# Computer Algebra Independent Integration Tests

Summer 2024

5-Inverse-trig-functions/5.3-Inverse-tangent/276-5.3

[Nasser M. Abbasi](mailto:nma@12000.org)

May 17, 2024 Compiled on May 17, 2024 at 9:09pm

# **Contents**

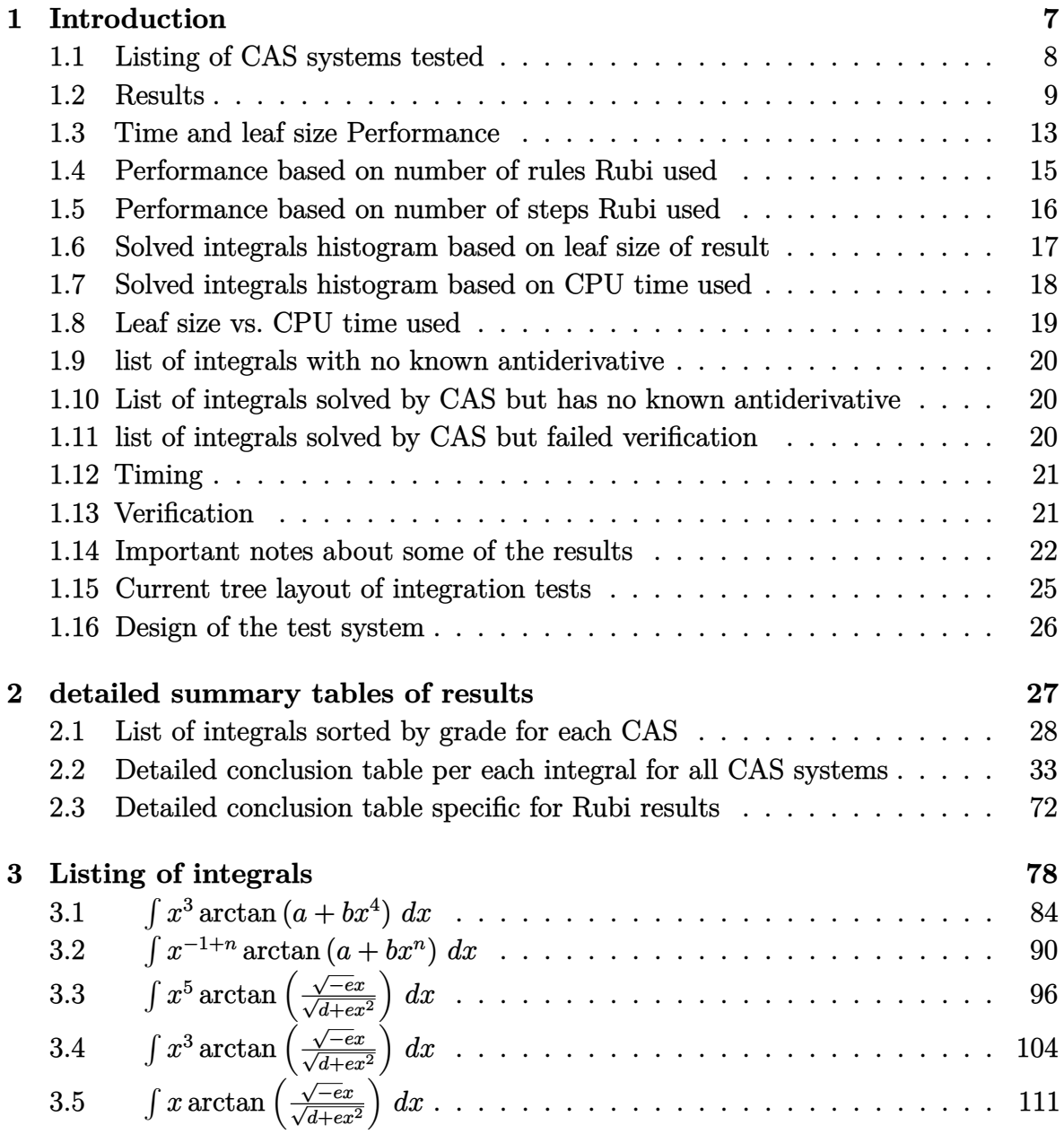

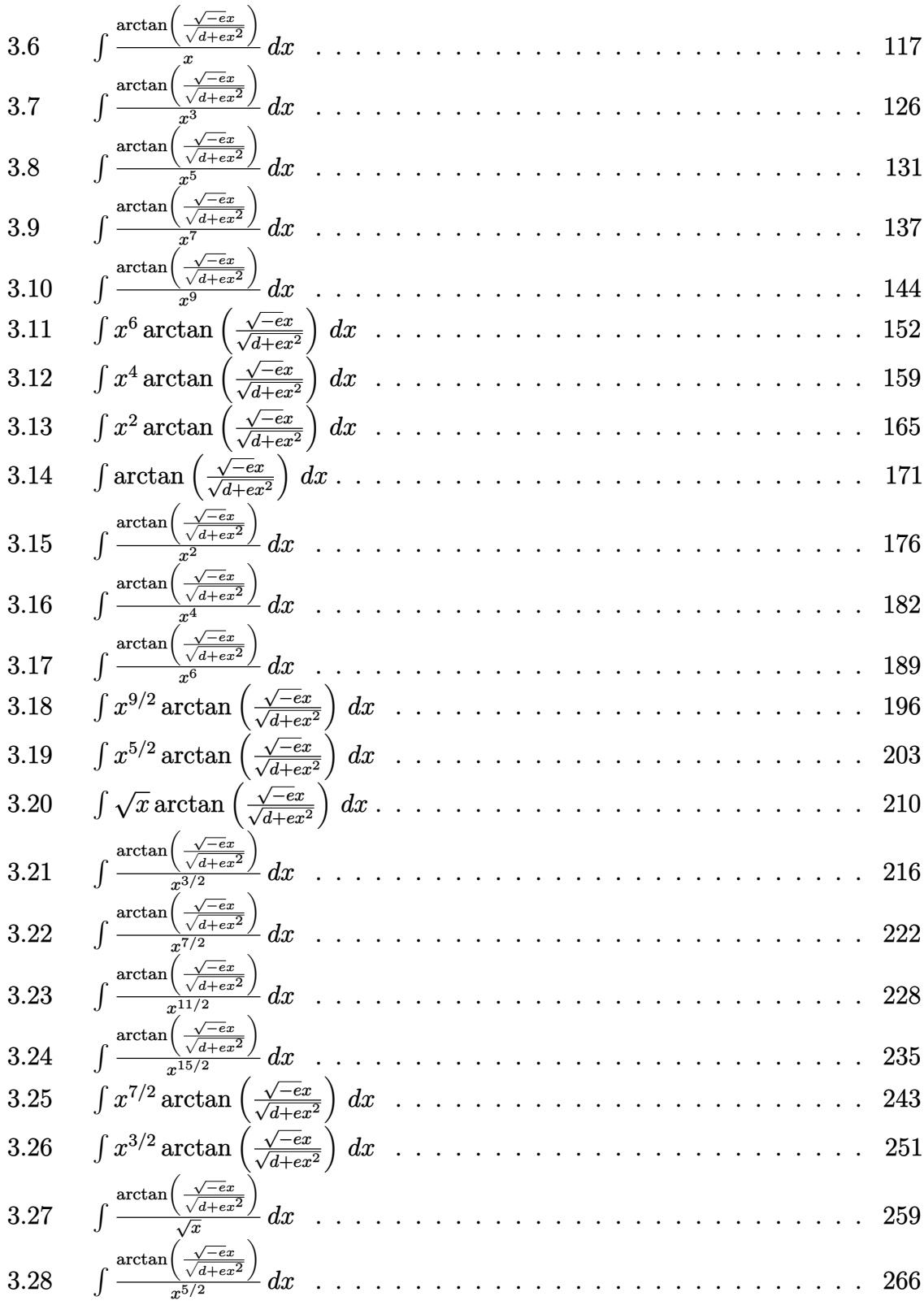

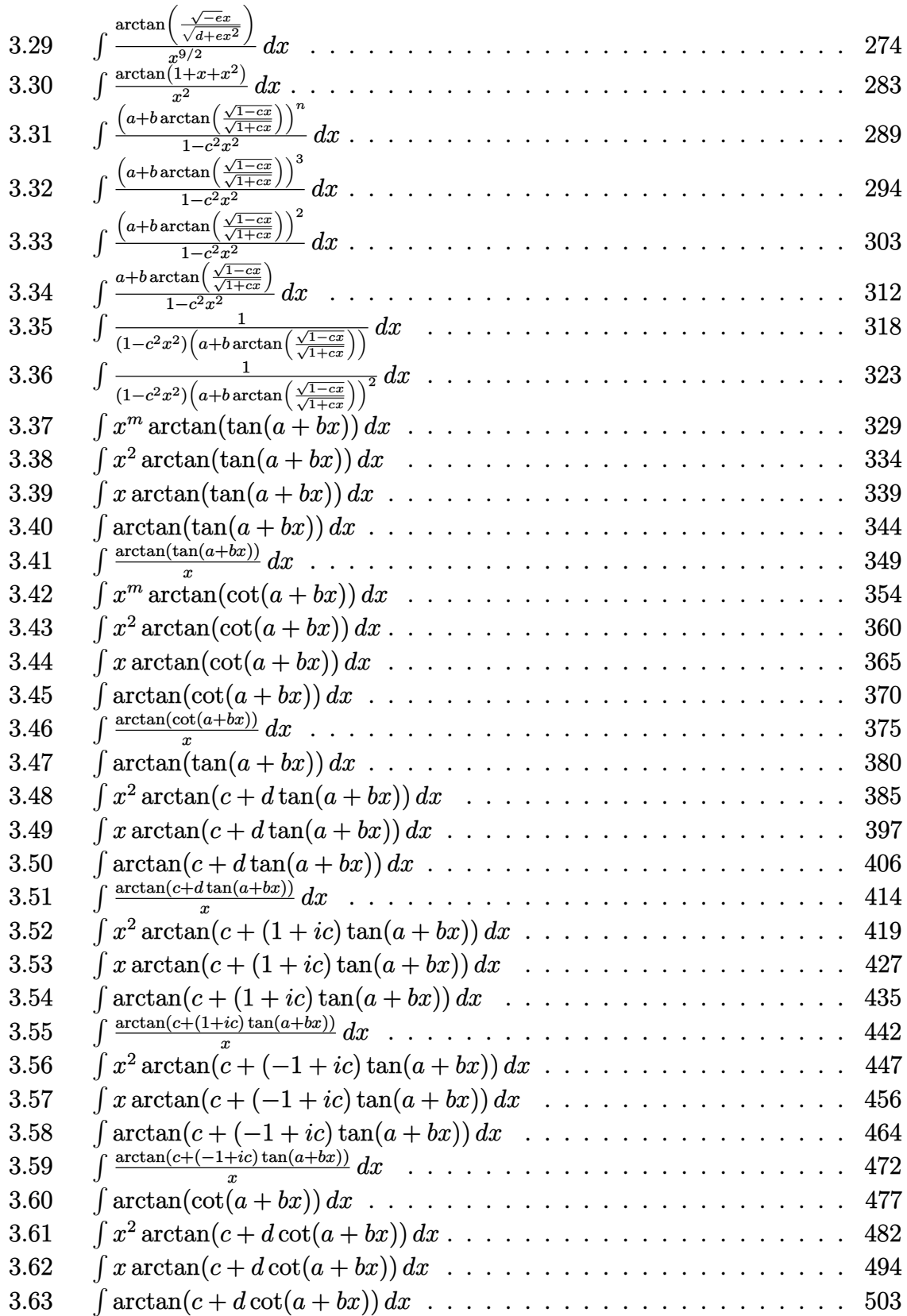

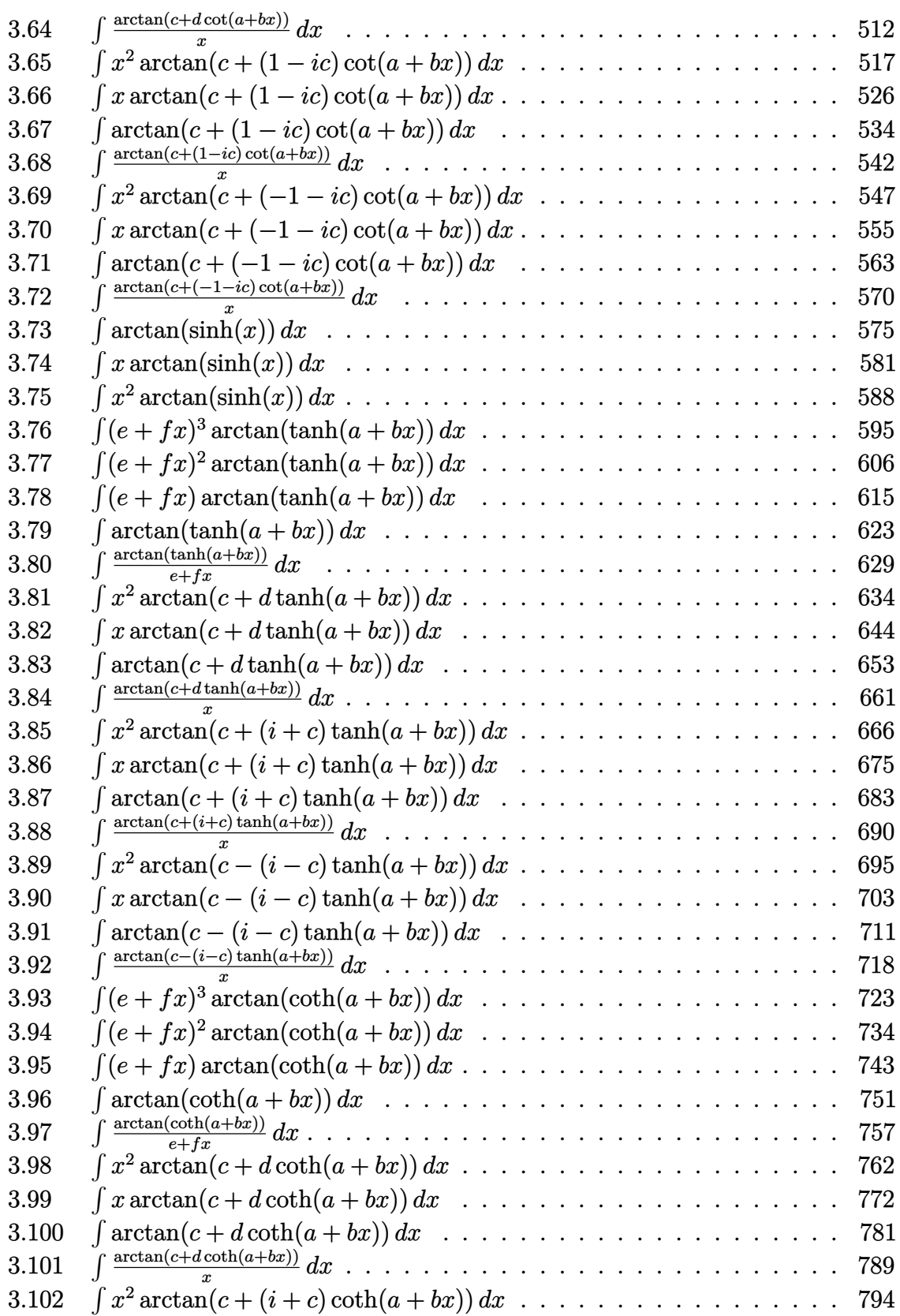

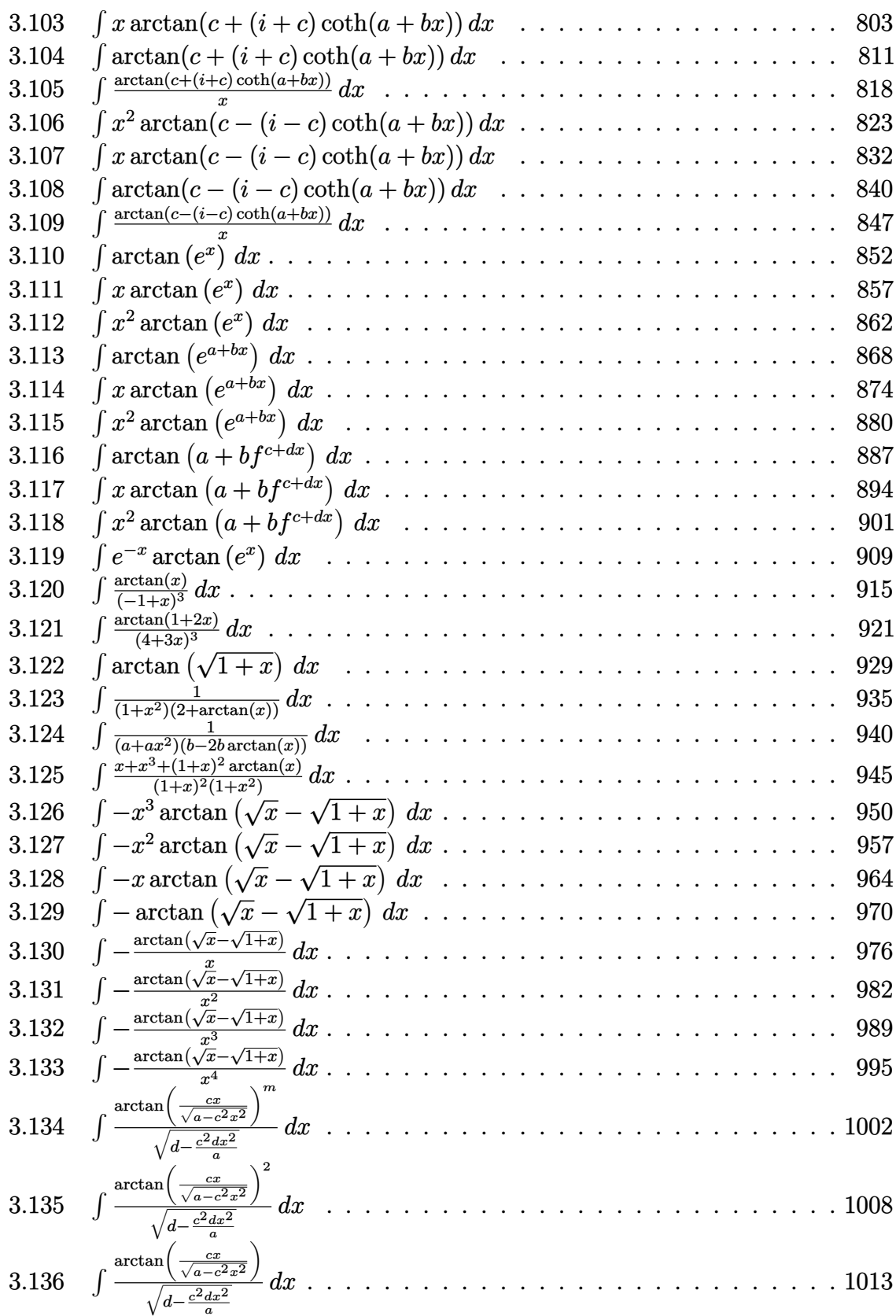

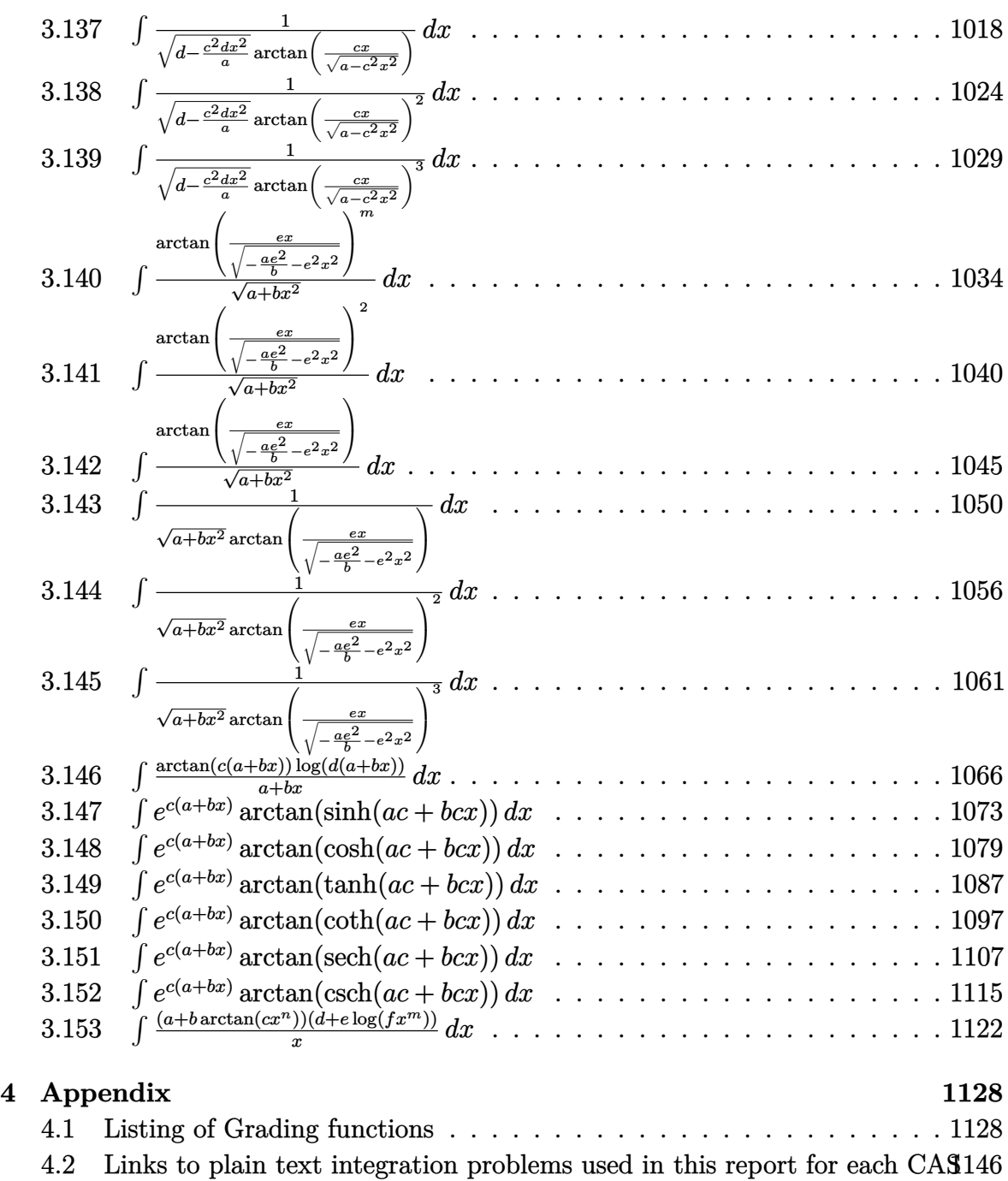

# <span id="page-7-0"></span> $C$ HAPTER  $1$

### INTRODUCTION

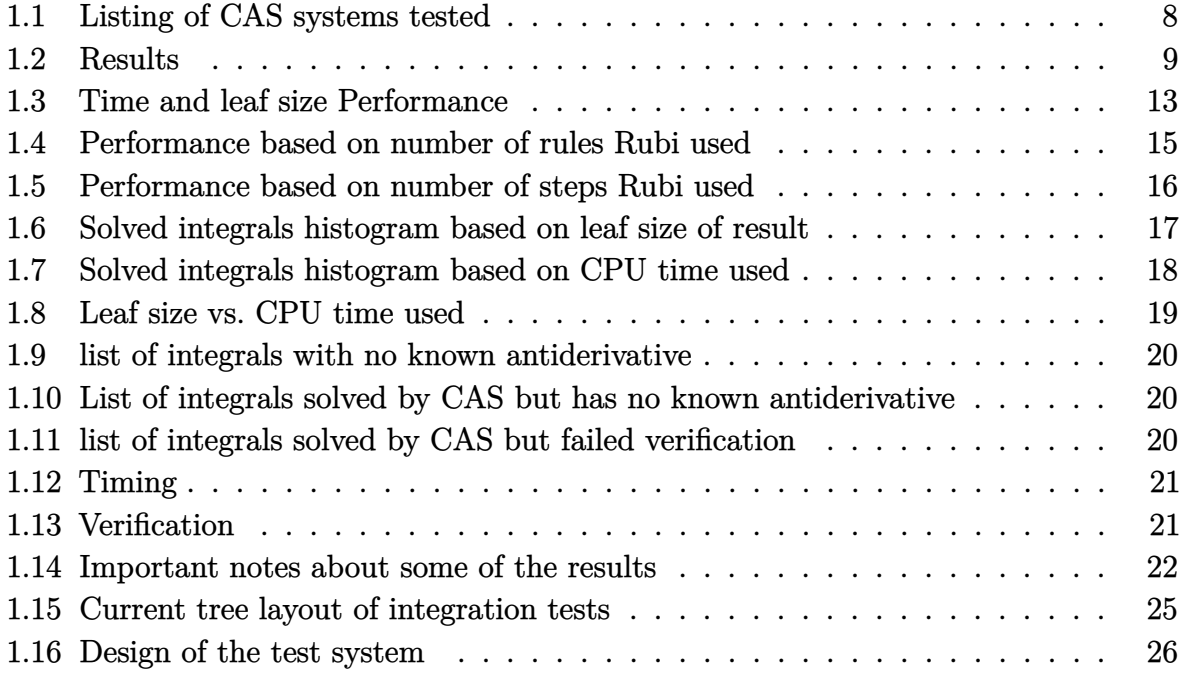

This report gives the result of running the computer algebra independent integration test.The download section in on the main webpage contains links to download the problems in plain text format used for all CAS systems. The number of integrals in this report is [ **153** ]. This is test number [ 276 ].

### <span id="page-8-0"></span>**1.1 Listing of CAS systems tested**

The following are the CAS systems tested:

- 1. Mathematica 14 (January 9, 2024) on windows 10 pro.
- 2. Rubi 4.17.3 (Sept 25, 2023) on Mathematica 14 on windows 10m pro.
- 3. Maple 2024 (March 1, 2024) on windows 10 pro.
- 4. Maxima 5.47 (June 1, 2023) using Lisp SBCL 2.4.0 on Linux Manjaro 23.1.2 KDE via sagemath 10.3.
- 5. FriCAS 1.3.10 built with sbcl 2.3.11 (January 10, 2024) on Linux Manjaro 23.1.2 KDE via sagemath 10.3.
- 6. Giac/Xcas 1.9.0-99 on Linux via sagemath 10.3.
- 7. Sympy 1.12 using Python 3.11.6 (Nov 14 2023, 09:36:21) [GCC 13.2.1 20230801] on Linux Manjaro 23.1.2 KDE.
- 8. Mupad using Matlab 2021a with Symbolic Math Toolbox Version 8.7 on windows 10.
- 9. Reduce CSL rev 6687 (January 9, 2024) on Linux Manjaro 23.1.2 KDE.

Maxima and Fricas and Giac are called using Sagemath. This was done using Sagemath integrate command by changing the name of the algorithm to use the different CAS systems.

Sympy was run directly in Python not via sagemath.

Reduce was called directly.

### <span id="page-9-0"></span>**1.2 Results**

Important note: A number of problems in this test suite have no antiderivative in closed form. This means the antiderivative of these integrals can not be expressed in terms of elementary, special functions or Hypergeometric2F1 functions. RootSum and RootOf are not allowed. If a CAS returns the above integral unevaluated within the time limit, then the result is counted as passed and assigned an A grade.

However, if CAS times out, then it is assigned an F grade even if the integral is not integrable, as this implies CAS could not determine that the integral is not integrable in the time limit.

If a CAS returns an antiderivative to such an integral, it is assigned an A grade automatically and this special result is listed in the introduction section of each individual test report to make it easy to identify as this can be important result to investigate.

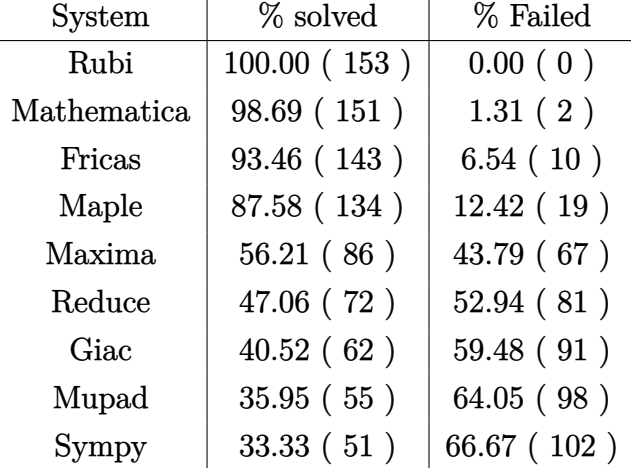

The results given in in the table below reflects the above.

Table 1.1: Percentage solved for each CAS

The table below gives additional break down of the grading of quality of the antiderivatives generated by each CAS. The grading is given using the letters A,B,C and F with A being the best quality. The grading is accomplished by comparing the antiderivative generated with the optimal antiderivatives included in the test suite. The following table describes the meaning of these grades.

| grade         | description                                                                                                    |  |  |  |  |  |
|---------------|----------------------------------------------------------------------------------------------------|--|--|--|--|--|
| A             | Integral was solved and antiderivative is optimal in quality and leaf size.                                                                                                    |  |  |  |  |  |
| В             | Integral was solved and antiderivative is optimal in quality but leaf size<br>is larger than twice the optimal antiderivatives leaf size.                                                                                                    |  |  |  |  |  |
| $\mathcal{C}$ | Integral was solved and antiderivative is non-optimal in quality. This<br>can be due to one or more of the following reasons<br>1. antiderivative contains a hypergeometric function and the optimal<br>antiderivative does not.<br>2. antiderivative contains a special function and the optimal an-<br>tiderivative does not.<br>3. antiderivative contains the imaginary unit and the optimal an-<br>tiderivative does not. |  |  |  |  |  |
| F             | Integral was not solved. Either the integral was returned unevaluated<br>within the time limit, or it timed out, or CAS hanged or crashed or an<br>exception was raised.                                                                                                    |  |  |  |  |  |

Table 1.2: Description of grading applied to integration result

Grading is implemented for all CAS systems. Based on the above, the following table summarizes the grading for this test suite.

| System      | % A grade | % B grade | % C grade | % F grade |
|-------------|-----------|-----------|-----------|-----------|
| Rubi        | 88.235    | 0.000     | 0.654     | 11.111    |
| Mathematica | 69.935    | 5.229     | 12.418    | 12.418    |
| Fricas      | 51.634    | 30.719    | 0.000     | 17.647    |
| Maxima      | 36.601    | 12.418    | 0.000     | 50.980    |
| Maple       | 29.412    | 20.261    | 26.797    | 23.529    |
| Giac        | 24.837    | 4.575     | 0.000     | 70.588    |
| Sympy       | 18.954    | 6.536     | 4.575     | 69.935    |
| Mupad       | 0.000     | 24.837    | 0.000     | 75.163    |
| Reduce      | 0.000     | 35.948    | 0.000     | 64.052    |

Table 1.3: Antiderivative Grade distribution of each CAS

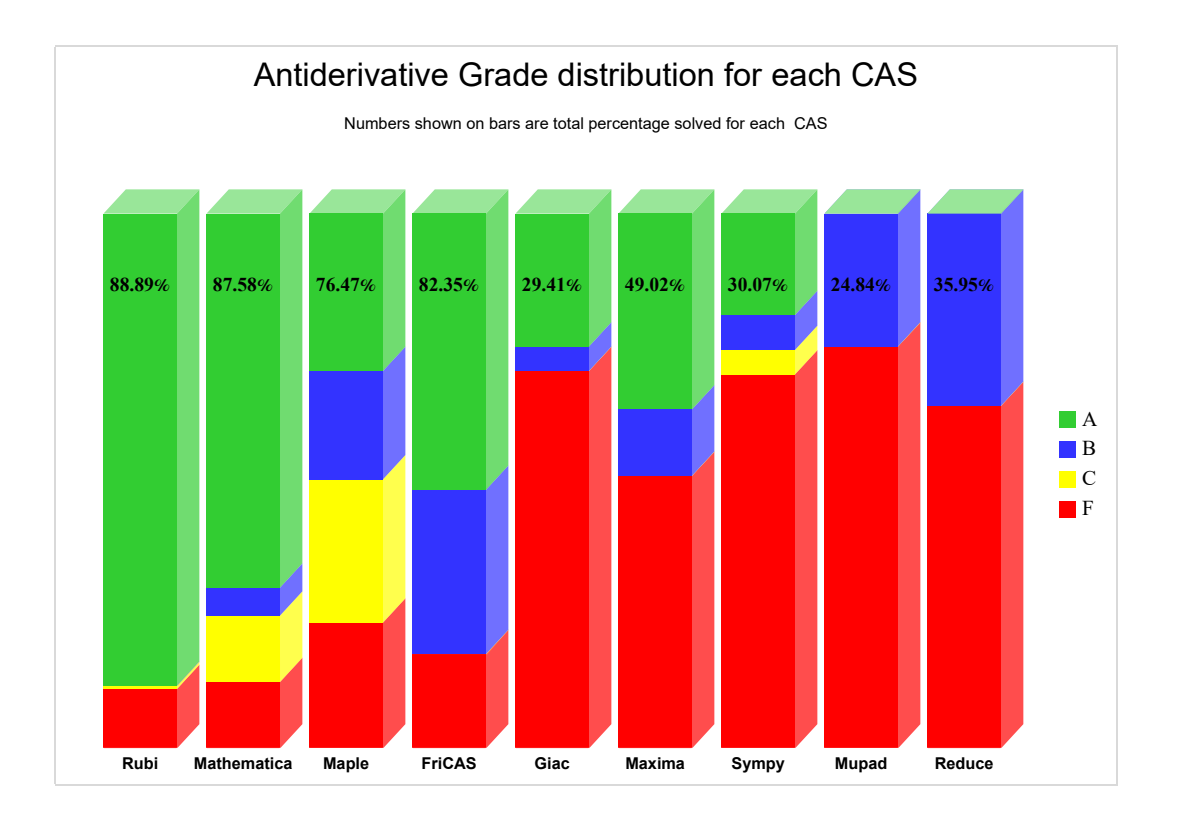

The following is a Bar chart illustration of the data in the above table.

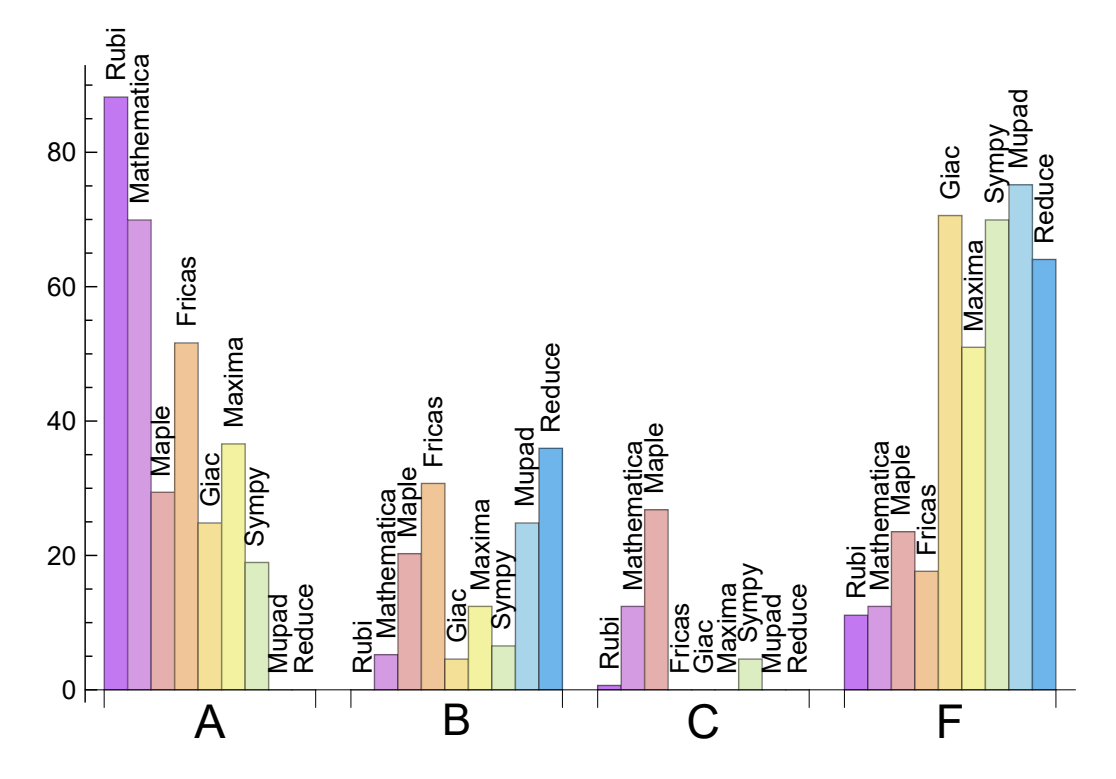

The figure below compares the grades of the CAS systems.

The following table shows the distribution of the different types of failures for each CAS. There are 3 types failures. The first is when CAS returns the input within the time limit, which means it could not solve it. This is the typical failure and given as **F**.

The second failure is due to time out. CAS could not solve the integral within the 3 minutes time limit which is assigned. This is assigned **F(-1)**.

The third is due to an exception generated, indicated as **F(-2)**. This most likely indicates an interface problem between sagemath and the CAS (applicable only to FriCAS, Maxima and Giac) or it could be an indication of an internal error in the CAS itself. This type of error requires more investigation to determine the cause.

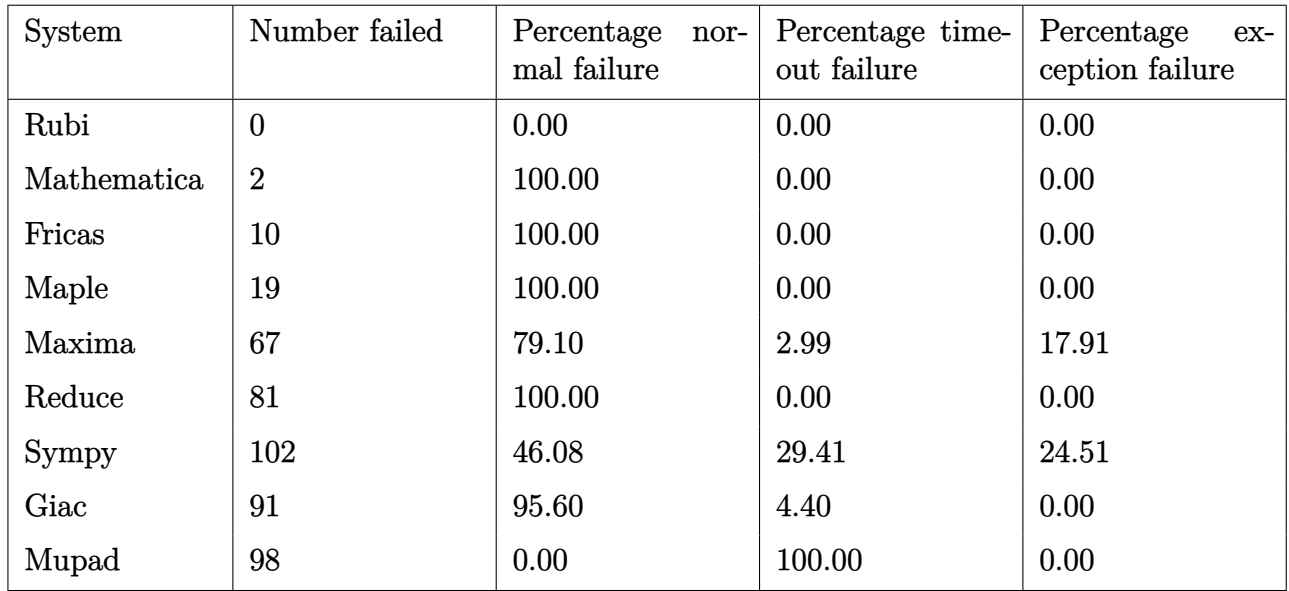

Table 1.4: Failure statistics for each CAS

### <span id="page-13-0"></span>**1.3 Time and leaf size Performance**

The table below summarizes the performance of each CAS system in terms of time used and leaf size of results.

Mean size is the average leaf size produced by the CAS (before any normalization). The Normalized mean is relative to the mean size of the optimal anti-derivative given in the input files.

For example, if CAS has **Normalized mean** of 3, then the mean size of its leaf size is 3 times as large as the mean size of the optimal leaf size.

Median size is value of leaf size where half the values are larger than this and half are smaller (before any normalization). i.e. The Middle value.

Similarly the **Normalized median** is relative to the median leaf size of the optimal.

For example, if a CAS has Normalized median of 1*.*2, then its median is 1*.*2 as large as the median leaf size of the optimal.

| System      | Mean time (sec) |  |  |  |
|-------------|-----------------|--|--|--|
| Fricas      | 0.12            |  |  |  |
| Reduce      | 0.20            |  |  |  |
| Maxima      | 0.39            |  |  |  |
| Rubi        | 0.47            |  |  |  |
| Mupad       | 0.66            |  |  |  |
| Mathematica | 0.95            |  |  |  |
| Giac        | 2.89            |  |  |  |
| Maple       | 4.00            |  |  |  |
| Sympy       | 8.22            |  |  |  |

Table 1.5: Time performance for each CAS

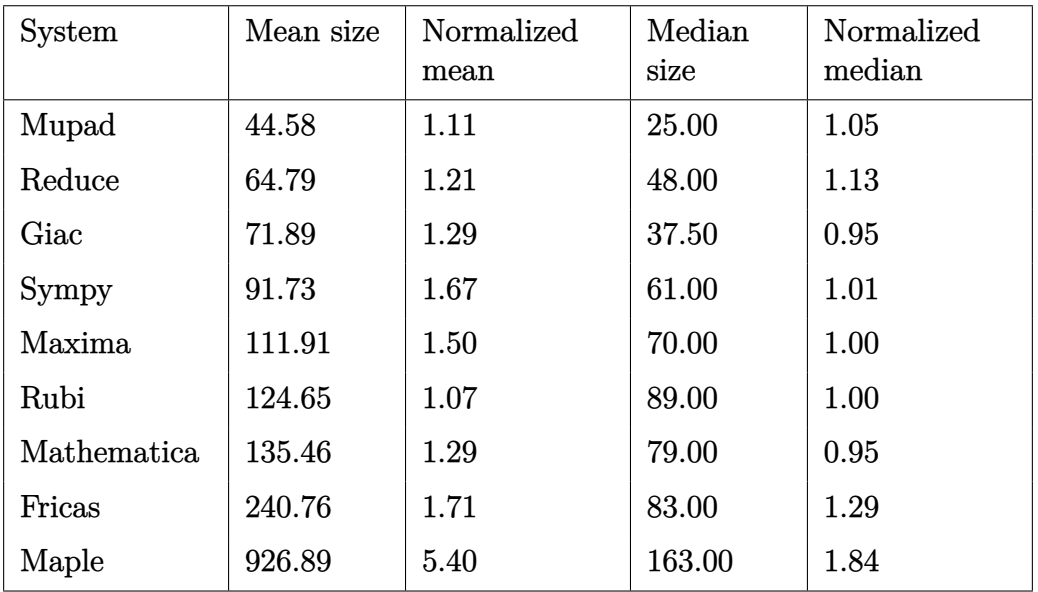

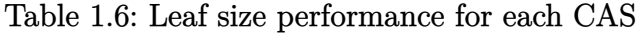

# <span id="page-15-0"></span>**1.4 Performance based on number of rules Rubi used**

This section shows how each CAS performed based on the number of rules Rubi needed to solve the same integral. One diagram is given for each CAS.

On the *y* axis is the percentage solved which Rubi itself needed the number of rules given the *x* axis. These plots show that as more rules are needed then most CAS system percentage of solving decreases which indicates the integral is becoming more complicated to solve.

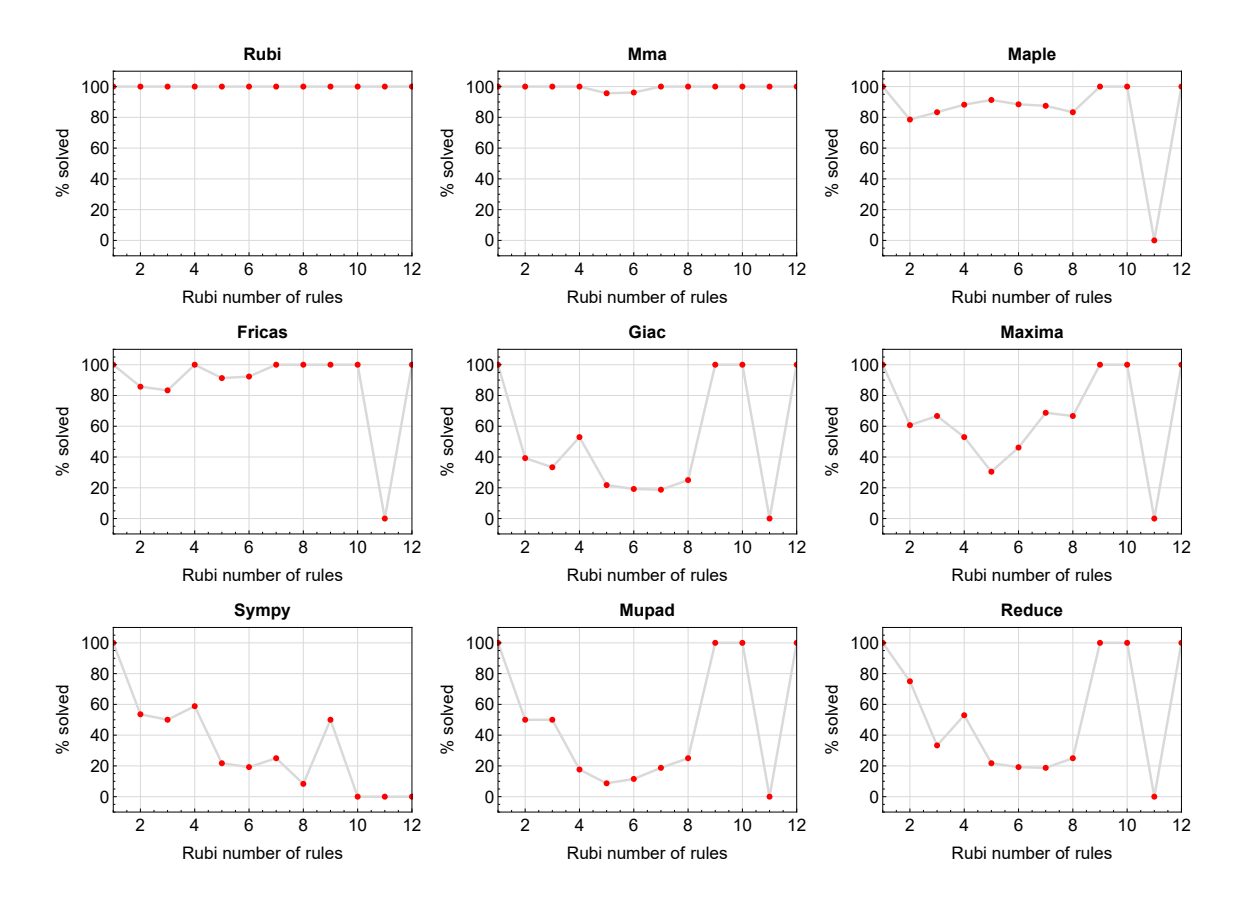

Figure 1.1: Solving statistics per number of Rubi rules used

# <span id="page-16-0"></span>**1.5 Performance based on number of steps Rubi used**

This section shows how each CAS performed based on the number of steps Rubi needed to solve the same integral. Note that the number of steps Rubi needed can be much higher than the number of rules, as the same rule could be used more than once.

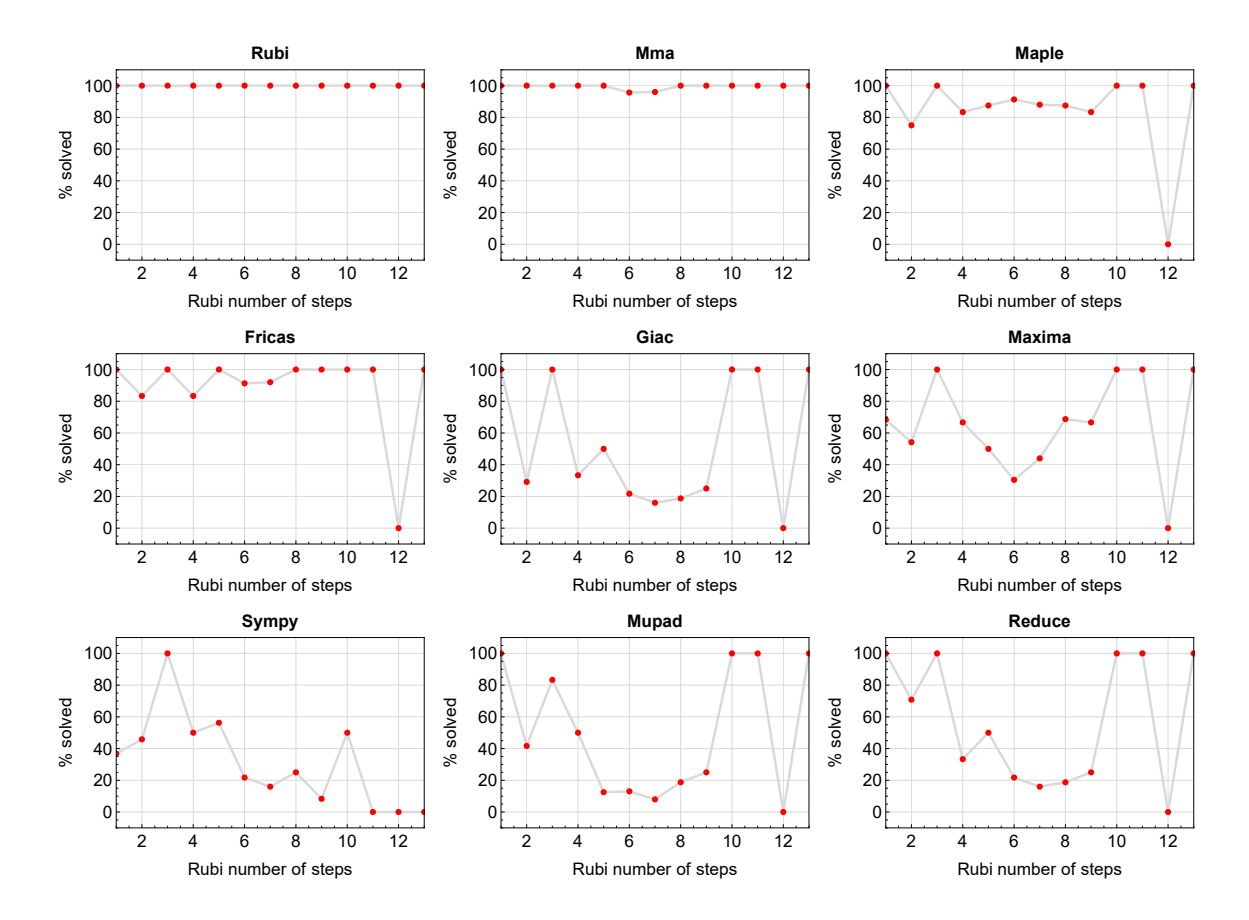

Figure 1.2: Solving statistics per number of Rubi steps used

The above diagram show that the precentage of solved intergals decreases for most CAS systems as the number of steps increases. As expected, for integrals that required less steps by Rubi, CAS systems had more success which indicates the integral was not as hard to solve. As Rubi needed more steps to solve the integral, the solved percentage decreased for most CAS systems which indicates the integral is becoming harder to solve.

### <span id="page-17-0"></span>**1.6 Solved integrals histogram based on leaf size of result**

The following shows the distribution of solved integrals for each CAS system based on leaf size of the antiderivatives produced by each CAS. It shows that most integrals solved produced leaf size less than about 100 to 150. The bin size used is 40.

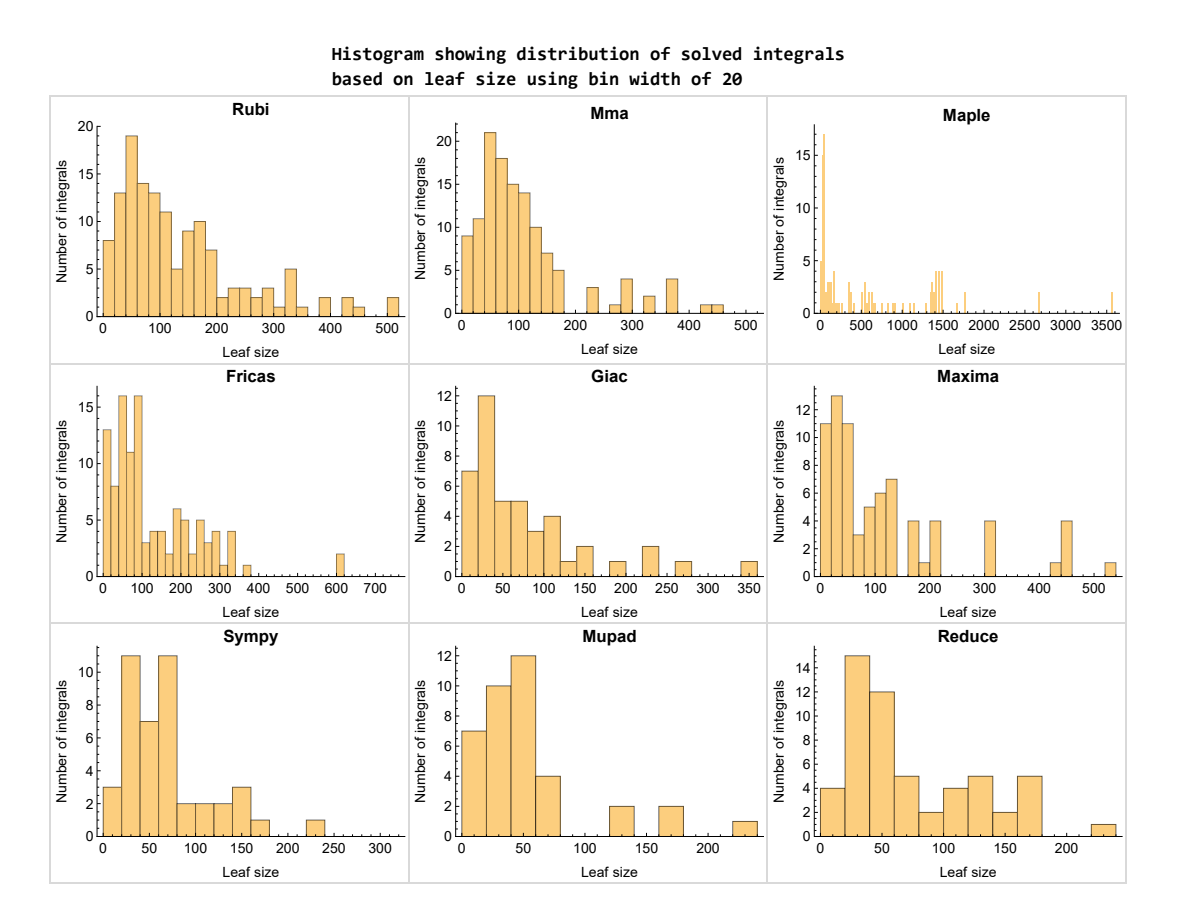

Figure 1.3: Solved integrals based on leaf size distribution

# <span id="page-18-0"></span>**1.7 Solved integrals histogram based on CPU time used**

The following shows the distribution of solved integrals for each CAS system based on CPU time used in seconds. The bin size used is 0*.*1 second.

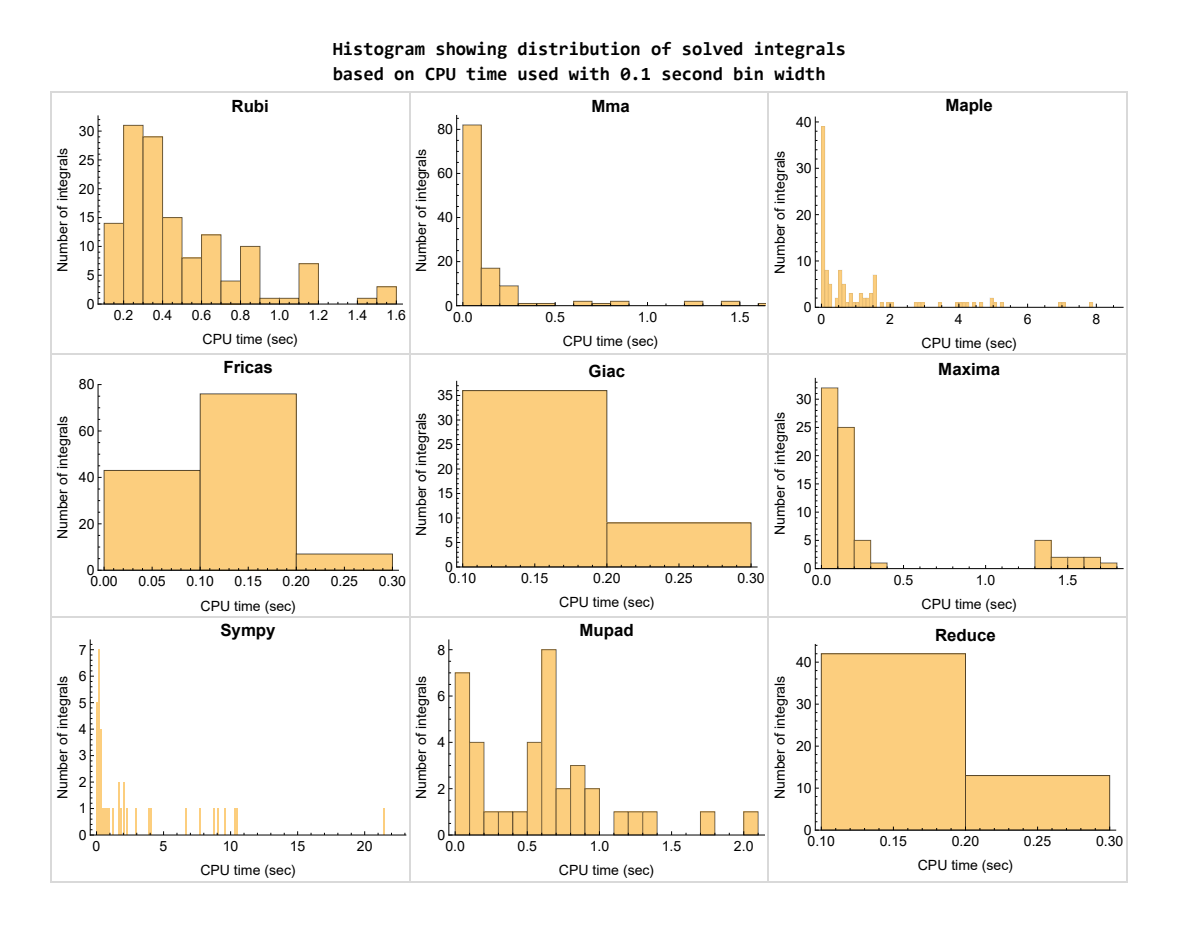

Figure 1.4: Solved integrals histogram based on CPU time used

### <span id="page-19-0"></span>**1.8 Leaf size vs. CPU time used**

The following shows the relation between the CPU time used to solve an integral and the leaf size of the antiderivative.

The result for Fricas, Maxima and Giac is shifted more to the right than the other CAS system due to the use of sagemath to call them, which causes an initial slight delay in the timing to start the integration due to overhead of starting a new process each time. This should also be taken into account when looking at the timing of these three CAS systems. Direct calls not using sagemath would result in faster timings, but current implementation uses sagemath as this makes testing much easier to do.

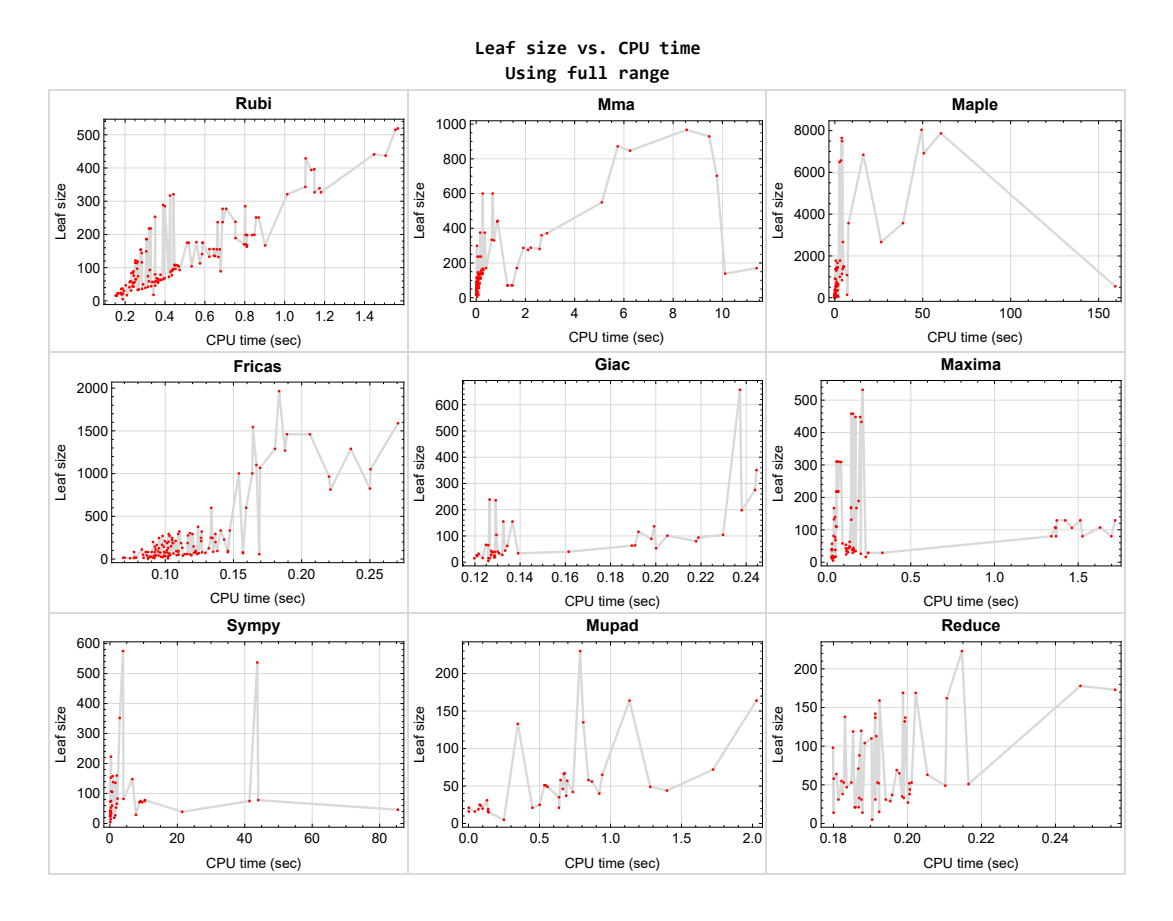

<span id="page-19-1"></span>Figure 1.5: Leaf size vs. CPU time. Full range

### **1.9 list of integrals with no known antiderivative**

<span id="page-20-0"></span>[{31,](#page-289-1) [35,](#page-318-1) [36,](#page-323-1) [51,](#page-414-1) [55,](#page-442-1) [59,](#page-472-1) [64,](#page-512-1) [68,](#page-542-1) [72,](#page-570-1) [80,](#page-629-1) [84,](#page-661-1) [88,](#page-690-1) [92,](#page-718-1) [97,](#page-757-1) [101,](#page-789-1) [105,](#page-818-1) [109}](#page-847-1)

### **1.10 List of integrals solved by CAS but has no known antiderivative**

**Rubi** {}

**Mathematica** {}

**Maple** {}

- **Maxima** {}
- **Fricas** {}
- **Sympy** {}
- **Giac** {}
- **Reduce** {}
- <span id="page-20-1"></span>**Mupad** {}

### **1.11 list of integrals solved by CAS but failed verification**

The following are integrals solved by CAS but the verification phase failed to verify the anti-derivative produced is correct. This does not necessarily mean that the antiderivative is wrong as additional methods of verification might be needed, or more time is needed (3 minutes time limit was used). These integrals are listed here to make it possible to do further investigation to determine why the result could not be verified.

**Rubi** [{1,](#page-84-1) [2}](#page-90-1)

**Mathematica** [{50,](#page-406-1) [54,](#page-435-1) [58,](#page-464-1) [63,](#page-503-1) [67,](#page-534-1) [71,](#page-563-1) [81,](#page-634-1) [82,](#page-644-1) [83,](#page-653-1) [98,](#page-762-1) [99}](#page-772-1)

**Maple** [{48,](#page-385-1) [49,](#page-397-1) [52,](#page-419-1) [53,](#page-427-1) [56,](#page-447-1) [57,](#page-456-1) [61,](#page-482-1) [62,](#page-494-1) [65,](#page-517-1) [66,](#page-526-1) [69,](#page-547-1) [70,](#page-555-1) [74,](#page-581-1) [75,](#page-588-1) [76,](#page-595-1) [77,](#page-606-1) [78,](#page-615-1) [81,](#page-634-1) [82,](#page-644-1) [85,](#page-666-1) [86,](#page-675-1) [89,](#page-695-1) [90,](#page-703-1) [93,](#page-723-1) [94,](#page-734-1) [95,](#page-743-1) [98,](#page-762-1) [99,](#page-772-1) [102,](#page-794-1) [103,](#page-803-1) [106,](#page-823-1) [107,](#page-832-1) [146,](#page-1066-1) [147,](#page-1073-1) [148,](#page-1079-1) [149,](#page-1087-1) [150,](#page-1097-1) [151,](#page-1107-1) [152,](#page-1115-1) [153}](#page-1122-1)

**Maxima** Verification phase not currently implemented.

**Fricas** Verification phase not currently implemented.

**Sympy** Verification phase not currently implemented.

**Giac** Verification phase not currently implemented.

**Reduce** Verification phase not currently implemented.

<span id="page-21-0"></span>**Mupad** Verification phase not currently implemented.

### **1.12 Timing**

The command AbsoluteTiming[] was used in Mathematica to obtain the elapsed time for each integrate call. In Maple, the command Usage was used as in the following example

```
cpu time := Usage(assign ('result of int',int(expr,x)),output='realtime'
```
For all other CAS systems, the elapsed time to complete each integral was found by taking the difference between the time after the call completed from the time before the call was made. This was done using Python's time.time() call.

All elapsed times shown are in seconds. A time limit of 3 CPU minutes was used for each integral. If the integrate command did not complete within this time limit, the integral was aborted and considered to have failed and assigned an F grade. The time used by failed integrals due to time out was not counted in the final statistics.

### <span id="page-21-1"></span>**1.13 Verification**

A verification phase was applied on the result of integration for Rubi and Mathematica.

Future version of this report will implement verification for the other CAS systems. For the integrals whose result was not run through a verification phase, it is assumed that the antiderivative was correct.

Verification phase also had 3 minutes time out. An integral whose result was not verified could still be correct, but further investigation is needed on those integrals. <span id="page-22-0"></span>These integrals were marked in the summary table below and also in each integral separate section so they are easy to identify and locate.

### **1.14 Important notes about some of the results**

#### **Important note about Maxima results**

Since tests were run in a batch mode, and using an automated script, then any integral where Maxima needed an interactive response from the user to answer a question during the evaluation of the integral will fail.

The exception raised is ValueError. Therefore Maxima results is lower than what would result if Maxima was run directly and each question was answered correctly.

The percentage of such failures were not counted for each test file, but for an example, for the Timofeev test file, there were about 14 such integrals out of total 705, or about 2 percent. This percentage can be higher or lower depending on the specific input test file.

Such integrals can be identified by looking at the output of the integration in each section for Maxima. The exception message will indicate the cause of error.

Maxima integrate was run using SageMath with the following settings set by default

✞ ☎

```
'besselexpand : true'
'display2d : false'
'domain : complex'
'keepfloat : true'
'load(to_poly_solve)'
'load(simplify_sum)'
'load(abs_integrate)' 'load(diag)'
```
SageMath automatic loading of Maxima abs\_integrate was found to cause some problems. So the following code was added to disable this effect.

✞ ☎

 $\begin{pmatrix} 1 & 0 & 0 \\ 0 & 0 & 0 \\ 0 & 0 & 0 \\ 0 & 0 & 0 \\ 0 & 0 & 0 \\ 0 & 0 & 0 \\ 0 & 0 & 0 & 0 \\ 0 & 0 & 0 & 0 \\ 0 & 0 & 0 & 0 \\ 0 & 0 & 0 & 0 \\ 0 & 0 & 0 & 0 & 0 \\ 0 & 0 & 0 & 0 & 0 \\ 0 & 0 & 0 & 0 & 0 & 0 \\ 0 & 0 & 0 & 0 & 0 & 0 \\ 0 & 0 & 0 & 0 & 0 & 0 & 0 \\ 0 & 0 & 0 & 0 & 0 & 0 & 0 \\ 0 &$ 

 $\left( \begin{array}{cc} \text{ } & \text{ } \\ \text{ } & \text{ } \end{array} \right)$ 

```
from sage.interfaces.maxima_lib import maxima_lib
maxima_lib.set('extra_definite_integration_methods', '[]')
maxima_lib.set('extra_integration_methods', '[]')
```
See [https://ask.sagemath.org/question/43088/integrate-results-that-are](https://ask.sagemath.org/question/43088/integrate-results-that-are-different-from-using-maxima/) [-different-from-using-maxima/](https://ask.sagemath.org/question/43088/integrate-results-that-are-different-from-using-maxima/) for reference.

#### **Important note about FriCAS result**

There were few integrals which failed due to SageMath interface and not because FriCAS system could not do the integration.

These will fail With error Exception raised: NotImplementedError.

The number of such cases seems to be very small. About 1 or 2 percent of all integrals. These can be identified by looking at the exception message given in the result.

#### **Important note about finding leaf size of antiderivative**

For Mathematica, Rubi, and Maple, the builtin system function LeafSize was used to find the leaf size of each antiderivative.

The other CAS systems (SageMath and Sympy) do not have special builtin function for this purpose at this time. Therefore the leaf size for Fricas and Sympy antiderivative was determined using the following function, thanks to user slelievre at [https:](https://ask.sagemath.org/question/57123/could-we-have-a-leaf_count-function-in-base-sagemath/) [//ask.sagemath.org/question/57123/could-we-have-a-leaf\\_count-function-i](https://ask.sagemath.org/question/57123/could-we-have-a-leaf_count-function-in-base-sagemath/) [n-base-sagemath/](https://ask.sagemath.org/question/57123/could-we-have-a-leaf_count-function-in-base-sagemath/)

 $\begin{pmatrix} 1 & 0 & 0 \\ 0 & 0 & 0 \\ 0 & 0 & 0 \\ 0 & 0 & 0 \\ 0 & 0 & 0 \\ 0 & 0 & 0 \\ 0 & 0 & 0 & 0 \\ 0 & 0 & 0 & 0 \\ 0 & 0 & 0 & 0 \\ 0 & 0 & 0 & 0 \\ 0 & 0 & 0 & 0 & 0 \\ 0 & 0 & 0 & 0 & 0 \\ 0 & 0 & 0 & 0 & 0 & 0 \\ 0 & 0 & 0 & 0 & 0 & 0 \\ 0 & 0 & 0 & 0 & 0 & 0 & 0 \\ 0 & 0 & 0 & 0 & 0 & 0 & 0 \\ 0 &$ 

```
✞ ☎
def tree_size(expr):
  r"""
  Return the tree size of this expression.
  """
  if expr not in SR:
     # deal with lists, tuples, vectors
     return 1 + \text{sum}(tree\_size(a) for a in expr)\exp r = SR(exp)x, aa = expr.openator(), expr.openads()if x is None:
     return 1
  else:
     return 1 + \text{sum}(tree\_size(a) for a in aa)
```
For Sympy, which was called directly from Python, the following code was used to obtain the leafsize of its result

✞ ☎

 $\left( \begin{array}{cc} \text{ } & \text{ } \\ \text{ } & \text{ } \end{array} \right)$ 

try: *# 1.7 is a fudge factor since it is low side from actual leaf count*  $leafCount = round(1.7 * count\_ops(anti))$ except Exception as ee:  $leafCount =1$ 

#### **Important note about Mupad results**

Matlab's symbolic toolbox does not have a leaf count function to measure the size of the antiderivative. Maple was used to determine the leaf size of Mupad output by post processing Mupad result.

Currently no grading of the antiderivative for Mupad is implemented. If it can integrate the problem, it was assigned a B grade automatically as a placeholder. In the future, when grading function is implemented for Mupad, the tests will be rerun again.

The following is an example of using Matlab's symbolic toolbox (Mupad) to solve an integral

✞ ☎

 $\begin{pmatrix} 1 & 0 & 0 \\ 0 & 0 & 0 \\ 0 & 0 & 0 \\ 0 & 0 & 0 \\ 0 & 0 & 0 \\ 0 & 0 & 0 \\ 0 & 0 & 0 \\ 0 & 0 & 0 \\ 0 & 0 & 0 & 0 \\ 0 & 0 & 0 & 0 \\ 0 & 0 & 0 & 0 \\ 0 & 0 & 0 & 0 & 0 \\ 0 & 0 & 0 & 0 & 0 \\ 0 & 0 & 0 & 0 & 0 \\ 0 & 0 & 0 & 0 & 0 & 0 \\ 0 & 0 & 0 & 0 & 0 & 0 \\ 0 & 0 & 0 & 0 & 0 & 0 & 0 \\ 0 &$ 

```
integrand = evalin(symengine, 'cos(x)*sin(x)')the_variable = evalin(symengine, 'x')anti = int(integrand,the_variable)
```
Which gives  $sin(x)\text{^2}/2$ 

# <span id="page-25-0"></span>**1.15 Current tree layout of integration tests**

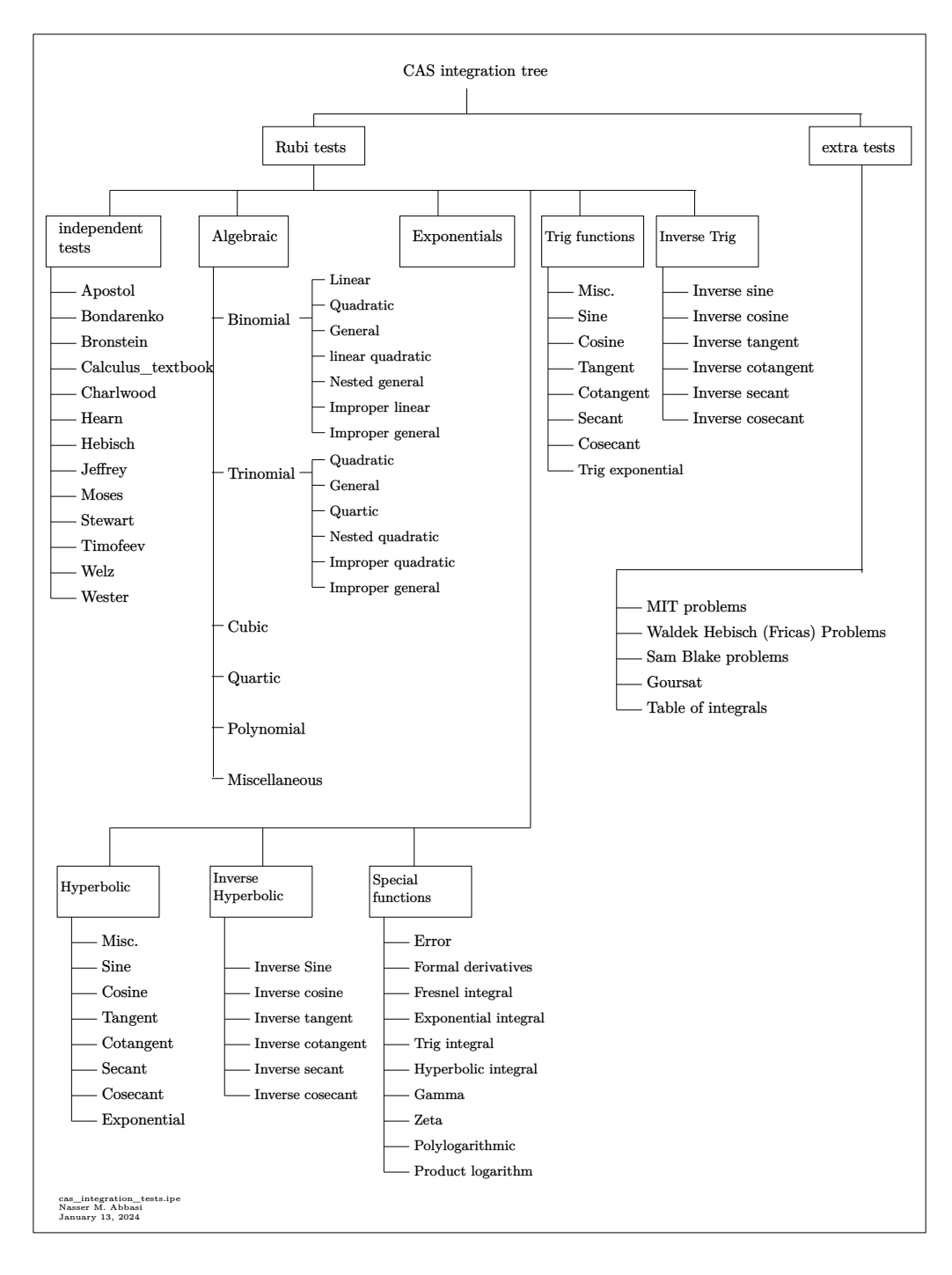

Figure 1.6: CAS integration tests tree

### <span id="page-26-0"></span>**1.16 Design of the test system**

The following diagram gives a high level view of the current test build system.

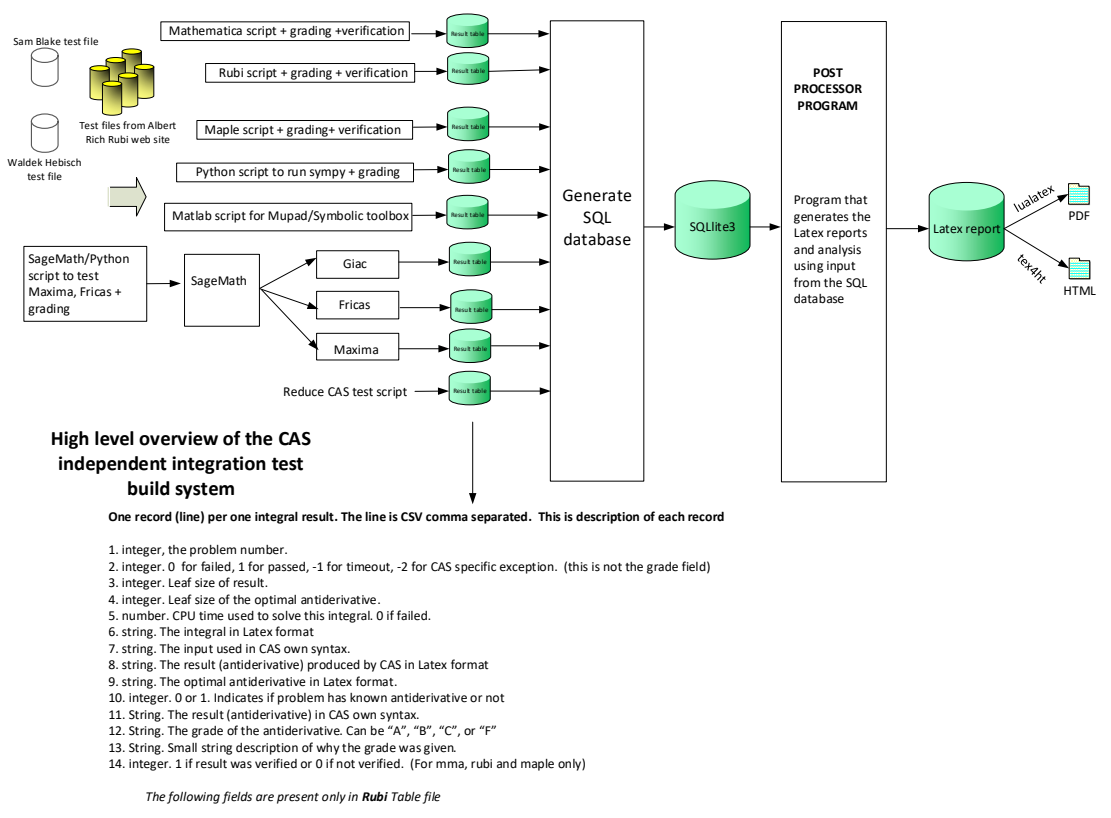

- 15. integer. Number of steps used.
- 
- 
- 
- 16. integer. Number of rules used.<br>17. integer. Integrand leaf size.<br>18. real number. Ratio. Field 16 over field 17<br>19. String. of form "(n,n,...)" which is list of the rules used by Rubi<br>20. String. The optimal antideriva
- 

Nasser M. Abbasi January 13, 2024 Design.vsdx

# <span id="page-27-0"></span> $\frac{1}{\text{CHAPTER } 2}$

#### DETAILED SUMMARY TABLES OF RESULTS

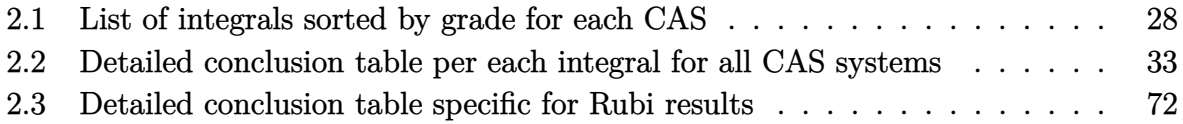

# <span id="page-28-0"></span>**2.1 List of integrals sorted by grade for each CAS**

<span id="page-28-1"></span>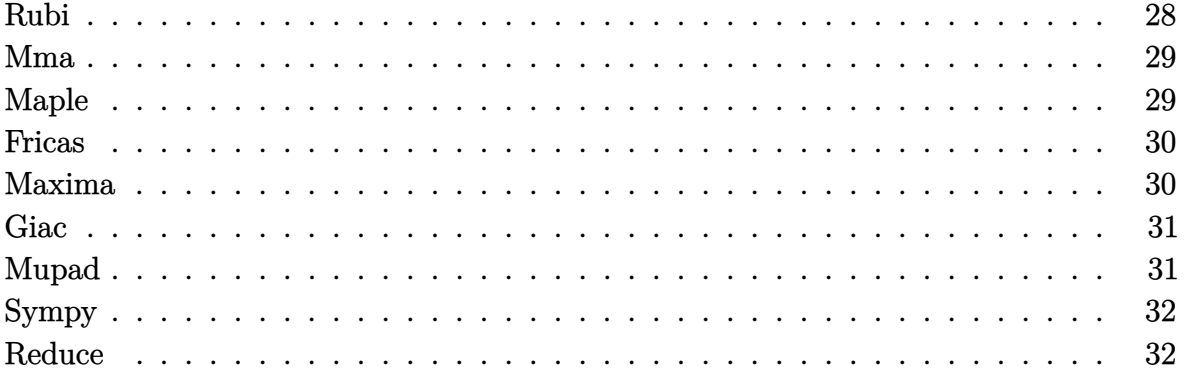

#### **Rubi**

- **A grade** { [1,](#page-84-1) [2,](#page-90-1) [3,](#page-96-1) [4,](#page-104-1) [5,](#page-111-1) [7,](#page-126-1) [8,](#page-131-1) [9,](#page-137-1) [10,](#page-144-1) [11,](#page-152-1) [12,](#page-159-1) [13,](#page-165-1) [14,](#page-171-1) [15,](#page-176-1) [16,](#page-182-1) [17,](#page-189-1) [18,](#page-196-1) [19,](#page-203-1) [20,](#page-210-1) [21,](#page-216-1) [22,](#page-222-1) [23,](#page-228-1) [24,](#page-235-1) [25,](#page-243-1) [26,](#page-251-1) [27,](#page-259-1) [28,](#page-266-1) [29,](#page-274-1) [30,](#page-283-1) [32,](#page-294-1) [33,](#page-303-1) [34,](#page-312-1) [37,](#page-329-1) [38,](#page-334-1) [39,](#page-339-1) [40,](#page-344-1) [41,](#page-349-1) [42,](#page-354-1) [43,](#page-360-1) [44,](#page-365-1) [45,](#page-370-1) [46,](#page-375-1) [47,](#page-380-1) [48,](#page-385-1) [49,](#page-397-1) [50,](#page-406-1) [52,](#page-419-1) [53,](#page-427-1) [54,](#page-435-1) [56,](#page-447-1) [57,](#page-456-1) [58,](#page-464-1) [60,](#page-477-1) [61,](#page-482-1) [62,](#page-494-1) [63,](#page-503-1) [65,](#page-517-1) [66,](#page-526-1) [67,](#page-534-1) [69,](#page-547-1) [70,](#page-555-1) [71,](#page-563-1) [73,](#page-575-1) [74,](#page-581-1) [75,](#page-588-1) [76,](#page-595-1) [77,](#page-606-1) [78,](#page-615-1) [79,](#page-623-1) [81,](#page-634-1) [82,](#page-644-1) [83,](#page-653-1) [85,](#page-666-1) [86,](#page-675-1) [87,](#page-683-1) [89,](#page-695-1) [90,](#page-703-1) [91,](#page-711-1) [93,](#page-723-1) [94,](#page-734-1) [95,](#page-743-1) [96,](#page-751-1) [98,](#page-762-1) [99,](#page-772-1) [100,](#page-781-1) [102,](#page-794-1) [103,](#page-803-1) [104,](#page-811-1) [106,](#page-823-1) [107,](#page-832-1) [108,](#page-840-1) [110,](#page-852-1) [111,](#page-857-1) [112,](#page-862-1) [113,](#page-868-1) [114,](#page-874-1) [115,](#page-880-1) [116,](#page-887-1) [117,](#page-894-1) [118,](#page-901-1) [119,](#page-909-1) [120,](#page-915-1) [121,](#page-921-1) [122,](#page-929-1) [123,](#page-935-1) [124,](#page-940-1) [125,](#page-945-1) [126,](#page-950-1) [127,](#page-957-1) [128,](#page-964-1) [129,](#page-970-1) [130,](#page-976-1) [131,](#page-982-1) [132,](#page-989-1) [133,](#page-995-1) [134,](#page-1002-1) [135,](#page-1008-1) [136,](#page-1013-1) [137,](#page-1018-1) [138,](#page-1024-1) [139,](#page-1029-1) [140,](#page-1034-1) [141,](#page-1040-1) [142,](#page-1045-1) [143,](#page-1050-1) [144,](#page-1056-1) [145,](#page-1061-1) [146,](#page-1066-1) [147,](#page-1073-1) [148,](#page-1079-1) [149,](#page-1087-1) [150,](#page-1097-1) [151,](#page-1107-1) [152,](#page-1115-1) [153](#page-1122-1) }
- **B grade** { }
- **C grade** { [6](#page-117-1) }
- **F normal fail** { }
- $F(-1)$  timedout fail  $\{\}$
- $F(-2)$  exception fail  $\{ \}$

#### **Mma**

**A grade** { [1,](#page-84-1) [2,](#page-90-1) [3,](#page-96-1) [4,](#page-104-1) [5,](#page-111-1) [6,](#page-117-1) [7,](#page-126-1) [8,](#page-131-1) [9,](#page-137-1) [10,](#page-144-1) [11,](#page-152-1) [12,](#page-159-1) [13,](#page-165-1) [14,](#page-171-1) [16,](#page-182-1) [17,](#page-189-1) [30,](#page-283-1) [34,](#page-312-1) [37,](#page-329-1) [38,](#page-334-1) [39,](#page-339-1) [40,](#page-344-1) [41,](#page-349-1) [42,](#page-354-1) [43,](#page-360-1) [44,](#page-365-1) [45,](#page-370-1) [46,](#page-375-1) [47,](#page-380-1) [48,](#page-385-1) [49,](#page-397-1) [52,](#page-419-1) [53,](#page-427-1) [56,](#page-447-1) [57,](#page-456-1) [60,](#page-477-1) [61,](#page-482-1) [62,](#page-494-1) [65,](#page-517-1) [66,](#page-526-1) [69,](#page-547-1) [70,](#page-555-1) [73,](#page-575-1) [74,](#page-581-1) [75,](#page-588-1) [77,](#page-606-1) [78,](#page-615-1) [79,](#page-623-1) [81,](#page-634-1) [82,](#page-644-1) [83,](#page-653-1) [85,](#page-666-1) [86,](#page-675-1) [87,](#page-683-1) [89,](#page-695-1) [90,](#page-703-1) [91,](#page-711-1) [94,](#page-734-1) [95,](#page-743-1) [96,](#page-751-1) [98,](#page-762-1) [99,](#page-772-1) [100,](#page-781-1) [102,](#page-794-1) [103,](#page-803-1) [104,](#page-811-1) [106,](#page-823-1) [107,](#page-832-1) [108,](#page-840-1) [110,](#page-852-1) [111,](#page-857-1) [112,](#page-862-1) [113,](#page-868-1) [114,](#page-874-1) [115,](#page-880-1) [116,](#page-887-1) [117,](#page-894-1) [118,](#page-901-1) [119,](#page-909-1) [120,](#page-915-1) [122,](#page-929-1) [123,](#page-935-1) [124,](#page-940-1) [125,](#page-945-1) [126,](#page-950-1) [127,](#page-957-1) [128,](#page-964-1) [129,](#page-970-1) [130,](#page-976-1) [131,](#page-982-1) [132,](#page-989-1) [133,](#page-995-1) [134,](#page-1002-1) [135,](#page-1008-1) [136,](#page-1013-1) [137,](#page-1018-1) [138,](#page-1024-1) [139,](#page-1029-1) [140,](#page-1034-1) [141,](#page-1040-1) [142,](#page-1045-1) [143,](#page-1050-1) [144,](#page-1056-1) [145,](#page-1061-1) [146,](#page-1066-1) [147,](#page-1073-1) [152](#page-1115-1) }

**B grade** { [50,](#page-406-1) [54,](#page-435-1) [58,](#page-464-1) [63,](#page-503-1) [67,](#page-534-1) [71,](#page-563-1) [76,](#page-595-1) [93](#page-723-1) }

**C grade** { [15,](#page-176-1) [18,](#page-196-1) [19,](#page-203-1) [20,](#page-210-1) [21,](#page-216-1) [22,](#page-222-1) [23,](#page-228-1) [24,](#page-235-1) [25,](#page-243-1) [26,](#page-251-1) [27,](#page-259-1) [28,](#page-266-1) [29,](#page-274-1) [121,](#page-921-1) [148,](#page-1079-1) [149,](#page-1087-1) [150,](#page-1097-1) [151,](#page-1107-1) [153](#page-1122-1) }

**F normal fail** { [32,](#page-294-1) [33](#page-303-1) }

 $F(-1)$  timedout fail  $\{\}$ 

**F(-2) exception fail** { }

#### **Maple**

- **A grade** { [1,](#page-84-1) [8,](#page-131-1) [9,](#page-137-1) [10,](#page-144-1) [15,](#page-176-1) [16,](#page-182-1) [17,](#page-189-1) [30,](#page-283-1) [37,](#page-329-1) [38,](#page-334-1) [39,](#page-339-1) [40,](#page-344-1) [41,](#page-349-1) [42,](#page-354-1) [43,](#page-360-1) [44,](#page-365-1) [45,](#page-370-1) [46,](#page-375-1) [47,](#page-380-1) [60,](#page-477-1) [73,](#page-575-1) [79,](#page-623-1) [96,](#page-751-1) [111,](#page-857-1) [112,](#page-862-1) [116,](#page-887-1) [119,](#page-909-1) [120,](#page-915-1) [121,](#page-921-1) [122,](#page-929-1) [123,](#page-935-1) [124,](#page-940-1) [125,](#page-945-1) [126,](#page-950-1) [127,](#page-957-1) [128,](#page-964-1) [129,](#page-970-1) [132,](#page-989-1) [133,](#page-995-1) [134,](#page-1002-1) [135,](#page-1008-1) [136,](#page-1013-1) [137,](#page-1018-1) [138,](#page-1024-1) [139](#page-1029-1) }
- **B grade** { [3,](#page-96-1) [4,](#page-104-1) [5,](#page-111-1) [7,](#page-126-1) [11,](#page-152-1) [12,](#page-159-1) [13,](#page-165-1) [14,](#page-171-1) [32,](#page-294-1) [33,](#page-303-1) [34,](#page-312-1) [50,](#page-406-1) [54,](#page-435-1) [58,](#page-464-1) [63,](#page-503-1) [67,](#page-534-1) [71,](#page-563-1) [83,](#page-653-1) [87,](#page-683-1) [91,](#page-711-1) [100,](#page-781-1) [104,](#page-811-1) [108,](#page-840-1) [110,](#page-852-1) [113,](#page-868-1) [114,](#page-874-1) [115,](#page-880-1) [117,](#page-894-1) [118,](#page-901-1) [130,](#page-976-1) [131](#page-982-1) }
- **C grade** { [2,](#page-90-1) [48,](#page-385-1) [49,](#page-397-1) [52,](#page-419-1) [53,](#page-427-1) [56,](#page-447-1) [57,](#page-456-1) [61,](#page-482-1) [62,](#page-494-1) [65,](#page-517-1) [66,](#page-526-1) [69,](#page-547-1) [70,](#page-555-1) [74,](#page-581-1) [75,](#page-588-1) [76,](#page-595-1) [77,](#page-606-1) [78,](#page-615-1) [81,](#page-634-1) [82,](#page-644-1) [85,](#page-666-1) [86,](#page-675-1) [89,](#page-695-1) [90,](#page-703-1) [93,](#page-723-1) [94,](#page-734-1) [95,](#page-743-1) [98,](#page-762-1) [99,](#page-772-1) [102,](#page-794-1) [103,](#page-803-1) [106,](#page-823-1) [107,](#page-832-1) [146,](#page-1066-1) [147,](#page-1073-1) [148,](#page-1079-1) [149,](#page-1087-1) [150,](#page-1097-1) [151,](#page-1107-1) [152,](#page-1115-1) [153](#page-1122-1) }
- **F normal fail** { [6,](#page-117-1) [18,](#page-196-1) [19,](#page-203-1) [20,](#page-210-1) [21,](#page-216-1) [22,](#page-222-1) [23,](#page-228-1) [24,](#page-235-1) [25,](#page-243-1) [26,](#page-251-1) [27,](#page-259-1) [28,](#page-266-1) [29,](#page-274-1) [140,](#page-1034-1) [141,](#page-1040-1) [142,](#page-1045-1) [143,](#page-1050-1) [144,](#page-1056-1) [145](#page-1061-1) }
- $F(-1)$  timedout fail  $\{\}$
- **F(-2) exception fail** { }

#### **Fricas**

- **A grade** { [1,](#page-84-1) [2,](#page-90-1) [3,](#page-96-1) [4,](#page-104-1) [5,](#page-111-1) [7,](#page-126-1) [8,](#page-131-1) [9,](#page-137-1) [10,](#page-144-1) [11,](#page-152-1) [12,](#page-159-1) [13,](#page-165-1) [14,](#page-171-1) [15,](#page-176-1) [16,](#page-182-1) [17,](#page-189-1) [18,](#page-196-1) [19,](#page-203-1) [20,](#page-210-1) [21,](#page-216-1) [22,](#page-222-1) [23,](#page-228-1) [24,](#page-235-1) [25,](#page-243-1) [26,](#page-251-1) [27,](#page-259-1) [28,](#page-266-1) [29,](#page-274-1) [30,](#page-283-1) [37,](#page-329-1) [38,](#page-334-1) [39,](#page-339-1) [40,](#page-344-1) [41,](#page-349-1) [42,](#page-354-1) [43,](#page-360-1) [44,](#page-365-1) [45,](#page-370-1) [46,](#page-375-1) [47,](#page-380-1) [60,](#page-477-1) [65,](#page-517-1) [66,](#page-526-1) [67,](#page-534-1) [69,](#page-547-1) [70,](#page-555-1) [71,](#page-563-1) [74,](#page-581-1) [75,](#page-588-1) [111,](#page-857-1) [112,](#page-862-1) [115,](#page-880-1) [116,](#page-887-1) [117,](#page-894-1) [118,](#page-901-1) [119,](#page-909-1) [120,](#page-915-1) [121,](#page-921-1) [122,](#page-929-1) [123,](#page-935-1) [124,](#page-940-1) [125,](#page-945-1) [126,](#page-950-1) [127,](#page-957-1) [128,](#page-964-1) [129,](#page-970-1) [131,](#page-982-1) [132,](#page-989-1) [133,](#page-995-1) [137,](#page-1018-1) [138,](#page-1024-1) [139,](#page-1029-1) [140,](#page-1034-1) [143,](#page-1050-1) [144,](#page-1056-1) [145,](#page-1061-1) [147,](#page-1073-1) [149,](#page-1087-1) [150](#page-1097-1) }
- **B grade** { [48,](#page-385-1) [49,](#page-397-1) [50,](#page-406-1) [52,](#page-419-1) [53,](#page-427-1) [54,](#page-435-1) [56,](#page-447-1) [57,](#page-456-1) [58,](#page-464-1) [61,](#page-482-1) [62,](#page-494-1) [63,](#page-503-1) [73,](#page-575-1) [76,](#page-595-1) [77,](#page-606-1) [78,](#page-615-1) [79,](#page-623-1) [81,](#page-634-1) [82,](#page-644-1) [83,](#page-653-1) [85,](#page-666-1) [86,](#page-675-1) [87,](#page-683-1) [89,](#page-695-1) [90,](#page-703-1) [91,](#page-711-1) [93,](#page-723-1) [94,](#page-734-1) [95,](#page-743-1) [96,](#page-751-1) [98,](#page-762-1) [99,](#page-772-1) [100,](#page-781-1) [102,](#page-794-1) [103,](#page-803-1) [104,](#page-811-1) [106,](#page-823-1) [107,](#page-832-1) [108,](#page-840-1) [110,](#page-852-1) [113,](#page-868-1) [114,](#page-874-1) [134,](#page-1002-1) [148,](#page-1079-1) [151,](#page-1107-1) [152,](#page-1115-1) [153](#page-1122-1) }
- **C grade** { }
- **F normal fail** { [6,](#page-117-1) [32,](#page-294-1) [33,](#page-303-1) [34,](#page-312-1) [130,](#page-976-1) [135,](#page-1008-1) [136,](#page-1013-1) [141,](#page-1040-1) [142,](#page-1045-1) [146](#page-1066-1) }
- $F(-1)$  timedout fail  $\{\}$
- **F(-2) exception fail** { }

#### **Maxima**

**A grade** { [1,](#page-84-1) [2,](#page-90-1) [7,](#page-126-1) [8,](#page-131-1) [9,](#page-137-1) [10,](#page-144-1) [11,](#page-152-1) [12,](#page-159-1) [13,](#page-165-1) [30,](#page-283-1) [37,](#page-329-1) [40,](#page-344-1) [41,](#page-349-1) [42,](#page-354-1) [43,](#page-360-1) [44,](#page-365-1) [45,](#page-370-1) [46,](#page-375-1) [47,](#page-380-1) [60,](#page-477-1) [85,](#page-666-1) [86,](#page-675-1) [87,](#page-683-1) [89,](#page-695-1) [90,](#page-703-1) [91,](#page-711-1) [102,](#page-794-1) [103,](#page-803-1) [104,](#page-811-1) [106,](#page-823-1) [107,](#page-832-1) [108,](#page-840-1) [116,](#page-887-1) [119,](#page-909-1) [120,](#page-915-1) [121,](#page-921-1) [122,](#page-929-1) [123,](#page-935-1) [124,](#page-940-1) [125,](#page-945-1) [126,](#page-950-1) [127,](#page-957-1) [128,](#page-964-1) [129,](#page-970-1) [130,](#page-976-1) [131,](#page-982-1) [132,](#page-989-1) [133,](#page-995-1) [138,](#page-1024-1) [139,](#page-1029-1) [147,](#page-1073-1) [148,](#page-1079-1) [149,](#page-1087-1) [150,](#page-1097-1) [151,](#page-1107-1) [152](#page-1115-1) }

**B grade** { [14,](#page-171-1) [38,](#page-334-1) [39,](#page-339-1) [50,](#page-406-1) [52,](#page-419-1) [53,](#page-427-1) [54,](#page-435-1) [56,](#page-447-1) [57,](#page-456-1) [58,](#page-464-1) [63,](#page-503-1) [65,](#page-517-1) [66,](#page-526-1) [67,](#page-534-1) [69,](#page-547-1) [70,](#page-555-1) [71,](#page-563-1) [110,](#page-852-1) [113](#page-868-1) }

- **C grade** { }
- **F normal fail** { [3,](#page-96-1) [4,](#page-104-1) [5,](#page-111-1) [6,](#page-117-1) [15,](#page-176-1) [16,](#page-182-1) [17,](#page-189-1) [18,](#page-196-1) [19,](#page-203-1) [20,](#page-210-1) [21,](#page-216-1) [22,](#page-222-1) [23,](#page-228-1) [24,](#page-235-1) [25,](#page-243-1) [26,](#page-251-1) [27,](#page-259-1) [28,](#page-266-1) [29,](#page-274-1) [32,](#page-294-1) [33,](#page-303-1) [34,](#page-312-1) [48,](#page-385-1) [49,](#page-397-1) [61,](#page-482-1) [62,](#page-494-1) [73,](#page-575-1) [74,](#page-581-1) [75,](#page-588-1) [76,](#page-595-1) [77,](#page-606-1) [78,](#page-615-1) [79,](#page-623-1) [81,](#page-634-1) [82,](#page-644-1) [83,](#page-653-1) [93,](#page-723-1) [94,](#page-734-1) [95,](#page-743-1) [96,](#page-751-1) [98,](#page-762-1) [99,](#page-772-1) [100,](#page-781-1) [111,](#page-857-1) [112,](#page-862-1) [114,](#page-874-1) [115,](#page-880-1) [117,](#page-894-1) [118,](#page-901-1) [135,](#page-1008-1) [136,](#page-1013-1) [137,](#page-1018-1) [153](#page-1122-1) }
- **F(-1) timedout fail** { [51,](#page-414-1) [64](#page-512-1) }
- **F(-2) exception fail** { [55,](#page-442-1) [59,](#page-472-1) [68,](#page-542-1) [72,](#page-570-1) [134,](#page-1002-1) [140,](#page-1034-1) [141,](#page-1040-1) [142,](#page-1045-1) [143,](#page-1050-1) [144,](#page-1056-1) [145,](#page-1061-1) [146](#page-1066-1) }

#### **Giac**

- **A grade** { [1,](#page-84-1) [2,](#page-90-1) [3,](#page-96-1) [4,](#page-104-1) [5,](#page-111-1) [11,](#page-152-1) [12,](#page-159-1) [13,](#page-165-1) [14,](#page-171-1) [15,](#page-176-1) [16,](#page-182-1) [17,](#page-189-1) [30,](#page-283-1) [40,](#page-344-1) [42,](#page-354-1) [43,](#page-360-1) [44,](#page-365-1) [45,](#page-370-1) [46,](#page-375-1) [47,](#page-380-1) [60,](#page-477-1) [119,](#page-909-1) [120,](#page-915-1) [122,](#page-929-1) [123,](#page-935-1) [124,](#page-940-1) [126,](#page-950-1) [127,](#page-957-1) [128,](#page-964-1) [129,](#page-970-1) [131,](#page-982-1) [132,](#page-989-1) [133,](#page-995-1) [147,](#page-1073-1) [148,](#page-1079-1) [149,](#page-1087-1) [151,](#page-1107-1) [152](#page-1115-1) }
- **B grade** { [7,](#page-126-1) [8,](#page-131-1) [9,](#page-137-1) [10,](#page-144-1) [121,](#page-921-1) [125,](#page-945-1) [150](#page-1097-1) }

**C grade** { }

- **F normal fail** { [6,](#page-117-1) [18,](#page-196-1) [19,](#page-203-1) [20,](#page-210-1) [21,](#page-216-1) [22,](#page-222-1) [23,](#page-228-1) [24,](#page-235-1) [25,](#page-243-1) [26,](#page-251-1) [27,](#page-259-1) [28,](#page-266-1) [29,](#page-274-1) [32,](#page-294-1) [33,](#page-303-1) [34,](#page-312-1) [37,](#page-329-1) [38,](#page-334-1) [39,](#page-339-1) [41,](#page-349-1) [48,](#page-385-1) [49,](#page-397-1) [50,](#page-406-1) [52,](#page-419-1) [53,](#page-427-1) [54,](#page-435-1) [56,](#page-447-1) [57,](#page-456-1) [58,](#page-464-1) [61,](#page-482-1) [62,](#page-494-1) [63,](#page-503-1) [65,](#page-517-1) [66,](#page-526-1) [67,](#page-534-1) [69,](#page-547-1) [70,](#page-555-1) [71,](#page-563-1) [73,](#page-575-1) [74,](#page-581-1) [75,](#page-588-1) [78,](#page-615-1) [79,](#page-623-1) [81,](#page-634-1) [82,](#page-644-1) [83,](#page-653-1) [85,](#page-666-1) [86,](#page-675-1) [87,](#page-683-1) [89,](#page-695-1) [90,](#page-703-1) [91,](#page-711-1) [95,](#page-743-1) [96,](#page-751-1) [98,](#page-762-1) [99,](#page-772-1) [100,](#page-781-1) [102,](#page-794-1) [103,](#page-803-1) [104,](#page-811-1) [106,](#page-823-1) [107,](#page-832-1) [108,](#page-840-1) [110,](#page-852-1) [111,](#page-857-1) [112,](#page-862-1) [113,](#page-868-1) [114,](#page-874-1) [115,](#page-880-1) [116,](#page-887-1) [117,](#page-894-1) [118,](#page-901-1) [130,](#page-976-1) [134,](#page-1002-1) [135,](#page-1008-1) [136,](#page-1013-1) [137,](#page-1018-1) [138,](#page-1024-1) [139,](#page-1029-1) [140,](#page-1034-1) [141,](#page-1040-1) [142,](#page-1045-1) [143,](#page-1050-1) [144,](#page-1056-1) [145,](#page-1061-1) [146,](#page-1066-1) [153](#page-1122-1) }
- **F(-1) timedout fail** { [76,](#page-595-1) [77,](#page-606-1) [93,](#page-723-1) [94](#page-734-1) }

 $F(-2)$  exception fail  $\{ \}$ 

#### **Mupad**

**A grade** { }

- **B grade** { [1,](#page-84-1) [2,](#page-90-1) [14,](#page-171-1) [30,](#page-283-1) [38,](#page-334-1) [39,](#page-339-1) [40,](#page-344-1) [43,](#page-360-1) [44,](#page-365-1) [45,](#page-370-1) [47,](#page-380-1) [60,](#page-477-1) [110,](#page-852-1) [113,](#page-868-1) [119,](#page-909-1) [120,](#page-915-1) [121,](#page-921-1) [122,](#page-929-1) [123,](#page-935-1) [124,](#page-940-1) [125,](#page-945-1) [126,](#page-950-1) [127,](#page-957-1) [128,](#page-964-1) [129,](#page-970-1) [131,](#page-982-1) [132,](#page-989-1) [133,](#page-995-1) [134,](#page-1002-1) [137,](#page-1018-1) [138,](#page-1024-1) [139,](#page-1029-1) [147,](#page-1073-1) [148,](#page-1079-1) [149,](#page-1087-1) [150,](#page-1097-1) [151,](#page-1107-1) [152](#page-1115-1) }
- **C grade** { }

```
F normal fail { }
```
**F(-1) timedout fail** { [3,](#page-96-1) [4,](#page-104-1) [5,](#page-111-1) [6,](#page-117-1) [7,](#page-126-1) [8,](#page-131-1) [9,](#page-137-1) [10,](#page-144-1) [11,](#page-152-1) [12,](#page-159-1) [13,](#page-165-1) [15,](#page-176-1) [16,](#page-182-1) [17,](#page-189-1) [18,](#page-196-1) [19,](#page-203-1) [20,](#page-210-1) [21,](#page-216-1) [22,](#page-222-1) [23,](#page-228-1) [24,](#page-235-1) [25,](#page-243-1) [26,](#page-251-1) [27,](#page-259-1) [28,](#page-266-1) [29,](#page-274-1) [32,](#page-294-1) [33,](#page-303-1) [34,](#page-312-1) [37,](#page-329-1) [41,](#page-349-1) [42,](#page-354-1) [46,](#page-375-1) [48,](#page-385-1) [49,](#page-397-1) [50,](#page-406-1) [52,](#page-419-1) [53,](#page-427-1) [54,](#page-435-1) [56,](#page-447-1) [57,](#page-456-1) [58,](#page-464-1) [61,](#page-482-1) [62,](#page-494-1) [63,](#page-503-1) [65,](#page-517-1) [66,](#page-526-1) [67,](#page-534-1) [69,](#page-547-1) [70,](#page-555-1) [71,](#page-563-1) [73,](#page-575-1) [74,](#page-581-1) [75,](#page-588-1) [76,](#page-595-1) [77,](#page-606-1) [78,](#page-615-1) [79,](#page-623-1) [81,](#page-634-1) [82,](#page-644-1) [83,](#page-653-1) [85,](#page-666-1) [86,](#page-675-1) [87,](#page-683-1) [89,](#page-695-1) [90,](#page-703-1) [91,](#page-711-1) [93,](#page-723-1) [94,](#page-734-1) [95,](#page-743-1) [96,](#page-751-1) [98,](#page-762-1) [99,](#page-772-1) [100,](#page-781-1) [102,](#page-794-1) [103,](#page-803-1) [104,](#page-811-1) [106,](#page-823-1) [107,](#page-832-1) [108,](#page-840-1) [111,](#page-857-1) [112,](#page-862-1) [114,](#page-874-1) [115,](#page-880-1) [116,](#page-887-1) [117,](#page-894-1) [118,](#page-901-1) [130,](#page-976-1) [135,](#page-1008-1) [136,](#page-1013-1) [140,](#page-1034-1) [141,](#page-1040-1) [142,](#page-1045-1) [143,](#page-1050-1) [144,](#page-1056-1) [145,](#page-1061-1) [146,](#page-1066-1) [153](#page-1122-1) }

 $F(-2)$  exception fail  $\{ \}$ 

#### **Sympy**

- **A grade** { [1,](#page-84-1) [3,](#page-96-1) [4,](#page-104-1) [5,](#page-111-1) [7,](#page-126-1) [8,](#page-131-1) [11,](#page-152-1) [12,](#page-159-1) [13,](#page-165-1) [14,](#page-171-1) [15,](#page-176-1) [16,](#page-182-1) [17,](#page-189-1) [30,](#page-283-1) [38,](#page-334-1) [39,](#page-339-1) [41,](#page-349-1) [43,](#page-360-1) [44,](#page-365-1) [45,](#page-370-1) [46,](#page-375-1) [60,](#page-477-1) [119,](#page-909-1) [122,](#page-929-1) [123,](#page-935-1) [124,](#page-940-1) [127,](#page-957-1) [128,](#page-964-1) [129](#page-970-1) }
- **B grade** { [9,](#page-137-1) [10,](#page-144-1) [37,](#page-329-1) [40,](#page-344-1) [42,](#page-354-1) [47,](#page-380-1) [120,](#page-915-1) [121,](#page-921-1) [125,](#page-945-1) [131](#page-982-1) }
- **C grade** { [19,](#page-203-1) [20,](#page-210-1) [21,](#page-216-1) [22,](#page-222-1) [26,](#page-251-1) [27,](#page-259-1) [28](#page-266-1) }
- **F normal fail** { [6,](#page-117-1) [32,](#page-294-1) [33,](#page-303-1) [34,](#page-312-1) [49,](#page-397-1) [50,](#page-406-1) [73,](#page-575-1) [74,](#page-581-1) [75,](#page-588-1) [76,](#page-595-1) [77,](#page-606-1) [78,](#page-615-1) [79,](#page-623-1) [82,](#page-644-1) [83,](#page-653-1) [93,](#page-723-1) [94,](#page-734-1) [95,](#page-743-1) [96,](#page-751-1) [100,](#page-781-1) [110,](#page-852-1) [111,](#page-857-1) [112,](#page-862-1) [113,](#page-868-1) [114,](#page-874-1) [115,](#page-880-1) [116,](#page-887-1) [117,](#page-894-1) [118,](#page-901-1) [130,](#page-976-1) [134,](#page-1002-1) [135,](#page-1008-1) [136,](#page-1013-1) [137,](#page-1018-1) [138,](#page-1024-1) [139,](#page-1029-1) [140,](#page-1034-1) [141,](#page-1040-1) [142,](#page-1045-1) [143,](#page-1050-1) [144,](#page-1056-1) [145,](#page-1061-1) [146,](#page-1066-1) [148,](#page-1079-1) [149,](#page-1087-1) [150,](#page-1097-1) [152](#page-1115-1) }
- **F(-1) timedout fail** { [18,](#page-196-1) [23,](#page-228-1) [24,](#page-235-1) [25,](#page-243-1) [29,](#page-274-1) [48,](#page-385-1) [55,](#page-442-1) [59,](#page-472-1) [61,](#page-482-1) [62,](#page-494-1) [63,](#page-503-1) [64,](#page-512-1) [68,](#page-542-1) [72,](#page-570-1) [81,](#page-634-1) [84,](#page-661-1) [88,](#page-690-1) [92,](#page-718-1) [97,](#page-757-1) [98,](#page-762-1) [99,](#page-772-1) [101,](#page-789-1) [105,](#page-818-1) [109,](#page-847-1) [126,](#page-950-1) [132,](#page-989-1) [133,](#page-995-1) [147,](#page-1073-1) [151,](#page-1107-1) [153](#page-1122-1) }
- **F(-2) exception fail** { [2,](#page-90-1) [52,](#page-419-1) [53,](#page-427-1) [54,](#page-435-1) [56,](#page-447-1) [57,](#page-456-1) [58,](#page-464-1) [65,](#page-517-1) [66,](#page-526-1) [67,](#page-534-1) [69,](#page-547-1) [70,](#page-555-1) [71,](#page-563-1) [85,](#page-666-1) [86,](#page-675-1) [87,](#page-683-1) [89,](#page-695-1) [90,](#page-703-1) [91,](#page-711-1) [102,](#page-794-1) [103,](#page-803-1) [104,](#page-811-1) [106,](#page-823-1) [107,](#page-832-1) [108](#page-840-1) }

#### **Reduce**

**A grade** { }

**B grade** { [1,](#page-84-1) [2,](#page-90-1) [3,](#page-96-1) [4,](#page-104-1) [5,](#page-111-1) [7,](#page-126-1) [8,](#page-131-1) [9,](#page-137-1) [10,](#page-144-1) [11,](#page-152-1) [12,](#page-159-1) [13,](#page-165-1) [14,](#page-171-1) [15,](#page-176-1) [16,](#page-182-1) [17,](#page-189-1) [30,](#page-283-1) [37,](#page-329-1) [40,](#page-344-1) [42,](#page-354-1) [45,](#page-370-1) [47,](#page-380-1) [60,](#page-477-1) [119,](#page-909-1) [120,](#page-915-1) [121,](#page-921-1) [122,](#page-929-1) [123,](#page-935-1) [124,](#page-940-1) [125,](#page-945-1) [126,](#page-950-1) [127,](#page-957-1) [128,](#page-964-1) [129,](#page-970-1) [131,](#page-982-1) [132,](#page-989-1) [133,](#page-995-1) [134,](#page-1002-1) [135,](#page-1008-1) [136,](#page-1013-1) [137,](#page-1018-1) [138,](#page-1024-1) [139,](#page-1029-1) [140,](#page-1034-1) [141,](#page-1040-1) [142,](#page-1045-1) [143,](#page-1050-1) [144,](#page-1056-1) [145,](#page-1061-1) [147,](#page-1073-1) [148,](#page-1079-1) [149,](#page-1087-1) [150,](#page-1097-1) [151,](#page-1107-1) [152](#page-1115-1) }

**C grade** { }

**F normal fail** { [6,](#page-117-1) [18,](#page-196-1) [19,](#page-203-1) [20,](#page-210-1) [21,](#page-216-1) [22,](#page-222-1) [23,](#page-228-1) [24,](#page-235-1) [25,](#page-243-1) [26,](#page-251-1) [27,](#page-259-1) [28,](#page-266-1) [29,](#page-274-1) [32,](#page-294-1) [33,](#page-303-1) [34,](#page-312-1) [38,](#page-334-1) [39,](#page-339-1) [41,](#page-349-1) [43,](#page-360-1) [44,](#page-365-1) [46,](#page-375-1) [48,](#page-385-1) [49,](#page-397-1) [50,](#page-406-1) [52,](#page-419-1) [53,](#page-427-1) [54,](#page-435-1) [56,](#page-447-1) [57,](#page-456-1) [58,](#page-464-1) [61,](#page-482-1) [62,](#page-494-1) [63,](#page-503-1) [65,](#page-517-1) [66,](#page-526-1) [67,](#page-534-1) [69,](#page-547-1) [70,](#page-555-1) [71,](#page-563-1) [73,](#page-575-1) [74,](#page-581-1) [75,](#page-588-1) [76,](#page-595-1) [77,](#page-606-1) [78,](#page-615-1) [79,](#page-623-1) [81,](#page-634-1) [82,](#page-644-1) [83,](#page-653-1) [85,](#page-666-1) [86,](#page-675-1) [87,](#page-683-1) [89,](#page-695-1) [90,](#page-703-1) [91,](#page-711-1) [93,](#page-723-1) [94,](#page-734-1) [95,](#page-743-1) [96,](#page-751-1) [98,](#page-762-1) [99,](#page-772-1) [100,](#page-781-1) [102,](#page-794-1) [103,](#page-803-1) [104,](#page-811-1) [106,](#page-823-1) [107,](#page-832-1) [108,](#page-840-1) [110,](#page-852-1) [111,](#page-857-1) [112,](#page-862-1) [113,](#page-868-1) [114,](#page-874-1) [115,](#page-880-1) [116,](#page-887-1) [117,](#page-894-1) [118,](#page-901-1) [130,](#page-976-1) [146,](#page-1066-1) [153](#page-1122-1) }

 $F(-1)$  timedout fail  $\{\}$ 

**F(-2) exception fail** { }

# <span id="page-33-0"></span>**2.2 Detailed conclusion table per each integral for all CAS systems**

Detailed conclusion table per each integral is given by the table below. The elapsed time is in seconds. For failed result it is given as **F(-1)** if the failure was due to timeout. It is given as **F(-2)** if the failure was due to an exception being raised, which could indicate a bug in the system. If the failure was due to integral not being evaluated within the time limit, then it is given as **F**.

In this table, the column N.S. means **normalized size** and is defined as  $\frac{\text{antiderivative leaf size}}{\text{optimal antiderivative leaf size}}$ . To make the table fit the page, the name Mathematica was abbreviated to MMA.

| Problem 1  | Optimal      | Rubi           | MMA          | Maple       | Maxima      | Fricas       | Sympy        | Giac        | Reduce     | Mupad    |
|------------|--------------|----------------|--------------|-------------|-------------|--------------|--------------|-------------|------------|----------|
| grade      | N/A          | $\mathbf{A}$   | $\mathbf A$  | $\mathbf A$ | $\mathbf A$ | $\mathbf{A}$ | $\mathbf A$  | $\mathbf A$ | $\bf{B}$   | $\bf{B}$ |
| verified   | N/A          | N <sub>o</sub> | Yes          | Yes         | <b>TBD</b>  | <b>TBD</b>   | TBD          | <b>TBD</b>  | TBD        | TBD      |
| size       | 42           | 34             | 37           | 37          | 37          | 45           | 60           | 37          | 223        | 230      |
| N.S.       | $\mathbf{1}$ | 0.81           | 0.88         | 0.88        | 0.88        | 1.07         | 1.43         | 0.88        | 5.31       | 5.48     |
| time (sec) | N/A          | 0.268          | 0.012        | 0.566       | 0.029       | 0.108        | 0.634        | 0.128       | 0.215      | 0.786    |
|            |              |                |              |             |             |              |              |             |            |          |
| Problem 2  | Optimal      | Rubi           | MMA          | Maple       | Maxima      | Fricas       | Sympy        | Giac        | Reduce     | Mupad    |
| grade      | N/A          | $\mathbf{A}$   | $\mathbf{A}$ | $\mathbf C$ | $\mathbf A$ | $\mathbf A$  | $F(-2)$      | $\mathbf A$ | $\bf{B}$   | $\bf{B}$ |
| verified   | N/A          | N <sub>o</sub> | Yes          | Yes         | <b>TBD</b>  | <b>TBD</b>   | TBD          | <b>TBD</b>  | <b>TBD</b> | TBD      |
| size       | 45           | 36             | 40           | 140         | 40          | 58           | $\mathbf{0}$ | 40          | 58         | 58       |
| N.S.       | $\mathbf{1}$ | 0.80           | 0.89         | 3.11        | 0.89        | 1.29         | 0.00         | 0.89        | 1.29       | 1.29     |
| time (sec) | N/A          | 0.285          | 0.025        | 7.032       | 0.028       | 0.123        | 0.000        | 0.130       | 0.180      | 0.649    |

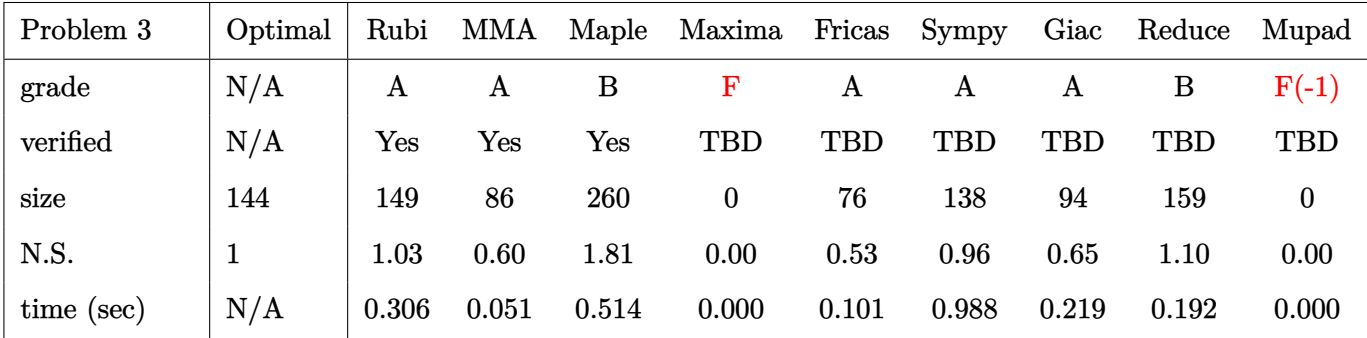

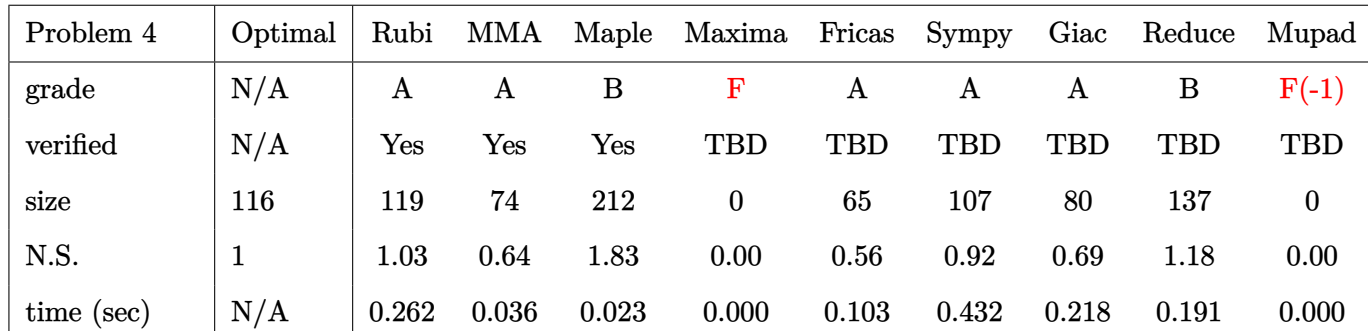

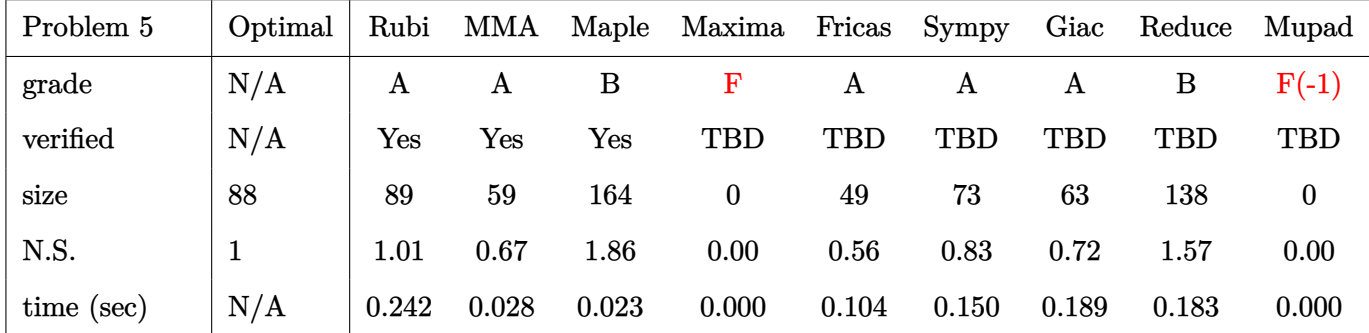

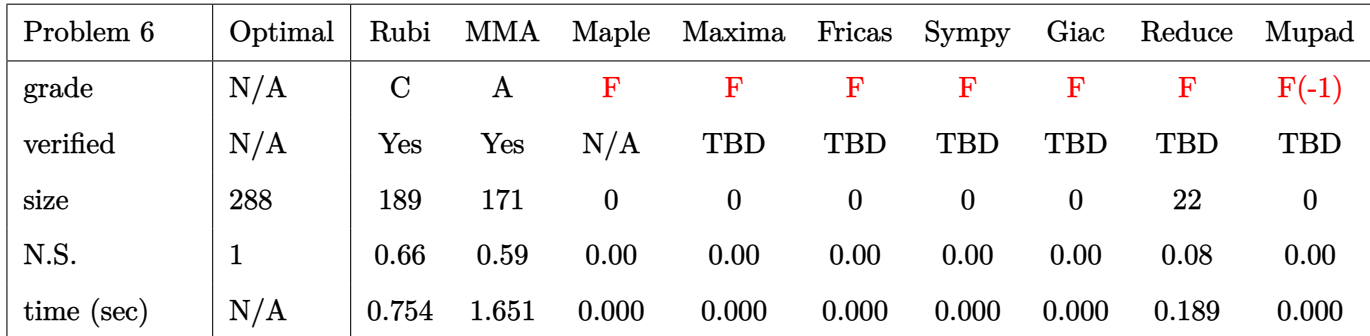

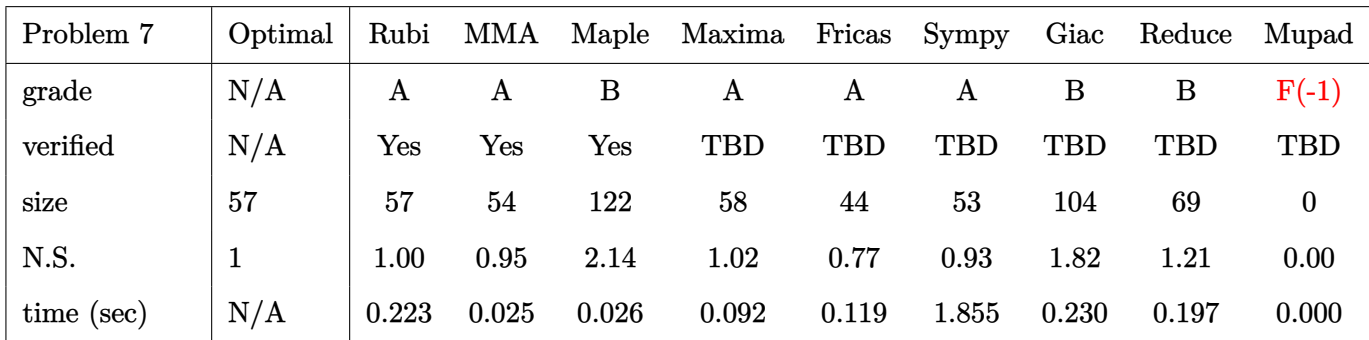

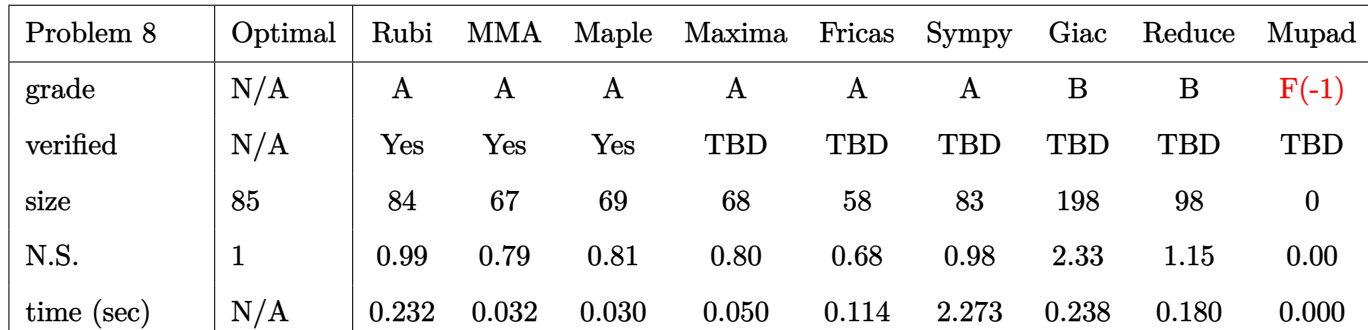

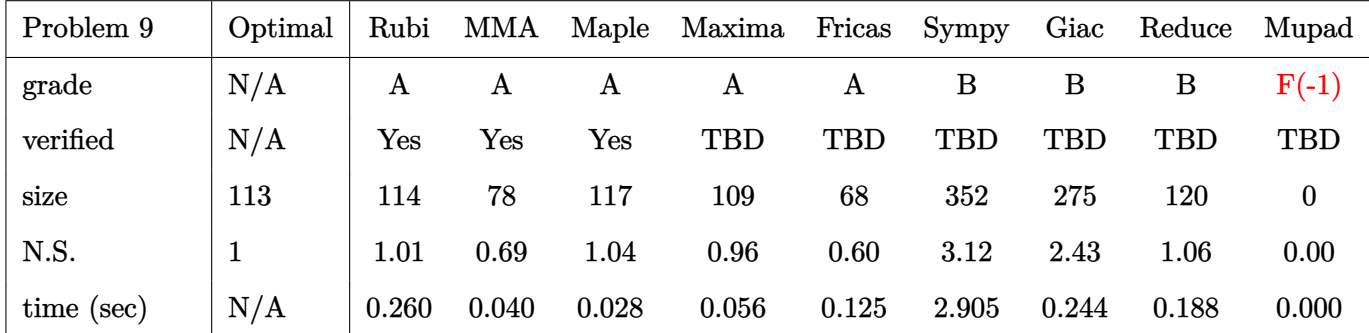

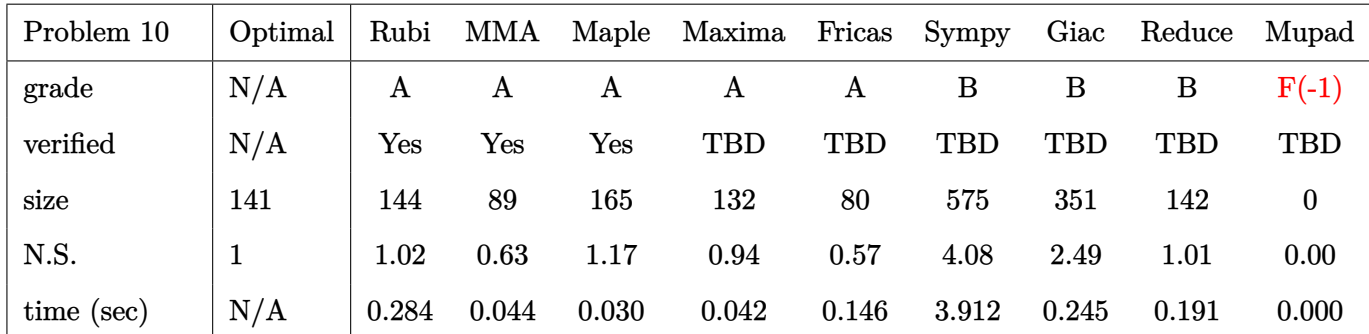

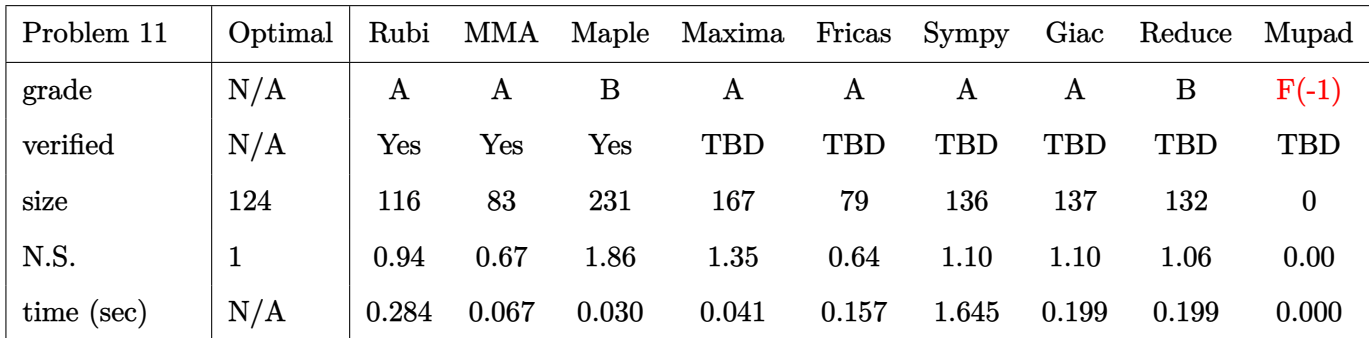
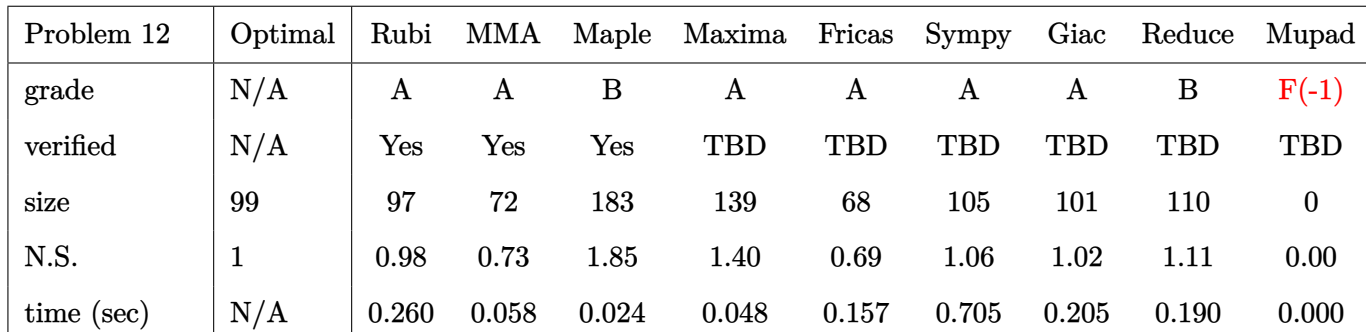

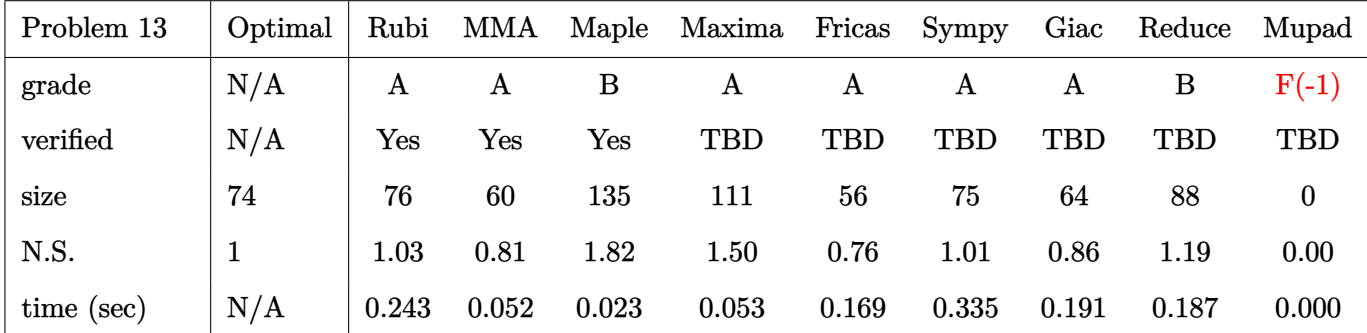

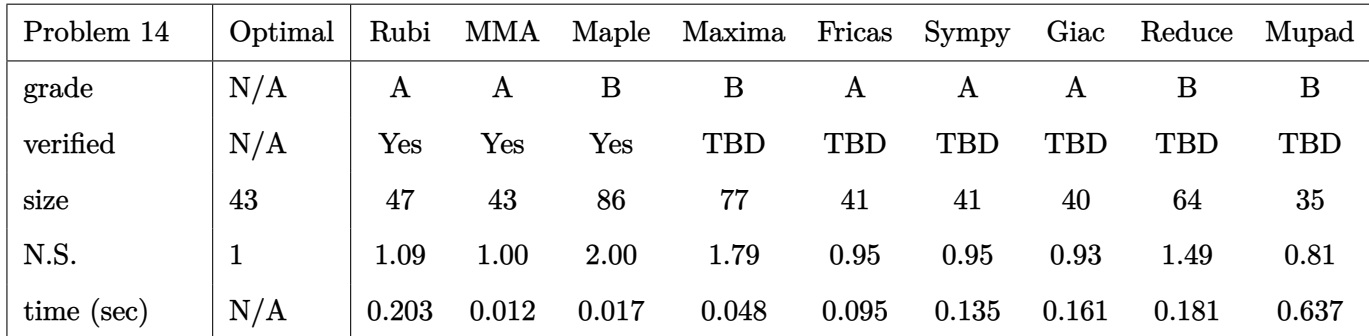

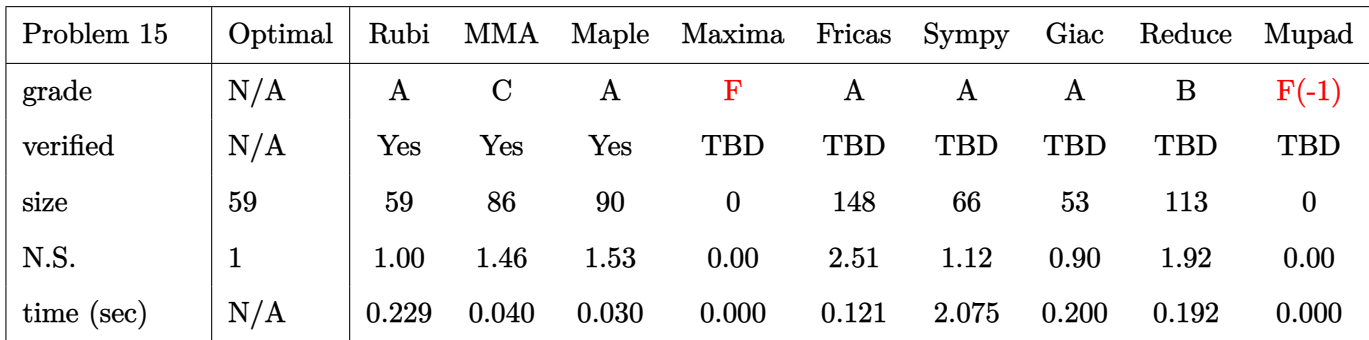

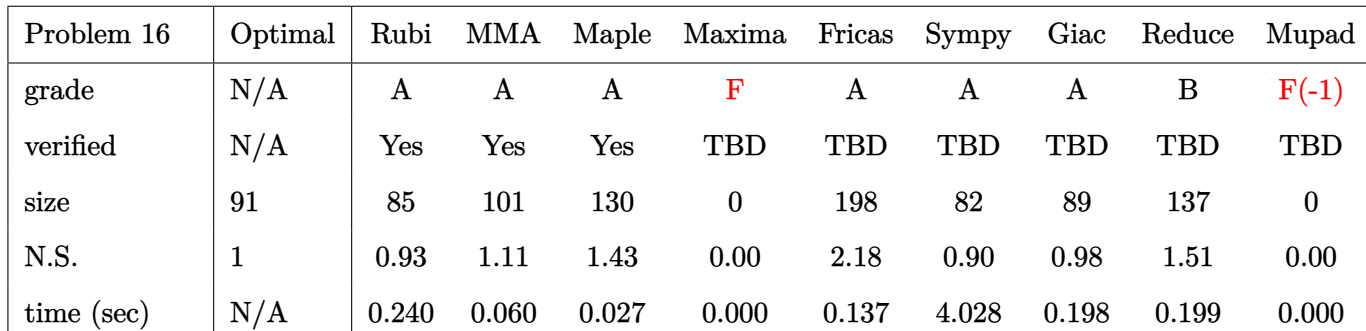

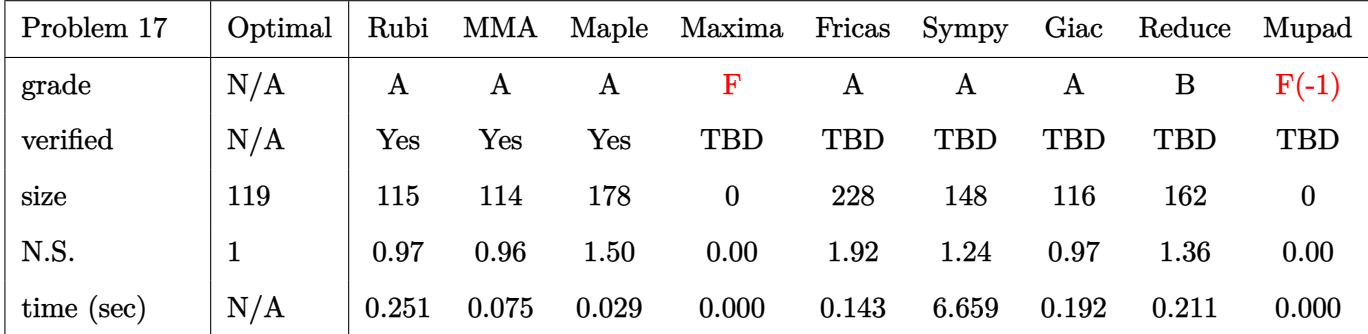

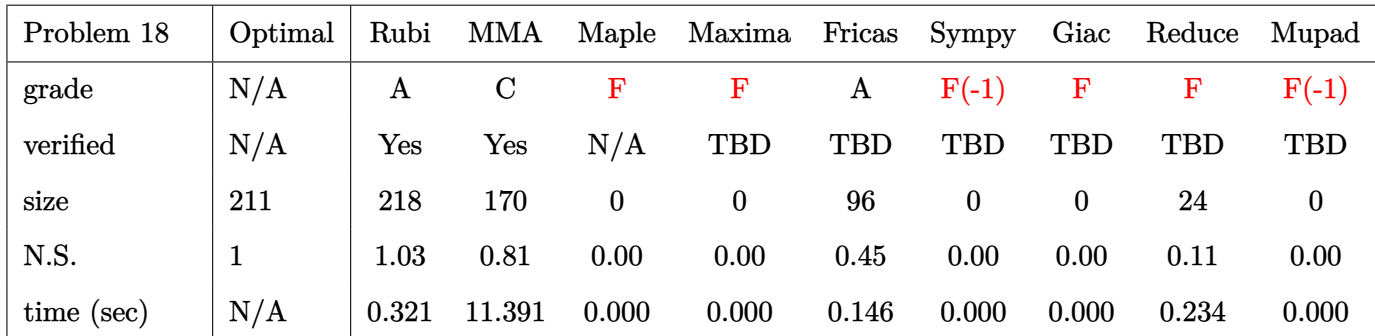

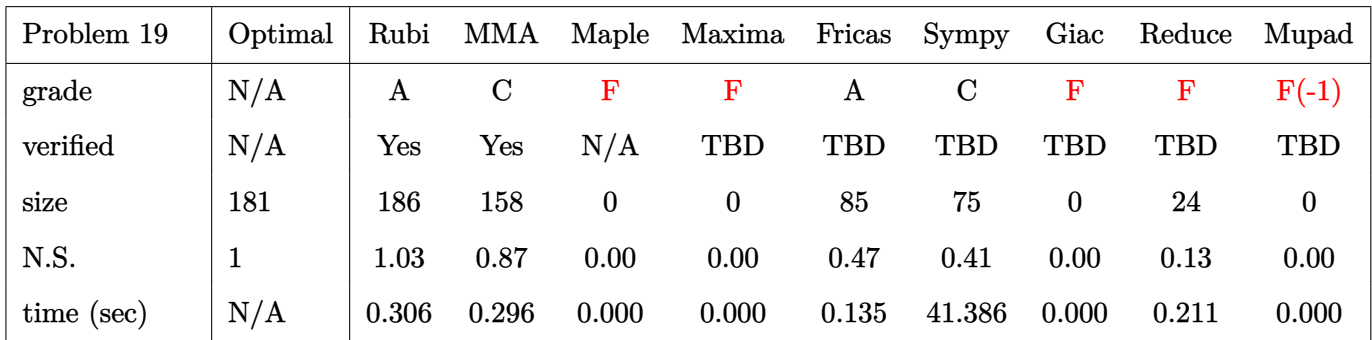

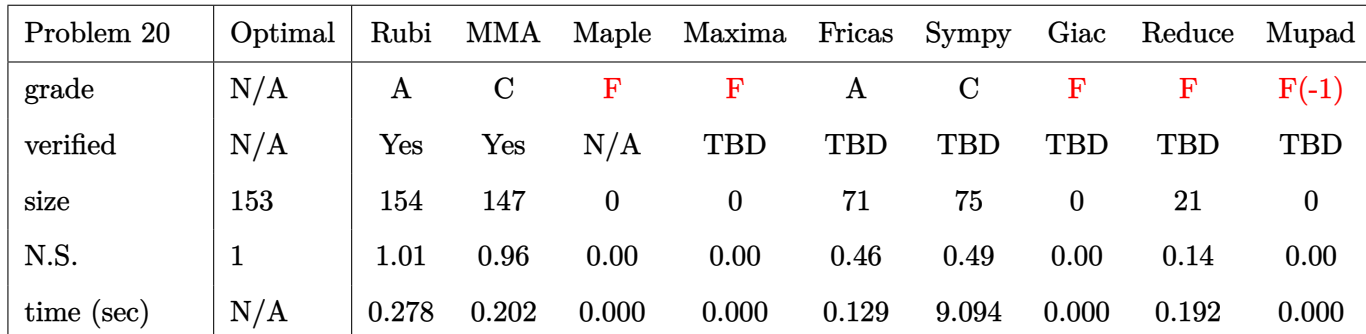

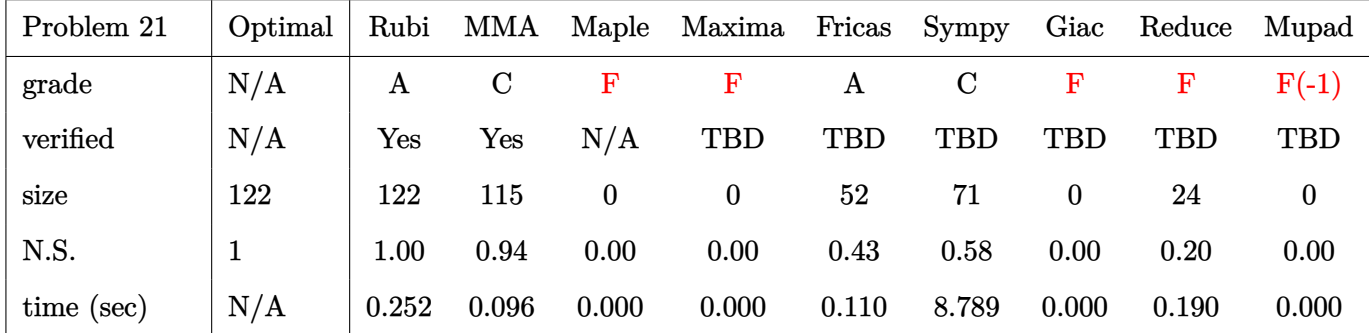

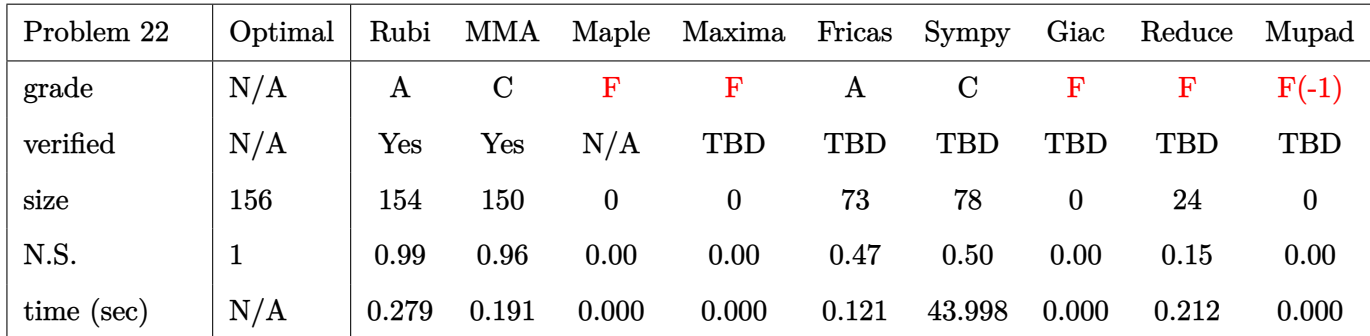

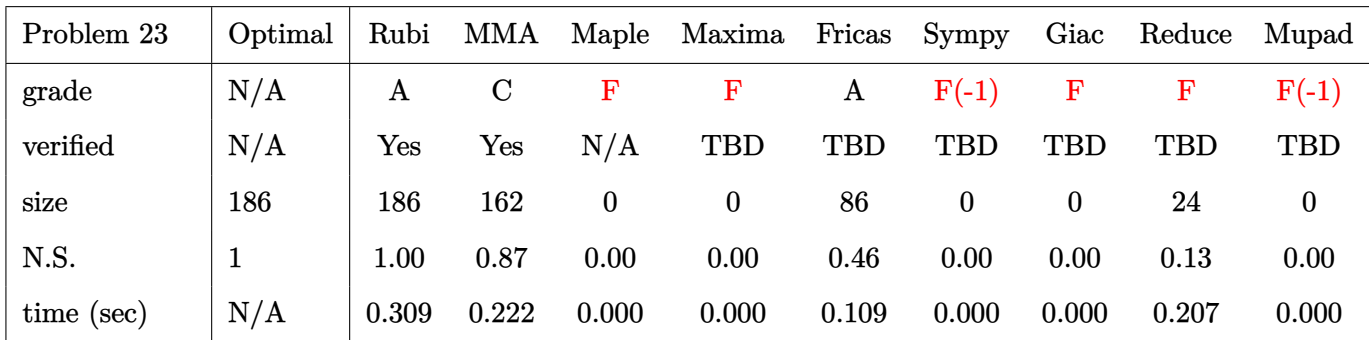

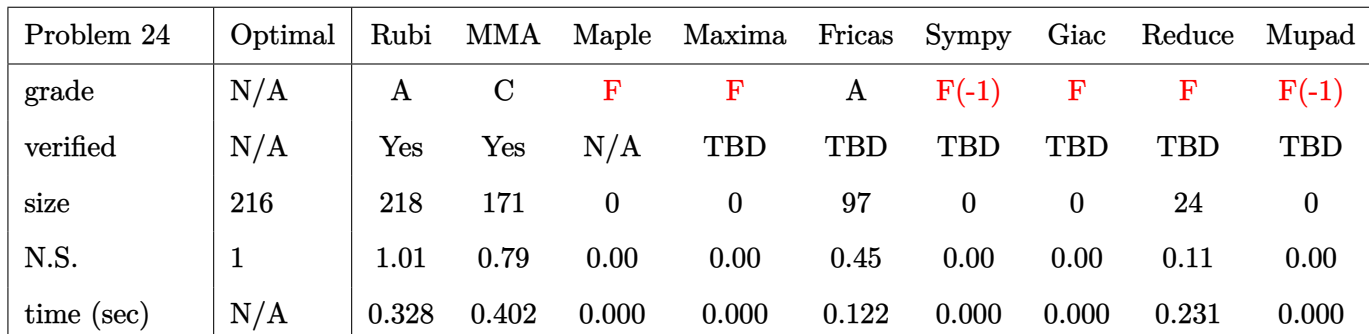

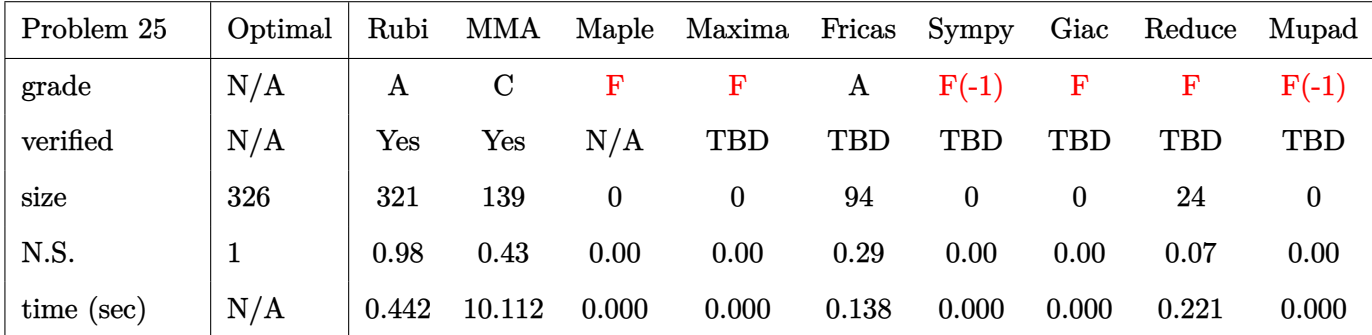

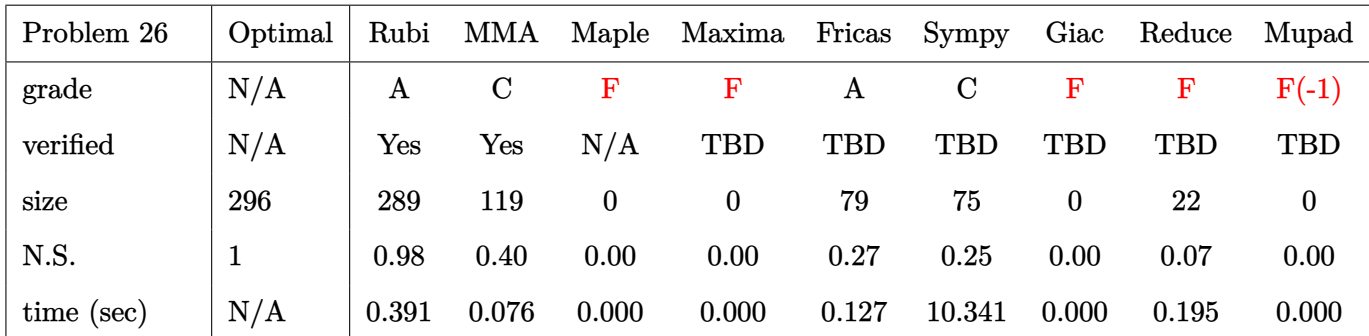

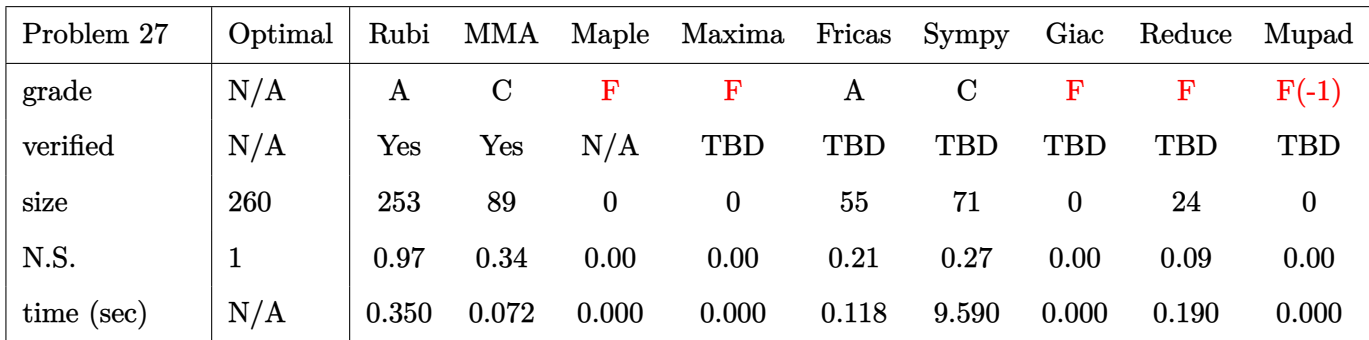

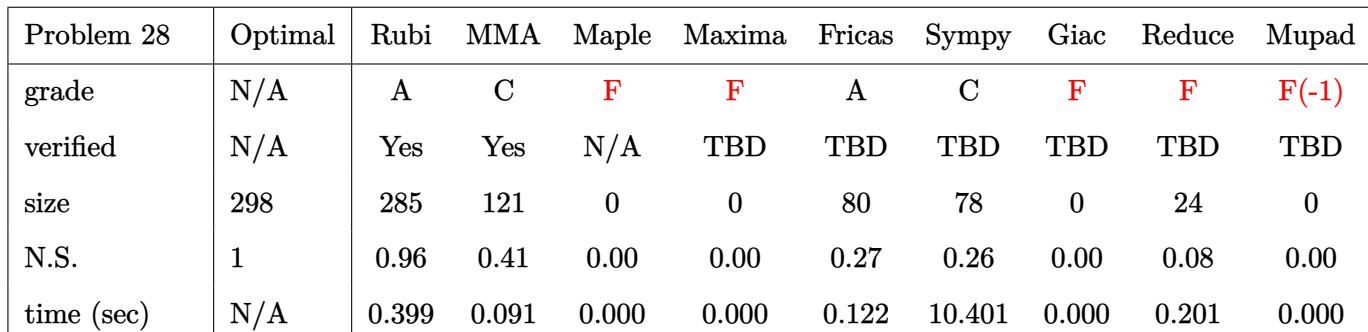

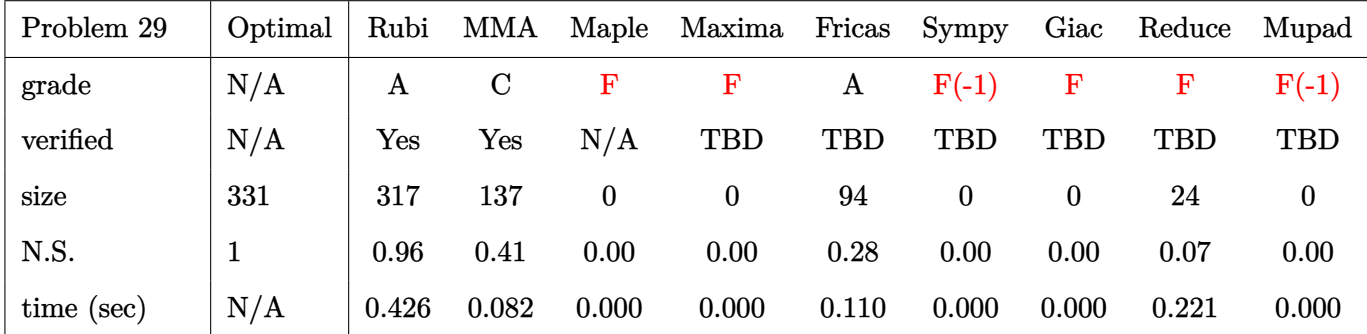

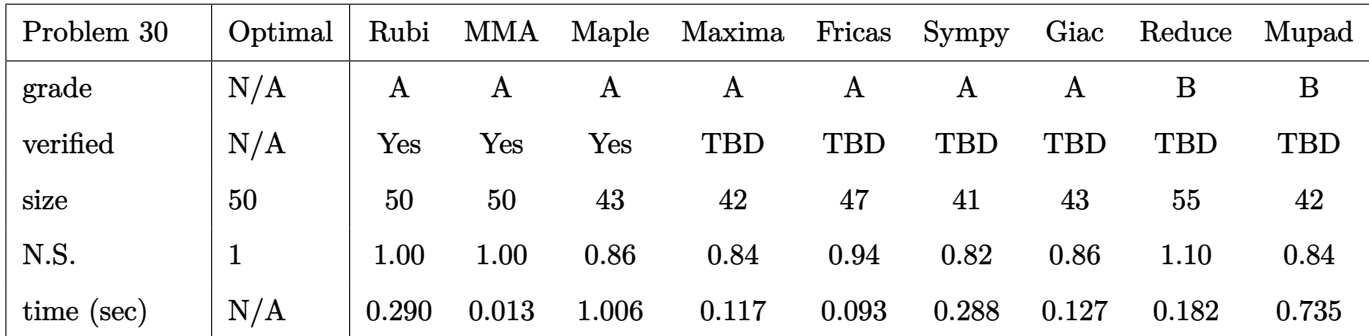

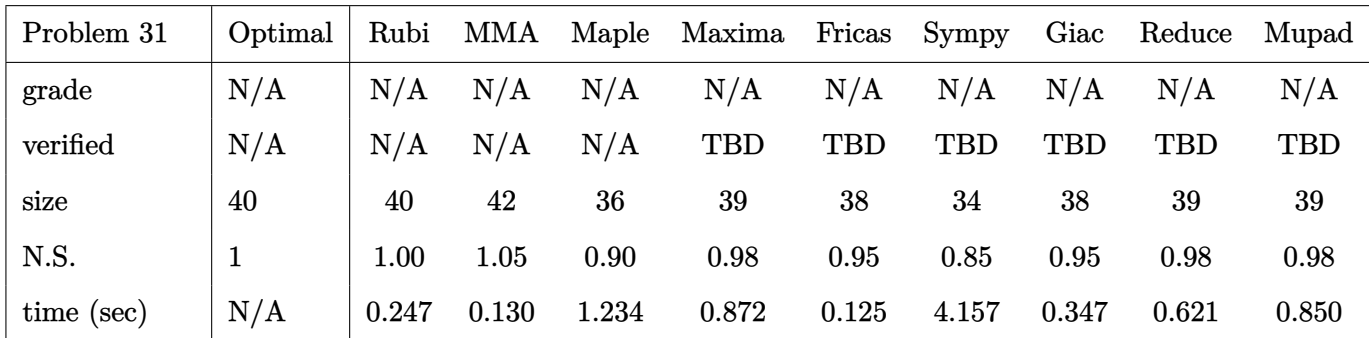

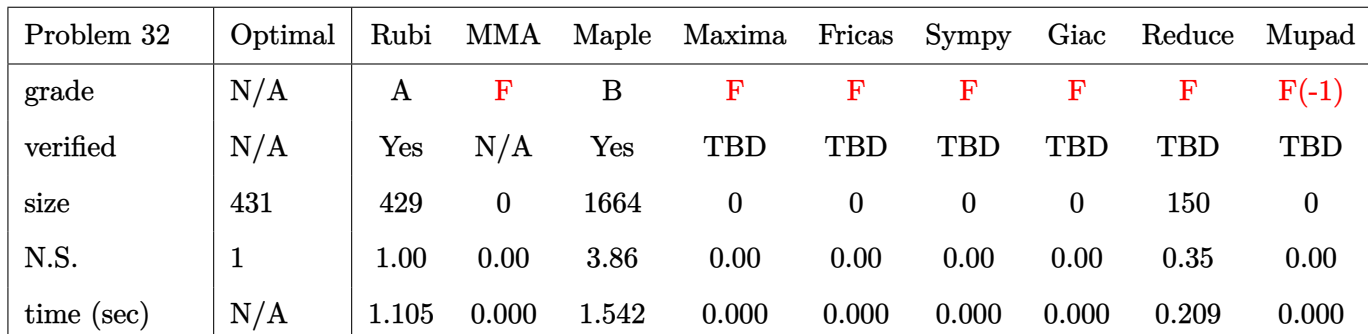

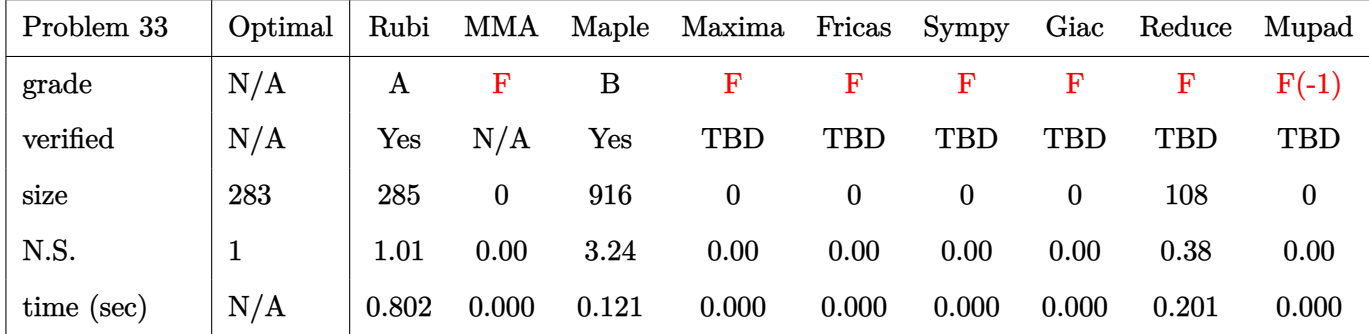

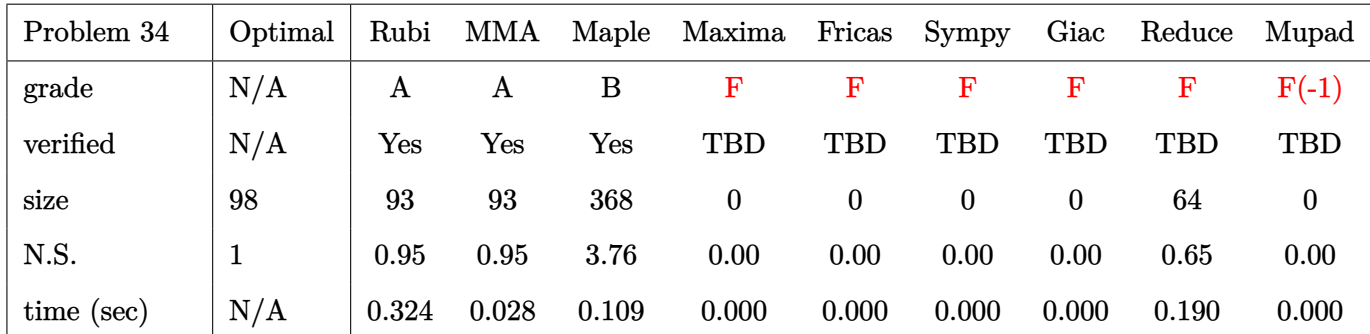

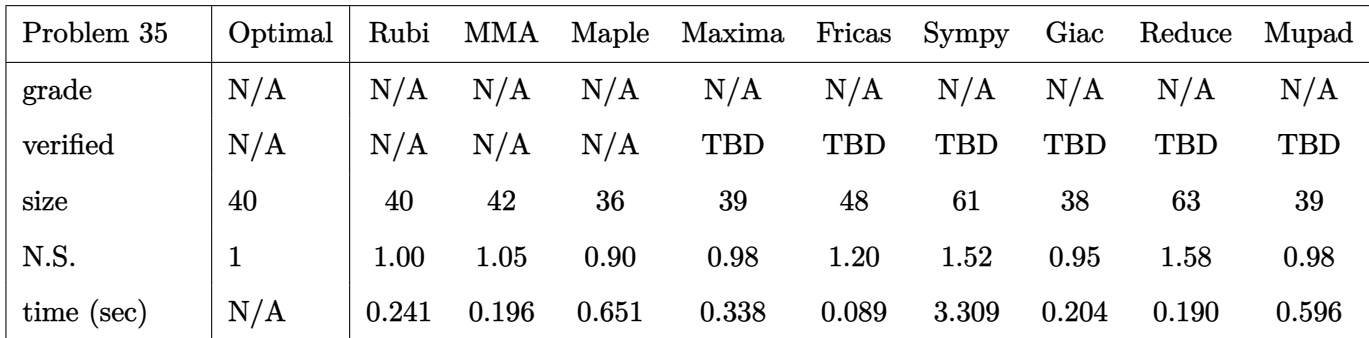

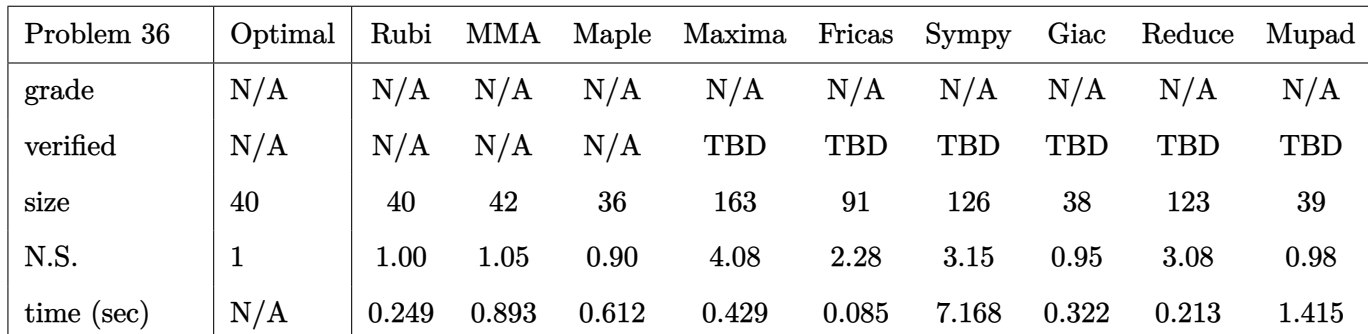

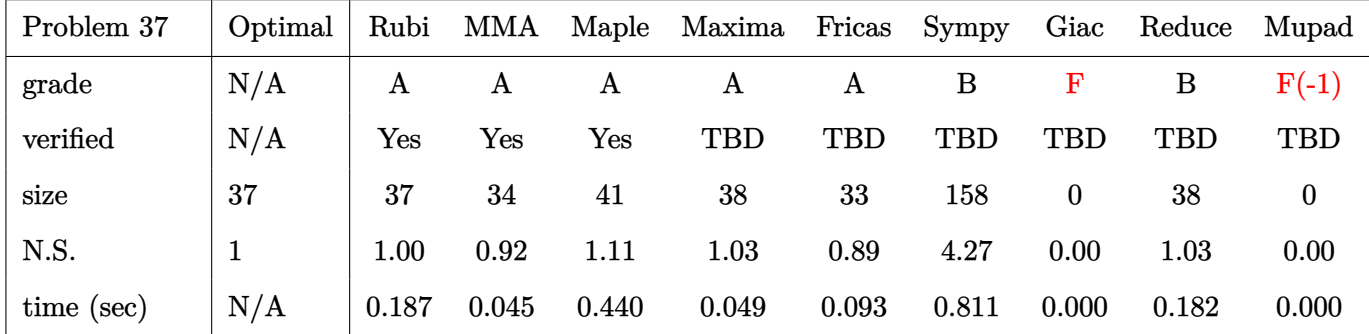

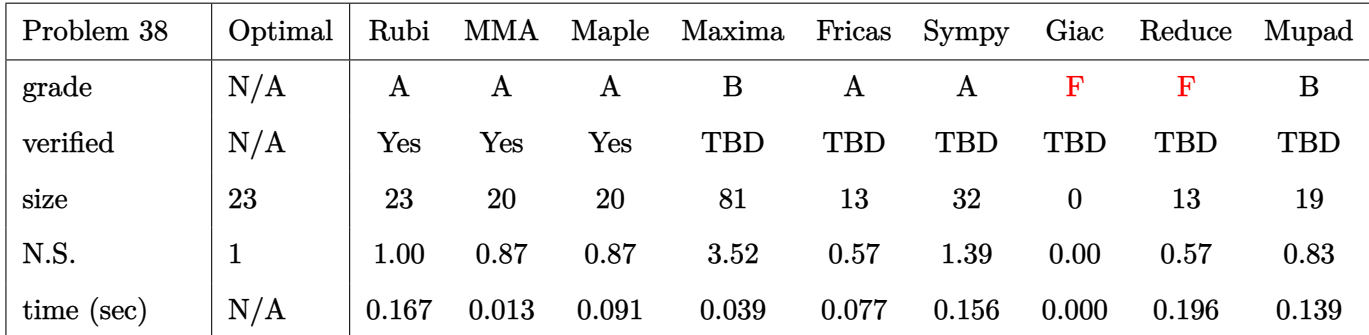

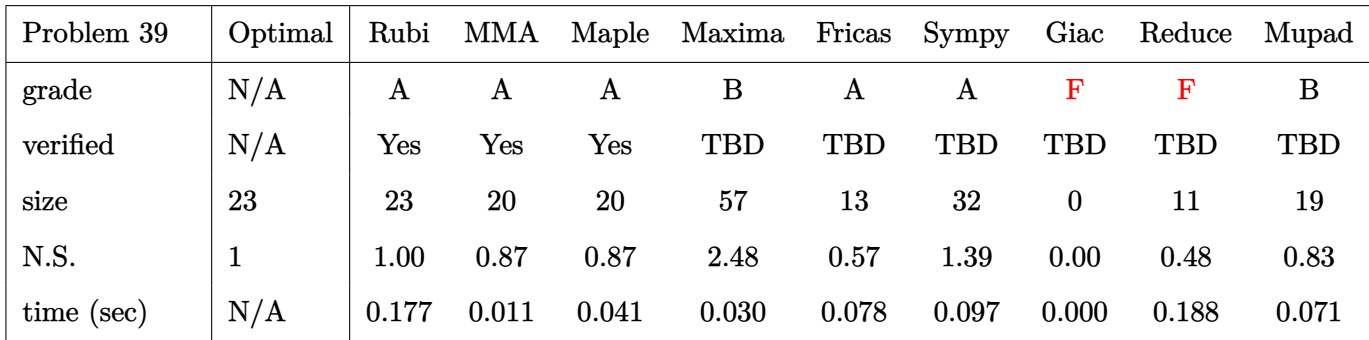

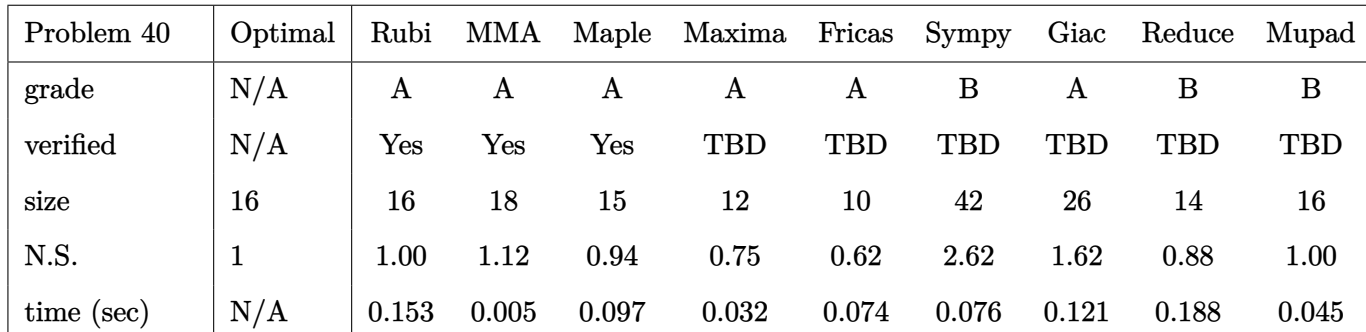

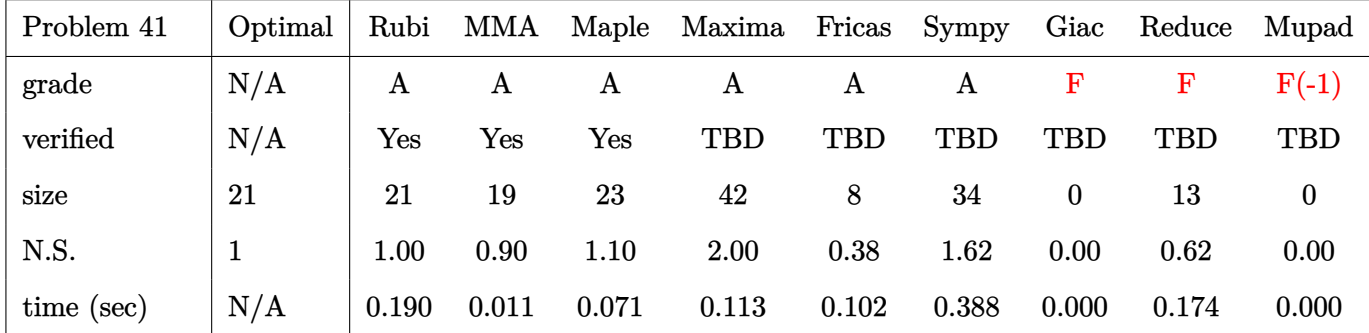

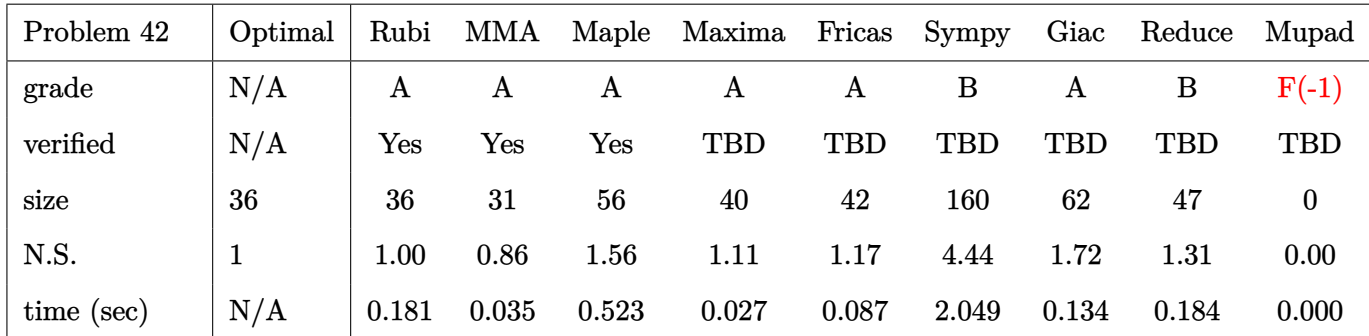

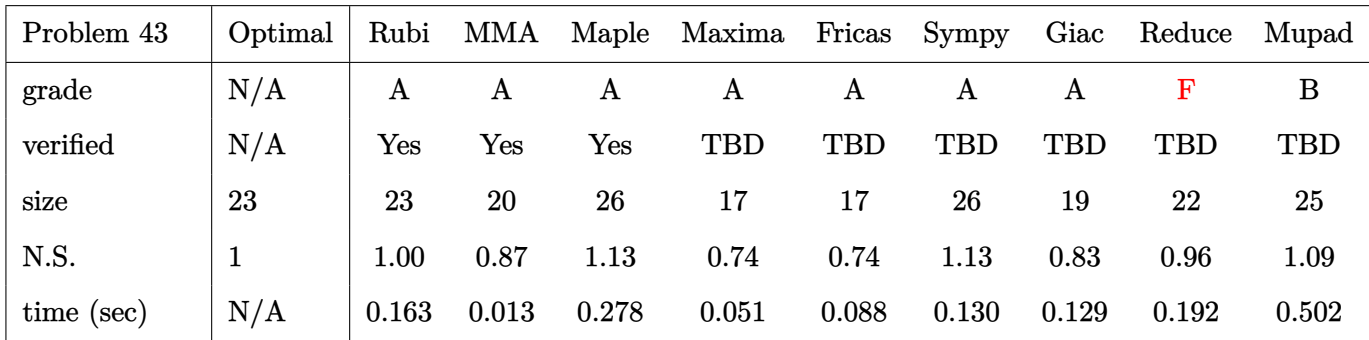

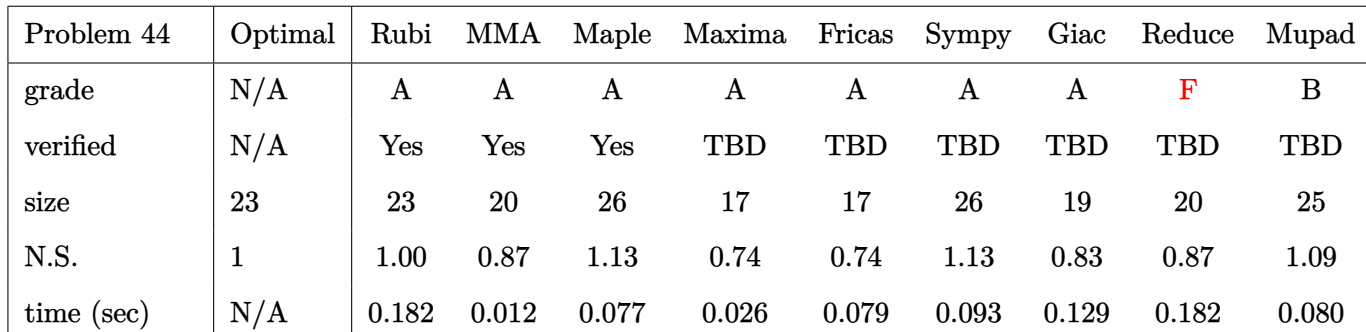

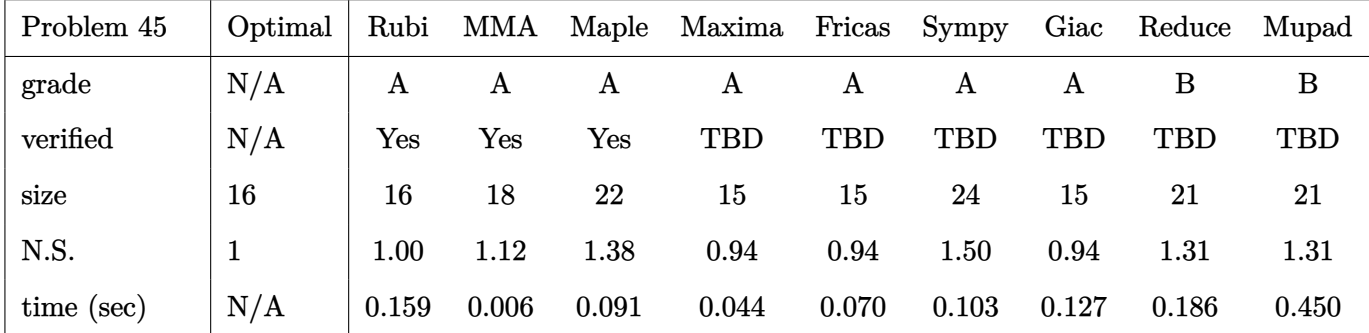

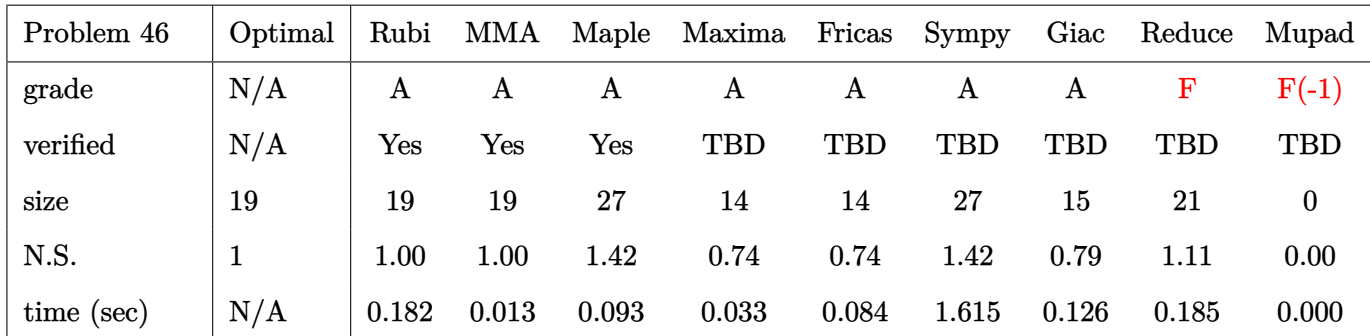

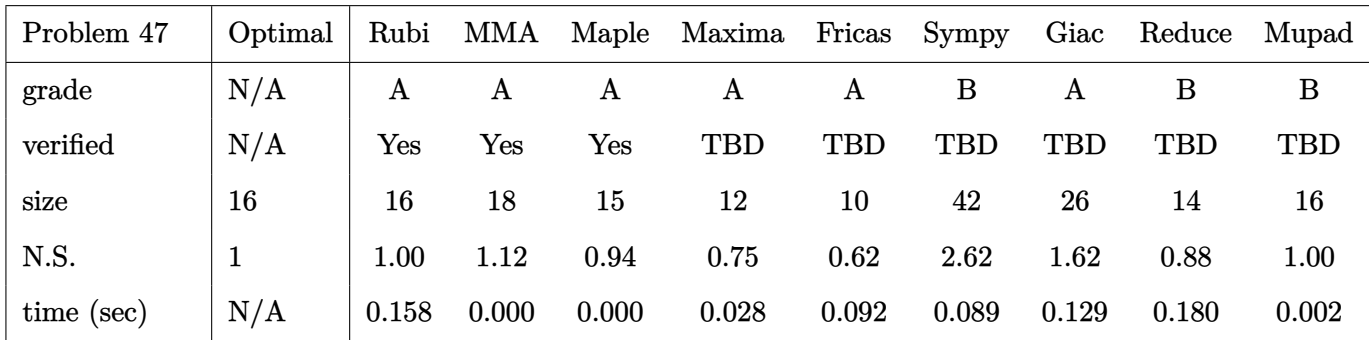

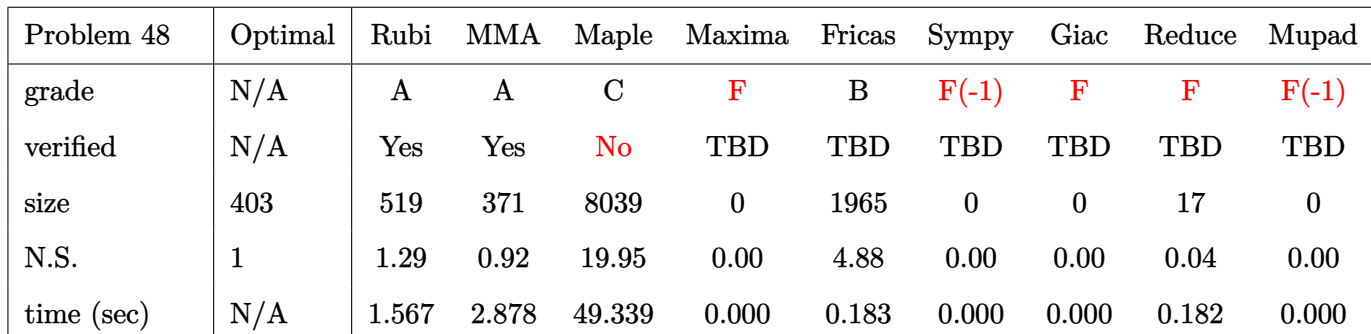

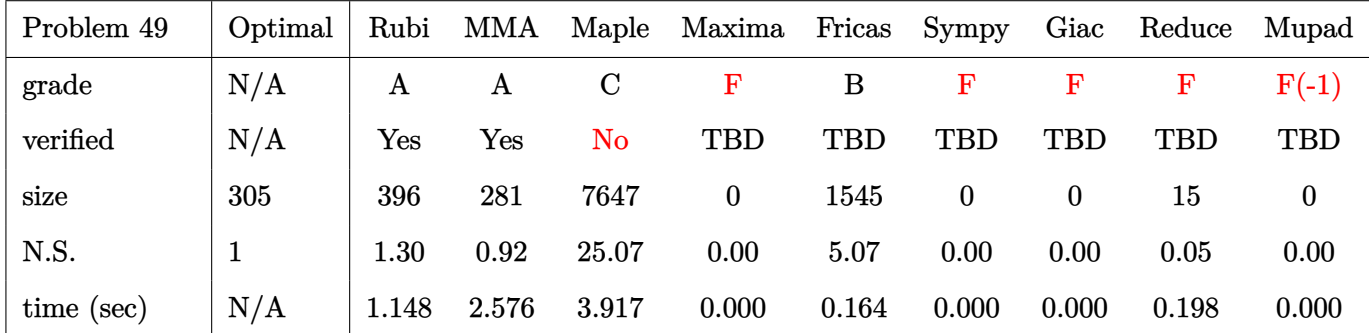

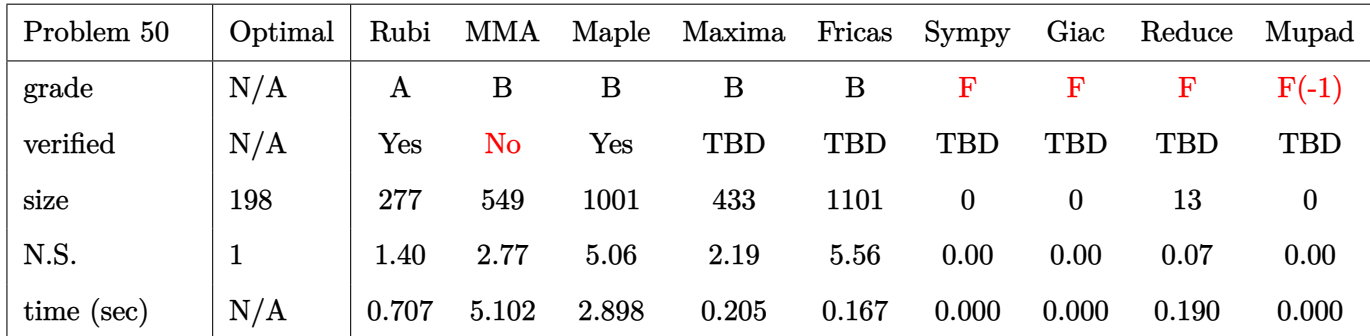

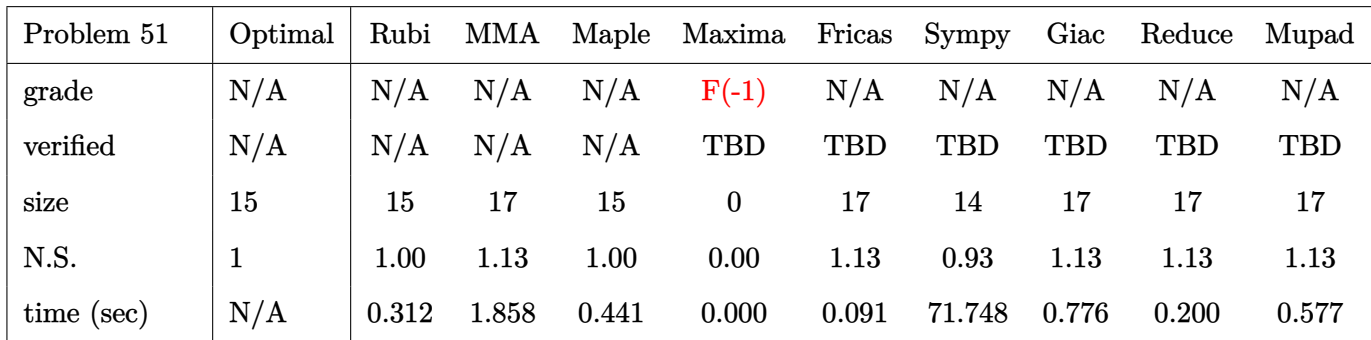

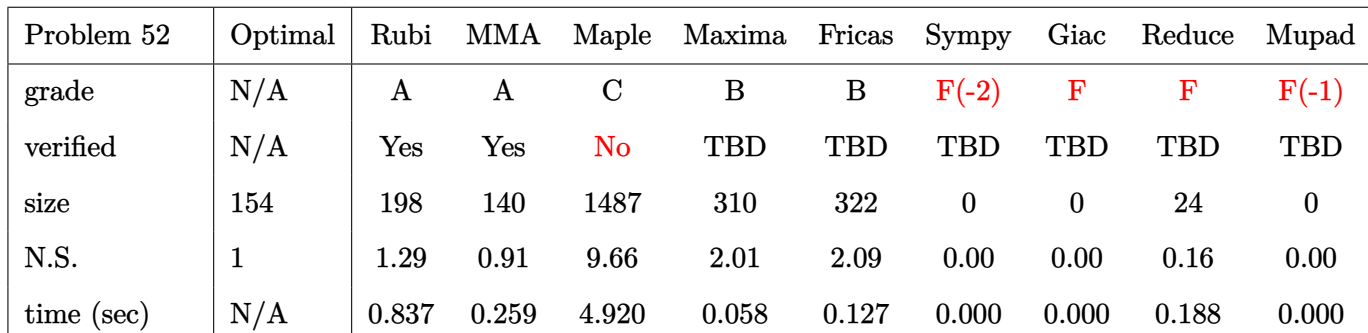

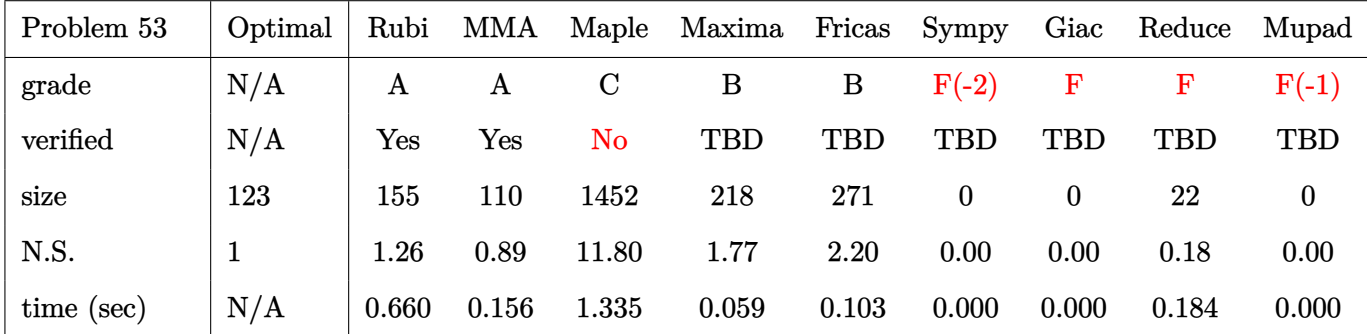

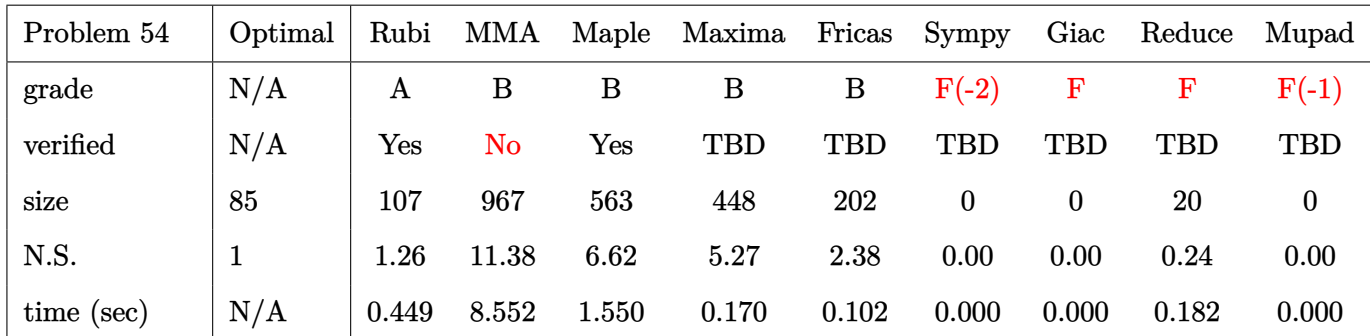

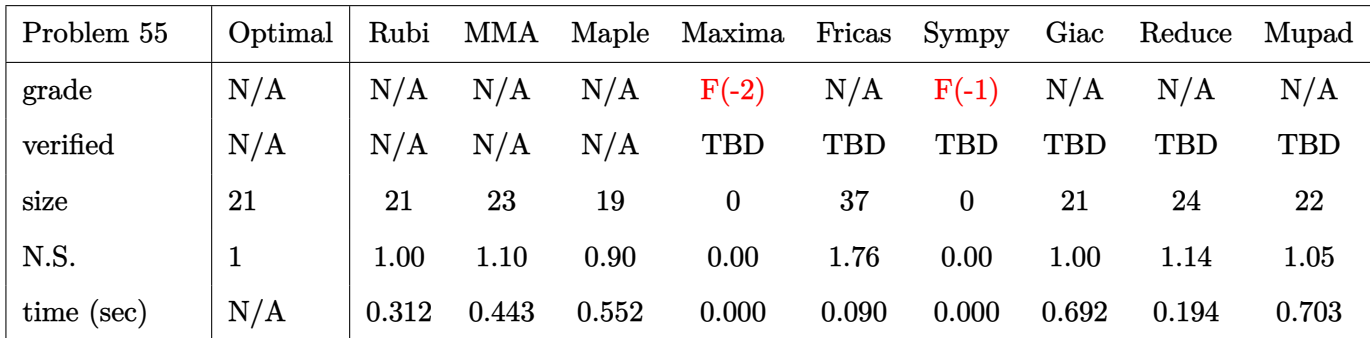

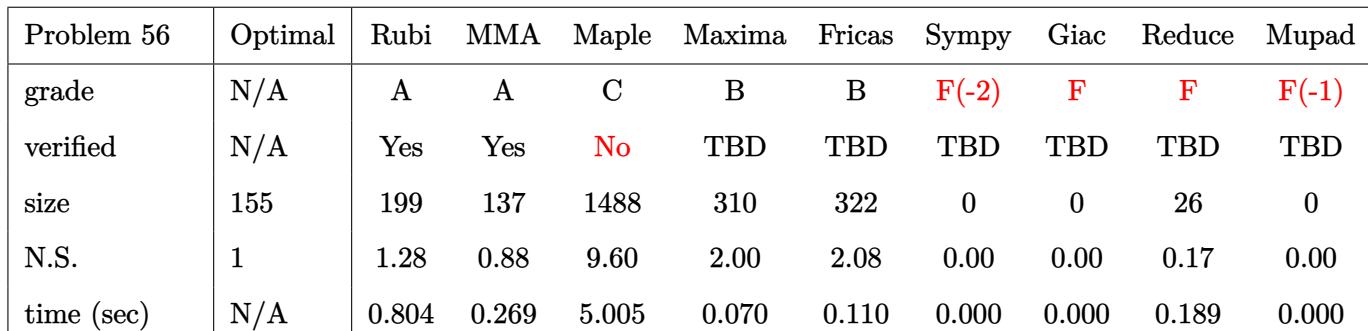

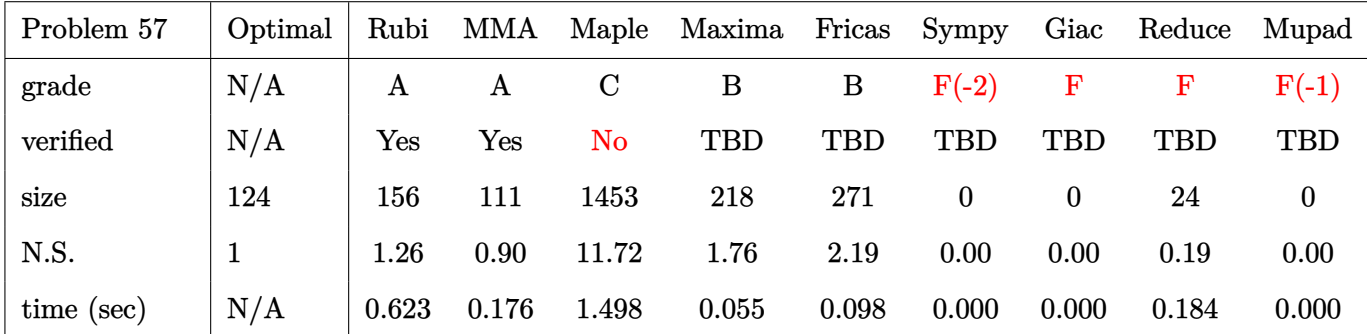

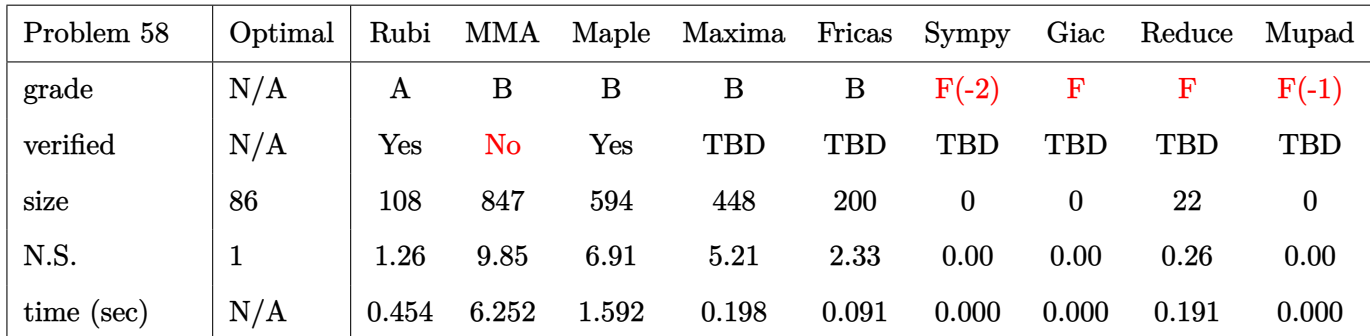

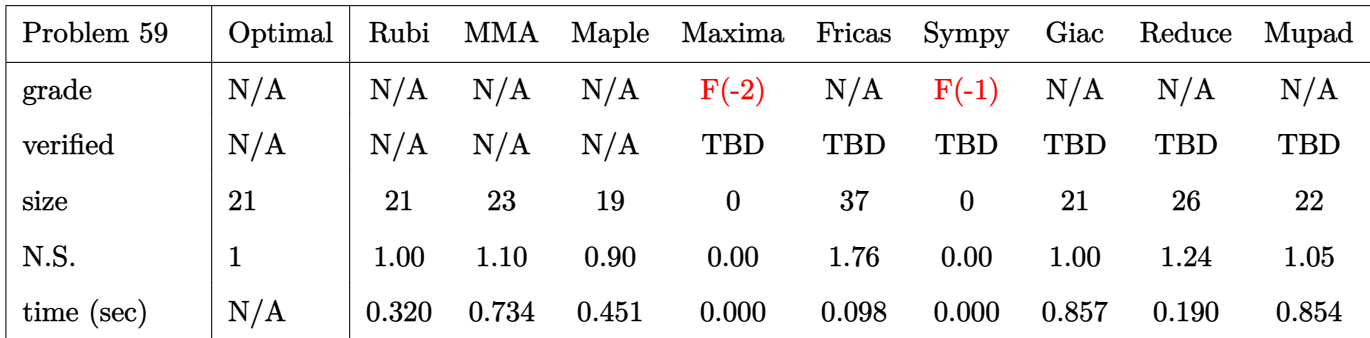

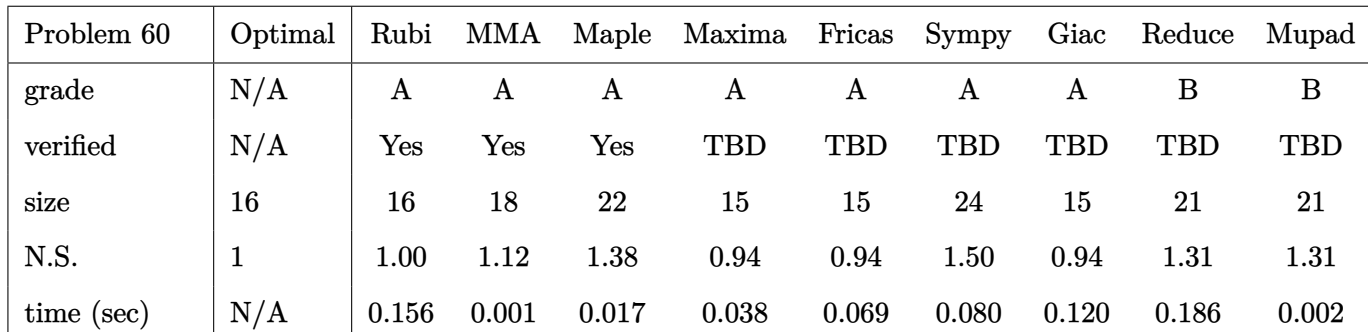

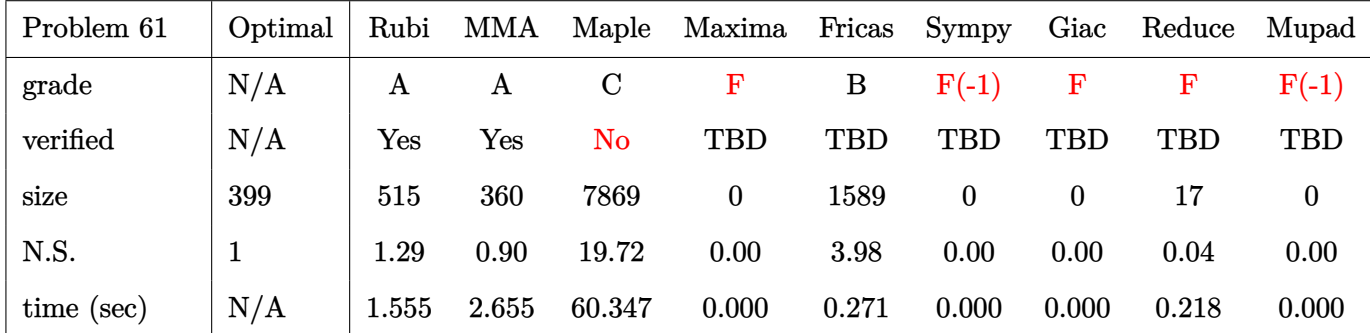

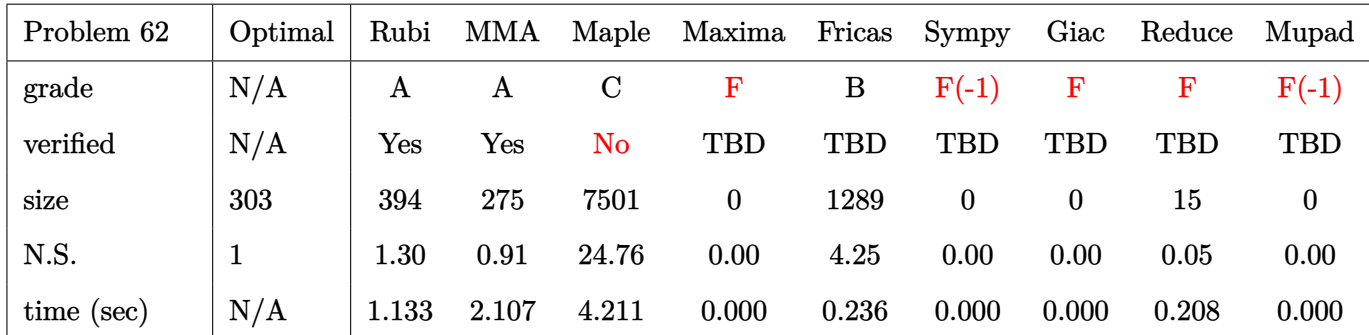

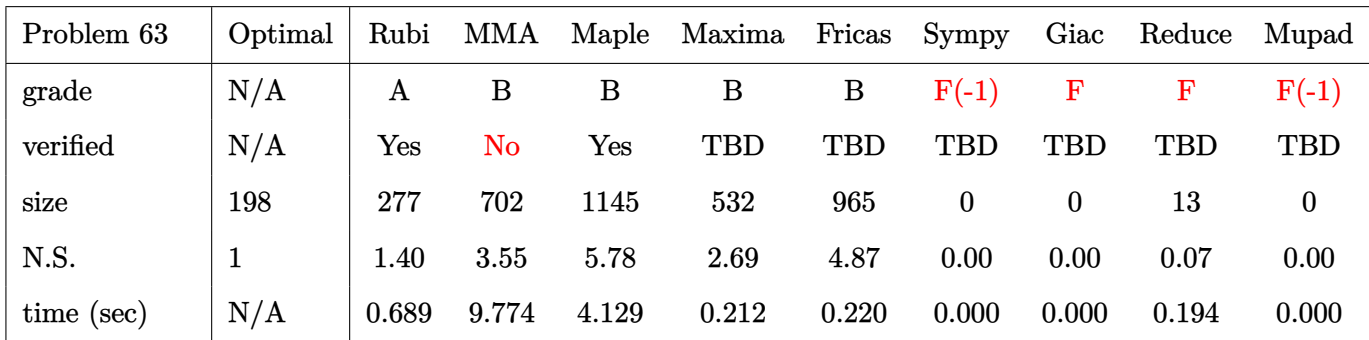

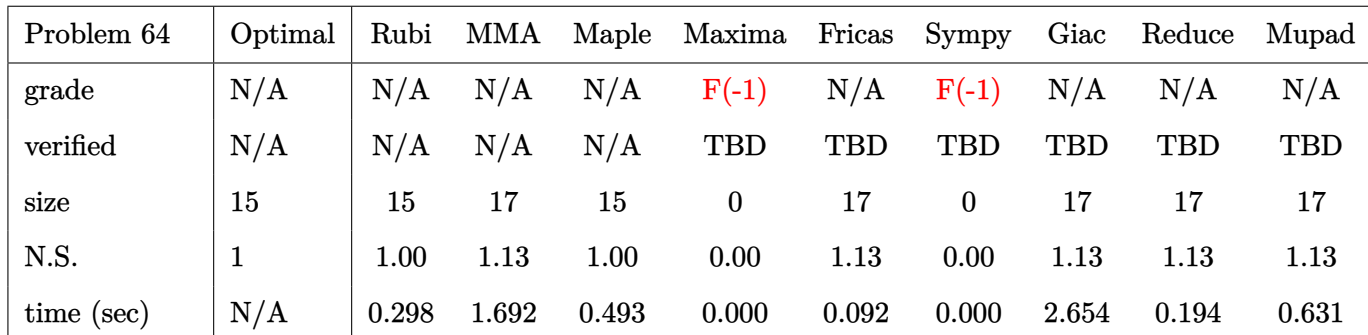

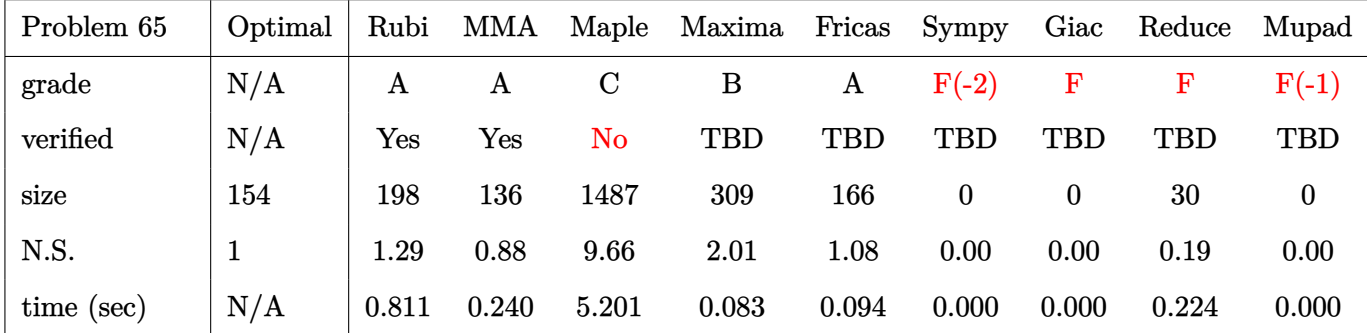

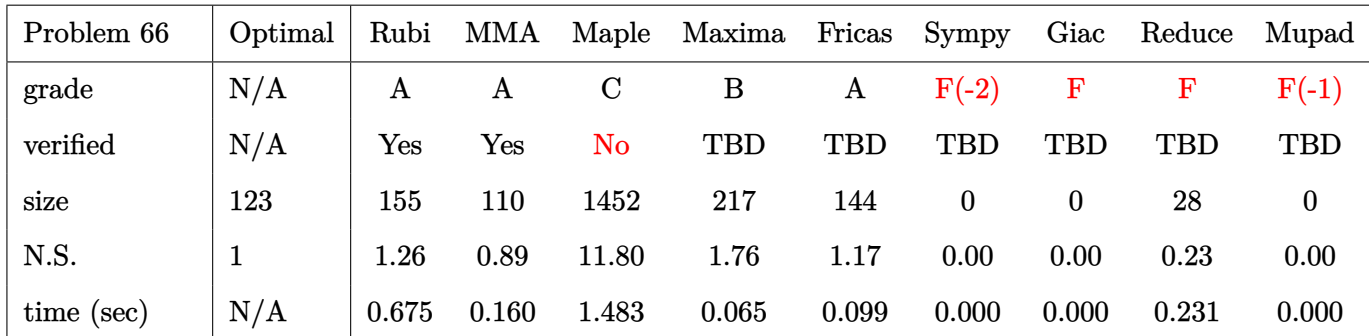

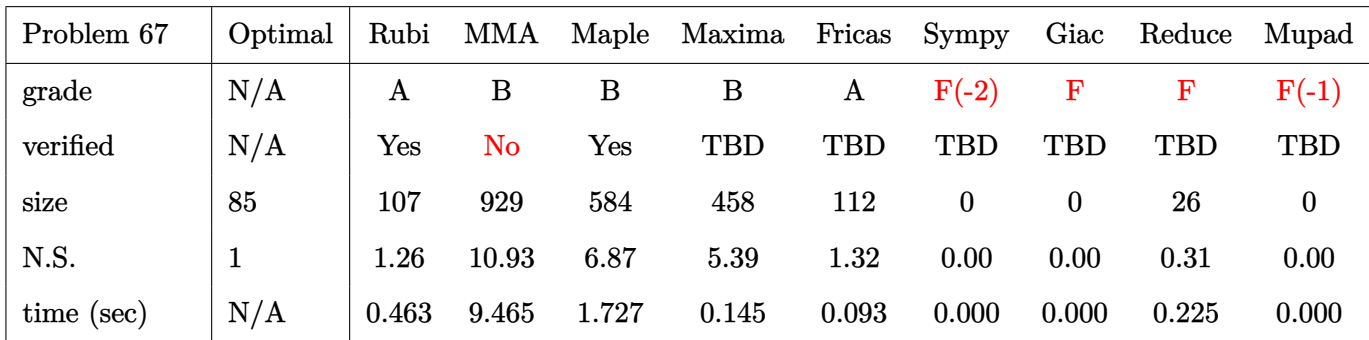

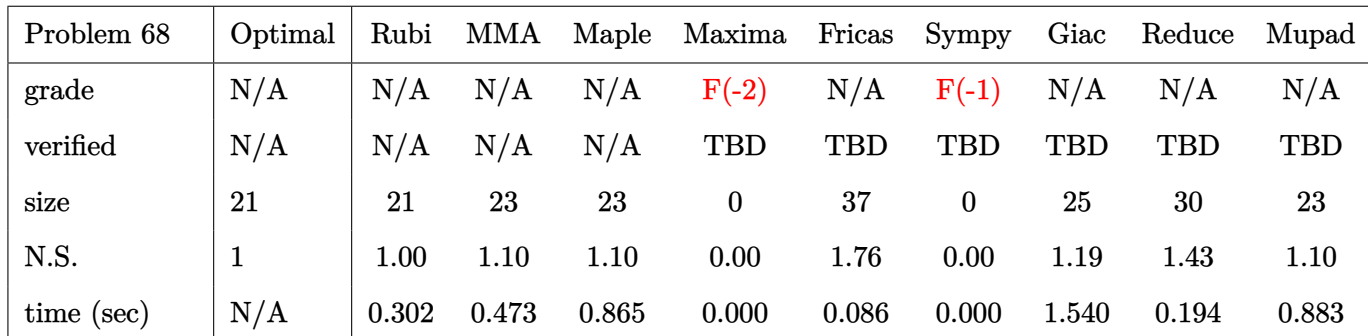

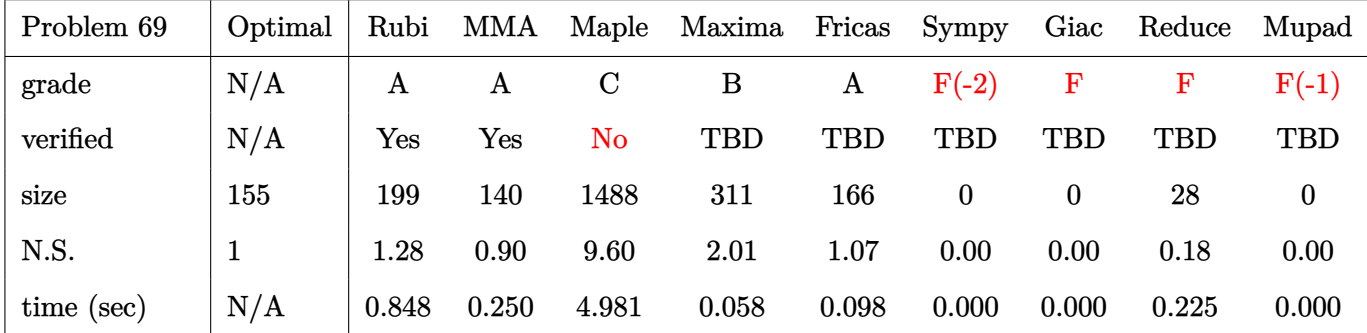

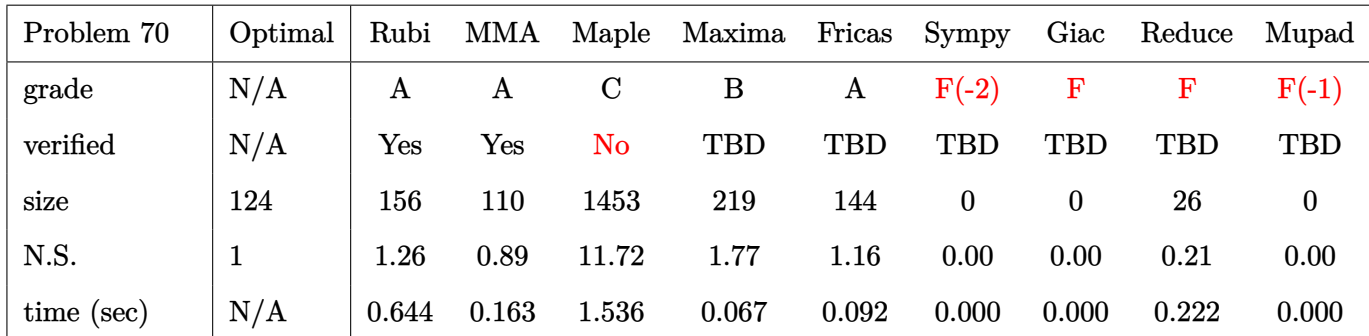

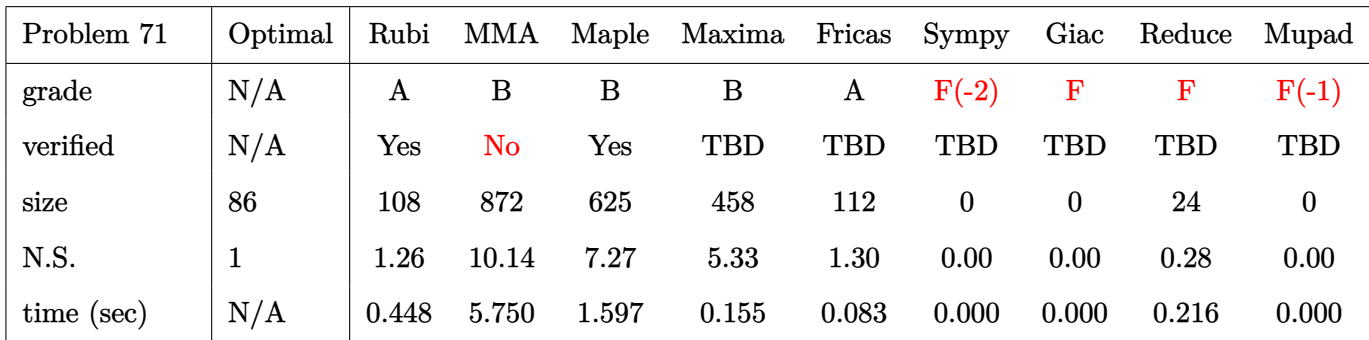

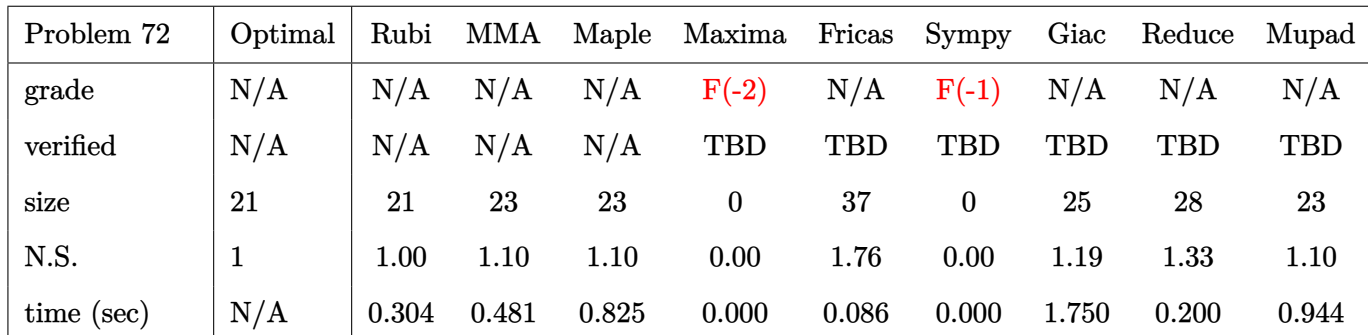

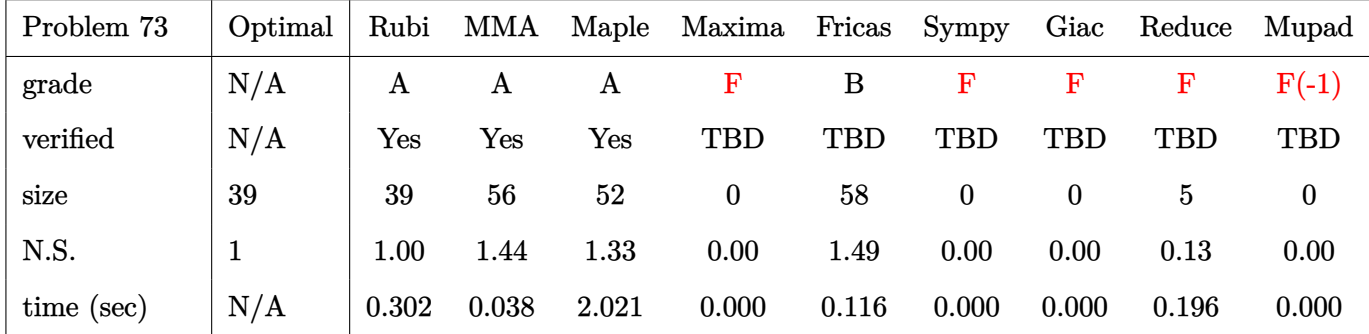

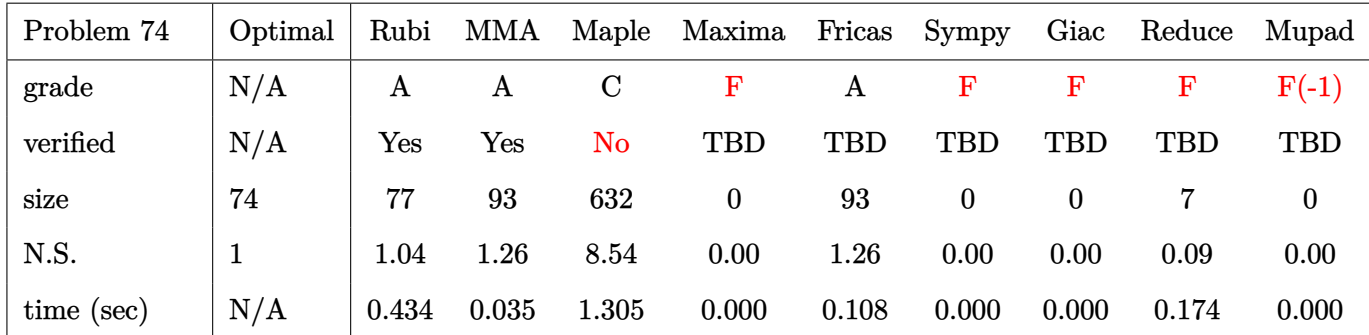

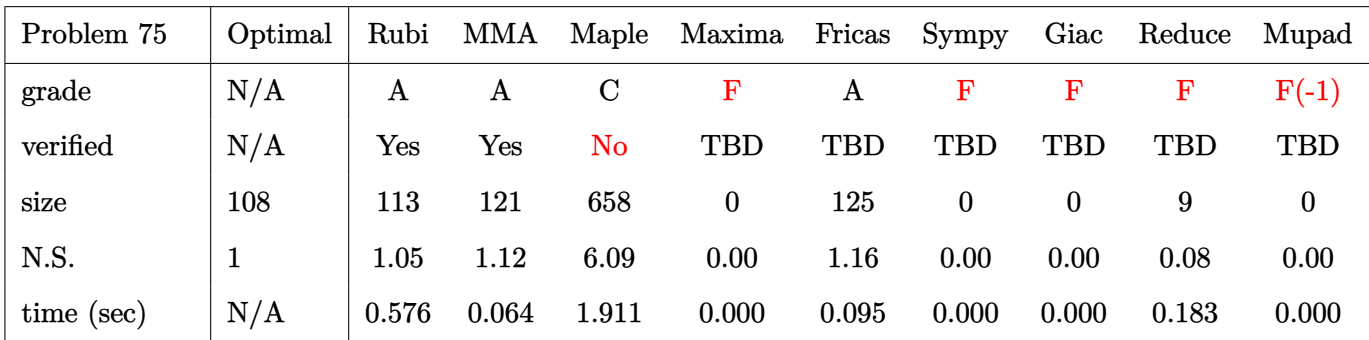

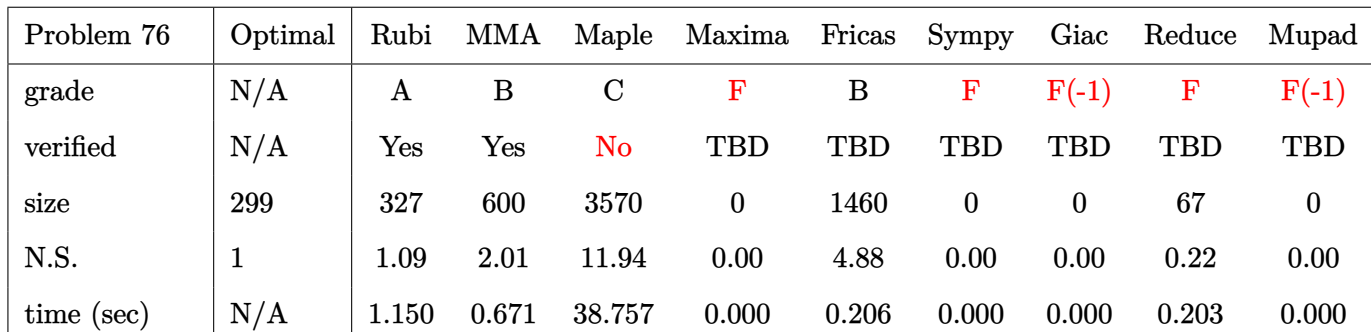

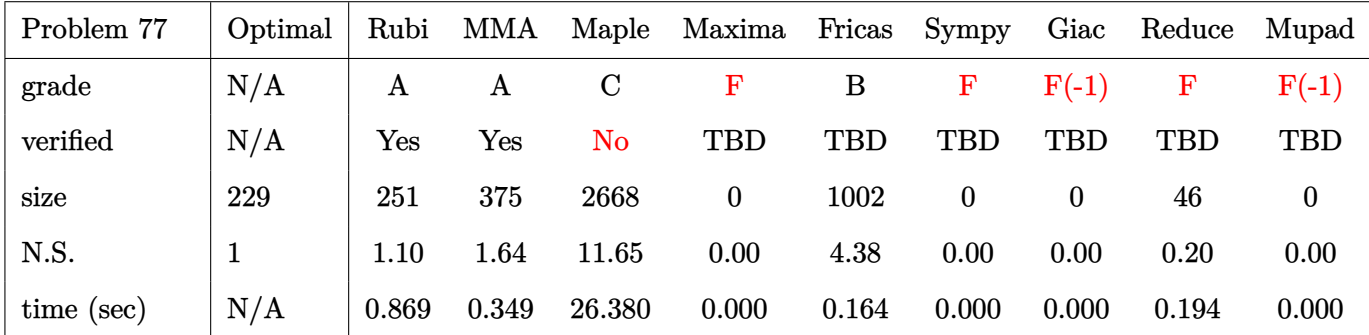

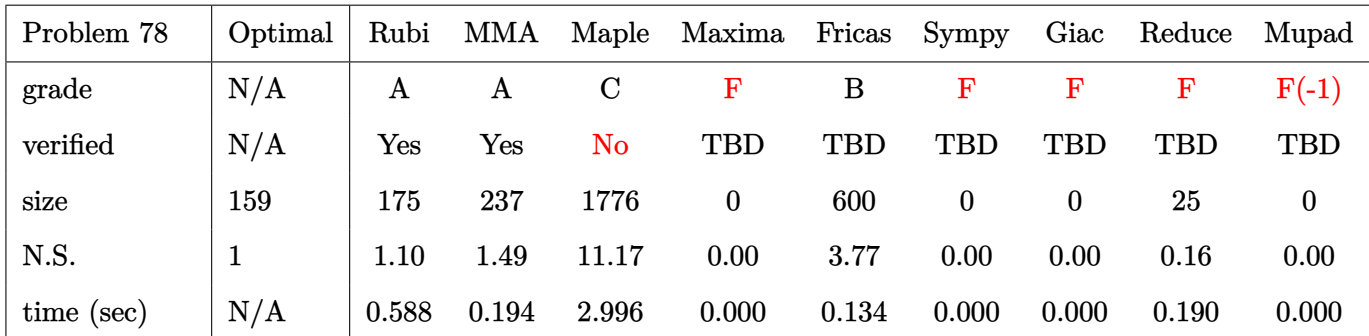

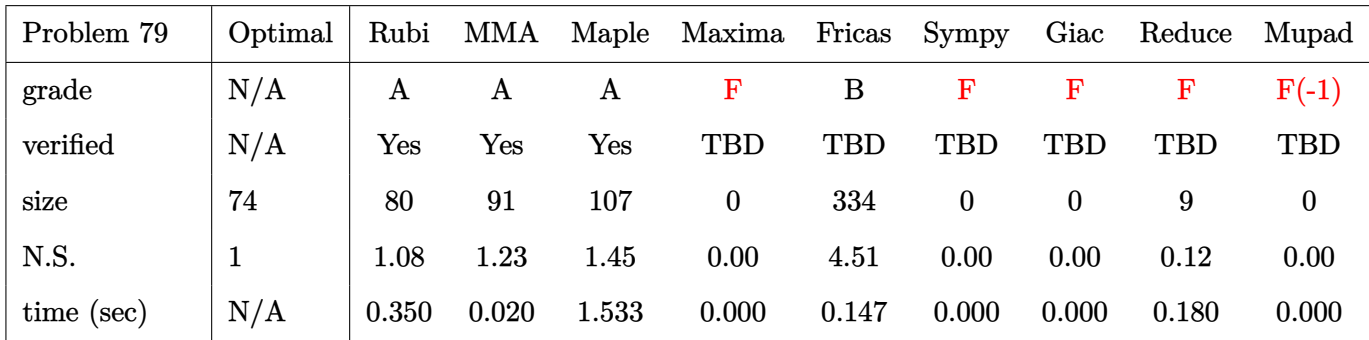

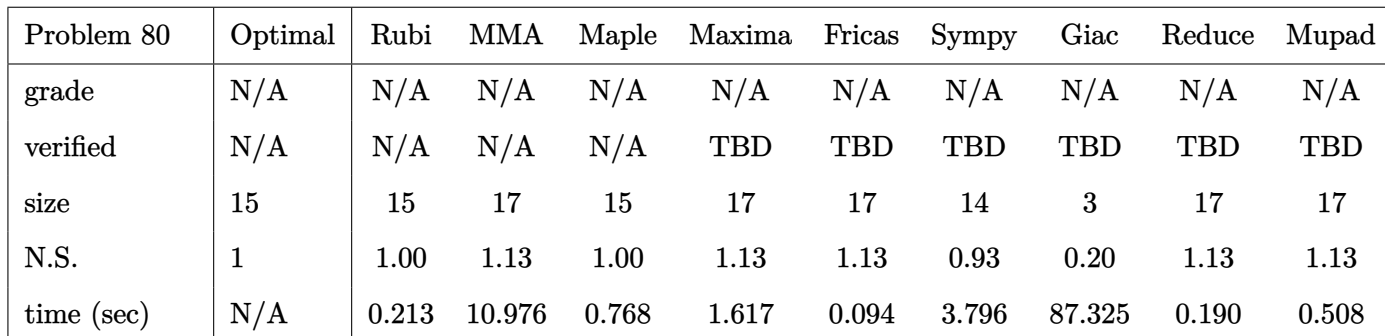

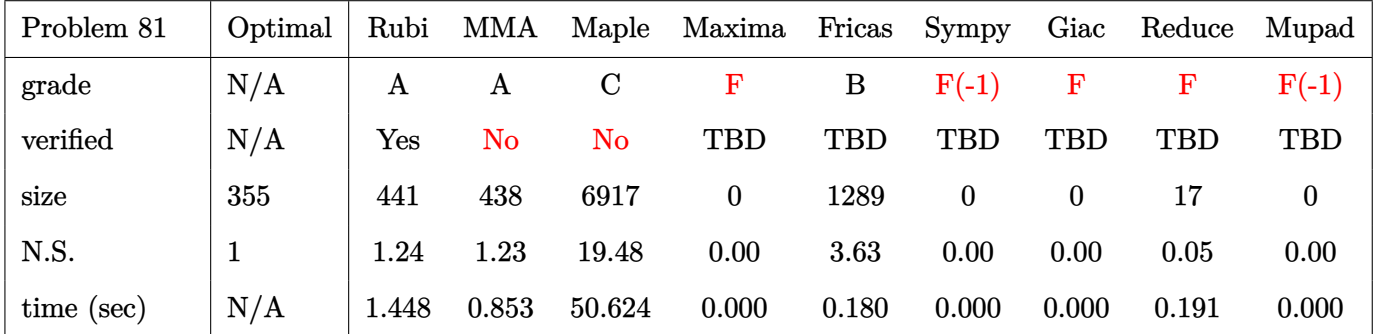

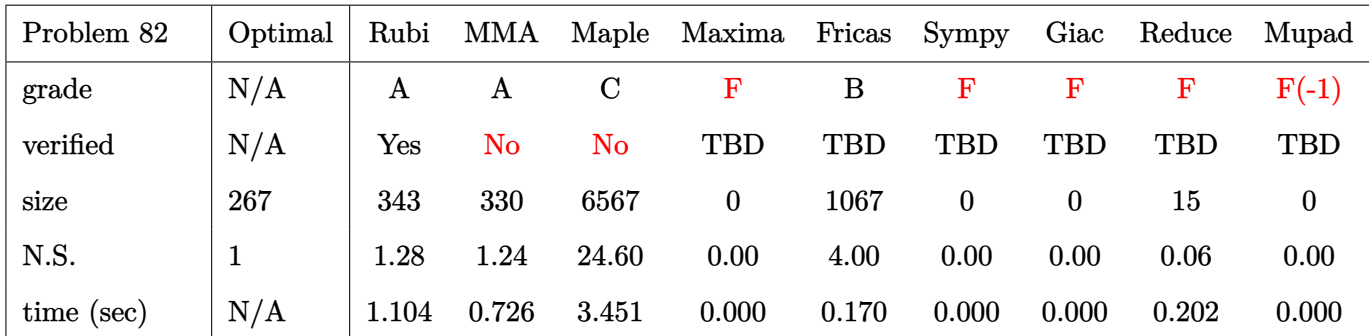

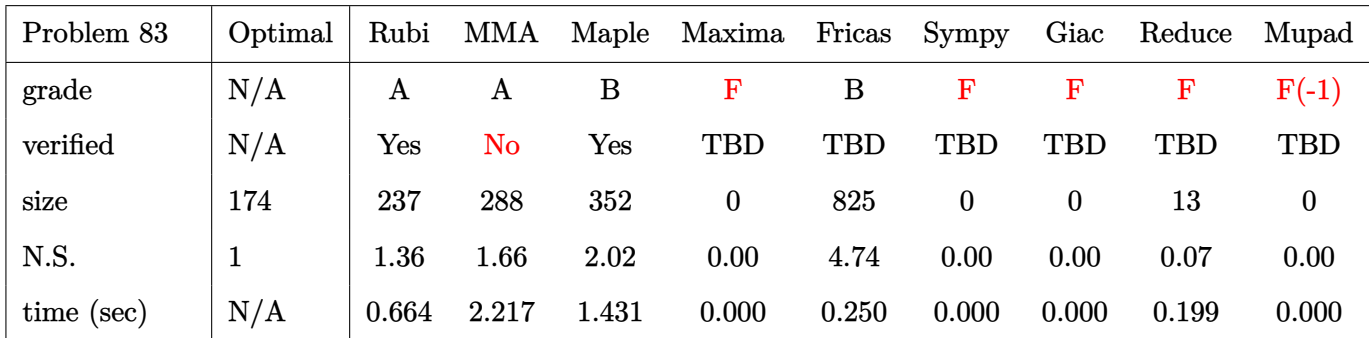

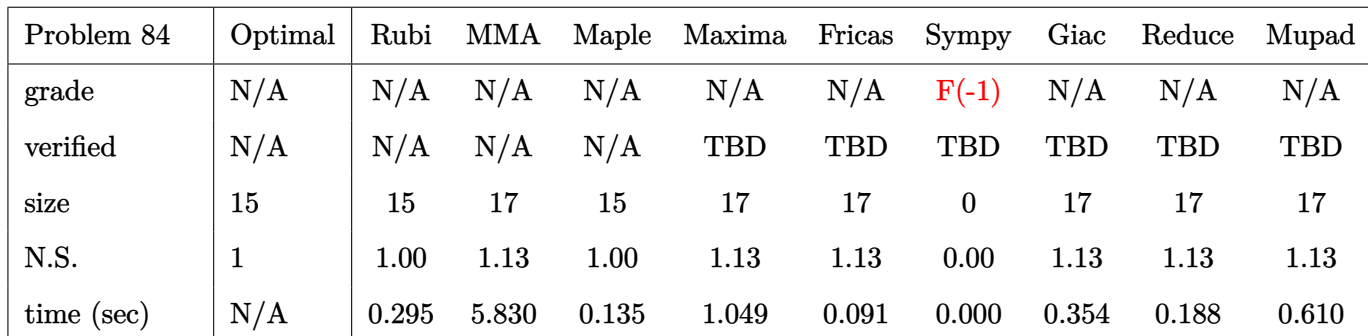

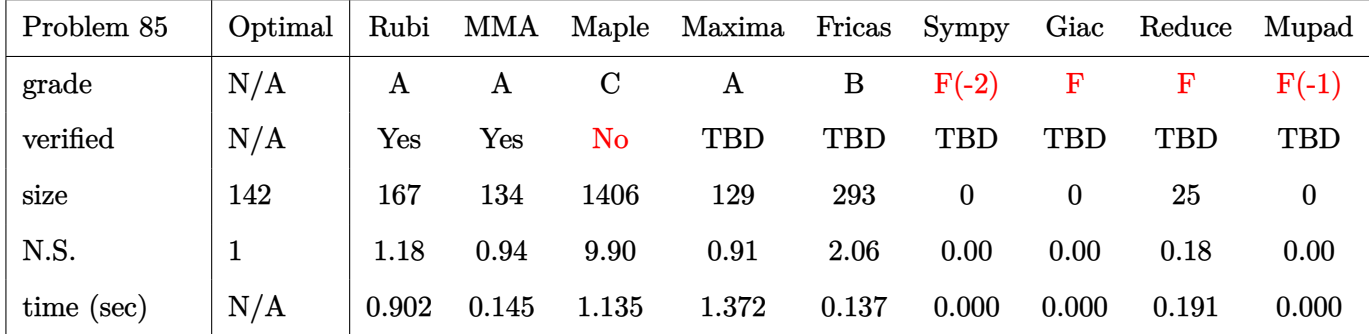

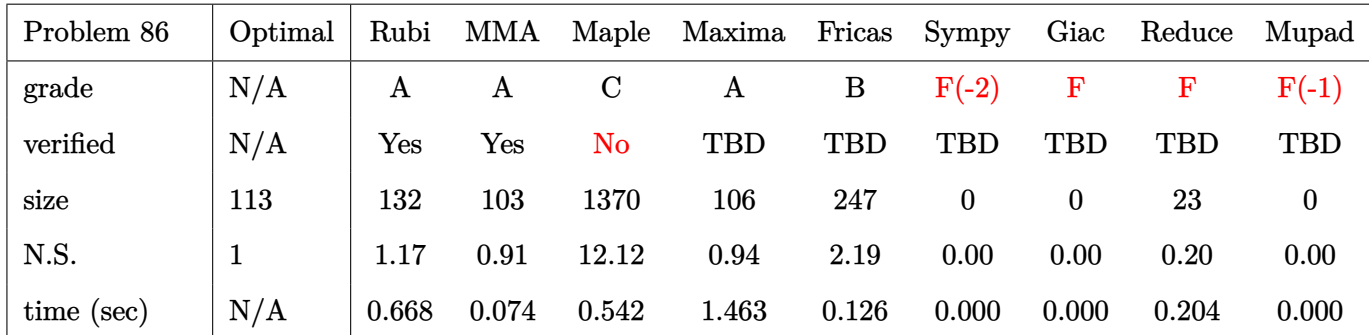

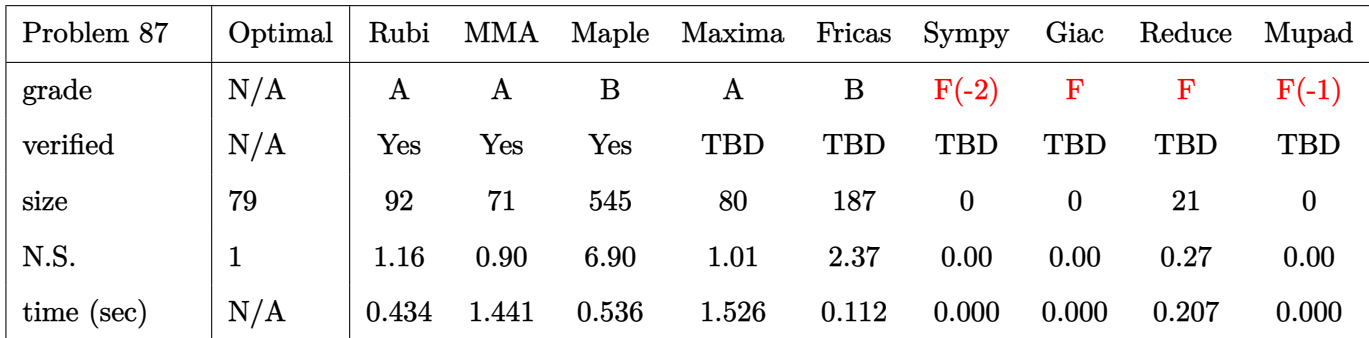

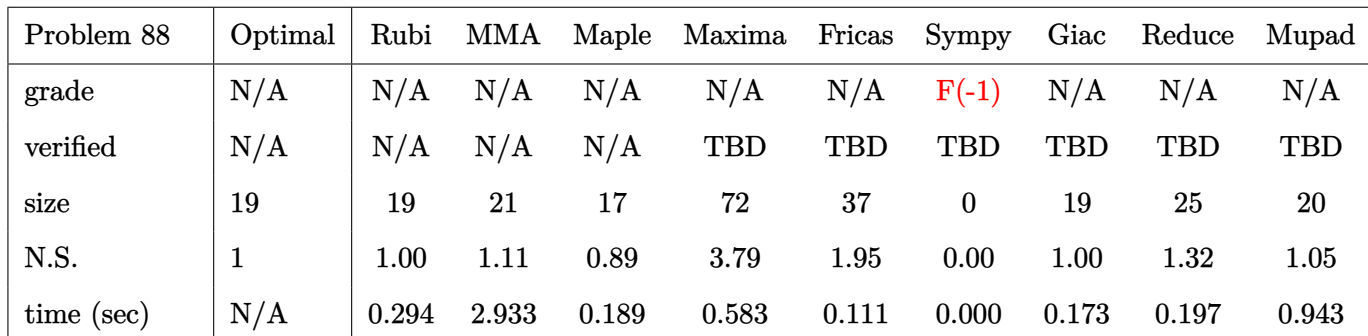

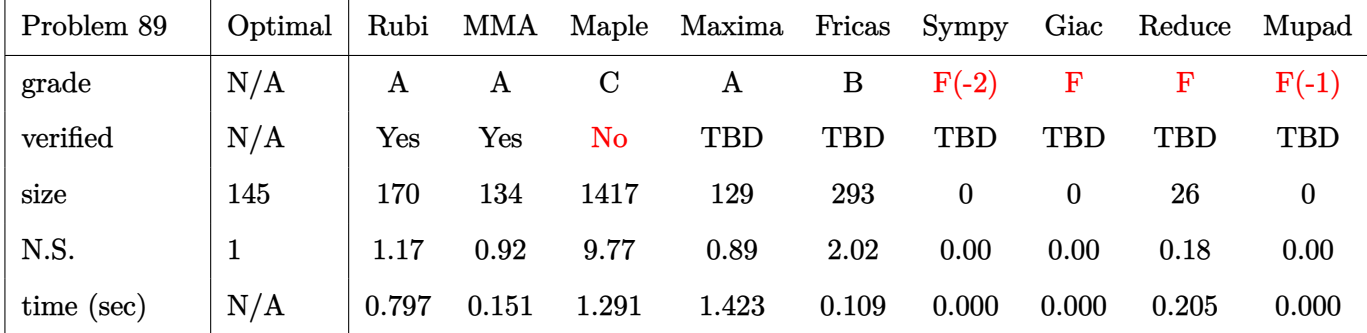

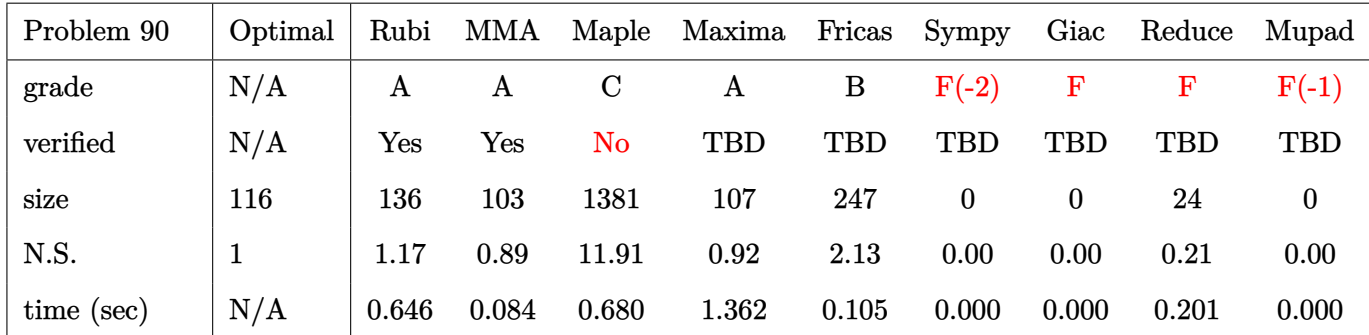

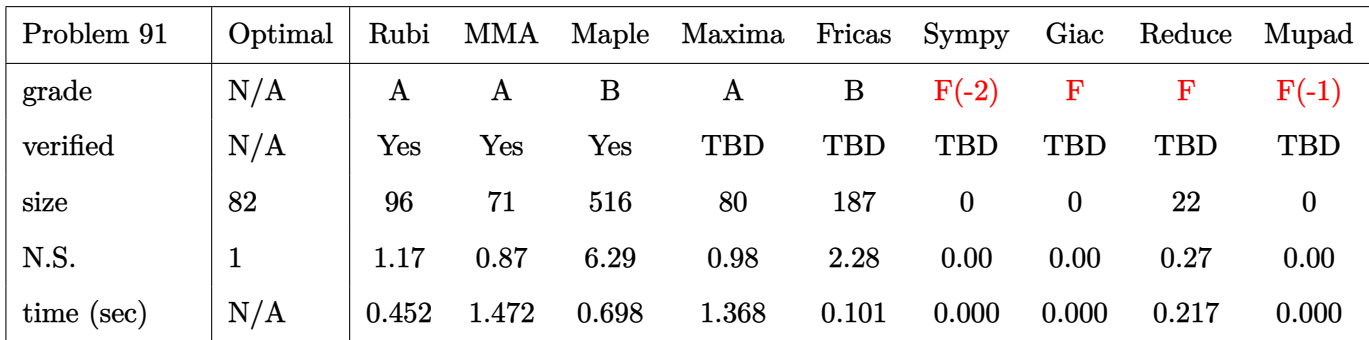

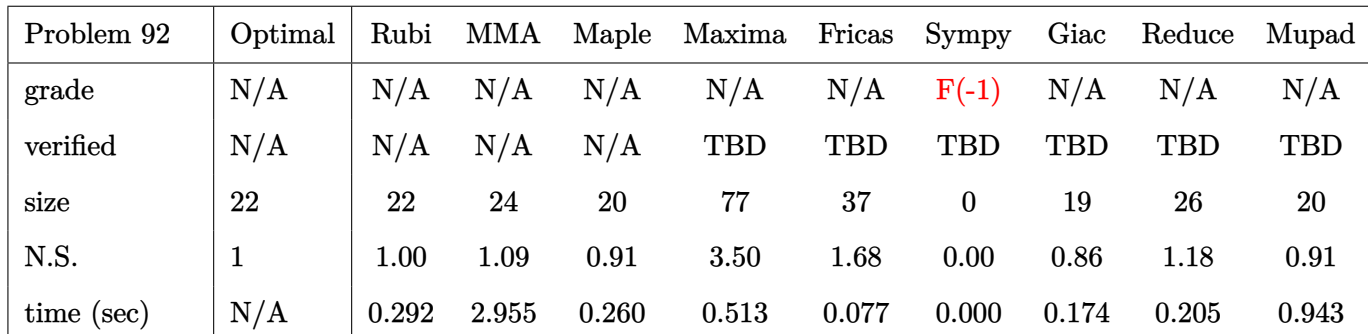

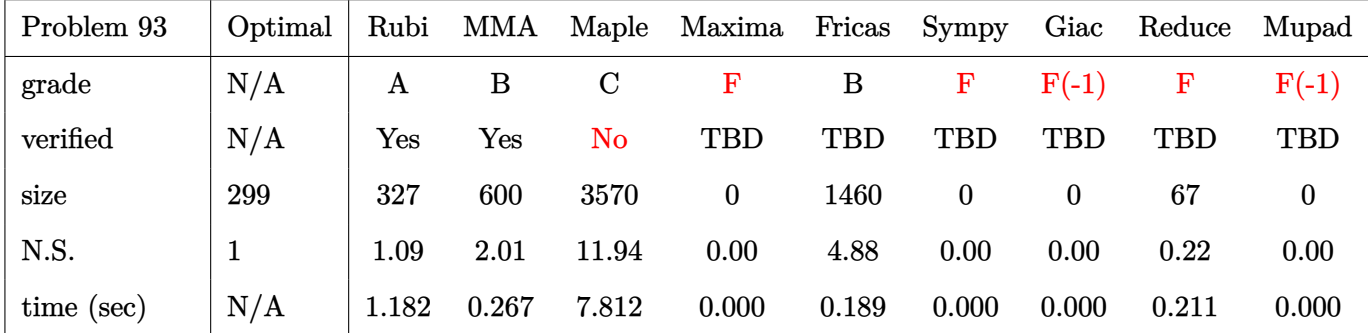

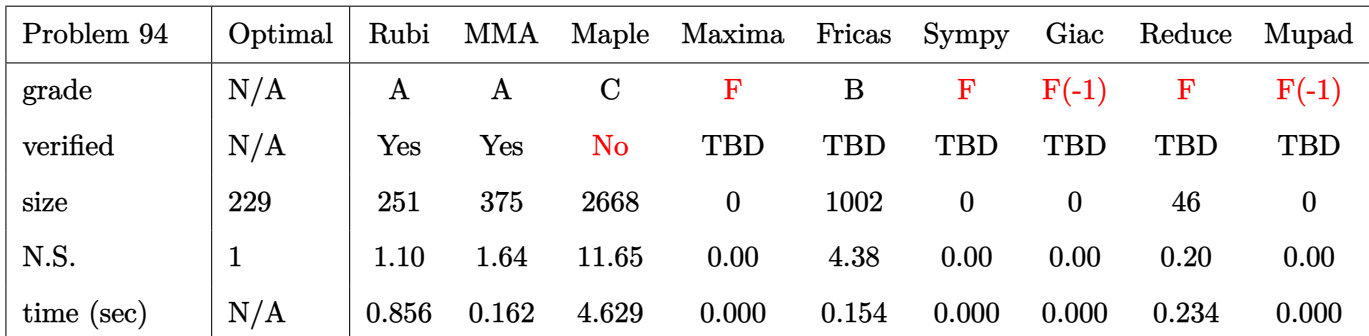

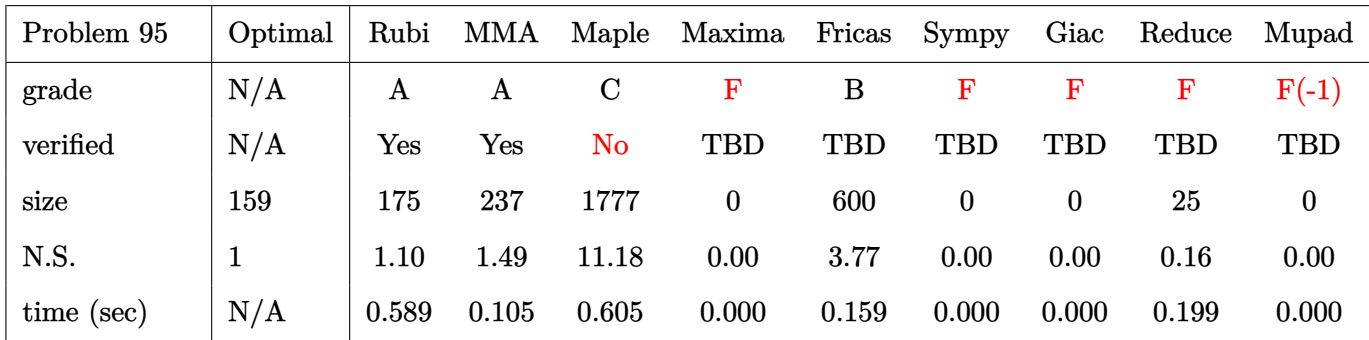

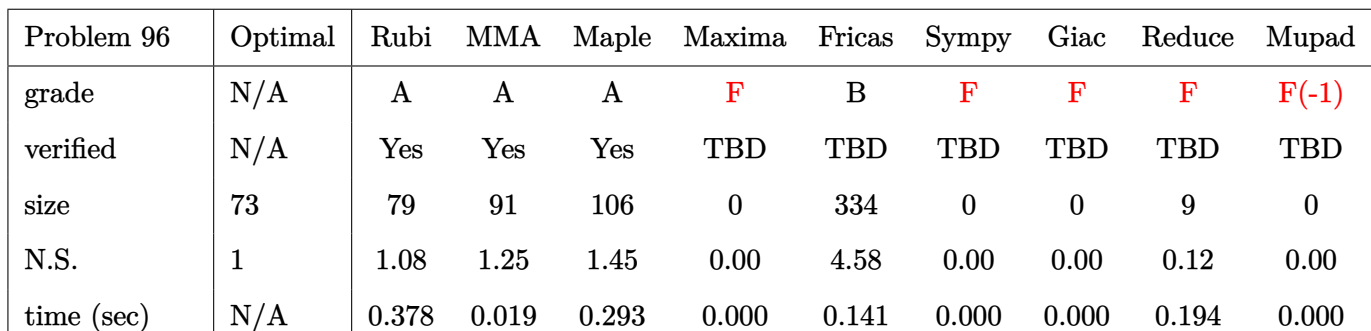

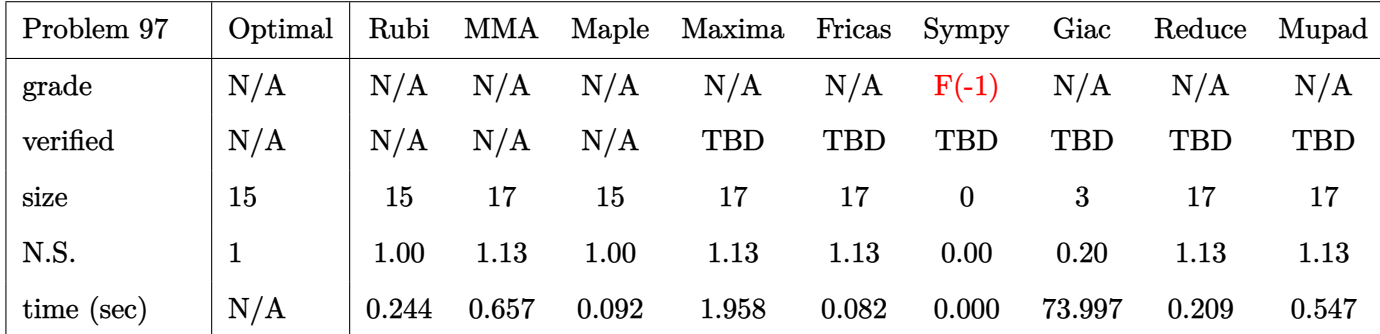

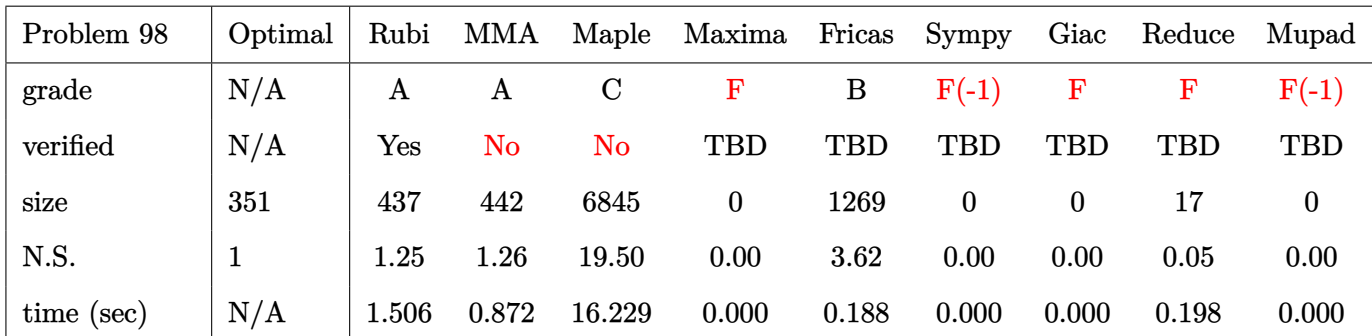

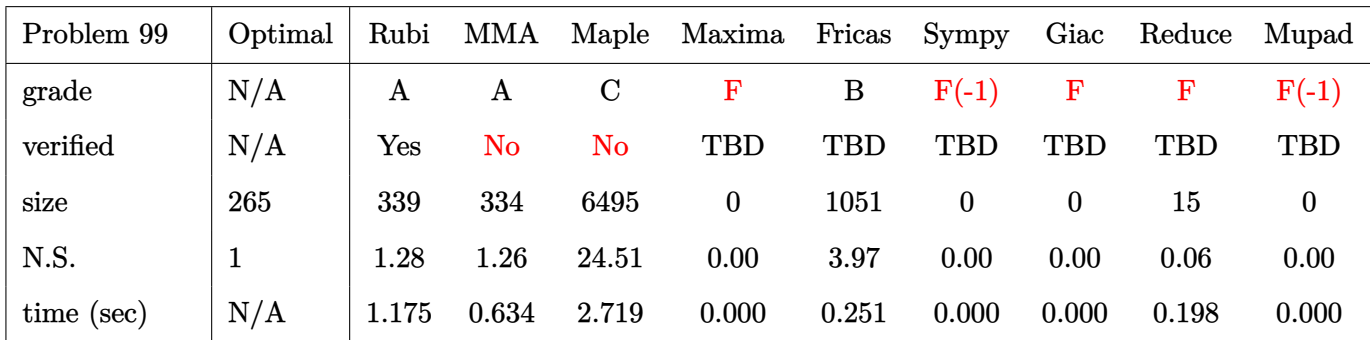

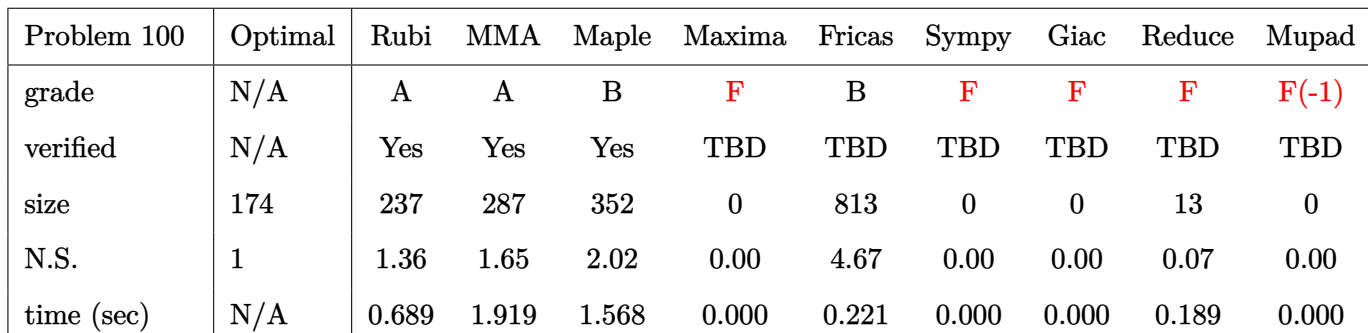

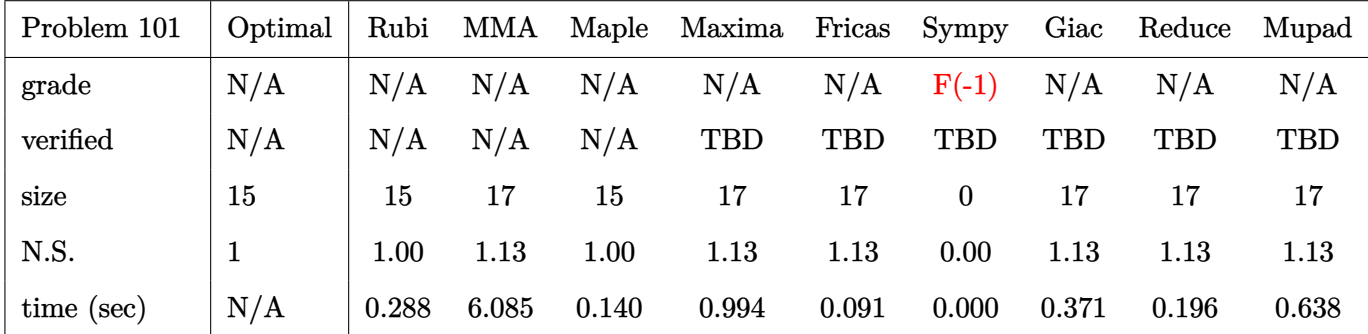

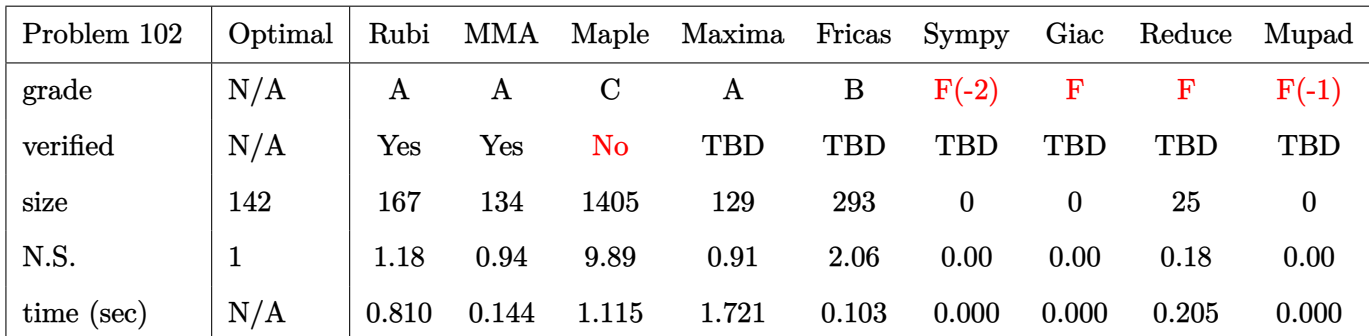

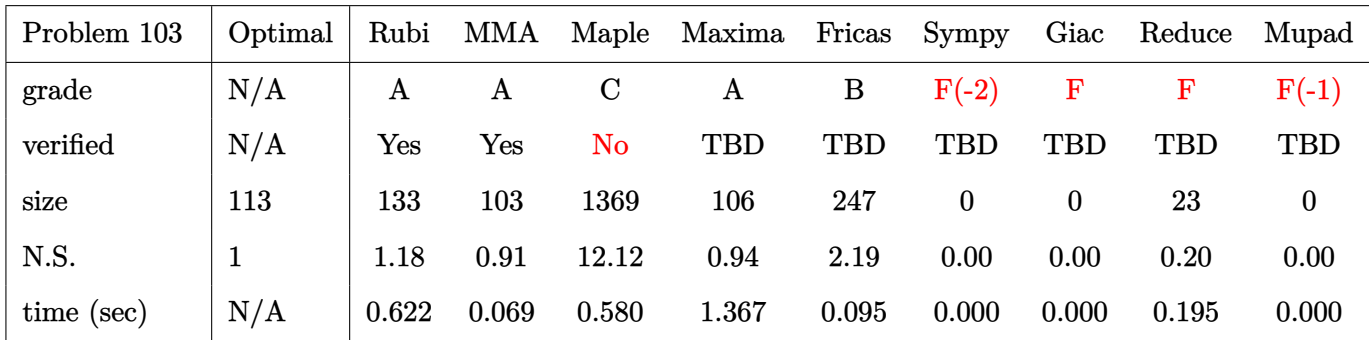

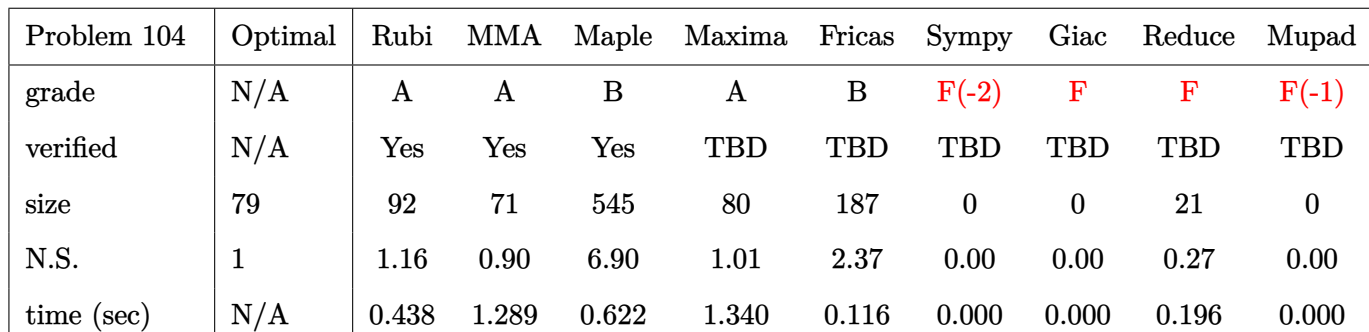

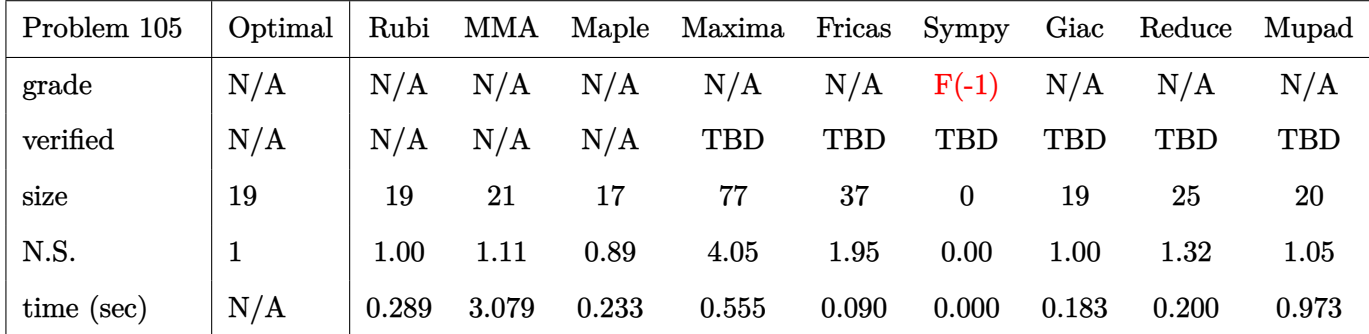

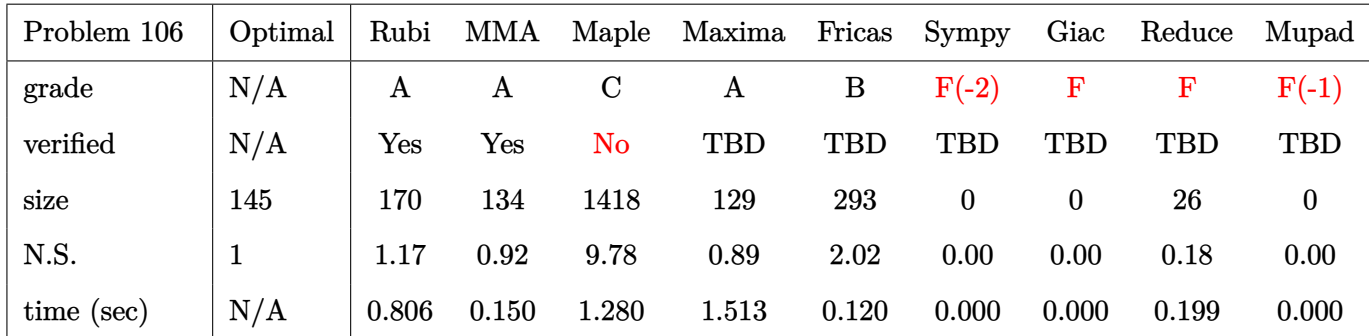

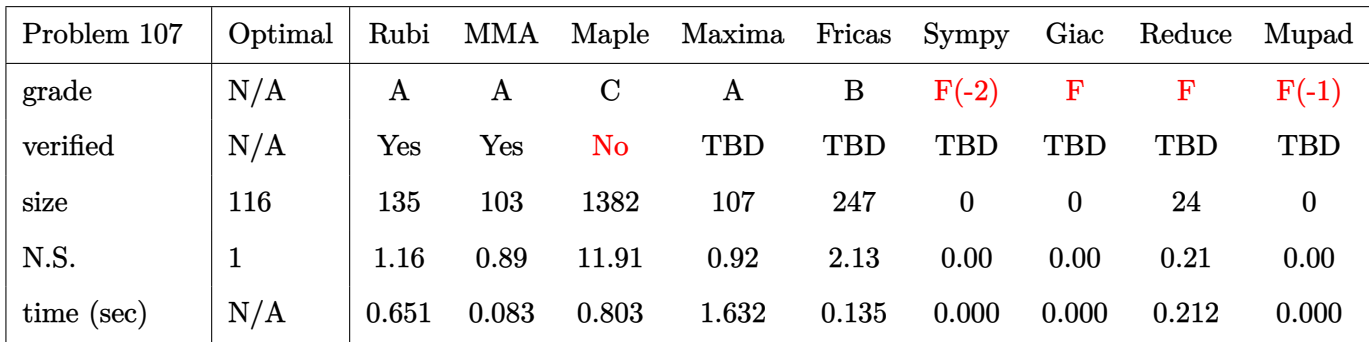

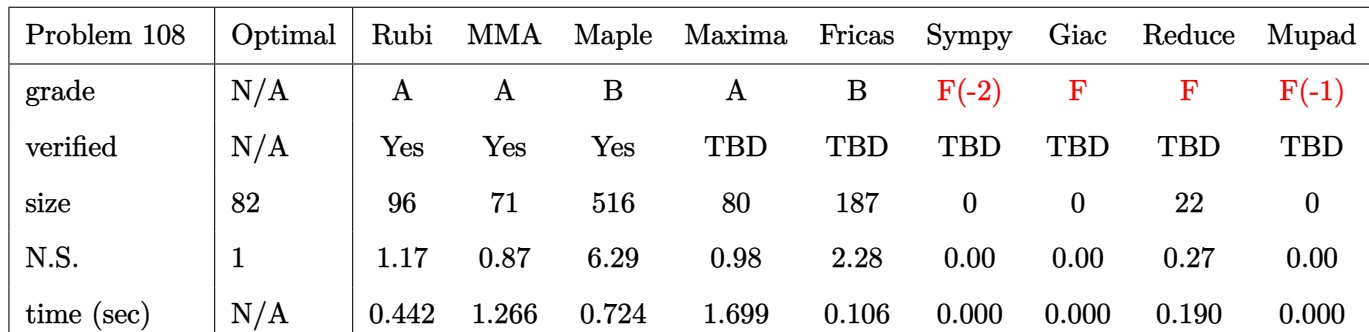

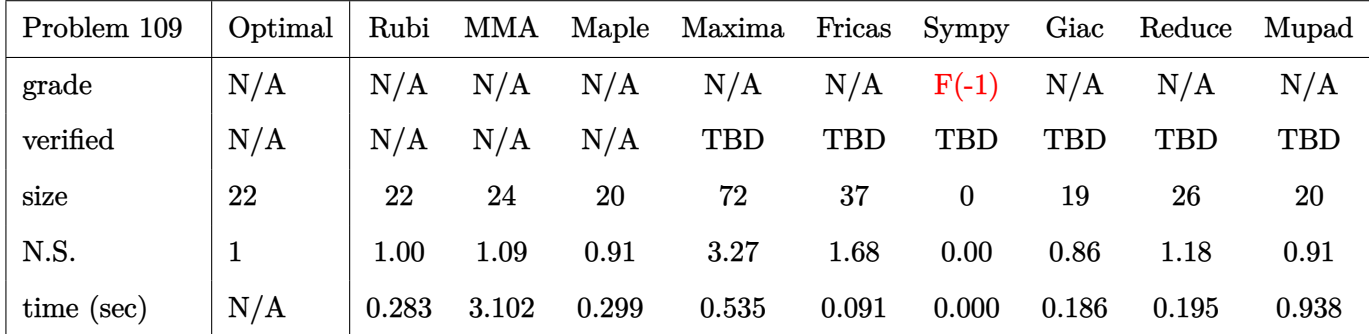

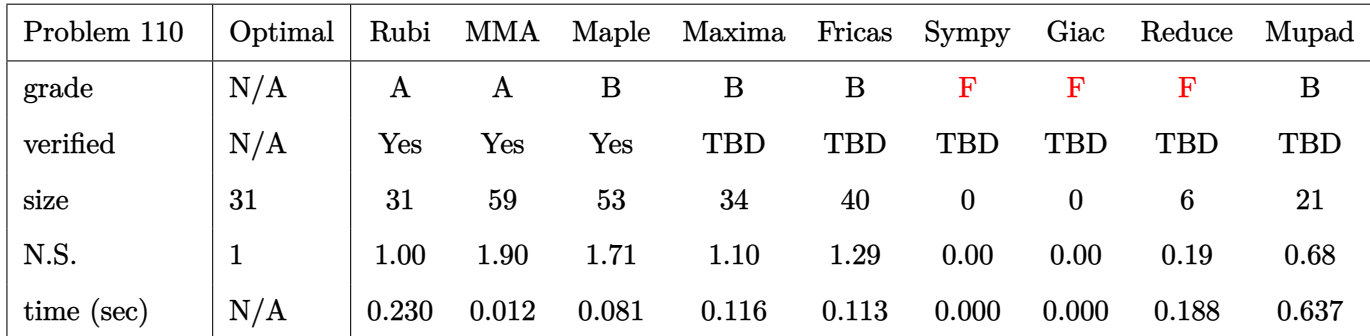

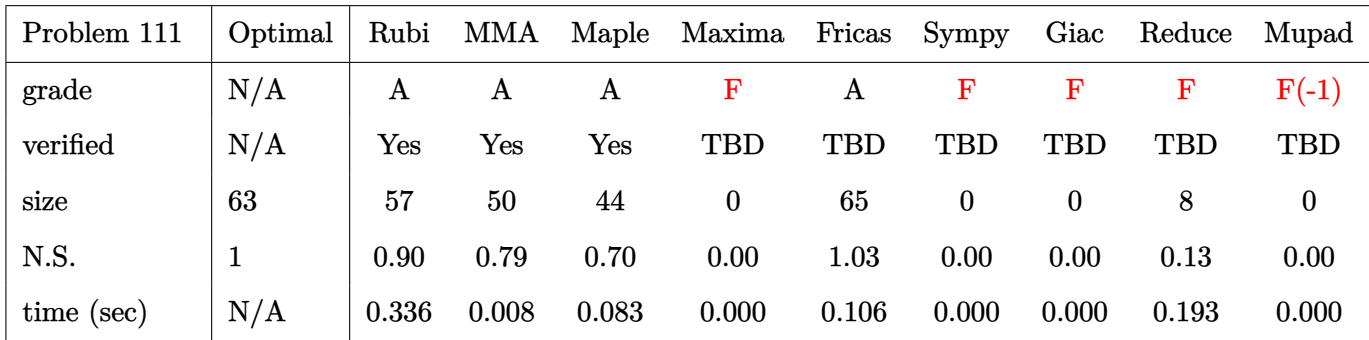

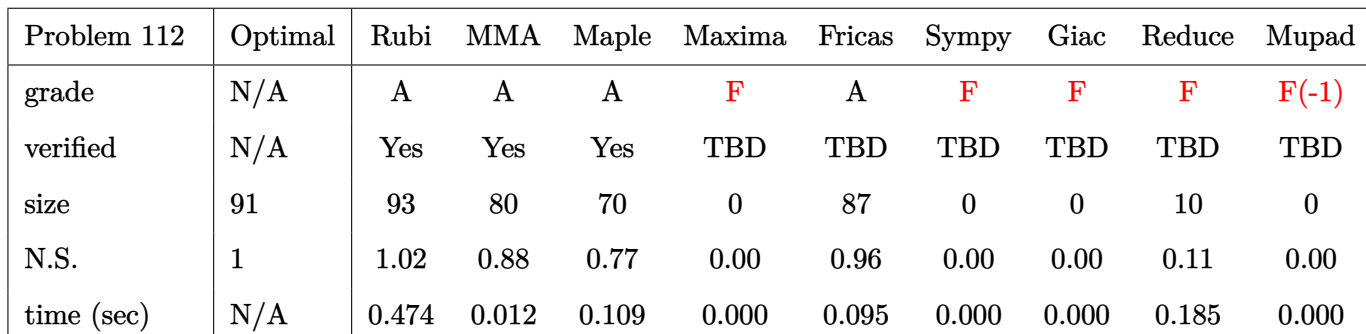

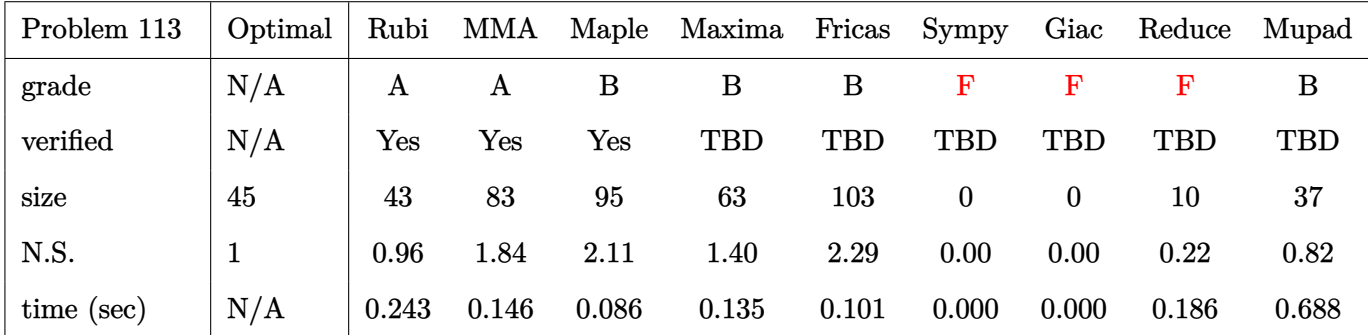

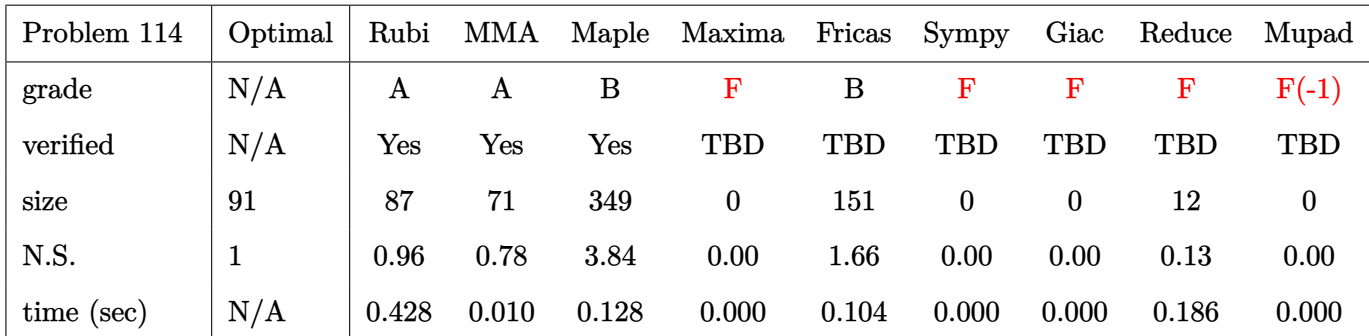

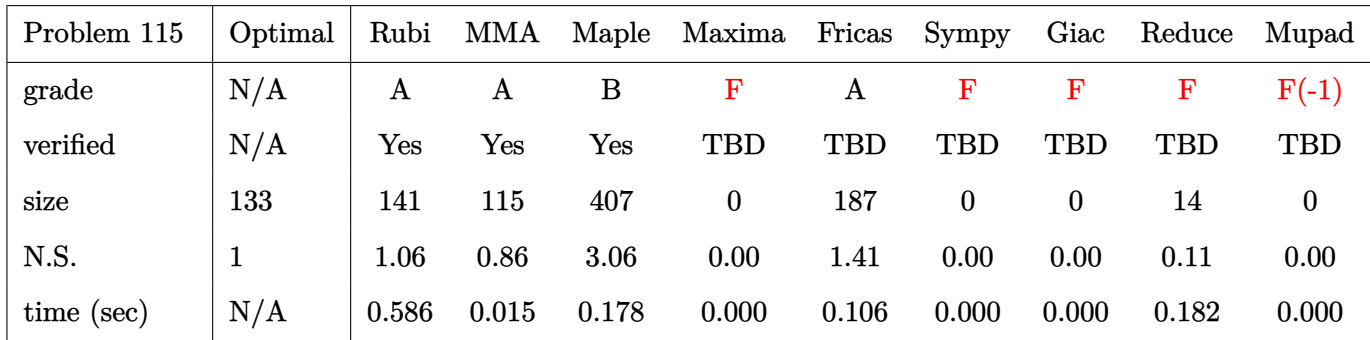

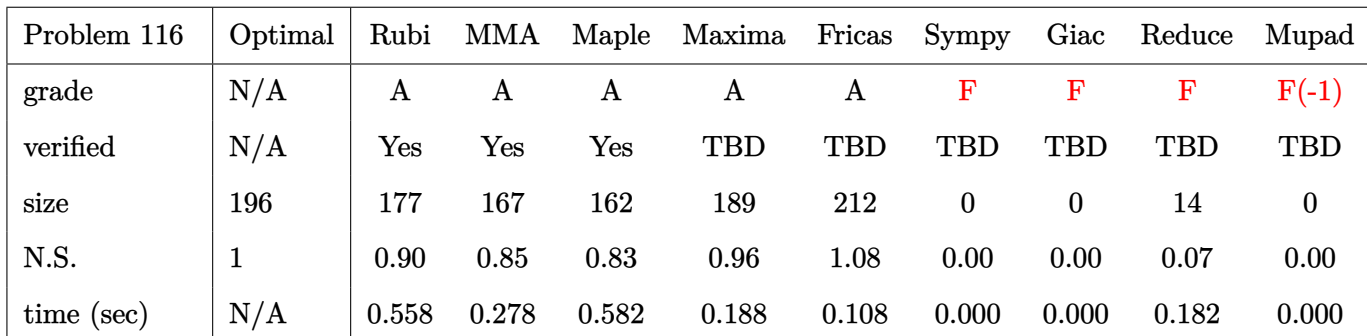

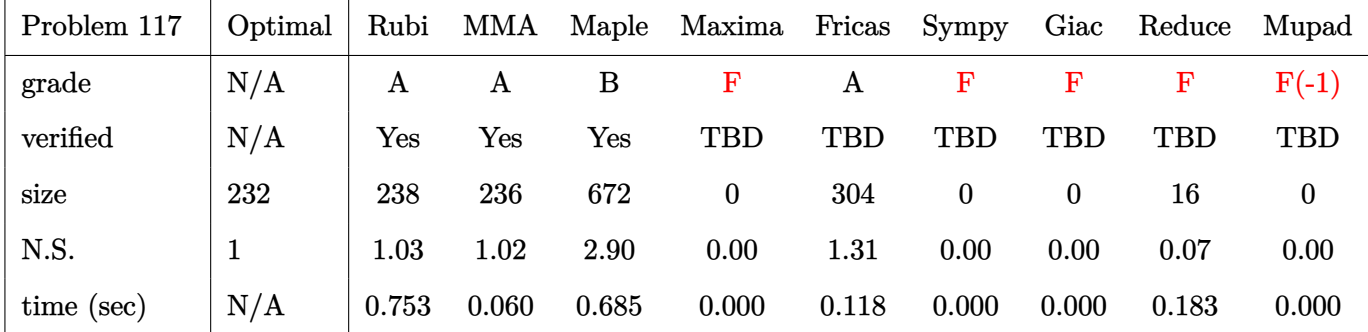

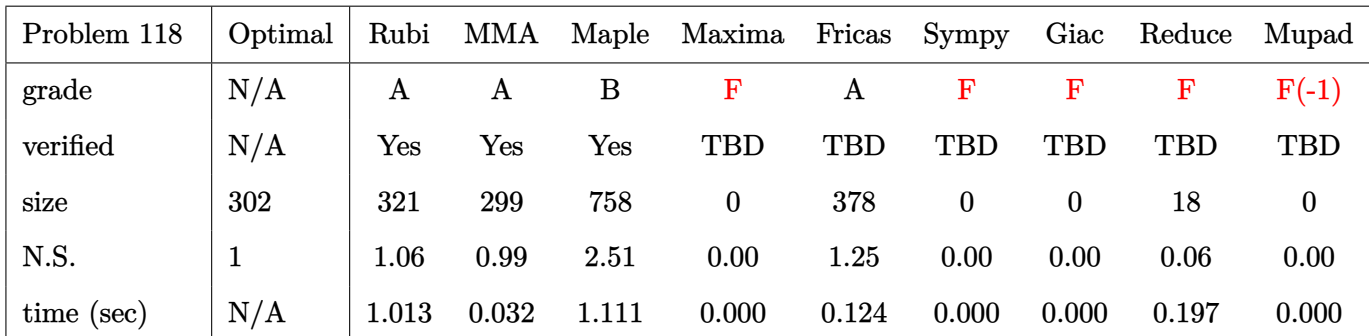

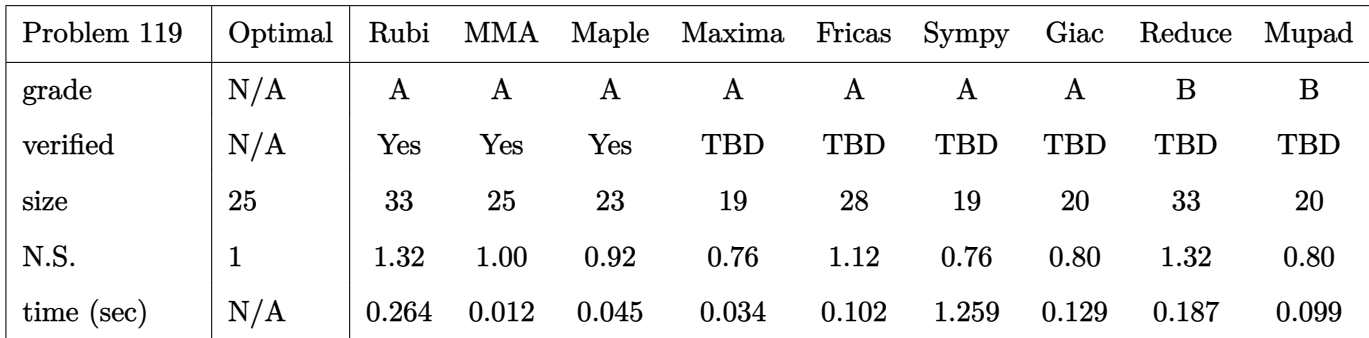

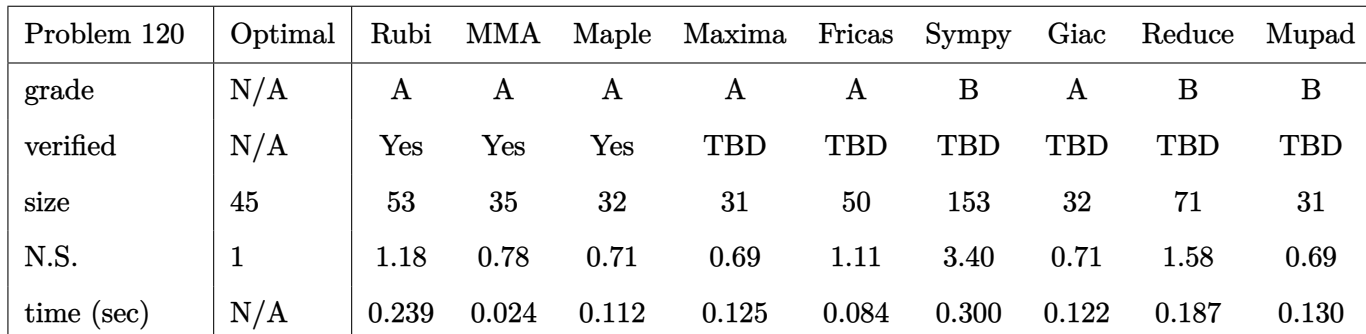

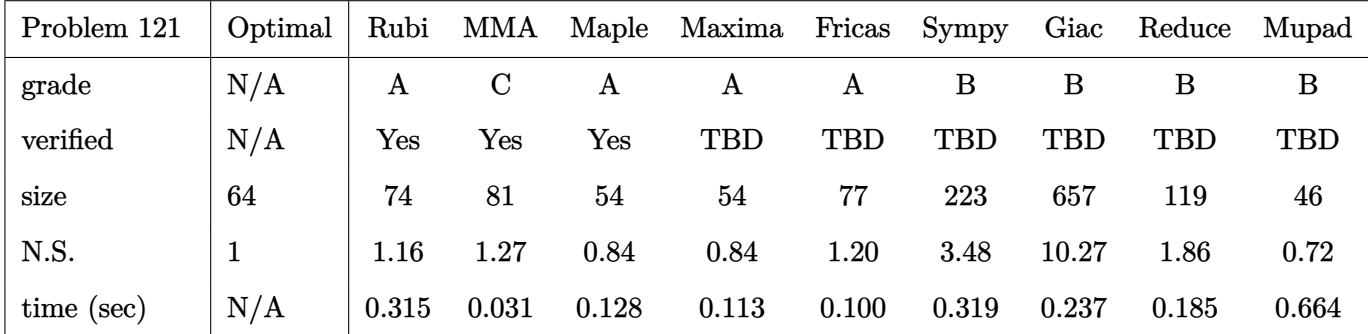

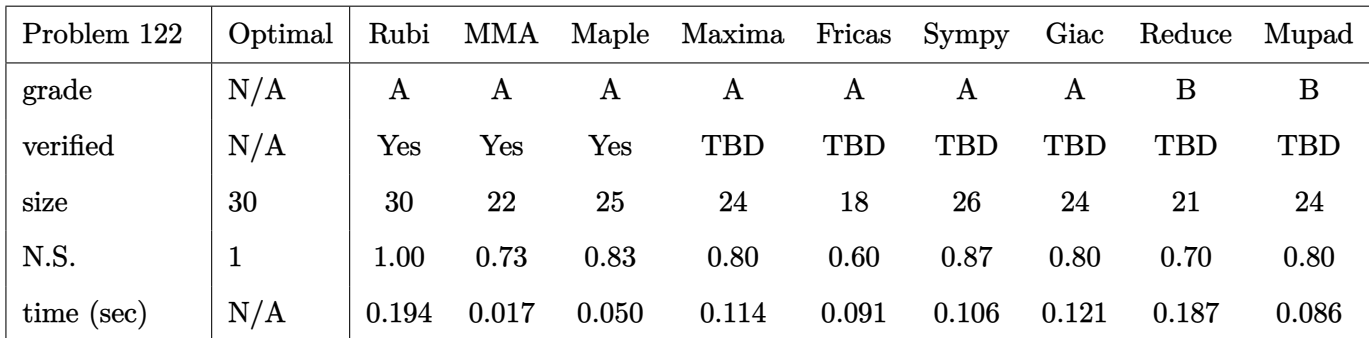

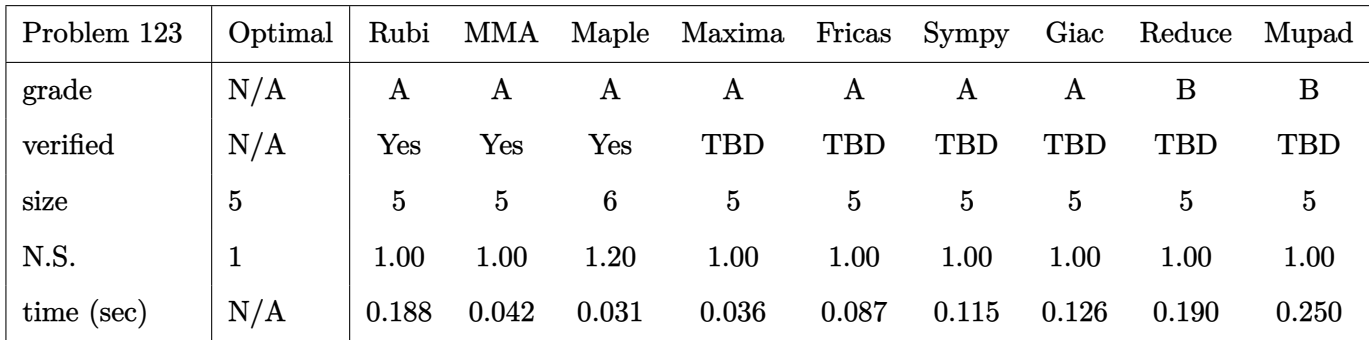

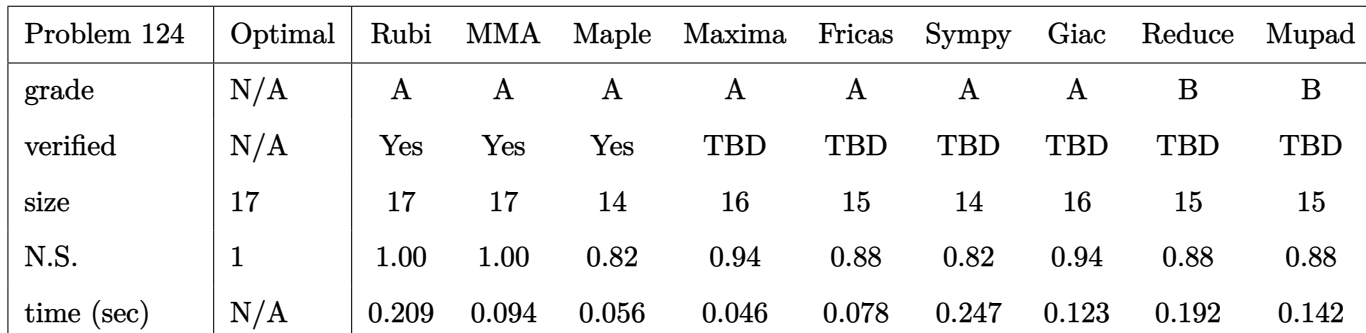

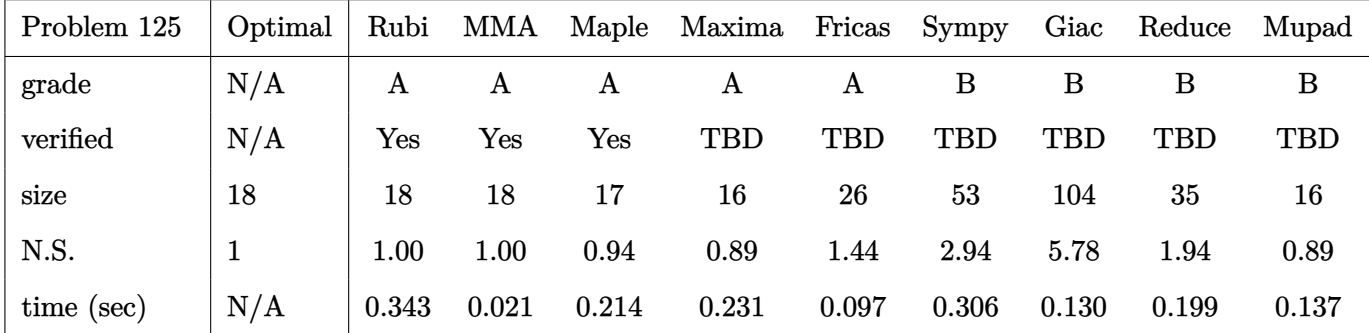

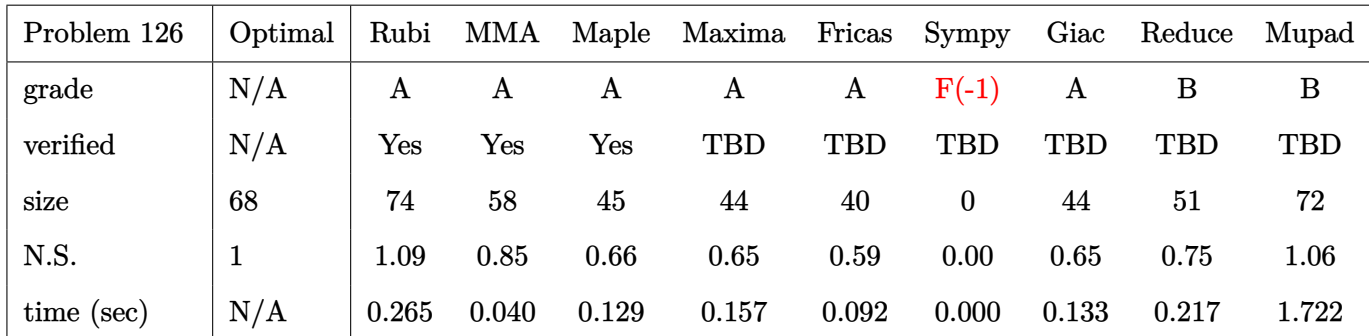

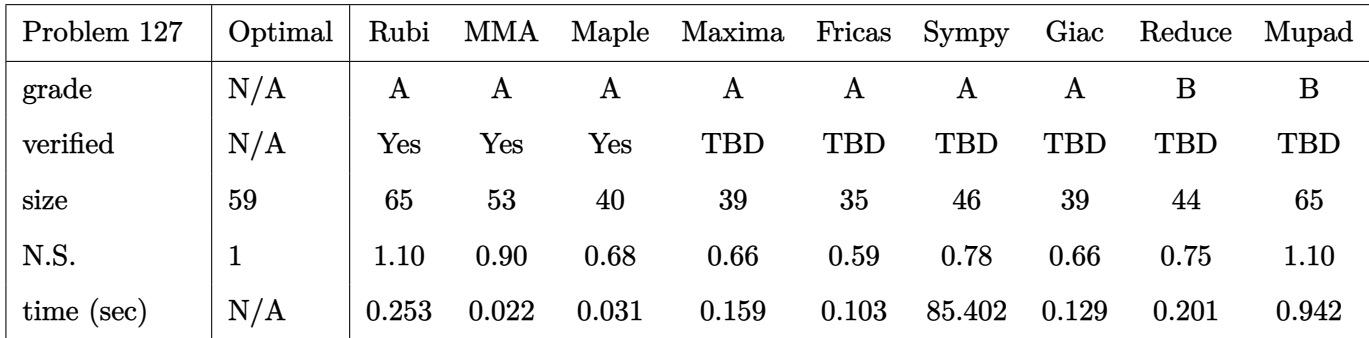

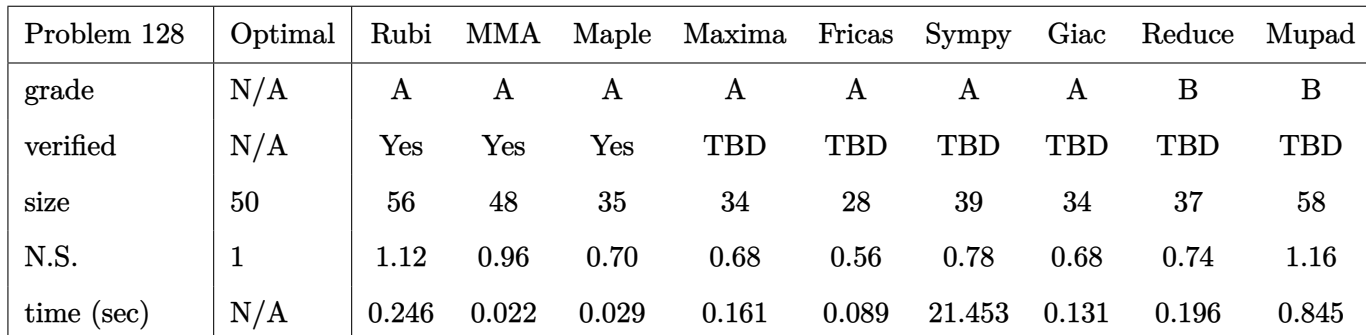

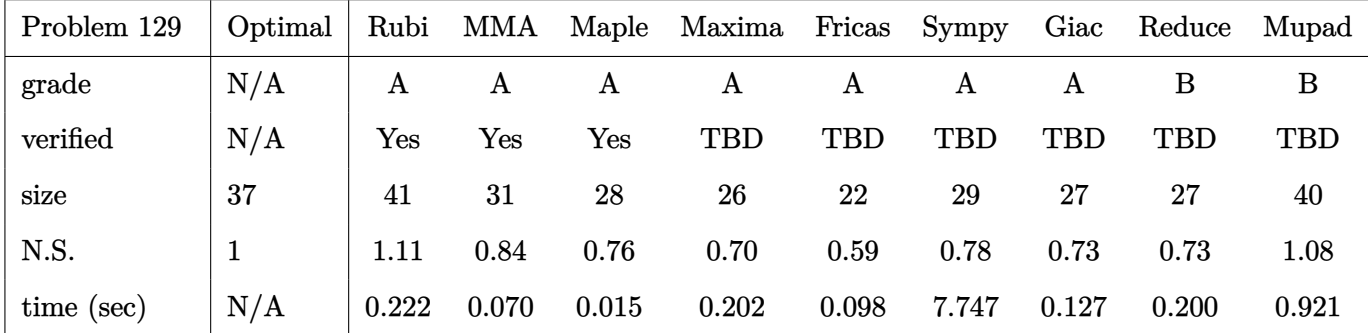

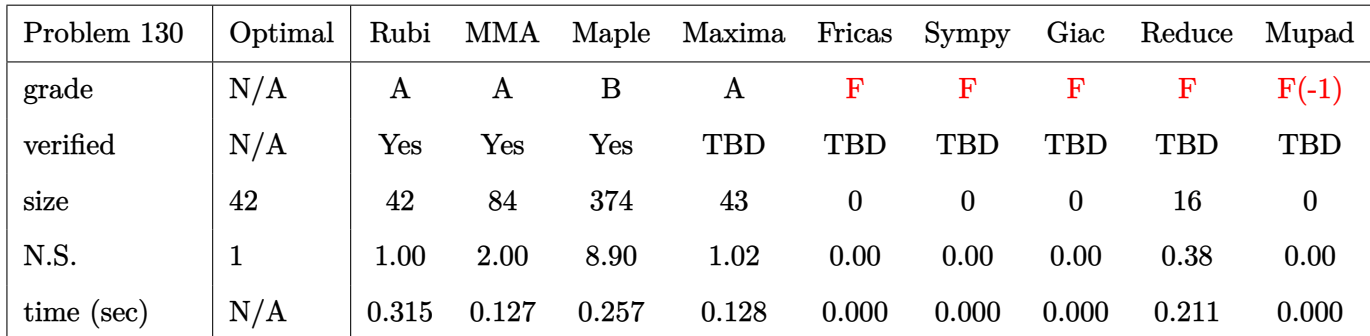

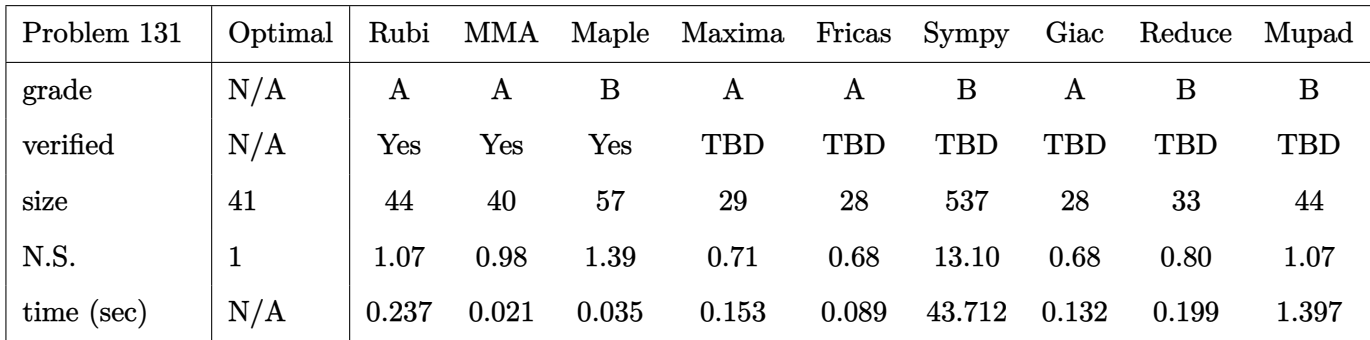

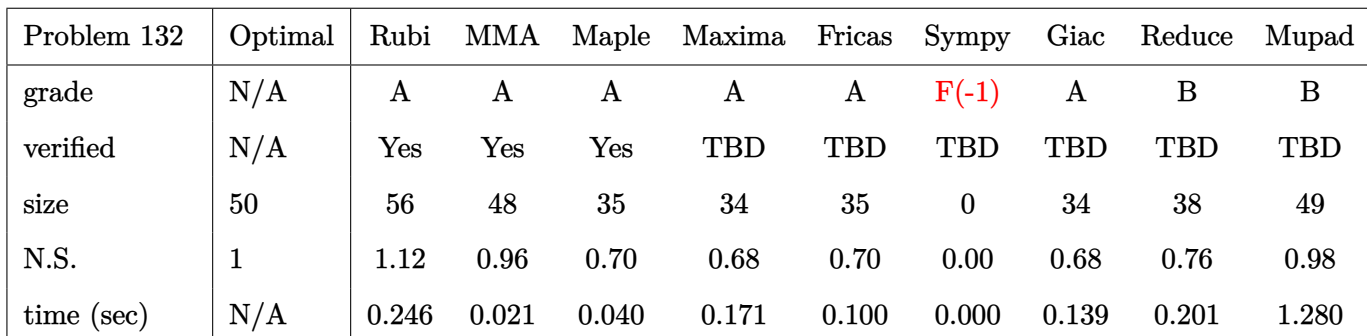

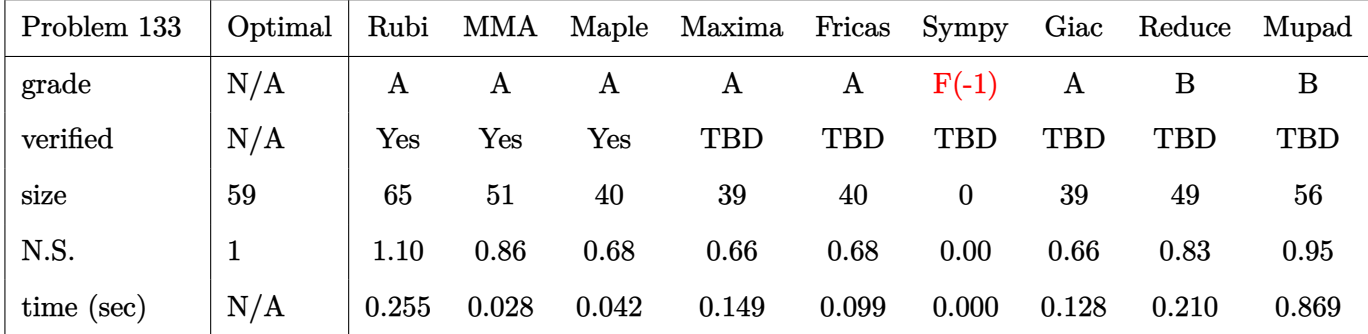

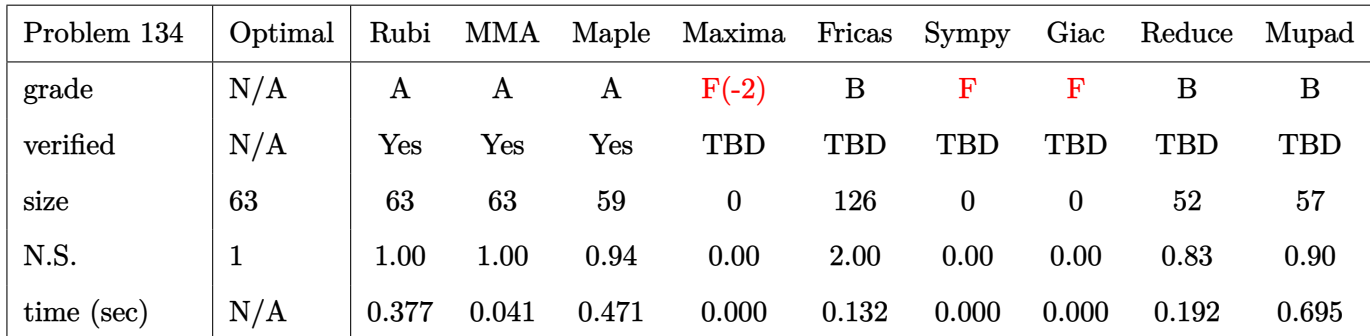

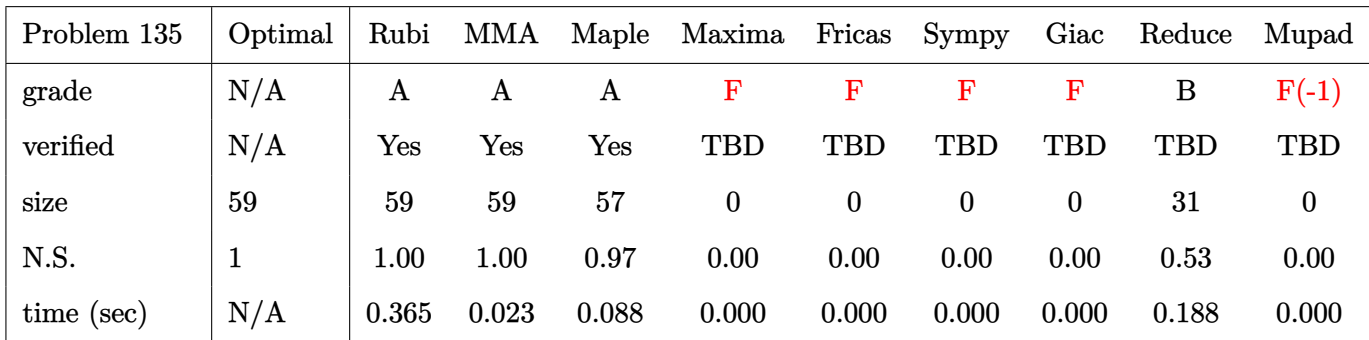

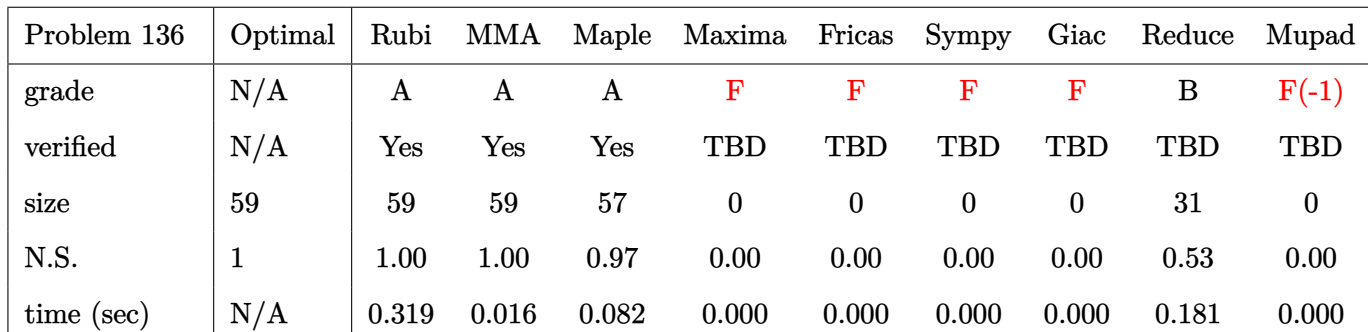

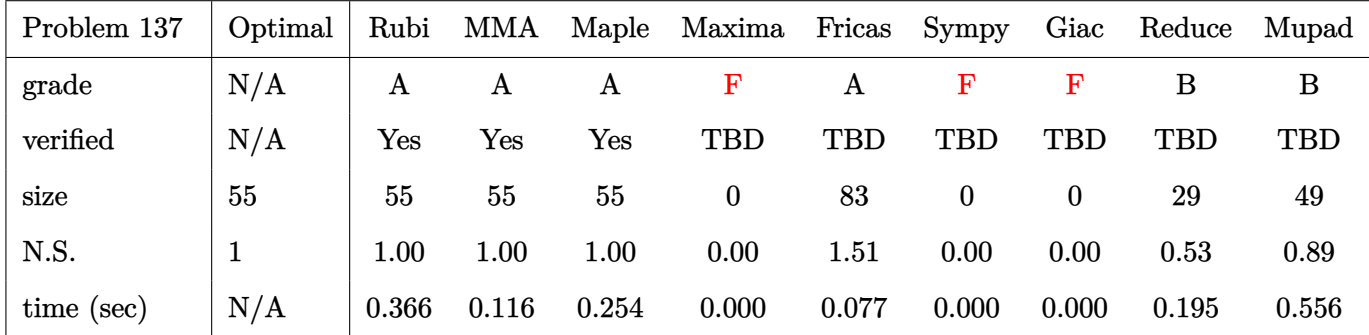

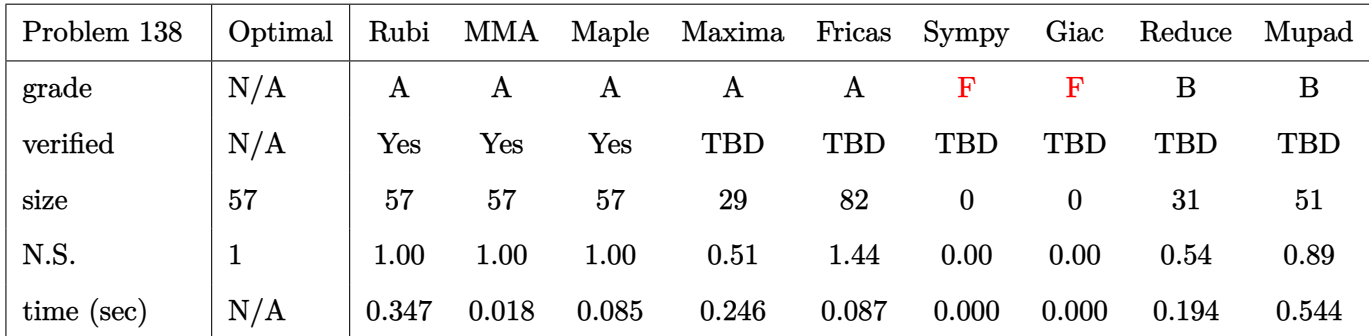

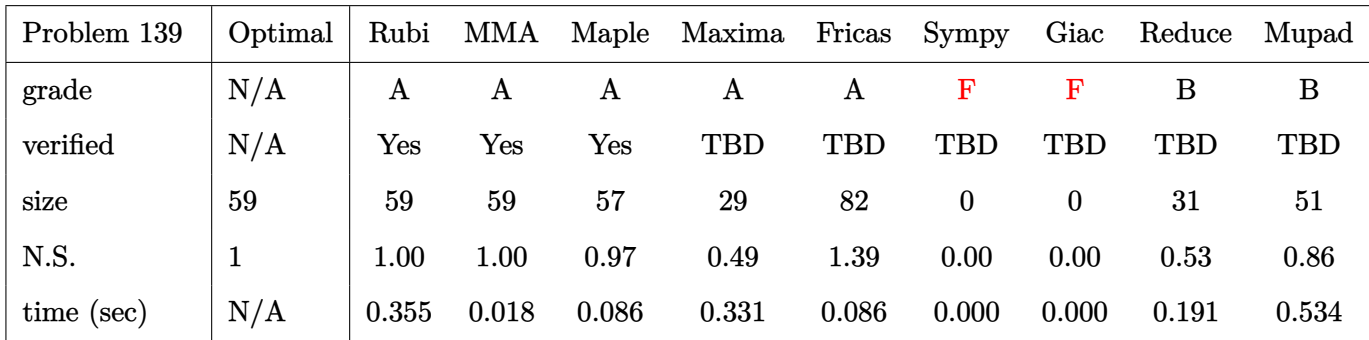

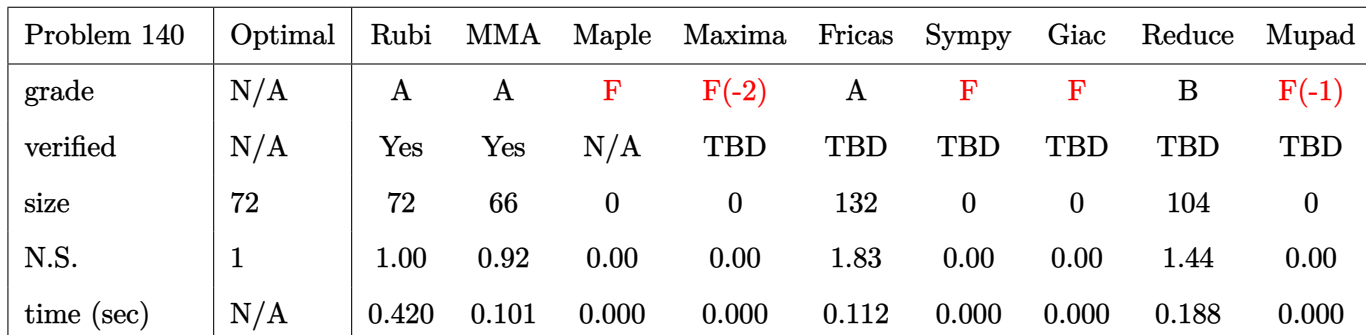

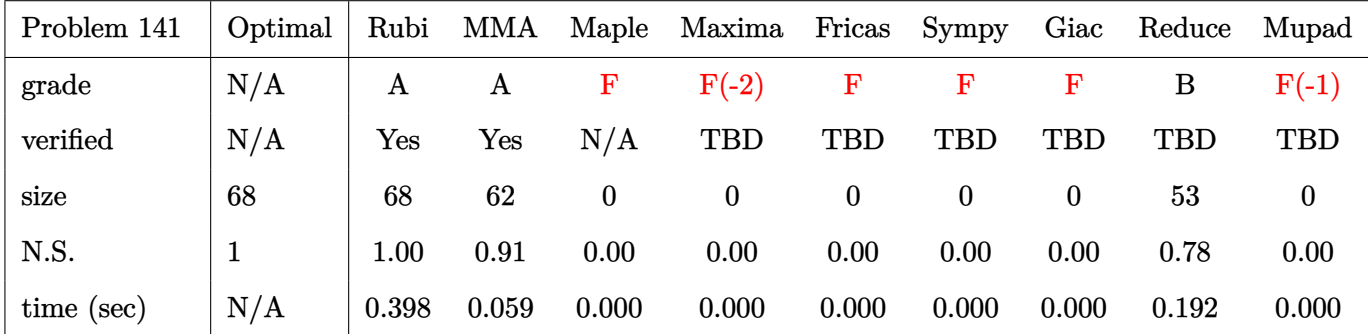

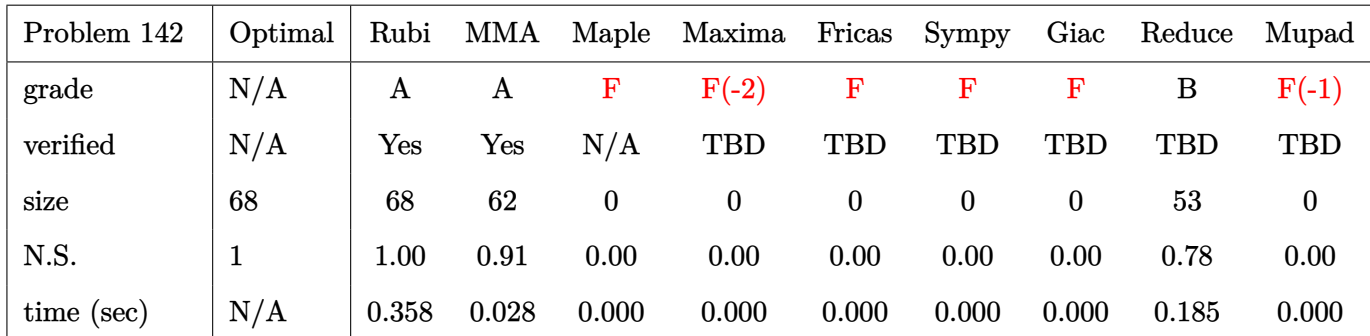

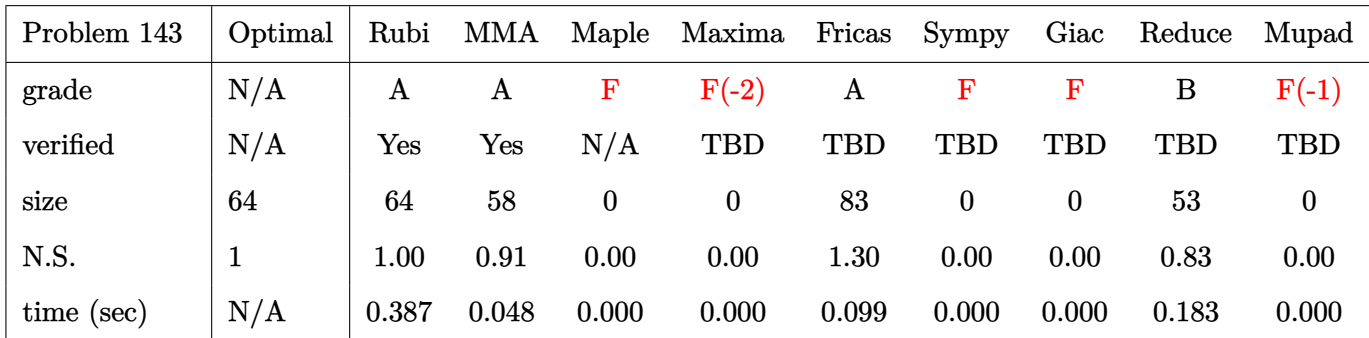

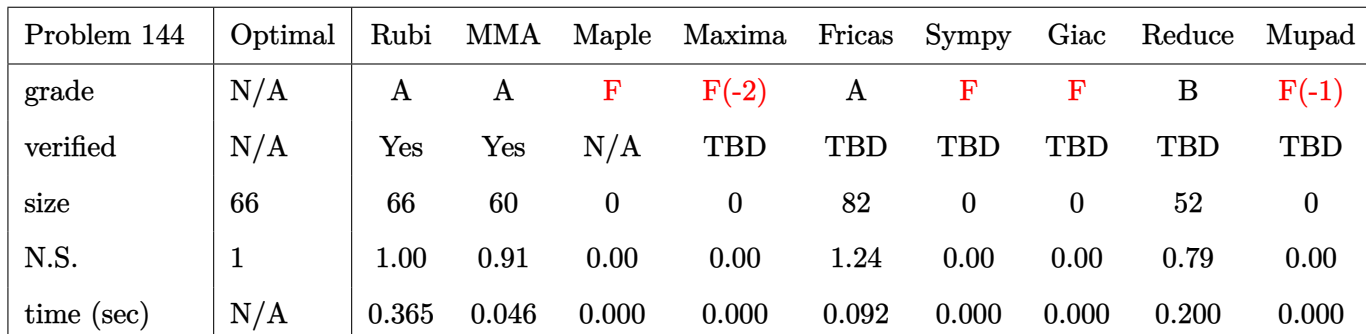

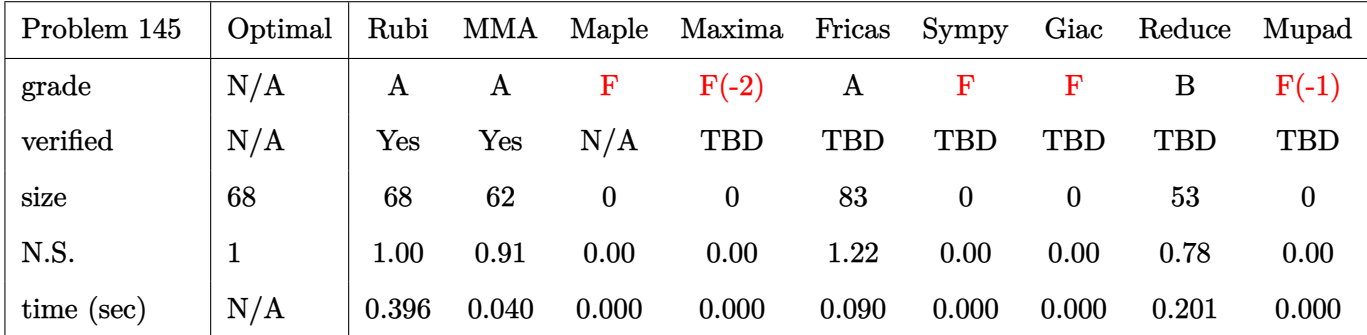

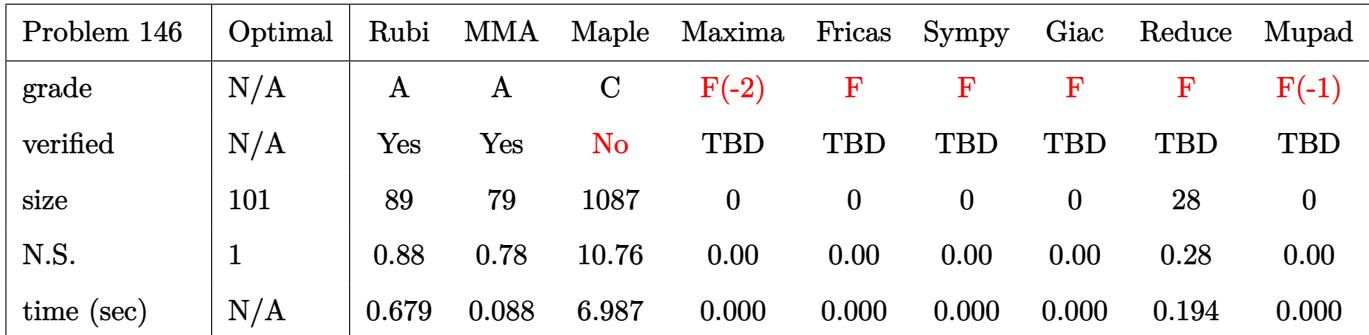

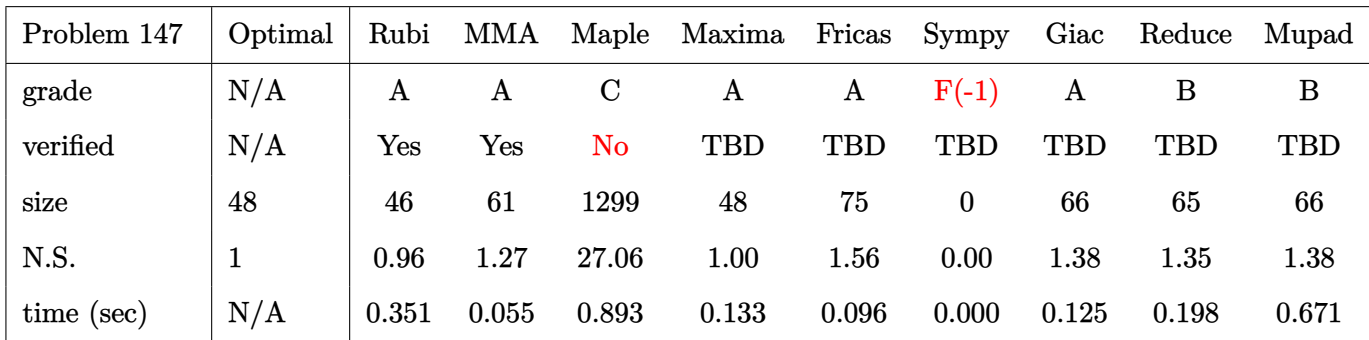

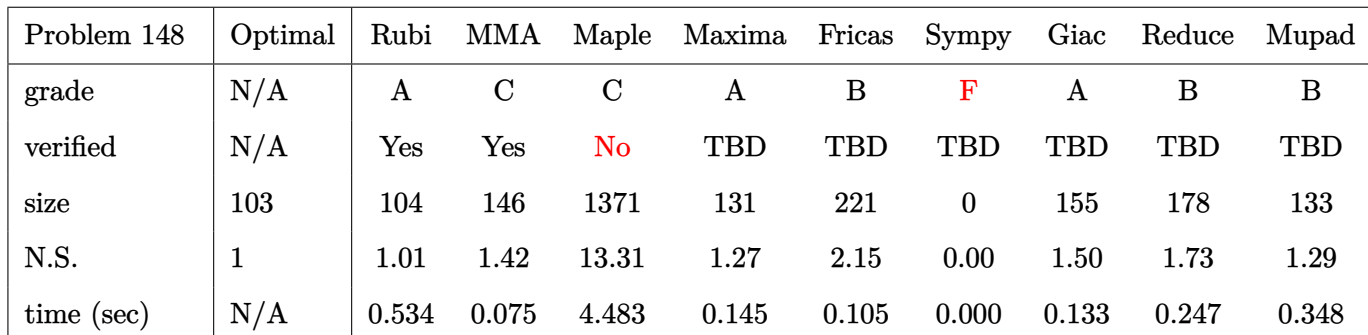

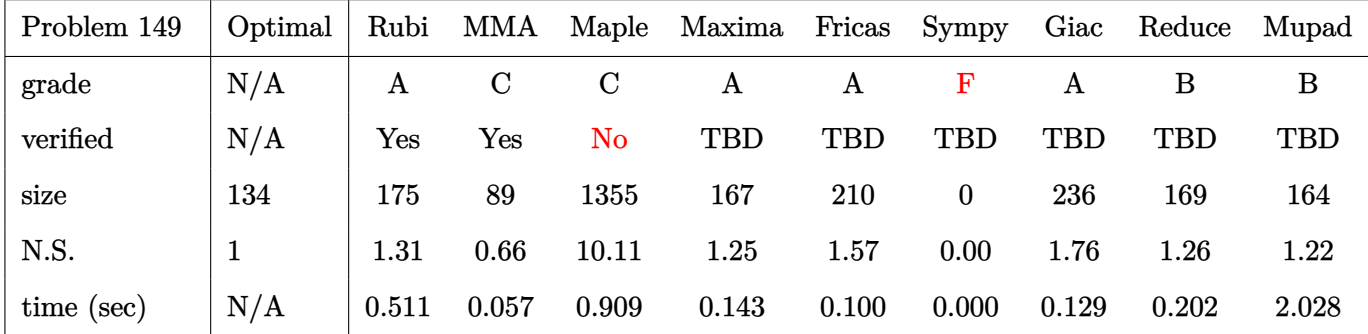

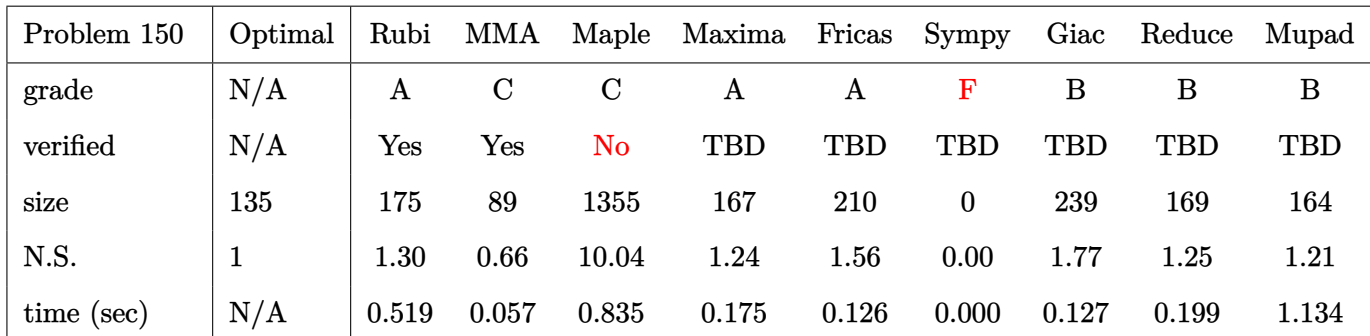

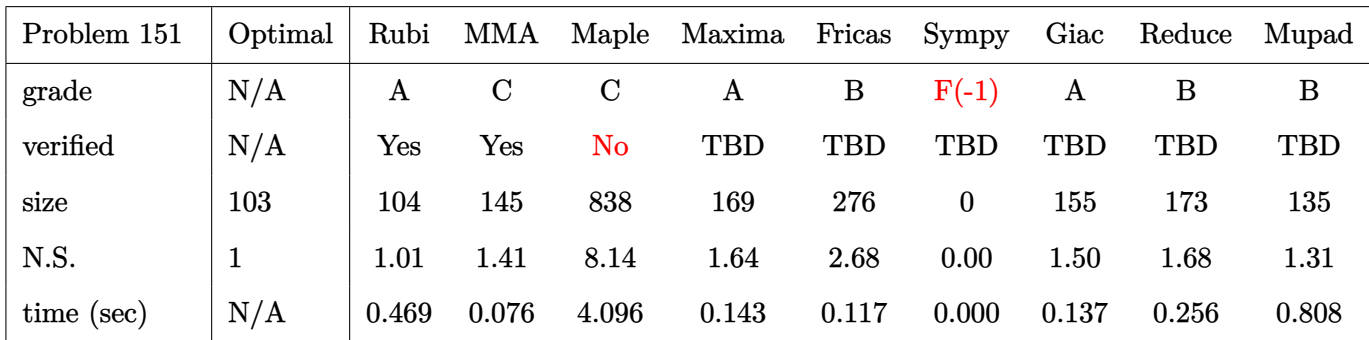

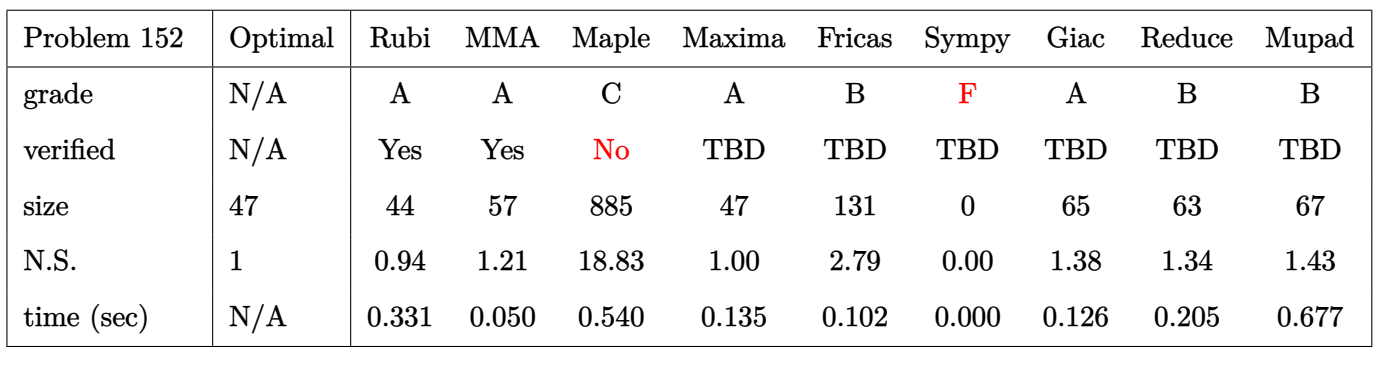

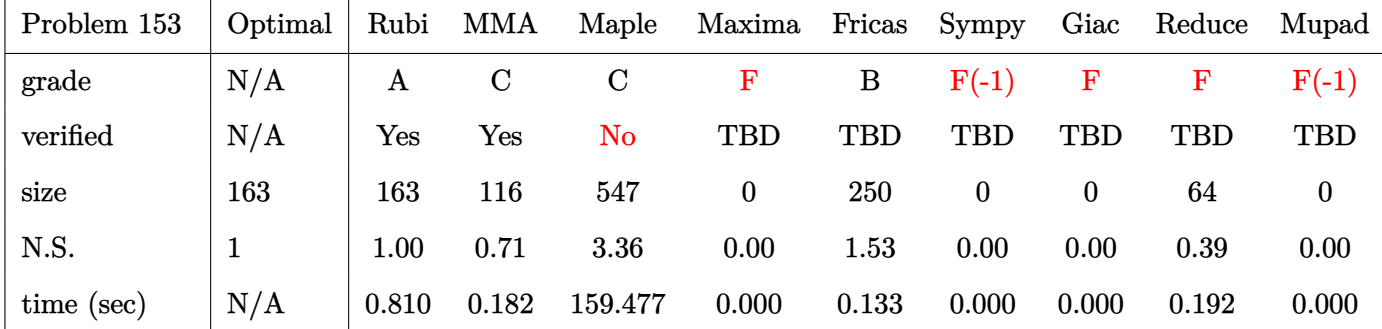
# **2.3 Detailed conclusion table specific for Rubi results**

The following table is specific to Rubi only. It gives additional statistics for each integral. the column **steps** is the number of steps used by Rubi to obtain the antiderivative. The **rules** column is the number of unique rules used. The **integrand size** column is the leaf size of the integrand. Finally the ratio  $\frac{\text{number of rules}}{\text{integral size}}$  is also given. The larger this ratio is, the harder the integral is to solve. In this test file, problem number [73] had the largest ratio of [1.66667000000000010]

| $^{\#}$        | grade                  | number of<br>steps<br>used | number of<br>unique<br>rules | normalized<br>antiderivative<br>leaf size | integrand<br>leaf size | $\begin{array}{c} \hbox{number of rules} \\ \hbox{integrand leaf size} \end{array}$ |  |  |
|----------------|------------------------|----------------------------|------------------------------|-------------------------------------------|------------------------|-------------------------------------------------------------------------------------|--|--|
| $\mathbf{1}$   | A                      | $\overline{5}$             | $\overline{\mathbf{4}}$      | 0.81                                      | 12                     | 0.333                                                                               |  |  |
| $\sqrt{2}$     | $\boldsymbol{A}$       | $\overline{5}$             | $\overline{\mathbf{4}}$      | 0.80                                      | 14                     | 0.286                                                                               |  |  |
| 3              | $\mathbf A$            | $\overline{7}$             | $6\phantom{1}6$              | 1.03                                      | 25                     | 0.240                                                                               |  |  |
| $\overline{4}$ | $\boldsymbol{A}$       | 6                          | $\overline{5}$               | 1.03                                      | 25                     | 0.200                                                                               |  |  |
| $\overline{5}$ | A                      | $\overline{5}$             | $\bf 4$                      | 1.01                                      | 23                     | 0.174                                                                               |  |  |
| 6              | $\overline{C}$         | 12                         | 11                           | 0.66                                      | 25                     | 0.440                                                                               |  |  |
| $\overline{7}$ | A                      | $\overline{2}$             | $\overline{2}$               | 1.00                                      | 25                     | 0.080                                                                               |  |  |
| 8              | A                      | $\overline{3}$             | $\overline{3}$               | 0.99                                      | 25                     | 0.120                                                                               |  |  |
| 9              | $\mathbf A$            | $\overline{4}$             | $\bf 4$                      | 1.01                                      | 25                     | 0.160                                                                               |  |  |
| 10             | $\mathbf A$            | $\overline{5}$             | $\overline{5}$               | 1.02                                      | 25                     | 0.200                                                                               |  |  |
| 11             | $\mathbf A$            | $\overline{5}$             | $\bf 4$                      | 0.94                                      | 25                     | 0.160                                                                               |  |  |
| 12             | $\mathbf A$            | $\overline{5}$             | $\overline{4}$               | 0.98                                      | 25                     | 0.160                                                                               |  |  |
| 13             | $\mathbf A$            | $\overline{5}$             | $\overline{\mathbf{4}}$      | 1.03                                      | 25                     | 0.160                                                                               |  |  |
| 14             | A                      | $\overline{2}$             | $\overline{2}$               | 1.09                                      | 21                     | 0.095                                                                               |  |  |
| 15             | $\mathbf A$            | $\overline{5}$             | $\overline{\mathbf{4}}$      | 1.00                                      | 25                     | 0.160                                                                               |  |  |
| 16             | A                      | 6                          | $\overline{5}$               | 0.93                                      | 25                     | 0.200                                                                               |  |  |
| $17\,$         | A                      | $\overline{7}$             | $\boldsymbol{6}$             | 0.97                                      | 25                     | 0.240                                                                               |  |  |
| 18             | $\mathbf A$            | $\overline{7}$             | $6\phantom{.}6$              | 1.03                                      | $27\,$                 | 0.222                                                                               |  |  |
| 19             | $\mathbf A$            | $\boldsymbol{6}$           | $\overline{5}$               | 1.03                                      | 27                     | 0.185                                                                               |  |  |
| 20             | $\mathbf A$            | $\overline{5}$             | $\overline{4}$               | 1.01                                      | 27                     | 0.148                                                                               |  |  |
| 21             | $\mathbf A$            | $\overline{\mathbf{4}}$    | 3                            | 1.00                                      | 27                     | 0.111                                                                               |  |  |
|                | Continued on next page |                            |                              |                                           |                        |                                                                                     |  |  |

Table 2.1: Rubi specific breakdown of results for each integral

| $^{\#}$                | grade            | number of<br>steps<br>used | number of<br>unique<br>rules | normalized<br>antiderivative<br>leaf size | integrand<br>leaf size | number of rules<br>integrand leaf size |  |
|------------------------|------------------|----------------------------|------------------------------|-------------------------------------------|------------------------|----------------------------------------|--|
| 22                     | A                | $\overline{5}$             | $\overline{4}$               | 0.99                                      | 27                     | 0.148                                  |  |
| 23                     | $\mathbf A$      | $6\phantom{.}6$            | $\overline{5}$               | 1.00                                      | 27                     | 0.185                                  |  |
| 24                     | A                | $\overline{7}$             | $6\phantom{1}6$              | 1.01                                      | 27                     | 0.222                                  |  |
| 25                     | A                | 9                          | 8                            | 0.98                                      | 27                     | 0.296                                  |  |
| 26                     | $\mathbf A$      | 8                          | $\overline{7}$               | 0.98                                      | 27                     | 0.259                                  |  |
| 27                     | A                | $\overline{7}$             | $6\phantom{1}6$              | 0.97                                      | 27                     | 0.222                                  |  |
| 28                     | A                | 8                          | $\overline{7}$               | 0.96                                      | 27                     | 0.259                                  |  |
| 29                     | A                | $9\phantom{.0}$            | 8                            | 0.96                                      | 27                     | 0.296                                  |  |
| 30                     | $\boldsymbol{A}$ | 3                          | 3                            | 1.00                                      | 11                     | 0.273                                  |  |
| 31                     | N/A              | $\mathbf{1}$               | $\boldsymbol{0}$             | 1.00                                      | 40                     | 0.000                                  |  |
| 32                     | A                | $\overline{7}$             | $6\phantom{.}6$              | 1.00                                      | 40                     | 0.150                                  |  |
| 33                     | A                | $6\phantom{.}6$            | $\overline{5}$               | 1.01                                      | 40                     | 0.125                                  |  |
| 34                     | $\boldsymbol{A}$ | $\overline{\mathbf{4}}$    | 3                            | 0.95                                      | 38                     | 0.079                                  |  |
| 35                     | N/A              | $\mathbf{1}$               | $\boldsymbol{0}$             | 1.00                                      | 40                     | 0.000                                  |  |
| 36                     | N/A              | $\mathbf{1}$               | $\overline{0}$               | 1.00                                      | 40                     | 0.000                                  |  |
| 37                     | $\mathbf A$      | $\overline{2}$             | $\sqrt{2}$                   | 1.00                                      | 11                     | 0.182                                  |  |
| 38                     | $\mathbf A$      | $\overline{2}$             | $\sqrt{2}$                   | 1.00                                      | 11                     | 0.182                                  |  |
| 39                     | A                | $\overline{2}$             | $\sqrt{2}$                   | 1.00                                      | $9\phantom{.}$         | 0.222                                  |  |
| 40                     | A                | 3                          | $\sqrt{2}$                   | 1.00                                      | $\overline{7}$         | 0.286                                  |  |
| 41                     | A                | $\overline{2}$             | $\overline{2}$               | 1.00                                      | 11                     | 0.182                                  |  |
| 42                     | A                | $\sqrt{2}$                 | $\sqrt{2}$                   | 1.00                                      | 11                     | 0.182                                  |  |
| 43                     | A                | $\overline{2}$             | $\sqrt{2}$                   | 1.00                                      | 11                     | 0.182                                  |  |
| 44                     | A                | $\overline{2}$             | $\sqrt{2}$                   | 1.00                                      | $9\phantom{.}$         | 0.222                                  |  |
| 45                     | $\boldsymbol{A}$ | 3                          | $\overline{2}$               | 1.00                                      | $\overline{7}$         | 0.286                                  |  |
| 46                     | A                | $\boldsymbol{2}$           | $\boldsymbol{2}$             | 1.00                                      | 11                     | 0.182                                  |  |
| 47                     | A                | 3                          | $\overline{2}$               | 1.00                                      | $\overline{7}$         | 0.286                                  |  |
| 48                     | A                | $\overline{7}$             | $6\phantom{.}6$              | 1.29                                      | 15                     | 0.400                                  |  |
| 49                     | A                | $\boldsymbol{6}$           | $\overline{5}$               | 1.30                                      | 13                     | 0.385                                  |  |
| 50                     | A                | $\overline{5}$             | $\overline{\mathbf{4}}$      | 1.40                                      | 11                     | 0.364                                  |  |
| 51                     | N/A              | $\mathbf{1}$               | $\boldsymbol{0}$             | 1.00                                      | 15                     | 0.000                                  |  |
| 52                     | $\mathbf A$      | 8                          | $\overline{7}$               | 1.29                                      | 21                     | 0.333                                  |  |
| 53                     | A                | $\overline{7}$             | $6\phantom{.}6$              | 1.26                                      | 19                     | 0.316                                  |  |
| Continued on next page |                  |                            |                              |                                           |                        |                                        |  |

Table  $2.1$  – continued from previous page

| $^{\#}$ | grade                  | number of<br>steps<br>used | number of<br>unique<br>rules | normalized<br>antiderivative<br>leaf size | integrand<br>leaf size | number of rules<br>integrand leaf size |  |  |
|---------|------------------------|----------------------------|------------------------------|-------------------------------------------|------------------------|----------------------------------------|--|--|
| 54      | $\mathbf A$            | $6\phantom{.}6$            | $\overline{5}$               | 1.26                                      | 17                     | 0.294                                  |  |  |
| 55      | N/A                    | $\mathbf{1}$               | $\boldsymbol{0}$             | 1.00                                      | 21                     | 0.000                                  |  |  |
| 56      | A                      | 9                          | 8                            | 1.28                                      | 21                     | 0.381                                  |  |  |
| 57      | A                      | 8                          | $\overline{7}$               | 1.26                                      | 19                     | 0.368                                  |  |  |
| 58      | $\boldsymbol{\rm{A}}$  | $\overline{7}$             | $6\phantom{.}6$              | 1.26                                      | 17                     | 0.353                                  |  |  |
| 59      | N/A                    | $\mathbf{1}$               | $\boldsymbol{0}$             | 1.00                                      | 21                     | 0.000                                  |  |  |
| 60      | A                      | 3                          | $\overline{2}$               | 1.00                                      | $\overline{7}$         | 0.286                                  |  |  |
| 61      | A                      | $\overline{7}$             | $6\phantom{.}6$              | 1.29                                      | 15                     | 0.400                                  |  |  |
| 62      | $\mathbf A$            | $\boldsymbol{6}$           | $\bf 5$                      | 1.30                                      | 13                     | 0.385                                  |  |  |
| 63      | $\boldsymbol{A}$       | $\overline{5}$             | $\overline{4}$               | 1.40                                      | 11                     | 0.364                                  |  |  |
| 64      | N/A                    | $\mathbf{1}$               | $\boldsymbol{0}$             | 1.00                                      | 15                     | 0.000                                  |  |  |
| 65      | A                      | 9                          | 8                            | 1.29                                      | 21                     | 0.381                                  |  |  |
| 66      | A                      | 8                          | $\overline{7}$               | 1.26                                      | 19                     | 0.368                                  |  |  |
| 67      | $\boldsymbol{\rm{A}}$  | $\overline{7}$             | $6\phantom{1}6$              | 1.26                                      | 17                     | 0.353                                  |  |  |
| 68      | N/A                    | $\mathbf{1}$               | $\boldsymbol{0}$             | 1.00                                      | 21                     | 0.000                                  |  |  |
| 69      | A                      | 8                          | $\overline{7}$               | 1.28                                      | 21                     | 0.333                                  |  |  |
| 70      | $\boldsymbol{A}$       | $\overline{7}$             | $6\phantom{.}6$              | 1.26                                      | 19                     | 0.316                                  |  |  |
| 71      | $\boldsymbol{A}$       | $\boldsymbol{6}$           | $\overline{5}$               | 1.26                                      | 17                     | 0.294                                  |  |  |
| 72      | N/A                    | $\mathbf{1}$               | $\boldsymbol{0}$             | 1.00                                      | 21                     | 0.000                                  |  |  |
| 73      | A                      | $6\phantom{.}6$            | $\overline{5}$               | 1.00                                      | 3                      | 1.667                                  |  |  |
| 74      | A                      | $\overline{7}$             | $\boldsymbol{6}$             | 1.04                                      | $\overline{5}$         | 1.200                                  |  |  |
| 75      | $\boldsymbol{A}$       | 8                          | $\overline{7}$               | 1.05                                      | $\overline{7}$         | 1.000                                  |  |  |
| 76      | $\boldsymbol{A}$       | $\boldsymbol{9}$           | $8\,$                        | 1.09                                      | 15                     | 0.533                                  |  |  |
| 77      | $\mathbf A$            | 8                          | $\overline{7}$               | 1.10                                      | 15                     | 0.467                                  |  |  |
| 78      | A                      | $\overline{7}$             | $6\phantom{1}6$              | 1.10                                      | 13                     | 0.462                                  |  |  |
| 79      | A                      | $\boldsymbol{6}$           | $\overline{5}$               | 1.08                                      | $\overline{7}$         | 0.714                                  |  |  |
| 80      | N/A                    | $\mathbf{1}$               | $\boldsymbol{0}$             | 1.00                                      | $15\,$                 | 0.000                                  |  |  |
| 81      | $\mathbf A$            | $\overline{7}$             | $6\phantom{1}6$              | 1.24                                      | $15\,$                 | 0.400                                  |  |  |
| 82      | A                      | $\boldsymbol{6}$           | $\overline{5}$               | 1.28                                      | 13                     | 0.385                                  |  |  |
| 83      | A                      | $\overline{5}$             | $\overline{\mathbf{4}}$      | 1.36                                      | 11                     | 0.364                                  |  |  |
| 84      | N/A                    | $\mathbf{1}$               | $\boldsymbol{0}$             | 1.00                                      | $15\,$                 | 0.000                                  |  |  |
|         | Continued on next page |                            |                              |                                           |                        |                                        |  |  |

Table 2.1 – continued from previous page

| $^{\#}$                | grade                 | number of<br>steps<br>used | number of<br>unique<br>rules | normalized<br>antiderivative<br>leaf size | integrand<br>leaf size  | number of rules<br>integrand leaf size |  |
|------------------------|-----------------------|----------------------------|------------------------------|-------------------------------------------|-------------------------|----------------------------------------|--|
| 85                     | A                     | 9                          | 8                            | 1.18                                      | 19                      | 0.421                                  |  |
| 86                     | A                     | $8\,$                      | $\overline{7}$               | 1.17                                      | 17                      | 0.412                                  |  |
| 87                     | A                     | $\overline{7}$             | $6\phantom{.}6$              | 1.16                                      | 15                      | 0.400                                  |  |
| 88                     | N/A                   | $\mathbf{1}$               | $\boldsymbol{0}$             | 1.00                                      | 19                      | 0.000                                  |  |
| 89                     | $\boldsymbol{A}$      | 8                          | $\overline{7}$               | 1.17                                      | 22                      | 0.318                                  |  |
| 90                     | $\boldsymbol{A}$      | $\overline{7}$             | $6\phantom{1}6$              | 1.17                                      | 20                      | 0.300                                  |  |
| 91                     | $\boldsymbol{A}$      | $\boldsymbol{6}$           | $\bf 5$                      | 1.17                                      | 18                      | 0.278                                  |  |
| 92                     | N/A                   | $\mathbf{1}$               | $\boldsymbol{0}$             | 1.00                                      | 22                      | 0.000                                  |  |
| 93                     | A                     | $9\phantom{.0}$            | 8                            | 1.09                                      | 15                      | 0.533                                  |  |
| 94                     | $\boldsymbol{A}$      | 8                          | $\overline{7}$               | 1.10                                      | 15                      | 0.467                                  |  |
| 95                     | A                     | $\overline{7}$             | $6\phantom{1}6$              | 1.10                                      | 13                      | 0.462                                  |  |
| 96                     | $\boldsymbol{A}$      | $\boldsymbol{6}$           | $\overline{5}$               | 1.08                                      | $\overline{7}$          | 0.714                                  |  |
| 97                     | N/A                   | $\mathbf{1}$               | $\boldsymbol{0}$             | 1.00                                      | 15                      | 0.000                                  |  |
| 98                     | $\boldsymbol{A}$      | $\overline{7}$             | $6\phantom{.}6$              | 1.25                                      | 15                      | 0.400                                  |  |
| 99                     | A                     | $\overline{6}$             | $\overline{5}$               | 1.28                                      | 13                      | 0.385                                  |  |
| 100                    | $\boldsymbol{\rm{A}}$ | $\overline{5}$             | $\boldsymbol{4}$             | 1.36                                      | 11                      | 0.364                                  |  |
| 101                    | N/A                   | $\mathbf{1}$               | $\boldsymbol{0}$             | 1.00                                      | 15                      | 0.000                                  |  |
| 102                    | $\boldsymbol{A}$      | $9\phantom{.0}$            | $8\,$                        | 1.18                                      | 19                      | 0.421                                  |  |
| 103                    | $\mathbf A$           | $8\,$                      | $\overline{7}$               | 1.18                                      | 17                      | 0.412                                  |  |
| 104                    | $\boldsymbol{A}$      | $\overline{7}$             | $6\phantom{.}6$              | 1.16                                      | 15                      | 0.400                                  |  |
| 105                    | N/A                   | $\mathbf{1}$               | $\boldsymbol{0}$             | 1.00                                      | 19                      | 0.000                                  |  |
| 106                    | $\boldsymbol{A}$      | 8                          | $\overline{7}$               | 1.17                                      | 22                      | 0.318                                  |  |
| 107                    | $\boldsymbol{A}$      | $\overline{7}$             | $\boldsymbol{6}$             | 1.16                                      | 20                      | 0.300                                  |  |
| 108                    | $\boldsymbol{\rm{A}}$ | $\overline{6}$             | $\overline{5}$               | 1.17                                      | 18                      | 0.278                                  |  |
| 109                    | N/A                   | $\mathbf{1}$               | $\boldsymbol{0}$             | 1.00                                      | 22                      | 0.000                                  |  |
| 110                    | A                     | $\boldsymbol{4}$           | 3                            | 1.00                                      | $\overline{\mathbf{4}}$ | 0.750                                  |  |
| 111                    | A                     | $\overline{5}$             | $\overline{4}$               | 0.90                                      | $\boldsymbol{6}$        | 0.667                                  |  |
| 112                    | A                     | $\boldsymbol{6}$           | $\overline{5}$               | 1.02                                      | 8                       | 0.625                                  |  |
| 113                    | A                     | $\boldsymbol{4}$           | 3                            | 0.96                                      | 8                       | 0.375                                  |  |
| 114                    | A                     | $\overline{5}$             | $\overline{\mathbf{4}}$      | 0.96                                      | $10\,$                  | 0.400                                  |  |
| 115                    | A                     | $\boldsymbol{6}$           | $\overline{5}$               | 1.06                                      | 12                      | 0.417                                  |  |
| 116                    | A                     | 9                          | 8                            | 0.90                                      | 12                      | 0.667                                  |  |
| Continued on next page |                       |                            |                              |                                           |                         |                                        |  |

Table 2.1 – continued from previous page

| $^{\#}$                | grade                 | number of<br>steps<br>used | number of<br>unique<br>rules | normalized<br>antiderivative<br>leaf size | integrand<br>leaf size | number of rules<br>integrand leaf size |  |
|------------------------|-----------------------|----------------------------|------------------------------|-------------------------------------------|------------------------|----------------------------------------|--|
| 117                    | $\mathbf{A}$          | $6\phantom{.}6$            | $\overline{5}$               | 1.03                                      | 14                     | 0.357                                  |  |
| 118                    | A                     | $\overline{7}$             | $6\phantom{1}6$              | 1.06                                      | 16                     | 0.375                                  |  |
| 119                    | A                     | $\overline{7}$             | $6\phantom{1}6$              | 1.32                                      | 10                     | 0.600                                  |  |
| 120                    | A                     | $\overline{\mathbf{4}}$    | $\overline{4}$               | 1.18                                      | 8                      | 0.500                                  |  |
| 121                    | A                     | $6\phantom{1}6$            | $\sqrt{6}$                   | 1.16                                      | 14                     | 0.429                                  |  |
| 122                    | A                     | $6\phantom{.}6$            | $\overline{5}$               | 1.00                                      | 8                      | 0.625                                  |  |
| 123                    | A                     | $\mathbf{1}$               | $\mathbf{1}$                 | 1.00                                      | 14                     | 0.071                                  |  |
| 124                    | $\boldsymbol{A}$      | $\mathbf{1}$               | $\mathbf{1}$                 | 1.00                                      | 19                     | 0.053                                  |  |
| 125                    | A                     | $\overline{2}$             | $\overline{2}$               | 1.00                                      | 26                     | 0.077                                  |  |
| 126                    | A                     | 11                         | 10                           | 1.09                                      | 21                     | 0.476                                  |  |
| 127                    | A                     | 10                         | 9                            | 1.10                                      | 21                     | 0.429                                  |  |
| 128                    | $\boldsymbol{A}$      | $9\phantom{.0}$            | 8                            | 1.12                                      | 19                     | 0.421                                  |  |
| 129                    | $\boldsymbol{A}$      | $8\,$                      | $\overline{7}$               | 1.11                                      | 18                     | 0.389                                  |  |
| 130                    | A                     | $\overline{7}$             | $\boldsymbol{6}$             | 1.00                                      | 21                     | 0.286                                  |  |
| 131                    | A                     | 8                          | $\overline{7}$               | 1.07                                      | 21                     | 0.333                                  |  |
| 132                    | $\boldsymbol{A}$      | 9                          | 8                            | 1.12                                      | 21                     | 0.381                                  |  |
| 133                    | A                     | 10                         | 9                            | 1.10                                      | 21                     | 0.429                                  |  |
| 134                    | A                     | $\overline{2}$             | $\overline{2}$               | 1.00                                      | 39                     | 0.051                                  |  |
| 135                    | A                     | $\overline{2}$             | $\overline{2}$               | 1.00                                      | 39                     | 0.051                                  |  |
| 136                    | $\boldsymbol{A}$      | $\overline{2}$             | $\overline{2}$               | 1.00                                      | 37                     | 0.054                                  |  |
| 137                    | A                     | $\overline{2}$             | $\overline{2}$               | 1.00                                      | 39                     | 0.051                                  |  |
| 138                    | A                     | $\overline{2}$             | $\overline{2}$               | 1.00                                      | 39                     | 0.051                                  |  |
| 139                    | A                     | $\overline{2}$             | $\overline{2}$               | 1.00                                      | 39                     | 0.051                                  |  |
| 140                    | $\mathbf{A}$          | $\overline{2}$             | $\overline{2}$               | 1.00                                      | 40                     | 0.050                                  |  |
| 141                    | $\boldsymbol{\rm{A}}$ | $\overline{2}$             | $\overline{2}$               | $1.00\,$                                  | 40                     | 0.050                                  |  |
| 142                    | A                     | $\overline{2}$             | $\overline{2}$               | 1.00                                      | 38                     | 0.053                                  |  |
| 143                    | A                     | $\overline{2}$             | $\sqrt{2}$                   | 1.00                                      | 40                     | 0.050                                  |  |
| 144                    | A                     | $\overline{2}$             | $\overline{2}$               | 1.00                                      | 40                     | 0.050                                  |  |
| 145                    | A                     | $\boldsymbol{2}$           | $\sqrt{2}$                   | 1.00                                      | 40                     | 0.050                                  |  |
| 146                    | A                     | $\boldsymbol{6}$           | $\overline{5}$               | 0.88                                      | 24                     | 0.208                                  |  |
| 147                    | A                     | $6\phantom{.}6$            | $\overline{5}$               | 0.96                                      | 20                     | 0.250                                  |  |
| 148                    | A                     | $8\,$                      | $\overline{7}$               | 1.01                                      | 20                     | 0.350                                  |  |
| Continued on next page |                       |                            |                              |                                           |                        |                                        |  |

Table 2.1 – continued from previous page

| $^{\#}$ | grade | number of<br>steps<br>used | number of<br>unique<br>rules | normalized<br>antiderivative<br>leaf size | integrand<br>leaf size | number of rules<br>integrand leaf size |
|---------|-------|----------------------------|------------------------------|-------------------------------------------|------------------------|----------------------------------------|
| 149     | Α     | 13                         | 12                           | 1.31                                      | 20                     | 0.600                                  |
| 150     | Α     | 13                         | 12                           | 1.30                                      | 20                     | 0.600                                  |
| 151     | Α     | 9                          | 8                            | 1.01                                      | 20                     | 0.400                                  |
| 152     | А     | ►                          | 6                            | 0.94                                      | 20                     | 0.300                                  |
| 153     | А     |                            | າ                            | 1.00                                      | 24                     | 0.083                                  |

Table 2.1 – continued from previous page  $\,$ 

# CHAPTER 3

# LISTING OF INTEGRALS

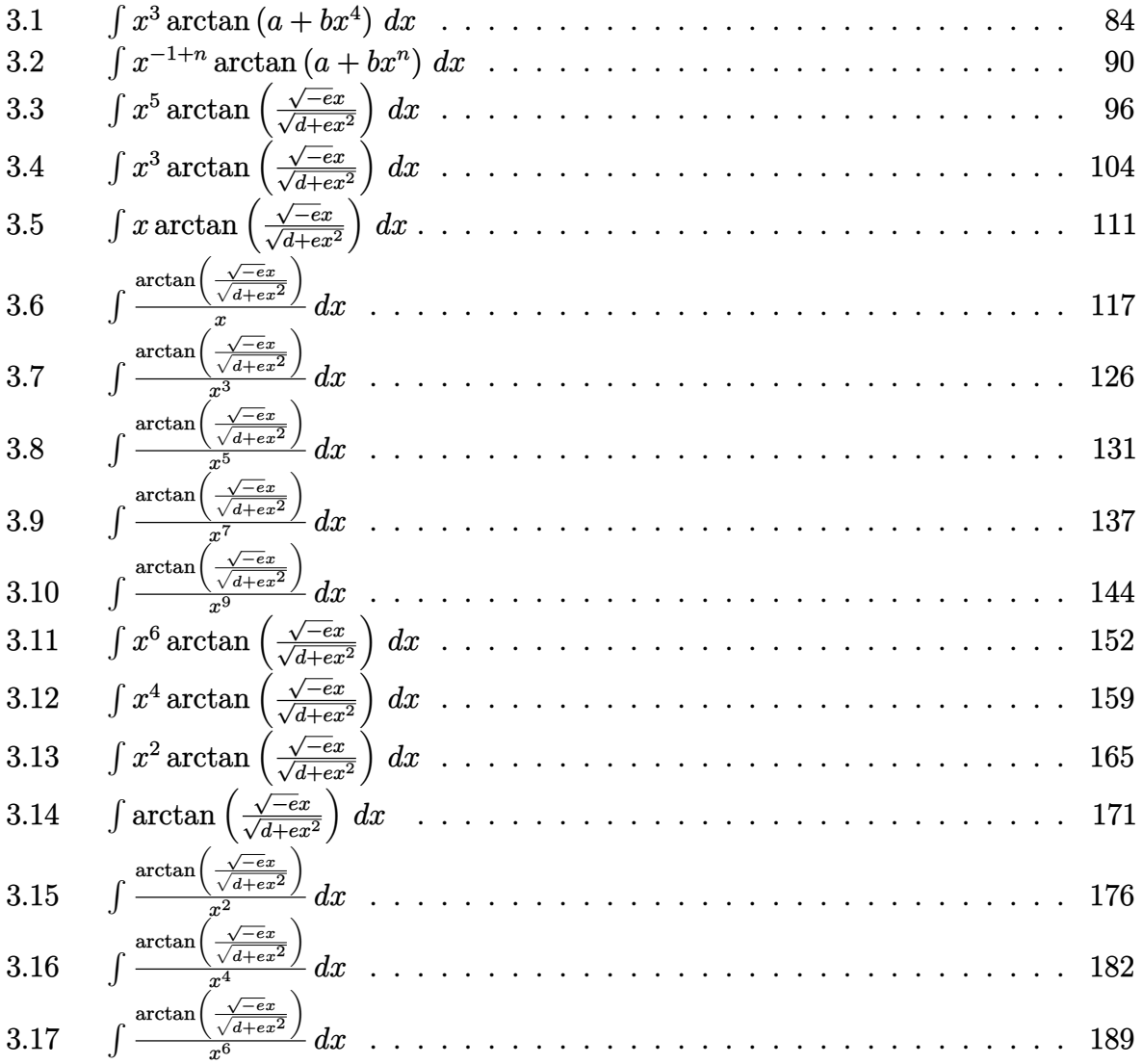

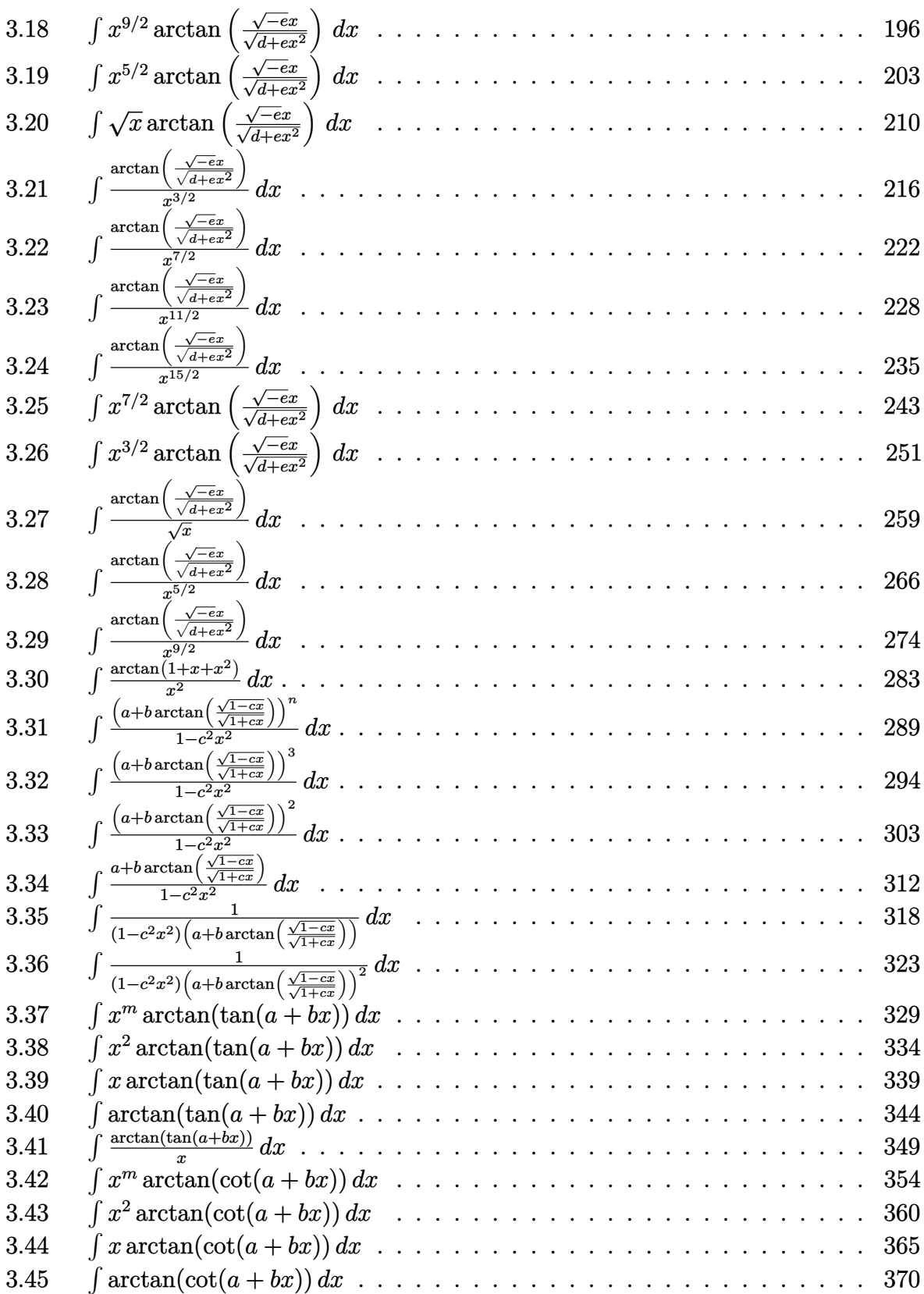

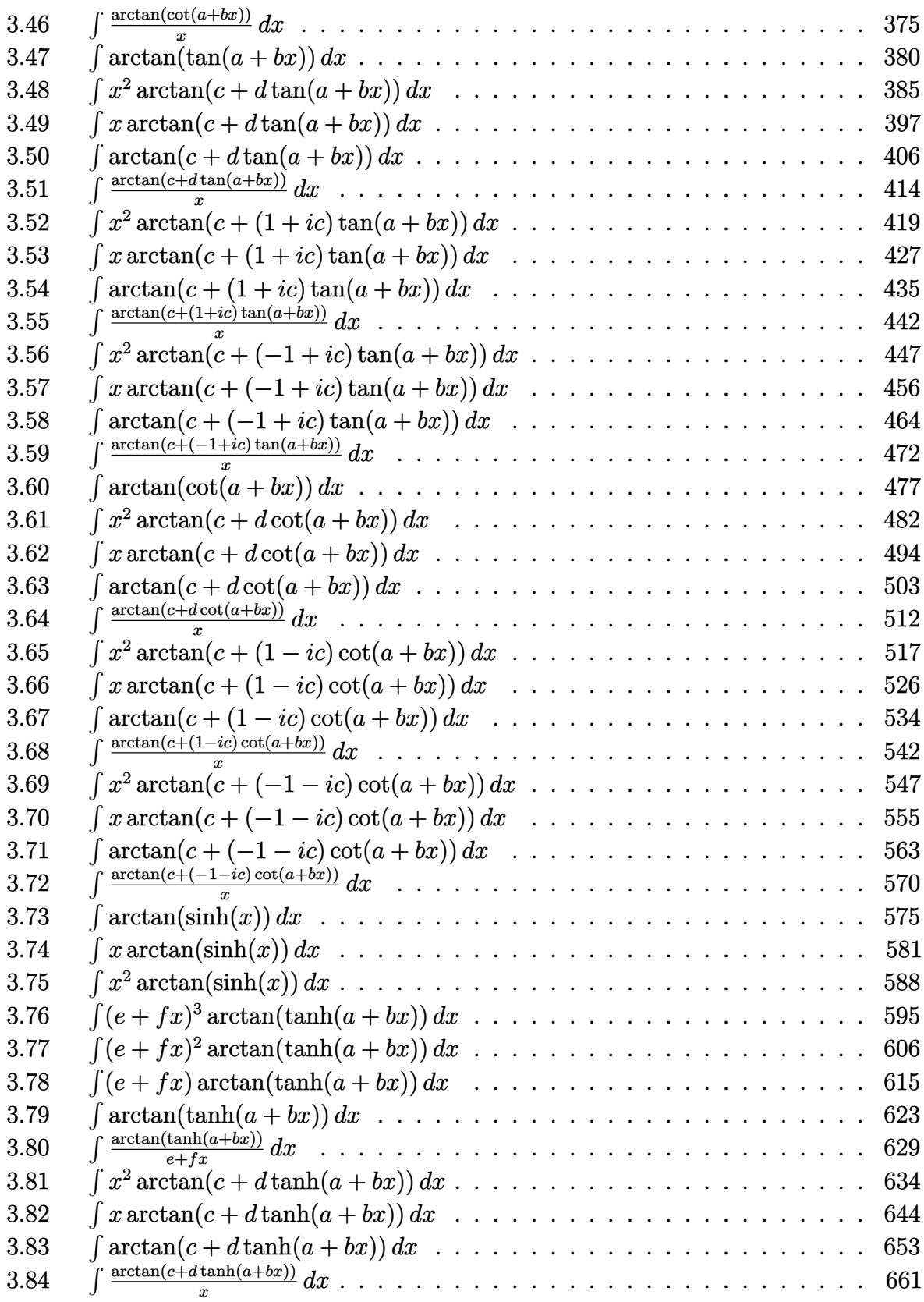

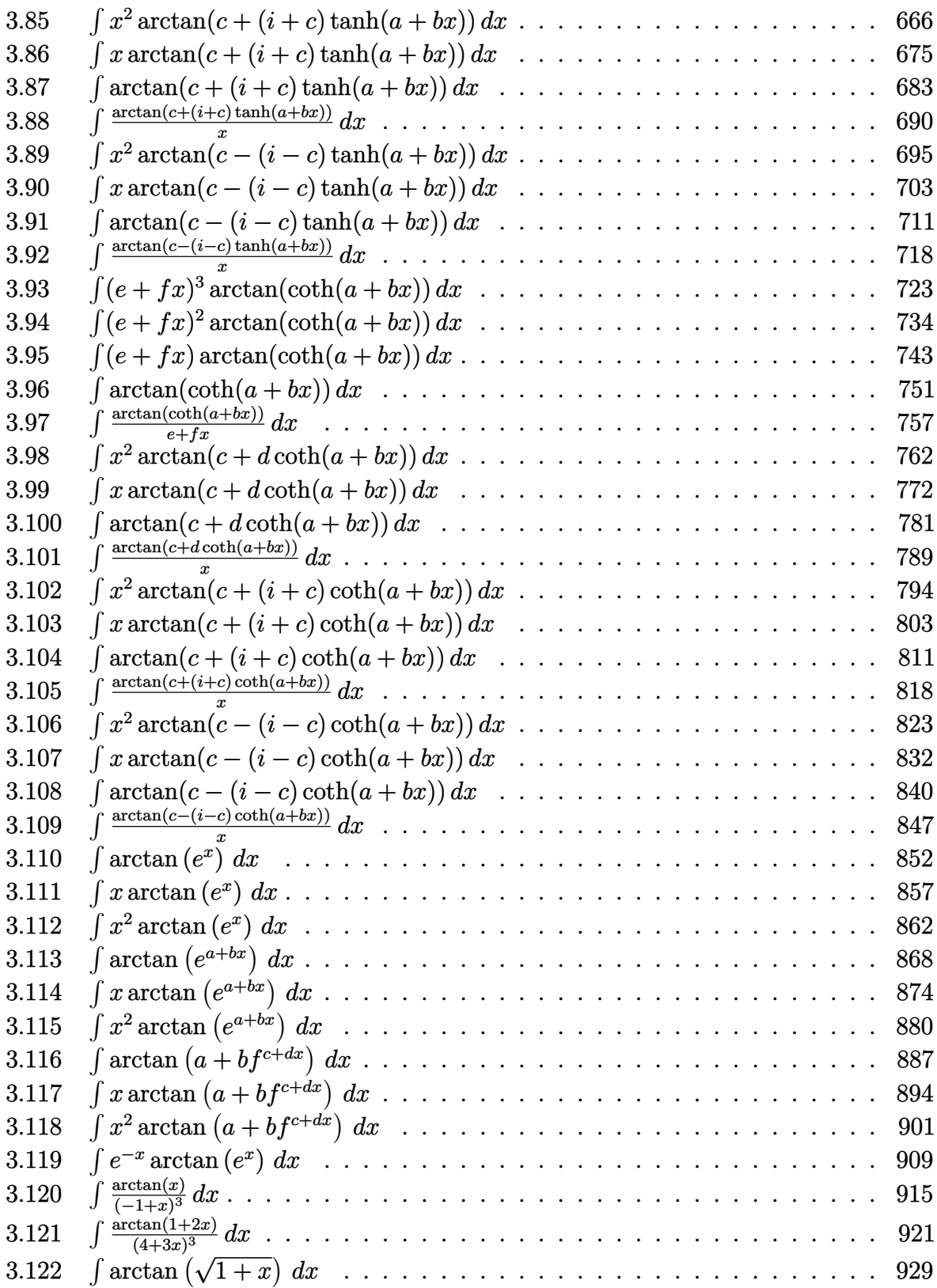

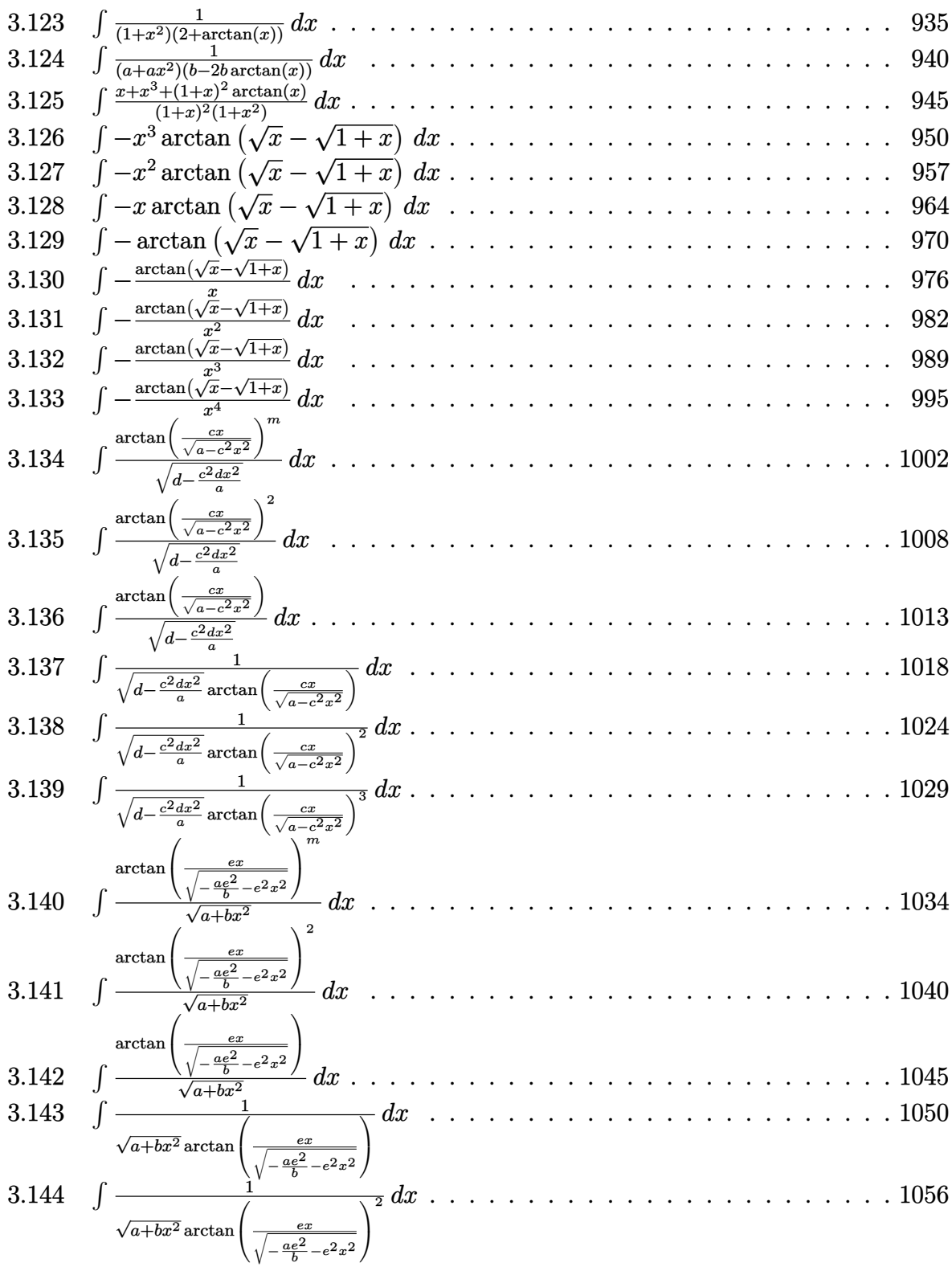

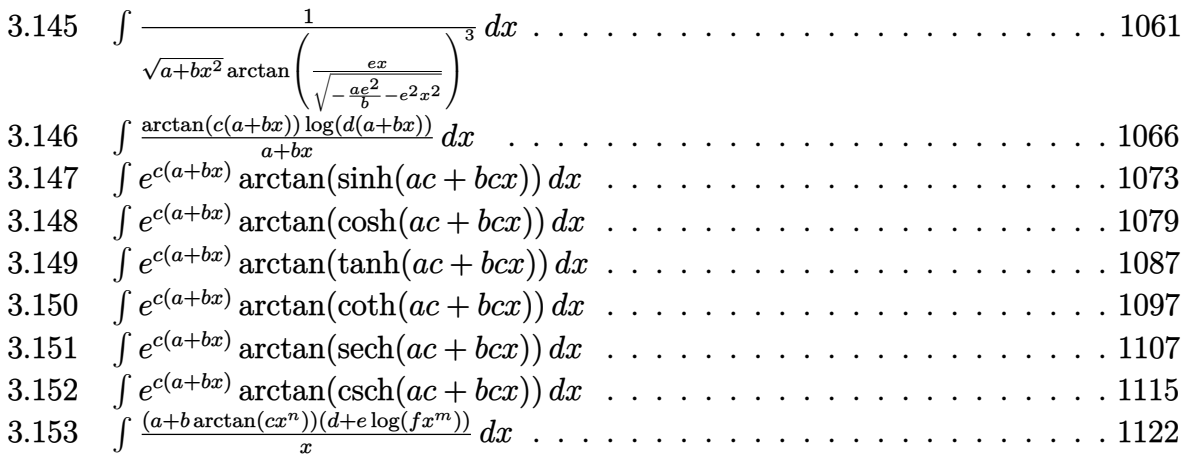

#### <span id="page-84-1"></span>**3.1** R  $x^3\arctan\left(a+bx^4\right)\,dx$

<span id="page-84-2"></span>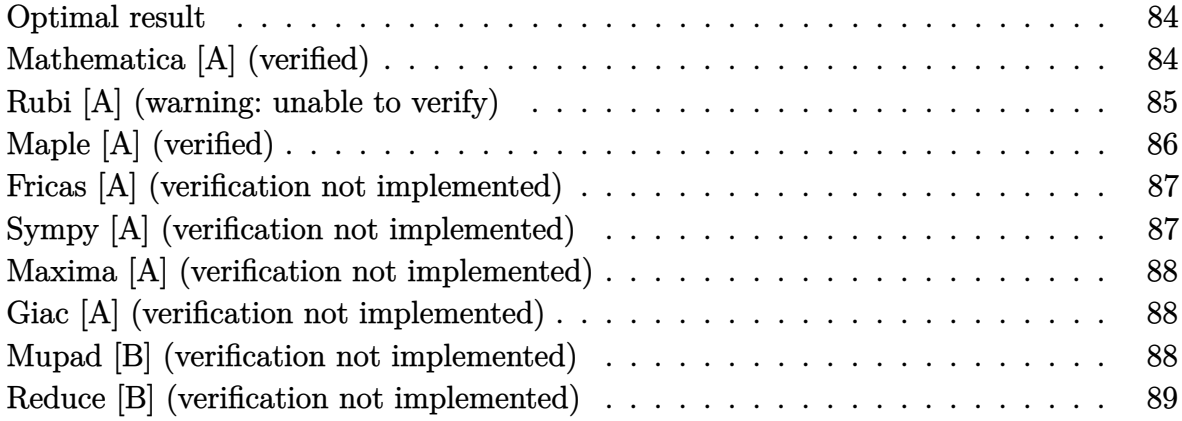

## <span id="page-84-0"></span>**Optimal result**

Integrand size  $= 12$ , antiderivative size  $= 42$ 

$$
\int x^3\arctan\left(a+bx^4\right)\,dx=\frac{\left(a+bx^4\right)\arctan\left(a+bx^4\right)}{4b}-\frac{\log\left(1+\left(a+bx^4\right)^2\right)}{8b}
$$

<span id="page-84-3"></span> $\left($   $\left($   $\right)$   $\left($   $\left($   $\right)$   $\left($   $\left($   $\right)$   $\left($   $\left($   $\right)$   $\left($   $\left($   $\right)$   $\left($   $\left($   $\right)$   $\left($   $\left($   $\right)$   $\left($   $\left($   $\right)$   $\left($   $\left($   $\right)$   $\left($   $\left($   $\right)$   $\left($   $\left($   $\right)$   $\left($   $\left($   $\right)$   $\left($ 

output ✞ ☎  $1/4*(b*x^4+a)*arctan(b*x^4+a)/b-1/8*ln(1+(b*x^4+a)^2)/b$ 

# **Mathematica [A] (verified)**

Time  $= 0.01$  (sec), antiderivative size  $= 37$ , normalized size of antiderivative  $= 0.88$ 

$$
\int x^3 \arctan \left(a + bx^4\right) \, dx = -\frac{-2(a + bx^4) \arctan \left(a + bx^4\right) + \log \left(1 + \left(a + bx^4\right)^2\right)}{8b}
$$

✞ ☎

input

$$
Integrate [x^3*ArCTan[a + b*x^4], x]
$$

<span id="page-84-4"></span>output 
$$
\frac{-1/8*(-2*(a + b*x^4)*Arctan[a + b*x^4] + Log[1 + (a + b*x^4)^2])/b}{}
$$

# **Rubi [A] (warning: unable to verify)**

Time  $= 0.27$  (sec), antiderivative size  $= 34$ , normalized size of antiderivative  $= 0.81$ , number of steps used = 5, number of rules used = 4,  $\frac{\text{number of rules}}{\text{integral size}}$  = 0.333, Rules used =  $\{7266, 5562, 5345, 240\}$ 

Below are the steps used by Rubi to obtain the solution. The rule number used for the transformation is given above next to the arrow. The rules definitions used are listed below.

$$
\int x^3 \arctan (a + bx^4) dx
$$
\n
$$
\int 7266
$$
\n
$$
\frac{1}{4} \int \arctan (bx^4 + a) dx^4
$$
\n
$$
\int 5562
$$
\n
$$
\frac{\int \arctan (bx^4 + a) d(bx^4 + a)}{4b}
$$
\n
$$
\int 5345
$$
\n
$$
\frac{(a + bx^4) \arctan (a + bx^4) - \int \frac{bx^4 + a}{x^8 + 1} d(bx^4 + a)}{4b}
$$
\n
$$
\int 240
$$
\n
$$
\frac{(a + bx^4) \arctan (a + bx^4) - \frac{1}{2} \log (x^8 + 1)}{4b}
$$

✞ ☎

✞ ☎

 $\begin{pmatrix} 1 & 0 & 0 \\ 0 & 0 & 0 \\ 0 & 0 & 0 \\ 0 & 0 & 0 \\ 0 & 0 & 0 \\ 0 & 0 & 0 \\ 0 & 0 & 0 \\ 0 & 0 & 0 \\ 0 & 0 & 0 & 0 \\ 0 & 0 & 0 & 0 \\ 0 & 0 & 0 & 0 \\ 0 & 0 & 0 & 0 & 0 \\ 0 & 0 & 0 & 0 & 0 \\ 0 & 0 & 0 & 0 & 0 \\ 0 & 0 & 0 & 0 & 0 & 0 \\ 0 & 0 & 0 & 0 & 0 & 0 \\ 0 & 0 & 0 & 0 & 0 & 0 & 0 \\ 0 &$ 

#### input

Int $[x^3*ArcTan[a + b*x^4],x]$  $\begin{pmatrix} 1 & 0 & 0 \\ 0 & 0 & 0 \\ 0 & 0 & 0 \\ 0 & 0 & 0 \\ 0 & 0 & 0 \\ 0 & 0 & 0 \\ 0 & 0 & 0 & 0 \\ 0 & 0 & 0 & 0 \\ 0 & 0 & 0 & 0 \\ 0 & 0 & 0 & 0 \\ 0 & 0 & 0 & 0 & 0 \\ 0 & 0 & 0 & 0 & 0 \\ 0 & 0 & 0 & 0 & 0 & 0 \\ 0 & 0 & 0 & 0 & 0 & 0 \\ 0 & 0 & 0 & 0 & 0 & 0 & 0 \\ 0 & 0 & 0 & 0 & 0 & 0 & 0 \\ 0 &$ 

output 
$$
((a + b*x^4)*ArcTan[a + b*x^4] - Log[1 + x^8]/2)/(4*b)
$$

#### **Defintions of rubi rules used**

rule 240 ✞ ☎ Int $[(x_{-})/((a_{-}) + (b_{-}) * (x_{-})^2), x_{-}Symb01]$  :> Simp[Log[RemoveContent[a + b\*x  $\infty$ , x]]/(2\*b), x] /; FreeQ[{a, b}, x]

 $\overline{\mathcal{A}}$   $\overline{\mathcal{A}}$   $\overline{\$ 

✞ ☎

✞ ☎

rule 5345  $Int[((a_{-}) + ArcTan[(c_{-})*(x_{-})^(n_{-})]*(b_{-}))^(p_{-}), x_Symbol]$  :> Simp[x\*(a + b\*ArcTan[c\*x^n])^p, x] - Simp[b\*c\*n\*p Int[x^n\*((a + b\*ArcTan[c\*x^n])^(p  $- 1)/(1 + c^2*x^2(*n))$ , x], x] /; FreeQ[{a, b, c, n}, x] && IGtQ[p, 0] && (EqQ[n, 1] || EqQ[p, 1])  $\begin{pmatrix} 1 & 0 & 0 \\ 0 & 0 & 0 \\ 0 & 0 & 0 \\ 0 & 0 & 0 \\ 0 & 0 & 0 \\ 0 & 0 & 0 \\ 0 & 0 & 0 & 0 \\ 0 & 0 & 0 & 0 \\ 0 & 0 & 0 & 0 \\ 0 & 0 & 0 & 0 \\ 0 & 0 & 0 & 0 & 0 \\ 0 & 0 & 0 & 0 & 0 \\ 0 & 0 & 0 & 0 & 0 & 0 \\ 0 & 0 & 0 & 0 & 0 & 0 \\ 0 & 0 & 0 & 0 & 0 & 0 & 0 \\ 0 & 0 & 0 & 0 & 0 & 0 & 0 \\ 0 &$ 

rule 5562  $Int[((a_{-}) + ArcTan[(c_{-}) + (d_{-}) * (x_{-})] * (b_{-}) )^(p_{-})$ , x\_Symbol] :> Simp[1/d Subst[Int[(a + b\*ArcTan[x])^p, x], x, c + d\*x], x] /; FreeQ[{a, b, c, d}, x] && IGtQ[p, 0]  $\left( \begin{array}{cc} \text{ } & \text{ } \\ \text{ } & \text{ } \end{array} \right)$ 

rule 7266 ✞ ☎  $Int[(u_*)*(x_*)^*(m_*)$ , x\_Symbol] :> Simp $[1/(m + 1)$  Subst[Int[SubstFor[x^(m  $+$  1), u, x], x], x, x $\hat{m}$ (m + 1)], x] /; FreeQ[m, x] && NeQ[m, -1] && Function  $OfQ[x^(m + 1), u, x]$  $\left( \begin{array}{cc} \text{ } & \text{ } \\ \text{ } & \text{ } \end{array} \right)$ 

# <span id="page-86-0"></span>**Maple [A] (verified)**

Time  $= 0.57$  (sec), antiderivative size  $= 37$ , normalized size of antiderivative  $= 0.88$ 

✞ ☎

 $\begin{pmatrix} 1 & 0 & 0 \\ 0 & 0 & 0 \\ 0 & 0 & 0 \\ 0 & 0 & 0 \\ 0 & 0 & 0 \\ 0 & 0 & 0 \\ 0 & 0 & 0 & 0 \\ 0 & 0 & 0 & 0 \\ 0 & 0 & 0 & 0 \\ 0 & 0 & 0 & 0 \\ 0 & 0 & 0 & 0 & 0 \\ 0 & 0 & 0 & 0 & 0 \\ 0 & 0 & 0 & 0 & 0 & 0 \\ 0 & 0 & 0 & 0 & 0 & 0 \\ 0 & 0 & 0 & 0 & 0 & 0 & 0 \\ 0 & 0 & 0 & 0 & 0 & 0 & 0 \\ 0 &$ 

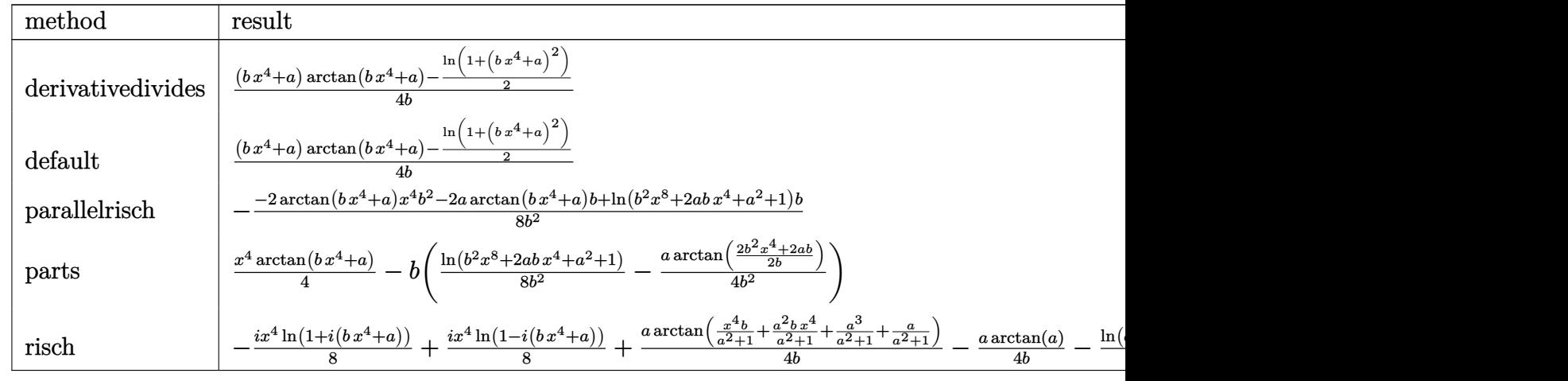

input int(x^3\*arctan(b\*x^4+a),x,method=\_RETURNVERBOSE) output  $1/4/b*((b*x^4+a)*arctan(b*x^4+a)-1/2*ln(1+(b*x^4+a)^2))$ 

# **Fricas [A] (verification not implemented)**

Time  $= 0.11$  (sec), antiderivative size  $= 45$ , normalized size of antiderivative  $= 1.07$ 

<span id="page-87-0"></span>✞ ☎

 $\begin{pmatrix} 1 & 0 & 0 \\ 0 & 0 & 0 \\ 0 & 0 & 0 \\ 0 & 0 & 0 \\ 0 & 0 & 0 \\ 0 & 0 & 0 \\ 0 & 0 & 0 \\ 0 & 0 & 0 \\ 0 & 0 & 0 & 0 \\ 0 & 0 & 0 & 0 \\ 0 & 0 & 0 & 0 \\ 0 & 0 & 0 & 0 & 0 \\ 0 & 0 & 0 & 0 & 0 \\ 0 & 0 & 0 & 0 & 0 \\ 0 & 0 & 0 & 0 & 0 & 0 \\ 0 & 0 & 0 & 0 & 0 & 0 \\ 0 & 0 & 0 & 0 & 0 & 0 & 0 \\ 0 &$ 

$$
\int x^3 \arctan (a + bx^4) \ dx = \frac{2 (bx^4 + a) \arctan (bx^4 + a) - \log (b^2 x^8 + 2 abx^4 + a^2 + 1)}{8 b}
$$

✞ ☎

<span id="page-87-1"></span> $\left($   $\left($   $\right)$   $\left($   $\left($   $\right)$   $\left($   $\left($   $\right)$   $\left($   $\left($   $\right)$   $\left($   $\left($   $\right)$   $\left($   $\left($   $\right)$   $\left($   $\left($   $\right)$   $\left($   $\left($   $\right)$   $\left($   $\left($   $\right)$   $\left($   $\left($   $\right)$   $\left($   $\left($   $\right)$   $\left($   $\left($   $\right)$   $\left($ 

input integrate(x^3\*arctan(b\*x^4+a),x, algorithm="fricas")

output 
$$
\frac{1/8*(2*(b*x^4 + a)*arctan(b*x^4 + a) - log(b^2*x^8 + 2*a*b*x^4 + a^2 + 1))}{b}
$$

# **Sympy [A] (verification not implemented)**

Time  $= 0.63$  (sec), antiderivative size  $= 60$ , normalized size of antiderivative  $= 1.43$ 

$$
\int x^3 \arctan (a + bx^4) dx
$$
  
= 
$$
\begin{cases} \frac{a \tan (a + bx^4)}{4b} + \frac{x^4 \tan (a + bx^4)}{4} - \frac{\log (a^2 + 2abx^4 + b^2x^8 + 1)}{8b} & \text{for } b \neq 0 \\ \frac{x^4 \tan (a)}{4} & \text{otherwise} \end{cases}
$$

✞ ☎

 $\overline{\phantom{a}}$   $\overline{\phantom{a}}$   $\overline{\$ 

<span id="page-87-2"></span>✞ ☎

 $\begin{pmatrix} 1 & 0 & 0 \\ 0 & 0 & 0 \\ 0 & 0 & 0 \\ 0 & 0 & 0 \\ 0 & 0 & 0 \\ 0 & 0 & 0 \\ 0 & 0 & 0 \\ 0 & 0 & 0 \\ 0 & 0 & 0 & 0 \\ 0 & 0 & 0 & 0 \\ 0 & 0 & 0 & 0 \\ 0 & 0 & 0 & 0 & 0 \\ 0 & 0 & 0 & 0 & 0 \\ 0 & 0 & 0 & 0 & 0 \\ 0 & 0 & 0 & 0 & 0 & 0 \\ 0 & 0 & 0 & 0 & 0 & 0 \\ 0 & 0 & 0 & 0 & 0 & 0 & 0 \\ 0 &$ 

input integrate(x\*\*3\*atan(b\*x\*\*4+a),x)

output Piecewise((a\*atan(a + b\*x\*\*4)/(4\*b) + x\*\*4\*atan(a + b\*x\*\*4)/4 -  $log(a**2 +$  $2*a*b*x**4 + b**2*x**8 + 1)/(8*b)$ , Ne(b, 0)),  $(x**4*atan(a)/4, True)$ 

# **Maxima [A] (verification not implemented)**

Time  $= 0.03$  (sec), antiderivative size  $= 37$ , normalized size of antiderivative  $= 0.88$ 

$$
\int x^3 \arctan \left(a + bx^4\right) \, dx = \frac{2 \left(bx^4 + a\right) \arctan \left(bx^4 + a\right) - \log \left(\left(bx^4 + a\right)^2 + 1\right)}{8 \, b}
$$

✞ ☎

<span id="page-88-0"></span> $\begin{pmatrix} 1 & 0 & 0 \\ 0 & 0 & 0 \\ 0 & 0 & 0 \\ 0 & 0 & 0 \\ 0 & 0 & 0 \\ 0 & 0 & 0 \\ 0 & 0 & 0 \\ 0 & 0 & 0 \\ 0 & 0 & 0 & 0 \\ 0 & 0 & 0 & 0 \\ 0 & 0 & 0 & 0 \\ 0 & 0 & 0 & 0 & 0 \\ 0 & 0 & 0 & 0 & 0 \\ 0 & 0 & 0 & 0 & 0 \\ 0 & 0 & 0 & 0 & 0 & 0 \\ 0 & 0 & 0 & 0 & 0 & 0 \\ 0 & 0 & 0 & 0 & 0 & 0 & 0 \\ 0 &$ 

input integrate(x^3\*arctan(b\*x^4+a),x, algorithm="maxima")

output ✞ ☎  $1/8*(2*(b*x^4 + a)*arctan(b*x^4 + a) - log((b*x^4 + a)^2 + 1))/b$  $\begin{pmatrix} 1 & 0 & 0 \\ 0 & 0 & 0 \\ 0 & 0 & 0 \\ 0 & 0 & 0 \\ 0 & 0 & 0 \\ 0 & 0 & 0 \\ 0 & 0 & 0 & 0 \\ 0 & 0 & 0 & 0 \\ 0 & 0 & 0 & 0 \\ 0 & 0 & 0 & 0 \\ 0 & 0 & 0 & 0 & 0 \\ 0 & 0 & 0 & 0 & 0 \\ 0 & 0 & 0 & 0 & 0 \\ 0 & 0 & 0 & 0 & 0 & 0 \\ 0 & 0 & 0 & 0 & 0 & 0 \\ 0 & 0 & 0 & 0 & 0 & 0 & 0 \\ 0 & 0 & 0 &$ 

# **Giac [A] (verification not implemented)**

Time  $= 0.13$  (sec), antiderivative size  $= 37$ , normalized size of antiderivative  $= 0.88$ 

$$
\int x^3 \arctan (a + bx^4) \ dx = \frac{2 (bx^4 + a) \arctan (bx^4 + a) - \log ((bx^4 + a)^2 + 1)}{8 b}
$$

✞ ☎

 $\left( \begin{array}{cc} \bullet & \bullet & \bullet \\ \bullet & \bullet & \bullet \end{array} \right)$ 

<span id="page-88-1"></span>✞ ☎

 $\overline{\phantom{a}}$   $\overline{\phantom{a}}$   $\overline{\$ 

input integrate(x^3\*arctan(b\*x^4+a),x, algorithm="giac")

output  $1/8*(2*(b*x^4 + a)*arctan(b*x^4 + a) - log((b*x^4 + a)^2 + 1))/b$ 

# **Mupad [B] (verification not implemented)**

Time  $= 0.79$  (sec), antiderivative size  $= 230$ , normalized size of antiderivative  $= 5.48$ 

✞ ☎

$$
\int x^3 \arctan (a+bx^4) dx = \frac{x^4 \operatorname{atan}(b \, x^4 + a)}{4} - \frac{\ln (a^2 + 2 \, a \, b \, x^4 + b^2 \, x^8 + 1)}{8 \, b}
$$

$$
+ \frac{a \operatorname{atan}\left(\frac{a}{a^6 + 3 \, a^4 + 3 \, a^2 + 1} + \frac{3 \, a^3}{a^6 + 3 \, a^4 + 3 \, a^2 + 1} + \frac{3 \, a^5}{a^6 + 3 \, a^4 + 3 \, a^2 + 1} + \frac{a^7}{a^6 + 3 \, a^4 + 3 \, a^2 + 1} + \frac{b \, x^4}{a^6 + 3 \, a^4 + 3 \, a^2 + 1} + \frac{3 \, a^2 \, b \, x^4}{a^6 + 3 \, a^4 + 3 \, a^2 + 1} + \frac{b \, x^4}{a^6 + 3 \, a^4 + 3 \, a^2 + 1} + \frac{b \, x^4}{a^6 + 3 \, a^4 + 3 \, a^2 + 1} + \frac{b \, x^4}{a^6 + 3 \, a^4 + 3 \, a^2 + 1} + \frac{b \, x^4}{a^6 + 3 \, a^4 + 3 \, a^2 + 1} + \frac{b \, x^4}{a^6 + 3 \, a^4 + 3 \, a^2 + 1} + \frac{b \, x^4}{a^6 + 3 \, a^4 + 3 \, a^2 + 1} + \frac{b \, x^4}{a^6 + 3 \, a^4 + 3 \, a^2 + 1} + \frac{b \, x^4}{a^6 + 3 \, a^4 + 3 \, a^2 + 1} + \frac{b \, x^4}{a^6 + 3 \, a^4 + 3 \, a^2 + 1} + \frac{b \, x^4}{a^6 + 3 \, a^4 + 3 \, a^2 + 1} + \frac{b \, x^4}{a^6 + 3 \, a^4 + 3 \, a^2 + 1} + \frac{b \, x^4}{a^6 + 3 \, a^4 + 3 \, a^2 + 1} + \frac{b \, x^4}{a^6 + 3 \, a^4 + 3 \, a^2 + 1} + \frac{b \, x^4}{a^
$$

input  $int(x^3*atan(a + b*x^4),x)$  $\begin{pmatrix} 1 & 0 & 0 \\ 0 & 0 & 0 \\ 0 & 0 & 0 \\ 0 & 0 & 0 \\ 0 & 0 & 0 \\ 0 & 0 & 0 \\ 0 & 0 & 0 & 0 \\ 0 & 0 & 0 & 0 \\ 0 & 0 & 0 & 0 \\ 0 & 0 & 0 & 0 \\ 0 & 0 & 0 & 0 & 0 \\ 0 & 0 & 0 & 0 & 0 \\ 0 & 0 & 0 & 0 & 0 & 0 \\ 0 & 0 & 0 & 0 & 0 & 0 \\ 0 & 0 & 0 & 0 & 0 & 0 & 0 \\ 0 & 0 & 0 & 0 & 0 & 0 & 0 \\ 0 &$  output

 $(x^4*atan(a + b*x^4))/4 - log(a^2 + b^2*x^8 + 2*a*b*x^4 + 1)/(8*b) + (a*at$  $an(a/(3*a^2 + 3*a^4 + a^6 + 1) + (3*a^3)/(3*a^2 + 3*a^4 + a^6 + 1) + (3*a^2)$  $5)/(3*a^2 + 3*a^4 + a^6 + 1) + a^7/(3*a^2 + 3*a^4 + a^6 + 1) + (b*x^4)/(3*$  $a^2$  + 3\*a<sup>2</sup> + a<sup>2</sup>6 + 1) +  $(3*a^2*b*x^2)/(3*a^2 + 3*a^2 + a^26 + 1)$  +  $(3*a^2**$  $b*x^4)/(3*a^2 + 3*a^4 + a^6 + 1) + (a^6*b*x^4)/(3*a^2 + 3*a^4 + a^6 + 1))$  $/(4*b)$ 

✞ ☎

# **Reduce [B] (verification not implemented)**

Time  $= 0.21$  (sec), antiderivative size  $= 223$ , normalized size of antiderivative  $= 5.31$ 

✞ ☎

 $\overline{\phantom{a}}$   $\overline{\phantom{a}}$   $\overline{\$ 

<span id="page-89-0"></span> $\left( \begin{array}{cc} \text{ } & \text{ } \\ \text{ } & \text{ } \end{array} \right)$ 

$$
\int x^3 \arctan (a + bx^4) dx
$$
  
= 
$$
\frac{2 \arctan (b x^4 + a) a + 2 \arctan (b x^4 + a) b x^4 - \log \left( (a^2 + 1)^{\frac{1}{4}} - b^{\frac{1}{4}} \sqrt{2 (a^2 + 1)^{\frac{1}{4}}} - \sqrt{\sqrt{a^2 + 1} - a} \sqrt{2} x + \sqrt{\sqrt{a^2 + 1} - a} \sqrt{2} x + \sqrt{\sqrt{a^2 + 1} - a} \sqrt{2} x + \sqrt{\sqrt{a^2 + 1} - a} \sqrt{2} x + \sqrt{\sqrt{a^2 + 1} - a} \sqrt{2} x + \sqrt{\sqrt{a^2 + 1} - a} \sqrt{2} x + \sqrt{\sqrt{a^2 + 1} - a} \sqrt{\sqrt{2} x + \sqrt{\sqrt{a^2 + 1} - a}} \sqrt{\sqrt{2} x + \sqrt{\sqrt{a^2 + 1} - a}} \sqrt{\sqrt{2} x + \sqrt{\sqrt{a^2 + 1} - a}} \sqrt{\sqrt{2} x + \sqrt{\sqrt{a^2 + 1} - a}} \sqrt{\sqrt{2} x + \sqrt{\sqrt{a^2 + 1} - a}} \sqrt{\sqrt{2} x + \sqrt{\sqrt{a^2 + 1} - a}} \sqrt{\sqrt{2} x + \sqrt{\sqrt{a^2 + 1} - a}} \sqrt{\sqrt{2} x + \sqrt{\sqrt{a^2 + 1} - a}} \sqrt{\sqrt{2} x + \sqrt{\sqrt{a^2 + 1} - a}} \sqrt{\sqrt{2} x + \sqrt{\sqrt{a^2 + 1} - a}} \sqrt{\sqrt{2} x + \sqrt{\sqrt{a^2 + 1} - a}} \sqrt{\sqrt{2} x + \sqrt{\sqrt{2} x + \sqrt{2} a}} \sqrt{\sqrt{2} x + \sqrt{\sqrt{2} x + \sqrt{2} a}} \sqrt{\sqrt{2} x + \sqrt{\sqrt{2} x + \sqrt{2} a}} \sqrt{\sqrt{2} x + \sqrt{\sqrt{2} x + \sqrt{2} a}} \sqrt{\sqrt{2} x + \sqrt{\sqrt{2} x + \sqrt{2} a}} \sqrt{\sqrt{2} x + \sqrt{2} \sqrt{2} x + \sqrt{2} \sqrt{2} \sqrt{2} x + \sqrt{2} \sqrt{2} \sqrt{2} x + \sqrt{2} \sqrt{2} \sqrt{2} x + \sqrt{2} \sqrt{2} \sqrt{2} x + \sqrt{2} \sqrt{2} \sqrt{2} \sqrt{2} x
$$

input  $int(x^3*atan(b*x^4+a),x)$  $\left($   $\left($   $\right)$   $\left($   $\left($   $\right)$   $\left($   $\left($   $\right)$   $\left($   $\left($   $\right)$   $\left($   $\left($   $\right)$   $\left($   $\left($   $\right)$   $\left($   $\left($   $\right)$   $\left($   $\left($   $\right)$   $\left($   $\left($   $\right)$   $\left($   $\left($   $\right)$   $\left($   $\left($   $\right)$   $\left($   $\left($   $\right)$   $\left($ 

```
output
     ✞ ☎
      (2*atan(a + b*x**4)*a + 2*atan(a + b*x**4)*b*x**4 - log((a**2 + 1)**(1/4))- b**(1/4)*sqrt(2*(a**2 + 1)**(1/4) - sqrt(sqrt(a**2 + 1) - a)*sqrt(2))*x
     + sqrt(b)*x**2) - \log((a**2 + 1)**(1/4) - b**(1/4)*sqrt(2*(a**2 + 1)**(1/4))) + sqrt(sqrt(a**2 + 1) - a)*sqrt(2))*x + sqrt(b)*x**2) - log((a**2 + 1)**(1/4) + b**(1/4)*sqrt(2*(a**2 + 1)**(1/4) - sqrt(sqrt(a**2 + 1) - a)*sqrt(2))*x + sqrt(b)*x**2) - log((a**2 + 1)**(1/4) + b**(1/4)*sqrt(2*(a**2 + 1)
     *(1/4) + sqrt(sqrt(a**2 + 1) - a)*sqrt(2))*x + sqrt(b)*x**2))/(8*b)
```
#### <span id="page-90-1"></span>**3.2**  $x^{-1+n} \arctan \left( a+bx^{n}\right) dx$

<span id="page-90-2"></span>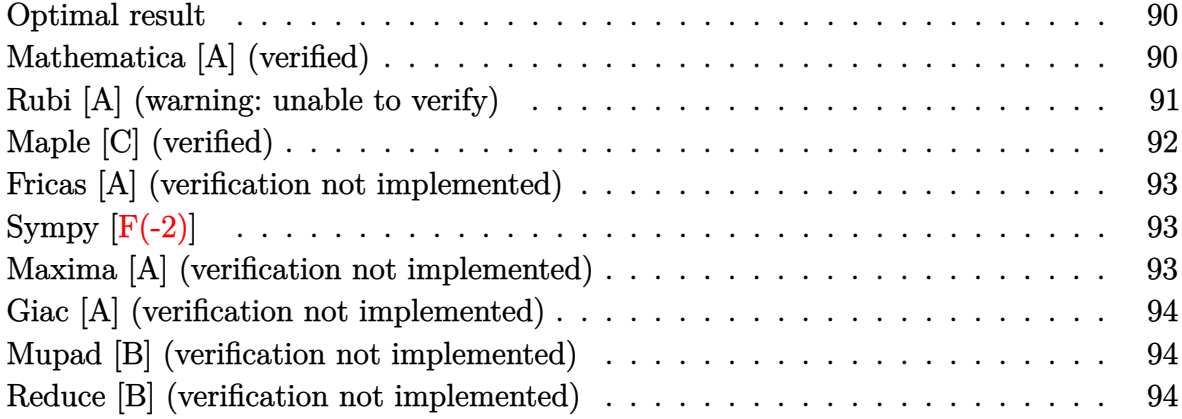

## <span id="page-90-0"></span>**Optimal result**

Integrand size  $= 14$ , antiderivative size  $= 45$ 

$$
\int x^{-1+n} \arctan \left(a + bx^{n}\right) \, dx = \frac{(a + bx^{n}) \arctan \left(a + bx^{n}\right)}{bn} - \frac{\log \left(1 + \left(a + bx^{n}\right)^{2}\right)}{2bn}
$$

<span id="page-90-3"></span>✞ ☎

 $\left($   $\left($   $\right)$   $\left($   $\left($   $\right)$   $\left($   $\left($   $\right)$   $\left($   $\left($   $\right)$   $\left($   $\left($   $\right)$   $\left($   $\left($   $\right)$   $\left($   $\left($   $\right)$   $\left($   $\left($   $\right)$   $\left($   $\left($   $\right)$   $\left($   $\left($   $\right)$   $\left($   $\left($   $\right)$   $\left($   $\left($   $\right)$   $\left($ 

output  $(a+b*x^n)*arctan(a+b*x^n)/b/n-1/2*ln(1+(a+b*x^n)^2)/b/n$ 

# **Mathematica [A] (verified)**

Time  $= 0.02$  (sec), antiderivative size  $= 40$ , normalized size of antiderivative  $= 0.89$ 

$$
\int x^{-1+n} \arctan (a+bx^n) \ dx = -\frac{-2(a+bx^n)\arctan (a+bx^n) + \log (1 + (a+bx^n)^2)}{2bn}
$$

✞ ☎

 $\left($   $\left($   $\right)$   $\left($   $\left($   $\right)$   $\left($   $\left($   $\right)$   $\left($   $\left($   $\right)$   $\left($   $\left($   $\right)$   $\left($   $\left($   $\right)$   $\left($   $\left($   $\right)$   $\left($   $\left($   $\right)$   $\left($   $\left($   $\right)$   $\left($   $\left($   $\right)$   $\left($   $\left($   $\right)$   $\left($   $\left($   $\right)$   $\left($ 

<span id="page-90-4"></span>✞ ☎

 $\begin{pmatrix} 1 & 0 & 0 \\ 0 & 0 & 0 \\ 0 & 0 & 0 \\ 0 & 0 & 0 \\ 0 & 0 & 0 \\ 0 & 0 & 0 \\ 0 & 0 & 0 \\ 0 & 0 & 0 \\ 0 & 0 & 0 & 0 \\ 0 & 0 & 0 & 0 \\ 0 & 0 & 0 & 0 \\ 0 & 0 & 0 & 0 & 0 \\ 0 & 0 & 0 & 0 & 0 \\ 0 & 0 & 0 & 0 & 0 \\ 0 & 0 & 0 & 0 & 0 & 0 \\ 0 & 0 & 0 & 0 & 0 & 0 \\ 0 & 0 & 0 & 0 & 0 & 0 & 0 \\ 0 &$ 

input

 $Integrate[x^(-1 + n)*Arctan[a + b*x^n],x]$ 

output

 $-1/2*(-2*(a + b*x^n)*ArcTan[a + b*x^n] + Log[1 + (a + b*x^n)^2]/(b*n)$ 

# **Rubi [A] (warning: unable to verify)**

Time  $= 0.28$  (sec), antiderivative size  $= 36$ , normalized size of antiderivative  $= 0.80$ , number of steps used = 5, number of rules used = 4,  $\frac{\text{number of rules}}{\text{integral size}}$  = 0.286, Rules used =  $\{7266, 5562, 5345, 240\}$ 

Below are the steps used by Rubi to obtain the solution. The rule number used for the transformation is given above next to the arrow. The rules definitions used are listed below.

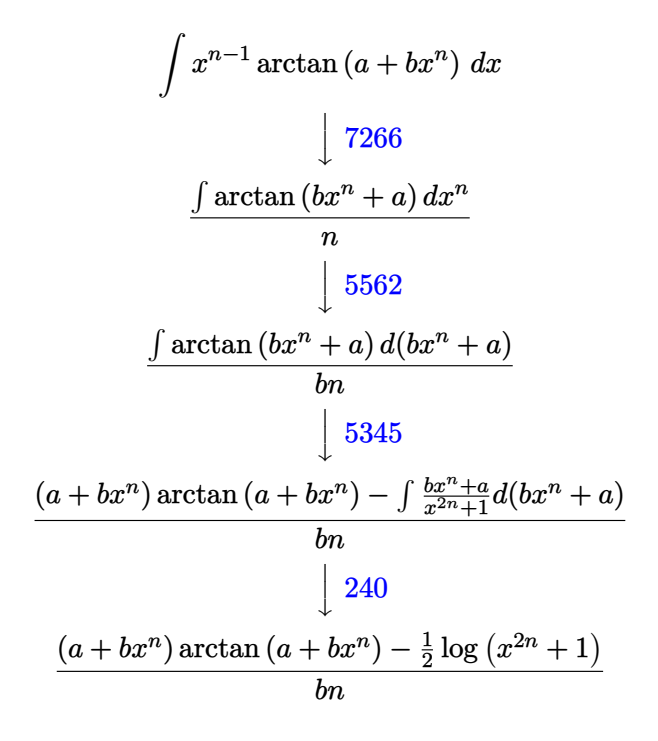

✞ ☎

input

Int $[x^(-1 + n) * ArcTan[a + b * x^n],x]$  $\begin{pmatrix} 1 & 0 & 0 \\ 0 & 0 & 0 \\ 0 & 0 & 0 \\ 0 & 0 & 0 \\ 0 & 0 & 0 \\ 0 & 0 & 0 \\ 0 & 0 & 0 & 0 \\ 0 & 0 & 0 & 0 \\ 0 & 0 & 0 & 0 \\ 0 & 0 & 0 & 0 \\ 0 & 0 & 0 & 0 & 0 \\ 0 & 0 & 0 & 0 & 0 \\ 0 & 0 & 0 & 0 & 0 & 0 \\ 0 & 0 & 0 & 0 & 0 & 0 \\ 0 & 0 & 0 & 0 & 0 & 0 & 0 \\ 0 & 0 & 0 & 0 & 0 & 0 & 0 \\ 0 &$ 

output 
$$
\left( \frac{((a + b*x^n)*\text{Arctan}[a + b*x^n] - \text{Log}[1 + x^2(2*n)]/2)}{(b*n)} \right)
$$

#### **Defintions of rubi rules used**

rule 240 ✞ ☎ Int $[(x_-)/((a_-) + (b_-)*(x_-)^2), x_Symb01]$  :> Simp $[Log[RemoveContent[a + b*x$  $\infty$ , x]]/(2\*b), x] /; FreeQ[{a, b}, x]

 $\overline{\mathcal{A}}$   $\overline{\mathcal{A}}$   $\overline{\$ 

✞ ☎

✞ ☎

rule 5345  $Int[((a_{-}) + ArcTan[(c_{-})*(x_{-})^(n_{-})]*(b_{-}))^(p_{-}), x_Symbol]$  :> Simp[x\*(a + b\*ArcTan[c\*x^n])^p, x] - Simp[b\*c\*n\*p Int[x^n\*((a + b\*ArcTan[c\*x^n])^(p  $- 1$ )/(1 + c<sup> $\sim$ </sup>2\*x $\sim$ (2\*n))), x], x] /; FreeQ[{a, b, c, n}, x] && IGtQ[p, 0] && (EqQ[n, 1] || EqQ[p, 1])  $\begin{pmatrix} 1 & 0 & 0 \\ 0 & 0 & 0 \\ 0 & 0 & 0 \\ 0 & 0 & 0 \\ 0 & 0 & 0 \\ 0 & 0 & 0 \\ 0 & 0 & 0 & 0 \\ 0 & 0 & 0 & 0 \\ 0 & 0 & 0 & 0 \\ 0 & 0 & 0 & 0 \\ 0 & 0 & 0 & 0 & 0 \\ 0 & 0 & 0 & 0 & 0 \\ 0 & 0 & 0 & 0 & 0 & 0 \\ 0 & 0 & 0 & 0 & 0 & 0 \\ 0 & 0 & 0 & 0 & 0 & 0 & 0 \\ 0 & 0 & 0 & 0 & 0 & 0 & 0 \\ 0 &$ 

rule 5562  $Int[((a_{\_}) + ArcTan[(c_{\_}) + (d_{\_}) * (x_{\_})] * (b_{\_}) ) ^{(p_{\_})}, x_{Symbol}]$  :> Simp[1/d Subst[Int[(a + b\*ArcTan[x])^p, x], x, c + d\*x], x] /; FreeQ[{a, b, c, d}, x] && IGtQ[p, 0]  $\left( \begin{array}{cc} \text{ } & \text{ } \\ \text{ } & \text{ } \end{array} \right)$ 

rule 7266 ✞ ☎  $Int[(u_*)*(x_*)^*(m_.), x_Symbol]$  :> Simp $[1/(m + 1)$  Subst[Int[SubstFor[x^(m  $+$  1), u, x], x], x, x $^(m + 1)$ ], x] /; FreeQ[m, x] && NeQ[m, -1] && Function  $OfQ[x^(m + 1), u, x]$  $\left( \begin{array}{cc} \text{ } & \text{ } \\ \text{ } & \text{ } \end{array} \right)$ 

# <span id="page-92-0"></span>**Maple [C] (verified)**

Result contains complex when optimal does not.

Time  $= 7.03$  (sec), antiderivative size  $= 140$ , normalized size of antiderivative  $= 3.11$ 

✞ ☎

✞ ☎

<span id="page-92-1"></span> $\overline{\phantom{a}}$   $\overline{\phantom{a}}$   $\overline{\$ 

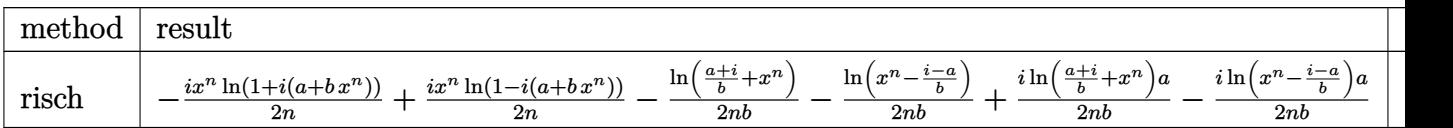

```
input
                 \left( \left( \right) \left( \left( \right) \left( \left( \right) \left( \left( \right) \left( \left( \right) \left( \left( \right) \left( \left( \right) \left( \left( \right) \left( \left( \right) \left( \left( \right) \left( \left( \right) \left( \left( \right) \left(
```
int(x^(-1+n)\*arctan(a+b\*x^n),x,method=\_RETURNVERBOSE)

output

```
-1/2*I/n*x^n*ln(1+I*(a+b*x^n))+1/2*I/n*x^n*ln(1-I*(a+b*x^n))-1/2/n/b*ln((a+b*x^n))+I)/b+x^n)-1/2/n/b*ln(x^n-(I-a)/b)+1/2*I/n/b*ln((a+I)/b+x^n)*a-1/2*I/n/b*l
n(x^n - (I-a)/b)*a
```
# **Fricas [A] (verification not implemented)**

Time  $= 0.12$  (sec), antiderivative size  $= 58$ , normalized size of antiderivative  $= 1.29$ 

$$
\int x^{-1+n} \arctan (a + bx^n) dx
$$
  
= 
$$
\frac{2 bx^n \arctan (bx^n + a) + 2 a \arctan (bx^n + a) - \log (b^2 x^{2n} + 2 ab x^n + a^2 + 1)}{2 bn}
$$

✞ ☎

 $\begin{pmatrix} 1 & 0 & 0 \\ 0 & 0 & 0 \\ 0 & 0 & 0 \\ 0 & 0 & 0 \\ 0 & 0 & 0 \\ 0 & 0 & 0 \\ 0 & 0 & 0 \\ 0 & 0 & 0 \\ 0 & 0 & 0 & 0 \\ 0 & 0 & 0 & 0 \\ 0 & 0 & 0 & 0 \\ 0 & 0 & 0 & 0 & 0 \\ 0 & 0 & 0 & 0 & 0 \\ 0 & 0 & 0 & 0 & 0 \\ 0 & 0 & 0 & 0 & 0 & 0 \\ 0 & 0 & 0 & 0 & 0 & 0 \\ 0 & 0 & 0 & 0 & 0 & 0 & 0 \\ 0 &$ 

<span id="page-93-0"></span>✞ ☎

 $\overline{\phantom{a}}$   $\overline{\phantom{a}}$   $\overline{\$ 

input integrate(x^(-1+n)\*arctan(a+b\*x^n),x, algorithm="fricas")

output  $1/2*(2*b*x^m*arctan(b*x^n + a) + 2*axctan(b*x^n + a) - log(b^2*x^m+)) +$  $2*a*b*x^n + a^2 + 1)$ /(b\*n)

# **Sympy [F(-2)]**

Exception generated.

$$
\int x^{-1+n} \arctan (a+bx^n) \ dx = \text{Exception raised: HeuristicGCDFailed}
$$

✞ ☎

<span id="page-93-1"></span>✞ ☎

 $\begin{pmatrix} 1 & 0 & 0 \\ 0 & 0 & 0 \\ 0 & 0 & 0 \\ 0 & 0 & 0 \\ 0 & 0 & 0 \\ 0 & 0 & 0 \\ 0 & 0 & 0 & 0 \\ 0 & 0 & 0 & 0 \\ 0 & 0 & 0 & 0 \\ 0 & 0 & 0 & 0 \\ 0 & 0 & 0 & 0 & 0 \\ 0 & 0 & 0 & 0 & 0 \\ 0 & 0 & 0 & 0 & 0 & 0 \\ 0 & 0 & 0 & 0 & 0 & 0 \\ 0 & 0 & 0 & 0 & 0 & 0 & 0 \\ 0 & 0 & 0 & 0 & 0 & 0 & 0 \\ 0 &$ 

input integrate(x\*\*(-1+n)\*atan(a+b\*x\*\*n),x)  $\begin{pmatrix} 1 & 0 & 0 \\ 0 & 0 & 0 \\ 0 & 0 & 0 \\ 0 & 0 & 0 \\ 0 & 0 & 0 \\ 0 & 0 & 0 \\ 0 & 0 & 0 & 0 \\ 0 & 0 & 0 & 0 \\ 0 & 0 & 0 & 0 \\ 0 & 0 & 0 & 0 \\ 0 & 0 & 0 & 0 & 0 \\ 0 & 0 & 0 & 0 & 0 \\ 0 & 0 & 0 & 0 & 0 & 0 \\ 0 & 0 & 0 & 0 & 0 & 0 \\ 0 & 0 & 0 & 0 & 0 & 0 & 0 \\ 0 & 0 & 0 & 0 & 0 & 0 & 0 \\ 0 &$ 

output Exception raised: HeuristicGCDFailed >> no luck

## **Maxima [A] (verification not implemented)**

Time  $= 0.03$  (sec), antiderivative size  $= 40$ , normalized size of antiderivative  $= 0.89$ 

$$
\int x^{-1+n} \arctan \left(a+bx^n\right) \, dx = \frac{2 \left(bx^n+a\right) \arctan \left(bx^n+a\right)-\log \left(\left(bx^n+a\right)^2+1\right)}{2 \, bn}
$$

✞ ☎

<span id="page-93-2"></span>✞ ☎

input

integrate(x^(-1+n)\*arctan(a+b\*x^n),x, algorithm="maxima")  $\overline{\phantom{a}}$   $\overline{\phantom{a}}$   $\overline{\$ 

output  $1/2*(2*(b*x^n + a)*arctan(b*x^n + a) - log((b*x^n + a)^2 + 1))/(b*n)$  $\begin{pmatrix} 1 & 0 & 0 \\ 0 & 0 & 0 \\ 0 & 0 & 0 \\ 0 & 0 & 0 \\ 0 & 0 & 0 \\ 0 & 0 & 0 \\ 0 & 0 & 0 & 0 \\ 0 & 0 & 0 & 0 \\ 0 & 0 & 0 & 0 \\ 0 & 0 & 0 & 0 \\ 0 & 0 & 0 & 0 & 0 \\ 0 & 0 & 0 & 0 & 0 \\ 0 & 0 & 0 & 0 & 0 & 0 \\ 0 & 0 & 0 & 0 & 0 & 0 \\ 0 & 0 & 0 & 0 & 0 & 0 & 0 \\ 0 & 0 & 0 & 0 & 0 & 0 & 0 \\ 0 &$ 

# **Giac [A] (verification not implemented)**

Time  $= 0.13$  (sec), antiderivative size  $= 40$ , normalized size of antiderivative  $= 0.89$ 

$$
\int x^{-1+n} \arctan (a + bx^n) \ dx = \frac{2 (bx^n + a) \arctan (bx^n + a) - \log ((bx^n + a)^2 + 1)}{2 \, bn}
$$

✞ ☎

 $\left( \begin{array}{cc} \text{ } & \text{ } \\ \text{ } & \text{ } \end{array} \right)$ 

<span id="page-94-0"></span>✞ ☎

input integrate(x^(-1+n)\*arctan(a+b\*x^n),x, algorithm="giac")

output  $\overline{\phantom{a}}$   $\overline{\phantom{a}}$   $\overline{\$ 

$$
1/2*(2*(b*x^n + a)*arctan(b*x^n + a) - log((b*x^n + a)^2 + 1))/(b*n)
$$

# **Mupad [B] (verification not implemented)**

Time  $= 0.65$  (sec), antiderivative size  $= 58$ , normalized size of antiderivative  $= 1.29$ 

$$
\int x^{-1+n} \arctan (a+bx^n) \, dx = \frac{x^n \operatorname{atan}(a+bx^n)}{n} - \frac{\ln (a^2 + b^2 x^{2n} + 2 a b x^n + 1) - 2 a \operatorname{atan}(a+bx^n)}{2 b n}
$$

✞ ☎

<span id="page-94-1"></span>✞ ☎

 $\begin{pmatrix} 1 & 0 & 0 \\ 0 & 0 & 0 \\ 0 & 0 & 0 \\ 0 & 0 & 0 \\ 0 & 0 & 0 \\ 0 & 0 & 0 \\ 0 & 0 & 0 & 0 \\ 0 & 0 & 0 & 0 \\ 0 & 0 & 0 & 0 \\ 0 & 0 & 0 & 0 \\ 0 & 0 & 0 & 0 & 0 \\ 0 & 0 & 0 & 0 & 0 \\ 0 & 0 & 0 & 0 & 0 & 0 \\ 0 & 0 & 0 & 0 & 0 & 0 \\ 0 & 0 & 0 & 0 & 0 & 0 & 0 \\ 0 & 0 & 0 & 0 & 0 & 0 & 0 \\ 0 &$ 

input  $int(x^-(n - 1)*atan(a + b*x^n),x)$  $\left($   $\left($   $\right)$   $\left($   $\left($   $\right)$   $\left($   $\left($   $\right)$   $\left($   $\left($   $\right)$   $\left($   $\left($   $\right)$   $\left($   $\left($   $\right)$   $\left($   $\left($   $\right)$   $\left($   $\left($   $\right)$   $\left($   $\left($   $\right)$   $\left($   $\left($   $\right)$   $\left($   $\left($   $\right)$   $\left($   $\left($   $\right)$   $\left($ 

output  $(x^{\text{max}} - 1)$  +  $(x^{\text{max}} - 1)$  +  $(x^{\text{max}} - 1)$  +  $(x^{\text{max}} - 1)$  +  $(x^{\text{max}} - 1)$  +  $(x^{\text{max}} - 1)$  +  $(x^{\text{max}} - 1)$  +  $(x^{\text{max}} - 1)$  $an(a + b*x^n)/(2*b*n)$ 

# **Reduce [B] (verification not implemented)**

Time  $= 0.18$  (sec), antiderivative size  $= 58$ , normalized size of antiderivative  $= 1.29$ 

$$
\int x^{-1+n} \arctan (a + bx^n) dx
$$
  
= 
$$
\frac{2x^n \arctan(x^n b + a) b + 2\arctan(x^n b + a) a - \log(x^{2n} b^2 + 2x^n a b + a^2 + 1)}{2bn}
$$

✞ ☎

 $\begin{pmatrix} 1 & 0 & 0 \\ 0 & 0 & 0 \\ 0 & 0 & 0 \\ 0 & 0 & 0 \\ 0 & 0 & 0 \\ 0 & 0 & 0 \\ 0 & 0 & 0 & 0 \\ 0 & 0 & 0 & 0 \\ 0 & 0 & 0 & 0 \\ 0 & 0 & 0 & 0 \\ 0 & 0 & 0 & 0 & 0 \\ 0 & 0 & 0 & 0 & 0 \\ 0 & 0 & 0 & 0 & 0 & 0 \\ 0 & 0 & 0 & 0 & 0 & 0 \\ 0 & 0 & 0 & 0 & 0 & 0 & 0 \\ 0 & 0 & 0 & 0 & 0 & 0 & 0 \\ 0 &$ 

input  $int(x^{\text{-}}(-1+n)*atan(a+b*x^n),x)$  output  $(2*x***n*atan(x***n*b + a)*b + 2*atan(x***n*b + a)*a - log(x**(2*n)*b**2 + 2*$  $x***n*a*b + a**2 + 1)/(2*b*n)$ 

✞ ☎

 $\left( \begin{array}{cc} \text{ } & \text{ } \\ \text{ } & \text{ } \end{array} \right)$ 

<span id="page-96-1"></span>**3.3** 
$$
\int x^5 \arctan\left(\frac{\sqrt{-e}x}{\sqrt{d+ex^2}}\right) dx
$$

<span id="page-96-2"></span>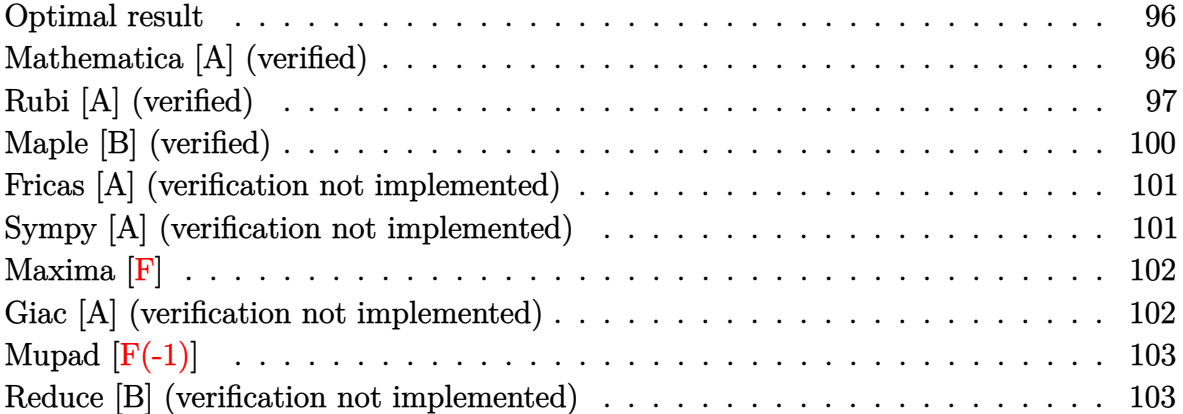

# <span id="page-96-0"></span>**Optimal result**

Integrand size  $= 25$ , antiderivative size  $= 144$ 

$$
\int x^5 \arctan\left(\frac{\sqrt{-e}x}{\sqrt{d+e x^2}}\right) dx = \frac{5d^2 x \sqrt{d+e x^2}}{96(-e)^{5/2}} + \frac{5d x^3 \sqrt{d+e x^2}}{144(-e)^{3/2}} + \frac{x^5 \sqrt{d+e x^2}}{36\sqrt{-e}} + \frac{1}{6}x^6 \arctan\left(\frac{\sqrt{-e}x}{\sqrt{d+e x^2}}\right) + \frac{5d^3 \sqrt{-e} \arctan\left(\frac{\sqrt{e}x}{\sqrt{d+e x^2}}\right)}{96e^{7/2}}
$$

✞ ☎

output

<span id="page-96-3"></span> $5/96*d^2*x*(e*x^2+d)^(1/2)/(-e)^(5/2)+5/144*d*x^3*(e*x^2+d)^(1/2)/(-e)^(3/2)$  $2)+1/36*x^5*(e*x^2+d)^(1/2)/(-e)^(1/2)+1/6*x^6*arctan((-e)^(1/2)*x/(e*x^2+e^2))$ d)^(1/2))+5/96\*d^3\*(-e)^(1/2)\*arctanh(e^(1/2)\*x/(e\*x^2+d)^(1/2))/e^(7/2)  $\begin{pmatrix} 1 & 0 & 0 \\ 0 & 0 & 0 \\ 0 & 0 & 0 \\ 0 & 0 & 0 \\ 0 & 0 & 0 \\ 0 & 0 & 0 \\ 0 & 0 & 0 & 0 \\ 0 & 0 & 0 & 0 \\ 0 & 0 & 0 & 0 \\ 0 & 0 & 0 & 0 \\ 0 & 0 & 0 & 0 & 0 \\ 0 & 0 & 0 & 0 & 0 \\ 0 & 0 & 0 & 0 & 0 & 0 \\ 0 & 0 & 0 & 0 & 0 & 0 \\ 0 & 0 & 0 & 0 & 0 & 0 & 0 \\ 0 & 0 & 0 & 0 & 0 & 0 & 0 \\ 0 &$ 

# **Mathematica [A] (verified)**

Time  $= 0.05$  (sec), antiderivative size  $= 86$ , normalized size of antiderivative  $= 0.60$ 

$$
\int x^5 \arctan\left(\frac{\sqrt{-e}x}{\sqrt{d+e}x^2}\right) dx
$$
\n
$$
= \frac{\sqrt{-e}x\sqrt{d+e}x^2(-15d^2+10e^2-8e^2x^4)+3(5d^3+16e^3x^6)\arctan\left(\frac{\sqrt{-e}x}{\sqrt{d+e}x^2}\right)}{288e^3}
$$

input  $Integrate[x^5*ArcTan[(Sqrt[-e]*x)/Sqrt[d + e*x^2]],x]$ 

output  $(Sqrt[-e]*x*Sqrt[d + e*x^2]*(-15*d^2 + 10*d*e*x^2 - 8*e^2*x^4) + 3*(5*d^3$ + 16\*e^3\*x^6)\*ArcTan[(Sqrt[-e]\*x)/Sqrt[d + e\*x^2]])/(288\*e^3)

# **Rubi [A] (verified)**

Time  $= 0.31$  (sec), antiderivative size  $= 149$ , normalized size of antiderivative  $= 1.03$ , number of steps used = 7, number of rules used = 6,  $\frac{\text{number of rules}}{\text{integral size}}$  = 0.240, Rules used =  $\{5674, 262, 262, 262, 224, 219\}$ 

✞ ☎

 $\begin{pmatrix} 1 & 0 & 0 \\ 0 & 0 & 0 \\ 0 & 0 & 0 \\ 0 & 0 & 0 \\ 0 & 0 & 0 \\ 0 & 0 & 0 \\ 0 & 0 & 0 \\ 0 & 0 & 0 \\ 0 & 0 & 0 & 0 \\ 0 & 0 & 0 & 0 \\ 0 & 0 & 0 & 0 \\ 0 & 0 & 0 & 0 & 0 \\ 0 & 0 & 0 & 0 & 0 \\ 0 & 0 & 0 & 0 & 0 \\ 0 & 0 & 0 & 0 & 0 & 0 \\ 0 & 0 & 0 & 0 & 0 & 0 \\ 0 & 0 & 0 & 0 & 0 & 0 & 0 \\ 0 &$ 

<span id="page-97-0"></span>✞ ☎

 $\overline{\phantom{a}}$   $\overline{\phantom{a}}$   $\overline{\$ 

Below are the steps used by Rubi to obtain the solution. The rule number used for the transformation is given above next to the arrow. The rules definitions used are listed below.

$$
\int x^5 \arctan\left(\frac{\sqrt{-e}x}{\sqrt{d+e}x^2}\right) dx
$$
\n
$$
\int 5674
$$
\n
$$
\frac{1}{6}x^6 \arctan\left(\frac{\sqrt{-e}x}{\sqrt{d+e}x^2}\right) - \frac{1}{6}\sqrt{-e} \int \frac{x^6}{\sqrt{e}x^2 + d} dx
$$
\n
$$
\int 262
$$
\n
$$
\frac{1}{6}x^6 \arctan\left(\frac{\sqrt{-e}x}{\sqrt{d+e}x^2}\right) - \frac{1}{6}\sqrt{-e} \left(\frac{x^5\sqrt{d+e}x^2}{6e} - \frac{5d\int \frac{x^4}{\sqrt{e}x^2 + d} dx}{6e}\right)
$$
\n
$$
\int 262
$$
\n
$$
\frac{1}{6}x^6 \arctan\left(\frac{\sqrt{-e}x}{\sqrt{d+e}x^2}\right) - \frac{1}{6}\sqrt{-e} \left(\frac{x^5\sqrt{d+e}x^2}{6e} - \frac{5d\left(\frac{x^3\sqrt{d+e}x^2}{4e} - \frac{3d\int \frac{x^2}{\sqrt{e}x^2 + d} dx}{4e}\right)}{6e}\right)
$$
\n
$$
\int 262
$$

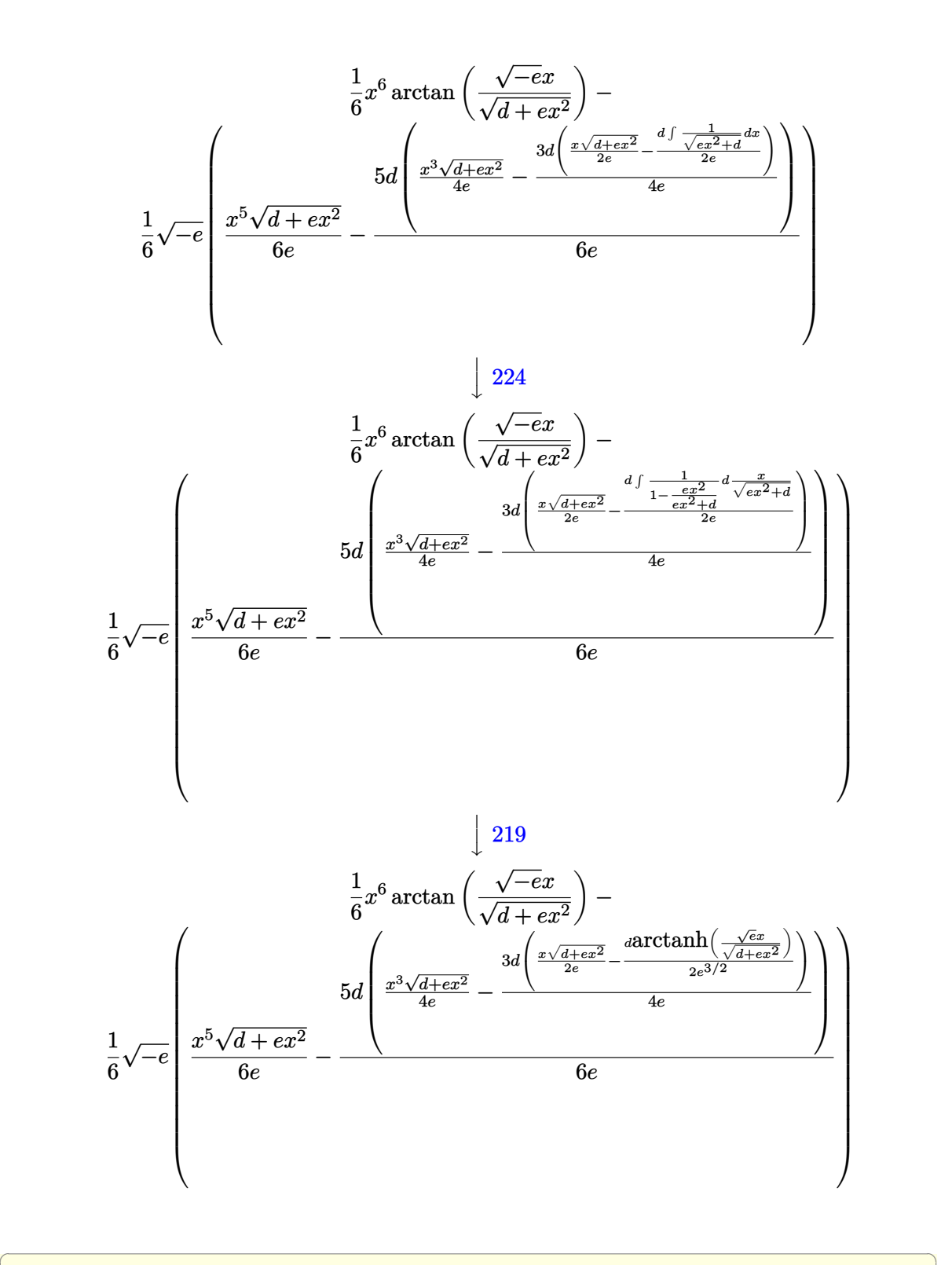

input  $Int[x^5*ArcTan[(Sqrt[-e]*x)/Sqrt[d + e*x^2]],x]$ 

 $\left( \begin{array}{cc} \text{ } & \text{ } \\ \text{ } & \text{ } \end{array} \right)$ 

output ✞ ☎  $(x^6*ArcTan[(Sqrt[-e]*x)/Sqrt[d + e*x^2]])/6 - (Sqrt[-e]*((x^5*Sqrt[d + e*$  $x^2$ ])/(6\*e) - (5\*d\*((x^3\*Sqrt[d + e\*x^2])/(4\*e) - (3\*d\*((x\*Sqrt[d + e\*x^2] )/(2\*e) -  $\frac{d*ArcTanh[(Sqrt[e]*x)/Sqrt[d + e*x^2]]}{2*e^{(3/2)}))}/(4*e))$ 6\*e)))/6

 $\left($   $\left($   $\right)$   $\left($   $\left($   $\right)$   $\left($   $\left($   $\right)$   $\left($   $\left($   $\right)$   $\left($   $\left($   $\right)$   $\left($   $\left($   $\right)$   $\left($   $\left($   $\right)$   $\left($   $\left($   $\right)$   $\left($   $\left($   $\right)$   $\left($   $\left($   $\right)$   $\left($   $\left($   $\right)$   $\left($   $\left($   $\right)$   $\left($ 

✞ ☎

 $\begin{pmatrix} 1 & 0 & 0 \\ 0 & 0 & 0 \\ 0 & 0 & 0 \\ 0 & 0 & 0 \\ 0 & 0 & 0 \\ 0 & 0 & 0 \\ 0 & 0 & 0 \\ 0 & 0 & 0 \\ 0 & 0 & 0 & 0 \\ 0 & 0 & 0 & 0 \\ 0 & 0 & 0 & 0 \\ 0 & 0 & 0 & 0 & 0 \\ 0 & 0 & 0 & 0 & 0 \\ 0 & 0 & 0 & 0 & 0 \\ 0 & 0 & 0 & 0 & 0 & 0 \\ 0 & 0 & 0 & 0 & 0 & 0 \\ 0 & 0 & 0 & 0 & 0 & 0 & 0 \\ 0 &$ 

✞ ☎

<span id="page-99-0"></span> $\left( \begin{array}{cc} \bullet & \bullet & \bullet \\ \bullet & \bullet & \bullet \end{array} \right)$ 

#### **Defintions of rubi rules used**

rule 219 ✞ ☎  $Int[((a_+) + (b_+)*(x_-)^2)^(-1), x_Symb01]$  :> Simp $[(1/(Rt[a, 2]*Rt[-b, 2]))*$ ArcTanh[Rt[-b, 2]\*(x/Rt[a, 2])], x] /; FreeQ[{a, b}, x] && NegQ[a/b] && (Gt Q[a, 0] || LtQ[b, 0])  $\overline{\phantom{a}}$   $\overline{\phantom{a}}$   $\overline{\$ 

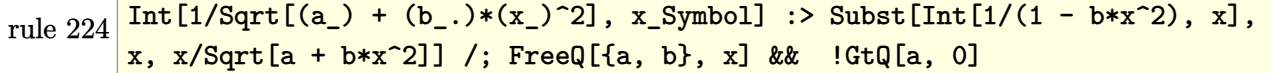

rule 262 ✞ ☎  $Int[((c_+)*(x_-))^{\hat{m}}_+((a_-) + (b_-)*(x_-)^{\hat{m}}_2)^{\hat{m}}_p], x_Symbo1]$  :> Simp[c\*(c\*x)  $\hat{m}$  - 1)\*((a + b\*x<sup>2</sup>)<sup>-</sup>(p + 1)/(b\*(m + 2\*p + 1))), x] - Simp[a\*c<sup>2</sup>2\*((m - 1)/  $(b*(m + 2*p + 1)))$  Int $[(c*x)^{(m - 2)*(a + b*x^2)}p, x], x]$  /; FreeQ[{a, b , c, p}, x] && GtQ[m, 2 - 1] && NeQ[m + 2\*p + 1, 0] && IntBinomialQ[a, b, c , 2, m, p, x]  $\left( \begin{array}{cc} \text{ } & \text{ } \\ \text{ } & \text{ } \end{array} \right)$ 

rule 5674 Int[ArcTan[((c\_.)\*(x\_))/Sqrt[(a\_.) + (b\_.)\*(x\_)^2]]\*((d\_.)\*(x\_))^(m\_.), x\_S ymbol] :> Simp[(d\*x)^(m + 1)\*(ArcTan[(c\*x)/Sqrt[a + b\*x^2]]/(d\*(m + 1))), x ] - Simp[c/(d\*(m + 1)) Int[(d\*x)^(m + 1)/Sqrt[a + b\*x^2], x], x] /; FreeQ  $[{a, b, c, d, m}, x]$  & EqQ $[b + c^2, 0]$  & NeQ $[m, -1]$ 

# **Maple [B] (verified)**

Leaf count of result is larger than twice the leaf count of optimal. 259 vs.  $2(110) = 220$ .

Time  $= 0.51$  (sec), antiderivative size  $= 260$ , normalized size of antiderivative  $= 1.81$ 

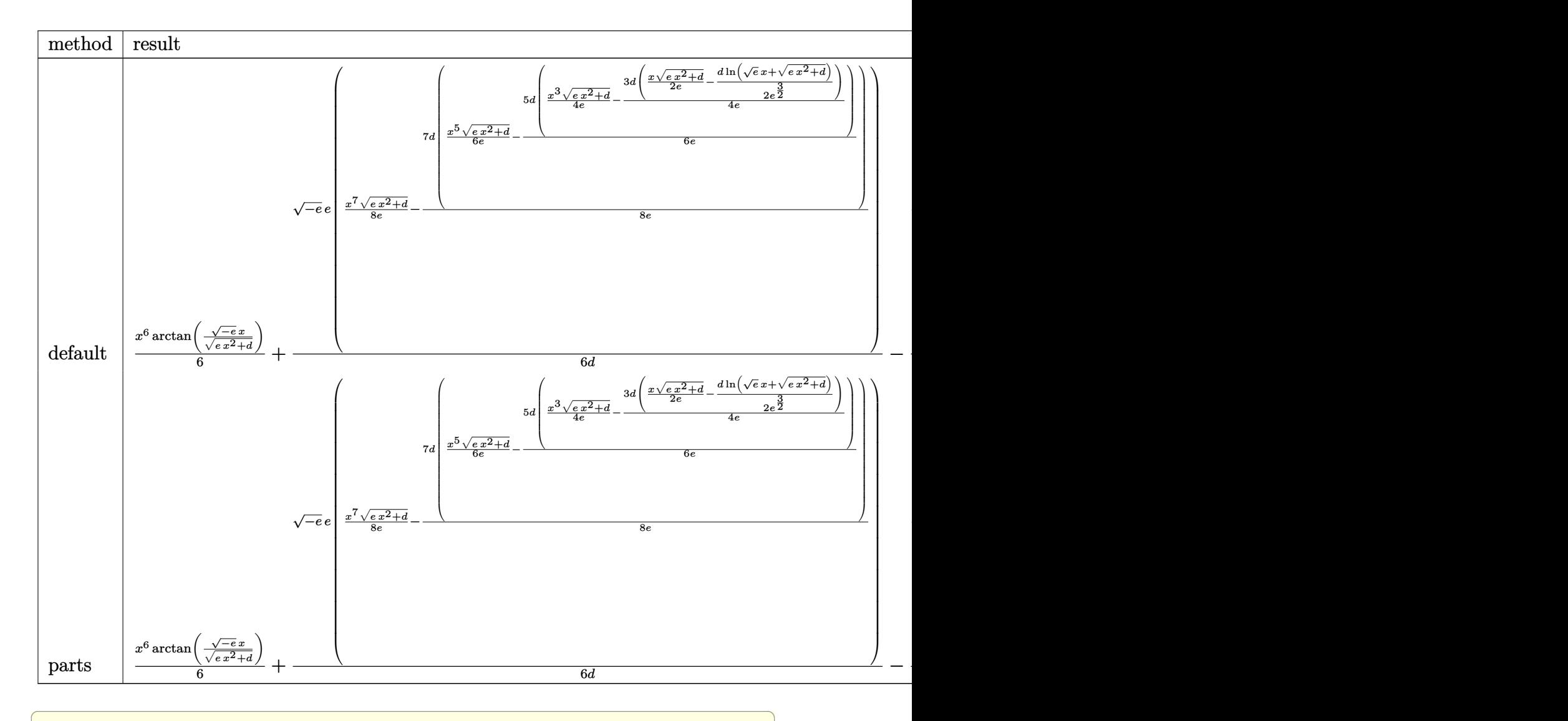

$$
input\frac{\text{int}(x^5*\arctan((-e)^(1/2)*x/(e*x^2+d)^(1/2)), x, \text{method}=\text{RETURNVERBOSE})}{\text{input}}
$$

 $\overline{\phantom{a}}$   $\overline{\phantom{a}}$   $\overline{\$ 

output

```
1/6*x^6*arctan((-e)^(1/2)*x/(e*x^2+d)^(1/2))+1/6*(-e)^(1/2)*e/d*(1/8*x^7/e*(e*x^2+d)^{(1/2)-7/8*d/e*(1/6*x^5/e*(e*x^2+d)^{(1/2)-5/6*d/e*(1/4*x^3/e*(e*x^2+d^2)))}x^2+d)^{(1/2)-3/4*d/e*(1/2*x/e*(e*x^2+d)^(1/2)-1/2*d/e^(3/2)*ln(e^(1/2)*x+(1/2)*d))^2)}e*x^2+d)^(1/2)))))-1/6*(-e)^(1/2)/d*(1/8*x^5*(e*x^2+d)^(3/2)/e-5/8*d/e*(1/2))/6*x^3*(e*x^2+d)^(3/2)/e-1/2*d/e*(1/4*x*(e*x^2+d)^(3/2)/e-1/4*d/e*(1/2*x*(
e*x^2+d)^(1/2)+1/2*d/e^(1/2)*ln(e^(1/2)*x+(e*x^2+d)^(1/2))))
```
✞ ☎

<span id="page-101-0"></span> $\left( \begin{array}{cc} \text{ } & \text{ } \\ \text{ } & \text{ } \end{array} \right)$ 

# **Fricas [A] (verification not implemented)**

Time  $= 0.10$  (sec), antiderivative size  $= 76$ , normalized size of antiderivative  $= 0.53$ 

$$
\int x^5 \arctan\left(\frac{\sqrt{-e}x}{\sqrt{d+e}x^2}\right) dx
$$
\n
$$
= -\frac{(8e^2x^5 - 10\,de^3 + 15\,d^2x)\sqrt{ex^2 + d}\sqrt{-e} - 3(16e^3x^6 + 5\,d^3)\arctan\left(\frac{\sqrt{-e}x}{\sqrt{ex^2 + d}}\right)}{288e^3}
$$

✞ ☎

<span id="page-101-1"></span>✞ ☎

 $\overline{\phantom{a}}$   $\overline{\phantom{a}}$   $\overline{\$ 

$$
input\left(\frac{integerate(x^5*arctan((-e)^(1/2)*x/(e*x^2+d)^(1/2)),x, algorithm="fricas")}{x^2+dx^2+dx^2+dx^2+dx^2}
$$

output  $-1/288*($ (8\*e^2\*x^5 - 10\*d\*e\*x^3 + 15\*d^2\*x)\*sqrt(e\*x^2 + d)\*sqrt(-e) - 3\*(  $16*e^3*x^6 + 5*d^3)*arctan(sqrt(-e)*x/sqrt(e*x^2 + d))/e^3$ 

# **Sympy [A] (verification not implemented)**

Time  $= 0.99$  (sec), antiderivative size  $= 138$ , normalized size of antiderivative  $= 0.96$ 

 $\left( \begin{array}{cc} \text{ } & \text{ } \\ \text{ } & \text{ } \end{array} \right)$ 

$$
\int x^5 \arctan\left(\frac{\sqrt{-e}x}{\sqrt{d+ex^2}}\right) dx
$$
\n
$$
= \begin{cases}\n\frac{5d^3 \operatorname{atan}\left(\frac{x\sqrt{-e}}{\sqrt{d+ex^2}}\right)}{96e^3} - \frac{5d^2x\sqrt{-e}\sqrt{d+ex^2}}{96e^3} + \frac{5dx^3\sqrt{-e}\sqrt{d+ex^2}}{144e^2} + \frac{x^6 \operatorname{atan}\left(\frac{x\sqrt{-e}}{\sqrt{d+ex^2}}\right)}{6} - \frac{x^5\sqrt{-e}\sqrt{d+ex^2}}{36e} & \text{for } e \neq 0 \\
0 & \text{otherwise}\n\end{cases}
$$

$$
input\left(\text{integrate}(x**5*atan((-e)**(1/2)*x/(e*x**2+d)**(1/2)),x)\right)
$$

output

```
Piecewise((5*d**3*atan(x*sqrt(-e)/sqrt(d + e*x**2))/(96*e**3) - 5*d**2*x*sqrt(-e)*sqrt(d + e*x**2)/(96*e**3) + 5*d*x**3*sqrt(-e)*sqrt(d + e*x**2)/(1
44*e**2) + x**6*atan(x*sqrt(-e)/sqrt(d + e*x**2))/6 - x**5*sqrt(-e)*sqrt(d
 + e*x**2)/(36*e), Ne(e, 0)), (0, True))
```
✞ ☎

<span id="page-102-0"></span> $\left($   $\left($   $\right)$   $\left($   $\left($   $\right)$   $\left($   $\left($   $\right)$   $\left($   $\left($   $\right)$   $\left($   $\left($   $\right)$   $\left($   $\left($   $\right)$   $\left($   $\left($   $\right)$   $\left($   $\left($   $\right)$   $\left($   $\left($   $\right)$   $\left($   $\left($   $\right)$   $\left($   $\left($   $\right)$   $\left($   $\left($   $\right)$   $\left($ 

**Maxima [F]**

$$
\int x^5 \arctan\left(\frac{\sqrt{-e}x}{\sqrt{d+e x^2}}\right) dx = \int x^5 \arctan\left(\frac{\sqrt{-e}x}{\sqrt{e x^2 + d}}\right) dx
$$

✞ ☎

 $\begin{pmatrix} 1 & 0 & 0 \\ 0 & 0 & 0 \\ 0 & 0 & 0 \\ 0 & 0 & 0 \\ 0 & 0 & 0 \\ 0 & 0 & 0 \\ 0 & 0 & 0 & 0 \\ 0 & 0 & 0 & 0 \\ 0 & 0 & 0 & 0 \\ 0 & 0 & 0 & 0 \\ 0 & 0 & 0 & 0 & 0 \\ 0 & 0 & 0 & 0 & 0 \\ 0 & 0 & 0 & 0 & 0 & 0 \\ 0 & 0 & 0 & 0 & 0 & 0 \\ 0 & 0 & 0 & 0 & 0 & 0 & 0 \\ 0 & 0 & 0 & 0 & 0 & 0 & 0 \\ 0 &$ 

✞ ☎

 $\left( \begin{array}{cc} \text{ } & \text{ } \\ \text{ } & \text{ } \end{array} \right)$ 

input  $integrate(x^5*arctan((-e)^(1/2)*x/(e*x^2+d)^(1/2));x, algorithm="maxima")$ 

output

```
1/6*x^6*arctan2(sqrt(-e)*x, sqrt(e*x^2 + d)) - d*sqrt(-e)*integrate(-1/6*s)qrt(e*x^2 + d)*x^6/(e^2*x^4 + d*e*x^2 - (e*x^2 + d)^2), x)
```
# **Giac [A] (verification not implemented)**

Time  $= 0.22$  (sec), antiderivative size  $= 94$ , normalized size of antiderivative  $= 0.65$ 

$$
\int x^5 \arctan\left(\frac{\sqrt{-e}x}{\sqrt{d+e x^2}}\right) dx = \frac{1}{6} x^6 \arctan\left(\frac{\sqrt{-e}x}{\sqrt{e x^2 + d}}\right)
$$

$$
-\frac{1}{288} \sqrt{-e^2 x^2 - de} \left(2 x^2 \left(\frac{4 x^2}{e} - \frac{5 d}{e^2}\right) + \frac{15 d^2}{e^3}\right) x
$$

$$
-\frac{5 d^3 \arcsin\left(\frac{e x}{\sqrt{-d e}}\right) \operatorname{sgn}(e)}{96 e^2 |e|}
$$

✞ ☎

 $\left($   $\left($   $\right)$   $\left($   $\left($   $\right)$   $\left($   $\left($   $\right)$   $\left($   $\left($   $\right)$   $\left($   $\left($   $\right)$   $\left($   $\left($   $\right)$   $\left($   $\left($   $\right)$   $\left($   $\left($   $\right)$   $\left($   $\left($   $\right)$   $\left($   $\left($   $\right)$   $\left($   $\left($   $\right)$   $\left($   $\left($   $\right)$   $\left($ 

✞ ☎

<span id="page-102-2"></span> $\begin{pmatrix} 1 & 0 & 0 \\ 0 & 0 & 0 \\ 0 & 0 & 0 \\ 0 & 0 & 0 \\ 0 & 0 & 0 \\ 0 & 0 & 0 \\ 0 & 0 & 0 & 0 \\ 0 & 0 & 0 & 0 \\ 0 & 0 & 0 & 0 \\ 0 & 0 & 0 & 0 \\ 0 & 0 & 0 & 0 & 0 \\ 0 & 0 & 0 & 0 & 0 \\ 0 & 0 & 0 & 0 & 0 & 0 \\ 0 & 0 & 0 & 0 & 0 & 0 \\ 0 & 0 & 0 & 0 & 0 & 0 & 0 \\ 0 & 0 & 0 & 0 & 0 & 0 & 0 \\ 0 &$ 

input  $integrate(x^5*arctan((-e)^(1/2)*x/(e*x^2+d)^(1/2));x, algorithm="giac")$ 

output

 $1/6*x^6*arctan(sqrt(-e)*x/sqrt(e*x^2 + d)) - 1/288*sqrt(-e^2*x^2 - d*e)*(2$  $*x^2*(4*x^2/e - 5*d/e^2) + 15*d^2/e^3)*x - 5/96*d^3*arcsin(e*x/sqrt(-d*e))$ \*sgn(e)/(e^2\*abs(e))

# **Mupad [F(-1)]**

Timed out.

$$
\int x^5 \arctan\left(\frac{\sqrt{-e}x}{\sqrt{d+e x^2}}\right) dx = \int x^5 \operatorname{atan}\left(\frac{\sqrt{-e}x}{\sqrt{e x^2 + d}}\right) dx
$$

✞ ☎

 $\overline{\phantom{a}}$   $\overline{\phantom{a}}$   $\overline{\$ 

<span id="page-103-0"></span>✞ ☎

 $\begin{pmatrix} 1 & 0 & 0 \\ 0 & 0 & 0 \\ 0 & 0 & 0 \\ 0 & 0 & 0 \\ 0 & 0 & 0 \\ 0 & 0 & 0 \\ 0 & 0 & 0 & 0 \\ 0 & 0 & 0 & 0 \\ 0 & 0 & 0 & 0 \\ 0 & 0 & 0 & 0 \\ 0 & 0 & 0 & 0 & 0 \\ 0 & 0 & 0 & 0 & 0 \\ 0 & 0 & 0 & 0 & 0 & 0 \\ 0 & 0 & 0 & 0 & 0 & 0 \\ 0 & 0 & 0 & 0 & 0 & 0 & 0 \\ 0 & 0 & 0 & 0 & 0 & 0 & 0 \\ 0 &$ 

input  $int(x^5*atan(((-e)^(1/2)*x)/(d + e*x^2)^(1/2)),x)$ 

output

$$
int(x^5*\text{atan}(((-e)^(1/2)*x)/(d + e*x^2)^(1/2)), x)
$$

# **Reduce [B] (verification not implemented)**

Time  $= 0.19$  (sec), antiderivative size  $= 159$ , normalized size of antiderivative  $= 1.10$ 

$$
\int x^5 \arctan\left(\frac{\sqrt{-e}x}{\sqrt{d+e}x^2}\right) dx
$$
\n
$$
= \frac{15 \operatorname{atan}\left(\frac{\sqrt{e} \sqrt{e} x^2 + d i x + e i x^2}{\sqrt{e} \sqrt{e} x^2 + d x + d + e x^2}\right) d^3 + 48 \operatorname{atan}\left(\frac{\sqrt{e} \sqrt{e} x^2 + d i x + e i x^2}{\sqrt{e} \sqrt{e} x^2 + d x + d + e x^2}\right) e^3 x^6 - 15 \sqrt{e} \sqrt{e} x^2 + d^2 i x + 10 \sqrt{e} \sqrt{e} x^2 - 288 e^3
$$

input  $int(x^5*atan((-e)^(1/2)*x/(e*x^2+d)^(1/2)),x)$ 

output

 $(15*atan((sqrt(e)*sqrt(e) * sqrt(d + e*x**2)*i*x + e*ix**2)/(sqrt(e)*sqrt(d + e*x***)$  $2)*x + d + e***2))*d**3 + 48*atan((sqrt(e)*sqrt(d + e*x**2)*i*x + e*ix***)$  $2)/(\text{sqrt}(e)*\text{sqrt}(d + e*x**2)*x + d + e*x**2))*e**3*x**6 - 15*sqrt(e)*sqrt(e)$ d + e\*x\*\*2)\*d\*\*2\*i\*x + 10\*sqrt(e)\*sqrt(d + e\*x\*\*2)\*d\*e\*i\*x\*\*3 - 8\*sqrt(e)\* sqrt(d + e\*x\*\*2)\*e\*\*2\*i\*x\*\*5)/(288\*e\*\*3)

 $\left($   $\left($   $\right)$   $\left($   $\left($   $\right)$   $\left($   $\left($   $\right)$   $\left($   $\left($   $\right)$   $\left($   $\left($   $\right)$   $\left($   $\left($   $\right)$   $\left($   $\left($   $\right)$   $\left($   $\left($   $\right)$   $\left($   $\left($   $\right)$   $\left($   $\left($   $\right)$   $\left($   $\left($   $\right)$   $\left($   $\left($   $\right)$   $\left($ 

✞ ☎

 $\overline{\phantom{a}}$   $\overline{\phantom{a}}$   $\overline{\$ 

✞ ☎

<span id="page-104-1"></span>**3.4** 
$$
\int x^3 \arctan\left(\frac{\sqrt{-e}x}{\sqrt{d+ex^2}}\right) dx
$$

<span id="page-104-2"></span>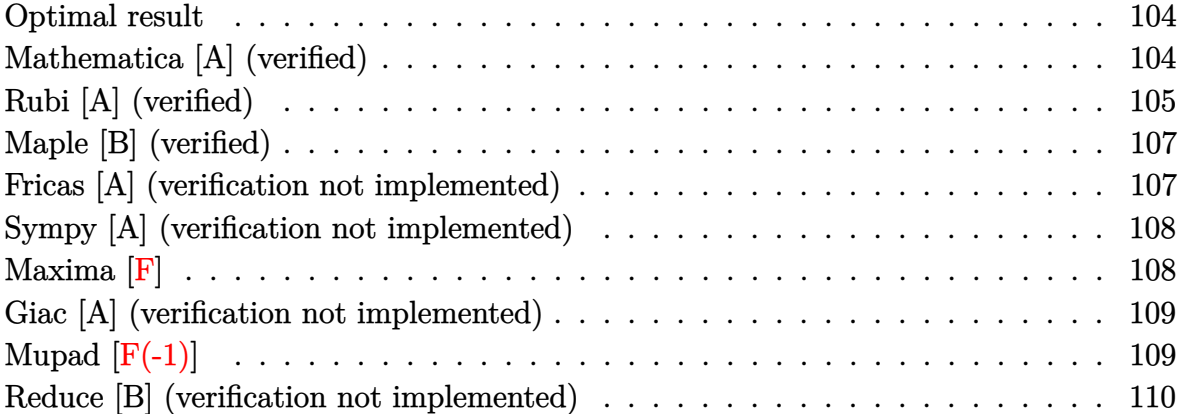

# <span id="page-104-0"></span>**Optimal result**

Integrand size  $= 25$ , antiderivative size  $= 116$ 

$$
\int x^3 \arctan\left(\frac{\sqrt{-e}x}{\sqrt{d+e x^2}}\right) dx = \frac{3dx\sqrt{d+e x^2}}{32(-e)^{3/2}} + \frac{x^3\sqrt{d+e x^2}}{16\sqrt{-e}} + \frac{1}{4}x^4 \arctan\left(\frac{\sqrt{-e}x}{\sqrt{d+e x^2}}\right) - \frac{3d^2\sqrt{-e} \arctanh\left(\frac{\sqrt{e}x}{\sqrt{d+e x^2}}\right)}{32e^{5/2}}
$$

✞ ☎

output

<span id="page-104-3"></span> $3/32*d*x*(e*x^2+d)^(1/2)/(-e)^(3/2)+1/16*x^3*(e*x^2+d)^(1/2)/(-e)^(1/2)+1/2$  $4*x^4*arctan((-e)^(1/2)*x/(e*x^2+d)^(1/2))-3/32*d^2*(-e)^(1/2)*arctanh(e^-(k^2))$  $1/2$ )\*x/(e\*x<sup>2+d)^</sup>(1/2))/e^(5/2)  $\begin{pmatrix} 1 & 0 & 0 \\ 0 & 0 & 0 \\ 0 & 0 & 0 \\ 0 & 0 & 0 \\ 0 & 0 & 0 \\ 0 & 0 & 0 \\ 0 & 0 & 0 & 0 \\ 0 & 0 & 0 & 0 \\ 0 & 0 & 0 & 0 \\ 0 & 0 & 0 & 0 \\ 0 & 0 & 0 & 0 & 0 \\ 0 & 0 & 0 & 0 & 0 \\ 0 & 0 & 0 & 0 & 0 & 0 \\ 0 & 0 & 0 & 0 & 0 & 0 \\ 0 & 0 & 0 & 0 & 0 & 0 & 0 \\ 0 & 0 & 0 & 0 & 0 & 0 & 0 \\ 0 &$ 

# **Mathematica [A] (verified)**

Time  $= 0.04$  (sec), antiderivative size  $= 74$ , normalized size of antiderivative  $= 0.64$ 

$$
\int x^3 \arctan\left(\frac{\sqrt{-e}x}{\sqrt{d+e^2}}\right) dx
$$
  
= 
$$
\frac{\sqrt{-e}x(3d-2e^2)\sqrt{d+e^2} + (-3d^2+8e^2x^4)\arctan\left(\frac{\sqrt{-e}x}{\sqrt{d+e^2}}\right)}{32e^2}
$$

```
input
     Integrate[x^3*ArcTan[(Sqrt[-e]*x)/Sqrt[d + e*x^2]],x]
```
output

```
(Sqrt[-e]*xx*(3*d - 2*ex^2)*Sqrt[d + ex^2] + (-3*d^2 + 8*e^2*x^4)*ArcTan[(Sqrt[-e]*x)/Sqrt[d + e*x^2]])/(32*e^2)
```
✞ ☎

 $\begin{pmatrix} 1 & 0 & 0 \\ 0 & 0 & 0 \\ 0 & 0 & 0 \\ 0 & 0 & 0 \\ 0 & 0 & 0 \\ 0 & 0 & 0 \\ 0 & 0 & 0 \\ 0 & 0 & 0 \\ 0 & 0 & 0 & 0 \\ 0 & 0 & 0 & 0 \\ 0 & 0 & 0 & 0 \\ 0 & 0 & 0 & 0 & 0 \\ 0 & 0 & 0 & 0 & 0 \\ 0 & 0 & 0 & 0 & 0 \\ 0 & 0 & 0 & 0 & 0 & 0 \\ 0 & 0 & 0 & 0 & 0 & 0 \\ 0 & 0 & 0 & 0 & 0 & 0 & 0 \\ 0 &$ 

✞ ☎

 $\overline{\phantom{a}}$   $\overline{\phantom{a}}$   $\overline{\$ 

# **Rubi [A] (verified)**

1

 $\overline{d}$  +  $ex^2$ 

4

Time  $= 0.26$  (sec), antiderivative size  $= 119$ , normalized size of antiderivative  $= 1.03$ , number of steps used = 6, number of rules used = 5,  $\frac{\text{number of rules}}{\text{integral size}}$  = 0.200, Rules used =  ${5674, 262, 262, 224, 219}$ 

Below are the steps used by Rubi to obtain the solution. The rule number used for the transformation is given above next to the arrow. The rules definitions used are listed below.

$$
\int x^3 \arctan\left(\frac{\sqrt{-ex}}{\sqrt{d+ex^2}}\right) dx
$$
\n
$$
\int 5674
$$
\n
$$
\frac{1}{4}x^4 \arctan\left(\frac{\sqrt{-ex}}{\sqrt{d+ex^2}}\right) - \frac{1}{4}\sqrt{-e} \int \frac{x^4}{\sqrt{ex^2+d}} dx
$$
\n
$$
\int 262
$$
\n
$$
\frac{1}{4}x^4 \arctan\left(\frac{\sqrt{-ex}}{\sqrt{d+ex^2}}\right) - \frac{1}{4}\sqrt{-e} \left(\frac{x^3\sqrt{d+ex^2}}{4e} - \frac{3d\int \frac{x^2}{\sqrt{ex^2+d}} dx}{4e}\right)
$$
\n
$$
\int 262
$$
\n
$$
\frac{1}{4}x^4 \arctan\left(\frac{\sqrt{-ex}}{\sqrt{d+ex^2}}\right) - \frac{1}{4}\sqrt{-e} \left(\frac{x^3\sqrt{d+ex^2}}{4e} - \frac{3d\left(\frac{x\sqrt{d+ex^2}}{2e} - \frac{d\int \frac{1}{\sqrt{ex^2+d}} dx}{4e}\right)}{4e}\right)
$$
\n
$$
\int 224
$$
\n
$$
\frac{1}{4}x^4 \arctan\left(\frac{\sqrt{-ex}}{\sqrt{d+ex^2}}\right) - \frac{1}{4}\sqrt{-e} \left(\frac{x^3\sqrt{d+ex^2}}{4e} - \frac{3d\left(\frac{x\sqrt{d+ex^2}}{2e} - \frac{d\int \frac{1}{1-e^2x^2} d\frac{x}{\sqrt{ex^2+d}}}{4e}\right)}{4e}\right)
$$

4*e*

4*e*

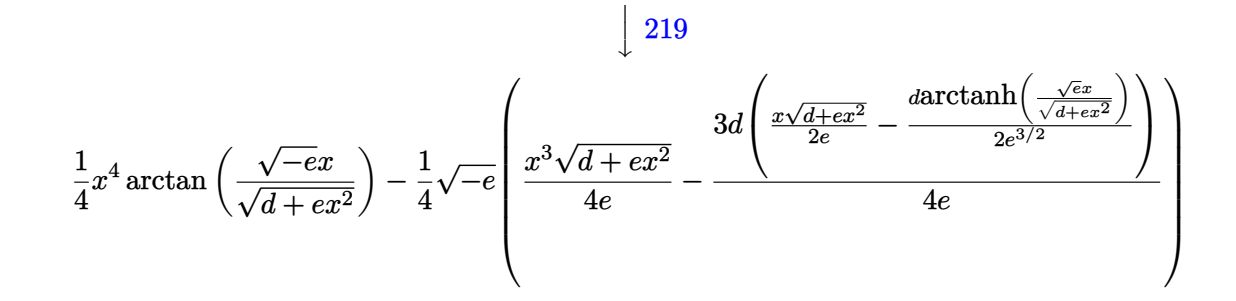

✞ ☎

 $\begin{pmatrix} 1 & 0 & 0 \\ 0 & 0 & 0 \\ 0 & 0 & 0 \\ 0 & 0 & 0 \\ 0 & 0 & 0 \\ 0 & 0 & 0 \\ 0 & 0 & 0 \\ 0 & 0 & 0 \\ 0 & 0 & 0 & 0 \\ 0 & 0 & 0 & 0 \\ 0 & 0 & 0 & 0 \\ 0 & 0 & 0 & 0 & 0 \\ 0 & 0 & 0 & 0 & 0 \\ 0 & 0 & 0 & 0 & 0 \\ 0 & 0 & 0 & 0 & 0 & 0 \\ 0 & 0 & 0 & 0 & 0 & 0 \\ 0 & 0 & 0 & 0 & 0 & 0 & 0 \\ 0 &$ 

$$
input \left[ Int \left[ x^3*Arctan \left[ (Sqrt[-e]*x) / Sqrt[d + e*x^2] \right], x \right] \right]
$$

output ✞ ☎  $(x^4*ArcTan[(Sqrt[-e]*x)/Sqrt[d + e*x^2]])/4 - (Sqrt[-e]*((x^3*Sqrt[d + e*$  $x^2$ ])/(4\*e) - (3\*d\*((x\*Sqrt[d + e\*x^2])/(2\*e) - (d\*ArcTanh[(Sqrt[e]\*x)/Sqr  $t[d + e*x^2]])/(2*e^2(3/2)))/(4*e)$  $\left($   $\left($   $\right)$   $\left($   $\left($   $\right)$   $\left($   $\left($   $\right)$   $\left($   $\left($   $\right)$   $\left($   $\left($   $\right)$   $\left($   $\left($   $\right)$   $\left($   $\left($   $\right)$   $\left($   $\left($   $\right)$   $\left($   $\left($   $\right)$   $\left($   $\left($   $\right)$   $\left($   $\left($   $\right)$   $\left($   $\left($   $\right)$   $\left($ 

#### **Defintions of rubi rules used**

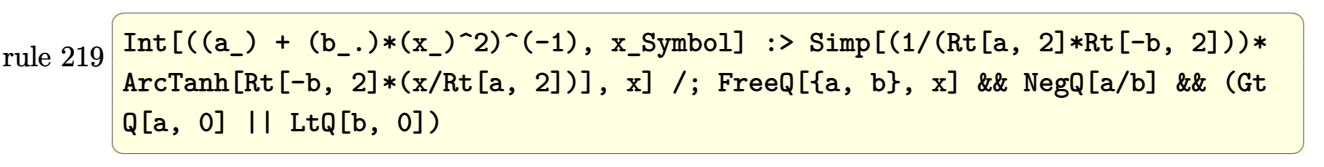

rule 224  $Int[1/Sqrt[(a]) + (b_.)*(x_')^2], x_Symbol]$  :> Subst $[Int[1/(1 - b*x^2), x],$  $x, x/Sqrt[a + b*x^2]$  /; FreeQ[{a, b}, x] && !GtQ[a, 0]  $\begin{pmatrix} 1 & 0 & 0 \\ 0 & 0 & 0 \\ 0 & 0 & 0 \\ 0 & 0 & 0 \\ 0 & 0 & 0 \\ 0 & 0 & 0 \\ 0 & 0 & 0 \\ 0 & 0 & 0 \\ 0 & 0 & 0 & 0 \\ 0 & 0 & 0 & 0 \\ 0 & 0 & 0 & 0 \\ 0 & 0 & 0 & 0 & 0 \\ 0 & 0 & 0 & 0 & 0 \\ 0 & 0 & 0 & 0 & 0 \\ 0 & 0 & 0 & 0 & 0 & 0 \\ 0 & 0 & 0 & 0 & 0 & 0 \\ 0 & 0 & 0 & 0 & 0 & 0 & 0 \\ 0 &$ 

✞ ☎

✞ ☎

✞ ☎

<span id="page-106-0"></span> $\begin{pmatrix} 1 & 0 & 0 \\ 0 & 0 & 0 \\ 0 & 0 & 0 \\ 0 & 0 & 0 \\ 0 & 0 & 0 \\ 0 & 0 & 0 \\ 0 & 0 & 0 & 0 \\ 0 & 0 & 0 & 0 \\ 0 & 0 & 0 & 0 \\ 0 & 0 & 0 & 0 \\ 0 & 0 & 0 & 0 & 0 \\ 0 & 0 & 0 & 0 & 0 \\ 0 & 0 & 0 & 0 & 0 & 0 \\ 0 & 0 & 0 & 0 & 0 & 0 \\ 0 & 0 & 0 & 0 & 0 & 0 & 0 \\ 0 & 0 & 0 & 0 & 0 & 0 & 0 \\ 0 &$ 

rule 262  $Int[((c_{-.})*(x_{-}))^-(m_*)*((a_{-}) + (b_{-.})*(x_{-})^2)^-(p_), x_Symbol]$  :> Simp[c\*(c\*x)  $\hat{m}$  - 1)\*((a + b\*x<sup>-</sup>2)<sup>-</sup>(p + 1)/(b\*(m + 2\*p + 1))), x] - Simp[a\*c<sup>-</sup>2\*((m - 1)/  $(b*(m + 2*p + 1)))$  Int $[(c*x)^{(m - 2)*(a + b*x^2)}p, x], x]$ /; FreeQ[{a, b , c, p}, x] && GtQ[m, 2 - 1] && NeQ[m + 2\*p + 1, 0] && IntBinomialQ[a, b, c , 2, m, p, x]  $\left( \begin{array}{cc} \bullet & \bullet & \bullet \\ \bullet & \bullet & \bullet \end{array} \right)$ 

rule 5674

```
Int[Arctan[((c_{-.})*(x_{-}))/Sqrt[(a_{-.}) + (b_{-.})*(x_{-})^2]]*((d_{-.})*(x_{-}))^(m_{-.}), x_Symbol] :> \text{Simp}[(d*x)^{m} + 1)*(ArcTan[(c*x)/sqrt[a + b*x^2]]/(d*(m + 1))), x] - Simp[c/(d*(m + 1)) Int[(d*x)^(m + 1)/Sqrt[a + b*x^2], x], x] /; FreeQ
[{a, b, c, d, m}, x] & EqQ[b + c^2, 0] & NeQ[m, -1]
```
# **Maple [B] (verified)**

Leaf count of result is larger than twice the leaf count of optimal. 211 vs.  $2(88) = 176$ . Time  $= 0.02$  (sec), antiderivative size  $= 212$ , normalized size of antiderivative  $= 1.83$ 

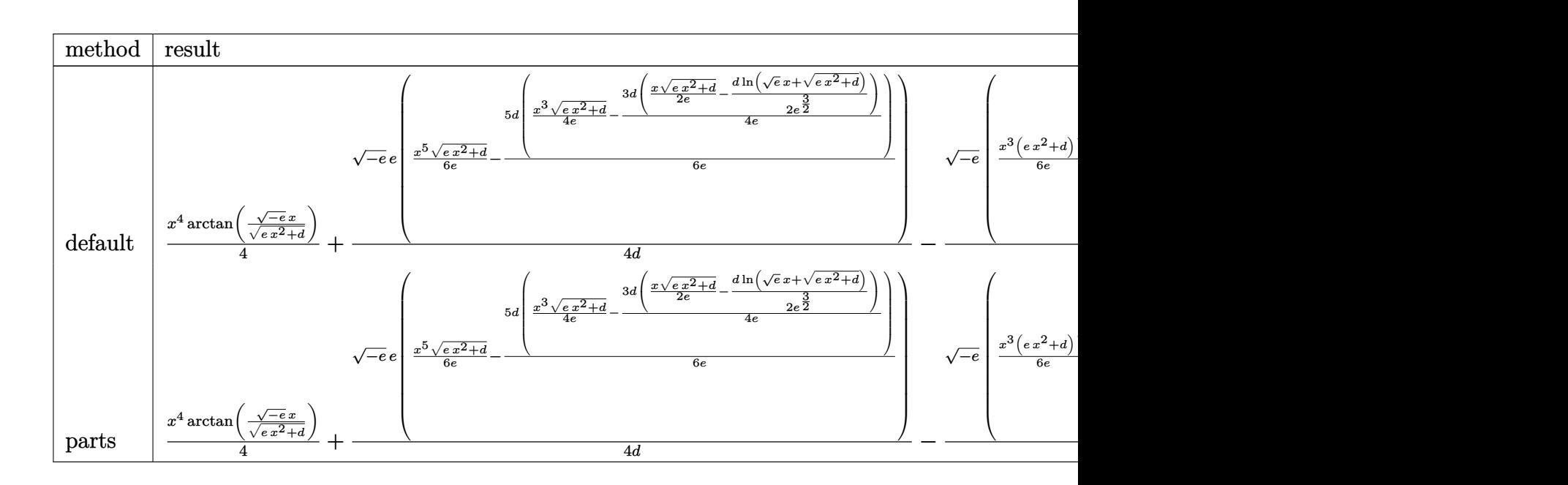

$$
input\left(\frac{int(x^3*arctan((-e)^(1/2)*x/(e*x^2+d)^(1/2)),x,method={RETURNVERBOSE})}{int(x^3*arctan((-e)^(1/2)*x/(e*x^2+d)^(1/2)),x,method={RETURNVERBOSE})}\right)
$$

output

```
1/4*x^4*arctan((-e)^(1/2)*x/(e*x^2+d)^(1/2))+1/4*(-e)^(1/2)*e/d*(1/6*x^5/e*(e*x^2+d)^(1/2)-5/6*d/e*(1/4*x^3/e*(e*x^2+d)^(1/2)-3/4*d/e*(1/2*x/e*(e*x^
2+d)^{(1/2)-1/2*d/e^{(3/2)*ln(e^{(1/2)*x+(e*x^{2}+d)^{(1/2)})))}-1/4*(-e)^{(1/2)}/d}*(1/6*x^3*(e*x^2+d)^{(3/2)}/e-1/2*d/e*(1/4*x*(e*x^2+d)^{(3/2)})/e-1/4*d/e*(1/2*x^2))x*(e*x^2+d)^(1/2)+1/2*d/e^(1/2)*ln(e^(1/2)*x+(e*x^2+d)^(1/2))))
```
✞ ☎

✞ ☎

<span id="page-107-0"></span> $\begin{pmatrix} 1 & 0 & 0 \\ 0 & 0 & 0 \\ 0 & 0 & 0 \\ 0 & 0 & 0 \\ 0 & 0 & 0 \\ 0 & 0 & 0 \\ 0 & 0 & 0 & 0 \\ 0 & 0 & 0 & 0 \\ 0 & 0 & 0 & 0 \\ 0 & 0 & 0 & 0 \\ 0 & 0 & 0 & 0 & 0 \\ 0 & 0 & 0 & 0 & 0 \\ 0 & 0 & 0 & 0 & 0 & 0 \\ 0 & 0 & 0 & 0 & 0 & 0 \\ 0 & 0 & 0 & 0 & 0 & 0 & 0 \\ 0 & 0 & 0 & 0 & 0 & 0 & 0 \\ 0 &$ 

# **Fricas [A] (verification not implemented)**

Time  $= 0.10$  (sec), antiderivative size  $= 65$ , normalized size of antiderivative  $= 0.56$ 

$$
\int x^3 \arctan\left(\frac{\sqrt{-e}x}{\sqrt{d+e x^2}}\right) dx
$$
  
= 
$$
-\frac{(2 e x^3 - 3 dx)\sqrt{e x^2 + d\sqrt{-e}} - (8 e^2 x^4 - 3 d^2) \arctan\left(\frac{\sqrt{-e}x}{\sqrt{e x^2 + d}}\right)}{32 e^2}
$$
input  $integrate(x^3*arctan((-e)^{-(1/2)*x/(e*x^2+d)^{(1/2)}),x, algorithm="fricas")$ 

output

```
-1/32*((2*e*x^3 - 3*dx)*sqrt(e*x^2 + d)*sqrt(-e) - (8*e^2*x^4 - 3*d^2)*arctan(sqrt(-e)*x/sqrt(e*x^2 + d))/e^2
```
✞ ☎

 $\begin{pmatrix} 1 & 0 & 0 \\ 0 & 0 & 0 \\ 0 & 0 & 0 \\ 0 & 0 & 0 \\ 0 & 0 & 0 \\ 0 & 0 & 0 \\ 0 & 0 & 0 \\ 0 & 0 & 0 \\ 0 & 0 & 0 & 0 \\ 0 & 0 & 0 & 0 \\ 0 & 0 & 0 & 0 \\ 0 & 0 & 0 & 0 & 0 \\ 0 & 0 & 0 & 0 & 0 \\ 0 & 0 & 0 & 0 & 0 \\ 0 & 0 & 0 & 0 & 0 & 0 \\ 0 & 0 & 0 & 0 & 0 & 0 \\ 0 & 0 & 0 & 0 & 0 & 0 & 0 \\ 0 &$ 

✞ ☎

 $\overline{\phantom{a}}$   $\overline{\phantom{a}}$   $\overline{\$ 

## **Sympy [A] (verification not implemented)**

Time  $= 0.43$  (sec), antiderivative size  $= 107$ , normalized size of antiderivative  $= 0.92$ 

$$
\int x^3 \arctan\left(\frac{\sqrt{-e}x}{\sqrt{d+e x^2}}\right) dx
$$
\n
$$
= \begin{cases}\n\frac{3d^2 \operatorname{atan}\left(\frac{x\sqrt{-e}}{\sqrt{d+e x^2}}\right)}{32e^2} + \frac{3dx\sqrt{-e}\sqrt{d+e x^2}}{32e^2} + \frac{x^4 \operatorname{atan}\left(\frac{x\sqrt{-e}}{\sqrt{d+e x^2}}\right)}{4} - \frac{x^3\sqrt{-e}\sqrt{d+e x^2}}{16e} & \text{for } e \neq 0 \\
0 & \text{otherwise}\n\end{cases}
$$

✞ ☎

 $\left( \begin{array}{cc} \text{ } & \text{ } \\ \text{ } & \text{ } \end{array} \right)$ 

✞ ☎

 $\begin{pmatrix} 1 & 0 & 0 \\ 0 & 0 & 0 \\ 0 & 0 & 0 \\ 0 & 0 & 0 \\ 0 & 0 & 0 \\ 0 & 0 & 0 \\ 0 & 0 & 0 \\ 0 & 0 & 0 \\ 0 & 0 & 0 & 0 \\ 0 & 0 & 0 & 0 \\ 0 & 0 & 0 & 0 \\ 0 & 0 & 0 & 0 & 0 \\ 0 & 0 & 0 & 0 & 0 \\ 0 & 0 & 0 & 0 & 0 \\ 0 & 0 & 0 & 0 & 0 & 0 \\ 0 & 0 & 0 & 0 & 0 & 0 \\ 0 & 0 & 0 & 0 & 0 & 0 & 0 \\ 0 &$ 

$$
input\left(\frac{integerate(x**3*atan((-e)**(1/2)*x/(e*x**2+d)**(1/2)),x)}{x}\right)
$$

output Piecewise( $(-3*d**2*atan(x*sqrt(-e)/sqrt(d + e*x**2))/(32*e**2) + 3*d*x*sqrt$  $t(-e) * sqrt(d + e * x * * 2) / (32 * e * * 2) + x * * 4 * atan(x * sqrt(-e) / sqrt(d + e * x * * 2)) /$  $4 - x**3*sqrt(-e)*sqrt(d + e*x**2)/(16*e)$ , Ne(e, 0)), (0, True))

**Maxima [F]**

$$
\int x^3 \arctan\left(\frac{\sqrt{-e}x}{\sqrt{d+e x^2}}\right) dx = \int x^3 \arctan\left(\frac{\sqrt{-e}x}{\sqrt{e x^2 + d}}\right) dx
$$

✞ ☎

 $\left( \begin{array}{cc} \text{ } & \text{ } \\ \text{ } & \text{ } \end{array} \right)$ 

✞ ☎

 $\overline{\phantom{a}}$   $\overline{\phantom{a}}$   $\overline{\$ 

input  $integrate(x^3*arctan((-e)^{-(1/2)*x/(e*x^2+d)^{(1/2)}),x, algorithm="maxima")$ 

output

 $1/4*x^4*arctan2(sqrt(-e)*x, sqrt(e*x^2 + d)) - d*sqrt(-e)*integrate(-1/4*s)$ qrt(e\*x<sup>2</sup> + d)\*x<sup>2</sup>/(e<sup>2\*x<sup>2</sup> + d\*e\*x<sup>2</sup> - (e\*x<sup>2</sup> + d)<sup>2</sup>), x)</sup>

## **Giac [A] (verification not implemented)**

Time  $= 0.22$  (sec), antiderivative size  $= 80$ , normalized size of antiderivative  $= 0.69$ 

$$
\int x^3 \arctan\left(\frac{\sqrt{-e}x}{\sqrt{d+e x^2}}\right) dx = \frac{1}{4} x^4 \arctan\left(\frac{\sqrt{-e}x}{\sqrt{e x^2 + d}}\right)
$$

$$
-\frac{1}{32} \sqrt{-e^2 x^2 - dex} \left(\frac{2 x^2}{e} - \frac{3 d}{e^2}\right)
$$

$$
+\frac{3 d^2 \arcsin\left(\frac{e x}{\sqrt{-d e}}\right) \text{sgn}(e)}{32 e|e|}
$$

✞ ☎

 $\left($   $\left($   $\right)$   $\left($   $\left($   $\right)$   $\left($   $\left($   $\right)$   $\left($   $\left($   $\right)$   $\left($   $\left($   $\right)$   $\left($   $\left($   $\right)$   $\left($   $\left($   $\right)$   $\left($   $\left($   $\right)$   $\left($   $\left($   $\right)$   $\left($   $\left($   $\right)$   $\left($   $\left($   $\right)$   $\left($   $\left($   $\right)$   $\left($ 

✞ ☎

 $\begin{pmatrix} 1 & 0 & 0 \\ 0 & 0 & 0 \\ 0 & 0 & 0 \\ 0 & 0 & 0 \\ 0 & 0 & 0 \\ 0 & 0 & 0 \\ 0 & 0 & 0 & 0 \\ 0 & 0 & 0 & 0 \\ 0 & 0 & 0 & 0 \\ 0 & 0 & 0 & 0 \\ 0 & 0 & 0 & 0 & 0 \\ 0 & 0 & 0 & 0 & 0 \\ 0 & 0 & 0 & 0 & 0 & 0 \\ 0 & 0 & 0 & 0 & 0 & 0 \\ 0 & 0 & 0 & 0 & 0 & 0 & 0 \\ 0 & 0 & 0 & 0 & 0 & 0 & 0 \\ 0 &$ 

input  $integrate(x^3*arctan((-e)^(1/2)*x/(e*x^2+d)^(1/2));x, algorithm="giac")$ 

output  $1/4*x^4*arctan(sqrt(-e)*x/sqrt(e*x^2 + d)) - 1/32*sqrt(-e^2*x^2 - d*e)*x*($  $2*x^2/e - 3*d/e^2) + 3/32*d^2*arcsin(e*x/sqrt(-d*e))*sgn(e)/(e*abs(e))$ 

## **Mupad [F(-1)]**

Timed out.

$$
\int x^3 \arctan\left(\frac{\sqrt{-e}x}{\sqrt{d+e x^2}}\right) dx = \int x^3 \operatorname{atan}\left(\frac{\sqrt{-e}x}{\sqrt{e x^2 + d}}\right) dx
$$

✞ ☎

 $\begin{pmatrix} 1 & 0 & 0 \\ 0 & 0 & 0 \\ 0 & 0 & 0 \\ 0 & 0 & 0 \\ 0 & 0 & 0 \\ 0 & 0 & 0 \\ 0 & 0 & 0 & 0 \\ 0 & 0 & 0 & 0 \\ 0 & 0 & 0 & 0 \\ 0 & 0 & 0 & 0 \\ 0 & 0 & 0 & 0 & 0 \\ 0 & 0 & 0 & 0 & 0 \\ 0 & 0 & 0 & 0 & 0 & 0 \\ 0 & 0 & 0 & 0 & 0 & 0 \\ 0 & 0 & 0 & 0 & 0 & 0 & 0 \\ 0 & 0 & 0 & 0 & 0 & 0 & 0 \\ 0 &$ 

✞ ☎

 $\left( \begin{array}{cc} \text{ } & \text{ } \\ \text{ } & \text{ } \end{array} \right)$ 

input  $int(x^3*atan(((-e)^(1/2)*x)/(d + e*x^2)^(1/2)),x)$ 

output  $int(x^3*atan(((-e)^(1/2)*x)/(d + e*x^2)^(1/2)), x)$ 

#### **Reduce [B] (verification not implemented)**

Time  $= 0.19$  (sec), antiderivative size  $= 137$ , normalized size of antiderivative  $= 1.18$ 

$$
\int x^3 \arctan\left(\frac{\sqrt{-e}x}{\sqrt{d+ex^2}}\right) dx
$$
\n
$$
=\frac{-3atan\left(\frac{\sqrt{e} \sqrt{e}x^2+dix+eix^2}{\sqrt{e} \sqrt{e}x^2+dix+eix^2}\right)d^2 + 8atan\left(\frac{\sqrt{e} \sqrt{e}x^2+dix+eix^2}{\sqrt{e} \sqrt{e}x^2+dix+eix^2}\right)e^2x^4 + 3\sqrt{e} \sqrt{e}x^2 + d\,dx - 2\sqrt{e} \sqrt{e}x^2 + d\,dx}{32e^2}
$$

input  $int(x^3*atan((-e)^(1/2)*x/(e*x^2+d)^(1/2)),x)$ 

```
output
```

```
(-3*atan((sqrt(e)*sqrt(d + e*x**2)*i*x + e*ix**2)/(sqrt(e)*sqrt(d + e*x))**2)*x + d + e*x**2))*d**2 + 8*atan((sqrt(e)*sqrt(d + e*x**2)*i*x + e*i*x*
*2)/(sqrt(e)*sqrt(d + e*x**2)*x + d + e*x**2))*e**2*x**4 + 3*sqrt(e)*sqrt(
d + e*x**2)*dxix - 2*sqrt(e)*sqrt(d + e*x**2)*e*ix**3)/(32*e**2)
```
✞ ☎

 $\left($   $\left($   $\right)$   $\left($   $\left($   $\right)$   $\left($   $\left($   $\right)$   $\left($   $\left($   $\right)$   $\left($   $\left($   $\right)$   $\left($   $\left($   $\right)$   $\left($   $\left($   $\right)$   $\left($   $\left($   $\right)$   $\left($   $\left($   $\right)$   $\left($   $\left($   $\right)$   $\left($   $\left($   $\right)$   $\left($   $\left($   $\right)$   $\left($ 

✞ ☎

 $\left($   $\left($   $\right)$   $\left($   $\left($   $\right)$   $\left($   $\left($   $\right)$   $\left($   $\left($   $\right)$   $\left($   $\left($   $\right)$   $\left($   $\left($   $\right)$   $\left($   $\left($   $\right)$   $\left($   $\left($   $\right)$   $\left($   $\left($   $\right)$   $\left($   $\left($   $\right)$   $\left($   $\left($   $\right)$   $\left($   $\left($   $\right)$   $\left($ 

#### **3.5** R *x* arctan  $\left(\frac{\sqrt{2}}{\sqrt{d}}\right)$ −*ex* √  $\overline{d+ex^2}$  $\setminus$ *dx*

<span id="page-111-0"></span>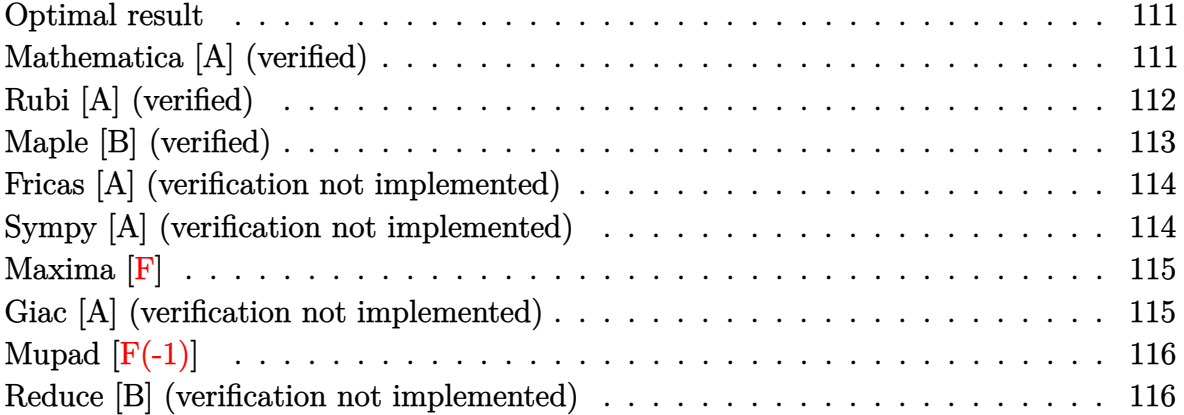

#### **Optimal result**

Integrand size  $= 23$ , antiderivative size  $= 88$ 

$$
\int x \arctan\left(\frac{\sqrt{-e}x}{\sqrt{d+e x^2}}\right) dx = \frac{x\sqrt{d+e x^2}}{4\sqrt{-e}} + \frac{1}{2}x^2 \arctan\left(\frac{\sqrt{-e}x}{\sqrt{d+e x^2}}\right) + \frac{d\sqrt{-e} \arctan\left(\frac{\sqrt{e}x}{\sqrt{d+e x^2}}\right)}{4e^{3/2}}
$$

<span id="page-111-1"></span>✞ ☎

 $\overline{\phantom{a}}$   $\overline{\phantom{a}}$   $\overline{\$ 

output

1/4\*x\*(e\*x^2+d)^(1/2)/(-e)^(1/2)+1/2\*x^2\*arctan((-e)^(1/2)\*x/(e\*x^2+d)^(1/  $2)$ )+1/4\*d\*(-e)^(1/2)\*arctanh(e^(1/2)\*x/(e\*x^2+d)^(1/2))/e^(3/2)

### **Mathematica [A] (verified)**

Time  $= 0.03$  (sec), antiderivative size  $= 59$ , normalized size of antiderivative  $= 0.67$ 

$$
\int x \arctan\left(\frac{\sqrt{-e}x}{\sqrt{d+e x^2}}\right) dx = \frac{-\sqrt{-e}x\sqrt{d+e x^2} + (d+2e x^2) \arctan\left(\frac{\sqrt{-e}x}{\sqrt{d+e x^2}}\right)}{4e}
$$

✞ ☎

 $\begin{pmatrix} 1 & 0 & 0 \\ 0 & 0 & 0 \\ 0 & 0 & 0 \\ 0 & 0 & 0 \\ 0 & 0 & 0 \\ 0 & 0 & 0 \\ 0 & 0 & 0 & 0 \\ 0 & 0 & 0 & 0 \\ 0 & 0 & 0 & 0 \\ 0 & 0 & 0 & 0 \\ 0 & 0 & 0 & 0 & 0 \\ 0 & 0 & 0 & 0 & 0 \\ 0 & 0 & 0 & 0 & 0 & 0 \\ 0 & 0 & 0 & 0 & 0 & 0 \\ 0 & 0 & 0 & 0 & 0 & 0 & 0 \\ 0 & 0 & 0 & 0 & 0 & 0 & 0 \\ 0 &$ 

input Integrate[x\*ArcTan[(Sqrt[-e]\*x)/Sqrt[d + e\*x^2]],x] output

<span id="page-112-0"></span>✞ ☎  $(-({\text{Sqrt}}[-e]*x*{\text{Sqrt}}[d + e*x^2]) + (d + 2*e*x^2)*\text{ArcTan}[(\text{Sqrt}[-e]*x)/\text{Sqrt}[d]]$ + e\*x^2]])/(4\*e)

## **Rubi [A] (verified)**

Time  $= 0.24$  (sec), antiderivative size  $= 89$ , normalized size of antiderivative  $= 1.01$ , number of steps used = 5, number of rules used = 4,  $\frac{\text{number of rules}}{\text{integral size}}$  = 0.174, Rules used =  $\{5674, 262, 224, 219\}$ 

 $\left( \begin{array}{cc} \text{ } & \text{ } \\ \text{ } & \text{ } \end{array} \right)$ 

Below are the steps used by Rubi to obtain the solution. The rule number used for the transformation is given above next to the arrow. The rules definitions used are listed below.

$$
\int x \arctan\left(\frac{\sqrt{-e}x}{\sqrt{d+e}x^2}\right) dx
$$
\n
$$
\int 5674
$$
\n
$$
\frac{1}{2}x^2 \arctan\left(\frac{\sqrt{-e}x}{\sqrt{d+e}x^2}\right) - \frac{1}{2}\sqrt{-e} \int \frac{x^2}{\sqrt{ex^2+d}} dx
$$
\n
$$
\int 262
$$
\n
$$
\frac{1}{2}x^2 \arctan\left(\frac{\sqrt{-e}x}{\sqrt{d+e}x^2}\right) - \frac{1}{2}\sqrt{-e} \left(\frac{x\sqrt{d+e}x^2}{2e} - \frac{d\int \frac{1}{\sqrt{e}x^2+d}dx}{2e}\right)
$$
\n
$$
\int 224
$$
\n
$$
\frac{1}{2}x^2 \arctan\left(\frac{\sqrt{-e}x}{\sqrt{d+e}x^2}\right) - \frac{1}{2}\sqrt{-e} \left(\frac{x\sqrt{d+e}x^2}{2e} - \frac{d\int \frac{1}{1-\frac{e}x^2}{e}x^2}{2e}\frac{d\sqrt{e}x^2+d}{2e}\right)
$$
\n
$$
\int 219
$$
\n
$$
\frac{1}{2}x^2 \arctan\left(\frac{\sqrt{-e}x}{\sqrt{d+e}x^2}\right) - \frac{1}{2}\sqrt{-e} \left(\frac{x\sqrt{d+e}x^2}{2e} - \frac{\operatorname{d}\operatorname{arctanh}\left(\frac{\sqrt{e}x}{\sqrt{d+e}x^2}\right)}{2e^{3/2}}\right)
$$

✞ ☎

 $\left( \begin{array}{cc} \bullet & \bullet & \bullet \\ \bullet & \bullet & \bullet \end{array} \right)$ 

✞ ☎

 $\begin{pmatrix} 1 & 0 & 0 \\ 0 & 0 & 0 \\ 0 & 0 & 0 \\ 0 & 0 & 0 \\ 0 & 0 & 0 \\ 0 & 0 & 0 \\ 0 & 0 & 0 & 0 \\ 0 & 0 & 0 & 0 \\ 0 & 0 & 0 & 0 \\ 0 & 0 & 0 & 0 \\ 0 & 0 & 0 & 0 & 0 \\ 0 & 0 & 0 & 0 & 0 \\ 0 & 0 & 0 & 0 & 0 & 0 \\ 0 & 0 & 0 & 0 & 0 & 0 \\ 0 & 0 & 0 & 0 & 0 & 0 & 0 \\ 0 & 0 & 0 & 0 & 0 & 0 & 0 \\ 0 &$ 

input Int $[x*ArcTan[(Sqrt[-e]*x)/Sqrt[d + e*x^2]],x]$ 

output  $(x^2*ArcTan[(Sqrt[-e]*x)/Sqrt[d + e*x^2]])/2 - (Sqrt[-e]*((x*Sqrt[d + e*x^2))))$ 2])/(2\*e) -  $(d*Arctanh[(Sqrt[e]*x)/Sqrt[d + e*x^2]])/(2*e^{(3/2)}))$ /2

#### **Defintions of rubi rules used**

rule 219  $Int[((a_{-}) + (b_{-})*(x_{-})^2)^(-1), x_{-}Symb01]$  :>  $Simp[(1/(Rt[a_{-}, 2]*Rt[-b_{-}, 2]))*$ ArcTanh[Rt[-b, 2]\*(x/Rt[a, 2])], x] /; FreeQ[{a, b}, x] && NegQ[a/b] && (Gt Q[a, 0] || LtQ[b, 0])

✞ ☎

 $\begin{pmatrix} 1 & 0 & 0 \\ 0 & 0 & 0 \\ 0 & 0 & 0 \\ 0 & 0 & 0 \\ 0 & 0 & 0 \\ 0 & 0 & 0 \\ 0 & 0 & 0 & 0 \\ 0 & 0 & 0 & 0 \\ 0 & 0 & 0 & 0 \\ 0 & 0 & 0 & 0 \\ 0 & 0 & 0 & 0 & 0 \\ 0 & 0 & 0 & 0 & 0 \\ 0 & 0 & 0 & 0 & 0 & 0 \\ 0 & 0 & 0 & 0 & 0 & 0 \\ 0 & 0 & 0 & 0 & 0 & 0 & 0 \\ 0 & 0 & 0 & 0 & 0 & 0 & 0 \\ 0 &$ 

✞ ☎

 $\left( \begin{array}{cc} \bullet & \bullet & \bullet \\ \bullet & \bullet & \bullet \end{array} \right)$ 

✞ ☎

rule 224  $Int[1/Sqrt[(a]) + (b_{.})*(x_{.})^2], x_Symbol]$  :> Subst $[Int[1/(1 - b*x^2), x],$  $x, x/Sqrt[a + b*x^2]$  /; FreeQ[{a, b}, x] && !GtQ[a, 0]

rule 262  $Int[((c_{-.})*(x_{-}))^-(m_*)*((a_{-}) + (b_{-.})*(x_{-})^2)^-(p_-, x_{-Symbol}]$  :> Simp[c\*(c\*x)  $\hat{m}$  - 1)\*((a + b\*x<sup>2</sup>)^(p + 1)/(b\*(m + 2\*p + 1))), x] - Simp[a\*c<sup>2</sup>\*((m - 1)/  $(b*(m + 2*p + 1)))$  Int $[(c*x)^{(m - 2)*(a + bx^2)^p, x], x]$  ; FreeQ[{a, b , c, p}, x] && GtQ[m, 2 - 1] && NeQ[m + 2\*p + 1, 0] && IntBinomialQ[a, b, c , 2, m, p, x]  $\overline{\phantom{a}}$   $\overline{\phantom{a}}$   $\overline{\$ 

rule 5674

 $Int[Arctan[((c_{-.})*(x_{-}))/Sqrt[(a_{-.}) + (b_{-.})*(x_{-})^2]]*((d_{-.})*(x_{-}))^(m_{-.}), x_S$ ymbol] :> Simp[(d\*x)^(m + 1)\*(ArcTan[(c\*x)/Sqrt[a + b\*x^2]]/(d\*(m + 1))), x ] - Simp[c/(d\*(m + 1)) Int[(d\*x)^(m + 1)/Sqrt[a + b\*x^2], x], x] /; FreeQ  $[{a, b, c, d, m}, x]$  & EqQ $[b + c^2, 0]$  & NeQ $[m, -1]$ 

✞ ☎

<span id="page-113-0"></span> $\overline{\phantom{a}}$   $\overline{\phantom{a}}$   $\overline{\$ 

### **Maple [B] (verified)**

Leaf count of result is larger than twice the leaf count of optimal. 163 vs.  $2(66) = 132$ . Time  $= 0.02$  (sec), antiderivative size  $= 164$ , normalized size of antiderivative  $= 1.86$ 

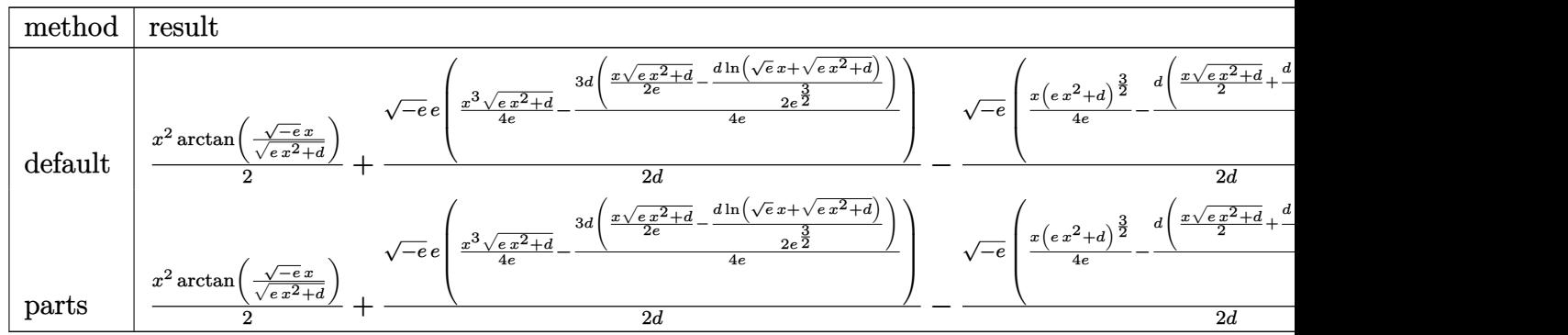

input  $int(x*arctan((-e)^{-(1/2)*x/(e*x^2+d)^{(1/2)}),x,method={RETURNVERBOSE})$ 

output

```
1/2*x^2*arctan((-e)^(1/2)*x/(e*x^2+d)^(1/2))+1/2*(-e)^(1/2)*e/d*(1/4*x^3/e)*(e*x^2+d)^{(1/2)-3/4*d/e*(1/2*x/e*(e*x^2+d)^{(1/2)-1/2*d/e^2(3/2)*ln(e^2(1/2)))}*x+(e*x^2+d)^{(1/2)}))-1/2*(-e)^{(1/2)}/d*(1/4*x*(e*x^2+d)^{(3/2)}/e-1/4*d/e*(1\frac{2*x*(e*x^2+d)^{(1/2)+1/2*d/e^(1/2)*ln(e^2(1/2)*x+(e*x^2+d)^2(1/2))))}{2*x*(e*x^2+d^2)}
```
✞ ☎

 $\begin{pmatrix} 1 & 0 & 0 \\ 0 & 0 & 0 \\ 0 & 0 & 0 \\ 0 & 0 & 0 \\ 0 & 0 & 0 \\ 0 & 0 & 0 \\ 0 & 0 & 0 \\ 0 & 0 & 0 \\ 0 & 0 & 0 & 0 \\ 0 & 0 & 0 & 0 \\ 0 & 0 & 0 & 0 \\ 0 & 0 & 0 & 0 & 0 \\ 0 & 0 & 0 & 0 & 0 \\ 0 & 0 & 0 & 0 & 0 \\ 0 & 0 & 0 & 0 & 0 & 0 \\ 0 & 0 & 0 & 0 & 0 & 0 \\ 0 & 0 & 0 & 0 & 0 & 0 & 0 \\ 0 &$ 

✞ ☎

<span id="page-114-0"></span> $\begin{pmatrix} 1 & 0 & 0 \\ 0 & 0 & 0 \\ 0 & 0 & 0 \\ 0 & 0 & 0 \\ 0 & 0 & 0 \\ 0 & 0 & 0 \\ 0 & 0 & 0 \\ 0 & 0 & 0 \\ 0 & 0 & 0 & 0 \\ 0 & 0 & 0 & 0 \\ 0 & 0 & 0 & 0 \\ 0 & 0 & 0 & 0 & 0 \\ 0 & 0 & 0 & 0 & 0 \\ 0 & 0 & 0 & 0 & 0 \\ 0 & 0 & 0 & 0 & 0 & 0 \\ 0 & 0 & 0 & 0 & 0 & 0 \\ 0 & 0 & 0 & 0 & 0 & 0 & 0 \\ 0 &$ 

#### **Fricas [A] (verification not implemented)**

Time  $= 0.10$  (sec), antiderivative size  $= 49$ , normalized size of antiderivative  $= 0.56$ 

$$
\int x \arctan\left(\frac{\sqrt{-e}x}{\sqrt{d+e x^2}}\right) dx = -\frac{\sqrt{e x^2 + d} \sqrt{-e}x - (2 e x^2 + d) \arctan\left(\frac{\sqrt{-e}x}{\sqrt{e x^2 + d}}\right)}{4 e}
$$

✞ ☎

 $\begin{pmatrix} 1 & 0 & 0 \\ 0 & 0 & 0 \\ 0 & 0 & 0 \\ 0 & 0 & 0 \\ 0 & 0 & 0 \\ 0 & 0 & 0 \\ 0 & 0 & 0 \\ 0 & 0 & 0 \\ 0 & 0 & 0 & 0 \\ 0 & 0 & 0 & 0 \\ 0 & 0 & 0 & 0 \\ 0 & 0 & 0 & 0 & 0 \\ 0 & 0 & 0 & 0 & 0 \\ 0 & 0 & 0 & 0 & 0 \\ 0 & 0 & 0 & 0 & 0 & 0 \\ 0 & 0 & 0 & 0 & 0 & 0 \\ 0 & 0 & 0 & 0 & 0 & 0 & 0 \\ 0 &$ 

<span id="page-114-1"></span>✞ ☎

 $\overline{\phantom{a}}$   $\overline{\phantom{a}}$   $\overline{\$ 

input  $integrate(x*arctan((-e)^{-(1/2)*x/(e*x^2+d)^{(1/2)}),x, algorithm="fricas")$ 

output  $-1/4*(sqrt(\text{sqrt}+x^2 + d)*sqrt(-e)*x - (2*\text{e}*\text{c}^2 + d)*arctan(sqrt(-e)*x/sqrt(e)*x))$  $(2 + d))$ /e

### **Sympy [A] (verification not implemented)**

Time  $= 0.15$  (sec), antiderivative size  $= 73$ , normalized size of antiderivative  $= 0.83$ 

$$
\int x \arctan\left(\frac{\sqrt{-e}x}{\sqrt{d+ex^2}}\right) dx
$$
\n
$$
= \begin{cases} \frac{d \operatorname{atan}\left(\frac{x\sqrt{-e}}{\sqrt{d+ex^2}}\right)}{4e} + \frac{x^2 \operatorname{atan}\left(\frac{x\sqrt{-e}}{\sqrt{d+ex^2}}\right)}{2} - \frac{x\sqrt{-e}\sqrt{d+ex^2}}{4e} & \text{for } e \neq 0\\ 0 & \text{otherwise} \end{cases}
$$

✞ ☎

 $\begin{pmatrix} 1 & 0 & 0 \\ 0 & 0 & 0 \\ 0 & 0 & 0 \\ 0 & 0 & 0 \\ 0 & 0 & 0 \\ 0 & 0 & 0 \\ 0 & 0 & 0 & 0 \\ 0 & 0 & 0 & 0 \\ 0 & 0 & 0 & 0 \\ 0 & 0 & 0 & 0 \\ 0 & 0 & 0 & 0 & 0 \\ 0 & 0 & 0 & 0 & 0 \\ 0 & 0 & 0 & 0 & 0 & 0 \\ 0 & 0 & 0 & 0 & 0 & 0 \\ 0 & 0 & 0 & 0 & 0 & 0 & 0 \\ 0 & 0 & 0 & 0 & 0 & 0 & 0 \\ 0 &$ 

input

integrate(x\*atan((-e)\*\*(1/2)\*x/(e\*x\*\*2+d)\*\*(1/2)),x)

output ✞ ☎ Piecewise((d\*atan(x\*sqrt(-e)/sqrt(d + e\*x\*\*2))/(4\*e) + x\*\*2\*atan(x\*sqrt(-e  $)/sqrt{d + e*xx*2})/2 - x*sqrt(-e)*sqrt{d + e*xx*2})/(4*e), Ne(e, 0)), (0,$ True))

## **Maxima [F]**

$$
\int x \arctan\left(\frac{\sqrt{-e}x}{\sqrt{d+e x^2}}\right) dx = \int x \arctan\left(\frac{\sqrt{-e}x}{\sqrt{e x^2 + d}}\right) dx
$$

✞ ☎

✞ ☎

 $\begin{pmatrix} 1 & 0 & 0 \\ 0 & 0 & 0 \\ 0 & 0 & 0 \\ 0 & 0 & 0 \\ 0 & 0 & 0 \\ 0 & 0 & 0 \\ 0 & 0 & 0 \\ 0 & 0 & 0 \\ 0 & 0 & 0 & 0 \\ 0 & 0 & 0 & 0 \\ 0 & 0 & 0 & 0 \\ 0 & 0 & 0 & 0 & 0 \\ 0 & 0 & 0 & 0 & 0 \\ 0 & 0 & 0 & 0 & 0 \\ 0 & 0 & 0 & 0 & 0 & 0 \\ 0 & 0 & 0 & 0 & 0 & 0 \\ 0 & 0 & 0 & 0 & 0 & 0 & 0 \\ 0 &$ 

<span id="page-115-0"></span> $\overline{\phantom{a}}$   $\overline{\phantom{a}}$   $\overline{\$ 

$$
input\left(\frac{integrate(x*arctan((-e)^(1/2)*x/(e*x^2+d)^(1/2)),x, algorithm="maxima")}{minmaxmax} \right)
$$

output

```
1/2*x^2*arctan2(sqrt(-e)*x, sqrt(e*x^2 + d)) - d*sqrt(-e)*integrate(-1/2*s)qrt(e*x^2 + d)*x^2/(e^2*x^4 + d*e*x^2 - (e*x^2 + d)^2), x)
```
## **Giac [A] (verification not implemented)**

Time  $= 0.19$  (sec), antiderivative size  $= 63$ , normalized size of antiderivative  $= 0.72$ 

$$
\int x \arctan\left(\frac{\sqrt{-e}x}{\sqrt{d+e x^2}}\right) dx = \frac{1}{2} x^2 \arctan\left(\frac{\sqrt{-e}x}{\sqrt{e x^2 + d}}\right)
$$

$$
-\frac{d \arcsin\left(\frac{e x}{\sqrt{-d e}}\right) \operatorname{sgn}(e)}{4|e|} - \frac{\sqrt{-e^2 x^2 - d e x}}{4 e}
$$

✞ ☎

 $\begin{pmatrix} 1 & 0 & 0 \\ 0 & 0 & 0 \\ 0 & 0 & 0 \\ 0 & 0 & 0 \\ 0 & 0 & 0 \\ 0 & 0 & 0 \\ 0 & 0 & 0 & 0 \\ 0 & 0 & 0 & 0 \\ 0 & 0 & 0 & 0 \\ 0 & 0 & 0 & 0 \\ 0 & 0 & 0 & 0 & 0 \\ 0 & 0 & 0 & 0 & 0 \\ 0 & 0 & 0 & 0 & 0 & 0 \\ 0 & 0 & 0 & 0 & 0 & 0 \\ 0 & 0 & 0 & 0 & 0 & 0 & 0 \\ 0 & 0 & 0 & 0 & 0 & 0 & 0 \\ 0 &$ 

✞ ☎

$$
input\left(\frac{integrate(x*arctan((-e)^(1/2)*x/(e*x^2+d)^(1/2)),x, algorithm="giac")}{intec(x)*arctan((-e)^(1/2)*x/(e*x^2+d)^(1/2)),x, algorithm="giac")}\right)
$$

output

<span id="page-115-2"></span> $1/2*x^2*arctan(sqrt(-e)*x/sqrt(e*x^2 + d)) - 1/4*dxarcsin(e*x/sqrt(-d*e))*$  $sgn(e)/abs(e) - 1/4*sqrt(-e^2*x^2 - d*e)*x/e$  $\left( \begin{array}{cc} \text{ } & \text{ } \\ \text{ } & \text{ } \end{array} \right)$ 

## **Mupad [F(-1)]**

Timed out.

$$
\int x \arctan\left(\frac{\sqrt{-e}x}{\sqrt{d+e x^2}}\right) dx = \int x \arctan\left(\frac{\sqrt{-e}x}{\sqrt{e x^2 + d}}\right) dx
$$

✞ ☎

 $\overline{\phantom{a}}$   $\overline{\phantom{a}}$   $\overline{\$ 

<span id="page-116-0"></span>✞ ☎

 $\begin{pmatrix} 1 & 0 & 0 \\ 0 & 0 & 0 \\ 0 & 0 & 0 \\ 0 & 0 & 0 \\ 0 & 0 & 0 \\ 0 & 0 & 0 \\ 0 & 0 & 0 & 0 \\ 0 & 0 & 0 & 0 \\ 0 & 0 & 0 & 0 \\ 0 & 0 & 0 & 0 \\ 0 & 0 & 0 & 0 & 0 \\ 0 & 0 & 0 & 0 & 0 \\ 0 & 0 & 0 & 0 & 0 & 0 \\ 0 & 0 & 0 & 0 & 0 & 0 \\ 0 & 0 & 0 & 0 & 0 & 0 & 0 \\ 0 & 0 & 0 & 0 & 0 & 0 & 0 \\ 0 &$ 

input  $int(x*atan(((-e)^(1/2)*x)/(d + e*x^2)^(1/2)),x)$ 

output

$$
int(x*atan(((-e)^(1/2)*x)/(d + e*x^2)^(1/2)), x)
$$

#### **Reduce [B] (verification not implemented)**

Time  $= 0.18$  (sec), antiderivative size  $= 138$ , normalized size of antiderivative  $= 1.57$ 

$$
\int x \arctan\left(\frac{\sqrt{-e}x}{\sqrt{d+e x^2}}\right) dx
$$
\n
$$
= \frac{2 \operatorname{atan}\left(\frac{\sqrt{e} \sqrt{e} x^2 + d \operatorname{ix} + e \operatorname{ix} x^2}{\sqrt{e} \sqrt{e} x^2 + d \operatorname{ix} + d + e \operatorname{ix}^2}\right) d + 2 \operatorname{atan}\left(\frac{\sqrt{e} \sqrt{e} x^2 + d \operatorname{ix} + e \operatorname{ix} x^2}{\sqrt{e} \sqrt{e} x^2 + d \operatorname{ix} + d + e \operatorname{ix}^2}\right) e x^2 - \sqrt{e} \sqrt{e} x^2 + d \operatorname{ix} - \log\left(\frac{\sqrt{e} x^2 + d + \sqrt{e} x}{\sqrt{d}}\right) d \operatorname{ix} + d \operatorname{ix} - \log\left(\frac{\sqrt{e} x^2 + d + \sqrt{e} x}{\sqrt{d}}\right) d \operatorname{ix} + d \operatorname{ix} - \log\left(\frac{\sqrt{e} x^2 + d + \sqrt{e} x}{\sqrt{d}}\right) d \operatorname{ix} + d \operatorname{ix} - \log\left(\frac{\sqrt{e} x^2 + d + \sqrt{e} x}{\sqrt{d}}\right) d \operatorname{ix} + d \operatorname{ix} - \log\left(\frac{\sqrt{e} x^2 + d + \sqrt{e} x}{\sqrt{d}}\right) d \operatorname{ix} + d \operatorname{ix} - \log\left(\frac{\sqrt{e} x^2 + d + \sqrt{e} x}{\sqrt{d}}\right) d \operatorname{ix} + d \operatorname{ix} - \log\left(\frac{\sqrt{e} x^2 + d + \sqrt{e} x}{\sqrt{d}}\right) d \operatorname{ix} + d \operatorname{ix} - \log\left(\frac{\sqrt{e} x^2 + d + \sqrt{e} x}{\sqrt{d}}\right) d \operatorname{ix} + d \operatorname{ix} - \log\left(\frac{\sqrt{e} x^2 + d + \sqrt{e} x}{\sqrt{d}}\right) d \operatorname{ix} + d \operatorname{ix} - \log\left(\frac{\sqrt{e} x^2 + d + \sqrt{e} x}{\sqrt{d}}\right) d \operatorname{ix} + d \operatorname{ix} - \log\left(\frac{\sqrt{e} x^2 + d + \sqrt{e} x}{\sqrt{d}}\right) d \operatorname{ix} + d \operatorname{ix
$$

$$
input\left(\frac{\text{int}(x*\text{atan}((-e)\hat{-(1/2)}*x/(e*x\hat{-(2+d)}\hat{-(1/2)}),x)}{\text{int}(x*\text{atan}((-e)\hat{-(1/2)}*x/(e*x\hat{-(2+d)}\hat{-(1/2)})),x)}\right)
$$

output

```
(2*atan((sqrt(e)*sqrt(d + e*x**2)*i*x + e*ix**2)/(sqrt(e)*sqrt(d + e*x**2)))***2))*d + 2*atan((sqrt(e)*sqrt(d + e*x**2)*i*x + e*i*x**2)/(s
qrt(e)*sqrt(d + e*x**2)*x + d + e*x**2))*e*x**2 - sqrt(e)*sqrt(d + e*x**2)
*i*x - log((sqrt(d + e*x**2) + sqrt(e)*x)/sqrt(d))*d*i)/(4*e)
```
 $\overline{\phantom{a}}$   $\overline{\phantom{a}}$   $\overline{\$ 

✞ ☎

 $\overline{\phantom{a}}$   $\overline{\phantom{a}}$   $\overline{\$ 

✞ ☎

**3.6** 
$$
\int \frac{\arctan\left(\frac{\sqrt{-e}x}{\sqrt{d+ex^2}}\right)}{x} dx
$$

<span id="page-117-0"></span>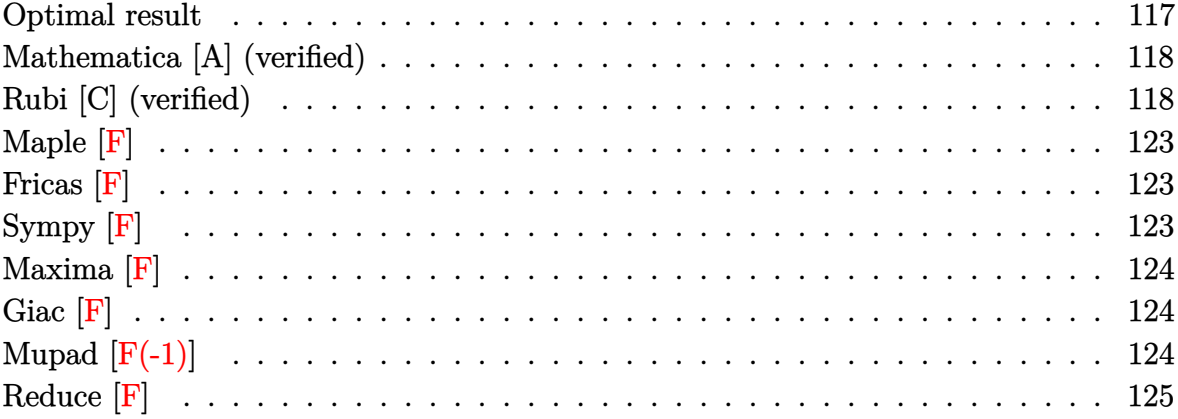

## **Optimal result**

Integrand size = 25, antiderivative size =  $288\,$ 

$$
\int \frac{\arctan\left(\frac{\sqrt{-e}x}{\sqrt{d+e x^2}}\right)}{x} dx = -\frac{\sqrt{d} \sqrt{-e} \sqrt{1+\frac{e x^2}{d}} \text{arcsinh}\left(\frac{\sqrt{e}x}{\sqrt{d}}\right)^2}{2 \sqrt{e} \sqrt{d+e x^2}} + \frac{\sqrt{d} \sqrt{-e} \sqrt{1+\frac{e x^2}{d}} \text{arcsinh}\left(\frac{\sqrt{e}x}{\sqrt{d}}\right) \log\left(1-e^{2 \text{arcsinh}\left(\frac{\sqrt{e}x}{\sqrt{d}}\right)}\right)}{\sqrt{e} \sqrt{d+e x^2}} - \frac{\sqrt{d} \sqrt{-e} \sqrt{1+\frac{e x^2}{d}} \text{arcsinh}\left(\frac{\sqrt{e}x}{\sqrt{d}}\right) \log(x)}{\sqrt{e} \sqrt{d+e x^2}} + \arctan\left(\frac{\sqrt{-e}x}{\sqrt{d+e x^2}}\right) \log(x)} + \frac{\sqrt{d} \sqrt{-e} \sqrt{1+\frac{e x^2}{d}} \text{PolyLog}\left(2, e^{2 \text{arcsinh}\left(\frac{\sqrt{e}x}{\sqrt{d}}\right)}\right)}{2 \sqrt{e} \sqrt{d+e x^2}}
$$

output

 $-1/2*d^(1/2)*(-e)^(1/2)*(1+e*x^2/d)^(1/2)*arcsinh(e^(1/2)*x/d^(1/2))^2/e^(1/2)$  $1/2)/$ (e\*x<sup> $\text{2+d}$ ) $\text{1/2+d}$  $(1/2)$ +d $\text{1/2}$ )\*(-e) $\text{1/2}$ )\*(1+e\*x $\text{1/2/d}$ ) $(1/2)$ \*arcsinh(e $\text{1/2}$ )\*</sup>  $x/d^{(1/2)})*ln(1-(e^{(1/2)*x/d^{(1/2)+(1+e*x^2/d)^(1/2)})^2)(e^{(1/2)/(e*x^2+d)})$  $\hat{\rho}(1/2)-d^{\hat{}}(1/2)*(-e)^{\hat{}}(1/2)*(1+e*x^2/d)^{\hat{}}(1/2)*\arcsinh(e^{\hat{}}(1/2)*x/d^{\hat{}}(1/2))*\ln(e^{\hat{}}(1/2))$  $x$ )/e^(1/2)/(e\*x^2+d)^(1/2)+arctan((-e)^(1/2)\*x/(e\*x^2+d)^(1/2))\*ln(x)+1/2\*  $d^-(1/2)*(-e)^{-(1/2)*(1+e*x^2/d)^-(1/2)*polylog(2, (e^-(1/2)*x/d^-(1/2)+(1+e*x^2)))$ /d)^(1/2))^2)/e^(1/2)/(e\*x^2+d)^(1/2)

✞ ☎

## **Mathematica [A] (verified)**

Time  $= 1.65$  (sec), antiderivative size  $= 171$ , normalized size of antiderivative  $= 0.59$ 

<span id="page-118-0"></span> $\overline{\phantom{a}}$   $\overline{\phantom{a}}$   $\overline{\$ 

$$
\int \frac{\arctan\left(\frac{\sqrt{-e}x}{\sqrt{d+e x^2}}\right)}{x} dx = \arctan\left(\frac{\sqrt{-e}x}{\sqrt{d+e x^2}}\right) \log(x) + \frac{\sqrt{-e}\sqrt{1+\frac{e x^2}{d}} \left(\arcsin\left(\sqrt{\frac{e}{d}}x\right)^2 + 2 \arcsin\left(\sqrt{\frac{e}{d}}x\right) \log\left(1-e^{-2 \arcsin\left(\sqrt{\frac{e}{d}}x\right)}\right) - 2 \log(x) \log\left(\sqrt{\frac{e}{d}}x + \frac{2 \sqrt{e}}{d}\sqrt{d+e x^2}\right)}{2 \sqrt{\frac{e}{d}} \sqrt{d+e x^2}}
$$

input ✞ ☎  $Integrate[Arctan[(Sqrt[-e]*x)/Sqrt[d + e*x^2]]/x,x]$  $\begin{pmatrix} 1 & 0 & 0 \\ 0 & 0 & 0 \\ 0 & 0 & 0 \\ 0 & 0 & 0 \\ 0 & 0 & 0 \\ 0 & 0 & 0 \\ 0 & 0 & 0 & 0 \\ 0 & 0 & 0 & 0 \\ 0 & 0 & 0 & 0 \\ 0 & 0 & 0 & 0 \\ 0 & 0 & 0 & 0 & 0 \\ 0 & 0 & 0 & 0 & 0 \\ 0 & 0 & 0 & 0 & 0 & 0 \\ 0 & 0 & 0 & 0 & 0 & 0 \\ 0 & 0 & 0 & 0 & 0 & 0 & 0 \\ 0 & 0 & 0 & 0 & 0 & 0 & 0 \\ 0 &$ 

output

```
ArcTan[(Sqrt[-e]*x)/Sqrt[d + e*x^2]]*Log[x] + (Sqrt[-e]*Sqrt[1 + (e*x^2)/d]*(ArcSinh[Sqrt[e/d]*x]^2 + 2*ArcSinh[Sqrt[e/d]*x]*Log[1 - E^(-2*ArcSinh[S
qrt[e/d]*x]] - 2*Log[x]*Log[Sqrt[e/d]*x + Sqrt[1 + (e*x^2)/d]] - PolyLog[
2, E^(-2*ArcSinh[Sqrt[e/d]*x]))/(2*Sqrt[e/d]*Sqrt[d + e*x^2])
```
✞ ☎

<span id="page-118-1"></span> $\begin{pmatrix} 1 & 0 & 0 \\ 0 & 0 & 0 \\ 0 & 0 & 0 \\ 0 & 0 & 0 \\ 0 & 0 & 0 \\ 0 & 0 & 0 \\ 0 & 0 & 0 & 0 \\ 0 & 0 & 0 & 0 \\ 0 & 0 & 0 & 0 \\ 0 & 0 & 0 & 0 \\ 0 & 0 & 0 & 0 & 0 \\ 0 & 0 & 0 & 0 & 0 \\ 0 & 0 & 0 & 0 & 0 & 0 \\ 0 & 0 & 0 & 0 & 0 & 0 \\ 0 & 0 & 0 & 0 & 0 & 0 & 0 \\ 0 & 0 & 0 & 0 & 0 & 0 & 0 \\ 0 &$ 

## **Rubi [C] (verified)**

Result contains complex when optimal does not.

Time  $= 0.75$  (sec), antiderivative size  $= 189$ , normalized size of antiderivative  $= 0.66$ , number of steps used = 12, number of rules used = 11,  $\frac{\text{number of rules}}{\text{integral size}} = 0.440$ , Rules used =  $\{5672, 2764, 2762, 6190, 3042, 26, 4199, 25, 2620, 2715, 2838\}$ 

Below are the steps used by Rubi to obtain the solution. The rule number used for the transformation is given above next to the arrow. The rules definitions used are listed below.

$$
\int \frac{\arctan\left(\frac{\sqrt{-e}x}{\sqrt{d+e x^2}}\right) dx}{x} dx
$$
\n
$$
\int \frac{5672}{x} dx
$$
\n
$$
\int \frac{5672}{\sqrt{e}x^2 + d} dx
$$
\n
$$
\int \frac{2764}{\sqrt{d+e x^2}} dx
$$
\n
$$
\int \frac{2764}{\sqrt{d+e x^2}} dx
$$
\n
$$
\int \frac{2764}{\sqrt{d+e x^2}} dx
$$
\n
$$
\int \frac{2762}{\sqrt{d+e x^2}} dx
$$
\n
$$
\int \frac{2762}{\sqrt{d+e x^2}} dx
$$
\n
$$
\int \frac{2762}{\sqrt{d+e x^2}} dx
$$
\n
$$
\int \frac{2762}{\sqrt{d+e x^2}} dx
$$
\n
$$
\int \frac{2762}{\sqrt{d+e x^2}} dx
$$
\n
$$
\int \frac{2762}{\sqrt{d+e x^2}} dx
$$
\n
$$
\int \frac{2762}{\sqrt{d+e x^2}} dx
$$
\n
$$
\int \frac{2762}{\sqrt{d+e x^2}} dx
$$
\n
$$
\int \frac{2762}{\sqrt{d+e x^2}} dx
$$
\n
$$
\int \frac{2762}{\sqrt{d+e x^2}} dx
$$
\n
$$
\int \frac{2762}{\sqrt{d+e x^2}} dx
$$
\n
$$
\int \frac{2762}{\sqrt{d+e x^2}} dx
$$
\n
$$
\int \frac{6190}{\sqrt{d+e x^2}} dx
$$
\n
$$
\int \frac{2762}{\sqrt{d+e x^2}} dx
$$
\n
$$
\int \frac{2762}{\sqrt{d+e x^2}} dx
$$
\n
$$
\int \frac{2762}{\sqrt{d+e x^2}} dx
$$
\n
$$
\int \frac{2762}{\sqrt{d+e x^2}} dx
$$
\n
$$
\int \frac{2762}{\sqrt{d+e x^2}} dx
$$
\n
$$
\int \frac{2762}{\sqrt{d+e x^2}} dx
$$
\n
$$
\
$$

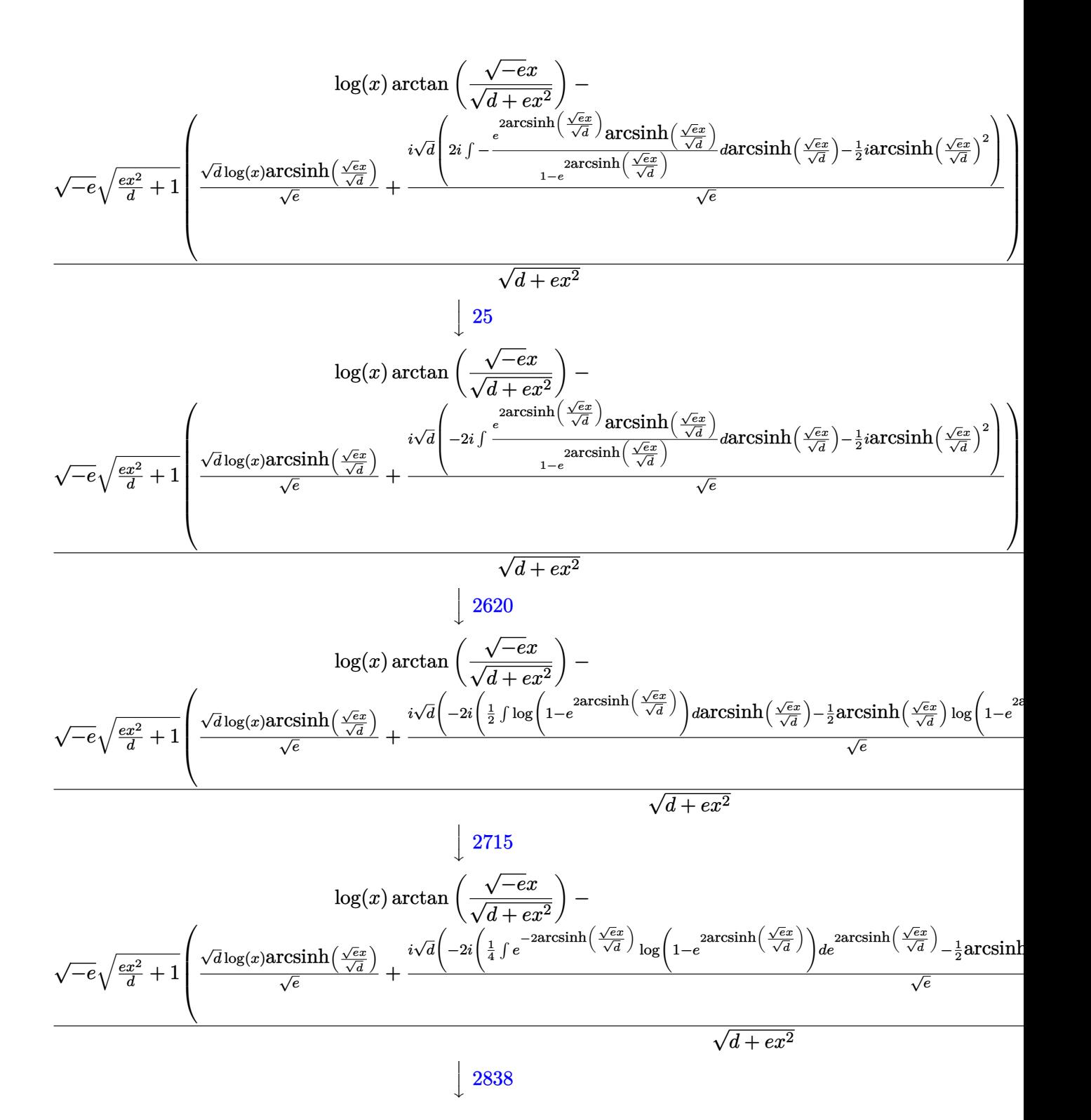

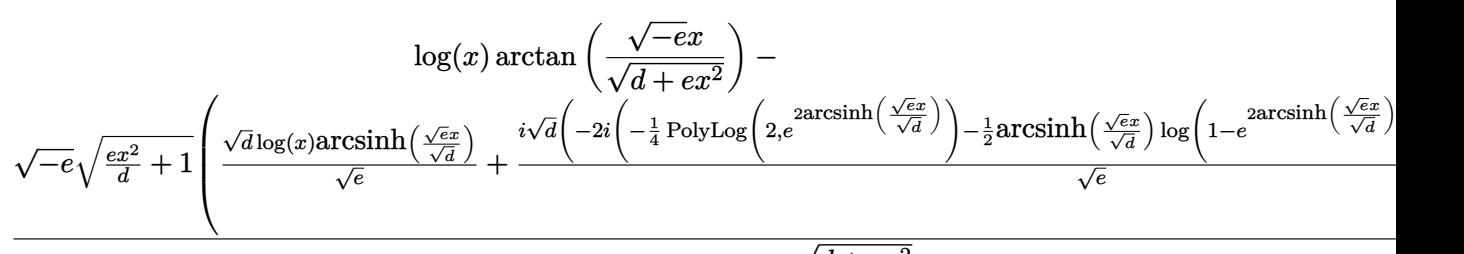

 $\overline{d}$  +  $ex^2$ 

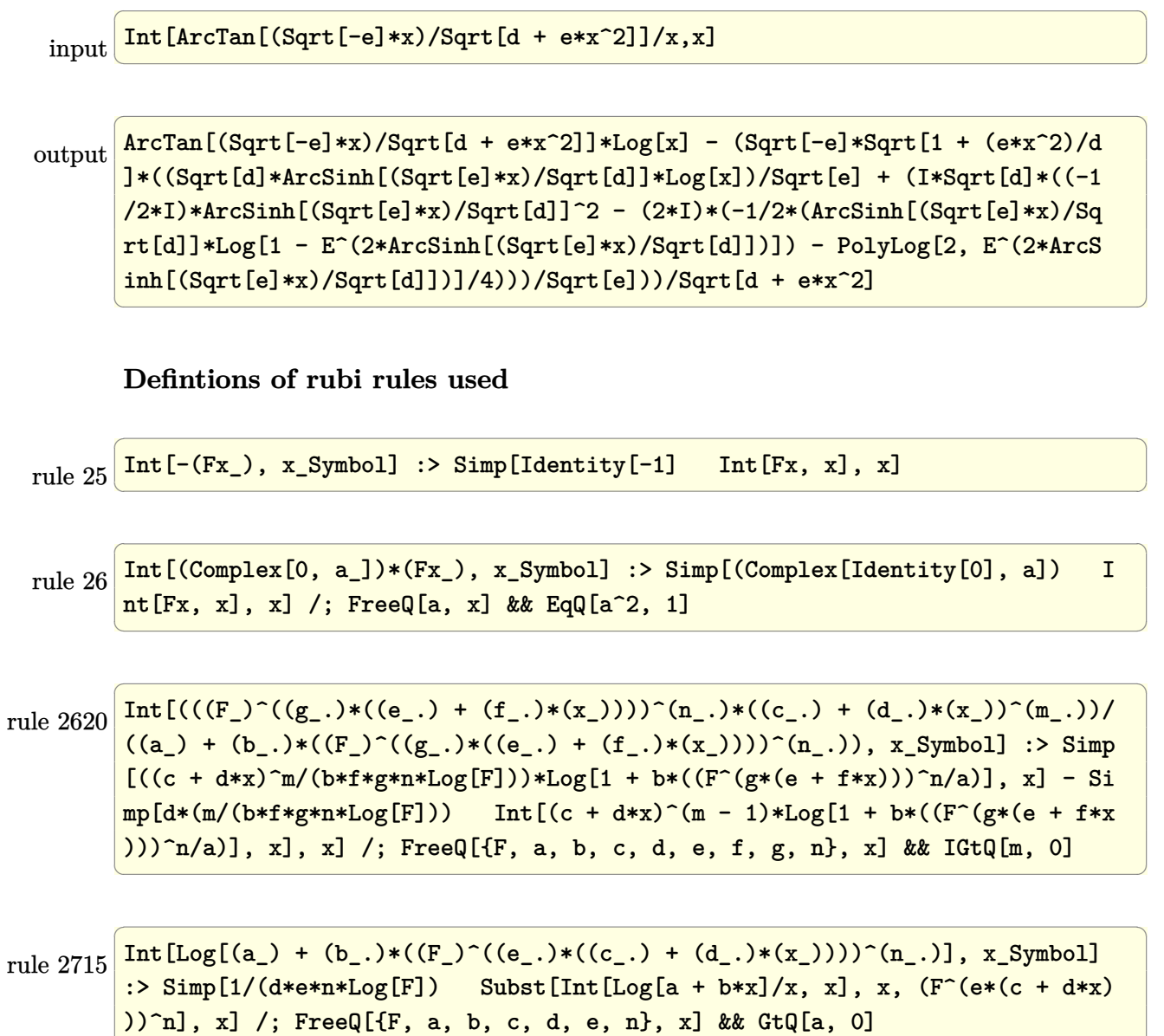

 $\overline{\phantom{a}}$   $\overline{\phantom{a}}$   $\overline{\$ 

rule 2762 ✞ ☎  $Int[((a_{-}) + Log[(c_{-})*(x_{-})^*(n_{-})]*(b_{-}))/\sqrt{3}art[(d_{-}) + (e_{-})*(x_{-})^2], x_{-}Symb$ ol] :> Simp[ArcSinh[Rt[e, 2]\*(x/Sqrt[d])]\*((a + b\*Log[c\*x^n])/Rt[e, 2]), x]  $-$  Simp[b\*(n/Rt[e, 2]) Int[ArcSinh[Rt[e, 2]\*(x/Sqrt[d])]/x, x], x] /; Fre eQ[{a, b, c, d, e, n}, x] && GtQ[d, 0] && PosQ[e]

 $\left($   $\left($   $\right)$   $\left($   $\left($   $\right)$   $\left($   $\left($   $\right)$   $\left($   $\left($   $\right)$   $\left($   $\left($   $\right)$   $\left($   $\left($   $\right)$   $\left($   $\left($   $\right)$   $\left($   $\left($   $\right)$   $\left($   $\left($   $\right)$   $\left($   $\left($   $\right)$   $\left($   $\left($   $\right)$   $\left($   $\left($   $\right)$   $\left($ 

✞ ☎

 $\overline{\phantom{a}}$   $\overline{\phantom{a}}$   $\overline{\$ 

 $\begin{pmatrix} 1 & 0 & 0 \\ 0 & 0 & 0 \\ 0 & 0 & 0 \\ 0 & 0 & 0 \\ 0 & 0 & 0 \\ 0 & 0 & 0 \\ 0 & 0 & 0 \\ 0 & 0 & 0 \\ 0 & 0 & 0 & 0 \\ 0 & 0 & 0 & 0 \\ 0 & 0 & 0 & 0 \\ 0 & 0 & 0 & 0 & 0 \\ 0 & 0 & 0 & 0 & 0 \\ 0 & 0 & 0 & 0 & 0 \\ 0 & 0 & 0 & 0 & 0 & 0 \\ 0 & 0 & 0 & 0 & 0 & 0 \\ 0 & 0 & 0 & 0 & 0 & 0 & 0 \\ 0 &$ 

✞ ☎

 $\overline{\phantom{a}}$   $\overline{\phantom{a}}$   $\overline{\$ 

✞ ☎

 $\left($   $\left($   $\right)$   $\left($   $\left($   $\right)$   $\left($   $\left($   $\right)$   $\left($   $\left($   $\right)$   $\left($   $\left($   $\right)$   $\left($   $\left($   $\right)$   $\left($   $\left($   $\right)$   $\left($   $\left($   $\right)$   $\left($   $\left($   $\right)$   $\left($   $\left($   $\right)$   $\left($   $\left($   $\right)$   $\left($   $\left($   $\right)$   $\left($ 

✞ ☎

 $\begin{pmatrix} 1 & 0 & 0 \\ 0 & 0 & 0 \\ 0 & 0 & 0 \\ 0 & 0 & 0 \\ 0 & 0 & 0 \\ 0 & 0 & 0 \\ 0 & 0 & 0 & 0 \\ 0 & 0 & 0 & 0 \\ 0 & 0 & 0 & 0 \\ 0 & 0 & 0 & 0 \\ 0 & 0 & 0 & 0 & 0 \\ 0 & 0 & 0 & 0 & 0 \\ 0 & 0 & 0 & 0 & 0 & 0 \\ 0 & 0 & 0 & 0 & 0 & 0 \\ 0 & 0 & 0 & 0 & 0 & 0 & 0 \\ 0 & 0 & 0 & 0 & 0 & 0 & 0 \\ 0 &$ 

<span id="page-122-0"></span>✞ ☎

rule 2764  $Int[((a_{-}) + Log[(c_{-})*(x_{-})^*(n_{-}))*(b_{-})))/Sqrt[(d_{-}) + (e_{-})*(x_{-})^2]$ , x\_Symb ol] :> Simp[Sqrt[1 +  $(e/d)*x^2$ ]/Sqrt[d + e\*x^2] Int[(a + b\*Log[c\*x^n])/Sq  $rt[1 + (e/d) * x^2], x, x]$ ,  $r$  /; FreeQ[{a, b, c, d, e, n},  $x]$  & & !GtQ[d, 0]

rule 2838 ✞ ☎ Int $[Log[(c_{.})*((d_{.}) + (e_{.})*(x_{.})^(n_{.}))]/(x_{.})$ , x\_Symbol] :> Simp $[-PolyLog[2]$  $(-c)*e*x^n]/n, x]$  /; FreeQ[{c, d, e, n}, x] && EqQ[c\*d, 1]

rule 3042 Int[u\_, x\_Symbol] :> Int[DeactivateTrig[u, x], x] /; FunctionOfTrigOfLinear  $Q[u, x]$ 

rule 4199  $Int[((c_{-}) + (d_{-})*(x_{-}))^-(m_{-})*tan[(e_{-}) + Pi*(k_{-}) + (Complex[0, fz_{-}])*(f_{-})$ .)\*(x\_)], x\_Symbol] :> Simp[(-I)\*((c + d\*x)^(m + 1)/(d\*(m + 1))), x] + Simp  $[2*I \quad Int[((c + d*x)^m*(E^-(2*((-I)*e + f*fz*x))/(1 + E^-(2*((-I)*e + f*fz*x))))])$ ))/E^(2\*I\*k\*Pi))))/E^(2\*I\*k\*Pi), x], x] /; FreeQ[{c, d, e, f, fz}, x] && In tegerQ[4\*k] && IGtQ[m, 0]

rule 5672  $Int[Arctan[((c_.,)*(x_-))/Sqrt[(a_.,) + (b_.,)*(x_-)^2]]/(x_., x_Symbol]$  :> Simp  $[Arctan[c*(x/Sqrt[a + b*x^2)]*Log[x], x] - Simp[c Int[Log[x]/Sqrt[a + b*])$  $x^2$ ], x], x] /; FreeQ[{a, b, c}, x] && EqQ[b + c<sup>2</sup>, 0]

rule 6190  $Int[((a_{-.}) + ArcSinh[(c_{-.})*(x_{-})](b_{-.}))^(n_{-.})/(x_{-}), x_{-}Symbol]$  :> Simp[1/b Subst[Int[x^n\*Coth[-a/b + x/b], x], x, a + b\*ArcSinh[c\*x]], x] /; FreeQ[{a , b, c}, x] && IGtQ[n, 0]  $\begin{pmatrix} 1 & 0 & 0 \\ 0 & 0 & 0 \\ 0 & 0 & 0 \\ 0 & 0 & 0 \\ 0 & 0 & 0 \\ 0 & 0 & 0 \\ 0 & 0 & 0 & 0 \\ 0 & 0 & 0 & 0 \\ 0 & 0 & 0 & 0 \\ 0 & 0 & 0 & 0 \\ 0 & 0 & 0 & 0 & 0 \\ 0 & 0 & 0 & 0 & 0 \\ 0 & 0 & 0 & 0 & 0 & 0 \\ 0 & 0 & 0 & 0 & 0 & 0 \\ 0 & 0 & 0 & 0 & 0 & 0 & 0 \\ 0 & 0 & 0 & 0 & 0 & 0 & 0 \\ 0 &$ 

<span id="page-123-0"></span>**Maple [F]**  $\int \arctan \left( \frac{\sqrt{-e}x}{\sqrt{e}x^2+d} \right)$  $\setminus$ *x dx* input ✞ ☎  $int(arctan((-e)^{2}+x/(e*x^{2}+d)^{2}+x)/x,x)$  $\left( \begin{array}{cc} \bullet & \bullet & \bullet \\ \bullet & \bullet & \bullet \end{array} \right)$ output  $\sqrt{2}$   $\sqrt{2}$   $\sqrt{2$  $int(arctan((-e)^(1/2)*x/(e*x^2+d)^(1/2))/x,x)$  $\overline{\phantom{a}}$   $\overline{\phantom{a}}$   $\overline{\$ **Fricas [F]**  $\int \arctan \left( \frac{\sqrt{-e}x}{\sqrt{d+ex^2}} \right)$  $\setminus$ *x*  $dx = \int \frac{\arctan\left(\frac{\sqrt{-e}x}{\sqrt{ex^2+d}}\right)}$  $\setminus$ *x dx* input ✞ ☎ integrate(arctan((-e)^(1/2)\*x/(e\*x^2+d)^(1/2))/x,x, algorithm="fricas")  $\left( \begin{array}{cc} \text{ } & \text{ } \\ \text{ } & \text{ } \end{array} \right)$ output ✞ ☎  $integral(arctan(sqrt(-e)*x/sqrt(e*x^2 + d))/x, x)$  $\left( \begin{array}{cc} \text{ } & \text{ } \\ \text{ } & \text{ } \end{array} \right)$ **Sympy [F]**  $\int \arctan \left( \frac{\sqrt{-e}x}{\sqrt{d+e x^2}} \right)$  $\setminus$ *x*  $dx = \int \frac{\text{atan} \left( \frac{x\sqrt{-e}}{\sqrt{d+ex^2}} \right)}{e^{x^2}}$  $\setminus$ *x dx*

 $\left( \begin{array}{cc} \text{ } & \text{ } \\ \text{ } & \text{ } \end{array} \right)$ 

<span id="page-123-1"></span>input ✞ ☎ integrate(atan((-e)\*\*(1/2)\*x/(e\*x\*\*2+d)\*\*(1/2))/x,x)  $\begin{pmatrix} 1 & 0 & 0 \\ 0 & 0 & 0 \\ 0 & 0 & 0 \\ 0 & 0 & 0 \\ 0 & 0 & 0 \\ 0 & 0 & 0 \\ 0 & 0 & 0 & 0 \\ 0 & 0 & 0 & 0 \\ 0 & 0 & 0 & 0 \\ 0 & 0 & 0 & 0 \\ 0 & 0 & 0 & 0 & 0 \\ 0 & 0 & 0 & 0 & 0 \\ 0 & 0 & 0 & 0 & 0 & 0 \\ 0 & 0 & 0 & 0 & 0 & 0 \\ 0 & 0 & 0 & 0 & 0 & 0 & 0 \\ 0 & 0 & 0 & 0 & 0 & 0 & 0 \\ 0 &$ 

<span id="page-123-2"></span>✞ ☎

output Integral(atan(x\*sqrt(-e)/sqrt(d + e\*x\*\*2))/x, x)

<span id="page-124-0"></span>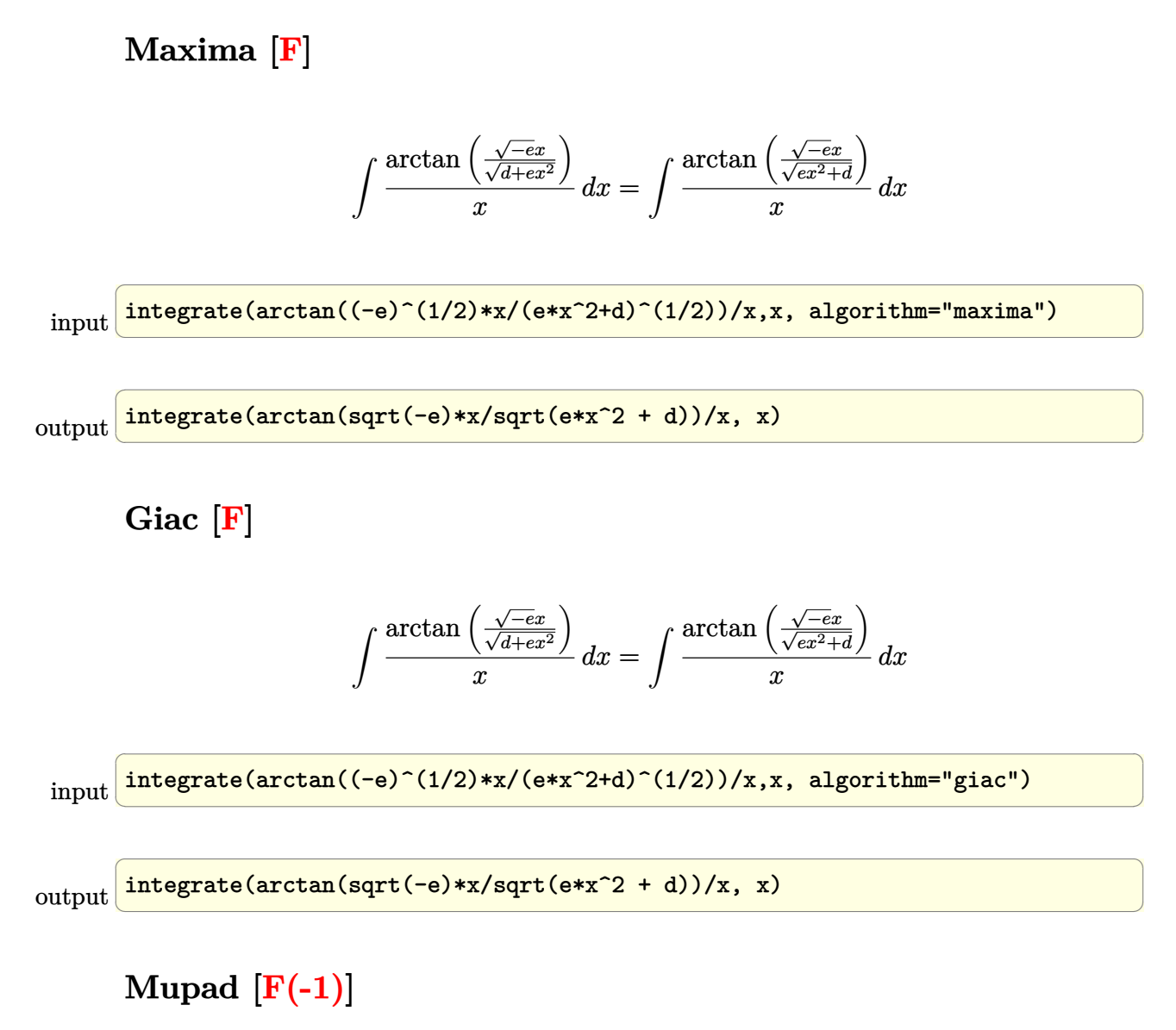

<span id="page-124-1"></span>Timed out.

$$
\int \frac{\arctan\left(\frac{\sqrt{-e}x}{\sqrt{d+e x^2}}\right)}{x} dx = \int \frac{\arctan\left(\frac{\sqrt{-e}x}{\sqrt{e x^2 + d}}\right)}{x} dx
$$

✞ ☎

 $\left( \begin{array}{cc} \text{ } & \text{ } \\ \text{ } & \text{ } \end{array} \right)$ 

<span id="page-124-2"></span>✞ ☎

 $\overline{\phantom{a}}$   $\overline{\phantom{a}}$   $\overline{\$ 

input  $int(atan(((-e)^(1/2)*x)/(d + e*x^2)^(1/2))/x,x)$ 

$$
output\left(\frac{int(atan(((-e)^(1/2)*x)/(d + e*x^2)^(1/2))/x, x)}{}
$$

# **Reduce [F]**

$$
\int \frac{\arctan\left(\frac{\sqrt{-e}x}{\sqrt{d+e x^2}}\right)}{x} \, dx = \int \frac{atan\left(\frac{\sqrt{e} \, ix}{\sqrt{e \, x^2 + d}}\right)}{x} dx
$$

✞ ☎

✞ ☎

 $\left($   $\left($   $\right)$   $\left($   $\left($   $\right)$   $\left($   $\left($   $\right)$   $\left($   $\left($   $\right)$   $\left($   $\left($   $\right)$   $\left($   $\left($   $\right)$   $\left($   $\left($   $\right)$   $\left($   $\left($   $\right)$   $\left($   $\left($   $\right)$   $\left($   $\left($   $\right)$   $\left($   $\left($   $\right)$   $\left($   $\left($   $\right)$   $\left($ 

input  $int(atan((-e)^{2}x/(e*x^{2}+d)^{(1/2)})/x,x)$  $\overline{\phantom{a}}$   $\overline{\phantom{a}}$   $\overline{\$ 

output

int(atan((sqrt(e)\*i\*x)/sqrt(d + e\*x\*\*2))/x,x)

**3.7** 
$$
\int \frac{\arctan\left(\frac{\sqrt{-e}x}{\sqrt{d+ex^2}}\right)}{x^3} dx
$$

<span id="page-126-0"></span>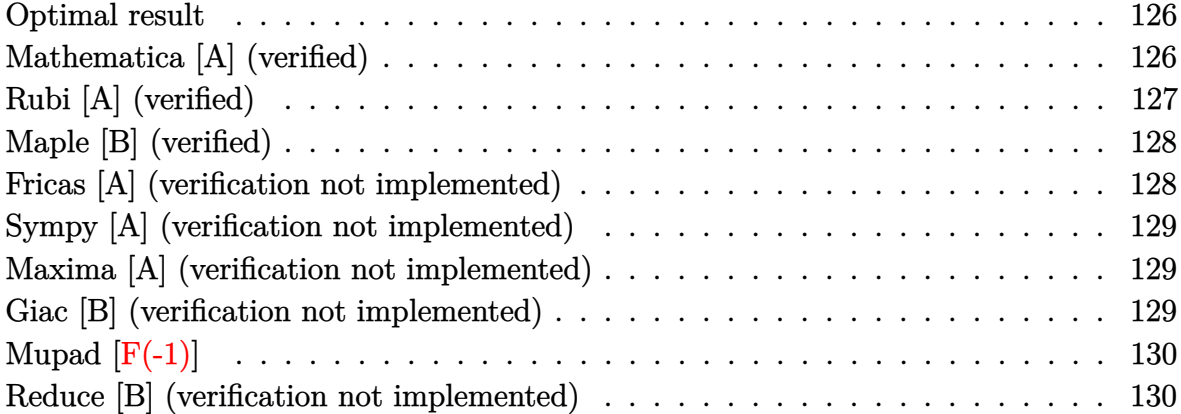

#### **Optimal result**

Integrand size  $= 25$ , antiderivative size  $= 57$ 

$$
\int \frac{\arctan\left(\frac{\sqrt{-e}x}{\sqrt{d+ex^2}}\right)}{x^3} dx = -\frac{\sqrt{-e}\sqrt{d+ex^2}}{2dx} - \frac{\arctan\left(\frac{\sqrt{-e}x}{\sqrt{d+ex^2}}\right)}{2x^2}
$$

output ✞ ☎ -1/2\*(-e)^(1/2)\*(e\*x^2+d)^(1/2)/d/x-1/2\*arctan((-e)^(1/2)\*x/(e\*x^2+d)^(1/2  $)$ /x<sup>-2</sup>

## **Mathematica [A] (verified)**

Time  $= 0.03$  (sec), antiderivative size  $= 54$ , normalized size of antiderivative  $= 0.95$ 

<span id="page-126-1"></span> $\begin{pmatrix} 1 & 0 & 0 \\ 0 & 0 & 0 \\ 0 & 0 & 0 \\ 0 & 0 & 0 \\ 0 & 0 & 0 \\ 0 & 0 & 0 \\ 0 & 0 & 0 & 0 \\ 0 & 0 & 0 & 0 \\ 0 & 0 & 0 & 0 \\ 0 & 0 & 0 & 0 \\ 0 & 0 & 0 & 0 & 0 \\ 0 & 0 & 0 & 0 & 0 \\ 0 & 0 & 0 & 0 & 0 & 0 \\ 0 & 0 & 0 & 0 & 0 & 0 \\ 0 & 0 & 0 & 0 & 0 & 0 & 0 \\ 0 & 0 & 0 & 0 & 0 & 0 & 0 \\ 0 &$ 

$$
\int \frac{\arctan\left(\frac{\sqrt{-e}x}{\sqrt{d+e x^2}}\right)}{x^3} dx = -\frac{\sqrt{-e}x\sqrt{d+e x^2} + d \arctan\left(\frac{\sqrt{-e}x}{\sqrt{d+e x^2}}\right)}{2dx^2}
$$

✞ ☎

 $\left( \begin{array}{cc} \bullet & \bullet & \bullet \\ \bullet & \bullet & \bullet \end{array} \right)$ 

<span id="page-126-2"></span>✞ ☎

 $\begin{pmatrix} 1 & 0 & 0 \\ 0 & 0 & 0 \\ 0 & 0 & 0 \\ 0 & 0 & 0 \\ 0 & 0 & 0 \\ 0 & 0 & 0 \\ 0 & 0 & 0 & 0 \\ 0 & 0 & 0 & 0 \\ 0 & 0 & 0 & 0 \\ 0 & 0 & 0 & 0 \\ 0 & 0 & 0 & 0 & 0 \\ 0 & 0 & 0 & 0 & 0 \\ 0 & 0 & 0 & 0 & 0 & 0 \\ 0 & 0 & 0 & 0 & 0 & 0 \\ 0 & 0 & 0 & 0 & 0 & 0 & 0 \\ 0 & 0 & 0 & 0 & 0 & 0 & 0 \\ 0 &$ 

input

Integrate[ArcTan[(Sqrt[-e]\*x)/Sqrt[d + e\*x^2]]/x^3,x]

output -1/2\*(Sqrt[-e]\*x\*Sqrt[d + e\*x^2] + d\*ArcTan[(Sqrt[-e]\*x)/Sqrt[d + e\*x^2]])  $/(d*x^2)$ 

## **Rubi [A] (verified)**

Time  $= 0.22$  (sec), antiderivative size  $= 57$ , normalized size of antiderivative  $= 1.00$ , number of steps used = 2, number of rules used = 2,  $\frac{\text{number of rules}}{\text{integral size}}$  = 0.080, Rules used  $= \{5674, 242\}$ 

Below are the steps used by Rubi to obtain the solution. The rule number used for the transformation is given above next to the arrow. The rules definitions used are listed below.

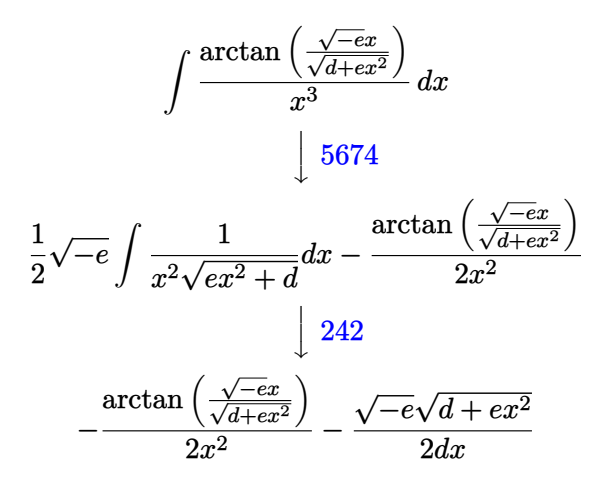

✞ ☎

✞ ☎

 $\left($   $\left($   $\right)$   $\left($   $\left($   $\right)$   $\left($   $\left($   $\right)$   $\left($   $\left($   $\right)$   $\left($   $\left($   $\right)$   $\left($   $\left($   $\right)$   $\left($   $\left($   $\right)$   $\left($   $\left($   $\right)$   $\left($   $\left($   $\right)$   $\left($   $\left($   $\right)$   $\left($   $\left($   $\right)$   $\left($   $\left($   $\right)$   $\left($ 

✞ ☎

 $\begin{pmatrix} 1 & 0 & 0 \\ 0 & 0 & 0 \\ 0 & 0 & 0 \\ 0 & 0 & 0 \\ 0 & 0 & 0 \\ 0 & 0 & 0 \\ 0 & 0 & 0 & 0 \\ 0 & 0 & 0 & 0 \\ 0 & 0 & 0 & 0 \\ 0 & 0 & 0 & 0 \\ 0 & 0 & 0 & 0 & 0 \\ 0 & 0 & 0 & 0 & 0 \\ 0 & 0 & 0 & 0 & 0 & 0 \\ 0 & 0 & 0 & 0 & 0 & 0 \\ 0 & 0 & 0 & 0 & 0 & 0 & 0 \\ 0 & 0 & 0 & 0 & 0 & 0 & 0 \\ 0 &$ 

✞ ☎

$$
input \left[Int[Arctan[(Sqrt[-e]*x)/Sqrt[d + e*x^2]]/x^3,x]\right]
$$

output  $-1/2*(Sqrt[-e]*Sqrt[d + e*x^2])/(d*x) - ArcTan[(Sqrt[-e]*x)/Sqrt[d + e*x^2])$  $]$ ]/(2\*x<sup>-2</sup>)

#### **Defintions of rubi rules used**

rule 242

 $Int[((c_.),*(x_-))^*(m_.),*(a_-) + (b_.),*(x_-)^2)^*(p_), x_Symbol]$  :> Simp[(c\*x)^  $(m + 1)*( (a + b*x^2)^{(p + 1)}/(a*c*(m + 1))), x]$  /; FreeQ[{a, b, c, m, p}, x ] && EqQ $[m + 2*p + 3, 0]$  && NeQ $[m, -1]$ 

rule 5674

```
Int[Arctan[((c_{.})*(x_{.}))(Sqrt[(a_{.}) + (b_{.})*(x_{.})^2]]*((d_{.})*(x_{.}))^-(m_{.}), x_Symbol] :> \text{Simp}[(d*x)^{m} + 1)*(ArcTan[(c*x)/sqrt[a + b*x^2]]/(d*(m + 1))), x] - Simp[c/(d*(m + 1)) Int[(d*x)^(m + 1)/Sqrt[a + b*x^2], x], x] /; FreeQ
 [{a, b, c, d, m}, x] & EqQ[b + c^2, 0] & NeQ[m, -1]\begin{pmatrix} 1 & 0 & 0 \\ 0 & 0 & 0 \\ 0 & 0 & 0 \\ 0 & 0 & 0 \\ 0 & 0 & 0 \\ 0 & 0 & 0 \\ 0 & 0 & 0 & 0 \\ 0 & 0 & 0 & 0 \\ 0 & 0 & 0 & 0 \\ 0 & 0 & 0 & 0 \\ 0 & 0 & 0 & 0 & 0 \\ 0 & 0 & 0 & 0 & 0 \\ 0 & 0 & 0 & 0 & 0 & 0 \\ 0 & 0 & 0 & 0 & 0 & 0 \\ 0 & 0 & 0 & 0 & 0 & 0 & 0 \\ 0 & 0 & 0 & 0 & 0 & 0 & 0 \\ 0 &
```
## **Maple [B] (verified)**

Leaf count of result is larger than twice the leaf count of optimal. 121 vs.  $2(45) = 90$ .

Time  $= 0.03$  (sec), antiderivative size  $= 122$ , normalized size of antiderivative  $= 2.14$ 

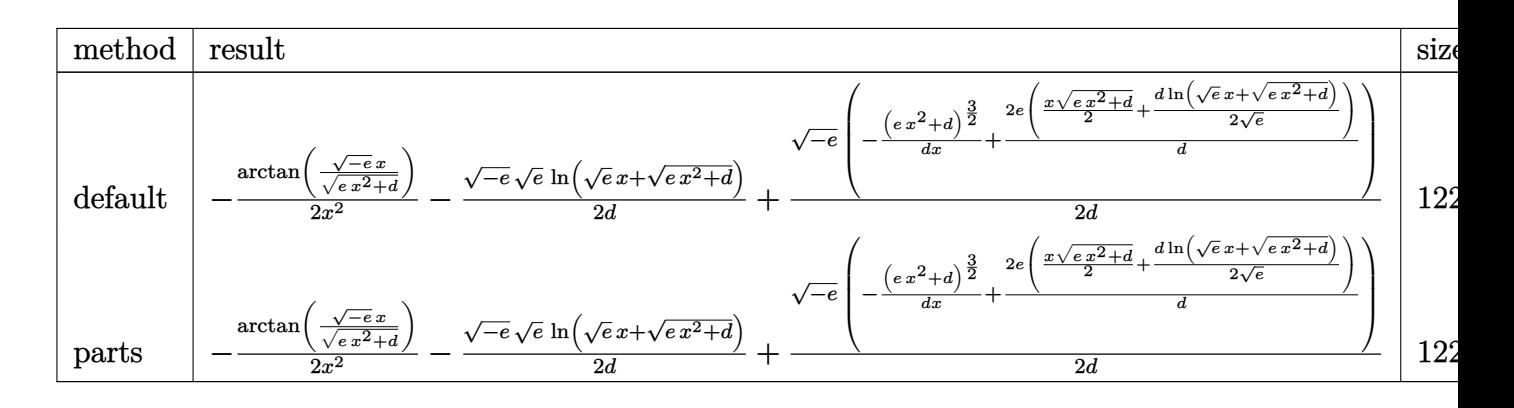

input  $int(arctan((-e)^{-(1/2)*x/(e*x^2+d)^{-(1/2)})/x^3,x,method=$ <sub>RETURNVERBOSE</sub>)  $\begin{pmatrix} 1 & 0 & 0 \\ 0 & 0 & 0 \\ 0 & 0 & 0 \\ 0 & 0 & 0 \\ 0 & 0 & 0 \\ 0 & 0 & 0 \\ 0 & 0 & 0 & 0 \\ 0 & 0 & 0 & 0 \\ 0 & 0 & 0 & 0 \\ 0 & 0 & 0 & 0 \\ 0 & 0 & 0 & 0 & 0 \\ 0 & 0 & 0 & 0 & 0 \\ 0 & 0 & 0 & 0 & 0 & 0 \\ 0 & 0 & 0 & 0 & 0 & 0 \\ 0 & 0 & 0 & 0 & 0 & 0 & 0 \\ 0 & 0 & 0 & 0 & 0 & 0 & 0 \\ 0 &$ 

output

 $-1/2*arctan((-e)^{(1/2)*x/(e*x^2+d)^{(1/2)})/x^2-1/2*(-e)^{(1/2)*e^(1/2)/d*ln(1/2)}$  $e^-(1/2)*x+(e*x^2+d)^-(1/2))+1/2*(-e)^((1/2))/d*(-1/d/x*(e*x^2+d)^-(3/2)+2*e/d*x^2)$  $(1/2*x*(e*x^2+d)^{(1/2)+1/2*d/e^2(1/2)*ln(e^2(1/2)*x+(e*x^2+d)^2(1/2))))$ 

✞ ☎

✞ ☎

<span id="page-128-0"></span> $\begin{pmatrix} 1 & 0 & 0 \\ 0 & 0 & 0 \\ 0 & 0 & 0 \\ 0 & 0 & 0 \\ 0 & 0 & 0 \\ 0 & 0 & 0 \\ 0 & 0 & 0 & 0 \\ 0 & 0 & 0 & 0 \\ 0 & 0 & 0 & 0 \\ 0 & 0 & 0 & 0 \\ 0 & 0 & 0 & 0 & 0 \\ 0 & 0 & 0 & 0 & 0 \\ 0 & 0 & 0 & 0 & 0 & 0 \\ 0 & 0 & 0 & 0 & 0 & 0 \\ 0 & 0 & 0 & 0 & 0 & 0 & 0 \\ 0 & 0 & 0 & 0 & 0 & 0 & 0 \\ 0 &$ 

#### **Fricas [A] (verification not implemented)**

Time  $= 0.12$  (sec), antiderivative size  $= 44$ , normalized size of antiderivative  $= 0.77$ 

$$
\int \frac{\arctan\left(\frac{\sqrt{-e}x}{\sqrt{d+ex^2}}\right)}{x^3} dx = -\frac{\sqrt{ex^2 + d}\sqrt{-e}x + d\arctan\left(\frac{\sqrt{-e}x}{\sqrt{ex^2 + d}}\right)}{2\,dx^2}
$$

✞ ☎

 $\left( \begin{array}{cc} \bullet & \bullet & \bullet \\ \bullet & \bullet & \bullet \end{array} \right)$ 

<span id="page-128-1"></span> $\left($   $\left($   $\right)$   $\left($   $\left($   $\right)$   $\left($   $\left($   $\right)$   $\left($   $\left($   $\right)$   $\left($   $\left($   $\right)$   $\left($   $\left($   $\right)$   $\left($   $\left($   $\right)$   $\left($   $\left($   $\right)$   $\left($   $\left($   $\right)$   $\left($   $\left($   $\right)$   $\left($   $\left($   $\right)$   $\left($   $\left($   $\right)$   $\left($ 

input  $integrate(arctan((-e)^(1/2)*x/(e*x^2+d)^(1/2))/x^3,x, algorithm="fricas")$ 

output ✞ ☎  $-1/2*(sqrt(e*x^2 + d)*sqrt(-e)*x + d*arctan(sqrt(-e)*x/sqrt(e*x^2 + d)))/($  $d*x^2$ 

### **Sympy [A] (verification not implemented)**

Time  $= 1.86$  (sec), antiderivative size  $= 53$ , normalized size of antiderivative  $= 0.93$ 

$$
\int \frac{\arctan\left(\frac{\sqrt{-e}x}{\sqrt{d+e x^2}}\right)}{x^3} \, dx = -\frac{\operatorname{atan}\left(\frac{x \sqrt{-e}}{\sqrt{d+e x^2}}\right)}{2 x^2} - \frac{\sqrt{e} \sqrt{-e} \sqrt{\frac{d}{e x^2}+1}}{2 d}
$$

✞ ☎

<span id="page-129-0"></span> $\begin{pmatrix} 1 & 0 & 0 \\ 0 & 0 & 0 \\ 0 & 0 & 0 \\ 0 & 0 & 0 \\ 0 & 0 & 0 \\ 0 & 0 & 0 \\ 0 & 0 & 0 \\ 0 & 0 & 0 \\ 0 & 0 & 0 & 0 \\ 0 & 0 & 0 & 0 \\ 0 & 0 & 0 & 0 \\ 0 & 0 & 0 & 0 & 0 \\ 0 & 0 & 0 & 0 & 0 \\ 0 & 0 & 0 & 0 & 0 \\ 0 & 0 & 0 & 0 & 0 & 0 \\ 0 & 0 & 0 & 0 & 0 & 0 \\ 0 & 0 & 0 & 0 & 0 & 0 & 0 \\ 0 &$ 

input  $integrate(atan((-e)**(1/2)*x/(e*x**2+d)**(1/2))/x**3,x)$ 

output ✞ ☎ -atan(x\*sqrt(-e)/sqrt(d + e\*x\*\*2))/(2\*x\*\*2) - sqrt(e)\*sqrt(-e)\*sqrt(d/(e\*x \*\*2) + 1)/(2\*d)  $\overline{\phantom{a}}$   $\overline{\phantom{a}}$   $\overline{\$ 

### **Maxima [A] (verification not implemented)**

Time  $= 0.09$  (sec), antiderivative size  $= 58$ , normalized size of antiderivative  $= 1.02$ 

$$
\int \frac{\arctan\left(\frac{\sqrt{-e}x}{\sqrt{d+e x^2}}\right)}{x^3} dx = -\frac{\arctan\left(\frac{\sqrt{-e}x}{\sqrt{e x^2 + d}}\right)}{2\,x^2} - \frac{\sqrt{-e}e x^2 + d \sqrt{-e}}{2\sqrt{e x^2 + d} dx}
$$

✞ ☎

 $\begin{pmatrix} 1 & 0 & 0 \\ 0 & 0 & 0 \\ 0 & 0 & 0 \\ 0 & 0 & 0 \\ 0 & 0 & 0 \\ 0 & 0 & 0 \\ 0 & 0 & 0 & 0 \\ 0 & 0 & 0 & 0 \\ 0 & 0 & 0 & 0 \\ 0 & 0 & 0 & 0 \\ 0 & 0 & 0 & 0 & 0 \\ 0 & 0 & 0 & 0 & 0 \\ 0 & 0 & 0 & 0 & 0 & 0 \\ 0 & 0 & 0 & 0 & 0 & 0 \\ 0 & 0 & 0 & 0 & 0 & 0 & 0 \\ 0 & 0 & 0 & 0 & 0 & 0 & 0 \\ 0 &$ 

<span id="page-129-1"></span>✞ ☎

input  $integrate(arctan((-e)^(1/2)*x/(e*x^2+d)^(1/2))/x^3,x, algorithm="maxima")$ 

output  $-1/2*arctan(sqrt(-e)*x/sqrt(e*x^2 + d))/x^2 - 1/2*(sqrt(-e)*e*x^2 + d*sqrt$  $(-e))/(\sqrt{sqrt(1+x^2 + d)} + d^2)$  $\left($   $\left($   $\right)$   $\left($   $\left($   $\right)$   $\left($   $\left($   $\right)$   $\left($   $\left($   $\right)$   $\left($   $\left($   $\right)$   $\left($   $\left($   $\right)$   $\left($   $\left($   $\right)$   $\left($   $\left($   $\right)$   $\left($   $\left($   $\right)$   $\left($   $\left($   $\right)$   $\left($   $\left($   $\right)$   $\left($   $\left($   $\right)$   $\left($ 

#### **Giac [B] (verification not implemented)**

Leaf count of result is larger than twice the leaf count of optimal. 104 vs.  $2(45) = 90$ . Time  $= 0.23$  (sec), antiderivative size  $= 104$ , normalized size of antiderivative  $= 1.82$ 

$$
\int \frac{\arctan\left(\frac{\sqrt{-e}x}{\sqrt{d+e x^2}}\right)}{x^3} dx = \frac{e^4 x}{4\left(\sqrt{-de}e + \sqrt{-e^2 x^2 - de|e|}\right) d|e|}
$$

$$
-\frac{\arctan\left(\frac{\sqrt{-e}x}{\sqrt{e x^2 + d}}\right)}{2 x^2} - \frac{\sqrt{-de}e + \sqrt{-e^2 x^2 - de|e|}}{4 dx|e|}
$$

input  $integrate(arctan((-e)^(1/2)*x/(e*x^2+d)^(1/2))/x^3,x, algorithm="giac")$ 

✞ ☎

 $\begin{pmatrix} 1 & 0 & 0 \\ 0 & 0 & 0 \\ 0 & 0 & 0 \\ 0 & 0 & 0 \\ 0 & 0 & 0 \\ 0 & 0 & 0 \\ 0 & 0 & 0 \\ 0 & 0 & 0 \\ 0 & 0 & 0 & 0 \\ 0 & 0 & 0 & 0 \\ 0 & 0 & 0 & 0 \\ 0 & 0 & 0 & 0 & 0 \\ 0 & 0 & 0 & 0 & 0 \\ 0 & 0 & 0 & 0 & 0 \\ 0 & 0 & 0 & 0 & 0 & 0 \\ 0 & 0 & 0 & 0 & 0 & 0 \\ 0 & 0 & 0 & 0 & 0 & 0 & 0 \\ 0 &$ 

<span id="page-130-0"></span>✞ ☎

output  $1/4*e^4*x/((sqrt(-d*e)*e + sqrt(-e^2*x^2 - d*e)*abs(e))*d*abs(e)) - 1/2*ar$ ctan(sqrt(-e)\*x/sqrt(e\*x^2 + d))/x^2 - 1/4\*(sqrt(-d\*e)\*e + sqrt(-e^2\*x^2  $d*e)*abs(e))/(d*x*abs(e))$  $\left($   $\left($   $\right)$   $\left($   $\left($   $\right)$   $\left($   $\left($   $\right)$   $\left($   $\left($   $\right)$   $\left($   $\left($   $\right)$   $\left($   $\left($   $\right)$   $\left($   $\left($   $\right)$   $\left($   $\left($   $\right)$   $\left($   $\left($   $\right)$   $\left($   $\left($   $\right)$   $\left($   $\left($   $\right)$   $\left($   $\left($   $\right)$   $\left($ 

## **Mupad [F(-1)]**

Timed out.

$$
\int \frac{\arctan\left(\frac{\sqrt{-e}x}{\sqrt{d+e x^2}}\right)}{x^3} dx = \int \frac{\operatorname{atan}\left(\frac{\sqrt{-e}x}{\sqrt{e x^2 + d}}\right)}{x^3} dx
$$

✞ ☎

 $\overline{\phantom{a}}$   $\overline{\phantom{a}}$   $\overline{\$ 

<span id="page-130-1"></span>✞ ☎

input

$$
\frac{\text{int}(\text{atan}(((-e)^(1/2)*x)/(d + e*x^2)^(1/2))/x^3,x)}{\text{int}(\text{atan}((e)^(1/2)*x)/(d + e*x^2)
$$

$$
output\left(\frac{int(atan(((-e)^{(1/2)*x})/(d + e*x^2)^{(1/2)})/x^3, x)}{x^2(1/2)}\right)
$$

## **Reduce [B] (verification not implemented)**

Time  $= 0.20$  (sec), antiderivative size  $= 69$ , normalized size of antiderivative  $= 1.21$ 

$$
\int \frac{\arctan\left(\frac{\sqrt{-e}x}{\sqrt{d+e x^2}}\right)}{x^3} dx = \frac{-atan\left(\frac{\sqrt{e}\sqrt{e}\,x^2 + d\,ix + e^2 x^2}{\sqrt{e}\sqrt{e}\,x^2 + d\,x + d + e\,x^2}\right)d - \sqrt{e}\sqrt{e}\,x^2 + d\,ix}{2d\,x^2}
$$

✞ ☎

✞ ☎

input

$$
int (atan((-e)^(1/2)*x/(e*x^2+d)^((1/2))/x^3,x)
$$

output

 $(- \t{atan}((sqrt(e)*sqrt(e) *2t(d + e*x**2)*i*x + e*ix**2)/(sqrt(e)*sqrt(d + e*x*)$  $*2**x + d + e*x**2) *d + sqrt(e)*sqrt(d + e*x**2)*i*x)) / (2*d*x**2)$  $\left( \begin{array}{cc} \bullet & \bullet & \bullet \\ \bullet & \bullet & \bullet \end{array} \right)$ 

**3.8** 
$$
\int \frac{\arctan\left(\frac{\sqrt{-e}x}{\sqrt{d+ex^2}}\right)}{x^5} dx
$$

<span id="page-131-0"></span>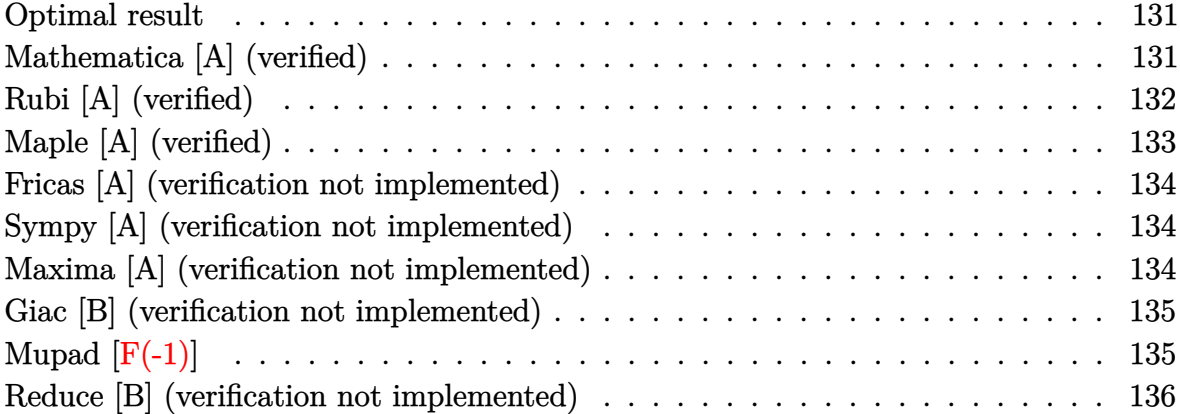

#### **Optimal result**

Integrand size  $= 25$ , antiderivative size  $= 85$ 

$$
\int \frac{\arctan\left(\frac{\sqrt{-e}x}{\sqrt{d+ex^2}}\right)}{x^5} dx = -\frac{\sqrt{-e}\sqrt{d+ex^2}}{12dx^3} - \frac{(-e)^{3/2}\sqrt{d+ex^2}}{6d^2x} - \frac{\arctan\left(\frac{\sqrt{-e}x}{\sqrt{d+ex^2}}\right)}{4x^4}
$$

✞ ☎

 $\begin{pmatrix} 1 & 0 & 0 \\ 0 & 0 & 0 \\ 0 & 0 & 0 \\ 0 & 0 & 0 \\ 0 & 0 & 0 \\ 0 & 0 & 0 \\ 0 & 0 & 0 & 0 \\ 0 & 0 & 0 & 0 \\ 0 & 0 & 0 & 0 \\ 0 & 0 & 0 & 0 \\ 0 & 0 & 0 & 0 & 0 \\ 0 & 0 & 0 & 0 & 0 \\ 0 & 0 & 0 & 0 & 0 & 0 \\ 0 & 0 & 0 & 0 & 0 & 0 \\ 0 & 0 & 0 & 0 & 0 & 0 & 0 \\ 0 & 0 & 0 & 0 & 0 & 0 & 0 \\ 0 &$ 

output

<span id="page-131-1"></span> $-1/12*(-e)^(1/2)*(e*x^2+d)^(1/2)/d/x^3-1/6*(-e)^(3/2)*(e*x^2+d)^(1/2)/d^2/$  $x-1/4*arctan((-e)^{(1/2)*x/(e*x^2+d)^{(1/2)})/x^4}$ 

## **Mathematica [A] (verified)**

Time  $= 0.03$  (sec), antiderivative size  $= 67$ , normalized size of antiderivative  $= 0.79$ 

$$
\int \frac{\arctan\left(\frac{\sqrt{-e}x}{\sqrt{d+ex^2}}\right)}{x^5} dx = \frac{\sqrt{-e}x\sqrt{d+ex^2}(-d+2ex^2)-3d^2\arctan\left(\frac{\sqrt{-e}x}{\sqrt{d+ex^2}}\right)}{12d^2x^4}
$$

✞ ☎

 $\left( \begin{array}{cc} \bullet & \bullet & \bullet \\ \bullet & \bullet & \bullet \end{array} \right)$ 

<span id="page-131-2"></span> $\begin{pmatrix} 1 & 0 & 0 \\ 0 & 0 & 0 \\ 0 & 0 & 0 \\ 0 & 0 & 0 \\ 0 & 0 & 0 \\ 0 & 0 & 0 \\ 0 & 0 & 0 & 0 \\ 0 & 0 & 0 & 0 \\ 0 & 0 & 0 & 0 \\ 0 & 0 & 0 & 0 \\ 0 & 0 & 0 & 0 & 0 \\ 0 & 0 & 0 & 0 & 0 \\ 0 & 0 & 0 & 0 & 0 & 0 \\ 0 & 0 & 0 & 0 & 0 & 0 \\ 0 & 0 & 0 & 0 & 0 & 0 & 0 \\ 0 & 0 & 0 & 0 & 0 & 0 & 0 \\ 0 &$ 

input Integrate[ArcTan[(Sqrt[-e]\*x)/Sqrt[d + e\*x^2]]/x^5,x]

output ✞ ☎  $(Sqrt[-e]*x*Sqrt[d + e*x^2]*(-d + 2*e*x^2) - 3*d^2*ArcTan[(Sqrt[-e]*x)/Sqr]$  $t[d + e*x^2]]/(12*d^2*x^4)$ 

## **Rubi [A] (verified)**

Time  $= 0.23$  (sec), antiderivative size  $= 84$ , normalized size of antiderivative  $= 0.99$ , number of steps used = 3, number of rules used = 3,  $\frac{\text{number of rules}}{\text{integral size}}$  = 0.120, Rules used  $= \{5674, 245, 242\}$ 

Below are the steps used by Rubi to obtain the solution. The rule number used for the transformation is given above next to the arrow. The rules definitions used are listed below.

$$
\int \frac{\arctan\left(\frac{\sqrt{-e}x}{\sqrt{d+e x^2}}\right)}{x^5} dx
$$
\n
$$
\int \frac{5674}{x^5} dx
$$
\n
$$
\int \frac{1}{4} \sqrt{-e} \int \frac{1}{x^4 \sqrt{ex^2 + d}} dx - \frac{\arctan\left(\frac{\sqrt{-e}x}{\sqrt{d+e x^2}}\right)}{4x^4}
$$
\n
$$
\int \frac{245}{4} \sqrt{-e} \left(-\frac{2e\int \frac{1}{x^2 \sqrt{ex^2 + d}} dx}{3d} - \frac{\sqrt{d+e x^2}}{3dx^3}\right) - \frac{\arctan\left(\frac{\sqrt{-e}x}{\sqrt{d+e x^2}}\right)}{4x^4}
$$
\n
$$
\int \frac{242}{4} \sqrt{-e} \left(\frac{2e\sqrt{d+e x^2}}{3d^2 x} - \frac{\sqrt{d+e x^2}}{3dx^3}\right) - \frac{\arctan\left(\frac{\sqrt{-e}x}{\sqrt{d+e x^2}}\right)}{4x^4}
$$

input Int $[ArcTan[(Sqrt[-e]*x)/Sqrt[d + e*x^2]]/x^5,x]$ 

output

 $(Sqrt[-e)*(-1/3*Sqrt[d + e*x^2]/(d*x^3) + (2*e*Sqrt[d + e*x^2])/(3*d^2*x))$ )/4 -  $ArcTan[(Sqrt[-e]*x)/Sqrt[d + e*x^2]]/(4*x^4)]$ 

✞ ☎

 $\begin{pmatrix} 1 & 0 & 0 \\ 0 & 0 & 0 \\ 0 & 0 & 0 \\ 0 & 0 & 0 \\ 0 & 0 & 0 \\ 0 & 0 & 0 \\ 0 & 0 & 0 & 0 \\ 0 & 0 & 0 & 0 \\ 0 & 0 & 0 & 0 \\ 0 & 0 & 0 & 0 & 0 \\ 0 & 0 & 0 & 0 & 0 \\ 0 & 0 & 0 & 0 & 0 \\ 0 & 0 & 0 & 0 & 0 & 0 \\ 0 & 0 & 0 & 0 & 0 & 0 \\ 0 & 0 & 0 & 0 & 0 & 0 & 0 \\ 0 & 0 & 0 & 0 & 0 & 0 & 0 \\$ 

✞ ☎

 $\left( \begin{array}{cc} \text{ } & \text{ } \\ \text{ } & \text{ } \end{array} \right)$ 

#### **Defintions of rubi rules used**

```
rule 242
               Int[((c_{-.})*(x_{-}))^-(m_{-.})*((a_{-}) + (b_{-.})*(x_{-})^2)^-(p_{-}), x_Symbol] :> Simp[(c*x)^-(x_{-})^+(x_{-})^2]^-(p_{-})(m + 1)*( (a + b*x^2)^{(p + 1)/(a*c*(m + 1))}, x] /; FreeQ[{a, b, c, m, p}, x
                ] && EqQ[m + 2*p + 3, 0] && NeQ[m, -1]\begin{pmatrix} 1 & 0 & 0 \\ 0 & 0 & 0 \\ 0 & 0 & 0 \\ 0 & 0 & 0 \\ 0 & 0 & 0 \\ 0 & 0 & 0 \\ 0 & 0 & 0 & 0 \\ 0 & 0 & 0 & 0 \\ 0 & 0 & 0 & 0 \\ 0 & 0 & 0 & 0 \\ 0 & 0 & 0 & 0 & 0 \\ 0 & 0 & 0 & 0 & 0 \\ 0 & 0 & 0 & 0 & 0 & 0 \\ 0 & 0 & 0 & 0 & 0 & 0 \\ 0 & 0 & 0 & 0 & 0 & 0 & 0 \\ 0 & 0 & 0 & 0 & 0 & 0 & 0 \\ 0 &
```
✞ ☎

✞ ☎

 $\begin{pmatrix} 1 & 0 & 0 \\ 0 & 0 & 0 \\ 0 & 0 & 0 \\ 0 & 0 & 0 \\ 0 & 0 & 0 \\ 0 & 0 & 0 \\ 0 & 0 & 0 & 0 \\ 0 & 0 & 0 & 0 \\ 0 & 0 & 0 & 0 \\ 0 & 0 & 0 & 0 \\ 0 & 0 & 0 & 0 & 0 \\ 0 & 0 & 0 & 0 & 0 \\ 0 & 0 & 0 & 0 & 0 & 0 \\ 0 & 0 & 0 & 0 & 0 & 0 \\ 0 & 0 & 0 & 0 & 0 & 0 & 0 \\ 0 & 0 & 0 & 0 & 0 & 0 & 0 \\ 0 &$ 

rule 245  $Int[(x_{})^*(m_*)*(a_{-}) + (b_{-}.)*(x_{-})^2)^*(p_{-}), x_{-Symbol}]$  :> Simp[x^(m + 1)\*((a + b\*x^2)^(p + 1)/(a\*(m + 1))), x] - Simp[b\*((m + 2\*(p + 1) + 1)/(a\*(m + 1))) Int $[x^{\hat{m}}(m + 2)*(a + b*x^2)^p, x], x]$  /; FreeQ[{a, b, m, p}, x] && ILtQ[Si  $mply [ (m + 1)/2 + p + 1], 0]$  && NeQ $[m, -1]$ 

rule 5674 ✞ ☎  $Int[Arctan[((c_{.})*(x_{.}))(Sqrt[(a_{.}) + (b_{.})*(x_{.})^2)]*((d_{.})*(x_{.}))^-(m_{.}), x_S$ ymbol] :>  $\text{Simp}[(d*x)^{m} + 1)*(ArcTan[(c*x)/sqrt[a + b*x^2]]/(d*(m + 1))), x$ ] - Simp[c/(d\*(m + 1)) Int[(d\*x)^(m + 1)/Sqrt[a + b\*x^2], x], x] /; FreeQ  $[{a, b, c, d, m}, x]$  & EqQ[b + c<sup>2</sup>, 0] & NeQ[m, -1]  $\begin{pmatrix} 1 & 0 & 0 \\ 0 & 0 & 0 \\ 0 & 0 & 0 \\ 0 & 0 & 0 \\ 0 & 0 & 0 \\ 0 & 0 & 0 \\ 0 & 0 & 0 & 0 \\ 0 & 0 & 0 & 0 \\ 0 & 0 & 0 & 0 \\ 0 & 0 & 0 & 0 \\ 0 & 0 & 0 & 0 & 0 \\ 0 & 0 & 0 & 0 & 0 \\ 0 & 0 & 0 & 0 & 0 & 0 \\ 0 & 0 & 0 & 0 & 0 & 0 \\ 0 & 0 & 0 & 0 & 0 & 0 & 0 \\ 0 & 0 & 0 & 0 & 0 & 0 & 0 \\ 0 &$ 

### <span id="page-133-0"></span>**Maple [A] (verified)**

Time  $= 0.03$  (sec), antiderivative size  $= 69$ , normalized size of antiderivative  $= 0.81$ 

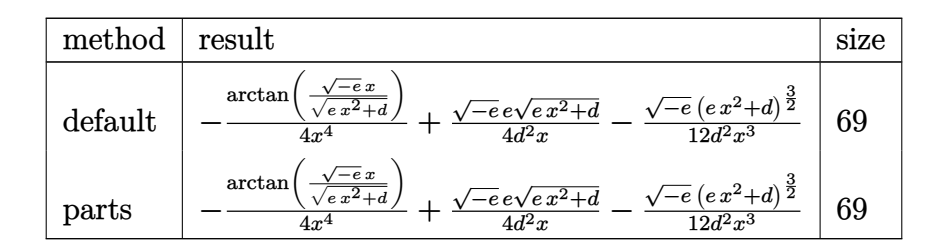

 $\sqrt{2}$   $\sqrt{2}$   $\sqrt{2$ 

 $\overline{\phantom{a}}$   $\overline{\phantom{a}}$   $\overline{\$ 

✞ ☎

 $\begin{pmatrix} 1 & 0 & 0 \\ 0 & 0 & 0 \\ 0 & 0 & 0 \\ 0 & 0 & 0 \\ 0 & 0 & 0 \\ 0 & 0 & 0 \\ 0 & 0 & 0 & 0 \\ 0 & 0 & 0 & 0 \\ 0 & 0 & 0 & 0 \\ 0 & 0 & 0 & 0 \\ 0 & 0 & 0 & 0 & 0 \\ 0 & 0 & 0 & 0 & 0 \\ 0 & 0 & 0 & 0 & 0 & 0 \\ 0 & 0 & 0 & 0 & 0 & 0 \\ 0 & 0 & 0 & 0 & 0 & 0 & 0 \\ 0 & 0 & 0 & 0 & 0 & 0 & 0 \\ 0 &$ 

$$
input\left(\arctan((-e)^(1/2)*x/(e*x^2+d)^(1/2))/x^5,x, method='RETURERBOSE)\right)
$$

output

<span id="page-133-1"></span> $-1/4*arctan((-e)^{(1/2)*x/(e*x^2+d)^{(1/2)})/x^4+1/4*(-e)^{(1/2)*e/d^2*(e*x^2+t)}$ d)^(1/2)/x-1/12\*(-e)^(1/2)/d^2/x^3\*(e\*x^2+d)^(3/2)

### **Fricas [A] (verification not implemented)**

Time  $= 0.11$  (sec), antiderivative size  $= 58$ , normalized size of antiderivative  $= 0.68$ 

$$
\int \frac{\arctan\left(\frac{\sqrt{-e}x}{\sqrt{d+e x^2}}\right)}{x^5} dx = -\frac{3 d^2 \arctan\left(\frac{\sqrt{-e}x}{\sqrt{e x^2 + d}}\right) - (2 e x^3 - dx)\sqrt{e x^2 + d \sqrt{-e}}}{12 d^2 x^4}
$$

✞ ☎

 $\begin{pmatrix} 1 & 0 & 0 \\ 0 & 0 & 0 \\ 0 & 0 & 0 \\ 0 & 0 & 0 \\ 0 & 0 & 0 \\ 0 & 0 & 0 \\ 0 & 0 & 0 \\ 0 & 0 & 0 \\ 0 & 0 & 0 & 0 \\ 0 & 0 & 0 & 0 \\ 0 & 0 & 0 & 0 \\ 0 & 0 & 0 & 0 & 0 \\ 0 & 0 & 0 & 0 & 0 \\ 0 & 0 & 0 & 0 & 0 \\ 0 & 0 & 0 & 0 & 0 & 0 \\ 0 & 0 & 0 & 0 & 0 & 0 \\ 0 & 0 & 0 & 0 & 0 & 0 & 0 \\ 0 &$ 

<span id="page-134-0"></span>✞ ☎

 $\overline{\phantom{a}}$   $\overline{\phantom{a}}$   $\overline{\$ 

input  $integrate(arctan((-e)^(1/2)*x/(e*x^2+d)^(1/2))/x^5,x, algorithm="fricas")$ 

output  $-1/12*(3*d^2*arctan(sqrt(-e)*x/sqrt(e*x^2 + d)) - (2*e*x^3 - d*x)*sqrt(e*x)$  $\hat{c}$  + d)\*sqrt(-e))/(d $\hat{c}$ \*x $\hat{c}$ 4)

### **Sympy [A] (verification not implemented)**

Time  $= 2.27$  (sec), antiderivative size  $= 83$ , normalized size of antiderivative  $= 0.98$ 

$$
\int \frac{\arctan\left(\frac{\sqrt{-e}x}{\sqrt{d+e x^2}}\right)}{x^5} dx = -\frac{\operatorname{atan}\left(\frac{x\sqrt{-e}}{\sqrt{d+e x^2}}\right)}{4x^4} - \frac{\sqrt{e}\sqrt{-e}\sqrt{\frac{d}{e x^2}+1}}{12dx^2} + \frac{e^{\frac{3}{2}}\sqrt{-e}\sqrt{\frac{d}{e x^2}+1}}{6d^2}
$$

✞ ☎

 $\begin{pmatrix} 1 & 0 & 0 \\ 0 & 0 & 0 \\ 0 & 0 & 0 \\ 0 & 0 & 0 \\ 0 & 0 & 0 \\ 0 & 0 & 0 \\ 0 & 0 & 0 & 0 \\ 0 & 0 & 0 & 0 \\ 0 & 0 & 0 & 0 \\ 0 & 0 & 0 & 0 \\ 0 & 0 & 0 & 0 & 0 \\ 0 & 0 & 0 & 0 & 0 \\ 0 & 0 & 0 & 0 & 0 & 0 \\ 0 & 0 & 0 & 0 & 0 & 0 \\ 0 & 0 & 0 & 0 & 0 & 0 & 0 \\ 0 & 0 & 0 & 0 & 0 & 0 & 0 \\ 0 &$ 

✞ ☎

 $\begin{pmatrix} 1 & 0 & 0 \\ 0 & 0 & 0 \\ 0 & 0 & 0 \\ 0 & 0 & 0 \\ 0 & 0 & 0 \\ 0 & 0 & 0 \\ 0 & 0 & 0 & 0 \\ 0 & 0 & 0 & 0 \\ 0 & 0 & 0 & 0 \\ 0 & 0 & 0 & 0 \\ 0 & 0 & 0 & 0 & 0 \\ 0 & 0 & 0 & 0 & 0 \\ 0 & 0 & 0 & 0 & 0 & 0 \\ 0 & 0 & 0 & 0 & 0 & 0 \\ 0 & 0 & 0 & 0 & 0 & 0 & 0 \\ 0 & 0 & 0 & 0 & 0 & 0 & 0 \\ 0 &$ 

input

$$
integrate (atan((-e)**(1/2)*x/(e*x**2+d)**(1/2))/x**5,x)
$$

output

<span id="page-134-1"></span> $-atan(x*sqrt(-e)/sqrt(d + e*x**2))/(4*x**4) - sqrt(e)*sqrt(-e)*sqrt(d/(e*x))$  $*2) + 1)/ (12*dx**2) + e**(3/2)*sqrt(-e)*sqrt(d/(e*x**2) + 1)/(6*dx*2)$ 

## **Maxima [A] (verification not implemented)**

Time  $= 0.05$  (sec), antiderivative size  $= 68$ , normalized size of antiderivative  $= 0.80$ 

$$
\int \frac{\arctan\left(\frac{\sqrt{-e}x}{\sqrt{d+e x^2}}\right)}{x^5}\,dx = \frac{\sqrt{e x^2+d} \sqrt{-e}e}{4\,d^2 x}-\frac{\left(e x^2+d\right)^{\frac{3}{2}} \sqrt{-e}}{12\,d^2 x^3}-\frac{\arctan\left(\frac{\sqrt{-e}x}{\sqrt{e x^2+d}}\right)}{4\,x^4}
$$

✞ ☎

 $\overline{\phantom{a}}$   $\overline{\phantom{a}}$   $\overline{\$ 

 $integrate(arctan((-e)^(1/2)*x/(e*x^2+d)^(1/2))/x^5,x, algorithm="maxima")$ 

output

<span id="page-135-0"></span> $1/4*sqrt(e*x^2 + d)*sqrt(-e)*e/(d^2*x) - 1/12*(e*x^2 + d)^(3/2)*sqrt(-e)/($  $d^2*x^3$  - 1/4\*arctan(sqrt(-e)\*x/sqrt(e\*x^2 + d))/x^4

✞ ☎

 $\left( \begin{array}{cc} \text{ } & \text{ } \\ \text{ } & \text{ } \end{array} \right)$ 

## **Giac [B] (verification not implemented)**

Leaf count of result is larger than twice the leaf count of optimal. 198 vs.  $2(67) = 134$ . Time  $= 0.24$  (sec), antiderivative size  $= 198$ , normalized size of antiderivative  $= 2.33$ 

$$
\int \frac{\arctan\left(\frac{\sqrt{-e}x}{\sqrt{d+e x^2}}\right)}{x^5} dx = -\frac{\left(e^3 + \frac{9\left(\sqrt{-de}e + \sqrt{-e^2x^2 - de}|e|\right)^2}{ex^2}\right)e^6x^3}{96\left(\sqrt{-de}e + \sqrt{-e^2x^2 - de}|e|\right)^3 d^2|e|} - \frac{\arctan\left(\frac{\sqrt{-e}x}{\sqrt{e x^2 + d}}\right)}{4\ x^4} + \frac{\frac{9\left(\sqrt{-de}e + \sqrt{-e^2x^2 - de}|e|\right)d^4e^3}{x} + \frac{\left(\sqrt{-de}e + \sqrt{-e^2x^2 - de}|e|\right)^3 d^4e^3}{ex^3}}{96\ d^6e^2|e|} dx
$$

✞ ☎

✞ ☎

$$
input\n{\hbox{integrate}(\hbox{arctan}((-e)^(1/2)*x/(e*x^2+d)^(1/2))/x^5,x,\hbox{ algorithm="giac")}\}
$$

output

 $-1/96*(e^3 + 9*(sqrt(-d*e)*e + sqrt(-e^2*x^2 - d*e)*abs(e))^2/(e*x^2))*e^6$  $*x^3/((sqrt(-d*e)*e + sqrt(-e^2*x^2 - d*e)*abs(e))^3*d^2*abs(e)) - 1/4*arc$  $tan(sqrt(-e)*x/sqrt(e*x^2 + d))/x^4 + 1/96*(9*(sqrt(-d*e)*e + sqrt(-e^2*x^2)))$  $2 - d*e)*abs(e))*d^4*e^3/x + (sqrt(-d*e)*e + sqrt(-e^2*x^2 - d*e)*abs(e))^2$  $3*d^4/(e*x^3))/(d^6*e^2*abs(e))$  $\left($   $\left($   $\right)$   $\left($   $\left($   $\right)$   $\left($   $\left($   $\right)$   $\left($   $\left($   $\right)$   $\left($   $\left($   $\right)$   $\left($   $\left($   $\right)$   $\left($   $\left($   $\right)$   $\left($   $\left($   $\right)$   $\left($   $\left($   $\right)$   $\left($   $\left($   $\right)$   $\left($   $\left($   $\right)$   $\left($   $\left($   $\right)$   $\left($ 

## <span id="page-135-1"></span>**Mupad**  $[F(-1)]$

Timed out.

$$
\int \frac{\arctan\left(\frac{\sqrt{-e}x}{\sqrt{d+e x^2}}\right)}{x^5} dx = \int \frac{\atan\left(\frac{\sqrt{-e}x}{\sqrt{e x^2 + d}}\right)}{x^5} dx
$$

✞ ☎

 $\begin{pmatrix} 1 & 0 & 0 \\ 0 & 0 & 0 \\ 0 & 0 & 0 \\ 0 & 0 & 0 \\ 0 & 0 & 0 \\ 0 & 0 & 0 \\ 0 & 0 & 0 & 0 \\ 0 & 0 & 0 & 0 \\ 0 & 0 & 0 & 0 \\ 0 & 0 & 0 & 0 \\ 0 & 0 & 0 & 0 & 0 \\ 0 & 0 & 0 & 0 & 0 \\ 0 & 0 & 0 & 0 & 0 & 0 \\ 0 & 0 & 0 & 0 & 0 & 0 \\ 0 & 0 & 0 & 0 & 0 & 0 & 0 \\ 0 & 0 & 0 & 0 & 0 & 0 & 0 \\ 0 &$ 

<span id="page-135-2"></span>✞ ☎

 $\left($   $\left($   $\right)$   $\left($   $\left($   $\right)$   $\left($   $\left($   $\right)$   $\left($   $\left($   $\right)$   $\left($   $\left($   $\right)$   $\left($   $\left($   $\right)$   $\left($   $\left($   $\right)$   $\left($   $\left($   $\right)$   $\left($   $\left($   $\right)$   $\left($   $\left($   $\right)$   $\left($   $\left($   $\right)$   $\left($   $\left($   $\right)$   $\left($ 

input

 $int(atan(((-e)^(1/2)*x)/(d + e*x^2)^(1/2))/x^5,x)$ 

output  $int(atan(((-e)^(1/2)*x)/(d + e*x^2)^(1/2))/x^5, x)$ 

## **Reduce [B] (verification not implemented)**

Time  $= 0.18$  (sec), antiderivative size  $= 98$ , normalized size of antiderivative  $= 1.15$ 

$$
\int \frac{\arctan\left(\frac{\sqrt{-e}x}{\sqrt{d+e x^2}}\right)}{x^5} dx
$$
\n
$$
= \frac{-3 \operatorname{atan}\left(\frac{\sqrt{e} \sqrt{e} x^2 + d i x + e i x^2}{\sqrt{e} \sqrt{e} x^2 + d x + d + e x^2}\right) d^2 - \sqrt{e} \sqrt{e} x^2 + d \operatorname{d} x + 2 \sqrt{e} \sqrt{e} x^2 + d \operatorname{e} x^3 - 2 e^2 i x^4}{12 d^2 x^4}
$$

✞ ☎

 $\begin{pmatrix} 1 & 0 & 0 \\ 0 & 0 & 0 \\ 0 & 0 & 0 \\ 0 & 0 & 0 \\ 0 & 0 & 0 \\ 0 & 0 & 0 \\ 0 & 0 & 0 & 0 \\ 0 & 0 & 0 & 0 \\ 0 & 0 & 0 & 0 \\ 0 & 0 & 0 & 0 \\ 0 & 0 & 0 & 0 & 0 \\ 0 & 0 & 0 & 0 & 0 \\ 0 & 0 & 0 & 0 & 0 & 0 \\ 0 & 0 & 0 & 0 & 0 & 0 \\ 0 & 0 & 0 & 0 & 0 & 0 & 0 \\ 0 & 0 & 0 & 0 & 0 & 0 & 0 \\ 0 &$ 

✞ ☎

 $\left( \begin{array}{cc} \bullet & \bullet & \bullet \\ \bullet & \bullet & \bullet \end{array} \right)$ 

$$
^{\rm input}
$$

$$
int(tan((-e)^(1/2)*x/(e*x^2+d)^(1/2))/x^5,x)
$$

```
output
```

```
(-3*atan((sqrt(e)*sqrt(d + e*x**2)*i*x + e*ix**2)/(sqrt(e)*sqrt(d + e*x*)***2***2 + d + e*x**2))*d**2 - sqrt(e)*sqrt(d + e*x**2)*d*i*x + 2*sqrt(e)*sq
rt(d + e*x**2)*e*i*x**3 - 2*e**2*i*x**4)/(12*d**2*x**4)
```
**3.9** 
$$
\int \frac{\arctan\left(\frac{\sqrt{-e}x}{\sqrt{d+ex^2}}\right)}{x^7} dx
$$

<span id="page-137-0"></span>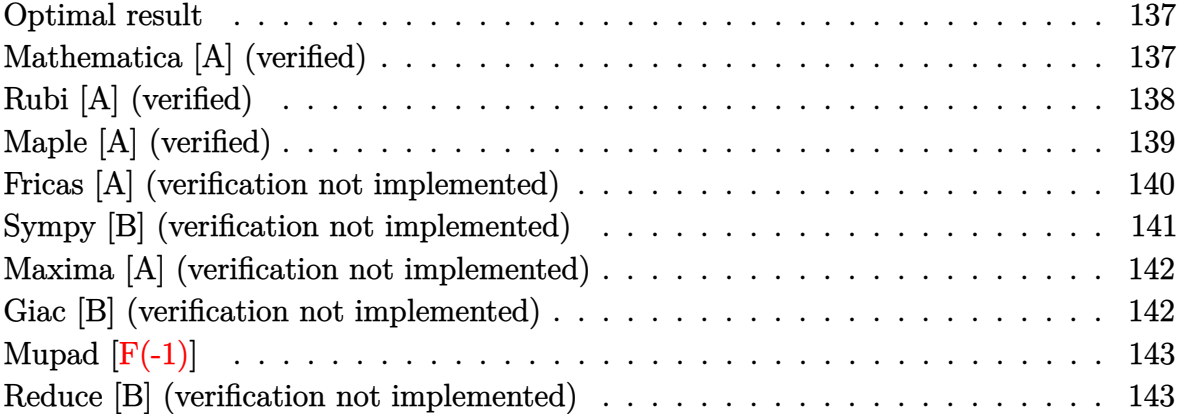

#### **Optimal result**

Integrand size  $= 25$ , antiderivative size  $= 113$ 

$$
\int \frac{\arctan\left(\frac{\sqrt{-e}x}{\sqrt{d+e x^2}}\right)}{x^7} dx = -\frac{\sqrt{-e}\sqrt{d+e x^2}}{30 dx^5} - \frac{2(-e)^{3/2}\sqrt{d+e x^2}}{45 d^2 x^3} - \frac{4(-e)^{5/2}\sqrt{d+e x^2}}{45 d^3 x} - \frac{\arctan\left(\frac{\sqrt{-e}x}{\sqrt{d+e x^2}}\right)}{6 x^6}
$$

output

<span id="page-137-1"></span> $-1/30*(-e)^(1/2)*(e*x^2+d)^(1/2)/d/x^5-2/45*(-e)^(3/2)*(e*x^2+d)^(1/2)/d^2$  $\frac{x^3-4}{45*}(-e)^{(5/2)*(e*x^2+d)^{(1/2)}}d^3/x-1/6*arctan((-e)^{(1/2)*x/(e*x^2+t)})(e*x^2+t)$ d)^(1/2))/x^6  $\left( \begin{array}{cc} \text{ } & \text{ } \\ \text{ } & \text{ } \end{array} \right)$ 

✞ ☎

## **Mathematica [A] (verified)**

Time  $= 0.04$  (sec), antiderivative size  $= 78$ , normalized size of antiderivative  $= 0.69$ 

$$
\int \frac{\arctan\left(\frac{\sqrt{-e}x}{\sqrt{d+e x^2}}\right)}{x^7} dx
$$
\n
$$
= \frac{\sqrt{-e}x\sqrt{d+e x^2}(-3d^2+4de x^2-8e^2x^4)-15d^3\arctan\left(\frac{\sqrt{-e}x}{\sqrt{d+e x^2}}\right)}{90d^3x^6}
$$

input  $Integrate[ArcTan[(Sqrt[-e]*x)/Sqrt[d + e*x^2]]/x^7, x]$ 

output  $(Sqrt[-e]*x*Sqrt[d + e*x^2]*(-3*d^2 + 4*d*e*x^2 - 8*e^2*x^4) - 15*d^3*ArcT$ an[(Sqrt[-e]\*x)/Sqrt[d + e\*x^2]])/(90\*d^3\*x^6)

## **Rubi [A] (verified)**

Time  $= 0.26$  (sec), antiderivative size  $= 114$ , normalized size of antiderivative  $= 1.01$ , number of steps used = 4, number of rules used = 4,  $\frac{\text{number of rules}}{\text{integral size}}$  = 0.160, Rules used =  $\{5674, 245, 245, 242\}$ 

✞ ☎

 $\begin{pmatrix} 1 & 0 & 0 \\ 0 & 0 & 0 \\ 0 & 0 & 0 \\ 0 & 0 & 0 \\ 0 & 0 & 0 \\ 0 & 0 & 0 \\ 0 & 0 & 0 \\ 0 & 0 & 0 \\ 0 & 0 & 0 & 0 \\ 0 & 0 & 0 & 0 \\ 0 & 0 & 0 & 0 \\ 0 & 0 & 0 & 0 & 0 \\ 0 & 0 & 0 & 0 & 0 \\ 0 & 0 & 0 & 0 & 0 \\ 0 & 0 & 0 & 0 & 0 & 0 \\ 0 & 0 & 0 & 0 & 0 & 0 \\ 0 & 0 & 0 & 0 & 0 & 0 & 0 \\ 0 &$ 

<span id="page-138-0"></span>✞ ☎

 $\overline{\phantom{a}}$   $\overline{\phantom{a}}$   $\overline{\$ 

Below are the steps used by Rubi to obtain the solution. The rule number used for the transformation is given above next to the arrow. The rules definitions used are listed below.

$$
\int \frac{\arctan\left(\frac{\sqrt{-e}x}{\sqrt{d+e}x^2}\right)}{x^7} dx
$$
\n
$$
\int \frac{5674}{x^7} dx
$$
\n
$$
\frac{1}{6}\sqrt{-e} \int \frac{1}{x^6 \sqrt{e}x^2 + d} dx - \frac{\arctan\left(\frac{\sqrt{-e}x}{\sqrt{d+e}x^2}\right)}{6x^6}
$$
\n
$$
\frac{1}{245}
$$
\n
$$
\frac{1}{6}\sqrt{-e} \left(-\frac{4e\int \frac{1}{x^4 \sqrt{e}x^2 + d} dx}{5d} - \frac{\sqrt{d+e}x^2}{5dx^5}\right) - \frac{\arctan\left(\frac{\sqrt{-e}x}{\sqrt{d+e}x^2}\right)}{6x^6}
$$
\n
$$
\frac{1}{6}\sqrt{-e} \left(-\frac{4e\left(-\frac{2e\int \frac{1}{x^2 \sqrt{e}x^2 + d} dx}{3d} - \frac{\sqrt{d+e}x^2}{3dx^3}\right)}{5d} - \frac{\sqrt{d+e}x^2}{5dx^5}\right) - \frac{\arctan\left(\frac{\sqrt{-e}x}{\sqrt{d+e}x^2}\right)}{6x^6}
$$
\n
$$
\frac{1}{6}\sqrt{-e} \left(-\frac{4e\left(\frac{2e\sqrt{d+e}x^2}{3d^2x} - \frac{\sqrt{d+e}x^2}{3dx^3}\right)}{5d} - \frac{\sqrt{d+e}x^2}{5dx^5}\right) - \frac{\arctan\left(\frac{\sqrt{-e}x}{\sqrt{d+e}x^2}\right)}{6x^6}
$$

```
input
     Int[ArcTan[(Sqrt[-e]*x)/Sqrt[d + e*x^2]]/x^7, x]
```
output

```
(Sqrt[-e)*(-1/5*Sqrt[d + e*x^2]/(d*x^5) - (4*e*(-1/3*Sqrt[d + e*x^2]/(d*x^2))3) + (2*e*Sqrt[d + e*x^2]/(3*d^2*x)) / (5*d)))/6 - ArcTan[(Sqrt[-e]*x)/Sqr]t[d + e*x^2]/(6*x^6)
```
✞ ☎

 $\begin{pmatrix} 1 & 0 & 0 \\ 0 & 0 & 0 \\ 0 & 0 & 0 \\ 0 & 0 & 0 \\ 0 & 0 & 0 \\ 0 & 0 & 0 \\ 0 & 0 & 0 \\ 0 & 0 & 0 \\ 0 & 0 & 0 & 0 \\ 0 & 0 & 0 & 0 \\ 0 & 0 & 0 & 0 \\ 0 & 0 & 0 & 0 & 0 \\ 0 & 0 & 0 & 0 & 0 \\ 0 & 0 & 0 & 0 & 0 \\ 0 & 0 & 0 & 0 & 0 & 0 \\ 0 & 0 & 0 & 0 & 0 & 0 \\ 0 & 0 & 0 & 0 & 0 & 0 & 0 \\ 0 &$ 

✞ ☎

 $\left($   $\left($   $\right)$   $\left($   $\left($   $\right)$   $\left($   $\left($   $\right)$   $\left($   $\left($   $\right)$   $\left($   $\left($   $\right)$   $\left($   $\left($   $\right)$   $\left($   $\left($   $\right)$   $\left($   $\left($   $\right)$   $\left($   $\left($   $\right)$   $\left($   $\left($   $\right)$   $\left($   $\left($   $\right)$   $\left($   $\left($   $\right)$   $\left($ 

 $\overline{\phantom{a}}$   $\overline{\phantom{a}}$   $\overline{\$ 

#### **Defintions of rubi rules used**

```
rule 242
     ✞ ☎
     Int[((c_.),*(x_-))^*(m_.),*(a_-) + (b_.),*(x_-)^2)^*(p_), x_Symbol] :> Simp[(c*x)^*(m + 1)*( (a + b*x^2)^{(p + 1)}/(a*c*(m + 1))), x] /; FreeQ[{a, b, c, m, p}, x
      ] && EqQ[m + 2*p + 3, 0] && NeQ[m, -1]
```
rule 245 ✞ ☎  $Int[(x_{})^(m_*)*((a_{-}) + (b_{-})*(x_{-})^2)^(p_-, x_{-}Symbol]$  :> Simp[x^(m + 1)\*((a +  $b*x^2)^{(p + 1)/(a*(m + 1))}, x] - Simp[b*((m + 2*(p + 1) + 1)/(a*(m + 1)))$ Int $[x^*(m + 2)*(a + b*x^2)^p, x], x]$  /; FreeQ[{a, b, m, p}, x] && ILtQ[Si  $mplify[(m + 1)/2 + p + 1], 0]$  & NeQ[m, -1]  $\overline{\phantom{a}}$   $\overline{\phantom{a}}$   $\overline{\$ 

rule 5674 ✞ ☎ Int[ArcTan[((c\_.)\*(x\_))/Sqrt[(a\_.) + (b\_.)\*(x\_)^2]]\*((d\_.)\*(x\_))^(m\_.), x\_S ymbol] :> Simp[ $(d*x)^(m + 1)*(ArcTan[(c*x)/Sqrt[a + b*x^2]]/(d*(m + 1)))$ , x ] - Simp[c/(d\*(m + 1)) Int[(d\*x)^(m + 1)/Sqrt[a + b\*x^2], x], x] /; FreeQ  $[{a, b, c, d, m}, x]$  & EqQ $[b + c^2, 0]$  & NeQ $[m, -1]$  $\overline{\phantom{a}}$   $\overline{\phantom{a}}$   $\overline{\$ 

## <span id="page-139-0"></span>**Maple [A] (verified)**

Time  $= 0.03$  (sec), antiderivative size  $= 117$ , normalized size of antiderivative  $= 1.04$ 

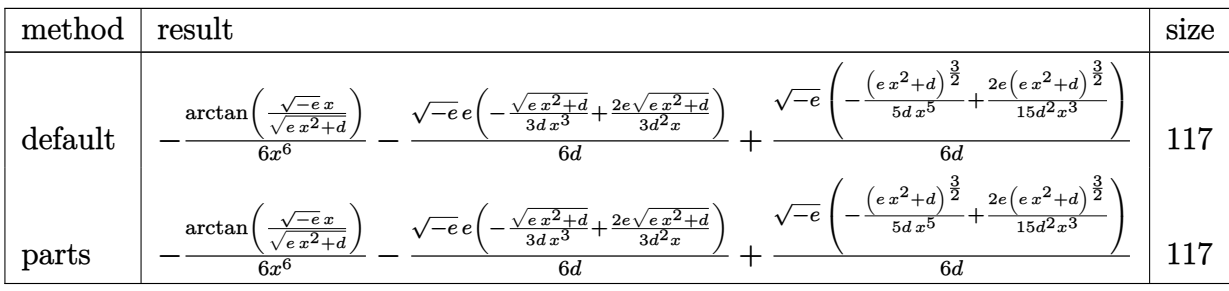

input ✞ ☎  $int(arctan((-e)^{-(1/2)*x/(e*x^2+d)^{(1/2)})/x^7}$ ,x,method=\_RETURNVERBOSE)

output

```
-1/6*arctan((-e)^{(1/2)*x/(e*x^2+d)^{(1/2)})/x^6-1/6*(-e)^{(1/2)*e/d*(-1/3*(e*))}x^2+d)^{(1/2)/d/x^3+2/3*e/d^2*(e*x^2+d)^{(1/2)/x)+1/6*(-e)^{(1/2)/d*(-1/5/d/x)}}\hat{\ }5*(e*x^2+d)^(3/2)+2/15*e/d^2/x^3*(e*x^2+d)^(3/2))
```
 $\begin{pmatrix} 1 & 0 & 0 \\ 0 & 0 & 0 \\ 0 & 0 & 0 \\ 0 & 0 & 0 \\ 0 & 0 & 0 \\ 0 & 0 & 0 \\ 0 & 0 & 0 \\ 0 & 0 & 0 \\ 0 & 0 & 0 & 0 \\ 0 & 0 & 0 & 0 \\ 0 & 0 & 0 & 0 \\ 0 & 0 & 0 & 0 & 0 \\ 0 & 0 & 0 & 0 & 0 \\ 0 & 0 & 0 & 0 & 0 \\ 0 & 0 & 0 & 0 & 0 & 0 \\ 0 & 0 & 0 & 0 & 0 & 0 \\ 0 & 0 & 0 & 0 & 0 & 0 & 0 \\ 0 &$ 

✞ ☎

<span id="page-140-0"></span> $\left($   $\left($   $\right)$   $\left($   $\left($   $\right)$   $\left($   $\left($   $\right)$   $\left($   $\left($   $\right)$   $\left($   $\left($   $\right)$   $\left($   $\left($   $\right)$   $\left($   $\left($   $\right)$   $\left($   $\left($   $\right)$   $\left($   $\left($   $\right)$   $\left($   $\left($   $\right)$   $\left($   $\left($   $\right)$   $\left($   $\left($   $\right)$   $\left($ 

## **Fricas [A] (verification not implemented)**

Time  $= 0.12$  (sec), antiderivative size  $= 68$ , normalized size of antiderivative  $= 0.60$ 

$$
\int \frac{\arctan\left(\frac{\sqrt{-e}x}{\sqrt{d+ex^2}}\right)}{x^7} dx
$$
\n
$$
= -\frac{15 d^3 \arctan\left(\frac{\sqrt{-e}x}{\sqrt{e}x^2 + d}\right) + (8 e^2 x^5 - 4 dx^3 + 3 d^2 x)\sqrt{e}x^2 + d\sqrt{-e}}{90 d^3 x^6}
$$

✞ ☎

✞ ☎

 $\overline{\phantom{a}}$   $\overline{\phantom{a}}$   $\overline{\$ 

input integrate(arctan((-e)^(1/2)\*x/(e\*x^2+d)^(1/2))/x^7,x, algorithm="fricas") ✝ ✆

output

<span id="page-140-1"></span> $-1/90*(15*d^3*arctan(sqrt(-e)*x/sqrt(e*x^2 + d)) + (8*e^2*x^5 - 4*d*e*x^3$ + 3\*d^2\*x)\*sqrt(e\*x^2 + d)\*sqrt(-e))/(d^3\*x^6)

## **Sympy [B] (verification not implemented)**

Leaf count of result is larger than twice the leaf count of optimal.  $352 \text{ vs. } 2(102) = 204$ . Time  $= 2.91$  (sec), antiderivative size  $= 352$ , normalized size of antiderivative  $= 3.12$ 

$$
\int \frac{\arctan\left(\frac{\sqrt{-e}x}{\sqrt{d+e x^2}}\right)}{x^7} dx = -\frac{d^4 e^{\frac{9}{2}} \sqrt{-e} \sqrt{\frac{d}{e x^2} + 1}}{30 d^5 e^4 x^4 + 60 d^4 e^5 x^6 + 30 d^3 e^6 x^8} \n- \frac{d^3 e^{\frac{11}{2}} x^2 \sqrt{-e} \sqrt{\frac{d}{e x^2} + 1}}{45 d^5 e^4 x^4 + 90 d^4 e^5 x^6 + 45 d^3 e^6 x^8} \n- \frac{d^2 e^{\frac{13}{2}} x^4 \sqrt{-e} \sqrt{\frac{d}{e x^2} + 1}}{30 d^5 e^4 x^4 + 60 d^4 e^5 x^6 + 30 d^3 e^6 x^8} \n- \frac{2 d e^{\frac{15}{2}} x^6 \sqrt{-e} \sqrt{\frac{d}{e x^2} + 1}}{15 d^5 e^4 x^4 + 30 d^4 e^5 x^6 + 15 d^3 e^6 x^8} \n- \frac{4 e^{\frac{17}{2}} x^8 \sqrt{-e} \sqrt{\frac{d}{e x^2} + 1}}{45 d^5 e^4 x^4 + 90 d^4 e^5 x^6 + 45 d^3 e^6 x^8} - \frac{\operatorname{atan}\left(\frac{x \sqrt{-e}}{\sqrt{d+e x^2}}\right)}{6 x^6}
$$

input  $\sqrt{2}$   $\sqrt{2}$   $\sqrt{2$  $integrate(atan((-e)**(1/2)*x/(e*x**2+d)**(1/2))/x**7,x)$ 

output

-d\*\*4\*e\*\*(9/2)\*sqrt(-e)\*sqrt(d/(e\*x\*\*2) + 1)/(30\*d\*\*5\*e\*\*4\*x\*\*4 + 60\*d\*\*4\* e\*\*5\*x\*\*6 + 30\*d\*\*3\*e\*\*6\*x\*\*8) - d\*\*3\*e\*\*(11/2)\*x\*\*2\*sqrt(-e)\*sqrt(d/(e\*x\* \*2) + 1)/(45\*d\*\*5\*e\*\*4\*x\*\*4 + 90\*d\*\*4\*e\*\*5\*x\*\*6 + 45\*d\*\*3\*e\*\*6\*x\*\*8) - d\*\* 2\*e\*\*(13/2)\*x\*\*4\*sqrt(-e)\*sqrt(d/(e\*x\*\*2) + 1)/(30\*d\*\*5\*e\*\*4\*x\*\*4 + 60\*d\*\* 4\*e\*\*5\*x\*\*6 + 30\*d\*\*3\*e\*\*6\*x\*\*8) - 2\*d\*e\*\*(15/2)\*x\*\*6\*sqrt(-e)\*sqrt(d/(e\*x \*\*2) + 1)/(15\*d\*\*5\*e\*\*4\*x\*\*4 + 30\*d\*\*4\*e\*\*5\*x\*\*6 + 15\*d\*\*3\*e\*\*6\*x\*\*8) - 4\* e\*\*(17/2)\*x\*\*8\*sqrt(-e)\*sqrt(d/(e\*x\*\*2) + 1)/(45\*d\*\*5\*e\*\*4\*x\*\*4 + 90\*d\*\*4\* e\*\*5\*x\*\*6 + 45\*d\*\*3\*e\*\*6\*x\*\*8) - atan(x\*sqrt(-e)/sqrt(d + e\*x\*\*2))/(6\*x\*\*6 )

<span id="page-141-0"></span> $\left($   $\left($   $\right)$   $\left($   $\left($   $\right)$   $\left($   $\left($   $\right)$   $\left($   $\left($   $\right)$   $\left($   $\left($   $\right)$   $\left($   $\left($   $\right)$   $\left($   $\left($   $\right)$   $\left($   $\left($   $\right)$   $\left($   $\left($   $\right)$   $\left($   $\left($   $\right)$   $\left($   $\left($   $\right)$   $\left($   $\left($   $\right)$   $\left($ 

 $\overline{\phantom{a}}$   $\overline{\phantom{a}}$   $\overline{\$ 

✞ ☎

## **Maxima [A] (verification not implemented)**

Time  $= 0.06$  (sec), antiderivative size  $= 109$ , normalized size of antiderivative  $= 0.96$ 

$$
\int \frac{\arctan\left(\frac{\sqrt{-e}x}{\sqrt{d+e x^2}}\right)}{x^7} dx = -\frac{(2 e^2 x^4 + d e x^2 - d^2)\sqrt{-e}e}{18 \sqrt{e x^2 + d} d^3 x^3} - \frac{\arctan\left(\frac{\sqrt{-e}x}{\sqrt{e x^2 + d}}\right)}{6 x^6} + \frac{(2 e^2 x^4 - d e x^2 - 3 d^2)\sqrt{e x^2 + d} \sqrt{-e}}{90 d^3 x^5}
$$

✞ ☎

✝ ✆

✞ ☎

<span id="page-142-0"></span> $\begin{pmatrix} 1 & 0 & 0 \\ 0 & 0 & 0 \\ 0 & 0 & 0 \\ 0 & 0 & 0 \\ 0 & 0 & 0 \\ 0 & 0 & 0 \\ 0 & 0 & 0 & 0 \\ 0 & 0 & 0 & 0 \\ 0 & 0 & 0 & 0 \\ 0 & 0 & 0 & 0 \\ 0 & 0 & 0 & 0 & 0 \\ 0 & 0 & 0 & 0 & 0 \\ 0 & 0 & 0 & 0 & 0 & 0 \\ 0 & 0 & 0 & 0 & 0 & 0 \\ 0 & 0 & 0 & 0 & 0 & 0 & 0 \\ 0 & 0 & 0 & 0 & 0 & 0 & 0 \\ 0 &$ 

input

 $integrate(arctan((-e)^{2}+x/(e*x^2+d)^{2})/x^7,x, algorithm="maxima")$ 

output

```
-1/18*(2*e^2*x^4 + d*e*x^2 - d^2)*sqrt(-e)*e/(sqrt(ex^2 + d)*d^3*x^3) - 1/6*arctan(sqrt(-e)*x/sqrt(e*x^2 + d))/x^6 + 1/90*(2*e^2*x^4 - d*e*x^2 - 3*d^2)*sqrt(e*x<sup>2</sup> + d)*sqrt(-e)/(d<sup>2</sup>3*x<sup>6</sup>)
```
#### **Giac [B] (verification not implemented)**

Leaf count of result is larger than twice the leaf count of optimal. 275 vs.  $2(89) = 178$ . Time  $= 0.24$  (sec), antiderivative size  $= 275$ , normalized size of antiderivative  $= 2.43$ 

$$
\int \frac{\arctan\left(\frac{\sqrt{-e}x}{\sqrt{d+e}x^2}\right)}{x^7} dx
$$
\n
$$
= \frac{\left(3 e^4 + \frac{25\left(\sqrt{-de}e + \sqrt{-e^2x^2 - de}|e|\right)^2}{x^2} + \frac{150\left(\sqrt{-de}e + \sqrt{-e^2x^2 - de}|e|\right)^4}{e^4x^4}\right)e^{10}x^5}{2880\left(\sqrt{-de}e + \sqrt{-e^2x^2 - de}|e|\right)^5d^3|e|} - \frac{\arctan\left(\frac{\sqrt{-e}x}{\sqrt{e}x^2 + d}\right)}{6\ x^6}
$$
\n
$$
- \frac{\frac{150\left(\sqrt{-de}e + \sqrt{-e^2x^2 - de}|e|\right)d^{12}e^6}{x} + \frac{25\left(\sqrt{-de}e + \sqrt{-e^2x^2 - de}|e|\right)^3d^{12}e^2}{x^3} + \frac{3\left(\sqrt{-de}e + \sqrt{-e^2x^2 - de}|e|\right)^5d^{12}e^2}{e^2x^5}
$$

✞ ☎

 $\left($   $\left($   $\right)$   $\left($   $\left($   $\right)$   $\left($   $\left($   $\right)$   $\left($   $\left($   $\right)$   $\left($   $\left($   $\right)$   $\left($   $\left($   $\right)$   $\left($   $\left($   $\right)$   $\left($   $\left($   $\right)$   $\left($   $\left($   $\right)$   $\left($   $\left($   $\right)$   $\left($   $\left($   $\right)$   $\left($   $\left($   $\right)$   $\left($ 

input integrate(arctan( $(-e)^(1/2)*x/(e*x^2+d)^(1/2))/x^7$ ,x, algorithm="giac") output

```
1/2880*(3*e^4 + 25*(sqrt-d*e)*e + sqrt(-e^2*x^2 - d*e)*abs(e))^2/x^2 + 150*(sqrt(-d*e)*e + sqrt(-e^2*x^2 - d*e)*abs(e))^4/(e^4*x^4))*e^10*x^5/((sqr
t(-d*e)*e + sqrt(-e^2*x^2 - d*e)*abs(e))^5*d^3*abs(e)) - 1/6*arctan(sqrt(-e^2))e)*x/sqrt(e*x^2 + d))/x^6 - 1/2880*(150*(sqrt(-d*e)*e + sqrt(-e^2*x^2 - d*
e)*abs(e))*d^12*e^6/x + 25*(sqrt(-d*e)*e + sqrt(-e^2*x^2 - d*e)*abs(e))^3*
d^12*e^2/x^3 + 3*(sqrt(-d*e)*e + sqrt(-e^2*x^2 - d*e)*abs(e))^5*d^12/(e^2*
x^5))/(d<sup>-15*e^4*abs(e))</sup>
```
✞ ☎

<span id="page-143-0"></span> $\overline{\phantom{a}}$   $\overline{\phantom{a}}$   $\overline{\$ 

## **Mupad [F(-1)]**

Timed out.

$$
\int \frac{\arctan\left(\frac{\sqrt{-e}x}{\sqrt{d+e x^2}}\right)}{x^7} dx = \int \frac{\operatorname{atan}\left(\frac{\sqrt{-e}x}{\sqrt{e x^2 + d}}\right)}{x^7} dx
$$

✞ ☎

<span id="page-143-1"></span>✞ ☎

input  $int(atan(((-e)^(1/2)*x)/(d + e*x^2)^(1/2))/x^7,x)$  $\begin{pmatrix} 1 & 0 & 0 \\ 0 & 0 & 0 \\ 0 & 0 & 0 \\ 0 & 0 & 0 \\ 0 & 0 & 0 \\ 0 & 0 & 0 \\ 0 & 0 & 0 \\ 0 & 0 & 0 \\ 0 & 0 & 0 & 0 \\ 0 & 0 & 0 & 0 \\ 0 & 0 & 0 & 0 \\ 0 & 0 & 0 & 0 & 0 \\ 0 & 0 & 0 & 0 & 0 \\ 0 & 0 & 0 & 0 & 0 \\ 0 & 0 & 0 & 0 & 0 & 0 \\ 0 & 0 & 0 & 0 & 0 & 0 \\ 0 & 0 & 0 & 0 & 0 & 0 & 0 \\ 0 &$ 

output

#### $int(atan(((-e)^(1/2)*x)/(d + e*x^2)^(1/2))/x^7$ , x)  $\left( \begin{array}{cc} \bullet & \bullet & \bullet \\ \bullet & \bullet & \bullet \end{array} \right)$

#### **Reduce [B] (verification not implemented)**

Time  $= 0.19$  (sec), antiderivative size  $= 120$ , normalized size of antiderivative  $= 1.06$ 

$$
\begin{aligned} &\int \frac{\arctan\left(\frac{\sqrt{-e}x}{\sqrt{d+e x^2}}\right)}{x^7} \, dx \\ &= \frac{-15 \, atan\left(\frac{\sqrt{e}\,\sqrt{e}\,x^2 + d\,ix + e i\,x^2}{\sqrt{e}\,\sqrt{e}\,x^2 + d\,x + d + e\,x^2}\right) d^3 - 3 \sqrt{e}\,\sqrt{e}\,x^2 + d\,d^2ix + 4 \sqrt{e}\,\sqrt{e}\,x^2 + d\,de i\,x^3 - 8 \sqrt{e}\,\sqrt{e}\,x^2 + d\,e^2i\,x^5 + 90 d^3x^6} \end{aligned}
$$

$$
^{\rm input}
$$

 $int(atan((-e)^{(1/2)*x/(e*x^{2}+d)^{(1/2)})/x^{7},x)$ 

output

```
( - 15*atan((sqrte)*sqrt(d + e*x**2)*i*x + e*ix**2)/(sqrt(e)*sqrt(d + e*ix**2)))x**2)*x + d + e***2) *d***3 - 3*sqrt(e)*sqrt(d + e*x**2)*d**2*ix + 4*sqrtt(e)*sqrt(d + e*x**2)*d*e*ix**3 - 8*sqrt(e)*sqrt(d + e*x**2)*e**2*ix**5 +8*e**3*i*x**6)/(90*d**3*x**6)
```
✞ ☎

 $\begin{pmatrix} 1 & 0 & 0 \\ 0 & 0 & 0 \\ 0 & 0 & 0 \\ 0 & 0 & 0 \\ 0 & 0 & 0 \\ 0 & 0 & 0 \\ 0 & 0 & 0 & 0 \\ 0 & 0 & 0 & 0 \\ 0 & 0 & 0 & 0 \\ 0 & 0 & 0 & 0 \\ 0 & 0 & 0 & 0 & 0 \\ 0 & 0 & 0 & 0 & 0 \\ 0 & 0 & 0 & 0 & 0 & 0 \\ 0 & 0 & 0 & 0 & 0 & 0 \\ 0 & 0 & 0 & 0 & 0 & 0 & 0 \\ 0 & 0 & 0 & 0 & 0 & 0 & 0 \\ 0 &$ 

✞ ☎

 $\begin{pmatrix} 1 & 0 & 0 \\ 0 & 0 & 0 \\ 0 & 0 & 0 \\ 0 & 0 & 0 \\ 0 & 0 & 0 \\ 0 & 0 & 0 \\ 0 & 0 & 0 & 0 \\ 0 & 0 & 0 & 0 \\ 0 & 0 & 0 & 0 \\ 0 & 0 & 0 & 0 \\ 0 & 0 & 0 & 0 & 0 \\ 0 & 0 & 0 & 0 & 0 \\ 0 & 0 & 0 & 0 & 0 & 0 \\ 0 & 0 & 0 & 0 & 0 & 0 \\ 0 & 0 & 0 & 0 & 0 & 0 & 0 \\ 0 & 0 & 0 & 0 & 0 & 0 & 0 \\ 0 &$
**3.10** 
$$
\int \frac{\arctan\left(\frac{\sqrt{-e}x}{\sqrt{d+ex^2}}\right)}{x^9} dx
$$

<span id="page-144-0"></span>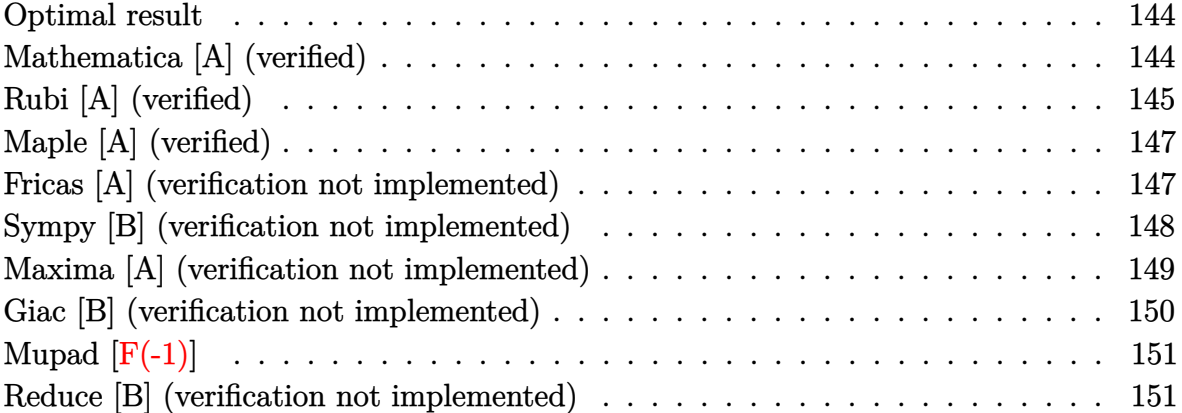

#### **Optimal result**

Integrand size  $= 25$ , antiderivative size  $= 141$ 

$$
\int \frac{\arctan\left(\frac{\sqrt{-e}x}{\sqrt{d+e x^2}}\right)}{x^9} dx = -\frac{\sqrt{-e}\sqrt{d+e x^2}}{56 dx^7} - \frac{3(-e)^{3/2}\sqrt{d+e x^2}}{140 d^2 x^5} - \frac{(-e)^{5/2}\sqrt{d+e x^2}}{35 d^3 x^3} - \frac{2(-e)^{7/2}\sqrt{d+e x^2}}{35 d^4 x} - \frac{\arctan\left(\frac{\sqrt{-e}x}{\sqrt{d+e x^2}}\right)}{8 x^8}
$$

output

<span id="page-144-1"></span> $-1/56*(-e)^(1/2)*(e*x^2+d)^(1/2)/d/x^7-3/140*(-e)^(3/2)*(e*x^2+d)^(1/2)/d^2$  $2/x^5-1/35*(-e)^(5/2)*(e*x^2+d)^(1/2)/d^3/x^3-2/35*(-e)^(7/2)*(e*x^2+d)^(1/2)$ /2)/d^4/x-1/8\*arctan((-e)^(1/2)\*x/(e\*x^2+d)^(1/2))/x^8  $\left( \begin{array}{cc} \text{ } & \text{ } \\ \text{ } & \text{ } \end{array} \right)$ 

✞ ☎

## **Mathematica [A] (verified)**

Time  $= 0.04$  (sec), antiderivative size  $= 89$ , normalized size of antiderivative  $= 0.63$ 

$$
\int \frac{\arctan\left(\frac{\sqrt{-e}x}{\sqrt{d+e x^2}}\right)}{x^9} dx
$$
\n
$$
= \frac{\sqrt{-e}x\sqrt{d+e x^2}(-5d^3+6d^2e x^2-8de^2x^4+16e^3x^6)-35d^4\arctan\left(\frac{\sqrt{-e}x}{\sqrt{d+e x^2}}\right)}{280d^4x^8}
$$

input Integrate[ArcTan[(Sqrt[-e]\*x)/Sqrt[d + e\*x^2]]/x^9,x]

output  $(Sqrt[-e]*x*Sqrt[d + e*x^2]*(-5*d^3 + 6*d^2*e*x^2 - 8*d*e^2*x^4 + 16*e^3*x$  $\hat{c}$ ) - 35\*d^4\*ArcTan[(Sqrt[-e]\*x)/Sqrt[d + e\*x^2]])/(280\*d^4\*x^8)

## **Rubi [A] (verified)**

Time  $= 0.28$  (sec), antiderivative size  $= 144$ , normalized size of antiderivative  $= 1.02$ , number of steps used = 5, number of rules used = 5,  $\frac{\text{number of rules}}{\text{integral size}}$  = 0.200, Rules used =  $\{5674, 245, 245, 245, 242\}$ 

✞ ☎

 $\begin{pmatrix} 1 & 0 & 0 \\ 0 & 0 & 0 \\ 0 & 0 & 0 \\ 0 & 0 & 0 \\ 0 & 0 & 0 \\ 0 & 0 & 0 \\ 0 & 0 & 0 \\ 0 & 0 & 0 \\ 0 & 0 & 0 & 0 \\ 0 & 0 & 0 & 0 \\ 0 & 0 & 0 & 0 \\ 0 & 0 & 0 & 0 & 0 \\ 0 & 0 & 0 & 0 & 0 \\ 0 & 0 & 0 & 0 & 0 \\ 0 & 0 & 0 & 0 & 0 & 0 \\ 0 & 0 & 0 & 0 & 0 & 0 \\ 0 & 0 & 0 & 0 & 0 & 0 & 0 \\ 0 &$ 

<span id="page-145-0"></span>✞ ☎

 $\overline{\phantom{a}}$   $\overline{\phantom{a}}$   $\overline{\$ 

Below are the steps used by Rubi to obtain the solution. The rule number used for the transformation is given above next to the arrow. The rules definitions used are listed below.

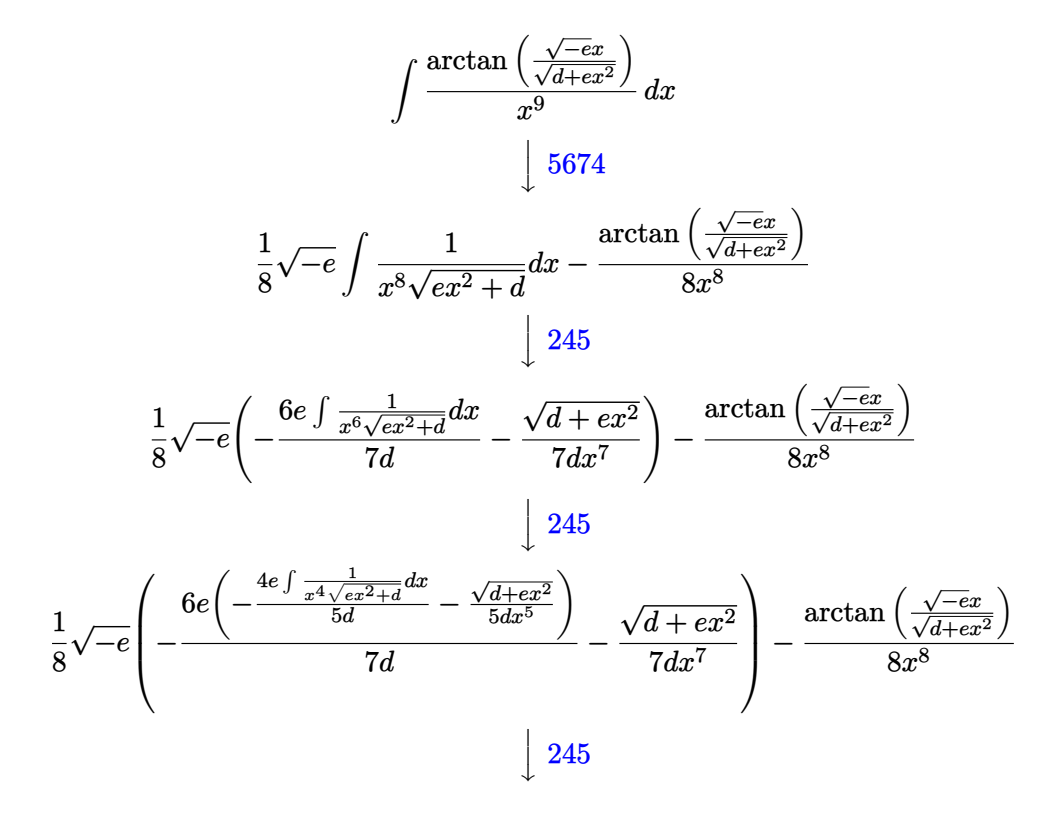

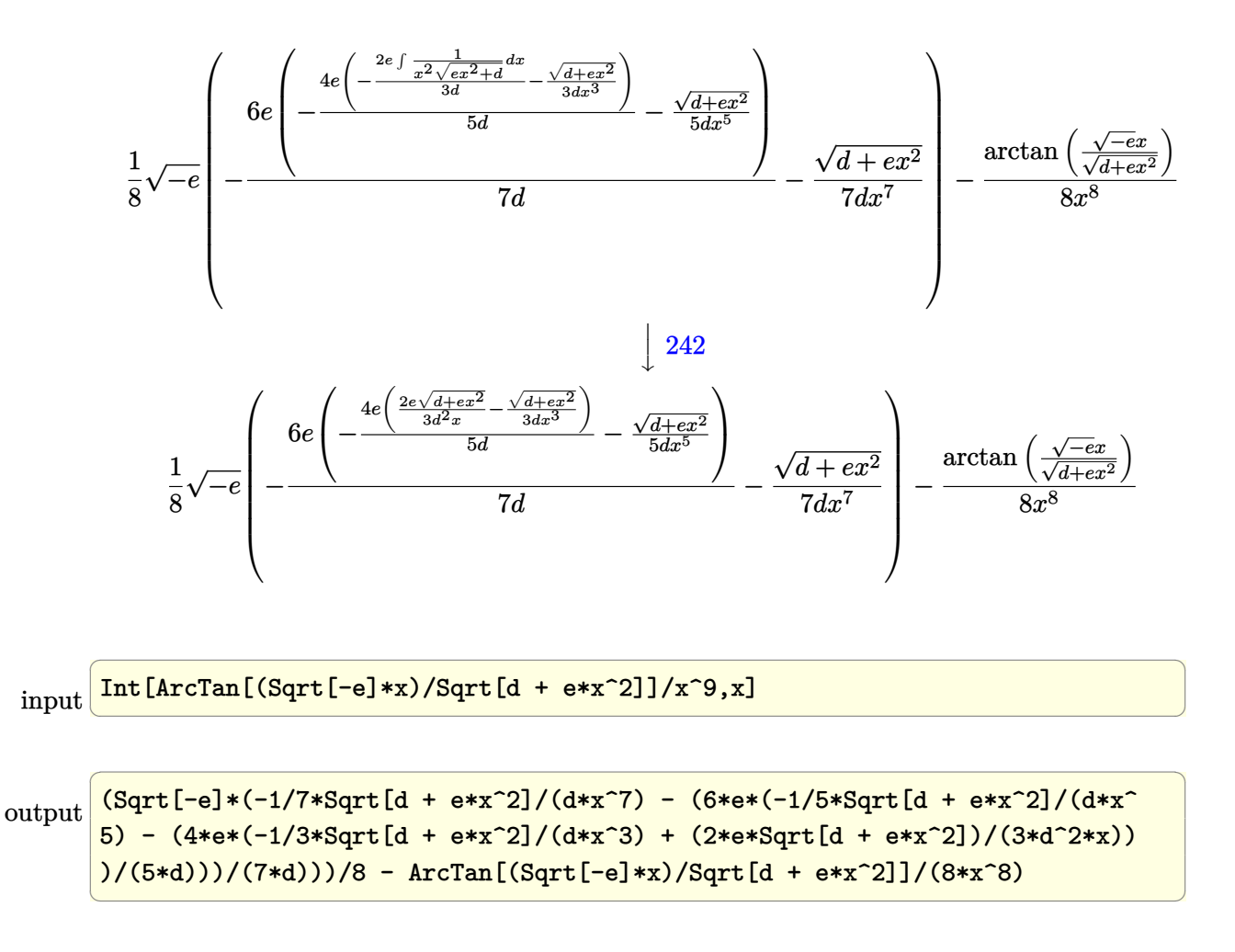

**Defintions of rubi rules used**

rule 242 ✞ ☎  $Int[((c_.),*(x_-))^*(m_.),*(a_-) + (b_.),*(x_-)^2)^*(p_), x_Symbol]$  :> Simp[(c\*x)^  $(m + 1)*( (a + b*x^2)^{(p + 1)/(a*c*(m + 1))}, x]$  /; FreeQ[{a, b, c, m, p}, x  $3 \&$  EqQ[m + 2\*p + 3, 0] && NeQ[m, -1]  $\left( \begin{array}{cc} \text{ } & \text{ } \\ \text{ } & \text{ } \end{array} \right)$ 

rule 245  $Int[(x_{})^(m_*)*((a_{-}) + (b_{-})*(x_{-})^2)^(p_-, x_{-}Symbol]$  :>  $Simp[x^(m + 1)*(a +$  $b*x^2)^{(p + 1)/(a*(m + 1))}, x] - Simp[b*((m + 2*(p + 1) + 1)/(a*(m + 1)))$ Int $[x^*(m + 2)*(a + b*x^2)^p, x], x]$  /; FreeQ[{a, b, m, p}, x] && ILtQ[Si  $mplify[(m + 1)/2 + p + 1], 0]$  & NeQ[m, -1]  $\left( \begin{array}{cc} \text{ } & \text{ } \\ \text{ } & \text{ } \end{array} \right)$ 

✞ ☎

rule 5674 ✞ ☎  $Int[Arctan[((c_.,)*(x_-))/Sqrt[(a_.,) + (b_.,)*(x_-)^2]]*((d_.,)*(x_-))^(m_.,), x_S$ ymbol] :>  $\text{Simp}[(d*x)^{m} + 1)*(ArcTan[(c*x)/sqrt[a + b*x^2]]/(d*(m + 1))), x$ ] - Simp[c/(d\*(m + 1)) Int[(d\*x)^(m + 1)/Sqrt[a + b\*x^2], x], x] /; FreeQ [{a, b, c, d, m}, x] && EqQ[b + c<sup>-2</sup>, 0] && NeQ[m, -1]

## **Maple [A] (verified)**

Time  $= 0.03$  (sec), antiderivative size  $= 165$ , normalized size of antiderivative  $= 1.17$ 

<span id="page-147-0"></span> $\left($   $\left($   $\right)$   $\left($   $\left($   $\right)$   $\left($   $\left($   $\right)$   $\left($   $\left($   $\right)$   $\left($   $\left($   $\right)$   $\left($   $\left($   $\right)$   $\left($   $\left($   $\right)$   $\left($   $\left($   $\right)$   $\left($   $\left($   $\right)$   $\left($   $\left($   $\right)$   $\left($   $\left($   $\right)$   $\left($   $\left($   $\right)$   $\left($ 

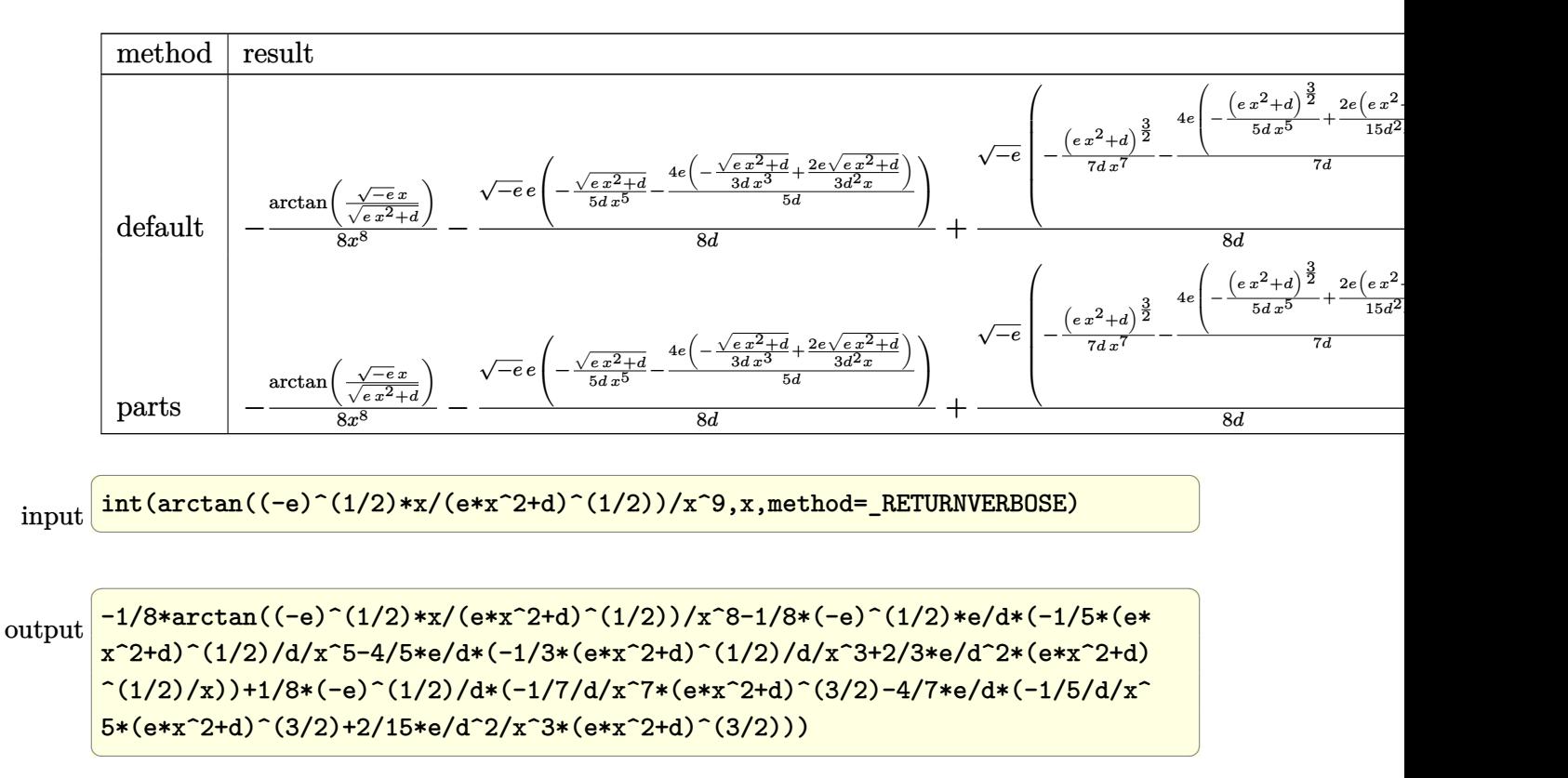

### <span id="page-147-1"></span>**Fricas [A] (verification not implemented)**

Time  $= 0.15$  (sec), antiderivative size  $= 80$ , normalized size of antiderivative  $= 0.57$ 

$$
\int \frac{\arctan\left(\frac{\sqrt{-e}x}{\sqrt{d+e x^2}}\right)}{x^9} dx
$$
\n
$$
= -\frac{35 d^4 \arctan\left(\frac{\sqrt{-e}x}{\sqrt{e x^2 + d}}\right) - (16 e^3 x^7 - 8 de^2 x^5 + 6 d^2 e x^3 - 5 d^3 x)\sqrt{e x^2 + d\sqrt{-e}}}{280 d^4 x^8}
$$

input  $integrate(arctan((-e)^{m}(1/2)*x/(e*x^{m}2+d)^{m}(1/2))/x^{m}9, x, algorithm="fricas")$ 

output  $-1/280*(35*d^4*arctan(sqrt(-e)*x/sqrt(e*x^2 + d)) - (16*e^3*x^7 - 8*d*e^2*$  $x^5 + 6*d^2*e*x^3 - 5*d^3*x)*sqrt(e*x^2 + d)*sqrt(-e))/(d^4*x^8)$ 

#### **Sympy [B] (verification not implemented)**

Leaf count of result is larger than twice the leaf count of optimal. 575 vs.  $2(128) = 256$ . Time  $= 3.91$  (sec), antiderivative size  $= 575$ , normalized size of antiderivative  $= 4.08$ 

✞ ☎

 $\begin{pmatrix} 1 & 0 & 0 \\ 0 & 0 & 0 \\ 0 & 0 & 0 \\ 0 & 0 & 0 \\ 0 & 0 & 0 \\ 0 & 0 & 0 \\ 0 & 0 & 0 \\ 0 & 0 & 0 \\ 0 & 0 & 0 & 0 \\ 0 & 0 & 0 & 0 \\ 0 & 0 & 0 & 0 \\ 0 & 0 & 0 & 0 & 0 \\ 0 & 0 & 0 & 0 & 0 \\ 0 & 0 & 0 & 0 & 0 \\ 0 & 0 & 0 & 0 & 0 & 0 \\ 0 & 0 & 0 & 0 & 0 & 0 \\ 0 & 0 & 0 & 0 & 0 & 0 & 0 \\ 0 &$ 

<span id="page-148-0"></span>✞ ☎

 $\overline{\phantom{a}}$   $\overline{\phantom{a}}$   $\overline{\$ 

$$
\int \frac{\arctan\left(\frac{\sqrt{-e}x}{\sqrt{d+e x^2}}\right)}{x^9} dx = -\frac{5d^6e^{\frac{19}{2}}\sqrt{-e}\sqrt{\frac{d}{e x^2}+1}}{280d^7e^9x^6+840d^6e^{10}x^8+840d^5e^{11}x^{10}+280d^4e^{12}x^{12}} \\
- \frac{9d^5e^{\frac{21}{2}}x^2\sqrt{-e}\sqrt{\frac{d}{e x^2}+1}}{280d^7e^9x^6+840d^6e^{10}x^8+840d^5e^{11}x^{10}+280d^4e^{12}x^{12}} \\
- \frac{5d^4e^{\frac{23}{2}}x^4\sqrt{-e}\sqrt{\frac{d}{e x^2}+1}}{280d^7e^9x^6+840d^6e^{10}x^8+840d^5e^{11}x^{10}+280d^4e^{12}x^{12}} \\
+ \frac{5d^3e^{\frac{25}{2}}x^6\sqrt{-e}\sqrt{\frac{d}{e x^2}+1}}{280d^7e^9x^6+840d^6e^{10}x^8+840d^5e^{11}x^{10}+280d^4e^{12}x^{12}} \\
+ \frac{15d^2e^{\frac{27}{2}}x^8\sqrt{-e}\sqrt{\frac{d}{e x^2}+1}}{140d^7e^9x^6+420d^6e^{10}x^8+420d^5e^{11}x^{10}+140d^4e^{12}x^{12}} \\
+ \frac{5d^2e^{\frac{29}{2}}x^{10}\sqrt{-e}\sqrt{\frac{d}{e x^2}+1}}{35d^7e^9x^6+105d^6e^{10}x^8+105d^5e^{11}x^{10}+35d^4e^{12}x^{12}} \\
+ \frac{2e^{\frac{39}{2}}x^{12}\sqrt{-e}\sqrt{\frac{d}{e x^2}+1}}{35d^7e^9x^6+105d^6e^{10}x^8+105d^5e^{11}x^{10}+35d^4e^{12}x^{12}} \\
- \frac{\text{atan
$$

✞ ☎

 $\overline{\phantom{a}}$   $\overline{\phantom{a}}$   $\overline{\$ 

input integrate(atan((-e)\*\*(1/2)\*x/(e\*x\*\*2+d)\*\*(1/2))/x\*\*9,x)

```
output
```
 $-5*d**6*e**(19/2)*sqrt(-e)*sqrt(d/(e*x**2) + 1)/(280*d**7*e**9*x**6 + 840*$ d\*\*6\*e\*\*10\*x\*\*8 + 840\*d\*\*5\*e\*\*11\*x\*\*10 + 280\*d\*\*4\*e\*\*12\*x\*\*12) - 9\*d\*\*5\*e\*  $*(21/2)*x**2*sqrt(-e)*sqrt(d/(e*x**2) + 1)/(280*d**7*e**9*x**6 + 840*d**6*$ e\*\*10\*x\*\*8 + 840\*d\*\*5\*e\*\*11\*x\*\*10 + 280\*d\*\*4\*e\*\*12\*x\*\*12) - 5\*d\*\*4\*e\*\*(23/  $2)*x***4*sqrt(-e)*sqrt(d/(e*x**2) + 1)/(280*d**7*e**9*x**6 + 840*d**6*e**10)$ \*x\*\*8 + 840\*d\*\*5\*e\*\*11\*x\*\*10 + 280\*d\*\*4\*e\*\*12\*x\*\*12) + 5\*d\*\*3\*e\*\*(25/2)\*x\* \*6\*sqrt(-e)\*sqrt(d/(e\*x\*\*2) + 1)/(280\*d\*\*7\*e\*\*9\*x\*\*6 + 840\*d\*\*6\*e\*\*10\*x\*\*8 + 840\*d\*\*5\*e\*\*11\*x\*\*10 + 280\*d\*\*4\*e\*\*12\*x\*\*12) + 15\*d\*\*2\*e\*\*(27/2)\*x\*\*8\*s qrt(-e)\*sqrt(d/(e\*x\*\*2) + 1)/(140\*d\*\*7\*e\*\*9\*x\*\*6 + 420\*d\*\*6\*e\*\*10\*x\*\*8 + 4 20\*d\*\*5\*e\*\*11\*x\*\*10 + 140\*d\*\*4\*e\*\*12\*x\*\*12) + 5\*d\*e\*\*(29/2)\*x\*\*10\*sqrt(-e) \*sqrt(d/(e\*x\*\*2) + 1)/(35\*d\*\*7\*e\*\*9\*x\*\*6 + 105\*d\*\*6\*e\*\*10\*x\*\*8 + 105\*d\*\*5\* e\*\*11\*x\*\*10 + 35\*d\*\*4\*e\*\*12\*x\*\*12) + 2\*e\*\*(31/2)\*x\*\*12\*sqrt(-e)\*sqrt(d/(e\* x\*\*2) + 1)/(35\*d\*\*7\*e\*\*9\*x\*\*6 + 105\*d\*\*6\*e\*\*10\*x\*\*8 + 105\*d\*\*5\*e\*\*11\*x\*\*10 + 35\*d\*\*4\*e\*\*12\*x\*\*12) - atan(x\*sqrt(-e)/sqrt(d + e\*x\*\*2))/(8\*x\*\*8)  $\left( \begin{array}{cc} \bullet & \bullet & \bullet \\ \bullet & \bullet & \bullet \end{array} \right)$ 

✞ ☎

#### <span id="page-149-0"></span>**Maxima [A] (verification not implemented)**

Time  $= 0.04$  (sec), antiderivative size  $= 132$ , normalized size of antiderivative  $= 0.94$ 

$$
\int \frac{\arctan\left(\frac{\sqrt{-e}x}{\sqrt{d+e x^2}}\right)}{x^9} dx = \frac{(8 e^3 x^6 + 4 d e^2 x^4 - d^2 e x^2 + 3 d^3)\sqrt{-e}e}{120 \sqrt{e x^2 + d} d^4 x^5} - \frac{\arctan\left(\frac{\sqrt{-e}x}{\sqrt{e x^2 + d}}\right)}{8 x^8} - \frac{(8 e^3 x^6 - 4 d e^2 x^4 + 3 d^2 e x^2 + 15 d^3)\sqrt{e x^2 + d} \sqrt{-e}}{840 d^4 x^7}
$$

input

 $integrate(arctan((-e)^(1/2)*x/(e*x^2+d)^(1/2))/x^9, x, algorithm="maxima")$ 

✞ ☎

 $\left( \begin{array}{cc} \bullet & \bullet & \bullet \\ \bullet & \bullet & \bullet \end{array} \right)$ 

✞ ☎

<span id="page-149-1"></span> $\left( \begin{array}{cc} \bullet & \bullet & \bullet \\ \bullet & \bullet & \bullet \end{array} \right)$ 

output

 $1/120*(8*e^3*x^6 + 4*d*e^2*x^4 - d^2*e*x^2 + 3*d^3)*sqrt(-e)*e/(sqrt(e*x^2 + 1))$ + d)\*d^4\*x^5) - 1/8\*arctan(sqrt(-e)\*x/sqrt(e\*x^2 + d))/x^8 - 1/840\*(8\*e^3  $*x^6$  - 4\*d\*e^2\*x^4 + 3\*d^2\*e\*x^2 + 15\*d^3)\*sqrt(e\*x^2 + d)\*sqrt(-e)/(d^4\*x  $\hat{z}$ 

#### **Giac [B] (verification not implemented)**

Leaf count of result is larger than twice the leaf count of optimal. 351 vs.  $2(111) = 222$ .

Time  $= 0.24$  (sec), antiderivative size  $= 351$ , normalized size of antiderivative  $= 2.49$ 

<sup>Z</sup> arctan <sup>√</sup> <sup>−</sup>*ex* <sup>√</sup> *d*+*ex*<sup>2</sup> *x* 9 *dx* = − 5 *e* <sup>5</sup> + <sup>49</sup> <sup>√</sup> −*dee*+ √ −*e* <sup>2</sup>*x*2−*de*|*e*| 2 *e <sup>x</sup>*<sup>2</sup> + <sup>245</sup> <sup>√</sup> −*dee*+ √ −*e* <sup>2</sup>*x*2−*de*|*e*| 4 *e* <sup>3</sup>*x*<sup>4</sup> + <sup>1225</sup> <sup>√</sup> −*dee*+ √ −*e* <sup>2</sup>*x*2−*de*|*e*| 6 *e* <sup>7</sup>*x*<sup>6</sup> ! *e* <sup>14</sup>*x* 7 <sup>35840</sup> <sup>√</sup> −*dee* + √ −*e* 2*x* <sup>2</sup> − *de*|*e*| 7 *d* 4 |*e*| − arctan <sup>√</sup> <sup>−</sup>*ex* <sup>√</sup> *ex*2+*d* 8 *x* 8 + <sup>1225</sup> <sup>√</sup> −*dee*+ √ −*e* <sup>2</sup>*x*2−*de*|*e*| *d* <sup>24</sup>*e* 9 *<sup>x</sup>* + <sup>245</sup> <sup>√</sup> −*dee*+ √ −*e* <sup>2</sup>*x*2−*de*|*e*| 3 *d* <sup>24</sup>*e* 5 *<sup>x</sup>*<sup>3</sup> + <sup>49</sup> <sup>√</sup> −*dee*+ √ −*e* <sup>2</sup>*x*2−*de*|*e*| 5 *d* <sup>24</sup>*e <sup>x</sup>*<sup>5</sup> + 5 √ −*dee*+ √ −*e e* 35840 *d* <sup>28</sup>*e* 6 |*e*|

$$
input\left| \frac{integrate(arctan((-e)^(1/2)*x/(e*x^2+d)^(1/2))/x^9,x, algorithm="giac")}{input\left| \frac{1}{2}(1/2)*x/(e*x^2+d)^(1/2))/x^9,x, algorithm="giac" \right| } \right|
$$

✞ ☎

 $\begin{pmatrix} 1 & 0 & 0 \\ 0 & 0 & 0 \\ 0 & 0 & 0 \\ 0 & 0 & 0 \\ 0 & 0 & 0 \\ 0 & 0 & 0 \\ 0 & 0 & 0 & 0 \\ 0 & 0 & 0 & 0 \\ 0 & 0 & 0 & 0 \\ 0 & 0 & 0 & 0 & 0 \\ 0 & 0 & 0 & 0 & 0 \\ 0 & 0 & 0 & 0 & 0 \\ 0 & 0 & 0 & 0 & 0 & 0 \\ 0 & 0 & 0 & 0 & 0 & 0 \\ 0 & 0 & 0 & 0 & 0 & 0 & 0 \\ 0 & 0 & 0 & 0 & 0 & 0 & 0 \\$ 

<span id="page-150-0"></span> $\left( \begin{array}{cc} \text{ } & \text{ } \\ \text{ } & \text{ } \end{array} \right)$ 

output ✞ ☎  $-1/35840*(5*e^5 + 49*(sqrt(-d*e)*e + sqrt(-e^2*x^2 - d*e)*abs(e))^2*e/x^2$ + 245\*(sqrt(-d\*e)\*e + sqrt(-e^2\*x^2 - d\*e)\*abs(e))^4/(e^3\*x^4) + 1225\*(sqr  $t(-d*e)*e + sqrt(-e^2*x^2 - d*e)*abs(e))^6/(e^7*x^6))*e^14*x^7/((sqrt-d*e)$ )\*e + sqrt(-e^2\*x^2 - d\*e)\*abs(e))^7\*d^4\*abs(e)) -  $1/8*arctan(sqrt(-e)*x/s)$ qrt(e\*x^2 + d))/x^8 + 1/35840\*(1225\*(sqrt(-d\*e)\*e + sqrt(-e^2\*x^2 - d\*e)\*a bs(e))\*d^24\*e^9/x + 245\*(sqrt(-d\*e)\*e + sqrt(-e^2\*x^2 - d\*e)\*abs(e))^3\*d^2  $4*e^5/x^3 + 49*(sqrt(-d*e)*e + sqrt(-e^2*x^2 - d*e)*abs(e))^5*d^24*e/x^5 +$  $5*(sqrt(-d*e)*e + sqrt(-e^2*x^2 - d*e)*abs(e))^2*d^24/(e^3*x^7))/(d^28*e^2)$ 6\*abs(e))

## **Mupad [F(-1)]**

Timed out.

$$
\int \frac{\arctan\left(\frac{\sqrt{-e}x}{\sqrt{d+e x^2}}\right)}{x^9} dx = \int \frac{\atan\left(\frac{\sqrt{-e}x}{\sqrt{e x^2 + d}}\right)}{x^9} dx
$$

✞ ☎

 $\left($   $\left($   $\right)$   $\left($   $\left($   $\right)$   $\left($   $\left($   $\right)$   $\left($   $\left($   $\right)$   $\left($   $\left($   $\right)$   $\left($   $\left($   $\right)$   $\left($   $\left($   $\right)$   $\left($   $\left($   $\right)$   $\left($   $\left($   $\right)$   $\left($   $\left($   $\right)$   $\left($   $\left($   $\right)$   $\left($   $\left($   $\right)$   $\left($ 

<span id="page-151-0"></span>✞ ☎

input

 $int(atan(((-e)^(1/2)*x)/(d + e*x^2)^(1/2))/x^9,x)$ 

output  $int(atan(((-e)^(1/2)*x)/(d + e*x^2)^(1/2))/x^9, x)$  $\begin{pmatrix} 1 & 0 & 0 \\ 0 & 0 & 0 \\ 0 & 0 & 0 \\ 0 & 0 & 0 \\ 0 & 0 & 0 \\ 0 & 0 & 0 \\ 0 & 0 & 0 & 0 \\ 0 & 0 & 0 & 0 \\ 0 & 0 & 0 & 0 \\ 0 & 0 & 0 & 0 \\ 0 & 0 & 0 & 0 & 0 \\ 0 & 0 & 0 & 0 & 0 \\ 0 & 0 & 0 & 0 & 0 & 0 \\ 0 & 0 & 0 & 0 & 0 & 0 \\ 0 & 0 & 0 & 0 & 0 & 0 & 0 \\ 0 & 0 & 0 & 0 & 0 & 0 & 0 \\ 0 &$ 

#### **Reduce [B] (verification not implemented)**

Time  $= 0.19$  (sec), antiderivative size  $= 142$ , normalized size of antiderivative  $= 1.01$ 

$$
\int \frac{\arctan\left(\frac{\sqrt{-ex}}{\sqrt{d+ex^2}}\right)}{x^9} dx
$$
\n
$$
= \frac{-35 \operatorname{atan}\left(\frac{\sqrt{e}}{\sqrt{e}} \sqrt{ex^2 + d} x + e^{i x^2}\right)}{2} \int d^4 - 5 \sqrt{e} \sqrt{ex^2 + d} d^3 x + 6 \sqrt{e} \sqrt{ex^2 + d} d^2 e^{i x^3} - 8 \sqrt{e} \sqrt{ex^2 + d} d e^{2} i x^5
$$
\n
$$
= \frac{-35 \operatorname{atan}\left(\frac{\sqrt{e}}{\sqrt{e}} \sqrt{ex^2 + d} x + e^{i x^2}\right)}{200 \sqrt{e}} d^4 - 5 \sqrt{e} \sqrt{ex^2 + d} d^3 x + 6 \sqrt{e} \sqrt{ex^2 + d} d^2 e^{i x^3} - 8 \sqrt{e} \sqrt{ex^2 + d} d e^{2} i x^5
$$

 $280d^4x^8$ 

input  $int(atan((-e)^{2}+x/(e*x^{2}+d)^{2}(1/2))/x^{3}$ , x)

output

 $(-35*atan((sqrt(e)*sqrt(d + e*x**2)*i*x + e*ix**2)/(sqrt(e)*sqrt(d + e*$  $x**2)*x + d + e*x**2))*d**4 - 5*sqrt(e)*sqrt(d + e*x**2)*d**3*ix + 6*sqrtt$  $(e)*sqrt(d + e*x**2)*d**2*e*ix**3 - 8*sqrt(e)*sqrt(d + e*x**2)*d*e**2*ix*$ \*\*5 + 16\*sqrt(e)\*sqrt(d + e\*x\*\*2)\*e\*\*3\*i\*x\*\*7 - 16\*e\*\*4\*i\*x\*\*8)/(280\*d\*\*4\* x\*\*8)

✞ ☎

 $\begin{pmatrix} 1 & 0 & 0 \\ 0 & 0 & 0 \\ 0 & 0 & 0 \\ 0 & 0 & 0 \\ 0 & 0 & 0 \\ 0 & 0 & 0 \\ 0 & 0 & 0 & 0 \\ 0 & 0 & 0 & 0 \\ 0 & 0 & 0 & 0 \\ 0 & 0 & 0 & 0 \\ 0 & 0 & 0 & 0 & 0 \\ 0 & 0 & 0 & 0 & 0 \\ 0 & 0 & 0 & 0 & 0 & 0 \\ 0 & 0 & 0 & 0 & 0 & 0 \\ 0 & 0 & 0 & 0 & 0 & 0 & 0 \\ 0 & 0 & 0 & 0 & 0 & 0 & 0 \\ 0 &$ 

✞ ☎

 $\begin{pmatrix} 1 & 0 & 0 \\ 0 & 0 & 0 \\ 0 & 0 & 0 \\ 0 & 0 & 0 \\ 0 & 0 & 0 \\ 0 & 0 & 0 \\ 0 & 0 & 0 & 0 \\ 0 & 0 & 0 & 0 \\ 0 & 0 & 0 & 0 \\ 0 & 0 & 0 & 0 \\ 0 & 0 & 0 & 0 & 0 \\ 0 & 0 & 0 & 0 & 0 \\ 0 & 0 & 0 & 0 & 0 & 0 \\ 0 & 0 & 0 & 0 & 0 & 0 \\ 0 & 0 & 0 & 0 & 0 & 0 & 0 \\ 0 & 0 & 0 & 0 & 0 & 0 & 0 \\ 0 &$ 

#### **3.11** R *x* 6 arctan  $\left(\frac{\sqrt{2}}{\sqrt{d}}\right)$ −*ex* √  $\overline{d+ex^2}$  $\setminus$ *dx*

<span id="page-152-0"></span>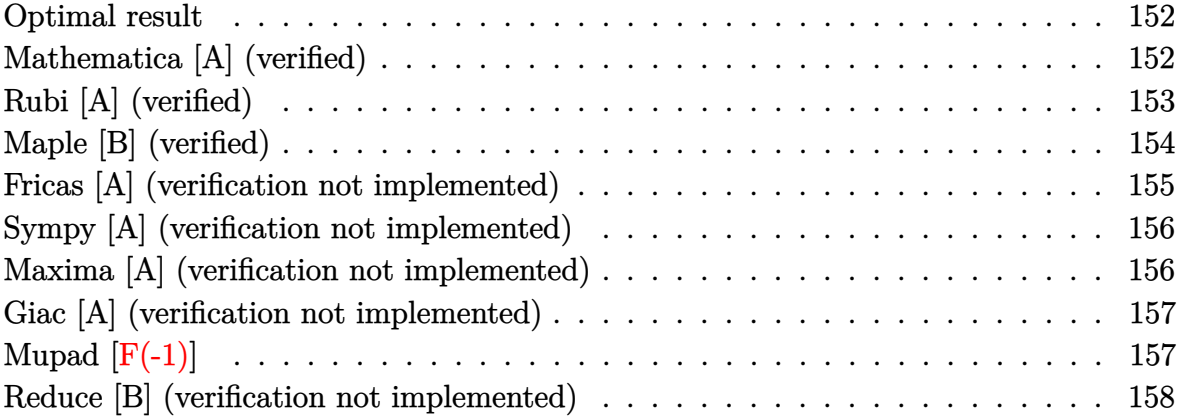

#### **Optimal result**

Integrand size  $= 25$ , antiderivative size  $= 124$ 

$$
\int x^6 \arctan\left(\frac{\sqrt{-e}x}{\sqrt{d+e}x^2}\right) dx = \frac{d^3\sqrt{d+e}x^2}{7(-e)^{7/2}} - \frac{d^2(d+e}x^2)^{3/2}}{7(-e)^{7/2}} + \frac{3d(d+e}x^2)^{5/2}}{35(-e)^{7/2}} - \frac{(d+e}^2x^2)^{7/2}}{49(-e)^{7/2}} + \frac{1}{7}x^7 \arctan\left(\frac{\sqrt{-e}x}{\sqrt{d+e}x^2}\right)
$$

✞ ☎

output

<span id="page-152-1"></span> $1/7*d^3*(e*x^2+d)^(1/2)/(-e)^(7/2)-1/7*d^2*(e*x^2+d)^(3/2)/(-e)^(7/2)+3/35$ \*d\*(e\*x^2+d)^(5/2)/(-e)^(7/2)-1/49\*(e\*x^2+d)^(7/2)/(-e)^(7/2)+1/7\*x^7\*arct an( $(-e)$ <sup> $(1/2)*x/(e*x^2+d)$ <sup> $(1/2))$ </sup></sup>  $\begin{pmatrix} 1 & 0 & 0 \\ 0 & 0 & 0 \\ 0 & 0 & 0 \\ 0 & 0 & 0 \\ 0 & 0 & 0 \\ 0 & 0 & 0 \\ 0 & 0 & 0 & 0 \\ 0 & 0 & 0 & 0 \\ 0 & 0 & 0 & 0 \\ 0 & 0 & 0 & 0 \\ 0 & 0 & 0 & 0 & 0 \\ 0 & 0 & 0 & 0 & 0 \\ 0 & 0 & 0 & 0 & 0 & 0 \\ 0 & 0 & 0 & 0 & 0 & 0 \\ 0 & 0 & 0 & 0 & 0 & 0 & 0 \\ 0 & 0 & 0 & 0 & 0 & 0 & 0 \\ 0 &$ 

### **Mathematica [A] (verified)**

Time  $= 0.07$  (sec), antiderivative size  $= 83$ , normalized size of antiderivative  $= 0.67$ 

$$
\int x^6 \arctan\left(\frac{\sqrt{-e}x}{\sqrt{d+e}x^2}\right) dx = \frac{\sqrt{d+e}x^2(16d^3-8d^2ex^2+6de^2x^4-5e^3x^6)}{245(-e)^{7/2}} + \frac{1}{7}x^7 \arctan\left(\frac{\sqrt{-e}x}{\sqrt{d+e}x^2}\right)
$$

✞ ☎

 $\begin{pmatrix} 1 & 0 & 0 \\ 0 & 0 & 0 \\ 0 & 0 & 0 \\ 0 & 0 & 0 \\ 0 & 0 & 0 \\ 0 & 0 & 0 \\ 0 & 0 & 0 & 0 \\ 0 & 0 & 0 & 0 \\ 0 & 0 & 0 & 0 \\ 0 & 0 & 0 & 0 \\ 0 & 0 & 0 & 0 & 0 \\ 0 & 0 & 0 & 0 & 0 \\ 0 & 0 & 0 & 0 & 0 & 0 \\ 0 & 0 & 0 & 0 & 0 & 0 \\ 0 & 0 & 0 & 0 & 0 & 0 & 0 \\ 0 & 0 & 0 & 0 & 0 & 0 & 0 \\ 0 &$ 

input Integrate[x^6\*ArcTan[(Sqrt[-e]\*x)/Sqrt[d + e\*x^2]],x] output  $(Sqrt[d + e*x^2)*(16*d^3 - 8*d^2*e*x^2 + 6*d*e^2*x^4 - 5*e^3*x^6))/(245*(-).$ e)^(7/2)) +  $(x^7*ArcTan[(Sqrt[-e]*x)/Sqrt[d + e*x^2]])/7$ 

## **Rubi [A] (verified)**

Time  $= 0.28$  (sec), antiderivative size  $= 116$ , normalized size of antiderivative  $= 0.94$ , number of steps used = 5, number of rules used = 4,  $\frac{\text{number of rules}}{\text{integral size}}$  = 0.160, Rules used =  $\{5674, 243, 53, 2009\}$ 

<span id="page-153-0"></span>✞ ☎

 $\left( \begin{array}{cc} \text{ } & \text{ } \\ \text{ } & \text{ } \end{array} \right)$ 

Below are the steps used by Rubi to obtain the solution. The rule number used for the transformation is given above next to the arrow. The rules definitions used are listed below.

$$
\int x^6 \arctan\left(\frac{\sqrt{-e}x}{\sqrt{d+e}x^2}\right) dx
$$
\n
$$
\int 5674
$$
\n
$$
\frac{1}{7}x^7 \arctan\left(\frac{\sqrt{-e}x}{\sqrt{d+e}x^2}\right) - \frac{1}{7}\sqrt{-e} \int \frac{x^7}{\sqrt{ex^2+d}} dx
$$
\n
$$
\int 243
$$
\n
$$
\frac{1}{7}x^7 \arctan\left(\frac{\sqrt{-e}x}{\sqrt{d+e}x^2}\right) - \frac{1}{14}\sqrt{-e} \int \frac{x^6}{\sqrt{ex^2+d}} dx^2
$$
\n
$$
\int 53
$$
\n
$$
\frac{1}{7}x^7 \arctan\left(\frac{\sqrt{-e}x}{\sqrt{d+e}x^2}\right) -
$$
\n
$$
\frac{1}{14}\sqrt{-e} \int \left(-\frac{d^3}{e^3\sqrt{ex^2+d}} + \frac{3\sqrt{ex^2+dd^2}}{e^3} - \frac{3(ex^2+d)^{3/2}d}{e^3} + \frac{(ex^2+d)^{5/2}}{e^3}\right) dx^2
$$
\n
$$
\int 2009
$$
\n
$$
\frac{1}{7}x^7 \arctan\left(\frac{\sqrt{-e}x}{\sqrt{d+e}x^2}\right) -
$$
\n
$$
\frac{1}{14}\sqrt{-e} \left(-\frac{2d^3\sqrt{d+e}x^2}{e^4} + \frac{2d^2(d+e x^2)^{3/2}}{e^4} + \frac{2(d+e x^2)^{7/2}}{7e^4} - \frac{6d(d+e x^2)^{5/2}}{5e^4}\right)
$$

✞ ☎

 $\begin{pmatrix} 1 & 0 \\ 0 & 1 \end{pmatrix}$ 

input Int[x^6\*ArcTan[(Sqrt[-e]\*x)/Sqrt[d + e\*x^2]],x] output

```
-1/14*(Sqrt[-e] * ((-2*d^3 * Sqrt[d + e*x^2])/e^4 + (2*d^2 * (d + e*x^2)^*(3/2))e^4 - (6*d*(d + e*x^2)^{(5/2)})/(5*e^4) + (2*(d + e*x^2)^{(7/2)})/(7*e^4)) +(x^7*ArcTan[(Sqrt[-e]*x)/Sqrt[d + e*x^2]])/7
```
✞ ☎

 $\overline{\phantom{a}}$   $\overline{\phantom{a}}$   $\overline{\$ 

✞ ☎

 $\sqrt{2}$   $\sqrt{2}$   $\sqrt{2$ 

 $\overline{\phantom{a}}$   $\overline{\phantom{a}}$   $\overline{\$ 

#### **Defintions of rubi rules used**

rule  $53$ 

```
Int[((a_{-}) + (b_{-})*(x_{-}))^-(m_{-})*((c_{-}) + (d_{-})*(x_{-}))^-(n_{-}), x_Symbol] :> Int
 [ExpandIntegrand[(a + b*x)^m*(c + d*x)^n, x], x] /; FreeQ[{a, b, c, d, n},
x] && IGtQ[m, 0] && ( !IntegerQ[n] || (EqQ[c, 0] && LeQ[7*m + 4*n + 4, 0])
 | LtQ[9*m + 5*(n + 1), 0] | GtQ[m + n + 2, 0])
\overline{\phantom{a}} \overline{\phantom{a}} \overline{\
```
rule 243 ✞ ☎  $Int[(x_*)^(m_..)*(a_-) + (b_..)*(x_-)^2)^(p_.), x_Symb01]$  :> Simp[1/2 Subst[In  $t[x^*((m - 1)/2)*(a + b*x)^p, x], x, x^2], x] /;$  FreeQ[{a, b, m, p}, x] && I  $ntegerQ[(m - 1)/2]$  $\left( \begin{array}{cc} \bullet & \bullet & \bullet \\ \bullet & \bullet & \bullet \end{array} \right)$ 

rule 2009  $Int[u_-, x_Symb01]$  :>  $Simp[IntSum[u, x], x]$  /;  $SumQ[u]$ 

```
rule 5674
      ✞ ☎
      Int[ArcTan[((c_.)*(x_))/Sqrt[(a_.) + (b_.)*(x_)^2]]*((d_.)*(x_))^(m_.), x_S
       ymbol] :> Simp[(d*x)^(m + 1)*(ArcTan[(c*x)/Sqrt[a + b*x^2]]/(d*(m + 1))), x
       ] - Simp[c/(d*(m + 1)) Int[(d*x)^(m + 1)/Sqrt[a + b*x^2], x], x] /; FreeQ
       [{a, b, c, d, m}, x] & EqQ[b + c^2, 0] & NeQ[m, -1]
```
#### **Maple [B] (verified)**

Leaf count of result is larger than twice the leaf count of optimal. 230 vs.  $2(94) = 188$ . Time  $= 0.03$  (sec), antiderivative size  $= 231$ , normalized size of antiderivative  $= 1.86$ 

<span id="page-154-0"></span> $\overline{\phantom{a}}$   $\overline{\phantom{a}}$   $\overline{\$ 

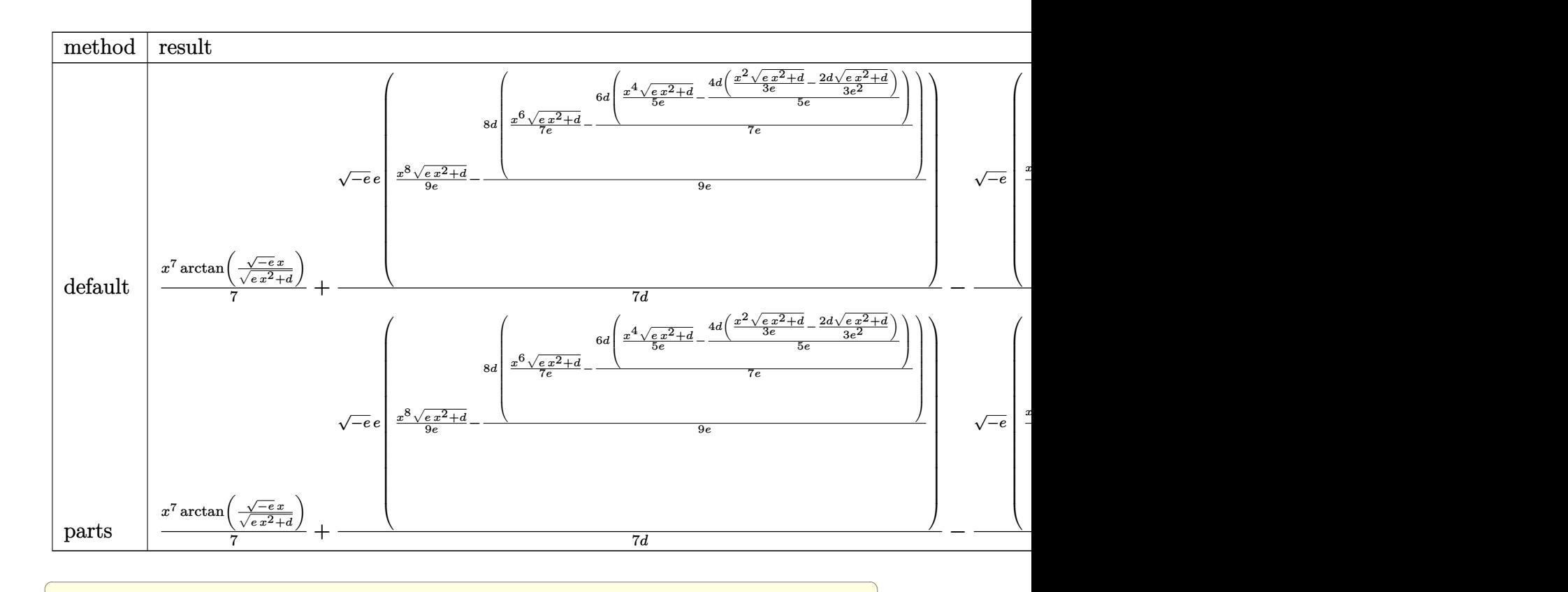

$$
input\left(\frac{int(x^6*arctan((-e)^(1/2)*x/(e*x^2+d)^(1/2)),x,method={RETURNVERBOSE})}{\sqrt{(1/2)*x/(e*x^2+d)^(1/2))}},x,method={RETURNVERBOSE}
$$

output

1/7\*x^7\*arctan((-e)^(1/2)\*x/(e\*x^2+d)^(1/2))+1/7\*(-e)^(1/2)\*e/d\*(1/9\*x^8/e \*(e\*x^2+d)^(1/2)-8/9\*d/e\*(1/7\*x^6/e\*(e\*x^2+d)^(1/2)-6/7\*d/e\*(1/5\*x^4/e\*(e\*  $x^2+d)^(1/2)-4/5*d/e*(1/3*x^2/e*(e*x^2+d)^(1/2)-2/3*d/e^2*(e*x^2+d)^(1/2))$ )))-1/7\*(-e)^(1/2)/d\*(1/9\*x^6\*(e\*x^2+d)^(3/2)/e-2/3\*d/e\*(1/7\*x^4\*(e\*x^2+d)  $\hat{-(3/2)}/e-4/7*d/e*(1/5*x^2*(e*x^2+d)^{2}(3/2)/e-2/15*d/e^2*(e*x^2+d)^{2}(3/2))))$ 

✞ ☎

<span id="page-155-0"></span> $\overline{\phantom{a}}$   $\overline{\phantom{a}}$   $\overline{\$ 

## **Fricas [A] (verification not implemented)**

Time  $= 0.16$  (sec), antiderivative size  $= 79$ , normalized size of antiderivative  $= 0.64$ 

$$
\int x^6 \arctan\left(\frac{\sqrt{-e}x}{\sqrt{d+e}x^2}\right) dx
$$
\n
$$
= \frac{35 e^4 x^7 \arctan\left(\frac{\sqrt{-e}x}{\sqrt{e}x^2 + d}\right) - (5 e^3 x^6 - 6 d e^2 x^4 + 8 d^2 e x^2 - 16 d^3)\sqrt{e}x^2 + d\sqrt{-e}}{245 e^4}
$$

input  $integrate(x^6*arctan((-e)^(1/2)*x/(e*x^2+d)^(1/2));x, algorithm="fricas")$ 

output  $1/245*(35*e^4*x^7*arctan(sqrt(-e)*x/sqrt(e*x^2 + d)) - (5*e^3*x^6 - 6*d*e^2))$  $2*x^4 + 8*d^2*e*x^2 - 16*d^3)*sqrt(e*x^2 + d)*sqrt(-e))/e^4$ 

#### **Sympy [A] (verification not implemented)**

Time  $= 1.65$  (sec), antiderivative size  $= 136$ , normalized size of antiderivative  $= 1.10$ 

✞ ☎

 $\begin{pmatrix} 1 & 0 & 0 \\ 0 & 0 & 0 \\ 0 & 0 & 0 \\ 0 & 0 & 0 \\ 0 & 0 & 0 \\ 0 & 0 & 0 \\ 0 & 0 & 0 \\ 0 & 0 & 0 \\ 0 & 0 & 0 & 0 \\ 0 & 0 & 0 & 0 \\ 0 & 0 & 0 & 0 \\ 0 & 0 & 0 & 0 & 0 \\ 0 & 0 & 0 & 0 & 0 \\ 0 & 0 & 0 & 0 & 0 \\ 0 & 0 & 0 & 0 & 0 & 0 \\ 0 & 0 & 0 & 0 & 0 & 0 \\ 0 & 0 & 0 & 0 & 0 & 0 & 0 \\ 0 &$ 

<span id="page-156-0"></span>✞ ☎

 $\overline{\phantom{a}}$   $\overline{\phantom{a}}$   $\overline{\$ 

$$
\int x^{6} \arctan\left(\frac{\sqrt{-e}x}{\sqrt{d+e x^{2}}}\right) dx
$$
\n
$$
= \begin{cases}\n\frac{16d^{3} \sqrt{-e} \sqrt{d+e x^{2}}}{245e^{4}} - \frac{8d^{2} x^{2} \sqrt{-e} \sqrt{d+e x^{2}}}{245e^{3}} + \frac{6dx^{4} \sqrt{-e} \sqrt{d+e x^{2}}}{245e^{2}} + \frac{x^{7} \tan\left(\frac{x \sqrt{-e}}{\sqrt{d+e x^{2}}}\right)}{7} - \frac{x^{6} \sqrt{-e} \sqrt{d+e x^{2}}}{49e} & \text{for } e \neq 0 \\
0 & \text{otherwise}\n\end{cases}
$$

$$
input\left(\frac{intergate(x**6*atan((-e)**(1/2)*x/(e*x**2+d)**(1/2)),x)}{x}\right)
$$

output

Piecewise((16\*d\*\*3\*sqrt(-e)\*sqrt(d + e\*x\*\*2)/(245\*e\*\*4) - 8\*d\*\*2\*x\*\*2\*sqrt (-e)\*sqrt(d + e\*x\*\*2)/(245\*e\*\*3) + 6\*d\*x\*\*4\*sqrt(-e)\*sqrt(d + e\*x\*\*2)/(245 \*e\*\*2) + x\*\*7\*atan(x\*sqrt(-e)/sqrt(d + e\*x\*\*2))/7 - x\*\*6\*sqrt(-e)\*sqrt(d + e\*x\*\*2)/(49\*e), Ne(e, 0)), (0, True))

✞ ☎

 $\begin{pmatrix} 1 & 0 & 0 \\ 0 & 0 & 0 \\ 0 & 0 & 0 \\ 0 & 0 & 0 \\ 0 & 0 & 0 \\ 0 & 0 & 0 \\ 0 & 0 & 0 & 0 \\ 0 & 0 & 0 & 0 \\ 0 & 0 & 0 & 0 \\ 0 & 0 & 0 & 0 \\ 0 & 0 & 0 & 0 & 0 \\ 0 & 0 & 0 & 0 & 0 \\ 0 & 0 & 0 & 0 & 0 & 0 \\ 0 & 0 & 0 & 0 & 0 & 0 \\ 0 & 0 & 0 & 0 & 0 & 0 & 0 \\ 0 & 0 & 0 & 0 & 0 & 0 & 0 \\ 0 &$ 

✞ ☎

<span id="page-156-1"></span> $\overline{\phantom{a}}$   $\overline{\phantom{a}}$   $\overline{\$ 

#### **Maxima [A] (verification not implemented)**

Time  $= 0.04$  (sec), antiderivative size  $= 167$ , normalized size of antiderivative  $= 1.35$ 

$$
\int x^{6} \arctan\left(\frac{\sqrt{-e}x}{\sqrt{d+e x^{2}}}\right) dx = \frac{1}{7} x^{7} \arctan\left(\frac{\sqrt{-e}x}{\sqrt{e x^{2}+d}}\right)
$$

$$
-\frac{\left(35\left(e x^{2}+d\right)^{\frac{9}{2}}-135\left(e x^{2}+d\right)^{\frac{7}{2}}d+189\left(e x^{2}+d\right)^{\frac{5}{2}}d^{2}-105\left(e x^{2}+d\right)^{\frac{3}{2}}d^{3}\right)\sqrt{-e}}{2205\,de^{4}}
$$

$$
+\frac{\left(35\left(e x^{2}+d\right)^{\frac{9}{2}}-180\left(e x^{2}+d\right)^{\frac{7}{2}}d+378\left(e x^{2}+d\right)^{\frac{5}{2}}d^{2}-420\left(e x^{2}+d\right)^{\frac{3}{2}}d^{3}+315\sqrt{e x^{2}+d}d^{4}\right)\sqrt{-e}}{2205\,de^{4}}
$$

input  $integrate(x^6*arctan((-e)^(1/2)*x/(e*x^2+d)^(1/2));x, algorithm="maxima")$ 

✞ ☎

 $\begin{pmatrix} 1 & 0 & 0 \\ 0 & 0 & 0 \\ 0 & 0 & 0 \\ 0 & 0 & 0 \\ 0 & 0 & 0 \\ 0 & 0 & 0 \\ 0 & 0 & 0 & 0 \\ 0 & 0 & 0 & 0 \\ 0 & 0 & 0 & 0 \\ 0 & 0 & 0 & 0 \\ 0 & 0 & 0 & 0 & 0 \\ 0 & 0 & 0 & 0 & 0 \\ 0 & 0 & 0 & 0 & 0 & 0 \\ 0 & 0 & 0 & 0 & 0 & 0 \\ 0 & 0 & 0 & 0 & 0 & 0 & 0 \\ 0 & 0 & 0 & 0 & 0 & 0 & 0 \\ 0 &$ 

output

 $1/7*x^7*arctan(sqrt(-e)*x/sqrt(e*x^2 + d)) - 1/2205*(35*(e*x^2 + d)^{ (9/2)}$  $-$  135\*(e\*x<sup>2</sup> + d)^(7/2)\*d + 189\*(e\*x<sup>2</sup> + d)^(5/2)\*d<sup>2</sup> - 105\*(e\*x<sup>2</sup> + d)^(3  $(2)*d^3)*sqrt(-e)/(d*e^4) + 1/2205*(35*(e*x^2 + d)^(9/2) - 180*(e*x^2 + d)$  $\hat{-(7/2)}*d + 378*(e*x^2 + d)^(5/2)*d^2 - 420*(e*x^2 + d)^(3/2)*d^3 + 315*sqrt$  $t(e*x^2 + d)*d^4)*sqrt(-e)/(d*e^4)$ 

✞ ☎

<span id="page-157-0"></span> $\begin{pmatrix} 1 & 0 & 0 \\ 0 & 0 & 0 \\ 0 & 0 & 0 \\ 0 & 0 & 0 \\ 0 & 0 & 0 \\ 0 & 0 & 0 \\ 0 & 0 & 0 \\ 0 & 0 & 0 \\ 0 & 0 & 0 & 0 \\ 0 & 0 & 0 & 0 \\ 0 & 0 & 0 & 0 \\ 0 & 0 & 0 & 0 & 0 \\ 0 & 0 & 0 & 0 & 0 \\ 0 & 0 & 0 & 0 & 0 \\ 0 & 0 & 0 & 0 & 0 & 0 \\ 0 & 0 & 0 & 0 & 0 & 0 \\ 0 & 0 & 0 & 0 & 0 & 0 & 0 \\ 0 &$ 

#### **Giac [A] (verification not implemented)**

Time  $= 0.20$  (sec), antiderivative size  $= 137$ , normalized size of antiderivative  $= 1.10$ 

$$
\int x^{6} \arctan\left(\frac{\sqrt{-e}x}{\sqrt{d+e}x^{2}}\right) dx = \frac{1}{7}x^{7} \arctan\left(\frac{\sqrt{-e}x}{\sqrt{ex^{2}+d}}\right) + \frac{\sqrt{-e^{2}x^{2}-de^{3}}}{7e^{4}} + \frac{35\left(-e^{2}x^{2}-de\right)^{\frac{3}{2}}d^{2}e^{2} + 21\left(e^{2}x^{2}+de\right)^{2}\sqrt{-e^{2}x^{2}-de^{3}} - de^{2}e^{2} + de^{3}\sqrt{-e^{2}x^{2}-de^{2}}}{245 e^{7}}
$$

✞ ☎

<span id="page-157-1"></span>✞ ☎

$$
input \underbrace{\text{integrate}(x^6*arctan((-e)^(1/2)*x/(e*x^2+d)^(1/2)),x, algorithm='giac")}{\underbrace{\text{int}}(x, x, y, z)}.
$$

output  $1/7*x^7*arctan(sqrt(-e)*x/sqrt(e*x^2 + d)) + 1/7*sqrt(-e^2*x^2 - d*e)*d^3/$  $e^4 + 1/245*(35*(-e^2*x^2 - d*e)^{2}/3/2)*d^2*e^2 + 21*(e^2*x^2 + d*e)^2*sqrtt$  $(-e^2*x^2 - d*e)*d*e - 5*(e^2*x^2 + d*e)^3*sqrt(-e^2*x^2 - d*e))/e^7$  $\left($   $\left($   $\right)$   $\left($   $\left($   $\right)$   $\left($   $\left($   $\right)$   $\left($   $\left($   $\right)$   $\left($   $\left($   $\right)$   $\left($   $\left($   $\right)$   $\left($   $\left($   $\right)$   $\left($   $\left($   $\right)$   $\left($   $\left($   $\right)$   $\left($   $\left($   $\right)$   $\left($   $\left($   $\right)$   $\left($   $\left($   $\right)$   $\left($ 

## **Mupad [F(-1)]**

Timed out.

$$
\int x^6 \arctan\left(\frac{\sqrt{-e}x}{\sqrt{d+e^2}}\right) dx = \int x^6 \operatorname{atan}\left(\frac{\sqrt{-e}x}{\sqrt{e^2+1}}\right) dx
$$

✞ ☎

<span id="page-157-2"></span>✞ ☎

 $\overline{\phantom{a}}$   $\overline{\phantom{a}}$   $\overline{\$ 

input

 $int(x^6*atan(((-e)^(1/2)*x)/(d + e*x^2)^(1/2)),x)$  $\left( \begin{array}{cc} \bullet & \bullet & \bullet \\ \bullet & \bullet & \bullet \end{array} \right)$ 

output 
$$
\frac{\text{int}(x^6 * \text{atan}(((-e)^(1/2) * x)) / (d + e * x^2)^(1/2))}{x}
$$
, x)

#### **Reduce [B] (verification not implemented)**

Time  $= 0.20$  (sec), antiderivative size  $= 132$ , normalized size of antiderivative  $= 1.06$ 

✞ ☎

 $\left($   $\left($   $\right)$   $\left($   $\left($   $\right)$   $\left($   $\left($   $\right)$   $\left($   $\left($   $\right)$   $\left($   $\left($   $\right)$   $\left($   $\left($   $\right)$   $\left($   $\left($   $\right)$   $\left($   $\left($   $\right)$   $\left($   $\left($   $\right)$   $\left($   $\left($   $\right)$   $\left($   $\left($   $\right)$   $\left($   $\left($   $\right)$   $\left($ 

✞ ☎

$$
\int x^6 \arctan\left(\frac{\sqrt{-e}x}{\sqrt{d+e}x^2}\right) dx
$$
\n
$$
= \frac{35 \operatorname{atan}\left(\frac{\sqrt{e} \sqrt{e}x^2 + d\,i x + e^i x^2}{\sqrt{e} \sqrt{e}x^2 + d\,x + d + e^x x^2}\right) e^4 x^7 + 16 \sqrt{e} \sqrt{e}x^2 + d \, d^3 i - 8 \sqrt{e} \sqrt{e}x^2 + d \, d^2 e^i x^2 + 6 \sqrt{e} \sqrt{e}x^2 + d \, d e^2 i x^4}
$$
\n
$$
= \frac{35 \operatorname{atan}\left(\frac{\sqrt{e} \sqrt{e}x^2 + d\,i x + e^i x^2}{\sqrt{e}x^2 + d\,x + d + e^x x^2}\right) e^4 x^7 + 16 \sqrt{e} \sqrt{e}x^2 + d \, d^3 i - 8 \sqrt{e} \sqrt{e}x^2 + d \, d^2 e^i x^2 + 6 \sqrt{e} \sqrt{e}x^2 + d \, d e^2 i x^4}
$$

245*e* 4

input  $int(x^6*atan((-e)^(1/2)*x/(e*x^2+d)^(1/2)),x)$ 

```
output
          (35*atan((sqrt(e)*sqrt(d + e*x**2)*i*x + e*ix**2)/(sqrt(e)*sqrt(d + e*x***)2)*x + d + e***2)**e***7 + 16*sqrt(e)*sqrt(d + e***2)*d***3*1 - 8*sqrtt(e)*sqrt(d + e*x**2)*d**2*e*ix**2 + 6*sqrt(e)*sqrt(d + e*x**2)*d*e**2*ix*x**4 - 5*sqrt(e)*sqrt(d + e*x**2)*e**3*i*x**6)/(245*e**4)
         \left( \left( \right) \left( \left( \right) \left( \left( \right) \left( \left( \right) \left( \left( \right) \left( \left( \right) \left( \left( \right) \left( \left( \right) \left( \left( \right) \left( \left( \right) \left( \left( \right) \left( \left( \right) \left(
```
#### **3.12**  $x^4$ arctan  $\left(\frac{\sqrt{2}}{\sqrt{d}}\right)$ −*ex* √  $\overline{d+ex^2}$  $\setminus$ *dx*

<span id="page-159-0"></span>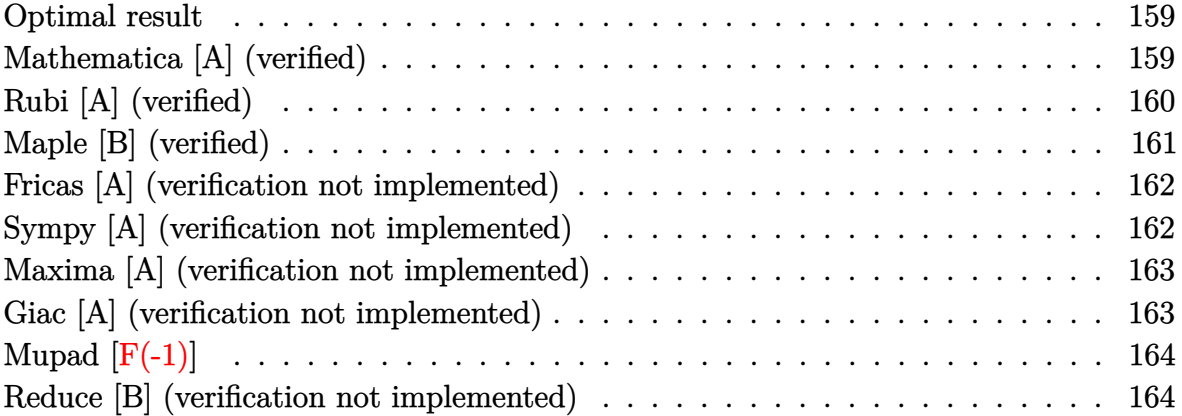

#### **Optimal result**

Integrand size  $= 25$ , antiderivative size  $= 99$ 

$$
\int x^4 \arctan\left(\frac{\sqrt{-e}x}{\sqrt{d+e}x^2}\right) dx = \frac{d^2\sqrt{d+e}x^2}{5(-e)^{5/2}} - \frac{2d(d+e}x^2)^{3/2}}{15(-e)^{5/2}} + \frac{(d+e^2)^{5/2}}{25(-e)^{5/2}} + \frac{1}{5}x^5 \arctan\left(\frac{\sqrt{-e}x}{\sqrt{d+e}x^2}\right)
$$

✞ ☎

output

<span id="page-159-1"></span> $1/5*d^2*(e*x^2+d)^(1/2)/(-e)^(5/2)-2/15*d*(e*x^2+d)^(3/2)/(-e)^(5/2)+1/25*$  $(\text{e} * x^2 + d)^{(5/2)}/(-e)^{(5/2)+1/5*x^5*arctan((-e)^{(1/2)}*x/(e*x^2+d)^{(1/2)}))$  $\begin{pmatrix} 1 & 0 & 0 \\ 0 & 0 & 0 \\ 0 & 0 & 0 \\ 0 & 0 & 0 \\ 0 & 0 & 0 \\ 0 & 0 & 0 \\ 0 & 0 & 0 & 0 \\ 0 & 0 & 0 & 0 \\ 0 & 0 & 0 & 0 \\ 0 & 0 & 0 & 0 \\ 0 & 0 & 0 & 0 & 0 \\ 0 & 0 & 0 & 0 & 0 \\ 0 & 0 & 0 & 0 & 0 & 0 \\ 0 & 0 & 0 & 0 & 0 & 0 \\ 0 & 0 & 0 & 0 & 0 & 0 & 0 \\ 0 & 0 & 0 & 0 & 0 & 0 & 0 \\ 0 &$ 

## **Mathematica [A] (verified)**

Time  $= 0.06$  (sec), antiderivative size  $= 72$ , normalized size of antiderivative  $= 0.73$ 

$$
\int x^4 \arctan\left(\frac{\sqrt{-e}x}{\sqrt{d+e x^2}}\right) dx
$$
\n
$$
= \frac{\sqrt{d+e x^2} (8d^2 - 4de^{2} + 3e^2 x^4)}{75(-e)^{5/2}} + \frac{1}{5}x^5 \arctan\left(\frac{\sqrt{-e}x}{\sqrt{d+e x^2}}\right)
$$

✞ ☎

 $\begin{pmatrix} 1 & 0 & 0 \\ 0 & 0 & 0 \\ 0 & 0 & 0 \\ 0 & 0 & 0 \\ 0 & 0 & 0 \\ 0 & 0 & 0 \\ 0 & 0 & 0 & 0 \\ 0 & 0 & 0 & 0 \\ 0 & 0 & 0 & 0 \\ 0 & 0 & 0 & 0 \\ 0 & 0 & 0 & 0 & 0 \\ 0 & 0 & 0 & 0 & 0 \\ 0 & 0 & 0 & 0 & 0 & 0 \\ 0 & 0 & 0 & 0 & 0 & 0 \\ 0 & 0 & 0 & 0 & 0 & 0 & 0 \\ 0 & 0 & 0 & 0 & 0 & 0 & 0 \\ 0 &$ 

input Integrate[x^4\*ArcTan[(Sqrt[-e]\*x)/Sqrt[d + e\*x^2]],x] output

 $(Sqrt[d + e*x^2)*(8*d^2 - 4*d*e*x^2 + 3*e^2*x^4))/(75*(-e)^(5/2)) + (x^5*A)^2$ rcTan[(Sqrt[-e]\*x)/Sqrt[d + e\*x^2]])/5

<span id="page-160-0"></span>✞ ☎

 $\left( \begin{array}{cc} \text{ } & \text{ } \\ \text{ } & \text{ } \end{array} \right)$ 

## **Rubi [A] (verified)**

Time  $= 0.26$  (sec), antiderivative size  $= 97$ , normalized size of antiderivative  $= 0.98$ , number of steps used = 5, number of rules used = 4,  $\frac{\text{number of rules}}{\text{integral size}}$  = 0.160, Rules used =  $\{5674, 243, 53, 2009\}$ 

Below are the steps used by Rubi to obtain the solution. The rule number used for the transformation is given above next to the arrow. The rules definitions used are listed below.

$$
\int x^4 \arctan\left(\frac{\sqrt{-e}x}{\sqrt{d+e}x^2}\right) dx
$$
\n
$$
\int 5674
$$
\n
$$
\frac{1}{5}x^5 \arctan\left(\frac{\sqrt{-e}x}{\sqrt{d+e}x^2}\right) - \frac{1}{5}\sqrt{-e} \int \frac{x^5}{\sqrt{e}x^2 + d} dx
$$
\n
$$
\int 243
$$
\n
$$
\frac{1}{5}x^5 \arctan\left(\frac{\sqrt{-e}x}{\sqrt{d+e}x^2}\right) - \frac{1}{10}\sqrt{-e} \int \frac{x^4}{\sqrt{e}x^2 + d} dx^2
$$
\n
$$
\int 53
$$
\n
$$
\frac{1}{5}x^5 \arctan\left(\frac{\sqrt{-e}x}{\sqrt{d+e}x^2}\right) - \frac{1}{10}\sqrt{-e} \int \left(\frac{d^2}{e^2\sqrt{e}x^2 + d} - \frac{2\sqrt{e}x^2 + d}{e^2} + \frac{(ex^2 + d)^{3/2}}{e^2}\right) dx^2
$$
\n
$$
\int 2009
$$
\n
$$
\frac{1}{5}x^5 \arctan\left(\frac{\sqrt{-e}x}{\sqrt{d+e}x^2}\right) - \frac{1}{10}\sqrt{-e} \left(\frac{2d^2\sqrt{d+e}x^2}{e^3} + \frac{2(d+e x^2)}{5e^3} - \frac{4d(d+e x^2)^{3/2}}{3e^3}\right)
$$

✞ ☎

 $\begin{pmatrix} 1 & 0 & 0 \\ 0 & 0 & 0 \\ 0 & 0 & 0 \\ 0 & 0 & 0 \\ 0 & 0 & 0 \\ 0 & 0 & 0 \\ 0 & 0 & 0 & 0 \\ 0 & 0 & 0 & 0 \\ 0 & 0 & 0 & 0 \\ 0 & 0 & 0 & 0 \\ 0 & 0 & 0 & 0 & 0 \\ 0 & 0 & 0 & 0 & 0 \\ 0 & 0 & 0 & 0 & 0 & 0 \\ 0 & 0 & 0 & 0 & 0 & 0 \\ 0 & 0 & 0 & 0 & 0 & 0 & 0 \\ 0 & 0 & 0 & 0 & 0 & 0 & 0 \\ 0 &$ 

 $\begin{pmatrix} 1 & 0 & 0 \\ 0 & 0 & 0 \\ 0 & 0 & 0 \\ 0 & 0 & 0 \\ 0 & 0 & 0 \\ 0 & 0 & 0 \\ 0 & 0 & 0 & 0 \\ 0 & 0 & 0 & 0 \\ 0 & 0 & 0 & 0 \\ 0 & 0 & 0 & 0 \\ 0 & 0 & 0 & 0 & 0 \\ 0 & 0 & 0 & 0 & 0 \\ 0 & 0 & 0 & 0 & 0 & 0 \\ 0 & 0 & 0 & 0 & 0 & 0 \\ 0 & 0 & 0 & 0 & 0 & 0 & 0 \\ 0 & 0 & 0 & 0 & 0 & 0 & 0 \\ 0 &$ 

Int $[x^4*ArcTan[(Sqrt[-e]*x)/Sqrt[d + e*x^2]],x]$ 

input

output 
$$
\frac{-1/10*(\text{Sqrt}[-e)*( (2*d^2* \text{Sqrt}[d + e*x^2])/e^3 - (4*d*(d + e*x^2)^(3/2))/(3*e^3) + (2*(d + e*x^2)^(5/2))/(5*e^3)) + (x^5*Arctan[(\text{Sqrt}[-e]*x)/\text{Sqrt}[d + e*x^2]])/5}
$$

#### **Defintions of rubi rules used**

```
rule 53
     ✞ ☎
     Int[((a_{-}) + (b_{-})*(x_{-}))^-(m_{-})*((c_{-}) + (d_{-})*(x_{-}))^-(n_{-}), x_Symbol] :> Int
      [ExpandIntegrand[(a + b*x)^m*(c + d*x)^n, x], x] /; FreeQ[\{a, b, c, d, n\},
      x] && IGtQ[m, 0] && ( !IntegerQ[n] || (EqQ[c, 0] && LeQ[7*m + 4*n + 4, 0])
      | LtQ[9*m + 5*(n + 1), 0] | GtQ[m + n + 2, 0])
```
 $\left( \begin{array}{cc} \text{ } & \text{ } \\ \text{ } & \text{ } \end{array} \right)$ 

✞ ☎

✞ ☎

 $\left( \begin{array}{cc} \text{ } & \text{ } \\ \text{ } & \text{ } \end{array} \right)$ 

✞ ☎

<span id="page-161-0"></span> $\left( \begin{array}{cc} \text{ } & \text{ } \\ \text{ } & \text{ } \end{array} \right)$ 

rule 243  $Int[(x_{})^(m_*)^*((a_-) + (b_-)*(x_-)^2)^*(p_-), x_Symb01]$  :> Simp[1/2 Subst[In  $t[x^*((m - 1)/2)*(a + b*x)^p, x], x, x^2], x] /;$  FreeQ[{a, b, m, p}, x] && I  $ntegerQ[(m - 1)/2]$  $\begin{pmatrix} 1 & 0 & 0 \\ 0 & 0 & 0 \\ 0 & 0 & 0 \\ 0 & 0 & 0 \\ 0 & 0 & 0 \\ 0 & 0 & 0 \\ 0 & 0 & 0 & 0 \\ 0 & 0 & 0 & 0 \\ 0 & 0 & 0 & 0 \\ 0 & 0 & 0 & 0 \\ 0 & 0 & 0 & 0 & 0 \\ 0 & 0 & 0 & 0 & 0 \\ 0 & 0 & 0 & 0 & 0 & 0 \\ 0 & 0 & 0 & 0 & 0 & 0 \\ 0 & 0 & 0 & 0 & 0 & 0 & 0 \\ 0 & 0 & 0 & 0 & 0 & 0 & 0 \\ 0 &$ 

rule 2009  $Int[u_-, x_Symbol]$  :>  $Simp[IntSum[u, x], x]$  /;  $SumQ[u]$ 

```
rule 5674
```
 $Int[Arctan[((c_{-.})*(x_{-}))/Sqrt[(a_{-.}) + (b_{-.})*(x_{-})^2]]*((d_{-.})*(x_{-}))^(m_{-.}), x_S$ ymbol] :>  $\text{Simp}[(d*x)^{m} + 1)*(ArcTan[(c*x)/sqrt[a + b*x^2]]/(d*(m + 1))), x$ ] - Simp[c/(d\*(m + 1)) Int[(d\*x)^(m + 1)/Sqrt[a + b\*x^2], x], x] /; FreeQ [{a, b, c, d, m}, x] && EqQ[b + c<sup>-2</sup>, 0] && NeQ[m, -1]

## **Maple [B] (verified)**

Leaf count of result is larger than twice the leaf count of optimal. 182 vs.  $2(75) = 150$ . Time  $= 0.02$  (sec), antiderivative size  $= 183$ , normalized size of antiderivative  $= 1.85$ 

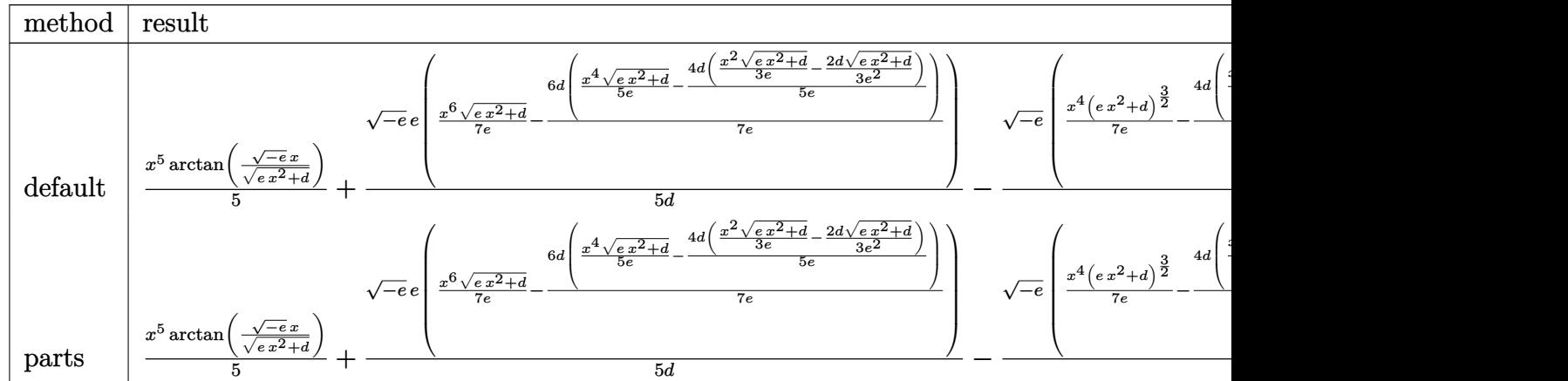

input  $int(x^4*arctan((-e)^{-(1/2)*x/(e*x^2+d)^{(1/2)}),x,method=RETURNVERBOSE)$ 

output ✞ ☎ 1/5\*x^5\*arctan((-e)^(1/2)\*x/(e\*x^2+d)^(1/2))+1/5\*(-e)^(1/2)\*e/d\*(1/7\*x^6/e \*(e\*x^2+d)^(1/2)-6/7\*d/e\*(1/5\*x^4/e\*(e\*x^2+d)^(1/2)-4/5\*d/e\*(1/3\*x^2/e\*(e\*  $x^2+d)^{(1/2)-2/3*d/e^2*(e*x^2+d)^{(1/2)}))}-1/5*(-e)^{(1/2)/d*(1/7*x^4*(e*x^2))}$ +d)^(3/2)/e-4/7\*d/e\*(1/5\*x^2\*(e\*x^2+d)^(3/2)/e-2/15\*d/e^2\*(e\*x^2+d)^(3/2))  $\mathcal{L}$ 

#### **Fricas [A] (verification not implemented)**

Time  $= 0.16$  (sec), antiderivative size  $= 68$ , normalized size of antiderivative  $= 0.69$ 

<span id="page-162-0"></span> $\left( \begin{array}{cc} \text{ } & \text{ } \\ \text{ } & \text{ } \end{array} \right)$ 

✞ ☎

 $\begin{pmatrix} 1 & 0 & 0 \\ 0 & 0 & 0 \\ 0 & 0 & 0 \\ 0 & 0 & 0 \\ 0 & 0 & 0 \\ 0 & 0 & 0 \\ 0 & 0 & 0 \\ 0 & 0 & 0 \\ 0 & 0 & 0 & 0 \\ 0 & 0 & 0 & 0 \\ 0 & 0 & 0 & 0 \\ 0 & 0 & 0 & 0 & 0 \\ 0 & 0 & 0 & 0 & 0 \\ 0 & 0 & 0 & 0 & 0 \\ 0 & 0 & 0 & 0 & 0 & 0 \\ 0 & 0 & 0 & 0 & 0 & 0 \\ 0 & 0 & 0 & 0 & 0 & 0 & 0 \\ 0 &$ 

$$
\int x^4 \arctan\left(\frac{\sqrt{-e}x}{\sqrt{d+e x^2}}\right) dx
$$
\n
$$
= \frac{15 e^3 x^5 \arctan\left(\frac{\sqrt{-e}x}{\sqrt{e}x^2 + d}\right) - (3 e^2 x^4 - 4 d e x^2 + 8 d^2) \sqrt{e x^2 + d \sqrt{-e} x^2 + 1} \sqrt{-e x^2 + d \sqrt{-e} x^2 + 1} \sqrt{-e x^2 + d \sqrt{-e} x^2 + 1} \
$$

$$
input\left(\frac{integerate(x^4*arctan((-e)^(1/2)*x/(e*x^2+d)^(1/2)),x, algorithm="fricas")}{x(1/2)(x+2d)(1/2)}\right)
$$

output  $1/75*(15*e^3*x^5*arctan(sqrt(-e)*x/sqrt(e*x^2 + d)) - (3*e^2*x^4 - 4*d*e*x$  $2 + 8*d^2)*sqrt(e*x^2 + d)*sqrt(-e))/e^3$ 

#### **Sympy [A] (verification not implemented)**

Time  $= 0.70$  (sec), antiderivative size  $= 105$ , normalized size of antiderivative  $= 1.06$ 

<span id="page-162-1"></span>✞ ☎

 $\overline{\phantom{a}}$   $\overline{\phantom{a}}$   $\overline{\$ 

$$
\int x^4 \arctan\left(\frac{\sqrt{-e}x}{\sqrt{d+e x^2}}\right) dx
$$
\n
$$
= \begin{cases}\n-\frac{8d^2 \sqrt{-e} \sqrt{d+e x^2}}{75e^3} + \frac{4dx^2 \sqrt{-e} \sqrt{d+e x^2}}{75e^2} + \frac{x^5 \arctan\left(\frac{x \sqrt{-e}}{\sqrt{d+e x^2}}\right)}{5} - \frac{x^4 \sqrt{-e} \sqrt{d+e x^2}}{25e} & \text{for } e \neq 0 \\
0 & \text{otherwise}\n\end{cases}
$$

✞ ☎

 $\left( \begin{array}{cc} \bullet & \bullet & \bullet \\ \bullet & \bullet & \bullet \end{array} \right)$ 

input integrate(x\*\*4\*atan((-e)\*\*(1/2)\*x/(e\*x\*\*2+d)\*\*(1/2)),x) output

```
Piecewise((-8*d**2*sqrt(-e)*sqrt(d + e*x**2)/(75*e**3) + 4*d*x**2*sqrt(-e)
*sqrt(d + e*x**2)/(75*e**2) + x**5*atan(x*sqrt(-e)/sqrt(d + e*x**2))/5 - x
**4*sqrt(-e)*sqrt(d + e*x**2)/(25*e), Ne(e, 0)), (0, True))
```
✞ ☎

<span id="page-163-0"></span> $\overline{\phantom{a}}$   $\overline{\phantom{a}}$   $\overline{\$ 

## **Maxima [A] (verification not implemented)**

Time  $= 0.05$  (sec), antiderivative size  $= 139$ , normalized size of antiderivative  $= 1.40$ 

$$
\int x^4 \arctan\left(\frac{\sqrt{-e}x}{\sqrt{d+e x^2}}\right) dx
$$
\n
$$
= \frac{1}{5} x^5 \arctan\left(\frac{\sqrt{-e}x}{\sqrt{e x^2 + d}}\right)
$$
\n
$$
- \frac{\left(15\left(e x^2 + d\right)^{\frac{7}{2}} - 42\left(e x^2 + d\right)^{\frac{5}{2}} d + 35\left(e x^2 + d\right)^{\frac{3}{2}} d^2\right) \sqrt{-e}}{525\,de^3}
$$
\n
$$
+ \frac{\left(5\left(e x^2 + d\right)^{\frac{7}{2}} - 21\left(e x^2 + d\right)^{\frac{5}{2}} d + 35\left(e x^2 + d\right)^{\frac{3}{2}} d^2 - 35\sqrt{e x^2 + d d^3}\right) \sqrt{-e}}{175\,de^3}
$$

$$
^{\rm input}
$$

✞ ☎  $integrate(x^4*arctan((-e)^(1/2)*x/(e*x^2+d)^(1/2));x, algorithm="maxima")$  $\left($   $\left($   $\right)$   $\left($   $\left($   $\right)$   $\left($   $\right)$   $\left($   $\left($   $\right)$   $\left($   $\left($   $\right)$   $\left($   $\left($   $\right)$   $\left($   $\right)$   $\left($   $\left($   $\right)$   $\left($   $\left($   $\right)$   $\left($   $\right)$   $\left($   $\left($   $\right)$   $\left($   $\left($   $\right)$   $\left($   $\left($   $\right)$   $\left($ 

✞ ☎

<span id="page-163-1"></span> $\left($   $\left($   $\right)$   $\left($   $\left($   $\right)$   $\left($   $\left($   $\right)$   $\left($   $\left($   $\right)$   $\left($   $\left($   $\right)$   $\left($   $\left($   $\right)$   $\left($   $\left($   $\right)$   $\left($   $\left($   $\right)$   $\left($   $\left($   $\right)$   $\left($   $\left($   $\right)$   $\left($   $\left($   $\right)$   $\left($   $\left($   $\right)$   $\left($ 

output

$$
1/5*x^5*arctan(sqrt(-e)*x/sqrt(ex^2 + d)) - 1/525*(15*(e*x^2 + d)^(7/2) - 42*(e*x^2 + d)^(5/2)*d + 35*(e*x^2 + d)^(3/2)*d^2)*sqrt(-e) / (d*e^3) + 1/1
$$
  
\n75\*(5\*(e\*x^2 + d)^(7/2) - 21\*(e\*x^2 + d)^(5/2)\*d + 35\*(e\*x^2 + d)^(3/2)\*d^2  
\n2 - 35\*sqrt(e\*x^2 + d)\*d^3)\*sqrt(-e) / (d\*e^3)

### **Giac [A] (verification not implemented)**

Time  $= 0.21$  (sec), antiderivative size  $= 101$ , normalized size of antiderivative  $= 1.02$ 

$$
\int x^4 \arctan\left(\frac{\sqrt{-e}x}{\sqrt{d+e}x^2}\right) dx = \frac{1}{5}x^5 \arctan\left(\frac{\sqrt{-e}x}{\sqrt{e}x^2+d}\right) - \frac{\sqrt{-e^2x^2 - de^2d^2}}{5e^3} - \frac{10\left(-e^2x^2 - de\right)^{\frac{3}{2}}de + 3\left(e^2x^2 + de\right)^2\sqrt{-e^2x^2 - de^2d^2}}{75e^5}
$$

✞ ☎

 $\begin{pmatrix} 1 & 0 & 0 \\ 0 & 0 & 0 \\ 0 & 0 & 0 \\ 0 & 0 & 0 \\ 0 & 0 & 0 \\ 0 & 0 & 0 \\ 0 & 0 & 0 & 0 \\ 0 & 0 & 0 & 0 \\ 0 & 0 & 0 & 0 \\ 0 & 0 & 0 & 0 \\ 0 & 0 & 0 & 0 & 0 \\ 0 & 0 & 0 & 0 & 0 \\ 0 & 0 & 0 & 0 & 0 & 0 \\ 0 & 0 & 0 & 0 & 0 & 0 \\ 0 & 0 & 0 & 0 & 0 & 0 & 0 \\ 0 & 0 & 0 & 0 & 0 & 0 & 0 \\ 0 &$ 

input  $integrate(x^4*arctan((-e)^(1/2)*x/(e*x^2+d)^(1/2)),x, algorithm="giac")$  output ✞ ☎  $1/5*x^5*arctan(sqrt(-e)*x/sqrt(e*x^2 + d)) - 1/5*sqrt(-e^2*x^2 - d*e)*d^2/$ e^3 - 1/75\*(10\*(-e^2\*x^2 - d\*e)^(3/2)\*d\*e + 3\*(e^2\*x^2 + d\*e)^2\*sqrt(-e^2\*  $x^2 - d*e)$ )/e^5

# **Mupad [F(-1)]**

Timed out.

$$
\int x^4 \arctan\left(\frac{\sqrt{-e}x}{\sqrt{d+e^2}}\right) dx = \int x^4 \operatorname{atan}\left(\frac{\sqrt{-e}x}{\sqrt{e^2+1}}\right) dx
$$

✞ ☎

 $\left($   $\left($   $\right)$   $\left($   $\left($   $\right)$   $\left($   $\left($   $\right)$   $\left($   $\left($   $\right)$   $\left($   $\left($   $\right)$   $\left($   $\left($   $\right)$   $\left($   $\left($   $\right)$   $\left($   $\left($   $\right)$   $\left($   $\left($   $\right)$   $\left($   $\left($   $\right)$   $\left($   $\left($   $\right)$   $\left($   $\left($   $\right)$   $\left($ 

<span id="page-164-1"></span>✞ ☎

<span id="page-164-0"></span> $\overline{\phantom{a}}$   $\overline{\phantom{a}}$   $\overline{\$ 

input  $int(x^4*atan(((-e)^(1/2)*x)/(d + e*x^2)^(1/2)),x)$ 

output  $int(x^4*atan(((-e)^(1/2)*x)/(d + e*x^2)^(1/2)), x)$  $\left( \begin{array}{cc} \bullet & \bullet & \bullet \\ \bullet & \bullet & \bullet \end{array} \right)$ 

#### **Reduce [B] (verification not implemented)**

Time  $= 0.19$  (sec), antiderivative size  $= 110$ , normalized size of antiderivative  $= 1.11$ 

✞ ☎

 $\left($   $\left($   $\right)$   $\left($   $\left($   $\right)$   $\left($   $\left($   $\right)$   $\left($   $\left($   $\right)$   $\left($   $\left($   $\right)$   $\left($   $\left($   $\right)$   $\left($   $\left($   $\right)$   $\left($   $\left($   $\right)$   $\left($   $\left($   $\right)$   $\left($   $\left($   $\right)$   $\left($   $\left($   $\right)$   $\left($   $\left($   $\right)$   $\left($ 

✞ ☎

 $\left($   $\left($   $\right)$   $\left($   $\left($   $\right)$   $\left($   $\left($   $\right)$   $\left($   $\left($   $\right)$   $\left($   $\left($   $\right)$   $\left($   $\left($   $\right)$   $\left($   $\left($   $\right)$   $\left($   $\left($   $\right)$   $\left($   $\left($   $\right)$   $\left($   $\left($   $\right)$   $\left($   $\left($   $\right)$   $\left($   $\left($   $\right)$   $\left($ 

$$
\int x^4 \arctan\left(\frac{\sqrt{-e}x}{\sqrt{d+e}x^2}\right) dx
$$
\n
$$
= \frac{15 \operatorname{atan}\left(\frac{\sqrt{e} \sqrt{e}x^2 + d\,i x + e\,i x^2}{\sqrt{e} \sqrt{e}x^2 + d\,x + d + e\,x^2}\right) e^3 x^5 - 8\sqrt{e} \sqrt{e}x^2 + d d^2 i + 4\sqrt{e} \sqrt{e}x^2 + d d^2 i x^4 + 4\sqrt{e} \sqrt{e}x^2 + d d^2 i x^2 - 3\sqrt{e} \sqrt{e}x^2 + d e^2 i x^4}{75 e^3}
$$

input  $int(x^4*atan((-e)^(1/2)*x/(e*x^2+d)^(1/2)),x)$ 

output

 $(15*atan((sqrt(e)*sqrt(e) * sqrt(d + e*x**2)*i*x + e*ix**2)/(sqrt(e)*sqrt(d + e*x***)$  $2)*x + d + e***2))*e***3*x**5 - 8*sqrt(e)*sqrt(d + e*x**2)*d**2*1 + 4*sqrtt$  $(e) * sqrt(d + e * x * * 2) * d * e * i * x * * 2 - 3 * sqrt(e) * sqrt(d + e * x * * 2) * e * * 2 * i * x * * 4)$ (75\*e\*\*3)

#### **3.13** R  $x^2$ arctan  $\left(\frac{\sqrt{2}}{\sqrt{d}}\right)$ −*ex* √  $\overline{d+ex^2}$  $\setminus$ *dx*

<span id="page-165-0"></span>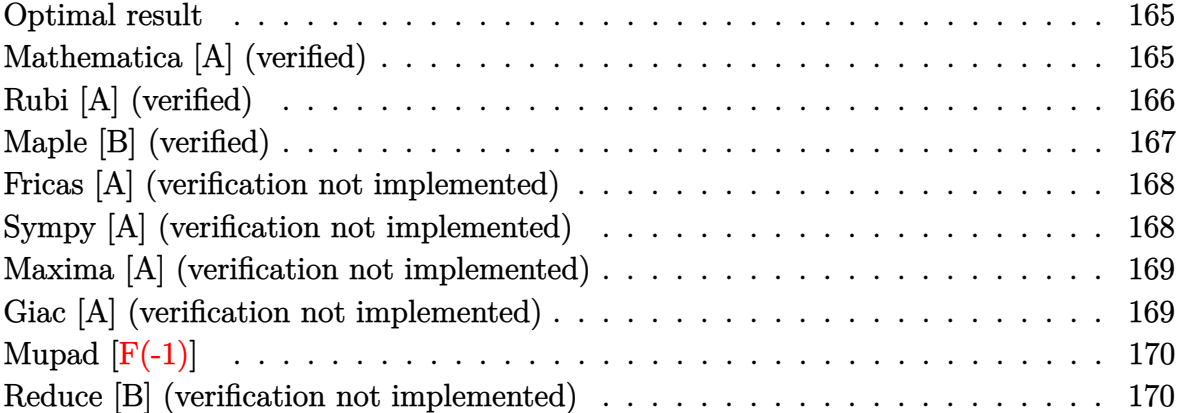

#### **Optimal result**

Integrand size  $= 25$ , antiderivative size  $= 74$ 

$$
\int x^2 \arctan\left(\frac{\sqrt{-e}x}{\sqrt{d+e x^2}}\right) dx = \frac{d\sqrt{d+e x^2}}{3(-e)^{3/2}} - \frac{(d+e x^2)^{3/2}}{9(-e)^{3/2}} + \frac{1}{3}x^3 \arctan\left(\frac{\sqrt{-e}x}{\sqrt{d+e x^2}}\right)
$$

✞ ☎

 $\begin{pmatrix} 1 & 0 & 0 \\ 0 & 0 & 0 \\ 0 & 0 & 0 \\ 0 & 0 & 0 \\ 0 & 0 & 0 \\ 0 & 0 & 0 \\ 0 & 0 & 0 & 0 \\ 0 & 0 & 0 & 0 \\ 0 & 0 & 0 & 0 \\ 0 & 0 & 0 & 0 \\ 0 & 0 & 0 & 0 & 0 \\ 0 & 0 & 0 & 0 & 0 \\ 0 & 0 & 0 & 0 & 0 & 0 \\ 0 & 0 & 0 & 0 & 0 & 0 \\ 0 & 0 & 0 & 0 & 0 & 0 & 0 \\ 0 & 0 & 0 & 0 & 0 & 0 & 0 \\ 0 &$ 

output

<span id="page-165-1"></span> $1/3*d*(e*x^2+d)^(1/2)/(-e)^(3/2)-1/9*(e*x^2+d)^(3/2)/(-e)^(3/2)+1/3*x^3*ar$  $ctan((-e)^{(1/2)*x/(e*x^2+d)^{(1/2)})$ 

## **Mathematica [A] (verified)**

Time  $= 0.05$  (sec), antiderivative size  $= 60$ , normalized size of antiderivative  $= 0.81$ 

$$
\int x^2 \arctan\left(\frac{\sqrt{-e}x}{\sqrt{d+e x^2}}\right) dx = \frac{1}{9} \left( \frac{(2d-e x^2) \sqrt{d+e x^2}}{(-e)^{3/2}} + 3x^3 \arctan\left(\frac{\sqrt{-e}x}{\sqrt{d+e x^2}}\right) \right)
$$

✞ ☎

 $\left( \begin{array}{cc} \bullet & \bullet & \bullet \\ \bullet & \bullet & \bullet \end{array} \right)$ 

<span id="page-165-2"></span> $\begin{pmatrix} 1 & 0 & 0 \\ 0 & 0 & 0 \\ 0 & 0 & 0 \\ 0 & 0 & 0 \\ 0 & 0 & 0 \\ 0 & 0 & 0 \\ 0 & 0 & 0 & 0 \\ 0 & 0 & 0 & 0 \\ 0 & 0 & 0 & 0 \\ 0 & 0 & 0 & 0 \\ 0 & 0 & 0 & 0 & 0 \\ 0 & 0 & 0 & 0 & 0 \\ 0 & 0 & 0 & 0 & 0 & 0 \\ 0 & 0 & 0 & 0 & 0 & 0 \\ 0 & 0 & 0 & 0 & 0 & 0 & 0 \\ 0 & 0 & 0 & 0 & 0 & 0 & 0 \\ 0 &$ 

input

Integrate[x^2\*ArcTan[(Sqrt[-e]\*x)/Sqrt[d + e\*x^2]],x]

output ✞ ☎  $((2*d - e*x^2)*Sqrt[d + e*x^2])/(-e)^(3/2) + 3*x^3*ArcTan[(Sqrt[-e]*x)/Sq$  $rt[d + e*x^2]/9$ 

# **Rubi [A] (verified)**

Time  $= 0.24$  (sec), antiderivative size  $= 76$ , normalized size of antiderivative  $= 1.03$ , number of steps used = 5, number of rules used = 4,  $\frac{\text{number of rules}}{\text{integral size}}$  = 0.160, Rules used =  $\{5674, 243, 53, 2009\}$ 

Below are the steps used by Rubi to obtain the solution. The rule number used for the transformation is given above next to the arrow. The rules definitions used are listed below.

$$
\int x^2 \arctan\left(\frac{\sqrt{-e}x}{\sqrt{d+e}x^2}\right) dx
$$
\n
$$
\int 5674
$$
\n
$$
\frac{1}{3}x^3 \arctan\left(\frac{\sqrt{-e}x}{\sqrt{d+e}x^2}\right) - \frac{1}{3}\sqrt{-e} \int \frac{x^3}{\sqrt{ex^2+d}} dx
$$
\n
$$
\int 243
$$
\n
$$
\frac{1}{3}x^3 \arctan\left(\frac{\sqrt{-e}x}{\sqrt{d+e}x^2}\right) - \frac{1}{6}\sqrt{-e} \int \frac{x^2}{\sqrt{ex^2+d}} dx^2
$$
\n
$$
\int 53
$$
\n
$$
\frac{1}{3}x^3 \arctan\left(\frac{\sqrt{-e}x}{\sqrt{d+e}x^2}\right) - \frac{1}{6}\sqrt{-e} \int \left(\frac{\sqrt{e}x^2 + d}{e} - \frac{d}{e\sqrt{ex^2+d}}\right) dx^2
$$
\n
$$
\int 2009
$$
\n
$$
\frac{1}{3}x^3 \arctan\left(\frac{\sqrt{-e}x}{\sqrt{d+e}x^2}\right) - \frac{1}{6}\sqrt{-e} \left(\frac{2(d+e x^2)^{3/2}}{3e^2} - \frac{2d\sqrt{d+e x^2}}{e^2}\right)
$$

✞ ☎

 $\begin{pmatrix} 1 & 0 & 0 \\ 0 & 0 & 0 \\ 0 & 0 & 0 \\ 0 & 0 & 0 \\ 0 & 0 & 0 \\ 0 & 0 & 0 \\ 0 & 0 & 0 & 0 \\ 0 & 0 & 0 & 0 \\ 0 & 0 & 0 & 0 \\ 0 & 0 & 0 & 0 \\ 0 & 0 & 0 & 0 & 0 \\ 0 & 0 & 0 & 0 & 0 \\ 0 & 0 & 0 & 0 & 0 & 0 \\ 0 & 0 & 0 & 0 & 0 & 0 \\ 0 & 0 & 0 & 0 & 0 & 0 & 0 \\ 0 & 0 & 0 & 0 & 0 & 0 & 0 \\ 0 &$ 

 $\left($   $\left($   $\right)$   $\left($   $\left($   $\right)$   $\left($   $\left($   $\right)$   $\left($   $\left($   $\right)$   $\left($   $\left($   $\right)$   $\left($   $\left($   $\right)$   $\left($   $\left($   $\right)$   $\left($   $\left($   $\right)$   $\left($   $\left($   $\right)$   $\left($   $\left($   $\right)$   $\left($   $\left($   $\right)$   $\left($   $\left($   $\right)$   $\left($ 

$$
input \left[ Int \left[ x^2*Arctan \left[ (Sqrt[-e]*x) / Sqrt[d + e*x^2] \right], x \right] \right]
$$

output ✞ ☎ -1/6\*(Sqrt[-e]\*((-2\*d\*Sqrt[d + e\*x^2])/e^2 + (2\*(d + e\*x^2)^(3/2))/(3\*e^2) )) +  $(x^3*ArcTan[(Sqrt[-e]*x)/Sqrt[d + e*x^2]])/3$ 

#### **Defintions of rubi rules used**

```
rule 53
     ✞ ☎
     Int[((a_{-}) + (b_{-})*(x_{-}))^-(m_{-})*((c_{-}) + (d_{-})*(x_{-}))^-(n_{-}), x_Symbol] :> Int
      [ExpandIntegrand[(a + b*x)^m*(c + d*x)^n, x], x] /; FreeQ[\{a, b, c, d, n\},
      x] && IGtQ[m, 0] && ( !IntegerQ[n] || (EqQ[c, 0] && LeQ[7*m + 4*n + 4, 0])
      | LtQ[9*m + 5*(n + 1), 0] | GtQ[m + n + 2, 0])
```
 $\left( \begin{array}{cc} \text{ } & \text{ } \\ \text{ } & \text{ } \end{array} \right)$ 

✞ ☎

✞ ☎

 $\left( \begin{array}{cc} \text{ } & \text{ } \\ \text{ } & \text{ } \end{array} \right)$ 

✞ ☎

<span id="page-167-0"></span> $\left( \begin{array}{cc} \text{ } & \text{ } \\ \text{ } & \text{ } \end{array} \right)$ 

rule 243  $Int[(x_*)^(m_*)^*((a_-) + (b_*)^*(x_-)^2)^*(p_-), x_Symbol]$  :> Simp[1/2 Subst[In  $t[x^*((m - 1)/2)*(a + b*x)^p, x], x, x^2], x] /;$  FreeQ[{a, b, m, p}, x] && I  $ntegerQ[(m - 1)/2]$  $\begin{pmatrix} 1 & 0 & 0 \\ 0 & 0 & 0 \\ 0 & 0 & 0 \\ 0 & 0 & 0 \\ 0 & 0 & 0 \\ 0 & 0 & 0 \\ 0 & 0 & 0 & 0 \\ 0 & 0 & 0 & 0 \\ 0 & 0 & 0 & 0 \\ 0 & 0 & 0 & 0 \\ 0 & 0 & 0 & 0 & 0 \\ 0 & 0 & 0 & 0 & 0 \\ 0 & 0 & 0 & 0 & 0 & 0 \\ 0 & 0 & 0 & 0 & 0 & 0 \\ 0 & 0 & 0 & 0 & 0 & 0 & 0 \\ 0 & 0 & 0 & 0 & 0 & 0 & 0 \\ 0 &$ 

rule 2009  $Int[u, x_Symbol]$  :>  $Simp[IntSum[u, x], x]$  /;  $SumQ[u]$ 

```
rule 5674
```
Int[ArcTan[((c\_.)\*(x\_))/Sqrt[(a\_.) + (b\_.)\*(x\_)^2]]\*((d\_.)\*(x\_))^(m\_.), x\_S ymbol] :>  $\text{Simp}[(d*x)^{m} + 1)*(ArcTan[(c*x)/sqrt[a + b*x^2]]/(d*(m + 1))), x$ ] - Simp[c/(d\*(m + 1)) Int[(d\*x)^(m + 1)/Sqrt[a + b\*x^2], x], x] /; FreeQ [{a, b, c, d, m}, x] && EqQ[b + c<sup>-2</sup>, 0] && NeQ[m, -1]

#### **Maple [B] (verified)**

Leaf count of result is larger than twice the leaf count of optimal. 134 vs.  $2(56) = 112$ .

Time  $= 0.02$  (sec), antiderivative size  $= 135$ , normalized size of antiderivative  $= 1.82$ 

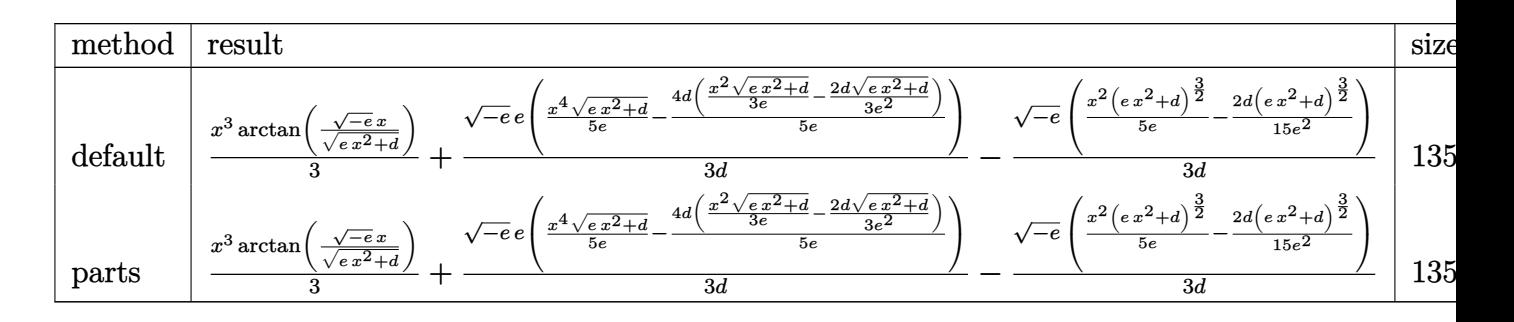

input

 $int(x^2*arctan((-e)^{-(1/2)*x/(e*x^2+d)^{-(1/2)}),x,method='RETURERBOSE)}$  $\begin{pmatrix} 1 & 0 & 0 \\ 0 & 0 & 0 \\ 0 & 0 & 0 \\ 0 & 0 & 0 \\ 0 & 0 & 0 \\ 0 & 0 & 0 \\ 0 & 0 & 0 & 0 \\ 0 & 0 & 0 & 0 \\ 0 & 0 & 0 & 0 \\ 0 & 0 & 0 & 0 \\ 0 & 0 & 0 & 0 & 0 \\ 0 & 0 & 0 & 0 & 0 \\ 0 & 0 & 0 & 0 & 0 & 0 \\ 0 & 0 & 0 & 0 & 0 & 0 \\ 0 & 0 & 0 & 0 & 0 & 0 & 0 \\ 0 & 0 & 0 & 0 & 0 & 0 & 0 \\ 0 &$ 

✞ ☎

output ✞ ☎  $1/3*x^3*arctan((-e)^{(1/2)*x/(e*x^2+d)^{(1/2)})+1/3*(-e)^{(1/2)*e/d*(1/5*x^4/e)}$  $*(e*x^2+d)^{(1/2)-4/5*d/e*(1/3*x^2/e*(e*x^2+d)^{(1/2)-2/3*d/e^2*(e*x^2+d)^{(1/2)-4/5*d/2+d)})}$ /2)))-1/3\*(-e)^(1/2)/d\*(1/5\*x^2\*(e\*x^2+d)^(3/2)/e-2/15\*d/e^2\*(e\*x^2+d)^(3/ 2))  $\left($   $\left($   $\right)$   $\left($   $\left($   $\right)$   $\left($   $\left($   $\right)$   $\left($   $\left($   $\right)$   $\left($   $\left($   $\right)$   $\left($   $\left($   $\right)$   $\left($   $\left($   $\right)$   $\left($   $\left($   $\right)$   $\left($   $\left($   $\right)$   $\left($   $\left($   $\right)$   $\left($   $\left($   $\right)$   $\left($   $\left($   $\right)$   $\left($ 

#### <span id="page-168-0"></span>**Fricas [A] (verification not implemented)**

Time  $= 0.17$  (sec), antiderivative size  $= 56$ , normalized size of antiderivative  $= 0.76$ 

$$
\int x^2 \arctan\left(\frac{\sqrt{-e}x}{\sqrt{d+e x^2}}\right) dx = \frac{3 e^2 x^3 \arctan\left(\frac{\sqrt{-e}x}{\sqrt{e x^2 + d}}\right) - \sqrt{e x^2 + d} (e x^2 - 2 d) \sqrt{-e}}{9 e^2}
$$

✞ ☎

 $\left($   $\left($   $\right)$   $\left($   $\left($   $\right)$   $\left($   $\left($   $\right)$   $\left($   $\left($   $\right)$   $\left($   $\left($   $\right)$   $\left($   $\left($   $\right)$   $\left($   $\left($   $\right)$   $\left($   $\left($   $\right)$   $\left($   $\left($   $\right)$   $\left($   $\left($   $\right)$   $\left($   $\left($   $\right)$   $\left($   $\left($   $\right)$   $\left($ 

✞ ☎

 $\left( \begin{array}{cc} \bullet & \bullet & \bullet \\ \bullet & \bullet & \bullet \end{array} \right)$ 

input  $integrate(x^2*arctan((-e)^(1/2)*x/(e*x^2+d)^(1/2));x, algorithm="fricas")$ 

outpu

<span id="page-168-1"></span>
$$
t \frac{1}{9*(3*e^2*x^3*arctan(sqrt(-e)*x/sqrt(e*x^2 + d)) - sqrt(e*x^2 + d)*(e*x^2 - 2*d)*sqrt(-e)) / e^2}
$$

## **Sympy [A] (verification not implemented)**

Time  $= 0.34$  (sec), antiderivative size  $= 75$ , normalized size of antiderivative  $= 1.01$ 

$$
\int x^2 \arctan\left(\frac{\sqrt{-e}x}{\sqrt{d+e x^2}}\right) dx
$$
  
= 
$$
\begin{cases} \frac{2d\sqrt{-e}\sqrt{d+e x^2}}{9e^2} + \frac{x^3 \arctan\left(\frac{x\sqrt{-e}}{\sqrt{d+e x^2}}\right)}{3} - \frac{x^2\sqrt{-e}\sqrt{d+e x^2}}{9e} & \text{for } e \neq 0\\ 0 & \text{otherwise} \end{cases}
$$

$$
input\n{\hbox{integrate}(x**2*atan((-e)**(1/2)*x/(e*x**2+d)**(1/2)),x)}
$$

output

$$
Piecewise((2*d*sqrt(-e)*sqrt(d + e*x**2)/(9*e**2) + x**3*atan(x*sqrt(-e)/sqrt(d + e*x**2))/3 - x**2*sqrt(-e)*sqrt(d + e*x**2)/(9*e), Ne(e, 0)), (0, True))
$$

<span id="page-168-2"></span> $\left($   $\left($   $\right)$   $\left($   $\left($   $\right)$   $\left($   $\left($   $\right)$   $\left($   $\left($   $\right)$   $\left($   $\left($   $\right)$   $\left($   $\left($   $\right)$   $\left($   $\left($   $\right)$   $\left($   $\left($   $\right)$   $\left($   $\left($   $\right)$   $\left($   $\left($   $\right)$   $\left($   $\left($   $\right)$   $\left($   $\left($   $\right)$   $\left($ 

✞ ☎

 $\begin{pmatrix} 1 & 0 & 0 \\ 0 & 0 & 0 \\ 0 & 0 & 0 \\ 0 & 0 & 0 \\ 0 & 0 & 0 \\ 0 & 0 & 0 \\ 0 & 0 & 0 & 0 \\ 0 & 0 & 0 & 0 \\ 0 & 0 & 0 & 0 \\ 0 & 0 & 0 & 0 \\ 0 & 0 & 0 & 0 & 0 \\ 0 & 0 & 0 & 0 & 0 \\ 0 & 0 & 0 & 0 & 0 & 0 \\ 0 & 0 & 0 & 0 & 0 & 0 \\ 0 & 0 & 0 & 0 & 0 & 0 & 0 \\ 0 & 0 & 0 & 0 & 0 & 0 & 0 \\ 0 &$ 

✞ ☎

# **Maxima [A] (verification not implemented)**

Time  $= 0.05$  (sec), antiderivative size  $= 111$ , normalized size of antiderivative  $= 1.50$ 

$$
\int x^2 \arctan\left(\frac{\sqrt{-e}x}{\sqrt{d+e x^2}}\right) dx
$$
\n
$$
= \frac{1}{3} x^3 \arctan\left(\frac{\sqrt{-e}x}{\sqrt{e x^2 + d}}\right) - \frac{\left(3\left(e x^2 + d\right)^{\frac{5}{2}} - 5\left(e x^2 + d\right)^{\frac{3}{2}}d\right)\sqrt{-e}}{45\,de^2} + \frac{\left(3\left(e x^2 + d\right)^{\frac{5}{2}} - 10\left(e x^2 + d\right)^{\frac{3}{2}}d + 15\sqrt{e x^2 + d}d^2\right)\sqrt{-e}}{45\,de^2}
$$

✞ ☎

 $\left($   $\left($   $\right)$   $\left($   $\left($   $\right)$   $\left($   $\left($   $\right)$   $\left($   $\left($   $\right)$   $\left($   $\left($   $\right)$   $\left($   $\left($   $\right)$   $\left($   $\left($   $\right)$   $\left($   $\left($   $\right)$   $\left($   $\left($   $\right)$   $\left($   $\left($   $\right)$   $\left($   $\left($   $\right)$   $\left($   $\left($   $\right)$   $\left($ 

✞ ☎

<span id="page-169-0"></span> $\overline{\phantom{a}}$   $\overline{\phantom{a}}$   $\overline{\$ 

$$
input\left(\frac{integrate(x^2*arctan((-e)^(1/2)*x/(e*x^2+d)^(1/2)),x, algorithm="maxima")}{int (1/2)*x/(e*x^2+d)^(1/2))}\right)
$$

output

1/3\*x^3\*arctan(sqrt(-e)\*x/sqrt(e\*x^2 + d)) - 1/45\*(3\*(e\*x^2 + d)^(5/2) - 5 \*(e\*x^2 + d)^(3/2)\*d)\*sqrt(-e)/(d\*e^2) + 1/45\*(3\*(e\*x^2 + d)^(5/2) - 10\*(e \*x^2 + d)^(3/2)\*d + 15\*sqrt(e\*x^2 + d)\*d^2)\*sqrt(-e)/(d\*e^2)

#### **Giac [A] (verification not implemented)**

Time  $= 0.19$  (sec), antiderivative size  $= 64$ , normalized size of antiderivative  $= 0.86$ 

$$
\int x^2 \arctan\left(\frac{\sqrt{-e}x}{\sqrt{d+e x^2}}\right) dx = \frac{1}{3} x^3 \arctan\left(\frac{\sqrt{-e}x}{\sqrt{e x^2 + d}}\right) + \frac{\sqrt{-e^2 x^2 - d e d}}{3 e^2} + \frac{(-e^2 x^2 - d e)^{\frac{3}{2}}}{9 e^3}
$$

✞ ☎

 $\begin{pmatrix} 1 & 0 & 0 \\ 0 & 0 & 0 \\ 0 & 0 & 0 \\ 0 & 0 & 0 \\ 0 & 0 & 0 \\ 0 & 0 & 0 \\ 0 & 0 & 0 & 0 \\ 0 & 0 & 0 & 0 \\ 0 & 0 & 0 & 0 \\ 0 & 0 & 0 & 0 \\ 0 & 0 & 0 & 0 & 0 \\ 0 & 0 & 0 & 0 & 0 \\ 0 & 0 & 0 & 0 & 0 & 0 \\ 0 & 0 & 0 & 0 & 0 & 0 \\ 0 & 0 & 0 & 0 & 0 & 0 & 0 \\ 0 & 0 & 0 & 0 & 0 & 0 & 0 \\ 0 &$ 

✞ ☎

input  $integrate(x^2*arctan((-e)^(1/2)*x/(e*x^2+d)^(1/2));x, algorithm="giac")$ 

output

<span id="page-169-1"></span> $1/3*x^3*arctan(sqrt(-e)*x/sqrt(e*x^2 + d)) + 1/3*sqrt(-e^2*x^2 - d*e)*d/e^2$  $2 + 1/9*(-e^2*x^2 - d*e)^(3/2)/e^3$  $\left( \begin{array}{cc} \text{ } & \text{ } \\ \text{ } & \text{ } \end{array} \right)$ 

# **Mupad [F(-1)]**

Timed out.

$$
\int x^2 \arctan\left(\frac{\sqrt{-e}x}{\sqrt{d+e x^2}}\right) dx = \int x^2 \operatorname{atan}\left(\frac{\sqrt{-e}x}{\sqrt{e x^2 + d}}\right) dx
$$

✞ ☎

 $\overline{\phantom{a}}$   $\overline{\phantom{a}}$   $\overline{\$ 

<span id="page-170-0"></span>✞ ☎

 $\begin{pmatrix} 1 & 0 & 0 \\ 0 & 0 & 0 \\ 0 & 0 & 0 \\ 0 & 0 & 0 \\ 0 & 0 & 0 \\ 0 & 0 & 0 \\ 0 & 0 & 0 & 0 \\ 0 & 0 & 0 & 0 \\ 0 & 0 & 0 & 0 \\ 0 & 0 & 0 & 0 \\ 0 & 0 & 0 & 0 & 0 \\ 0 & 0 & 0 & 0 & 0 \\ 0 & 0 & 0 & 0 & 0 & 0 \\ 0 & 0 & 0 & 0 & 0 & 0 \\ 0 & 0 & 0 & 0 & 0 & 0 & 0 \\ 0 & 0 & 0 & 0 & 0 & 0 & 0 \\ 0 &$ 

input  $int(x^2*atan(((-e)^(1/2)*x)/(d + e*x^2)^(1/2)),x)$ 

output

$$
int(x^2*atan(((-e)^(1/2)*x)/(d + e*x^2)^(1/2)), x)
$$

#### **Reduce [B] (verification not implemented)**

Time  $= 0.19$  (sec), antiderivative size  $= 88$ , normalized size of antiderivative  $= 1.19$ 

$$
\int x^2 \arctan\left(\frac{\sqrt{-e}x}{\sqrt{d+e}x^2}\right) dx
$$
\n
$$
= \frac{3atan\left(\frac{\sqrt{e} \sqrt{e}x^2 + d}ix + eix^2}{\sqrt{e} \sqrt{e}x^2 + d}x + d + e^2x^2\right)}{9e^2} e^{2x^3} + 2\sqrt{e} \sqrt{e}x^2 + d \, di - \sqrt{e} \sqrt{e}x^2 + d \, ei \, x^2}
$$

✞ ☎

 $\overline{\phantom{a}}$   $\overline{\phantom{a}}$   $\overline{\$ 

✞ ☎

$$
input\left(\frac{int(x^2*\text{atan}((-e)^(1/2)*x/(e*x^2+d)^(1/2))}{x}\right)
$$

output

 $(3*atan((sqrt(e)*sqrt(d + e*x**2)*i*x + e*ix**2)/(sqrt(e)*sqrt(d + e*x**2)))$ )\*x + d + e\*x\*\*2))\*e\*\*2\*x\*\*3 + 2\*sqrt(e)\*sqrt(d + e\*x\*\*2)\*d\*i - sqrt(e)\*sq rt(d + e\*x\*\*2)\*e\*i\*x\*\*2)/(9\*e\*\*2)

 $\left( \begin{array}{cc} \text{ } & \text{ } \\ \text{ } & \text{ } \end{array} \right)$ 

#### **3.14** arctan  $\left(\frac{\sqrt{2}}{\sqrt{d}}\right)$ −*ex* √  $\overline{d+ex^2}$  $\setminus$ *dx*

<span id="page-171-0"></span>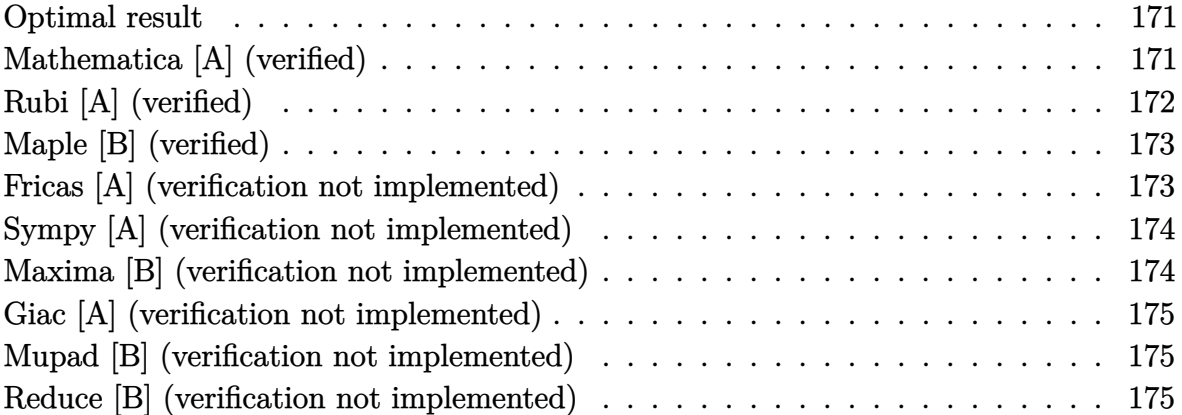

#### **Optimal result**

Integrand size  $= 21$ , antiderivative size  $= 43$ 

$$
\int \arctan\left(\frac{\sqrt{-e}x}{\sqrt{d+e x^2}}\right) dx = \frac{\sqrt{d+e x^2}}{\sqrt{-e}} + x \arctan\left(\frac{\sqrt{-e}x}{\sqrt{d+e x^2}}\right)
$$

<span id="page-171-1"></span> $\left( \begin{array}{cc} \text{ } & \text{ } \\ \text{ } & \text{ } \end{array} \right)$ 

output ✞ ☎  $(\texttt{exx}^2+d)^(1/2)/(-e)^(1/2)+x*arctan((-e)^(1/2)*x/(e*x^2+d)^(1/2))$ 

## **Mathematica [A] (verified)**

Time  $= 0.01$  (sec), antiderivative size  $= 43$ , normalized size of antiderivative  $= 1.00$ 

$$
\int \arctan\left(\frac{\sqrt{-e}x}{\sqrt{d+ex^2}}\right) dx = \frac{\sqrt{d+ex^2}}{\sqrt{-e}} + x \arctan\left(\frac{\sqrt{-e}x}{\sqrt{d+ex^2}}\right)
$$

✞ ☎

<span id="page-171-2"></span>✞ ☎

 $\begin{pmatrix} 1 & 0 & 0 \\ 0 & 0 & 0 \\ 0 & 0 & 0 \\ 0 & 0 & 0 \\ 0 & 0 & 0 \\ 0 & 0 & 0 \\ 0 & 0 & 0 & 0 \\ 0 & 0 & 0 & 0 \\ 0 & 0 & 0 & 0 \\ 0 & 0 & 0 & 0 \\ 0 & 0 & 0 & 0 & 0 \\ 0 & 0 & 0 & 0 & 0 \\ 0 & 0 & 0 & 0 & 0 & 0 \\ 0 & 0 & 0 & 0 & 0 & 0 \\ 0 & 0 & 0 & 0 & 0 & 0 & 0 \\ 0 & 0 & 0 & 0 & 0 & 0 & 0 \\ 0 &$ 

input

Integrate[ArcTan[(Sqrt[-e]\*x)/Sqrt[d + e\*x^2]],x]  $\begin{pmatrix} 1 & 0 & 0 \\ 0 & 0 & 0 \\ 0 & 0 & 0 \\ 0 & 0 & 0 \\ 0 & 0 & 0 \\ 0 & 0 & 0 \\ 0 & 0 & 0 & 0 \\ 0 & 0 & 0 & 0 \\ 0 & 0 & 0 & 0 \\ 0 & 0 & 0 & 0 \\ 0 & 0 & 0 & 0 & 0 \\ 0 & 0 & 0 & 0 & 0 \\ 0 & 0 & 0 & 0 & 0 & 0 \\ 0 & 0 & 0 & 0 & 0 & 0 \\ 0 & 0 & 0 & 0 & 0 & 0 & 0 \\ 0 & 0 & 0 & 0 & 0 & 0 & 0 \\ 0 &$ 

output Sqrt $[d + e*x^2]/Sqrt[-e] + x*ArcTan[(Sqrt[-e]*x)/Sqrt[d + e*x^2]]$ 

## **Rubi [A] (verified)**

Time  $= 0.20$  (sec), antiderivative size  $= 47$ , normalized size of antiderivative  $= 1.09$ , number of steps used = 2, number of rules used = 2,  $\frac{\text{number of rules}}{\text{integral size}}$  = 0.095, Rules used  $= \{5670, 241\}$ 

Below are the steps used by Rubi to obtain the solution. The rule number used for the transformation is given above next to the arrow. The rules definitions used are listed below.

$$
\int \arctan\left(\frac{\sqrt{-e}x}{\sqrt{d+e x^2}}\right) dx
$$

$$
\int 5670
$$

$$
x \arctan\left(\frac{\sqrt{-e}x}{\sqrt{d+e x^2}}\right) - \sqrt{-e} \int \frac{x}{\sqrt{e x^2 + d}} dx
$$

$$
\int 241
$$

$$
x \arctan\left(\frac{\sqrt{-e}x}{\sqrt{d+e x^2}}\right) - \frac{\sqrt{-e} \sqrt{d+e x^2}}{e}
$$

✞ ☎

 $\left( \begin{array}{cc} \text{ } & \text{ } \\ \text{ } & \text{ } \end{array} \right)$ 

✞ ☎

<span id="page-172-0"></span> $\left( \begin{array}{cc} \text{ } & \text{ } \\ \text{ } & \text{ } \end{array} \right)$ 

$$
input \left[\text{Int}[\text{Arctan}[(\text{Sqrt}[-e]*x)/\text{Sqrt}[d + e*x^2]], x]\right]
$$

output  $-(\text{Sqrt}[-e]*\text{Sqrt}[d + e*x^2])/e) + x*ArcTan[(Sqrt[-e]*x)/\text{Sqrt}[d + e*x^2]]]$ 

#### **Defintions of rubi rules used**

rule 241 ✞ ☎  $Int[(x_*)*((a_-) + (b_-)*((x_-)^2)^(p_), x_Symbo]]$  :> Simp[(a + b\*x^2)^(p + 1)/  $(2*b*(p + 1)), x]$  /; FreeQ[{a, b, p}, x] && NeQ[p, -1]  $\begin{pmatrix} 1 & 0 & 0 \\ 0 & 0 & 0 \\ 0 & 0 & 0 \\ 0 & 0 & 0 \\ 0 & 0 & 0 \\ 0 & 0 & 0 \\ 0 & 0 & 0 & 0 \\ 0 & 0 & 0 & 0 \\ 0 & 0 & 0 & 0 \\ 0 & 0 & 0 & 0 \\ 0 & 0 & 0 & 0 & 0 \\ 0 & 0 & 0 & 0 & 0 \\ 0 & 0 & 0 & 0 & 0 & 0 \\ 0 & 0 & 0 & 0 & 0 & 0 \\ 0 & 0 & 0 & 0 & 0 & 0 & 0 \\ 0 & 0 & 0 & 0 & 0 & 0 & 0 \\ 0 &$ 

rule 5670  $Int[ArcTan[((c_.,)*(x_-))/Sqrt[(a_.,) + (b_.,)*(x_-)^2]]$ , x\_Symbol] :> Simp[x\*Ar cTan[ $(c*x)/Sqrt[a + b*x^2]$ ], x] - Simp[c Int[x/Sqrt[a + b\*x^2], x], x] /; FreeQ[ $\{a, b, c\}$ , x] && EqQ[ $b + c^2$ , 0]

## **Maple [B] (verified)**

Leaf count of result is larger than twice the leaf count of optimal. 85 vs.  $2(35) = 70$ . Time  $= 0.02$  (sec), antiderivative size  $= 86$ , normalized size of antiderivative  $= 2.00$ 

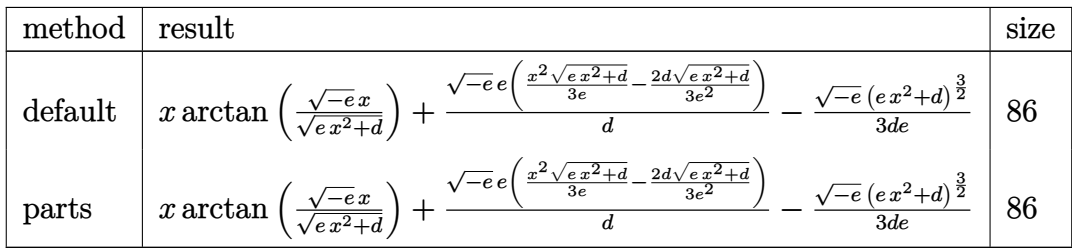

✞ ☎

 $\left( \begin{array}{cc} \text{ } & \text{ } \\ \text{ } & \text{ } \end{array} \right)$ 

 $\begin{pmatrix} 1 & 0 & 0 \\ 0 & 0 & 0 \\ 0 & 0 & 0 \\ 0 & 0 & 0 \\ 0 & 0 & 0 \\ 0 & 0 & 0 \\ 0 & 0 & 0 & 0 \\ 0 & 0 & 0 & 0 \\ 0 & 0 & 0 & 0 \\ 0 & 0 & 0 & 0 \\ 0 & 0 & 0 & 0 & 0 \\ 0 & 0 & 0 & 0 & 0 \\ 0 & 0 & 0 & 0 & 0 & 0 \\ 0 & 0 & 0 & 0 & 0 & 0 \\ 0 & 0 & 0 & 0 & 0 & 0 & 0 \\ 0 & 0 & 0 & 0 & 0 & 0 & 0 \\ 0 &$ 

$$
\operatorname{input}
$$

output

<span id="page-173-0"></span>✞ ☎ x\*arctan((-e)^(1/2)\*x/(e\*x^2+d)^(1/2))+(-e)^(1/2)\*e/d\*(1/3\*x^2/e\*(e\*x^2+d)  $\hat{\;}$ (1/2)-2/3\*d/e^2\*(e\*x^2+d)^(1/2))-1/3\*(-e)^(1/2)/d\*(e\*x^2+d)^(3/2)/e

 $int(arctan((-e)^(1/2)*x/(e*x^2+d)^(1/2))$ , x,method=\_RETURNVERBOSE)

#### **Fricas [A] (verification not implemented)**

Time  $= 0.10$  (sec), antiderivative size  $= 41$ , normalized size of antiderivative  $= 0.95$ 

$$
\int \arctan\left(\frac{\sqrt{-e}x}{\sqrt{d+e x^2}}\right) dx = \frac{ex \arctan\left(\frac{\sqrt{-e}x}{\sqrt{e x^2+d}}\right) - \sqrt{e x^2 + d \sqrt{-e}}}{e}
$$

✞ ☎

<span id="page-173-1"></span>✞ ☎

 $\begin{pmatrix} 1 & 0 & 0 \\ 0 & 0 & 0 \\ 0 & 0 & 0 \\ 0 & 0 & 0 \\ 0 & 0 & 0 \\ 0 & 0 & 0 \\ 0 & 0 & 0 & 0 \\ 0 & 0 & 0 & 0 \\ 0 & 0 & 0 & 0 \\ 0 & 0 & 0 & 0 \\ 0 & 0 & 0 & 0 & 0 \\ 0 & 0 & 0 & 0 & 0 \\ 0 & 0 & 0 & 0 & 0 & 0 \\ 0 & 0 & 0 & 0 & 0 & 0 \\ 0 & 0 & 0 & 0 & 0 & 0 & 0 \\ 0 & 0 & 0 & 0 & 0 & 0 & 0 \\ 0 &$ 

input

integrate(arctan((-e)^(1/2)\*x/(e\*x^2+d)^(1/2)),x, algorithm="fricas")  $\overline{\phantom{a}}$   $\overline{\phantom{a}}$   $\overline{\$ 

$$
output\left(\frac{(e*x*arctan(sqrt(-e)*x/sqrt(e*x^2+d)) - sqrt(e*x^2 + d)*sqrt(-e))}{e}
$$

### **Sympy [A] (verification not implemented)**

Time  $= 0.13$  (sec), antiderivative size  $= 41$ , normalized size of antiderivative  $= 0.95$ 

$$
\int \arctan\left(\frac{\sqrt{-e}x}{\sqrt{d+e x^2}}\right) dx = \begin{cases} x \operatorname{atan}\left(\frac{x\sqrt{-e}}{\sqrt{d+e x^2}}\right) - \frac{\sqrt{-e} \sqrt{d+e x^2}}{e} & \text{for } e \neq 0 \\ 0 & \text{otherwise} \end{cases}
$$

✞ ☎

 $\left( \begin{array}{cc} \bullet & \bullet & \bullet \\ \bullet & \bullet & \bullet \end{array} \right)$ 

<span id="page-174-0"></span>✞ ☎

 $\begin{pmatrix} 1 & 0 & 0 \\ 0 & 0 & 0 \\ 0 & 0 & 0 \\ 0 & 0 & 0 \\ 0 & 0 & 0 \\ 0 & 0 & 0 \\ 0 & 0 & 0 & 0 \\ 0 & 0 & 0 & 0 \\ 0 & 0 & 0 & 0 \\ 0 & 0 & 0 & 0 \\ 0 & 0 & 0 & 0 & 0 \\ 0 & 0 & 0 & 0 & 0 \\ 0 & 0 & 0 & 0 & 0 & 0 \\ 0 & 0 & 0 & 0 & 0 & 0 \\ 0 & 0 & 0 & 0 & 0 & 0 & 0 \\ 0 & 0 & 0 & 0 & 0 & 0 & 0 \\ 0 &$ 

input  $integrate(atan((-e)**(1/2)*x/(e*x**2+d)**(1/2)),x)$ 

output Piecewise( $(x*atan(x*sqrt(-e)/sqrt(d + e*x**2)) - sqrt(-e)*sqrt(d + e*x**2)$ /e, Ne(e, 0)), (0, True))

# **Maxima [B] (verification not implemented)**

Leaf count of result is larger than twice the leaf count of optimal. 77 vs.  $2(35) = 70$ . Time  $= 0.05$  (sec), antiderivative size  $= 77$ , normalized size of antiderivative  $= 1.79$ 

$$
\int \arctan\left(\frac{\sqrt{-e}x}{\sqrt{d+e x^2}}\right) dx = x \arctan\left(\frac{\sqrt{-e}x}{\sqrt{e x^2 + d}}\right) - \frac{(e x^2 + d)^{\frac{3}{2}}\sqrt{-e}}{3 de} + \frac{\left((e x^2 + d)^{\frac{3}{2}} - 3\sqrt{e x^2 + d d}\right)\sqrt{-e}}{3 de}
$$

✞ ☎

✞ ☎

input

 $integrate(arctan((-e)^(1/2)*x/(e*x^2+d)^(1/2))$ ,x, algorithm="maxima")  $\left($   $\left($   $\right)$   $\left($   $\left($   $\right)$   $\left($   $\left($   $\right)$   $\left($   $\left($   $\right)$   $\left($   $\left($   $\right)$   $\left($   $\left($   $\right)$   $\left($   $\left($   $\right)$   $\left($   $\left($   $\right)$   $\left($   $\left($   $\right)$   $\left($   $\left($   $\right)$   $\left($   $\left($   $\right)$   $\left($   $\left($   $\right)$   $\left($ 

output

<span id="page-174-1"></span> $x*arctan(sqrt(-e)*x/sqrt(e*x^2 + d)) - 1/3*(e*x^2 + d)^{s}(3/2)*sqrt(-e)/(d*e)$ ) +  $1/3*((e*x^2 + d)^(3/2) - 3*sqrt(e*x^2 + d)*d)*sqrt(-e)/(d*e)$  $\left( \begin{array}{cc} \bullet & \bullet & \bullet \\ \bullet & \bullet & \bullet \end{array} \right)$ 

## **Giac [A] (verification not implemented)**

Time  $= 0.16$  (sec), antiderivative size  $= 40$ , normalized size of antiderivative  $= 0.93$ 

$$
\int \arctan\left(\frac{\sqrt{-e}x}{\sqrt{d+e x^2}}\right) dx = x \arctan\left(\frac{\sqrt{-e}x}{\sqrt{e x^2 + d}}\right) - \frac{\sqrt{-e^2 x^2 - d e}}{e}
$$

✞ ☎

 $\overline{\phantom{a}}$   $\overline{\phantom{a}}$   $\overline{\$ 

<span id="page-175-0"></span>✞ ☎

 $\left($   $\left($   $\right)$   $\left($   $\left($   $\right)$   $\left($   $\left($   $\right)$   $\left($   $\left($   $\right)$   $\left($   $\left($   $\right)$   $\left($   $\left($   $\right)$   $\left($   $\left($   $\right)$   $\left($   $\left($   $\right)$   $\left($   $\left($   $\right)$   $\left($   $\left($   $\right)$   $\left($   $\left($   $\right)$   $\left($   $\left($   $\right)$   $\left($ 

input  $integrate(arctan((-e)^(1/2)*x/(e*x^2+d)^(1/2))$ ,x, algorithm="giac")

output

$$
\texttt{x*arctan}(\texttt{sqrt(-e)*x/sqrt(e*x^2 + d)) - sqrt(-e^2*x^2 - d*e)/e}
$$

#### **Mupad [B] (verification not implemented)**

Time  $= 0.64$  (sec), antiderivative size  $= 35$ , normalized size of antiderivative  $= 0.81$ 

$$
\int \arctan\left(\frac{\sqrt{-e}x}{\sqrt{d+e x^2}}\right) dx = \frac{\sqrt{e x^2 + d}}{\sqrt{-e}} + x \operatorname{atan}\left(\frac{\sqrt{-e} x}{\sqrt{e x^2 + d}}\right)
$$

<span id="page-175-1"></span>✞ ☎

 $\left( \begin{array}{cc} \bullet & \bullet & \bullet \\ \bullet & \bullet & \bullet \end{array} \right)$ 

$$
input\left(\frac{int(tan(((-e)^(1/2)*x)/(d + e*x^2)^(1/2)),x)}{int(tan(((-e)^(1/2)*x)/(d + e*x^2))^2(t/2)),x)}\right)
$$

$$
output \left( (d + e*x^2)^{(1/2)} / (-e)^{(1/2)} + x*atan(((-e)^{(1/2)}*x) / (d + e*x^2)^{(1/2)}) \right)
$$

#### **Reduce [B] (verification not implemented)**

Time  $= 0.18$  (sec), antiderivative size  $= 64$ , normalized size of antiderivative  $= 1.49$ 

Z arctan <sup>√</sup> −*ex* √ *d* + *ex*<sup>2</sup> *dx* = *atan* <sup>√</sup> *e* √ *e x*2+*d ix*+*ei x*<sup>2</sup> √ *e* √ *e x*2+*d x*+*d*+*e x*<sup>2</sup> *ex* − √ *e* √ *e x*<sup>2</sup> + *d i e*

✞ ☎

 $\left( \begin{array}{cc} \bullet & \bullet & \bullet \\ \bullet & \bullet & \bullet \end{array} \right)$ 

✞ ☎

 $\begin{pmatrix} 1 & 0 & 0 \\ 0 & 0 & 0 \\ 0 & 0 & 0 \\ 0 & 0 & 0 \\ 0 & 0 & 0 \\ 0 & 0 & 0 \\ 0 & 0 & 0 & 0 \\ 0 & 0 & 0 & 0 \\ 0 & 0 & 0 & 0 \\ 0 & 0 & 0 & 0 \\ 0 & 0 & 0 & 0 & 0 \\ 0 & 0 & 0 & 0 & 0 \\ 0 & 0 & 0 & 0 & 0 & 0 \\ 0 & 0 & 0 & 0 & 0 & 0 \\ 0 & 0 & 0 & 0 & 0 & 0 & 0 \\ 0 & 0 & 0 & 0 & 0 & 0 & 0 \\ 0 &$ 

input  $int(atan((-e)^{(1/2)*x/(e*x^{2}+d)^{(1/2)}),x)$ 

output  $(atan((sqrt(e)*sqrt(d + e*x**2)*i*x + e*ix**2)/(sqrt(e)*sqrt(d + e*x**2)*$  $x + d + e*x**2)$ )\*e\* $x - sqrt(e)*sqrt(d + e*x**2)*i$ /e

**3.15** 
$$
\int \frac{\arctan\left(\frac{\sqrt{-e}x}{\sqrt{d+ex^2}}\right)}{x^2} dx
$$

<span id="page-176-0"></span>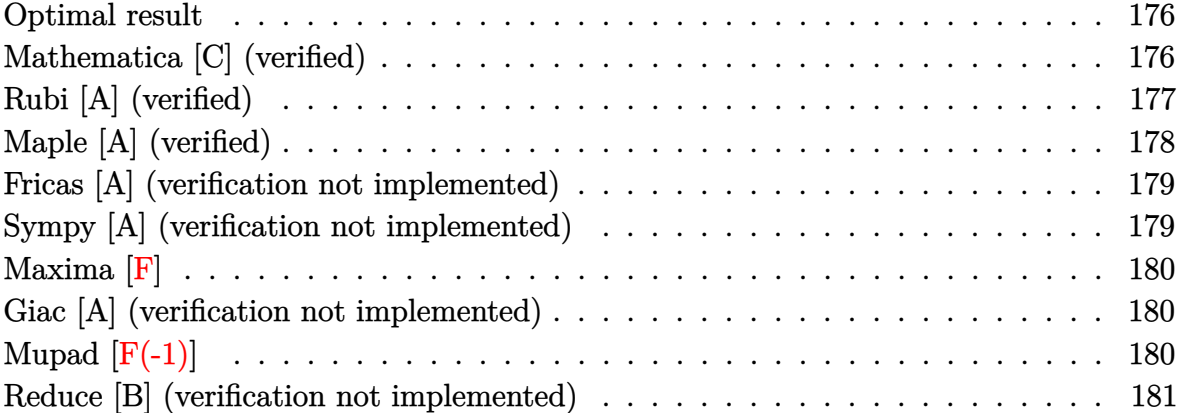

## **Optimal result**

Integrand size  $= 25$ , antiderivative size  $= 59$ 

$$
\int \frac{\arctan\left(\frac{\sqrt{-e}x}{\sqrt{d+e x^2}}\right)}{x^2} dx = -\frac{\arctan\left(\frac{\sqrt{-e}x}{\sqrt{d+e x^2}}\right)}{x} - \frac{\sqrt{-e} \text{arctanh}\left(\frac{\sqrt{d+e x^2}}{\sqrt{d}}\right)}{\sqrt{d}}
$$

✞ ☎

output

<span id="page-176-1"></span> $-arctan((-e)^{(1/2)*x/(e*x^2+d)^{(1/2)})/x-(-e)^{(1/2)*arctanh((e*x^2+d)^{(1/2)})}$  $/d^-(1/2))/d^-(1/2)$  $\left($   $\left($   $\right)$   $\left($   $\left($   $\right)$   $\left($   $\left($   $\right)$   $\left($   $\left($   $\right)$   $\left($   $\left($   $\right)$   $\left($   $\left($   $\right)$   $\left($   $\left($   $\right)$   $\left($   $\left($   $\right)$   $\left($   $\left($   $\right)$   $\left($   $\left($   $\right)$   $\left($   $\left($   $\right)$   $\left($   $\left($   $\right)$   $\left($ 

## **Mathematica [C] (verified)**

Result contains complex when optimal does not.

Time  $= 0.04$  (sec), antiderivative size  $= 86$ , normalized size of antiderivative  $= 1.46$ 

$$
\int \frac{\arctan\left(\frac{\sqrt{-e}x}{\sqrt{d+e x^2}}\right)}{x^2} dx = -\frac{\arctan\left(\frac{\sqrt{-e}x}{\sqrt{d+e x^2}}\right)}{x} + \frac{i\sqrt{e} \log\left(\frac{2i\sqrt{d}}{\sqrt{e}x} - \frac{2\sqrt{-e}\sqrt{d+e x^2}}{e x}\right)}{\sqrt{d}}
$$

✞ ☎

 $\begin{pmatrix} 1 & 0 & 0 \\ 0 & 0 & 0 \\ 0 & 0 & 0 \\ 0 & 0 & 0 \\ 0 & 0 & 0 \\ 0 & 0 & 0 \\ 0 & 0 & 0 & 0 \\ 0 & 0 & 0 & 0 \\ 0 & 0 & 0 & 0 \\ 0 & 0 & 0 & 0 \\ 0 & 0 & 0 & 0 & 0 \\ 0 & 0 & 0 & 0 & 0 \\ 0 & 0 & 0 & 0 & 0 & 0 \\ 0 & 0 & 0 & 0 & 0 & 0 \\ 0 & 0 & 0 & 0 & 0 & 0 & 0 \\ 0 & 0 & 0 & 0 & 0 & 0 & 0 \\ 0 &$ 

input Integrate[ArcTan[(Sqrt[-e]\*x)/Sqrt[d + e\*x^2]]/x^2,x] output

<span id="page-177-0"></span>-(ArcTan[(Sqrt[-e]\*x)/Sqrt[d + e\*x^2]]/x) + (I\*Sqrt[e]\*Log[((2\*I)\*Sqrt[d])  $/(Sqrt[e]*x) - (2*Sqrt[-e]*Sqrt[d + e*x^2])/(e*x)])/Sqrt[d]$ 

✞ ☎

 $\left( \begin{array}{cc} \text{ } & \text{ } \\ \text{ } & \text{ } \end{array} \right)$ 

## **Rubi [A] (verified)**

Time  $= 0.23$  (sec), antiderivative size  $= 59$ , normalized size of antiderivative  $= 1.00$ , number of steps used = 5, number of rules used = 4,  $\frac{\text{number of rules}}{\text{integral size}}$  = 0.160, Rules used =  $\{5674, 243, 73, 221\}$ 

Below are the steps used by Rubi to obtain the solution. The rule number used for the transformation is given above next to the arrow. The rules definitions used are listed below.

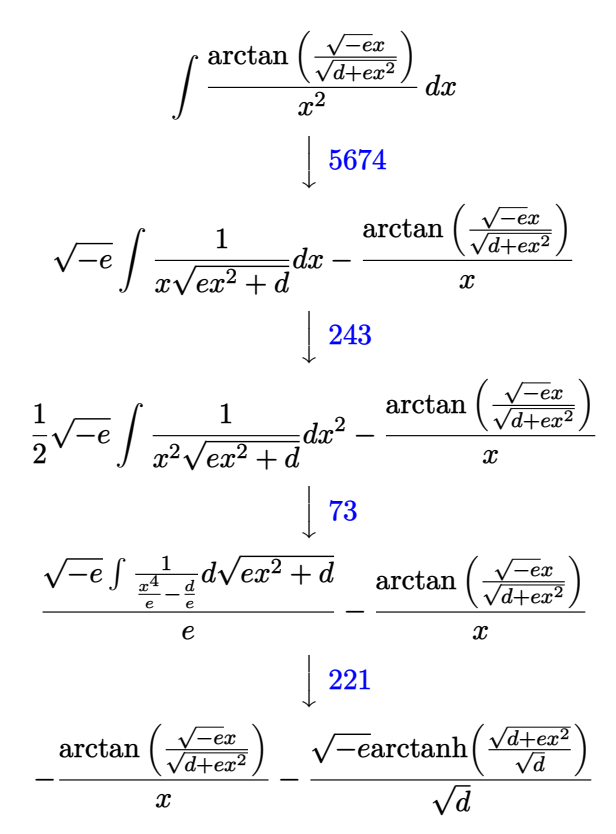

✞ ☎

 $\left( \begin{array}{cc} \bullet & \bullet & \bullet \\ \bullet & \bullet & \bullet \end{array} \right)$ 

✞ ☎

 $\begin{pmatrix} 1 & 0 & 0 \\ 0 & 0 & 0 \\ 0 & 0 & 0 \\ 0 & 0 & 0 \\ 0 & 0 & 0 \\ 0 & 0 & 0 \\ 0 & 0 & 0 & 0 \\ 0 & 0 & 0 & 0 \\ 0 & 0 & 0 & 0 \\ 0 & 0 & 0 & 0 \\ 0 & 0 & 0 & 0 & 0 \\ 0 & 0 & 0 & 0 & 0 \\ 0 & 0 & 0 & 0 & 0 & 0 \\ 0 & 0 & 0 & 0 & 0 & 0 \\ 0 & 0 & 0 & 0 & 0 & 0 & 0 \\ 0 & 0 & 0 & 0 & 0 & 0 & 0 \\ 0 &$ 

input Int $[Arctan[(Sqrt[-e]*x)/Sqrt[d + e*x^2]]/x^2,x]$ 

output  $-(\text{ArcTan}[(\text{Sqrt}[-e]*x)/\text{Sqrt}[d + e*x^2]]/x) - (\text{Sqrt}[-e]*\text{ArcTan}[\text{Sqrt}[d + e*x])$ ^2]/Sqrt[d]])/Sqrt[d]

#### **Defintions of rubi rules used**

rule 73 ✞ ☎  $Int[((a_{-}) + (b_{-})*(x_{-}))^-(m_{-})*(c_{-}) + (d_{-})*(x_{-}))^-(n_{-}), x_{-Symbol}]$  :> With[  ${p = Demoninator[m]}$ ,  $Simp[p/b$  Subst $[Int[x^(p*(m + 1) - 1)*(c - a*(d/b) +$  $d*(x^p/b))^n$ , x], x,  $(a + b*x)^(1/p)$ , x]] /; FreeQ[{a, b, c, d}, x] && Lt  $Q[-1, m, 0]$  & Le $Q[-1, n, 0]$  & LeQ[Denominator[n], Denominator[m]] & IntL  $i$ nearQ $[a, b, c, d, m, n, x]$  $\left( \begin{array}{cc} \bullet & \bullet & \bullet \\ \bullet & \bullet & \bullet \end{array} \right)$ 

rule 221 Int $[(a_*) + (b_*)*(x_*)^2)^(-1)$ ,  $x_Symbo1]$  :> Simp $[(Rt[-a/b, 2]/a)*Arctanh[x]$  $/$ Rt[-a/b, 2]], x] /; FreeQ[{a, b}, x] && NegQ[a/b]  $\begin{pmatrix} 1 & 0 & 0 \\ 0 & 0 & 0 \\ 0 & 0 & 0 \\ 0 & 0 & 0 \\ 0 & 0 & 0 \\ 0 & 0 & 0 \\ 0 & 0 & 0 & 0 \\ 0 & 0 & 0 & 0 \\ 0 & 0 & 0 & 0 \\ 0 & 0 & 0 & 0 \\ 0 & 0 & 0 & 0 & 0 \\ 0 & 0 & 0 & 0 & 0 \\ 0 & 0 & 0 & 0 & 0 & 0 \\ 0 & 0 & 0 & 0 & 0 & 0 \\ 0 & 0 & 0 & 0 & 0 & 0 & 0 \\ 0 & 0 & 0 & 0 & 0 & 0 & 0 \\ 0 &$ 

✞ ☎

rule 243 ✞ ☎  $Int[(x_{n.})^*(m.)*(a_{n.})+(b_{n.})*(x_{n.})^2)(p_{n.})$ , x\_Symbol] :> Simp[1/2 Subst[In  $t[x^*((m - 1)/2)*(a + b*x)^p, x], x, x^2], x] /$ ; FreeQ[{a, b, m, p}, x] && I  $ntegerQ[(m - 1)/2]$  $\overline{\phantom{a}}$   $\overline{\phantom{a}}$   $\overline{\$ 

rule 5674 ✞ ☎  $Int[Arctan[((c_{-.})*(x_{-}))/Sqrt[(a_{-.}) + (b_{-.})*(x_{-})^2]]*((d_{-.})*(x_{-}))^(m_{-.}), x_S$ ymbol] :>  $Simp[(d*x)^(m + 1)*(ArcTan[(c*x)/Sqrt[a + b*x^2]]/(d*(m + 1)))$ , x ] - Simp[c/(d\*(m + 1)) Int[(d\*x)^(m + 1)/Sqrt[a + b\*x^2], x], x] /; FreeQ  $[{\{a, b, c, d, m\}, x]$  & EqQ $[b + c^2, 0]$  & NeQ $[m, -1]$ 

# **Maple [A] (verified)**

Time  $= 0.03$  (sec), antiderivative size  $= 90$ , normalized size of antiderivative  $= 1.53$ 

<span id="page-178-0"></span> $\overline{\phantom{a}}$   $\overline{\phantom{a}}$   $\overline{\$ 

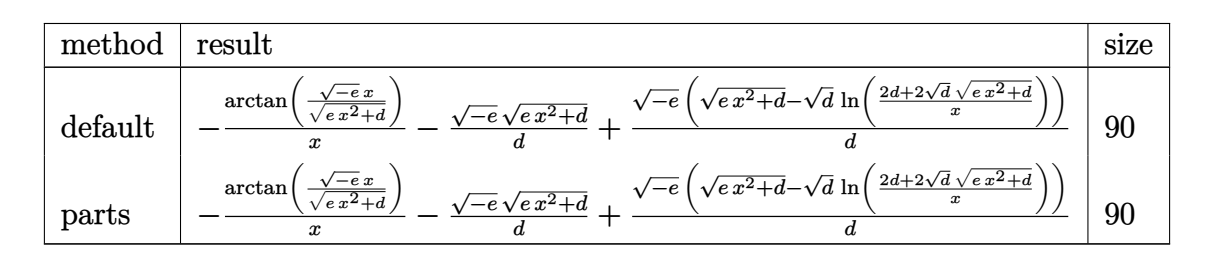

✞ ☎

✞ ☎

 $\left($   $\left($   $\right)$   $\left($   $\left($   $\right)$   $\left($   $\left($   $\right)$   $\left($   $\left($   $\right)$   $\left($   $\left($   $\right)$   $\left($   $\left($   $\right)$   $\left($   $\left($   $\right)$   $\left($   $\left($   $\right)$   $\left($   $\left($   $\right)$   $\left($   $\left($   $\right)$   $\left($   $\left($   $\right)$   $\left($   $\left($   $\right)$   $\left($ 

input

 $int(arctan((-e)^{(1/2)*x/(e*x^2+d)^{(1/2)})/x^2,x,method=RETURNVERBOSE)$  $\begin{pmatrix} 1 & 0 & 0 \\ 0 & 0 & 0 \\ 0 & 0 & 0 \\ 0 & 0 & 0 \\ 0 & 0 & 0 \\ 0 & 0 & 0 \\ 0 & 0 & 0 & 0 \\ 0 & 0 & 0 & 0 \\ 0 & 0 & 0 & 0 \\ 0 & 0 & 0 & 0 \\ 0 & 0 & 0 & 0 & 0 \\ 0 & 0 & 0 & 0 & 0 \\ 0 & 0 & 0 & 0 & 0 & 0 \\ 0 & 0 & 0 & 0 & 0 & 0 \\ 0 & 0 & 0 & 0 & 0 & 0 & 0 \\ 0 & 0 & 0 & 0 & 0 & 0 & 0 \\ 0 &$ 

output

```
\arctan((-e)^(1/2)*x/(e*x^2+d)^(1/2))/x-(-e)^(1/2)/d*(e*x^2+d)^(1/2)+(-e)^{-}(1/2)/d*((e*x^2+d)^{(1/2)-d^(1/2)*ln((2*d+2*d^(1/2)*(e*x^2+d)^(1/2))/x))
```
#### **Fricas [A] (verification not implemented)**

Time  $= 0.12$  (sec), antiderivative size  $= 148$ , normalized size of antiderivative  $= 2.51$ 

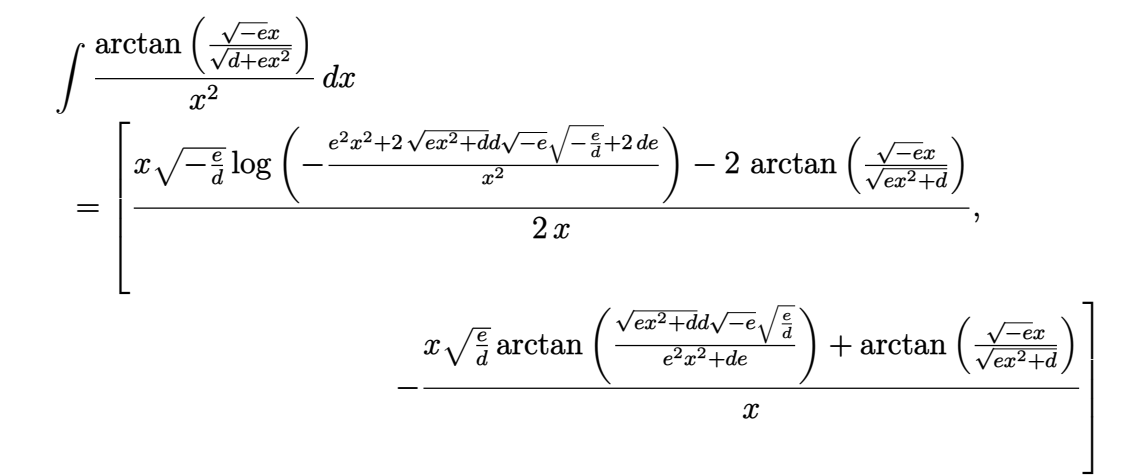

input  $integrate(arctan((-e)^{-(1/2)*x/(e*x^2+d)^{-(1/2)})/x^2,x, algorithm="fricas")$ 

output

<span id="page-179-0"></span> $[1/2*(x*sqrt(-e/d)*log(-(e^2*x^2 + 2*sqrt(e*x^2 + d)*d*sqrt(-e)*sqrt(-e/d))$ + 2\*d\*e)/x^2) - 2\*arctan(sqrt(-e)\*x/sqrt(e\*x^2 + d)))/x, -(x\*sqrt(e/d)\*ar ctan(sqrt(e\*x^2 + d)\*d\*sqrt(-e)\*sqrt(e/d)/(e^2\*x^2 + d\*e)) + arctan(sqrt(e)\*x/sqrt(e\*x^2 + d)))/x]  $\begin{pmatrix} 1 & 0 & 0 \\ 0 & 0 & 0 \\ 0 & 0 & 0 \\ 0 & 0 & 0 \\ 0 & 0 & 0 \\ 0 & 0 & 0 \\ 0 & 0 & 0 & 0 \\ 0 & 0 & 0 & 0 \\ 0 & 0 & 0 & 0 \\ 0 & 0 & 0 & 0 \\ 0 & 0 & 0 & 0 & 0 \\ 0 & 0 & 0 & 0 & 0 \\ 0 & 0 & 0 & 0 & 0 & 0 \\ 0 & 0 & 0 & 0 & 0 & 0 \\ 0 & 0 & 0 & 0 & 0 & 0 & 0 \\ 0 & 0 & 0 & 0 & 0 & 0 & 0 \\ 0 &$ 

✞ ☎

 $\begin{pmatrix} 1 & 0 & 0 \\ 0 & 0 & 0 \\ 0 & 0 & 0 \\ 0 & 0 & 0 \\ 0 & 0 & 0 \\ 0 & 0 & 0 \\ 0 & 0 & 0 & 0 \\ 0 & 0 & 0 & 0 \\ 0 & 0 & 0 & 0 \\ 0 & 0 & 0 & 0 \\ 0 & 0 & 0 & 0 & 0 \\ 0 & 0 & 0 & 0 & 0 \\ 0 & 0 & 0 & 0 & 0 & 0 \\ 0 & 0 & 0 & 0 & 0 & 0 \\ 0 & 0 & 0 & 0 & 0 & 0 & 0 \\ 0 & 0 & 0 & 0 & 0 & 0 & 0 \\ 0 &$ 

✞ ☎

#### **Sympy [A] (verification not implemented)**

Time  $= 2.08$  (sec), antiderivative size  $= 66$ , normalized size of antiderivative  $= 1.12$ 

$$
\int \frac{\arctan\left(\frac{\sqrt{-e}x}{\sqrt{d+e x^2}}\right)}{x^2} dx = \frac{\sqrt{-e}\left(\begin{cases} \frac{2\arctan\left(\frac{\sqrt{d+e x^2}}{\sqrt{-d}}\right)}{\sqrt{-d}} & \text{for } e \neq 0\\ \frac{\log\left(x^2\right)}{\sqrt{d}} & \text{otherwise} \end{cases}\right)}{2} - \frac{\arctan\left(\frac{x\sqrt{-e}}{\sqrt{d+e x^2}}\right)}{x}
$$

✞ ☎

 $\left( \begin{array}{cc} \bullet & \bullet & \bullet \\ \bullet & \bullet & \bullet \end{array} \right)$ 

<span id="page-179-1"></span>✞ ☎

 $\begin{pmatrix} 1 & 0 & 0 \\ 0 & 0 & 0 \\ 0 & 0 & 0 \\ 0 & 0 & 0 \\ 0 & 0 & 0 \\ 0 & 0 & 0 \\ 0 & 0 & 0 & 0 \\ 0 & 0 & 0 & 0 \\ 0 & 0 & 0 & 0 \\ 0 & 0 & 0 & 0 \\ 0 & 0 & 0 & 0 & 0 \\ 0 & 0 & 0 & 0 & 0 \\ 0 & 0 & 0 & 0 & 0 & 0 \\ 0 & 0 & 0 & 0 & 0 & 0 \\ 0 & 0 & 0 & 0 & 0 & 0 & 0 \\ 0 & 0 & 0 & 0 & 0 & 0 & 0 \\ 0 &$ 

input integrate(atan((-e)\*\*(1/2)\*x/(e\*x\*\*2+d)\*\*(1/2))/x\*\*2,x)

output sqrt(-e)\*Piecewise((2\*atan(sqrt(d + e\*x\*\*2)/sqrt(-d))/sqrt(-d), Ne(e, 0)),  $(\log(x**2)/sqrt(d), True)/(2 - \tan(x*sqrt(-e)/sqrt(d + e*x**2))/x$
#### **Maxima [F]**

$$
\int \frac{\arctan\left(\frac{\sqrt{-e}x}{\sqrt{d+e x^2}}\right)}{x^2} dx = \int \frac{\arctan\left(\frac{\sqrt{-e}x}{\sqrt{e x^2 + d}}\right)}{x^2} dx
$$

✞ ☎

 $\left($   $\left($   $\right)$   $\left($   $\left($   $\right)$   $\left($   $\left($   $\right)$   $\left($   $\left($   $\right)$   $\left($   $\left($   $\right)$   $\left($   $\left($   $\right)$   $\left($   $\left($   $\right)$   $\left($   $\left($   $\right)$   $\left($   $\left($   $\right)$   $\left($   $\left($   $\right)$   $\left($   $\left($   $\right)$   $\left($   $\left($   $\right)$   $\left($ 

✞ ☎

 $\left( \begin{array}{cc} \bullet & \bullet & \bullet \\ \bullet & \bullet & \bullet \end{array} \right)$ 

input  $integrate(arctan((-e)^(1/2)*x/(e*x^2+d)^(1/2))/x^2,x, algorithm="maxima")$ 

output

```
(d*sqrt(-e)*x*integrate(-sqrt(e*x^2 + d)/(e^2*x^5 + d*e*x^3 - (e*x^3 + d*x))(*)*(e*x^2 + d)), x) - arctan2(sqrt(-e)*x, sqrt(e*x^2 + d)))/x
```
#### **Giac [A] (verification not implemented)**

Time  $= 0.20$  (sec), antiderivative size  $= 53$ , normalized size of antiderivative  $= 0.90$ 

$$
\int \frac{\arctan\left(\frac{\sqrt{-e}x}{\sqrt{d+e x^2}}\right)}{x^2} dx = -\frac{e \arctan\left(\frac{\sqrt{-e^2 x^2 - d e}}{\sqrt{d e}}\right)}{\sqrt{d e}} - \frac{\arctan\left(\frac{\sqrt{-e}x}{\sqrt{e x^2 + d}}\right)}{x}
$$

✞ ☎

 $\left($   $\left($   $\right)$   $\left($   $\left($   $\right)$   $\left($   $\left($   $\right)$   $\left($   $\left($   $\right)$   $\left($   $\left($   $\right)$   $\left($   $\left($   $\right)$   $\left($   $\left($   $\right)$   $\left($   $\left($   $\right)$   $\left($   $\left($   $\right)$   $\left($   $\left($   $\right)$   $\left($   $\left($   $\right)$   $\left($   $\left($   $\right)$   $\left($ 

✞ ☎

 $\left( \begin{array}{cc} \bullet & \bullet & \bullet \\ \bullet & \bullet & \bullet \end{array} \right)$ 

input  $integrate(arctan((-e)^{2}x)/(e*x)^2+d)^(1/2))/x^2,x, algorithm="giac")$ 

output

#### -e\*arctan(sqrt(-e^2\*x^2 - d\*e)/sqrt(d\*e))/sqrt(d\*e) - arctan(sqrt(-e)\*x/sq  $rt(e*x^2 + d))/x$

# **Mupad [F(-1)]**

Timed out.

$$
\int \frac{\arctan\left(\frac{\sqrt{-e}x}{\sqrt{d+e x^2}}\right)}{x^2} dx = \int \frac{\atan\left(\frac{\sqrt{-e}x}{\sqrt{e x^2 + d}}\right)}{x^2} dx
$$

✞ ☎

 $\overline{\phantom{a}}$   $\overline{\phantom{a}}$   $\overline{\$ 

✞ ☎

 $\begin{pmatrix} 1 & 0 & 0 \\ 0 & 0 & 0 \\ 0 & 0 & 0 \\ 0 & 0 & 0 \\ 0 & 0 & 0 \\ 0 & 0 & 0 \\ 0 & 0 & 0 & 0 \\ 0 & 0 & 0 & 0 \\ 0 & 0 & 0 & 0 \\ 0 & 0 & 0 & 0 \\ 0 & 0 & 0 & 0 & 0 \\ 0 & 0 & 0 & 0 & 0 \\ 0 & 0 & 0 & 0 & 0 & 0 \\ 0 & 0 & 0 & 0 & 0 & 0 \\ 0 & 0 & 0 & 0 & 0 & 0 & 0 \\ 0 & 0 & 0 & 0 & 0 & 0 & 0 \\ 0 &$ 

input  $int(atan(((-e)^{(1/2)*x})/(d + e*x^{2})^{(1/2)})/x^{2},x)$ 

output  $int(atan(((-e)^{2}+x)/(d + e*x^{2})^{2}(1/2))/x^{2}, x)$ 

#### **Reduce [B] (verification not implemented)**

Time  $= 0.19$  (sec), antiderivative size  $= 113$ , normalized size of antiderivative  $= 1.92$ 

$$
\begin{split} &\int\frac{\arctan\left(\frac{\sqrt{-e}x}{\sqrt{d+e x^2}}\right)}{x^2}~dx\\ &=\frac{-atan\left(\frac{\sqrt{e}\sqrt{e}\,x^2+d}ix+ei\,x^2}{\sqrt{e}\,\sqrt{e}\,x^2+d}x+d+e\,x^2\right)}{dx}~d x\end{split}
$$

input

```
int(atan((-e)^(1/2)*x/(e*x^2+d)^(1/2))/x^2,x)
```

```
output
```

```
( - \tanh(\sqrt{\sqrt{9}}) * \sqrt{9}) * \sqrt{9}} + e*x**2)*i*x + e*i*x**2)/(sqrt(e)*sqrt(d + e*x**
2)*x + d + e***2) *d + sqrt(e)*sqrt(d)*log((sqrt(d + e*x**2) - sqrt(d) +
sqrt(e)*x)/sqrt(d)*i*x - sqrt(e)*sqrt(d)*log((sqrt(d + e*x**2) + sqrt(d)+ sqrt(e)*x)/sqrt(d))*i*x)/(d*x)
```
✞ ☎

 $\begin{pmatrix} 1 & 0 & 0 \\ 0 & 0 & 0 \\ 0 & 0 & 0 \\ 0 & 0 & 0 \\ 0 & 0 & 0 \\ 0 & 0 & 0 \\ 0 & 0 & 0 & 0 \\ 0 & 0 & 0 & 0 \\ 0 & 0 & 0 & 0 \\ 0 & 0 & 0 & 0 \\ 0 & 0 & 0 & 0 & 0 \\ 0 & 0 & 0 & 0 & 0 \\ 0 & 0 & 0 & 0 & 0 & 0 \\ 0 & 0 & 0 & 0 & 0 & 0 \\ 0 & 0 & 0 & 0 & 0 & 0 & 0 \\ 0 & 0 & 0 & 0 & 0 & 0 & 0 \\ 0 &$ 

✞ ☎

 $\begin{pmatrix} 1 & 0 & 0 \\ 0 & 0 & 0 \\ 0 & 0 & 0 \\ 0 & 0 & 0 \\ 0 & 0 & 0 \\ 0 & 0 & 0 \\ 0 & 0 & 0 & 0 \\ 0 & 0 & 0 & 0 \\ 0 & 0 & 0 & 0 \\ 0 & 0 & 0 & 0 \\ 0 & 0 & 0 & 0 & 0 \\ 0 & 0 & 0 & 0 & 0 \\ 0 & 0 & 0 & 0 & 0 & 0 \\ 0 & 0 & 0 & 0 & 0 & 0 \\ 0 & 0 & 0 & 0 & 0 & 0 & 0 \\ 0 & 0 & 0 & 0 & 0 & 0 & 0 \\ 0 &$ 

**3.16** 
$$
\int \frac{\arctan\left(\frac{\sqrt{-e}x}{\sqrt{d+ex^2}}\right)}{x^4} dx
$$

<span id="page-182-0"></span>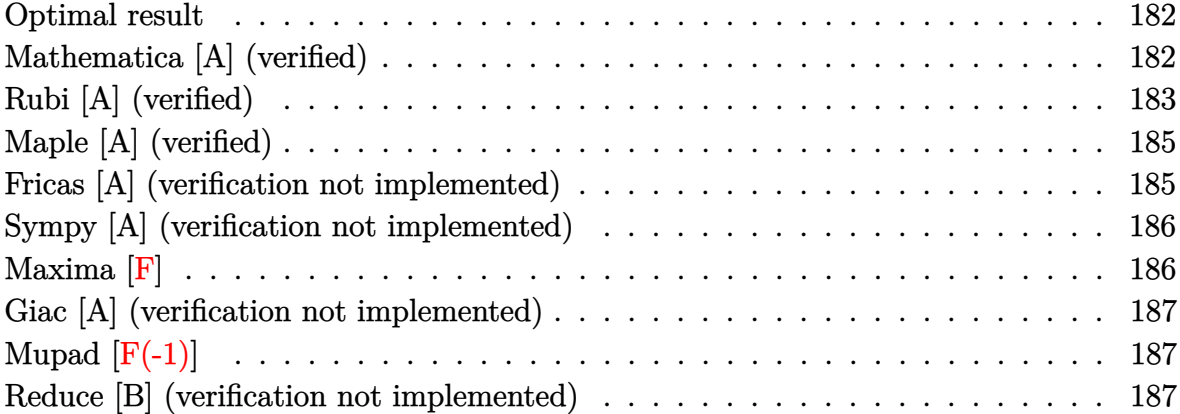

### **Optimal result**

Integrand size  $= 25$ , antiderivative size  $= 91$ 

$$
\int \frac{\arctan\left(\frac{\sqrt{-e}x}{\sqrt{d+e x^2}}\right)}{x^4} \, dx = -\frac{\sqrt{-e} \sqrt{d+e x^2}}{6 dx^2} - \frac{\arctan\left(\frac{\sqrt{-e}x}{\sqrt{d+e x^2}}\right)}{3 x^3} - \frac{(-e)^{3/2} \text{arctanh}\left(\frac{\sqrt{d+e x^2}}{\sqrt{d}}\right)}{6 d^{3/2}}
$$

✞ ☎

 $\begin{pmatrix} 1 & 0 & 0 \\ 0 & 0 & 0 \\ 0 & 0 & 0 \\ 0 & 0 & 0 \\ 0 & 0 & 0 \\ 0 & 0 & 0 \\ 0 & 0 & 0 & 0 \\ 0 & 0 & 0 & 0 \\ 0 & 0 & 0 & 0 \\ 0 & 0 & 0 & 0 \\ 0 & 0 & 0 & 0 & 0 \\ 0 & 0 & 0 & 0 & 0 \\ 0 & 0 & 0 & 0 & 0 & 0 \\ 0 & 0 & 0 & 0 & 0 & 0 \\ 0 & 0 & 0 & 0 & 0 & 0 & 0 \\ 0 & 0 & 0 & 0 & 0 & 0 & 0 \\ 0 &$ 

output

<span id="page-182-1"></span>-1/6\*(-e)^(1/2)\*(e\*x^2+d)^(1/2)/d/x^2-1/3\*arctan((-e)^(1/2)\*x/(e\*x^2+d)^(1  $\frac{1}{2})$ /x<sup>2</sup>3-1/6\*(-e)^(3/2)\*arctanh((e\*x<sup>2</sup>+d)^(1/2)/d^(1/2))/d^(3/2)

#### **Mathematica [A] (verified)**

Time  $= 0.06$  (sec), antiderivative size  $= 101$ , normalized size of antiderivative  $= 1.11$ 

$$
\int \frac{\arctan\left(\frac{\sqrt{-e}x}{\sqrt{d+e x^2}}\right)}{x^4} dx = -\frac{\sqrt{-e} \sqrt{d+e x^2}}{6 dx^2} + \frac{e^{3/2} \arctan\left(\frac{\sqrt{d} \sqrt{-e}}{\sqrt{e} \sqrt{d+e x^2}}\right)}{6 d^{3/2}} - \frac{\arctan\left(\frac{\sqrt{-e}x}{\sqrt{d+e x^2}}\right)}{3 x^3}
$$

✞ ☎

input

Integrate[ArcTan[(Sqrt[-e]\*x)/Sqrt[d + e\*x^2]]/x^4,x]  $\left( \begin{array}{cc} \text{ } & \text{ } \\ \text{ } & \text{ } \end{array} \right)$  output

-1/6\*(Sqrt[-e]\*Sqrt[d + e\*x^2])/(d\*x^2) + (e^(3/2)\*ArcTan[(Sqrt[d]\*Sqrt[-e ])/(Sqrt[e]\*Sqrt[d + e\*x^2])])/(6\*d^(3/2)) - ArcTan[(Sqrt[-e]\*x)/Sqrt[d + e\*x^2]]/(3\*x^3)

✞ ☎

<span id="page-183-0"></span> $\overline{\phantom{a}}$   $\overline{\phantom{a}}$   $\overline{\$ 

#### **Rubi [A] (verified)**

Time  $= 0.24$  (sec), antiderivative size  $= 85$ , normalized size of antiderivative  $= 0.93$ , number of steps used = 6, number of rules used = 5,  $\frac{\text{number of rules}}{\text{integral size}}$  = 0.200, Rules used =  $\{5674, 243, 52, 73, 221\}$ 

Below are the steps used by Rubi to obtain the solution. The rule number used for the transformation is given above next to the arrow. The rules definitions used are listed below.

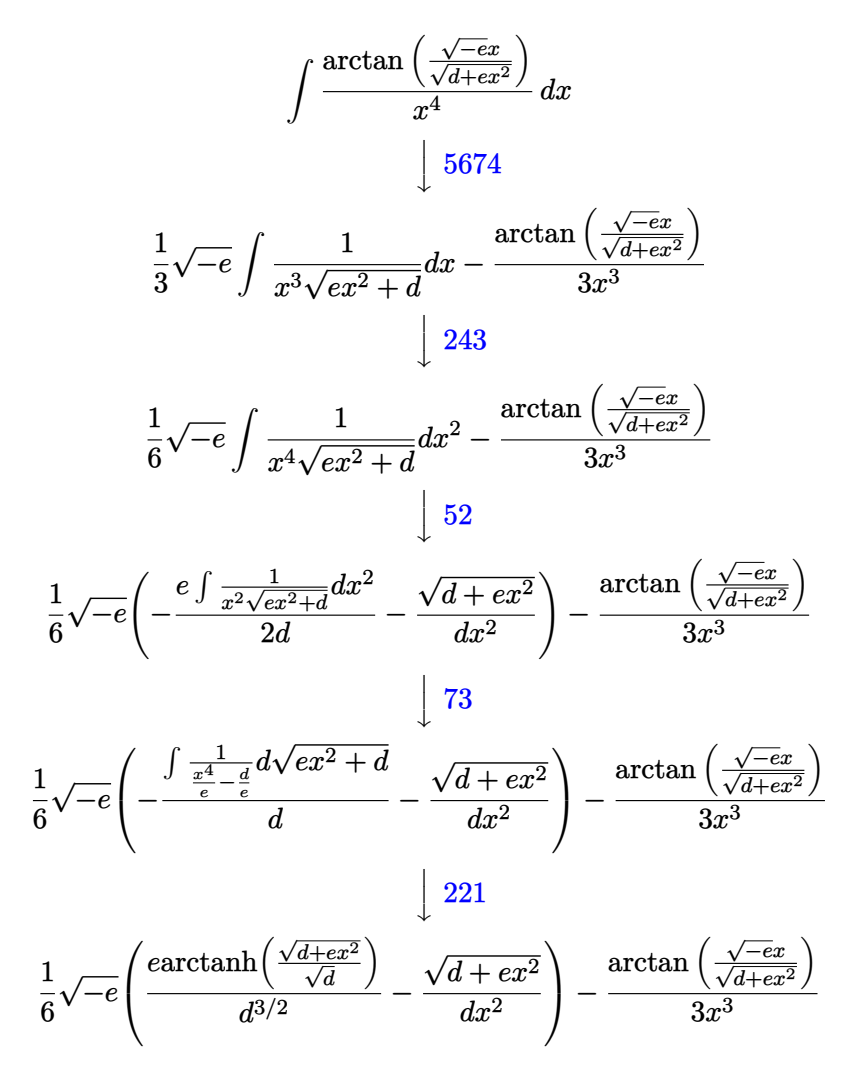

```
input
     Int[ArcTan[(Sqrt[-e]*x)/Sqrt[d + e*x^2]]/x^4,x]
```
output ✞ ☎  $-1/3*ArcTan[(Sqrt[-e]*x)/Sqrt[d + e*x^2]]/x^3 + (Sqrt[-e]*(-(Sqrt[d + e*x^2))))$  $2]/(d*x^2)$  + (e\*ArcTanh[Sqrt[d + e\*x^2]/Sqrt[d]])/d^(3/2)))/6

✞ ☎

 $\begin{pmatrix} 1 & 0 & 0 \\ 0 & 0 & 0 \\ 0 & 0 & 0 \\ 0 & 0 & 0 \\ 0 & 0 & 0 \\ 0 & 0 & 0 \\ 0 & 0 & 0 \\ 0 & 0 & 0 \\ 0 & 0 & 0 & 0 \\ 0 & 0 & 0 & 0 \\ 0 & 0 & 0 & 0 \\ 0 & 0 & 0 & 0 & 0 \\ 0 & 0 & 0 & 0 & 0 \\ 0 & 0 & 0 & 0 & 0 \\ 0 & 0 & 0 & 0 & 0 & 0 \\ 0 & 0 & 0 & 0 & 0 & 0 \\ 0 & 0 & 0 & 0 & 0 & 0 & 0 \\ 0 &$ 

 $\overline{\phantom{a}}$   $\overline{\phantom{a}}$   $\overline{\$ 

✞ ☎

 $\overline{\phantom{a}}$   $\overline{\phantom{a}}$   $\overline{\$ 

✞ ☎

✞ ☎

 $\begin{pmatrix} 1 & 0 & 0 \\ 0 & 0 & 0 \\ 0 & 0 & 0 \\ 0 & 0 & 0 \\ 0 & 0 & 0 \\ 0 & 0 & 0 \\ 0 & 0 & 0 & 0 \\ 0 & 0 & 0 & 0 \\ 0 & 0 & 0 & 0 \\ 0 & 0 & 0 & 0 \\ 0 & 0 & 0 & 0 & 0 \\ 0 & 0 & 0 & 0 & 0 \\ 0 & 0 & 0 & 0 & 0 & 0 \\ 0 & 0 & 0 & 0 & 0 & 0 \\ 0 & 0 & 0 & 0 & 0 & 0 & 0 \\ 0 & 0 & 0 & 0 & 0 & 0 & 0 \\ 0 &$ 

 $\sqrt{2}$   $\sqrt{2}$   $\sqrt{2$ 

<span id="page-184-0"></span>✞ ☎

#### **Defintions of rubi rules used**

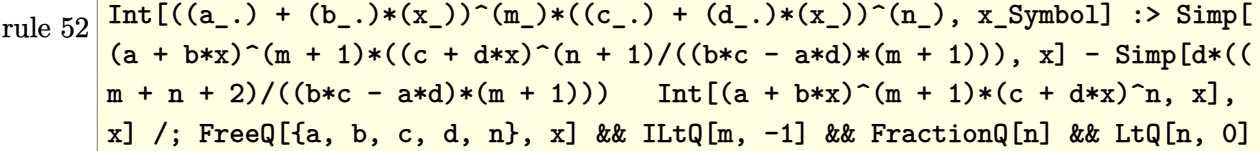

rule 73  $Int[((a_{-}.)+(b_{-}.)*(x_{-}))^-(m_-)*(c_{-}.)+(d_{-}.)*(x_{-}))^-(n_-), x_Symbol]$  :> With[  ${p = Demoninator[m]}$ ,  $Simp[p/b$  Subst[Int[x^(p\*(m + 1) - 1)\*(c - a\*(d/b) +  $d*(x^{p}/b))^{n}$ , x], x,  $(a + b*x)^{n}(1/p)$ ], x]] /; FreeQ[{a, b, c, d}, x] && Lt  $Q[-1, m, 0]$  & Le $Q[-1, n, 0]$  & LeQ [Denominator[n], Denominator[m]] & IntL  $i$ nearQ $[a, b, c, d, m, n, x]$  $\left($   $\left($   $\right)$   $\left($   $\left($   $\right)$   $\left($   $\left($   $\right)$   $\left($   $\left($   $\right)$   $\left($   $\left($   $\right)$   $\left($   $\left($   $\right)$   $\left($   $\left($   $\right)$   $\left($   $\left($   $\right)$   $\left($   $\left($   $\right)$   $\left($   $\left($   $\right)$   $\left($   $\left($   $\right)$   $\left($   $\left($   $\right)$   $\left($ 

- rule 221 Int $[(a_+) + (b_-,)*(x_-)^2)^(-1)$ ,  $x_Symbo1]$  :> Simp $[(Rt[-a/b, 2]/a)*Arctanh[x]$ /Rt[-a/b, 2]], x] /; FreeQ[{a, b}, x] && NegQ[a/b]
- rule 243  $Int[(x_*)^(m_..)*(a_-) + (b_..)*(x_-)^2)^(p_.), x_Symb01]$  :> Simp[1/2 Subst[In  $t[x^*((m - 1)/2)*(a + b*x)^p, x], x, x^2], x] /$ ; FreeQ[{a, b, m, p}, x] && I  $ntegerQ[(m - 1)/2]$  $\begin{pmatrix} 1 & 0 & 0 \\ 0 & 0 & 0 \\ 0 & 0 & 0 \\ 0 & 0 & 0 \\ 0 & 0 & 0 \\ 0 & 0 & 0 \\ 0 & 0 & 0 & 0 \\ 0 & 0 & 0 & 0 \\ 0 & 0 & 0 & 0 \\ 0 & 0 & 0 & 0 \\ 0 & 0 & 0 & 0 & 0 \\ 0 & 0 & 0 & 0 & 0 \\ 0 & 0 & 0 & 0 & 0 & 0 \\ 0 & 0 & 0 & 0 & 0 & 0 \\ 0 & 0 & 0 & 0 & 0 & 0 & 0 \\ 0 & 0 & 0 & 0 & 0 & 0 & 0 \\ 0 &$

rule 5674  $Int[Arctan[((c_{-.})*(x_{-}))/Sqrt[(a_{-.}) + (b_{-.})*(x_{-})^2]]*((d_{-.})*(x_{-}))^(m_{-.}), x_S$  $ymbol]$  :>  $\text{Simp}[(d*x)^{m} + 1)*(ArcTan[(c*x)/Sqrt[a + b*x^2]]/(d*(m + 1))), x$ ] - Simp[c/(d\*(m + 1)) Int[(d\*x)^(m + 1)/Sqrt[a + b\*x^2], x], x] /; FreeQ  $[{a, b, c, d, m}, x]$  & EqQ $[b + c^2, 0]$  & NeQ $[m, -1]$  $\begin{pmatrix} 1 & 0 & 0 \\ 0 & 0 & 0 \\ 0 & 0 & 0 \\ 0 & 0 & 0 \\ 0 & 0 & 0 \\ 0 & 0 & 0 \\ 0 & 0 & 0 & 0 \\ 0 & 0 & 0 & 0 \\ 0 & 0 & 0 & 0 \\ 0 & 0 & 0 & 0 \\ 0 & 0 & 0 & 0 & 0 \\ 0 & 0 & 0 & 0 & 0 \\ 0 & 0 & 0 & 0 & 0 & 0 \\ 0 & 0 & 0 & 0 & 0 & 0 \\ 0 & 0 & 0 & 0 & 0 & 0 & 0 \\ 0 & 0 & 0 & 0 & 0 & 0 & 0 \\ 0 &$ 

#### **Maple [A] (verified)**

Time  $= 0.03$  (sec), antiderivative size  $= 130$ , normalized size of antiderivative  $= 1.43$ 

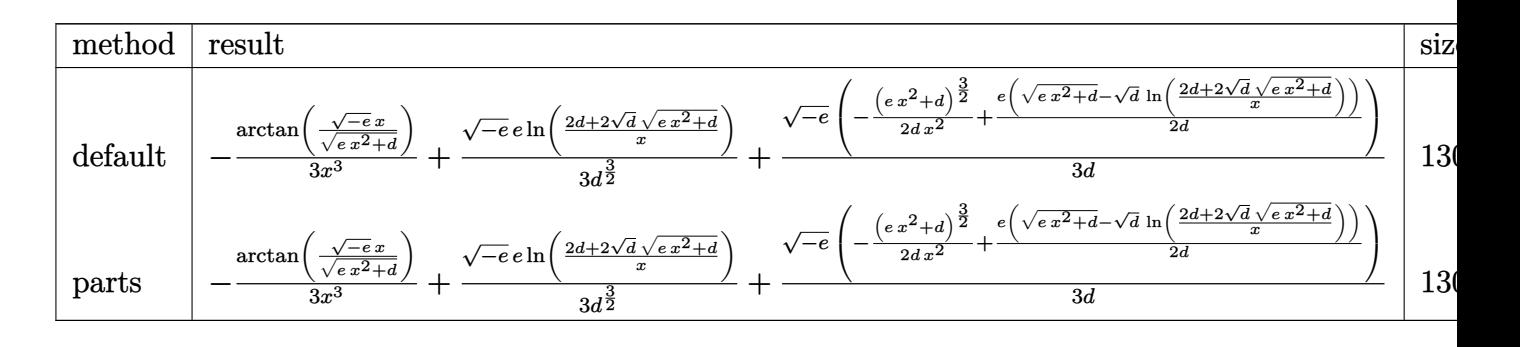

$$
input\left(\frac{\text{int}(\text{arctan}((-e)^{2}(1/2)*x/(\text{e}*x^{2}+d)^{2}(1/2))/x^{2}x,\text{method}=-RETURNVERBOSE)}{x^{2}+x^{2}+d}\right)
$$

output

```
-1/3*arctan((-e)^{(1/2)*x/(e*x^2+d)^{(1/2)})/x^3+1/3*(-e)^{(1/2)*e/d^(3/2)*ln(1/2)}(2*d+2*d^(1/2)*(e*x^2+d)^(1/2))/x)+1/3*(-e)^(1/2)/d*(-1/2/d/x^2*(e*x^2+d)^2)(3/2)+1/2*e/d*(-*x^2+d)^(1/2)-d^(1/2)*ln((2*d+2*d^1/2)*(e*x^2+d)^(1/2))/x)))
```
✞ ☎

 $\left($   $\left($   $\right)$   $\left($   $\left($   $\right)$   $\left($   $\left($   $\right)$   $\left($   $\left($   $\right)$   $\left($   $\left($   $\right)$   $\left($   $\left($   $\right)$   $\left($   $\left($   $\right)$   $\left($   $\left($   $\right)$   $\left($   $\left($   $\right)$   $\left($   $\left($   $\right)$   $\left($   $\left($   $\right)$   $\left($   $\left($   $\right)$   $\left($ 

✞ ☎

<span id="page-185-0"></span> $\left($   $\left($   $\right)$   $\left($   $\left($   $\right)$   $\left($   $\left($   $\right)$   $\left($   $\left($   $\right)$   $\left($   $\left($   $\right)$   $\left($   $\left($   $\right)$   $\left($   $\left($   $\right)$   $\left($   $\left($   $\right)$   $\left($   $\left($   $\right)$   $\left($   $\left($   $\right)$   $\left($   $\left($   $\right)$   $\left($   $\left($   $\right)$   $\left($ 

#### **Fricas [A] (verification not implemented)**

Time  $= 0.14$  (sec), antiderivative size  $= 198$ , normalized size of antiderivative  $= 2.18$ 

$$
\int \frac{\arctan\left(\frac{\sqrt{-e}x}{\sqrt{d+e x^2}}\right)}{x^4} dx
$$
\n
$$
= \left[\frac{ex^3\sqrt{-\frac{e}{d}}\log\left(-\frac{e^{2x^2-2\sqrt{ex^2+dd}\sqrt{-e}}\sqrt{-\frac{e}{d}}+2de}{x^2}\right)-2\sqrt{ex^2+d}\sqrt{-e}x-4d\arctan\left(\frac{\sqrt{-e}x}{\sqrt{ex^2+d}}\right)}{12\,dx^3}, \frac{ex^3\sqrt{\frac{e}{d}}\arctan\left(\frac{\sqrt{-e}x}{\sqrt{ex^2+d}}\right)}{12\,dx^3}\right]
$$

input integrate(arctan((-e)^(1/2)\*x/(e\*x^2+d)^(1/2))/x^4,x, algorithm="fricas")

✞ ☎

 $\begin{pmatrix} 1 & 0 & 0 \\ 0 & 0 & 0 \\ 0 & 0 & 0 \\ 0 & 0 & 0 \\ 0 & 0 & 0 \\ 0 & 0 & 0 \\ 0 & 0 & 0 & 0 \\ 0 & 0 & 0 & 0 \\ 0 & 0 & 0 & 0 \\ 0 & 0 & 0 & 0 \\ 0 & 0 & 0 & 0 & 0 \\ 0 & 0 & 0 & 0 & 0 \\ 0 & 0 & 0 & 0 & 0 & 0 \\ 0 & 0 & 0 & 0 & 0 & 0 \\ 0 & 0 & 0 & 0 & 0 & 0 & 0 \\ 0 & 0 & 0 & 0 & 0 & 0 & 0 \\ 0 &$ 

output

```
[1/12*(e*x^3*sqrt(-e/d)*log(-(e^2*x^2 - 2*sqrt(e*x^2 + d)*d*sqrt(-e)*sqrt(-e/d + 2*d*e)/x^2) - 2*sqrt(e*x^2 + d)*sqrt(-e)*x - 4*d*arctan(sqrt(-e)*x
\sqrt{\sqrt{2^2 + d}}))/(d*x^3), 1/6*(e*x^3*sqrt(e/d)*arctan(sqrt(e*x^2 + d)*d*
sqrt(-e)*sqrt(e/d)/(e^2*x^2 + d*e)) - sqrt(e*x^2 + d)*sqrt(-e)*x - 2*d*arctan(sqrt(-e)*x/sqrt(e*x^2 + d))/(d*x^3)]
```
✞ ☎

<span id="page-186-0"></span> $\begin{pmatrix} 1 & 0 & 0 \\ 0 & 0 & 0 \\ 0 & 0 & 0 \\ 0 & 0 & 0 \\ 0 & 0 & 0 \\ 0 & 0 & 0 \\ 0 & 0 & 0 \\ 0 & 0 & 0 \\ 0 & 0 & 0 & 0 \\ 0 & 0 & 0 & 0 \\ 0 & 0 & 0 & 0 \\ 0 & 0 & 0 & 0 & 0 \\ 0 & 0 & 0 & 0 & 0 \\ 0 & 0 & 0 & 0 & 0 \\ 0 & 0 & 0 & 0 & 0 & 0 \\ 0 & 0 & 0 & 0 & 0 & 0 \\ 0 & 0 & 0 & 0 & 0 & 0 & 0 \\ 0 &$ 

#### **Sympy [A] (verification not implemented)**

Time  $= 4.03$  (sec), antiderivative size  $= 82$ , normalized size of antiderivative  $= 0.90$ 

$$
\int \frac{\arctan\left(\frac{\sqrt{-e}x}{\sqrt{d+e x^2}}\right)}{x^4} dx = -\frac{\operatorname{atan}\left(\frac{x \sqrt{-e}}{\sqrt{d+e x^2}}\right)}{3 x^3} - \frac{\sqrt{e} \sqrt{-e} \sqrt{\frac{d}{e x^2}+1}}{6 dx} + \frac{e \sqrt{-e} \operatorname{asinh}\left(\frac{\sqrt{d}}{\sqrt{e x}}\right)}{6 d^{\frac{3}{2}}}
$$

✞ ☎

 $\begin{pmatrix} 1 & 0 & 0 \\ 0 & 0 & 0 \\ 0 & 0 & 0 \\ 0 & 0 & 0 \\ 0 & 0 & 0 \\ 0 & 0 & 0 \\ 0 & 0 & 0 & 0 \\ 0 & 0 & 0 & 0 \\ 0 & 0 & 0 & 0 \\ 0 & 0 & 0 & 0 \\ 0 & 0 & 0 & 0 & 0 \\ 0 & 0 & 0 & 0 & 0 \\ 0 & 0 & 0 & 0 & 0 & 0 \\ 0 & 0 & 0 & 0 & 0 & 0 \\ 0 & 0 & 0 & 0 & 0 & 0 & 0 \\ 0 & 0 & 0 & 0 & 0 & 0 & 0 \\ 0 &$ 

✞ ☎

 $\left( \begin{array}{cc} \bullet & \bullet & \bullet \\ \bullet & \bullet & \bullet \end{array} \right)$ 

$$
input\left(\frac{intergate(atan((-e)**(1/2)*x/(e*x**2+d)**(1/2))/x**4,x)}{}
$$

output

<span id="page-186-1"></span>-atan(x\*sqrt(-e)/sqrt(d + e\*x\*\*2))/(3\*x\*\*3) - sqrt(e)\*sqrt(-e)\*sqrt(d/(e\*x \*\*2) + 1)/(6\*d\*x) + e\*sqrt(-e)\*asinh(sqrt(d)/(sqrt(e)\*x))/(6\*d\*\*(3/2))

**Maxima [F]**

$$
\int \frac{\arctan\left(\frac{\sqrt{-e}x}{\sqrt{d+e x^2}}\right)}{x^4} dx = \int \frac{\arctan\left(\frac{\sqrt{-e}x}{\sqrt{e x^2 + d}}\right)}{x^4} dx
$$

 $\sqrt{2}$   $\sqrt{2}$   $\sqrt{2$ 

 $\begin{pmatrix} 1 & 0 \\ 0 & 1 \end{pmatrix}$ 

✞ ☎

<span id="page-186-2"></span> $\left( \begin{array}{cc} \bullet & \bullet & \bullet \\ \bullet & \bullet & \bullet \end{array} \right)$ 

input  $integrate(arctan((-e)^(1/2)*x/(e*x^2+d)^(1/2))/x^4,x, algorithm="maxima")$ 

output  $1/3*(3*d*sqrt(-e)*x^3*integrate(-1/3*sqrt(e*x^2 + d)/(e^2*x^7 + d*e*x^5 (e*x^5 + d*x^3)*(e*x^2 + d), x) - arctan2(sqrt(-e)*x, sqrt(e*x^2 + d)))/x$ ^3

#### **Giac [A] (verification not implemented)**

Time  $= 0.20$  (sec), antiderivative size  $= 89$ , normalized size of antiderivative  $= 0.98$ 

$$
\int \frac{\arctan\left(\frac{\sqrt{-e}x}{\sqrt{d+ex^2}}\right)}{x^4} dx
$$
\n
$$
= \frac{1}{6} e^3 \left( \frac{\arctan\left(\frac{\sqrt{-e^2x^2 - de}}{\sqrt{de}}\right)}{\sqrt{de} de} - \frac{\sqrt{-e^2x^2 - de}}{de^{3}x^2} \right) - \frac{\arctan\left(\frac{\sqrt{-e}x}{\sqrt{ex^2 + d}}\right)}{3x^3}
$$

✞ ☎

 $\left($   $\left($   $\right)$   $\left($   $\left($   $\right)$   $\left($   $\left($   $\right)$   $\left($   $\left($   $\right)$   $\left($   $\left($   $\right)$   $\left($   $\left($   $\right)$   $\left($   $\left($   $\right)$   $\left($   $\left($   $\right)$   $\left($   $\left($   $\right)$   $\left($   $\left($   $\right)$   $\left($   $\left($   $\right)$   $\left($   $\left($   $\right)$   $\left($ 

<span id="page-187-0"></span>✞ ☎

$$
input\n{\hbox{integrate(arctan((-e)^(1/2)*x/(e*x^2+d)^(1/2))/x^4,x, algorithm="giac")}}
$$

output  $1/6*e^3*(\arctan(\sqrt{1-e^2*x^2 - d*e})/\sqrt{(1+e)})/(\sqrt{1+e^2+z^2})$  - sqrt(-e^  $2*x^2 - d*e)/(d*e^3*x^2) - 1/3*arctan(sqrt(-e)*x/sqrt(e*x^2 + d))/x^3$  $\left( \begin{array}{cc} \bullet & \bullet & \bullet \\ \bullet & \bullet & \bullet \end{array} \right)$ 

### **Mupad [F(-1)]**

Timed out.

$$
\int \frac{\arctan\left(\frac{\sqrt{-e}x}{\sqrt{d+e x^2}}\right)}{x^4} dx = \int \frac{\atan\left(\frac{\sqrt{-e}x}{\sqrt{e x^2 + d}}\right)}{x^4} dx
$$

✞ ☎

<span id="page-187-1"></span>✞ ☎

input

 $int(atan(((-e)^{(1/2)*x})/(d + e*x^{2})^{(1/2)})/x^{4},x)$  $\begin{pmatrix} 1 & 0 & 0 \\ 0 & 0 & 0 \\ 0 & 0 & 0 \\ 0 & 0 & 0 \\ 0 & 0 & 0 \\ 0 & 0 & 0 \\ 0 & 0 & 0 \\ 0 & 0 & 0 \\ 0 & 0 & 0 & 0 \\ 0 & 0 & 0 & 0 \\ 0 & 0 & 0 & 0 \\ 0 & 0 & 0 & 0 & 0 \\ 0 & 0 & 0 & 0 & 0 \\ 0 & 0 & 0 & 0 & 0 \\ 0 & 0 & 0 & 0 & 0 & 0 \\ 0 & 0 & 0 & 0 & 0 & 0 \\ 0 & 0 & 0 & 0 & 0 & 0 & 0 \\ 0 &$ 

output  $int(atan(((-e)^(1/2)*x)/(d + e*x^2)^(1/2))/x^4, x)$  $\begin{pmatrix} 1 & 0 & 0 \\ 0 & 0 & 0 \\ 0 & 0 & 0 \\ 0 & 0 & 0 \\ 0 & 0 & 0 \\ 0 & 0 & 0 \\ 0 & 0 & 0 & 0 \\ 0 & 0 & 0 & 0 \\ 0 & 0 & 0 & 0 \\ 0 & 0 & 0 & 0 \\ 0 & 0 & 0 & 0 & 0 \\ 0 & 0 & 0 & 0 & 0 \\ 0 & 0 & 0 & 0 & 0 & 0 \\ 0 & 0 & 0 & 0 & 0 & 0 \\ 0 & 0 & 0 & 0 & 0 & 0 & 0 \\ 0 & 0 & 0 & 0 & 0 & 0 & 0 \\ 0 &$ 

#### **Reduce [B] (verification not implemented)**

Time  $= 0.20$  (sec), antiderivative size  $= 137$ , normalized size of antiderivative  $= 1.51$ 

$$
\int \frac{\arctan\left(\frac{\sqrt{-e}x}{\sqrt{d+e x^2}}\right)}{x^4} dx
$$
\n
$$
= \frac{-2 \operatorname{atan}\left(\frac{\sqrt{e} \sqrt{e} x^2 + d i x + e i x^2}{\sqrt{e} \sqrt{e} x^2 + d x + d + e x^2}\right) d^2 - \sqrt{e} \sqrt{e} x^2 + d \operatorname{dir} - \sqrt{e} \sqrt{d} \log\left(\frac{\sqrt{e} x^2 + d - \sqrt{d} + \sqrt{e} x}{\sqrt{d}}\right) e i x^3 + \sqrt{e} \sqrt{d} \log\left(\frac{\sqrt{e} x^2 + d i x + e x^2}{\sqrt{d}}\right) d^2 - \sqrt{e} \sqrt{e} x^2 + d \operatorname{dir} - \sqrt{e} \sqrt{d} \log\left(\frac{\sqrt{e} x^2 + d - \sqrt{d} + \sqrt{e} x}{\sqrt{d}}\right) e i x^3 + \sqrt{e} \sqrt{d} \log\left(\frac{\sqrt{e} x^2 + d i x + e x^2}{\sqrt{d}}\right) d^2 - \sqrt{e} \sqrt{e} x^2 + d \operatorname{dir} - \sqrt{e} \sqrt{d} \log\left(\frac{\sqrt{e} x^2 + d - \sqrt{d} + \sqrt{e} x}{\sqrt{d}}\right) e i x^3 + \sqrt{e} \sqrt{d} \log\left(\frac{\sqrt{e} x^2 + d i x + e x^2}{\sqrt{d}}\right) d^2 - \sqrt{e} \sqrt{e} x^2 + d \operatorname{dir} - \sqrt{e} \sqrt{d} \log\left(\frac{\sqrt{e} x^2 + d - \sqrt{d} + \sqrt{e} x}{\sqrt{d}}\right) e i x^3 + \sqrt{e} \sqrt{d} \log\left(\frac{\sqrt{e} x^2 + d i x + e x^2}{\sqrt{d}}\right) d^2 - \sqrt{e} \sqrt{e} x^2 + d \operatorname{dir} - \sqrt{e} \sqrt{d} \log\left(\frac{\sqrt{e} x^2 + d - \sqrt{d} + \sqrt{e} x}{\sqrt{d}}\right) e i x^3 + \sqrt{e} \sqrt{d} \log\left(\frac{\sqrt{e} x^2 + d i x + e x^2}{\sqrt{d}}\right) d^2 - \sqrt{e} \sqrt{e} x^2 + d \operatorname{dir} - \sqrt{e} \sqrt{d} \log
$$

 $int(atan((-e)^(1/2)*x/(e*x^2+d)^(1/2))/x^4,x)$ 

input

```
output
     ✞ ☎
     (- 2*atan((sqrt(e)*sqrt(d + e*x**2)*i*x + e*ix**2)/(sqrt(e)*sqrt(d + e*x))**2)*x + d + e*x**2))*d**2 - sqrt(e)*sqrt(d + e*x**2)*d*i*x - sqrt(e)*sqrt
     (d)*log((sqrt(d + e*x*x2) - sqrt(d) + sqrt(e)*x)/sqrt(d))*e*x*x*3 + sqrt(c))e)*sqrt(d)*log((sqrt(d + e*x**2) + sqrt(d) + sqrt(e)*x)/sqrt(d))*e*ix**3)
```
✞ ☎

 $\begin{pmatrix} 1 & 0 & 0 \\ 0 & 0 & 0 \\ 0 & 0 & 0 \\ 0 & 0 & 0 \\ 0 & 0 & 0 \\ 0 & 0 & 0 \\ 0 & 0 & 0 \\ 0 & 0 & 0 \\ 0 & 0 & 0 & 0 \\ 0 & 0 & 0 & 0 \\ 0 & 0 & 0 & 0 \\ 0 & 0 & 0 & 0 & 0 \\ 0 & 0 & 0 & 0 & 0 \\ 0 & 0 & 0 & 0 & 0 \\ 0 & 0 & 0 & 0 & 0 & 0 \\ 0 & 0 & 0 & 0 & 0 & 0 \\ 0 & 0 & 0 & 0 & 0 & 0 & 0 \\ 0 &$ 

 $\left( \begin{array}{cc} \text{ } & \text{ } \\ \text{ } & \text{ } \end{array} \right)$ 

/(6\*d\*\*2\*x\*\*3)

$$
3.17 \qquad \int \frac{\arctan\left(\frac{\sqrt{-e}x}{\sqrt{d+ex^2}}\right)}{x^6} dx
$$

<span id="page-189-0"></span>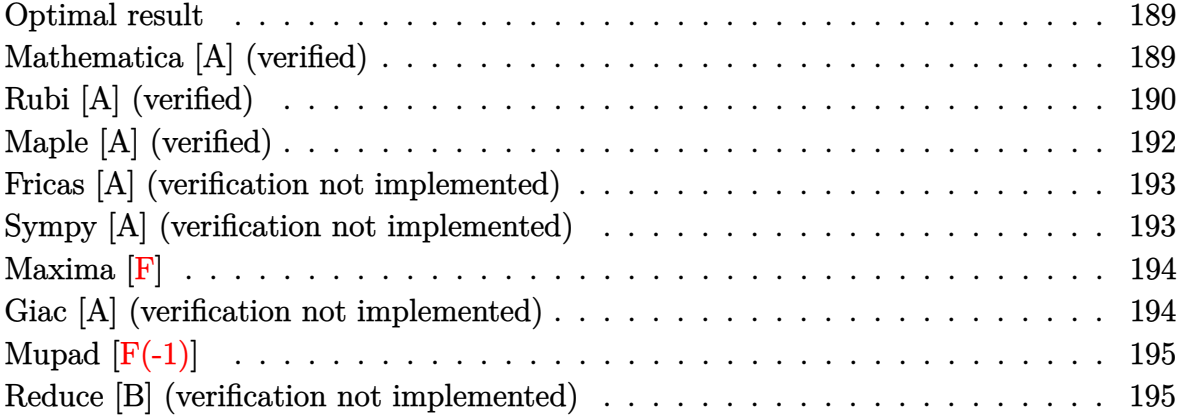

#### **Optimal result**

Integrand size  $= 25$ , antiderivative size  $= 119$ 

$$
\int \frac{\arctan\left(\frac{\sqrt{-e}x}{\sqrt{d+e x^2}}\right)}{x^6} dx = -\frac{\sqrt{-e}\sqrt{d+e x^2}}{20 dx^4} - \frac{3(-e)^{3/2}\sqrt{d+e x^2}}{40 d^2 x^2} - \frac{\arctan\left(\frac{\sqrt{-e}x}{\sqrt{d+e x^2}}\right)}{5 x^5} - \frac{3(-e)^{5/2} \text{arctanh}\left(\frac{\sqrt{d+e x^2}}{\sqrt{d}}\right)}{40 d^{5/2}}
$$

output

 $-1/20*(-e)^(1/2)*(e*x^2+d)^(1/2)/d/x^4-3/40*(-e)^(3/2)*(e*x^2+d)^(1/2)/d^2$  $/x^2-1/5*arctan((-e)^(1/2)*x/(e*x^2+d)^(1/2))/x^5-3/40*(-e)^(5/2)*arctanh(1/2)$  $(e*x^2+d)^(1/2)/d^(1/2))/d^(5/2)$ 

✞ ☎

<span id="page-189-1"></span> $\left( \begin{array}{cc} \text{ } & \text{ } \\ \text{ } & \text{ } \end{array} \right)$ 

#### **Mathematica [A] (verified)**

Time  $= 0.08$  (sec), antiderivative size  $= 114$ , normalized size of antiderivative  $= 0.96$ 

$$
\int \frac{\arctan\left(\frac{\sqrt{-e}x}{\sqrt{d+e x^2}}\right)}{x^6} dx = \sqrt{-e} \left(-\frac{1}{20 dx^4} + \frac{3e}{40 d^2 x^2}\right) \sqrt{d+e x^2} - \frac{3e^{5/2} \arctan\left(\frac{\sqrt{d} \sqrt{-e}}{\sqrt{e} \sqrt{d+e x^2}}\right)}{40 d^{5/2}} - \frac{\arctan\left(\frac{\sqrt{-e}x}{\sqrt{d+e x^2}}\right)}{5 x^5}
$$

input  $Integrate[Arctan[(Sqrt[-e]*x)/Sqrt[d + e*x^2]]/x^6,x]$ 

output

```
Sqrt[-e]*(-1/20*1/(d*x^4) + (3*e)/(40*d^2*x^2))*Sqrt[d + e*x^2] - (3*e^(5/
2)*ArcTan[(Sqrt[d]*Sqrt[-e])/(Sqrt[e]*Sqrt[d + e*x^2]))/(40*d^(5/2)) - ArcTan[(Sqrt[-e]*x)/Sqrt[d + e*x^2]]/(5*x^5)]
```
✞ ☎

 $\begin{pmatrix} 1 & 0 & 0 \\ 0 & 0 & 0 \\ 0 & 0 & 0 \\ 0 & 0 & 0 \\ 0 & 0 & 0 \\ 0 & 0 & 0 \\ 0 & 0 & 0 \\ 0 & 0 & 0 \\ 0 & 0 & 0 & 0 \\ 0 & 0 & 0 & 0 \\ 0 & 0 & 0 & 0 \\ 0 & 0 & 0 & 0 & 0 \\ 0 & 0 & 0 & 0 & 0 \\ 0 & 0 & 0 & 0 & 0 \\ 0 & 0 & 0 & 0 & 0 & 0 \\ 0 & 0 & 0 & 0 & 0 & 0 \\ 0 & 0 & 0 & 0 & 0 & 0 & 0 \\ 0 &$ 

✞ ☎

<span id="page-190-0"></span> $\left($   $\left($   $\right)$   $\left($   $\left($   $\right)$   $\left($   $\left($   $\right)$   $\left($   $\left($   $\right)$   $\left($   $\left($   $\right)$   $\left($   $\left($   $\right)$   $\left($   $\left($   $\right)$   $\left($   $\left($   $\right)$   $\left($   $\left($   $\right)$   $\left($   $\left($   $\right)$   $\left($   $\left($   $\right)$   $\left($   $\left($   $\right)$   $\left($ 

#### **Rubi [A] (verified)**

Time  $= 0.25$  (sec), antiderivative size  $= 115$ , normalized size of antiderivative  $= 0.97$ , number of steps used = 7, number of rules used = 6,  $\frac{\text{number of rules}}{\text{integral size}}$  = 0.240, Rules used =  $\{5674, 243, 52, 52, 73, 221\}$ 

Below are the steps used by Rubi to obtain the solution. The rule number used for the transformation is given above next to the arrow. The rules definitions used are listed below.

$$
\int \frac{\arctan\left(\frac{\sqrt{-e}x}{\sqrt{d+e}x^2}\right)}{x^6} dx
$$
\n
$$
\int \frac{5674}{x^6}
$$
\n
$$
\frac{1}{5}\sqrt{-e} \int \frac{1}{x^5\sqrt{ex^2+d}} dx - \frac{\arctan\left(\frac{\sqrt{-e}x}{\sqrt{d+e}x^2}\right)}{5x^5}
$$
\n
$$
\int 243
$$
\n
$$
\frac{1}{10}\sqrt{-e} \int \frac{1}{x^6\sqrt{ex^2+d}} dx^2 - \frac{\arctan\left(\frac{\sqrt{-e}x}{\sqrt{d+e}x^2}\right)}{5x^5}
$$
\n
$$
\int 52
$$
\n
$$
\frac{1}{10}\sqrt{-e} \left(-\frac{3e\int \frac{1}{x^4\sqrt{ex^2+d}} dx^2}{4d} - \frac{\sqrt{d+e}x^2}{2dx^4}\right) - \frac{\arctan\left(\frac{\sqrt{-e}x}{\sqrt{d+e}x^2}\right)}{5x^5}
$$
\n
$$
\int 52
$$
\n
$$
\frac{1}{10}\sqrt{-e} \left(-\frac{3e\left(-\frac{e\int \frac{1}{x^2\sqrt{ex^2+d}} dx^2}{2d} - \frac{\sqrt{d+e}x^2}{dx^2}\right)}{2d} - \frac{\sqrt{d+e}x^2}{2d} - \frac{\sqrt{d+e}x^2}{2d} - \frac{\arctan\left(\frac{\sqrt{-e}x}{\sqrt{d+e}x^2}\right)}{5x^5}
$$
\n
$$
\int 73
$$

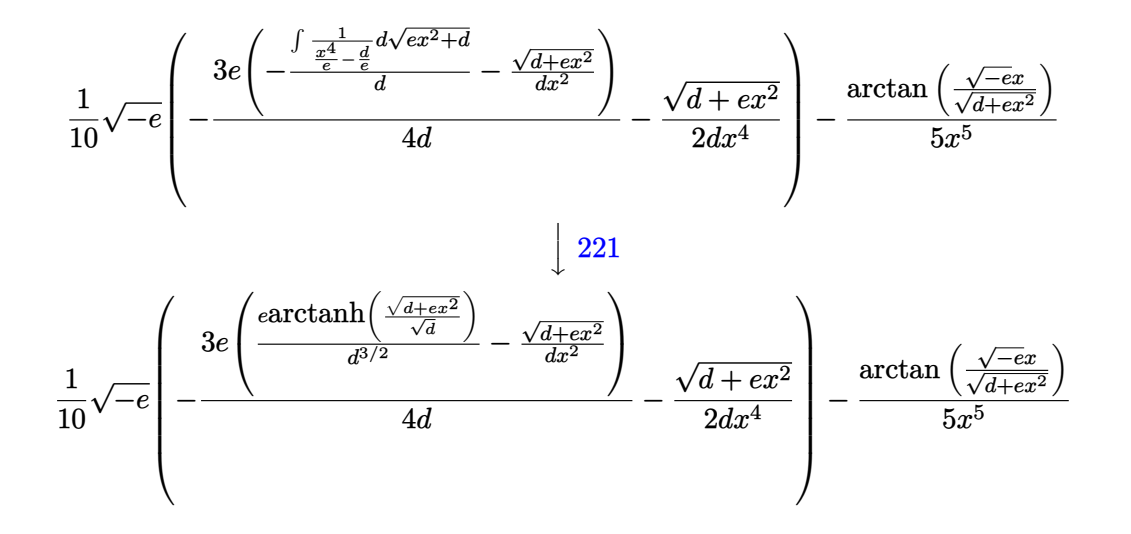

✞ ☎

 $\overline{\phantom{a}}$   $\overline{\phantom{a}}$   $\overline{\$ 

✞ ☎

 $\begin{pmatrix} 1 & 0 & 0 \\ 0 & 0 & 0 \\ 0 & 0 & 0 \\ 0 & 0 & 0 \\ 0 & 0 & 0 \\ 0 & 0 & 0 \\ 0 & 0 & 0 & 0 \\ 0 & 0 & 0 & 0 \\ 0 & 0 & 0 & 0 \\ 0 & 0 & 0 & 0 \\ 0 & 0 & 0 & 0 & 0 \\ 0 & 0 & 0 & 0 & 0 \\ 0 & 0 & 0 & 0 & 0 & 0 \\ 0 & 0 & 0 & 0 & 0 & 0 \\ 0 & 0 & 0 & 0 & 0 & 0 & 0 \\ 0 & 0 & 0 & 0 & 0 & 0 & 0 \\ 0 &$ 

✞ ☎

✞ ☎

✞ ☎

 $\left( \begin{array}{cc} \bullet & \bullet & \bullet \\ \bullet & \bullet & \bullet \end{array} \right)$ 

input Int $[ArcTan[(Sqrt[-e]*x)/Sqrt[d + e*x^2]]/x^6,x]$ 

output

 $-1/5*ArcTan[(Sqrt[-e]*x)/Sqrt[d + e*x^2]]/x^5 + (Sqrt[-e]*(-1/2*Sqrt[d + e$  $*x^2$ ]/(d\*x^4) - (3\*e\*(-(Sqrt[d + e\*x^2]/(d\*x^2)) + (e\*ArcTanh[Sqrt[d + e\*x  $^2$ ]/Sqrt[d]])/d $^2(3/2))$ )/(4\*d)))/10

#### **Defintions of rubi rules used**

rule 52  $Int[((a_{{\tt\_}}) + (b_{{\tt\_}}.)*(x_{{\tt\_}})^(m_-)*( (c_{{\tt\_}}) + (d_{{\tt\_}})*(x_{{\tt\_}}))^(n_{{\tt\_}} , x_{{\tt\_Symbol}}]$  :>  $Sing[$  $(a + b*x)^{m}$ (m + 1)\*((c + d\*x)^(n + 1)/((b\*c - a\*d)\*(m + 1))), x] - Simp[d\*((  $m + n + 2)/((b*c - a*d)*(m + 1)))$  Int[(a + b\*x)<sup>-</sup>(m + 1)\*(c + d\*x)<sup>-</sup>n, x], x] /; FreeQ[{a, b, c, d, n}, x] && ILtQ[m, -1] && FractionQ[n] && LtQ[n, 0]  $\begin{pmatrix} 1 & 0 & 0 \\ 0 & 0 & 0 \\ 0 & 0 & 0 \\ 0 & 0 & 0 \\ 0 & 0 & 0 \\ 0 & 0 & 0 \\ 0 & 0 & 0 & 0 \\ 0 & 0 & 0 & 0 \\ 0 & 0 & 0 & 0 \\ 0 & 0 & 0 & 0 \\ 0 & 0 & 0 & 0 & 0 \\ 0 & 0 & 0 & 0 & 0 \\ 0 & 0 & 0 & 0 & 0 & 0 \\ 0 & 0 & 0 & 0 & 0 & 0 \\ 0 & 0 & 0 & 0 & 0 & 0 & 0 \\ 0 & 0 & 0 & 0 & 0 & 0 & 0 \\ 0 &$ 

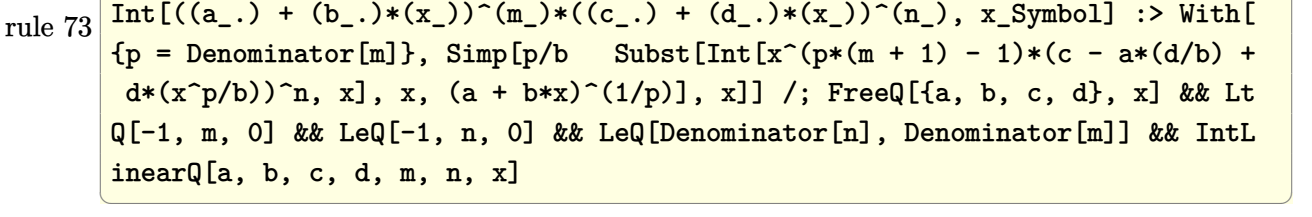

rule 221 Int[((a\_) + (b\_.)\*(x\_)^2)^(-1), x\_Symbol] :> Simp[(Rt[-a/b, 2]/a)\*ArcTanh[x /Rt[-a/b, 2]], x] /; FreeQ[{a, b}, x] && NegQ[a/b]

rule 243 ✞ ☎  $Int[(x_{n.})^*(m.)*(a_{n.})+(b_{n.})*(x_{n.})^2)^*(p_1), x_Symbol]$  :>  $Simp[1/2$  Subst[In  $t[x^*((m - 1)/2)*(a + b*x)^p, x], x, x^2], x] /$ ; FreeQ[{a, b, m, p}, x] && I  $ntegerQ[(m - 1)/2]$  $\overline{\phantom{a}}$   $\overline{\phantom{a}}$   $\overline{\$ 

```
rule 5674
         Int[Arctan[((c_{.})*(x_{.}))(Sqrt[(a_{.}) + (b_{.})*(x_{.})^2)]*((d_{.})*(x_{.}))^(m_{.}), x_Symbol] :> Simp[(d*x)^(m + 1)*(ArcTan[(c*x)/Sqrt[a + b*x^2]]/(d*(m + 1))), x
         ] - Simp[c/(d*(m + 1)) Int[(d*x)^(m + 1)/Sqrt[a + b*x^2], x], x] /; FreeQ
         [{a, b, c, d, m}, x] && EqQ[b + c<sup>2</sup>, 0] && NeQ[m, -1]
```
### **Maple [A] (verified)**

Time  $= 0.03$  (sec), antiderivative size  $= 178$ , normalized size of antiderivative  $= 1.50$ 

✞ ☎

<span id="page-192-0"></span> $\overline{\phantom{a}}$   $\overline{\phantom{a}}$   $\overline{\$ 

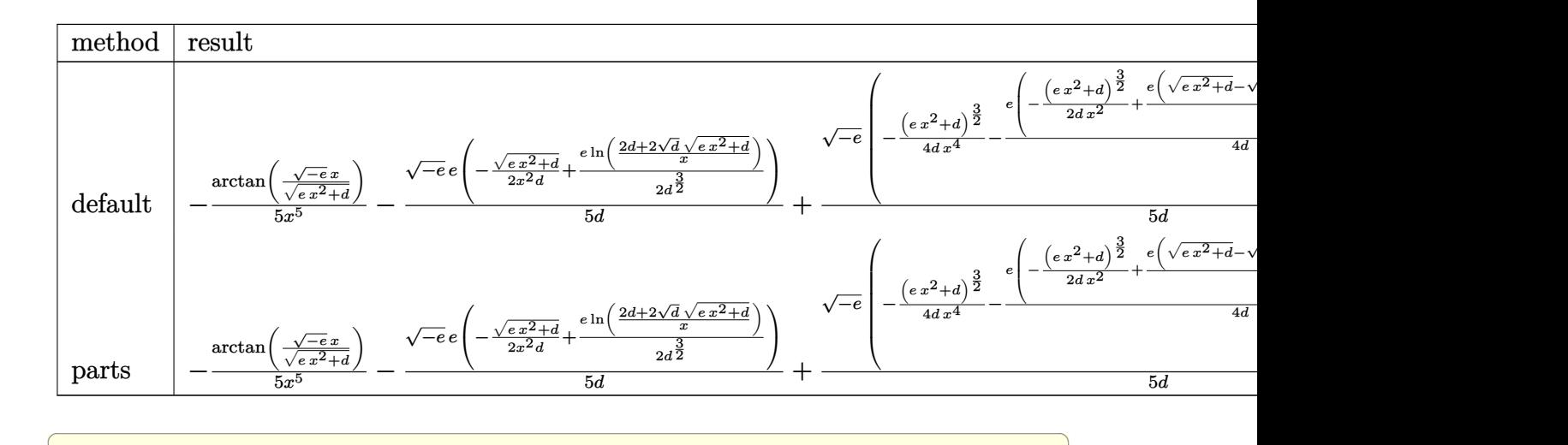

$$
^{\rm input}
$$

 $int(arctan((-e)^{(1/2)*x/(e*x^2+d)^{(1/2)})/x^6,x,method='RETURNVERBOSE)$  $\begin{pmatrix} 1 & 0 & 0 \\ 0 & 0 & 0 \\ 0 & 0 & 0 \\ 0 & 0 & 0 \\ 0 & 0 & 0 \\ 0 & 0 & 0 \\ 0 & 0 & 0 & 0 \\ 0 & 0 & 0 & 0 \\ 0 & 0 & 0 & 0 \\ 0 & 0 & 0 & 0 \\ 0 & 0 & 0 & 0 & 0 \\ 0 & 0 & 0 & 0 & 0 \\ 0 & 0 & 0 & 0 & 0 & 0 \\ 0 & 0 & 0 & 0 & 0 & 0 \\ 0 & 0 & 0 & 0 & 0 & 0 & 0 \\ 0 & 0 & 0 & 0 & 0 & 0 & 0 \\ 0 &$ 

```
output
```
<span id="page-192-1"></span> $-1/5*arctan((-e)^{-(1/2)*x/(e*x^2+d)^{-(1/2)})/x^5-1/5*(-e)^{(1/2)*e/d*(-1/2*(e*))}$  $x^2+d)^(1/2)/x^2/d+1/2*e/d^(3/2)*ln((2*d+2*d^(1/2)*(e*x^2+d)^(1/2))/x))+1/$  $5*(-e)^(1/2)/d*(-1/4/d/x^4*(e*x^2+d)^(3/2)-1/4*e/d*(-1/2/d/x^2*(e*x^2+d)^{2})$  $3/2$ )+1/2\*e/d\*((e\*x^2+d)^(1/2)-d^(1/2)\*ln((2\*d+2\*d^(1/2)\*(e\*x^2+d)^(1/2))/x ))))  $\begin{pmatrix} 1 & 0 & 0 \\ 0 & 0 & 0 \\ 0 & 0 & 0 \\ 0 & 0 & 0 \\ 0 & 0 & 0 \\ 0 & 0 & 0 \\ 0 & 0 & 0 & 0 \\ 0 & 0 & 0 & 0 \\ 0 & 0 & 0 & 0 \\ 0 & 0 & 0 & 0 \\ 0 & 0 & 0 & 0 & 0 \\ 0 & 0 & 0 & 0 & 0 \\ 0 & 0 & 0 & 0 & 0 & 0 \\ 0 & 0 & 0 & 0 & 0 & 0 \\ 0 & 0 & 0 & 0 & 0 & 0 & 0 \\ 0 & 0 & 0 & 0 & 0 & 0 & 0 \\ 0 &$ 

✞ ☎

### **Fricas [A] (verification not implemented)**

Time  $= 0.14$  (sec), antiderivative size  $= 228$ , normalized size of antiderivative  $= 1.92$ 

<sup>Z</sup> arctan <sup>√</sup> <sup>−</sup>*ex* <sup>√</sup> *d*+*ex*<sup>2</sup> *x* 6 *dx* = 3 *e* 2*x* <sup>5</sup>p − *e d* log − *e* 2*x* <sup>2</sup>+2 <sup>√</sup> *ex*2+*dd*<sup>√</sup> −*e* q − *<sup>e</sup> <sup>d</sup>* +2 *de x*2 − 16 *d* <sup>2</sup> arctan <sup>√</sup> <sup>−</sup>*ex* <sup>√</sup> *ex*2+*d* + 2 (3 *ex*<sup>3</sup> − 2 *dx*) √ *ex*<sup>2</sup> + *d* √ −*e* 80 *d* 2*x* 5 − 3 *e* 2*x* <sup>5</sup>p*<sup>e</sup> d* arctan <sup>√</sup> *ex*2+*dd*<sup>√</sup> −*e* q*e d e* <sup>2</sup>*x*2+*de* + 8 *d* <sup>2</sup> arctan <sup>√</sup> <sup>−</sup>*ex* <sup>√</sup> *ex*2+*d* − (3 *ex*<sup>3</sup> − 2 *dx*) √ *ex*<sup>2</sup> + *d* √ −*e* 40 *d* 2*x* 5 

$$
input\ninput\nintegrate(arctan((-e)^(1/2)*x/(e*x^2+d)^(1/2))/x^6,x, algorithm="fricas")
$$

✞ ☎

 $\begin{pmatrix} 1 & 0 & 0 \\ 0 & 0 & 0 \\ 0 & 0 & 0 \\ 0 & 0 & 0 \\ 0 & 0 & 0 \\ 0 & 0 & 0 \\ 0 & 0 & 0 & 0 \\ 0 & 0 & 0 & 0 \\ 0 & 0 & 0 & 0 \\ 0 & 0 & 0 & 0 \\ 0 & 0 & 0 & 0 & 0 \\ 0 & 0 & 0 & 0 & 0 \\ 0 & 0 & 0 & 0 & 0 & 0 \\ 0 & 0 & 0 & 0 & 0 & 0 \\ 0 & 0 & 0 & 0 & 0 & 0 & 0 \\ 0 & 0 & 0 & 0 & 0 & 0 & 0 \\ 0 &$ 

✞ ☎

output

 $[1/80*(3*e^2*x^5*sqrt(-e/d)*log(-(e^2*x^2 + 2*sqrt(ex^2 + d)*d*sqrt(-e)*s$ qrt(-e/d) + 2\*d\*e)/x<sup>2</sup>) - 16\*d<sup>2</sup>\*arctan(sqrt(-e)\*x/sqrt(e\*x<sup>2</sup> + d)) + 2\*(3 \*e\*x^3 - 2\*d\*x)\*sqrt(e\*x^2 + d)\*sqrt(-e))/(d^2\*x^5), -1/40\*(3\*e^2\*x^5\*sqrt  $(e/d)*arctan(sqrt(e*x^2 + d)*d*sqrt(-e)*sqrt(e/d)/(e^2*x^2 + d*e)) + 8*d^2$ \*arctan(sqrt(-e)\*x/sqrt(e\*x^2 + d)) - (3\*e\*x^3 - 2\*d\*x)\*sqrt(e\*x^2 + d)\*sq  $rt(-e))/(d^2*x^5]$ 

#### **Sympy [A] (verification not implemented)**

Time  $= 6.66$  (sec), antiderivative size  $= 148$ , normalized size of antiderivative  $= 1.24$ 

<span id="page-193-0"></span> $\left( \begin{array}{cc} \bullet & \bullet & \bullet \\ \bullet & \bullet & \bullet \end{array} \right)$ 

$$
\int \frac{\arctan\left(\frac{\sqrt{-e}x}{\sqrt{d+e x^2}}\right)}{x^6} dx = -\frac{\operatorname{atan}\left(\frac{x\sqrt{-e}}{\sqrt{d+e x^2}}\right)}{5x^5} - \frac{\sqrt{-e}}{20\sqrt{e}x^5\sqrt{\frac{d}{e x^2}+1}} + \frac{\sqrt{e}\sqrt{-e}}{40\sqrt{d}x^3\sqrt{\frac{d}{e x^2}+1}} + \frac{3e^{\frac{3}{2}}\sqrt{-e}}{40d^2x\sqrt{\frac{d}{e x^2}+1}} - \frac{3e^2\sqrt{-e}\operatorname{asinh}\left(\frac{\sqrt{d}}{\sqrt{e x}}\right)}{40\sqrt{\frac{d}{2}}}
$$

✞ ☎

 $\begin{pmatrix} 1 & 0 & 0 \\ 0 & 0 & 0 \\ 0 & 0 & 0 \\ 0 & 0 & 0 \\ 0 & 0 & 0 \\ 0 & 0 & 0 \\ 0 & 0 & 0 & 0 \\ 0 & 0 & 0 & 0 \\ 0 & 0 & 0 & 0 \\ 0 & 0 & 0 & 0 \\ 0 & 0 & 0 & 0 & 0 \\ 0 & 0 & 0 & 0 & 0 \\ 0 & 0 & 0 & 0 & 0 & 0 \\ 0 & 0 & 0 & 0 & 0 & 0 \\ 0 & 0 & 0 & 0 & 0 & 0 & 0 \\ 0 & 0 & 0 & 0 & 0 & 0 & 0 \\ 0 &$ 

input integrate(atan((-e)\*\*(1/2)\*x/(e\*x\*\*2+d)\*\*(1/2))/x\*\*6,x)

```
output
```
-atan(x\*sqrt(-e)/sqrt(d + e\*x\*\*2))/(5\*x\*\*5) - sqrt(-e)/(20\*sqrt(e)\*x\*\*5\*sq  $rt(d/(e*x**2) + 1)) + sqrt(e)*sqrt(-e)/(40*d*x**3*sqrt(d/(e*x**2) + 1)) +$  $3*$ e\*\* $(3/2)*sqrt(-e)/(40*d**2*x*sqrt(d/(e*x**2) + 1)) - 3*e**2*sqrt(-e)*asi$ nh(sqrt(d)/(sqrt(e)\*x))/(40\*d\*\*(5/2))

✞ ☎

<span id="page-194-0"></span> $\left($   $\left($   $\right)$   $\left($   $\left($   $\right)$   $\left($   $\left($   $\right)$   $\left($   $\left($   $\right)$   $\left($   $\left($   $\right)$   $\left($   $\left($   $\right)$   $\left($   $\left($   $\right)$   $\left($   $\left($   $\right)$   $\left($   $\left($   $\right)$   $\left($   $\left($   $\right)$   $\left($   $\left($   $\right)$   $\left($   $\left($   $\right)$   $\left($ 

**Maxima [F]**

$$
\int \frac{\arctan\left(\frac{\sqrt{-e}x}{\sqrt{d+e x^2}}\right)}{x^6} dx = \int \frac{\arctan\left(\frac{\sqrt{-e}x}{\sqrt{e x^2 + d}}\right)}{x^6} dx
$$

 $\left( \begin{array}{cc} \text{ } & \text{ } \\ \text{ } & \text{ } \end{array} \right)$ 

✞ ☎

<span id="page-194-1"></span> $\left( \begin{array}{cc} \text{ } & \text{ } \\ \text{ } & \text{ } \end{array} \right)$ 

$$
\mathrm{input}\left(\texttt{integrate}(\arctan((-e)\hat{-(1/2)*x/(e*x\hat{-(1/2)})/x\hat{-(s,x, algorithm="maxima")}})\right)
$$

output  $1/5*(5*d*sqrt(-e)*x^5*integrate(-1/5*sqrt(e*x^2 + d)/(e^2*x^9 + d*e*x^7 (exr7 + dxr5)*(e*x^2 + d), x) - arctan2(sqrt(-e)*x, sqrt(e*x^2 + d)))/x$  $\hat{5}$ 

#### **Giac [A] (verification not implemented)**

Time  $= 0.19$  (sec), antiderivative size  $= 116$ , normalized size of antiderivative  $= 0.97$ 

$$
\int \frac{\arctan\left(\frac{\sqrt{-e}x}{\sqrt{d+e}x^2}\right)}{x^6} dx = -\frac{\frac{3e^4 \arctan\left(\frac{\sqrt{-e}x^2 - 4e}{\sqrt{de}}\right)}{\sqrt{de}d^2} + \frac{5\sqrt{-e^2x^2 - 4de^{2}e^4 + 3(-e^2x^2 - 4e)^{\frac{3}{2}}e^4}}{40e}}{40e}
$$

$$
-\frac{\arctan\left(\frac{\sqrt{-e}x}{\sqrt{e}x^2 + d}\right)}{5x^5}
$$

✞ ☎

 $\overline{\phantom{a}}$   $\overline{\phantom{a}}$   $\overline{\$ 

✞ ☎

<span id="page-194-2"></span> $\left( \begin{array}{cc} \bullet & \bullet & \bullet \\ \bullet & \bullet & \bullet \end{array} \right)$ 

$$
input\left(\frac{integrate(arctan((-e)^(1/2)*x/(e*x^2+d)^(1/2))/x^6,x, algorithm="giac")}{}
$$

output

$$
1/40*(3*e^4*arctan(sqrt(-e^2*x^2 - d*e)/sqrt(de*))/(sqrt(de)*d^2) + (5*s)
$$
  
qrt(-e^2\*x^2 - d\*e)\*d\*e^5 + 3\*(-e^2\*x^2 - d\*e)^(3/2)\*e^4)/(d^2\*e^4\*x^4))/e  
- 1/5\*arctan(sqrt(-e)\*x/sqrt(e\*x^2 + d))/x^5

# **Mupad [F(-1)]**

Timed out.

$$
\int \frac{\arctan\left(\frac{\sqrt{-e}x}{\sqrt{d+e x^2}}\right)}{x^6} dx = \int \frac{\arctan\left(\frac{\sqrt{-e}x}{\sqrt{e x^2 + d}}\right)}{x^6} dx
$$

✞ ☎

 $\left($   $\left($   $\right)$   $\left($   $\left($   $\right)$   $\left($   $\left($   $\right)$   $\left($   $\left($   $\right)$   $\left($   $\left($   $\right)$   $\left($   $\left($   $\right)$   $\left($   $\left($   $\right)$   $\left($   $\left($   $\right)$   $\left($   $\left($   $\right)$   $\left($   $\left($   $\right)$   $\left($   $\left($   $\right)$   $\left($   $\left($   $\right)$   $\left($ 

<span id="page-195-0"></span>✞ ☎

input

 $int(atan(((-e)^{(1/2)*x})/(d + e*x^{2})^{(1/2)})/x^{6},x)$ 

output 
$$
\frac{\text{int}(\text{atan}(((-e)^(1/2)*x)/(d + e*x^2)^((1/2))/x^6, x)}{\text{output}}
$$

#### **Reduce [B] (verification not implemented)**

Time  $= 0.21$  (sec), antiderivative size  $= 162$ , normalized size of antiderivative  $= 1.36$ 

$$
\int \frac{\arctan\left(\frac{\sqrt{-ex}}{\sqrt{d+ex^2}}\right)}{x^6} dx
$$
\n
$$
= \frac{-8atan\left(\frac{\sqrt{e^2+ex^2+du+e^2}}{\sqrt{e^2+ex^2+du+e^2}}\right)d^3 - 2\sqrt{e^2+e^2+du+e^2}d^2ix + 3\sqrt{e^2+e^2+du+e^2}d^2ix + 3\sqrt{e}^2\sqrt{e^2+du+e^2}d^2ix + 3\sqrt{e}^2\sqrt{e^2+du+e^2}d
$$

 $40d^3x^5$ 

input  $int(atan((-e)^{2}x/(e*x^2+d)^{(1/2)})/x^6,x)$ 

output

```
(-8*atan((sqrt(e)*sqrt(d + e*x*x)) * i*x + e* i*x*x)) / (sqrt(e)*sqrt(d + e*x))*2)*x + d + e*x**2) *d**3 - 2*sqrt(e)*sqrt(d + e*x**2)*d**2*i*x + 3*sqrt(
e)*sqrt{d + e*x**2} *d*e*ix**3 + 3*sqrt(e)*sqrt(d)*log((sqrt(d + e*x**2) -sqrt{t} + sqrt(e)*x)/sqrt(d))*e**2*i*x**5 - 3*sqrt(e)*sqrt(d)*log((sqrt(d)
 + e*x**2) + sqrt(d) + sqrt(e)*x)/sqrt(d))*e**2*i*x**5)/(40*d**3*x**5)
```
 $\begin{pmatrix} 1 & 0 & 0 \\ 0 & 0 & 0 \\ 0 & 0 & 0 \\ 0 & 0 & 0 \\ 0 & 0 & 0 \\ 0 & 0 & 0 \\ 0 & 0 & 0 & 0 \\ 0 & 0 & 0 & 0 \\ 0 & 0 & 0 & 0 \\ 0 & 0 & 0 & 0 \\ 0 & 0 & 0 & 0 & 0 \\ 0 & 0 & 0 & 0 & 0 \\ 0 & 0 & 0 & 0 & 0 & 0 \\ 0 & 0 & 0 & 0 & 0 & 0 \\ 0 & 0 & 0 & 0 & 0 & 0 & 0 \\ 0 & 0 & 0 & 0 & 0 & 0 & 0 \\ 0 &$ 

✞ ☎

 $\begin{pmatrix} 1 & 0 & 0 \\ 0 & 0 & 0 \\ 0 & 0 & 0 \\ 0 & 0 & 0 \\ 0 & 0 & 0 \\ 0 & 0 & 0 \\ 0 & 0 & 0 & 0 \\ 0 & 0 & 0 & 0 \\ 0 & 0 & 0 & 0 \\ 0 & 0 & 0 & 0 \\ 0 & 0 & 0 & 0 & 0 \\ 0 & 0 & 0 & 0 & 0 \\ 0 & 0 & 0 & 0 & 0 & 0 \\ 0 & 0 & 0 & 0 & 0 & 0 \\ 0 & 0 & 0 & 0 & 0 & 0 & 0 \\ 0 & 0 & 0 & 0 & 0 & 0 & 0 \\ 0 &$ 

✞ ☎

#### **3.18** R  $x^{9/2}$ arctan  $\left(\frac{\sqrt{2}}{\sqrt{d}}\right)$ −*ex* √  $\overline{d+ex^2}$  $\setminus$ *dx*

<span id="page-196-0"></span>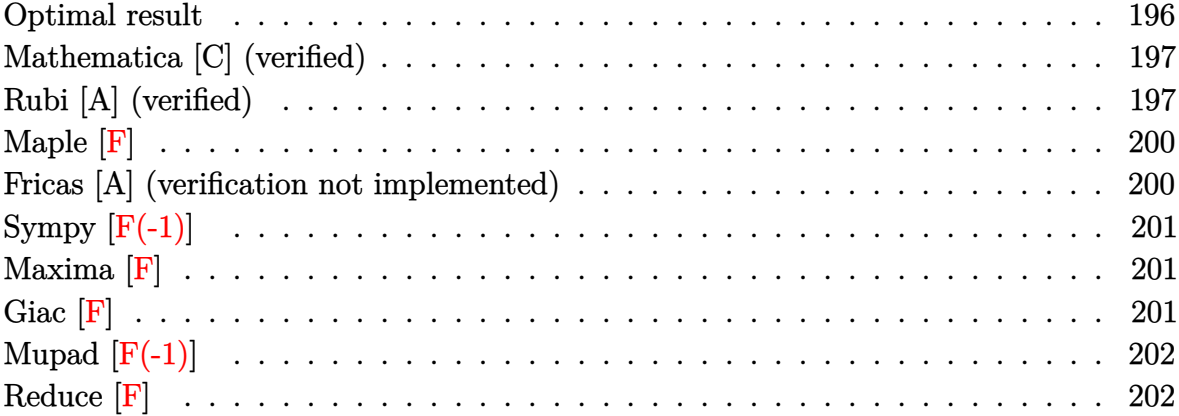

#### **Optimal result**

Integrand size  $= 27$ , antiderivative size  $= 211$ 

$$
\int x^{9/2} \arctan\left(\frac{\sqrt{-e}x}{\sqrt{d+e x^2}}\right) dx = \frac{60d^2\sqrt{x}\sqrt{d+e x^2}}{847(-e)^{5/2}} + \frac{36dx^{5/2}\sqrt{d+e x^2}}{847(-e)^{3/2}} + \frac{4x^{9/2}\sqrt{d+e x^2}}{121\sqrt{-e}}
$$

$$
+ \frac{2}{11}x^{11/2} \arctan\left(\frac{\sqrt{-e}x}{\sqrt{d+e x^2}}\right) + \frac{30d^{11/4}\sqrt{-e}\left(\sqrt{d}+\sqrt{e}x\right)\sqrt{\frac{d+e x^2}{\left(\sqrt{d}+\sqrt{e}x\right)^2}}}{847e^{13/4}\sqrt{d+e x^2}} \text{EllipticF}\left(2\arctan\left(\frac{4/e\sqrt{x}}{\sqrt[4]{d}}\right),\frac{1}{2}\right)
$$

output

 $60/847*d^2*x^(1/2)*(e*x^2+d)^(1/2)/(-e)^(5/2)+36/847*d*x^(5/2)*(e*x^2+d)^(1/2)$  $1/2)/(-e)^(3/2)+4/121*x^(9/2)*(e*x^2+d^(1/2)/(-e)^{(1/2)+2/11*x^(11/2)*arc}$  $\tan((-e)^{-(1/2)*x/(e*x^2+d)^{-(1/2)})+30/847*d^{(1/4)*(-e)^{-(1/2)*(d^-(1/2)+e^-(1/2))})}$  $(2)*x*((e*x^2+d)/(d^(1/2)+e^(1/2)*x)^2)(1/2)*InverseJacobiAM(2*arctan(e^2))$  $(1/4)*x^(1/2)/d^(1/4)),1/2*2^(1/2))/e^(13/4)/(e*x^2+d)^(1/2)$ 

<span id="page-196-1"></span> $\begin{pmatrix} 1 & 0 & 0 \\ 0 & 0 & 0 \\ 0 & 0 & 0 \\ 0 & 0 & 0 \\ 0 & 0 & 0 \\ 0 & 0 & 0 \\ 0 & 0 & 0 & 0 \\ 0 & 0 & 0 & 0 \\ 0 & 0 & 0 & 0 \\ 0 & 0 & 0 & 0 \\ 0 & 0 & 0 & 0 & 0 \\ 0 & 0 & 0 & 0 & 0 \\ 0 & 0 & 0 & 0 & 0 & 0 \\ 0 & 0 & 0 & 0 & 0 & 0 \\ 0 & 0 & 0 & 0 & 0 & 0 & 0 \\ 0 & 0 & 0 & 0 & 0 & 0 & 0 \\ 0 &$ 

✞ ☎

#### **Mathematica [C] (verified)**

Result contains complex when optimal does not.

Time  $= 11.39$  (sec), antiderivative size  $= 170$ , normalized size of antiderivative  $= 0.81$ 

$$
\int x^{9/2} \arctan\left(\frac{\sqrt{-e}x}{\sqrt{d+e x^2}}\right) dx = \frac{4\sqrt{x}\sqrt{d+e x^2}(15d^2 - 9de^2 + 7e^2x^4)}{847(-e)^{5/2}}
$$

$$
+ \frac{2}{11}x^{11/2} \arctan\left(\frac{\sqrt{-e}x}{\sqrt{d+e x^2}}\right) - \frac{60id^3 \sqrt{1 + \frac{d}{e x^2}}x \text{ EllipticF}\left( i \text{arcsinh}\left(\frac{\sqrt{\frac{i\sqrt{d}}{\sqrt{e}}}}{\sqrt{x}}\right), -1\right)}{847\sqrt{\frac{i\sqrt{d}}{\sqrt{e}}(-e)^{5/2}\sqrt{d+e x^2}}}
$$

✞ ☎

 $\begin{pmatrix} 1 & 0 & 0 \\ 0 & 0 & 0 \\ 0 & 0 & 0 \\ 0 & 0 & 0 \\ 0 & 0 & 0 \\ 0 & 0 & 0 \\ 0 & 0 & 0 & 0 \\ 0 & 0 & 0 & 0 \\ 0 & 0 & 0 & 0 \\ 0 & 0 & 0 & 0 \\ 0 & 0 & 0 & 0 & 0 \\ 0 & 0 & 0 & 0 & 0 \\ 0 & 0 & 0 & 0 & 0 & 0 \\ 0 & 0 & 0 & 0 & 0 & 0 \\ 0 & 0 & 0 & 0 & 0 & 0 & 0 \\ 0 & 0 & 0 & 0 & 0 & 0 & 0 \\ 0 &$ 

✞ ☎

<span id="page-197-0"></span> $\left( \begin{array}{cc} \bullet & \bullet & \bullet \\ \bullet & \bullet & \bullet \end{array} \right)$ 

input Integrate[x^(9/2)\*ArcTan[(Sqrt[-e]\*x)/Sqrt[d + e\*x^2]],x]

output

 $(4*Sqrt[x]*Sqrt[d + e*x^2]*(15*d^2 - 9*d*e*x^2 + 7*e^2*x^4))/(847*(-e)^{-(5/2)*s^2}$ 2)) +  $(2*x^{(11/2)*ArcTan[(Sqrt[-e]*x)/Sqrt[d + e*x^2]])/11 - (((60*I)/847)$ \*d^3\*Sqrt[1 + d/(e\*x^2)]\*x\*EllipticF[I\*ArcSinh[Sqrt[(I\*Sqrt[d])/Sqrt[e]]/S qrt[x]],  $-1$ )/(Sqrt[(I\*Sqrt[d])/Sqrt[e]]\*(-e)^(5/2)\*Sqrt[d + e\*x^2])

#### **Rubi [A] (verified)**

Time  $= 0.32$  (sec), antiderivative size  $= 218$ , normalized size of antiderivative  $= 1.03$ , number of steps used = 7, number of rules used = 6,  $\frac{\text{number of rules}}{\text{integral size}}$  = 0.222, Rules used  $= \{5674, 262, 262, 262, 266, 761\}$ 

Below are the steps used by Rubi to obtain the solution. The rule number used for the transformation is given above next to the arrow. The rules definitions used are listed below.

$$
\int x^{9/2} \arctan\left(\frac{\sqrt{-e}x}{\sqrt{d+e x^2}}\right) dx
$$
  
\n
$$
\int 5674
$$
  
\n
$$
\frac{2}{11} x^{11/2} \arctan\left(\frac{\sqrt{-e}x}{\sqrt{d+e x^2}}\right) - \frac{2}{11} \sqrt{-e} \int \frac{x^{11/2}}{\sqrt{e x^2 + d}} dx
$$
  
\n
$$
\int 262
$$

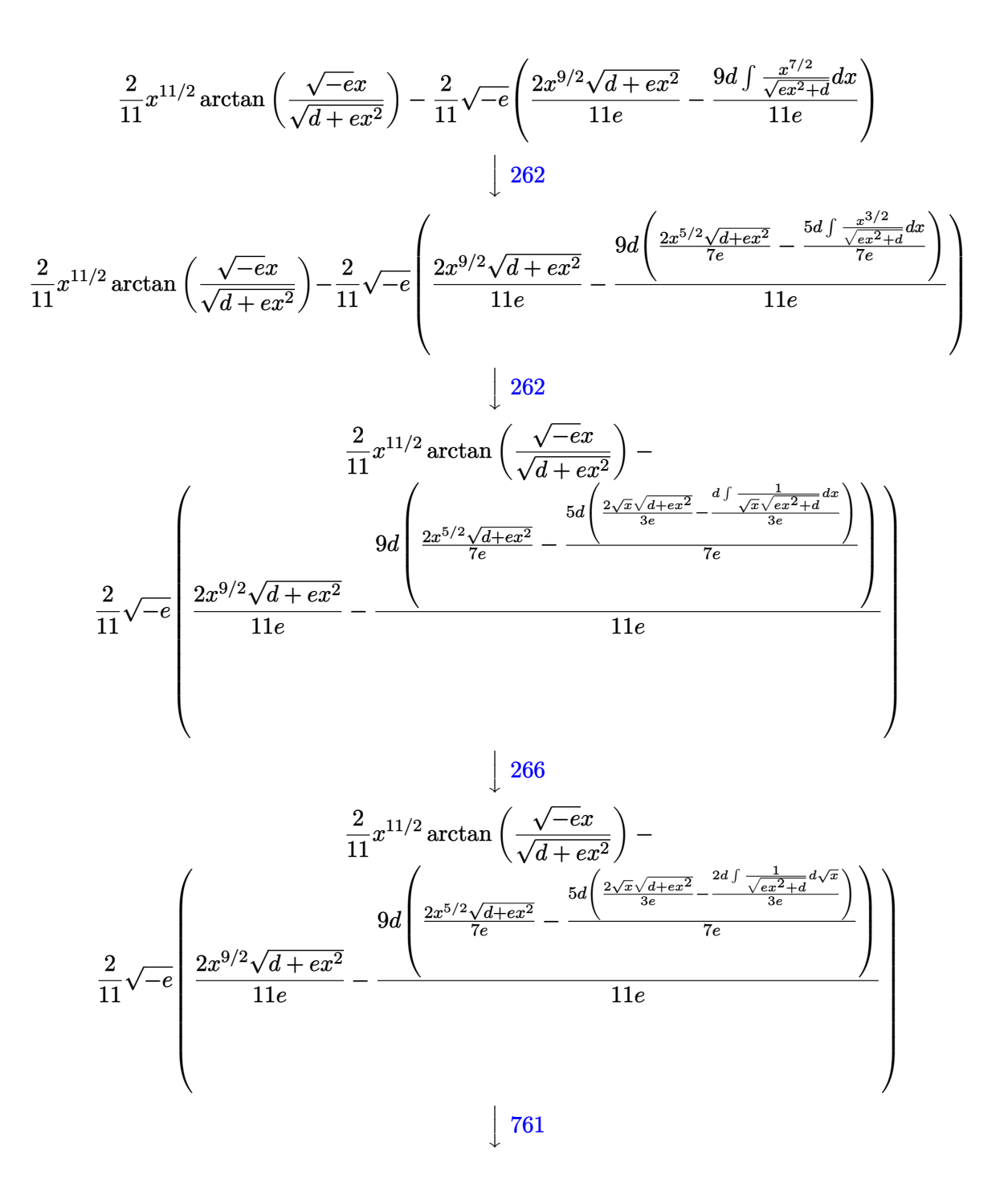

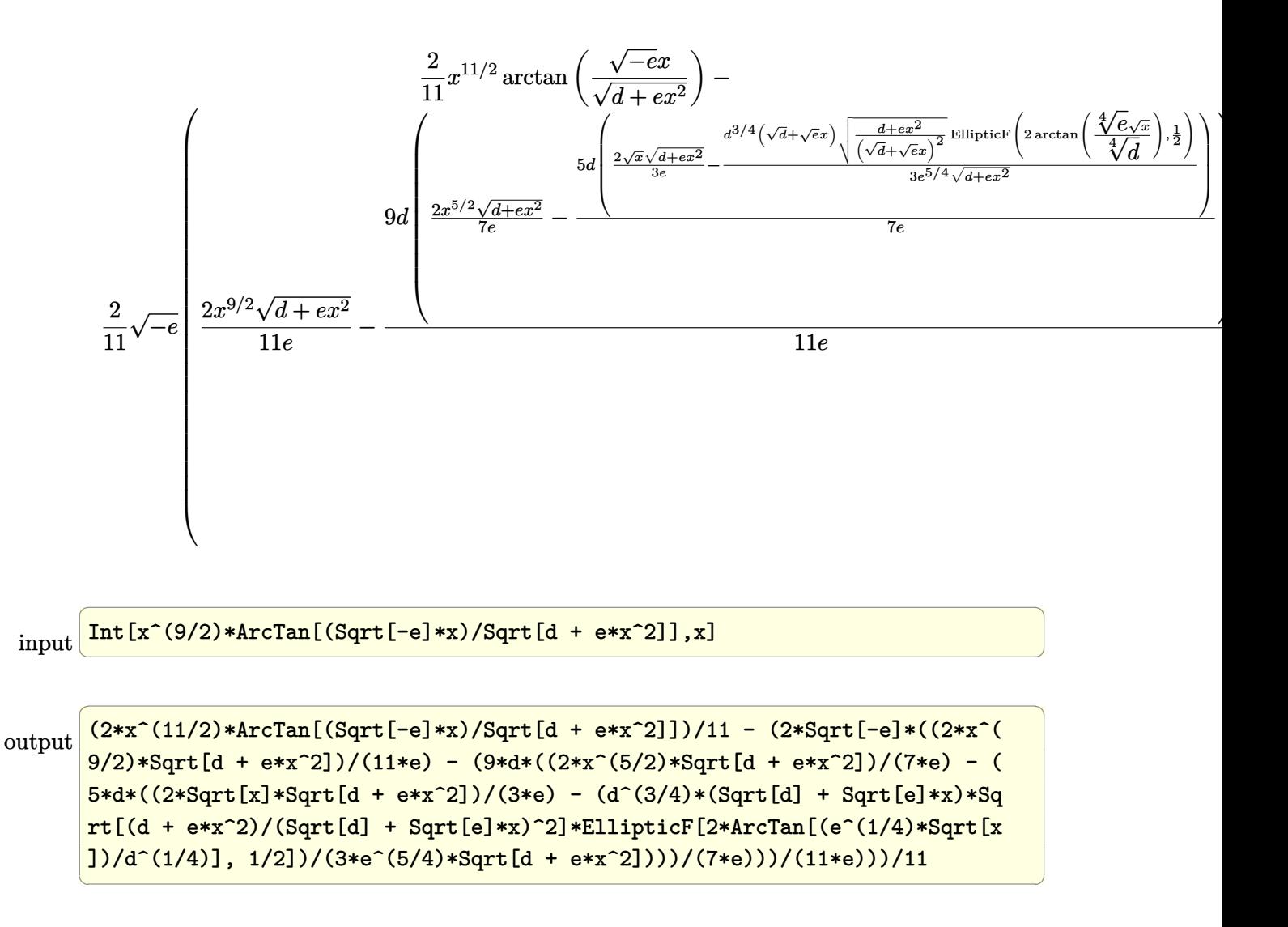

**Defintions of rubi rules used**

rule 262 ✞ ☎  $Int[((c_{{}_{-}})*(x_{{}_{-}})^(m_-)*(a_{{}_{-}} + (b_{{}_{-}})*(x_{{}_{-}})^2^(p_{{}_{-}}), x_{{}_{-}}Symbol]$  :> Simp[c\*(c\*x)  $\hat{m}$  - 1)\*((a + b\*x<sup>2</sup>)^(p + 1)/(b\*(m + 2\*p + 1))), x] - Simp[a\*c<sup>2</sup>\*((m - 1)/  $(b*(m + 2*p + 1)))$  Int $[(c*x)^(m - 2)*(a + b*x^2)^p, x], x]$  ; FreeQ[{a, b , c, p}, x] && GtQ[m, 2 - 1] && NeQ[m + 2\*p + 1, 0] && IntBinomialQ[a, b, c , 2, m, p, x]

rule 266

 $Int[((c_-,)*(x_-))^{\hat{}}(\mathfrak{m}_-)*((a_-) + (b_-,)*(x_-)^{\hat{}})^{\hat{}}(p_-), x_Symbo1]$  :>  $With[\{k = De$ nominator $[m]$ , Simp $[k/c \quad Subst[Int[x^*(k*(m + 1) - 1)*(a + b*(x^*(2*k)/c^2))]$  $\hat{p}$ , x], x, (c\*x)^(1/k)], x]] /; FreeQ[{a, b, c, p}, x] && FractionQ[m] && I ntBinomialQ[a, b, c, 2, m, p, x]  $\begin{pmatrix} 1 & 0 & 0 \\ 0 & 0 & 0 \\ 0 & 0 & 0 \\ 0 & 0 & 0 \\ 0 & 0 & 0 \\ 0 & 0 & 0 \\ 0 & 0 & 0 & 0 \\ 0 & 0 & 0 & 0 \\ 0 & 0 & 0 & 0 \\ 0 & 0 & 0 & 0 \\ 0 & 0 & 0 & 0 & 0 \\ 0 & 0 & 0 & 0 & 0 \\ 0 & 0 & 0 & 0 & 0 & 0 \\ 0 & 0 & 0 & 0 & 0 & 0 \\ 0 & 0 & 0 & 0 & 0 & 0 & 0 \\ 0 & 0 & 0 & 0 & 0 & 0 & 0 \\ 0 &$ 

 $\begin{pmatrix} 1 & 0 & 0 \\ 0 & 0 & 0 \\ 0 & 0 & 0 \\ 0 & 0 & 0 \\ 0 & 0 & 0 \\ 0 & 0 & 0 \\ 0 & 0 & 0 & 0 \\ 0 & 0 & 0 & 0 \\ 0 & 0 & 0 & 0 \\ 0 & 0 & 0 & 0 \\ 0 & 0 & 0 & 0 & 0 \\ 0 & 0 & 0 & 0 & 0 \\ 0 & 0 & 0 & 0 & 0 & 0 \\ 0 & 0 & 0 & 0 & 0 & 0 \\ 0 & 0 & 0 & 0 & 0 & 0 & 0 \\ 0 & 0 & 0 & 0 & 0 & 0 & 0 \\ 0 &$ 

✞ ☎

```
rule 761
       Int[1/Sqrt[(a]) + (b_.)*(x])^2], x_Symbol]: With[q = Rt[b/a, 4], Simp[1 + q^2*x^2)*(\sqrt{Sqrt[(a + b*x^4)/(a*(1 + q^2*x^2)^2)]/(2*q*Sqrt[a + b*x^4]))*}EllipticF[2*ArcTan[q*x], 1/2], x] /; FreeQ[{a, b}, x] & PosQ[b/a]
```
✞ ☎

 $\overline{\phantom{a}}$   $\overline{\phantom{a}}$   $\overline{\$ 

✞ ☎

<span id="page-200-0"></span> $\overline{\phantom{a}}$   $\overline{\phantom{a}}$   $\overline{\$ 

```
rule 5674
         Int[Arctan[((c_{-.})*(x_{-}))/Sqrt[(a_{-.}) + (b_{-.})*(x_{-})^2]]*((d_{-.})*(x_{-}))^(m_{-.}), x_Symbol] :> Simp[(d*x)^(m + 1)*(ArcTan[(c*x)/sqrt[a + bx^2]]/(d*(m + 1))), x
         ] - Simp[c/(d*(m + 1)) Int[(d*x)^(m + 1)/Sqrt[a + b*x^2], x], x] /; FreeQ
          [{a, b, c, d, m}, x] & EqQ[b + c<sup>2</sup>, 0] & NeQ[m, -1]
```
**Maple [F]**

$$
\int x^{\frac{9}{2}} \arctan\left(\frac{\sqrt{-e} \, x}{\sqrt{e \, x^2 + d}}\right) dx
$$

✞ ☎

<span id="page-200-1"></span>✞ ☎

input  $int(x^(9/2)*arctan((-e)^(1/2)*x/(e*x^2+d)^(1/2));x)$  $\left( \begin{array}{cc} \text{ } & \text{ } \\ \text{ } & \text{ } \end{array} \right)$ 

output  $int(x^(9/2)*arctan((-e)^(1/2)*x/(e*x^2+d)^(1/2)),x)$  $\begin{pmatrix} 1 & 0 & 0 \\ 0 & 0 & 0 \\ 0 & 0 & 0 \\ 0 & 0 & 0 \\ 0 & 0 & 0 \\ 0 & 0 & 0 \\ 0 & 0 & 0 & 0 \\ 0 & 0 & 0 & 0 \\ 0 & 0 & 0 & 0 \\ 0 & 0 & 0 & 0 \\ 0 & 0 & 0 & 0 & 0 \\ 0 & 0 & 0 & 0 & 0 \\ 0 & 0 & 0 & 0 & 0 & 0 \\ 0 & 0 & 0 & 0 & 0 & 0 \\ 0 & 0 & 0 & 0 & 0 & 0 & 0 \\ 0 & 0 & 0 & 0 & 0 & 0 & 0 \\ 0 &$ 

#### **Fricas [A] (verification not implemented)**

Time  $= 0.15$  (sec), antiderivative size  $= 96$ , normalized size of antiderivative  $= 0.45$ 

✞ ☎

 $\begin{pmatrix} 1 & 0 & 0 \\ 0 & 0 & 0 \\ 0 & 0 & 0 \\ 0 & 0 & 0 \\ 0 & 0 & 0 \\ 0 & 0 & 0 \\ 0 & 0 & 0 & 0 \\ 0 & 0 & 0 & 0 \\ 0 & 0 & 0 & 0 \\ 0 & 0 & 0 & 0 & 0 \\ 0 & 0 & 0 & 0 & 0 \\ 0 & 0 & 0 & 0 & 0 \\ 0 & 0 & 0 & 0 & 0 & 0 \\ 0 & 0 & 0 & 0 & 0 & 0 \\ 0 & 0 & 0 & 0 & 0 & 0 & 0 \\ 0 & 0 & 0 & 0 & 0 & 0 & 0 \\$ 

✞ ☎

<span id="page-200-2"></span> $\overline{\phantom{a}}$   $\overline{\phantom{a}}$   $\overline{\$ 

Z *x* 9*/*2 arctan <sup>√</sup> −*ex* √ *d* + *ex*<sup>2</sup> *dx* = 2 77 *e* 4*x* 11 <sup>2</sup> arctan <sup>√</sup> <sup>−</sup>*ex* <sup>√</sup> *ex*2+*d* + 30 *d* 3√ −*e* √ *e*weierstrassPInverse − 4 *d e ,* 0*, x* 847 *e* 4

input integrate(x^(9/2)\*arctan((-e)^(1/2)\*x/(e\*x^2+d)^(1/2)),x, algorithm="frica s")

output

```
2/847*(77*e^4*x^(11/2)*arctan(sqrt(-e)*x/sqrt(e*x^2 + d)) + 30*d^3*sqrt(-e^2))\text{``sqrt(e)}*weierstrassPInverse(-4*d/e, 0, x) - 2*(7*e^3*x^4 - 9*d*e^2*x^2 +15*d^2*e)*sqrt(e*x^2 + d)*sqrt(-e)*sqrt(x))/e^4
```
# **Sympy [F(-1)]**

Timed out.

$$
\int x^{9/2} \arctan\left(\frac{\sqrt{-e}x}{\sqrt{d+e x^2}}\right) dx = \text{Timed out}
$$

✞ ☎

 $\overline{\phantom{a}}$   $\overline{\phantom{a}}$   $\overline{\$ 

<span id="page-201-0"></span>✞ ☎

input integrate(x\*\*(9/2)\*atan((-e)\*\*(1/2)\*x/(e\*x\*\*2+d)\*\*(1/2)),x)

output Timed out  $\left($   $\left($   $\right)$   $\left($   $\left($   $\right)$   $\left($   $\left($   $\right)$   $\left($   $\left($   $\right)$   $\left($   $\left($   $\right)$   $\left($   $\left($   $\right)$   $\left($   $\left($   $\right)$   $\left($   $\left($   $\right)$   $\left($   $\left($   $\right)$   $\left($   $\left($   $\right)$   $\left($   $\left($   $\right)$   $\left($   $\left($   $\right)$   $\left($ 

**Maxima [F]**

$$
\int x^{9/2} \arctan\left(\frac{\sqrt{-e}x}{\sqrt{d+e x^2}}\right) dx = \int x^{\frac{9}{2}} \arctan\left(\frac{\sqrt{-e}x}{\sqrt{e x^2 + d}}\right) dx
$$

✞ ☎

<span id="page-201-1"></span> $\overline{\phantom{a}}$   $\overline{\phantom{a}}$   $\overline{\$ 

$$
input\left(\frac{integrate(x^{(9/2)*arctan((-e)^(1/2)*x/(e*x^{2+d})^{(1/2)}),x, algorithm="maxim}{a")}\right)
$$

output  $2/11*x^(11/2)*arctan2(sqrt(-e)*x, sqrt(e*x^2 + d)) - 2*d*sqrt(-e)*integrat$  $e(-1/11*x*e^{(1/2*log(e*x^2 + d) + 9/2*log(x))/(e^2*x^4 + d*e*x^2 - (e*x^2$  $+ d)^2$ , x)

**Giac [F]**

$$
\int x^{9/2} \arctan\left(\frac{\sqrt{-e}x}{\sqrt{d+e x^2}}\right) dx = \int x^{\frac{9}{2}} \arctan\left(\frac{\sqrt{-e}x}{\sqrt{e x^2 + d}}\right) dx
$$

 $\overline{\phantom{a}}$   $\overline{\phantom{a}}$   $\overline{\$ 

<span id="page-201-2"></span>✞ ☎

 $\begin{pmatrix} 1 & 0 & 0 \\ 0 & 0 & 0 \\ 0 & 0 & 0 \\ 0 & 0 & 0 \\ 0 & 0 & 0 \\ 0 & 0 & 0 \\ 0 & 0 & 0 & 0 \\ 0 & 0 & 0 & 0 \\ 0 & 0 & 0 & 0 \\ 0 & 0 & 0 & 0 \\ 0 & 0 & 0 & 0 & 0 \\ 0 & 0 & 0 & 0 & 0 \\ 0 & 0 & 0 & 0 & 0 & 0 \\ 0 & 0 & 0 & 0 & 0 & 0 \\ 0 & 0 & 0 & 0 & 0 & 0 & 0 \\ 0 & 0 & 0 & 0 & 0 & 0 & 0 \\ 0 &$ 

$$
input \left( \frac{integrate(x^{(9/2)*arctan((-e)^(1/2)*x/(e*x^{2+d})^{(1/2)}),x, algorithm="giac"}{)} \right)
$$

output  $integrate(x^(9/2)*arctan(sqrt(-e)*x/sqrt(e*x^2 + d)), x)$ 

# **Mupad [F(-1)]**

Timed out.

$$
\int x^{9/2} \arctan\left(\frac{\sqrt{-e}x}{\sqrt{d+e x^2}}\right) dx = \int x^{9/2} \operatorname{atan}\left(\frac{\sqrt{-e}x}{\sqrt{e x^2 + d}}\right) dx
$$

✞ ☎

 $\overline{\phantom{a}}$   $\overline{\phantom{a}}$   $\overline{\$ 

<span id="page-202-0"></span>✞ ☎

input  $int(x^(9/2)*atan(((-e)^(1/2)*x)/(d + e*x^2)^(1/2)),x)$ 

output  $\begin{pmatrix} 1 & 0 & 0 \\ 0 & 0 & 0 \\ 0 & 0 & 0 \\ 0 & 0 & 0 \\ 0 & 0 & 0 \\ 0 & 0 & 0 \\ 0 & 0 & 0 & 0 \\ 0 & 0 & 0 & 0 \\ 0 & 0 & 0 & 0 \\ 0 & 0 & 0 & 0 \\ 0 & 0 & 0 & 0 & 0 \\ 0 & 0 & 0 & 0 & 0 \\ 0 & 0 & 0 & 0 & 0 & 0 \\ 0 & 0 & 0 & 0 & 0 & 0 \\ 0 & 0 & 0 & 0 & 0 & 0 & 0 \\ 0 & 0 & 0 & 0 & 0 & 0 & 0 \\ 0 &$ 

 $int(x^(9/2)*atan(((-e)^(1/2)*x)/(d + e*x^2)^(1/2)), x)$ 

**Reduce [F]**

$$
\int x^{9/2} \arctan\left(\frac{\sqrt{-e}x}{\sqrt{d+e x^2}}\right) dx = \int \sqrt{x} \, atan\left(\frac{\sqrt{e} \, ix}{\sqrt{e \, x^2 + d}}\right) x^4 dx
$$

 $\begin{pmatrix} 1 & 0 & 0 \\ 0 & 0 & 0 \\ 0 & 0 & 0 \\ 0 & 0 & 0 \\ 0 & 0 & 0 \\ 0 & 0 & 0 \\ 0 & 0 & 0 & 0 \\ 0 & 0 & 0 & 0 \\ 0 & 0 & 0 & 0 \\ 0 & 0 & 0 & 0 & 0 \\ 0 & 0 & 0 & 0 & 0 \\ 0 & 0 & 0 & 0 & 0 \\ 0 & 0 & 0 & 0 & 0 & 0 \\ 0 & 0 & 0 & 0 & 0 & 0 \\ 0 & 0 & 0 & 0 & 0 & 0 & 0 \\ 0 & 0 & 0 & 0 & 0 & 0 & 0 \\$ 

✞ ☎

 $\left( \begin{array}{cc} \text{ } & \text{ } \\ \text{ } & \text{ } \end{array} \right)$ 

$$
input\left(\frac{int(x^{(9/2)*atan((-e)^{(1/2)*x/(e*x^{2}+d)^{(1/2)}),x})}{int(x^{(9/2)*atan((-e)^{(1/2)*x/(e*x^{2}+d)^{(1/2)}),x})}\right)
$$

output  $int(sqrt(x)*atan((sqrt(e)*i*x)/sqrt(d + e*x**2))*x**4,x)$ 

**3.19** 
$$
\int x^{5/2} \arctan\left(\frac{\sqrt{-e}x}{\sqrt{d+ex^2}}\right) dx
$$

<span id="page-203-0"></span>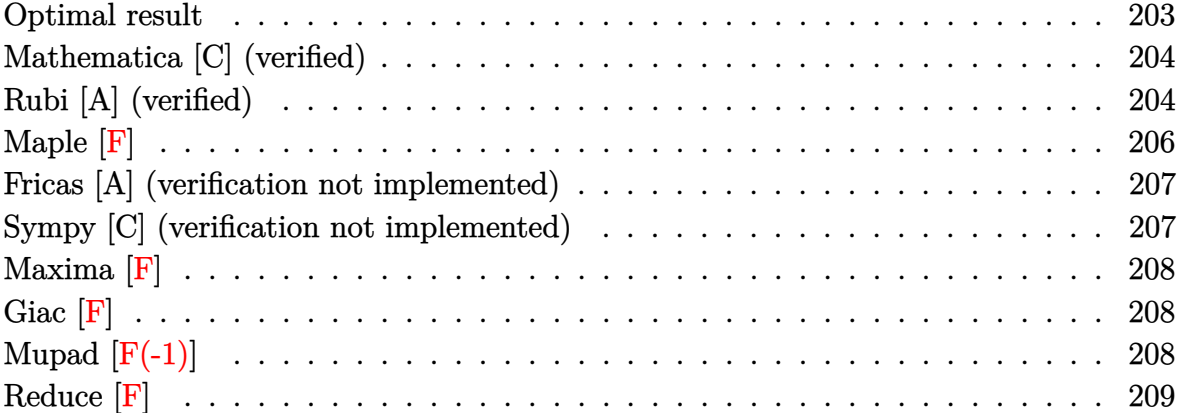

### **Optimal result**

Integrand size  $= 27$ , antiderivative size  $= 181$ 

$$
\int x^{5/2} \arctan\left(\frac{\sqrt{-e}x}{\sqrt{d+e x^2}}\right) dx = \frac{20d\sqrt{x}\sqrt{d+e x^2}}{147(-e)^{3/2}} + \frac{4x^{5/2}\sqrt{d+e x^2}}{49\sqrt{-e}}
$$

$$
+ \frac{2}{7}x^{7/2} \arctan\left(\frac{\sqrt{-e}x}{\sqrt{d+e x^2}}\right) - \frac{10d^{7/4}\sqrt{-e}\left(\sqrt{d}+\sqrt{e}x\right)\sqrt{\frac{d+e x^2}{\left(\sqrt{d}+\sqrt{e}x\right)^2}}}{147e^{9/4}\sqrt{d+e x^2}} \text{EllipticF}\left(2\arctan\left(\frac{\sqrt[4]{e}\sqrt{x}}{\sqrt[4]{d}}\right),\frac{1}{2}\right)
$$

output

<span id="page-203-1"></span> $20/147*d*x^(1/2)*(e*x^2+d)^(1/2)/(-e)^(3/2)+4/49*x^(5/2)*(e*x^2+d)^(1/2)/(1/2)$  $-e)^(1/2)+2/7*x^(7/2)*arctan((-e)^(1/2)*x/(e*x^2+d)^(1/2))-10/147*d^(7/4)*$  $(-e)^(1/2)*(d^(1/2)+e^(1/2)*x)*((e*x^2+d)/(d^(1/2)+e^(1/2)*x)^2)(1/2)*Inv$ erseJacobiAM(2\*arctan(e^(1/4)\*x^(1/2)/d^(1/4)),1/2\*2^(1/2))/e^(9/4)/(e\*x^2  $+d)^{(1/2)}$  $\begin{pmatrix} 1 & 0 & 0 \\ 0 & 0 & 0 \\ 0 & 0 & 0 \\ 0 & 0 & 0 \\ 0 & 0 & 0 \\ 0 & 0 & 0 \\ 0 & 0 & 0 & 0 \\ 0 & 0 & 0 & 0 \\ 0 & 0 & 0 & 0 \\ 0 & 0 & 0 & 0 \\ 0 & 0 & 0 & 0 & 0 \\ 0 & 0 & 0 & 0 & 0 \\ 0 & 0 & 0 & 0 & 0 & 0 \\ 0 & 0 & 0 & 0 & 0 & 0 \\ 0 & 0 & 0 & 0 & 0 & 0 & 0 \\ 0 & 0 & 0 & 0 & 0 & 0 & 0 \\ 0 &$ 

✞ ☎

#### **Mathematica [C] (verified)**

Result contains complex when optimal does not.

Time  $= 0.30$  (sec), antiderivative size  $= 158$ , normalized size of antiderivative  $= 0.87$ 

$$
\int x^{5/2} \arctan\left(\frac{\sqrt{-e}x}{\sqrt{d+e x^2}}\right) dx = \frac{2}{147} \sqrt{x} \left(\frac{2(5d-3e x^2) \sqrt{d+e x^2}}{(-e)^{3/2}}\right)
$$
  
+  $21x^3 \arctan\left(\frac{\sqrt{-e}x}{\sqrt{d+e x^2}}\right)$   

$$
20i d^2 \sqrt{1+\frac{d}{e x^2}} x \text{ EllipticF}\left(i \arcsin\left(\frac{\sqrt{\frac{i\sqrt{d}}{\sqrt{e}}}}{\sqrt{x}}\right), -1\right)
$$
  
- 
$$
\frac{147\sqrt{\frac{i\sqrt{d}}{\sqrt{e}}(-e)^{3/2}\sqrt{d+e x^2}}}{147\sqrt{\frac{i\sqrt{d}}{\sqrt{e}}(-e)^{3/2}\sqrt{d+e x^2}}}
$$

input Integrate[x^(5/2)\*ArcTan[(Sqrt[-e]\*x)/Sqrt[d + e\*x^2]],x]

output

 $(2*Sqrt[x)*( (2*(5*d - 3*ex^2)*Sqrt[d + ex^2])/(-e)^{(3/2)} + 21*x^3*ArcTan$  $[(Sqrt[-e]*x)/Sqrt[d + e*x^2]]))/147 - (((20*I)/147)*d^2*Sqrt[1 + d/(e*x^2)]$ )]\*x\*EllipticF[I\*ArcSinh[Sqrt[(I\*Sqrt[d])/Sqrt[e]]/Sqrt[x]], -1])/(Sqrt[(I \*Sqrt[d])/Sqrt[e]]\*(-e)^(3/2)\*Sqrt[d + e\*x^2])

✞ ☎

 $\begin{pmatrix} 1 & 0 & 0 \\ 0 & 0 & 0 \\ 0 & 0 & 0 \\ 0 & 0 & 0 \\ 0 & 0 & 0 \\ 0 & 0 & 0 \\ 0 & 0 & 0 \\ 0 & 0 & 0 \\ 0 & 0 & 0 & 0 \\ 0 & 0 & 0 & 0 \\ 0 & 0 & 0 & 0 \\ 0 & 0 & 0 & 0 & 0 \\ 0 & 0 & 0 & 0 & 0 \\ 0 & 0 & 0 & 0 & 0 \\ 0 & 0 & 0 & 0 & 0 & 0 \\ 0 & 0 & 0 & 0 & 0 & 0 \\ 0 & 0 & 0 & 0 & 0 & 0 & 0 \\ 0 &$ 

✞ ☎

<span id="page-204-0"></span> $\begin{pmatrix} 1 & 0 & 0 \\ 0 & 0 & 0 \\ 0 & 0 & 0 \\ 0 & 0 & 0 \\ 0 & 0 & 0 \\ 0 & 0 & 0 \\ 0 & 0 & 0 & 0 \\ 0 & 0 & 0 & 0 \\ 0 & 0 & 0 & 0 \\ 0 & 0 & 0 & 0 \\ 0 & 0 & 0 & 0 & 0 \\ 0 & 0 & 0 & 0 & 0 \\ 0 & 0 & 0 & 0 & 0 & 0 \\ 0 & 0 & 0 & 0 & 0 & 0 \\ 0 & 0 & 0 & 0 & 0 & 0 & 0 \\ 0 & 0 & 0 & 0 & 0 & 0 & 0 \\ 0 &$ 

#### **Rubi [A] (verified)**

Time  $= 0.31$  (sec), antiderivative size  $= 186$ , normalized size of antiderivative  $= 1.03$ , number of steps used = 6, number of rules used = 5,  $\frac{\text{number of rules}}{\text{integral size}}$  = 0.185, Rules used =  $\{5674, 262, 262, 266, 761\}$ 

Below are the steps used by Rubi to obtain the solution. The rule number used for the transformation is given above next to the arrow. The rules definitions used are listed below.

$$
\int x^{5/2} \arctan\left(\frac{\sqrt{-e}x}{\sqrt{d+e x^2}}\right) dx
$$
  
 
$$
\int 5674
$$

$$
\frac{2}{7}x^{7/2}\arctan\left(\frac{\sqrt{-e}x}{\sqrt{d+e x^2}}\right) - \frac{2}{7}\sqrt{-e}\int\frac{x^{7/2}}{\sqrt{e x^2 + d}}dx
$$
\n
$$
\frac{2}{7}x^{7/2}\arctan\left(\frac{\sqrt{-e}x}{\sqrt{d+e x^2}}\right) - \frac{2}{7}\sqrt{-e}\left(\frac{2x^{5/2}\sqrt{d+e x^2}}{7e} - \frac{5d\int\frac{x^{3/2}}{\sqrt{e x^2 + d}}dx}{7e}\right)
$$
\n
$$
\frac{2}{7}x^{7/2}\arctan\left(\frac{\sqrt{-e}x}{\sqrt{d+e x^2}}\right) - \frac{2}{7}\sqrt{-e}\left(\frac{2x^{5/2}\sqrt{d+e x^2}}{7e} - \frac{5d\left(\frac{2\sqrt{x}\sqrt{d+e x^2}}{3e} - \frac{d\int\frac{1}{\sqrt{x}\sqrt{e x^2 + d}}dx}{7e}\right)}{7e}\right)
$$
\n
$$
\frac{2}{7}x^{7/2}\arctan\left(\frac{\sqrt{-e}x}{\sqrt{d+e x^2}}\right) - \frac{2}{7}\sqrt{-e}\left(\frac{2x^{5/2}\sqrt{d+e x^2}}{7e} - \frac{5d\left(\frac{2\sqrt{x}\sqrt{d+e x^2}}{3e} - \frac{2d\int\frac{1}{\sqrt{e x^2 + d}}dx}{7e}\right)}{7e}\right)
$$
\n
$$
\frac{2}{7}x^{7/2}\arctan\left(\frac{\sqrt{-e}x}{\sqrt{d+e x^2}}\right) - \frac{2}{7}\sqrt{-e}\left(\frac{2x^{5/2}\sqrt{d+e x^2}}{7e} - \frac{5d\left(\frac{\sqrt{-e}x}{\sqrt{d+e x^2}}\right) - \frac{d\left(\sqrt{d+e x^2}}{3e^{3/4}\sqrt{d+e x^2}}\right)}{7e}\right)
$$
\n
$$
\frac{2}{7}\sqrt{-e}\left(\frac{2x^{5/2}\sqrt{d+e x^2}}{7e} - \frac{5d\left(\frac{2\sqrt{x}\sqrt{d+e x^2}}{3e} - \frac{d^{3/4}\left(\sqrt{d+\sqrt{e x}}\right)\sqrt{\frac{d+e x^2}{\sqrt{d+e
$$

input Int $[x^*(5/2)*ArcTan[(Sqrt[-e]*x)/Sqrt[d + e*x^2]],x]$ 

output

 $(2*x^{(7/2)*ArcTan[(Sqrt[-e]*x)/Sqrt[d + e*x^2]])/7 - (2*Sqrt[-e]*((2*x^{(5/2)}))]}$  $2)*Sqrt[d + e*x^2]/(7*e) - (5*d*((2*Sqrt[x]*Sqrt[d + e*x^2])/(3*e) - (d^(x)*Sqrt[d + e*x^2]))$  $3/4$ <sup>\*</sup>(Sqrt[d] + Sqrt[e]\*x)\*Sqrt[(d + e\*x^2)/(Sqrt[d] + Sqrt[e]\*x)^2]\*Ellip ticF[2\*ArcTan[(e^(1/4)\*Sqrt[x])/d^(1/4)], 1/2])/(3\*e^(5/4)\*Sqrt[d + e\*x^2] )))/(7\*e)))/7

✞ ☎

 $\left( \begin{array}{cc} \text{ } & \text{ } \\ \text{ } & \text{ } \end{array} \right)$ 

✞ ☎

 $\left( \begin{array}{cc} \bullet & \bullet & \bullet \\ \bullet & \bullet & \bullet \end{array} \right)$ 

#### **Defintions of rubi rules used**

```
rule 262
         Int[((c_+)*(x_-))^{\hat{m}}_+((a_-) + (b_-)*(x_-)^{\hat{m}}_2)^{\hat{m}}_p], x_Symbo1] :> Simp[c*(c*x)
         \hat{m} - 1)*((a + b*x<sup>2</sup>)^(p + 1)/(b*(m + 2*p + 1))), x] - Simp[a*c<sup>2</sup>*((m - 1)/
         (b*(m + 2*p + 1))) Int[(c*x)^{(m - 2)*(a + b*x^2)}p, x], x]/; FreeQ[{a, b
         , c, p}, x] && GtQ[m, 2 - 1] && NeQ[m + 2*p + 1, 0] && IntBinomialQ[a, b, c
         , 2, m, p, x]
        \left( \begin{array}{cc} \bullet & \bullet & \bullet \\ \bullet & \bullet & \bullet \end{array} \right)
```
✞ ☎

✞ ☎

✞ ☎

rule 266  $Int[((c_{-.})*(x_{-}))^-(m_*)*((a_{-}) + (b_{-.})*(x_{-})^2)^-(p_$ , x\_Symbol] :> With[{k = De nominator $[m]$ , Simp $[k/c \quad Subst[Int[x^{(k*(m + 1) - 1)*(a + b*(x^{(2*k)/c^2))}$  $\lceil p, x \rceil$ ,  $(x*x)^{(1/k)}, x]$  /; FreeQ[{a, b, c, p}, x] && FractionQ[m] && I ntBinomialQ[a, b, c, 2, m, p, x]  $\left( \begin{array}{cc} \text{ } & \text{ } \\ \text{ } & \text{ } \end{array} \right)$ 

rule 761  $Int[1/Sqrt[(a]) + (b_.)*(x])^2], x_Symbol]$ : With $[q = Rt[b/a, 4], Simp[$  $1 + q^2*x^2)*(Sqrt[(a + b*x^4)/(a*(1 + q^2*x^2)^2)]/(2*q*Sqrt[a + b*x^4]))*$ EllipticF[2\*ArcTan[q\*x], 1/2], x]] /; FreeQ[{a, b}, x] && PosQ[b/a]  $\left( \begin{array}{cc} \text{ } & \text{ } \\ \text{ } & \text{ } \end{array} \right)$ 

rule 5674 ✞ ☎ Int  $[Arctan[((c_{-.})*(x_{-}))/Sqrt[(a_{-.}) + (b_{-.})*(x_{-})^2]]*((d_{-.})*(x_{-}))^(m_{-.}), x_S$ ymbol] :> Simp[ $(d*x)^(m + 1)*(Arctan[(c*x)/Sqrt[a + b*x^2])/(d*(m + 1))), x$ ] - Simp[c/(d\*(m + 1)) Int[(d\*x)^(m + 1)/Sqrt[a + b\*x^2], x], x] /; FreeQ  $[{a, b, c, d, m}, x]$  & EqQ[b + c<sup>2</sup>, 0] & NeQ[m, -1]

**Maple [F]**

$$
\int x^{\frac{5}{2}} \arctan\left(\frac{\sqrt{-e} \, x}{\sqrt{e \, x^2 + d}}\right) dx
$$

✞ ☎

<span id="page-206-1"></span>✞ ☎

 $\left($   $\left($   $\right)$   $\left($   $\left($   $\right)$   $\left($   $\left($   $\right)$   $\left($   $\left($   $\right)$   $\left($   $\left($   $\right)$   $\left($   $\left($   $\right)$   $\left($   $\left($   $\right)$   $\left($   $\left($   $\right)$   $\left($   $\left($   $\right)$   $\left($   $\left($   $\right)$   $\left($   $\left($   $\right)$   $\left($   $\left($   $\right)$   $\left($ 

<span id="page-206-0"></span> $\begin{pmatrix} 1 & 0 & 0 \\ 0 & 0 & 0 \\ 0 & 0 & 0 \\ 0 & 0 & 0 \\ 0 & 0 & 0 \\ 0 & 0 & 0 \\ 0 & 0 & 0 \\ 0 & 0 & 0 \\ 0 & 0 & 0 & 0 \\ 0 & 0 & 0 & 0 \\ 0 & 0 & 0 & 0 \\ 0 & 0 & 0 & 0 & 0 \\ 0 & 0 & 0 & 0 & 0 \\ 0 & 0 & 0 & 0 & 0 \\ 0 & 0 & 0 & 0 & 0 & 0 \\ 0 & 0 & 0 & 0 & 0 & 0 \\ 0 & 0 & 0 & 0 & 0 & 0 & 0 \\ 0 &$ 

input

 $int(x^{(5/2)*arctan((-e)^{(1/2)*x/(e*x^{2}+d)^{(1/2)}),x)}$  $\begin{pmatrix} 1 & 0 & 0 \\ 0 & 0 & 0 \\ 0 & 0 & 0 \\ 0 & 0 & 0 \\ 0 & 0 & 0 \\ 0 & 0 & 0 \\ 0 & 0 & 0 & 0 \\ 0 & 0 & 0 & 0 \\ 0 & 0 & 0 & 0 \\ 0 & 0 & 0 & 0 \\ 0 & 0 & 0 & 0 & 0 \\ 0 & 0 & 0 & 0 & 0 \\ 0 & 0 & 0 & 0 & 0 & 0 \\ 0 & 0 & 0 & 0 & 0 & 0 \\ 0 & 0 & 0 & 0 & 0 & 0 & 0 \\ 0 & 0 & 0 & 0 & 0 & 0 & 0 \\ 0 &$ 

output  $int(x^{(5/2)*arctan((-e)^{(1/2)*x/(e*x^{2}+d)^{(1/2)}),x)}$ 

#### **Fricas [A] (verification not implemented)**

Time  $= 0.14$  (sec), antiderivative size  $= 85$ , normalized size of antiderivative  $= 0.47$ 

$$
\int x^{5/2} \arctan\left(\frac{\sqrt{-e}x}{\sqrt{d+e x^2}}\right) dx = \frac{2\left(21\,e^3 x^{\frac{7}{2}}\arctan\left(\frac{\sqrt{-e}x}{\sqrt{e x^2+d}}\right)-10\,d^2\sqrt{-e}\sqrt{e} \text{weierstrassPInverse}\left(-\frac{4\,d}{e},0,\frac{\sqrt{-e}x}{\sqrt{d+e x^2}}\right)\right)}{147\,e^3}
$$

input integrate(x^(5/2)\*arctan((-e)^(1/2)\*x/(e\*x^2+d)^(1/2)),x, algorithm="frica s")

✞ ☎

 $\overline{\phantom{a}}$   $\overline{\phantom{a}}$   $\overline{\$ 

✞ ☎

<span id="page-207-0"></span> $\left( \begin{array}{cc} \text{ } & \text{ } \\ \text{ } & \text{ } \end{array} \right)$ 

output

```
2/147*(21*e^3*x^(7/2)*arctan(sqrt(-e)*x/sqrt(e*x^2 + d)) - 10*d^2*sqrt(-e))*sqrt(e)*weierstrassPInverse(-4*d/e, 0, x) - 2*(3*e^2*x^2 - 5*d*e)*sqrt(e*
x^2 + d *sqrt(-e)*sqrt(x))/e^3
```
#### **Sympy [C] (verification not implemented)**

Result contains complex when optimal does not.

Time  $= 41.39$  (sec), antiderivative size  $= 75$ , normalized size of antiderivative  $= 0.41$ 

$$
\int x^{5/2} \arctan\left(\frac{\sqrt{-e}x}{\sqrt{d+e x^2}}\right) dx = \frac{2x^{\frac{7}{2}} \operatorname{atan}\left(\frac{x \sqrt{-e}}{\sqrt{d+e x^2}}\right)}{7} - \frac{x^{\frac{9}{2}} \sqrt{-e} \Gamma\left(\frac{9}{4}\right) {}_2F_1\left(\frac{1}{2}, \frac{9}{4}\right)}{7 \sqrt{d} \Gamma\left(\frac{13}{4}\right)} \nonumber
$$

✞ ☎

 $\left($   $\left($   $\right)$   $\left($   $\left($   $\right)$   $\left($   $\left($   $\right)$   $\left($   $\left($   $\right)$   $\left($   $\left($   $\right)$   $\left($   $\left($   $\right)$   $\left($   $\left($   $\right)$   $\left($   $\left($   $\right)$   $\left($   $\left($   $\right)$   $\left($   $\left($   $\right)$   $\left($   $\left($   $\right)$   $\left($   $\left($   $\right)$   $\left($ 

✞ ☎

<span id="page-207-1"></span> $\begin{pmatrix} 1 & 0 & 0 \\ 0 & 0 & 0 \\ 0 & 0 & 0 \\ 0 & 0 & 0 \\ 0 & 0 & 0 \\ 0 & 0 & 0 \\ 0 & 0 & 0 & 0 \\ 0 & 0 & 0 & 0 \\ 0 & 0 & 0 & 0 \\ 0 & 0 & 0 & 0 \\ 0 & 0 & 0 & 0 & 0 \\ 0 & 0 & 0 & 0 & 0 \\ 0 & 0 & 0 & 0 & 0 & 0 \\ 0 & 0 & 0 & 0 & 0 & 0 \\ 0 & 0 & 0 & 0 & 0 & 0 & 0 \\ 0 & 0 & 0 & 0 & 0 & 0 & 0 \\ 0 &$ 

$$
input\n{\hbox{integrate}(x** (5/2)*atan((-e)**(1/2)*x/(e*x**2+d)**(1/2)),x)}
$$

output 2\*x\*\*(7/2)\*atan(x\*sqrt(-e)/sqrt(d + e\*x\*\*2))/7 - x\*\*(9/2)\*sqrt(-e)\*gamma(9 /4)\*hyper((1/2, 9/4), (13/4,), e\*x\*\*2\*exp\_polar(I\*pi)/d)/(7\*sqrt(d)\*gamma( 13/4))

#### **Maxima [F]**

$$
\int x^{5/2} \arctan\left(\frac{\sqrt{-e}x}{\sqrt{d+e x^2}}\right) dx = \int x^{\frac{5}{2}} \arctan\left(\frac{\sqrt{-e}x}{\sqrt{e x^2 + d}}\right) dx
$$

✞ ☎

 $\begin{pmatrix} 1 & 0 & 0 \\ 0 & 0 & 0 \\ 0 & 0 & 0 \\ 0 & 0 & 0 \\ 0 & 0 & 0 \\ 0 & 0 & 0 \\ 0 & 0 & 0 & 0 \\ 0 & 0 & 0 & 0 \\ 0 & 0 & 0 & 0 \\ 0 & 0 & 0 & 0 \\ 0 & 0 & 0 & 0 & 0 \\ 0 & 0 & 0 & 0 & 0 \\ 0 & 0 & 0 & 0 & 0 & 0 \\ 0 & 0 & 0 & 0 & 0 & 0 \\ 0 & 0 & 0 & 0 & 0 & 0 & 0 \\ 0 & 0 & 0 & 0 & 0 & 0 & 0 \\ 0 &$ 

<span id="page-208-0"></span>✞ ☎

input integrate(x^(5/2)\*arctan((-e)^(1/2)\*x/(e\*x^2+d)^(1/2)),x, algorithm="maxim a")

```
output
                2/7*x^(7/2)*arctan2(sqrt(-e)*x, sqrt(e*x^2 + d)) - 2*d*sqrt(-e)*integrate(-1/7*x*e^{(1/2*log(e*x^2 + d) + 5/2*log(x))/(e^2*x^4 + d*e*x^2 - (e*x^2 + d))})^{-2}, x)
               \overline{\phantom{a}} \overline{\phantom{a}} \overline{\
```
# **Giac [F]**

$$
\int x^{5/2} \arctan\left(\frac{\sqrt{-e}x}{\sqrt{d+e x^2}}\right) dx = \int x^{\frac{5}{2}} \arctan\left(\frac{\sqrt{-e}x}{\sqrt{e x^2 + d}}\right) dx
$$

 $\left( \begin{array}{cc} \text{ } & \text{ } \\ \text{ } & \text{ } \end{array} \right)$ 

<span id="page-208-1"></span> $\sqrt{2}$   $\sqrt{2}$   $\sqrt{2$ 

$$
input \left( \frac{integrate(x^{(5/2)*arctan((-e)^(1/2)*x/(e*x^{2}+d)^(1/2))},x, algorithm="giac"}{)} \right)
$$

output  $integrate(x^*(5/2)*arctan(sqrt(-e)*x/sqrt(e*x^2 + d)), x)$  $\overline{\phantom{a}}$   $\overline{\phantom{a}}$   $\overline{\$ 

# **Mupad**  $[\mathbf{F}(-1)]$

Timed out.

$$
\int x^{5/2} \arctan\left(\frac{\sqrt{-e}x}{\sqrt{d+e x^2}}\right) dx = \int x^{5/2} \operatorname{atan}\left(\frac{\sqrt{-e}x}{\sqrt{e x^2 + d}}\right) dx
$$

<span id="page-208-2"></span> $\overline{\phantom{a}}$   $\overline{\phantom{a}}$   $\overline{\$ 

input ✞ ☎  $int(x^{(5/2)*atan(((-e)^(1/2)*x)/(d + e*x^{2})^{(1/2)}),x)$ 

output ✞ ☎  $int(x^*(5/2)*atan(((-e)^*(1/2)*x)/(d + e*x^2)^*(1/2)), x)$  $\begin{pmatrix} 1 & 0 & 0 \\ 0 & 0 & 0 \\ 0 & 0 & 0 \\ 0 & 0 & 0 \\ 0 & 0 & 0 \\ 0 & 0 & 0 \\ 0 & 0 & 0 & 0 \\ 0 & 0 & 0 & 0 \\ 0 & 0 & 0 & 0 \\ 0 & 0 & 0 & 0 \\ 0 & 0 & 0 & 0 & 0 \\ 0 & 0 & 0 & 0 & 0 \\ 0 & 0 & 0 & 0 & 0 & 0 \\ 0 & 0 & 0 & 0 & 0 & 0 \\ 0 & 0 & 0 & 0 & 0 & 0 & 0 \\ 0 & 0 & 0 & 0 & 0 & 0 & 0 \\ 0 &$ 

# **Reduce [F]**

$$
\int x^{5/2} \arctan\left(\frac{\sqrt{-e}x}{\sqrt{d+e x^2}}\right) dx = \int \sqrt{x} \, atan\left(\frac{\sqrt{e} \, ix}{\sqrt{e \, x^2 + d}}\right) x^2 dx
$$

✞ ☎

 $\begin{pmatrix} 1 & 0 & 0 \\ 0 & 0 & 0 \\ 0 & 0 & 0 \\ 0 & 0 & 0 \\ 0 & 0 & 0 \\ 0 & 0 & 0 \\ 0 & 0 & 0 & 0 \\ 0 & 0 & 0 & 0 \\ 0 & 0 & 0 & 0 \\ 0 & 0 & 0 & 0 \\ 0 & 0 & 0 & 0 & 0 \\ 0 & 0 & 0 & 0 & 0 \\ 0 & 0 & 0 & 0 & 0 & 0 \\ 0 & 0 & 0 & 0 & 0 & 0 \\ 0 & 0 & 0 & 0 & 0 & 0 & 0 \\ 0 & 0 & 0 & 0 & 0 & 0 & 0 \\ 0 &$ 

 $\begin{pmatrix} 1 & 0 & 0 \\ 0 & 0 & 0 \\ 0 & 0 & 0 \\ 0 & 0 & 0 \\ 0 & 0 & 0 \\ 0 & 0 & 0 \\ 0 & 0 & 0 & 0 \\ 0 & 0 & 0 & 0 \\ 0 & 0 & 0 & 0 \\ 0 & 0 & 0 & 0 \\ 0 & 0 & 0 & 0 & 0 \\ 0 & 0 & 0 & 0 & 0 \\ 0 & 0 & 0 & 0 & 0 & 0 \\ 0 & 0 & 0 & 0 & 0 & 0 \\ 0 & 0 & 0 & 0 & 0 & 0 & 0 \\ 0 & 0 & 0 & 0 & 0 & 0 & 0 \\ 0 &$ 

input int(x^(5/2)\*atan((-e)^(1/2)\*x/(e\*x^2+d)^(1/2)),x)

$$
\text{output}\left(\frac{\text{int}\left(\text{sqrt}\left(x\right)\ast \text{atan}\left(\left(\text{sqrt}\left(e\right)\ast i\ast x\right)/\text{sqrt}\left(d\ +\ \text{e} \ast x\ast \ast 2\right)\right)\ast x\ast \ast 2,x\right)}{\text{output}\left(\text{sqrt}\left(\text{sqrt}\left(e\right)\ast i\ast x\right)/\text{sqrt}\left(d\ +\ \text{e} \ast x\ast \ast 2\right)\right)\ast x\ast \ast 2,x\right)}\right)
$$

**3.20** 
$$
\int \sqrt{x} \arctan\left(\frac{\sqrt{-e}x}{\sqrt{d+ex^2}}\right) dx
$$

<span id="page-210-0"></span>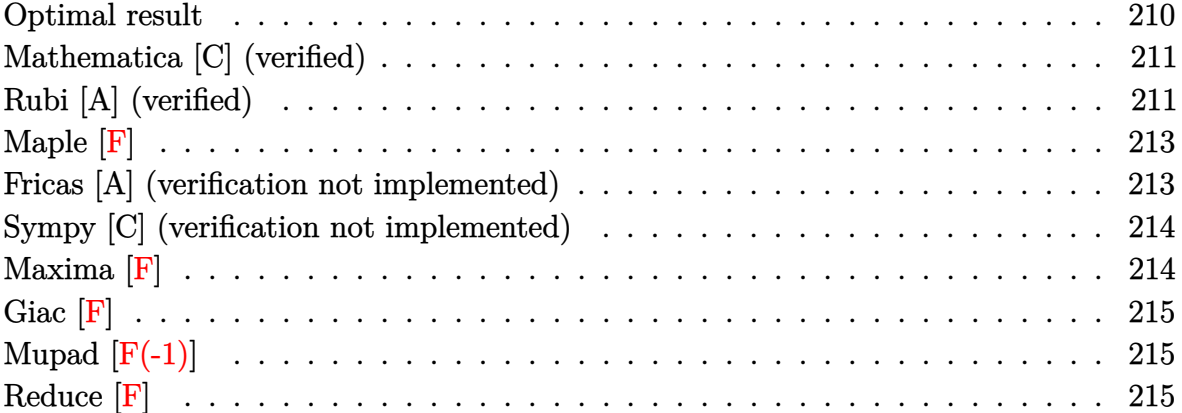

### **Optimal result**

Integrand size  $= 27$ , antiderivative size  $= 153$ 

$$
\int \sqrt{x} \arctan\left(\frac{\sqrt{-e}x}{\sqrt{d+e x^2}}\right) dx
$$
\n
$$
= \frac{4\sqrt{x}\sqrt{d+e x^2}}{9\sqrt{-e}} + \frac{2}{3}x^{3/2} \arctan\left(\frac{\sqrt{-e}x}{\sqrt{d+e x^2}}\right)
$$
\n
$$
2d^{3/4}\sqrt{-e}\left(\sqrt{d}+\sqrt{e}x\right)\sqrt{\frac{d+e x^2}{\left(\sqrt{d}+\sqrt{e}x\right)^2}} \text{ EllipticF}\left(2\arctan\left(\frac{\sqrt[4]{e}\sqrt{x}}{\sqrt[4]{d}}\right),\frac{1}{2}\right)
$$
\n
$$
+\frac{9e^{5/4}\sqrt{d+e x^2}}{2d}
$$

output

 $4/9*x^(1/2)*(e*x^2+d)^(1/2)/(-e)^(1/2)+2/3*x^(3/2)*arctan((-e)^(1/2)*x/(e*x^2))$  $x^2+d)^(1/2)+2/9*d^(3/4)*(-e)^(1/2)*(d^(1/2)+e^(1/2)*x)*($ (e\*x^2+d)/(d^(1/  $2)+e^(1/2)*x)^2$  (1/2)\*InverseJacobiAM(2\*arctan(e^(1/4)\*x^(1/2)/d^(1/4)),1 /2\*2^(1/2))/e^(5/4)/(e\*x^2+d)^(1/2)

✞ ☎

<span id="page-210-1"></span> $\begin{pmatrix} 1 & 0 & 0 \\ 0 & 0 & 0 \\ 0 & 0 & 0 \\ 0 & 0 & 0 \\ 0 & 0 & 0 \\ 0 & 0 & 0 \\ 0 & 0 & 0 & 0 \\ 0 & 0 & 0 & 0 \\ 0 & 0 & 0 & 0 \\ 0 & 0 & 0 & 0 \\ 0 & 0 & 0 & 0 & 0 \\ 0 & 0 & 0 & 0 & 0 \\ 0 & 0 & 0 & 0 & 0 & 0 \\ 0 & 0 & 0 & 0 & 0 & 0 \\ 0 & 0 & 0 & 0 & 0 & 0 & 0 \\ 0 & 0 & 0 & 0 & 0 & 0 & 0 \\ 0 &$ 

#### **Mathematica [C] (verified)**

Result contains complex when optimal does not.

Time  $= 0.20$  (sec), antiderivative size  $= 147$ , normalized size of antiderivative  $= 0.96$ 

$$
\int \sqrt{x} \arctan\left(\frac{\sqrt{-e}x}{\sqrt{d+e x^2}}\right) dx = \frac{4\sqrt{x}\sqrt{d+e x^2}}{9\sqrt{-e}} + \frac{2}{3}x^{3/2} \arctan\left(\frac{\sqrt{-e}x}{\sqrt{d+e x^2}}\right)
$$

$$
4i d\sqrt{1 + \frac{d}{e x^2}} x \text{ EllipticF}\left(i \text{arcsinh}\left(\frac{\sqrt{\frac{i\sqrt{d}}{\sqrt{e}}}}{\sqrt{x}}\right), -1\right)
$$

$$
9\sqrt{\frac{i\sqrt{d}}{\sqrt{e}}\sqrt{-e}\sqrt{d+e x^2}}
$$

✞ ☎

 $\left( \begin{array}{cc} \text{ } & \text{ } \\ \text{ } & \text{ } \end{array} \right)$ 

✞ ☎

<span id="page-211-0"></span> $\begin{pmatrix} 1 & 0 & 0 \\ 0 & 0 & 0 \\ 0 & 0 & 0 \\ 0 & 0 & 0 \\ 0 & 0 & 0 \\ 0 & 0 & 0 \\ 0 & 0 & 0 & 0 \\ 0 & 0 & 0 & 0 \\ 0 & 0 & 0 & 0 \\ 0 & 0 & 0 & 0 \\ 0 & 0 & 0 & 0 & 0 \\ 0 & 0 & 0 & 0 & 0 \\ 0 & 0 & 0 & 0 & 0 & 0 \\ 0 & 0 & 0 & 0 & 0 & 0 \\ 0 & 0 & 0 & 0 & 0 & 0 & 0 \\ 0 & 0 & 0 & 0 & 0 & 0 & 0 \\ 0 &$ 

input Integrate[Sqrt[x]\*ArcTan[(Sqrt[-e]\*x)/Sqrt[d + e\*x^2]],x]

output

 $(4*Sqrt[x]*Sqrt[d + e*x^2])/(9*Sqrt[-e]) + (2*x^(3/2)*ArcTan[(Sqrt[-e]*x)]$ Sqrt[d + e\*x^2]])/3 -  $(((4*I)/9)*d*Sqrt[1 + d/(e*x^2)]*x*EllipticF[I*ArcSi$ nh[Sqrt[(I\*Sqrt[d])/Sqrt[e]]/Sqrt[x]], -1])/(Sqrt[(I\*Sqrt[d])/Sqrt[e]]\*Sqr  $t[-e]*Sqrt[d + e*x^2])$ 

#### **Rubi [A] (verified)**

Time  $= 0.28$  (sec), antiderivative size  $= 154$ , normalized size of antiderivative  $= 1.01$ , number of steps used = 5, number of rules used = 4,  $\frac{\text{number of rules}}{\text{integral size}}$  = 0.148, Rules used =  $\{5674, 262, 266, 761\}$ 

Below are the steps used by Rubi to obtain the solution. The rule number used for the transformation is given above next to the arrow. The rules definitions used are listed below.

$$
\int \sqrt{x} \arctan\left(\frac{\sqrt{-e}x}{\sqrt{d+e}x^2}\right) dx
$$
  
\n
$$
\int 5674
$$
  
\n
$$
\frac{2}{3}x^{3/2} \arctan\left(\frac{\sqrt{-e}x}{\sqrt{d+e}x^2}\right) - \frac{2}{3}\sqrt{-e} \int \frac{x^{3/2}}{\sqrt{e}x^2 + d} dx
$$
  
\n
$$
\int 262
$$

$$
\frac{2}{3}x^{3/2}\arctan\left(\frac{\sqrt{-e}x}{\sqrt{d+e x^2}}\right) - \frac{2}{3}\sqrt{-e}\left(\frac{2\sqrt{x}\sqrt{d+e x^2}}{3e} - \frac{d\int \frac{1}{\sqrt{x}\sqrt{e x^2 + d}}dx}{3e}\right)
$$
\n
$$
\downarrow 266
$$
\n
$$
\frac{2}{3}x^{3/2}\arctan\left(\frac{\sqrt{-e}x}{\sqrt{d+e x^2}}\right) - \frac{2}{3}\sqrt{-e}\left(\frac{2\sqrt{x}\sqrt{d+e x^2}}{3e} - \frac{2d\int \frac{1}{\sqrt{e x^2 + d}}d\sqrt{x}}{3e}\right)
$$
\n
$$
\downarrow 761
$$
\n
$$
\frac{2}{3}x^{3/2}\arctan\left(\frac{\sqrt{-e}x}{\sqrt{d+e x^2}}\right) - \sqrt{-e}\left(\frac{2\sqrt{x}\sqrt{d+e x^2}}{3e} - \frac{d^{3/4}\left(\sqrt{d}+\sqrt{e}x\right)\sqrt{\frac{d+e x^2}{\left(\sqrt{d}+\sqrt{e}x\right)^2}}}{3e^{5/4}\sqrt{d+e x^2}}\right)
$$
\n
$$
\frac{2}{3}e^{5/4}\sqrt{d+e x^2}
$$

$$
input \left[ \text{Int} \left[ \text{Sqrt}[x] * \text{Arctan} \left[ \left( \text{Sqrt} \left[ -e \right] * x \right) / \text{Sqrt} \left[ d + e * x \right] ^2 \right] \right], x \right]
$$

output

2  $\overline{3}$ 

(2\*x^(3/2)\*ArcTan[(Sqrt[-e]\*x)/Sqrt[d + e\*x^2]])/3 - (2\*Sqrt[-e]\*((2\*Sqrt[  $x$ ]\*Sqrt[d + e\*x^2])/(3\*e) - (d^(3/4)\*(Sqrt[d] + Sqrt[e]\*x)\*Sqrt[(d + e\*x^2  $)/$ (Sqrt[d] + Sqrt[e]\*x)^2]\*EllipticF[2\*ArcTan[(e^(1/4)\*Sqrt[x])/d^(1/4)],  $1/2$ ])/(3\*e<sup>^</sup>(5/4)\*Sqrt[d + e\*x<sup>^</sup>2])))/3  $\left( \begin{array}{cc} \text{ } & \text{ } \\ \text{ } & \text{ } \end{array} \right)$ 

✞ ☎

 $\left( \begin{array}{cc} \text{ } & \text{ } \\ \text{ } & \text{ } \end{array} \right)$ 

✞ ☎

#### **Defintions of rubi rules used**

rule 262

 $Int[((c_{-.})*(x_{-}))^-(m_*)*((a_{-}) + (b_{-.})*(x_{-})^2)^-(p_{-}), x_{-}Symb01]$  :> Simp[c\*(c\*x)  $\hat{m}$  - 1)\*((a + b\*x<sup>2</sup>)<sup>2</sup>(p + 1)/(b\*(m + 2\*p + 1))), x] - Simp[a\*c<sup>2</sup>2\*((m - 1)/  $(b*(m + 2*p + 1)))$  Int $[(c*x)^{(m - 2)*(a + b*x^2)}p, x], x]$  /; FreeQ[{a, b , c, p}, x] && GtQ[m, 2 - 1] && NeQ[m + 2\*p + 1, 0] && IntBinomialQ[a, b, c , 2, m, p, x]  $\left( \begin{array}{cc} \text{ } & \text{ } \\ \text{ } & \text{ } \end{array} \right)$ 

✞ ☎

rule 266

 $Int[((c_{-.})*(x_{-}))^-(m_*)*((a_{-}) + (b_{-.})*(x_{-})^2)^-(p_{-}), x_{-}Symbol]$  :> With[{k = De nominator $[m]$ , Simp $[k/c \quad Subst[Int[x^{(k*(m + 1) - 1)*(a + b*(x^{(2*k)/c^2))}$  $\hat{p}$ , x], x,  $(c*x)^{(1/k)}$ , x]] /; FreeQ[{a, b, c, p}, x] && FractionQ[m] && I ntBinomialQ[a, b, c, 2, m, p, x]  $\left( \begin{array}{cc} \text{ } & \text{ } \\ \text{ } & \text{ } \end{array} \right)$ 

✞ ☎

```
rule 761
                Int[1/Sqrt[(a]) + (b_*)*(x_*)^4], x_Symbol] :> With[q = Rt[b/a, 4], Simp[(
                1 + q^2*x^2)*(\sqrt{Sqrt[(a + b*x^4)/(a*(1 + q^2*x^2)^2)]/(2*q*Sqrt[a + b*x^4]))*}EllipticF[2*ArcTan[q*x], 1/2], x] /; FreeQ[{a, b}, x] & PosQ[b/a]\overline{\phantom{a}} \overline{\phantom{a}} \overline{\
```
✞ ☎

✞ ☎

<span id="page-213-0"></span> $\overline{\phantom{a}}$   $\overline{\phantom{a}}$   $\overline{\$ 

```
rule 5674
         Int[Arctan[((c_{-.})*(x_{-}))/Sqrt[(a_{-.}) + (b_{-.})*(x_{-})^2]]*((d_{-.})*(x_{-}))^(m_{-.}), x_Symbol] :> Simp[(d*x)^(m + 1)*(ArcTan[(c*x)/sqrt[a + bx^2]]/(d*(m + 1))), x
         ] - Simp[c/(d*(m + 1)) Int[(d*x)^(m + 1)/Sqrt[a + b*x^2], x], x] /; FreeQ
          [{a, b, c, d, m}, x] & EqQ[b + c<sup>2</sup>, 0] & NeQ[m, -1]
```
**Maple [F]**

$$
\int \sqrt{x} \, \arctan\left(\frac{\sqrt{-e} \, x}{\sqrt{e \, x^2 + d}}\right) dx
$$

✞ ☎

<span id="page-213-1"></span>✞ ☎

input  $int(x^{(1/2)*arctan((-e)^{(1/2)*x/(e*x^{2}+d)^{(1/2)}),x)}$  $\left( \begin{array}{cc} \text{ } & \text{ } \\ \text{ } & \text{ } \end{array} \right)$ 

output  $int(x^{(1/2)*arctan((-e)^{(1/2)*x/(e*x^{2}+d)^{(1/2)}),x)}$  $\overline{\phantom{a}}$   $\overline{\phantom{a}}$   $\overline{\$ 

#### **Fricas [A] (verification not implemented)**

Time  $= 0.13$  (sec), antiderivative size  $= 71$ , normalized size of antiderivative  $= 0.46$ 

$$
\int \sqrt{x} \arctan\left(\frac{\sqrt{-e}x}{\sqrt{d+e x^2}}\right) dx
$$
\n
$$
= \frac{2\left(3 e^{2} x^{\frac{3}{2}} \arctan\left(\frac{\sqrt{-e}x}{\sqrt{e}x^2 + d}\right) + 2 d\sqrt{-e} \sqrt{e} \text{weierstrassPInverse}\left(-\frac{4 d}{e}, 0, x\right) - 2 \sqrt{e x^2 + d\sqrt{-e} \cdot e \sqrt{x}}\right)}{9 e^2}
$$

$$
input \frac{integrate(x^{(1/2)*arctan((-e)^(1/2)*x/(e*x^{2+d})^{(1/2)}),x, algorithm="frica}{s")}
$$

output

2/9\*(3\*e^2\*x^(3/2)\*arctan(sqrt(-e)\*x/sqrt(e\*x^2 + d)) + 2\*d\*sqrt(-e)\*sqrt( e)\*weierstrassPInverse(-4\*d/e, 0, x) - 2\*sqrt(e\*x^2 + d)\*sqrt(-e)\*e\*sqrt(x ))/e^2

✞ ☎

 $\overline{\phantom{a}}$   $\overline{\phantom{a}}$   $\overline{\$ 

✞ ☎

<span id="page-213-2"></span> $\left( \begin{array}{cc} \text{ } & \text{ } \\ \text{ } & \text{ } \end{array} \right)$ 

## **Sympy [C] (verification not implemented)**

Result contains complex when optimal does not.

Time  $= 9.09$  (sec), antiderivative size  $= 75$ , normalized size of antiderivative  $= 0.49$ 

$$
\int \sqrt{x} \arctan\left(\frac{\sqrt{-e}x}{\sqrt{d+e x^2}}\right) dx = \frac{2x^{\frac{3}{2}} \operatorname{atan}\left(\frac{x \sqrt{-e}}{\sqrt{d+e x^2}}\right)}{3} - \frac{x^{\frac{5}{2}} \sqrt{-e} \Gamma\left(\frac{5}{4}\right) {}_2F_1\left(\frac{1}{2}, \frac{5}{4} \middle| \frac{e x^2 e^{i\pi}}{d} \right)}{3\sqrt{d} \Gamma\left(\frac{9}{4}\right)}
$$

✞ ☎

 $\left($   $\left($   $\right)$   $\left($   $\left($   $\right)$   $\left($   $\left($   $\right)$   $\left($   $\left($   $\right)$   $\left($   $\left($   $\right)$   $\left($   $\left($   $\right)$   $\left($   $\left($   $\right)$   $\left($   $\left($   $\right)$   $\left($   $\left($   $\right)$   $\left($   $\left($   $\right)$   $\left($   $\left($   $\right)$   $\left($   $\left($   $\right)$   $\left($ 

✞ ☎

<span id="page-214-0"></span> $\begin{pmatrix} 1 & 0 & 0 \\ 0 & 0 & 0 \\ 0 & 0 & 0 \\ 0 & 0 & 0 \\ 0 & 0 & 0 \\ 0 & 0 & 0 \\ 0 & 0 & 0 & 0 \\ 0 & 0 & 0 & 0 \\ 0 & 0 & 0 & 0 \\ 0 & 0 & 0 & 0 \\ 0 & 0 & 0 & 0 & 0 \\ 0 & 0 & 0 & 0 & 0 \\ 0 & 0 & 0 & 0 & 0 & 0 \\ 0 & 0 & 0 & 0 & 0 & 0 \\ 0 & 0 & 0 & 0 & 0 & 0 & 0 \\ 0 & 0 & 0 & 0 & 0 & 0 & 0 \\ 0 &$ 

input  $integrate(x**(1/2)*atan((-e)**(1/2)*x/(e*x**2+d)**(1/2)),x)$ 

output 2\*x\*\*(3/2)\*atan(x\*sqrt(-e)/sqrt(d + e\*x\*\*2))/3 - x\*\*(5/2)\*sqrt(-e)\*gamma(5 /4)\*hyper((1/2, 5/4), (9/4,), e\*x\*\*2\*exp\_polar(I\*pi)/d)/(3\*sqrt(d)\*gamma(9 /4))

## **Maxima [F]**

$$
\int \sqrt{x} \arctan\left(\frac{\sqrt{-e}x}{\sqrt{d+e x^2}}\right) dx = \int \sqrt{x} \arctan\left(\frac{\sqrt{-e}x}{\sqrt{e x^2 + d}}\right) dx
$$

✞ ☎

 $\left($   $\left($   $\right)$   $\left($   $\left($   $\right)$   $\left($   $\left($   $\right)$   $\left($   $\left($   $\right)$   $\left($   $\left($   $\right)$   $\left($   $\left($   $\right)$   $\left($   $\left($   $\right)$   $\left($   $\left($   $\right)$   $\left($   $\left($   $\right)$   $\left($   $\left($   $\right)$   $\left($   $\left($   $\right)$   $\left($   $\left($   $\right)$   $\left($ 

✞ ☎

<span id="page-214-1"></span> $\overline{\phantom{a}}$   $\overline{\phantom{a}}$   $\overline{\$ 

input integrate(x^(1/2)\*arctan((-e)^(1/2)\*x/(e\*x^2+d)^(1/2)),x, algorithm="maxim a")

output  $2/3*x^(3/2)*arctan2(sqrt(-e)*x, sqrt(e*x^2 + d)) - 2*d*sqrt(-e)*integrate($  $-1/3*x*e^-(1/2*log(e*x^2 + d) + 1/2*log(x))/(e^2*x^4 + d*e*x^2 - (e*x^2 + d))$  $)^{-2}$ , x)

# **Giac [F]**

$$
\int \sqrt{x} \arctan\left(\frac{\sqrt{-e}x}{\sqrt{d+e x^2}}\right) dx = \int \sqrt{x} \arctan\left(\frac{\sqrt{-e}x}{\sqrt{e x^2 + d}}\right) dx
$$

✞ ☎

 $\begin{pmatrix} 1 & 0 & 0 \\ 0 & 0 & 0 \\ 0 & 0 & 0 \\ 0 & 0 & 0 \\ 0 & 0 & 0 \\ 0 & 0 & 0 \\ 0 & 0 & 0 & 0 \\ 0 & 0 & 0 & 0 \\ 0 & 0 & 0 & 0 \\ 0 & 0 & 0 & 0 \\ 0 & 0 & 0 & 0 & 0 \\ 0 & 0 & 0 & 0 & 0 \\ 0 & 0 & 0 & 0 & 0 & 0 \\ 0 & 0 & 0 & 0 & 0 & 0 \\ 0 & 0 & 0 & 0 & 0 & 0 & 0 \\ 0 & 0 & 0 & 0 & 0 & 0 & 0 \\ 0 &$ 

<span id="page-215-0"></span>✞ ☎

 $\begin{pmatrix} 1 & 0 & 0 \\ 0 & 0 & 0 \\ 0 & 0 & 0 \\ 0 & 0 & 0 \\ 0 & 0 & 0 \\ 0 & 0 & 0 \\ 0 & 0 & 0 & 0 \\ 0 & 0 & 0 & 0 \\ 0 & 0 & 0 & 0 \\ 0 & 0 & 0 & 0 \\ 0 & 0 & 0 & 0 & 0 \\ 0 & 0 & 0 & 0 & 0 \\ 0 & 0 & 0 & 0 & 0 & 0 \\ 0 & 0 & 0 & 0 & 0 & 0 \\ 0 & 0 & 0 & 0 & 0 & 0 & 0 \\ 0 & 0 & 0 & 0 & 0 & 0 & 0 \\ 0 &$ 

input integrate(x^(1/2)\*arctan((-e)^(1/2)\*x/(e\*x^2+d)^(1/2)),x, algorithm="giac" )

output  $integrate(sqrt(x)*arctan(sqrt(-e)*x/sqrt(e*x^2 + d)), x)$ 

# **Mupad [F(-1)]**

Timed out.

$$
\int \sqrt{x} \arctan\left(\frac{\sqrt{-e}x}{\sqrt{d+e x^2}}\right) dx = \int \sqrt{x} \atan\left(\frac{\sqrt{-e}x}{\sqrt{e x^2 + d}}\right) dx
$$

input 
$$
\left(\frac{\text{int}(x^{(1/2)*\text{atan}((-e)^{(1/2)*x})/(d + e*x^{2})^{(1/2)}),x)}{\text{int}(x^{(1/2)}(*x))/(d + e*x^{2})^{(1/2)}\right)}
$$

output ✞ ☎  $int(x^{(1/2)*atan(((-e)^(1/2)*x)/(d + e*x^{2})^{(1/2)}), x)$ 

**Reduce [F]**

$$
\int \sqrt{x} \arctan\left(\frac{\sqrt{-e}x}{\sqrt{d+e x^2}}\right) dx = \int \sqrt{x} \atan\left(\frac{\sqrt{e} \, ix}{\sqrt{e \, x^2 + d}}\right) dx
$$

✞ ☎

 $\begin{pmatrix} 1 & 0 & 0 \\ 0 & 0 & 0 \\ 0 & 0 & 0 \\ 0 & 0 & 0 \\ 0 & 0 & 0 \\ 0 & 0 & 0 \\ 0 & 0 & 0 & 0 \\ 0 & 0 & 0 & 0 \\ 0 & 0 & 0 & 0 \\ 0 & 0 & 0 & 0 \\ 0 & 0 & 0 & 0 & 0 \\ 0 & 0 & 0 & 0 & 0 \\ 0 & 0 & 0 & 0 & 0 & 0 \\ 0 & 0 & 0 & 0 & 0 & 0 \\ 0 & 0 & 0 & 0 & 0 & 0 & 0 \\ 0 & 0 & 0 & 0 & 0 & 0 & 0 \\ 0 &$ 

<span id="page-215-1"></span> $\left( \begin{array}{cc} \text{ } & \text{ } \\ \text{ } & \text{ } \end{array} \right)$ 

input

$$
\left(\text{int}\left(\texttt{x}^{(1/2)*\text{atan}\left((-e)^{(1/2)*\text{x}}/(e*\texttt{x}^{2+d})^{(1/2)}\right),\texttt{x}\right)}\right)
$$

$$
\text{output}\left(\text{int}\left(\text{sqrt}(x)*\text{atan}\left((\text{sqrt}(e)*i*x)/\text{sqrt}(d + e*x**2)\right),x\right)\right)\right)
$$
**3.21** 
$$
\int \frac{\arctan\left(\frac{\sqrt{-e}x}{\sqrt{d+e x^2}}\right)}{x^{3/2}} dx
$$

<span id="page-216-0"></span>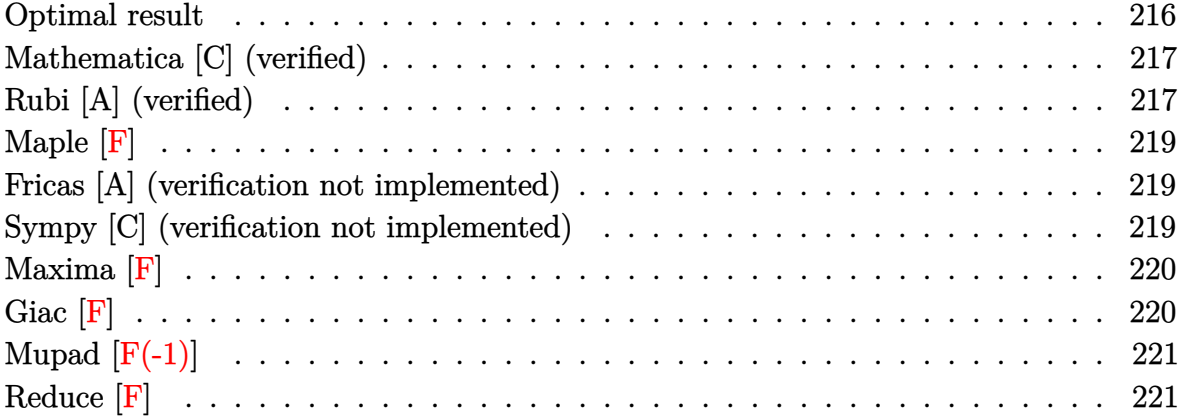

# **Optimal result**

Integrand size  $= 27$ , antiderivative size  $= 122$ 

$$
\int \frac{\arctan\left(\frac{\sqrt{-e}x}{\sqrt{d+ex^2}}\right)}{x^{3/2}} dx = -\frac{2\arctan\left(\frac{\sqrt{-e}x}{\sqrt{d+ex^2}}\right)}{\sqrt{x}}
$$

$$
2\sqrt{-e}\left(\sqrt{d} + \sqrt{e}x\right)\sqrt{\frac{d+ex^2}{\left(\sqrt{d} + \sqrt{e}x\right)^2}} \text{EllipticF}\left(2\arctan\left(\frac{\sqrt[4]{e}\sqrt{x}}{\sqrt[4]{d}}\right),\frac{1}{2}\right)
$$

$$
+\frac{\sqrt[4]{d}\sqrt[4]{e}\sqrt{d+ex^2}}{\sqrt[4]{d}\sqrt[4]{e}\sqrt{d+ex^2}}
$$

output

<span id="page-216-1"></span>-2\*arctan((-e)^(1/2)\*x/(e\*x^2+d)^(1/2))/x^(1/2)+2\*(-e)^(1/2)\*(d^(1/2)+e^(1  $(2)*x*((e*x^2+d)/(d^-(1/2)+e^-(1/2)*x)^2)(1/2)*InverseJacobiAM(2*arctan(e^2))$  $(1/4)*x^(1/2)/d^(1/4)),1/2*2^(1/2))/d^(1/4)/e^(1/4)/(e*x^2+d)^(1/2)$  $\begin{pmatrix} 1 & 0 & 0 \\ 0 & 0 & 0 \\ 0 & 0 & 0 \\ 0 & 0 & 0 \\ 0 & 0 & 0 \\ 0 & 0 & 0 \\ 0 & 0 & 0 & 0 \\ 0 & 0 & 0 & 0 \\ 0 & 0 & 0 & 0 \\ 0 & 0 & 0 & 0 \\ 0 & 0 & 0 & 0 & 0 \\ 0 & 0 & 0 & 0 & 0 \\ 0 & 0 & 0 & 0 & 0 & 0 \\ 0 & 0 & 0 & 0 & 0 & 0 \\ 0 & 0 & 0 & 0 & 0 & 0 & 0 \\ 0 & 0 & 0 & 0 & 0 & 0 & 0 \\ 0 &$ 

✞ ☎

## **Mathematica [C] (verified)**

Result contains complex when optimal does not.

Time  $= 0.10$  (sec), antiderivative size  $= 115$ , normalized size of antiderivative  $= 0.94$ 

$$
\int \frac{\arctan\left(\frac{\sqrt{-e}x}{\sqrt{d+e x^2}}\right)}{x^{3/2}} dx = -\frac{2\arctan\left(\frac{\sqrt{-e}x}{\sqrt{d+e x^2}}\right)}{\sqrt{x}}
$$

$$
4i\sqrt{-e}\sqrt{1+\frac{d}{e x^2}}x \text{ EllipticF}\left(i\arcsinh\left(\frac{\sqrt{\frac{i\sqrt{d}}{\sqrt{e}}}}{\sqrt{x}}\right), -1\right)
$$

$$
+\frac{\sqrt{\frac{i\sqrt{d}}{\sqrt{e}}}\sqrt{d+e x^2}}{\sqrt{\frac{i\sqrt{d}}{\sqrt{e}}}\sqrt{d+e x^2}}
$$

 $\sqrt{2}$   $\sqrt{2}$   $\sqrt{2$ 

 $\begin{pmatrix} 1 & 0 \\ 0 & 1 \end{pmatrix}$ 

✞ ☎

$$
_{\rm input} {\rm \left[ \,Integrate\left[ ArcTan\left[ \left( Sqrt\left[ -e \right] *x \right) /Sqrt\left[ d\ +\ {e} *x^2 \right] \right] \right) /x^2 \left( 3/2 \right),x \right] }
$$

output

<span id="page-217-0"></span> $(-2*ArcTan[(Sqrt[-e]*x)/Sqrt[d + e*x^2]])/Sqrt[x] + ((4*I)*Sqrt[-e]*Sqrt[1$ + d/(e\*x^2)]\*x\*EllipticF[I\*ArcSinh[Sqrt[(I\*Sqrt[d])/Sqrt[e]]/Sqrt[x]], -1 ])/(Sqrt[(I\*Sqrt[d])/Sqrt[e]]\*Sqrt[d + e\*x^2])  $\begin{pmatrix} 1 & 0 & 0 \\ 0 & 0 & 0 \\ 0 & 0 & 0 \\ 0 & 0 & 0 \\ 0 & 0 & 0 \\ 0 & 0 & 0 \\ 0 & 0 & 0 & 0 \\ 0 & 0 & 0 & 0 \\ 0 & 0 & 0 & 0 \\ 0 & 0 & 0 & 0 \\ 0 & 0 & 0 & 0 & 0 \\ 0 & 0 & 0 & 0 & 0 \\ 0 & 0 & 0 & 0 & 0 & 0 \\ 0 & 0 & 0 & 0 & 0 & 0 \\ 0 & 0 & 0 & 0 & 0 & 0 & 0 \\ 0 & 0 & 0 & 0 & 0 & 0 & 0 \\ 0 &$ 

#### **Rubi [A] (verified)**

Time  $= 0.25$  (sec), antiderivative size  $= 122$ , normalized size of antiderivative  $= 1.00$ , number of steps used = 4, number of rules used = 3,  $\frac{\text{number of rules}}{\text{integral size}} = 0.111$ , Rules used  $= \{5674, 266, 761\}$ 

Below are the steps used by Rubi to obtain the solution. The rule number used for the transformation is given above next to the arrow. The rules definitions used are listed below.

$$
\int \frac{\arctan\left(\frac{\sqrt{-e}x}{\sqrt{d+e x^2}}\right)}{x^{3/2}} dx
$$
  
\n
$$
\int \frac{5674}{5674}
$$
  
\n
$$
2\sqrt{-e} \int \frac{1}{\sqrt{x} \sqrt{e x^2 + d}} dx - \frac{2 \arctan\left(\frac{\sqrt{-e}x}{\sqrt{d+e x^2}}\right)}{\sqrt{x}}
$$
  
\n
$$
\int 266
$$

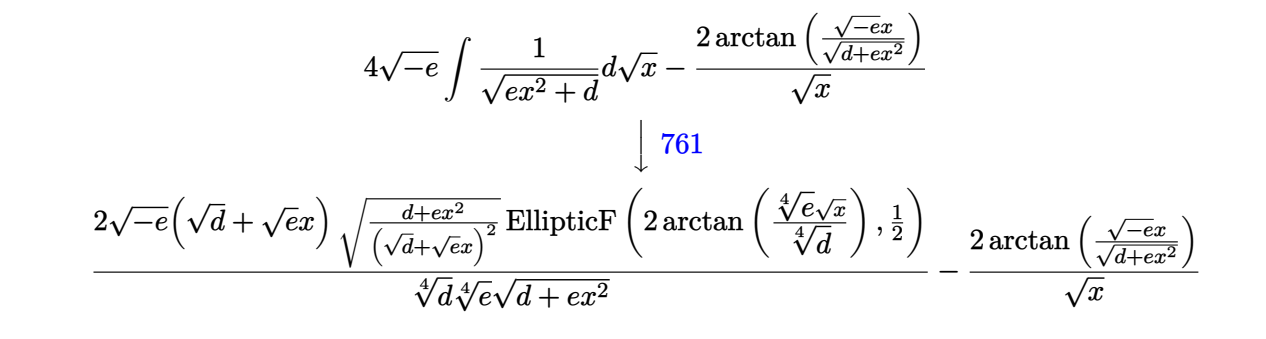

✞ ☎

 $\overline{\phantom{a}}$   $\overline{\phantom{a}}$   $\overline{\$ 

✞ ☎

 $\left( \begin{array}{cc} \bullet & \bullet & \bullet \\ \bullet & \bullet & \bullet \end{array} \right)$ 

 $\left( \begin{array}{cc} \text{ } & \text{ } \\ \text{ } & \text{ } \end{array} \right)$ 

<span id="page-218-0"></span> $\left( \begin{array}{cc} \text{ } & \text{ } \\ \text{ } & \text{ } \end{array} \right)$ 

$$
input \left[Int \left[Arctan\left[\left(Sqrt\left[-e\right]*x\right)/Sqrt\left[d + e*x^2\right]\right]/x^(3/2), x\right]\right]
$$

output  $(-2*ArcTan[(Sqrt[-e]*x)/Sqrt[d + e*x^2]])/Sqrt[x] + (2*Sqrt[-e]*(Sqrt[d] +$ Sqrt[e]\*x)\*Sqrt[(d + e\*x^2)/(Sqrt[d] + Sqrt[e]\*x)^2]\*EllipticF[2\*ArcTan[( e^(1/4)\*Sqrt[x])/d^(1/4)], 1/2])/(d^(1/4)\*e^(1/4)\*Sqrt[d + e\*x^2])

#### **Defintions of rubi rules used**

rule 266 ✞ ☎  $Int[((c_.,)*(x_-))^{\hat{}}(m_-)*(a_-) + (b_.,)*(x_-)^{\hat{}}(p_-), x_Symbol]$  :> With[{k = De nominator[m]}, Simp[k/c Subst[Int[x^(k\*(m + 1) - 1)\*(a + b\*(x^(2\*k)/c^2))  $\lceil p, x \rceil$ ,  $(x*x)^{(1/k)}, x]$  /; FreeQ[{a, b, c, p}, x] && FractionQ[m] && I ntBinomialQ[a, b, c, 2, m, p, x]  $\left( \begin{array}{cc} \bullet & \bullet & \bullet \\ \bullet & \bullet & \bullet \end{array} \right)$ 

rule 761 ✞ ☎  $Int[1/Sqrt[(a]) + (b_*)*(x_*)^4], x_Symbol]$  :> With $[q = Rt[b/a, 4], Simp[$  $1 + q^2*x^2)*(Sqrt[(a + b*x^4)/(a*(1 + q^2*x^2)^2)]/(2*q*Sqrt[a + b*x^4]))*$ EllipticF[2\*ArcTan[q\*x], 1/2], x]] /; FreeQ[{a, b}, x] && PosQ[b/a]

rule 5674 ✞ ☎  $Int[Arctan[((c_{-.})*(x_{-}))/Sqrt[(a_{-.}) + (b_{-.})*(x_{-})^2]]*((d_{-.})*(x_{-}))^(m_{-.}), x_S$ ymbol] :>  $\text{Simp}[(d*x)^{m} + 1)*(ArcTan[(c*x)/sqrt[a + b*x^2]]/(d*(m + 1))), x$ ] - Simp[c/(d\*(m + 1)) Int[(d\*x)^(m + 1)/Sqrt[a + b\*x^2], x], x] /; FreeQ  $[{\a, b, c, d, m}, x]$  & EqQ $[b + c^2, 0]$  & NeQ $[m, -1]$ 

**Maple [F]**

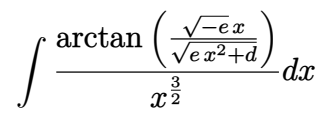

✞ ☎

 $\left( \begin{array}{cc} \text{ } & \text{ } \\ \text{ } & \text{ } \end{array} \right)$ 

<span id="page-219-0"></span>✞ ☎

 $\overline{\phantom{a}}$   $\overline{\phantom{a}}$   $\overline{\$ 

input  $int(arctan((-e)^{-(1/2)*x/(e*x^2+d)^{-(1/2)})/x^-(3/2),x)$ 

output  $int(arctan((-e)^{2})*x/(e*x^{2}+d)^{2}(1/2))/x^{2}(3/2),x)$ 

#### **Fricas [A] (verification not implemented)**

Time  $= 0.11$  (sec), antiderivative size  $= 52$ , normalized size of antiderivative  $= 0.43$ 

$$
\int \frac{\arctan\left(\frac{\sqrt{-e}x}{\sqrt{d+e x^2}}\right)}{x^{3/2}}\,dx=\frac{2\left(2\sqrt{-e}\sqrt{e}x\text{weierstrassPInverse}\left(-\frac{4\,d}{e},0,x\right)-e\sqrt{x}\arctan\left(\frac{\sqrt{-e}x}{\sqrt{e x^2+d}}\right)\right)}{ex}
$$

$$
input \left( \frac{integrate(arctan((-e)^(1/2)*x/(e*x^2+d)^(1/2))/x^(3/2),x, algorithm="frica}{s")} \right)
$$

 $\begin{pmatrix} 1 & 0 & 0 \\ 0 & 0 & 0 \\ 0 & 0 & 0 \\ 0 & 0 & 0 \\ 0 & 0 & 0 \\ 0 & 0 & 0 \\ 0 & 0 & 0 & 0 \\ 0 & 0 & 0 & 0 \\ 0 & 0 & 0 & 0 \\ 0 & 0 & 0 & 0 \\ 0 & 0 & 0 & 0 & 0 \\ 0 & 0 & 0 & 0 & 0 \\ 0 & 0 & 0 & 0 & 0 & 0 \\ 0 & 0 & 0 & 0 & 0 & 0 \\ 0 & 0 & 0 & 0 & 0 & 0 & 0 \\ 0 & 0 & 0 & 0 & 0 & 0 & 0 \\ 0 &$ 

<span id="page-219-1"></span>✞ ☎

 $\left( \begin{array}{cc} \bullet & \bullet & \bullet \\ \bullet & \bullet & \bullet \end{array} \right)$ 

output 2\*(2\*sqrt(-e)\*sqrt(e)\*x\*weierstrassPInverse(-4\*d/e, 0, x) - e\*sqrt(x)\*arct  $an(sqrt(-e)*x/sqrt(e*x^2 + d)))/(e*x)$ 

### **Sympy [C] (verification not implemented)**

Result contains complex when optimal does not.

Time  $= 8.79$  (sec), antiderivative size  $= 71$ , normalized size of antiderivative  $= 0.58$ 

$$
\int \frac{\arctan\left(\frac{\sqrt{-e}x}{\sqrt{d+e x^2}}\right)}{x^{3/2}}\,dx = -\frac{2\, \operatorname{atan}\left(\frac{x\sqrt{-e}}{\sqrt{d+e x^2}}\right)}{\sqrt{x}} + \frac{\sqrt{x}\sqrt{-e}\Gamma\left(\frac{1}{4}\right){}_2F_1\left(\frac{1}{4},\frac{1}{2}\middle|\frac{e x^2 e^{i\pi}}{d}\right)}{\sqrt{d}\Gamma\left(\frac{5}{4}\right)}
$$

✞ ☎

 $\left($   $\left($   $\right)$   $\left($   $\left($   $\right)$   $\left($   $\left($   $\right)$   $\left($   $\left($   $\right)$   $\left($   $\left($   $\right)$   $\left($   $\left($   $\right)$   $\left($   $\left($   $\right)$   $\left($   $\left($   $\right)$   $\left($   $\left($   $\right)$   $\left($   $\left($   $\right)$   $\left($   $\left($   $\right)$   $\left($   $\left($   $\right)$   $\left($ 

input integrate(atan((-e)\*\*(1/2)\*x/(e\*x\*\*2+d)\*\*(1/2))/x\*\*(3/2),x) output ✞ ☎  $-2*atan(x*sqrt(-e)/sqrt(d + e*x**2))/sqrt(x) + sqrt(x)*sqrt(-e)*gamma(1/4))$  $*hyper((1/4, 1/2), (5/4,), e**x**2*exp\_polar(I*pi)/d)/(sqrt(d)*gamma(5/4))$ 

# **Maxima [F]**

$$
\int \frac{\arctan\left(\frac{\sqrt{-e}x}{\sqrt{d+e x^2}}\right)}{x^{3/2}} dx = \int \frac{\arctan\left(\frac{\sqrt{-e}x}{\sqrt{e x^2 + d}}\right)}{x^{\frac{3}{2}}} dx
$$

 $\left( \begin{array}{cc} \text{ } & \text{ } \\ \text{ } & \text{ } \end{array} \right)$ 

<span id="page-220-1"></span> $\begin{pmatrix} 1 & 0 & 0 \\ 0 & 0 & 0 \\ 0 & 0 & 0 \\ 0 & 0 & 0 \\ 0 & 0 & 0 \\ 0 & 0 & 0 \\ 0 & 0 & 0 & 0 \\ 0 & 0 & 0 & 0 \\ 0 & 0 & 0 & 0 \\ 0 & 0 & 0 & 0 \\ 0 & 0 & 0 & 0 & 0 \\ 0 & 0 & 0 & 0 & 0 \\ 0 & 0 & 0 & 0 & 0 & 0 \\ 0 & 0 & 0 & 0 & 0 & 0 \\ 0 & 0 & 0 & 0 & 0 & 0 & 0 \\ 0 & 0 & 0 & 0 & 0 & 0 & 0 \\ 0 &$ 

<span id="page-220-0"></span> $\left( \begin{array}{cc} \text{ } & \text{ } \\ \text{ } & \text{ } \end{array} \right)$ 

input ✞ ☎ integrate(arctan( $(-e)^(1/2)*x/(e*x^2+d)^(1/2))/x^(3/2)$ ,x, algorithm="maxim a")

output ✞ ☎  $2*(d*sqrt(-e)*sqrt(x)*integrate(-sqrt(e*x^2 + d)*x/((e^2*x^4 + d*e*x^2)*x^2))$  $(3/2) - (e*x^2 + d)*e^{\hat{ }}(log(e*x^2 + d) + 3/2*log(x)))$ , x) - arctan2(sqrt(-e  $(**x^2 + d))$ /sqrt(x)

**Giac [F]**

$$
\int \frac{\arctan\left(\frac{\sqrt{-e}x}{\sqrt{d+e x^2}}\right)}{x^{3/2}} dx = \int \frac{\arctan\left(\frac{\sqrt{-e}x}{\sqrt{e x^2 + d}}\right)}{x^{\frac{3}{2}}} dx
$$

input

✞ ☎ integrate(arctan((-e)^(1/2)\*x/(e\*x^2+d)^(1/2))/x^(3/2),x, algorithm="giac" )

 $\begin{pmatrix} 1 & 0 & 0 \\ 0 & 0 & 0 \\ 0 & 0 & 0 \\ 0 & 0 & 0 \\ 0 & 0 & 0 \\ 0 & 0 & 0 \\ 0 & 0 & 0 & 0 \\ 0 & 0 & 0 & 0 \\ 0 & 0 & 0 & 0 \\ 0 & 0 & 0 & 0 \\ 0 & 0 & 0 & 0 & 0 \\ 0 & 0 & 0 & 0 & 0 \\ 0 & 0 & 0 & 0 & 0 & 0 \\ 0 & 0 & 0 & 0 & 0 & 0 \\ 0 & 0 & 0 & 0 & 0 & 0 & 0 \\ 0 & 0 & 0 & 0 & 0 & 0 & 0 \\ 0 &$ 

<span id="page-220-2"></span>✞ ☎

 $\begin{pmatrix} 1 & 0 & 0 \\ 0 & 0 & 0 \\ 0 & 0 & 0 \\ 0 & 0 & 0 \\ 0 & 0 & 0 \\ 0 & 0 & 0 \\ 0 & 0 & 0 & 0 \\ 0 & 0 & 0 & 0 \\ 0 & 0 & 0 & 0 \\ 0 & 0 & 0 & 0 \\ 0 & 0 & 0 & 0 & 0 \\ 0 & 0 & 0 & 0 & 0 \\ 0 & 0 & 0 & 0 & 0 & 0 \\ 0 & 0 & 0 & 0 & 0 & 0 \\ 0 & 0 & 0 & 0 & 0 & 0 & 0 \\ 0 & 0 & 0 & 0 & 0 & 0 & 0 \\ 0 &$ 

$$
output\left(\frac{integrate(arctan(sqrt(-e)*x/sqrt(e*x^2 + d))/x^3)}{1}
$$

# **Mupad [F(-1)]**

Timed out.

$$
\int \frac{\arctan\left(\frac{\sqrt{-e}x}{\sqrt{d+e x^2}}\right)}{x^{3/2}} dx = \int \frac{\atan\left(\frac{\sqrt{-e}x}{\sqrt{e x^2 + d}}\right)}{x^{3/2}} dx
$$

 $\left($   $\left($   $\right)$   $\left($   $\left($   $\right)$   $\left($   $\left($   $\right)$   $\left($   $\left($   $\right)$   $\left($   $\left($   $\right)$   $\left($   $\left($   $\right)$   $\left($   $\left($   $\right)$   $\left($   $\left($   $\right)$   $\left($   $\left($   $\right)$   $\left($   $\left($   $\right)$   $\left($   $\left($   $\right)$   $\left($   $\left($   $\right)$   $\left($ 

<span id="page-221-0"></span>✞ ☎

 $\begin{pmatrix} 1 & 0 & 0 \\ 0 & 0 & 0 \\ 0 & 0 & 0 \\ 0 & 0 & 0 \\ 0 & 0 & 0 \\ 0 & 0 & 0 \\ 0 & 0 & 0 & 0 \\ 0 & 0 & 0 & 0 \\ 0 & 0 & 0 & 0 \\ 0 & 0 & 0 & 0 \\ 0 & 0 & 0 & 0 & 0 \\ 0 & 0 & 0 & 0 & 0 \\ 0 & 0 & 0 & 0 & 0 & 0 \\ 0 & 0 & 0 & 0 & 0 & 0 \\ 0 & 0 & 0 & 0 & 0 & 0 & 0 \\ 0 & 0 & 0 & 0 & 0 & 0 & 0 \\ 0 &$ 

$$
input\left(\frac{int(t-a)^{-(1/2)*x}}{(d + e*x^2)^{(1/2)})/x^*(3/2),x}\right)
$$

output  $int(atan(((-e)^(1/2)*x)/(d + e*x^2)^(1/2))/x^(3/2), x)$ 

**Reduce [F]**

$$
\int \frac{\arctan\left(\frac{\sqrt{-e}x}{\sqrt{d+e x^2}}\right)}{x^{3/2}} dx = \int \frac{\sqrt{x} \, \text{atan}\left(\frac{\sqrt{e} \, ix}{\sqrt{e \, x^2 + d}}\right)}{x^2} dx
$$

$$
input\left(\frac{int(tan((-e)^(1/2)*x/(e*x^2+d)^(1/2))/x^(3/2),x)}{int((sqrt(x)*atan((sqrt(e)*ix)/sqrt(d + e*x**2)))/x**2,x)}\right)
$$

$$
3.22 \t \int \frac{\arctan\left(\frac{\sqrt{-e}x}{\sqrt{d+e x^2}}\right)}{x^{7/2}} dx
$$

<span id="page-222-0"></span>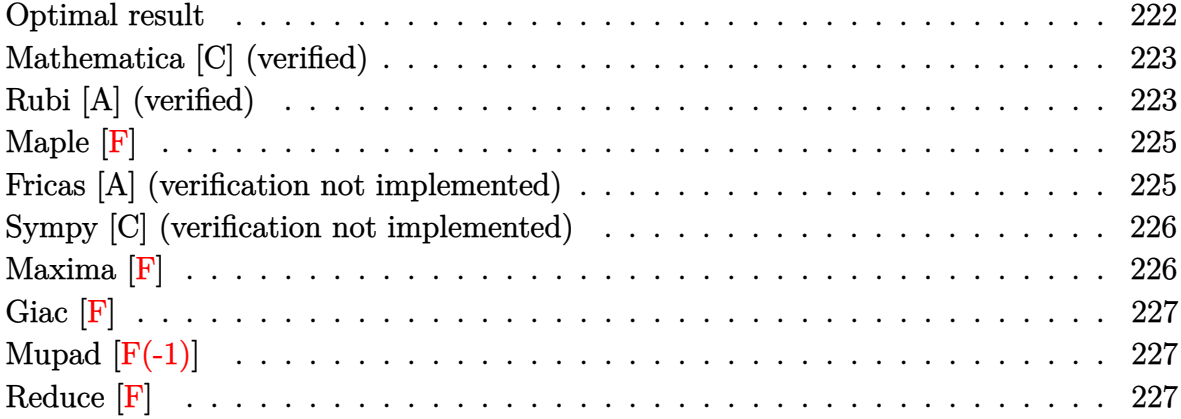

# **Optimal result**

Integrand size  $= 27$ , antiderivative size  $= 156$ 

$$
\int \frac{\arctan\left(\frac{\sqrt{-e}x}{\sqrt{d+ex^2}}\right)}{x^{7/2}} dx = -\frac{4\sqrt{-e}\sqrt{d+ex^2}}{15dx^{3/2}} - \frac{2\arctan\left(\frac{\sqrt{-e}x}{\sqrt{d+ex^2}}\right)}{5x^{5/2}}
$$

$$
-\frac{2\sqrt{-e}e^{3/4}\left(\sqrt{d}+\sqrt{e}x\right)\sqrt{\frac{d+ex^2}{\left(\sqrt{d}+\sqrt{e}x\right)^2}}}{15d^{5/4}\sqrt{d+ex^2}} \text{EllipticF}\left(2\arctan\left(\frac{\sqrt[4]{e}\sqrt{x}}{\sqrt[4]{d}}\right),\frac{1}{2}\right)
$$

output

<span id="page-222-1"></span>
$$
-4/15*(-e)^(1/2)*(e*x^2+d)^(1/2)/d/x^(3/2)-2/5*arctan((-e)^(1/2)*x/(e*x^2+d)^(1/2))/x^(5/2)-2/15*(-e)^(1/2)*e^(3/4)*(d^(1/2)+e^(1/2)*x)*((e*x^2+d)/(d^(1/2)+e^(1/2)*x)^2)(1/2)*InverseJacobiAM(2*arctan(e^(1/4)*x^(1/2)/d^(1/4))),1/2*2^(1/2))/d^(5/4)/(e*x^2+d)^(1/2)
$$

✞ ☎

## **Mathematica [C] (verified)**

Result contains complex when optimal does not.

Time  $= 0.19$  (sec), antiderivative size  $= 150$ , normalized size of antiderivative  $= 0.96$ 

$$
\int \frac{\arctan\left(\frac{\sqrt{-e}x}{\sqrt{d+e x^2}}\right)}{x^{7/2}} dx = -\frac{2\left(2\sqrt{-e}x\sqrt{d+e x^2}+3d\arctan\left(\frac{\sqrt{-e}x}{\sqrt{d+e x^2}}\right)\right)}{15dx^{5/2}}
$$

$$
4i(-e)^{3/2}\sqrt{1+\frac{d}{e x^2}}x \text{ EllipticF}\left(i\arcsinh\left(\frac{\sqrt{\frac{i\sqrt{d}}{\sqrt{e}}}}{\sqrt{x}}\right),-1\right)
$$

$$
+\frac{15d\sqrt{\frac{i\sqrt{d}}{\sqrt{e}}}\sqrt{d+e x^2}}{15d\sqrt{\frac{i\sqrt{d}}{\sqrt{e}}}\sqrt{d+e x^2}}
$$

✞ ☎

 $\begin{pmatrix} 1 & 0 & 0 \\ 0 & 0 & 0 \\ 0 & 0 & 0 \\ 0 & 0 & 0 \\ 0 & 0 & 0 \\ 0 & 0 & 0 \\ 0 & 0 & 0 \\ 0 & 0 & 0 \\ 0 & 0 & 0 & 0 \\ 0 & 0 & 0 & 0 \\ 0 & 0 & 0 & 0 \\ 0 & 0 & 0 & 0 & 0 \\ 0 & 0 & 0 & 0 & 0 \\ 0 & 0 & 0 & 0 & 0 \\ 0 & 0 & 0 & 0 & 0 & 0 \\ 0 & 0 & 0 & 0 & 0 & 0 \\ 0 & 0 & 0 & 0 & 0 & 0 & 0 \\ 0 &$ 

✞ ☎

<span id="page-223-0"></span> $\begin{pmatrix} 1 & 0 & 0 \\ 0 & 0 & 0 \\ 0 & 0 & 0 \\ 0 & 0 & 0 \\ 0 & 0 & 0 \\ 0 & 0 & 0 \\ 0 & 0 & 0 & 0 \\ 0 & 0 & 0 & 0 \\ 0 & 0 & 0 & 0 \\ 0 & 0 & 0 & 0 \\ 0 & 0 & 0 & 0 & 0 \\ 0 & 0 & 0 & 0 & 0 \\ 0 & 0 & 0 & 0 & 0 & 0 \\ 0 & 0 & 0 & 0 & 0 & 0 \\ 0 & 0 & 0 & 0 & 0 & 0 & 0 \\ 0 & 0 & 0 & 0 & 0 & 0 & 0 \\ 0 &$ 

$$
input\n[Interval(Sort[-e]*x)/sqrt[d + e*x^2]/x^-(7/2),x]
$$

output

 $(-2*(2*Sqrt[-e]*x*Sqrt[d + e*x^2] + 3*d*ArcTan[(Sqrt[-e]*x)/Sqrt[d + e*x^2]$  $]$ ]))/(15\*d\*x^(5/2)) + (((4\*I)/15)\*(-e)^(3/2)\*Sqrt[1 + d/(e\*x^2)]\*x\*Ellipti cF[I\*ArcSinh[Sqrt[(I\*Sqrt[d])/Sqrt[e]]/Sqrt[x]], -1])/(d\*Sqrt[(I\*Sqrt[d])/ Sqrt[e]]\*Sqrt[d + e\*x^2])

### **Rubi [A] (verified)**

Time  $= 0.28$  (sec), antiderivative size  $= 154$ , normalized size of antiderivative  $= 0.99$ , number of steps used = 5, number of rules used = 4,  $\frac{\text{number of rules}}{\text{integral size}}$  = 0.148, Rules used =  $\{5674, 264, 266, 761\}$ 

Below are the steps used by Rubi to obtain the solution. The rule number used for the transformation is given above next to the arrow. The rules definitions used are listed below.

$$
\int \frac{\arctan\left(\frac{\sqrt{-e}x}{\sqrt{d+e x^2}}\right)}{x^{7/2}} dx
$$

$$
\int \frac{5674}{5\sqrt{-e}} dx
$$

$$
\frac{2}{5}\sqrt{-e} \int \frac{1}{x^{5/2}\sqrt{ex^2+d}} dx - \frac{2\arctan\left(\frac{\sqrt{-e}x}{\sqrt{d+e x^2}}\right)}{5x^{5/2}}
$$

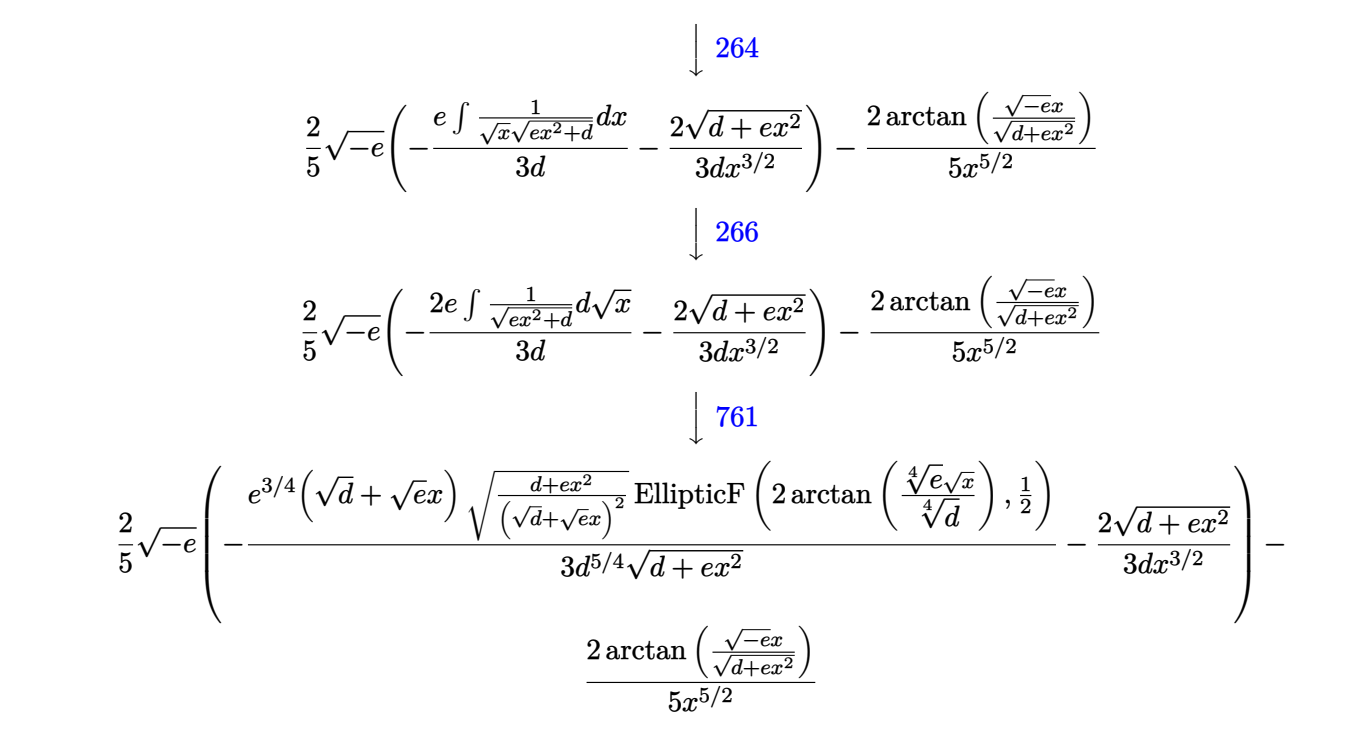

```
input
```
Int $[Arctan[(Sqrt[-e]*x)/Sqrt[d + e*x^2]]/x^(7/2),x]$ 

output ✞ ☎ (-2\*ArcTan[(Sqrt[-e]\*x)/Sqrt[d + e\*x^2]])/(5\*x^(5/2)) + (2\*Sqrt[-e]\*((-2\*S qrt[d + e\*x^2])/(3\*d\*x^(3/2)) - (e^(3/4)\*(Sqrt[d] + Sqrt[e]\*x)\*Sqrt[(d + e \*x^2)/(Sqrt[d] + Sqrt[e]\*x)^2]\*EllipticF[2\*ArcTan[(e^(1/4)\*Sqrt[x])/d^(1/4 )],  $1/2$ ])/(3\*d<sup>^</sup>(5/4)\*Sqrt[d + e\*x<sup>^2</sup>])))/5

✞ ☎

 $\left( \begin{array}{cc} \text{ } & \text{ } \\ \text{ } & \text{ } \end{array} \right)$ 

 $\left( \begin{array}{cc} \text{ } & \text{ } \\ \text{ } & \text{ } \end{array} \right)$ 

✞ ☎

 $\begin{pmatrix} 1 & 0 & 0 \\ 0 & 0 & 0 \\ 0 & 0 & 0 \\ 0 & 0 & 0 \\ 0 & 0 & 0 \\ 0 & 0 & 0 \\ 0 & 0 & 0 & 0 \\ 0 & 0 & 0 & 0 \\ 0 & 0 & 0 & 0 \\ 0 & 0 & 0 & 0 \\ 0 & 0 & 0 & 0 & 0 \\ 0 & 0 & 0 & 0 & 0 \\ 0 & 0 & 0 & 0 & 0 & 0 \\ 0 & 0 & 0 & 0 & 0 & 0 \\ 0 & 0 & 0 & 0 & 0 & 0 & 0 \\ 0 & 0 & 0 & 0 & 0 & 0 & 0 \\ 0 &$ 

✞ ☎

#### **Defintions of rubi rules used**

```
rule 264
        Int[((c_.),*(x_-))^*(m_)*((a_-) + (b_.),*(x_-)^2)^*(p_), x_Symb0]] :> Simp[(c*x)^(
        m + 1)*( (a + b*x^2)^{(p + 1)/(a*c*(m + 1))}, x] - Simp[b*((m + 2*p + 3)/(a*c))])\hat{z}*(m + 1))) Int[(c*x)^(m + 2)*(a + b*x^2)^p, x], x] /; FreeQ[{a, b, c, p
        \}, x] && LtQ[m, -1] && IntBinomialQ[a, b, c, 2, m, p, x]
```
rule 266

 $Int[((c_-,)*(x_-))^{\hat{}}(\mathfrak{m}_-)*((a_-) + (b_-,)*(x_-)^{\hat{}})^{\hat{}}(p_-), x_Symbo1]$  :>  $With[\{k = De$ nominator[m]}, Simp[k/c Subst[Int[x^(k\*(m + 1) - 1)\*(a + b\*(x^(2\*k)/c^2))  $\hat{p}$ , x], x,  $(c*x)^(1/k)$ ], x]] /; FreeQ[{a, b, c, p}, x] && FractionQ[m] && I ntBinomialQ[a, b, c, 2, m, p, x]  $\begin{pmatrix} 1 & 0 & 0 \\ 0 & 0 & 0 \\ 0 & 0 & 0 \\ 0 & 0 & 0 \\ 0 & 0 & 0 \\ 0 & 0 & 0 \\ 0 & 0 & 0 & 0 \\ 0 & 0 & 0 & 0 \\ 0 & 0 & 0 & 0 \\ 0 & 0 & 0 & 0 \\ 0 & 0 & 0 & 0 & 0 \\ 0 & 0 & 0 & 0 & 0 \\ 0 & 0 & 0 & 0 & 0 & 0 \\ 0 & 0 & 0 & 0 & 0 & 0 \\ 0 & 0 & 0 & 0 & 0 & 0 & 0 \\ 0 & 0 & 0 & 0 & 0 & 0 & 0 \\ 0 &$ 

```
rule 761
                Int[1/Sqrt[(a]) + (b_*)*(x_*)^4], x_Symbol] :> With[q = Rt[b/a, 4], Simp[(
                1 + q^2*x^2)*(\sqrt{Sqrt[(a + b*x^4)/(a*(1 + q^2*x^2)^2)]/(2*q*Sqrt[a + b*x^4]))*}EllipticF[2*ArcTan[q*x], 1/2], x] /; FreeQ[{a, b}, x] & PosQ[b/a]\overline{\phantom{a}} \overline{\phantom{a}} \overline{\
```
✞ ☎

✞ ☎

<span id="page-225-0"></span> $\overline{\phantom{a}}$   $\overline{\phantom{a}}$   $\overline{\$ 

```
rule 5674
         Int[Arctan[((c_{-.})*(x_{-}))/Sqrt[(a_{-.}) + (b_{-.})*(x_{-})^2]]*((d_{-.})*(x_{-}))^(m_{-.}), x_Symbol] :> Simp[(d*x)^(m + 1)*(ArcTan[(c*x)/sqrt[a + bx^2]]/(d*(m + 1))), x
         ] - Simp[c/(d*(m + 1)) Int[(d*x)^(m + 1)/Sqrt[a + b*x^2], x], x] /; FreeQ
         [{a, b, c, d, m}, x] & EqQ[b + c^2, 0] & NeQ[m, -1]
```
**Maple [F]**

$$
\int \frac{\arctan\left(\frac{\sqrt{-e}\,x}{\sqrt{e}\,x^2+d}\right)}{x^{\frac{7}{2}}}dx
$$

✞ ☎

 $\left($   $\left($   $\right)$   $\left($   $\left($   $\right)$   $\left($   $\left($   $\right)$   $\left($   $\left($   $\right)$   $\left($   $\left($   $\right)$   $\left($   $\left($   $\right)$   $\left($   $\left($   $\right)$   $\left($   $\left($   $\right)$   $\left($   $\left($   $\right)$   $\left($   $\left($   $\right)$   $\left($   $\left($   $\right)$   $\left($   $\left($   $\right)$   $\left($ 

<span id="page-225-1"></span>✞ ☎

 $\begin{pmatrix} 1 & 0 & 0 \\ 0 & 0 & 0 \\ 0 & 0 & 0 \\ 0 & 0 & 0 \\ 0 & 0 & 0 \\ 0 & 0 & 0 \\ 0 & 0 & 0 \\ 0 & 0 & 0 \\ 0 & 0 & 0 & 0 \\ 0 & 0 & 0 & 0 \\ 0 & 0 & 0 & 0 \\ 0 & 0 & 0 & 0 & 0 \\ 0 & 0 & 0 & 0 & 0 \\ 0 & 0 & 0 & 0 & 0 \\ 0 & 0 & 0 & 0 & 0 & 0 \\ 0 & 0 & 0 & 0 & 0 & 0 \\ 0 & 0 & 0 & 0 & 0 & 0 & 0 \\ 0 &$ 

input

 $int(arctan((-e)^{-(1/2)*x/(e*x^2+d)^{-(1/2)})/x^-(7/2),x)$ 

output  $int(arctan((-e)^{(1/2)*x/(e*x^{2}+d)^{(1/2)})/x^{(7/2)},x)$ 

#### **Fricas [A] (verification not implemented)**

Time  $= 0.12$  (sec), antiderivative size  $= 73$ , normalized size of antiderivative  $= 0.47$ 

$$
\begin{aligned} &\int\frac{\arctan\left(\frac{\sqrt{-e}x}{\sqrt{d+e x^2}}\right)}{x^{7/2}}\,dx= \\ &-\frac{2\left(2\sqrt{-e}\sqrt{e}x^3\text{weierstrassPInverse}\left(-\frac{4d}{e},0,x\right)+2\sqrt{ex^2+d}\sqrt{-e}x^{\frac{3}{2}}+3\,d\sqrt{x}\arctan\left(\frac{\sqrt{-e}x}{\sqrt{ex^2+d}}\right)\right)}{15\,dx^3} \end{aligned}
$$

input ✞ ☎  $integrate(arctan((-e)^(1/2)*x/(e*x^2+d)^(1/2))/x^(7/2),x, algorithm="frica$  $s$ ")

output

$$
-2/15*(2*sqrt(-e)*sqrt(e)*x^3*weierstrassPluverse(-4*d/e, 0, x) + 2*sqrt(e)*x^2 + d)*sqrt(-e)*x^3 + 3*d*sqrt(x)*arctan(sqrt(-e)*x/sqrt(e*x^2 + d))
$$
  
)/(d\*x^3)

 $\left( \begin{array}{cc} \text{ } & \text{ } \\ \text{ } & \text{ } \end{array} \right)$ 

✞ ☎

<span id="page-225-2"></span> $\begin{pmatrix} 1 & 0 & 0 \\ 0 & 0 & 0 \\ 0 & 0 & 0 \\ 0 & 0 & 0 \\ 0 & 0 & 0 \\ 0 & 0 & 0 \\ 0 & 0 & 0 & 0 \\ 0 & 0 & 0 & 0 \\ 0 & 0 & 0 & 0 \\ 0 & 0 & 0 & 0 \\ 0 & 0 & 0 & 0 & 0 \\ 0 & 0 & 0 & 0 & 0 \\ 0 & 0 & 0 & 0 & 0 & 0 \\ 0 & 0 & 0 & 0 & 0 & 0 \\ 0 & 0 & 0 & 0 & 0 & 0 & 0 \\ 0 & 0 & 0 & 0 & 0 & 0 & 0 \\ 0 &$ 

## **Sympy [C] (verification not implemented)**

Result contains complex when optimal does not.

Time  $= 44.00$  (sec), antiderivative size  $= 78$ , normalized size of antiderivative  $= 0.50$ 

$$
\int \frac{\arctan\left(\frac{\sqrt{-e}x}{\sqrt{d+e x^2}}\right)}{x^{7/2}} dx = -\frac{2 \operatorname{atan}\left(\frac{x\sqrt{-e}}{\sqrt{d+e x^2}}\right)}{5 x^{\frac{5}{2}}} + \frac{\sqrt{-e}\Gamma\left(-\frac{3}{4}\right) {}_{2}F_{1}\left(\frac{-\frac{3}{4},\frac{1}{2}}{\frac{1}{4}}\middle|\frac{e x^2 e^{i\pi}}{d}\right)}{5 \sqrt{d} x^{\frac{3}{2}} \Gamma\left(\frac{1}{4}\right)}
$$

✞ ☎

 $\begin{pmatrix} 1 & 0 & 0 \\ 0 & 0 & 0 \\ 0 & 0 & 0 \\ 0 & 0 & 0 \\ 0 & 0 & 0 \\ 0 & 0 & 0 \\ 0 & 0 & 0 & 0 \\ 0 & 0 & 0 & 0 \\ 0 & 0 & 0 & 0 \\ 0 & 0 & 0 & 0 \\ 0 & 0 & 0 & 0 & 0 \\ 0 & 0 & 0 & 0 & 0 \\ 0 & 0 & 0 & 0 & 0 & 0 \\ 0 & 0 & 0 & 0 & 0 & 0 \\ 0 & 0 & 0 & 0 & 0 & 0 & 0 \\ 0 & 0 & 0 & 0 & 0 & 0 & 0 \\ 0 &$ 

✞ ☎

input  $integrate(atan((-e)**(1/2)*x/(e*x**2+d)**(1/2))/x**(7/2),x)$ 

output

<span id="page-226-0"></span>-2\*atan(x\*sqrt(-e)/sqrt(d + e\*x\*\*2))/(5\*x\*\*(5/2)) + sqrt(-e)\*gamma(-3/4)\*h yper((-3/4, 1/2), (1/4,), e\*x\*\*2\*exp\_polar(I\*pi)/d)/(5\*sqrt(d)\*x\*\*(3/2)\*ga  $mma(1/4)$  $\left($   $\left($   $\right)$   $\left($   $\left($   $\right)$   $\left($   $\left($   $\right)$   $\left($   $\left($   $\right)$   $\left($   $\left($   $\right)$   $\left($   $\left($   $\right)$   $\left($   $\left($   $\right)$   $\left($   $\left($   $\right)$   $\left($   $\left($   $\right)$   $\left($   $\left($   $\right)$   $\left($   $\left($   $\right)$   $\left($   $\left($   $\right)$   $\left($ 

# **Maxima [F]**

$$
\int \frac{\arctan\left(\frac{\sqrt{-e}x}{\sqrt{d+e x^2}}\right)}{x^{7/2}} dx = \int \frac{\arctan\left(\frac{\sqrt{-e}x}{\sqrt{e x^2 + d}}\right)}{x^{\frac{7}{2}}} dx
$$

✞ ☎

 $\overline{\phantom{a}}$   $\overline{\phantom{a}}$   $\overline{\$ 

✞ ☎

<span id="page-226-1"></span> $\left( \begin{array}{cc} \text{ } & \text{ } \\ \text{ } & \text{ } \end{array} \right)$ 

input  $integrate(arctan((-e)^{-(1/2)*x/(e*x^2+d)^{(1/2)})/x^-(7/2)},x, algorithm="maxim$ a")

output

```
2/5*(5*d*sqrt(-e)*x^(5/2)*integrate(-1/5*sqrt(e*x^2 + d)*x/((e^2*x^4 + d*e*x^2)*x^(7/2) - (e*x^2 + d)*e^(log(e*x^2 + d) + 7/2*log(x))), x) - arctan2
(sqrt(-e)*x, sqrt(e*x^2 + d)))/x^(5/2)
```
# **Giac [F]**

$$
\int \frac{\arctan\left(\frac{\sqrt{-e}x}{\sqrt{d+e x^2}}\right)}{x^{7/2}}\,dx = \int \frac{\arctan\left(\frac{\sqrt{-e}x}{\sqrt{e x^2+d}}\right)}{x^{\frac{7}{2}}} \,dx
$$

 $\left($   $\left($   $\right)$   $\left($   $\left($   $\right)$   $\left($   $\left($   $\right)$   $\left($   $\left($   $\right)$   $\left($   $\left($   $\right)$   $\left($   $\left($   $\right)$   $\left($   $\left($   $\right)$   $\left($   $\left($   $\right)$   $\left($   $\left($   $\right)$   $\left($   $\left($   $\right)$   $\left($   $\left($   $\right)$   $\left($   $\left($   $\right)$   $\left($ 

<span id="page-227-0"></span>✞ ☎

 $\begin{pmatrix} 1 & 0 & 0 \\ 0 & 0 & 0 \\ 0 & 0 & 0 \\ 0 & 0 & 0 \\ 0 & 0 & 0 \\ 0 & 0 & 0 \\ 0 & 0 & 0 & 0 \\ 0 & 0 & 0 & 0 \\ 0 & 0 & 0 & 0 \\ 0 & 0 & 0 & 0 \\ 0 & 0 & 0 & 0 & 0 \\ 0 & 0 & 0 & 0 & 0 \\ 0 & 0 & 0 & 0 & 0 & 0 \\ 0 & 0 & 0 & 0 & 0 & 0 \\ 0 & 0 & 0 & 0 & 0 & 0 & 0 \\ 0 & 0 & 0 & 0 & 0 & 0 & 0 \\ 0 &$ 

$$
input \left( \frac{integrate(arctan((-e)^(1/2)*x/(e*x^2+d)^(1/2))/x^2(7/2),x, algorithm="giac"}{)} \right)
$$

output

 $integrate(arctan(sqrt(-e)*x/sqrt(e*x^2 + d))/x^(7/2), x)$ 

# **Mupad [F(-1)]**

Timed out.

$$
\int \frac{\arctan\left(\frac{\sqrt{-e}x}{\sqrt{d+e x^2}}\right)}{x^{7/2}} dx = \int \frac{\atan\left(\frac{\sqrt{-e}x}{\sqrt{e x^2 + d}}\right)}{x^{7/2}} dx
$$

 $\left($   $\left($   $\right)$   $\left($   $\left($   $\right)$   $\left($   $\left($   $\right)$   $\left($   $\left($   $\right)$   $\left($   $\left($   $\right)$   $\left($   $\left($   $\right)$   $\left($   $\left($   $\right)$   $\left($   $\left($   $\right)$   $\left($   $\left($   $\right)$   $\left($   $\left($   $\right)$   $\left($   $\left($   $\right)$   $\left($   $\left($   $\right)$   $\left($ 

<span id="page-227-1"></span>✞ ☎

$$
input\left(\frac{int(tanh((-e)^{2}(1/2)*x)/(d + e*x^{2})^{2}(1/2))/x^{2}(7/2),x)}{int(tanh(1/2)*x/(d + e*x^{2})^{2}(1/2))/x^{2}(7/2),x)}\right)
$$

output

 $int(atan(((-e)^(1/2)*x)/(d + e*x^2)^(1/2))/x^*(7/2), x)$  $\begin{pmatrix} 1 & 0 & 0 \\ 0 & 0 & 0 \\ 0 & 0 & 0 \\ 0 & 0 & 0 \\ 0 & 0 & 0 \\ 0 & 0 & 0 \\ 0 & 0 & 0 & 0 \\ 0 & 0 & 0 & 0 \\ 0 & 0 & 0 & 0 \\ 0 & 0 & 0 & 0 \\ 0 & 0 & 0 & 0 & 0 \\ 0 & 0 & 0 & 0 & 0 \\ 0 & 0 & 0 & 0 & 0 & 0 \\ 0 & 0 & 0 & 0 & 0 & 0 \\ 0 & 0 & 0 & 0 & 0 & 0 & 0 \\ 0 & 0 & 0 & 0 & 0 & 0 & 0 \\ 0 &$ 

**Reduce [F]**

$$
\int \frac{\arctan\left(\frac{\sqrt{-e}x}{\sqrt{d+e x^2}}\right)}{x^{7/2}}\,dx = \int \frac{\sqrt{x}\ atan\left(\frac{\sqrt{e}\ ix}{\sqrt{e}\ x^2+d}\right)}{x^4}dx
$$

 $\left($   $\left($   $\right)$   $\left($   $\left($   $\right)$   $\left($   $\left($   $\right)$   $\left($   $\left($   $\right)$   $\left($   $\left($   $\right)$   $\left($   $\left($   $\right)$   $\left($   $\left($   $\right)$   $\left($   $\left($   $\right)$   $\left($   $\left($   $\right)$   $\left($   $\left($   $\right)$   $\left($   $\left($   $\right)$   $\left($   $\left($   $\right)$   $\left($ 

✞ ☎

$$
input\left(\frac{int(tanh(-e)^{(1/2)*x/(e*x^2+d)^{(1/2)})/x^(7/2),x}}{int(tanh(-e)^{(1/2)*x/(e*x^2+d)^{(1/2)})/x^(7/2),x}\right)
$$

output ✞ ☎ int((sqrt(x)\*atan((sqrt(e)\*i\*x)/sqrt(d + e\*x\*\*2)))/x\*\*4,x)

**3.23** 
$$
\int \frac{\arctan\left(\frac{\sqrt{-e}x}{\sqrt{d+e x^2}}\right)}{x^{11/2}} dx
$$

<span id="page-228-0"></span>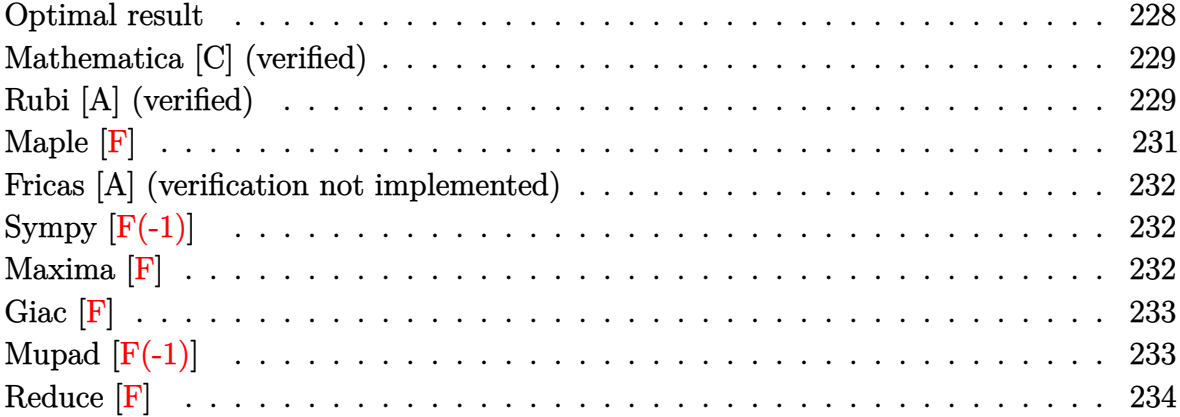

#### **Optimal result**

Integrand size  $= 27$ , antiderivative size  $= 186$ 

$$
\int \frac{\arctan\left(\frac{\sqrt{-e}x}{\sqrt{d+e x^2}}\right)}{x^{11/2}} dx = -\frac{4\sqrt{-e}\sqrt{d+e x^2}}{63 dx^{7/2}} \n- \frac{20(-e)^{3/2}\sqrt{d+e x^2}}{189 d^2 x^{3/2}} - \frac{2\arctan\left(\frac{\sqrt{-e}x}{\sqrt{d+e x^2}}\right)}{9 x^{9/2}} \n10\sqrt{-e}e^{7/4}\left(\sqrt{d}+\sqrt{e}x\right)\sqrt{\frac{d+e x^2}{\left(\sqrt{d}+\sqrt{e}x\right)^2}} \text{ EllipticF}\left(2\arctan\left(\frac{\sqrt[4]{e}\sqrt{x}}{\sqrt[4]{d}}\right),\frac{1}{2}\right) \n+ \frac{189d^{9/4}\sqrt{d+e x^2}}{189d^{9/4}\sqrt{d+e x^2}}
$$

output

<span id="page-228-1"></span>-4/63\*(-e)^(1/2)\*(e\*x^2+d)^(1/2)/d/x^(7/2)-20/189\*(-e)^(3/2)\*(e\*x^2+d)^(1/  $2)/d^2x^(3/2)-2/9*arctan((-e)^(1/2)*x/(e*x^2+d)^(1/2))/x^(9/2)+10/189*(-e^2)(1/2)$  $)^(1/2)*e^(7/4)*(d^(1/2)+e^(1/2)*x*((e*x^2+d)/(d^(1/2)+e^(1/2)*x)^2)(1/2)$ )\*InverseJacobiAM(2\*arctan(e^(1/4)\*x^(1/2)/d^(1/4)),1/2\*2^(1/2))/d^(9/4)/(  $e*x^2+d)^(1/2)$  $\left( \begin{array}{cc} \text{ } & \text{ } \text{ } \\ \text{ } & \text{ } \text{ } \\ \text{ } & \text{ } \end{array} \right)$ 

✞ ☎

## **Mathematica [C] (verified)**

Result contains complex when optimal does not.

Time  $= 0.22$  (sec), antiderivative size  $= 162$ , normalized size of antiderivative  $= 0.87$ 

$$
\int \frac{\arctan\left(\frac{\sqrt{-e}x}{\sqrt{d+e x^2}}\right)}{x^{11/2}} dx = \frac{4\sqrt{-e}x\sqrt{d+e x^2}(-3d+5e x^2)-42d^2\arctan\left(\frac{\sqrt{-e}x}{\sqrt{d+e x^2}}\right)}{189d^2x^{9/2}}
$$
  

$$
20i(-e)^{5/2}\sqrt{1+\frac{d}{e x^2}}x \text{ EllipticF}\left(i\arcsinh\left(\frac{\sqrt{\frac{i\sqrt{d}}{\sqrt{e}}}}{\sqrt{x}}\right),-1\right)
$$
  
+ 
$$
\frac{189d^2\sqrt{\frac{i\sqrt{d}}{\sqrt{e}}}\sqrt{d+e x^2}}{189d^2\sqrt{\frac{i\sqrt{d}}{\sqrt{e}}}\sqrt{d+e x^2}}
$$

✞ ☎

 $\begin{pmatrix} 1 & 0 & 0 \\ 0 & 0 & 0 \\ 0 & 0 & 0 \\ 0 & 0 & 0 \\ 0 & 0 & 0 \\ 0 & 0 & 0 \\ 0 & 0 & 0 \\ 0 & 0 & 0 \\ 0 & 0 & 0 & 0 \\ 0 & 0 & 0 & 0 \\ 0 & 0 & 0 & 0 \\ 0 & 0 & 0 & 0 & 0 \\ 0 & 0 & 0 & 0 & 0 \\ 0 & 0 & 0 & 0 & 0 \\ 0 & 0 & 0 & 0 & 0 & 0 \\ 0 & 0 & 0 & 0 & 0 & 0 \\ 0 & 0 & 0 & 0 & 0 & 0 & 0 \\ 0 &$ 

✞ ☎

<span id="page-229-0"></span> $\begin{pmatrix} 1 & 0 & 0 \\ 0 & 0 & 0 \\ 0 & 0 & 0 \\ 0 & 0 & 0 \\ 0 & 0 & 0 \\ 0 & 0 & 0 \\ 0 & 0 & 0 & 0 \\ 0 & 0 & 0 & 0 \\ 0 & 0 & 0 & 0 \\ 0 & 0 & 0 & 0 \\ 0 & 0 & 0 & 0 & 0 \\ 0 & 0 & 0 & 0 & 0 \\ 0 & 0 & 0 & 0 & 0 & 0 \\ 0 & 0 & 0 & 0 & 0 & 0 \\ 0 & 0 & 0 & 0 & 0 & 0 & 0 \\ 0 & 0 & 0 & 0 & 0 & 0 & 0 \\ 0 &$ 

input Integrate[ArcTan[(Sqrt[-e]\*x)/Sqrt[d + e\*x^2]]/x^(11/2),x]

output

 $(4*Sqrt[-e]*xx*Sqrt[d + e*x^2)*(-3*d + 5*e*x^2) - 42*d^2*ArcTan[(Sqrt[-e]*x$ )/Sqrt[d + e\*x^2]])/(189\*d^2\*x^(9/2)) + (((20\*I)/189)\*(-e)^(5/2)\*Sqrt[1 + d/(e\*x^2)]\*x\*EllipticF[I\*ArcSinh[Sqrt[(I\*Sqrt[d])/Sqrt[e]]/Sqrt[x]], -1])/ (d^2\*Sqrt[(I\*Sqrt[d])/Sqrt[e]]\*Sqrt[d + e\*x^2])

#### **Rubi [A] (verified)**

Time  $= 0.31$  (sec), antiderivative size  $= 186$ , normalized size of antiderivative  $= 1.00$ , number of steps used = 6, number of rules used = 5,  $\frac{\text{number of rules}}{\text{integral size}}$  = 0.185, Rules used  $= \{5674, 264, 264, 266, 761\}$ 

Below are the steps used by Rubi to obtain the solution. The rule number used for the transformation is given above next to the arrow. The rules definitions used are listed below.

$$
\int \frac{\arctan\left(\frac{\sqrt{-e}x}{\sqrt{d+e x^2}}\right)}{x^{11/2}} dx
$$

$$
\int \frac{5674}{9\sqrt{-e}} dx
$$

$$
\frac{2}{9}\sqrt{-e} \int \frac{1}{x^{9/2}\sqrt{ex^2+d}} dx - \frac{2\arctan\left(\frac{\sqrt{-e}x}{\sqrt{d+e x^2}}\right)}{9x^{9/2}}
$$

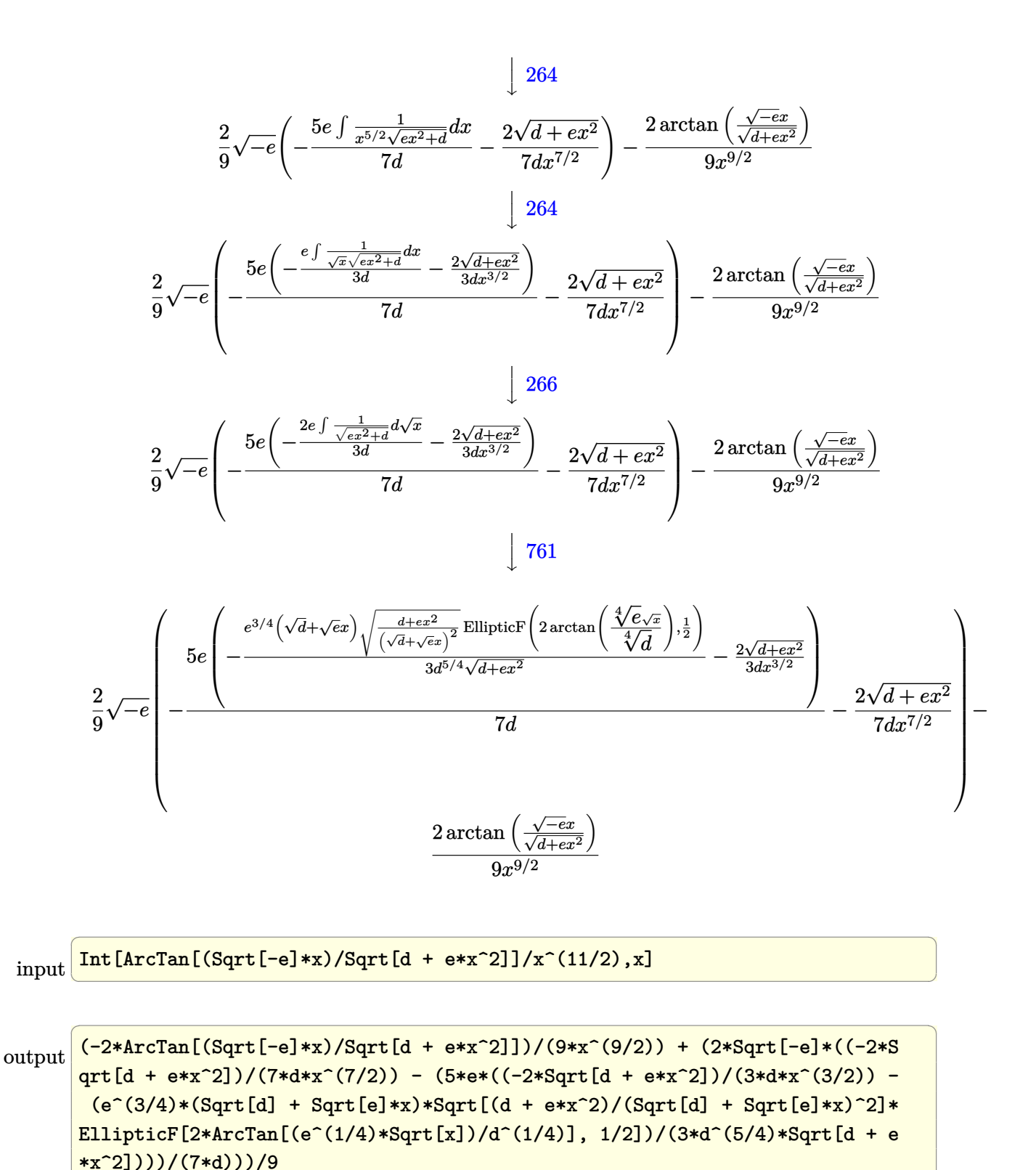

 $\begin{pmatrix} 1 & 0 & 0 \\ 0 & 0 & 0 \\ 0 & 0 & 0 \\ 0 & 0 & 0 \\ 0 & 0 & 0 \\ 0 & 0 & 0 \\ 0 & 0 & 0 & 0 \\ 0 & 0 & 0 & 0 \\ 0 & 0 & 0 & 0 \\ 0 & 0 & 0 & 0 \\ 0 & 0 & 0 & 0 & 0 \\ 0 & 0 & 0 & 0 & 0 \\ 0 & 0 & 0 & 0 & 0 & 0 \\ 0 & 0 & 0 & 0 & 0 & 0 \\ 0 & 0 & 0 & 0 & 0 & 0 & 0 \\ 0 & 0 & 0 & 0 & 0 & 0 & 0 \\ 0 &$ 

#### **Defintions of rubi rules used**

```
rule 264
        Int[((c_-.)*(x_-))\hat{(m_-)}*((a_-) + (b_-.)*(x_-)\hat{(p_-)}, x_Symbo1] :> Simp[(c*x)\hat{(m_-)}m + 1)*( (a + b*x^2)^{(p + 1)/(a*c*(m + 1))}, x] - Simp[b*((m + 2*p + 3)/(a*c))])\hat{z}^*(m + 1))) Int[(c*x)^*(m + 2)*(a + b*x^2)^p, x], x] /; FreeQ[{a, b, c, p
        \}, x] && LtQ[m, -1] && IntBinomialQ[a, b, c, 2, m, p, x]
        \left( \begin{array}{cc} \text{ } & \text{ } \\ \text{ } & \text{ } \end{array} \right)
```
✞ ☎

✞ ☎

✞ ☎

rule 266  $Int[((c_{-.})*(x_{-}))^-(m_*)*((a_{-}) + (b_{-.})*(x_{-})^2)^-(p_$ , x\_Symbol] :> With[{k = De nominator $[m]$ , Simp $[k/c \quad Subst[Int[x^{(k*(m + 1) - 1)*(a + b*(x^{(2*k)/c^2))}$  $\hat{p}$ , x], x,  $(c*x)^{(1/k)}$ , x]] /; FreeQ[{a, b, c, p}, x] && FractionQ[m] && I ntBinomialQ[a, b, c, 2, m, p, x]  $\left( \begin{array}{cc} \text{ } & \text{ } \\ \text{ } & \text{ } \end{array} \right)$ 

rule 761  $Int[1/Sqrt[(a_+) + (b_+) * (x_-)^2], x_Symbol]$  :> With $[q = Rt[b/a, 4], Simp[$  $1 + q^2*x^2)*(\text{Sqrt}[(a + b*x^4)/(a*(1 + q^2*x^2)^2)]/(2*q*Sqrt[a + b*x^4]))*$ EllipticF $[2*ArcTan[q*x], 1/2], x]$  /; FreeQ $[{a, b}, x]$  & PosQ $[b/a]$  $\begin{pmatrix} 1 & 0 & 0 \\ 0 & 0 & 0 \\ 0 & 0 & 0 \\ 0 & 0 & 0 \\ 0 & 0 & 0 \\ 0 & 0 & 0 \\ 0 & 0 & 0 & 0 \\ 0 & 0 & 0 & 0 \\ 0 & 0 & 0 & 0 \\ 0 & 0 & 0 & 0 \\ 0 & 0 & 0 & 0 & 0 \\ 0 & 0 & 0 & 0 & 0 \\ 0 & 0 & 0 & 0 & 0 & 0 \\ 0 & 0 & 0 & 0 & 0 & 0 \\ 0 & 0 & 0 & 0 & 0 & 0 & 0 \\ 0 & 0 & 0 & 0 & 0 & 0 & 0 \\ 0 &$ 

rule 5674 ✞ ☎ Int[ArcTan[((c\_.)\*(x\_))/Sqrt[(a\_.) + (b\_.)\*(x\_)^2]]\*((d\_.)\*(x\_))^(m\_.), x\_S ymbol] :> Simp[ $(d*x)^(m + 1)*(ArcTan[(c*x)/sqrt[a + bx^2]]/(d*(m + 1)))$ , x ] - Simp[c/(d\*(m + 1)) Int[(d\*x)^(m + 1)/Sqrt[a + b\*x^2], x], x] /; FreeQ [{a, b, c, d, m}, x] && EqQ[b + c<sup>2</sup>, 0] && NeQ[m, -1]

**Maple [F]**

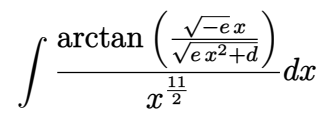

✞ ☎

 $\left($   $\left($   $\right)$   $\left($   $\left($   $\right)$   $\left($   $\left($   $\right)$   $\left($   $\left($   $\right)$   $\left($   $\left($   $\right)$   $\left($   $\left($   $\right)$   $\left($   $\left($   $\right)$   $\left($   $\left($   $\right)$   $\left($   $\left($   $\right)$   $\left($   $\left($   $\right)$   $\left($   $\left($   $\right)$   $\left($   $\left($   $\right)$   $\left($ 

<span id="page-231-1"></span>✞ ☎

 $\left( \begin{array}{cc} \bullet & \bullet & \bullet \\ \bullet & \bullet & \bullet \end{array} \right)$ 

<span id="page-231-0"></span> $\begin{pmatrix} 1 & 0 & 0 \\ 0 & 0 & 0 \\ 0 & 0 & 0 \\ 0 & 0 & 0 \\ 0 & 0 & 0 \\ 0 & 0 & 0 \\ 0 & 0 & 0 & 0 \\ 0 & 0 & 0 & 0 \\ 0 & 0 & 0 & 0 \\ 0 & 0 & 0 & 0 \\ 0 & 0 & 0 & 0 & 0 \\ 0 & 0 & 0 & 0 & 0 \\ 0 & 0 & 0 & 0 & 0 & 0 \\ 0 & 0 & 0 & 0 & 0 & 0 \\ 0 & 0 & 0 & 0 & 0 & 0 & 0 \\ 0 & 0 & 0 & 0 & 0 & 0 & 0 \\ 0 &$ 

input  $int(arctan((-e)^{-(1/2)*x/(e*x^2+d)^{-(1/2)})/x^-(11/2),x)$ 

output  $int(arctan((-e)^{-(1/2)*x/(e*x^2+d)^{-(1/2)})/x^-(11/2),x)$ 

### **Fricas [A] (verification not implemented)**

Time  $= 0.11$  (sec), antiderivative size  $= 86$ , normalized size of antiderivative  $= 0.46$ 

✞ ☎

 $\left( \begin{array}{cc} \bullet & \bullet & \bullet \\ \bullet & \bullet & \bullet \end{array} \right)$ 

<span id="page-232-0"></span>✞ ☎

$$
\int \frac{\arctan\left(\frac{\sqrt{-e}x}{\sqrt{d+e x^2}}\right)}{x^{11/2}} dx = \frac{2\left(10\sqrt{-e}e^{\frac{3}{2}}x^5 \text{weierstrassPInverse}\left(-\frac{4d}{e},0,x\right) - 21 d^2 \sqrt{x} \arctan\left(\frac{\sqrt{-e}x}{\sqrt{e x^2 + d}}\right) + 2\left(\frac{4d}{e^2}\right)\right)}{189 d^2 x^5} = \frac{2\left(10\sqrt{-e}e^{\frac{3}{2}}x^5 \text{weierstrassPInverse}\left(-\frac{4d}{e},0,x\right) - 21 d^2 \sqrt{x} \arctan\left(\frac{\sqrt{-e}x}{\sqrt{e x^2 + d}}\right) + 2\left(\frac{4d}{e^2}\right)\right)}{189 d^2 x^5} = \frac{2\left(10\sqrt{-e}e^{\frac{3}{2}}x^5 \text{weierstrassPInverse}\left(-\frac{4d}{e},0,x\right) - 21 d^2 \sqrt{x} \arctan\left(\frac{\sqrt{-e}x}{\sqrt{e x^2 + d}}\right) + 2\left(\frac{4d}{e^2}\right)\right)}{189 d^2 x^5} = \frac{2\left(10\sqrt{-e}e^{\frac{3}{2}}x^5 \text{weierstrassPInverse}\left(-\frac{4d}{e},0,x\right) - 21 d^2 \sqrt{x} \arctan\left(\frac{\sqrt{-e}x}{\sqrt{e x^2 + d}}\right) + 2\left(\frac{4d}{e^2}\right)\right)}{189 d^2 x^5} = \frac{2\left(10\sqrt{-e}e^{\frac{3}{2}}x^5 \text{weierstrassPInverse}\left(-\frac{4d}{e},0,x\right) - 21 d^2 \sqrt{x} \arctan\left(\frac{\sqrt{-e}x}{\sqrt{e^2 + d}}\right) + 2\left(\frac{4d}{e^2}\right)\right)}{189 d^2 x^5} = \frac{2\left(10\sqrt{-e}e^{\frac{3}{2}}x^5 \text{weierstrassPInverse}\left(-\frac{4d}{e},0,x\right) - 21 d^2 \sqrt{x} \arctan\left(\frac{\sqrt{-e}x}{\sqrt{e^2 + d}}\right) + 2\left(\frac{4d}{e^2}\right)\right)}{189 d^
$$

input integrate(arctan( $(-e)^(1/2)*x/(e*x^2+d)^*(1/2))/x^*(11/2)$ ,x, algorithm="fric as")

output  $2/189*(10*sqrt(-e)*e^(3/2)*x^5*weierstrassPluverse(-4*d/e, 0, x) - 21*d^2)*$  $sqrt(x)*arctan(sqrt(-e)*x/sqrt(e*x^2 + d)) + 2*(5*e*x^3 - 3*d*x)*sqrt(e*x^2 + d))$  $2 + d)*sqrt{-(e)*sqrt(x)})/(d^2*x^5)$  $\begin{pmatrix} 1 & 0 & 0 \\ 0 & 0 & 0 \\ 0 & 0 & 0 \\ 0 & 0 & 0 \\ 0 & 0 & 0 \\ 0 & 0 & 0 \\ 0 & 0 & 0 \\ 0 & 0 & 0 \\ 0 & 0 & 0 & 0 \\ 0 & 0 & 0 & 0 \\ 0 & 0 & 0 & 0 \\ 0 & 0 & 0 & 0 & 0 \\ 0 & 0 & 0 & 0 & 0 \\ 0 & 0 & 0 & 0 & 0 \\ 0 & 0 & 0 & 0 & 0 & 0 \\ 0 & 0 & 0 & 0 & 0 & 0 \\ 0 & 0 & 0 & 0 & 0 & 0 & 0 \\ 0 &$ 

# **Sympy [F(-1)]**

Timed out.

$$
\int \frac{\arctan\left(\frac{\sqrt{-e}x}{\sqrt{d+e x^2}}\right)}{x^{11/2}} \, dx = \text{Timed out}
$$

✞ ☎

 $\left($   $\left($   $\right)$   $\left($   $\left($   $\right)$   $\left($   $\left($   $\right)$   $\left($   $\left($   $\right)$   $\left($   $\left($   $\right)$   $\left($   $\left($   $\right)$   $\left($   $\left($   $\right)$   $\left($   $\left($   $\right)$   $\left($   $\left($   $\right)$   $\left($   $\left($   $\right)$   $\left($   $\left($   $\right)$   $\left($   $\left($   $\right)$   $\left($ 

<span id="page-232-1"></span>✞ ☎

input integrate(atan((-e)\*\*(1/2)\*x/(e\*x\*\*2+d)\*\*(1/2))/x\*\*(11/2),x)

output Timed out  $\begin{pmatrix} 1 & 0 & 0 \\ 0 & 0 & 0 \\ 0 & 0 & 0 \\ 0 & 0 & 0 \\ 0 & 0 & 0 \\ 0 & 0 & 0 \\ 0 & 0 & 0 \\ 0 & 0 & 0 \\ 0 & 0 & 0 & 0 \\ 0 & 0 & 0 & 0 \\ 0 & 0 & 0 & 0 \\ 0 & 0 & 0 & 0 & 0 \\ 0 & 0 & 0 & 0 & 0 \\ 0 & 0 & 0 & 0 & 0 \\ 0 & 0 & 0 & 0 & 0 & 0 \\ 0 & 0 & 0 & 0 & 0 & 0 \\ 0 & 0 & 0 & 0 & 0 & 0 & 0 \\ 0 &$ 

# **Maxima [F]**

$$
\int \frac{\arctan\left(\frac{\sqrt{-e}x}{\sqrt{d+e x^2}}\right)}{x^{11/2}} dx = \int \frac{\arctan\left(\frac{\sqrt{-e}x}{\sqrt{e x^2 + d}}\right)}{x^{\frac{11}{2}}} dx
$$

✞ ☎

 $\begin{pmatrix} 1 & 0 & 0 \\ 0 & 0 & 0 \\ 0 & 0 & 0 \\ 0 & 0 & 0 \\ 0 & 0 & 0 \\ 0 & 0 & 0 \\ 0 & 0 & 0 & 0 \\ 0 & 0 & 0 & 0 \\ 0 & 0 & 0 & 0 \\ 0 & 0 & 0 & 0 \\ 0 & 0 & 0 & 0 & 0 \\ 0 & 0 & 0 & 0 & 0 \\ 0 & 0 & 0 & 0 & 0 & 0 \\ 0 & 0 & 0 & 0 & 0 & 0 \\ 0 & 0 & 0 & 0 & 0 & 0 & 0 \\ 0 & 0 & 0 & 0 & 0 & 0 & 0 \\ 0 &$ 

input integrate(arctan((-e)^(1/2)\*x/(e\*x^2+d)^(1/2))/x^(11/2),x, algorithm="maxi ma")

```
output
    ✞ ☎
     2/9*(9*d*sqrt(-e)*x^(9/2)*integrate(-1/9*sqrt(e*x^2 + d)*x/((e^2*x^4 + d*e
     *x^2)*x^(11/2) - (e*x^2 + d)*e^(log(e*x^2 + d) + 11/2*log(x))), x) - arcta
    n2(sqrt(-e)*x, sqrt(e*x^2 + d)))/x^(9/2)
```
# **Giac [F]**

$$
\int \frac{\arctan\left(\frac{\sqrt{-e}x}{\sqrt{d+e x^2}}\right)}{x^{11/2}}\,dx = \int \frac{\arctan\left(\frac{\sqrt{-e}x}{\sqrt{e x^2+d}}\right)}{x^{\frac{11}{2}}} \,dx
$$

<span id="page-233-0"></span> $\overline{\phantom{a}}$   $\overline{\phantom{a}}$   $\overline{\$ 

$$
input\n{\nintegrate(arctan((-e)^(1/2)*x/(e*x^2+d)^(1/2))/x^(11/2),x,\nalgorithm="giac)\n}\n}
$$

$$
output\left(\frac{integrate(arctan(sqrt(-e)*x/sqrt(e*x^2 + d))/x^(11/2), x)}{}
$$

# **Mupad [F(-1)]**

Timed out.

$$
\int \frac{\arctan\left(\frac{\sqrt{-e}x}{\sqrt{d+e x^2}}\right)}{x^{11/2}} dx = \int \frac{\atan\left(\frac{\sqrt{-e}x}{\sqrt{e x^2 + d}}\right)}{x^{11/2}} dx
$$

✞ ☎

 $\left( \begin{array}{cc} \bullet & \bullet & \bullet \\ \bullet & \bullet & \bullet \end{array} \right)$ 

<span id="page-233-2"></span>✞ ☎

<span id="page-233-1"></span>✞ ☎

 $\overline{\phantom{a}}$   $\overline{\phantom{a}}$   $\overline{\$ 

input 
$$
\frac{\text{int}(\text{atan}(((-e)^(1/2)*x)/(d + e*x^2)^((1/2))/x^((1/2),x))}{\text{int}((2x^2+y^2)/x^2)}
$$

output 
$$
\frac{\text{int}(\text{atan}(((-e)^(1/2)*x)/(d + e*x^2)^((1/2))/x^((11/2), x))}{\text{output}(\text{atan}((-e)^(1/2)*x)/(d + e*x^2))^2(x^2/2)}
$$

**Reduce [F]**

$$
\int \frac{\arctan\left(\frac{\sqrt{-e}x}{\sqrt{d+e x^2}}\right)}{x^{11/2}}\,dx=\int \frac{\sqrt{x}\,atan\left(\frac{\sqrt{e}\,ix}{\sqrt{e}\,x^2+d}\right)}{x^6}dx
$$

✞ ☎

 $\overline{\phantom{a}}$   $\overline{\phantom{a}}$   $\overline{\$ 

✞ ☎

 $\left($   $\left($   $\right)$   $\left($   $\left($   $\right)$   $\left($   $\left($   $\right)$   $\left($   $\left($   $\right)$   $\left($   $\left($   $\right)$   $\left($   $\left($   $\right)$   $\left($   $\left($   $\right)$   $\left($   $\left($   $\right)$   $\left($   $\left($   $\right)$   $\left($   $\left($   $\right)$   $\left($   $\left($   $\right)$   $\left($   $\left($   $\right)$   $\left($ 

input int(atan((-e)^(1/2)\*x/(e\*x^2+d)^(1/2))/x^(11/2),x)

output int((sqrt(x)\*atan((sqrt(e)\*i\*x)/sqrt(d + e\*x\*\*2)))/x\*\*6,x)

**3.24** 
$$
\int \frac{\arctan\left(\frac{\sqrt{-e}x}{\sqrt{d+e x^2}}\right)}{x^{15/2}} dx
$$

<span id="page-235-0"></span>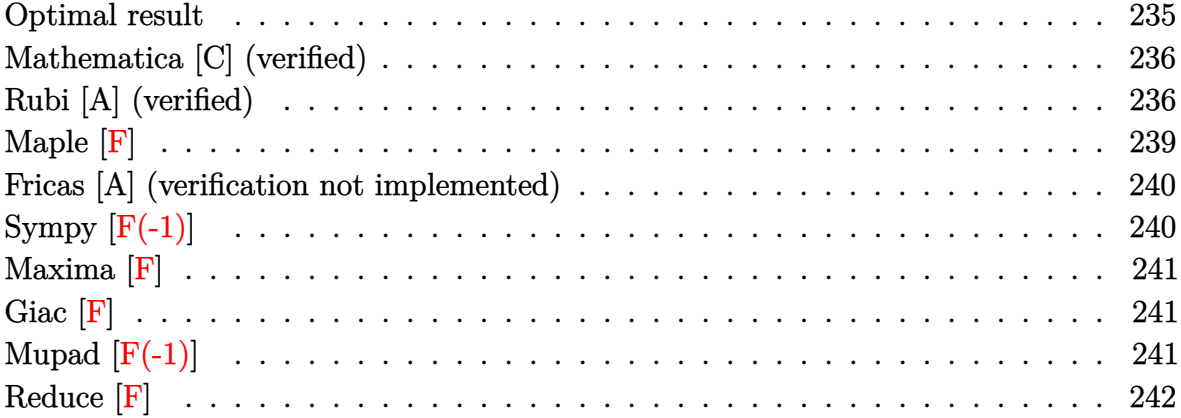

#### **Optimal result**

Integrand size  $= 27$ , antiderivative size  $= 216$ 

$$
\int \frac{\arctan\left(\frac{\sqrt{-e}x}{\sqrt{d+e x^2}}\right)}{x^{15/2}} dx = -\frac{4\sqrt{-e}\sqrt{d+e x^2}}{143 dx^{11/2}} - \frac{36(-e)^{3/2}\sqrt{d+e x^2}}{1001 d^2 x^{7/2}} - \frac{60(-e)^{5/2}\sqrt{d+e x^2}}{1001 d^3 x^{3/2}} - \frac{2\arctan\left(\frac{\sqrt{-e}x}{\sqrt{d+e x^2}}\right)}{13 x^{13/2}} - \frac{30\sqrt{-e}e^{11/4}\left(\sqrt{d}+\sqrt{e}x\right)\sqrt{\frac{d+e x^2}{\left(\sqrt{d}+\sqrt{e}x\right)^2}}}{1001 d^{13/4}\sqrt{d+e x^2}} \text{EllipticF}\left(2\arctan\left(\frac{\sqrt[4]{e}\sqrt{x}}{\sqrt[4]{d}}\right),\frac{1}{2}\right)
$$

output

<span id="page-235-1"></span> $-4/143*(-e)^(1/2)*(e*x^2+d)^(1/2)/d/x^(11/2)-36/1001*(-e)^(3/2)*(e*x^2+d)^2$  $(1/2)/d^2x^(7/2)-60/1001*(-e)^(5/2)*(e*x^2+d)^(1/2)/d^3/x^(3/2)-2/13*arct$ an((-e)^(1/2)\*x/(e\*x^2+d)^(1/2))/x^(13/2)-30/1001\*(-e)^(1/2)\*e^(11/4)\*(d^(  $1/2$ +e^(1/2)\*x)\*((e\*x^2+d)/(d^(1/2)+e^(1/2)\*x)^2)^(1/2)\*InverseJacobiAM(2\*  $arctan(e^{(1/4)*x^{(1/2)}/d^{(1/4)}),1/2*2^{(1/2)})/d^{(1/4)}/(e*x^{2+d})^{(1/2)}$  $\left( \begin{array}{cc} \text{ } & \text{ } \\ \text{ } & \text{ } \end{array} \right)$ 

✞ ☎

#### **Mathematica [C] (verified)**

Result contains complex when optimal does not.

Time  $= 0.40$  (sec), antiderivative size  $= 171$ , normalized size of antiderivative  $= 0.79$ 

✞ ☎

 $\begin{pmatrix} 1 & 0 & 0 \\ 0 & 0 & 0 \\ 0 & 0 & 0 \\ 0 & 0 & 0 \\ 0 & 0 & 0 \\ 0 & 0 & 0 \\ 0 & 0 & 0 & 0 \\ 0 & 0 & 0 & 0 \\ 0 & 0 & 0 & 0 \\ 0 & 0 & 0 & 0 \\ 0 & 0 & 0 & 0 & 0 \\ 0 & 0 & 0 & 0 & 0 \\ 0 & 0 & 0 & 0 & 0 & 0 \\ 0 & 0 & 0 & 0 & 0 & 0 \\ 0 & 0 & 0 & 0 & 0 & 0 & 0 \\ 0 & 0 & 0 & 0 & 0 & 0 & 0 \\ 0 &$ 

<span id="page-236-0"></span>✞ ☎

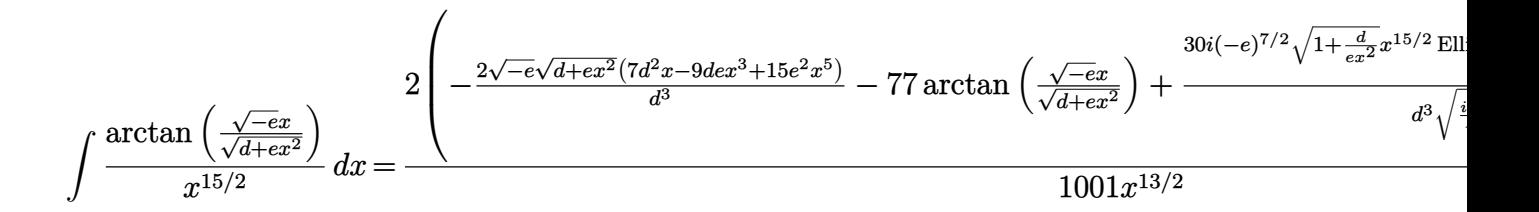

input Integrate[ArcTan[(Sqrt[-e]\*x)/Sqrt[d + e\*x^2]]/x^(15/2),x]

output  $(2*(-2*Sqrt[-e]*Sqrt[d + e*x^2]*(7*d^2*x - 9*d*e*x^3 + 15*e^2*x^5))/d^3 77*ArcTan[(Sqrt[-e]*x)/Sqrt[d + e*x^2]] + ((30*I)*(-e)^{(7/2)*Sqrt[1 + d]}$ e\*x^2)]\*x^(15/2)\*EllipticF[I\*ArcSinh[Sqrt[(I\*Sqrt[d])/Sqrt[e]]/Sqrt[x]], - $1$ ])/(d<sup>o</sup>3\*Sqrt[(I\*Sqrt[d])/Sqrt[e]]\*Sqrt[d + e\*x<sup>o</sup>2])))/(1001\*x<sup>o</sup>(13/2))  $\begin{pmatrix} 1 & 0 & 0 \\ 0 & 0 & 0 \\ 0 & 0 & 0 \\ 0 & 0 & 0 \\ 0 & 0 & 0 \\ 0 & 0 & 0 \\ 0 & 0 & 0 & 0 \\ 0 & 0 & 0 & 0 \\ 0 & 0 & 0 & 0 \\ 0 & 0 & 0 & 0 \\ 0 & 0 & 0 & 0 & 0 \\ 0 & 0 & 0 & 0 & 0 \\ 0 & 0 & 0 & 0 & 0 & 0 \\ 0 & 0 & 0 & 0 & 0 & 0 \\ 0 & 0 & 0 & 0 & 0 & 0 & 0 \\ 0 & 0 & 0 & 0 & 0 & 0 & 0 \\ 0 &$ 

## **Rubi [A] (verified)**

Time  $= 0.33$  (sec), antiderivative size  $= 218$ , normalized size of antiderivative  $= 1.01$ , number of steps used = 7, number of rules used = 6,  $\frac{\text{number of rules}}{\text{integral size}}$  = 0.222, Rules used =  $\{5674, 264, 264, 264, 266, 761\}$ 

Below are the steps used by Rubi to obtain the solution. The rule number used for the transformation is given above next to the arrow. The rules definitions used are listed below.

$$
\int \frac{\arctan\left(\frac{\sqrt{-e}x}{\sqrt{d+e x^2}}\right)}{x^{15/2}} dx
$$
\n
$$
\int 5674
$$
\n
$$
\frac{2}{13}\sqrt{-e} \int \frac{1}{x^{13/2}\sqrt{ex^2+d}} dx - \frac{2\arctan\left(\frac{\sqrt{-e}x}{\sqrt{d+e x^2}}\right)}{13x^{13/2}}
$$
\n
$$
\int 264
$$

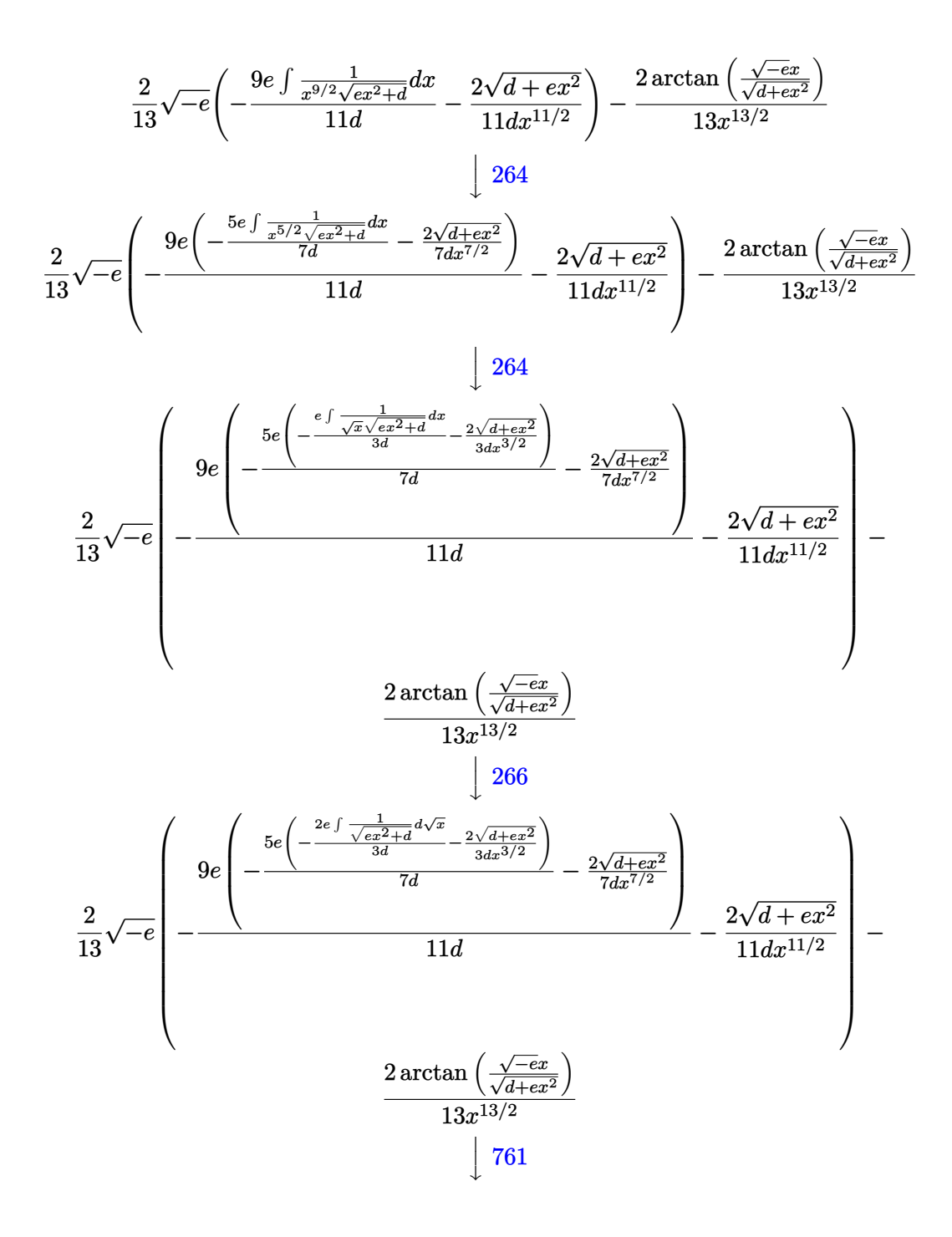

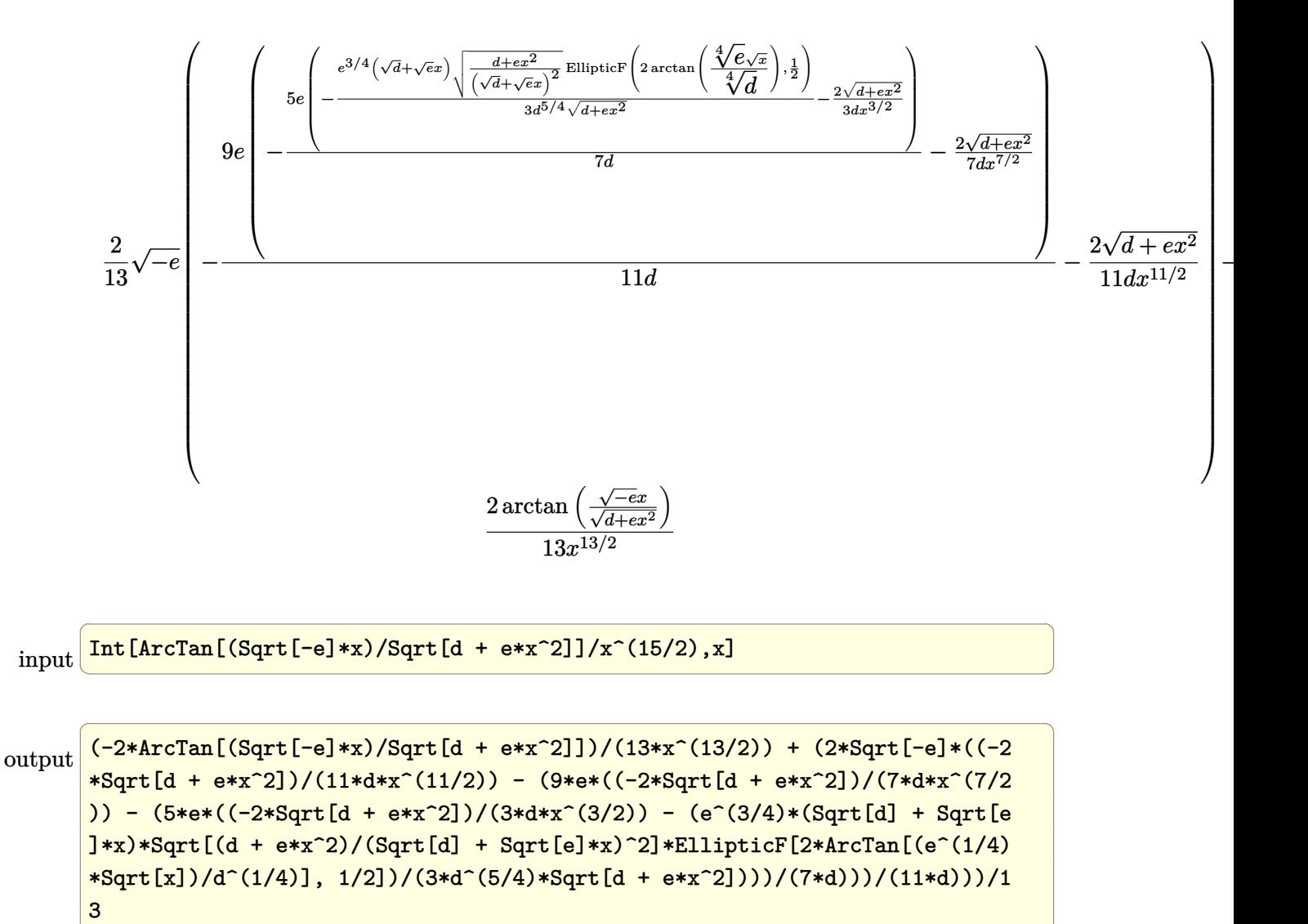

 $\begin{pmatrix} 1 & 0 & 0 \\ 0 & 0 & 0 \\ 0 & 0 & 0 \\ 0 & 0 & 0 \\ 0 & 0 & 0 \\ 0 & 0 & 0 \\ 0 & 0 & 0 & 0 \\ 0 & 0 & 0 & 0 \\ 0 & 0 & 0 & 0 \\ 0 & 0 & 0 & 0 \\ 0 & 0 & 0 & 0 & 0 \\ 0 & 0 & 0 & 0 & 0 \\ 0 & 0 & 0 & 0 & 0 & 0 \\ 0 & 0 & 0 & 0 & 0 & 0 \\ 0 & 0 & 0 & 0 & 0 & 0 & 0 \\ 0 & 0 & 0 & 0 & 0 & 0 & 0 \\ 0 &$ 

#### **Defintions of rubi rules used**

```
rule 264
         Int[((c_-.)*(x_-))\hat{(m_-)}*((a_-) + (b_-.)*(x_-)\hat{(p_-)}, x_Symbo1] :> Simp[(c*x)\hat{(m_-)}m + 1)*( (a + b*x^2)^{(p + 1)/(a*c*(m + 1))}, x] - Simp[b*((m + 2*p + 3)/(a*c))])\hat{z}^*(m + 1))) Int[(c*x)^*(m + 2)*(a + b*x^2)^p, x], x] /; FreeQ[{a, b, c, p
         \}, x] && LtQ[m, -1] && IntBinomialQ[a, b, c, 2, m, p, x]
        \left( \begin{array}{cc} \text{ } & \text{ } \text{ } \\ \text{ } & \text{ } \text{ } \\ \text{ } & \text{ } \end{array} \right)
```
✞ ☎

✞ ☎

✞ ☎

rule 266  $Int[((c_{-.})*(x_{-}))^-(m_*)*((a_{-}) + (b_{-.})*(x_{-})^2)^-(p_$ , x\_Symbol] :> With[{k = De nominator $[m]$ , Simp $[k/c \quad Subst[Int[x^{(k*(m + 1) - 1)*(a + b*(x^{(2*k)/c^2))}$  $\hat{p}$ , x], x,  $(c*x)^{(1/k)}$ , x]] /; FreeQ[{a, b, c, p}, x] && FractionQ[m] && I ntBinomialQ[a, b, c, 2, m, p, x]  $\left( \begin{array}{cc} \text{ } & \text{ } \\ \text{ } & \text{ } \end{array} \right)$ 

rule 761  $Int[1/Sqrt[(a_+) + (b_+) * (x_-)^2], x_Symbol]$  :> With $[q = Rt[b/a, 4], Simp[$  $1 + q^2*x^2)*(\text{Sqrt}[(a + b*x^4)/(a*(1 + q^2*x^2)^2)]/(2*q*Sqrt[a + b*x^4]))*$ EllipticF $[2*ArcTan[q*x], 1/2], x]$  /; FreeQ $[{a, b}, x]$  & PosQ $[b/a]$  $\begin{pmatrix} 1 & 0 & 0 \\ 0 & 0 & 0 \\ 0 & 0 & 0 \\ 0 & 0 & 0 \\ 0 & 0 & 0 \\ 0 & 0 & 0 \\ 0 & 0 & 0 & 0 \\ 0 & 0 & 0 & 0 \\ 0 & 0 & 0 & 0 \\ 0 & 0 & 0 & 0 \\ 0 & 0 & 0 & 0 & 0 \\ 0 & 0 & 0 & 0 & 0 \\ 0 & 0 & 0 & 0 & 0 & 0 \\ 0 & 0 & 0 & 0 & 0 & 0 \\ 0 & 0 & 0 & 0 & 0 & 0 & 0 \\ 0 & 0 & 0 & 0 & 0 & 0 & 0 \\ 0 &$ 

rule 5674 ✞ ☎ Int[ArcTan[((c\_.)\*(x\_))/Sqrt[(a\_.) + (b\_.)\*(x\_)^2]]\*((d\_.)\*(x\_))^(m\_.), x\_S ymbol] :> Simp[ $(d*x)^(m + 1)*(ArcTan[(c*x)/sqrt[a + bx^2]]/(d*(m + 1)))$ , x ] - Simp[c/(d\*(m + 1)) Int[(d\*x)^(m + 1)/Sqrt[a + b\*x^2], x], x] /; FreeQ [{a, b, c, d, m}, x] && EqQ[b + c<sup>2</sup>, 0] && NeQ[m, -1]

**Maple [F]**

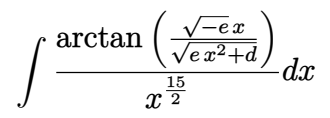

✞ ☎

 $\left($   $\left($   $\right)$   $\left($   $\left($   $\right)$   $\left($   $\left($   $\right)$   $\left($   $\left($   $\right)$   $\left($   $\left($   $\right)$   $\left($   $\left($   $\right)$   $\left($   $\left($   $\right)$   $\left($   $\left($   $\right)$   $\left($   $\left($   $\right)$   $\left($   $\left($   $\right)$   $\left($   $\left($   $\right)$   $\left($   $\left($   $\right)$   $\left($ 

<span id="page-239-1"></span>✞ ☎

 $\left( \begin{array}{cc} \bullet & \bullet & \bullet \\ \bullet & \bullet & \bullet \end{array} \right)$ 

<span id="page-239-0"></span> $\begin{pmatrix} 1 & 0 & 0 \\ 0 & 0 & 0 \\ 0 & 0 & 0 \\ 0 & 0 & 0 \\ 0 & 0 & 0 \\ 0 & 0 & 0 \\ 0 & 0 & 0 & 0 \\ 0 & 0 & 0 & 0 \\ 0 & 0 & 0 & 0 \\ 0 & 0 & 0 & 0 \\ 0 & 0 & 0 & 0 & 0 \\ 0 & 0 & 0 & 0 & 0 \\ 0 & 0 & 0 & 0 & 0 & 0 \\ 0 & 0 & 0 & 0 & 0 & 0 \\ 0 & 0 & 0 & 0 & 0 & 0 & 0 \\ 0 & 0 & 0 & 0 & 0 & 0 & 0 \\ 0 &$ 

input  $int(arctan((-e)^{-(1/2)*x/(e*x^2+d)^{-(1/2)})/x^-(15/2),x)$ 

output  $int(arctan((-e)^{-(1/2)*x/(e*x^2+d)^{-(1/2)})/x^-(15/2),x)$ 

## **Fricas [A] (verification not implemented)**

Time  $= 0.12$  (sec), antiderivative size  $= 97$ , normalized size of antiderivative  $= 0.45$ 

$$
\begin{aligned} &\int\frac{\arctan\left(\frac{\sqrt{-e}x}{\sqrt{d+e x^2}}\right)}{x^{15/2}}\,dx= \\ &-\frac{2\left(30\,\sqrt{-e}e^{\frac{5}{2}}x^7 \text{weierstrass} \text{PInverse}\left(-\frac{4\,d}{e},0,x\right)\right.\left.+77\,d^3\sqrt{x}\arctan\left(\frac{\sqrt{-e}x}{\sqrt{e x^2+d}}\right)+2\left(15\,e^2x^5-9\,de^3+7\,d^2x^2\right)\right)}{1001\,d^3x^7} \end{aligned}
$$

input integrate(arctan( $(-e)^(1/2)*x/(e*x^2+d)^(1/2))/x^(15/2)$ ,x, algorithm="fric as")

✞ ☎

 $\begin{pmatrix} 1 & 0 \\ 0 & 1 \end{pmatrix}$ 

✞ ☎

<span id="page-240-0"></span> $\begin{pmatrix} 1 & 0 & 0 \\ 0 & 0 & 0 \\ 0 & 0 & 0 \\ 0 & 0 & 0 \\ 0 & 0 & 0 \\ 0 & 0 & 0 \\ 0 & 0 & 0 & 0 \\ 0 & 0 & 0 & 0 \\ 0 & 0 & 0 & 0 \\ 0 & 0 & 0 & 0 \\ 0 & 0 & 0 & 0 & 0 \\ 0 & 0 & 0 & 0 & 0 \\ 0 & 0 & 0 & 0 & 0 & 0 \\ 0 & 0 & 0 & 0 & 0 & 0 \\ 0 & 0 & 0 & 0 & 0 & 0 & 0 \\ 0 & 0 & 0 & 0 & 0 & 0 & 0 \\ 0 &$ 

output  $-2/1001*(30*sqrt(-e)*e^{-(5/2)*x^7*weierstrassPInverse(-4*d/e, 0, x) + 77*d^2)}$  $3*sqrt(x)*arctan(sqrt(-e)*x/sqrt(e*x^2 + d)) + 2*(15*e^2*x^5 - 9*d*e*x^3 +$  $7*d^2*x)*sqrt(e*x^2 + d)*sqrt(-e)*sqrt(x))/(d^3*x^7)$ 

```
Sympy [F(-1)]
```
Timed out.

Timed out

$$
\int \frac{\arctan\left(\frac{\sqrt{-e}x}{\sqrt{d+e x^2}}\right)}{x^{15/2}} \, dx = \text{Timed out}
$$

✞ ☎

 $\left( \begin{array}{cc} \bullet & \bullet & \bullet \\ \bullet & \bullet & \bullet \end{array} \right)$ 

<span id="page-240-1"></span>✞ ☎

 $\begin{pmatrix} 1 & 0 & 0 \\ 0 & 0 & 0 \\ 0 & 0 & 0 \\ 0 & 0 & 0 \\ 0 & 0 & 0 \\ 0 & 0 & 0 \\ 0 & 0 & 0 & 0 \\ 0 & 0 & 0 & 0 \\ 0 & 0 & 0 & 0 \\ 0 & 0 & 0 & 0 \\ 0 & 0 & 0 & 0 & 0 \\ 0 & 0 & 0 & 0 & 0 \\ 0 & 0 & 0 & 0 & 0 & 0 \\ 0 & 0 & 0 & 0 & 0 & 0 \\ 0 & 0 & 0 & 0 & 0 & 0 & 0 \\ 0 & 0 & 0 & 0 & 0 & 0 & 0 \\ 0 &$ 

input integrate(atan((-e)\*\*(1/2)\*x/(e\*x\*\*2+d)\*\*(1/2))/x\*\*(15/2),x)

output

## **Maxima [F]**

$$
\int \frac{\arctan\left(\frac{\sqrt{-e}x}{\sqrt{d+e x^2}}\right)}{x^{15/2}}\,dx = \int \frac{\arctan\left(\frac{\sqrt{-e}x}{\sqrt{e x^2 + d}}\right)}{x^{\frac{15}{2}}} \,dx
$$

 $\begin{pmatrix} 1 & 0 & 0 \\ 0 & 0 & 0 \\ 0 & 0 & 0 \\ 0 & 0 & 0 \\ 0 & 0 & 0 \\ 0 & 0 & 0 \\ 0 & 0 & 0 & 0 \\ 0 & 0 & 0 & 0 \\ 0 & 0 & 0 & 0 \\ 0 & 0 & 0 & 0 \\ 0 & 0 & 0 & 0 & 0 \\ 0 & 0 & 0 & 0 & 0 \\ 0 & 0 & 0 & 0 & 0 & 0 \\ 0 & 0 & 0 & 0 & 0 & 0 \\ 0 & 0 & 0 & 0 & 0 & 0 & 0 \\ 0 & 0 & 0 & 0 & 0 & 0 & 0 \\ 0 &$ 

✞ ☎

<span id="page-241-0"></span> $\left($   $\left($   $\right)$   $\left($   $\left($   $\right)$   $\left($   $\left($   $\right)$   $\left($   $\left($   $\right)$   $\left($   $\left($   $\right)$   $\left($   $\left($   $\right)$   $\left($   $\left($   $\right)$   $\left($   $\left($   $\right)$   $\left($   $\left($   $\right)$   $\left($   $\left($   $\right)$   $\left($   $\left($   $\right)$   $\left($   $\left($   $\right)$   $\left($ 

input ✞ ☎ integrate(arctan((-e)^(1/2)\*x/(e\*x^2+d)^(1/2))/x^(15/2),x, algorithm="maxi ma")

```
output
```

```
2/13*(13*d*sqrt(-e)*x^(13/2)*integrate(-1/13*sqrt(e*x^2 + d)*x/((e^2*x^4 +d*e*x^2)*x^(15/2) - (e*x^2 + d)*e^(log(e*x^2 + d) + 15/2*log(x))), x) - a
rctan2(sqrt(-e)*x, sqrt(e*x^2 + d)))/x^(13/2)
```
# **Giac [F]**

$$
\int \frac{\arctan\left(\frac{\sqrt{-e}x}{\sqrt{d+e x^2}}\right)}{x^{15/2}}\,dx = \int \frac{\arctan\left(\frac{\sqrt{-e}x}{\sqrt{e x^2 + d}}\right)}{x^{\frac{15}{2}}} \,dx
$$

 $\left($   $\left($   $\right)$   $\left($   $\left($   $\right)$   $\left($   $\left($   $\right)$   $\left($   $\left($   $\right)$   $\left($   $\left($   $\right)$   $\left($   $\left($   $\right)$   $\left($   $\left($   $\right)$   $\left($   $\left($   $\right)$   $\left($   $\left($   $\right)$   $\left($   $\left($   $\right)$   $\left($   $\left($   $\right)$   $\left($   $\left($   $\right)$   $\left($ 

<span id="page-241-1"></span>✞ ☎

 $\begin{pmatrix} 1 & 0 & 0 \\ 0 & 0 & 0 \\ 0 & 0 & 0 \\ 0 & 0 & 0 \\ 0 & 0 & 0 \\ 0 & 0 & 0 \\ 0 & 0 & 0 & 0 \\ 0 & 0 & 0 & 0 \\ 0 & 0 & 0 & 0 \\ 0 & 0 & 0 & 0 \\ 0 & 0 & 0 & 0 & 0 \\ 0 & 0 & 0 & 0 & 0 \\ 0 & 0 & 0 & 0 & 0 & 0 \\ 0 & 0 & 0 & 0 & 0 & 0 \\ 0 & 0 & 0 & 0 & 0 & 0 & 0 \\ 0 & 0 & 0 & 0 & 0 & 0 & 0 \\ 0 &$ 

$$
input \left( \frac{integrate(arctan((-e)^(1/2)*x/(e*x^2+d)^(1/2))/x^(15/2),x, algorithm="giac)}{y} \right)
$$

$$
output\left(\frac{integrate(arctan(sqrt(-e)*x/sqrt(e*x^2 + d))/x^(15/2), x)}{}
$$

# **Mupad [F(-1)]**

Timed out.

$$
\int \frac{\arctan\left(\frac{\sqrt{-e}x}{\sqrt{d+e x^2}}\right)}{x^{15/2}} dx = \int \frac{\atan\left(\frac{\sqrt{-e}x}{\sqrt{e x^2 + d}}\right)}{x^{15/2}} dx
$$

 $\overline{\phantom{a}}$   $\overline{\phantom{a}}$   $\overline{\$ 

<span id="page-241-2"></span>✞ ☎

 $\begin{pmatrix} 1 & 0 & 0 \\ 0 & 0 & 0 \\ 0 & 0 & 0 \\ 0 & 0 & 0 \\ 0 & 0 & 0 \\ 0 & 0 & 0 \\ 0 & 0 & 0 & 0 \\ 0 & 0 & 0 & 0 \\ 0 & 0 & 0 & 0 \\ 0 & 0 & 0 & 0 \\ 0 & 0 & 0 & 0 & 0 \\ 0 & 0 & 0 & 0 & 0 \\ 0 & 0 & 0 & 0 & 0 & 0 \\ 0 & 0 & 0 & 0 & 0 & 0 \\ 0 & 0 & 0 & 0 & 0 & 0 & 0 \\ 0 & 0 & 0 & 0 & 0 & 0 & 0 \\ 0 &$ 

input ✞ ☎  $int(atan(((-e)^(1/2)*x)/(d + e*x^2)^(1/2))/x^(15/2),x)$ 

output 
$$
\frac{\text{int}(\text{atan}((-e)^(1/2)*x)/(d + e*x^2)^((1/2))/x^*(15/2), x)}{\text{output}}
$$

**Reduce [F]**

$$
\int \frac{\arctan\left(\frac{\sqrt{-e}x}{\sqrt{d+e x^2}}\right)}{x^{15/2}}\,dx=\int \frac{\sqrt{x}\,atan\left(\frac{\sqrt{e}\,ix}{\sqrt{e}\,x^2+d}\right)}{x^8}dx
$$

✞ ☎

 $\overline{\phantom{a}}$   $\overline{\phantom{a}}$   $\overline{\$ 

✞ ☎

 $\left($   $\left($   $\right)$   $\left($   $\left($   $\right)$   $\left($   $\left($   $\right)$   $\left($   $\left($   $\right)$   $\left($   $\left($   $\right)$   $\left($   $\left($   $\right)$   $\left($   $\left($   $\right)$   $\left($   $\left($   $\right)$   $\left($   $\left($   $\right)$   $\left($   $\left($   $\right)$   $\left($   $\left($   $\right)$   $\left($   $\left($   $\right)$   $\left($ 

input  $int(atan((-e)^{2}**/(e*x^2+d)^{(1/2)})/x^(15/2),x)$ 

output int((sqrt(x)\*atan((sqrt(e)\*i\*x)/sqrt(d + e\*x\*\*2)))/x\*\*8,x)

**3.25** 
$$
\int x^{7/2} \arctan\left(\frac{\sqrt{-e}x}{\sqrt{d+ex^2}}\right) dx
$$

<span id="page-243-0"></span>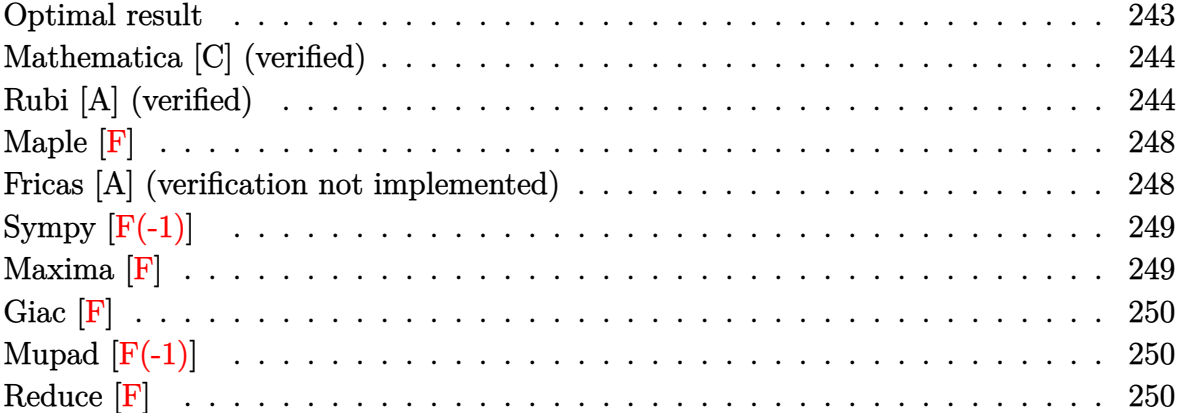

### **Optimal result**

Integrand size  $= 27$ , antiderivative size  $= 326$ 

$$
\int x^{7/2} \arctan\left(\frac{\sqrt{-e}x}{\sqrt{d+e x^2}}\right) dx = \frac{28 dx^{3/2} \sqrt{d+e x^2}}{405(-e)^{3/2}} \n+ \frac{4x^{7/2} \sqrt{d+e x^2}}{81 \sqrt{-e}} - \frac{28 d^2 \sqrt{-e} \sqrt{x} \sqrt{d+e x^2}}{135 e^{5/2} (\sqrt{d} + \sqrt{e} x)} \n+ \frac{2}{9} x^{9/2} \arctan\left(\frac{\sqrt{-e}x}{\sqrt{d+e x^2}}\right) + \frac{28 d^{9/4} \sqrt{-e} (\sqrt{d} + \sqrt{e} x)}{135 e^{11/4} \sqrt{d+e x^2}} E\left(2 \arctan\left(\frac{\sqrt{e} \sqrt{x}}{\sqrt[4]{d}}\right) |_{\frac{1}{2}}^{\frac{1}{2}}\right) \frac{14 d^{9/4} \sqrt{-e}}{135 e^{11/4} \sqrt{d+e x^2}} \right)
$$

$$
\hbox{output} \Big|\\
$$

<span id="page-243-1"></span> $28/405*d*x^(3/2)*(e*x^2+d)^(1/2)/(-e)^(3/2)+4/81*x^(7/2)*(e*x^2+d)^(1/2)/(6)$ -e)^(1/2)-28/135\*d^2\*(-e)^(1/2)\*x^(1/2)\*(e\*x^2+d)^(1/2)/e^(5/2)/(d^(1/2)+e  $\hat{(1/2)*x}$ +2/9\*x^(9/2)\*arctan((-e)^(1/2)\*x/(e\*x^2+d)^(1/2))+28/135\*d^(9/4)\*  $(-e)^(1/2)*(d^(1/2)+e^-(1/2)*x)*((e*x^2+d)/(d^(1/2)+e^-(1/2)*x)^2)(1/2)*E11$  $ipticE(\sin(2*arctan(e^{(1/4)*x^{(1/2)}/d^{(1/4)})),1/2*2^{(1/2)})/e^{(11/4)}/(e*x^{2})$ +d)^(1/2)-14/135\*d^(9/4)\*(-e)^(1/2)\*(d^(1/2)+e^(1/2)\*x)\*((e\*x^2+d)/(d^(1/2  $(+e^{(1/2)*x})^2$ (1/2)\*InverseJacobiAM(2\*arctan(e^(1/4)\*x^(1/2)/d^(1/4)),1/  $2*2^(1/2))/e^(11/4)/(e*x^2+d)^(1/2)$  $\left( \begin{array}{cc} \text{ } & \text{ } \\ \text{ } & \text{ } \end{array} \right)$ 

✞ ☎

## **Mathematica [C] (verified)**

Result contains higher order function than in optimal. Order 5 vs. order 4 in optimal.

Time  $= 10.11$  (sec), antiderivative size  $= 139$ , normalized size of antiderivative  $= 0.43$ 

✞ ☎

 $\overline{\phantom{a}}$   $\overline{\phantom{a}}$   $\overline{\$ 

✞ ☎

 $Integrate[x^-(7/2)*ArcTan[(Sqrt[-e]*x)/Sqrt[d + e*x^2]],x]$ 

$$
\int x^{7/2} \arctan\left(\frac{\sqrt{-e}x}{\sqrt{d+e x^2}}\right) dx = \frac{2x^{3/2}\left(2\sqrt{-e}(7d^2+2de x^2-5e^2 x^4)+45e^2 x^3 \sqrt{d+e x^2}\arctan\left(\frac{\sqrt{-e}x}{\sqrt{d+e x^2}}\right)+45e^2 x^3 \sqrt{d+e x^2}\arctan\left(\frac{\sqrt{-e}x}{\sqrt{d+e x^2}}\right)\right)}{405e^2 \sqrt{d+e x^2}}
$$

input

output

<span id="page-244-0"></span>(2\*x^(3/2)\*(2\*Sqrt[-e]\*(7\*d^2 + 2\*d\*e\*x^2 - 5\*e^2\*x^4) + 45\*e^2\*x^3\*Sqrt[d + e\*x^2]\*ArcTan[(Sqrt[-e]\*x)/Sqrt[d + e\*x^2]] - 14\*d^2\*Sqrt[-e]\*Sqrt[1 + (e\*x^2)/d]\*Hypergeometric2F1[1/2, 3/4, 7/4, -((e\*x^2)/d)]))/(405\*e^2\*Sqrt[  $d + e*x^2]$  $\begin{pmatrix} 1 & 0 & 0 \\ 0 & 0 & 0 \\ 0 & 0 & 0 \\ 0 & 0 & 0 \\ 0 & 0 & 0 \\ 0 & 0 & 0 \\ 0 & 0 & 0 & 0 \\ 0 & 0 & 0 & 0 \\ 0 & 0 & 0 & 0 \\ 0 & 0 & 0 & 0 & 0 \\ 0 & 0 & 0 & 0 & 0 \\ 0 & 0 & 0 & 0 & 0 \\ 0 & 0 & 0 & 0 & 0 & 0 \\ 0 & 0 & 0 & 0 & 0 & 0 \\ 0 & 0 & 0 & 0 & 0 & 0 & 0 \\ 0 & 0 & 0 & 0 & 0 & 0 & 0 \\$ 

#### **Rubi [A] (verified)**

Time  $= 0.44$  (sec), antiderivative size  $= 321$ , normalized size of antiderivative  $= 0.98$ , number of steps used = 9, number of rules used = 8,  $\frac{\text{number of rules}}{\text{integral size}}$  = 0.296, Rules used =  $\{5674, 262, 262, 266, 834, 27, 761, 1510\}$ 

Below are the steps used by Rubi to obtain the solution. The rule number used for the transformation is given above next to the arrow. The rules definitions used are listed below.

$$
\int x^{7/2} \arctan\left(\frac{\sqrt{-e}x}{\sqrt{d+e x^2}}\right) dx
$$
\n
$$
\int 5674
$$
\n
$$
\frac{2}{9}x^{9/2} \arctan\left(\frac{\sqrt{-e}x}{\sqrt{d+e x^2}}\right) - \frac{2}{9}\sqrt{-e} \int \frac{x^{9/2}}{\sqrt{e x^2 + d}} dx
$$
\n
$$
\int 262
$$
\n
$$
\frac{2}{9}x^{9/2} \arctan\left(\frac{\sqrt{-e}x}{\sqrt{d+e x^2}}\right) - \frac{2}{9}\sqrt{-e} \left(\frac{2x^{7/2}\sqrt{d+e x^2}}{9e} - \frac{7d\int \frac{x^{5/2}}{\sqrt{e x^2 + d}} dx}{9e}\right)
$$
\n
$$
\int 262
$$

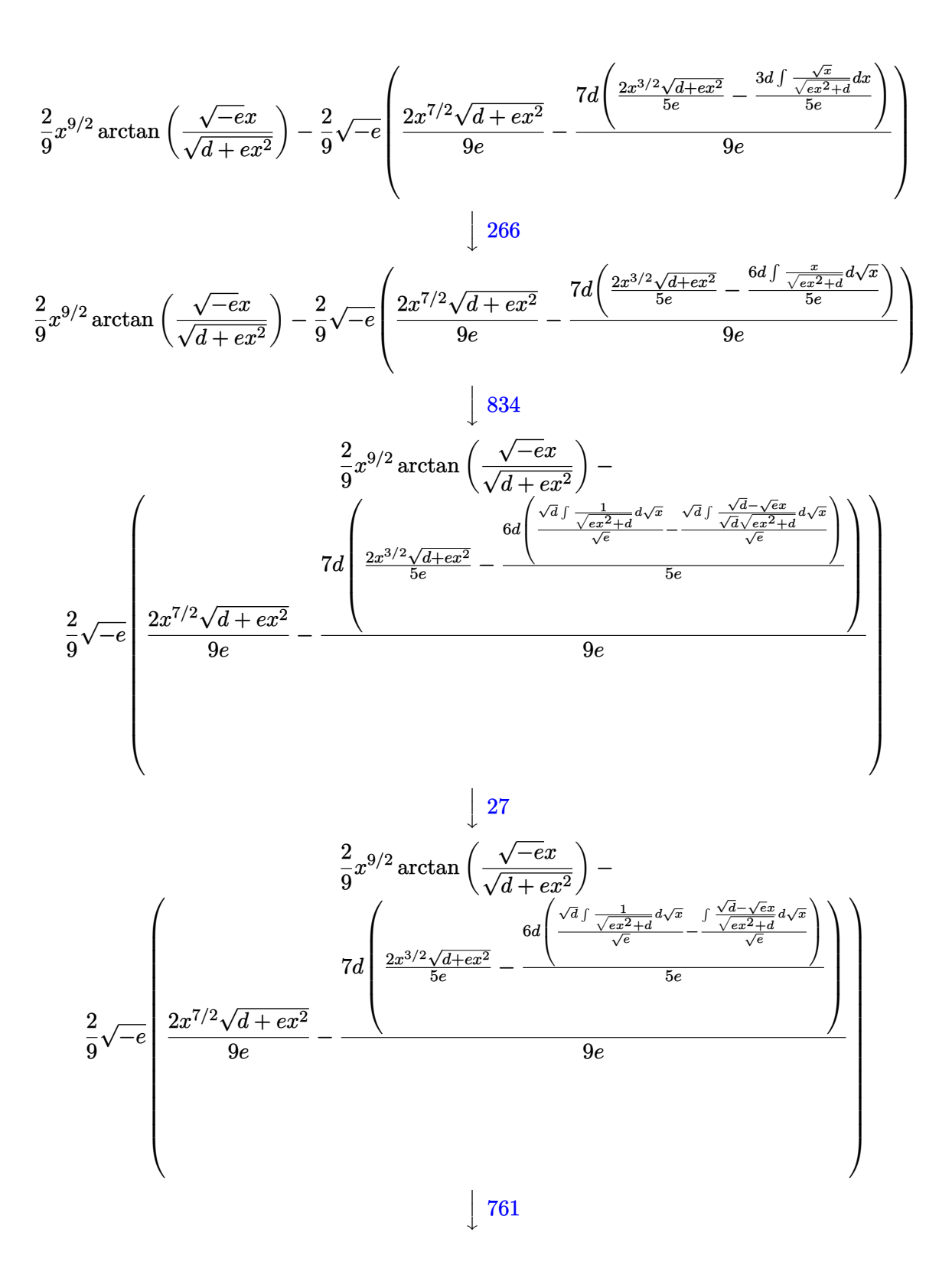

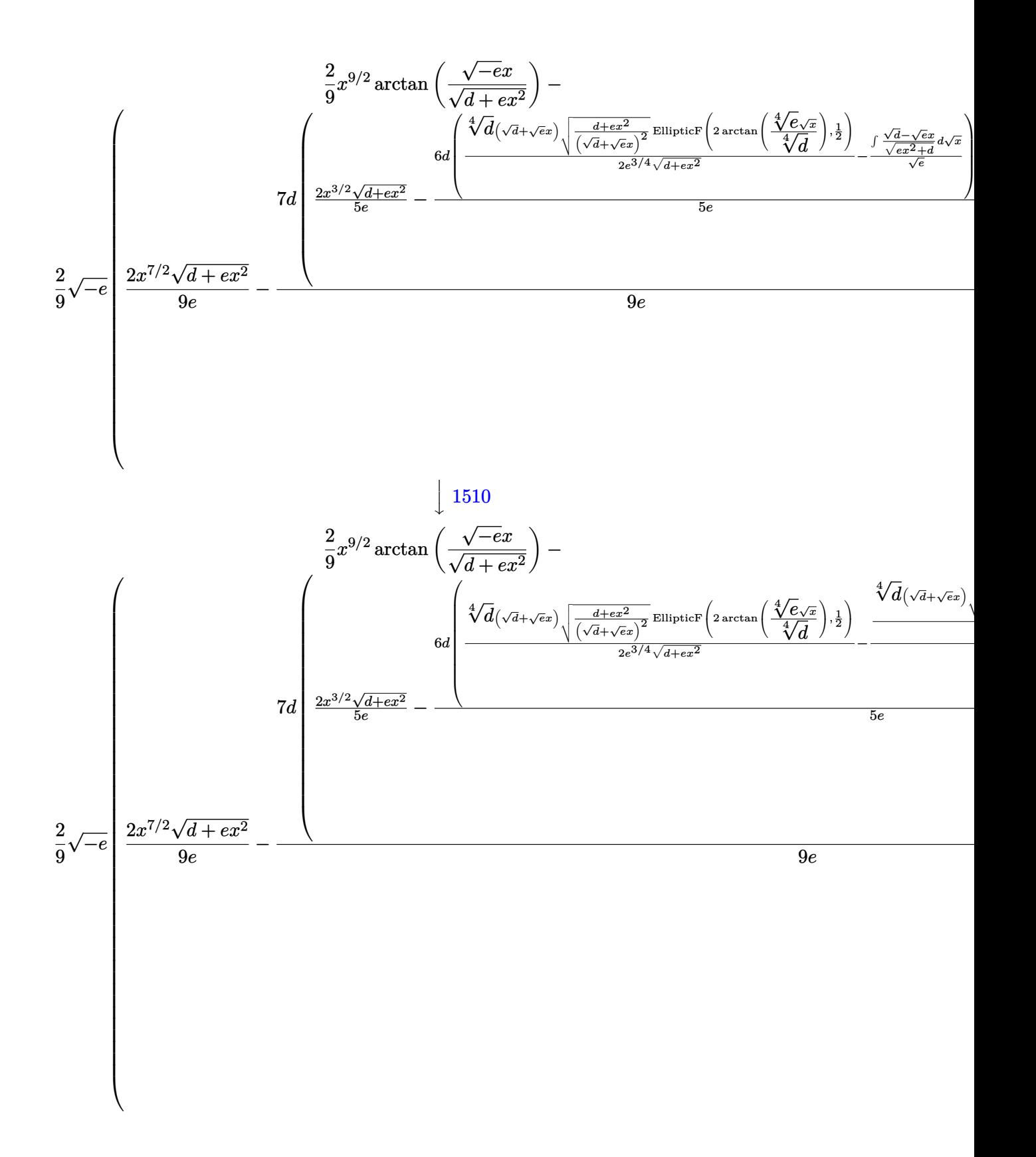

input Int $[x^-(7/2)*ArcTan[(Sqrt[-e]*x)/Sqrt[d + e*x^2]],x]$ 

```
output
     ✞ ☎
      (2*x^{(9/2)*ArcTan[(Sqrt[-e]*x)/Sqrt[d + e*x^2]])/9 - (2*Sqrt[-e]*((2*x^{(7/2)}))]}2)*Sqrt[d + e*x^2])/(9*e) - (7*d*((2*x^(3/2)*Sqrt[d + e*x^2])/(5*e) - (6*d
      *(-((Sqrt[x]*Sqrt[d + e*x^2])/(Sqrt[d] + Sqrt[e]*x)) + (d^(1/4)*(Sqrt[d] + Sqrt[e]*x)*Sqrt[(d + e*x^2)/(Sqrt[d] + Sqrt[e]*x)^2]*EllipticE[2*ArcTa
      n[(e^{(1/4)*Sqrt[x])/d^{(1/4)}], 1/2])/e^{(1/4)*Sqrt[d + e*x^2]})/Sqrt[e] +(d^{(1/4)*(Sqrt[d] + Sqrt[e]*x)*Sqrt[(d + e*x^2)/(Sqrt[d] + Sqrt[e]*x)^2]*EllipticF[2*ArcTan[(e^{(1/4)*Sqrt[x]/d^{(1/4)}], 1/2])/(2*e^{(3/4)*Sqrt[d + e*}x^2])))/(5*e)))/(9*e)))/9
```
✞ ☎

 $\begin{pmatrix} 1 & 0 & 0 \\ 0 & 0 & 0 \\ 0 & 0 & 0 \\ 0 & 0 & 0 \\ 0 & 0 & 0 \\ 0 & 0 & 0 \\ 0 & 0 & 0 \\ 0 & 0 & 0 \\ 0 & 0 & 0 & 0 \\ 0 & 0 & 0 & 0 \\ 0 & 0 & 0 & 0 \\ 0 & 0 & 0 & 0 & 0 \\ 0 & 0 & 0 & 0 & 0 \\ 0 & 0 & 0 & 0 & 0 \\ 0 & 0 & 0 & 0 & 0 & 0 \\ 0 & 0 & 0 & 0 & 0 & 0 \\ 0 & 0 & 0 & 0 & 0 & 0 & 0 \\ 0 &$ 

 $\begin{pmatrix} 1 & 0 & 0 \\ 0 & 0 & 0 \\ 0 & 0 & 0 \\ 0 & 0 & 0 \\ 0 & 0 & 0 \\ 0 & 0 & 0 \\ 0 & 0 & 0 \\ 0 & 0 & 0 \\ 0 & 0 & 0 & 0 \\ 0 & 0 & 0 & 0 \\ 0 & 0 & 0 & 0 \\ 0 & 0 & 0 & 0 & 0 \\ 0 & 0 & 0 & 0 & 0 \\ 0 & 0 & 0 & 0 & 0 \\ 0 & 0 & 0 & 0 & 0 & 0 \\ 0 & 0 & 0 & 0 & 0 & 0 \\ 0 & 0 & 0 & 0 & 0 & 0 & 0 \\ 0 &$ 

✞ ☎

✞ ☎

 $\left($   $\left($   $\right)$   $\left($   $\left($   $\right)$   $\left($   $\left($   $\right)$   $\left($   $\left($   $\right)$   $\left($   $\left($   $\right)$   $\left($   $\left($   $\right)$   $\left($   $\left($   $\right)$   $\left($   $\left($   $\right)$   $\left($   $\left($   $\right)$   $\left($   $\left($   $\right)$   $\left($   $\left($   $\right)$   $\left($   $\left($   $\right)$   $\left($ 

✞ ☎

 $\begin{pmatrix} 1 & 0 & 0 \\ 0 & 0 & 0 \\ 0 & 0 & 0 \\ 0 & 0 & 0 \\ 0 & 0 & 0 \\ 0 & 0 & 0 \\ 0 & 0 & 0 & 0 \\ 0 & 0 & 0 & 0 \\ 0 & 0 & 0 & 0 \\ 0 & 0 & 0 & 0 \\ 0 & 0 & 0 & 0 & 0 \\ 0 & 0 & 0 & 0 & 0 \\ 0 & 0 & 0 & 0 & 0 & 0 \\ 0 & 0 & 0 & 0 & 0 & 0 \\ 0 & 0 & 0 & 0 & 0 & 0 & 0 \\ 0 & 0 & 0 & 0 & 0 & 0 & 0 \\ 0 &$ 

#### **Defintions of rubi rules used**

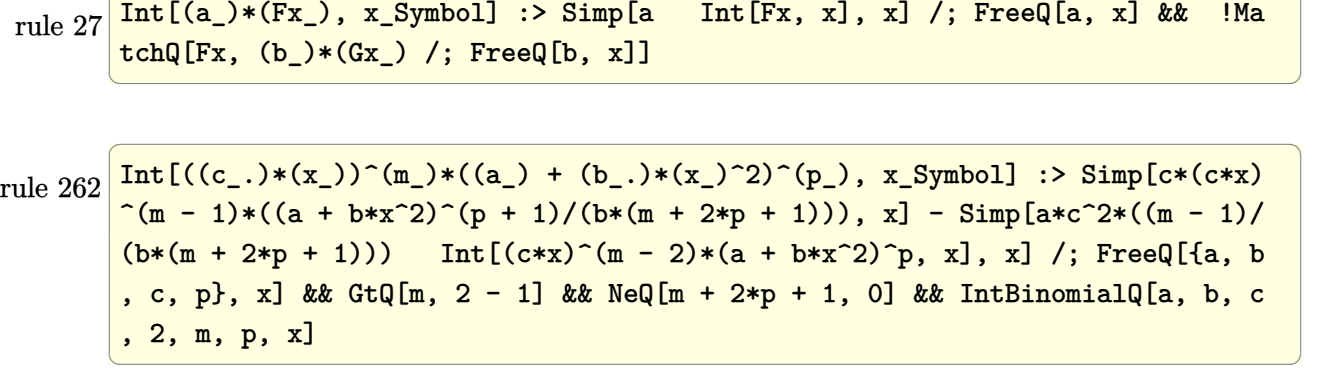

rule 266  $Int[((c_{-.})*(x_{-}))^-(m_*)*((a_{-}) + (b_{-.})*(x_{-})^2)^-(p_), x_{-}Symbol]$  :> With[{k = De nominator $[m]$ , Simp $[k/c \quad Subst[Int[x^{(k*(m + 1) - 1)*(a + b*(x^{(2*k)/c^2))}$  $\hat{p}$ , x], x,  $(c*x)^{(1/k)}$ , x]] /; FreeQ[{a, b, c, p}, x] && FractionQ[m] && I ntBinomialQ[a, b, c, 2, m, p, x]

rule 761  $Int[1/Sqrt[(a]) + (b_*)*(x_*)^4]$ ,  $x_Symbol]$  :> With $[(q = Rt[b/a, 4])$ , Simp[(  $1 + q^2*x^2)*(\text{Sqrt}[(a + b*x^4)/(a*(1 + q^2*x^2)^2)]/(2*q*Sqrt[a + b*x^4]))*$ EllipticF $[2*ArcTan[q*x], 1/2], x]$  /; FreeQ $[{a, b}, x]$  && PosQ $[b/a]$ 

```
rule 834
     ✞ ☎
     Int[(x_*)^2/Sqrt[(a_*) + (b_*)*(x_*)^4], x_Symbol]: With[(q = Rt[b/a, 2]), S]imp[1/q Int[1/Sqrt[a + b*x^2], x], x] - Simp[1/q Int[(1 - q*x^2)/Sqrt[a+ b*x^4], x], x]] /; FreeQ[{a, b}, x] && PosQ[b/a]
```
 $\overline{\phantom{a}}$   $\overline{\phantom{a}}$   $\overline{\$ 

✞ ☎

 $\left($   $\left($   $\right)$   $\left($   $\left($   $\right)$   $\left($   $\left($   $\right)$   $\left($   $\left($   $\right)$   $\left($   $\left($   $\right)$   $\left($   $\left($   $\right)$   $\left($   $\left($   $\right)$   $\left($   $\left($   $\right)$   $\left($   $\left($   $\right)$   $\left($   $\left($   $\right)$   $\left($   $\left($   $\right)$   $\left($   $\left($   $\right)$   $\left($ 

```
rule 1510
         Int[((d_{-}) + (e_{-})*(x_{-})^2)/Sqrt[(a_{-}) + (c_{-})*(x_{-})^2], x_Symbol] :> With[{q =
         Rt[c/a, 4]}, Simp[(-d)*x*(Sqrt[a + c*x^4]/(a*(1 + q^2*x^2))), x] + Simp[d*
         (1 + q^2*x^2)*(Sqrt[(a + c*x^4)/(a*(1 + q^2*x^2)^2)]/(q*Sqrt[a + c*x^4]))*EllipticE[2*ArcTan[q*x], 1/2], x] /; EqQ[e + d*q^2, 0]] /; FreeQ[{a, c, d, e}\}, x] && PosQ[c/a]
```

```
rule 5674
       ✞ ☎
       Int[Arctan[((c_{-.})*(x_{-}))/Sqrt[(a_{-.}) + (b_{-.})*(x_{-})^2]]*((d_{-.})*(x_{-}))^(m_{-.}), x_Symbol] :> \text{Simp}[(d*x)^{m} + 1)*(ArcTan[(c*x)/sqrt[a + b*x^2]]/(d*(m + 1))), x] - Simp[c/(d*(m + 1)) Int[(d*x)^(m + 1)/Sqrt[a + b*x^2], x], x] /; FreeQ
       [{a, b, c, d, m}, x] && EqQ[b + c^2, 0] && NeQ[m, -1]
```
**Maple [F]**

$$
\int x^{\frac{7}{2}} \arctan\left(\frac{\sqrt{-e} x}{\sqrt{e} x^2 + d}\right) dx
$$

✞ ☎

 $\overline{\phantom{a}}$   $\overline{\phantom{a}}$   $\overline{\$ 

<span id="page-248-1"></span>✞ ☎

<span id="page-248-0"></span> $\left($   $\left($   $\right)$   $\left($   $\left($   $\right)$   $\left($   $\left($   $\right)$   $\left($   $\left($   $\right)$   $\left($   $\left($   $\right)$   $\left($   $\left($   $\right)$   $\left($   $\left($   $\right)$   $\left($   $\left($   $\right)$   $\left($   $\left($   $\right)$   $\left($   $\left($   $\right)$   $\left($   $\left($   $\right)$   $\left($   $\left($   $\right)$   $\left($ 

input

 $int(x^{(7/2)*arctan((-e)^{(1/2)*x/(e*x^{2}+d)^{(1/2)}),x)}$ 

output  $int(x^{(7/2)*arctan((-e)^{(1/2)*x/(e*x^{2}+d)^{(1/2)}),x)}$  $\begin{pmatrix} 1 & 0 & 0 \\ 0 & 0 & 0 \\ 0 & 0 & 0 \\ 0 & 0 & 0 \\ 0 & 0 & 0 \\ 0 & 0 & 0 \\ 0 & 0 & 0 & 0 \\ 0 & 0 & 0 & 0 \\ 0 & 0 & 0 & 0 \\ 0 & 0 & 0 & 0 \\ 0 & 0 & 0 & 0 & 0 \\ 0 & 0 & 0 & 0 & 0 \\ 0 & 0 & 0 & 0 & 0 & 0 \\ 0 & 0 & 0 & 0 & 0 & 0 \\ 0 & 0 & 0 & 0 & 0 & 0 & 0 \\ 0 & 0 & 0 & 0 & 0 & 0 & 0 \\ 0 &$ 

#### **Fricas [A] (verification not implemented)**

Time  $= 0.14$  (sec), antiderivative size  $= 94$ , normalized size of antiderivative  $= 0.29$ 

$$
\int x^{7/2} \arctan\left(\frac{\sqrt{-e}x}{\sqrt{d+e x^2}}\right) dx = \frac{2\left(45 e^3 x^{\frac{9}{2}} \arctan\left(\frac{\sqrt{-e}x}{\sqrt{e}x^2+d}\right)+42 d^2 \sqrt{-e} \sqrt{e} \text{weierstrass2} \text{eta}\left(-\frac{4d}{e},0,\text{weier}\right)\right)}{405 e^{\frac{d}{2}t}}
$$

input ✞ ☎ integrate(x^(7/2)\*arctan((-e)^(1/2)\*x/(e\*x^2+d)^(1/2)),x, algorithm="frica s")  $\begin{pmatrix} 1 & 0 & 0 \\ 0 & 0 & 0 \\ 0 & 0 & 0 \\ 0 & 0 & 0 \\ 0 & 0 & 0 \\ 0 & 0 & 0 \\ 0 & 0 & 0 \\ 0 & 0 & 0 \\ 0 & 0 & 0 & 0 \\ 0 & 0 & 0 & 0 \\ 0 & 0 & 0 & 0 \\ 0 & 0 & 0 & 0 & 0 \\ 0 & 0 & 0 & 0 & 0 \\ 0 & 0 & 0 & 0 & 0 \\ 0 & 0 & 0 & 0 & 0 & 0 \\ 0 & 0 & 0 & 0 & 0 & 0 \\ 0 & 0 & 0 & 0 & 0 & 0 & 0 \\ 0 &$  output ✞ ☎  $2/405*(45*e^3*x^(9/2)*arctan(sqrt(-e)*x/sqrt(e*x^2 + d)) + 42*d^2*sqrt(-e))$ \*sqrt(e)\*weierstrassZeta(-4\*d/e, 0, weierstrassPInverse(-4\*d/e, 0, x)) - 2  $*(5*e^2*x^3 - 7*d*e*x)*sqrt(e*x^2 + d)*sqrt(-e)*sqrt(x))/e^3$ 

# **Sympy [F(-1)]**

Timed out.

$$
\int x^{7/2} \arctan\left(\frac{\sqrt{-e}x}{\sqrt{d+e x^2}}\right) dx = \text{Timed out}
$$

 $\begin{pmatrix} 1 & 0 & 0 \\ 0 & 0 & 0 \\ 0 & 0 & 0 \\ 0 & 0 & 0 \\ 0 & 0 & 0 \\ 0 & 0 & 0 \\ 0 & 0 & 0 & 0 \\ 0 & 0 & 0 & 0 \\ 0 & 0 & 0 & 0 \\ 0 & 0 & 0 & 0 \\ 0 & 0 & 0 & 0 & 0 \\ 0 & 0 & 0 & 0 & 0 \\ 0 & 0 & 0 & 0 & 0 & 0 \\ 0 & 0 & 0 & 0 & 0 & 0 \\ 0 & 0 & 0 & 0 & 0 & 0 & 0 \\ 0 & 0 & 0 & 0 & 0 & 0 & 0 \\ 0 &$ 

<span id="page-249-1"></span>✞ ☎

<span id="page-249-0"></span> $\overline{\phantom{a}}$   $\overline{\phantom{a}}$   $\overline{\$ 

$$
input\left(\frac{integerate(x**(7/2)*atan((-e)**(1/2)*x/(e*x**2+d)**(1/2)),x)}{inter{array(1/2)*x/(e*x**2+d)**(1/2)),x}}\right)
$$

output Timed out  $\begin{pmatrix} 1 & 0 & 0 \\ 0 & 0 & 0 \\ 0 & 0 & 0 \\ 0 & 0 & 0 \\ 0 & 0 & 0 \\ 0 & 0 & 0 \\ 0 & 0 & 0 \\ 0 & 0 & 0 \\ 0 & 0 & 0 & 0 \\ 0 & 0 & 0 & 0 \\ 0 & 0 & 0 & 0 \\ 0 & 0 & 0 & 0 & 0 \\ 0 & 0 & 0 & 0 & 0 \\ 0 & 0 & 0 & 0 & 0 \\ 0 & 0 & 0 & 0 & 0 & 0 \\ 0 & 0 & 0 & 0 & 0 & 0 \\ 0 & 0 & 0 & 0 & 0 & 0 & 0 \\ 0 &$ 

**Maxima [F]**

$$
\int x^{7/2} \arctan\left(\frac{\sqrt{-e}x}{\sqrt{d+e x^2}}\right) dx = \int x^{\frac{7}{2}} \arctan\left(\frac{\sqrt{-e}x}{\sqrt{e x^2 + d}}\right) dx
$$

✞ ☎

 $\left( \begin{array}{cc} \text{ } & \text{ } \\ \text{ } & \text{ } \end{array} \right)$ 

✞ ☎

<span id="page-249-2"></span> $\left( \begin{array}{cc} \text{ } & \text{ } \\ \text{ } & \text{ } \end{array} \right)$ 

input integrate(x^(7/2)\*arctan((-e)^(1/2)\*x/(e\*x^2+d)^(1/2)),x, algorithm="maxim a")

output  $2/9*x^(9/2)*arctan2(sqrt(-e)*x, sqrt(e*x^2 + d)) - 2*d*sqrt(-e)*integrate($  $-1/9*x*e^{(1/2*log(e*x^2 + d) + 7/2*log(x))/(e^2*x^4 + d*ex^2 - (e*x^2 + d))}$  $)^{-2}$ , x)

# **Giac [F]**

$$
\int x^{7/2} \arctan\left(\frac{\sqrt{-e}x}{\sqrt{d+e x^2}}\right) dx = \int x^{\frac{7}{2}} \arctan\left(\frac{\sqrt{-e}x}{\sqrt{e x^2 + d}}\right) dx
$$

✞ ☎

 $\begin{pmatrix} 1 & 0 & 0 \\ 0 & 0 & 0 \\ 0 & 0 & 0 \\ 0 & 0 & 0 \\ 0 & 0 & 0 \\ 0 & 0 & 0 \\ 0 & 0 & 0 & 0 \\ 0 & 0 & 0 & 0 \\ 0 & 0 & 0 & 0 \\ 0 & 0 & 0 & 0 \\ 0 & 0 & 0 & 0 & 0 \\ 0 & 0 & 0 & 0 & 0 \\ 0 & 0 & 0 & 0 & 0 & 0 \\ 0 & 0 & 0 & 0 & 0 & 0 \\ 0 & 0 & 0 & 0 & 0 & 0 & 0 \\ 0 & 0 & 0 & 0 & 0 & 0 & 0 \\ 0 &$ 

<span id="page-250-0"></span>✞ ☎

 $\begin{pmatrix} 1 & 0 & 0 \\ 0 & 0 & 0 \\ 0 & 0 & 0 \\ 0 & 0 & 0 \\ 0 & 0 & 0 \\ 0 & 0 & 0 \\ 0 & 0 & 0 & 0 \\ 0 & 0 & 0 & 0 \\ 0 & 0 & 0 & 0 \\ 0 & 0 & 0 & 0 \\ 0 & 0 & 0 & 0 & 0 \\ 0 & 0 & 0 & 0 & 0 \\ 0 & 0 & 0 & 0 & 0 & 0 \\ 0 & 0 & 0 & 0 & 0 & 0 \\ 0 & 0 & 0 & 0 & 0 & 0 & 0 \\ 0 & 0 & 0 & 0 & 0 & 0 & 0 \\ 0 &$ 

input  $\verb|integrate(x^(7/2)*arctan((-e)^(1/2)*x/(e*x^2+d)^(1/2)), x, algorithm="giac"$ )

output  $integrate(x^{(7/2)*arctan(sqrt(-e)*x/sqrt(e*x^{2} + d)), x)$ 

# **Mupad [F(-1)]**

Timed out.

$$
\int x^{7/2} \arctan\left(\frac{\sqrt{-e}x}{\sqrt{d+e x^2}}\right) dx = \int x^{7/2} \operatorname{atan}\left(\frac{\sqrt{-e}x}{\sqrt{e x^2 + d}}\right) dx
$$

$$
input\left(\frac{int(x^{(7/2)*atan(((-e)^(1/2)*x)/(d + e*x^{2})^{(1/2)}),x)}{int(x^{(7/2)*atan(((-e)^(1/2)*x)/(d + e*x^{2})^{(1/2)}),x)}}\right)
$$

output ✞ ☎  $int(x^{(7/2)*atan(((-e)^(1/2)*x)/(d + e*x^{2})^{(1/2)}), x)$ 

**Reduce [F]**

$$
\int x^{7/2} \arctan\left(\frac{\sqrt{-e}x}{\sqrt{d+e x^2}}\right) dx = \int \sqrt{x} \, atan\left(\frac{\sqrt{e} \, ix}{\sqrt{e \, x^2 + d}}\right) x^3 dx
$$

✞ ☎

✞ ☎

 $\begin{pmatrix} 1 & 0 & 0 \\ 0 & 0 & 0 \\ 0 & 0 & 0 \\ 0 & 0 & 0 \\ 0 & 0 & 0 \\ 0 & 0 & 0 \\ 0 & 0 & 0 & 0 \\ 0 & 0 & 0 & 0 \\ 0 & 0 & 0 & 0 \\ 0 & 0 & 0 & 0 \\ 0 & 0 & 0 & 0 & 0 \\ 0 & 0 & 0 & 0 & 0 \\ 0 & 0 & 0 & 0 & 0 & 0 \\ 0 & 0 & 0 & 0 & 0 & 0 \\ 0 & 0 & 0 & 0 & 0 & 0 & 0 \\ 0 & 0 & 0 & 0 & 0 & 0 & 0 \\ 0 &$ 

<span id="page-250-1"></span> $\left( \begin{array}{cc} \text{ } & \text{ } \\ \text{ } & \text{ } \end{array} \right)$ 

$$
^{\rm input}
$$

 $int(x^{(7/2)*atan((-e)^(1/2)*x/(e*x^{2}+d)^(1/2))},x)$  $\left( \begin{array}{cc} \bullet & \bullet & \bullet \\ \bullet & \bullet & \bullet \end{array} \right)$ 

$$
output\left(\frac{int(sqrt(x)*atan((sqrt(e)*i*x)/sqrt(d + e*x**2))*xx*3,x)}{}
$$

**3.26** 
$$
\int x^{3/2} \arctan\left(\frac{\sqrt{-e}x}{\sqrt{d+ex^2}}\right) dx
$$

<span id="page-251-0"></span>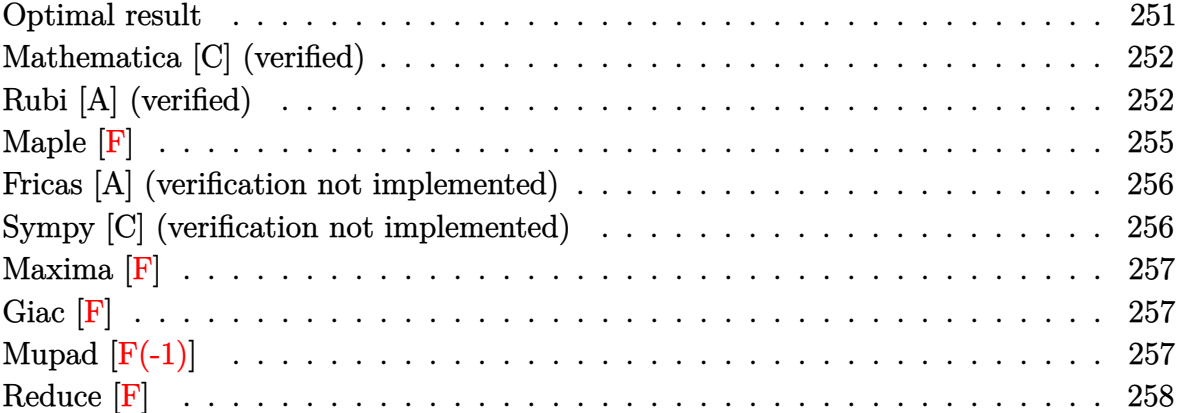

### **Optimal result**

Integrand size  $= 27$ , antiderivative size  $= 296$ 

$$
\int x^{3/2} \arctan\left(\frac{\sqrt{-e}x}{\sqrt{d+e}x^2}\right) dx = \frac{4x^{3/2}\sqrt{d+e}x^2}{25\sqrt{-e}} + \frac{12d\sqrt{-e}\sqrt{x}\sqrt{d+e}x^2}{25e^{3/2}\left(\sqrt{d}+\sqrt{e}x\right)} + \frac{2}{5}x^{5/2} \arctan\left(\frac{\sqrt{-e}x}{\sqrt{d+e}x^2}\right) - \frac{12d^{5/4}\sqrt{-e}\left(\sqrt{d}+\sqrt{e}x\right)\sqrt{\frac{d+e}x^2}{\left(\sqrt{d}+\sqrt{e}x\right)^2}} E\left(2\arctan\left(\frac{\sqrt{e}\sqrt{x}}{\sqrt{d}}\right)|\frac{1}{2}\right) + \frac{6d^{5/4}\sqrt{-e}\sqrt{d+e}x^2}{25e^{7/4}\sqrt{d+e}x^2} + \frac{6d^{5/4}\sqrt{-e}\sqrt{d+e}x}{25e^{7/4}\sqrt{d+e}x^2} + \frac{6d^{5/4}\sqrt{-e}\sqrt{d+e}x}{25e^{7/4}\sqrt{d+e}x^2} + \frac{6d^{5/4}\sqrt{-e}\sqrt{d+e}x}{25e^{7/4}\sqrt{d+e}x^2} + \frac{6d^{5/4}\sqrt{-e}\sqrt{d+e}x}{25e^{7/4}\sqrt{d+e}x^2} + \frac{6d^{5/4}\sqrt{-e}\sqrt{d+e}x}{25e^{7/4}\sqrt{d+e}x^2} + \frac{6d^{5/4}\sqrt{-e}\sqrt{d+e}x}{25e^{7/4}\sqrt{d+e}x^2} + \frac{6d^{5/4}\sqrt{-e}\sqrt{d+e}x}{25e^{7/4}\sqrt{d+e}x^2} + \frac{12d\sqrt{-e}\sqrt{-e}\sqrt{d+e}x}{25e^{7/4}\sqrt{d+e}x^2} + \frac{12d\sqrt{-e}\sqrt{-e}\sqrt{-e}\sqrt{-e}x}{25e^{7/4}\sqrt{d+e}x^2} + \frac{12d\sqrt{-e}\sqrt{-e}\sqrt{-e}x}{25e^{7/4}\sqrt{d+e}x^2} + \frac{12d\sqrt{-e}\sqrt{-e}\sqrt{-e}x}{25e^{7/4}\sqrt{d+e}x^2} + \frac{12d\sqrt{-
$$

output

<span id="page-251-1"></span> $4/25*x^(3/2)*(e*x^2+d)^(1/2)/(-e)^(1/2)+12/25*d*(-e)^(1/2)*x^(1/2)*(e*x^2+$ d)^(1/2)/e^(3/2)/(d^(1/2)+e^(1/2)\*x)+2/5\*x^(5/2)\*arctan((-e)^(1/2)\*x/(e\*x^  $2+d)^(1/2)-12/25*d^{(5/4)*(-e)^(1/2)*(d^{(1/2)+e^{(1/2)*x)*(({e*x^2+d})/(d^{(1/2)}+e^x))}$  $2)+e^{\hat{}}(1/2)*x)^{2}(\hat{1}/2)*E1$ lipticE(sin(2\*arctan(e^(1/4)\*x^(1/2)/d^(1/4))),1/ 2\*2^(1/2))/e^(7/4)/(e\*x^2+d)^(1/2)+6/25\*d^(5/4)\*(-e)^(1/2)\*(d^(1/2)+e^(1/2  $(x^*x^*(e^*x^2+d)/(d^*(1/2)+e^*(1/2)*x)^2)(1/2)*\text{InverseJacobiAM}(2*arctan(e^*(1/2)))$  $/4$ )\*x<sup>^</sup>(1/2)/d<sup>^</sup>(1/4)),1/2\*2<sup>^</sup>(1/2))/e<sup>^</sup>(7/4)/(e\*x<sup>^</sup>2+d)<sup>^</sup>(1/2)  $\begin{pmatrix} 1 & 0 & 0 \\ 0 & 0 & 0 \\ 0 & 0 & 0 \\ 0 & 0 & 0 \\ 0 & 0 & 0 \\ 0 & 0 & 0 \\ 0 & 0 & 0 & 0 \\ 0 & 0 & 0 & 0 \\ 0 & 0 & 0 & 0 \\ 0 & 0 & 0 & 0 & 0 \\ 0 & 0 & 0 & 0 & 0 \\ 0 & 0 & 0 & 0 & 0 \\ 0 & 0 & 0 & 0 & 0 & 0 \\ 0 & 0 & 0 & 0 & 0 & 0 \\ 0 & 0 & 0 & 0 & 0 & 0 & 0 \\ 0 & 0 & 0 & 0 & 0 & 0 & 0 \\$ 

✞ ☎
# **Mathematica [C] (verified)**

Result contains higher order function than in optimal. Order 5 vs. order 4 in optimal.

Time  $= 0.08$  (sec), antiderivative size  $= 119$ , normalized size of antiderivative  $= 0.40$ 

✞ ☎

✞ ☎

$$
\int x^{3/2} \arctan\left(\frac{\sqrt{-e}x}{\sqrt{d+e x^2}}\right) dx = \frac{2x^{3/2}\left(-2\sqrt{-e}(d+e x^2)+5e x \sqrt{d+e x^2}\arctan\left(\frac{\sqrt{-e}x}{\sqrt{d+e x^2}}\right)+2d \sqrt{-e} \sqrt{1+e x^2}\right)}{25e \sqrt{d+e x^2}}
$$

input

 $Integrate [x^-(3/2)*ArcTan[(Sqrt[-e]*x)/Sqrt[d + e*x^2]],x]$  $\begin{pmatrix} 1 & 0 & 0 \\ 0 & 0 & 0 \\ 0 & 0 & 0 \\ 0 & 0 & 0 \\ 0 & 0 & 0 \\ 0 & 0 & 0 \\ 0 & 0 & 0 & 0 \\ 0 & 0 & 0 & 0 \\ 0 & 0 & 0 & 0 \\ 0 & 0 & 0 & 0 \\ 0 & 0 & 0 & 0 & 0 \\ 0 & 0 & 0 & 0 & 0 \\ 0 & 0 & 0 & 0 & 0 & 0 \\ 0 & 0 & 0 & 0 & 0 & 0 \\ 0 & 0 & 0 & 0 & 0 & 0 & 0 \\ 0 & 0 & 0 & 0 & 0 & 0 & 0 \\ 0 &$ 

```
output
       (2*x^(3/2)*(-2*Sqrt[-e]*(d + e*x^2) + 5*e*x*Sqrt[d + e*x^2]*ArcTan[(Sqrt[-
       e]*x)/Sqrt[d + e*x^2]] + 2*d*Sqrt[-e]*Sqrt[1 + (e*x^2)/d]*Hypergeometric2F
       1[1/2, 3/4, 7/4, -((e*x^2)/d)])/(25*e*Sqrt[d + e*x<sup>2</sup>])
       \left( \begin{array}{cc} \bullet & \bullet & \bullet \\ \bullet & \bullet & \bullet \end{array} \right)
```
# **Rubi [A] (verified)**

Time  $= 0.39$  (sec), antiderivative size  $= 289$ , normalized size of antiderivative  $= 0.98$ , number of steps used = 8, number of rules used = 7,  $\frac{\text{number of rules}}{\text{integral size}}$  = 0.259, Rules used =  $\{5674, 262, 266, 834, 27, 761, 1510\}$ 

Below are the steps used by Rubi to obtain the solution. The rule number used for the transformation is given above next to the arrow. The rules definitions used are listed below.

$$
\int x^{3/2} \arctan\left(\frac{\sqrt{-e}x}{\sqrt{d+e x^2}}\right) dx
$$
\n
$$
\int 5674
$$
\n
$$
\frac{2}{5}x^{5/2} \arctan\left(\frac{\sqrt{-e}x}{\sqrt{d+e x^2}}\right) - \frac{2}{5}\sqrt{-e} \int \frac{x^{5/2}}{\sqrt{e x^2 + d}} dx
$$
\n
$$
\int 262
$$
\n
$$
\frac{2}{5}x^{5/2} \arctan\left(\frac{\sqrt{-e}x}{\sqrt{d+e x^2}}\right) - \frac{2}{5}\sqrt{-e} \left(\frac{2x^{3/2}\sqrt{d+e x^2}}{5e} - \frac{3d\int \frac{\sqrt{x}}{\sqrt{e x^2 + d}} dx}{5e}\right)
$$
\n
$$
\int 266
$$

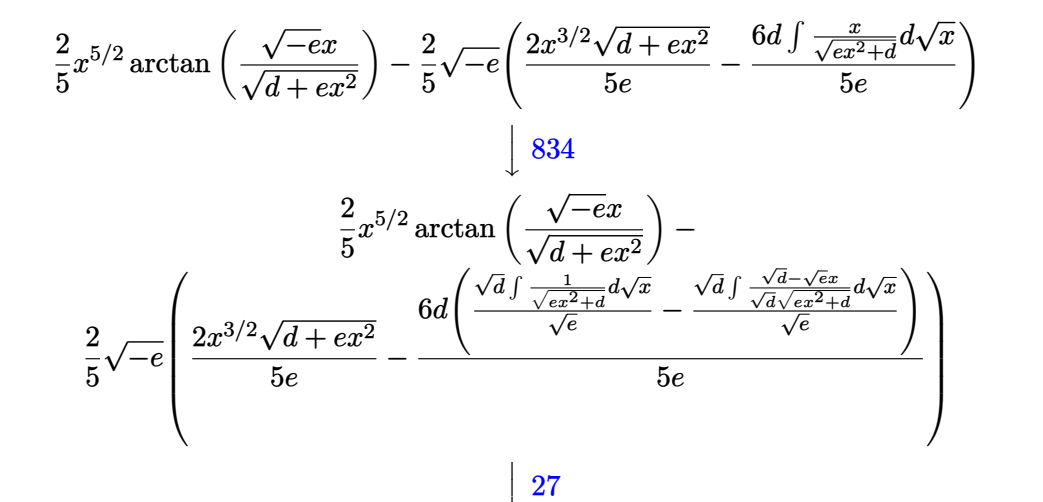

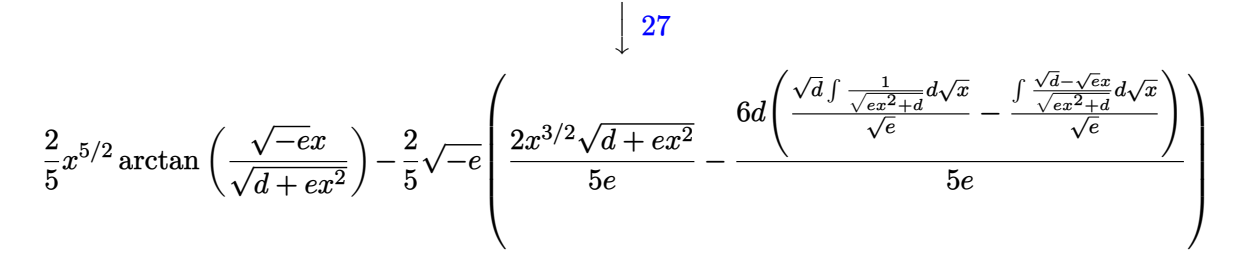

$$
\frac{2}{5}x^{5/2}\arctan\left(\frac{\sqrt{-e}x}{\sqrt{d+e}x^{2}}\right)-
$$
\n
$$
\frac{2}{5}x^{5/2}\arctan\left(\frac{\sqrt{-e}x}{\sqrt{d+e}x^{2}}\right)-
$$
\n
$$
\frac{6d}{5}\left(\frac{\sqrt[4]{d}(\sqrt{d}+\sqrt{e}x)}{6d}\sqrt{\frac{d+e x^{2}}{(\sqrt{d}+\sqrt{e}x)^{2}}}\right)\text{EllipticF}\left(2\arctan\left(\frac{\sqrt[4]{e}\sqrt{x}}{\sqrt[4]{d}}\right),\frac{1}{2}\right)}{2e^{3/4}\sqrt{d+e}x^{2}}-\frac{\int \frac{\sqrt{d}-\sqrt{e}x}{\sqrt{e}x^{2}+d}d\sqrt{x}}{\sqrt{e}}\right)
$$
\n
$$
\frac{2}{5}e
$$
\n
$$
\frac{1510}{}
$$

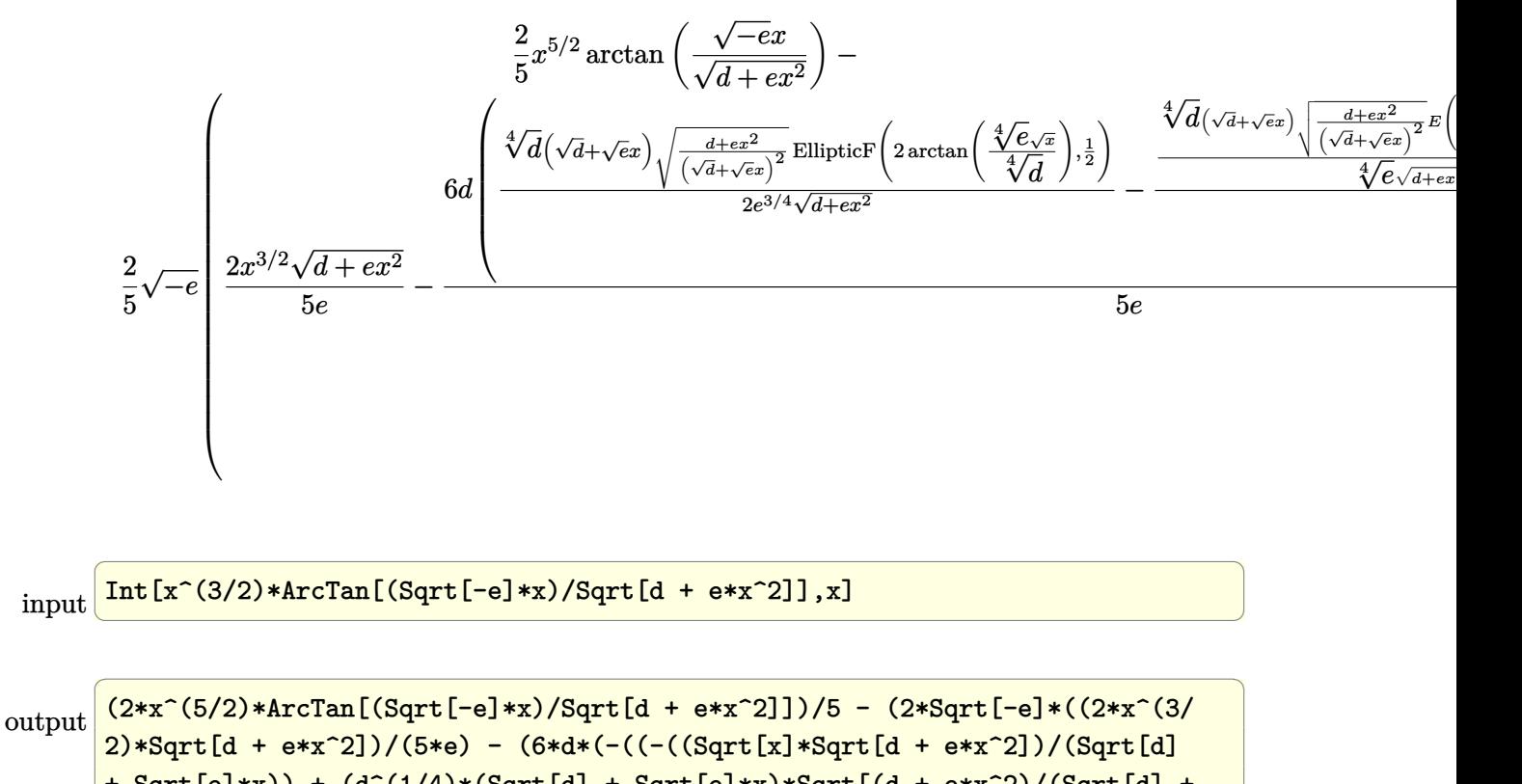

```
+ Sqrt[e]*x)) + (d^(1/4)*(Sqrt[d] + Sqrt[e]*x)*Sqrt[(d + e*x^2)/(Sqrt[d] +
 Sqrt[e]*x)^2]*EllipticE[2*ArcTan[(e^(1/4)*Sqrt[x])/d^(1/4)], 1/2])/(e^(1/
4)*Sqrt[d + e*x^2]))/Sqrt[e]) + (d^{(1/4)*(Sqrt[d] + Sqrt[e]*x)*Sqrt[(d + e*x^2)]})*x^2)/(Sqrt[d] + Sqrt[e]*x)<sup>2</sup>]*EllipticF[2*ArcTan[(e^(1/4)*Sqrt[x])/d^(1/4
)], 1/2])/(2*e<sup>^</sup>(3/4)*Sqrt[d + e*x<sup>^</sup>2])))/(5*e)))/5
```
 $\overline{\phantom{a}}$   $\overline{\phantom{a}}$   $\overline{\$ 

#### **Defintions of rubi rules used**

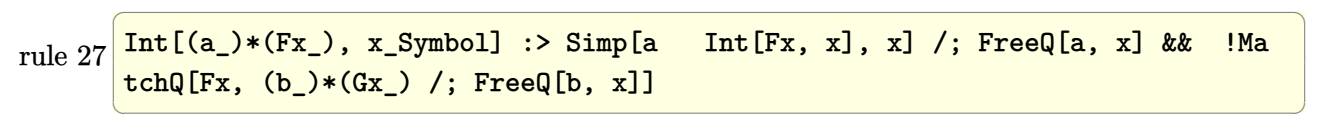

rule 262 ✞ ☎  $Int[((c_+)*(x_-))^{\hat{m}}_+((a_-) + (b_-)*(x_-)^{\hat{m}}_2)^{\hat{m}}_p], x_Symbo1]$  :> Simp[c\*(c\*x)  $\hat{m}$  - 1)\*((a + b\*x<sup>2</sup>)<sup>2</sup>(p + 1)/(b\*(m + 2\*p + 1))), x] - Simp[a\*c<sup>2</sup>2\*((m - 1)/  $(b*(m + 2*p + 1)))$  Int $[(c*x)^{(m - 2)*(a + b*x^2)}p, x], x]/$ ; FreeQ[{a, b , c, p}, x] && GtQ[m, 2 - 1] && NeQ[m + 2\*p + 1, 0] && IntBinomialQ[a, b, c , 2, m, p, x]  $\left( \begin{array}{cc} \bullet & \bullet & \bullet \\ \bullet & \bullet & \bullet \end{array} \right)$  rule 266 ✞ ☎  $Int[((c_.,)*(x_-))^{\hat{}}(m_-)*(a_-) + (b_.,)*(x_-)^{\hat{}}(p_-), x_Symbol]$  :> With $[{k = De}$ nominator $[m]$ , Simp $[k/c \quad Subst[Int[x^{(k*(m + 1) - 1)*(a + b*(x^{(2*k)/c^2))}$  $\lceil p, x \rceil$ ,  $(x*x)^{(1/k)}, x]$  /; FreeQ[{a, b, c, p}, x] && FractionQ[m] && I ntBinomialQ[a, b, c, 2, m, p, x]

 $\left($   $\left($   $\right)$   $\left($   $\left($   $\right)$   $\left($   $\left($   $\right)$   $\left($   $\left($   $\right)$   $\left($   $\left($   $\right)$   $\left($   $\left($   $\right)$   $\left($   $\left($   $\right)$   $\left($   $\left($   $\right)$   $\left($   $\left($   $\right)$   $\left($   $\left($   $\right)$   $\left($   $\left($   $\right)$   $\left($   $\left($   $\right)$   $\left($ 

✞ ☎

 $\overline{\phantom{a}}$   $\overline{\phantom{a}}$   $\overline{\$ 

rule 761  $Int[1/Sqrt[(a]) + (b_*)*(x_*)^4]$ ,  $x_Symbol]$  :> With $[q = Rt[b/a, 4]$ , Simp[(  $1 + q^2*x^2)*(\text{Sqrt}[(a + bx^2)/(a*(1 + q^2*x^2)^2)]/(2*q*Sqrt[a + bx^2)])*$ EllipticF[2\*ArcTan[q\*x], 1/2], x]] /; FreeQ[{a, b}, x] && PosQ[b/a]

rule 834 ✞ ☎  $Int[(x_2)^2/Sqrt[(a_2) + (b_1)*(x_2)^4], x_Symbol]$ : With $[(q = Rt[b/a, 2]), S]$  $imp[1/q \t Int[1/Sqrt[a + b*x^2], x], x] - Simpl1/q \t Int[(1 - q*x^2)/Sqrt[a$ + b\*x^4], x], x]] /; FreeQ[{a, b}, x] && PosQ[b/a]  $\begin{pmatrix} 1 & 0 & 0 \\ 0 & 0 & 0 \\ 0 & 0 & 0 \\ 0 & 0 & 0 \\ 0 & 0 & 0 \\ 0 & 0 & 0 \\ 0 & 0 & 0 & 0 \\ 0 & 0 & 0 & 0 \\ 0 & 0 & 0 & 0 \\ 0 & 0 & 0 & 0 \\ 0 & 0 & 0 & 0 & 0 \\ 0 & 0 & 0 & 0 & 0 \\ 0 & 0 & 0 & 0 & 0 & 0 \\ 0 & 0 & 0 & 0 & 0 & 0 \\ 0 & 0 & 0 & 0 & 0 & 0 & 0 \\ 0 & 0 & 0 & 0 & 0 & 0 & 0 \\ 0 &$ 

rule 1510 ✞ ☎  $Int[((d_{-}) + (e_{-})*(x_{-})^2)/Sqrt[(a_{-}) + (c_{-})*(x_{-})^2], x_{-}Symbol]$  :> With[{q = Rt[c/a, 4]},  $Simp[(-d)*x*(Sqrt[a + c*x^4]/(a*(1 + q^2*x^2)))$ , x] + Simp[d\*  $(1 + q^2*x^2)*(Sqrt[(a + c*x^4)/(a*(1 + q^2*x^2)^2)]/(q*Sqrt[a + c*x^4]))*E$  $llibticE[2*ArcTan[q*x], 1/2], x]$  /;  $EqQ[e + d*q^2, 0]]$  /;  $FreeQ[{a, c, d, e}]$  $\}$ , x] && PosQ $[c/a]$  $\overline{\phantom{a}}$   $\overline{\phantom{a}}$   $\overline{\$ 

rule 5674 ✞ ☎  $Int[Arctan[((c_{-.})*(x_{-}))/Sqrt[(a_{-.}) + (b_{-.})*(x_{-})^2]]*((d_{-.})*(x_{-}))^(m_{-.}), x_S$ ymbol] :> Simp[ $(d*x)^(m + 1)*(Arctan[(c*x)/Sqrt[a + b*x^2]]/(d*(m + 1)))$ , x ] - Simp[c/(d\*(m + 1)) Int[(d\*x)^(m + 1)/Sqrt[a + b\*x^2], x], x] /; FreeQ  $[{\{a, b, c, d, m\}, x]$  & EqQ $[b + c^2, 0]$  & NeQ $[m, -1]$ 

**Maple [F]**

$$
\int x^{\frac{3}{2}} \arctan\left(\frac{\sqrt{-e} \, x}{\sqrt{e \, x^2 + d}}\right) dx
$$

✞ ☎

✞ ☎

 $\overline{\phantom{a}}$   $\overline{\phantom{a}}$   $\overline{\$ 

 $\begin{pmatrix} 1 & 0 & 0 \\ 0 & 0 & 0 \\ 0 & 0 & 0 \\ 0 & 0 & 0 \\ 0 & 0 & 0 \\ 0 & 0 & 0 \\ 0 & 0 & 0 & 0 \\ 0 & 0 & 0 & 0 \\ 0 & 0 & 0 & 0 \\ 0 & 0 & 0 & 0 \\ 0 & 0 & 0 & 0 & 0 \\ 0 & 0 & 0 & 0 & 0 \\ 0 & 0 & 0 & 0 & 0 & 0 \\ 0 & 0 & 0 & 0 & 0 & 0 \\ 0 & 0 & 0 & 0 & 0 & 0 & 0 \\ 0 & 0 & 0 & 0 & 0 & 0 & 0 \\ 0 &$ 

input

 $int(x^{(3/2)*arctan((-e)^{(1/2)*x/(e*x^{2}+d)^{(1/2)}),x)}$  $\left( \begin{array}{cc} \text{ } & \text{ } \\ \text{ } & \text{ } \end{array} \right)$ 

output

 $int(x^(3/2)*arctan((-e)^(1/2)*x/(e*x^2+d)^(1/2)),x)$ 

### **Fricas [A] (verification not implemented)**

Time  $= 0.13$  (sec), antiderivative size  $= 79$ , normalized size of antiderivative  $= 0.27$ 

$$
\int x^{3/2} \arctan\left(\frac{\sqrt{-e}x}{\sqrt{d+e x^2}}\right) dx = \frac{2\left(5 e^2 x^{\frac{5}{2}} \arctan\left(\frac{\sqrt{-e}x}{\sqrt{e x^2+d}}\right)-2 \sqrt{e x^2+d} \sqrt{-e} x^{\frac{3}{2}}-6 d \sqrt{-e} \sqrt{e} \text{weierstra}\right)}{25 e^2}
$$

input integrate(x^(3/2)\*arctan((-e)^(1/2)\*x/(e\*x^2+d)^(1/2)),x, algorithm="frica s")

✞ ☎

 $\overline{\phantom{a}}$   $\overline{\phantom{a}}$   $\overline{\$ 

✞ ☎

 $\left( \begin{array}{cc} \text{ } & \text{ } \\ \text{ } & \text{ } \end{array} \right)$ 

output

```
2/25*(5*e^2*x^(5/2)*arctan(sqrt(-e)*x/sqrt(e*x^2 + d)) - 2*sqrt(e*x^2 + d)*sqrt(-e)*e*x^(3/2) - 6*d*sqrt(-e)*sqrt(e)*weierstrassZeta(-4*d/e, 0, weie
rstrassPInverse(-4*d/e, 0, x)))/e^2
```
# **Sympy [C] (verification not implemented)**

Result contains complex when optimal does not.

Time  $= 10.34$  (sec), antiderivative size  $= 75$ , normalized size of antiderivative  $= 0.25$ 

$$
\int x^{3/2} \arctan\left(\frac{\sqrt{-e}x}{\sqrt{d+e x^2}}\right) dx = \frac{2x^{\frac{5}{2}} \operatorname{atan}\left(\frac{x \sqrt{-e}}{\sqrt{d+e x^2}}\right)}{5} - \frac{x^{\frac{7}{2}} \sqrt{-e} \Gamma\left(\frac{7}{4}\right) {}_2F_1\left(\frac{1}{4} , \frac{7}{4} \right)}{5 \sqrt{d} \Gamma\left(\frac{11}{4}\right)}
$$

✞ ☎

 $\left($   $\left($   $\right)$   $\left($   $\left($   $\right)$   $\left($   $\left($   $\right)$   $\left($   $\left($   $\right)$   $\left($   $\left($   $\right)$   $\left($   $\left($   $\right)$   $\left($   $\left($   $\right)$   $\left($   $\left($   $\right)$   $\left($   $\left($   $\right)$   $\left($   $\left($   $\right)$   $\left($   $\left($   $\right)$   $\left($   $\left($   $\right)$   $\left($ 

✞ ☎

 $\begin{pmatrix} 1 & 0 & 0 \\ 0 & 0 & 0 \\ 0 & 0 & 0 \\ 0 & 0 & 0 \\ 0 & 0 & 0 \\ 0 & 0 & 0 \\ 0 & 0 & 0 & 0 \\ 0 & 0 & 0 & 0 \\ 0 & 0 & 0 & 0 \\ 0 & 0 & 0 & 0 \\ 0 & 0 & 0 & 0 & 0 \\ 0 & 0 & 0 & 0 & 0 \\ 0 & 0 & 0 & 0 & 0 & 0 \\ 0 & 0 & 0 & 0 & 0 & 0 \\ 0 & 0 & 0 & 0 & 0 & 0 & 0 \\ 0 & 0 & 0 & 0 & 0 & 0 & 0 \\ 0 &$ 

$$
input\n{\hbox{integrate}(x** (3/2)*atan((-e)**(1/2)*x/(e*x**2+d)**(1/2)),x)}
$$

output 2\*x\*\*(5/2)\*atan(x\*sqrt(-e)/sqrt(d + e\*x\*\*2))/5 - x\*\*(7/2)\*sqrt(-e)\*gamma(7 /4)\*hyper((1/2, 7/4), (11/4,), e\*x\*\*2\*exp\_polar(I\*pi)/d)/(5\*sqrt(d)\*gamma( 11/4))

# **Maxima [F]**

$$
\int x^{3/2} \arctan\left(\frac{\sqrt{-e}x}{\sqrt{d+e x^2}}\right) dx = \int x^{\frac{3}{2}} \arctan\left(\frac{\sqrt{-e}x}{\sqrt{e x^2 + d}}\right) dx
$$

✞ ☎

 $\begin{pmatrix} 1 & 0 & 0 \\ 0 & 0 & 0 \\ 0 & 0 & 0 \\ 0 & 0 & 0 \\ 0 & 0 & 0 \\ 0 & 0 & 0 \\ 0 & 0 & 0 & 0 \\ 0 & 0 & 0 & 0 \\ 0 & 0 & 0 & 0 \\ 0 & 0 & 0 & 0 \\ 0 & 0 & 0 & 0 & 0 \\ 0 & 0 & 0 & 0 & 0 \\ 0 & 0 & 0 & 0 & 0 & 0 \\ 0 & 0 & 0 & 0 & 0 & 0 \\ 0 & 0 & 0 & 0 & 0 & 0 & 0 \\ 0 & 0 & 0 & 0 & 0 & 0 & 0 \\ 0 &$ 

input integrate(x^(3/2)\*arctan((-e)^(1/2)\*x/(e\*x^2+d)^(1/2)),x, algorithm="maxim a")

output 
$$
\frac{2/5*x^{(5/2)*arctan2(sqrt(-e)*x, sqrt(e*x^{2} + d)) - 2*d*sqrt(-e)*integrate(\n-1/5*x*e^{(1/2*log(e*x^{2} + d) + 3/2*log(x))/(e^{2*x^{4} + d*e*x^{2} - (e*x^{2} + d))})}{2}, x}
$$

# **Giac [F]**

$$
\int x^{3/2} \arctan\left(\frac{\sqrt{-e}x}{\sqrt{d+e x^2}}\right) dx = \int x^{\frac{3}{2}} \arctan\left(\frac{\sqrt{-e}x}{\sqrt{e x^2 + d}}\right) dx
$$

 $\left( \begin{array}{cc} \text{ } & \text{ } \\ \text{ } & \text{ } \end{array} \right)$ 

 $\sqrt{2}$   $\sqrt{2}$   $\sqrt{2$ 

$$
input \left( \frac{integrate(x^{(3/2)*arctan((-e)^(1/2)*x/(e*x^{2}+d)^(1/2))},x, algorithm="giac"}{)} \right)
$$

output  $integrate(x^{(3/2)*arctan(sqrt(-e)*x/sqrt(e*x^{2} + d)), x)$  $\overline{\phantom{a}}$   $\overline{\phantom{a}}$   $\overline{\$ 

# **Mupad [F(-1)]**

Timed out.

$$
\int x^{3/2} \arctan\left(\frac{\sqrt{-e}x}{\sqrt{d+e x^2}}\right) dx = \int x^{3/2} \operatorname{atan}\left(\frac{\sqrt{-e}x}{\sqrt{e x^2 + d}}\right) dx
$$

 $\overline{\phantom{a}}$   $\overline{\phantom{a}}$   $\overline{\$ 

input ✞ ☎  $int(x^{(3/2)*atan(((-e)^(1/2)*x)/(d + e*x^{2})^{(1/2)}),x)}$ 

output ✞ ☎  $int(x^{(3/2)*atan(((-e)^(1/2)*x)/(d + e*x^{2})^{(1/2)}), x)$  $\begin{pmatrix} 1 & 0 & 0 \\ 0 & 0 & 0 \\ 0 & 0 & 0 \\ 0 & 0 & 0 \\ 0 & 0 & 0 \\ 0 & 0 & 0 \\ 0 & 0 & 0 & 0 \\ 0 & 0 & 0 & 0 \\ 0 & 0 & 0 & 0 \\ 0 & 0 & 0 & 0 \\ 0 & 0 & 0 & 0 & 0 \\ 0 & 0 & 0 & 0 & 0 \\ 0 & 0 & 0 & 0 & 0 & 0 \\ 0 & 0 & 0 & 0 & 0 & 0 \\ 0 & 0 & 0 & 0 & 0 & 0 & 0 \\ 0 & 0 & 0 & 0 & 0 & 0 & 0 \\ 0 &$ 

# **Reduce [F]**

$$
\int x^{3/2} \arctan\left(\frac{\sqrt{-e}x}{\sqrt{d+e x^2}}\right) dx = \int \sqrt{x} \, atan\left(\frac{\sqrt{e} \, ix}{\sqrt{e \, x^2 + d}}\right) x dx
$$

✞ ☎

 $\begin{pmatrix} 1 & 0 & 0 \\ 0 & 0 & 0 \\ 0 & 0 & 0 \\ 0 & 0 & 0 \\ 0 & 0 & 0 \\ 0 & 0 & 0 \\ 0 & 0 & 0 & 0 \\ 0 & 0 & 0 & 0 \\ 0 & 0 & 0 & 0 \\ 0 & 0 & 0 & 0 \\ 0 & 0 & 0 & 0 & 0 \\ 0 & 0 & 0 & 0 & 0 \\ 0 & 0 & 0 & 0 & 0 & 0 \\ 0 & 0 & 0 & 0 & 0 & 0 \\ 0 & 0 & 0 & 0 & 0 & 0 & 0 \\ 0 & 0 & 0 & 0 & 0 & 0 & 0 \\ 0 &$ 

 $\begin{pmatrix} 1 & 0 & 0 \\ 0 & 0 & 0 \\ 0 & 0 & 0 \\ 0 & 0 & 0 \\ 0 & 0 & 0 \\ 0 & 0 & 0 \\ 0 & 0 & 0 & 0 \\ 0 & 0 & 0 & 0 \\ 0 & 0 & 0 & 0 \\ 0 & 0 & 0 & 0 \\ 0 & 0 & 0 & 0 & 0 \\ 0 & 0 & 0 & 0 & 0 \\ 0 & 0 & 0 & 0 & 0 & 0 \\ 0 & 0 & 0 & 0 & 0 & 0 \\ 0 & 0 & 0 & 0 & 0 & 0 & 0 \\ 0 & 0 & 0 & 0 & 0 & 0 & 0 \\ 0 &$ 

input int(x^(3/2)\*atan((-e)^(1/2)\*x/(e\*x^2+d)^(1/2)),x)

$$
\text{output} \left( \frac{\text{int}(\text{sqrt}(x)*\text{atan}((\text{sqrt}(e)*i*x)/\text{sqrt}(d + e*x**2))*x, x)}{\text{curl}(e)*i*x} \right)
$$

**3.27** 
$$
\int \frac{\arctan\left(\frac{\sqrt{-e}x}{\sqrt{d+e x^2}}\right)}{\sqrt{x}} dx
$$

<span id="page-259-0"></span>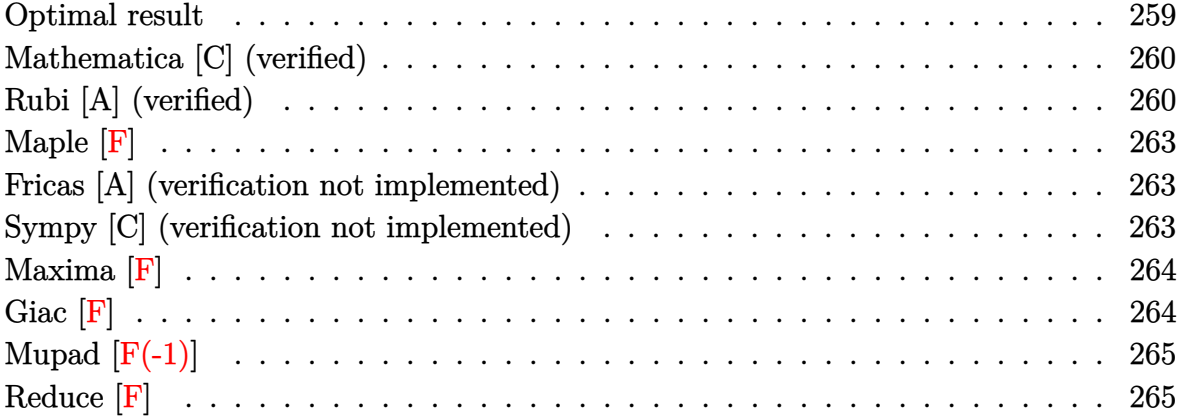

# **Optimal result**

Integrand size  $= 27$ , antiderivative size  $= 260$ 

$$
\begin{split} &\int \frac{\arctan\left(\frac{\sqrt{-e}x}{\sqrt{d+e x^2}}\right)}{\sqrt{x}}\,dx \\ &= -\frac{4\sqrt{-e}\sqrt{x}\sqrt{d+e x^2}}{\sqrt{e}\left(\sqrt{d}+\sqrt{e}x\right)} + 2\sqrt{x}\arctan\left(\frac{\sqrt{-e}x}{\sqrt{d+e x^2}}\right) \\ &\quad 4\sqrt[4]{d} \sqrt{-e}\left(\sqrt{d}+\sqrt{e}x\right)\sqrt{\frac{d+e x^2}{\left(\sqrt{d}+\sqrt{e}x\right)^2}} E\left(2\arctan\left(\frac{4\sqrt{e}\sqrt{x}}{\sqrt[4]{d}}\right)|\frac{1}{2}\right) \\ &\quad + \frac{e^{3/4}\sqrt{d+e x^2}}{e^{3/4}\sqrt{d+e x^2}} \text{EllipticF}\left(2\arctan\left(\frac{4\sqrt{e}\sqrt{x}}{\sqrt[4]{d}}\right),\frac{1}{2}\right) \\ &\quad - \frac{e^{3/4}\sqrt{d+e x^2}}{e^{3/4}\sqrt{d+e x^2}} \end{split}
$$

output

<span id="page-259-1"></span> $-4*(-e)^(1/2)*x^(1/2)*(e*x^2+d)^(1/2)/e^(1/2)/(d^2(1/2)+e^(1/2)*x)+2*x^(1/2)$ )\*arctan((-e)^(1/2)\*x/(e\*x^2+d)^(1/2))+4\*d^(1/4)\*(-e)^(1/2)\*(d^(1/2)+e^(1/  $2)*x)*((e*x^2+d)/(d^(1/2)+e^(1/2)*x)^2)(1/2)*EllipticE(sin(2*arctan(e^1/2))*)$  $4) *x^(1/2)/d^(1/4))$ ,1/2\*2^(1/2))/e^(3/4)/(e\*x^2+d)^(1/2)-2\*d^(1/4)\*(-e)^(  $1/2)*(d^{(1/2)+e^{(1/2)*x}*((e*x^2+d)/(d^{(1/2)+e^{(1/2)*x})^2)^(1/2)*InverseJa})$ cobiAM(2\*arctan(e^(1/4)\*x^(1/2)/d^(1/4)),1/2\*2^(1/2))/e^(3/4)/(e\*x^2+d)^(1 /2)  $\begin{pmatrix} 1 & 0 & 0 \\ 0 & 0 & 0 \\ 0 & 0 & 0 \\ 0 & 0 & 0 \\ 0 & 0 & 0 \\ 0 & 0 & 0 \\ 0 & 0 & 0 & 0 \\ 0 & 0 & 0 & 0 \\ 0 & 0 & 0 & 0 \\ 0 & 0 & 0 & 0 \\ 0 & 0 & 0 & 0 & 0 \\ 0 & 0 & 0 & 0 & 0 \\ 0 & 0 & 0 & 0 & 0 & 0 \\ 0 & 0 & 0 & 0 & 0 & 0 \\ 0 & 0 & 0 & 0 & 0 & 0 & 0 \\ 0 & 0 & 0 & 0 & 0 & 0 & 0 \\ 0 &$ 

✞ ☎

# **Mathematica [C] (verified)**

Result contains higher order function than in optimal. Order 5 vs. order 4 in optimal.

Time  $= 0.07$  (sec), antiderivative size  $= 89$ , normalized size of antiderivative  $= 0.34$ 

$$
\int \frac{\arctan\left(\frac{\sqrt{-ex}}{\sqrt{d+ex^2}}\right)}{\sqrt{x}} dx = 2\sqrt{x} \arctan\left(\frac{\sqrt{-ex}}{\sqrt{d+ex^2}}\right)
$$

$$
-\frac{4\sqrt{-ex^{3/2}}\sqrt{1+\frac{ex^2}{d}}\operatorname{Hypergometric2F1}\left(\frac{1}{2},\frac{3}{4},\frac{7}{4},-\frac{ex^2}{d}\right)}{3\sqrt{d+ex^2}}
$$

✞ ☎

✞ ☎

<span id="page-260-0"></span> $\left( \begin{array}{cc} \text{ } & \text{ } \\ \text{ } & \text{ } \end{array} \right)$ 

$$
\operatorname{input}
$$

Integrate[ArcTan[(Sqrt[-e]\*x)/Sqrt[d + e\*x^2]]/Sqrt[x],x]  $\left( \begin{array}{cc} \bullet & \bullet & \bullet \\ \bullet & \bullet & \bullet \end{array} \right)$ 

output

2\*Sqrt[x]\*ArcTan[(Sqrt[-e]\*x)/Sqrt[d + e\*x^2]] - (4\*Sqrt[-e]\*x^(3/2)\*Sqrt[ 1 +  $(e*x^2)/d$  \*Hypergeometric2F1[1/2, 3/4, 7/4,  $-((e*x^2)/d)]$ )/(3\*Sqrt[d + e\*x^2])

# **Rubi [A] (verified)**

Time  $= 0.35$  (sec), antiderivative size  $= 253$ , normalized size of antiderivative  $= 0.97$ , number of steps used = 7, number of rules used = 6,  $\frac{\text{number of rules}}{\text{integral size}}$  = 0.222, Rules used =  $\{5674, 266, 834, 27, 761, 1510\}$ 

Below are the steps used by Rubi to obtain the solution. The rule number used for the transformation is given above next to the arrow. The rules definitions used are listed below.

$$
\int \frac{\arctan\left(\frac{\sqrt{-e}x}{\sqrt{d+e x^2}}\right)}{\sqrt{x}} dx
$$
\n
$$
2\sqrt{x} \arctan\left(\frac{\sqrt{-e}x}{\sqrt{d+e x^2}}\right) - 2\sqrt{-e} \int \frac{\sqrt{x}}{\sqrt{e x^2 + d}} dx
$$
\n
$$
266
$$
\n
$$
2\sqrt{x} \arctan\left(\frac{\sqrt{-e}x}{\sqrt{d+e x^2}}\right) - 4\sqrt{-e} \int \frac{x}{\sqrt{e x^2 + d}} d\sqrt{x}
$$

$$
\frac{1}{2}\sqrt{x}\arctan\left(\frac{\sqrt{-e}x}{\sqrt{d+e x^2}}\right)-4\sqrt{-e}\left(\frac{\sqrt{d}\int \frac{1}{\sqrt{e}x^2+d}d\sqrt{x}}{\sqrt{e}}-\frac{\sqrt{d}\int \frac{\sqrt{d-\sqrt{e}x}}{\sqrt{d\sqrt{e}x^2+d}d\sqrt{x}}}{\sqrt{e}}\right)
$$
\n
$$
\frac{1}{27}
$$
\n
$$
2\sqrt{x}\arctan\left(\frac{\sqrt{-e}x}{\sqrt{d+e x^2}}\right)-4\sqrt{-e}\left(\frac{\sqrt{d}\int \frac{1}{\sqrt{e}x^2+d}d\sqrt{x}}{\sqrt{e}}-\frac{\int \frac{\sqrt{d-\sqrt{e}x}}{\sqrt{e}x^2+d}d\sqrt{x}}{\sqrt{e}}\right)
$$
\n
$$
\frac{1}{761}
$$
\n
$$
2\sqrt{x}\arctan\left(\frac{\sqrt{-e}x}{\sqrt{d+e x^2}}\right)-
$$
\n
$$
4\sqrt{-e}\left(\frac{\sqrt[4]{d}\left(\sqrt{d}+\sqrt{e}x\right)\sqrt{\frac{d+e x^2}{(\sqrt{d}+\sqrt{e}x)^2}}\text{EllipticF}\left(2\arctan\left(\frac{\sqrt[4]{e}\sqrt{x}}{\sqrt[4]{d}}\right),\frac{1}{2}\right)}{\sqrt{e}}-\frac{\int \frac{\sqrt{d-\sqrt{e}x}}{\sqrt{e}x^2+d}d\sqrt{x}}{\sqrt{e}}\right)
$$
\n
$$
\frac{1510}{2e^{3/4}\sqrt{d+e x^2}}-\frac{2\sqrt{x}\arctan\left(\frac{\sqrt{-e}x}{\sqrt{d+e x^2}}\right)-}{2e^{3/4}\sqrt{d+e x^2}}-\frac{\sqrt[4]{d}\left(\sqrt{d}+\sqrt{e}x\right)\sqrt{\frac{d+e x^2}{(\sqrt{d}+\sqrt{e}x)^2}}E\left(2\arctan\left(\frac{\sqrt{e}\sqrt{x}}{\sqrt{d}}\right),\frac{1}{2}\right)}{\sqrt{e}\sqrt{d+e x^2}}-\frac{\sqrt[4]{d}\left(\sqrt{d}+\sqrt{e}x\right)\sqrt{\frac{d+e x^2}{(\sqrt{d}+\sqrt{e}x)^2}}E\left(2\arctan\left(\frac{\sqrt{e}\sqrt{x}}{\sqrt{d}}\right),\frac{1}{2}\right)}{\sqrt{e}\sqrt{d
$$

#### input Int[ArcTan[(Sqrt[-e]\*x)/Sqrt[d + e\*x^2]]/Sqrt[x],x]

output ✞ ☎ 2\*Sqrt[x]\*ArcTan[(Sqrt[-e]\*x)/Sqrt[d + e\*x^2]] - 4\*Sqrt[-e]\*(-((-((Sqrt[x]  $*\sqrt{3}qrt[d + e*x^2]/(Sqrt[d] + Sqrt[e]*x)) + (d^(1/4)*(Sqrt[d] + Sqrt[e]*x)*$ Sqrt $[(d + e*x^2)/(Sqrt[d] + Sqrt[e]*x)^2] * EllipticE[2*ArcTan[(e^-(1/4)*Sqrt[e]*x^2)]$  $[x]/d^(1/4)$ ,  $1/2]/(e^(1/4)*Sqrt[d + e*x^2]))/Sqrt[e]) + (d^(1/4)*(Sqrt[$ d] + Sqrt[e]\*x)\*Sqrt[(d + e\*x^2)/(Sqrt[d] + Sqrt[e]\*x)^2]\*EllipticF[2\*ArcT an[(e^(1/4)\*Sqrt[x])/d^(1/4)], 1/2])/(2\*e^(3/4)\*Sqrt[d + e\*x^2]))  $\left( \begin{array}{cc} \bullet & \bullet & \bullet \\ \bullet & \bullet & \bullet \end{array} \right)$ 

✞ ☎

 $\begin{pmatrix} 1 & 0 & 0 \\ 0 & 0 & 0 \\ 0 & 0 & 0 \\ 0 & 0 & 0 \\ 0 & 0 & 0 \\ 0 & 0 & 0 \\ 0 & 0 & 0 & 0 \\ 0 & 0 & 0 & 0 \\ 0 & 0 & 0 & 0 \\ 0 & 0 & 0 & 0 \\ 0 & 0 & 0 & 0 & 0 \\ 0 & 0 & 0 & 0 & 0 \\ 0 & 0 & 0 & 0 & 0 & 0 \\ 0 & 0 & 0 & 0 & 0 & 0 \\ 0 & 0 & 0 & 0 & 0 & 0 & 0 \\ 0 & 0 & 0 & 0 & 0 & 0 & 0 \\ 0 &$ 

#### **Defintions of rubi rules used**

rule 27  $Int[(a_*)*(Fx_), x_Symbol]$  :> Simp[a Int[Fx, x], x] /; FreeQ[a, x] && !Ma  $tchQ[Fx, (b_)*(Gx])$  /;  $FreeQ[b, x]]$ 

✞ ☎

 $\overline{\mathcal{A}}$   $\overline{\mathcal{A}}$   $\overline{\$ 

✞ ☎

✞ ☎

 $\left( \begin{array}{cc} \text{ } & \text{ } \\ \text{ } & \text{ } \end{array} \right)$ 

✞ ☎

 $\left( \begin{array}{cc} \text{ } & \text{ } \\ \text{ } & \text{ } \end{array} \right)$ 

✞ ☎

✞ ☎

<span id="page-262-0"></span> $\left( \begin{array}{cc} \text{ } & \text{ } \\ \text{ } & \text{ } \end{array} \right)$ 

rule 266  $Int[((c_{-.})*(x_{-}))^-(m_*)*((a_{-}) + (b_{-.})*(x_{-})^2)^-(p_{-}), x_Symbol]$  :> With[{k = De nominator[m]}, Simp[k/c Subst[Int[x^(k\*(m + 1) - 1)\*(a + b\*(x^(2\*k)/c^2))  $\hat{p}$ , x], x, (c\*x)^(1/k)], x]] /; FreeQ[{a, b, c, p}, x] && FractionQ[m] && I ntBinomialQ[a, b, c, 2, m, p, x]  $\begin{pmatrix} 1 & 0 & 0 \\ 0 & 0 & 0 \\ 0 & 0 & 0 \\ 0 & 0 & 0 \\ 0 & 0 & 0 \\ 0 & 0 & 0 \\ 0 & 0 & 0 & 0 \\ 0 & 0 & 0 & 0 \\ 0 & 0 & 0 & 0 \\ 0 & 0 & 0 & 0 \\ 0 & 0 & 0 & 0 & 0 \\ 0 & 0 & 0 & 0 & 0 \\ 0 & 0 & 0 & 0 & 0 & 0 \\ 0 & 0 & 0 & 0 & 0 & 0 \\ 0 & 0 & 0 & 0 & 0 & 0 & 0 \\ 0 & 0 & 0 & 0 & 0 & 0 & 0 \\ 0 &$ 

rule 761  $Int[1/Sqrt[(a]) + (b_.)*(x_')^4], x_Symbol]$  :> With $[(q = Rt[b/a, 4]), Simp[$  $1 + q^2*x^2)*(Sqrt[(a + b*x^4)/(a*(1 + q^2*x^2)^2)]/(2*q*Sqrt[a + b*x^4]))*$ EllipticF $[2*ArcTan[q*x], 1/2], x]$  /; FreeQ $[{a, b}, x]$  & PosQ $[b/a]$ 

rule 834  $Int[(x_2)^2/Sqrt[(a_2) + (b_1)*(x_2)^4], x_Symbol]$  :> With $[(q = Rt[b/a, 2]), S]$  $imp[1/q \t Int[1/Sqrt[a + b*x^2], x], x] - Simp[1/q \t Int[(1 - q*x^2)/Sqrt[a$ + b\*x^4], x], x]] /; FreeQ[{a, b}, x] && PosQ[b/a]

rule 1510  $Int[((d_+) + (e_+)*(x_-)^2)/Sqrt[(a_-) + (c_-)*(x_-)^4], x_Symbol]$  :> With[{q = Rt[c/a, 4]}, Simp[(-d)\*x\*(Sqrt[a + c\*x^4]/(a\*(1 + q^2\*x^2))), x] + Simp[d\*  $(1 + q^2*x^2)*(Sqrt[(a + c*x^4)/(a*(1 + q^2*x^2)^2)]/(q*Sqrt[a + c*x^4]))*E$ llipticE $[2*ArcTan[q*x], 1/2], x]$  /; EqQ $[e + d*q^2, 0]$ ] /; FreeQ $[{a, c, d, e}$ }, x] && PosQ[c/a]  $\left( \begin{array}{cc} \text{ } & \text{ } \\ \text{ } & \text{ } \end{array} \right)$ 

rule 5674

 $Int[Arctan[((c_{-.})*(x_{-}))/Sqrt[(a_{-.}) + (b_{-.})*(x_{-})^2]]*((d_{-.})*(x_{-}))^(m_{-.}), x_S$ ymbol] :> Simp[(d\*x)^(m + 1)\*(ArcTan[(c\*x)/Sqrt[a + b\*x^2]]/(d\*(m + 1))), x ] - Simp[c/(d\*(m + 1)) Int[(d\*x)^(m + 1)/Sqrt[a + b\*x^2], x], x] /; FreeQ  $[{a, b, c, d, m}, x]$  && EqQ $[b + c^2, 0]$  && NeQ $[m, -1]$ 

**Maple [F]**

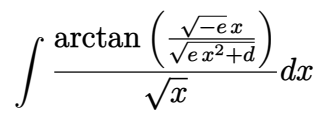

✞ ☎

 $\left($   $\left($   $\right)$   $\left($   $\left($   $\right)$   $\left($   $\left($   $\right)$   $\left($   $\left($   $\right)$   $\left($   $\left($   $\right)$   $\left($   $\left($   $\right)$   $\left($   $\left($   $\right)$   $\left($   $\left($   $\right)$   $\left($   $\left($   $\right)$   $\left($   $\left($   $\right)$   $\left($   $\left($   $\right)$   $\left($   $\left($   $\right)$   $\left($ 

<span id="page-263-0"></span>✞ ☎

input  $int(arctan((-e)^{2}x/(e*x^{2}+d)^{(1/2)})/x^{(1/2)},x)$ 

output int(arctan((-e)^(1/2)\*x/(e\*x^2+d)^(1/2))/x^(1/2),x)  $\begin{pmatrix} 1 & 0 & 0 \\ 0 & 0 & 0 \\ 0 & 0 & 0 \\ 0 & 0 & 0 \\ 0 & 0 & 0 \\ 0 & 0 & 0 \\ 0 & 0 & 0 \\ 0 & 0 & 0 \\ 0 & 0 & 0 & 0 \\ 0 & 0 & 0 & 0 \\ 0 & 0 & 0 & 0 \\ 0 & 0 & 0 & 0 & 0 \\ 0 & 0 & 0 & 0 & 0 \\ 0 & 0 & 0 & 0 & 0 \\ 0 & 0 & 0 & 0 & 0 & 0 \\ 0 & 0 & 0 & 0 & 0 & 0 \\ 0 & 0 & 0 & 0 & 0 & 0 & 0 \\ 0 &$ 

#### **Fricas [A] (verification not implemented)**

Time  $= 0.12$  (sec), antiderivative size  $= 55$ , normalized size of antiderivative  $= 0.21$ 

$$
\begin{aligned} &\int\frac{\arctan\left(\frac{\sqrt{-e}x}{\sqrt{d+e x^2}}\right)}{\sqrt{x}}\,dx \\ &=\frac{2\left(e\sqrt{x}\arctan\left(\frac{\sqrt{-e}x}{\sqrt{e x^2+d}}\right)+2\sqrt{-e}\sqrt{e}\text{weierstrass}Z\text{eta}\left(-\frac{4\,d}{e},0,\text{weierstrass}P\text{Inverse}\left(-\frac{4\,d}{e},0,x\right)\right)\right)}{e} \end{aligned}
$$

input ✞ ☎  $integrate(arctan((-e)^(1/2)*x/(e*x^2+d)^(1/2))/x^(1/2),x, algorithm="frica$ s")

output

```
2*(e*sqrt(x)*arctan(sqrt(-e)*x/sqrt(e*x^2 + d)) + 2*sqrt(-e)*sqrt(e)*weierstrassZeta(-4*d/e, 0, weierstrassPInverse(-4*d/e, 0, x)))/e
```
 $\begin{pmatrix} 1 & 0 & 0 \\ 0 & 0 & 0 \\ 0 & 0 & 0 \\ 0 & 0 & 0 \\ 0 & 0 & 0 \\ 0 & 0 & 0 \\ 0 & 0 & 0 \\ 0 & 0 & 0 \\ 0 & 0 & 0 & 0 \\ 0 & 0 & 0 & 0 \\ 0 & 0 & 0 & 0 \\ 0 & 0 & 0 & 0 & 0 \\ 0 & 0 & 0 & 0 & 0 \\ 0 & 0 & 0 & 0 & 0 \\ 0 & 0 & 0 & 0 & 0 & 0 \\ 0 & 0 & 0 & 0 & 0 & 0 \\ 0 & 0 & 0 & 0 & 0 & 0 & 0 \\ 0 &$ 

✞ ☎

 $\overline{\phantom{a}}$   $\overline{\phantom{a}}$   $\overline{\$ 

# **Sympy [C] (verification not implemented)**

Result contains complex when optimal does not.

Time  $= 9.59$  (sec), antiderivative size  $= 71$ , normalized size of antiderivative  $= 0.27$ 

$$
\int \frac{\arctan\left(\frac{\sqrt{-e}x}{\sqrt{d+e x^2}}\right)}{\sqrt{x}} dx = 2\sqrt{x} \operatorname{atan}\left(\frac{x\sqrt{-e}}{\sqrt{d+e x^2}}\right) - \frac{x^{\frac{3}{2}}\sqrt{-e}\Gamma\left(\frac{3}{4}\right) \binom{2F_1}{\frac{7}{4}} \left(\frac{\frac{1}{2},\frac{3}{4}}{\frac{7}{4}}\right)}{\sqrt{d}\Gamma\left(\frac{7}{4}\right)}
$$

$$
input\left(\frac{integerate(atan((-e)**(1/2)*x/(e*x**2+d)**(1/2))/x**(1/2),x)}{inter{array(1/2)}}\right)
$$

output  $2*sqrt(x)*atan(x*sqrt(-e)/sqrt(d + e*x**2)) - x**(3/2)*sqrt(-e)*gamma(3/4)$ \*hyper((1/2, 3/4), (7/4,), e\*x\*\*2\*exp\_polar(I\*pi)/d)/(sqrt(d)\*gamma(7/4))

**Maxima [F]**

$$
\int \frac{\arctan\left(\frac{\sqrt{-e}x}{\sqrt{d+e x^2}}\right)}{\sqrt{x}} dx = \int \frac{\arctan\left(\frac{\sqrt{-e}x}{\sqrt{e x^2 + d}}\right)}{\sqrt{x}} dx
$$

✞ ☎

 $\begin{pmatrix} 1 & 0 & 0 \\ 0 & 0 & 0 \\ 0 & 0 & 0 \\ 0 & 0 & 0 \\ 0 & 0 & 0 \\ 0 & 0 & 0 \\ 0 & 0 & 0 & 0 \\ 0 & 0 & 0 & 0 \\ 0 & 0 & 0 & 0 \\ 0 & 0 & 0 & 0 \\ 0 & 0 & 0 & 0 & 0 \\ 0 & 0 & 0 & 0 & 0 \\ 0 & 0 & 0 & 0 & 0 & 0 \\ 0 & 0 & 0 & 0 & 0 & 0 \\ 0 & 0 & 0 & 0 & 0 & 0 & 0 \\ 0 & 0 & 0 & 0 & 0 & 0 & 0 \\ 0 &$ 

<span id="page-264-1"></span> $\overline{\phantom{a}}$   $\overline{\phantom{a}}$   $\overline{\$ 

 $\begin{pmatrix} 1 & 0 & 0 \\ 0 & 0 & 0 \\ 0 & 0 & 0 \\ 0 & 0 & 0 \\ 0 & 0 & 0 \\ 0 & 0 & 0 \\ 0 & 0 & 0 \\ 0 & 0 & 0 \\ 0 & 0 & 0 & 0 \\ 0 & 0 & 0 & 0 \\ 0 & 0 & 0 & 0 \\ 0 & 0 & 0 & 0 & 0 \\ 0 & 0 & 0 & 0 & 0 \\ 0 & 0 & 0 & 0 & 0 \\ 0 & 0 & 0 & 0 & 0 & 0 \\ 0 & 0 & 0 & 0 & 0 & 0 \\ 0 & 0 & 0 & 0 & 0 & 0 & 0 \\ 0 &$ 

<span id="page-264-0"></span>✞ ☎

 $\overline{\phantom{a}}$   $\overline{\phantom{a}}$   $\overline{\$ 

input integrate(arctan( $(-e)^(1/2)*x/(e*x^2+d)^(1/2))/x^(1/2)$ ,x, algorithm="maxim a")

output ✞ ☎  $-2*d*sqrt(-e)*integrate(sqrt(e*x^2 + d)*x/((e*x^2 + d)*e^(log(e*x^2 + d) +$  $1/2*log(x)) - (e^2*x^4 + d*ex^2)*sqrt(x), x) + 2*sqrt(x)*arctan2(sqrt($ e)\*x, sqrt $(ex^2 + d)$ 

**Giac [F]**

$$
\int \frac{\arctan\left(\frac{\sqrt{-e}x}{\sqrt{d+e x^2}}\right)}{\sqrt{x}} dx = \int \frac{\arctan\left(\frac{\sqrt{-e}x}{\sqrt{e x^2 + d}}\right)}{\sqrt{x}} dx
$$

✞ ☎

 $\begin{pmatrix} 1 & 0 & 0 \\ 0 & 0 & 0 \\ 0 & 0 & 0 \\ 0 & 0 & 0 \\ 0 & 0 & 0 \\ 0 & 0 & 0 \\ 0 & 0 & 0 & 0 \\ 0 & 0 & 0 & 0 \\ 0 & 0 & 0 & 0 \\ 0 & 0 & 0 & 0 & 0 \\ 0 & 0 & 0 & 0 & 0 \\ 0 & 0 & 0 & 0 & 0 \\ 0 & 0 & 0 & 0 & 0 & 0 \\ 0 & 0 & 0 & 0 & 0 & 0 \\ 0 & 0 & 0 & 0 & 0 & 0 & 0 \\ 0 & 0 & 0 & 0 & 0 & 0 & 0 \\$ 

<span id="page-264-2"></span>✞ ☎

 $\left( \begin{array}{cc} \text{ } & \text{ } \\ \text{ } & \text{ } \end{array} \right)$ 

$$
\mathrm{input}\left| \frac{\text{integrate}(\arctan((-e)^(1/2)*x/(\text{e}*x^2+d)^(1/2))/x^(1/2),x, \text{ algorithm="giac"})}{)}
$$

output

 $integrate(arctan(sqrt(-e)*x/sqrt(e*x^2 + d))/sqrt(x), x)$ 

# **Mupad [F(-1)]**

Timed out.

$$
\int \frac{\arctan\left(\frac{\sqrt{-e}x}{\sqrt{d+e x^2}}\right)}{\sqrt{x}} dx = \int \frac{\arctan\left(\frac{\sqrt{-e}x}{\sqrt{e x^2 + d}}\right)}{\sqrt{x}} dx
$$

✞ ☎

 $\begin{pmatrix} 1 & 0 & 0 \\ 0 & 0 & 0 \\ 0 & 0 & 0 \\ 0 & 0 & 0 \\ 0 & 0 & 0 \\ 0 & 0 & 0 \\ 0 & 0 & 0 & 0 \\ 0 & 0 & 0 & 0 \\ 0 & 0 & 0 & 0 \\ 0 & 0 & 0 & 0 \\ 0 & 0 & 0 & 0 & 0 \\ 0 & 0 & 0 & 0 & 0 \\ 0 & 0 & 0 & 0 & 0 & 0 \\ 0 & 0 & 0 & 0 & 0 & 0 \\ 0 & 0 & 0 & 0 & 0 & 0 & 0 \\ 0 & 0 & 0 & 0 & 0 & 0 & 0 \\ 0 &$ 

<span id="page-265-0"></span>✞ ☎

 $\begin{pmatrix} 1 & 0 & 0 \\ 0 & 0 & 0 \\ 0 & 0 & 0 \\ 0 & 0 & 0 \\ 0 & 0 & 0 \\ 0 & 0 & 0 \\ 0 & 0 & 0 & 0 \\ 0 & 0 & 0 & 0 \\ 0 & 0 & 0 & 0 \\ 0 & 0 & 0 & 0 \\ 0 & 0 & 0 & 0 & 0 \\ 0 & 0 & 0 & 0 & 0 \\ 0 & 0 & 0 & 0 & 0 & 0 \\ 0 & 0 & 0 & 0 & 0 & 0 \\ 0 & 0 & 0 & 0 & 0 & 0 & 0 \\ 0 & 0 & 0 & 0 & 0 & 0 & 0 \\ 0 &$ 

input  $int(atan(((-e)^(1/2)*x)/(d + e*x^2)^(1/2))/x^(1/2),x)$ 

output  $int(atan(((-e)^(1/2)*x)/(d + e*x^2)^(1/2))/x^(1/2), x)$ 

**Reduce [F]**

$$
\int \frac{\arctan\left(\frac{\sqrt{-e}x}{\sqrt{d+e x^2}}\right)}{\sqrt{x}} dx = \int \frac{\sqrt{x} \, \text{atan}\left(\frac{\sqrt{e} \, ix}{\sqrt{e} \, x^2 + d}\right)}{x} dx
$$

✞ ☎

 $\left($   $\left($   $\right)$   $\left($   $\left($   $\right)$   $\left($   $\left($   $\right)$   $\left($   $\left($   $\right)$   $\left($   $\left($   $\right)$   $\left($   $\left($   $\right)$   $\left($   $\left($   $\right)$   $\left($   $\left($   $\right)$   $\left($   $\left($   $\right)$   $\left($   $\left($   $\right)$   $\left($   $\left($   $\right)$   $\left($   $\left($   $\right)$   $\left($ 

$$
input\left(\frac{int(atan((-e)^{(1/2)*x/(e*x^{2}+d)^{(1/2)})/x^{(1/2)},x)}{int(1/2)*x/(e*x^{2}+d)^{(1/2)}}\right)
$$

output int((sqrt(x)\*atan((sqrt(e)\*i\*x)/sqrt(d + e\*x\*\*2)))/x,x)

**3.28** 
$$
\int \frac{\arctan\left(\frac{\sqrt{-e}x}{\sqrt{d+e x^2}}\right)}{x^{5/2}} dx
$$

<span id="page-266-0"></span>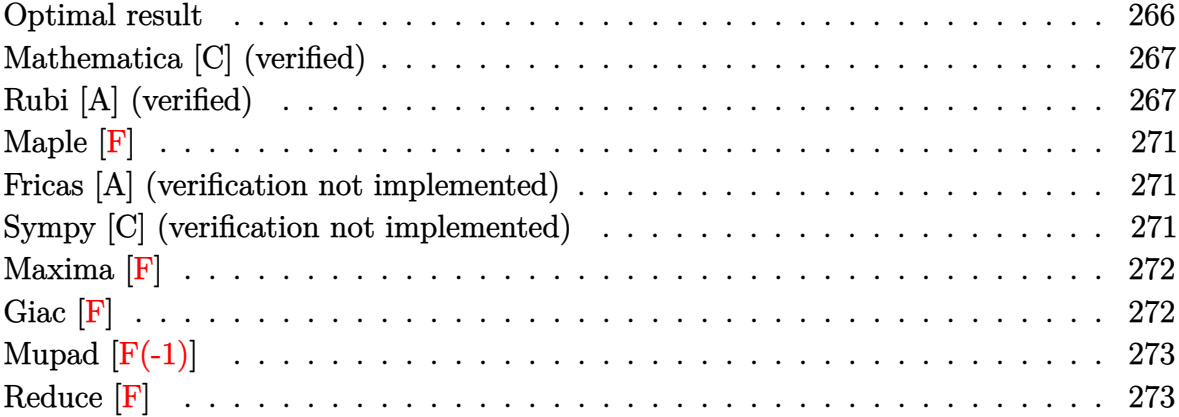

# **Optimal result**

Integrand size  $= 27$ , antiderivative size  $= 298$ 

$$
\int \frac{\arctan\left(\frac{\sqrt{-e}x}{\sqrt{d+e x^2}}\right)}{x^{5/2}} dx = -\frac{4\sqrt{-e}\sqrt{d+e x^2}}{3d\sqrt{x}} \n+ \frac{4\sqrt{-e^2}\sqrt{x}\sqrt{d+e x^2}}{3d\left(\sqrt{d}+\sqrt{e}x\right)} - \frac{2\arctan\left(\frac{\sqrt{-e}x}{\sqrt{d+e x^2}}\right)}{3x^{3/2}} \n- \frac{4\sqrt{-e}\sqrt[4]{e}\left(\sqrt{d}+\sqrt{e}x\right)\sqrt{\frac{d+e x^2}{\left(\sqrt{d}+\sqrt{e}x\right)^2}}E\left(2\arctan\left(\frac{\sqrt[4]{e}\sqrt{x}}{\sqrt[4]{d}}\right)|\frac{1}{2}\right)}{3d^{3/4}\sqrt{d+e x^2}} \n+ \frac{2\sqrt{-e}\sqrt[4]{e}\left(\sqrt{d}+\sqrt{e}x\right)\sqrt{\frac{d+e x^2}{\left(\sqrt{d}+\sqrt{e}x\right)^2}}EllipticF\left(2\arctan\left(\frac{\sqrt[4]{e}\sqrt{x}}{\sqrt[4]{d}}\right),\frac{1}{2}\right)}{3d^{3/4}\sqrt{d+e x^2}}
$$

output

```
-4/3*(-e)^(1/2)*(e*x^2+d)^(1/2)/d/x^(1/2)+4/3*(-e^2)^(1/2)*x^(1/2)*(e*x^2+t^2))d)^(1/2)/d/(d^(1/2)+e^(1/2)*x)-2/3*arctan((-e)^(1/2)*x/(e*x^2+d)^(1/2))/x^
(3/2)-4/3*(-e)^{(-1/2)*e^-(1/4)*(d^-(1/2)+e^-(1/2)*x)*((e*x^2+d)/(d^-(1/2)+e^-(1/2)))}2)*x)^2 (1/2)*EllipticE(sin(2*arctan(e^(1/4)*x^(1/2)/d^(1/4))),1/2*2^(1/2)
))/d^(3/4)/(e*x^2+d)^(1/2)+2/3*(-e)^(1/2)*e^(1/4)*(d^(1/2)+e^(1/2)*x)*((e*
x^2+d)/(d^*(1/2)+e^*(1/2)*x)^2)/(1/2)*InverseJacobiAM(2*arctan(e^(1/4)*x^(1/
2)/d^(1/4), 1/2*2^(1/2))/d^(3/4)/(e*x^2+d)^(1/2)
```
✞ ☎

### **Mathematica [C] (verified)**

Result contains higher order function than in optimal. Order 5 vs. order 4 in optimal. Time  $= 0.09$  (sec), antiderivative size  $= 121$ , normalized size of antiderivative  $= 0.41$ 

<span id="page-267-0"></span> $\overline{\phantom{a}}$   $\overline{\phantom{a}}$   $\overline{\$ 

$$
\int \frac{\arctan\left(\frac{\sqrt{-e}x}{\sqrt{d+e x^2}}\right)}{x^{5/2}} dx =
$$
\n
$$
-\frac{2\left(6\sqrt{-e}x(d+e x^2)+3d\sqrt{d+e x^2}\arctan\left(\frac{\sqrt{-e}x}{\sqrt{d+e x^2}}\right)+2(-e)^{3/2}x^3\sqrt{1+\frac{e x^2}{d}}\right)}{9dx^{3/2}\sqrt{d+e x^2}}
$$
\nHypergeometric 2F1 $\left(\frac{1}{2},\frac{3}{4},\frac{7}{4},\frac{8}{4}\right)$ 

$$
\text{input} \boxed{\text{Integrate} \text{[ArcTan[(Sqrt[-e]*x)/Sqrt[d + e*x^2]]/x^(5/2),x]}}
$$

```
output
       (-2*(6*Sqrt[-e]*xx*(d + e*x^2) + 3*dx*Sqrt[d + e*x^2]*ArcTan[(Sqrt[-e]*x)/Sqrt[d + e*x^2]] + 2*(-e)^(3/2)*x^3*Sqrt[1 + (e*x^2)/d]*Hypergeometric2F1[1/
      2, 3/4, 7/4, -(e*x^2)/d)]))/(9*d*x^(3/2)*Sqrt[d + e*x^2])
```
 $\left( \begin{array}{cc} \text{ } & \text{ } \\ \text{ } & \text{ } \end{array} \right)$ 

✞ ☎

<span id="page-267-1"></span> $\begin{pmatrix} 1 & 0 & 0 \\ 0 & 0 & 0 \\ 0 & 0 & 0 \\ 0 & 0 & 0 \\ 0 & 0 & 0 \\ 0 & 0 & 0 \\ 0 & 0 & 0 & 0 \\ 0 & 0 & 0 & 0 \\ 0 & 0 & 0 & 0 \\ 0 & 0 & 0 & 0 & 0 \\ 0 & 0 & 0 & 0 & 0 \\ 0 & 0 & 0 & 0 & 0 \\ 0 & 0 & 0 & 0 & 0 & 0 \\ 0 & 0 & 0 & 0 & 0 & 0 \\ 0 & 0 & 0 & 0 & 0 & 0 & 0 \\ 0 & 0 & 0 & 0 & 0 & 0 & 0 \\$ 

# **Rubi [A] (verified)**

Time  $= 0.40$  (sec), antiderivative size  $= 285$ , normalized size of antiderivative  $= 0.96$ , number of steps used = 8, number of rules used = 7,  $\frac{\text{number of rules}}{\text{integral size}}$  = 0.259, Rules used =  $\{5674, 264, 266, 834, 27, 761, 1510\}$ 

Below are the steps used by Rubi to obtain the solution. The rule number used for the transformation is given above next to the arrow. The rules definitions used are listed below.

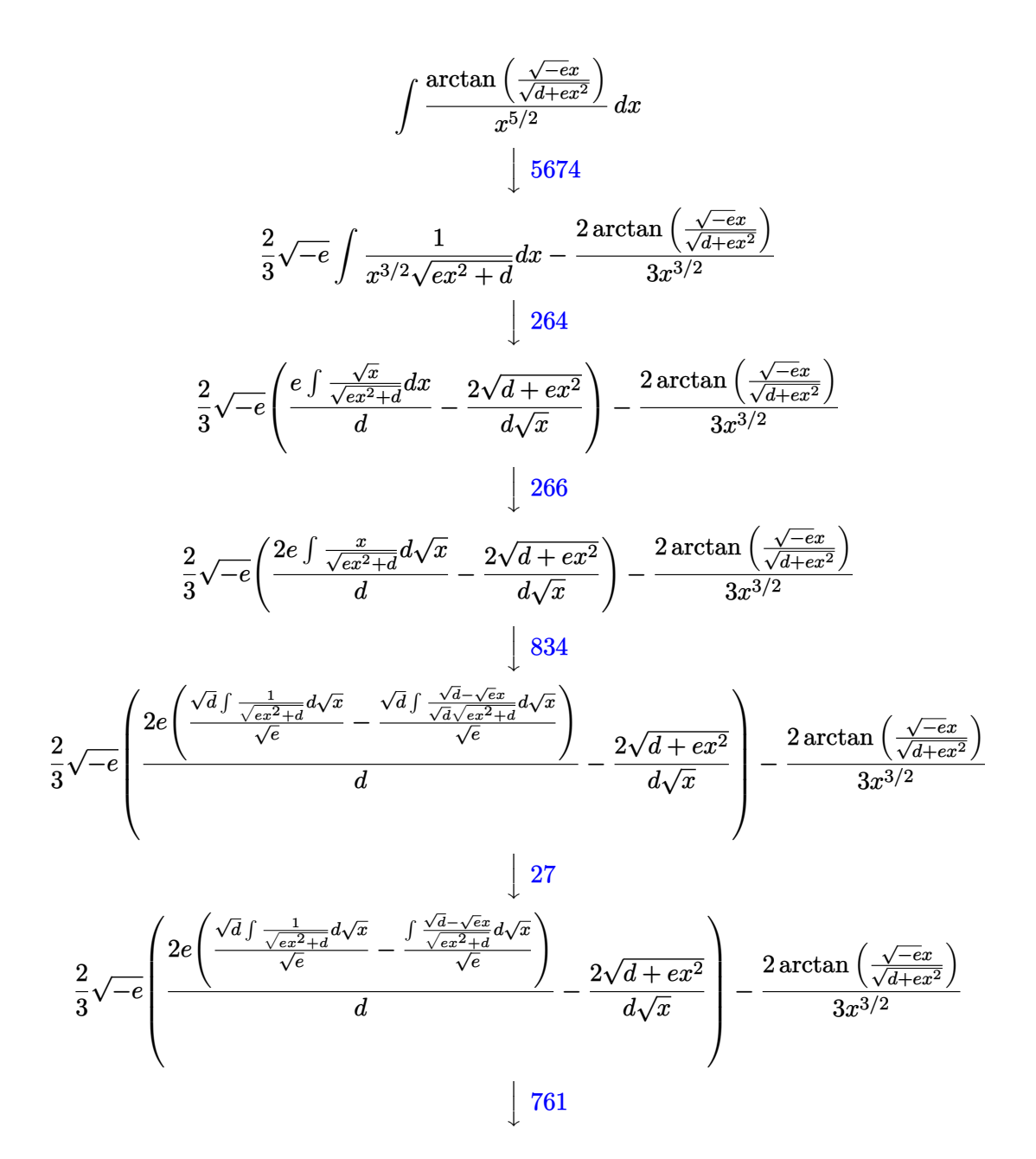

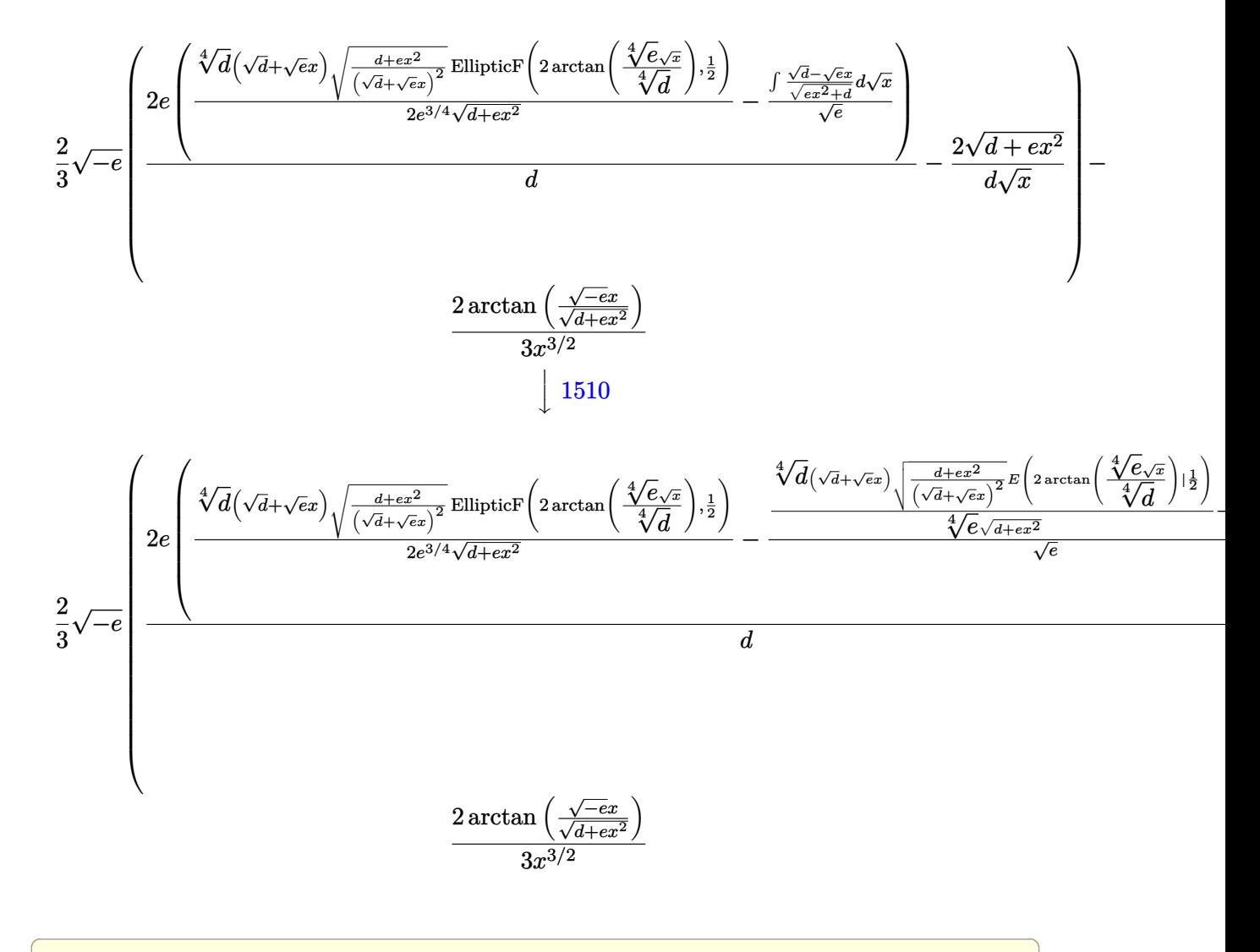

input Int $[ArcTan[(Sqrt[-e]*x)/Sqrt[d + e*x^2]]/x^(5/2),x]$ 

output ✞ ☎  $(-2*ArcTan[(Sqrt[-e]*x)/Sqrt[d + e*x^2]])/(3*x^(3/2)) + (2*Sqrt[-e]*((-2*S))$ qrt $[d + e*x^2]/(d*Sqrt[x]) + (2*e*(-((-((Sqrt[x]*Sqrt[d + e*x^2])/(Sqrt[d$ ] + Sqrt $[e]*x)$  +  $(d^(1/4)*(Sqrt[d] + Sqrt[e]*x)*Sqrt[(d + e*x^2)/(Sqrt[d]$ + Sqrt[e]\*x)^2]\*EllipticE[2\*ArcTan[(e^(1/4)\*Sqrt[x])/d^(1/4)], 1/2])/(e^(  $1/4$ )\*Sqrt[d + e\*x^2]))/Sqrt[e]) + (d^(1/4)\*(Sqrt[d] + Sqrt[e]\*x)\*Sqrt[(d +  $e*x^2)/(Sqrt[d] + Sqrt[e]*x)^2]*EllipticF[2*ArcTan[(e^(1/4)*Sqrt[x])/d^(1/4)]$ /4)], 1/2])/(2\*e^(3/4)\*Sqrt[d + e\*x^2])))/d))/3

 $\left( \begin{array}{cc} \bullet & \bullet & \bullet \\ \bullet & \bullet & \bullet \end{array} \right)$ 

 $\left( \begin{array}{cc} \text{ } & \text{ } \\ \text{ } & \text{ } \end{array} \right)$ 

#### **Defintions of rubi rules used**

rule 27  $Int[(a_*)*(Fx_), x_Symbol]$  :> Simp[a Int[Fx, x], x] /; FreeQ[a, x] && !Ma  $tchQ[Fx, (b_)*(Gx])$  /;  $FreeQ[b, x]]$ 

✞ ☎

 $\begin{pmatrix} 1 & 0 & 0 \\ 0 & 0 & 0 \\ 0 & 0 & 0 \\ 0 & 0 & 0 \\ 0 & 0 & 0 \\ 0 & 0 & 0 \\ 0 & 0 & 0 & 0 \\ 0 & 0 & 0 & 0 \\ 0 & 0 & 0 & 0 \\ 0 & 0 & 0 & 0 \\ 0 & 0 & 0 & 0 & 0 \\ 0 & 0 & 0 & 0 & 0 \\ 0 & 0 & 0 & 0 & 0 & 0 \\ 0 & 0 & 0 & 0 & 0 & 0 \\ 0 & 0 & 0 & 0 & 0 & 0 & 0 \\ 0 & 0 & 0 & 0 & 0 & 0 & 0 \\ 0 &$ 

✞ ☎

✞ ☎

 $\overline{\phantom{a}}$   $\overline{\phantom{a}}$   $\overline{\$ 

✞ ☎

 $\left( \begin{array}{cc} \text{ } & \text{ } \\ \text{ } & \text{ } \end{array} \right)$ 

✞ ☎

✞ ☎

<span id="page-270-0"></span>✞ ☎

rule 264  $Int[((c_{\_.})*(x_{\_})^*(m_*)*(a_{\_}) + (b_{\_.})*(x_{\_})^2)^*(p_{\_})$ , x\_Symbol] :> Simp[(c\*x)^(  $m + 1)*( (a + b*x^2)^{(p + 1)/(a*c*(m + 1))}, x] - Simp[b*((m + 2*p + 3)/(a*c))])$  $\hat{z}^*(m + 1))$ ) Int[(c\*x)^(m + 2)\*(a + b\*x^2)^p, x], x] /; FreeQ[{a, b, c, p  $\}$ , x] && LtQ[m, -1] && IntBinomialQ[a, b, c, 2, m, p, x]  $\overline{\phantom{a}}$   $\overline{\phantom{a}}$   $\overline{\$ 

- rule 266  $Int[((c_{\_.})*(x_{\_})^*(m_*)*(a_{\_}) + (b_{\_.})*(x_{\_})^2)^*(p_{\_})$ , x\_Symbol] :> With[{k = De nominator[m]}, Simp[k/c Subst[Int[x^(k\*(m + 1) - 1)\*(a + b\*(x^(2\*k)/c^2))  $\hat{p}$ , x], x,  $(c*x)^{(1/k)}$ , x]] /; FreeQ[{a, b, c, p}, x] && FractionQ[m] && I ntBinomialQ[a, b, c, 2, m, p, x]
- rule 761  $Int[1/Sqrt[(a_+) + (b_+)*(x_-)^4], x_Symbol]$  :> With $[q = Rt[b/a, 4], Simp[$  $1 + q^2*x^2)*(Sqrt[(a + b*x^4)/(a*(1 + q^2*x^2)^2)]/(2*q*Sqrt[a + b*x^4]))*$ EllipticF $[2*Arctan[q*x], 1/2], x]$  /; FreeQ $[{a, b}, x]$  & PosQ $[b/a]$
- rule 834  $Int[(x_2)^2/Sqrt[(a_2) + (b_1)*(x_2)^4], x_Symbol]$ : With $[(q = Rt[b/a, 2]), S]$  $imp[1/q \t Int[1/Sqrt[a + b*x^2], x], x] - Simpli[q \t Int[(1 - q*x^2)/Sqrt[a$ + b\*x^4], x], x]] /; FreeQ[{a, b}, x] && PosQ[b/a]  $\begin{pmatrix} 1 & 0 & 0 \\ 0 & 0 & 0 \\ 0 & 0 & 0 \\ 0 & 0 & 0 \\ 0 & 0 & 0 \\ 0 & 0 & 0 \\ 0 & 0 & 0 \\ 0 & 0 & 0 \\ 0 & 0 & 0 & 0 \\ 0 & 0 & 0 & 0 \\ 0 & 0 & 0 & 0 \\ 0 & 0 & 0 & 0 & 0 \\ 0 & 0 & 0 & 0 & 0 \\ 0 & 0 & 0 & 0 & 0 \\ 0 & 0 & 0 & 0 & 0 & 0 \\ 0 & 0 & 0 & 0 & 0 & 0 \\ 0 & 0 & 0 & 0 & 0 & 0 & 0 \\ 0 &$

rule 1510  $Int[((d_{-}) + (e_{-})*(x_{-})^2)/Sqrt[(a_{-}) + (c_{-})*(x_{-})^2], x_{-}Symbol]$  :> With[{q = Rt[c/a, 4]}, Simp[(-d)\*x\*(Sqrt[a + c\*x<sup>-a</sup>]/(a\*(1 + q<sup>-</sup>2\*x<sup>-</sup>2))), x] + Simp[d\*  $(1 + q^2*x^2)*(Sqrt[(a + c*x^4)/(a*(1 + q^2*x^2)^2)]/(q*Sqrt[a + c*x^4]))*E$  $llibticE[2*ArcTan[q*x], 1/2], x]$  /;  $EqQ[e + d*q^2, 0]]$  /;  $FreeQ[{a, c, d, e}]$  $\}$ , x] && PosQ $[c/a]$  $\left( \begin{array}{cc} \text{ } & \text{ } \\ \text{ } & \text{ } \end{array} \right)$ 

rule 5674  $Int[Arctan[((c_{-.})*(x_{-}))/Sqrt[(a_{-.}) + (b_{-.})*(x_{-})^2]]*((d_{-.})*(x_{-}))^(m_{-.}), x_S$ ymbol] :>  $\text{Simp}[(d*x)^{m} + 1)*(ArcTan[(c*x)/sqrt[a + b*x^2]]/(d*(m + 1))), x$ ] - Simp[c/(d\*(m + 1)) Int[(d\*x)^(m + 1)/Sqrt[a + b\*x^2], x], x] /; FreeQ [{a, b, c, d, m}, x] && EqQ[b + c<sup>-2</sup>, 0] && NeQ[m, -1]  $\left( \begin{array}{cc} \text{ } & \text{ } \\ \text{ } & \text{ } \end{array} \right)$  **Maple [F]**

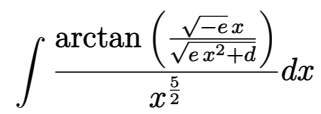

✞ ☎

 $\left( \begin{array}{cc} \text{ } & \text{ } \\ \text{ } & \text{ } \end{array} \right)$ 

<span id="page-271-0"></span>✞ ☎

input  $int(arctan((-e)^{(1/2)*x/(e*x^{2}+d)^{(1/2)})/x^{(5/2)},x)$ 

output

int(arctan((-e)^(1/2)\*x/(e\*x^2+d)^(1/2))/x^(5/2),x)  $\overline{\phantom{a}}$   $\overline{\phantom{a}}$   $\overline{\$ 

### **Fricas [A] (verification not implemented)**

Time  $= 0.12$  (sec), antiderivative size  $= 80$ , normalized size of antiderivative  $= 0.27$ 

$$
\begin{aligned} &\int \frac{\arctan\left(\frac{\sqrt{-e}x}{\sqrt{d+e x^2}}\right)}{x^{5/2}}\,dx = \\ &-\frac{2\left(2\sqrt{-e}\sqrt{e}x^2 \text{weierstrass} \text{Zeta}\left(-\frac{4\,d}{e},0\text{,weierstrass} \text{PInverse}\left(-\frac{4\,d}{e},0,x\right)\right) + 2\sqrt{e x^2 + d} \sqrt{-e}x^{\frac{3}{2}} + d \sqrt{x} \text{ and } \\ &\qquad \qquad 3\,dx^2 \end{aligned}
$$

input ✞ ☎ integrate(arctan( $(-e)^(1/2)*x/(e*x^2+d)^(1/2))/x^(5/2)$ ,x, algorithm="frica  $s''$ )

output

-2/3\*(2\*sqrt(-e)\*sqrt(e)\*x^2\*weierstrassZeta(-4\*d/e, 0, weierstrassPInvers  $e(-4*d/e, 0, x)$  + 2\*sqrt(e\*x^2 + d)\*sqrt(-e)\*x^(3/2) + d\*sqrt(x)\*arctan(s qrt(-e)\*x/sqrt(e\*x^2 + d)))/(d\*x^2)

 $\begin{pmatrix} 1 & 0 & 0 \\ 0 & 0 & 0 \\ 0 & 0 & 0 \\ 0 & 0 & 0 \\ 0 & 0 & 0 \\ 0 & 0 & 0 \\ 0 & 0 & 0 \\ 0 & 0 & 0 \\ 0 & 0 & 0 & 0 \\ 0 & 0 & 0 & 0 \\ 0 & 0 & 0 & 0 \\ 0 & 0 & 0 & 0 & 0 \\ 0 & 0 & 0 & 0 & 0 \\ 0 & 0 & 0 & 0 & 0 \\ 0 & 0 & 0 & 0 & 0 & 0 \\ 0 & 0 & 0 & 0 & 0 & 0 \\ 0 & 0 & 0 & 0 & 0 & 0 & 0 \\ 0 &$ 

✞ ☎

<span id="page-271-1"></span> $\left($   $\left($   $\right)$   $\left($   $\left($   $\right)$   $\left($   $\left($   $\right)$   $\left($   $\left($   $\right)$   $\left($   $\left($   $\right)$   $\left($   $\left($   $\right)$   $\left($   $\left($   $\right)$   $\left($   $\left($   $\right)$   $\left($   $\left($   $\right)$   $\left($   $\left($   $\right)$   $\left($   $\left($   $\right)$   $\left($   $\left($   $\right)$   $\left($ 

#### **Sympy [C] (verification not implemented)**

Result contains complex when optimal does not.

Time  $= 10.40$  (sec), antiderivative size  $= 78$ , normalized size of antiderivative  $= 0.26$ 

$$
\int \frac{\arctan\left(\frac{\sqrt{-e}x}{\sqrt{d+e x^2}}\right)}{x^{5/2}} dx = -\frac{2 \operatorname{atan}\left(\frac{x\sqrt{-e}}{\sqrt{d+e x^2}}\right)}{3x^{\frac{3}{2}}} + \frac{\sqrt{-e}\Gamma\left(-\frac{1}{4}\right) {}_2F_1\left(\frac{-\frac{1}{4},\frac{1}{2}}{\frac{3}{4}}\middle|\frac{e x^2 e^{i\pi}}{d}\right)}{3\sqrt{d}\sqrt{x}\Gamma\left(\frac{3}{4}\right)}
$$

```
input
  ✞ ☎
  integrate(atan((-e)**(1/2)*x/(e*x**2+d)**(1/2))/x**(5/2),x)
```
output

```
-2*atan(x*sqrt(-e)/sqrt(d + e*x**2))/(3*x**(3/2)) + sqrt(-e)*gamma(-1/4)*hyper((-1/4, 1/2), (3/4,), e*x**2*exp_polar(I*pi)/d)/(3*sqrt(d)*sqrt(x)*gam
ma(3/4)
```
 $\begin{pmatrix} 1 & 0 & 0 \\ 0 & 0 & 0 \\ 0 & 0 & 0 \\ 0 & 0 & 0 \\ 0 & 0 & 0 \\ 0 & 0 & 0 \\ 0 & 0 & 0 \\ 0 & 0 & 0 \\ 0 & 0 & 0 & 0 \\ 0 & 0 & 0 & 0 \\ 0 & 0 & 0 & 0 \\ 0 & 0 & 0 & 0 & 0 \\ 0 & 0 & 0 & 0 & 0 \\ 0 & 0 & 0 & 0 & 0 \\ 0 & 0 & 0 & 0 & 0 & 0 \\ 0 & 0 & 0 & 0 & 0 & 0 \\ 0 & 0 & 0 & 0 & 0 & 0 & 0 \\ 0 &$ 

✞ ☎

<span id="page-272-0"></span> $\left($   $\left($   $\right)$   $\left($   $\left($   $\right)$   $\left($   $\left($   $\right)$   $\left($   $\left($   $\right)$   $\left($   $\left($   $\right)$   $\left($   $\left($   $\right)$   $\left($   $\left($   $\right)$   $\left($   $\left($   $\right)$   $\left($   $\left($   $\right)$   $\left($   $\left($   $\right)$   $\left($   $\left($   $\right)$   $\left($   $\left($   $\right)$   $\left($ 

# **Maxima [F]**

$$
\int \frac{\arctan\left(\frac{\sqrt{-e}x}{\sqrt{d+e x^2}}\right)}{x^{5/2}} dx = \int \frac{\arctan\left(\frac{\sqrt{-e}x}{\sqrt{e x^2 + d}}\right)}{x^{\frac{5}{2}}} dx
$$

 $\overline{\phantom{a}}$   $\overline{\phantom{a}}$   $\overline{\$ 

<span id="page-272-1"></span> $\left( \begin{array}{cc} \text{ } & \text{ } \\ \text{ } & \text{ } \end{array} \right)$ 

input ✞ ☎ integrate(arctan( $(-e)^(1/2)*x/(e*x^2+d)^(1/2))/x^(5/2)$ ,x, algorithm="maxim a")

output ✞ ☎  $2/3*(3*d*sqrt(-e)*x^(3/2)*integrate(-1/3*sqrt(e*x^2 + d)*x/((e^2*x^4 + d*e$  $*x^2)*x^(5/2) - (e*x^2 + d)*e^(log(e*x^2 + d) + 5/2*log(x)))$ , x) - arctan2  $(sqrt(-e)*x, sqrt(e*x^2 + d)))/x^(3/2)$ 

**Giac [F]**

$$
\int \frac{\arctan\left(\frac{\sqrt{-e}x}{\sqrt{d+e x^2}}\right)}{x^{5/2}} dx = \int \frac{\arctan\left(\frac{\sqrt{-e}x}{\sqrt{e x^2 + d}}\right)}{x^{\frac{5}{2}}} dx
$$

✞ ☎

 $\left( \begin{array}{cc} \text{ } & \text{ } \\ \text{ } & \text{ } \end{array} \right)$ 

<span id="page-272-2"></span>✞ ☎

 $\left( \begin{array}{cc} \bullet & \bullet & \bullet \\ \bullet & \bullet & \bullet \end{array} \right)$ 

$$
\frac{\text{integrate}(\arctan((-e)^(1/2)*x/(e*x^2+d)^(1/2))/x^(5/2),x, \text{ algorithm="giac"})}{}
$$

output

 $integrate(arctan(sqrt(-e)*x/sqrt(e*x^2 + d))/x^*(5/2), x)$ 

# **Mupad [F(-1)]**

Timed out.

$$
\int \frac{\arctan\left(\frac{\sqrt{-e}x}{\sqrt{d+e x^2}}\right)}{x^{5/2}} \, dx = \int \frac{\operatorname{atan}\left(\frac{\sqrt{-e}x}{\sqrt{e\,x^2+d}}\right)}{x^{5/2}} \, dx
$$

 $\left($   $\left($   $\right)$   $\left($   $\left($   $\right)$   $\left($   $\left($   $\right)$   $\left($   $\left($   $\right)$   $\left($   $\left($   $\right)$   $\left($   $\left($   $\right)$   $\left($   $\left($   $\right)$   $\left($   $\left($   $\right)$   $\left($   $\left($   $\right)$   $\left($   $\left($   $\right)$   $\left($   $\left($   $\right)$   $\left($   $\left($   $\right)$   $\left($ 

<span id="page-273-0"></span>✞ ☎

 $\left( \begin{array}{cc} \bullet & \bullet & \bullet \\ \bullet & \bullet & \bullet \end{array} \right)$ 

$$
input\left(\frac{int(atan(((-e)^(1/2)*x)/(d + e*x^2)^(1/2))/x^(5/2), x)}{int(1/2)*x}\right)
$$

 $\overline{a}$   $\overline{a}$   $\overline{$ 

output  $int(atan(((-e)^(1/2)*x)/(d + e*x^2)^(1/2))/x^*(5/2), x)$ 

**Reduce [F]**

$$
\int \frac{\arctan\left(\frac{\sqrt{-e}x}{\sqrt{d+e x^2}}\right)}{x^{5/2}} dx = \int \frac{\sqrt{x} \, \text{atan}\left(\frac{\sqrt{e} \, ix}{\sqrt{e \, x^2 + d}}\right)}{x^3} dx
$$

$$
input\left(\frac{int(tan((-e)^(1/2)*x/(e*x^2+d)^(1/2))/x^(5/2),x)}{int((sqrt(x)*atan((sqrt(e)*ix)/sqrt(d + e*x**2)))/x**3,x)}\right)
$$

**3.29** 
$$
\int \frac{\arctan\left(\frac{\sqrt{-e}x}{\sqrt{d+e x^2}}\right)}{x^{9/2}} dx
$$

<span id="page-274-0"></span>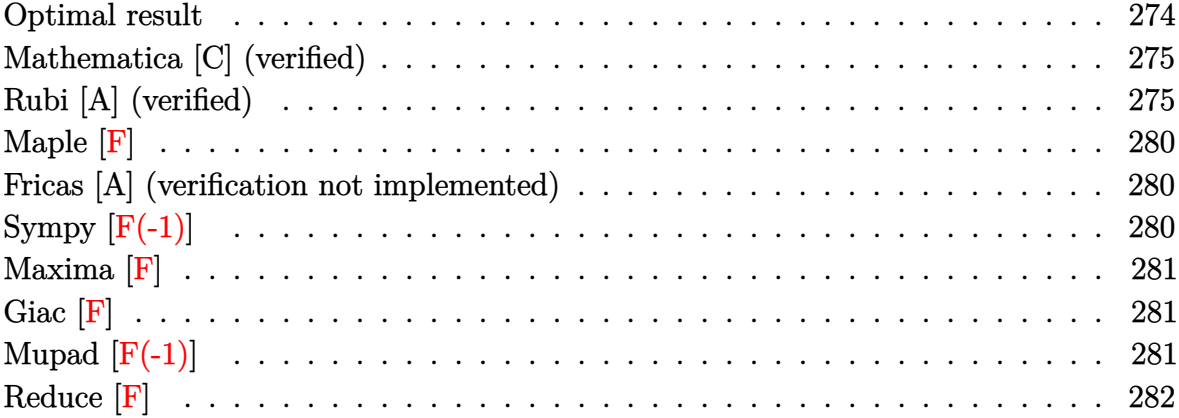

# **Optimal result**

Integrand size = 27, antiderivative size =  $331$ 

$$
\int \frac{\arctan\left(\frac{\sqrt{-e}x}{\sqrt{d+e x^2}}\right)}{x^{9/2}} dx = -\frac{4\sqrt{-e}\sqrt{d+e x^2}}{35 dx^{5/2}} - \frac{12(-e)^{3/2}\sqrt{d+e x^2}}{35 d^2 \sqrt{x}} \n- \frac{12\sqrt{-e}e^{3/2}\sqrt{x}\sqrt{d+e x^2}}{35 d^2 \left(\sqrt{d}+\sqrt{e}x\right)} - \frac{2\arctan\left(\frac{\sqrt{-e}x}{\sqrt{d+e x^2}}\right)}{7 x^{7/2}} \n+ \frac{12\sqrt{-e}e^{5/4}\left(\sqrt{d}+\sqrt{e}x\right)\sqrt{\frac{d+e x^2}{\left(\sqrt{d}+\sqrt{e}x\right)^2}} E\left(2\arctan\left(\frac{\sqrt[4]{e}\sqrt{x}}{\sqrt[4]{d}}\right) \Big|\frac{1}{2}\right)}{35 d^{7/4}\sqrt{d+e x^2}} \n- \frac{6\sqrt{-e}e^{5/4}\left(\sqrt{d}+\sqrt{e}x\right)\sqrt{\frac{d+e x^2}{\left(\sqrt{d}+\sqrt{e}x\right)^2}} E \text{LlipticF}\left(2\arctan\left(\frac{\sqrt[4]{e}\sqrt{x}}{\sqrt[4]{d}}\right),\frac{1}{2}\right)}{35 d^{7/4}\sqrt{d+e x^2}}
$$

output

 $-4/35*(-e)^(1/2)*(e*x^2+d)^(1/2)/d/x^(5/2)-12/35*(-e)^(3/2)*(e*x^2+d)^(1/2)$  $\frac{1}{d^2x^2(x^2(1/2)-12/35*(-e)^(1/2)*e^2(3/2)*x^(1/2)*(e*x^2+d)^2(1/2)}{1/2}$  $\frac{1}{e^2(1/2)*x}-\frac{2}{7*arctan((-e)^{2}*x/(e*x^2+d)^{(1/2)})/x^2(7/2)+12/35*(-e)^{2}}$  $1/2$ )\*e^(5/4)\*(d^(1/2)+e^(1/2)\*x)\*((e\*x^2+d)/(d^(1/2)+e^(1/2)\*x)^2)^(1/2)\*E  $llipticE(\sin(2*\arctan(e^{(1/4)*x^{(1/2)}/d^{(1/4)})),1/2*2^{(1/2)})/d^{(7/4)}/(e*x^{2})$  $2+d)^(1/2)-6/35*(-e)^(1/2)*e^(5/4)*(d^(1/2)+e^(1/2)*x)*($ (e\*x^2+d)/(d^(1/2)  $+e^{(1/2)*x)^2}$ (1/2)\*InverseJacobiAM(2\*arctan(e^(1/4)\*x^(1/2)/d^(1/4)),1/2  $*2^(1/2)/(d^(7/4)/(e*x^2+d)^(1/2))$ 

✞ ☎

### **Mathematica [C] (verified)**

Result contains higher order function than in optimal. Order 5 vs. order 4 in optimal.

<span id="page-275-0"></span> $\left($   $\left($   $\right)$   $\left($   $\left($   $\right)$   $\left($   $\left($   $\right)$   $\left($   $\left($   $\right)$   $\left($   $\left($   $\right)$   $\left($   $\left($   $\right)$   $\left($   $\left($   $\right)$   $\left($   $\left($   $\right)$   $\left($   $\left($   $\right)$   $\left($   $\left($   $\right)$   $\left($   $\left($   $\right)$   $\left($   $\left($   $\right)$   $\left($ 

Time  $= 0.08$  (sec), antiderivative size  $= 137$ , normalized size of antiderivative  $= 0.41$ 

✞ ☎

 $\left($   $\left($   $\right)$   $\left($   $\left($   $\right)$   $\left($   $\left($   $\right)$   $\left($   $\left($   $\right)$   $\left($   $\left($   $\right)$   $\left($   $\left($   $\right)$   $\left($   $\left($   $\right)$   $\left($   $\left($   $\right)$   $\left($   $\left($   $\right)$   $\left($   $\left($   $\right)$   $\left($   $\left($   $\right)$   $\left($   $\left($   $\right)$   $\left($ 

✞ ☎

<span id="page-275-1"></span> $\left($   $\left($   $\right)$   $\left($   $\left($   $\right)$   $\left($   $\left($   $\right)$   $\left($   $\left($   $\right)$   $\left($   $\left($   $\right)$   $\left($   $\left($   $\right)$   $\left($   $\left($   $\right)$   $\left($   $\left($   $\right)$   $\left($   $\left($   $\right)$   $\left($   $\left($   $\right)$   $\left($   $\left($   $\right)$   $\left($   $\left($   $\right)$   $\left($ 

$$
\int \frac{\arctan\left(\frac{\sqrt{-e}x}{\sqrt{d+ex^2}}\right)}{x^{9/2}} dx = \frac{4\sqrt{-e}x(-d^2 + 2de^2 + 3e^2x^4) - 10d^2\sqrt{d+ex^2}\arctan\left(\frac{\sqrt{-e}x}{\sqrt{d+ex^2}}\right) - 4(-e)^{5/2}x^5\sqrt{d+ex^2}}{35d^2x^{7/2}\sqrt{d+ex^2}}
$$

input Integrate[ArcTan[(Sqrt[-e]\*x)/Sqrt[d + e\*x^2]]/x^(9/2),x]

output

```
(4*Sqrt[-e]*x*(-d^2 + 2*d*e*x^2 + 3*e^2*x^4) - 10*d^2*Sqrt[d + e*x^2]*ArcTan[(Sqrt[-e]*x)/Sqrt[d + e*x^2]] - 4*(-e)^(5/2)*x^5*Sqrt[1 + (e*x^2)/d]*Hy
pergeometric2F1[1/2, 3/4, 7/4, -((e*x^2)/d)])/(35*d<sup>-2</sup>*x<sup>-</sup>(7/2)*Sqrt[d + e*x
^{\sim}2])
```
### **Rubi [A] (verified)**

Time  $= 0.43$  (sec), antiderivative size  $= 317$ , normalized size of antiderivative  $= 0.96$ , number of steps used = 9, number of rules used = 8,  $\frac{\text{number of rules}}{\text{integral size}}$  = 0.296, Rules used =  $\{5674, 264, 264, 266, 834, 27, 761, 1510\}$ 

Below are the steps used by Rubi to obtain the solution. The rule number used for the transformation is given above next to the arrow. The rules definitions used are listed below.

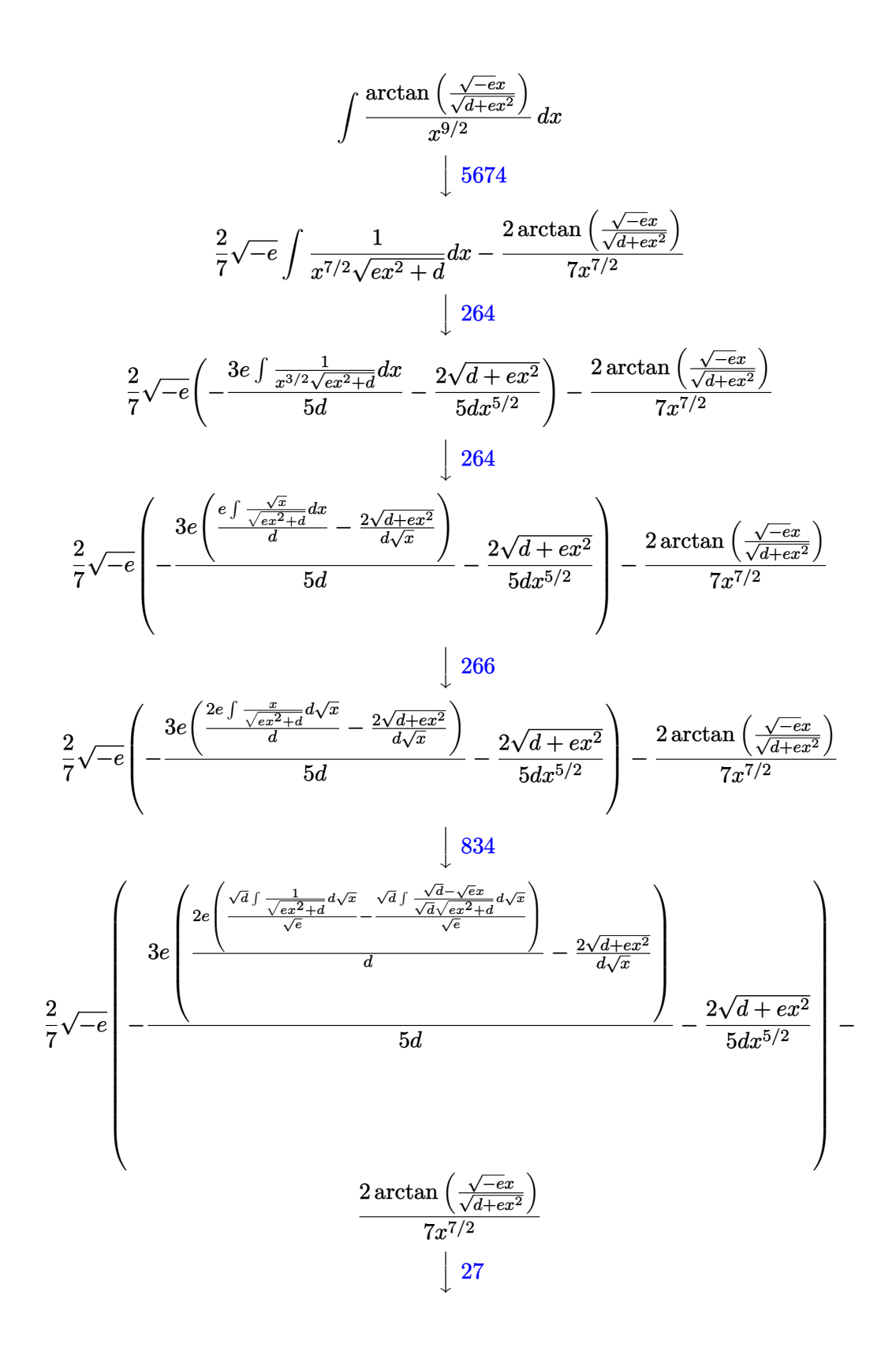

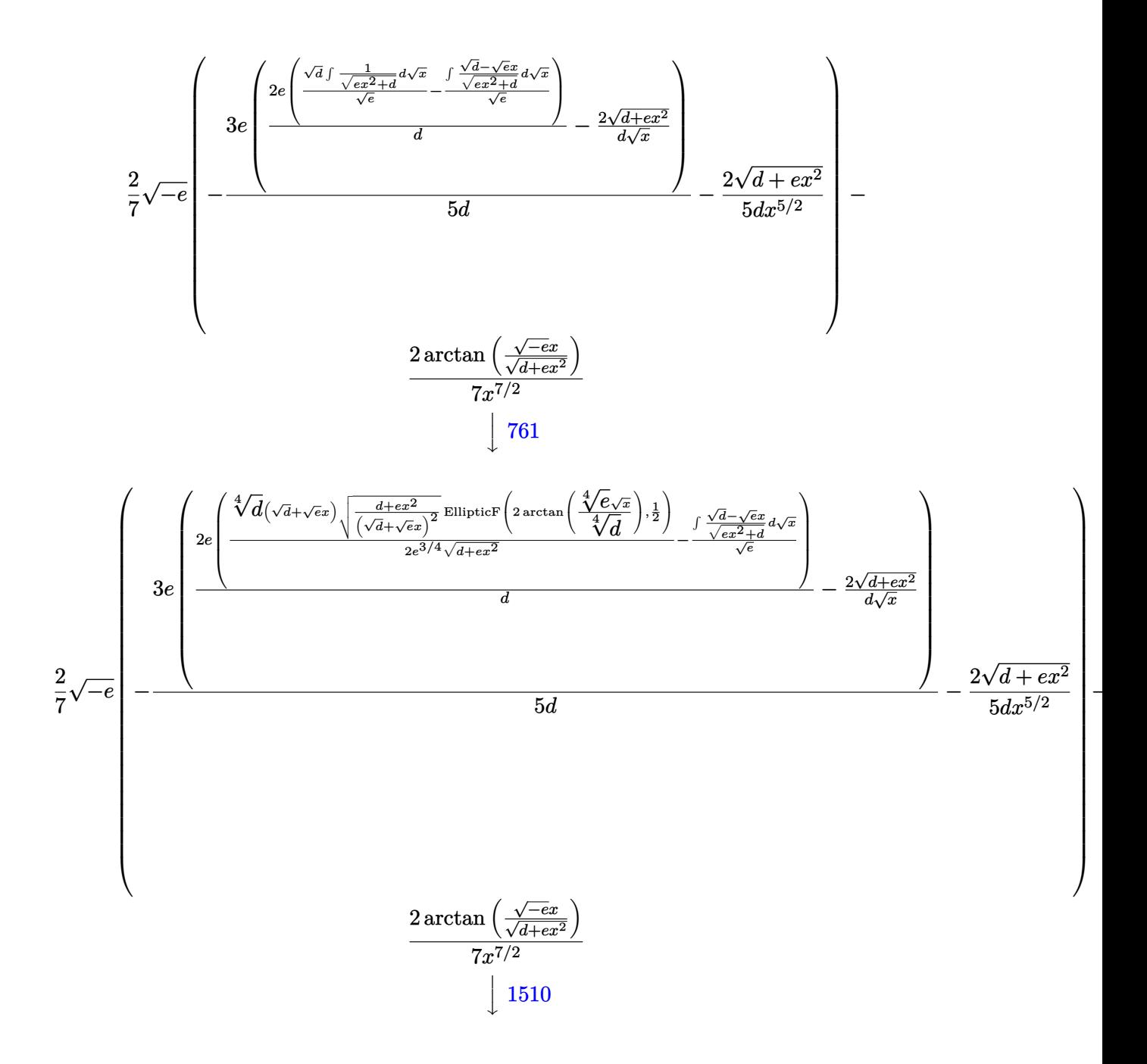

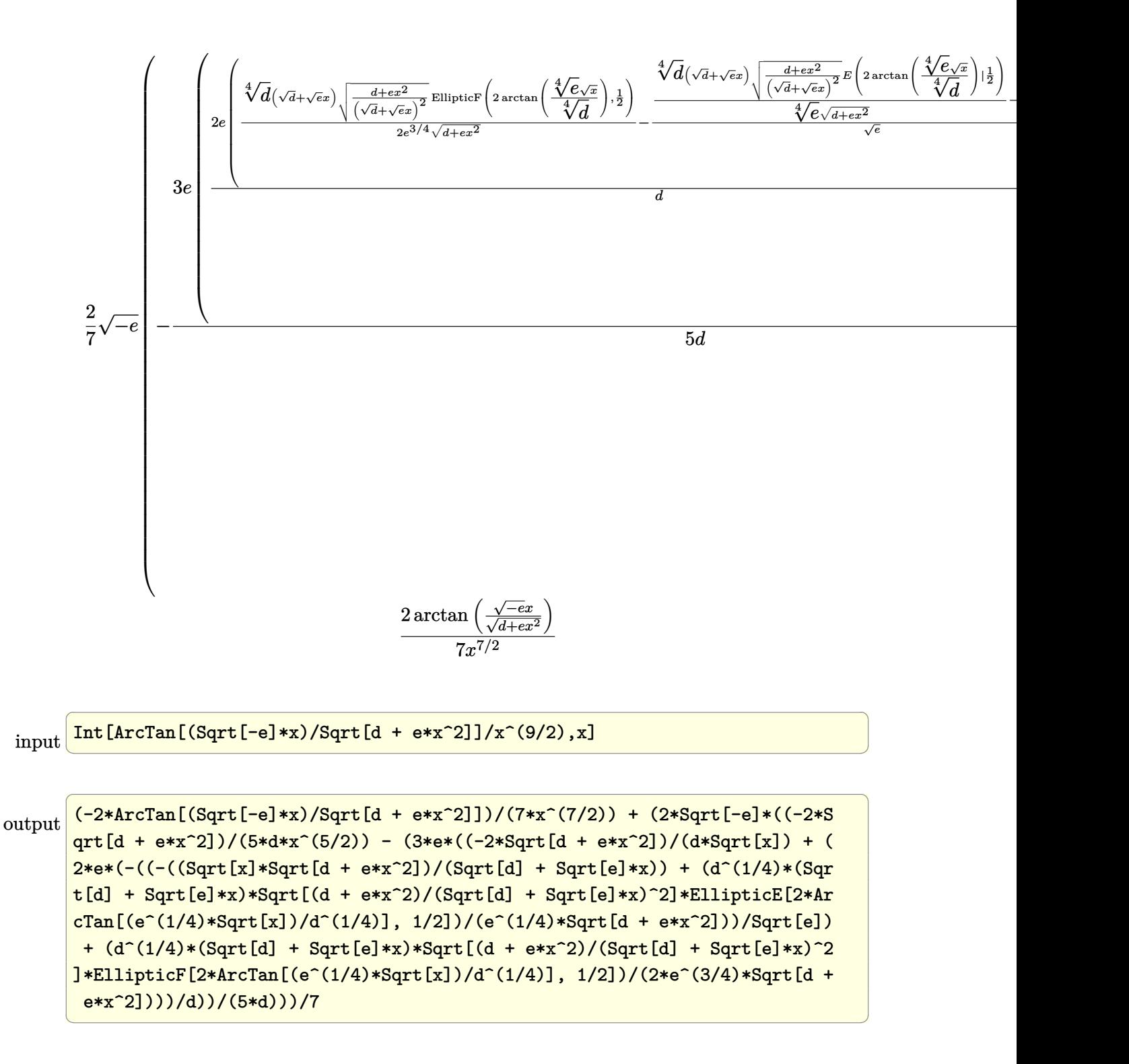

#### **Defintions of rubi rules used**

rule 27  $Int[(a_*)*(Fx_), x_Symbol]$  :> Simp[a Int[Fx, x], x] /; FreeQ[a, x] && !Ma  $tchQ[Fx, (b_)*(Gx])$  /;  $FreeQ[b, x]]$ 

✞ ☎

 $\begin{pmatrix} 1 & 0 & 0 \\ 0 & 0 & 0 \\ 0 & 0 & 0 \\ 0 & 0 & 0 \\ 0 & 0 & 0 \\ 0 & 0 & 0 \\ 0 & 0 & 0 & 0 \\ 0 & 0 & 0 & 0 \\ 0 & 0 & 0 & 0 \\ 0 & 0 & 0 & 0 \\ 0 & 0 & 0 & 0 & 0 \\ 0 & 0 & 0 & 0 & 0 \\ 0 & 0 & 0 & 0 & 0 & 0 \\ 0 & 0 & 0 & 0 & 0 & 0 \\ 0 & 0 & 0 & 0 & 0 & 0 & 0 \\ 0 & 0 & 0 & 0 & 0 & 0 & 0 \\ 0 &$ 

✞ ☎

✞ ☎

 $\begin{pmatrix} 1 & 0 & 0 \\ 0 & 0 & 0 \\ 0 & 0 & 0 \\ 0 & 0 & 0 \\ 0 & 0 & 0 \\ 0 & 0 & 0 \\ 0 & 0 & 0 & 0 \\ 0 & 0 & 0 & 0 \\ 0 & 0 & 0 & 0 \\ 0 & 0 & 0 & 0 \\ 0 & 0 & 0 & 0 & 0 \\ 0 & 0 & 0 & 0 & 0 \\ 0 & 0 & 0 & 0 & 0 & 0 \\ 0 & 0 & 0 & 0 & 0 & 0 \\ 0 & 0 & 0 & 0 & 0 & 0 & 0 \\ 0 & 0 & 0 & 0 & 0 & 0 & 0 \\ 0 &$ 

✞ ☎

 $\left( \begin{array}{cc} \text{ } & \text{ } \\ \text{ } & \text{ } \end{array} \right)$ 

✞ ☎

✞ ☎

✞ ☎

<span id="page-279-0"></span> $\begin{pmatrix} 1 & 0 & 0 \\ 0 & 0 & 0 \\ 0 & 0 & 0 \\ 0 & 0 & 0 \\ 0 & 0 & 0 \\ 0 & 0 & 0 \\ 0 & 0 & 0 & 0 \\ 0 & 0 & 0 & 0 \\ 0 & 0 & 0 & 0 \\ 0 & 0 & 0 & 0 \\ 0 & 0 & 0 & 0 & 0 \\ 0 & 0 & 0 & 0 & 0 \\ 0 & 0 & 0 & 0 & 0 & 0 \\ 0 & 0 & 0 & 0 & 0 & 0 \\ 0 & 0 & 0 & 0 & 0 & 0 & 0 \\ 0 & 0 & 0 & 0 & 0 & 0 & 0 \\ 0 &$ 

rule 264  $Int[((c_{-.})*(x_{-}))^-(m_*)*((a_{-}) + (b_{-.})*(x_{-})^2)^-(p_-, x_{-}Symbol]$  :> Simp[(c\*x)^(  $m + 1)*( (a + b*x^2)^{(p + 1)/(a*c*(m + 1))}, x] - Sim[b*((m + 2*p + 3)/(a*c))])$  $\hat{z}^*(m + 1))$ ) Int[(c\*x)^(m + 2)\*(a + b\*x^2)^p, x], x] /; FreeQ[{a, b, c, p  $\}$ , x] && LtQ[m, -1] && IntBinomialQ[a, b, c, 2, m, p, x]  $\begin{pmatrix} 1 & 0 & 0 \\ 0 & 0 & 0 \\ 0 & 0 & 0 \\ 0 & 0 & 0 \\ 0 & 0 & 0 \\ 0 & 0 & 0 \\ 0 & 0 & 0 & 0 \\ 0 & 0 & 0 & 0 \\ 0 & 0 & 0 & 0 \\ 0 & 0 & 0 & 0 \\ 0 & 0 & 0 & 0 & 0 \\ 0 & 0 & 0 & 0 & 0 \\ 0 & 0 & 0 & 0 & 0 & 0 \\ 0 & 0 & 0 & 0 & 0 & 0 \\ 0 & 0 & 0 & 0 & 0 & 0 & 0 \\ 0 & 0 & 0 & 0 & 0 & 0 & 0 \\ 0 &$ 

- rule 266  $Int[((c_{-.})*(x_{-}))^-(m_*)*((a_{-}) + (b_{-.})*(x_{-})^2)^-(p_{-}), x_Symbol]$  :> With[{k = De nominator[m]}, Simp[k/c Subst[Int[x^(k\*(m + 1) - 1)\*(a + b\*(x^(2\*k)/c^2))  $\hat{p}$ , x], x,  $(c*x)^{(1/k)}$ , x]] /; FreeQ[{a, b, c, p}, x] && FractionQ[m] && I ntBinomialQ[a, b, c, 2, m, p, x]
- rule 761  $Int[1/Sqrt[(a_+) + (b_+)*(x_-)^4], x_Symbol]$  :> With $[q = Rt[b/a, 4], Simp[$  $1 + q^2*x^2)*(Sqrt[(a + b*x^4)/(a*(1 + q^2*x^2)^2)]/(2*q*Sqrt[a + b*x^4]))*$ EllipticF[2\*ArcTan[q\*x], 1/2], x]] /; FreeQ[{a, b}, x] && PosQ[b/a]
- rule 834  $Int[(x_2)^2/Sqrt[(a_2) + (b_1)*(x_2)^4], x_Symbol]$ : With $[(q = Rt[b/a, 2]), S]$  $imp[1/q \t Int[1/Sqrt[a + b*x^2], x], x] - Simpli[q \t Int[(1 - q*x^2)/Sqrt[a$ + b\*x^4], x], x]] /; FreeQ[{a, b}, x] && PosQ[b/a]  $\left( \begin{array}{cc} \text{ } & \text{ } \\ \text{ } & \text{ } \end{array} \right)$

rule 1510  $Int[((d_{-}) + (e_{-})*(x_{-})^2)/Sqrt[(a_{-}) + (c_{-})*(x_{-})^2], x_{-}Symbol]$  :> With[{q = Rt[c/a, 4]}, Simp[(-d)\*x\*(Sqrt[a + c\*x<sup>-a</sup>]/(a\*(1 + q<sup>-</sup>2\*x<sup>-</sup>2))), x] + Simp[d\*  $(1 + q^2*x^2)*(Sqrt[(a + c*x^4)/(a*(1 + q^2*x^2)^2)]/(q*Sqrt[a + c*x^4]))*E$  $llibticE[2*ArcTan[q*x], 1/2], x]$  /;  $EqQ[e + d*q^2, 0]]$  /;  $FreeQ[{a, c, d, e}]$  $\}$ , x] && PosQ $[c/a]$  $\left( \begin{array}{cc} \bullet & \bullet & \bullet \\ \bullet & \bullet & \bullet \end{array} \right)$ 

rule 5674  $Int[Arctan[((c_{-.})*(x_{-}))/Sqrt[(a_{-.}) + (b_{-.})*(x_{-})^2]]*((d_{-.})*(x_{-}))^(m_{-.}), x_S$ ymbol] :>  $\text{Simp}[(d*x)^{m} + 1)*(ArcTan[(c*x)/sqrt[a + b*x^2]]/(d*(m + 1))), x$ ] - Simp[c/(d\*(m + 1)) Int[(d\*x)^(m + 1)/Sqrt[a + b\*x^2], x], x] /; FreeQ [{a, b, c, d, m}, x] && EqQ[b + c<sup>-2</sup>, 0] && NeQ[m, -1]

**Maple [F]**

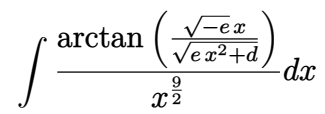

✞ ☎

 $\left( \begin{array}{cc} \text{ } & \text{ } \\ \text{ } & \text{ } \end{array} \right)$ 

<span id="page-280-0"></span>✞ ☎

 $\overline{\phantom{a}}$   $\overline{\phantom{a}}$   $\overline{\$ 

input  $int(arctan((-e)^{(1/2)*x/(e*x^{2}+d)^{(1/2)})/x^{(9/2)},x)$ 

output

 $int(arctan((-e)^{2}x/(e*x^{2}+d)^{2}(1/2))/x^{2}(9/2),x)$ 

### **Fricas [A] (verification not implemented)**

Time  $= 0.11$  (sec), antiderivative size  $= 94$ , normalized size of antiderivative  $= 0.28$ 

✞ ☎

✞ ☎

<span id="page-280-1"></span> $\overline{\phantom{a}}$   $\overline{\phantom{a}}$   $\overline{\$ 

$$
\int \frac{\arctan\left(\frac{\sqrt{-e}x}{\sqrt{d+e x^2}}\right)}{x^{9/2}} dx = \frac{2\left(6\sqrt{-e}e^{\frac{3}{2}}x^4 \text{weierstrass} \text{Zeta}\left(-\frac{4d}{e}, 0\right) \text{weierstrass} \text{PInverse}\left(-\frac{4d}{e}, 0, x\right)\right) - 5 d^2 \sqrt{e^{\frac{3}{2}}x^4} \text{V}^2}{35 d^2 x^4}
$$

$$
input \frac{integrate(arctan((-e)^{(1/2)*x/(e*x^{2}+d)^{(1/2)})/x^{(9/2)},x, algorithm="frica s")}{}
$$

output 2/35\*(6\*sqrt(-e)\*e^(3/2)\*x^4\*weierstrassZeta(-4\*d/e, 0, weierstrassPInvers  $e(-4*d/e, 0, x)$  - 5\*d^2\*sqrt(x)\*arctan(sqrt(-e)\*x/sqrt(e\*x^2 + d)) + 2\*(3  $*e*x^3 - d*x)*sqrt(e*x^2 + d)*sqrt(-e)*sqrt(x))/(d^2*x^4)$ 

**Sympy [F(-1)]**

Timed out.

$$
\int \frac{\arctan\left(\frac{\sqrt{-e}x}{\sqrt{d+e x^2}}\right)}{x^{9/2}} \, dx = \text{Timed out}
$$

✞ ☎

 $\left( \begin{array}{cc} \bullet & \bullet & \bullet \\ \bullet & \bullet & \bullet \end{array} \right)$ 

<span id="page-280-2"></span>✞ ☎

input integrate(atan((-e)\*\*(1/2)\*x/(e\*x\*\*2+d)\*\*(1/2))/x\*\*(9/2),x)

output Timed out  $\begin{pmatrix} 1 & 0 & 0 \\ 0 & 0 & 0 \\ 0 & 0 & 0 \\ 0 & 0 & 0 \\ 0 & 0 & 0 \\ 0 & 0 & 0 \\ 0 & 0 & 0 & 0 \\ 0 & 0 & 0 & 0 \\ 0 & 0 & 0 & 0 \\ 0 & 0 & 0 & 0 \\ 0 & 0 & 0 & 0 & 0 \\ 0 & 0 & 0 & 0 & 0 \\ 0 & 0 & 0 & 0 & 0 & 0 \\ 0 & 0 & 0 & 0 & 0 & 0 \\ 0 & 0 & 0 & 0 & 0 & 0 & 0 \\ 0 & 0 & 0 & 0 & 0 & 0 & 0 \\ 0 &$   $\overline{\mathcal{L}}$ 

# **Maxima [F]**

$$
\int \frac{\arctan\left(\frac{\sqrt{-e}x}{\sqrt{d+e x^2}}\right)}{x^{9/2}} dx = \int \frac{\arctan\left(\frac{\sqrt{-e}x}{\sqrt{e x^2 + d}}\right)}{x^{\frac{9}{2}}} dx
$$

✞ ☎

 $\begin{pmatrix} 1 & 0 & 0 \\ 0 & 0 & 0 \\ 0 & 0 & 0 \\ 0 & 0 & 0 \\ 0 & 0 & 0 \\ 0 & 0 & 0 \\ 0 & 0 & 0 & 0 \\ 0 & 0 & 0 & 0 \\ 0 & 0 & 0 & 0 \\ 0 & 0 & 0 & 0 \\ 0 & 0 & 0 & 0 & 0 \\ 0 & 0 & 0 & 0 & 0 \\ 0 & 0 & 0 & 0 & 0 & 0 \\ 0 & 0 & 0 & 0 & 0 & 0 \\ 0 & 0 & 0 & 0 & 0 & 0 & 0 \\ 0 & 0 & 0 & 0 & 0 & 0 & 0 \\ 0 &$ 

✞ ☎

<span id="page-281-0"></span> $\left($   $\left($   $\right)$   $\left($   $\left($   $\right)$   $\left($   $\left($   $\right)$   $\left($   $\left($   $\right)$   $\left($   $\left($   $\right)$   $\left($   $\left($   $\right)$   $\left($   $\left($   $\right)$   $\left($   $\left($   $\right)$   $\left($   $\left($   $\right)$   $\left($   $\left($   $\right)$   $\left($   $\left($   $\right)$   $\left($   $\left($   $\right)$   $\left($ 

input integrate(arctan( $(-e)^(1/2)*x/(e*x^2+d)^(1/2))/x^(9/2)$ ,x, algorithm="maxim a")

output

 $2/7*(7*d*sqrt(-e)*x^*(7/2)*integrate(-1/7*sqrt(e*x^2 + d)*x/((e^2*x^4 + d*e$  $*x^2)*x^(9/2) - (e*x^2 + d)*e^(log(e*x^2 + d) + 9/2*log(x)))$ , x) - arctan2  $(sqrt(-e)*x, sqrt(e*x^2 + d)))/x^(7/2)$ 

**Giac [F]**

$$
\int \frac{\arctan\left(\frac{\sqrt{-e}x}{\sqrt{d+e x^2}}\right)}{x^{9/2}} dx = \int \frac{\arctan\left(\frac{\sqrt{-e}x}{\sqrt{e x^2 + d}}\right)}{x^{\frac{9}{2}}} dx
$$

 $\left($   $\left($   $\right)$   $\left($   $\left($   $\right)$   $\left($   $\left($   $\right)$   $\left($   $\left($   $\right)$   $\left($   $\left($   $\right)$   $\left($   $\left($   $\right)$   $\left($   $\left($   $\right)$   $\left($   $\left($   $\right)$   $\left($   $\left($   $\right)$   $\left($   $\left($   $\right)$   $\left($   $\left($   $\right)$   $\left($   $\left($   $\right)$   $\left($ 

<span id="page-281-1"></span>✞ ☎

 $\begin{pmatrix} 1 & 0 & 0 \\ 0 & 0 & 0 \\ 0 & 0 & 0 \\ 0 & 0 & 0 \\ 0 & 0 & 0 \\ 0 & 0 & 0 \\ 0 & 0 & 0 & 0 \\ 0 & 0 & 0 & 0 \\ 0 & 0 & 0 & 0 \\ 0 & 0 & 0 & 0 \\ 0 & 0 & 0 & 0 & 0 \\ 0 & 0 & 0 & 0 & 0 \\ 0 & 0 & 0 & 0 & 0 & 0 \\ 0 & 0 & 0 & 0 & 0 & 0 \\ 0 & 0 & 0 & 0 & 0 & 0 & 0 \\ 0 & 0 & 0 & 0 & 0 & 0 & 0 \\ 0 &$ 

$$
input \left( \frac{integrate(arctan((-e)^(1/2)*x/(e*x^2+d)^(1/2))/x^(9/2),x, algorithm="giac"}{)} \right)
$$

output  $integrate(arctan(sqrt(-e)*x/sqrt(e*x^2 + d))/x^(9/2), x)$ 

# **Mupad [F(-1)]**

Timed out.

$$
\int \frac{\arctan\left(\frac{\sqrt{-e}x}{\sqrt{d+e x^2}}\right)}{x^{9/2}} dx = \int \frac{\atan\left(\frac{\sqrt{-e}x}{\sqrt{e x^2 + d}}\right)}{x^{9/2}} dx
$$

✞ ☎

 $\overline{\phantom{a}}$   $\overline{\phantom{a}}$   $\overline{\$ 

<span id="page-281-2"></span>✞ ☎

 $\begin{pmatrix} 1 & 0 & 0 \\ 0 & 0 & 0 \\ 0 & 0 & 0 \\ 0 & 0 & 0 \\ 0 & 0 & 0 \\ 0 & 0 & 0 \\ 0 & 0 & 0 & 0 \\ 0 & 0 & 0 & 0 \\ 0 & 0 & 0 & 0 \\ 0 & 0 & 0 & 0 \\ 0 & 0 & 0 & 0 & 0 \\ 0 & 0 & 0 & 0 & 0 \\ 0 & 0 & 0 & 0 & 0 & 0 \\ 0 & 0 & 0 & 0 & 0 & 0 \\ 0 & 0 & 0 & 0 & 0 & 0 & 0 \\ 0 & 0 & 0 & 0 & 0 & 0 & 0 \\ 0 &$ 

input  $int(atan(((-e)^(1/2)*x)/(d + e*x^2)^(1/2))/x^(9/2),x)$ 

output  $int(atan(((-e)^(1/2)*x)/(d + e*x^2)^(1/2))/x^(9/2), x)$  **Reduce [F]**

$$
\int \frac{\arctan\left(\frac{\sqrt{-e}x}{\sqrt{d+e x^2}}\right)}{x^{9/2}} dx = \int \frac{\sqrt{x} \, \text{atan}\left(\frac{\sqrt{e} \, ix}{\sqrt{e \, x^2 + d}}\right)}{x^5} dx
$$

✞ ☎

 $\begin{pmatrix} 1 & 0 & 0 \\ 0 & 0 & 0 \\ 0 & 0 & 0 \\ 0 & 0 & 0 \\ 0 & 0 & 0 \\ 0 & 0 & 0 \\ 0 & 0 & 0 & 0 \\ 0 & 0 & 0 & 0 \\ 0 & 0 & 0 & 0 \\ 0 & 0 & 0 & 0 \\ 0 & 0 & 0 & 0 & 0 \\ 0 & 0 & 0 & 0 & 0 \\ 0 & 0 & 0 & 0 & 0 & 0 \\ 0 & 0 & 0 & 0 & 0 & 0 \\ 0 & 0 & 0 & 0 & 0 & 0 & 0 \\ 0 & 0 & 0 & 0 & 0 & 0 & 0 \\ 0 &$ 

✞ ☎

 $\left($   $\left($   $\right)$   $\left($   $\left($   $\right)$   $\left($   $\left($   $\right)$   $\left($   $\left($   $\right)$   $\left($   $\left($   $\right)$   $\left($   $\left($   $\right)$   $\left($   $\left($   $\right)$   $\left($   $\left($   $\right)$   $\left($   $\left($   $\right)$   $\left($   $\left($   $\right)$   $\left($   $\left($   $\right)$   $\left($   $\left($   $\right)$   $\left($ 

input  $int(atan((-e)^{2}x/(e*x^{2}+d)^{(1/2)})/x^{(9/2)},x)$ 

output int((sqrt(x)\*atan((sqrt(e)\*i\*x)/sqrt(d + e\*x\*\*2)))/x\*\*5,x)

$$
3.30 \t \int \frac{\arctan(1+x+x^2)}{x^2} dx
$$

<span id="page-283-0"></span>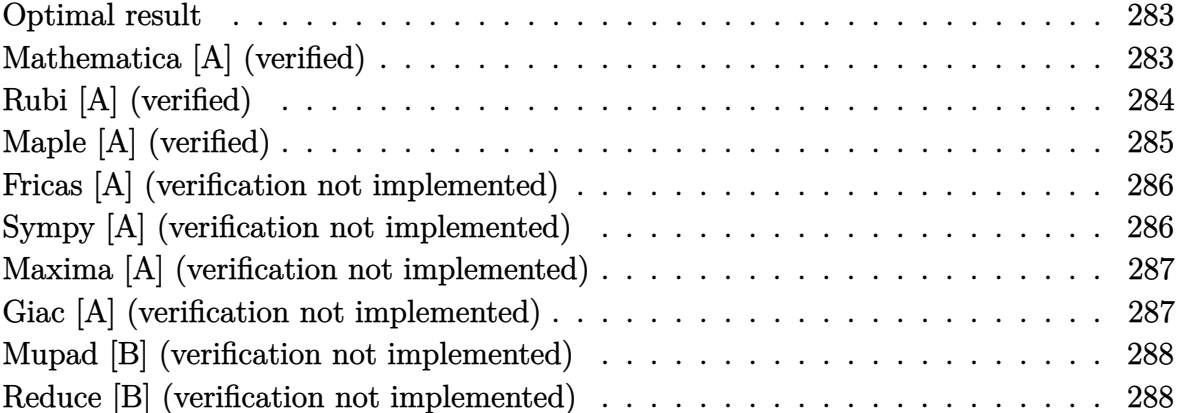

# **Optimal result**

Integrand size  $= 11$ , antiderivative size  $= 50$ 

$$
\int \frac{\arctan (1 + x + x^2)}{x^2} dx = \frac{1}{2} \arctan(1 + x) - \frac{\arctan (1 + x + x^2)}{x} + \frac{\log(x)}{2}
$$

$$
- \frac{1}{2} \log (1 + x^2) + \frac{1}{4} \log (2 + 2x + x^2)
$$

output

<span id="page-283-1"></span>)

$$
\left( \frac{1}{2*arctan(1+x) - arctan(x^2+x+1)} / x + \frac{1}{2*ln(x) - \frac{1}{2*ln(x^2+1)} + \frac{1}{4*ln(x^2+2*x+2)}}{1 + \frac{1}{2*ln(x^2+1)} + \frac{1}{2*ln(x^2+2*x+2)}} \right)
$$

 $\begin{pmatrix} 1 & 0 & 0 \\ 0 & 0 & 0 \\ 0 & 0 & 0 \\ 0 & 0 & 0 \\ 0 & 0 & 0 \\ 0 & 0 & 0 \\ 0 & 0 & 0 & 0 \\ 0 & 0 & 0 & 0 \\ 0 & 0 & 0 & 0 \\ 0 & 0 & 0 & 0 \\ 0 & 0 & 0 & 0 & 0 \\ 0 & 0 & 0 & 0 & 0 \\ 0 & 0 & 0 & 0 & 0 & 0 \\ 0 & 0 & 0 & 0 & 0 & 0 \\ 0 & 0 & 0 & 0 & 0 & 0 & 0 \\ 0 & 0 & 0 & 0 & 0 & 0 & 0 \\ 0 &$ 

# **Mathematica [A] (verified)**

Time  $= 0.01$  (sec), antiderivative size  $= 50$ , normalized size of antiderivative  $= 1.00$ 

$$
\int \frac{\arctan (1+x+x^2)}{x^2} dx = \frac{1}{2} \arctan(1+x) - \frac{\arctan (1+x+x^2)}{x} + \frac{\log(x)}{2}
$$

$$
-\frac{1}{2} \log (1+x^2) + \frac{1}{4} \log (2+2x+x^2)
$$

✞ ☎

 $\begin{pmatrix} 1 & 0 & 0 \\ 0 & 0 & 0 \\ 0 & 0 & 0 \\ 0 & 0 & 0 \\ 0 & 0 & 0 \\ 0 & 0 & 0 \\ 0 & 0 & 0 & 0 \\ 0 & 0 & 0 & 0 \\ 0 & 0 & 0 & 0 \\ 0 & 0 & 0 & 0 \\ 0 & 0 & 0 & 0 & 0 \\ 0 & 0 & 0 & 0 & 0 \\ 0 & 0 & 0 & 0 & 0 & 0 \\ 0 & 0 & 0 & 0 & 0 & 0 \\ 0 & 0 & 0 & 0 & 0 & 0 & 0 \\ 0 & 0 & 0 & 0 & 0 & 0 & 0 \\ 0 &$ 

input Integrate[ $ArcTan[1 + x + x^2]/x^2, x$ ] output  $ArcTan[1 + x]/2 - ArcTan[1 + x + x^2]/x + Log[x]/2 - Log[1 + x^2]/2 + Log[$  $2 + 2*x + x^2/4$ 

### **Rubi [A] (verified)**

Time  $= 0.29$  (sec), antiderivative size  $= 50$ , normalized size of antiderivative  $= 1.00$ , number of steps used = 3, number of rules used = 3,  $\frac{\text{number of rules}}{\text{integral size}}$  = 0.273, Rules used =  $\{5728, 2462, 2009\}$ 

<span id="page-284-0"></span>✞ ☎

 $\left( \begin{array}{cc} \text{ } & \text{ } \\ \text{ } & \text{ } \end{array} \right)$ 

Below are the steps used by Rubi to obtain the solution. The rule number used for the transformation is given above next to the arrow. The rules definitions used are listed below.

$$
\int \frac{\arctan (x^{2} + x + 1)}{x^{2}} dx
$$
  
\n
$$
\int \frac{2x + 1}{x(x^{4} + 2x^{3} + 3x^{2} + 2x + 2)} dx - \frac{\arctan (x^{2} + x + 1)}{x}
$$
  
\n
$$
\int 2462
$$
  
\n
$$
\int \left(-\frac{x}{x^{2} + 1} + \frac{x + 2}{2(x^{2} + 2x + 2)} + \frac{1}{2x}\right) dx - \frac{\arctan (x^{2} + x + 1)}{x}
$$
  
\n
$$
\int 2009
$$
  
\n
$$
-\frac{\arctan (x^{2} + x + 1)}{x} + \frac{1}{2}\arctan(x + 1) - \frac{1}{2}\log(x^{2} + 1) + \frac{1}{4}\log(x^{2} + 2x + 2) + \frac{\log(x)}{2}
$$

✞ ☎

✞ ☎

 $\overline{\phantom{a}}$   $\overline{\phantom{a}}$   $\overline{\$ 

input Int $[\text{ArcTan}[1 + x + x^2]/x^2, x]$  $\left($   $\left($   $\right)$   $\left($   $\left($   $\right)$   $\left($   $\left($   $\right)$   $\left($   $\left($   $\right)$   $\left($   $\left($   $\right)$   $\left($   $\left($   $\right)$   $\left($   $\left($   $\right)$   $\left($   $\left($   $\right)$   $\left($   $\left($   $\right)$   $\left($   $\left($   $\right)$   $\left($   $\left($   $\right)$   $\left($   $\left($   $\right)$   $\left($ 

output  $ArcTan[1 + x]/2 - ArcTan[1 + x + x^2]/x + Log[x]/2 - Log[1 + x^2]/2 + Log[$  $2 + 2*x + x^2]/4$ 

#### **Defintions of rubi rules used**

rule 2009  $Int[u_-, x_Symbol]$  :>  $Simp[IntSum[u, x], x]$  /;  $SumQ[u]$ 

rule 2462 ✞ ☎  $Int[(u_{-.})*(Px_{-})^(p_{-}), x_Symbo1]$  :>  $With[(Qx = Factor[Px]), Int[ExpandIntegr$ and[u\*Qx^p, x], x] /; !SumQ[NonfreeFactors[Qx, x]]] /; PolyQ[Px, x] && GtQ [Expon[Px, x], 2] && !BinomialQ[Px, x] && !TrinomialQ[Px, x] && ILtQ[p, 0 ] && RationalFunctionQ[u, x]  $\left( \begin{array}{cc} \bullet & \bullet & \bullet \\ \bullet & \bullet & \bullet \end{array} \right)$ 

✞ ☎

 $\left( \begin{array}{cc} \bullet & \bullet & \bullet \\ \bullet & \bullet & \bullet \end{array} \right)$ 

```
rule 5728
           ✞ ☎
           Int[((a_{-}) + ArcTan[u_{-}]*(b_{-}))*((c_{-}) + (d_{-})*(x_{-}))^(m_{-}), x_Symbol] :> Sim
           p[(c + d*x)^{m} + 1)*( (a + b*Arctan[u])/(d*(m + 1))), x] - Simp[b/(d*(m + 1))) Int[SimplifyIntegrand[(c + d*x)^{(m + 1)*(D[u, x]/(1 + u^2)), x], x], x]
            /; FreeQ[{a, b, c, d, m}, x] && NeQ[m, -1] && InverseFunctionFreeQ[u, x] &
           & !FunctionOfQ[(c + d*x)^{m} + 1), u, x] && FalseQ[PowerVariableExpn[u, m +
             1, x]]
           \begin{pmatrix} 1 & 0 & 0 \\ 0 & 0 & 0 \\ 0 & 0 & 0 \\ 0 & 0 & 0 \\ 0 & 0 & 0 \\ 0 & 0 & 0 \\ 0 & 0 & 0 & 0 \\ 0 & 0 & 0 & 0 \\ 0 & 0 & 0 & 0 \\ 0 & 0 & 0 & 0 \\ 0 & 0 & 0 & 0 & 0 \\ 0 & 0 & 0 & 0 & 0 \\ 0 & 0 & 0 & 0 & 0 & 0 \\ 0 & 0 & 0 & 0 & 0 & 0 \\ 0 & 0 & 0 & 0 & 0 & 0 & 0 \\ 0 & 0 & 0 & 0 & 0 & 0 & 0 \\ 0 &
```
# <span id="page-285-0"></span>**Maple [A] (verified)**

Time  $= 1.01$  (sec), antiderivative size  $= 43$ , normalized size of antiderivative  $= 0.86$ 

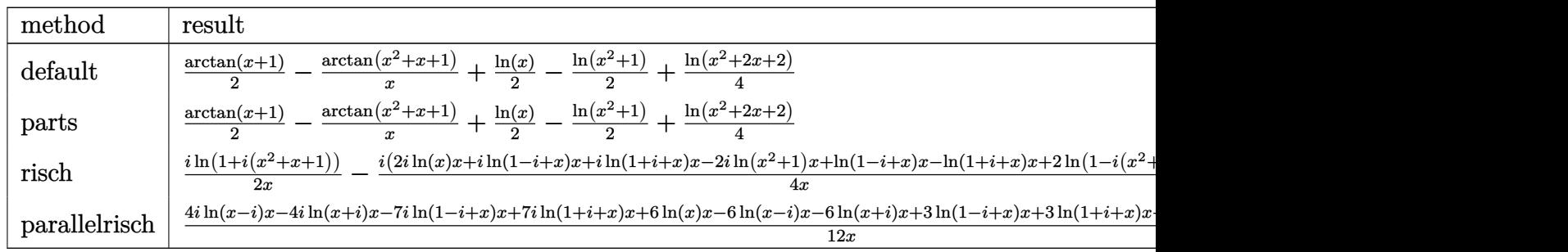

input ✞ ☎ int(arctan(x^2+x+1)/x^2,x,method=\_RETURNVERBOSE)

output

)

<span id="page-285-1"></span> $1/2*arctan(x+1)-arctan(x^2+x+1)/x+1/2*ln(x)-1/2*ln(x^2+1)+1/4*ln(x^2+2*x+2)$ 

 $\left( \begin{array}{cc} \text{ } & \text{ } \\ \text{ } & \text{ } \end{array} \right)$ 

✞ ☎

 $\overline{\phantom{a}}$   $\overline{\phantom{a}}$   $\overline{\$ 

#### **Fricas [A] (verification not implemented)**

Time  $= 0.09$  (sec), antiderivative size  $= 47$ , normalized size of antiderivative  $= 0.94$ 

$$
\int \frac{\arctan (1 + x + x^2)}{x^2} dx
$$
  
= 
$$
\frac{2 x \arctan (x + 1) + x \log (x^2 + 2x + 2) - 2 x \log (x^2 + 1) + 2 x \log (x) - 4 \arctan (x^2 + x + 1)}{4 x}
$$

✞ ☎

 $\begin{pmatrix} 1 & 0 & 0 \\ 0 & 0 & 0 \\ 0 & 0 & 0 \\ 0 & 0 & 0 \\ 0 & 0 & 0 \\ 0 & 0 & 0 \\ 0 & 0 & 0 & 0 \\ 0 & 0 & 0 & 0 \\ 0 & 0 & 0 & 0 \\ 0 & 0 & 0 & 0 \\ 0 & 0 & 0 & 0 & 0 \\ 0 & 0 & 0 & 0 & 0 \\ 0 & 0 & 0 & 0 & 0 & 0 \\ 0 & 0 & 0 & 0 & 0 & 0 \\ 0 & 0 & 0 & 0 & 0 & 0 & 0 \\ 0 & 0 & 0 & 0 & 0 & 0 & 0 \\ 0 &$ 

<span id="page-286-0"></span> $\left($   $\left($   $\right)$   $\left($   $\left($   $\right)$   $\left($   $\left($   $\right)$   $\left($   $\left($   $\right)$   $\left($   $\left($   $\right)$   $\left($   $\left($   $\right)$   $\left($   $\left($   $\right)$   $\left($   $\left($   $\right)$   $\left($   $\left($   $\right)$   $\left($   $\left($   $\right)$   $\left($   $\left($   $\right)$   $\left($   $\left($   $\right)$   $\left($ 

input integrate(arctan(x^2+x+1)/x^2,x, algorithm="fricas")

output ✞ ☎  $1/4*(2*x*arctan(x + 1) + x*log(x^2 + 2*x + 2) - 2*x*log(x^2 + 1) + 2*x*log(x^2))$  $(x) - 4*arctan(x^2 + x + 1))/x$ 

# **Sympy [A] (verification not implemented)**

Time  $= 0.29$  (sec), antiderivative size  $= 41$ , normalized size of antiderivative  $= 0.82$ 

$$
\int \frac{\arctan (1+x+x^2)}{x^2} dx = \frac{\log (x)}{2} - \frac{\log (x^2+1)}{2} + \frac{\log (x^2+2x+2)}{4} + \frac{\arctan (x+1)}{2} - \frac{\arctan (x^2+x+1)}{x}
$$

✞ ☎

 $\begin{pmatrix} 1 & 0 & 0 \\ 0 & 0 & 0 \\ 0 & 0 & 0 \\ 0 & 0 & 0 \\ 0 & 0 & 0 \\ 0 & 0 & 0 \\ 0 & 0 & 0 \\ 0 & 0 & 0 \\ 0 & 0 & 0 & 0 \\ 0 & 0 & 0 & 0 \\ 0 & 0 & 0 & 0 \\ 0 & 0 & 0 & 0 & 0 \\ 0 & 0 & 0 & 0 & 0 \\ 0 & 0 & 0 & 0 & 0 \\ 0 & 0 & 0 & 0 & 0 & 0 \\ 0 & 0 & 0 & 0 & 0 & 0 \\ 0 & 0 & 0 & 0 & 0 & 0 & 0 \\ 0 &$ 

<span id="page-286-1"></span> $\overline{\phantom{a}}$   $\overline{\phantom{a}}$   $\overline{\$ 

input integrate(atan(x\*\*2+x+1)/x\*\*2,x)

output ✞ ☎ log(x)/2 - log(x\*\*2 + 1)/2 + log(x\*\*2 + 2\*x + 2)/4 + atan(x + 1)/2 - atan(  $x**2 + x + 1)/x$ 

### **Maxima [A] (verification not implemented)**

Time  $= 0.12$  (sec), antiderivative size  $= 42$ , normalized size of antiderivative  $= 0.84$ 

$$
\int \frac{\arctan (1 + x + x^2)}{x^2} dx = -\frac{\arctan (x^2 + x + 1)}{x} + \frac{1}{2} \arctan (x + 1) + \frac{1}{4} \log (x^2 + 2x + 2) - \frac{1}{2} \log (x^2 + 1) + \frac{1}{2} \log (x)
$$

✞ ☎

 $\overline{\phantom{a}}$   $\overline{\phantom{a}}$   $\overline{\$ 

<span id="page-287-0"></span> $\begin{pmatrix} 1 & 0 & 0 \\ 0 & 0 & 0 \\ 0 & 0 & 0 \\ 0 & 0 & 0 \\ 0 & 0 & 0 \\ 0 & 0 & 0 \\ 0 & 0 & 0 \\ 0 & 0 & 0 \\ 0 & 0 & 0 & 0 \\ 0 & 0 & 0 & 0 \\ 0 & 0 & 0 & 0 \\ 0 & 0 & 0 & 0 & 0 \\ 0 & 0 & 0 & 0 & 0 \\ 0 & 0 & 0 & 0 & 0 \\ 0 & 0 & 0 & 0 & 0 & 0 \\ 0 & 0 & 0 & 0 & 0 & 0 \\ 0 & 0 & 0 & 0 & 0 & 0 & 0 \\ 0 &$ 

integrate(arctan(x^2+x+1)/x^2,x, algorithm="maxima")

input

output ✞ ☎  $-arctan(x^2 + x + 1)/x + 1/2*arctan(x + 1) + 1/4*log(x^2 + 2*x + 2) - 1/2*$  $\log(x^2 + 1) + 1/2*\log(x)$ 

### **Giac [A] (verification not implemented)**

Time  $= 0.13$  (sec), antiderivative size  $= 43$ , normalized size of antiderivative  $= 0.86$ 

$$
\int \frac{\arctan (1 + x + x^2)}{x^2} dx = -\frac{\arctan (x^2 + x + 1)}{x} + \frac{1}{2} \arctan (x + 1) + \frac{1}{4} \log (x^2 + 2x + 2) - \frac{1}{2} \log (x^2 + 1) + \frac{1}{2} \log (|x|)
$$

✞ ☎

✞ ☎

 $\left( \begin{array}{cc} \text{ } & \text{ } \\ \text{ } & \text{ } \end{array} \right)$ 

input

integrate(arctan(x^2+x+1)/x^2,x, algorithm="giac")  $\begin{pmatrix} 1 & 0 & 0 \\ 0 & 0 & 0 \\ 0 & 0 & 0 \\ 0 & 0 & 0 \\ 0 & 0 & 0 \\ 0 & 0 & 0 \\ 0 & 0 & 0 & 0 \\ 0 & 0 & 0 & 0 \\ 0 & 0 & 0 & 0 \\ 0 & 0 & 0 & 0 \\ 0 & 0 & 0 & 0 & 0 \\ 0 & 0 & 0 & 0 & 0 \\ 0 & 0 & 0 & 0 & 0 & 0 \\ 0 & 0 & 0 & 0 & 0 & 0 \\ 0 & 0 & 0 & 0 & 0 & 0 & 0 \\ 0 & 0 & 0 & 0 & 0 & 0 & 0 \\ 0 &$ 

output

<span id="page-287-1"></span> $-arctan(x^2 + x + 1)/x + 1/2*arctan(x + 1) + 1/4*log(x^2 + 2*x + 2) - 1/2*$  $log(x^2 + 1) + 1/2*log(abs(x))$
#### **Mupad [B] (verification not implemented)**

Time  $= 0.73$  (sec), antiderivative size  $= 42$ , normalized size of antiderivative  $= 0.84$ 

$$
\int \frac{\arctan\left(1+x+x^2\right)}{x^2} dx = \frac{\operatorname{atan}(x+1)}{2} + \frac{\ln\left(x^2+2x+2\right)}{4} - \frac{\ln\left(x^2+1\right)}{2} + \frac{\ln\left(x\right)}{2} - \frac{\operatorname{atan}(x^2+x+1)}{x}
$$

✞ ☎

input

 $int(atan(x + x^2 + 1)/x^2,x)$  $\begin{pmatrix} 1 & 0 & 0 \\ 0 & 0 & 0 \\ 0 & 0 & 0 \\ 0 & 0 & 0 \\ 0 & 0 & 0 \\ 0 & 0 & 0 \\ 0 & 0 & 0 & 0 \\ 0 & 0 & 0 & 0 \\ 0 & 0 & 0 & 0 \\ 0 & 0 & 0 & 0 \\ 0 & 0 & 0 & 0 & 0 \\ 0 & 0 & 0 & 0 & 0 \\ 0 & 0 & 0 & 0 & 0 & 0 \\ 0 & 0 & 0 & 0 & 0 & 0 \\ 0 & 0 & 0 & 0 & 0 & 0 & 0 \\ 0 & 0 & 0 & 0 & 0 & 0 & 0 \\ 0 &$ 

output ✞ ☎  $\frac{\tan(x + 1)}{2} + \frac{\log(2*x + x^2 + 2)}{4} - \frac{\log(x^2 + 1)}{2} + \frac{\log(x)}{2} - \frac{\tan(x)}{2}$  $+ x^2 + 1)/x$  $\left($   $\left($   $\right)$   $\left($   $\left($   $\right)$   $\left($   $\left($   $\right)$   $\left($   $\left($   $\right)$   $\left($   $\left($   $\right)$   $\left($   $\left($   $\right)$   $\left($   $\left($   $\right)$   $\left($   $\left($   $\right)$   $\left($   $\left($   $\right)$   $\left($   $\left($   $\right)$   $\left($   $\left($   $\right)$   $\left($   $\left($   $\right)$   $\left($ 

#### **Reduce [B] (verification not implemented)**

Time  $= 0.18$  (sec), antiderivative size  $= 55$ , normalized size of antiderivative  $= 1.10$ 

$$
\int \frac{\arctan\left(1+x+x^2\right)}{x^2} dx
$$
\n
$$
=\frac{-2atan(x^2+x+1)x-4atan(x^2+x+1)+2atan(x)x+\log(x^2+2x+2)x-2\log(x^2+1)x+2\log(x^2+2x+2)x}{4x}
$$

input  $int(atan(x^2+x+1)/x^2,x)$  $\begin{pmatrix} 1 & 0 & 0 \\ 0 & 0 & 0 \\ 0 & 0 & 0 \\ 0 & 0 & 0 \\ 0 & 0 & 0 \\ 0 & 0 & 0 \\ 0 & 0 & 0 \\ 0 & 0 & 0 \\ 0 & 0 & 0 & 0 \\ 0 & 0 & 0 & 0 \\ 0 & 0 & 0 & 0 \\ 0 & 0 & 0 & 0 & 0 \\ 0 & 0 & 0 & 0 & 0 \\ 0 & 0 & 0 & 0 & 0 \\ 0 & 0 & 0 & 0 & 0 & 0 \\ 0 & 0 & 0 & 0 & 0 & 0 \\ 0 & 0 & 0 & 0 & 0 & 0 & 0 \\ 0 &$ 

output

 $(- 2*atan(x**2 + x + 1)*x - 4*atan(x**2 + x + 1) + 2*atan(x)*x + log(x**2)$ + 2\*x + 2)\*x - 2\*log(x\*\*2 + 1)\*x + 2\*log(x)\*x)/(4\*x)

✞ ☎

✞ ☎

 $\overline{\phantom{a}}$   $\overline{\phantom{a}}$   $\overline{\$ 

**3.31** 
$$
\int \frac{\left(a+b \arctan\left(\frac{\sqrt{1-cx}}{\sqrt{1+cx}}\right)\right)^n}{1-c^2x^2} dx
$$

<span id="page-289-0"></span>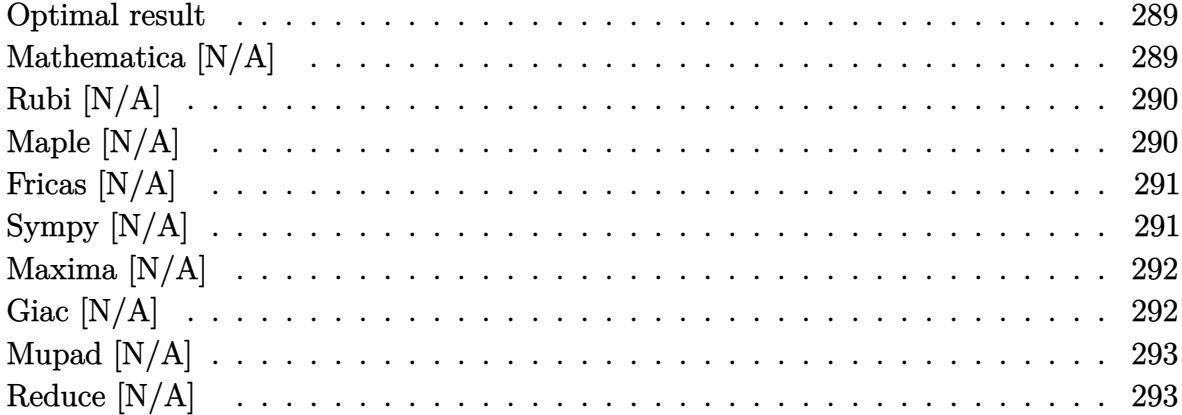

#### **Optimal result**

Integrand size  $= 40$ , antiderivative size  $= 40$ 

$$
\int \frac{\left(a + b \arctan\left(\frac{\sqrt{1-cx}}{\sqrt{1+c x}}\right)\right)^n}{1-c^2 x^2} \, dx = \text{Int}\!\left(\frac{\left(a + b \arctan\left(\frac{\sqrt{1-cx}}{\sqrt{1+c x}}\right)\right)^n}{1-c^2 x^2}, x\right)
$$

<span id="page-289-1"></span>output ✞ ☎  $\text{Defer}(\text{Int})((a+b*arctan((-c*x+1)\hat{-(1/2})/(c*x+1)\hat{-(1/2)}))^n/(-c^2*x^2+1),x)$  $\begin{pmatrix} 1 & 0 & 0 \\ 0 & 0 & 0 \\ 0 & 0 & 0 \\ 0 & 0 & 0 \\ 0 & 0 & 0 \\ 0 & 0 & 0 \\ 0 & 0 & 0 & 0 \\ 0 & 0 & 0 & 0 \\ 0 & 0 & 0 & 0 \\ 0 & 0 & 0 & 0 \\ 0 & 0 & 0 & 0 & 0 \\ 0 & 0 & 0 & 0 & 0 \\ 0 & 0 & 0 & 0 & 0 & 0 \\ 0 & 0 & 0 & 0 & 0 & 0 \\ 0 & 0 & 0 & 0 & 0 & 0 & 0 \\ 0 & 0 & 0 & 0 & 0 & 0 & 0 \\ 0 &$ 

### **Mathematica [N/A]**

Not integrable

Time  $= 0.13$  (sec), antiderivative size  $= 42$ , normalized size of antiderivative  $= 1.05$ 

$$
\int \frac{\left(a + b \arctan\left(\frac{\sqrt{1 - cx}}{\sqrt{1 + cx}}\right)\right)^n}{1 - c^2 x^2} dx = \int \frac{\left(a + b \arctan\left(\frac{\sqrt{1 - cx}}{\sqrt{1 + cx}}\right)\right)^n}{1 - c^2 x^2} dx
$$

✞ ☎

<span id="page-289-2"></span>✞ ☎

input Integrate[(a + b\*ArcTan[Sqrt[1 - c\*x]/Sqrt[1 + c\*x]])^n/(1 - c^2\*x^2),x]  $\overline{\phantom{a}}$   $\overline{\phantom{a}}$   $\overline{\$ 

output Integrate[(a + b\*ArcTan[Sqrt[1 - c\*x]/Sqrt[1 + c\*x]])^n/(1 - c^2\*x^2), x]  $\begin{pmatrix} 1 & 0 & 0 \\ 0 & 0 & 0 \\ 0 & 0 & 0 \\ 0 & 0 & 0 \\ 0 & 0 & 0 \\ 0 & 0 & 0 \\ 0 & 0 & 0 & 0 \\ 0 & 0 & 0 & 0 \\ 0 & 0 & 0 & 0 \\ 0 & 0 & 0 & 0 \\ 0 & 0 & 0 & 0 & 0 \\ 0 & 0 & 0 & 0 & 0 \\ 0 & 0 & 0 & 0 & 0 & 0 \\ 0 & 0 & 0 & 0 & 0 & 0 \\ 0 & 0 & 0 & 0 & 0 & 0 & 0 \\ 0 & 0 & 0 & 0 & 0 & 0 & 0 \\ 0 &$ 

### **Rubi [N/A]**

Not integrable

Time  $= 0.25$  (sec), antiderivative size  $= 40$ , normalized size of antiderivative  $= 1.00$ , number of steps used = 1, number of rules used = 0,  $\frac{\text{number of rules}}{\text{integral size}}$  = 0.000, Rules used  $= \{\}$ 

Below are the steps used by Rubi to obtain the solution. The rule number used for the transformation is given above next to the arrow. The rules definitions used are listed below.

$$
\int \frac{\left(a + b \arctan\left(\frac{\sqrt{1 - cx}}{\sqrt{cx + 1}}\right)\right)^n}{1 - c^2 x^2} dx
$$
\n
$$
\int \frac{\left(a + b \arctan\left(\frac{\sqrt{1 - cx}}{\sqrt{cx + 1}}\right)\right)^n}{1 - c^2 x^2} dx
$$

✞ ☎

<span id="page-290-0"></span> $\left($   $\left($   $\right)$   $\left($   $\left($   $\right)$   $\left($   $\left($   $\right)$   $\left($   $\left($   $\right)$   $\left($   $\left($   $\right)$   $\left($   $\left($   $\right)$   $\left($   $\left($   $\right)$   $\left($   $\left($   $\right)$   $\left($   $\left($   $\right)$   $\left($   $\left($   $\right)$   $\left($   $\left($   $\right)$   $\left($   $\left($   $\right)$   $\left($ 

$$
input \left[ Int[(a + b*Arctan[Sqrt[1 - c*x]/Sqrt[1 + c*x]])^n / (1 - c^2*x^2), x] \right]
$$

output ✞ ☎ \$Aborted

# **Maple [N/A]**

Not integrable

Time  $= 1.23$  (sec), antiderivative size  $= 36$ , normalized size of antiderivative  $= 0.90$ 

$$
\int \frac{\left(a+b\arctan\left(\frac{\sqrt{-cx+1}}{\sqrt{cx+1}}\right)\right)^n}{-c^2x^2+1}dx
$$

✞ ☎

 $\begin{pmatrix} 1 & 0 & 0 \\ 0 & 0 & 0 \\ 0 & 0 & 0 \\ 0 & 0 & 0 \\ 0 & 0 & 0 \\ 0 & 0 & 0 \\ 0 & 0 & 0 & 0 \\ 0 & 0 & 0 & 0 \\ 0 & 0 & 0 & 0 \\ 0 & 0 & 0 & 0 \\ 0 & 0 & 0 & 0 & 0 \\ 0 & 0 & 0 & 0 & 0 \\ 0 & 0 & 0 & 0 & 0 & 0 \\ 0 & 0 & 0 & 0 & 0 & 0 \\ 0 & 0 & 0 & 0 & 0 & 0 & 0 \\ 0 & 0 & 0 & 0 & 0 & 0 & 0 \\ 0 &$ 

<span id="page-290-1"></span>✞ ☎

input  $int((a+b*arctan((-c*x+1)^{(1/2})/(c*x+1)^{(1/2)}))^n/(-c^2*x^2+1),x)$ 

output  $int((a+b*arctan((-c*x+1)^{(1/2})/(c*x+1)^{(1/2)}))^n/(-c^2*x^2+1),x)$  $\begin{pmatrix} 1 & 0 & 0 \\ 0 & 0 & 0 \\ 0 & 0 & 0 \\ 0 & 0 & 0 \\ 0 & 0 & 0 \\ 0 & 0 & 0 \\ 0 & 0 & 0 \\ 0 & 0 & 0 \\ 0 & 0 & 0 & 0 \\ 0 & 0 & 0 & 0 \\ 0 & 0 & 0 & 0 \\ 0 & 0 & 0 & 0 & 0 \\ 0 & 0 & 0 & 0 & 0 \\ 0 & 0 & 0 & 0 & 0 \\ 0 & 0 & 0 & 0 & 0 & 0 \\ 0 & 0 & 0 & 0 & 0 & 0 \\ 0 & 0 & 0 & 0 & 0 & 0 & 0 \\ 0 &$ 

### **Fricas [N/A]**

Not integrable

Time  $= 0.13$  (sec), antiderivative size  $= 38$ , normalized size of antiderivative  $= 0.95$ 

$$
\int \frac{\left(a + b \arctan\left(\frac{\sqrt{1 - cx}}{\sqrt{1 + cx}}\right)\right)^n}{1 - c^2 x^2} dx = \int -\frac{\left(b \arctan\left(\frac{\sqrt{-cx + 1}}{\sqrt{cx + 1}}\right) + a\right)^n}{c^2 x^2 - 1} dx
$$

✞ ☎

 $\left($   $\left($   $\right)$   $\left($   $\left($   $\right)$   $\left($   $\left($   $\right)$   $\left($   $\left($   $\right)$   $\left($   $\left($   $\right)$   $\left($   $\left($   $\right)$   $\left($   $\left($   $\right)$   $\left($   $\left($   $\right)$   $\left($   $\left($   $\right)$   $\left($   $\left($   $\right)$   $\left($   $\left($   $\right)$   $\left($   $\left($   $\right)$   $\left($ 

<span id="page-291-0"></span> $\left( \begin{array}{cc} \bullet & \bullet & \bullet \\ \bullet & \bullet & \bullet \end{array} \right)$ 

input  $integrate((a+b*arctan((-c*x+1)^(1/2)/(c*x+1)^(1/2)))^n/(-c^2*x^2+1),x, alg)$ orithm="fricas")

$$
output\left[\text{integral}(-(\text{b*arctan}(\text{sqrt}(-\text{c*x} + 1)/\text{sqrt}(\text{c*x} + 1)) + a)^n/(c^2*\text{x}^2 - 1), x)\right]
$$

### **Sympy [N/A]**

Not integrable

Time =  $4.16$  (sec), antiderivative size = 34, normalized size of antiderivative =  $0.85$ 

$$
\int \frac{\left(a + b \arctan\left(\frac{\sqrt{1 - cx}}{\sqrt{1 + cx}}\right)\right)^n}{1 - c^2 x^2} dx = -\int \frac{\left(a + b \arctan\left(\frac{\sqrt{-cx + 1}}{\sqrt{cx + 1}}\right)\right)^n}{c^2 x^2 - 1} dx
$$

✞ ☎

 $\begin{pmatrix} 1 & 0 & 0 \\ 0 & 0 & 0 \\ 0 & 0 & 0 \\ 0 & 0 & 0 \\ 0 & 0 & 0 \\ 0 & 0 & 0 \\ 0 & 0 & 0 & 0 \\ 0 & 0 & 0 & 0 \\ 0 & 0 & 0 & 0 \\ 0 & 0 & 0 & 0 \\ 0 & 0 & 0 & 0 & 0 \\ 0 & 0 & 0 & 0 & 0 \\ 0 & 0 & 0 & 0 & 0 & 0 \\ 0 & 0 & 0 & 0 & 0 & 0 \\ 0 & 0 & 0 & 0 & 0 & 0 & 0 \\ 0 & 0 & 0 & 0 & 0 & 0 & 0 \\ 0 &$ 

<span id="page-291-1"></span>✞ ☎

 $\left( \begin{array}{cc} \bullet & \bullet & \bullet \\ \bullet & \bullet & \bullet \end{array} \right)$ 

input integrate((a+b\*atan((-c\*x+1)\*\*(1/2)/(c\*x+1)\*\*(1/2)))\*\*n/(-c\*\*2\*x\*\*2+1),x)

outp

$$
\text{Out} \left( -\text{Integral}((a + b*atan(sqrt(-c*x + 1)/sqrt(c*x + 1)))**n/(c*x*x*x - 1), x \right)
$$

### **Maxima [N/A]**

Not integrable

Time  $= 0.87$  (sec), antiderivative size  $= 39$ , normalized size of antiderivative  $= 0.98$ 

$$
\int \frac{\left(a + b \arctan\left(\frac{\sqrt{1 - cx}}{\sqrt{1 + cx}}\right)\right)^n}{1 - c^2 x^2} dx = \int -\frac{\left(b \arctan\left(\frac{\sqrt{-cx + 1}}{\sqrt{cx + 1}}\right) + a\right)^n}{c^2 x^2 - 1} dx
$$

✞ ☎

 $\left($   $\left($   $\right)$   $\left($   $\left($   $\right)$   $\left($   $\left($   $\right)$   $\left($   $\left($   $\right)$   $\left($   $\left($   $\right)$   $\left($   $\left($   $\right)$   $\left($   $\left($   $\right)$   $\left($   $\left($   $\right)$   $\left($   $\left($   $\right)$   $\left($   $\left($   $\right)$   $\left($   $\left($   $\right)$   $\left($   $\left($   $\right)$   $\left($ 

<span id="page-292-0"></span> $\begin{pmatrix} 1 & 0 & 0 \\ 0 & 0 & 0 \\ 0 & 0 & 0 \\ 0 & 0 & 0 \\ 0 & 0 & 0 \\ 0 & 0 & 0 \\ 0 & 0 & 0 & 0 \\ 0 & 0 & 0 & 0 \\ 0 & 0 & 0 & 0 \\ 0 & 0 & 0 & 0 \\ 0 & 0 & 0 & 0 & 0 \\ 0 & 0 & 0 & 0 & 0 \\ 0 & 0 & 0 & 0 & 0 & 0 \\ 0 & 0 & 0 & 0 & 0 & 0 \\ 0 & 0 & 0 & 0 & 0 & 0 & 0 \\ 0 & 0 & 0 & 0 & 0 & 0 & 0 \\ 0 &$ 

input integrate((a+b\*arctan((-c\*x+1)^(1/2)/(c\*x+1)^(1/2)))^n/(-c^2\*x^2+1),x, alg orithm="maxima")

```
output
   ✞ ☎
   -integrate((b*arctan(sqrt(-c*x + 1)/sqrt(c*x + 1)) + a)^n/(c^2*x^2 - 1), x\lambda
```
### **Giac [N/A]**

Not integrable

Time  $= 0.35$  (sec), antiderivative size  $= 38$ , normalized size of antiderivative  $= 0.95$ 

$$
\int \frac{\left(a + b \arctan\left(\frac{\sqrt{1-cx}}{\sqrt{1+cx}}\right)\right)^n}{1-c^2 x^2} dx = \int -\frac{\left(b \arctan\left(\frac{\sqrt{-c x+1}}{\sqrt{c x+1}}\right) + a\right)^n}{c^2 x^2 - 1} dx
$$

✞ ☎

 $\left( \begin{array}{cc} \bullet & \bullet & \bullet \\ \bullet & \bullet & \bullet \end{array} \right)$ 

<span id="page-292-1"></span> $\begin{pmatrix} 1 & 0 & 0 \\ 0 & 0 & 0 \\ 0 & 0 & 0 \\ 0 & 0 & 0 \\ 0 & 0 & 0 \\ 0 & 0 & 0 \\ 0 & 0 & 0 & 0 \\ 0 & 0 & 0 & 0 \\ 0 & 0 & 0 & 0 \\ 0 & 0 & 0 & 0 \\ 0 & 0 & 0 & 0 & 0 \\ 0 & 0 & 0 & 0 & 0 \\ 0 & 0 & 0 & 0 & 0 & 0 \\ 0 & 0 & 0 & 0 & 0 & 0 \\ 0 & 0 & 0 & 0 & 0 & 0 & 0 \\ 0 & 0 & 0 & 0 & 0 & 0 & 0 \\ 0 &$ 

input  $integrate((a+b*arctan((-c*x+1)^(1/2)/(c*x+1)^(1/2)))^n/(-c^2*x^2+1),x, alg)$ orithm="giac")

output ✞ ☎ integrate(-(b\*arctan(sqrt(-c\*x + 1)/sqrt(c\*x + 1)) + a)^n/(c^2\*x^2 - 1), x )

### **Mupad [N/A]**

Not integrable

Time  $= 0.85$  (sec), antiderivative size  $= 39$ , normalized size of antiderivative  $= 0.98$ 

$$
\int \frac{\left(a + b \arctan\left(\frac{\sqrt{1 - cx}}{\sqrt{1 + cx}}\right)\right)^n}{1 - c^2 x^2} dx = -\int \frac{\left(a + b \operatorname{atan}\left(\frac{\sqrt{1 - cx}}{\sqrt{c x + 1}}\right)\right)^n}{c^2 x^2 - 1} dx
$$

✞ ☎

 $\begin{pmatrix} 1 & 0 & 0 \\ 0 & 0 & 0 \\ 0 & 0 & 0 \\ 0 & 0 & 0 \\ 0 & 0 & 0 \\ 0 & 0 & 0 \\ 0 & 0 & 0 & 0 \\ 0 & 0 & 0 & 0 \\ 0 & 0 & 0 & 0 \\ 0 & 0 & 0 & 0 \\ 0 & 0 & 0 & 0 & 0 \\ 0 & 0 & 0 & 0 & 0 \\ 0 & 0 & 0 & 0 & 0 & 0 \\ 0 & 0 & 0 & 0 & 0 & 0 \\ 0 & 0 & 0 & 0 & 0 & 0 & 0 \\ 0 & 0 & 0 & 0 & 0 & 0 & 0 \\ 0 &$ 

<span id="page-293-0"></span> $\left($   $\left($   $\right)$   $\left($   $\left($   $\right)$   $\left($   $\left($   $\right)$   $\left($   $\left($   $\right)$   $\left($   $\left($   $\right)$   $\left($   $\left($   $\right)$   $\left($   $\left($   $\right)$   $\left($   $\left($   $\right)$   $\left($   $\left($   $\right)$   $\left($   $\left($   $\right)$   $\left($   $\left($   $\right)$   $\left($   $\left($   $\right)$   $\left($ 

input int(-(a + b\*atan((1 - c\*x)^(1/2)/(c\*x + 1)^(1/2)))^n/(c^2\*x^2 - 1),x)

output ✞ ☎  $-int((a + b*atan((1 - c*x)^(1/2)/(c*x + 1)^(1/2)))^n/(c^2*x^2 - 1), x)$ 

# **Reduce [N/A]**

Not integrable

Time  $= 0.62$  (sec), antiderivative size  $= 39$ , normalized size of antiderivative  $= 0.98$ 

$$
\int \frac{\left(a+b\arctan\left(\frac{\sqrt{1-cx}}{\sqrt{1+cx}}\right)\right)^n}{1-c^2x^2}\,dx=-\left(\int \frac{\left(atan\left(\frac{\sqrt{-cx+1}}{\sqrt{cx+1}}\right)b+a\right)^n}{c^2x^2-1}dx\right)
$$

✞ ☎

 $\overline{\phantom{a}}$   $\overline{\phantom{a}}$   $\overline{\$ 

✞ ☎

 $\begin{pmatrix} 1 & 0 & 0 \\ 0 & 0 & 0 \\ 0 & 0 & 0 \\ 0 & 0 & 0 \\ 0 & 0 & 0 \\ 0 & 0 & 0 \\ 0 & 0 & 0 & 0 \\ 0 & 0 & 0 & 0 \\ 0 & 0 & 0 & 0 \\ 0 & 0 & 0 & 0 \\ 0 & 0 & 0 & 0 & 0 \\ 0 & 0 & 0 & 0 & 0 \\ 0 & 0 & 0 & 0 & 0 & 0 \\ 0 & 0 & 0 & 0 & 0 & 0 \\ 0 & 0 & 0 & 0 & 0 & 0 & 0 \\ 0 & 0 & 0 & 0 & 0 & 0 & 0 \\ 0 &$ 

input  $int((a+b*atan((-c*x+1)^(1/2)/(c*x+1)^(1/2)))^n/(-c^2*x^2+1),x)$ 

$$
output \n- int((atan(sqrt - c*x + 1)/sqrt(c*x + 1))*b + a)*n/(c**2*x*x + 2 - 1), x)
$$

**3.32** 
$$
\int \frac{\left(a+b \arctan\left(\frac{\sqrt{1-cx}}{\sqrt{1+cx}}\right)\right)^3}{1-c^2x^2} dx
$$

<span id="page-294-0"></span>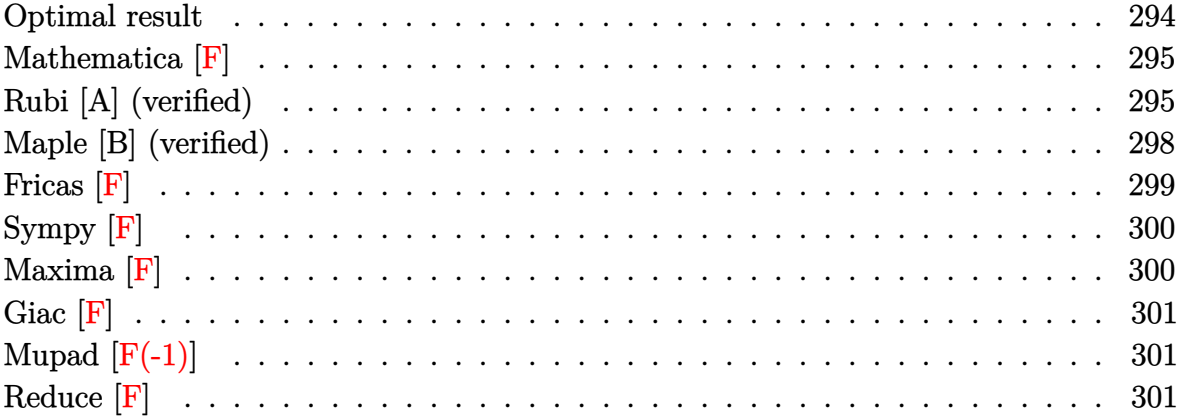

### **Optimal result**

Integrand size  $= 40$ , antiderivative size  $= 431$ 

$$
\int \frac{\left(a+b \arctan\left(\frac{\sqrt{1-cx}}{\sqrt{1+cx}}\right)\right)^3}{1-c^2x^2} dx
$$
\n
$$
= -\frac{2\left(a+b \arctan\left(\frac{\sqrt{1-cx}}{\sqrt{1+cx}}\right)\right)^3 \arctanh\left(1-\frac{2}{1+\frac{i\sqrt{1-cx}}{\sqrt{1+cx}}}\right)}{c}
$$
\n
$$
+ \frac{3ib\left(a+b \arctan\left(\frac{\sqrt{1-cx}}{\sqrt{1+cx}}\right)\right)^2 \text{PolyLog}\left(2, 1-\frac{2}{1+\frac{i\sqrt{1-cx}}{\sqrt{1+cx}}}\right)}{2c}
$$
\n
$$
- \frac{3ib\left(a+b \arctan\left(\frac{\sqrt{1-cx}}{\sqrt{1+cx}}\right)\right)^2 \text{PolyLog}\left(2, -1+\frac{2}{1+\frac{i\sqrt{1-cx}}{\sqrt{1+cx}}}\right)}{2c}
$$
\n
$$
+ \frac{3b^2\left(a+b \arctan\left(\frac{\sqrt{1-cx}}{\sqrt{1+cx}}\right)\right) \text{PolyLog}\left(3, 1-\frac{2}{1+\frac{i\sqrt{1-cx}}{\sqrt{1+cx}}}\right)}{2c}
$$
\n
$$
- \frac{3b^2\left(a+b \arctan\left(\frac{\sqrt{1-cx}}{\sqrt{1+cx}}\right)\right) \text{PolyLog}\left(3, -1+\frac{2}{1+\frac{i\sqrt{1-cx}}{\sqrt{1+cx}}}\right)}{2c}
$$
\n
$$
- \frac{3ib^3 \text{PolyLog}\left(4, 1-\frac{2}{1+\frac{i\sqrt{1-cx}}{\sqrt{1+cx}}}\right)}{4c} + \frac{3ib^3 \text{ PolyLog}\left(4, -1+\frac{2}{1+\frac{i\sqrt{1-cx}}{\sqrt{1+cx}}}\right)}{4c}
$$

output

```
2*(a+b*arctan((-c*x+1)^{(1/2})/(c*x+1)^{(1/2)}))^3*arctanh(-1+2/(1+1*(-c*x+1)^2)(1/2)/((c*x+1)^{2}(1/2)))/c+3/2*I*b*(a+b*arctan((-c*x+1)^{2}(1/2)/(c*x+1)^{2}(1/2)))2*polylog(2,1-2/(1+I*(-c*x+1)^{(1/2)})/(c*x+1)^{(1/2)})/c-3/2*I*b*(a+b*arctan((-\text{c}*\text{x}+1)^{(1/2)}/(\text{c}*\text{x}+1)^{(1/2)}))^2*polylog(2,-1+2/(1+I*(-c*x+1)^(1/2)/(c*x+
1)^{(1/2)}))/c+3/2*b<sup>2</sup>2*(a+b*arctan((-c*x+1)<sup>2</sup>(1/2)/(c*x+1)<sup>2</sup>(1/2)))*polylog(3,
1-2/(1+I*(-c*x+1)^{(-1/2)/c*x+1)^{(1/2)}2)/((c*x+1)^{(1/2)})*polylog(3,-1+2/(1+1*(-c*x+1)^{(1/2)}/(c*x+1)^{(1/2)})/c-3/4*I*b^3*polylog(4,1-2/(1+I*(-c*x+1)^(1/2)/(c*x+1)^(1/2)))/c+3/4*I*b^3*poly\log(4,-1+2/(1+I*(-c*x+1)^(1/2)/(c*x+1)^(1/2))
```
✞ ☎

**Mathematica [F]**

$$
\int \frac{\left(a + b \arctan\left(\frac{\sqrt{1 - cx}}{\sqrt{1 + cx}}\right)\right)^3}{1 - c^2 x^2} dx = \int \frac{\left(a + b \arctan\left(\frac{\sqrt{1 - cx}}{\sqrt{1 + cx}}\right)\right)^3}{1 - c^2 x^2} dx
$$

✞ ☎

 $\left( \begin{array}{cc} \text{ } & \text{ } \\ \text{ } & \text{ } \end{array} \right)$ 

<span id="page-295-1"></span>✞ ☎

 $\begin{pmatrix} 1 & 0 & 0 \\ 0 & 0 & 0 \\ 0 & 0 & 0 \\ 0 & 0 & 0 \\ 0 & 0 & 0 \\ 0 & 0 & 0 \\ 0 & 0 & 0 & 0 \\ 0 & 0 & 0 & 0 \\ 0 & 0 & 0 & 0 \\ 0 & 0 & 0 & 0 \\ 0 & 0 & 0 & 0 & 0 \\ 0 & 0 & 0 & 0 & 0 \\ 0 & 0 & 0 & 0 & 0 & 0 \\ 0 & 0 & 0 & 0 & 0 & 0 \\ 0 & 0 & 0 & 0 & 0 & 0 & 0 \\ 0 & 0 & 0 & 0 & 0 & 0 & 0 \\ 0 &$ 

<span id="page-295-0"></span> $\begin{pmatrix} 1 & 0 & 0 \\ 0 & 0 & 0 \\ 0 & 0 & 0 \\ 0 & 0 & 0 \\ 0 & 0 & 0 \\ 0 & 0 & 0 \\ 0 & 0 & 0 \\ 0 & 0 & 0 \\ 0 & 0 & 0 & 0 \\ 0 & 0 & 0 & 0 \\ 0 & 0 & 0 & 0 \\ 0 & 0 & 0 & 0 & 0 \\ 0 & 0 & 0 & 0 & 0 \\ 0 & 0 & 0 & 0 & 0 \\ 0 & 0 & 0 & 0 & 0 & 0 \\ 0 & 0 & 0 & 0 & 0 & 0 \\ 0 & 0 & 0 & 0 & 0 & 0 & 0 \\ 0 &$ 

$$
input\left[\text{Integrate}[(a + b*Arctan[Sqrt[1 - c*x]/Sqrt[1 + c*x])]\right)^{3}/(1 - c^2*x^2),x\right]
$$

output  $Integrate[(a + b*Arctan[Sqrt[1 - c*x]/Sqrt[1 + c*x])^3/(1 - c^2*x^2), x]$ 

#### **Rubi [A] (verified)**

Time  $= 1.10$  (sec), antiderivative size  $= 429$ , normalized size of antiderivative  $= 1.00$ , number of steps used = 7, number of rules used = 6,  $\frac{\text{number of rules}}{\text{integral size}}$  = 0.150, Rules used =  $\{7232, 5357, 5523, 5529, 5533, 7164\}$ 

Below are the steps used by Rubi to obtain the solution. The rule number used for the transformation is given above next to the arrow. The rules definitions used are listed below.

$$
\int \frac{\left(a + b \arctan\left(\frac{\sqrt{1 - cx}}{\sqrt{cx + 1}}\right)\right)^3}{1 - c^2 x^2} dx
$$
\n
$$
\int 7232
$$

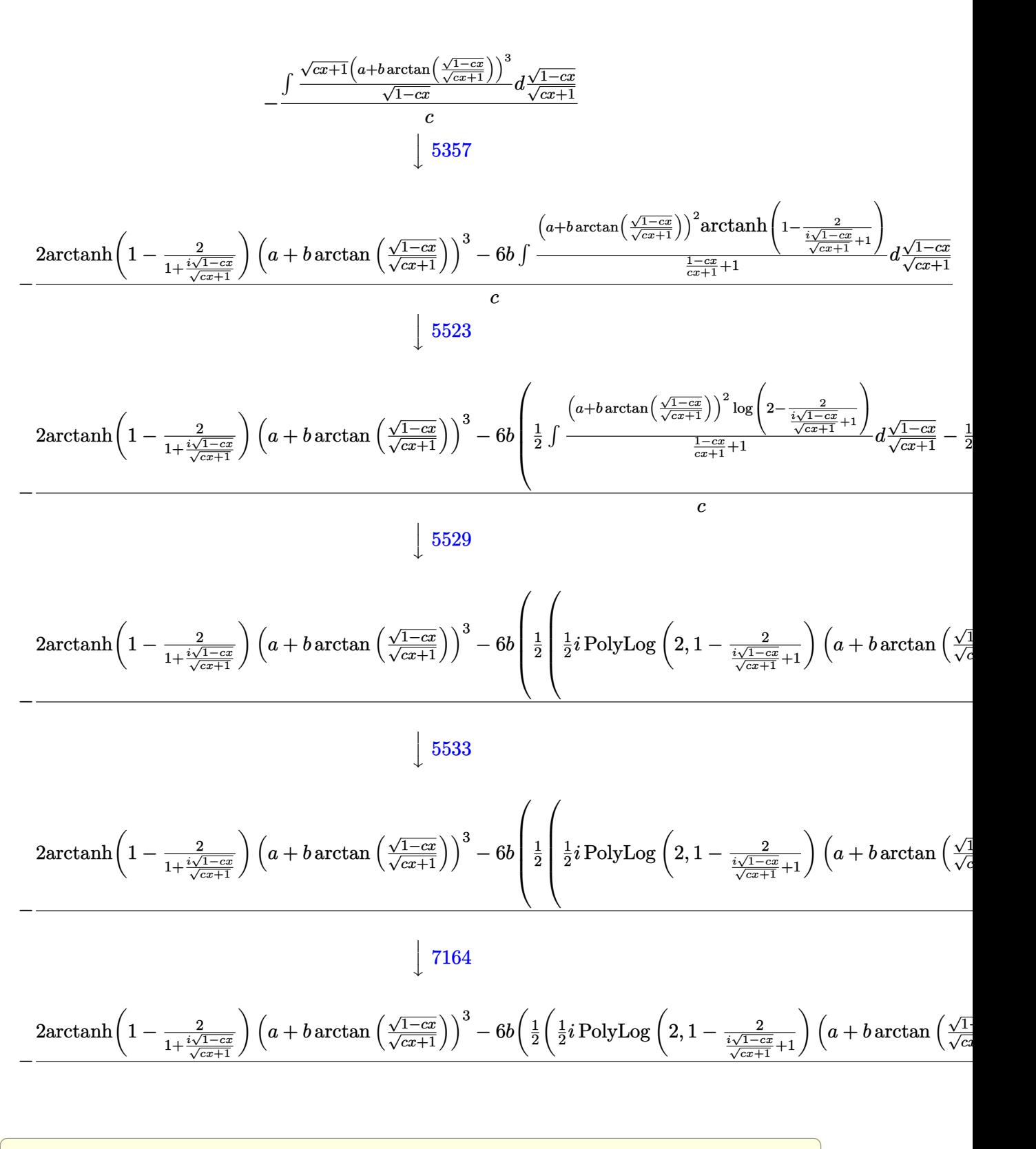

input  $Int[(a + b*ArcTan[Sqrt[1 - c*x]/Sqrt[1 + c*x]])^3/(1 - c^2*x^2),x]$ 

 $\begin{pmatrix} 1 & 0 & 0 \\ 0 & 0 & 0 \\ 0 & 0 & 0 \\ 0 & 0 & 0 \\ 0 & 0 & 0 \\ 0 & 0 & 0 \\ 0 & 0 & 0 & 0 \\ 0 & 0 & 0 & 0 \\ 0 & 0 & 0 & 0 \\ 0 & 0 & 0 & 0 \\ 0 & 0 & 0 & 0 & 0 \\ 0 & 0 & 0 & 0 & 0 \\ 0 & 0 & 0 & 0 & 0 & 0 \\ 0 & 0 & 0 & 0 & 0 & 0 \\ 0 & 0 & 0 & 0 & 0 & 0 & 0 \\ 0 & 0 & 0 & 0 & 0 & 0 & 0 \\ 0 &$ 

```
output
```

```
-(2*(a + b*ArcTan[Sqrt[1 - c*x]/Sqrt[1 + c*x]])^3*ArcTanh[1 - 2/(1 + (I*S)x])qrt[1 - c*x]/\sqrt{2}qrt[1 + c*x]/] - 6*b*(((1/2)*(a + b*ArcTan[\sqrt{2}ar][1 - c*x]/\sqrt{2}q)rt[1 + c*x])<sup>2</sup>*PolyLog[2, 1 - 2/(1 + (I*Sqrt[1 - c*x])/Sqrt[1 + c*x])] -
I*b*((I/2)*(a + b*ArcTan[Sqrt[1 - c*x]/Sqrt[1 + c*x]))*PolyLog[3, 1 - 2/(1+ (I*Sqrt[1 - c*x])/Sqrt[1 + c*x])] + (b*PolyLog[4, 1 - 2/(1 + (I*Sqrt[1
- c*x])/Sqrt[1 + c*x])])/4))/2 + ((-1/2*I)*(a + b*ArcTan[Sqrt[1 - c*x]/Sqr
t[1 + c*x]])<sup>2</sup>*PolyLog[2, -1 + 2/(1 + (I*Sqrt[1 - c*x])/Sqrt[1 + c*x])] +
I*b*((I/2)*(a + b*ArcTan[Sqrt[1 - c*x]/Sqrt[1 + c*x]))*PolyLog[3, -1 + 2/(1 + (I*Sqrt[1 - c*x])/Sqrt[1 + c*x]) + (b*PolyLog[4, -1 + 2/(1 + (I*Sqrt[1 - c**)])])1 - c*x]/\sqrt{2}t[1 + c*x]/(4)/(2)/(c)
```
✞ ☎

 $\begin{pmatrix} 1 & 0 & 0 \\ 0 & 0 & 0 \\ 0 & 0 & 0 \\ 0 & 0 & 0 \\ 0 & 0 & 0 \\ 0 & 0 & 0 \\ 0 & 0 & 0 & 0 \\ 0 & 0 & 0 & 0 \\ 0 & 0 & 0 & 0 \\ 0 & 0 & 0 & 0 \\ 0 & 0 & 0 & 0 & 0 \\ 0 & 0 & 0 & 0 & 0 \\ 0 & 0 & 0 & 0 & 0 & 0 \\ 0 & 0 & 0 & 0 & 0 & 0 \\ 0 & 0 & 0 & 0 & 0 & 0 & 0 \\ 0 & 0 & 0 & 0 & 0 & 0 & 0 \\ 0 &$ 

 $\sqrt{2}$   $\sqrt{2}$   $\sqrt{2$ 

#### **Defintions of rubi rules used**

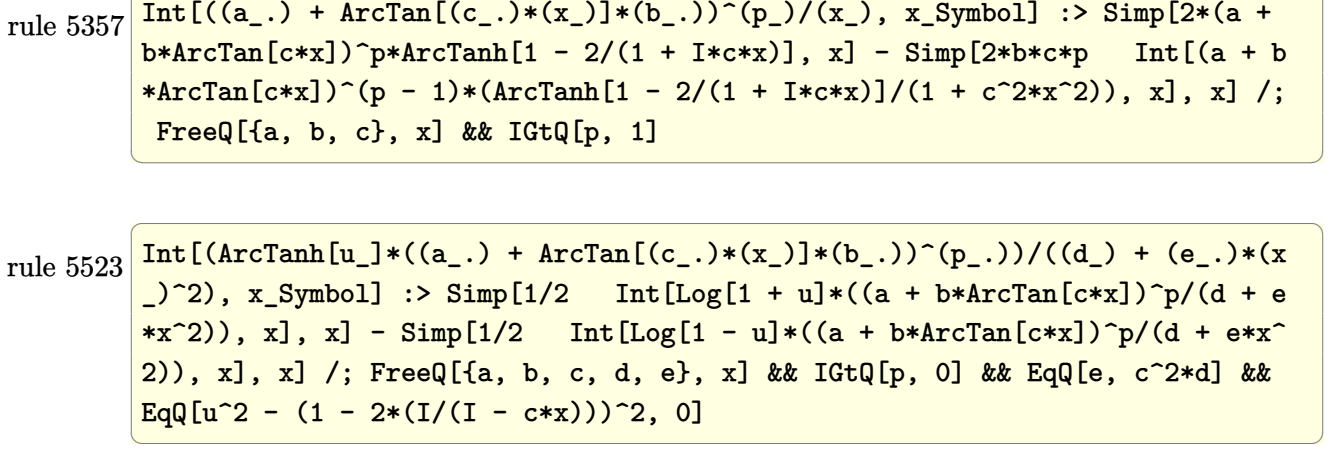

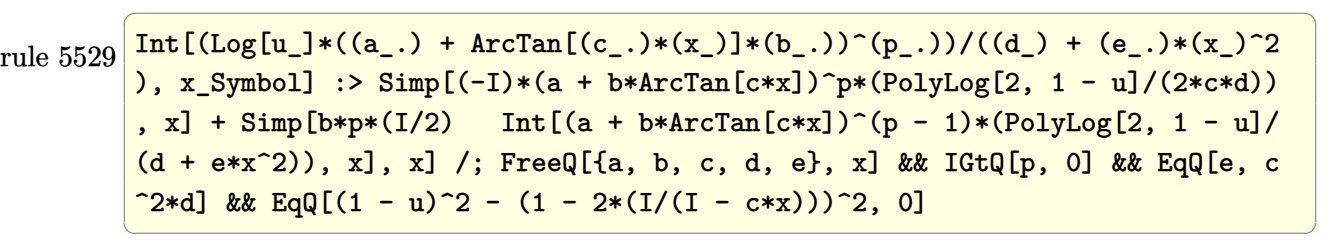

rule 5533 ✞ ☎  $Int[(( (a_+) + ArcTan[(c_-.)*(x_-)]*(b_-))^(p_-.)*PolyLog[k_, u_-])/((d_-) + (e_-.$  $(*)*(x_*)^2)$ ,  $x_Symbo1]$  :> Simp[I\*(a + b\*ArcTan[c\*x])^p\*(PolyLog[k + 1, u]/(2\* c\*d)), x] - Simp[b\*p\*(I/2) Int[(a + b\*ArcTan[c\*x])^(p - 1)\*(PolyLog[k + 1 , u]/(d + e\*x^2)), x], x] /; FreeQ[{a, b, c, d, e, k}, x] && IGtQ[p, 0] && EqQ[e, c<sup>-</sup>2\*d] && EqQ[u<sup>-</sup>2 - (1 - 2\*(I/(I - c\*x)))<sup>-</sup>2, 0]  $\left( \begin{array}{cc} \bullet & \bullet & \bullet \\ \bullet & \bullet & \bullet \end{array} \right)$  rule 7164 ✞ ☎ Int[(u\_)\*PolyLog[n\_, v\_], x\_Symbol] :> With[{w = DerivativeDivides[v, u\*v,  $x$ ]}, Simp[w\*PolyLog[n + 1, v], x] /; !FalseQ[w]] /; FreeQ[n, x]

```
rule 7232
                 Int[((a_{-}) + (b_{-}) * (F_{-})[((c_{-}) * Sqrt[(d_{-}) + (e_{-}) * (x_{-})])/Sqrt[(f_{-}) + (g_{-})*(x_0)]^{\wedge}(n_0.)/((A_0.) + (C_0.)*(x_0^2)), x_Symbol] :> Simp[2*e*(g/(C*(e*f - d
                 *(g)) Subst[Int[(a + b*F[c*x])^n/x, x], x, Sqrt[d + e*x]/Sqrt[f + g*x]],
                 x] /; FreeQ[{a, b, c, d, e, f, g, A, C, F}, x] && EqQ[C*d*f - A*e*g, 0] &&
                 EqQ[e*f + d*g, 0] && IGtQ[n, 0]\overline{\phantom{a}} \overline{\phantom{a}} \overline{\
```
### <span id="page-298-0"></span>**Maple [B] (verified)**

Both result and optimal contain complex but leaf count of result is larger than twice the leaf count of optimal. 1663 vs.  $2(360) = 720$ .

 $\left( \begin{array}{cc} \text{ } & \text{ } \\ \text{ } & \text{ } \end{array} \right)$ 

✞ ☎

Time  $= 1.54$  (sec), antiderivative size  $= 1664$ , normalized size of antiderivative  $= 3.86$ 

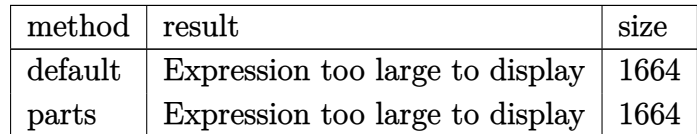

✞ ☎

 $\left( \begin{array}{cc} \bullet & \bullet & \bullet \\ \bullet & \bullet & \bullet \end{array} \right)$ 

#### input  $int((a+b*arctan((-c*x+1)^{(1/2})/(c*x+1)^{(1/2)}))^3/(-c^2*x^2+1),x,$ method=\_RE TURNVERBOSE)

output

 $-1/2*$ a^3/c\*ln(c\*x-1)+1/2\*a^3/c\*ln(c\*x+1)-b^3\*(1/c\*arctan((-c\*x+1)^(1/2)/(c  $*x+1)^{(1/2)^3*ln(1+(1+1*(-c*x+1)^(1/2)/(c*x+1)^(1/2))}/((-c*x+1)/(c*x+1)+1$  $)^{-(1/2)}$ -3\*I/c\*arctan((-c\*x+1)^(1/2)/(c\*x+1)^(1/2))^2\*polylog(2,-(1+I\*(-c\*  $x+1)^{(x+1)(x+1)(x+1)(x+1)}$  (1/2))/((-c\*x+1)/(c\*x+1)+1)<sup>2</sup>(1/2))+6/c\*arctan((-c\*x+1)<sup>2</sup>  $(1/2)/((c*x+1)^{2}(1/2))*polylog(3, -(1+I*(-c*x+1)^{2}(1/2)/(c*x+1)^{2}(1/2))/((-c*x+1)^{2}(1/2))$  $1)/((c*x+1)+1)^{1/2})+6*I/c*polylog(4,-(1+I*(-c*x+1)^{(1/2)})(c*x+1)^{(1/2)})/$  $(-c*x+1)/((c*x+1)+1)^{(-1/2)}-1/c*arctan((-c*x+1)^{(-1/2)})^{\prime}(c*x+1)^{(-1/2)})^3*ln((c*x+1)^{(-1/2)})^3$  $1+I*(-c*x+1)^{(1/2)/(c*x+1)^{(1/2)})^2/((-c*x+1)/(c*x+1)+1)+1)+3/2*I/c*arctan$  $((-\text{c}*x+1)^{(1/2)/(\text{c}*x+1)^{(1/2)})^2*polylog(2,-(1+I*(-\text{c}*x+1)^{(1/2})^{\text{c}*x+1})^1$  $(2))^2/((-(x^2x+1)/((x^2+1)+1))-3/2/c*arctan((-c*x+1)^{(1/2)})/(c*x+1)^{(1/2)})*po$  $lylog(3,-(1+I*(-c*x+1)^{(1/2)}/(c*x+1)^{(1/2)})^2/((-c*x+1)/(c*x+1)+1))-3/4*I/$  $c*polylog(4, -(1+I*(-c*x+1)^(1/2)/(c*x+1)^(1/2))^2/((-c*x+1)/(c*x+1)+1)+1/$  $c*arctan((-cxx+1)^{(1/2)/(cxx+1)^{(1/2)})^3*ln(1-(1+I*(-cxx+1)^{(1/2})^c(x^2+1))^2}$  $(1/2))/((-c*x+1)/(c*x+1)+1)^{1/2})-3*1/c*arctan((-c*x+1)^{1/2})/(c*x+1)^{1/2})$ 2))^2\*polylog(2,(1+I\*(-c\*x+1)^(1/2)/(c\*x+1)^(1/2))/((-c\*x+1)/(c\*x+1)+1)^(1  $\frac{1}{2})+6/c*arctan((-c*x+1)^{(1/2)}(c*x+1)^{(1/2)})*polylog(3,(1+I*(-c*x+1)^{(1/2)})$  $)/((c*x+1)^{(1/2)})/((-c*x+1)/(c*x+1)+1)^{(1/2)})+6*I/c*polylog(4,(1+I*(-c*x+1))$  $\binom{(1/2)}{(c*x+1)}(1/2)/((c*x+1)/(c*x+1)+1)^{(1/2)})-3*ax+b^2*(1/c*arctan((-c)x)+1)^2$  $*x+1)^{(1/2)/(c*x+1)^{(1/2)})^2*ln(1+(1+I*(-c*x+1)^{(1/2})/(c*x+1)^{(1/2)})/((-c*x+1)^{2})^2*ln(1+(1+I*(-c*x+1)^{2})^2$  $x+1)/((x+x+1)+1)^(1/2)$ -2\*I/c\*arctan((-c\*x+1)^(1/2)/(c\*x+1)^(1/2))\*polyl...  $\left($   $\left($   $\right)$   $\left($   $\left($   $\right)$   $\left($   $\left($   $\right)$   $\left($   $\left($   $\right)$   $\left($   $\left($   $\right)$   $\left($   $\left($   $\right)$   $\left($   $\left($   $\right)$   $\left($   $\left($   $\right)$   $\left($   $\left($   $\right)$   $\left($   $\left($   $\right)$   $\left($   $\left($   $\right)$   $\left($   $\left($   $\right)$   $\left($ 

✞ ☎

<span id="page-299-0"></span>**Fricas [F]**

$$
\int \frac{\left(a+b\arctan\left(\frac{\sqrt{1-cx}}{\sqrt{1+cx}}\right)\right)^3}{1-c^2x^2} dx = \int -\frac{\left(b\arctan\left(\frac{\sqrt{-cx+1}}{\sqrt{cx+1}}\right)+a\right)^3}{c^2x^2-1} dx
$$

✞ ☎

✞ ☎

input  $integrate((a+b*arctan((-c*x+1)^{(1/2})/(c*x+1)^{(1/2)}))^3/(-c^2*x^2+1),x, alg)$ orithm="fricas")  $\left( \begin{array}{cc} \bullet & \bullet & \bullet \\ \bullet & \bullet & \bullet \end{array} \right)$ 

output

<span id="page-299-1"></span> $integral(-(b^3*arctan(sqrt(-c*x + 1)/sqrt(c*x + 1))^3 + 3*a*b^2*arctan(sqr))$  $t(-c*x + 1)/sqrt(c*x + 1))^2 + 3*a^2*b*arctan(sqrt(-c*x + 1)/sqrt(c*x + 1)$ ) +  $a^2$ 3)/(c<sup> $2$ \*x<sup>2</sup> - 1), x)</sup>  $\begin{pmatrix} 1 & 0 & 0 \\ 0 & 0 & 0 \\ 0 & 0 & 0 \\ 0 & 0 & 0 \\ 0 & 0 & 0 \\ 0 & 0 & 0 \\ 0 & 0 & 0 & 0 \\ 0 & 0 & 0 & 0 \\ 0 & 0 & 0 & 0 \\ 0 & 0 & 0 & 0 \\ 0 & 0 & 0 & 0 & 0 \\ 0 & 0 & 0 & 0 & 0 \\ 0 & 0 & 0 & 0 & 0 & 0 \\ 0 & 0 & 0 & 0 & 0 & 0 \\ 0 & 0 & 0 & 0 & 0 & 0 & 0 \\ 0 & 0 & 0 & 0 & 0 & 0 & 0 \\ 0 &$ 

### **Sympy [F]**

$$
\int \frac{\left(a+b\arctan\left(\frac{\sqrt{1-cx}}{\sqrt{1+cx}}\right)\right)^3}{1-c^2x^2} dx = -\int \frac{a^3}{c^2x^2-1} dx - \int \frac{b^3 \operatorname{atan}^3\left(\frac{\sqrt{-cx+1}}{\sqrt{cx+1}}\right)}{c^2x^2-1} dx
$$

$$
-\int \frac{3ab^2 \operatorname{atan}^2\left(\frac{\sqrt{-cx+1}}{\sqrt{cx+1}}\right)}{c^2x^2-1} dx
$$

$$
-\int \frac{3a^2b \operatorname{atan}\left(\frac{\sqrt{-cx+1}}{\sqrt{cx+1}}\right)}{c^2x^2-1} dx
$$

input ✞ ☎  $integrate((a+b*atan((-c*x+1)**(1/2)/(c*x+1)**(1/2)))**3/(-c**2*x**2+1),x)$ 

 $\overline{\phantom{a}}$   $\overline{\phantom{a}}$   $\overline{\$ 

<span id="page-300-0"></span> $\begin{pmatrix} 1 & 0 & 0 \\ 0 & 0 & 0 \\ 0 & 0 & 0 \\ 0 & 0 & 0 \\ 0 & 0 & 0 \\ 0 & 0 & 0 \\ 0 & 0 & 0 & 0 \\ 0 & 0 & 0 & 0 \\ 0 & 0 & 0 & 0 \\ 0 & 0 & 0 & 0 \\ 0 & 0 & 0 & 0 & 0 \\ 0 & 0 & 0 & 0 & 0 \\ 0 & 0 & 0 & 0 & 0 & 0 \\ 0 & 0 & 0 & 0 & 0 & 0 \\ 0 & 0 & 0 & 0 & 0 & 0 & 0 \\ 0 & 0 & 0 & 0 & 0 & 0 & 0 \\ 0 &$ 

```
output
     ✞ ☎
     -Integral(a**3/(c**2*x**2 - 1), x) - Integral(b**3*atan(sqrt(-c*x + 1)/sqr
     t(c*x + 1))**3/(c**2*x**2 - 1), x) - Integral(3*a*b**2*atan(sqrt(-c*x + 1))\sqrt{\sqrt{2x^2 + 1}} /**2/(c**2*x**2 - 1), x) - Integral(3*a**2*b*atan(sqrt(-c*x
     + 1)/sqrt(c*x + 1))/(c**2*x**2 - 1), x)
```
**Maxima [F]**

$$
\int \frac{\left(a + b \arctan\left(\frac{\sqrt{1 - cx}}{\sqrt{1 + cx}}\right)\right)^3}{1 - c^2 x^2} dx = \int -\frac{\left(b \arctan\left(\frac{\sqrt{-cx + 1}}{\sqrt{cx + 1}}\right) + a\right)^3}{c^2 x^2 - 1} dx
$$

✞ ☎

 $\overline{\phantom{a}}$   $\overline{\phantom{a}}$   $\overline{\$ 

✞ ☎

input  $integrate((a+b*arctan((-c*x+1)^{(1/2})/(c*x+1)^{(1/2)}))^3/(-c^2*x^2+1),x, alg)$ orithm="maxima")

<span id="page-300-1"></span>output  $1/2*a^3*(\log(c*x + 1)/c - \log(c*x - 1)/c) + 1/64*(4*(b^3*\log(c*x + 1) - b^2))$  $3*log(-c*x + 1))*arctan2(sqrt(-c*x + 1), sqrt(c*x + 1))^3 - 3*(b^3*log(2)^2)$  $2*log(c*x + 1) - b^3*log(2)^2*log(-c*x + 1))*arctan2(sqrt(-c*x + 1), sqrt($  $c*x + 1)$ ) - 64\*c\*integrate(1/128\*(112\*b^3\*arctan2(sqrt(-c\*x + 1), sqrt(c\*x + 1))^3 + 384\*a\*b^2\*arctan2(sqrt(-c\*x + 1), sqrt(c\*x + 1))^2 - 3\*(b^3\*log  $(2)^2*log(c*x + 1) - b^3*log(2)^2*log(-c*x + 1) - 4*(b^3*log(c*x + 1) - b^2)$  $3*log(-c*x + 1))*arctan2(sqrt(-c*x + 1), sqrt(c*x + 1))^2)*sqrt(c*x + 1)*s$ qrt(-c\*x + 1) + 12\*(b^3\*log(2)^2 + 32\*a^2\*b)\*arctan2(sqrt(-c\*x + 1), sqrt(  $c*x + 1)))/ (c^2*x^2 - 1), x))/c$  $\begin{pmatrix} 1 & 0 & 0 \\ 0 & 0 & 0 \\ 0 & 0 & 0 \\ 0 & 0 & 0 \\ 0 & 0 & 0 \\ 0 & 0 & 0 \\ 0 & 0 & 0 & 0 \\ 0 & 0 & 0 & 0 \\ 0 & 0 & 0 & 0 \\ 0 & 0 & 0 & 0 \\ 0 & 0 & 0 & 0 & 0 \\ 0 & 0 & 0 & 0 & 0 \\ 0 & 0 & 0 & 0 & 0 & 0 \\ 0 & 0 & 0 & 0 & 0 & 0 \\ 0 & 0 & 0 & 0 & 0 & 0 & 0 \\ 0 & 0 & 0 & 0 & 0 & 0 & 0 \\ 0 &$ 

### **Giac [F]**

$$
\int \frac{\left(a + b \arctan\left(\frac{\sqrt{1 - cx}}{\sqrt{1 + cx}}\right)\right)^3}{1 - c^2 x^2} dx = \int -\frac{\left(b \arctan\left(\frac{\sqrt{-cx + 1}}{\sqrt{cx + 1}}\right) + a\right)^3}{c^2 x^2 - 1} dx
$$

✞ ☎

 $\overline{\phantom{a}}$   $\overline{\phantom{a}}$   $\overline{\$ 

<span id="page-301-0"></span> $\begin{pmatrix} 1 & 0 & 0 \\ 0 & 0 & 0 \\ 0 & 0 & 0 \\ 0 & 0 & 0 \\ 0 & 0 & 0 \\ 0 & 0 & 0 \\ 0 & 0 & 0 & 0 \\ 0 & 0 & 0 & 0 \\ 0 & 0 & 0 & 0 \\ 0 & 0 & 0 & 0 \\ 0 & 0 & 0 & 0 & 0 \\ 0 & 0 & 0 & 0 & 0 \\ 0 & 0 & 0 & 0 & 0 & 0 \\ 0 & 0 & 0 & 0 & 0 & 0 \\ 0 & 0 & 0 & 0 & 0 & 0 & 0 \\ 0 & 0 & 0 & 0 & 0 & 0 & 0 \\ 0 &$ 

input  $integrate((a+b*arctan((-c*x+1)^{(1/2})/(c*x+1)^{(1/2)}))^3/(-c^2*x^2+1),x, alg)$ orithm="giac")

output ✞ ☎ integrate(-(b\*arctan(sqrt(-c\*x + 1)/sqrt(c\*x + 1)) + a)^3/(c^2\*x^2 - 1), x  $\lambda$ 

### **Mupad [F(-1)]**

Timed out.

$$
\int \frac{\left(a + b \arctan\left(\frac{\sqrt{1 - cx}}{\sqrt{1 + cx}}\right)\right)^3}{1 - c^2 x^2} dx = \int -\frac{\left(a + b \operatorname{atan}\left(\frac{\sqrt{1 - cx}}{\sqrt{c x + 1}}\right)\right)^3}{c^2 x^2 - 1} dx
$$

<span id="page-301-1"></span>✞ ☎

 $\left( \begin{array}{cc} \bullet & \bullet & \bullet \\ \bullet & \bullet & \bullet \end{array} \right)$ 

 $\begin{pmatrix} 1 & 0 & 0 \\ 0 & 0 & 0 \\ 0 & 0 & 0 \\ 0 & 0 & 0 \\ 0 & 0 & 0 \\ 0 & 0 & 0 \\ 0 & 0 & 0 & 0 \\ 0 & 0 & 0 & 0 \\ 0 & 0 & 0 & 0 \\ 0 & 0 & 0 & 0 \\ 0 & 0 & 0 & 0 & 0 \\ 0 & 0 & 0 & 0 & 0 \\ 0 & 0 & 0 & 0 & 0 & 0 \\ 0 & 0 & 0 & 0 & 0 & 0 \\ 0 & 0 & 0 & 0 & 0 & 0 & 0 \\ 0 & 0 & 0 & 0 & 0 & 0 & 0 \\ 0 &$ 

input 
$$
\left(\frac{\text{int}(-\frac{a + b* \text{atan}}{1 - c*x)^{(1/2)}}(c*x + 1)^{(1/2)})^{3/(c^2*x^2 - 1)},x\right)
$$

output  $int(-(a + b*atan((1 - c*x)^{(1/2)})(c*x + 1)^{(1/2)}))^3/(c^2*x^2 - 1), x)$ 

**Reduce [F]**

$$
\int \frac{\left(a+b\arctan\left(\frac{\sqrt{1-cx}}{\sqrt{1+cx}}\right)\right)^3}{1-c^2x^2}dx
$$
\n
$$
= \frac{-6\left(\int \frac{atan\left(\frac{\sqrt{-cx+1}}{\sqrt{cx+1}}\right)}{c^2x^2-1}dx\right)a^2bc - 2\left(\int \frac{atan\left(\frac{\sqrt{-cx+1}}{\sqrt{cx+1}}\right)^3}{c^2x^2-1}dx\right)b^3c - 6\left(\int \frac{atan\left(\frac{\sqrt{-cx+1}}{\sqrt{cx+1}}\right)^2}{c^2x^2-1}dx\right)a\,b^2c - \log(c^2x - c)\,c^2\right)}{2c}
$$

input ✞ ☎  $int((a+b*atan((-c*x+1)^(1/2)/(c*x+1)^(1/2)))^3/(-c^2*x^2+1),x)$ 

output

```
(-6*int(atan(sqrt(-c*x + 1)/sqrt(c*x + 1))/(c**2*x*x-1),x)*a**2*b*c- 2*int(atan(sqrt( - c*x + 1)/sqrt(c*x + 1))**3/(c**2*x**2 - 1), x)*b**3*c
- 6*int(atan(sqrt(-c*x + 1)/sqrt(c*x + 1))**2/(c*x*x*x-1),x)*a*b*x2*c - log(c**2*x - c)*a**3 + log(c**2*x + c)*a**3)/(2*c)
```
✞ ☎

 $\left($   $\left($   $\right)$   $\left($   $\left($   $\right)$   $\left($   $\left($   $\right)$   $\left($   $\left($   $\right)$   $\left($   $\left($   $\right)$   $\left($   $\left($   $\right)$   $\left($   $\left($   $\right)$   $\left($   $\left($   $\right)$   $\left($   $\left($   $\right)$   $\left($   $\left($   $\right)$   $\left($   $\left($   $\right)$   $\left($   $\left($   $\right)$   $\left($ 

**3.33** 
$$
\int \frac{\left(a+b \arctan\left(\frac{\sqrt{1-cx}}{\sqrt{1+cx}}\right)\right)^2}{1-c^2x^2} dx
$$

<span id="page-303-0"></span>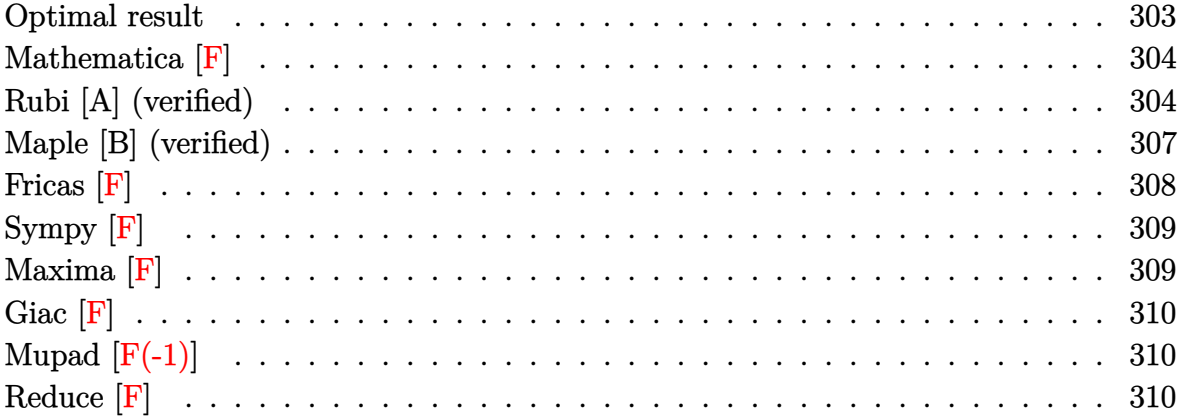

### **Optimal result**

Integrand size  $= 40$ , antiderivative size  $= 283$ 

$$
\int \frac{\left(a + b \arctan\left(\frac{\sqrt{1 - cx}}{\sqrt{1 + cx}}\right)\right)^2}{1 - c^2 x^2} dx
$$
\n
$$
= -\frac{2\left(a + b \arctan\left(\frac{\sqrt{1 - cx}}{\sqrt{1 + cx}}\right)\right)^2 \arctanh\left(1 - \frac{2}{1 + \frac{i\sqrt{1 - cx}}{\sqrt{1 + cx}}}\right)}{c}
$$
\n
$$
+ \frac{ib\left(a + b \arctan\left(\frac{\sqrt{1 - cx}}{\sqrt{1 + cx}}\right)\right) \text{PolyLog}\left(2, 1 - \frac{2}{1 + \frac{i\sqrt{1 - cx}}{\sqrt{1 + cx}}}\right)}{c}
$$
\n
$$
- \frac{ib\left(a + b \arctan\left(\frac{\sqrt{1 - cx}}{\sqrt{1 + cx}}\right)\right) \text{PolyLog}\left(2, -1 + \frac{2}{1 + \frac{i\sqrt{1 - cx}}{\sqrt{1 + cx}}}\right)}{c}
$$
\n
$$
b^2 \text{PolyLog}\left(3, 1 - \frac{2}{1 + \frac{i\sqrt{1 - cx}}{\sqrt{1 + cx}}}\right)} - \frac{b^2 \text{PolyLog}\left(3, -1 + \frac{2}{1 + \frac{i\sqrt{1 - cx}}{\sqrt{1 + cx}}}\right)}{2c}
$$

```
output
```

```
2*(a+b*arctan((-c*x+1)^{(1/2})/(c*x+1)^{(1/2)}))^2*arctanh(-1+2/(1+1*(-c*x+1)^{-1})(1/2)/((c*x+1)^{(1/2)})/c+I*b*(a+b*arctan((-c*x+1)^{(1/2})/((c*x+1)^{(1/2)}))*polylog(2,1-2/(1+I*(-c*x+1)^{(1/2})/(c*x+1)^{(1/2)})/c-I*b*(a+b*arctan((-c*x+1)^{-1})(1/2)/((c*x+1)^{2}(1/2))*polylog(2,-1+2/(1+I*(-c*x+1)<sup>-</sup>(1/2)/(c*x+1)<sup>-</sup>(1/2)))/c
+1/2*b^2*polylog(3,1-2/(1+I*(-c*x+1)^(1/2)/(c*x+1)^(1/2)))/c-1/2*b^2*polyl
og(3,-1+2/(1+I*(-c*x+1)^(1/2)/(c*x+1)^(1/2)))/c
```
✞ ☎

<span id="page-304-0"></span> $\left( \begin{array}{cc} \text{ } & \text{ } \\ \text{ } & \text{ } \end{array} \right)$ 

### **Mathematica [F]**

$$
\int \frac{\left(a + b \arctan\left(\frac{\sqrt{1 - cx}}{\sqrt{1 + cx}}\right)\right)^2}{1 - c^2 x^2} dx = \int \frac{\left(a + b \arctan\left(\frac{\sqrt{1 - cx}}{\sqrt{1 + cx}}\right)\right)^2}{1 - c^2 x^2} dx
$$

 $\overline{\phantom{a}}$   $\overline{\phantom{a}}$   $\overline{\$ 

<span id="page-304-1"></span>✞ ☎

input

✞ ☎  $Integrate[(a + b*Arctan[Sqrt[1 - c*x]/Sqrt[1 + c*x])^2](1 - c^2*x^2),x]$ 

output  $Integrate[(a + b*Arctan[Sqrt[1 - c*x]/Sqrt[1 + c*x]])^2/(1 - c^2*x^2), x]$  $\begin{pmatrix} 1 & 0 & 0 \\ 0 & 0 & 0 \\ 0 & 0 & 0 \\ 0 & 0 & 0 \\ 0 & 0 & 0 \\ 0 & 0 & 0 \\ 0 & 0 & 0 & 0 \\ 0 & 0 & 0 & 0 \\ 0 & 0 & 0 & 0 \\ 0 & 0 & 0 & 0 \\ 0 & 0 & 0 & 0 & 0 \\ 0 & 0 & 0 & 0 & 0 \\ 0 & 0 & 0 & 0 & 0 & 0 \\ 0 & 0 & 0 & 0 & 0 & 0 \\ 0 & 0 & 0 & 0 & 0 & 0 & 0 \\ 0 & 0 & 0 & 0 & 0 & 0 & 0 \\ 0 &$ 

### **Rubi [A] (verified)**

Time  $= 0.80$  (sec), antiderivative size  $= 285$ , normalized size of antiderivative  $= 1.01$ , number of steps used = 6, number of rules used = 5,  $\frac{\text{number of rules}}{\text{integral size}}$  = 0.125, Rules used =  $\{7232, 5357, 5523, 5529, 7164\}$ 

Below are the steps used by Rubi to obtain the solution. The rule number used for the transformation is given above next to the arrow. The rules definitions used are listed below.

$$
\int \frac{\left(a + b \arctan\left(\frac{\sqrt{1 - cx}}{\sqrt{cx + 1}}\right)\right)^2}{1 - c^2 x^2} dx
$$
\n
$$
\int 7232
$$
\n
$$
-\frac{\int \frac{\sqrt{cx + 1} \left(a + b \arctan\left(\frac{\sqrt{1 - cx}}{\sqrt{cx + 1}}\right)\right)^2}{c} d \frac{\sqrt{1 - cx}}{\sqrt{cx + 1}}
$$
\n
$$
c
$$
\n
$$
\int 5357
$$

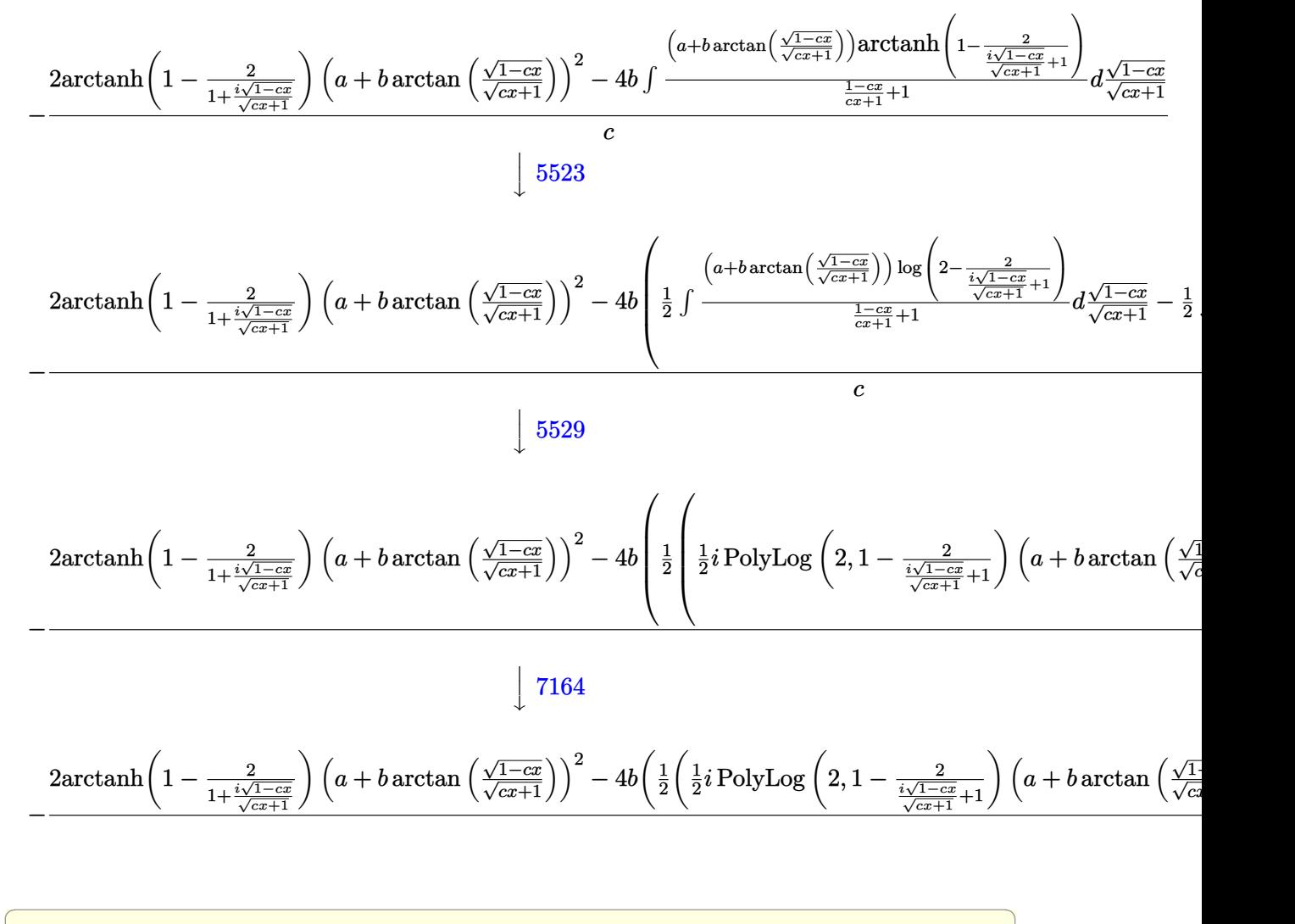

input

 $Int[(a + b*ArcTan[Sqrt[1 - c*x]/Sqrt[1 + c*x]])^2/(1 - c^2*x^2),x]$  $\left( \begin{array}{cc} \text{ } & \text{ } \\ \text{ } & \text{ } \end{array} \right)$ 

✞ ☎

```
output
         -(2*(a + b*ArcTan[Sqrt[1 - c*x]/Sqrt[1 + c*x]])^2*ArcTanh[1 - 2/(1 + (I*Sqrt[1 - c*x]/\sqrt{2}t[1 + c*x])] - 4*b*(((1/2)*(a + b*ArcTan[\sqrt{2}Sqrt[1 - c*x]/\sqrt{2}q))rt[1 + c*x]])*PolyLog[2, 1 - 2/(1 + (I*Sqrt[1 - c*x])/Sqrt[1 + c*x])] + (b
         *PolyLog[3, 1 - 2/(1 + (I*Sqrt[1 - c*x])/Sqrt[1 + c*x])])/4)/2 + ((-1/2*I)
         *(a + b*ArcTan[Sqrt[1 - c*x]/Sqrt[1 + c*x]]) * PolyLog[2, -1 + 2/(1 + (I*Sqrt[1 - c*x]/\sqrt{3}qrt[1 + c*x]/ - (b*PolyLog[3, -1 + 2/(1 + (I*Sort[1 - c*x]))/2]Sqrt[1 + c*x]/(4)/(2))/c)\left( \left( \right) \left( \left( \right) \left( \left( \right) \left( \left( \right) \left( \left( \right) \left( \left( \right) \left( \left( \right) \left( \left( \right) \left( \left( \right) \left( \left( \right) \left( \left( \right) \left( \left( \right) \left(
```
#### **Defintions of rubi rules used**

```
rule 5357
         Int[((a_{-}) + ArcTan[(c_{-})*(x_{-})](b_{-}))^{(p_{-})}/(x_{-}), x_Symbol] :> Simp[2*(a +
         b*ArcTan[c*x])^p*ArcTanh[1 - 2/(1 + I*cx)], x] - Simp[2*b*c*p Int[(a + b
         *ArcTan[c*x])^(p - 1)*(ArcTanh[1 - 2/(1 + I*c*x)]/(1 + c^2*x^2)), x], x] /;
         FreeQ[{a, b, c}, x] && IGtQ[p, 1]
```
✞ ☎

 $\left( \begin{array}{cc} \text{ } & \text{ } \\ \text{ } & \text{ } \end{array} \right)$ 

rule 5523 ✞ ☎ Int[(ArcTanh[u\_]\*((a\_.) + ArcTan[(c\_.)\*(x\_)]\*(b\_.))^(p\_.))/((d\_) + (e\_.)\*(x  $_{2})$  2), x\_Symbol] :> Simp[1/2 Int[Log[1 + u]\*((a + b\*ArcTan[c\*x])^p/(d + e \*x^2)), x], x] - Simp[1/2 Int[Log[1 - u]\*((a + b\*ArcTan[c\*x])^p/(d + e\*x^ 2)), x], x] /; FreeQ[{a, b, c, d, e}, x] && IGtQ[p, 0] && EqQ[e, c^2\*d] && EqQ[u^2 -  $(1 - 2*(1/(1 - c*x)))$ ^2, 0]  $\left( \begin{array}{cc} \text{ } & \text{ } \\ \text{ } & \text{ } \end{array} \right)$ 

rule 5529 ✞ ☎  $Int[(Log[u_-]*((a_-) + ArcTan[(c_-)*(x_-)*(b_-))^(p_-))]/((d_-) + (e_-)*(x_-)^2]$ ),  $x_Symbol]$  :>  $Simp[(-I)*(a + b*ArcTan[c*x])^p*(PolyLog[2, 1 - u]/(2*c*d))$ , x] + Simp[b\*p\*(I/2) Int[(a + b\*ArcTan[c\*x])^(p - 1)\*(PolyLog[2, 1 - u]/  $(d + e*x^2)$ , x], x] /; FreeQ[{a, b, c, d, e}, x] && IGtQ[p, 0] && EqQ[e, c  $\hat{z}$ \*d] && EqQ[(1 - u)^2 - (1 - 2\*(I/(I - c\*x)))^2, 0]  $\overline{\phantom{a}}$   $\overline{\phantom{a}}$   $\overline{\$ 

rule 7164 Int[(u\_)\*PolyLog[n\_, v\_], x\_Symbol] :> With[{w = DerivativeDivides[v, u\*v,  $x$ ]}, Simp[w\*PolyLog[n + 1, v], x] /; !FalseQ[w]] /; FreeQ[n, x]

✞ ☎

 $\begin{pmatrix} 1 & 0 & 0 \\ 0 & 0 & 0 \\ 0 & 0 & 0 \\ 0 & 0 & 0 \\ 0 & 0 & 0 \\ 0 & 0 & 0 \\ 0 & 0 & 0 \\ 0 & 0 & 0 \\ 0 & 0 & 0 & 0 \\ 0 & 0 & 0 & 0 \\ 0 & 0 & 0 & 0 \\ 0 & 0 & 0 & 0 & 0 \\ 0 & 0 & 0 & 0 & 0 \\ 0 & 0 & 0 & 0 & 0 \\ 0 & 0 & 0 & 0 & 0 & 0 \\ 0 & 0 & 0 & 0 & 0 & 0 \\ 0 & 0 & 0 & 0 & 0 & 0 & 0 \\ 0 &$ 

<span id="page-306-0"></span>✞ ☎

rule 7232  $Int[((a_{-}) + (b_{-}) * (F_{-})[((c_{-}) * Sqrt[(d_{-}) + (e_{-}) * (x_{-})])/Sqrt[(f_{-}) + (g_{-})$  $*(x_0)]$ )^(n\_.)/((A\_.) + (C\_.)\*(x\_)^2), x\_Symbol] :> Simp[2\*e\*(g/(C\*(e\*f - d)  $*(g))$  Subst[Int[(a + b\*F[c\*x])^n/x, x], x, Sqrt[d + e\*x]/Sqrt[f + g\*x]], x] /; FreeQ[{a, b, c, d, e, f, g, A, C, F}, x] && EqQ[C\*d\*f - A\*e\*g, 0] && EqQ $[e*f + d*g, 0]$  &  $IGtQ[n, 0]$  $\left( \begin{array}{cc} \text{ } & \text{ } \\ \text{ } & \text{ } \end{array} \right)$ 

### **Maple [B] (verified)**

Both result and optimal contain complex but leaf count of result is larger than twice the leaf count of optimal. 915 vs.  $2(240) = 480$ .

Time  $= 0.12$  (sec), antiderivative size  $= 916$ , normalized size of antiderivative  $= 3.24$ 

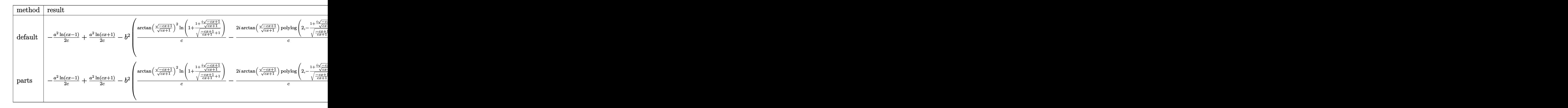

input ✞ ☎  $int((a+b*arctan((-c*x+1)^(1/2)/(c*x+1)^(1/2)))^2/(-c^2*x^2+1),x,method=[RE]$ TURNVERBOSE)

 $\overline{\phantom{a}}$   $\overline{\phantom{a}}$   $\overline{\$ 

output

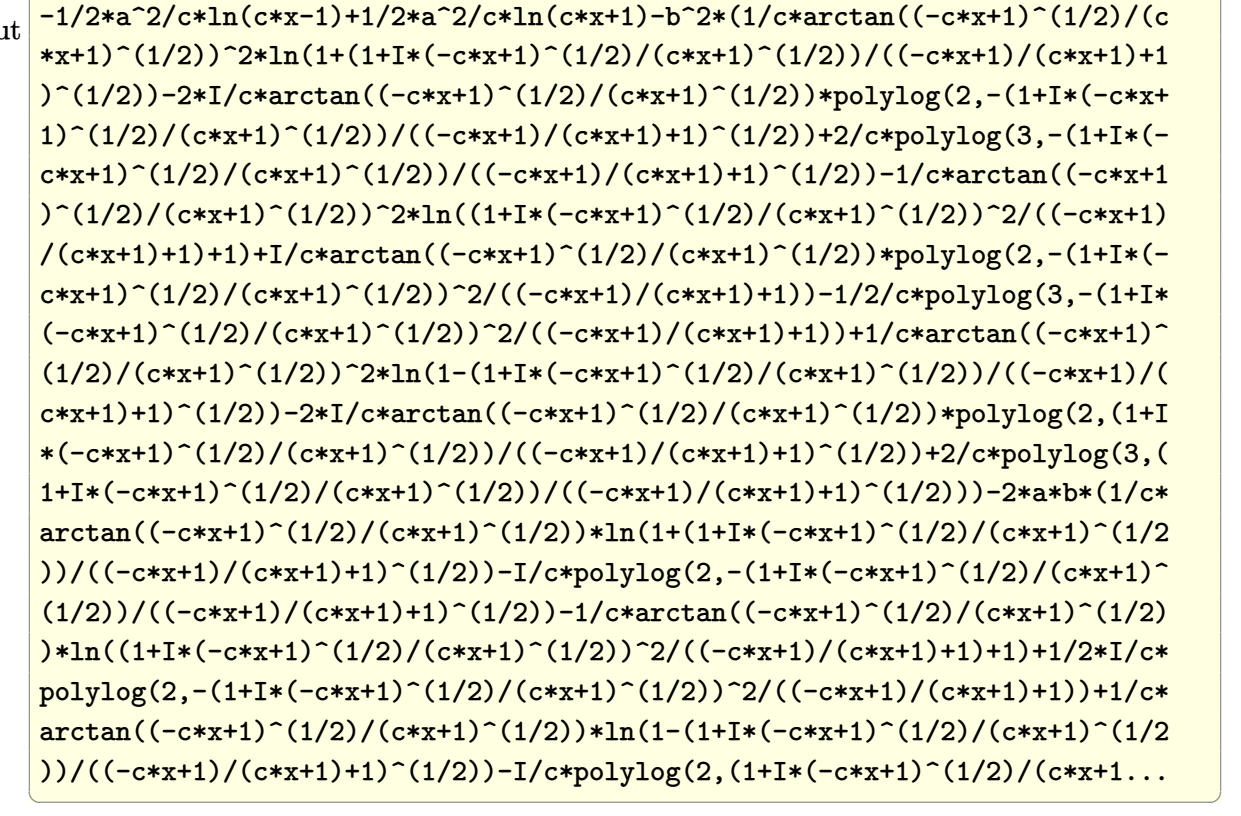

✞ ☎

<span id="page-308-0"></span>**Fricas [F]**

$$
\int \frac{\left(a+b\arctan\left(\frac{\sqrt{1-cx}}{\sqrt{1+cx}}\right)\right)^2}{1-c^2x^2} dx = \int -\frac{\left(b\arctan\left(\frac{\sqrt{-cx+1}}{\sqrt{cx+1}}\right)+a\right)^2}{c^2x^2-1} dx
$$

✞ ☎

✞ ☎

 $\left($   $\left($   $\right)$   $\left($   $\left($   $\right)$   $\left($   $\left($   $\right)$   $\left($   $\left($   $\right)$   $\left($   $\left($   $\right)$   $\left($   $\left($   $\right)$   $\left($   $\left($   $\right)$   $\left($   $\left($   $\right)$   $\left($   $\left($   $\right)$   $\left($   $\left($   $\right)$   $\left($   $\left($   $\right)$   $\left($   $\left($   $\right)$   $\left($ 

input  $integrate((a+b*arctan((-c*x+1)^{(1/2})/(c*x+1)^{(1/2)}))^2/(-c^2*x^2+1),x, alg)$ orithm="fricas")  $\left( \begin{array}{cc} \bullet & \bullet & \bullet \\ \bullet & \bullet & \bullet \end{array} \right)$ 

output

<span id="page-308-1"></span> $integral(- (b^2*arctan(sqrt(-c*x + 1)/sqrt(c*x + 1))^2 + 2*a*b*arctan(sqrt(c* x + 1))^2)$  $-c*x + 1)/sqrt(c*x + 1) + a^2)/(c^2*x^2 - 1), x)$ 

### **Sympy [F]**

$$
\int \frac{\left(a + b \arctan\left(\frac{\sqrt{1 - cx}}{\sqrt{1 + cx}}\right)\right)^2}{1 - c^2 x^2} dx = -\int \frac{a^2}{c^2 x^2 - 1} dx - \int \frac{b^2 \operatorname{atan}^2\left(\frac{\sqrt{-cx + 1}}{\sqrt{cx + 1}}\right)}{c^2 x^2 - 1} dx
$$

$$
-\int \frac{2ab \operatorname{atan}\left(\frac{\sqrt{-cx + 1}}{\sqrt{cx + 1}}\right)}{c^2 x^2 - 1} dx
$$

✞ ☎

 $\begin{pmatrix} 1 & 0 & 0 \\ 0 & 0 & 0 \\ 0 & 0 & 0 \\ 0 & 0 & 0 \\ 0 & 0 & 0 \\ 0 & 0 & 0 \\ 0 & 0 & 0 & 0 \\ 0 & 0 & 0 & 0 \\ 0 & 0 & 0 & 0 \\ 0 & 0 & 0 & 0 \\ 0 & 0 & 0 & 0 & 0 \\ 0 & 0 & 0 & 0 & 0 \\ 0 & 0 & 0 & 0 & 0 & 0 \\ 0 & 0 & 0 & 0 & 0 & 0 \\ 0 & 0 & 0 & 0 & 0 & 0 & 0 \\ 0 & 0 & 0 & 0 & 0 & 0 & 0 \\ 0 &$ 

<span id="page-309-0"></span> $\left($   $\left($   $\right)$   $\left($   $\left($   $\right)$   $\left($   $\left($   $\right)$   $\left($   $\left($   $\right)$   $\left($   $\left($   $\right)$   $\left($   $\left($   $\right)$   $\left($   $\left($   $\right)$   $\left($   $\left($   $\right)$   $\left($   $\left($   $\right)$   $\left($   $\left($   $\right)$   $\left($   $\left($   $\right)$   $\left($   $\left($   $\right)$   $\left($ 

$$
input\left(\frac{intergate((a+b*atan((-c*x+1)**(1/2)/(c*x+1)**(1/2)))**2/(-c**2*x**2+1),x)}{}
$$

output ✞ ☎  $-$ Integral(a\*\*2/(c\*\*2\*x\*\*2 - 1), x) - Integral(b\*\*2\*atan(sqrt(-c\*x + 1)/sqr  $t(c*x + 1))**2/(c**2*x**2 - 1), x) - Integral(2*a*b*atan(sqrt(-c*x + 1)/sq)$  $rt(c*x + 1))/(c**2*x**2 - 1), x)$ 

#### **Maxima [F]**

$$
\int \frac{\left(a + b \arctan\left(\frac{\sqrt{1-cx}}{\sqrt{1+c x}}\right)\right)^2}{1-c^2 x^2} \, dx = \int -\frac{\left(b \arctan\left(\frac{\sqrt{-c x+1}}{\sqrt{c x+1}}\right) + a\right)^2}{c^2 x^2 - 1} \, dx
$$

✞ ☎

 $\left( \begin{array}{cc} \text{ } & \text{ } \\ \text{ } & \text{ } \end{array} \right)$ 

✞ ☎

<span id="page-309-1"></span> $\overline{\phantom{a}}$   $\overline{\phantom{a}}$   $\overline{\$ 

input  $integrate((a+b*arctan((-c*x+1)^{(1/2})/(c*x+1)^{(1/2)}))^2/(-c^2*x^2+1),x, alg)$ orithm="maxima")

```
output
       1/2*a^2*(\log(c*x + 1)/c - \log(c*x - 1)/c) - 1/32*(b^2*\log(2)^2*\log(c*x + 1))) - b^2*log(2)^2*log(-c*x + 1) - 4*(b^2*log(c*x + 1) - b^2*log(-c*x + 1))*
       arctan2(sqrt(-c*x + 1), sqrt(c*x + 1))^2 - (b^2*(log(c*x + 1)/c - log(c*x))- 1/c)*log(2)^2 - 64*b^2*integrate(1/16*sqrt(c*x + 1)*sqrt(-c*x + 1)*arct
       an(sqrt(-c*x + 1)/sqrt(c*x + 1))*log(c*x + 1)/(c^2*x^2 - 1), x) + 64*b^2*i
       ntegrate(1/16*sqrt(c*x + 1)*sqrt(-c*x + 1)*arctan(sqrt(-c*x + 1)/sqrt(c*x+ 1))*log(-c*x + 1)/(c^2*x^2 - 1), x) - 384*b^2*integrate(1/16*arctan(sqrt
       (-c*x + 1)/sqrt(c*x + 1))^2/((c^2*x^2 - 1), x) - 1024*a*b*integrate(1/16*ar)ctan(sqrt(-c*x + 1)/sqrt(c*x + 1))/(c<sup>-</sup>2*x<sup>-</sup>2 - 1), x))*c)/c
```
### **Giac [F]**

$$
\int \frac{\left(a+b\arctan\left(\frac{\sqrt{1-cx}}{\sqrt{1+cx}}\right)\right)^2}{1-c^2x^2}dx = \int -\frac{\left(b\arctan\left(\frac{\sqrt{-cx+1}}{\sqrt{cx+1}}\right)+a\right)^2}{c^2x^2-1}dx
$$

✞ ☎

 $\overline{\phantom{a}}$   $\overline{\phantom{a}}$   $\overline{\$ 

<span id="page-310-0"></span> $\begin{pmatrix} 1 & 0 & 0 \\ 0 & 0 & 0 \\ 0 & 0 & 0 \\ 0 & 0 & 0 \\ 0 & 0 & 0 \\ 0 & 0 & 0 \\ 0 & 0 & 0 & 0 \\ 0 & 0 & 0 & 0 \\ 0 & 0 & 0 & 0 \\ 0 & 0 & 0 & 0 \\ 0 & 0 & 0 & 0 & 0 \\ 0 & 0 & 0 & 0 & 0 \\ 0 & 0 & 0 & 0 & 0 & 0 \\ 0 & 0 & 0 & 0 & 0 & 0 \\ 0 & 0 & 0 & 0 & 0 & 0 & 0 \\ 0 & 0 & 0 & 0 & 0 & 0 & 0 \\ 0 &$ 

input  $integrate((a+b*arctan((-c*x+1)^{(1/2})/(c*x+1)^{(1/2)}))^2/(-c^2*x^2+1),x, alg)$ orithm="giac")

output ✞ ☎ integrate(-(b\*arctan(sqrt(-c\*x + 1)/sqrt(c\*x + 1)) + a)^2/(c^2\*x^2 - 1), x  $\lambda$ 

### **Mupad [F(-1)]**

Timed out.

$$
\int \frac{\left(a + b \arctan\left(\frac{\sqrt{1 - cx}}{\sqrt{1 + cx}}\right)\right)^2}{1 - c^2 x^2} dx = \int -\frac{\left(a + b \operatorname{atan}\left(\frac{\sqrt{1 - cx}}{\sqrt{c x + 1}}\right)\right)^2}{c^2 x^2 - 1} dx
$$

<span id="page-310-1"></span>✞ ☎

 $\left( \begin{array}{cc} \bullet & \bullet & \bullet \\ \bullet & \bullet & \bullet \end{array} \right)$ 

input 
$$
\left(\frac{\text{int}(-\frac{a + b* \cdot \text{atan}((1 - c*x)^(1/2))}{\text{atan}((1 - c*x)^(1/2))}-2/(c^2*x^2 - 1),x)}{\text{atan}((1 - c*x)^(1/2))}\right)
$$

output  $int(-(a + b*atan((1 - c*x)^{(1/2)})(c*x + 1)^{(1/2)}))^2/(c^2*x^2 - 1), x)$ 

**Reduce [F]**

$$
\int \frac{\left(a+b\arctan\left(\frac{\sqrt{1-cx}}{\sqrt{1+cx}}\right)\right)^2}{1-c^2x^2} dx
$$
\n
$$
= \frac{-4\left(\int \frac{atan\left(\frac{\sqrt{-cx+1}}{\sqrt{cx+1}}\right)}{c^2x^2-1}dx\right)abc - 2\left(\int \frac{atan\left(\frac{\sqrt{-cx+1}}{\sqrt{cx+1}}\right)^2}{c^2x^2-1}dx\right)b^2c - \log(c^2x-c)a^2 + \log(c^2x+c)a^2}{2c}
$$

 $\begin{pmatrix} 1 & 0 & 0 \\ 0 & 0 & 0 \\ 0 & 0 & 0 \\ 0 & 0 & 0 \\ 0 & 0 & 0 \\ 0 & 0 & 0 \\ 0 & 0 & 0 & 0 \\ 0 & 0 & 0 & 0 \\ 0 & 0 & 0 & 0 \\ 0 & 0 & 0 & 0 \\ 0 & 0 & 0 & 0 & 0 \\ 0 & 0 & 0 & 0 & 0 \\ 0 & 0 & 0 & 0 & 0 & 0 \\ 0 & 0 & 0 & 0 & 0 & 0 \\ 0 & 0 & 0 & 0 & 0 & 0 & 0 \\ 0 & 0 & 0 & 0 & 0 & 0 & 0 \\ 0 &$ 

input ✞ ☎  $int((a+b*atan((-c*x+1)^(1/2)/(c*x+1)^(1/2)))^2/(-c^2*x^2+1),x)$ 

output

```
(-4*int(atan(sqrt(-c*x + 1)/sqrt(c*x + 1))/(c**2*x*x-1),x)*a*b*c -2*int(atan(sqrt(- c*x + 1)/sqrt(c*x + 1))**2/(c*x*x*x - 1),x)*b*x^2 -log(c**2*x - c)*a**2 + log(c**2*x + c)*a**2)/(2*c)
```
✞ ☎

 $\overline{\phantom{a}}$   $\overline{\phantom{a}}$   $\overline{\$ 

**3.34** 
$$
\int \frac{a+b \arctan\left(\frac{\sqrt{1-cx}}{\sqrt{1+cx}}\right)}{1-c^2x^2} dx
$$

<span id="page-312-0"></span>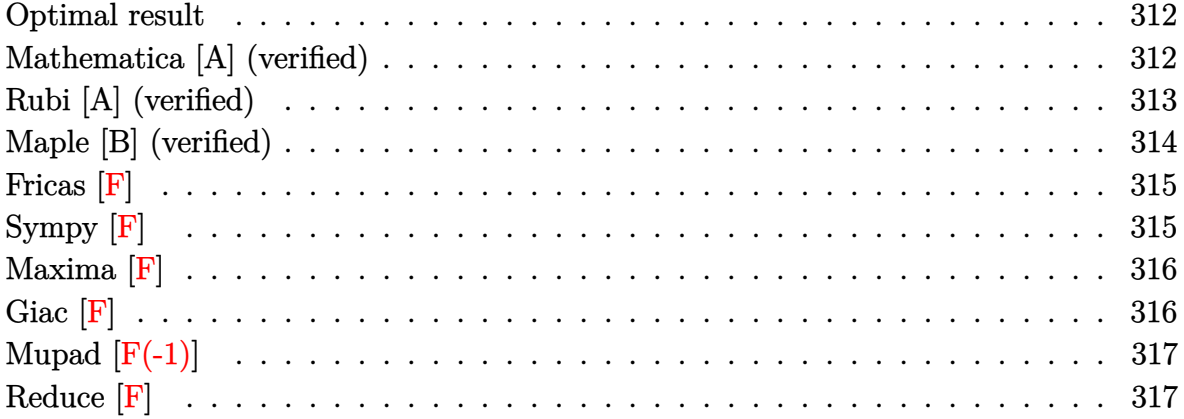

### **Optimal result**

Integrand size  $= 38$ , antiderivative size  $= 98$ 

$$
\int \frac{a + b \arctan\left(\frac{\sqrt{1 - cx}}{\sqrt{1 + cx}}\right)}{1 - c^2 x^2} dx = -\frac{a \log\left(\frac{\sqrt{1 - cx}}{\sqrt{1 + cx}}\right)}{c} - \frac{ib \text{ PolyLog}\left(2, -\frac{i\sqrt{1 - cx}}{\sqrt{1 + cx}}\right)}{2c} + \frac{ib \text{ PolyLog}\left(2, \frac{i\sqrt{1 - cx}}{\sqrt{1 + cx}}\right)}{2c}
$$

output

<span id="page-312-1"></span>-a\*ln((-c\*x+1)^(1/2)/(c\*x+1)^(1/2))/c-1/2\*I\*b\*polylog(2,-I\*(-c\*x+1)^(1/2)/  $(c*x+1)^(1/2)/(c+1/2*I*b*polylog(2,I*(-c*x+1)^(1/2)/(c*x+1)^(1/2))/c$ 

✞ ☎

 $\begin{pmatrix} 1 & 0 & 0 \\ 0 & 0 & 0 \\ 0 & 0 & 0 \\ 0 & 0 & 0 \\ 0 & 0 & 0 \\ 0 & 0 & 0 \\ 0 & 0 & 0 & 0 \\ 0 & 0 & 0 & 0 \\ 0 & 0 & 0 & 0 \\ 0 & 0 & 0 & 0 \\ 0 & 0 & 0 & 0 & 0 \\ 0 & 0 & 0 & 0 & 0 \\ 0 & 0 & 0 & 0 & 0 & 0 \\ 0 & 0 & 0 & 0 & 0 & 0 \\ 0 & 0 & 0 & 0 & 0 & 0 & 0 \\ 0 & 0 & 0 & 0 & 0 & 0 & 0 \\ 0 &$ 

### **Mathematica [A] (verified)**

Time  $= 0.03$  (sec), antiderivative size  $= 93$ , normalized size of antiderivative  $= 0.95$ 

$$
\int \frac{a + b \arctan\left(\frac{\sqrt{1 - cx}}{\sqrt{1 + cx}}\right)}{1 - c^2 x^2} dx
$$
\n
$$
= -\frac{a \log\left(\frac{\sqrt{1 - cx}}{\sqrt{1 + cx}}\right) + \frac{1}{2}ib \operatorname{PolyLog}\left(2, -\frac{i\sqrt{1 - cx}}{\sqrt{1 + cx}}\right) - \frac{1}{2}ib \operatorname{PolyLog}\left(2, \frac{i\sqrt{1 - cx}}{\sqrt{1 + cx}}\right)}{c}
$$

input

```
✞ ☎
Integrate[(a + b*ArCTan[Sqrt[1 - c*x]/Sqrt[1 + c*x]])/(1 - c^2*x^2),x]
```
 $\begin{pmatrix} 1 & 0 & 0 \\ 0 & 0 & 0 \\ 0 & 0 & 0 \\ 0 & 0 & 0 \\ 0 & 0 & 0 \\ 0 & 0 & 0 \\ 0 & 0 & 0 \\ 0 & 0 & 0 \\ 0 & 0 & 0 & 0 \\ 0 & 0 & 0 & 0 \\ 0 & 0 & 0 & 0 \\ 0 & 0 & 0 & 0 & 0 \\ 0 & 0 & 0 & 0 & 0 \\ 0 & 0 & 0 & 0 & 0 \\ 0 & 0 & 0 & 0 & 0 & 0 \\ 0 & 0 & 0 & 0 & 0 & 0 \\ 0 & 0 & 0 & 0 & 0 & 0 & 0 \\ 0 &$ 

<span id="page-313-0"></span>✞ ☎

```
output
            -(\text{(a*Log[Sqrt[1 - c*x]/Sqrt[1 + c*x]) + (I/2)*b*PolyLog[2, ((-I)*Sqrt[1 - c*1]])]c*x])/Sqrt[1 + c*x]] - (I/2)*b*PolyLog[2, (I*Sqrt[1 - c*x])/Sqrt[1 + c*x]]
            )(c)\left( \left( \right) \left( \left( \right) \left( \left( \right) \left( \left( \right) \left( \left( \right) \left( \left( \right) \left( \left( \right) \left( \left( \right) \left( \left( \right) \left( \left( \right) \left( \left( \right) \left( \left( \right) \left(
```
### **Rubi [A] (verified)**

Time  $= 0.32$  (sec), antiderivative size  $= 93$ , normalized size of antiderivative  $= 0.95$ , number of steps used = 4, number of rules used = 3,  $\frac{\text{number of rules}}{\text{integral size}}$  = 0.079, Rules used =  $\{7232, 5355, 2838\}$ 

Below are the steps used by Rubi to obtain the solution. The rule number used for the transformation is given above next to the arrow. The rules definitions used are listed below.

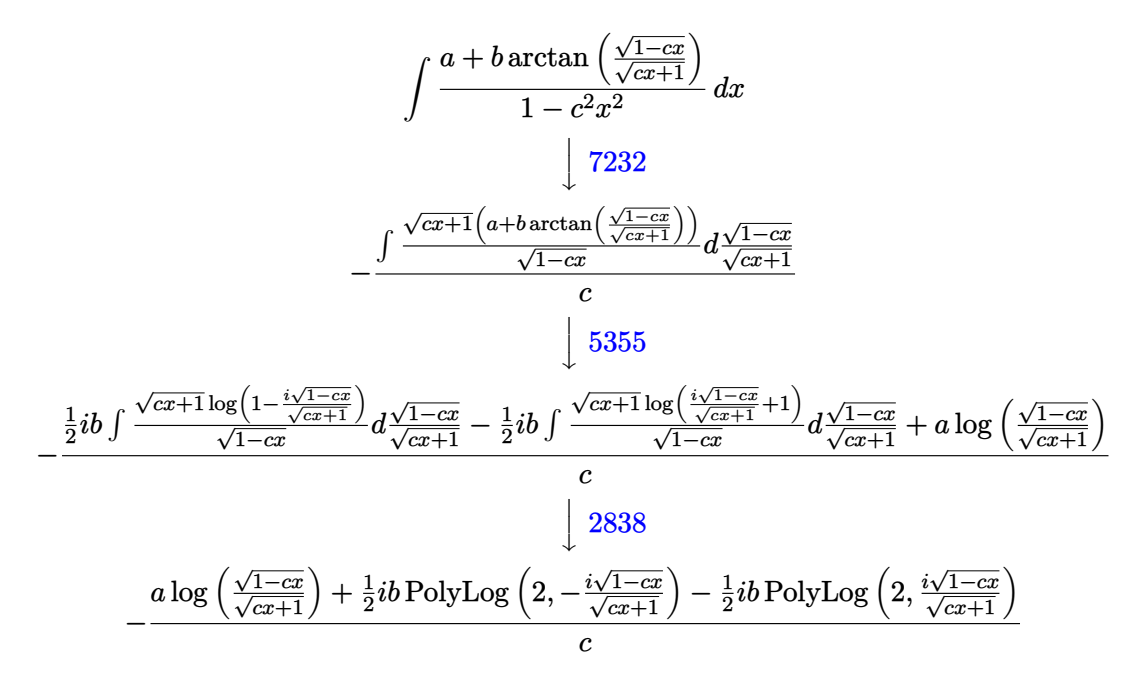

✞ ☎

 $\left( \begin{array}{cc} \bullet & \bullet & \bullet \\ \bullet & \bullet & \bullet \end{array} \right)$ 

input  $Int[(a + b*ArcTan[Sqrt[1 - c*x]/Sqrt[1 + c*x]])/(1 - c^2*x^2),x]$  output ✞ ☎  $-(a * Log[Sqrt[1 - c * x]/Sqrt[1 + c * x]] + (I/2) * b * PolyLog[2, ((-I) * Sqrt[1 - c * x]]])$  $c*x$ ])/Sqrt[1 +  $c*x$ ]] -  $(I/2)*b*PolyLog[2, (I*Soft[1 - c*x])/Sort[1 + c*x])$  $)(c)$ 

 $\overline{\phantom{a}}$   $\overline{\phantom{a}}$   $\overline{\$ 

#### **Defintions of rubi rules used**

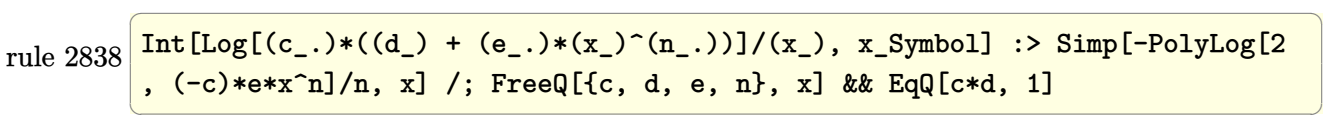

rule 5355 ✞ ☎  $Int[((a_{-}.) + ArcTan[(c_{-}.)*(x_{-}))*(b_{-}.))/(x_{-}), x_{-}Symbol]$  :> Simp[a\*Log[x], x] +  $(Simp[I*(b/2) \quad Int[Log[1 - I*cx]/x, x], x] - Simp[I*(b/2) \quad Int[Log[1$ + I\*c\*x]/x, x], x]) /; FreeQ[{a, b, c}, x]  $\left($   $\left($   $\right)$   $\left($   $\left($   $\right)$   $\left($   $\left($   $\right)$   $\left($   $\left($   $\right)$   $\left($   $\left($   $\right)$   $\left($   $\left($   $\right)$   $\left($   $\left($   $\right)$   $\left($   $\left($   $\right)$   $\left($   $\left($   $\right)$   $\left($   $\left($   $\right)$   $\left($   $\left($   $\right)$   $\left($   $\left($   $\right)$   $\left($ 

rule 7232 ✞ ☎  $Int[((a_{-}) + (b_{-}) * (F_{-})[((c_{-}) * Sqrt[(d_{-}) + (e_{-}) * (x_{-})])/Sqrt[(f_{-}) + (g_{-})$  $*(x_1)]$ )^(n\_.)/((A\_.) + (C\_.)\*(x\_)^2), x\_Symbol] :> Simp[2\*e\*(g/(C\*(e\*f - d  $*(g))$  Subst[Int[(a + b\*F[c\*x])^n/x, x], x, Sqrt[d + e\*x]/Sqrt[f + g\*x]], x] /; FreeQ[{a, b, c, d, e, f, g, A, C, F}, x] && EqQ[C\*d\*f - A\*e\*g, 0] && EqQ $[e*f + d*g, 0]$  && IGtQ $[n, 0]$  $\begin{pmatrix} 1 & 0 & 0 \\ 0 & 0 & 0 \\ 0 & 0 & 0 \\ 0 & 0 & 0 \\ 0 & 0 & 0 \\ 0 & 0 & 0 \\ 0 & 0 & 0 \\ 0 & 0 & 0 \\ 0 & 0 & 0 & 0 \\ 0 & 0 & 0 & 0 \\ 0 & 0 & 0 & 0 \\ 0 & 0 & 0 & 0 & 0 \\ 0 & 0 & 0 & 0 & 0 \\ 0 & 0 & 0 & 0 & 0 \\ 0 & 0 & 0 & 0 & 0 & 0 \\ 0 & 0 & 0 & 0 & 0 & 0 \\ 0 & 0 & 0 & 0 & 0 & 0 & 0 \\ 0 &$ 

### <span id="page-314-0"></span>**Maple [B] (verified)**

Both result and optimal contain complex but leaf count of result is larger than twice the leaf count of optimal. 367 vs.  $2(78) = 156$ .

Time  $= 0.11$  (sec), antiderivative size  $= 368$ , normalized size of antiderivative  $= 3.76$ 

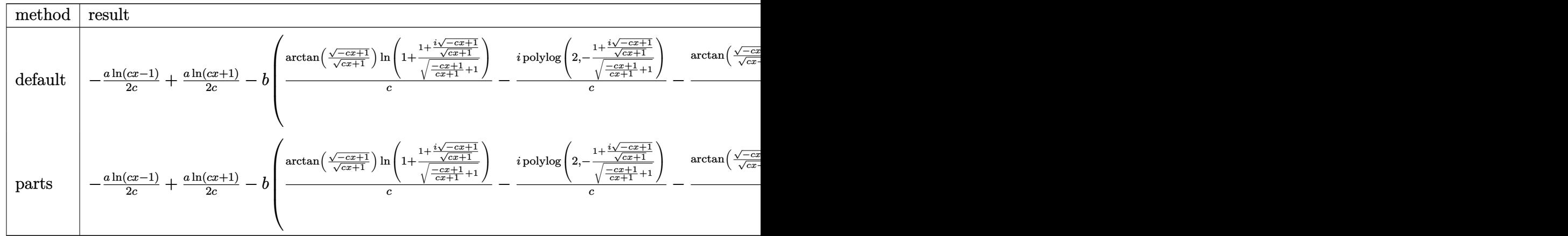

input int((a+b\*arctan((-c\*x+1)^(1/2)/(c\*x+1)^(1/2)))/(-c^2\*x^2+1),x,method=\_RETU RNVERBOSE)

✞ ☎

 $\left( \begin{array}{cc} \text{ } & \text{ } \\ \text{ } & \text{ } \end{array} \right)$ 

✞ ☎

output -1/2\*a/c\*ln(c\*x-1)+1/2\*a/c\*ln(c\*x+1)-b\*(1/c\*arctan((-c\*x+1)^(1/2)/(c\*x+1)^ (1/2))\*ln(1+(1+I\*(-c\*x+1)^(1/2)/(c\*x+1)^(1/2))/((-c\*x+1)/(c\*x+1)+1)^(1/2)) -I/c\*polylog(2,-(1+I\*(-c\*x+1)^(1/2)/(c\*x+1)^(1/2))/((-c\*x+1)/(c\*x+1)+1)^(1 /2))-1/c\*arctan((-c\*x+1)^(1/2)/(c\*x+1)^(1/2))\*ln((1+I\*(-c\*x+1)^(1/2)/(c\*x+ 1)^(1/2))^2/((-c\*x+1)/(c\*x+1)+1)+1)+1/2\*I/c\*polylog(2,-(1+I\*(-c\*x+1)^(1/2) /(c\*x+1)^(1/2))^2/((-c\*x+1)/(c\*x+1)+1))+1/c\*arctan((-c\*x+1)^(1/2)/(c\*x+1)^ (1/2))\*ln(1-(1+I\*(-c\*x+1)^(1/2)/(c\*x+1)^(1/2))/((-c\*x+1)/(c\*x+1)+1)^(1/2)) -I/c\*polylog(2,(1+I\*(-c\*x+1)^(1/2)/(c\*x+1)^(1/2))/((-c\*x+1)/(c\*x+1)+1)^(1/ 2)))

# **Fricas [F]**

$$
\int \frac{a + b \arctan\left(\frac{\sqrt{1 - cx}}{\sqrt{1 + cx}}\right)}{1 - c^2 x^2} \, dx = \int -\frac{b \arctan\left(\frac{\sqrt{-cx + 1}}{\sqrt{cx + 1}}\right) + a}{c^2 x^2 - 1} \, dx
$$

<span id="page-315-0"></span> $\overline{\phantom{a}}$   $\overline{\phantom{a}}$   $\overline{\$ 

$$
input\n{\hbox{integerate((a+b*arctan((-c*x+1)^(1/2)/(c*x+1)^(1/2)))/(-c^2*x^2+1),x, \ algor\hbox{ithm="fricas")}}
$$

$$
_{\rm output}
$$

 $integral(-(b*arctan(sqrt(-c*x + 1)/sqrt(c*x + 1)) + a)/(c^2*x^2 - 1), x)$ 

 $\left( \begin{array}{cc} \text{ } & \text{ } \\ \text{ } & \text{ } \end{array} \right)$ 

<span id="page-315-1"></span> $\sqrt{2}$   $\sqrt{2}$   $\sqrt{2$ 

 $\overline{\phantom{a}}$   $\overline{\phantom{a}}$   $\overline{\$ 

# **Sympy [F]**

$$
\int \frac{a + b \arctan\left(\frac{\sqrt{1 - cx}}{\sqrt{1 + cx}}\right)}{1 - c^2 x^2} dx = -\int \frac{a}{c^2 x^2 - 1} dx - \int \frac{b \operatorname{atan}\left(\frac{\sqrt{-cx + 1}}{\sqrt{cx + 1}}\right)}{c^2 x^2 - 1} dx
$$

✞ ☎

 $\left( \begin{array}{cc} \text{ } & \text{ } \\ \text{ } & \text{ } \end{array} \right)$ 

input integrate((a+b\*atan((-c\*x+1)\*\*(1/2)/(c\*x+1)\*\*(1/2)))/(-c\*\*2\*x\*\*2+1),x) output ✞ ☎  $-Integral(a/(c**2*x**2 - 1), x) - Integral(b*atan(sqrt(-c*x + 1)/sqrt(c*x$  $+ 1)$ )/( $c**2*x**2 - 1$ ), x)

### **Maxima [F]**

$$
\int \frac{a+b\arctan\left(\frac{\sqrt{1-cx}}{\sqrt{1+cx}}\right)}{1-c^2x^2}\,dx=\int -\frac{b\arctan\left(\frac{\sqrt{-cx+1}}{\sqrt{cx+1}}\right)+a}{c^2x^2-1}\,dx
$$

 $\left( \begin{array}{cc} \text{ } & \text{ } \\ \text{ } & \text{ } \end{array} \right)$ 

✞ ☎

<span id="page-316-0"></span> $\left( \begin{array}{cc} \text{ } & \text{ } \\ \text{ } & \text{ } \end{array} \right)$ 

input ✞ ☎ integrate((a+b\*arctan((-c\*x+1)^(1/2)/(c\*x+1)^(1/2)))/(-c^2\*x^2+1),x, algor ithm="maxima")

output

$$
1/2*a*(\log(c*x + 1)/c - \log(c*x - 1)/c) + 1/2*((\log(c*x + 1) - \log(-c*x + 1)))*\arctan2(sqrt(-c*x + 1), sqrt(c*x + 1)) - 2*c*integrate(1/2*(e^{(1/2*log(c*x + 1) + 1/2*log(-c*x + 1))}) * \log(c*x + 1) - e^{(1/2*log(c*x + 1) + 1/2*log(-c*x + 1))}) * \log(-c*x + 1)) / ((c^{2*x^2 - 1)*(c*x + 1) - (c^{2*x^2 - 1)*(c*x - 1))
$$
, x))+b/c

<span id="page-316-1"></span>**Giac [F]**

$$
\int \frac{a + b \arctan\left(\frac{\sqrt{1 - cx}}{\sqrt{1 + cx}}\right)}{1 - c^2 x^2} \, dx = \int -\frac{b \arctan\left(\frac{\sqrt{-cx + 1}}{\sqrt{cx + 1}}\right) + a}{c^2 x^2 - 1} \, dx
$$

✞ ☎

 $\left( \begin{array}{cc} \text{ } & \text{ } \\ \text{ } & \text{ } \end{array} \right)$ 

<span id="page-316-2"></span>✞ ☎

input  $integrate((a+b*arctan((-c*x+1)^(1/2)/(c*x+1)^(1/2)))/(-c^2*x^2+1),x, algebra$ ithm="giac")

output

 $integrate(-(b*arctan(sqrt(-c*x + 1)/sqrt(c*x + 1)) + a)/(c^2*x^2 - 1), x)$  $\left( \begin{array}{cc} \bullet & \bullet & \bullet \\ \bullet & \bullet & \bullet \end{array} \right)$ 

## **Mupad [F(-1)]**

Timed out.

$$
\int \frac{a + b \arctan\left(\frac{\sqrt{1 - cx}}{\sqrt{1 + cx}}\right)}{1 - c^2 x^2} dx = \int -\frac{a + b \operatorname{atan}\left(\frac{\sqrt{1 - cx}}{\sqrt{c x + 1}}\right)}{c^2 x^2 - 1} dx
$$

✞ ☎

<span id="page-317-0"></span> $\begin{pmatrix} 1 & 0 & 0 \\ 0 & 0 & 0 \\ 0 & 0 & 0 \\ 0 & 0 & 0 \\ 0 & 0 & 0 \\ 0 & 0 & 0 \\ 0 & 0 & 0 \\ 0 & 0 & 0 \\ 0 & 0 & 0 & 0 \\ 0 & 0 & 0 & 0 \\ 0 & 0 & 0 & 0 \\ 0 & 0 & 0 & 0 & 0 \\ 0 & 0 & 0 & 0 & 0 \\ 0 & 0 & 0 & 0 & 0 \\ 0 & 0 & 0 & 0 & 0 & 0 \\ 0 & 0 & 0 & 0 & 0 & 0 \\ 0 & 0 & 0 & 0 & 0 & 0 & 0 \\ 0 &$ 

input int(-(a + b\*atan((1 - c\*x)^(1/2)/(c\*x + 1)^(1/2)))/(c^2\*x^2 - 1),x)

output 
$$
\left(\frac{\text{int}(-\frac{a + b*atan((1 - c*x)^{1/2})}{(c*x + 1)^{1/2}})}{\text{int}(-\frac{a + b*atan((1 - c*x)^{1/2})}{(c*x + 1)^{1/2}})}\right)
$$

**Reduce [F]**

$$
\int \frac{a + b \arctan\left(\frac{\sqrt{1 - cx}}{\sqrt{1 + cx}}\right)}{1 - c^2 x^2} dx
$$
\n
$$
= \frac{-2\left(\int \frac{atan\left(\frac{\sqrt{-cx+1}}{\sqrt{cx+1}}\right)}{c^2 x^2 - 1} dx\right)bc - \log(c^2 x - c)a + \log(c^2 x + c)a}{2c}
$$

$$
input \frac{int((a+b*atan((-c*x+1)^{2}(1/2)/(c*x+1)^{2}(1/2)))(-c^{2}*x^{2}+1),x)}{x}
$$

output

 $(- 2*int(atan(sqrt(- c*x + 1)/sqrt(c*x + 1))/(c**2*x*x-1),x)*b*c - lo$  $g(c**2*x - c)*a + log(c**2*x + c)*a)/(2*c)$  $\overline{\phantom{a}}$   $\overline{\phantom{a}}$   $\overline{\$ 

✞ ☎

 $\begin{pmatrix} 1 & 0 & 0 \\ 0 & 0 & 0 \\ 0 & 0 & 0 \\ 0 & 0 & 0 \\ 0 & 0 & 0 \\ 0 & 0 & 0 \\ 0 & 0 & 0 \\ 0 & 0 & 0 \\ 0 & 0 & 0 & 0 \\ 0 & 0 & 0 & 0 \\ 0 & 0 & 0 & 0 \\ 0 & 0 & 0 & 0 & 0 \\ 0 & 0 & 0 & 0 & 0 \\ 0 & 0 & 0 & 0 & 0 \\ 0 & 0 & 0 & 0 & 0 & 0 \\ 0 & 0 & 0 & 0 & 0 & 0 \\ 0 & 0 & 0 & 0 & 0 & 0 & 0 \\ 0 &$ 

✞ ☎

$$
\textbf{3.35} \qquad \int \frac{1}{(1-c^2x^2)\left(a+b\arctan\left(\frac{\sqrt{1-cx}}{\sqrt{1+cx}}\right)\right)}\,dx
$$

<span id="page-318-0"></span>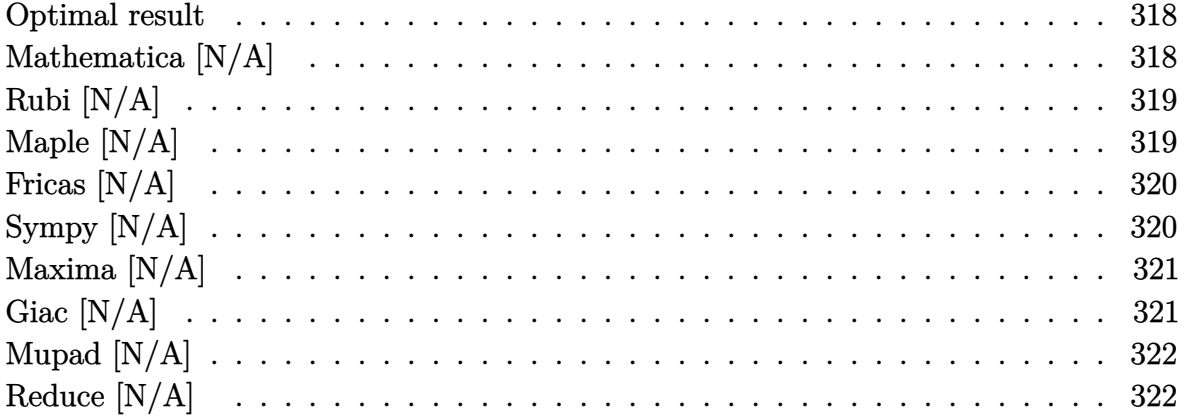

#### **Optimal result**

Integrand size  $= 40$ , antiderivative size  $= 40$ 

$$
\int \frac{1}{\left(1 - c^2 x^2\right) \left(a + b \arctan\left(\frac{\sqrt{1 - cx}}{\sqrt{1 + cx}}\right)\right)} dx = \text{Int}\left(\frac{1}{\left(1 - c^2 x^2\right) \left(a + b \arctan\left(\frac{\sqrt{1 - cx}}{\sqrt{1 + cx}}\right)\right)}, x\right)
$$

<span id="page-318-1"></span>✞ ☎

 $\left($   $\left($   $\right)$   $\left($   $\left($   $\right)$   $\left($   $\left($   $\right)$   $\left($   $\left($   $\right)$   $\left($   $\left($   $\right)$   $\left($   $\left($   $\right)$   $\left($   $\left($   $\right)$   $\left($   $\left($   $\right)$   $\left($   $\left($   $\right)$   $\left($   $\left($   $\right)$   $\left($   $\left($   $\right)$   $\left($   $\left($   $\right)$   $\left($ 

output  $\text{Defer}(\text{Int})\left(1/(-c^2*x^2+1)/(a+b*arctan((-c*x+1)^(1/2)/(c*x+1)^(1/2))\right),x)$ 

### **Mathematica [N/A]**

Not integrable

Time  $= 0.20$  (sec), antiderivative size  $= 42$ , normalized size of antiderivative  $= 1.05$ 

$$
\int \frac{1}{(1 - c^2 x^2) \left(a + b \arctan\left(\frac{\sqrt{1 - cx}}{\sqrt{1 + cx}}\right)\right)} dx = \int \frac{1}{(1 - c^2 x^2) \left(a + b \arctan\left(\frac{\sqrt{1 - cx}}{\sqrt{1 + cx}}\right)\right)} dx
$$

✞ ☎

 $\begin{pmatrix} 1 & 0 & 0 \\ 0 & 0 & 0 \\ 0 & 0 & 0 \\ 0 & 0 & 0 \\ 0 & 0 & 0 \\ 0 & 0 & 0 \\ 0 & 0 & 0 \\ 0 & 0 & 0 \\ 0 & 0 & 0 & 0 \\ 0 & 0 & 0 & 0 \\ 0 & 0 & 0 & 0 \\ 0 & 0 & 0 & 0 & 0 \\ 0 & 0 & 0 & 0 & 0 \\ 0 & 0 & 0 & 0 & 0 \\ 0 & 0 & 0 & 0 & 0 & 0 \\ 0 & 0 & 0 & 0 & 0 & 0 \\ 0 & 0 & 0 & 0 & 0 & 0 & 0 \\ 0 &$ 

input Integrate[1/((1 - c<sup>2\*x^2</sup>)\*(a + b\*ArcTan[Sqrt[1 - c\*x]/Sqrt[1 + c\*x]])),x] output

<span id="page-319-0"></span>✞ ☎ Integrate[1/((1 - c<sup>-</sup>2\*x<sup>-</sup>2)\*(a + b\*ArcTan[Sqrt[1 - c\*x]/Sqrt[1 + c\*x]])), x ]

### **Rubi [N/A]**

Not integrable

Time  $= 0.24$  (sec), antiderivative size  $= 40$ , normalized size of antiderivative  $= 1.00$ , number of steps used = 1, number of rules used = 0,  $\frac{\text{number of rules}}{\text{integral size}}$  = 0.000, Rules used  $= \{\}$ 

 $\left( \begin{array}{cc} \bullet & \bullet & \bullet \\ \bullet & \bullet & \bullet \end{array} \right)$ 

Below are the steps used by Rubi to obtain the solution. The rule number used for the transformation is given above next to the arrow. The rules definitions used are listed below.

$$
\int \frac{1}{(1 - c^2 x^2) \left(a + b \arctan\left(\frac{\sqrt{1 - cx}}{\sqrt{cx + 1}}\right)\right)} dx
$$
  

$$
\int \frac{1}{(1 - c^2 x^2) \left(a + b \arctan\left(\frac{\sqrt{1 - cx}}{\sqrt{cx + 1}}\right)\right)} dx
$$

✞ ☎

 $\begin{pmatrix} 1 & 0 & 0 \\ 0 & 0 & 0 \\ 0 & 0 & 0 \\ 0 & 0 & 0 \\ 0 & 0 & 0 \\ 0 & 0 & 0 \\ 0 & 0 & 0 & 0 \\ 0 & 0 & 0 & 0 \\ 0 & 0 & 0 & 0 \\ 0 & 0 & 0 & 0 \\ 0 & 0 & 0 & 0 & 0 \\ 0 & 0 & 0 & 0 & 0 \\ 0 & 0 & 0 & 0 & 0 & 0 \\ 0 & 0 & 0 & 0 & 0 & 0 \\ 0 & 0 & 0 & 0 & 0 & 0 & 0 \\ 0 & 0 & 0 & 0 & 0 & 0 & 0 \\ 0 &$ 

<span id="page-319-1"></span>✞ ☎

input  $Int[1/((1 - c^2*x^2)*(a + b*ArcTan[Sqrt[1 - c*x]/Sqrt[1 + c*x]])),x]$ 

output \$Aborted  $\begin{pmatrix} 1 & 0 & 0 \\ 0 & 0 & 0 \\ 0 & 0 & 0 \\ 0 & 0 & 0 \\ 0 & 0 & 0 \\ 0 & 0 & 0 \\ 0 & 0 & 0 & 0 \\ 0 & 0 & 0 & 0 \\ 0 & 0 & 0 & 0 \\ 0 & 0 & 0 & 0 \\ 0 & 0 & 0 & 0 & 0 \\ 0 & 0 & 0 & 0 & 0 \\ 0 & 0 & 0 & 0 & 0 & 0 \\ 0 & 0 & 0 & 0 & 0 & 0 \\ 0 & 0 & 0 & 0 & 0 & 0 & 0 \\ 0 & 0 & 0 & 0 & 0 & 0 & 0 \\ 0 &$ 

### **Maple [N/A]**

Not integrable

Time  $= 0.65$  (sec), antiderivative size  $= 36$ , normalized size of antiderivative  $= 0.90$ 

$$
\int \frac{1}{\left(-c^2 x^2 + 1\right) \left(a + b \arctan\left(\frac{\sqrt{-cx+1}}{\sqrt{cx+1}}\right)\right)} dx
$$

✞ ☎

 $\begin{pmatrix} 1 & 0 & 0 \\ 0 & 0 & 0 \\ 0 & 0 & 0 \\ 0 & 0 & 0 \\ 0 & 0 & 0 \\ 0 & 0 & 0 \\ 0 & 0 & 0 \\ 0 & 0 & 0 \\ 0 & 0 & 0 & 0 \\ 0 & 0 & 0 & 0 \\ 0 & 0 & 0 & 0 \\ 0 & 0 & 0 & 0 & 0 \\ 0 & 0 & 0 & 0 & 0 \\ 0 & 0 & 0 & 0 & 0 \\ 0 & 0 & 0 & 0 & 0 & 0 \\ 0 & 0 & 0 & 0 & 0 & 0 \\ 0 & 0 & 0 & 0 & 0 & 0 & 0 \\ 0 &$ 

input int(1/(-c^2\*x^2+1)/(a+b\*arctan((-c\*x+1)^(1/2)/(c\*x+1)^(1/2))),x) output  $int(1/(-c^2*x^2+1)/(a+b*arctan((-c*x+1)^(1/2)/(c*x+1)^(1/2)))$ ,x)

### **Fricas [N/A]**

Not integrable

Time  $= 0.09$  (sec), antiderivative size  $= 48$ , normalized size of antiderivative  $= 1.20$ 

<span id="page-320-0"></span>✞ ☎

 $\begin{pmatrix} 1 & 0 & 0 \\ 0 & 0 & 0 \\ 0 & 0 & 0 \\ 0 & 0 & 0 \\ 0 & 0 & 0 \\ 0 & 0 & 0 \\ 0 & 0 & 0 \\ 0 & 0 & 0 \\ 0 & 0 & 0 & 0 \\ 0 & 0 & 0 & 0 \\ 0 & 0 & 0 & 0 \\ 0 & 0 & 0 & 0 & 0 \\ 0 & 0 & 0 & 0 & 0 \\ 0 & 0 & 0 & 0 & 0 \\ 0 & 0 & 0 & 0 & 0 & 0 \\ 0 & 0 & 0 & 0 & 0 & 0 \\ 0 & 0 & 0 & 0 & 0 & 0 & 0 \\ 0 &$ 

$$
\int \frac{1}{(1 - c^2 x^2) \left(a + b \arctan\left(\frac{\sqrt{1 - cx}}{\sqrt{1 + cx}}\right)\right)} dx = \int -\frac{1}{(c^2 x^2 - 1) \left(b \arctan\left(\frac{\sqrt{-cx + 1}}{\sqrt{cx + 1}}\right) + a\right)} dx
$$

✞ ☎

 $\overline{\phantom{a}}$   $\overline{\phantom{a}}$   $\overline{\$ 

<span id="page-320-1"></span>✞ ☎

 $\begin{pmatrix} 1 & 0 & 0 \\ 0 & 0 & 0 \\ 0 & 0 & 0 \\ 0 & 0 & 0 \\ 0 & 0 & 0 \\ 0 & 0 & 0 \\ 0 & 0 & 0 \\ 0 & 0 & 0 \\ 0 & 0 & 0 & 0 \\ 0 & 0 & 0 & 0 \\ 0 & 0 & 0 & 0 \\ 0 & 0 & 0 & 0 & 0 \\ 0 & 0 & 0 & 0 & 0 \\ 0 & 0 & 0 & 0 & 0 \\ 0 & 0 & 0 & 0 & 0 & 0 \\ 0 & 0 & 0 & 0 & 0 & 0 \\ 0 & 0 & 0 & 0 & 0 & 0 & 0 \\ 0 &$ 

input  $integrate(1/(-c^2*x^2+1)/(a+b*arctan((-c*x+1)^(1/2)/(c*x+1)^(1/2)))$ , x, alg orithm="fricas")

output  $integral(-1/(a*c^2*x^2 + (b*c^2*x^2 - b)*arctan(sqrt(-c*x + 1)/sqrt(c*x +$  $1)$ ) - a), x)

## **Sympy [N/A]**

Not integrable

Time  $= 3.31$  (sec), antiderivative size  $= 61$ , normalized size of antiderivative  $= 1.52$ 

$$
\int \frac{1}{(1 - c^2 x^2) \left(a + b \arctan\left(\frac{\sqrt{1 - cx}}{\sqrt{1 + cx}}\right)\right)} dx
$$
  
= 
$$
-\int \frac{1}{ac^2 x^2 - a + bc^2 x^2 \operatorname{atan}\left(\frac{\sqrt{-cx + 1}}{\sqrt{cx + 1}}\right) - b \operatorname{atan}\left(\frac{\sqrt{-cx + 1}}{\sqrt{cx + 1}}\right)} dx
$$

✞ ☎

 $\begin{pmatrix} 1 & 0 & 0 \\ 0 & 0 & 0 \\ 0 & 0 & 0 \\ 0 & 0 & 0 \\ 0 & 0 & 0 \\ 0 & 0 & 0 \\ 0 & 0 & 0 \\ 0 & 0 & 0 \\ 0 & 0 & 0 & 0 \\ 0 & 0 & 0 & 0 \\ 0 & 0 & 0 & 0 \\ 0 & 0 & 0 & 0 & 0 \\ 0 & 0 & 0 & 0 & 0 \\ 0 & 0 & 0 & 0 & 0 \\ 0 & 0 & 0 & 0 & 0 & 0 \\ 0 & 0 & 0 & 0 & 0 & 0 \\ 0 & 0 & 0 & 0 & 0 & 0 & 0 \\ 0 &$ 

✞ ☎

 $\overline{\phantom{a}}$   $\overline{\phantom{a}}$   $\overline{\$ 

input  $integrate(1/(-c**2*x**2+1)/(a+b*atan((-c*x+1)**(1/2)/(c*x+1)**(1/2))),x)$ 

output

<span id="page-320-2"></span> $-$ Integral(1/(a\*c\*\*2\*x\*\*2 - a + b\*c\*\*2\*x\*\*2\*atan(sqrt(-c\*x + 1)/sqrt(c\*x + 1)) - b\*atan(sqrt(-c\*x + 1)/sqrt(c\*x + 1))), x)

### **Maxima [N/A]**

#### Not integrable

Time  $= 0.34$  (sec), antiderivative size  $= 39$ , normalized size of antiderivative  $= 0.98$ 

$$
\int \frac{1}{(1 - c^2 x^2) \left(a + b \arctan\left(\frac{\sqrt{1 - cx}}{\sqrt{1 + cx}}\right)\right)} dx = \int -\frac{1}{(c^2 x^2 - 1) \left(b \arctan\left(\frac{\sqrt{-cx + 1}}{\sqrt{cx + 1}}\right) + a\right)} dx
$$

✞ ☎

 $\begin{pmatrix} 1 & 0 & 0 \\ 0 & 0 & 0 \\ 0 & 0 & 0 \\ 0 & 0 & 0 \\ 0 & 0 & 0 \\ 0 & 0 & 0 \\ 0 & 0 & 0 & 0 \\ 0 & 0 & 0 & 0 \\ 0 & 0 & 0 & 0 \\ 0 & 0 & 0 & 0 \\ 0 & 0 & 0 & 0 & 0 \\ 0 & 0 & 0 & 0 & 0 \\ 0 & 0 & 0 & 0 & 0 & 0 \\ 0 & 0 & 0 & 0 & 0 & 0 \\ 0 & 0 & 0 & 0 & 0 & 0 & 0 \\ 0 & 0 & 0 & 0 & 0 & 0 & 0 \\ 0 &$ 

<span id="page-321-0"></span> $\left( \begin{array}{cc} \bullet & \bullet & \bullet \\ \bullet & \bullet & \bullet \end{array} \right)$ 

input  $integrate(1/(-c^2*x^2+1)/(a+b*arctan((-c*x+1)^(1/2)/(c*x+1)^(1/2)))$ , x, alg orithm="maxima")

output ✞ ☎  $-integrate(1/((c^2*x^2 - 1)*(b*arctan(sqrt(-c*x + 1)/sqrt(c*x + 1)) + a)),$ x)

### **Giac [N/A]**

Not integrable

Time  $= 0.20$  (sec), antiderivative size  $= 38$ , normalized size of antiderivative  $= 0.95$ 

$$
\int \frac{1}{(1 - c^2 x^2) \left(a + b \arctan\left(\frac{\sqrt{1 - cx}}{\sqrt{1 + cx}}\right)\right)} dx = \int -\frac{1}{(c^2 x^2 - 1) \left(b \arctan\left(\frac{\sqrt{-cx + 1}}{\sqrt{cx + 1}}\right) + a\right)} dx
$$

✞ ☎

input

 $integrate(1/(-c^2*x^2+1)/(a+b*arctan((-c*x+1)^(1/2)/(c*x+1)^(1/2)))$ , x, alg orithm="giac")  $\begin{pmatrix} 1 & 0 & 0 \\ 0 & 0 & 0 \\ 0 & 0 & 0 \\ 0 & 0 & 0 \\ 0 & 0 & 0 \\ 0 & 0 & 0 \\ 0 & 0 & 0 & 0 \\ 0 & 0 & 0 & 0 \\ 0 & 0 & 0 & 0 \\ 0 & 0 & 0 & 0 \\ 0 & 0 & 0 & 0 & 0 \\ 0 & 0 & 0 & 0 & 0 \\ 0 & 0 & 0 & 0 & 0 & 0 \\ 0 & 0 & 0 & 0 & 0 & 0 \\ 0 & 0 & 0 & 0 & 0 & 0 & 0 \\ 0 & 0 & 0 & 0 & 0 & 0 & 0 \\ 0 &$ 

output

<span id="page-321-1"></span>
$$
\frac{\text{integrate}(-1/((c^2*x^2-1)*(b*arctan(sqrt(-c*x+1)/sqrt(c*x+1)) + a))}{x}
$$

✞ ☎

 $\left( \begin{array}{cc} \bullet & \bullet & \bullet \\ \bullet & \bullet & \bullet \end{array} \right)$ 

### **Mupad [N/A]**

Not integrable

Time  $= 0.60$  (sec), antiderivative size  $= 39$ , normalized size of antiderivative  $= 0.98$ 

$$
\int \frac{1}{(1 - c^2 x^2) \left(a + b \arctan\left(\frac{\sqrt{1 - cx}}{\sqrt{1 + cx}}\right)\right)} dx = -\int \frac{1}{\left(a + b \arctan\left(\frac{\sqrt{1 - cx}}{\sqrt{cx + 1}}\right)\right) \left(c^2 x^2 - 1\right)} dx
$$

✞ ☎

 $\begin{pmatrix} 1 & 0 & 0 \\ 0 & 0 & 0 \\ 0 & 0 & 0 \\ 0 & 0 & 0 \\ 0 & 0 & 0 \\ 0 & 0 & 0 \\ 0 & 0 & 0 & 0 \\ 0 & 0 & 0 & 0 \\ 0 & 0 & 0 & 0 \\ 0 & 0 & 0 & 0 \\ 0 & 0 & 0 & 0 & 0 \\ 0 & 0 & 0 & 0 & 0 \\ 0 & 0 & 0 & 0 & 0 & 0 \\ 0 & 0 & 0 & 0 & 0 & 0 \\ 0 & 0 & 0 & 0 & 0 & 0 & 0 \\ 0 & 0 & 0 & 0 & 0 & 0 & 0 \\ 0 &$ 

<span id="page-322-0"></span>✞ ☎

input  $int(-1/((a + b*atan((1 - c*x)^(1/2)/(c*x + 1)^(1/2)))*(c^2*x^2 - 1)),x)$ 

output  $-int(1/((a + b*atan((1 - c*x)^{1/2})/(c*x + 1)^{1/2}))*(c^2*x^2 - 1)), x)$  $\begin{pmatrix} 1 & 0 & 0 \\ 0 & 0 & 0 \\ 0 & 0 & 0 \\ 0 & 0 & 0 \\ 0 & 0 & 0 \\ 0 & 0 & 0 \\ 0 & 0 & 0 & 0 \\ 0 & 0 & 0 & 0 \\ 0 & 0 & 0 & 0 \\ 0 & 0 & 0 & 0 \\ 0 & 0 & 0 & 0 & 0 \\ 0 & 0 & 0 & 0 & 0 \\ 0 & 0 & 0 & 0 & 0 & 0 \\ 0 & 0 & 0 & 0 & 0 & 0 \\ 0 & 0 & 0 & 0 & 0 & 0 & 0 \\ 0 & 0 & 0 & 0 & 0 & 0 & 0 \\ 0 &$ 

### **Reduce [N/A]**

Not integrable

Time  $= 0.19$  (sec), antiderivative size  $= 63$ , normalized size of antiderivative  $= 1.58$ 

$$
\int \frac{1}{(1 - c^2 x^2) \left(a + b \arctan\left(\frac{\sqrt{1 - cx}}{\sqrt{1 + cx}}\right)\right)} dx
$$
\n
$$
= -\left(\int \frac{1}{\arctan\left(\frac{\sqrt{-cx + 1}}{\sqrt{cx + 1}}\right) b c^2 x^2 - \arctan\left(\frac{\sqrt{-cx + 1}}{\sqrt{cx + 1}}\right) b + a c^2 x^2 - a} dx\right)
$$

✞ ☎

 $\begin{pmatrix} 1 & 0 & 0 \\ 0 & 0 & 0 \\ 0 & 0 & 0 \\ 0 & 0 & 0 \\ 0 & 0 & 0 \\ 0 & 0 & 0 \\ 0 & 0 & 0 & 0 \\ 0 & 0 & 0 & 0 \\ 0 & 0 & 0 & 0 \\ 0 & 0 & 0 & 0 \\ 0 & 0 & 0 & 0 & 0 \\ 0 & 0 & 0 & 0 & 0 \\ 0 & 0 & 0 & 0 & 0 & 0 \\ 0 & 0 & 0 & 0 & 0 & 0 \\ 0 & 0 & 0 & 0 & 0 & 0 & 0 \\ 0 & 0 & 0 & 0 & 0 & 0 & 0 \\ 0 &$ 

✞ ☎

 $\left( \begin{array}{cc} \bullet & \bullet & \bullet \\ \bullet & \bullet & \bullet \end{array} \right)$ 

$$
input \frac{int(1/(-c^2*x^2+1)/(a+b*atan((-c*x+1)^(1/2)/(c*x+1)^(1/2))), x)}{int(1/(-c^2*x^2+1)/(a+b*atan((-c*x+1)^(1/2)))(c*x+1)^(1/2))}
$$

output

 $-$  int(1/(atan(sqrt( - c\*x + 1)/sqrt(c\*x + 1))\*b\*c\*\*2\*x\*\*2 - atan(sqrt(  $c*x + 1)/sqrt(c*x + 1) *b + a*c*x*x*2 - a),x)$ 

$$
3.36 \t \int \frac{1}{(1-c^2x^2)\left(a+b\arctan\left(\frac{\sqrt{1-cx}}{\sqrt{1+cx}}\right)\right)^2} dx
$$

<span id="page-323-0"></span>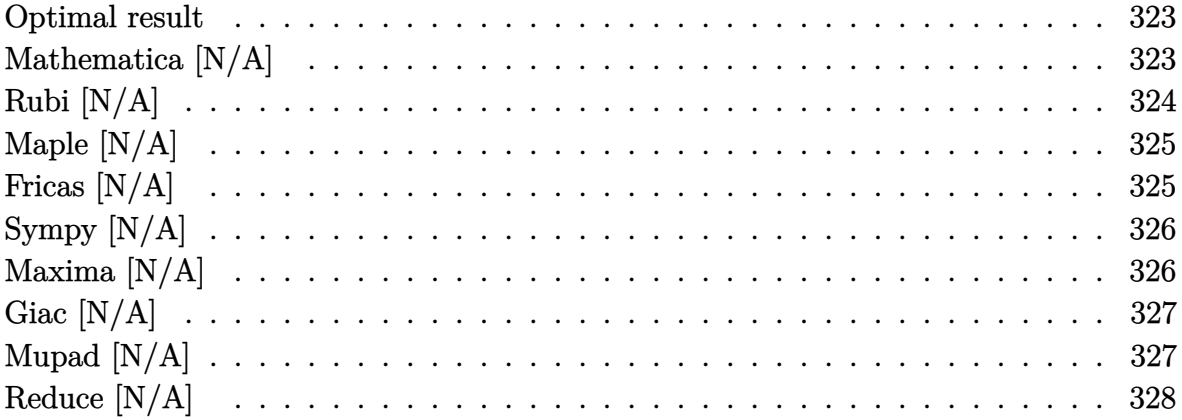

#### **Optimal result**

Integrand size  $= 40$ , antiderivative size  $= 40$ 

$$
\int \frac{1}{(1 - c^2 x^2) \left(a + b \arctan\left(\frac{\sqrt{1 - cx}}{\sqrt{1 + cx}}\right)\right)^2} dx
$$
\n
$$
= \ln\left(\frac{1}{(1 - c^2 x^2) \left(a + b \arctan\left(\frac{\sqrt{1 - cx}}{\sqrt{1 + cx}}\right)\right)^2}, x\right)
$$

output De

$$
Defer(int)(1/(-c^2*x^2+1)/(a+b*arctan((-c*x+1)^(1/2)/(c*x+1)^(1/2)))^2,x)
$$

<span id="page-323-1"></span>✞ ☎

### **Mathematica [N/A]**

Not integrable

Time  $= 0.89$  (sec), antiderivative size  $= 42$ , normalized size of antiderivative  $= 1.05$ 

$$
\int \frac{1}{(1 - c^2 x^2) \left(a + b \arctan\left(\frac{\sqrt{1 - cx}}{\sqrt{1 + cx}}\right)\right)^2} dx = \int \frac{1}{(1 - c^2 x^2) \left(a + b \arctan\left(\frac{\sqrt{1 - cx}}{\sqrt{1 + cx}}\right)\right)^2} dx
$$
input ✞ ☎  $Integrate[1/((1 - c^2*x^2)*(a + b*ArcTan[Sqrt[1 - c*x]/Sqrt[1 + c*x]])^2),$ x]

 $\left( \begin{array}{cc} \text{ } & \text{ } \\ \text{ } & \text{ } \end{array} \right)$ 

✞ ☎

 $\left($   $\left($   $\right)$   $\left($   $\left($   $\right)$   $\left($   $\left($   $\right)$   $\left($   $\left($   $\right)$   $\left($   $\left($   $\right)$   $\left($   $\left($   $\right)$   $\left($   $\left($   $\right)$   $\left($   $\left($   $\right)$   $\left($   $\left($   $\right)$   $\left($   $\left($   $\right)$   $\left($   $\left($   $\right)$   $\left($   $\left($   $\right)$   $\left($ 

output Integrate[1/((1 - c<sup>-</sup>2\*x<sup>-</sup>2)\*(a + b\*ArcTan[Sqrt[1 - c\*x]/Sqrt[1 + c\*x]])<sup>-</sup>2), x]

# **Rubi [N/A]**

Not integrable

Time  $= 0.25$  (sec), antiderivative size  $= 40$ , normalized size of antiderivative  $= 1.00$ , number of steps used = 1, number of rules used = 0,  $\frac{\text{number of rules}}{\text{integral size}}$  = 0.000, Rules  $used = \{\}$ 

Below are the steps used by Rubi to obtain the solution. The rule number used for the transformation is given above next to the arrow. The rules definitions used are listed below.

$$
\int \frac{1}{\left(1 - c^2 x^2\right) \left(a + b \arctan\left(\frac{\sqrt{1 - cx}}{\sqrt{cx + 1}}\right)\right)^2} dx
$$
\n
$$
\int \frac{1}{\left(1 - c^2 x^2\right) \left(a + b \arctan\left(\frac{\sqrt{1 - cx}}{\sqrt{cx + 1}}\right)\right)^2} dx
$$

✞ ☎

 $\begin{pmatrix} 1 & 0 & 0 \\ 0 & 0 & 0 \\ 0 & 0 & 0 \\ 0 & 0 & 0 \\ 0 & 0 & 0 \\ 0 & 0 & 0 \\ 0 & 0 & 0 \\ 0 & 0 & 0 \\ 0 & 0 & 0 & 0 \\ 0 & 0 & 0 & 0 \\ 0 & 0 & 0 & 0 \\ 0 & 0 & 0 & 0 & 0 \\ 0 & 0 & 0 & 0 & 0 \\ 0 & 0 & 0 & 0 & 0 \\ 0 & 0 & 0 & 0 & 0 & 0 \\ 0 & 0 & 0 & 0 & 0 & 0 \\ 0 & 0 & 0 & 0 & 0 & 0 & 0 \\ 0 &$ 

✞ ☎

input Int $[1/((1 - c^2*x^2)*(a + b*ArcTan[Sqrt[1 - c*x]/Sqrt[1 + c*x]])^2),x]$ 

output \$Aborted  $\begin{pmatrix} 1 & 0 & 0 \\ 0 & 0 & 0 \\ 0 & 0 & 0 \\ 0 & 0 & 0 \\ 0 & 0 & 0 \\ 0 & 0 & 0 \\ 0 & 0 & 0 & 0 \\ 0 & 0 & 0 & 0 \\ 0 & 0 & 0 & 0 \\ 0 & 0 & 0 & 0 \\ 0 & 0 & 0 & 0 & 0 \\ 0 & 0 & 0 & 0 & 0 \\ 0 & 0 & 0 & 0 & 0 & 0 \\ 0 & 0 & 0 & 0 & 0 & 0 \\ 0 & 0 & 0 & 0 & 0 & 0 & 0 \\ 0 & 0 & 0 & 0 & 0 & 0 & 0 \\ 0 &$ 

$$
^{324}
$$

# **Maple [N/A]**

Not integrable

Time  $= 0.61$  (sec), antiderivative size  $= 36$ , normalized size of antiderivative  $= 0.90$ 

$$
\int \frac{1}{\left(-c^2 x^2 + 1\right) \left(a + b \arctan\left(\frac{\sqrt{-cx+1}}{\sqrt{cx+1}}\right)\right)^2} dx
$$

✞ ☎

 $\overline{\phantom{a}}$   $\overline{\phantom{a}}$   $\overline{\$ 

 $\left($   $\left($   $\right)$   $\left($   $\left($   $\right)$   $\left($   $\left($   $\right)$   $\left($   $\left($   $\right)$   $\left($   $\left($   $\right)$   $\left($   $\left($   $\right)$   $\left($   $\left($   $\right)$   $\left($   $\left($   $\right)$   $\left($   $\left($   $\right)$   $\left($   $\left($   $\right)$   $\left($   $\left($   $\right)$   $\left($   $\left($   $\right)$   $\left($ 

input

output ✞ ☎  $int(1/(-c^2*x^2+1)/(a+b*arctan((-c*x+1)^(1/2)/(c*x+1)^(1/2)))^2,x)$ 

 $int(1/(-c^2*x^2+1)/(a+b*arctan((-c*x+1)^(1/2)/(c*x+1)^(1/2)))^2,x)$ 

# **Fricas [N/A]**

Not integrable

Time  $= 0.09$  (sec), antiderivative size  $= 91$ , normalized size of antiderivative  $= 2.28$ 

$$
\int \frac{1}{(1 - c^2 x^2) \left(a + b \arctan\left(\frac{\sqrt{1 - cx}}{\sqrt{1 + cx}}\right)\right)^2} dx = \int -\frac{1}{(c^2 x^2 - 1) \left(b \arctan\left(\frac{\sqrt{-cx + 1}}{\sqrt{cx + 1}}\right) + a\right)^2} dx
$$

✞ ☎

 $\begin{pmatrix} 1 & 0 & 0 \\ 0 & 0 & 0 \\ 0 & 0 & 0 \\ 0 & 0 & 0 \\ 0 & 0 & 0 \\ 0 & 0 & 0 \\ 0 & 0 & 0 \\ 0 & 0 & 0 \\ 0 & 0 & 0 & 0 \\ 0 & 0 & 0 & 0 \\ 0 & 0 & 0 & 0 \\ 0 & 0 & 0 & 0 & 0 \\ 0 & 0 & 0 & 0 & 0 \\ 0 & 0 & 0 & 0 & 0 \\ 0 & 0 & 0 & 0 & 0 & 0 \\ 0 & 0 & 0 & 0 & 0 & 0 \\ 0 & 0 & 0 & 0 & 0 & 0 & 0 \\ 0 &$ 

✞ ☎

 $\left($   $\left($   $\right)$   $\left($   $\left($   $\right)$   $\left($   $\left($   $\right)$   $\left($   $\left($   $\right)$   $\left($   $\left($   $\right)$   $\left($   $\left($   $\right)$   $\left($   $\left($   $\right)$   $\left($   $\left($   $\right)$   $\left($   $\left($   $\right)$   $\left($   $\left($   $\right)$   $\left($   $\left($   $\right)$   $\left($   $\left($   $\right)$   $\left($ 

input integrate(1/(-c^2\*x^2+1)/(a+b\*arctan((-c\*x+1)^(1/2)/(c\*x+1)^(1/2)))^2,x, a lgorithm="fricas")

outp

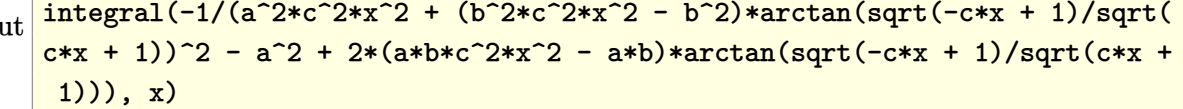

# **Sympy [N/A]**

Not integrable

Time  $= 7.17$  (sec), antiderivative size  $= 126$ , normalized size of antiderivative  $= 3.15$ 

$$
\int \frac{1}{(1 - c^2 x^2) \left(a + b \arctan\left(\frac{\sqrt{1 - cx}}{\sqrt{1 + cx}}\right)\right)^2} dx =
$$
\n
$$
-\int \frac{1}{a^2 c^2 x^2 - a^2 + 2abc^2 x^2 \operatorname{atan}\left(\frac{\sqrt{-cx+1}}{\sqrt{cx+1}}\right) - 2ab \operatorname{atan}\left(\frac{\sqrt{-cx+1}}{\sqrt{cx+1}}\right) + b^2 c^2 x^2 \operatorname{atan}^2\left(\frac{\sqrt{-cx+1}}{\sqrt{cx+1}}\right) - b^2 \operatorname{atan}^2\left(\frac{\sqrt{-cx+1}}{\sqrt{cx+1}}\right) - b^2 \operatorname{atan}^2
$$

input ✞ ☎ integrate(1/(-c\*\*2\*x\*\*2+1)/(a+b\*atan((-c\*x+1)\*\*(1/2)/(c\*x+1)\*\*(1/2)))\*\*2,x )

output

```
-Integral(1/(a**2*c**2*x**2 - a**2 + 2*a*b*c**2*x**2*atan(sqrt(-c*x + 1)/s))qrt(c*x + 1)) - 2*a*b*atan(sqrt(-c*x + 1)/sqrt(c*x + 1)) + b**2*c**2*x**2*
atan(sqrt(-c*x + 1)/sqrt(c*x + 1))**2 - b**2*atan(sqrt(-c*x + 1)/sqrt(c*x+ 1) **2), x)
```
 $\begin{pmatrix} 1 & 0 & 0 \\ 0 & 0 & 0 \\ 0 & 0 & 0 \\ 0 & 0 & 0 \\ 0 & 0 & 0 \\ 0 & 0 & 0 \\ 0 & 0 & 0 & 0 \\ 0 & 0 & 0 & 0 \\ 0 & 0 & 0 & 0 \\ 0 & 0 & 0 & 0 \\ 0 & 0 & 0 & 0 & 0 \\ 0 & 0 & 0 & 0 & 0 \\ 0 & 0 & 0 & 0 & 0 & 0 \\ 0 & 0 & 0 & 0 & 0 & 0 \\ 0 & 0 & 0 & 0 & 0 & 0 & 0 \\ 0 & 0 & 0 & 0 & 0 & 0 & 0 \\ 0 &$ 

✞ ☎

 $\overline{\phantom{a}}$   $\overline{\phantom{a}}$   $\overline{\$ 

# **Maxima [N/A]**

Not integrable

Time  $= 0.43$  (sec), antiderivative size  $= 163$ , normalized size of antiderivative  $= 4.08$ 

$$
\int \frac{1}{(1 - c^2 x^2) \left(a + b \arctan\left(\frac{\sqrt{1 - cx}}{\sqrt{1 + cx}}\right)\right)^2} dx = \int -\frac{1}{(c^2 x^2 - 1) \left(b \arctan\left(\frac{\sqrt{-cx + 1}}{\sqrt{cx + 1}}\right) + a\right)^2} dx
$$

✞ ☎

 $\begin{pmatrix} 1 & 0 & 0 \\ 0 & 0 & 0 \\ 0 & 0 & 0 \\ 0 & 0 & 0 \\ 0 & 0 & 0 \\ 0 & 0 & 0 \\ 0 & 0 & 0 & 0 \\ 0 & 0 & 0 & 0 \\ 0 & 0 & 0 & 0 \\ 0 & 0 & 0 & 0 \\ 0 & 0 & 0 & 0 & 0 \\ 0 & 0 & 0 & 0 & 0 \\ 0 & 0 & 0 & 0 & 0 & 0 \\ 0 & 0 & 0 & 0 & 0 & 0 \\ 0 & 0 & 0 & 0 & 0 & 0 & 0 \\ 0 & 0 & 0 & 0 & 0 & 0 & 0 \\ 0 &$ 

✞ ☎

input  $integrate(1/(-c^2*x^2+1)/(a+b*arctan((-c*x+1)^(1/2)/(c*x+1)^(1/2)))^2, x, a$ lgorithm="maxima")

output

```
2*(2*(b^2*\sigma^2*\arctan2(sqrt(-c*x + 1), sqrt(c*x + 1)) + a*\bar{b}*\bar{c}^2)*sqrt(c*x +1)*sqrt{-(c*x + 1)*integrate(1/2*x/((a*b*c^2*x^2 - a*b + (b^2*c^2*x^2 - b^2))))}2)*arctan2(sqrt(-c*x + 1), sqrt(c*x + 1)))*sqrt(c*x + 1)*sqrt(-c*x + 1),x) + 1)/((b^2*c*arctan2(sqrt(-c*x + 1), sqrt(c*x + 1)) + a*b*c)*sqrt(c*x +
 1)*sqrt(-c*x + 1))
```
 $\begin{pmatrix} 1 & 0 & 0 \\ 0 & 0 & 0 \\ 0 & 0 & 0 \\ 0 & 0 & 0 \\ 0 & 0 & 0 \\ 0 & 0 & 0 \\ 0 & 0 & 0 & 0 \\ 0 & 0 & 0 & 0 \\ 0 & 0 & 0 & 0 \\ 0 & 0 & 0 & 0 \\ 0 & 0 & 0 & 0 & 0 \\ 0 & 0 & 0 & 0 & 0 \\ 0 & 0 & 0 & 0 & 0 & 0 \\ 0 & 0 & 0 & 0 & 0 & 0 \\ 0 & 0 & 0 & 0 & 0 & 0 & 0 \\ 0 & 0 & 0 & 0 & 0 & 0 & 0 \\ 0 &$ 

# **Giac [N/A]**

Not integrable

Time  $= 0.32$  (sec), antiderivative size  $= 38$ , normalized size of antiderivative  $= 0.95$ 

$$
\int \frac{1}{(1 - c^2 x^2) \left(a + b \arctan\left(\frac{\sqrt{1 - cx}}{\sqrt{1 + cx}}\right)\right)^2} dx = \int -\frac{1}{(c^2 x^2 - 1) \left(b \arctan\left(\frac{\sqrt{-cx + 1}}{\sqrt{cx + 1}}\right) + a\right)^2} dx
$$

 $\begin{pmatrix} 1 & 0 & 0 \\ 0 & 0 & 0 \\ 0 & 0 & 0 \\ 0 & 0 & 0 \\ 0 & 0 & 0 \\ 0 & 0 & 0 \\ 0 & 0 & 0 & 0 \\ 0 & 0 & 0 & 0 \\ 0 & 0 & 0 & 0 \\ 0 & 0 & 0 & 0 \\ 0 & 0 & 0 & 0 & 0 \\ 0 & 0 & 0 & 0 & 0 \\ 0 & 0 & 0 & 0 & 0 & 0 \\ 0 & 0 & 0 & 0 & 0 & 0 \\ 0 & 0 & 0 & 0 & 0 & 0 & 0 \\ 0 & 0 & 0 & 0 & 0 & 0 & 0 \\ 0 &$ 

 $\left($   $\left($   $\right)$   $\left($   $\left($   $\right)$   $\left($   $\left($   $\right)$   $\left($   $\left($   $\right)$   $\left($   $\left($   $\right)$   $\left($   $\left($   $\right)$   $\left($   $\left($   $\right)$   $\left($   $\left($   $\right)$   $\left($   $\left($   $\right)$   $\left($   $\left($   $\right)$   $\left($   $\left($   $\right)$   $\left($   $\left($   $\right)$   $\left($ 

input ✞ ☎  $integrate(1/(-c^2*x^2+1)/(a+b*arctan((-c*x+1)^(1/2)/(c*x+1)^(1/2)))^2,x, a$ lgorithm="giac")

output ✞ ☎  $integrate(-1/((c^2*x^2 - 1)*(b*arctan(sqrt(-c*x + 1)/sqrt(c*x + 1)) + a)^2)$ ), x)

# **Mupad [N/A]**

Not integrable

Time  $= 1.42$  (sec), antiderivative size  $= 39$ , normalized size of antiderivative  $= 0.98$ 

$$
\int \frac{1}{\left(1 - c^2 x^2\right) \left(a + b \arctan\left(\frac{\sqrt{1 - cx}}{\sqrt{1 + cx}}\right)\right)^2} dx = -\int \frac{1}{\left(a + b \operatorname{atan}\left(\frac{\sqrt{1 - cx}}{\sqrt{cx + 1}}\right)\right)^2 \left(c^2 x^2 - 1\right)} dx
$$

✞ ☎

✞ ☎

inpu

$$
u t \left( \frac{\text{int}(-1/((a + b*atan((1 - c*x)^(1/2)/(c*x + 1)^(1/2))))^2*(c^2*x^2 - 1)), x)}{\text{int}(-1/(a + b*atan((1 - c*x)^(1/2))/(c*x + 1)^2))^2*(c^2*x^2 - 1))})
$$

output 
$$
\frac{-int(1/((a + b*atan((1 - c*x)^(1/2))/(c*x + 1)^(1/2)))^2*(c^2*x^2 - 1)), x)}{}
$$

# **Reduce [N/A]**

#### Not integrable

Time  $= 0.21$  (sec), antiderivative size  $= 123$ , normalized size of antiderivative  $= 3.08$ 

$$
\int \frac{1}{(1 - c^2 x^2) \left(a + b \arctan\left(\frac{\sqrt{1 - cx}}{\sqrt{1 + cx}}\right)\right)^2} dx =
$$
\n
$$
-\left(\int \frac{1}{\arctan\left(\frac{\sqrt{-cx + 1}}{\sqrt{cx + 1}}\right)^2 b^2 c^2 x^2 - \arctan\left(\frac{\sqrt{-cx + 1}}{\sqrt{cx + 1}}\right)^2 b^2 + 2atan\left(\frac{\sqrt{-cx + 1}}{\sqrt{cx + 1}}\right) ab c^2 x^2 - 2atan\left(\frac{\sqrt{-cx + 1}}{\sqrt{cx + 1}}\right) ab + a
$$

input  $int(1/(-c^2*x^2+1)/(a+b*atan((-c*x+1)^(1/2)/(c*x+1)^(1/2)))^2,x)$ 

output

- int(1/(atan(sqrt( - c\*x + 1)/sqrt(c\*x + 1))\*\*2\*b\*\*2\*c\*\*2\*x\*\*2 - atan(sq  $rt(- c*x + 1)/sqrt(c*x + 1))**2*b**2 + 2*atan(sqrt(- c*x + 1)/sqrt(c*x +$ 1))\*a\*b\*c\*\*2\*x\*\*2 - 2\*atan(sqrt( - c\*x + 1)/sqrt(c\*x + 1))\*a\*b + a\*\*2\*c\*\*  $2*x**2 - x**2, x$ 

✞ ☎

 $\begin{pmatrix} 1 & 0 & 0 \\ 0 & 0 & 0 \\ 0 & 0 & 0 \\ 0 & 0 & 0 \\ 0 & 0 & 0 \\ 0 & 0 & 0 \\ 0 & 0 & 0 \\ 0 & 0 & 0 \\ 0 & 0 & 0 & 0 \\ 0 & 0 & 0 & 0 \\ 0 & 0 & 0 & 0 \\ 0 & 0 & 0 & 0 & 0 \\ 0 & 0 & 0 & 0 & 0 \\ 0 & 0 & 0 & 0 & 0 \\ 0 & 0 & 0 & 0 & 0 & 0 \\ 0 & 0 & 0 & 0 & 0 & 0 \\ 0 & 0 & 0 & 0 & 0 & 0 & 0 \\ 0 &$ 

✞ ☎

 $\begin{pmatrix} 1 & 0 & 0 \\ 0 & 0 & 0 \\ 0 & 0 & 0 \\ 0 & 0 & 0 \\ 0 & 0 & 0 \\ 0 & 0 & 0 \\ 0 & 0 & 0 \\ 0 & 0 & 0 \\ 0 & 0 & 0 & 0 \\ 0 & 0 & 0 & 0 \\ 0 & 0 & 0 & 0 \\ 0 & 0 & 0 & 0 & 0 \\ 0 & 0 & 0 & 0 & 0 \\ 0 & 0 & 0 & 0 & 0 \\ 0 & 0 & 0 & 0 & 0 & 0 \\ 0 & 0 & 0 & 0 & 0 & 0 \\ 0 & 0 & 0 & 0 & 0 & 0 & 0 \\ 0 &$ 

#### **3.37** R  $x^m \arctan(\tan(a + bx)) dx$

<span id="page-329-0"></span>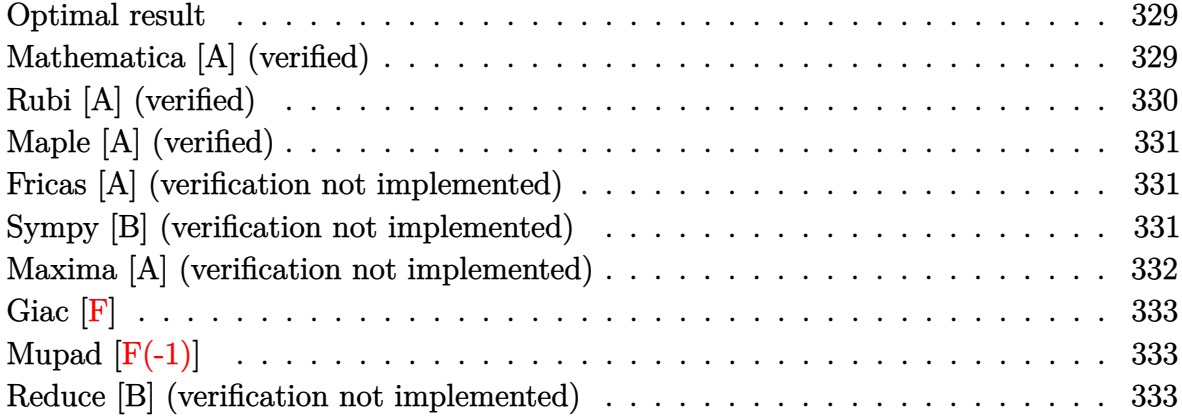

# **Optimal result**

Integrand size  $= 11$ , antiderivative size  $= 37$ 

$$
\int x^m \arctan(\tan(a+bx)) \, dx = -\frac{bx^{2+m}}{2+3m+m^2} + \frac{x^{1+m} \arctan(\tan(a+bx))}{1+m}
$$

 $\left($   $\left($   $\right)$   $\left($   $\left($   $\right)$   $\left($   $\left($   $\right)$   $\left($   $\left($   $\right)$   $\left($   $\left($   $\right)$   $\left($   $\left($   $\right)$   $\left($   $\left($   $\right)$   $\left($   $\left($   $\right)$   $\left($   $\left($   $\right)$   $\left($   $\left($   $\right)$   $\left($   $\left($   $\right)$   $\left($   $\left($   $\right)$   $\left($ 

output

<span id="page-329-1"></span>✞ ☎ -b\*x^(2+m)/(m^2+3\*m+2)+x^(1+m)\*arctan(tan(b\*x+a))/(1+m)

## **Mathematica [A] (verified)**

Time  $= 0.05$  (sec), antiderivative size  $= 34$ , normalized size of antiderivative  $= 0.92$ 

$$
\int x^m \arctan(\tan(a+bx)) dx = x^m \left( \frac{bx^2}{2+m} + \frac{x(-bx + \arctan(\tan(a+bx)))}{1+m} \right)
$$

 $\left($   $\left($   $\right)$   $\left($   $\left($   $\right)$   $\left($   $\left($   $\right)$   $\left($   $\left($   $\right)$   $\left($   $\left($   $\right)$   $\left($   $\left($   $\right)$   $\left($   $\left($   $\right)$   $\left($   $\left($   $\right)$   $\left($   $\left($   $\right)$   $\left($   $\left($   $\right)$   $\left($   $\left($   $\right)$   $\left($   $\left($   $\right)$   $\left($ 

<span id="page-329-2"></span>✞ ☎

 $\begin{pmatrix} 1 & 0 & 0 \\ 0 & 0 & 0 \\ 0 & 0 & 0 \\ 0 & 0 & 0 \\ 0 & 0 & 0 \\ 0 & 0 & 0 \\ 0 & 0 & 0 & 0 \\ 0 & 0 & 0 & 0 \\ 0 & 0 & 0 & 0 \\ 0 & 0 & 0 & 0 \\ 0 & 0 & 0 & 0 & 0 \\ 0 & 0 & 0 & 0 & 0 \\ 0 & 0 & 0 & 0 & 0 & 0 \\ 0 & 0 & 0 & 0 & 0 & 0 \\ 0 & 0 & 0 & 0 & 0 & 0 & 0 \\ 0 & 0 & 0 & 0 & 0 & 0 & 0 \\ 0 &$ 

input

✞ ☎ Integrate[x^m\*ArcTan[Tan[a + b\*x]],x]

output  $x^m*(b*x^2)/(2 + m) + (x*(-(b*x) + ArcTan[Tan[a + b*x]]))/(1 + m))$ 

# **Rubi [A] (verified)**

Time  $= 0.19$  (sec), antiderivative size  $= 37$ , normalized size of antiderivative  $= 1.00$ , number of steps used = 2, number of rules used = 2,  $\frac{\text{number of rules}}{\text{integral size}}$  = 0.182, Rules used  $= \{2599, 15\}$ 

Below are the steps used by Rubi to obtain the solution. The rule number used for the transformation is given above next to the arrow. The rules definitions used are listed below.

$$
\int x^m \arctan(\tan(a+bx)) dx
$$

$$
\int 2599
$$

$$
\frac{x^{m+1} \arctan(\tan(a+bx))}{m+1} - \frac{b \int x^{m+1} dx}{m+1}
$$

$$
\int 15
$$

$$
\frac{x^{m+1} \arctan(\tan(a+bx))}{m+1} - \frac{bx^{m+2}}{(m+1)(m+2)}
$$

✞ ☎

 $\left( \begin{array}{cc} \bullet & \bullet & \bullet \\ \bullet & \bullet & \bullet \end{array} \right)$ 

 $\left($   $\left($   $\right)$   $\left($   $\left($   $\right)$   $\left($   $\left($   $\right)$   $\left($   $\left($   $\right)$   $\left($   $\left($   $\right)$   $\left($   $\left($   $\right)$   $\left($   $\left($   $\right)$   $\left($   $\left($   $\right)$   $\left($   $\left($   $\right)$   $\left($   $\left($   $\right)$   $\left($   $\left($   $\right)$   $\left($   $\left($   $\right)$   $\left($ 

✞ ☎

<span id="page-330-0"></span> $\begin{pmatrix} 1 & 0 & 0 \\ 0 & 0 & 0 \\ 0 & 0 & 0 \\ 0 & 0 & 0 \\ 0 & 0 & 0 \\ 0 & 0 & 0 \\ 0 & 0 & 0 & 0 \\ 0 & 0 & 0 & 0 \\ 0 & 0 & 0 & 0 \\ 0 & 0 & 0 & 0 \\ 0 & 0 & 0 & 0 & 0 \\ 0 & 0 & 0 & 0 & 0 \\ 0 & 0 & 0 & 0 & 0 & 0 \\ 0 & 0 & 0 & 0 & 0 & 0 \\ 0 & 0 & 0 & 0 & 0 & 0 & 0 \\ 0 & 0 & 0 & 0 & 0 & 0 & 0 \\ 0 &$ 

$$
^{\rm input}
$$

Int $[x^m*ArcTan[Tan[a + b*x]],x]$  $\begin{pmatrix} 1 & 0 & 0 \\ 0 & 0 & 0 \\ 0 & 0 & 0 \\ 0 & 0 & 0 \\ 0 & 0 & 0 \\ 0 & 0 & 0 \\ 0 & 0 & 0 & 0 \\ 0 & 0 & 0 & 0 \\ 0 & 0 & 0 & 0 \\ 0 & 0 & 0 & 0 \\ 0 & 0 & 0 & 0 & 0 \\ 0 & 0 & 0 & 0 & 0 \\ 0 & 0 & 0 & 0 & 0 & 0 \\ 0 & 0 & 0 & 0 & 0 & 0 \\ 0 & 0 & 0 & 0 & 0 & 0 & 0 \\ 0 & 0 & 0 & 0 & 0 & 0 & 0 \\ 0 &$ 

output ✞ ☎  $-(\frac{\frac{1}{2} + \frac{1}{2} - \frac{1}{2} - \$ m)

#### **Defintions of rubi rules used**

rule 15 ✞ ☎  $Int[(a_.),*(x_')^(m_.), x_Symbol]$  :>  $Simp[x*(x^(m + 1)/(m + 1)), x]$  /; FreeQ[  $\{a, m\}$ , x] && NeQ $[m, -1]$ 

rule 2599

 $Int[(u_-)^(m_*)*(v_-)(n_-), x_Symbol]$  :> With $[\{a = Simplify[D[u, x]\}, b = Sim$  $plifyl[D[v, x]]$ , Simp[u^(m + 1)\*(v^n/(a\*(m + 1))), x] - Simp[b\*(n/(a\*(m + 1 ))) Int[u^(m + 1)\*v^(n - 1), x], x] /; NeQ[b\*u - a\*v, 0]] /; FreeQ[{m, n} , x] && PiecewiseLinearQ[u, v, x] && NeQ[m, -1] && ((LtQ[m, -1] && GtQ[n, 0 ]  $\&b$  !(ILtQ[m + n, -2]  $&c$  (FractionQ[m] || GeQ[2\*n + m + 1, 0]))) || (IGtQ  $[n, 0]$  && IGtQ $[m, 0]$  && LeQ $[n, m]$ ) || (IGtQ $[n, 0]$  && !IntegerQ $[m]$ ) || (ILt Q[m, 0] && !IntegerQ[n]))

# **Maple [A] (verified)**

Time  $= 0.44$  (sec), antiderivative size  $= 41$ , normalized size of antiderivative  $= 1.11$ 

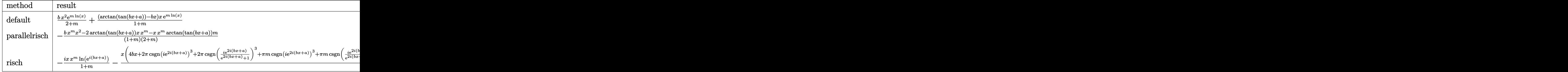

input

✞ ☎ int(x^m\*arctan(tan(b\*x+a)),x,method=\_RETURNVERBOSE)

output  $b/(2+m)*x^2*exp(m*ln(x))+(arctan(tan(b*x+a))-b*x)/(1+m)*x*exp(m*ln(x))$ 

## **Fricas [A] (verification not implemented)**

Time  $= 0.09$  (sec), antiderivative size  $= 33$ , normalized size of antiderivative  $= 0.89$ 

 $\left($   $\left($   $\right)$   $\left($   $\left($   $\right)$   $\left($   $\left($   $\right)$   $\left($   $\left($   $\right)$   $\left($   $\left($   $\right)$   $\left($   $\left($   $\right)$   $\left($   $\left($   $\right)$   $\left($   $\left($   $\right)$   $\left($   $\left($   $\right)$   $\left($   $\left($   $\right)$   $\left($   $\left($   $\right)$   $\left($   $\left($   $\right)$   $\left($ 

<span id="page-331-0"></span>✞ ☎

 $\begin{pmatrix} 1 & 0 & 0 \\ 0 & 0 & 0 \\ 0 & 0 & 0 \\ 0 & 0 & 0 \\ 0 & 0 & 0 \\ 0 & 0 & 0 \\ 0 & 0 & 0 \\ 0 & 0 & 0 \\ 0 & 0 & 0 & 0 \\ 0 & 0 & 0 & 0 \\ 0 & 0 & 0 & 0 \\ 0 & 0 & 0 & 0 & 0 \\ 0 & 0 & 0 & 0 & 0 \\ 0 & 0 & 0 & 0 & 0 \\ 0 & 0 & 0 & 0 & 0 & 0 \\ 0 & 0 & 0 & 0 & 0 & 0 \\ 0 & 0 & 0 & 0 & 0 & 0 & 0 \\ 0 &$ 

$$
\int x^m \arctan(\tan(a+bx)) \, dx = \frac{((bm+b)x^2 + (am+2a)x)x^m}{m^2 + 3m + 2}
$$

✞ ☎

 $\left($   $\left($   $\right)$   $\left($   $\left($   $\right)$   $\left($   $\left($   $\right)$   $\left($   $\left($   $\right)$   $\left($   $\left($   $\right)$   $\left($   $\left($   $\right)$   $\left($   $\left($   $\right)$   $\left($   $\left($   $\right)$   $\left($   $\left($   $\right)$   $\left($   $\left($   $\right)$   $\left($   $\left($   $\right)$   $\left($   $\left($   $\right)$   $\left($ 

<span id="page-331-1"></span> $\left( \begin{array}{cc} \bullet & \bullet & \bullet \\ \bullet & \bullet & \bullet \end{array} \right)$ 

input

✞ ☎

integrate(x^m\*arctan(tan(b\*x+a)),x, algorithm="fricas")

output  $((b*m + b)*x^2 + (a*m + 2*a)*x^m/(m^2 + 3*m + 2))$ 

## **Sympy [B] (verification not implemented)**

Leaf count of result is larger than twice the leaf count of optimal. 158 vs.  $2(31) = 62$ .

Time  $= 0.81$  (sec), antiderivative size  $= 158$ , normalized size of antiderivative  $= 4.27$ 

$$
\int x^m \arctan(\tan(a+bx)) dx
$$
\n
$$
= \begin{cases}\n\int \log(x) - \frac{\tan(\tan(a+bx)) + \pi \left[ \frac{a+bx-\frac{\pi}{2}}{\pi} \right]}{x} & \text{for } m = -2 \\
-\int \log(x) + bx + \left( \frac{\tan(\tan(a+bx)) + 2\pi \left[ \frac{a+bx-\frac{\pi}{2}}{\pi} \right]}{x} \right) \log(x) & \text{for } m = -1 \\
-\frac{bx^2x^m}{m^2+3m+2} + \frac{mxx^m \left( \frac{\tan(\tan(a+bx)) + \pi \left[ \frac{a+bx-\frac{\pi}{2}}{\pi} \right]}{m^2+3m+2} \right)}{m^2+3m+2} + \frac{2xx^m \left( \frac{\tan(\tan(a+bx)) + \pi \left[ \frac{a+bx-\frac{\pi}{2}}{\pi} \right]}{m^2+3m+2} \right)}{\frac{a+bx-\frac{\pi}{2}}{m^2+3m+2}} & \text{otherwise}\n\end{cases}
$$

✞ ☎

 $\left( \begin{array}{cc} \text{ } & \text{ } \\ \text{ } & \text{ } \end{array} \right)$ 

✞ ☎

input integrate(x\*\*m\*atan(tan(b\*x+a)),x)

```
output
          Piecewise((b * log(x) - (atan(tan(a + b * x)) + pi * floor((a + b * x - pi/2)/pi)))
          /x, Eq(m, -2)), (-b*x*log(x) + b*x + (atan(tan(a + b*x)) + 2*pi*floor((a +
           b*x - pi/2)/pi))*log(x), Eq(m, -1)), (-b*x**2*x**m/(m**2 + 3*m + 2) + m*x
          *x**m*(atan(tan(a + b*x)) + pi*floor((a + b*x - pi/2)/pi))/(m**2 + 3*m + 2) + 2*x*x**m*(atan(tan(a + b*x)) + pi*floor((a + b*x - pi/2)/pi))/(m**2 +
          3*m + 2), True))
         \begin{pmatrix} 1 & 0 & 0 \\ 0 & 0 & 0 \\ 0 & 0 & 0 \\ 0 & 0 & 0 \\ 0 & 0 & 0 \\ 0 & 0 & 0 \\ 0 & 0 & 0 & 0 \\ 0 & 0 & 0 & 0 \\ 0 & 0 & 0 & 0 \\ 0 & 0 & 0 & 0 \\ 0 & 0 & 0 & 0 & 0 \\ 0 & 0 & 0 & 0 & 0 \\ 0 & 0 & 0 & 0 & 0 & 0 \\ 0 & 0 & 0 & 0 & 0 & 0 \\ 0 & 0 & 0 & 0 & 0 & 0 & 0 \\ 0 & 0 & 0 & 0 & 0 & 0 & 0 \\ 0 &
```
## <span id="page-332-0"></span>**Maxima [A] (verification not implemented)**

Time  $= 0.05$  (sec), antiderivative size  $= 38$ , normalized size of antiderivative  $= 1.03$ 

$$
\int x^m \arctan(\tan(a+bx)) \, dx = -\frac{bx^2 x^m}{(m+2)(m+1)} + \frac{x^{m+1} \arctan(\tan(bx+a))}{m+1}
$$

✞ ☎

 $\left( \begin{array}{cc} \text{ } & \text{ } \\ \text{ } & \text{ } \end{array} \right)$ 

<span id="page-332-1"></span>✞ ☎

 $\overline{\phantom{a}}$   $\overline{\phantom{a}}$   $\overline{\$ 

input integrate(x^m\*arctan(tan(b\*x+a)),x, algorithm="maxima")

output  $-b*x^2*x^m/((m + 2)*(m + 1)) + x^m(m + 1)*arctan(tan(b*x + a))/(m + 1)$ 

# **Giac [F]**

$$
\int x^m \arctan(\tan(a+bx)) dx = \int x^m \arctan(\tan(bx+a)) dx
$$

✞ ☎

 $\begin{pmatrix} 1 & 0 & 0 \\ 0 & 0 & 0 \\ 0 & 0 & 0 \\ 0 & 0 & 0 \\ 0 & 0 & 0 \\ 0 & 0 & 0 \\ 0 & 0 & 0 \\ 0 & 0 & 0 \\ 0 & 0 & 0 & 0 \\ 0 & 0 & 0 & 0 \\ 0 & 0 & 0 & 0 \\ 0 & 0 & 0 & 0 & 0 \\ 0 & 0 & 0 & 0 & 0 \\ 0 & 0 & 0 & 0 & 0 \\ 0 & 0 & 0 & 0 & 0 & 0 \\ 0 & 0 & 0 & 0 & 0 & 0 \\ 0 & 0 & 0 & 0 & 0 & 0 & 0 \\ 0 &$ 

<span id="page-333-0"></span>✞ ☎

input integrate(x^m\*arctan(tan(b\*x+a)),x, algorithm="giac")

output sage0\*x  $\left( \begin{array}{cc} \text{ } & \text{ } \\ \text{ } & \text{ } \end{array} \right)$ 

# **Mupad [F(-1)]**

Timed out.

$$
\int x^m \arctan(\tan(a+bx)) dx = \int x^m \operatorname{atan}(\tan(a+bx)) dx
$$

 $\sqrt{2}$   $\sqrt{2}$   $\sqrt{2$ 

 $\overline{\phantom{a}}$   $\overline{\phantom{a}}$   $\overline{\$ 

<span id="page-333-1"></span>✞ ☎

 $\left($   $\left($   $\right)$   $\left($   $\left($   $\right)$   $\left($   $\left($   $\right)$   $\left($   $\left($   $\right)$   $\left($   $\left($   $\right)$   $\left($   $\left($   $\right)$   $\left($   $\left($   $\right)$   $\left($   $\left($   $\right)$   $\left($   $\left($   $\right)$   $\left($   $\left($   $\right)$   $\left($   $\left($   $\right)$   $\left($   $\left($   $\right)$   $\left($ 

$$
input\left(\frac{int(x^{\hat{}}\pi^*\text{atan}(tan(a + b*x)),x)}{}
$$

output  $int(x^{\text{max}}atan(tan(a + b*x)), x)$ 

#### **Reduce [B] (verification not implemented)**

Time  $= 0.18$  (sec), antiderivative size  $= 38$ , normalized size of antiderivative  $= 1.03$ 

$$
\int x^m \arctan(\tan(a+bx)) dx = \frac{x^m x(\arctan(\tan(bx+a)) + 2\arctan(\tan(bx+a)) - bx)}{m^2 + 3m + 2}
$$

✞ ☎

✞ ☎

 $\overline{\phantom{a}}$   $\overline{\phantom{a}}$   $\overline{\$ 

input int(x^m\*atan(tan(b\*x+a)),x)  $\begin{pmatrix} 1 & 0 & 0 \\ 0 & 0 & 0 \\ 0 & 0 & 0 \\ 0 & 0 & 0 \\ 0 & 0 & 0 \\ 0 & 0 & 0 \\ 0 & 0 & 0 \\ 0 & 0 & 0 \\ 0 & 0 & 0 & 0 \\ 0 & 0 & 0 & 0 \\ 0 & 0 & 0 & 0 \\ 0 & 0 & 0 & 0 & 0 \\ 0 & 0 & 0 & 0 & 0 \\ 0 & 0 & 0 & 0 & 0 \\ 0 & 0 & 0 & 0 & 0 & 0 \\ 0 & 0 & 0 & 0 & 0 & 0 \\ 0 & 0 & 0 & 0 & 0 & 0 & 0 \\ 0 &$ 

output

$$
(x**m*x*(atan(tan(a + b*x))*m + 2*atan(tan(a + b*x)) - b*x))/(m*x + 3*m + 2)
$$

#### **3.38** R  $x^2 \arctan(\tan(a + bx)) dx$

<span id="page-334-0"></span>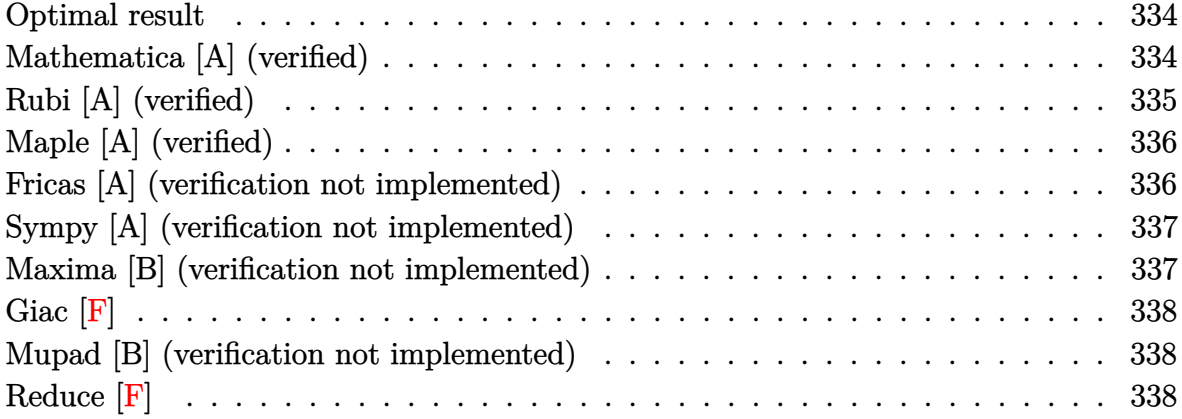

#### **Optimal result**

Integrand size  $= 11$ , antiderivative size  $= 23$ 

$$
\int x^2 \arctan(\tan(a+bx)) dx = -\frac{bx^4}{12} + \frac{1}{3}x^3 \arctan(\tan(a+bx))
$$

 $\left($   $\left($   $\right)$   $\left($   $\left($   $\right)$   $\left($   $\left($   $\right)$   $\left($   $\left($   $\right)$   $\left($   $\left($   $\right)$   $\left($   $\left($   $\right)$   $\left($   $\left($   $\right)$   $\left($   $\left($   $\right)$   $\left($   $\left($   $\right)$   $\left($   $\left($   $\right)$   $\left($   $\left($   $\right)$   $\left($   $\left($   $\right)$   $\left($ 

output

<span id="page-334-1"></span>✞ ☎ -1/12\*b\*x^4+1/3\*x^3\*arctan(tan(b\*x+a))

# **Mathematica [A] (verified)**

Time  $= 0.01$  (sec), antiderivative size  $= 20$ , normalized size of antiderivative  $= 0.87$ 

$$
\int x^2 \arctan(\tan(a+bx)) dx = -\frac{1}{12}x^3(bx - 4\arctan(\tan(a+bx)))
$$

✞ ☎

<span id="page-334-2"></span>✞ ☎

 $\begin{pmatrix} 1 & 0 & 0 \\ 0 & 0 & 0 \\ 0 & 0 & 0 \\ 0 & 0 & 0 \\ 0 & 0 & 0 \\ 0 & 0 & 0 \\ 0 & 0 & 0 & 0 \\ 0 & 0 & 0 & 0 \\ 0 & 0 & 0 & 0 \\ 0 & 0 & 0 & 0 \\ 0 & 0 & 0 & 0 & 0 \\ 0 & 0 & 0 & 0 & 0 \\ 0 & 0 & 0 & 0 & 0 & 0 \\ 0 & 0 & 0 & 0 & 0 & 0 \\ 0 & 0 & 0 & 0 & 0 & 0 & 0 \\ 0 & 0 & 0 & 0 & 0 & 0 & 0 \\ 0 &$ 

input

Integrate[x^2\*ArcTan[Tan[a + b\*x]],x]  $\left( \begin{array}{cc} \bullet & \bullet & \bullet \\ \bullet & \bullet & \bullet \end{array} \right)$ 

output  $-1/12*(x^3*(b*x - 4*ArcTan[Tan[a + b*x]]))$ 

# **Rubi [A] (verified)**

Time  $= 0.17$  (sec), antiderivative size  $= 23$ , normalized size of antiderivative  $= 1.00$ , number of steps used = 2, number of rules used = 2,  $\frac{\text{number of rules}}{\text{integral size}}$  = 0.182, Rules used  $= \{2599, 15\}$ 

Below are the steps used by Rubi to obtain the solution. The rule number used for the transformation is given above next to the arrow. The rules definitions used are listed below.

$$
\int x^2 \arctan(\tan(a+bx)) dx
$$

$$
\int 2599
$$

$$
\frac{1}{3}x^3 \arctan(\tan(a+bx)) - \frac{b \int x^3 dx}{3}
$$

$$
\int 15
$$

$$
\frac{1}{3}x^3 \arctan(\tan(a+bx)) - \frac{bx^4}{12}
$$

 $\left( \begin{array}{cc} \text{ } & \text{ } \\ \text{ } & \text{ } \end{array} \right)$ 

 $\left( \begin{array}{cc} \bullet & \bullet & \bullet \\ \bullet & \bullet & \bullet \end{array} \right)$ 

 $\begin{pmatrix} 1 & 0 & 0 \\ 0 & 0 & 0 \\ 0 & 0 & 0 \\ 0 & 0 & 0 \\ 0 & 0 & 0 \\ 0 & 0 & 0 \\ 0 & 0 & 0 & 0 \\ 0 & 0 & 0 & 0 \\ 0 & 0 & 0 & 0 \\ 0 & 0 & 0 & 0 \\ 0 & 0 & 0 & 0 & 0 \\ 0 & 0 & 0 & 0 & 0 \\ 0 & 0 & 0 & 0 & 0 & 0 \\ 0 & 0 & 0 & 0 & 0 & 0 \\ 0 & 0 & 0 & 0 & 0 & 0 & 0 \\ 0 & 0 & 0 & 0 & 0 & 0 & 0 \\ 0 &$ 

<span id="page-335-0"></span>✞ ☎

$$
input\left[\text{Int}\left[x^2*ArcTan[Tan[a + b*x]\right],x\right]
$$

output ✞ ☎  $-1/12*(b*x^4) + (x^3*ArcTan[Tan[a + b*x]])/3$ 

#### **Defintions of rubi rules used**

rule 15 ✞ ☎  $Int[(a_{-}.)*(x_{-})^(m_{-}.), x_{-}Synbol]$  :>  $Simp[a*(x^(m + 1)/(m + 1)), x]$  /; FreeQ[  ${a, m}, x$ ] & NeQ[m, -1]

rule 2599  $Int[(u_-)^(m_*)*(v_-)^(n_-), x_Symbol]$  :> With $[\{a = Simplify[D[u, x]\}, b = Sim$  $plifyl[D[v, x]]$ , Simp[u^(m + 1)\*(v^n/(a\*(m + 1))), x] - Simp[b\*(n/(a\*(m + 1 ))) Int[u^(m + 1)\*v^(n - 1), x], x] /; NeQ[b\*u - a\*v, 0]] /; FreeQ[{m, n} , x] && PiecewiseLinearQ[u, v, x] && NeQ[m, -1] && ((LtQ[m, -1] && GtQ[n, 0 ]  $k$  !(ILtQ[m + n, -2]  $k$  (FractionQ[m] || GeQ[2\*n + m + 1, 0]))) || (IGtQ  $[n, 0]$  && IGtQ $[m, 0]$  && LeQ $[n, m]$ ) || (IGtQ $[n, 0]$  && !IntegerQ $[m]$ ) || (ILt Q[m, 0] && !IntegerQ[n]))  $\begin{pmatrix} 1 & 0 & 0 \\ 0 & 0 & 0 \\ 0 & 0 & 0 \\ 0 & 0 & 0 \\ 0 & 0 & 0 \\ 0 & 0 & 0 \\ 0 & 0 & 0 & 0 \\ 0 & 0 & 0 & 0 \\ 0 & 0 & 0 & 0 \\ 0 & 0 & 0 & 0 \\ 0 & 0 & 0 & 0 & 0 \\ 0 & 0 & 0 & 0 & 0 \\ 0 & 0 & 0 & 0 & 0 & 0 \\ 0 & 0 & 0 & 0 & 0 & 0 \\ 0 & 0 & 0 & 0 & 0 & 0 & 0 \\ 0 & 0 & 0 & 0 & 0 & 0 & 0 \\ 0 &$ 

# **Maple [A] (verified)**

Time  $= 0.09$  (sec), antiderivative size  $= 20$ , normalized size of antiderivative  $= 0.87$ 

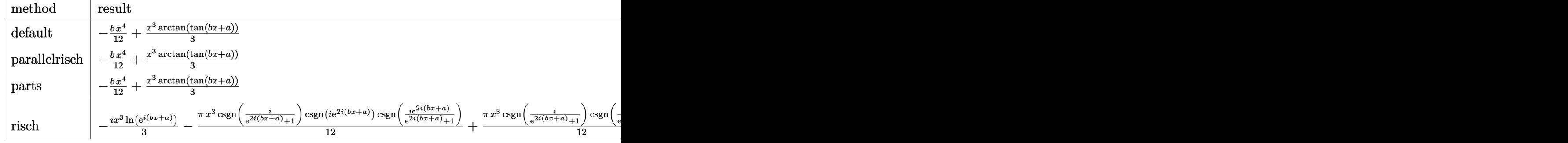

$$
^{\rm{input}}
$$

int(x^2\*arctan(tan(b\*x+a)),x,method=\_RETURNVERBOSE)

```
output
```
<span id="page-336-0"></span>✞ ☎ -1/12\*b\*x^4+1/3\*x^3\*arctan(tan(b\*x+a))

## **Fricas [A] (verification not implemented)**

Time  $= 0.08$  (sec), antiderivative size  $= 13$ , normalized size of antiderivative  $= 0.57$ 

✞ ☎

 $\begin{pmatrix} 1 & 0 & 0 \\ 0 & 0 & 0 \\ 0 & 0 & 0 \\ 0 & 0 & 0 \\ 0 & 0 & 0 \\ 0 & 0 & 0 \\ 0 & 0 & 0 & 0 \\ 0 & 0 & 0 & 0 \\ 0 & 0 & 0 & 0 \\ 0 & 0 & 0 & 0 \\ 0 & 0 & 0 & 0 & 0 \\ 0 & 0 & 0 & 0 & 0 \\ 0 & 0 & 0 & 0 & 0 & 0 \\ 0 & 0 & 0 & 0 & 0 & 0 \\ 0 & 0 & 0 & 0 & 0 & 0 & 0 \\ 0 & 0 & 0 & 0 & 0 & 0 & 0 \\ 0 &$ 

 $\begin{pmatrix} 1 & 0 & 0 \\ 0 & 0 & 0 \\ 0 & 0 & 0 \\ 0 & 0 & 0 \\ 0 & 0 & 0 \\ 0 & 0 & 0 \\ 0 & 0 & 0 & 0 \\ 0 & 0 & 0 & 0 \\ 0 & 0 & 0 & 0 \\ 0 & 0 & 0 & 0 \\ 0 & 0 & 0 & 0 & 0 \\ 0 & 0 & 0 & 0 & 0 \\ 0 & 0 & 0 & 0 & 0 & 0 \\ 0 & 0 & 0 & 0 & 0 & 0 \\ 0 & 0 & 0 & 0 & 0 & 0 & 0 \\ 0 & 0 & 0 & 0 & 0 & 0 & 0 \\ 0 &$ 

$$
\int x^2 \arctan(\tan(a+bx)) dx = \frac{1}{4}bx^4 + \frac{1}{3}ax^3
$$

 $\left( \begin{array}{cc} \text{ } & \text{ } \\ \text{ } & \text{ } \end{array} \right)$ 

<span id="page-336-1"></span>✞ ☎

 $\left( \begin{array}{cc} \text{ } & \text{ } \\ \text{ } & \text{ } \end{array} \right)$ 

input

✞ ☎ integrate(x^2\*arctan(tan(b\*x+a)),x, algorithm="fricas")

output  $1/4*b*x^4 + 1/3*a*x^3$  integrate(x\*\*2\*atan(tan(b\*x+a)),x)

## **Sympy [A] (verification not implemented)**

Time  $= 0.16$  (sec), antiderivative size  $= 32$ , normalized size of antiderivative  $= 1.39$ 

$$
\int x^2 \arctan(\tan(a+bx)) dx = -\frac{bx^4}{12} + \frac{x^3 \left(\operatorname{atan}\left(\tan\left(a+bx\right)\right) + \pi \left\lfloor \frac{a+bx-\frac{\pi}{2}}{\pi} \right\rfloor\right)}{3}
$$

✞ ☎

<span id="page-337-0"></span> $\begin{pmatrix} 1 & 0 & 0 \\ 0 & 0 & 0 \\ 0 & 0 & 0 \\ 0 & 0 & 0 \\ 0 & 0 & 0 \\ 0 & 0 & 0 \\ 0 & 0 & 0 \\ 0 & 0 & 0 \\ 0 & 0 & 0 & 0 \\ 0 & 0 & 0 & 0 \\ 0 & 0 & 0 & 0 \\ 0 & 0 & 0 & 0 & 0 \\ 0 & 0 & 0 & 0 & 0 \\ 0 & 0 & 0 & 0 & 0 \\ 0 & 0 & 0 & 0 & 0 & 0 \\ 0 & 0 & 0 & 0 & 0 & 0 \\ 0 & 0 & 0 & 0 & 0 & 0 & 0 \\ 0 &$ 

input

output ✞ ☎  $-b*x**4/12 + x**3*(atan(tan(a + b*x)) + pi*floor((a + b*x - pi/2)/pi))/3$  $\left( \begin{array}{cc} \bullet & \bullet & \bullet \\ \bullet & \bullet & \bullet \end{array} \right)$ 

## **Maxima [B] (verification not implemented)**

Leaf count of result is larger than twice the leaf count of optimal. 81 vs.  $2(19) = 38$ . Time  $= 0.04$  (sec), antiderivative size  $= 81$ , normalized size of antiderivative  $= 3.52$ 

$$
\int x^2 \arctan(\tan(a+bx)) dx
$$
  
= 
$$
\frac{4 ((bx+a)^3 - 3 (bx+a)^2 a + 3 (bx+a)a^2) \arctan(\tan(bx+a))}{b^2} - \frac{(bx+a)^4 - 4 (bx+a)^3 a + 6 (bx+a)^2 a^2}{b^2}
$$
  
12 b

✞ ☎

 $\overline{\phantom{a}}$   $\overline{\phantom{a}}$   $\overline{\$ 

<span id="page-337-1"></span> $\begin{pmatrix} 1 & 0 & 0 \\ 0 & 0 & 0 \\ 0 & 0 & 0 \\ 0 & 0 & 0 \\ 0 & 0 & 0 \\ 0 & 0 & 0 \\ 0 & 0 & 0 \\ 0 & 0 & 0 \\ 0 & 0 & 0 & 0 \\ 0 & 0 & 0 & 0 \\ 0 & 0 & 0 & 0 \\ 0 & 0 & 0 & 0 & 0 \\ 0 & 0 & 0 & 0 & 0 \\ 0 & 0 & 0 & 0 & 0 \\ 0 & 0 & 0 & 0 & 0 & 0 \\ 0 & 0 & 0 & 0 & 0 & 0 \\ 0 & 0 & 0 & 0 & 0 & 0 & 0 \\ 0 &$ 

input

integrate(x^2\*arctan(tan(b\*x+a)),x, algorithm="maxima")

output ✞ ☎  $1/12*(4*((b*x + a)^3 - 3*(b*x + a)^2*a + 3*(b*x + a)*a^2)*arctan(tan(b*x + a))$ a))/b^2 - ((b\*x + a)^4 - 4\*(b\*x + a)^3\*a + 6\*(b\*x + a)^2\*a^2)/b^2)/b

# **Giac [F]**

$$
\int x^2 \arctan(\tan(a+bx)) dx = \int x^2 \arctan(\tan(bx+a)) dx
$$

✞ ☎

 $\begin{pmatrix} 1 & 0 & 0 \\ 0 & 0 & 0 \\ 0 & 0 & 0 \\ 0 & 0 & 0 \\ 0 & 0 & 0 \\ 0 & 0 & 0 \\ 0 & 0 & 0 \\ 0 & 0 & 0 \\ 0 & 0 & 0 & 0 \\ 0 & 0 & 0 & 0 \\ 0 & 0 & 0 & 0 \\ 0 & 0 & 0 & 0 & 0 \\ 0 & 0 & 0 & 0 & 0 \\ 0 & 0 & 0 & 0 & 0 \\ 0 & 0 & 0 & 0 & 0 & 0 \\ 0 & 0 & 0 & 0 & 0 & 0 \\ 0 & 0 & 0 & 0 & 0 & 0 & 0 \\ 0 &$ 

<span id="page-338-0"></span>✞ ☎

input integrate(x^2\*arctan(tan(b\*x+a)),x, algorithm="giac")

output sage0\*x  $\left( \begin{array}{cc} \text{ } & \text{ } \\ \text{ } & \text{ } \end{array} \right)$ 

## **Mupad [B] (verification not implemented)**

Time  $= 0.14$  (sec), antiderivative size  $= 19$ , normalized size of antiderivative  $= 0.83$ 

$$
\int x^2 \arctan(\tan(a+bx)) dx = \frac{x^3 \operatorname{atan}(\tan(a+bx))}{3} - \frac{bx^4}{12}
$$

✞ ☎

 $\left( \begin{array}{cc} \bullet & \bullet & \bullet \\ \bullet & \bullet & \bullet \end{array} \right)$ 

<span id="page-338-1"></span> $\begin{pmatrix} 1 & 0 & 0 \\ 0 & 0 & 0 \\ 0 & 0 & 0 \\ 0 & 0 & 0 \\ 0 & 0 & 0 \\ 0 & 0 & 0 \\ 0 & 0 & 0 & 0 \\ 0 & 0 & 0 & 0 \\ 0 & 0 & 0 & 0 \\ 0 & 0 & 0 & 0 \\ 0 & 0 & 0 & 0 & 0 \\ 0 & 0 & 0 & 0 & 0 \\ 0 & 0 & 0 & 0 & 0 & 0 \\ 0 & 0 & 0 & 0 & 0 & 0 \\ 0 & 0 & 0 & 0 & 0 & 0 & 0 \\ 0 & 0 & 0 & 0 & 0 & 0 & 0 \\ 0 &$ 

input  $int(x^2*atan(tan(a + b*x)),x)$ 

$$
output\left(\frac{(x^3*\text{atan}(\tan(a + b*x)))/3 - (b*x^4)/12}{x^3*\text{atan}(\tan(a + b*x))}/x\right)
$$

**Reduce [F]**

$$
\int x^2 \arctan(\tan(a+bx)) dx = \int \operatorname{atan}(\tan(bx+a)) x^2 dx
$$

✞ ☎

 $\left( \begin{array}{cc} \text{ } & \text{ } \\ \text{ } & \text{ } \end{array} \right)$ 

 $\overline{\phantom{a}}$   $\overline{\phantom{a}}$   $\overline{\$ 

input

int(atan(tan(a + b\*x))\*x\*\*2,x)

 $int(x^2*atan(tan(b*x+a)),x)$ 

output

✞ ☎

#### **3.39** R  $\int x \arctan(\tan(a+bx)) dx$

<span id="page-339-0"></span>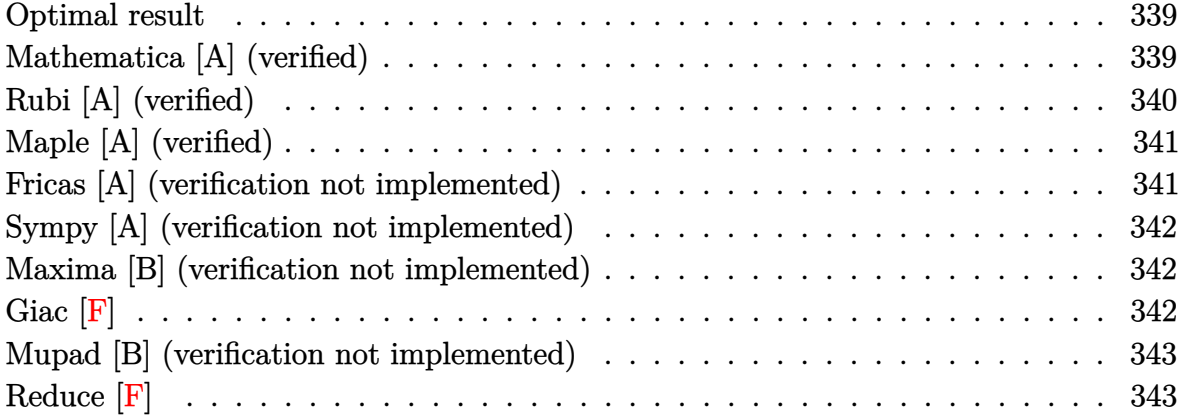

#### **Optimal result**

Integrand size  $= 9$ , antiderivative size  $= 23$ 

$$
\int x \arctan(\tan(a+bx)) dx = -\frac{bx^3}{6} + \frac{1}{2}x^2 \arctan(\tan(a+bx))
$$

 $\left($   $\left($   $\right)$   $\left($   $\left($   $\right)$   $\left($   $\left($   $\right)$   $\left($   $\left($   $\right)$   $\left($   $\left($   $\right)$   $\left($   $\left($   $\right)$   $\left($   $\left($   $\right)$   $\left($   $\left($   $\right)$   $\left($   $\left($   $\right)$   $\left($   $\left($   $\right)$   $\left($   $\left($   $\right)$   $\left($   $\left($   $\right)$   $\left($ 

output

<span id="page-339-1"></span>✞ ☎ -1/6\*b\*x^3+1/2\*x^2\*arctan(tan(b\*x+a))

# **Mathematica [A] (verified)**

Time  $= 0.01$  (sec), antiderivative size  $= 20$ , normalized size of antiderivative  $= 0.87$ 

$$
\int x \arctan(\tan(a+bx)) dx = -\frac{1}{6}x^2(bx - 3\arctan(\tan(a+bx)))
$$

✞ ☎

 $\left( \begin{array}{cc} \bullet & \bullet & \bullet \\ \bullet & \bullet & \bullet \end{array} \right)$ 

<span id="page-339-2"></span>✞ ☎

 $\begin{pmatrix} 1 & 0 & 0 \\ 0 & 0 & 0 \\ 0 & 0 & 0 \\ 0 & 0 & 0 \\ 0 & 0 & 0 \\ 0 & 0 & 0 \\ 0 & 0 & 0 & 0 \\ 0 & 0 & 0 & 0 \\ 0 & 0 & 0 & 0 \\ 0 & 0 & 0 & 0 \\ 0 & 0 & 0 & 0 & 0 \\ 0 & 0 & 0 & 0 & 0 \\ 0 & 0 & 0 & 0 & 0 & 0 \\ 0 & 0 & 0 & 0 & 0 & 0 \\ 0 & 0 & 0 & 0 & 0 & 0 & 0 \\ 0 & 0 & 0 & 0 & 0 & 0 & 0 \\ 0 &$ 

input

Integrate[x\*ArcTan[Tan[a + b\*x]],x]

output -1/6\*(x^2\*(b\*x - 3\*ArcTan[Tan[a + b\*x]]))

# **Rubi [A] (verified)**

Time  $= 0.18$  (sec), antiderivative size  $= 23$ , normalized size of antiderivative  $= 1.00$ , number of steps used = 2, number of rules used = 2,  $\frac{\text{number of rules}}{\text{integral size}} = 0.222$ , Rules used  $= \{5694, 15\}$ 

Below are the steps used by Rubi to obtain the solution. The rule number used for the transformation is given above next to the arrow. The rules definitions used are listed below.

$$
\int x \arctan(\tan(a+bx)) dx
$$

$$
\int 5694
$$

$$
\frac{1}{2}x^2 \arctan(\tan(a+bx)) - \frac{1}{2}ib \int -ix^2 dx
$$

$$
\int 15
$$

$$
\frac{1}{2}x^2 \arctan(\tan(a+bx)) - \frac{bx^3}{6}
$$

 $\begin{pmatrix} 1 & 0 & 0 \\ 0 & 0 & 0 \\ 0 & 0 & 0 \\ 0 & 0 & 0 \\ 0 & 0 & 0 \\ 0 & 0 & 0 \\ 0 & 0 & 0 & 0 \\ 0 & 0 & 0 & 0 \\ 0 & 0 & 0 & 0 \\ 0 & 0 & 0 & 0 \\ 0 & 0 & 0 & 0 & 0 \\ 0 & 0 & 0 & 0 & 0 \\ 0 & 0 & 0 & 0 & 0 & 0 \\ 0 & 0 & 0 & 0 & 0 & 0 \\ 0 & 0 & 0 & 0 & 0 & 0 & 0 \\ 0 & 0 & 0 & 0 & 0 & 0 & 0 \\ 0 &$ 

✝ ✆

 $\begin{pmatrix} 1 & 0 & 0 \\ 0 & 0 & 0 \\ 0 & 0 & 0 \\ 0 & 0 & 0 \\ 0 & 0 & 0 \\ 0 & 0 & 0 \\ 0 & 0 & 0 & 0 \\ 0 & 0 & 0 & 0 \\ 0 & 0 & 0 & 0 \\ 0 & 0 & 0 & 0 & 0 \\ 0 & 0 & 0 & 0 & 0 \\ 0 & 0 & 0 & 0 & 0 \\ 0 & 0 & 0 & 0 & 0 & 0 \\ 0 & 0 & 0 & 0 & 0 & 0 \\ 0 & 0 & 0 & 0 & 0 & 0 & 0 \\ 0 & 0 & 0 & 0 & 0 & 0 & 0 \\$ 

$$
input \left[ Int \left[ x * ArcTan \left[ Tan \left[ a + b * x \right] \right], x \right] \right]
$$

output ✞ ☎  $-1/6*(b*x^3) + (x^2*ArcTan[Tan[a + b*x]])/2$ 

#### **Defintions of rubi rules used**

rule 15 ✞ ☎  $Int[(a_{-}.)*(x_{-})^(m_{-}.), x_{-}Symbol]$  :>  $Simp[a*(x^(m + 1)/(m + 1)), x]$  /; FreeQ[  ${a, m}, x$ ] & NeQ[m, -1]

<span id="page-340-0"></span>rule 5694 ✞ ☎  $Int[Arctan[(c_.) + (d_.) * Tan[(a_.) + (b_.) * (x_.)] * ((e_.) + (f_.) * (x_))^-(m_-.$ ), x\_Symbol] :> Simp[(e + f\*x)^(m + 1)\*(ArcTan[c + d\*Tan[a + b\*x]]/(f\*(m + 1))), x] - Simp[I\*(b/(f\*(m + 1))) Int[(e + f\*x)^(m + 1)/(c + I\*d + c\*E^(2  $*I*a + 2*I*b*x)$ , x], x] /; FreeQ[{a, b, c, d, e, f}, x] && IGtQ[m, 0] && E  $qQ[(c + I*d)^2, -1]$  $\begin{pmatrix} 1 & 0 & 0 \\ 0 & 0 & 0 \\ 0 & 0 & 0 \\ 0 & 0 & 0 \\ 0 & 0 & 0 \\ 0 & 0 & 0 \\ 0 & 0 & 0 & 0 \\ 0 & 0 & 0 & 0 \\ 0 & 0 & 0 & 0 \\ 0 & 0 & 0 & 0 \\ 0 & 0 & 0 & 0 & 0 \\ 0 & 0 & 0 & 0 & 0 \\ 0 & 0 & 0 & 0 & 0 & 0 \\ 0 & 0 & 0 & 0 & 0 & 0 \\ 0 & 0 & 0 & 0 & 0 & 0 & 0 \\ 0 & 0 & 0 & 0 & 0 & 0 & 0 \\ 0 &$ 

# **Maple [A] (verified)**

Time  $= 0.04$  (sec), antiderivative size  $= 20$ , normalized size of antiderivative  $= 0.87$ 

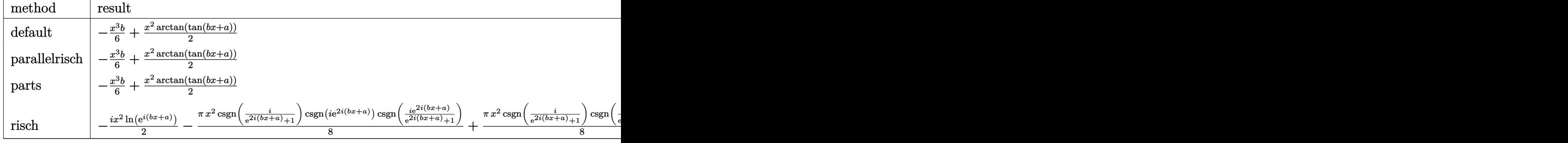

$$
\operatorname{input}
$$

int(x\*arctan(tan(b\*x+a)),x,method=\_RETURNVERBOSE)

output

-1/6\*x^3\*b+1/2\*x^2\*arctan(tan(b\*x+a))

# **Fricas [A] (verification not implemented)**

Time  $= 0.08$  (sec), antiderivative size  $= 13$ , normalized size of antiderivative  $= 0.57$ 

✞ ☎

 $\begin{pmatrix} 1 & 0 & 0 \\ 0 & 0 & 0 \\ 0 & 0 & 0 \\ 0 & 0 & 0 \\ 0 & 0 & 0 \\ 0 & 0 & 0 \\ 0 & 0 & 0 & 0 \\ 0 & 0 & 0 & 0 \\ 0 & 0 & 0 & 0 \\ 0 & 0 & 0 & 0 \\ 0 & 0 & 0 & 0 & 0 \\ 0 & 0 & 0 & 0 & 0 \\ 0 & 0 & 0 & 0 & 0 & 0 \\ 0 & 0 & 0 & 0 & 0 & 0 \\ 0 & 0 & 0 & 0 & 0 & 0 & 0 \\ 0 & 0 & 0 & 0 & 0 & 0 & 0 \\ 0 &$ 

<span id="page-341-0"></span>✞ ☎

 $\begin{pmatrix} 1 & 0 & 0 \\ 0 & 0 & 0 \\ 0 & 0 & 0 \\ 0 & 0 & 0 \\ 0 & 0 & 0 \\ 0 & 0 & 0 \\ 0 & 0 & 0 & 0 \\ 0 & 0 & 0 & 0 \\ 0 & 0 & 0 & 0 \\ 0 & 0 & 0 & 0 \\ 0 & 0 & 0 & 0 & 0 \\ 0 & 0 & 0 & 0 & 0 \\ 0 & 0 & 0 & 0 & 0 & 0 \\ 0 & 0 & 0 & 0 & 0 & 0 \\ 0 & 0 & 0 & 0 & 0 & 0 & 0 \\ 0 & 0 & 0 & 0 & 0 & 0 & 0 \\ 0 &$ 

$$
\int x \arctan(\tan(a+bx)) dx = \frac{1}{3}bx^3 + \frac{1}{2}ax^2
$$

✞ ☎

 $\left( \begin{array}{cc} \text{ } & \text{ } \\ \text{ } & \text{ } \end{array} \right)$ 

<span id="page-341-1"></span>✞ ☎

 $\left( \begin{array}{cc} \text{ } & \text{ } \\ \text{ } & \text{ } \end{array} \right)$ 

input

integrate(x\*arctan(tan(b\*x+a)),x, algorithm="fricas")

output  $1/3*b*x^3 + 1/2*a*x^2$ 

# **Sympy [A] (verification not implemented)**

Time  $= 0.10$  (sec), antiderivative size  $= 32$ , normalized size of antiderivative  $= 1.39$ 

$$
\int x \arctan(\tan(a+bx)) dx = -\frac{bx^3}{6} + \frac{x^2 \left(\arctan(\tan(a+bx)) + \pi \left\lfloor \frac{a+bx-\frac{\pi}{2}}{\pi} \right\rfloor \right)}{2}
$$

✞ ☎

 $\begin{pmatrix} 1 & 0 & 0 \\ 0 & 0 & 0 \\ 0 & 0 & 0 \\ 0 & 0 & 0 \\ 0 & 0 & 0 \\ 0 & 0 & 0 \\ 0 & 0 & 0 & 0 \\ 0 & 0 & 0 & 0 \\ 0 & 0 & 0 & 0 \\ 0 & 0 & 0 & 0 & 0 \\ 0 & 0 & 0 & 0 & 0 \\ 0 & 0 & 0 & 0 & 0 \\ 0 & 0 & 0 & 0 & 0 & 0 \\ 0 & 0 & 0 & 0 & 0 & 0 \\ 0 & 0 & 0 & 0 & 0 & 0 & 0 \\ 0 & 0 & 0 & 0 & 0 & 0 & 0 \\$ 

<span id="page-342-0"></span>✞ ☎

input integrate(x\*atan(tan(b\*x+a)),x)

output

$$
-b*x**3/6 + x**2*(\text{atan(tan}(a + b*x)) + \text{pi*floor}((a + b*x - \text{pi}/2)/\text{pi}))/2
$$

### **Maxima [B] (verification not implemented)**

Leaf count of result is larger than twice the leaf count of optimal. 57 vs.  $2(19) = 38$ . Time  $= 0.03$  (sec), antiderivative size  $= 57$ , normalized size of antiderivative  $= 2.48$ 

$$
\int x \arctan(\tan(a+bx)) dx = \frac{\frac{3((bx+a)^2-2(bx+a)a)\arctan(\tan(bx+a))}{b} - \frac{(bx+a)^3-3(bx+a)^2a}{b}}{6b}
$$

✞ ☎

 $\left( \begin{array}{cc} \bullet & \bullet & \bullet \\ \bullet & \bullet & \bullet \end{array} \right)$ 

<span id="page-342-1"></span>✞ ☎

 $\begin{pmatrix} 1 & 0 & 0 \\ 0 & 0 & 0 \\ 0 & 0 & 0 \\ 0 & 0 & 0 \\ 0 & 0 & 0 \\ 0 & 0 & 0 \\ 0 & 0 & 0 & 0 \\ 0 & 0 & 0 & 0 \\ 0 & 0 & 0 & 0 \\ 0 & 0 & 0 & 0 & 0 \\ 0 & 0 & 0 & 0 & 0 \\ 0 & 0 & 0 & 0 & 0 \\ 0 & 0 & 0 & 0 & 0 & 0 \\ 0 & 0 & 0 & 0 & 0 & 0 \\ 0 & 0 & 0 & 0 & 0 & 0 & 0 \\ 0 & 0 & 0 & 0 & 0 & 0 & 0 \\$ 

input integrate(x\*arctan(tan(b\*x+a)),x, algorithm="maxima")

output  $1/6*(3*((b*x + a)^2 - 2*(b*x + a)*a)*(atan(b*x + a))/b - ((b*x + a)^3)$  $-3*(b*x + a)^2*a)/b)/b$ 

**Giac [F]**

$$
\int x \arctan(\tan(a+bx)) dx = \int x \arctan(\tan(bx+a)) dx
$$

<span id="page-342-2"></span>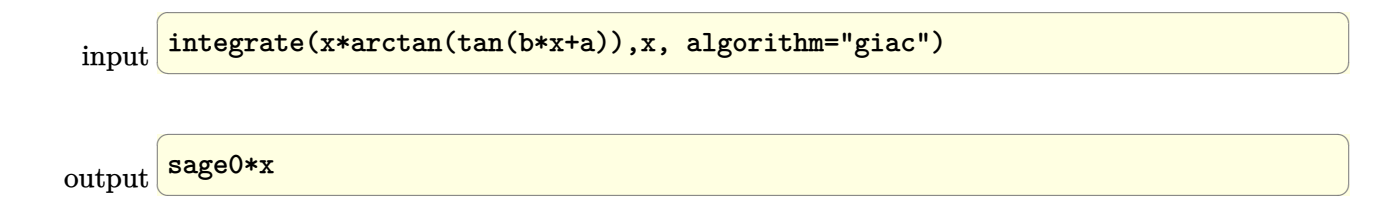

## **Mupad [B] (verification not implemented)**

Time  $= 0.07$  (sec), antiderivative size  $= 19$ , normalized size of antiderivative  $= 0.83$ 

$$
\int x \arctan(\tan(a+bx)) dx = \frac{x^2 \operatorname{atan}(\tan(a+bx))}{2} - \frac{bx^3}{6}
$$

✞ ☎

<span id="page-343-0"></span>✞ ☎

 $\left( \begin{array}{cc} \text{ } & \text{ } \\ \text{ } & \text{ } \end{array} \right)$ 

input  $int(x*atan(tan(a + b*x)), x)$  $\begin{pmatrix} 1 & 0 & 0 \\ 0 & 0 & 0 \\ 0 & 0 & 0 \\ 0 & 0 & 0 \\ 0 & 0 & 0 \\ 0 & 0 & 0 \\ 0 & 0 & 0 \\ 0 & 0 & 0 \\ 0 & 0 & 0 & 0 \\ 0 & 0 & 0 & 0 \\ 0 & 0 & 0 & 0 \\ 0 & 0 & 0 & 0 & 0 \\ 0 & 0 & 0 & 0 & 0 \\ 0 & 0 & 0 & 0 & 0 \\ 0 & 0 & 0 & 0 & 0 & 0 \\ 0 & 0 & 0 & 0 & 0 & 0 \\ 0 & 0 & 0 & 0 & 0 & 0 & 0 \\ 0 &$ 

output

 $(x^2*atan(tan(a + b*x)))/2 - (b*x^3)/6$ 

# **Reduce [F]**

$$
\int x \arctan(\tan(a+bx)) dx = \int \operatorname{atan}(\tan(bx+a)) x dx
$$

✞ ☎

 $\left( \begin{array}{cc} \bullet & \bullet & \bullet \\ \bullet & \bullet & \bullet \end{array} \right)$ 

✞ ☎

input int(x\*atan(tan(b\*x+a)),x)

output  $int(atan(tan(a + b*x))*x,x)$  $\begin{pmatrix} 1 & 0 & 0 \\ 0 & 0 & 0 \\ 0 & 0 & 0 \\ 0 & 0 & 0 \\ 0 & 0 & 0 \\ 0 & 0 & 0 \\ 0 & 0 & 0 & 0 \\ 0 & 0 & 0 & 0 \\ 0 & 0 & 0 & 0 \\ 0 & 0 & 0 & 0 \\ 0 & 0 & 0 & 0 & 0 \\ 0 & 0 & 0 & 0 & 0 \\ 0 & 0 & 0 & 0 & 0 & 0 \\ 0 & 0 & 0 & 0 & 0 & 0 \\ 0 & 0 & 0 & 0 & 0 & 0 & 0 \\ 0 & 0 & 0 & 0 & 0 & 0 & 0 \\ 0 &$ 

#### **3.40** R  $\int \arctan(\tan(a+bx)) dx$

<span id="page-344-0"></span>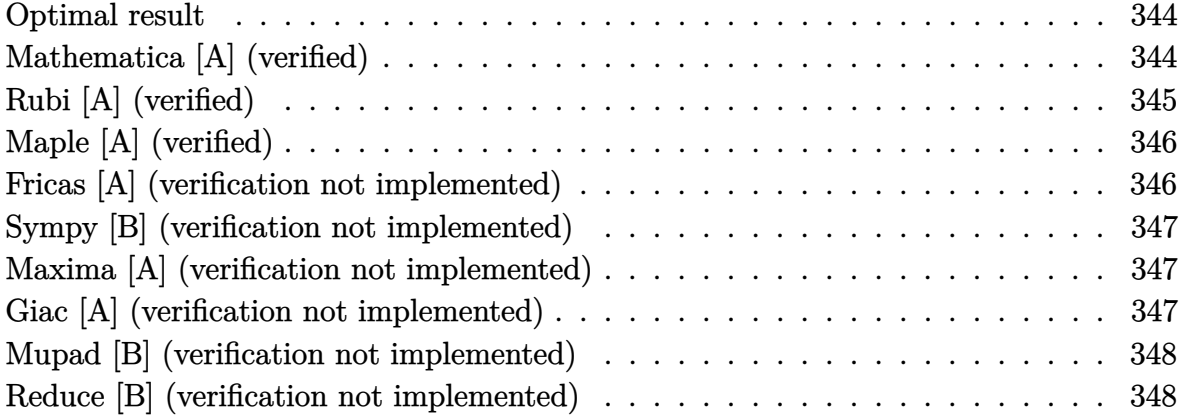

#### **Optimal result**

Integrand size  $= 7$ , antiderivative size  $= 16$ 

$$
\int \arctan(\tan(a+bx)) dx = \frac{\arctan(\tan(a+bx))^2}{2b}
$$

<span id="page-344-1"></span>✞ ☎

output

1/2\*arctan(tan(b\*x+a))^2/b  $\left($   $\left($   $\right)$   $\left($   $\left($   $\right)$   $\left($   $\left($   $\right)$   $\left($   $\left($   $\right)$   $\left($   $\left($   $\right)$   $\left($   $\left($   $\right)$   $\left($   $\left($   $\right)$   $\left($   $\left($   $\right)$   $\left($   $\left($   $\right)$   $\left($   $\left($   $\right)$   $\left($   $\left($   $\right)$   $\left($   $\left($   $\right)$   $\left($ 

### **Mathematica [A] (verified)**

Time  $= 0.01$  (sec), antiderivative size  $= 18$ , normalized size of antiderivative  $= 1.12$ 

$$
\int \arctan(\tan(a+bx)) dx = -\frac{bx^2}{2} + x \arctan(\tan(a+bx))
$$

✞ ☎

 $\begin{pmatrix} 1 & 0 & 0 \\ 0 & 0 & 0 \\ 0 & 0 & 0 \\ 0 & 0 & 0 \\ 0 & 0 & 0 \\ 0 & 0 & 0 \\ 0 & 0 & 0 & 0 \\ 0 & 0 & 0 & 0 \\ 0 & 0 & 0 & 0 \\ 0 & 0 & 0 & 0 \\ 0 & 0 & 0 & 0 & 0 \\ 0 & 0 & 0 & 0 & 0 \\ 0 & 0 & 0 & 0 & 0 & 0 \\ 0 & 0 & 0 & 0 & 0 & 0 \\ 0 & 0 & 0 & 0 & 0 & 0 & 0 \\ 0 & 0 & 0 & 0 & 0 & 0 & 0 \\ 0 &$ 

<span id="page-344-2"></span>✞ ☎

 $\left( \begin{array}{cc} \text{ } & \text{ } \\ \text{ } & \text{ } \end{array} \right)$ 

input

Integrate[ArcTan[Tan[a + b\*x]],x]

output  $-1/2*(b*x^2) + x*ArcTan[Tan[a + b*x]]$ 

# **Rubi [A] (verified)**

Time  $= 0.15$  (sec), antiderivative size  $= 16$ , normalized size of antiderivative  $= 1.00$ , number of steps used = 3, number of rules used = 2,  $\frac{\text{number of rules}}{\text{integral size}}$  = 0.286, Rules used  $= \{2588, 15\}$ 

Below are the steps used by Rubi to obtain the solution. The rule number used for the transformation is given above next to the arrow. The rules definitions used are listed below.

$$
\int \arctan(\tan(a+bx)) dx
$$
\n
$$
\int 2588
$$
\n
$$
\underline{\int \arctan(\tan(a+bx))} d\arctan(\tan(a+bx))}
$$
\n
$$
\int 15
$$
\n
$$
\underline{\arctan(\tan(a+bx))}^{2}
$$
\n
$$
\underline{2b}
$$

 $\begin{pmatrix} 1 & 0 & 0 \\ 0 & 0 & 0 \\ 0 & 0 & 0 \\ 0 & 0 & 0 \\ 0 & 0 & 0 \\ 0 & 0 & 0 \\ 0 & 0 & 0 & 0 \\ 0 & 0 & 0 & 0 \\ 0 & 0 & 0 & 0 \\ 0 & 0 & 0 & 0 \\ 0 & 0 & 0 & 0 & 0 \\ 0 & 0 & 0 & 0 & 0 \\ 0 & 0 & 0 & 0 & 0 & 0 \\ 0 & 0 & 0 & 0 & 0 & 0 \\ 0 & 0 & 0 & 0 & 0 & 0 & 0 \\ 0 & 0 & 0 & 0 & 0 & 0 & 0 \\ 0 &$ 

 $\left( \begin{array}{cc} \text{ } & \text{ } \\ \text{ } & \text{ } \end{array} \right)$ 

✞ ☎

 $\overline{\phantom{a}}$   $\overline{\phantom{a}}$   $\overline{\$ 

<span id="page-345-0"></span>✞ ☎

 $\left( \begin{array}{cc} \text{ } & \text{ } \\ \text{ } & \text{ } \end{array} \right)$ 

$$
input\n\boxed{\text{Int}[Arctan[\text{Tan}[a + b*x]],x]}
$$

$$
output\left[\text{ArcTan}\left[\text{Tan}\left[a + b * x\right]\right]\right]^{2}/(2*b)
$$

#### **Defintions of rubi rules used**

rule 15

$$
Int[(a_{\_.})*(x_{\_})^(m_{\_.}), x_{\_Symbol}] : > Simp[a*(x^(m + 1)/(m + 1)), x] /; FreeQ[
$$
  

$$
\{a, m\}, x]
$$
 & NeQ[m, -1]

rule 2588  $Int[(u_')^(m_...)$ , x\_Symbol] :> With $[fc = Simplify[D[u, x]]]$ , Simp $[1/c$  Subst  $[Int[x^m, x], x, u], x]$  /; FreeQ[m, x] && PiecewiseLinearQ[u, x]

# **Maple [A] (verified)**

Time  $= 0.10$  (sec), antiderivative size  $= 15$ , normalized size of antiderivative  $= 0.94$ 

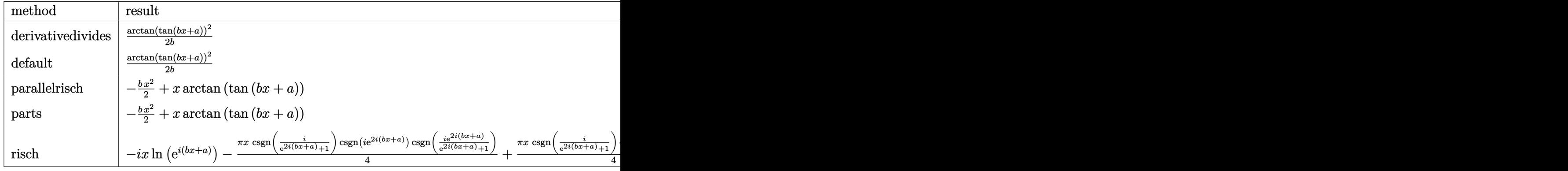

input ✞ ☎ int(arctan(tan(b\*x+a)),x,method=\_RETURNVERBOSE)

output 1/2\*arctan(tan(b\*x+a))^2/b  $\left( \begin{array}{cc} \bullet & \bullet & \bullet \\ \bullet & \bullet & \bullet \end{array} \right)$ 

## **Fricas [A] (verification not implemented)**

Time  $= 0.07$  (sec), antiderivative size  $= 10$ , normalized size of antiderivative  $= 0.62$ 

 $\left( \begin{array}{cc} \text{ } & \text{ } \\ \text{ } & \text{ } \end{array} \right)$ 

<span id="page-346-0"></span>✞ ☎

$$
\int \arctan(\tan(a+bx)) dx = \frac{1}{2}bx^2 + ax
$$

✞ ☎

<span id="page-346-1"></span>✞ ☎

input

integrate(arctan(tan(b\*x+a)),x, algorithm="fricas")  $\overline{\phantom{a}}$   $\overline{\phantom{a}}$   $\overline{\$ 

output  $1/2*b*x^2 + ax$  $\begin{pmatrix} 1 & 0 & 0 \\ 0 & 0 & 0 \\ 0 & 0 & 0 \\ 0 & 0 & 0 \\ 0 & 0 & 0 \\ 0 & 0 & 0 \\ 0 & 0 & 0 \\ 0 & 0 & 0 & 0 \\ 0 & 0 & 0 & 0 \\ 0 & 0 & 0 & 0 \\ 0 & 0 & 0 & 0 & 0 \\ 0 & 0 & 0 & 0 & 0 \\ 0 & 0 & 0 & 0 & 0 \\ 0 & 0 & 0 & 0 & 0 & 0 \\ 0 & 0 & 0 & 0 & 0 & 0 \\ 0 & 0 & 0 & 0 & 0 & 0 & 0 \\ 0 & 0 & 0 & 0 &$ 

#### **Sympy [B] (verification not implemented)**

Leaf count of result is larger than twice the leaf count of optimal.  $42 \text{ vs. } 2(12) = 24$ . Time  $= 0.08$  (sec), antiderivative size  $= 42$ , normalized size of antiderivative  $= 2.62$ 

$$
\int \arctan(\tan(a+bx)) dx = \begin{cases} \frac{\left(\tan(\tan(a+bx)) + \pi \left\lfloor \frac{a+bx-\frac{\pi}{2}}{\pi} \right\rfloor\right)^2}{2b} & \text{for } b \neq 0\\ x \left(\tan(\tan(a)) + \pi \left\lfloor \frac{a-\frac{\pi}{2}}{\pi} \right\rfloor\right) & \text{otherwise} \end{cases}
$$

✞ ☎

<span id="page-347-0"></span>✞ ☎

 $\begin{pmatrix} 1 & 0 & 0 \\ 0 & 0 & 0 \\ 0 & 0 & 0 \\ 0 & 0 & 0 \\ 0 & 0 & 0 \\ 0 & 0 & 0 \\ 0 & 0 & 0 & 0 \\ 0 & 0 & 0 & 0 \\ 0 & 0 & 0 & 0 \\ 0 & 0 & 0 & 0 & 0 \\ 0 & 0 & 0 & 0 & 0 \\ 0 & 0 & 0 & 0 & 0 \\ 0 & 0 & 0 & 0 & 0 & 0 \\ 0 & 0 & 0 & 0 & 0 & 0 \\ 0 & 0 & 0 & 0 & 0 & 0 & 0 \\ 0 & 0 & 0 & 0 & 0 & 0 & 0 \\$ 

input  $\left( \begin{array}{cc} \bullet & \bullet & \bullet \\ \bullet & \bullet & \bullet \end{array} \right)$ 

integrate(atan(tan(b\*x+a)),x)

output Piecewise(((atan(tan(a + b\*x)) + pi\*floor((a + b\*x - pi/2)/pi))\*\*2/(2\*b),  $N_{e}(b, 0)$ ,  $(x*(atan(tan(a)) + pi*floor((a - pi/2)/pi))$ , True))

#### **Maxima [A] (verification not implemented)**

Time  $= 0.03$  (sec), antiderivative size  $= 12$ , normalized size of antiderivative  $= 0.75$ 

$$
\int \arctan(\tan(a+bx)) dx = \frac{(bx+a)^2}{2b}
$$

✞ ☎

<span id="page-347-1"></span>✞ ☎

input

integrate(arctan(tan(b\*x+a)),x, algorithm="maxima")  $\begin{pmatrix} 1 & 0 & 0 \\ 0 & 0 & 0 \\ 0 & 0 & 0 \\ 0 & 0 & 0 \\ 0 & 0 & 0 \\ 0 & 0 & 0 \\ 0 & 0 & 0 & 0 \\ 0 & 0 & 0 & 0 \\ 0 & 0 & 0 & 0 \\ 0 & 0 & 0 & 0 \\ 0 & 0 & 0 & 0 & 0 \\ 0 & 0 & 0 & 0 & 0 \\ 0 & 0 & 0 & 0 & 0 & 0 \\ 0 & 0 & 0 & 0 & 0 & 0 \\ 0 & 0 & 0 & 0 & 0 & 0 & 0 \\ 0 & 0 & 0 & 0 & 0 & 0 & 0 \\ 0 &$ 

output  $1/2*(b*x + a)^2/b$  $\left( \begin{array}{cc} \text{ } & \text{ } \\ \text{ } & \text{ } \end{array} \right)$ 

#### **Giac [A] (verification not implemented)**

Time  $= 0.12$  (sec), antiderivative size  $= 26$ , normalized size of antiderivative  $= 1.62$ 

$$
\int \arctan(\tan(a+bx)) dx = \frac{1}{2}bx^2 - \pi x \left[ \frac{bx+a}{\pi} + \frac{1}{2} \right] + ax
$$

✞ ☎

 $\begin{pmatrix} 1 & 0 & 0 \\ 0 & 0 & 0 \\ 0 & 0 & 0 \\ 0 & 0 & 0 \\ 0 & 0 & 0 \\ 0 & 0 & 0 \\ 0 & 0 & 0 & 0 \\ 0 & 0 & 0 & 0 \\ 0 & 0 & 0 & 0 \\ 0 & 0 & 0 & 0 \\ 0 & 0 & 0 & 0 & 0 \\ 0 & 0 & 0 & 0 & 0 \\ 0 & 0 & 0 & 0 & 0 & 0 \\ 0 & 0 & 0 & 0 & 0 & 0 \\ 0 & 0 & 0 & 0 & 0 & 0 & 0 \\ 0 & 0 & 0 & 0 & 0 & 0 & 0 \\ 0 &$ 

input integrate(arctan(tan(b\*x+a)),x, algorithm="giac") output  $1/2*b*x^2 - pi*x*floor((b*x + a)/pi + 1/2) + a*x$ 

## **Mupad [B] (verification not implemented)**

Time  $= 0.04$  (sec), antiderivative size  $= 16$ , normalized size of antiderivative  $= 1.00$ 

<span id="page-348-0"></span>✞ ☎

 $\begin{pmatrix} 1 & 0 & 0 \\ 0 & 0 & 0 \\ 0 & 0 & 0 \\ 0 & 0 & 0 \\ 0 & 0 & 0 \\ 0 & 0 & 0 \\ 0 & 0 & 0 \\ 0 & 0 & 0 \\ 0 & 0 & 0 & 0 \\ 0 & 0 & 0 & 0 \\ 0 & 0 & 0 & 0 \\ 0 & 0 & 0 & 0 & 0 \\ 0 & 0 & 0 & 0 & 0 \\ 0 & 0 & 0 & 0 & 0 \\ 0 & 0 & 0 & 0 & 0 & 0 \\ 0 & 0 & 0 & 0 & 0 & 0 \\ 0 & 0 & 0 & 0 & 0 & 0 & 0 \\ 0 &$ 

$$
\int \arctan(\tan(a+bx)) dx = x \operatorname{atan}(\tan(a+bx)) - \frac{bx^2}{2}
$$

✞ ☎

<span id="page-348-1"></span>✞ ☎

 $\left( \begin{array}{cc} \bullet & \bullet & \bullet \\ \bullet & \bullet & \bullet \end{array} \right)$ 

input  $int(atan(tan(a + b*x)), x)$  $\left($   $\left($   $\right)$   $\left($   $\left($   $\right)$   $\left($   $\left($   $\right)$   $\left($   $\left($   $\right)$   $\left($   $\left($   $\right)$   $\left($   $\left($   $\right)$   $\left($   $\left($   $\right)$   $\left($   $\left($   $\right)$   $\left($   $\left($   $\right)$   $\left($   $\left($   $\right)$   $\left($   $\left($   $\right)$   $\left($   $\left($   $\right)$   $\left($ 

output  $x*atan(tan(a + b*x)) - (b*x^2)/2$ 

## **Reduce [B] (verification not implemented)**

Time  $= 0.19$  (sec), antiderivative size  $= 14$ , normalized size of antiderivative  $= 0.88$ 

$$
\int \arctan(\tan(a+bx)) dx = \frac{atan(\tan(bx+a))^2}{2b}
$$

✞ ☎

✞ ☎

 $\begin{pmatrix} 1 & 0 & 0 \\ 0 & 0 & 0 \\ 0 & 0 & 0 \\ 0 & 0 & 0 \\ 0 & 0 & 0 \\ 0 & 0 & 0 \\ 0 & 0 & 0 & 0 \\ 0 & 0 & 0 & 0 \\ 0 & 0 & 0 & 0 \\ 0 & 0 & 0 & 0 \\ 0 & 0 & 0 & 0 & 0 \\ 0 & 0 & 0 & 0 & 0 \\ 0 & 0 & 0 & 0 & 0 \\ 0 & 0 & 0 & 0 & 0 & 0 \\ 0 & 0 & 0 & 0 & 0 & 0 \\ 0 & 0 & 0 & 0 & 0 & 0 & 0 \\ 0 & 0 & 0 &$ 

input int(atan(tan(b\*x+a)),x)  $\begin{pmatrix} 1 & 0 & 0 \\ 0 & 0 & 0 \\ 0 & 0 & 0 \\ 0 & 0 & 0 \\ 0 & 0 & 0 \\ 0 & 0 & 0 \\ 0 & 0 & 0 & 0 \\ 0 & 0 & 0 & 0 \\ 0 & 0 & 0 & 0 \\ 0 & 0 & 0 & 0 \\ 0 & 0 & 0 & 0 & 0 \\ 0 & 0 & 0 & 0 & 0 \\ 0 & 0 & 0 & 0 & 0 & 0 \\ 0 & 0 & 0 & 0 & 0 & 0 \\ 0 & 0 & 0 & 0 & 0 & 0 & 0 \\ 0 & 0 & 0 & 0 & 0 & 0 & 0 \\ 0 &$ 

output  $atan(tan(a + b*x))**2/(2*b)$ 

# $\int \frac{\arctan(\tan(a+bx))}{x} dx$

<span id="page-349-0"></span>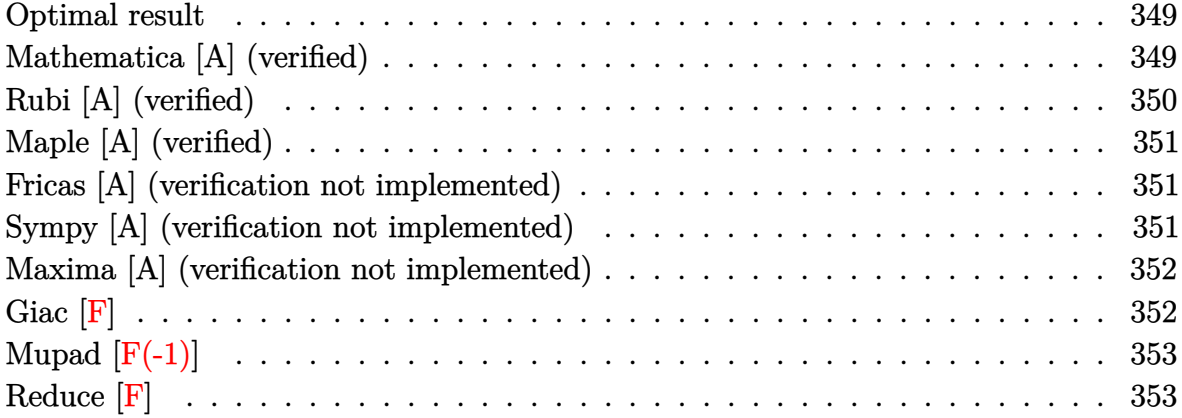

## **Optimal result**

Integrand size  $= 11$ , antiderivative size  $= 21$ 

$$
\int \frac{\arctan(\tan(a+bx))}{x} dx = bx - (bx - \arctan(\tan(a+bx))) \log(x)
$$

<span id="page-349-1"></span>✞ ☎

✝ ✆

output

 $b*x-(b*x-arctan(tan(b*x+a))) * ln(x)$ 

# **Mathematica [A] (verified)**

Time  $= 0.01$  (sec), antiderivative size  $= 19$ , normalized size of antiderivative  $= 0.90$ 

$$
\int \frac{\arctan(\tan(a+bx))}{x} dx = bx + (-bx + \arctan(\tan(a+bx))) \log(x)
$$

 $\left( \begin{array}{cc} \bullet & \bullet & \bullet \\ \bullet & \bullet & \bullet \end{array} \right)$ 

<span id="page-349-2"></span>✞ ☎

 $\overline{\phantom{a}}$   $\overline{\phantom{a}}$   $\overline{\$ 

input

✞ ☎ Integrate[ArcTan[Tan[a + b\*x]]/x,x]

output b\*x + (-(b\*x) + ArcTan[Tan[a + b\*x]])\*Log[x]

# **Rubi [A] (verified)**

Time  $= 0.19$  (sec), antiderivative size  $= 21$ , normalized size of antiderivative  $= 1.00$ , number of steps used = 2, number of rules used = 2,  $\frac{\text{number of rules}}{\text{integral size}}$  = 0.182, Rules used  $= \{2589, 14\}$ 

Below are the steps used by Rubi to obtain the solution. The rule number used for the transformation is given above next to the arrow. The rules definitions used are listed below.

$$
\int \frac{\arctan(\tan(a+bx))}{x} dx
$$

$$
\int 2589
$$

$$
bx - (bx - \arctan(\tan(a+bx))) \int \frac{1}{x} dx
$$

$$
\int 14
$$

$$
bx - \log(x)(bx - \arctan(\tan(a+bx)))
$$

✞ ☎

 $\begin{pmatrix} 1 & 0 & 0 \\ 0 & 0 & 0 \\ 0 & 0 & 0 \\ 0 & 0 & 0 \\ 0 & 0 & 0 \\ 0 & 0 & 0 \\ 0 & 0 & 0 \\ 0 & 0 & 0 \\ 0 & 0 & 0 & 0 \\ 0 & 0 & 0 & 0 \\ 0 & 0 & 0 & 0 \\ 0 & 0 & 0 & 0 & 0 \\ 0 & 0 & 0 & 0 & 0 \\ 0 & 0 & 0 & 0 & 0 \\ 0 & 0 & 0 & 0 & 0 & 0 \\ 0 & 0 & 0 & 0 & 0 & 0 \\ 0 & 0 & 0 & 0 & 0 & 0 & 0 \\ 0 &$ 

✞ ☎

 $\left( \begin{array}{cc} \text{ } & \text{ } \\ \text{ } & \text{ } \end{array} \right)$ 

✞ ☎

✞ ☎

$$
input \left[ \text{Int} \left[ \text{Arctan} \left[ \text{Tan} \left[ a + b \ast x \right] \right] / x, x \right] \right]
$$

output  $b*x - (b*x - ArcTan[Tan[a + b*x]])*Log[x]$ 

#### **Defintions of rubi rules used**

rule 14

 $Int[(a_{.})/(x_{.}), x_{.}Symbol]$  :> Simp $[a*Log[x], x]$  /; FreeQ $[a, x]$  $\begin{pmatrix} 1 & 0 & 0 \\ 0 & 0 & 0 \\ 0 & 0 & 0 \\ 0 & 0 & 0 \\ 0 & 0 & 0 \\ 0 & 0 & 0 \\ 0 & 0 & 0 & 0 \\ 0 & 0 & 0 & 0 \\ 0 & 0 & 0 & 0 \\ 0 & 0 & 0 & 0 \\ 0 & 0 & 0 & 0 & 0 \\ 0 & 0 & 0 & 0 & 0 \\ 0 & 0 & 0 & 0 & 0 & 0 \\ 0 & 0 & 0 & 0 & 0 & 0 \\ 0 & 0 & 0 & 0 & 0 & 0 & 0 \\ 0 & 0 & 0 & 0 & 0 & 0 & 0 \\ 0 &$ 

rule 2589

```
Int[(v_{-})/(u_{-}), x_{-}Symbol] :> With[\{a = Simplify[D[u, x]], b = Simplify[D[v,x]]}, Simp[b*(x/a), x] - Simp[(b*u - a*v)/a Int[1/u, x], x] /; NeQ[b*u -
a*v, 0]] /; PiecewiseLinearQ[u, v, x]
\left( \begin{array}{cc} \text{ } & \text{ } \\ \text{ } & \text{ } \end{array} \right)
```
# **Maple [A] (verified)**

Time  $= 0.07$  (sec), antiderivative size  $= 23$ , normalized size of antiderivative  $= 1.10$ 

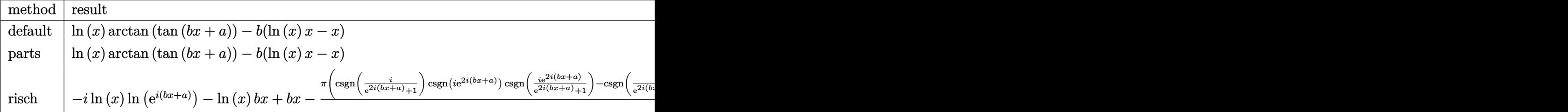

input

```
✞ ☎
int(arctan(tan(b*x+a))/x,x,method=_RETURNVERBOSE)
```

```
output
               ✞ ☎
               \ln(x)*\arctan(\tan(b*x+a)) - b*(\ln(x)*x-x)\overline{\phantom{a}} \overline{\phantom{a}} \overline{\
```
#### **Fricas [A] (verification not implemented)**

Time  $= 0.10$  (sec), antiderivative size  $= 8$ , normalized size of antiderivative  $= 0.38$ 

$$
\int \frac{\arctan(\tan(a+bx))}{x} dx = bx + a \log(x)
$$

✞ ☎

<span id="page-351-1"></span>✞ ☎

<span id="page-351-0"></span> $\left( \begin{array}{cc} \bullet & \bullet & \bullet \\ \bullet & \bullet & \bullet \end{array} \right)$ 

input integrate(arctan(tan(b\*x+a))/x,x, algorithm="fricas")  $\begin{pmatrix} 1 & 0 & 0 \\ 0 & 0 & 0 \\ 0 & 0 & 0 \\ 0 & 0 & 0 \\ 0 & 0 & 0 \\ 0 & 0 & 0 \\ 0 & 0 & 0 & 0 \\ 0 & 0 & 0 & 0 \\ 0 & 0 & 0 & 0 \\ 0 & 0 & 0 & 0 \\ 0 & 0 & 0 & 0 & 0 \\ 0 & 0 & 0 & 0 & 0 \\ 0 & 0 & 0 & 0 & 0 & 0 \\ 0 & 0 & 0 & 0 & 0 & 0 \\ 0 & 0 & 0 & 0 & 0 & 0 & 0 \\ 0 & 0 & 0 & 0 & 0 & 0 & 0 \\ 0 &$ 

output  $b*x + a*log(x)$  $\left( \begin{array}{cc} \text{ } & \text{ } \\ \text{ } & \text{ } \end{array} \right)$ 

#### **Sympy [A] (verification not implemented)**

Time  $= 0.39$  (sec), antiderivative size  $= 34$ , normalized size of antiderivative  $= 1.62$ 

$$
\int \frac{\arctan(\tan(a+bx))}{x} dx = -bx \log(x) + bx
$$

$$
+ \left( \operatorname{atan}(\tan(a+bx)) + \pi \left[ \frac{a+bx-\frac{\pi}{2}}{\pi} \right] \right) \log(x)
$$

✞ ☎

 $\begin{pmatrix} 1 & 0 & 0 \\ 0 & 0 & 0 \\ 0 & 0 & 0 \\ 0 & 0 & 0 \\ 0 & 0 & 0 \\ 0 & 0 & 0 \\ 0 & 0 & 0 & 0 \\ 0 & 0 & 0 & 0 \\ 0 & 0 & 0 & 0 \\ 0 & 0 & 0 & 0 \\ 0 & 0 & 0 & 0 & 0 \\ 0 & 0 & 0 & 0 & 0 \\ 0 & 0 & 0 & 0 & 0 & 0 \\ 0 & 0 & 0 & 0 & 0 & 0 \\ 0 & 0 & 0 & 0 & 0 & 0 & 0 \\ 0 & 0 & 0 & 0 & 0 & 0 & 0 \\ 0 &$ 

input integrate(atan(tan(b\*x+a))/x,x) output -b\*x\*log(x) + b\*x + (atan(tan(a + b\*x)) + pi\*floor((a + b\*x - pi/2)/pi))\*l  $og(x)$ 

## **Maxima [A] (verification not implemented)**

Time  $= 0.11$  (sec), antiderivative size  $= 42$ , normalized size of antiderivative  $= 2.00$ 

<span id="page-352-0"></span>✞ ☎

 $\left( \begin{array}{cc} \text{ } & \text{ } \\ \text{ } & \text{ } \end{array} \right)$ 

$$
\int \frac{\arctan(\tan(a+bx))}{x} dx
$$
\n
$$
= \frac{b \arctan(\tan(bx+a)) \log(bx) + (bx - (bx + a) \log(bx) + a \log(bx) + a)b}{b}
$$

✞ ☎

 $\left( \begin{array}{cc} \bullet & \bullet & \bullet \\ \bullet & \bullet & \bullet \end{array} \right)$ 

<span id="page-352-1"></span> $\begin{pmatrix} 1 & 0 & 0 \\ 0 & 0 & 0 \\ 0 & 0 & 0 \\ 0 & 0 & 0 \\ 0 & 0 & 0 \\ 0 & 0 & 0 \\ 0 & 0 & 0 & 0 \\ 0 & 0 & 0 & 0 \\ 0 & 0 & 0 & 0 \\ 0 & 0 & 0 & 0 \\ 0 & 0 & 0 & 0 & 0 \\ 0 & 0 & 0 & 0 & 0 \\ 0 & 0 & 0 & 0 & 0 & 0 \\ 0 & 0 & 0 & 0 & 0 & 0 \\ 0 & 0 & 0 & 0 & 0 & 0 & 0 \\ 0 & 0 & 0 & 0 & 0 & 0 & 0 \\ 0 &$ 

input integrate(arctan(tan(b\*x+a))/x,x, algorithm="maxima")

output ✞ ☎  $(b*arctan(tan(b*x + a))*log(b*x) + (b*x - (b*x + a)*log(b*x) + a*log(b*x))$ + a)\*b)/b

**Giac [F]**

$$
\int \frac{\arctan(\tan(a+bx))}{x} dx = \int \frac{\arctan(\tan(bx+a))}{x} dx
$$

✞ ☎

 $\overline{\phantom{a}}$   $\overline{\phantom{a}}$   $\overline{\$ 

<span id="page-352-2"></span>✞ ☎

input

integrate(arctan(tan(b\*x+a))/x,x, algorithm="giac")

output sage0\*x  $\begin{pmatrix} 1 & 0 & 0 \\ 0 & 0 & 0 \\ 0 & 0 & 0 \\ 0 & 0 & 0 \\ 0 & 0 & 0 \\ 0 & 0 & 0 \\ 0 & 0 & 0 & 0 \\ 0 & 0 & 0 & 0 \\ 0 & 0 & 0 & 0 \\ 0 & 0 & 0 & 0 \\ 0 & 0 & 0 & 0 & 0 \\ 0 & 0 & 0 & 0 & 0 \\ 0 & 0 & 0 & 0 & 0 & 0 \\ 0 & 0 & 0 & 0 & 0 & 0 \\ 0 & 0 & 0 & 0 & 0 & 0 & 0 \\ 0 & 0 & 0 & 0 & 0 & 0 & 0 \\ 0 &$ 

# **Mupad [F(-1)]**

Timed out.

$$
\int \frac{\arctan(\tan(a+bx))}{x} dx = \int \frac{\tan(\tan(a+bx))}{x} dx
$$

✞ ☎

<span id="page-353-0"></span>✞ ☎

input  $int(atan(tan(a + b*x))/x, x)$  $\left( \begin{array}{cc} \text{ } & \text{ } \\ \text{ } & \text{ } \end{array} \right)$ 

output  $int(atan(tan(a + b*x))/x, x)$  $\overline{\phantom{a}}$   $\overline{\phantom{a}}$   $\overline{\$ 

**Reduce [F]**

$$
\int \frac{\arctan(\tan(a+bx))}{x} dx = \int \frac{atan(\tan(bx+a))}{x} dx
$$

✞ ☎

$$
input\left(\frac{int(tan(tan(b*x+a))/x, x)}{}
$$

output ✞ ☎  $int(atan(tan(a + b*x))/x, x)$  $\overline{\phantom{a}}$   $\overline{\phantom{a}}$   $\overline{\$ 

#### **3.42** R  $x^m \arctan(\cot(a + bx)) dx$

<span id="page-354-0"></span>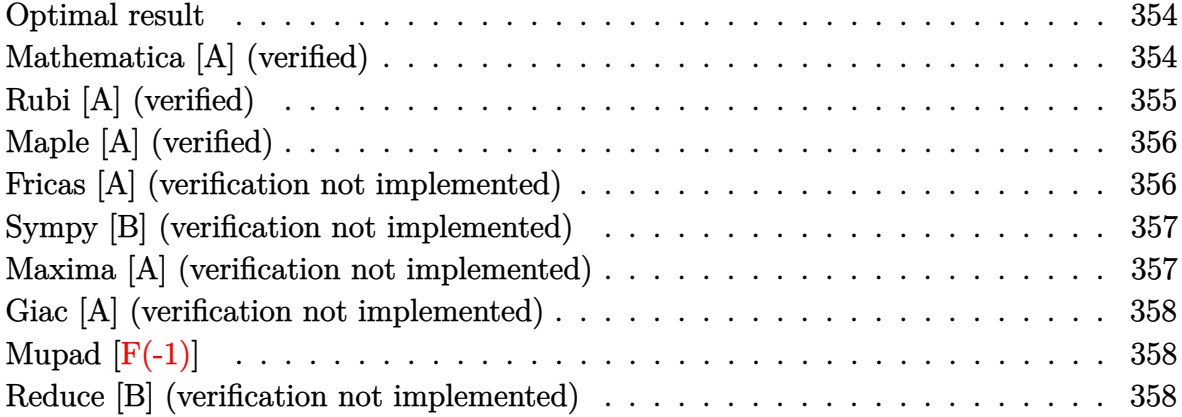

# **Optimal result**

Integrand size  $= 11$ , antiderivative size  $= 36$ 

$$
\int x^m \arctan(\cot(a+bx)) \, dx = \frac{bx^{2+m}}{2+3m+m^2} + \frac{x^{1+m} \arctan(\cot(a+bx))}{1+m}
$$

<span id="page-354-1"></span> $\left($   $\left($   $\right)$   $\left($   $\left($   $\right)$   $\left($   $\left($   $\right)$   $\left($   $\left($   $\right)$   $\left($   $\left($   $\right)$   $\left($   $\left($   $\right)$   $\left($   $\left($   $\right)$   $\left($   $\left($   $\right)$   $\left($   $\left($   $\right)$   $\left($   $\left($   $\right)$   $\left($   $\left($   $\right)$   $\left($   $\left($   $\right)$   $\left($ 

output ✞ ☎ b\*x^(2+m)/(m^2+3\*m+2)+x^(1+m)\*(1/2\*Pi-arccot(cot(b\*x+a)))/(1+m)

### **Mathematica [A] (verified)**

Time  $= 0.04$  (sec), antiderivative size  $= 31$ , normalized size of antiderivative  $= 0.86$ 

$$
\int x^m \arctan(\cot(a+bx)) dx = \frac{x^{1+m}(bx + (2+m)\arctan(\cot(a+bx)))}{(1+m)(2+m)}
$$

✞ ☎

 $\left( \begin{array}{cc} \text{ } & \text{ } \\ \text{ } & \text{ } \end{array} \right)$ 

<span id="page-354-2"></span> $\overline{\phantom{a}}$   $\overline{\phantom{a}}$   $\overline{\$ 

input

Integrate[x^m\*ArcTan[Cot[a + b\*x]],x]

output ✞ ☎  $(x^{(1 + m)*(b*x + (2 + m)*ArcTan[Cot[a + b*x]]))/((1 + m)*(2 + m))$ 

# **Rubi [A] (verified)**

Time  $= 0.18$  (sec), antiderivative size  $= 36$ , normalized size of antiderivative  $= 1.00$ , number of steps used = 2, number of rules used = 2,  $\frac{\text{number of rules}}{\text{integral size}}$  = 0.182, Rules used  $= \{2599, 15\}$ 

Below are the steps used by Rubi to obtain the solution. The rule number used for the transformation is given above next to the arrow. The rules definitions used are listed below.

$$
\int x^m \arctan(\cot(a+bx)) dx
$$

$$
\int 2599
$$

$$
\frac{b \int x^{m+1} dx}{m+1} + \frac{x^{m+1} \arctan(\cot(a+bx))}{m+1}
$$

$$
\int 15
$$

$$
\frac{x^{m+1} \arctan(\cot(a+bx))}{m+1} + \frac{bx^{m+2}}{(m+1)(m+2)}
$$

$$
input \left[ Int \left[ x^{\text{m*ArcTan}} \left[ \text{Cot} \left[ a + b \text{*} x \right] \right], x \right] \right]
$$

✞ ☎

 $\overline{\phantom{a}}$   $\overline{\phantom{a}}$   $\overline{\$ 

 $\left( \begin{array}{cc} \text{ } & \text{ } \\ \text{ } & \text{ } \end{array} \right)$ 

✞ ☎

<span id="page-355-0"></span> $\begin{pmatrix} 1 & 0 & 0 \\ 0 & 0 & 0 \\ 0 & 0 & 0 \\ 0 & 0 & 0 \\ 0 & 0 & 0 \\ 0 & 0 & 0 \\ 0 & 0 & 0 & 0 \\ 0 & 0 & 0 & 0 \\ 0 & 0 & 0 & 0 \\ 0 & 0 & 0 & 0 \\ 0 & 0 & 0 & 0 & 0 \\ 0 & 0 & 0 & 0 & 0 \\ 0 & 0 & 0 & 0 & 0 & 0 \\ 0 & 0 & 0 & 0 & 0 & 0 \\ 0 & 0 & 0 & 0 & 0 & 0 & 0 \\ 0 & 0 & 0 & 0 & 0 & 0 & 0 \\ 0 &$ 

output 
$$
\frac{(b*x^{(2 + m)})}{(1 + m)*(2 + m)} + (x^{(1 + m)*Area[Cost[a + b*x]])})(1 + m)
$$

#### **Defintions of rubi rules used**

rule 15 
$$
\frac{\text{Int}[(a_{-.})*(x_{-})^-(m_{-.}), x_{-}symbol1]}{\{a, m\}, x\}}
$$
 &  $\text{Re}[(m, -1)]$  :  $\text{Simp}[a*(x^-(m + 1)/(m + 1)), x] /$ ; FreeQ[

rule 2599  $Int[(u_')^(m_*)*(v_')^(n_*)$ , x\_Symbol] :> With[{a = Simplify[D[u, x]], b = Sim  $plifyl[D[v, x]]$ ,  $Simp[u^-(m + 1)*(v^n/(a*(m + 1)))$ , x] -  $Simp[b*(n/(a*(m + 1)))$ ))) Int[u^(m + 1)\*v^(n - 1), x], x] /; NeQ[b\*u - a\*v, 0]] /; FreeQ[{m, n} , x] && PiecewiseLinearQ[u, v, x] && NeQ[m, -1] && ((LtQ[m, -1] && GtQ[n, 0 ]  $\&b$  !(ILtQ[m + n, -2]  $&c$  (FractionQ[m] || GeQ[2\*n + m + 1, 0]))) || (IGtQ  $[n, 0]$  && IGtQ $[m, 0]$  && LeQ $[n, m]$ ) || (IGtQ $[n, 0]$  && !IntegerQ $[m]$ ) || (ILt Q[m, 0] && !IntegerQ[n]))

# **Maple [A] (verified)**

Time  $= 0.52$  (sec), antiderivative size  $= 56$ , normalized size of antiderivative  $= 1.56$ 

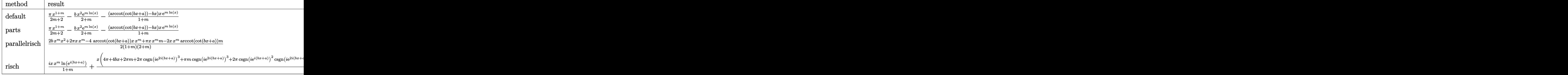

$$
input\left(\frac{\text{int}(x^{\text{m}*(1/2*\text{Pi}-\text{arccot}(\text{cot}(b*x+a))), x, \text{method}=\text{RETURNVERBOSE})}{\text{min}(x^{\text{m}*(1/2*\text{Pi}-\text{arccot}(\text{cot}(b*x+a))), x, \text{method}=\text{RETURNVERBOSE})}\right)
$$

int(x^m\*(1/2\*Pi-arccot(cot(b\*x+a))),x,method=\_RETURNVERBOSE)

output

<span id="page-356-0"></span> $1/2*Pi*x^(1+m)/(1+m)-b/(2+m)*x^2*exp(m*ln(x))-(arccot(cot(b*x+a))-b*x)/(1+$ m)\*x\*exp(m\*ln(x))

✞ ☎

✞ ☎

 $\overline{\phantom{a}}$   $\overline{\phantom{a}}$   $\overline{\$ 

#### **Fricas [A] (verification not implemented)**

Time  $= 0.09$  (sec), antiderivative size  $= 42$ , normalized size of antiderivative  $= 1.17$ 

$$
\int x^m \arctan(\cot(a+bx)) dx = -\frac{(2 (bm+b)x^2 - (\pi(m+2) - 2 am - 4 a)x)x^m}{2 (m^2 + 3 m + 2)}
$$

✞ ☎

 $\left( \begin{array}{cc} \text{ } & \text{ } \\ \text{ } & \text{ } \end{array} \right)$ 

<span id="page-356-1"></span>✞ ☎

 $\left( \begin{array}{cc} \text{ } & \text{ } \\ \text{ } & \text{ } \end{array} \right)$ 

input

integrate(x^m\*(1/2\*pi-arccot(cot(b\*x+a))),x, algorithm="fricas")

$$
output\left[\frac{-1/2*(2*(b*m + b)*x^2 - (pi*(m + 2) - 2*a*m - 4*a)*x^m/(m^2 + 3*m + 2)}{}
$$

## **Sympy [B] (verification not implemented)**

Leaf count of result is larger than twice the leaf count of optimal. 160 vs.  $2(34) = 68$ . Time  $= 2.05$  (sec), antiderivative size  $= 160$ , normalized size of antiderivative  $= 4.44$ 

$$
\int x^m \arctan(\cot(a+bx)) dx
$$
  
= 
$$
\begin{cases}\n-b \log(x) + \frac{\arctan(\cot(a+bx))}{x} - \frac{\pi}{2x} & \text{for } m = -2 \\
bx \log(x) - bx - \log(x) \arctan(\cot(a+bx)) + \frac{\pi \log(x)}{2} & \text{for } m = -1 \\
\frac{2bx^2x^m}{2m^2 + 6m + 4} - \frac{2mxx^m \arctan(\cot(a+bx))}{2m^2 + 6m + 4} + \frac{\pi mxx^m}{2m^2 + 6m + 4} - \frac{4xx^m \arctan(\cot(a+bx))}{2m^2 + 6m + 4} + \frac{2\pi xx^m}{2m^2 + 6m + 4} & \text{otherwise}\n\end{cases}
$$

✞ ☎

 $\overline{\mathcal{A}}$   $\overline{\mathcal{A}}$   $\overline{\$ 

✞ ☎

input integrate(x\*\*m\*(1/2\*pi-acot(cot(b\*x+a))),x)

output Piecewise((-b\*log(x) + acot(cot(a + b\*x))/x - pi/(2\*x), Eq(m, -2)), (b\*x\*l og(x) - b\*x - log(x)\*acot(cot(a + b\*x)) + pi\*log(x)/2, Eq(m, -1)), (2\*b\*x\*  $*2*x**m/(2*m**2 + 6*m + 4) - 2*m*x*x**m*acot(cot(a + bx))/(2*m**2 + 6*m +$ 4) + pi\*m\*x\*x\*\*m/(2\*m\*\*2 + 6\*m + 4) - 4\*x\*x\*\*m\*acot(cot(a + b\*x))/(2\*m\*\*2 + 6\*m + 4) + 2\*pi\*x\*x\*\*m/(2\*m\*\*2 + 6\*m + 4), True))  $\begin{pmatrix} 1 & 0 & 0 \\ 0 & 0 & 0 \\ 0 & 0 & 0 \\ 0 & 0 & 0 \\ 0 & 0 & 0 \\ 0 & 0 & 0 \\ 0 & 0 & 0 & 0 \\ 0 & 0 & 0 & 0 \\ 0 & 0 & 0 & 0 \\ 0 & 0 & 0 & 0 \\ 0 & 0 & 0 & 0 & 0 \\ 0 & 0 & 0 & 0 & 0 \\ 0 & 0 & 0 & 0 & 0 & 0 \\ 0 & 0 & 0 & 0 & 0 & 0 \\ 0 & 0 & 0 & 0 & 0 & 0 & 0 \\ 0 & 0 & 0 & 0 & 0 & 0 & 0 \\ 0 &$ 

#### <span id="page-357-0"></span>**Maxima [A] (verification not implemented)**

Time  $= 0.03$  (sec), antiderivative size  $= 40$ , normalized size of antiderivative  $= 1.11$ 

$$
\int x^m \arctan(\cot(a+bx)) dx = -\frac{bx^{m+2}}{m+2} + \frac{\pi x^{m+1}}{2(m+1)} - \frac{ax^{m+1}}{m+1}
$$

✞ ☎

 $\begin{pmatrix} 1 & 0 & 0 \\ 0 & 0 & 0 \\ 0 & 0 & 0 \\ 0 & 0 & 0 \\ 0 & 0 & 0 \\ 0 & 0 & 0 \\ 0 & 0 & 0 & 0 \\ 0 & 0 & 0 & 0 \\ 0 & 0 & 0 & 0 \\ 0 & 0 & 0 & 0 \\ 0 & 0 & 0 & 0 & 0 \\ 0 & 0 & 0 & 0 & 0 \\ 0 & 0 & 0 & 0 & 0 & 0 \\ 0 & 0 & 0 & 0 & 0 & 0 \\ 0 & 0 & 0 & 0 & 0 & 0 & 0 \\ 0 & 0 & 0 & 0 & 0 & 0 & 0 \\ 0 &$ 

<span id="page-357-1"></span>✞ ☎

 $\begin{pmatrix} 1 & 0 & 0 \\ 0 & 0 & 0 \\ 0 & 0 & 0 \\ 0 & 0 & 0 \\ 0 & 0 & 0 \\ 0 & 0 & 0 \\ 0 & 0 & 0 & 0 \\ 0 & 0 & 0 & 0 \\ 0 & 0 & 0 & 0 \\ 0 & 0 & 0 & 0 \\ 0 & 0 & 0 & 0 & 0 \\ 0 & 0 & 0 & 0 & 0 \\ 0 & 0 & 0 & 0 & 0 & 0 \\ 0 & 0 & 0 & 0 & 0 & 0 \\ 0 & 0 & 0 & 0 & 0 & 0 & 0 \\ 0 & 0 & 0 & 0 & 0 & 0 & 0 \\ 0 &$ 

input integrate(x^m\*(1/2\*pi-arccot(cot(b\*x+a))),x, algorithm="maxima")

output<sub>l</sub>

$$
1 + \frac{1}{2} \left( \frac{m+2}{m+2} \right) - \frac{1}{2} \left( \frac{m+2}{m+2} \right) + \frac{1}{2} \left( \frac{2}{m+2} \right) \left( \frac{m+1}{m+1} \right) - \frac{2}{m+2} \left( \frac{m+1}{m+1} \right)
$$

## **Giac [A] (verification not implemented)**

Time  $= 0.13$  (sec), antiderivative size  $= 62$ , normalized size of antiderivative  $= 1.72$ 

$$
\int x^m \arctan(\cot(a+bx)) dx
$$
  
= 
$$
-\frac{2bmx^2 x^m - \pi mxx^m + 2amxx^m + 2bx^2x^m - 2\pi xx^m + 4axx^m}{2(m^2 + 3m + 2)}
$$

✞ ☎

 $\overline{\phantom{a}}$   $\overline{\phantom{a}}$   $\overline{\$ 

<span id="page-358-0"></span>✞ ☎

 $\begin{pmatrix} 1 & 0 & 0 \\ 0 & 0 & 0 \\ 0 & 0 & 0 \\ 0 & 0 & 0 \\ 0 & 0 & 0 \\ 0 & 0 & 0 \\ 0 & 0 & 0 \\ 0 & 0 & 0 \\ 0 & 0 & 0 & 0 \\ 0 & 0 & 0 & 0 \\ 0 & 0 & 0 & 0 \\ 0 & 0 & 0 & 0 & 0 \\ 0 & 0 & 0 & 0 & 0 \\ 0 & 0 & 0 & 0 & 0 \\ 0 & 0 & 0 & 0 & 0 & 0 \\ 0 & 0 & 0 & 0 & 0 & 0 \\ 0 & 0 & 0 & 0 & 0 & 0 & 0 \\ 0 &$ 

input integrate(x^m\*(1/2\*pi-arccot(cot(b\*x+a))),x, algorithm="giac")

output  $-1/2*(2*b*m*x^2*x^m - pi*m*x*x^m + 2*a*m*x*x^m + 2*b*x^2*x^m - 2*pix*x^m$  $+ 4*ax*x^m)/(m^2 + 3*m + 2)$ 

# **Mupad [F(-1)]**

Timed out.

$$
\int x^m \arctan(\cot(a+bx)) dx = \int x^m \left(\frac{\Pi}{2} - \arct(\cot(a+bx))\right) dx
$$

✞ ☎

 $\begin{pmatrix} 1 & 0 & 0 \\ 0 & 0 & 0 \\ 0 & 0 & 0 \\ 0 & 0 & 0 \\ 0 & 0 & 0 \\ 0 & 0 & 0 \\ 0 & 0 & 0 & 0 \\ 0 & 0 & 0 & 0 \\ 0 & 0 & 0 & 0 \\ 0 & 0 & 0 & 0 \\ 0 & 0 & 0 & 0 & 0 \\ 0 & 0 & 0 & 0 & 0 \\ 0 & 0 & 0 & 0 & 0 & 0 \\ 0 & 0 & 0 & 0 & 0 & 0 \\ 0 & 0 & 0 & 0 & 0 & 0 & 0 \\ 0 & 0 & 0 & 0 & 0 & 0 & 0 \\ 0 &$ 

<span id="page-358-1"></span>✞ ☎

input  $int(x^m*(Pi/2 - acot(cot(a + b*x))),x)$ 

output

#### $int(x^m*(Pi/2 - acot(cot(a + b*x)))$ , x)  $\begin{pmatrix} 1 & 0 & 0 \\ 0 & 0 & 0 \\ 0 & 0 & 0 \\ 0 & 0 & 0 \\ 0 & 0 & 0 \\ 0 & 0 & 0 \\ 0 & 0 & 0 \\ 0 & 0 & 0 \\ 0 & 0 & 0 & 0 \\ 0 & 0 & 0 & 0 \\ 0 & 0 & 0 & 0 \\ 0 & 0 & 0 & 0 & 0 \\ 0 & 0 & 0 & 0 & 0 \\ 0 & 0 & 0 & 0 & 0 \\ 0 & 0 & 0 & 0 & 0 & 0 \\ 0 & 0 & 0 & 0 & 0 & 0 \\ 0 & 0 & 0 & 0 & 0 & 0 & 0 \\ 0 &$

## **Reduce [B] (verification not implemented)**

Time  $= 0.18$  (sec), antiderivative size  $= 47$ , normalized size of antiderivative  $= 1.31$ 

$$
\int x^m \arctan(\cot(a+bx)) dx
$$
  
= 
$$
\frac{x^m x(-2acot(\cot(bx+a))m - 4acot(\cot(bx+a)) + 2bx + m\pi + 2\pi)}{2m^2 + 6m + 4}
$$

✞ ☎

 $\begin{pmatrix} 1 & 0 & 0 \\ 0 & 0 & 0 \\ 0 & 0 & 0 \\ 0 & 0 & 0 \\ 0 & 0 & 0 \\ 0 & 0 & 0 \\ 0 & 0 & 0 & 0 \\ 0 & 0 & 0 & 0 \\ 0 & 0 & 0 & 0 \\ 0 & 0 & 0 & 0 \\ 0 & 0 & 0 & 0 & 0 \\ 0 & 0 & 0 & 0 & 0 \\ 0 & 0 & 0 & 0 & 0 & 0 \\ 0 & 0 & 0 & 0 & 0 & 0 \\ 0 & 0 & 0 & 0 & 0 & 0 & 0 \\ 0 & 0 & 0 & 0 & 0 & 0 & 0 \\ 0 &$ 

input  $int(x^m*(1/2*Pi - acot(cot(b*x+a))),x)$  output

```
(x***m*x*(- 2*acot(cot(a + b*x))*m - 4*acot(cot(a + b*x)) + 2*b*x + m*pi +2*pi)/(2*(m**2 + 3*m + 2))
```
✞ ☎

 $\left( \begin{array}{cc} \text{ } & \text{ } \\ \text{ } & \text{ } \end{array} \right)$
#### **3.43** R  $x^2 \arctan(\cot(a+bx)) dx$

<span id="page-360-0"></span>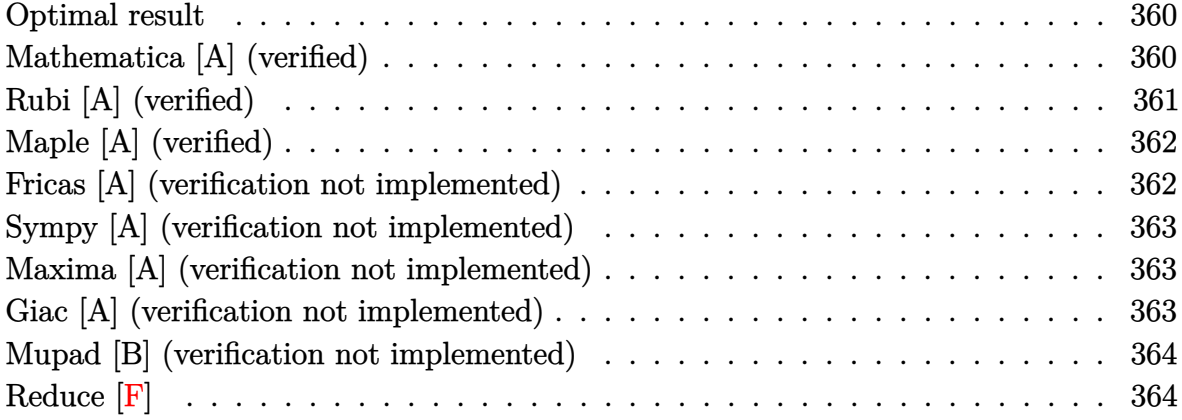

### **Optimal result**

Integrand size  $= 11$ , antiderivative size  $= 23$ 

$$
\int x^2 \arctan(\cot(a+bx)) dx = \frac{bx^4}{12} + \frac{1}{3}x^3 \arctan(\cot(a+bx))
$$

 $\left($   $\left($   $\right)$   $\left($   $\left($   $\right)$   $\left($   $\left($   $\right)$   $\left($   $\left($   $\right)$   $\left($   $\left($   $\right)$   $\left($   $\left($   $\right)$   $\left($   $\left($   $\right)$   $\left($   $\left($   $\right)$   $\left($   $\left($   $\right)$   $\left($   $\left($   $\right)$   $\left($   $\left($   $\right)$   $\left($   $\left($   $\right)$   $\left($ 

output

<span id="page-360-1"></span>✞ ☎ 1/12\*b\*x^4+1/3\*x^3\*(1/2\*Pi-arccot(cot(b\*x+a)))

# **Mathematica [A] (verified)**

Time  $= 0.01$  (sec), antiderivative size  $= 20$ , normalized size of antiderivative  $= 0.87$ 

$$
\int x^2 \arctan(\cot(a+bx)) dx = \frac{1}{12}x^3(bx + 4\arctan(\cot(a+bx)))
$$

✞ ☎

<span id="page-360-2"></span>✞ ☎

input

Integrate[x^2\*ArcTan[Cot[a + b\*x]],x]  $\left( \begin{array}{cc} \bullet & \bullet & \bullet \\ \bullet & \bullet & \bullet \end{array} \right)$ 

output

 $(x^3*(b*x + 4*ArcTan[Cot[a + b*x]]))/12$  $\left( \begin{array}{cc} \bullet & \bullet & \bullet \\ \bullet & \bullet & \bullet \end{array} \right)$ 

# **Rubi [A] (verified)**

Time  $= 0.16$  (sec), antiderivative size  $= 23$ , normalized size of antiderivative  $= 1.00$ , number of steps used = 2, number of rules used = 2,  $\frac{\text{number of rules}}{\text{integral size}}$  = 0.182, Rules used  $= \{2599, 15\}$ 

Below are the steps used by Rubi to obtain the solution. The rule number used for the transformation is given above next to the arrow. The rules definitions used are listed below.

$$
\int x^2 \arctan(\cot(a+bx)) dx
$$

$$
\int 2599
$$

$$
\frac{b \int x^3 dx}{3} + \frac{1}{3}x^3 \arctan(\cot(a+bx))
$$

$$
\int 15
$$

$$
\frac{1}{3}x^3 \arctan(\cot(a+bx)) + \frac{bx^4}{12}
$$

✞ ☎

✞ ☎

 $\begin{pmatrix} 1 & 0 & 0 \\ 0 & 0 & 0 \\ 0 & 0 & 0 \\ 0 & 0 & 0 \\ 0 & 0 & 0 \\ 0 & 0 & 0 \\ 0 & 0 & 0 & 0 \\ 0 & 0 & 0 & 0 \\ 0 & 0 & 0 & 0 \\ 0 & 0 & 0 & 0 \\ 0 & 0 & 0 & 0 & 0 \\ 0 & 0 & 0 & 0 & 0 \\ 0 & 0 & 0 & 0 & 0 & 0 \\ 0 & 0 & 0 & 0 & 0 & 0 \\ 0 & 0 & 0 & 0 & 0 & 0 & 0 \\ 0 & 0 & 0 & 0 & 0 & 0 & 0 \\ 0 &$ 

✞ ☎

$$
\mathrm{input}\left(\frac{\textbf{I}}{\textbf{I}}\right)
$$

 $Int[x^2*ArcTan[Cot[a + b*x]],x]$  $\left( \begin{array}{cc} \text{ } & \text{ } \\ \text{ } & \text{ } \end{array} \right)$ 

output  $(b*x^2)/12 + (x^3*ArcTan[Cot[a + b*x]])/3$ 

#### **Defintions of rubi rules used**

rule 15

 $Int[(a_.),*(x_')^(m_.), x_Symbol]$  :>  $Simp[x*(x^(m + 1)/(m + 1)), x]$  /; FreeQ[  ${a, m}, x$ ] & NeQ[m, -1]  $\begin{pmatrix} 1 & 0 & 0 \\ 0 & 0 & 0 \\ 0 & 0 & 0 \\ 0 & 0 & 0 \\ 0 & 0 & 0 \\ 0 & 0 & 0 \\ 0 & 0 & 0 & 0 \\ 0 & 0 & 0 & 0 \\ 0 & 0 & 0 & 0 \\ 0 & 0 & 0 & 0 & 0 \\ 0 & 0 & 0 & 0 & 0 \\ 0 & 0 & 0 & 0 & 0 \\ 0 & 0 & 0 & 0 & 0 & 0 \\ 0 & 0 & 0 & 0 & 0 & 0 \\ 0 & 0 & 0 & 0 & 0 & 0 & 0 \\ 0 & 0 & 0 & 0 & 0 & 0 & 0 \\$ 

<span id="page-361-0"></span>rule 2599 ✞ ☎  $Int[(u_-)^(m_*)*(v_-)^(n_-), x_Symbol]$  :> With $[\{a = Simplify[D[u, x]\}, b = Sim$  $plifyl[D[v, x]]$ , Simp[u^(m + 1)\*(v^n/(a\*(m + 1))), x] - Simp[b\*(n/(a\*(m + 1 ))) Int[u^(m + 1)\*v^(n - 1), x], x] /; NeQ[b\*u - a\*v, 0]] /; FreeQ[{m, n} , x] && PiecewiseLinearQ[u, v, x] && NeQ[m, -1] && ((LtQ[m, -1] && GtQ[n, 0 ]  $k$  !(ILtQ[m + n, -2]  $k$  (FractionQ[m] || GeQ[2\*n + m + 1, 0]))) || (IGtQ  $[n, 0]$  && IGtQ $[m, 0]$  && LeQ $[n, m]$ ) || (IGtQ $[n, 0]$  && !IntegerQ $[m]$ ) || (ILt Q[m, 0] && !IntegerQ[n]))  $\overline{\phantom{a}}$   $\overline{\phantom{a}}$   $\overline{\$ 

# **Maple [A] (verified)**

Time  $= 0.28$  (sec), antiderivative size  $= 26$ , normalized size of antiderivative  $= 1.13$ 

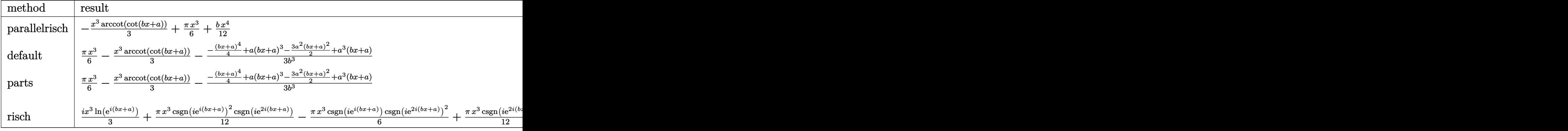

$$
input \frac{\text{int}(x^2*(1/2*Pi-\text{arccot}(\text{cot}(b*x+a))), x, \text{method}=\text{RETURNVERBOSE})}{\text{int}(x^2+(1/2*Pi-\text{arccot}(\text{cot}(b*x+a))), x, \text{method}=\text{RETURNVERBOSE})}
$$

int(x^2\*(1/2\*Pi-arccot(cot(b\*x+a))),x,method=\_RETURNVERBOSE)

 $\sqrt{2}$   $\sqrt{2}$   $\sqrt{2$ 

<span id="page-362-0"></span>✞ ☎

 $\left($   $\left($   $\right)$   $\left($   $\left($   $\right)$   $\left($   $\left($   $\right)$   $\left($   $\left($   $\right)$   $\left($   $\left($   $\right)$   $\left($   $\left($   $\right)$   $\left($   $\left($   $\right)$   $\left($   $\left($   $\right)$   $\left($   $\left($   $\right)$   $\left($   $\left($   $\right)$   $\left($   $\left($   $\right)$   $\left($   $\left($   $\right)$   $\left($ 

output

-1/3\*x^3\*arccot(cot(b\*x+a))+1/6\*Pi\*x^3+1/12\*b\*x^4

## **Fricas [A] (verification not implemented)**

Time  $= 0.09$  (sec), antiderivative size  $= 17$ , normalized size of antiderivative  $= 0.74$ 

$$
\int x^2 \arctan(\cot(a+bx)) \, dx = -\frac{1}{4} \, bx^4 + \frac{1}{6} \, (\pi - 2 \, a) x^3
$$

✞ ☎

 $\left( \begin{array}{cc} \bullet & \bullet & \bullet \\ \bullet & \bullet & \bullet \end{array} \right)$ 

<span id="page-362-1"></span>✞ ☎

input integrate(x^2\*(1/2\*pi-arccot(cot(b\*x+a))),x, algorithm="fricas")

output  $-1/4*b*x^4 + 1/6*(pi - 2*a)*x^3$  $\left( \begin{array}{cc} \bullet & \bullet & \bullet \\ \bullet & \bullet & \bullet \end{array} \right)$ 

# **Sympy [A] (verification not implemented)**

Time  $= 0.13$  (sec), antiderivative size  $= 26$ , normalized size of antiderivative  $= 1.13$ 

$$
\int x^2 \arctan(\cot(a+bx)) \, dx = \frac{bx^4}{12} - \frac{x^3 \arctan(\cot(a+bx))}{3} + \frac{\pi x^3}{6}
$$

✞ ☎

 $\begin{pmatrix} 1 & 0 & 0 \\ 0 & 0 & 0 \\ 0 & 0 & 0 \\ 0 & 0 & 0 \\ 0 & 0 & 0 \\ 0 & 0 & 0 \\ 0 & 0 & 0 \\ 0 & 0 & 0 \\ 0 & 0 & 0 & 0 \\ 0 & 0 & 0 & 0 \\ 0 & 0 & 0 & 0 \\ 0 & 0 & 0 & 0 & 0 \\ 0 & 0 & 0 & 0 & 0 \\ 0 & 0 & 0 & 0 & 0 \\ 0 & 0 & 0 & 0 & 0 & 0 \\ 0 & 0 & 0 & 0 & 0 & 0 \\ 0 & 0 & 0 & 0 & 0 & 0 & 0 \\ 0 &$ 

<span id="page-363-0"></span>✞ ☎

 $\left( \begin{array}{cc} \text{ } & \text{ } \\ \text{ } & \text{ } \end{array} \right)$ 

input integrate(x\*\*2\*(1/2\*pi-acot(cot(b\*x+a))),x)

output

 $b***4/12 - x**3*acot(cot(a + b*x))/3 + pi*x**3/6$ 

# **Maxima [A] (verification not implemented)**

Time  $= 0.05$  (sec), antiderivative size  $= 17$ , normalized size of antiderivative  $= 0.74$ 

$$
\int x^2 \arctan(\cot(a+bx)) \, dx = -\frac{1}{4} \, bx^4 + \frac{1}{6} \, (\pi - 2 \, a) x^3
$$

✞ ☎

 $\overline{\phantom{a}}$   $\overline{\phantom{a}}$   $\overline{\$ 

<span id="page-363-1"></span>✞ ☎

$$
input\left(\frac{interstate(x^2*(1/2*pi-arccot(cot(b*x+a)))}{x, algorithm="maxima")}\right)
$$

output  $-1/4*b*x^4 + 1/6*(pi - 2*a)*x^3$  $\left($   $\left($   $\right)$   $\left($   $\left($   $\right)$   $\left($   $\left($   $\right)$   $\left($   $\left($   $\right)$   $\left($   $\left($   $\right)$   $\left($   $\left($   $\right)$   $\left($   $\left($   $\right)$   $\left($   $\left($   $\right)$   $\left($   $\left($   $\right)$   $\left($   $\left($   $\right)$   $\left($   $\left($   $\right)$   $\left($   $\left($   $\right)$   $\left($ 

### **Giac [A] (verification not implemented)**

Time  $= 0.13$  (sec), antiderivative size  $= 19$ , normalized size of antiderivative  $= 0.83$ 

$$
\int x^2 \arctan(\cot(a+bx)) dx = -\frac{1}{4}bx^4 + \frac{1}{6}\pi x^3 - \frac{1}{3}ax^3
$$

✞ ☎

 $\left( \begin{array}{cc} \bullet & \bullet & \bullet \\ \bullet & \bullet & \bullet \end{array} \right)$ 

<span id="page-363-2"></span>✞ ☎

 $\begin{pmatrix} 1 & 0 & 0 \\ 0 & 0 & 0 \\ 0 & 0 & 0 \\ 0 & 0 & 0 \\ 0 & 0 & 0 \\ 0 & 0 & 0 \\ 0 & 0 & 0 & 0 \\ 0 & 0 & 0 & 0 \\ 0 & 0 & 0 & 0 \\ 0 & 0 & 0 & 0 \\ 0 & 0 & 0 & 0 & 0 \\ 0 & 0 & 0 & 0 & 0 \\ 0 & 0 & 0 & 0 & 0 & 0 \\ 0 & 0 & 0 & 0 & 0 & 0 \\ 0 & 0 & 0 & 0 & 0 & 0 & 0 \\ 0 & 0 & 0 & 0 & 0 & 0 & 0 \\ 0 &$ 

input integrate(x^2\*(1/2\*pi-arccot(cot(b\*x+a))),x, algorithm="giac")

output  $-1/4*b*x^4 + 1/6*pi*x^3 - 1/3*ax^3$ 

# **Mupad [B] (verification not implemented)**

Time  $= 0.50$  (sec), antiderivative size  $= 25$ , normalized size of antiderivative  $= 1.09$ 

$$
\int x^2 \arctan(\cot(a+bx)) \, dx = \frac{\Pi x^3}{6} + \frac{b x^4}{12} - \frac{x^3 \arctan(\cot(a+bx))}{3}
$$

✞ ☎

<span id="page-364-0"></span>✞ ☎

input  $int(x^2*(Pi/2 - acot(cot(a + b*x))),x)$  $\begin{pmatrix} 1 & 0 & 0 \\ 0 & 0 & 0 \\ 0 & 0 & 0 \\ 0 & 0 & 0 \\ 0 & 0 & 0 \\ 0 & 0 & 0 \\ 0 & 0 & 0 \\ 0 & 0 & 0 \\ 0 & 0 & 0 & 0 \\ 0 & 0 & 0 & 0 \\ 0 & 0 & 0 & 0 \\ 0 & 0 & 0 & 0 & 0 \\ 0 & 0 & 0 & 0 & 0 \\ 0 & 0 & 0 & 0 & 0 \\ 0 & 0 & 0 & 0 & 0 & 0 \\ 0 & 0 & 0 & 0 & 0 & 0 \\ 0 & 0 & 0 & 0 & 0 & 0 & 0 \\ 0 &$ 

output  $(pix^3)/(6 + (b*x^4)/12 - (x^3*acot(cot(a + b*x)))/3$  $\left( \begin{array}{cc} \text{ } & \text{ } \\ \text{ } & \text{ } \end{array} \right)$ 

**Reduce [F]**

$$
\int x^2 \arctan(\cot(a+bx)) dx = -\left(\int a\cot(\cot(bx+a)) x^2 dx\right) + \frac{\pi x^3}{6}
$$

✞ ☎

 $\left($   $\left($   $\right)$   $\left($   $\left($   $\right)$   $\left($   $\left($   $\right)$   $\left($   $\left($   $\right)$   $\left($   $\left($   $\right)$   $\left($   $\left($   $\right)$   $\left($   $\left($   $\right)$   $\left($   $\left($   $\right)$   $\left($   $\left($   $\right)$   $\left($   $\left($   $\right)$   $\left($   $\left($   $\right)$   $\left($   $\left($   $\right)$   $\left($ 

 $\begin{pmatrix} 1 & 0 & 0 \\ 0 & 0 & 0 \\ 0 & 0 & 0 \\ 0 & 0 & 0 \\ 0 & 0 & 0 \\ 0 & 0 & 0 \\ 0 & 0 & 0 & 0 \\ 0 & 0 & 0 & 0 \\ 0 & 0 & 0 & 0 \\ 0 & 0 & 0 & 0 \\ 0 & 0 & 0 & 0 & 0 \\ 0 & 0 & 0 & 0 & 0 \\ 0 & 0 & 0 & 0 & 0 & 0 \\ 0 & 0 & 0 & 0 & 0 & 0 \\ 0 & 0 & 0 & 0 & 0 & 0 & 0 \\ 0 & 0 & 0 & 0 & 0 & 0 & 0 \\ 0 &$ 

$$
input\left(\frac{int(x^2*(1/2*Pi - acot(cot(b*x+a)))}{x}\right)
$$

output 
$$
( - 6*int(acot(cot(a + b*x)) * x**2, x) + pi * x**3)/6
$$

#### **3.44** R  $\int x \arctan(\cot(a+bx)) dx$

<span id="page-365-0"></span>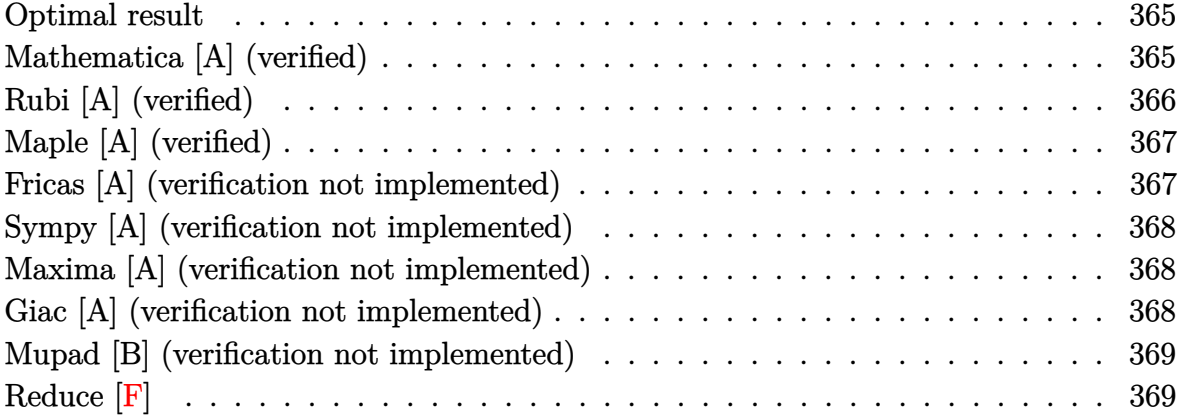

### **Optimal result**

Integrand size  $= 9$ , antiderivative size  $= 23$ 

$$
\int x \arctan(\cot(a+bx)) dx = \frac{bx^3}{6} + \frac{1}{2}x^2 \arctan(\cot(a+bx))
$$

 $\left($   $\left($   $\right)$   $\left($   $\left($   $\right)$   $\left($   $\left($   $\right)$   $\left($   $\left($   $\right)$   $\left($   $\left($   $\right)$   $\left($   $\left($   $\right)$   $\left($   $\left($   $\right)$   $\left($   $\left($   $\right)$   $\left($   $\left($   $\right)$   $\left($   $\left($   $\right)$   $\left($   $\left($   $\right)$   $\left($   $\left($   $\right)$   $\left($ 

output

<span id="page-365-1"></span>✞ ☎ 1/6\*b\*x^3+1/2\*x^2\*(1/2\*Pi-arccot(cot(b\*x+a)))

# **Mathematica [A] (verified)**

Time  $= 0.01$  (sec), antiderivative size  $= 20$ , normalized size of antiderivative  $= 0.87$ 

$$
\int x \arctan(\cot(a+bx)) dx = \frac{1}{6}x^2(bx+3\arctan(\cot(a+bx)))
$$

✞ ☎

<span id="page-365-2"></span>✞ ☎

input

Integrate[x\*ArcTan[Cot[a + b\*x]],x]  $\left( \begin{array}{cc} \bullet & \bullet & \bullet \\ \bullet & \bullet & \bullet \end{array} \right)$ 

output

 $(x^2*(b*x + 3*ArcTan[Cot[a + b*x]]))/6$  $\left( \begin{array}{cc} \bullet & \bullet & \bullet \\ \bullet & \bullet & \bullet \end{array} \right)$ 

# **Rubi [A] (verified)**

Time  $= 0.18$  (sec), antiderivative size  $= 23$ , normalized size of antiderivative  $= 1.00$ , number of steps used = 2, number of rules used = 2,  $\frac{\text{number of rules}}{\text{integral size}} = 0.222$ , Rules used  $= \{5696, 15\}$ 

Below are the steps used by Rubi to obtain the solution. The rule number used for the transformation is given above next to the arrow. The rules definitions used are listed below.

$$
\int x \arctan(\cot(a+bx)) dx
$$

$$
\int 5696
$$

$$
\frac{1}{2}x^2 \arctan(\cot(a+bx)) - \frac{1}{2}ib \int ix^2 dx
$$

$$
\int 15
$$

$$
\frac{1}{2}x^2 \arctan(\cot(a+bx)) + \frac{bx^3}{6}
$$

 $\begin{pmatrix} 1 & 0 & 0 \\ 0 & 0 & 0 \\ 0 & 0 & 0 \\ 0 & 0 & 0 \\ 0 & 0 & 0 \\ 0 & 0 & 0 \\ 0 & 0 & 0 & 0 \\ 0 & 0 & 0 & 0 \\ 0 & 0 & 0 & 0 \\ 0 & 0 & 0 & 0 \\ 0 & 0 & 0 & 0 & 0 \\ 0 & 0 & 0 & 0 & 0 \\ 0 & 0 & 0 & 0 & 0 & 0 \\ 0 & 0 & 0 & 0 & 0 & 0 \\ 0 & 0 & 0 & 0 & 0 & 0 & 0 \\ 0 & 0 & 0 & 0 & 0 & 0 & 0 \\ 0 &$ 

✞ ☎

 $\left( \begin{array}{cc} \text{ } & \text{ } \\ \text{ } & \text{ } \end{array} \right)$ 

 $\overline{\phantom{a}}$   $\overline{\phantom{a}}$   $\overline{\$ 

$$
input \left[ Int \left[ x * ArcTan \left[ Cot \left[ a + b * x \right] \right], x \right] \right]
$$

output  $(b*x^3)/6 + (x^2*ArcTan[Cot[a + b*x]])/2$ 

#### **Defintions of rubi rules used**

rule 15 ✞ ☎  $Int[(a_{-}.)*(x_{-})^(m_{-}.), x_{-}Symbol]$  :>  $Simp[a*(x^(m + 1)/(m + 1)), x]$  /; FreeQ[  ${a, m}, x$ ] & NeQ[m, -1]

<span id="page-366-0"></span>rule 5696 ✞ ☎  $Int[Arctan[(c_{\_}) + Cot[(a_{\_}) + (b_{\_}) * (x_{\_})] * (d_{\_})] * ((e_{\_}) + (f_{\_}) * (x_{\_}) )^-(m_{\_}).$ ), x\_Symbol] :> Simp[(e + f\*x)^(m + 1)\*(ArcTan[c + d\*Cot[a + b\*x]]/(f\*(m + 1))), x] - Simp[I\*(b/(f\*(m + 1))) Int[(e + f\*x)^(m + 1)/(c - I\*d - c\*E^(2 \*I\*a + 2\*I\*b\*x)), x], x] /; FreeQ[{a, b, c, d, e, f}, x] && IGtQ[m, 0] && E  $qQ[(c - I*d)^2, -1]$  $\begin{pmatrix} 1 & 0 & 0 \\ 0 & 0 & 0 \\ 0 & 0 & 0 \\ 0 & 0 & 0 \\ 0 & 0 & 0 \\ 0 & 0 & 0 \\ 0 & 0 & 0 & 0 \\ 0 & 0 & 0 & 0 \\ 0 & 0 & 0 & 0 \\ 0 & 0 & 0 & 0 \\ 0 & 0 & 0 & 0 & 0 \\ 0 & 0 & 0 & 0 & 0 \\ 0 & 0 & 0 & 0 & 0 & 0 \\ 0 & 0 & 0 & 0 & 0 & 0 \\ 0 & 0 & 0 & 0 & 0 & 0 & 0 \\ 0 & 0 & 0 & 0 & 0 & 0 & 0 \\ 0 &$ 

# **Maple [A] (verified)**

Time  $= 0.08$  (sec), antiderivative size  $= 26$ , normalized size of antiderivative  $= 1.13$ 

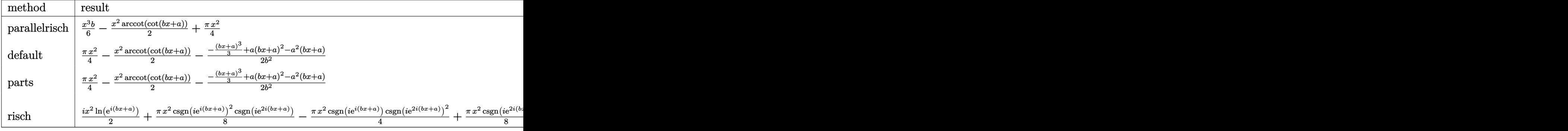

$$
input \left( int (x*(1/2*Pi-\text{arccot}(\text{cot}(b*x+a))), x, \text{method}=\text{RETURNVERBOSE}) \right)
$$

int(x\*(1/2\*Pi-arccot(cot(b\*x+a))),x,method=\_RETURNVERBOSE)

output

1/6\*x^3\*b-1/2\*x^2\*arccot(cot(b\*x+a))+1/4\*Pi\*x^2

### **Fricas [A] (verification not implemented)**

Time  $= 0.08$  (sec), antiderivative size  $= 17$ , normalized size of antiderivative  $= 0.74$ 

 $\sqrt{2}$   $\sqrt{2}$   $\sqrt{2$ 

<span id="page-367-0"></span>✞ ☎

 $\left($   $\left($   $\right)$   $\left($   $\left($   $\right)$   $\left($   $\left($   $\right)$   $\left($   $\left($   $\right)$   $\left($   $\left($   $\right)$   $\left($   $\left($   $\right)$   $\left($   $\left($   $\right)$   $\left($   $\left($   $\right)$   $\left($   $\left($   $\right)$   $\left($   $\left($   $\right)$   $\left($   $\left($   $\right)$   $\left($   $\left($   $\right)$   $\left($ 

$$
\int x \arctan(\cot(a+bx)) \, dx = -\frac{1}{3} \, bx^3 + \frac{1}{4} \, (\pi - 2 \, a) x^2
$$

✞ ☎

 $\left( \begin{array}{cc} \bullet & \bullet & \bullet \\ \bullet & \bullet & \bullet \end{array} \right)$ 

<span id="page-367-1"></span>✞ ☎

input integrate(x\*(1/2\*pi-arccot(cot(b\*x+a))),x, algorithm="fricas")

output  $-1/3*b*x^3 + 1/4*(pi - 2*a)*x^2$  $\left( \begin{array}{cc} \bullet & \bullet & \bullet \\ \bullet & \bullet & \bullet \end{array} \right)$ 

# **Sympy [A] (verification not implemented)**

Time  $= 0.09$  (sec), antiderivative size  $= 26$ , normalized size of antiderivative  $= 1.13$ 

$$
\int x \arctan(\cot(a+bx)) dx = \frac{bx^3}{6} - \frac{x^2 \arctan(\cot(a+bx))}{2} + \frac{\pi x^2}{4}
$$

✞ ☎

 $\begin{pmatrix} 1 & 0 & 0 \\ 0 & 0 & 0 \\ 0 & 0 & 0 \\ 0 & 0 & 0 \\ 0 & 0 & 0 \\ 0 & 0 & 0 \\ 0 & 0 & 0 \\ 0 & 0 & 0 \\ 0 & 0 & 0 & 0 \\ 0 & 0 & 0 & 0 \\ 0 & 0 & 0 & 0 \\ 0 & 0 & 0 & 0 & 0 \\ 0 & 0 & 0 & 0 & 0 \\ 0 & 0 & 0 & 0 & 0 \\ 0 & 0 & 0 & 0 & 0 & 0 \\ 0 & 0 & 0 & 0 & 0 & 0 \\ 0 & 0 & 0 & 0 & 0 & 0 & 0 \\ 0 &$ 

<span id="page-368-0"></span>✞ ☎

 $\left( \begin{array}{cc} \text{ } & \text{ } \\ \text{ } & \text{ } \end{array} \right)$ 

input integrate(x\*(1/2\*pi-acot(cot(b\*x+a))),x)

output

b\*x\*\*3/6 - x\*\*2\*acot(cot(a + b\*x))/2 + pi\*x\*\*2/4

# **Maxima [A] (verification not implemented)**

Time  $= 0.03$  (sec), antiderivative size  $= 17$ , normalized size of antiderivative  $= 0.74$ 

$$
\int x \arctan(\cot(a+bx)) \, dx = -\frac{1}{3} \, bx^3 + \frac{1}{4} \, (\pi - 2 \, a) x^2
$$

 $\sqrt{2}$   $\sqrt{2}$   $\sqrt{2$ 

 $\overline{\phantom{a}}$   $\overline{\phantom{a}}$   $\overline{\$ 

<span id="page-368-1"></span>✞ ☎

$$
input\left(\frac{integrate(x*(1/2*pi-arccot(cot(b*x+a)))}{,x, algorithm="maxima")}\right)
$$

output  $-1/3*b*x^3 + 1/4*(pi - 2*a)*x^2$  $\left($   $\left($   $\right)$   $\left($   $\left($   $\right)$   $\left($   $\left($   $\right)$   $\left($   $\left($   $\right)$   $\left($   $\left($   $\right)$   $\left($   $\left($   $\right)$   $\left($   $\left($   $\right)$   $\left($   $\left($   $\right)$   $\left($   $\left($   $\right)$   $\left($   $\left($   $\right)$   $\left($   $\left($   $\right)$   $\left($   $\left($   $\right)$   $\left($ 

### **Giac [A] (verification not implemented)**

Time  $= 0.13$  (sec), antiderivative size  $= 19$ , normalized size of antiderivative  $= 0.83$ 

$$
\int x \arctan(\cot(a+bx)) \, dx = -\frac{1}{3} \, bx^3 + \frac{1}{4} \, \pi x^2 - \frac{1}{2} \, a x^2
$$

✞ ☎

 $\left( \begin{array}{cc} \bullet & \bullet & \bullet \\ \bullet & \bullet & \bullet \end{array} \right)$ 

<span id="page-368-2"></span>✞ ☎

 $\begin{pmatrix} 1 & 0 & 0 \\ 0 & 0 & 0 \\ 0 & 0 & 0 \\ 0 & 0 & 0 \\ 0 & 0 & 0 \\ 0 & 0 & 0 \\ 0 & 0 & 0 & 0 \\ 0 & 0 & 0 & 0 \\ 0 & 0 & 0 & 0 \\ 0 & 0 & 0 & 0 \\ 0 & 0 & 0 & 0 & 0 \\ 0 & 0 & 0 & 0 & 0 \\ 0 & 0 & 0 & 0 & 0 & 0 \\ 0 & 0 & 0 & 0 & 0 & 0 \\ 0 & 0 & 0 & 0 & 0 & 0 & 0 \\ 0 & 0 & 0 & 0 & 0 & 0 & 0 \\ 0 &$ 

input integrate(x\*(1/2\*pi-arccot(cot(b\*x+a))),x, algorithm="giac")

output  $-1/3*b*x^3 + 1/4*pi*x^2 - 1/2*a*x^2$ 

# **Mupad [B] (verification not implemented)**

Time  $= 0.08$  (sec), antiderivative size  $= 25$ , normalized size of antiderivative  $= 1.09$ 

$$
\int x \arctan(\cot(a+bx)) \, dx = \frac{\Pi x^2}{4} + \frac{bx^3}{6} - \frac{x^2 \arctan(\cot(a+bx))}{2}
$$

✞ ☎

<span id="page-369-0"></span>✞ ☎

input  $int(x*(Pi/2 - acot(cot(a + b*x))), x)$  $\begin{pmatrix} 1 & 0 & 0 \\ 0 & 0 & 0 \\ 0 & 0 & 0 \\ 0 & 0 & 0 \\ 0 & 0 & 0 \\ 0 & 0 & 0 \\ 0 & 0 & 0 \\ 0 & 0 & 0 \\ 0 & 0 & 0 & 0 \\ 0 & 0 & 0 & 0 \\ 0 & 0 & 0 & 0 \\ 0 & 0 & 0 & 0 & 0 \\ 0 & 0 & 0 & 0 & 0 \\ 0 & 0 & 0 & 0 & 0 \\ 0 & 0 & 0 & 0 & 0 & 0 \\ 0 & 0 & 0 & 0 & 0 & 0 \\ 0 & 0 & 0 & 0 & 0 & 0 & 0 \\ 0 &$ 

output  $(pix^2)/4 + (b*x^3)/6 - (x^2*acot(cot(a + b*x)))/2$  $\left( \begin{array}{cc} \text{ } & \text{ } \\ \text{ } & \text{ } \end{array} \right)$ 

**Reduce [F]**

$$
\int x \arctan(\cot(a+bx)) dx = -\left(\int a\cot(\cot(bx+a)) x dx\right) + \frac{\pi x^2}{4}
$$

✞ ☎

 $\left($   $\left($   $\right)$   $\left($   $\left($   $\right)$   $\left($   $\left($   $\right)$   $\left($   $\left($   $\right)$   $\left($   $\left($   $\right)$   $\left($   $\left($   $\right)$   $\left($   $\left($   $\right)$   $\left($   $\left($   $\right)$   $\left($   $\left($   $\right)$   $\left($   $\left($   $\right)$   $\left($   $\left($   $\right)$   $\left($   $\left($   $\right)$   $\left($ 

 $\begin{pmatrix} 1 & 0 & 0 \\ 0 & 0 & 0 \\ 0 & 0 & 0 \\ 0 & 0 & 0 \\ 0 & 0 & 0 \\ 0 & 0 & 0 \\ 0 & 0 & 0 \\ 0 & 0 & 0 \\ 0 & 0 & 0 & 0 \\ 0 & 0 & 0 & 0 \\ 0 & 0 & 0 & 0 \\ 0 & 0 & 0 & 0 & 0 \\ 0 & 0 & 0 & 0 & 0 \\ 0 & 0 & 0 & 0 & 0 \\ 0 & 0 & 0 & 0 & 0 & 0 \\ 0 & 0 & 0 & 0 & 0 & 0 \\ 0 & 0 & 0 & 0 & 0 & 0 & 0 \\ 0 &$ 

$$
input\left(\frac{int(x*(1/2*Pi - acot(cot(b*x+a))) , x)}{}
$$

$$
output \left( (-4*int(act(cot(a + b*x)) * x, x) + pi*xx*2)/4 \right)
$$

#### **3.45** R  $\int \arctan(\cot(a+bx)) dx$

<span id="page-370-0"></span>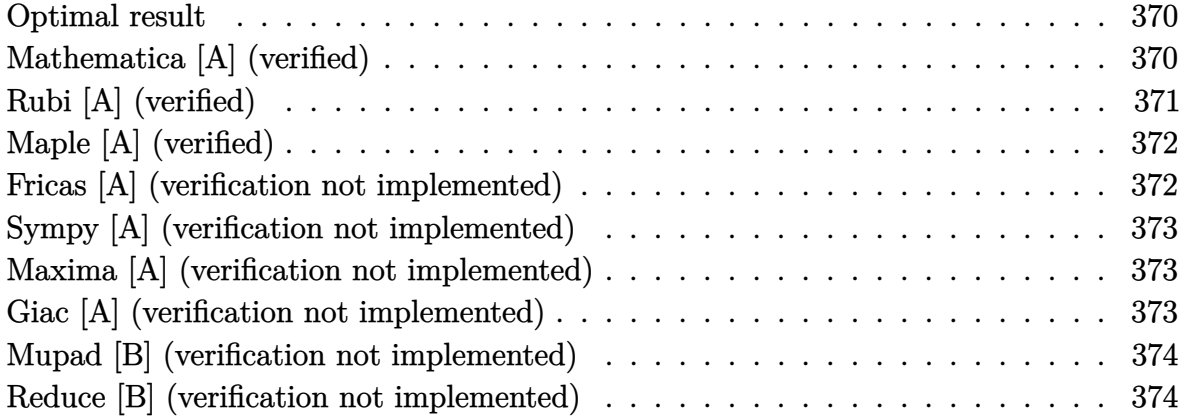

### **Optimal result**

Integrand size  $= 7$ , antiderivative size  $= 16$ 

$$
\int \arctan(\cot(a+bx)) dx = -\frac{\arctan(\cot(a+bx))^2}{2b}
$$

 $\left($   $\left($   $\right)$   $\left($   $\left($   $\right)$   $\left($   $\left($   $\right)$   $\left($   $\left($   $\right)$   $\left($   $\left($   $\right)$   $\left($   $\left($   $\right)$   $\left($   $\left($   $\right)$   $\left($   $\left($   $\right)$   $\left($   $\left($   $\right)$   $\left($   $\left($   $\right)$   $\left($   $\left($   $\right)$   $\left($   $\left($   $\right)$   $\left($ 

output

<span id="page-370-1"></span>✞ ☎  $-1/2*(1/2*Pi-\arccot(\cot(b*x+a)))\hat{\;}2/b$ 

# **Mathematica [A] (verified)**

Time  $= 0.01$  (sec), antiderivative size  $= 18$ , normalized size of antiderivative  $= 1.12$ 

$$
\int \arctan(\cot(a+bx)) dx = \frac{bx^2}{2} + x \arctan(\cot(a+bx))
$$

✞ ☎

input

<span id="page-370-2"></span>Integrate[ArcTan[Cot[a + b\*x]],x]  $\begin{pmatrix} 1 & 0 & 0 \\ 0 & 0 & 0 \\ 0 & 0 & 0 \\ 0 & 0 & 0 \\ 0 & 0 & 0 \\ 0 & 0 & 0 \\ 0 & 0 & 0 & 0 \\ 0 & 0 & 0 & 0 \\ 0 & 0 & 0 & 0 \\ 0 & 0 & 0 & 0 \\ 0 & 0 & 0 & 0 & 0 \\ 0 & 0 & 0 & 0 & 0 \\ 0 & 0 & 0 & 0 & 0 & 0 \\ 0 & 0 & 0 & 0 & 0 & 0 \\ 0 & 0 & 0 & 0 & 0 & 0 & 0 \\ 0 & 0 & 0 & 0 & 0 & 0 & 0 \\ 0 &$ 

output  $\left( \begin{array}{cc} \text{ } & \text{ } \\ \text{ } & \text{ } \end{array} \right)$ 

# **Rubi [A] (verified)**

Time  $= 0.16$  (sec), antiderivative size  $= 16$ , normalized size of antiderivative  $= 1.00$ , number of steps used = 3, number of rules used = 2,  $\frac{\text{number of rules}}{\text{integral size}}$  = 0.286, Rules used  $= \{2588, 15\}$ 

Below are the steps used by Rubi to obtain the solution. The rule number used for the transformation is given above next to the arrow. The rules definitions used are listed below.

$$
\int \arctan(\cot(a+bx)) dx
$$
  
\n
$$
\int 2588
$$
  
\n
$$
-\frac{\int \arctan(\cot(a+bx)) d\arctan(\cot(a+bx))}{b}
$$
  
\n
$$
\int 15
$$
  
\n
$$
-\frac{\arctan(\cot(a+bx))^2}{2b}
$$

$$
input \left[\text{Int}[\text{Arctan}[\text{Cot}[a + b*x]], x]\right]
$$

$$
output\left[\frac{-1/2*Arctan[Cot[a + b*x]]^2/ b}{\sqrt{1-\frac{1}{2}t^2}}\right]
$$

#### **Defintions of rubi rules used**

rule 15

$$
Int[(a_{-.})*(x_{-})^-(m_{-.}), x_{-}Symbol] : > Simp[a*(x^(m + 1)/(m + 1)), x] /; FreeQ[
$$
  

$$
\{a, m\}, x]
$$
 & NeQ[m, -1]

✞ ☎

 $\overline{\phantom{a}}$   $\overline{\phantom{a}}$   $\overline{\$ 

<span id="page-371-0"></span>✞ ☎

 $\begin{pmatrix} 1 & 0 & 0 \\ 0 & 0 & 0 \\ 0 & 0 & 0 \\ 0 & 0 & 0 \\ 0 & 0 & 0 \\ 0 & 0 & 0 \\ 0 & 0 & 0 \\ 0 & 0 & 0 \\ 0 & 0 & 0 & 0 \\ 0 & 0 & 0 & 0 \\ 0 & 0 & 0 & 0 \\ 0 & 0 & 0 & 0 & 0 \\ 0 & 0 & 0 & 0 & 0 \\ 0 & 0 & 0 & 0 & 0 \\ 0 & 0 & 0 & 0 & 0 & 0 \\ 0 & 0 & 0 & 0 & 0 & 0 \\ 0 & 0 & 0 & 0 & 0 & 0 & 0 \\ 0 &$ 

rule 2588  $Int[(u_')^(m_...), x_Symbo]]$  :> With $[{c = Simplify}[D[u, x]]$ , Simp $[1/c$  Subst  $[Int[x^m, x], x, u], x]$  /; FreeQ[m, x] && PiecewiseLinearQ[u, x]

# **Maple [A] (verified)**

Time  $= 0.09$  (sec), antiderivative size  $= 22$ , normalized size of antiderivative  $= 1.38$ 

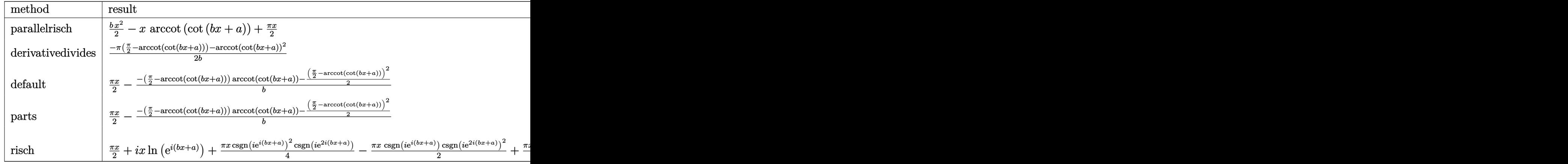

input

✞ ☎ int(1/2\*Pi-arccot(cot(b\*x+a)),x,method=\_RETURNVERBOSE)

output  $\begin{pmatrix} 1 & 0 & 0 \\ 0 & 0 & 0 \\ 0 & 0 & 0 \\ 0 & 0 & 0 \\ 0 & 0 & 0 \\ 0 & 0 & 0 \\ 0 & 0 & 0 & 0 \\ 0 & 0 & 0 & 0 \\ 0 & 0 & 0 & 0 \\ 0 & 0 & 0 & 0 \\ 0 & 0 & 0 & 0 & 0 \\ 0 & 0 & 0 & 0 & 0 \\ 0 & 0 & 0 & 0 & 0 & 0 \\ 0 & 0 & 0 & 0 & 0 & 0 \\ 0 & 0 & 0 & 0 & 0 & 0 & 0 \\ 0 & 0 & 0 & 0 & 0 & 0 & 0 \\ 0 &$ 

1/2\*b\*x^2-x\*arccot(cot(b\*x+a))+1/2\*Pi\*x

# **Fricas [A] (verification not implemented)**

Time  $= 0.07$  (sec), antiderivative size  $= 15$ , normalized size of antiderivative  $= 0.94$ 

 $\left( \begin{array}{cc} \bullet & \bullet & \bullet \\ \bullet & \bullet & \bullet \end{array} \right)$ 

<span id="page-372-0"></span>✞ ☎

$$
\int \arctan(\cot(a+bx)) dx = -\frac{1}{2}bx^2 + \frac{1}{2}(\pi - 2a)x
$$

✞ ☎

 $\left($   $\left($   $\right)$   $\left($   $\left($   $\right)$   $\left($   $\left($   $\right)$   $\left($   $\left($   $\right)$   $\left($   $\left($   $\right)$   $\left($   $\left($   $\right)$   $\left($   $\left($   $\right)$   $\left($   $\left($   $\right)$   $\left($   $\left($   $\right)$   $\left($   $\left($   $\right)$   $\left($   $\left($   $\right)$   $\left($   $\left($   $\right)$   $\left($ 

<span id="page-372-1"></span>✞ ☎

#### input

integrate(1/2\*pi-arccot(cot(b\*x+a)),x, algorithm="fricas")

$$
\text{output} \, | \, \cdot
$$

 $-1/2*b*x^2 + 1/2*(pi - 2*a)*x$  $\left( \begin{array}{cc} \bullet & \bullet & \bullet \\ \bullet & \bullet & \bullet \end{array} \right)$ 

# **Sympy [A] (verification not implemented)**

Time  $= 0.10$  (sec), antiderivative size  $= 24$ , normalized size of antiderivative  $= 1.50$ 

$$
\int \arctan(\cot(a+bx)) dx = \frac{\pi x}{2} - \begin{cases} \frac{\arctan^2(\cot(a+bx))}{2b} & \text{for } b \neq 0\\ x \arctan(\cot(a)) & \text{otherwise} \end{cases}
$$

✞ ☎

<span id="page-373-0"></span>✞ ☎

 $\overline{\phantom{a}}$   $\overline{\phantom{a}}$   $\overline{\$ 

input integrate(1/2\*pi-acot(cot(b\*x+a)),x)  $\begin{pmatrix} 1 & 0 & 0 \\ 0 & 0 & 0 \\ 0 & 0 & 0 \\ 0 & 0 & 0 \\ 0 & 0 & 0 \\ 0 & 0 & 0 \\ 0 & 0 & 0 \\ 0 & 0 & 0 \\ 0 & 0 & 0 & 0 \\ 0 & 0 & 0 & 0 \\ 0 & 0 & 0 & 0 \\ 0 & 0 & 0 & 0 & 0 \\ 0 & 0 & 0 & 0 & 0 \\ 0 & 0 & 0 & 0 & 0 \\ 0 & 0 & 0 & 0 & 0 & 0 \\ 0 & 0 & 0 & 0 & 0 & 0 \\ 0 & 0 & 0 & 0 & 0 & 0 & 0 \\ 0 &$ 

output  $pi*x/2$  - Piecewise((acot(cot(a + b\*x))\*\*2/(2\*b), Ne(b, 0)), (x\*acot(cot(a) ), True))

# **Maxima [A] (verification not implemented)**

Time  $= 0.04$  (sec), antiderivative size  $= 15$ , normalized size of antiderivative  $= 0.94$ 

$$
\int \arctan(\cot(a+bx)) dx = -\frac{1}{2}bx^2 + \frac{1}{2}\pi x - ax
$$

✞ ☎

 $\left($   $\left($   $\right)$   $\left($   $\left($   $\right)$   $\left($   $\left($   $\right)$   $\left($   $\left($   $\right)$   $\left($   $\left($   $\right)$   $\left($   $\left($   $\right)$   $\left($   $\left($   $\right)$   $\left($   $\left($   $\right)$   $\left($   $\left($   $\right)$   $\left($   $\left($   $\right)$   $\left($   $\left($   $\right)$   $\left($   $\left($   $\right)$   $\left($ 

<span id="page-373-1"></span>✞ ☎

input integrate(1/2\*pi-arccot(cot(b\*x+a)),x, algorithm="maxima")

output

$$
-1/2*b*x^2 + 1/2*pi*x - a*x
$$

### **Giac [A] (verification not implemented)**

Time  $= 0.13$  (sec), antiderivative size  $= 15$ , normalized size of antiderivative  $= 0.94$ 

$$
\int \arctan(\cot(a+bx)) dx = -\frac{1}{2}bx^2 + \frac{1}{2}\pi x - ax
$$

✞ ☎

<span id="page-373-2"></span>✞ ☎

input

integrate(1/2\*pi-arccot(cot(b\*x+a)),x, algorithm="giac")  $\overline{\phantom{a}}$   $\overline{\phantom{a}}$   $\overline{\$ 

output  $-1/2*b*x^2 + 1/2*pix - a*x$  $\begin{pmatrix} 1 & 0 & 0 \\ 0 & 0 & 0 \\ 0 & 0 & 0 \\ 0 & 0 & 0 \\ 0 & 0 & 0 \\ 0 & 0 & 0 \\ 0 & 0 & 0 & 0 \\ 0 & 0 & 0 & 0 \\ 0 & 0 & 0 & 0 \\ 0 & 0 & 0 & 0 \\ 0 & 0 & 0 & 0 & 0 \\ 0 & 0 & 0 & 0 & 0 \\ 0 & 0 & 0 & 0 & 0 & 0 \\ 0 & 0 & 0 & 0 & 0 & 0 \\ 0 & 0 & 0 & 0 & 0 & 0 & 0 \\ 0 & 0 & 0 & 0 & 0 & 0 & 0 \\ 0 &$ 

# **Mupad [B] (verification not implemented)**

Time  $= 0.45$  (sec), antiderivative size  $= 21$ , normalized size of antiderivative  $= 1.31$ 

$$
\int \arctan(\cot(a+bx)) dx = \frac{\Pi x}{2} - x \arct(\cot(a+bx)) + \frac{bx^2}{2}
$$

✞ ☎

<span id="page-374-0"></span>✞ ☎

input  $int(Pi/2 - acot(cot(a + b*x)),x)$  $\begin{pmatrix} 1 & 0 & 0 \\ 0 & 0 & 0 \\ 0 & 0 & 0 \\ 0 & 0 & 0 \\ 0 & 0 & 0 \\ 0 & 0 & 0 \\ 0 & 0 & 0 \\ 0 & 0 & 0 \\ 0 & 0 & 0 & 0 \\ 0 & 0 & 0 & 0 \\ 0 & 0 & 0 & 0 \\ 0 & 0 & 0 & 0 & 0 \\ 0 & 0 & 0 & 0 & 0 \\ 0 & 0 & 0 & 0 & 0 \\ 0 & 0 & 0 & 0 & 0 & 0 \\ 0 & 0 & 0 & 0 & 0 & 0 \\ 0 & 0 & 0 & 0 & 0 & 0 & 0 \\ 0 &$ 

output

$$
(Pi*x)/2 - x*acot(cot(a + b*x)) + (b*x^2)/2
$$

# **Reduce [B] (verification not implemented)**

Time  $= 0.19$  (sec), antiderivative size  $= 21$ , normalized size of antiderivative  $= 1.31$ 

$$
\int \arctan(\cot(a+bx)) dx = \frac{-acot(\cot(bx+a))^2 + b\pi x}{2b}
$$

✞ ☎

 $\left( \begin{array}{cc} \bullet & \bullet & \bullet \\ \bullet & \bullet & \bullet \end{array} \right)$ 

✞ ☎

 $\begin{pmatrix} 1 & 0 & 0 \\ 0 & 0 & 0 \\ 0 & 0 & 0 \\ 0 & 0 & 0 \\ 0 & 0 & 0 \\ 0 & 0 & 0 \\ 0 & 0 & 0 & 0 \\ 0 & 0 & 0 & 0 \\ 0 & 0 & 0 & 0 \\ 0 & 0 & 0 & 0 \\ 0 & 0 & 0 & 0 & 0 \\ 0 & 0 & 0 & 0 & 0 \\ 0 & 0 & 0 & 0 & 0 & 0 \\ 0 & 0 & 0 & 0 & 0 & 0 \\ 0 & 0 & 0 & 0 & 0 & 0 & 0 \\ 0 & 0 & 0 & 0 & 0 & 0 & 0 \\ 0 &$ 

$$
input\left(\frac{int(1/2*Pi - acot(cot(b*x+a)),x)}{}
$$

output  $(-\text{acot}(\text{cot}(a + b*x))**2 + b*pi*x)/(2*b)$ 

**3.46** 
$$
\int \frac{\arctan(\cot(a+bx))}{x} dx
$$

<span id="page-375-0"></span>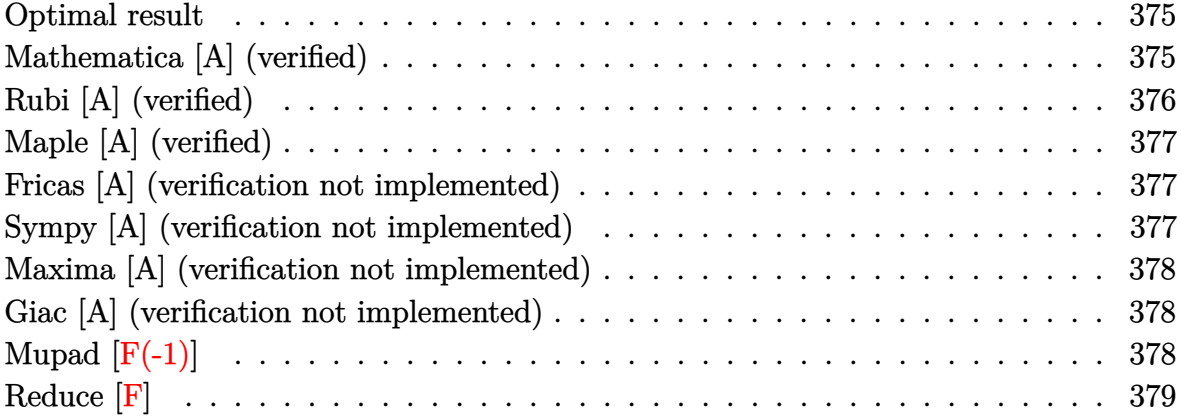

# **Optimal result**

Integrand size  $= 11$ , antiderivative size  $= 19$ 

$$
\int \frac{\arctan(\cot(a+bx))}{x} dx = -bx + (bx + \arctan(\cot(a+bx))) \log(x)
$$

<span id="page-375-1"></span>✞ ☎

 $\left( \begin{array}{cc} \text{ } & \text{ } \\ \text{ } & \text{ } \end{array} \right)$ 

output

 $-b*x+(b*x+1/2*Pi-arccot(cot(b*x+a)))*ln(x)$ 

# **Mathematica [A] (verified)**

Time  $= 0.01$  (sec), antiderivative size  $= 19$ , normalized size of antiderivative  $= 1.00$ 

$$
\int \frac{\arctan(\cot(a+bx))}{x} dx = -bx + (bx + \arctan(\cot(a+bx))) \log(x)
$$

 $\left( \begin{array}{cc} \bullet & \bullet & \bullet \\ \bullet & \bullet & \bullet \end{array} \right)$ 

<span id="page-375-2"></span>✞ ☎

 $\overline{\phantom{a}}$   $\overline{\phantom{a}}$   $\overline{\$ 

input

✞ ☎ Integrate[ArcTan[Cot[a + b\*x]]/x,x]

output  $-(b*x) + (b*x + ArcTan[Cot[a + b*x]])*Log[x]$ 

# **Rubi [A] (verified)**

Time  $= 0.18$  (sec), antiderivative size  $= 19$ , normalized size of antiderivative  $= 1.00$ , number of steps used = 2, number of rules used = 2,  $\frac{\text{number of rules}}{\text{integral size}}$  = 0.182, Rules used  $= \{2589, 14\}$ 

Below are the steps used by Rubi to obtain the solution. The rule number used for the transformation is given above next to the arrow. The rules definitions used are listed below.

$$
\int \frac{\arctan(\cot(a+bx))}{x} dx
$$

$$
\int 2589
$$

$$
(\arctan(\cot(a+bx)) + bx) \int \frac{1}{x} dx - bx
$$

$$
\int 14
$$

 $\log(x)(\arctan(\cot(a+bx))+bx)-bx$ 

 $\begin{pmatrix} 1 & 0 & 0 \\ 0 & 0 & 0 \\ 0 & 0 & 0 \\ 0 & 0 & 0 \\ 0 & 0 & 0 \\ 0 & 0 & 0 \\ 0 & 0 & 0 \\ 0 & 0 & 0 \\ 0 & 0 & 0 & 0 \\ 0 & 0 & 0 & 0 \\ 0 & 0 & 0 & 0 \\ 0 & 0 & 0 & 0 & 0 \\ 0 & 0 & 0 & 0 & 0 \\ 0 & 0 & 0 & 0 & 0 \\ 0 & 0 & 0 & 0 & 0 & 0 \\ 0 & 0 & 0 & 0 & 0 & 0 \\ 0 & 0 & 0 & 0 & 0 & 0 & 0 \\ 0 &$ 

✞ ☎

 $\left( \begin{array}{cc} \text{ } & \text{ } \\ \text{ } & \text{ } \end{array} \right)$ 

✞ ☎

✞ ☎

$$
input\left[\text{Int}[\text{ArcTan}[\text{Cot}[\text{a + b*x}]]/x, x]\right]
$$

output  $-(b*x) + (b*x + ArcTan[Cot[a + b*x]])*Log[x]$ 

#### **Defintions of rubi rules used**

rule 14

 $Int[(a_{.})/(x_{.}), x_{.}Symbol]$  :> Simp $[a*Log[x], x]$  /; FreeQ $[a, x]$  $\overline{\phantom{a}}$   $\overline{\phantom{a}}$   $\overline{\$ 

rule 2589

```
Int[(v_{-})/(u_{-}), x_{-}Symbol] :> With[\{a = Simplify[D[u, x]], b = Simplify[D[v,x]]}, Simp[b*(x/a), x] - Simp[(b*u - a*v)/a Int[1/u, x], x] /; NeQ[b*u -
a*v, 0]] /; PiecewiseLinearQ[u, v, x]
\left( \begin{array}{cc} \text{ } & \text{ } \\ \text{ } & \text{ } \end{array} \right)
```
# **Maple [A] (verified)**

Time  $= 0.09$  (sec), antiderivative size  $= 27$ , normalized size of antiderivative  $= 1.42$ 

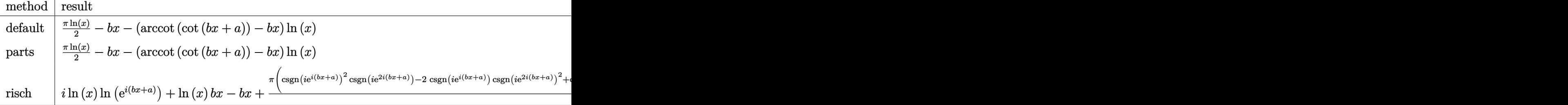

$$
^{\rm input}
$$

int((1/2\*Pi-arccot(cot(b\*x+a)))/x,x,method=\_RETURNVERBOSE)

output  $1/2*Pi*ln(x)-b*x-(arccot(cot(b*x+a))-b*x)*ln(x)$ 

### **Fricas [A] (verification not implemented)**

Time  $= 0.08$  (sec), antiderivative size  $= 14$ , normalized size of antiderivative  $= 0.74$ 

✞ ☎

 $\left($   $\left($   $\right)$   $\left($   $\left($   $\right)$   $\left($   $\left($   $\right)$   $\left($   $\left($   $\right)$   $\left($   $\left($   $\right)$   $\left($   $\left($   $\right)$   $\left($   $\left($   $\right)$   $\left($   $\left($   $\right)$   $\left($   $\left($   $\right)$   $\left($   $\left($   $\right)$   $\left($   $\left($   $\right)$   $\left($   $\left($   $\right)$   $\left($ 

<span id="page-377-0"></span>✞ ☎

 $\begin{pmatrix} 1 & 0 & 0 \\ 0 & 0 & 0 \\ 0 & 0 & 0 \\ 0 & 0 & 0 \\ 0 & 0 & 0 \\ 0 & 0 & 0 \\ 0 & 0 & 0 \\ 0 & 0 & 0 \\ 0 & 0 & 0 & 0 \\ 0 & 0 & 0 & 0 \\ 0 & 0 & 0 & 0 \\ 0 & 0 & 0 & 0 & 0 \\ 0 & 0 & 0 & 0 & 0 \\ 0 & 0 & 0 & 0 & 0 \\ 0 & 0 & 0 & 0 & 0 & 0 \\ 0 & 0 & 0 & 0 & 0 & 0 \\ 0 & 0 & 0 & 0 & 0 & 0 & 0 \\ 0 &$ 

$$
\int \frac{\arctan(\cot(a+bx))}{x} dx = -bx + \frac{1}{2} (\pi - 2a) \log(x)
$$

✞ ☎

<span id="page-377-1"></span>✞ ☎

input integrate((1/2\*pi-arccot(cot(b\*x+a)))/x,x, algorithm="fricas")  $\left( \begin{array}{cc} \text{ } & \text{ } \\ \text{ } & \text{ } \end{array} \right)$ 

output  $-b*x + 1/2*(pi - 2*a)*log(x)$  $\overline{\phantom{a}}$   $\overline{\phantom{a}}$   $\overline{\$ 

# **Sympy [A] (verification not implemented)**

Time  $= 1.62$  (sec), antiderivative size  $= 27$ , normalized size of antiderivative  $= 1.42$ 

$$
\int \frac{\arctan(\cot(a+bx))}{x} dx = bx \log(x) - bx - \log(x) \arctan(\cot(a+bx)) + \frac{\pi \log(x)}{2}
$$

✞ ☎

 $\begin{pmatrix} 1 & 0 & 0 \\ 0 & 0 & 0 \\ 0 & 0 & 0 \\ 0 & 0 & 0 \\ 0 & 0 & 0 \\ 0 & 0 & 0 \\ 0 & 0 & 0 & 0 \\ 0 & 0 & 0 & 0 \\ 0 & 0 & 0 & 0 \\ 0 & 0 & 0 & 0 \\ 0 & 0 & 0 & 0 & 0 \\ 0 & 0 & 0 & 0 & 0 \\ 0 & 0 & 0 & 0 & 0 & 0 \\ 0 & 0 & 0 & 0 & 0 & 0 \\ 0 & 0 & 0 & 0 & 0 & 0 & 0 \\ 0 & 0 & 0 & 0 & 0 & 0 & 0 \\ 0 &$ 

input integrate((1/2\*pi-acot(cot(b\*x+a)))/x,x) output  $b*x*log(x) - b*x - log(x)*acot(cot(a + b*x)) + pi*log(x)/2$ 

## **Maxima [A] (verification not implemented)**

Time  $= 0.03$  (sec), antiderivative size  $= 14$ , normalized size of antiderivative  $= 0.74$ 

<span id="page-378-0"></span>✞ ☎

 $\begin{pmatrix} 1 & 0 & 0 \\ 0 & 0 & 0 \\ 0 & 0 & 0 \\ 0 & 0 & 0 \\ 0 & 0 & 0 \\ 0 & 0 & 0 \\ 0 & 0 & 0 \\ 0 & 0 & 0 \\ 0 & 0 & 0 & 0 \\ 0 & 0 & 0 & 0 \\ 0 & 0 & 0 & 0 \\ 0 & 0 & 0 & 0 & 0 \\ 0 & 0 & 0 & 0 & 0 \\ 0 & 0 & 0 & 0 & 0 \\ 0 & 0 & 0 & 0 & 0 & 0 \\ 0 & 0 & 0 & 0 & 0 & 0 \\ 0 & 0 & 0 & 0 & 0 & 0 & 0 \\ 0 &$ 

$$
\int \frac{\arctan(\cot(a+bx))}{x} dx = -bx + \frac{1}{2} (\pi - 2a) \log(x)
$$

✞ ☎

<span id="page-378-1"></span>✞ ☎

input

integrate((1/2\*pi-arccot(cot(b\*x+a)))/x,x, algorithm="maxima")  $\begin{pmatrix} 1 & 0 & 0 \\ 0 & 0 & 0 \\ 0 & 0 & 0 \\ 0 & 0 & 0 \\ 0 & 0 & 0 \\ 0 & 0 & 0 \\ 0 & 0 & 0 & 0 \\ 0 & 0 & 0 & 0 \\ 0 & 0 & 0 & 0 \\ 0 & 0 & 0 & 0 \\ 0 & 0 & 0 & 0 & 0 \\ 0 & 0 & 0 & 0 & 0 \\ 0 & 0 & 0 & 0 & 0 & 0 \\ 0 & 0 & 0 & 0 & 0 & 0 \\ 0 & 0 & 0 & 0 & 0 & 0 & 0 \\ 0 & 0 & 0 & 0 & 0 & 0 & 0 \\ 0 &$ 

output  $-b*x + 1/2*(pi - 2*a)*log(x)$  $\begin{pmatrix} 1 & 0 & 0 \\ 0 & 0 & 0 \\ 0 & 0 & 0 \\ 0 & 0 & 0 \\ 0 & 0 & 0 \\ 0 & 0 & 0 \\ 0 & 0 & 0 & 0 \\ 0 & 0 & 0 & 0 \\ 0 & 0 & 0 & 0 \\ 0 & 0 & 0 & 0 \\ 0 & 0 & 0 & 0 & 0 \\ 0 & 0 & 0 & 0 & 0 \\ 0 & 0 & 0 & 0 & 0 & 0 \\ 0 & 0 & 0 & 0 & 0 & 0 \\ 0 & 0 & 0 & 0 & 0 & 0 & 0 \\ 0 & 0 & 0 & 0 & 0 & 0 & 0 \\ 0 &$ 

## **Giac [A] (verification not implemented)**

Time  $= 0.13$  (sec), antiderivative size  $= 15$ , normalized size of antiderivative  $= 0.79$ 

$$
\int \frac{\arctan(\cot(a+bx))}{x} dx = -bx + \frac{1}{2} (\pi - 2a) \log(|x|)
$$

✞ ☎

<span id="page-378-2"></span>✞ ☎

input

integrate((1/2\*pi-arccot(cot(b\*x+a)))/x,x, algorithm="giac")  $\begin{pmatrix} 1 & 0 & 0 \\ 0 & 0 & 0 \\ 0 & 0 & 0 \\ 0 & 0 & 0 \\ 0 & 0 & 0 \\ 0 & 0 & 0 \\ 0 & 0 & 0 \\ 0 & 0 & 0 \\ 0 & 0 & 0 & 0 \\ 0 & 0 & 0 & 0 \\ 0 & 0 & 0 & 0 \\ 0 & 0 & 0 & 0 & 0 \\ 0 & 0 & 0 & 0 & 0 \\ 0 & 0 & 0 & 0 & 0 \\ 0 & 0 & 0 & 0 & 0 & 0 \\ 0 & 0 & 0 & 0 & 0 & 0 \\ 0 & 0 & 0 & 0 & 0 & 0 & 0 \\ 0 &$ 

output  $-b*x + 1/2*(pi - 2*a)*log(abs(x))$  $\left( \begin{array}{cc} \text{ } & \text{ } \\ \text{ } & \text{ } \end{array} \right)$ 

 $\overline{\mathcal{L}}$ 

# **Mupad**  $[\mathbf{F}(-1)]$

Timed out.

$$
\int \frac{\arctan(\cot(a+bx))}{x} dx = \int \frac{\frac{\Pi}{2} - \mathrm{acot}(\cot(a+bx))}{x} dx
$$

✞ ☎

<span id="page-378-3"></span>✞ ☎

input  $int((Pi/2 - acot(cot(a + b*x)))/x,x)$  $\overline{\phantom{a}}$   $\overline{\phantom{a}}$   $\overline{\$ 

output  $int((Pi/2 - acot(cot(a + b*x)))/x, x)$  $\begin{pmatrix} 1 & 0 & 0 \\ 0 & 0 & 0 \\ 0 & 0 & 0 \\ 0 & 0 & 0 \\ 0 & 0 & 0 \\ 0 & 0 & 0 \\ 0 & 0 & 0 & 0 \\ 0 & 0 & 0 & 0 \\ 0 & 0 & 0 & 0 \\ 0 & 0 & 0 & 0 \\ 0 & 0 & 0 & 0 & 0 \\ 0 & 0 & 0 & 0 & 0 \\ 0 & 0 & 0 & 0 & 0 & 0 \\ 0 & 0 & 0 & 0 & 0 & 0 \\ 0 & 0 & 0 & 0 & 0 & 0 & 0 \\ 0 & 0 & 0 & 0 & 0 & 0 & 0 \\ 0 &$ 

# Reduce [F]

 $\sqrt{2}$ 

$$
\int \frac{\arctan(\cot(a+bx))}{x} dx = -\left(\int \frac{acot(\cot(bx+a))}{x} dx\right) + \frac{\log(x)\pi}{2}
$$

 $\text{input}$   $\frac{\text{int}((1/2*Pi - \text{acot}(\text{cot}(b*x+a))))/x, x)}{\text{int}((1/2*Pi - \text{acot}(cot(b*x+a))))/x, x)}$ 

output 
$$
\frac{(-2*int(\text{act}(\text{cot}(a + b*x))/x, x) + \log(x)*pi)/2}{}
$$

#### **3.47** R  $\int \arctan(\tan(a+bx)) dx$

<span id="page-380-0"></span>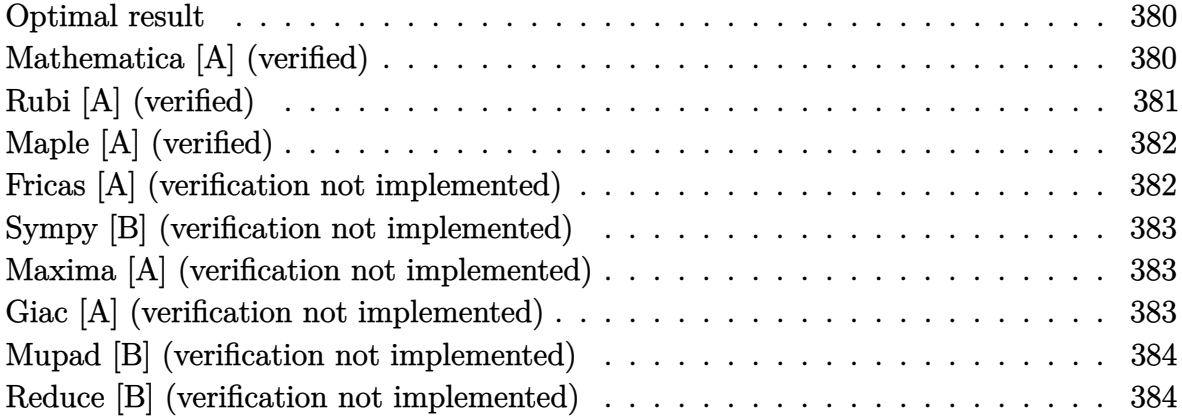

### **Optimal result**

Integrand size  $= 7$ , antiderivative size  $= 16$ 

$$
\int \arctan(\tan(a+bx)) dx = \frac{\arctan(\tan(a+bx))^2}{2b}
$$

<span id="page-380-1"></span>✞ ☎

output

1/2\*arctan(tan(b\*x+a))^2/b  $\left($   $\left($   $\right)$   $\left($   $\left($   $\right)$   $\left($   $\left($   $\right)$   $\left($   $\left($   $\right)$   $\left($   $\left($   $\right)$   $\left($   $\left($   $\right)$   $\left($   $\left($   $\right)$   $\left($   $\left($   $\right)$   $\left($   $\left($   $\right)$   $\left($   $\left($   $\right)$   $\left($   $\left($   $\right)$   $\left($   $\left($   $\right)$   $\left($ 

# **Mathematica [A] (verified)**

Time  $= 0.00$  (sec), antiderivative size  $= 18$ , normalized size of antiderivative  $= 1.12$ 

$$
\int \arctan(\tan(a+bx)) dx = -\frac{bx^2}{2} + x \arctan(\tan(a+bx))
$$

✞ ☎

 $\begin{pmatrix} 1 & 0 & 0 \\ 0 & 0 & 0 \\ 0 & 0 & 0 \\ 0 & 0 & 0 \\ 0 & 0 & 0 \\ 0 & 0 & 0 \\ 0 & 0 & 0 & 0 \\ 0 & 0 & 0 & 0 \\ 0 & 0 & 0 & 0 \\ 0 & 0 & 0 & 0 \\ 0 & 0 & 0 & 0 & 0 \\ 0 & 0 & 0 & 0 & 0 \\ 0 & 0 & 0 & 0 & 0 & 0 \\ 0 & 0 & 0 & 0 & 0 & 0 \\ 0 & 0 & 0 & 0 & 0 & 0 & 0 \\ 0 & 0 & 0 & 0 & 0 & 0 & 0 \\ 0 &$ 

<span id="page-380-2"></span> $\left( \begin{array}{cc} \text{ } & \text{ } \\ \text{ } & \text{ } \end{array} \right)$ 

input

Integrate[ArcTan[Tan[a + b\*x]],x]

output ✞ ☎  $-1/2*(b*x^2) + x*ArcTan[Tan[a + b*x]]$ 

# **Rubi [A] (verified)**

Time  $= 0.16$  (sec), antiderivative size  $= 16$ , normalized size of antiderivative  $= 1.00$ , number of steps used = 3, number of rules used = 2,  $\frac{\text{number of rules}}{\text{integral size}}$  = 0.286, Rules used  $= \{2588, 15\}$ 

Below are the steps used by Rubi to obtain the solution. The rule number used for the transformation is given above next to the arrow. The rules definitions used are listed below.

$$
\int \arctan(\tan(a+bx)) dx
$$
\n
$$
\int \frac{2588}{a \arctan(\tan(a+bx))} dx
$$
\n
$$
\int \frac{b}{15}
$$
\n
$$
\frac{\arctan(\tan(a+bx))^2}{2b}
$$

 $\begin{pmatrix} 1 & 0 & 0 \\ 0 & 0 & 0 \\ 0 & 0 & 0 \\ 0 & 0 & 0 \\ 0 & 0 & 0 \\ 0 & 0 & 0 \\ 0 & 0 & 0 & 0 \\ 0 & 0 & 0 & 0 \\ 0 & 0 & 0 & 0 \\ 0 & 0 & 0 & 0 \\ 0 & 0 & 0 & 0 & 0 \\ 0 & 0 & 0 & 0 & 0 \\ 0 & 0 & 0 & 0 & 0 & 0 \\ 0 & 0 & 0 & 0 & 0 & 0 \\ 0 & 0 & 0 & 0 & 0 & 0 & 0 \\ 0 & 0 & 0 & 0 & 0 & 0 & 0 \\ 0 &$ 

 $\left( \begin{array}{cc} \text{ } & \text{ } \\ \text{ } & \text{ } \end{array} \right)$ 

✞ ☎

 $\overline{\phantom{a}}$   $\overline{\phantom{a}}$   $\overline{\$ 

<span id="page-381-0"></span>✞ ☎

 $\left( \begin{array}{cc} \text{ } & \text{ } \\ \text{ } & \text{ } \end{array} \right)$ 

$$
input\n\boxed{\text{Int}[Arctan[\text{Tan}[a + b*x]],x]}
$$

$$
output\left[\text{ArcTan}\left[\text{Tan}\left[a + b * x\right]\right]\right]^{2}/(2*b)
$$

#### **Defintions of rubi rules used**

rule 15

$$
Int[(a_{-.})*(x_{-})^-(m_{-.}), x_{-}Symbol] : > Simp[a*(x^(m + 1)/(m + 1)), x] /; FreeQ[
$$
  

$$
\{a, m\}, x]
$$
 & NeQ[m, -1]

rule 2588  $Int[(u_')^(m_...)$ , x\_Symbol] :> With $[fc = Simplify[D[u, x]]]$ , Simp $[1/c$  Subst  $[Int[x^m, x], x, u], x]$  /; FreeQ[m, x] && PiecewiseLinearQ[u, x]

# **Maple [A] (verified)**

Time  $= 0.00$  (sec), antiderivative size  $= 15$ , normalized size of antiderivative  $= 0.94$ 

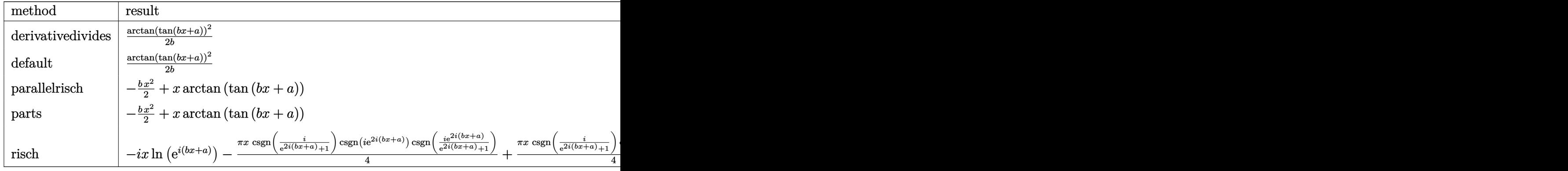

input ✞ ☎ int(arctan(tan(b\*x+a)),x,method=\_RETURNVERBOSE)

output 1/2\*arctan(tan(b\*x+a))^2/b  $\left( \begin{array}{cc} \bullet & \bullet & \bullet \\ \bullet & \bullet & \bullet \end{array} \right)$ 

# **Fricas [A] (verification not implemented)**

Time  $= 0.09$  (sec), antiderivative size  $= 10$ , normalized size of antiderivative  $= 0.62$ 

 $\left( \begin{array}{cc} \text{ } & \text{ } \\ \text{ } & \text{ } \end{array} \right)$ 

<span id="page-382-0"></span>✞ ☎

$$
\int \arctan(\tan(a+bx)) dx = \frac{1}{2}bx^2 + ax
$$

✞ ☎

<span id="page-382-1"></span>✞ ☎

input

integrate(arctan(tan(b\*x+a)),x, algorithm="fricas")  $\overline{\phantom{a}}$   $\overline{\phantom{a}}$   $\overline{\$ 

output  $1/2*b*x^2 + ax$  $\begin{pmatrix} 1 & 0 & 0 \\ 0 & 0 & 0 \\ 0 & 0 & 0 \\ 0 & 0 & 0 \\ 0 & 0 & 0 \\ 0 & 0 & 0 \\ 0 & 0 & 0 \\ 0 & 0 & 0 & 0 \\ 0 & 0 & 0 & 0 \\ 0 & 0 & 0 & 0 \\ 0 & 0 & 0 & 0 & 0 \\ 0 & 0 & 0 & 0 & 0 \\ 0 & 0 & 0 & 0 & 0 \\ 0 & 0 & 0 & 0 & 0 & 0 \\ 0 & 0 & 0 & 0 & 0 & 0 \\ 0 & 0 & 0 & 0 & 0 & 0 & 0 \\ 0 & 0 & 0 & 0 &$ 

### **Sympy [B] (verification not implemented)**

Leaf count of result is larger than twice the leaf count of optimal.  $42 \text{ vs. } 2(12) = 24$ . Time  $= 0.09$  (sec), antiderivative size  $= 42$ , normalized size of antiderivative  $= 2.62$ 

$$
\int \arctan(\tan(a+bx)) dx = \begin{cases} \frac{\left(\tan(\tan(a+bx)) + \pi \left\lfloor \frac{a+bx-\frac{\pi}{2}}{\pi} \right\rfloor\right)^2}{2b} & \text{for } b \neq 0\\ x \left(\tan(\tan(a)) + \pi \left\lfloor \frac{a-\frac{\pi}{2}}{\pi} \right\rfloor\right) & \text{otherwise} \end{cases}
$$

✞ ☎

<span id="page-383-0"></span>✞ ☎

 $\begin{pmatrix} 1 & 0 & 0 \\ 0 & 0 & 0 \\ 0 & 0 & 0 \\ 0 & 0 & 0 \\ 0 & 0 & 0 \\ 0 & 0 & 0 \\ 0 & 0 & 0 & 0 \\ 0 & 0 & 0 & 0 \\ 0 & 0 & 0 & 0 \\ 0 & 0 & 0 & 0 & 0 \\ 0 & 0 & 0 & 0 & 0 \\ 0 & 0 & 0 & 0 & 0 \\ 0 & 0 & 0 & 0 & 0 & 0 \\ 0 & 0 & 0 & 0 & 0 & 0 \\ 0 & 0 & 0 & 0 & 0 & 0 & 0 \\ 0 & 0 & 0 & 0 & 0 & 0 & 0 \\$ 

input  $\left( \begin{array}{cc} \bullet & \bullet & \bullet \\ \bullet & \bullet & \bullet \end{array} \right)$ 

integrate(atan(tan(b\*x+a)),x)

output Piecewise(((atan(tan(a + b\*x)) + pi\*floor((a + b\*x - pi/2)/pi))\*\*2/(2\*b),  $N_{e}(b, 0)$ ,  $(x*(atan(tan(a)) + pi*floor((a - pi/2)/pi))$ , True))

### **Maxima [A] (verification not implemented)**

Time  $= 0.03$  (sec), antiderivative size  $= 12$ , normalized size of antiderivative  $= 0.75$ 

$$
\int \arctan(\tan(a+bx)) dx = \frac{(bx+a)^2}{2b}
$$

✞ ☎

<span id="page-383-1"></span>✞ ☎

input

integrate(arctan(tan(b\*x+a)),x, algorithm="maxima")  $\begin{pmatrix} 1 & 0 & 0 \\ 0 & 0 & 0 \\ 0 & 0 & 0 \\ 0 & 0 & 0 \\ 0 & 0 & 0 \\ 0 & 0 & 0 \\ 0 & 0 & 0 & 0 \\ 0 & 0 & 0 & 0 \\ 0 & 0 & 0 & 0 \\ 0 & 0 & 0 & 0 \\ 0 & 0 & 0 & 0 & 0 \\ 0 & 0 & 0 & 0 & 0 \\ 0 & 0 & 0 & 0 & 0 & 0 \\ 0 & 0 & 0 & 0 & 0 & 0 \\ 0 & 0 & 0 & 0 & 0 & 0 & 0 \\ 0 & 0 & 0 & 0 & 0 & 0 & 0 \\ 0 &$ 

output  $1/2*(b*x + a)^2/b$  $\left( \begin{array}{cc} \text{ } & \text{ } \\ \text{ } & \text{ } \end{array} \right)$ 

### **Giac [A] (verification not implemented)**

Time  $= 0.13$  (sec), antiderivative size  $= 26$ , normalized size of antiderivative  $= 1.62$ 

$$
\int \arctan(\tan(a+bx)) dx = \frac{1}{2}bx^2 - \pi x \left[ \frac{bx+a}{\pi} + \frac{1}{2} \right] + ax
$$

✞ ☎

 $\begin{pmatrix} 1 & 0 & 0 \\ 0 & 0 & 0 \\ 0 & 0 & 0 \\ 0 & 0 & 0 \\ 0 & 0 & 0 \\ 0 & 0 & 0 \\ 0 & 0 & 0 & 0 \\ 0 & 0 & 0 & 0 \\ 0 & 0 & 0 & 0 \\ 0 & 0 & 0 & 0 \\ 0 & 0 & 0 & 0 & 0 \\ 0 & 0 & 0 & 0 & 0 \\ 0 & 0 & 0 & 0 & 0 & 0 \\ 0 & 0 & 0 & 0 & 0 & 0 \\ 0 & 0 & 0 & 0 & 0 & 0 & 0 \\ 0 & 0 & 0 & 0 & 0 & 0 & 0 \\ 0 &$ 

input integrate(arctan(tan(b\*x+a)),x, algorithm="giac") output  $1/2*b*x^2 - pi*x*floor((b*x + a)/pi + 1/2) + a*x$ 

### **Mupad [B] (verification not implemented)**

Time  $= 0.00$  (sec), antiderivative size  $= 16$ , normalized size of antiderivative  $= 1.00$ 

<span id="page-384-0"></span>✞ ☎

 $\begin{pmatrix} 1 & 0 & 0 \\ 0 & 0 & 0 \\ 0 & 0 & 0 \\ 0 & 0 & 0 \\ 0 & 0 & 0 \\ 0 & 0 & 0 \\ 0 & 0 & 0 \\ 0 & 0 & 0 \\ 0 & 0 & 0 & 0 \\ 0 & 0 & 0 & 0 \\ 0 & 0 & 0 & 0 \\ 0 & 0 & 0 & 0 & 0 \\ 0 & 0 & 0 & 0 & 0 \\ 0 & 0 & 0 & 0 & 0 \\ 0 & 0 & 0 & 0 & 0 & 0 \\ 0 & 0 & 0 & 0 & 0 & 0 \\ 0 & 0 & 0 & 0 & 0 & 0 & 0 \\ 0 &$ 

$$
\int \arctan(\tan(a+bx)) dx = x \operatorname{atan}(\tan(a+bx)) - \frac{bx^2}{2}
$$

✞ ☎

<span id="page-384-1"></span>✞ ☎

 $\left( \begin{array}{cc} \bullet & \bullet & \bullet \\ \bullet & \bullet & \bullet \end{array} \right)$ 

input  $int(atan(tan(a + b*x)), x)$  $\left($   $\left($   $\right)$   $\left($   $\left($   $\right)$   $\left($   $\left($   $\right)$   $\left($   $\left($   $\right)$   $\left($   $\left($   $\right)$   $\left($   $\left($   $\right)$   $\left($   $\left($   $\right)$   $\left($   $\left($   $\right)$   $\left($   $\left($   $\right)$   $\left($   $\left($   $\right)$   $\left($   $\left($   $\right)$   $\left($   $\left($   $\right)$   $\left($ 

output  $x*atan(tan(a + b*x)) - (b*x^2)/2$ 

### **Reduce [B] (verification not implemented)**

Time  $= 0.18$  (sec), antiderivative size  $= 14$ , normalized size of antiderivative  $= 0.88$ 

$$
\int \arctan(\tan(a+bx)) dx = \frac{atan(\tan(bx+a))^2}{2b}
$$

✞ ☎

 $\begin{pmatrix} 1 & 0 & 0 \\ 0 & 0 & 0 \\ 0 & 0 & 0 \\ 0 & 0 & 0 \\ 0 & 0 & 0 \\ 0 & 0 & 0 \\ 0 & 0 & 0 & 0 \\ 0 & 0 & 0 & 0 \\ 0 & 0 & 0 & 0 \\ 0 & 0 & 0 & 0 \\ 0 & 0 & 0 & 0 & 0 \\ 0 & 0 & 0 & 0 & 0 \\ 0 & 0 & 0 & 0 & 0 \\ 0 & 0 & 0 & 0 & 0 & 0 \\ 0 & 0 & 0 & 0 & 0 & 0 \\ 0 & 0 & 0 & 0 & 0 & 0 & 0 \\ 0 & 0 & 0 &$ 

input int(atan(tan(b\*x+a)),x)  $\begin{pmatrix} 1 & 0 & 0 \\ 0 & 0 & 0 \\ 0 & 0 & 0 \\ 0 & 0 & 0 \\ 0 & 0 & 0 \\ 0 & 0 & 0 \\ 0 & 0 & 0 & 0 \\ 0 & 0 & 0 & 0 \\ 0 & 0 & 0 & 0 \\ 0 & 0 & 0 & 0 \\ 0 & 0 & 0 & 0 & 0 \\ 0 & 0 & 0 & 0 & 0 \\ 0 & 0 & 0 & 0 & 0 & 0 \\ 0 & 0 & 0 & 0 & 0 & 0 \\ 0 & 0 & 0 & 0 & 0 & 0 & 0 \\ 0 & 0 & 0 & 0 & 0 & 0 & 0 \\ 0 &$ 

output ✞ ☎  $atan(tan(a + b*x))**2/(2*b)$ 

#### **3.48** R  $x^2 \arctan(c + d \tan(a + bx)) dx$

<span id="page-385-0"></span>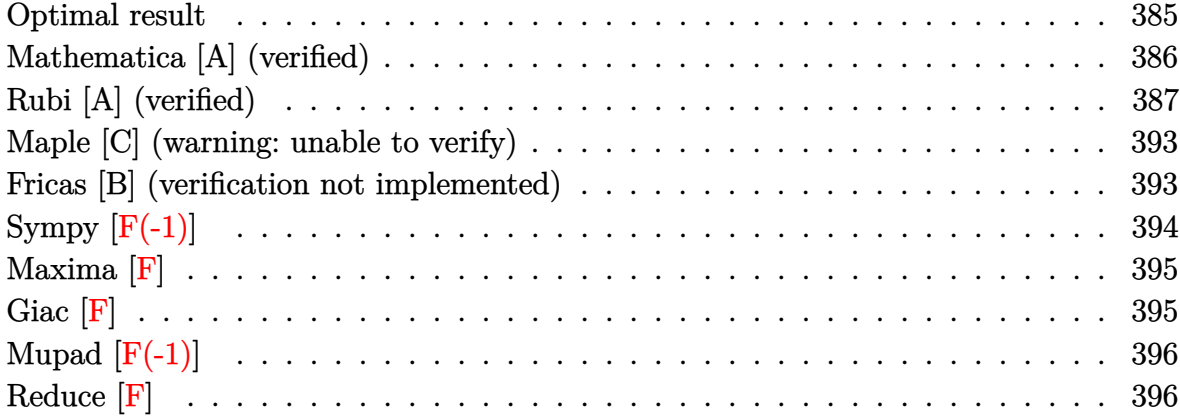

# **Optimal result**

Integrand size  $= 15$ , antiderivative size  $= 403$ 

$$
\int x^2 \arctan(c + d \tan(a + bx)) dx = \frac{1}{3}x^3 \arctan(c + d \tan(a + bx))
$$
  
+  $\frac{1}{6}ix^3 \log \left(1 + \frac{(1 + ic + d)e^{2ia + 2ibx}}{1 + ic - d}\right)$   
-  $\frac{1}{6}ix^3 \log \left(1 + \frac{(c + i(1 - d))e^{2ia + 2ibx}}{c + i(1 + d)}\right)$   
+  $\frac{x^2 \text{ PolyLog}\left(2, -\frac{(1 + ic + d)e^{2ia + 2ibx}}{1 + ic - d}\right)}{4b}$   
-  $\frac{x^2 \text{ PolyLog}\left(2, -\frac{(c + i(1 - d))e^{2ia + 2ibx}}{c + i(1 + d)}\right)}$   
+  $\frac{ix \text{ PolyLog}\left(3, -\frac{(1 + ic + d)e^{2ia + 2ibx}}{1 + ic - d}\right)}{4b^2}$   
-  $\frac{ix \text{ PolyLog}\left(3, -\frac{(c + i(1 - d))e^{2ia + 2ibx}}{c + i(1 + d)}\right)}$   
-  $\frac{4b^2}{b^3}$   
+  $\frac{\text{PolyLog}\left(4, -\frac{(1 + ic + d)e^{2ia + 2ibx}}{c + i(1 + d)}\right)}{8b^3}$   
+  $\frac{\text{PolyLog}\left(4, -\frac{(c + i(1 - d))e^{2ia + 2ibx}}{c + i(1 + d)}\right)}{8b^3}$ 

output

```
1/3*x^3*arctan(ct+dxtan(b*x+a))+1/6*1*x^3*ln(1+(1+1*c+d)*exp(2*1*a+2*1*b*x))/(1+I*c-d))-1/6*I*x^3*ln(1+(c+I*(1-d))*exp(2*I*a+2*I*b*x)/(c+I*(1+d)))+1/4*x^2*polylog(2,-(1+I*c+d)*exp(2*I*a+2*I*b*x)/(1+I*c-d))/b-1/4*x^2*polylog(
2,-(c+I*(1-d))*exp(2[I*a+2*I*b*x)/(c+I*(1+d)))/b+1/4[I*x*polylog(3, -(1+I*c)x])+(d)*exp(2*I*a+2*I*b*x)/(1+I*c-d))/b^2-1/4*I*x*polylog(3, -(c+I*(1-d))*exp(2*I*b))*)*I*a+2*I*b*x)/(c+I*(1+d)))/b<sup>-2</sup>-1/8*polylog(4,-(1+I*c+d)*exp(2*I*a+2*I*b*x)
/(1+I*c-d))/b^3+1/8*polylog(4,-(c+I*(1-d))*exp(2*I*a+2*I*b*x)/(c+I*(1+d)))/b<sup>2</sup>3
```
# <span id="page-386-0"></span>Mathematica [A] (verified)

Time = 2.88 (sec), antiderivative size = 371, normalized size of antiderivative =  $0.92$ 

$$
\int x^2 \arctan(c + d \tan(a + bx)) dx
$$
\n
$$
8b^3 x^3 \arctan(c + d \tan(a + bx)) + 4ib^3 x^3 \log \left(1 + \frac{(c + i(-1+d))e^{-2i(a+bx)}}{c - i(1+d)}\right) - 4ib^3 x^3 \log \left(1 + \frac{(c + i(1+d))e^{-2i(a+b)x}}{c - i(1+d)x}\right)
$$

 $Integrate [x^2*ArcTan[c + d*Tan[a + b*x]], x]$ input

 $\alpha$  output

<span id="page-386-1"></span> $(8*b^3*x^3*ArcTan[c + d*Tan[a + b*x]] + (4*I)*b^3*x^3*Log[1 + (c + I*(-1 + b*1)x])$ d))/((c - I\*(1 + d))\*E^((2\*I)\*(a + b\*x)))] - (4\*I)\*b^3\*x^3\*Log[1 + (c + I  $*(1 + d)) / ((I + c - I * d) * E^((2 * I) * (a + b * x))) ] + 6 * b^2 * x^2 * PolyLog[2, (-c + 1) * (b + c + b * b]) ]$ - I\*(1 + d))/((c - I\*(-1 + d))\*E^((2\*I)\*(a + b\*x)))] - 6\*b^2\*x^2\*PolyLog[2 ,  $(I - c - I*d)/((c - I*(1 + d))*E^((2*I)*(a + b*x)))$  -  $(6*I)*b*x*PolyLog$  $[3, (-c - I*(1 + d)) / ((I + c - I*d)*E<sup>-(2*I)*(a + b*x)))] + (6*I)*b*x*Poly</sup>$ Log[3,  $(I - c - I*d)/((c - I*(1 + d))*E^((2*I)*(a + b*x)))$ ] - 3\*PolyLog[4,  $(-c - I*(1 + d)) / ((I + c - I*d)*E<sup>-(2*I)*(a + b*x))) + 3*PolyLog[4, (I</sup>$ c - I\*d)/((c - I\*(1 + d))\*E^((2\*I)\*(a + b\*x)))])/(24\*b^3)

# **Rubi [A] (verified)**

Time  $= 1.57$  (sec), antiderivative size  $= 519$ , normalized size of antiderivative  $= 1.29$ , number of steps used = 7, number of rules used = 6,  $\frac{\text{number of rules}}{\text{integral size}}$  = 0.400, Rules used =  $\{5698, 2620, 3011, 7163, 2720, 7143\}$ 

Below are the steps used by Rubi to obtain the solution. The rule number used for the transformation is given above next to the arrow. The rules definitions used are listed below.

$$
\int x^2 \arctan(d \tan(a + bx) + c) dx
$$
\n
$$
\int 5698
$$
\n
$$
\frac{1}{3}b(-ic - d + 1) \int \frac{e^{2ia + 2ibx}x^3}{-ic + (-ic - d + 1)e^{2ia + 2ibx} + d + 1} dx - \frac{1}{3}b(ic + d + c)
$$
\n
$$
1) \int \frac{e^{2ia + 2ibx}x^3}{ic + (ic + d + 1)e^{2ia + 2ibx} - d + 1} dx + \frac{1}{3}x^3 \arctan(d \tan(a + bx) + c)
$$
\n
$$
\int 2620
$$
\n
$$
-\frac{1}{3}b(ic + d + 1) \left( \frac{3 \int x^2 \log \left( \frac{e^{2ia + 2ibx} (ic + d + 1)}{ic - d + 1} + 1 \right) dx}{2b(c - i(d + 1))} - \frac{x^3 \log \left( 1 + \frac{(ic + d + 1)e^{2ia + 2ibx}}{ic - d + 1} \right)}{2b(c - i(d + 1))} \right) + c
$$
\n
$$
\frac{1}{3}b(-ic - d + 1) \left( \frac{x^3 \log \left( 1 + \frac{(c + i(1-d))e^{2ia + 2ibx}}{c + i(d + 1)} \right)}{2b(c + i(1-d))} - \frac{3 \int x^2 \log \left( \frac{e^{2ia + 2ibx} (c + i(1-d))}{c + i(d + 1)} + 1 \right) dx}{2b(c + i(1-d))} \right) + c
$$
\n
$$
\frac{1}{3}x^3 \arctan(d \tan(a + bx) + c)
$$
\n
$$
\int 3011
$$

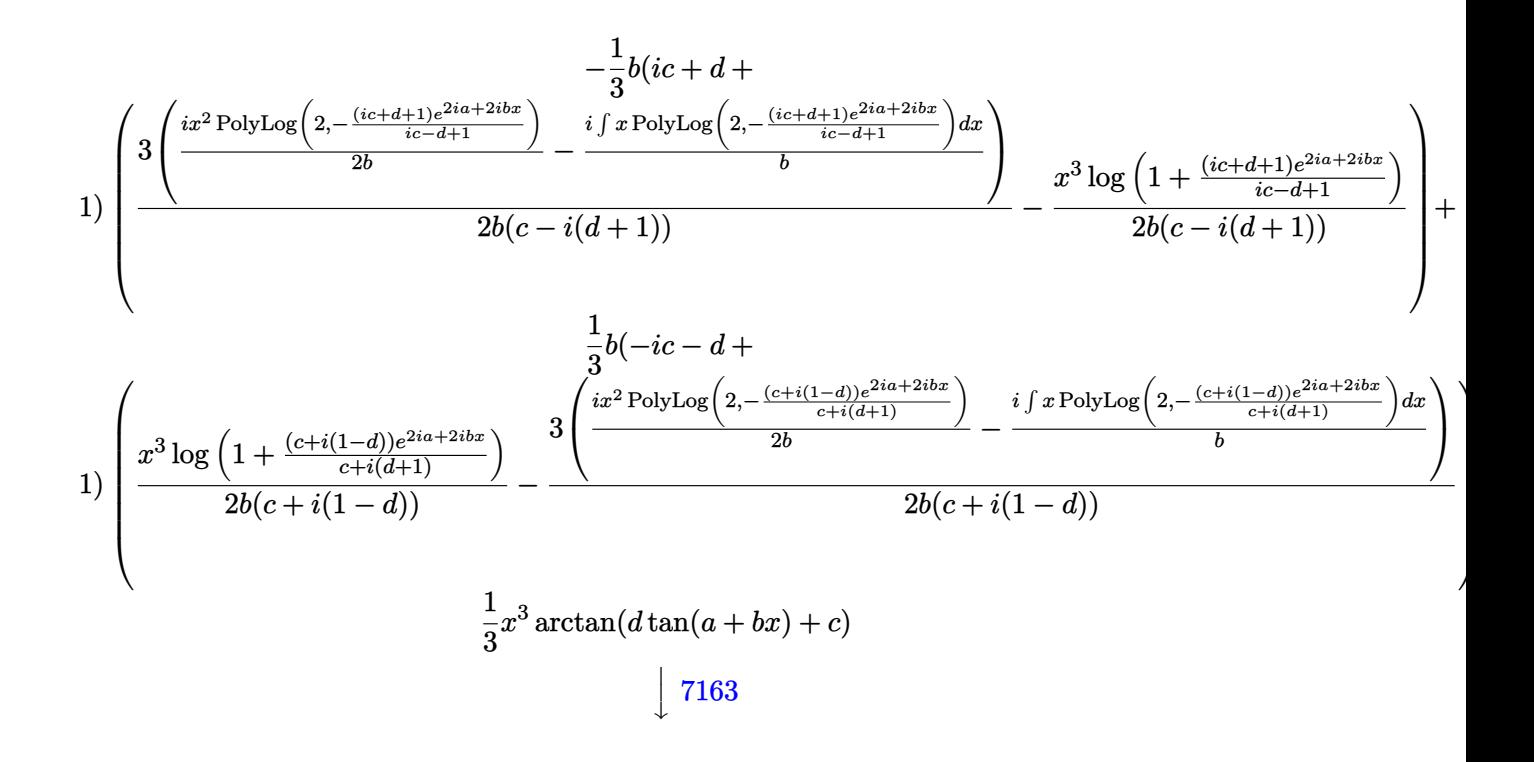

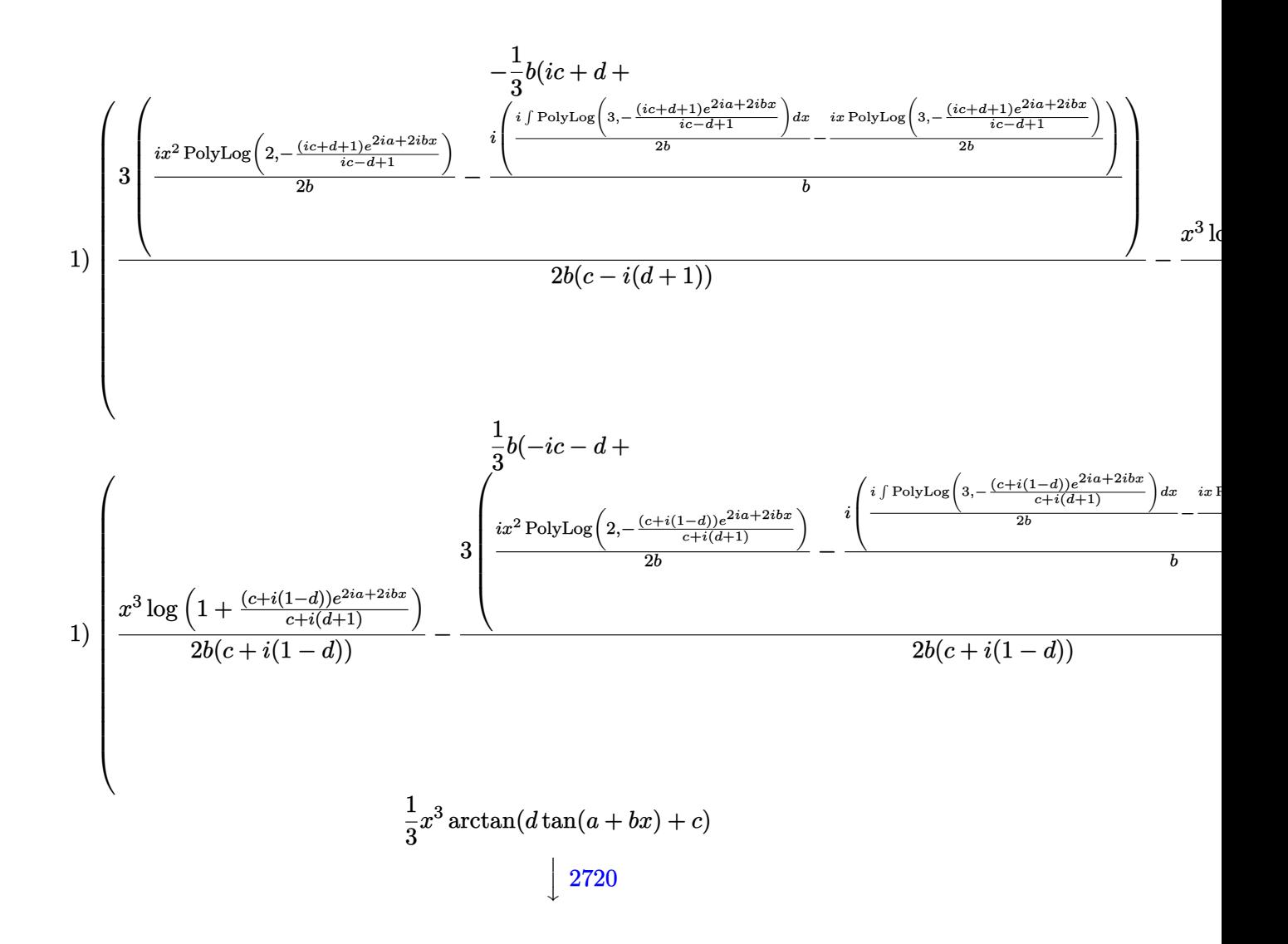

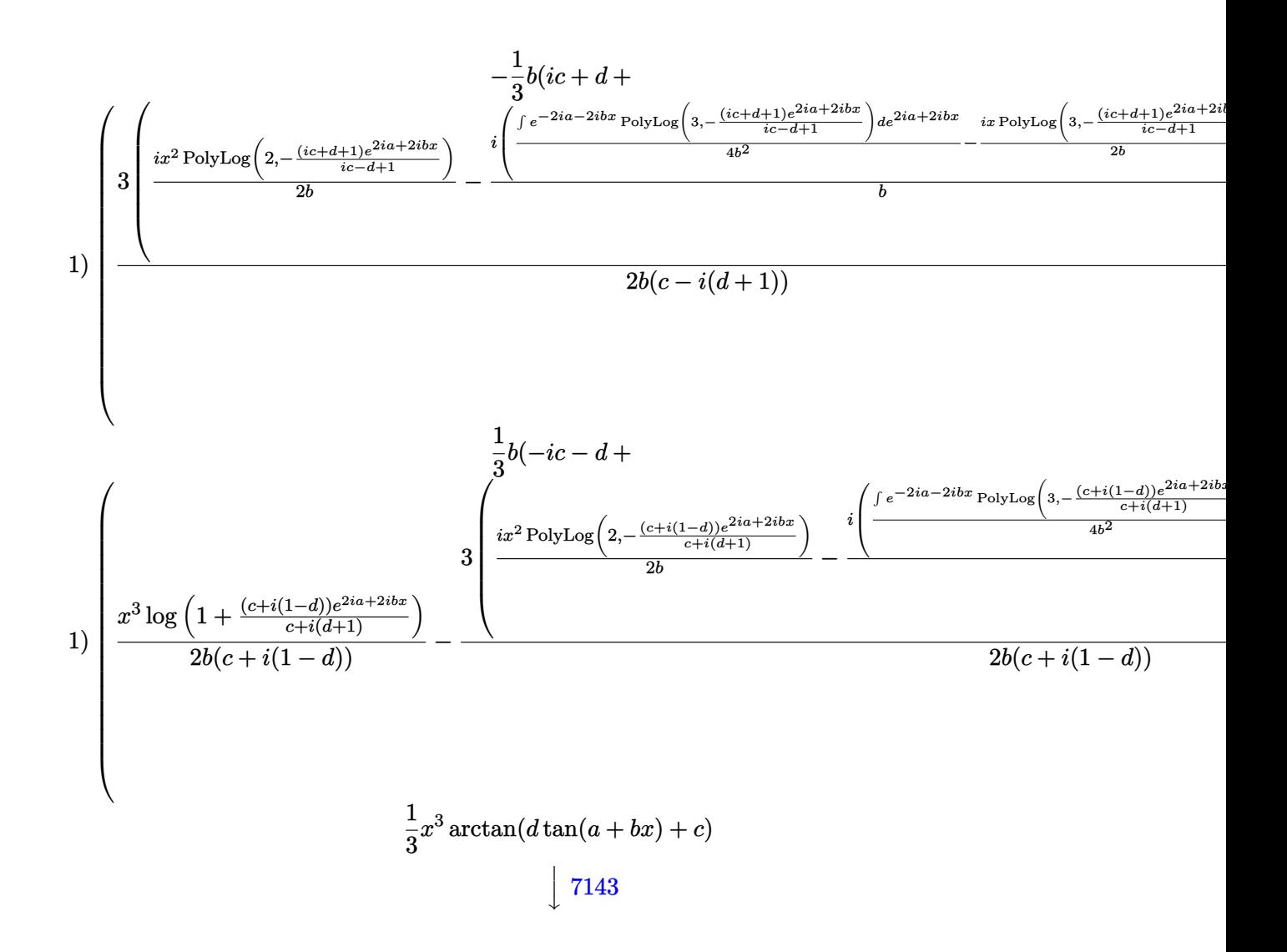

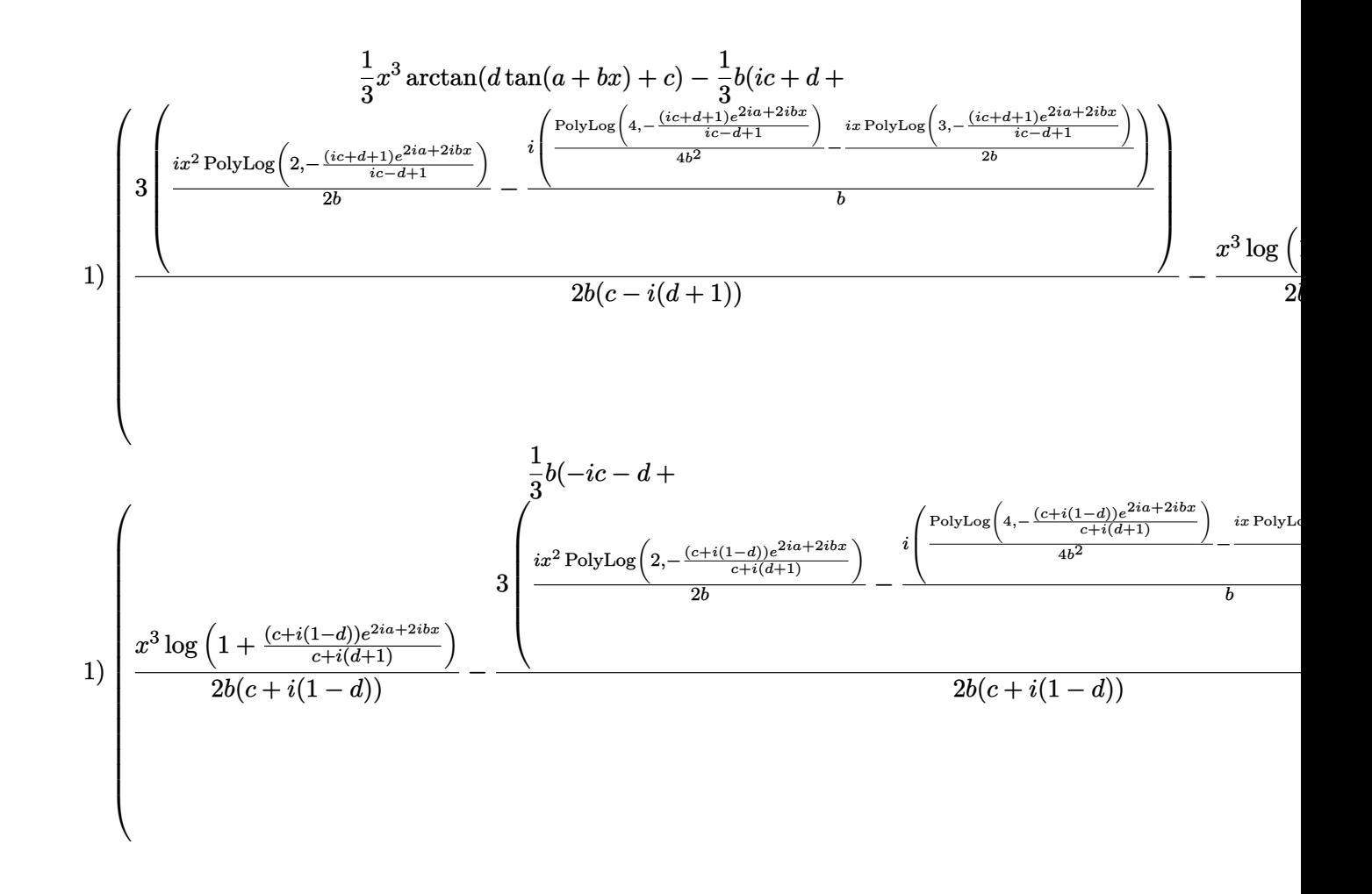

 $Int[x^2*ArcTan[c + d*Tan[a + b*x]],x]$ input

output

 $(x^3*ArcTan[c + d*Tan[a + b*x]])/3 - (b*(1 + I*c + d)*(-1/2*(x^3*Log[1 + (d*1)*1])))$  $(1 + 1*c + d)*E^{(2*1)*a + (2*1)*b*x)})/(1 + 1*c - d))/(b*(c - 1*(1 + d)))$ +  $(3*((1/2)*x^2*PolyLog[2, -(((1 + 1*c + d)*E^*((2*1)*a + (2*I)*b*x))/(1$ + I\*c - d))])/b -  $(I*(-1/2*I)*x*PolyLog[3, -(((1 + 1*c + d)*E^{(2*I)*a + 1*c + d)}])$  $(2*I)*b*x)/(1 + I*C - d))]/b + PolyLog[4, -(((1 + I*C + d)*E^(2*I)*a +$  $(2*I)*b*x)/(1 + I*c - d))/(4*b^2))/b)/(2*b*(c - I*(1 + d))))/3 + (b*$  $(1 - 1*c - d)*((x^3 * Log[1 + ((c + 1*(1 - d))*E^*((2*1)*a + (2*1)*b*x))/(c +$  $I*(1 + d)))/ (2*b*(c + I*(1 - d))) - (3*((I/2)*x^2*BolyLog[2, -(((c + I*1)*12])])$  $(1 - d)*E^{(2*1)*a + (2*1)*b*x})/(c + I*(1 + d)))]/b - (I*((-1/2*I)*x*P)(c + I*(1 - d))*)$  $olyLog[3, -(((c + I*(1 - d)) *E<sup>-(2*I)*a + (2*I)*b*x))/(c + I*(1 + d)))]/b</sup>$ + PolyLog[4,  $-(((c + 1*(1 - d))*E^((2*I)*a + (2*I)*b*x))/(c + 1*(1 + d)))$  $\frac{1}{(4*b^2)}$ ))/b))/(2\*b\*(c + I\*(1 - d)))))/3

#### **Defintions of rubi rules used**

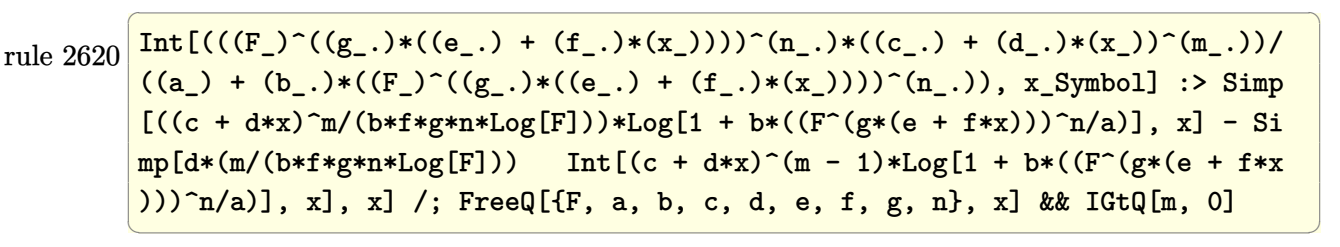

rule 2720 Int[u\_, x\_Symbol] :> With[ $\{v =$  FunctionOfExponential[u, x]}, Simp[v/D[v, x] Subst[Int[FunctionOfExponentialFunction[u, x]/x, x], x, v], x]] /; Funct  $\text{ionOfExponentialQ[u, x]}$  && !MatchQ[u, (w\_)\*((a\_.)\*(v\_)^(n\_))^(m\_) /; FreeQ  $[{a, m, n}, x]$  & IntegerQ[m\*n]] & !MatchQ[u, E^((c\_.)\*((a\_.) + (b\_.)\*x))  $*(F)$ [v] /; FreeQ[{a, b, c}, x] && InverseFunctionQ[F[x]]]

✞ ☎

 $\overline{\phantom{a}}$   $\overline{\phantom{a}}$   $\overline{\$ 

✞ ☎

✞ ☎

 $\left( \begin{array}{cc} \text{ } & \text{ } \\ \text{ } & \text{ } \end{array} \right)$ 

rule 3011 ✞ ☎  $Int[Log[1 + (e_{-.})*((F_{-})^(c_{-.})*((a_{-.}) + (b_{-.})*(x_{-}))))^(n_{-.})]*((f_{-.}) + (g_{-.})$  $*(x_-)$ <sup> $\cap$ </sup>(m\_.), x\_Symbol] :> Simp[(-(f + g\*x)^m)\*(PolyLog[2, (-e)\*(F^(c\*(a + b\*x)))^n]/(b\*c\*n\*Log[F])), x] + Simp[g\*(m/(b\*c\*n\*Log[F])) Int[(f + g\*x)^( m - 1)\*PolyLog[2, (-e)\*(F^(c\*(a + b\*x)))^n], x], x] /; FreeQ[{F, a, b, c, e , f, g, n}, x] && GtQ[m, 0]  $\begin{pmatrix} 1 & 0 & 0 \\ 0 & 0 & 0 \\ 0 & 0 & 0 \\ 0 & 0 & 0 \\ 0 & 0 & 0 \\ 0 & 0 & 0 \\ 0 & 0 & 0 \\ 0 & 0 & 0 & 0 \\ 0 & 0 & 0 & 0 \\ 0 & 0 & 0 & 0 \\ 0 & 0 & 0 & 0 & 0 \\ 0 & 0 & 0 & 0 & 0 \\ 0 & 0 & 0 & 0 & 0 \\ 0 & 0 & 0 & 0 & 0 & 0 \\ 0 & 0 & 0 & 0 & 0 & 0 \\ 0 & 0 & 0 & 0 & 0 & 0 & 0 \\ 0 & 0 & 0 & 0 &$ 

rule 5698  $Int[Arctan[(c_.) + (d_.)*Tan[(a_.) + (b_.)*(x_.)]*((e_.) + (f_.)*(x_-))^c(m_-.$ ), x\_Symbol] :> Simp[(e + f\*x)^(m + 1)\*(ArcTan[c + d\*Tan[a + b\*x]]/(f\*(m + 1))), x] +  $(Simp[b*((1 - I*c - d)/(f*(m + 1)))$  Int[(e + f\*x)<sup>-</sup>(m + 1)\*(E<sup>-</sup>(  $2*I*a + 2*I*b*x)/(1 - I*c + d + (1 - I*c - d)*E^{(2*I*a + 2*I*b*x)}), x], x]$  $-$  Simp[b\*((1 + I\*c + d)/(f\*(m + 1))) Int[(e + f\*x)<sup>-</sup>(m + 1)\*(E<sup>^</sup>(2\*I\*a + 2) \*I\*b\*x)/(1 + I\*c - d + (1 + I\*c + d)\*E^(2\*I\*a + 2\*I\*b\*x))), x], x]) /; Free  $Q[\{a, b, c, d, e, f\}, x]$  &  $Q[\{a, b, c, d, e, f\}]$  $\overline{\phantom{a}}$   $\overline{\phantom{a}}$   $\overline{\$ 

rule 7143 Int  $[PolyLog[n], (c_{.}) * ((a_{.}) + (b_{.}) * (x_{.}))^-(p_{.})]/((d_{.}) + (e_{.}) * (x_{.}))$ , x\_S ymbol] :> Simp[PolyLog[n + 1,  $c*(a + b*x)^{p}$ ]/(e\*p), x] /; FreeQ[{a, b, c, d , e, n, p}, x] && EqQ[b\*d, a\*e]

rule 7163 ✞ ☎  $Int[((e_{-}.) + (f_{-}.)*(x_{-}))^-(m_{-}.)*PolyLog[n_{-}, (d_{-}.)*((F_{-})^*((c_{-}.)*((a_{-}.) + (b_{-}$  $(\mathbf{x}_\bullet)())^{\frown}(\mathbf{p}_\bullet).]$ ,  $\mathbf{x}_\bullet$ Symbol] :> Simp[(e + f\*x)^m\*(PolyLog[n + 1, d\*(F^(c\*(a)  $+ b*x)$ ) $\pi$ ]/(b\*c\*p\*Log[F])), x] - Simp[f\*(m/(b\*c\*p\*Log[F])) Int[(e + f\*x)  $\hat{m}$  - 1)\*PolyLog[n + 1, d\*(F^(c\*(a + b\*x)))^p], x], x] /; FreeQ[{F, a, b, c , d, e, f, n, p}, x] && GtQ[m, 0]

# **Maple [C] (warning: unable to verify)**

Result contains higher order function than in optimal. Order 9 vs. order 4.

Time  $= 49.34$  (sec), antiderivative size  $= 8039$ , normalized size of antiderivative  $=$ 19.95

<span id="page-393-0"></span> $\begin{pmatrix} 1 & 0 & 0 \\ 0 & 0 & 0 \\ 0 & 0 & 0 \\ 0 & 0 & 0 \\ 0 & 0 & 0 \\ 0 & 0 & 0 \\ 0 & 0 & 0 \\ 0 & 0 & 0 \\ 0 & 0 & 0 & 0 \\ 0 & 0 & 0 & 0 \\ 0 & 0 & 0 & 0 \\ 0 & 0 & 0 & 0 & 0 \\ 0 & 0 & 0 & 0 & 0 \\ 0 & 0 & 0 & 0 & 0 \\ 0 & 0 & 0 & 0 & 0 & 0 \\ 0 & 0 & 0 & 0 & 0 & 0 \\ 0 & 0 & 0 & 0 & 0 & 0 & 0 \\ 0 &$ 

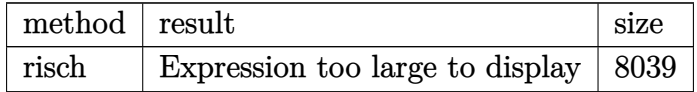

✞ ☎

 $\begin{pmatrix} 1 & 0 & 0 \\ 0 & 0 & 0 \\ 0 & 0 & 0 \\ 0 & 0 & 0 \\ 0 & 0 & 0 \\ 0 & 0 & 0 \\ 0 & 0 & 0 & 0 \\ 0 & 0 & 0 & 0 \\ 0 & 0 & 0 & 0 \\ 0 & 0 & 0 & 0 \\ 0 & 0 & 0 & 0 & 0 \\ 0 & 0 & 0 & 0 & 0 \\ 0 & 0 & 0 & 0 & 0 & 0 \\ 0 & 0 & 0 & 0 & 0 & 0 \\ 0 & 0 & 0 & 0 & 0 & 0 & 0 \\ 0 & 0 & 0 & 0 & 0 & 0 & 0 \\ 0 &$ 

<span id="page-393-1"></span>✞ ☎

 $\begin{pmatrix} 1 & 0 & 0 \\ 0 & 0 & 0 \\ 0 & 0 & 0 \\ 0 & 0 & 0 \\ 0 & 0 & 0 \\ 0 & 0 & 0 \\ 0 & 0 & 0 & 0 \\ 0 & 0 & 0 & 0 \\ 0 & 0 & 0 & 0 \\ 0 & 0 & 0 & 0 \\ 0 & 0 & 0 & 0 & 0 \\ 0 & 0 & 0 & 0 & 0 \\ 0 & 0 & 0 & 0 & 0 & 0 \\ 0 & 0 & 0 & 0 & 0 & 0 \\ 0 & 0 & 0 & 0 & 0 & 0 & 0 \\ 0 & 0 & 0 & 0 & 0 & 0 & 0 \\ 0 &$ 

input

int(x^2\*arctan(c+d\*tan(b\*x+a)),x,method=\_RETURNVERBOSE)

output

result too large to display

### **Fricas [B] (verification not implemented)**

Both result and optimal contain complex but leaf count of result is larger than twice the leaf count of optimal. 1965 vs.  $2(290) = 580$ .

Time  $= 0.18$  (sec), antiderivative size  $= 1965$ , normalized size of antiderivative  $= 4.88$ 

$$
\int x^2 \arctan(c + d \tan(a + bx)) dx = \text{Too large to display}
$$

✞ ☎

 $\begin{pmatrix} 1 & 0 & 0 \\ 0 & 0 & 0 \\ 0 & 0 & 0 \\ 0 & 0 & 0 \\ 0 & 0 & 0 \\ 0 & 0 & 0 \\ 0 & 0 & 0 \\ 0 & 0 & 0 \\ 0 & 0 & 0 & 0 \\ 0 & 0 & 0 & 0 \\ 0 & 0 & 0 & 0 \\ 0 & 0 & 0 & 0 & 0 \\ 0 & 0 & 0 & 0 & 0 \\ 0 & 0 & 0 & 0 & 0 \\ 0 & 0 & 0 & 0 & 0 & 0 \\ 0 & 0 & 0 & 0 & 0 & 0 \\ 0 & 0 & 0 & 0 & 0 & 0 & 0 \\ 0 &$ 

input

integrate(x^2\*arctan(c+d\*tan(b\*x+a)),x, algorithm="fricas")

output

 $1/48*(16*b^3*x^3*arctan(d*tan(b*x + a) + c) + 6*b^2*x^2*dilog(2*((1*c*d - a) + c))$  $d^2 + d$  \*tan(b\*x + a)<sup>2</sup> - c<sup>2</sup> - I\*c\*d + (I\*c<sup>2</sup> - 2\*c\*d - I\*d<sup>2</sup> + I)\*tan(b\*  $x + a$  + d - 1)/((c<sup>2</sup> + d<sup>2</sup> - 2\*d + 1)\*tan(b\*x + a)<sup>2</sup> + c<sup>2</sup> + d<sup>2</sup> - 2\*d + 1) + 1) - 6\*b^2\*x^2\*dilog(2\*((I\*c\*d - d^2 - d)\*tan(b\*x + a)^2 - c^2 - I\*c\*  $d + (I*c^2 - 2*c*d - I*d^2 + I)*tan(b*x + a) - d - 1)/((c^2 + d^2 + 2*d + I*))(c^2 + d^2 + 2*d + I*)$  $1)*tan(b*x + a)^2 + c^2 + d^2 + 2*d + 1) + 1 + 6*b^2*x^2*dilog(2*((-1*c*d)))$ -  $d^2 + d^* tan(b*x + a)^2 - c^2 + I*c*d + (-I*c^2 - 2*c*d + I*d^2 - I)*ta$  $n(b*x + a) + d - 1)/((c^2 + d^2 - 2*d + 1)*tan(b*x + a)^2 + c^2 + d^2 - 2*$ d + 1) + 1) -  $6*b^2*x^2*dilog(2*((-I*c*d - d^2 - d)*tan(b*x + a)^2 - c^2 +$ I\*c\*d +  $(-I*C^2 - 2*c*d + I*d^2 - I)*tan(b*x + a) - d - 1)/((c^2 + d^2 +$ +  $d^2$  +  $d$ )\*tan(b\*x + a)<sup>2</sup> - c<sup>2</sup> + I\*c\*d + (I\*c<sup>2</sup> + I\*d<sup>2</sup> + 2\*I\*d + I)\*tan(  $b*x + a$ ) - d - 1)/(tan(b\*x + a)<sup>2</sup> + 1)) - 4\*I\*a<sup>2</sup>3\*log(((I\*c\*d + d<sup>2</sup> - d)\*t  $an(b*x + a)^2 - c^2 + I*x + (I*c)^2 + I*d^2 - 2*I*d + I)*tan(b*x + a) + d$ - 1)/(tan(b\*x + a)^2 + 1)) + 4\*I\*a^3\*log(((I\*c\*d - d^2 + d)\*tan(b\*x + a)^  $2 + c^2$  + I\*c\*d + (I\*c<sup>2</sup> + I\*d<sup>2</sup> - 2\*I\*d + I)\*tan(b\*x + a) - d + 1)/(tan(b) \*x + a)^2 + 1)) - 4\*I\*a^3\*log(((I\*c\*d - d^2 - d)\*tan(b\*x + a)^2 + c^2 + I\*  $c*d + (I*c^2 + I*d^2 + 2*I*d + I)*tan(b*x + a) + d + 1)/(tan(b*x + a)^2 +$ 1)) + 6\*I\*b\*x\*polylog(3,  $((c^2 + 2*1*c*d - d^2 + 1)*tan(b*x + a)^2 - c^2 2*I*c*d + d^2 - 2*(-I*c^2 + 2*c*d + I*d^2 - I)*tan(b*x + a) - 1)/((c^2...$ 

# <span id="page-394-0"></span>Sympy  $\left| \mathbf{F\left( -1\right) }\right|$

Timed out.

$$
\int x^2 \arctan(c + d \tan(a + bx)) dx = \text{Timed out}
$$

#### input

<span id="page-394-1"></span> $integrate(x**2*atan(c+dxtan(b*x+a)), x)$ 

Timed out output

# **Maxima [F]**

$$
\int x^2 \arctan(c + d \tan(a + bx)) dx = \int x^2 \arctan(d \tan(bx + a) + c) dx
$$

✞ ☎

 $\begin{pmatrix} 1 & 0 & 0 \\ 0 & 0 & 0 \\ 0 & 0 & 0 \\ 0 & 0 & 0 \\ 0 & 0 & 0 \\ 0 & 0 & 0 \\ 0 & 0 & 0 \\ 0 & 0 & 0 \\ 0 & 0 & 0 & 0 \\ 0 & 0 & 0 & 0 \\ 0 & 0 & 0 & 0 \\ 0 & 0 & 0 & 0 & 0 \\ 0 & 0 & 0 & 0 & 0 \\ 0 & 0 & 0 & 0 & 0 \\ 0 & 0 & 0 & 0 & 0 & 0 \\ 0 & 0 & 0 & 0 & 0 & 0 \\ 0 & 0 & 0 & 0 & 0 & 0 & 0 \\ 0 &$ 

✞ ☎

input integrate(x^2\*arctan(c+d\*tan(b\*x+a)),x, algorithm="maxima")

#### output

 $1/6*x^3*arctan2(c*cos(2*b*x + 2*a) + (d + 1)*sin(2*b*x + 2*a) + c$ , (d + 1) \*cos(2\*b\*x + 2\*a) - c\*sin(2\*b\*x + 2\*a) - d + 1) + 1/6\*x^3\*arctan2(c\*cos(2\*  $b*x + 2*a$  +  $(d - 1)*sin(2*b*x + 2*a) + c$ ,  $-(d - 1)*cos(2*b*x + 2*a) + c*s$  $in(2*b*x + 2*a) + d + 1) + 4*b*d*integrate(-1/3*(2*(c^2 + d^2 + 1)*x^3*cos$  $(2*b*x + 2*a)^2 + 2*c*d*x^3*sin(2*b*x + 2*a) + 2*(c^2 + d^2 + 1)*x^3*sin(2$  $*b*x + 2*a$ <sup>2</sup> + (c<sup>2</sup> - d<sup>2</sup> + 1)\*x<sup>2</sup>3\*cos(2\*b\*x + 2\*a) - (2\*c\*d\*x<sup>2</sup>3\*sin(2\*b\*  $x + 2*a$  - (c<sup>2</sup> - d<sup>2</sup> + 1)\*x<sup>2</sup>3\*cos(2\*b\*x + 2\*a))\*cos(4\*b\*x + 4\*a) + (2\*c\*d  $*x^3*cos(2*b*x + 2*a) + (c^2 - d^2 + 1)*x^3*sin(2*b*x + 2*a))*sin(4*b*x +$  $4*a)/(c^4 + d^4 + 2*(c^2 - 1)*d^2 + (c^4 + d^4 + 2*(c^2 - 1)*d^2 + 2*c^2)$  $+$  1)\*cos(4\*b\*x + 4\*a)^2 + 4\*(c^4 + d^4 + 2\*(c^2 + 1)\*d^2 + 2\*c^2 + 1)\*cos(  $2*b*x + 2*a$ <sup>2</sup> + (c<sup>2</sup> + d<sup>2</sup> + 2\*(c<sup>2</sup> - 1)\*d<sup>2</sup> + 2\*c<sup>2</sup> + 1)\*sin(4\*b\*x + 4\*a )^2 + 4\*(c^4 + d^4 + 2\*(c^2 + 1)\*d^2 + 2\*c^2 + 1)\*sin(2\*b\*x + 2\*a)^2 + 2\*c  $\hat{}$  2 + 2\*(c^4 + d^4 - 2\*(3\*c^2 + 1)\*d^2 + 2\*c^2 + 2\*(c^4 - d^4 + 2\*c^2 + 1)\*  $cos(2*b*x + 2*a) - 4*(c*d^3 + (c^3 + c)*d)*sin(2*b*x + 2*a) + 1)*cos(4*b*x$ + 4\*a) + 4\*(c^4 - d^4 + 2\*c^2 + 1)\*cos(2\*b\*x + 2\*a) - 4\*(2\*c\*d^3 - 2\*(c^3 + c)\*d - 2\*(c\*d<sup>-</sup>3 + (c<sup>-</sup>3 + c)\*d)\*cos(2\*b\*x + 2\*a) - (c<sup>-</sup>4 - d<sup>-</sup>4 + 2\*c<sup>-</sup>2 + 1)\*sin(2\*b\*x + 2\*a))\*sin(4\*b\*x + 4\*a) + 8\*(c\*d<sup>-</sup>3 + (c<sup>-</sup>3 + c)\*d)\*sin(2\*b\*x  $+ 2 * a) + 1$ , x)

### **Giac [F]**

$$
\int x^2 \arctan(c + d \tan(a + bx)) dx = \int x^2 \arctan(d \tan(bx + a) + c) dx
$$

✞ ☎

<span id="page-395-1"></span>✞ ☎

 $\begin{pmatrix} 1 & 0 & 0 \\ 0 & 0 & 0 \\ 0 & 0 & 0 \\ 0 & 0 & 0 \\ 0 & 0 & 0 \\ 0 & 0 & 0 \\ 0 & 0 & 0 \\ 0 & 0 & 0 & 0 \\ 0 & 0 & 0 & 0 \\ 0 & 0 & 0 & 0 \\ 0 & 0 & 0 & 0 & 0 \\ 0 & 0 & 0 & 0 & 0 \\ 0 & 0 & 0 & 0 & 0 \\ 0 & 0 & 0 & 0 & 0 & 0 \\ 0 & 0 & 0 & 0 & 0 & 0 \\ 0 & 0 & 0 & 0 & 0 & 0 & 0 \\ 0 & 0 & 0 & 0 &$ 

<span id="page-395-0"></span> $\begin{pmatrix} 1 & 0 & 0 \\ 0 & 0 & 0 \\ 0 & 0 & 0 \\ 0 & 0 & 0 \\ 0 & 0 & 0 \\ 0 & 0 & 0 \\ 0 & 0 & 0 & 0 \\ 0 & 0 & 0 & 0 \\ 0 & 0 & 0 & 0 \\ 0 & 0 & 0 & 0 \\ 0 & 0 & 0 & 0 & 0 \\ 0 & 0 & 0 & 0 & 0 \\ 0 & 0 & 0 & 0 & 0 & 0 \\ 0 & 0 & 0 & 0 & 0 & 0 \\ 0 & 0 & 0 & 0 & 0 & 0 & 0 \\ 0 & 0 & 0 & 0 & 0 & 0 & 0 \\ 0 &$ 

input

integrate(x^2\*arctan(c+d\*tan(b\*x+a)),x, algorithm="giac")  $\overline{\phantom{a}}$   $\overline{\phantom{a}}$   $\overline{\$ 

output  $integrate(x^2*arctan(d*tan(b*x + a) + c), x)$
# **Mupad [F(-1)]**

Timed out.

$$
\int x^2 \arctan(c + d \tan(a + bx)) dx = \int x^2 \tan(c + d \tan(a + bx)) dx
$$

✞ ☎

 $\begin{pmatrix} 1 & 0 & 0 \\ 0 & 0 & 0 \\ 0 & 0 & 0 \\ 0 & 0 & 0 \\ 0 & 0 & 0 \\ 0 & 0 & 0 \\ 0 & 0 & 0 & 0 \\ 0 & 0 & 0 & 0 \\ 0 & 0 & 0 & 0 \\ 0 & 0 & 0 & 0 \\ 0 & 0 & 0 & 0 & 0 \\ 0 & 0 & 0 & 0 & 0 \\ 0 & 0 & 0 & 0 & 0 & 0 \\ 0 & 0 & 0 & 0 & 0 & 0 \\ 0 & 0 & 0 & 0 & 0 & 0 & 0 \\ 0 & 0 & 0 & 0 & 0 & 0 & 0 \\ 0 &$ 

✞ ☎

input  $int(x^2*atan(c + d*tan(a + b*x)),x)$ 

output  $int(x^2*atan(c + d*tan(a + b*x)), x)$  $\begin{pmatrix} 1 & 0 & 0 \\ 0 & 0 & 0 \\ 0 & 0 & 0 \\ 0 & 0 & 0 \\ 0 & 0 & 0 \\ 0 & 0 & 0 \\ 0 & 0 & 0 & 0 \\ 0 & 0 & 0 & 0 \\ 0 & 0 & 0 & 0 \\ 0 & 0 & 0 & 0 \\ 0 & 0 & 0 & 0 & 0 \\ 0 & 0 & 0 & 0 & 0 \\ 0 & 0 & 0 & 0 & 0 & 0 \\ 0 & 0 & 0 & 0 & 0 & 0 \\ 0 & 0 & 0 & 0 & 0 & 0 & 0 \\ 0 & 0 & 0 & 0 & 0 & 0 & 0 \\ 0 &$ 

**Reduce [F]**

$$
\int x^2 \arctan(c + d \tan(a + bx)) dx = \int a \tan(\tan(b x + a) d + c) x^2 dx
$$

 $\sqrt{2}$   $\sqrt{2}$   $\sqrt{2$ 

 $\overline{\phantom{a}}$   $\overline{\phantom{a}}$   $\overline{\$ 

✞ ☎

 $\left($   $\left($   $\right)$   $\left($   $\left($   $\right)$   $\left($   $\left($   $\right)$   $\left($   $\left($   $\right)$   $\left($   $\left($   $\right)$   $\left($   $\left($   $\right)$   $\left($   $\left($   $\right)$   $\left($   $\left($   $\right)$   $\left($   $\left($   $\right)$   $\left($   $\left($   $\right)$   $\left($   $\left($   $\right)$   $\left($   $\left($   $\right)$   $\left($ 

$$
\mathrm{input}\left(\frac{\text{int}(x^2 \text{#} \tan(c + d \text{#} \tan(b \text{#} x + a)), x)}{\text{#} \tan(b \text{#} x + a)}\right)
$$

output  $int(atan(tan(a + b*x)*d + c)*x**2, x)$ 

#### **3.49** R  $\int x \arctan(c + d \tan(a + bx)) dx$

<span id="page-397-0"></span>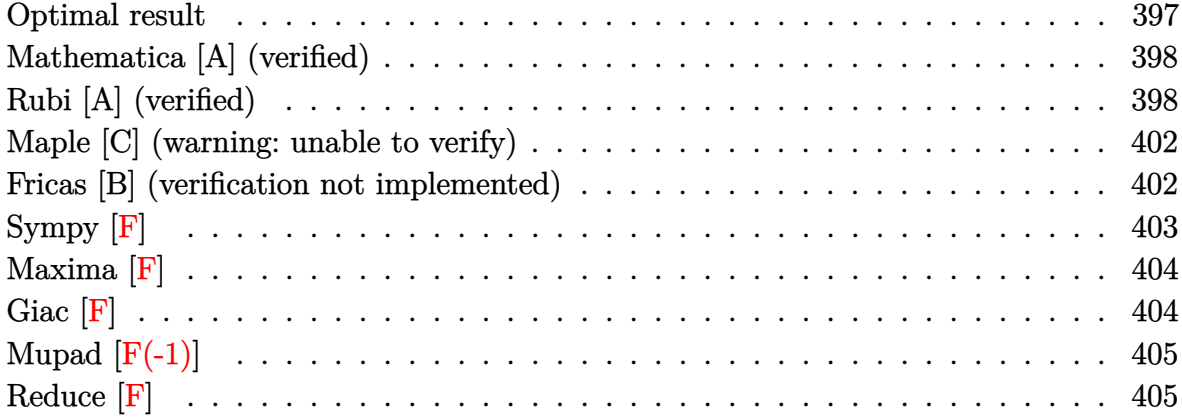

## **Optimal result**

Integrand size  $= 13$ , antiderivative size  $= 305$ 

$$
\int x \arctan(c + d \tan(a + bx)) dx = \frac{1}{2}x^2 \arctan(c + d \tan(a + bx)) \n+ \frac{1}{4}ix^2 \log \left(1 + \frac{(1 + ic + d)e^{2ia + 2ibx}}{1 + ic - d}\right) \n- \frac{1}{4}ix^2 \log \left(1 + \frac{(c + i(1 - d))e^{2ia + 2ibx}}{c + i(1 + d)}\right) \n+ \frac{x \text{ PolyLog}\left(2, -\frac{(1 + ic + d)e^{2ia + 2ibx}}{1 + ic - d}\right)}{4b} \n- \frac{x \text{ PolyLog}\left(2, -\frac{(c + i(1 - d))e^{2ia + 2ibx}}{c + i(1 + d)}\right)}{4b} \n+ \frac{i \text{PolyLog}\left(3, -\frac{(1 + ic + d)e^{2ia + 2ibx}}{1 + ic - d}\right)}{8b^2} \n- \frac{i \text{ PolyLog}\left(3, -\frac{(c + i(1 - d))e^{2ia + 2ibx}}{c + i(1 + d)}\right)}{8b^2}
$$

output

```
1/2*x^2*arctan(ct+dxtan(b*x+a))+1/4*I*x^2*ln(1+(1+I*c+d)*exp(2*I*a+2*I*b*x))/(1+I*c-d))-1/4*I*x^2*ln(1+(c+I*(1-d))*exp(2*I*a+2*I*b*x)/(c+I*(1+d)))+1/4*x*polylog(2,-(1+I*c+d)*exp(2*I*a+2*I*b*x)/(1+I*c-d))/b-1/4*x*polylog(2,-(
c+I*(1-d))*exp(2*I*a+2*I*b*x)/(c+I*(1+d)))/b+1/8*I*polylog(3,-(1+I*c+d)*ex
p(2*I*a+2*I*b*x)/(1+I*c-d))/b^2-1/8*I*polylog(3,-(c+I*(1-d))*exp(2*I*a+2*I))*b*x)/(c+I*(1+d)))/b^2
```
### <span id="page-398-0"></span>Mathematica [A] (verified)

Time  $= 2.58$  (sec), antiderivative size  $= 281$ , normalized size of antiderivative  $= 0.92$ 

$$
\int x \arctan(c+d\tan(a+bx)) dx
$$
  
\n
$$
4b^2x^2 \arctan(c+d\tan(a+bx)) + 2ib^2x^2 \log\left(1 + \frac{(c+i(-1+d))e^{-2i(a+bx)}}{c-i(1+d)}\right) - 2ib^2x^2 \log\left(1 + \frac{(c+i(1+d))e^{-2i(a+b)}}{i+c-id}\right)
$$

 $Integrate [x*ArcTan[c + d*Tan[a + b*x]], x]$ input

```
(4*b^2*x^2*ArcTan[C + d*Tan[a + b*x]] + (2*I)*b^2*x^2*Log[1 + (c + I*(-1 + b*1)x])outputd))/((c - I*(1 + d))*E^((2*I)*(a + b*x)))] - (2*I)*b^2*x^2*Log[1 + (c + I
       *(1 + d))/((I + c - I*d)*E<sup>^</sup>((2*I)*(a + b*x)))] + 2*b*x*PolyLog[2, (-c - I*
       (1 + d)) / ((c - I*(-1 + d)) * E^((2 * I)*(a + b*x))) - 2*b*x*PolyLog[2, (I - c
        - I*d)/((c - I*(1 + d))*E^((2*I)*(a + b*x)))] - I*PolyLog[3, (-c - I*(1 +
        d))/((I + c - I*d)*E^((2*I)*(a + b*x)))] + I*PolyLog[3, (I - c - I*d)/((c
        -I*(1 + d))*E^{(2*I)*(a + b*x))}))/ (8*b^2)
```
## <span id="page-398-1"></span>Rubi [A] (verified)

Time  $= 1.15$  (sec), antiderivative size  $= 396$ , normalized size of antiderivative  $= 1.30$ , number of steps used = 6, number of rules used = 5,  $\frac{\text{number of rules}}{\text{integrand size}}$  = 0.385, Rules used =  $\{5698, 2620, 3011, 2720, 7143\}$ 

Below are the steps used by Rubi to obtain the solution. The rule number used for the transformation is given above next to the arrow. The rules definitions used are listed below.

$$
\int x \arctan(d \tan(a + bx) + c) dx
$$
\n
$$
\int \frac{1}{5698}
$$
\n
$$
\frac{1}{2}b(-ic - d + 1) \int \frac{e^{2i a + 2ib x} x^2}{-ic + (-ic - d + 1)e^{2i a + 2ib x} + d + 1} dx - \frac{1}{2}b(ic + d + 1)
$$
\n
$$
\int \frac{e^{2i a + 2ib x} x^2}{ic + (ic + d + 1)e^{2i a + 2ib x} - d + 1} dx + \frac{1}{2}x^2 \arctan(d \tan(a + bx) + c)
$$
\n
$$
\int \frac{2600}{260}
$$
\n
$$
-\frac{1}{2}b(ic + d + 1) \left( \frac{\int x \log(e^{2i a + 2ib x} (c + d + 1) + 1) dx}{b(c - i(d + 1))} - \frac{x^2 \log(1 + \frac{(c + d + 1)e^{2i a + 2ib x}}{c + c + (1 - d))}\right) + 1}{2b(-ic - d + 1)}\right)
$$
\n
$$
\frac{1}{2}b(-ic - d + 1) \left( \frac{x^2 \log(1 + \frac{(c + i(d + 1))e^{2i a + 2ib x}}{c + c + (1 - d))} - \frac{\int x \log(e^{2i a + 2ib x} (c + i(1 - d))}{b(c + i(1 - d))} + 1) dx}{b(c + i(1 - d))}\right) + \frac{1}{2}x^2 \arctan(d \tan(a + bx) + c)
$$
\n
$$
\int \frac{3011}{3011}
$$
\n
$$
-\frac{1}{2}b(ic + d + 1) \left( \frac{ix \text{ PolyLog}\left(2, -\frac{(c + d + 1)e^{2i a + 2ib x}}{c - d + 1}\right)}{b(c - i(d + 1))} - \frac{i \int \text{PolyLog}\left(2, -\frac{(c + i(d + 1)e^{2i a + 2ib x}}{c - d + 1})\right)}{2b} - \frac{x^2 \log(1 + \frac{(ic + d + 1)e^{2i a + 2ib x}}{c - d + 1})}{2b(c - i(d + 1))}\right) + \frac{1}{2}b(-ic - d + 1) \left( \frac{x^2 \log(1 + \frac{(c
$$

$$
1)\left(\frac{\frac{i x \text{PolyLog}\left(2,-\frac{(i c+d+1)e^{2 i a+2 i b x}}{ic-d+1}\right)}{2 b}}{2 b} - \frac{\int e^{-2 i a-2 i b x} \text{PolyLog}\left(2,-\frac{(i c+d+1)e^{2 i a+2 i b x}}{ic-d+1}\right) d e^{2 i a+2 i b x}}{4 b^2}-\frac{x^2 \log\left(1+\frac{(i c+d+1)e^{2 i a+2 i b x}}{ic-d+1}\right)}{2 b (c-i (d+1))}-\frac{1}{2} b (-i c-d+1)}\right)}{2 b (c-i (d+1))}\right)
$$
\n
$$
1) \left(\frac{x^2 \log\left(1+\frac{(c+i (1-d))e^{2 i a+2 i b x}}{c+i (d+1)}\right)}{2 b (c+i (1-d))}-\frac{\frac{1}{2} b (-i c-d+1)}{2 b} - \frac{\int e^{-2 i a-2 i b x} \text{PolyLog}\left(2,-\frac{(c+i (1-d))e^{2 i a+2 i b x}}{c+i (d+1)}\right)}{4 b^2} d e^{2 i a+2 i b x}}\right)}{2 b \left(c+i (1-d)\right)} d e^{2 i a+2 i b x} \right)
$$
\n
$$
1) \left(\frac{i x \text{ PolyLog}\left(2,-\frac{(i c+d+1)e^{2 i a+2 i b x}}{ic-d+1}\right)}{2 b} - \frac{\frac{1}{2} b (i c+d+1)}{4 b} - \frac{1}{2} b (i c+d+1)}{4 b (c-i (d+1))}-\frac{1}{2} b (i c+d+1)}{4 b^2} - \frac{x^2 \log\left(1+\frac{(i c+d+1)e^{2 i a+2 i b x}}{ic-d+1}\right)}{2 b (c-i (d+1))}\right)}{2 b (c-i (d+1))} + \frac{1}{2} b (-i c-d+1) \frac{x^2 \log\left(1+\frac{(i c+d+1)e^{2 i a+2 i b x}}{c+i (d+1)}\right)}{2 b (c+i (1-d))}-\frac{x^2 \log\left(1+\frac{(i c+d+1)e^{2 i a+2 i b x}}{4 b^2} - \frac{1}{2} b (-i c-d+1)}{4 b^2} \right)}{2 b (c+i (1-d))}\right)
$$

 $\text{input}\left[\text{Int}\left[x*Arc\text{Tan}\left[c + d*\text{Tan}\left[a + b*x\right]\right],x\right]\right]$ 

output\n
$$
\begin{array}{l}\n(x^2*Arctan[c + d*Tan[a + b*x]])/2 - (b*(1 + I*c + d)*(-1/2*(x^2*Log[1 + (1 + Ikc + d)*E^((2*I)*a + (2*I)*b*x))/(1 + I*c - d)])/(b*(c - I*(1 + d))) \\
+ (((I/2)*x*PolyLog[2, -(((1 + Ikc + d)*E^((2*I)*a + (2*I)*b*x))/(1 + Ikc - d))])/b - PolyLog[3, -(((1 + Ikc + d)*E^((2*I)*a + (2*I)*b*x))/(1 + Ikc - d))]/(4*b^2)/(b*(c - I*(1 + d))))/2 + (b*(1 - Ikc - d)*((x^2*Log[1 + ((c + I*(1 - d))*E^((2*I)*a + (2*I)*b*x))/c + I*(1 + d))])/(2*b*(c + I*(1 - d))) - (((I/2)*x*PolyLog[2, -(((c + I*(1 - d))*E^((2*I)*a + (2*I)*b*x)) / (c + I*(1 + d)))])/b - PolyLog[3, -(((c + I*(1 - d))*E^((2*I)*a + (2*I)*b*x))/c + I*(1 + d)))]/(4*b^2))/(b*(c + I*(1 - d))))/2\n\end{array}
$$

400

#### **Defintions of rubi rules used**

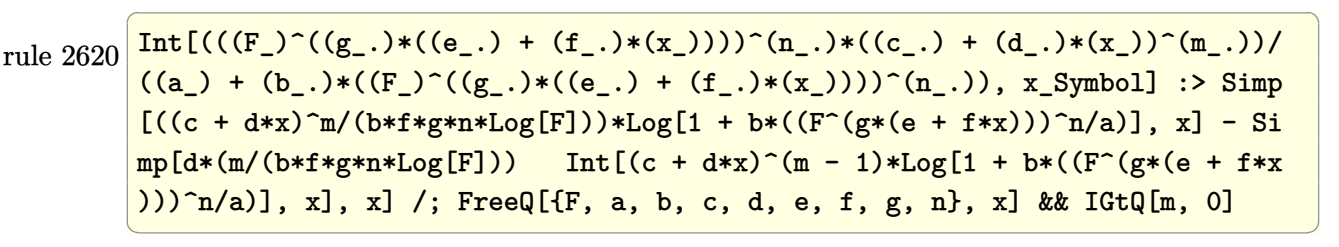

rule 2720 Int[u\_, x\_Symbol] :> With[ $\{v =$  FunctionOfExponential[u, x]}, Simp[v/D[v, x] Subst[Int[FunctionOfExponentialFunction[u, x]/x, x], x, v], x]] /; Funct  $\text{ionOfExponentialQ[u, x]}$  && !MatchQ[u, (w\_)\*((a\_.)\*(v\_)^(n\_))^(m\_) /; FreeQ  $[{a, m, n}, x]$  & IntegerQ[m\*n]] & !MatchQ[u, E^((c\_.)\*((a\_.) + (b\_.)\*x))  $*(F)$ [v] /; FreeQ[{a, b, c}, x] && InverseFunctionQ[F[x]]]

✞ ☎

 $\overline{\phantom{a}}$   $\overline{\phantom{a}}$   $\overline{\$ 

✞ ☎

✞ ☎

<span id="page-401-0"></span> $\left( \begin{array}{cc} \text{ } & \text{ } \\ \text{ } & \text{ } \end{array} \right)$ 

rule 3011 ✞ ☎  $Int[Log[1 + (e_{-.})*((F_{-})^(c_{-.})*((a_{-.}) + (b_{-.})*(x_{-}))))^(n_{-.})]*((f_{-.}) + (g_{-.})$  $*(x_-)$ <sup> $\cap$ </sup>(m\_.), x\_Symbol] :> Simp[(-(f + g\*x)^m)\*(PolyLog[2, (-e)\*(F^(c\*(a + b\*x)))^n]/(b\*c\*n\*Log[F])), x] + Simp[g\*(m/(b\*c\*n\*Log[F])) Int[(f + g\*x)^( m - 1)\*PolyLog[2, (-e)\*(F^(c\*(a + b\*x)))^n], x], x] /; FreeQ[{F, a, b, c, e , f, g, n}, x] && GtQ[m, 0]  $\begin{pmatrix} 1 & 0 & 0 \\ 0 & 0 & 0 \\ 0 & 0 & 0 \\ 0 & 0 & 0 \\ 0 & 0 & 0 \\ 0 & 0 & 0 \\ 0 & 0 & 0 \\ 0 & 0 & 0 & 0 \\ 0 & 0 & 0 & 0 \\ 0 & 0 & 0 & 0 \\ 0 & 0 & 0 & 0 & 0 \\ 0 & 0 & 0 & 0 & 0 \\ 0 & 0 & 0 & 0 & 0 \\ 0 & 0 & 0 & 0 & 0 & 0 \\ 0 & 0 & 0 & 0 & 0 & 0 \\ 0 & 0 & 0 & 0 & 0 & 0 & 0 \\ 0 & 0 & 0 & 0 &$ 

rule 5698  $Int[Arctan[(c_.) + (d_.)*Tan[(a_.) + (b_.)*(x_.)]*((e_.) + (f_.)*(x_-))]$ ), x\_Symbol] :> Simp[(e + f\*x)^(m + 1)\*(ArcTan[c + d\*Tan[a + b\*x]]/(f\*(m + 1))), x] +  $(Simp[b*((1 - I*c - d)/(f*(m + 1)))$  Int[(e + f\*x)<sup>-</sup>(m + 1)\*(E<sup>-</sup>(  $2*I*a + 2*I*b*x)/(1 - I*c + d + (1 - I*c - d)*E^{(2*I*a + 2*I*b*x)}), x], x]$  $-$  Simp[b\*((1 + I\*c + d)/(f\*(m + 1))) Int[(e + f\*x)<sup>-</sup>(m + 1)\*(E<sup>-</sup>(2\*I\*a + 2)  $*I*b*x/(1 + I*c - d + (1 + I*c + d)*E^(2*I*a + 2*I*b*x)), x], x])$ ; Free  $Q[\{a, b, c, d, e, f\}, x]$  &  $Q[\{a, b, c, d, e, f\}]$  $\overline{\phantom{a}}$   $\overline{\phantom{a}}$   $\overline{\$ 

rule 7143 Int  $[PolyLog[n], (c_{.}) * ((a_{.}) + (b_{.}) * (x_{.}))^-(p_{.})]/((d_{.}) + (e_{.}) * (x_{.}))$ , x\_S ymbol] :> Simp[PolyLog[n + 1,  $c*(a + b*x)^{p}$ ]/(e\*p), x] /; FreeQ[{a, b, c, d , e, n, p}, x] && EqQ[b\*d, a\*e]

### **Maple [C] (warning: unable to verify)**

Result contains higher order function than in optimal. Order 9 vs. order 4.

Time  $=$  3.92 (sec), antiderivative size  $=$  7647, normalized size of antiderivative  $=$  25.07

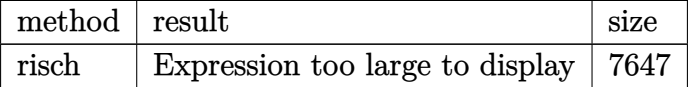

✞ ☎

 $\left( \begin{array}{cc} \text{ } & \text{ } \\ \text{ } & \text{ } \end{array} \right)$ 

<span id="page-402-0"></span>✞ ☎

input int(x\*arctan(c+d\*tan(b\*x+a)),x,method=\_RETURNVERBOSE)

output result too large to display  $\left( \begin{array}{cc} \text{ } & \text{ } \\ \text{ } & \text{ } \end{array} \right)$ 

#### **Fricas [B] (verification not implemented)**

Both result and optimal contain complex but leaf count of result is larger than twice the leaf count of optimal. 1545 vs.  $2(217) = 434$ .

Time  $= 0.16$  (sec), antiderivative size  $= 1545$ , normalized size of antiderivative  $= 5.07$ 

 $\int x \arctan(c + d \tan(a + bx)) dx =$  Too large to display

✞ ☎

 $\overline{\phantom{a}}$   $\overline{\phantom{a}}$   $\overline{\$ 

input integrate(x\*arctan(c+d\*tan(b\*x+a)),x, algorithm="fricas") output

 $1/16*(8*b^2*x^2*arctan(d*tan(b*x + a) + c) + 2*b*x*dilog(2*((1*c*d - d^2 +$ d)\*tan(b\*x + a)^2 - c^2 - I\*c\*d + (I\*c^2 - 2\*c\*d - I\*d^2 + I)\*tan(b\*x + a ) + d - 1)/((c<sup>2</sup> + d<sup>2</sup> - 2\*d + 1)\*tan(b\*x + a)<sup>2</sup> + c<sup>2</sup> + d<sup>2</sup> - 2\*d + 1) + 1) - 2\*b\*x\*dilog(2\*((I\*c\*d - d^2 - d)\*tan(b\*x + a)^2 - c^2 - I\*c\*d + (I\*c^  $2 - 2* c * d - 1* d^2 + 1* tan(b*x + a) - d - 1)/((c^2 + d^2 + 2* d + 1)* tan(b*$  $x + a$  2 + c<sup>2</sup> + d<sup>2</sup> + 2\*d + 1 + 1 + 2\*b\*x\*dilog(2\*((-I\*c\*d - d<sup>2</sup> + d)\*t  $an(b*x + a)^2 - c^2 + 1*c*d + (-1*c^2 - 2*c*d + 1*d^2 - 1)*tan(b*x + a) +$  $d - 1)/((c^2 + d^2 - 2*d + 1)*tan(b*x + a)^2 + c^2 + d^2 - 2*d + 1) 2*b*x*dilog(2*((-1*c*d - d^2 - d)*tan(b*x + a)^2 - c^2 + 1*c*d + (-1*c^2$ - 2\*c\*d + I\*d<sup>2</sup> - I)\*tan(b\*x + a) - d - 1)/((c<sup>2</sup> + d<sup>2</sup> + 2\*d + 1)\*tan(b\*x + a)^2 + c^2 + d^2 + 2\*d + 1) + 1) - 2\*I\*a^2\*log(((I\*c\*d + d^2 + d)\*tan(b\*  $x + a$  2 - c<sup>2</sup> + I\*c\*d + (I\*c<sup>2</sup> + I\*d<sup>2</sup> + 2\*I\*d + I)\*tan(b\*x + a) - d - 1)  $/(tan(b*x + a)^2 + 1)) + 2*1*a^2*log(((1*c*d + d^2 - d)*tan(b*x + a)^2 - c$  $2 + 1*c*d + (1*c^2 + 1*d^2 - 2*1*d + 1)*tan(b*x + a) + d - 1)/(tan(b*x + a))$ a)<sup>2</sup> + 1)) - 2\*I\*a<sup>2</sup>\*log(((I\*c\*d - d<sup>2</sup> + d)\*tan(b\*x + a)<sup>2</sup> + c<sup>2</sup> + I\*c\*d +  $(\text{I}*c^2 + \text{I}*d^2 - 2*\text{I}*d + \text{I})*\tan(b*x + a) - d + 1)/(\tan(b*x + a)^2 + 1) +$  $2*I*a^2*log((I*c*d - d^2 - d)*tan(b*x + a)^2 + c^2 + I*c*d + (I*c^2 + I*$  $d^2 + 2*I*d + I)*tan(b*x + a) + d + 1)/(tan(b*x + a)^2 + 1) - 2*(I*b^2*x^2)$  $2 - I * a^2$  +  $log(-2 * ((I * c * d - d^2 + d) * tan(b * x + a)^2 - c^2 - I * c * d + (I * c^2$  $-2*(-+d) - 1*(2 + 1)*tan(b*x + a) + d - 1)/((c^2 + d^2 - 2*d + 1)*tan(...$ 

<span id="page-403-0"></span>Sympy  $\lbrack \mathbf{F} \rbrack$ 

$$
\int x \arctan(c + d \tan(a + bx)) dx = \int x \tan(c + d \tan(a + bx)) dx
$$

input

<span id="page-403-1"></span>integrate(x\*atan(c+d\*tan(b\*x+a)),x)

Integral $(x*atan(c + d*tan(a + b*x)), x)$ output

### **Maxima [F]**

$$
\int x \arctan(c + d \tan(a + bx)) dx = \int x \arctan(d \tan(bx + a) + c) dx
$$

✞ ☎

 $\begin{pmatrix} 1 & 0 & 0 \\ 0 & 0 & 0 \\ 0 & 0 & 0 \\ 0 & 0 & 0 \\ 0 & 0 & 0 \\ 0 & 0 & 0 \\ 0 & 0 & 0 \\ 0 & 0 & 0 \\ 0 & 0 & 0 & 0 \\ 0 & 0 & 0 & 0 \\ 0 & 0 & 0 & 0 \\ 0 & 0 & 0 & 0 & 0 \\ 0 & 0 & 0 & 0 & 0 \\ 0 & 0 & 0 & 0 & 0 \\ 0 & 0 & 0 & 0 & 0 & 0 \\ 0 & 0 & 0 & 0 & 0 & 0 \\ 0 & 0 & 0 & 0 & 0 & 0 & 0 \\ 0 &$ 

✞ ☎

input integrate(x\*arctan(c+d\*tan(b\*x+a)),x, algorithm="maxima")

#### output

 $1/4*x^2*arctan2(c*cos(2*b*x + 2*a) + (d + 1)*sin(2*b*x + 2*a) + c$ , (d + 1) \*cos(2\*b\*x + 2\*a) - c\*sin(2\*b\*x + 2\*a) - d + 1) +  $1/4*x^2*arctan2(c*cos(2*x))$  $b*x + 2*a + (d - 1)*sin(2*b*x + 2*a) + c$ ,  $-(d - 1)*cos(2*b*x + 2*a) + c*s$  $in(2*b*x + 2*a) + d + 1) + 2*b*d*integrate(-(2*(c^2 + d^2 + 1)*x^2*cos(2*b))$ \*x + 2\*a)^2 + 2\*c\*d\*x^2\*sin(2\*b\*x + 2\*a) + 2\*(c^2 + d^2 + 1)\*x^2\*sin(2\*b\*x + 2\*a)^2 + (c^2 - d^2 + 1)\*x^2\*cos(2\*b\*x + 2\*a) - (2\*c\*d\*x^2\*sin(2\*b\*x + 2\*a) -  $(c^2 - d^2 + 1)*x^2*cos(2*b*x + 2*a)*cos(4*b*x + 4*a) + (2*c*d*x^2)$  $*$ cos(2\*b\*x + 2\*a) + (c^2 - d^2 + 1)\*x^2\*sin(2\*b\*x + 2\*a))\*sin(4\*b\*x + 4\*a) )/(c<sup>2</sup> + d<sup>2</sup> + 2\*(c<sup>2</sup> - 1)\*d<sup>2</sup> + (c<sup>2</sup> + d<sup>2</sup> + 2\*(c<sup>2</sup> - 1)\*d<sup>2</sup> + 2\*c<sup>2</sup> + 1)  $*cos(4*b*x + 4*a)^2 + 4*(c^4 + d^4 + 2*(c^2 + 1)*d^2 + 2*c^2 + 1)*cos(2*b*)$  $x + 2*a$  2 + (c<sup>2</sup> + d<sup>2</sup> + 2\*(c<sup>2</sup> - 1)\*d<sup>2</sup> + 2\*c<sup>2</sup> + 1)\*sin(4\*b\*x + 4\*a)<sup>2</sup> +  $4*(c^2 + d^2 + 2*(c^2 + 1)*d^2 + 2*c^2 + 1)*sin(2*b*x + 2*a)^2 + 2*c^2 +$  $2*(c^4 + d^4 - 2*(3*c^2 + 1)*d^2 + 2*c^2 + 2*(c^4 - d^4 + 2*c^2 + 1)*cos($  $2*b*x + 2*a - 4*(c*d^3 + (c^3 + c)*d)*sin(2*b*x + 2*a) + 1)*cos(4*b*x + 4$ \*a) + 4\*(c^4 - d^4 + 2\*c^2 + 1)\*cos(2\*b\*x + 2\*a) - 4\*(2\*c\*d^3 - 2\*(c^3 + c )\*d - 2\*(c\*d<sup>-</sup>3 + (c<sup>-</sup>3 + c)\*d)\*cos(2\*b\*x + 2\*a) - (c<sup>-</sup>4 - d<sup>-</sup>4 + 2\*c<sup>-</sup>2 + 1)\*s  $in(2*b*x + 2*a) * sin(4*b*x + 4*a) + 8*(c*d^3 + (c^3 + c)*d) * sin(2*b*x + 2*)$ a) + 1),  $x$ )

**Giac [F]**

$$
\int x \arctan(c + d \tan(a + bx)) dx = \int x \arctan(d \tan(bx + a) + c) dx
$$

✞ ☎

<span id="page-404-1"></span>✞ ☎

 $\begin{pmatrix} 1 & 0 & 0 \\ 0 & 0 & 0 \\ 0 & 0 & 0 \\ 0 & 0 & 0 \\ 0 & 0 & 0 \\ 0 & 0 & 0 \\ 0 & 0 & 0 \\ 0 & 0 & 0 & 0 \\ 0 & 0 & 0 & 0 \\ 0 & 0 & 0 & 0 \\ 0 & 0 & 0 & 0 & 0 \\ 0 & 0 & 0 & 0 & 0 \\ 0 & 0 & 0 & 0 & 0 \\ 0 & 0 & 0 & 0 & 0 & 0 \\ 0 & 0 & 0 & 0 & 0 & 0 \\ 0 & 0 & 0 & 0 & 0 & 0 & 0 \\ 0 & 0 & 0 & 0 &$ 

<span id="page-404-0"></span> $\begin{pmatrix} 1 & 0 & 0 \\ 0 & 0 & 0 \\ 0 & 0 & 0 \\ 0 & 0 & 0 \\ 0 & 0 & 0 \\ 0 & 0 & 0 \\ 0 & 0 & 0 & 0 \\ 0 & 0 & 0 & 0 \\ 0 & 0 & 0 & 0 \\ 0 & 0 & 0 & 0 \\ 0 & 0 & 0 & 0 & 0 \\ 0 & 0 & 0 & 0 & 0 \\ 0 & 0 & 0 & 0 & 0 & 0 \\ 0 & 0 & 0 & 0 & 0 & 0 \\ 0 & 0 & 0 & 0 & 0 & 0 & 0 \\ 0 & 0 & 0 & 0 & 0 & 0 & 0 \\ 0 &$ 

input

integrate(x\*arctan(c+d\*tan(b\*x+a)),x, algorithm="giac")  $\overline{\phantom{a}}$   $\overline{\phantom{a}}$   $\overline{\$ 

output  $integrate(x*arctan(d*tan(b*x + a) + c), x)$ 

# **Mupad [F(-1)]**

Timed out.

$$
\int x \arctan(c + d \tan(a + bx)) dx = \int x \tan(c + d \tan(a + bx)) dx
$$

✞ ☎

 $\begin{pmatrix} 1 & 0 & 0 \\ 0 & 0 & 0 \\ 0 & 0 & 0 \\ 0 & 0 & 0 \\ 0 & 0 & 0 \\ 0 & 0 & 0 \\ 0 & 0 & 0 & 0 \\ 0 & 0 & 0 & 0 \\ 0 & 0 & 0 & 0 \\ 0 & 0 & 0 & 0 \\ 0 & 0 & 0 & 0 & 0 \\ 0 & 0 & 0 & 0 & 0 \\ 0 & 0 & 0 & 0 & 0 & 0 \\ 0 & 0 & 0 & 0 & 0 & 0 \\ 0 & 0 & 0 & 0 & 0 & 0 & 0 \\ 0 & 0 & 0 & 0 & 0 & 0 & 0 \\ 0 &$ 

<span id="page-405-0"></span>✞ ☎

input  $int(x*atan(c + d*tan(a + b*x)), x)$ 

output  $int(x*atan(c + d*tan(a + b*x)), x)$  $\begin{pmatrix} 1 & 0 & 0 \\ 0 & 0 & 0 \\ 0 & 0 & 0 \\ 0 & 0 & 0 \\ 0 & 0 & 0 \\ 0 & 0 & 0 \\ 0 & 0 & 0 & 0 \\ 0 & 0 & 0 & 0 \\ 0 & 0 & 0 & 0 \\ 0 & 0 & 0 & 0 \\ 0 & 0 & 0 & 0 & 0 \\ 0 & 0 & 0 & 0 & 0 \\ 0 & 0 & 0 & 0 & 0 & 0 \\ 0 & 0 & 0 & 0 & 0 & 0 \\ 0 & 0 & 0 & 0 & 0 & 0 & 0 \\ 0 & 0 & 0 & 0 & 0 & 0 & 0 \\ 0 &$ 

# **Reduce [F]**

$$
\int x \arctan(c + d \tan(a + bx)) dx = \int a \tan(\tan(bx + a) d + c) x dx
$$

 $\sqrt{2}$   $\sqrt{2}$   $\sqrt{2$ 

 $\overline{\phantom{a}}$   $\overline{\phantom{a}}$   $\overline{\$ 

✞ ☎

$$
input\left(\frac{int(x*atan(c+dx+tan(b*x+a)),x)}{int(x*atan(c+dx+tan(b*x+a)))},x\right)
$$

output

 $int(atan(tan(a + b*x)*d + c)*x,x)$  $\left($   $\left($   $\right)$   $\left($   $\left($   $\right)$   $\left($   $\left($   $\right)$   $\left($   $\left($   $\right)$   $\left($   $\left($   $\right)$   $\left($   $\left($   $\right)$   $\left($   $\left($   $\right)$   $\left($   $\left($   $\right)$   $\left($   $\left($   $\right)$   $\left($   $\left($   $\right)$   $\left($   $\left($   $\right)$   $\left($   $\left($   $\right)$   $\left($ 

#### **3.50** R  $\int \arctan(c + d \tan(a + bx)) dx$

<span id="page-406-0"></span>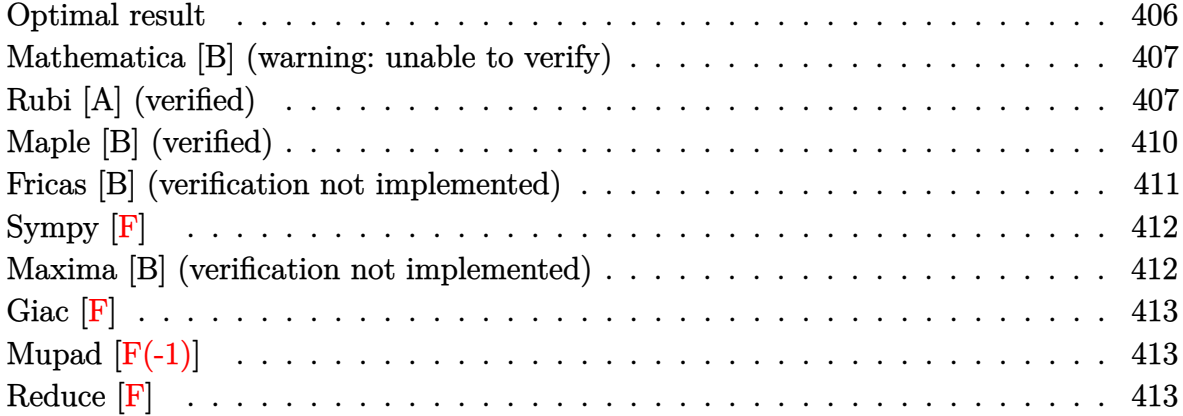

#### **Optimal result**

Integrand size  $= 11$ , antiderivative size  $= 198$ 

$$
\int \arctan(c + d \tan(a + bx)) dx = x \arctan(c + d \tan(a + bx)) \n+ \frac{1}{2}ix \log \left( 1 + \frac{(1 + ic + d)e^{2ia + 2ibx}}{1 + ic - d} \right) \n- \frac{1}{2}ix \log \left( 1 + \frac{(c + i(1 - d))e^{2ia + 2ibx}}{c + i(1 + d)} \right) \n+ \frac{\text{PolyLog} \left( 2, -\frac{(1 + ic + d)e^{2ia + 2ibx}}{1 + ic - d} \right)}{4b} \n- \frac{\text{PolyLog} \left( 2, -\frac{(c + i(1 - d))e^{2ia + 2ibx}}{c + i(1 + d)} \right)}{4b}
$$

<span id="page-406-1"></span>output ✞ ☎ x\*arctan(c+d\*tan(b\*x+a))+1/2\*I\*x\*ln(1+(1+I\*c+d)\*exp(2\*I\*a+2\*I\*b\*x)/(1+I\*cd))-1/2\*I\*x\*ln(1+(c+I\*(1-d))\*exp(2\*I\*a+2\*I\*b\*x)/(c+I\*(1+d)))+1/4\*polylog(2  $,-(1+I*c+d)*exp(2*I*a+2*I*b*x)/(1+I*c-d))/b-1/4*polylog(2,-(c+I*(1-d))*exp(2*I*b)x))$ (2\*I\*a+2\*I\*b\*x)/(c+I\*(1+d)))/b  $\begin{pmatrix} 1 & 0 & 0 \\ 0 & 0 & 0 \\ 0 & 0 & 0 \\ 0 & 0 & 0 \\ 0 & 0 & 0 \\ 0 & 0 & 0 \\ 0 & 0 & 0 & 0 \\ 0 & 0 & 0 & 0 \\ 0 & 0 & 0 & 0 \\ 0 & 0 & 0 & 0 \\ 0 & 0 & 0 & 0 & 0 \\ 0 & 0 & 0 & 0 & 0 \\ 0 & 0 & 0 & 0 & 0 & 0 \\ 0 & 0 & 0 & 0 & 0 & 0 \\ 0 & 0 & 0 & 0 & 0 & 0 & 0 \\ 0 & 0 & 0 & 0 & 0 & 0 & 0 \\ 0 &$ 

#### **Mathematica [B] (warning: unable to verify)**

Both result and optimal contain complex but leaf count is larger than twice the leaf count of optimal. 549 vs.  $2(198) = 396$ .

Time  $= 5.10$  (sec), antiderivative size  $= 549$ , normalized size of antiderivative  $= 2.77$ 

✞ ☎

 $\begin{pmatrix} 1 & 0 & 0 \\ 0 & 0 & 0 \\ 0 & 0 & 0 \\ 0 & 0 & 0 \\ 0 & 0 & 0 \\ 0 & 0 & 0 \\ 0 & 0 & 0 & 0 \\ 0 & 0 & 0 & 0 \\ 0 & 0 & 0 & 0 \\ 0 & 0 & 0 & 0 \\ 0 & 0 & 0 & 0 & 0 \\ 0 & 0 & 0 & 0 & 0 \\ 0 & 0 & 0 & 0 & 0 & 0 \\ 0 & 0 & 0 & 0 & 0 & 0 \\ 0 & 0 & 0 & 0 & 0 & 0 & 0 \\ 0 & 0 & 0 & 0 & 0 & 0 & 0 \\ 0 &$ 

✞ ☎

$$
\int \arctan(c+d\tan(a+bx)) dx = x \arctan(c+d\tan(a+bx))
$$

$$
x \left( 4a\sqrt{-d^2}\arctan(c+d\tan(a+bx)) - id\log(1-i\tan(a+bx))\log\left(\frac{-cd+\sqrt{-d^2-d^2\tan(a+bx)}}{-cd+id^2+\sqrt{-d^2}}\right) + id\log(-\sqrt{-d^2\tan(a+bx)})\right)
$$

input Integrate[ArcTan[c + d\*Tan[a + b\*x]],x]

```
output
```

```
x*ArcTan[c + d*Tan[a + b*x]] - (x*(4*a*Sqrt[-d^2]*ArcTan[c + d*Tan[a + b*x])]] - I*d*Log[1 - I*Tan[a + b*x]]*Log[(-(c*d) + Sqrt[-d^2] - d^2*Tan[a + b*
x])/(-(c*d) + I*d<sup>2</sup> + Sqrt[-d<sup>2</sup>2])] + I*d*Log[1 + I*Tan[a + b*x]]*Log[(c*d
- Sqrt[-d^2] + d^2*Tan[a + b*x])/(c*d + I*d^2 - Sqrt[-d^2])] + I*d*Log[1 -
 I*Tan[a + b*x] * Log[(c*d + Sqrt[-d^2] + d^2*Tan[a + b*x])/(c*d - I*d^2 +Sqrt[-d^2])] - I*d*Log[1 + I*Tan[a + b*x]]*Log[(c*d + Sqrt[-d^2] + d^2*Tan
[a + b*x]/(c*d + I*d^2 + Sqrt[-d^2])] - I*dPDyLog[2, (d^2*(1 - I*Tan[a+ b*x]))/(I*c*d + d^2 - I*Sqrt[-d^2])] + I*d*PolyLog[2, (d^2*(1 - I*Tan[a
+ b*x]))/(I*c*d + d^2 + I*Sqrt[-d^2])] + I*d*PolyLog[2, (d^2*(1 + I*Tan[a
+ b*x]))/((-I)*c*d + d^2 + I*Sqrt[-d^2])] - I*d*PolyLog[2, (d^2*(1 + I*Tan
[a + b*x])/(d^2 - I*(c*d + Sqrt[-d^2]))]))/(2*Sqrt[-d^2]*(2*a - I*Log[1 -
 I*Tan[a + b*x] + I*Log[1 + I*Tan[a + b*x]]\left( \begin{array}{cc} \bullet & \bullet & \bullet \\ \bullet & \bullet & \bullet \end{array} \right)
```
### <span id="page-407-0"></span>**Rubi [A] (verified)**

Time  $= 0.71$  (sec), antiderivative size  $= 277$ , normalized size of antiderivative  $= 1.40$ , number of steps used = 5, number of rules used = 4,  $\frac{\text{number of rules}}{\text{integral size}}$  = 0.364, Rules used  $= \{5690, 2620, 2715, 2838\}$ 

Below are the steps used by Rubi to obtain the solution. The rule number used for the transformation is given above next to the arrow. The rules definitions used are listed below.

$$
\int \arctan(d \tan(a + bx) + c) dx
$$
\n
$$
\int \frac{6690}{6690}
$$
\n
$$
b(-ic - d + 1) \int \frac{e^{2ia + 2ibx}x}{-ic + (-ic - d + 1)e^{2ia + 2ibx} + d + 1} dx - b(ic + d + 1)
$$
\n
$$
\int \frac{e^{2ia + 2ibx}x}{ic + (ic + d + 1)e^{2ia + 2ibx} - d + 1} dx + x \arctan(d \tan(a + bx) + c)
$$
\n
$$
\int \frac{2620}{2b(2)}
$$
\n
$$
-b(ic + d + 1) \left( \frac{\int \log\left(\frac{e^{2ia + 2ibx} \{ic + d + 1\}}{ic + d + 1}\right) dx - \frac{x \log\left(1 + \frac{(ic + d + 1)e^{2ia + 2ibx}}{ic - d + 1}\right)}{2b(c - i(d + 1))}\right) + b(-ic - d + 1)} + b(-ic - d + 1)
$$
\n
$$
1) \left( \frac{x \log\left(1 + \frac{(c + i(-d))e^{2ia + 2ibx}}{c + i(d + 1)}\right)}{2b(c + i(1 - d))} - \frac{\int \log\left(\frac{e^{2ia + 2ibx} \{c + i(1 - d)\}}{c + i(d + 1)}\right) + 1\right) dx}{2b(c + i(1 - d))}\right) + x \arctan(d \tan(a + bx) + c)
$$
\n
$$
1) \left( -\frac{i \int e^{-2ia - 2ibx} \log\left(\frac{e^{2ia + 2ibx} \{c + d + 1\}}{c - d + 1}\right) + 1\right) de^{2ia + 2ibx} - \frac{x \log\left(1 + \frac{(ic + d + 1)e^{2ia + 2ibx}}{ic - d + 1}\right)}{2b(c - i(d + 1))}\right) + b(-ic - d + 1)
$$
\n
$$
1) \left( \frac{i \int e^{-2ia - 2ibx} \log\left(\frac{e^{2ia + 2ibx} \{c + i(1 - d)\}}{c + i(d + 1)}\right) + 1\right) de^{2ia + 2ibx} + \frac{x \log\left(1 + \frac{(ic + d + 1)e^{2ia + 2ibx}}{c + i(1 - d
$$

✞ ☎

input

 $Int[ArcTan[c + d*Tan[a + b*x]], x]$  $\begin{pmatrix} 1 & 0 & 0 \\ 0 & 0 & 0 \\ 0 & 0 & 0 \\ 0 & 0 & 0 \\ 0 & 0 & 0 \\ 0 & 0 & 0 \\ 0 & 0 & 0 & 0 \\ 0 & 0 & 0 & 0 \\ 0 & 0 & 0 & 0 \\ 0 & 0 & 0 & 0 \\ 0 & 0 & 0 & 0 & 0 \\ 0 & 0 & 0 & 0 & 0 \\ 0 & 0 & 0 & 0 & 0 & 0 \\ 0 & 0 & 0 & 0 & 0 & 0 \\ 0 & 0 & 0 & 0 & 0 & 0 & 0 \\ 0 & 0 & 0 & 0 & 0 & 0 & 0 \\ 0 &$  output

```
x*ArcTan[c + d*Tan[a + b*x]] - b*(1 + I*c + d)*(-1/2*(x*Log[1 + ((1 + I*c+ d)*E<sup>^</sup>((2*I)*a + (2*I)*b*x))/(1 + I*c - d)])/(b*(c - I*(1 + d))) + ((I/4)
*PolyLog[2, -(((1 + I*c + d)*E^((2*I)*a + (2*I)*b*x))/(1 + I*c - d))])/(b^
2*(- - I*(1 + d))) + b*(1 - I*c - d)*((x*Log[1 + ((c + I*(1 - d))*E<sup>2</sup>)(2*I))(*a + (2*I)*b*x)/(c + I*(1 + d))]/(2*b*(c + I*(1 - d))) - ((I/4)*PolyLog[2, -(((c + I*(1 - d))*E<sup>2</sup>((2*I)*a + (2*I)*b*x))/(c + I*(1 + d)))]/(b<sup>2</sup>*(c+ I*(1 - d))))
```
#### Defintions of rubi rules used

```
Int[((F_{{-}}(g_{{-}})*(e_{{-}})+(f_{{-}})*(x_{{-}})))(n_{{-}})*(c_{{-}})+(d_{{-}})*(x_{{-}})(m_{{-}}))rule 2620((a_{-}) + (b_{-}) * ((F_{-}) ^{2}(g_{-}) * ((e_{-}) + (f_{-}) * (x_{-}))))^{2}(n_{-})), x_{-}Symbol] :> Simp
        [((c + d*x)^m/(b*f*g*n*Log[F]))*Log[1 + b*((F^*(g*(e + f*x)))^n/a)], x] - Si)))\lceil n/2 \rceil, x], x] /; FreeQ[{F, a, b, c, d, e, f, g, n}, x] && IGtQ[m, 0]
```
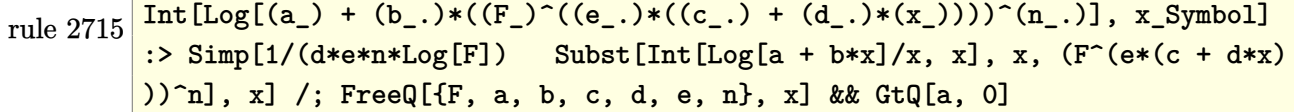

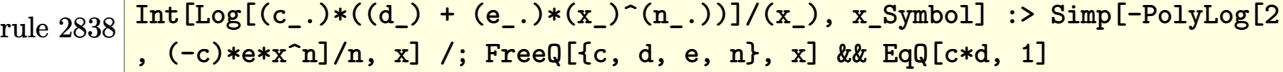

<span id="page-409-0"></span>rule 5690  $\frac{\text{Int}[\text{ArcTan}[(c_+) + (d_.) * \text{Tan}[(a_.) + (b_.) * (x_.)]]$ , x\_Symbol] :> Simp [x\*ArcT]  $an[c + d*Tan[a + b*x]], x] + (Simp[b*(1 - I*c - d)) Int[x*(E^{(2*I*a + 2*I*))$  $b*x/(1 - 1*c + d + (1 - 1*c - d)*E^{(2*1*a + 2*1*b*x)}), x], x] - Simp[b*(1 - 1*c + d + (1 - 1*c - d)*E^{(2*1*a + 2*1*b*x)}), x]$ + I\*c + d) Int[x\*(E^(2\*I\*a + 2\*I\*b\*x)/(1 + I\*c - d + (1 + I\*c + d)\*E^(2\* I\*a + 2\*I\*b\*x))), x], x]) /; FreeQ[{a, b, c, d}, x] && NeQ[(c + I\*d)^2, -1]

## **Maple [B] (verified)**

Both result and optimal contain complex but leaf count of result is larger than twice the leaf count of optimal. 1000 vs.  $2(168) = 336$ .

Time  $= 2.90$  (sec), antiderivative size  $= 1001$ , normalized size of antiderivative  $= 5.06$ 

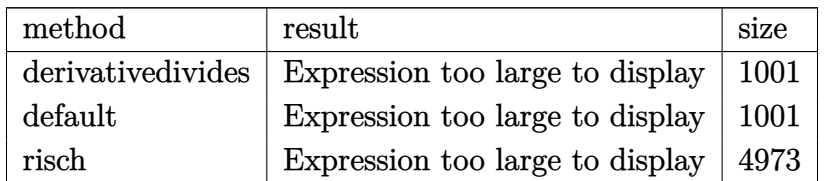

✞ ☎

 $\begin{pmatrix} 1 & 0 & 0 \\ 0 & 0 & 0 \\ 0 & 0 & 0 \\ 0 & 0 & 0 \\ 0 & 0 & 0 \\ 0 & 0 & 0 \\ 0 & 0 & 0 & 0 \\ 0 & 0 & 0 & 0 \\ 0 & 0 & 0 & 0 \\ 0 & 0 & 0 & 0 \\ 0 & 0 & 0 & 0 & 0 \\ 0 & 0 & 0 & 0 & 0 \\ 0 & 0 & 0 & 0 & 0 & 0 \\ 0 & 0 & 0 & 0 & 0 & 0 \\ 0 & 0 & 0 & 0 & 0 & 0 & 0 \\ 0 & 0 & 0 & 0 & 0 & 0 & 0 \\ 0 &$ 

✞ ☎

input int(arctan(c+d\*tan(b\*x+a)),x,method=\_RETURNVERBOSE)

```
output
```

```
1/b/d*(d*arctan(tan(b*x+a))*arctan(c+d*tan(b*x+a))-d^2*(1/2*I/d*arctan(-(c
+d*tan(b*x+a))/d+c/d)*ln(1-(-I-I*d+c)*(1+I*((c+d*tan(b*x+a))/d-c/d))^2/(((
ctd*tan(b*x+a)/(d-c/d)^2+1)/(-I*d+I-c))-1/2/d*arctan(-(c+d*tan(b*x+a))/d+c
/d)^2-1/4/d*polylog(2,(-I-I*d+c)*(1+I*((c+d*tan(b*x+a))/d-c/d))^2/(((c+d*t
an(b*x+a)/(d-c/d)^2+1)/(-I*d+I-c)+1/2/(I*d+I+c)*ln(1-(I-I*d+c)*(1+I*(c+d)))*tan(b*x+a)/(d-c/d))^{2}/((c+d*tan(b*x+a))/(d-c/d)^{2}+1)/(-I*d-I-c))*arctan(-(c+d*tan(b*x+a))/d+c/d)+1/2/d/(I*d+I+c)*ln(1-(I-I*d+c)*(1+I*((c+d*tan(b*x+
a))/d-c/d)^2/(((c+d*tan(b*x+a))/d-c/d)^2+1)/(-I*d-I-c))*arctan(-(c+d*tan(
b*x+a))/d+c/d)-1/2*I/d/(I*d+I+c)*ln(1-(I-I*d+c)*(1+I*((c+d*tan(b*x+a))/d-c
/d))^2/(((c+d*tan(b*x+a))/d-c/d)^2+1)/(-I*d-I-c))*c*arctan(-(c+d*tan(b*x+a
))/d+c/d)+1/2*I/(I*d+I+c)*arctan(-(c+d*tan(b*x+a))/d+c/d)^2+1/4*I/(I*d+I+c
)*polylog(2,(I-I*d+c)*(1+I*((c+d*tan(b*x+a))/d-c/d))^2/(((c+d*tan(b*x+a))/
d-c/d)^2+1)/(-I*d-I-c)+1/2*I/d/(I*d+I+c)*arctan(-(c+d*tan(b*x+a))/(d+c/d)^2)2+1/2/d/(I*d+I+c)*c*arctan(-(c+d*tan(b*x+a))/d+c/d)<sup>-</sup>2+1/4*I/d/(I*d+I+c)*po
lylog(2,(I-I*d+c)*(1+I*((c+d*tan(b*x+a))/d-c/d))^2/(((c+d*tan(b*x+a))/d-c/
d)^2+1)/(-I*d-I-c))+1/4/d/(I*d+I+c)*polylog(2,(I-I*d+c)*(1+I*((c+d*tan(b*x
+a))/d-c/d))^2/(((c+d*tan(b*x+a))/d-c/d)^2+1)/(-I*d-I-c))*c))
```
<span id="page-410-0"></span> $\begin{pmatrix} 1 & 0 & 0 \\ 0 & 0 & 0 \\ 0 & 0 & 0 \\ 0 & 0 & 0 \\ 0 & 0 & 0 \\ 0 & 0 & 0 \\ 0 & 0 & 0 & 0 \\ 0 & 0 & 0 & 0 \\ 0 & 0 & 0 & 0 \\ 0 & 0 & 0 & 0 \\ 0 & 0 & 0 & 0 & 0 \\ 0 & 0 & 0 & 0 & 0 \\ 0 & 0 & 0 & 0 & 0 & 0 \\ 0 & 0 & 0 & 0 & 0 & 0 \\ 0 & 0 & 0 & 0 & 0 & 0 & 0 \\ 0 & 0 & 0 & 0 & 0 & 0 & 0 \\ 0 &$ 

### **Fricas [B] (verification not implemented)**

Both result and optimal contain complex but leaf count of result is larger than twice the leaf count of optimal. 1101 vs.  $2(141) = 282$ .

Time  $= 0.17$  (sec), antiderivative size  $= 1101$ , normalized size of antiderivative  $= 5.56$ 

$$
\int \arctan(c + d \tan(a + bx)) dx = \text{Too large to display}
$$

✞ ☎

 $\overline{\phantom{a}}$   $\overline{\phantom{a}}$   $\overline{\$ 

input integrate(arctan(c+d\*tan(b\*x+a)),x, algorithm="fricas")

```
output
        ✞ ☎
         1/8*(8*b*x*arctan(d*tan(b*x + a) + c) - 2*(1*b*x + I*a)*log(-2*((1*c*d - d)2 + d*tan(b*x + a)^2 - c^2 - I*c*d + (I*c^2 - 2*c*d - I*d^2 + I)*tan(b*x
          + a) + d - 1)/((c<sup>\gamma</sup> + d<sup>\gamma</sup> - 2*d + 1)*tan(b*x + a)\gamma + c\gamma + d\gamma - 2*d + 1
        )) - 2*(-I*b*x - I*a)*log(-2*((I*c*d - d^2 - d)*tan(b*x + a)^2 - c^2 - I*c
         *d + (I * c^2 - 2 * c * d - I * d^2 + I) * tan(b * x + a) - d - 1)/((c^2 + d^2 + 2 * d +1)*tan(b*x + a)^2 + c^2 + d^2 + 2*d + 1) - 2*(-I*b*x - I*a)*log(-2*((-I*b)x)^2 + c^2 + d^2 + 2*d + 1) - 2*(I*b*x - I*a)*log(-2*(-I*b)x)c*d - d^2 + d)*tan(b*x + a)^2 - c^2 + I*c*d + (-I*c^2 - 2*c*d + I*d^2 - I)*tan(b*x + a) + d - 1)/((c^2 + d^2 - 2*d + 1)*tan(b*x + a)^2 + c^2 + d^2 -
         2*d + 1)) - 2*(I*b*x + I*a)*log(-2*((-I*c*d - d^2 - d)*tan(b*x + a)^2 - c
         \hat{z} + I*c*d + (-I*c<sup>2</sup> - 2*c*d + I*d<sup>2</sup> - I)*tan(b*x + a) - d - 1)/((c<sup>2</sup> + d<sup>2</sup>)
        2 + 2*d + 1 *tan(b*x + a)^2 + c^2 + d^2 + 2*d + 1)) + 2*I*a*log(((I*c*d +
        d^2 + d*tan(b*x + a)^2 - c^2 + I*c*d + (I*c^2 + I*d^2 + 2*I*d + I)*tan(b*
        x + a) - d - 1)/(tan(b*x + a)^2 + 1)) - 2*I*a*log(((I*c*d + d^2 - d)*tan(b
        *x + a)^2 - c^2 + I*c*d + (I*c^2 + I*d^2 - 2*I*d + I)*tan(b*x + a) + d - 1
        )/(tan(b*x + a)^2 + 1)) + 2*I*a*log(((I*c*d - d^2 + d)*tan(b*x + a)^2 + c^
        2 + I * c * d + (I * c^2 + I * d^2 - 2 * I * d + I) * tan(b * x + a) - d + 1)/(tan(b * x + a))^2 + 1)) - 2*I*a*log(((I*c*d - d^2 - d)*tan(b*x + a)^2 + c^2 + I*c*d + (I
        *c^2 + I*d<sup>2</sup> + 2*I*d + I)*tan(b*x + a) + d + 1)/(tan(b*x + a)<sup>2</sup> + 1)) + di
        log(2*((1*c*d - d^2 + d)*tan(b*x + a)^2 - c^2 - 1*c*d + (1*c^2 - 2*c*d - I*d^2 + I)*tan(b*x + a) + d - 1)/((c<sup>o</sup>2 + d<sup>o</sup>2 - 2*d + 1)*tan(b*x + a)<sup>o</sup>2 +...
        \overline{\phantom{a}} \overline{\phantom{a}} \overline{\
```
# **Sympy [F]**

$$
\int \arctan(c + d \tan(a + bx)) dx = \int \operatorname{atan} (c + d \tan(a + bx)) dx
$$

✞ ☎

 $\begin{pmatrix} 1 & 0 & 0 \\ 0 & 0 & 0 \\ 0 & 0 & 0 \\ 0 & 0 & 0 \\ 0 & 0 & 0 \\ 0 & 0 & 0 \\ 0 & 0 & 0 & 0 \\ 0 & 0 & 0 & 0 \\ 0 & 0 & 0 & 0 \\ 0 & 0 & 0 & 0 \\ 0 & 0 & 0 & 0 & 0 \\ 0 & 0 & 0 & 0 & 0 \\ 0 & 0 & 0 & 0 & 0 & 0 \\ 0 & 0 & 0 & 0 & 0 & 0 \\ 0 & 0 & 0 & 0 & 0 & 0 & 0 \\ 0 & 0 & 0 & 0 & 0 & 0 & 0 \\ 0 &$ 

<span id="page-412-0"></span>✞ ☎

input integrate(atan(c+d\*tan(b\*x+a)),x)

```
output
                         Integral(atan(c + d*tan(a + b*x)), x)
                        \overline{\phantom{a}} \overline{\phantom{a}} \overline{\
```
## **Maxima [B] (verification not implemented)**

Both result and optimal contain complex but leaf count of result is larger than twice the leaf count of optimal. 433 vs.  $2(141) = 282$ .

Time  $= 0.21$  (sec), antiderivative size  $= 433$ , normalized size of antiderivative  $= 2.19$ 

✞ ☎

 $\begin{pmatrix} 1 & 0 & 0 \\ 0 & 0 & 0 \\ 0 & 0 & 0 \\ 0 & 0 & 0 \\ 0 & 0 & 0 \\ 0 & 0 & 0 \\ 0 & 0 & 0 & 0 \\ 0 & 0 & 0 & 0 \\ 0 & 0 & 0 & 0 \\ 0 & 0 & 0 & 0 \\ 0 & 0 & 0 & 0 & 0 \\ 0 & 0 & 0 & 0 & 0 \\ 0 & 0 & 0 & 0 & 0 & 0 \\ 0 & 0 & 0 & 0 & 0 & 0 \\ 0 & 0 & 0 & 0 & 0 & 0 & 0 \\ 0 & 0 & 0 & 0 & 0 & 0 & 0 \\ 0 &$ 

<span id="page-412-1"></span> $\begin{pmatrix} 1 & 0 & 0 \\ 0 & 0 & 0 \\ 0 & 0 & 0 \\ 0 & 0 & 0 \\ 0 & 0 & 0 \\ 0 & 0 & 0 \\ 0 & 0 & 0 & 0 \\ 0 & 0 & 0 & 0 \\ 0 & 0 & 0 & 0 \\ 0 & 0 & 0 & 0 \\ 0 & 0 & 0 & 0 & 0 \\ 0 & 0 & 0 & 0 & 0 \\ 0 & 0 & 0 & 0 & 0 & 0 \\ 0 & 0 & 0 & 0 & 0 & 0 \\ 0 & 0 & 0 & 0 & 0 & 0 & 0 \\ 0 & 0 & 0 & 0 & 0 & 0 & 0 \\ 0 &$ 

$$
\int \arctan(c+d\tan(a+bx)) dx
$$
\n
$$
d\left(\frac{8(bx+a)\arctan\left(\frac{d^2\tan(bx+a)+cd}{d}\right)}{d} - \frac{4(bx+a)\arctan\left(\frac{cd+(d^2+d)\tan(bx+a)}{c^2+d^2+2d+1}, \frac{cd\tan(bx+a)+c^2+d+1}{c^2+d^2+2d+1}\right) - 4(bx+a)\arctan\left(\frac{cd+(d^2-d)\tan(bx+a)+c^2+d+1}{c^2+d^2+2d+1}\right)\right)}{b^2+d^2+2d+1}
$$

input integrate(arctan(c+d\*tan(b\*x+a)),x, algorithm="maxima")

output  
\n
$$
\frac{1/8*(d*(8*(b*x + a)*arctan((d^2*tan(b*x + a) + c*d)/d)/d - (4*(b*x + a)*arctan((c*x + a)*arctan((c*x + a)))(c^2 + d^2 + 2*d + 1), (c*d*tan(b*x + a) + c^2 + d + 1)/(c^2 + d^2 + 2*d + 1)) - 4*(b*x + a)*arctan2((c*d + (d^2 - d)*tan(b*x + a))/(c^2 + d^2 - 2*d + 1), (c*d*tan(b*x + a) + c^2 - d + 1)/(c^2 + d^2 - 2*d + 1)) + log(tan(b*x + a)^2 + 1)*log((d^2*tan(b*x + a)^2 + 2*d*tan(b*x + a)^2 + 1)*log((d^2*tan(b*x + a) + c^2 + 1)/(c^2 + d^2 + 2*d + 1)) - log(tan(b*x + a)^2 - 2*d + 1)) + 2*dilog((-d^2*tan(b*x + a)^2 + 2*c*d*tan(b*x + a) + c^2 + 1)/(c^2 + d^2 - 2*d + 1)) + 2*dilog(-(Id*dtan(b*x + a) - d)/(I*c + d + 1)) - 2*dilog((-d^2*tan(b*x + a) + d)/(-Ikc + d - 1)))/d) + 8*(b*x + a)*arctan(d*tan(b*x + a) + c) - 8*(b*x + a)*arctan((d^2*tan(b*x + a) + c*d)/d))/b
$$

# **Giac [F]**

$$
\int \arctan(c + d \tan(a + bx)) dx = \int \arctan(d \tan(bx + a) + c) dx
$$

✞ ☎

 $\begin{pmatrix} 1 & 0 & 0 \\ 0 & 0 & 0 \\ 0 & 0 & 0 \\ 0 & 0 & 0 \\ 0 & 0 & 0 \\ 0 & 0 & 0 \\ 0 & 0 & 0 \\ 0 & 0 & 0 \\ 0 & 0 & 0 & 0 \\ 0 & 0 & 0 & 0 \\ 0 & 0 & 0 & 0 \\ 0 & 0 & 0 & 0 & 0 \\ 0 & 0 & 0 & 0 & 0 \\ 0 & 0 & 0 & 0 & 0 \\ 0 & 0 & 0 & 0 & 0 & 0 \\ 0 & 0 & 0 & 0 & 0 & 0 \\ 0 & 0 & 0 & 0 & 0 & 0 & 0 \\ 0 &$ 

<span id="page-413-0"></span>✞ ☎

input integrate(arctan(c+d\*tan(b\*x+a)),x, algorithm="giac")

```
output
       integrate(arctan(d*tan(b*x + a) + c), x)\left( \begin{array}{cc} \bullet & \bullet & \bullet \\ \bullet & \bullet & \bullet \end{array} \right)
```
# **Mupad [F(-1)]**

Timed out.

$$
\int \arctan(c + d \tan(a + bx)) dx = \int \operatorname{atan}(c + d \tan(a + bx)) dx
$$

✞ ☎

 $\overline{\phantom{a}}$   $\overline{\phantom{a}}$   $\overline{\$ 

<span id="page-413-1"></span>✞ ☎

 $\left($   $\left($   $\right)$   $\left($   $\left($   $\right)$   $\left($   $\left($   $\right)$   $\left($   $\left($   $\right)$   $\left($   $\left($   $\right)$   $\left($   $\left($   $\right)$   $\left($   $\left($   $\right)$   $\left($   $\left($   $\right)$   $\left($   $\left($   $\right)$   $\left($   $\left($   $\right)$   $\left($   $\left($   $\right)$   $\left($   $\left($   $\right)$   $\left($ 

$$
input\left(\frac{int(atan(c + d*tan(a + b* x)), x)}{}
$$

output  $int(atan(c + d*tan(a + b* x)), x)$ 

## **Reduce [F]**

$$
\int \arctan(c + d \tan(a + bx)) dx = \int \tanh(\tan(bx + a) d + c) dx
$$

✞ ☎

✞ ☎

 $\left($   $\left($   $\right)$   $\left($   $\left($   $\right)$   $\left($   $\left($   $\right)$   $\left($   $\left($   $\right)$   $\left($   $\left($   $\right)$   $\left($   $\left($   $\right)$   $\left($   $\left($   $\right)$   $\left($   $\left($   $\right)$   $\left($   $\left($   $\right)$   $\left($   $\left($   $\right)$   $\left($   $\left($   $\right)$   $\left($   $\left($   $\right)$   $\left($ 

input int(atan(c+d\*tan(b\*x+a)),x)  $\begin{pmatrix} 1 & 0 & 0 \\ 0 & 0 & 0 \\ 0 & 0 & 0 \\ 0 & 0 & 0 \\ 0 & 0 & 0 \\ 0 & 0 & 0 \\ 0 & 0 & 0 & 0 \\ 0 & 0 & 0 & 0 \\ 0 & 0 & 0 & 0 \\ 0 & 0 & 0 & 0 \\ 0 & 0 & 0 & 0 & 0 \\ 0 & 0 & 0 & 0 & 0 \\ 0 & 0 & 0 & 0 & 0 & 0 \\ 0 & 0 & 0 & 0 & 0 & 0 \\ 0 & 0 & 0 & 0 & 0 & 0 & 0 \\ 0 & 0 & 0 & 0 & 0 & 0 & 0 \\ 0 &$ 

output  $int(atan(tan(a + b*x)*d + c), x)$ 

$$
3.51 \t \int \frac{\arctan(c+d\tan(a+bx))}{x} dx
$$

<span id="page-414-0"></span>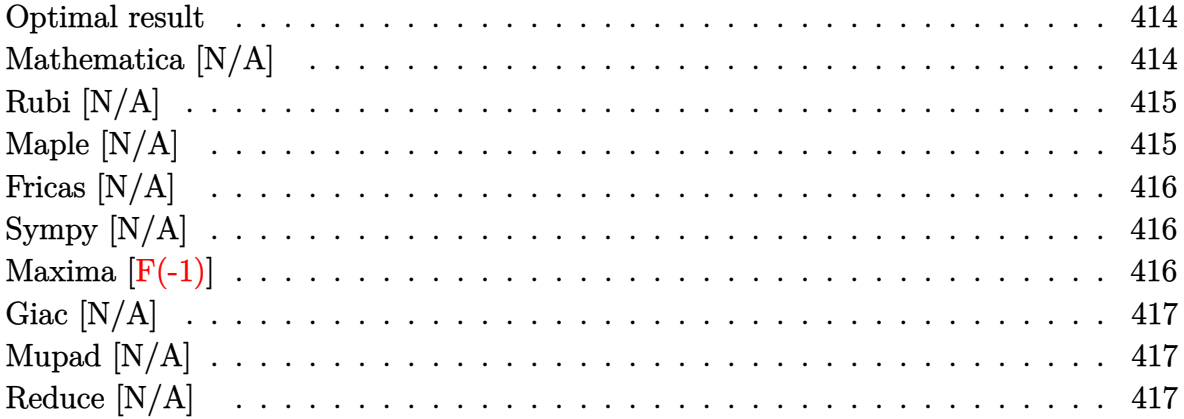

# Optimal result

Integrand size  $= 15$ , antiderivative size  $= 15$ 

$$
\int \frac{\arctan(c+d\tan(a+bx))}{x} dx = \text{Int}\left(\frac{\arctan(c+d\tan(a+bx))}{x}, x\right)
$$

<span id="page-414-1"></span> $\text{Defer}(\text{Int}) (\arctan(\text{ct}*\tan(\text{b}*\text{x}+\text{a}))/\text{x},\text{x})$ output

## Mathematica [N/A]

Not integrable

Time = 1.86 (sec), antiderivative size = 17, normalized size of antiderivative = 1.13

$$
\int \frac{\arctan(c+d\tan(a+bx))}{x} dx = \int \frac{\arctan(c+d\tan(a+bx))}{x} dx
$$

Integrate [ArcTan [c + d\*Tan [a + b\*x]]/x, x] input

<span id="page-414-2"></span>Integrate [ArcTan [c + d\*Tan [a + b\*x]]/x, x]  $output$ 

# **Rubi [N/A]**

Not integrable

Time  $= 0.31$  (sec), antiderivative size  $= 15$ , normalized size of antiderivative  $= 1.00$ , number of steps used = 1, number of rules used = 0,  $\frac{\text{number of rules}}{\text{integral size}}$  = 0.000, Rules used  $= \{\}$ 

Below are the steps used by Rubi to obtain the solution. The rule number used for the transformation is given above next to the arrow. The rules definitions used are listed below.

$$
\int \frac{\arctan(d \tan(a+bx) + c)}{x} dx
$$

$$
\int \frac{7299}{x} dx
$$

$$
\int \frac{\arctan(d \tan(a+bx) + c)}{x} dx
$$

✞ ☎

<span id="page-415-0"></span>✞ ☎

$$
input \left[Int[Arctan[c + d*Tan[a + b*x]]/x, x]\right]
$$

output \$Aborted  $\begin{pmatrix} 1 & 0 & 0 \\ 0 & 0 & 0 \\ 0 & 0 & 0 \\ 0 & 0 & 0 \\ 0 & 0 & 0 \\ 0 & 0 & 0 \\ 0 & 0 & 0 & 0 \\ 0 & 0 & 0 & 0 \\ 0 & 0 & 0 & 0 \\ 0 & 0 & 0 & 0 \\ 0 & 0 & 0 & 0 & 0 \\ 0 & 0 & 0 & 0 & 0 \\ 0 & 0 & 0 & 0 & 0 & 0 \\ 0 & 0 & 0 & 0 & 0 & 0 \\ 0 & 0 & 0 & 0 & 0 & 0 & 0 \\ 0 & 0 & 0 & 0 & 0 & 0 & 0 \\ 0 &$ 

### **Maple [N/A]**

Not integrable

Time  $= 0.44$  (sec), antiderivative size  $= 15$ , normalized size of antiderivative  $= 1.00$ 

$$
\int \frac{\arctan\left(c+d\tan\left(bx+a\right)\right)}{x} dx
$$

✞ ☎

<span id="page-415-1"></span>✞ ☎

 $\left( \begin{array}{cc} \text{ } & \text{ } \\ \text{ } & \text{ } \end{array} \right)$ 

input int(arctan(c+d\*tan(b\*x+a))/x,x)  $\begin{pmatrix} 1 & 0 & 0 \\ 0 & 0 & 0 \\ 0 & 0 & 0 \\ 0 & 0 & 0 \\ 0 & 0 & 0 \\ 0 & 0 & 0 \\ 0 & 0 & 0 & 0 \\ 0 & 0 & 0 & 0 \\ 0 & 0 & 0 & 0 \\ 0 & 0 & 0 & 0 & 0 \\ 0 & 0 & 0 & 0 & 0 \\ 0 & 0 & 0 & 0 & 0 \\ 0 & 0 & 0 & 0 & 0 & 0 \\ 0 & 0 & 0 & 0 & 0 & 0 \\ 0 & 0 & 0 & 0 & 0 & 0 & 0 \\ 0 & 0 & 0 & 0 & 0 & 0 & 0 \\$ 

output  $int(arctan(ct+dttan(bt+at))/x,x)$ 

## **Fricas [N/A]**

Not integrable

Time  $= 0.09$  (sec), antiderivative size  $= 17$ , normalized size of antiderivative  $= 1.13$ 

$$
\int \frac{\arctan(c+d\tan(a+bx))}{x} dx = \int \frac{\arctan(d\tan(bx+a)+c)}{x} dx
$$

✞ ☎

<span id="page-416-0"></span>✞ ☎

input integrate(arctan(c+d\*tan(b\*x+a))/x,x, algorithm="fricas")  $\begin{pmatrix} 1 & 0 & 0 \\ 0 & 0 & 0 \\ 0 & 0 & 0 \\ 0 & 0 & 0 \\ 0 & 0 & 0 \\ 0 & 0 & 0 \\ 0 & 0 & 0 \\ 0 & 0 & 0 \\ 0 & 0 & 0 & 0 \\ 0 & 0 & 0 & 0 \\ 0 & 0 & 0 & 0 \\ 0 & 0 & 0 & 0 & 0 \\ 0 & 0 & 0 & 0 & 0 \\ 0 & 0 & 0 & 0 & 0 \\ 0 & 0 & 0 & 0 & 0 & 0 \\ 0 & 0 & 0 & 0 & 0 & 0 \\ 0 & 0 & 0 & 0 & 0 & 0 & 0 \\ 0 &$ 

output  $integral(arctan(d*tan(b*x + a) + c)/x, x)$  $\left( \begin{array}{cc} \text{ } & \text{ } \\ \text{ } & \text{ } \end{array} \right)$ 

### **Sympy [N/A]**

Not integrable

Time  $= 71.75$  (sec), antiderivative size  $= 14$ , normalized size of antiderivative  $= 0.93$ 

$$
\int \frac{\arctan(c + d\tan(a + bx))}{x} dx = \int \frac{\atan(c + d\tan(a + bx))}{x} dx
$$

✞ ☎

<span id="page-416-1"></span>✞ ☎

 $\begin{pmatrix} 1 & 0 & 0 \\ 0 & 0 & 0 \\ 0 & 0 & 0 \\ 0 & 0 & 0 \\ 0 & 0 & 0 \\ 0 & 0 & 0 \\ 0 & 0 & 0 & 0 \\ 0 & 0 & 0 & 0 \\ 0 & 0 & 0 & 0 \\ 0 & 0 & 0 & 0 \\ 0 & 0 & 0 & 0 & 0 \\ 0 & 0 & 0 & 0 & 0 \\ 0 & 0 & 0 & 0 & 0 & 0 \\ 0 & 0 & 0 & 0 & 0 & 0 \\ 0 & 0 & 0 & 0 & 0 & 0 & 0 \\ 0 & 0 & 0 & 0 & 0 & 0 & 0 \\ 0 &$ 

$$
input\left(\frac{integerate(atan(ct + d * tan(b * x + a))/x, x)}{x + a}\right)
$$

output Integral(atan(c + d\*tan(a + b\*x))/x, x)

# **Maxima [F(-1)]**

Timed out.

$$
\int \frac{\arctan(c + d \tan(a + bx))}{x} dx = \text{Timed out}
$$

✞ ☎

 $\overline{\phantom{a}}$   $\overline{\phantom{a}}$   $\overline{\$ 

<span id="page-416-2"></span>✞ ☎

 $\begin{pmatrix} 1 & 0 & 0 \\ 0 & 0 & 0 \\ 0 & 0 & 0 \\ 0 & 0 & 0 \\ 0 & 0 & 0 \\ 0 & 0 & 0 \\ 0 & 0 & 0 & 0 \\ 0 & 0 & 0 & 0 \\ 0 & 0 & 0 & 0 \\ 0 & 0 & 0 & 0 \\ 0 & 0 & 0 & 0 & 0 \\ 0 & 0 & 0 & 0 & 0 \\ 0 & 0 & 0 & 0 & 0 & 0 \\ 0 & 0 & 0 & 0 & 0 & 0 \\ 0 & 0 & 0 & 0 & 0 & 0 & 0 \\ 0 & 0 & 0 & 0 & 0 & 0 & 0 \\ 0 &$ 

input integrate(arctan(c+d\*tan(b\*x+a))/x,x, algorithm="maxima")

output Timed out

# **Giac [N/A]**

Not integrable

Time  $= 0.78$  (sec), antiderivative size  $= 17$ , normalized size of antiderivative  $= 1.13$ 

$$
\int \frac{\arctan(c + d \tan(a + bx))}{x} dx = \int \frac{\arctan(d \tan(bx + a) + c)}{x} dx
$$

✞ ☎

<span id="page-417-0"></span>✞ ☎

input integrate(arctan(c+d\*tan(b\*x+a))/x,x, algorithm="giac")  $\begin{pmatrix} 1 & 0 & 0 \\ 0 & 0 & 0 \\ 0 & 0 & 0 \\ 0 & 0 & 0 \\ 0 & 0 & 0 \\ 0 & 0 & 0 \\ 0 & 0 & 0 & 0 \\ 0 & 0 & 0 & 0 \\ 0 & 0 & 0 & 0 \\ 0 & 0 & 0 & 0 \\ 0 & 0 & 0 & 0 & 0 \\ 0 & 0 & 0 & 0 & 0 \\ 0 & 0 & 0 & 0 & 0 & 0 \\ 0 & 0 & 0 & 0 & 0 & 0 \\ 0 & 0 & 0 & 0 & 0 & 0 & 0 \\ 0 & 0 & 0 & 0 & 0 & 0 & 0 \\ 0 &$ 

output  $integrate(arctan(d*tan(b*x + a) + c)/x, x)$  $\left($   $\left($   $\right)$   $\left($   $\left($   $\right)$   $\left($   $\left($   $\right)$   $\left($   $\left($   $\right)$   $\left($   $\left($   $\right)$   $\left($   $\left($   $\right)$   $\left($   $\left($   $\right)$   $\left($   $\left($   $\right)$   $\left($   $\left($   $\right)$   $\left($   $\left($   $\right)$   $\left($   $\left($   $\right)$   $\left($   $\left($   $\right)$   $\left($ 

## **Mupad [N/A]**

Not integrable

Time  $= 0.58$  (sec), antiderivative size  $= 17$ , normalized size of antiderivative  $= 1.13$ 

$$
\int \frac{\arctan(c + d\tan(a + bx))}{x} dx = \int \frac{\arctan(c + d\tan(a + bx))}{x} dx
$$

✞ ☎

<span id="page-417-1"></span>✞ ☎

 $\left( \begin{array}{cc} \text{ } & \text{ } \\ \text{ } & \text{ } \end{array} \right)$ 

input  $int(atan(c + d*tan(a + b* x))/x, x)$  $\begin{pmatrix} 1 & 0 & 0 \\ 0 & 0 & 0 \\ 0 & 0 & 0 \\ 0 & 0 & 0 \\ 0 & 0 & 0 \\ 0 & 0 & 0 \\ 0 & 0 & 0 & 0 \\ 0 & 0 & 0 & 0 \\ 0 & 0 & 0 & 0 \\ 0 & 0 & 0 & 0 \\ 0 & 0 & 0 & 0 & 0 \\ 0 & 0 & 0 & 0 & 0 \\ 0 & 0 & 0 & 0 & 0 & 0 \\ 0 & 0 & 0 & 0 & 0 & 0 \\ 0 & 0 & 0 & 0 & 0 & 0 & 0 \\ 0 & 0 & 0 & 0 & 0 & 0 & 0 \\ 0 &$ 

output  $int(atan(c + d*tan(a + b* x))/x, x)$ 

# **Reduce [N/A]**

Not integrable

Time  $= 0.20$  (sec), antiderivative size  $= 17$ , normalized size of antiderivative  $= 1.13$ 

$$
\int \frac{\arctan(c + d\tan(a + bx))}{x} dx = \int \frac{atan(\tan(bx + a) d + c)}{x} dx
$$

✞ ☎

 $\begin{pmatrix} 1 & 0 & 0 \\ 0 & 0 & 0 \\ 0 & 0 & 0 \\ 0 & 0 & 0 \\ 0 & 0 & 0 \\ 0 & 0 & 0 \\ 0 & 0 & 0 & 0 \\ 0 & 0 & 0 & 0 \\ 0 & 0 & 0 & 0 \\ 0 & 0 & 0 & 0 \\ 0 & 0 & 0 & 0 & 0 \\ 0 & 0 & 0 & 0 & 0 \\ 0 & 0 & 0 & 0 & 0 & 0 \\ 0 & 0 & 0 & 0 & 0 & 0 \\ 0 & 0 & 0 & 0 & 0 & 0 & 0 \\ 0 & 0 & 0 & 0 & 0 & 0 & 0 \\ 0 &$ 

input int(atan(c+d\*tan(b\*x+a))/x,x) output  $\left|\frac{\text{int}(\text{atan}(\tan(a + b*x)*d + c)/x, x)}{\text{int}(\text{atan}(\tan(a + b*x)*d + c)/x, x)}\right|$ 

#### **3.52** R  $x^2 \arctan(c + (1 + ic) \tan(a + bx)) dx$

<span id="page-419-0"></span>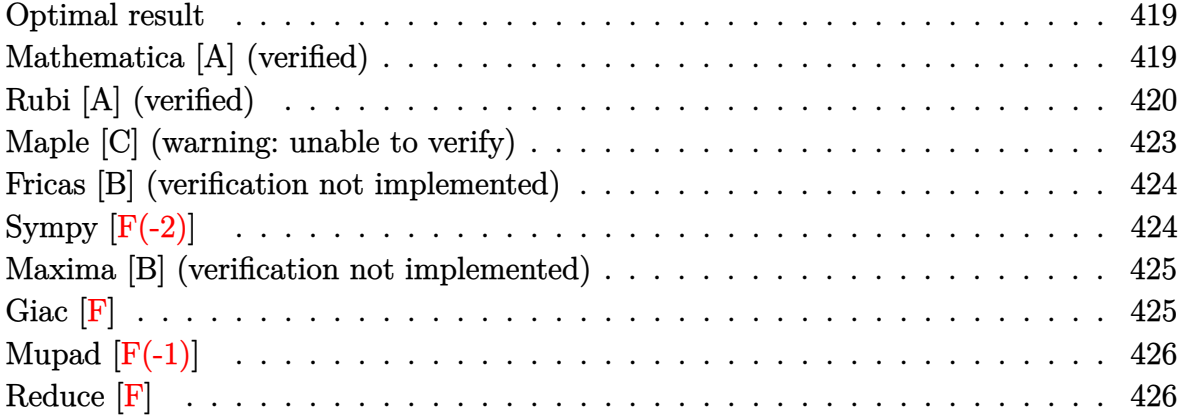

#### **Optimal result**

Integrand size  $= 21$ , antiderivative size  $= 154$ 

$$
\int x^2 \arctan(c + (1 + ic) \tan(a + bx)) dx
$$
  
=  $-\frac{bx^4}{12} + \frac{1}{3}x^3 \arctan(c + (1 + ic) \tan(a + bx)) - \frac{1}{6}ix^3 \log(1 - ice^{2ia + 2ibx}) - \frac{x^2 \text{PolyLog}(2, ice^{2ia + 2ibx})}{4b} - \frac{ix \text{ PolyLog}(3, ice^{2ia + 2ibx})}{4b^2} + \frac{\text{PolyLog}(4, ice^{2ia + 2ibx})}{8b^3}$ 

✞ ☎

<span id="page-419-1"></span> $\begin{pmatrix} 1 & 0 & 0 \\ 0 & 0 & 0 \\ 0 & 0 & 0 \\ 0 & 0 & 0 \\ 0 & 0 & 0 \\ 0 & 0 & 0 \\ 0 & 0 & 0 & 0 \\ 0 & 0 & 0 & 0 \\ 0 & 0 & 0 & 0 \\ 0 & 0 & 0 & 0 \\ 0 & 0 & 0 & 0 & 0 \\ 0 & 0 & 0 & 0 & 0 \\ 0 & 0 & 0 & 0 & 0 & 0 \\ 0 & 0 & 0 & 0 & 0 & 0 \\ 0 & 0 & 0 & 0 & 0 & 0 & 0 \\ 0 & 0 & 0 & 0 & 0 & 0 & 0 \\ 0 &$ 

output

```
-1/12*b*x^4+1/3*x^3*arctan(c+(1+I*c)*tan(b*x+a))-1/6*I*x^3*ln(1-I*c*exp(2*
I*a+2*I*b*x))-1/4*x^2*polylog(2,I*c*exp(2*I*a+2*I*b*x))/b-1/4*I*x*polylog(
3,I*c*exp(2*I*a+2*I*b*x))/b^2+1/8*polylog(4,I*c*exp(2*I*a+2*I*b*x))/b^3
```
#### **Mathematica [A] (verified)**

Time  $= 0.26$  (sec), antiderivative size  $= 140$ , normalized size of antiderivative  $= 0.91$ 

$$
\int x^2 \arctan(c + (1 + ic) \tan(a + bx)) dx = \frac{1}{3}x^3 \arctan(c + (1 + ic) \tan(a + bx))
$$
  

$$
- \frac{4ib^3x^3 \log(1 + \frac{ie^{-2i(a + bx)}}{c}) - 6b^2x^2 \text{ PolyLog}(2, -\frac{ie^{-2i(a + bx)}}{c}) + 6ibx \text{ PolyLog}(3, -\frac{ie^{-2i(a + bx)}}{c}) + 3 \text{PolyLog}(3, -\frac{ie^{-2i(a + bx)}}{c}) + 3 \text{PolyLog}(3,
$$

```
input
      Integrate[x^2*ArcTan[c + (1 + I * c)*Tan[a + b * x]], x]
```

```
output
```
1

```
(x^3*ArcTan[c + (1 + I*c)*Tan[a + b*x]])/3 - ((4*I)*b^3*x^3*Log[1 + I/(c*E
\hat{C}((2*I)*(a + b*x)))] - 6*b^2*x^2*PolyLog[2, (-I)/(c*E^((2*I)*(a + b*x)))]
+ (6*I)*b*x*PolyLog[3, (-I)/(c*E^((2*I)*(a + b*x)))] + 3*PolyLog[4, (-I)/(
c*E^((2*I)*(a + b*x)))]/(24*b^3)
```
✞ ☎

 $\begin{pmatrix} 1 & 0 & 0 \\ 0 & 0 & 0 \\ 0 & 0 & 0 \\ 0 & 0 & 0 \\ 0 & 0 & 0 \\ 0 & 0 & 0 \\ 0 & 0 & 0 \\ 0 & 0 & 0 \\ 0 & 0 & 0 & 0 \\ 0 & 0 & 0 & 0 \\ 0 & 0 & 0 & 0 \\ 0 & 0 & 0 & 0 & 0 \\ 0 & 0 & 0 & 0 & 0 \\ 0 & 0 & 0 & 0 & 0 \\ 0 & 0 & 0 & 0 & 0 & 0 \\ 0 & 0 & 0 & 0 & 0 & 0 \\ 0 & 0 & 0 & 0 & 0 & 0 & 0 \\ 0 &$ 

✞ ☎

<span id="page-420-0"></span> $\begin{pmatrix} 1 & 0 & 0 \\ 0 & 0 & 0 \\ 0 & 0 & 0 \\ 0 & 0 & 0 \\ 0 & 0 & 0 \\ 0 & 0 & 0 \\ 0 & 0 & 0 \\ 0 & 0 & 0 \\ 0 & 0 & 0 & 0 \\ 0 & 0 & 0 & 0 \\ 0 & 0 & 0 & 0 \\ 0 & 0 & 0 & 0 & 0 \\ 0 & 0 & 0 & 0 & 0 \\ 0 & 0 & 0 & 0 & 0 \\ 0 & 0 & 0 & 0 & 0 & 0 \\ 0 & 0 & 0 & 0 & 0 & 0 \\ 0 & 0 & 0 & 0 & 0 & 0 & 0 \\ 0 &$ 

### **Rubi [A] (verified)**

Time  $= 0.84$  (sec), antiderivative size  $= 198$ , normalized size of antiderivative  $= 1.29$ , number of steps used = 8, number of rules used = 7,  $\frac{\text{number of rules}}{\text{integral size}}$  = 0.333, Rules used = {5694, 2615, 2620, 3011, 7163, 2720, 7143}

Below are the steps used by Rubi to obtain the solution. The rule number used for the transformation is given above next to the arrow. The rules definitions used are listed below.

$$
\int x^2 \arctan(c + (1 + ic) \tan(a + bx)) dx
$$
  
\n
$$
\int 5694
$$
  
\n
$$
\frac{1}{3}x^3 \arctan(c + (1 + ic) \tan(a + bx)) - \frac{1}{3}ib \int \frac{x^3}{e^{2ia + 2ibx}c + i} dx
$$
  
\n
$$
\int 2615
$$
  
\n
$$
\frac{1}{3}x^3 \arctan(c + (1 + ic) \tan(a + bx)) - \frac{1}{3}ib \left( ic \int \frac{e^{2ia + 2ibx}x^3}{e^{2ia + 2ibx}c + i} dx - \frac{ix^4}{4} \right)
$$
  
\n
$$
\int 2620
$$
  
\n
$$
\frac{1}{3}x^3 \arctan(c + (1 + ic) \tan(a + bx)) - \frac{1}{3}ib \left( ic \left( \frac{3i \int x^2 \log (1 - ice^{2ia + 2ibx})}{2bc} \right) dx - \frac{ix^3 \log (1 - ice^{2ia + 2ibx})}{2bc} \right) - \frac{ix^4}{4} \right)
$$
  
\n
$$
\int 3011
$$
  
\n
$$
\frac{1}{3}x^3 \arctan(c + (1 + ic) \tan(a + bx)) - \frac{1}{3}ib \left( ic \left( \frac{3i \left( \frac{ix^2 \text{ PolyLog}(2, ice^{2ia + 2ibx})}{2bc} - \frac{i \int x \text{PolyLog}(2, ice^{2ia + 2ibx}) dx}{2bc} \right) - \frac{i \int x^3 \log (1 - ice^{2ia + 2ibx})}{2bc} \right) - \frac{ix^4}{4} \right)
$$

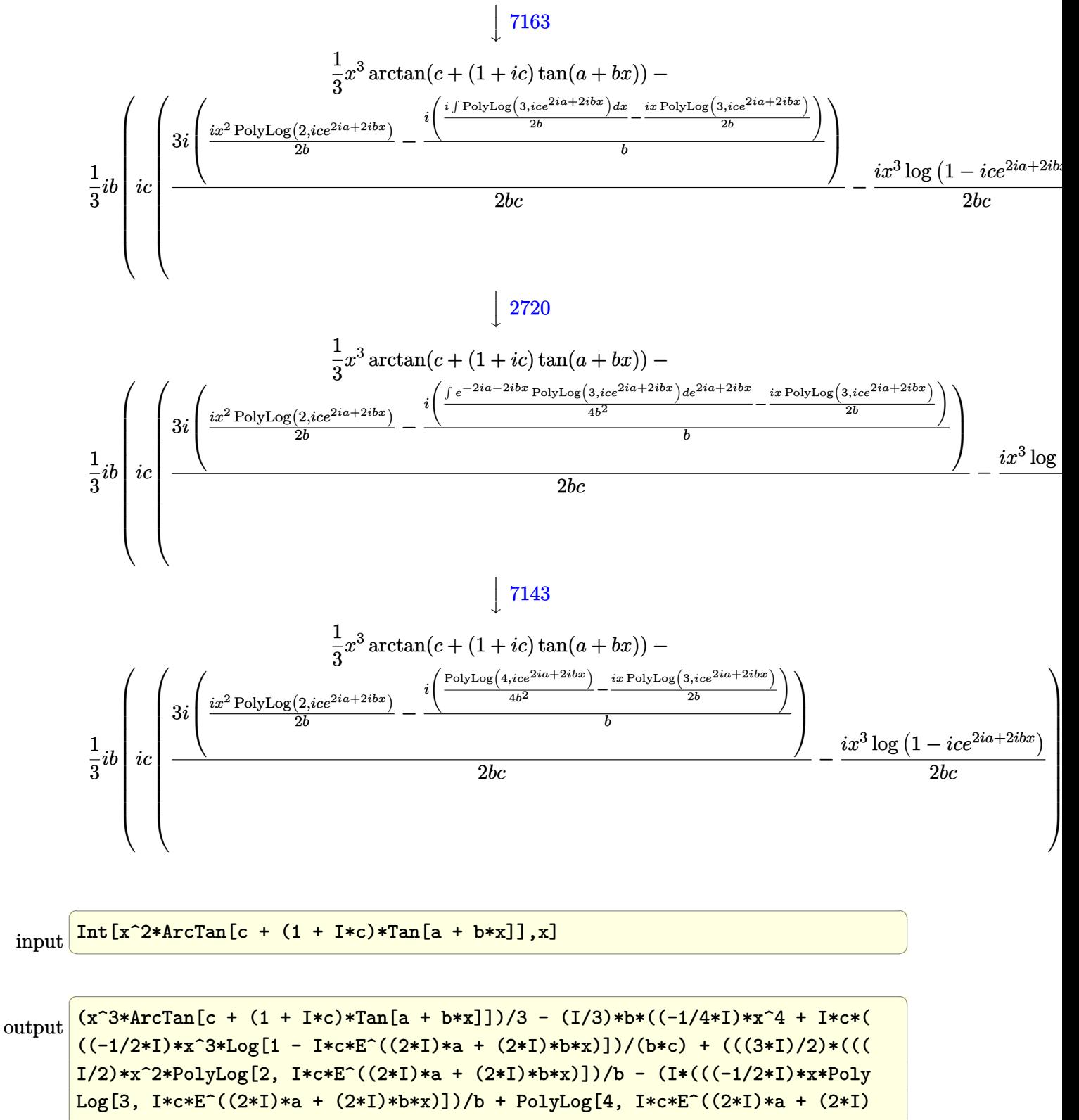

 $\begin{pmatrix} 1 & 0 & 0 \\ 0 & 0 & 0 \\ 0 & 0 & 0 \\ 0 & 0 & 0 \\ 0 & 0 & 0 \\ 0 & 0 & 0 \\ 0 & 0 & 0 & 0 \\ 0 & 0 & 0 & 0 \\ 0 & 0 & 0 & 0 \\ 0 & 0 & 0 & 0 \\ 0 & 0 & 0 & 0 & 0 \\ 0 & 0 & 0 & 0 & 0 \\ 0 & 0 & 0 & 0 & 0 & 0 \\ 0 & 0 & 0 & 0 & 0 & 0 \\ 0 & 0 & 0 & 0 & 0 & 0 & 0 \\ 0 & 0 & 0 & 0 & 0 & 0 & 0 \\ 0 &$ 

 $*b*x)$ ]/(4 $*b^2)$ ))/b))/( $b*c)$ ))

#### **Defintions of rubi rules used**

rule 2615 
$$
\frac{\text{Int}((c_{-}^{\prime}) + (d_{-}^{\prime})*(x_{-}^{\prime}))^{(m_{-}^{\prime})}/((a_{-}^{\prime}) + (b_{-}^{\prime})*(F_{-}^{\prime})(g_{-}^{\prime})*(e_{-}^{\prime}) + (f_{-}^{\prime})*(x_{-}^{\prime})}{(g_{-}^{\prime})))(h_{-}^{\prime})}, x_{-}^{\prime}(\text{symbol}] : > \text{Simp}[(c + d*x)^{(m + 1)}/(a*d*(m + 1)), x] - \text{Simp}[(b/a - \text{Int}[(c + d*x)^{m*}((F^{(g*(e + f*x)))^{n}/(a + b*(F^{(g*(e + f*x)}))^n)), x])
$$

rule 2620

```
Int[((F_{\_})^*((g_{\_})^*((e_{\_})^+((e_{\_})^+ (f_{\_})^*(x_{\_})))^*(n_{\_})^*((c_{\_})^+ (d_{\_})^*(x_{\_}))^*(m_{\_}))/((a_-) + (b_-)*(F_-)^\uparrow((g_-)*((e_-) + (f_-)*(x_-))))^\uparrow(n_-)), x_Symbol] :> Simp
[( (c + d*x)^m/(b*f*g*n*Log[F]))*Log[1 + b*((F^{(g*(e + f*x))})^n/a)], x] - Simp[d*(m/(b*f*g*n*Log[F])) Int[(c + d*x)^{(m - 1)}*Log[1 + b*((F^*(g*(e + f*x))))]))))\cap n/a], x], x] /; FreeQ[{F, a, b, c, d, e, f, g, n}, x] && IGtQ[m, 0]
```
✞ ☎

 $\left( \begin{array}{cc} \text{ } & \text{ } \\ \text{ } & \text{ } \end{array} \right)$ 

✞ ☎

✞ ☎

✞ ☎

 $\begin{pmatrix} 1 & 0 & 0 \\ 0 & 0 & 0 \\ 0 & 0 & 0 \\ 0 & 0 & 0 \\ 0 & 0 & 0 \\ 0 & 0 & 0 \\ 0 & 0 & 0 \\ 0 & 0 & 0 \\ 0 & 0 & 0 & 0 \\ 0 & 0 & 0 & 0 \\ 0 & 0 & 0 & 0 \\ 0 & 0 & 0 & 0 & 0 \\ 0 & 0 & 0 & 0 & 0 \\ 0 & 0 & 0 & 0 & 0 \\ 0 & 0 & 0 & 0 & 0 & 0 \\ 0 & 0 & 0 & 0 & 0 & 0 \\ 0 & 0 & 0 & 0 & 0 & 0 & 0 \\ 0 &$ 

✞ ☎

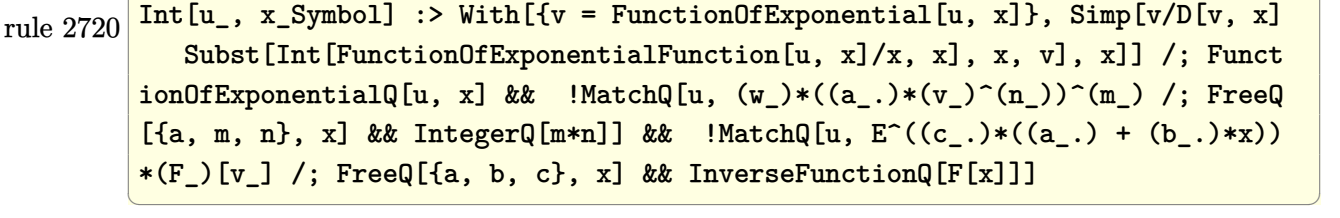

rule 3011  $Int[Log[1 + (e_{-.})*((F_{-})^(c_{-.})*((a_{-.}) + (b_{-.})*(x_{-}))))^(n_{-.})]*((f_{-.}) + (g_{-.})$  $*(x_-)$ <sup>(m\_.)</sup>, x\_Symbol] :> Simp[(-(f + g\*x)^m)\*(PolyLog[2, (-e)\*(F^(c\*(a + b\*x)))^n]/(b\*c\*n\*Log[F])), x] + Simp[g\*(m/(b\*c\*n\*Log[F])) Int[(f + g\*x)^(  $m - 1$ )\*PolyLog[2,  $(-e)$ \* $(F^-(c*(a + b*x)))^n$ ], x], x] /; FreeQ[{F, a, b, c, e , f, g, n}, x] && GtQ[m, 0]  $\begin{pmatrix} 1 & 0 & 0 \\ 0 & 0 & 0 \\ 0 & 0 & 0 \\ 0 & 0 & 0 \\ 0 & 0 & 0 \\ 0 & 0 & 0 \\ 0 & 0 & 0 & 0 \\ 0 & 0 & 0 & 0 \\ 0 & 0 & 0 & 0 \\ 0 & 0 & 0 & 0 \\ 0 & 0 & 0 & 0 & 0 \\ 0 & 0 & 0 & 0 & 0 \\ 0 & 0 & 0 & 0 & 0 & 0 \\ 0 & 0 & 0 & 0 & 0 & 0 \\ 0 & 0 & 0 & 0 & 0 & 0 & 0 \\ 0 & 0 & 0 & 0 & 0 & 0 & 0 \\ 0 &$ 

rule 5694  $Int[Arctan[(c_.) + (d_.)*Tan[(a_.) + (b_.)*(x_))] * ((e_.) + (f_.)*(x_-))^c(m_-.$ ), x\_Symbol] :> Simp[(e + f\*x)^(m + 1)\*(ArcTan[c + d\*Tan[a + b\*x]]/(f\*(m + 1))), x] - Simp[I\*(b/(f\*(m + 1))) Int[(e + f\*x)^(m + 1)/(c + I\*d + c\*E^(2)  $*I*a + 2*I*b*x), x, x, x'$ ; FreeQ[{a, b, c, d, e, f}, x] && IGtQ[m, 0] && E  $qQ[(c + I*d)^2, -1]$ 

rule 7143 Int[PolyLog[n\_, (c\_.)\*((a\_.) + (b\_.)\*(x\_))^(p\_.)]/((d\_.) + (e\_.)\*(x\_)), x\_S ymbol] :> Simp[PolyLog[n + 1,  $c*(a + b*x)^{p}/(e*p)$ , x] /; FreeQ[{a, b, c, d , e, n, p}, x] && EqQ[b\*d, a\*e]  $\left($   $\left($   $\right)$   $\left($   $\left($   $\right)$   $\left($   $\left($   $\right)$   $\left($   $\left($   $\right)$   $\left($   $\left($   $\right)$   $\left($   $\left($   $\right)$   $\left($   $\left($   $\right)$   $\left($   $\left($   $\right)$   $\left($   $\left($   $\right)$   $\left($   $\left($   $\right)$   $\left($   $\left($   $\right)$   $\left($   $\left($   $\right)$   $\left($  rule 7163 ✞ ☎  $Int[((e_{-}) + (f_{-})*(x_{-}))^{\hat{}}(m_{-})*\text{PolyLog}[n_{-}, (d_{-})*((F_{-})^{\hat{}}((c_{-})*((a_{-})) + (b_{-}).$  $(\mathbf{x}_\bullet)())^{\frown}(\mathbf{p}_\bullet).]$ ,  $\mathbf{x}_\bullet$ Symbol] :> Simp[(e + f\*x)^m\*(PolyLog[n + 1, d\*(F^(c\*(a) + b\*x)))^p]/(b\*c\*p\*Log[F])), x] - Simp[f\*(m/(b\*c\*p\*Log[F])) Int[(e + f\*x)  $\hat{m}$  - 1)\*PolyLog[n + 1, d\*(F^(c\*(a + b\*x)))^p], x], x] /; FreeQ[{F, a, b, c , d, e, f, n, p}, x] && GtQ[m, 0]

### **Maple [C] (warning: unable to verify)**

Result contains higher order function than in optimal. Order 9 vs. order 4.

Time  $= 4.92$  (sec), antiderivative size  $= 1487$ , normalized size of antiderivative  $= 9.66$ 

<span id="page-423-0"></span> $\begin{pmatrix} 1 & 0 & 0 \\ 0 & 0 & 0 \\ 0 & 0 & 0 \\ 0 & 0 & 0 \\ 0 & 0 & 0 \\ 0 & 0 & 0 \\ 0 & 0 & 0 \\ 0 & 0 & 0 \\ 0 & 0 & 0 & 0 \\ 0 & 0 & 0 & 0 \\ 0 & 0 & 0 & 0 \\ 0 & 0 & 0 & 0 & 0 \\ 0 & 0 & 0 & 0 & 0 \\ 0 & 0 & 0 & 0 & 0 \\ 0 & 0 & 0 & 0 & 0 & 0 \\ 0 & 0 & 0 & 0 & 0 & 0 \\ 0 & 0 & 0 & 0 & 0 & 0 & 0 \\ 0 &$ 

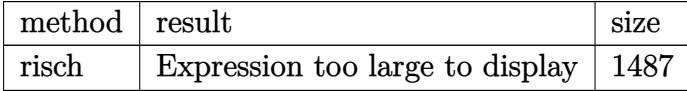

✞ ☎

 $\left($   $\left($   $\right)$   $\left($   $\left($   $\right)$   $\left($   $\left($   $\right)$   $\left($   $\left($   $\right)$   $\left($   $\left($   $\right)$   $\left($   $\left($   $\right)$   $\left($   $\left($   $\right)$   $\left($   $\left($   $\right)$   $\left($   $\left($   $\right)$   $\left($   $\left($   $\right)$   $\left($   $\left($   $\right)$   $\left($   $\left($   $\right)$   $\left($ 

input int(x^2\*arctan(c+(1+I\*c)\*tan(b\*x+a)),x,method=\_RETURNVERBOSE)

```
output
      ✞ ☎
      -1/2*I/b^3*a^3*ln(1-I*exp(I*(b*x+a))*(-I*c)^{2}(1/2))-1/3*I*x^3*ln(exp(I*(b*x)))+a)))+1/2*I/b^2*ln(1-I*exp(2*I*(b*x+a))*c)*x*a^2+1/6*I/b^3*a^3*ln(exp(2*I*
      (b*x+a)*c+I)-1/6*I*x^3*ln(1-I*exp(2*I*(b*x+a))*c)-1/2*I/b^3*a^3*ln(1+I*ex)p(I*(b*x+a))*(-I*c)^(1/2))-1/4*x^2*polylog(2,I*exp(2*I*(b*x+a))*c)/b+1/4/b)\gamma^3*polylog(2,I*exp(2*I*(b*x+a))*c)*a^2+1/3*I/b^3*ln(1-I*exp(2*I*(b*x+a))*c
      )*a^3+1/8*polylog(4,I*exp(2*I*(b*x+a))*c)/b^3-1/4*I*x*polylog(3,I*exp(2*I*
      (b*x+a)) *c)/b^2-1/2*I/b^2*a^2*ln(1+I*exp(I*(b*x+a))*(-I*c)^(1/2))*x-1/2*I)/b^2*a^2*ln(1-I*exp(I*(b*xt-a))*(-I*c)^(1/2))*xt+1/6*I*x^3*ln(exp(2*I*(b*x+a))))*c+I)+1/12*I*(-2*I*Pi-2*ln(-I+c)+I*Pi*csgn(I*exp(2*I*(b*x+a)))*csgn(I*(-I
      +c)/(exp(2*I*(b*x+a))+1))*csgn(I*exp(2*I*(b*x+a))*(-I+c)/(exp(2*I*(b*x+a))
      +1))-I*Pi*csgn(I*(exp(2*I*(b*x+a))*c+I)/(exp(2*I*(b*x+a))+1))^3+I*Pi*csgn(
      I*exp(2*I*(b*x+a)))<sup>3</sup>+I*Pi*csgn(I*exp(2*I*(b*x+a))*(-I+c)/(exp(2*I*(b*x+a)
      )+1))^3-I*Pi*csgn((exp(2*I*(b*x+a))*c+I)/(exp(2*I*(b*x+a))+1))^3-I*Pi*csgn
      (\exp(2*I*(b*x+a))*(-I+c)/(\exp(2*I*(b*x+a))+1))^3+I*Pi*csgn(I*(-I+c)/(exp(2*I*(b*x+a)))*I*(b*x+a))+1))^3-I*Pi*csgn(I/(exp(2*I*(b*x+a))+1))*csgn(I*(exp(2*I*(b*x+a
      ))*c+I))*csgn(I*(exp(2*I*(b*x+a))*c+I)/(exp(2*I*(b*x+a))+1))+I*Pi*csgn(I*e
      xp(2*I*(b*x+a))*(-I+c)/(exp(2*I*(b*x+a))+1))*csgn(exp(2*I*(b*x+a))*(-I+c)/
      (exp(2*I*(b*x+a))+1))-2*I*Pi*csgn(I*exp(I*(b*x+a)))*csgn(I*exp(2*I*(b*x+a))))^2-I*Pi*csgn(I*exp(2*I*(b*x+a)))*csgn(I*exp(2*I*(b*x+a))*(-I+c)/(exp(2*I
      *(b*x+a))+1)<sup>2</sup>-I*Pi*csgn(I/(exp(2*I*(b*x+a))+1))*csgn(I*(-I+c)/(exp(2*...
      \left( \begin{array}{cc} \text{ } & \text{ } \\ \text{ } & \text{ } \end{array} \right)
```
#### **Fricas [B] (verification not implemented)**

Both result and optimal contain complex but leaf count of result is larger than twice the leaf count of optimal. 322 vs.  $2(107) = 214$ .

Time  $= 0.13$  (sec), antiderivative size  $= 322$ , normalized size of antiderivative  $= 2.09$ 

✞ ☎

 $\begin{pmatrix} 1 & 0 & 0 \\ 0 & 0 & 0 \\ 0 & 0 & 0 \\ 0 & 0 & 0 \\ 0 & 0 & 0 \\ 0 & 0 & 0 \\ 0 & 0 & 0 & 0 \\ 0 & 0 & 0 & 0 \\ 0 & 0 & 0 & 0 \\ 0 & 0 & 0 & 0 \\ 0 & 0 & 0 & 0 & 0 \\ 0 & 0 & 0 & 0 & 0 \\ 0 & 0 & 0 & 0 & 0 & 0 \\ 0 & 0 & 0 & 0 & 0 & 0 \\ 0 & 0 & 0 & 0 & 0 & 0 & 0 \\ 0 & 0 & 0 & 0 & 0 & 0 & 0 \\ 0 &$ 

✞ ☎

$$
\int x^2 \arctan(c + (1 + ic) \tan(a + bx)) dx =
$$
\n
$$
-\frac{b^4 x^4 - 2i b^3 x^3 \log \left(-\frac{(ce^{(2i bx + 2i a)} + i)e^{(-2i bx - 2i a)}}{c - i}\right) + 6b^2 x^2 \text{Li}_2\left(\frac{1}{2} \sqrt{4i c} e^{(i bx + i a)}\right) + 6b^2 x^2 \text{Li}_2\left(-\frac{1}{2} \sqrt{4i c} e^{(i bx + i a)}\right)
$$

input integrate(x^2\*arctan(c+(1+I\*c)\*tan(b\*x+a)),x, algorithm="fricas")

output

```
-1/12*(b^2+2^2 - 2^2) - 2*I*b^3*x^3*log(-(c*e^(2*I*b*x + 2*I*a) + I)*e^(-2*I*b*x
- 2*I*a)/(c - I)) + 6*b^2*x^2*dilog(1/2*sqrt(4*I*c)*e^(I*b*x + I*a)) + 6*b
2*x^2*dilog(-1/2*sqrt(4*I*c)*e^(I*b*x + I*a)) - a^4 - 2*I*a^3*log(1/2*(2*))c*e^{(I*b*x + I*a) + I*sqrt(4*I*c)})/c - 2*I*a<sup>3*</sup>log(1/2*(2*c*e<sup>^</sup>(I*b*x + I*
a) - I*sqrt(4*I*c))/c) + 12*I*b*x*polylog(3, 1/2*sqrt(4*I*c)*e^(I*b*x + I*
a)) + 12*I*b*x*polylog(3, -1/2*sqrt(4*I*c)*e^(I*b*x + I*a)) + 2*(I*b^3*x^3)+ I*a^3)*log(1/2*sqrt(4*I*c)*e^(I*b*x + I*a) + 1) + 2*(I*b^3*x^3 + I*a^3)
*log(-1/2*sqrt(4*I*c)*e^{(I*b*x + I*a) + 1) - 12*polylog(4, 1/2*sqrt(4*I*c))*e^{(I*b*x + I*a)) - 12*polylog(4, -1/2*sqrt(4*I*c)*e^{(I*b*x + I*a))})/b^3
```
**Sympy [F(-2)]**

Exception generated.

$$
\int x^2 \arctan(c + (1 + ic) \tan(a + bx)) dx = \text{Exception raised: Coercion-
$$

✞ ☎

 $\begin{pmatrix} 1 & 0 & 0 \\ 0 & 0 & 0 \\ 0 & 0 & 0 \\ 0 & 0 & 0 \\ 0 & 0 & 0 \\ 0 & 0 & 0 \\ 0 & 0 & 0 \\ 0 & 0 & 0 \\ 0 & 0 & 0 & 0 \\ 0 & 0 & 0 & 0 \\ 0 & 0 & 0 & 0 \\ 0 & 0 & 0 & 0 & 0 \\ 0 & 0 & 0 & 0 & 0 \\ 0 & 0 & 0 & 0 & 0 \\ 0 & 0 & 0 & 0 & 0 & 0 \\ 0 & 0 & 0 & 0 & 0 & 0 \\ 0 & 0 & 0 & 0 & 0 & 0 & 0 \\ 0 &$ 

✞ ☎

 $\overline{\phantom{a}}$   $\overline{\phantom{a}}$   $\overline{\$ 

<span id="page-424-0"></span> $\begin{pmatrix} 1 & 0 & 0 \\ 0 & 0 & 0 \\ 0 & 0 & 0 \\ 0 & 0 & 0 \\ 0 & 0 & 0 \\ 0 & 0 & 0 \\ 0 & 0 & 0 \\ 0 & 0 & 0 \\ 0 & 0 & 0 & 0 \\ 0 & 0 & 0 & 0 \\ 0 & 0 & 0 & 0 \\ 0 & 0 & 0 & 0 & 0 \\ 0 & 0 & 0 & 0 & 0 \\ 0 & 0 & 0 & 0 & 0 \\ 0 & 0 & 0 & 0 & 0 & 0 \\ 0 & 0 & 0 & 0 & 0 & 0 \\ 0 & 0 & 0 & 0 & 0 & 0 & 0 \\ 0 &$ 

input integrate(x\*\*2\*atan(c+(1+I\*c)\*tan(b\*x+a)),x)

output

<span id="page-424-1"></span>Exception raised: CoercionFailed >> Cannot convert \_t0\*\*2\*exp(2\*I\*a) + 1 o f type <class 'sympy.core.add.Add'> to QQ\_I[x,b,\_t0,exp(I\*a)]

#### **Maxima [B] (verification not implemented)**

Both result and optimal contain complex but leaf count of result is larger than twice the leaf count of optimal. 310 vs.  $2(107) = 214$ .

Time  $= 0.06$  (sec), antiderivative size  $= 310$ , normalized size of antiderivative  $= 2.01$ 

✞ ☎

 $\begin{pmatrix} 1 & 0 & 0 \\ 0 & 0 & 0 \\ 0 & 0 & 0 \\ 0 & 0 & 0 \\ 0 & 0 & 0 \\ 0 & 0 & 0 \\ 0 & 0 & 0 & 0 \\ 0 & 0 & 0 & 0 \\ 0 & 0 & 0 & 0 \\ 0 & 0 & 0 & 0 \\ 0 & 0 & 0 & 0 & 0 \\ 0 & 0 & 0 & 0 & 0 \\ 0 & 0 & 0 & 0 & 0 & 0 \\ 0 & 0 & 0 & 0 & 0 & 0 \\ 0 & 0 & 0 & 0 & 0 & 0 & 0 \\ 0 & 0 & 0 & 0 & 0 & 0 & 0 \\ 0 &$ 

✞ ☎

$$
\int x^2 \arctan(c + (1 + ic) \tan(a + bx)) dx
$$
  
\n
$$
= \frac{4 ((bx+a)^3 - 3 (bx+a)^2 a + 3 (bx+a)a^2) \arctan((ic+1) \tan(bx+a)+c)}{b^2} - \frac{(-3i (bx+a)^4 + 12i (bx+a)^3 a - 18i (bx+a)^2 a^2 - 2 (4i (bx+a)^3 - 9i (bx+a))}{b^2}.
$$

input integrate(x^2\*arctan(c+(1+I\*c)\*tan(b\*x+a)),x, algorithm="maxima")

output

```
1/12*(4*((b*x + a)^3 - 3*(b*x + a)^2*a + 3*(b*x + a)*a^2)*arctan((I*c + 1))*tan(b*x + a) + c)/b^2 - (-3*I*(b*x + a)^4 + 12*I*(b*x + a)^3*a - 18*I*(b*
x + a<sup>2</sup>*a<sup>2</sup> - 2*(4*I*(b*x + a)<sup>2</sup> - 9*I*(b*x + a)<sup>2</sup>*a + 9*I*(b*x + a)*a<sup>2</sup>)
*arctan2(c*cos(2*b*x + 2*a), c*sin(2*b*x + 2*a) + 1) - 3*(4*I*(b*x + a)^2)- 6*I*(b*x + a)*a + 3*I*a^2)*dilog(I*c*e^*(2*I*b*x + 2*I*a)) + (4*(b*x + a)\hat{C}3 - 9*(b*x + a)^2*a + 9*(b*x + a)*a^2)*log(c^2*cos(2*b*x + 2*a)^2 + c^2*s
in(2*b*x + 2*a)^2 + 2*c*sin(2*b*x + 2*a) + 1) + 3*(4*b*x + a)*polylog(3, I)*c*e^-(2*I*b*x + 2*I*a)) + 6*I*polylog(4, I*c*e^-(2*I*b*x + 2*I*a)))*(I*c +1)/(b^2*(c - I))/b
```
**Giac [F]**

$$
\int x^2 \arctan(c + (1 + ic) \tan(a + bx)) dx = \int x^2 \arctan((ic + 1) \tan(bx + a) + c) dx
$$

✞ ☎

 $\left($   $\left($   $\right)$   $\left($   $\left($   $\right)$   $\left($   $\left($   $\right)$   $\left($   $\left($   $\right)$   $\left($   $\left($   $\right)$   $\left($   $\left($   $\right)$   $\left($   $\left($   $\right)$   $\left($   $\left($   $\right)$   $\left($   $\left($   $\right)$   $\left($   $\left($   $\right)$   $\left($   $\left($   $\right)$   $\left($   $\left($   $\right)$   $\left($ 

<span id="page-425-1"></span> $\left( \begin{array}{cc} \bullet & \bullet & \bullet \\ \bullet & \bullet & \bullet \end{array} \right)$ 

<span id="page-425-0"></span> $\begin{pmatrix} 1 & 0 & 0 \\ 0 & 0 & 0 \\ 0 & 0 & 0 \\ 0 & 0 & 0 \\ 0 & 0 & 0 \\ 0 & 0 & 0 \\ 0 & 0 & 0 \\ 0 & 0 & 0 \\ 0 & 0 & 0 & 0 \\ 0 & 0 & 0 & 0 \\ 0 & 0 & 0 & 0 \\ 0 & 0 & 0 & 0 & 0 \\ 0 & 0 & 0 & 0 & 0 \\ 0 & 0 & 0 & 0 & 0 \\ 0 & 0 & 0 & 0 & 0 & 0 \\ 0 & 0 & 0 & 0 & 0 & 0 \\ 0 & 0 & 0 & 0 & 0 & 0 & 0 \\ 0 &$ 

input

integrate(x^2\*arctan(c+(1+I\*c)\*tan(b\*x+a)),x, algorithm="giac")

output ✞ ☎  $integrate(x^2*arctan((I*c + 1)*tan(b*x + a) + c), x)$ 

# **Mupad [F(-1)]**

Timed out.

$$
\int x^2 \arctan(c + (1 + ic) \tan(a + bx)) dx = \int x^2 \tan(c + \tan(a + bx) (1 + c 1i)) dx
$$

✞ ☎

 $\begin{pmatrix} 1 & 0 & 0 \\ 0 & 0 & 0 \\ 0 & 0 & 0 \\ 0 & 0 & 0 \\ 0 & 0 & 0 \\ 0 & 0 & 0 \\ 0 & 0 & 0 & 0 \\ 0 & 0 & 0 & 0 \\ 0 & 0 & 0 & 0 \\ 0 & 0 & 0 & 0 \\ 0 & 0 & 0 & 0 & 0 \\ 0 & 0 & 0 & 0 & 0 \\ 0 & 0 & 0 & 0 & 0 & 0 \\ 0 & 0 & 0 & 0 & 0 & 0 \\ 0 & 0 & 0 & 0 & 0 & 0 & 0 \\ 0 & 0 & 0 & 0 & 0 & 0 & 0 \\ 0 &$ 

<span id="page-426-0"></span>✞ ☎

input

 $int(x^2*atan(c + tan(a + b*x)*(c*1i + 1)),x)$ 

output  $int(x^2*atan(c + tan(a + b*x)*(c*1i + 1)), x)$  $\begin{pmatrix} 1 & 0 & 0 \\ 0 & 0 & 0 \\ 0 & 0 & 0 \\ 0 & 0 & 0 \\ 0 & 0 & 0 \\ 0 & 0 & 0 \\ 0 & 0 & 0 & 0 \\ 0 & 0 & 0 & 0 \\ 0 & 0 & 0 & 0 \\ 0 & 0 & 0 & 0 \\ 0 & 0 & 0 & 0 & 0 \\ 0 & 0 & 0 & 0 & 0 \\ 0 & 0 & 0 & 0 & 0 & 0 \\ 0 & 0 & 0 & 0 & 0 & 0 \\ 0 & 0 & 0 & 0 & 0 & 0 & 0 \\ 0 & 0 & 0 & 0 & 0 & 0 & 0 \\ 0 &$ 

# **Reduce [F]**

$$
\int x^2 \arctan(c + (1 + ic) \tan(a + bx)) dx = \int \operatorname{atan}(\tan(bx + a) \cdot c\mathbf{i} + \tan(bx + a) + c) x^2 dx
$$

✞ ☎

✞ ☎

 $\left($   $\left($   $\right)$   $\left($   $\left($   $\right)$   $\left($   $\left($   $\right)$   $\left($   $\left($   $\right)$   $\left($   $\left($   $\right)$   $\left($   $\left($   $\right)$   $\left($   $\left($   $\right)$   $\left($   $\left($   $\right)$   $\left($   $\left($   $\right)$   $\left($   $\left($   $\right)$   $\left($   $\left($   $\right)$   $\left($   $\left($   $\right)$   $\left($ 

$$
input\left(\frac{int(x^2*\text{atan}(c+(1+I*c)*tan(b*x+a)),x)}{int(x^2*\text{atan}(c+(1+I*c)*tan(b*x+a)),x)}\right)
$$

output 
$$
\frac{\text{int}(\text{atan}(tan(a + b*x)*c*i + tan(a + b*x) + c)*x*x)}{2, x}
$$

#### **3.53** R  $\int x \arctan(c + (1 + ic) \tan(a + bx)) dx$

<span id="page-427-0"></span>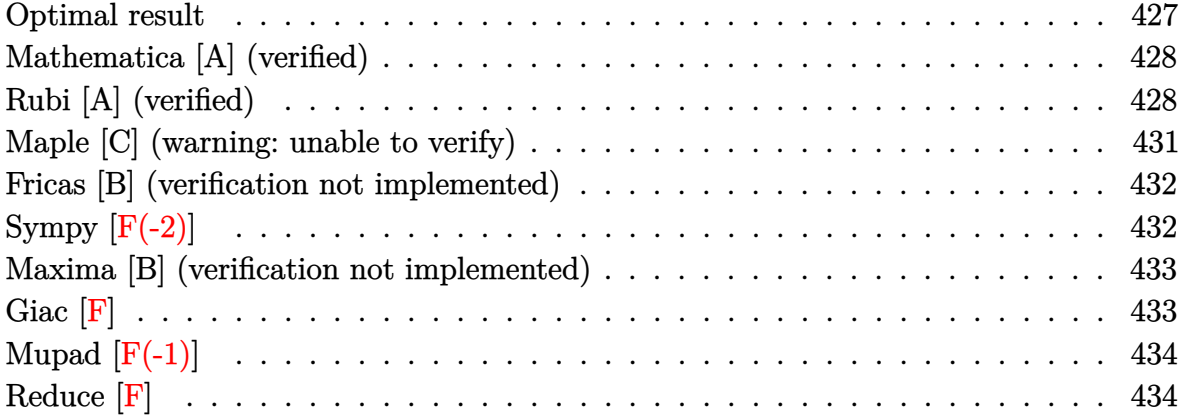

#### **Optimal result**

Integrand size  $= 19$ , antiderivative size  $= 123$ 

$$
\int x \arctan(c + (1 + ic) \tan(a + bx)) dx = -\frac{bx^3}{6} + \frac{1}{2}x^2 \arctan(c + (1 + ic) \tan(a + bx)) - \frac{1}{4}ix^2 \log(1 - ice^{2ia + 2ibx}) - \frac{x \text{ PolyLog}(2, ice^{2ia + 2ibx})}{4b} - \frac{i \text{PolyLog}(3, ice^{2ia + 2ibx})}{8b^2}
$$

output

 $-1/6*b*x^3+1/2*x^2*arctan(ct+(1+I*c)*tan(b*x+a))-1/4*I*x^2*ln(1-I*c*exp(2*I$ \*a+2\*I\*b\*x))-1/4\*x\*polylog(2,I\*c\*exp(2\*I\*a+2\*I\*b\*x))/b-1/8\*I\*polylog(3,I\*c \*exp(2\*I\*a+2\*I\*b\*x))/b^2

✞ ☎

<span id="page-427-1"></span> $\left($   $\left($   $\right)$   $\left($   $\left($   $\right)$   $\left($   $\left($   $\right)$   $\left($   $\left($   $\right)$   $\left($   $\left($   $\right)$   $\left($   $\left($   $\right)$   $\left($   $\left($   $\right)$   $\left($   $\left($   $\right)$   $\left($   $\left($   $\right)$   $\left($   $\left($   $\right)$   $\left($   $\left($   $\right)$   $\left($   $\left($   $\right)$   $\left($ 

### **Mathematica [A] (verified)**

Time  $= 0.16$  (sec), antiderivative size  $= 110$ , normalized size of antiderivative  $= 0.89$ 

$$
\int x \arctan(c + (1 + ic) \tan(a + bx)) dx = \frac{1}{2}x^2 \arctan(c + (1 + ic) \tan(a + bx))
$$

$$
-\frac{i\left(2b^2x^2\log\left(1 + \frac{ie^{-2i(a+bx)}}{c}\right) + 2ibx \text{ PolyLog}\left(2, -\frac{ie^{-2i(a+bx)}}{c}\right) + \text{PolyLog}\left(3, -\frac{ie^{-2i(a+bx)}}{c}\right)\right)}{8b^2}
$$

✞ ☎

 $\left($   $\left($   $\right)$   $\left($   $\left($   $\right)$   $\left($   $\left($   $\right)$   $\left($   $\left($   $\right)$   $\left($   $\left($   $\right)$   $\left($   $\left($   $\right)$   $\left($   $\left($   $\right)$   $\left($   $\left($   $\right)$   $\left($   $\left($   $\right)$   $\left($   $\left($   $\right)$   $\left($   $\left($   $\right)$   $\left($   $\left($   $\right)$   $\left($ 

✞ ☎

<span id="page-428-0"></span> $\overline{\phantom{a}}$   $\overline{\phantom{a}}$   $\overline{\$ 

input  $Integrate[x*ArcTan[c + (1 + I*c)*Tan[a + b*x]],x]$ 

```
output
          (x^2*\text{ArcTan}[c + (1 + I*\text{c})*Tan[a + b*\text{x}]])/2 - ((I/8)*(2*b^2*\text{x}^2*\text{Log}[1 + I/(1 + I*\text{c})*T]))/2 - ((I/8)*2*b^2*\text{x}^2*\text{Log}[1 + I/2])c*E^((2*I)*(a + b*x))) + (2*I)*b*x*PolyLog[2, (-I)/(c*E^*((2*I)*(a + b*x))))] + PolyLog[3, (-I)/((c*E<sup>(2*I)*(a + b*x)))])/b<sup>2</sup>
```
### **Rubi [A] (verified)**

Time  $= 0.66$  (sec), antiderivative size  $= 155$ , normalized size of antiderivative  $= 1.26$ , number of steps used = 7, number of rules used = 6,  $\frac{\text{number of rules}}{\text{integral size}}$  = 0.316, Rules used =  $\{5694, 2615, 2620, 3011, 2720, 7143\}$ 

Below are the steps used by Rubi to obtain the solution. The rule number used for the transformation is given above next to the arrow. The rules definitions used are listed below.

$$
\int x \arctan(c + (1 + ic) \tan(a + bx)) dx
$$
  

$$
\int 5694
$$
  

$$
\frac{1}{2}x^2 \arctan(c + (1 + ic) \tan(a + bx)) - \frac{1}{2}ib \int \frac{x^2}{e^{2ia + 2ibx}c + i} dx
$$
  

$$
\int 2615
$$
  

$$
\frac{1}{2}x^2 \arctan(c + (1 + ic) \tan(a + bx)) - \frac{1}{2}ib \left( ic \int \frac{e^{2ia + 2ibx}x^2}{e^{2ia + 2ibx}c + i} dx - \frac{ix^3}{3} \right)
$$
  

$$
\int 2620
$$

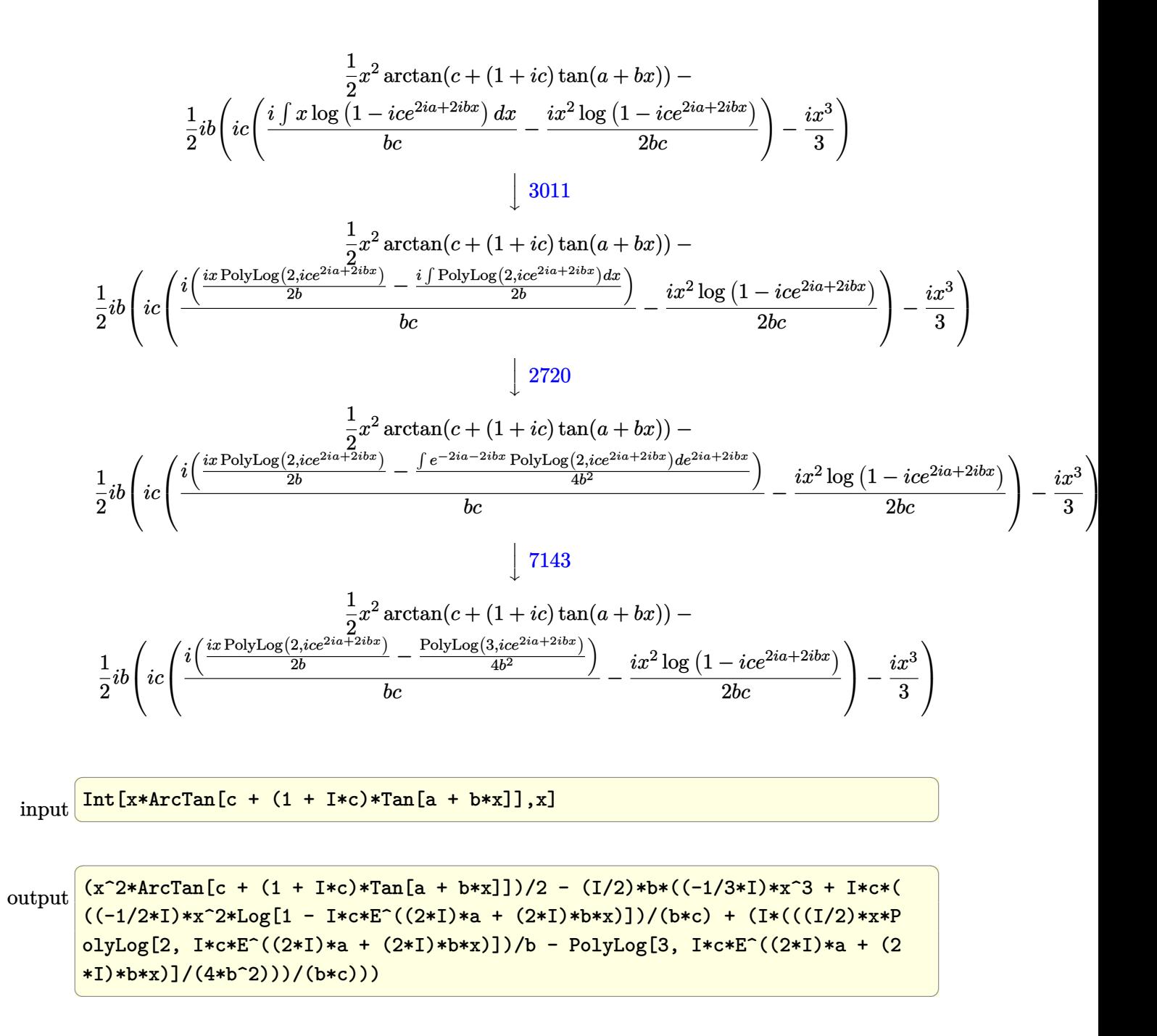

#### **Defintions of rubi rules used**

```
rule 2615
                 Int\left[((c_-,) + (d_-)*(x_-))\hat{\;} (m_-.) /((a_-) + (b_-)*((F_-)\hat{\;} ((g_-.*((e_-)) + (f_-.*(x_-)))\hat{\;} ((g_-))\hat{\;} ((h_-``(x_-))\hat{\;} ((h_-``(x_-))\hat{\;} ((h_-``(x_-))\hat{\;} ((h_-``(x_-))\hat{\;} ((h_-``(x_-))\hat{\;} ((h_-``(x_-))\hat{\;} ((h_-``(x_-))\hat{\;} ((h_-``(x_-))\hat{\;} ((h_-``(x_-))\hat{\;} ((h_-``(x_-))\hat{\;} ((h_-``(x_-))\hat{\;} ((h_-``(x_-))\hat{\;} ((h_-``(_{(n-1)}^{\infty}(n<sub>-</sub>.)), x_Symbol] :> Simp[(c + d*x)^(m + 1)/(a*d*(m + 1)), x] - Simp[
                b/a Int[(c + d*x)^m*((F^(g*(e + f*x)))^n/(a + b*(F^(g*(e + f*x)))^n)), x]
                 , x] /; FreeQ[{F, a, b, c, d, e, f, g, n}, x] && IGtQ[m, 0]
               \left( \begin{array}{cc} \text{ } & \text{ } \\ \text{ } & \text{ } \end{array} \right)
```
rule 2620

```
Int[((F_{{-}}^{(r)}(g_{{-}}^{(r)})(g_{{-}}^{(r)}) + (f_{{-}}^{(r)})(g_{{-}}^{(r)}))^{(r)}](n_{{-}}^{(r)}) + ((c_{{-}}^{(r)}) + (d_{{-}}^{(r)})(g_{{-}}^{(r)}))^{(r)}](n_{{-}}^{(r)}))((a_-) + (b_-)*(F_-)^\uparrow((g_-)*((e_-) + (f_-)*(x_-))))^\uparrow(n_-)), x_Symbo1] :> Simp
[( (c + d*x)^m/(b*f*g*n*Log[F]))*Log[1 + b*((F^{(g*(e + f*x))})^n/a)], x] - Simp[d*(m/(b*f*g*n*Log[F])) Int[(c + d*x)^{(m - 1)}*Log[1 + b*((F^*(g*(e + f*x))))]))))\cap n(a)], x], x] /; FreeQ[{F, a, b, c, d, e, f, g, n}, x] && IGtQ[m, 0]
```
✞ ☎

✞ ☎

 $\left( \begin{array}{cc} \text{ } & \text{ } \\ \text{ } & \text{ } \end{array} \right)$ 

✞ ☎

rule 2720  $Int[u_-, x_Symbol]$  :> With $[\{v = FunctionOfExponential[u, x]\},$  Simp $[v/D[v, x]$ Subst[Int[FunctionOfExponentialFunction[u, x]/x, x], x, v], x]] /; Funct ionOfExponentialQ[u, x] && !MatchQ[u,  $(w_$ )\* $((a_$ .)\* $(v_$ )^{-(n\_) $)^{-(m_})$  /; FreeQ  $[{a, m, n}, x]$  & IntegerQ[m\*n]] & !MatchQ[u, E^((c\_.)\*((a\_.) + (b\_.)\*x))  $*(F_{})[v_{}]$  /; FreeQ[{a, b, c}, x] && InverseFunctionQ[F[x]]]  $\overline{\phantom{a}}$   $\overline{\phantom{a}}$   $\overline{\$ 

rule 3011 ✞ ☎  $Int[Log[1 + (e_{-.})*((F_{-})^(c_{-.})*((a_{-.}) + (b_{-.})*(x_{-}))))^(n_{-.})]*((f_{-.}) + (g_{-.})$  $*(x_-)$ <sup>(m\_.)</sup>, x\_Symbol] :> Simp[(-(f + g\*x)^m)\*(PolyLog[2, (-e)\*(F^(c\*(a + b\*x)))^n]/(b\*c\*n\*Log[F])), x] + Simp[g\*(m/(b\*c\*n\*Log[F])) Int[(f + g\*x)^(  $m - 1$ )\*PolyLog[2,  $(-e)$ \* $(F^-(c*(a + b*x)))^n$ , x], x] /; FreeQ[{F, a, b, c, e , f, g, n}, x] && GtQ[m, 0]  $\begin{pmatrix} 1 & 0 & 0 \\ 0 & 0 & 0 \\ 0 & 0 & 0 \\ 0 & 0 & 0 \\ 0 & 0 & 0 \\ 0 & 0 & 0 \\ 0 & 0 & 0 & 0 \\ 0 & 0 & 0 & 0 \\ 0 & 0 & 0 & 0 \\ 0 & 0 & 0 & 0 & 0 \\ 0 & 0 & 0 & 0 & 0 \\ 0 & 0 & 0 & 0 & 0 \\ 0 & 0 & 0 & 0 & 0 & 0 \\ 0 & 0 & 0 & 0 & 0 & 0 \\ 0 & 0 & 0 & 0 & 0 & 0 & 0 \\ 0 & 0 & 0 & 0 & 0 & 0 & 0 \\$ 

rule 5694  $Int[Arctan[(c_.) + (d_.)*Tan[(a_.) + (b_.)*(x_))] * ((e_.) + (f_.)*(x_-))^c(m_-.$ ), x\_Symbol] :> Simp[(e + f\*x)^(m + 1)\*(ArcTan[c + d\*Tan[a + b\*x]]/(f\*(m + 1))), x] - Simp[I\*(b/(f\*(m + 1))) Int[(e + f\*x)^(m + 1)/(c + I\*d + c\*E^(2)  $*I*a + 2*I*b*x)$ , x], x] /; FreeQ[{a, b, c, d, e, f}, x] && IGtQ[m, 0] && E  $qQ[(c + I*d)^2, -1]$ 

✞ ☎

 $\begin{pmatrix} 1 & 0 & 0 \\ 0 & 0 & 0 \\ 0 & 0 & 0 \\ 0 & 0 & 0 \\ 0 & 0 & 0 \\ 0 & 0 & 0 \\ 0 & 0 & 0 \\ 0 & 0 & 0 \\ 0 & 0 & 0 & 0 \\ 0 & 0 & 0 & 0 \\ 0 & 0 & 0 & 0 \\ 0 & 0 & 0 & 0 & 0 \\ 0 & 0 & 0 & 0 & 0 \\ 0 & 0 & 0 & 0 & 0 \\ 0 & 0 & 0 & 0 & 0 & 0 \\ 0 & 0 & 0 & 0 & 0 & 0 \\ 0 & 0 & 0 & 0 & 0 & 0 & 0 \\ 0 &$ 

<span id="page-430-0"></span>✞ ☎

rule 7143 Int[PolyLog[n\_, (c\_.)\*((a\_.) + (b\_.)\*(x\_))^(p\_.)]/((d\_.) + (e\_.)\*(x\_)), x\_S ymbol] :> Simp[PolyLog[n + 1,  $c*(a + b*x)^{p}$ ]/(e\*p), x] /; FreeQ[{a, b, c, d , e, n, p}, x] && EqQ[b\*d, a\*e]  $\left($   $\left($   $\right)$   $\left($   $\left($   $\right)$   $\left($   $\left($   $\right)$   $\left($   $\left($   $\right)$   $\left($   $\left($   $\right)$   $\left($   $\left($   $\right)$   $\left($   $\left($   $\right)$   $\left($   $\left($   $\right)$   $\left($   $\left($   $\right)$   $\left($   $\left($   $\right)$   $\left($   $\left($   $\right)$   $\left($   $\left($   $\right)$   $\left($ 

# Maple [C] (warning: unable to verify)

Result contains higher order function than in optimal. Order 9 vs. order 4.

Time  $= 1.34$  (sec), antiderivative size  $= 1452$ , normalized size of antiderivative  $= 11.80$ 

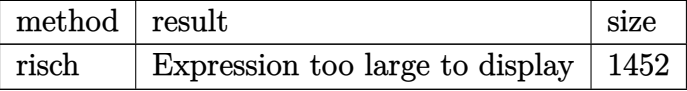

 $int(x*arctan(ct+(1+I*c)*tan(b*x+a)),x, method=[RETURNVERBOSE)]$ input

```
-1/4*I/b^2*ln(1-I*exp(2*I*(b*x+a))*c)*a^2-1/6*x^3*b-1/8*I/b^2*polylog(3,I*
output
       exp(2*I*(b*x+a))*c)+1/2:I/b*a*In(1-I*exp(I*(b*x+a))*(-I*c)^(1/2))*x+1/8*I)*(I+(b*x+a))/2*I/b*0+I/c*In(t-1)*cx^2*(-2*I*Pi-2*In(-I+c)+I*Pi*csgn(I*exp(2*I*(b*xt-a))) *csgn(I*(-I+c)/(exp(2*I*(b*xt-a)))*I*(b*x+a))+1))*csgn(I*exp(2*I*(b*x+a))*(-I+c)/(exp(2*I*(b*x+a))+1))-I*Pi*
       csgn(I*(exp(2*I*(b*x+a))*c+I)/(exp(2*I*(b*x+a))+1))^3+I*Pi*csgn(I*exp(2*I*(b*x+a)) ^3+I*Pi*csgn(I*exp(2*I*(b*x+a))*(-I+c)/(exp(2*I*(b*x+a))+1))^3-I*Pi*csgn((exp(2*I*(b*x+a))*c+I)/(exp(2*I*(b*x+a))+1))^3-I*Pi*csgn(exp(2*I*(b*x+a)))b*x+a))*(-I+c)/(exp(2*I*(b*x+a))+1))<sup>-</sup>3+I*Pi*csgn(I*(-I+c)/(exp(2*I*(b*x+a)
       (+1))^3-I*Pi*csgn(I/(exp(2*I*(b*x+a))+1))*csgn(I*(exp(2*I*(b*x+a))*c+I))*c))sgn(I*(exp(2*I*(b*x+a))*c+I)/(exp(2*I*(b*x+a))+1))+I*Pi*csgn(I*exp(2*I*(b*x)))x+a))*(-I+c)/(exp(2*I*(b*x+a))+1))*csgn(exp(2*I*(b*x+a))*(-I+c)/(exp(2*I*(
       b*x+a))+1))-2*I*Pi*csgn(I*exp(I*(b*x+a)))*csgn(I*exp(2*I*(b*x+a)))^2-I*Pi*
       csgn(I*exp(2*I*(b*xt-a))) * csgn(I*exp(2*I*(b*xt+a)) * (-I+c)/(exp(2*I*(b*xt+a)) +1))^2-1*Pi*csgn(I/(exp(2*I*(b*x+a))+1))*csgn(I*(-I+c)/(exp(2*I*(b*x+a))+1)))^22-I*Pi*csgn(I*(-I+c))*csgn(I*(-I+c)/(exp(2*I*(b*x+a))+1))^2+I*Pi*csgn(I*
       exp(I*(b*x+a))) 2*csgn(I*exp(2*I*(b*x+a)))+I*Pi*csgn(I*(exp(2*I*(b*x+a))*c
       +1)/(exp(2*I*(b*x+a))+1))*csgn((exp(2*I*(b*x+a))*c+I)/(exp(2*I*(b*x+a))+1)))^22+I*Pi*csgn(I/(exp(2*I*(b*x+a))+1))*csgn(I*(exp(2*I*(b*x+a))*c+I)/(exp(2*I*(b*x+a)))))*I*(b*x+a))+1))^2+I*Pi*csgn(I*(exp(2*I*(b*x+a))*c+I))*csgn(I*(exp(2*I*(b*x
       +a))*c+I)/(exp(2*I*(b*x+a))+1))^2-I*Pi*csgn(I*(-I+c)/(exp(2*I*(b*x+a))+...
```
#### **Fricas [B] (verification not implemented)**

Both result and optimal contain complex but leaf count of result is larger than twice the leaf count of optimal. 271 vs.  $2(85) = 170$ .

Time  $= 0.10$  (sec), antiderivative size  $= 271$ , normalized size of antiderivative  $= 2.20$ 

✞ ☎

 $\begin{pmatrix} 1 & 0 & 0 \\ 0 & 0 & 0 \\ 0 & 0 & 0 \\ 0 & 0 & 0 \\ 0 & 0 & 0 \\ 0 & 0 & 0 \\ 0 & 0 & 0 & 0 \\ 0 & 0 & 0 & 0 \\ 0 & 0 & 0 & 0 \\ 0 & 0 & 0 & 0 \\ 0 & 0 & 0 & 0 & 0 \\ 0 & 0 & 0 & 0 & 0 \\ 0 & 0 & 0 & 0 & 0 & 0 \\ 0 & 0 & 0 & 0 & 0 & 0 \\ 0 & 0 & 0 & 0 & 0 & 0 & 0 \\ 0 & 0 & 0 & 0 & 0 & 0 & 0 \\ 0 &$ 

✞ ☎

$$
\int x \arctan(c + (1 + ic) \tan(a + bx)) dx =
$$
\n
$$
- \frac{2 b^3 x^3 - 3i b^2 x^2 \log \left( -\frac{(ce^{(2i bx + 2i a)} + i)e^{(-2i bx - 2i a)}}{c - i} \right) + 2 a^3 + 6 b x \text{Li}_2 \left( \frac{1}{2} \sqrt{4i c} e^{(i bx + i a)} \right) + 6 b x \text{Li}_2 \left( -\frac{1}{2} \sqrt{4i c} \right)
$$

input integrate(x\*arctan(c+(1+I\*c)\*tan(b\*x+a)),x, algorithm="fricas")

```
output
          -1/12*(2*b^3*x^3 - 3*I*b^2*x^2*log(-(c*e^2(2*I*b*x + 2*I*a) + I)*e^(-2*I*b*)x - 2*I*a/((c - I)) + 2*a^3 + 6*b*x*dilog(1/2*sqrt(4*I*c)*e^(I*b*x + I*a))+ 6*b*x*dilog(-1/2*sqrt(4*I*c)*e^(I*b*x + I*a)) + 3*I*a^2*log(1/2*(2*c*e^
          (I*b*x + I*a) + I*sqrt(A*I*c)/(c) + 3*I*a^2*log(1/2*(2*c*e^T(I*b*x + I*a) -I*sqrt(4*I*c)/(c) + 3*(I*b^2*x^2 - I*a^2)*log(1/2*sqrt(4*I*c)*e^I*x +I*a) + 1) + 3*(I*b<sup>o</sup>2*x<sup>o</sup>2 - I*a<sup>o</sup>2)*log(-1/2*sqrt(4*I*c)*e<sup>o</sup>(I*b*x + I*a) + 1
         ) + 6*I*polylog(3, 1/2*sqrt(4*I*c)*e^{(I*b*x + I*a)}) + 6*I*polylog(3, -1/2*sqrt(4*I*c)*e^{-(I*b*x + I*a)})/b^2\begin{pmatrix} 1 & 0 & 0 \\ 0 & 0 & 0 \\ 0 & 0 & 0 \\ 0 & 0 & 0 \\ 0 & 0 & 0 \\ 0 & 0 & 0 \\ 0 & 0 & 0 & 0 \\ 0 & 0 & 0 & 0 \\ 0 & 0 & 0 & 0 \\ 0 & 0 & 0 & 0 \\ 0 & 0 & 0 & 0 & 0 \\ 0 & 0 & 0 & 0 & 0 \\ 0 & 0 & 0 & 0 & 0 & 0 \\ 0 & 0 & 0 & 0 & 0 & 0 \\ 0 & 0 & 0 & 0 & 0 & 0 & 0 \\ 0 & 0 & 0 & 0 & 0 & 0 & 0 \\ 0 &
```
## **Sympy [F(-2)]**

Exception generated.

$$
\int x \arctan(c + (1 + ic) \tan(a + bx)) dx = \text{Exception raised: Coercion Failed}
$$

✞ ☎

 $\left($   $\left($   $\right)$   $\left($   $\left($   $\right)$   $\left($   $\left($   $\right)$   $\left($   $\left($   $\right)$   $\left($   $\left($   $\right)$   $\left($   $\left($   $\right)$   $\left($   $\left($   $\right)$   $\left($   $\left($   $\right)$   $\left($   $\left($   $\right)$   $\left($   $\left($   $\right)$   $\left($   $\left($   $\right)$   $\left($   $\left($   $\right)$   $\left($ 

✞ ☎

input integrate(x\*atan(c+(1+I\*c)\*tan(b\*x+a)),x)

output

```
Exception raised: CoercionFailed >> Cannot convert _t0**2*exp(2*I*a) + 1 o
 f type <class 'sympy.core.add.Add'> to QQ_I[x,b,_t0,exp(I*a)]
\begin{pmatrix} 1 & 0 & 0 \\ 0 & 0 & 0 \\ 0 & 0 & 0 \\ 0 & 0 & 0 \\ 0 & 0 & 0 \\ 0 & 0 & 0 \\ 0 & 0 & 0 & 0 \\ 0 & 0 & 0 & 0 \\ 0 & 0 & 0 & 0 \\ 0 & 0 & 0 & 0 \\ 0 & 0 & 0 & 0 & 0 \\ 0 & 0 & 0 & 0 & 0 \\ 0 & 0 & 0 & 0 & 0 & 0 \\ 0 & 0 & 0 & 0 & 0 & 0 \\ 0 & 0 & 0 & 0 & 0 & 0 & 0 \\ 0 & 0 & 0 & 0 & 0 & 0 & 0 \\ 0 &
```
### **Maxima [B] (verification not implemented)**

Both result and optimal contain complex but leaf count of result is larger than twice the leaf count of optimal. 218 vs.  $2(85) = 170$ .

Time  $= 0.06$  (sec), antiderivative size  $= 218$ , normalized size of antiderivative  $= 1.77$ 

✞ ☎

 $\begin{pmatrix} 1 & 0 & 0 \\ 0 & 0 & 0 \\ 0 & 0 & 0 \\ 0 & 0 & 0 \\ 0 & 0 & 0 \\ 0 & 0 & 0 \\ 0 & 0 & 0 & 0 \\ 0 & 0 & 0 & 0 \\ 0 & 0 & 0 & 0 \\ 0 & 0 & 0 & 0 \\ 0 & 0 & 0 & 0 & 0 \\ 0 & 0 & 0 & 0 & 0 \\ 0 & 0 & 0 & 0 & 0 & 0 \\ 0 & 0 & 0 & 0 & 0 & 0 \\ 0 & 0 & 0 & 0 & 0 & 0 & 0 \\ 0 & 0 & 0 & 0 & 0 & 0 & 0 \\ 0 &$ 

✞ ☎

$$
\int x \arctan(c + (1 + ic) \tan(a + bx)) dx
$$
  
\n
$$
= \frac{6 ((bx+a)^2 - 2 (bx+a)a) \arctan((ic+1) \tan(bx+a)+c)}{b} - \frac{(-4i (bx+a)^3 + 12i (bx+a)^2 a - 6i b x \text{Li}_2(i c e^{(2i bx+2i a)}) - 6 (i (bx+a)^2 - 2i (bx+a)a)}{b}
$$

input integrate(x\*arctan(c+(1+I\*c)\*tan(b\*x+a)),x, algorithm="maxima")

```
output
```

```
1/12*(6*(b*x + a)^2 - 2*(b*x + a)*a)*arctan((I*c + 1)*tan(b*x + a) + c)/b- (-4*I*(b*x + a)^3 + 12*I*(b*x + a)^2*x - 6*I*b*x*dilog(I*c*e^2*I*b*x + a)2*I*a)) - 6*(I*(b*x + a)^2 - 2*I*(b*x + a)*a)*arctan2(c*cos(2*b*x + 2*a),
 c*sin(2*b*x + 2*a) + 1) + 3*((b*x + a)^2 - 2*(b*x + a)*a)*log(c^2*cos(2*b))*x + 2*a)^2 + c^2*sin(2*b*x + 2*a)^2 + 2*c*sin(2*b*x + 2*a) + 1) + 3*polyl
og(3, I*c*e<sup>^</sup>(2*I*b*x + 2*I*a)))*(I*c + 1)/(b*(c - I)))/b
\left( \begin{array}{cc} \text{ } & \text{ } \\ \text{ } & \text{ } \end{array} \right)
```
**Giac [F]**

$$
\int x \arctan(c + (1 + ic) \tan(a + bx)) dx = \int x \arctan((ic + 1) \tan(bx + a) + c) dx
$$

✞ ☎

 $\begin{pmatrix} 1 & 0 & 0 \\ 0 & 0 & 0 \\ 0 & 0 & 0 \\ 0 & 0 & 0 \\ 0 & 0 & 0 \\ 0 & 0 & 0 \\ 0 & 0 & 0 & 0 \\ 0 & 0 & 0 & 0 \\ 0 & 0 & 0 & 0 \\ 0 & 0 & 0 & 0 \\ 0 & 0 & 0 & 0 & 0 \\ 0 & 0 & 0 & 0 & 0 \\ 0 & 0 & 0 & 0 & 0 & 0 \\ 0 & 0 & 0 & 0 & 0 & 0 \\ 0 & 0 & 0 & 0 & 0 & 0 & 0 \\ 0 & 0 & 0 & 0 & 0 & 0 & 0 \\ 0 &$ 

✞ ☎

 $\begin{pmatrix} 1 & 0 & 0 \\ 0 & 0 & 0 \\ 0 & 0 & 0 \\ 0 & 0 & 0 \\ 0 & 0 & 0 \\ 0 & 0 & 0 \\ 0 & 0 & 0 & 0 \\ 0 & 0 & 0 & 0 \\ 0 & 0 & 0 & 0 \\ 0 & 0 & 0 & 0 \\ 0 & 0 & 0 & 0 & 0 \\ 0 & 0 & 0 & 0 & 0 \\ 0 & 0 & 0 & 0 & 0 & 0 \\ 0 & 0 & 0 & 0 & 0 & 0 \\ 0 & 0 & 0 & 0 & 0 & 0 & 0 \\ 0 & 0 & 0 & 0 & 0 & 0 & 0 \\ 0 &$ 

input integrate(x\*arctan(c+(1+I\*c)\*tan(b\*x+a)),x, algorithm="giac")

output  $integrate(x*arctan((I*c + 1)*tan(b*x + a) + c), x)$ 

# **Mupad [F(-1)]**

Timed out.

$$
\int x \arctan(c + (1 + ic) \tan(a + bx)) dx = \int x \tan(c + \tan(a + bx) (1 + c 1i)) dx
$$

✞ ☎

 $\begin{pmatrix} 1 & 0 & 0 \\ 0 & 0 & 0 \\ 0 & 0 & 0 \\ 0 & 0 & 0 \\ 0 & 0 & 0 \\ 0 & 0 & 0 \\ 0 & 0 & 0 & 0 \\ 0 & 0 & 0 & 0 \\ 0 & 0 & 0 & 0 \\ 0 & 0 & 0 & 0 \\ 0 & 0 & 0 & 0 & 0 \\ 0 & 0 & 0 & 0 & 0 \\ 0 & 0 & 0 & 0 & 0 & 0 \\ 0 & 0 & 0 & 0 & 0 & 0 \\ 0 & 0 & 0 & 0 & 0 & 0 & 0 \\ 0 & 0 & 0 & 0 & 0 & 0 & 0 \\ 0 &$ 

✞ ☎

input

 $int(x*atan(c + tan(a + b*x)*(c*1i + 1)),x)$ 

output  $int(x*atan(c + tan(a + b*x)*(c*1i + 1)), x)$  $\begin{pmatrix} 1 & 0 & 0 \\ 0 & 0 & 0 \\ 0 & 0 & 0 \\ 0 & 0 & 0 \\ 0 & 0 & 0 \\ 0 & 0 & 0 \\ 0 & 0 & 0 & 0 \\ 0 & 0 & 0 & 0 \\ 0 & 0 & 0 & 0 \\ 0 & 0 & 0 & 0 \\ 0 & 0 & 0 & 0 & 0 \\ 0 & 0 & 0 & 0 & 0 \\ 0 & 0 & 0 & 0 & 0 & 0 \\ 0 & 0 & 0 & 0 & 0 & 0 \\ 0 & 0 & 0 & 0 & 0 & 0 & 0 \\ 0 & 0 & 0 & 0 & 0 & 0 & 0 \\ 0 &$ 

# **Reduce [F]**

$$
\int x \arctan(c + (1 + ic) \tan(a + bx)) dx = \int \tanh(\tan(bx + a) \cdot c\dot{i} + \tan(bx + a) + c) x dx
$$

✞ ☎

✞ ☎

 $\left($   $\left($   $\right)$   $\left($   $\left($   $\right)$   $\left($   $\left($   $\right)$   $\left($   $\left($   $\right)$   $\left($   $\left($   $\right)$   $\left($   $\left($   $\right)$   $\left($   $\left($   $\right)$   $\left($   $\left($   $\right)$   $\left($   $\left($   $\right)$   $\left($   $\left($   $\right)$   $\left($   $\left($   $\right)$   $\left($   $\left($   $\right)$   $\left($ 

$$
input\left(\frac{int(x*atan(c+(1+I*c)*tan(b*x+a)),x)}{int(x*atan(c+(1+I*c)*tan(b*x+a)),x)}\right)
$$

output  $int(atan(tan(a + b*x)*c*i + tan(a + b*x) + c)*x, x)$ 

#### **3.54** R  $\int \arctan(c + (1 + ic) \tan(a + bx)) dx$

<span id="page-435-0"></span>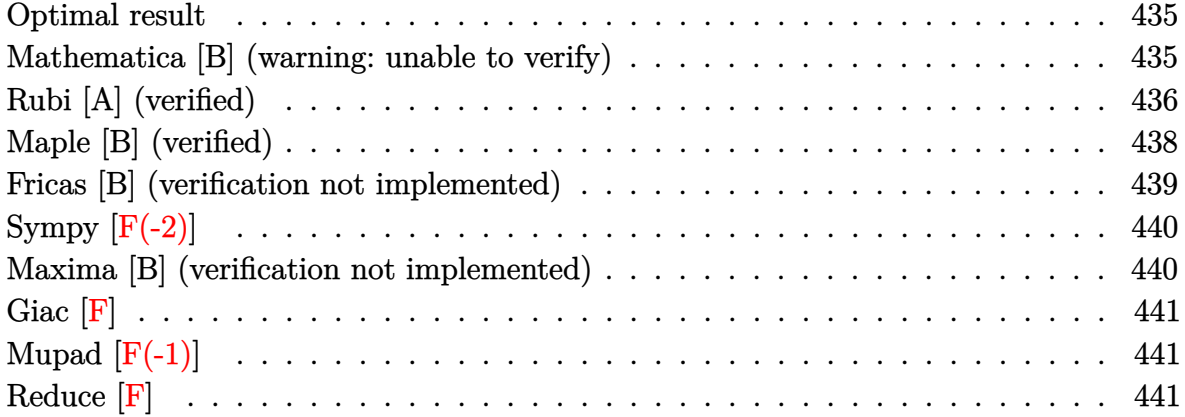

#### **Optimal result**

Integrand size  $= 17$ , antiderivative size  $= 85$ 

$$
\int \arctan(c + (1 + ic) \tan(a + bx)) dx = -\frac{bx^2}{2} + x \arctan(c + (1 + ic) \tan(a + bx))
$$

$$
-\frac{1}{2}ix \log(1 - ice^{2ia + 2ibx})
$$

$$
-\frac{\text{PolyLog}(2, ice^{2ia + 2ibx})}{4b}
$$

✞ ☎

 $\begin{pmatrix} 1 & 0 & 0 \\ 0 & 0 & 0 \\ 0 & 0 & 0 \\ 0 & 0 & 0 \\ 0 & 0 & 0 \\ 0 & 0 & 0 \\ 0 & 0 & 0 & 0 \\ 0 & 0 & 0 & 0 \\ 0 & 0 & 0 & 0 \\ 0 & 0 & 0 & 0 \\ 0 & 0 & 0 & 0 & 0 \\ 0 & 0 & 0 & 0 & 0 \\ 0 & 0 & 0 & 0 & 0 & 0 \\ 0 & 0 & 0 & 0 & 0 & 0 \\ 0 & 0 & 0 & 0 & 0 & 0 & 0 \\ 0 & 0 & 0 & 0 & 0 & 0 & 0 \\ 0 &$ 

output

<span id="page-435-1"></span> $-1/2\texttt{*b*x}^2\texttt{+x*arctan}(\texttt{c}^+(1+I*\texttt{c})*\texttt{tan}(b*\texttt{x}+\texttt{a}))-1/2\texttt{*I*x*ln}(1-I*\texttt{c}*exp(2*I*\texttt{a}+2*I*\texttt{b}$ \*x))-1/4\*polylog(2,I\*c\*exp(2\*I\*a+2\*I\*b\*x))/b

### **Mathematica [B] (warning: unable to verify)**

Both result and optimal contain complex but leaf count is larger than twice the leaf count of optimal. 967 vs.  $2(85) = 170$ .

Time  $= 8.55$  (sec), antiderivative size  $= 967$ , normalized size of antiderivative  $= 11.38$ 

$$
\int \arctan(c + (1 + ic)\tan(a + bx)) dx = x \arctan(c + (1 + ic)\tan(a + bx))
$$

 $+$  $((i+c)\cos(a+bx)+(1+ic)\sin(a+bx))\left(2bx-i\log\left(1-\frac{\sec(bx)((-i+c)\cos(a)+i(i+c)\sin(a))(\cos(a+bx)-i\sin(a))}{2c}\right)\right)$ 2*c*

Integrate [ArcTan  $[c + (1 + I*c)*Tan[a + b*x]],x]$ input

```
x*ArcTan[c + (1 + I*c)*Tan[a + b*x]] + (I*x*((2*I)*b*x*Log[2*Cos[b*x]*(Cosoutput
        [ b * x ] - I * Sin [ b * x ] ) ] - Log [(Sec [ b * x] * (Cos [a] - I * Sin [a]) * ((I + c) * Cos [a +b*x] + (1 + I*c)*Sin[a + b*x]))/(2*c)]*Log[1 - I*Tan[b*x]] + Log[(Sec[b*x]
       *((1 - I * c) * Cos [a + b * x] + (-I + c) * Sin [a + b * x]))/(2 * Cos [a] - (2 * I) * Sin [a])]*Log[1 + I*Tan[b*x]] - PolyLog[2, -Cos[2*b*x] + I*Sin[2*b*x]] - PolyLog
       [2, (\sec[b*x)*((-I + c)*Cos[a] + I*(I + c)*Sin[a])*(Cos[a + b*x] - I*Sin[a+ b*x]))/(2*c)] + PolyLog[2, (Sec[b*x]*((1 + I*c)*Cos[a] - (I + c)*Sin[a]
       )*(Cos[a + b*x] + I*Sin[a + b*x]))/2])*Sec[a + b*x]^2*(Cos[b*x] + I*Sin[b*
       x])*(I*Cos[b*x] + Sin[b*x])*((1 - I*c)*Cos[a + b*x] + (-I + c)*Sin[a + b*x
       ]))/(((I + c)*(cos[a + b*x] + (1 + I*c)*Sin[a + b*x])*(2*b*x - I*Log[1 - (Sec[b*x]*((-I + c)*Cos[a] + I*(I + c)*Sin[a])*(Cos[a + b*x] - I*Sin[a + b*x]))/(2*c)] - I*Log[1 + (Sec[b*x]*((-1 - I*c)*Cos[a] + (I + c)*Sin[a])*(Cos
       [a + b*x] + I*Sin[a + b*x])/2] - (I*(-I + c)*Cos[a + b*x]*(Log[1 - I*Tan[b*x]] - Log[1 + I*Tan[b*x]]))/((I + c)*Cos[a + b*x] + (1 + I*c)*Sin[a + b*
       x]) + ((I + c)*(Log[1 - I*Tan[b*x]] - Log[1 + I*Tan[b*x]])*Sin[a + b*x])/((1 + c)*(cos[a + b*x] + (1 + I*c)*(sin[a + b*x]) - (2*I)*b*x*Tan[b*x] + Log[1 - (Sec[b*x] * ((-I + c) * Cos[a] + I * (I + c) * Sin[a]) * (Cos[a + b * x] - I * Sin[a+ b*x]))/(2*c)]*Tan[b*x] - Log[1 + (Sec[b*x]*((-1 - I*c)*Cos[a] + (I + c)
       *\sin[a]) * (Cos[a + b*x] + I*Sin[a + b*x]))/2]*Tan[b*x] - Log[1 - I*Tan[b*x]\texttt{I*Tan}[\texttt{b*x}] + \texttt{Cos}[\texttt{a}]^2 * \texttt{Log}[\texttt{1} + \texttt{I*Tan}[\texttt{b*x}] \cdot \texttt{ran}[\texttt{b*x}] + \texttt{Log}[\texttt{1} + \texttt{I*Tan}[\texttt{b*x}] \dots]
```
## <span id="page-436-0"></span>Rubi [A] (verified)

Time =  $0.45$  (sec), antiderivative size = 107, normalized size of antiderivative = 1.26, number of steps used = 6, number of rules used = 5,  $\frac{\text{number of rules}}{\text{intorond size}} = 0.294$ , Rules integrand size used =  $\{5686, 2615, 2620, 2715, 2838\}$ 

Below are the steps used by Rubi to obtain the solution. The rule number used for the transformation is given above next to the arrow. The rules definitions used are listed below.

$$
\int \arctan(c + (1 + ic) \tan(a + bx)) dx
$$

$$
\int 5686
$$

$$
x \arctan(c + (1 + ic) \tan(a + bx)) - ib \int \frac{x}{e^{2ia + 2ibx}c + i} dx
$$

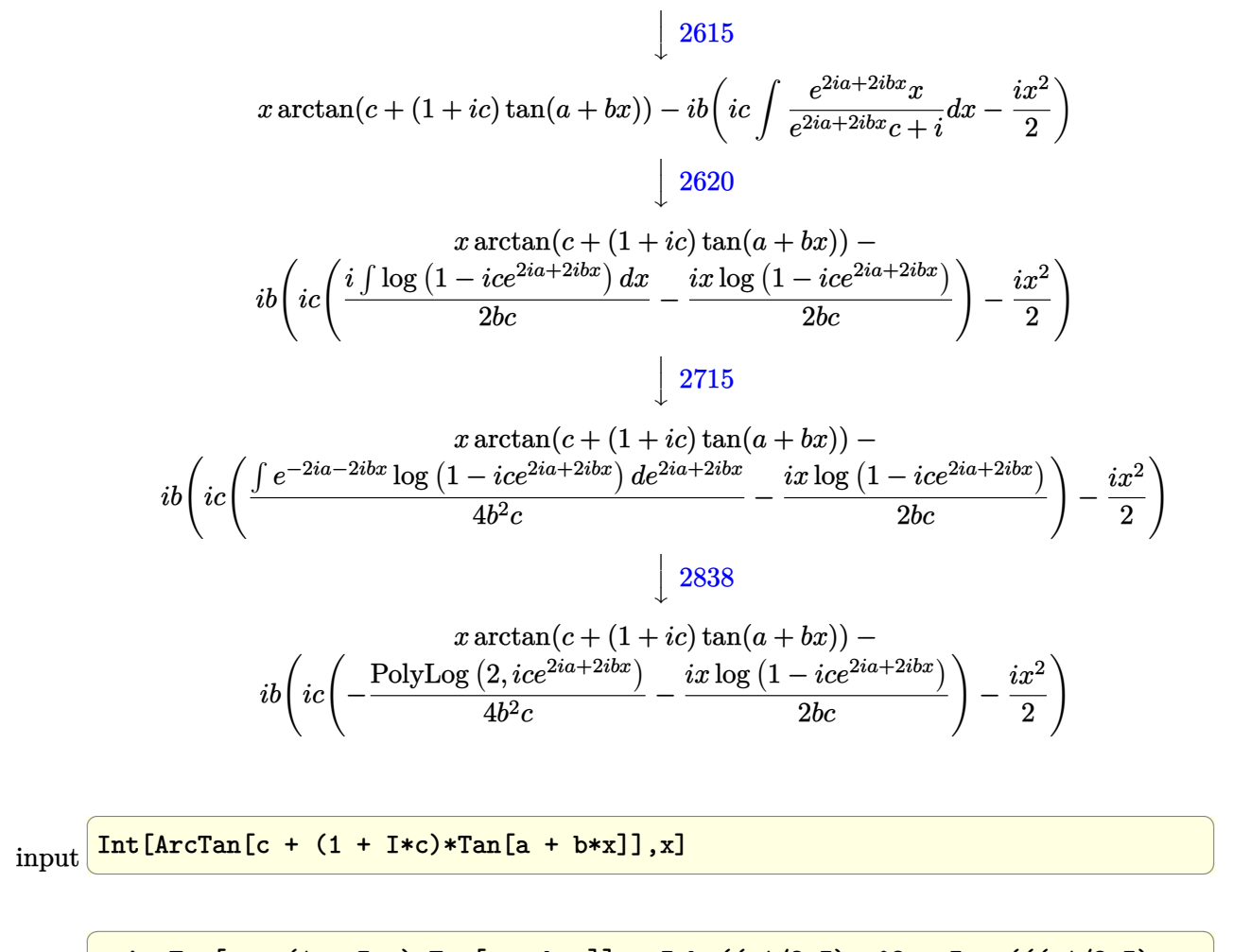

output

```
x*ArcTan[C + (1 + I*c)*Tan[a + b*x]] - I*b*((-1/2*I)*x^2 + I*c*((-1/2*I)*x^3)] - I*b*(-1/2*I)*x^3 + I*ci*(-1/2*I)*i*(-1/2*I)*i*(-1/2*I)*i*(-1/2*I)*i*(-1/2*I)*i*(-1/2*I)*i*(-1/2*I)*i*(-1/2*I)*i*(-1/2*I)*i*(-1/2*I)*i*(-1/2*I)*i*(-1/2*I)*i*(-1/2*I)*i*(-1/2*I)*i*(-1/2*I)*i*(-1/2*I)*i*(-1/2*I)*i*(x * Log[1 - I * c * E^((2 * I) * a + (2 * I) * b * x)]/ (b * c) - PolyLog[2, I * c * E^((2 * I) * a+ (2*1)*b*x)]/(4*b^2*c))
```
 $\left( \begin{array}{cc} \bullet & \bullet & \bullet \\ \bullet & \bullet & \bullet \end{array} \right)$ 

#### **Defintions of rubi rules used**

rule 2615 ✞ ☎ Int $[(c_-)_ + (d_-)_*(x_-))^{\hat{}}(m_-)/((a_-) + (b_-)_*(F_-)^{\hat{}}((g_-)_*(e_-)) + (f_-)_*(x_-))$  $_{(n-1)}^{\infty}$ (n<sub>1</sub>.)), x<sub>1</sub>Symbol] :> Simp[(c + d\*x)^(m + 1)/(a\*d\*(m + 1)), x] - Simp[ b/a Int[(c + d\*x)^m\*((F^(g\*(e + f\*x)))^n/(a + b\*(F^(g\*(e + f\*x)))^n)), x] , x] /; FreeQ[{F, a, b, c, d, e, f, g, n}, x] && IGtQ[m, 0]  $\begin{pmatrix} 1 & 0 & 0 \\ 0 & 0 & 0 \\ 0 & 0 & 0 \\ 0 & 0 & 0 \\ 0 & 0 & 0 \\ 0 & 0 & 0 \\ 0 & 0 & 0 & 0 \\ 0 & 0 & 0 & 0 \\ 0 & 0 & 0 & 0 \\ 0 & 0 & 0 & 0 \\ 0 & 0 & 0 & 0 & 0 \\ 0 & 0 & 0 & 0 & 0 \\ 0 & 0 & 0 & 0 & 0 & 0 \\ 0 & 0 & 0 & 0 & 0 & 0 \\ 0 & 0 & 0 & 0 & 0 & 0 & 0 \\ 0 & 0 & 0 & 0 & 0 & 0 & 0 \\ 0 &$  rule 2620 ✞ ☎  $Int[((F)^(g_-)*(e_-) + (f_-)*(x_-)))^(n_-)*(c_-) + (d_-)*(x_-))^(m_-))$  $((a_-) + (b_-)*(F_-)(g_-)*(e_-) + (f_-)*(x_-)))^(n_-)), x_Symbol]$  :> Simp  $[( (c + d*x)^m/(b*f*g*n*Log[F]))*Log[1 + b*((F^c(g*(e + f*x)))^n/a)], x] - Si$  $mp[d*(m/(b*f*g*n*Log[F]))$  Int $[(c + d*x)^{(m - 1)}*Log[1 + b*((F^*(g*(e + f*x))))])$ )))^n/a)], x], x] /; FreeQ[{F, a, b, c, d, e, f, g, n}, x] && IGtQ[m, 0]  $\begin{pmatrix} 1 & 0 & 0 \\ 0 & 0 & 0 \\ 0 & 0 & 0 \\ 0 & 0 & 0 \\ 0 & 0 & 0 \\ 0 & 0 & 0 \\ 0 & 0 & 0 \\ 0 & 0 & 0 \\ 0 & 0 & 0 & 0 \\ 0 & 0 & 0 & 0 \\ 0 & 0 & 0 & 0 \\ 0 & 0 & 0 & 0 & 0 \\ 0 & 0 & 0 & 0 & 0 \\ 0 & 0 & 0 & 0 & 0 \\ 0 & 0 & 0 & 0 & 0 & 0 \\ 0 & 0 & 0 & 0 & 0 & 0 \\ 0 & 0 & 0 & 0 & 0 & 0 & 0 \\ 0 &$ 

```
rule 2715
           ✞ ☎
           Int[Log[(a]) + (b_*) * ((F_*) ^*((e_*) *((c_*) + (d_*)*(x_*))))^(n_*)], x_Symbol]:> Simp[1/(d*e*n*Log[F]) Subst[Int[Log[a + b*x]/x, x], x, (F^(e*(c + d*x)
           ))n], x] /; FreeQ[{F, a, b, c, d, e, n}, x] && GtQ[a, 0]
           \left( \left( \right) \left( \left( \right) \left( \left( \right) \left( \left( \right) \left( \left( \right) \left( \left( \right) \left( \left( \right) \left( \left( \right) \left( \left( \right) \left( \left( \right) \left( \left( \right) \left( \left( \right) \left(
```
rule 2838 ✞ ☎  $Int[Log[(c_{-.})*((d_{-}) + (e_{-.})*(x_{-})^(n_{-}.))] / (x_{-}), x_Symbol]$  :> Simp[-PolyLog[2 , (-c)\*e\*x^n]/n, x] /; FreeQ[{c, d, e, n}, x] && EqQ[c\*d, 1]

rule 5686

<span id="page-438-0"></span> $Int[Arctan[(c_.) + (d_.)*Tan[(a_.) + (b_.)*(x_))]$ , x\_Symbol] :> Simp[x\*ArcT an[c + d\*Tan[a + b\*x]], x] - Simp[I\*b Int[x/(c + I\*d + c\*E^(2\*I\*a + 2\*I\*b \*x)), x], x] /; FreeQ[{a, b, c, d}, x] && EqQ[(c + I\*d)^2, -1]  $\begin{pmatrix} 1 & 0 & 0 \\ 0 & 0 & 0 \\ 0 & 0 & 0 \\ 0 & 0 & 0 \\ 0 & 0 & 0 \\ 0 & 0 & 0 \\ 0 & 0 & 0 \\ 0 & 0 & 0 \\ 0 & 0 & 0 & 0 \\ 0 & 0 & 0 & 0 \\ 0 & 0 & 0 & 0 \\ 0 & 0 & 0 & 0 & 0 \\ 0 & 0 & 0 & 0 & 0 \\ 0 & 0 & 0 & 0 & 0 \\ 0 & 0 & 0 & 0 & 0 & 0 \\ 0 & 0 & 0 & 0 & 0 & 0 \\ 0 & 0 & 0 & 0 & 0 & 0 & 0 \\ 0 &$ 

 $\begin{pmatrix} 1 & 0 & 0 \\ 0 & 0 & 0 \\ 0 & 0 & 0 \\ 0 & 0 & 0 \\ 0 & 0 & 0 \\ 0 & 0 & 0 \\ 0 & 0 & 0 & 0 \\ 0 & 0 & 0 & 0 \\ 0 & 0 & 0 & 0 \\ 0 & 0 & 0 & 0 \\ 0 & 0 & 0 & 0 & 0 \\ 0 & 0 & 0 & 0 & 0 \\ 0 & 0 & 0 & 0 & 0 \\ 0 & 0 & 0 & 0 & 0 & 0 \\ 0 & 0 & 0 & 0 & 0 & 0 \\ 0 & 0 & 0 & 0 & 0 & 0 & 0 \\ 0 & 0 & 0 &$ 

✞ ☎

## **Maple [B] (verified)**

Both result and optimal contain complex but leaf count of result is larger than twice the leaf count of optimal. 562 vs.  $2(69) = 138$ .

Time  $= 1.55$  (sec), antiderivative size  $= 563$ , normalized size of antiderivative  $= 6.62$ 

✞ ☎

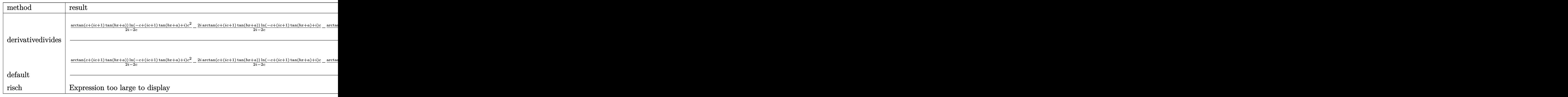

input

int(arctan(c+(1+I\*c)\*tan(b\*x+a)),x,method=\_RETURNVERBOSE)  $\begin{pmatrix} 1 & 0 & 0 \\ 0 & 0 & 0 \\ 0 & 0 & 0 \\ 0 & 0 & 0 \\ 0 & 0 & 0 \\ 0 & 0 & 0 \\ 0 & 0 & 0 & 0 \\ 0 & 0 & 0 & 0 \\ 0 & 0 & 0 & 0 \\ 0 & 0 & 0 & 0 \\ 0 & 0 & 0 & 0 & 0 \\ 0 & 0 & 0 & 0 & 0 \\ 0 & 0 & 0 & 0 & 0 & 0 \\ 0 & 0 & 0 & 0 & 0 & 0 \\ 0 & 0 & 0 & 0 & 0 & 0 & 0 \\ 0 & 0 & 0 & 0 & 0 & 0 & 0 \\ 0 &$ 

```
output
```

```
1/b/(1+I*c)*(arctan(ct+(1+I*c)*tan(b*x+a))/(2*I-2*c)*ln(-ct(1+I*c)*tan(b*x+)a)+1)*c<sup>2</sup>2-2*I*arctan(c+(1+I*c)*tan(b*x+a))/(2*I-2*c)*ln(-c+(1+I*c)*tan(b*x
+a)+I)*c-arctan(c+(1+I*c)*tan(b*x+a))/(2*I-2*c)*ln(-c+(1+I*c)*tan(b*x+a)+I
(-1+cx)(c+(1+1*c)*(tan(b*x+a))/(2*I-2*c)*ln(-1+ct+(1+1*c)*tan(b*x+a))*c^2+2*I*arctan(c+(1+I*c)*tan(b*x+a))/(2*I-2*c)*ln(-I+c+(1+I*c)*tan(b*x+a))*c+ar
ctan(c+(1+I*c)*tan(b*x+a))/(2*I-2*c)*ln(-I+ct+(1+I*c)*tan(b*x+a))-(1+I*c)^2*(1/2/ (I-c)*(-1/4*I*In(-I+c+(1+I+c)*tan(b*x+a))^2+1/2*I*(dilog(-1/2*I*(c+0)))1+1*c)*tan(b*x+a)+I))+ln(-I+c+(1+I*c)*tan(b*x+a))*ln(-1/2*I*(c+(1+I*c)*tan
(b*x+a)+1))) -1/2/(I-c)*(1/2*I*(dilog(1/2*(c+(1+I*c)*tan(b*x+a)+I)/c)+ln(-
-I+ct+(1+I+c)*tan(b*x+a))/(-2*I+2*c)+ln(-ct(1+I+c)*tan(b*x+a)+I)*ln((-I+ct+1+I+c)*ln(D*x+a)+I)*ln(D*x+a)+I*ln(D*x+a)+I*ln(D*x+a)+I*ln(D*x+a)+I*ln(D*x+a)+I*ln(D*x+a)+I*ln(D*x+a)+I*ln(D*x+a)+I*ln(D*x+a)+I*ln(D*x+a)+I*ln(D*x+a)+I*ln(D*x+a)+I*ln(D*x+a)+I*ln(D*x+a)+I*ln(D*x+a)+I*ln(D*x+a)+I*ln(D*x+a)+I*ln(D*x+a)+I*ln(D*x+a)+I*ln(D*x+a)+I*ln(D*x+a)+I*ln(D*x+a)+I*ln(D*x+a)+I*ln(D*x(1+I*c)*tan(b*x+a))/(-2*I+2*c)))))
```
## <span id="page-439-0"></span>Fricas [B] (verification not implemented)

Both result and optimal contain complex but leaf count of result is larger than twice the leaf count of optimal. 202 vs.  $2(60) = 120$ .

Time = 0.10 (sec), antiderivative size = 202, normalized size of antiderivative = 2.38

$$
\int \arctan(c + (1 + ic) \tan(a + bx)) dx =
$$
\n
$$
b^2x^2 - i bx \log \left( -\frac{(ce^{(2i bx + 2i a)} + i)e^{(-2i bx - 2i a)}}{c - i} \right) - a^2 - (-i bx - i a) \log \left( \frac{1}{2} \sqrt{4i c} e^{(i bx + i a)} + 1 \right) - (-i bx - i a) \log \left( \frac{1}{2} \sqrt{4i c} e^{(i bx + i a)} \right)
$$

integrate(arctan(c+(1+I\*c)\*tan(b\*x+a)), x, algorithm="fricas") input

output

```
-1/2*(b^2*x^2 - I*b*x*log(-(c*e^2z+k*x + 2*I*a) + I)*e^(-2*I*b*x - 2*I*a))/(c - I)) - a<sup>2</sup> - (-I*b*x - I*a)*log(1/2*sqrt(4*I*c)*e<sup>2</sup>(I*b*x + I*a) + 1)
 - (-I*b*x - I*a)*log(-1/2*sqrt(4*I*c)*e^{I*b*x + I*a) + 1) - I*a*log(1/2*(2*c*e^{(1*bx + 1*a) + 1*sqrt(4*1*c)})(c) - 1*ax\log(1/2*(2*c*e^{(1*bx + 1*a)}))) - I*sqrt(4*I*c))/c) + dilog(1/2*sqrt(4*I*c)*e^(I*b*x + I*a)) + dilog(-1/
2*sqrt(4*I*c)*e^{-(I*b*x + I*a)}
```
## **Sympy [F(-2)]**

Exception generated.

$$
\int \arctan(c + (1 + ic) \tan(a + bx)) dx = \text{Exception raised: Coercion Failed}
$$

✞ ☎

 $\left($   $\left($   $\right)$   $\left($   $\left($   $\right)$   $\left($   $\left($   $\right)$   $\left($   $\left($   $\right)$   $\left($   $\left($   $\right)$   $\left($   $\left($   $\right)$   $\left($   $\left($   $\right)$   $\left($   $\left($   $\right)$   $\left($   $\left($   $\right)$   $\left($   $\left($   $\right)$   $\left($   $\left($   $\right)$   $\left($   $\left($   $\right)$   $\left($ 

✞ ☎

 $\begin{pmatrix} 1 & 0 & 0 \\ 0 & 0 & 0 \\ 0 & 0 & 0 \\ 0 & 0 & 0 \\ 0 & 0 & 0 \\ 0 & 0 & 0 \\ 0 & 0 & 0 & 0 \\ 0 & 0 & 0 & 0 \\ 0 & 0 & 0 & 0 \\ 0 & 0 & 0 & 0 \\ 0 & 0 & 0 & 0 & 0 \\ 0 & 0 & 0 & 0 & 0 \\ 0 & 0 & 0 & 0 & 0 & 0 \\ 0 & 0 & 0 & 0 & 0 & 0 \\ 0 & 0 & 0 & 0 & 0 & 0 & 0 \\ 0 & 0 & 0 & 0 & 0 & 0 & 0 \\ 0 &$ 

input integrate(atan(c+(1+I\*c)\*tan(b\*x+a)),x)

output

```
Exception raised: CoercionFailed >> Cannot convert _t0**2*exp(2*I*a) + 1 o
f type <class 'sympy.core.add.Add'> to QQ_I[b,_t0,exp(I*a)]
```
### **Maxima [B] (verification not implemented)**

Both result and optimal contain complex but leaf count of result is larger than twice the leaf count of optimal. 448 vs.  $2(60) = 120$ .

Time  $= 0.17$  (sec), antiderivative size  $= 448$ , normalized size of antiderivative  $= 5.27$ 

 $\int \arctan(c + (1 + ic) \tan(a + bx)) dx =$  Too large to display

✞ ☎

 $\left( \begin{array}{cc} \bullet & \bullet & \bullet \\ \bullet & \bullet & \bullet \end{array} \right)$ 

✞ ☎

input integrate(arctan(c+(1+I\*c)\*tan(b\*x+a)),x, algorithm="maxima")

```
output
```
 $-1/8*(1*c + 1)*(4*I*(b*x + a)*log(-2*(-I*c^2 + (c^2 - 2*I*c - 1)*tan(b*x$ + a) - 2\*c + I)/(2\*I\*c<sup>-</sup>2 - 2\*(c<sup>-</sup>2 - 2\*I\*c - 1)\*tan(b\*x + a) + 2\*I))/(I\*c + 1) - I\*(4\*(b\*x + a)\*(log(-I\*c^2 + (c^2 - 2\*I\*c - 1)\*tan(b\*x + a) - 2\*c + I) -  $\log(-I*c^2 + (c^2 - 2*I*c - 1)*tan(b*x + a) - I)) + I*log(-I*c^2 + (c$  $\hat{C}$  - 2\*I\*c - 1)\*tan(b\*x + a) - 2\*c + I)^2 - 2\*I\*log(-I\*c^2 + (c^2 - 2\*I\*c  $-$  1)\*tan(b\*x + a) - I)\*log(-1/2\*(c - I)\*tan(b\*x + a) + 1/2\*I\*c + 1/2) + 2\* I\*log(-I\*c<sup> $\text{2 + (c^2 - 2*I*c - 1)*tan(b*x + a) - I)*log(-1/2*((I*c + 1)*tan(b*x + a)))}$ </sup>  $(b*x + a) + c + 1$ )/c + 1) - 2\*I\*log(-I\*c<sup>2</sup> + (c<sup>2</sup> - 2\*I\*c - 1)\*tan(b\*x + a ) - 2\*c + I)\*log(-1/2\*I\*tan(b\*x + a) + 1/2) - 2\*I\*dilog(1/2\*(c - I)\*tan(b\*  $x + a$  - 1/2\*I\*c + 1/2) + 2\*I\*dilog(1/2\*((I\*c + 1)\*tan(b\*x + a) + c + I)/c ) - 2\*I\*dilog(1/2\*I\*tan(b\*x + a) + 1/2))/(I\*c + 1)) - 8\*(b\*x + a)\*arctan(( I\*c + 1)\*tan(b\*x + a) + c) + 4\*(-I\*b\*x - I\*a)\*log(-2\*(-I\*c<sup>-</sup>2 + (c<sup>-</sup>2 - 2\*I\* c - 1)\*tan(b\*x + a) - 2\*c + I)/(2\*I\*c<sup>-</sup>2 - 2\*(c<sup>-</sup>2 - 2\*I\*c - 1)\*tan(b\*x + a) + 2\*I)))/b

<span id="page-440-1"></span> $\begin{pmatrix} 1 & 0 & 0 \\ 0 & 0 & 0 \\ 0 & 0 & 0 \\ 0 & 0 & 0 \\ 0 & 0 & 0 \\ 0 & 0 & 0 \\ 0 & 0 & 0 & 0 \\ 0 & 0 & 0 & 0 \\ 0 & 0 & 0 & 0 \\ 0 & 0 & 0 & 0 \\ 0 & 0 & 0 & 0 & 0 \\ 0 & 0 & 0 & 0 & 0 \\ 0 & 0 & 0 & 0 & 0 & 0 \\ 0 & 0 & 0 & 0 & 0 & 0 \\ 0 & 0 & 0 & 0 & 0 & 0 & 0 \\ 0 & 0 & 0 & 0 & 0 & 0 & 0 \\ 0 &$ 

# **Giac [F]**

$$
\int \arctan(c + (1 + ic) \tan(a + bx)) dx = \int \arctan((ic + 1) \tan(bx + a) + c) dx
$$

✞ ☎

 $\begin{pmatrix} 1 & 0 & 0 \\ 0 & 0 & 0 \\ 0 & 0 & 0 \\ 0 & 0 & 0 \\ 0 & 0 & 0 \\ 0 & 0 & 0 \\ 0 & 0 & 0 \\ 0 & 0 & 0 \\ 0 & 0 & 0 & 0 \\ 0 & 0 & 0 & 0 \\ 0 & 0 & 0 & 0 \\ 0 & 0 & 0 & 0 & 0 \\ 0 & 0 & 0 & 0 & 0 \\ 0 & 0 & 0 & 0 & 0 \\ 0 & 0 & 0 & 0 & 0 & 0 \\ 0 & 0 & 0 & 0 & 0 & 0 \\ 0 & 0 & 0 & 0 & 0 & 0 & 0 \\ 0 &$ 

<span id="page-441-0"></span>✞ ☎

input integrate(arctan(c+(1+I\*c)\*tan(b\*x+a)),x, algorithm="giac")

output integrate(arctan( $(I*c + 1)*tan(b*x + a) + c)$ , x)  $\left( \begin{array}{cc} \bullet & \bullet & \bullet \\ \bullet & \bullet & \bullet \end{array} \right)$ 

# **Mupad [F(-1)]**

Timed out.

$$
\int \arctan(c + (1 + ic)\tan(a + bx)) dx = \int \operatorname{atan}(c + \tan(a + bx) (1 + c\operatorname{1i})) dx
$$

$$
input\left(\frac{int(tanh(c + tan(a + b*x)*(c*1i + 1)),x)}{int(tanh(c + tan(a + b*x)*(c*1i + 1)),x)}\right)
$$

<span id="page-441-1"></span>output ✞ ☎  $int(atan(c + tan(a + b*x)*(c*1i + 1)), x)$  $\left($   $\left($   $\right)$   $\left($   $\left($   $\right)$   $\left($   $\left($   $\right)$   $\left($   $\left($   $\right)$   $\left($   $\left($   $\right)$   $\left($   $\left($   $\right)$   $\left($   $\left($   $\right)$   $\left($   $\left($   $\right)$   $\left($   $\left($   $\right)$   $\left($   $\left($   $\right)$   $\left($   $\left($   $\right)$   $\left($   $\left($   $\right)$   $\left($ 

## **Reduce [F]**

$$
\int \arctan(c + (1 + ic) \tan(a + bx)) dx = \int \tanh(\tan(bx + a) \cdot c i + \tan(bx + a) + c) dx
$$

✞ ☎

 $\begin{pmatrix} 1 & 0 & 0 \\ 0 & 0 & 0 \\ 0 & 0 & 0 \\ 0 & 0 & 0 \\ 0 & 0 & 0 \\ 0 & 0 & 0 \\ 0 & 0 & 0 & 0 \\ 0 & 0 & 0 & 0 \\ 0 & 0 & 0 & 0 \\ 0 & 0 & 0 & 0 \\ 0 & 0 & 0 & 0 & 0 \\ 0 & 0 & 0 & 0 & 0 \\ 0 & 0 & 0 & 0 & 0 & 0 \\ 0 & 0 & 0 & 0 & 0 & 0 \\ 0 & 0 & 0 & 0 & 0 & 0 & 0 \\ 0 & 0 & 0 & 0 & 0 & 0 & 0 \\ 0 &$ 

 $\left($   $\left($   $\right)$   $\left($   $\left($   $\right)$   $\left($   $\left($   $\right)$   $\left($   $\left($   $\right)$   $\left($   $\left($   $\right)$   $\left($   $\left($   $\right)$   $\left($   $\left($   $\right)$   $\left($   $\left($   $\right)$   $\left($   $\left($   $\right)$   $\left($   $\left($   $\right)$   $\left($   $\left($   $\right)$   $\left($   $\left($   $\right)$   $\left($ 

input int(atan(c+(1+I\*c)\*tan(b\*x+a)),x)

output ✞ ☎  $int(atan(tan(a + b*x)*c*i + tan(a + b*x) + c),x)$ 

**3.55** 
$$
\int \frac{\arctan(c+(1+ic)\tan(a+bx))}{x} dx
$$

<span id="page-442-0"></span>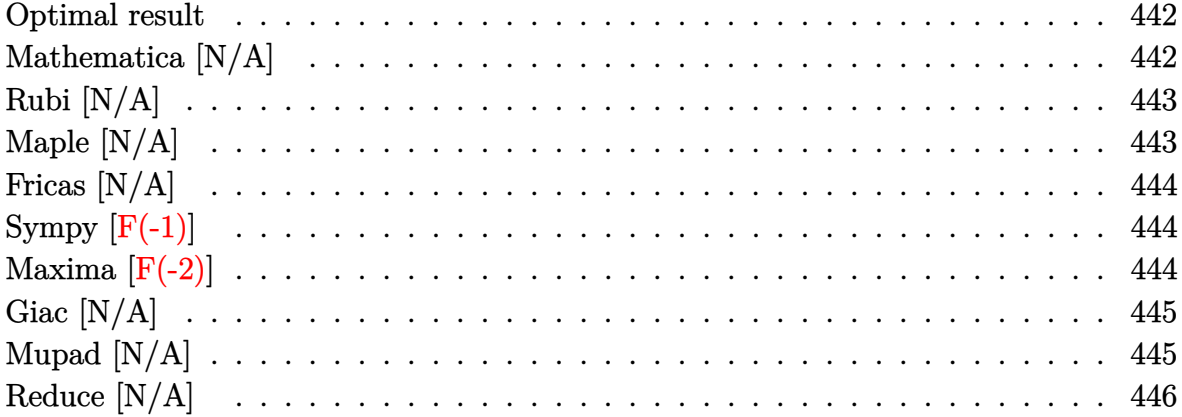

## Optimal result

Integrand size  $= 21$ , antiderivative size  $= 21$ 

$$
\int \frac{\arctan(c + (1 + ic)\tan(a + bx))}{x} dx = \text{Int}\left(\frac{\arctan(c + (1 + ic)\tan(a + bx))}{x}, x\right)
$$

<span id="page-442-1"></span> $\text{Defer}(\text{Int})\left(\arctan\left(\text{ct}(1+\text{I}*c)*\tan\left(\text{b}*x+\text{a}\right)\right)/x,x\right)$ output

## Mathematica [N/A]

Not integrable

Time =  $0.44$  (sec), antiderivative size = 23, normalized size of antiderivative = 1.10

$$
\int \frac{\arctan(c + (1 + ic)\tan(a + bx))}{x} dx = \int \frac{\arctan(c + (1 + ic)\tan(a + bx))}{x} dx
$$

Integrate[ArcTan[c +  $(1 + I * c) * Tan[a + b * x]/x, x$ ] input

<span id="page-442-2"></span>Integrate[ArcTan[c +  $(1 + I * c) * Tan[a + b * x]/x, x$ ] output

## **Rubi [N/A]**

Not integrable

Time  $= 0.31$  (sec), antiderivative size  $= 21$ , normalized size of antiderivative  $= 1.00$ , number of steps used = 1, number of rules used = 0,  $\frac{\text{number of rules}}{\text{integral size}}$  = 0.000, Rules used  $= \{\}$ 

Below are the steps used by Rubi to obtain the solution. The rule number used for the transformation is given above next to the arrow. The rules definitions used are listed below.

$$
\int \frac{\arctan(c + (1 + ic)\tan(a + bx))}{x} dx
$$

$$
\int \frac{7299}{x}
$$

$$
\int \frac{\arctan(c + (1 + ic)\tan(a + bx))}{x} dx
$$

✞ ☎

<span id="page-443-0"></span>✞ ☎

input

 $Int[ArcTan[c + (1 + I*c)*Tan[a + b*x]]/x,x]$  $\begin{pmatrix} 1 & 0 & 0 \\ 0 & 0 & 0 \\ 0 & 0 & 0 \\ 0 & 0 & 0 \\ 0 & 0 & 0 \\ 0 & 0 & 0 \\ 0 & 0 & 0 & 0 \\ 0 & 0 & 0 & 0 \\ 0 & 0 & 0 & 0 \\ 0 & 0 & 0 & 0 \\ 0 & 0 & 0 & 0 & 0 \\ 0 & 0 & 0 & 0 & 0 \\ 0 & 0 & 0 & 0 & 0 & 0 \\ 0 & 0 & 0 & 0 & 0 & 0 \\ 0 & 0 & 0 & 0 & 0 & 0 & 0 \\ 0 & 0 & 0 & 0 & 0 & 0 & 0 \\ 0 &$ 

output \$Aborted  $\begin{pmatrix} 1 & 0 & 0 \\ 0 & 0 & 0 \\ 0 & 0 & 0 \\ 0 & 0 & 0 \\ 0 & 0 & 0 \\ 0 & 0 & 0 \\ 0 & 0 & 0 & 0 \\ 0 & 0 & 0 & 0 \\ 0 & 0 & 0 & 0 \\ 0 & 0 & 0 & 0 \\ 0 & 0 & 0 & 0 & 0 \\ 0 & 0 & 0 & 0 & 0 \\ 0 & 0 & 0 & 0 & 0 & 0 \\ 0 & 0 & 0 & 0 & 0 & 0 \\ 0 & 0 & 0 & 0 & 0 & 0 & 0 \\ 0 & 0 & 0 & 0 & 0 & 0 & 0 \\ 0 &$ 

### **Maple [N/A]**

Not integrable

Time  $= 0.55$  (sec), antiderivative size  $= 19$ , normalized size of antiderivative  $= 0.90$ 

$$
\int \frac{\arctan\left(c + (ic+1)\tan\left(bx + a\right)\right)}{x} dx
$$

✞ ☎

 $\begin{pmatrix} 1 & 0 & 0 \\ 0 & 0 & 0 \\ 0 & 0 & 0 \\ 0 & 0 & 0 \\ 0 & 0 & 0 \\ 0 & 0 & 0 \\ 0 & 0 & 0 & 0 \\ 0 & 0 & 0 & 0 \\ 0 & 0 & 0 & 0 \\ 0 & 0 & 0 & 0 \\ 0 & 0 & 0 & 0 & 0 \\ 0 & 0 & 0 & 0 & 0 \\ 0 & 0 & 0 & 0 & 0 & 0 \\ 0 & 0 & 0 & 0 & 0 & 0 \\ 0 & 0 & 0 & 0 & 0 & 0 & 0 \\ 0 & 0 & 0 & 0 & 0 & 0 & 0 \\ 0 &$ 

<span id="page-443-1"></span>✞ ☎

 $\left( \begin{array}{cc} \text{ } & \text{ } \\ \text{ } & \text{ } \end{array} \right)$ 

input

 $int(arctan(c+(1+I*c)*tan(b*x+a))/x,x)$ 

output  $int(arctan(c+(1+I*c)*tan(b*x+a))/x,x)$ 

## **Fricas [N/A]**

Not integrable

Time  $= 0.09$  (sec), antiderivative size  $= 37$ , normalized size of antiderivative  $= 1.76$ 

$$
\int \frac{\arctan(c + (1 + ic)\tan(a + bx))}{x} dx = \int \frac{\arctan((ic + 1)\tan(bx + a) + c)}{x} dx
$$

✞ ☎

 $\begin{pmatrix} 1 & 0 & 0 \\ 0 & 0 & 0 \\ 0 & 0 & 0 \\ 0 & 0 & 0 \\ 0 & 0 & 0 \\ 0 & 0 & 0 \\ 0 & 0 & 0 & 0 \\ 0 & 0 & 0 & 0 \\ 0 & 0 & 0 & 0 \\ 0 & 0 & 0 & 0 \\ 0 & 0 & 0 & 0 & 0 \\ 0 & 0 & 0 & 0 & 0 \\ 0 & 0 & 0 & 0 & 0 & 0 \\ 0 & 0 & 0 & 0 & 0 & 0 \\ 0 & 0 & 0 & 0 & 0 & 0 & 0 \\ 0 & 0 & 0 & 0 & 0 & 0 & 0 \\ 0 &$ 

<span id="page-444-0"></span>✞ ☎

 $\left( \begin{array}{cc} \text{ } & \text{ } \\ \text{ } & \text{ } \end{array} \right)$ 

input integrate(arctan(c+(1+I\*c)\*tan(b\*x+a))/x,x, algorithm="fricas")

output  $integral(1/2*I*log(-(c*e^{(2*I*b*x + 2*I*a) + I)*e^{(-2*I*b*x - 2*I*a)/(c I$ ))/x, x)

# **Sympy [F(-1)]**

Timed out.

Timed out

$$
\int \frac{\arctan(c + (1 + ic)\tan(a + bx))}{x} dx = \text{Timed out}
$$

✞ ☎

 $\left( \begin{array}{cc} \bullet & \bullet & \bullet \\ \bullet & \bullet & \bullet \end{array} \right)$ 

<span id="page-444-1"></span> $\sqrt{2}$   $\sqrt{2}$   $\sqrt{2$ 

 $\overline{\phantom{a}}$   $\overline{\phantom{a}}$   $\overline{\$ 

$$
input \frac{integerate(atan(c+(1+I*c)*tan(b*x+a))/x, x)}{}
$$

output

## **Maxima [F(-2)]**

Exception generated.

$$
\int \frac{\arctan(c + (1 + ic)\tan(a + bx))}{x} dx = \text{Exception raised: ValueError}
$$

✞ ☎

 $\overline{\phantom{a}}$   $\overline{\phantom{a}}$   $\overline{\$ 

input

integrate(arctan(c+(1+I\*c)\*tan(b\*x+a))/x,x, algorithm="maxima")

output ✞ ☎ Exception raised: ValueError >> Computation failed since Maxima requested additional constraints; using the 'assume' command before evaluation \*may\* help (example of legal syntax is 'assume(c-1>0)', see `assume?' for more details)Is

## **Giac [N/A]**

Not integrable

Time  $= 0.69$  (sec), antiderivative size  $= 21$ , normalized size of antiderivative  $= 1.00$ 

<span id="page-445-0"></span> $\left($   $\left($   $\right)$   $\left($   $\left($   $\right)$   $\left($   $\left($   $\right)$   $\left($   $\left($   $\right)$   $\left($   $\left($   $\right)$   $\left($   $\left($   $\right)$   $\left($   $\left($   $\right)$   $\left($   $\left($   $\right)$   $\left($   $\left($   $\right)$   $\left($   $\left($   $\right)$   $\left($   $\left($   $\right)$   $\left($   $\left($   $\right)$   $\left($ 

$$
\int \frac{\arctan(c + (1 + ic)\tan(a + bx))}{x} dx = \int \frac{\arctan((ic + 1)\tan(bx + a) + c)}{x} dx
$$

✞ ☎

 $\left( \begin{array}{cc} \bullet & \bullet & \bullet \\ \bullet & \bullet & \bullet \end{array} \right)$ 

<span id="page-445-1"></span>✞ ☎

 $\begin{pmatrix} 1 & 0 & 0 \\ 0 & 0 & 0 \\ 0 & 0 & 0 \\ 0 & 0 & 0 \\ 0 & 0 & 0 \\ 0 & 0 & 0 \\ 0 & 0 & 0 & 0 \\ 0 & 0 & 0 & 0 \\ 0 & 0 & 0 & 0 \\ 0 & 0 & 0 & 0 \\ 0 & 0 & 0 & 0 & 0 \\ 0 & 0 & 0 & 0 & 0 \\ 0 & 0 & 0 & 0 & 0 & 0 \\ 0 & 0 & 0 & 0 & 0 & 0 \\ 0 & 0 & 0 & 0 & 0 & 0 & 0 \\ 0 & 0 & 0 & 0 & 0 & 0 & 0 \\ 0 &$ 

input integrate(arctan(c+(1+I\*c)\*tan(b\*x+a))/x,x, algorithm="giac")

output  $integrate(arctan((I*c + 1)*tan(b*x + a) + c)/x, x)$ 

## **Mupad [N/A]**

Not integrable

Time  $= 0.70$  (sec), antiderivative size  $= 22$ , normalized size of antiderivative  $= 1.05$ 

$$
\int \frac{\arctan(c + (1 + ic)\tan(a + bx))}{x} dx = \int \frac{\atan(c + \tan(a + bx) (1 + c\ln))}{x} dx
$$

✞ ☎

 $\left( \begin{array}{cc} \bullet & \bullet & \bullet \\ \bullet & \bullet & \bullet \end{array} \right)$ 

<span id="page-445-2"></span>✞ ☎

 $\overline{\phantom{a}}$   $\overline{\phantom{a}}$   $\overline{\$ 

input  $int(atan(c + tan(a + b*x)*(c*1i + 1))/x,x)$ 

output  $int(atan(c + tan(a + b*x)*(c*1i + 1))/x, x)$ 

## **Reduce [N/A]**

Not integrable

Time =  $0.19$  (sec), antiderivative size = 24, normalized size of antiderivative =  $1.14$ 

$$
\int \frac{\arctan(c + (1 + ic)\tan(a + bx))}{x} dx = \int \frac{\arctan(\tan(bx + a)\cot(x + a) + c)}{x} dx
$$

✞ ☎

✞ ☎

 $\left( \begin{array}{cc} \text{ } & \text{ } \\ \text{ } & \text{ } \end{array} \right)$ 

input  $int(atan(c+(1+I*c)*tan(b*x+a))/x,x)$  $\begin{pmatrix} 1 & 0 & 0 \\ 0 & 0 & 0 \\ 0 & 0 & 0 \\ 0 & 0 & 0 \\ 0 & 0 & 0 \\ 0 & 0 & 0 \\ 0 & 0 & 0 & 0 \\ 0 & 0 & 0 & 0 \\ 0 & 0 & 0 & 0 \\ 0 & 0 & 0 & 0 \\ 0 & 0 & 0 & 0 & 0 \\ 0 & 0 & 0 & 0 & 0 \\ 0 & 0 & 0 & 0 & 0 & 0 \\ 0 & 0 & 0 & 0 & 0 & 0 \\ 0 & 0 & 0 & 0 & 0 & 0 & 0 \\ 0 & 0 & 0 & 0 & 0 & 0 & 0 \\ 0 &$ 

output  $int(atan(tan(a + b*x)*c*i + tan(a + b*x) + c)/x,x)$ 

#### **3.56** R  $x^2 \arctan(c + (-1 + ic) \tan(a + bx)) dx$

<span id="page-447-0"></span>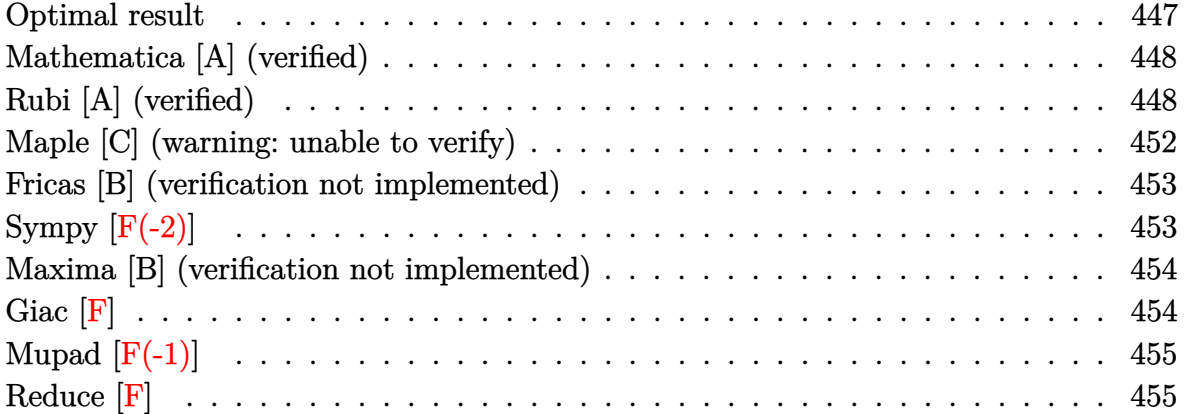

#### **Optimal result**

Integrand size  $= 21$ , antiderivative size  $= 155$ 

$$
\int x^2 \arctan(c + (-1 + ic) \tan(a + bx)) dx = \frac{bx^4}{12} + \frac{1}{3}x^3 \arctan(c - (1 - ic) \tan(a + bx)) \n+ \frac{1}{6}ix^3 \log (1 + ice^{2ia + 2ibx}) \n+ \frac{x^2 \text{PolyLog}(2, -ice^{2ia + 2ibx})}{4b} \n+ \frac{ix \text{ PolyLog}(3, -ice^{2ia + 2ibx})}{4b^2} \n- \frac{\text{PolyLog}(4, -ice^{2ia + 2ibx})}{8b^3}
$$

output

```
1/12*b*x^4+1/3*x^3*arctan(c-(1-I*c)*tan(b*x+a))+1/6*I*x^3*ln(1+I*c*exp(2*I
*a+2*I*b*x))+1/4*x^2*polylog(2,-I*c*exp(2*I*a+2*I*b*x))/b+1/4*I*x*polylog(
3,-I*c*exp(2*I*a+2*I*b*x))/b^2-1/8*polylog(4,-I*c*exp(2*I*a+2*I*b*x))/b^3
\left( \begin{array}{cc} \text{ } & \text{ } \\ \text{ } & \text{ } \end{array} \right)
```
✞ ☎

### **Mathematica [A] (verified)**

Time  $= 0.27$  (sec), antiderivative size  $= 137$ , normalized size of antiderivative  $= 0.88$ 

$$
\int x^2 \arctan(c + (-1 + ic) \tan(a + bx)) dx = \frac{1}{24} \left( 8x^3 \arctan(c + i(i + c) \tan(a + bx)) + 4ix^3 \log \left( 1 - \frac{ie^{-2i(a + bx)}}{c} \right) - \frac{6x^2 \text{PolyLog} \left( 2, \frac{ie^{-2i(a + bx)}}{c} \right)}{b} + \frac{6ix \text{ PolyLog} \left( 3, \frac{ie^{-2i(a + bx)}}{c} \right)}{b^2} + \frac{3 \text{PolyLog} \left( 4, \frac{ie^{-2i(a + bx)}}{c} \right)}{b^3} \right)
$$

✞ ☎

 $\begin{pmatrix} 1 & 0 & 0 \\ 0 & 0 & 0 \\ 0 & 0 & 0 \\ 0 & 0 & 0 \\ 0 & 0 & 0 \\ 0 & 0 & 0 \\ 0 & 0 & 0 & 0 \\ 0 & 0 & 0 & 0 \\ 0 & 0 & 0 & 0 \\ 0 & 0 & 0 & 0 \\ 0 & 0 & 0 & 0 & 0 \\ 0 & 0 & 0 & 0 & 0 \\ 0 & 0 & 0 & 0 & 0 & 0 \\ 0 & 0 & 0 & 0 & 0 & 0 \\ 0 & 0 & 0 & 0 & 0 & 0 & 0 \\ 0 & 0 & 0 & 0 & 0 & 0 & 0 \\ 0 &$ 

✞ ☎

<span id="page-448-0"></span> $\begin{pmatrix} 1 & 0 & 0 \\ 0 & 0 & 0 \\ 0 & 0 & 0 \\ 0 & 0 & 0 \\ 0 & 0 & 0 \\ 0 & 0 & 0 \\ 0 & 0 & 0 & 0 \\ 0 & 0 & 0 & 0 \\ 0 & 0 & 0 & 0 \\ 0 & 0 & 0 & 0 \\ 0 & 0 & 0 & 0 & 0 \\ 0 & 0 & 0 & 0 & 0 \\ 0 & 0 & 0 & 0 & 0 & 0 \\ 0 & 0 & 0 & 0 & 0 & 0 \\ 0 & 0 & 0 & 0 & 0 & 0 & 0 \\ 0 & 0 & 0 & 0 & 0 & 0 & 0 \\ 0 &$ 

input Integrate[x^2\*ArcTan[c +  $(-1 + I*c)*Tan[a + b*x]]$ ,x]

output

```
(8*x^3*ArcTan[c + I*(I + c)*Tan[a + b*x]] + (4*I)*x^3*Log[1 - I/(c*E^*((2*I + c)*I*(I + c)*I*(I + b*x))))(*) (a + b*x)))] - (6*x^2*PolyLog[2, I/(c*E^((2*I)*(a + b*x)))])/b + ((6*I)*
x*PolyLog[3, I/(c*E<sup>(2*I)*(a + b*x)))]/b<sup>2</sup> + (3*PolyLog[4, I/(c*E<sup>(2*I)</sup>*(a + b*x))])/b<sup>-3</sup>)/24
```
### **Rubi [A] (verified)**

Time  $= 0.80$  (sec), antiderivative size  $= 199$ , normalized size of antiderivative  $= 1.28$ , number of steps used = 9, number of rules used = 8,  $\frac{\text{number of rules}}{\text{integral size}}$  = 0.381, Rules used =  $\{5694, 25, 2615, 2620, 3011, 7163, 2720, 7143\}$ 

Below are the steps used by Rubi to obtain the solution. The rule number used for the transformation is given above next to the arrow. The rules definitions used are listed below.

$$
\int x^2 \arctan(c + (-1 + ic) \tan(a + bx)) dx
$$
  
 
$$
\int 5694
$$

$$
\frac{1}{3}x^3 \arctan(c - (1 - ic) \tan(a + bx)) - \frac{1}{3}ib \int -\frac{x^3}{i - ce^{2ia + 2ibx}} dx
$$
  
\n
$$
\frac{1}{3}ib \int \frac{x^3}{i - ce^{2ia + 2ibx}} dx + \frac{1}{3}x^3 \arctan(c - (1 - ic) \tan(a + bx))
$$
  
\n
$$
\frac{1}{2}615
$$
  
\n
$$
\frac{1}{3}ib \left(-ic \int \frac{e^{2ia + 2ibx}x^3}{i - ce^{2ia + 2ibx}} dx - \frac{ix^4}{4}\right) + \frac{1}{3}x^3 \arctan(c - (1 - ic) \tan(a + bx))
$$
  
\n
$$
\frac{1}{2}620
$$
  
\n
$$
\frac{1}{3}ib \left(-ic \left(\frac{ix^3 \log (1 + ice^{2ia + 2ibx})}{2bc} - \frac{3i \int x^2 \log (ie^{2ia + 2ibx}c + 1) dx}{2bc}\right) - \frac{ix^4}{4}\right) + \frac{1}{3}x^3 \arctan(c - (1 - ic) \tan(a + bx))
$$
  
\n
$$
\frac{1}{3}3011
$$

$$
\frac{1}{3}ib\left(-ic\left(\frac{ix^3\log\left(1+ice^{2ia+2ibx}\right)}{2bc}-\frac{3i\left(\frac{ix^2\text{PolyLog}\left(2,-ice^{2ia+2ibx}\right)}{2b}-\frac{if\ x\text{PolyLog}\left(2,-ice^{2ia+2ibx}\right)dx}{b}\right)}{2bc}\right)-\frac{ix^4}{4}\right)+\frac{1}{3}x^3\arctan(c-(1-ic)\tan(a+bx))\qquad \qquad \downarrow \frac{7163}
$$

$$
\frac{1}{3}ib\begin{pmatrix} \frac{1}{2} \frac{1}{2} \frac{1
$$

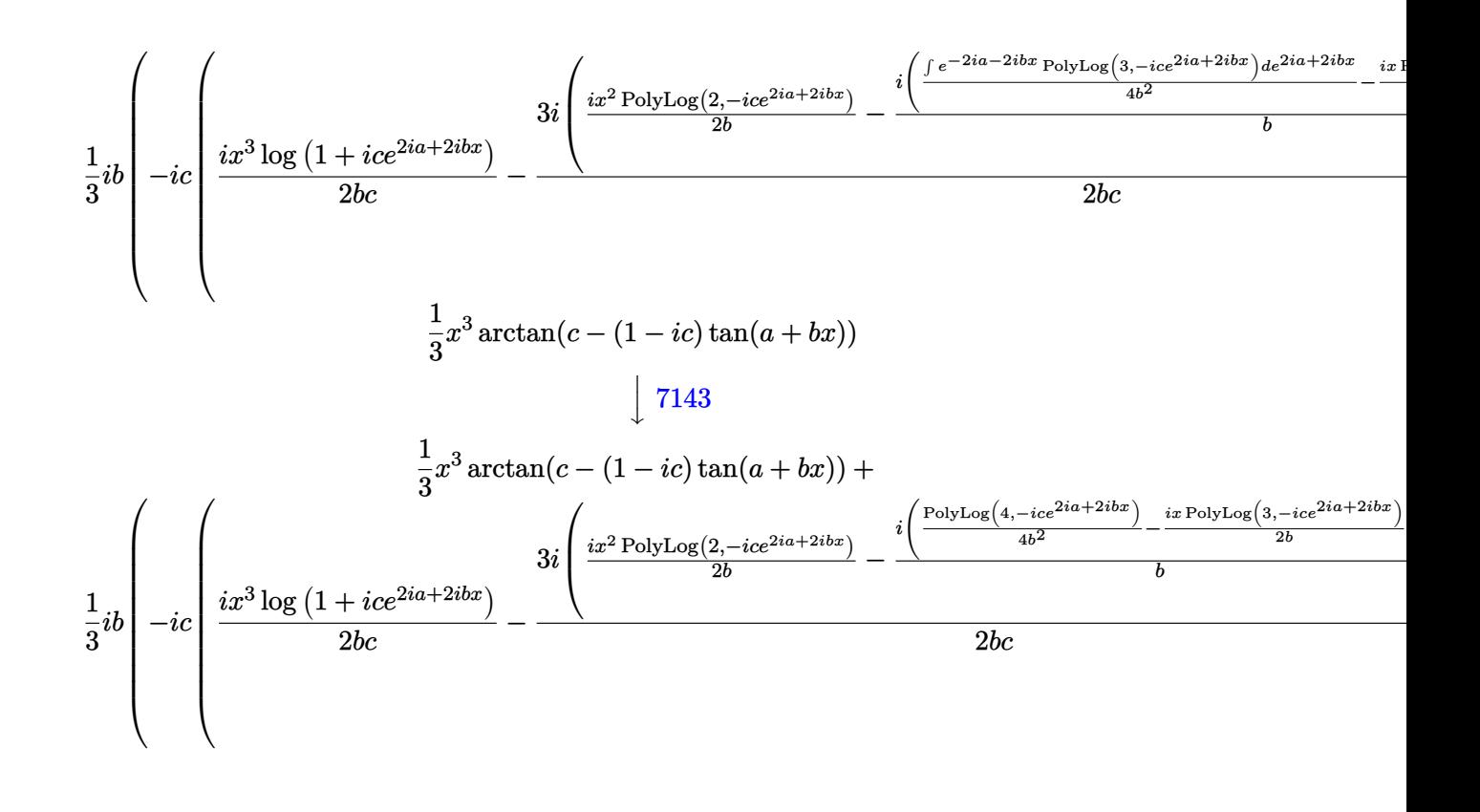

$$
input \left[ Int \left[ x^2*Arctan \left[ c + (-1 + I*c)*Tan \left[ a + b*x \right] \right], x \right] \right]
$$

output

```
(x^3*ArcTan[c - (1 - I*c)*Tan[a + b*x]])/3 + (I/3)*b*((-1/4*I)*x^4 - I*c*(((1/2)*x^3*Log[1 + I*c*E^*((2*I)*a + (2*I)*b*x)])/(b*c) - (((3*I)/2)*(((1/2)*x^2*PolyLog[2, (-I)*c*E^((2*I)*a + (2*I)*b*x)])/b - (I*(((-1/2*I)*x*Poly
Log[3, (-I)*c*C((2*I)*a + (2*I)*b*x)])/b + PolyLog[4, (-I)*c*C((2*I)*a +(2*D*bx)]/(4*b^2)))(b))/(b*c))
```
✞ ☎

 $\begin{pmatrix} 1 & 0 & 0 \\ 0 & 0 & 0 \\ 0 & 0 & 0 \\ 0 & 0 & 0 \\ 0 & 0 & 0 \\ 0 & 0 & 0 \\ 0 & 0 & 0 & 0 \\ 0 & 0 & 0 & 0 \\ 0 & 0 & 0 & 0 \\ 0 & 0 & 0 & 0 \\ 0 & 0 & 0 & 0 & 0 \\ 0 & 0 & 0 & 0 & 0 \\ 0 & 0 & 0 & 0 & 0 & 0 \\ 0 & 0 & 0 & 0 & 0 & 0 \\ 0 & 0 & 0 & 0 & 0 & 0 & 0 \\ 0 & 0 & 0 & 0 & 0 & 0 & 0 \\ 0 &$ 

✞ ☎

 $\left( \begin{array}{cc} \text{ } & \text{ } \\ \text{ } & \text{ } \end{array} \right)$ 

✞ ☎

 $\left( \begin{array}{cc} \bullet & \bullet & \bullet \\ \bullet & \bullet & \bullet \end{array} \right)$ 

✞ ☎

#### **Defintions of rubi rules used**

rule 25  $Int[-(Fx_{2}), x_{Symbol}]$  :> Simp[Identity[-1] Int[Fx, x], x]

rule 2615

```
Int\lbrack((c_-)) + (d_-)*(x_-))\,\hat{(m_-,)}/((a_-) + (b_-)*((F_-)\,\hat{((g_-,)}*(e_-)) + (f_-.*(x_-))\,\hat{((g_-,)}\,\hat{((g_-,)}))(2))))^(n_.)), x_Symbol] :> Simp[(c + d*x)^(m + 1)/(a*d*(m + 1)), x] - Simp[
b/a Int[(c + d*x)^m*((F^(g*(e + f*x)))^n/(a + b*(F^(g*(e + f*x)))^n)), x]
, x] /; FreeQ[F, a, b, c, d, e, f, g, n], x] && IGtQ[m, 0]\left( \begin{array}{cc} \text{ } & \text{ } \\ \text{ } & \text{ } \end{array} \right)
```
rule 2620 ✞ ☎ Int $[((F_*)(((g_-,*((e_-)+ (f_-)*(x_-))))^(n_-)*((c_-)+ (d_-)*(x_-))^(m_-)))$  $((a_-) + (b_-)*(F_-)(g_-)*(e_-) + (f_-)*(x_-))))^(n_-)), x_Symbo1]$  :> Simp  $[((c + d*x)^m/(b*f*g*n*Log[F]))*Log[1 + b*((F^-(g*(e + f*x)))^n/a)], x] - Si$  $mp[d*(m/(b*f*g*n*Log[F]))$  Int $[(c + d*x)^{(m - 1)}*Log[1 + b*((F^*(g*(e + f*x))))])$ )))^n/a)], x], x] /; FreeQ[{F, a, b, c, d, e, f, g, n}, x] && IGtQ[m, 0]  $\begin{pmatrix} 1 & 0 & 0 \\ 0 & 0 & 0 \\ 0 & 0 & 0 \\ 0 & 0 & 0 \\ 0 & 0 & 0 \\ 0 & 0 & 0 \\ 0 & 0 & 0 \\ 0 & 0 & 0 \\ 0 & 0 & 0 & 0 \\ 0 & 0 & 0 & 0 \\ 0 & 0 & 0 & 0 \\ 0 & 0 & 0 & 0 & 0 \\ 0 & 0 & 0 & 0 & 0 \\ 0 & 0 & 0 & 0 & 0 \\ 0 & 0 & 0 & 0 & 0 & 0 \\ 0 & 0 & 0 & 0 & 0 & 0 \\ 0 & 0 & 0 & 0 & 0 & 0 & 0 \\ 0 &$ 

rule 2720  $Int[u_-, x_Symbol]$  :> With $[\{v = FunctionOfExponential[u, x]\},$  Simp $[v/D[v, x]$ Subst[Int[FunctionOfExponentialFunction[u, x]/x, x], x, v], x]] /; Funct  $\text{ionOfExponentialQ[u, x]}$  && !MatchQ[u, (w\_)\*((a\_.)\*(v\_)^(n\_))^(m\_) /; FreeQ  $[{a, m, n}, x]$  & IntegerQ[m\*n]] & !MatchQ[u, E^((c\_.)\*((a\_.) + (b\_.)\*x))  $*(F_{-})[v_{-}]$  /; FreeQ[{a, b, c}, x] && InverseFunctionQ[F[x]]]

✞ ☎

 $\begin{pmatrix} 1 & 0 & 0 \\ 0 & 0 & 0 \\ 0 & 0 & 0 \\ 0 & 0 & 0 \\ 0 & 0 & 0 \\ 0 & 0 & 0 \\ 0 & 0 & 0 & 0 \\ 0 & 0 & 0 & 0 \\ 0 & 0 & 0 & 0 \\ 0 & 0 & 0 & 0 \\ 0 & 0 & 0 & 0 & 0 \\ 0 & 0 & 0 & 0 & 0 \\ 0 & 0 & 0 & 0 & 0 \\ 0 & 0 & 0 & 0 & 0 & 0 \\ 0 & 0 & 0 & 0 & 0 & 0 \\ 0 & 0 & 0 & 0 & 0 & 0 & 0 \\ 0 & 0 & 0 &$ 

- rule 3011 ✞ ☎ Int  $[Log[1 + (e_{-.})*((F_{-})((c_{-.})*((a_{-.}) + (b_{-.})*(x_{-}))))^(n_{-.})](f_{-.}) + (g_{-.})$  $*(x_-))^{\frown}(m_-), x_Symbol]$  :> Simp[(-(f + g\*x)^m)\*(PolyLog[2, (-e)\*(F^(c\*(a + b\*x)))^n]/(b\*c\*n\*Log[F])), x] + Simp[g\*(m/(b\*c\*n\*Log[F])) Int[(f + g\*x)^(  $m - 1$ )\*PolyLog[2,  $(-e)$ \* $(F^-(c*(a + b*x)))^n$ , x], x] /; FreeQ[{F, a, b, c, e , f, g, n}, x] && GtQ[m, 0]  $\begin{pmatrix} 1 & 0 & 0 \\ 0 & 0 & 0 \\ 0 & 0 & 0 \\ 0 & 0 & 0 \\ 0 & 0 & 0 \\ 0 & 0 & 0 \\ 0 & 0 & 0 & 0 \\ 0 & 0 & 0 & 0 \\ 0 & 0 & 0 & 0 \\ 0 & 0 & 0 & 0 \\ 0 & 0 & 0 & 0 & 0 \\ 0 & 0 & 0 & 0 & 0 \\ 0 & 0 & 0 & 0 & 0 & 0 \\ 0 & 0 & 0 & 0 & 0 & 0 \\ 0 & 0 & 0 & 0 & 0 & 0 & 0 \\ 0 & 0 & 0 & 0 & 0 & 0 & 0 \\ 0 &$
- rule 5694 ✞ ☎  $Int[Arctan[(c_{.}) + (d_{.})*Tan[(a_{.}) + (b_{.})*(x_{.})]]*(e_{.}) + (f_{.})*(x_{.}))^-(m_{.})$ ), x\_Symbol] :> Simp[(e + f\*x)^(m + 1)\*(ArcTan[c + d\*Tan[a + b\*x]]/(f\*(m + 1))), x] - Simp[I\*(b/(f\*(m + 1))) Int[(e + f\*x)^(m + 1)/(c + I\*d + c\*E^(2)  $*I*a + 2*I*b*x), x, x, x'$ ; FreeQ[{a, b, c, d, e, f}, x] && IGtQ[m, 0] && E  $qQ[(c + I*d)^2, -1]$  $\left($   $\left($   $\right)$   $\left($   $\left($   $\right)$   $\left($   $\left($   $\right)$   $\left($   $\left($   $\right)$   $\left($   $\left($   $\right)$   $\left($   $\left($   $\right)$   $\left($   $\left($   $\right)$   $\left($   $\left($   $\right)$   $\left($   $\left($   $\right)$   $\left($   $\left($   $\right)$   $\left($   $\left($   $\right)$   $\left($   $\left($   $\right)$   $\left($
- rule 7143  $Int[PolyLog[n], (c_{\text{-}}) * ((a_{\text{-}}) + (b_{\text{-}}) * (x_{\text{-}}))^{\frown}(p_{\text{-}}.)]/((d_{\text{-}}) + (e_{\text{-}}) * (x_{\text{-}}))$ , x<sub>-</sub>S ymbol] :> Simp[PolyLog[n + 1,  $c*(a + b*x)^{p}/(e*p)$ , x] /; FreeQ[{a, b, c, d , e, n, p}, x] && EqQ[b\*d, a\*e]

✞ ☎

 $\begin{pmatrix} 1 & 0 & 0 \\ 0 & 0 & 0 \\ 0 & 0 & 0 \\ 0 & 0 & 0 \\ 0 & 0 & 0 \\ 0 & 0 & 0 \\ 0 & 0 & 0 & 0 \\ 0 & 0 & 0 & 0 \\ 0 & 0 & 0 & 0 \\ 0 & 0 & 0 & 0 \\ 0 & 0 & 0 & 0 & 0 \\ 0 & 0 & 0 & 0 & 0 \\ 0 & 0 & 0 & 0 & 0 & 0 \\ 0 & 0 & 0 & 0 & 0 & 0 \\ 0 & 0 & 0 & 0 & 0 & 0 & 0 \\ 0 & 0 & 0 & 0 & 0 & 0 & 0 \\ 0 &$ 

<span id="page-451-0"></span>✞ ☎

rule 7163  $Int[((e_{-}.) + (f_{-}.)*(x_{-}))^-(m_{-}.)*PolyLog[n_{-}, (d_{-}.)*((F_{-})^*((c_{-}.)*((a_{-}.) + (b_{-}$  $(\mathbf{x}_\bullet)())^{\frown}(\mathbf{p}_\bullet).]$ ,  $\mathbf{x}_\bullet$ Symbol] :> Simp[(e + f\*x)^m\*(PolyLog[n + 1, d\*(F^(c\*(a + b\*x)))^p]/(b\*c\*p\*Log[F])), x] - Simp[f\*(m/(b\*c\*p\*Log[F])) Int[(e + f\*x)  $\hat{m}$  - 1)\*PolyLog[n + 1, d\*(F^(c\*(a + b\*x)))^p], x], x] /; FreeQ[{F, a, b, c , d, e, f, n, p}, x] && GtQ[m, 0]  $\left( \begin{array}{cc} \text{ } & \text{ } \\ \text{ } & \text{ } \end{array} \right)$ 

## Maple [C] (warning: unable to verify)

Result contains higher order function than in optimal. Order 9 vs. order 4.

Time  $= 5.00$  (sec), antiderivative size  $= 1488$ , normalized size of antiderivative  $= 9.60$ 

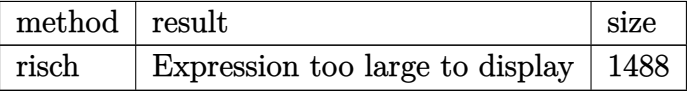

 $int(x^2)*arctan(ct+(-1+1*c)*tan(b*x+a)), x, method=RETURNVERBOSE)$ input

```
-1/6*I/b^3*a^3*ln(-exp(2*I*(b*x+a))*c+I)+1/12*I*(-2*I*Pi+2*ln(I+c)-I*Pi*csoutput
       gn(I*(exp(2*I*(b*xt-a))*c-I)/(exp(2*I*(b*xt+a))+1))*csgn((exp(2*I*(b*xt+a))*c))*)-1)/(exp(2*I*(b*x+a))+1))<sup>2</sup>-I*Pi*csgn(I*exp(2*I*(b*x+a))*(I+c)/(exp(2*I*(b
       *x+a))+1))*csgn(exp(2*I*(b*x+a))*(I+c)/(exp(2*I*(b*x+a))+1))+I*Pi*csgn(I/(
       exp(2*I*(b*x+a))+1)*(I+c))*csgn(I*exp(2*I*(b*x+a))*(I+c)/(exp(2*I*(b*x+a)))+1))^2-I*Pi*csgn(I/(exp(2*I*(b*x+a))+1))*csgn(I*(exp(2*I*(b*x+a))*c-I)/(ex
       p(2*I*(b*x+a))+1)) -2-I*Pi*csgn(I*(exp(2*I*(b*x+a))*c-I))*csgn(I*(exp(2*I*(
       b*x+a))*c-I)/(exp(2*I*(b*x+a))+1))<sup>-</sup>2+I*Pi*csgn(I*(I+c))*csgn(I/(exp(2*I*(b
       *x+a))+1)*(I+c))^2+I*Pi*csgn(I*exp(2*I*(b*x+a)))*csgn(I*exp(2*I*(b*x+a))*(
       1+c)/(\exp(2*I*(b*x+a))+1)) 2-I*Pi*csgn(I*exp(2*I*(b*x+a))) *csgn(I/(exp(2*I
       *(b*x+a))+1)*(I+c))*csgn(I*exp(2*I*(b*x+a))*(I+c)/(exp(2*I*(b*x+a))+1))-I*Pi*csgn(I/(exp(2*I*(b*x+a))+1))*csgn(I*(I+c))*csgn(I/(exp(2*I*(b*x+a))+1)*(I+c)+I*Pi*csgn(I/(exp(2*I*(b*x+a))+1))*csgn(I*(exp(2*I*(b*x+a))*c-I))*cs))gn(I*(exp(2*I*(b*x+a))*c-I)/(exp(2*I*(b*x+a))+1))-I*Pi*csgn(exp(2*I*(b*x+a)))) (I+c)/(exp(2*I*(b*x+a))+1))^3-I*Pi*csgn(I/(exp(2*I*(b*x+a))+1)*(I+c))^3
       +I*Pi*csgn(I*(exp(2*I*(b*x+a))*c-I)/(exp(2*I*(b*x+a))+1))^3-I*Pi*csgn(I*ex
       p(2*I*(b*x+a))*(I+c)/(exp(2*I*(b*x+a))+1))^3+I*Pi*csgn((exp(2*I*(b*x+a))*c))-I)/(exp(2*I*(b*x+a))+1))<sup>2+I*Pi*csgn(I*exp(2*I*(b*x+a))*(I+c)/(exp(2*I*(b-</sup>
       *(x+a))+1) *(sgn(exp(2*I*(b*x+a))*(I+c)/(exp(2*I*(b*x+a))+1))^2+I*Pi*csgn(I/(exp(2*I*(b*x+a))+1))*csgn(I/(exp(2*I*(b*x+a))+1)*(I+c))^2+I*Pi*csgn(e...
```
#### **Fricas [B] (verification not implemented)**

Both result and optimal contain complex but leaf count of result is larger than twice the leaf count of optimal. 322 vs.  $2(108) = 216$ .

Time  $= 0.11$  (sec), antiderivative size  $= 322$ , normalized size of antiderivative  $= 2.08$ 

✞ ☎

 $\left($   $\left($   $\right)$   $\left($   $\left($   $\right)$   $\left($   $\left($   $\right)$   $\left($   $\left($   $\right)$   $\left($   $\left($   $\right)$   $\left($   $\left($   $\right)$   $\left($   $\left($   $\right)$   $\left($   $\left($   $\right)$   $\left($   $\left($   $\right)$   $\left($   $\left($   $\right)$   $\left($   $\left($   $\right)$   $\left($   $\left($   $\right)$   $\left($ 

✞ ☎

$$
\int x^2 \arctan(c + (-1 + ic) \tan(a + bx)) dx
$$
\n
$$
= \frac{b^4 x^4 + 2i b^3 x^3 \log \left( -\frac{(c+i)e^{(2i bx + 2i a)}}{ce^{(2i bx + 2i a)} - i} \right) + 6 b^2 x^2 \text{Li}_2(\frac{1}{2} \sqrt{-4i c} e^{(i bx + i a)}) + 6 b^2 x^2 \text{Li}_2(-\frac{1}{2} \sqrt{-4i c} e^{(i bx + i a)}) - a^2 \text{Li}_2(-\frac{1}{2} \sqrt{-4i c} e^{(i bx + i a)})
$$

input integrate(x^2\*arctan(c+(-1+I\*c)\*tan(b\*x+a)),x, algorithm="fricas")

```
output
       1/12*(b^4*x^4 + 2*I*b^3*x^3*log(-(c + I)*e^2(*I*b*x + 2*I*a)/(c*e^2(*I*b*x))+ 2*I*a - I) + 6*b^2*x^2*dilog(1/2*sqrt(-4*I*c)*e^I(*b*x + I*a)) + 6*b^o2*x^2*dilog(-1/2*sqrt(-4*I*c)*e^(I*b*x + I*a)) - a^4 - 2*I*a^3*log(1/2*(2*c*e^{(I*b*x + I*a) + I*sqrt(-4*I*c))/(c) - 2*I*a^3*log(1/2*(2*c*e^{(I*b*x + I)x})*a) - I*sqrt(-4*I*c))/c) + 12*I*b*x*polylog(3, 1/2*sqrt(-4*I*c)*e^(I*b*x +
       I*a) + 12*I*b*x*polylog(3, -1/2*sqrt(-4*I*c)*e^(I*b*x + I*a)) - 2*(-I*b^
       3*x^3 - I*a^3)*log(1/2*sqrt(-4*I*c)*e^-(I*b*x + I*a) + 1) - 2*(-I*b^3*x^3 -I*a^3)*log(-1/2*sqrt(-4*I*c)*e^{(I*b*x + I*a) + 1) - 12*polylog(4, 1/2*sqrt)t(-4*I*c)*e^{(I*b*x + I*a)) - 12*polylog(4, -1/2*sqrt(-4*I*c)*e^{(I*b*x + I*c)}a)))/b^3
      \left( \begin{array}{cc} \bullet & \bullet & \bullet \\ \bullet & \bullet & \bullet \end{array} \right)
```
<span id="page-453-0"></span>**Sympy [F(-2)]**

Exception generated.

$$
\int x^2 \arctan(c + (-1 + ic) \tan(a + bx)) dx = \text{Exception raised: Coercion Failed}
$$

✞ ☎

 $\begin{pmatrix} 1 & 0 & 0 \\ 0 & 0 & 0 \\ 0 & 0 & 0 \\ 0 & 0 & 0 \\ 0 & 0 & 0 \\ 0 & 0 & 0 \\ 0 & 0 & 0 & 0 \\ 0 & 0 & 0 & 0 \\ 0 & 0 & 0 & 0 \\ 0 & 0 & 0 & 0 \\ 0 & 0 & 0 & 0 & 0 \\ 0 & 0 & 0 & 0 & 0 \\ 0 & 0 & 0 & 0 & 0 & 0 \\ 0 & 0 & 0 & 0 & 0 & 0 \\ 0 & 0 & 0 & 0 & 0 & 0 & 0 \\ 0 & 0 & 0 & 0 & 0 & 0 & 0 \\ 0 &$ 

✞ ☎

 $\left( \begin{array}{cc} \text{ } & \text{ } \text{ } \\ \text{ } & \text{ } \text{ } \\ \text{ } & \text{ } \end{array} \right)$ 

input integrate(x\*\*2\*atan(c+(-1+I\*c)\*tan(b\*x+a)),x)

output

<span id="page-453-1"></span>Exception raised: CoercionFailed >> Cannot convert \_t0\*\*2\*exp(2\*I\*a) + 1 o f type <class 'sympy.core.add.Add'> to QQ\_I[x,b,\_t0,exp(I\*a)]

### **Maxima [B] (verification not implemented)**

Both result and optimal contain complex but leaf count of result is larger than twice the leaf count of optimal. 310 vs.  $2(108) = 216$ .

Time  $= 0.07$  (sec), antiderivative size  $= 310$ , normalized size of antiderivative  $= 2.00$ 

✞ ☎

 $\begin{pmatrix} 1 & 0 & 0 \\ 0 & 0 & 0 \\ 0 & 0 & 0 \\ 0 & 0 & 0 \\ 0 & 0 & 0 \\ 0 & 0 & 0 \\ 0 & 0 & 0 & 0 \\ 0 & 0 & 0 & 0 \\ 0 & 0 & 0 & 0 \\ 0 & 0 & 0 & 0 \\ 0 & 0 & 0 & 0 & 0 \\ 0 & 0 & 0 & 0 & 0 \\ 0 & 0 & 0 & 0 & 0 & 0 \\ 0 & 0 & 0 & 0 & 0 & 0 \\ 0 & 0 & 0 & 0 & 0 & 0 & 0 \\ 0 & 0 & 0 & 0 & 0 & 0 & 0 \\ 0 &$ 

✞ ☎

$$
\int x^2 \arctan(c + (-1 + ic) \tan(a + bx)) dx
$$
\n
$$
= \frac{4 ((bx+a)^3 - 3 (bx+a)^2 a + 3 (bx+a)a^2) \arctan((ic-1) \tan(bx+a)+c)}{b^2} + \frac{(-3i (bx+a)^4 + 12i (bx+a)^3 a - 18i (bx+a)^2 a^2 - 2 (-4i (bx+a)^3 + 9i (bx+a))}{b^2} + \cdots
$$

input integrate(x^2\*arctan(c+(-1+I\*c)\*tan(b\*x+a)),x, algorithm="maxima")

```
output
        1/12*(4*((b*x + a)^3 - 3*(b*x + a)^2*a + 3*(b*x + a)*a^2)*arctan((I*c - 1))*tan(b*x + a) + c)/b^2 + (-3*I*(b*x + a)^4 + 12*I*(b*x + a)^3*a - 18*I*(b*
        x + a<sup>2</sup>*a<sup>2</sup> - 2*(-4*I*(b*x + a)<sup>2</sup> + 9*I*(b*x + a)<sup>2</sup>*a - 9*I*(b*x + a)*a<sup>2</sup>
        *\arctan2(c*\cos(2*\text{b}*\text{x} + 2*\text{a}), -c*\sin(2*\text{b}*\text{x} + 2*\text{a}) + 1) - 3*(4*I*(\text{b}*\text{x} + \text{a})^{-1})2 - 6*I*(b*x + a)*a + 3*I*a^2)*dilog(-I*c*e^(2*I*b*x + 2*I*a)) + (4*(b*x + 1)*I*(b*x + a)*a)a)^3 - 9*(b*x + a)^2*a + 9*(b*x + a)*a^2)*log(c^2*cos(2*b*x + 2*a)^2 + c^
        2 * sin(2 * b * x + 2 * a)^2 - 2 * c * sin(2 * b * x + 2 * a) + 1) + 3 * (4 * b * x + a) * polylog(3), -I*c*e^-(2*I*bx + 2*I*a)) + 6*I*polylog(4, -I*c*e^-(2*I*bx + 2*I*a)))*(I*b*ba)*c - 1)/(b^2*(c + 1))
```
**Giac [F]**

$$
\int x^2 \arctan(c + (-1 + ic) \tan(a + bx)) dx = \int x^2 \arctan((ic - 1) \tan(bx + a) + c) dx
$$

✞ ☎

 $\left($   $\left($   $\right)$   $\left($   $\left($   $\right)$   $\left($   $\left($   $\right)$   $\left($   $\left($   $\right)$   $\left($   $\left($   $\right)$   $\left($   $\left($   $\right)$   $\left($   $\left($   $\right)$   $\left($   $\left($   $\right)$   $\left($   $\left($   $\right)$   $\left($   $\left($   $\right)$   $\left($   $\left($   $\right)$   $\left($   $\left($   $\right)$   $\left($ 

<span id="page-454-1"></span> $\left( \begin{array}{cc} \bullet & \bullet & \bullet \\ \bullet & \bullet & \bullet \end{array} \right)$ 

<span id="page-454-0"></span> $\begin{pmatrix} 1 & 0 & 0 \\ 0 & 0 & 0 \\ 0 & 0 & 0 \\ 0 & 0 & 0 \\ 0 & 0 & 0 \\ 0 & 0 & 0 \\ 0 & 0 & 0 \\ 0 & 0 & 0 \\ 0 & 0 & 0 & 0 \\ 0 & 0 & 0 & 0 \\ 0 & 0 & 0 & 0 \\ 0 & 0 & 0 & 0 & 0 \\ 0 & 0 & 0 & 0 & 0 \\ 0 & 0 & 0 & 0 & 0 \\ 0 & 0 & 0 & 0 & 0 & 0 \\ 0 & 0 & 0 & 0 & 0 & 0 \\ 0 & 0 & 0 & 0 & 0 & 0 & 0 \\ 0 &$ 

input

integrate(x^2\*arctan(c+(-1+I\*c)\*tan(b\*x+a)),x, algorithm="giac")

output ✞ ☎  $integrate(x^2*arctan((I*c - 1)*tan(b*x + a) + c), x)$ 

# **Mupad [F(-1)]**

Timed out.

$$
\int x^2 \arctan(c + (-1 + ic) \tan(a + bx)) dx = \int x^2 \arctan(c + \tan(a + bx) (-1 + c 1i)) dx
$$

✞ ☎

 $\begin{pmatrix} 1 & 0 & 0 \\ 0 & 0 & 0 \\ 0 & 0 & 0 \\ 0 & 0 & 0 \\ 0 & 0 & 0 \\ 0 & 0 & 0 \\ 0 & 0 & 0 & 0 \\ 0 & 0 & 0 & 0 \\ 0 & 0 & 0 & 0 \\ 0 & 0 & 0 & 0 \\ 0 & 0 & 0 & 0 & 0 \\ 0 & 0 & 0 & 0 & 0 \\ 0 & 0 & 0 & 0 & 0 & 0 \\ 0 & 0 & 0 & 0 & 0 & 0 \\ 0 & 0 & 0 & 0 & 0 & 0 & 0 \\ 0 & 0 & 0 & 0 & 0 & 0 & 0 \\ 0 &$ 

<span id="page-455-0"></span>✞ ☎

input

 $int(x^2*atan(c + tan(a + b*x)*(c*1i - 1)),x)$ 

output  $int(x^2*atan(c + tan(a + b*x)*(c*1i - 1)), x)$  $\begin{pmatrix} 1 & 0 & 0 \\ 0 & 0 & 0 \\ 0 & 0 & 0 \\ 0 & 0 & 0 \\ 0 & 0 & 0 \\ 0 & 0 & 0 \\ 0 & 0 & 0 & 0 \\ 0 & 0 & 0 & 0 \\ 0 & 0 & 0 & 0 \\ 0 & 0 & 0 & 0 \\ 0 & 0 & 0 & 0 & 0 \\ 0 & 0 & 0 & 0 & 0 \\ 0 & 0 & 0 & 0 & 0 & 0 \\ 0 & 0 & 0 & 0 & 0 & 0 \\ 0 & 0 & 0 & 0 & 0 & 0 & 0 \\ 0 & 0 & 0 & 0 & 0 & 0 & 0 \\ 0 &$ 

# **Reduce [F]**

$$
\int x^2 \arctan(c + (-1 + ic) \tan(a + bx)) dx = \int \operatorname{atan}(\tan(bx + a) ci - \tan(bx + a) + c) x^2 dx
$$

✞ ☎

 $\begin{pmatrix} 1 & 0 & 0 \\ 0 & 0 & 0 \\ 0 & 0 & 0 \\ 0 & 0 & 0 \\ 0 & 0 & 0 \\ 0 & 0 & 0 \\ 0 & 0 & 0 \\ 0 & 0 & 0 \\ 0 & 0 & 0 & 0 \\ 0 & 0 & 0 & 0 \\ 0 & 0 & 0 & 0 \\ 0 & 0 & 0 & 0 & 0 \\ 0 & 0 & 0 & 0 & 0 \\ 0 & 0 & 0 & 0 & 0 \\ 0 & 0 & 0 & 0 & 0 & 0 \\ 0 & 0 & 0 & 0 & 0 & 0 \\ 0 & 0 & 0 & 0 & 0 & 0 & 0 \\ 0 &$ 

$$
input\left(\frac{int(x^2*\text{atan}(c+(-1+I*c)*\text{tan}(b*x+a)),x)}{max(1+I*c)*\text{tan}(b*x+a),x}\right)
$$

output  $int(atan(tan(a + b*x)*c*i - tan(a + b*x) + c)*x**2,x)$ 

#### **3.57** R  $\int x \arctan(c + (-1 + ic) \tan(a + bx)) dx$

<span id="page-456-0"></span>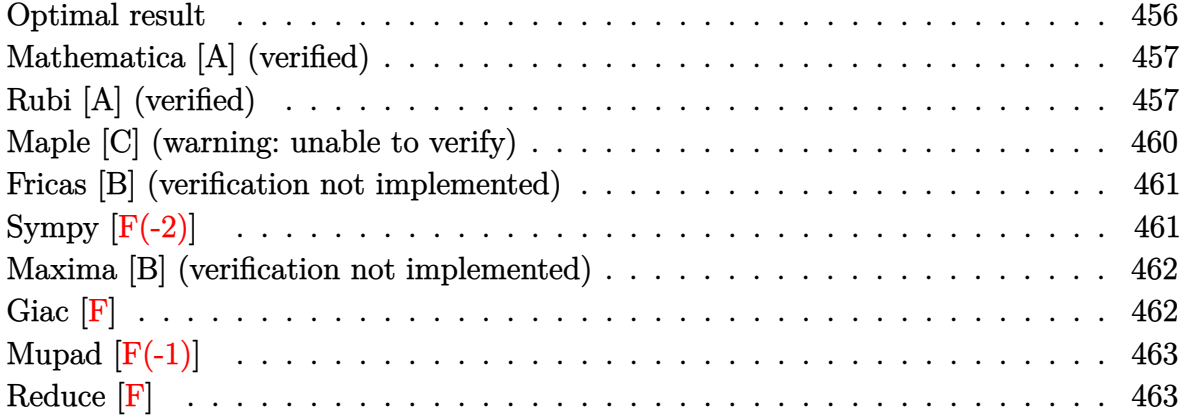

#### **Optimal result**

Integrand size  $= 19$ , antiderivative size  $= 124$ 

$$
\int x \arctan(c + (-1 + ic) \tan(a + bx)) dx = \frac{bx^3}{6} + \frac{1}{2}x^2 \arctan(c - (1 - ic) \tan(a + bx)) \n+ \frac{1}{4}ix^2 \log (1 + ice^{2ia + 2ibx}) \n+ \frac{x \text{ PolyLog}(2, -ice^{2ia + 2ibx})}{4b} \n+ \frac{i \text{ PolyLog}(3, -ice^{2ia + 2ibx})}{8b^2}
$$

output

1/6\*b\*x^3+1/2\*x^2\*arctan(c-(1-I\*c)\*tan(b\*x+a))+1/4\*I\*x^2\*ln(1+I\*c\*exp(2\*I\* a+2\*I\*b\*x))+1/4\*x\*polylog(2,-I\*c\*exp(2\*I\*a+2\*I\*b\*x))/b+1/8\*I\*polylog(3,-I\* c\*exp(2\*I\*a+2\*I\*b\*x))/b^2

✞ ☎

<span id="page-456-1"></span> $\left($   $\left($   $\right)$   $\left($   $\left($   $\right)$   $\left($   $\left($   $\right)$   $\left($   $\left($   $\right)$   $\left($   $\left($   $\right)$   $\left($   $\left($   $\right)$   $\left($   $\left($   $\right)$   $\left($   $\left($   $\right)$   $\left($   $\left($   $\right)$   $\left($   $\left($   $\right)$   $\left($   $\left($   $\right)$   $\left($   $\left($   $\right)$   $\left($ 

### **Mathematica [A] (verified)**

Time  $= 0.18$  (sec), antiderivative size  $= 111$ , normalized size of antiderivative  $= 0.90$ 

$$
\int x \arctan(c + (-1 + ic) \tan(a + bx)) dx = \frac{1}{2}x^2 \arctan(c + i(i + c) \tan(a + bx))
$$

$$
+ \frac{i \left(2b^2x^2 \log\left(1 - \frac{ie^{-2i(a + bx)}}{c}\right) + 2ibx \operatorname{PolyLog}\left(2, \frac{ie^{-2i(a + bx)}}{c}\right) + \operatorname{PolyLog}\left(3, \frac{ie^{-2i(a + bx)}}{c}\right)\right)}{8b^2}
$$

✞ ☎

✞ ☎

<span id="page-457-0"></span> $\overline{\phantom{a}}$   $\overline{\phantom{a}}$   $\overline{\$ 

input Integrate[x\*ArcTan[c +  $(-1 + I * c) * Tan[a + b * x]]$ , x]  $\left($   $\left($   $\right)$   $\left($   $\left($   $\right)$   $\left($   $\left($   $\right)$   $\left($   $\left($   $\right)$   $\left($   $\left($   $\right)$   $\left($   $\left($   $\right)$   $\left($   $\left($   $\right)$   $\left($   $\left($   $\right)$   $\left($   $\left($   $\right)$   $\left($   $\left($   $\right)$   $\left($   $\left($   $\right)$   $\left($   $\left($   $\right)$   $\left($ 

```
output
```

```
(x^2*ArcTan[c + I*(I + c)*Tan[a + b*x]])/2 + ((I/8)*(2*b^2*x^2*Log[1 - I/()])c*E^((2*I)*(a + b*x))) + (2*I)*b*x*PolyLog[2, I/(c*E^*((2*I)*(a + b*x)))]+ PolyLog[3, I/(c*E^((2*I)*(a + b*x)))]))/b^2
```
### **Rubi [A] (verified)**

Time  $= 0.62$  (sec), antiderivative size  $= 156$ , normalized size of antiderivative  $= 1.26$ , number of steps used = 8, number of rules used = 7,  $\frac{\text{number of rules}}{\text{integral size}}$  = 0.368, Rules used =  $\{5694, 25, 2615, 2620, 3011, 2720, 7143\}$ 

Below are the steps used by Rubi to obtain the solution. The rule number used for the transformation is given above next to the arrow. The rules definitions used are listed below.

$$
\int x \arctan(c + (-1 + ic) \tan(a + bx)) dx
$$
  
\n
$$
\int 5694
$$
  
\n
$$
\frac{1}{2}x^2 \arctan(c - (1 - ic) \tan(a + bx)) - \frac{1}{2}ib \int -\frac{x^2}{i - ce^{2ia + 2ibx}} dx
$$
  
\n
$$
\int 25
$$
  
\n
$$
\frac{1}{2}ib \int \frac{x^2}{i - ce^{2ia + 2ibx}} dx + \frac{1}{2}x^2 \arctan(c - (1 - ic) \tan(a + bx))
$$
  
\n
$$
\int 2615
$$
  
\n
$$
\frac{1}{2}ib \left(-ic \int \frac{e^{2ia + 2ibx}x^2}{i - ce^{2ia + 2ibx}} dx - \frac{ix^3}{3}\right) + \frac{1}{2}x^2 \arctan(c - (1 - ic) \tan(a + bx))
$$

$$
\frac{1}{2}ib\left(-ic\left(\frac{ix^2\log\left(1+ice^{2ia+2ibx}\right)}{2bc}-\frac{if x\log\left(ie^{2ia+2ibx}c+1\right)dx}{bc}\right)-\frac{ix^3}{3}\right)+\frac{1}{2}x^2\arctan(c-(1-ic)\tan(a+bx))\qquad \qquad \downarrow 3011
$$

$$
\frac{1}{2}ib\left(-ic\left(\frac{ix^2\log\left(1+ice^{2ia+2ibx}\right)}{2bc}-\frac{i\left(\frac{ix\text{PolyLog}\left(2,-ice^{2ia+2ibx}\right)}{2b}-\frac{i\int\text{PolyLog}\left(2,-ice^{2ia+2ibx}\right)dx}{2b}\right)}{bc}\right)-\frac{ix^3}{3}\right)+\frac{1}{2}x^2\arctan(c-(1-ic)\tan(a+bx))\qquad \qquad \downarrow
$$
 2720

$$
\frac{1}{2}ib \left( -ic \left( \frac{ix^2 \log \left( 1 + ice^{2ia+2ibx} \right)}{2bc} - \frac{i \left( \frac{ix \text{ PolyLog}(2, -ice^{2ia+2ibx})}{2b} - \frac{\int e^{-2ia - 2ibx} \text{PolyLog}(2, -ice^{2ia+2ibx})de^{2ia+2ibx}}{4b^2} \right)}{bc} \right) \right) \right)
$$
\n
$$
- \frac{1}{2}x^2 \arctan (c - (1 - ic) \tan (a + bx))
$$
\n
$$
\frac{1}{2}x^2 \arctan (c - (1 - ic) \tan (a + bx)) +
$$
\n
$$
\frac{1}{2}ib \left( -ic \left( \frac{ix^2 \log \left( 1 + ice^{2ia+2ibx} \right)}{2bc} - \frac{i \left( \frac{ix \text{PolyLog}(2, -ice^{2ia+2ibx})}{2b} - \frac{\text{PolyLog}(3, -ice^{2ia+2ibx})}{4b^2} \right)}{bc} \right) - \frac{ix^3}{3} \right)
$$

input Int $[x*ArcTan[c + (-1 + I*c)*Tan[a + b*x]],x]$ 

output  $(x^2*ArcTan[c - (1 - I*c)*Tan[a + b*x]])/2 + (I/2)*b*((-1/3*I)*x^3 - I*c*($  $((I/2)*x^2*\text{Log}[1 + I*cx^E^*((2*I)*a + (2*I)*b*x)])/(b*c) - (I*((I/2)*x*Poly))$ Log[2,  $(-I)*c*E^((2*I)*a + (2*I)*b*x)]$ )/b - PolyLog[3,  $(-I)*c*E^((2*I)*a +$  $(2*I)*b*x)$  $/(4*b^2))$  $/(b*c))$ 

✞ ☎

 $\begin{pmatrix} 1 & 0 & 0 \\ 0 & 0 & 0 \\ 0 & 0 & 0 \\ 0 & 0 & 0 \\ 0 & 0 & 0 \\ 0 & 0 & 0 \\ 0 & 0 & 0 & 0 \\ 0 & 0 & 0 & 0 \\ 0 & 0 & 0 & 0 \\ 0 & 0 & 0 & 0 \\ 0 & 0 & 0 & 0 & 0 \\ 0 & 0 & 0 & 0 & 0 \\ 0 & 0 & 0 & 0 & 0 & 0 \\ 0 & 0 & 0 & 0 & 0 & 0 \\ 0 & 0 & 0 & 0 & 0 & 0 & 0 \\ 0 & 0 & 0 & 0 & 0 & 0 & 0 \\ 0 &$ 

✞ ☎

 $\begin{pmatrix} 1 & 0 & 0 \\ 0 & 0 & 0 \\ 0 & 0 & 0 \\ 0 & 0 & 0 \\ 0 & 0 & 0 \\ 0 & 0 & 0 \\ 0 & 0 & 0 & 0 \\ 0 & 0 & 0 & 0 \\ 0 & 0 & 0 & 0 \\ 0 & 0 & 0 & 0 \\ 0 & 0 & 0 & 0 & 0 \\ 0 & 0 & 0 & 0 & 0 \\ 0 & 0 & 0 & 0 & 0 & 0 \\ 0 & 0 & 0 & 0 & 0 & 0 \\ 0 & 0 & 0 & 0 & 0 & 0 & 0 \\ 0 & 0 & 0 & 0 & 0 & 0 & 0 \\ 0 &$ 

*ix*<sup>3</sup>

#### **Defintions of rubi rules used**

rule 
$$
25 \left[ Int[-(Fx_{\rightarrow} , x_Symbo1] : > Simp[Identity[-1] \quad Int[Fx, x], x] \right]
$$

rule 2615 ✞ ☎  $Int\lbrack((c_-)) + (d_-)*(x_-))\,\hat{(m_-,)}/((a_-) + (b_-)*((F_-)\,\hat{((g_-,)}*(e_-)) + (f_-.*(x_-))\,\hat{((g_-,)}\,\hat{((g_-,)}))$  $_{(n-1)}^{\infty}$ )))^(n<sub>-</sub>.)), x\_Symbol] :> Simp[(c + d\*x)^(m + 1)/(a\*d\*(m + 1)), x] - Simp[ b/a Int[(c + d\*x)^m\*((F^(g\*(e + f\*x)))^n/(a + b\*(F^(g\*(e + f\*x)))^n)), x] , x] /; FreeQ[{F, a, b, c, d, e, f, g, n}, x] && IGtQ[m, 0]  $\left( \begin{array}{cc} \bullet & \bullet & \bullet \\ \bullet & \bullet & \bullet \end{array} \right)$ 

✞ ☎

 $\left( \begin{array}{cc} \bullet & \bullet & \bullet \\ \bullet & \bullet & \bullet \end{array} \right)$ 

✞ ☎

✞ ☎

 $\begin{pmatrix} 1 & 0 & 0 \\ 0 & 0 & 0 \\ 0 & 0 & 0 \\ 0 & 0 & 0 \\ 0 & 0 & 0 \\ 0 & 0 & 0 \\ 0 & 0 & 0 \\ 0 & 0 & 0 & 0 \\ 0 & 0 & 0 & 0 \\ 0 & 0 & 0 & 0 \\ 0 & 0 & 0 & 0 & 0 \\ 0 & 0 & 0 & 0 & 0 \\ 0 & 0 & 0 & 0 & 0 \\ 0 & 0 & 0 & 0 & 0 & 0 \\ 0 & 0 & 0 & 0 & 0 & 0 \\ 0 & 0 & 0 & 0 & 0 & 0 & 0 \\ 0 & 0 & 0 & 0 &$ 

✞ ☎

 $\left( \begin{array}{cc} \text{ } & \text{ } \\ \text{ } & \text{ } \end{array} \right)$ 

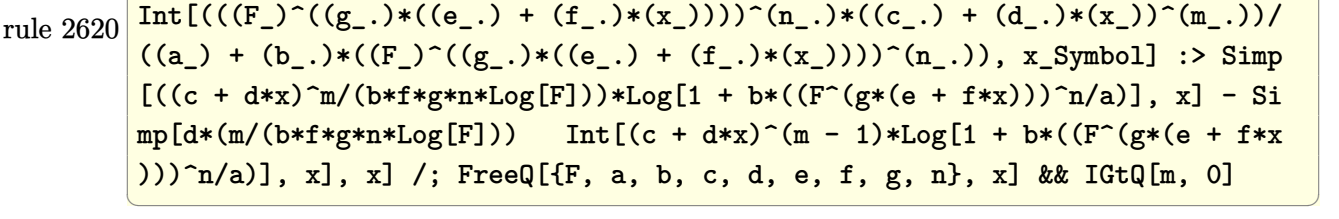

rule 2720 Int[u<sub>\_</sub>, x\_Symbol] :> With[{v = FunctionOfExponential[u, x]}, Simp[v/D[v, x] Subst[Int[FunctionOfExponentialFunction[u, x]/x, x], x, v], x]] /; Funct  $\text{ionOfExponentialQ[u, x]}$  && !MatchQ[u, (w\_)\*((a\_.)\*(v\_)^(n\_))^(m\_) /; FreeQ  $[{\a, m, n}, x]$  & IntegerQ[m\*n]] & !MatchQ[u, E^((c\_.)\*((a\_.) + (b\_.)\*x))  $*(F_{})[v_{}]$  /; FreeQ[{a, b, c}, x] && InverseFunctionQ[F[x]]]

rule 3011  $Int[Log[1 + (e_{-.})*((F_{-})^(c_{-.})*((a_{-.}) + (b_{-.})*(x_{-}))))^(n_{-.})]*((f_{-.}) + (g_{-.})$  $*(x_-))^{\hat{m}}(m_$ .), x\_Symbol] :> Simp[(-(f + g\*x)^m)\*(PolyLog[2, (-e)\*(F^(c\*(a + b\*x)))^n]/(b\*c\*n\*Log[F])), x] + Simp[g\*(m/(b\*c\*n\*Log[F])) Int[(f + g\*x)^( m - 1)\*PolyLog[2, (-e)\*(F^(c\*(a + b\*x)))^n], x], x] /; FreeQ[{F, a, b, c, e , f, g, n}, x] && GtQ[m, 0]  $\begin{pmatrix} 1 & 0 & 0 \\ 0 & 0 & 0 \\ 0 & 0 & 0 \\ 0 & 0 & 0 \\ 0 & 0 & 0 \\ 0 & 0 & 0 \\ 0 & 0 & 0 \\ 0 & 0 & 0 \\ 0 & 0 & 0 & 0 \\ 0 & 0 & 0 & 0 \\ 0 & 0 & 0 & 0 \\ 0 & 0 & 0 & 0 & 0 \\ 0 & 0 & 0 & 0 & 0 \\ 0 & 0 & 0 & 0 & 0 \\ 0 & 0 & 0 & 0 & 0 & 0 \\ 0 & 0 & 0 & 0 & 0 & 0 \\ 0 & 0 & 0 & 0 & 0 & 0 & 0 \\ 0 &$ 

rule 5694 ✞ ☎  $Int[ArcTan[(c_-.) + (d_-.)*Tan[(a_-.) + (b_-.)*(x_-)]]*((e_-) + (f_-.)*(x_-))^(m_-.$ ), x\_Symbol] :> Simp[(e + f\*x)^(m + 1)\*(ArcTan[c + d\*Tan[a + b\*x]]/(f\*(m + 1))), x] - Simp[I\*(b/(f\*(m + 1))) Int[(e + f\*x)^(m + 1)/(c + I\*d + c\*E^(2)  $*I*a + 2*I*b*x)$ , x], x] /; FreeQ[{a, b, c, d, e, f}, x] && IGtQ[m, 0] && E  $qQ[(c + I*d)^2, -1]$ 

rule 7143

```
Int[PolyLog[n], (c_{.}) * ((a_{.}) + (b_{.}) * (x_{.}))^(p_{.})]/((d_{.}) + (e_{.}) * (x_{.})), x<sub>-</sub>S
ymbol] :> Simp[PolyLog[n + 1, c*(a + b*x)^p]/(e*p), x] /; FreeQ[{a, b, c, d
, e, n, p}, x] && EqQ[b*d, a*e]
```
✞ ☎

<span id="page-460-0"></span> $\overline{\phantom{a}}$   $\overline{\phantom{a}}$   $\overline{\$ 

## **Maple [C] (warning: unable to verify)**

Result contains higher order function than in optimal. Order 9 vs. order 4.

Time  $= 1.50$  (sec), antiderivative size  $= 1453$ , normalized size of antiderivative  $= 11.72$ 

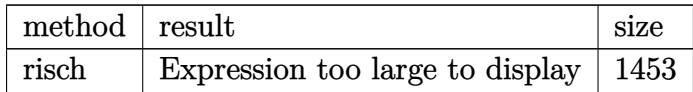

✞ ☎

 $\left( \begin{array}{cc} \bullet & \bullet & \bullet \\ \bullet & \bullet & \bullet \end{array} \right)$ 

 $\sqrt{2}$   $\sqrt{2}$   $\sqrt{2$ 

```
input
     int(x*arctan(c+(-1+I*c)*tan(b*x+a)),x,method=_RETURNVERBOSE)
```

```
output
```

```
-1/2*I/b*a*ln(1+I*exp(I*(b*x+a))*(I*c)^(1/2))*x-1/2*I/b^2*a^2*ln(1+I*exp(I
*(b*x+a))*(I*c)^(1/2))+1/8*I*x^2*(-2*I*Pi+2*ln(I+c)-I*Pi*csgn(I*(exp(2*I*(c+1)+1*2*1))))b*x+a))*c-I)/(exp(2*I*(b*x+a))+1))*csgn((exp(2*I*(b*x+a))*c-I)/(exp(2*I*(b
*x+a))+1))^2-I*Pi*csgn(I*exp(2*I*(b*x+a))*(I+c)/(exp(2*I*(b*x+a))+1))*csgn
(\exp(2*I*(b*x+a))*(I+c)/(\exp(2*I*(b*x+a))+1))+I*Pi*csgn(I/(\exp(2*I*(b*x+a))))+1)*(I+c))*csgn(I*exp(2*I*(b*x+a))*(I+c)/(exp(2*I*(b*x+a))+1))^2-I*Pi*csg
n(I/(exp(2*I*(b*x+a))+1))*csgn(I*(exp(2*I*(b*x+a))*c-I)/(exp(2*I*(b*x+a))+
1))^2-I*Pi*csgn(I*(exp(2*I*(b*x+a))*c-I))*csgn(I*(exp(2*I*(b*x+a))*c-I)/(e
xp(2*I*(b*x+a))+1))^2+I*Pi*csgn(I*(I+c))*csgn(I/(exp(2*I*(b*x+a))+1)*(I+c)
)^2+I*Pi*csgn(I*exp(2*I*(b*xt+a)))*csgn(I*exp(2*I*(b*xt+a))*(I+c)/(exp(2*I*(b*xt+a)))b*x+a))+1))^2-I*Pi*csgn(I*exp(2*I*(b*x+a)))*csgn(I/(exp(2*I*(b*x+a))+1)*(I
+c))*csgn(I*exp(2*I*(b*x+a))*(I+c)/(exp(2*I*(b*x+a))+1))-I*Pi*csgn(I/(exp(
2*I*(b*x+a))+1))*csgn(I*(I+c))*csgn(I/(exp(2*I*(b*x+a))+1)*(I+c))+I*Pi*csg
n(I/(\exp(2*I*(b*xt+a))+1))*csgn(I*(exp(2*I*(b*xt+a))*c-I))*csgn(I*(exp(2*I*(b*ext+1))))b*x+a))*c-I)/(exp(2*I*(b*x+a))+1))-I*Pi*csgn(exp(2*I*(b*x+a))*(I+c)/(exp(2
*I*(b*x+a))+1))^3-I*Pi*csgn(I/(exp(2*I*(b*x+a))+1)*(I+c))^3+I*Pi*csgn(I*(e
xp(2*I*(b*x+a))*c-I)/(exp(2*I*(b*x+a))+1))^3-I*Pi*csgn(I*exp(2*I*(b*x+a))*t))(I+c)/(\exp(2*I*(b*xt+a))+1))^2+I*B+csgn((exp(2*I*(b*xt+a))*c-I)/(exp(2*I*(b*xt+a)))*x+a))+1))^2+I*Pi*csgn(I*exp(2*I*(b*x+a))*(I+c)/(exp(2*I*(b*x+a))+1))*csgn
(\exp(2*I*(b*x+a))*(I+c)/(exp(2*I*(b*x+a))+1))^2+I*Pi*csgn(I/(exp(2*I*(b...)))\begin{pmatrix} 1 & 0 & 0 \\ 0 & 0 & 0 \\ 0 & 0 & 0 \\ 0 & 0 & 0 \\ 0 & 0 & 0 \\ 0 & 0 & 0 \\ 0 & 0 & 0 & 0 \\ 0 & 0 & 0 & 0 \\ 0 & 0 & 0 & 0 \\ 0 & 0 & 0 & 0 \\ 0 & 0 & 0 & 0 & 0 \\ 0 & 0 & 0 & 0 & 0 \\ 0 & 0 & 0 & 0 & 0 & 0 \\ 0 & 0 & 0 & 0 & 0 & 0 \\ 0 & 0 & 0 & 0 & 0 & 0 & 0 \\ 0 & 0 & 0 & 0 & 0 & 0 & 0 \\ 0 &
```
#### **Fricas [B] (verification not implemented)**

Both result and optimal contain complex but leaf count of result is larger than twice the leaf count of optimal. 271 vs.  $2(86) = 172$ .

Time  $= 0.10$  (sec), antiderivative size  $= 271$ , normalized size of antiderivative  $= 2.19$ 

✞ ☎

 $\left($   $\left($   $\right)$   $\left($   $\left($   $\right)$   $\left($   $\left($   $\right)$   $\left($   $\left($   $\right)$   $\left($   $\left($   $\right)$   $\left($   $\left($   $\right)$   $\left($   $\left($   $\right)$   $\left($   $\left($   $\right)$   $\left($   $\left($   $\right)$   $\left($   $\left($   $\right)$   $\left($   $\left($   $\right)$   $\left($   $\left($   $\right)$   $\left($ 

✞ ☎

$$
\int x \arctan(c + (-1 + ic) \tan(a + bx)) dx
$$
\n
$$
= \frac{2 b^3 x^3 + 3i b^2 x^2 \log \left( -\frac{(c+i)e^{(2i bx + 2i a)}}{ce^{(2i bx + 2i a)} - i} \right) + 2 a^3 + 6 b x \text{Li}_2(\frac{1}{2} \sqrt{-4i c} e^{(i bx + i a)}) + 6 b x \text{Li}_2(-\frac{1}{2} \sqrt{-4i c} e^{(i bx + i a)})}
$$

input integrate(x\*arctan(c+(-1+I\*c)\*tan(b\*x+a)),x, algorithm="fricas")

```
output
        1/12*(2*b^3*x^3 + 3*I*b^2*x^2*log(-(c + I)*e^-(2*I*b*x + 2*I*a)/(c*e^-(2*I*b)*x + 2*I*a - I)) + 2*a^3 + 6*b*x*dilog(1/2*sqrt(-4*I*c)*e^(I*b*x + I*a))+ 6*b*x*dilog(-1/2*sqrt(-4*I*c)*e^(I*b*x + I*a)) + 3*I*a^2*log(1/2*(2*c*e^
         (I*b*x + I*a) + I*sqrt(-4*I*c)/(c) + 3*I*a^2*log(1/2*(2*c*e^*(I*b*x + I*a))- I*sqrt(-4*I*c))/c) - 3*(-I*b^2*x^2 + I*a^2)*log(1/2*sqrt(-4*I*c)*e^(I*b*
        x + I * a) + 1) - 3*(-I*b^2*x^2 + I*a^2)*log(-1/2*sqrt(-4*I*c)*e^(I*b*x + I*
        a) + 1) + 6*I*polylog(3, 1/2*sqrt(-4*I*c)*e^{(I*b*x + I*a)}) + 6*I*polylog(3), -1/2*sqrt(-4*I*c)*e^{(I*b*x + I*a)})/b^2\left( \left( \right) \left( \left( \right) \left( \left( \right) \left( \left( \right) \left( \left( \right) \left( \left( \right) \left( \left( \right) \left( \left( \right) \left( \left( \right) \left( \left( \right) \left( \left( \right) \left( \left( \right) \left(
```
## <span id="page-461-0"></span>**Sympy [F(-2)]**

Exception generated.

$$
\int x \arctan(c + (-1 + ic) \tan(a + bx)) dx = \text{Exception raised: Coercion Failed}
$$

✞ ☎

 $\left($   $\left($   $\right)$   $\left($   $\left($   $\right)$   $\left($   $\left($   $\right)$   $\left($   $\left($   $\right)$   $\left($   $\left($   $\right)$   $\left($   $\left($   $\right)$   $\left($   $\left($   $\right)$   $\left($   $\left($   $\right)$   $\left($   $\left($   $\right)$   $\left($   $\left($   $\right)$   $\left($   $\left($   $\right)$   $\left($   $\left($   $\right)$   $\left($ 

✞ ☎

 $\overline{\mathcal{A}}$   $\overline{\mathcal{A}}$   $\overline{\$ 

input  $integrate(x*atan(c+(-1+I*c)*tan(b*x+a)),x)$ 

output

```
Exception raised: CoercionFailed >> Cannot convert _t0**2*exp(2*I*a) + 1 o
f type <class 'sympy.core.add.Add'> to QQ_I[x,b,_t0,exp(I*a)]
```
### **Maxima [B] (verification not implemented)**

Both result and optimal contain complex but leaf count of result is larger than twice the leaf count of optimal. 218 vs.  $2(86) = 172$ .

Time  $= 0.05$  (sec), antiderivative size  $= 218$ , normalized size of antiderivative  $= 1.76$ 

✞ ☎

 $\begin{pmatrix} 1 & 0 & 0 \\ 0 & 0 & 0 \\ 0 & 0 & 0 \\ 0 & 0 & 0 \\ 0 & 0 & 0 \\ 0 & 0 & 0 \\ 0 & 0 & 0 & 0 \\ 0 & 0 & 0 & 0 \\ 0 & 0 & 0 & 0 \\ 0 & 0 & 0 & 0 \\ 0 & 0 & 0 & 0 & 0 \\ 0 & 0 & 0 & 0 & 0 \\ 0 & 0 & 0 & 0 & 0 & 0 \\ 0 & 0 & 0 & 0 & 0 & 0 \\ 0 & 0 & 0 & 0 & 0 & 0 & 0 \\ 0 & 0 & 0 & 0 & 0 & 0 & 0 \\ 0 &$ 

✞ ☎

$$
\int x \arctan(c + (-1 + ic) \tan(a + bx)) dx
$$
  
\n
$$
= \frac{6 ((bx+a)^2 - 2 (bx+a)a) \arctan((ic-1) \tan(bx+a)+c)}{b} + \frac{(-4i (bx+a)^3 + 12i (bx+a)^2 a - 6i b x \text{Li}_2(-i c e^{(2i bx+2i a)}) - 6 (-i (bx+a)^2 + 2i (bx+a)) )}{b}
$$

input integrate(x\*arctan(c+(-1+I\*c)\*tan(b\*x+a)),x, algorithm="maxima")

```
output
```

```
1/12*(6*((b*x + a)^2 - 2*(b*x + a)*a)*(arctan((I*c - 1)*tan(b*x + a) + c)/b+ (-4*I*(b*x + a)^3 + 12*I*(b*x + a)^2*a - 6*I*b*x*dilog(-I*c*e^2*I*b*x)+ 2*I*a)) - 6*(-I*(b*x + a)^2 + 2*I*(b*x + a)*a)*arctan2(c*cos(2*b*x + 2*a)), -c*sin(2*b*x + 2*a) + 1) + 3*((b*x + a)^2 - 2*(b*x + a)*a)*log(c^2*cos(2*b*x + 2*a<sup>2</sup> + c<sup>2*</sup>sin(2*b*x + 2*a)<sup>2</sup> - 2*c*sin(2*b*x + 2*a) + 1) + 3*po
lylog(3, -I*c*e^{(2*I*bx + 2*I*a)})*(I*c - 1)/(b*(c + I))/b\left( \begin{array}{cc} \text{ } & \text{ } \\ \text{ } & \text{ } \end{array} \right)
```
<span id="page-462-0"></span>**Giac [F]**

$$
\int x \arctan(c + (-1 + ic) \tan(a + bx)) dx = \int x \arctan((ic - 1) \tan(bx + a) + c) dx
$$

✞ ☎

 $\left( \begin{array}{cc} \bullet & \bullet & \bullet \\ \bullet & \bullet & \bullet \end{array} \right)$ 

<span id="page-462-1"></span>✞ ☎

 $\begin{pmatrix} 1 & 0 & 0 \\ 0 & 0 & 0 \\ 0 & 0 & 0 \\ 0 & 0 & 0 \\ 0 & 0 & 0 \\ 0 & 0 & 0 \\ 0 & 0 & 0 & 0 \\ 0 & 0 & 0 & 0 \\ 0 & 0 & 0 & 0 \\ 0 & 0 & 0 & 0 \\ 0 & 0 & 0 & 0 & 0 \\ 0 & 0 & 0 & 0 & 0 \\ 0 & 0 & 0 & 0 & 0 & 0 \\ 0 & 0 & 0 & 0 & 0 & 0 \\ 0 & 0 & 0 & 0 & 0 & 0 & 0 \\ 0 & 0 & 0 & 0 & 0 & 0 & 0 \\ 0 &$ 

input integrate(x\*arctan(c+(-1+I\*c)\*tan(b\*x+a)),x, algorithm="giac")

```
output
      integrate(x*arctan((I*c - 1)*tan(b*x + a) + c), x)
```
# **Mupad [F(-1)]**

Timed out.

$$
\int x \arctan(c + (-1 + ic) \tan(a + bx)) dx = \int x \tan(c + \tan(a + bx) (-1 + c 1i)) dx
$$

✞ ☎

 $\begin{pmatrix} 1 & 0 & 0 \\ 0 & 0 & 0 \\ 0 & 0 & 0 \\ 0 & 0 & 0 \\ 0 & 0 & 0 \\ 0 & 0 & 0 \\ 0 & 0 & 0 & 0 \\ 0 & 0 & 0 & 0 \\ 0 & 0 & 0 & 0 \\ 0 & 0 & 0 & 0 \\ 0 & 0 & 0 & 0 & 0 \\ 0 & 0 & 0 & 0 & 0 \\ 0 & 0 & 0 & 0 & 0 & 0 \\ 0 & 0 & 0 & 0 & 0 & 0 \\ 0 & 0 & 0 & 0 & 0 & 0 & 0 \\ 0 & 0 & 0 & 0 & 0 & 0 & 0 \\ 0 &$ 

<span id="page-463-0"></span>✞ ☎

input

 $int(x*atan(c + tan(a + b*x)*(c*1i - 1)),x)$ 

output  $int(x*atan(c + tan(a + b*x)*(c*1i - 1)), x)$  $\begin{pmatrix} 1 & 0 & 0 \\ 0 & 0 & 0 \\ 0 & 0 & 0 \\ 0 & 0 & 0 \\ 0 & 0 & 0 \\ 0 & 0 & 0 \\ 0 & 0 & 0 & 0 \\ 0 & 0 & 0 & 0 \\ 0 & 0 & 0 & 0 \\ 0 & 0 & 0 & 0 \\ 0 & 0 & 0 & 0 & 0 \\ 0 & 0 & 0 & 0 & 0 \\ 0 & 0 & 0 & 0 & 0 & 0 \\ 0 & 0 & 0 & 0 & 0 & 0 \\ 0 & 0 & 0 & 0 & 0 & 0 & 0 \\ 0 & 0 & 0 & 0 & 0 & 0 & 0 \\ 0 &$ 

# **Reduce [F]**

$$
\int x \arctan(c + (-1 + ic) \tan(a + bx)) dx = \int \alpha \tan(\tan(bx + a) \cdot c) dx - \tan(bx + a) + c) x dx
$$

✞ ☎

✞ ☎

 $\left($   $\left($   $\right)$   $\left($   $\left($   $\right)$   $\left($   $\left($   $\right)$   $\left($   $\left($   $\right)$   $\left($   $\left($   $\right)$   $\left($   $\left($   $\right)$   $\left($   $\left($   $\right)$   $\left($   $\left($   $\right)$   $\left($   $\left($   $\right)$   $\left($   $\left($   $\right)$   $\left($   $\left($   $\right)$   $\left($   $\left($   $\right)$   $\left($ 

$$
input\left(\frac{int(x*atan(c+(-1+I*c)*tan(b*x+a)),x)}{x}
$$

output 
$$
\frac{\text{int}(\text{atan}(\tan(a + b*x)*c*x) - \tan(a + b*x) + c)*x, x)}{\text{int}(\text{atan}(\tan(a + b*x)*c*x))}
$$

#### **3.58** R  $\int \arctan(c + (-1 + ic) \tan(a + bx)) dx$

<span id="page-464-0"></span>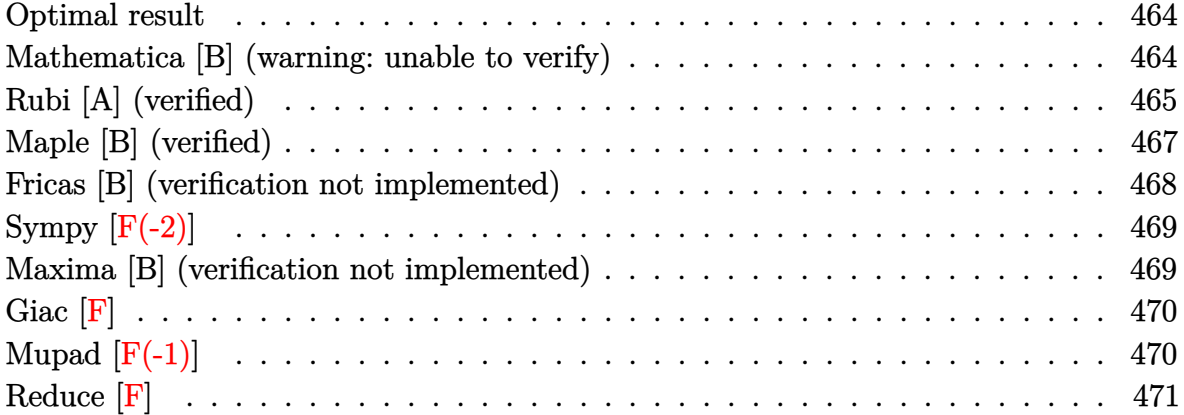

#### **Optimal result**

Integrand size  $= 17$ , antiderivative size  $= 86$ 

$$
\int \arctan(c + (-1 + ic) \tan(a + bx)) dx = \frac{bx^2}{2} + x \arctan(c - (1 - ic) \tan(a + bx))
$$

$$
+ \frac{1}{2}ix \log (1 + ice^{2ia + 2ibx})
$$

$$
+ \frac{\text{PolyLog}(2, -ice^{2ia + 2ibx})}{4b}
$$

✞ ☎

 $\begin{pmatrix} 1 & 0 & 0 \\ 0 & 0 & 0 \\ 0 & 0 & 0 \\ 0 & 0 & 0 \\ 0 & 0 & 0 \\ 0 & 0 & 0 \\ 0 & 0 & 0 & 0 \\ 0 & 0 & 0 & 0 \\ 0 & 0 & 0 & 0 \\ 0 & 0 & 0 & 0 \\ 0 & 0 & 0 & 0 & 0 \\ 0 & 0 & 0 & 0 & 0 \\ 0 & 0 & 0 & 0 & 0 & 0 \\ 0 & 0 & 0 & 0 & 0 & 0 \\ 0 & 0 & 0 & 0 & 0 & 0 & 0 \\ 0 & 0 & 0 & 0 & 0 & 0 & 0 \\ 0 &$ 

output

<span id="page-464-1"></span> $1/2*b*x^2+x*arctan(c-(1-I*c)*tan(b*x+a))+1/2*I*x*ln(1+I*c*exp(2*I*a+2*I*b*)$ x))+1/4\*polylog(2,-I\*c\*exp(2\*I\*a+2\*I\*b\*x))/b

### **Mathematica [B] (warning: unable to verify)**

Both result and optimal contain complex but leaf count is larger than twice the leaf count of optimal. 847 vs.  $2(86) = 172$ .

Time  $= 6.25$  (sec), antiderivative size  $= 847$ , normalized size of antiderivative  $= 9.85$ 

$$
\int \arctan(c + (-1 + ic) \tan(a + bx)) dx = x \arctan(c + i(i + c) \tan(a + bx))
$$

$$
ix(-2ibx \log(2 \cos(bx)(\cos(bx) - i \sin(bx))) + \log \left(\frac{\sec(bx)(\cos(cx))}{\csc(a)(\cos(a + bx))}\right)
$$

$$
+ \frac{ix(-2ibx \log(2 \cos(bx)(\cos(bx) - i \sin(bx))))}{\csc(a + bx) + i(i + c) \sin(a + bx))}(-2bx + i \log (1 - \frac{\sec(bx)((i + c) \cos(a) + (1 + ic) \sin(a))(\cos(a + bx) - i \cos(a))}{2c})
$$

Integrate [ArcTan  $[c + (-1 + 1*c)*Tan[a + b*x]],x]$ input

```
x*ArcTan[c + I*(I + c)*Tan[a + b*x]] + (I*xx((-2*I)*b*x*Log[2*Cos[b*x]*(Cooutput
       s[b*x] - I*Sin[b*x]) + Log[(Sec[b*x]*(Cos[a] - I*Sin[a])*((-I + c)*Cos[a+ b*x] + I*(I + c)*Sin[a + b*x]))/(2*c)]*Log[1 - I*Tan[b*x]] - Log[(Sec[b*
       x | * (Cos[a] + I*Sin[a] ) * ((1 + I*c) * Cos[a + b*x] - (I + c) * Sin[a + b*x] ) / / 2]
       *Log[1 + I*Tan[b*x]] + PolyLog[2, -Cos[2*b*x] + I*Sin[2*b*x]] + PolyLog[2,
        (Sec[b*x]*((I + c)*Cos[a] + (1 + I*c)*Sin[a])*(Cos[a + b*x] - I*Sin[a + b*x]))/(2*c)] - PolyLog[2, ((Cos[a] + I*Sin[a])*((I + c)*Cos[a] + (1 + I*c)
       *\sin[a])*(-I + Tan[b*x]))/2])*Sec[a + b*x]*(Cos[b*x] + I*Sin[b*x])*(I*Cos[b*x] + Sin[b*x]))/(((-I + c)*Cos[a + b*x] + I*(I + c)*Sin[a + b*x])*(-2*b*
       x + I * Log[1 - (Sec[b * x] * ((I + c) * Cos[a] + (1 + I * c) * Sin[a]) * (Cos[a + b * x])- I*Sin[a + b*x]))/(2*c)] + (I*(I + c)*Cos[a + b*x]*(Log[1 - I*Tan[b*x]] -
       Log[1 + I*Tan[b*x]]))/((-I + c)*Cos[a + b*x] + I*(I + c)*Sin[a + b*x]) +((1 + I * c) * (Log[1 - I * Tan[b * x]] - Log[1 + I * Tan[b * x]])*Sin[a + b * x])/((-1- I*c)*Cos[a + b*x] + (I + c)*Sin[a + b*x]) + (2*I)*b*x*Tan[b*x] - Log[1 -
        (Sec[b*x)*( (I + c)*(Cos[a] + (1 + I*c)*Sin[a])*(Cos[a + b*x] - I*Sin[a + b*x]))/(2*c)]*Tan[b*x] + Log[1 - I*Tan[b*x]]*Tan[b*x] - Log[1 + I*Tan[b*x]]
       *Tan[b*x] - (Log[(Sec[b*x]*(Cos[a] + I*Sin[a])*((1 + I*c)*Cos[a + b*x] - (
       I + c)*Sin[a + b*x]))/2]*Sec[b*x]^2)/(-I + Tan[b*x]) + (Log[1 - ((Cos[a] +
        I*Sin[a] *(I + c)*Cos[a] + (1 + I*C)*Sin[a] *(-I + Tan[b*x]))/2]*Sec[b*x\frac{1}{2} /(-I + Tan [b*x]) + (Log[(Sec[b*x]*(Cos[a] - I*Sin[a])*((-I + c)*Cos...
```
## <span id="page-465-0"></span>Rubi [A] (verified)

Time =  $0.45$  (sec), antiderivative size = 108, normalized size of antiderivative = 1.26, number of steps used = 7, number of rules used = 6,  $\frac{\text{number of rules}}{\text{intorond size}}$  = 0.353, Rules integrand size used =  $\{5686, 25, 2615, 2620, 2715, 2838\}$ 

Below are the steps used by Rubi to obtain the solution. The rule number used for the transformation is given above next to the arrow. The rules definitions used are listed below.

$$
\int \arctan(c + (-1 + ic) \tan(a + bx)) dx
$$

$$
\int 5686
$$

$$
x \arctan(c - (1 - ic) \tan(a + bx)) - ib \int -\frac{x}{i - ce^{2ia + 2ibx}} dx
$$

$$
\int \frac{25}{i - ce^{2ia + 2ibx}} dx + x \arctan(c - (1 - ic) \tan(a + bx))
$$
  
\n
$$
\int \frac{2615}{2615}
$$
  
\n
$$
ib \left(-ic \int \frac{e^{2ia + 2ibx}x}{i - ce^{2ia + 2ibx}} dx - \frac{ix^2}{2}\right) + x \arctan(c - (1 - ic) \tan(a + bx))
$$
  
\n
$$
\int \frac{2620}{2620}
$$
  
\n
$$
ib \left(-ic \left(\frac{ix \log (1 + ice^{2ia + 2ibx})}{2bc} - \frac{i \int \log (ie^{2ia + 2ibx}c + 1) dx}{2bc}\right) - \frac{ix^2}{2}\right) + x \arctan(c - (1 - ic) \tan(a + bx))
$$
  
\n
$$
\int \frac{2715}{2715}
$$
  
\n
$$
ib \left(-ic \left(\frac{ix \log (1 + ice^{2ia + 2ibx})}{2bc} - \frac{\int e^{-2ia - 2ibx} \log (ie^{2ia + 2ibx}c + 1) de^{2ia + 2ibx}}{4b^2c}\right) - \frac{ix^2}{2}\right) + x \arctan(c - (1 - ic) \tan(a + bx))
$$
  
\n
$$
\int \frac{2838}{288} x \arctan(c - (1 - ic) \tan(a + bx)) + x \log (1 + ice^{2ia + 2ibx}) - \frac{ix^2}{2bc}
$$
  
\n
$$
ib \left(-ic \left(\frac{PolyLog (2, -ice^{2ia + 2ibx})}{4b^2c} + \frac{ix \log (1 + ice^{2ia + 2ibx})}{2bc}\right) - \frac{ix^2}{2}\right)
$$
  
\n
$$
\frac{Int[ArcTan[c + (-1 + I *c)*Tan[a + bx]], x]}{2bc}
$$

 $input($ 

output  $x*ArcTan[C - (1 - I*c)*Tan[a + b*x]] + I*b*((-1/2*I)*x^2 - I*c*((I/2)*x*L)]$  $og[1 + I*cxE^{(2*I)*a + (2*I)*b*x)}]/(b*c) + PolyLog[2, (-I)*cxE^{(2*I)*a}$  $+(2*I)*b*x)$  /  $(4*b^2*c))$ 

#### **Defintions of rubi rules used**

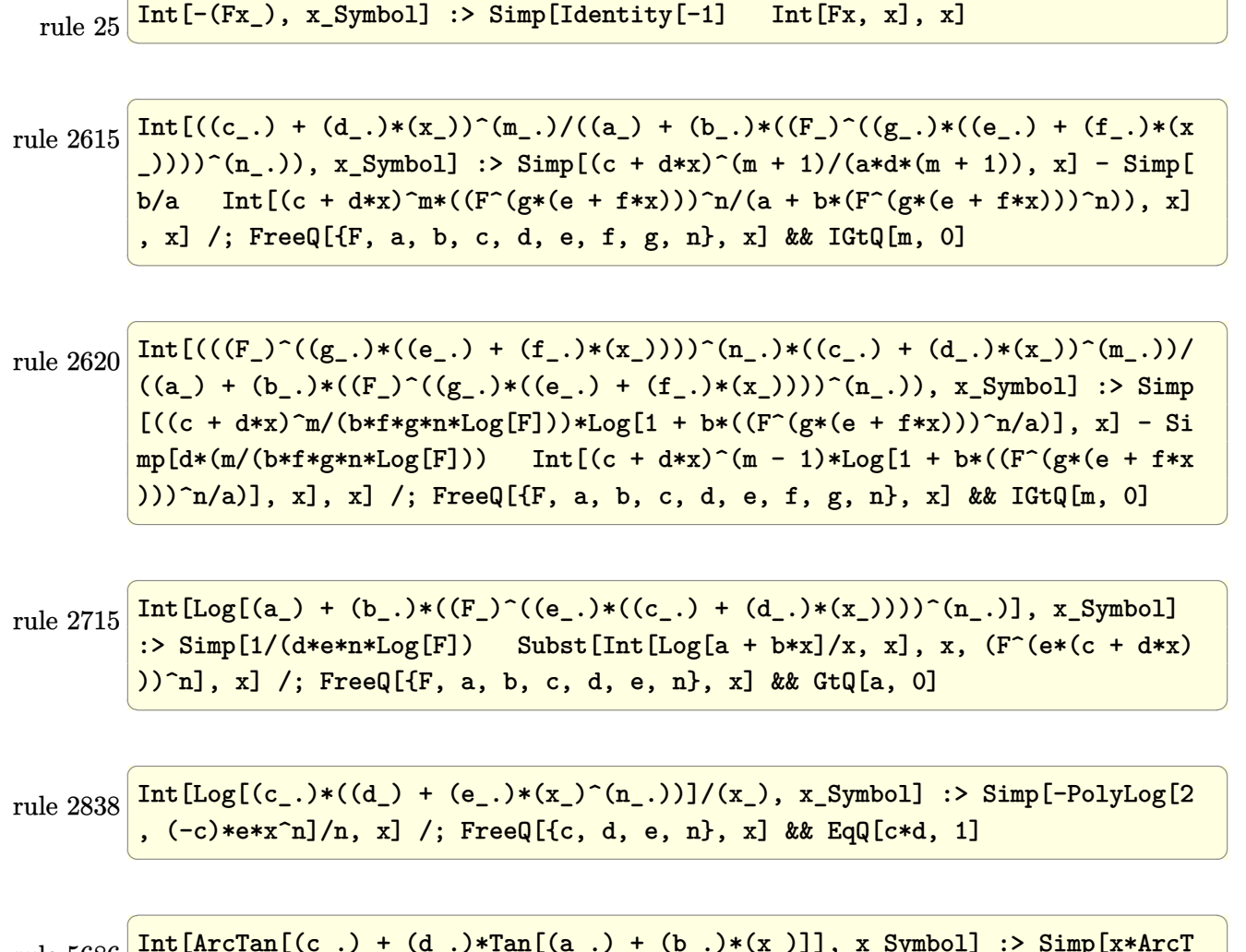

✞ ☎

rule 5686 Int[ArcTan[(c\_.) + (d\_.)\*Tan[(a\_.) + (b\_.)\*(x\_)]], x\_Symbol] :> Simp[x\*ArcT an[c + d\*Tan[a + b\*x]], x] - Simp[I\*b Int[x/(c + I\*d + c\*E^(2\*I\*a + 2\*I\*b \*x)), x], x] /; FreeQ[{a, b, c, d}, x] && EqQ[(c + I\*d)^2, -1]

## **Maple [B] (verified)**

Both result and optimal contain complex but leaf count of result is larger than twice the leaf count of optimal. 593 vs.  $2(70) = 140$ .

<span id="page-467-0"></span> $\overline{\phantom{a}}$   $\overline{\phantom{a}}$   $\overline{\$ 

Time  $= 1.59$  (sec), antiderivative size  $= 594$ , normalized size of antiderivative  $= 6.91$
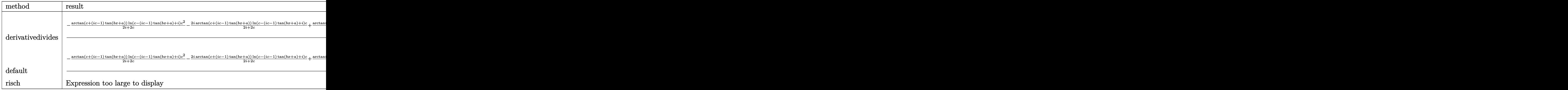

✞ ☎

 $\begin{pmatrix} 1 & 0 & 0 \\ 0 & 0 & 0 \\ 0 & 0 & 0 \\ 0 & 0 & 0 \\ 0 & 0 & 0 \\ 0 & 0 & 0 \\ 0 & 0 & 0 & 0 \\ 0 & 0 & 0 & 0 \\ 0 & 0 & 0 & 0 \\ 0 & 0 & 0 & 0 \\ 0 & 0 & 0 & 0 & 0 \\ 0 & 0 & 0 & 0 & 0 \\ 0 & 0 & 0 & 0 & 0 & 0 \\ 0 & 0 & 0 & 0 & 0 & 0 \\ 0 & 0 & 0 & 0 & 0 & 0 & 0 \\ 0 & 0 & 0 & 0 & 0 & 0 & 0 \\ 0 &$ 

```
input
     int(arctan(c+(-1+I*c)*tan(b*x+a)),x,method=_RETURNVERBOSE)
```

```
output
       ✞ ☎
        1/b/(-1+1*c)*(-arctan(ct+(-1+1*c)*tan(b*x+a))/(2*I+2*c)*ln(c-(-1+I*c)*tan(b*x+a)+1)*c^2-2*1*arctan(c+(-1+I*c)*tan(b*x+a))/(2*I+2*c)*ln(c-(-1+I*c)*tan(b*x+a)+I)*c+arctan(c+(-1+I*c)*tan(b*x+a))/(2*I+2*c)*ln(c-(-1+I*c)*tan(b*x+a))/c+a)+I)+arctan(c+(-1+I*c)*tan(b*x+a))/(2*I+2*c)*ln(I+c+(-1+I*c)*tan(b*x+a))
        *c^2+2*I*arctan(c+(-1+I*c)*tan(b*x+a))/(2*I+2*c)*ln(I+c+(-1+I*c)*tan(b*x+a
        ))*c-arctan(c+(-1+I*c)*tan(b*x+a))/(2*I+2*c)*ln(I+c+(-1+I*c)*tan(b*x+a))+(
        -1+I*c)^2*(1/2/(I+c)*(1/4*I*ln(I+c+(-1+I*c)*tan(b*x+a))^2-1/2*I*((ln(I+c+(-1+I*c)*tan(b*x+a))^2-1/2*I*(Lc+(-1+I*c)*tan(b*x+a))^2-1/2*I*(Lc+(-1+I*c)*tan(b*x+a))^2-1/2*I*(Lc+(-1+I*c)*tan(b*x+a))^2-1/2*I*(Lc+(-1+I*c)*tan(b*x+a))^2-1/2*I*(Lc+(-1+I*c)*tan(b*x+a))^2-1/2*I*(Lc+(-1+I*c)*tan(b*x+a))^2-1/2*I*(Lc+(-1+I*c)*tan(b*x+a-1+I*c)*tan(b*x+a))-ln(-1/2*I*(I+c+(-1+I*c)*tan(b*x+a))))*ln(-1/2*I*(I-c-(
        -1+I*c)*tan(b*x+a)))-dilog(-1/2*I*(I+c+(-1+I*c)*tan(b*x+a)))))-1/2/(I+c)*(
        1/2*I*(dilog((-I-c-(-1+I*c)*tan(b*x+a))/(-2*I-2*c))+ln(c-(-1+I*c)*tan(b*x+c))a)+I)*ln((-I-c-(-1+I*c)*tan(b*x+a))/(-2*I-2*c)))-1/2*I*(dilog(-1/2*(I-c-(-
        1+I*c)*tan(b*x+a))/c)+ln(c-(-1+I*c)*tan(b*x+a)+I)*ln(-1/2*(I-c-(-1+I*c)*ta
        n(b*x+a))/(c))))
```
#### **Fricas [B] (verification not implemented)**

Both result and optimal contain complex but leaf count of result is larger than twice the leaf count of optimal. 200 vs.  $2(61) = 122$ .

 $\begin{pmatrix} 1 & 0 & 0 \\ 0 & 0 & 0 \\ 0 & 0 & 0 \\ 0 & 0 & 0 \\ 0 & 0 & 0 \\ 0 & 0 & 0 \\ 0 & 0 & 0 & 0 \\ 0 & 0 & 0 & 0 \\ 0 & 0 & 0 & 0 \\ 0 & 0 & 0 & 0 \\ 0 & 0 & 0 & 0 & 0 \\ 0 & 0 & 0 & 0 & 0 \\ 0 & 0 & 0 & 0 & 0 & 0 \\ 0 & 0 & 0 & 0 & 0 & 0 \\ 0 & 0 & 0 & 0 & 0 & 0 & 0 \\ 0 & 0 & 0 & 0 & 0 & 0 & 0 \\ 0 &$ 

Time  $= 0.09$  (sec), antiderivative size  $= 200$ , normalized size of antiderivative  $= 2.33$ 

$$
\int \arctan(c + (-1 + ic) \tan(a + bx)) dx
$$
\n
$$
= \frac{b^2x^2 + i bx \log \left( -\frac{(c+i)e^{(2i bx + 2i a)}}{ce^{(2i bx + 2i a)} - i} \right) - a^2 + (i bx + i a) \log \left( \frac{1}{2} \sqrt{-4i c e^{(i bx + i a)} + 1} \right) + (i bx + i a) \log \left( -\frac{1}{2} \sqrt{-4i c e^{(i bx + 2i a)} + 1} \right)
$$

input integrate(arctan(c+(-1+I\*c)\*tan(b\*x+a)),x, algorithm="fricas")

```
output
     ✞ ☎
      1/2*(b^2*x^2 + I*b*x*log(-(c + I)*e^-(2*I*b*x + 2*I*a)/(c*e^-(2*I*b*x + 2*I*)a) - I)) - a<sup>2</sup> + (I*b*x + I*a)*log(1/2*sqrt(-4*I*c)*e<sup>^</sup>(I*b*x + I*a) + 1) +
       (I*b*x + I*a)*log(-1/2*sqrt(-4*I*c)*e^(I*b*x + I*a) + 1) - I*a*log(1/2*(2*c*e^-(I*b*x + I*a) + I*sqrt(-4*I*c))/c) - I*axlog(1/2*(2*c*e^-(I*b*x + I*a))- I*sqrt(-4*I*c))/c) + dilog(1/2*sqrt(-4*I*c)*e^(I*b*x + I*a)) + dilog(-1
      /2*sqrt(-4*I*c)*e^{(I*b*x + I*a)}
```
✞ ☎

 $\begin{pmatrix} 1 & 0 & 0 \\ 0 & 0 & 0 \\ 0 & 0 & 0 \\ 0 & 0 & 0 \\ 0 & 0 & 0 \\ 0 & 0 & 0 \\ 0 & 0 & 0 \\ 0 & 0 & 0 \\ 0 & 0 & 0 & 0 \\ 0 & 0 & 0 & 0 \\ 0 & 0 & 0 & 0 \\ 0 & 0 & 0 & 0 & 0 \\ 0 & 0 & 0 & 0 & 0 \\ 0 & 0 & 0 & 0 & 0 \\ 0 & 0 & 0 & 0 & 0 & 0 \\ 0 & 0 & 0 & 0 & 0 & 0 \\ 0 & 0 & 0 & 0 & 0 & 0 & 0 \\ 0 &$ 

**Sympy [F(-2)]**

Exception generated.

$$
\int \arctan(c + (-1 + ic)\tan(a + bx)) dx = \text{Exception raised: Coercion Failed}
$$

✞ ☎

 $\begin{pmatrix} 1 & 0 & 0 \\ 0 & 0 & 0 \\ 0 & 0 & 0 \\ 0 & 0 & 0 \\ 0 & 0 & 0 \\ 0 & 0 & 0 \\ 0 & 0 & 0 & 0 \\ 0 & 0 & 0 & 0 \\ 0 & 0 & 0 & 0 \\ 0 & 0 & 0 & 0 \\ 0 & 0 & 0 & 0 & 0 \\ 0 & 0 & 0 & 0 & 0 \\ 0 & 0 & 0 & 0 & 0 & 0 \\ 0 & 0 & 0 & 0 & 0 & 0 \\ 0 & 0 & 0 & 0 & 0 & 0 & 0 \\ 0 & 0 & 0 & 0 & 0 & 0 & 0 \\ 0 &$ 

✞ ☎

 $\overline{\phantom{a}}$   $\overline{\phantom{a}}$   $\overline{\$ 

```
input
```
integrate(atan(c+(-1+I\*c)\*tan(b\*x+a)),x)

```
output
       Exception raised: CoercionFailed >> Cannot convert _t0**2*exp(2*I*a) + 1 o
       f type <class 'sympy.core.add.Add'> to QQ_I[b,_t0,exp(I*a)]
       \left( \begin{array}{cc} \bullet & \bullet & \bullet \\ \bullet & \bullet & \bullet \end{array} \right)
```
#### **Maxima [B] (verification not implemented)**

Both result and optimal contain complex but leaf count of result is larger than twice the leaf count of optimal. 448 vs.  $2(61) = 122$ .

Time  $= 0.20$  (sec), antiderivative size  $= 448$ , normalized size of antiderivative  $= 5.21$ 

$$
\int \arctan(c + (-1 + ic) \tan(a + bx)) dx = \text{Too large to display}
$$

✞ ☎

 $\begin{pmatrix} 1 & 0 & 0 \\ 0 & 0 & 0 \\ 0 & 0 & 0 \\ 0 & 0 & 0 \\ 0 & 0 & 0 \\ 0 & 0 & 0 \\ 0 & 0 & 0 & 0 \\ 0 & 0 & 0 & 0 \\ 0 & 0 & 0 & 0 \\ 0 & 0 & 0 & 0 \\ 0 & 0 & 0 & 0 & 0 \\ 0 & 0 & 0 & 0 & 0 \\ 0 & 0 & 0 & 0 & 0 & 0 \\ 0 & 0 & 0 & 0 & 0 & 0 \\ 0 & 0 & 0 & 0 & 0 & 0 & 0 \\ 0 & 0 & 0 & 0 & 0 & 0 & 0 \\ 0 &$ 

input integrate(arctan(c+(-1+I\*c)\*tan(b\*x+a)),x, algorithm="maxima")

 $-1/8*(-1)*c(-1)*(4*1*(b*x + a)*log(-2*(-1*c^2 + (c^2 + 2*1*c - 1)*tan(b*x$ output + a) - I)/(2\*I\*c<sup>-2</sup> - 2\*(c<sup>-2</sup> + 2\*I\*c - 1)\*tan(b\*x + a) - 4\*c - 2\*I))/(I\*c -1) + I\*(4\*(b\*x + a)\*(log(-I\*c<sup>-</sup>2 + (c<sup>-</sup>2 + 2\*I\*c - 1)\*tan(b\*x + a) + 2\*c + I) -  $\log(-I*c^2 + (c^2 + 2*I*c - 1)*tan(b*x + a) - I)) + I*log(-I*c^2 + (c$  $2 + 2*I*c - 1)*tan(b*x + a) + 2*c + I)^2 - 2*I*log(-I*c^2 + (c^2 + 2*I*c^2))$ - 1)\*tan(b\*x + a) - I)\*log(1/2\*(c + I)\*tan(b\*x + a) - 1/2\*I\*c + 1/2) + 2\*I \*log(-I\*c<sup>-</sup>2 + (c<sup>-</sup>2 + 2\*I\*c - 1)\*tan(b\*x + a) - I)\*log(-1/2\*((I\*c - 1)\*tan(  $b*x + a$  + c - I)/c + 1) - 2\*I\*log(-I\*c<sup>2</sup> + (c<sup>2</sup> + 2\*I\*c - 1)\*tan( $b*x + a$ ) + 2\*c + I)\*log(-1/2\*I\*tan(b\*x + a) + 1/2) - 2\*I\*dilog(-1/2\*(c + I)\*tan(b\*  $x + a$  + 1/2\*I\*c + 1/2 + 2\*I\*dilog(1/2\*((I\*c - 1)\*tan(b\*x + a) + c - I)/c ) - 2\*I\*dilog(1/2\*I\*tan(b\*x + a) + 1/2))/(I\*c - 1)) - 8\*(b\*x + a)\*arctan(( I\*c - 1)\*tan(b\*x + a) + c) + 4\*(-I\*b\*x - I\*a)\*log(-2\*(-I\*c<sup>-</sup>2 + (c<sup>-</sup>2 + 2\*I\* c - 1)\*tan(b\*x + a) - I)/(2\*I\*c<sup>2</sup> - 2\*(c<sup>2</sup> + 2\*I\*c - 1)\*tan(b\*x + a) - 4\*c  $-2*I))/b$ 

Giac  $|F|$ 

$$
\int \arctan(c + (-1 + ic) \tan(a + bx)) dx = \int \arctan((ic - 1) \tan(bx + a) + c) dx
$$

integrate(arctan(c+(-1+I\*c)\*tan(b\*x+a)), x, algorithm="giac") input

 $integrate(arctan((I*c - 1)*tan(b*x + a) + c), x)$ output

## Mupad  $[F(-1)]$

Timed out.

$$
\int \arctan(c + (-1 + ic)\tan(a + bx)) dx = \int \operatorname{atan}(c + \tan(a + bx) (-1 + c\operatorname{1i})) dx
$$

input

 $int(atan(c + tan(a + b*x)*(c*1i - 1)),x)$ 

 $int(atan(c + tan(a + b*x)*(c*1i - 1)), x)$ output

# Reduce [F]

$$
\int \arctan(c + (-1 + ic) \tan(a + bx)) dx = \int \tatan(\tan(bx + a) \cdot ci - \tan(bx + a) + c) dx
$$

 $int(atan(c+(-1+I*c)*tan(b*x+a)), x)$  $input($ 

output  $\frac{\text{int}(\text{atan}(\tan(a + b*x)*c*i - \tan(a + b*x) + c), x)}$ 

$$
3.59 \qquad \int \frac{\arctan(c+(-1+ic)\tan(a+bx))}{x} dx
$$

<span id="page-472-0"></span>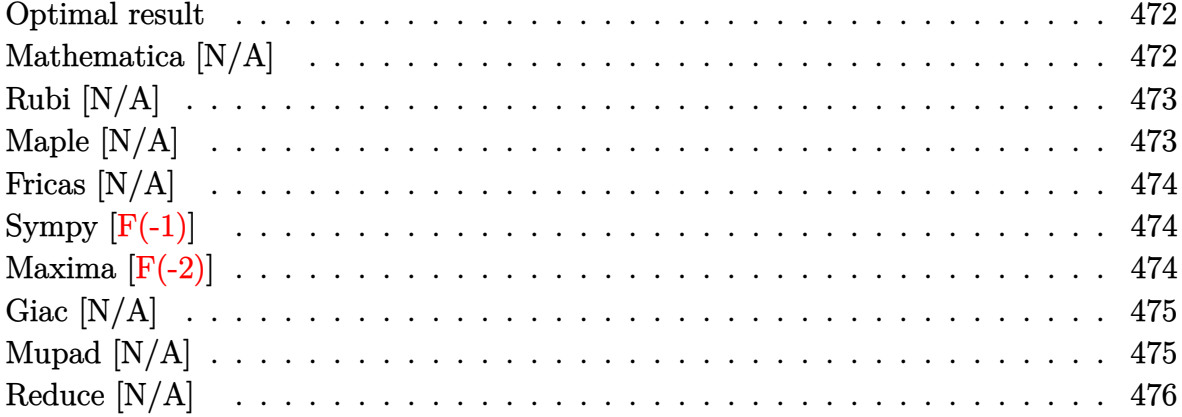

## Optimal result

Integrand size  $= 21$ , antiderivative size  $= 21$ 

$$
\int \frac{\arctan(c + (-1 + ic)\tan(a + bx))}{x} dx = \text{Int}\left(\frac{\arctan(c + (-1 + ic)\tan(a + bx))}{x}, x\right)
$$

<span id="page-472-1"></span> $\text{Defer}(\text{Int})\left(\arctan\left(\text{c}+\left(-1+\text{I}*c\right)*\tan\left(\text{b}* \text{x}+\text{a}\right)\right)/\text{x}\,,\text{x}\right)$ output

## Mathematica [N/A]

Not integrable

Time =  $0.73$  (sec), antiderivative size = 23, normalized size of antiderivative = 1.10

$$
\int \frac{\arctan(c + (-1 + ic)\tan(a + bx))}{x} dx = \int \frac{\arctan(c + (-1 + ic)\tan(a + bx))}{x} dx
$$

Integrate[ $ArcTan[C + (-1 + I*c)*Tan[a + b*x]]/x, x]$ input

<span id="page-472-2"></span>Integrate[ArcTan[c +  $(-1 + I * c) * Tan[a + b * x]]/x, x]$  $output$ 

## **Rubi [N/A]**

Not integrable

Time  $= 0.32$  (sec), antiderivative size  $= 21$ , normalized size of antiderivative  $= 1.00$ , number of steps used = 1, number of rules used = 0,  $\frac{\text{number of rules}}{\text{integral size}}$  = 0.000, Rules used  $= \{\}$ 

Below are the steps used by Rubi to obtain the solution. The rule number used for the transformation is given above next to the arrow. The rules definitions used are listed below.

$$
\int \frac{\arctan(c + (-1 + ic) \tan(a + bx))}{x} dx
$$

$$
\int \frac{7299}{x}
$$

$$
\int \frac{\arctan(c + (-1 + ic) \tan(a + bx))}{x} dx
$$

✞ ☎

<span id="page-473-0"></span>✞ ☎

input

Int $[ArcTan[c + (-1 + I*c)*Tan[a + b*x]]/x,x]$  $\begin{pmatrix} 1 & 0 & 0 \\ 0 & 0 & 0 \\ 0 & 0 & 0 \\ 0 & 0 & 0 \\ 0 & 0 & 0 \\ 0 & 0 & 0 \\ 0 & 0 & 0 & 0 \\ 0 & 0 & 0 & 0 \\ 0 & 0 & 0 & 0 \\ 0 & 0 & 0 & 0 \\ 0 & 0 & 0 & 0 & 0 \\ 0 & 0 & 0 & 0 & 0 \\ 0 & 0 & 0 & 0 & 0 & 0 \\ 0 & 0 & 0 & 0 & 0 & 0 \\ 0 & 0 & 0 & 0 & 0 & 0 & 0 \\ 0 & 0 & 0 & 0 & 0 & 0 & 0 \\ 0 &$ 

output \$Aborted  $\begin{pmatrix} 1 & 0 & 0 \\ 0 & 0 & 0 \\ 0 & 0 & 0 \\ 0 & 0 & 0 \\ 0 & 0 & 0 \\ 0 & 0 & 0 \\ 0 & 0 & 0 & 0 \\ 0 & 0 & 0 & 0 \\ 0 & 0 & 0 & 0 \\ 0 & 0 & 0 & 0 \\ 0 & 0 & 0 & 0 & 0 \\ 0 & 0 & 0 & 0 & 0 \\ 0 & 0 & 0 & 0 & 0 & 0 \\ 0 & 0 & 0 & 0 & 0 & 0 \\ 0 & 0 & 0 & 0 & 0 & 0 & 0 \\ 0 & 0 & 0 & 0 & 0 & 0 & 0 \\ 0 &$ 

#### **Maple [N/A]**

Not integrable

Time  $= 0.45$  (sec), antiderivative size  $= 19$ , normalized size of antiderivative  $= 0.90$ 

$$
\int \frac{\arctan\left(c + (ic-1)\tan\left(bx + a\right)\right)}{x} dx
$$

✞ ☎

 $\begin{pmatrix} 1 & 0 & 0 \\ 0 & 0 & 0 \\ 0 & 0 & 0 \\ 0 & 0 & 0 \\ 0 & 0 & 0 \\ 0 & 0 & 0 \\ 0 & 0 & 0 & 0 \\ 0 & 0 & 0 & 0 \\ 0 & 0 & 0 & 0 \\ 0 & 0 & 0 & 0 \\ 0 & 0 & 0 & 0 & 0 \\ 0 & 0 & 0 & 0 & 0 \\ 0 & 0 & 0 & 0 & 0 & 0 \\ 0 & 0 & 0 & 0 & 0 & 0 \\ 0 & 0 & 0 & 0 & 0 & 0 & 0 \\ 0 & 0 & 0 & 0 & 0 & 0 & 0 \\ 0 &$ 

<span id="page-473-1"></span>✞ ☎

 $\left( \begin{array}{cc} \text{ } & \text{ } \\ \text{ } & \text{ } \end{array} \right)$ 

input

 $int(arctan(c+(-1+I*c)*tan(b*x+a))/x,x)$ 

output  $int(arctan(c+(-1+I*c)*tan(b*x+a))/x,x)$ 

## **Fricas [N/A]**

Not integrable

Time  $= 0.10$  (sec), antiderivative size  $= 37$ , normalized size of antiderivative  $= 1.76$ 

$$
\int \frac{\arctan(c + (-1 + ic)\tan(a + bx))}{x} dx = \int \frac{\arctan((ic - 1)\tan(bx + a) + c)}{x} dx
$$

✞ ☎

 $\begin{pmatrix} 1 & 0 & 0 \\ 0 & 0 & 0 \\ 0 & 0 & 0 \\ 0 & 0 & 0 \\ 0 & 0 & 0 \\ 0 & 0 & 0 \\ 0 & 0 & 0 & 0 \\ 0 & 0 & 0 & 0 \\ 0 & 0 & 0 & 0 \\ 0 & 0 & 0 & 0 \\ 0 & 0 & 0 & 0 & 0 \\ 0 & 0 & 0 & 0 & 0 \\ 0 & 0 & 0 & 0 & 0 & 0 \\ 0 & 0 & 0 & 0 & 0 & 0 \\ 0 & 0 & 0 & 0 & 0 & 0 & 0 \\ 0 & 0 & 0 & 0 & 0 & 0 & 0 \\ 0 &$ 

<span id="page-474-0"></span>✞ ☎

 $\left( \begin{array}{cc} \text{ } & \text{ } \\ \text{ } & \text{ } \end{array} \right)$ 

input integrate(arctan(c+(-1+I\*c)\*tan(b\*x+a))/x,x, algorithm="fricas")

output  $integral(1/2*I*log(-(c + I)*e^{-(2*I*bx + 2*I*a)/(c*e^{((2*I*bx + 2*I*a) - I)})$ ))/x, x)

# **Sympy [F(-1)]**

Timed out.

Timed out

$$
\int \frac{\arctan(c + (-1 + ic)\tan(a + bx))}{x} dx = \text{Timed out}
$$

✞ ☎

 $\left( \begin{array}{cc} \bullet & \bullet & \bullet \\ \bullet & \bullet & \bullet \end{array} \right)$ 

<span id="page-474-1"></span> $\sqrt{2}$   $\sqrt{2}$   $\sqrt{2$ 

 $\overline{\phantom{a}}$   $\overline{\phantom{a}}$   $\overline{\$ 

input  $integrate(atan(c+(-1+I*c)*tan(b*x+a))/x,x)$ 

output

## **Maxima [F(-2)]**

Exception generated.

$$
\int \frac{\arctan(c + (-1 + ic)\tan(a + bx))}{x} dx = \text{Exception raised: ValueError}
$$

✞ ☎

 $\overline{\phantom{a}}$   $\overline{\phantom{a}}$   $\overline{\$ 

input integrate(arctan(c+(-1+I\*c)\*tan(b\*x+a))/x,x, algorithm="maxima") output ✞ ☎ Exception raised: ValueError >> Computation failed since Maxima requested additional constraints; using the 'assume' command before evaluation \*may\* help (example of legal syntax is 'assume(c-1>0)', see `assume?' for more details)Is

### **Giac [N/A]**

Not integrable

Time  $= 0.86$  (sec), antiderivative size  $= 21$ , normalized size of antiderivative  $= 1.00$ 

<span id="page-475-0"></span> $\left($   $\left($   $\right)$   $\left($   $\left($   $\right)$   $\left($   $\left($   $\right)$   $\left($   $\left($   $\right)$   $\left($   $\left($   $\right)$   $\left($   $\left($   $\right)$   $\left($   $\left($   $\right)$   $\left($   $\left($   $\right)$   $\left($   $\left($   $\right)$   $\left($   $\left($   $\right)$   $\left($   $\left($   $\right)$   $\left($   $\left($   $\right)$   $\left($ 

$$
\int \frac{\arctan(c + (-1 + ic)\tan(a + bx))}{x} dx = \int \frac{\arctan((ic - 1)\tan(bx + a) + c)}{x} dx
$$

✞ ☎

 $\begin{pmatrix} 1 & 0 & 0 \\ 0 & 0 & 0 \\ 0 & 0 & 0 \\ 0 & 0 & 0 \\ 0 & 0 & 0 \\ 0 & 0 & 0 \\ 0 & 0 & 0 & 0 \\ 0 & 0 & 0 & 0 \\ 0 & 0 & 0 & 0 \\ 0 & 0 & 0 & 0 \\ 0 & 0 & 0 & 0 & 0 \\ 0 & 0 & 0 & 0 & 0 \\ 0 & 0 & 0 & 0 & 0 & 0 \\ 0 & 0 & 0 & 0 & 0 & 0 \\ 0 & 0 & 0 & 0 & 0 & 0 & 0 \\ 0 & 0 & 0 & 0 & 0 & 0 & 0 \\ 0 &$ 

<span id="page-475-1"></span>✞ ☎

 $\begin{pmatrix} 1 & 0 & 0 \\ 0 & 0 & 0 \\ 0 & 0 & 0 \\ 0 & 0 & 0 \\ 0 & 0 & 0 \\ 0 & 0 & 0 \\ 0 & 0 & 0 & 0 \\ 0 & 0 & 0 & 0 \\ 0 & 0 & 0 & 0 \\ 0 & 0 & 0 & 0 \\ 0 & 0 & 0 & 0 & 0 \\ 0 & 0 & 0 & 0 & 0 \\ 0 & 0 & 0 & 0 & 0 & 0 \\ 0 & 0 & 0 & 0 & 0 & 0 \\ 0 & 0 & 0 & 0 & 0 & 0 & 0 \\ 0 & 0 & 0 & 0 & 0 & 0 & 0 \\ 0 &$ 

input integrate(arctan(c+(-1+I\*c)\*tan(b\*x+a))/x,x, algorithm="giac")

output  $integrate(arctan((I*c - 1)*tan(b*x + a) + c)/x, x)$ 

### **Mupad [N/A]**

Not integrable

Time  $= 0.85$  (sec), antiderivative size  $= 22$ , normalized size of antiderivative  $= 1.05$ 

$$
\int \frac{\arctan(c + (-1 + ic)\tan(a + bx))}{x} dx = \int \frac{\arctan(c + \tan(a + bx) (-1 + c\ln(a))}{x} dx
$$

✞ ☎

 $\left( \begin{array}{cc} \bullet & \bullet & \bullet \\ \bullet & \bullet & \bullet \end{array} \right)$ 

<span id="page-475-2"></span>✞ ☎

 $\begin{pmatrix} 1 & 0 & 0 \\ 0 & 0 & 0 \\ 0 & 0 & 0 \\ 0 & 0 & 0 \\ 0 & 0 & 0 \\ 0 & 0 & 0 \\ 0 & 0 & 0 & 0 \\ 0 & 0 & 0 & 0 \\ 0 & 0 & 0 & 0 \\ 0 & 0 & 0 & 0 \\ 0 & 0 & 0 & 0 & 0 \\ 0 & 0 & 0 & 0 & 0 \\ 0 & 0 & 0 & 0 & 0 & 0 \\ 0 & 0 & 0 & 0 & 0 & 0 \\ 0 & 0 & 0 & 0 & 0 & 0 & 0 \\ 0 & 0 & 0 & 0 & 0 & 0 & 0 \\ 0 &$ 

input  $int(atan(c + tan(a + b*x)*(c*1i - 1))/x,x)$ 

output  $int(atan(c + tan(a + b*x)*(c*1i - 1))/x, x)$ 

# **Reduce [N/A]**

Not integrable

Time =  $0.19$  (sec), antiderivative size = 26, normalized size of antiderivative =  $1.24$ 

$$
\int \frac{\arctan(c + (-1 + ic)\tan(a + bx))}{x} dx = \int \frac{\arctan(\tan(bx + a)\cot(-\tan(bx + a) + c)}{x} dx
$$

✞ ☎

✞ ☎

 $\left( \begin{array}{cc} \text{ } & \text{ } \\ \text{ } & \text{ } \end{array} \right)$ 

input  $int(atan(c+(-1+I*c)*tan(b*x+a))/x,x)$  $\begin{pmatrix} 1 & 0 & 0 \\ 0 & 0 & 0 \\ 0 & 0 & 0 \\ 0 & 0 & 0 \\ 0 & 0 & 0 \\ 0 & 0 & 0 \\ 0 & 0 & 0 & 0 \\ 0 & 0 & 0 & 0 \\ 0 & 0 & 0 & 0 \\ 0 & 0 & 0 & 0 \\ 0 & 0 & 0 & 0 & 0 \\ 0 & 0 & 0 & 0 & 0 \\ 0 & 0 & 0 & 0 & 0 & 0 \\ 0 & 0 & 0 & 0 & 0 & 0 \\ 0 & 0 & 0 & 0 & 0 & 0 & 0 \\ 0 & 0 & 0 & 0 & 0 & 0 & 0 \\ 0 &$ 

output  $int(atan(tan(a + b*x)*c*i - tan(a + b*x) + c)/x,x)$ 

#### **3.60** R  $\int \arctan(\cot(a+bx)) dx$

<span id="page-477-0"></span>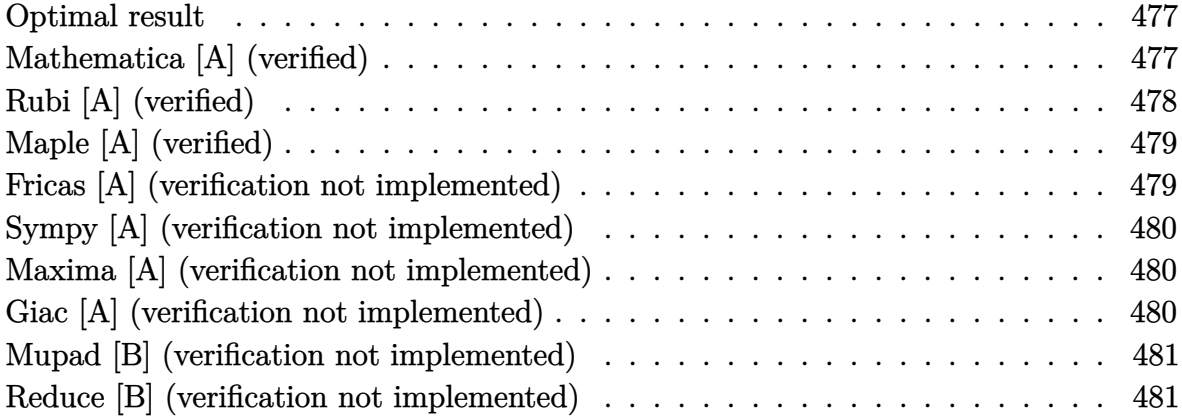

#### **Optimal result**

Integrand size  $= 7$ , antiderivative size  $= 16$ 

$$
\int \arctan(\cot(a+bx)) dx = -\frac{\arctan(\cot(a+bx))^2}{2b}
$$

 $\left($   $\left($   $\right)$   $\left($   $\left($   $\right)$   $\left($   $\left($   $\right)$   $\left($   $\left($   $\right)$   $\left($   $\left($   $\right)$   $\left($   $\left($   $\right)$   $\left($   $\left($   $\right)$   $\left($   $\left($   $\right)$   $\left($   $\left($   $\right)$   $\left($   $\left($   $\right)$   $\left($   $\left($   $\right)$   $\left($   $\left($   $\right)$   $\left($ 

output

<span id="page-477-1"></span>✞ ☎  $-1/2*(1/2*Pi-\arccot(\cot(b*x+a)))\hat{\;}2/b$ 

## **Mathematica [A] (verified)**

Time  $= 0.00$  (sec), antiderivative size  $= 18$ , normalized size of antiderivative  $= 1.12$ 

$$
\int \arctan(\cot(a+bx)) dx = \frac{bx^2}{2} + x \arctan(\cot(a+bx))
$$

✞ ☎

<span id="page-477-2"></span>✞ ☎

 $\left( \begin{array}{cc} \text{ } & \text{ } \\ \text{ } & \text{ } \end{array} \right)$ 

input

Integrate[ArcTan[Cot[a + b\*x]],x]  $\begin{pmatrix} 1 & 0 & 0 \\ 0 & 0 & 0 \\ 0 & 0 & 0 \\ 0 & 0 & 0 \\ 0 & 0 & 0 \\ 0 & 0 & 0 \\ 0 & 0 & 0 & 0 \\ 0 & 0 & 0 & 0 \\ 0 & 0 & 0 & 0 \\ 0 & 0 & 0 & 0 \\ 0 & 0 & 0 & 0 & 0 \\ 0 & 0 & 0 & 0 & 0 \\ 0 & 0 & 0 & 0 & 0 & 0 \\ 0 & 0 & 0 & 0 & 0 & 0 \\ 0 & 0 & 0 & 0 & 0 & 0 & 0 \\ 0 & 0 & 0 & 0 & 0 & 0 & 0 \\ 0 &$ 

output

 $(b*x^2)/2 + x*ArcTan[Cot[a + b*x]]$ 

## **Rubi [A] (verified)**

Time  $= 0.16$  (sec), antiderivative size  $= 16$ , normalized size of antiderivative  $= 1.00$ , number of steps used = 3, number of rules used = 2,  $\frac{\text{number of rules}}{\text{integral size}}$  = 0.286, Rules used  $= \{2588, 15\}$ 

Below are the steps used by Rubi to obtain the solution. The rule number used for the transformation is given above next to the arrow. The rules definitions used are listed below.

$$
\int \arctan(\cot(a+bx)) dx
$$
  
\n
$$
\int 2588
$$
  
\n
$$
-\frac{\int \arctan(\cot(a+bx)) d\arctan(\cot(a+bx))}{b}
$$
  
\n
$$
\int 15
$$
  
\n
$$
-\frac{\arctan(\cot(a+bx))^2}{2b}
$$

$$
input \left[\text{Int}[\text{Arctan}[\text{Cot}[a + b*x]], x]\right]
$$

$$
output\left[\frac{-1/2*ArcTan[Cot[a + b*x]]^{2}/b}{\sqrt{1-\frac{1}{2}Tr[L^2]^{2}/b^2}}\right]
$$

#### **Defintions of rubi rules used**

rule 15

$$
Int[(a_{-.})*(x_{-})^(m_{-.}), x_{-}Symbol] : > Simp[a*(x^(m + 1)/(m + 1)), x] /; FreeQ[
$$
  

$$
\{a, m\}, x]
$$
 & NeQ[m, -1]

 $\left( \begin{array}{cc} \text{ } & \text{ } \\ \text{ } & \text{ } \end{array} \right)$ 

✞ ☎

 $\overline{\phantom{a}}$   $\overline{\phantom{a}}$   $\overline{\$ 

<span id="page-478-0"></span>✞ ☎

 $\left( \begin{array}{cc} \text{ } & \text{ } \\ \text{ } & \text{ } \end{array} \right)$ 

rule 2588  $Int[(u_')^(m_...), x_Symbo]]$  :> With $[{c = Simplify}[D[u, x]]$ , Simp $[1/c$  Subst  $[Int[x^m, x], x, u], x]$  /; FreeQ[m, x] && PiecewiseLinearQ[u, x]

## **Maple [A] (verified)**

Time  $= 0.02$  (sec), antiderivative size  $= 22$ , normalized size of antiderivative  $= 1.38$ 

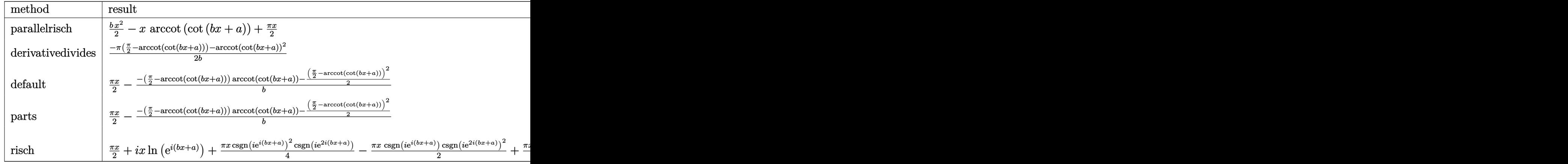

input

✞ ☎ int(1/2\*Pi-arccot(cot(b\*x+a)),x,method=\_RETURNVERBOSE)

output  $\overline{\phantom{a}}$   $\overline{\phantom{a}}$   $\overline{\$ 

1/2\*b\*x^2-x\*arccot(cot(b\*x+a))+1/2\*Pi\*x

#### **Fricas [A] (verification not implemented)**

Time  $= 0.07$  (sec), antiderivative size  $= 15$ , normalized size of antiderivative  $= 0.94$ 

 $\begin{pmatrix} 1 & 0 & 0 \\ 0 & 0 & 0 \\ 0 & 0 & 0 \\ 0 & 0 & 0 \\ 0 & 0 & 0 \\ 0 & 0 & 0 \\ 0 & 0 & 0 & 0 \\ 0 & 0 & 0 & 0 \\ 0 & 0 & 0 & 0 \\ 0 & 0 & 0 & 0 \\ 0 & 0 & 0 & 0 & 0 \\ 0 & 0 & 0 & 0 & 0 \\ 0 & 0 & 0 & 0 & 0 & 0 \\ 0 & 0 & 0 & 0 & 0 & 0 \\ 0 & 0 & 0 & 0 & 0 & 0 & 0 \\ 0 & 0 & 0 & 0 & 0 & 0 & 0 \\ 0 &$ 

<span id="page-479-0"></span>✞ ☎

$$
\int \arctan(\cot(a+bx)) dx = -\frac{1}{2}bx^2 + \frac{1}{2}(\pi - 2a)x
$$

✞ ☎

 $\left($   $\left($   $\right)$   $\left($   $\left($   $\right)$   $\left($   $\left($   $\right)$   $\left($   $\left($   $\right)$   $\left($   $\left($   $\right)$   $\left($   $\left($   $\right)$   $\left($   $\left($   $\right)$   $\left($   $\left($   $\right)$   $\left($   $\left($   $\right)$   $\left($   $\left($   $\right)$   $\left($   $\left($   $\right)$   $\left($   $\left($   $\right)$   $\left($ 

<span id="page-479-1"></span>✞ ☎

#### input

integrate(1/2\*pi-arccot(cot(b\*x+a)),x, algorithm="fricas")

$$
\text{output} \, | \, \overline{\,}
$$

 $-1/2*b*x^2 + 1/2*(pi - 2*a)*x$  $\left( \begin{array}{cc} \bullet & \bullet & \bullet \\ \bullet & \bullet & \bullet \end{array} \right)$ 

#### **Sympy [A] (verification not implemented)**

Time  $= 0.08$  (sec), antiderivative size  $= 24$ , normalized size of antiderivative  $= 1.50$ 

$$
\int \arctan(\cot(a+bx)) dx = \frac{\pi x}{2} - \begin{cases} \frac{\arctan^2(\cot(a+bx))}{2b} & \text{for } b \neq 0\\ x \arctan(\cot(a)) & \text{otherwise} \end{cases}
$$

✞ ☎

<span id="page-480-0"></span>✞ ☎

 $\overline{\phantom{a}}$   $\overline{\phantom{a}}$   $\overline{\$ 

input integrate(1/2\*pi-acot(cot(b\*x+a)),x)  $\begin{pmatrix} 1 & 0 & 0 \\ 0 & 0 & 0 \\ 0 & 0 & 0 \\ 0 & 0 & 0 \\ 0 & 0 & 0 \\ 0 & 0 & 0 \\ 0 & 0 & 0 \\ 0 & 0 & 0 \\ 0 & 0 & 0 & 0 \\ 0 & 0 & 0 & 0 \\ 0 & 0 & 0 & 0 \\ 0 & 0 & 0 & 0 & 0 \\ 0 & 0 & 0 & 0 & 0 \\ 0 & 0 & 0 & 0 & 0 \\ 0 & 0 & 0 & 0 & 0 & 0 \\ 0 & 0 & 0 & 0 & 0 & 0 \\ 0 & 0 & 0 & 0 & 0 & 0 & 0 \\ 0 &$ 

output  $pi*x/2$  - Piecewise((acot(cot(a + b\*x))\*\*2/(2\*b), Ne(b, 0)), (x\*acot(cot(a) ), True))

#### **Maxima [A] (verification not implemented)**

Time  $= 0.04$  (sec), antiderivative size  $= 15$ , normalized size of antiderivative  $= 0.94$ 

$$
\int \arctan(\cot(a+bx)) dx = -\frac{1}{2}bx^2 + \frac{1}{2}\pi x - ax
$$

✞ ☎

 $\left($   $\left($   $\right)$   $\left($   $\left($   $\right)$   $\left($   $\left($   $\right)$   $\left($   $\left($   $\right)$   $\left($   $\left($   $\right)$   $\left($   $\left($   $\right)$   $\left($   $\left($   $\right)$   $\left($   $\left($   $\right)$   $\left($   $\left($   $\right)$   $\left($   $\left($   $\right)$   $\left($   $\left($   $\right)$   $\left($   $\left($   $\right)$   $\left($ 

<span id="page-480-1"></span>✞ ☎

input integrate(1/2\*pi-arccot(cot(b\*x+a)),x, algorithm="maxima")

output

$$
-1/2*b*x^2 + 1/2*pi*x - a*x
$$

#### **Giac [A] (verification not implemented)**

Time  $= 0.12$  (sec), antiderivative size  $= 15$ , normalized size of antiderivative  $= 0.94$ 

$$
\int \arctan(\cot(a+bx)) dx = -\frac{1}{2}bx^2 + \frac{1}{2}\pi x - ax
$$

✞ ☎

<span id="page-480-2"></span>✞ ☎

input

integrate(1/2\*pi-arccot(cot(b\*x+a)),x, algorithm="giac")  $\overline{\phantom{a}}$   $\overline{\phantom{a}}$   $\overline{\$ 

output -1/2\*b\*x^2 + 1/2\*pi\*x - a\*x  $\begin{pmatrix} 1 & 0 & 0 \\ 0 & 0 & 0 \\ 0 & 0 & 0 \\ 0 & 0 & 0 \\ 0 & 0 & 0 \\ 0 & 0 & 0 \\ 0 & 0 & 0 & 0 \\ 0 & 0 & 0 & 0 \\ 0 & 0 & 0 & 0 \\ 0 & 0 & 0 & 0 \\ 0 & 0 & 0 & 0 & 0 \\ 0 & 0 & 0 & 0 & 0 \\ 0 & 0 & 0 & 0 & 0 & 0 \\ 0 & 0 & 0 & 0 & 0 & 0 \\ 0 & 0 & 0 & 0 & 0 & 0 & 0 \\ 0 & 0 & 0 & 0 & 0 & 0 & 0 \\ 0 &$ 

### **Mupad [B] (verification not implemented)**

Time  $= 0.00$  (sec), antiderivative size  $= 21$ , normalized size of antiderivative  $= 1.31$ 

$$
\int \arctan(\cot(a+bx)) dx = \frac{\Pi x}{2} - x \arct(\cot(a+bx)) + \frac{bx^2}{2}
$$

✞ ☎

✞ ☎

input  $int(Pi/2 - acot(cot(a + b*x)),x)$  $\begin{pmatrix} 1 & 0 & 0 \\ 0 & 0 & 0 \\ 0 & 0 & 0 \\ 0 & 0 & 0 \\ 0 & 0 & 0 \\ 0 & 0 & 0 \\ 0 & 0 & 0 \\ 0 & 0 & 0 \\ 0 & 0 & 0 & 0 \\ 0 & 0 & 0 & 0 \\ 0 & 0 & 0 & 0 \\ 0 & 0 & 0 & 0 & 0 \\ 0 & 0 & 0 & 0 & 0 \\ 0 & 0 & 0 & 0 & 0 \\ 0 & 0 & 0 & 0 & 0 & 0 \\ 0 & 0 & 0 & 0 & 0 & 0 \\ 0 & 0 & 0 & 0 & 0 & 0 & 0 \\ 0 &$ 

output

<span id="page-481-0"></span>
$$
(Pi*x)/2 - x*acot(cot(a + b*x)) + (b*x^2)/2
$$

### **Reduce [B] (verification not implemented)**

Time  $= 0.19$  (sec), antiderivative size  $= 21$ , normalized size of antiderivative  $= 1.31$ 

$$
\int \arctan(\cot(a+bx)) dx = \frac{-acot(\cot(bx+a))^2 + b\pi x}{2b}
$$

✞ ☎

 $\left( \begin{array}{cc} \bullet & \bullet & \bullet \\ \bullet & \bullet & \bullet \end{array} \right)$ 

✞ ☎

 $\overline{\phantom{a}}$   $\overline{\phantom{a}}$   $\overline{\$ 

$$
input\left(\frac{int(1/2*Pi - acot(cot(b*x+a)),x)}{}
$$

output  $(-\text{acot}(\text{cot}(a + b*x))**2 + b*pi*x)/(2*b)$ 

#### **3.61** R  $x^2 \arctan(c + d \cot(a + bx)) dx$

<span id="page-482-0"></span>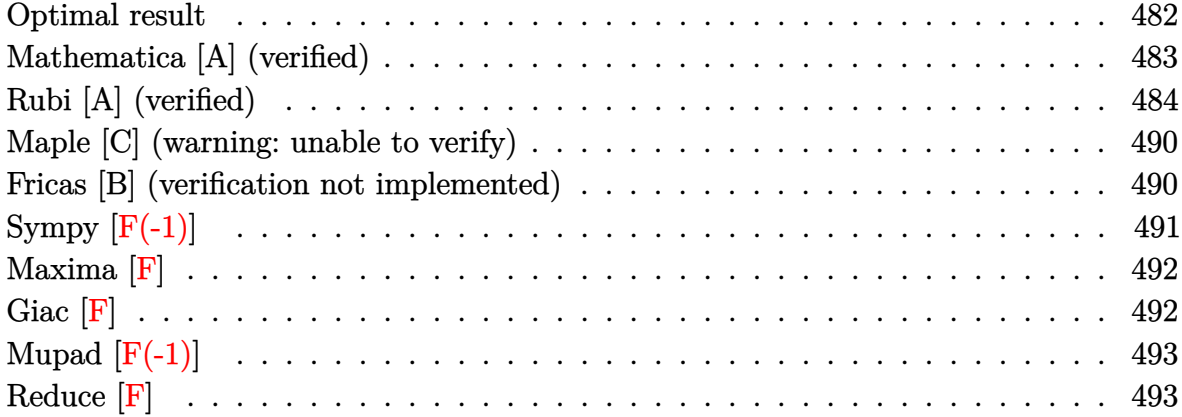

## **Optimal result**

Integrand size  $= 15$ , antiderivative size  $= 399$ 

$$
\int x^2 \arctan(c + d \cot(a + bx)) dx = \frac{1}{3}x^3 \arctan(c + d \cot(a + bx)) \n+ \frac{1}{6}ix^3 \log \left(1 - \frac{(1 + ic - d)e^{2ia + 2ibx}}{1 + ic + d}\right) \n- \frac{1}{6}ix^3 \log \left(1 - \frac{(c + i(1 + d))e^{2ia + 2ibx}}{c + i(1 - d)}\right) \n+ \frac{x^2 \text{PolyLog}\left(2, \frac{(1 + ic - d)e^{2ia + 2ibx}}{1 + ic + d}\right) \n+ \frac{x^2 \text{PolyLog}\left(2, \frac{(c + i(1 + d))e^{2ia + 2ibx}}{1 + ic + d}\right) \n+ \frac{ix \text{ PolyLog}\left(3, \frac{(1 + ic - d)e^{2ia + 2ibx}}{1 + ic + d}\right) \n+ \frac{dx^2 \text{PolyLog}\left(3, \frac{(1 + ic - d)e^{2ia + 2ibx}}{1 + ic + d}\right) \n+ \frac{4b^2}{4b^2} \n+ \frac{\text{PolyLog}\left(4, \frac{(1 + ic - d)e^{2ia + 2ibx}}{1 + ic + d}\right) \n+ \frac{\text{PolyLog}\left(4, \frac{(1 + ic - d)e^{2ia + 2ibx}}{1 + ic + d}\right) \n+ \frac{\text{PolyLog}\left(4, \frac{(c + i(1 + d))e^{2ia + 2ibx}}{1 + ic + d}\right) \n+ \frac{8b^3}{8b^3}
$$

output

```
1/3*x^3*arctan(ct+dxcot(b*x+a))+1/6*1*x^3*ln(1-(1+1*c-d)*exp(2*1*a+2*1*b*x))/(1+I*c+d)) - 1/6*I*x^3*ln(1-(c+I*(1+d))*exp(2*I*a+2*I*b*x)/(c+I*(1-d))) + 1/4*x^2*polylog(2,(1+I*c-d)*exp(2*I*a+2*I*b*x)/(1+I*c+d))/b-1/4*x^2*polylog(2
,(c+I*(1+d))*exp(2*I*a+2*I*b*x)/(c+I*(1-d)))/b+1/4*I*x*polylog(3,(1+I*c-d))*exp(2*I*a+2*I*b*x)/(1+I*c+d))/b^2-1/4*I*x*polylog(3,(c+I*(1+d))*exp(2*I*a
+2*I*b*x/((c+I*(1-d)))/b^2-1/8*polylog(4,(1+I*c-d)*exp(2*I*a+2*I*b*x)/(1+I*c+d))/b^3+1/8*polylog(4,(c+I*(1+d))*exp(2*I*a+2*I*b*x)/(c+I*(1-d)))/b^3
```
### <span id="page-483-0"></span>Mathematica [A] (verified)

Time  $= 2.65$  (sec), antiderivative size  $= 360$ , normalized size of antiderivative  $= 0.90$ 

 $\int x^2 \arctan(c + d \cot(a + bx)) dx$  $8b^3x^3\arctan(c+d\cot(a+bx))+4ib^3x^3\log\left(1+\frac{(-c+i(1+d))e^{-2i(a+bx)}}{c+i(-1+d)}\right)-4ib^3x^3\log\left(1+\frac{(-c+i(-1+d))e^{-2i(a+bx)}}{c+i(1+d)}\right)$ 

Integrate  $[x^2*ArcTan[c + d*Cot[a + b*x]],x]$ input

<span id="page-483-1"></span> $(8*b^3*x^3*ArcTan[c + d*Cot[a + b*x]] + (4*I)*b^3*x^3*Log[1 + (-c + I*(1 + b*A))])$ output d))/((c + I\*(-1 + d))\*E^((2\*I)\*(a + b\*x)))] - (4\*I)\*b^3\*x^3\*Log[1 + (-c +  $I*(-1 + d)) / ((c + I*(1 + d)) * E^((2 * I) * (a + b * x)))$  - 6\*b^2\*x^2\*PolyLog[2,  $(c - I*(1 + d)) / ((c + I*(-1 + d))*E^((2*I)*(a + b*x))) + 6*b^2*x^2*PolyL$ og[2,  $(I + c - 1*d)/((c + 1*(1 + d))*E^((2*I)*(a + b*x)))$ ] +  $(6*I)*b*x*Pol$  $yLog[3, (c - I*(1 + d)) / ((c + I*(-1 + d))*E^((2*I)*(a + b*x)))] - (6*I)*b*$  $x*PolyLog[3, (I + c - I*d)/((c + I*(1 + d))*E^((2*I)*(a + b*x)))] + 3*Poly$ Log[4,  $(c - I*(1 + d)) / ((c + I*(-1 + d))*E^*((2*I)*(a + b*x)))$ ] - 3\*PolyLog  $[4, (I + c - I*d)/((c + I*(1 + d))*E^*((2*I)*(a + b*x)))]/(24*b^3)$ 

## **Rubi [A] (verified)**

Time  $= 1.55$  (sec), antiderivative size  $= 515$ , normalized size of antiderivative  $= 1.29$ , number of steps used = 7, number of rules used = 6,  $\frac{\text{number of rules}}{\text{integral size}}$  = 0.400, Rules used = {5700, 2620, 3011, 7163, 2720, 7143}

Below are the steps used by Rubi to obtain the solution. The rule number used for the transformation is given above next to the arrow. The rules definitions used are listed below.

$$
\int x^2 \arctan(d \cot(a + bx) + c) dx
$$
  
\n
$$
\int 5700
$$
  
\n
$$
\frac{1}{3}b(ic - d + 1) \int \frac{e^{2ia + 2ibx}x^3}{ic - (ic - d + 1)e^{2ia + 2ibx} + d + 1} dx - \frac{1}{3}b(-ic + d + c)
$$
  
\n
$$
1) \int \frac{e^{2ia + 2ibx}x^3}{-ic - (-ic + d + 1)e^{2ia + 2ibx} - d + 1} dx + \frac{1}{3}x^3 \arctan(d \cot(a + bx) + c)
$$
  
\n
$$
\int 2620
$$
  
\n
$$
\frac{1}{3}b(ic - d + 1) \left( \frac{x^3 \log \left(1 - \frac{(ic - d + 1)e^{2ia + 2ibx}}{ic + d + 1}\right)}{2b(c - i(1 - d))} - \frac{3 \int x^2 \log \left(1 - \frac{(ic - d + 1)e^{2ia + 2ibx}}{ic + d + 1}\right) dx}{2b(c - i(1 - d))} \right)
$$
  
\n
$$
\frac{1}{3}b(-ic + d + 1) \left( \frac{3 \int x^2 \log \left(1 - \frac{(c + i(d + 1))e^{2ia + 2ibx}}{c + i(1 - d)}\right) dx}{2b(c + i(d + 1))} - \frac{x^3 \log \left(1 - \frac{(c + i(d + 1))e^{2ia + 2ibx}}{c + i(1 - d)}\right)}{2b(c + i(d + 1))} \right) + \frac{1}{3}x^3 \arctan(d \cot(a + bx) + c)
$$
  
\n
$$
\int 3011
$$

$$
\frac{\frac{1}{3}b(i c-d+\frac{1}{c+d+1})^{\frac{2}{6}i}b^2(bic-d+\frac{1}{c+d+1})}{2b(c-i(1-d))}-\frac{3(\frac{ix^2 \text{PolyLog}\left(2, \frac{(ic-d+1)e^{2ia+2ibx}}{ic+d+1}\right)-\frac{i\int x \text{PolyLog}\left(2, \frac{(ic-d+1)e^{2ia+2ibx}}{ic+d+1}\right)dx}{2b(c-i(1-d))}\right)}{2b(c-i(1-d))}-\frac{\frac{1}{3}b(-ic+d+\frac{1}{c+d+1})^{\frac{2}{6}i}b^2(bic-d+\frac{1}{c+d+1})}{2b(c-i(1-d))}-\frac{1}{b}b^2(bic+d+\frac{1}{c+d+1})^{\frac{2}{6}i}b^2(bic+d+\frac{1}{c+d+1})}{2b(c+i(d+1))}-\frac{1}{b}b^2(bic+d+\frac{1}{c+d+1})^{\frac{2}{6}i}b^2(bic+d+\frac{1}{c+d+1})}{2b(c+i(d+1))}-\frac{1}{2b(c+i(d+1))}\frac{1}{2b(c+i(d+1))}\frac{1}{3}x^3\arctan(d\cot(a+bx)+c)\frac{1}{7163}
$$

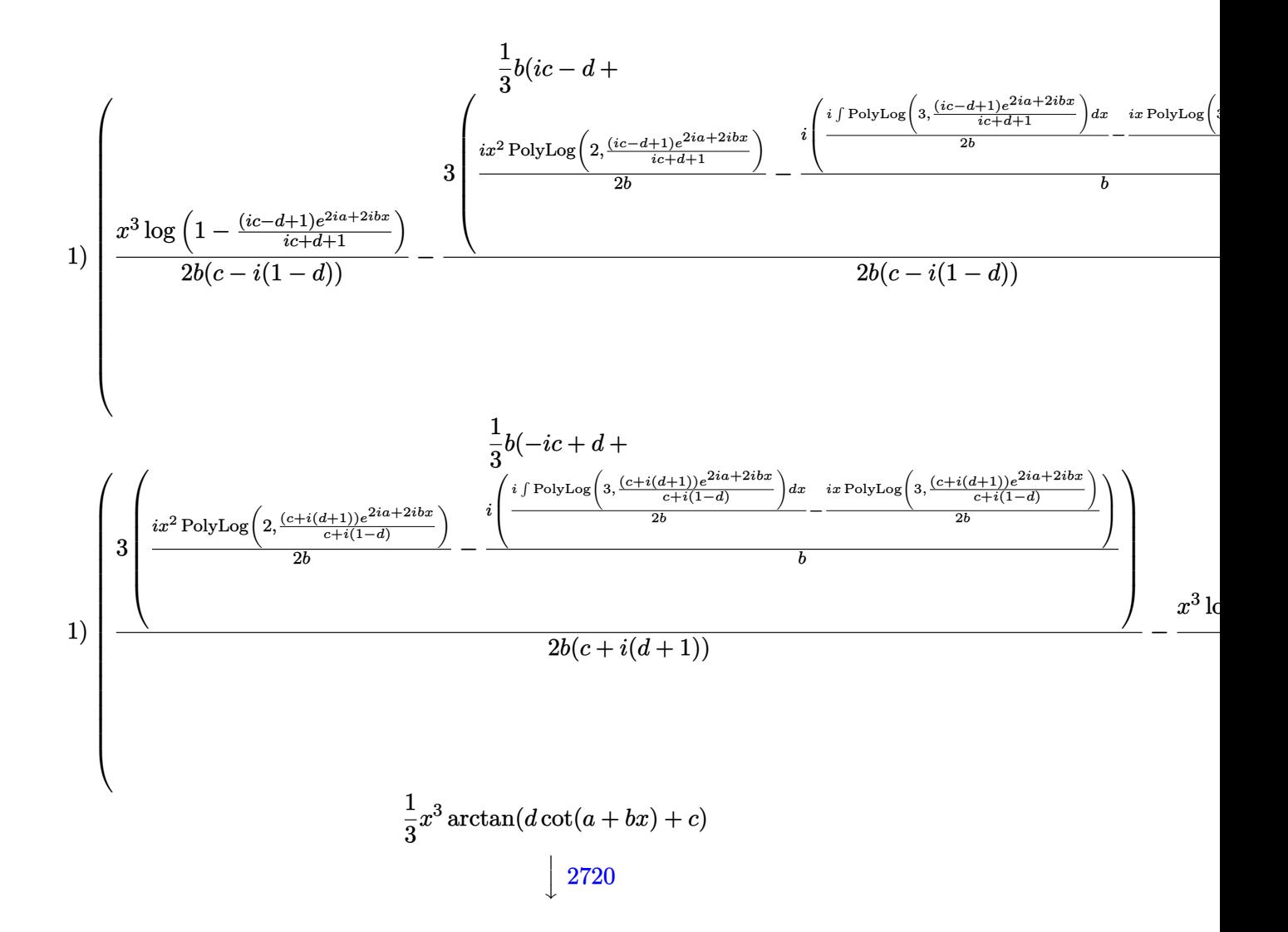

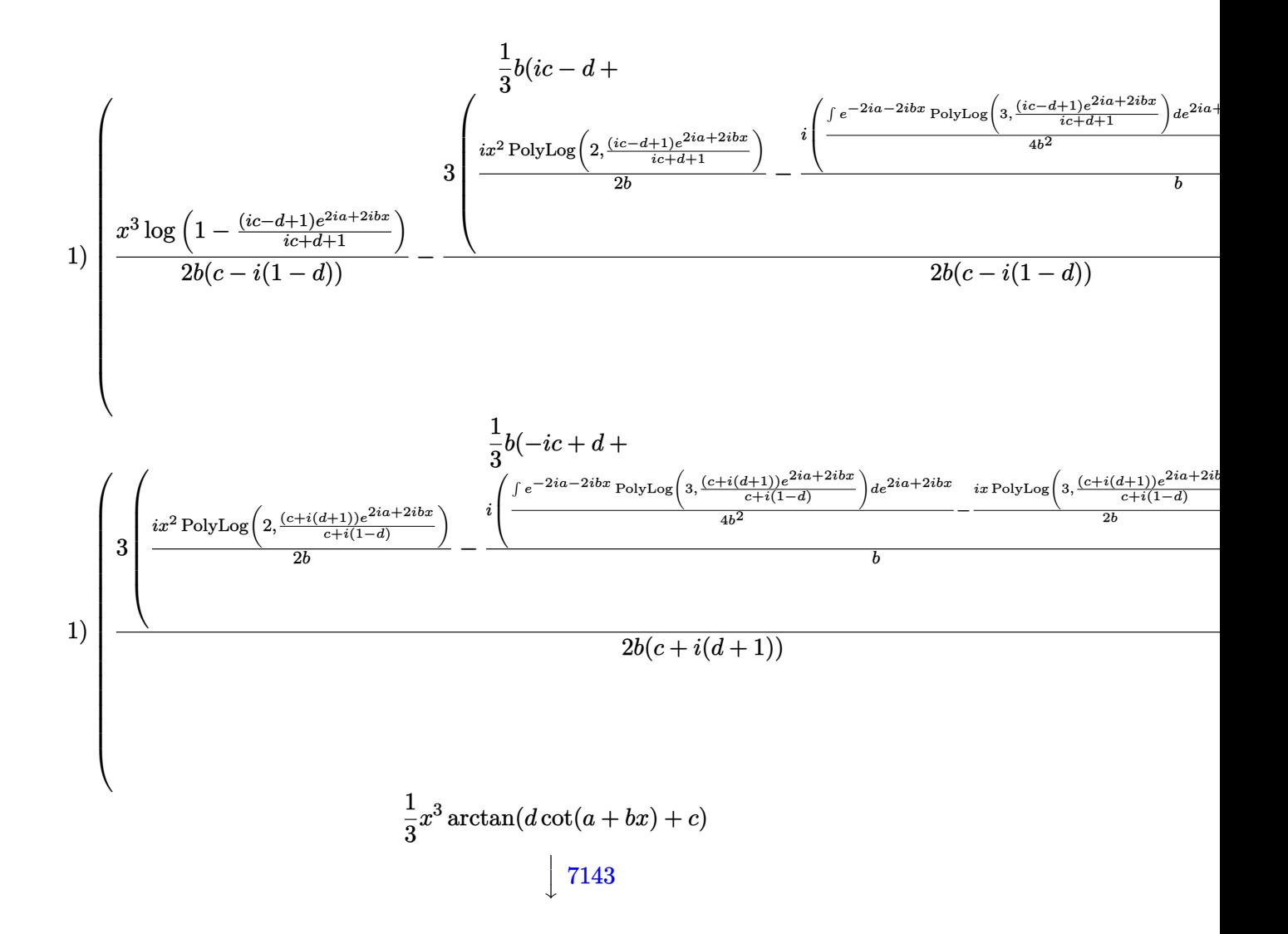

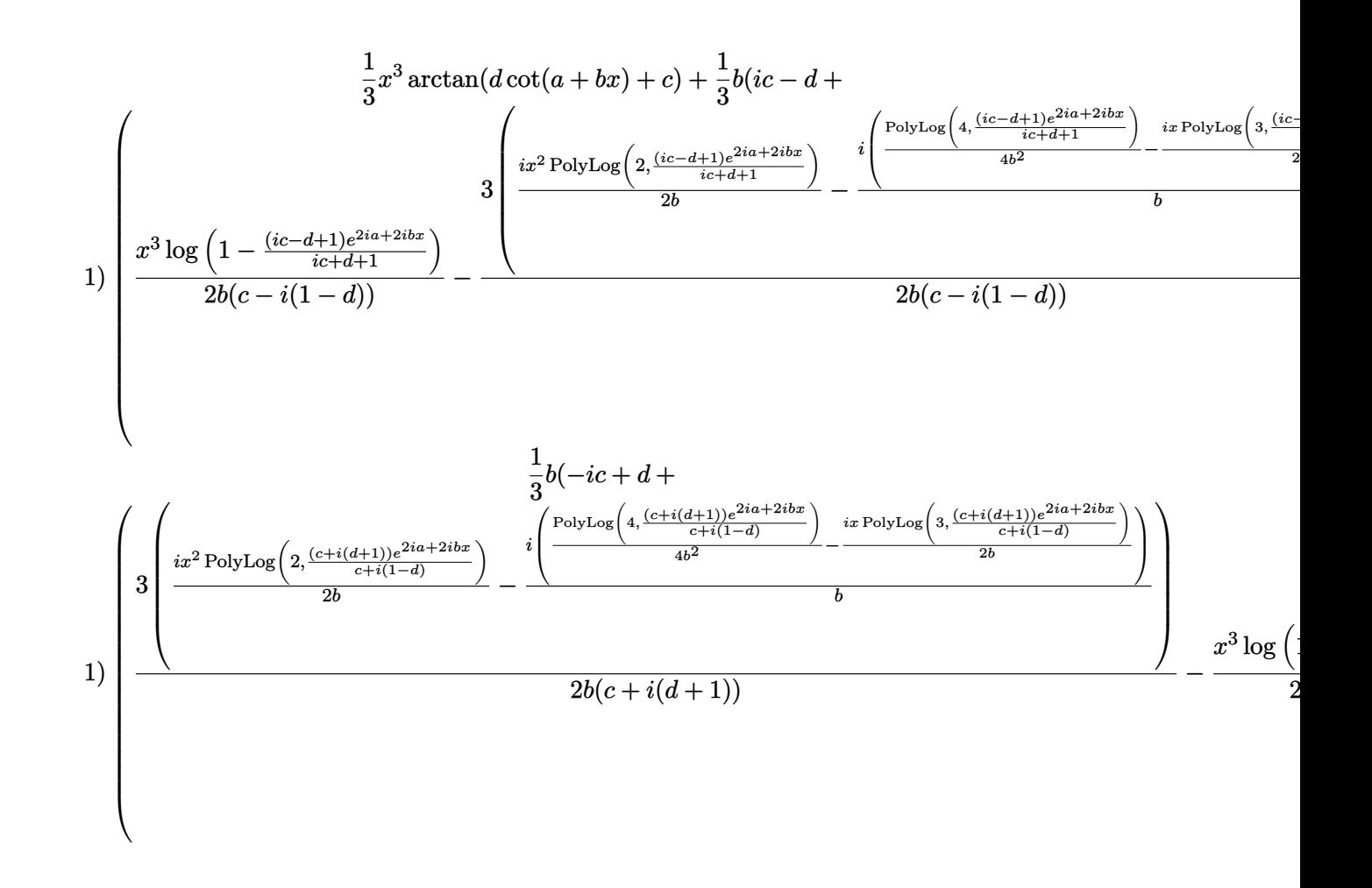

 $Int[x^2*ArcTan[c + d*Cot[a + b*x]],x]$ input

output

 $(x^3*ArcTan[c + d*Cot[a + b*x]])/3 + (b*(1 + I*c - d)*((x^3*Log[1 - ((1 + c*1)*1]))(1 + c*1))$ I\*c - d)\*E^((2\*I)\*a + (2\*I)\*b\*x))/(1 + I\*c + d)])/(2\*b\*(c - I\*(1 - d))) - $(3*((1/2)*x^2*PolyLog[2, ((1 + I*c - d)*E<sup>2</sup>((2*I)*a + (2*I)*b*x))/(1 + I*c))$ + d)])/b -  $(I*(((-1/2*I)*x*PolyLog[3, ((1 + I*c - d)*E^((2*I)*a + (2*I)*b$ \*x))/(1 + I\*c + d)])/b + PolyLog[4,  $((1 + 1*c - d)*E^{(2*I)*a + (2*I)*b*x})$  $)/(1 + I*c + d)/((4*b^2)))/b)/((2*b*(c - I*(1 - d))))/3 - (b*(1 - I*c + d))$  $*(-1/2*(x^3*Log[1 - ((c + I*(1 + d))*E^*((2*I)*a + (2*I)*b*x))/(c + I*(1$ d))])/(b\*(c + I\*(1 + d))) + (3\*(((I/2)\*x<sup>-</sup>2\*PolyLog[2, ((c + I\*(1 + d))\*E<sup>-</sup>  $((2*I)*a + (2*I)*b*x))/(c + I*(1 - d))]/b - (I*(((-1/2*I)*x*PolyLog[3, ((2*I)*A]))(c + I*(1 - d)))$  $c + I*(1 + d))*E^((2I)*a + (2I)*b*x)/(c + I*(1 - d)))/b + PolyLog[4, ($  $(c + I*(1 + d))*E^((2*I)*a + (2*I)*b*x))/(c + I*(1 - d))/(4*b^2))/(2)$ \*b\*(c + I\*(1 + d)))))/3

#### **Defintions of rubi rules used**

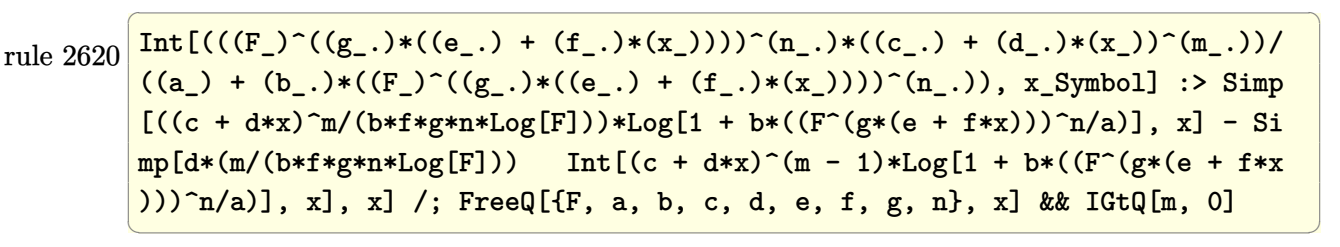

rule 2720 Int[u\_, x\_Symbol] :> With[ $\{v =$  FunctionOfExponential[u, x]}, Simp[v/D[v, x] Subst[Int[FunctionOfExponentialFunction[u, x]/x, x], x, v], x]] /; Funct  $\text{ionOfExponentialQ[u, x]}$  && !MatchQ[u, (w\_)\*((a\_.)\*(v\_)^(n\_))^(m\_) /; FreeQ  $[{a, m, n}, x]$  & IntegerQ[m\*n]] & !MatchQ[u, E^((c\_.)\*((a\_.) + (b\_.)\*x))  $*(F)$ [v] /; FreeQ[{a, b, c}, x] && InverseFunctionQ[F[x]]]

✞ ☎

 $\overline{\phantom{a}}$   $\overline{\phantom{a}}$   $\overline{\$ 

✞ ☎

✞ ☎

 $\left( \begin{array}{cc} \text{ } & \text{ } \\ \text{ } & \text{ } \end{array} \right)$ 

rule 3011 ✞ ☎  $Int[Log[1 + (e_{-.})*((F_{-})^(c_{-.})*((a_{-.}) + (b_{-.})*(x_{-}))))^(n_{-.})]*((f_{-.}) + (g_{-.})$  $*(x_-)$ <sup> $\cap$ </sup>(m\_.), x\_Symbol] :> Simp[(-(f + g\*x)^m)\*(PolyLog[2, (-e)\*(F^(c\*(a + b\*x)))^n]/(b\*c\*n\*Log[F])), x] + Simp[g\*(m/(b\*c\*n\*Log[F])) Int[(f + g\*x)^( m - 1)\*PolyLog[2, (-e)\*(F^(c\*(a + b\*x)))^n], x], x] /; FreeQ[{F, a, b, c, e , f, g, n}, x] && GtQ[m, 0]  $\begin{pmatrix} 1 & 0 & 0 \\ 0 & 0 & 0 \\ 0 & 0 & 0 \\ 0 & 0 & 0 \\ 0 & 0 & 0 \\ 0 & 0 & 0 \\ 0 & 0 & 0 & 0 \\ 0 & 0 & 0 & 0 \\ 0 & 0 & 0 & 0 \\ 0 & 0 & 0 & 0 \\ 0 & 0 & 0 & 0 & 0 \\ 0 & 0 & 0 & 0 & 0 \\ 0 & 0 & 0 & 0 & 0 & 0 \\ 0 & 0 & 0 & 0 & 0 & 0 \\ 0 & 0 & 0 & 0 & 0 & 0 & 0 \\ 0 & 0 & 0 & 0 & 0 & 0 & 0 \\ 0 &$ 

rule 5700  $Int[Arctan[(c_.) + Cot[(a_.) + (b_.) * (x_$ ]) \* (d\_.) \* ((e\_.) + (f\_.) \* (x\_))^(m\_-. ), x\_Symbol] :> Simp[(e + f\*x)^(m + 1)\*(ArcTan[c + d\*Cot[a + b\*x]]/(f\*(m + 1))), x] +  $(Simp[b*( (1 + I*c - d) / (f*(m + 1)))$  Int[(e + f\*x)<sup>-</sup>(m + 1)\*(E<sup>-</sup>(  $2*I*a + 2*I*b*x)/(1 + I*c + d - (1 + I*c - d)*E^{(2*I*a + 2*I*b*x)}), x], x]$  $-$  Simp[b\*((1 - I\*c + d)/(f\*(m + 1))) Int[(e + f\*x)<sup>-</sup>(m + 1)\*(E<sup>^</sup>(2\*I\*a + 2) \*I\*b\*x)/(1 - I\*c - d - (1 - I\*c + d)\*E^(2\*I\*a + 2\*I\*b\*x))), x], x]) /; Free  $Q[\{a, b, c, d, e, f\}, x]$  &  $Q[\{a, b, c, d, e, f\}]$  $\overline{\phantom{a}}$   $\overline{\phantom{a}}$   $\overline{\$ 

rule 7143 Int  $[PolyLog[n], (c_{.}) * ((a_{.}) + (b_{.}) * (x_{.}))^-(p_{.})]/((d_{.}) + (e_{.}) * (x_{.}))$ , x\_S ymbol] :> Simp[PolyLog[n + 1,  $c*(a + b*x)^{p}$ ]/(e\*p), x] /; FreeQ[{a, b, c, d , e, n, p}, x] && EqQ[b\*d, a\*e]

rule 7163 ✞ ☎  $Int[((e_{-}.) + (f_{-}.)*(x_{-}))^-(m_{-}.)*PolyLog[n_{-}, (d_{-}.)*((F_{-})^*((c_{-}.)*((a_{-}.) + (b_{-}$  $(\mathbf{x}_\bullet)())^{\frown}(\mathbf{p}_\bullet).]$ , x\_Symbol] :> Simp[(e + f\*x)^m\*(PolyLog[n + 1, d\*(F^(c\*(a))  $+ b*x)$ ) $\pi$ ]/(b\*c\*p\*Log[F])), x] - Simp[f\*(m/(b\*c\*p\*Log[F])) Int[(e + f\*x)  $\hat{m}$  - 1)\*PolyLog[n + 1, d\*(F^(c\*(a + b\*x)))^p], x], x] /; FreeQ[{F, a, b, c , d, e, f, n, p}, x] && GtQ[m, 0]

### **Maple [C] (warning: unable to verify)**

Result contains higher order function than in optimal. Order 9 vs. order 4.

Time  $= 60.35$  (sec), antiderivative size  $= 7869$ , normalized size of antiderivative  $=$ 19.72

<span id="page-490-0"></span> $\begin{pmatrix} 1 & 0 & 0 \\ 0 & 0 & 0 \\ 0 & 0 & 0 \\ 0 & 0 & 0 \\ 0 & 0 & 0 \\ 0 & 0 & 0 \\ 0 & 0 & 0 \\ 0 & 0 & 0 \\ 0 & 0 & 0 & 0 \\ 0 & 0 & 0 & 0 \\ 0 & 0 & 0 & 0 \\ 0 & 0 & 0 & 0 & 0 \\ 0 & 0 & 0 & 0 & 0 \\ 0 & 0 & 0 & 0 & 0 \\ 0 & 0 & 0 & 0 & 0 & 0 \\ 0 & 0 & 0 & 0 & 0 & 0 \\ 0 & 0 & 0 & 0 & 0 & 0 & 0 \\ 0 &$ 

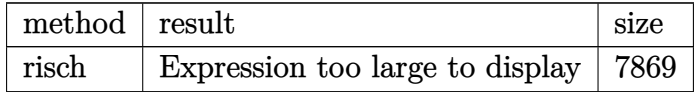

✞ ☎

 $\begin{pmatrix} 1 & 0 & 0 \\ 0 & 0 & 0 \\ 0 & 0 & 0 \\ 0 & 0 & 0 \\ 0 & 0 & 0 \\ 0 & 0 & 0 \\ 0 & 0 & 0 & 0 \\ 0 & 0 & 0 & 0 \\ 0 & 0 & 0 & 0 \\ 0 & 0 & 0 & 0 \\ 0 & 0 & 0 & 0 & 0 \\ 0 & 0 & 0 & 0 & 0 \\ 0 & 0 & 0 & 0 & 0 & 0 \\ 0 & 0 & 0 & 0 & 0 & 0 \\ 0 & 0 & 0 & 0 & 0 & 0 & 0 \\ 0 & 0 & 0 & 0 & 0 & 0 & 0 \\ 0 &$ 

<span id="page-490-1"></span>✞ ☎

 $\begin{pmatrix} 1 & 0 & 0 \\ 0 & 0 & 0 \\ 0 & 0 & 0 \\ 0 & 0 & 0 \\ 0 & 0 & 0 \\ 0 & 0 & 0 \\ 0 & 0 & 0 & 0 \\ 0 & 0 & 0 & 0 \\ 0 & 0 & 0 & 0 \\ 0 & 0 & 0 & 0 \\ 0 & 0 & 0 & 0 & 0 \\ 0 & 0 & 0 & 0 & 0 \\ 0 & 0 & 0 & 0 & 0 & 0 \\ 0 & 0 & 0 & 0 & 0 & 0 \\ 0 & 0 & 0 & 0 & 0 & 0 & 0 \\ 0 & 0 & 0 & 0 & 0 & 0 & 0 \\ 0 &$ 

input

int(x^2\*arctan(c+d\*cot(b\*x+a)),x,method=\_RETURNVERBOSE)

output

result too large to display

#### **Fricas [B] (verification not implemented)**

Both result and optimal contain complex but leaf count of result is larger than twice the leaf count of optimal. 1589 vs.  $2(283) = 566$ .

Time  $= 0.27$  (sec), antiderivative size  $= 1589$ , normalized size of antiderivative  $= 3.98$ 

$$
\int x^2 \arctan(c + d \cot(a + bx)) dx = \text{Too large to display}
$$

✞ ☎

 $\begin{pmatrix} 1 & 0 & 0 \\ 0 & 0 & 0 \\ 0 & 0 & 0 \\ 0 & 0 & 0 \\ 0 & 0 & 0 \\ 0 & 0 & 0 \\ 0 & 0 & 0 \\ 0 & 0 & 0 \\ 0 & 0 & 0 & 0 \\ 0 & 0 & 0 & 0 \\ 0 & 0 & 0 & 0 \\ 0 & 0 & 0 & 0 & 0 \\ 0 & 0 & 0 & 0 & 0 \\ 0 & 0 & 0 & 0 & 0 \\ 0 & 0 & 0 & 0 & 0 & 0 \\ 0 & 0 & 0 & 0 & 0 & 0 \\ 0 & 0 & 0 & 0 & 0 & 0 & 0 \\ 0 &$ 

input

integrate(x^2\*arctan(c+d\*cot(b\*x+a)),x, algorithm="fricas")

output

 $1/48*(16*b^3*x^3*arctan(d*cot(b*x + a) + c) + 6*b^2*x^2*dilog(-(c^2 + d^2))$ -  $(c^2 + 2*I*c*d - d^2 + 1)*cos(2*b*x + 2*a) + (-I*c^2 + 2*c*d + I*d^2 - I$  $)*sin(2*b*x + 2*a) + 2*d + 1)/(c^2 + d^2 + 2*d + 1) + 1) + 6*b^2*x^2*dilog$  $(- (c<sup>2</sup> + d<sup>2</sup> - (c<sup>2</sup> - 2*I*c*d - d<sup>2</sup> + 1)*cos(2*b*x + 2*a) + (I*c<sup>2</sup> + 2*c*d)$  $-$  I\*d<sup>2</sup>2 + I)\*sin(2\*b\*x + 2\*a) + 2\*d + 1)/(c<sup>2</sup> + d<sup>2</sup> + 2\*d + 1) + 1) - 6\*b  $2*x^2*dilog(-(c^2 + d^2 - (c^2 + 2*I*x+d - d^2 + 1)*cos(2*b*x + 2*a) + (-1)^2)$  $I*c^2 + 2*c*d + I*d^2 - I)*sin(2*b*x + 2*a) - 2*d + 1)/(c^2 + d^2 - 2*d +$ 1) + 1) - 6\*b^2\*x^2\*dilog(-(c^2 + d^2 - (c^2 - 2\*I\*c\*d - d^2 + 1)\*cos(2\*b\*  $x + 2*a$  +  $(1*c^2 + 2*c^4 - 1*d^2 + 1)*sin(2*b*x + 2*a) - 2*d + 1)/(c^2 +$  $d^2 - 2*d + 1) + 1 - 4*I*a^3*log(1/2*c^2 + I*c*d - 1/2*d^2 - 1/2*(c^2 + d))$  $2 + 2*d + 1*cos(2*b*x + 2*a) + 1/2*(1*c^2 + 1*d^2 + 2*1*d + 1)*sin(2*b*x)$ + 2\*a) + 1/2) + 4\*I\*a<sup>-</sup>3\*log(1/2\*c<sup>-</sup>2 + I\*c\*d - 1/2\*d<sup>-</sup>2 - 1/2\*(c<sup>-</sup>2 + d<sup>-</sup>2 - $2*d + 1)*cos(2*b*x + 2*a) + 1/2*(1*c^2 + 1*d^2 - 2*1*d + 1)*sin(2*b*x + 2*$ a) + 1/2) + 4\*I\*a<sup>-</sup>3\*log(-1/2\*c<sup>-</sup>2 + I\*c\*d + 1/2\*d<sup>-</sup>2 + 1/2\*(c<sup>-</sup>2 + d<sup>-</sup>2 + 2\*d + 1)\*cos(2\*b\*x + 2\*a) + 1/2\*(I\*c<sup>-</sup>2 + I\*d<sup>-</sup>2 + 2\*I\*d + I)\*sin(2\*b\*x + 2\*a) - $1/2$  -  $4*I*a^3*log(-1/2*c^2 + I*c*d + 1/2*d^2 + 1/2*(c^2 + d^2 - 2*d + 1))$ \*cos(2\*b\*x + 2\*a) +  $1/2$ \*(I\*c<sup>2</sup> + I\*d<sup>2</sup> - 2\*I\*d + I)\*sin(2\*b\*x + 2\*a) -  $1/2$ ) + 6\*I\*b\*x\*polylog(3,  $((c^2 + 2*1*c*d - d^2 + 1)*cos(2*bx * d + 2* a) + (1*c^2 + 2*bc))$  $2 - 2* c * d - 1* d^2 + 1)*sin(2* b * x + 2* a) / (c^2 + d^2 + 2* d + 1) - 6*1* b * x*$  $polylog(3, ((c^2 + 2*I*c*d - d^2 + 1)*cos(2*b*x + 2*a) + (I*c^2 - 2*c*d...$ 

### <span id="page-491-0"></span>Sympy  $\left| \mathbf{F\left( -1\right) }\right|$

Timed out.

$$
\int x^2 \arctan(c + d \cot(a + bx)) dx = \text{Timed out}
$$

#### input

<span id="page-491-1"></span> $integrate(x**2*atan(c+dxcot(b*x+a)), x)$ 

Timed out output

#### **Maxima [F]**

$$
\int x^2 \arctan(c + d \cot(a + bx)) dx = \int x^2 \arctan(d \cot(bx + a) + c) dx
$$

✞ ☎

 $\begin{pmatrix} 1 & 0 & 0 \\ 0 & 0 & 0 \\ 0 & 0 & 0 \\ 0 & 0 & 0 \\ 0 & 0 & 0 \\ 0 & 0 & 0 \\ 0 & 0 & 0 \\ 0 & 0 & 0 \\ 0 & 0 & 0 & 0 \\ 0 & 0 & 0 & 0 \\ 0 & 0 & 0 & 0 \\ 0 & 0 & 0 & 0 & 0 \\ 0 & 0 & 0 & 0 & 0 \\ 0 & 0 & 0 & 0 & 0 \\ 0 & 0 & 0 & 0 & 0 & 0 \\ 0 & 0 & 0 & 0 & 0 & 0 \\ 0 & 0 & 0 & 0 & 0 & 0 & 0 \\ 0 &$ 

✞ ☎

input integrate(x^2\*arctan(c+d\*cot(b\*x+a)),x, algorithm="maxima")

output

 $-1/6*x^3*arctan2(-c*cos(2*b*x + 2*a) + (d + 1)*sin(2*b*x + 2*a) + c, (d +$ 1)\*cos(2\*b\*x + 2\*a) + c\*sin(2\*b\*x + 2\*a) + d - 1) - 1/6\*x<sup>-</sup>3\*arctan2(-c\*cos  $(2*b*x + 2*a) + (d - 1)*sin(2*b*x + 2*a) + c$ ,  $-(d - 1)*cos(2*b*x + 2*a)$  $c*sin(2*b*x + 2*a) - d - 1) + 4*b*d*integrate(1/3*(2*(c^2 + d^2 + 1)*x^3*c)$ os(2\*b\*x + 2\*a)^2 + 2\*c\*d\*x^3\*sin(2\*b\*x + 2\*a) + 2\*(c^2 + d^2 + 1)\*x^3\*sin  $(2*b*x + 2*a)^2 - (c^2 - d^2 + 1)*x^3*cos(2*b*x + 2*a) - (2*c*d*x^3*sin(2*$  $b*x + 2*a$ ) + (c<sup>o</sup>2 - d<sup>o</sup>2 + 1)\*x<sup>o</sup>3\*cos(2\*b\*x + 2\*a))\*cos(4\*b\*x + 4\*a) + (2\*c  $*d*x^3*cos(2*b*x + 2*a) - (c^2 - d^2 + 1)*x^3*sin(2*b*x + 2*a))*sin(4*b*x)$ + 4\*a))/(c^4 + d^4 + 2\*(c^2 - 1)\*d^2 + (c^4 + d^4 + 2\*(c^2 - 1)\*d^2 + 2\*c^  $2 + 1$ )\*cos(4\*b\*x + 4\*a)^2 + 4\*(c^4 + d^4 + 2\*(c^2 + 1)\*d^2 + 2\*c^2 + 1)\*co  $s(2*b*x + 2*a)^2 + (c^4 + d^4 + 2*(c^2 - 1)*d^2 + 2*c^2 + 1)*sin(4*b*x + 4$  $*a)^2$  + 4 $*(c^4 + d^4 + 2*(c^2 + 1)*d^2 + 2*c^2 + 1)*sin(2*b*x + 2*a)^2 + 2$  $*c^2$  + 2 $*(c^2 + d^2 + d^2 - 2*(3*c^2 + 1)*d^2 + 2*c^2 - 2*(c^2 - d^2 + 2*c^2 + 1$  $(*cos(2*b*x + 2*a) - 4*(c*d^3 + (c^3 + c)*d)*sin(2*b*x + 2*a) + 1)*cos(4*b)$  $*x + 4*a$  -  $4*(c^4 - d^4 + 2*c^2 + 1)*cos(2*b*x + 2*a) + 4*(2*c*d^3 - 2*(c^2 + 1))$  $\hat{a}$  + c)\*d + 2\*(c\*d^3 + (c^3 + c)\*d)\*cos(2\*b\*x + 2\*a) - (c^4 - d^4 + 2\*c^2  $+$  1)\*sin(2\*b\*x + 2\*a))\*sin(4\*b\*x + 4\*a) + 8\*(c\*d<sup>2</sup>3 + (c<sup>2</sup>3 + c)\*d)\*sin(2\*b\*  $x + 2*a + 1, x$ 

**Giac [F]**

$$
\int x^2 \arctan(c + d \cot(a + bx)) dx = \int x^2 \arctan(d \cot(bx + a) + c) dx
$$

✞ ☎

<span id="page-492-1"></span>✞ ☎

 $\begin{pmatrix} 1 & 0 & 0 \\ 0 & 0 & 0 \\ 0 & 0 & 0 \\ 0 & 0 & 0 \\ 0 & 0 & 0 \\ 0 & 0 & 0 \\ 0 & 0 & 0 & 0 \\ 0 & 0 & 0 & 0 \\ 0 & 0 & 0 & 0 \\ 0 & 0 & 0 & 0 \\ 0 & 0 & 0 & 0 & 0 \\ 0 & 0 & 0 & 0 & 0 \\ 0 & 0 & 0 & 0 & 0 & 0 \\ 0 & 0 & 0 & 0 & 0 & 0 \\ 0 & 0 & 0 & 0 & 0 & 0 & 0 \\ 0 & 0 & 0 & 0 & 0 & 0 & 0 \\ 0 &$ 

<span id="page-492-0"></span> $\begin{pmatrix} 1 & 0 & 0 \\ 0 & 0 & 0 \\ 0 & 0 & 0 \\ 0 & 0 & 0 \\ 0 & 0 & 0 \\ 0 & 0 & 0 \\ 0 & 0 & 0 & 0 \\ 0 & 0 & 0 & 0 \\ 0 & 0 & 0 & 0 \\ 0 & 0 & 0 & 0 & 0 \\ 0 & 0 & 0 & 0 & 0 \\ 0 & 0 & 0 & 0 & 0 \\ 0 & 0 & 0 & 0 & 0 & 0 \\ 0 & 0 & 0 & 0 & 0 & 0 \\ 0 & 0 & 0 & 0 & 0 & 0 & 0 \\ 0 & 0 & 0 & 0 & 0 & 0 & 0 \\$ 

input

integrate(x^2\*arctan(c+d\*cot(b\*x+a)),x, algorithm="giac")  $\overline{\phantom{a}}$   $\overline{\phantom{a}}$   $\overline{\$ 

output  $integrate(x^2*arctan(d*cot(b*x + a) + c), x)$ 

# **Mupad [F(-1)]**

Timed out.

$$
\int x^2 \arctan(c + d \cot(a + bx)) dx = \int x^2 \tan(c + d \cot(a + bx)) dx
$$

✞ ☎

 $\begin{pmatrix} 1 & 0 & 0 \\ 0 & 0 & 0 \\ 0 & 0 & 0 \\ 0 & 0 & 0 \\ 0 & 0 & 0 \\ 0 & 0 & 0 \\ 0 & 0 & 0 & 0 \\ 0 & 0 & 0 & 0 \\ 0 & 0 & 0 & 0 \\ 0 & 0 & 0 & 0 \\ 0 & 0 & 0 & 0 & 0 \\ 0 & 0 & 0 & 0 & 0 \\ 0 & 0 & 0 & 0 & 0 & 0 \\ 0 & 0 & 0 & 0 & 0 & 0 \\ 0 & 0 & 0 & 0 & 0 & 0 & 0 \\ 0 & 0 & 0 & 0 & 0 & 0 & 0 \\ 0 &$ 

<span id="page-493-0"></span>✞ ☎

input  $int(x^2*atan(c + d*cot(a + b*x)),x)$ 

output  $int(x^2*atan(c + d*cot(a + b*x)), x)$  $\begin{pmatrix} 1 & 0 & 0 \\ 0 & 0 & 0 \\ 0 & 0 & 0 \\ 0 & 0 & 0 \\ 0 & 0 & 0 \\ 0 & 0 & 0 \\ 0 & 0 & 0 & 0 \\ 0 & 0 & 0 & 0 \\ 0 & 0 & 0 & 0 \\ 0 & 0 & 0 & 0 \\ 0 & 0 & 0 & 0 & 0 \\ 0 & 0 & 0 & 0 & 0 \\ 0 & 0 & 0 & 0 & 0 & 0 \\ 0 & 0 & 0 & 0 & 0 & 0 \\ 0 & 0 & 0 & 0 & 0 & 0 & 0 \\ 0 & 0 & 0 & 0 & 0 & 0 & 0 \\ 0 &$ 

**Reduce [F]**

$$
\int x^2 \arctan(c + d \cot(a + bx)) dx = \int \tatan(\cot(bx + a) d + c) x^2 dx
$$

 $\sqrt{2}$   $\sqrt{2}$   $\sqrt{2$ 

 $\overline{\phantom{a}}$   $\overline{\phantom{a}}$   $\overline{\$ 

✞ ☎

 $\left($   $\left($   $\right)$   $\left($   $\left($   $\right)$   $\left($   $\left($   $\right)$   $\left($   $\left($   $\right)$   $\left($   $\left($   $\right)$   $\left($   $\left($   $\right)$   $\left($   $\left($   $\right)$   $\left($   $\left($   $\right)$   $\left($   $\left($   $\right)$   $\left($   $\left($   $\right)$   $\left($   $\left($   $\right)$   $\left($   $\left($   $\right)$   $\left($ 

$$
\mathrm{input}\left(\frac{\text{int}(x^2*\text{atan}(c+d*\text{cot}(b*x+a)),x)}{\text{int}(x^2*\text{atan}(c+d*\text{cot}(b*x+a)),x)}\right)
$$

output  $int(atan(cot(a + b*x)*d + c)*x**2,x)$ 

#### **3.62** R  $\int x \arctan(c + d \cot(a + bx)) dx$

<span id="page-494-0"></span>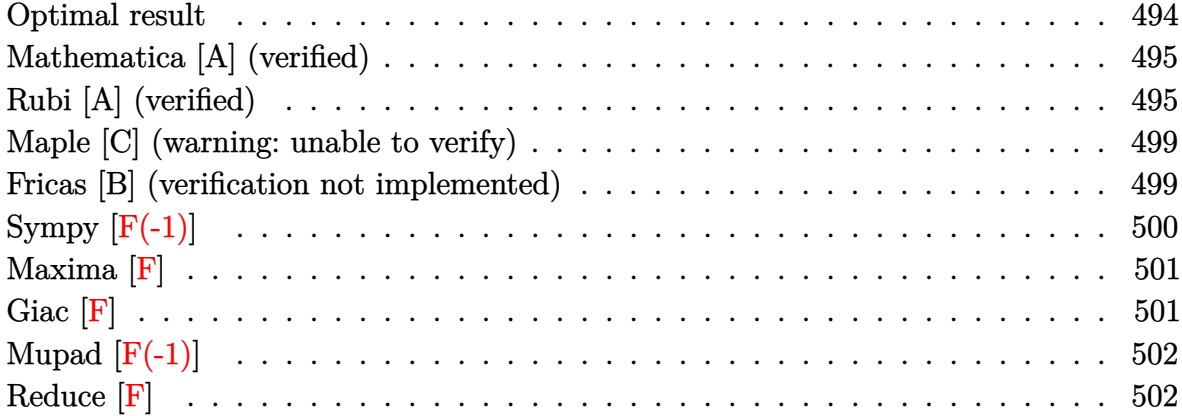

## **Optimal result**

Integrand size  $= 13$ , antiderivative size  $= 303$ 

$$
\int x \arctan(c + d \cot(a + bx)) dx = \frac{1}{2}x^2 \arctan(c + d \cot(a + bx)) \n+ \frac{1}{4}ix^2 \log \left(1 - \frac{(1 + ic - d)e^{2ia + 2ibx}}{1 + ic + d}\right) \n- \frac{1}{4}ix^2 \log \left(1 - \frac{(c + i(1 + d))e^{2ia + 2ibx}}{c + i(1 - d)}\right) \n+ \frac{x \text{ PolyLog}\left(2, \frac{(1 + ic - d)e^{2ia + 2ibx}}{1 + ic + d}\right)}{4b} \n- \frac{x \text{ PolyLog}\left(2, \frac{(c + i(1 + d))e^{2ia + 2ibx}}{c + i(1 - d)}\right)}{4b} \n+ \frac{i \text{PolyLog}\left(3, \frac{(1 + ic - d)e^{2ia + 2ibx}}{1 + ic + d}\right)}{8b^2} \n- \frac{i \text{PolyLog}\left(3, \frac{(c + i(1 + d))e^{2ia + 2ibx}}{c + i(1 - d)}\right)}{8b^2}
$$

output

```
1/2*x^2*arctan(ct+dxcot(b*x+a))+1/4*I*x^2*ln(1-(1+I*c-d)*exp(2*I*a+2*I*b*x))/(1+I*c+d)) - 1/4*I*x^2*ln(1-(c+I*(1+d))*exp(2*I*a+2*I*b*x)/(c+I*(1-d))) + 1/4*x*polylog(2,(1+I*c-d)*exp(2*I*a+2*I*b*x)/(1+I*c+d))/b-1/4*x*polylog(2,(c+
*I*a+2*I*b*x)/(1+I*c+d))/b^2-1/8*I*polylog(3,(c+I*(1+d))*exp(2*I*a+2*I*b*x
)/(c+I*(1-d))/b^2
```
#### <span id="page-495-0"></span>Mathematica [A] (verified)

Time  $= 2.11$  (sec), antiderivative size  $= 275$ , normalized size of antiderivative  $= 0.91$ 

$$
\int x \arctan(c+d \cot(a+bx)) dx
$$
  
\n
$$
4b^2x^2 \arctan(c+d \cot(a+bx)) + 2ib^2x^2 \log\left(1 + \frac{(-c+i(1+d))e^{-2i(a+bx)}}{c+i(-1+d)}\right) - 2ib^2x^2 \log\left(1 + \frac{(-c+i(-1+d))e^{-2i(a+bx)}}{c+i(1+d)}\right)
$$

 $Integrate [x*ArcTan[c + d*Cot[a + b*x]], x]$ input

```
(4*b^2*x^2*ArcTan[c + d*Cot[a + b*x]] + (2*I)*b^2*x^2*Log[1 + (-c + I*(1 + b*A))])output
        d))/((c + I*(-1 + d))*E^((2*I)*(a + b*x)))] - (2*I)*b^2*x^2*Log[1 + (-c +
        I*(-1 + d)) / ((c + I*(1 + d)) * E^{(2*I)*}(a + b*x))) ] - 2 * b * x * PolyLog[2, (c- I*(1 + d))/((c + I*(-1 + d))*E^((2*I)*(a + b*x)))] + 2*b*x*PolyLog[2, (I
        + c - I*d)/((c + I*(1 + d))*E^((2*I)*(a + b*x)))] + I*PolyLog[3, (c - I*(
       1 + d))/((c + I*(-1 + d))*E<sup>^</sup>((2*I)*(a + b*x)))] - I*PolyLog[3, (I + c - I*
       d)/((c + I*(1 + d))*E^((2*I)*(a + b*x)))])/(8*b^2)
```
#### <span id="page-495-1"></span>Rubi [A] (verified)

Time  $= 1.13$  (sec), antiderivative size  $= 394$ , normalized size of antiderivative  $= 1.30$ , number of steps used = 6, number of rules used = 5,  $\frac{\text{number of rules}}{\text{integrand size}}$  = 0.385, Rules used =  $\{5700, 2620, 3011, 2720, 7143\}$ 

Below are the steps used by Rubi to obtain the solution. The rule number used for the transformation is given above next to the arrow. The rules definitions used are listed below.

$$
\int x \arctan(d \cot(a + bx) + c) dx
$$
\n
$$
\int \frac{1}{2}b(ic - d + 1) \int \frac{e^{2ia + 2ibx}x^2}{ic - (ic - d + 1)e^{2ia + 2ibx} + d + 1} dx - \frac{1}{2}b(-ic + d + 1)
$$
\n
$$
\int \frac{e^{2ia + 2ibx}x^2}{-ic - (-ic + d + 1)e^{2ia + 2ibx} - d + 1} dx + \frac{1}{2}x^2 \arctan(d \cot(a + bx) + c)
$$
\n
$$
\int \frac{2620}{2620}
$$
\n
$$
\frac{1}{2}b(ic - d + 1) \left( \frac{x^2 \log\left(1 - \frac{(ic - d + 1)e^{2ia + 2ibx}}{ic + d + 1}\right)}{2b(c - i(1 - d))} - \frac{\int x \log\left(1 - \frac{(ic - d + 1)e^{2ia + 2ibx}}{ic + d + 1}\right)}{b(c - i(1 - d))} dx \right) - \frac{1}{2}b(-ic + d + 1) \left( \frac{\int x \log\left(1 - \frac{(c + (d + 1)e^{2ia + 2ibx})}{ic + d + 1}\right)}{b(c + i(d + 1))} dx - \frac{x^2 \log\left(1 - \frac{(c + (d + 1)e^{2ia + 2ibx})}{c + i(1 - d)}\right)}{2b(c + i(d + 1))} \right) + \frac{1}{2}x^2 \arctan(d \cot(a + bx) + c)
$$
\n
$$
\int \frac{3011}{3011}
$$
\n
$$
\int \frac{x^2 \log\left(1 - \frac{(ic - d + 1)e^{2ia + 2ibx}}{ic + d + 1}\right)}{2b(c - i(1 - d))} - \frac{\frac{1}{2}b(ic - d + 1)e^{2ia + 2ibx}}{2b(c - i(1 - d))} - \frac{i\int \text{PolyLog}\left(2, \frac{(ic - d + 1)e^{2ia + 2ibx}}{ic + d + 1}\right)}{b(c - i(1 - d))} - \frac{1}{2}b(-ic + d + 1)
$$
\n
$$
1) \left( \frac{x^2 \log\left(1 - \frac{(ic - d + 1)e^{2ia + 2ibx}}{c + i(1 - d)}\right
$$

$$
1)\left(\frac{x^{2}\log\left(1-\frac{(ic-d+1)e^{2ia+2ibx}}{ic+d+1}\right)}{2b(c-i(1-d))}-\frac{\frac{ix\text{PolyLog}\left(2,\frac{(ic-d+1)e^{2ia+2ibx}}{ic+d+1}\right)}{2b} - \frac{\int e^{-2ia-2ibx\text{ PolyLog}\left(2,\frac{(ic-d+1)e^{2ia+2ibx}}{ic+d+1}\right)dc^{2ia+2ibx}}{4b^{2}}\right)dz^{2ia+2ibx}}{bc-i(1-d))}\right)}{b(c-i(1-d))}+\frac{\frac{1}{2}b(-ic+d+1)e^{2ia+2ibx}}{b(c+i(1-d))}\frac{4b^{2}}{c^{2ia+2ibx}}}{b(c+i(d+1))} - \frac{\int e^{-2ia-2ibx\text{ PolyLog}\left(2,\frac{(c+i(d+1))e^{2ia+2ibx}}{c+i(1-d)}\right)dc^{2ia+2ibx}}}{b(c+i(d+1))} - \frac{\int e^{-2ia-2ibx\text{ PolyLog}\left(2,\frac{(c+i(d+1))e^{2ia+2ibx}}{c+i(1-d)}\right)dc^{2ia+2ibx}}}{b(c+i(d+1))}-\frac{\int e^{-2ia-2ibx\text{PolyLog}\left(2,\frac{(c+i(d+1))e^{2ia+2ibx}}{c+i(1-d)}\right)dc^{2ia+2ibx}}}{2b(c-i(1-d))} - \frac{\int e^{-2ia-2ibx\text{PolyLog}\left(2,\frac{(c-i(d+1))e^{2ia+2ibx}}{c+i(1-d)}\right)dc^{2ia+2ibx}}}{b(c-i(1-d))} - \frac{\int e^{-2ia-2ibx\text{PolyLog}\left(2,\frac{(c-i(d+1))e^{2ia+2ibx}}{c+i(1-d)}\right)dc^{2ia+2ibx}}}{b(c-i(1-d))} - \frac{\int e^{-2ia-2ibx\text{PolyLog}\left(2,\frac{(c-i(d+1))e^{2ia+2ibx}}{c+i(1-d)}\right)dc^{2ia+2ibx}}}{b(c+i(d+1))} - \frac{\int e^{-2ia-2ibx\text{PolyLog}\left(2,\frac{(c-i(d+1))e^{2ia+2ibx}}{c+i(1-d)}\right)dc^{2ia+2ibx}}}{b(c+i(d+1))} - \frac{\int e^{-2ia-2ibx\text{PolyLog}\left(2,\frac{(c+i(d+1))e^{2ia+2ibx}}{
$$

 $\mathrm{input}\left[\texttt{Int}\left[\texttt{x*ArcTan}\left[c + d*\texttt{Cot}\left[a + b*\texttt{x}\right]\right],\texttt{x}\right]\right]$ 

output\n
$$
\begin{array}{l}\n(x^2*ArCTan[c + d*Cot[a + b*x]])/2 + (b*(1 + I*c - d)*( (x^2*Log[1 - ((1 + Ikc - d)*E^((2*I)*a + (2*I)*b*x)) / (1 + Ikc + d)) )/(2*b*(c - I*(1 - d))) - \\
(((I/2)*x*PolyLog[2, ((1 + Ikc - d)*E^((2*I)*a + (2*I)*b*x)) / (1 + Ikc + d)) / (((I/2)*x*PolyLog[3, ((1 + Ikc - d)*E^((2*I)*a + (2*I)*b*x)) / (1 + Ikc + d)] / ( \\
4*b^2)) / (b*(c - I*(1 - d))))) / 2 - (b*(1 - Ikc + d)*(-1/2*(x^2*Log[1 - ((c + I*(1 + d))*E^((2*I)*a + (2*I)*b*x)) / (c + I*(1 - d)) ] )/(b*(c + I*(1 + d)) + ((I/2)*x*PolyLog[2, ((c + I*(1 + d))*E^((2*I)*a + (2*I)*b*x)) / (c + I*(1 - d)) ])/b - PolyLog[3, ((c + I*(1 + d))*E^((2*I)*a + (2*I)*b*x)) / (c + I*(1 - d)) ]/(4*b^2)) / (b*(c + I*(1 + d)))) / 2\n\end{array}
$$

#### **Defintions of rubi rules used**

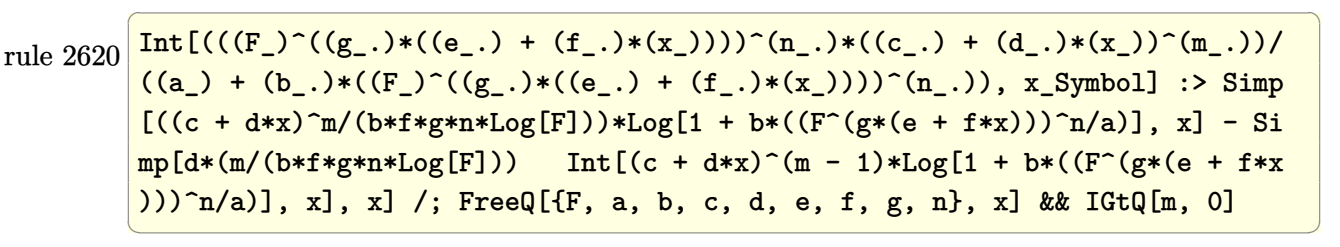

rule 2720 Int[u\_, x\_Symbol] :> With[ $\{v =$  FunctionOfExponential[u, x]}, Simp[v/D[v, x] Subst[Int[FunctionOfExponentialFunction[u, x]/x, x], x, v], x]] /; Funct  $\text{ionOfExponentialQ[u, x]}$  && !MatchQ[u, (w\_)\*((a\_.)\*(v\_)^(n\_))^(m\_) /; FreeQ  $[{a, m, n}, x]$  & IntegerQ[m\*n]] & !MatchQ[u, E^((c\_.)\*((a\_.) + (b\_.)\*x))  $*(F)$ [v] /; FreeQ[{a, b, c}, x] && InverseFunctionQ[F[x]]]

✞ ☎

 $\overline{\phantom{a}}$   $\overline{\phantom{a}}$   $\overline{\$ 

✞ ☎

✞ ☎

<span id="page-498-0"></span> $\left( \begin{array}{cc} \text{ } & \text{ } \\ \text{ } & \text{ } \end{array} \right)$ 

rule 3011 ✞ ☎  $Int[Log[1 + (e_{-.})*((F_{-})^(c_{-.})*((a_{-.}) + (b_{-.})*(x_{-}))))^(n_{-.})]*((f_{-.}) + (g_{-.})$  $*(x_-)$ <sup> $\cap$ </sup>(m\_.), x\_Symbol] :> Simp[(-(f + g\*x)^m)\*(PolyLog[2, (-e)\*(F^(c\*(a + b\*x)))^n]/(b\*c\*n\*Log[F])), x] + Simp[g\*(m/(b\*c\*n\*Log[F])) Int[(f + g\*x)^( m - 1)\*PolyLog[2, (-e)\*(F^(c\*(a + b\*x)))^n], x], x] /; FreeQ[{F, a, b, c, e , f, g, n}, x] && GtQ[m, 0]  $\begin{pmatrix} 1 & 0 & 0 \\ 0 & 0 & 0 \\ 0 & 0 & 0 \\ 0 & 0 & 0 \\ 0 & 0 & 0 \\ 0 & 0 & 0 \\ 0 & 0 & 0 & 0 \\ 0 & 0 & 0 & 0 \\ 0 & 0 & 0 & 0 \\ 0 & 0 & 0 & 0 \\ 0 & 0 & 0 & 0 & 0 \\ 0 & 0 & 0 & 0 & 0 \\ 0 & 0 & 0 & 0 & 0 & 0 \\ 0 & 0 & 0 & 0 & 0 & 0 \\ 0 & 0 & 0 & 0 & 0 & 0 & 0 \\ 0 & 0 & 0 & 0 & 0 & 0 & 0 \\ 0 &$ 

rule 5700  $Int[Arctan[(c_.) + Cot[(a_.) + (b_.) * (x_$ ]) \* (d\_.) \* ((e\_.) + (f\_.) \* (x\_))^(m\_-. ), x\_Symbol] :> Simp[(e + f\*x)^(m + 1)\*(ArcTan[c + d\*Cot[a + b\*x]]/(f\*(m + 1))), x] +  $(Simp[b*( (1 + I*c - d) / (f*(m + 1)))$  Int[(e + f\*x)<sup>-</sup>(m + 1)\*(E<sup>-</sup>(  $2*I*a + 2*I*b*x)/(1 + I*c + d - (1 + I*c - d)*E^{(2*I*a + 2*I*b*x)}), x], x]$  $-$  Simp[b\*((1 - I\*c + d)/(f\*(m + 1))) Int[(e + f\*x)<sup>-</sup>(m + 1)\*(E<sup>^</sup>(2\*I\*a + 2) \*I\*b\*x)/(1 - I\*c - d - (1 - I\*c + d)\*E^(2\*I\*a + 2\*I\*b\*x))), x], x]) /; Free  $Q[\{a, b, c, d, e, f\}, x]$  &  $Q[\{a, b, c, d, e, f\}]$  $\overline{\phantom{a}}$   $\overline{\phantom{a}}$   $\overline{\$ 

rule 7143 Int  $[PolyLog[n], (c_{.}) * ((a_{.}) + (b_{.}) * (x_{.}))^-(p_{.})]/((d_{.}) + (e_{.}) * (x_{.}))$ , x\_S ymbol] :> Simp[PolyLog[n + 1,  $c*(a + b*x)^{p}$ ]/(e\*p), x] /; FreeQ[{a, b, c, d , e, n, p}, x] && EqQ[b\*d, a\*e]

### **Maple [C] (warning: unable to verify)**

Result contains higher order function than in optimal. Order 9 vs. order 4.

Time  $= 4.21$  (sec), antiderivative size  $= 7501$ , normalized size of antiderivative  $= 24.76$ 

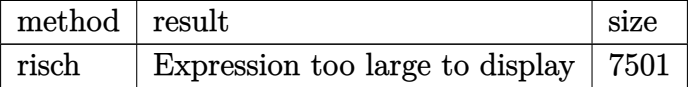

✞ ☎

 $\left( \begin{array}{cc} \text{ } & \text{ } \\ \text{ } & \text{ } \end{array} \right)$ 

<span id="page-499-0"></span>✞ ☎

input int(x\*arctan(c+d\*cot(b\*x+a)),x,method=\_RETURNVERBOSE)

output result too large to display  $\left( \begin{array}{cc} \text{ } & \text{ } \\ \text{ } & \text{ } \end{array} \right)$ 

#### **Fricas [B] (verification not implemented)**

Both result and optimal contain complex but leaf count of result is larger than twice the leaf count of optimal. 1289 vs.  $2(213) = 426$ .

Time  $= 0.24$  (sec), antiderivative size  $= 1289$ , normalized size of antiderivative  $= 4.25$ 

 $\int x \arctan(c + d \cot(a + bx)) dx =$  Too large to display

✞ ☎

 $\overline{\phantom{a}}$   $\overline{\phantom{a}}$   $\overline{\$ 

input integrate(x\*arctan(c+d\*cot(b\*x+a)),x, algorithm="fricas") output

 $1/16*(8*b^2*x^2*\arctan(d*cot(b*x + a) + c) + 2*b*x*dilog(-(c^2 + d^2 - (c^2 + d^2))$  $2 + 2*1*c*d - d^2 + 1)*cos(2*b*x + 2*a) + (-1*c^2 + 2*c*d + 1*d^2 - 1)*sin$  $(2*b*x + 2*a) + 2*d + 1)/(c^2 + d^2 + 2*d + 1) + 1) + 2*b*x*dilog(-(c^2 + c^2))$  $d^2$  - (c<sup>2</sup> - 2\*I\*c\*d - d<sup>2</sup> + 1)\*cos(2\*b\*x + 2\*a) + (I\*c<sup>2</sup> + 2\*c\*d - I\*d<sup>2</sup> + I)\*sin(2\*b\*x + 2\*a) + 2\*d + 1)/(c<sup>2</sup> + d<sup>2</sup> + 2\*d + 1) + 1) - 2\*b\*x\*dilog(  $-(c^2 + d^2 - (c^2 + 2*I * c * d - d^2 + 1) * cos(2*b * x + 2* a) + (-I * c^2 + 2* c * d$ + I\*d<sup>-2</sup> - I)\*sin(2\*b\*x + 2\*a) - 2\*d + 1)/(c<sup>-</sup>2 + d<sup>-</sup>2 - 2\*d + 1) + 1) - 2\*b \*x\*dilog(-(c<sup>2</sup> + d<sup>2</sup>2 - (c<sup>2</sup> - 2\*I\*c\*d - d<sup>2</sup> + 1)\*cos(2\*b\*x + 2\*a) + (I\*c<sup>2</sup>) + 2\*c\*d - I\*d^2 + I)\*sin(2\*b\*x + 2\*a) - 2\*d + 1)/(c^2 + d^2 - 2\*d + 1) + 1) +  $2*I*a^2*log(1/2*c^2 + I*c*d - 1/2*d^2 - 1/2*(c^2 + d^2 + 2*d + 1)*cos$  $(2*b*x + 2*a) + 1/2*(1*c^2 + 1*d^2 + 2*1*d + 1)*sin(2*b*x + 2*a) + 1/2)$  - $2*I*a^2*log(1/2*c^2 + I*c*d - 1/2*d^2 - 1/2*(c^2 + d^2 - 2*d + 1)*cos(2*b*)$  $x + 2*a$  + 1/2\*(I\*c<sup>2</sup> + I\*d<sup>2</sup> - 2\*I\*d + I)\*sin(2\*b\*x + 2\*a) + 1/2) - 2\*I\*a  $2*log(-1/2*c^2 + 1*c*d + 1/2*d^2 + 1/2*(c^2 + d^2 + 2*d + 1)*cos(2*b*x +$  $2*a$  +  $1/2*(1*c^2 + 1*d^2 + 2*I*d + 1)*sin(2*b*x + 2*a) - 1/2) + 2*I*a^2*I$  $og(-1/2*c^2 + I*c*d + 1/2*d^2 + 1/2*(c^2 + d^2 - 2*d + 1)*cos(2*b*x + 2*a)$ +  $1/2*(1*c^2 + 1*d^2 - 2*1*d + 1)*sin(2*b*x + 2*a) - 1/2) - 2*(-1*b^2*x^2)$ + I\*a<sup>2</sup>)\*log((c<sup>2</sup> + d<sup>2</sup> - (c<sup>2</sup> + 2\*I\*c\*d - d<sup>2</sup> + 1)\*cos(2\*b\*x + 2\*a) + (- $I*c^2 + 2*c*d + I*d^2 - I)*sin(2*b*x + 2*a) + 2*d + 1)/(c^2 + d^2 + 2*d + 1*)$ 1)) - 2\*(I\*b^2\*x^2 - I\*a^2)\*log((c^2 + d^2 - (c^2 - 2\*I\*c\*d - d^2 + 1)\*...

#### <span id="page-500-0"></span>Sympy  $\left| \mathbf{F\left( -1\right) }\right|$

Timed out.

$$
\int x \arctan(c + d \cot(a + bx)) dx =
$$
Timed out

input

<span id="page-500-1"></span> $integrate(x*atan(c+ d*cot(b*x+a)), x)$ 

Timed out output

#### **Maxima [F]**

$$
\int x \arctan(c + d \cot(a + bx)) dx = \int x \arctan(d \cot(bx + a) + c) dx
$$

✞ ☎

 $\begin{pmatrix} 1 & 0 & 0 \\ 0 & 0 & 0 \\ 0 & 0 & 0 \\ 0 & 0 & 0 \\ 0 & 0 & 0 \\ 0 & 0 & 0 \\ 0 & 0 & 0 \\ 0 & 0 & 0 \\ 0 & 0 & 0 & 0 \\ 0 & 0 & 0 & 0 \\ 0 & 0 & 0 & 0 \\ 0 & 0 & 0 & 0 & 0 \\ 0 & 0 & 0 & 0 & 0 \\ 0 & 0 & 0 & 0 & 0 \\ 0 & 0 & 0 & 0 & 0 & 0 \\ 0 & 0 & 0 & 0 & 0 & 0 \\ 0 & 0 & 0 & 0 & 0 & 0 & 0 \\ 0 &$ 

✞ ☎

input integrate(x\*arctan(c+d\*cot(b\*x+a)),x, algorithm="maxima")

#### output

 $-1/4*x^2*arctan2(-c*cos(2*b*x + 2*a) + (d + 1)*sin(2*b*x + 2*a) + c$ , (d +  $1)*cos(2*b*x + 2*a) + c*sin(2*b*x + 2*a) + d - 1) - 1/4*x^2*arctan2(-c*cos)$  $(2*b*x + 2*a) + (d - 1)*sin(2*b*x + 2*a) + c$ ,  $-(d - 1)*cos(2*b*x + 2*a)$  $c*sin(2*b*x + 2*a) - d - 1) + 2*b*dt+integrate((2*(c^2 + d^2 + 1)*x^2)*cos(2$ \*b\*x + 2\*a)^2 + 2\*c\*d\*x^2\*sin(2\*b\*x + 2\*a) + 2\*(c^2 + d^2 + 1)\*x^2\*sin(2\*b \*x + 2\*a)^2 - (c^2 - d^2 + 1)\*x^2\*cos(2\*b\*x + 2\*a) - (2\*c\*d\*x^2\*sin(2\*b\*x + 2\*a) +  $(c^2 - d^2 + 1)*x^2*cos(2*b*x + 2*a) *cos(4*b*x + 4*a) + (2*c*d*x)$  $^2*cos(2*b*x + 2*a) - (c^2 - d^2 + 1)*x^2*sin(2*b*x + 2*a))*sin(4*b*x + 4*$ a))/(c<sup> $-4$ </sup> + d<sup> $-4$ </sup> + 2\*(c<sup> $-2$ </sup> - 1)\*d<sup> $-2$ </sup> + (c<sup> $-4$ </sup> + d<sup> $-4$ </sup> + 2\*(c<sup> $-2$ </sup> - 1)\*d<sup> $-2$ </sup> + 2\*c<sup> $-2$ </sup> +  $1)*cos(4*b*x + 4*a)^2 + 4*(c^4 + d^4 + 2*(c^2 + 1)*d^2 + 2*c^2 + 1)*cos(2*)$  $b*x + 2*a$ <sup>2</sup> + (c<sup>2</sup> + d<sup>2</sup> + 2\*(c<sup>2</sup> - 1)\*d<sup>2</sup> + 2\*c<sup>2</sup> + 1)\*sin(4\*b\*x + 4\*a)<sup>2</sup>  $2 + 4*(c^2 + d^2 + 2*(c^2 + 1)*d^2 + 2*c^2 + 1)*sin(2*b*x + 2*a)^2 + 2*c^2$ + 2\*(c<sup>-</sup>4 + d<sup>-</sup>4 - 2\*(3\*c<sup>-</sup>2 + 1)\*d<sup>-</sup>2 + 2\*c<sup>-</sup>2 - 2\*(c<sup>-</sup>4 - d<sup>-</sup>4 + 2\*c<sup>-</sup>2 + 1)\*co  $s(2*b*x + 2*a) - 4*(c*d^3 + (c^3 + c)*d)*sin(2*b*x + 2*a) + 1)*cos(4*b*x +$  $4*a$ ) -  $4*(c^2 - d^2 + 2*c^2 + 1)*cos(2*b*x + 2*a) + 4*(2*c*d^3 - 2*(c^3 +$ c)\*d + 2\*(c\*d<sup>-</sup>3 + (c<sup>-</sup>3 + c)\*d)\*cos(2\*b\*x + 2\*a) - (c<sup>-</sup>4 - d<sup>-</sup>4 + 2\*c<sup>-</sup>2 + 1)  $*\sin(2*\pi)*x + 2*\alpha) * \sin(4*\pi)*x + 4*\alpha) + 8*(c*\alpha^3 + (c^3 + c)*d)*\sin(2*\pi* x +$  $2*a) + 1), x)$ 

**Giac [F]**

$$
\int x \arctan(c + d \cot(a + bx)) dx = \int x \arctan(d \cot(bx + a) + c) dx
$$

✞ ☎

<span id="page-501-1"></span>✞ ☎

 $\begin{pmatrix} 1 & 0 & 0 \\ 0 & 0 & 0 \\ 0 & 0 & 0 \\ 0 & 0 & 0 \\ 0 & 0 & 0 \\ 0 & 0 & 0 \\ 0 & 0 & 0 & 0 \\ 0 & 0 & 0 & 0 \\ 0 & 0 & 0 & 0 \\ 0 & 0 & 0 & 0 \\ 0 & 0 & 0 & 0 & 0 \\ 0 & 0 & 0 & 0 & 0 \\ 0 & 0 & 0 & 0 & 0 & 0 \\ 0 & 0 & 0 & 0 & 0 & 0 \\ 0 & 0 & 0 & 0 & 0 & 0 & 0 \\ 0 & 0 & 0 & 0 & 0 & 0 & 0 \\ 0 &$ 

<span id="page-501-0"></span> $\begin{pmatrix} 1 & 0 & 0 \\ 0 & 0 & 0 \\ 0 & 0 & 0 \\ 0 & 0 & 0 \\ 0 & 0 & 0 \\ 0 & 0 & 0 \\ 0 & 0 & 0 & 0 \\ 0 & 0 & 0 & 0 \\ 0 & 0 & 0 & 0 \\ 0 & 0 & 0 & 0 \\ 0 & 0 & 0 & 0 & 0 \\ 0 & 0 & 0 & 0 & 0 \\ 0 & 0 & 0 & 0 & 0 & 0 \\ 0 & 0 & 0 & 0 & 0 & 0 \\ 0 & 0 & 0 & 0 & 0 & 0 & 0 \\ 0 & 0 & 0 & 0 & 0 & 0 & 0 \\ 0 &$ 

input

integrate(x\*arctan(c+d\*cot(b\*x+a)),x, algorithm="giac")  $\overline{\phantom{a}}$   $\overline{\phantom{a}}$   $\overline{\$ 

output  $integrate(x*arctan(d*cot(b*x + a) + c), x)$ 

# **Mupad [F(-1)]**

Timed out.

$$
\int x \arctan(c + d \cot(a + bx)) dx = \int x \tan(c + d \cot(a + bx)) dx
$$

✞ ☎

 $\begin{pmatrix} 1 & 0 & 0 \\ 0 & 0 & 0 \\ 0 & 0 & 0 \\ 0 & 0 & 0 \\ 0 & 0 & 0 \\ 0 & 0 & 0 \\ 0 & 0 & 0 & 0 \\ 0 & 0 & 0 & 0 \\ 0 & 0 & 0 & 0 \\ 0 & 0 & 0 & 0 \\ 0 & 0 & 0 & 0 & 0 \\ 0 & 0 & 0 & 0 & 0 \\ 0 & 0 & 0 & 0 & 0 & 0 \\ 0 & 0 & 0 & 0 & 0 & 0 \\ 0 & 0 & 0 & 0 & 0 & 0 & 0 \\ 0 & 0 & 0 & 0 & 0 & 0 & 0 \\ 0 &$ 

<span id="page-502-0"></span>✞ ☎

input  $int(x*atan(c + d*cot(a + b*x)), x)$ 

output  $int(x*atan(c + d*cot(a + b*x)), x)$  $\begin{pmatrix} 1 & 0 & 0 \\ 0 & 0 & 0 \\ 0 & 0 & 0 \\ 0 & 0 & 0 \\ 0 & 0 & 0 \\ 0 & 0 & 0 \\ 0 & 0 & 0 & 0 \\ 0 & 0 & 0 & 0 \\ 0 & 0 & 0 & 0 \\ 0 & 0 & 0 & 0 \\ 0 & 0 & 0 & 0 & 0 \\ 0 & 0 & 0 & 0 & 0 \\ 0 & 0 & 0 & 0 & 0 & 0 \\ 0 & 0 & 0 & 0 & 0 & 0 \\ 0 & 0 & 0 & 0 & 0 & 0 & 0 \\ 0 & 0 & 0 & 0 & 0 & 0 & 0 \\ 0 &$ 

# **Reduce [F]**

$$
\int x \arctan(c + d \cot(a + bx)) dx = \int a \tan(\cot(bx + a) d + c) x dx
$$

✞ ☎

 $\overline{\phantom{a}}$   $\overline{\phantom{a}}$   $\overline{\$ 

✞ ☎

$$
input\left(\frac{int(x*atan(c+dxcot(b*x+a)),x)}{int(x*dx)(b*x+a)}\right)
$$

output

 $int(atan(cot(a + b*x)*d + c)*x,x)$  $\left($   $\left($   $\right)$   $\left($   $\left($   $\right)$   $\left($   $\left($   $\right)$   $\left($   $\left($   $\right)$   $\left($   $\left($   $\right)$   $\left($   $\left($   $\right)$   $\left($   $\left($   $\right)$   $\left($   $\left($   $\right)$   $\left($   $\left($   $\right)$   $\left($   $\left($   $\right)$   $\left($   $\left($   $\right)$   $\left($   $\left($   $\right)$   $\left($ 

#### **3.63** R  $\int \arctan(c + d \cot(a + bx)) dx$

<span id="page-503-0"></span>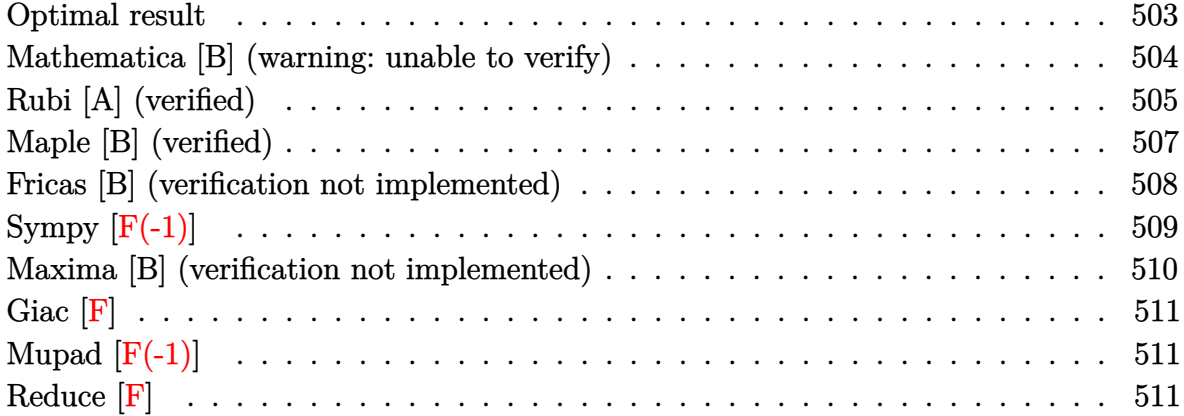

#### **Optimal result**

Integrand size  $= 11$ , antiderivative size  $= 198$ 

$$
\int \arctan(c + d\cot(a + bx)) dx = x \arctan(c + d\cot(a + bx))
$$
  
+ 
$$
\frac{1}{2}ix \log \left(1 - \frac{(1 + ic - d)e^{2ia + 2ibx}}{1 + ic + d}\right)
$$
  
- 
$$
\frac{1}{2}ix \log \left(1 - \frac{(c + i(1 + d))e^{2ia + 2ibx}}{c + i(1 - d)}\right)
$$
  
+ 
$$
\frac{\text{PolyLog}\left(2, \frac{(1 + ic - d)e^{2ia + 2ibx}}{1 + ic + d}\right)}{4b}
$$
  
- 
$$
\frac{\text{PolyLog}\left(2, \frac{(c + i(1 + d))e^{2ia + 2ibx}}{c + i(1 - d)}\right)}{4b}
$$

<span id="page-503-1"></span>output ✞ ☎ x\*arctan(c+d\*cot(b\*x+a))+1/2\*I\*x\*ln(1-(1+I\*c-d)\*exp(2\*I\*a+2\*I\*b\*x)/(1+I\*c+ d))-1/2\*I\*x\*ln(1-(c+I\*(1+d))\*exp(2\*I\*a+2\*I\*b\*x)/(c+I\*(1-d)))+1/4\*polylog(2 ,(1+I\*c-d)\*exp(2\*I\*a+2\*I\*b\*x)/(1+I\*c+d))/b-1/4\*polylog(2,(c+I\*(1+d))\*exp(2 \*I\*a+2\*I\*b\*x)/(c+I\*(1-d)))/b  $\begin{pmatrix} 1 & 0 & 0 \\ 0 & 0 & 0 \\ 0 & 0 & 0 \\ 0 & 0 & 0 \\ 0 & 0 & 0 \\ 0 & 0 & 0 \\ 0 & 0 & 0 & 0 \\ 0 & 0 & 0 & 0 \\ 0 & 0 & 0 & 0 \\ 0 & 0 & 0 & 0 \\ 0 & 0 & 0 & 0 & 0 \\ 0 & 0 & 0 & 0 & 0 \\ 0 & 0 & 0 & 0 & 0 & 0 \\ 0 & 0 & 0 & 0 & 0 & 0 \\ 0 & 0 & 0 & 0 & 0 & 0 & 0 \\ 0 & 0 & 0 & 0 & 0 & 0 & 0 \\ 0 &$
#### **Mathematica [B] (warning: unable to verify)**

Both result and optimal contain complex but leaf count is larger than twice the leaf count of optimal. 702 vs.  $2(198) = 396$ .

Time  $= 9.77$  (sec), antiderivative size  $= 702$ , normalized size of antiderivative  $= 3.55$ 

✞ ☎

 $\left( \begin{array}{cc} \text{ } & \text{ } \\ \text{ } & \text{ } \end{array} \right)$ 

✞ ☎

 $\begin{pmatrix} 1 & 0 & 0 \\ 0 & 0 & 0 \\ 0 & 0 & 0 \\ 0 & 0 & 0 \\ 0 & 0 & 0 \\ 0 & 0 & 0 \\ 0 & 0 & 0 \\ 0 & 0 & 0 \\ 0 & 0 & 0 & 0 \\ 0 & 0 & 0 & 0 \\ 0 & 0 & 0 & 0 \\ 0 & 0 & 0 & 0 & 0 \\ 0 & 0 & 0 & 0 & 0 \\ 0 & 0 & 0 & 0 & 0 \\ 0 & 0 & 0 & 0 & 0 & 0 \\ 0 & 0 & 0 & 0 & 0 & 0 \\ 0 & 0 & 0 & 0 & 0 & 0 & 0 \\ 0 &$ 

$$
\int \arctan(c + d\cot(a + bx)) dx = x \left( \arctan(c + d\cot(a + bx)) - \frac{\left(4a\sqrt{-d^2}\arctan\left(c + \frac{(1+c^2)\tan(a+bx)}{d}\right) + id\log(1 + i\tan(a + bx))\right)\log\left(\frac{-cd + \sqrt{-d^2} - (1+c^2)\tan(a+bx)}{-i - ic^2 - cd + \sqrt{-d^2}}\right) - id\right)}{\log(1 + i\tan(a + bx))}
$$

input Integrate[ArcTan[c + d\*Cot[a + b\*x]],x]

```
output
         x*(\text{ArcTan}[c + d*\text{Cot}[a + b*x]] - ((4*a*\text{Sqrt}[-d^2]*\text{ArcTan}[c + ((1 + c^2)*\text{Tan}[c + b*\text{Cot}[a + b*\text{Cot}[a + b*\text{Cot}[c + b+\text{Cot}[c + b+\text{Cot}[c + b+\text{Cot}[c + b+\text{Cot}[c + b+\text{Cot}[c + b+\text{Cot}[c + b+\text{Cot}[c + b+\text{Cot}[c + b+\text{Cot}[c + b+\text{Cot}[c + b+\text{Cot}[c + b+\text{Cot}[c + b+\text{Cot}[c + b+\text{Cot}[c + b+\text{C[a + b*x]/d] + I*d*Log[1 + I*Tan[a + b*x]]*Log[(-(c*d) + Sqrt[-d^2)] - (1+ c^2)*Tan[a + b*x])/(-I - I*c<sup>o</sup>2 - c*d + Sqrt[-d<sup>o</sup>2])] - I*d*Log[1 - I*Tan[
         a + b*x]]*Log[(-(c*d) + Sqrt[-d^2] - (1 + c^2)*Tan[a + b*x]/(I + I*c^2 -c*d + Sqrt[-d^2])] + I*d*Log[1 - I*Tan[a + b*x]]*Log[(c*d + Sqrt[-d^2] + (d^2))])1 + c^2)*Tan[a + b*x])/(-I - I*c<sup>o</sup>2 + c*d + Sqrt[-d^2])] - I*d*Log[1 + I*Ta
         n[a + b*x] *Log[(c*d + Sqrt[-d^2] + (1 + c^2)*Tan[a + b*x])/(I + I*c^2 + c
         *d + Sqrt[-d^2]) - I*d*PolyLog[2, ((1 + c^2)*(1 - I*Tan[a + b*x]))/(1 + c\hat{z} + I*c*d - I*Sqrt[-d^2])] + I*d*PolyLog[2, ((1 + c^2)*(1 - I*Tan[a + b*x
         ]))/(1 + c^2 + I*c*d + I*Sqrt[-d^2])] - I*d*PolyLog[2, ((1 + c^2)*(1 + I*T))an[a + b*x]))/(1 + c^2 - I*c*d - I*Sqrt[-d^2])] + I*d*PolyLog[2, ((1 + c^2
         (*)*(1 + I*Tan[a + b*x]))/(1 + c^2 - I*c*d + I*Sqrt[-d^2])))*((-c*d) + Sqrt[-d^2])*Cos[a + b*x] - (1 + c^2)*Sin[a + b*x])*((c*d + Sqrt[-d^2])*Cos[a +
         b*x] + (1 + c^2)*Sin[a + b*x])/((1 + c^2)*Sqrt[-d^2)*(2*a - I*Log[1 - I*])Tan[a + b*x]] + I*Log[1 + I*Tan[a + b*x]])*(1 + c^2 + d^2 + (-1 - c^2 + d^
         2)*Cos[2*(a + b*x)] + 2*c*d*Sin[2*(a + b*x)]))
```
# **Rubi [A] (verified)**

Time  $= 0.69$  (sec), antiderivative size  $= 277$ , normalized size of antiderivative  $= 1.40$ , number of steps used = 5, number of rules used = 4,  $\frac{\text{number of rules}}{\text{integral size}}$  = 0.364, Rules used = {5692, 2620, 2715, 2838}

Below are the steps used by Rubi to obtain the solution. The rule number used for the transformation is given above next to the arrow. The rules definitions used are listed below.

$$
\int \arctan(d \cot(a + bx) + c) dx
$$
\n
$$
\int \frac{6692}{6692}
$$
\n
$$
b(ic - d + 1) \int \frac{e^{2ia + 2ibx}x}{ic - (ic - d + 1)e^{2ia + 2ibx} + d + 1} dx - b(-ic + d + 1)
$$
\n
$$
\int \frac{e^{2ia + 2ibx}x}{-ic - (-ic + d + 1)e^{2ia + 2ibx} - d + 1} dx + x \arctan(d \cot(a + bx) + c)
$$
\n
$$
\int \frac{2620}{2620}
$$
\n
$$
b(ic - d + 1) \left( \frac{x \log \left(1 - \frac{(ic - d + 1)e^{2ia + 2ibx}}{ic + d + 1}\right)}{2b(c - i(1 - d))} - \frac{\int \log \left(1 - \frac{(ic - d + 1)e^{2ia + 2ibx}}{ic + d + 1}\right) dx}{2b(c - i(1 - d))}\right) - b(-ic + d + 1)
$$
\n
$$
1) \left( \frac{\int \log \left(1 - \frac{(c + i(d + 1))e^{2ia + 2ibx}}{c + i(1 - d)}\right) dx}{2b(c + i(d + 1))} - \frac{x \log \left(1 - \frac{(c + i(d + 1))e^{2ia + 2ibx}}{c + i(1 - d)}\right)}{2b(c + i(d + 1))}\right) + x \arctan(d \cot(a + bx) + c)
$$
\n
$$
b(x) + c)
$$
\n
$$
2715
$$
\n
$$
1) \left( \frac{i \int e^{-2ia - 2ibx} \log \left(1 - \frac{(ic - d + 1)e^{2ia + 2ibx}}{ic + d + 1}\right) de^{2ia + 2ibx} + \frac{x \log \left(1 - \frac{(ic - d + 1)e^{2ia + 2ibx}}{ic + d + 1}\right)}{2b(c - i(1 - d))}\right) - b(-ic + d + 1)
$$
\n
$$
1) \left( -\frac{i \int e^{-2ia - 2ibx} \log \left(1 - \frac{(c + i(d + 1))e^{2ia + 2ibx}}{c + i(d + 1)}\right) de^{2ia + 2ibx} - \frac{x \log \left(1 - \frac{(c + i(d + 1))e^{2ia
$$

$$
\frac{x \arctan(d \cot(a + bx) + c) + b(ic - d + c)}{2b(c - i(1 - d))} - \frac{i \text{PolyLog}\left(2, \frac{(ic - d + 1)e^{2ia + 2ibx}}{ic + d + 1}\right)}{4b^2(c - i(1 - d))} - b(-ic + d + c)(c - i(1 - d))} + b(-ic + d + c)(c - i(1 - d))
$$
\n
$$
1) \left(\frac{i \text{PolyLog}\left(2, \frac{(c + i(d + 1))e^{2ia + 2ibx}}{c + i(1 - d)}\right)}{4b^2(c + i(d + 1))} - \frac{x \log\left(1 - \frac{(c + i(d + 1))e^{2ia + 2ibx}}{c + i(1 - d)}\right)}{2b(c + i(d + 1))}\right)
$$

 $Int[ArcTan[c + d*Cot[a + b*x]],x]$ input

```
x*ArcTan[c + d*Cot[a + b*x]] + b*(1 + I*c - d)*((x*Log[1 - ((1 + I*c - d)*output
       E^((2*I)*a + (2*I)*b*x))/(1 + I*c + d)]/(2*b*(c - I*(1 - d))) - ((I/4)*Po)lyLog[2, ((1 + I*c - d)*E^{(2*I)*a + (2*I)*b*x)})/(1 + I*c + d))/(b^2*(c - d))I*(1 - d))) - b*(1 - I*c + d)*(-1/2*(x*Log[1 - ((c + I*(1 + d))*E<sup>-(</sup>(2*I)))*a + (2*I)*b*x)/(c + I*(1 - d))]/(b*(c + I*(1 + d))) + ((I/4)*PolyLog[2,((c + I*(1 + d))*E<sup>2</sup>((2*I)*a + (2*I)*b*x))/(c + I*(1 - d))]/(b<sup>2</sup>*(c + I*(1 + d)))1 + d))))
```
#### Defintions of rubi rules used

```
Int[((F_{{-}}(g_{{-}})(g_{{-}})(e_{{-}}) + (f_{{-}})(x_{{-}})))(n_{{-}})(x_{{-}})(c_{{-}}) + (d_{{-}})(x_{{-}})(x_{{-}}))/(m_{{-}}))rule 2620((a_+) + (b_-)*(F_-)(g_-)*(e_-) + (f_-)*(x_-))))^(n_-)), x_Symbol] :> Simp
           [( (c + d*x)^m/(b*f*g*n*Log[F]))*Log[1 + b*((F^{(g*(e + f*x))})^n/a)], x] - Simp[d*(m/(b*f*g*n*Log[F]))        Int[(c + d*x)<sup>-</sup>(m - 1)*Log[1 + b*((F<sup>-</sup>(g*(e + f*x)
           )))\lceil (n/a) \rceil, x], x] /; FreeQ[{F, a, b, c, d, e, f, g, n}, x] && IGtQ[m, 0]
```
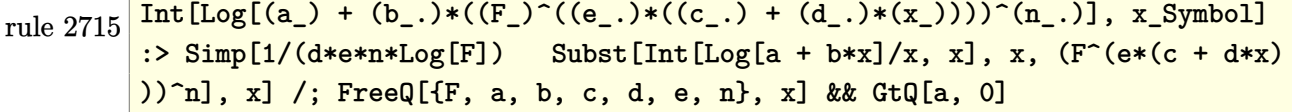

 $Int[Log[(c_{-.})*((d_{-}) + (e_{-.})*(x_{-})^(n_{-.}))]/(x_{-}), x_{-}Symbol]$  :> Simp[-PolyLog[2 rule  $2838$ ,  $(-c)*e*x^n]/n$ , x] /; FreeQ[{c, d, e, n}, x] && EqQ[c\*d, 1]

rule 5692

```
Int[Arctan[(c_.) + Cot[(a_.) + (b_.)*(x_])*(d_.)], x_Symbol] :> Simp[x*ArcTan[c + d*Cot[a + b*x]], x] + (Simp[b*(1 + I*c - d) Int[x*(E^(2*I*a + 2*I*
b*x)/(1 + I*c + d - (1 + I*c - d)*E^-(2*I*a + 2*I*b*x))), x], x] - Simp[b*(1
- I*c + d) Int[x*(E^(2*I*a + 2*I*b*x)/(1 - I*c - d - (1 - I*c + d)*E^(2*
I*a + 2*I*b*x)), x], x]) /; FreeQ[{a, b, c, d}, x] && NeQ[(c + I*d)<sup>-</sup>2, -1]
```
✞ ☎

 $\begin{pmatrix} 1 & 0 & 0 \\ 0 & 0 & 0 \\ 0 & 0 & 0 \\ 0 & 0 & 0 \\ 0 & 0 & 0 \\ 0 & 0 & 0 \\ 0 & 0 & 0 \\ 0 & 0 & 0 \\ 0 & 0 & 0 & 0 \\ 0 & 0 & 0 & 0 \\ 0 & 0 & 0 & 0 \\ 0 & 0 & 0 & 0 & 0 \\ 0 & 0 & 0 & 0 & 0 \\ 0 & 0 & 0 & 0 & 0 \\ 0 & 0 & 0 & 0 & 0 & 0 \\ 0 & 0 & 0 & 0 & 0 & 0 \\ 0 & 0 & 0 & 0 & 0 & 0 & 0 \\ 0 &$ 

# **Maple [B] (verified)**

Both result and optimal contain complex but leaf count of result is larger than twice the leaf count of optimal. 1144 vs.  $2(168) = 336$ .

Time  $= 4.13$  (sec), antiderivative size  $= 1145$ , normalized size of antiderivative  $= 5.78$ 

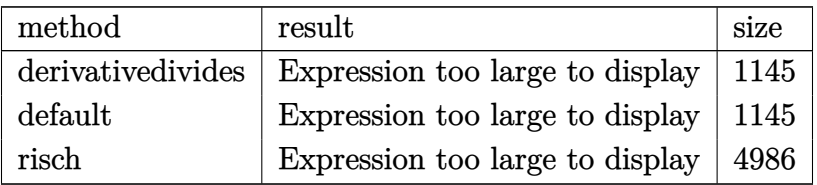

 $\left( \begin{array}{cc} \text{ } & \text{ } \\ \text{ } & \text{ } \end{array} \right)$ 

input

✞ ☎ int(arctan(c+d\*cot(b\*x+a)),x,method=\_RETURNVERBOSE)

output

 $1/b/d*(-d*(1/2*Di-arccot(cot(b*x+a)))*arctan(ct+d*cot(b*x+a))+d^2*(-1/d*arc$  $tan(d*((c+d*cot(b*x+a))/(d-c/d)+c)*arctan(-(c+d*cot(b*x+a))/(d+c/d)-1/d^2*(-c+d)*(c+d))$  $1/2*I*d*arctan(d*((c+d*cot(b*x+a))/d-c/d)+c)*ln(1-(I*d+I+c)*(1+I*(d*((c+d*c)+c))/d-c/d))$  $cot(b*x+a)/(d-c/d)+c)/2/((d*((c+d*cot(b*x+a))/(d-c/d)+c)^2+1)/(-1*d+I-c))$  $1/2*d*arctan(d*((c+d*cot(b*x+a))/(d-c/d)+c)^2-1/4*d*polylog(2,(I*d+I+c)*(1+c)))(d-c/d)+c)$  $I*(d*((c+d*cot(b*x+a))/(d-c/d)+c))^2/((d*((c+d*cot(b*x+a))/(d-c/d)+c)^2+1)/((d*(c+d*cot(b*x+a))(d-c/d)+c))^2)$  $-I*d+I-c)$  +1/2\*I\*d<sup>2</sup>2\*ln(1-(I-I\*d+c)\*(1+I\*(d\*((c+d\*cot(b\*x+a))/d-c/d)+c))<sup>2</sup>  $/((d*((c+d*cot(b*x+a))/(d-c/d)+c)^2+1)/((I*d+I-c))*arctan(d*((c+d*cot(b*x+a))))$  $\frac{1}{d-c(d)+c}/\frac{1+I+c+d+1}{2*I+d*ln(1-(I-I*d+c)*(1+I*(d*((c+d*cot(b*x+a))/d-c)))}$ /d)+c))^2/((d\*((c+d\*cot(b\*x+a))/d-c/d)+c)^2+1)/(I\*d+I-c))\*arctan(d\*((c+d\*c  $ot(b*x+a)/(d-c/d)+c)/(1+I*c+d)+1/2*I*d/(-I-I*d+c)*ln(1-(I-I*d+c)*(1+I*(d*(d))))$  $(c+d*cot(b*x+a))/(d-c/d)+c))$  2/ $((d*((c+d*cot(b*x+a))/(d-c/d)+c)^2+1)/(1*d+I$ c))\*c\*arctan(d\*((c+d\*cot(b\*x+a))/d-c/d)+c)+1/2\*d^2\*arctan(d\*((c+d\*cot(b\*x+ a))/d-c/d)+c)^2/(1+I\*c+d)+1/4\*d^2\*polylog(2,(I-I\*d+c)\*(1+I\*(d\*((c+d\*cot(b\*  $x+a)/(d-c/d)+c)/(d*((d*(-td*cot(b*x+a))/(d-c/d)+c)^2+1)/(I*d+I-c)/(1+I*c+$ d)+1/2\*d\*arctan(d\*((c+d\*cot(b\*x+a))/d-c/d)+c)^2/(1+I\*c+d)+1/2\*d/(-I-I\*d+c)  $*$ c\*arctan(d\*((c+d\*cot(b\*x+a))/d-c/d)+c)^2+1/4\*d\*polylog(2,(I-I\*d+c)\*(1+I\*(  $d*((c+d*cot(b*x+a))/(d-c/d)+c))^2/((d*((c+d*cot(b*x+a))/(d-c/d)+c))^2+1)/(I*d)$  $+I-c)/(1+I*c+d)+1/4*d/(-I-I*d+c)*polylog(2,(I-I*d+c)*(1+I*(d*((c+d*cot(b*c)*c'+1-d*(c'+c'))))$  $x+a)/(d-c/d)+c)$   $2/((d*((c+d*cot(b*x+a))/(d-c/d)+c)^2+1)/(I*d+I-c))(s(c))$ 

### Fricas [B] (verification not implemented)

Both result and optimal contain complex but leaf count of result is larger than twice the leaf count of optimal. 965 vs.  $2(140) = 280$ .

Time =  $0.22$  (sec), antiderivative size = 965, normalized size of antiderivative = 4.87

$$
\int \arctan(c + d \cot(a + bx)) dx = \text{Too large to display}
$$

integrate(arctan(c+d\*cot(b\*x+a)), x, algorithm="fricas") input

output

 $1/8*(8*b*x*arctan(d*cot(b*x + a) + c) - 2*I*a*log(1/2*c^2 + I*c*d - 1/2*d^2))$  $2 - 1/2*(-2 + d^2 + 2*d + 1)*cos(2*b*x + 2*a) + 1/2*(-2 + 1*d^2 + 2*I*)$  $d + 1$  \*sin(2\*b\*x + 2\*a) + 1/2) + 2\*I\*a\*log(1/2\*c<sup>2</sup> + I\*c\*d - 1/2\*d<sup>2</sup> - 1/2  $*(c^2 + d^2 - 2*d + 1)*cos(2*b*x + 2*a) + 1/2*(1*c^2 + 1*d^2 - 2*1*d + 1)*$  $sin(2*b*x + 2*a) + 1/2) + 2*1*a*log(-1/2*c^2 + 1*c*d + 1/2*d^2 + 1/2*(c^2$ +  $d^2$  + 2\*d + 1)\*cos(2\*b\*x + 2\*a) + 1/2\*(I\*c<sup>2</sup> + I\*d<sup>2</sup> + 2\*I\*d + I)\*sin(2\*  $b*x + 2*a$  - 1/2) -  $2*I*a*log(-1/2*c^2 + I*c*d + 1/2*d^2 + 1/2*(c^2 + d^2))$ - 2\*d + 1)\*cos(2\*b\*x + 2\*a) + 1/2\*(I\*c<sup>-</sup>2 + I\*d<sup>-</sup>2 - 2\*I\*d + I)\*sin(2\*b\*x +  $2*a$  - 1/2) - 2\*(-I\*b\*x - I\*a)\*log((c<sup>o</sup>2 + d<sup>o</sup>2 - (c<sup>o</sup>2 + 2\*I\*c\*d - d<sup>o</sup>2 + 1)\*  $cos(2*b*x + 2*a) + (-I*c^2 + 2*c*d + I*d^2 - I)*sin(2*b*x + 2*a) + 2*d + 1$ )/(c<sup>2</sup> + d<sup>2</sup> + 2\*d + 1)) - 2\*(I\*b\*x + I\*a)\*log((c<sup>2</sup> + d<sup>2</sup> - (c<sup>2</sup> - 2\*I\*c\*d)  $- d^2$  + 1)\*cos(2\*b\*x + 2\*a) + (I\*c<sup>2</sup> + 2\*c\*d - I\*d<sup>2</sup> + 1)\*sin(2\*b\*x + 2\*a ) + 2\*d + 1)/(c<sup>2</sup> + d<sup>2</sup> + 2\*d + 1)) - 2\*(I\*b\*x + I\*a)\*log((c<sup>2</sup> + d<sup>2</sup> - (c<sup>2</sup>)  $2 + 2*1*c*d - d^2 + 1)*cos(2*b*x + 2*a) + (-1*c^2 + 2*c*d + 1*d^2 - 1)*sin$  $(2*b*x + 2*a) - 2*d + 1)/(c^2 + d^2 - 2*d + 1) - 2*(-I*b*x - I*a)*log((c^2 + d^2 - 2*d + 1))$  $2 + d^2 - (c^2 - 2*I*x*d - d^2 + 1)*cos(2*b*x + 2*a) + (I*c^2 + 2*c*d - I*$  $d^2 + 1$  \*sin(2\*b\*x + 2\*a) - 2\*d + 1)/(c<sup>2</sup> + d<sup>2</sup>2 - 2\*d + 1)) + dilog(-(c<sup>2</sup> +  $d^2$  -  $(c^2 + 2*I*c*d - d^2 + 1)*cos(2*b*x + 2*a) + (-I*c^2 + 2*c*d + I*d)$  $\text{1} \cdot 2 - 1$ )\*sin(2\*b\*x + 2\*a) + 2\*d + 1)/(c<sup>2</sup> + d<sup>2</sup> + 2\*d + 1) + 1) + dilog(-(c  $2 + d^2 - (c^2 - 2*I*c*d - d^2 + 1)*cos(2*b*x + 2*a) + (I*c^2 + 2*c*d ...$ 

Sympy  $\left| \mathbf{F\left( -1\right) }\right|$ 

Timed out.

 $\int \arctan(c + d \cot(a + bx)) dx =$  Timed out

input

integrate(atan(c+d\*cot(b\*x+a)),x)

Timed out output

### **Maxima [B] (verification not implemented)**

Both result and optimal contain complex but leaf count of result is larger than twice the leaf count of optimal. 532 vs.  $2(140) = 280$ .

Time  $= 0.21$  (sec), antiderivative size  $= 532$ , normalized size of antiderivative  $= 2.69$ 

✞ ☎

 $\left( \begin{array}{cc} \text{ } & \text{ } \\ \text{ } & \text{ } \end{array} \right)$ 

✞ ☎

 $\left($   $\left($   $\right)$   $\left($   $\left($   $\right)$   $\left($   $\left($   $\right)$   $\left($   $\left($   $\right)$   $\left($   $\left($   $\right)$   $\left($   $\left($   $\right)$   $\left($   $\left($   $\right)$   $\left($   $\left($   $\right)$   $\left($   $\left($   $\right)$   $\left($   $\left($   $\right)$   $\left($   $\left($   $\right)$   $\left($   $\left($   $\right)$   $\left($ 

$$
\int \arctan(c+d\cot(a+bx)) dx =
$$
\n
$$
d\left(\frac{8(bx+a)\arctan\left(\frac{cd+(c^2+1)\tan(bx+a)}{d}\right)}{d} - \frac{8(bx+a)\arctan\left(\frac{cd+(c^2+1)\tan(bx+a)}{d}\right)-4\arctan\left(\frac{cd+(c^2+1)\tan(bx+a)}{d}\right)\arctan\left(\frac{cd+(c^2+1)\tan(bx+a)}{d}\right)}{d}\right)
$$

input integrate(arctan(c+d\*cot(b\*x+a)),x, algorithm="maxima")

```
output
       -1/8*(d*(8*(b*x + a)*arctan((c*d + (c^2 + 1)*tan(b*x + a))/d)/d - (8*(b*x))+ a)*arctan((c*d + (c^2 + 1)*tan(b*x + a))/d) - 4*arctan((c*d + (c^2 + 1)*
       \tan(b*x + a)/(d)*\arctan2((c*d + (c^2 + d + 1)*\tan(b*x + a))/(c^2 + d^2 + 2)*d + 1, -(c*d * tan(b * x + a) - c^2 - d - 1)/(c^2 + d^2 + 2*d + 1)) + 4*arctan((c*d + (c^2 + 1)*tan(b*x + a))/d)*arctan2(-(c*d + (c^2 - d + 1)*tan(b*x
        + a))/(c<sup>\gamma</sup> + d<sup>\gamma</sup> - 2*d + 1), -(c*d*tan(b*x + a) - c<sup>\gamma</sup> + d - 1)/(c<sup>\gamma</sup> + d<sup>\gamma</sup>
         - 2*d + 1) - (\log)((c^2 + 1)*tan(b*x + a)^2 + c^2 + 1)/(c^2 + d^2 + 2*d)+ 1)) - log(((c<sup>\gamma</sup> + 1)*tan(b*x + a)^2 + c^2 + 1)/(c^2 + d^2 - 2*d + 1)))*l
       og((c<sup>-</sup>2 + 1)*d<sup>-</sup>2 + 2*(c<sup>-</sup>3 + c)*d*tan(b*x + a) + (c<sup>-</sup>4 + 2*c<sup>-</sup>2 + 1)*tan(b*x
       + a)^2) - 2*dilog(((I*c - 1)*tan(b*x + a) + I*d)/(c + I*d + I)) + 2*dilog(
        ((I*c + 1)*tan(b*x + a) + I*d)/(c + I*d - I)) + 2*dilog(-(I*c - 1)*tan(b*x + a + I*d)/(c - I*d + I)) - 2*dilog(-((I*c + 1)*tan(b*x + a) + I*d)/(c
       - I*d - I)))/d) - 8*(b*x + a)*arctan(c + d/tan(b*x + a)) - 8*(b*x + a)*arc
        tan((c*d + (c^2 + 1)*tan(b*x + a))/(d))/b
```
# **Giac [F]**

$$
\int \arctan(c + d \cot(a + bx)) dx = \int \arctan(d \cot(bx + a) + c) dx
$$

✞ ☎

 $\begin{pmatrix} 1 & 0 & 0 \\ 0 & 0 & 0 \\ 0 & 0 & 0 \\ 0 & 0 & 0 \\ 0 & 0 & 0 \\ 0 & 0 & 0 \\ 0 & 0 & 0 \\ 0 & 0 & 0 \\ 0 & 0 & 0 & 0 \\ 0 & 0 & 0 & 0 \\ 0 & 0 & 0 & 0 \\ 0 & 0 & 0 & 0 & 0 \\ 0 & 0 & 0 & 0 & 0 \\ 0 & 0 & 0 & 0 & 0 \\ 0 & 0 & 0 & 0 & 0 & 0 \\ 0 & 0 & 0 & 0 & 0 & 0 \\ 0 & 0 & 0 & 0 & 0 & 0 & 0 \\ 0 &$ 

✞ ☎

input integrate(arctan(c+d\*cot(b\*x+a)),x, algorithm="giac")

```
output
       integrate(arctan(d*cot(b*x + a) + c), x)\left( \begin{array}{cc} \text{ } & \text{ } \\ \text{ } & \text{ } \end{array} \right)
```
# **Mupad [F(-1)]**

Timed out.

$$
\int \arctan(c + d\cot(a + bx)) dx = \int \operatorname{atan}(c + d\cot(a + bx)) dx
$$

 $\sqrt{2}$   $\sqrt{2}$   $\sqrt{2$ 

 $\overline{\phantom{a}}$   $\overline{\phantom{a}}$   $\overline{\$ 

✞ ☎

 $\left($   $\left($   $\right)$   $\left($   $\left($   $\right)$   $\left($   $\left($   $\right)$   $\left($   $\left($   $\right)$   $\left($   $\left($   $\right)$   $\left($   $\left($   $\right)$   $\left($   $\left($   $\right)$   $\left($   $\left($   $\right)$   $\left($   $\left($   $\right)$   $\left($   $\left($   $\right)$   $\left($   $\left($   $\right)$   $\left($   $\left($   $\right)$   $\left($ 

$$
input\left(\frac{int(tanh(c + d * cot(a + b * x)), x)}{}
$$

output  $int(atan(c + d*cot(a + b*x)), x)$ 

# **Reduce [F]**

$$
\int \arctan(c + d \cot(a + bx)) dx = \int \tatan(\cot(bx + a) d + c) dx
$$

✞ ☎

✞ ☎

 $\left( \begin{array}{cc} \text{ } & \text{ } \\ \text{ } & \text{ } \end{array} \right)$ 

input int(atan(c+d\*cot(b\*x+a)),x)  $\begin{pmatrix} 1 & 0 & 0 \\ 0 & 0 & 0 \\ 0 & 0 & 0 \\ 0 & 0 & 0 \\ 0 & 0 & 0 \\ 0 & 0 & 0 \\ 0 & 0 & 0 & 0 \\ 0 & 0 & 0 & 0 \\ 0 & 0 & 0 & 0 \\ 0 & 0 & 0 & 0 & 0 \\ 0 & 0 & 0 & 0 & 0 \\ 0 & 0 & 0 & 0 & 0 \\ 0 & 0 & 0 & 0 & 0 & 0 \\ 0 & 0 & 0 & 0 & 0 & 0 \\ 0 & 0 & 0 & 0 & 0 & 0 & 0 \\ 0 & 0 & 0 & 0 & 0 & 0 & 0 \\$ 

output  $int(atan(cot(a + b*x)*d + c), x)$ 

**3.64** 
$$
\int \frac{\arctan(c+d\cot(a+bx))}{x} dx
$$

<span id="page-512-0"></span>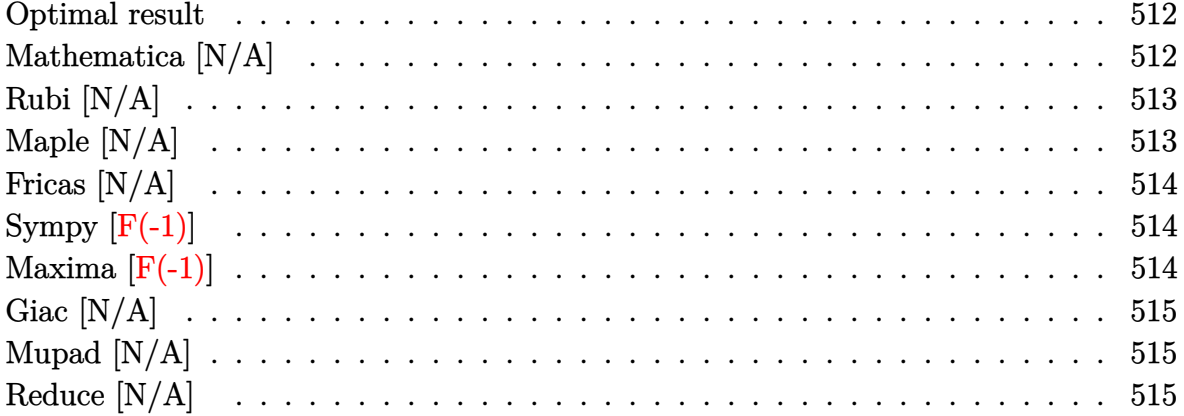

# Optimal result

Integrand size  $= 15$ , antiderivative size  $= 15$ 

$$
\int \frac{\arctan(c + d\cot(a + bx))}{x} dx = \text{Int}\left(\frac{\arctan(c + d\cot(a + bx))}{x}, x\right)
$$

<span id="page-512-1"></span> $\text{Defer}(\text{Int}) (\arctan(\text{c}+\text{d}*\text{cot}(\text{b}*\text{x}+\text{a}))/\text{x},\text{x})$ output

# Mathematica [N/A]

Not integrable

Time =  $1.69$  (sec), antiderivative size = 17, normalized size of antiderivative = 1.13

$$
\int \frac{\arctan(c + d\cot(a + bx))}{x} dx = \int \frac{\arctan(c + d\cot(a + bx))}{x} dx
$$

Integrate [ArcTan [c + d\*Cot[a + b\*x]]/x,x] input

<span id="page-512-2"></span>Integrate [ArcTan [c + d\*Cot[a + b\*x]]/x, x]  $output$ 

# **Rubi [N/A]**

Not integrable

Time =  $0.30$  (sec), antiderivative size = 15, normalized size of antiderivative =  $1.00$ , number of steps used = 1, number of rules used = 0,  $\frac{\text{number of rules}}{\text{integral size}}$  = 0.000, Rules used  $= \{\}$ 

Below are the steps used by Rubi to obtain the solution. The rule number used for the transformation is given above next to the arrow. The rules definitions used are listed below.

$$
\int \frac{\arctan(d\cot(a+bx)+c)}{x} dx
$$

$$
\int \frac{7299}{x} dx
$$

$$
\int \frac{\arctan(d\cot(a+bx)+c)}{x} dx
$$

✞ ☎

 $\begin{pmatrix} 1 & 0 & 0 \\ 0 & 0 & 0 \\ 0 & 0 & 0 \\ 0 & 0 & 0 \\ 0 & 0 & 0 \\ 0 & 0 & 0 \\ 0 & 0 & 0 & 0 \\ 0 & 0 & 0 & 0 \\ 0 & 0 & 0 & 0 \\ 0 & 0 & 0 & 0 \\ 0 & 0 & 0 & 0 & 0 \\ 0 & 0 & 0 & 0 & 0 \\ 0 & 0 & 0 & 0 & 0 & 0 \\ 0 & 0 & 0 & 0 & 0 & 0 \\ 0 & 0 & 0 & 0 & 0 & 0 & 0 \\ 0 & 0 & 0 & 0 & 0 & 0 & 0 \\ 0 &$ 

<span id="page-513-0"></span>✞ ☎

$$
input \left[ Int \left[ Arctan \left[ c + d * Cot \left[ a + b * x \right] \right] / x, x \right] \right]
$$

output \$Aborted  $\begin{pmatrix} 1 & 0 & 0 \\ 0 & 0 & 0 \\ 0 & 0 & 0 \\ 0 & 0 & 0 \\ 0 & 0 & 0 \\ 0 & 0 & 0 \\ 0 & 0 & 0 & 0 \\ 0 & 0 & 0 & 0 \\ 0 & 0 & 0 & 0 \\ 0 & 0 & 0 & 0 \\ 0 & 0 & 0 & 0 & 0 \\ 0 & 0 & 0 & 0 & 0 \\ 0 & 0 & 0 & 0 & 0 & 0 \\ 0 & 0 & 0 & 0 & 0 & 0 \\ 0 & 0 & 0 & 0 & 0 & 0 & 0 \\ 0 & 0 & 0 & 0 & 0 & 0 & 0 \\ 0 &$ 

## **Maple [N/A]**

Not integrable

Time  $= 0.49$  (sec), antiderivative size  $= 15$ , normalized size of antiderivative  $= 1.00$ 

$$
\int \frac{\arctan\left(c+d\cot\left(bx+a\right)\right)}{x} dx
$$

✞ ☎

<span id="page-513-1"></span>✞ ☎

 $\left( \begin{array}{cc} \text{ } & \text{ } \\ \text{ } & \text{ } \end{array} \right)$ 

input int(arctan(c+d\*cot(b\*x+a))/x,x)  $\begin{pmatrix} 1 & 0 & 0 \\ 0 & 0 & 0 \\ 0 & 0 & 0 \\ 0 & 0 & 0 \\ 0 & 0 & 0 \\ 0 & 0 & 0 \\ 0 & 0 & 0 & 0 \\ 0 & 0 & 0 & 0 \\ 0 & 0 & 0 & 0 \\ 0 & 0 & 0 & 0 \\ 0 & 0 & 0 & 0 & 0 \\ 0 & 0 & 0 & 0 & 0 \\ 0 & 0 & 0 & 0 & 0 & 0 \\ 0 & 0 & 0 & 0 & 0 & 0 \\ 0 & 0 & 0 & 0 & 0 & 0 & 0 \\ 0 & 0 & 0 & 0 & 0 & 0 & 0 \\ 0 &$ 

output  $int(arctan(ct+dxcot(b*x+a))/x,x)$ 

# **Fricas [N/A]**

Not integrable

Time  $= 0.09$  (sec), antiderivative size  $= 17$ , normalized size of antiderivative  $= 1.13$ 

$$
\int \frac{\arctan(c + d \cot(a + bx))}{x} dx = \int \frac{\arctan(d \cot(bx + a) + c)}{x} dx
$$

✞ ☎

 $\begin{pmatrix} 1 & 0 & 0 \\ 0 & 0 & 0 \\ 0 & 0 & 0 \\ 0 & 0 & 0 \\ 0 & 0 & 0 \\ 0 & 0 & 0 \\ 0 & 0 & 0 & 0 \\ 0 & 0 & 0 & 0 \\ 0 & 0 & 0 & 0 \\ 0 & 0 & 0 & 0 \\ 0 & 0 & 0 & 0 & 0 \\ 0 & 0 & 0 & 0 & 0 \\ 0 & 0 & 0 & 0 & 0 & 0 \\ 0 & 0 & 0 & 0 & 0 & 0 \\ 0 & 0 & 0 & 0 & 0 & 0 & 0 \\ 0 & 0 & 0 & 0 & 0 & 0 & 0 \\ 0 &$ 

<span id="page-514-0"></span>✞ ☎

input integrate(arctan(c+d\*cot(b\*x+a))/x,x, algorithm="fricas")

output  $integral(arctan(d * cot(b * x + a) + c) / x, x)$  $\left( \begin{array}{cc} \text{ } & \text{ } \\ \text{ } & \text{ } \end{array} \right)$ 

# **Sympy [F(-1)]**

Timed out.

$$
\int \frac{\arctan(c + d\cot(a + bx))}{x} dx = \text{Timed out}
$$

✞ ☎

 $\begin{pmatrix} 1 & 0 & 0 \\ 0 & 0 & 0 \\ 0 & 0 & 0 \\ 0 & 0 & 0 \\ 0 & 0 & 0 \\ 0 & 0 & 0 \\ 0 & 0 & 0 \\ 0 & 0 & 0 \\ 0 & 0 & 0 & 0 \\ 0 & 0 & 0 & 0 \\ 0 & 0 & 0 & 0 \\ 0 & 0 & 0 & 0 & 0 \\ 0 & 0 & 0 & 0 & 0 \\ 0 & 0 & 0 & 0 & 0 \\ 0 & 0 & 0 & 0 & 0 & 0 \\ 0 & 0 & 0 & 0 & 0 & 0 \\ 0 & 0 & 0 & 0 & 0 & 0 & 0 \\ 0 &$ 

<span id="page-514-1"></span> $\left( \begin{array}{cc} \bullet & \bullet & \bullet \\ \bullet & \bullet & \bullet \end{array} \right)$ 

$$
input \frac{integrate (atan (c+d*cot (b*x+a))/x, x)}{}
$$

output ✞ ☎ Timed out

# **Maxima [F(-1)]**

Timed out.

Timed out

$$
\int \frac{\arctan(c + d \cot(a + bx))}{x} dx = \text{Timed out}
$$

✞ ☎

<span id="page-514-2"></span>✞ ☎

 $\begin{pmatrix} 1 & 0 & 0 \\ 0 & 0 & 0 \\ 0 & 0 & 0 \\ 0 & 0 & 0 \\ 0 & 0 & 0 \\ 0 & 0 & 0 \\ 0 & 0 & 0 & 0 \\ 0 & 0 & 0 & 0 \\ 0 & 0 & 0 & 0 \\ 0 & 0 & 0 & 0 \\ 0 & 0 & 0 & 0 & 0 \\ 0 & 0 & 0 & 0 & 0 \\ 0 & 0 & 0 & 0 & 0 & 0 \\ 0 & 0 & 0 & 0 & 0 & 0 \\ 0 & 0 & 0 & 0 & 0 & 0 & 0 \\ 0 & 0 & 0 & 0 & 0 & 0 & 0 \\ 0 &$ 

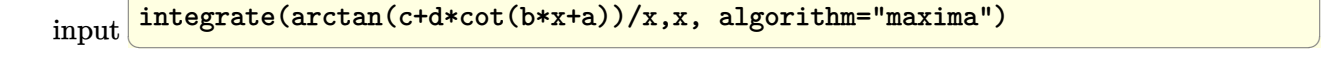

output

# **Giac [N/A]**

Not integrable

Time  $= 2.65$  (sec), antiderivative size  $= 17$ , normalized size of antiderivative  $= 1.13$ 

$$
\int \frac{\arctan(c + d\cot(a + bx))}{x} dx = \int \frac{\arctan(d\cot(bx + a) + c)}{x} dx
$$

✞ ☎

<span id="page-515-0"></span>✞ ☎

input integrate(arctan(c+d\*cot(b\*x+a))/x,x, algorithm="giac")  $\begin{pmatrix} 1 & 0 & 0 \\ 0 & 0 & 0 \\ 0 & 0 & 0 \\ 0 & 0 & 0 \\ 0 & 0 & 0 \\ 0 & 0 & 0 \\ 0 & 0 & 0 & 0 \\ 0 & 0 & 0 & 0 \\ 0 & 0 & 0 & 0 \\ 0 & 0 & 0 & 0 \\ 0 & 0 & 0 & 0 & 0 \\ 0 & 0 & 0 & 0 & 0 \\ 0 & 0 & 0 & 0 & 0 & 0 \\ 0 & 0 & 0 & 0 & 0 & 0 \\ 0 & 0 & 0 & 0 & 0 & 0 & 0 \\ 0 & 0 & 0 & 0 & 0 & 0 & 0 \\ 0 &$ 

output  $integrate(arctan(d * cot(b * x + a) + c) /x, x)$  $\left($   $\left($   $\right)$   $\left($   $\left($   $\right)$   $\left($   $\left($   $\right)$   $\left($   $\left($   $\right)$   $\left($   $\left($   $\right)$   $\left($   $\left($   $\right)$   $\left($   $\left($   $\right)$   $\left($   $\left($   $\right)$   $\left($   $\left($   $\right)$   $\left($   $\left($   $\right)$   $\left($   $\left($   $\right)$   $\left($   $\left($   $\right)$   $\left($ 

# **Mupad [N/A]**

Not integrable

Time  $= 0.63$  (sec), antiderivative size  $= 17$ , normalized size of antiderivative  $= 1.13$ 

$$
\int \frac{\arctan(c + d\cot(a + bx))}{x} dx = \int \frac{\atan(c + d\cot(a + bx))}{x} dx
$$

✞ ☎

<span id="page-515-1"></span>✞ ☎

 $\left( \begin{array}{cc} \text{ } & \text{ } \\ \text{ } & \text{ } \end{array} \right)$ 

input  $int(atan(c + d*cot(a + b*x))/x, x)$  $\begin{pmatrix} 1 & 0 & 0 \\ 0 & 0 & 0 \\ 0 & 0 & 0 \\ 0 & 0 & 0 \\ 0 & 0 & 0 \\ 0 & 0 & 0 \\ 0 & 0 & 0 & 0 \\ 0 & 0 & 0 & 0 \\ 0 & 0 & 0 & 0 \\ 0 & 0 & 0 & 0 \\ 0 & 0 & 0 & 0 & 0 \\ 0 & 0 & 0 & 0 & 0 \\ 0 & 0 & 0 & 0 & 0 & 0 \\ 0 & 0 & 0 & 0 & 0 & 0 \\ 0 & 0 & 0 & 0 & 0 & 0 & 0 \\ 0 & 0 & 0 & 0 & 0 & 0 & 0 \\ 0 &$ 

output  $int(atan(c + d*cot(a + b*x))/x, x)$ 

# **Reduce [N/A]**

Not integrable

Time  $= 0.19$  (sec), antiderivative size  $= 17$ , normalized size of antiderivative  $= 1.13$ 

$$
\int \frac{\arctan(c + d\cot(a + bx))}{x} dx = \int \frac{atan(\cot(bx + a) d + c)}{x} dx
$$

✞ ☎

 $\begin{pmatrix} 1 & 0 & 0 \\ 0 & 0 & 0 \\ 0 & 0 & 0 \\ 0 & 0 & 0 \\ 0 & 0 & 0 \\ 0 & 0 & 0 \\ 0 & 0 & 0 & 0 \\ 0 & 0 & 0 & 0 \\ 0 & 0 & 0 & 0 \\ 0 & 0 & 0 & 0 \\ 0 & 0 & 0 & 0 & 0 \\ 0 & 0 & 0 & 0 & 0 \\ 0 & 0 & 0 & 0 & 0 & 0 \\ 0 & 0 & 0 & 0 & 0 & 0 \\ 0 & 0 & 0 & 0 & 0 & 0 & 0 \\ 0 & 0 & 0 & 0 & 0 & 0 & 0 \\ 0 &$ 

input int(atan(c+d\*cot(b\*x+a))/x,x) output  $\left|\frac{\text{int}(\text{atan}(\cot(a + b*x)*d + c)/x, x)}{\text{int}(\text{atan}(\cot(a + b*x)*d + c)/x, x)}\right|$ 

#### **3.65** R  $x^2 \arctan(c + (1 - ic) \cot(a + bx)) dx$

<span id="page-517-0"></span>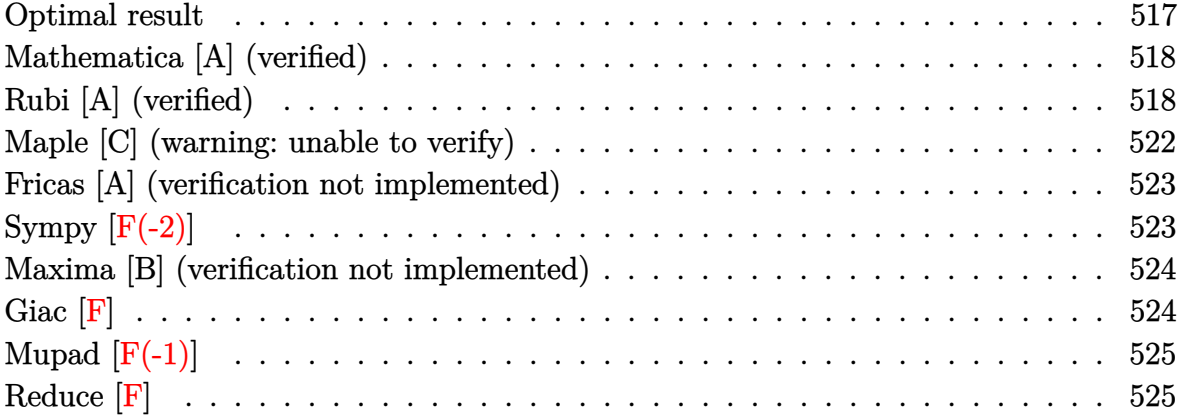

#### **Optimal result**

Integrand size  $= 21$ , antiderivative size  $= 154$ 

$$
\int x^2 \arctan(c + (1 - ic) \cot(a + bx)) dx = \frac{bx^4}{12} + \frac{1}{3}x^3 \arctan(c + (1 - ic) \cot(a + bx)) \n+ \frac{1}{6}ix^3 \log(1 - ice^{2ia + 2ibx}) \n+ \frac{x^2 \text{PolyLog}(2, ice^{2ia + 2ibx})}{4b} \n+ \frac{ix \text{ PolyLog}(3, ice^{2ia + 2ibx})}{4b^2} \n- \frac{\text{PolyLog}(4, ice^{2ia + 2ibx})}{8b^3}
$$

output

```
1/12*b*x^4-1/3*x^3*arctan(-c-(1-I*c)*cot(b*x+a))+1/6*I*x^3*ln(1-I*c*exp(2*
I*a+2*I*b*x))+1/4*x^2*polylog(2,I*c*exp(2*I*a+2*I*b*x))/b+1/4*I*x*polylog(
3,I*c*exp(2*I*a+2*I*b*x))/b^2-1/8*polylog(4,I*c*exp(2*I*a+2*I*b*x))/b^3
\left( \begin{array}{cc} \text{ } & \text{ } \\ \text{ } & \text{ } \end{array} \right)
```
✞ ☎

## **Mathematica [A] (verified)**

Time  $= 0.24$  (sec), antiderivative size  $= 136$ , normalized size of antiderivative  $= 0.88$ 

$$
\int x^2 \arctan(c + (1 - ic) \cot(a + bx)) dx = \frac{1}{24} \left( 8x^3 \arctan(c + (1 - ic) \cot(a + bx)) + 4ix^3 \log \left( 1 + \frac{ie^{-2i(a + bx)}}{c} \right) - \frac{6x^2 \text{PolyLog} \left( 2, -\frac{ie^{-2i(a + bx)}}{c} \right)}{b} + \frac{6ix \text{ PolyLog} \left( 3, -\frac{ie^{-2i(a + bx)}}{c} \right)}{b^2} + \frac{3 \text{PolyLog} \left( 4, -\frac{ie^{-2i(a + bx)}}{c} \right)}{b^3} \right)
$$

✞ ☎

 $\begin{pmatrix} 1 & 0 & 0 \\ 0 & 0 & 0 \\ 0 & 0 & 0 \\ 0 & 0 & 0 \\ 0 & 0 & 0 \\ 0 & 0 & 0 \\ 0 & 0 & 0 & 0 \\ 0 & 0 & 0 & 0 \\ 0 & 0 & 0 & 0 \\ 0 & 0 & 0 & 0 \\ 0 & 0 & 0 & 0 & 0 \\ 0 & 0 & 0 & 0 & 0 \\ 0 & 0 & 0 & 0 & 0 & 0 \\ 0 & 0 & 0 & 0 & 0 & 0 \\ 0 & 0 & 0 & 0 & 0 & 0 & 0 \\ 0 & 0 & 0 & 0 & 0 & 0 & 0 \\ 0 &$ 

✞ ☎

<span id="page-518-0"></span> $\begin{pmatrix} 1 & 0 & 0 \\ 0 & 0 & 0 \\ 0 & 0 & 0 \\ 0 & 0 & 0 \\ 0 & 0 & 0 \\ 0 & 0 & 0 \\ 0 & 0 & 0 & 0 \\ 0 & 0 & 0 & 0 \\ 0 & 0 & 0 & 0 \\ 0 & 0 & 0 & 0 \\ 0 & 0 & 0 & 0 & 0 \\ 0 & 0 & 0 & 0 & 0 \\ 0 & 0 & 0 & 0 & 0 & 0 \\ 0 & 0 & 0 & 0 & 0 & 0 \\ 0 & 0 & 0 & 0 & 0 & 0 & 0 \\ 0 & 0 & 0 & 0 & 0 & 0 & 0 \\ 0 &$ 

$$
input\left[\text{Integrate}[x^2*ArcTan[c + (1 - I*c)*Cot[a + b*x]],x]\right]
$$

output

```
(8*x^3*ArcTan[c + (1 - I*c)*(Cot[a + b*x]] + (4*I)*x^3*Log[1 + I/(c*E^(2*I))])(*)*(a + b*x))] - (6*x^2*DolyLog[2, (-I)/(c*E<sup>2</sup>((2*I)*(a + b*x)))])/b + ((6*E<sup>2</sup>)(2*I))I)*x*PolyLog[3, (-I)/(c*E^((2*I)*(a + b*x)))])/b^2 + (3*PolyLog[4, (-I)/(c
*E^((2*I)*(a + b*x)))]/b^3/24
```
### **Rubi [A] (verified)**

Time  $= 0.81$  (sec), antiderivative size  $= 198$ , normalized size of antiderivative  $= 1.29$ , number of steps used = 9, number of rules used = 8,  $\frac{\text{number of rules}}{\text{integral size}}$  = 0.381, Rules used =  $\{5696, 25, 2615, 2620, 3011, 7163, 2720, 7143\}$ 

Below are the steps used by Rubi to obtain the solution. The rule number used for the transformation is given above next to the arrow. The rules definitions used are listed below.

$$
\int x^2 \arctan(c + (1 - ic) \cot(a + bx)) dx
$$
  

$$
\int 5696
$$

$$
\frac{1}{3}x^3 \arctan(c + (1 - ic) \cot(a + bx)) - \frac{1}{3}ib \int -\frac{x^3}{e^{2ia + 2ibx}c + i} dx
$$
  
\n
$$
\downarrow 25
$$
  
\n
$$
\frac{1}{3}ib \int \frac{x^3}{e^{2ia + 2ibx}c + i} dx + \frac{1}{3}x^3 \arctan(c + (1 - ic) \cot(a + bx))
$$
  
\n
$$
\downarrow 2615
$$
  
\n
$$
\frac{1}{3}ib \left( ic \int \frac{e^{2ia + 2ibx}x^3}{e^{2ia + 2ibx}c + i} dx - \frac{ix^4}{4} \right) + \frac{1}{3}x^3 \arctan(c + (1 - ic) \cot(a + bx))
$$
  
\n
$$
\downarrow 2620
$$
  
\n
$$
\frac{1}{3}ib \left( ic \left( \frac{3i \int x^2 \log(1 - ice^{2ia + 2ibx}) dx}{2bc} - \frac{ix^3 \log(1 - ice^{2ia + 2ibx})}{2bc} \right) - \frac{ix^4}{4} \right) + \frac{1}{3}x^3 \arctan(c + (1 - ic) \cot(a + bx))
$$
  
\n
$$
\downarrow 3011
$$

$$
\frac{1}{3}ib\left(ic\left(\frac{3i\left(\frac{ix^2 \text{PolyLog}(2,ice^{2ia+2ibx})}{2b}-\frac{i\int x \text{PolyLog}(2,ice^{2ia+2ibx})dx}{b}\right)}{2bc}-\frac{ix^3 \log(1-ice^{2ia+2ibx})}{2bc}\right)-\frac{ix^4}{4}\right)+\frac{1}{3}x^3\arctan(c+(1-ic)\cot(a+bx))\qquad \qquad \\\boxed{7163}
$$

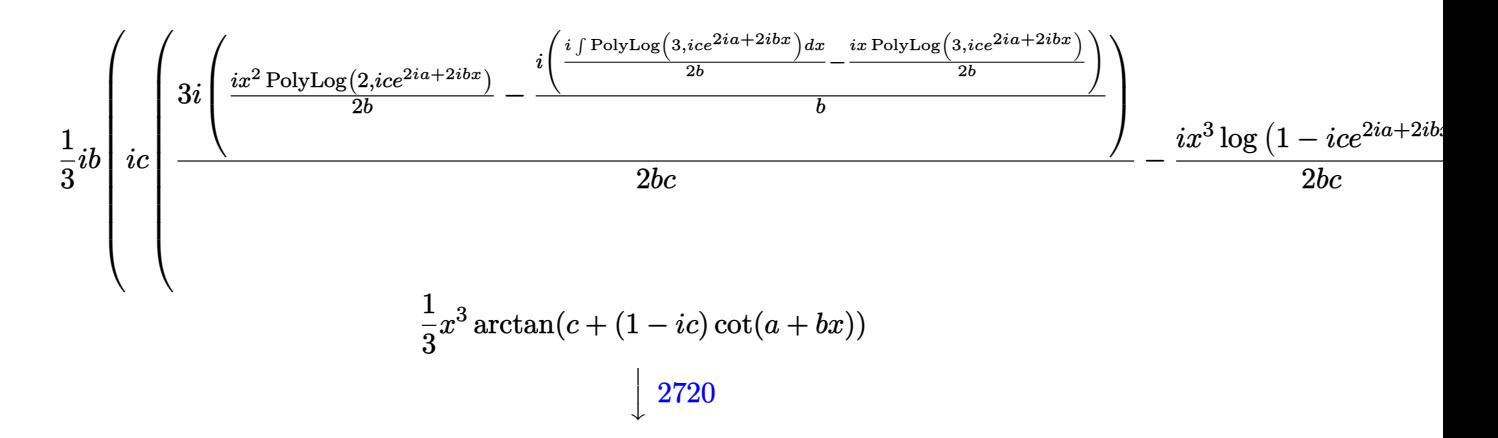

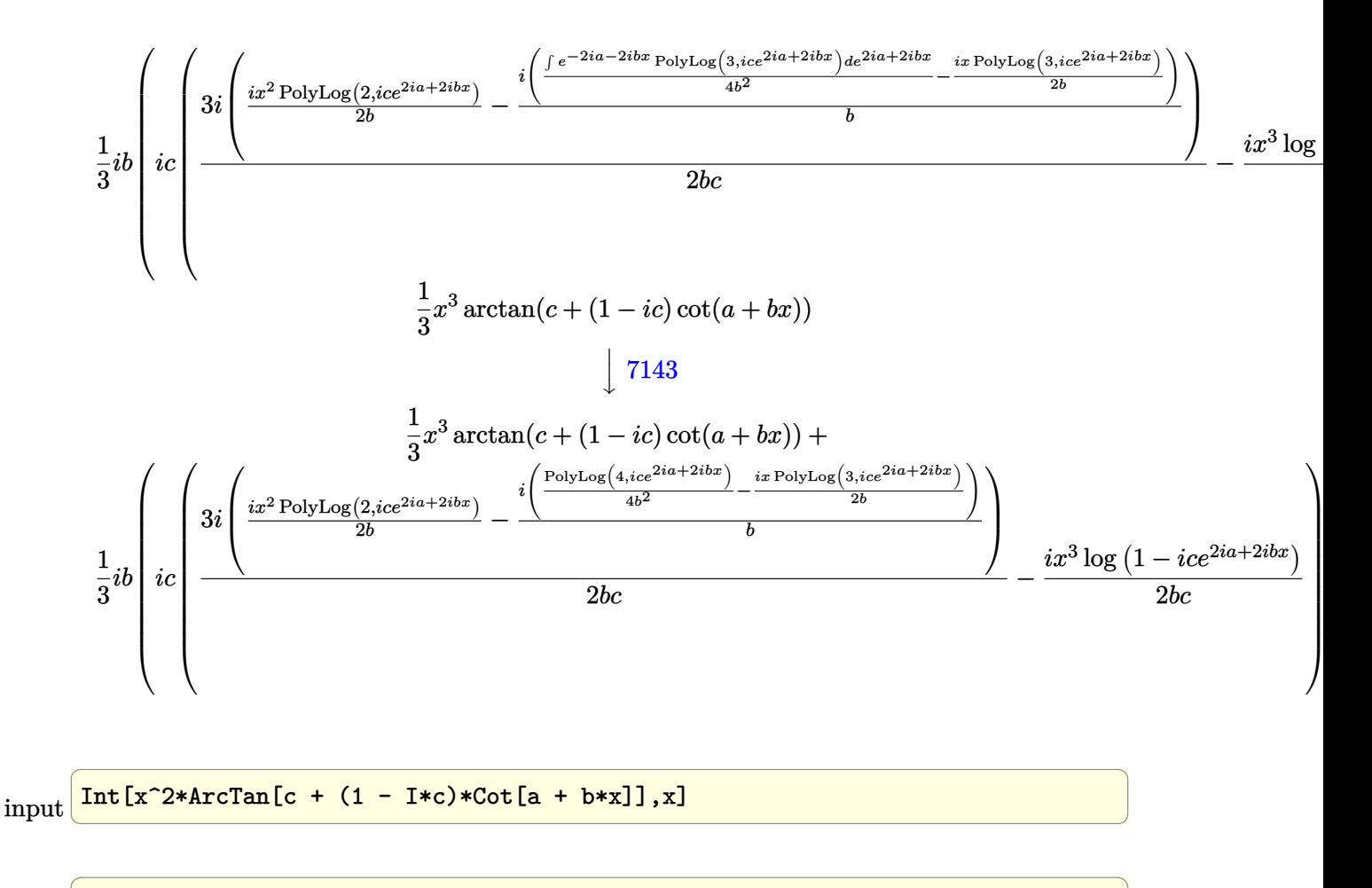

output

 $(x^3*ArcTan[c + (1 - I*c)*Cot[a + b*x]])/3 + (I/3)*b*((-1/4*I)*x^4 + I*c*($  $I/2$ )\*x<sup>2</sup>\*PolyLog[2, I\*c\*E<sup>^</sup>((2\*I)\*a + (2\*I)\*b\*x)])/b - (I\*(((-1/2\*I)\*x\*Poly  $Log[3, I*c*E^{(2*I)*a + (2*I)*b*x)}]/b + PolyLog[4, I*c*E^{(2*I)*a + (2*I)}]$  $*b*x)$ ]/(4\*b<sup>^2</sup>)))/b))/(b\*c)))

#### Defintions of rubi rules used

 $Int[-(Fx_{-}), x_{Symb01}]$  :> Simp[Identity[-1]  $Int[Fx, x], x]$ rule 25

rule 2615

Int $[(c_*) + (d_*) * (x_*)^*(m_*) / ((a_*) + (b_*) * ((F_*^*(g_*^*) * ((e_*^*) + (f_*^*) * (x_*^*)))$ \_))))^(n\_.)), x\_Symbol] :> Simp[(c + d\*x)^(m + 1)/(a\*d\*(m + 1)), x] - Simp[  $b/a$  $Int[(c + d*x)^m * ((F^{(ex)}(e + f*x)))^n/(a + b * (F^{(ex)}(e + f*x)))^n), x]$ , x] /; FreeQ[{F, a, b, c, d, e, f, g, n}, x] & & IGtQ[m, 0]

rule 2620 ✞ ☎ Int $[((F_})(((g_-))^*(g_-)) * ((e_-)) + (f_-)*(x_-)))^*(n_-)*((c_-)) + (d_-)*(x_-)^*(m_-))$  $((a_-) + (b_-)*(F_-)(g_-)*(e_-) + (f_-)*(x_-))))^(n_-))$ , x\_Symbol] :> Simp  $[((c + d*x)^m/(b*f*g*n*Log[F]))*Log[1 + b*((F^-(g*(e + f*x)))^n/a)], x] - Si$  $mp[d*(m/(b*f*g*n*Log[F]))$  Int[(c + d\*x)<sup>-</sup>(m - 1)\*Log[1 + b\*((F<sup>-</sup>(g\*(e + f\*x) )))^n/a)], x], x] /; FreeQ[{F, a, b, c, d, e, f, g, n}, x] && IGtQ[m, 0]  $\begin{pmatrix} 1 & 0 & 0 \\ 0 & 0 & 0 \\ 0 & 0 & 0 \\ 0 & 0 & 0 \\ 0 & 0 & 0 \\ 0 & 0 & 0 \\ 0 & 0 & 0 \\ 0 & 0 & 0 \\ 0 & 0 & 0 & 0 \\ 0 & 0 & 0 & 0 \\ 0 & 0 & 0 & 0 \\ 0 & 0 & 0 & 0 & 0 \\ 0 & 0 & 0 & 0 & 0 \\ 0 & 0 & 0 & 0 & 0 \\ 0 & 0 & 0 & 0 & 0 & 0 \\ 0 & 0 & 0 & 0 & 0 & 0 \\ 0 & 0 & 0 & 0 & 0 & 0 & 0 \\ 0 &$ 

rule 2720  $Int[u_-, x_Symbol]$  :> With $[\{v = FunctionOfExponential[u, x]\},$  Simp $[v/D[v, x]$ Subst[Int[FunctionOfExponentialFunction[u, x]/x, x], x, v], x]] /; Funct  $\text{ionOfExponentialQ[u, x]}$  && !MatchQ[u, (w\_)\*((a\_.)\*(v\_)^(n\_))^(m\_) /; FreeQ  $[{a, m, n}, x]$  & IntegerQ[m\*n]] & !MatchQ[u, E^((c\_.)\*((a\_.) + (b\_.)\*x))  $*(F_{-})[v_{-}]$  /; FreeQ[{a, b, c}, x] && InverseFunctionQ[F[x]]]

✞ ☎

 $\begin{pmatrix} 1 & 0 & 0 \\ 0 & 0 & 0 \\ 0 & 0 & 0 \\ 0 & 0 & 0 \\ 0 & 0 & 0 \\ 0 & 0 & 0 \\ 0 & 0 & 0 & 0 \\ 0 & 0 & 0 & 0 \\ 0 & 0 & 0 & 0 \\ 0 & 0 & 0 & 0 \\ 0 & 0 & 0 & 0 & 0 \\ 0 & 0 & 0 & 0 & 0 \\ 0 & 0 & 0 & 0 & 0 & 0 \\ 0 & 0 & 0 & 0 & 0 & 0 \\ 0 & 0 & 0 & 0 & 0 & 0 & 0 \\ 0 & 0 & 0 & 0 & 0 & 0 & 0 \\ 0 &$ 

- rule 3011 ✞ ☎ Int  $[Log[1 + (e_{-.})*((F_{-})((c_{-.})*((a_{-.}) + (b_{-.})*(x_{-}))))^(n_{-.})](f_{-.}) + (g_{-.})$  $*(x_-))^{\frown}(m_-), x_Symbol]$  :> Simp[(-(f + g\*x)^m)\*(PolyLog[2, (-e)\*(F^(c\*(a + b\*x)))^n]/(b\*c\*n\*Log[F])), x] + Simp[g\*(m/(b\*c\*n\*Log[F])) Int[(f + g\*x)^(  $m - 1$ )\*PolyLog[2,  $(-e)$ \* $(F^-(c*(a + b*x)))^n$ , x], x] /; FreeQ[{F, a, b, c, e , f, g, n}, x] && GtQ[m, 0]  $\overline{\phantom{a}}$   $\overline{\phantom{a}}$   $\overline{\$
- rule 5696 ✞ ☎  $Int[Arctan[(c_.) + Cot[(a_.) + (b_.)*(x_])*(d_.)](e_.) + (f_.)*(x_-))^c(m_-.$ ), x\_Symbol] :> Simp[(e + f\*x)^(m + 1)\*(ArcTan[c + d\*Cot[a + b\*x]]/(f\*(m + 1))), x] - Simp[I\*(b/(f\*(m + 1))) Int[(e + f\*x)^(m + 1)/(c - I\*d - c\*E^(2)  $*I*a + 2*I*b*x), x, x, x'$ ; FreeQ[{a, b, c, d, e, f}, x] && IGtQ[m, 0] && E  $qQ[(c - I*d)^2, -1]$  $\left($   $\left($   $\right)$   $\left($   $\left($   $\right)$   $\left($   $\left($   $\right)$   $\left($   $\left($   $\right)$   $\left($   $\left($   $\right)$   $\left($   $\left($   $\right)$   $\left($   $\left($   $\right)$   $\left($   $\left($   $\right)$   $\left($   $\left($   $\right)$   $\left($   $\left($   $\right)$   $\left($   $\left($   $\right)$   $\left($   $\left($   $\right)$   $\left($
- rule 7143  $Int[PolyLog[n], (c_{\text{-}}) * ((a_{\text{-}}) + (b_{\text{-}}) * (x_{\text{-}}))^{\frown}(p_{\text{-}}.)]/((d_{\text{-}}) + (e_{\text{-}}) * (x_{\text{-}}))$ , x<sub>-</sub>S ymbol] :> Simp[PolyLog[n + 1,  $c*(a + b*x)^{p}/(e*p)$ , x] /; FreeQ[{a, b, c, d , e, n, p}, x] && EqQ[b\*d, a\*e]

✞ ☎

 $\begin{pmatrix} 1 & 0 & 0 \\ 0 & 0 & 0 \\ 0 & 0 & 0 \\ 0 & 0 & 0 \\ 0 & 0 & 0 \\ 0 & 0 & 0 \\ 0 & 0 & 0 & 0 \\ 0 & 0 & 0 & 0 \\ 0 & 0 & 0 & 0 \\ 0 & 0 & 0 & 0 \\ 0 & 0 & 0 & 0 & 0 \\ 0 & 0 & 0 & 0 & 0 \\ 0 & 0 & 0 & 0 & 0 & 0 \\ 0 & 0 & 0 & 0 & 0 & 0 \\ 0 & 0 & 0 & 0 & 0 & 0 & 0 \\ 0 & 0 & 0 & 0 & 0 & 0 & 0 \\ 0 &$ 

<span id="page-521-0"></span>✞ ☎

rule 7163  $Int[((e_{-}.) + (f_{-}.)*(x_{-}))^-(m_{-}.)*PolyLog[n_{-}, (d_{-}.)*((F_{-})^*((c_{-}.)*((a_{-}.) + (b_{-}$  $(\mathbf{x}_\bullet)())^{\frown}(\mathbf{p}_\bullet).]$ ,  $\mathbf{x}_\bullet$ Symbol] :> Simp[(e + f\*x)^m\*(PolyLog[n + 1, d\*(F^(c\*(a + b\*x)))^p]/(b\*c\*p\*Log[F])), x] - Simp[f\*(m/(b\*c\*p\*Log[F])) Int[(e + f\*x)  $\hat{m}$  - 1)\*PolyLog[n + 1, d\*(F^(c\*(a + b\*x)))^p], x], x] /; FreeQ[{F, a, b, c , d, e, f, n, p}, x] && GtQ[m, 0]  $\left( \begin{array}{cc} \text{ } & \text{ } \\ \text{ } & \text{ } \end{array} \right)$ 

# Maple [C] (warning: unable to verify)

Result contains higher order function than in optimal. Order 9 vs. order 4.

Time  $= 5.20$  (sec), antiderivative size  $= 1487$ , normalized size of antiderivative  $= 9.66$ 

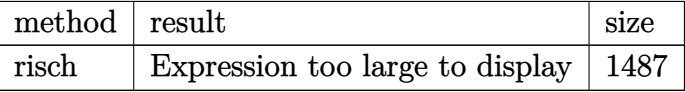

 $int (-x^2)*arctan(-c-(1-I*c)*cot(b*x+a)), x, method=[RETURERUESUSE)]$ input

```
1/2*I/b^3*a^3*ln(1-I*exp(I*(b*x+a))*(-I*c)^(1/2))+1/3*I*x^3*ln(exp(I*(b*x+r))output
       a)))-1/2*I/b^2*1n(1-I*exp(2*I*(b*x+a))*c)*x*a^2-1/6*I/b^3*a^3*ln(exp(2*I*(
       b*x+a))*c+I)+1/6*I*x^3*ln(1-I*exp(2*I*(b*x+a))*c)+1/2*I/b^3*a^3*ln(1+I*exp
       (I*(b*x+a))*(-I*c)^(1/2))+1/4*x^2*polylog(2,I*exp(2*I*(b*x+a))*c)/b-1/4/b^2)3*piolylog(2,1*exp(2*I*(b*xt-a))*c)*a^2-1/3*I/b^3*ln(1-I*exp(2*I*(b*xt-a))*c))*a<sup>2</sup>3-1/8*polylog(4,I*exp(2*I*(b*x+a))*c)/b<sup>2</sup>3-1/12*I*(2*I*Pi+I*Pi*csgn(I*ex
       p(2*I*(b*x+a))) 3-2*I*Pi*csgn(I*exp(I*(b*x+a)))*csgn(I*exp(2*I*(b*x+a))) 2
       +I*Pi*csgn(I*exp(I*(b*x+a)))^2*csgn(I*exp(2*I*(b*x+a)))-2*ln(I+c)+I*Pi*csg
       n(I*exp(2*I*(b*xt-a))*(I+c)/(exp(2*I*(b*xt-a))-1))*csgn(exp(2*I*(b*xt+a))*(I+c))c)/(exp(2*I*(b*x+a))-1))-I*Pi*csgn(I*(exp(2*I*(b*x+a))*c+I)/(exp(2*I*(b*x+
       a))-1))*csgn((exp(2*I*(b*x+a))*c+I)/(exp(2*I*(b*x+a))-1))+I*Pi*csgn(I*(exp
       (2*I*(b*x+a))*c+I)/(exp(2*I*(b*x+a))-1))*csgn((exp(2*I*(b*x+a))*c+I)/(exp(1*I*(b*x+a))))(c+I*(b*x+a)))2*I*(b*x+a))-1)?-I*Pi*csgn(I*exp(2*I*(b*x+a))*(I+c)/(exp(2*I*(b*x+a))-1)
       )*csgn(exp(2*I*(b*x+a))*(I+c)/(exp(2*I*(b*x+a))-1))^2-I*Pi*csgn(I/(exp(2*I
       *(b*x+a))-1) * csgn(I/(exp(2*I*(b*x+a)) -1) * (I+c)) ^2-I*Pi* csgn(I*(I+c)) * csgn
       (I/(exp(2*I*(b*xt-a))-1)*(I+c))^2-I*Pi*csgn(I/(exp(2*I*(b*xt-a))-1))*csgn(I*1))(exp(2*I*(b*x+a))*c+I))*csgn(I*(exp(2*I*(b*x+a))*c+I)/(exp(2*I*(b*x+a))-1)))+I*Pi*csgn(I/(exp(2*I*(b*xt-a))-1))*csgn(I*(It-c))*csgn(I/(exp(2*I*(b*xt+a)))-1)*(I+c)+I*Pi*csgn(I*exp(2*I*(b*xt+a)))*csgn(I/(exp(2*I*(b*xt+a))-1)*(I+c)*\c{sgn(I*exp(2*I*(b*xt-a))*(I+c)/(exp(2*I*(b*xt+a))-1))-I*Pi*csgn((exp(2*...))*L*)}
```
### Fricas [A] (verification not implemented)

Time =  $0.09$  (sec), antiderivative size = 166, normalized size of antiderivative = 1.08

$$
\int x^2 \arctan(c + (1 - ic) \cot(a + bx)) dx
$$
\n
$$
= \frac{2 b^4 x^4 + 4i b^3 x^3 \log \left( -\frac{(c+i)e^{(2i bx + 2i a)}}{ce^{(2i bx + 2i a) + i}} \right) + 6 b^2 x^2 \text{Li}_2(ice^{(2i bx + 2i a)}) - 2 a^4 - 4i a^3 \log \left( \frac{ce^{(2i bx + 2i a)} + i}{c} \right) + 6i bx \log \left( \frac{c}{c} \right)
$$
\n
$$
= \frac{2 b^4 x^4 + 4i b^3 x^3 \log \left( -\frac{(c+i)e^{(2i bx + 2i a)} + i}{c} \right) + 6b^2 x^2 \text{Li}_2(ice^{(2i bx + 2i a)}) - 2 a^4 - 4i a^3 \log \left( \frac{ce^{(2i bx + 2i a)} + i}{c} \right) + 6i bx \log \left( \frac{c}{c} \right)
$$

integrate(-x^2\*arctan(-c-(1-I\*c)\*cot(b\*x+a)),x, algorithm="fricas") input

```
1/24*(2*b^2*x^4 + 4*I*b^3*x^3*log(-(c + I)*e^2*I*b*x + 2*I*a)/(c*e^2*I*b)\alpha output
      *x + 2*I*a) + I)) + 6*b^2*x^2*dilog(I*c*e^(2*I*b*x + 2*I*a)) - 2*a^4 - 4*I
      *a^3*log((c*e^2*I*b*x + 2*I*a) + I)/c) + 6*I*b*x*polylog(3, I*c*e^2*I*b*)x + 2*I*a) - 4*(-I*b^3*x^3 - I*a^3)*log(-I*c)e^2I*b*x + 2*I*a) + 1 - 3*polylog(4, I*c*e^(2*I*b*x + 2*I*a)))/b^3
```
<span id="page-523-0"></span>Sympy  $\lbrack F(-2)\rbrack$ 

Exception generated.

$$
\int x^2 \arctan(c + (1 - ic) \cot(a + bx)) dx = \text{Exception raised: Coercion-
$$

input

 $integrate (-x**2*atan(-c-(1-I*c)*cot(b*x+a)), x)$ 

<span id="page-523-1"></span>Exception raised: CoercionFailed >> Cannot convert  $_t0**2*exp(2*1*a) - 1$  o output f type <class 'sympy.core.add.Add'> to QQ\_I[x,b,\_t0,exp(I\*a)]

### **Maxima [B] (verification not implemented)**

Both result and optimal contain complex but leaf count of result is larger than twice the leaf count of optimal. 309 vs.  $2(110) = 220$ .

Time  $= 0.08$  (sec), antiderivative size  $= 309$ , normalized size of antiderivative  $= 2.01$ 

✞ ☎

 $\begin{pmatrix} 1 & 0 & 0 \\ 0 & 0 & 0 \\ 0 & 0 & 0 \\ 0 & 0 & 0 \\ 0 & 0 & 0 \\ 0 & 0 & 0 \\ 0 & 0 & 0 & 0 \\ 0 & 0 & 0 & 0 \\ 0 & 0 & 0 & 0 \\ 0 & 0 & 0 & 0 \\ 0 & 0 & 0 & 0 & 0 \\ 0 & 0 & 0 & 0 & 0 \\ 0 & 0 & 0 & 0 & 0 & 0 \\ 0 & 0 & 0 & 0 & 0 & 0 \\ 0 & 0 & 0 & 0 & 0 & 0 & 0 \\ 0 & 0 & 0 & 0 & 0 & 0 & 0 \\ 0 &$ 

✞ ☎

$$
\int x^2 \arctan(c + (1 - ic) \cot(a + bx)) dx
$$
  
\n
$$
= \frac{4 ((bx+a)^3 - 3 (bx+a)^2 a + 3 (bx+a)a^2) \arctan((-ic+1) \cot(bx+a)+c)}{b^2} + \frac{(-3i (bx+a)^4 + 12i (bx+a)^3 a - 18i (bx+a)^2 a^2 - 2 (4i (bx+a)^3 - 9i (bx+a))}{b^2} + ...
$$

input integrate(-x^2\*arctan(-c-(1-I\*c)\*cot(b\*x+a)),x, algorithm="maxima")

output

```
1/12*(4*((b*x + a)^3 - 3*(b*x + a)^2*a + 3*(b*x + a)*a^2)*arctan((-I*c + 1(*cot(b*x + a) + c)/b^2 + (-3*I*(b*x + a)^4 + 12*I*(b*x + a)^3 *a - 18*I*(b*)*x + a)^2*a^2 - 2*(4*I*(b*x + a)^3 - 9*I*(b*x + a)^2*a + 9*I*(b*x + a)*a^2
*\arctan2(\csc2*\bsc4* + 2*\a), \csc2*\bsc4* + 2*\a) + 1) - 3*(4*I*(b*x + a)^2)- 6*I*(b*x + a)*a + 3*I*a^2)*dilog(I*c*e^2(*I*b*x + 2*I*a)) + (4*(b*x + a)^3 - 9*(b*x + a)^2*a + 9*(b*x + a)*a^2)*log(c^2*cos(2*b*x + 2*a)^2 + c^2*
sin(2*b*x + 2*a)^2 + 2*c*sin(2*b*x + 2*a) + 1) + 3*(4*b*x + a)*polylog(3,I*c*e^{(2*I*b*x + 2*I*a)) + 6*I*polylog(4, I*c*e^{(2*I*b*x + 2*I*a)))*(I*c -1)/(b^2*(c + I))/b
```
**Giac [F]**

$$
\int x^2 \arctan(c + (1 - ic) \cot(a + bx)) dx = \int -x^2 \arctan(-(-ic + 1) \cot(bx + a) - c) dx
$$

<span id="page-524-0"></span> $\begin{pmatrix} 1 & 0 & 0 \\ 0 & 0 & 0 \\ 0 & 0 & 0 \\ 0 & 0 & 0 \\ 0 & 0 & 0 \\ 0 & 0 & 0 \\ 0 & 0 & 0 \\ 0 & 0 & 0 \\ 0 & 0 & 0 & 0 \\ 0 & 0 & 0 & 0 \\ 0 & 0 & 0 & 0 \\ 0 & 0 & 0 & 0 & 0 \\ 0 & 0 & 0 & 0 & 0 \\ 0 & 0 & 0 & 0 & 0 \\ 0 & 0 & 0 & 0 & 0 & 0 \\ 0 & 0 & 0 & 0 & 0 & 0 \\ 0 & 0 & 0 & 0 & 0 & 0 & 0 \\ 0 &$ 

input

integrate(-x^2\*arctan(-c-(1-I\*c)\*cot(b\*x+a)),x, algorithm="giac")

✞ ☎

 $\left($   $\left($   $\right)$   $\left($   $\left($   $\right)$   $\left($   $\left($   $\right)$   $\left($   $\left($   $\right)$   $\left($   $\left($   $\right)$   $\left($   $\left($   $\right)$   $\left($   $\left($   $\right)$   $\left($   $\left($   $\right)$   $\left($   $\left($   $\right)$   $\left($   $\left($   $\right)$   $\left($   $\left($   $\right)$   $\left($   $\left($   $\right)$   $\left($ 

<span id="page-524-1"></span>✞ ☎

output  $\left( \begin{array}{cc} \bullet & \bullet & \bullet \\ \bullet & \bullet & \bullet \end{array} \right)$ 

 $integrate(-x^2*arctan(-(1*c + 1)*cot(b*x + a) - c), x)$ 

# **Mupad [F(-1)]**

Timed out.

$$
\int x^2 \arctan(c + (1 - ic) \cot(a + bx)) dx = \int x^2 \tan(c - \cot(a + bx) (-1 + c 1i)) dx
$$

✞ ☎

 $\begin{pmatrix} 1 & 0 & 0 \\ 0 & 0 & 0 \\ 0 & 0 & 0 \\ 0 & 0 & 0 \\ 0 & 0 & 0 \\ 0 & 0 & 0 \\ 0 & 0 & 0 & 0 \\ 0 & 0 & 0 & 0 \\ 0 & 0 & 0 & 0 \\ 0 & 0 & 0 & 0 \\ 0 & 0 & 0 & 0 & 0 \\ 0 & 0 & 0 & 0 & 0 \\ 0 & 0 & 0 & 0 & 0 & 0 \\ 0 & 0 & 0 & 0 & 0 & 0 \\ 0 & 0 & 0 & 0 & 0 & 0 & 0 \\ 0 & 0 & 0 & 0 & 0 & 0 & 0 \\ 0 &$ 

<span id="page-525-0"></span>✞ ☎

input

output

 $int(x^2*atan(c - cot(a + b*x)*(c*1i - 1)),x)$ 

output  $int(x^2*atan(c - cot(a + b*x)*(c*1i - 1)), x)$  $\begin{pmatrix} 1 & 0 & 0 \\ 0 & 0 & 0 \\ 0 & 0 & 0 \\ 0 & 0 & 0 \\ 0 & 0 & 0 \\ 0 & 0 & 0 \\ 0 & 0 & 0 & 0 \\ 0 & 0 & 0 & 0 \\ 0 & 0 & 0 & 0 \\ 0 & 0 & 0 & 0 \\ 0 & 0 & 0 & 0 & 0 \\ 0 & 0 & 0 & 0 & 0 \\ 0 & 0 & 0 & 0 & 0 & 0 \\ 0 & 0 & 0 & 0 & 0 & 0 \\ 0 & 0 & 0 & 0 & 0 & 0 & 0 \\ 0 & 0 & 0 & 0 & 0 & 0 & 0 \\ 0 &$ 

**Reduce [F]**

$$
\int x^2 \arctan(c + (1 - ic) \cot(a + bx)) dx = - \left( \int \operatorname{atan}(\cot(bx + a) \, ci - \cot(bx + a) - c) \, x^2 dx \right)
$$

 $\begin{pmatrix} 1 & 0 & 0 \\ 0 & 0 & 0 \\ 0 & 0 & 0 \\ 0 & 0 & 0 \\ 0 & 0 & 0 \\ 0 & 0 & 0 \\ 0 & 0 & 0 & 0 \\ 0 & 0 & 0 & 0 \\ 0 & 0 & 0 & 0 \\ 0 & 0 & 0 & 0 \\ 0 & 0 & 0 & 0 & 0 \\ 0 & 0 & 0 & 0 & 0 \\ 0 & 0 & 0 & 0 & 0 & 0 \\ 0 & 0 & 0 & 0 & 0 & 0 \\ 0 & 0 & 0 & 0 & 0 & 0 & 0 \\ 0 & 0 & 0 & 0 & 0 & 0 & 0 \\ 0 &$ 

$$
\begin{array}{l}\n\text{input} \left( \frac{\text{int}(-x^2*\text{atan}(-c-(1-I*c)*\cot(b*x+a)),x)}{x} \right)\n\end{array}
$$
\n
$$
\text{output} \left( \frac{-\text{int}(\text{atan}(\cot(a + b*x)*c*i - \cot(a + b*x) - c)*x**2,x)}{x} \right)
$$

#### **3.66** R  $\int x \arctan(c + (1 - ic) \cot(a + bx)) dx$

<span id="page-526-0"></span>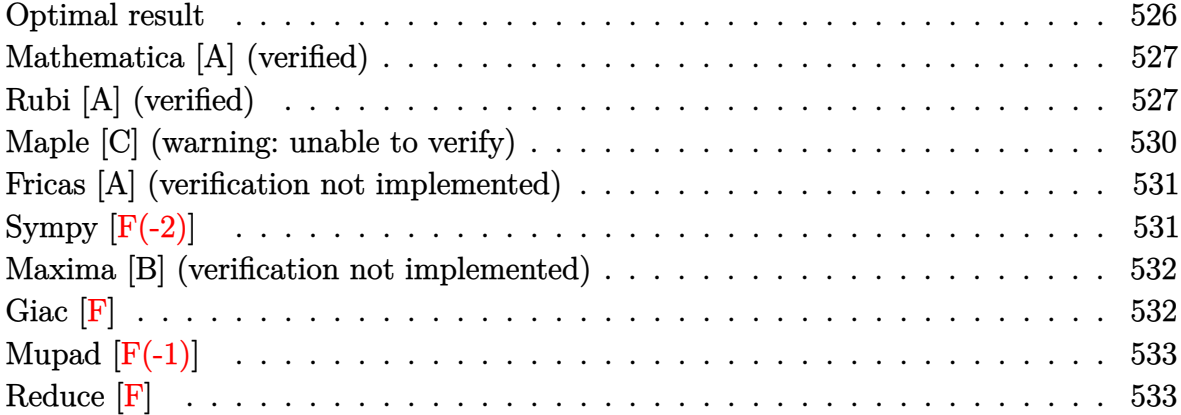

#### **Optimal result**

Integrand size  $= 19$ , antiderivative size  $= 123$ 

$$
\int x \arctan(c + (1 - ic) \cot(a + bx)) dx = \frac{bx^3}{6} + \frac{1}{2}x^2 \arctan(c + (1 - ic) \cot(a + bx)) \n+ \frac{1}{4}ix^2 \log (1 - ice^{2ia + 2ibx}) \n+ \frac{x \text{ PolyLog}(2, ice^{2ia + 2ibx})}{4b} \n+ \frac{i \text{PolyLog}(3, ice^{2ia + 2ibx})}{8b^2}
$$

output

 $1/6*b*x^3-1/2*x^2*arctan(-c-(1-I*c)*cot(b*x+a))+1/4*I*x^2*ln(1-I*c*exp(2*I$ \*a+2\*I\*b\*x))+1/4\*x\*polylog(2,I\*c\*exp(2\*I\*a+2\*I\*b\*x))/b+1/8\*I\*polylog(3,I\*c \*exp(2\*I\*a+2\*I\*b\*x))/b^2

✞ ☎

<span id="page-526-1"></span> $\left($   $\left($   $\right)$   $\left($   $\left($   $\right)$   $\left($   $\left($   $\right)$   $\left($   $\left($   $\right)$   $\left($   $\left($   $\right)$   $\left($   $\left($   $\right)$   $\left($   $\left($   $\right)$   $\left($   $\left($   $\right)$   $\left($   $\left($   $\right)$   $\left($   $\left($   $\right)$   $\left($   $\left($   $\right)$   $\left($   $\left($   $\right)$   $\left($ 

### **Mathematica [A] (verified)**

Time  $= 0.16$  (sec), antiderivative size  $= 110$ , normalized size of antiderivative  $= 0.89$ 

$$
\int x \arctan(c + (1 - ic) \cot(a + bx)) dx = \frac{1}{2}x^2 \arctan(c + (1 - ic) \cot(a + bx))
$$

$$
+ \frac{i \left(2b^2x^2 \log\left(1 + \frac{ie^{-2i(a + bx)}}{c}\right) + 2ibx \operatorname{PolyLog}\left(2, -\frac{ie^{-2i(a + bx)}}{c}\right) + \operatorname{PolyLog}\left(3, -\frac{ie^{-2i(a + bx)}}{c}\right)\right)}{8b^2}
$$

✞ ☎

✞ ☎

<span id="page-527-0"></span> $\overline{\phantom{a}}$   $\overline{\phantom{a}}$   $\overline{\$ 

input Integrate $[x*ArcTan[c + (1 - I*c)*Cot[a + b*x]],x]$  $\left($   $\left($   $\right)$   $\left($   $\left($   $\right)$   $\left($   $\left($   $\right)$   $\left($   $\left($   $\right)$   $\left($   $\left($   $\right)$   $\left($   $\left($   $\right)$   $\left($   $\left($   $\right)$   $\left($   $\left($   $\right)$   $\left($   $\left($   $\right)$   $\left($   $\left($   $\right)$   $\left($   $\left($   $\right)$   $\left($   $\left($   $\right)$   $\left($ 

```
output
        (x^2*ArcTan[c + (1 - I*c)*Cot[a + b*x]])/2 + ((I/8)*(2*b^2*x^2*Log[1 + I/(1 + I)(1 + I)(1 + I)(1 + I)))]c*E^((2*I)*(a + b*x))) + (2*I)*b*x*PolyLog[2, (-I)/(c*E^*((2*I)*(a + b*x))))] + PolyLog[3, (-I)/(c*E<sup>(2*I)*(a + b*x)))])/b<sup>2</sup>
```
### **Rubi [A] (verified)**

Time  $= 0.68$  (sec), antiderivative size  $= 155$ , normalized size of antiderivative  $= 1.26$ , number of steps used = 8, number of rules used = 7,  $\frac{\text{number of rules}}{\text{integral size}}$  = 0.368, Rules used =  $\{5696, 25, 2615, 2620, 3011, 2720, 7143\}$ 

Below are the steps used by Rubi to obtain the solution. The rule number used for the transformation is given above next to the arrow. The rules definitions used are listed below.

$$
\int x \arctan(c + (1 - ic) \cot(a + bx)) dx
$$
  
\n
$$
\int 5696
$$
  
\n
$$
\frac{1}{2}x^2 \arctan(c + (1 - ic) \cot(a + bx)) - \frac{1}{2}ib \int -\frac{x^2}{e^{2ia + 2ibx}c + i} dx
$$
  
\n
$$
\int 25
$$
  
\n
$$
\frac{1}{2}ib \int \frac{x^2}{e^{2ia + 2ibx}c + i} dx + \frac{1}{2}x^2 \arctan(c + (1 - ic) \cot(a + bx))
$$
  
\n
$$
\int 2615
$$
  
\n
$$
\frac{1}{2}ib \left( ic \int \frac{e^{2ia + 2ibx}x^2}{e^{2ia + 2ibx}c + i} dx - \frac{ix^3}{3} \right) + \frac{1}{2}x^2 \arctan(c + (1 - ic) \cot(a + bx))
$$

$$
\int_{0}^{1} \frac{2620}{2} i b \left( i c \left( \frac{i \int x \log \left( 1 - i c e^{2ia + 2ibx} \right) dx}{bc} - \frac{ix^2 \log \left( 1 - i c e^{2ia + 2ibx} \right)}{2bc} \right) - \frac{ix^3}{3} \right) + \frac{1}{2} x^2 \arctan(c + (1 - ic) \cot(a + bx))
$$
  

$$
\int_{0}^{1} 3011
$$

$$
\frac{1}{2}ib\left(ic\left(\frac{i\left(\frac{ix \text{PolyLog}(2,ice^{2ia+2ibx})}{2b}-\frac{i\int \text{PolyLog}(2,ice^{2ia+2ibx})dx}{2b}\right)}{bc}-\frac{ix^2\log\left(1-ice^{2ia+2ibx}\right)}{2bc}\right)-\frac{ix^3}{3}\right)+\frac{1}{2}x^2\arctan(c+(1-ic)\cot(a+bx))\\ \downarrow 2720
$$

$$
\frac{1}{2}ib\left(ic\left(\frac{i\left(\frac{ix \text{PolyLog}(2,ice^{2ia+2ibx})}{2b}-\frac{\int e^{-2ia-2ibx \text{ PolyLog}(2,ice^{2ia+2ibx})de^{2ia+2ibx}}{4b^2}\right)}{bc}-\frac{ix^2 \log(1-ice^{2ia+2ibx})}{2bc}\right)-\frac{ix^3}{3}}\right)
$$

$$
-\frac{1}{2}x^2 \arctan(c + (1 - ic) \cot(a + bx))
$$

$$
\frac{1}{2}x^2 \arctan(c + (1 - ic) \cot(a + bx)) + \frac{1}{2}ib\left(ic\left(\frac{i\left(\frac{ix \text{PolyLog}(2,ice^{2ia+2ibx})}{2b}-\frac{\text{PolyLog}(3,ice^{2ia+2ibx})}{4b^2}\right)}{bc}-\frac{ix^2 \log(1-ice^{2ia+2ibx})}{2bc}\right)-\frac{ix^3}{3}\right)
$$

 $Int[x*ArcTan[c + (1 - I*c)*Cot[a + b*x]],x]$  $input$ 

 $(x^2*ArcTan[c + (1 - I*c)*Cot[a + b*x]])/2 + (I/2)*b*((-1/3*I)*x^3 + I*c*($  $output$  $((-1/2*I)*x^2*Log[1 - I*c*E^*((2*I)*a + (2*I)*b*x)])/(b*c) + (I*((I/2)*x*P$ olyLog[2, I\*c\*E^((2\*I)\*a + (2\*I)\*b\*x)])/b - PolyLog[3, I\*c\*E^((2\*I)\*a + (2  $*I)*b*x)]/(4*b^2)))/(b*c))$ 

#### **Defintions of rubi rules used**

rule 
$$
25 \left[ Int[-(Fx_{\rightarrow} , x_Symbo1] : > Simp[Identity[-1] \quad Int[Fx, x], x] \right]
$$

rule 2615  $Int\lbrack((c_-)) + (d_-)*(x_-))\,\hat{(m_-,)}/((a_-) + (b_-)*((F_-)\,\hat{((g_-,)}*(e_-)) + (f_-.*(x_-))\,\hat{((g_-,)}\,\hat{((g_-,)}))$  $_{(n-1)}^{\infty}$ )))^(n<sub>-</sub>.)), x\_Symbol] :> Simp[(c + d\*x)^(m + 1)/(a\*d\*(m + 1)), x] - Simp[ b/a  $Int[(c + d*x)^m * ((F^*(g * (e + f * x)))^m/(a + b * (F^*(g * (e + f * x)))^m), x]$ , x] /; FreeQ[{F, a, b, c, d, e, f, g, n}, x] && IGtQ[m, 0]  $\left( \begin{array}{cc} \bullet & \bullet & \bullet \\ \bullet & \bullet & \bullet \end{array} \right)$ 

✞ ☎

 $\left( \begin{array}{cc} \bullet & \bullet & \bullet \\ \bullet & \bullet & \bullet \end{array} \right)$ 

✞ ☎

✞ ☎

✞ ☎

 $\begin{pmatrix} 1 & 0 & 0 \\ 0 & 0 & 0 \\ 0 & 0 & 0 \\ 0 & 0 & 0 \\ 0 & 0 & 0 \\ 0 & 0 & 0 \\ 0 & 0 & 0 & 0 \\ 0 & 0 & 0 & 0 \\ 0 & 0 & 0 & 0 \\ 0 & 0 & 0 & 0 \\ 0 & 0 & 0 & 0 & 0 \\ 0 & 0 & 0 & 0 & 0 \\ 0 & 0 & 0 & 0 & 0 & 0 \\ 0 & 0 & 0 & 0 & 0 & 0 \\ 0 & 0 & 0 & 0 & 0 & 0 & 0 \\ 0 & 0 & 0 & 0 & 0 & 0 & 0 \\ 0 &$ 

✞ ☎

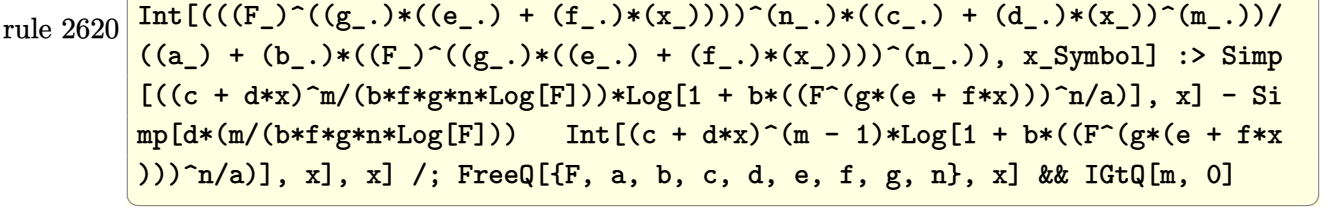

rule 2720 Int[u<sub>\_</sub>, x\_Symbol] :> With[{v = FunctionOfExponential[u, x]}, Simp[v/D[v, x] Subst[Int[FunctionOfExponentialFunction[u, x]/x, x], x, v], x]] /; Funct  $\text{ionOfExponentialQ[u, x]}$  && !MatchQ[u, (w\_)\*((a\_.)\*(v\_)^(n\_))^(m\_) /; FreeQ  $[{a, m, n}, x]$  & IntegerQ[m\*n]] & !MatchQ[u, E^((c\_.)\*((a\_.) + (b\_.)\*x))  $*(F_{})[v_{}]$  /; FreeQ[{a, b, c}, x] && InverseFunctionQ[F[x]]]

rule 3011  $Int[Log[1 + (e_{-.})*((F_{-})^(c_{-.})*((a_{-.}) + (b_{-.})*(x_{-}))))^(n_{-.})]*((f_{-.}) + (g_{-.})$  $*(x_-))^{\frown}(m_-)$ ,  $x_Symbo1]$  :> Simp[(-(f + g\*x) $\frown m$ )\*(PolyLog[2, (-e)\*(F^(c\*(a + b\*x)))^n]/(b\*c\*n\*Log[F])), x] + Simp[g\*(m/(b\*c\*n\*Log[F])) Int[(f + g\*x)^( m - 1)\*PolyLog[2, (-e)\*(F^(c\*(a + b\*x)))^n], x], x] /; FreeQ[{F, a, b, c, e , f, g, n}, x] && GtQ[m, 0]  $\begin{pmatrix} 1 & 0 & 0 \\ 0 & 0 & 0 \\ 0 & 0 & 0 \\ 0 & 0 & 0 \\ 0 & 0 & 0 \\ 0 & 0 & 0 \\ 0 & 0 & 0 \\ 0 & 0 & 0 \\ 0 & 0 & 0 & 0 \\ 0 & 0 & 0 & 0 \\ 0 & 0 & 0 & 0 \\ 0 & 0 & 0 & 0 & 0 \\ 0 & 0 & 0 & 0 & 0 \\ 0 & 0 & 0 & 0 & 0 \\ 0 & 0 & 0 & 0 & 0 & 0 \\ 0 & 0 & 0 & 0 & 0 & 0 \\ 0 & 0 & 0 & 0 & 0 & 0 & 0 \\ 0 &$ 

rule 5696

 $Int[ArcTan[(c_-.) + Cot[(a_-.) + (b_-.) * (x_-)] * (d_-.)] *((e_-) + (f_-.) * (x_-))^(m_-.$ ), x\_Symbol] :> Simp[(e + f\*x)^(m + 1)\*(ArcTan[c + d\*Cot[a + b\*x]]/(f\*(m + 1))), x] - Simp[I\*(b/(f\*(m + 1))) Int[(e + f\*x)^(m + 1)/(c - I\*d - c\*E^(2)  $*I*a + 2*I*b*x)$ , x], x] /; FreeQ[{a, b, c, d, e, f}, x] && IGtQ[m, 0] && E  $qQ[(c - I*d)^2, -1]$ 

✞ ☎

 $\left( \begin{array}{cc} \text{ } & \text{ } \\ \text{ } & \text{ } \end{array} \right)$ 

rule 7143

```
Int[PolyLog[n], (c_{.}) * ((a_{.}) + (b_{.}) * (x_{.}))^(p_{.})]/((d_{.}) + (e_{.}) * (x_{.})), x_S
ymbol] :> Simp[PolyLog[n + 1, c*(a + b*x)^p]/(e*p), x] /; FreeQ[{a, b, c, d
, e, n, p}, x] && EqQ[b*d, a*e]
```
# Maple [C] (warning: unable to verify)

Result contains higher order function than in optimal. Order 9 vs. order 4.

Time =  $1.48$  (sec), antiderivative size = 1452, normalized size of antiderivative = 11.80

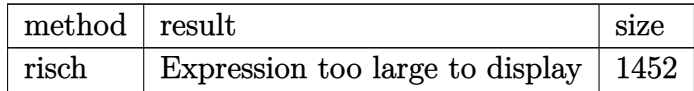

```
int(-x*arctan(-c-(1-I*c)*cot(b*x+a)), x, method=[RETURNVERBOSE)]input
```

```
output
      x+a)))*csgn(I*exp(2*I*(b*x+a)))^2+I*Pi*csgn(I*exp(I*(b*x+a)))^2*csgn(I*exp
      (2*I*(b*x+a)))-2*In(I+c)+I*Pi*csgn(I*exp(2*I*(b*x+a))*(I+c)/(exp(2*I*(b*x+c)))a))-1))*csgn(exp(2*I*(b*x+a))*(I+c)/(exp(2*I*(b*x+a))-1))-I*Pi*csgn(I*(exp
      (2*I*(b*x+a))*c+I)/(exp(2*I*(b*x+a))-1))*csgn((exp(2*I*(b*x+a))*c+I)/(exp(1*I*(b*x+a))))(c+I*(b*x+a)))2*I*(b*x+a))-1)+I*Pi*cosgn(I*(exp(2*I*(b*x+a))*c+I)/(exp(2*I*(b*x+a))-1))*csgn((exp(2*I*(b*x+a))*c+I)/(exp(2*I*(b*x+a))-1))^2-I*Pi*csgn(I*exp(2*I*(b)
      *x+a)) *(1+c)/(exp(2*I*(b*x+a))-1)) *csgn(exp(2*I*(b*x+a))*(I+c)/(exp(2*I*(b*x+a)))*x+a))-1) 2-I*Pi*csgn(I/(exp(2*I*(b*x+a))-1))*csgn(I/(exp(2*I*(b*x+a))-1)
      *(I+c))^2-I*Pi*csgn(I*(I+c))*csgn(I/(exp(2*I*(b*x+a))-1)*(I+c))^2-I*Pi*csg
      n(I/(exp(2*I*(b*x+a))-1))*csgn(I*(exp(2*I*(b*x+a))*c+I))*csgn(I*(exp(2*I*(b*x+a))))))b*x+a))*c+I)/(exp(2*I*(b*x+a))-1))+I*Pi*csgn(I/(exp(2*I*(b*x+a))-1))*csgn(
      I*(I+c))*csgn(I/(exp(2*I*(b*x+a))-1)*(I+c))+I*Pi*csgn(I*exp(2*I*(b*x+a)))*
      csgn(I/(exp(2*I*(b*x+a))-1)*(I+c))*csgn(I*exp(2*I*(b*x+a))*(I+c)/(exp(2*I*
      (b*x+a))-1) - I*Pi*csgn((exp(2*I*(b*x+a))*c+I)/(exp(2*I*(b*x+a))-1))^2-I*Pi**csgn(I*(exp(2*I*(b*x+a))*c+I)/(exp(2*I*(b*x+a))-1))^3+I*Pi*csgn(I*exp(2*I
      *(b*x+a))*(I+c)/(exp(2*I*(b*x+a))-1))^3+I*Pi*csgn(exp(2*I*(b*x+a))*(I+c)/(e^2+I*(b*x+a))exp(2*I*(b*x+a))-1) -3+I*Pi*csgn(I/(exp(2*I*(b*x+a))-1)*(I+c))-3-I*Pi*csgn(exp(2*I*(b*x+a))*(I+c)/(exp(2*I*(b*x+a))-1))^2-I*Pi*csgn(I/(exp(2*I*(b*x+a)))a))-1)*(I+c))*csgn(I*exp(2*I*(b*x+a))*(I+c)/(exp(2*I*(b*x+a))-1))^2-I*P...
```
### Fricas [A] (verification not implemented)

Time =  $0.10$  (sec), antiderivative size = 144, normalized size of antiderivative = 1.17

$$
\int x \arctan(c + (1 - ic) \cot(a + bx)) dx
$$
\n
$$
= \frac{4 b^3 x^3 + 6i b^2 x^2 \log \left( -\frac{(c+i)e^{(2i bx + 2i a)}}{ce^{(2i bx + 2i a) + i}} \right) + 4 a^3 + 6 b x \text{Li}_2(ice^{(2i bx + 2i a)}) + 6i a^2 \log \left( \frac{ce^{(2i bx + 2i a)} + i}{c} \right) - 6(-i b^2 a^2 b^2)
$$
\n
$$
= \frac{4 b^3 x^3 + 6i b^2 x^2 \log \left( -\frac{(c+i)e^{(2i bx + 2i a)} + i}{ce^{(2i bx + 2i a)} + i} \right) + 4 a^3 + 6 b x \text{Li}_2(ice^{(2i bx + 2i a)}) + 6i a^2 \log \left( \frac{ce^{(2i bx + 2i a)} + i}{c} \right) - 6(-i b^2 a^2 b^2)
$$

integrate(-x\*arctan(-c-(1-I\*c)\*cot(b\*x+a)),x, algorithm="fricas") input

```
1/24*(4*b^3*x^3 + 6*I*b^2*x^2*log(-(c + I)*e^2*I*b*x + 2*I*a)/(c*e^2*I*b)\alpha output
         *x + 2*I*a) + I)) + 4*a<sup>-</sup>3 + 6*b*x*dilog(I*c*e<sup>-</sup>(2*I*b*x + 2*I*a)) + 6*I*a<sup>-2</sup>
         *log((c*e<sup>o</sup>(2*I*b*x + 2*I*a) + I)/c) - 6*(-I*b<sup>o</sup>2*x<sup>o</sup>2 + I*a<sup>o</sup>2)*log(-I*c*e<sup>o</sup>(2
         *I*b*x + 2*I*a) + 1) + 3*I*polylog(3, I*c*e<sup>2</sup>(2*I*b*x + 2*I*a)))/b<sup>2</sup>2
```
<span id="page-531-0"></span>Sympy  $[F(-2)]$ 

Exception generated.

$$
\int x \arctan(c + (1 - ic) \cot(a + bx)) dx = \text{Exception raised: Coercion-
$$

integrate(-x\*atan(-c-(1-I\*c)\*cot(b\*x+a)),x) input

<span id="page-531-1"></span>Exception raised: CoercionFailed >> Cannot convert \_t0\*\*2\*exp(2\*I\*a) - 1 o output f type <class 'sympy.core.add.Add'> to QQ\_I[x,b,\_t0,exp(I\*a)]

### **Maxima [B] (verification not implemented)**

Both result and optimal contain complex but leaf count of result is larger than twice the leaf count of optimal. 217 vs.  $2(88) = 176$ .

Time  $= 0.07$  (sec), antiderivative size  $= 217$ , normalized size of antiderivative  $= 1.76$ 

✞ ☎

 $\begin{pmatrix} 1 & 0 & 0 \\ 0 & 0 & 0 \\ 0 & 0 & 0 \\ 0 & 0 & 0 \\ 0 & 0 & 0 \\ 0 & 0 & 0 \\ 0 & 0 & 0 & 0 \\ 0 & 0 & 0 & 0 \\ 0 & 0 & 0 & 0 \\ 0 & 0 & 0 & 0 \\ 0 & 0 & 0 & 0 & 0 \\ 0 & 0 & 0 & 0 & 0 \\ 0 & 0 & 0 & 0 & 0 & 0 \\ 0 & 0 & 0 & 0 & 0 & 0 \\ 0 & 0 & 0 & 0 & 0 & 0 & 0 \\ 0 & 0 & 0 & 0 & 0 & 0 & 0 \\ 0 &$ 

✞ ☎

$$
\int x \arctan(c + (1 - ic) \cot(a + bx)) dx
$$
  
\n
$$
= \frac{6 ((bx+a)^2 - 2 (bx+a)a) \arctan((-ic+1) \cot(bx+a)+c)}{b} + \frac{(-4i (bx+a)^3 + 12i (bx+a)^2 a - 6i b x \text{Li}_2(i c e^{(2i bx + 2i a)}) - 6 (i (bx+a)^2 - 2i (bx+a)a)}{b}
$$

input integrate(-x\*arctan(-c-(1-I\*c)\*cot(b\*x+a)),x, algorithm="maxima")

```
output
        1/12*(6*(b*x + a)^2 - 2*(b*x + a)*a)*arctan((-I*c + 1)*cot(b*x + a) + c)b + (-4*I*(b*x + a)^3 + 12*I*(b*x + a)^2*a - 6*I*b*x*dilog(I*c*e^2*I*b*x)+ 2*I*a) - 6*(I*(b*x + a)^2 - 2*I*(b*x + a)*arctan2(c*cos(2*b*x + 2*a)), c*sin(2*b*x + 2*a) + 1) + 3*((b*x + a)^2 - 2*(b*x + a)*a)*log(c^2*cos(2*c))b*x + 2*a<sup>2</sup> + c<sup>2</sup>*sin(2*b*x + 2*a)<sup>2</sup> + 2*c*sin(2*b*x + 2*a) + 1) + 3*poly
        \log(3, \text{I} * \text{c} * \text{e}^{\text{c}}(2 * \text{I} * \text{b} * \text{x} + 2 * \text{I} * \text{a})) * (\text{I} * \text{c} - 1) / (\text{b} * (\text{c} + 1)))/b\left( \begin{array}{cc} \text{ } & \text{ } \\ \text{ } & \text{ } \end{array} \right)
```
<span id="page-532-0"></span>**Giac [F]**

$$
\int x \arctan(c + (1 - ic) \cot(a + bx)) dx = \int -x \arctan(-( - ic + 1) \cot(bx + a) - c) dx
$$

✞ ☎

 $\left( \begin{array}{cc} \bullet & \bullet & \bullet \\ \bullet & \bullet & \bullet \end{array} \right)$ 

<span id="page-532-1"></span>✞ ☎

 $\begin{pmatrix} 1 & 0 & 0 \\ 0 & 0 & 0 \\ 0 & 0 & 0 \\ 0 & 0 & 0 \\ 0 & 0 & 0 \\ 0 & 0 & 0 \\ 0 & 0 & 0 & 0 \\ 0 & 0 & 0 & 0 \\ 0 & 0 & 0 & 0 \\ 0 & 0 & 0 & 0 \\ 0 & 0 & 0 & 0 & 0 \\ 0 & 0 & 0 & 0 & 0 \\ 0 & 0 & 0 & 0 & 0 & 0 \\ 0 & 0 & 0 & 0 & 0 & 0 \\ 0 & 0 & 0 & 0 & 0 & 0 & 0 \\ 0 & 0 & 0 & 0 & 0 & 0 & 0 \\ 0 &$ 

input integrate(-x\*arctan(-c-(1-I\*c)\*cot(b\*x+a)),x, algorithm="giac")

output  $integrate(-x*arctan(-(1*c + 1)*cot(b*x + a) - c), x)$ 

# **Mupad [F(-1)]**

Timed out.

$$
\int x \arctan(c + (1 - ic) \cot(a + bx)) dx = \int x \tan(c - \cot(a + bx) (-1 + c 1i)) dx
$$

✞ ☎

 $\begin{pmatrix} 1 & 0 & 0 \\ 0 & 0 & 0 \\ 0 & 0 & 0 \\ 0 & 0 & 0 \\ 0 & 0 & 0 \\ 0 & 0 & 0 \\ 0 & 0 & 0 & 0 \\ 0 & 0 & 0 & 0 \\ 0 & 0 & 0 & 0 \\ 0 & 0 & 0 & 0 \\ 0 & 0 & 0 & 0 & 0 \\ 0 & 0 & 0 & 0 & 0 \\ 0 & 0 & 0 & 0 & 0 & 0 \\ 0 & 0 & 0 & 0 & 0 & 0 \\ 0 & 0 & 0 & 0 & 0 & 0 & 0 \\ 0 & 0 & 0 & 0 & 0 & 0 & 0 \\ 0 &$ 

<span id="page-533-0"></span>✞ ☎

input

output

 $int(x*atan(c - cot(a + b*x)*(c*1i - 1)),x)$ 

output  $int(x*atan(c - cot(a + b*x)*(c*1i - 1)), x)$  $\begin{pmatrix} 1 & 0 & 0 \\ 0 & 0 & 0 \\ 0 & 0 & 0 \\ 0 & 0 & 0 \\ 0 & 0 & 0 \\ 0 & 0 & 0 \\ 0 & 0 & 0 & 0 \\ 0 & 0 & 0 & 0 \\ 0 & 0 & 0 & 0 \\ 0 & 0 & 0 & 0 \\ 0 & 0 & 0 & 0 & 0 \\ 0 & 0 & 0 & 0 & 0 \\ 0 & 0 & 0 & 0 & 0 & 0 \\ 0 & 0 & 0 & 0 & 0 & 0 \\ 0 & 0 & 0 & 0 & 0 & 0 & 0 \\ 0 & 0 & 0 & 0 & 0 & 0 & 0 \\ 0 &$ 

# **Reduce [F]**

$$
\int x \arctan(c + (1 - ic) \cot(a + bx)) dx = - \left( \int \operatorname{atan}(\cot(bx + a) \, ci - \cot(bx + a) - c) \, x dx \right)
$$

 $\begin{pmatrix} 1 & 0 & 0 \\ 0 & 0 & 0 \\ 0 & 0 & 0 \\ 0 & 0 & 0 \\ 0 & 0 & 0 \\ 0 & 0 & 0 \\ 0 & 0 & 0 & 0 \\ 0 & 0 & 0 & 0 \\ 0 & 0 & 0 & 0 \\ 0 & 0 & 0 & 0 & 0 \\ 0 & 0 & 0 & 0 & 0 \\ 0 & 0 & 0 & 0 & 0 \\ 0 & 0 & 0 & 0 & 0 & 0 \\ 0 & 0 & 0 & 0 & 0 & 0 \\ 0 & 0 & 0 & 0 & 0 & 0 & 0 \\ 0 & 0 & 0 & 0 & 0 & 0 & 0 \\$ 

$$
\begin{array}{l}\n\text{input} \left( \frac{\text{int}(-x*\text{atan}(-c-(1-1*c)*\cot(b*x+a)),x)}{x} \right)\n\end{array}
$$
\n
$$
\text{output} \left( \frac{-\text{int}(\text{atan}(\cot(a + b*x)*c*i - \cot(a + b*x) - c)*x,x)}{x} \right)
$$

#### **3.67** R  $\int \arctan(c + (1 - ic) \cot(a + bx)) dx$

<span id="page-534-0"></span>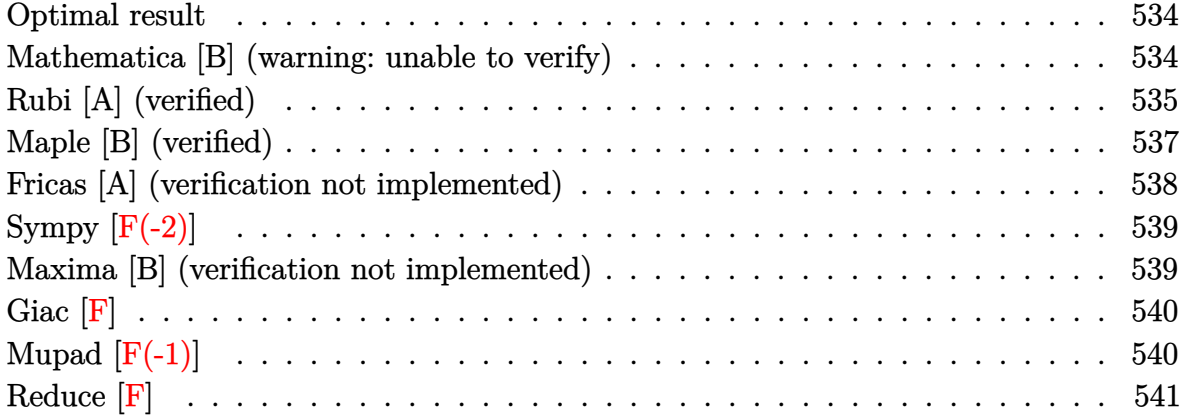

#### **Optimal result**

Integrand size  $= 17$ , antiderivative size  $= 85$ 

$$
\int \arctan(c + (1 - ic) \cot(a + bx)) dx = \frac{bx^2}{2} + x \arctan(c + (1 - ic) \cot(a + bx))
$$

$$
+ \frac{1}{2}ix \log(1 - ice^{2ia + 2ibx})
$$

$$
+ \frac{\text{PolyLog}(2, ice^{2ia + 2ibx})}{4b}
$$

✞ ☎

 $\begin{pmatrix} 1 & 0 & 0 \\ 0 & 0 & 0 \\ 0 & 0 & 0 \\ 0 & 0 & 0 \\ 0 & 0 & 0 \\ 0 & 0 & 0 \\ 0 & 0 & 0 & 0 \\ 0 & 0 & 0 & 0 \\ 0 & 0 & 0 & 0 \\ 0 & 0 & 0 & 0 \\ 0 & 0 & 0 & 0 & 0 \\ 0 & 0 & 0 & 0 & 0 \\ 0 & 0 & 0 & 0 & 0 & 0 \\ 0 & 0 & 0 & 0 & 0 & 0 \\ 0 & 0 & 0 & 0 & 0 & 0 & 0 \\ 0 & 0 & 0 & 0 & 0 & 0 & 0 \\ 0 &$ 

output

−

<span id="page-534-1"></span> $1/2*b*x^2-x*arctan(-c-(1-I*c)*cot(b*x+a))+1/2*I*x*ln(1-I*c*exp(2*I*a+2*I*b))$ \*x))+1/4\*polylog(2,I\*c\*exp(2\*I\*a+2\*I\*b\*x))/b

#### **Mathematica [B] (warning: unable to verify)**

Both result and optimal contain complex but leaf count is larger than twice the leaf count of optimal. 929 vs.  $2(85) = 170$ .

Time  $= 9.46$  (sec), antiderivative size  $= 929$ , normalized size of antiderivative  $= 10.93$ 

$$
\int \arctan(c + (1 - ic) \cot(a + bx)) dx = x \arctan(c + (1 - ic) \cot(a + bx))
$$

 $(i + \cot(a + bx))(1 + ic + (i + c)\cot(a + bx))$   $\left(2ibx + \log\left(1 - \frac{\sec(bx)((-i+c)\cos(a) + i(i+c)\sin(a))(\cos(a+bx))}{2c}\right)\right)$ 2*c*

Integrate [ArcTan  $[c + (1 - I*c)*Cot[a + b*x]],x]$ input

```
x*ArcTan[c + (1 - I*C)*(cot[a + b*x)] - (I*x*Csc[a + b*x]^2*(2*b*x*Log[2*Co])output
       s[b*x]*(Cos[b*x] - I*Sin[b*x])] + I*Log[(Sec[b*x]*(Cos[a] - I*Sin[a])*(I)]+ c)*Cos[a + b*x] + (1 + I*c)*Sin[a + b*x]))/(2*c)]*Log[1 - I*Tan[b*x]] -
       I * Log[(Sec[b * x] * ((1 - I * c) * Cos[a + b * x] + (-I + c) * Sin[a + b * x]))/(2 * Cos[a + b * x])] - (2*I)*Sin[a])]*Log[1 + I*Tan[b*x]] + I*PolyLog[2, -Cos[2*b*x] + I*Sin[2 * b * x]] + I*PolyLog[2, (Sec[b*x]*((-I + c)*Cos[a] + I*(I + c)*Sin[a])*(Cos
       [a + b*x] - I*Sin[a + b*x])/(2*c)] - I*PolyLog[2, (Sec[b*x]*((1 + I*c)*Co])s[a] - (I + c)*Sin[a] * (Cos[a + b*x] + I*Sin[a + b*x]))/2] * (Cos[b*x] - I*Sin[b*x] *(Cos[b*x] + I*Sin[b*x]))/((I + Cot[a + b*x])*(1 + I*c + (I + c)*
       Cot[a + b*x] *((2*I)*b*x + Log[1 - (Sec[b*x]*((-I + c)*Cos[a] + I*(I + c)*
       Sin[a] * (Cos[a + b*x] - I*Sin[a + b*x]))/(2*c)] + Log[1 + (Sec[b*x]*((-1 -
        1*C *Cos[a] + (1 + c)*Sin[a])*(Cos[a + b*x] + 1*Sin[a + b*x])/2] + ((-1 + c)*sin[a + b*x])+ c)*Cos[a + b*x]*(Log[1 - I*Tan[b*x]] - Log[1 + I*Tan[b*x]]))/((I + c)*Co
       s[a + b*x] + (1 + I*c)*Sin[a + b*x]) + ((I + c)*(Log[1 - I*Tan[b*x]] - Log[1 + I*Tan[b*x]])*Sin[a + b*x])/((1 - I*C)*Cos[a + b*x] + (-I + c)*Sin[a + b*x]b*x]) + 2*b*x*Tan[b*x] + I*Log[1 - (Sec[b*x]*((-I + c)*Cos[a] + I*(I + c)
       *\text{Sin[a]}*(\text{Cos}[a + b*x] - I*\text{Sin}[a + b*x]))/(2*c)]*\text{Tan}[b*x] - I*\text{Log}[1 + (\text{Sec}(a + b*x))](1 + c)x[b*x] * ((-1 - I*c) * Cos[a] + (I + c) * Sin[a]) * (Cos[a + b*x] + I * Sin[a + b*x]))/2]*Tan[b*x] - I*Log[1 - I*Tan[b*x]]*Tan[b*x] + I*Cos[a]^2*Log[1 + I*Tan[
       b*x]]*Tan[b*x] + I*Log[1 + I*Tan[b*x]]*Sin[a]^2*Tan[b*x] + (I*Log[(Sec[...
```
## <span id="page-535-0"></span>Rubi [A] (verified)

Time =  $0.46$  (sec), antiderivative size = 107, normalized size of antiderivative = 1.26, number of steps used = 7, number of rules used = 6,  $\frac{\text{number of rules}}{\text{intorond size}}$  = 0.353, Rules integrand size used =  $\{5688, 25, 2615, 2620, 2715, 2838\}$ 

Below are the steps used by Rubi to obtain the solution. The rule number used for the transformation is given above next to the arrow. The rules definitions used are listed below.

$$
\int \arctan(c + (1 - ic) \cot(a + bx)) dx
$$

$$
\int 5688
$$

$$
x \arctan(c + (1 - ic) \cot(a + bx)) - ib \int -\frac{x}{e^{2ia + 2ibx}c + i} dx
$$

 $\begin{array}{|c|c|}\n\hline\n25\n\end{array}$  $ib \int \frac{x}{e^{2ia+2ibx}c+i}dx+x\arctan(c+(1-ic)\cot(a+bx))$  $\vert$  2615  $ib \bigg( ic \int \frac{e^{2ia+2ibx} x}{e^{2ia+2ibx}c+i} dx - \frac{ix^2}{2} \bigg) + x \arctan(c + (1-ic) \cot(a+bx))$  $\mid$  2620  $ic) \cot(a + bx)$ 2715  $ib \bigg( ic \bigg(\frac{\int e^{-2ia-2ibx} \log \left(1-ice^{2ia+2ibx}\right) de^{2ia+2ibx}}{4b^2c} - \frac{ix \log \left(1-ice^{2ia+2ibx}\right)}{2bc}\bigg) - \frac{ix^2}{2}\bigg) +$  $x \arctan(c + (1 - ic) \cot(a + bx))$ 2838  $\label{eq:1} \begin{array}{c} x\arctan(c+(1-ic)\cot(a+bx))\, +\\ i b \bigg(i c \bigg(-\frac{\text{PolyLog}\left(2, i c e^{2 i a + 2 i b x}\right)}{4 b^2 c} - \frac{i x \log \left(1 - i c e^{2 i a + 2 i b x}\right)}{2 b c}\bigg) \, - \frac{i x^2}{2}\bigg) \end{array}$ 

 $Int[ArcTan[c + (1 - I*c)*Cot[a + b*x]], x]$ input

output

```
x*ArcTan[C + (1 - I*c)*Cot[a + b*x]] + I*b*((-1/2*I)*x^2 + I*c*(((-1/2*I)*T))x*Log[1 - I*cx*E^((2*I)*a + (2*I)*b*x)])/(b*c) - PolyLog[2, I*cxE^((2*I)*a)]+(2*I)*b*x) /(4*b^2*c))
```
#### **Defintions of rubi rules used**

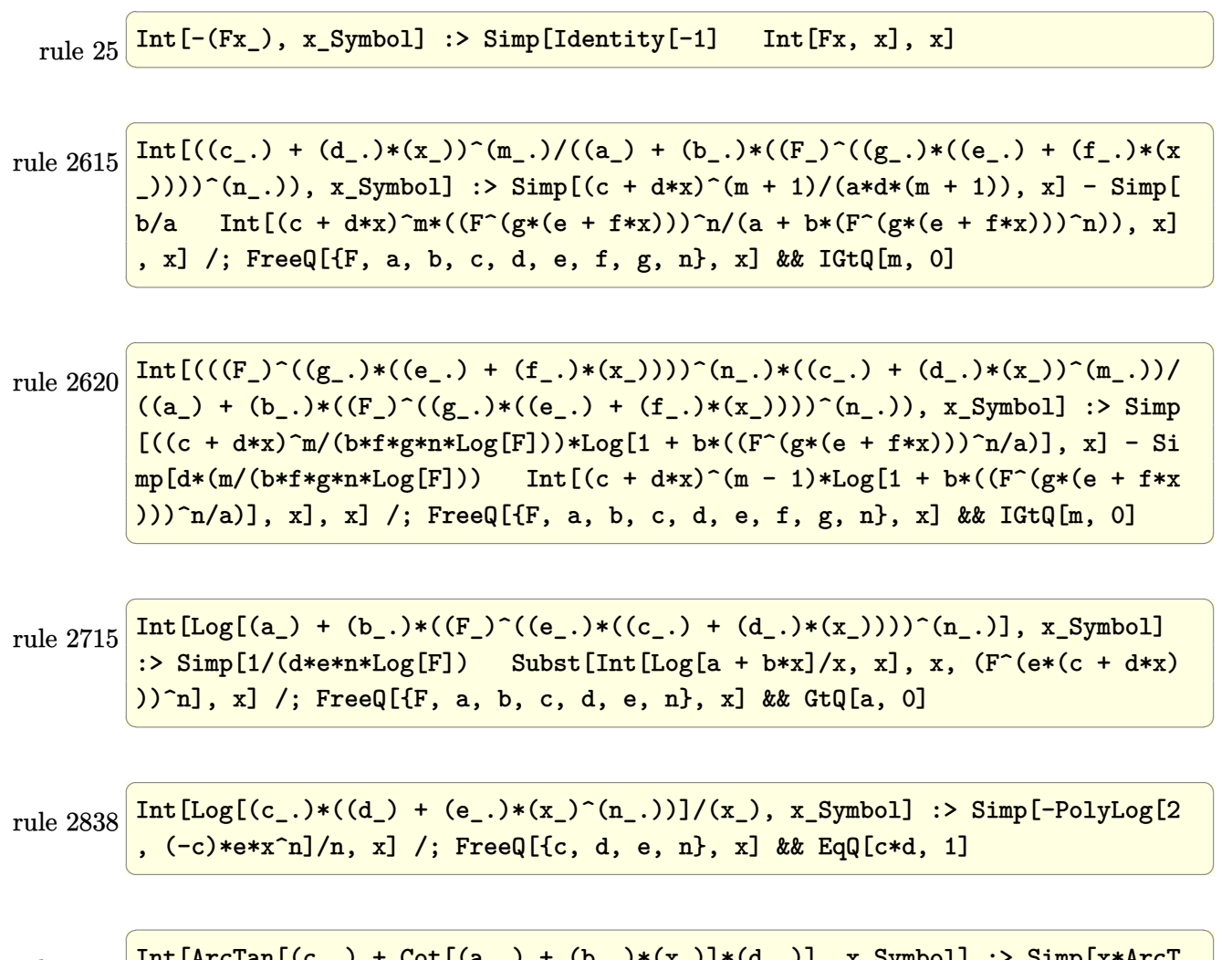

rule 5688

<span id="page-537-0"></span> $Int[Arctan[(c_]) + Cot[(a_]) + (b_])*(x_])+(d_])$ ,  $x_Symbo$  :> Simp[x\*ArcT] an[c + d\*Cot[a + b\*x]], x] - Simp[I\*b Int[x/(c - I\*d - c\*E^(2\*I\*a + 2\*I\*b \*x)), x], x] /; FreeQ[{a, b, c, d}, x] && EqQ[(c - I\*d)^2, -1]  $\overline{\phantom{a}}$   $\overline{\phantom{a}}$   $\overline{\$ 

# **Maple [B] (verified)**

Both result and optimal contain complex but leaf count of result is larger than twice the leaf count of optimal. 583 vs.  $2(73) = 146$ .

Time  $= 1.73$  (sec), antiderivative size  $= 584$ , normalized size of antiderivative  $= 6.87$ 

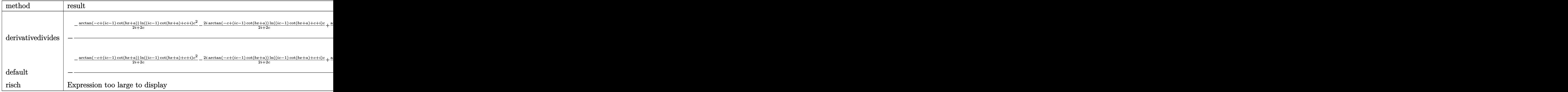

input int(-arctan(-c-(1-I\*c)\*cot(b\*x+a)),x,method=\_RETURNVERBOSE)

```
output
        ✞ ☎
        -1/b/(-1+I*c)*(-arctan(-c+(-1+I*c)*cot(b*x+a))/(2*I+2*c)*ln((-1+I*c)*cot(b
        *x+a)+c+1)*c^2-2*1*arctan(-c+(-1+1*c)*cot(b*x+a))/(2*I+2*c)*ln((-1+I*c)*cot(b*x+a)+c+I)*c+arctan(-c+(-1+I*c)*cot(b*x+a))/(2*I+2*c)*ln((-1+I*c)*cot(b
        *x+a)+c+I)+arctan(-c+(-1+I*c)*cot(b*x+a))/(2*I+2*c)*ln(-I+(-1+I*c)*cot(b*x
        +a)-c)*c^2+2*I*arctan(-c+(-1+I*c)*cot(b*x+a))/(2*I+2*c)*ln(-I+(-1+I*c)*cot
        (b*x+a)-c)*c-arctan(-c+(-1+I*c)*cot(b*x+a))/(2*I+2*c)*ln(-I+(-1+I*c)*cot(b*x+a))*x+a)-c)-(-1+I*c)^2*(-1/2/(I+c)*(1/2*I*(dilog(-1/2*I*((-1+I*c)*cot(b*x+a)-
        c+I))+ln(-I+(-1+I*c)*cot(b*x+a)-c)*ln(-1/2*I*((-1+I*c)*cot(b*x+a)-c+I)))-1
        /4*I*ln(-I+(-1+I*c)*cot(b*x+a)-c)^2)+1/2/(I+c)*(-1/2*I*(dilog((-I+(-1+I*c)
        *cot(b*x+a)-c)/(-2*I-2*c))+ln((-1+I*c)*cot(b*x+a)+c+I)*ln((-I+(-1+I*c)*cot
        (b*x+a)-c)/(-2*I-2*c)))+1/2*I*(dilog(-1/2*((-1+I*c)*cot(b*x+a)-c+I)/c)+ln(
        (-1+I*c)*cot(b*x+a)+c+I)*ln(-1/2*((-1+I*c)*cot(b*x+a)-c+I)/(c))))\overline{\phantom{a}} \overline{\phantom{a}} \overline{\
```
✞ ☎

 $\begin{pmatrix} 1 & 0 & 0 \\ 0 & 0 & 0 \\ 0 & 0 & 0 \\ 0 & 0 & 0 \\ 0 & 0 & 0 \\ 0 & 0 & 0 \\ 0 & 0 & 0 & 0 \\ 0 & 0 & 0 & 0 \\ 0 & 0 & 0 & 0 \\ 0 & 0 & 0 & 0 \\ 0 & 0 & 0 & 0 & 0 \\ 0 & 0 & 0 & 0 & 0 \\ 0 & 0 & 0 & 0 & 0 & 0 \\ 0 & 0 & 0 & 0 & 0 & 0 \\ 0 & 0 & 0 & 0 & 0 & 0 & 0 \\ 0 & 0 & 0 & 0 & 0 & 0 & 0 \\ 0 &$ 

#### <span id="page-538-0"></span>**Fricas [A] (verification not implemented)**

Time  $= 0.09$  (sec), antiderivative size  $= 112$ , normalized size of antiderivative  $= 1.32$ 

✞ ☎

 $\left( \begin{array}{cc} \bullet & \bullet & \bullet \\ \bullet & \bullet & \bullet \end{array} \right)$ 

$$
\int \arctan(c + (1 - ic) \cot(a + bx)) dx
$$
\n
$$
= \frac{2 b^2 x^2 + 2i b x \log \left(-\frac{(c+i)e^{(2i b x + 2i a)}}{c e^{(2i b x + 2i a) + i}}\right) - 2 a^2 - 2(-i b x - i a) \log \left(-i c e^{(2i b x + 2i a)} + 1\right) - 2i a \log \left(\frac{c e^{(2i b x + 2i a)}}{c}\right)}{4 b}
$$

input integrate(-arctan(-c-(1-I\*c)\*cot(b\*x+a)),x, algorithm="fricas") output

```
1/4*(2*b^2*x^2 + 2*I*b*x*log(-(c + I)*e^2*x^2b*x + 2*I*a)/(c*e^2*x^1b*x +2*I*a + I)) - 2*a<sup>2</sup> - 2*(-I*b*x - I*a)*log(-I*c*e<sup>2</sup>(2*I*b*x + 2*I*a) + 1)
- 2*I*a*log((c*e^(2*I*b*x + 2*I*a) + I)/c) + dilog(I*c*e^(2*I*b*x + 2*I*a)
))/b
```
✞ ☎

<span id="page-539-0"></span> $\left($   $\left($   $\right)$   $\left($   $\left($   $\right)$   $\left($   $\left($   $\right)$   $\left($   $\left($   $\right)$   $\left($   $\left($   $\right)$   $\left($   $\left($   $\right)$   $\left($   $\left($   $\right)$   $\left($   $\left($   $\right)$   $\left($   $\left($   $\right)$   $\left($   $\left($   $\right)$   $\left($   $\left($   $\right)$   $\left($   $\left($   $\right)$   $\left($ 

# **Sympy [F(-2)]**

Exception generated.

$$
\int \arctan(c + (1 - ic) \cot(a + bx)) dx = \text{Exception raised: Coercion Failed}
$$

✞ ☎

✞ ☎

 $\begin{pmatrix} 1 & 0 & 0 \\ 0 & 0 & 0 \\ 0 & 0 & 0 \\ 0 & 0 & 0 \\ 0 & 0 & 0 \\ 0 & 0 & 0 \\ 0 & 0 & 0 & 0 \\ 0 & 0 & 0 & 0 \\ 0 & 0 & 0 & 0 \\ 0 & 0 & 0 & 0 \\ 0 & 0 & 0 & 0 & 0 \\ 0 & 0 & 0 & 0 & 0 \\ 0 & 0 & 0 & 0 & 0 & 0 \\ 0 & 0 & 0 & 0 & 0 & 0 \\ 0 & 0 & 0 & 0 & 0 & 0 & 0 \\ 0 & 0 & 0 & 0 & 0 & 0 & 0 \\ 0 &$ 

input  $\left($   $\left($   $\right)$   $\left($   $\left($   $\right)$   $\left($   $\left($   $\right)$   $\left($   $\left($   $\right)$   $\left($   $\left($   $\right)$   $\left($   $\left($   $\right)$   $\left($   $\left($   $\right)$   $\left($   $\left($   $\right)$   $\left($   $\left($   $\right)$   $\left($   $\left($   $\right)$   $\left($   $\left($   $\right)$   $\left($   $\left($   $\right)$   $\left($ 

integrate(-atan(-c-(1-I\*c)\*cot(b\*x+a)),x)

output

<span id="page-539-1"></span>Exception raised: CoercionFailed >> Cannot convert \_t0\*\*2\*exp(2\*I\*a) - 1 o f type <class 'sympy.core.add.Add'> to QQ\_I[b,\_t0,exp(I\*a)]

### **Maxima [B] (verification not implemented)**

Both result and optimal contain complex but leaf count of result is larger than twice the leaf count of optimal. 458 vs.  $2(64) = 128$ .

Time  $= 0.15$  (sec), antiderivative size  $= 458$ , normalized size of antiderivative  $= 5.39$ 

$$
\int \arctan(c + (1 - ic) \cot(a + bx)) dx = \text{Too large to display}
$$

✞ ☎

 $\begin{pmatrix} 1 & 0 \\ 0 & 1 \end{pmatrix}$ 

input integrate(-arctan(-c-(1-I\*c)\*cot(b\*x+a)),x, algorithm="maxima")
```
-1/8*((I*c - 1)*(4*I*(b*x + a)*log(-2*(I*c<sup>2</sup> - (c<sup>2</sup> + 1)*tan(b*x + a) - 2*
output
       c - I)/(-2*I*c<sup>-2</sup> + 2*(c<sup>-2</sup> + 1)*tan(b*x + a) - 2*I))/(I*c - 1) - I*(4*(b*x
       + a) *(log(-I*c<sup>-2</sup> + (c<sup>-2</sup> + 1) *tan(b*x + a) + 2*c + I) - log(-I*c<sup>-2</sup> + (c<sup>-2</sup> +
        1)*tan(b*x + a) - I) - 2*I*log(-I*c^2 + (c^2 + 1)*tan(b*x + a) + 2*c + I))*log(-1/2*((1*c + 1)*tan(b*x + a) + c + 1)/c + 1) + 2*1*log(-1*c^2 + (c^2))+ 1)*tan(b*x + a) + 2*c + 1)*log(tan(b*x + a) - I) - 2*I*log(1/2*(c - I)*
       tan(b*x + a) - 1/2*I*c + 1/2)*log(tan(b*x + a) - I) - I*log(tan(b*x + a) -I) 2 - 2*I*log(c^2 + 1)*log(I*tan(b*x + a) + 1) + 2*I*log(tan(b*x + a) -I)*log(-1/2*I*tan(b*x + a) + 1/2) + 2*I*log(c<sup>2</sup> + 1)*log(-I*tan(b*x + a) +
        1) - 2*I *dilog(-1/2*(- - I) * tan(b*x + a) + 1/2*I *c + 1/2) - 2*I *dilog(1/2)*((\text{I}*c + 1)*\tan(b*x + a) + c + I)/c) + 2*I*dilog(1/2*I*tan(b*x + a) + 1/2)
       )/(I*c - 1)) - 8*(b*x + a)*arctan(c + (-I*(- + 1)/tan(b*x + a)) + 4*(-I*b*x)- I*a)*log(-2*(I*c<sup>-2</sup>) - (c<sup>-2</sup>) + 1)*tan(b*x + a) - 2*c - I)/(-2*I*c<sup>-2</sup>) + 2*(c
       2 + 1 *tan(b*x + a) - 2*I)))/b
```
#### Giac  $\left| \mathbf{F} \right|$

$$
\int \arctan(c + (1 - ic) \cot(a + bx)) dx = \int -\arctan(-( - ic + 1) \cot(bx + a) - c) dx
$$

integrate(-arctan(-c-(1-I\*c)\*cot(b\*x+a)), x, algorithm="giac") input

 $integrate(-arctan(-(1*c + 1)*cot(b*x + a) - c), x)$ output

## Mupad  $[F(-1)]$

Timed out.

$$
\int \arctan(c + (1 - ic) \cot(a + bx)) dx = \int \operatorname{atan}(c - \cot(a + bx) (-1 + c 1i)) dx
$$

input

 $int(atan(c - cot(a + b*x)*(c*1i - 1)),x)$ 

 $int(atan(c - cot(a + b*x)*(c*1i - 1)), x)$ output

# Reduce [F]

$$
\int \arctan(c + (1 - ic) \cot(a + bx)) dx = - \left( \int \atan(\cot(bx + a) \cot(-\cot(bx + a) - c) dx \right)
$$

 $\label{eq:int} \text{int}(-\text{atan}(-c-(1-I*c)*\cot(b*x+a)), x)$  $\mathbf{input}$ 

-  $int(atan(cot(a + b*x)*c*i - cot(a + b*x) - c),x)$ output

**3.68** 
$$
\int \frac{\arctan(c+(1-ic)\cot(a+bx))}{x} dx
$$

<span id="page-542-0"></span>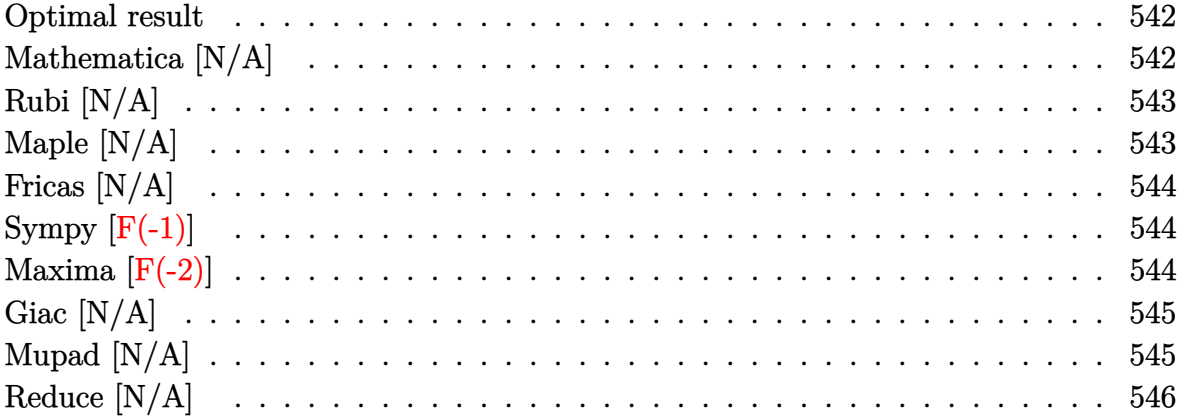

## Optimal result

Integrand size  $= 21$ , antiderivative size  $= 21$ 

$$
\int \frac{\arctan(c + (1 - ic)\cot(a + bx))}{x} dx = \text{Int}\left(\frac{\arctan(c + (1 - ic)\cot(a + bx))}{x}, x\right)
$$

<span id="page-542-1"></span> $\text{Defer}(\text{Int})(\text{-arctan}(\text{-c}-(1\text{-I}*c)*\text{cot}(b*x+a))/x,x)$ output

## Mathematica [N/A]

Not integrable

Time =  $0.47$  (sec), antiderivative size = 23, normalized size of antiderivative = 1.10

$$
\int \frac{\arctan(c + (1 - ic)\cot(a + bx))}{x} dx = \int \frac{\arctan(c + (1 - ic)\cot(a + bx))}{x} dx
$$

Integrate[ArcTan[c +  $(1 - I * c) * Cot[a + b * x]/x, x$ ] input

<span id="page-542-2"></span>Integrate[ArcTan[c +  $(1 - I * c) * Cot[a + b * x]/x, x$ ]  $output$ 

## **Rubi [N/A]**

Not integrable

Time  $= 0.30$  (sec), antiderivative size  $= 21$ , normalized size of antiderivative  $= 1.00$ , number of steps used = 1, number of rules used = 0,  $\frac{\text{number of rules}}{\text{integral size}}$  = 0.000, Rules used  $= \{\}$ 

Below are the steps used by Rubi to obtain the solution. The rule number used for the transformation is given above next to the arrow. The rules definitions used are listed below.

$$
\int \frac{\arctan(c + (1 - ic)\cot(a + bx))}{x} dx
$$

$$
\int \frac{7299}{x} dx
$$

$$
\int \frac{\arctan(c + (1 - ic)\cot(a + bx))}{x} dx
$$

✞ ☎

<span id="page-543-0"></span>✞ ☎

input

 $Int[ArcTan[c + (1 - I*c)*Cot[a + b*x]]/x,x]$  $\begin{pmatrix} 1 & 0 & 0 \\ 0 & 0 & 0 \\ 0 & 0 & 0 \\ 0 & 0 & 0 \\ 0 & 0 & 0 \\ 0 & 0 & 0 \\ 0 & 0 & 0 & 0 \\ 0 & 0 & 0 & 0 \\ 0 & 0 & 0 & 0 \\ 0 & 0 & 0 & 0 \\ 0 & 0 & 0 & 0 & 0 \\ 0 & 0 & 0 & 0 & 0 \\ 0 & 0 & 0 & 0 & 0 & 0 \\ 0 & 0 & 0 & 0 & 0 & 0 \\ 0 & 0 & 0 & 0 & 0 & 0 & 0 \\ 0 & 0 & 0 & 0 & 0 & 0 & 0 \\ 0 &$ 

output \$Aborted  $\begin{pmatrix} 1 & 0 & 0 \\ 0 & 0 & 0 \\ 0 & 0 & 0 \\ 0 & 0 & 0 \\ 0 & 0 & 0 \\ 0 & 0 & 0 \\ 0 & 0 & 0 & 0 \\ 0 & 0 & 0 & 0 \\ 0 & 0 & 0 & 0 \\ 0 & 0 & 0 & 0 \\ 0 & 0 & 0 & 0 & 0 \\ 0 & 0 & 0 & 0 & 0 \\ 0 & 0 & 0 & 0 & 0 & 0 \\ 0 & 0 & 0 & 0 & 0 & 0 \\ 0 & 0 & 0 & 0 & 0 & 0 & 0 \\ 0 & 0 & 0 & 0 & 0 & 0 & 0 \\ 0 &$ 

### **Maple [N/A]**

Not integrable

Time  $= 0.86$  (sec), antiderivative size  $= 23$ , normalized size of antiderivative  $= 1.10$ 

$$
\int -\frac{\arctan\left(-c - (-ic + 1)\cot\left(bx + a\right)\right)}{x} dx
$$

✞ ☎

 $\begin{pmatrix} 1 & 0 & 0 \\ 0 & 0 & 0 \\ 0 & 0 & 0 \\ 0 & 0 & 0 \\ 0 & 0 & 0 \\ 0 & 0 & 0 \\ 0 & 0 & 0 & 0 \\ 0 & 0 & 0 & 0 \\ 0 & 0 & 0 & 0 \\ 0 & 0 & 0 & 0 \\ 0 & 0 & 0 & 0 & 0 \\ 0 & 0 & 0 & 0 & 0 \\ 0 & 0 & 0 & 0 & 0 & 0 \\ 0 & 0 & 0 & 0 & 0 & 0 \\ 0 & 0 & 0 & 0 & 0 & 0 & 0 \\ 0 & 0 & 0 & 0 & 0 & 0 & 0 \\ 0 &$ 

<span id="page-543-1"></span>✞ ☎

 $\left( \begin{array}{cc} \text{ } & \text{ } \\ \text{ } & \text{ } \end{array} \right)$ 

```
input
```
 $int(-arctan(-c-(1-I*c)*cot(b*x+a))/x,x)$ 

output  $int(-arctan(-c-(1-I*c)*cot(b*x+a))/x,x)$ 

## **Fricas [N/A]**

Not integrable

Time  $= 0.09$  (sec), antiderivative size  $= 37$ , normalized size of antiderivative  $= 1.76$ 

$$
\int \frac{\arctan(c + (1 - ic)\cot(a + bx))}{x} dx = \int -\frac{\arctan(-( - ic + 1)\cot(bx + a) - c)}{x} dx
$$

✞ ☎

 $\begin{pmatrix} 1 & 0 & 0 \\ 0 & 0 & 0 \\ 0 & 0 & 0 \\ 0 & 0 & 0 \\ 0 & 0 & 0 \\ 0 & 0 & 0 \\ 0 & 0 & 0 & 0 \\ 0 & 0 & 0 & 0 \\ 0 & 0 & 0 & 0 \\ 0 & 0 & 0 & 0 \\ 0 & 0 & 0 & 0 & 0 \\ 0 & 0 & 0 & 0 & 0 \\ 0 & 0 & 0 & 0 & 0 & 0 \\ 0 & 0 & 0 & 0 & 0 & 0 \\ 0 & 0 & 0 & 0 & 0 & 0 & 0 \\ 0 & 0 & 0 & 0 & 0 & 0 & 0 \\ 0 &$ 

<span id="page-544-0"></span>✞ ☎

 $\left( \begin{array}{cc} \text{ } & \text{ } \\ \text{ } & \text{ } \end{array} \right)$ 

input integrate(-arctan(-c-(1-I\*c)\*cot(b\*x+a))/x,x, algorithm="fricas")

output  $integral(1/2*I*log(-(c + I)*e^{-(2*I*bx + 2*I*a)/(c*e^{((2*I*bx + 2*I*a)) + I})$ ))/x, x)

## **Sympy [F(-1)]**

Timed out.

Timed out

$$
\int \frac{\arctan(c + (1 - ic)\cot(a + bx))}{x} dx = \text{Timed out}
$$

✞ ☎

 $\left( \begin{array}{cc} \bullet & \bullet & \bullet \\ \bullet & \bullet & \bullet \end{array} \right)$ 

<span id="page-544-1"></span> $\sqrt{2}$   $\sqrt{2}$   $\sqrt{2$ 

 $\overline{\phantom{a}}$   $\overline{\phantom{a}}$   $\overline{\$ 

input  $integrate(-atan(-c-(1-I*c)*cot(b*x+a))/x,x)$ 

output

## **Maxima [F(-2)]**

Exception generated.

$$
\int \frac{\arctan(c + (1 - ic)\cot(a + bx))}{x} dx = \text{Exception raised: ValueError}
$$

✞ ☎

 $\overline{\phantom{a}}$   $\overline{\phantom{a}}$   $\overline{\$ 

input integrate(-arctan(-c-(1-I\*c)\*cot(b\*x+a))/x,x, algorithm="maxima") output ✞ ☎ Exception raised: ValueError >> Computation failed since Maxima requested additional constraints; using the 'assume' command before evaluation \*may\* help (example of legal syntax is 'assume(c-1>0)', see `assume?' for more details)Is

### **Giac [N/A]**

Not integrable

Time  $= 1.54$  (sec), antiderivative size  $= 25$ , normalized size of antiderivative  $= 1.19$ 

<span id="page-545-0"></span> $\left($   $\left($   $\right)$   $\left($   $\left($   $\right)$   $\left($   $\left($   $\right)$   $\left($   $\left($   $\right)$   $\left($   $\left($   $\right)$   $\left($   $\left($   $\right)$   $\left($   $\left($   $\right)$   $\left($   $\left($   $\right)$   $\left($   $\left($   $\right)$   $\left($   $\left($   $\right)$   $\left($   $\left($   $\right)$   $\left($   $\left($   $\right)$   $\left($ 

$$
\int \frac{\arctan(c + (1 - ic)\cot(a + bx))}{x} dx = \int -\frac{\arctan(-( - ic + 1)\cot(bx + a) - c)}{x} dx
$$

✞ ☎

 $\begin{pmatrix} 1 & 0 & 0 \\ 0 & 0 & 0 \\ 0 & 0 & 0 \\ 0 & 0 & 0 \\ 0 & 0 & 0 \\ 0 & 0 & 0 \\ 0 & 0 & 0 & 0 \\ 0 & 0 & 0 & 0 \\ 0 & 0 & 0 & 0 \\ 0 & 0 & 0 & 0 \\ 0 & 0 & 0 & 0 & 0 \\ 0 & 0 & 0 & 0 & 0 \\ 0 & 0 & 0 & 0 & 0 & 0 \\ 0 & 0 & 0 & 0 & 0 & 0 \\ 0 & 0 & 0 & 0 & 0 & 0 & 0 \\ 0 & 0 & 0 & 0 & 0 & 0 & 0 \\ 0 &$ 

<span id="page-545-1"></span>✞ ☎

 $\begin{pmatrix} 1 & 0 & 0 \\ 0 & 0 & 0 \\ 0 & 0 & 0 \\ 0 & 0 & 0 \\ 0 & 0 & 0 \\ 0 & 0 & 0 \\ 0 & 0 & 0 & 0 \\ 0 & 0 & 0 & 0 \\ 0 & 0 & 0 & 0 \\ 0 & 0 & 0 & 0 \\ 0 & 0 & 0 & 0 & 0 \\ 0 & 0 & 0 & 0 & 0 \\ 0 & 0 & 0 & 0 & 0 & 0 \\ 0 & 0 & 0 & 0 & 0 & 0 \\ 0 & 0 & 0 & 0 & 0 & 0 & 0 \\ 0 & 0 & 0 & 0 & 0 & 0 & 0 \\ 0 &$ 

$$
input\n{\hbox{integerate(-arctan(-c-(1-I*c)*cot(b*x+a))/x,x, algorithm="giac")}}
$$

output  $integrate(-arctan(-(I*c + 1)*cot(b*x + a) - c)/x, x)$ 

### **Mupad [N/A]**

Not integrable

Time  $= 0.88$  (sec), antiderivative size  $= 23$ , normalized size of antiderivative  $= 1.10$ 

$$
\int \frac{\arctan(c + (1 - ic)\cot(a + bx))}{x} dx = \int \frac{\atan(c - \cot(a + bx) (-1 + c\,1i))}{x} dx
$$

✞ ☎

<span id="page-545-2"></span>✞ ☎

input  $int(atan(c - cot(a + b*x)*(c*1i - 1))/x,x)$  $\left( \begin{array}{cc} \bullet & \bullet & \bullet \\ \bullet & \bullet & \bullet \end{array} \right)$ 

output  $int(atan(c - cot(a + b*x)*(c*1i - 1))/x, x)$  $\begin{pmatrix} 1 & 0 & 0 \\ 0 & 0 & 0 \\ 0 & 0 & 0 \\ 0 & 0 & 0 \\ 0 & 0 & 0 \\ 0 & 0 & 0 \\ 0 & 0 & 0 & 0 \\ 0 & 0 & 0 & 0 \\ 0 & 0 & 0 & 0 \\ 0 & 0 & 0 & 0 \\ 0 & 0 & 0 & 0 & 0 \\ 0 & 0 & 0 & 0 & 0 \\ 0 & 0 & 0 & 0 & 0 & 0 \\ 0 & 0 & 0 & 0 & 0 & 0 \\ 0 & 0 & 0 & 0 & 0 & 0 & 0 \\ 0 & 0 & 0 & 0 & 0 & 0 & 0 \\ 0 &$ 

# Reduce  $[N/A]$

 $\hbox{Not integrable}$ 

Time =  $0.19$  (sec), antiderivative size = 30, normalized size of antiderivative = 1.43

$$
\int \frac{\arctan(c + (1 - ic)\cot(a + bx))}{x} dx
$$
  
= -\left(\int \frac{atan(\cot(bx + a)ci - \cot(bx + a) - c)}{x} dx\right)

$$
input\left(\frac{\text{int}\left(\text{-atan}\left(-c - (1-\text{I}*c)*\cot\left(b*x+a\right)\right)/x, x\right)}{\pi}\right)
$$

-  $int(atan(cot(a + b*x)*c*i - cot(a + b*x) - c)/x,x)$ output

#### **3.69** R  $x^2 \arctan(c + (-1 - ic) \cot(a + bx)) dx$

<span id="page-547-0"></span>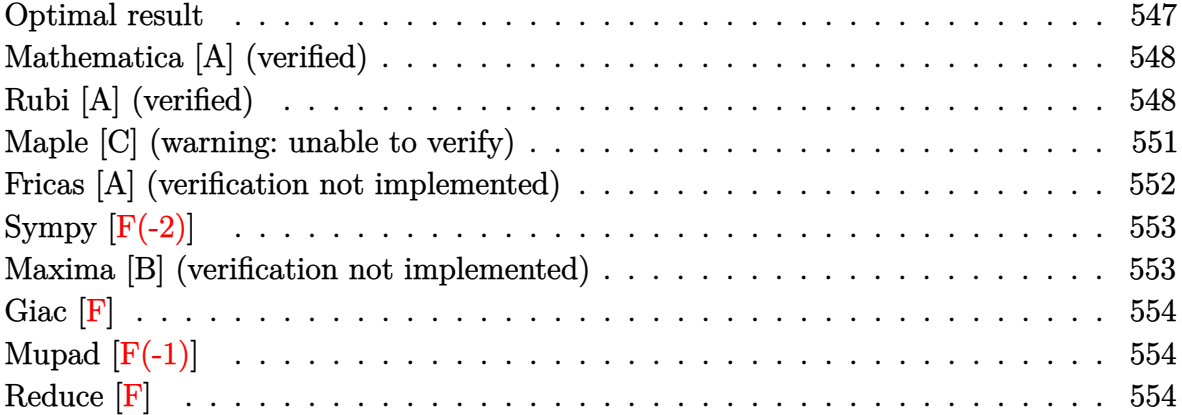

#### **Optimal result**

Integrand size  $= 21$ , antiderivative size  $= 155$ 

$$
\int x^2 \arctan(c + (-1 - ic) \cot(a + bx)) dx = -\frac{bx^4}{12} + \frac{1}{3}x^3 \arctan(c - (1 + ic) \cot(a + bx))
$$
  
\n
$$
-\frac{1}{6}ix^3 \log (1 + ice^{2ia + 2ibx})
$$
  
\n
$$
-\frac{x^2 \text{PolyLog}(2, -ice^{2ia + 2ibx})}{4b}
$$
  
\n
$$
-\frac{ix \text{ PolyLog}(3, -ice^{2ia + 2ibx})}{4b^2}
$$
  
\n
$$
+\frac{\text{PolyLog}(4, -ice^{2ia + 2ibx})}{8b^3}
$$

output

```
-1/12*b*x^4-1/3*x^3*arctan(-c+(1+I*c)*cot(b*x+a))-1/6*I*x^3*ln(1+I*c*exp(2
*I*a+2*I*b*x))-1/4*x^2*polylog(2,-I*c*exp(2*I*a+2*I*b*x))/b-1/4*I*x*polylo
g(3,-I*c*exp(2I**a+2*I*bx*))/b^2+1/8*polylog(4,-I*c*exp(2*I*a+2*I*bx))/b^2)3
```
✞ ☎

<span id="page-547-1"></span> $\overline{\phantom{a}}$   $\overline{\phantom{a}}$   $\overline{\$ 

### **Mathematica [A] (verified)**

Time  $= 0.25$  (sec), antiderivative size  $= 140$ , normalized size of antiderivative  $= 0.90$ 

✞ ☎

 $\left($   $\left($   $\right)$   $\left($   $\left($   $\right)$   $\left($   $\left($   $\right)$   $\left($   $\left($   $\right)$   $\left($   $\left($   $\right)$   $\left($   $\left($   $\right)$   $\left($   $\left($   $\right)$   $\left($   $\left($   $\right)$   $\left($   $\left($   $\right)$   $\left($   $\left($   $\right)$   $\left($   $\left($   $\right)$   $\left($   $\left($   $\right)$   $\left($ 

✞ ☎

<span id="page-548-0"></span> $\left($   $\left($   $\right)$   $\left($   $\left($   $\right)$   $\left($   $\left($   $\right)$   $\left($   $\left($   $\right)$   $\left($   $\left($   $\right)$   $\left($   $\left($   $\right)$   $\left($   $\left($   $\right)$   $\left($   $\left($   $\right)$   $\left($   $\left($   $\right)$   $\left($   $\left($   $\right)$   $\left($   $\left($   $\right)$   $\left($   $\left($   $\right)$   $\left($ 

$$
\int x^2 \arctan(c + (-1 - ic) \cot(a + bx)) dx = \frac{1}{3} x^3 \arctan(c + (-1 - ic) \cot(a + bx))
$$

$$
- \frac{4ib^3 x^3 \log \left(1 - \frac{ie^{-2i(a + bx)}}{c}\right) - 6b^2 x^2 \text{PolyLog}\left(2, \frac{ie^{-2i(a + bx)}}{c}\right) + 6ibx \text{ PolyLog}\left(3, \frac{ie^{-2i(a + bx)}}{c}\right) + 3 \text{PolyLog}\left(3, \frac{ie^{-2i(a + bx)}}{c}\right) + 3b\sqrt{2b^3}
$$

input  $Integrate[x^2*ArcTan[c + (-1 - I*c)*Cot[a + b*x]],x]$ 

```
output
```
 $(x^3*ArcTan[c + (-1 - I*c)*Cot[a + b*x]])/3 - ((4*I)*b^3*x^3*Log[1 - I/(c*$  $E^*((2*I)*(a + b*x)))$  - 6\*b^2\*x^2\*PolyLog[2, I/(c\*E^((2\*I)\*(a + b\*x)))] +  $(6*I)*b*x*PolyLog[3, I/(c*E<sup>-(2*I)*(a + b*x))) + 3*PolyLog[4, I/(c*E<sup>-(2*I)*G+K]</sup>)</sup>$  $I)*(a + b*x))$ ])/(24\*b^3)

### **Rubi [A] (verified)**

Time  $= 0.85$  (sec), antiderivative size  $= 199$ , normalized size of antiderivative  $= 1.28$ , number of steps used = 8, number of rules used = 7,  $\frac{\text{number of rules}}{\text{integral size}}$  = 0.333, Rules used =  $\{5696, 2615, 2620, 3011, 7163, 2720, 7143\}$ 

Below are the steps used by Rubi to obtain the solution. The rule number used for the transformation is given above next to the arrow. The rules definitions used are listed below.

$$
\int x^2 \arctan(c + (-1 - ic) \cot(a + bx)) dx
$$
  

$$
\int 5696
$$
  

$$
\frac{1}{3}x^3 \arctan(c - (1 + ic) \cot(a + bx)) - \frac{1}{3}ib \int \frac{x^3}{i - ce^{2ia + 2ibx}} dx
$$
  

$$
\int 2615
$$
  

$$
\frac{1}{3}x^3 \arctan(c - (1 + ic) \cot(a + bx)) - \frac{1}{3}ib \left(-ic \int \frac{e^{2ia + 2ibx}x^3}{i - ce^{2ia + 2ibx}} dx - \frac{ix^4}{4}\right)
$$
  

$$
\int 2620
$$

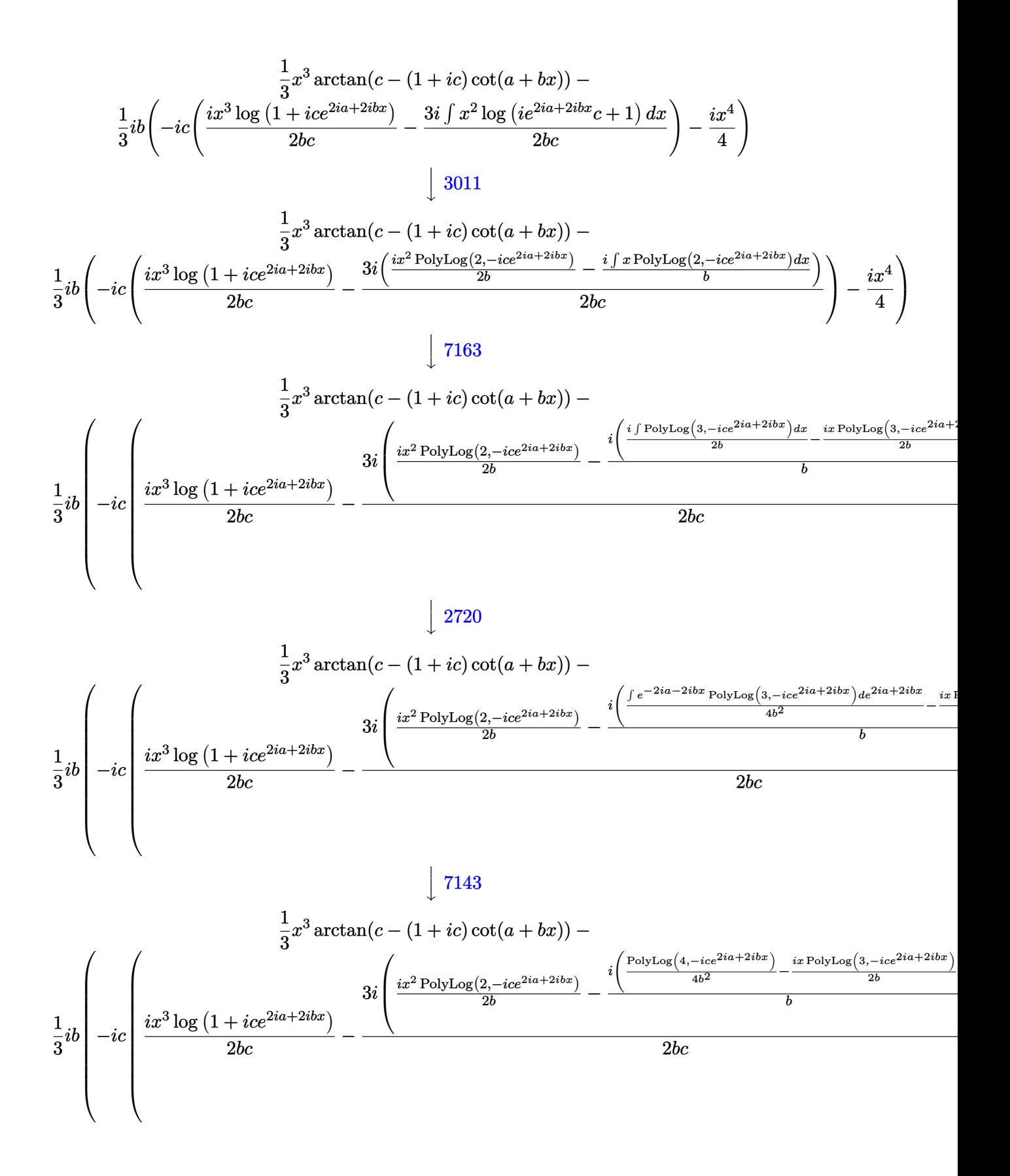

input

Int  $[x^2*ArcTan[c + (-1 - I*c)*Cot[a + b*x]],x]$ 

output

```
(x^3*ArcTan[c - (1 + I*c)*(Cot[a + b*x]])/3 - (I/3)*b*((-1/4*I)*x^4 - I*c*)(((1/2)*x^3*Log[1 + I*cxE^*((2*I)*a + (2*I)*b*x)])/(b*c) - (((3*I)/2)*(((1/2\frac{x^2*PolyLog[2, (-1)*c*E^{(2*1)*a + (2*1)*b*x)}]}{b - (1*((-1/2*1)*x*Polyc)}Log[3, (-1)*c*C((2*1)*a + (2*1)*b*x)]/b + PolyLog[4, (-1)*c*C((2*1)*a +(2*I)*b*x)]/(4*b^2)))/b))/(b*c)))
```
Defintions of rubi rules used

rule  $2615$ 

Int[((c\_,) + (d\_,)\*(x\_))^(m\_,)/((a\_) + (b\_,)\*((F\_)^((g\_,)\*((e\_,) + (f\_,)\*(x \_))))^(n\_.)), x\_Symbol] :> Simp[(c + d\*x)^(m + 1)/(a\*d\*(m + 1)), x] - Simp[  $Int[(c + d*x)^m*(F^(g*(e + f*x)))^m/(a + b*(F^(g*(e + f*x)))^m), x]$  $b/a$ , x] /; FreeQ[{F, a, b, c, d, e, f, g, n}, x] && IGtQ[m, 0]

 $Int[((F_{\cdot})((g_{\cdot},)*(e_{\cdot},)+(f_{\cdot},*(x_{\cdot}))))^{(n_{\cdot},)*(c_{\cdot},)+(d_{\cdot},*(x_{\cdot}))^{(m_{\cdot},))}/$ rule 2620  $((a_{-}) + (b_{-}) * ((F_{-}) ^{2}(g_{-}) * ((e_{-}) + (f_{-}) * (x_{-}))))^{2}(n_{-})), x_{\sim} \text{Symbol} ]$  :> Simp  $[((c + d*x)^m/(b*f*g*n*Log[F]))*Log[1 + b*((F^-(gx(e + f*x)))^n/a)], x] - Si$ ))) $\lceil (n/a) \rceil$ , x], x] /; FreeQ[{F, a, b, c, d, e, f, g, n}, x] && IGtQ[m, 0]

 $Int[u_-, x_Symb01]$  :> With  $[\{v = FunctionOfExponential[u, x]\}, Simp[v/D[v, x]$ rule 2720 Subst [Int [Function0fExponentialFunction [u, x]/x, x], x, v], x]] /; Funct  $\text{ionOfExponentialQ[u, x]}$  &  $\text{MatchQ[u, (w_{'}, (a_{'}, (x_{'})^{(x_{'})})^{(n_{'})})^{(m_{'})}/; FreeQ$  $[ {a, m, n}, x]$  & IntegerQ[ $m*n$ ]] & MatchQ[u, E^((c\_.)\*((a\_.) + (b\_.)\*x))  $*(F_{-}) [v_{-}]$  /; FreeQ[{a, b, c}, x] && InverseFunctionQ[F[x]]]

Int  $[Log[1 + (e_*) * ((F_*)^*((c_*) * ((a_*) + (b_*)*(x_*))))^-(n_*)] * ((f_*)* (g_*))$ rule  $3011$ \*(x\_))^(m\_.), x\_Symbol] :> Simp[(-(f + g\*x)^m)\*(PolyLog[2, (-e)\*(F^(c\*(a +  $b*x))$  n]/( $b*c*n*Log[F])$ ), x] + Simp[g\*(m/( $b*c*n*Log[F]$ )) Int[(f + g\*x)^( m - 1)\*PolyLog[2,  $(-e)$ \* $(F^-(c*(a + b*x)))^n$ , x], x] /; FreeQ[{F, a, b, c, e , f, g, n}, x] && GtQ[m, 0]

rule 5696 ✞ ☎  $Int[Arctan[(c_.) + Cot[(a_.) + (b_.) * (x_$ ]) \* (d\_.) \* ((e\_.) + (f\_.) \* (x\_))^(m\_-. ), x\_Symbol] :> Simp[(e + f\*x)^(m + 1)\*(ArcTan[c + d\*Cot[a + b\*x]]/(f\*(m + 1))), x] - Simp[I\*(b/(f\*(m + 1))) Int[(e + f\*x)^(m + 1)/(c - I\*d - c\*E^(2) \*I\*a + 2\*I\*b\*x)), x], x] /; FreeQ[{a, b, c, d, e, f}, x] && IGtQ[m, 0] && E  $qQ[(c - I*d)^2, -1]$ 

 $\begin{pmatrix} 1 & 0 & 0 \\ 0 & 0 & 0 \\ 0 & 0 & 0 \\ 0 & 0 & 0 \\ 0 & 0 & 0 \\ 0 & 0 & 0 \\ 0 & 0 & 0 \\ 0 & 0 & 0 \\ 0 & 0 & 0 & 0 \\ 0 & 0 & 0 & 0 \\ 0 & 0 & 0 & 0 \\ 0 & 0 & 0 & 0 & 0 \\ 0 & 0 & 0 & 0 & 0 \\ 0 & 0 & 0 & 0 & 0 \\ 0 & 0 & 0 & 0 & 0 & 0 \\ 0 & 0 & 0 & 0 & 0 & 0 \\ 0 & 0 & 0 & 0 & 0 & 0 & 0 \\ 0 &$ 

✞ ☎

✞ ☎

<span id="page-551-0"></span> $\begin{pmatrix} 1 & 0 & 0 \\ 0 & 0 & 0 \\ 0 & 0 & 0 \\ 0 & 0 & 0 \\ 0 & 0 & 0 \\ 0 & 0 & 0 \\ 0 & 0 & 0 \\ 0 & 0 & 0 \\ 0 & 0 & 0 & 0 \\ 0 & 0 & 0 & 0 \\ 0 & 0 & 0 & 0 \\ 0 & 0 & 0 & 0 & 0 \\ 0 & 0 & 0 & 0 & 0 \\ 0 & 0 & 0 & 0 & 0 \\ 0 & 0 & 0 & 0 & 0 & 0 \\ 0 & 0 & 0 & 0 & 0 & 0 \\ 0 & 0 & 0 & 0 & 0 & 0 & 0 \\ 0 &$ 

rule 7143 Int[PolyLog[n\_, (c\_.)\*((a\_.) + (b\_.)\*(x\_))^(p\_.)]/((d\_.) + (e\_.)\*(x\_)), x\_S ymbol] :> Simp[PolyLog[n + 1, c\*(a + b\*x)^p]/(e\*p), x] /; FreeQ[{a, b, c, d , e, n, p}, x] && EqQ[b\*d, a\*e]  $\left($   $\left($   $\right)$   $\left($   $\left($   $\right)$   $\left($   $\left($   $\right)$   $\left($   $\left($   $\right)$   $\left($   $\left($   $\right)$   $\left($   $\left($   $\right)$   $\left($   $\left($   $\right)$   $\left($   $\left($   $\right)$   $\left($   $\left($   $\right)$   $\left($   $\left($   $\right)$   $\left($   $\left($   $\right)$   $\left($   $\left($   $\right)$   $\left($ 

rule 7163

 $Int[((e_{-}.) + (f_{-}.)*(x_{-}))^-(m_{-}.)*PolyLog[n_{-}, (d_{-}.)*((F_{-})^*((c_{-}.)*((a_{-}.) + (b_{-}.)*(c_{-})))$  $(\mathbf{x}_\bullet)())^{\frown}(\mathbf{p}_\bullet).]$ ,  $\mathbf{x}_\bullet$ Symbol] :> Simp[(e + f\*x)^m\*(PolyLog[n + 1, d\*(F^(c\*(a  $+ b*x)$ ) $\pi$ ]/(b\*c\*p\*Log[F])), x] - Simp[f\*(m/(b\*c\*p\*Log[F])) Int[(e + f\*x) ^(m - 1)\*PolyLog[n + 1, d\*(F^(c\*(a + b\*x)))^p], x], x] /; FreeQ[{F, a, b, c , d, e, f, n, p}, x] && GtQ[m, 0]

### **Maple [C] (warning: unable to verify)**

Result contains higher order function than in optimal. Order 9 vs. order 4.

Time  $= 4.98$  (sec), antiderivative size  $= 1488$ , normalized size of antiderivative  $= 9.60$ 

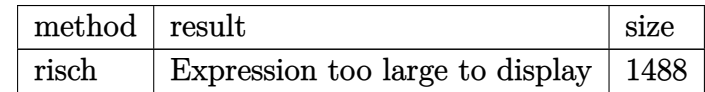

✞ ☎

 $\left($   $\left($   $\right)$   $\left($   $\left($   $\right)$   $\left($   $\left($   $\right)$   $\left($   $\left($   $\right)$   $\left($   $\left($   $\right)$   $\left($   $\left($   $\right)$   $\left($   $\left($   $\right)$   $\left($   $\left($   $\right)$   $\left($   $\left($   $\right)$   $\left($   $\left($   $\right)$   $\left($   $\left($   $\right)$   $\left($   $\left($   $\right)$   $\left($ 

input

int(-x^2\*arctan(-c-(-1-I\*c)\*cot(b\*x+a)),x,method=\_RETURNVERBOSE)

output

 $1/6*I/b^3* a^3*ln(-exp(2*I*(b*x+a))*c+I)-1/3*I*x^3*ln(exp(I*(b*x+a))) -1/12*$  $I*(2*I*Pi+2*ln(-I+c)-I*Pi*csgn(I*exp(I*(b*x+a)))^2*csgn(I*exp(2*I*(b*x+a)))$ )+2\*I\*Pi\*csgn(I\*exp(I\*(b\*x+a)))\*csgn(I\*exp(2\*I\*(b\*x+a)))^2-I\*Pi\*csgn(I\*exp  $(2*I*(b*x+a)))$ <sup>2</sup>-I\*Pi\*csgn((exp(2\*I\*(b\*x+a))\*c-I)/(exp(2\*I\*(b\*x+a))-1))<sup>2</sup>+  $I*Pi*csgn(exp(2*I*(b*x+a))*(-I+c)/(exp(2*I*(b*x+a))-1))^3-I*Pi*csgn(exp(2*I*(b*x+a)))$  $I*(b*x+a))*(-I+c)/(exp(2*I*(b*x+a))-1))^2-I*Pi*csgn(I/(exp(2*I*(b*x+a))-1))$  $*(-I+c)) * csgn(I/(exp(2*I*(b*x+a))-1))*csgn(I*(-I+c))-I*Pi*csgn(I/(exp(2*I*1)))-csgn(I*(c*I*(b*x)-c*I*(b*x)))-csgn(I*(c*I*(b*x)-c*I*(b*x)-c*I*(c*I*(b*x)-c*I*(c*I*(b*x)-c*I*(c*I*(b*x)-c*I*(c*I*(b*x)-c*I*(c*I*(b*x)-c*I*(c*I*(b*x)-c*I*(c*I*(b*x)-c*I*(c*I*(c*I*(b*x)-c*I*(c*I*(b*x)-c*I*(c*I*(c*I*(b*x)-c*I*(c*I*(c*I*(b*x) (b*x+a)$  -1)\*(-I+c))\*csgn(I\*exp(2\*I\*(b\*x+a))\*(-I+c)/(exp(2\*I\*(b\*x+a))-1))\*c  $sgn(I*exp(2*I*(b*xt-a)))+I*Pi*csgn(I*(exp(2*I*(b*xt-a))*c-I)/(exp(2*I*(b*xt-a))))$  $)$ )-1))\*csgn(I/(exp(2\*I\*(b\*x+a))-1))\*csgn(I\*(exp(2\*I\*(b\*x+a))\*c-I))-I\*Pi\*cs  $gn(I*(exp(2*I*(b*x+a))*c-I)/(exp(2*I*(b*x+a))-1))*csgn((exp(2*I*(b*x+a))*c))*)$  $-I)/(\exp(2*I*(b*x+a))-1))^2-I*Pi*csgn(I*(exp(2*I*(b*x+a))*c-I)/(exp(2*I*(b*x+a)))$  $*x+a)$ )-1))^2\*csgn(I/(exp(2\*I\*(b\*x+a))-1))-I\*Pi\*csgn(I\*(exp(2\*I\*(b\*x+a))\*c- $1)/(exp(2*I*(b*xta))-1))$ <sup>2</sup>\*csgn(I\*(exp(2\*I\*(b\*x+a))\*c-I))+I\*Pi\*csgn(I\*(exp  $(2*I*(b*x+a))*c-I)/(exp(2*I*(b*x+a))-1))*csgn((exp(2*I*(b*x+a))*c-I)/(exp($  $2*I*(b*x+a))-1)+I*Pi*csgn(I/(exp(2*I*(b*x+a))-1)*(-I+c))^2*csgn(I/(exp(2*I*(b*x+a)))$  $I*(b*x+a))-1)$  + I \* Pi \* csgn(I/(exp(2\*I \* (b\*x+a)) - 1) \* (-I + c)) ^ 2 \* csgn(I \* (-I + c)) + I  $*Pi*csgn(I/(exp(2*I*(b*x+a))-1)*(-I+c))*csgn(I*exp(2*I*(b*x+a))*(-I+c)/(ex$  $p(2*I*(b*x+a))-1)$ ?+I\*Pi\*csgn(I\*exp(2\*I\*(b\*x+a))\*(-I+c)/(exp(2\*I\*(b\*x+a))  $-1)$   $2*csgn(I*exp(2*I*(b*xt-a))) - I*Pi*csgn(I*exp(2*I*(b*xt-a))*(-I+c)/(ex...$ 

### <span id="page-552-0"></span>Fricas [A] (verification not implemented)

Time =  $0.10$  (sec), antiderivative size = 166, normalized size of antiderivative = 1.07

$$
\int x^2 \arctan(c + (-1 - ic) \cot(a + bx)) dx =
$$
\n
$$
2 b^4 x^4 - 4i b^3 x^3 \log \left( -\frac{(ce^{(2i bx + 2i a)} - i)e^{(-2i bx - 2i a)}}{c - i} \right) + 6 b^2 x^2 \text{Li}_2(-i c e^{(2i bx + 2i a)}) - 2 a^4 - 4i a^3 \log \left( \frac{ce^{(2i bx + 2i a)}}{c} \right)
$$

integrate(-x^2\*arctan(-c-(-1-I\*c)\*cot(b\*x+a)),x, algorithm="fricas") input

output

```
-1/24*(2*b^2*x^4 - 4*I*b^3*x^3*log(-(c*e^2*I*b*x + 2*I*a) - I)*e^(-2*I*b*x)x - 2*1*a)/(c - 1) + 6*b^2*x^2*dilog(-1*c*e^2*1*b*x + 2*1*a) - 2*a^4 -4*I*a^3*log((c*e^2*I*b*x + 2*I*a) - I)/c) + 6*I*b*x*polylog(3, -I*c*e^2*I*b*x + 2*I*a) + 4*(I*b^3*x^3 + I*a^3)*log(I*c*e^2*I*b*x + 2*I*a) + 13*polylog(4, -I*c*e^{(2*I*b*x + 2*I*a)})/b^3
```
## **Sympy [F(-2)]**

Exception generated.

$$
\int x^2 \arctan(c + (-1 - ic) \cot(a + bx)) dx = \text{Exception raised: Coercion Failed}
$$

✞ ☎

✝ ✆

✞ ☎

 $\begin{pmatrix} 1 & 0 & 0 \\ 0 & 0 & 0 \\ 0 & 0 & 0 \\ 0 & 0 & 0 \\ 0 & 0 & 0 \\ 0 & 0 & 0 \\ 0 & 0 & 0 \\ 0 & 0 & 0 & 0 \\ 0 & 0 & 0 & 0 \\ 0 & 0 & 0 & 0 \\ 0 & 0 & 0 & 0 & 0 \\ 0 & 0 & 0 & 0 & 0 \\ 0 & 0 & 0 & 0 & 0 \\ 0 & 0 & 0 & 0 & 0 & 0 \\ 0 & 0 & 0 & 0 & 0 & 0 \\ 0 & 0 & 0 & 0 & 0 & 0 & 0 \\ 0 & 0 & 0 & 0 &$ 

input

integrate(-x\*\*2\*atan(-c-(-1-I\*c)\*cot(b\*x+a)),x)

output

```
Exception raised: CoercionFailed >> Cannot convert _t0**2*exp(2*I*a) - 1 o
f type <class 'sympy.core.add.Add'> to QQ_I[x,b,_t0,exp(I*a)]
```
### **Maxima [B] (verification not implemented)**

Both result and optimal contain complex but leaf count of result is larger than twice the leaf count of optimal. 311 vs.  $2(109) = 218$ .

Time  $= 0.06$  (sec), antiderivative size  $= 311$ , normalized size of antiderivative  $= 2.01$ 

✞ ☎

 $\begin{pmatrix} 1 & 0 & 0 \\ 0 & 0 & 0 \\ 0 & 0 & 0 \\ 0 & 0 & 0 \\ 0 & 0 & 0 \\ 0 & 0 & 0 \\ 0 & 0 & 0 & 0 \\ 0 & 0 & 0 & 0 \\ 0 & 0 & 0 & 0 \\ 0 & 0 & 0 & 0 \\ 0 & 0 & 0 & 0 & 0 \\ 0 & 0 & 0 & 0 & 0 \\ 0 & 0 & 0 & 0 & 0 & 0 \\ 0 & 0 & 0 & 0 & 0 & 0 \\ 0 & 0 & 0 & 0 & 0 & 0 & 0 \\ 0 & 0 & 0 & 0 & 0 & 0 & 0 \\ 0 &$ 

 $\sqrt{2}$   $\sqrt{2}$   $\sqrt{2$ 

$$
\int x^2 \arctan(c + (-1 - ic) \cot(a + bx)) dx
$$
  
\n
$$
= \frac{4 ((bx+a)^3 - 3 (bx+a)^2 a + 3 (bx+a)a^2) \arctan((-ic-1) \cot(bx+a)+c)}{b^2} - \frac{(-3i (bx+a)^4 + 12i (bx+a)^3 a - 18i (bx+a)^2 a^2 - 2 (-4i (bx+a)^3 + 9i (ax+a)^2 a)}{b^2}
$$

input integrate(-x^2\*arctan(-c-(-1-I\*c)\*cot(b\*x+a)),x, algorithm="maxima")

```
output
          1/12*(4*(b*x + a)^3 - 3*(b*x + a)^2*a + 3*(b*x + a)*a^2)*arctan((-I*c - 1)^2)*a^2\starcot(b*x + a) + c)/b^2 - (-3*I*(b*x + a)^4 + 12*I*(b*x + a)^3*a - 18*I*(b
          *x + a<sup>2</sup>*a<sup>2</sup> - 2*(-4*I*(b*x + a)<sup>2</sup> + 9*I*(b*x + a)<sup>2</sup>xa - 9*I*(b*x + a)*a<sup>^</sup>
          2)*arctan2(c*cos(2*b*x + 2*a), -c*sin(2*b*x + 2*a) + 1) - 3*(4*I*(b*x + a)^2 - 6*I*(b*x + a)*a + 3*I*a<sup>2</sup>)*dilog(-I*c*e<sup>^</sup>(2*I*b*x + 2*I*a)) + (4*(b*x
          + a)^3 - 9*(b*x + a)^2*a + 9*(b*x + a)*a^2)*log(c^2*cos(2*b*x + 2*a)^2 + c
           2*sin(2*b*x + 2*a)^2 - 2*c*sin(2*b*x + 2*a) + 1) + 3*(4*b*x + a)*polylog(3, -I*c*e^-(2*I*b*x + 2*I*a) + 6*I*polylog(4, -I*c*e^-(2*I*b*x + 2*I*a)))*(I*c + 1)/(b^2*(c - I))\overline{\phantom{a}} \overline{\phantom{a}} \overline{\
```
# **Giac [F]**

$$
\int x^2 \arctan(c + (-1 - ic) \cot(a + bx)) dx
$$

$$
= \int -x^2 \arctan(-( - ic - 1) \cot(bx + a) - c) dx
$$

✞ ☎

 $\left( \begin{array}{cc} \text{ } & \text{ } \\ \text{ } & \text{ } \end{array} \right)$ 

<span id="page-554-0"></span>✞ ☎

input

integrate(-x^2\*arctan(-c-(-1-I\*c)\*cot(b\*x+a)),x, algorithm="giac")

output  $integrate(-x^2*arctan(-(I*c - 1)*cot(b*x + a) - c), x)$  $\overline{\phantom{a}}$   $\overline{\phantom{a}}$   $\overline{\$ 

# **Mupad [F(-1)]**

Timed out.

$$
\int x^2 \arctan(c + (-1 - ic) \cot(a + bx)) dx = \int x^2 \tan(c - \cot(a + bx) (1 + c 1i)) dx
$$

<span id="page-554-1"></span>✞ ☎

 $\left($   $\left($   $\right)$   $\left($   $\left($   $\right)$   $\left($   $\left($   $\right)$   $\left($   $\left($   $\right)$   $\left($   $\left($   $\right)$   $\left($   $\left($   $\right)$   $\left($   $\left($   $\right)$   $\left($   $\left($   $\right)$   $\left($   $\left($   $\right)$   $\left($   $\left($   $\right)$   $\left($   $\left($   $\right)$   $\left($   $\left($   $\right)$   $\left($ 

$$
input\left(\frac{int(x^2*\text{atan}(c - cot(a + b*x)*(c*1i + 1)),x)}{x}\right)
$$

output  $int(x^2*atan(c - cot(a + b*x)*(c*1i + 1)), x)$ 

**Reduce [F]**

$$
\int x^2 \arctan(c + (-1 - ic) \cot(a + bx)) dx = - \left( \int \operatorname{atan}(\cot(bx + a) \, ci + \cot(bx + a) - c) \, x^2 dx \right)
$$

✞ ☎

 $\overline{\phantom{a}}$   $\overline{\phantom{a}}$   $\overline{\$ 

✞ ☎

 $\begin{pmatrix} 1 & 0 & 0 \\ 0 & 0 & 0 \\ 0 & 0 & 0 \\ 0 & 0 & 0 \\ 0 & 0 & 0 \\ 0 & 0 & 0 \\ 0 & 0 & 0 & 0 \\ 0 & 0 & 0 & 0 \\ 0 & 0 & 0 & 0 \\ 0 & 0 & 0 & 0 \\ 0 & 0 & 0 & 0 & 0 \\ 0 & 0 & 0 & 0 & 0 \\ 0 & 0 & 0 & 0 & 0 & 0 \\ 0 & 0 & 0 & 0 & 0 & 0 \\ 0 & 0 & 0 & 0 & 0 & 0 & 0 \\ 0 & 0 & 0 & 0 & 0 & 0 & 0 \\ 0 &$ 

input

int(-x^2\*atan(-c-(-1-I\*c)\*cot(b\*x+a)),x)

output -  $int(atan(cot(a + b*x)*c*i + cot(a + b*x) - c)*x**2, x)$ 

#### **3.70** R  $\int x \arctan(c + (-1 - ic) \cot(a + bx)) dx$

<span id="page-555-0"></span>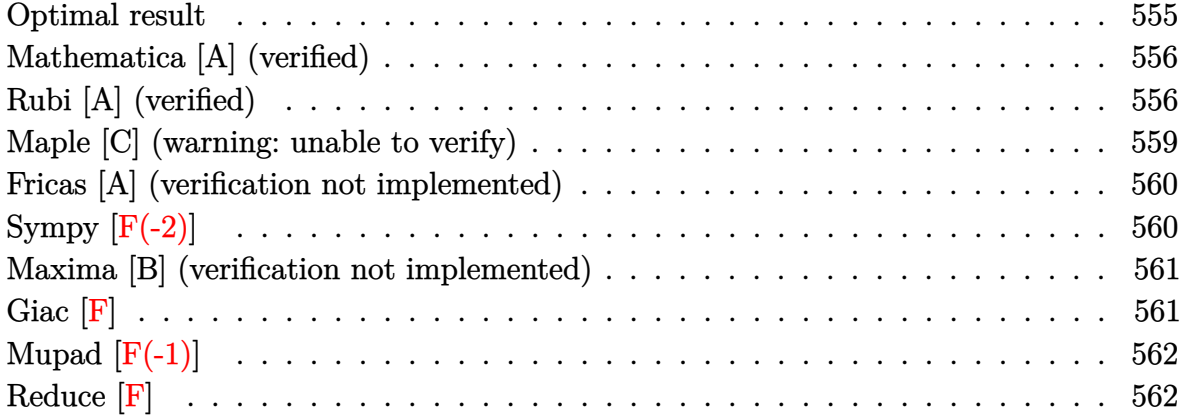

#### **Optimal result**

Integrand size  $= 19$ , antiderivative size  $= 124$ 

$$
\int x \arctan(c + (-1 - ic) \cot(a + bx)) dx = -\frac{bx^3}{6} + \frac{1}{2}x^2 \arctan(c - (1 + ic) \cot(a + bx)) - \frac{1}{4}ix^2 \log(1 + ice^{2ia + 2ibx}) - \frac{x \text{ PolyLog}(2, -ice^{2ia + 2ibx})}{4b} - \frac{i \text{PolyLog}(3, -ice^{2ia + 2ibx})}{8b^2}
$$

output

 $-1/6*b*x^3-1/2*x^2*arctan(-c+(1+I*c)*cot(b*x+a))-1/4*I*x^2*ln(1+I*c*exp(2*k))$ I\*a+2\*I\*b\*x))-1/4\*x\*polylog(2,-I\*c\*exp(2\*I\*a+2\*I\*b\*x))/b-1/8\*I\*polylog(3,- I\*c\*exp(2\*I\*a+2\*I\*b\*x))/b^2

✞ ☎

<span id="page-555-1"></span> $\left($   $\left($   $\right)$   $\left($   $\left($   $\right)$   $\left($   $\left($   $\right)$   $\left($   $\left($   $\right)$   $\left($   $\left($   $\right)$   $\left($   $\left($   $\right)$   $\left($   $\left($   $\right)$   $\left($   $\left($   $\right)$   $\left($   $\left($   $\right)$   $\left($   $\left($   $\right)$   $\left($   $\left($   $\right)$   $\left($   $\left($   $\right)$   $\left($ 

### **Mathematica [A] (verified)**

Time  $= 0.16$  (sec), antiderivative size  $= 110$ , normalized size of antiderivative  $= 0.89$ 

$$
\int x \arctan(c + (-1 - ic) \cot(a + bx)) dx = \frac{1}{2}x^2 \arctan(c + (-1 - ic) \cot(a + bx))
$$

$$
-\frac{i\left(2b^2x^2\log\left(1 - \frac{ie^{-2i(a + bx)}}{c}\right) + 2ibx \operatorname{PolyLog}\left(2, \frac{ie^{-2i(a + bx)}}{c}\right) + \operatorname{PolyLog}\left(3, \frac{ie^{-2i(a + bx)}}{c}\right)\right)}{8b^2}
$$

✞ ☎

 $\left($   $\left($   $\right)$   $\left($   $\left($   $\right)$   $\left($   $\left($   $\right)$   $\left($   $\left($   $\right)$   $\left($   $\left($   $\right)$   $\left($   $\left($   $\right)$   $\left($   $\left($   $\right)$   $\left($   $\left($   $\right)$   $\left($   $\left($   $\right)$   $\left($   $\left($   $\right)$   $\left($   $\left($   $\right)$   $\left($   $\left($   $\right)$   $\left($ 

✞ ☎

<span id="page-556-0"></span> $\overline{\phantom{a}}$   $\overline{\phantom{a}}$   $\overline{\$ 

input Integrate[x\*ArcTan[c +  $(-1 - I * c) * Cot[a + b * x]]$ , x]

output

```
(x^2*ArcTan[c + (-1 - I*c)*Cot[a + b*x]])/2 - ((I/8)*(2*b^2*x^2*Log[1 - I/2]))/2 - (I/8)*D*(I/2*Cot[1 - I/2])(c*E^((2*I)*(a + b*x))) + (2*I)*b*x*PolyLog[2, I/(c*E^*((2*I)*(a + b*x))))]+ PolyLog[3, I/(c*E^((2*I)*(a + b*x)))]))/b^2
```
### **Rubi [A] (verified)**

Time  $= 0.64$  (sec), antiderivative size  $= 156$ , normalized size of antiderivative  $= 1.26$ , number of steps used = 7, number of rules used = 6,  $\frac{\text{number of rules}}{\text{integral size}}$  = 0.316, Rules used =  $\{5696, 2615, 2620, 3011, 2720, 7143\}$ 

Below are the steps used by Rubi to obtain the solution. The rule number used for the transformation is given above next to the arrow. The rules definitions used are listed below.

$$
\int x \arctan(c + (-1 - ic) \cot(a + bx)) dx
$$
  
\n
$$
\int 5696
$$
  
\n
$$
\frac{1}{2}x^2 \arctan(c - (1 + ic) \cot(a + bx)) - \frac{1}{2}ib \int \frac{x^2}{i - ce^{2ia + 2ibx}} dx
$$
  
\n
$$
\int 2615
$$
  
\n
$$
\frac{1}{2}x^2 \arctan(c - (1 + ic) \cot(a + bx)) - \frac{1}{2}ib \left(-ic \int \frac{e^{2ia + 2ibx}x^2}{i - ce^{2ia + 2ibx}} dx - \frac{ix^3}{3}\right)
$$
  
\n
$$
\int 2620
$$

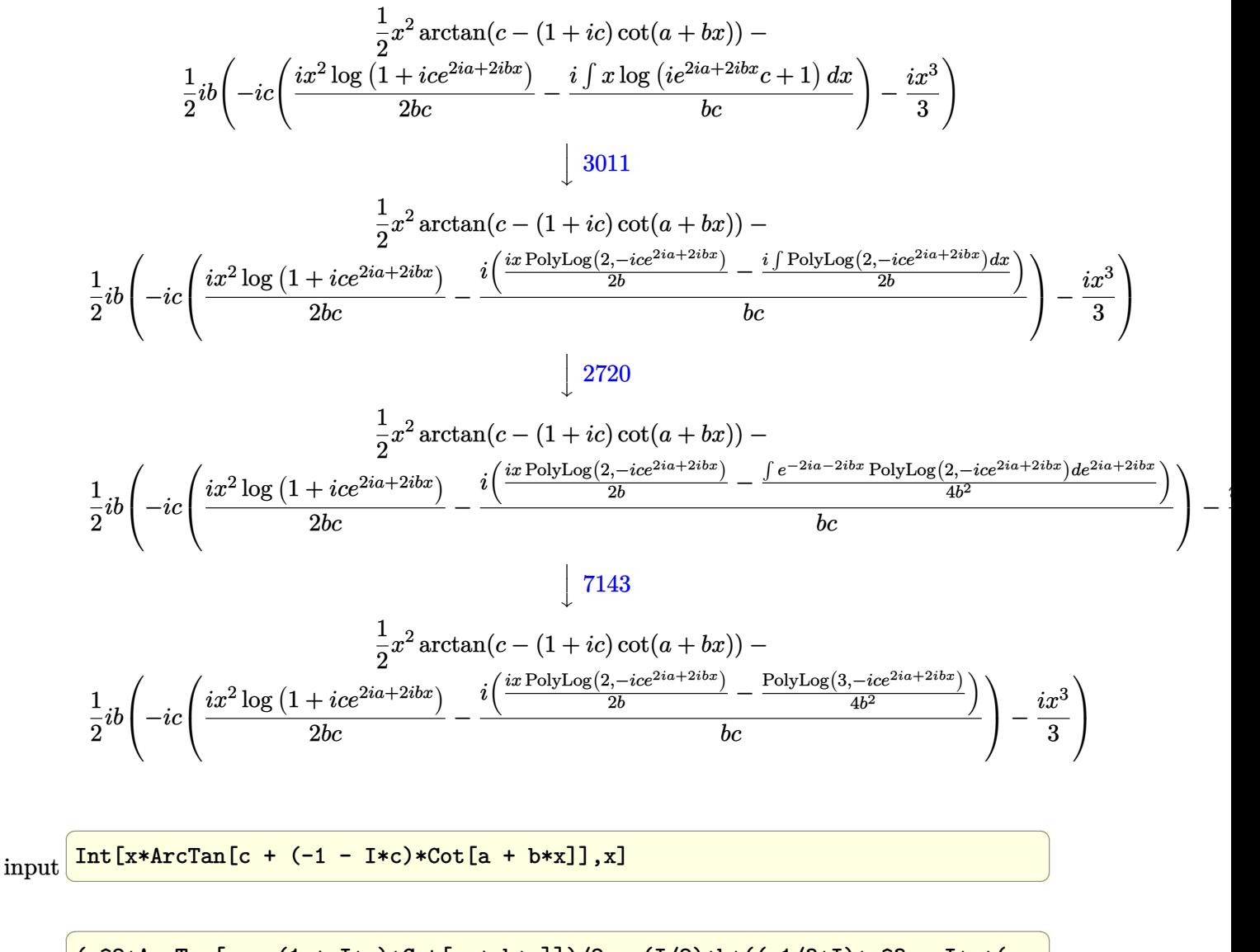

output

 $(x^2*ArcTan[C - (1 + I*c)*Cot[a + b*x]])/2 - (I/2)*b*((-1/3*I)*x^3 - I*c*($  $((I/2)*x^2*\text{Log}[1 + I*c*E^*((2*I)*a + (2*I)*b*x)])/(b*c) - (I*((I/2)*x*Poly))$ Log[2,  $(-I)*c*E^((2*I)*a + (2*I)*b*x)]$ )/b - PolyLog[3,  $(-I)*c*E^((2*I)*a +$  $(2*I)*b*x)$ ]/(4\*b^2)))/(b\*c)))

 $\begin{pmatrix} 1 & 0 & 0 \\ 0 & 0 & 0 \\ 0 & 0 & 0 \\ 0 & 0 & 0 \\ 0 & 0 & 0 \\ 0 & 0 & 0 \\ 0 & 0 & 0 & 0 \\ 0 & 0 & 0 & 0 \\ 0 & 0 & 0 & 0 \\ 0 & 0 & 0 & 0 & 0 \\ 0 & 0 & 0 & 0 & 0 \\ 0 & 0 & 0 & 0 & 0 \\ 0 & 0 & 0 & 0 & 0 & 0 \\ 0 & 0 & 0 & 0 & 0 & 0 \\ 0 & 0 & 0 & 0 & 0 & 0 & 0 \\ 0 & 0 & 0 & 0 & 0 & 0 & 0 \\$ 

#### **Defintions of rubi rules used**

rule 2615 
$$
\frac{\text{Int}((c_{-}^{\prime}) + (d_{-}^{\prime})*(x_{-}^{\prime}))^{(m_{-}^{\prime})}/((a_{-}^{\prime}) + (b_{-}^{\prime})*(F_{-}^{\prime})(g_{-}^{\prime})*(e_{-}^{\prime}) + (f_{-}^{\prime})*(x_{-}^{\prime})}{(g_{-}^{\prime})))(h_{-}^{\prime})}, x_{-}^{\prime}(\text{symbol}] : > \text{Simp}[(c + d*x)^{(m + 1)}/(a*d*(m + 1)), x] - \text{Simp}[(b/a - \text{Int}[(c + d*x)^{m*}((F^{(g*(e + f*x)))^{n}/(a + b*(F^{(g*(e + f*x)}))^n)), x])
$$

rule 2620

```
Int[((F_{\_})^((g_{\_})^*((e_{\_})^*((e_{\_})^* + (f_{\_})^*(x_{\_}))))^*(n_{\_})^*((c_{\_})^* + (d_{\_})^*(x_{\_})^*(m_{\_}))/((a_-) + (b_-)*(F_-)^\uparrow((g_-)*((e_-) + (f_-)*(x_-))))^\uparrow(n_-)), x_Symbol] :> Simp
[((c + d*x)^m/(b*f*g*n*Log[F]))*Log[1 + b*((F^(g*(e + f*x)))^n/a)], x] - Simp[d*(m/(b*f*g*n*Log[F])) Int[(c + d*x)^{(m - 1)}*Log[1 + b*((F^*(g*(e + f*x))))]))))\cap n/a], x], x] /; FreeQ[{F, a, b, c, d, e, f, g, n}, x] && IGtQ[m, 0]
```
✞ ☎

 $\left( \begin{array}{cc} \text{ } & \text{ } \\ \text{ } & \text{ } \end{array} \right)$ 

✞ ☎

✞ ☎

✞ ☎

 $\begin{pmatrix} 1 & 0 & 0 \\ 0 & 0 & 0 \\ 0 & 0 & 0 \\ 0 & 0 & 0 \\ 0 & 0 & 0 \\ 0 & 0 & 0 \\ 0 & 0 & 0 \\ 0 & 0 & 0 \\ 0 & 0 & 0 & 0 \\ 0 & 0 & 0 & 0 \\ 0 & 0 & 0 & 0 \\ 0 & 0 & 0 & 0 & 0 \\ 0 & 0 & 0 & 0 & 0 \\ 0 & 0 & 0 & 0 & 0 \\ 0 & 0 & 0 & 0 & 0 & 0 \\ 0 & 0 & 0 & 0 & 0 & 0 \\ 0 & 0 & 0 & 0 & 0 & 0 & 0 \\ 0 &$ 

<span id="page-558-0"></span>✞ ☎

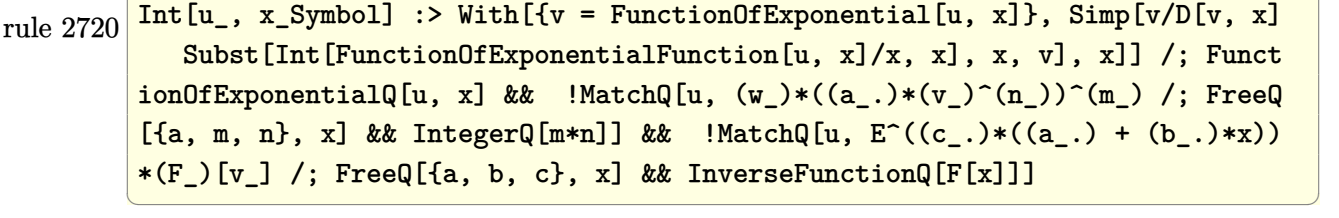

rule 3011  $Int[Log[1 + (e_{-.})*((F_{-})^(c_{-.})*((a_{-.}) + (b_{-.})*(x_{-}))))^(n_{-.})]*((f_{-.}) + (g_{-.})$  $*(x_-)$ <sup>(m\_.)</sup>, x\_Symbol] :> Simp[(-(f + g\*x)^m)\*(PolyLog[2, (-e)\*(F^(c\*(a + b\*x)))^n]/(b\*c\*n\*Log[F])), x] + Simp[g\*(m/(b\*c\*n\*Log[F])) Int[(f + g\*x)^(  $m - 1$ )\*PolyLog[2,  $(-e)$ \* $(F^-(c*(a + b*x)))^n$ ], x], x] /; FreeQ[{F, a, b, c, e , f, g, n}, x] && GtQ[m, 0]  $\begin{pmatrix} 1 & 0 & 0 \\ 0 & 0 & 0 \\ 0 & 0 & 0 \\ 0 & 0 & 0 \\ 0 & 0 & 0 \\ 0 & 0 & 0 \\ 0 & 0 & 0 & 0 \\ 0 & 0 & 0 & 0 \\ 0 & 0 & 0 & 0 \\ 0 & 0 & 0 & 0 \\ 0 & 0 & 0 & 0 & 0 \\ 0 & 0 & 0 & 0 & 0 \\ 0 & 0 & 0 & 0 & 0 & 0 \\ 0 & 0 & 0 & 0 & 0 & 0 \\ 0 & 0 & 0 & 0 & 0 & 0 & 0 \\ 0 & 0 & 0 & 0 & 0 & 0 & 0 \\ 0 &$ 

rule 5696  $Int[Arctan[(c_.) + Cot[(a_.) + (b_.)*(x_])*(d_.)](e_.) + (f_.)*(x_-))^c(m_-.$ ), x\_Symbol] :> Simp[(e + f\*x)^(m + 1)\*(ArcTan[c + d\*Cot[a + b\*x]]/(f\*(m + 1))), x] - Simp[I\*(b/(f\*(m + 1))) Int[(e + f\*x)^(m + 1)/(c - I\*d - c\*E^(2)  $*I*a + 2*I*b*x), x, x, x'$ ; FreeQ[{a, b, c, d, e, f}, x] && IGtQ[m, 0] && E  $qQ[(c - I*d)^2, -1]$ 

rule 7143 Int[PolyLog[n\_, (c\_.)\*((a\_.) + (b\_.)\*(x\_))^(p\_.)]/((d\_.) + (e\_.)\*(x\_)), x\_S ymbol] :> Simp[PolyLog[n + 1,  $c*(a + b*x)^{p}/(e*p)$ , x] /; FreeQ[{a, b, c, d , e, n, p}, x] && EqQ[b\*d, a\*e]  $\left($   $\left($   $\right)$   $\left($   $\left($   $\right)$   $\left($   $\left($   $\right)$   $\left($   $\left($   $\right)$   $\left($   $\left($   $\right)$   $\left($   $\left($   $\right)$   $\left($   $\left($   $\right)$   $\left($   $\left($   $\right)$   $\left($   $\left($   $\right)$   $\left($   $\left($   $\right)$   $\left($   $\left($   $\right)$   $\left($   $\left($   $\right)$   $\left($ 

### Maple [C] (warning: unable to verify)

Result contains higher order function than in optimal. Order 9 vs. order 4.

Time  $= 1.54$  (sec), antiderivative size  $= 1453$ , normalized size of antiderivative  $= 11.72$ 

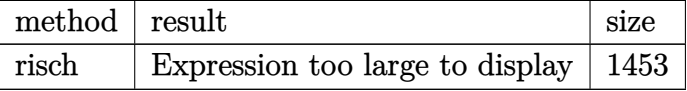

 $int (-x*arctan(-c-(-1-1*c)*cot(b*x+a)), x, method=RETURNVERBOSE)$ input

```
-1/8*I*x^2*(2*I*Pi+2*ln(-I+c)-I*Pi*csgn(I*exp(I*(b*x+a)))^2*csgn(I*exp(2*I*1))output
       *(b*x+a)))+2*I*Pi*csgn(I*exp(I*(b*x+a)))*csgn(I*exp(2*I*(b*x+a)))^2-I*Pi*c
       sgn(I*exp(2*I*(b*xt-a)))<sup>2</sup>-I*Pi*csgn((exp(2*I*(b*x+a))*c-I)/(exp(2*I*(b*x+a
       ))-1))^2+I*Pi*csgn(exp(2*I*(b*x+a))*(-I+c)/(exp(2*I*(b*x+a))-1))^3-I*Pi*cs
       gn(exp(2*I*(b*x+a))*(-I+c)/(exp(2*I*(b*x+a))-1))^2-I*Pi*csgn(I/(exp(2*I*(b*x+a)))))*x+a))-1)*(-I+c))*csgn(I/(exp(2*I*(b*x+a))-1))*csgn(I*(-I+c))-I*Pi*csgn(I/
       (exp(2*I*(b*x+a))-1)*(-I+c))*csgn(I*exp(2*I*(b*x+a))*(-I+c)/(exp(2*I*(b*x+c)))a))-1))*csgn(I*exp(2*I*(b*x+a)))+I*Pi*csgn(I*(exp(2*I*(b*x+a))*c-I)/(exp(2
       *I*(b*x+a))-1) * csgn(I/(exp(2*I*(b*x+a))-1))*csgn(I*(exp(2*I*(b*x+a))*c-I)))-I*Pi*csgn(I*(exp(2*I*(b*xt-a))*c-I)/(exp(2*I*(b*xt-a))-1))*csgn((exp(2*I*(b*ext+a)))-1))b*x+a))*c-I)/(exp(2*I*(b*x+a))-1))^2-I*Pi*csgn(I*(exp(2*I*(b*x+a))*c-I)/(e
       xp(2*I*(b*x+a))-1)<sup>2</sup>*csgn(I/(exp(2*I*(b*x+a))-1))-I*Pi*csgn(I*(exp(2*I*(b
       *x+a))*c-I)/(exp(2*I*(b*x+a))-1))^2*csgn(I*(exp(2*I*(b*x+a))*c-I))+I*Pi*cs
       gn(I*(exp(2*I*(b*x+a))*c-I)/(exp(2*I*(b*x+a))-1))*csgn((exp(2*I*(b*x+a))*c-1)/(exp(2*I*(b*x+a))-1))+I*Pi*cosgn(I/(exp(2*I*(b*x+a))-1)*(-I+c))^2*csgn(I/(exp(2*I*(b*x+a))-1))+I*Pi*cosgn(I/(exp(2*I*(b*x+a))-1)*(-I+c))^2*csgn(I*(-I+c))+I*Pi*csgn(I/(exp(2*I*(b*x+a))-1)*(-I+c))*csgn(I*exp(2*I*(b*x+a))*(
       -I+c)/(exp(2*I*(b*x+a))-1))<sup>2+I*Pi*csgn(I*exp(2*I*(b*x+a))*(-I+c)/(exp(2*I</sup>
       *(b*x+a))-1) 2*xsgn(I*exp(2*I*(b*x+a)))-I*Pi*csgn(I*exp(2*I*(b*x+a))*(-I*E(*b*x+a)))c)/(exp(2*I*(b*x+a))-1))*csgn(exp(2*I*(b*x+a))*(-I+c)/(exp(2*I*(b*x+a))...
```
### Fricas [A] (verification not implemented)

Time =  $0.09$  (sec), antiderivative size = 144, normalized size of antiderivative = 1.16

$$
\int x \arctan(c + (-1 - ic) \cot(a + bx)) dx =
$$
\n
$$
- \frac{4 b^3 x^3 - 6i b^2 x^2 \log \left( -\frac{(ce^{(2i bx + 2i a)} - i)e^{(-2i bx - 2i a)}}{c - i} \right) + 4 a^3 + 6 b x \text{Li}_2(-i c e^{(2i bx + 2i a)}) + 6i a^2 \log \left( \frac{ce^{(2i bx + 2i a)}}{c} \right)}{24 b^2}
$$

integrate(-x\*arctan(-c-(-1-I\*c)\*cot(b\*x+a)), x, algorithm="fricas") input

```
-1/24*(4*b^3*x^3 - 6*I*b^2*x^2*log(-(c*e^2*I*b*x + 2*I*a) - I)*e^(-2*I*b*x)output
      x - 2*I*a/((c - I)) + 4*a^3 + 6*b*x*dilog(-I*c*e^(2*I*b*x + 2*I*a)) + 6*I*a^2*log((c*e^{(2*I*b*x + 2*I*a) - I)/c) + 6*(I*b^{2*x^2 - I*a^{2}*log(I*c*e^{2})})2*I*b*x + 2*I*a + 1 + 3*I*polylog(3, -I*c*e^(2*I*b*x + 2*I*a))/b^2
```
## <span id="page-560-0"></span>Sympy  $[F(-2)]$

Exception generated.

$$
\int x \arctan(c + (-1 - ic) \cot(a + bx)) dx = \text{Exception raised: Coercion-
$$

integrate(-x\*atan(-c-(-1-I\*c)\*cot(b\*x+a)),x) input

<span id="page-560-1"></span>Exception raised: CoercionFailed >> Cannot convert \_t0\*\*2\*exp(2\*I\*a) - 1 o output f type <class 'sympy.core.add.Add'> to QQ\_I[x,b,\_t0,exp(I\*a)]

### **Maxima [B] (verification not implemented)**

Both result and optimal contain complex but leaf count of result is larger than twice the leaf count of optimal. 219 vs.  $2(87) = 174$ .

Time  $= 0.07$  (sec), antiderivative size  $= 219$ , normalized size of antiderivative  $= 1.77$ 

✞ ☎

 $\begin{pmatrix} 1 & 0 & 0 \\ 0 & 0 & 0 \\ 0 & 0 & 0 \\ 0 & 0 & 0 \\ 0 & 0 & 0 \\ 0 & 0 & 0 \\ 0 & 0 & 0 & 0 \\ 0 & 0 & 0 & 0 \\ 0 & 0 & 0 & 0 \\ 0 & 0 & 0 & 0 \\ 0 & 0 & 0 & 0 & 0 \\ 0 & 0 & 0 & 0 & 0 \\ 0 & 0 & 0 & 0 & 0 & 0 \\ 0 & 0 & 0 & 0 & 0 & 0 \\ 0 & 0 & 0 & 0 & 0 & 0 & 0 \\ 0 & 0 & 0 & 0 & 0 & 0 & 0 \\ 0 &$ 

✞ ☎

$$
\int x \arctan(c + (-1 - ic) \cot(a + bx)) dx
$$
  
\n
$$
= \frac{6 ((bx+a)^2 - 2 (bx+a)a) \arctan((-ic-1) \cot(bx+a)+c)}{b} - \frac{(-4i (bx+a)^3 + 12i (bx+a)^2 a - 6i b x \text{Li}_2(-ic e^{(2i bx+2i a)}) - 6 (-i (bx+a)^2 + 2i (bx+a)) \text{Li}_2(-ic e^{(2i b x+2i a)})}{b}
$$

input integrate(-x\*arctan(-c-(-1-I\*c)\*cot(b\*x+a)),x, algorithm="maxima")

```
output
      1/12*(6*(b*x + a)^2 - 2*(b*x + a)*a)*arctan((-I*c - 1)*cot(b*x + a) + c)b - (-4*I*(b*x + a)^3 + 12*I*(b*x + a)^2*a - 6*I*b*x*dilog(-I*c*e^2*I*b*x)+ 2*I*a)) - 6*(-I*(b*x + a)^2 + 2*I*(b*x + a)*a)*arctan2(c*cos(2*b*x + 2*)a), -c*sin(2*b*x + 2*a) + 1) + 3*((b*x + a)^2 - 2*(b*x + a)*a)*log(c^2*cos(2*b*x + 2*a)^2 + c^2*sin(2*b*x + 2*a)^2 - 2*c*sin(2*b*x + 2*a) + 1) + 3*polylog(3, -I*c*e^2(2*I*bx + 2*I*a))*(I*c + 1)/(b*(c - I)))/b\left( \begin{array}{cc} \text{ } & \text{ } \\ \text{ } & \text{ } \end{array} \right)
```
<span id="page-561-0"></span>**Giac [F]**

$$
\int x \arctan(c + (-1 - ic) \cot(a + bx)) dx = \int -x \arctan(-(-ic - 1) \cot(bx + a) - c) dx
$$

✞ ☎

 $\begin{pmatrix} 1 & 0 & 0 \\ 0 & 0 & 0 \\ 0 & 0 & 0 \\ 0 & 0 & 0 \\ 0 & 0 & 0 \\ 0 & 0 & 0 \\ 0 & 0 & 0 & 0 \\ 0 & 0 & 0 & 0 \\ 0 & 0 & 0 & 0 \\ 0 & 0 & 0 & 0 \\ 0 & 0 & 0 & 0 & 0 \\ 0 & 0 & 0 & 0 & 0 \\ 0 & 0 & 0 & 0 & 0 & 0 \\ 0 & 0 & 0 & 0 & 0 & 0 \\ 0 & 0 & 0 & 0 & 0 & 0 & 0 \\ 0 & 0 & 0 & 0 & 0 & 0 & 0 \\ 0 &$ 

<span id="page-561-1"></span>✞ ☎

 $\begin{pmatrix} 1 & 0 & 0 \\ 0 & 0 & 0 \\ 0 & 0 & 0 \\ 0 & 0 & 0 \\ 0 & 0 & 0 \\ 0 & 0 & 0 \\ 0 & 0 & 0 & 0 \\ 0 & 0 & 0 & 0 \\ 0 & 0 & 0 & 0 \\ 0 & 0 & 0 & 0 \\ 0 & 0 & 0 & 0 & 0 \\ 0 & 0 & 0 & 0 & 0 \\ 0 & 0 & 0 & 0 & 0 & 0 \\ 0 & 0 & 0 & 0 & 0 & 0 \\ 0 & 0 & 0 & 0 & 0 & 0 & 0 \\ 0 & 0 & 0 & 0 & 0 & 0 & 0 \\ 0 &$ 

$$
input\n{\text{integerate(-x*arctan(-c-(-1-1*c)*cot(b*x+a)),x, algorithm="giac")}}
$$

output  $integrate(-x*arctan(-(1*c - 1)*cot(b*x + a) - c), x)$ 

# **Mupad [F(-1)]**

Timed out.

$$
\int x \arctan(c + (-1 - ic) \cot(a + bx)) dx = \int x \tan(c - \cot(a + bx) (1 + c 1i)) dx
$$

✞ ☎

 $\begin{pmatrix} 1 & 0 & 0 \\ 0 & 0 & 0 \\ 0 & 0 & 0 \\ 0 & 0 & 0 \\ 0 & 0 & 0 \\ 0 & 0 & 0 \\ 0 & 0 & 0 & 0 \\ 0 & 0 & 0 & 0 \\ 0 & 0 & 0 & 0 \\ 0 & 0 & 0 & 0 \\ 0 & 0 & 0 & 0 & 0 \\ 0 & 0 & 0 & 0 & 0 \\ 0 & 0 & 0 & 0 & 0 & 0 \\ 0 & 0 & 0 & 0 & 0 & 0 \\ 0 & 0 & 0 & 0 & 0 & 0 & 0 \\ 0 & 0 & 0 & 0 & 0 & 0 & 0 \\ 0 &$ 

<span id="page-562-0"></span>✞ ☎

input

 $int(x*atan(c - cot(a + b*x)*(c*1i + 1)),x)$ 

output  $int(x*atan(c - cot(a + b*x)*(c*1i + 1)), x)$  $\begin{pmatrix} 1 & 0 & 0 \\ 0 & 0 & 0 \\ 0 & 0 & 0 \\ 0 & 0 & 0 \\ 0 & 0 & 0 \\ 0 & 0 & 0 \\ 0 & 0 & 0 & 0 \\ 0 & 0 & 0 & 0 \\ 0 & 0 & 0 & 0 \\ 0 & 0 & 0 & 0 \\ 0 & 0 & 0 & 0 & 0 \\ 0 & 0 & 0 & 0 & 0 \\ 0 & 0 & 0 & 0 & 0 & 0 \\ 0 & 0 & 0 & 0 & 0 & 0 \\ 0 & 0 & 0 & 0 & 0 & 0 & 0 \\ 0 & 0 & 0 & 0 & 0 & 0 & 0 \\ 0 &$ 

# **Reduce [F]**

$$
\int x \arctan(c + (-1 - ic) \cot(a + bx)) dx = - \left( \int \operatorname{atan}(\cot(bx + a) \, ci + \cot(bx + a) - c) \, x dx \right)
$$

$$
\begin{array}{l}\n\text{input} \left( \frac{\text{int}(-x*\text{atan}(-c-(-1-1*c)*\text{cot}(b*x+a)),x)}{x} \right) \\
\text{output} \left( -\text{int}(\text{atan}(\text{cot}(a + b*x)*c*i + \text{cot}(a + b*x) - c)*x,x) \right)\n\end{array}
$$

#### **3.71** R  $\int \arctan(c + (-1 - ic) \cot(a + bx)) dx$

<span id="page-563-0"></span>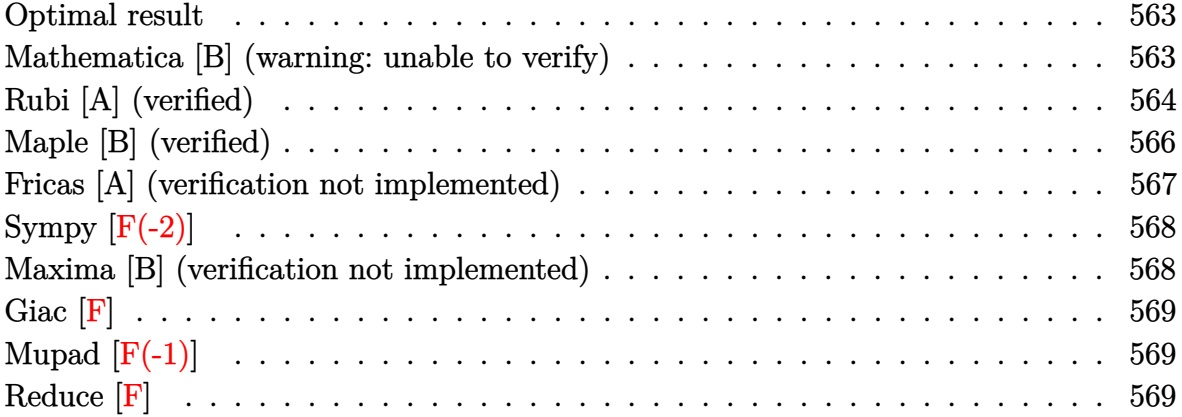

#### **Optimal result**

Integrand size  $= 17$ , antiderivative size  $= 86$ 

$$
\int \arctan(c + (-1 - ic) \cot(a + bx)) dx = -\frac{bx^2}{2} + x \arctan(c - (1 + ic) \cot(a + bx))
$$

$$
-\frac{1}{2}ix \log (1 + ice^{2ia + 2ibx})
$$

$$
-\frac{\text{PolyLog}(2, -ice^{2ia + 2ibx})}{4b}
$$

✞ ☎

 $\begin{pmatrix} 1 & 0 & 0 \\ 0 & 0 & 0 \\ 0 & 0 & 0 \\ 0 & 0 & 0 \\ 0 & 0 & 0 \\ 0 & 0 & 0 \\ 0 & 0 & 0 & 0 \\ 0 & 0 & 0 & 0 \\ 0 & 0 & 0 & 0 \\ 0 & 0 & 0 & 0 \\ 0 & 0 & 0 & 0 & 0 \\ 0 & 0 & 0 & 0 & 0 \\ 0 & 0 & 0 & 0 & 0 & 0 \\ 0 & 0 & 0 & 0 & 0 & 0 \\ 0 & 0 & 0 & 0 & 0 & 0 & 0 \\ 0 & 0 & 0 & 0 & 0 & 0 & 0 \\ 0 &$ 

output

<span id="page-563-1"></span>-1/2\*b\*x^2-x\*arctan(-c+(1+I\*c)\*cot(b\*x+a))-1/2\*I\*x\*ln(1+I\*c\*exp(2\*I\*a+2\*I\* b\*x))-1/4\*polylog(2,-I\*c\*exp(2\*I\*a+2\*I\*b\*x))/b

### **Mathematica [B] (warning: unable to verify)**

Both result and optimal contain complex but leaf count is larger than twice the leaf count of optimal. 872 vs.  $2(86) = 172$ .

Time  $= 5.75$  (sec), antiderivative size  $= 872$ , normalized size of antiderivative  $= 10.14$ 

$$
\int \arctan(c + (-1 - ic) \cot(a + bx)) dx = x \arctan(c + (-1 - ic) \cot(a + bx))
$$
\n
$$
ix \csc(a + bx) \left(2bx \log(2 \cos(bx) (\cos(bx) - i \sin(bx))) + i \log \left((i + \cot(a + bx))((-i + c) \cos(a + bx) + i(i + c) \sin(a + bx))\right)\right) \left(-2ibx - \log\left(1 - \frac{\sec(bx)((i + c) \cos(a) + (1 + i))}{\sec(a + b)}\right)\right)
$$

Integrate [ArcTan  $[c + (-1 - 1*c)*Cot[a + b*x]],x]$ input

```
x*ArcTan[c + (-1 - I * c) * Cot[a + b * x]] + (I * x * Csc[a + b * x] * (2 * b * x * Log[2 * Cosoutput
       [ b*x] * (Cos [b*x] - I*Sin [b*x]) ] + I*Log [(Sec [b*x] * (Cos [a] - I*Sin [a]) * ((-I+ c)*Cos[a + b*x] + I*(I + c)*Sin[a + b*x]))/(2*c)]*Log[1 - I*Tan[b*x]] -
       I * Log[(Sec[b * x] * (Cos[a] + I * Sin[a]) * ((1 + I * c) * Cos[a + b * x] - (I + c) * Sin[a + b*x]))/2]*Log[1 + I*Tan[b*x]] + I*PolyLog[2, -Cos[2*b*x] + I*Sin[2*b*x
       ]] + I*PolyLog[2, (Sec[b*x)*(I + c)*(Cos[a] + (1 + I*c)*Sin[a])*(Cos[a + b*x] - I*Sin[a + b*x]))/(2*c)] - I*PolyLog[2, ((Cos[a] + I*Sin[a])*((I + c)
       *Cos[a] + (1 + I * c) * Sin[a] * (-I + Tan[b * x]) / 2] * (Cos[b * x] - I * Sin[b * x]) * (Cos[b*x] + I*Sin[b*x])/((I + Cot[a + b*x]) *((-I + c)*Cos[a + b*x] + I*(I+ c *Sin[a + b*x])*((-2*I)*b*x - Log[1 - (Sec[b*x]*((I + c)*Cos[a] + (1 +
       I*C *Sin[a])*(Cos[a + b*x] - I*Sin[a + b*x]))/(2*c)] - (Log[1 - I*Tan[b*x]
       \frac{1}{2} (I + c)*Cos[a + b*x] + (1 + I*c)*Sin[a + b*x]))/((-I + c)*Cos[a + b*x]
       + I*(I + c)*Sin[a + b*x]) + (Log[1 + I*Tan[b*x]]*(I + c)*Cos[a + b*x] + (1 + I * c) * Sin[a + b * x]) / ((-I + c) * Cos[a + b * x] + I * (I + c) * Sin[a + b * x]) +(Log[(Sec[b*x)*(Cos[a] + I*Sin[a])*((1 + I*c)*Cos[a + b*x] - (I + c)*Sin[a + b*x]))/2]*Sec[b*x]^2)/(1 + I*Tan[b*x]) - 2*b*x*Tan[b*x] - I*Log[1 - (S
       ec[b*x]*((I + c)*Cos[a] + (1 + I*c)*Sin[a])*(Cos[a + b*x] - I*Sin[a + b*x]))/(2*c)]*Tan[b*x] + I*Log[1 - I*Tan[b*x]]*Tan[b*x] - I*Log[1 + I*Tan[b*x]
       ]*Tan[b*x] + (I*Log[1 - ((Cos[a] + I*Sin[a]) * ((I + c)*Cos[a] + (1 + I*C)*Sin[a])*(-I + Tan[b*x])/2]*Sec[b*x]^2)/(-I + Tan[b*x]) + (I*Log[(Sec[b*...
```
### <span id="page-564-0"></span>Rubi [A] (verified)

Time =  $0.45$  (sec), antiderivative size = 108, normalized size of antiderivative = 1.26, number of steps used = 6, number of rules used = 5,  $\frac{\text{number of rules}}{\text{interand } \text{eira}}$  = 0.294, Rules used =  $\{5688, 2615, 2620, 2715, 2838\}$ 

Below are the steps used by Rubi to obtain the solution. The rule number used for the transformation is given above next to the arrow. The rules definitions used are listed below.

$$
\int \arctan(c + (-1 - ic) \cot(a + bx)) dx
$$

$$
\int 5688
$$

$$
x \arctan(c - (1 + ic) \cot(a + bx)) - ib \int \frac{x}{i - ce^{2ia + 2ibx}} dx
$$

$$
\int \frac{2615}{x \arctan(c - (1 + ic) \cot(a + bx)) - ib\left(-ic \int \frac{e^{2ia + 2ibx}x}{i - ce^{2ia + 2ibx}} dx - \frac{ix^2}{2}\right)}
$$
  
\n
$$
\int \frac{2620}{2620}
$$
  
\n
$$
x \arctan(c - (1 + ic) \cot(a + bx)) -
$$
  
\n
$$
ib \left(-ic \left(\frac{ix \log (1 + ic^{2ia + 2ibx})}{2bc} - \frac{i \int \log (ie^{2ia + 2ibx}c + 1) dx}{2bc}\right) - \frac{ix^2}{2}\right)
$$
  
\n
$$
\int \frac{2715}{2715}
$$
  
\n
$$
x \arctan(c - (1 + ic) \cot(a + bx)) -
$$
  
\n
$$
ib \left(-ic \left(\frac{ix \log (1 + ic^{2ia + 2ibx})}{2bc} - \frac{\int e^{-2ia - 2ibx} \log (ie^{2ia + 2ibx}c + 1) de^{2ia + 2ibx}}{4b^2c}\right) - \frac{ix^2}{2}\right)
$$
  
\n
$$
\int \frac{2838}{4b^2c}
$$
  
\n
$$
x \arctan(c - (1 + ic) \cot(a + bx)) -
$$
  
\n
$$
ib \left(-ic \left(\frac{PolyLog (2, -ice^{2ia + 2ibx})}{4b^2c} + \frac{ix \log (1 + ice^{2ia + 2ibx})}{2bc}\right) - \frac{ix^2}{2}\right)
$$
  
\ninput\n
$$
\boxed{\text{Int[ArcTan[c + (-1 - I * c) * Cot[a + b * x]], x]}
$$

output ✞ ☎  $x*ArcTan[C - (1 + I*C)*Cot[a + b*x]] - I*b*((-1/2*I)*x^2 - I*c*((I/2)*x*L$ og[1 + I\*c\*E^((2\*I)\*a + (2\*I)\*b\*x)])/(b\*c) + PolyLog[2,  $(-I)*c*E^*((2*I)*a$ + (2\*I)\*b\*x)]/(4\*b^2\*c)))  $\left( \begin{array}{cc} \bullet & \bullet & \bullet \\ \bullet & \bullet & \bullet \end{array} \right)$ 

#### **Defintions of rubi rules used**

rule 2615  $Int\lbrack((c_-)) + (d_-)*(x_-))\,\hat{(m_-,)}/((a_-) + (b_-)*((F_-)\,\hat{((g_-,)}*(e_-)) + (f_-.*(x_-))\,\hat{((g_-,)}\,\hat{((g_-,)}))$  $(2)$ ))) $^(n_.)$ , x\_Symbol] :> Simp[(c + d\*x) $^(m + 1)/(a*d*(m + 1))$ , x] - Simp[ b/a Int[(c + d\*x)^m\*((F^(g\*(e + f\*x)))^n/(a + b\*(F^(g\*(e + f\*x)))^n)), x] , x] /; FreeQ[{F, a, b, c, d, e, f, g, n}, x] && IGtQ[m, 0]  $\begin{pmatrix} 1 & 0 & 0 \\ 0 & 0 & 0 \\ 0 & 0 & 0 \\ 0 & 0 & 0 \\ 0 & 0 & 0 \\ 0 & 0 & 0 \\ 0 & 0 & 0 & 0 \\ 0 & 0 & 0 & 0 \\ 0 & 0 & 0 & 0 \\ 0 & 0 & 0 & 0 \\ 0 & 0 & 0 & 0 & 0 \\ 0 & 0 & 0 & 0 & 0 \\ 0 & 0 & 0 & 0 & 0 & 0 \\ 0 & 0 & 0 & 0 & 0 & 0 \\ 0 & 0 & 0 & 0 & 0 & 0 & 0 \\ 0 & 0 & 0 & 0 & 0 & 0 & 0 \\ 0 &$ 

✞ ☎

rule 2620 ✞ ☎  $Int[((F)^(g_-)*(e_-) + (f_-)*(x_-)))^(n_-)*(c_-) + (d_-)*(x_-))^(m_-))$  $((a_-) + (b_-)*(F_-)(g_-)*(e_-) + (f_-)*(x_-)))^(n_-)), x_Symbol]$  :> Simp  $[( (c + d*x)^m/(b*f*g*n*Log[F]))*Log[1 + b*((F^c(g*(e + f*x)))^n/a)], x] - Si$  $mp[d*(m/(b*f*g*n*Log[F]))$  Int $[(c + d*x)^{(m - 1)}*Log[1 + b*((F^*(g*(e + f*x))))])$ )))^n/a)], x], x] /; FreeQ[{F, a, b, c, d, e, f, g, n}, x] && IGtQ[m, 0]  $\begin{pmatrix} 1 & 0 & 0 \\ 0 & 0 & 0 \\ 0 & 0 & 0 \\ 0 & 0 & 0 \\ 0 & 0 & 0 \\ 0 & 0 & 0 \\ 0 & 0 & 0 \\ 0 & 0 & 0 \\ 0 & 0 & 0 & 0 \\ 0 & 0 & 0 & 0 \\ 0 & 0 & 0 & 0 \\ 0 & 0 & 0 & 0 & 0 \\ 0 & 0 & 0 & 0 & 0 \\ 0 & 0 & 0 & 0 & 0 \\ 0 & 0 & 0 & 0 & 0 & 0 \\ 0 & 0 & 0 & 0 & 0 & 0 \\ 0 & 0 & 0 & 0 & 0 & 0 & 0 \\ 0 &$ 

```
rule 2715
           ✞ ☎
            Int[Log[(a]) + (b_{{-}})*(F_{{-}})(e_{{-}})*(c_{{-}}) + (d_{{-}})*(x_{{-}})))^-(n_{{-}})], x_Symbol]
            :> Simp[1/(d*e*n*Log[F]) Subst[Int[Log[a + b*x]/x, x], x, (F^(e*(c + d*x)
            ))n], x] /; FreeQ[{F, a, b, c, d, e, n}, x] && GtQ[a, 0]
           \left( \left( \right) \left( \left( \right) \left( \left( \right) \left( \left( \right) \left( \left( \right) \left( \left( \right) \left( \left( \right) \left( \left( \right) \left( \left( \right) \left( \left( \right) \left( \left( \right) \left( \left( \right) \left(
```
rule 2838 ✞ ☎  $Int[Log[(c_{-.})*((d_{-}) + (e_{-.})*(x_{-})^(n_{-}.))] / (x_{-}), x_Symbol]$  :> Simp[-PolyLog[2 , (-c)\*e\*x^n]/n, x] /; FreeQ[{c, d, e, n}, x] && EqQ[c\*d, 1]

rule 5688

<span id="page-566-0"></span> $Int[Arctan[(c_.) + Cot[(a_.) + (b_.)*(x_])*(d_.)], x_Symbol]$  :> Simp[x\*ArcT an[c + d\*Cot[a + b\*x]], x] - Simp[I\*b Int[x/(c - I\*d - c\*E^(2\*I\*a + 2\*I\*b \*x)), x], x] /; FreeQ[{a, b, c, d}, x] && EqQ[(c - I\*d)^2, -1]  $\begin{pmatrix} 1 & 0 & 0 \\ 0 & 0 & 0 \\ 0 & 0 & 0 \\ 0 & 0 & 0 \\ 0 & 0 & 0 \\ 0 & 0 & 0 \\ 0 & 0 & 0 \\ 0 & 0 & 0 \\ 0 & 0 & 0 & 0 \\ 0 & 0 & 0 & 0 \\ 0 & 0 & 0 & 0 \\ 0 & 0 & 0 & 0 & 0 \\ 0 & 0 & 0 & 0 & 0 \\ 0 & 0 & 0 & 0 & 0 \\ 0 & 0 & 0 & 0 & 0 & 0 \\ 0 & 0 & 0 & 0 & 0 & 0 \\ 0 & 0 & 0 & 0 & 0 & 0 & 0 \\ 0 &$ 

 $\begin{pmatrix} 1 & 0 & 0 \\ 0 & 0 & 0 \\ 0 & 0 & 0 \\ 0 & 0 & 0 \\ 0 & 0 & 0 \\ 0 & 0 & 0 \\ 0 & 0 & 0 & 0 \\ 0 & 0 & 0 & 0 \\ 0 & 0 & 0 & 0 \\ 0 & 0 & 0 & 0 \\ 0 & 0 & 0 & 0 & 0 \\ 0 & 0 & 0 & 0 & 0 \\ 0 & 0 & 0 & 0 & 0 \\ 0 & 0 & 0 & 0 & 0 & 0 \\ 0 & 0 & 0 & 0 & 0 & 0 \\ 0 & 0 & 0 & 0 & 0 & 0 & 0 \\ 0 & 0 & 0 &$ 

✞ ☎

## **Maple [B] (verified)**

Both result and optimal contain complex but leaf count of result is larger than twice the leaf count of optimal. 624 vs.  $2(72) = 144$ .

Time  $= 1.60$  (sec), antiderivative size  $= 625$ , normalized size of antiderivative  $= 7.27$ 

 $\begin{pmatrix} 1 & 0 & 0 \\ 0 & 0 & 0 \\ 0 & 0 & 0 \\ 0 & 0 & 0 \\ 0 & 0 & 0 \\ 0 & 0 & 0 \\ 0 & 0 & 0 & 0 \\ 0 & 0 & 0 & 0 \\ 0 & 0 & 0 & 0 \\ 0 & 0 & 0 & 0 \\ 0 & 0 & 0 & 0 & 0 \\ 0 & 0 & 0 & 0 & 0 \\ 0 & 0 & 0 & 0 & 0 & 0 \\ 0 & 0 & 0 & 0 & 0 & 0 \\ 0 & 0 & 0 & 0 & 0 & 0 & 0 \\ 0 & 0 & 0 & 0 & 0 & 0 & 0 \\ 0 &$ 

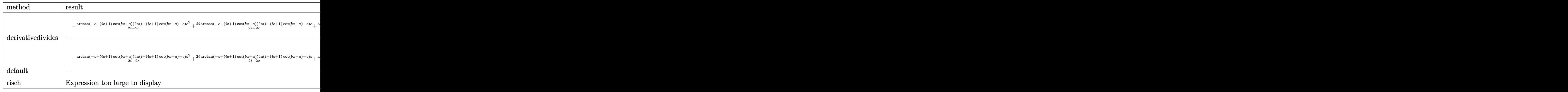

input ✞ ☎ int(-arctan(-c-(-1-I\*c)\*cot(b\*x+a)),x,method=\_RETURNVERBOSE)

```
output
```

```
-1/b/(1+I*c)*(-arctan(-c+(1+I*c)*cot(b*x+a))/(2I-2*c)*ln(I+(1+I*c)*cot(b*x+a))/cx+a)-c)*c<sup>2</sup>+2*I*arctan(-c+(1+I*c)*cot(b*x+a))/(2*I-2*c)*ln(I+(1+I*c)*cot(b
*x+a)-c)*c+arctan(-c+(1+I*c)*cot(b*x+a))/(2*I-2*c)*ln(I+(1+I*c)*cot(b*x+a)
-c}+arctan(-c+(1+I*c)*cot(b*x+a))/(2*I-2*c)*ln(-(1+I*c)*cot(b*x+a)-c+I)*c<sup>2</sup>
2-2*I*arctan(-c+(1+I*c)*cot(b*x+a))/(2*I-2*c)*ln(-(1+I*c)*cot(b*x+a)-c+I)*
c-arctan(-c+(1+I*c)*cot(b*x+a))/(2*I-2*c)*ln(-(1+I*c)*cot(b*x+a)-c+I)+(1+I+c)*(c+I-2*c)*ln(-c+I+I+C)*(\frac{-(1/2)(I-c)*(1/4*I*ln(I+(1+I*c)*cot(b*x+a)-c)^2-1/2*I*((ln(I+(1+I*c))*)}{2}*cot(b*x+a)-c)-ln(-1/2*I*(I+(1+I*c)*cot(b*x+a)-c)))*ln(-1/2*I*(I-(1+I*c)*c
ot(b*x+a)+c))-dilog(-1/2*I*(I+(1+I*c)*cot(b*x+a)-c))))+1/2/(I-c)*(-1/2*I*(
dilog(1/2*(I-(1+I*c)*cot(b*x+a)+c)/c)+ln(-(1+I*c)*cot(b*x+a)-c+I)*ln(1/2*(
I-(1+I*c)*(cot(b*x+a)+c)/(c))+1/2[I*(dilog((-I-(1+I*c)*cot(b*x+a)+c)/(-2*I+2))]*(\c)+ln(-(1+I*c)*cot(b*x+a)-c+I)*ln((-I-(1+I*c)*cot(b*x+a)+c)/(-2*I+2*c)))
))
```
### <span id="page-567-0"></span>Fricas [A] (verification not implemented)

Time =  $0.08$  (sec), antiderivative size = 112, normalized size of antiderivative = 1.30

$$
\int \arctan(c + (-1 - ic) \cot(a + bx)) dx =
$$
\n
$$
- \frac{2 b^2 x^2 - 2i b x \log \left( - \frac{(ce^{(2i b x + 2i a)} - i)e^{(-2i b x - 2i a)}}{c - i} \right) - 2 a^2 + 2 (i b x + i a) \log (i c e^{(2i b x + 2i a)} + 1) - 2i a \log \left( \frac{2i}{a} \right)}
$$
\n
$$
4 b
$$

integrate(-arctan(-c-(-1-I\*c)\*cot(b\*x+a)), x, algorithm="fricas") input

<span id="page-567-1"></span> $-1/4*(2*b^2*x^2 - 2*I*b*x*log(-(c*e^2*I*b*x + 2*I*a) - I)*e^(-2*I*b*x - 2$ output \*I\*a)/(c - I)) - 2\*a<sup>2</sup> + 2\*(I\*b\*x + I\*a)\*log(I\*c\*e<sup>2</sup>(2\*I\*b\*x + 2\*I\*a) + 1) - 2\*I\*a\*log((c\*e^(2\*I\*b\*x + 2\*I\*a) - I)/c) + dilog(-I\*c\*e^(2\*I\*b\*x + 2\*I\*a  $))$ /b

## **Sympy [F(-2)]**

Exception generated.

$$
\int \arctan(c + (-1 - ic) \cot(a + bx)) dx = \text{Exception raised: Coercion Failed}
$$

✞ ☎

 $\left($   $\left($   $\right)$   $\left($   $\left($   $\right)$   $\left($   $\left($   $\right)$   $\left($   $\left($   $\right)$   $\left($   $\left($   $\right)$   $\left($   $\left($   $\right)$   $\left($   $\left($   $\right)$   $\left($   $\left($   $\right)$   $\left($   $\left($   $\right)$   $\left($   $\left($   $\right)$   $\left($   $\left($   $\right)$   $\left($   $\left($   $\right)$   $\left($ 

✞ ☎

 $\begin{pmatrix} 1 & 0 & 0 \\ 0 & 0 & 0 \\ 0 & 0 & 0 \\ 0 & 0 & 0 \\ 0 & 0 & 0 \\ 0 & 0 & 0 \\ 0 & 0 & 0 & 0 \\ 0 & 0 & 0 & 0 \\ 0 & 0 & 0 & 0 \\ 0 & 0 & 0 & 0 \\ 0 & 0 & 0 & 0 & 0 \\ 0 & 0 & 0 & 0 & 0 \\ 0 & 0 & 0 & 0 & 0 & 0 \\ 0 & 0 & 0 & 0 & 0 & 0 \\ 0 & 0 & 0 & 0 & 0 & 0 & 0 \\ 0 & 0 & 0 & 0 & 0 & 0 & 0 \\ 0 &$ 

input  $integrate(-atan(-c-(-1-I*c)*cot(b*x+a)),x)$ 

output

```
Exception raised: CoercionFailed >> Cannot convert _t0**2*exp(2*I*a) - 1 o
f type <class 'sympy.core.add.Add'> to QQ_I[b,_t0,exp(I*a)]
```
### **Maxima [B] (verification not implemented)**

Both result and optimal contain complex but leaf count of result is larger than twice the leaf count of optimal.  $458$  vs.  $2(63) = 126$ .

Time  $= 0.15$  (sec), antiderivative size  $= 458$ , normalized size of antiderivative  $= 5.33$ 

$$
\int \arctan(c + (-1 - ic) \cot(a + bx)) dx = \text{Too large to display}
$$

✞ ☎

 $\left( \begin{array}{cc} \bullet & \bullet & \bullet \\ \bullet & \bullet & \bullet \end{array} \right)$ 

✞ ☎

input integrate(-arctan(-c-(-1-I\*c)\*cot(b\*x+a)),x, algorithm="maxima")

output

 $-1/8$ \*((I\*c + 1)\*(4\*I\*(b\*x + a)\*log(-2\*(I\*c<sup>^</sup>2 - (c<sup>^</sup>2 + 1)\*tan(b\*x + a) + I)  $/(-2*I*c^2 + 2*(c^2 + 1)*tan(b*x + a) - 4*c + 2*I))/(I*c + 1) + I*(4*(b*x)$ + a)\*(log(-I\*c<sup> $\text{2 + (c^2 + 1)*}$ tan(b\*x + a) - 2\*c + I) - log(-I\*c<sup> $\text{2 + (c^2 + 1)}$ </sup></sup>  $1)*tan(b*x + a) - I) - 2*I*log(-I*c^2 + (c^2 + 1)*tan(b*x + a) - 2*c + I)$  $)*log(-1/2*((1+c - 1)*tan(b*x + a) + c - 1)/c + 1) + 2*1*log(-1*c^2 + (c^2))$ + 1)\*tan(b\*x + a) - 2\*c + I)\*log(tan(b\*x + a) - I) - 2\*I\*log(-1/2\*(c + I) \*tan(b\*x + a) + 1/2\*I\*c + 1/2)\*log(tan(b\*x + a) - I) - I\*log(tan(b\*x + a) - I)^2 - 2\*I\*log(c^2 + 1)\*log(I\*tan(b\*x + a) + 1) + 2\*I\*log(tan(b\*x + a) - $I)*log(-1/2*I*tan(b*x + a) + 1/2) + 2*I*log(c^2 + 1)*log(-I*tan(b*x + a))$  $+ 1$ ) - 2\*I\*dilog(1/2\*(c + I)\*tan(b\*x + a) - 1/2\*I\*c + 1/2) - 2\*I\*dilog(1/2  $*((I*c - 1)*tan(b*x + a) + c - I)/c) + 2*I*dilog(1/2*I*tan(b*x + a) + 1/2)$ )/(I\*c + 1)) - 8\*(b\*x + a)\*arctan(c +  $(-I*(- - 1)/tan(b*x + a)) + 4*(-I*b*x)$  $-$  I\*a)\*log(-2\*(I\*c<sup>o</sup>2 - (c<sup>o</sup>2 + 1)\*tan(b\*x + a) + I)/(-2\*I\*c<sup>o</sup>2 + 2\*(c<sup>o</sup>2 + 1  $)*tan(b*x + a) - 4*c + 2*I))/b$ 

<span id="page-568-1"></span> $\begin{pmatrix} 1 & 0 & 0 \\ 0 & 0 & 0 \\ 0 & 0 & 0 \\ 0 & 0 & 0 \\ 0 & 0 & 0 \\ 0 & 0 & 0 \\ 0 & 0 & 0 & 0 \\ 0 & 0 & 0 & 0 \\ 0 & 0 & 0 & 0 \\ 0 & 0 & 0 & 0 \\ 0 & 0 & 0 & 0 & 0 \\ 0 & 0 & 0 & 0 & 0 \\ 0 & 0 & 0 & 0 & 0 & 0 \\ 0 & 0 & 0 & 0 & 0 & 0 \\ 0 & 0 & 0 & 0 & 0 & 0 & 0 \\ 0 & 0 & 0 & 0 & 0 & 0 & 0 \\ 0 &$ 

## **Giac [F]**

$$
\int \arctan(c + (-1 - ic) \cot(a + bx)) dx = \int -\arctan(-(-ic - 1) \cot(bx + a) - c) dx
$$

✞ ☎

 $\begin{pmatrix} 1 & 0 & 0 \\ 0 & 0 & 0 \\ 0 & 0 & 0 \\ 0 & 0 & 0 \\ 0 & 0 & 0 \\ 0 & 0 & 0 \\ 0 & 0 & 0 \\ 0 & 0 & 0 \\ 0 & 0 & 0 & 0 \\ 0 & 0 & 0 & 0 \\ 0 & 0 & 0 & 0 \\ 0 & 0 & 0 & 0 & 0 \\ 0 & 0 & 0 & 0 & 0 \\ 0 & 0 & 0 & 0 & 0 \\ 0 & 0 & 0 & 0 & 0 & 0 \\ 0 & 0 & 0 & 0 & 0 & 0 \\ 0 & 0 & 0 & 0 & 0 & 0 & 0 \\ 0 &$ 

<span id="page-569-0"></span>✞ ☎

input integrate(-arctan(-c-(-1-I\*c)\*cot(b\*x+a)),x, algorithm="giac")

output integrate(-arctan(-(-I\*c - 1)\*cot(b\*x + a) - c), x)  $\left( \begin{array}{cc} \bullet & \bullet & \bullet \\ \bullet & \bullet & \bullet \end{array} \right)$ 

# **Mupad [F(-1)]**

Timed out.

$$
\int \arctan(c + (-1 - ic) \cot(a + bx)) dx = \int \operatorname{atan}(c - \cot(a + bx) (1 + c \ln)) dx
$$

$$
input\left(\frac{int(tanh(c - cot(a + b*x)*(c*1i + 1)),x)}{int(tanh(c - cot(a + b*x)*(c*1i + 1)),x)}\right)
$$

<span id="page-569-1"></span>output ✞ ☎  $int(atan(c - cot(a + b*x)*(c*1i + 1)), x)$  $\left($   $\left($   $\right)$   $\left($   $\left($   $\right)$   $\left($   $\left($   $\right)$   $\left($   $\left($   $\right)$   $\left($   $\left($   $\right)$   $\left($   $\left($   $\right)$   $\left($   $\left($   $\right)$   $\left($   $\left($   $\right)$   $\left($   $\left($   $\right)$   $\left($   $\left($   $\right)$   $\left($   $\left($   $\right)$   $\left($   $\left($   $\right)$   $\left($ 

## **Reduce [F]**

$$
\int \arctan(c + (-1 - ic) \cot(a + bx)) dx = - \left( \int \arctan(\cot(bx + a) \cot(c) + \cot(bx + a) - c) dx \right)
$$

✞ ☎

 $\overline{\phantom{a}}$   $\overline{\phantom{a}}$   $\overline{\$ 

 $\begin{pmatrix} 1 & 0 & 0 \\ 0 & 0 & 0 \\ 0 & 0 & 0 \\ 0 & 0 & 0 \\ 0 & 0 & 0 \\ 0 & 0 & 0 \\ 0 & 0 & 0 & 0 \\ 0 & 0 & 0 & 0 \\ 0 & 0 & 0 & 0 \\ 0 & 0 & 0 & 0 \\ 0 & 0 & 0 & 0 & 0 \\ 0 & 0 & 0 & 0 & 0 \\ 0 & 0 & 0 & 0 & 0 & 0 \\ 0 & 0 & 0 & 0 & 0 & 0 \\ 0 & 0 & 0 & 0 & 0 & 0 & 0 \\ 0 & 0 & 0 & 0 & 0 & 0 & 0 \\ 0 &$ 

input  $int(-atan(-c-(-1-I*c)*cot(b*x+a)),x)$ 

output ✞ ☎  $-$  int(atan(cot(a + b\*x)\*c\*i + cot(a + b\*x) - c),x)

$$
3.72 \qquad \int \frac{\arctan(c+(-1-ic)\cot(a+bx))}{x} dx
$$

<span id="page-570-0"></span>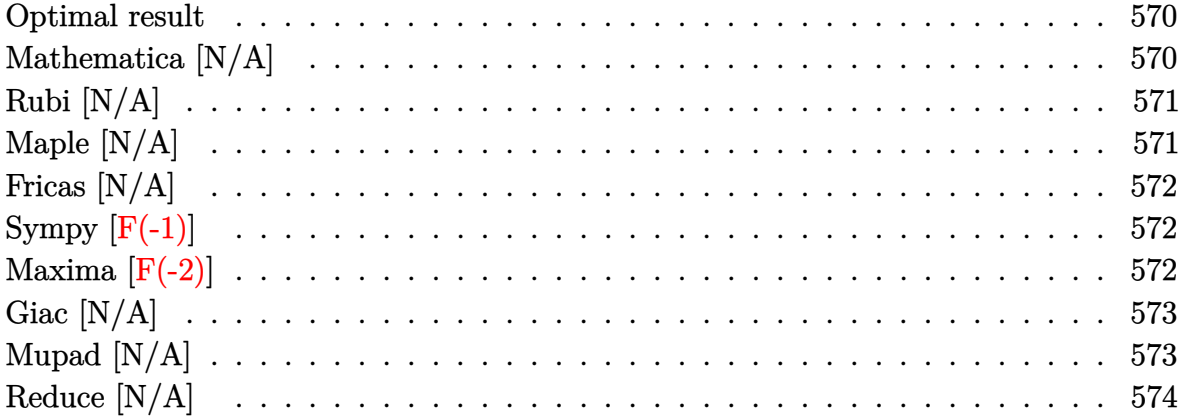

## Optimal result

Integrand size  $= 21$ , antiderivative size  $= 21$ 

$$
\int \frac{\arctan(c + (-1 - ic)\cot(a + bx))}{x} dx = \text{Int}\left(\frac{\arctan(c + (-1 - ic)\cot(a + bx))}{x}, x\right)
$$

<span id="page-570-1"></span> $\text{Defer}(\text{Int})(\text{-arctan}(\text{-c}\text{-(}\text{-}1\text{-}1\text{*}c)\text{*cot}(b\text{*}x\text{+}a))/x,x)$ output

## Mathematica [N/A]

Not integrable

Time =  $0.48$  (sec), antiderivative size = 23, normalized size of antiderivative = 1.10

$$
\int \frac{\arctan(c + (-1 - ic)\cot(a + bx))}{x} dx = \int \frac{\arctan(c + (-1 - ic)\cot(a + bx))}{x} dx
$$

Integrate[ $ArcTan[C + (-1 - I*c)*Cot[a + b*x]]/x,x]$ input

<span id="page-570-2"></span>Integrate[ArcTan[c +  $(-1 - I * c) * \text{Cot}[a + b * x]/x, x$ ] output

## **Rubi [N/A]**

Not integrable

Time =  $0.30$  (sec), antiderivative size =  $21$ , normalized size of antiderivative =  $1.00$ , number of steps used = 1, number of rules used = 0,  $\frac{\text{number of rules}}{\text{integral size}}$  = 0.000, Rules used  $= \{\}$ 

Below are the steps used by Rubi to obtain the solution. The rule number used for the transformation is given above next to the arrow. The rules definitions used are listed below.

$$
\int \frac{\arctan(c + (-1 - ic)\cot(a + bx))}{x} dx
$$

$$
\int \frac{7299}{x} dx
$$

$$
\int \frac{\arctan(c + (-1 - ic)\cot(a + bx))}{x} dx
$$

✞ ☎

<span id="page-571-0"></span>✞ ☎

input

$$
Int[Arctan[c + (-1 - I*c)*Cot[a + b*x]]/x,x]
$$

output \$Aborted  $\begin{pmatrix} 1 & 0 & 0 \\ 0 & 0 & 0 \\ 0 & 0 & 0 \\ 0 & 0 & 0 \\ 0 & 0 & 0 \\ 0 & 0 & 0 \\ 0 & 0 & 0 & 0 \\ 0 & 0 & 0 & 0 \\ 0 & 0 & 0 & 0 \\ 0 & 0 & 0 & 0 \\ 0 & 0 & 0 & 0 & 0 \\ 0 & 0 & 0 & 0 & 0 \\ 0 & 0 & 0 & 0 & 0 & 0 \\ 0 & 0 & 0 & 0 & 0 & 0 \\ 0 & 0 & 0 & 0 & 0 & 0 & 0 \\ 0 & 0 & 0 & 0 & 0 & 0 & 0 \\ 0 &$ 

### **Maple [N/A]**

Not integrable

Time  $= 0.82$  (sec), antiderivative size  $= 23$ , normalized size of antiderivative  $= 1.10$ 

$$
\int -\frac{\arctan\left(-c - (-ic - 1)\cot\left(bx + a\right)\right)}{x} dx
$$

✞ ☎

<span id="page-571-1"></span>✞ ☎

 $\left( \begin{array}{cc} \text{ } & \text{ } \\ \text{ } & \text{ } \end{array} \right)$ 

input

$$
out \left( \frac{int(-arctan(-c-(-1-I*c)*cot(b*x+a))/x, x)}{int(-arctan(-c-(-1-I*c)*cot(b*x+a))/x, x)} \right)
$$

output  $int(-arctan(-c-(-1-I*c)*cot(b*x+a))/x,x)$ 

## **Fricas [N/A]**

Not integrable

Time  $= 0.09$  (sec), antiderivative size  $= 37$ , normalized size of antiderivative  $= 1.76$ 

$$
\int \frac{\arctan(c + (-1 - ic)\cot(a + bx))}{x} dx = \int -\frac{\arctan(-(-ic - 1)\cot(bx + a) - c)}{x} dx
$$

✞ ☎

 $\begin{pmatrix} 1 & 0 & 0 \\ 0 & 0 & 0 \\ 0 & 0 & 0 \\ 0 & 0 & 0 \\ 0 & 0 & 0 \\ 0 & 0 & 0 \\ 0 & 0 & 0 & 0 \\ 0 & 0 & 0 & 0 \\ 0 & 0 & 0 & 0 \\ 0 & 0 & 0 & 0 \\ 0 & 0 & 0 & 0 & 0 \\ 0 & 0 & 0 & 0 & 0 \\ 0 & 0 & 0 & 0 & 0 & 0 \\ 0 & 0 & 0 & 0 & 0 & 0 \\ 0 & 0 & 0 & 0 & 0 & 0 & 0 \\ 0 & 0 & 0 & 0 & 0 & 0 & 0 \\ 0 &$ 

<span id="page-572-0"></span>✞ ☎

 $\left( \begin{array}{cc} \text{ } & \text{ } \\ \text{ } & \text{ } \end{array} \right)$ 

input integrate(-arctan(-c-(-1-I\*c)\*cot(b\*x+a))/x,x, algorithm="fricas")

output  $integral(1/2*I*log(-(c*e^{(2*I*b*x + 2*I*a) - I)*e^{(-2*I*b*x - 2*I*a)/(c - I)}$  $I$ ))/x, x)

## **Sympy [F(-1)]**

Timed out.

Timed out

$$
\int \frac{\arctan(c + (-1 - ic)\cot(a + bx))}{x} dx = \text{Timed out}
$$

✞ ☎

 $\left( \begin{array}{cc} \bullet & \bullet & \bullet \\ \bullet & \bullet & \bullet \end{array} \right)$ 

<span id="page-572-1"></span> $\sqrt{2}$   $\sqrt{2}$   $\sqrt{2$ 

input  $integrate(-atan(-c-(-1-I*c)*cot(b*x+a))/x,x)$ 

output  $\overline{\phantom{a}}$   $\overline{\phantom{a}}$   $\overline{\$ 

## **Maxima [F(-2)]**

Exception generated.

$$
\int \frac{\arctan(c + (-1 - ic) \cot(a + bx))}{x} dx = \text{Exception raised: ValueError}
$$

✞ ☎

 $\overline{\phantom{a}}$   $\overline{\phantom{a}}$   $\overline{\$ 

input integrate(-arctan(-c-(-1-I\*c)\*cot(b\*x+a))/x,x, algorithm="maxima") output ✞ ☎ Exception raised: ValueError >> Computation failed since Maxima requested additional constraints; using the 'assume' command before evaluation \*may\* help (example of legal syntax is 'assume(c-1>0)', see `assume?' for more details)Is

### **Giac [N/A]**

Not integrable

Time  $= 1.75$  (sec), antiderivative size  $= 25$ , normalized size of antiderivative  $= 1.19$ 

<span id="page-573-0"></span> $\left($   $\left($   $\right)$   $\left($   $\left($   $\right)$   $\left($   $\left($   $\right)$   $\left($   $\left($   $\right)$   $\left($   $\left($   $\right)$   $\left($   $\left($   $\right)$   $\left($   $\left($   $\right)$   $\left($   $\left($   $\right)$   $\left($   $\left($   $\right)$   $\left($   $\left($   $\right)$   $\left($   $\left($   $\right)$   $\left($   $\left($   $\right)$   $\left($ 

$$
\int \frac{\arctan(c + (-1 - ic)\cot(a + bx))}{x} dx = \int -\frac{\arctan(-(-ic - 1)\cot(bx + a) - c)}{x} dx
$$

✞ ☎

 $\begin{pmatrix} 1 & 0 & 0 \\ 0 & 0 & 0 \\ 0 & 0 & 0 \\ 0 & 0 & 0 \\ 0 & 0 & 0 \\ 0 & 0 & 0 \\ 0 & 0 & 0 & 0 \\ 0 & 0 & 0 & 0 \\ 0 & 0 & 0 & 0 \\ 0 & 0 & 0 & 0 \\ 0 & 0 & 0 & 0 & 0 \\ 0 & 0 & 0 & 0 & 0 \\ 0 & 0 & 0 & 0 & 0 & 0 \\ 0 & 0 & 0 & 0 & 0 & 0 \\ 0 & 0 & 0 & 0 & 0 & 0 & 0 \\ 0 & 0 & 0 & 0 & 0 & 0 & 0 \\ 0 &$ 

<span id="page-573-1"></span>✞ ☎

 $\begin{pmatrix} 1 & 0 & 0 \\ 0 & 0 & 0 \\ 0 & 0 & 0 \\ 0 & 0 & 0 \\ 0 & 0 & 0 \\ 0 & 0 & 0 \\ 0 & 0 & 0 & 0 \\ 0 & 0 & 0 & 0 \\ 0 & 0 & 0 & 0 \\ 0 & 0 & 0 & 0 \\ 0 & 0 & 0 & 0 & 0 \\ 0 & 0 & 0 & 0 & 0 \\ 0 & 0 & 0 & 0 & 0 & 0 \\ 0 & 0 & 0 & 0 & 0 & 0 \\ 0 & 0 & 0 & 0 & 0 & 0 & 0 \\ 0 & 0 & 0 & 0 & 0 & 0 & 0 \\ 0 &$ 

$$
input\n \left| \frac{\text{integrate}(-arctan(-c - (-1 - 1 * c) * cot(b * x + a)) / x, x, algorithm="giac")}{\text{integrate}(-arctan(-c - (-1 - 1 * c) * cot(b * x + a)) / x, x, algorithm="giac")}{\text{integrate}(-c - (-1 - 1 * c) * cot(b * x + a)) / x, x, algorithm="giac")}{\text{integrate}(-c - (-1 - 1 * c) * cot(b * x + a)) / x, x, algorithm="giac")}{\text{integrate}(-c - (-1 - 1 * c) * cot(b * x + a)) / x, x, algorithm="giac")}{\text{integrate}(-c - (-1 - 1 * c) * cot(b * x + a)) / x, x, algorithm="giac")}{\text{integrate}(-c - (-1 - 1 * c) * cot(b * x + a)) / x, x, algorithm="giac")}{\text{integrate}(-c - (-1 - 1 * c) * cot(b * x + a)) / x, x, algorithm="giac")}{\text{integrate}(-c - (-1 - 1 * c) * cot(b * x + a)) / x, x, algorithm="giac")}{\text{integrate}(-c - (-1 - 1 * c) * cot(b * x + a)) / x, x, algorithm="giac")}{\text{integrate}(-c - (-1 - 1 * c) * cot(b * x + a)) / x, x, column="giac")}{\text{integrate}(-c - (-1 - 1 * c) * cot(b * x + a)) / x, x, column="giac")}{\text{integrate}(-c - (-1 - 1 * c) * cot(b * x + a)) / x, x, column="giac")}{\text{integrate}(-c - (-1 - 1 * c) * cot(b * x + a)) / x, x, column="giac")}{\text{integrate}(-c - (-1 - 1 * c) * cot(b * x + a)) / x, n, column="giac")}{\text{integrate}(-c - (-1 - 1 * c) * cot(b * x + a))} {x, n, column="giac")}{\text{integrate}(-c - (-1 - 1 * c) * c) {x, n, column="riac")}}}
$$

output  $integrate(-arctan(-(1*c - 1)*cot(b*x + a) - c)/x, x)$ 

### **Mupad [N/A]**

Not integrable

Time  $= 0.94$  (sec), antiderivative size  $= 23$ , normalized size of antiderivative  $= 1.10$ 

$$
\int \frac{\arctan(c + (-1 - ic)\cot(a + bx))}{x} dx = \int \frac{\atan(c - \cot(a + bx) (1 + c\,1i))}{x} dx
$$

✞ ☎

<span id="page-573-2"></span>✞ ☎

input  $int(atan(c - cot(a + b*x)*(c*1i + 1))/x,x)$  $\left( \begin{array}{cc} \bullet & \bullet & \bullet \\ \bullet & \bullet & \bullet \end{array} \right)$ 

output  $int(atan(c - cot(a + b*x)*(c*1i + 1))/x, x)$  $\begin{pmatrix} 1 & 0 & 0 \\ 0 & 0 & 0 \\ 0 & 0 & 0 \\ 0 & 0 & 0 \\ 0 & 0 & 0 \\ 0 & 0 & 0 \\ 0 & 0 & 0 & 0 \\ 0 & 0 & 0 & 0 \\ 0 & 0 & 0 & 0 \\ 0 & 0 & 0 & 0 \\ 0 & 0 & 0 & 0 & 0 \\ 0 & 0 & 0 & 0 & 0 \\ 0 & 0 & 0 & 0 & 0 & 0 \\ 0 & 0 & 0 & 0 & 0 & 0 \\ 0 & 0 & 0 & 0 & 0 & 0 & 0 \\ 0 & 0 & 0 & 0 & 0 & 0 & 0 \\ 0 &$ 

# **Reduce [N/A]**

Not integrable

Time =  $0.20$  (sec), antiderivative size = 28, normalized size of antiderivative =  $1.33$ 

$$
\int \frac{\arctan(c + (-1 - ic) \cot(a + bx))}{x} dx
$$
  
= -\left( \int \frac{atan(\cot(bx + a) ci + \cot(bx + a) - c)}{x} dx \right)

✞ ☎

 $\overline{\phantom{a}}$   $\overline{\phantom{a}}$   $\overline{\$ 

$$
input\left(\frac{\text{int}\left(-\text{atan}\left(-c-\left(-1-\text{I}*c\right)*\cot\left(b*x+a\right)\right)/x,x\right)}{\text{dist}\left(-c-\left(-1-\text{I}*c\right)*\cot\left(b*x+a\right)\right)/x,x\right)}\right)
$$

$$
output \n\begin{array}{|l|l|} \n-int(atan(cot(a + b*x)*c*i + cot(a + b*x) - c)/x,x)\n\end{array}
$$

#### **3.73** R  $\int \arctan(\sinh(x)) dx$

<span id="page-575-0"></span>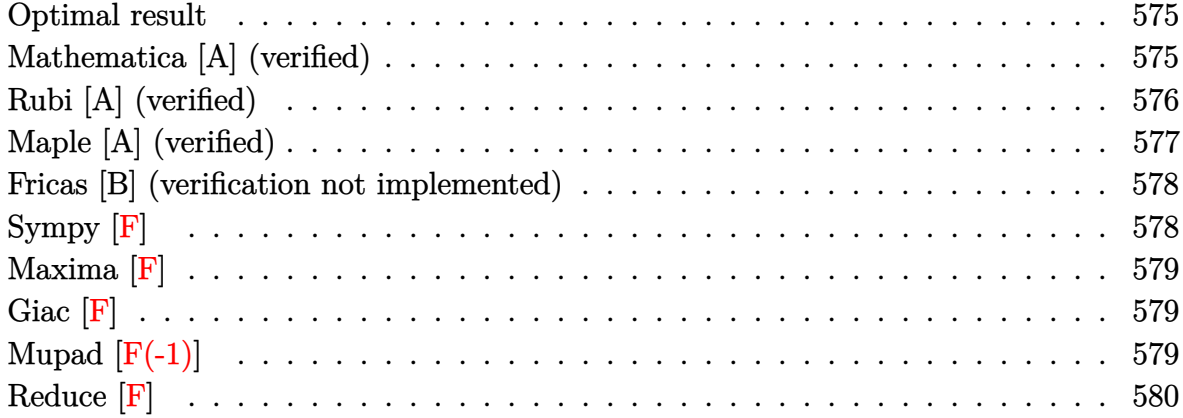

### **Optimal result**

Integrand size  $= 3$ , antiderivative size  $= 39$ 

$$
\int \arctan(\sinh(x)) dx = -2x \arctan(e^x) + x \arctan(\sinh(x))
$$

$$
+ i \operatorname{PolyLog}(2, -ie^x) - i \operatorname{PolyLog}(2, ie^x)
$$

<span id="page-575-1"></span>✞ ☎

 $\left( \begin{array}{cc} \text{ } & \text{ } \\ \text{ } & \text{ } \end{array} \right)$ 

output -2\*x\*arctan(exp(x))+x\*arctan(sinh(x))+I\*polylog(2,-I\*exp(x))-I\*polylog(2,I  $*exp(x)$ 

## **Mathematica [A] (verified)**

Time  $= 0.04$  (sec), antiderivative size  $= 56$ , normalized size of antiderivative  $= 1.44$ 

$$
\int \arctan(\sinh(x)) dx = x \arctan(\sinh(x)) - i(x(\log(1 - ie^{x}) - \log(1 + ie^{x})) - \text{PolyLog}(2, -ie^{x}) + \text{PolyLog}(2, ie^{x}))
$$

✞ ☎

<span id="page-575-2"></span> $\begin{pmatrix} 1 & 0 & 0 \\ 0 & 0 & 0 \\ 0 & 0 & 0 \\ 0 & 0 & 0 \\ 0 & 0 & 0 \\ 0 & 0 & 0 \\ 0 & 0 & 0 & 0 \\ 0 & 0 & 0 & 0 \\ 0 & 0 & 0 & 0 \\ 0 & 0 & 0 & 0 \\ 0 & 0 & 0 & 0 & 0 \\ 0 & 0 & 0 & 0 & 0 \\ 0 & 0 & 0 & 0 & 0 & 0 \\ 0 & 0 & 0 & 0 & 0 & 0 \\ 0 & 0 & 0 & 0 & 0 & 0 & 0 \\ 0 & 0 & 0 & 0 & 0 & 0 & 0 \\ 0 &$ 

input Integrate[ArcTan[Sinh[x]],x]  $\left( \begin{array}{cc} \bullet & \bullet & \bullet \\ \bullet & \bullet & \bullet \end{array} \right)$ 

output ✞ ☎  $x*ArcTan[Sinh[x]] - I*(x*(Log[1 - I*E^x] - Log[1 + I*E^x]) - PolyLog[2, (-1, 1])$  $I)*E^x] + PolyLog[2, I*B^x]$
# **Rubi [A] (verified)**

Time  $= 0.30$  (sec), antiderivative size  $= 39$ , normalized size of antiderivative  $= 1.00$ , number of steps used = 6, number of rules used = 5,  $\frac{\text{number of rules}}{\text{integral size}}$  = 1.667, Rules used = {5726, 3042, 4668, 2715, 2838}

Below are the steps used by Rubi to obtain the solution. The rule number used for the transformation is given above next to the arrow. The rules definitions used are listed below.

$$
\int \arctan(\sinh(x)) dx
$$
  
\n
$$
\int 5726
$$
  
\n
$$
x \arctan(\sinh(x)) - \int x \operatorname{sech}(x) dx
$$
  
\n
$$
\int 3042
$$
  
\n
$$
x \arctan(\sinh(x)) - \int x \operatorname{csc} (ix + \frac{\pi}{2}) dx
$$
  
\n
$$
\int 4668
$$
  
\n
$$
i \int \log (1 - ie^x) dx - i \int \log (1 + ie^x) dx - 2x \arctan(e^x) + x \arctan(\sinh(x))
$$
  
\n
$$
\int 2715
$$
  
\n
$$
i \int e^{-x} \log (1 - ie^x) de^x - i \int e^{-x} \log (1 + ie^x) de^x - 2x \arctan(e^x) + x \arctan(\sinh(x))
$$
  
\n
$$
\int 2838
$$
  
\n
$$
-2x \arctan(e^x) + x \arctan(\sinh(x)) + i \operatorname{PolyLog}(2, -ie^x) - i \operatorname{PolyLog}(2, ie^x)
$$

input Int[ArcTan[Sinh[x]],x]  $\left( \begin{array}{cc} \bullet & \bullet & \bullet \\ \bullet & \bullet & \bullet \end{array} \right)$ 

output

$$
-2*x*ArcTan[E^x] + x*ArcTan[Sinh[x]] + I*PolyLog[2, (-I)*E^x] - I*PolyLog[2, I*E^x]
$$

✞ ☎

✞ ☎

 $\begin{pmatrix} 1 & 0 & 0 \\ 0 & 0 & 0 \\ 0 & 0 & 0 \\ 0 & 0 & 0 \\ 0 & 0 & 0 \\ 0 & 0 & 0 \\ 0 & 0 & 0 & 0 \\ 0 & 0 & 0 & 0 \\ 0 & 0 & 0 & 0 \\ 0 & 0 & 0 & 0 \\ 0 & 0 & 0 & 0 & 0 \\ 0 & 0 & 0 & 0 & 0 \\ 0 & 0 & 0 & 0 & 0 & 0 \\ 0 & 0 & 0 & 0 & 0 & 0 \\ 0 & 0 & 0 & 0 & 0 & 0 & 0 \\ 0 & 0 & 0 & 0 & 0 & 0 & 0 \\ 0 &$ 

#### **Defintions of rubi rules used**

rule 2715 ✞ ☎ Int[Log[(a\_) + (b\_.)\*((F\_)^((e\_.)\*((c\_.) + (d\_.)\*(x\_))))^(n\_.)], x\_Symbol] :> Simp[1/(d\*e\*n\*Log[F]) Subst[Int[Log[a + b\*x]/x, x], x, (F^(e\*(c + d\*x) ))^n], x] /; FreeQ[{F, a, b, c, d, e, n}, x] && GtQ[a, 0] ✝ ✆ rule 2838 ✞ ☎ Int[Log[(c\_.)\*((d\_) + (e\_.)\*(x\_)^(n\_.))]/(x\_), x\_Symbol] :> Simp[-PolyLog[2 , (-c)\*e\*x^n]/n, x] /; FreeQ[{c, d, e, n}, x] && EqQ[c\*d, 1] ✝ ✆ rule 3042 ✞ ☎ Int[u\_, x\_Symbol] :> Int[DeactivateTrig[u, x], x] /; FunctionOfTrigOfLinear Q[u, x] ✝ ✆

rule 4668 ✞ ☎  $Int[csc[(e_{.}) + Pi*(k_{.}) + (Complex[0, fz_{.}])*(f_{.})*(x_{.})] * ((c_{.}) + (d_{.})*(x_{.})$ ))^(m\_.), x\_Symbol] :> Simp[-2\*(c + d\*x)^m\*(ArcTanh[E^((-I)\*e + f\*fz\*x)/E^(  $I*k * Pi)$ ]/(f\*fz\*I)), x] + (-Simp[d\*(m/(f\*fz\*I)) Int[(c + d\*x)^(m - 1)\*Log[  $1 - E^((-I)*e + f*fz*x)/E^([x *k*Pi)], x], x] + Simp[d*(m/(f*fz*T))) Int[(c$  $+ d*x)^{(m - 1) * Log[1 + E^(-1) * e + f * fz * x)/E^-(I * k * Pi)], x], x]$ , x]) /; FreeQ[{c , d, e, f, fz}, x] && IntegerQ[2\*k] && IGtQ[m, 0] ✝ ✆

rule 5726 Int[ArcTan[u\_], x\_Symbol] :> Simp[x\*ArcTan[u], x] - Int[SimplifyIntegrand[x  $*(D[u, x]/(1 + u^2)), x], x]$  /; InverseFunctionFreeQ[u, x]  $\begin{pmatrix} 1 & 0 & 0 \\ 0 & 0 & 0 \\ 0 & 0 & 0 \\ 0 & 0 & 0 \\ 0 & 0 & 0 \\ 0 & 0 & 0 \\ 0 & 0 & 0 & 0 \\ 0 & 0 & 0 & 0 \\ 0 & 0 & 0 & 0 \\ 0 & 0 & 0 & 0 \\ 0 & 0 & 0 & 0 & 0 \\ 0 & 0 & 0 & 0 & 0 \\ 0 & 0 & 0 & 0 & 0 & 0 \\ 0 & 0 & 0 & 0 & 0 & 0 \\ 0 & 0 & 0 & 0 & 0 & 0 & 0 \\ 0 & 0 & 0 & 0 & 0 & 0 & 0 \\ 0 &$ 

# **Maple [A] (verified)**

Time  $= 2.02$  (sec), antiderivative size  $= 52$ , normalized size of antiderivative  $= 1.33$ 

✞ ☎

 $\overline{\phantom{a}}$   $\overline{\phantom{a}}$   $\overline{\$ 

✞ ☎

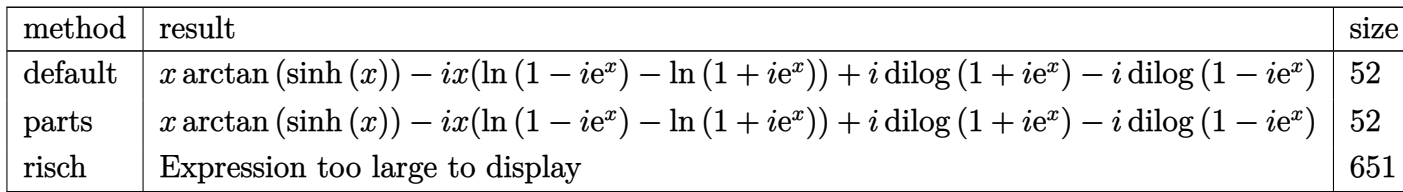

input

int(arctan(sinh(x)),x,method=\_RETURNVERBOSE)

output

```
✞ ☎
x*arctan(sinh(x))-I*x*(ln(1-I*exp(x))-ln(1+I*exp(x)))+I*dilog(1+I*exp(x))-I*dilog(1-I*exp(x))
```
### **Fricas [B] (verification not implemented)**

Both result and optimal contain complex but leaf count of result is larger than twice the leaf count of optimal. 58 vs.  $2(26) = 52$ .

 $\left( \begin{array}{cc} \text{ } & \text{ } \\ \text{ } & \text{ } \end{array} \right)$ 

Time  $= 0.12$  (sec), antiderivative size  $= 58$ , normalized size of antiderivative  $= 1.49$ 

$$
\int \arctan(\sinh(x)) dx = x \arctan(\sinh(x)) + i x \log(i \cosh(x) + i \sinh(x) + 1)
$$

$$
- i x \log(-i \cosh(x) - i \sinh(x) + 1)
$$

$$
- i \operatorname{Li}_2(i \cosh(x) + i \sinh(x)) + i \operatorname{Li}_2(-i \cosh(x) - i \sinh(x))
$$

✞ ☎

 $\overline{\phantom{a}}$   $\overline{\phantom{a}}$   $\overline{\$ 

✞ ☎

 $\begin{pmatrix} 1 & 0 & 0 \\ 0 & 0 & 0 \\ 0 & 0 & 0 \\ 0 & 0 & 0 \\ 0 & 0 & 0 \\ 0 & 0 & 0 \\ 0 & 0 & 0 & 0 \\ 0 & 0 & 0 & 0 \\ 0 & 0 & 0 & 0 \\ 0 & 0 & 0 & 0 \\ 0 & 0 & 0 & 0 & 0 \\ 0 & 0 & 0 & 0 & 0 \\ 0 & 0 & 0 & 0 & 0 \\ 0 & 0 & 0 & 0 & 0 & 0 \\ 0 & 0 & 0 & 0 & 0 & 0 \\ 0 & 0 & 0 & 0 & 0 & 0 & 0 \\ 0 & 0 & 0 &$ 

input integrate(arctan(sinh(x)),x, algorithm="fricas")

```
output
      x*arctan(sinh(x)) + I*x*log(I*cosh(x) + I*sinh(x) + 1) - I*x*log(-I*cosh(x))) - I*sinh(x) + 1) - I*dilog(I*cosh(x) + I*sinh(x)) + I*dilog(-I*cosh(x) -I*sinh(x))
```
**Sympy [F]**

$$
\int \arctan(\sinh(x)) dx = \int \operatorname{atan}(\sinh(x)) dx
$$

✞ ☎

✞ ☎

input integrate(atan(sinh(x)),x)  $\left( \begin{array}{cc} \bullet & \bullet & \bullet \\ \bullet & \bullet & \bullet \end{array} \right)$ 

output  $Integral(atan(sinh(x)), x)$  $\overline{\phantom{a}}$   $\overline{\phantom{a}}$   $\overline{\$  **Maxima [F]**

$$
\int \arctan(\sinh(x)) dx = \int \arctan(\sinh(x)) dx
$$

✞ ☎

 $\begin{pmatrix} 1 & 0 & 0 \\ 0 & 0 & 0 \\ 0 & 0 & 0 \\ 0 & 0 & 0 \\ 0 & 0 & 0 \\ 0 & 0 & 0 \\ 0 & 0 & 0 \\ 0 & 0 & 0 \\ 0 & 0 & 0 & 0 \\ 0 & 0 & 0 & 0 \\ 0 & 0 & 0 & 0 \\ 0 & 0 & 0 & 0 & 0 \\ 0 & 0 & 0 & 0 & 0 \\ 0 & 0 & 0 & 0 & 0 \\ 0 & 0 & 0 & 0 & 0 & 0 \\ 0 & 0 & 0 & 0 & 0 & 0 \\ 0 & 0 & 0 & 0 & 0 & 0 & 0 \\ 0 &$ 

✞ ☎

 $\left( \begin{array}{cc} \text{ } & \text{ } \\ \text{ } & \text{ } \end{array} \right)$ 

input integrate(arctan(sinh(x)),x, algorithm="maxima")

output  $x*arctan(1/2*(e^{(2*x)} - 1)*e^{(-x)}) - 2*integrate(x*e^{x}/(e^{(2*x)} + 1), x)$ 

**Giac [F]**

$$
\int \operatorname{arctan}(\sinh(x)) \, dx = \int \operatorname{arctan}\left(\sinh\left(x\right)\right) \, dx
$$

✞ ☎

$$
input \left( \frac{integrate(arctan(sinh(x)), x, algorithm="giac")}{\cdot}
$$

$$
output\left(\frac{integrate(arctan(sinh(x)), x)}{}
$$

# **Mupad [F(-1)]**

Timed out.

$$
\int \operatorname{arctan}(\sinh(x)) \, dx = \int \operatorname{atan}(\sinh(x)) \, dx
$$

 $\sqrt{2}$   $\sqrt{2}$   $\sqrt{2$ 

✞ ☎

input int(atan(sinh(x)),x)  $\overline{\phantom{a}}$   $\overline{\phantom{a}}$   $\overline{\$ 

output int(atan(sinh(x)), x)  $\left($   $\left($   $\right)$   $\left($   $\left($   $\right)$   $\left($   $\left($   $\right)$   $\left($   $\left($   $\right)$   $\left($   $\left($   $\right)$   $\left($   $\left($   $\right)$   $\left($   $\left($   $\right)$   $\left($   $\left($   $\right)$   $\left($   $\left($   $\right)$   $\left($   $\left($   $\right)$   $\left($   $\left($   $\right)$   $\left($   $\left($   $\right)$   $\left($ 

# **Reduce [F]**

$$
\int \arctan(\sinh(x)) dx = \int \tatan(\sinh(x)) dx
$$

✞ ☎

✞ ☎

input int(atan(sinh(x)),x)  $\begin{pmatrix} 1 & 0 & 0 \\ 0 & 0 & 0 \\ 0 & 0 & 0 \\ 0 & 0 & 0 \\ 0 & 0 & 0 \\ 0 & 0 & 0 \\ 0 & 0 & 0 \\ 0 & 0 & 0 \\ 0 & 0 & 0 & 0 \\ 0 & 0 & 0 & 0 \\ 0 & 0 & 0 & 0 \\ 0 & 0 & 0 & 0 & 0 \\ 0 & 0 & 0 & 0 & 0 \\ 0 & 0 & 0 & 0 & 0 \\ 0 & 0 & 0 & 0 & 0 & 0 \\ 0 & 0 & 0 & 0 & 0 & 0 \\ 0 & 0 & 0 & 0 & 0 & 0 & 0 \\ 0 &$ 

output int(atan(sinh(x)),x)  $\left( \begin{array}{cc} \text{ } & \text{ } \\ \text{ } & \text{ } \end{array} \right)$ 

#### **3.74** R  $\int x \arctan(\sinh(x)) dx$

<span id="page-581-0"></span>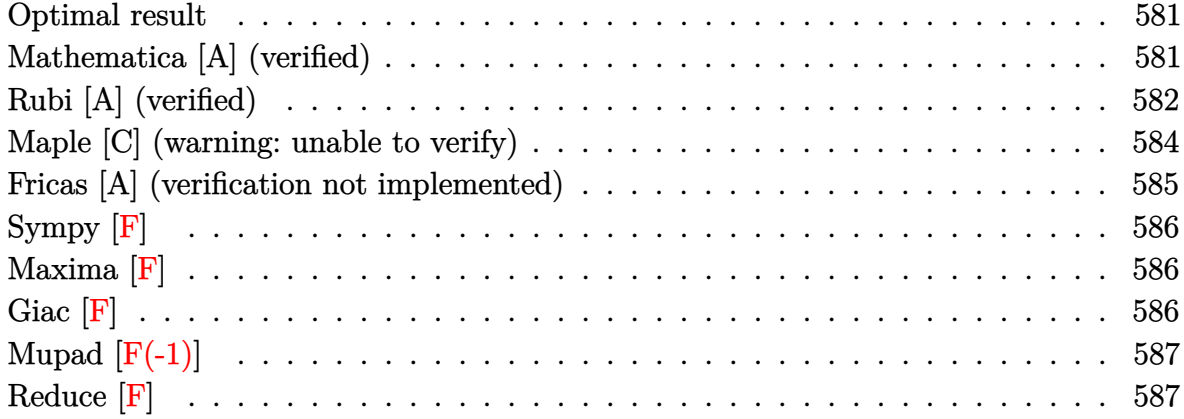

### **Optimal result**

Integrand size  $= 5$ , antiderivative size  $= 74$ 

$$
\int x \arctan(\sinh(x)) dx = -x^2 \arctan(e^x) + \frac{1}{2}x^2 \arctan(\sinh(x)) + ix \operatorname{PolyLog}(2, -ie^x)
$$

$$
- ix \operatorname{PolyLog}(2, ie^x) - i \operatorname{PolyLog}(3, -ie^x) + i \operatorname{PolyLog}(3, ie^x)
$$

<span id="page-581-1"></span>✞ ☎

 $\begin{pmatrix} 1 & 0 & 0 \\ 0 & 0 & 0 \\ 0 & 0 & 0 \\ 0 & 0 & 0 \\ 0 & 0 & 0 \\ 0 & 0 & 0 \\ 0 & 0 & 0 & 0 \\ 0 & 0 & 0 & 0 \\ 0 & 0 & 0 & 0 \\ 0 & 0 & 0 & 0 \\ 0 & 0 & 0 & 0 & 0 \\ 0 & 0 & 0 & 0 & 0 \\ 0 & 0 & 0 & 0 & 0 & 0 \\ 0 & 0 & 0 & 0 & 0 & 0 \\ 0 & 0 & 0 & 0 & 0 & 0 & 0 \\ 0 & 0 & 0 & 0 & 0 & 0 & 0 \\ 0 &$ 

output  $-x^2*arctan(exp(x))+1/2*x^2*arctan(sinh(x))+I*x*polylog(2,-I*exp(x))-I*x*p$ olylog(2,I\*exp(x))-I\*polylog(3,-I\*exp(x))+I\*polylog(3,I\*exp(x))

## **Mathematica [A] (verified)**

Time  $= 0.03$  (sec), antiderivative size  $= 93$ , normalized size of antiderivative  $= 1.26$ 

$$
\int x \arctan(\sinh(x)) dx = \frac{1}{2}x^2 \arctan(\sinh(x)) - \frac{1}{2}i(x^2 \log(1 - ie^x) - x^2 \log(1 + ie^x)) - 2x \text{PolyLog}(2, -ie^x) + 2x \text{PolyLog}(2, ie^x) + 2 \text{PolyLog}(3, -ie^x) - 2 \text{PolyLog}(3, ie^x))
$$

✞ ☎

input Integrate[x\*ArcTan[Sinh[x]],x]  $\left($   $\left($   $\right)$   $\left($   $\left($   $\right)$   $\left($   $\left($   $\right)$   $\left($   $\left($   $\right)$   $\left($   $\left($   $\right)$   $\left($   $\left($   $\right)$   $\left($   $\left($   $\right)$   $\left($   $\left($   $\right)$   $\left($   $\left($   $\right)$   $\left($   $\left($   $\right)$   $\left($   $\left($   $\right)$   $\left($   $\left($   $\right)$   $\left($  output

```
(x^2*ArcTan[Sinh[x]])/2 - (I/2)*(x^2*Log[1 - I*E^x] - x^2*Log[1 + I*E^x] -2*x*PolyLog[2, (-1)*E^x] + 2*x*PolyLog[2, I*E^x] + 2*PolyLog[3, (-1)*E^x]- 2*PolyLog[3, I*E^x])
```
✞ ☎

<span id="page-582-0"></span> $\overline{\phantom{a}}$   $\overline{\phantom{a}}$   $\overline{\$ 

# **Rubi [A] (verified)**

Time  $= 0.43$  (sec), antiderivative size  $= 77$ , normalized size of antiderivative  $= 1.04$ , number of steps used = 7, number of rules used = 6,  $\frac{\text{number of rules}}{\text{integral size}}$  = 1.200, Rules used =  $\{5728, 3042, 4668, 3011, 2720, 7143\}$ 

Below are the steps used by Rubi to obtain the solution. The rule number used for the transformation is given above next to the arrow. The rules definitions used are listed below.

$$
\int x \arctan(\sinh(x)) dx
$$
\n
$$
\int 5728
$$
\n
$$
\frac{1}{2}x^2 \arctan(\sinh(x)) - \frac{1}{2} \int x^2 \sech(x) dx
$$
\n
$$
\int 3042
$$
\n
$$
\frac{1}{2}x^2 \arctan(\sinh(x)) - \frac{1}{2} \int x^2 \csc(ix + \frac{\pi}{2}) dx
$$
\n
$$
\int 4668
$$
\n
$$
\frac{1}{2}x^2 \arctan(\sinh(x)) + \frac{1}{2} \left( 2i \int x \log(1 - ie^x) dx - 2i \int x \log(1 + ie^x) dx - 2x^2 \arctan(e^x) \right)
$$
\n
$$
\int 3011
$$
\n
$$
\frac{1}{2}x^2 \arctan(\sinh(x)) + \frac{1}{2} \left( -2i \left( \int \text{PolyLog}(2, -ie^x) dx - x \text{PolyLog}(2, -ie^x) \right) + 2i \left( \int \text{PolyLog}(2, ie^x) dx - x \text{ PolyLog}(2, ie^x) \right) - 2x \right)
$$
\n
$$
\int 2720
$$
\n
$$
\frac{1}{2}x^2 \arctan(\sinh(x)) + \frac{1}{2} \left( -2i \left( \int e^{-x} \text{PolyLog}(2, -ie^x) dx^x - x \text{PolyLog}(2, -ie^x) \right) + 2i \left( \int e^{-x} \text{PolyLog}(2, ie^x) de^x - x \text{ PolyLog}(2, ie^x) \right) \right)
$$
\n
$$
\int 7143
$$

$$
\frac{1}{2}x^2\arctan(\sinh(x))+\\ \frac{1}{2}(-2x^2\arctan(e^x)-2i(\text{PolyLog }(3,-ie^x)-x\,\text{PolyLog }(2,-ie^x))+2i(\text{PolyLog }(3,ie^x)-x\,\text{PolyLog }(2,ie^x)))
$$

$$
_{\rm input}\left|\text{Int}\left[x*ArcTan[Sinh[x]\right],x\right]
$$

 $(x^2*ArcTan[Sinh[x]])/2 + (-2*x^2*ArcTan[E^x] - (2*I)*(-(x*PolyLog[2, (-I)$ output  $*E^x]$ ) + PolyLog[3, (-I)\* $E^x]$ ) + (2\*I)\*(-(x\*PolyLog[2, I\* $E^x]$ ) + PolyLog[3 ,  $I*E^x]/2$ 

### Defintions of rubi rules used

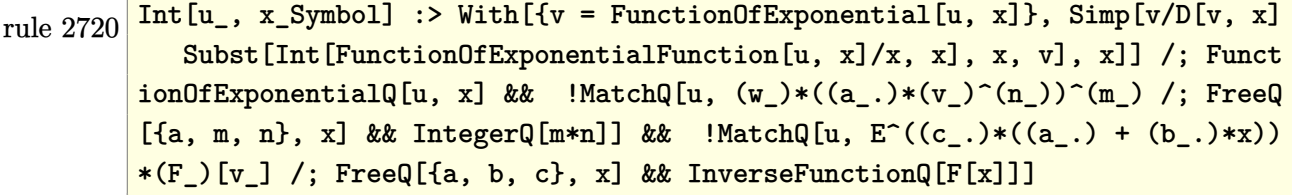

```
rule 3011 Int[Log[1 + (e_.) * ((F_')^(c_.), * ((a_.) + (b_.) * (x_ ))))^(n_.)] * ((f_.) + (g_.)*(x_*)^{\frown}(m_*), x_Symbo1] :> Simp[(-(f + g*x)<sup>\gamma</sup>m)*(PolyLog[2, (-e)*(F<sup>\frown</sup>(c*(a +
          b*x)))n]/(b*c*n*Log[F])), x] + Simp[g*(m/(b*c*n*Log[F])) Int[(f + g*x)^(
         m - 1 *PolyLog[2, (-e)*(F^(c*(a + b*x)))^n], x], x] /; FreeQ[{F, a, b, c, e
          , f, g, n}, x] && GtQ[m, 0]
```
Int[u\_, x\_Symbol] :> Int[DeactivateTrig[u, x], x] /; FunctionOfTrigOfLinear rule  $3042$  $Q[u, x]$ 

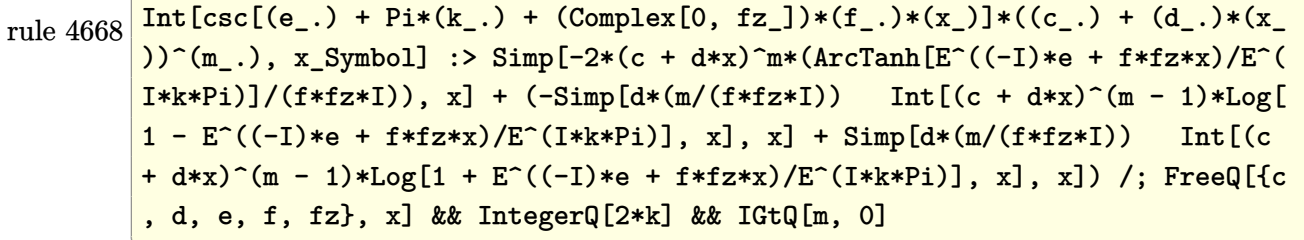

```
rule 5728
       ✞ ☎
       Int[((a_{-}) + ArcTan[u_{-}]*(b_{-}.))*((c_{-}.)+(d_{-}.)*(x_{-}))^{(m-)}, x_Symbol] :> Sim
       p[(c + d*x)^{m} + 1)*( (a + b*ArcTan[u])/(d*(m + 1))), x] - Simp[b/(d*(m + 1))) Int[SimplifyIntegrand[(c + d*x)^{m}(m + 1)*(D[u, x]/(1 + u^2)), x], x], x]
        /; FreeQ[{a, b, c, d, m}, x] && NeQ[m, -1] && InverseFunctionFreeQ[u, x] &
       & !FunctionOfQ[(c + d*x)^{m} + 1), u, x] && FalseQ[PowerVariableExpn[u, m +
        1, x]]
```
rule 7143

```
Int[PolyLog[n], (c_{.}) * ((a_{.}) + (b_{.}) * (x_{.}))^(p_{.})]/((d_{.}) + (e_{.}) * (x_{.})), x_S
ymbol] :> Simp[PolyLog[n + 1, c*(a + b*x)^p]/(e*p), x] /; FreeQ[{a, b, c, d
, e, n, p}, x] && EqQ[b*d, a*e]
```
 $\left( \begin{array}{cc} \text{ } & \text{ } \\ \text{ } & \text{ } \end{array} \right)$ 

✞ ☎

<span id="page-584-0"></span> $\begin{pmatrix} 1 & 0 & 0 \\ 0 & 0 & 0 \\ 0 & 0 & 0 \\ 0 & 0 & 0 \\ 0 & 0 & 0 \\ 0 & 0 & 0 \\ 0 & 0 & 0 \\ 0 & 0 & 0 \\ 0 & 0 & 0 & 0 \\ 0 & 0 & 0 & 0 \\ 0 & 0 & 0 & 0 \\ 0 & 0 & 0 & 0 & 0 \\ 0 & 0 & 0 & 0 & 0 \\ 0 & 0 & 0 & 0 & 0 \\ 0 & 0 & 0 & 0 & 0 & 0 \\ 0 & 0 & 0 & 0 & 0 & 0 \\ 0 & 0 & 0 & 0 & 0 & 0 & 0 \\ 0 &$ 

# **Maple [C] (warning: unable to verify)**

Result contains higher order function than in optimal. Order 9 vs. order 4.

Time  $= 1.30$  (sec), antiderivative size  $= 632$ , normalized size of antiderivative  $= 8.54$ 

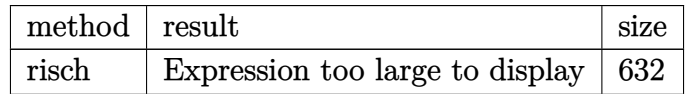

 $\left($   $\left($   $\right)$   $\left($   $\left($   $\right)$   $\left($   $\left($   $\right)$   $\left($   $\left($   $\right)$   $\left($   $\left($   $\right)$   $\left($   $\left($   $\right)$   $\left($   $\left($   $\right)$   $\left($   $\left($   $\right)$   $\left($   $\left($   $\right)$   $\left($   $\left($   $\right)$   $\left($   $\left($   $\right)$   $\left($   $\left($   $\right)$   $\left($ 

input ✞ ☎ int(x\*arctan(sinh(x)),x,method=\_RETURNVERBOSE)

```
output
```

```
1/2*I*x^2*ln(exp(x)+I)-1/2*I*x^2*ln(exp(x)-I)+1/2*I*x^2*ln(1+I*exp(x))+I*x*polylog(2, -I*exp(x)) - I*polylog(3, -I*exp(x)) - 1/8*Pi* (csgn(I*(exp(x)-I)))^2*csgn(I*(exp(x)-I)^2)-2*csgn(I*(exp(x)-I))*csgn(I*(exp(x)-I)^2)^2+csgn(I*(e))xp(x)-1)^2)<sup>-</sup>3+csgn(I*(exp(x)-I)<sup>-</sup>2)*csgn(I*exp(-x))*csgn(I*exp(-x)*(exp(x)-
1)^2)-csgn(I*(exp(x)-I)<sup>2</sup>)*csgn(I*exp(-x)*(exp(x)-I)<sup>2</sup>)<sup>2</sup>-csgn(I*(exp(x)+I
))\gamma2*csgn(I*(exp(x)+I)\gamma2)+2*csgn(I*(exp(x)+I))*csgn(I*(exp(x)+I)\gamma2)\gamma-csgn
(I*(exp(x)+I)^2)^3-csgn(I*(exp(x)+I)^2)*csgn(I*exp(-x))*csgn(I*exp(-x)*(ex))p(x)+1<sup>2</sup>)+csgn(I*(exp(x)+I)<sup>2</sup>)*csgn(I*exp(-x)*(exp(x)+I)<sup>2</sup>)<sup>2</sup>-csgn(I*exp(
-x) *csgn(I*exp(-x)*(exp(x)-I)^2)^2+csgn(I*exp(-x))*csgn(I*exp(-x)*(exp(x)
+1)^2)<sup>-2</sup>-csgn(I*exp(-x)*(exp(x)+I)<sup>-2</sup>)*csgn(exp(-x)*(exp(x)+I)<sup>-2</sup>)+csgn(exp(
-x)*(exp(x)+I)^2)^2+csgn(I*exp(-x)*(exp(x)-I)^2)*csgn(exp(-x)*(exp(x)-I)^2
-\frac{\sec x}{1+\csc x} = \frac{\csc x}{1+\csc x} = \frac{\csc x}{1+\csc x} = \frac{2-\csc x}{1+\csc x} = \frac{1+\csc x}{1+\csc x} = \frac{1-\csc x}{1+\csc x} = \frac{1-\csc x}{1+\csc x}x*(exp(x)-1)^2) * csgn(exp(-x)*(exp(x)-1)^2) ^2-csgn(I*exp(-x)*(exp(x)+1)^2)(\exp(x)+1)^2)<sup>-</sup>3-csgn(exp(-x)*(exp(x)-I)<sup>-</sup>2)<sup>-</sup>3-2)*x<sup>-</sup>2-1/2*I*x<sup>-</sup>2*ln(1-I*exp(x)
))-I*x*polylog(2,I*exp(x))+I*polylog(3,I*exp(x))
```
### <span id="page-585-0"></span>Fricas [A] (verification not implemented)

Time = 0.11 (sec), antiderivative size = 93, normalized size of antiderivative = 1.26

$$
\int x \arctan(\sinh(x)) dx = \frac{1}{2} x^2 \arctan(\sinh(x)) + \frac{1}{2} i x^2 \log(i \cosh(x) + i \sinh(x) + 1)
$$

$$
- \frac{1}{2} i x^2 \log(-i \cosh(x) - i \sinh(x) + 1)
$$

$$
- i x \text{Li}_2(i \cosh(x) + i \sinh(x))
$$

$$
+ i x \text{Li}_2(-i \cosh(x) - i \sinh(x))
$$

$$
+ i \text{polylog}(3, i \cosh(x) + i \sinh(x))
$$

$$
- i \text{polylog}(3, -i \cosh(x) - i \sinh(x))
$$

 $integrate(x*arctan(sinh(x)),x, algorithm="fricas")$ input

output

```
1/2*x^2*arctan(sin(x)) + 1/2*1*x^2*log(1*cosh(x) + 1*sinh(x) + 1) - 1/2*I*x^2*log(-I*cosh(x) - I*sinh(x) + 1) - I*x*dilog(I*cosh(x) + I*sinh(x)) +I*x*dilog(-I*cosh(x) - I*sinh(x)) + I*polylog(3, I*cosh(x) + I*sinh(x)) -I*polylog(3, -I*cosh(x) - I*sinh(x))
```
# **Sympy [F]**

$$
\int x \arctan(\sinh(x)) \, dx = \int x \operatorname{atan}\left(\sinh\left(x\right)\right) dx
$$

✞ ☎

<span id="page-586-0"></span>✞ ☎

input integrate(x\*atan(sinh(x)),x)  $\begin{pmatrix} 1 & 0 & 0 \\ 0 & 0 & 0 \\ 0 & 0 & 0 \\ 0 & 0 & 0 \\ 0 & 0 & 0 \\ 0 & 0 & 0 \\ 0 & 0 & 0 \\ 0 & 0 & 0 \\ 0 & 0 & 0 & 0 \\ 0 & 0 & 0 & 0 \\ 0 & 0 & 0 & 0 \\ 0 & 0 & 0 & 0 & 0 \\ 0 & 0 & 0 & 0 & 0 \\ 0 & 0 & 0 & 0 & 0 \\ 0 & 0 & 0 & 0 & 0 & 0 \\ 0 & 0 & 0 & 0 & 0 & 0 \\ 0 & 0 & 0 & 0 & 0 & 0 & 0 \\ 0 &$ 

output Integral(x\*atan(sinh(x)), x)  $\left( \begin{array}{cc} \text{ } & \text{ } \\ \text{ } & \text{ } \end{array} \right)$ 

**Maxima [F]**

$$
\int x \arctan(\sinh(x)) dx = \int x \arctan(\sinh(x)) dx
$$

✞ ☎

 $\begin{pmatrix} 1 & 0 & 0 \\ 0 & 0 & 0 \\ 0 & 0 & 0 \\ 0 & 0 & 0 \\ 0 & 0 & 0 \\ 0 & 0 & 0 \\ 0 & 0 & 0 & 0 \\ 0 & 0 & 0 & 0 \\ 0 & 0 & 0 & 0 \\ 0 & 0 & 0 & 0 \\ 0 & 0 & 0 & 0 & 0 \\ 0 & 0 & 0 & 0 & 0 \\ 0 & 0 & 0 & 0 & 0 & 0 \\ 0 & 0 & 0 & 0 & 0 & 0 \\ 0 & 0 & 0 & 0 & 0 & 0 & 0 \\ 0 & 0 & 0 & 0 & 0 & 0 & 0 \\ 0 &$ 

<span id="page-586-1"></span> $\begin{pmatrix} 1 & 0 & 0 \\ 0 & 0 & 0 \\ 0 & 0 & 0 \\ 0 & 0 & 0 \\ 0 & 0 & 0 \\ 0 & 0 & 0 \\ 0 & 0 & 0 & 0 \\ 0 & 0 & 0 & 0 \\ 0 & 0 & 0 & 0 \\ 0 & 0 & 0 & 0 \\ 0 & 0 & 0 & 0 & 0 \\ 0 & 0 & 0 & 0 & 0 \\ 0 & 0 & 0 & 0 & 0 & 0 \\ 0 & 0 & 0 & 0 & 0 & 0 \\ 0 & 0 & 0 & 0 & 0 & 0 & 0 \\ 0 & 0 & 0 & 0 & 0 & 0 & 0 \\ 0 &$ 

input integrate(x\*arctan(sinh(x)),x, algorithm="maxima")

output 
$$
\frac{1/2*x^2*arctan(1/2*(e^{2*x}) - 1)*e^{(-x)}) - integrate(x^2*e^x/(e^{2*x}) + 1)}{x}
$$

**Giac [F]**

$$
\int x \arctan(\sinh(x)) dx = \int x \arctan(\sinh(x)) dx
$$

✞ ☎

<span id="page-586-2"></span>✞ ☎

input

```
integrate(x*arctan(sinh(x)),x, algorithm="giac")
\overline{\phantom{a}} \overline{\phantom{a}} \overline{\
```
output

integrate(x\*arctan(sinh(x)), x)  $\left($   $\left($   $\right)$   $\left($   $\left($   $\right)$   $\left($   $\left($   $\right)$   $\left($   $\left($   $\right)$   $\left($   $\left($   $\right)$   $\left($   $\left($   $\right)$   $\left($   $\left($   $\right)$   $\left($   $\left($   $\right)$   $\left($   $\left($   $\right)$   $\left($   $\left($   $\right)$   $\left($   $\left($   $\right)$   $\left($   $\left($   $\right)$   $\left($ 

# **Mupad [F(-1)]**

Timed out.

$$
\int x \arctan(\sinh(x)) dx = \int x \operatorname{atan}(\sinh(x)) dx
$$

✞ ☎

<span id="page-587-0"></span> $\sqrt{2}$   $\sqrt{2}$   $\sqrt{2$ 

input int(x\*atan(sinh(x)),x)  $\begin{pmatrix} 1 & 0 & 0 \\ 0 & 0 & 0 \\ 0 & 0 & 0 \\ 0 & 0 & 0 \\ 0 & 0 & 0 \\ 0 & 0 & 0 \\ 0 & 0 & 0 & 0 \\ 0 & 0 & 0 & 0 \\ 0 & 0 & 0 & 0 \\ 0 & 0 & 0 & 0 \\ 0 & 0 & 0 & 0 & 0 \\ 0 & 0 & 0 & 0 & 0 \\ 0 & 0 & 0 & 0 & 0 & 0 \\ 0 & 0 & 0 & 0 & 0 & 0 \\ 0 & 0 & 0 & 0 & 0 & 0 & 0 \\ 0 & 0 & 0 & 0 & 0 & 0 & 0 \\ 0 &$ 

output  $int(x*atan(sinh(x)), x)$  $\overline{\phantom{a}}$   $\overline{\phantom{a}}$   $\overline{\$ 

# **Reduce [F]**

$$
\int x \arctan(\sinh(x)) dx = \int \, \text{atan}(\sinh(x)) \, x dx
$$

✞ ☎

$$
input\left(\frac{int(x*atan(sinh(x)),x)}{}
$$

output ✞ ☎  $int(atan(sinh(x)) *x, x)$  $\begin{pmatrix} 1 & 0 & 0 \\ 0 & 0 & 0 \\ 0 & 0 & 0 \\ 0 & 0 & 0 \\ 0 & 0 & 0 \\ 0 & 0 & 0 \\ 0 & 0 & 0 & 0 \\ 0 & 0 & 0 & 0 \\ 0 & 0 & 0 & 0 \\ 0 & 0 & 0 & 0 \\ 0 & 0 & 0 & 0 & 0 \\ 0 & 0 & 0 & 0 & 0 \\ 0 & 0 & 0 & 0 & 0 & 0 \\ 0 & 0 & 0 & 0 & 0 & 0 \\ 0 & 0 & 0 & 0 & 0 & 0 & 0 \\ 0 & 0 & 0 & 0 & 0 & 0 & 0 \\ 0 &$ 

#### **3.75** R  $x^2 \arctan(\sinh(x)) \, dx$

<span id="page-588-0"></span>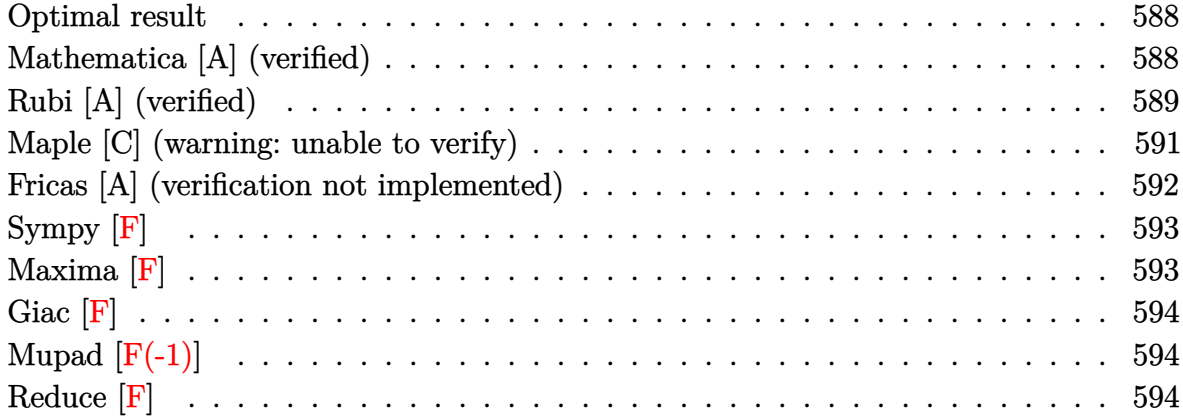

### **Optimal result**

Integrand size  $= 7$ , antiderivative size  $= 108$ 

$$
\int x^2 \arctan(\sinh(x)) dx = -\frac{2}{3}x^3 \arctan(e^x) + \frac{1}{3}x^3 \arctan(\sinh(x))
$$
  
+  $ix^2$  PolyLog (2,  $-ie^x$ ) -  $ix^2$  PolyLog (2,  $ie^x$ )  
-  $2ix$  PolyLog (3,  $-ie^x$ ) +  $2ix$  PolyLog (3,  $ie^x$ )  
+  $2i$  PolyLog (4,  $-ie^x$ ) -  $2i$  PolyLog (4,  $ie^x$ )

output

```
-2/3*x^3*arctan(exp(x))+1/3*x^3*arctan(sinh(x))+I*x^2*polylog(2,-I*exp(x))-I*x^2*polylog(2,I*exp(x))-2*I*x*polylog(3,-I*exp(x))+2*I*x*polylog(3,I*ex
p(x))+2*I*polylog(4,-I*exp(x))-2*I*polylog(4,I*exp(x))
```
✞ ☎

<span id="page-588-1"></span> $\begin{pmatrix} 1 & 0 & 0 \\ 0 & 0 & 0 \\ 0 & 0 & 0 \\ 0 & 0 & 0 \\ 0 & 0 & 0 \\ 0 & 0 & 0 \\ 0 & 0 & 0 & 0 \\ 0 & 0 & 0 & 0 \\ 0 & 0 & 0 & 0 \\ 0 & 0 & 0 & 0 \\ 0 & 0 & 0 & 0 & 0 \\ 0 & 0 & 0 & 0 & 0 \\ 0 & 0 & 0 & 0 & 0 & 0 \\ 0 & 0 & 0 & 0 & 0 & 0 \\ 0 & 0 & 0 & 0 & 0 & 0 & 0 \\ 0 & 0 & 0 & 0 & 0 & 0 & 0 \\ 0 &$ 

## **Mathematica [A] (verified)**

Time  $= 0.06$  (sec), antiderivative size  $= 121$ , normalized size of antiderivative  $= 1.12$ 

$$
\int x^2 \arctan(\sinh(x)) dx = \frac{1}{3}x^3 \arctan(\sinh(x)) - \frac{1}{3}i(x^3 \log(1 - ie^x) - x^3 \log(1 + ie^x) - 3x^2 \text{PolyLog}(2, -ie^x) + 3x^2 \text{PolyLog}(2, ie^x) + 6x \text{PolyLog}(3, -ie^x) - 6x \text{PolyLog}(4, -ie^x) + 6 \text{PolyLog}(4, ie^x))
$$

input Integrate[x^2\*ArcTan[Sinh[x]],x]

```
output
       (x^3*ArcTan[Sinh[x]])/3 - (I/3)*(x^3*Log[1 - I*E^x] - x^3*Log[1 + I*E^x] -3*x^2*PolyLog[2, (-I)*E^x] + 3*x^2*PolyLog[2, I*E^x] + 6*x*PolyLog[3, (-I
       *E^x] - 6*x*PolyLog[3, I*E^x] - 6*PolyLog[4, (-I)*E^x] + 6*PolyLog[4, I*E
       \uparrowx])
```
✞ ☎

 $\begin{pmatrix} 1 & 0 & 0 \\ 0 & 0 & 0 \\ 0 & 0 & 0 \\ 0 & 0 & 0 \\ 0 & 0 & 0 \\ 0 & 0 & 0 \\ 0 & 0 & 0 \\ 0 & 0 & 0 \\ 0 & 0 & 0 & 0 \\ 0 & 0 & 0 & 0 \\ 0 & 0 & 0 & 0 \\ 0 & 0 & 0 & 0 & 0 \\ 0 & 0 & 0 & 0 & 0 \\ 0 & 0 & 0 & 0 & 0 \\ 0 & 0 & 0 & 0 & 0 & 0 \\ 0 & 0 & 0 & 0 & 0 & 0 \\ 0 & 0 & 0 & 0 & 0 & 0 & 0 \\ 0 &$ 

✞ ☎

<span id="page-589-0"></span> $\begin{pmatrix} 1 & 0 & 0 \\ 0 & 0 & 0 \\ 0 & 0 & 0 \\ 0 & 0 & 0 \\ 0 & 0 & 0 \\ 0 & 0 & 0 \\ 0 & 0 & 0 \\ 0 & 0 & 0 \\ 0 & 0 & 0 & 0 \\ 0 & 0 & 0 & 0 \\ 0 & 0 & 0 & 0 \\ 0 & 0 & 0 & 0 & 0 \\ 0 & 0 & 0 & 0 & 0 \\ 0 & 0 & 0 & 0 & 0 \\ 0 & 0 & 0 & 0 & 0 & 0 \\ 0 & 0 & 0 & 0 & 0 & 0 \\ 0 & 0 & 0 & 0 & 0 & 0 & 0 \\ 0 &$ 

## **Rubi [A] (verified)**

Time  $= 0.58$  (sec), antiderivative size  $= 113$ , normalized size of antiderivative  $= 1.05$ , number of steps used = 8, number of rules used = 7,  $\frac{\text{number of rules}}{\text{integral size}}$  = 1.000, Rules used = {5728, 3042, 4668, 3011, 7163, 2720, 7143}

Below are the steps used by Rubi to obtain the solution. The rule number used for the transformation is given above next to the arrow. The rules definitions used are listed below.

$$
\int x^2 \arctan(\sinh(x)) dx
$$
\n
$$
\int 5728
$$
\n
$$
\frac{1}{3}x^3 \arctan(\sinh(x)) - \frac{1}{3} \int x^3 \operatorname{sech}(x) dx
$$
\n
$$
\int 3042
$$
\n
$$
\frac{1}{3}x^3 \arctan(\sinh(x)) - \frac{1}{3} \int x^3 \operatorname{csc} (ix + \frac{\pi}{2}) dx
$$
\n
$$
\int 4668
$$
\n
$$
\frac{1}{3}x^3 \arctan(\sinh(x)) + \frac{1}{3} \left( 3i \int x^2 \log (1 - ie^x) dx - 3i \int x^2 \log (1 + ie^x) dx - 2x^3 \arctan (e^x) \right)
$$
\n
$$
\int 3011
$$
\n
$$
\frac{1}{3}x^3 \arctan(\sinh(x)) + \frac{1}{3} \left( -3i \left( 2 \int x \operatorname{PolyLog}(2, -ie^x) dx - x^2 \operatorname{PolyLog}(2, -ie^x) \right) + 3i \left( 2 \int x \operatorname{PolyLog}(2, ie^x) dx - x^2 \operatorname{PolyLog}(2, ie^x) dx \right) \right)
$$
\n
$$
\int 7163
$$

$$
\frac{1}{3}x^3 \arctan(\sinh(x)) +
$$
\n
$$
\frac{1}{3}\left(-3i\left(2\left(x \text{ PolyLog}\left(3, -ie^x\right) - \int \text{PolyLog}\left(3, -ie^x\right) dx\right) - x^2 \text{PolyLog}\left(2, -ie^x\right)\right) + 3i\left(2\left(x \text{ PolyLog}\left(3, ie^x\right) - \int \text{PolyLog}\left(3, -ie^x\right) dx\right)\right)\right)
$$
\n
$$
\frac{1}{3}x^3 \arctan(\sinh(x)) +
$$
\n
$$
\frac{1}{3}\left(-3i\left(2\left(x \text{PolyLog}\left(3, -ie^x\right) - \int e^{-x} \text{PolyLog}\left(3, -ie^x\right) de^x\right) - x^2 \text{PolyLog}\left(2, -ie^x\right)\right) + 3i\left(2\left(x \text{PolyLog}\left(3, -ie^x\right) - \int e^{-x} \text{PolyLog}\left(3, -ie^x\right) dx\right)\right)\right)
$$
\n
$$
\frac{1}{3}x^3 \arctan(\sinh(x)) +
$$
\n
$$
\frac{1}{3}(-2x^3 \arctan(e^x) - 3i\left(2(x \text{PolyLog}\left(3, -ie^x\right) - \text{PolyLog}\left(4, -ie^x\right)\right) - x^2 \text{PolyLog}\left(2, -ie^x\right)\right) + 3i\left(2(x \text{PolyLog}\left(4, -ie^x\right) - \int e^{-x} \text{PolyLog}\left(4, -ie^x\right) dx\right)\right)
$$

input Int $[x^2*ArcTan[Sinh[x]],x]$  $\begin{pmatrix} 1 & 0 & 0 \\ 0 & 0 & 0 \\ 0 & 0 & 0 \\ 0 & 0 & 0 \\ 0 & 0 & 0 \\ 0 & 0 & 0 \\ 0 & 0 & 0 & 0 \\ 0 & 0 & 0 & 0 \\ 0 & 0 & 0 & 0 \\ 0 & 0 & 0 & 0 \\ 0 & 0 & 0 & 0 & 0 \\ 0 & 0 & 0 & 0 & 0 \\ 0 & 0 & 0 & 0 & 0 & 0 \\ 0 & 0 & 0 & 0 & 0 & 0 \\ 0 & 0 & 0 & 0 & 0 & 0 & 0 \\ 0 & 0 & 0 & 0 & 0 & 0 & 0 \\ 0 &$ 

output

```
(x^3*ArcTan[Sinh[x]])/3 + (-2*x^3*ArcTan[E^x] - (3*I)*(-(x^2*PolyLog[2, (-12*12])])I)*E^x]) + 2*(x*PolyLog[3, (-I)*E^x] - PolyLog[4, (-I)*E^x])) + (3*I)*(-(x
\text{``2*PolyLog}[2, \text{I*E\text{``x]}) + 2*(x*PolyLog[3, \text{I*E\text{``x] - PolyLog}[4, \text{I*E\text{``x}]})})/3\left( \begin{array}{cc} \bullet & \bullet & \bullet \\ \bullet & \bullet & \bullet \end{array} \right)
```
✞ ☎

✞ ☎

#### **Defintions of rubi rules used**

rule 2720 ✞ ☎ Int[u\_, x\_Symbol] :> With[ $\{v = FunctionOfExponential[u, x] \}$ , Simp[v/D[v, x] Subst[Int[FunctionOfExponentialFunction[u, x]/x, x], x, v], x]] /; Funct  $\{non 1\$ ExponentialQ[u, x] && !MatchQ[u, (w\_)\*((a\_.)\*(v\_)^(n\_))^(m\_) /; FreeQ  $[{a, m, n}, x]$  & IntegerQ[m\*n]] & !MatchQ[u, E^((c\_.)\*((a\_.) + (b\_.)\*x))  $*(F_{})[v_{}]$  /; FreeQ[{a, b, c}, x] && InverseFunctionQ[F[x]]]  $\begin{pmatrix} 1 & 0 & 0 \\ 0 & 0 & 0 \\ 0 & 0 & 0 \\ 0 & 0 & 0 \\ 0 & 0 & 0 \\ 0 & 0 & 0 \\ 0 & 0 & 0 & 0 \\ 0 & 0 & 0 & 0 \\ 0 & 0 & 0 & 0 \\ 0 & 0 & 0 & 0 \\ 0 & 0 & 0 & 0 & 0 \\ 0 & 0 & 0 & 0 & 0 \\ 0 & 0 & 0 & 0 & 0 & 0 \\ 0 & 0 & 0 & 0 & 0 & 0 \\ 0 & 0 & 0 & 0 & 0 & 0 & 0 \\ 0 & 0 & 0 & 0 & 0 & 0 & 0 \\ 0 &$ 

rule 3011 ✞ ☎ Int  $[Log[1 + (e_{.}) * ((F_{.}) ^*((c_{.}) * ((a_{.}) + (b_{.}) * (x_{.}))))^(n_{.})] *((f_{.}) + (g_{.})$  $*(x_-)$ <sup>(m\_.)</sup>, x\_Symbol] :> Simp[(-(f + g\*x)^m)\*(PolyLog[2, (-e)\*(F^(c\*(a + b\*x)))^n]/(b\*c\*n\*Log[F])), x] + Simp[g\*(m/(b\*c\*n\*Log[F])) Int[(f + g\*x)^( m - 1)\*PolyLog[2, (-e)\*(F^(c\*(a + b\*x)))^n], x], x] /; FreeQ[{F, a, b, c, e , f, g, n}, x] && GtQ[m, 0]  $\begin{pmatrix} 1 & 0 & 0 \\ 0 & 0 & 0 \\ 0 & 0 & 0 \\ 0 & 0 & 0 \\ 0 & 0 & 0 \\ 0 & 0 & 0 \\ 0 & 0 & 0 & 0 \\ 0 & 0 & 0 & 0 \\ 0 & 0 & 0 & 0 \\ 0 & 0 & 0 & 0 \\ 0 & 0 & 0 & 0 & 0 \\ 0 & 0 & 0 & 0 & 0 \\ 0 & 0 & 0 & 0 & 0 & 0 \\ 0 & 0 & 0 & 0 & 0 & 0 \\ 0 & 0 & 0 & 0 & 0 & 0 & 0 \\ 0 & 0 & 0 & 0 & 0 & 0 & 0 \\ 0 &$  rule 3042 Int[u\_, x\_Symbol] :> Int[DeactivateTrig[u, x], x] /; FunctionOfTrigOfLinear  $Q[u, x]$ 

✞ ☎

 $\left( \begin{array}{cc} \text{ } & \text{ } \\ \text{ } & \text{ } \end{array} \right)$ 

✞ ☎

```
rule 4668
            Int[csc[(e_{.}) + Pi*(k_{.}) + (Complex[0, fz_{.})*(f_{.})*(x_{.}) *((c_{.}) + (d_{.})*(x_{.})))^(m_.), x_Symbol] :> Simp[-2*(c + d*x)^m*(ArcTanh[E^((-I)*e + f*fz*x)/E^(
             I*k * Pi)]/(f*fz*I)), x] + (-Simp[d*(m/(f*fz*I)) Int[(c + d*x)^(m - 1)*Log[
             1 - E^((-I)*e + f*fz*x)/E^([1*k*Pi)], x], x] + Simp[d*(m/(f*fz*T))) Int[(c
             + d*x<sup>\cap</sup>(m - 1)*Log[1 + E<sup>^</sup>((-I)*e + f*fz*x)/E<sup>^</sup>(I*k*Pi)], x], x]) /; FreeQ[{c
             , d, e, f, fz}, x] && IntegerQ[2*k] && IGtQ[m, 0]
            \left( \left( \right) \left( \left( \right) \left( \left( \right) \left( \left( \right) \left( \left( \right) \left( \left( \right) \left( \left( \right) \left( \left( \right) \left( \left( \right) \left( \left( \right) \left( \left( \right) \left( \left( \right) \left(
```

```
rule 5728
       ✞ ☎
        Int[((a_{-}) + ArcTan[u_{-}](b_{-}))*((c_{-}) + (d_{-})*(x_{-}))^-(m_{-}), x_Symbol] :> Sim
        p[(c + d*x)^{m} + 1)*( (a + b*ArcTan[u])/(d*(m + 1))), x] - Simp[b/(d*(m + 1))) Int[SimplifyIntegrand[(c + d*x)^{m}(m + 1)*(D[u, x]/(1 + u^2)), x], x], x]
         /; FreeQ[{a, b, c, d, m}, x] && NeQ[m, -1] && InverseFunctionFreeQ[u, x] &
        & !FunctionOfQ[(c + d*x)^{m + 1}, u, x] && FalseQ[PowerVariableExpn[u, m +
         1, x]]
       \left( \begin{array}{cc} \bullet & \bullet & \bullet \\ \bullet & \bullet & \bullet \end{array} \right)
```

```
rule 7143
```

```
Int [PolyLog[n], (c_{.}) * ((a_{.}) + (b_{.}) * (x_{.}))^-(p_{.})]/((d_{.}) + (e_{.}) * (x_{.})), x_S
ymbol] :> Simp[PolyLog[n + 1, c*(a + b*x)^p]/(e*p), x] /; FreeQ[{a, b, c, d
, e, n, p}, x] && EqQ[b*d, a*e]
```
 $\sqrt{2}$   $\sqrt{2}$   $\sqrt{2$ 

 $\begin{pmatrix} 1 & 0 & 0 \\ 0 & 0 & 0 \\ 0 & 0 & 0 \\ 0 & 0 & 0 \\ 0 & 0 & 0 \\ 0 & 0 & 0 \\ 0 & 0 & 0 & 0 \\ 0 & 0 & 0 & 0 \\ 0 & 0 & 0 & 0 \\ 0 & 0 & 0 & 0 \\ 0 & 0 & 0 & 0 & 0 \\ 0 & 0 & 0 & 0 & 0 \\ 0 & 0 & 0 & 0 & 0 & 0 \\ 0 & 0 & 0 & 0 & 0 & 0 \\ 0 & 0 & 0 & 0 & 0 & 0 & 0 \\ 0 & 0 & 0 & 0 & 0 & 0 & 0 \\ 0 &$ 

✞ ☎

<span id="page-591-0"></span> $\begin{pmatrix} 1 & 0 & 0 \\ 0 & 0 & 0 \\ 0 & 0 & 0 \\ 0 & 0 & 0 \\ 0 & 0 & 0 \\ 0 & 0 & 0 \\ 0 & 0 & 0 & 0 \\ 0 & 0 & 0 & 0 \\ 0 & 0 & 0 & 0 \\ 0 & 0 & 0 & 0 \\ 0 & 0 & 0 & 0 & 0 \\ 0 & 0 & 0 & 0 & 0 \\ 0 & 0 & 0 & 0 & 0 & 0 \\ 0 & 0 & 0 & 0 & 0 & 0 \\ 0 & 0 & 0 & 0 & 0 & 0 & 0 \\ 0 & 0 & 0 & 0 & 0 & 0 & 0 \\ 0 &$ 

rule 7163

```
Int[((e_{-}.) + (f_{-}.)*(x_{-}))^-(m_{-}.)*PolyLog[n_{-}, (d_{-}.)*((F_{-})^*((c_{-}.)*((a_{-}.) + (b_{-}.)(\mathbf{x}_\bullet)())^{\frown}(\mathbf{p}_\bullet).], \mathbf{x}_\bulletSymbol] :> Simp[(e + f*x)^m*(PolyLog[n + 1, d*(F^(c*(a
+ b*x))\pi]/(b*c*p*Log[F])), x] - Simp[f*(m/(b*c*p*Log[F])) Int[(e + f*x)
\hat{m} - 1)*PolyLog[n + 1, d*(F^(c*(a + b*x)))^p], x], x] /; FreeQ[{F, a, b, c
, d, e, f, n, p}, x] && GtQ[m, 0]
```
### **Maple [C] (warning: unable to verify)**

Result contains higher order function than in optimal. Order 9 vs. order 4.

Time  $= 1.91$  (sec), antiderivative size  $= 658$ , normalized size of antiderivative  $= 6.09$ 

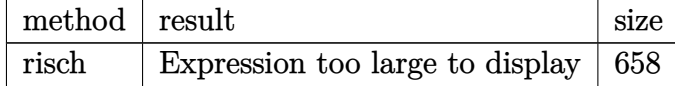

 $int(x^2*arctan(sin(x)),x,method=RETURNVERBOSE)$ input

```
1/3*I*x^3*ln(exp(x)+I)-1/3*I*x^3*ln(exp(x)-I)+1/3*I*x^3*ln(1+I*exp(x))+I*xoutput
         2*polylog(2,-1*exp(x))-2*1*x*polylog(3,-1*exp(x))+2*1*polylog(4,-1*exp(x)))-1/12*Pi*(csgn(I*(exp(x)-I))^2*csgn(I*(exp(x)-I)^2)-2*csgn(I*(exp(x)-I))*csgn(I*(exp(x)-I)^2)^2+csgn(I*(exp(x)-I)^2)^3+csgn(I*(exp(x)-I)^2)*csgn(I*
         exp(-x)) * csgn(I*exp(-x)*(exp(x)-I)^2)-csgn(I*(exp(x)-I)^2)*csgn(I*exp(-x)*(\exp(x)-1)^2?-csgn(I*(exp(x)+I))<sup>2*</sup>csgn(I*(exp(x)+I)<sup>2</sup>)+2*csgn(I*(exp(x)
         +1) * csgn(I*(exp(x)+I)^2) 2-csgn(I*(exp(x)+I)^2) 3-csgn(I*(exp(x)+I)^2) * csgn(I*(exp(x)+I)^2)gn(I*exp(-x))*csgn(I*exp(-x)*(exp(x)+I)^2)+csgn(I*(exp(x)+I)^2)*csgn(I*exp(-x)+csgn(I*exp(-x)+I)^2)(-x)*(exp(x)+1)^2)<sup>2</sup>-csgn(I*exp(-x))*csgn(I*exp(-x)*(exp(x)-I)<sup>2</sup>)<sup>2</sup>-csgn(I
         *exp(-x)) * csgn(I*exp(-x)*(exp(x)+I)^2) ^2-csgn(I*exp(-x)*(exp(x)+I)^2)*csgn(\exp(-x)*(exp(x)+1)^2)+csgn(exp(-x)*(exp(x)+1)^2)^2+csgn(I*exp(-x)*(exp(x))-1)^2)*csgn(exp(-x)*(exp(x)-I)^2)+csgn(exp(-x)*(exp(x)-I)^2)^2+csgn(I*exp(
         -x * (exp(x)-I)^2)^3-csgn(I*exp(-x)*(exp(x)-I)^2)*csgn(exp(-x)*(exp(x)-I)^2
         )^2-csgn(I*exp(-x)*(exp(x)+I)^2)^3+csgn(I*exp(-x)*(exp(x)+I)^2)*csgn(exp(-
         x)*(exp(x)+1)^22-csgn(exp(-x)*(exp(x)+1)^2)3-csgn(exp(-x)*(exp(x)-1)^2)3-2)*x^3-1/3*I*x^3*ln(1-I*exp(x))-I*x^2*polylog(2,I*exp(x))+2*I*x*polylog(2)+I*x*polylog(2)+I*x*(3,I*exp(x))-2*I*polylog(4,I*exp(x))
```
### <span id="page-592-0"></span>Fricas [A] (verification not implemented)

Time = 0.10 (sec), antiderivative size = 125, normalized size of antiderivative =  $1.16$ 

$$
\int x^2 \arctan(\sinh(x)) dx = \frac{1}{3} x^3 \arctan(\sinh(x)) + \frac{1}{3} i x^3 \log(i \cosh(x) + i \sinh(x) + 1)
$$
  
\n
$$
- \frac{1}{3} i x^3 \log(-i \cosh(x) - i \sinh(x) + 1)
$$
  
\n
$$
- i x^2 \text{Li}_2(i \cosh(x) + i \sinh(x))
$$
  
\n
$$
+ i x^2 \text{Li}_2(-i \cosh(x) - i \sinh(x))
$$
  
\n
$$
+ 2i x \text{polylog}(3, i \cosh(x) + i \sinh(x))
$$
  
\n
$$
- 2i x \text{polylog}(3, -i \cosh(x) - i \sinh(x))
$$
  
\n
$$
- 2i \text{polylog}(4, i \cosh(x) + i \sinh(x))
$$
  
\n
$$
+ 2i \text{polylog}(4, -i \cosh(x) - i \sinh(x))
$$

integrate(x^2\*arctan(sinh(x)), x, algorithm="fricas") input

```
output
        ✞ ☎
        1/3*x^3*arctan(sinh(x)) + 1/3*I*x^3*log(I*cosh(x) + I*sinh(x) + 1) - 1/3*I*x^3*log(-I*cosh(x) - I*sinh(x) + 1) - I*x^2*dilog(I*cosh(x) + I*sinh(x))+ I*x^2*dilog(-I*cosh(x) - I*sinh(x)) + 2*I*x*polylog(3, I*cosh(x) + I*sin)h(x)) - 2*I*x*polylog(3, -I*cosh(x) - I*sinh(x)) - 2*I*polylog(4, I*cosh(x)
         ) + I*sinh(x) + 2*I*polylog(4, -I*cosh(x) - I*sinh(x))\begin{pmatrix} 1 & 0 & 0 \\ 0 & 0 & 0 \\ 0 & 0 & 0 \\ 0 & 0 & 0 \\ 0 & 0 & 0 \\ 0 & 0 & 0 \\ 0 & 0 & 0 \\ 0 & 0 & 0 \\ 0 & 0 & 0 & 0 \\ 0 & 0 & 0 & 0 \\ 0 & 0 & 0 & 0 \\ 0 & 0 & 0 & 0 & 0 \\ 0 & 0 & 0 & 0 & 0 \\ 0 & 0 & 0 & 0 & 0 \\ 0 & 0 & 0 & 0 & 0 & 0 \\ 0 & 0 & 0 & 0 & 0 & 0 \\ 0 & 0 & 0 & 0 & 0 & 0 & 0 \\ 0 &
```
<span id="page-593-0"></span>**Sympy [F]**

$$
\int x^2 \arctan(\sinh(x)) dx = \int x^2 \operatorname{atan}(\sinh(x)) dx
$$

✞ ☎

<span id="page-593-1"></span>✞ ☎

input integrate(x\*\*2\*atan(sinh(x)),x)  $\left($   $\left($   $\right)$   $\left($   $\left($   $\right)$   $\left($   $\left($   $\right)$   $\left($   $\left($   $\right)$   $\left($   $\left($   $\right)$   $\left($   $\left($   $\right)$   $\left($   $\left($   $\right)$   $\left($   $\left($   $\right)$   $\left($   $\left($   $\right)$   $\left($   $\left($   $\right)$   $\left($   $\left($   $\right)$   $\left($   $\left($   $\right)$   $\left($ 

output Integral(x\*\*2\*atan(sinh(x)), x)  $\left( \begin{array}{cc} \bullet & \bullet & \bullet \\ \bullet & \bullet & \bullet \end{array} \right)$ 

**Maxima [F]**

$$
\int x^2 \arctan(\sinh(x)) dx = \int x^2 \arctan(\sinh(x)) dx
$$

✞ ☎

 $\begin{pmatrix} 1 & 0 & 0 \\ 0 & 0 & 0 \\ 0 & 0 & 0 \\ 0 & 0 & 0 \\ 0 & 0 & 0 \\ 0 & 0 & 0 \\ 0 & 0 & 0 \\ 0 & 0 & 0 \\ 0 & 0 & 0 & 0 \\ 0 & 0 & 0 & 0 \\ 0 & 0 & 0 & 0 \\ 0 & 0 & 0 & 0 & 0 \\ 0 & 0 & 0 & 0 & 0 \\ 0 & 0 & 0 & 0 & 0 \\ 0 & 0 & 0 & 0 & 0 & 0 \\ 0 & 0 & 0 & 0 & 0 & 0 \\ 0 & 0 & 0 & 0 & 0 & 0 & 0 \\ 0 &$ 

<span id="page-593-2"></span>✞ ☎

input integrate(x^2\*arctan(sinh(x)),x, algorithm="maxima")

```
output
                    1/3*x^3*arctan(1/2*(e^-(2*x) - 1)*e^(-x)) - 2*integrate(1/3*x^3*e^x/(e^-(2*x)))) + 1), x)
                   \overline{\phantom{a}} \overline{\phantom{a}} \overline{\
```
# **Giac [F]**

$$
\int x^2 \arctan(\sinh(x)) dx = \int x^2 \arctan(\sinh(x)) dx
$$

✞ ☎

<span id="page-594-0"></span>✞ ☎

input integrate(x^2\*arctan(sinh(x)),x, algorithm="giac")  $\begin{pmatrix} 1 & 0 & 0 \\ 0 & 0 & 0 \\ 0 & 0 & 0 \\ 0 & 0 & 0 \\ 0 & 0 & 0 \\ 0 & 0 & 0 \\ 0 & 0 & 0 \\ 0 & 0 & 0 \\ 0 & 0 & 0 & 0 \\ 0 & 0 & 0 & 0 \\ 0 & 0 & 0 & 0 \\ 0 & 0 & 0 & 0 & 0 \\ 0 & 0 & 0 & 0 & 0 \\ 0 & 0 & 0 & 0 & 0 \\ 0 & 0 & 0 & 0 & 0 & 0 \\ 0 & 0 & 0 & 0 & 0 & 0 \\ 0 & 0 & 0 & 0 & 0 & 0 & 0 \\ 0 &$ 

```
output
       integrate(x^2*arctan(sinh(x)), x)
      \left( \begin{array}{cc} \text{ } & \text{ } \\ \text{ } & \text{ } \end{array} \right)
```
# **Mupad [F(-1)]**

Timed out.

$$
\int x^2 \arctan(\sinh(x)) dx = \int x^2 \operatorname{atan}(\sinh(x)) dx
$$

✞ ☎

input

<span id="page-594-1"></span> $int(x^2*atan(sinh(x)),x)$  $\begin{pmatrix} 1 & 0 & 0 \\ 0 & 0 & 0 \\ 0 & 0 & 0 \\ 0 & 0 & 0 \\ 0 & 0 & 0 \\ 0 & 0 & 0 \\ 0 & 0 & 0 & 0 \\ 0 & 0 & 0 & 0 \\ 0 & 0 & 0 & 0 \\ 0 & 0 & 0 & 0 \\ 0 & 0 & 0 & 0 & 0 \\ 0 & 0 & 0 & 0 & 0 \\ 0 & 0 & 0 & 0 & 0 & 0 \\ 0 & 0 & 0 & 0 & 0 & 0 \\ 0 & 0 & 0 & 0 & 0 & 0 & 0 \\ 0 & 0 & 0 & 0 & 0 & 0 & 0 \\ 0 &$ 

output ✞ ☎  $int(x^2*atan(sinh(x)), x)$  $\begin{pmatrix} 1 & 0 & 0 \\ 0 & 0 & 0 \\ 0 & 0 & 0 \\ 0 & 0 & 0 \\ 0 & 0 & 0 \\ 0 & 0 & 0 \\ 0 & 0 & 0 & 0 \\ 0 & 0 & 0 & 0 \\ 0 & 0 & 0 & 0 \\ 0 & 0 & 0 & 0 \\ 0 & 0 & 0 & 0 & 0 \\ 0 & 0 & 0 & 0 & 0 \\ 0 & 0 & 0 & 0 & 0 & 0 \\ 0 & 0 & 0 & 0 & 0 & 0 \\ 0 & 0 & 0 & 0 & 0 & 0 & 0 \\ 0 & 0 & 0 & 0 & 0 & 0 & 0 \\ 0 &$ 

**Reduce [F]**

$$
\int x^2 \arctan(\sinh(x)) \, dx = \int a \tan(\sinh(x)) \, x^2 dx
$$

 $\sqrt{2}$   $\sqrt{2}$   $\sqrt{2$ 

✞ ☎

input  $int(x^2*atan(sin(x)),x)$  $\overline{\phantom{a}}$   $\overline{\phantom{a}}$   $\overline{\$ 

output  $int(atan(sinh(x))***2,x)$  $\left($   $\left($   $\right)$   $\left($   $\left($   $\right)$   $\left($   $\left($   $\right)$   $\left($   $\left($   $\right)$   $\left($   $\left($   $\right)$   $\left($   $\left($   $\right)$   $\left($   $\left($   $\right)$   $\left($   $\left($   $\right)$   $\left($   $\left($   $\right)$   $\left($   $\left($   $\right)$   $\left($   $\left($   $\right)$   $\left($   $\left($   $\right)$   $\left($ 

### $\int (e + fx)^3 \arctan(\tanh(a + bx)) dx$ 3.76

<span id="page-595-0"></span>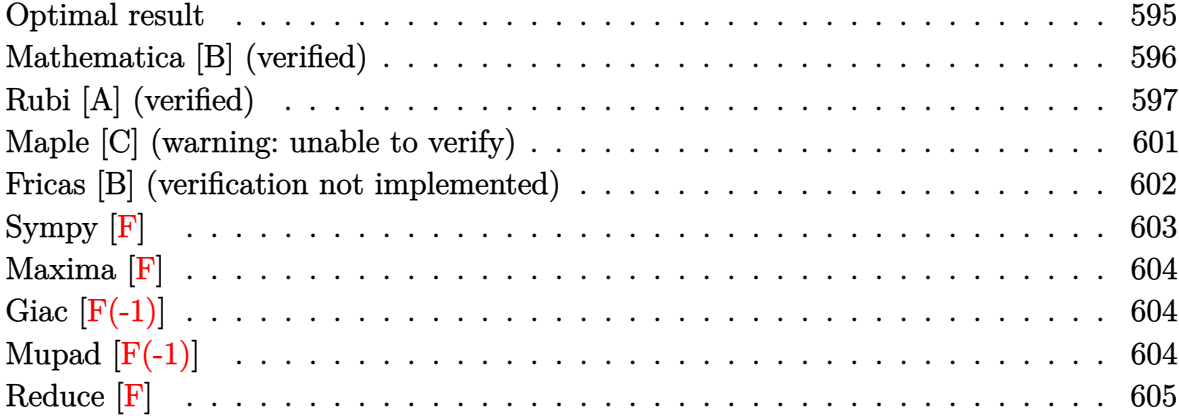

# Optimal result

Integrand size  $= 15$ , antiderivative size  $= 299$ 

$$
\int (e + fx)^3 \arctan(\tanh(a + bx)) dx = -\frac{(e + fx)^4 \arctan(e^{2a + 2bx})}{4f} \n+ \frac{(e + fx)^4 \arctan(\tanh(a + bx))}{4f} \n+ \frac{i(e + fx)^3 \text{PolyLog}(2, -ie^{2a + 2bx})}{4b} \n- \frac{i(e + fx)^3 \text{PolyLog}(2, ie^{2a + 2bx})}{4b} \n- \frac{3if(e + fx)^2 \text{PolyLog}(3, -ie^{2a + 2bx})}{8b^2} \n+ \frac{3if(e + fx)^2 \text{PolyLog}(3, ie^{2a + 2bx})}{8b^2} \n- \frac{3if^2(e + fx) \text{PolyLog}(4, -ie^{2a + 2bx})}{8b^3} \n- \frac{3if^3 \text{PolyLog}(5, -ie^{2a + 2bx})}{16b^4} \n+ \frac{3if^3 \text{ PolyLog}(5, ie^{2a + 2bx})}{16b^4}
$$

output

```
-1/4*(f*x+e)^{4*arctan(exp(2*b*x+2*a))/f+1/4*(f*x+e)^{4*arctan(tanh(b*x+a))/f+1/4*(f*x+e)}f+1/4*I*(f*x+e)^3*polylog(2,-I*exp(2*b*x+2*a))/b-1/4*I*(f*x+e)^3*polylog(2)),I*exp(2*b*x+2*a))/b-3/8*I*f*(f*x+e)^2*polylog(3,-I*exp(2*b*x+2*a))/b^2+3/
8*I*f*(f*x+e)^2*polylog(3,I*exp(2*b*x+2*a))/b^2+3/8*I*f^2*(f*x+e)*polylog(
4,-I*exp(2*b*x+2*a)/b^3-3/8*I*f^2*(f*x+e)*polylog(4,I*exp(2*b*x+2*a))/b^3-3/16*I*f^3*polylog(5,-I*exp(2*b*x+2*a))/b^4+3/16*I*f^3*polylog(5,I*exp(2*
b*x+2*a))/b^4
```
✞ ☎

# **Mathematica [B] (verified)**

Both result and optimal contain complex but leaf count is larger than twice the leaf count of optimal. 600 vs.  $2(299) = 598$ .

<span id="page-596-0"></span> $\overline{\phantom{a}}$   $\overline{\phantom{a}}$   $\overline{\$ 

Time  $= 0.67$  (sec), antiderivative size  $= 600$ , normalized size of antiderivative  $= 2.01$ 

 $\left($   $\left($   $\right)$   $\left($   $\left($   $\right)$   $\left($   $\left($   $\right)$   $\left($   $\left($   $\right)$   $\left($   $\left($   $\right)$   $\left($   $\left($   $\right)$   $\left($   $\left($   $\right)$   $\left($   $\left($   $\right)$   $\left($   $\left($   $\right)$   $\left($   $\left($   $\right)$   $\left($   $\left($   $\right)$   $\left($   $\left($   $\right)$   $\left($ 

✞ ☎

$$
\int (e + fx)^3 \arctan(\tanh(a + bx)) dx
$$
\n
$$
= \frac{1}{4}x(4e^3 + 6e^2fx + 4ef^2x^2 + f^3x^3) \arctan(\tanh(a + bx))
$$
\n
$$
- \frac{i(8b^4e^3x \log(1 - ie^{2(a+bx)}) + 12b^4e^2fx^2 \log(1 - ie^{2(a+bx)}) + 8b^4ef^2x^3 \log(1 - ie^{2(a+bx)}) + 2b^4f^3x^4 \log(x + bx))}{2b^4e^2x^2}
$$

input ✞ ☎  $Integrate[(e + f*x)^3*ArcTan[Tanh[a + b*x]],x]$ 

output

 $(x*(4*e^3 + 6*e^2*f*x + 4*e*f^2*x^2 + f^3*x^3)*ArcTan[Tanh[a + bxx]])/4 ((1/16)*(8*b^4*e^3*x*Log[1 - I*E^-(2*(a + b*x))] + 12*b^4*e^2*f*x^2*Log[1 - E*E^-(2*(b+1)+b*x)]$  $I*E^{(2*(a + b*x))} + 8*b^4*e*f^2*x^3*Log[1 - I*E^{(2*(a + b*x))} + 2*b^4*f$  $^3***^4*Log[1 - I*E^-(2*(a + b*x))] - 8*b^4*e^3*x*Log[1 + I*E^-(2*(a + b*x))]$  $-$  12\*b^4\*e^2\*f\*x^2\*Log[1 + I\*E^(2\*(a + b\*x))] - 8\*b^4\*e\*f^2\*x^3\*Log[1 + I  $*E^{(2*(a + b*x))}$  - 2\*b^4\*f^3\*x^4\*Log[1 + I\*E^(2\*(a + b\*x))] - 4\*b^3\*(e +  $f*x)^3*PolyLog[2, (-I)*E^{(2*(a + b*x))] + 4*b^3*(e + f*x)^3*PolyLog[2, I*E]$  $\hat{-(2*(a + b*x))}$  + 6\*b^2\*e^2\*f\*PolyLog[3, (-I)\*E^(2\*(a + b\*x))] + 12\*b^2\*e\*  $f^2***PolyLog[3, (-1)*E^*(2*(a + b*x))] + 6*b^2*f^3*x^2*PolyLog[3, (-1)*E^*(x)-1]$  $2*(a + b*x))$  - 6\*b^2\*e^2\*f\*PolyLog[3, I\*E^(2\*(a + b\*x))] - 12\*b^2\*e\*f^2\*x \*PolyLog[3, I\*E^(2\*(a + b\*x))] - 6\*b^2\*f^3\*x^2\*PolyLog[3, I\*E^(2\*(a + b\*x) )] -  $6*b*e*f^2*PolyLog[4, (-1)*E^2(*a + b*x))] - 6*b*f^3*x*PolyLog[4, (-I$  $)*E^{(2*(a + b*x))} + 6*b*e*f^2*PolyLog[4, I*E^{(2*(a + b*x))}] + 6*b*f^3*x*P$ olyLog[4, I\*E^(2\*(a + b\*x))] + 3\*f^3\*PolyLog[5, (-I)\*E^(2\*(a + b\*x))] - 3\* f<sup>-3\*PolyLog[5, I\*E^(2\*(a + b\*x))]))/b<sup>-4</sup></sup>

<span id="page-596-1"></span> $\begin{pmatrix} 1 & 0 & 0 \\ 0 & 0 & 0 \\ 0 & 0 & 0 \\ 0 & 0 & 0 \\ 0 & 0 & 0 \\ 0 & 0 & 0 \\ 0 & 0 & 0 & 0 \\ 0 & 0 & 0 & 0 \\ 0 & 0 & 0 & 0 \\ 0 & 0 & 0 & 0 \\ 0 & 0 & 0 & 0 & 0 \\ 0 & 0 & 0 & 0 & 0 \\ 0 & 0 & 0 & 0 & 0 & 0 \\ 0 & 0 & 0 & 0 & 0 & 0 \\ 0 & 0 & 0 & 0 & 0 & 0 & 0 \\ 0 & 0 & 0 & 0 & 0 & 0 & 0 \\ 0 &$ 

## **Rubi [A] (verified)**

Time  $= 1.15$  (sec), antiderivative size  $= 327$ , normalized size of antiderivative  $= 1.09$ , number of steps used = 9, number of rules used = 8,  $\frac{\text{number of rules}}{\text{integral size}}$  = 0.533, Rules used = {5706, 3042, 4668, 3011, 7163, 7163, 2720, 7143}

Below are the steps used by Rubi to obtain the solution. The rule number used for the transformation is given above next to the arrow. The rules definitions used are listed below.

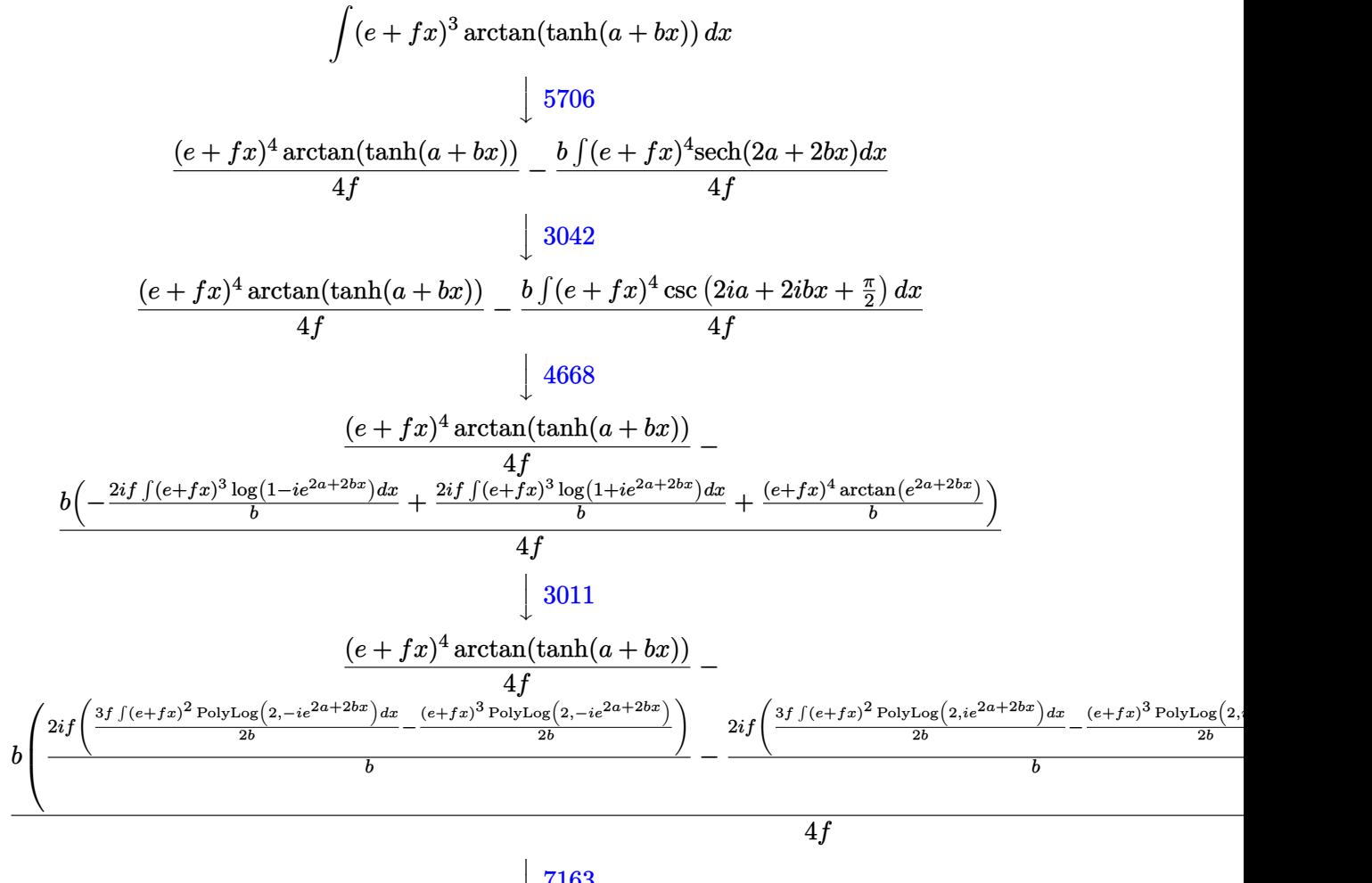

 $\overline{1}$  $\downarrow$ 7163

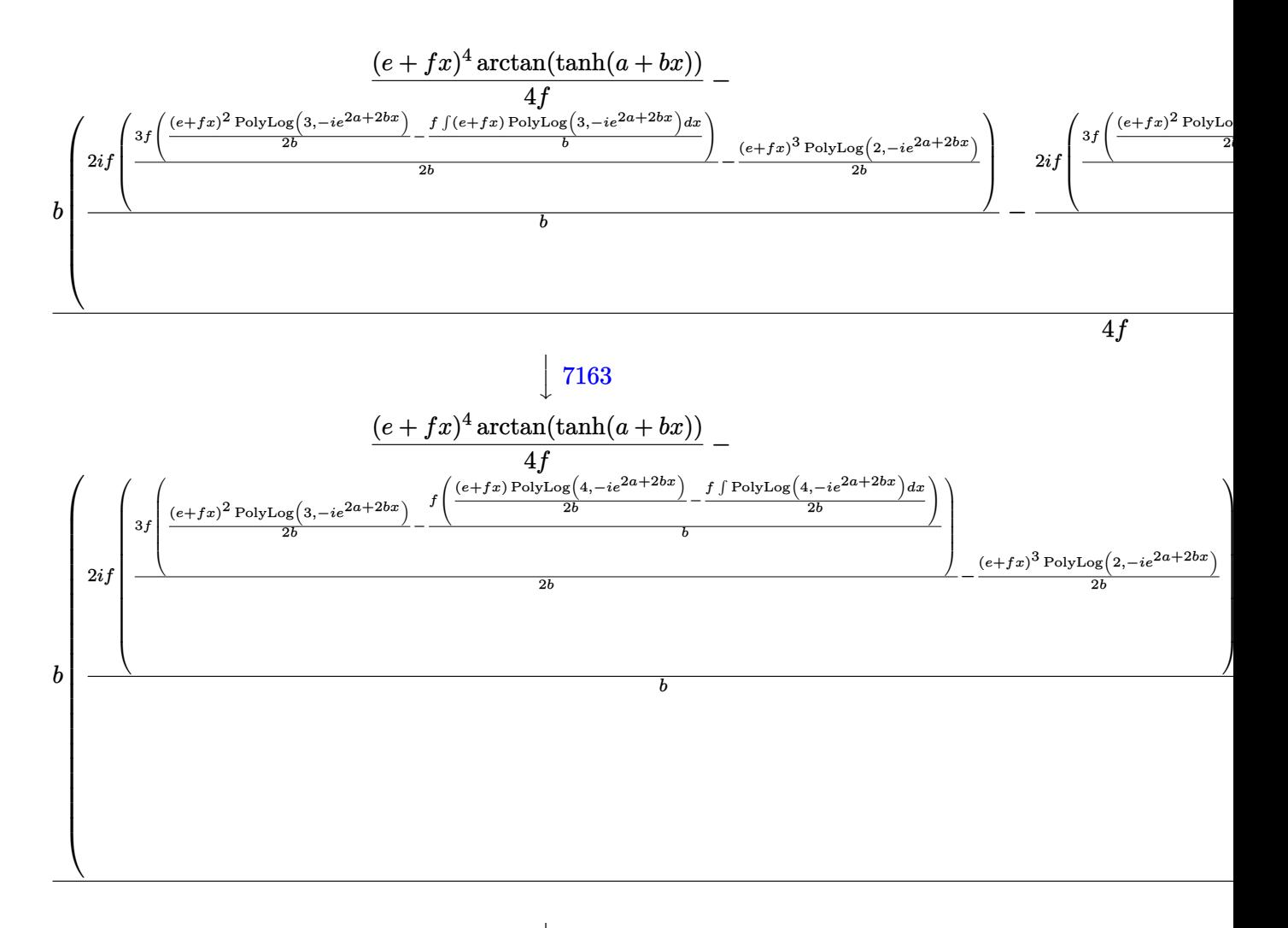

 $\downarrow$ 2720

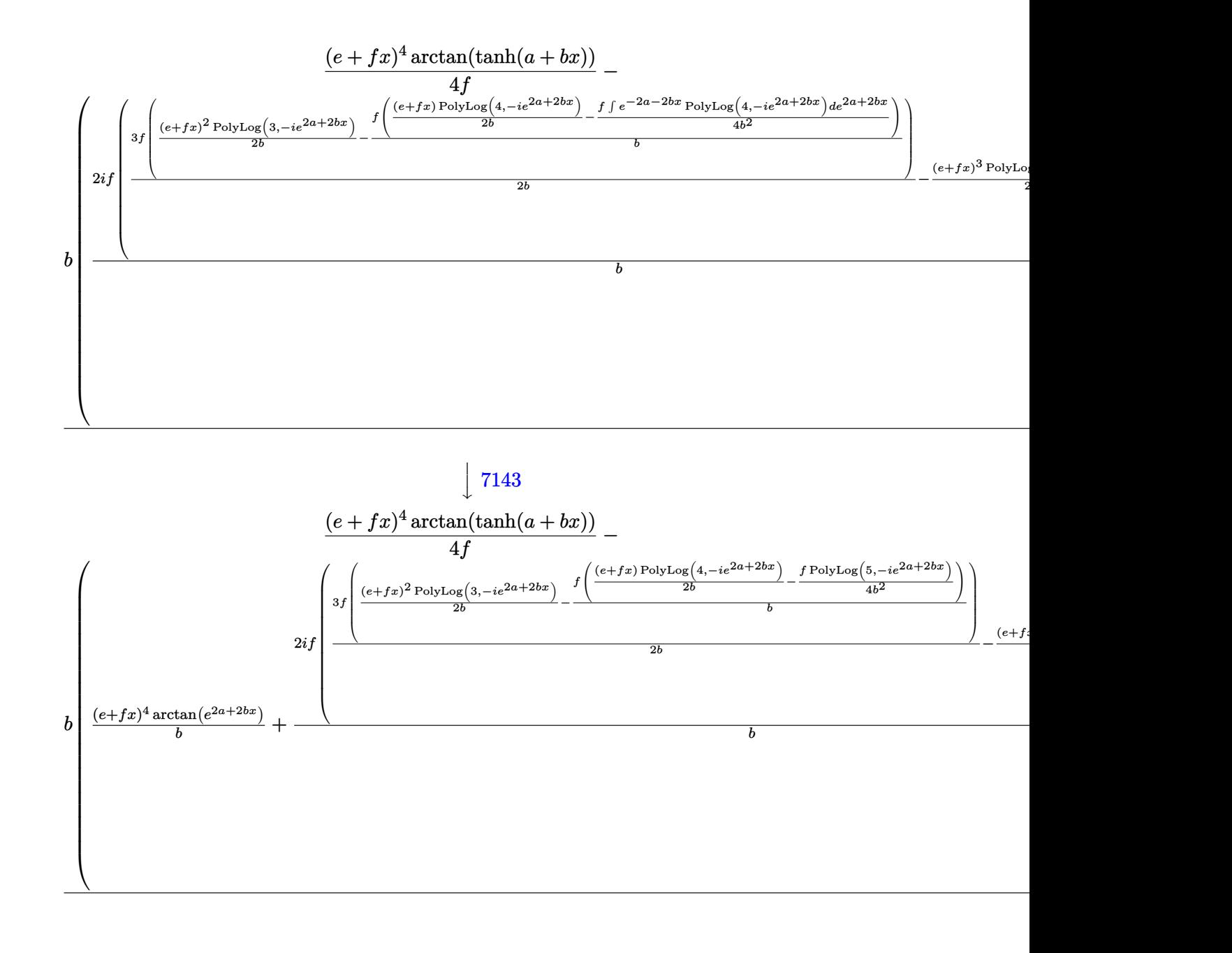

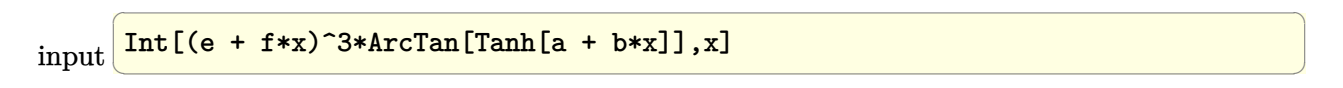

output ✞ ☎  $((e + f*x)^{\hat{}}4*ArcTan[Tanh[a + b*x]])/(4*f) - (b*((e + f*x)^{\hat{}}4*ArcTan[E^{\hat{}}4*ac$ + 2\*b\*x)])/b + ((2\*I)\*f\*(-1/2\*((e + f\*x)^3\*PolyLog[2, (-I)\*E^(2\*a + 2\*b\*x )])/b +  $(3*f*((e + f*x)^2*PolyLog[3, (-I)*E^(2*a + 2*b*x)])/(2*b) - (f*((1)^2*\delta^2)*D^2)*D^2*(2*ia + 2*b*x)]$  $(e + f*x)*PolyLog[4, (-1)*E^{(2*a + 2*b*x)})/(2*b) - (f*PolyLog[5, (-1)*E^{(2*k)}])$  $2*a + 2*b*x)]/(4*b^2))/b)/(2*b))/b - ((2*I)*f*(-1/2*((e + f*x)^3*PolyL))$ og[2, I\*E<sup>^</sup>(2\*a + 2\*b\*x)])/b + (3\*f\*(((e + f\*x)<sup>^</sup>2\*PolyLog[3, I\*E<sup>^</sup>(2\*a + 2\*b \*x)])/(2\*b) - (f\*(((e + f\*x)\*PolyLog[4, I\*E^(2\*a + 2\*b\*x)])/(2\*b) - (f\*Pol  $yLog[5, I*E^{(2*a + 2*b*x)}]/(4*b^2))/b)/(2*b))/b)/(b)/(4*f)$ 

 $\left($   $\left($   $\right)$   $\left($   $\left($   $\right)$   $\left($   $\left($   $\right)$   $\left($   $\left($   $\right)$   $\left($   $\left($   $\right)$   $\left($   $\left($   $\right)$   $\left($   $\left($   $\right)$   $\left($   $\left($   $\right)$   $\left($   $\left($   $\right)$   $\left($   $\left($   $\right)$   $\left($   $\left($   $\right)$   $\left($   $\left($   $\right)$   $\left($ 

✞ ☎

✞ ☎

 $\left($   $\left($   $\right)$   $\left($   $\left($   $\right)$   $\left($   $\left($   $\right)$   $\left($   $\left($   $\right)$   $\left($   $\left($   $\right)$   $\left($   $\left($   $\right)$   $\left($   $\left($   $\right)$   $\left($   $\left($   $\right)$   $\left($   $\left($   $\right)$   $\left($   $\left($   $\right)$   $\left($   $\left($   $\right)$   $\left($   $\left($   $\right)$   $\left($ 

✞ ☎

#### **Defintions of rubi rules used**

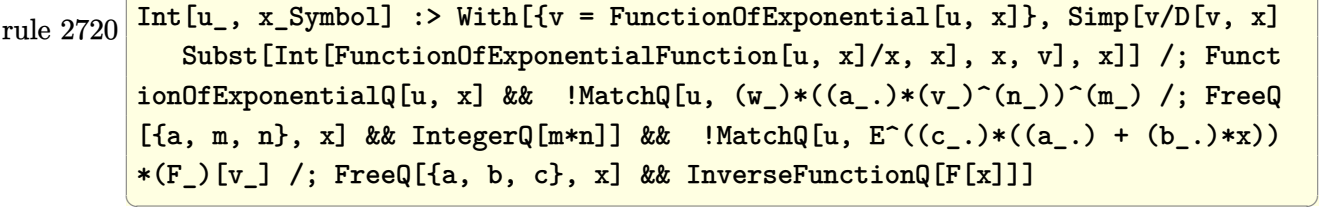

```
rule 3011
              Int[Log[1 + (e_{-.})*((F_{-})^(c_{-.})*((a_{-.}) + (b_{-.})*(x_{-}))))^(n_{-.})]*((f_{-.}) + (g_{-.})*(x_-))^{\hat{m}}(m_.), x_Symbol] :> Simp[(-(f + g*x)^m)*(PolyLog[2, (-e)*(F^(c*(a +
             b*x)))^n]/(b*c*n*Log[F])), x] + Simp[g*(m/(b*c*n*Log[F])) Int[(f + g*x)^(
             m - 1)*PolyLog[2, (-e)*(F^(c*(a + b*x)))^n], x], x] /; FreeQ[{F, a, b, c, e
              , f, g, n}, x] && GtQ[m, 0]
             \begin{pmatrix} 1 & 0 & 0 \\ 0 & 0 & 0 \\ 0 & 0 & 0 \\ 0 & 0 & 0 \\ 0 & 0 & 0 \\ 0 & 0 & 0 \\ 0 & 0 & 0 & 0 \\ 0 & 0 & 0 & 0 \\ 0 & 0 & 0 & 0 \\ 0 & 0 & 0 & 0 \\ 0 & 0 & 0 & 0 & 0 \\ 0 & 0 & 0 & 0 & 0 \\ 0 & 0 & 0 & 0 & 0 & 0 \\ 0 & 0 & 0 & 0 & 0 & 0 \\ 0 & 0 & 0 & 0 & 0 & 0 & 0 \\ 0 & 0 & 0 & 0 & 0 & 0 & 0 \\ 0 &
```
rule 3042 ✞ ☎ Int[u\_, x\_Symbol] :> Int[DeactivateTrig[u, x], x] /; FunctionOfTrigOfLinear  $Q[u, x]$ 

rule 4668  $Int[csc[(e_{.}) + Pi*(k_{.}) + (Complex[0, fz_{.})*(f_{.})*(x_{.}) *((c_{.}) + (d_{.})*(x_{.})$ ))^(m\_.), x\_Symbol] :> Simp[-2\*(c + d\*x)^m\*(ArcTanh[E^((-I)\*e + f\*fz\*x)/E^(  $I*k * Pi)$ ]/(f\*fz\*I)), x] + (-Simp[d\*(m/(f\*fz\*I)) Int[(c + d\*x)^(m - 1)\*Log[  $1 - E^{\hat{}}((-I)*e + f*fz*x)/E^{\hat{}}(I*k*Pi), x, x] + Simp[d*(m/(f*fz*T)))$  Int[(c  $+ d*x$ )^(m - 1)\*Log[1 + E^((-I)\*e + f\*fz\*x)/E^(I\*k\*Pi)], x], x]) /; FreeQ[{c , d, e, f, fz}, x] && IntegerQ[2\*k] && IGtQ[m, 0]  $\left( \begin{array}{cc} \bullet & \bullet & \bullet \\ \bullet & \bullet & \bullet \end{array} \right)$  rule 5706 ✞ ☎  $Int[Arctan[Tanh[(a_.) + (b_.) * (x_$ )] \* ((e\_.) + (f\_.) \* (x\_)).^(m\_.), x\_Symbol] :> Simp[(e + f\*x)^(m + 1)\*(ArcTan[Tanh[a + b\*x]]/(f\*(m + 1))), x] - Simp[b/  $(f*(m + 1))$  Int $[(e + f*x)^{m} + 1)*Sech[2*a + 2*b*x], x], x]$ , x], x] /; FreeQ[{a, b, e, f}, x] && IGtQ[m, 0]

 $\left($   $\left($   $\right)$   $\left($   $\left($   $\right)$   $\left($   $\left($   $\right)$   $\left($   $\left($   $\right)$   $\left($   $\left($   $\right)$   $\left($   $\left($   $\right)$   $\left($   $\left($   $\right)$   $\left($   $\left($   $\right)$   $\left($   $\left($   $\right)$   $\left($   $\left($   $\right)$   $\left($   $\left($   $\right)$   $\left($   $\left($   $\right)$   $\left($ 

✞ ☎

✞ ☎

rule 7143  $Int[PolyLog[n], (c_{n.}) * ((a_{n.}) + (b_{n.}) * (x_{n.})^(p_{n.})]/((d_{n.}) + (e_{n.}) * (x_{n.})), x_{n.}^S$ ymbol] :> Simp[PolyLog[n + 1, c\*(a + b\*x)^p]/(e\*p), x] /; FreeQ[{a, b, c, d , e, n, p}, x] && EqQ[b\*d, a\*e]  $\overline{\phantom{a}}$   $\overline{\phantom{a}}$   $\overline{\$ 

rule 7163

 $Int[((e_{-}.)+(f_{-.})*(x_{-}))\hat{}(m_{-}.)*PolyLog[n_{-}, (d_{-.})*(F_{-})\hat{}((c_{-.})*(a_{-.}) + (b_{-}.$  $(\mathbf{x}_\bullet)())^{\frown}(\mathbf{p}_\bullet).]$ ,  $\mathbf{x}_\bullet$ Symbol] :> Simp[(e + f\*x)^m\*(PolyLog[n + 1, d\*(F^(c\*(a)  $+ b*x)$ ) $\pi$ ]/(b\*c\*p\*Log[F])), x] - Simp[f\*(m/(b\*c\*p\*Log[F])) Int[(e + f\*x)  $\hat{m}$  - 1)\*PolyLog[n + 1, d\*(F^(c\*(a + b\*x)))^p], x], x] /; FreeQ[{F, a, b, c , d, e, f, n, p}, x] && GtQ[m, 0]  $\left($   $\left($   $\right)$   $\left($   $\left($   $\right)$   $\left($   $\left($   $\right)$   $\left($   $\left($   $\right)$   $\left($   $\left($   $\right)$   $\left($   $\left($   $\right)$   $\left($   $\left($   $\right)$   $\left($   $\left($   $\right)$   $\left($   $\left($   $\right)$   $\left($   $\left($   $\right)$   $\left($   $\left($   $\right)$   $\left($   $\left($   $\right)$   $\left($ 

## <span id="page-601-0"></span>**Maple [C] (warning: unable to verify)**

Result contains higher order function than in optimal. Order 9 vs. order 4.

Time  $=$  38.76 (sec), antiderivative size  $=$  3570, normalized size of antiderivative  $=$ 11.94

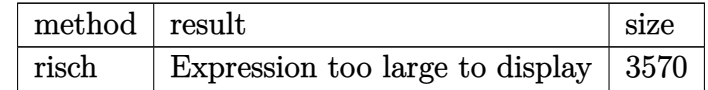

✞ ☎

 $\left( \begin{array}{cc} \text{ } & \text{ } \\ \text{ } & \text{ } \end{array} \right)$ 

input

int((f\*x+e)^3\*arctan(tanh(b\*x+a)),x,method=\_RETURNVERBOSE)

```
output
```

```
-3/16*I*f^3*polylog(5,-I*exp(2*b*x+2*a))/b^4+3/16*I*f^3*polylog(5,I*exp(2*b))b*x+2*a))/b^4+1/16*Pi*(csgn(I*(exp(2*b*x+2*a)+I)/(exp(2*b*x+2*a)+1))*csgn(
(1+I)*(exp(2*b*x+2*a)+I)/(exp(2*b*x+2*a)+I))-csgn((1+I)*(exp(2*b*x+2*a)+I)/(exp(2*b*x+2*a)+1))<sup>2</sup>-csgn(I*(exp(2*b*x+2*a)-I)/(exp(2*b*x+2*a)+1))*csgn(
(1-I)*(exp(2*b*x+2*a)-I)/(exp(2*b*x+2*a)+1))-csgn((1-I)*(exp(2*b*x+2*a)-I)/(exp(2*b*x+2*a)+1)) 2-csgn(I/(exp(2*b*x+2*a)+1))*csgn(I*(exp(2*b*x+2*a)-I
)*csgn(I*(exp(2*b*x+2*a)-I)/(exp(2*b*x+2*a)+1))+csgn(I/(exp(2*b*x+2*a)+1)
)*csgn(I*(exp(2*b*x+2*a)+I))*csgn(I*(exp(2*b*x+2*a)+I)/(exp(2*b*x+2*a)+I))+csgn(I/(exp(2*b*x+2*a)+1))*csgn(I*(exp(2*b*x+2*a)-I)/(exp(2*b*x+2*a)+1))2-csgn(I/(exp(2*b*x+2*a)+1))*csgn(I*(exp(2*b*x+2*a)+I)/(exp(2*b*x+2*a)+1))2+csgn(I*(exp(2*b*x+2*a)-I))*csgn(I*(exp(2*b*x+2*a)-I)/(exp(2*b*x+2*a)+1))^22-csgn(I*(exp(2*b*x+2*a)+I))*csgn(I*(exp(2*b*x+2*a)+I)/(exp(2*b*x+2*a)+I))))<sup>2</sup>-csgn(I*(exp(2*b*x+2*a)-I)/(exp(2*b*x+2*a)+1))<sup>2</sup>3+csgn(I*(exp(2*b*x+2*a)
(-1)/(\exp(2*b*x+2*a)+1))*\exp((1-1)*(exp(2*b*x+2*a)-1)/(\exp(2*b*x+2*a)+1))2+csgn(I*(exp(2*b*x+2*a)+I)/(exp(2*b*x+2*a)+I))<sup>2</sup>-csgn(I*(exp(2*b*x+2*a)+
1)/(\exp(2*b*x+2*a)+1))*\exp((1+1)*(exp(2*b*x+2*a)+1)/(exp(2*b*x+2*a)+1))<sup>2</sup>
+csgn((1+I)*(exp(2*b*x+2*a)+I)/(exp(2*b*x+2*a)+1))<sup>-3+csgn((1-I)*(exp(2*b*x</sup>
+2*a-I)/(exp(2*b*x+2*a)+1))<sup>-3+1</sup>)*(f*x+e)<sup>-</sup>4/f-1/8*I*f<sup>-3*1</sup>n(exp(2*b*x+2*a)-
I)*x<sup>2</sup>4-1/2*I*ln(exp(2*b*x+2*a)-I)*x*e<sup>2</sup>3-1/8*I/f*ln(exp(2*b*x+2*a)-I)*e<sup>2</sup>4+3
\frac{2*I*f/b*a*e^2*ln(((-I)^(1/2)-exp(b*x+a))/(-I)^(1/2))*x+3/2*I*f/b*a*e^2...)}{1/2*I*f/b*ae^2+1/2*I*f/b*ae^2+1/2*I*f/b*ae^2+1/2*I*f/b*ae^2+1/2*I*f/b*ae^2+1/2*I*f/b*ae^2+1/2*I*f/b*ae^2+1/2*I*f/b*ae^2+1/2*I*f/b*ae^2+1/2*I*f/b*ae^2+1/2*I*f/b*ae^2+1/2*I*f/b*ae^2+1/2*I*f/b*ae
```
## <span id="page-602-0"></span>Fricas [B] (verification not implemented)

Both result and optimal contain complex but leaf count of result is larger than twice the leaf count of optimal. 1460 vs.  $2(236) = 472$ .

Time =  $0.21$  (sec), antiderivative size = 1460, normalized size of antiderivative = 4.88

$$
\int (e + fx)^3 \arctan(\tanh(a + bx)) dx = \text{Too large to display}
$$

integrate((f\*x+e)^3\*arctan(tanh(b\*x+a)),x, algorithm="fricas") input

output

 $1/8*(24*I*f^3*polylog(5, 1/2*sqrt(4*I)*(cosh(b*x + a) + sinh(b*x + a))) +$  $24*I*f^3*polylog(5, -1/2*sqrt(4*I)*(cosh(b*x + a) + sinh(b*x + a))) - 24*I$  $*f^3*polylog(5, 1/2*sqrt(-4*I)*(cosh(b*x + a) + sinh(b*x + a))) - 24*I*f^3$ \*polylog(5, -1/2\*sqrt(-4\*I)\*(cosh(b\*x + a) + sinh(b\*x + a))) + 2\*(b^4\*f^3\*  $x^4 + 4*b^4*e*f^2*x^3 + 6*b^4*e^2*f*x^2 + 4*b^4*e^3*x)*arctan(sinh(b*x + a))$  $\frac{1}{\cosh(b*x + a)} - 4*(1*b^3*f^3*x^3 + 3*I*b^3*e*f^2*x^2 + 3*I*b^3*e^2*f*x$ + I\*b^3\*e^3)\*dilog(1/2\*sqrt(4\*I)\*(cosh(b\*x + a) + sinh(b\*x + a))) - 4\*(I\*b  $3*f^3*x^3 + 3*I*b^3*e*f^2*x^2 + 3*I*b^3*e^2*f*x + I*b^3*e^3)*dilog(-1/2*s)$  $qrt(4*I)*(cosh(b*x + a) + sinh(b*x + a)) - 4*(-I*b^3*f^3*x^3 - 3*I*b^3*e*$  $f^2*x^2 - 3*I*b^3*e^2*f*x - I*b^3*e^3)*dilog(1/2*sqrt(-4*I)*(cosh(b*x + a))$  $+ \sinh(b*x + a)) - 4*(-I*b^3*f^3*x^3 - 3*I*b^3*e*f^2*x^2 - 3*I*b^3*e^2*f^2$  $*x - I * b^3 * e^3 * dilog(-1/2 * sqrt(-4 * I) * (cosh(b * x + a) + sinh(b * x + a))) + ($  $-I*b^4*f^3*x^4 - 4*I*b^4*e*f^2*x^3 - 6*I*b^4*e^2*f*x^2 - 4*I*b^4*e^3*x - 4$ \*I\*a\*b^3\*e^3 + 6\*I\*a^2\*b^2\*e^2\*f - 4\*I\*a^3\*b\*e\*f^2 + I\*a^4\*f^3)\*log(1/2\*sq  $rt(4*I)*(cosh(b*x + a) + sinh(b*x + a)) + 1) + (-I*b^2*f^3*x^4 - 4*I*b^4*e)$ \*f^2\*x^3 - 6\*I\*b^4\*e^2\*f\*x^2 - 4\*I\*b^4\*e^3\*x - 4\*I\*a\*b^3\*e^3 + 6\*I\*a^2\*b^2 \*e<sup>2\*f</sup> - 4\*I\*a<sup>-</sup>3\*b\*e\*f<sup>-2</sup> + I\*a<sup>-</sup>4\*f<sup>-</sup>3)\*log(-1/2\*sqrt(4\*I)\*(cosh(b\*x + a) +  $sinh(b*x + a)) + 1$  +  $(I*b^4*f^3*x^4 + 4*I*b^4*e*f^2*x^3 + 6*I*b^4*e^2*f*x$  $2 + 4*I*B^4*e^3*x + 4*I*a*b^3*e^3 - 6*I*a^2*b^2*e^2*f + 4*I*a^3*b*e*f^2 I*a^4*f^3)*log(1/2*sqrt(-4*I)*(cosh(b*x + a) + sinh(b*x + a)) + 1) + (...$ 

<span id="page-603-0"></span>Sympy  $\lbrack \mathbf{F} \rbrack$ 

$$
\int (e + fx)^3 \arctan(\tanh(a + bx)) dx = \int (e + fx)^3 \operatorname{atan}(\tanh(a + bx)) dx
$$

input

<span id="page-603-1"></span> $integrate((f*x+e)**3*atan(tanh(b*x+a)),x)$ 

Integral( $(e + f*x)**3*atan(tanh(a + b*x)), x)$ output

# **Maxima [F]**

$$
\int (e + fx)^3 \arctan(\tanh(a + bx)) dx = \int (fx + e)^3 \arctan(\tanh(bx + a)) dx
$$

✞ ☎

 $\begin{pmatrix} 1 & 0 & 0 \\ 0 & 0 & 0 \\ 0 & 0 & 0 \\ 0 & 0 & 0 \\ 0 & 0 & 0 \\ 0 & 0 & 0 \\ 0 & 0 & 0 \\ 0 & 0 & 0 \\ 0 & 0 & 0 & 0 \\ 0 & 0 & 0 & 0 \\ 0 & 0 & 0 & 0 \\ 0 & 0 & 0 & 0 & 0 \\ 0 & 0 & 0 & 0 & 0 \\ 0 & 0 & 0 & 0 & 0 \\ 0 & 0 & 0 & 0 & 0 & 0 \\ 0 & 0 & 0 & 0 & 0 & 0 \\ 0 & 0 & 0 & 0 & 0 & 0 & 0 \\ 0 &$ 

✞ ☎

<span id="page-604-0"></span> $\begin{pmatrix} 1 & 0 & 0 \\ 0 & 0 & 0 \\ 0 & 0 & 0 \\ 0 & 0 & 0 \\ 0 & 0 & 0 \\ 0 & 0 & 0 \\ 0 & 0 & 0 \\ 0 & 0 & 0 \\ 0 & 0 & 0 & 0 \\ 0 & 0 & 0 & 0 \\ 0 & 0 & 0 & 0 \\ 0 & 0 & 0 & 0 & 0 \\ 0 & 0 & 0 & 0 & 0 \\ 0 & 0 & 0 & 0 & 0 \\ 0 & 0 & 0 & 0 & 0 & 0 \\ 0 & 0 & 0 & 0 & 0 & 0 \\ 0 & 0 & 0 & 0 & 0 & 0 & 0 \\ 0 &$ 

input integrate((f\*x+e)^3\*arctan(tanh(b\*x+a)),x, algorithm="maxima")

output

```
1/4*(f^3*x^4 + 4*e*f^2*x^3 + 6*e^2*f*x^2 + 4*e^3*x)*arctan((e^2*bx + 2*a)x)*arctan(x^2*)) - 1)/(e^(2*b*x + 2*a) + 1)) - integrate(1/2*(b*f^3*x^4*e^(2*a) + 4*b*e*f
2*x^3*e^(2*a) + 6*b*e^2*f*x^2*e^2*a) + 4*b*e^3*x*e^2*a)*e^2*b*x)/(e^-(k^2*x)*e^2*k*x)4*b*x + 4*a) + 1, x)
```
# **Giac [F(-1)]**

Timed out.

$$
\int (e + fx)^3 \arctan(\tanh(a + bx)) dx = \text{Timed out}
$$

✞ ☎

 $\left( \begin{array}{cc} \bullet & \bullet & \bullet \\ \bullet & \bullet & \bullet \end{array} \right)$ 

<span id="page-604-1"></span>✞ ☎

 $\overline{\phantom{a}}$   $\overline{\phantom{a}}$   $\overline{\$ 

input integrate((f\*x+e)^3\*arctan(tanh(b\*x+a)),x, algorithm="giac")

output Timed out

# **Mupad [F(-1)]**

Timed out.

$$
\int (e + fx)^3 \arctan(\tanh(a + bx)) dx = \int \operatorname{atan}(\tanh(a + bx)) (e + fx)^3 dx
$$

✞ ☎

 $\begin{pmatrix} 1 & 0 & 0 \\ 0 & 0 & 0 \\ 0 & 0 & 0 \\ 0 & 0 & 0 \\ 0 & 0 & 0 \\ 0 & 0 & 0 \\ 0 & 0 & 0 & 0 \\ 0 & 0 & 0 & 0 \\ 0 & 0 & 0 & 0 \\ 0 & 0 & 0 & 0 \\ 0 & 0 & 0 & 0 & 0 \\ 0 & 0 & 0 & 0 & 0 \\ 0 & 0 & 0 & 0 & 0 & 0 \\ 0 & 0 & 0 & 0 & 0 & 0 \\ 0 & 0 & 0 & 0 & 0 & 0 & 0 \\ 0 & 0 & 0 & 0 & 0 & 0 & 0 \\ 0 &$ 

<span id="page-604-2"></span>✞ ☎

 $\left( \begin{array}{cc} \text{ } & \text{ } \\ \text{ } & \text{ } \end{array} \right)$ 

input int(atan(tanh(a + b\*x))\*(e + f\*x)^3,x)

output  $int(atan(tanh(a + b*x))*(e + f*x)^3, x)$ 

# Reduce [F]

$$
\int (e + fx)^3 \arctan(\tanh(a + bx)) dx = \left( \int \operatorname{atan}(\tanh(bx + a)) dx \right) e^3
$$

$$
+ \left( \int \operatorname{atan}(\tanh(bx + a)) x^3 dx \right) f^3
$$

$$
+ 3 \left( \int \operatorname{atan}(\tanh(bx + a)) x^2 dx \right) e f^2
$$

$$
+ 3 \left( \int \operatorname{atan}(\tanh(bx + a)) x dx \right) e^2 f
$$

 $int((f*x+e)^3*atan(tanh(b*x+a)),x)$  $input$ 

output

 $int(atan(tanh(a + b*x)), x)*e**3 + int(atan(tanh(a + b*x))*x**3, x)*f**3 + 3$ \*int(atan(tanh(a + b\*x))\*x\*\*2,x)\*e\*f\*\*2 + 3\*int(atan(tanh(a + b\*x))\*x,x)\*e  $**2*f$ 

### $\int (e + fx)^2 \arctan(\tanh(a + bx)) dx$ 3.77

<span id="page-606-0"></span>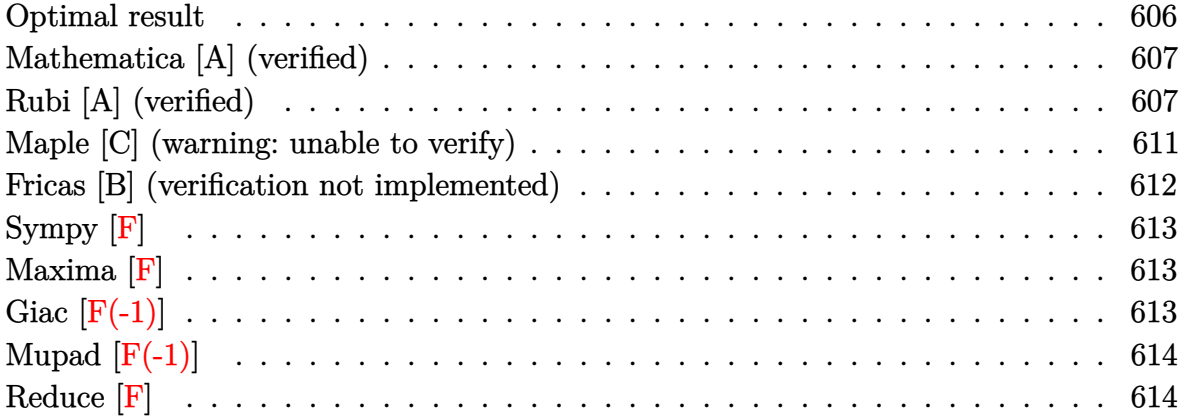

# Optimal result

Integrand size = 15, antiderivative size =  $229$ 

$$
\begin{aligned} \int (e + fx)^2 \arctan(\tanh(a + bx)) \, dx &= -\frac{(e + fx)^3 \arctan\left(e^{2a + 2bx}\right)}{3f} \\ &+ \frac{(e + fx)^3 \arctan(\tanh(a + bx))}{3f} \\ &+ \frac{i(e + fx)^2 \, \text{PolyLog}\left(2, -ie^{2a + 2bx}\right)}{4b} \\ &- \frac{i(e + fx)^2 \, \text{PolyLog}\left(2, ie^{2a + 2bx}\right)}{4b^2} \\ &+ \frac{if(e + fx) \, \text{PolyLog}\left(3, -ie^{2a + 2bx}\right)}{4b^2} \\ &+ \frac{if^2 \, \text{PolyLog}\left(4, -ie^{2a + 2bx}\right)}{8b^3} \\ &- \frac{if^2 \, \text{PolyLog}\left(4, ie^{2a + 2bx}\right)}{8b^3} \end{aligned}
$$

output

```
-1/3*(f*x+e)^3*arctan(exp(2*b*x+2*a))/f+1/3*(f*x+e)^3*arctan(tanh(b*x+a))/f+1/3*(f*x+e)^3*arctan(tanh(b*x+a))f+1/4*I*(f*x+e)^2*polylog(2,-I*exp(2*b*x+2*a))/b-1/4*I*(f*x+e)^2*polylog(2, I*exp(2*b*x+2*a))/b-1/4*I*f*(f*x+e)*polylog(3,-I*exp(2*b*x+2*a))/b^2+1/4*
I*f*(f*x+e)*polylog(3,I*exp(2*b*x+2*a))/b^2+1/8*I*f^2*polylog(4,-I*exp(2*b))*x+2*a))/b^3-1/8*I*f^2*polylog(4,I*exp(2*b*x+2*a))/b^3
```
# <span id="page-607-0"></span>Mathematica [A] (verified)

Time =  $0.35$  (sec), antiderivative size = 375, normalized size of antiderivative = 1.64

$$
\int (e + fx)^2 \arctan(\tanh(a + bx)) dx = \frac{1}{3}x(3e^2 + 3efx + f^2x^2) \arctan(\tanh(a + bx))
$$

$$
-\frac{i(12b^3e^2x \log(1 - ie^{2(a+bx)}) + 12b^3efx^2 \log(1 - ie^{2(a+bx)}) + 4b^3f^2x^3 \log(1 - ie^{2(a+bx)}) - 12b^3e^2x \log(1 - ie^{2(a+bx)}) + 4b^3f^2x^3 \log(1 - ie^{2(a+bx)}) - 12b^3e^2x \log(1 - ie^{2(a+bx)}) + 4b^3f^2x^3 \log(1 - ie^{2(a+bx)}) - 12b^3e^2x \log(1 - ie^{2(a+bx)}) + 4b^3f^2x^3 \log(1 - ie^{2(a+bx)}) - 12b^3e^2x \log(1 - ie^{2(a+bx)}) + 4b^3f^2x^3 \log(1 - ie^{2(a+bx)}) - 12b^3e^2x \log(1 - ie^{2(a+bx)}) + 4b^3f^2x^3 \log(1 - ie^{2(a+bx)}) - 12b^3e^2x \log(1 - ie^{2(a+bx)}) + 4b^3f^2x^3 \log(1 - ie^{2(a+bx)}) - 12b^3e^2x \log(1 - ie^{2(a+bx)}) + 4b^3f^2x^3 \log(1 - ie^{2(a+bx)}) - 12b^3e^2x \log(1 - ie^{2(a+bx)}) + 4b^3f^2x^3 \log(1 - ie^{2(a+bx)}) - 12b^3e^2x \log(1 - ie^{2(a+bx)}) + 4b^3f^2x^3 \log(1 - ie^{2(a+bx)}) - 12b^3e^2x \log(1 - ie^{2(a+bx)}) + 4b^3f^2x^3 \log(1 - ie^{2(a+bx)}) - 12b^3e^2x \log(1 - ie^{2(a+bx)}) + 4b^3f^2x^3 \log(1 - ie^{2(a+bx)}) - 12b^3e^2x \log(1 - ie^{2(a+bx)}) + 4b^3f^2x^3 \log(1 - ie^{2(a+bx)}) - 12b^3e^2x \log(1 - ie^{2(a+bx)}) + 4b^3f^2x^3 \log(1 - ie^{2(a+bx)}) - 12b^3e^2x
$$

input

 $Integrate[(e + f*x)^2*ArcTan[Tanh[a + b*x]],x]$ 

```
(x*(3*e^2 + 3*e*f*x + f^2*x^2)*ArcTan[Tanh[a + b*x]])/3 - ((I/24)*(12*b^3*output
        e^{2*x*Log[1 - I*E^{(2*(a + b*x))} + 12*b^3*e*f*x^2*Log[1 - I*E^{(2*(a + b*x))})] + 4*b^3*f^2*x^3*Log[1 - I*E^(2*(a + b*x))] - 12*b^3*e^2*x*Log[1 + I*E^(
        2*(a + b*x))] - 12*b<sup>-</sup>3*e*f*x<sup>-</sup>2*Log[1 + I*E<sup>-</sup>(2*(a + b*x))] - 4*b<sup>-</sup>3*f<sup>-2</sup>*x<sup>-</sup>3*
        Log[1 + I*E<sup>\circ</sup>(2*(a + b*x))] - 6*b<sup>\circ</sup>2*(e + f*x)<sup>\circ</sup>2*PolyLog[2, (-I)*E<sup>\circ</sup>(2*(a + b
        *x))] + 6*b^2*(e + f*x)^2*PolyLog[2, I*E^(2*(a + b*x))] + 6*b*e*f*PolyLog[
        3, (-1)*E^{(2*(a + b*x))} + 6*b*f^{2*x*PolyLog[3, (-1)*E^{(2*(a + b*x))} - 6*b*exf*PolyLog[3, I*E^{(2*(a + b*x))}] - 6*b*f^2*x*PolyLog[3, I*E^{(2*(a + b*x))}))] - 3*f<sup>-</sup>2*PolyLog[4, (-I)*E<sup>-</sup>(2*(a + b*x))] + 3*f<sup>-</sup>2*PolyLog[4, I*E<sup>-</sup>(2*(a
        + b*x)]))/b^3
```
# <span id="page-607-1"></span>Rubi [A] (verified)

Time =  $0.87$  (sec), antiderivative size = 251, normalized size of antiderivative = 1.10, number of steps used = 8, number of rules used = 7,  $\frac{\text{number of rules}}{\text{intermand}}$  = 0.467, Rules integrand size used =  $\{5706, 3042, 4668, 3011, 7163, 2720, 7143\}$ 

Below are the steps used by Rubi to obtain the solution. The rule number used for the transformation is given above next to the arrow. The rules definitions used are listed below.

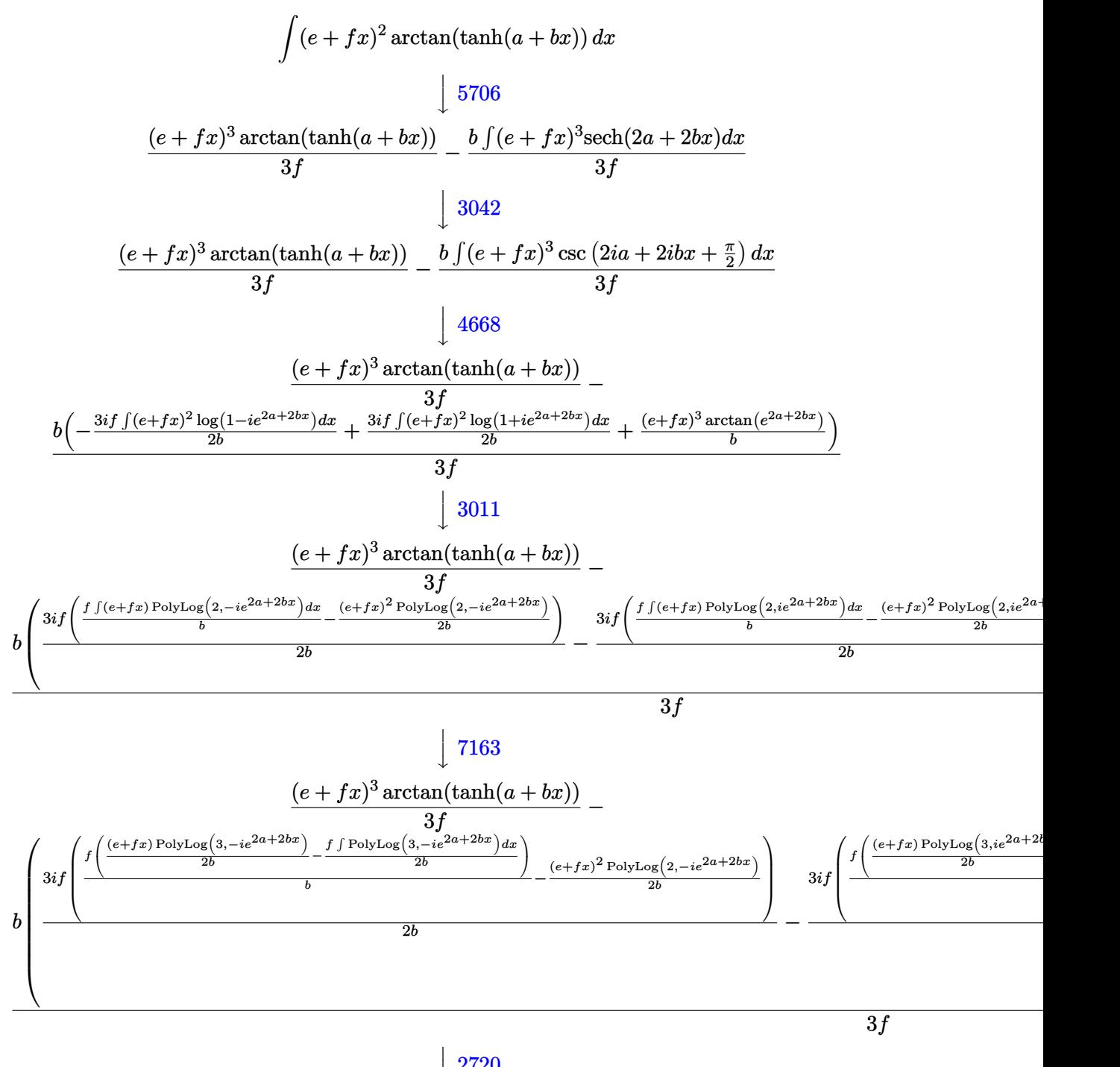

 $\overline{1}$  $\downarrow$ 2720

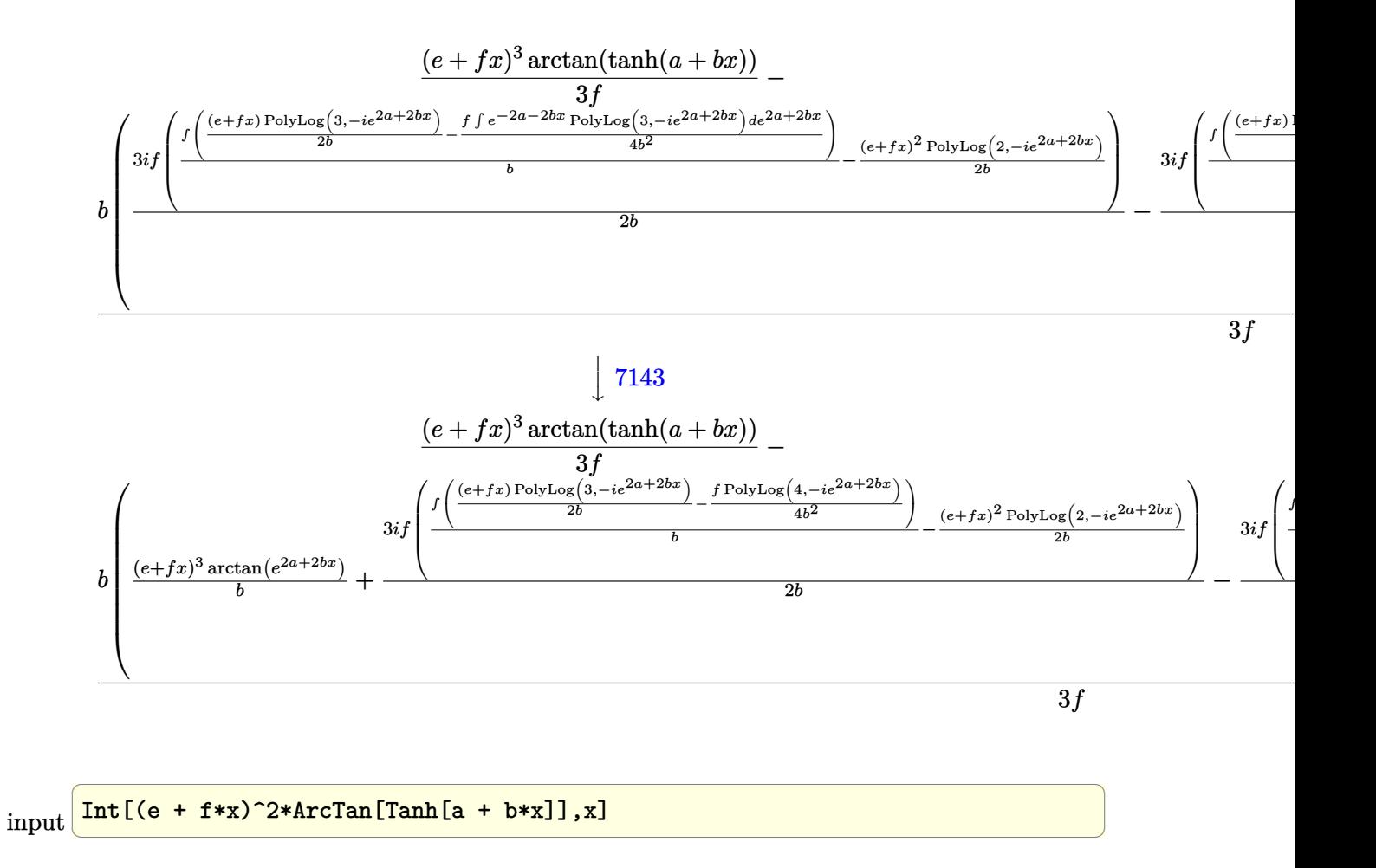

output  $((e + f*x)^3 * ArcTan[Tanh[a + b*x]])/(3*f) - (b*((e + f*x)^3 * ArcTan[E^2 *a])$  $+ 2 * b * x$ ])/b +  $(((3 * I)/2) * f * (-1/2 * ((e + f * x)^2 * PolyLog[2, (-I) * E^2(2 * a + 2$  $*b*x)$ ])/b + (f\*(((e + f\*x)\*PolyLog[3, (-I)\*E<sup>^</sup>(2\*a + 2\*b\*x)])/(2\*b) - (f\*Po  $1$ yLog[4, (-I)\*E^(2\*a + 2\*b\*x)])/(4\*b^2)))/b))/b - (((3\*I)/2)\*f\*(-1/2\*((e +  $f*x)^2*PolyLog[2, I*E^{(2*a + 2*b*x)}]/b + (f*((e + f*x)*PolyLog[3, I*E^{(2)}])/c)$  $2*a + 2*b*x)$ )/(2\*b) - (f\*PolyLog[4, I\*E^(2\*a + 2\*b\*x)])/(4\*b^2)))/b))/b))  $/(3*f)$  $\left( \begin{array}{cc} \bullet & \bullet & \bullet \\ \bullet & \bullet & \bullet \end{array} \right)$ 

✞ ☎

#### **Defintions of rubi rules used**

rule 2720 Int[u<sub>\_</sub>, x\_Symbol] :> With[{v = FunctionOfExponential[u, x]}, Simp[v/D[v, x] Subst[Int[FunctionOfExponentialFunction[u, x]/x, x], x, v], x]] /; Funct ionOfExponentialQ[u, x] && !MatchQ[u,  $(w_$ )\* $((a_$ .)\* $(v_$ )^{-(n\_) $)^{-(m_})$  /; FreeQ  $[\{a, m, n\}, x]$  && IntegerQ $[m*n]$ ] && !MatchQ $[u, E^*((c_-))^*((a_-)) + (b_-))^x$  $*(F_{})[v_{}]$  /; FreeQ[{a, b, c}, x] && InverseFunctionQ[F[x]]]  $\left( \begin{array}{cc} \bullet & \bullet & \bullet \\ \bullet & \bullet & \bullet \end{array} \right)$ 

✞ ☎

✞ ☎

✞ ☎

 $\left( \begin{array}{cc} \text{ } & \text{ } \\ \text{ } & \text{ } \end{array} \right)$ 

✞ ☎

✞ ☎

 $\overline{\phantom{a}}$   $\overline{\phantom{a}}$   $\overline{\$ 

✞ ☎

 $\left( \begin{array}{cc} \text{ } & \text{ } \\ \text{ } & \text{ } \end{array} \right)$ 

- rule 3011  $Int[Log[1 + (e_{-.})*((F_{-})^(c_{-.})*((a_{-.}) + (b_{-.})*(x_{-}))))^(n_{-.})]*((f_{-.}) + (g_{-.})$  $*(x_-)$ <sup>(m\_.)</sup>, x\_Symbol] :> Simp[(-(f + g\*x)^m)\*(PolyLog[2, (-e)\*(F^(c\*(a +  $b*x))$ <sup>n</sup>]/( $b*c*n*Log[F]$ ), x] + Simp[g\*(m/( $b*c*n*Log[F]$ ) Int[(f + g\*x)<sup>-</sup>(  $m - 1$ )\*PolyLog[2,  $(-e)$ \* $(F^-(c*(a + b*x)))^n$ , x], x] /; FreeQ[{F, a, b, c, e , f, g, n}, x] && GtQ[m, 0]  $\begin{pmatrix} 1 & 0 & 0 \\ 0 & 0 & 0 \\ 0 & 0 & 0 \\ 0 & 0 & 0 \\ 0 & 0 & 0 \\ 0 & 0 & 0 \\ 0 & 0 & 0 & 0 \\ 0 & 0 & 0 & 0 \\ 0 & 0 & 0 & 0 \\ 0 & 0 & 0 & 0 \\ 0 & 0 & 0 & 0 & 0 \\ 0 & 0 & 0 & 0 & 0 \\ 0 & 0 & 0 & 0 & 0 & 0 \\ 0 & 0 & 0 & 0 & 0 & 0 \\ 0 & 0 & 0 & 0 & 0 & 0 & 0 \\ 0 & 0 & 0 & 0 & 0 & 0 & 0 \\ 0 &$
- rule 3042 Int[u\_, x\_Symbol] :> Int[DeactivateTrig[u, x], x] /; FunctionOfTrigOfLinear  $\mathbb{Q}[\mathbf{u}, \mathbf{x}]$
- rule 4668  $Int[csc[(e_{-}) + Pi*(k_{-}) + (Complex[0, fz_{-}])*(f_{-})*(x_{-})] * ((c_{-}) + (d_{-})*(x_{-})$ ))^(m\_.), x\_Symbol] :> Simp[-2\*(c + d\*x)^m\*(ArcTanh[E^((-I)\*e + f\*fz\*x)/E^(  $I*k * Pi)$ ]/(f\*fz\*I)), x] + (-Simp[d\*(m/(f\*fz\*I)) Int[(c + d\*x)^(m - 1)\*Log[  $1 - E^((-I)*e + f*fz*x)/E^([1*k*Pi)], x], x] + Simp[d*(m/(f*fz*T)))$  Int[(c  $+ d*x$ )^(m - 1)\*Log[1 + E^((-I)\*e + f\*fz\*x)/E^(I\*k\*Pi)], x], x]) /; FreeQ[{c , d, e, f, fz}, x] && IntegerQ[2\*k] && IGtQ[m, 0]  $\overline{\phantom{a}}$   $\overline{\phantom{a}}$   $\overline{\$
- rule 5706 Int  $[Arctan[Tanh[(a_.) + (b_.)*(x_))]*( (e_.) + (f_.)*(x_-))^m(m_.)$ , x\_Symbol] :> Simp[(e + f\*x)^(m + 1)\*(ArcTan[Tanh[a + b\*x]]/(f\*(m + 1))), x] - Simp[b/  $(f*(m + 1))$  Int[(e + f\*x)<sup>-</sup>(m + 1)\*Sech[2\*a + 2\*b\*x], x], x] /; FreeQ[{a, b, e, f}, x] && IGtQ[m, 0]

rule 7143 Int  $[PolyLog[n], (c_{\_}) * ((a_{\_}) + (b_{\_}) * (x_{\_}) )^{\frown} (p_{\_})]/((d_{\_}) + (e_{\_}) * (x_{\_}))$ , x\_S ymbol] :> Simp[PolyLog[n + 1,  $c*(a + b*x)^p$ ]/(e\*p), x] /; FreeQ[{a, b, c, d , e, n, p}, x] && EqQ[b\*d, a\*e]

rule 7163

```
Int[((e_{-}) + (f_{-})*(x_{-}))^{\frown}(m_{-})*PolyLog[n_{-}, (d_{-})*((F_{-})^{\frown}((c_{-})^{\frown}((a_{-}) + (b_{-})).(\mathbf{x}_\bullet)())^{\frown}(\mathbf{p}_\bullet).], \mathbf{x}_\bulletSymbol] :> Simp[(e + f*x)^m*(PolyLog[n + 1, d*(F^(c*(a)
+ b*x)))^p]/(b*c*p*Log[F])), x] - Simp[f*(m/(b*c*p*Log[F])) Int[(e + f*x)
\hat{m} - 1)*PolyLog[n + 1, d*(F^(c*(a + b*x)))^p], x], x] /; FreeQ[{F, a, b, c
, d, e, f, n, p}, x] && GtQ[m, 0]
```
✞ ☎

<span id="page-611-0"></span> $\begin{pmatrix} 1 & 0 & 0 \\ 0 & 0 & 0 \\ 0 & 0 & 0 \\ 0 & 0 & 0 \\ 0 & 0 & 0 \\ 0 & 0 & 0 \\ 0 & 0 & 0 \\ 0 & 0 & 0 \\ 0 & 0 & 0 & 0 \\ 0 & 0 & 0 & 0 \\ 0 & 0 & 0 & 0 \\ 0 & 0 & 0 & 0 & 0 \\ 0 & 0 & 0 & 0 & 0 \\ 0 & 0 & 0 & 0 & 0 \\ 0 & 0 & 0 & 0 & 0 & 0 \\ 0 & 0 & 0 & 0 & 0 & 0 \\ 0 & 0 & 0 & 0 & 0 & 0 & 0 \\ 0 &$ 

# **Maple [C] (warning: unable to verify)**

Result contains higher order function than in optimal. Order 9 vs. order 4.

Time  $= 26.38$  (sec), antiderivative size  $= 2668$ , normalized size of antiderivative  $=$ 11.65

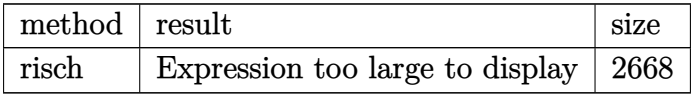

✞ ☎

 $\begin{pmatrix} 1 & 0 & 0 \\ 0 & 0 & 0 \\ 0 & 0 & 0 \\ 0 & 0 & 0 \\ 0 & 0 & 0 \\ 0 & 0 & 0 \\ 0 & 0 & 0 & 0 \\ 0 & 0 & 0 & 0 \\ 0 & 0 & 0 & 0 \\ 0 & 0 & 0 & 0 \\ 0 & 0 & 0 & 0 & 0 \\ 0 & 0 & 0 & 0 & 0 \\ 0 & 0 & 0 & 0 & 0 & 0 \\ 0 & 0 & 0 & 0 & 0 & 0 \\ 0 & 0 & 0 & 0 & 0 & 0 & 0 \\ 0 & 0 & 0 & 0 & 0 & 0 & 0 \\ 0 &$ 

input

int((f\*x+e)^2\*arctan(tanh(b\*x+a)),x,method=\_RETURNVERBOSE)

```
output
       ✞ ☎
        -1/8*I*f^2*polylog(4,I*exp(2*b*x+2*a))/b^3+1/8*I*f^2*polylog(4,-I*exp(2*b*
        x+2*a))/b^3-1/6*I/f*ln(exp(2*b*x+2*a)+I)*e^3-1/6*I*f^2*ln(1-I*exp(2*b*x+2*
        a))*x^3-1/2*I/b*e^2*dilog(((-I)^(1/2)-exp(b*x+a))/(-I)^(1/2))-1/2*I/b*e^2*
        dilog(((-I)^(1/2)+exp(b*x+a))/(-I)^(1/2))-1/2*I*e^2*ln(((-I)^(1/2)-exp(b*x
        +a))/(-I)^(1/2))*x-1/2*I*e^2*ln(((-I)^(1/2)+exp(b*x+a))/(-I)^(1/2))*x+1/6*
        I/f*e^3*ln(-exp(2*b*x+2*a)+I)+1/6*I*f^2*ln(1+I*exp(2*b*x+2*a))*x^3+1/2*I*e)2*ln(1+exp(b*x+a)*(-1)^(3/4))*x+1/2*I*e^2*ln(1-exp(b*x+a)*(-1)^(3/4))*x+1/2*I/b*e^2*dilog(1+exp(b*x+a)*(-1)^(3/4))+1/2*I/b*e^2*dilog(1-exp(b*x+a)*(
        -1)^{(3/4)}+I*f/b^2*a^2*e*ln(((-I)^(1/2)-exp(b*x+a))/(-I)^(1/2))+I*f/b^2*a^
        2*e*ln(((-I)^(1/2)+exp(b*x+a))/(-I)^(1/2))+I*f/b^2*a*e*dilog(((-I)^(1/2)-e
        xp(b*x+a))/(-1)^(1/2))+1*f/b^2*a*e*dilog(((-1)^(1/2)+exp(b*x+a))/(-1)^(1/2)))-1/2*I*f/b^2*e*ln(1-I*exp(2*b*x+2*a))*a^2-1/2*I*f/b*e*polylog(2,I*exp(2*
        b*x+2*a))*x-1/2*I*f/b^2*e*polylog(2,I*exp(2*b*x+2*a))*a-1/2*I*f^2*a^2/b^2*
        \ln(((-1)^{(-1)^{2}-exp(b*x+a)})/(-1)^{(-1)^{2}}+x-1/2*1*f^2*a^2/b^2*ln(((-1)^{(-1)^{2}+1}*b^2+b^2))exp(b*x+a))/(-I)^(1/2))*x+1/2*I*f^2/b^2*ln(1-I*exp(2*b*x+2*a))*a^2*x-1/2*I)*(f/b^2*a^2*e*ln(exp(2*b*x+2*a)+I)-I*f/b^2*a^2*e*ln(1-exp(b*x+a)*(-1)^(3/4)))-I*f/b^2*a*e*dilog(1+exp(b*x+a)*(-1)^(3/4))-I*f/b^2*a*e*dilog(1-exp(b*x+a)))*(-1)^(3/4))-1/2*I*f^2/b^2*ln(1+I*exp(2*b*x+2*a))*a^2*x+1/2*I*f/b^2*a^2*e
        *ln(-exp(2*b*x+2*a)+I)+1/2*I*f/b^2*e*ln(1+I*exp(2*b*x+2*a))*a^2+1/2*I*f/b*
        e*polylog(2,-I*exp(2*b*x+2*a))*x+1/2*I*f/b^2*e*polylog(2,-I*exp(2*b*x+2...
       \overline{\phantom{a}} \overline{\phantom{a}} \overline{\
```
### **Fricas [B] (verification not implemented)**

Both result and optimal contain complex but leaf count of result is larger than twice the leaf count of optimal.  $1002$  vs.  $2(180) = 360$ .

Time  $= 0.16$  (sec), antiderivative size  $= 1002$ , normalized size of antiderivative  $= 4.38$ 

$$
\int (e + fx)^2 \arctan(\tanh(a + bx)) dx = \text{Too large to display}
$$

✞ ☎

 $\begin{pmatrix} 1 & 0 & 0 \\ 0 & 0 & 0 \\ 0 & 0 & 0 \\ 0 & 0 & 0 \\ 0 & 0 & 0 \\ 0 & 0 & 0 \\ 0 & 0 & 0 & 0 \\ 0 & 0 & 0 & 0 \\ 0 & 0 & 0 & 0 \\ 0 & 0 & 0 & 0 \\ 0 & 0 & 0 & 0 & 0 \\ 0 & 0 & 0 & 0 & 0 \\ 0 & 0 & 0 & 0 & 0 & 0 \\ 0 & 0 & 0 & 0 & 0 & 0 \\ 0 & 0 & 0 & 0 & 0 & 0 & 0 \\ 0 & 0 & 0 & 0 & 0 & 0 & 0 \\ 0 &$ 

✞ ☎

input integrate((f\*x+e)^2\*arctan(tanh(b\*x+a)),x, algorithm="fricas")

```
output
        1/6*(-6*I*f^2*polylog(4, 1/2*sqrt(4*I)*(cosh(b*x + a) + sinh(b*x + a))) -6*I*f^2*polylog(4, -1/2*sqrt(4*I)*(cosh(b*x + a) + sinh(b*x + a))) + 6*I*f2*polylog(4, 1/2*sqrt(-4*I)*(cosh(b*x + a) + sinh(b*x + a))) + 6*I*f^2*polylog(4, -1/2*sqrt(-4*I)*(cosh(b*x + a) + sinh(b*x + a))) + 2*(b^3*f^2*x^3)+ 3*b^3*e*f*x^2 + 3*b^3*e^2*x)*arctan(sinh(b*x + a)/cosh(b*x + a)) - 3*(I)*b^2*f^2*x^2 + 2*I*b^2*e*f*x + I*b^2*e^2)*dilog(1/2*sqrt(4*I)*(cosh(b*x +
        a) + sinh(b*x + a))) - 3*(I*b^2*f^2*x^2 + 2*I*b^2*e*f*x + I*b^2*e^2)*dilog
        (-1/2*sqrt(4*I)*(cosh(b*x + a) + sinh(b*x + a))) - 3*(-I*b^2*f^2*x^2 - 2*I*b^2*e*f*x - I*b^2*e^2)*dilog(1/2*sqrt(-4*I)*(cosh(b*x + a) + sinh(b*x + a))))) - 3*(-I*b^2*f^2*x^2 - 2*I*b^2*e*f*x - I*b^2*e^2)*dilog(-1/2*sqrt(-4*I)
        *(\cosh(b*x + a) + \sinh(b*x + a))) + (-I*b^3*f^2*x^3 - 3*I*b^3*e*f*x^2 - 3*I*b^3*e^2*x - 3*I*a*b^2*e^2 + 3*I*a^2*b*e*f - I*a^3*f^2*log(1/2*sqrt(4*I))*(\cosh(b*x + a) + \sinh(b*x + a)) + 1) + (-I*b^3*f^2*x^3 - 3*I*b^3*e*f*x^2- 3*I*b^3*e^2*x - 3*I*a*b^2*e^2 + 3*I*a^2*b*e*f - I*a^3*f^2)*log(-1/2*sqrt
        (4*I)*(cosh(b*x + a) + sinh(b*x + a)) + 1) + (I*b^3*f^2*x^3 + 3*I*b^3*e*f*x^2 + 3*I*b^3*e^2*x + 3*I*a*b^2*e^2 - 3*I*a^2*b*e*f + I*a^3*f^2)*log(1/2*s
        qrt(-4*I)*(cosh(b*x + a) + sinh(b*x + a)) + 1) + (I*b^3*f^2*x^3 + 3*I*b^3*
        e*f*x^2 + 3*I*b^3*e^2*x + 3*I*a*b^2*e^2 - 3*I*a^2*b*e*f + I*a^3*f^2)*log(-
        1/2*sqrt(-4*I)*(cosh(b*x + a) + sinh(b*x + a)) + 1) + (3*I*a*b^2*e^2 - 3*I*a^2*b*e*f + I*a^3*f^2)*log(I*sqrt(4*I) + 2*cosh(b*x + a) + 2*sinh(b*x ...\overline{\phantom{a}} \overline{\phantom{a}} \overline{\
```
## **Sympy [F]**

$$
\int (e + fx)^2 \arctan(\tanh(a + bx)) dx = \int (e + fx)^2 \operatorname{atan}(\tanh(a + bx)) dx
$$

✞ ☎

✞ ☎

input integrate((f\*x+e)\*\*2\*atan(tanh(b\*x+a)),x)  $\begin{pmatrix} 1 & 0 & 0 \\ 0 & 0 & 0 \\ 0 & 0 & 0 \\ 0 & 0 & 0 \\ 0 & 0 & 0 \\ 0 & 0 & 0 \\ 0 & 0 & 0 \\ 0 & 0 & 0 \\ 0 & 0 & 0 & 0 \\ 0 & 0 & 0 & 0 \\ 0 & 0 & 0 & 0 \\ 0 & 0 & 0 & 0 & 0 \\ 0 & 0 & 0 & 0 & 0 \\ 0 & 0 & 0 & 0 & 0 \\ 0 & 0 & 0 & 0 & 0 & 0 \\ 0 & 0 & 0 & 0 & 0 & 0 \\ 0 & 0 & 0 & 0 & 0 & 0 & 0 \\ 0 &$ 

output Integral( $(e + f*x)**2*atan(tanh(a + b*x)), x)$  $\left( \begin{array}{cc} \bullet & \bullet & \bullet \\ \bullet & \bullet & \bullet \end{array} \right)$ 

## **Maxima [F]**

$$
\int (e+f x)^2 \arctan(\tanh(a+bx)) dx = \int (fx+e)^2 \arctan(\tanh(bx+a)) dx
$$

✞ ☎

 $\left( \begin{array}{cc} \bullet & \bullet & \bullet \\ \bullet & \bullet & \bullet \end{array} \right)$ 

 $\left($   $\left($   $\right)$   $\left($   $\left($   $\right)$   $\left($   $\left($   $\right)$   $\left($   $\left($   $\right)$   $\left($   $\left($   $\right)$   $\left($   $\left($   $\right)$   $\left($   $\left($   $\right)$   $\left($   $\left($   $\right)$   $\left($   $\left($   $\right)$   $\left($   $\left($   $\right)$   $\left($   $\left($   $\right)$   $\left($   $\left($   $\right)$   $\left($ 

input integrate((f\*x+e)^2\*arctan(tanh(b\*x+a)),x, algorithm="maxima")

output ✞ ☎  $1/3*(f^2*x^3 + 3*e*f*x^2 + 3*e^2*x)*arctan((e^2*bx*x + 2*a) - 1)/(e^2*bx*x)$  $+ 2*a$  + 1)) - integrate(2/3\*(b\*f^2\*x^3\*e^(2\*a) + 3\*b\*e\*f\*x^2\*e^(2\*a) + 3  $*b*e^2*x*e^2(z*a))*e^2(2*b*x)/(e^2(4*b*x + 4*a) + 1), x)$ 

### **Giac [F(-1)]**

Timed out.

$$
\int (e + fx)^2 \arctan(\tanh(a + bx)) dx = \text{Timed out}
$$

 $\begin{pmatrix} 1 & 0 & 0 \\ 0 & 0 & 0 \\ 0 & 0 & 0 \\ 0 & 0 & 0 \\ 0 & 0 & 0 \\ 0 & 0 & 0 \\ 0 & 0 & 0 \\ 0 & 0 & 0 \\ 0 & 0 & 0 & 0 \\ 0 & 0 & 0 & 0 \\ 0 & 0 & 0 & 0 \\ 0 & 0 & 0 & 0 & 0 \\ 0 & 0 & 0 & 0 & 0 \\ 0 & 0 & 0 & 0 & 0 \\ 0 & 0 & 0 & 0 & 0 & 0 \\ 0 & 0 & 0 & 0 & 0 & 0 \\ 0 & 0 & 0 & 0 & 0 & 0 & 0 \\ 0 &$ 

✞ ☎

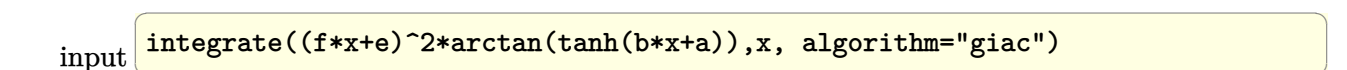

output Timed out  $\left( \begin{array}{cc} \bullet & \bullet & \bullet \\ \bullet & \bullet & \bullet \end{array} \right)$ 

# **Mupad [F(-1)]**

Timed out.

$$
\int (e + fx)^2 \arctan(\tanh(a + bx)) dx = \int \operatorname{atan}(\tanh(a + bx)) (e + fx)^2 dx
$$

✞ ☎

 $\begin{pmatrix} 1 & 0 & 0 \\ 0 & 0 & 0 \\ 0 & 0 & 0 \\ 0 & 0 & 0 \\ 0 & 0 & 0 \\ 0 & 0 & 0 \\ 0 & 0 & 0 & 0 \\ 0 & 0 & 0 & 0 \\ 0 & 0 & 0 & 0 \\ 0 & 0 & 0 & 0 \\ 0 & 0 & 0 & 0 & 0 \\ 0 & 0 & 0 & 0 & 0 \\ 0 & 0 & 0 & 0 & 0 & 0 \\ 0 & 0 & 0 & 0 & 0 & 0 \\ 0 & 0 & 0 & 0 & 0 & 0 & 0 \\ 0 & 0 & 0 & 0 & 0 & 0 & 0 \\ 0 &$ 

✞ ☎

input  $int(atan(tanh(a + b*x))*(e + f*x)^2,x)$ 

output int(atan(tanh(a + b\*x))\*(e + f\*x)^2, x)  $\begin{pmatrix} 1 & 0 & 0 \\ 0 & 0 & 0 \\ 0 & 0 & 0 \\ 0 & 0 & 0 \\ 0 & 0 & 0 \\ 0 & 0 & 0 \\ 0 & 0 & 0 & 0 \\ 0 & 0 & 0 & 0 \\ 0 & 0 & 0 & 0 \\ 0 & 0 & 0 & 0 \\ 0 & 0 & 0 & 0 & 0 \\ 0 & 0 & 0 & 0 & 0 \\ 0 & 0 & 0 & 0 & 0 & 0 \\ 0 & 0 & 0 & 0 & 0 & 0 \\ 0 & 0 & 0 & 0 & 0 & 0 & 0 \\ 0 & 0 & 0 & 0 & 0 & 0 & 0 \\ 0 &$ 

**Reduce [F]**

$$
\int (e + fx)^2 \arctan(\tanh(a + bx)) dx = \left( \int \operatorname{atan}(\tanh(bx + a)) dx \right) e^2
$$

$$
+ \left( \int \operatorname{atan}(\tanh(bx + a)) x^2 dx \right) f^2
$$

$$
+ 2 \left( \int \operatorname{atan}(\tanh(bx + a)) x dx \right) e f
$$

✞ ☎

 $\left($   $\left($   $\right)$   $\left($   $\left($   $\right)$   $\left($   $\left($   $\right)$   $\left($   $\left($   $\right)$   $\left($   $\left($   $\right)$   $\left($   $\left($   $\right)$   $\left($   $\left($   $\right)$   $\left($   $\left($   $\right)$   $\left($   $\left($   $\right)$   $\left($   $\left($   $\right)$   $\left($   $\left($   $\right)$   $\left($   $\left($   $\right)$   $\left($ 

✞ ☎

input  $int((f*x+e)^2*atan(tanh(b*x+a)),x)$ 

output

 $int(atan(tanh(a + b*x)),x)*e**2 + int(atan(tanh(a + b*x))*x**2,x)*f**2 + 2$  $*int(atan(tanh(a + b*x))*x,x)*e*f$  $\begin{pmatrix} 1 & 0 & 0 \\ 0 & 0 & 0 \\ 0 & 0 & 0 \\ 0 & 0 & 0 \\ 0 & 0 & 0 \\ 0 & 0 & 0 \\ 0 & 0 & 0 & 0 \\ 0 & 0 & 0 & 0 \\ 0 & 0 & 0 & 0 \\ 0 & 0 & 0 & 0 \\ 0 & 0 & 0 & 0 & 0 \\ 0 & 0 & 0 & 0 & 0 \\ 0 & 0 & 0 & 0 & 0 & 0 \\ 0 & 0 & 0 & 0 & 0 & 0 \\ 0 & 0 & 0 & 0 & 0 & 0 & 0 \\ 0 & 0 & 0 & 0 & 0 & 0 & 0 \\ 0 &$ 

#### $\int (e + fx) \arctan(\tanh(a + bx)) dx$ 3.78

<span id="page-615-0"></span>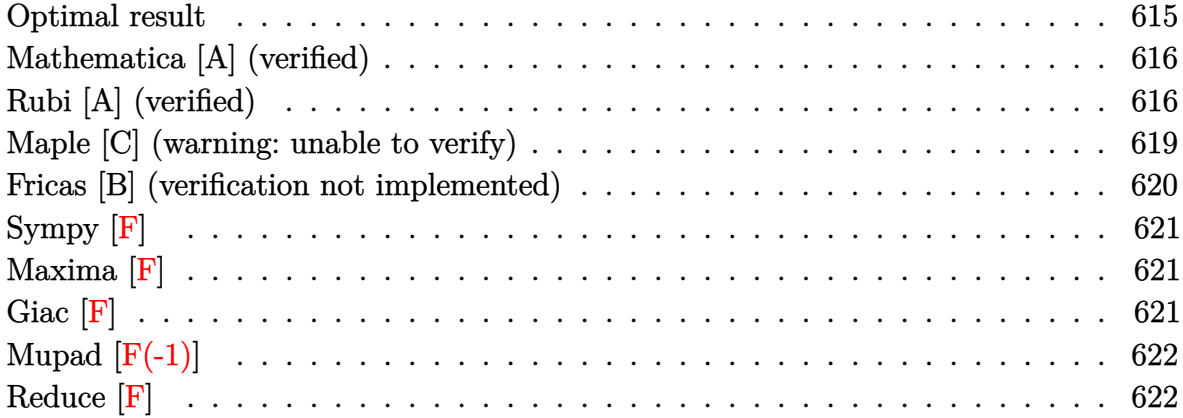

### **Optimal result**

Integrand size  $= 13$ , antiderivative size  $= 159$ 

$$
\begin{aligned} \int (e+f x) \arctan(\tanh(a+bx)) \, dx &= -\frac{(e+f x)^2 \arctan\left(e^{2a+2bx}\right)}{2f} \\ &+ \frac{(e+f x)^2 \arctan(\tanh(a+bx))}{2f} \\ &+ \frac{i(e+f x) \operatorname{PolyLog}\left(2,-i e^{2a+2bx}\right)}{4b} \\ &- \frac{i(e+f x) \operatorname{PolyLog}\left(2,i e^{2a+2bx}\right)}{4b} \\ &- \frac{if \operatorname{PolyLog}\left(3,-i e^{2a+2bx}\right)}{8b^2} \\ &+ \frac{if \operatorname{PolyLog}\left(3,i e^{2a+2bx}\right)}{8b^2} \end{aligned}
$$

 $output$ 

<span id="page-615-1"></span> $-1/2*(f*x+e)^2*arctan(exp(2*b*x+2*a))/f+1/2*(f*x+e)^2*arctan(tanh(b*x+a))/f+1/2*(f*x+e)^2*arctan(tanh(b*x+a))/f+1/2*(f*x+e)^2*arctan(tanh(b*x+a))^2$  $f+1/4*I*(f*x+e)*polylog(2,-I*exp(2*b*x+2*a))/b-1/4*I*(f*x+e)*polylog(2,I*e))$  $\verb|xp(2*b*x+2*a)|/b-1/8*I*f*polylog(3,-I*exp(2*b*x+2*a))/b^2+1/8*I*f*polylog($ 3, I\*exp(2\*b\*x+2\*a))/b^2

### **Mathematica [A] (verified)**

Time  $= 0.19$  (sec), antiderivative size  $= 237$ , normalized size of antiderivative  $= 1.49$ 

✞ ☎

 $\overline{\phantom{a}}$   $\overline{\phantom{a}}$   $\overline{\$ 

✞ ☎

$$
\int (e+fx) \arctan(\tanh(a+bx)) dx = ex \arctan(\tanh(a+bx)) + \frac{1}{2}fx^2 \arctan(\tanh(a+bx)) - \frac{ie(2bx(\log(1 - ie^{2(a+bx)})) - \log(1 + ie^{2(a+bx)})) - \text{PolyLog}(2, -ie^{2(a+bx)}) + \text{PolyLog}(2, ie^{2(a+bx)}))}{4b} - \frac{if(2b^2x^2 \log(1 - ie^{2(a+bx)}) - 2b^2x^2 \log(1 + ie^{2(a+bx)}) - 2bx \text{ PolyLog}(2, -ie^{2(a+bx)}) + 2bx \text{ PolyLog}(2, -ie^{2(a+bx)}) + 2bx \text{PolyLog}(2, -ie^{2(a+bx)}) + 2bx \text{
$$

input

Integrate[(e + f\*x)\*ArcTan[Tanh[a + b\*x]],x]

```
output
       e*x*ArcTan[Tanh[a + b*x]] + (f*x^2*ArcTan[Tanh[a + b*x]])/2 - ((I/4)*e*(2*b*x*(Log[1 - I*E^{(2*(a + b*x)})] - Log[1 + I*E^{(2*(a + b*x))}]) - PolyLog[2,(-1)*E^{(2*(a + b*x)) + PolyLog[2, I*E^{(2*(a + b*x))}))/b - ((I/8)*f*(2*b)}2*x^2*Log[1 - I*E^-(2*(a + b*x))] - 2*b^2*x^2*Log[1 + I*E^-(2*(a + b*x))] -2*b*x*PolyLog[2, (-1)*E^{(2*(a + b*x))] + 2*b*x*PolyLog[2, I*E^{(2*(a + b*x))}]]))] + PolyLog[3, (-I)*E^{(2*(a + b*x))}-PolyLog[3, I*E^{(2*(a + b*x))}))/b\hat{z}
```
### **Rubi [A] (verified)**

Time  $= 0.59$  (sec), antiderivative size  $= 175$ , normalized size of antiderivative  $= 1.10$ , number of steps used = 7, number of rules used = 6,  $\frac{\text{number of rules}}{\text{integral size}}$  = 0.462, Rules used =  $\{5706, 3042, 4668, 3011, 2720, 7143\}$ 

<span id="page-616-0"></span> $\left( \begin{array}{cc} \bullet & \bullet & \bullet \\ \bullet & \bullet & \bullet \end{array} \right)$ 

Below are the steps used by Rubi to obtain the solution. The rule number used for the transformation is given above next to the arrow. The rules definitions used are listed below.

$$
\int (e + fx) \arctan(\tanh(a + bx)) dx
$$
\n
$$
\int 5706
$$
\n
$$
\frac{(e + fx)^2 \arctan(\tanh(a + bx))}{2f} - \frac{b \int (e + fx)^2 \operatorname{sech}(2a + 2bx) dx}{2f}
$$
\n
$$
\int 3042
$$

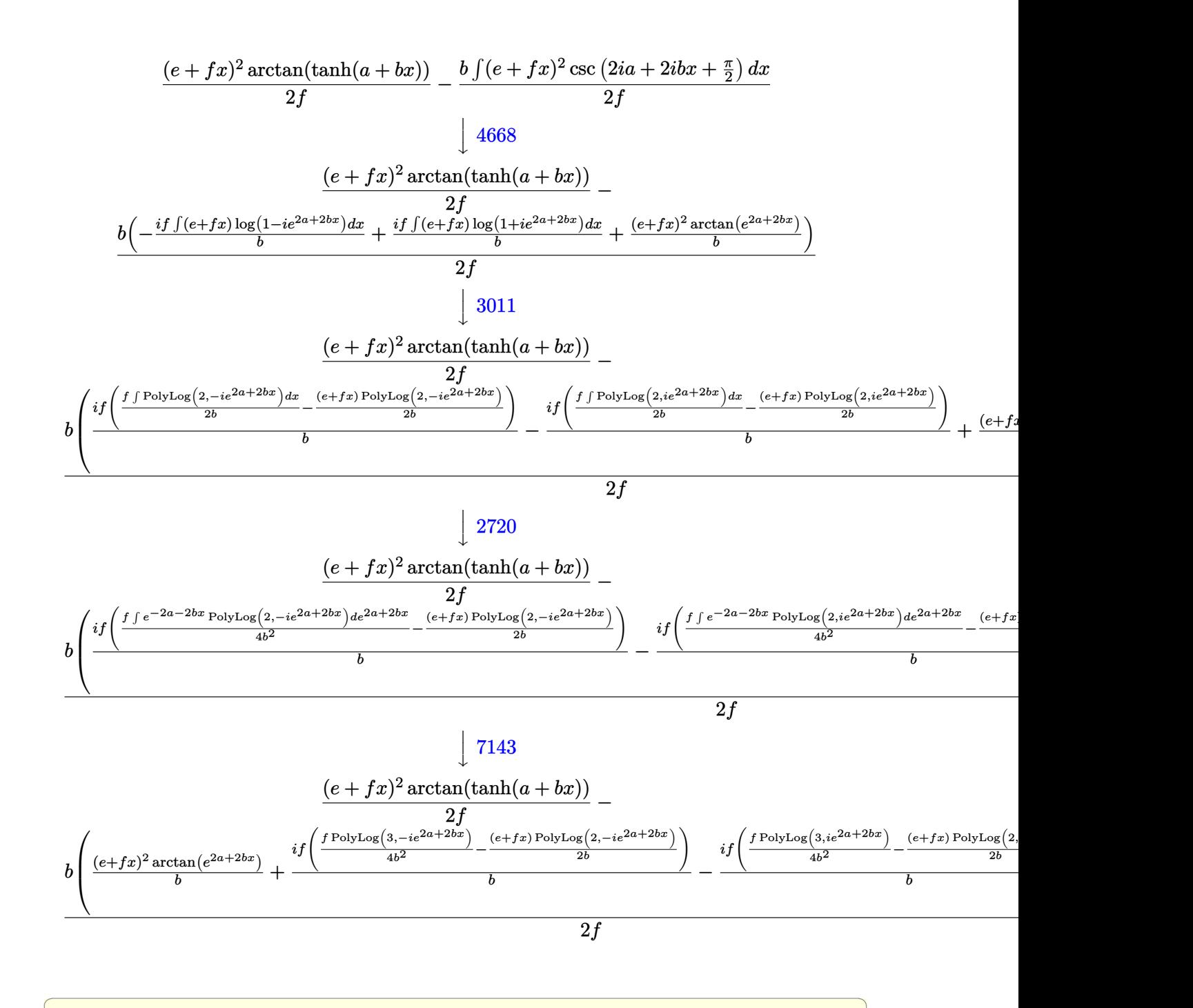

input  $Int[(e + f*x)*ArcTan[Tanh[a + b*x]],x]$  $\begin{pmatrix} 1 & 0 & 0 \\ 0 & 0 & 0 \\ 0 & 0 & 0 \\ 0 & 0 & 0 \\ 0 & 0 & 0 \\ 0 & 0 & 0 \\ 0 & 0 & 0 \\ 0 & 0 & 0 \\ 0 & 0 & 0 & 0 \\ 0 & 0 & 0 & 0 \\ 0 & 0 & 0 & 0 \\ 0 & 0 & 0 & 0 & 0 \\ 0 & 0 & 0 & 0 & 0 \\ 0 & 0 & 0 & 0 & 0 \\ 0 & 0 & 0 & 0 & 0 & 0 \\ 0 & 0 & 0 & 0 & 0 & 0 \\ 0 & 0 & 0 & 0 & 0 & 0 & 0 \\ 0 &$ 

 $((e + f*x)^2*ArcTan[Tanh[a + b*x]])/(2*f) - (b*((e + f*x)^2*ArcTan[E^2*ac])$ output + 2\*b\*x)])/b +  $(1*f*(-1/2*((e + f*x)*PolyLog[2, (-1)*E^(2*a + 2*b*x)])/b$ +  $(f*PolyLog[3, (-I)*E^{(2*a + 2*b*x)}])/(4*b^2)))/b - (I*f*(-1/2*((e + f*x))$ \*PolyLog[2, I\*E^(2\*a + 2\*b\*x)])/b + (f\*PolyLog[3, I\*E^(2\*a + 2\*b\*x)])/(4\*b  $(2))$   $(b))/(2*f)$ 

#### Defintions of rubi rules used

 $Int[u_1, x_Symb01]$  :>  $With[fv = FunctionOfExponential[u, x], Simp[v/D[v, x]$ rule 2720 Subst [Int [Function0fExponentialFunction [u, x]/x, x], x, v], x]] /; Funct ionOfExponentialQ[u, x] && !MatchQ[u, (w\_)\*((a\_.)\*(v\_)^(n\_))^(m\_) /; FreeQ  $[{a, m, n}, x]$  & IntegerQ[m\*n]] & !MatchQ[u, E^((c\_.)\*((a\_.) + (b\_.)\*x))  $*(F_{}) [v_{-}]$  /; FreeQ[{a, b, c}, x] && InverseFunctionQ[F[x]]]

Int  $[Log[1 + (e_*) * ((F_*)^*((c_*) * ((a_*) + (b_*)*((x_*))))^*(n_*)] * ((f_**) + (g_*))$ rule  $3011$ \*(x\_))^(m\_.), x\_Symbol] :> Simp[(-(f + g\*x)^m)\*(PolyLog[2, (-e)\*(F^(c\*(a +  $b*x))$  n]/( $b*c*n*Log[F])$ ), x] + Simp[g\*(m/( $b*c*n*Log[F])$ ) Int[(f + g\*x) ^( m - 1)\*PolyLog[2, (-e)\*(F^(c\*(a + b\*x)))^n], x], x] /; FreeQ[{F, a, b, c, e , f, g, n}, x] && GtQ[m, 0]

Int[u<sub>\_</sub>, x\_Symbol] :> Int[DeactivateTrig[u, x], x] /; FunctionOfTrigOfLinear rule 3042  $Q[u, x]$ 

Int[csc[(e\_.) + Pi\*(k\_.) + (Complex[0, fz\_])\*(f\_.)\*(x\_)]\*((c\_.) + (d\_.)\*(x\_ rule 4668 ))^(m\_.), x\_Symbol] :> Simp[-2\*(c + d\*x)^m\*(ArcTanh[E^((-I)\*e + f\*fz\*x)/E^(  $I*k * Pi)$ ]/(f\*fz\*I)), x] + (-Simp[d\*(m/(f\*fz\*I))  $Int[(c + d*x)^{m} - 1)*Log[$  $1 - E^((-1)*e + f*fz*x)/E^*(I*k*Pi), x, x] + Simp[d*(m/(f*fz*T))) Int[(c$ +  $dx(x)$  (m - 1)\*Log[1 + E<sup>2</sup>((-I)\*e + f\*fz\*x)/E<sup>2</sup>(I\*k\*Pi)], x], x]) /; FreeQ[{c , d, e, f, fz}, x] && IntegerQ[2\*k] && IGtQ[m, 0]

rule 5706

Int  $[\text{Arctan}[{\text{Tanh}[(a_-,) + (b_-,)*(x_-)]](e_-,) + (f_-,)*(x_-))^m(m_-,), x_Symbol]$ :> Simp[(e + f\*x)^(m + 1)\*(ArcTan[Tanh[a + b\*x]]/(f\*(m + 1))), x] - Simp[b/  $(f*(m + 1))$  Int[(e + f\*x)<sup>-</sup>(m + 1)\*Sech[2\*a + 2\*b\*x], x], x] /; FreeQ[{a, b, e,  $f$ ,  $x$ ] &  $k$  IGtO  $[m, 0]$ 

rule 7143

 $Int[PolyLog[n], (c_{.}) * ((a_{.}) + (b_{.}) * (x_{.}))^(p_{.})]/((d_{.}) + (e_{.}) * (x_{.}))$ , x<sub>-</sub>S ymbol] :> Simp[PolyLog[n + 1,  $c*(a + b*x)^p$ ]/(e\*p), x] /; FreeQ[{a, b, c, d , e, n, p}, x] && EqQ[b\*d, a\*e]

✞ ☎

<span id="page-619-0"></span> $\overline{\phantom{a}}$   $\overline{\phantom{a}}$   $\overline{\$ 

### **Maple [C] (warning: unable to verify)**

Result contains higher order function than in optimal. Order 9 vs. order 4.

Time  $=$  3.00 (sec), antiderivative size  $=$  1776, normalized size of antiderivative  $=$  11.17

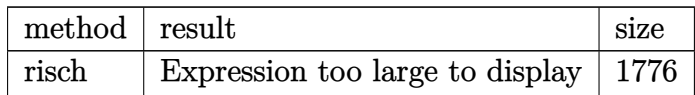

 $\left( \begin{array}{cc} \bullet & \bullet & \bullet \\ \bullet & \bullet & \bullet \end{array} \right)$ 

input ✞ ☎ int((f\*x+e)\*arctan(tanh(b\*x+a)),x,method=\_RETURNVERBOSE)

```
output
      ✞ ☎
      -1/8*I*f*polylog(3,-I*exp(2*b*x+2*a))/b^2+1/8*I*f*polylog(3,I*exp(2*b*x+2*
      a))/b^2-1/2*I*e*ln(((-I)^(1/2)-exp(b*x+a))/(-I)^(1/2))*x-1/2*I*e*ln(((-I)^
      (1/2)+exp(b*x+a))/(-I)^{(1/2)}*x-1/2*I*e/b*dilog(((-I)^{(1/2)}-exp(b*x+a))/(-I)^{2}I)^(1/2))-1/2*I*e/b*dilog(((-I)^(1/2)+exp(b*x+a))/(-I)^(1/2))-1/4*I*f*ln(1
      -I*exp(2*b*x+2*a))*x^2+1/4*I*f*ln(1+I*exp(2*b*x+2*a))*x^2+1/2*I*e*ln(1+exp
      (b*x+a)*(-1)^{(3/4)}**1/2*I*e*ln(1-exp(b*x+a)*(-1)^{(3/4)})**1/2*I*e/b*dilog(1+exp(b*x+a)*(-1)^(3/4))+1/2*I*e/b*dilog(1-exp(b*x+a)*(-1)^(3/4))-1/2*I*e/b*ln(((-I)^(1/2)-exp(b*x+a))/(-I)^(1/2))*a-1/2*I*e/b*ln(((-I)^(1/2)+exp(c))b*x+a))/(-I)^(1/2))*a+1/2*I*f/b^2*a^2*ln(((-I)^(1/2)-exp(b*x+a))/(-I)^(1/2
      ))+1/2*I*f/b^2*a^2*ln(((-I)^(1/2)+exp(b*x+a))/(-I)^(1/2))+1/2*I*f/b^2*a*di
      log(((-I)^(1/2)-exp(b*x+a))/(-I)^(1/2))+1/2*I*f/b^2*a*dilog(((-I)^(1/2)+exp(b*x+a))/(-1)^(1/2)-1/2*I*f/b^2*a^2*ln(1+exp(b*x+a)*(-1)^(3/4))-1/2*I*f/b^2b^2*a^2*ln(1-exp(b*x+a)*(-1)^(3/4))-1/2*I*f/b^2*a*dilog(1+exp(b*x+a)*(-1)^2)(3/4))-1/2*I*f/b^2*a*dilog(1-exp(b*x+a)*(-1)^(3/4))-1/4*I*f/b^2*ln(1-I*exp
      (2*b*x+2*a)*a^2-1/4*I*f/b*polylog(2,I*exp(2*b*x+2*a))*x-1/4*I*f/b^2*polylog(2,I*exp(2*b*x+2*a))*a+1/2*I*e/b*ln(1+exp(b*x+a)*(-1)^(3/4))*a+1/2*I*e/b
      *ln(1-exp(b*x+a)*(-1)^(3/4))*a+1/4*I*f/b^2*ln(1+I*exp(2*b*x+2*a))*a^2+1/4*I*f/b*polylog(2,-I*exp(2*b*x+2*a))*x+1/4*I*f/b^2*polylog(2,-I*exp(2*b*x+2*
      a))*a-1/4*I/b^2*f*a^2*ln(exp(2*b*x+2*a)+I)+1/2*I/b*a*e*ln(exp(2*b*x+2*a)+I
      )-1/2*I*e/b*a*ln(-exp(2*b*x+2*a)+I)+1/4*I*f/b^2*a^2*ln(-exp(2*b*x+2*a)+...
```
<span id="page-619-1"></span> $\overline{\phantom{a}}$   $\overline{\phantom{a}}$   $\overline{\$ 

### **Fricas [B] (verification not implemented)**

Both result and optimal contain complex but leaf count of result is larger than twice the leaf count of optimal. 600 vs.  $2(130) = 260$ .

Time  $= 0.13$  (sec), antiderivative size  $= 600$ , normalized size of antiderivative  $= 3.77$ 

$$
\int (e + fx) \arctan(\tanh(a + bx)) dx = \text{Too large to display}
$$

✞ ☎

 $\begin{pmatrix} 1 & 0 & 0 \\ 0 & 0 & 0 \\ 0 & 0 & 0 \\ 0 & 0 & 0 \\ 0 & 0 & 0 \\ 0 & 0 & 0 \\ 0 & 0 & 0 & 0 \\ 0 & 0 & 0 & 0 \\ 0 & 0 & 0 & 0 \\ 0 & 0 & 0 & 0 \\ 0 & 0 & 0 & 0 & 0 \\ 0 & 0 & 0 & 0 & 0 \\ 0 & 0 & 0 & 0 & 0 & 0 \\ 0 & 0 & 0 & 0 & 0 & 0 \\ 0 & 0 & 0 & 0 & 0 & 0 & 0 \\ 0 & 0 & 0 & 0 & 0 & 0 & 0 \\ 0 &$ 

✞ ☎

input integrate((f\*x+e)\*arctan(tanh(b\*x+a)),x, algorithm="fricas")

```
output
      1/4*(2*(b^2*f*x^2 + 2*b^2*e*x)*arctan(sinh(b*x + a)/cosh(b*x + a)) - 2*(I*b*f*x + I*b*e)*dilog(1/2*sqrt(4*I)*(cosh(b*x + a) + sinh(b*x + a))) - 2*(I*b*f*x + I*b*e)*dilog(-1/2*sqrt(4*I)*(cosh(b*x + a) + sinh(b*x + a))) - 2*(-I*b*f*x - I*b*e)*dilog(1/2*sqrt(-4*I)*(cosh(b*x + a) + sinh(b*x + a))) -2*(-I*b*f*x - I*b*e)*dilog(-1/2*sqrt(-4*I)*(cosh(b*x + a) + sinh(b*x + a))) + (-I*b^2*f*x^2 - 2*I*b^2*e*x - 2*I*a*b*e + I*a^2*f)*log(1/2*sqrt*(4*I)*k*)(cosh(b*x + a) + sinh(b*x + a)) + 1) + (-I*b^2*f*x^2 - 2*I*b^2*e*x - 2*I*a*b*e + I*a<sup>2</sup>*f)*log(-1/2*sqrt(4*I)*(cosh(b*x + a) + sinh(b*x + a)) + 1) +
       (I*b^2*f*x^2 + 2*I*b^2*e*x + 2*I*a*b*e - I*a^2*f)*log(1/2*sqrt(-4*I)*(cosh(b*x + a) + sinh(b*x + a) + 1) + (I*b^2*f*x^2 + 2*I*b^2*e*x + 2*I*a*b*e -I*a^2*f)*log(-1/2*sqrt(-4*I)*(cosh(b*x + a) + sinh(b*x + a)) + 1) + (2*I*a*b*e - I*a^2*f)*log(I*sqrt(4*I) + 2*cosh(b*x + a) + 2*sinh(b*x + a)) + (2*I*a*b*e - I*a^2*f)*log(-I*sqrt(4*I) + 2*cosh(b*x + a) + 2*sinh(b*x + a))+ (-2*I*a*b*e + I*a^2*f)*log(I*sqrt(-4*I) + 2*cosh(b*x + a) + 2*sinh(b*x + a))a)) + (-2*I*a*b*e + I*a^2*f)*log(-I*sqrt(-4*I) + 2*cosh(b*x + a) + 2*sinh(b*x + a) + 2*I*f*polylog(3, 1/2*sqrt(4*I)*(cosh(b*x + a) + sinh(b*x + a)
      )) + 2*I*f*polylog(3, -1/2*sqrt(4*I)*(cosh(b*x + a) + sinh(b*x + a))) - 2*
      I*f*polylog(3, 1/2*sqrt(-4*I)*(cosh(b*x + a) + sinh(b*x + a)) - 2*I*f*pol
      ylog(3, -1/2*sqrt(-4*I)*(cosh(b*x + a) + sinh(b*x + a)))/b^2\left( \begin{array}{cc} \bullet & \bullet & \bullet \\ \bullet & \bullet & \bullet \end{array} \right)
```
# **Sympy [F]**

$$
\int (e + fx) \arctan(\tanh(a + bx)) dx = \int (e + fx) \atan(\tanh(a + bx)) dx
$$

✞ ☎

<span id="page-621-0"></span>✞ ☎

input integrate((f\*x+e)\*atan(tanh(b\*x+a)),x)  $\begin{pmatrix} 1 & 0 & 0 \\ 0 & 0 & 0 \\ 0 & 0 & 0 \\ 0 & 0 & 0 \\ 0 & 0 & 0 \\ 0 & 0 & 0 \\ 0 & 0 & 0 \\ 0 & 0 & 0 \\ 0 & 0 & 0 & 0 \\ 0 & 0 & 0 & 0 \\ 0 & 0 & 0 & 0 \\ 0 & 0 & 0 & 0 & 0 \\ 0 & 0 & 0 & 0 & 0 \\ 0 & 0 & 0 & 0 & 0 \\ 0 & 0 & 0 & 0 & 0 & 0 \\ 0 & 0 & 0 & 0 & 0 & 0 \\ 0 & 0 & 0 & 0 & 0 & 0 & 0 \\ 0 &$ 

output Integral( $(e + f * x) * \text{atan}(\tanh(a + b * x))$ , x)  $\left( \begin{array}{cc} \bullet & \bullet & \bullet \\ \bullet & \bullet & \bullet \end{array} \right)$ 

# **Maxima [F]**

$$
\int (e + fx) \arctan(\tanh(a + bx)) dx = \int (fx + e) \arctan(\tanh(bx + a)) dx
$$

✞ ☎

 $\left( \begin{array}{cc} \bullet & \bullet & \bullet \\ \bullet & \bullet & \bullet \end{array} \right)$ 

<span id="page-621-1"></span> $\left($   $\left($   $\right)$   $\left($   $\left($   $\right)$   $\left($   $\left($   $\right)$   $\left($   $\left($   $\right)$   $\left($   $\left($   $\right)$   $\left($   $\left($   $\right)$   $\left($   $\left($   $\right)$   $\left($   $\left($   $\right)$   $\left($   $\left($   $\right)$   $\left($   $\left($   $\right)$   $\left($   $\left($   $\right)$   $\left($   $\left($   $\right)$   $\left($ 

$$
input \left( \texttt{integrate}(\texttt{f*x+e})*arctan(tanh(b*x+a)), x, algorithm="maxima") \right)
$$

output 
$$
\frac{1/2*(f*x^2 + 2*e*x)*arctan((e^2z+b*x + 2*a) - 1)/(e^2(z*b*x + 2*a) + 1)) - \text{integrate}((b*f*x^2*e^2(*a) + 2*b*e*x*e^2(*a))*e^2(z*a)*e^2(z*b*x)/(e^2(4*b*x + 4*a) + 1), x)
$$

**Giac [F]**

$$
\int (e + fx) \arctan(\tanh(a + bx)) dx = \int (fx + e) \arctan(\tanh(bx + a)) dx
$$

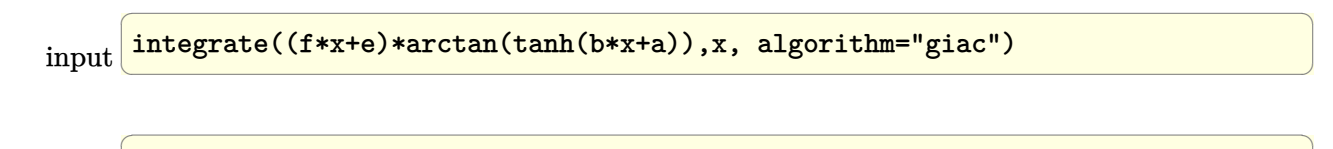

<span id="page-621-2"></span>output sage0\*x  $\begin{pmatrix} 1 & 0 & 0 \\ 0 & 0 & 0 \\ 0 & 0 & 0 \\ 0 & 0 & 0 \\ 0 & 0 & 0 \\ 0 & 0 & 0 \\ 0 & 0 & 0 \\ 0 & 0 & 0 \\ 0 & 0 & 0 & 0 \\ 0 & 0 & 0 & 0 \\ 0 & 0 & 0 & 0 \\ 0 & 0 & 0 & 0 & 0 \\ 0 & 0 & 0 & 0 & 0 \\ 0 & 0 & 0 & 0 & 0 \\ 0 & 0 & 0 & 0 & 0 & 0 \\ 0 & 0 & 0 & 0 & 0 & 0 \\ 0 & 0 & 0 & 0 & 0 & 0 & 0 \\ 0 &$ 

# **Mupad [F(-1)]**

Timed out.

$$
\int (e + fx) \arctan(\tanh(a + bx)) dx = \int \operatorname{atan}(\tanh(a + bx)) (e + fx) dx
$$

✞ ☎

 $\begin{pmatrix} 1 & 0 & 0 \\ 0 & 0 & 0 \\ 0 & 0 & 0 \\ 0 & 0 & 0 \\ 0 & 0 & 0 \\ 0 & 0 & 0 \\ 0 & 0 & 0 & 0 \\ 0 & 0 & 0 & 0 \\ 0 & 0 & 0 & 0 \\ 0 & 0 & 0 & 0 \\ 0 & 0 & 0 & 0 & 0 \\ 0 & 0 & 0 & 0 & 0 \\ 0 & 0 & 0 & 0 & 0 & 0 \\ 0 & 0 & 0 & 0 & 0 & 0 \\ 0 & 0 & 0 & 0 & 0 & 0 & 0 \\ 0 & 0 & 0 & 0 & 0 & 0 & 0 \\ 0 &$ 

<span id="page-622-0"></span>✞ ☎

input  $int(atan(tanh(a + b*x))*(e + f*x),x)$ 

output  $int(atan(tanh(a + b*x))*(e + f*x), x)$  $\begin{pmatrix} 1 & 0 & 0 \\ 0 & 0 & 0 \\ 0 & 0 & 0 \\ 0 & 0 & 0 \\ 0 & 0 & 0 \\ 0 & 0 & 0 \\ 0 & 0 & 0 & 0 \\ 0 & 0 & 0 & 0 \\ 0 & 0 & 0 & 0 \\ 0 & 0 & 0 & 0 \\ 0 & 0 & 0 & 0 & 0 \\ 0 & 0 & 0 & 0 & 0 \\ 0 & 0 & 0 & 0 & 0 & 0 \\ 0 & 0 & 0 & 0 & 0 & 0 \\ 0 & 0 & 0 & 0 & 0 & 0 & 0 \\ 0 & 0 & 0 & 0 & 0 & 0 & 0 \\ 0 &$ 

**Reduce [F]**

$$
\int (e + fx) \arctan(\tanh(a + bx)) dx = \left( \int \operatorname{atan}(\tanh(bx + a)) dx \right) e
$$

$$
+ \left( \int \operatorname{atan}(\tanh(bx + a)) x dx \right) f
$$

 $\begin{pmatrix} 1 & 0 & 0 \\ 0 & 0 & 0 \\ 0 & 0 & 0 \\ 0 & 0 & 0 \\ 0 & 0 & 0 \\ 0 & 0 & 0 \\ 0 & 0 & 0 & 0 \\ 0 & 0 & 0 & 0 \\ 0 & 0 & 0 & 0 \\ 0 & 0 & 0 & 0 \\ 0 & 0 & 0 & 0 & 0 \\ 0 & 0 & 0 & 0 & 0 \\ 0 & 0 & 0 & 0 & 0 & 0 \\ 0 & 0 & 0 & 0 & 0 & 0 \\ 0 & 0 & 0 & 0 & 0 & 0 & 0 \\ 0 & 0 & 0 & 0 & 0 & 0 & 0 \\ 0 &$ 

✞ ☎

 $\overline{\phantom{a}}$   $\overline{\phantom{a}}$   $\overline{\$ 

$$
input\left(\frac{int((f*x+e)*atan(tanh(b*x+a)),x)}{int((f*x+e)*atan(tanh(b*x+a)),x)}\right)
$$

output  $int(atan(tanh(a + b*x)),x)*e + int(atan(tanh(a + b*x))*x,x)*f$ 

#### **3.79** R  $\int \arctan(\tanh(a+bx)) dx$

<span id="page-623-0"></span>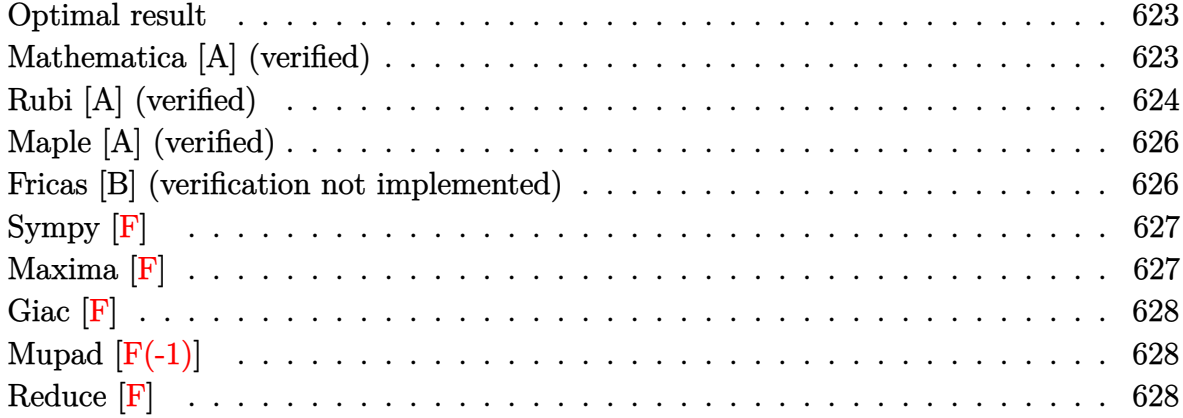

### **Optimal result**

Integrand size  $= 7$ , antiderivative size  $= 74$ 

$$
\int \arctan(\tanh(a+bx)) dx = -x \arctan(e^{2a+2bx}) + x \arctan(\tanh(a+bx))
$$

$$
+ \frac{i \text{PolyLog}(2, -ie^{2a+2bx})}{4b} - \frac{i \text{PolyLog}(2, ie^{2a+2bx})}{4b}
$$

<span id="page-623-1"></span>✞ ☎

 $\left( \begin{array}{cc} \text{ } & \text{ } \\ \text{ } & \text{ } \end{array} \right)$ 

output -x\*arctan(exp(2\*b\*x+2\*a))+x\*arctan(tanh(b\*x+a))+1/4\*I\*polylog(2,-I\*exp(2\*b \*x+2\*a))/b-1/4\*I\*polylog(2,I\*exp(2\*b\*x+2\*a))/b

### **Mathematica [A] (verified)**

Time  $= 0.02$  (sec), antiderivative size  $= 91$ , normalized size of antiderivative  $= 1.23$ 

✞ ☎

 $\left( \begin{array}{cc} \bullet & \bullet & \bullet \\ \bullet & \bullet & \bullet \end{array} \right)$ 

$$
\int \arctan(\tanh(a+bx)) dx = x \arctan(\tanh(a+bx))
$$

$$
-\frac{i(2bx(\log(1-ie^{2(a+bx)}) - \log(1+ie^{2(a+bx)})) - \text{PolyLog}(2, -ie^{2(a+bx)}) + \text{PolyLog}(2, ie^{2(a+bx)}))}{4b}
$$

input Integrate[ArcTan[Tanh[a + b\*x]],x] output

*b*

```
✞ ☎
x*ArcTan[Tanh[a + b*x]] - ((I/4)*(2*b*x*(Log[1 - I*E^{(2*(a + b*x))]- Log[1 + I*E^-(2*(a + b*x))]) - PolyLog[2, (-I)*E^(2*(a + b*x))] + PolyLog[2, I*
E^{(2*(a + b*x))})))/b
```
<span id="page-624-0"></span> $\overline{\phantom{a}}$   $\overline{\phantom{a}}$   $\overline{\$ 

# **Rubi [A] (verified)**

Time  $= 0.35$  (sec), antiderivative size  $= 80$ , normalized size of antiderivative  $= 1.08$ , number of steps used = 6, number of rules used = 5,  $\frac{\text{number of rules}}{\text{integral size}}$  = 0.714, Rules used =  $\{5702, 3042, 4668, 2715, 2838\}$ 

Below are the steps used by Rubi to obtain the solution. The rule number used for the transformation is given above next to the arrow. The rules definitions used are listed below.

$$
\int \arctan(\tanh(a+bx)) dx
$$
\n
$$
\int 5702
$$
\n
$$
x \arctan(\tanh(a+bx)) - b \int x \operatorname{sech}(2a+2bx) dx
$$
\n
$$
\int 3042
$$
\n
$$
x \arctan(\tanh(a+bx)) - b \int x \operatorname{csc} (2ia+2ibx+\frac{\pi}{2}) dx
$$
\n
$$
\int 4668
$$
\n
$$
x \arctan(\tanh(a+bx)) - b \int x \operatorname{csc} (2ia+2ibx+\frac{\pi}{2}) dx
$$
\n
$$
b \left(-\frac{i \int \log(1 - ie^{2a+2bx}) dx}{2b} + \frac{i \int \log(1 + ie^{2a+2bx}) dx}{2b} + \frac{x \arctan(e^{2a+2bx})}{b}\right)
$$
\n
$$
\int 2715
$$
\n
$$
x \arctan(\tanh(a+bx)) - c \left(-\frac{i \int e^{-2a-2bx} \log(1 - ie^{2a+2bx}) de^{2a+2bx} + \frac{1}{2}e^{-2a-2bx} \log(1 + ie^{2a+2bx}) de^{2a+2bx} + \frac{x \arctan(e^{2a+2bx})}{b}\right)}{4b^2}
$$
\n
$$
2838
$$
\n
$$
b \left(\frac{x \arctan(e^{2a+2bx})}{b} - \frac{i \text{PolyLog}(2, -ie^{2a+2bx})}{4b^2} + \frac{i \text{PolyLog}(2, ie^{2a+2bx})}{4b^2}\right)
$$

 $Int[Arctan[Tanh[a + b*x]], x]$ input

```
x*ArcTan[Tanh[a + b*x]] - b*((x*ArcTan[E^{(2*a + 2*b*x)}])/b - ((I/4)*PolyLooutputg[2, (-1)*E^{(2*a + 2*b*x)}]/b^2 + ((1/4)*PolyLog[2, 1*E^{(2*a + 2*b*x)}])/b^22)
```
#### Defintions of rubi rules used

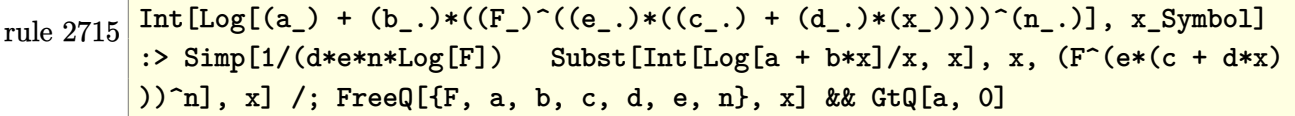

 $Int[Log[(c_.),*(d_+) + (e_.),*(x_')^(n_.))] / (x_), x_Symbol]$  :>  $Simp[-PolyLog[2]$ rule 2838 ,  $(-c)*e*x^n]/n$ , x] /; FreeQ[{c, d, e, n}, x] && EqQ[c\*d, 1]

Int[u\_, x\_Symbol] :> Int[DeactivateTrig[u, x], x] /; FunctionOfTrigOfLinear rule 3042  $Q[u, x]$ 

 $Int[{\csc}[(e_+) + P i * (k_+) + ({\text{Complex}[0, fz]}) * (f_-,)*(x_-)] * ((c_+) + (d_-,)*(x_-))$ rule 4668 ))^(m\_.), x\_Symbol] :> Simp[-2\*(c + d\*x)^m\*(ArcTanh[E^((-I)\*e + f\*fz\*x)/E^(  $I*k * Pi)$ ]/(f\*fz\*I)), x] + (-Simp[d\*(m/(f\*fz\*I)) Int[(c + d\*x)^(m - 1)\*Log[  $1 - E^((-1)*e + f*fz*x)/E^([1*k*Pi)], x], x] + Simp[d*(m/(f*fz*T)))$  Int[(c + d\*x)^(m - 1)\*Log[1 + E^((-I)\*e + f\*fz\*x)/E^(I\*k\*Pi)], x], x]) /; FreeQ[{c , d, e, f, fz}, x] && IntegerQ[2\*k] && IGtQ[m, 0]

<span id="page-625-0"></span>rule 5702  $\boxed{\text{Int}[\text{ArcTan}[\text{Tanh}[(a_-,) + (b_-,)*(x_-)]]}$ , x\_Symbol] :> Simp[x\*ArcTan[Tanh[a + b] \*x]], x] - Simp[b Int[x\*Sech[2\*a + 2\*b\*x], x], x] /; FreeQ[{a, b}, x]

## **Maple [A] (verified)**

Time  $= 1.53$  (sec), antiderivative size  $= 107$ , normalized size of antiderivative  $= 1.45$ 

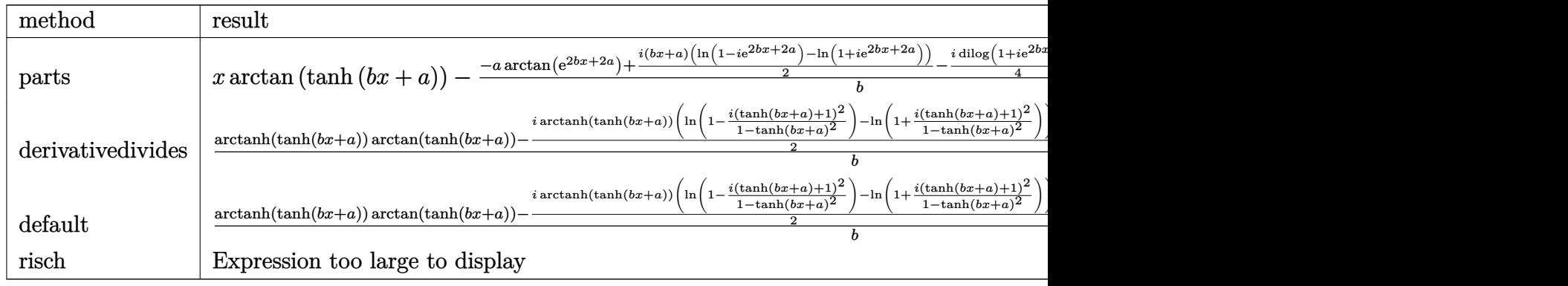

input ✞ ☎ int(arctan(tanh(b\*x+a)),x,method=\_RETURNVERBOSE)

output

```
x*arctan(tanh(b*x+a))-1/b*(-a*arctan(exp(2*b*x+2*a))+1/2*I*(b*x+a)*(ln(1-I
*exp(2*b*x+2*a))-ln(1+I*exp(2*b*x+2*a)))-1/4*I*dilog(1+I*exp(2*b*x+2*a))+1
/4*I*dilog(1-I*exp(2*b*x+2*a)))
```
 $\overline{\phantom{a}}$   $\overline{\phantom{a}}$   $\overline{\$ 

✞ ☎

<span id="page-626-0"></span> $\begin{pmatrix} 1 & 0 & 0 \\ 0 & 0 & 0 \\ 0 & 0 & 0 \\ 0 & 0 & 0 \\ 0 & 0 & 0 \\ 0 & 0 & 0 \\ 0 & 0 & 0 & 0 \\ 0 & 0 & 0 & 0 \\ 0 & 0 & 0 & 0 \\ 0 & 0 & 0 & 0 \\ 0 & 0 & 0 & 0 & 0 \\ 0 & 0 & 0 & 0 & 0 \\ 0 & 0 & 0 & 0 & 0 & 0 \\ 0 & 0 & 0 & 0 & 0 & 0 \\ 0 & 0 & 0 & 0 & 0 & 0 & 0 \\ 0 & 0 & 0 & 0 & 0 & 0 & 0 \\ 0 &$ 

### **Fricas [B] (verification not implemented)**

Both result and optimal contain complex but leaf count of result is larger than twice the leaf count of optimal. 334 vs.  $2(57) = 114$ .

Time  $= 0.15$  (sec), antiderivative size  $= 334$ , normalized size of antiderivative  $= 4.51$ 

✞ ☎

$$
\int \operatorname{arctan}(\tanh(a+bx)) dx
$$
\n
$$
= \frac{2 bx \arctan\left(\frac{\sinh(bx+a)}{\cosh(bx+a)}\right) + (-i bx - i a) \log\left(\frac{1}{2}\sqrt{4i}(\cosh(bx+a) + \sinh(bx+a)) + 1\right) + (-i bx - i a) \log\left(\frac{1}{2}\sqrt{4i}(\cosh(bx+a) + \sinh(bx+a)) + 1\right) + (-i bx - i a) \log\left(\frac{1}{2}\sqrt{4i}(\c
$$

input integrate(arctan(tanh(b\*x+a)),x, algorithm="fricas")  $\left( \begin{array}{cc} \text{ } & \text{ } \\ \text{ } & \text{ } \end{array} \right)$ 

```
1/2*(2*b*x*arctan(sin(b*x + a)/cosh(b*x + a)) + (-I*b*x - I*a)*log(1/2*sq)output
      rt(4*I)*(cosh(b*x + a) + sinh(b*x + a)) + 1) + (-I*b*x - I*a)*log(-1/2*sqrtt(4*I)*(cosh(b*x + a) + sinh(b*x + a)) + 1) + (I*b*x + I*a)*log(1/2*sqrt(-4*I)*(cosh(b*x + a) + sinh(b*x + a)) + 1) + (I*b*x + I*a)*log(-1/2*sqrt(-4))*I)*(cosh(b*x + a) + sinh(b*x + a)) + 1) + I*a*log(I*sqrt(4*I) + 2*cosh(b*
      x + a + 2*sinh(b*x + a)) + I*a*log(-I*sqrt(4*I) + 2*cosh(b*x + a) + 2*sin
      h(b*x + a) - I*a*log(I*sqrt(-4*I) + 2*cosh(b*x + a) + 2*sinh(b*x + a)) -
      I*axlog(-I*sqrt(-4*I) + 2*cosh(b*x + a) + 2*sinh(b*x + a)) - I*dilog(1/2*s)qrt(4*I)*(cosh(b*x + a) + sinh(b*x + a)) - I*dilog(-1/2*sqrt(4*I)*(cosh(b))*x + a) + sinh(b*x + a))) + I*dilog(1/2*sqrt(-4*I)*(cosh(b*x + a) + sinh(b
      *x + a))) + I*dilog(-1/2*sqrt(-4*I)*(cosh(b*x + a) + sinh(b*x + a))))/b
```
<span id="page-627-0"></span> $Sympy$   $\left| \mathbf{F} \right|$ 

$$
\int \arctan(\tanh(a+bx))\,dx = \int \operatorname{atan}\left(\tanh\left(a+bx\right)\right)dx
$$

 $, x)$ 

$$
input\Big|\texttt{integrate}(\texttt{atan}(\texttt{tanh}(\texttt{b*x+a}))
$$

<span id="page-627-1"></span> $Integral(atan(tanh(a + b*x)), x)$ output

Maxima  $|F|$ 

$$
\int \arctan(\tanh(a+bx)) dx = \int \arctan(\tanh(bx+a)) dx
$$

integrate(arctan(tanh(b\*x+a)), x, algorithm="maxima") input

<span id="page-627-2"></span> $x*arctan((e^{(2*b*x + 2*a) - 1)/(e^{(2*b*x + 2*a) + 1)}) - 2*b*integrate(x*e^$ output  $(2*b*x + 2*a)/(e^{-(4*b*x + 4*a) + 1), x)$ 

# **Giac [F]**

$$
\int \arctan(\tanh(a+bx)) dx = \int \arctan\left(\tanh\left(bx+a\right)\right) dx
$$

✞ ☎

 $\begin{pmatrix} 1 & 0 & 0 \\ 0 & 0 & 0 \\ 0 & 0 & 0 \\ 0 & 0 & 0 \\ 0 & 0 & 0 \\ 0 & 0 & 0 \\ 0 & 0 & 0 \\ 0 & 0 & 0 \\ 0 & 0 & 0 & 0 \\ 0 & 0 & 0 & 0 \\ 0 & 0 & 0 & 0 \\ 0 & 0 & 0 & 0 & 0 \\ 0 & 0 & 0 & 0 & 0 \\ 0 & 0 & 0 & 0 & 0 \\ 0 & 0 & 0 & 0 & 0 & 0 \\ 0 & 0 & 0 & 0 & 0 & 0 \\ 0 & 0 & 0 & 0 & 0 & 0 & 0 \\ 0 &$ 

<span id="page-628-0"></span>✞ ☎

input integrate(arctan(tanh(b\*x+a)),x, algorithm="giac")

```
output
       integrate(arctan(tanh(b*x + a)), x)
      \left( \begin{array}{cc} \text{ } & \text{ } \\ \text{ } & \text{ } \end{array} \right)
```
# **Mupad [F(-1)]**

Timed out.

$$
\int \arctan(\tanh(a+bx)) dx = \int \operatorname{atan}(\tanh(a+bx)) dx
$$

 $\sqrt{2}$   $\sqrt{2}$   $\sqrt{2$ 

 $\overline{\phantom{a}}$   $\overline{\phantom{a}}$   $\overline{\$ 

<span id="page-628-1"></span>✞ ☎

 $\left($   $\left($   $\right)$   $\left($   $\left($   $\right)$   $\left($   $\left($   $\right)$   $\left($   $\left($   $\right)$   $\left($   $\left($   $\right)$   $\left($   $\left($   $\right)$   $\left($   $\left($   $\right)$   $\left($   $\left($   $\right)$   $\left($   $\left($   $\right)$   $\left($   $\left($   $\right)$   $\left($   $\left($   $\right)$   $\left($   $\left($   $\right)$   $\left($ 

$$
input\left(\frac{int(tanh(a + b*x)),x\right)}{}
$$

output  $int(atan(tanh(a + b*x)), x)$ 

### **Reduce [F]**

$$
\int \arctan(\tanh(a+bx)) dx = \int \tatan(\tanh(bx+a)) dx
$$

✞ ☎

✞ ☎

 $\left($   $\left($   $\right)$   $\left($   $\left($   $\right)$   $\left($   $\left($   $\right)$   $\left($   $\left($   $\right)$   $\left($   $\left($   $\right)$   $\left($   $\left($   $\right)$   $\left($   $\left($   $\right)$   $\left($   $\left($   $\right)$   $\left($   $\left($   $\right)$   $\left($   $\left($   $\right)$   $\left($   $\left($   $\right)$   $\left($   $\left($   $\right)$   $\left($ 

input int(atan(tanh(b\*x+a)),x)  $\begin{pmatrix} 1 & 0 & 0 \\ 0 & 0 & 0 \\ 0 & 0 & 0 \\ 0 & 0 & 0 \\ 0 & 0 & 0 \\ 0 & 0 & 0 \\ 0 & 0 & 0 & 0 \\ 0 & 0 & 0 & 0 \\ 0 & 0 & 0 & 0 \\ 0 & 0 & 0 & 0 \\ 0 & 0 & 0 & 0 & 0 \\ 0 & 0 & 0 & 0 & 0 \\ 0 & 0 & 0 & 0 & 0 & 0 \\ 0 & 0 & 0 & 0 & 0 & 0 \\ 0 & 0 & 0 & 0 & 0 & 0 & 0 \\ 0 & 0 & 0 & 0 & 0 & 0 & 0 \\ 0 &$ 

output  $int(atan(tanh(a + b*x)), x)$ 

**3.80** 
$$
\int \frac{\arctan(\tanh(a+bx))}{e+fx} dx
$$

<span id="page-629-0"></span>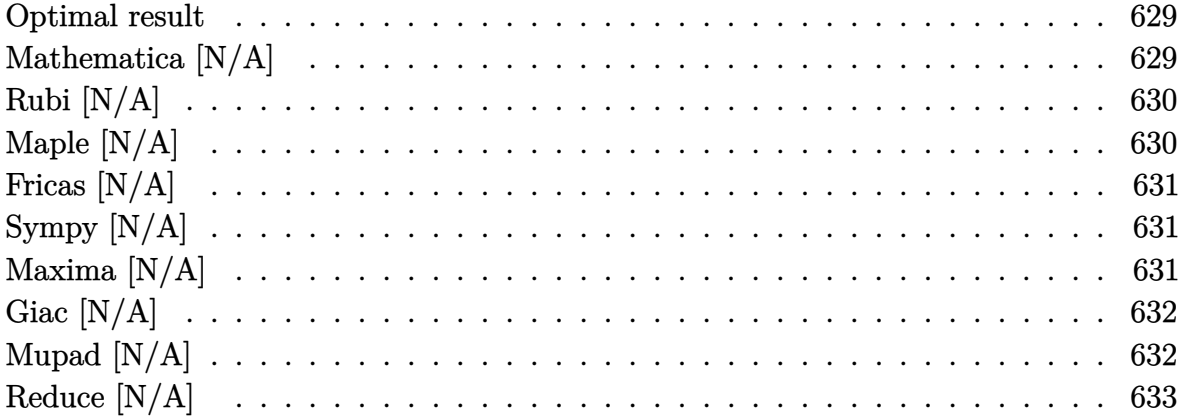

### Optimal result

Integrand size  $= 15$ , antiderivative size  $= 15$ 

$$
\int \frac{\arctan(\tanh(a+bx))}{e+fx} dx = \text{Int}\left(\frac{\arctan(\tanh(a+bx))}{e+fx}, x\right)
$$

<span id="page-629-1"></span> $Defer(Int)(arctan(tanh(b*x+a))/(f*x+e),x)$ output

# Mathematica [N/A]

Not integrable

Time =  $10.98$  (sec), antiderivative size = 17, normalized size of antiderivative = 1.13

$$
\int \frac{\arctan(\tanh(a+bx))}{e+fx} dx = \int \frac{\arctan(\tanh(a+bx))}{e+fx} dx
$$

Integrate [ArcTan [Tanh [a + b\*x]] / (e + f\*x), x] input

<span id="page-629-2"></span>Integrate [ArcTan [Tanh [a + b\*x]]/(e + f\*x), x] output

## **Rubi [N/A]**

Not integrable

Time  $= 0.21$  (sec), antiderivative size  $= 15$ , normalized size of antiderivative  $= 1.00$ , number of steps used = 1, number of rules used = 0,  $\frac{\text{number of rules}}{\text{integral size}}$  = 0.000, Rules used  $= \{\}$ 

Below are the steps used by Rubi to obtain the solution. The rule number used for the transformation is given above next to the arrow. The rules definitions used are listed below.

$$
\int \frac{\arctan(\tanh(a+bx))}{e+fx} dx
$$

$$
\int \frac{7299}{e+fx} dx
$$

$$
\int \frac{\arctan(\tanh(a+bx))}{e+fx} dx
$$

✞ ☎

 $\left( \begin{array}{cc} \text{ } & \text{ } \\ \text{ } & \text{ } \end{array} \right)$ 

<span id="page-630-0"></span>✞ ☎

input

Int $[Arctan[Tanh[a + b*x]]/(e + f*x),x]$ 

output \$Aborted  $\overline{\phantom{a}}$   $\overline{\phantom{a}}$   $\overline{\$ 

### **Maple [N/A]**

Not integrable

Time  $= 0.77$  (sec), antiderivative size  $= 15$ , normalized size of antiderivative  $= 1.00$ 

$$
\int \frac{\arctan\left(\tanh\left(bx+a\right)\right)}{fx+e}dx
$$

✞ ☎

<span id="page-630-1"></span>✞ ☎

input  $\left( \begin{array}{cc} \text{ } & \text{ } \\ \text{ } & \text{ } \end{array} \right)$ 

int(arctan(tanh(b\*x+a))/(f\*x+e),x)

output int(arctan(tanh(b\*x+a))/(f\*x+e),x)  $\left( \begin{array}{cc} \text{ } & \text{ } \\ \text{ } & \text{ } \end{array} \right)$ 

### **Fricas [N/A]**

Not integrable

Time  $= 0.09$  (sec), antiderivative size  $= 17$ , normalized size of antiderivative  $= 1.13$ 

$$
\int \frac{\arctan(\tanh(a+bx))}{e+fx} dx = \int \frac{\arctan(\tanh(bx+a))}{fx+e} dx
$$

✞ ☎

 $\begin{pmatrix} 1 & 0 & 0 \\ 0 & 0 & 0 \\ 0 & 0 & 0 \\ 0 & 0 & 0 \\ 0 & 0 & 0 \\ 0 & 0 & 0 \\ 0 & 0 & 0 & 0 \\ 0 & 0 & 0 & 0 \\ 0 & 0 & 0 & 0 \\ 0 & 0 & 0 & 0 \\ 0 & 0 & 0 & 0 & 0 \\ 0 & 0 & 0 & 0 & 0 \\ 0 & 0 & 0 & 0 & 0 & 0 \\ 0 & 0 & 0 & 0 & 0 & 0 \\ 0 & 0 & 0 & 0 & 0 & 0 & 0 \\ 0 & 0 & 0 & 0 & 0 & 0 & 0 \\ 0 &$ 

<span id="page-631-0"></span>✞ ☎

 $\left($   $\left($   $\right)$   $\left($   $\left($   $\right)$   $\left($   $\left($   $\right)$   $\left($   $\left($   $\right)$   $\left($   $\left($   $\right)$   $\left($   $\left($   $\right)$   $\left($   $\left($   $\right)$   $\left($   $\left($   $\right)$   $\left($   $\left($   $\right)$   $\left($   $\left($   $\right)$   $\left($   $\left($   $\right)$   $\left($   $\left($   $\right)$   $\left($ 

input integrate(arctan(tanh(b\*x+a))/(f\*x+e),x, algorithm="fricas")

output  $integral(arctan(tanh(b*x + a))/(f*x + e), x)$ 

### **Sympy [N/A]**

Not integrable

Time  $= 3.80$  (sec), antiderivative size  $= 14$ , normalized size of antiderivative  $= 0.93$ 

$$
\int \frac{\arctan(\tanh(a+bx))}{e+fx} dx = \int \frac{\operatorname{atan}(\tanh(a+bx))}{e+fx} dx
$$

✞ ☎

<span id="page-631-1"></span>✞ ☎

 $\left($   $\left($   $\right)$   $\left($   $\left($   $\right)$   $\left($   $\left($   $\right)$   $\left($   $\left($   $\right)$   $\left($   $\left($   $\right)$   $\left($   $\left($   $\right)$   $\left($   $\left($   $\right)$   $\left($   $\left($   $\right)$   $\left($   $\left($   $\right)$   $\left($   $\left($   $\right)$   $\left($   $\left($   $\right)$   $\left($   $\left($   $\right)$   $\left($ 

input integrate(atan(tanh(b\*x+a))/(f\*x+e),x)  $\begin{pmatrix} 1 & 0 & 0 \\ 0 & 0 & 0 \\ 0 & 0 & 0 \\ 0 & 0 & 0 \\ 0 & 0 & 0 \\ 0 & 0 & 0 \\ 0 & 0 & 0 & 0 \\ 0 & 0 & 0 & 0 \\ 0 & 0 & 0 & 0 \\ 0 & 0 & 0 & 0 \\ 0 & 0 & 0 & 0 & 0 \\ 0 & 0 & 0 & 0 & 0 \\ 0 & 0 & 0 & 0 & 0 & 0 \\ 0 & 0 & 0 & 0 & 0 & 0 \\ 0 & 0 & 0 & 0 & 0 & 0 & 0 \\ 0 & 0 & 0 & 0 & 0 & 0 & 0 \\ 0 &$ 

output Integral(atan(tanh(a + b\*x))/(e + f\*x), x)

### **Maxima [N/A]**

Not integrable

Time  $= 1.62$  (sec), antiderivative size  $= 17$ , normalized size of antiderivative  $= 1.13$ 

$$
\int \frac{\arctan(\tanh(a+bx))}{e+fx} dx = \int \frac{\arctan(\tanh(bx+a))}{fx+e} dx
$$

✞ ☎

 $\begin{pmatrix} 1 & 0 & 0 \\ 0 & 0 & 0 \\ 0 & 0 & 0 \\ 0 & 0 & 0 \\ 0 & 0 & 0 \\ 0 & 0 & 0 \\ 0 & 0 & 0 & 0 \\ 0 & 0 & 0 & 0 \\ 0 & 0 & 0 & 0 \\ 0 & 0 & 0 & 0 \\ 0 & 0 & 0 & 0 & 0 \\ 0 & 0 & 0 & 0 & 0 \\ 0 & 0 & 0 & 0 & 0 & 0 \\ 0 & 0 & 0 & 0 & 0 & 0 \\ 0 & 0 & 0 & 0 & 0 & 0 & 0 \\ 0 & 0 & 0 & 0 & 0 & 0 & 0 \\ 0 &$ 

input integrate(arctan(tanh(b\*x+a))/(f\*x+e),x, algorithm="maxima") output  $integrate(arctan(tanh(b*x + a))/(f*x + e), x)$ 

### **Giac [N/A]**

Not integrable

Time  $= 87.33$  (sec), antiderivative size  $= 3$ , normalized size of antiderivative  $= 0.20$ 

<span id="page-632-0"></span>✞ ☎

 $\begin{pmatrix} 1 & 0 & 0 \\ 0 & 0 & 0 \\ 0 & 0 & 0 \\ 0 & 0 & 0 \\ 0 & 0 & 0 \\ 0 & 0 & 0 \\ 0 & 0 & 0 \\ 0 & 0 & 0 \\ 0 & 0 & 0 & 0 \\ 0 & 0 & 0 & 0 \\ 0 & 0 & 0 & 0 \\ 0 & 0 & 0 & 0 & 0 \\ 0 & 0 & 0 & 0 & 0 \\ 0 & 0 & 0 & 0 & 0 \\ 0 & 0 & 0 & 0 & 0 & 0 \\ 0 & 0 & 0 & 0 & 0 & 0 \\ 0 & 0 & 0 & 0 & 0 & 0 & 0 \\ 0 &$ 

$$
\int \frac{\arctan(\tanh(a+bx))}{e+fx} dx = \int \frac{\arctan(\tanh(bx+a))}{fx+e} dx
$$

✞ ☎

 $\left( \begin{array}{cc} \text{ } & \text{ } \\ \text{ } & \text{ } \end{array} \right)$ 

<span id="page-632-1"></span>✞ ☎

input integrate(arctan(tanh(b\*x+a))/(f\*x+e),x, algorithm="giac")

output sage0\*x  $\left( \begin{array}{cc} \text{ } & \text{ } \\ \text{ } & \text{ } \end{array} \right)$ 

### **Mupad [N/A]**

Not integrable

Time =  $0.51$  (sec), antiderivative size = 17, normalized size of antiderivative =  $1.13$ 

$$
\int \frac{\arctan(\tanh(a+bx))}{e+fx} dx = \int \frac{\operatorname{atan}(\tanh(a+bx))}{e+fx} dx
$$

✞ ☎

<span id="page-632-2"></span>✞ ☎

input

 $int(atan(tanh(a + b*x))/(e + f*x),x)$  $\left( \begin{array}{cc} \bullet & \bullet & \bullet \\ \bullet & \bullet & \bullet \end{array} \right)$ 

$$
output\left(\frac{\text{int}(\text{atan}(\text{tanh}(a + b*x)) / (e + f*x), x)}{\text{min}(\text{atanh}(a + b*x)) / (e + f*x)}\right)
$$

# **Reduce [N/A]**

Not integrable

Time =  $0.19$  (sec), antiderivative size = 17, normalized size of antiderivative =  $1.13$ 

$$
\int \frac{\arctan(\tanh(a+bx))}{e+fx} dx = \int \frac{atan(\tanh(bx+a))}{fx+e} dx
$$

✞ ☎

input int(atan(tanh(b\*x+a))/(f\*x+e),x)  $\left( \begin{array}{cc} \bullet & \bullet & \bullet \\ \bullet & \bullet & \bullet \end{array} \right)$ 

$$
\mathcal{L}=\{L_1,\ldots,L_{n-1}\}
$$

$$
output\left(\frac{int(atan(tanh(a + b*x))/(e + f*x),x)}{\text{ } } \right)
$$

#### **3.81**  $x^2 \arctan(c + d \tanh(a + bx)) dx$

<span id="page-634-0"></span>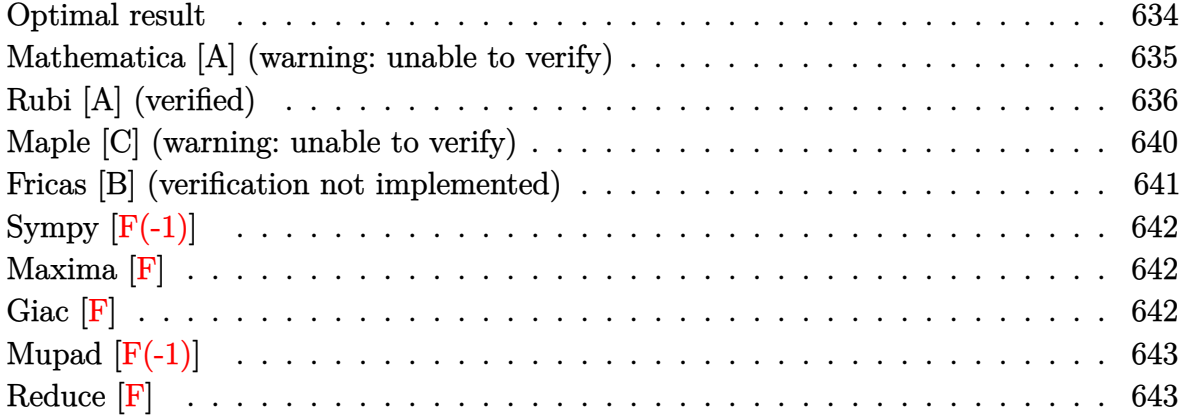

### **Optimal result**

Integrand size  $= 15$ , antiderivative size  $= 355$ 

$$
\int x^2 \arctan(c + d \tanh(a + bx)) dx = \frac{1}{3}x^3 \arctan(c + d \tanh(a + bx)) \n+ \frac{1}{6}ix^3 \log \left(1 + \frac{(i - c - d)e^{2a + 2bx}}{i - c + d}\right) \n- \frac{1}{6}ix^3 \log \left(1 + \frac{(i + c + d)e^{2a + 2bx}}{i + c - d}\right) \n+ \frac{ix^2 \text{PolyLog}\left(2, -\frac{(i - c - d)e^{2a + 2bx}}{i - c + d}\right)}{4b} \n- \frac{ix^2 \text{PolyLog}\left(2, -\frac{(i + c + d)e^{2a + 2bx}}{i + c - d}\right)}{4b} \n- \frac{ix \text{ PolyLog}\left(3, -\frac{(i - c - d)e^{2a + 2bx}}{i - c + d}\right)}{4b^2} \n+ \frac{ix \text{ PolyLog}\left(3, -\frac{(i + c + d)e^{2a + 2bx}}{i + c - d}\right)}{4b^2} \n+ \frac{i \text{PolyLog}\left(4, -\frac{(i - c - d)e^{2a + 2bx}}{i - c + d}\right)}{8b^3} \n- \frac{i \text{PolyLog}\left(4, -\frac{(i + c + d)e^{2a + 2bx}}{i + c - d}\right)}{8b^3}
$$

output

```
1/3*x^3*arctan(ct+dx tanh(b*x+a))+1/6*I*x^3*ln(1+(I-c-d)*exp(2*b*x+2*a)/(I-c+d))-1/6*I*x^3*ln(1+(I+c+d)*exp(2*b*x+2*a)/(I+c-d))+1/4*I*x^2*polylog(2,-(
I-c-d)*exp(2*b*x+2*a)/(I-c+d))/b-1/4*I*x^2*polylog(2,-(I+c+d)*exp(2*b*x+2*
a)/(I+c-d))/b-1/4*I*x*polylog(3,-(I-c-d)*exp(2*b*x+2*a)/(I-c+d))/b^2+1/4*I
*x*polylog(3,-(I+c+d)*exp(2*b*x+2*a)/(I+c-d))/b^2+1/8*I*polylog(4,-(I-c-d)
*exp(2*b*x+2*a)/(I-c+d))/b^3-1/8*I*polylog(4,-(I+c+d)*exp(2*b*x+2*a)/(I+c-
d) /b^23
```
✞ ☎

### **Mathematica [A] (warning: unable to verify)**

Time  $= 0.85$  (sec), antiderivative size  $= 438$ , normalized size of antiderivative  $= 1.23$ 

✞ ☎

✞ ☎

<span id="page-635-0"></span> $\overline{\phantom{a}}$   $\overline{\phantom{a}}$   $\overline{\$ 

$$
\int x^2 \arctan(c + d \tanh(a + bx)) dx = \frac{1}{3} x^3 \arctan(c + d \tanh(a + bx))
$$
  

$$
- \frac{d \left(4b^3 x^3 \log \left(1 + \frac{2(1 + (c + d)^2)e^{2(a + bx)}}{2 + 2c^2 - 2d^2 - 4\sqrt{-d^2}}\right) - 4b^3 x^3 \log \left(1 + \frac{(1 + (c + d)^2)e^{2(a + bx)}}{1 + c^2 - d^2 + 2\sqrt{-d^2}}\right) + 6b^2 x^2 \text{ PolyLog}\left(2, \frac{(1 + c^2 + 2cd + dx)}{1 - c^2 + d^2}\right)\right)
$$

$$
input \left[ \frac{Integerate[x^2*ArcTan[c + d*Tanh[a + b*x]], x]}{
$$

output

<span id="page-635-1"></span> $(x^3*ArcTan[c + d*Tanh[a + b*x]])/3 - (d*(4*b^3*x^3*Log[1 + (2*(1 + (c + d)))])$  $)^{2}*E^{(2*}(a + b*x))$   $(2 + 2*c^{2} - 2*d^{2} - 4*Sqrt[-d^{2}]) - 4*b^{3*x^{3}*Log[$  $1 + ((1 + (c + d)^2)*E^2(2*(a + b*x)))/(1 + c^2 - d^2 + 2*Sqrt[-d^2]) + 6*$ b^2\*x^2\*PolyLog[2,  $((1 + c^2 + 2*c*d + d^2)*E^-(2*(a + b*x)))/(-1 - c^2 + d^2))$  $\hat{z}$  + 2\*Sqrt[-d^2])] - 6\*b^2\*x^2\*PolyLog[2, -(((1 + (c + d)^2)\*E^(2\*(a + b\*  $x))$ /(1 + c<sup>2</sup> - d<sup>2</sup> + 2\*Sqrt[-d<sup>2</sup>]))] - 6\*b\*x\*PolyLog[3, ((1 + c<sup>2</sup> + 2\*c\*d) + d^2)\*E^(2\*(a + b\*x)))/(-1 - c^2 + d^2 + 2\*Sqrt[-d^2])] + 6\*b\*x\*PolyLog[ 3,  $-(((1 + (c + d)^{2})*E^{2}(2*(a + b*x)))/(1 + c^{2} - d^{2} + 2*Sqrt[-d^{2}]))] +$  $3*PolyLog[4, (-2*(1 + (c + d)^2)*E^-(2*(a + b*x)))/(2 + 2*c^2 - 2*d^2 - 4*S)]$ qrt $[-d^2]$ ] - 3\*PolyLog[4,  $-(((1 + (c + d)^2))*E^2(2*(a + b*x)))/(1 + c^2$  $d^2 + 2*Sqrt[-d^2]))]$ )/(24\*b^3\*Sqrt[-d^2])  $\left($   $\left($   $\right)$   $\left($   $\left($   $\right)$   $\left($   $\left($   $\right)$   $\left($   $\left($   $\right)$   $\left($   $\left($   $\right)$   $\left($   $\left($   $\right)$   $\left($   $\left($   $\right)$   $\left($   $\left($   $\right)$   $\left($   $\left($   $\right)$   $\left($   $\left($   $\right)$   $\left($   $\left($   $\right)$   $\left($   $\left($   $\right)$   $\left($ 

## **Rubi [A] (verified)**

Time  $= 1.45$  (sec), antiderivative size  $= 441$ , normalized size of antiderivative  $= 1.24$ , number of steps used = 7, number of rules used = 6,  $\frac{\text{number of rules}}{\text{integral size}}$  = 0.400, Rules used = {5722, 2620, 3011, 7163, 2720, 7143}

Below are the steps used by Rubi to obtain the solution. The rule number used for the transformation is given above next to the arrow. The rules definitions used are listed below.

$$
\int x^2 \arctan(d \tanh(a + bx) + c) dx
$$
  
\n
$$
\int 5722
$$
  
\n
$$
-\frac{1}{3}b(1 + i(c + d)) \int \frac{e^{2a + 2bx}x^3}{-c + (-c - d + i)e^{2a + 2bx} + d + i} dx + \frac{1}{3}b(1 - i(c + d))
$$
  
\n
$$
d)) \int \frac{e^{2a + 2bx}x^3}{c + (c + d + i)e^{2a + 2bx} - d + i} dx + \frac{1}{3}x^3 \arctan(d \tanh(a + bx) + c)
$$
  
\n
$$
\int 2620
$$
  
\n
$$
-\frac{1}{3}b(1 + i(c + d)) \left( \frac{x^3 \log \left(1 + \frac{(-c - d + i)e^{2a + 2bx}}{-c + d + i}\right)}{2b(-c - d + i)} - \frac{3 \int x^2 \log \left(\frac{e^{2a + 2bx}(-c - d + i)}{-c + d + i} + 1\right) dx}{2b(-c - d + i)} \right) + \frac{1}{3}b(1 - i(c + d)) \left( \frac{x^3 \log \left(1 + \frac{(c + d + i)e^{2a + 2bx}}{-c - d + i}\right)}{2b(c + d + i)} - \frac{3 \int x^2 \log \left(\frac{e^{2a + 2bx}(c + d + i)}{c - d + i} + 1\right) dx}{2b(c + d + i)} \right) + \frac{1}{3}x^3 \arctan(d \tanh(a + bx) + c)
$$
  
\n
$$
\int 3011
$$

$$
d)\int \left(\frac{x^3 \log\left(1+\frac{(c-c-d+i)e^{2a+2b\pi}}{2b(-c-d+i)}\right)}{2b(-c-d+i)} - \frac{3\left(\frac{\int x \text{PolyLog}\left(2,-\frac{(c-c-d+i)e^{2a+2b\pi}}{b}\right)dx}{b} - \frac{x^2 \text{PolyLog}\left(2,-\frac{(-c-d+i)e^{2a+2b\pi}}{2b}\right)}{2b(-c-d+i)}\right)}{2b(-c-d+i)}\right)}{2b(-c-d+i)}\right)+ \frac{\frac{1}{3}b(1-i(c+\frac{(c+d+i)e^{2a+2b\pi}}{2b})dx - \frac{x^2 \text{PolyLog}\left(2,-\frac{(c+d+i)e^{2a+2b\pi}}{2b}\right)}{2b}}{2b(c+d+i)}\right)+\frac{\frac{1}{3}b(1-i(c+\frac{(c+d+i)e^{2a+2b\pi}}{2b})dx - \frac{x^2 \text{PolyLog}\left(2,-\frac{(c+d+i)e^{2a+2b\pi}}{2b}\right)}{2b}}{2b(c+d+i)}\right)+\frac{\frac{1}{3}b^3(1-i(c+\frac{(c+d+i)e^{2a+2b\pi}}{2b})dx - \frac{x^2 \text{PolyLog}\left(2,-\frac{(c+d+i)e^{2a+2b\pi}}{2b}\right)}{2b(c+d+i)}\right)+\frac{\frac{1}{3}b^4(1-i(c+\frac{(c+d+i)e^{2a+2b\pi})}{2b} - \frac{x^2 \text{PolyLog}\left(2,-\frac{(c-d+i)e^{2a+2b\pi}}{2b}\right)}{2b(-c-d+i)}\right)+\frac{\frac{1}{3}b(1-i(c+\frac{(c+d+i)e^{2a+2b\pi})}{2b(-c-d+i)} - \frac{3b(1-i(c+\frac{(c+d+i)e^{2a+2b\pi})}{2b}}{2b(c+d+i)}\right)}{2b(c+d+i)}\right)+\frac{\frac{1}{3}b(1-i(c+\frac{(c+d+i)e^{2a+2b\pi})}{2b} - \frac{x^2 \text{PolyLog}\left(2,-\frac{(c+d+i)e^{2a+2b\pi}}{2b}\right)}{2b(c+d+i)}\right)}{2b(c+d+i)}\right)
$$

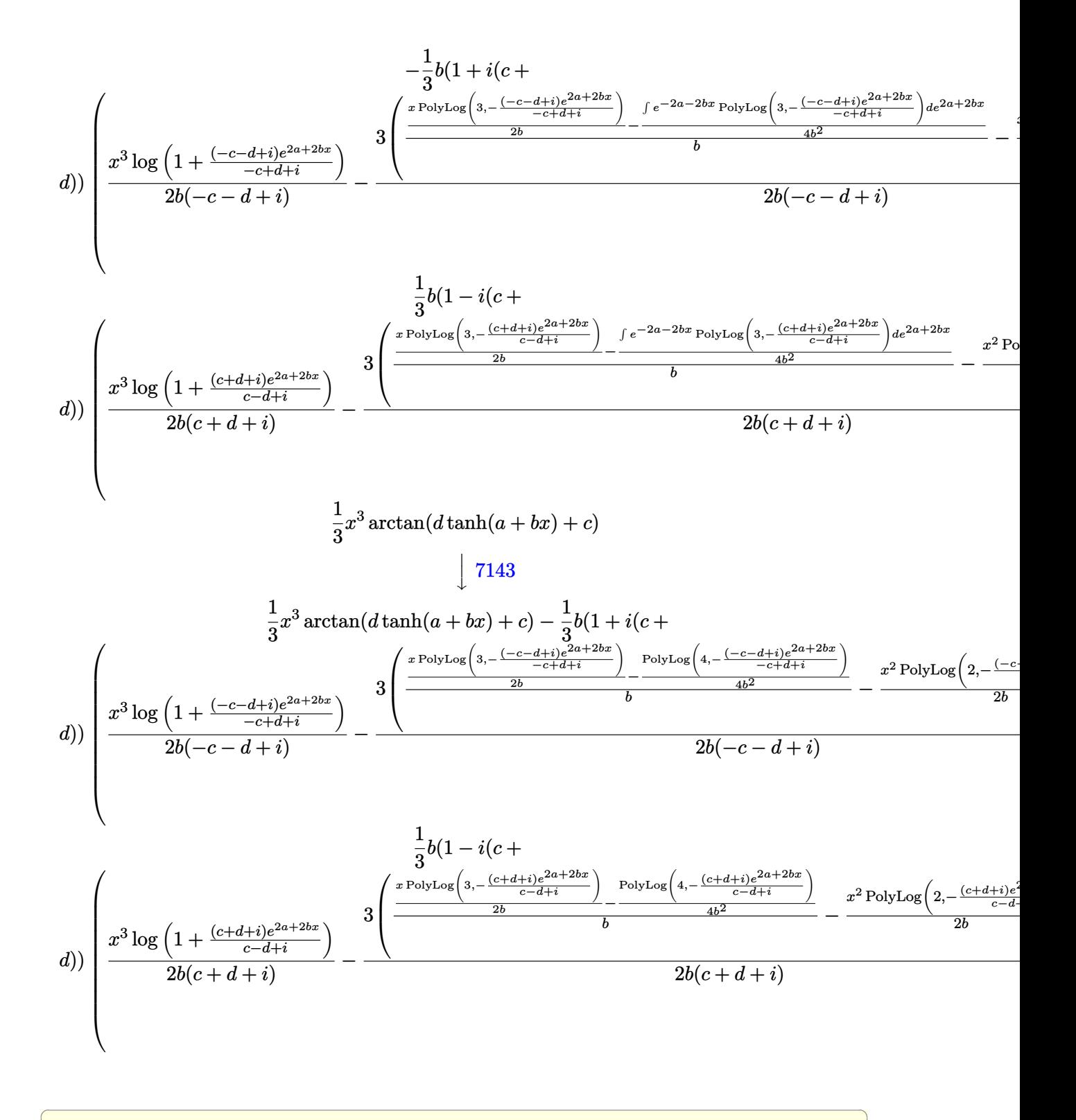

 $Int[x^2*ArcTan[c + d*Tanh[a + b*x]],x]$ input

output

```
(x^3*ArcTan[c + d*Tanh[a + b*x]])/3 - (b*(1 + I*(c + d)) * ((x^3*Log[1 + ((I*chm2)))))]- c - d)*E^(2*a + 2*b*x))/(I - c + d)])/(2*b*(I - c - d)) - (3*(-1/2*(x^2)
*PolyLog[2, -(((I - c - d)*E^(2*a + 2*b*x))/(I - c + d))])/b + ((x*PolyLog
[3, -(((I - c - d)*E^{(2*a + 2*b*x)})/(I - c + d))]/(2*b) - PolyLog[4, -(((I - c - d E^{(2+a + 2+b*x)})/(I - c + d))/(4*b^2)/(b)/(2*b*(I - c - d)))\frac{1}{3} + (b*(1 - I*(c + d))*((x<sup>-</sup>3*Log[1 + ((I + c + d)*E<sup>-</sup>(2*a + 2*b*x))/(I + c
- d)])/(2*b*(I + c + d)) - (3*(-1/2*(x<sup>-</sup>2*PolyLog[2, -(((I + c + d)*E<sup>-</sup>(2*a
+ 2*b*x))/(I + c - d))])/b + ((x*PolyLog[3, -(((I + c + d)*E^(2*a + 2*b*x
))/(I + c - d))])/(2*b) - PolyLog[4, -(((I + c + d)*E<sup>\hat{C}</sup>(2*a + 2*b*x))/(I +
(c - d))]/(4*b<sup>2</sup>))/b))/(2*b*(I + c + d))))/3
```
#### Defintions of rubi rules used

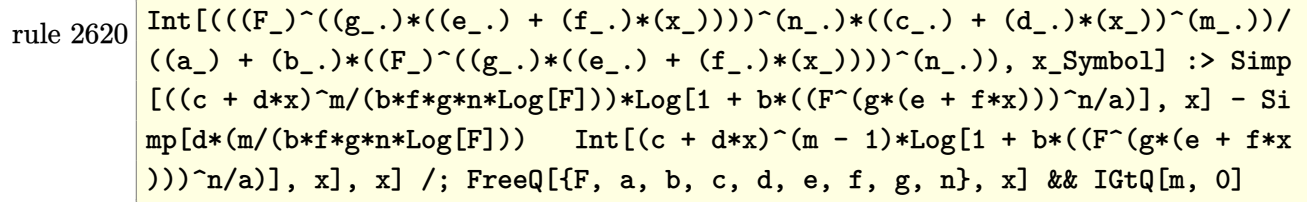

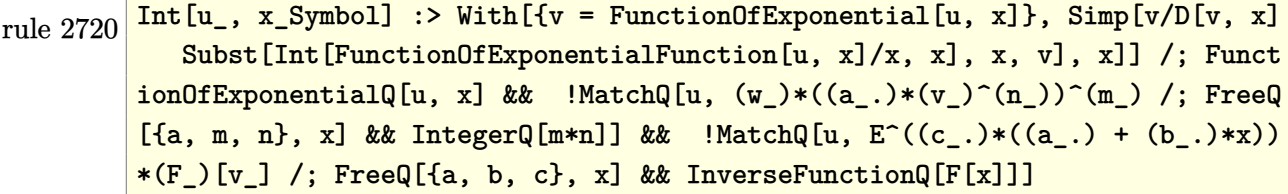

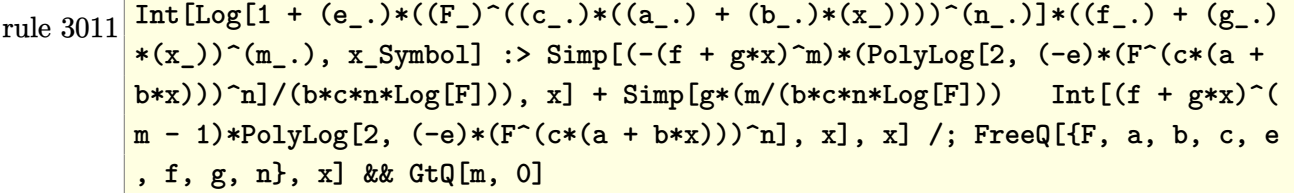

```
Int [\text{Arctan}[(c_+) + (d_-)*\text{Tanh}[(a_-) + (b_-)*(x_-)]] * ((e_-) + (f_-)*(x_-))^2rule 5722
         .), x_Symbol] :> Simp[(e + f*x)^(m + 1)*(ArcTan[c + d*Tanh[a + b*x]]/(f*(m
         + 1))), x] + (Simp[I*b*((I - c - d)/(f*(m + 1))) Int[(e + f*x)<sup>-</sup>(m + 1)*(E
         \hat{C}(2*a + 2*b*x)/(I - c + d + (I - c - d)*E^{(2*a + 2*b*x)}), x], x] - Simp[I*b*((I + c + d)/(f*(m + 1))) Int[(e + f*x)^{m} (m + 1)*(E^{m}(2*a + 2*b*x)/(I + c))- d + (I + c + d)*E^{(2*a + 2*b*x)}, x], x]) /; FreeQ[{a, b, c, d, e, f},
         x] && IGtQ[m, 0] && NeQ[(c - d)^2, -1]
```
rule 7143  $Int[PolyLog[n_, (c_.)*(a_.) + (b_.)*(x_))^(p_.)]/((d_.) + (e_.)*(x_-)), x_S$ ymbol] :> Simp[PolyLog[n + 1, c\*(a + b\*x)^p]/(e\*p), x] /; FreeQ[{a, b, c, d , e, n, p}, x] && EqQ[b\*d, a\*e]

```
rule 7163 Int[((e_.) + (f_.)*(x_))^(m_.) * PolyLog[n_, (d_.) *((F_ )^(c_.) *((a_.) + (b_.)(\mathbf{x}_1)(\mathbf{x}_2)(\mathbf{x}_3)(\mathbf{x}_4)(\mathbf{x}_5)(\mathbf{x}_5) , \mathbf{x}_1 \mathbf{x}_2 \mathbf{x}_3 (band \mathbf{x}_2 \mathbf{x}_3 \mathbf{x}_4) (\mathbf{x}_1 \mathbf{x}_3)(\mathbf{x}_4)(\mathbf{x}_5)(\mathbf{x}_6)(\mathbf{x}_7)(\mathbf{x}_8)(\mathbf{x}_7)(\mathbf{x}_8)(\mathbf{x}_9)(\mathbf{x}_9)(\mathbf{x}_9)(\mathbf{x}_9)(\mathbf{x}_9)(\mathbf{x}_9)(\mathbf{x}_9)(\mathbf{x}_9)(\mathbf{x}_9+ b*x)))^p]/(b*c*p*Log[F])), x] - Simp[f*(m/(b*c*p*Log[F])) Int[(e + f*x)
                  \hat{m} - 1)*PolyLog[n + 1, d*(F<sup>o</sup>(c*(a + b*x)))<sup>o</sup>p], x], x] /; FreeQ[{F, a, b, c
                   , d, e, f, n, p}, x] & &GtQ[m, 0]
```
### <span id="page-640-0"></span>Maple  $[C]$  (warning: unable to verify)

Result contains higher order function than in optimal. Order 9 vs. order 4.

Time = 50.62 (sec), antiderivative size = 6917, normalized size of antiderivative = 19.48

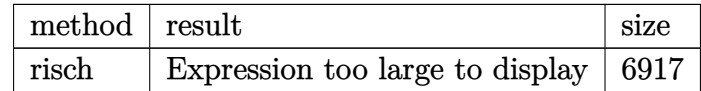

```
input
```
 $int(x^2*arctan(ct+dtanh(b*x+a)), x, method=[RETURNVERBOSE)]$ 

output

<span id="page-640-1"></span>result too large to display

### **Fricas [B] (verification not implemented)**

Both result and optimal contain complex but leaf count of result is larger than twice the leaf count of optimal. 1289 vs.  $2(263) = 526$ .

Time  $= 0.18$  (sec), antiderivative size  $= 1289$ , normalized size of antiderivative  $= 3.63$ 

$$
\int x^2 \arctan(c + d \tanh(a + bx)) dx = \text{Too large to display}
$$

✞ ☎

 $\begin{pmatrix} 1 & 0 & 0 \\ 0 & 0 & 0 \\ 0 & 0 & 0 \\ 0 & 0 & 0 \\ 0 & 0 & 0 \\ 0 & 0 & 0 \\ 0 & 0 & 0 & 0 \\ 0 & 0 & 0 & 0 \\ 0 & 0 & 0 & 0 \\ 0 & 0 & 0 & 0 \\ 0 & 0 & 0 & 0 & 0 \\ 0 & 0 & 0 & 0 & 0 \\ 0 & 0 & 0 & 0 & 0 & 0 \\ 0 & 0 & 0 & 0 & 0 & 0 \\ 0 & 0 & 0 & 0 & 0 & 0 & 0 \\ 0 & 0 & 0 & 0 & 0 & 0 & 0 \\ 0 &$ 

✞ ☎

input integrate(x^2\*arctan(c+d\*tanh(b\*x+a)),x, algorithm="fricas")

```
output
       1/6*(2*b^3*x^3*\arctan((c*\cosh(b*x + a) + d*\sinh(b*x + a))/(cosh(b*x + a)) +3*I*b^2*x^2*dilog(sqrt(-(c^2 - d^2 + 2*I*d + 1)/(c^2 - 2*c*d + d^2 + 1))*(cosh(b*x + a) + sinh(b*x + a)) + 3*I*b^2*x^2*dilog(-sqrt(-(c^2 - d^2 + 2))*I*d + 1)/(c^2 - 2*c*d + d^2 + 1) * (cosh(b*x + a) + sinh(b*x + a))) - 3*I*b^2*x^2*dilog(sqrt(-(c^2 - d^2 - 2*1*d + 1)/(c^2 - 2*c*d + d^2 + 1))*(cosh(b*x + a) + sinh(b*x + a)) - 3*I*b^2*x^2*dilog(-sqrt-(c^2 - d^2 - 2*I*d))+ 1)/(c<sup>2</sup> - 2*c*d + d<sup>2</sup> + 1))*(cosh(b*x + a) + sinh(b*x + a))) - I*a<sup>2</sup>3*log
       (2*(-^2 + 2*c*d + d^2 + 1)*cosh(b*x + a) + 2*(c^2 + 2*c*d + d^2 + 1)*sinh(c))b*x + a) + 2*(c^2 - d^2 - 2*I*d + 1)*sqrt(-(c^2 - d^2 + 2*I*d + 1)/(c^2 -
       2 * c * d + d^2 + 1)) - I*a<sup>2</sup>3*log(2*(c<sup>2</sup> + 2*c*d + d<sup>2</sup> + 1)*cosh(b*x + a) + 2
       *(c^2 + 2*c*d + d^2 + 1)*sinh(b*x + a) - 2*(c^2 - d^2 - 2*I*d + 1)*sqrt(-c^2 - d^2 + 2*I*d + 1)/(c^2 - 2*c*d + d^2 + 1))) + I*a^3*log(2*(c^2 + 2*c*
       d + d^2 + 1)*cosh(b*x + a) + 2*(c^2 + 2*c*d + d^2 + 1)*sinh(b*x + a) + 2*(c^2 - d<sup>o</sup>2 + 2*I*d + 1)*sqrt(-(c<sup>o</sup>2 - d<sup>o</sup>2 - 2*I*d + 1)/(c<sup>o</sup>2 - 2*c*d + d<sup>o</sup>2 +
       1))) + I*a<sup>-</sup>3*log(2*(c<sup>-</sup>2 + 2*c*d + d<sup>-</sup>2 + 1)*cosh(b*x + a) + 2*(c<sup>-</sup>2 + 2*c*d
       + d<sup>2</sup> + 1)*sinh(b*x + a) - 2*(c<sup>2</sup> - d<sup>2</sup> + 2*I*d + 1)*sqrt(-(c<sup>2</sup> - d<sup>2</sup> - 2*
       I*d + 1)/(c^2 - 2*c*d + d^2 + 1))) - 6*I*b*x*polylog(3, sqrt(-(c^2 - d^2 +
        2*1*d + 1)/(c^2 - 2*cd + d^2 + 1)*(cosh(b*x + a) + sinh(b*x + a)) - 6*I*b*x*polylog(3, -sqrt(-c^2 - d^2 + 2*I*d + 1)/(c^2 - 2*cd + d^2 + 1))*(cosh(b*x + a) + sinh(b*x + a))) + 6*I*b*x*polylog(3, sqrt(-(c^2 - d^2 - ...
```
<span id="page-641-0"></span> $\overline{\phantom{a}}$   $\overline{\phantom{a}}$   $\overline{\$ 

# **Sympy [F(-1)]**

Timed out.

$$
\int x^2 \arctan(c + d \tanh(a + bx)) dx = \text{Timed out}
$$

✞ ☎

<span id="page-642-0"></span> $\sqrt{2}$   $\sqrt{2}$   $\sqrt{2$ 

 $\overline{\phantom{a}}$   $\overline{\phantom{a}}$   $\overline{\$ 

input integrate(x\*\*2\*atan(c+d\*tanh(b\*x+a)),x)  $\begin{pmatrix} 1 & 0 & 0 \\ 0 & 0 & 0 \\ 0 & 0 & 0 \\ 0 & 0 & 0 \\ 0 & 0 & 0 \\ 0 & 0 & 0 \\ 0 & 0 & 0 & 0 \\ 0 & 0 & 0 & 0 \\ 0 & 0 & 0 & 0 \\ 0 & 0 & 0 & 0 \\ 0 & 0 & 0 & 0 & 0 \\ 0 & 0 & 0 & 0 & 0 \\ 0 & 0 & 0 & 0 & 0 \\ 0 & 0 & 0 & 0 & 0 & 0 \\ 0 & 0 & 0 & 0 & 0 & 0 \\ 0 & 0 & 0 & 0 & 0 & 0 & 0 \\ 0 & 0 & 0 &$ 

output

**Maxima [F]**

Timed out

$$
\int x^2 \arctan(c + d \tanh(a + bx)) dx = \int x^2 \arctan(d \tanh(bx + a) + c) dx
$$

✞ ☎

 $\begin{pmatrix} 1 & 0 & 0 \\ 0 & 0 & 0 \\ 0 & 0 & 0 \\ 0 & 0 & 0 \\ 0 & 0 & 0 \\ 0 & 0 & 0 \\ 0 & 0 & 0 & 0 \\ 0 & 0 & 0 & 0 \\ 0 & 0 & 0 & 0 \\ 0 & 0 & 0 & 0 \\ 0 & 0 & 0 & 0 & 0 \\ 0 & 0 & 0 & 0 & 0 \\ 0 & 0 & 0 & 0 & 0 & 0 \\ 0 & 0 & 0 & 0 & 0 & 0 \\ 0 & 0 & 0 & 0 & 0 & 0 & 0 \\ 0 & 0 & 0 & 0 & 0 & 0 & 0 \\ 0 &$ 

<span id="page-642-1"></span> $\overline{\phantom{a}}$   $\overline{\phantom{a}}$   $\overline{\$ 

input

integrate(x^2\*arctan(c+d\*tanh(b\*x+a)),x, algorithm="maxima")

```
output
     ✞ ☎
     1/3*x^3*arctan(((c*e^-(2*a) + d*e^-(2*a))*e^-(2*b*x) + c - d)/(e^-(2*b*x + 2*a))*)) + 1)) - 4*b*d*integrate(1/3*x^3*e^(2*b*x + 2*a)/(c^2 - 2*c*d + d^2 + (c^
     2*e^*(4*a) + 2*c*d*e^*(4*a) + d^2*e^*(4*a) + e^*(4*a)*e^*(4*b*x) + 2*(c^2*e^*(2*a) - d^2*e^(2*a) + e^(2*a) *e^-(2*b*x) + 1), x)
```
**Giac [F]**

$$
\int x^2 \arctan(c+d\tanh(a+bx))\,dx = \int x^2 \arctan\left(d\tanh\left(bx+a\right) + c\right)\,dx
$$

✞ ☎

 $\left( \begin{array}{cc} \bullet & \bullet & \bullet \\ \bullet & \bullet & \bullet \end{array} \right)$ 

<span id="page-642-2"></span> $\sqrt{2}$   $\sqrt{2}$   $\sqrt{2$ 

 $\overline{\phantom{a}}$   $\overline{\phantom{a}}$   $\overline{\$ 

input integrate(x^2\*arctan(c+d\*tanh(b\*x+a)),x, algorithm="giac")

output  $integrate(x^2*arctan(d*tanh(b*x + a) + c), x)$ 

# **Mupad [F(-1)]**

Timed out.

$$
\int x^2 \arctan(c + d \tanh(a + bx)) dx = \int x^2 \operatorname{atan}(c + d \tanh(a + bx)) dx
$$

✞ ☎

 $\begin{pmatrix} 1 & 0 & 0 \\ 0 & 0 & 0 \\ 0 & 0 & 0 \\ 0 & 0 & 0 \\ 0 & 0 & 0 \\ 0 & 0 & 0 \\ 0 & 0 & 0 & 0 \\ 0 & 0 & 0 & 0 \\ 0 & 0 & 0 & 0 \\ 0 & 0 & 0 & 0 \\ 0 & 0 & 0 & 0 & 0 \\ 0 & 0 & 0 & 0 & 0 \\ 0 & 0 & 0 & 0 & 0 & 0 \\ 0 & 0 & 0 & 0 & 0 & 0 \\ 0 & 0 & 0 & 0 & 0 & 0 & 0 \\ 0 & 0 & 0 & 0 & 0 & 0 & 0 \\ 0 &$ 

<span id="page-643-0"></span>✞ ☎

input  $int(x^2*atan(c + d*tanh(a + b*x)),x)$ 

output  $int(x^2*atan(c + d*tanh(a + b*x)), x)$  $\begin{pmatrix} 1 & 0 & 0 \\ 0 & 0 & 0 \\ 0 & 0 & 0 \\ 0 & 0 & 0 \\ 0 & 0 & 0 \\ 0 & 0 & 0 \\ 0 & 0 & 0 & 0 \\ 0 & 0 & 0 & 0 \\ 0 & 0 & 0 & 0 \\ 0 & 0 & 0 & 0 \\ 0 & 0 & 0 & 0 & 0 \\ 0 & 0 & 0 & 0 & 0 \\ 0 & 0 & 0 & 0 & 0 & 0 \\ 0 & 0 & 0 & 0 & 0 & 0 \\ 0 & 0 & 0 & 0 & 0 & 0 & 0 \\ 0 & 0 & 0 & 0 & 0 & 0 & 0 \\ 0 &$ 

**Reduce [F]**

$$
\int x^2 \arctan(c + d \tanh(a + bx)) dx = \int a \tan(\tanh(b x + a) d + c) x^2 dx
$$

 $\sqrt{2}$   $\sqrt{2}$   $\sqrt{2$ 

 $\overline{\phantom{a}}$   $\overline{\phantom{a}}$   $\overline{\$ 

✞ ☎

 $\left($   $\left($   $\right)$   $\left($   $\left($   $\right)$   $\left($   $\left($   $\right)$   $\left($   $\left($   $\right)$   $\left($   $\left($   $\right)$   $\left($   $\left($   $\right)$   $\left($   $\left($   $\right)$   $\left($   $\left($   $\right)$   $\left($   $\left($   $\right)$   $\left($   $\left($   $\right)$   $\left($   $\left($   $\right)$   $\left($   $\left($   $\right)$   $\left($ 

$$
input\frac{\text{int}(x^2*\text{atan}(c+d*\text{tanh}(b*x+a)),x)}{\text{int}(x^2*\text{atan}(c+d*\text{tanh}(b*x+a)))}
$$

output  $int(atan(tanh(a + b*x)*d + c)*x**2, x)$ 

#### **3.82** R  $\int x \arctan(c + d \tanh(a + bx)) dx$

<span id="page-644-0"></span>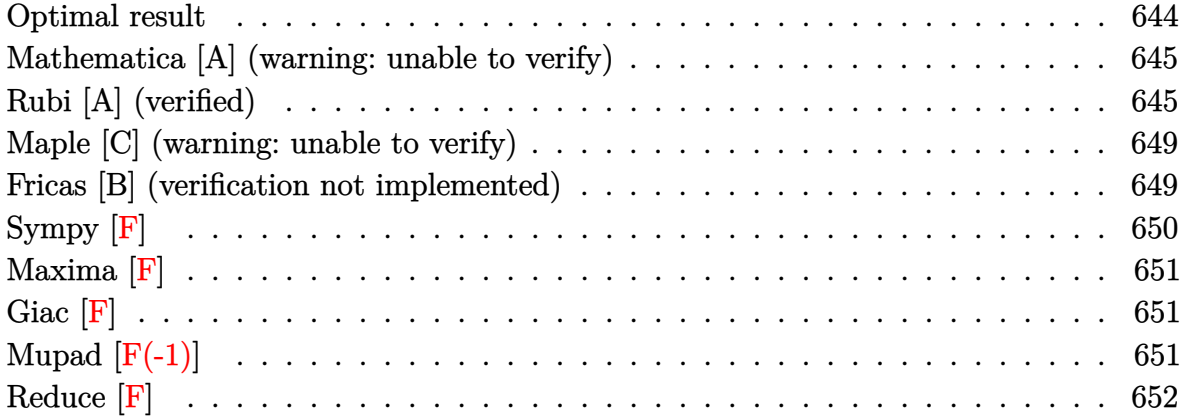

### **Optimal result**

Integrand size  $= 13$ , antiderivative size  $= 267$ 

$$
\int x \arctan(c + d \tanh(a + bx)) dx = \frac{1}{2}x^2 \arctan(c + d \tanh(a + bx)) \n+ \frac{1}{4}ix^2 \log \left(1 + \frac{(i - c - d)e^{2a + 2bx}}{i - c + d}\right) \n- \frac{1}{4}ix^2 \log \left(1 + \frac{(i + c + d)e^{2a + 2bx}}{i + c - d}\right) \n+ \frac{ix \text{ PolyLog}\left(2, -\frac{(i - c - d)e^{2a + 2bx}}{i - c + d}\right)}{4b} \n- \frac{ix \text{ PolyLog}\left(2, -\frac{(i + c + d)e^{2a + 2bx}}{i + c - d}\right)}{4b} \n- \frac{i \text{PolyLog}\left(3, -\frac{(i - c - d)e^{2a + 2bx}}{i - c + d}\right)}{8b^2} \n+ \frac{i \text{PolyLog}\left(3, -\frac{(i + c + d)e^{2a + 2bx}}{i + c - d}\right)}{8b^2}
$$

output

```
1/2*x^2*arctan(c+d*tanh(b*x+a))+1/4*I*x^2*ln(1+(I-c-d)*exp(2*b*x+2*a)/(I-c
+d))-1/4*I*x^2*ln(1+(I+c+d)*exp(2*b*x+2*a)/(I+c-d))+1/4*I*x*polylog(2,-(I-
c-d)*exp(2*b*x+2*a)/(I-c+d))/b-1/4*I*x*polylog(2,-(I+c+d)*exp(2*b*x+2*a)/(
I+c-d))/b-1/8*I*polylog(3,-(I-c-d)*exp(2*b*x+2*a)/(I-c+d))/b^2+1/8*I*polyl
og(3,-(I+c+d)*exp(2*b*x+2*a)/(I+c-d))/b^2
```
✞ ☎

<span id="page-645-0"></span> $\begin{pmatrix} 1 & 0 & 0 \\ 0 & 0 & 0 \\ 0 & 0 & 0 \\ 0 & 0 & 0 \\ 0 & 0 & 0 \\ 0 & 0 & 0 \\ 0 & 0 & 0 \\ 0 & 0 & 0 \\ 0 & 0 & 0 & 0 \\ 0 & 0 & 0 & 0 \\ 0 & 0 & 0 & 0 \\ 0 & 0 & 0 & 0 & 0 \\ 0 & 0 & 0 & 0 & 0 \\ 0 & 0 & 0 & 0 & 0 \\ 0 & 0 & 0 & 0 & 0 & 0 \\ 0 & 0 & 0 & 0 & 0 & 0 \\ 0 & 0 & 0 & 0 & 0 & 0 & 0 \\ 0 &$ 

### **Mathematica [A] (warning: unable to verify)**

Time  $= 0.73$  (sec), antiderivative size  $= 330$ , normalized size of antiderivative  $= 1.24$ 

✞ ☎

✞ ☎

$$
\int x \arctan(c+d\tanh(a+bx)) dx = \frac{1}{2}x^2 \arctan(c+d\tanh(a+bx))
$$
  

$$
-\frac{d\left(2b^2x^2\log\left(1+\frac{2(1+(c+d)^2)e^{2(a+bx)}}{2+2c^2-2d^2-4\sqrt{-d^2}}\right)-2b^2x^2\log\left(1+\frac{(1+(c+d)^2)e^{2(a+bx)}}{1+c^2-d^2+2\sqrt{-d^2}}\right)+2bx \text{ PolyLog}\left(2,\frac{(1+c^2+2cd+d^2)e^{2(a+bx)}}{1-c^2+d^2+2c^2-d^2}\right)\right)
$$

input Integrate[x\*ArcTan[c + d\*Tanh[a + b\*x]],x]  $\overline{\phantom{a}}$   $\overline{\phantom{a}}$   $\overline{\$ 

```
output
       (x^2*\text{ArcTan}[c + d*Tanh[a + b*x]])/2 - (d*(2*b^2*x^2*\text{Log}[1 + (2*(1 + (c + d)x^2)))))^2)*E^(2*(a + b*x)))/(2 + 2*c^2 - 2*d^2 - 4*Sqrt[-d^2])] - 2*b^2*x^2*Log[
       1 + ((1 + (c + d)^{2})*E^{2}(2*(a + b*x)))/(1 + c^{2} - d^{2} + 2*Sqrt[-d^{2}]) + 2*b*x*PolyLog[2, ((1 + c^2 + 2*c*d + d^2)*E^*(2*(a + b*x)))/(-1 - c^2 + d^2 +2*Sqrt[-d^2)] = 2*b*x*PolyLog[2, -(((1 + (c + d)^2)*E^2(*(a + b*x)))/(1+ c^2 - d^2 + 2*Sqrt[-d^2]))] - PolyLog[3, (-2*(1 + (c + d)^2)*E^(2*(a + b
       *x)))/(2 + 2*c<sup>2</sup> - 2*d<sup>2</sup> - 4*Sqrt[-d<sup>2</sup>])] + PolyLog[3, -(((1 + (c + d)<sup>2</sup>)*
       E^{(2*(a + b*x))}/(1 + c^2 - d^2 + 2*Sqrt[-d^2])))/(8*b^2*Sqrt[-d^2])
```
### **Rubi [A] (verified)**

Time  $= 1.10$  (sec), antiderivative size  $= 343$ , normalized size of antiderivative  $= 1.28$ , number of steps used = 6, number of rules used = 5,  $\frac{\text{number of rules}}{\text{integral size}}$  = 0.385, Rules used  $= \{5722, 2620, 3011, 2720, 7143\}$ 

<span id="page-645-1"></span> $\overline{\phantom{a}}$   $\overline{\phantom{a}}$   $\overline{\$ 

Below are the steps used by Rubi to obtain the solution. The rule number used for the transformation is given above next to the arrow. The rules definitions used are listed below.

$$
\int x \arctan(d \tanh(a + bx) + c) dx
$$
\n
$$
\int \frac{5722}{5722}
$$
\n
$$
-\frac{1}{2}b(1 + i(c + d)) \int \frac{e^{2a + 2bx}x^2}{-c + (-c - d + i)e^{2a + 2bx} + d + i} dx + \frac{1}{2}b(1 - i(c + d))
$$
\n
$$
d)) \int \frac{e^{2a + 2bx}x^2}{c + (c + d + i)e^{2a + 2bx} - d + i} dx + \frac{1}{2}x^2 \arctan(d \tanh(a + bx) + c)
$$
\n
$$
\int \frac{2620}{-c - d + i} dx
$$
\n
$$
-\frac{1}{2}b(1 + i(c + d)) \left(\frac{x^2 \log\left(1 + \frac{(-c - d + i)e^{2a + 2bx}}{-c + d + i}\right)}{2b(-c - d + i)} - \frac{\int x \log\left(\frac{e^{2a + 2bx}(-c - d + i)}{c - d + i} + 1\right) dx}{b(-c - d + i)}\right) + \frac{1}{2}b(1 - i(c + d)) \left(\frac{x^2 \log\left(1 + \frac{(c + d + i)e^{2a + 2bx}}{-c + d + i}\right)}{2b(c + d + i)} - \frac{\int x \log\left(\frac{e^{2a + 2bx}(-c + d + i)}{c - d + i} + 1\right) dx}{b(c + d + i)}\right) + \frac{1}{2}x^2 \arctan(d \tanh(a + bx) + c)
$$
\n
$$
\int \frac{3011}{2b(1 - i(c + d))}
$$
\n
$$
-\frac{1}{2}b(1 + i(c + d)) \left(\frac{x^2 \log\left(1 + \frac{(-c - d + i)e^{2a + 2bx}}{-c + d + i}\right)}{2b(-c - d + i)} - \frac{\frac{1}{2}b(1 + i(c + d))e^{2a + 2bx}}{2b} \right) dx - \frac{x \text{ PolyLog}\left(2, - \frac{(-c - d + i)e^{2a + 2bx}}{-c + d + i}\right)}{2b} + \frac{1}{2}b(1 - i(c + d)) \left(\frac{x^2 \log\left(1 + \frac{(c + d + i)e^{2a + 2bx}}{-c + d + i}\right)}{2b} - \
$$

$$
d))\left(\frac{x^{2}\log\left(1+\frac{(-c-d+i)e^{2a+2bx}}{-c+d+i}\right)}{2b(-c-d+i)}-\frac{\frac{\int e^{-2a-2bx}\text{PolyLog}\left(2,-\frac{(-c-d+i)e^{2a+2bx}}{-c+d+i}\right)de^{2a+2bx}}{4b^{2}}-\frac{x\text{PolyLog}\left(2,-\frac{(-c-d+i)e^{2a+2bx}}{2b}\right)}{2b}}{b(-c-d+i)}\right)}{\frac{\frac{1}{2}b(1-i(c+d))}{2b}}\right)
$$
\n
$$
d))\left(\frac{x^{2}\log\left(1+\frac{(c+d+i)e^{2a+2bx}}{c-d+i}\right)}{2b(c+d+i)}-\frac{\frac{\int e^{-2a-2bx}\text{PolyLog}\left(2,-\frac{(c+d+i)e^{2a+2bx}}{c-d+i}\right)de^{2a+2bx}}{4b^{2}}-\frac{x\text{PolyLog}\left(2,-\frac{(c+d+i)e^{2a+2bx}}{c-d+i}\right)}{2b}}{b(c+d+i)}\right)}{b(c+d+i)}\right)+\frac{\frac{1}{2}x^{2}\arctan(d\tanh(a+bx)+c)}{2b}+\frac{\frac{1}{2}x^{3}\arctan(d\tanh(a+bx)+c)}{2b}+\frac{\frac{1}{2}b(1+i(c+d))}{2b}+\frac{1}{2}x^{2}\arctan(d\tanh(a+bx)+c)}{2b(-c-d+i)}\right)+\frac{\frac{1}{2}b(1-i(c+d))}{2b}+\frac{1}{2}b(-c-d+i)}{2b}+\frac{\frac{1}{2}b(1-i(c+d))}{2b}+\frac{1}{2}b(1-i(c+d))+\frac{\frac{1}{2}b(1-i(c+d))}{2b}+\frac{1}{2}b(1-i(c+d))}{2b(-c-d+i)}+\frac{\frac{1}{2}b(1-i(c+d))}{2b(c+d+i)}-\frac{\frac{1}{2}b(1-i(c+d))}{4b^{2}}-\frac{x\text{ PolyLog}\left(2,-\frac{(c+d+i)e^{2a+2bx}}{c-d+i}\right)}{b(c+d+i)}+\frac{\frac{1}{2}b(c+d+i)}{2b}+\frac{1}{2}b(c+d+i)}\right)+\frac{\frac{1}{2}b(1-i(c+d))}{2b(c+d+i)}+\frac{\frac{1}{2}b(1-i(c+d))}{2b(c+d+i)}+\frac{\frac{1}{2}b(1-i(c+d))}{2b(c+d+i)}+\frac{\frac{1
$$

 $\mathrm{input}\left[\text{Int}\left[x*\text{ArcTan}\left[c + d*\text{Tanh}\left[a + b*\text{x}\right]\right],\text{x}\right]\right]$ 

output 
$$
\frac{(x^2*ArcTan[c + d*Tanh[a + b*x]])/2 - (b*(1 + I*(c + d))*( (x^2*Log[1 + ((I - c - d)) - c - d)*E^2(2*a + 2*b*x))/(I - c + d)])/(2*b*(I - c - d)) - (-1/2*(x*PolyLog[2, -(((I - c - d)*E^2(2*a + 2*b*x))/(I - c + d))])/b + PolyLog[3, -(((I - c - d)*E^2(2*a + 2*b*x))/(I - c + d))]/(4*b^2))/(b*(I - c - d)))/2 + (b*(1 - I*(c + d))*( (x^2*Log[1 + ((I + c + d)*E^2(2*a + 2*b*x))/(I + c - d)) - (-1/2*(x*PolyLog[2, -(((I + c + d)*E^2(2*a + 2*b*x))/(I + c - d))])/b + PolyLog[3, -(((I + c + d)*E^2(2*a + 2*b*x))/(I + c - d))]/(4*b^2))/(b*(I + c + d)))/2
$$
#### **Defintions of rubi rules used**

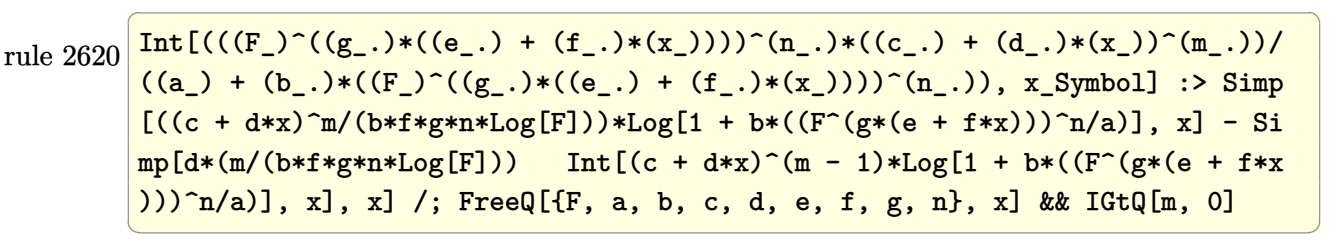

rule 2720 Int[u<sub>\_</sub>, x\_Symbol] :> With[{v = FunctionOfExponential[u, x]}, Simp[v/D[v, x] Subst[Int[FunctionOfExponentialFunction[u, x]/x, x], x, v], x]] /; Funct  $\{non 1\$ ExponentialQ[u, x] && !MatchQ[u,  $(w_{{-}})*(a_{{-}})*(v_{{-}})(n_{{-}})$  /  $(m_{{-}})$  /; FreeQ  $[{a, m, n}, x]$  & IntegerQ[m\*n]] & !MatchQ[u, E^((c\_.)\*((a\_.) + (b\_.)\*x))  $*(F_{-})[v_{-}]$  /; FreeQ[{a, b, c}, x] && InverseFunctionQ[F[x]]]

✞ ☎

 $\overline{\phantom{a}}$   $\overline{\phantom{a}}$   $\overline{\$ 

✞ ☎

 $\overline{\phantom{a}}$   $\overline{\phantom{a}}$   $\overline{\$ 

✞ ☎

 $\left( \begin{array}{cc} \text{ } & \text{ } \\ \text{ } & \text{ } \end{array} \right)$ 

rule 3011 ✞ ☎  $Int[Log[1 + (e_{-.})*((F_{-})^(c_{-.})*((a_{-.}) + (b_{-.})*(x_{-}))))^(n_{-.})]*((f_{-.}) + (g_{-.})$  $*(x_-))^{\frown}(m_-)$ ,  $x_Symbo1]$  :> Simp[(-(f + g\*x) $\frown m$ )\*(PolyLog[2, (-e)\*(F^(c\*(a + b\*x)))^n]/(b\*c\*n\*Log[F])), x] + Simp[g\*(m/(b\*c\*n\*Log[F])) Int[(f + g\*x)^( m - 1)\*PolyLog[2, (-e)\*(F^(c\*(a + b\*x)))^n], x], x] /; FreeQ[{F, a, b, c, e , f, g, n}, x] && GtQ[m, 0]  $\begin{pmatrix} 1 & 0 & 0 \\ 0 & 0 & 0 \\ 0 & 0 & 0 \\ 0 & 0 & 0 \\ 0 & 0 & 0 \\ 0 & 0 & 0 \\ 0 & 0 & 0 \\ 0 & 0 & 0 & 0 \\ 0 & 0 & 0 & 0 \\ 0 & 0 & 0 & 0 \\ 0 & 0 & 0 & 0 & 0 \\ 0 & 0 & 0 & 0 & 0 \\ 0 & 0 & 0 & 0 & 0 \\ 0 & 0 & 0 & 0 & 0 & 0 \\ 0 & 0 & 0 & 0 & 0 & 0 \\ 0 & 0 & 0 & 0 & 0 & 0 & 0 \\ 0 & 0 & 0 & 0 &$ 

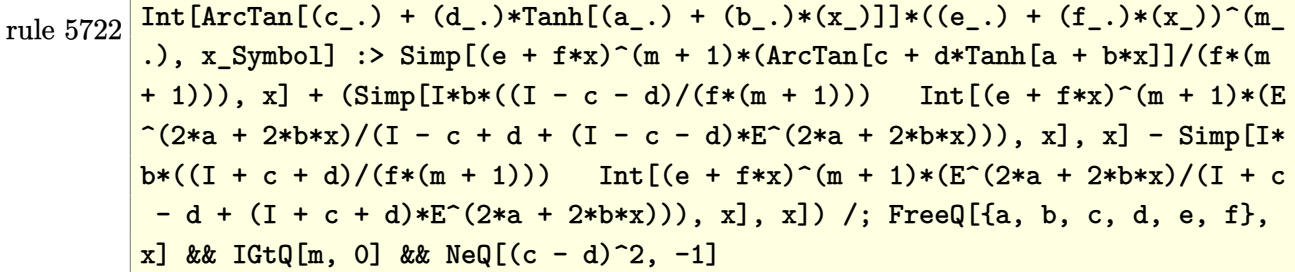

rule 7143 Int[PolyLog[n\_, (c\_.)\*((a\_.) + (b\_.)\*(x\_))^(p\_.)]/((d\_.) + (e\_.)\*(x\_)), x\_S ymbol] :> Simp[PolyLog[n + 1,  $c*(a + b*x)^{p}$ ]/(e\*p), x] /; FreeQ[{a, b, c, d , e, n, p}, x] && EqQ[b\*d, a\*e]

### **Maple [C] (warning: unable to verify)**

Result contains higher order function than in optimal. Order 9 vs. order 4.

Time  $= 3.45$  (sec), antiderivative size  $= 6567$ , normalized size of antiderivative  $= 24.60$ 

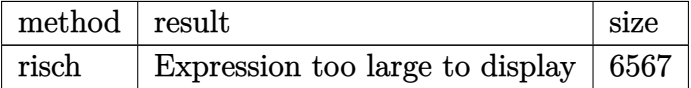

✞ ☎

 $\left( \begin{array}{cc} \text{ } & \text{ } \\ \text{ } & \text{ } \end{array} \right)$ 

✞ ☎

input int(x\*arctan(c+d\*tanh(b\*x+a)),x,method=\_RETURNVERBOSE)

output result too large to display  $\left( \begin{array}{cc} \text{ } & \text{ } \\ \text{ } & \text{ } \end{array} \right)$ 

#### **Fricas [B] (verification not implemented)**

Both result and optimal contain complex but leaf count of result is larger than twice the leaf count of optimal. 1067 vs.  $2(197) = 394$ .

Time  $= 0.17$  (sec), antiderivative size  $= 1067$ , normalized size of antiderivative  $= 4.00$ 

 $\int x \arctan(c + d \tanh(a + bx)) dx =$ Too large to display

✞ ☎

 $\overline{\phantom{a}}$   $\overline{\phantom{a}}$   $\overline{\$ 

input integrate(x\*arctan(c+d\*tanh(b\*x+a)),x, algorithm="fricas") output

 $1/4*(2*b^2*x^2*arctan((c*cosh(b*x + a) + d*sinh(b*x + a))/(cosh(b*x + a)) +$  $2*I*b*x*dilog(sqrt(-(c^2 - d^2 + 2*I*d + 1)/(c^2 - 2*c*d + d^2 + 1))*(cos$  $h(b*x + a) + sinh(b*x + a)) + 2*I*b*x*dilog(-sqrt(-(c^2 - d^2 + 2*I*d + 1$ )/(c<sup>2</sup> - 2\*c\*d + d<sup>2</sup> + 1))\*(cosh(b\*x + a) + sinh(b\*x + a))) - 2\*I\*b\*x\*dilo  $g(sqrt(-(c^2 - d^2 - 2*I*d + 1)/(c^2 - 2*c*d + d^2 + 1))*(cosh(b*x + a) +$  $sinh(b*x + a))$  - 2\*I\*b\*x\*dilog(-sqrt(-(c^2 - d^2 - 2\*I\*d + 1)/(c^2 - 2\*c\*  $d + d^2 + 1$ )\*(cosh(b\*x + a) + sinh(b\*x + a))) + I\*a<sup>-2\*</sup>log(2\*(c<sup>-</sup>2 + 2\*c\*d + d<sup>2</sup> + 1)\*cosh(b\*x + a) + 2\*(c<sup>2</sup> + 2\*c\*d + d<sup>2</sup> + 1)\*sinh(b\*x + a) + 2\*(c<sup>2</sup>  $2 - d^2 - 2*I*d + 1)*sqrt(-c^2 - d^2 + 2*I*d + 1)/(c^2 - 2*c*d + d^2 + 1)$ )) + I\*a<sup>-</sup>2\*log(2\*(c<sup>-</sup>2 + 2\*c\*d + d<sup>-</sup>2 + 1)\*cosh(b\*x + a) + 2\*(c<sup>-</sup>2 + 2\*c\*d +  $d^2 + 1$ )\*sinh(b\*x + a) - 2\*(c<sup>o</sup>2 - d<sup>o</sup>2 - 2\*I\*d + 1)\*sqrt(-(c<sup>o</sup>2 - d<sup>o</sup>2 + 2\*I\* d + 1)/(c<sup> $\gamma$ </sup> - 2\*c\*d + d<sup> $\gamma$ </sup> + 1))) - I\*a<sup> $\gamma$ </sup>klog(2\*(c<sup> $\gamma$ </sup> + 2\*c\*d + d<sup> $\gamma$ </sup> + 1)\*cos h(b\*x + a) + 2\*(c^2 + 2\*c\*d + d^2 + 1)\*sinh(b\*x + a) + 2\*(c^2 - d^2 + 2\*I\* d + 1)\*sqrt(-(c^2 - d^2 - 2\*I\*d + 1)/(c^2 - 2\*c\*d + d^2 + 1))) - I\*a^2\*log  $(2*(c^2 + 2*c*d + d^2 + 1)*cosh(b*x + a) + 2*(c^2 + 2*c*d + d^2 + 1)*sinh(c^2 + 1))$  $b*x + a$ ) - 2\*(c^2 - d^2 + 2\*I\*d + 1)\*sqrt(-(c^2 - d^2 - 2\*I\*d + 1)/(c^2 - $2*c*d + d^2 + 1)) + (I*b^2*x^2 - I*a^2)*log(sqrt(-(c^2 - d^2 + 2*I*d + 1))$  $/(c^2 - 2*c*d + d^2 + 1)*(cosh(b*x + a) + sinh(b*x + a)) + 1) + (I*b^2*x^2$ 2 - I\*a^2)\*log(-sqrt(-(c^2 - d^2 + 2\*I\*d + 1)/(c^2 - 2\*c\*d + d^2 + 1))\*(co  $sh(b*x + a) + sinh(b*x + a)) + 1 + (-I*b^2*x^2 + I*a^2)*log(sqrt(-(c^2...$  $\left($   $\left($   $\right)$   $\left($   $\left($   $\right)$   $\left($   $\left($   $\right)$   $\left($   $\left($   $\right)$   $\left($   $\left($   $\right)$   $\left($   $\left($   $\right)$   $\left($   $\left($   $\right)$   $\left($   $\left($   $\right)$   $\left($   $\left($   $\right)$   $\left($   $\left($   $\right)$   $\left($   $\left($   $\right)$   $\left($   $\left($   $\right)$   $\left($ 

✞ ☎

**Sympy [F]**

$$
\int x \arctan(c + d \tanh(a + bx)) dx = \int x \operatorname{atan} (c + d \tanh(a + bx)) dx
$$

✞ ☎

✞ ☎

 $\left( \begin{array}{cc} \text{ } & \text{ } \\ \text{ } & \text{ } \end{array} \right)$ 

input

integrate(x\*atan(c+d\*tanh(b\*x+a)),x)  $\begin{pmatrix} 1 & 0 & 0 \\ 0 & 0 & 0 \\ 0 & 0 & 0 \\ 0 & 0 & 0 \\ 0 & 0 & 0 \\ 0 & 0 & 0 \\ 0 & 0 & 0 & 0 \\ 0 & 0 & 0 & 0 \\ 0 & 0 & 0 & 0 \\ 0 & 0 & 0 & 0 \\ 0 & 0 & 0 & 0 & 0 \\ 0 & 0 & 0 & 0 & 0 \\ 0 & 0 & 0 & 0 & 0 & 0 \\ 0 & 0 & 0 & 0 & 0 & 0 \\ 0 & 0 & 0 & 0 & 0 & 0 & 0 \\ 0 & 0 & 0 & 0 & 0 & 0 & 0 \\ 0 &$ 

output  $Integral(x*atan(c + d*tanh(a + b*x)), x)$ 

### **Maxima [F]**

$$
\int x \arctan(c + d \tanh(a + bx)) dx = \int x \arctan(d \tanh(bx + a) + c) dx
$$

✞ ☎

 $\begin{pmatrix} 1 & 0 & 0 \\ 0 & 0 & 0 \\ 0 & 0 & 0 \\ 0 & 0 & 0 \\ 0 & 0 & 0 \\ 0 & 0 & 0 \\ 0 & 0 & 0 \\ 0 & 0 & 0 \\ 0 & 0 & 0 & 0 \\ 0 & 0 & 0 & 0 \\ 0 & 0 & 0 & 0 \\ 0 & 0 & 0 & 0 & 0 \\ 0 & 0 & 0 & 0 & 0 \\ 0 & 0 & 0 & 0 & 0 \\ 0 & 0 & 0 & 0 & 0 & 0 \\ 0 & 0 & 0 & 0 & 0 & 0 \\ 0 & 0 & 0 & 0 & 0 & 0 & 0 \\ 0 &$ 

✞ ☎

 $\begin{pmatrix} 1 & 0 & 0 \\ 0 & 0 & 0 \\ 0 & 0 & 0 \\ 0 & 0 & 0 \\ 0 & 0 & 0 \\ 0 & 0 & 0 \\ 0 & 0 & 0 \\ 0 & 0 & 0 \\ 0 & 0 & 0 & 0 \\ 0 & 0 & 0 & 0 \\ 0 & 0 & 0 & 0 \\ 0 & 0 & 0 & 0 & 0 \\ 0 & 0 & 0 & 0 & 0 \\ 0 & 0 & 0 & 0 & 0 \\ 0 & 0 & 0 & 0 & 0 & 0 \\ 0 & 0 & 0 & 0 & 0 & 0 \\ 0 & 0 & 0 & 0 & 0 & 0 & 0 \\ 0 &$ 

input integrate(x\*arctan(c+d\*tanh(b\*x+a)),x, algorithm="maxima")

output 1/2\*x^2\*arctan(((c\*e^(2\*a) + d\*e^(2\*a))\*e^(2\*b\*x) + c - d)/(e^(2\*b\*x + 2\*a ) + 1)) - 2\*b\*d\*integrate(x^2\*e^(2\*b\*x + 2\*a)/(c^2 - 2\*c\*d + d^2 + (c^2\*e^  $(4*a) + 2*c*d*e^{(4*a)} + d^2*e^{(4*a)} + e^{(4*a)})*e^{(4*b*x)} + 2*(c^2*e^{(2*a)}$  $- d^2*e^(2*a) + e^(2*a) *e^(2*b*x) + 1), x)$ 

**Giac [F]**

$$
\int x \arctan(c + d \tanh(a + bx)) dx = \int x \arctan(d \tanh(bx + a) + c) dx
$$

✞ ☎

 $\left($   $\left($   $\right)$   $\left($   $\left($   $\right)$   $\left($   $\left($   $\right)$   $\left($   $\left($   $\right)$   $\left($   $\left($   $\right)$   $\left($   $\left($   $\right)$   $\left($   $\left($   $\right)$   $\left($   $\left($   $\right)$   $\left($   $\left($   $\right)$   $\left($   $\left($   $\right)$   $\left($   $\left($   $\right)$   $\left($   $\left($   $\right)$   $\left($ 

✞ ☎

 $\left( \begin{array}{cc} \bullet & \bullet & \bullet \\ \bullet & \bullet & \bullet \end{array} \right)$ 

input integrate(x\*arctan(c+d\*tanh(b\*x+a)),x, algorithm="giac")

output  $integrate(x*arctan(d*tanh(b*x + a) + c), x)$ 

# **Mupad [F(-1)]**

Timed out.

$$
\int x \arctan(c + d \tanh(a + bx)) dx = \int x \operatorname{atan}(c + d \tanh(a + bx)) dx
$$

✞ ☎

 $\overline{\phantom{a}}$   $\overline{\phantom{a}}$   $\overline{\$ 

✞ ☎

 $\begin{pmatrix} 1 & 0 & 0 \\ 0 & 0 & 0 \\ 0 & 0 & 0 \\ 0 & 0 & 0 \\ 0 & 0 & 0 \\ 0 & 0 & 0 \\ 0 & 0 & 0 & 0 \\ 0 & 0 & 0 & 0 \\ 0 & 0 & 0 & 0 \\ 0 & 0 & 0 & 0 \\ 0 & 0 & 0 & 0 & 0 \\ 0 & 0 & 0 & 0 & 0 \\ 0 & 0 & 0 & 0 & 0 & 0 \\ 0 & 0 & 0 & 0 & 0 & 0 \\ 0 & 0 & 0 & 0 & 0 & 0 & 0 \\ 0 & 0 & 0 & 0 & 0 & 0 & 0 \\ 0 &$ 

input  $int(x*atan(c + d*tanh(a + b*x)), x)$ 

output  $int(x*atan(c + d*tanh(a + b*x)), x)$ 

# Reduce [F]

$$
\int x \arctan(c + d \tanh(a + bx)) dx = \int a \tan(\tanh(bx + a) d + c) x dx
$$

 $int(x*atan(c+d*tanh(b*x+a)), x)$  $input$ 

output  $\frac{\text{int}(\text{atan}(\text{tanh}(a + b*x)*d + c)*x, x)}{\text{min}(\text{tanh}(a + b*x)*d + c)}$ 

#### **3.83** R  $\int \arctan(c + d \tanh(a + bx)) dx$

<span id="page-653-0"></span>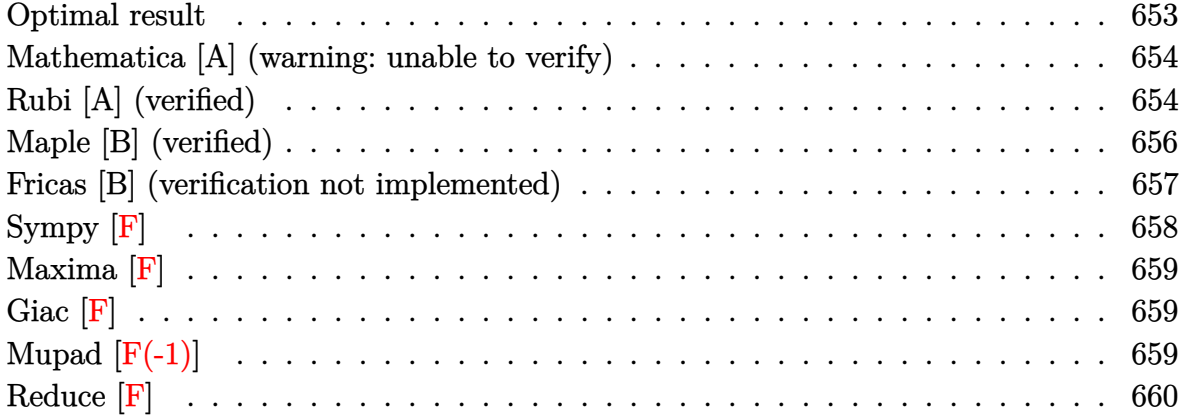

#### **Optimal result**

Integrand size  $= 11$ , antiderivative size  $= 174$ 

$$
\int \arctan(c + d \tanh(a + bx)) dx = x \arctan(c + d \tanh(a + bx))
$$

$$
+ \frac{1}{2}ix \log \left(1 + \frac{(i - c - d)e^{2a + 2bx}}{i - c + d}\right)
$$

$$
- \frac{1}{2}ix \log \left(1 + \frac{(i + c + d)e^{2a + 2bx}}{i + c - d}\right)
$$

$$
+ \frac{i \text{PolyLog}\left(2, -\frac{(i - c - d)e^{2a + 2bx}}{i - c + d}\right)}{4b}
$$

$$
- \frac{i \text{PolyLog}\left(2, -\frac{(i + c + d)e^{2a + 2bx}}{i + c - d}\right)}{4b}
$$

<span id="page-653-1"></span>✞ ☎

output x\*arctan(c+d\*tanh(b\*x+a))+1/2\*I\*x\*ln(1+(I-c-d)\*exp(2\*b\*x+2\*a)/(I-c+d))-1/2 \*I\*x\*ln(1+(I+c+d)\*exp(2\*b\*x+2\*a)/(I+c-d))+1/4\*I\*polylog(2,-(I-c-d)\*exp(2\*b \*x+2\*a)/(I-c+d))/b-1/4\*I\*polylog(2,-(I+c+d)\*exp(2\*b\*x+2\*a)/(I+c-d))/b  $\left( \begin{array}{cc} \bullet & \bullet & \bullet \\ \bullet & \bullet & \bullet \end{array} \right)$ 

#### **Mathematica [A] (warning: unable to verify)**

Time  $= 2.22$  (sec), antiderivative size  $= 288$ , normalized size of antiderivative  $= 1.66$ 

✞ ☎

 $\begin{pmatrix} 1 & 0 & 0 \\ 0 & 0 & 0 \\ 0 & 0 & 0 \\ 0 & 0 & 0 \\ 0 & 0 & 0 \\ 0 & 0 & 0 \\ 0 & 0 & 0 & 0 \\ 0 & 0 & 0 & 0 \\ 0 & 0 & 0 & 0 \\ 0 & 0 & 0 & 0 \\ 0 & 0 & 0 & 0 & 0 \\ 0 & 0 & 0 & 0 & 0 \\ 0 & 0 & 0 & 0 & 0 & 0 \\ 0 & 0 & 0 & 0 & 0 & 0 \\ 0 & 0 & 0 & 0 & 0 & 0 & 0 \\ 0 & 0 & 0 & 0 & 0 & 0 & 0 \\ 0 &$ 

✞ ☎

Z arctan(*c* + *d* tanh(*a* + *bx*)) *dx* = *x* arctan(*c* + *d* tanh(*a* + *bx*)) + 4*a* √ −*d* <sup>2</sup> arctan 1+*c* <sup>2</sup>−*d* <sup>2</sup>+ 1+*c* <sup>2</sup>+2*cd*+*d* 2 *e* 2(*a*+*bx*) 2*d* − 2*d*(*a* + *bx*) log 1 + <sup>2</sup> 1+(*c*+*d*) 2 *e* 2(*a*+*bx*) 2+2*c* <sup>2</sup>−2*d* <sup>2</sup>−4 √ −*d* 2 + 2*d*(*a* + *bx*) log √

input  $Integrate[Arctan[c + d*Tanh[a + b*x]],x]$ 

```
output
       x*ArcTan[c + d*Tanh[a + b*x]] + (4*a*Sqrt[-d^2]*ArcTan[(1 + c^2 - d^2 + (1+ c<sup>2</sup> + 2*c*d + d<sup>2</sup>)*E<sup>^</sup>(2*(a + b*x)))/(2*d)] - 2*d*(a + b*x)*Log[1 + (2*(
        1 + (c + d)^2) *E^2(2*(a + b*x))/(2 + 2*c^2 - 2*d^2 - 4*Sqrt[-d^2])] + 2*d*
        (a + b*x)*Log[1 + ((1 + (c + d)^2)*E^2(*(a + b*x)))/(1 + c^2 - d^2 + 2*Sqrt[-d^2]] + d*PolyLog[2, -(((1 + c^2 + 2*c*d + d^2)*E^-(2*(a + b*x)))/(1 +c^2 - d<sup>2</sup> + 2*Sqrt[-d<sup>2</sup>]))] - d*PolyLog[2, ((1 + c^2 + 2*c*d + d^2)*E^2(*))a + b*x))/(-1 - c<sup>2</sup> + d<sup>2</sup> + 2*Sqrt[-d<sup>2</sup>])])/(4*b*Sqrt[-d<sup>2</sup>])
```
#### **Rubi [A] (verified)**

Time  $= 0.66$  (sec), antiderivative size  $= 237$ , normalized size of antiderivative  $= 1.36$ , number of steps used = 5, number of rules used = 4,  $\frac{\text{number of rules}}{\text{integral size}}$  = 0.364, Rules used =  $\{5714, 2620, 2715, 2838\}$ 

<span id="page-654-0"></span> $\begin{pmatrix} 1 & 0 & 0 \\ 0 & 0 & 0 \\ 0 & 0 & 0 \\ 0 & 0 & 0 \\ 0 & 0 & 0 \\ 0 & 0 & 0 \\ 0 & 0 & 0 & 0 \\ 0 & 0 & 0 & 0 \\ 0 & 0 & 0 & 0 \\ 0 & 0 & 0 & 0 \\ 0 & 0 & 0 & 0 & 0 \\ 0 & 0 & 0 & 0 & 0 \\ 0 & 0 & 0 & 0 & 0 & 0 \\ 0 & 0 & 0 & 0 & 0 & 0 \\ 0 & 0 & 0 & 0 & 0 & 0 & 0 \\ 0 & 0 & 0 & 0 & 0 & 0 & 0 \\ 0 &$ 

Below are the steps used by Rubi to obtain the solution. The rule number used for the transformation is given above next to the arrow. The rules definitions used are listed below.

$$
\int \arctan(d \tanh(a + bx) + c) dx
$$
  
\n
$$
\int 5714
$$
  
\n
$$
-b(1 + i(c + d)) \int \frac{e^{2a + 2bx}x}{-c + (-c - d + i)e^{2a + 2bx} + d + i} dx + b(1 - i(c + d))
$$
  
\n
$$
\int \frac{e^{2a + 2bx}x}{c + (c + d + i)e^{2a + 2bx} - d + i} dx + x \arctan(d \tanh(a + bx) + c)
$$
  
\n
$$
\int 2620
$$

 $4b<sub>v</sub>$ 

$$
-b(1+i(c+d))\left(\frac{x\log\left(1+\frac{(-c-d+i)e^{2a+2bx}}{-c+d+i}\right)}{2b(-c-d+i)}-\frac{\int\log\left(\frac{e^{2a+2bx}(-c-d+i)}{-c+d+i}+1\right)dx}{2b(-c-d+i)}\right)+b(1-i(c+d))\right)}{2b\left(\frac{x\log\left(1+\frac{(c+d+i)e^{2a+2bx}}{c-d+i}\right)}{-c-d+i}-\frac{\int\log\left(\frac{e^{2a+2bx}(c+d+i)}{c-d+i}+1\right)dx}{2b(c+d+i)}\right)+x\arctan(d\tanh(a+bx)+c)}{2(715)}
$$

$$
\begin{split} &\qquad -b(1+i(c+d))\left(\frac{x\log\left(1+\frac{(-c-d+i)e^{2a+2bx}}{-c+d+i}\right)}{2b(-c-d+i)}-\frac{\int e^{-2a-2bx\log\left(\frac{e^{2a+2bx}(-c-d+i)}{-c+d+i}+1\right)de^{2a+2bx}}{4b^2(-c-d+i)}\right)+b(1-b)(1-b)(1-b)(1-c)(1-b)(1-c)(1-b
$$

$$
\big\downarrow 2838
$$

$$
\begin{split} &\quad x \arctan(d \tanh(a + bx) + c) - b(1 + i(c + c)) \\ d))\left(\frac{\text{PolyLog}\left(2, -\frac{(-c - d + i)e^{2a + 2bx}}{-c + d + i}\right)}{4b^2(-c - d + i)} + \frac{x \log\left(1 + \frac{(-c - d + i)e^{2a + 2bx}}{-c + d + i}\right)}{2b(-c - d + i)}\right) + b(1 - i(c + c)) \\ d))\left(\frac{\text{PolyLog}\left(2, -\frac{(c + d + i)e^{2a + 2bx}}{c - d + i}\right)}{4b^2(c + d + i)} + \frac{x \log\left(1 + \frac{(c + d + i)e^{2a + 2bx}}{c - d + i}\right)}{2b(c + d + i)}\right) \end{split}
$$

✞ ☎

 $\begin{pmatrix} 1 & 0 & 0 \\ 0 & 0 & 0 \\ 0 & 0 & 0 \\ 0 & 0 & 0 \\ 0 & 0 & 0 \\ 0 & 0 & 0 \\ 0 & 0 & 0 & 0 \\ 0 & 0 & 0 & 0 \\ 0 & 0 & 0 & 0 \\ 0 & 0 & 0 & 0 \\ 0 & 0 & 0 & 0 & 0 \\ 0 & 0 & 0 & 0 & 0 \\ 0 & 0 & 0 & 0 & 0 & 0 \\ 0 & 0 & 0 & 0 & 0 & 0 \\ 0 & 0 & 0 & 0 & 0 & 0 & 0 \\ 0 & 0 & 0 & 0 & 0 & 0 & 0 \\ 0 &$ 

✞ ☎

input  $Int[ArcTan[c + d*Tanh[a + b*x]],x]$ 

output  $x*ArcTan[c + d*Tanh[a + b*x]] - b*(1 + I*(c + d))*((x*Log[1 + ((I - c - d))$  $*E^{(2*a + 2*b*x)})/(I - c + d)]/(2*b*(I - c - d)) + PolyLog[2, -(((I - c - d)))]$ d)\*E^(2\*a + 2\*b\*x))/(I - c + d))]/(4\*b^2\*(I - c - d))) + b\*(1 - I\*(c + d)  $(*)((x * Log[1 + ((I + c + d)*E^{(2 * a + 2 * b * x)})/(I + c - d)))(2 * b * (I + c + d))$ ) + PolyLog[2,  $-(((I + c + d)*E^{(2*a + 2*b*x)})/(I + c - d))]/(4*b^2*(I + c$ + d)))  $\begin{pmatrix} 1 & 0 & 0 \\ 0 & 0 & 0 \\ 0 & 0 & 0 \\ 0 & 0 & 0 \\ 0 & 0 & 0 \\ 0 & 0 & 0 \\ 0 & 0 & 0 & 0 \\ 0 & 0 & 0 & 0 \\ 0 & 0 & 0 & 0 \\ 0 & 0 & 0 & 0 \\ 0 & 0 & 0 & 0 & 0 \\ 0 & 0 & 0 & 0 & 0 \\ 0 & 0 & 0 & 0 & 0 & 0 \\ 0 & 0 & 0 & 0 & 0 & 0 \\ 0 & 0 & 0 & 0 & 0 & 0 & 0 \\ 0 & 0 & 0 & 0 & 0 & 0 & 0 \\ 0 &$ 

#### **Defintions of rubi rules used**

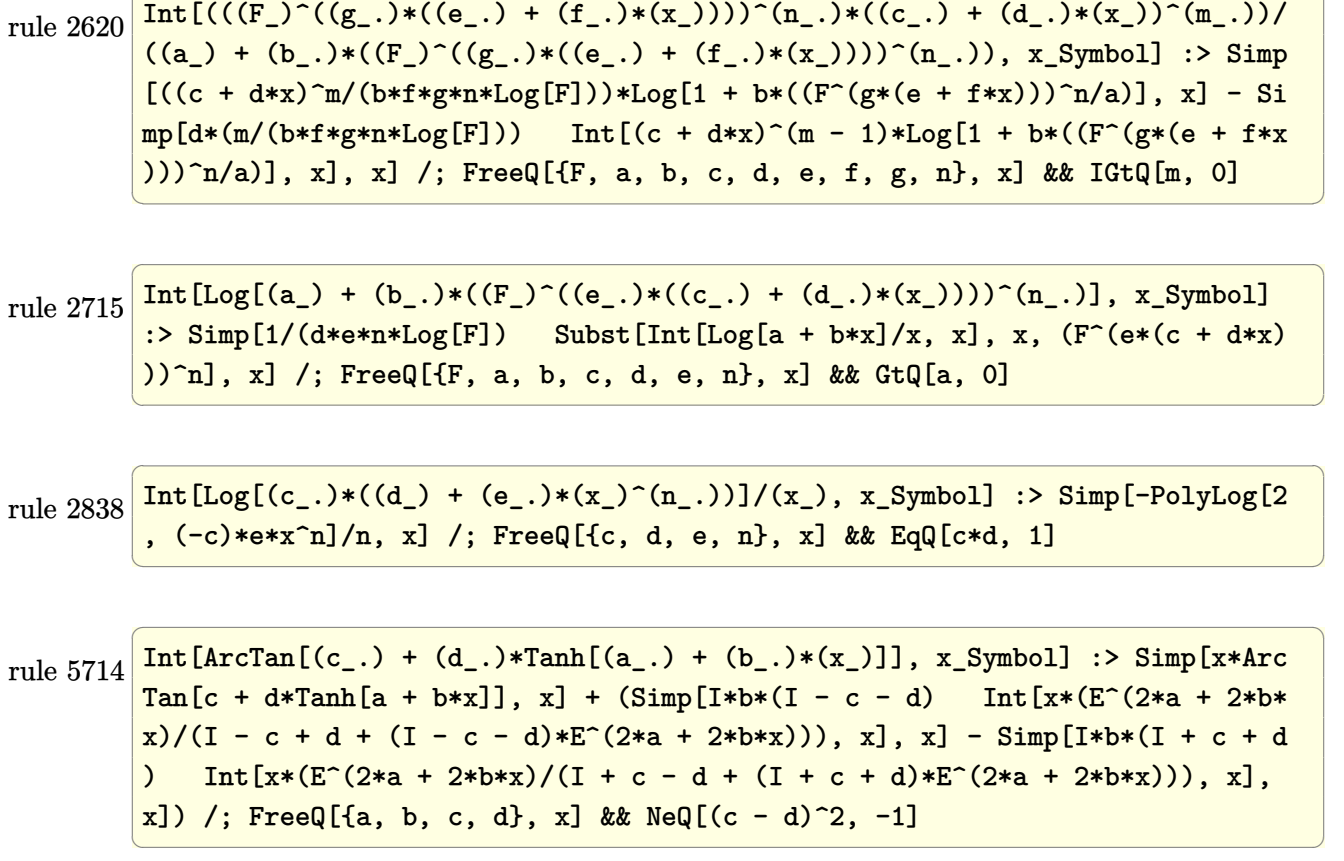

✞ ☎

# <span id="page-656-0"></span>**Maple [B] (verified)**

Both result and optimal contain complex but leaf count of result is larger than twice the leaf count of optimal. 351 vs.  $2(150) = 300$ .

Time  $= 1.43$  (sec), antiderivative size  $= 352$ , normalized size of antiderivative  $= 2.02$ 

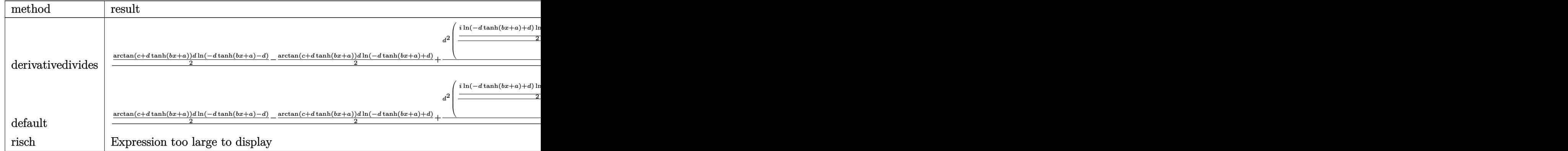

input

✞ ☎ int(arctan(c+d\*tanh(b\*x+a)),x,method=\_RETURNVERBOSE)

```
output
```

```
1/b/d*(1/2*arctan(c+d*tanh(b*x+a))*d*ln(-d*tanh(b*x+a)-d)-1/2*arctan(c+d*t
anh(b*x+a))*d*ln(-d*tanh(b*x+a)+d)+1/2*d^2*(1/d*(1/2*I*ln(-d*tanh(b*x+a)+d
)*ln((I+d*tanh(b*x+a)+c)/(I+c+d))-1/2*I*ln(-d*tanh(b*x+a)+d)*ln((I-d*tanh(
b*x+a)-c)/(I-c-d))+1/2*I*dilog((I+d*tanh(b*x+a)+c)/(I+c+d))-1/2*I*dilog((I
-d*tanh(b*x+a)-c)/(I-c-d)))-1/d*(1/2*I*ln(-d*tanh(b*x+a)-d)*ln((I+d*tanh(b
*x+a)+c)/(I+c-d))-1/2*I*ln(-d*tanh(b*x+a)-d)*ln((I-d*tanh(b*x+a)-c)/(I-c+d
))+1/2*I*dilog((I+d*tanh(b*x+a)+c)/(I+c-d))-1/2*I*dilog((I-d*tanh(b*x+a)-c
)(I-c+d))))\left( \left( \right) \left( \left( \right) \left( \left( \right) \left( \left( \right) \left( \left( \right) \left( \left( \right) \left( \left( \right) \left( \left( \right) \left( \left( \right) \left( \left( \right) \left( \left( \right) \left( \left( \right) \left(
```
 $\left($   $\left($   $\right)$   $\left($   $\left($   $\right)$   $\left($   $\left($   $\right)$   $\left($   $\left($   $\right)$   $\left($   $\left($   $\right)$   $\left($   $\left($   $\right)$   $\left($   $\left($   $\right)$   $\left($   $\left($   $\right)$   $\left($   $\left($   $\right)$   $\left($   $\left($   $\right)$   $\left($   $\left($   $\right)$   $\left($   $\left($   $\right)$   $\left($ 

✞ ☎

### <span id="page-657-0"></span>**Fricas [B] (verification not implemented)**

Both result and optimal contain complex but leaf count of result is larger than twice the leaf count of optimal. 825 vs.  $2(128) = 256$ .

Time  $= 0.25$  (sec), antiderivative size  $= 825$ , normalized size of antiderivative  $= 4.74$ 

$$
\int \arctan(c + d \tanh(a + bx)) dx = \text{Too large to display}
$$

 $\left( \begin{array}{cc} \bullet & \bullet & \bullet \\ \bullet & \bullet & \bullet \end{array} \right)$ 

input ✞ ☎ integrate(arctan(c+d\*tanh(b\*x+a)),x, algorithm="fricas")

output

 $1/2*(2*b*x*arctan((c*cosh(b*x + a) + d*sinh(b*x + a))/(cosh(b*x + a)) - I*a$  $*log(2*(-2 + 2*c*d + d^2 + 1)*cosh(b*x + a) + 2*(c^2 + 2*c*d + d^2 + 1)*s$  $inh(b*x + a) + 2*(c^2 - d^2 - 2*1*d + 1)*sqrt(-(c^2 - d^2 + 2*1*d + 1)/(c^2))$  $2 - 2* c * d + d^2 + 1)$ ) - I\*a\*log(2\*(c<sup>o</sup>2 + 2\*c\*d + d<sup>o</sup>2 + 1)\*cosh(b\*x + a) +  $2*(c^2 + 2*c*d + d^2 + 1)*sinh(b*x + a) - 2*(c^2 - d^2 - 2*I*d + 1)*sqrt($  $-(c^2 - d^2 + 2*I*d + 1)/(c^2 - 2*c*d + d^2 + 1)) + I*axlog(2*(c^2 + 2*c*)$  $d + d^2 + 1$  \*cosh(b\*x + a) + 2\*(c<sup>2</sup> + 2\*c\*d + d<sup>2</sup> + 1)\*sinh(b\*x + a) + 2\*(  $c^2$  - d<sup>2</sup> + 2\*I\*d + 1)\*sqrt(-(c<sup>2</sup> - d<sup>2</sup> - 2\*I\*d + 1)/(c<sup>2</sup> - 2\*c\*d + d<sup>2</sup> + 1))) + I\*a\*log(2\*(c<sup>-2</sup> + 2\*c\*d + d<sup>-2</sup> + 1)\*cosh(b\*x + a) + 2\*(c<sup>-2</sup> + 2\*c\*d +  $d^2 + 1$  \*sinh(b\*x + a) - 2\*(c<sup>2</sup> - d<sup>2</sup> + 2\*I\*d + 1)\*sqrt(-(c<sup>2</sup> - d<sup>2</sup> - 2\*I\*  $d + 1/((c^2 - 2*c*d + d^2 + 1))) + (I*b*x + I*a)*log(sqrt(-(c^2 - d^2 + 2*))$ I\*d + 1)/(c<sup>2</sup> - 2\*c\*d + d<sup>2</sup> + 1))\*(cosh(b\*x + a) + sinh(b\*x + a)) + 1) + ( I\*b\*x + I\*a)\*log(-sqrt(-(c<sup>-2</sup> - d<sup>-2</sup> + 2\*I\*d + 1)/(c<sup>-2</sup> - 2\*c\*d + d<sup>-</sup>2 + 1))\*(  $cosh(b*x + a) + sinh(b*x + a)) + 1) + (-I*b*x - I*a)*log(sqrt(-(c^2 - d^2)))$  $-2*1*d + 1/((c^2 - 2*c*d + d^2 + 1))*(cosh(b*x + a) + sinh(b*x + a)) + 1)$ +  $(-I*b*x - I*a)*log(-sqrt(-c^2 - d^2 - 2*I*d + 1)/(c^2 - 2*c*d + d^2 +$ 1))\*(cosh(b\*x + a) + sinh(b\*x + a)) + 1) + I\*dilog(sqrt(-(c<sup>-2</sup> - d<sup>-2</sup> + 2\*I\*  $d + 1)/((c^2 - 2*c*d + d^2 + 1))*(cosh(b*x + a) + sinh(b*x + a))) + I*dilog$  $(-sqrt{-(c^2 - d^2 + 2*1*d + 1)/(c^2 - 2*c*d + d^2 + 1)}*(cosh(b*x + a) +$  $sinh(b*x + a))$  - I\*dilog(sqrt(-(c<sup>2</sup> - d<sup>2</sup>2 - 2\*I\*d + 1)/(c<sup>2</sup> - 2\*c\*d + ...

<span id="page-658-0"></span>Sympy  $\lbrack \mathbf{F} \rbrack$ 

$$
\int \arctan(c+d\tanh(a+bx))\,dx = \int \operatorname{atan}\left(c+d\tanh\left(a+bx\right)\right)dx
$$

input

<span id="page-658-1"></span>integrate(atan(c+d\*tanh(b\*x+a)),x)

Integral(atan(c +  $d*tanh(a + b*x)$ ), x) output

### **Maxima [F]**

$$
\int \arctan(c + d \tanh(a + bx)) dx = \int \arctan(d \tanh(bx + a) + c) dx
$$

✞ ☎

 $\begin{pmatrix} 1 & 0 & 0 \\ 0 & 0 & 0 \\ 0 & 0 & 0 \\ 0 & 0 & 0 \\ 0 & 0 & 0 \\ 0 & 0 & 0 \\ 0 & 0 & 0 \\ 0 & 0 & 0 \\ 0 & 0 & 0 & 0 \\ 0 & 0 & 0 & 0 \\ 0 & 0 & 0 & 0 \\ 0 & 0 & 0 & 0 & 0 \\ 0 & 0 & 0 & 0 & 0 \\ 0 & 0 & 0 & 0 & 0 \\ 0 & 0 & 0 & 0 & 0 & 0 \\ 0 & 0 & 0 & 0 & 0 & 0 \\ 0 & 0 & 0 & 0 & 0 & 0 & 0 \\ 0 &$ 

✞ ☎

<span id="page-659-0"></span> $\begin{pmatrix} 1 & 0 & 0 \\ 0 & 0 & 0 \\ 0 & 0 & 0 \\ 0 & 0 & 0 \\ 0 & 0 & 0 \\ 0 & 0 & 0 \\ 0 & 0 & 0 \\ 0 & 0 & 0 \\ 0 & 0 & 0 & 0 \\ 0 & 0 & 0 & 0 \\ 0 & 0 & 0 & 0 \\ 0 & 0 & 0 & 0 & 0 \\ 0 & 0 & 0 & 0 & 0 \\ 0 & 0 & 0 & 0 & 0 \\ 0 & 0 & 0 & 0 & 0 & 0 \\ 0 & 0 & 0 & 0 & 0 & 0 \\ 0 & 0 & 0 & 0 & 0 & 0 & 0 \\ 0 &$ 

input integrate(arctan(c+d\*tanh(b\*x+a)),x, algorithm="maxima")

```
output
        -4*b*d*integrate(x*e^(2*b*x + 2*a)/(c^2 - 2*c*d + d^2 + (c^2*e^(4*a) + 2*c
        *d*e^(4*a) + d^2*e^(4*a) + e^(4*a))*e^(4*b*x) + 2*(c^2*e^(2*a) - d^2*e^(2*)a) + e<sup>\hat{-(2*a)})*e^{\hat{-(2*b*x)} + 1}, x) + x*arctan(((c*e<sup>\hat{-(2*a)} + d*e^{\hat{-(2*a)}})*e^{\hat{-(2*x)}}</sup></sup>
        b*x) + c - d)/(e<sup>^</sup>(2*b*x + 2*a) + 1))
```
**Giac [F]**

$$
\int \arctan(c + d \tanh(a + bx)) dx = \int \arctan(d \tanh(bx + a) + c) dx
$$

 $\left($   $\left($   $\right)$   $\left($   $\left($   $\right)$   $\left($   $\left($   $\right)$   $\left($   $\left($   $\right)$   $\left($   $\left($   $\right)$   $\left($   $\left($   $\right)$   $\left($   $\left($   $\right)$   $\left($   $\left($   $\right)$   $\left($   $\left($   $\right)$   $\left($   $\left($   $\right)$   $\left($   $\left($   $\right)$   $\left($   $\left($   $\right)$   $\left($ 

<span id="page-659-1"></span>✞ ☎

 $\left( \begin{array}{cc} \bullet & \bullet & \bullet \\ \bullet & \bullet & \bullet \end{array} \right)$ 

$$
input\left(\frac{integrate(arctan(ct+dtanh(b*x+a)),x, algorithm="giac")}{integrate(fctan(ct+dtanh(b*x+a)),x, algorithm="giac")}
$$

output  $integrate(arctan(d*tanh(b*x + a) + c), x)$ 

# **Mupad [F(-1)]**

Timed out.

$$
\int \arctan(c + d \tanh(a + bx)) dx = \int \operatorname{atan}(c + d \tanh(a + bx)) dx
$$

✞ ☎

 $\overline{\phantom{a}}$   $\overline{\phantom{a}}$   $\overline{\$ 

<span id="page-659-2"></span>✞ ☎

 $\begin{pmatrix} 1 & 0 & 0 \\ 0 & 0 & 0 \\ 0 & 0 & 0 \\ 0 & 0 & 0 \\ 0 & 0 & 0 \\ 0 & 0 & 0 \\ 0 & 0 & 0 & 0 \\ 0 & 0 & 0 & 0 \\ 0 & 0 & 0 & 0 \\ 0 & 0 & 0 & 0 \\ 0 & 0 & 0 & 0 & 0 \\ 0 & 0 & 0 & 0 & 0 \\ 0 & 0 & 0 & 0 & 0 & 0 \\ 0 & 0 & 0 & 0 & 0 & 0 \\ 0 & 0 & 0 & 0 & 0 & 0 & 0 \\ 0 & 0 & 0 & 0 & 0 & 0 & 0 \\ 0 &$ 

input  $int(atan(c + d*tanh(a + b*x)), x)$ 

output  $int(atan(c + d*tanh(a + b*x)), x)$ 

# **Reduce [F]**

$$
\int \arctan(c + d \tanh(a + bx)) dx = \int \tatan(\tanh(bx + a) d + c) dx
$$

✞ ☎

 $\begin{pmatrix} 1 & 0 & 0 \\ 0 & 0 & 0 \\ 0 & 0 & 0 \\ 0 & 0 & 0 \\ 0 & 0 & 0 \\ 0 & 0 & 0 \\ 0 & 0 & 0 \\ 0 & 0 & 0 \\ 0 & 0 & 0 & 0 \\ 0 & 0 & 0 & 0 \\ 0 & 0 & 0 & 0 \\ 0 & 0 & 0 & 0 & 0 \\ 0 & 0 & 0 & 0 & 0 \\ 0 & 0 & 0 & 0 & 0 \\ 0 & 0 & 0 & 0 & 0 & 0 \\ 0 & 0 & 0 & 0 & 0 & 0 \\ 0 & 0 & 0 & 0 & 0 & 0 & 0 \\ 0 &$ 

✞ ☎

 $\left( \begin{array}{cc} \text{ } & \text{ } \\ \text{ } & \text{ } \end{array} \right)$ 

input int(atan(c+d\*tanh(b\*x+a)),x)

output  $int(atan(tanh(a + b*x)*d + c), x)$ 

**3.84** 
$$
\int \frac{\arctan(c+d\tanh(a+bx))}{x} dx
$$

<span id="page-661-0"></span>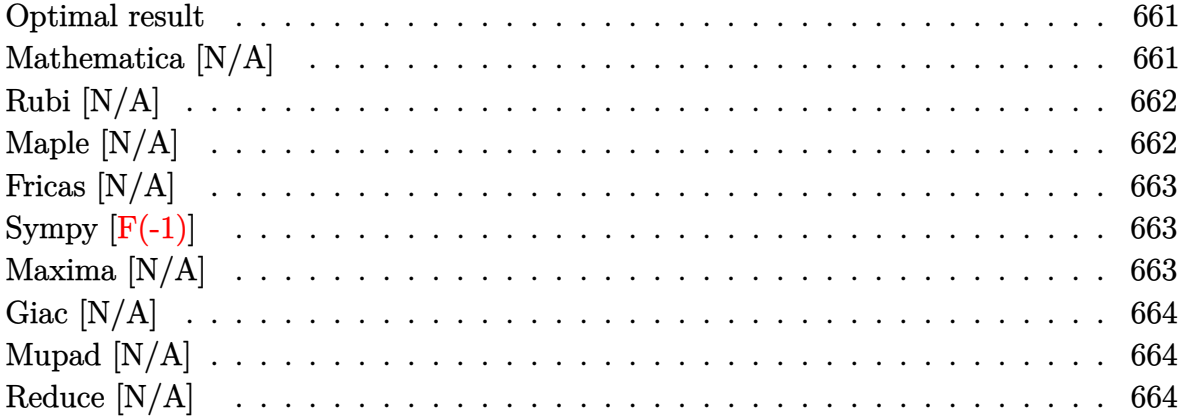

### Optimal result

Integrand size  $= 15$ , antiderivative size  $= 15$ 

$$
\int \frac{\arctan(c+d\tanh(a+bx))}{x} dx = \text{Int}\left(\frac{\arctan(c+d\tanh(a+bx))}{x}, x\right)
$$

<span id="page-661-1"></span> $\text{Defer}(\text{Int})\left(\arctan\left(\text{ctd*tanh}\left(\text{b*x+a}\right)\right)/\text{x},\text{x}\right)$ output

### Mathematica [N/A]

Not integrable

Time = 5.83 (sec), antiderivative size = 17, normalized size of antiderivative =  $1.13$ 

$$
\int \frac{\arctan(c+d\tanh(a+bx))}{x} dx = \int \frac{\arctan(c+d\tanh(a+bx))}{x} dx
$$

Integrate[ $ArcTan[C + d*Tanh[a + b*x]]/x, x]$ input

<span id="page-661-2"></span>Integrate[ArcTan[c + d\*Tanh[a + b\*x]]/x, x]  $output$ 

## **Rubi [N/A]**

Not integrable

Time  $= 0.30$  (sec), antiderivative size  $= 15$ , normalized size of antiderivative  $= 1.00$ , number of steps used = 1, number of rules used = 0,  $\frac{\text{number of rules}}{\text{integral size}}$  = 0.000, Rules used  $= \{\}$ 

Below are the steps used by Rubi to obtain the solution. The rule number used for the transformation is given above next to the arrow. The rules definitions used are listed below.

$$
\int \frac{\arctan(d \tanh(a + bx) + c)}{x} dx
$$

$$
\int \frac{7299}{x} dx
$$

$$
\int \frac{\arctan(d \tanh(a + bx) + c)}{x} dx
$$

✞ ☎

<span id="page-662-0"></span>✞ ☎

$$
input \left[Int[Arctan[c + d*Tanh[a + b*x]]/x, x]\right]
$$

output \$Aborted  $\begin{pmatrix} 1 & 0 & 0 \\ 0 & 0 & 0 \\ 0 & 0 & 0 \\ 0 & 0 & 0 \\ 0 & 0 & 0 \\ 0 & 0 & 0 \\ 0 & 0 & 0 & 0 \\ 0 & 0 & 0 & 0 \\ 0 & 0 & 0 & 0 \\ 0 & 0 & 0 & 0 \\ 0 & 0 & 0 & 0 & 0 \\ 0 & 0 & 0 & 0 & 0 \\ 0 & 0 & 0 & 0 & 0 & 0 \\ 0 & 0 & 0 & 0 & 0 & 0 \\ 0 & 0 & 0 & 0 & 0 & 0 & 0 \\ 0 & 0 & 0 & 0 & 0 & 0 & 0 \\ 0 &$ 

### **Maple [N/A]**

Not integrable

Time  $= 0.14$  (sec), antiderivative size  $= 15$ , normalized size of antiderivative  $= 1.00$ 

$$
\int \frac{\arctan\left(c+d\tanh\left(bx+a\right)\right)}{x} dx
$$

✞ ☎

<span id="page-662-1"></span>✞ ☎

 $\left( \begin{array}{cc} \text{ } & \text{ } \\ \text{ } & \text{ } \end{array} \right)$ 

input

int(arctan(c+d\*tanh(b\*x+a))/x,x)  $\begin{pmatrix} 1 & 0 & 0 \\ 0 & 0 & 0 \\ 0 & 0 & 0 \\ 0 & 0 & 0 \\ 0 & 0 & 0 \\ 0 & 0 & 0 \\ 0 & 0 & 0 & 0 \\ 0 & 0 & 0 & 0 \\ 0 & 0 & 0 & 0 \\ 0 & 0 & 0 & 0 \\ 0 & 0 & 0 & 0 & 0 \\ 0 & 0 & 0 & 0 & 0 \\ 0 & 0 & 0 & 0 & 0 & 0 \\ 0 & 0 & 0 & 0 & 0 & 0 \\ 0 & 0 & 0 & 0 & 0 & 0 & 0 \\ 0 & 0 & 0 & 0 & 0 & 0 & 0 \\ 0 &$ 

output  $int(arctan(ct+dtanh(b*x+a))/x,x)$ 

### **Fricas [N/A]**

Not integrable

Time  $= 0.09$  (sec), antiderivative size  $= 17$ , normalized size of antiderivative  $= 1.13$ 

$$
\int \frac{\arctan(c+d\tanh(a+bx))}{x} dx = \int \frac{\arctan(d\tanh(bx+a)+c)}{x} dx
$$

✞ ☎

<span id="page-663-0"></span>✞ ☎

input integrate(arctan(c+d\*tanh(b\*x+a))/x,x, algorithm="fricas")  $\begin{pmatrix} 1 & 0 & 0 \\ 0 & 0 & 0 \\ 0 & 0 & 0 \\ 0 & 0 & 0 \\ 0 & 0 & 0 \\ 0 & 0 & 0 \\ 0 & 0 & 0 \\ 0 & 0 & 0 \\ 0 & 0 & 0 & 0 \\ 0 & 0 & 0 & 0 \\ 0 & 0 & 0 & 0 \\ 0 & 0 & 0 & 0 & 0 \\ 0 & 0 & 0 & 0 & 0 \\ 0 & 0 & 0 & 0 & 0 \\ 0 & 0 & 0 & 0 & 0 & 0 \\ 0 & 0 & 0 & 0 & 0 & 0 \\ 0 & 0 & 0 & 0 & 0 & 0 & 0 \\ 0 &$ 

output  $integral(arctan(d*tanh(b*x + a) + c)/x, x)$  $\left( \begin{array}{cc} \text{ } & \text{ } \\ \text{ } & \text{ } \end{array} \right)$ 

# **Sympy [F(-1)]**

Timed out.

$$
\int \frac{\arctan(c + d \tanh(a + bx))}{x} dx = \text{Timed out}
$$

✞ ☎

<span id="page-663-1"></span> $\begin{pmatrix} 1 & 0 & 0 \\ 0 & 0 & 0 \\ 0 & 0 & 0 \\ 0 & 0 & 0 \\ 0 & 0 & 0 \\ 0 & 0 & 0 \\ 0 & 0 & 0 & 0 \\ 0 & 0 & 0 & 0 \\ 0 & 0 & 0 & 0 \\ 0 & 0 & 0 & 0 \\ 0 & 0 & 0 & 0 & 0 \\ 0 & 0 & 0 & 0 & 0 \\ 0 & 0 & 0 & 0 & 0 & 0 \\ 0 & 0 & 0 & 0 & 0 & 0 \\ 0 & 0 & 0 & 0 & 0 & 0 & 0 \\ 0 & 0 & 0 & 0 & 0 & 0 & 0 \\ 0 &$ 

$$
input\n{\hbox{\tt integrate(atan(c+d*tanh(b*x+a))}/x, x)\hbox{\tt }
$$

output ✞ ☎ Timed out

### **Maxima [N/A]**

Not integrable

Time  $= 1.05$  (sec), antiderivative size  $= 17$ , normalized size of antiderivative  $= 1.13$ 

$$
\int \frac{\arctan(c+d\tanh(a+bx))}{x} dx = \int \frac{\arctan(d\tanh(bx+a)+c)}{x} dx
$$

✞ ☎

 $\overline{\phantom{a}}$   $\overline{\phantom{a}}$   $\overline{\$ 

<span id="page-663-2"></span>✞ ☎

 $\begin{pmatrix} 1 & 0 & 0 \\ 0 & 0 & 0 \\ 0 & 0 & 0 \\ 0 & 0 & 0 \\ 0 & 0 & 0 \\ 0 & 0 & 0 \\ 0 & 0 & 0 & 0 \\ 0 & 0 & 0 & 0 \\ 0 & 0 & 0 & 0 \\ 0 & 0 & 0 & 0 \\ 0 & 0 & 0 & 0 & 0 \\ 0 & 0 & 0 & 0 & 0 \\ 0 & 0 & 0 & 0 & 0 & 0 \\ 0 & 0 & 0 & 0 & 0 & 0 \\ 0 & 0 & 0 & 0 & 0 & 0 & 0 \\ 0 & 0 & 0 & 0 & 0 & 0 & 0 \\ 0 &$ 

input integrate(arctan(c+d\*tanh(b\*x+a))/x,x, algorithm="maxima")

output  $integrate(arctan(d*tanh(b*x + a) + c)/x, x)$ 

## **Giac [N/A]**

Not integrable

Time  $= 0.35$  (sec), antiderivative size  $= 17$ , normalized size of antiderivative  $= 1.13$ 

$$
\int \frac{\arctan(c+d\tanh(a+bx))}{x} dx = \int \frac{\arctan(d\tanh(bx+a)+c)}{x} dx
$$

✞ ☎

 $\begin{pmatrix} 1 & 0 & 0 \\ 0 & 0 & 0 \\ 0 & 0 & 0 \\ 0 & 0 & 0 \\ 0 & 0 & 0 \\ 0 & 0 & 0 \\ 0 & 0 & 0 & 0 \\ 0 & 0 & 0 & 0 \\ 0 & 0 & 0 & 0 \\ 0 & 0 & 0 & 0 \\ 0 & 0 & 0 & 0 & 0 \\ 0 & 0 & 0 & 0 & 0 \\ 0 & 0 & 0 & 0 & 0 & 0 \\ 0 & 0 & 0 & 0 & 0 & 0 \\ 0 & 0 & 0 & 0 & 0 & 0 & 0 \\ 0 & 0 & 0 & 0 & 0 & 0 & 0 \\ 0 &$ 

<span id="page-664-0"></span>✞ ☎

input integrate(arctan(c+d\*tanh(b\*x+a))/x,x, algorithm="giac")

output  $integrate(arctan(d*tanh(b*x + a) + c)/x, x)$  $\left($   $\left($   $\right)$   $\left($   $\left($   $\right)$   $\left($   $\left($   $\right)$   $\left($   $\left($   $\right)$   $\left($   $\left($   $\right)$   $\left($   $\left($   $\right)$   $\left($   $\left($   $\right)$   $\left($   $\left($   $\right)$   $\left($   $\left($   $\right)$   $\left($   $\left($   $\right)$   $\left($   $\left($   $\right)$   $\left($   $\left($   $\right)$   $\left($ 

### **Mupad [N/A]**

Not integrable

Time  $= 0.61$  (sec), antiderivative size  $= 17$ , normalized size of antiderivative  $= 1.13$ 

$$
\int \frac{\arctan(c + d \tanh(a + bx))}{x} dx = \int \frac{\operatorname{atan}(c + d \tanh(a + bx))}{x} dx
$$

✞ ☎

 $\begin{pmatrix} 1 & 0 & 0 \\ 0 & 0 & 0 \\ 0 & 0 & 0 \\ 0 & 0 & 0 \\ 0 & 0 & 0 \\ 0 & 0 & 0 \\ 0 & 0 & 0 & 0 \\ 0 & 0 & 0 & 0 \\ 0 & 0 & 0 & 0 \\ 0 & 0 & 0 & 0 \\ 0 & 0 & 0 & 0 & 0 \\ 0 & 0 & 0 & 0 & 0 \\ 0 & 0 & 0 & 0 & 0 & 0 \\ 0 & 0 & 0 & 0 & 0 & 0 \\ 0 & 0 & 0 & 0 & 0 & 0 & 0 \\ 0 & 0 & 0 & 0 & 0 & 0 & 0 \\ 0 &$ 

<span id="page-664-1"></span>✞ ☎

 $\left( \begin{array}{cc} \text{ } & \text{ } \\ \text{ } & \text{ } \end{array} \right)$ 

input  $int(atan(c + d*tanh(a + b*x))/x, x)$ 

output  $int(atan(c + d*tanh(a + b*x))/x, x)$ 

## **Reduce [N/A]**

Not integrable

Time  $= 0.19$  (sec), antiderivative size  $= 17$ , normalized size of antiderivative  $= 1.13$ 

$$
\int \frac{\arctan(c+d\tanh(a+bx))}{x} dx = \int \frac{atan(\tanh(bx+a) d+c)}{x} dx
$$

✞ ☎

 $\begin{pmatrix} 1 & 0 & 0 \\ 0 & 0 & 0 \\ 0 & 0 & 0 \\ 0 & 0 & 0 \\ 0 & 0 & 0 \\ 0 & 0 & 0 \\ 0 & 0 & 0 & 0 \\ 0 & 0 & 0 & 0 \\ 0 & 0 & 0 & 0 \\ 0 & 0 & 0 & 0 \\ 0 & 0 & 0 & 0 & 0 \\ 0 & 0 & 0 & 0 & 0 \\ 0 & 0 & 0 & 0 & 0 & 0 \\ 0 & 0 & 0 & 0 & 0 & 0 \\ 0 & 0 & 0 & 0 & 0 & 0 & 0 \\ 0 & 0 & 0 & 0 & 0 & 0 & 0 \\ 0 &$ 

input int(atan(c+d\*tanh(b\*x+a))/x,x) output  $\left|\frac{\text{int}(\text{atan}(\text{tanh}(a + b*x)*d + c)/x, x)}{\text{int}(\text{atanh}(a + b*x)*d + c)}\right|$ 

#### **3.85** R  $x^2 \arctan(c + (i + c) \tanh(a + bx)) dx$

<span id="page-666-0"></span>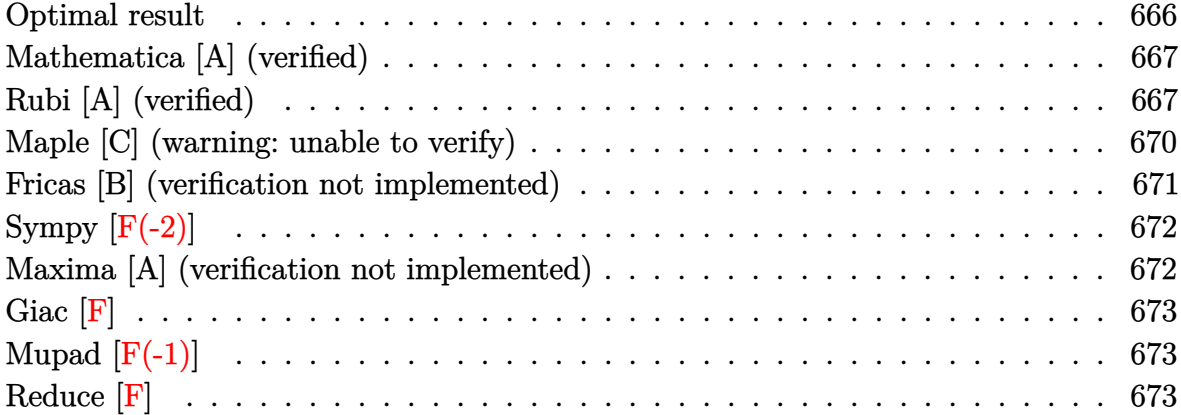

#### **Optimal result**

Integrand size  $= 19$ , antiderivative size  $= 142$ 

$$
\int x^2 \arctan(c + (i + c) \tanh(a + bx)) dx = -\frac{1}{12} i b x^4 + \frac{1}{3} x^3 \arctan(c + (i + c) \tanh(a + bx)) \n+ \frac{1}{6} i x^3 \log (1 + i c e^{2a + 2bx}) \n+ \frac{ix^2 \text{PolyLog } (2, -i c e^{2a + 2bx})}{4b} \n- \frac{ix \text{ PolyLog } (3, -i c e^{2a + 2bx})}{4b^2} \n+ \frac{i \text{PolyLog } (4, -i c e^{2a + 2bx})}{8b^3}
$$

output

```
-1/12*I*b*x^4+1/3*x^3*arctan(c+(I+c)*tanh(b*x+a))+1/6*I*x^3*ln(1+I*c*exp(2
*b*x+2*a))+1/4*I*x^2*polylog(2,-I*c*exp(2*b*x+2*a))/b-1/4*I*x*polylog(3,-I
*c*exp(2*b*x+2*a))/b^2+1/8*I*polylog(4,-I*c*exp(2*b*x+2*a))/b^3
\begin{pmatrix} 1 & 0 & 0 \\ 0 & 0 & 0 \\ 0 & 0 & 0 \\ 0 & 0 & 0 \\ 0 & 0 & 0 \\ 0 & 0 & 0 \\ 0 & 0 & 0 & 0 \\ 0 & 0 & 0 & 0 \\ 0 & 0 & 0 & 0 \\ 0 & 0 & 0 & 0 \\ 0 & 0 & 0 & 0 & 0 \\ 0 & 0 & 0 & 0 & 0 \\ 0 & 0 & 0 & 0 & 0 & 0 \\ 0 & 0 & 0 & 0 & 0 & 0 \\ 0 & 0 & 0 & 0 & 0 & 0 & 0 \\ 0 & 0 & 0 & 0 & 0 & 0 & 0 \\ 0 &
```
✞ ☎

### **Mathematica [A] (verified)**

Time  $= 0.15$  (sec), antiderivative size  $= 134$ , normalized size of antiderivative  $= 0.94$ 

✞ ☎

 $\left($   $\left($   $\right)$   $\left($   $\left($   $\right)$   $\left($   $\left($   $\right)$   $\left($   $\left($   $\right)$   $\left($   $\left($   $\right)$   $\left($   $\left($   $\right)$   $\left($   $\left($   $\right)$   $\left($   $\left($   $\right)$   $\left($   $\left($   $\right)$   $\left($   $\left($   $\right)$   $\left($   $\left($   $\right)$   $\left($   $\left($   $\right)$   $\left($ 

✞ ☎

<span id="page-667-0"></span> $\left($   $\left($   $\right)$   $\left($   $\left($   $\right)$   $\left($   $\left($   $\right)$   $\left($   $\left($   $\right)$   $\left($   $\left($   $\right)$   $\left($   $\left($   $\right)$   $\left($   $\left($   $\right)$   $\left($   $\left($   $\right)$   $\left($   $\left($   $\right)$   $\left($   $\left($   $\right)$   $\left($   $\left($   $\right)$   $\left($   $\left($   $\right)$   $\left($ 

$$
\int x^2 \arctan(c + (i + c) \tanh(a + bx)) dx
$$
\n
$$
= \frac{8b^3 x^3 \arctan(c + (i + c) \tanh(a + bx)) + 4ib^3 x^3 \log(1 - \frac{ie^{-2(a + bx)}}{c}) - 6ib^2 x^2 \text{PolyLog}\left(2, \frac{ie^{-2(a + bx)}}{c}\right) - 6ib^2 x \log(1 - \frac{e^{-2(a + bx)}}{c})}{24b^3}
$$

input  $Integrate[x^2*ArcTan[c + (I + c)*Tanh[a + b*x]],x]$ 

```
output
       (8*b^3*x^3*ArcTan[C + (I + c)*Tanh[a + b*x]] + (4*I)*b^3*x^3*Log[1 - I/(c*E^{(2*(a + b*x))) - (6*I)*b^2*x^2*PolyLog[2, I/(c*E^{(2*(a + b*x)}))] - (6*I)^2*b*x*PolyLog[3, I/(c*E^{(2*(a + b*x))})] - (3*I)*PolyLog[4, I/(c*E^{(2*(a + b*x)}))]b*x)))])/(24*b^3)
```
### **Rubi [A] (verified)**

Time  $= 0.90$  (sec), antiderivative size  $= 167$ , normalized size of antiderivative  $= 1.18$ , number of steps used = 9, number of rules used = 8,  $\frac{\text{number of rules}}{\text{integral size}}$  = 0.421, Rules used =  $\{5718, 25, 2615, 2620, 3011, 7163, 2720, 7143\}$ 

Below are the steps used by Rubi to obtain the solution. The rule number used for the transformation is given above next to the arrow. The rules definitions used are listed below.

$$
\int x^2 \arctan(c + (c+i) \tanh(a+bx)) dx
$$
  

$$
\int 5718
$$
  

$$
\frac{1}{3}x^3 \arctan(c + (c+i) \tanh(a+bx)) - \frac{1}{3}b \int -\frac{x^3}{i - ce^{2a+2bx}} dx
$$
  

$$
\int 25
$$
  

$$
\frac{1}{3}b \int \frac{x^3}{i - ce^{2a+2bx}} dx + \frac{1}{3}x^3 \arctan(c + (c+i) \tanh(a+bx))
$$
  

$$
\int 2615
$$

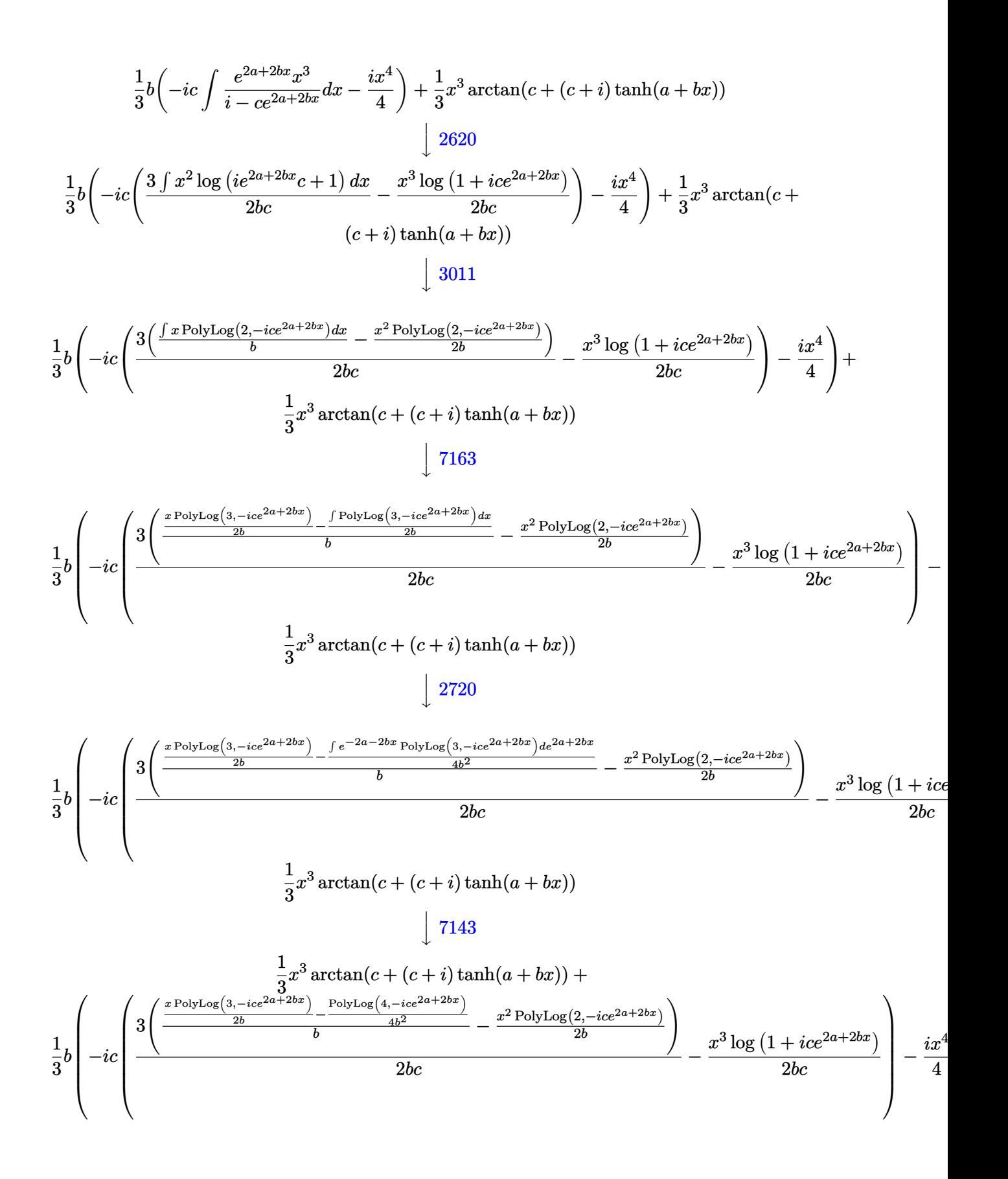

input Int $[x^2*ArcTan[c + (I + c)*Tanh[a + b*x]],x]$ 

```
output
       (x^3*ArcTan[c + (I + c)*Tanh[a + b*x]])/3 + (b*((-1/4*I)*x^4 - I*c*(-1/2*(I)))x^3*Log[1 + I*c*E^-(2*a + 2*b*x)]/(b*c) + (3*(-1/2*(x^2*PolyLog[2, (-I)*c*E^{(2*a + 2*b*x)})/b + ((x*PolyLog[3, (-1)*c*E^{(2*a + 2*b*x)}))/(2*b) - PolyLog[4, (-I)*c*C^2*a + 2*b*x)]/(4*b^2))/b))/(2*b*c))))/3
```
✞ ☎

 $\begin{pmatrix} 1 & 0 & 0 \\ 0 & 0 & 0 \\ 0 & 0 & 0 \\ 0 & 0 & 0 \\ 0 & 0 & 0 \\ 0 & 0 & 0 \\ 0 & 0 & 0 \\ 0 & 0 & 0 \\ 0 & 0 & 0 & 0 \\ 0 & 0 & 0 & 0 \\ 0 & 0 & 0 & 0 \\ 0 & 0 & 0 & 0 & 0 \\ 0 & 0 & 0 & 0 & 0 \\ 0 & 0 & 0 & 0 & 0 \\ 0 & 0 & 0 & 0 & 0 & 0 \\ 0 & 0 & 0 & 0 & 0 & 0 \\ 0 & 0 & 0 & 0 & 0 & 0 & 0 \\ 0 &$ 

✞ ☎

 $\begin{pmatrix} 1 & 0 & 0 \\ 0 & 0 & 0 \\ 0 & 0 & 0 \\ 0 & 0 & 0 \\ 0 & 0 & 0 \\ 0 & 0 & 0 \\ 0 & 0 & 0 \\ 0 & 0 & 0 \\ 0 & 0 & 0 & 0 \\ 0 & 0 & 0 & 0 \\ 0 & 0 & 0 & 0 \\ 0 & 0 & 0 & 0 & 0 \\ 0 & 0 & 0 & 0 & 0 \\ 0 & 0 & 0 & 0 & 0 \\ 0 & 0 & 0 & 0 & 0 & 0 \\ 0 & 0 & 0 & 0 & 0 & 0 \\ 0 & 0 & 0 & 0 & 0 & 0 & 0 \\ 0 &$ 

 $\left( \begin{array}{cc} \text{ } & \text{ } \\ \text{ } & \text{ } \end{array} \right)$ 

**Defintions of rubi rules used**

```
rule 25
   ✞ ☎
   Int[-(Fx_{}), x_Symbol] :> Simp[Identity[-1] Int[Fx, x], x]
```
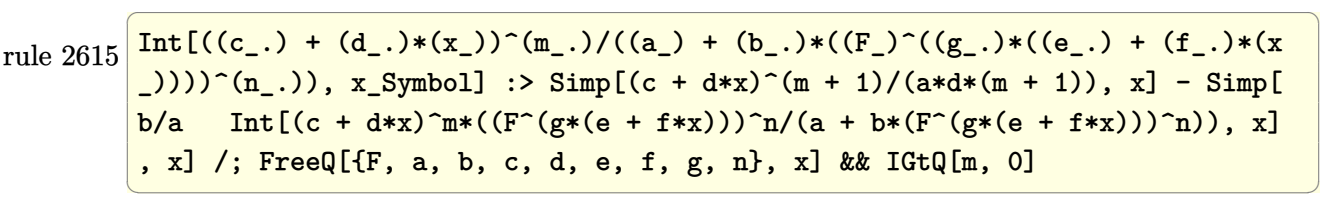

```
rule 2620
                 \sqrt{2} \sqrt{2} \sqrt{2} \sqrt{2} \sqrt{2} \sqrt{2} \sqrt{2} \sqrt{2} \sqrt{2} \sqrt{2} \sqrt{2} \sqrt{2} \sqrt{2} \sqrt{2} \sqrt{2} \sqrt{2} \sqrt{2} \sqrt{2} \sqrt{2} \sqrt{2} \sqrt{2} \sqrt{2} \sqrt{2} \sqrt{2} \sqrt{2} \sqrt{2} \sqrt{2} \sqrt{2Int[((F_{{-}}(g_-)*(e_-)+(f_-)*(x_-)))^{\frown}(n_-)*(c_-)+(d_-)*(x_-))^{\frown}(m_-))/((a_-) + (b_-)*(F_-)^(g_-)*(e_-) + (f_-)*(x_-))))^(n_-)), x_Symbol] :> Simp
                  [((c + d*x)^m/(b*f*g*n*Log[F]))*Log[1 + b*((F^{(g*(e + f*x)))^n/n/a)], x] - Simp[d*(m/(b*f*g*n*Log[F])) Int[(c + d*x)^{(m - 1)}*Log[1 + b*((F^*(g*(e + f*x))))]))))\cap n(a)], x], x] /; FreeQ[{F, a, b, c, d, e, f, g, n}, x] && IGtQ[m, 0]
                 \overline{\phantom{a}} \overline{\phantom{a}} \overline{\
```
rule 2720  $Int[u, x_Symb01]$  :> With $[\{v = FunctionOfExponential[u, x]\},$  Simp $[v/D[v, x]$ Subst[Int[FunctionOfExponentialFunction[u, x]/x, x], x, v], x]] /; Funct  $ionOfExponentialQ[u, x]$  &  $MatchQ[u, (w_)*((a_*)*(v_*)^(n_*))^(m_*)$  /; FreeQ  $[{a, m, n}, x]$  & IntegerQ[m\*n]] & !MatchQ[u, E^((c\_.)\*((a\_.) + (b\_.)\*x))  $*(F_{-})[v_{-}]$  /; FreeQ[{a, b, c}, x] && InverseFunctionQ[F[x]]]  $\left($   $\left($   $\right)$   $\left($   $\left($   $\right)$   $\left($   $\left($   $\right)$   $\left($   $\left($   $\right)$   $\left($   $\left($   $\right)$   $\left($   $\left($   $\right)$   $\left($   $\left($   $\right)$   $\left($   $\left($   $\right)$   $\left($   $\left($   $\right)$   $\left($   $\left($   $\right)$   $\left($   $\left($   $\right)$   $\left($   $\left($   $\right)$   $\left($ 

✞ ☎

rule 3011 ✞ ☎  $Int[Log[1 + (e_{-.})*((F_{-})^(c_{-.})*((a_{-.}) + (b_{-.})*(x_{-}))))^(n_{-.})]*((f_{-.}) + (g_{-.})$  $*(x_-)$ <sup> $\cap$ </sup>(m\_.), x\_Symbol] :> Simp[(-(f + g\*x)<sup> $\cap$ </sup>)\*(PolyLog[2, (-e)\*(F<sup> $\cap$ </sup>(c\*(a + b\*x)))^n]/(b\*c\*n\*Log[F])), x] + Simp[g\*(m/(b\*c\*n\*Log[F])) Int[(f + g\*x)^(  $m - 1$ )\*PolyLog[2,  $(-e)$ \* $(F^-(c*(a + b*x)))^n$ , x], x] /; FreeQ[{F, a, b, c, e , f, g, n}, x] && GtQ[m, 0]  $\left( \begin{array}{cc} \bullet & \bullet & \bullet \\ \bullet & \bullet & \bullet \end{array} \right)$ 

```
rule 5718
           ✞ ☎
           Int[Arctan[(c_.) + (d_.)*Tanh[(a_.) + (b_.)*(x_.)]]*(e_.) + (f_.)*(x_.))^{m}.), x_Symbol] :> Simp[(e + f*x)^(m + 1)*(ArcTan[c + d*Tanh[a + b*x]]/(f*(m
            + 1))), x] - Simp[b/(f*(m + 1)) Int[(e + f*x)^(m + 1)/(c - d + c*E^(2*a +
             2*b*x), x], x] /; FreeQ[{a, b, c, d, e, f}, x] && IGtQ[m, 0] && EqQ[(c -
            d)^{\circ}2, -1]\begin{pmatrix} 1 & 0 & 0 \\ 0 & 0 & 0 \\ 0 & 0 & 0 \\ 0 & 0 & 0 \\ 0 & 0 & 0 \\ 0 & 0 & 0 \\ 0 & 0 & 0 \\ 0 & 0 & 0 \\ 0 & 0 & 0 & 0 \\ 0 & 0 & 0 & 0 \\ 0 & 0 & 0 & 0 \\ 0 & 0 & 0 & 0 & 0 \\ 0 & 0 & 0 & 0 & 0 \\ 0 & 0 & 0 & 0 & 0 \\ 0 & 0 & 0 & 0 & 0 & 0 \\ 0 & 0 & 0 & 0 & 0 & 0 \\ 0 & 0 & 0 & 0 & 0 & 0 & 0 \\ 0 &
```

```
rule 7143
      ✞ ☎
      Int[PolyLog[n_, (c_.)*((a_.) + (b_.)*(x_))^(p_.)]/((d_.) + (e_.)*(x_)), x_S
      ymbol] :> Simp[PolyLog[n + 1, c*(a + b*x)^p]/(e*p), x] /; FreeQ[{a, b, c, d
      , e, n, p}, x] && EqQ[b*d, a*e]
```
 $\left($   $\left($   $\right)$   $\left($   $\left($   $\right)$   $\left($   $\left($   $\right)$   $\left($   $\left($   $\right)$   $\left($   $\left($   $\right)$   $\left($   $\left($   $\right)$   $\left($   $\left($   $\right)$   $\left($   $\left($   $\right)$   $\left($   $\left($   $\right)$   $\left($   $\left($   $\right)$   $\left($   $\left($   $\right)$   $\left($   $\left($   $\right)$   $\left($ 

✞ ☎

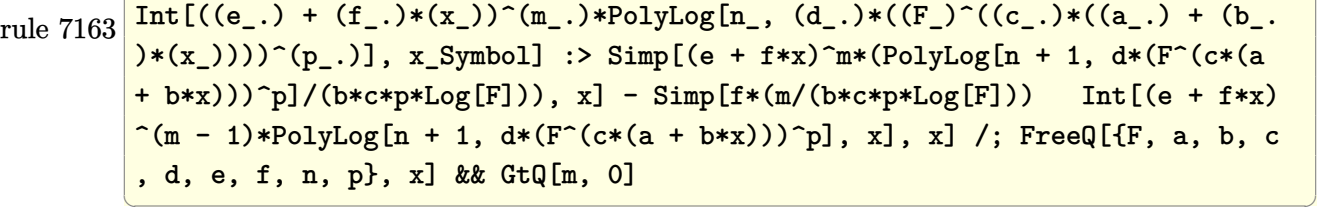

### <span id="page-670-0"></span>**Maple [C] (warning: unable to verify)**

Result contains higher order function than in optimal. Order 9 vs. order 4.

Time  $= 1.14$  (sec), antiderivative size  $= 1406$ , normalized size of antiderivative  $= 9.90$ 

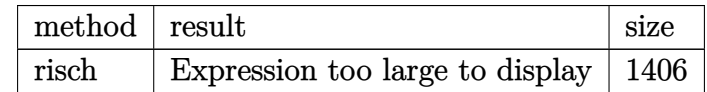

✞ ☎

 $\left($   $\left($   $\right)$   $\left($   $\left($   $\right)$   $\left($   $\left($   $\right)$   $\left($   $\left($   $\right)$   $\left($   $\left($   $\right)$   $\left($   $\left($   $\right)$   $\left($   $\left($   $\right)$   $\left($   $\left($   $\right)$   $\left($   $\left($   $\right)$   $\left($   $\left($   $\right)$   $\left($   $\left($   $\right)$   $\left($   $\left($   $\right)$   $\left($ 

input

int(x^2\*arctan(c+(I+c)\*tanh(b\*x+a)),x,method=\_RETURNVERBOSE)

output

```
-1/12*I*b*c/(I+c)*x^2+1/12*Pi*(csgn(I*(2*exp(2*b*x+2*a)*c-2*I))*csgn(I*(2*exp(2*ht*2*1)*c-2*I))exp(2*b*x+2*a)*c-2*I)/(exp(2*b*x+2*a)+1)) 2-csgn(I*(2*exp(2*b*x+2*a)*c-2*I
)*csgn(I*(2*exp(2*b*x+2*a)*c-2*I)/(exp(2*b*x+2*a)+1))*csgn(I/(exp(2*b*x+2
*a)+1))-csgn(I*(2*I*exp(2*b*x+2*a)+2*exp(2*b*x+2*a)*c))*csgn(I*(2*I*exp(2*
b*x+2*a)+2*exp(2*b*x+2*a)*c)/(exp(2*b*x+2*a)+1))<sup>2</sup>+csgn(I*(2*I*exp(2*b*x+2
*a)+2*exp(2*b*x+2*a)*c))*csgn(I*(2*I*exp(2*b*x+2*a)+2*exp(2*b*x+2*a)*c)/(e
xp(2*b*x+2*a)+1) * csgn(I/(exp(2*b*x+2*a)+1))-csgn(I*(2*exp(2*b*x+2*a)*c-2*x)1)/(\exp(2*b*x+2*a)+1))^3+\csc(1*(2*exp(2*b*x+2*a)*c-2*1)/(\exp(2*b*x+2*a)+1)))) 2*csgn(I/(exp(2*b*x+2*a)+1)) + csgn(I*(2*exp(2*b*x+2*a)*c-2*I)/(exp(2*b*x))+(2*a)+1) *csgn((2*exp(2*b*x+2*a)*c-2*I)/(exp(2*b*x+2*a)+1))^2-csgn(I*(2*ex
p(2*b*x+2*a)*c-2*I)/(exp(2*b*x+2*a)+1))*csgn((2*exp(2*b*x+2*a)*c-2*I)/(exp(2*2*b*x+2*a))(2*b*x+2*a)+1)+csgn(I*(2*I*exp(2*b*x+2*a)+2*exp(2*b*x+2*a)*c)/(exp(2*b*x+
2*a)+1))^3-csgn(I*(2*I*exp(2*b*x+2*a)+2*exp(2*b*x+2*a)*c)/(exp(2*b*x+2*a)+
1))<sup>2</sup> *csgn(I/(exp(2*b*x+2*a)+1))-csgn(I*(2*I*exp(2*b*x+2*a)+2*exp(2*b*x+2*
a)*c)/(exp(2*b*x+2*a)+1))*csgn((2*I*exp(2*b*x+2*a)+2*exp(2*b*x+2*a)*c)/(ex
p(2*b*x+2*a)+1) 2+csgn(I*(2*I*exp(2*b*x+2*a)+2*exp(2*b*x+2*a)*c)/(exp(2*b
*x+2*a)+1))*csgn((2*I*exp(2*b*x+2*a)+2*exp(2*b*x+2*a)*c)/(exp(2*b*x+2*a)+1
)+csgn((2*I*exp(2*b*x+2*a)+2*exp(2*b*x+2*a)*c)/(exp(2*b*x+2*a)+1))<sup>-3</sup>-csgn
((2*I*exp(2*b*x+2*a)+2*exp(2*b*x+2*a)*c)/(exp(2*b*x+2*a)+1))^2 + csgn((2*exp(2*b*x+2*a)+1))^2(2*b*x+2*a)*c-2*I)/(exp(2*b*x+2*a)+1))^3-csgn((2*exp(2*b*x+2*a)*c-2*I)/...
```
#### <span id="page-671-0"></span>Fricas [B] (verification not implemented)

Both result and optimal contain complex but leaf count of result is larger than twice the leaf count of optimal. 293 vs.  $2(105) = 210$ .

Time =  $0.14$  (sec), antiderivative size = 293, normalized size of antiderivative = 2.06

$$
\int x^2 \arctan(c + (i + c) \tanh(a + bx)) dx
$$
\n
$$
-i b^4 x^4 + 2i b^3 x^3 \log \left( -\frac{(c+i)e^{(2bx+2a)}}{ce^{(2bx+2a)}-i} \right) + 6i b^2 x^2 \text{Li}_2(\frac{1}{2} \sqrt{-4i c} e^{(bx+a)}) + 6i b^2 x^2 \text{Li}_2(-\frac{1}{2} \sqrt{-4i c} e^{(bx+a)}) + a^2 \text{Li}_2(-\frac{1}{2} \sqrt{-4i c} e^{(bx+a)}) + a^3 \text{Li}_2(-\frac{1}{2} \sqrt{-4i c} e^{(bx+a)}) + a^4 \text{Li}_2(-\frac{1}{2} \sqrt{-4i c} e^{(bx+a)}) + a^5 \text{Li}_2(-\frac{1}{2} \sqrt{-4i c} e^{(bx+a)}) + a^6 \text{Li}_2(-\frac{1}{2} \sqrt{-4i c} e^{(bx+a)}) + a^7 \text{Li}_2(-\frac{1}{2} \sqrt{-4i c} e^{(bx+a)}) + a^8 \text{Li}_2(-\frac{1}{2} \sqrt{-4i c} e^{(bx+a)}) + a^9 \text{Li}_2(-\frac{1}{2} \sqrt{-4i c} e^{(bx+a)}) + a^9 \text{Li}_2(-\frac{1}{2} \sqrt{-4i c} e^{(bx+a)}) + a^9 \text{Li}_2(-\frac{1}{2} \sqrt{-4i c} e^{(bx+a)}) + a^9 \text{Li}_2(-\frac{1}{2} \sqrt{-4i c} e^{(bx+a)}) + a^9 \text{Li}_2(-\frac{1}{2} \sqrt{-4i c} e^{(bx+a)}) + a^9 \text{Li}_2(-\frac{1}{2} \sqrt{-4i c} e^{(bx+a)}) + a^9 \text{Li}_2(-\frac{1}{2} \sqrt{-4i c} e^{(bx+a)}) + a^9 \text{Li}_2(-\frac{1}{2} \sqrt{-4i c} e^{(bx+a)}) + a^9 \text{Li}_2(-\frac{1}{2} \sqrt{-4i c} e^{(bx+a)}) + a^9 \text{Li}_2(-\frac{1}{2} \sqrt{-4i c} e^{(bx+a)}) + a^9 \text{Li}_2(-\frac{1}{2} \sqrt{-4i c} e^{(bx+a)}) + a^9 \text{Li}_2(-\frac{1}{2} \sqrt{-4i c} e^{(bx+a)}) + a^9 \text{Li}_2
$$

integrate(x^2\*arctan(c+(I+c)\*tanh(b\*x+a)), x, algorithm="fricas") input

output

```
1/12*(-I*b^2*x^4 + 2I*b^3*x^3*log(-(c + I)*e^2+z*x + 2*a)/(c*e^2z+b*x +2*a) - I)) + 6*I*b^2*x^2*dilog(1/2*sqrt(-4*I*c)*e^-(b*x + a)) + 6*I*b^2*x^2*dilog(-1/2*sqrt(-4*I*c)*e^(b*x + a)) + I*a^4 - 2*I*a^3*log(1/2*(2*c*e^(b*
x + a + 1*sqrt(-4*I*c))/c) - 2*I*a<sup>-3*</sup>log(1/2*(2*c*e<sup>-</sup>(b*x + a) - I*sqrt(-4
*I*c))/c) - 12*I*b*x*polylog(3, 1/2*sqrt(-4*I*c)*e^(b*x + a)) - 12*I*b*x*p
olylog(3, -1/2*sqrt(-4*I*c)*e^(b*x + a)) - 2*(-I*b^3*x^3 - I*a^3)*log(1/2*
sqrt(-4*I*c)*e^{(bx + a) + 1) - 2*(-I*b^3*x^3 - I*a^3)*log(-1/2*sqrt(-4*I*c)*e^(b*x + a) + 1) + 12*I*polylog(4, 1/2*sqrt(-4*I*c)*e^(b*x + a)) + 12*I
*polylog(4, -1/2*sqrt(-4*I*c)*e^{(bx + a)})/b^3
```
## <span id="page-672-0"></span>Sympy  $\mathbf{[F(-2)]}$

Exception generated.

$$
\int x^2 \arctan(c + (i + c) \tanh(a + bx)) dx = \text{Exception raised: Coercion-
$$

input

 $integrate(x**2*atan(c+(I+c)*tanh(b*x+a)),x)$ 

<span id="page-672-1"></span>Exception raised: CoercionFailed >> Cannot convert \_t0\*\*2 + exp(2\*a) of ty output pe <class 'sympy.core.add.Add'> to QQ\_I[x,b,\_t0,exp(a)]

#### Maxima [A] (verification not implemented)

Time  $= 1.37$  (sec), antiderivative size  $= 129$ , normalized size of antiderivative  $= 0.91$ 

$$
\int x^2 \arctan(c + (i + c) \tanh(a + bx)) dx = \frac{1}{3} x^3 \arctan((c + i) \tanh(bx + a) + c)
$$
  
+ 
$$
\frac{4}{9} \left( \frac{3 x^4}{4 i c - 4} - \frac{4 b^3 x^3 \log(i c e^{(2 bx + 2 a)} + 1) + 6 b^2 x^2 \text{Li}_2(-i c e^{(2 bx + 2 a)}) - 6 b x \text{Li}_3(-i c e^{(2 bx + 2 a)}) + 3 \text{Li}_4(-i c e^{(2 bx + 2 a)})}{-2 b^4(-i c + 1)} \right)
$$

integrate(x^2\*arctan(c+(I+c)\*tanh(b\*x+a)),x, algorithm="maxima") input

```
1/3*x^3*arctan((c + 1)*tanh(b*x + a) + c) + 4/9*(3*x^4/(4*I*c - 4) - (4*b^2))output3*x^3*log(I*c*e^(2*b*x + 2*a) + 1) + 6*b^2*x^2*dilog(-I*c*e^(2*b*x + 2*a))-6*b*x*polylog(3, -1*c*e^(2*b*x + 2*a)) + 3*polylog(4, -1*c*e^(2*b*x + 2*a)))/(b<sup>-2</sup>*(2*I*c - 2)))*b*(c + I)
```
### <span id="page-673-0"></span>Giac  $|F|$

$$
\int x^2 \arctan(c + (i + c) \tanh(a + bx)) dx = \int x^2 \arctan((c + i) \tanh(bx + a) + c) dx
$$

integrate(x^2\*arctan(c+(I+c)\*tanh(b\*x+a)),x, algorithm="giac")  $input$ 

```
integrate(x^2*arctan((c + I)*tanh(b*x + a) + c), x)output
```
## Mupad  $\left| \mathbf{F\left( -1\right) }\right|$

Timed out.

$$
\int x^2 \arctan(c + (i + c) \tanh(a + bx)) dx = \int x^2 \operatorname{atan}(c + \tanh(a + bx) (c + 1i)) dx
$$

 $input$ 

 $int(x^2*atan(c + tanh(a + b*x)*(c + 1i)),x)$ 

<span id="page-673-2"></span> $int(x^2*atan(c + tanh(a + b*x)*(c + 1i)), x)$ output

### Reduce [F]

$$
\int x^2 \arctan(c + (i + c) \tanh(a + bx)) dx = \int \operatorname{atan}(\tanh(bx + a) c + \tanh(bx + a) i + c) x^2 dx
$$

 $int(x^2*\text{atan}(c+(I+c)*tanh(b*x+a)), x)$  $input$ 

output  $\frac{\text{int}(\text{atan}(\text{tanh}(a + b*x)*c + \text{tanh}(a + b*x)*i + c)*x**2,x)}$ 

#### **3.86** R  $\int x \arctan(c + (i + c) \tanh(a + bx)) dx$

<span id="page-675-0"></span>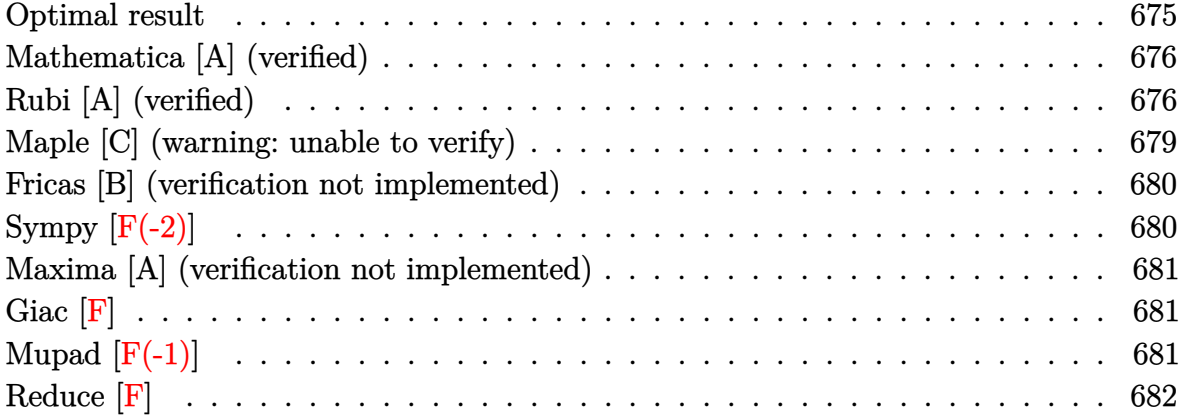

#### **Optimal result**

Integrand size  $= 17$ , antiderivative size  $= 113$ 

$$
\int x \arctan(c + (i + c) \tanh(a + bx)) dx = -\frac{1}{6}i b x^3 + \frac{1}{2} x^2 \arctan(c + (i + c) \tanh(a + bx)) \n+ \frac{1}{4} i x^2 \log (1 + i c e^{2a + 2bx}) \n+ \frac{i x \text{ PolyLog}(2, -i c e^{2a + 2bx})}{4b} \n- \frac{i \text{PolyLog}(3, -i c e^{2a + 2bx})}{8b^2}
$$

output

<span id="page-675-1"></span>-1/6\*I\*b\*x^3+1/2\*x^2\*arctan(c+(I+c)\*tanh(b\*x+a))+1/4\*I\*x^2\*ln(1+I\*c\*exp(2\* b\*x+2\*a))+1/4\*I\*x\*polylog(2,-I\*c\*exp(2\*b\*x+2\*a))/b-1/8\*I\*polylog(3,-I\*c\*ex p(2\*b\*x+2\*a))/b^2  $\left( \begin{array}{cc} \text{ } & \text{ } \\ \text{ } & \text{ } \end{array} \right)$ 

✞ ☎

### **Mathematica [A] (verified)**

Time  $= 0.07$  (sec), antiderivative size  $= 103$ , normalized size of antiderivative  $= 0.91$ 

$$
\int x \arctan(c + (i + c) \tanh(a + bx)) dx
$$
\n
$$
= \frac{2b^2x^2 \left(2 \arctan(c + (i + c) \tanh(a + bx)) + i \log\left(1 - \frac{ie^{-2(a + bx)}}{c}\right)\right) - 2ibx \operatorname{PolyLog}\left(2, \frac{ie^{-2(a + bx)}}{c}\right) - i \operatorname{PolyLog}\left(2, \frac{ie^{-2(a + bx)}}{c}\right)}{8b^2}
$$

input  $Integrate[x*ArcTan[c + (I + c)*Tanh[a + b*x]],x]$ 

```
output
```

```
(2*b^2*x^2*(2*ArcTan[c + (I + c)*Tanh[a + bx]]) + I*Log[1 - I/(c*E^2(2*(a + c)))])b*x))]) - (2*I)*b*x*PolyLog[2, I/(c*E^{(2*(a + b*x))})] - I*PolyLog[3, I/(c*E^{(2*(a + b*x)}))]c*E^-(2*(a + b*x)))]/(8*b^2)
```
✞ ☎

 $\left($   $\left($   $\right)$   $\left($   $\left($   $\right)$   $\left($   $\left($   $\right)$   $\left($   $\left($   $\right)$   $\left($   $\left($   $\right)$   $\left($   $\left($   $\right)$   $\left($   $\left($   $\right)$   $\left($   $\left($   $\right)$   $\left($   $\left($   $\right)$   $\left($   $\left($   $\right)$   $\left($   $\left($   $\right)$   $\left($   $\left($   $\right)$   $\left($ 

✞ ☎

<span id="page-676-0"></span> $\overline{\phantom{a}}$   $\overline{\phantom{a}}$   $\overline{\$ 

### **Rubi [A] (verified)**

Time  $= 0.67$  (sec), antiderivative size  $= 132$ , normalized size of antiderivative  $= 1.17$ , number of steps used = 8, number of rules used = 7,  $\frac{\text{number of rules}}{\text{integral size}}$  = 0.412, Rules used =  $\{5718, 25, 2615, 2620, 3011, 2720, 7143\}$ 

Below are the steps used by Rubi to obtain the solution. The rule number used for the transformation is given above next to the arrow. The rules definitions used are listed below.

$$
\int x \arctan(c + (c + i) \tanh(a + bx)) dx
$$
  
\n
$$
\int 5718
$$
  
\n
$$
\frac{1}{2}x^2 \arctan(c + (c + i) \tanh(a + bx)) - \frac{1}{2}b \int -\frac{x^2}{i - ce^{2a + 2bx}} dx
$$
  
\n
$$
\int 25
$$
  
\n
$$
\frac{1}{2}b \int \frac{x^2}{i - ce^{2a + 2bx}} dx + \frac{1}{2}x^2 \arctan(c + (c + i) \tanh(a + bx))
$$
  
\n
$$
\int 2615
$$
  
\n
$$
\frac{1}{2}b \left(-ic \int \frac{e^{2a + 2bx}x^2}{i - ce^{2a + 2bx}} dx - \frac{ix^3}{3}\right) + \frac{1}{2}x^2 \arctan(c + (c + i) \tanh(a + bx))
$$

$$
\frac{1}{2}b\left(-ic\left(\frac{\int x \log{(ie^{2a+2bx}c+1)} dx}{bc} - \frac{x^2 \log{(1+ice^{2a+2bx})}}{2bc}\right) - \frac{ix^3}{3}\right) + \frac{1}{2}x^2 \arctan(c + (c + i) \tan(a + bx))
$$
\n
$$
\frac{1}{2}b\left(-ic\left(\frac{\int \text{PolyLog}(2, -ice^{2a+2bx}) dx}{2b} - \frac{x \text{ PolyLog}(2, -ice^{2a+2bx})}{2b} - \frac{x^2 \log{(1+ice^{2a+2bx})}}{2bc}\right) - \frac{ix^3}{3}\right) + \frac{1}{2}x^2 \arctan(c + (c + i) \tanh(a + bx))
$$
\n
$$
\frac{1}{2}2b\left(-ic\left(\frac{\int e^{-2a-2bx} \text{PolyLog}(2, -ice^{2a+2bx}) dx^{2a+2bx}}{4b} - \frac{x \text{PolyLog}(2, -ice^{2a+2bx})}{2b} - \frac{x^2 \log{(1+ice^{2a+2bx})}}{2bc}\right) - \frac{ix^3}{3}\right) + \frac{1}{2}x^2 \arctan(c + (c + i) \tanh(a + bx))
$$
\n
$$
\frac{1}{2}x^2 \arctan(c + (c + i) \tanh(a + bx)) + \frac{1}{2}b\left(-ic\left(\frac{\text{PolyLog}(3, -ice^{2a+2bx}) - x \text{PolyLog}(2, -ice^{2a+2bx})}{4b} - \frac{x \text{PolyLog}(2, -ice^{2a+2bx})}{2b} - \frac{x^2 \log{(1+ice^{2a+2bx})}}{2bc}\right) - \frac{ix^3}{3}\right)
$$
\nInt  $\text{Ext} \text{Arr} \text{Car} \text{ for } (1 + c) \star \text{Tanh} \text{ and } + b \star \text{y} \text{], } x \text{]}$ 

output

input

 $(x^2*\text{ArcTan}[c + (I + c)*Tanh[a + b*x]])/2 + (b*((-1/3*I)*x^3 - I*c*(-1/2*(...)))$  $x^2*Log[1 + I*c*E^-(2*a + 2*b*x)])/(b*c) + (-1/2*(x*PolyLog[2, (-I)*c*E^-(2*x))])$  $a + 2*b*x)$ ])/b + PolyLog[3,  $(-I)*c*E^{(2*a + 2*b*x)}$ /(4\*b^2))/(b\*c))))/2

✞ ☎

 $\left($   $\left($   $\right)$   $\left($   $\left($   $\right)$   $\left($   $\left($   $\right)$   $\left($   $\left($   $\right)$   $\left($   $\left($   $\right)$   $\left($   $\left($   $\right)$   $\left($   $\left($   $\right)$   $\left($   $\left($   $\right)$   $\left($   $\left($   $\right)$   $\left($   $\left($   $\right)$   $\left($   $\left($   $\right)$   $\left($   $\left($   $\right)$   $\left($ 

#### **Defintions of rubi rules used**

rule 
$$
25 \left[ Int[-(Fx_{\rightarrow} , x_Symbo1] : > Simp[Identity[-1] \quad Int[Fx, x], x] \right]
$$

rule 2615 ✞ ☎  $Int\lbrack((c_-)) + (d_-)*(x_-))\,\hat{(m_-,)}/((a_-) + (b_-)*((F_-)\,\hat{((g_-,)}*(e_-)) + (f_-.*(x_-))\,\hat{((g_-,)}\,\hat{((g_-,)}))$  $_{(n-1)}^{\infty}$ )))^(n<sub>-</sub>.)), x\_Symbol] :> Simp[(c + d\*x)^(m + 1)/(a\*d\*(m + 1)), x] - Simp[ b/a Int[(c + d\*x)^m\*((F^(g\*(e + f\*x)))^n/(a + b\*(F^(g\*(e + f\*x)))^n)), x] , x] /; FreeQ[{F, a, b, c, d, e, f, g, n}, x] && IGtQ[m, 0]  $\left( \begin{array}{cc} \bullet & \bullet & \bullet \\ \bullet & \bullet & \bullet \end{array} \right)$ 

✞ ☎

 $\left( \begin{array}{cc} \bullet & \bullet & \bullet \\ \bullet & \bullet & \bullet \end{array} \right)$ 

✞ ☎

✞ ☎

 $\begin{pmatrix} 1 & 0 & 0 \\ 0 & 0 & 0 \\ 0 & 0 & 0 \\ 0 & 0 & 0 \\ 0 & 0 & 0 \\ 0 & 0 & 0 \\ 0 & 0 & 0 & 0 \\ 0 & 0 & 0 & 0 \\ 0 & 0 & 0 & 0 \\ 0 & 0 & 0 & 0 \\ 0 & 0 & 0 & 0 & 0 \\ 0 & 0 & 0 & 0 & 0 \\ 0 & 0 & 0 & 0 & 0 & 0 \\ 0 & 0 & 0 & 0 & 0 & 0 \\ 0 & 0 & 0 & 0 & 0 & 0 & 0 \\ 0 & 0 & 0 & 0 & 0 & 0 & 0 \\ 0 &$ 

✞ ☎

 $\begin{pmatrix} 1 & 0 & 0 \\ 0 & 0 & 0 \\ 0 & 0 & 0 \\ 0 & 0 & 0 \\ 0 & 0 & 0 \\ 0 & 0 & 0 \\ 0 & 0 & 0 \\ 0 & 0 & 0 \\ 0 & 0 & 0 & 0 \\ 0 & 0 & 0 & 0 \\ 0 & 0 & 0 & 0 \\ 0 & 0 & 0 & 0 & 0 \\ 0 & 0 & 0 & 0 & 0 \\ 0 & 0 & 0 & 0 & 0 \\ 0 & 0 & 0 & 0 & 0 & 0 \\ 0 & 0 & 0 & 0 & 0 & 0 \\ 0 & 0 & 0 & 0 & 0 & 0 & 0 \\ 0 &$ 

 $\left( \begin{array}{cc} \text{ } & \text{ } \\ \text{ } & \text{ } \end{array} \right)$ 

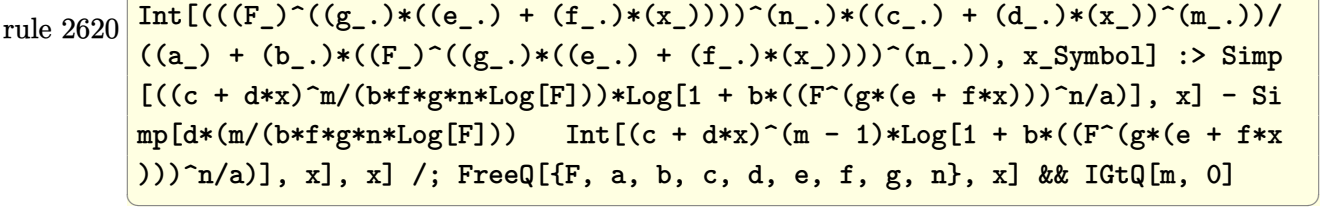

rule 2720 Int[u<sub>\_</sub>, x\_Symbol] :> With[{v = FunctionOfExponential[u, x]}, Simp[v/D[v, x] Subst[Int[FunctionOfExponentialFunction[u, x]/x, x], x, v], x]] /; Funct  $\text{ionOfExponentialQ[u, x]}$  && !MatchQ[u, (w\_)\*((a\_.)\*(v\_)^(n\_))^(m\_) /; FreeQ  $[{a, m, n}, x]$  & IntegerQ[m\*n]] & !MatchQ[u, E^((c\_.)\*((a\_.) + (b\_.)\*x))  $*(F_{})[v_{}]$  /; FreeQ[{a, b, c}, x] && InverseFunctionQ[F[x]]]

rule 3011  $Int[Log[1 + (e_{-.})*((F_{-})^(c_{-.})*((a_{-.}) + (b_{-.})*(x_{-}))))^(n_{-.})]*((f_{-.}) + (g_{-.})$  $*(x_-))^{\hat{m}}(m_$ .), x\_Symbol] :> Simp[(-(f + g\*x)^m)\*(PolyLog[2, (-e)\*(F^(c\*(a + b\*x)))^n]/(b\*c\*n\*Log[F])), x] + Simp[g\*(m/(b\*c\*n\*Log[F])) Int[(f + g\*x)^( m - 1)\*PolyLog[2, (-e)\*(F^(c\*(a + b\*x)))^n], x], x] /; FreeQ[{F, a, b, c, e , f, g, n}, x] && GtQ[m, 0]

rule 5718 ✞ ☎  $Int[ArcTan[(c_-.) + (d_-.)*Tanh[(a_-) + (b_-.)*(x_-)]]*((e_-) + (f_-.)*(x_-))\hat{(m_-})$ .), x\_Symbol] :> Simp[(e + f\*x)^(m + 1)\*(ArcTan[c + d\*Tanh[a + b\*x]]/(f\*(m + 1))), x] - Simp[b/(f\*(m + 1)) Int[(e + f\*x)^(m + 1)/(c - d + c\*E^(2\*a +  $2 * b * x)$ , x], x] /; FreeQ[{a, b, c, d, e, f}, x] && IGtQ[m, 0] && EqQ[(c d) $^{\circ}2, -1]$ 

rule 7143

```
Int[PolyLog[n_{-}, (c_{-}) * ((a_{-}) + (b_{-}) * (x_{-}))^(p_{-})]/((d_{-}) + (e_{-}) * (x_{-})), x<sub>-</sub>S
ymbol] :> Simp[PolyLog[n + 1, c*(a + b*x)^p]/(e*p), x] /; FreeQ[{a, b, c, d
, e, n, p}, x] && EqQ[b*d, a*e]
```
✞ ☎

<span id="page-679-0"></span> $\overline{\phantom{a}}$   $\overline{\phantom{a}}$   $\overline{\$ 

### **Maple [C] (warning: unable to verify)**

Result contains higher order function than in optimal. Order 9 vs. order 4.

Time  $= 0.54$  (sec), antiderivative size  $= 1370$ , normalized size of antiderivative  $= 12.12$ 

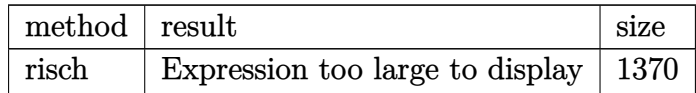

✞ ☎

 $\left( \begin{array}{cc} \bullet & \bullet & \bullet \\ \bullet & \bullet & \bullet \end{array} \right)$ 

✞ ☎

input int(x\*arctan(c+(I+c)\*tanh(b\*x+a)),x,method=\_RETURNVERBOSE)

```
output
        -1/2*I/b^2*ln(1+I*exp(b*x+a)*(I*c)^-(1/2))*a^2+1/8*Pi*(csgn(I*(2*exp(2*b*x+t)))2*a)*c-2*I))*csgn(I*(2*exp(2*b*x+2*a)*c-2*I)/(exp(2*b*x+2*a)+1))^2-csgn(I*
        (2*exp(2*b*x+2*a)*c-2*I))*csgn(I*(2*exp(2*b*x+2*a)*c-2*I)/(exp(2*b*x+2*a)+
        1))*csgn(I/(exp(2*b*x+2*a)+1))-csgn(I*(2*I*exp(2*b*x+2*a)+2*exp(2*b*x+2*a)
        *c))*csgn(I*(2*I*exp(2*b*x+2*a)+2*exp(2*b*x+2*a)*c)/(exp(2*b*x+2*a)+1))^2+
        csgn(I*(2*I*exp(2*b*x+2*a)+2*exp(2*b*x+2*a)*c))*csgn(I*(2*I*exp(2*b*x+2*a)
        +2*exp(2*b*x+2*a)*c)/(exp(2*b*x+2*a)+1))*csgn(I/(exp(2*b*x+2*a)+1))-csgn(I
        *(2*exp(2*b*x+2*a)*c-2*I)/(exp(2*b*x+2*a)+1))^3+csgn(I*(2*exp(2*b*x+2*a)*c
        -2*I)/(exp(2*b*x+2*a)+1))^2*csgn(I/(exp(2*b*x+2*a)+1))+csgn(I*(2*exp(2*b*x
        +2*a)*c-2*I)/(exp(2*b*x+2*a)+1))*csgn((2*exp(2*b*x+2*a)*c-2*I)/(exp(2*b*x+
        2*a)+1))^2-csgn(I*(2*exp(2*b*x+2*a)*c-2*I)/(exp(2*b*x+2*a)+1))*csgn((2*exp
        (2*b*x+2*a)*c-2*I)/(exp(2*b*x+2*a)+1))+csgn(I*(2*I*exp(2*b*x+2*a)+2*exp(2*
        b*x+2*a)*c)/(exp(2*b*x+2*a)+1))^3-csgn(I*(2*I*exp(2*b*x+2*a)+2*exp(2*b*x+2
        *a)*c)/(exp(2*b*x+2*a)+1))^2*csgn(I/(exp(2*b*x+2*a)+1))-csgn(I*(2*I*exp(2*
        b*x+2*a)+2*exp(2*b*x+2*a)*c)/(exp(2*b*x+2*a)+1))*csgn((2*I*exp(2*b*x+2*a)+
        2*exp(2*b*x+2*a)*c)/(exp(2*b*x+2*a)+1))^2+csgn(I*(2*I*exp(2*b*x+2*a)+2*exp
        (2*b*x+2*a)*c)/(exp(2*b*x+2*a)+1))*csgn((2*I*exp(2*b*x+2*a)+2*exp(2*b*x+2*
        a)*c)/(exp(2*b*x+2*a)+1))+csgn((2*I*exp(2*b*x+2*a)+2*exp(2*b*x+2*a)*c)/(ex
        p(2*b*x+2*a)+1))^3-csgn((2*I*exp(2*b*x+2*a)+2*exp(2*b*x+2*a)*c)/(exp(2*b*x
        +2*a)+1))^2+csgn((2*exp(2*b*x+2*a)*c-2*I)/(exp(2*b*x+2*a)+1))^3-csgn((2...
       \overline{\phantom{a}} \overline{\phantom{a}} \overline{\
```
#### **Fricas [B] (verification not implemented)**

Both result and optimal contain complex but leaf count of result is larger than twice the leaf count of optimal. 247 vs.  $2(83) = 166$ .

Time  $= 0.13$  (sec), antiderivative size  $= 247$ , normalized size of antiderivative  $= 2.19$ 

✞ ☎

 $\left($   $\left($   $\right)$   $\left($   $\left($   $\right)$   $\left($   $\left($   $\right)$   $\left($   $\left($   $\right)$   $\left($   $\left($   $\right)$   $\left($   $\left($   $\right)$   $\left($   $\left($   $\right)$   $\left($   $\left($   $\right)$   $\left($   $\left($   $\right)$   $\left($   $\left($   $\right)$   $\left($   $\left($   $\right)$   $\left($   $\left($   $\right)$   $\left($ 

✞ ☎

$$
\int x \arctan(c + (i + c) \tanh(a + bx)) dx
$$
\n
$$
= \frac{-2i b^3 x^3 + 3i b^2 x^2 \log \left( -\frac{(c+i)e^{(2bx+2a)}}{ce^{(2bx+2a)}-i} \right) - 2i a^3 + 6i b x \text{Li}_2(\frac{1}{2} \sqrt{-4i c} e^{(bx+a)}) + 6i b x \text{Li}_2(-\frac{1}{2} \sqrt{-4i c} e^{(bx+a)})
$$

```
input
     integrate(x*arctan(c+(I+c)*tanh(b*x+a)),x, algorithm="fricas")
```

```
output
```

```
1/12*(-2*I*b^3*x^3 + 3*I*b^2*x^2*log(-(c + I)*e^2(z*b*x + 2*a)/(c*e^2kb*x)+ 2*a) - I)) - 2*I*a^3 + 6*I*b*x*dilog(1/2*sqrt(-4*I*c)*e^(b*x + a)) + 6*I
*b*x*dilog(-1/2*sqrt(-4*I*c)*e^(b*x + a)) + 3*I*a^2*log(1/2*(2*c*e^(b*x + a)))a) + I*sqrt(-4*I*c))/c) + 3*I*a<sup>2</sup>2*log(1/2*(2*c*e<sup>2</sup>(b*x + a) - I*sqrt(-4*I*c
))/c) - 3*(-I*b^2*x^2 + I*a^2)*log(1/2*sqrt(-4*I*c)*e^(b*x + a) + 1) - 3*(
-I*b^2*x^2 + I*a^2)*log(-1/2*sqrt(-4*I*c)*e^*(b*x + a) + 1) - 6*I*polylog(3), 1/2*sqrt(-4*I*c)*e^{(bx + a)) - 6*I*polylog(3, -1/2*sqrt(-4*I*c)*e^{(bx + a))})+ a))/b<sup>2</sup>
\left( \left( \right) \left( \left( \right) \left( \left( \right) \left( \left( \right) \left( \left( \right) \left( \left( \right) \left( \left( \right) \left( \left( \right) \left( \left( \right) \left( \left( \right) \left( \left( \right) \left( \left( \right) \left(
```
### <span id="page-680-0"></span>**Sympy [F(-2)]**

Exception generated.

$$
\int x \arctan(c + (i + c) \tanh(a + bx)) dx = \text{Exception raised: Coercion Failed}
$$

✞ ☎

 $\left($   $\left($   $\right)$   $\left($   $\left($   $\right)$   $\left($   $\left($   $\right)$   $\left($   $\left($   $\right)$   $\left($   $\left($   $\right)$   $\left($   $\left($   $\right)$   $\left($   $\left($   $\right)$   $\left($   $\left($   $\right)$   $\left($   $\left($   $\right)$   $\left($   $\left($   $\right)$   $\left($   $\left($   $\right)$   $\left($   $\left($   $\right)$   $\left($ 

✞ ☎

input integrate(x\*atan(c+(I+c)\*tanh(b\*x+a)),x)

output

```
Exception raised: CoercionFailed >> Cannot convert _t0**2 + exp(2*a) of ty
pe <class 'sympy.core.add.Add'> to QQ_I[x,b,_t0,exp(a)]
\begin{pmatrix} 1 & 0 & 0 \\ 0 & 0 & 0 \\ 0 & 0 & 0 \\ 0 & 0 & 0 \\ 0 & 0 & 0 \\ 0 & 0 & 0 \\ 0 & 0 & 0 & 0 \\ 0 & 0 & 0 & 0 \\ 0 & 0 & 0 & 0 \\ 0 & 0 & 0 & 0 \\ 0 & 0 & 0 & 0 & 0 \\ 0 & 0 & 0 & 0 & 0 \\ 0 & 0 & 0 & 0 & 0 & 0 \\ 0 & 0 & 0 & 0 & 0 & 0 \\ 0 & 0 & 0 & 0 & 0 & 0 & 0 \\ 0 & 0 & 0 & 0 & 0 & 0 & 0 \\ 0 &
```
### **Maxima [A] (verification not implemented)**

Time  $= 1.46$  (sec), antiderivative size  $= 106$ , normalized size of antiderivative  $= 0.94$ 

$$
\int x \arctan(c + (i + c) \tanh(a + bx)) dx
$$
\n
$$
= \left(\frac{2 x^3}{3i c - 3} - \frac{2 b^2 x^2 \log (i c e^{(2bx + 2a)} + 1) + 2 b x \text{Li}_2(-i c e^{(2bx + 2a)}) - \text{Li}_3(-i c e^{(2bx + 2a)})}{-2 b^3(-i c + 1)}\right) b(c + i)
$$
\n
$$
+ \frac{1}{2} x^2 \arctan ((c + i) \tanh (bx + a) + c)
$$

✞ ☎

 $\left($   $\left($   $\right)$   $\left($   $\left($   $\right)$   $\left($   $\left($   $\right)$   $\left($   $\left($   $\right)$   $\left($   $\left($   $\right)$   $\left($   $\left($   $\right)$   $\left($   $\left($   $\right)$   $\left($   $\left($   $\right)$   $\left($   $\left($   $\right)$   $\left($   $\left($   $\right)$   $\left($   $\left($   $\right)$   $\left($   $\left($   $\right)$   $\left($ 

✞ ☎

<span id="page-681-0"></span> $\begin{pmatrix} 1 & 0 \\ 0 & 1 \end{pmatrix}$ 

input integrate(x\*arctan(c+(I+c)\*tanh(b\*x+a)),x, algorithm="maxima")

```
output
      (2*x^3/(3*I*c - 3) - (2*b^2*x^2*log(I*c*e^2*b*x + 2*a) + 1) + 2*b*x*dilog(-I*c*e^(2*b*x + 2*a)) - polylog(3, -I*c*e^(2*b*x + 2*a))/(b^3*(2*I*c - 2*c)))))*b*(c + I) + 1/2*x^2*arctan((c + I)*tanh(b*x + a) + c)
```
### **Giac [F]**

$$
\int x \arctan(c + (i + c) \tanh(a + bx)) dx = \int x \arctan((c + i) \tanh(bx + a) + c) dx
$$

✞ ☎

 $\left($   $\left($   $\right)$   $\left($   $\left($   $\right)$   $\left($   $\left($   $\right)$   $\left($   $\left($   $\right)$   $\left($   $\left($   $\right)$   $\left($   $\left($   $\right)$   $\left($   $\left($   $\right)$   $\left($   $\left($   $\right)$   $\left($   $\left($   $\right)$   $\left($   $\left($   $\right)$   $\left($   $\left($   $\right)$   $\left($   $\left($   $\right)$   $\left($ 

<span id="page-681-1"></span>✞ ☎

 $\begin{pmatrix} 1 & 0 & 0 \\ 0 & 0 & 0 \\ 0 & 0 & 0 \\ 0 & 0 & 0 \\ 0 & 0 & 0 \\ 0 & 0 & 0 \\ 0 & 0 & 0 & 0 \\ 0 & 0 & 0 & 0 \\ 0 & 0 & 0 & 0 \\ 0 & 0 & 0 & 0 \\ 0 & 0 & 0 & 0 & 0 \\ 0 & 0 & 0 & 0 & 0 \\ 0 & 0 & 0 & 0 & 0 & 0 \\ 0 & 0 & 0 & 0 & 0 & 0 \\ 0 & 0 & 0 & 0 & 0 & 0 & 0 \\ 0 & 0 & 0 & 0 & 0 & 0 & 0 \\ 0 &$ 

input integrate(x\*arctan(c+(I+c)\*tanh(b\*x+a)),x, algorithm="giac")

output  $integrate(x*arctan((c + I)*tanh(b*x + a) + c), x)$ 

### **Mupad [F(-1)]**

Timed out.

$$
\int x \arctan(c + (i + c) \tanh(a + bx)) dx = \int x \atan(c + \tanh(a + bx) (c + 1i)) dx
$$

✞ ☎

 $\begin{pmatrix} 1 & 0 \\ 0 & 1 \end{pmatrix}$ 

input  $int(x*atan(c + tanh(a + b*x)*(c + 1i)),x)$  output  $int(x*atan(c + tanh(a + b*x)*(c + 1i)), x)$ 

**Reduce [F]**

$$
\int x \arctan(c + (i+c) \tanh(a+bx)) dx = \int \tatan(\tanh(bx+a) c + \tanh(bx+a) i + c) x dx
$$

✞ ☎

 $\left($   $\left($   $\right)$   $\left($   $\left($   $\right)$   $\left($   $\left($   $\right)$   $\left($   $\left($   $\right)$   $\left($   $\left($   $\right)$   $\left($   $\left($   $\right)$   $\left($   $\left($   $\right)$   $\left($   $\left($   $\right)$   $\left($   $\left($   $\right)$   $\left($   $\left($   $\right)$   $\left($   $\left($   $\right)$   $\left($   $\left($   $\right)$   $\left($ 

✞ ☎

 $\left( \begin{array}{cc} \bullet & \bullet & \bullet \\ \bullet & \bullet & \bullet \end{array} \right)$ 

<span id="page-682-0"></span>✞ ☎

 $\begin{pmatrix} 1 & 0 & 0 \\ 0 & 0 & 0 \\ 0 & 0 & 0 \\ 0 & 0 & 0 \\ 0 & 0 & 0 \\ 0 & 0 & 0 \\ 0 & 0 & 0 \\ 0 & 0 & 0 \\ 0 & 0 & 0 & 0 \\ 0 & 0 & 0 & 0 \\ 0 & 0 & 0 & 0 \\ 0 & 0 & 0 & 0 & 0 \\ 0 & 0 & 0 & 0 & 0 \\ 0 & 0 & 0 & 0 & 0 \\ 0 & 0 & 0 & 0 & 0 & 0 \\ 0 & 0 & 0 & 0 & 0 & 0 \\ 0 & 0 & 0 & 0 & 0 & 0 & 0 \\ 0 &$ 

input int(x\*atan(c+(I+c)\*tanh(b\*x+a)),x)

output 
$$
\frac{\text{int}(\text{atan}(\text{tanh}(a + b*x)*c + \text{tanh}(a + b*x)*i + c)*x, x)}{\text{int}(\text{atanh}(a + b*x)*i + c)*x, x}
$$

#### **3.87** R  $\int \arctan(c + (i + c) \tanh(a + bx)) dx$

<span id="page-683-0"></span>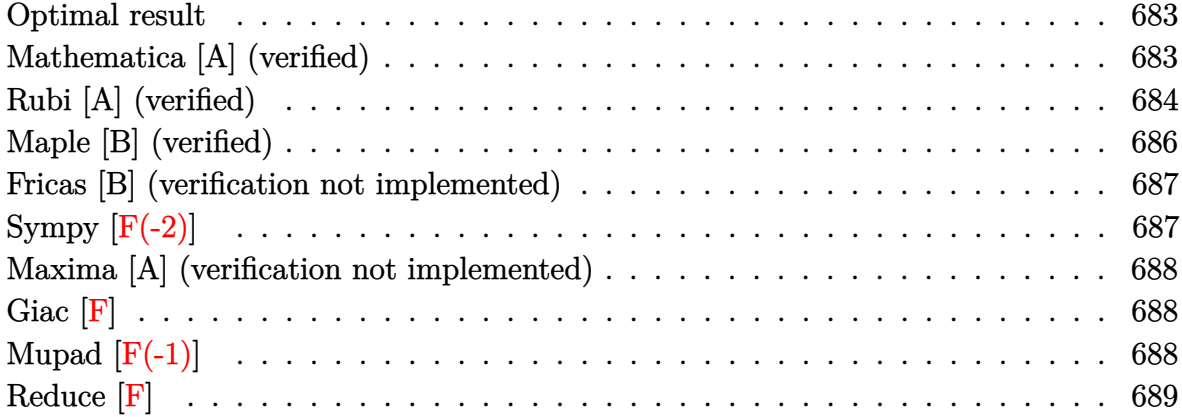

#### **Optimal result**

Integrand size  $= 15$ , antiderivative size  $= 79$ 

$$
\int \arctan(c + (i + c) \tanh(a + bx)) dx = -\frac{1}{2}ibx^2 + x \arctan(c + (i + c) \tanh(a + bx))
$$

$$
+ \frac{1}{2}ix \log(1 + ice^{2a + 2bx})
$$

$$
+ \frac{i \text{PolyLog}(2, -ice^{2a + 2bx})}{4b}
$$

<span id="page-683-1"></span>✞ ☎

output

 $-1/2*I*b*x^2+x*arctan(ct^+(I+c)*tanh(b*x+a))+1/2*I*x*ln(1+I*c*exp(2*b*x+2*a)$ )+1/4\*I\*polylog(2,-I\*c\*exp(2\*b\*x+2\*a))/b  $\overline{\phantom{a}}$   $\overline{\phantom{a}}$   $\overline{\$ 

### **Mathematica [A] (verified)**

Time  $= 1.44$  (sec), antiderivative size  $= 71$ , normalized size of antiderivative  $= 0.90$ 

$$
\int \operatorname{arctan}(c + (i + c) \tanh(a + bx)) dx
$$
\n
$$
= x \arctan(c + (i + c) \tanh(a + bx))
$$
\n
$$
+ \frac{i \left( 2bx \log \left( 1 - \frac{ie^{-2(a + bx)}}{c} \right) - \text{PolyLog} \left( 2, \frac{ie^{-2(a + bx)}}{c} \right) \right)}{4b}
$$
input  $Integrate[ArcTan[c + (I + c)*Tanh[a + b*x]],x]$ 

output  $x*ArcTan[C + (I + c)*Tanh[a + b*x]] + ((I/4)*(2*b*x*Log[1 - I/(c*E^2(*a + b*c))])$ b\*x)))] - PolyLog[2, I/(c\*E^(2\*(a + b\*x)))]))/b

### **Rubi [A] (verified)**

Time  $= 0.43$  (sec), antiderivative size  $= 92$ , normalized size of antiderivative  $= 1.16$ , number of steps used = 7, number of rules used = 6,  $\frac{\text{number of rules}}{\text{integral size}}$  = 0.400, Rules used =  $\{5710, 25, 2615, 2620, 2715, 2838\}$ 

✞ ☎

 $\begin{pmatrix} 1 & 0 & 0 \\ 0 & 0 & 0 \\ 0 & 0 & 0 \\ 0 & 0 & 0 \\ 0 & 0 & 0 \\ 0 & 0 & 0 \\ 0 & 0 & 0 \\ 0 & 0 & 0 \\ 0 & 0 & 0 & 0 \\ 0 & 0 & 0 & 0 \\ 0 & 0 & 0 & 0 \\ 0 & 0 & 0 & 0 & 0 \\ 0 & 0 & 0 & 0 & 0 \\ 0 & 0 & 0 & 0 & 0 \\ 0 & 0 & 0 & 0 & 0 & 0 \\ 0 & 0 & 0 & 0 & 0 & 0 \\ 0 & 0 & 0 & 0 & 0 & 0 & 0 \\ 0 &$ 

✞ ☎

 $\overline{\phantom{a}}$   $\overline{\phantom{a}}$   $\overline{\$ 

Below are the steps used by Rubi to obtain the solution. The rule number used for the transformation is given above next to the arrow. The rules definitions used are listed below.

$$
\int \arctan(c + (c + i) \tanh(a + bx)) dx
$$
  
\n
$$
\int 5710
$$
  
\n
$$
x \arctan(c + (c + i) \tanh(a + bx)) - b \int - \frac{x}{i - ce^{2a + 2bx}} dx
$$
  
\n
$$
25
$$
  
\n
$$
b \int \frac{x}{i - ce^{2a + 2bx}} dx + x \arctan(c + (c + i) \tanh(a + bx))
$$
  
\n
$$
2615
$$
  
\n
$$
b \left( -ic \int \frac{e^{2a + 2bx}x}{i - ce^{2a + 2bx}} dx - \frac{ix^2}{2} \right) + x \arctan(c + (c + i) \tanh(a + bx))
$$
  
\n
$$
2620
$$
  
\n
$$
b \left( -ic \left( \frac{\int \log (ie^{2a + 2bx}c + 1) dx}{2bc} - \frac{x \log (1 + ice^{2a + 2bx})}{2bc} \right) - \frac{ix^2}{2} \right) + x \arctan(c + (c + i) \tanh(a + bx))
$$
  
\n
$$
2715
$$
  
\n
$$
b \left( -ic \left( \frac{\int e^{-2a - 2bx} \log (ie^{2a + 2bx}c + 1) de^{2a + 2bx}}{4b^2c} - \frac{x \log (1 + ice^{2a + 2bx})}{2bc} \right) - \frac{ix^2}{2} \right) + x \arctan(c + (c + i) \tanh(a + bx))
$$

$$
\left(2838\atop \hspace{-2cm}x\arctan(c + (c+i)\tanh(a + bx)) + \right.\newline\left.\left.b\left(-ic\left(-\frac{\text{PolyLog}\left(2,-ice^{2a+2bx}\right)}{4b^2c}-\frac{x\log\left(1+ice^{2a+2bx}\right)}{2bc}\right)-\frac{ix^2}{2}\right)\right.\right.
$$

✞ ☎

 $\left( \begin{array}{cc} \text{ } & \text{ } \\ \text{ } & \text{ } \end{array} \right)$ 

✞ ☎

 $\begin{pmatrix} 1 & 0 & 0 \\ 0 & 0 & 0 \\ 0 & 0 & 0 \\ 0 & 0 & 0 \\ 0 & 0 & 0 \\ 0 & 0 & 0 \\ 0 & 0 & 0 & 0 \\ 0 & 0 & 0 & 0 \\ 0 & 0 & 0 & 0 \\ 0 & 0 & 0 & 0 \\ 0 & 0 & 0 & 0 & 0 \\ 0 & 0 & 0 & 0 & 0 \\ 0 & 0 & 0 & 0 & 0 & 0 \\ 0 & 0 & 0 & 0 & 0 & 0 \\ 0 & 0 & 0 & 0 & 0 & 0 & 0 \\ 0 & 0 & 0 & 0 & 0 & 0 & 0 \\ 0 &$ 

✞ ☎

 $\left( \begin{array}{cc} \text{ } & \text{ } \\ \text{ } & \text{ } \end{array} \right)$ 

 $\left( \begin{array}{cc} \text{ } & \text{ } \\ \text{ } & \text{ } \end{array} \right)$ 

✞ ☎

 $\overline{\phantom{a}}$   $\overline{\phantom{a}}$   $\overline{\$ 

$$
input \left[ Int \left[ ArcTan\left[c + \left( I + c \right) * Tanh\left[a + b * x\right]\right], x\right] \right]
$$

output  $x*ArcTan[C + (I + c)*Tanh[a + b*x]] + b*((-1/2*I)*x^2 - I*x(-1/2*(x*Log[1$ + I\*c\*E^(2\*a + 2\*b\*x)])/(b\*c) - PolyLog[2, (-I)\*c\*E^(2\*a + 2\*b\*x)]/(4\*b^2 \*c)))

#### **Defintions of rubi rules used**

rule 25  $Int[-(Fx_{2}), x_Symbol]$  :> Simp[Identity[-1] Int[Fx, x], x]

rule 2615 ✞ ☎ Int $[(c_{-}) + (d_{-}) * (x_{-})^*(m_{-})/((a_{-}) + (b_{-}) *((F_{-})^*((g_{-})^*((e_{-})) + (f_{-})^*(x_{-}))^*](a_{-})]$  $_{(n-1)}$ )))^(n<sub>-</sub>.)), x\_Symbol] :> Simp[(c + d\*x)^(m + 1)/(a\*d\*(m + 1)), x] - Simp[ b/a Int[(c + d\*x)^m\*((F^(g\*(e + f\*x)))^n/(a + b\*(F^(g\*(e + f\*x)))^n)), x] , x] /; FreeQ[{F, a, b, c, d, e, f, g, n}, x] && IGtQ[m, 0]

rule 2620 ✞ ☎  $Int\left[(((F_-)\hat{((g_-)})*((e_-)+ (f_-)*(x_-))))^{\hat{}}(n_-)*((c_-)+ (d_-)*(x_-))^{\hat{}}(m_-))\right]$  $((a_-) + (b_-)*(F_-^*((g_-)*((e_-)) + (f_-)*(x_-))))^(n_-)), x_Symbo1]$  :> Simp  $[((c + d*x)^m/(b*f*g*n*Log[F]))*Log[1 + b*((F^{(g*(e + f*x)))^n/n/a)], x] - Si$  $mp[d*(m/(b*f*g*n*Log[F]))$  Int $[(c + d*x)^{(m - 1)}*Log[1 + b*((F^*(g*(e + f*x))))])$ ))) $\cap n/a$ ], x], x] /; FreeQ[{F, a, b, c, d, e, f, g, n}, x] && IGtQ[m, 0]  $\left( \begin{array}{cc} \text{ } & \text{ } \\ \text{ } & \text{ } \end{array} \right)$ 

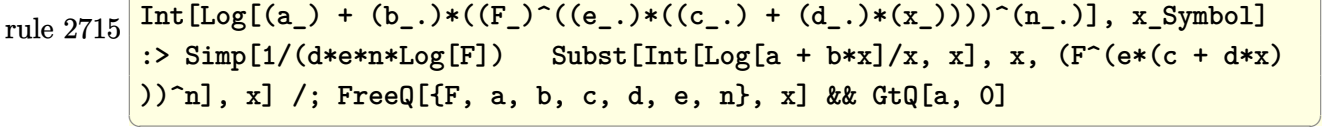

rule 2838 ✞ ☎ Int $[Log[(c_{-.})*((d_{-}) + (e_{-.})*(x_{-})^(n_{-}.))] / (x_{-}), x_{-Symbol}]$  :> Simp $[-PolyLog[2]$ ,  $(-c)*e*x^n$ ]/n, x] /; FreeQ[ $\{c, d, e, n\}$ , x] && EqQ[ $c*d, 1$ ]

rule 5710 ✞ ☎  $Int[Arctan[(c_.) + (d_.)*Tanh[(a_.) + (b_.)*(x_))]$ , x\_Symbol] :> Simp[x\*Arc  $Tan[c + d*Tanh[a + b*x]], x] - Simp[b Int[x/(c - d + c*E^{(2*a + 2*b*x))],$  $x$ ],  $x$ ] /; FreeQ[{a, b, c, d}, x] && EqQ[(c - d)^2, -1]

# **Maple [B] (verified)**

Both result and optimal contain complex but leaf count of result is larger than twice the leaf count of optimal. 544 vs.  $2(65) = 130$ .

 $\overline{\phantom{a}}$   $\overline{\phantom{a}}$   $\overline{\$ 

Time  $= 0.54$  (sec), antiderivative size  $= 545$ , normalized size of antiderivative  $= 6.90$ 

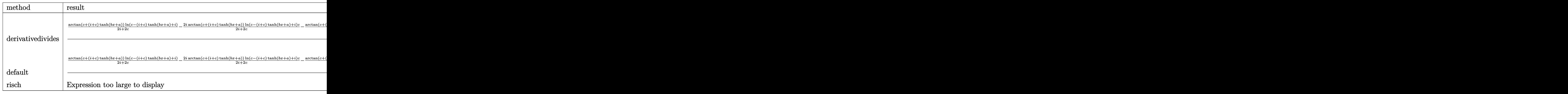

$$
\boxed{\text{int}(\text{arctan}(c + (I + c) * \text{tanh}(b * x + a)), x, \text{method} = \text{RETURNVERBOSE})}
$$

output ✞ ☎  $1/b/(I+c)*(arctan(c+(I+c)*tanh(b*x+a))/(2*I+2*c)*ln(c-(I+c)*tanh(b*x+a)+I)$  $-2*I*arctan(ct(I+c)*tanh(b*x+a))/(2*I+2*c)*ln(c-(I+c)*tanh(b*x+a)+I)*c-arc$  $\tan(c+(I+c)*tanh(b*x+a))/(2*I+2*c)*ln(c-(I+c)*tanh(b*x+a)+I)*c^2-arctan(c+I+c)*tanh(b*x+a)+I*ch$  $(I+c)*tanh(b*x+a))/(2*I+2*c)*ln(I+c+(I+c)*tanh(b*x+a))+2*I*arctan(c+(I+c)*tanh(b*x+a))$  $tanh(b*x+a))/(2*I+2*c)*ln(I+ct+I+ct)*tanh(b*x+a))*ctarctan(ct+(I+c)*tanh(b*x+a))$ +a))/(2\*I+2\*c)\*ln(I+c+(I+c)\*tanh(b\*x+a))\*c^2-(I+c)^2\*(1/2/(I+c)\*(-1/2\*I\*((  $\ln(1+c+(1+c)*tanh(b*x+a))-ln(-1/2*I*(1+c+(1+c)*tanh(b*x+a))))*ln(-1/2*I*(I+c)*(I+c)*(I+c*(1+c)*tanh(b*x+a))$ -c-(I+c)\*tanh(b\*x+a)))-dilog(-1/2\*I\*(I+c+(I+c)\*tanh(b\*x+a))))+1/4\*I\*ln(I+c +(I+c)\*tanh(b\*x+a))^2)-1/2/(I+c)\*(1/2\*I\*(dilog((-I-c-(I+c)\*tanh(b\*x+a))/(- 2\*I-2\*c))+ln(c-(I+c)\*tanh(b\*x+a)+I)\*ln((-I-c-(I+c)\*tanh(b\*x+a))/(-2\*I-2\*c) ))-1/2\*I\*(dilog(-1/2\*(I-c-(I+c)\*tanh(b\*x+a))/c)+ln(c-(I+c)\*tanh(b\*x+a)+I)\*  $\ln(-1/2*(I-c-(I+c)*tanh(b*x+a))/(c))))$ 

 $\left( \begin{array}{cc} \bullet & \bullet & \bullet \\ \bullet & \bullet & \bullet \end{array} \right)$ 

 $\begin{pmatrix} 1 & 0 & 0 \\ 0 & 0 & 0 \\ 0 & 0 & 0 \\ 0 & 0 & 0 \\ 0 & 0 & 0 \\ 0 & 0 & 0 \\ 0 & 0 & 0 & 0 \\ 0 & 0 & 0 & 0 \\ 0 & 0 & 0 & 0 \\ 0 & 0 & 0 & 0 \\ 0 & 0 & 0 & 0 & 0 \\ 0 & 0 & 0 & 0 & 0 \\ 0 & 0 & 0 & 0 & 0 & 0 \\ 0 & 0 & 0 & 0 & 0 & 0 \\ 0 & 0 & 0 & 0 & 0 & 0 & 0 \\ 0 & 0 & 0 & 0 & 0 & 0 & 0 \\ 0 &$ 

#### **Fricas [B] (verification not implemented)**

Both result and optimal contain complex but leaf count of result is larger than twice the leaf count of optimal. 187 vs.  $2(58) = 116$ .

Time  $= 0.11$  (sec), antiderivative size  $= 187$ , normalized size of antiderivative  $= 2.37$ 

✞ ☎

 $\left($   $\left($   $\right)$   $\left($   $\left($   $\right)$   $\left($   $\left($   $\right)$   $\left($   $\left($   $\right)$   $\left($   $\left($   $\right)$   $\left($   $\left($   $\right)$   $\left($   $\left($   $\right)$   $\left($   $\left($   $\right)$   $\left($   $\left($   $\right)$   $\left($   $\left($   $\right)$   $\left($   $\left($   $\right)$   $\left($   $\left($   $\right)$   $\left($ 

✞ ☎

$$
\int \arctan(c + (i + c) \tanh(a + bx)) dx
$$
\n
$$
= \frac{-i b^2 x^2 + i b x \log \left( -\frac{(c+i)e^{(2bx+2a)}}{ce^{(2bx+2a)}-i} \right) + i a^2 + (i bx + i a) \log \left( \frac{1}{2} \sqrt{-4i c e^{(bx+a)}} + 1 \right) + (i bx + i a) \log \left( -\frac{1}{2} \sqrt{-4i c e^{(2bx+2a)}-i} \right)}{1 + (i bx + i a) \log \left( -\frac{1}{2} \sqrt{-4i c e^{(2bx+2a)}-i} \right)}
$$

input integrate(arctan(c+(I+c)\*tanh(b\*x+a)),x, algorithm="fricas")

```
output
       1/2*(-I*b^2*x^2 + I*b*x*log(-(c + I)*e^2(2*b*x + 2*a)/(c*e^2kb*x + 2*a) -I)) + I*a<sup>^</sup>2 + (I*b*x + I*a)*log(1/2*sqrt(-4*I*c)*e<sup>^</sup>(b*x + a) + 1) + (I*b*x
        + I*a)*log(-1/2*sqrt(-4*I*c)*e^(b*x + a) + 1) - I*a*log(1/2*(2*c*e^(b*x +
        a) + I*sqrt(-4*I*c))/c) - I*a*log(1/2*(2*c*e^(b*x + a) - I*sqrt(-4*I*c))/
       c) + I*dilog(1/2*sqrt(-4*I*c)*e^(b*x + a)) + I*dilog(-1/2*sqrt(-4*I*c)*e^(
       b*x + a))/b
      \left( \begin{array}{cc} \text{ } & \text{ } \\ \text{ } & \text{ } \end{array} \right)
```
# **Sympy [F(-2)]**

Exception generated.

$$
\int \arctan(c + (i + c) \tanh(a + bx)) dx = \text{Exception raised: Coercion Failed}
$$

✞ ☎

 $\begin{pmatrix} 1 & 0 & 0 \\ 0 & 0 & 0 \\ 0 & 0 & 0 \\ 0 & 0 & 0 \\ 0 & 0 & 0 \\ 0 & 0 & 0 \\ 0 & 0 & 0 & 0 \\ 0 & 0 & 0 & 0 \\ 0 & 0 & 0 & 0 \\ 0 & 0 & 0 & 0 \\ 0 & 0 & 0 & 0 & 0 \\ 0 & 0 & 0 & 0 & 0 \\ 0 & 0 & 0 & 0 & 0 & 0 \\ 0 & 0 & 0 & 0 & 0 & 0 \\ 0 & 0 & 0 & 0 & 0 & 0 & 0 \\ 0 & 0 & 0 & 0 & 0 & 0 & 0 \\ 0 &$ 

✞ ☎

$$
input\left(\frac{intergate(atan(c+(I+c)*tanh(b*x+a)),x)}{max(a+ct)(1+c)}\right)
$$

output

Exception raised: CoercionFailed >> Cannot convert \_t0\*\*2 + exp(2\*a) of ty pe <class 'sympy.core.add.Add'> to QQ\_I[b,\_t0,exp(a)]  $\left($   $\left($   $\right)$   $\left($   $\left($   $\right)$   $\left($   $\left($   $\right)$   $\left($   $\left($   $\right)$   $\left($   $\left($   $\right)$   $\left($   $\left($   $\right)$   $\left($   $\left($   $\right)$   $\left($   $\left($   $\right)$   $\left($   $\left($   $\right)$   $\left($   $\left($   $\right)$   $\left($   $\left($   $\right)$   $\left($   $\left($   $\right)$   $\left($ 

#### **Maxima [A] (verification not implemented)**

Time  $= 1.53$  (sec), antiderivative size  $= 80$ , normalized size of antiderivative  $= 1.01$ 

$$
\int \arctan(c + (i + c) \tanh(a + bx)) dx
$$
  
=  $2 b(c + i) \left( \frac{2 x^2}{2i c - 2} - \frac{2 bx \log (i c e^{(2 bx + 2 a)} + 1) + \text{Li}_2(-i c e^{(2 bx + 2 a)})}{-2 b^2(-i c + 1)} \right)$   
+  $x \arctan ((c + i) \tanh (bx + a) + c)$ 

✞ ☎

 $\overline{\phantom{a}}$   $\overline{\phantom{a}}$   $\overline{\$ 

✞ ☎

input integrate(arctan(c+(I+c)\*tanh(b\*x+a)),x, algorithm="maxima")

output  $2*b*(c + 1)*(2*x^2/(2*I*c - 2) - (2*b*x*log(I*c*e^2*b*x + 2*a) + 1) + dil$  $o$ g(-I\*c\*e^(2\*b\*x + 2\*a)))/(b^2\*(2\*I\*c - 2))) + x\*arctan((c + I)\*tanh(b\*x +  $a) + c)$  $\begin{pmatrix} 1 & 0 & 0 \\ 0 & 0 & 0 \\ 0 & 0 & 0 \\ 0 & 0 & 0 \\ 0 & 0 & 0 \\ 0 & 0 & 0 \\ 0 & 0 & 0 \\ 0 & 0 & 0 \\ 0 & 0 & 0 & 0 \\ 0 & 0 & 0 & 0 \\ 0 & 0 & 0 & 0 \\ 0 & 0 & 0 & 0 & 0 \\ 0 & 0 & 0 & 0 & 0 \\ 0 & 0 & 0 & 0 & 0 \\ 0 & 0 & 0 & 0 & 0 & 0 \\ 0 & 0 & 0 & 0 & 0 & 0 \\ 0 & 0 & 0 & 0 & 0 & 0 & 0 \\ 0 &$ 

# **Giac [F]**

$$
\int \arctan(c + (i + c) \tanh(a + bx)) dx = \int \arctan((c + i) \tanh(bx + a) + c) dx
$$

✞ ☎

✞ ☎

 $\left($   $\left($   $\right)$   $\left($   $\left($   $\right)$   $\left($   $\left($   $\right)$   $\left($   $\left($   $\right)$   $\left($   $\left($   $\right)$   $\left($   $\left($   $\right)$   $\left($   $\left($   $\right)$   $\left($   $\left($   $\right)$   $\left($   $\left($   $\right)$   $\left($   $\left($   $\right)$   $\left($   $\left($   $\right)$   $\left($   $\left($   $\right)$   $\left($ 

input

integrate(arctan(c+(I+c)\*tanh(b\*x+a)),x, algorithm="giac")  $\begin{pmatrix} 1 & 0 & 0 \\ 0 & 0 & 0 \\ 0 & 0 & 0 \\ 0 & 0 & 0 \\ 0 & 0 & 0 \\ 0 & 0 & 0 \\ 0 & 0 & 0 & 0 \\ 0 & 0 & 0 & 0 \\ 0 & 0 & 0 & 0 \\ 0 & 0 & 0 & 0 \\ 0 & 0 & 0 & 0 & 0 \\ 0 & 0 & 0 & 0 & 0 \\ 0 & 0 & 0 & 0 & 0 & 0 \\ 0 & 0 & 0 & 0 & 0 & 0 \\ 0 & 0 & 0 & 0 & 0 & 0 & 0 \\ 0 & 0 & 0 & 0 & 0 & 0 & 0 \\ 0 &$ 

output  $integrate(arctan((c + I)*tanh(b*x + a) + c), x)$ 

#### **Mupad [F(-1)]**

Timed out.

$$
\int \arctan(c + (i + c) \tanh(a + bx)) dx = \int \operatorname{atan}(c + \tanh(a + bx) (c + 1i)) dx
$$

✞ ☎

 $\begin{pmatrix} 1 & 0 & 0 \\ 0 & 0 & 0 \\ 0 & 0 & 0 \\ 0 & 0 & 0 \\ 0 & 0 & 0 \\ 0 & 0 & 0 \\ 0 & 0 & 0 & 0 \\ 0 & 0 & 0 & 0 \\ 0 & 0 & 0 & 0 \\ 0 & 0 & 0 & 0 \\ 0 & 0 & 0 & 0 & 0 \\ 0 & 0 & 0 & 0 & 0 \\ 0 & 0 & 0 & 0 & 0 & 0 \\ 0 & 0 & 0 & 0 & 0 & 0 \\ 0 & 0 & 0 & 0 & 0 & 0 & 0 \\ 0 & 0 & 0 & 0 & 0 & 0 & 0 \\ 0 &$ 

input  $int(atan(c + tanh(a + b*x)*(c + 1i)),x)$  output  $int(atan(c + tanh(a + b*x)*(c + 1i)), x)$ 

**Reduce [F]**

$$
\int \arctan(c + (i + c) \tanh(a + bx)) dx = \int \tatan(\tanh(bx + a) c + \tanh(bx + a) i + c) dx
$$

✞ ☎

 $\left($   $\left($   $\right)$   $\left($   $\left($   $\right)$   $\left($   $\left($   $\right)$   $\left($   $\left($   $\right)$   $\left($   $\left($   $\right)$   $\left($   $\left($   $\right)$   $\left($   $\left($   $\right)$   $\left($   $\left($   $\right)$   $\left($   $\left($   $\right)$   $\left($   $\left($   $\right)$   $\left($   $\left($   $\right)$   $\left($   $\left($   $\right)$   $\left($ 

✞ ☎

 $\begin{pmatrix} 1 & 0 & 0 \\ 0 & 0 & 0 \\ 0 & 0 & 0 \\ 0 & 0 & 0 \\ 0 & 0 & 0 \\ 0 & 0 & 0 \\ 0 & 0 & 0 & 0 \\ 0 & 0 & 0 & 0 \\ 0 & 0 & 0 & 0 \\ 0 & 0 & 0 & 0 \\ 0 & 0 & 0 & 0 & 0 \\ 0 & 0 & 0 & 0 & 0 \\ 0 & 0 & 0 & 0 & 0 & 0 \\ 0 & 0 & 0 & 0 & 0 & 0 \\ 0 & 0 & 0 & 0 & 0 & 0 & 0 \\ 0 & 0 & 0 & 0 & 0 & 0 & 0 \\ 0 &$ 

✞ ☎

 $\begin{pmatrix} 1 & 0 & 0 \\ 0 & 0 & 0 \\ 0 & 0 & 0 \\ 0 & 0 & 0 \\ 0 & 0 & 0 \\ 0 & 0 & 0 \\ 0 & 0 & 0 \\ 0 & 0 & 0 \\ 0 & 0 & 0 & 0 \\ 0 & 0 & 0 & 0 \\ 0 & 0 & 0 & 0 \\ 0 & 0 & 0 & 0 & 0 \\ 0 & 0 & 0 & 0 & 0 \\ 0 & 0 & 0 & 0 & 0 \\ 0 & 0 & 0 & 0 & 0 & 0 \\ 0 & 0 & 0 & 0 & 0 & 0 \\ 0 & 0 & 0 & 0 & 0 & 0 & 0 \\ 0 &$ 

input int(atan(c+(I+c)\*tanh(b\*x+a)),x)

output 
$$
\frac{\text{int}(\text{atan}(\text{tanh}(a + b*x)*c + \text{tanh}(a + b*x)*i + c), x)}{\text{int}(\text{atanh}(a + b*x)*i + c)}
$$

**3.88** 
$$
\int \frac{\arctan(c+(i+c)\tanh(a+bx))}{x} dx
$$

<span id="page-690-0"></span>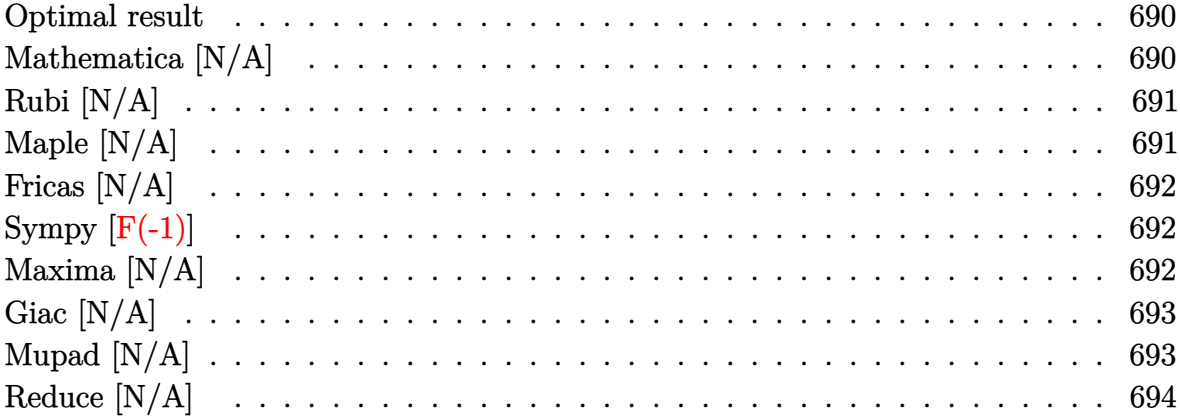

# Optimal result

Integrand size  $= 19$ , antiderivative size  $= 19$ 

$$
\int \frac{\arctan(c + (i + c)\tanh(a + bx))}{x} dx = \text{Int}\left(\frac{\arctan(c + (i + c)\tanh(a + bx))}{x}, x\right)
$$

<span id="page-690-1"></span> $\text{Defer}(\text{Int})\left(\arctan\left(\text{c}+(\text{Itc})*\text{tanh}\left(\text{b}*\text{x}+\text{a}\right)\right)/\text{x},\text{x}\right)$  $output$ 

# Mathematica [N/A]

Not integrable

Time = 2.93 (sec), antiderivative size = 21, normalized size of antiderivative =  $1.11$ 

$$
\int \frac{\arctan(c + (i + c)\tanh(a + bx))}{x} dx = \int \frac{\arctan(c + (i + c)\tanh(a + bx))}{x} dx
$$

Integrate[ArcTan[c +  $(I + c)*Tanh[a + b*x]/x,x]$ input

<span id="page-690-2"></span>Integrate[ $ArcTan[c + (I + c)*Tanh[a + b*x]]/x, x]$ output

# **Rubi [N/A]**

Not integrable

Time  $= 0.29$  (sec), antiderivative size  $= 19$ , normalized size of antiderivative  $= 1.00$ , number of steps used = 1, number of rules used = 0,  $\frac{\text{number of rules}}{\text{integral size}}$  = 0.000, Rules used  $= \{\}$ 

Below are the steps used by Rubi to obtain the solution. The rule number used for the transformation is given above next to the arrow. The rules definitions used are listed below.

$$
\int \frac{\arctan(c + (c+i)\tanh(a + bx))}{x} dx
$$

$$
\int \frac{7299}{x}
$$

$$
\int \frac{\arctan(c + (c+i)\tanh(a + bx))}{x} dx
$$

✞ ☎

<span id="page-691-0"></span>✞ ☎

input

$$
Int[Arctan[c + (I + c)*Tanh[a + b*x]]/x,x]
$$

output \$Aborted  $\begin{pmatrix} 1 & 0 & 0 \\ 0 & 0 & 0 \\ 0 & 0 & 0 \\ 0 & 0 & 0 \\ 0 & 0 & 0 \\ 0 & 0 & 0 \\ 0 & 0 & 0 & 0 \\ 0 & 0 & 0 & 0 \\ 0 & 0 & 0 & 0 \\ 0 & 0 & 0 & 0 \\ 0 & 0 & 0 & 0 & 0 \\ 0 & 0 & 0 & 0 & 0 \\ 0 & 0 & 0 & 0 & 0 & 0 \\ 0 & 0 & 0 & 0 & 0 & 0 \\ 0 & 0 & 0 & 0 & 0 & 0 & 0 \\ 0 & 0 & 0 & 0 & 0 & 0 & 0 \\ 0 &$ 

### **Maple [N/A]**

Not integrable

Time  $= 0.19$  (sec), antiderivative size  $= 17$ , normalized size of antiderivative  $= 0.89$ 

$$
\int \frac{\arctan\left(c + (i + c)\tanh\left(bx + a\right)\right)}{x} dx
$$

✞ ☎

 $\begin{pmatrix} 1 & 0 & 0 \\ 0 & 0 & 0 \\ 0 & 0 & 0 \\ 0 & 0 & 0 \\ 0 & 0 & 0 \\ 0 & 0 & 0 \\ 0 & 0 & 0 & 0 \\ 0 & 0 & 0 & 0 \\ 0 & 0 & 0 & 0 \\ 0 & 0 & 0 & 0 \\ 0 & 0 & 0 & 0 & 0 \\ 0 & 0 & 0 & 0 & 0 \\ 0 & 0 & 0 & 0 & 0 & 0 \\ 0 & 0 & 0 & 0 & 0 & 0 \\ 0 & 0 & 0 & 0 & 0 & 0 & 0 \\ 0 & 0 & 0 & 0 & 0 & 0 & 0 \\ 0 &$ 

<span id="page-691-1"></span>✞ ☎

 $\left( \begin{array}{cc} \text{ } & \text{ } \\ \text{ } & \text{ } \end{array} \right)$ 

input

 $int(arctan(c+(I+c)*tanh(b*x+a))/x,x)$ 

output  $int(arctan(c+(I+c)*tanh(b*x+a))/x,x)$ 

# **Fricas [N/A]**

Not integrable

Time  $= 0.11$  (sec), antiderivative size  $= 37$ , normalized size of antiderivative  $= 1.95$ 

$$
\int \frac{\arctan(c + (i + c)\tanh(a + bx))}{x} dx = \int \frac{\arctan((c + i)\tanh(bx + a) + c)}{x} dx
$$

✞ ☎

 $\begin{pmatrix} 1 & 0 & 0 \\ 0 & 0 & 0 \\ 0 & 0 & 0 \\ 0 & 0 & 0 \\ 0 & 0 & 0 \\ 0 & 0 & 0 \\ 0 & 0 & 0 & 0 \\ 0 & 0 & 0 & 0 \\ 0 & 0 & 0 & 0 \\ 0 & 0 & 0 & 0 \\ 0 & 0 & 0 & 0 & 0 \\ 0 & 0 & 0 & 0 & 0 \\ 0 & 0 & 0 & 0 & 0 & 0 \\ 0 & 0 & 0 & 0 & 0 & 0 \\ 0 & 0 & 0 & 0 & 0 & 0 & 0 \\ 0 & 0 & 0 & 0 & 0 & 0 & 0 \\ 0 &$ 

<span id="page-692-0"></span>✞ ☎

 $\left( \begin{array}{cc} \text{ } & \text{ } \\ \text{ } & \text{ } \end{array} \right)$ 

input integrate(arctan(c+(I+c)\*tanh(b\*x+a))/x,x, algorithm="fricas")

output  $integral(1/2*I*log(-(c + I)*e^{-(2*b*x + 2*a)/(c*e^{-(2*b*x + 2*a) - I)})/x, x)$ 

# **Sympy [F(-1)]**

Timed out.

$$
\int \frac{\arctan(c + (i + c) \tanh(a + bx))}{x} dx = \text{Timed out}
$$

✞ ☎

 $\begin{pmatrix} 1 & 0 & 0 \\ 0 & 0 & 0 \\ 0 & 0 & 0 \\ 0 & 0 & 0 \\ 0 & 0 & 0 \\ 0 & 0 & 0 \\ 0 & 0 & 0 \\ 0 & 0 & 0 \\ 0 & 0 & 0 & 0 \\ 0 & 0 & 0 & 0 \\ 0 & 0 & 0 & 0 \\ 0 & 0 & 0 & 0 & 0 \\ 0 & 0 & 0 & 0 & 0 \\ 0 & 0 & 0 & 0 & 0 \\ 0 & 0 & 0 & 0 & 0 & 0 \\ 0 & 0 & 0 & 0 & 0 & 0 \\ 0 & 0 & 0 & 0 & 0 & 0 & 0 \\ 0 &$ 

<span id="page-692-1"></span>✞ ☎

 $\left( \begin{array}{cc} \bullet & \bullet & \bullet \\ \bullet & \bullet & \bullet \end{array} \right)$ 

$$
input\nintegrate(atan(c+(I+c)*tanh(b*x+a))/x,x)
$$

output Timed out

# **Maxima [N/A]**

Not integrable

Time  $= 0.58$  (sec), antiderivative size  $= 72$ , normalized size of antiderivative  $= 3.79$ 

$$
\int \frac{\arctan(c + (i + c)\tanh(a + bx))}{x} dx = \int \frac{\arctan((c + i)\tanh(bx + a) + c)}{x} dx
$$

✞ ☎

 $\left($   $\left($   $\right)$   $\left($   $\left($   $\right)$   $\left($   $\left($   $\right)$   $\left($   $\left($   $\right)$   $\left($   $\left($   $\right)$   $\left($   $\left($   $\right)$   $\left($   $\left($   $\right)$   $\left($   $\left($   $\right)$   $\left($   $\left($   $\right)$   $\left($   $\left($   $\right)$   $\left($   $\left($   $\right)$   $\left($   $\left($   $\right)$   $\left($ 

input

integrate(arctan(c+(I+c)\*tanh(b\*x+a))/x,x, algorithm="maxima")

output

I\*b\*x - 1/4\*(4\*pi - 4\*I\*a - 2\*arctan(c) - I\*log(c<sup> $2$ </sup> + 1))\*log(x) + 1/2\*int egrate(arctan(c\*e^(2\*b\*x + 2\*a))/x, x) -  $1/4*I*intergrate(log(c^2*e^2*e^*)$  $+ 4* a) + 1)/x, x)$ 

✞ ☎

<span id="page-693-0"></span> $\overline{\phantom{a}}$   $\overline{\phantom{a}}$   $\overline{\$ 

# **Giac [N/A]**

Not integrable

Time  $= 0.17$  (sec), antiderivative size  $= 19$ , normalized size of antiderivative  $= 1.00$ 

$$
\int \frac{\arctan(c + (i + c)\tanh(a + bx))}{x} dx = \int \frac{\arctan((c + i)\tanh(bx + a) + c)}{x} dx
$$

✞ ☎

 $\begin{pmatrix} 1 & 0 & 0 \\ 0 & 0 & 0 \\ 0 & 0 & 0 \\ 0 & 0 & 0 \\ 0 & 0 & 0 \\ 0 & 0 & 0 \\ 0 & 0 & 0 & 0 \\ 0 & 0 & 0 & 0 \\ 0 & 0 & 0 & 0 \\ 0 & 0 & 0 & 0 \\ 0 & 0 & 0 & 0 & 0 \\ 0 & 0 & 0 & 0 & 0 \\ 0 & 0 & 0 & 0 & 0 & 0 \\ 0 & 0 & 0 & 0 & 0 & 0 \\ 0 & 0 & 0 & 0 & 0 & 0 & 0 \\ 0 & 0 & 0 & 0 & 0 & 0 & 0 \\ 0 &$ 

<span id="page-693-1"></span>✞ ☎

 $\begin{pmatrix} 1 & 0 & 0 \\ 0 & 0 & 0 \\ 0 & 0 & 0 \\ 0 & 0 & 0 \\ 0 & 0 & 0 \\ 0 & 0 & 0 \\ 0 & 0 & 0 & 0 \\ 0 & 0 & 0 & 0 \\ 0 & 0 & 0 & 0 \\ 0 & 0 & 0 & 0 \\ 0 & 0 & 0 & 0 & 0 \\ 0 & 0 & 0 & 0 & 0 \\ 0 & 0 & 0 & 0 & 0 & 0 \\ 0 & 0 & 0 & 0 & 0 & 0 \\ 0 & 0 & 0 & 0 & 0 & 0 & 0 \\ 0 & 0 & 0 & 0 & 0 & 0 & 0 \\ 0 &$ 

input integrate(arctan(c+(I+c)\*tanh(b\*x+a))/x,x, algorithm="giac")

output  $integrate(arctan((c + I)*tanh(b*x + a) + c)/x, x)$ 

# **Mupad [N/A]**

Not integrable

Time  $= 0.94$  (sec), antiderivative size  $= 20$ , normalized size of antiderivative  $= 1.05$ 

$$
\int \frac{\arctan(c + (i + c)\tanh(a + bx))}{x} dx = \int \frac{\atan(c + \tanh(a + bx)(c + 1i))}{x} dx
$$

✞ ☎

<span id="page-693-2"></span>✞ ☎

 $\left( \begin{array}{cc} \bullet & \bullet & \bullet \\ \bullet & \bullet & \bullet \end{array} \right)$ 

input  $int(atan(c + tanh(a + b*x)*(c + 1i))/x,x)$  $\left( \begin{array}{cc} \text{ } & \text{ } \\ \text{ } & \text{ } \end{array} \right)$ 

output  $int(atan(c + tanh(a + b*x)*(c + 1i))/x, x)$ 

# **Reduce [N/A]**

Not integrable

Time =  $0.20$  (sec), antiderivative size = 25, normalized size of antiderivative =  $1.32$ 

$$
\int \frac{\arctan(c + (i + c) \tanh(a + bx))}{x} dx
$$

$$
= \int \frac{atan(\tanh(bx + a) c + \tanh(bx + a) i + c)}{x} dx
$$

✞ ☎

 $\left($   $\left($   $\right)$   $\left($   $\left($   $\right)$   $\left($   $\left($   $\right)$   $\left($   $\left($   $\right)$   $\left($   $\left($   $\right)$   $\left($   $\left($   $\right)$   $\left($   $\left($   $\right)$   $\left($   $\left($   $\right)$   $\left($   $\left($   $\right)$   $\left($   $\left($   $\right)$   $\left($   $\left($   $\right)$   $\left($   $\left($   $\right)$   $\left($ 

✞ ☎

 $\begin{pmatrix} 1 & 0 & 0 \\ 0 & 0 & 0 \\ 0 & 0 & 0 \\ 0 & 0 & 0 \\ 0 & 0 & 0 \\ 0 & 0 & 0 \\ 0 & 0 & 0 & 0 \\ 0 & 0 & 0 & 0 \\ 0 & 0 & 0 & 0 \\ 0 & 0 & 0 & 0 \\ 0 & 0 & 0 & 0 & 0 \\ 0 & 0 & 0 & 0 & 0 \\ 0 & 0 & 0 & 0 & 0 & 0 \\ 0 & 0 & 0 & 0 & 0 & 0 \\ 0 & 0 & 0 & 0 & 0 & 0 & 0 \\ 0 & 0 & 0 & 0 & 0 & 0 & 0 \\ 0 &$ 

$$
input\left(\frac{int(atan(c+(I+c)*tanh(b*x+a))/x,x)}{}
$$

$$
output\left(\frac{int(atan(tanh(a + b*x)*c + tanh(a + b*x)*i + c)/x,x)}{}
$$

#### **3.89** R  $x^2 \arctan(c - (i - c) \tanh(a + bx)) dx$

<span id="page-695-0"></span>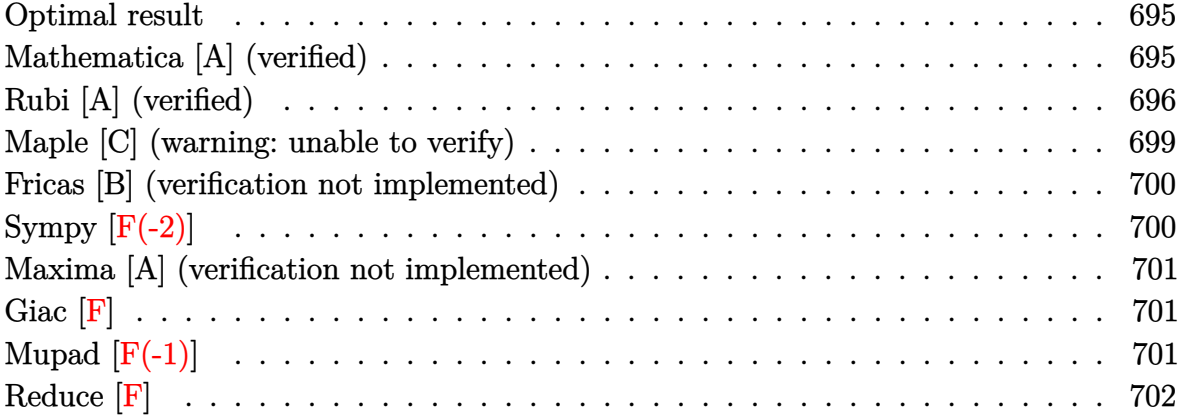

#### **Optimal result**

Integrand size  $= 22$ , antiderivative size  $= 145$ 

$$
\int x^2 \arctan(c - (i - c) \tanh(a + bx)) dx
$$
  
=  $\frac{1}{12} i b x^4 + \frac{1}{3} x^3 \arctan(c - (i - c) \tanh(a + bx)) - \frac{1}{6} i x^3 \log(1 - i c e^{2a + 2bx})$   
 $- \frac{ix^2 \text{ PolyLog}(2, i c e^{2a + 2bx})}{4b} + \frac{ix \text{ PolyLog}(3, i c e^{2a + 2bx})}{4b^2} - \frac{i \text{PolyLog}(4, i c e^{2a + 2bx})}{8b^3}$ 

✞ ☎

<span id="page-695-1"></span> $\begin{pmatrix} 1 & 0 & 0 \\ 0 & 0 & 0 \\ 0 & 0 & 0 \\ 0 & 0 & 0 \\ 0 & 0 & 0 \\ 0 & 0 & 0 \\ 0 & 0 & 0 & 0 \\ 0 & 0 & 0 & 0 \\ 0 & 0 & 0 & 0 \\ 0 & 0 & 0 & 0 \\ 0 & 0 & 0 & 0 & 0 \\ 0 & 0 & 0 & 0 & 0 \\ 0 & 0 & 0 & 0 & 0 \\ 0 & 0 & 0 & 0 & 0 & 0 \\ 0 & 0 & 0 & 0 & 0 & 0 \\ 0 & 0 & 0 & 0 & 0 & 0 & 0 \\ 0 & 0 & 0 &$ 

output

```
1/12*I*b*x^4+1/3*x^3*arctan(c-(I-c)*tanh(b*x+a))-1/6*I*x^3*ln(1-I*c*exp(2*b*x+2*a))-1/4*I*x^2*polylog(2,I*c*exp(2*b*x+2*a))/b+1/4*I*x*polylog(3,I*c*
exp(2*b*x+2*a))/b^2-1/8*I*polylog(4,I*c*exp(2*b*x+2*a))/b^3
```
#### **Mathematica [A] (verified)**

Time  $= 0.15$  (sec), antiderivative size  $= 134$ , normalized size of antiderivative  $= 0.92$ 

$$
\int x^2 \arctan(c - (i - c) \tanh(a + bx)) dx
$$
\n
$$
= \frac{8b^3 x^3 \arctan(c + (-i + c) \tanh(a + bx)) - 4ib^3 x^3 \log\left(1 + \frac{ie^{-2(a + bx)}}{c}\right) + 6ib^2 x^2 \text{ PolyLog}\left(2, -\frac{ie^{-2(a + bx)}}{c}\right)}{24b^3}
$$

+ 6*ibx* PolyLog

input Integrate[x^2\*ArcTan[c -  $(I - c)*Tanh[a + b*x]$ ],x]

```
output
```
1  $\frac{1}{3}b$ 

 $\sqrt{ }$ *ic*

```
(8*b^3*x^3*ArcTan[c + (-I + c)*Tanh[a + bx]] - (4*I)*b^3*x^3*Log[1 + I/(c*E^{(2*(a + b*x))) + (6*I)*b^2*x^2*PolyLog[2, (-I)/(c*E^{(2*(a + b*x))}) +(6*I)*b*x*PolyLog[3, (-I)/(c*E^{(2*(a + b*x))})] + (3*I)*PolyLog[4, (-I)/(c*])]E^{(2*(a + b*x))})))/(24*b^3)
```
✞ ☎

 $\begin{pmatrix} 1 & 0 & 0 \\ 0 & 0 & 0 \\ 0 & 0 & 0 \\ 0 & 0 & 0 \\ 0 & 0 & 0 \\ 0 & 0 & 0 \\ 0 & 0 & 0 \\ 0 & 0 & 0 \\ 0 & 0 & 0 & 0 \\ 0 & 0 & 0 & 0 \\ 0 & 0 & 0 & 0 \\ 0 & 0 & 0 & 0 & 0 \\ 0 & 0 & 0 & 0 & 0 \\ 0 & 0 & 0 & 0 & 0 \\ 0 & 0 & 0 & 0 & 0 & 0 \\ 0 & 0 & 0 & 0 & 0 & 0 \\ 0 & 0 & 0 & 0 & 0 & 0 & 0 \\ 0 &$ 

✞ ☎

<span id="page-696-0"></span> $\begin{pmatrix} 1 & 0 & 0 \\ 0 & 0 & 0 \\ 0 & 0 & 0 \\ 0 & 0 & 0 \\ 0 & 0 & 0 \\ 0 & 0 & 0 \\ 0 & 0 & 0 \\ 0 & 0 & 0 \\ 0 & 0 & 0 & 0 \\ 0 & 0 & 0 & 0 \\ 0 & 0 & 0 & 0 \\ 0 & 0 & 0 & 0 & 0 \\ 0 & 0 & 0 & 0 & 0 \\ 0 & 0 & 0 & 0 & 0 \\ 0 & 0 & 0 & 0 & 0 & 0 \\ 0 & 0 & 0 & 0 & 0 & 0 \\ 0 & 0 & 0 & 0 & 0 & 0 & 0 \\ 0 &$ 

### **Rubi [A] (verified)**

Time  $= 0.80$  (sec), antiderivative size  $= 170$ , normalized size of antiderivative  $= 1.17$ , number of steps used = 8, number of rules used = 7,  $\frac{\text{number of rules}}{\text{integral size}}$  = 0.318, Rules used =  $\{5718, 2615, 2620, 3011, 7163, 2720, 7143\}$ 

Below are the steps used by Rubi to obtain the solution. The rule number used for the transformation is given above next to the arrow. The rules definitions used are listed below.

$$
\int x^2 \arctan(c - (-c + i) \tanh(a + bx)) dx
$$
\n
$$
\int 5718
$$
\n
$$
\frac{1}{3}x^3 \arctan(c - (-c + i) \tanh(a + bx)) - \frac{1}{3}b \int \frac{x^3}{e^{2a + 2bx}c + i} dx
$$
\n
$$
\int 2615
$$
\n
$$
\frac{1}{3}x^3 \arctan(c - (-c + i) \tanh(a + bx)) - \frac{1}{3}b \left( ic \int \frac{e^{2a + 2bx}x^3}{e^{2a + 2bx}c + i} dx - \frac{ix^4}{4} \right)
$$
\n
$$
\int 2620
$$
\n
$$
\frac{1}{3}x^3 \arctan(c - (-c + i) \tanh(a + bx)) - \frac{1}{3}b \left( ic \left( \frac{x^3 \log (1 - ice^{2a + 2bx})}{2bc} - \frac{3 \int x^2 \log (1 - ice^{2a + 2bx}) dx}{2bc} \right) - \frac{ix^4}{4} \right)
$$
\n
$$
\int 3011
$$
\n
$$
\frac{1}{3}x^3 \arctan(c - (-c + i) \tanh(a + bx)) - \frac{3}{3}b \left( \frac{1}{3}x^3 \arctan(c - (-c + i) \tanh(a + bx)) - \frac{3}{3}b \left( \frac{1}{3}x^3 \arctan(c - (-c + i) \tanh(a + bx)) - \frac{3}{2b} \left( \frac{1}{3}x^2 \log \left( \frac{2}{3}x^2 \right) + \frac{3}{2}x^2 \log \left( \frac{2}{3}x^2 \right) + \frac{3}{2}x^3 \log \left( \frac{1}{3}x^2 \right) + \frac{3}{2}x^4 \log \left( \frac{1}{3}x^2 \right) + \frac{3}{2}x^4 \log \left( \frac{1}{3}x^2 \right) + \frac{3}{2}x^3 \log \left( \frac{1}{3}x^2 \log \left( \frac{1}{3}x^2 \right) + \frac{3}{2}x^2 \log \left( \frac{1}{3}x^2 \right) + \frac{3}{2}x^3 \log \left( \frac{1}{3}x^2 \right) + \frac{3}{2}x^2 \log \left
$$

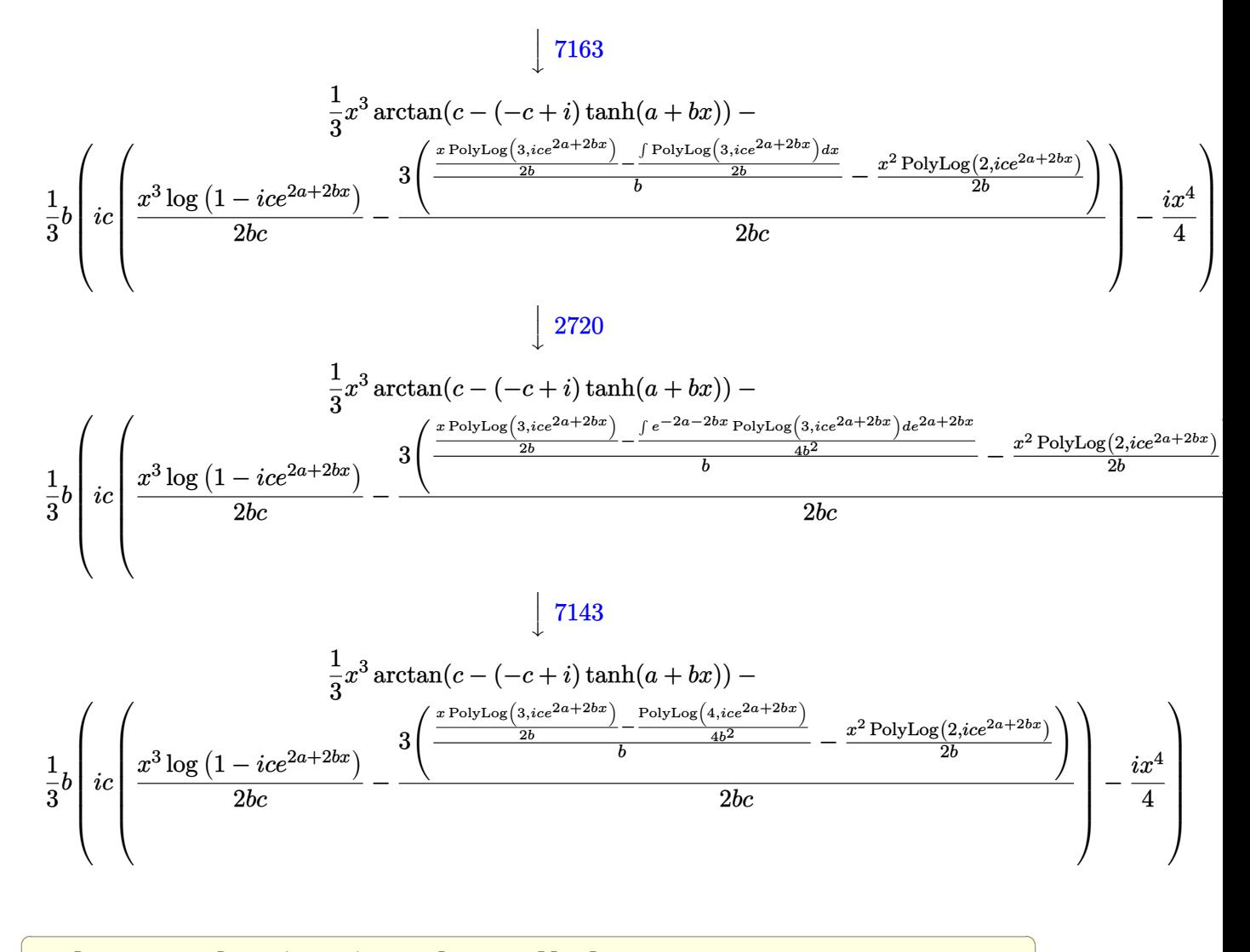

input Int $[x^2*ArcTan[C - (I - c)*Tanh[a + b*x]],x]$ 

output

 $(x^3*ArcTan[C - (I - c)*Tanh[a + b*x]])/3 - (b*((-1/4*I)*x^4 + I*c*((x^3*L$ og[1 - I\*c\*E^(2\*a + 2\*b\*x)])/(2\*b\*c) -  $(3*(-1/2*(x^2*PolyLog[2, I*c*E^-(2*a$ + 2\*b\*x)])/b + ((x\*PolyLog[3, I\*c\*E^(2\*a + 2\*b\*x)])/(2\*b) - PolyLog[4, I\*  $c*E^{(2*a + 2*b*x)}/(4*b^2)/(b))/(2*b*c))$ 

 $\left( \begin{array}{cc} \bullet & \bullet & \bullet \\ \bullet & \bullet & \bullet \end{array} \right)$ 

✞ ☎

 $\left( \begin{array}{cc} \bullet & \bullet & \bullet \\ \bullet & \bullet & \bullet \end{array} \right)$ 

#### **Defintions of rubi rules used**

rule 2615 
$$
\frac{\text{Int}((c_{-}^{\prime}) + (d_{-}^{\prime})*(x_{-}^{\prime}))^{(m_{-}^{\prime})}/((a_{-}^{\prime}) + (b_{-}^{\prime})*(F_{-}^{\prime})(g_{-}^{\prime})*(e_{-}^{\prime}) + (f_{-}^{\prime})*(x_{-}^{\prime})}{(g_{-}^{\prime})))(h_{-}^{\prime})}, x_{-}^{\prime}(\text{symbol}] : > \text{Simp}[(c + d*x)^{(m + 1)}/(a*d*(m + 1)), x] - \text{Simp}[(b/a - \text{Int}[(c + d*x)^{m*}((F^{(g*(e + f*x)))^{n}/(a + b*(F^{(g*(e + f*x)}))^n)), x])
$$

rule 2620

```
Int[((F_*)(((g_-,*((e_-)+ (f_-,*(x_-))))^(n_-,*((c_-)+ (d_-)*(x_-))^(m_-)))((a_-) + (b_-)*(F_-)^\uparrow((g_-)*((e_-) + (f_-)*(x_-))))^\uparrow(n_-)), x_Symbol] :> Simp
[( (c + d*x)^m/(b*f*g*n*Log[F]))*Log[1 + b*((F^(g*(e + f*x)))^n/a)], x] - Simp[d*(m/(b*f*g*n*Log[F])) Int[(c + d*x)^{(m - 1)}*Log[1 + b*((F^*(g*(e + f*x))))]))))\cap n(a)], x], x] /; FreeQ[{F, a, b, c, d, e, f, g, n}, x] && IGtQ[m, 0]
```
✞ ☎

 $\left( \begin{array}{cc} \text{ } & \text{ } \\ \text{ } & \text{ } \end{array} \right)$ 

✞ ☎

✞ ☎

✞ ☎

 $\begin{pmatrix} 1 & 0 & 0 \\ 0 & 0 & 0 \\ 0 & 0 & 0 \\ 0 & 0 & 0 \\ 0 & 0 & 0 \\ 0 & 0 & 0 \\ 0 & 0 & 0 \\ 0 & 0 & 0 \\ 0 & 0 & 0 & 0 \\ 0 & 0 & 0 & 0 \\ 0 & 0 & 0 & 0 \\ 0 & 0 & 0 & 0 & 0 \\ 0 & 0 & 0 & 0 & 0 \\ 0 & 0 & 0 & 0 & 0 \\ 0 & 0 & 0 & 0 & 0 & 0 \\ 0 & 0 & 0 & 0 & 0 & 0 \\ 0 & 0 & 0 & 0 & 0 & 0 & 0 \\ 0 &$ 

✞ ☎

rule 2720 Int[u<sub>\_</sub>, x\_Symbol] :> With[{v = FunctionOfExponential[u, x]}, Simp[v/D[v, x] Subst[Int[FunctionOfExponentialFunction[u, x]/x, x], x, v], x]] /; Funct  $\text{ionOfExponentialQ[u, x]}$  && !MatchQ[u, (w\_)\*((a\_.)\*(v\_)^(n\_))^(m\_) /; FreeQ  $[{a, m, n}, x]$  & IntegerQ[m\*n]] & !MatchQ[u, E^((c\_.)\*((a\_.) + (b\_.)\*x))  $*(F_{})[v_{}]$  /; FreeQ[{a, b, c}, x] && InverseFunctionQ[F[x]]]  $\overline{\phantom{a}}$   $\overline{\phantom{a}}$   $\overline{\$ 

rule 3011  $Int[Log[1 + (e_{-.})*((F_{-})^(c_{-.})*((a_{-.}) + (b_{-.})*(x_{-}))))^(n_{-.})]*((f_{-.}) + (g_{-.})$  $*(x_-)$ <sup>(m\_.)</sup>, x\_Symbol] :> Simp[(-(f + g\*x)^m)\*(PolyLog[2, (-e)\*(F^(c\*(a + b\*x)))^n]/(b\*c\*n\*Log[F])), x] + Simp[g\*(m/(b\*c\*n\*Log[F])) Int[(f + g\*x)^(  $m - 1$ )\*PolyLog[2,  $(-e)$ \* $(F^-(c*(a + b*x)))^n$ ], x], x] /; FreeQ[{F, a, b, c, e , f, g, n}, x] && GtQ[m, 0]  $\begin{pmatrix} 1 & 0 & 0 \\ 0 & 0 & 0 \\ 0 & 0 & 0 \\ 0 & 0 & 0 \\ 0 & 0 & 0 \\ 0 & 0 & 0 \\ 0 & 0 & 0 & 0 \\ 0 & 0 & 0 & 0 \\ 0 & 0 & 0 & 0 \\ 0 & 0 & 0 & 0 \\ 0 & 0 & 0 & 0 & 0 \\ 0 & 0 & 0 & 0 & 0 \\ 0 & 0 & 0 & 0 & 0 & 0 \\ 0 & 0 & 0 & 0 & 0 & 0 \\ 0 & 0 & 0 & 0 & 0 & 0 & 0 \\ 0 & 0 & 0 & 0 & 0 & 0 & 0 \\ 0 &$ 

rule 5718  $Int[ArcTan[(c_-.) + (d_-.)*Tanh[(a_-) + (b_-.)*(x_-)]]*( (e_-) + (f_-.)*(x_-))^-(m_-)$ .), x\_Symbol] :> Simp[(e + f\*x)^(m + 1)\*(ArcTan[c + d\*Tanh[a + b\*x]]/(f\*(m + 1))), x] - Simp[b/(f\*(m + 1)) Int[(e + f\*x)^(m + 1)/(c - d + c\*E^(2\*a +  $2*b*x$ ), x], x] /; FreeQ[{a, b, c, d, e, f}, x] && IGtQ[m, 0] && EqQ[(c  $d$ <sup>-2</sup>,  $-1$ ]

rule 7143 Int[PolyLog[n\_, (c\_.)\*((a\_.) + (b\_.)\*(x\_))^(p\_.)]/((d\_.) + (e\_.)\*(x\_)), x\_S ymbol] :> Simp[PolyLog[n + 1,  $c*(a + b*x)^{p}/(e*p)$ , x] /; FreeQ[{a, b, c, d , e, n, p}, x] && EqQ[b\*d, a\*e]  $\left($   $\left($   $\right)$   $\left($   $\left($   $\right)$   $\left($   $\left($   $\right)$   $\left($   $\left($   $\right)$   $\left($   $\left($   $\right)$   $\left($   $\left($   $\right)$   $\left($   $\left($   $\right)$   $\left($   $\left($   $\right)$   $\left($   $\left($   $\right)$   $\left($   $\left($   $\right)$   $\left($   $\left($   $\right)$   $\left($   $\left($   $\right)$   $\left($  rule 7163 ✞ ☎  $Int[((e_{-}) + (f_{-})*(x_{-}))^{\hat{}}(m_{-})*\text{PolyLog}[n_{-}, (d_{-})*((F_{-})^{\hat{}}((c_{-})*((a_{-})) + (b_{-}).$  $(\mathbf{x}_\bullet)())^{\frown}(\mathbf{p}_\bullet).]$ ,  $\mathbf{x}_\bullet$ Symbol] :> Simp[(e + f\*x)^m\*(PolyLog[n + 1, d\*(F^(c\*(a)  $+ b*x))$ <sup>o</sup>p]/(b\*c\*p\*Log[F])), x] - Simp[f\*(m/(b\*c\*p\*Log[F])) Int[(e + f\*x)  $\hat{m}$  - 1)\*PolyLog[n + 1, d\*(F^(c\*(a + b\*x)))^p], x], x] /; FreeQ[{F, a, b, c , d, e, f, n, p}, x] && GtQ[m, 0]

#### **Maple [C] (warning: unable to verify)**

Result contains higher order function than in optimal. Order 9 vs. order 4.

Time  $= 1.29$  (sec), antiderivative size  $= 1417$ , normalized size of antiderivative  $= 9.77$ 

<span id="page-699-0"></span> $\begin{pmatrix} 1 & 0 & 0 \\ 0 & 0 & 0 \\ 0 & 0 & 0 \\ 0 & 0 & 0 \\ 0 & 0 & 0 \\ 0 & 0 & 0 \\ 0 & 0 & 0 \\ 0 & 0 & 0 \\ 0 & 0 & 0 & 0 \\ 0 & 0 & 0 & 0 \\ 0 & 0 & 0 & 0 \\ 0 & 0 & 0 & 0 & 0 \\ 0 & 0 & 0 & 0 & 0 \\ 0 & 0 & 0 & 0 & 0 \\ 0 & 0 & 0 & 0 & 0 & 0 \\ 0 & 0 & 0 & 0 & 0 & 0 \\ 0 & 0 & 0 & 0 & 0 & 0 & 0 \\ 0 &$ 

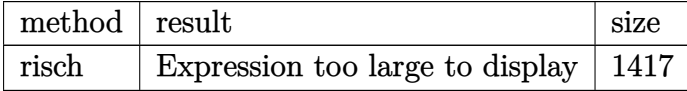

✞ ☎

 $\left($   $\left($   $\right)$   $\left($   $\left($   $\right)$   $\left($   $\left($   $\right)$   $\left($   $\left($   $\right)$   $\left($   $\left($   $\right)$   $\left($   $\left($   $\right)$   $\left($   $\left($   $\right)$   $\left($   $\left($   $\right)$   $\left($   $\left($   $\right)$   $\left($   $\left($   $\right)$   $\left($   $\left($   $\right)$   $\left($   $\left($   $\right)$   $\left($ 

input int(x^2\*arctan(c-(I-c)\*tanh(b\*x+a)),x,method=\_RETURNVERBOSE)

```
output
      ✞ ☎
      1/6*I*x^3*ln(-2*exp(2*b*x+2*a)*c-2*I)-1/12*Pi*(csgn(I*(-2*I*exp(2*b*x+2*a))+2*exp(2*b*x+2*a)*c)/(exp(2*b*x+2*a)+1))*csgn((-2*I*exp(2*b*x+2*a)+2*exp(2
      *b*x+2*a)*c)/(exp(2*b*x+2*a)+1))-csgn((-2*I*exp(2*b*x+2*a)+2*exp(2*b*x+2*a
      )*c)/(exp(2*b*x+2*a)+1))^2-csgn(I/(exp(2*b*x+2*a)+1))*csgn(I*(2*exp(2*b*x+
      2*a)*c+2*I))*csgn(I*(2*exp(2*b*x+2*a)*c+2*I)/(exp(2*b*x+2*a)+1))+csgn(I/(e
      xp(2*b*x+2*a)+1))*csgn(I*(-2*I*exp(2*b*x+2*a)+2*exp(2*b*x+2*a)*c))*csgn(I*
      (-2*I*exp(2*b*x+2*a)+2*exp(2*b*x+2*a)*c)/(exp(2*b*x+2*a)+1))+csgn(I/(exp(2
      *b*x+2*a)+1))*csgn(I*(2*exp(2*b*x+2*a)*c+2*I)/(exp(2*b*x+2*a)+1))^2-csgn(I
      /(exp(2*b*x+2*a)+1))*csgn(I*(-2*I*exp(2*b*x+2*a)+2*exp(2*b*x+2*a)*c)/(exp(
      2*b*x+2*a)+1))^2-csgn(I*(2*exp(2*b*x+2*a)*c+2*I)/(exp(2*b*x+2*a)+1))*csgn(
      (2*exp(2*bx*x+2*a)*c+2*I)/(exp(2*bx*x+2*a)+1))-csgn((2*exp(2*b*x+2*a)*c+2*I)/(exp(2*b*x+2*a)+1))<sup>2</sup>-csgn(I*(2*exp(2*b*x+2*a)*c+2*I))*csgn(I*(2*exp(2*b*
      x+2*a)*c+2*I)/(exp(2*b*x+2*a)+1))^2+csgn(I*(-2*I*exp(2*b*x+2*a)+2*exp(2*b*
      x+2*a)*c))*csgn(I*(-2*I*exp(2*b*x+2*a)+2*exp(2*b*x+2*a)*c)/(exp(2*b*x+2*a)
      +1))^2+csgn(I*(2*exp(2*b*x+2*a)*c+2*I)/(exp(2*b*x+2*a)+1))^3-csgn(I*(2*exp
      (2*bx*x+2*a)*c+2*I)/(exp(2*b*x+2*a)+1))*csgn((2*exp(2*b*x+2*a)*c+2*I)/(exp(2*bx*x+2*a))2*b*x+2*a)+1))^2-csgn(I*(-2*I*exp(2*b*x+2*a)+2*exp(2*b*x+2*a)*c)/(exp(2*b*
      x+2*a)+1))^3+csgn(I*(-2*I*exp(2*b*x+2*a)+2*exp(2*b*x+2*a)*c)/(exp(2*b*x+2*
      a)+1))*csgn((-2*I*exp(2*b*x+2*a)+2*exp(2*b*x+2*a)*c)/(exp(2*b*x+2*a)+1))^2
      -csgn((-2*I*exp(2*b*x+2*a)+2*exp(2*b*x+2*a)*c)/(exp(2*b*x+2*a)+1))^3-cs...
      \left( \begin{array}{cc} \text{ } & \text{ } \\ \text{ } & \text{ } \end{array} \right)
```
#### **Fricas [B] (verification not implemented)**

Both result and optimal contain complex but leaf count of result is larger than twice the leaf count of optimal. 293 vs.  $2(105) = 210$ .

Time  $= 0.11$  (sec), antiderivative size  $= 293$ , normalized size of antiderivative  $= 2.02$ 

✞ ☎

 $\begin{pmatrix} 1 & 0 & 0 \\ 0 & 0 & 0 \\ 0 & 0 & 0 \\ 0 & 0 & 0 \\ 0 & 0 & 0 \\ 0 & 0 & 0 \\ 0 & 0 & 0 & 0 \\ 0 & 0 & 0 & 0 \\ 0 & 0 & 0 & 0 \\ 0 & 0 & 0 & 0 \\ 0 & 0 & 0 & 0 & 0 \\ 0 & 0 & 0 & 0 & 0 \\ 0 & 0 & 0 & 0 & 0 & 0 \\ 0 & 0 & 0 & 0 & 0 & 0 \\ 0 & 0 & 0 & 0 & 0 & 0 & 0 \\ 0 & 0 & 0 & 0 & 0 & 0 & 0 \\ 0 &$ 

$$
\int x^2 \arctan(c - (i - c) \tanh(a + bx)) dx
$$
\n
$$
= \frac{i b^4 x^4 + 2i b^3 x^3 \log \left( -\frac{(ce^{(2bx + 2a)} + i)e^{(-2bx - 2a)}}{c - i} \right) - 6i b^2 x^2 \text{Li}_2\left(\frac{1}{2} \sqrt{4i c e^{(bx + a)}}\right) - 6i b^2 x^2 \text{Li}_2\left(-\frac{1}{2} \sqrt{4i c e^{(bx + a)}}\right)
$$

input integrate(x^2\*arctan(c-(I-c)\*tanh(b\*x+a)),x, algorithm="fricas")

```
output
     ✞ ☎
      1/12*(I*b^2*x^4 + 2I*b^3*x^3*log(-(c*e^(2*b*x + 2*a) + I)*e^(-2*b*x - 2*a))/(c - I)) - 6*I*b^2*x^2*dilog(1/2*sqrt(4*I*c)*e^-(b*x + a)) - 6*I*b^2*x^2*dilog(-1/2*sqrt(4*I*c)*e^(b*x + a)) - I*a^4 + 2*I*a^3*log(1/2*(2*c*e^(b*x
      + a) + I*sqrt(4*I*c))/c) + 2*I*a^3*log(1/2*(2*c*e^-(b*x + a) - I*sqrt(4*I*c))))/c) + 12*I*b*x*polylog(3, 1/2*sqrt(4*I*c)*e^(b*x + a)) + 12*I*b*x*polylog(3, -1/2*sqrt(4*I*c)*e^{(bx + a)}) - 2*(I*b^3*x^3 + I*a^3)*log(1/2*sqrt(4*I)^2))I*c)*e^-(b*x + a) + 1) - 2*(I*b^3*x^3 + I*a^3)*log(-1/2*sqrt(4*I*c)*e^-(b*x))+ a) + 1) - 12*I*polylog(4, 1/2*sqrt(4*I*c)*e^{(b*x + a)) - 12*I*polylog(4,-1/2*sqrt(4*I*c)*e^-(b*x + a))/b<sup>-3</sup>
```
**Sympy [F(-2)]**

Exception generated.

$$
\int x^2 \arctan(c - (i - c) \tanh(a + bx)) dx = \text{Exception raised: Coercion-
$$

✞ ☎

 $\begin{pmatrix} 1 & 0 & 0 \\ 0 & 0 & 0 \\ 0 & 0 & 0 \\ 0 & 0 & 0 \\ 0 & 0 & 0 \\ 0 & 0 & 0 \\ 0 & 0 & 0 \\ 0 & 0 & 0 \\ 0 & 0 & 0 & 0 \\ 0 & 0 & 0 & 0 \\ 0 & 0 & 0 & 0 \\ 0 & 0 & 0 & 0 & 0 \\ 0 & 0 & 0 & 0 & 0 \\ 0 & 0 & 0 & 0 & 0 \\ 0 & 0 & 0 & 0 & 0 & 0 \\ 0 & 0 & 0 & 0 & 0 & 0 \\ 0 & 0 & 0 & 0 & 0 & 0 & 0 \\ 0 &$ 

✞ ☎

 $\overline{\phantom{a}}$   $\overline{\phantom{a}}$   $\overline{\$ 

<span id="page-700-0"></span> $\left( \begin{array}{cc} \text{ } & \text{ } \\ \text{ } & \text{ } \end{array} \right)$ 

input integrate(x\*\*2\*atan(c-(I-c)\*tanh(b\*x+a)),x)

output

<span id="page-700-1"></span>Exception raised: CoercionFailed >> Cannot convert \_t0\*\*2 + exp(2\*a) of ty pe <class 'sympy.core.add.Add'> to QQ\_I[x,b,\_t0,exp(a)]

#### **Maxima [A] (verification not implemented)**

Time  $= 1.42$  (sec), antiderivative size  $= 129$ , normalized size of antiderivative  $= 0.89$ 

✞ ☎

 $\left( \begin{array}{cc} \text{ } & \text{ } \\ \text{ } & \text{ } \end{array} \right)$ 

$$
\int x^2 \arctan(c - (i - c) \tanh(a + bx)) dx = \frac{1}{3} x^3 \arctan((c - i) \tanh(bx + a) + c)
$$
  
 
$$
-\frac{4}{9} \left( \frac{3 x^4}{4 i c + 4} - \frac{4 b^3 x^3 \log(-i c e^{(2 bx + 2 a)} + 1) + 6 b^2 x^2 \text{Li}_2(i c e^{(2 bx + 2 a)}) - 6 b x \text{Li}_3(i c e^{(2 bx + 2 a)}) + 3 \text{Li}_4(i c e^{(2 bx + 2 a)})}{-2 b^4(-i c - 1)} \right)
$$

input integrate(x^2\*arctan(c-(I-c)\*tanh(b\*x+a)),x, algorithm="maxima")

```
output
     ✞ ☎
      1/3*x^3*arctan((c - 1)*tanh(b*x + a) + c) - 4/9*(3*x^4/(4*I*c + 4) - (4*b^2))3*x^3*log(-I*c*e^(2*b*x + 2*a) + 1) + 6*b^2*x^2*dilog(I*c*e^(2*b*x + 2*a))- 6*b*x*polylog(3, I*c*e^(2*b*x + 2*a)) + 3*polylog(4, I*c*e^(2*b*x + 2*a
      )))/(b<sup>-2</sup>*(2*I*c + 2)))*b*(c - I)
     \left( \begin{array}{cc} \bullet & \bullet & \bullet \\ \bullet & \bullet & \bullet \end{array} \right)
```
<span id="page-701-0"></span>**Giac [F]**

$$
\int x^2 \arctan(c - (i - c) \tanh(a + bx)) dx = \int x^2 \arctan((c - i) \tanh(bx + a) + c) dx
$$

✞ ☎

<span id="page-701-1"></span>✞ ☎

 $\left( \begin{array}{cc} \text{ } & \text{ } \\ \text{ } & \text{ } \end{array} \right)$ 

input

integrate(x^2\*arctan(c-(I-c)\*tanh(b\*x+a)),x, algorithm="giac")  $\begin{pmatrix} 1 & 0 & 0 \\ 0 & 0 & 0 \\ 0 & 0 & 0 \\ 0 & 0 & 0 \\ 0 & 0 & 0 \\ 0 & 0 & 0 \\ 0 & 0 & 0 & 0 \\ 0 & 0 & 0 & 0 \\ 0 & 0 & 0 & 0 \\ 0 & 0 & 0 & 0 \\ 0 & 0 & 0 & 0 & 0 \\ 0 & 0 & 0 & 0 & 0 \\ 0 & 0 & 0 & 0 & 0 & 0 \\ 0 & 0 & 0 & 0 & 0 & 0 \\ 0 & 0 & 0 & 0 & 0 & 0 & 0 \\ 0 & 0 & 0 & 0 & 0 & 0 & 0 \\ 0 &$ 

output  $integrate(x^2*arctan((c - 1)*tanh(b*x + a) + c), x)$ 

### **Mupad**  $[F(-1)]$

Timed out.

$$
\int x^2 \arctan(c - (i - c) \tanh(a + bx)) dx = \int x^2 \operatorname{atan}(c + \tanh(a + bx) (c - i)) dx
$$

✞ ☎

 $\begin{pmatrix} 1 & 0 & 0 \\ 0 & 0 & 0 \\ 0 & 0 & 0 \\ 0 & 0 & 0 \\ 0 & 0 & 0 \\ 0 & 0 & 0 \\ 0 & 0 & 0 & 0 \\ 0 & 0 & 0 & 0 \\ 0 & 0 & 0 & 0 \\ 0 & 0 & 0 & 0 \\ 0 & 0 & 0 & 0 & 0 \\ 0 & 0 & 0 & 0 & 0 \\ 0 & 0 & 0 & 0 & 0 & 0 \\ 0 & 0 & 0 & 0 & 0 & 0 \\ 0 & 0 & 0 & 0 & 0 & 0 & 0 \\ 0 & 0 & 0 & 0 & 0 & 0 & 0 \\ 0 &$ 

input  $int(x^2*atan(c + tanh(a + b*x)*(c - 1i)),x)$  output  $int(x^2*atan(c + tanh(a + b*x)*(c - 1i)), x)$ 

**Reduce [F]**

$$
\int x^2 \arctan(c - (i - c) \tanh(a + bx)) dx = \int \operatorname{atan}(\tanh(bx + a) c - \tanh(bx + a) i + c) x^2 dx
$$

✞ ☎

✞ ☎

 $\begin{pmatrix} 1 & 0 & 0 \\ 0 & 0 & 0 \\ 0 & 0 & 0 \\ 0 & 0 & 0 \\ 0 & 0 & 0 \\ 0 & 0 & 0 \\ 0 & 0 & 0 & 0 \\ 0 & 0 & 0 & 0 \\ 0 & 0 & 0 & 0 \\ 0 & 0 & 0 & 0 \\ 0 & 0 & 0 & 0 & 0 \\ 0 & 0 & 0 & 0 & 0 \\ 0 & 0 & 0 & 0 & 0 & 0 \\ 0 & 0 & 0 & 0 & 0 & 0 \\ 0 & 0 & 0 & 0 & 0 & 0 & 0 \\ 0 & 0 & 0 & 0 & 0 & 0 & 0 \\ 0 &$ 

<span id="page-702-0"></span>✞ ☎

 $\begin{pmatrix} 1 & 0 & 0 \\ 0 & 0 & 0 \\ 0 & 0 & 0 \\ 0 & 0 & 0 \\ 0 & 0 & 0 \\ 0 & 0 & 0 \\ 0 & 0 & 0 \\ 0 & 0 & 0 \\ 0 & 0 & 0 & 0 \\ 0 & 0 & 0 & 0 \\ 0 & 0 & 0 & 0 \\ 0 & 0 & 0 & 0 & 0 \\ 0 & 0 & 0 & 0 & 0 \\ 0 & 0 & 0 & 0 & 0 \\ 0 & 0 & 0 & 0 & 0 & 0 \\ 0 & 0 & 0 & 0 & 0 & 0 \\ 0 & 0 & 0 & 0 & 0 & 0 & 0 \\ 0 &$ 

$$
input\left(\frac{int(x^2*\text{atan}(c-(I-c)*tanh(b*x+a)),x)}{x^2}\right)
$$

output
$$
\frac{\text{int}(\text{atan}(\text{tanh}(a + b*x)*c - \text{tanh}(a + b*x)*i + c)*x*x)}{2, x}
$$

#### $\int x \arctan(c - (i - c) \tanh(a + bx)) dx$ 3.90

<span id="page-703-0"></span>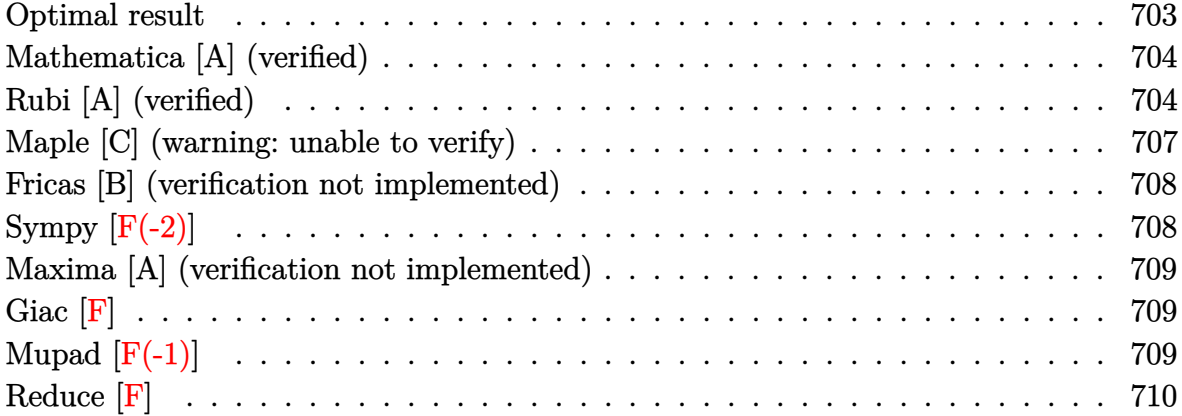

#### **Optimal result**

Integrand size  $= 20$ , antiderivative size  $= 116$ 

$$
\int x \arctan(c - (i - c) \tanh(a + bx)) dx = \frac{1}{6} i b x^3 + \frac{1}{2} x^2 \arctan(c - (i - c) \tanh(a + bx))
$$

$$
- \frac{1}{4} i x^2 \log (1 - i c e^{2a + 2bx})
$$

$$
- \frac{ix \text{ PolyLog}(2, i c e^{2a + 2bx})}{4b}
$$

$$
+ \frac{i \text{PolyLog}(3, i c e^{2a + 2bx})}{8b^2}
$$

output

<span id="page-703-1"></span> $1/6*I*b*x^3+1/2*x^2*arctan(c-(I-c)*tanh(b*x+a))-1/4*I*x^2*ln(1-I*c*exp(2*b))$ \*x+2\*a))-1/4\*I\*x\*polylog(2,I\*c\*exp(2\*b\*x+2\*a))/b+1/8\*I\*polylog(3,I\*c\*exp(2 \*b\*x+2\*a))/b^2

### **Mathematica [A] (verified)**

Time  $= 0.08$  (sec), antiderivative size  $= 103$ , normalized size of antiderivative  $= 0.89$ 

✞ ☎

 $\left($   $\left($   $\right)$   $\left($   $\left($   $\right)$   $\left($   $\left($   $\right)$   $\left($   $\left($   $\right)$   $\left($   $\left($   $\right)$   $\left($   $\left($   $\right)$   $\left($   $\left($   $\right)$   $\left($   $\left($   $\right)$   $\left($   $\left($   $\right)$   $\left($   $\left($   $\right)$   $\left($   $\left($   $\right)$   $\left($   $\left($   $\right)$   $\left($ 

✞ ☎

<span id="page-704-0"></span> $\overline{\phantom{a}}$   $\overline{\phantom{a}}$   $\overline{\$ 

$$
\int x \arctan(c - (i - c) \tanh(a + bx)) dx
$$
\n
$$
= \frac{2b^2x^2 \left(2 \arctan(c + (-i + c) \tanh(a + bx)) - i \log\left(1 + \frac{ie^{-2(a + bx)}}{c}\right)\right) + 2ibx \operatorname{PolyLog}\left(2, -\frac{ie^{-2(a + bx)}}{c}\right) + i \log\left(1 + \frac{ie^{-2(a + bx)}}{c}\right)}{8b^2}
$$

input  $Integrate[x*ArcTan[c - (I - c)*Tanh[a + b*x]],x]$ 

```
output
       (2*b^2*x^2*(2*ArcTan[c + (-I + c)*Tanh[a + bx]] - I*Log[1 + I/(c*E^2(2*(a+ b*x)))]) + (2*I)*b*x*PolyLog[2, (-I)/(c*E^(2*(a + b*x)))] + I*PolyLog[3,
        (-I)/((c*E^{(2*(a + b*x))}))/((8*b^2))
```
## **Rubi [A] (verified)**

Time  $= 0.65$  (sec), antiderivative size  $= 136$ , normalized size of antiderivative  $= 1.17$ , number of steps used = 7, number of rules used = 6,  $\frac{\text{number of rules}}{\text{integral size}}$  = 0.300, Rules used =  $\{5718, 2615, 2620, 3011, 2720, 7143\}$ 

Below are the steps used by Rubi to obtain the solution. The rule number used for the transformation is given above next to the arrow. The rules definitions used are listed below.

$$
\int x \arctan(c - (-c + i) \tanh(a + bx)) dx
$$
  
\n
$$
\int 5718
$$
  
\n
$$
\frac{1}{2}x^2 \arctan(c - (-c + i) \tanh(a + bx)) - \frac{1}{2}b \int \frac{x^2}{e^{2a + 2bx}c + i} dx
$$
  
\n
$$
\int 2615
$$
  
\n
$$
\frac{1}{2}x^2 \arctan(c - (-c + i) \tanh(a + bx)) - \frac{1}{2}b \left( i \int \frac{e^{2a + 2bx}x^2}{e^{2a + 2bx}c + i} dx - \frac{ix^3}{3} \right)
$$
  
\n
$$
\int 2620
$$

$$
\frac{1}{2}v^{2}\arctan(c - (-c + i) \tanh(a + bx)) -
$$
\n
$$
\frac{1}{2}b\left(ic\left(\frac{x^{2} \log(1 - icc^{2a + 2bx})}{2bc} - \frac{\int x \log(1 - icc^{2a + 2bx}) dx}{bc}\right) - \frac{ix^{3}}{3}\right)
$$
\n
$$
\downarrow 3011
$$
\n
$$
\frac{1}{2}x^{2}\arctan(c - (-c + i) \tanh(a + bx)) -
$$
\n
$$
\frac{1}{2}b\left(ic\left(\frac{x^{2} \log(1 - icc^{2a + 2bx})}{2bc} - \frac{\int \text{PolyLog}(2, icc^{2a + 2bx}) dx}{2b} - \frac{x \text{ PolyLog}(2, icc^{2a + 2bx})}{bc}\right) - \frac{ix^{3}}{3}\right)
$$
\n
$$
\downarrow 2720
$$
\n
$$
\frac{1}{2}x^{2}\arctan(c - (-c + i) \tanh(a + bx)) -
$$
\n
$$
\frac{1}{2}b\left(ic\left(\frac{x^{2} \log(1 - icc^{2a + 2bx}) - \frac{\int c^{-2a - 2bx} \text{PolyLog}(2, icc^{2a + 2bx}) dx^{2a + 2bx}}{4b^{2}} - \frac{x \text{PolyLog}(2, icc^{2a + 2bx})}{2b}\right) - \frac{ix^{3}}{3}\right)
$$
\n
$$
\downarrow 7143
$$
\n
$$
\frac{1}{2}x^{2}\arctan(c - (-c + i) \tanh(a + bx)) -
$$
\n
$$
\frac{1}{2}b\left(ic\left(\frac{x^{2} \log(1 - icc^{2a + 2bx}) - \frac{\text{PolyLog}(3, icc^{2a + 2bx}) x}{2bc} - \frac{x \text{PolyLog}(2, icc^{2a + 2bx}) x}{2bc}\right) - \frac{x^{3}}{3}\right)
$$
\n
$$
-\frac{ix^{3}}{3}\right)
$$

input

Int $[x*ArcTan[c - (I - c)*Tanh[a + b*x]],x]$ 

output

 $(x^2*ArcTan[C - (I - c)*Tanh[a + bx]])/2 - (b*((-1/3*I)*x^3 + I*c*((x^2*L))$ og[1 - I\*c\*E^(2\*a + 2\*b\*x)])/(2\*b\*c) - (-1/2\*(x\*PolyLog[2, I\*c\*E^(2\*a + 2\*  $b*x)$ ])/b + PolyLog[3, I\*c\*E^(2\*a + 2\*b\*x)]/(4\*b^2))/(b\*c))))/2  $\begin{pmatrix} 1 & 0 & 0 \\ 0 & 0 & 0 \\ 0 & 0 & 0 \\ 0 & 0 & 0 \\ 0 & 0 & 0 \\ 0 & 0 & 0 \\ 0 & 0 & 0 & 0 \\ 0 & 0 & 0 & 0 \\ 0 & 0 & 0 & 0 \\ 0 & 0 & 0 & 0 \\ 0 & 0 & 0 & 0 & 0 \\ 0 & 0 & 0 & 0 & 0 \\ 0 & 0 & 0 & 0 & 0 & 0 \\ 0 & 0 & 0 & 0 & 0 & 0 \\ 0 & 0 & 0 & 0 & 0 & 0 & 0 \\ 0 & 0 & 0 & 0 & 0 & 0 & 0 \\ 0 &$ 

 $\begin{pmatrix} 1 & 0 & 0 \\ 0 & 0 & 0 \\ 0 & 0 & 0 \\ 0 & 0 & 0 \\ 0 & 0 & 0 \\ 0 & 0 & 0 \\ 0 & 0 & 0 & 0 \\ 0 & 0 & 0 & 0 \\ 0 & 0 & 0 & 0 \\ 0 & 0 & 0 & 0 \\ 0 & 0 & 0 & 0 & 0 \\ 0 & 0 & 0 & 0 & 0 \\ 0 & 0 & 0 & 0 & 0 & 0 \\ 0 & 0 & 0 & 0 & 0 & 0 \\ 0 & 0 & 0 & 0 & 0 & 0 & 0 \\ 0 & 0 & 0 & 0 & 0 & 0 & 0 \\ 0 &$ 

✞ ☎

#### **Defintions of rubi rules used**

rule 2615

```
Int[(c_*) + (d_*)*(x_*))^*(m_*)/((a_*) + (b_*)*((F_*)^*((g_*)^*((e_*) + (f_*))^*(x_*))])(2))))^(n_.), x_Symbol] :> Simp[(c + d*x)^(m + 1)/(a*d*(m + 1)), x] - Simp[
b/a Int[(c + d*x)^m * ((F^*(g * (e + f * x)))^m/(a + b * (F^*(g * (e + f * x)))^m), x], x] /; FreeQ[{F, a, b, c, d, e, f, g, n}, x] && IGtQ[m, 0]
```
✞ ☎

 $\begin{pmatrix} 1 & 0 & 0 \\ 0 & 0 & 0 \\ 0 & 0 & 0 \\ 0 & 0 & 0 \\ 0 & 0 & 0 \\ 0 & 0 & 0 \\ 0 & 0 & 0 & 0 \\ 0 & 0 & 0 & 0 \\ 0 & 0 & 0 & 0 \\ 0 & 0 & 0 & 0 \\ 0 & 0 & 0 & 0 & 0 \\ 0 & 0 & 0 & 0 & 0 \\ 0 & 0 & 0 & 0 & 0 & 0 \\ 0 & 0 & 0 & 0 & 0 & 0 \\ 0 & 0 & 0 & 0 & 0 & 0 & 0 \\ 0 & 0 & 0 & 0 & 0 & 0 & 0 \\ 0 &$ 

rule 2620 ✞ ☎  $Int[((F)^(g_-)*(e_-) + (f_-)*(x_-)))^(n_-)*(c_-) + (d_-)**(x_-))^(m_-))$  $((a_-) + (b_-)*(F_-)(g_-)*(e_-) + (f_-)*(x_-))))^(n_-))$ , x\_Symbol] :> Simp  $[( (c + d*x)^m/(b*f*g*n*Log[F]))*Log[1 + b*((F^-(g*(e + f*x)))^n/a)], x] - Si$  $mp[d*(m/(b*f*g*n*Log[F]))$  Int[(c + d\*x)<sup>-</sup>(m - 1)\*Log[1 + b\*((F<sup>-</sup>(g\*(e + f\*x) )))^n/a)], x], x] /; FreeQ[{F, a, b, c, d, e, f, g, n}, x] && IGtQ[m, 0]  $\begin{pmatrix} 1 & 0 & 0 \\ 0 & 0 & 0 \\ 0 & 0 & 0 \\ 0 & 0 & 0 \\ 0 & 0 & 0 \\ 0 & 0 & 0 \\ 0 & 0 & 0 \\ 0 & 0 & 0 \\ 0 & 0 & 0 & 0 \\ 0 & 0 & 0 & 0 \\ 0 & 0 & 0 & 0 \\ 0 & 0 & 0 & 0 & 0 \\ 0 & 0 & 0 & 0 & 0 \\ 0 & 0 & 0 & 0 & 0 \\ 0 & 0 & 0 & 0 & 0 & 0 \\ 0 & 0 & 0 & 0 & 0 & 0 \\ 0 & 0 & 0 & 0 & 0 & 0 & 0 \\ 0 &$ 

rule 2720  $Int[u_-, x_Symbol]$  :> With $[\{v = FunctionOfExponential[u, x]\},$  Simp $[v/D[v, x]$ Subst[Int[FunctionOfExponentialFunction[u, x]/x, x], x, v], x]] /; Funct  $\text{ionOfExponentialQ[u, x]}$  && !MatchQ[u, (w\_)\*((a\_.)\*(v\_)^(n\_))^(m\_) /; FreeQ  $[{a, m, n}, x]$  & IntegerQ[m\*n]] & !MatchQ[u, E^((c\_.)\*((a\_.) + (b\_.)\*x))  $*(F_{-})[v_{-}]$  /; FreeQ[{a, b, c}, x] && InverseFunctionQ[F[x]]]

✞ ☎

 $\begin{pmatrix} 1 & 0 & 0 \\ 0 & 0 & 0 \\ 0 & 0 & 0 \\ 0 & 0 & 0 \\ 0 & 0 & 0 \\ 0 & 0 & 0 \\ 0 & 0 & 0 & 0 \\ 0 & 0 & 0 & 0 \\ 0 & 0 & 0 & 0 \\ 0 & 0 & 0 & 0 \\ 0 & 0 & 0 & 0 & 0 \\ 0 & 0 & 0 & 0 & 0 \\ 0 & 0 & 0 & 0 & 0 \\ 0 & 0 & 0 & 0 & 0 & 0 \\ 0 & 0 & 0 & 0 & 0 & 0 \\ 0 & 0 & 0 & 0 & 0 & 0 & 0 \\ 0 & 0 & 0 &$ 

✞ ☎

 $\left($   $\left($   $\right)$   $\left($   $\left($   $\right)$   $\left($   $\left($   $\right)$   $\left($   $\left($   $\right)$   $\left($   $\left($   $\right)$   $\left($   $\left($   $\right)$   $\left($   $\left($   $\right)$   $\left($   $\left($   $\right)$   $\left($   $\left($   $\right)$   $\left($   $\left($   $\right)$   $\left($   $\left($   $\right)$   $\left($   $\left($   $\right)$   $\left($ 

✞ ☎

<span id="page-706-0"></span> $\begin{pmatrix} 1 & 0 & 0 \\ 0 & 0 & 0 \\ 0 & 0 & 0 \\ 0 & 0 & 0 \\ 0 & 0 & 0 \\ 0 & 0 & 0 \\ 0 & 0 & 0 & 0 \\ 0 & 0 & 0 & 0 \\ 0 & 0 & 0 & 0 \\ 0 & 0 & 0 & 0 \\ 0 & 0 & 0 & 0 & 0 \\ 0 & 0 & 0 & 0 & 0 \\ 0 & 0 & 0 & 0 & 0 & 0 \\ 0 & 0 & 0 & 0 & 0 & 0 \\ 0 & 0 & 0 & 0 & 0 & 0 & 0 \\ 0 & 0 & 0 & 0 & 0 & 0 & 0 \\ 0 &$ 

rule 3011 Int  $[Log[1 + (e_{-.})*((F_{-})((c_{-.})*((a_{-.}) + (b_{-.})*(x_{-}))))^(n_{-.})](f_{-.}) + (g_{-.})$  $*(x_-)$ <sup> $\cap$ </sup>(m\_.), x\_Symbol] :> Simp[(-(f + g\*x)^m)\*(PolyLog[2, (-e)\*(F^(c\*(a + b\*x)))^n]/(b\*c\*n\*Log[F])), x] + Simp[g\*(m/(b\*c\*n\*Log[F])) Int[(f + g\*x)^(  $m - 1$ )\*PolyLog[2,  $(-e)$ \* $(F^-(c*(a + b*x)))^n$ , x], x] /; FreeQ[{F, a, b, c, e , f, g, n}, x] && GtQ[m, 0]  $\begin{pmatrix} 1 & 0 & 0 \\ 0 & 0 & 0 \\ 0 & 0 & 0 \\ 0 & 0 & 0 \\ 0 & 0 & 0 \\ 0 & 0 & 0 \\ 0 & 0 & 0 & 0 \\ 0 & 0 & 0 & 0 \\ 0 & 0 & 0 & 0 \\ 0 & 0 & 0 & 0 \\ 0 & 0 & 0 & 0 & 0 \\ 0 & 0 & 0 & 0 & 0 \\ 0 & 0 & 0 & 0 & 0 & 0 \\ 0 & 0 & 0 & 0 & 0 & 0 \\ 0 & 0 & 0 & 0 & 0 & 0 & 0 \\ 0 & 0 & 0 & 0 & 0 & 0 & 0 \\ 0 &$ 

rule 5718 ✞ ☎  $Int[ArcTan[(c_-.) + (d_-.)*Tanh[(a_-) + (b_-.)*(x_-)]]*( (e_-) + (f_-.)*(x_-))^-(m_-)$ .),  $x_Symbol$  :>  $Simp[(e + f*x)^-(m + 1)*(ArcTan[c + d*Tanh[a + b*x]]/(f*(m$ + 1))), x] - Simp[b/(f\*(m + 1)) Int[(e + f\*x)^(m + 1)/(c - d + c\*E^(2\*a +  $2*b*x$ ), x], x] /; FreeQ[{a, b, c, d, e, f}, x] && IGtQ[m, 0] && EqQ[(c d) $^{\circ}2, -1]$ 

rule 7143 Int[PolyLog[n\_, (c\_.)\*((a\_.) + (b\_.)\*(x\_))^(p\_.)]/((d\_.) + (e\_.)\*(x\_)), x\_S ymbol] :> Simp[PolyLog[n + 1,  $c*(a + b*x)^{p}/(e*p)$ , x] /; FreeQ[{a, b, c, d , e, n, p}, x] && EqQ[b\*d, a\*e]

### Maple [C] (warning: unable to verify)

Result contains higher order function than in optimal. Order 9 vs. order 4.

Time  $= 0.68$  (sec), antiderivative size  $= 1381$ , normalized size of antiderivative  $= 11.91$ 

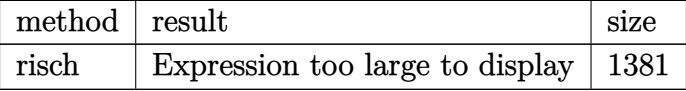

 $int(x*arctan(c-(I-c)*tanh(b*x+a)), x, method=RETURNVERBOSE)$ input

```
-1/4*I*x^2*ln(1-I*c*exp(2*b*x+2*a))-1/8*Pi*(csgn(I*(-2*I*exp(2*b*x+2*a)+2*output
       exp(2*b*x+2*a)*c)/(exp(2*b*x+2*a)+1)*csgn((-2*I*exp(2*b*x+2*a)+2*exp(2*b*x))x+2*a)*c /(exp(2*b*x+2*a)+1))-csgn((-2*I*exp(2*b*x+2*a)+2*exp(2*b*x+2*a)*c
       )/(exp(2*b*x+2*a)+1))<sup>2</sup>-csgn(I/(exp(2*b*x+2*a)+1))*csgn(I*(2*exp(2*b*x+2*a
       (x+2*1))*csgn(I*(2*exp(2*b*x+2*a)*c+2*I)/(exp(2*b*x+2*a)+1))+csgn(I/(exp(
       2*b*x+2*a)+1))*csgn(I*(-2*I*exp(2*b*x+2*a)+2*exp(2*b*x+2*a)*c))*csgn(I*(-2
       *I*exp(2*b*x+2*a)+2*exp(2*b*x+2*a)*c)/(exp(2*b*x+2*a)+1))+csgn(I/(exp(2*b*
       x+2*a)+1) *csgn(I*(2*exp(2*b*x+2*a)*c+2*I)/(exp(2*b*x+2*a)+1))^2-csgn(I/(e
       xp(2*b*x+2*a)+1))*csgn(I*(-2*I*exp(2*b*x+2*a)+2*exp(2*b*x+2*a)*c)/(exp(2*b
       *x+2*a)+1))^2-csgn(I*(2*exp(2*b*x+2*a)*c+2*I)/(exp(2*b*x+2*a)+1))*csgn((2*
       exp(2*b*x+2*a)*c+2*I)/(exp(2*b*x+2*a)+1))-csgn((2*exp(2*b*x+2*a)*c+2*I)/(e
       xp(2*b*x+2*a)+1)<sup>2</sup>-csgn(I*(2*exp(2*b*x+2*a)*c+2*I))*csgn(I*(2*exp(2*b*x+2
       *a)*c+2*I)/(exp(2*b*x+2*a)+1))<sup>2</sup>+csgn(I*(-2*I*exp(2*b*x+2*a)+2*exp(2*b*x+2
       *a)*c))*csgn(I*(-2*I*exp(2*b*x+2*a)+2*exp(2*b*x+2*a)*c)/(exp(2*b*x+2*a)+1)
       )^22+csgn(I*(2*exp(2*b*x+2*a)*c+2*I)/(exp(2*b*x+2*a)+1))<sup>2</sup>-csgn(I*(2*exp(2*
       b*x+2*a)*c+2*I)/(exp(2*b*x+2*a)+1))*csgn((2*exp(2*b*x+2*a)*c+2*I)/(exp(2*b
       *x+2*a)+1))^2-csgn(I*(-2*I*exp(2*b*x+2*a)+2*exp(2*b*x+2*a)*c)/(exp(2*b*x+2
       *a)+1))^3+csgn(I*(-2*I*exp(2*b*x+2*a)+2*exp(2*b*x+2*a)*c)/(exp(2*b*x+2*a)+
       1) *csgn((-2*I*exp(2*b*x+2*a)+2*exp(2*b*x+2*a)*c)/(exp(2*b*x+2*a)+1))<sup>-2-cs</sup>
       gn((-2*I*exp(2*b*x+2*a)+2*exp(2*b*x+2*a)*c)/(exp(2*b*x+2*a)+1))^3-csgn(...
```
#### **Fricas [B] (verification not implemented)**

Both result and optimal contain complex but leaf count of result is larger than twice the leaf count of optimal. 247 vs.  $2(83) = 166$ .

Time  $= 0.11$  (sec), antiderivative size  $= 247$ , normalized size of antiderivative  $= 2.13$ 

✞ ☎

 $\begin{pmatrix} 1 & 0 & 0 \\ 0 & 0 & 0 \\ 0 & 0 & 0 \\ 0 & 0 & 0 \\ 0 & 0 & 0 \\ 0 & 0 & 0 \\ 0 & 0 & 0 & 0 \\ 0 & 0 & 0 & 0 \\ 0 & 0 & 0 & 0 \\ 0 & 0 & 0 & 0 \\ 0 & 0 & 0 & 0 & 0 \\ 0 & 0 & 0 & 0 & 0 \\ 0 & 0 & 0 & 0 & 0 & 0 \\ 0 & 0 & 0 & 0 & 0 & 0 \\ 0 & 0 & 0 & 0 & 0 & 0 & 0 \\ 0 & 0 & 0 & 0 & 0 & 0 & 0 \\ 0 &$ 

✞ ☎

$$
\int x \arctan(c - (i - c) \tanh(a + bx)) dx
$$
\n
$$
= \frac{2i b^3 x^3 + 3i b^2 x^2 \log \left( -\frac{(ce^{(2bx + 2a)} + i)e^{(-2bx - 2a)}}{c - i} \right) + 2i a^3 - 6i b x \text{Li}_2\left(\frac{1}{2} \sqrt{4i c e^{(bx + a)}}\right) - 6i b x \text{Li}_2\left(-\frac{1}{2} \sqrt{4i c e^{(bx + a)}}\right)
$$

```
input
     integrate(x*arctan(c-(I-c)*tanh(b*x+a)),x, algorithm="fricas")
```

```
output
```

```
1/12*(2*I*b^3*x^3 + 3*I*b^2*x^2*log(-(c*e^(2*b*x + 2*a) + I)*e^(-2*b*x - 2*)*a)/(c - I)) + 2*I*a<sup>-</sup>3 - 6*I*b*x*dilog(1/2*sqrt(4*I*c)*e<sup>-</sup>(b*x + a)) - 6*I*
b***dilog(-1/2*sqrt(4*I*c)*e^{(b*x + a)) - 3*I*a^2*log(1/2*(2*c*e^{(b*x + a))})+ I*sqrt(4*I*c))/c) - 3*I*a^2*log(1/2*(2*c*e^(b*x + a) - I*sqrt(4*I*c))/c
) - 3*(I*b^2*x^2 - I*a^2)*log(1/2*sqrt(4*I*c)*e^(b*x + a) + 1) - 3*(I*b^2*
x^2 - I*a<sup>2</sup>)*log(-1/2*sqrt(4*I*c)*e^(b*x + a) + 1) + 6*I*polylog(3, 1/2*sq
rt(4*I*c)*e^{(bx + a)) + 6*I*polylog(3, -1/2*sqrt(4*I*c)*e^{(bx + a)})/b^2\begin{pmatrix} 1 & 0 & 0 \\ 0 & 0 & 0 \\ 0 & 0 & 0 \\ 0 & 0 & 0 \\ 0 & 0 & 0 \\ 0 & 0 & 0 \\ 0 & 0 & 0 & 0 \\ 0 & 0 & 0 & 0 \\ 0 & 0 & 0 & 0 \\ 0 & 0 & 0 & 0 \\ 0 & 0 & 0 & 0 & 0 \\ 0 & 0 & 0 & 0 & 0 \\ 0 & 0 & 0 & 0 & 0 & 0 \\ 0 & 0 & 0 & 0 & 0 & 0 \\ 0 & 0 & 0 & 0 & 0 & 0 & 0 \\ 0 & 0 & 0 & 0 & 0 & 0 & 0 \\ 0 &
```
### <span id="page-708-0"></span>**Sympy [F(-2)]**

Exception generated.

$$
\int x \arctan(c - (i - c) \tanh(a + bx)) dx = \text{Exception raised: Coercion Failed}
$$

✞ ☎

 $\overline{\phantom{a}}$   $\overline{\phantom{a}}$   $\overline{\$ 

✞ ☎

 $\begin{pmatrix} 1 & 0 & 0 \\ 0 & 0 & 0 \\ 0 & 0 & 0 \\ 0 & 0 & 0 \\ 0 & 0 & 0 \\ 0 & 0 & 0 \\ 0 & 0 & 0 \\ 0 & 0 & 0 \\ 0 & 0 & 0 & 0 \\ 0 & 0 & 0 & 0 \\ 0 & 0 & 0 & 0 \\ 0 & 0 & 0 & 0 & 0 \\ 0 & 0 & 0 & 0 & 0 \\ 0 & 0 & 0 & 0 & 0 \\ 0 & 0 & 0 & 0 & 0 & 0 \\ 0 & 0 & 0 & 0 & 0 & 0 \\ 0 & 0 & 0 & 0 & 0 & 0 & 0 \\ 0 &$ 

input integrate(x\*atan(c-(I-c)\*tanh(b\*x+a)),x)

output

```
Exception raised: CoercionFailed >> Cannot convert _t0**2 + exp(2*a) of ty
pe <class 'sympy.core.add.Add'> to QQ_I[x,b,_t0,exp(a)]
```
# **Maxima [A] (verification not implemented)**

Time  $= 1.36$  (sec), antiderivative size  $= 107$ , normalized size of antiderivative  $= 0.92$ 

$$
\int x \arctan(c - (i - c) \tanh(a + bx)) dx =
$$
\n
$$
-\left(\frac{2x^3}{3i c + 3} - \frac{2b^2 x^2 \log(-ic^{(2bx + 2a)} + 1) + 2bx \text{Li}_2(i c e^{(2bx + 2a)}) - \text{Li}_3(i c e^{(2bx + 2a)})}{-2b^3(-i c - 1)}\right) b(c - i)
$$
\n
$$
+\frac{1}{2}x^2 \arctan((c - i) \tanh(bx + a) + c)
$$

✞ ☎

 $\left( \begin{array}{cc} \text{ } & \text{ } \\ \text{ } & \text{ } \end{array} \right)$ 

<span id="page-709-0"></span>✞ ☎

input integrate(x\*arctan(c-(I-c)\*tanh(b\*x+a)),x, algorithm="maxima")

output  $-(2*x^3/(3*I*c + 3) - (2*b^2*x^2*log(-I*c*e^2(*b*x + 2*a) + 1) + 2*b*x*dil)$  $o$ g(I\*c\*e<sup>^</sup>(2\*b\*x + 2\*a)) - polylog(3, I\*c\*e^(2\*b\*x + 2\*a)))/(b^3\*(2\*I\*c + 2 )))\*b\*(c - I) +  $1/2*x^2*arctan((c - 1)*tanh(b*x + a) + c)$  $\begin{pmatrix} 1 & 0 \\ 0 & 1 \end{pmatrix}$ 

### **Giac [F]**

$$
\int x \arctan(c - (i - c) \tanh(a + bx)) dx = \int x \arctan((c - i) \tanh(bx + a) + c) dx
$$

✞ ☎

 $\left($   $\left($   $\right)$   $\left($   $\left($   $\right)$   $\left($   $\left($   $\right)$   $\left($   $\left($   $\right)$   $\left($   $\left($   $\right)$   $\left($   $\left($   $\right)$   $\left($   $\left($   $\right)$   $\left($   $\left($   $\right)$   $\left($   $\left($   $\right)$   $\left($   $\left($   $\right)$   $\left($   $\left($   $\right)$   $\left($   $\left($   $\right)$   $\left($ 

<span id="page-709-1"></span>✞ ☎

 $\begin{pmatrix} 1 & 0 & 0 \\ 0 & 0 & 0 \\ 0 & 0 & 0 \\ 0 & 0 & 0 \\ 0 & 0 & 0 \\ 0 & 0 & 0 \\ 0 & 0 & 0 & 0 \\ 0 & 0 & 0 & 0 \\ 0 & 0 & 0 & 0 \\ 0 & 0 & 0 & 0 \\ 0 & 0 & 0 & 0 & 0 \\ 0 & 0 & 0 & 0 & 0 \\ 0 & 0 & 0 & 0 & 0 & 0 \\ 0 & 0 & 0 & 0 & 0 & 0 \\ 0 & 0 & 0 & 0 & 0 & 0 & 0 \\ 0 & 0 & 0 & 0 & 0 & 0 & 0 \\ 0 &$ 

input integrate(x\*arctan(c-(I-c)\*tanh(b\*x+a)),x, algorithm="giac")

output  $integrate(x*arctan((c - I)*tanh(b*x + a) + c), x)$ 

### **Mupad [F(-1)]**

Timed out.

$$
\int x \arctan(c - (i - c) \tanh(a + bx)) dx = \int x \atan(c + \tanh(a + bx) (c - i)) dx
$$

✞ ☎

input  $int(x*atan(c + tanh(a + b*x)*(c - 1i)),x)$  $\begin{pmatrix} 1 & 0 \\ 0 & 1 \end{pmatrix}$  <span id="page-710-0"></span>output  $\left|\frac{\text{int}(x*\text{atan}(c + \text{tanh}(a + b*x)*(c - i i)), x)}{\text{tanh}(a + b*x)}\right|$ 

Reduce [F]

 $\sqrt{2}$ 

$$
\int x \arctan(c - (i - c) \tanh(a + bx)) dx = \int \tatan(\tanh(bx + a) c - \tanh(bx + a) i + c) x dx
$$

 $\mathrm{input}\left(\frac{\texttt{int}(\texttt{x*atan}(c-(I-c)*\texttt{tanh}(b*x+a)), x)}{\texttt{x}}\right)$ 

output 
$$
\frac{\text{int}(\text{atan}(\text{tanh}(a + b*x)*c - \text{tanh}(a + b*x)*i + c)*x, x)}{\text{min}(\text{atim}(a + b*x)*i + c)*x, x}
$$

#### $\int \arctan(c - (i - c) \tanh(a + bx)) dx$ 3.91

<span id="page-711-0"></span>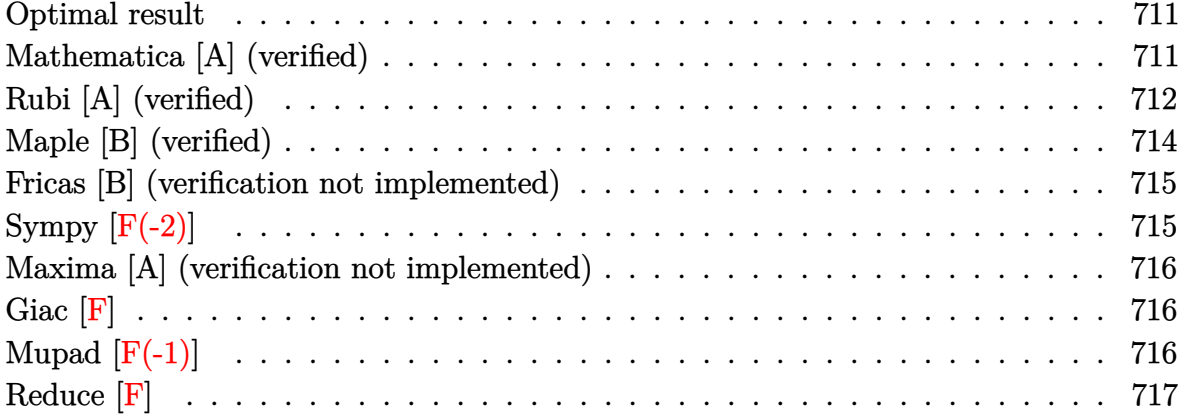

#### **Optimal result**

Integrand size  $= 18$ , antiderivative size  $= 82$ 

$$
\int \arctan(c - (i - c) \tanh(a + bx)) dx = \frac{1}{2}ibx^2 + x \arctan(c - (i - c) \tanh(a + bx))
$$

$$
- \frac{1}{2}ix \log(1 - ice^{2a + 2bx})
$$

$$
- \frac{i \text{PolyLog}(2, ice^{2a + 2bx})}{4b}
$$

output

<span id="page-711-1"></span> $1/2*I*b*x^2+x*arctan(c-(I-c)*tanh(b*x+a))-1/2*I*x*ln(1-I*c*exp(2*b*x+2*a))$  $-1/4*I*polylog(2,I*c*exp(2*b*x+2*a))/b$ 

### Mathematica [A] (verified)

Time =  $1.47$  (sec), antiderivative size = 71, normalized size of antiderivative = 0.87

$$
\int \operatorname{arctan}(c - (i - c) \tanh(a + bx)) dx
$$
\n
$$
= x \arctan(c + (-i + c) \tanh(a + bx))
$$
\n
$$
- \frac{i \left(2bx \log \left(1 + \frac{ie^{-2(a + bx)}}{c}\right) - \text{PolyLog}\left(2, -\frac{ie^{-2(a + bx)}}{c}\right)\right)}{4b}
$$

input Integrate[ $ArcTan[c - (I - c)*Tanh[a + b*x]],x]$ 

output x\*ArcTan[c + (-I + c)\*Tanh[a + b\*x]] - ((I/4)\*(2\*b\*x\*Log[1 + I/(c\*E^(2\*(a + b\*x)))] - PolyLog[2, (-I)/(c\*E^(2\*(a + b\*x)))]))/b

# **Rubi [A] (verified)**

*b*

Time  $= 0.45$  (sec), antiderivative size  $= 96$ , normalized size of antiderivative  $= 1.17$ , number of steps used = 6, number of rules used = 5,  $\frac{\text{number of rules}}{\text{integral size}}$  = 0.278, Rules used =  $\{5710, 2615, 2620, 2715, 2838\}$ 

✞ ☎

 $\begin{pmatrix} 1 & 0 & 0 \\ 0 & 0 & 0 \\ 0 & 0 & 0 \\ 0 & 0 & 0 \\ 0 & 0 & 0 \\ 0 & 0 & 0 \\ 0 & 0 & 0 \\ 0 & 0 & 0 \\ 0 & 0 & 0 & 0 \\ 0 & 0 & 0 & 0 \\ 0 & 0 & 0 & 0 \\ 0 & 0 & 0 & 0 & 0 \\ 0 & 0 & 0 & 0 & 0 \\ 0 & 0 & 0 & 0 & 0 \\ 0 & 0 & 0 & 0 & 0 & 0 \\ 0 & 0 & 0 & 0 & 0 & 0 \\ 0 & 0 & 0 & 0 & 0 & 0 & 0 \\ 0 &$ 

<span id="page-712-0"></span>✞ ☎

 $\overline{\phantom{a}}$   $\overline{\phantom{a}}$   $\overline{\$ 

Below are the steps used by Rubi to obtain the solution. The rule number used for the transformation is given above next to the arrow. The rules definitions used are listed below.

$$
\int \arctan(c - (-c + i) \tanh(a + bx)) dx
$$
  
\n
$$
\int 5710
$$
  
\n
$$
x \arctan(c - (-c + i) \tanh(a + bx)) - b \int \frac{x}{e^{2a + 2bx}c + i} dx
$$
  
\n
$$
\int 2615
$$
  
\n
$$
x \arctan(c - (-c + i) \tanh(a + bx)) - b \left( ic \int \frac{e^{2a + 2bx}x}{e^{2a + 2bx}c + i} dx - \frac{ix^2}{2} \right)
$$
  
\n
$$
\int 2620
$$
  
\n
$$
x \arctan(c - (-c + i) \tanh(a + bx)) -
$$
  
\n
$$
b \left( ic \left( \frac{x \log (1 - ice^{2a + 2bx})}{2bc} - \frac{\int \log (1 - ice^{2a + 2bx}) dx}{2bc} \right) - \frac{ix^2}{2} \right)
$$
  
\n
$$
\int 2715
$$
  
\n
$$
x \arctan(c - (-c + i) \tanh(a + bx)) -
$$
  
\n
$$
\left( ic \left( \frac{x \log (1 - ice^{2a + 2bx})}{2bc} - \frac{\int e^{-2a - 2bx} \log (1 - ice^{2a + 2bx}) de^{2a + 2bx}}{4b^2c} \right) - \frac{ix^2}{2} \right)
$$
  
\n
$$
\int 2838
$$

$$
\mathop{x\arctan(c-(-c+i)\tanh(a+bx)) - \\b\left(ic\bigg(\frac{\text{PolyLog}\left(2,ice^{2a+2bx}\right)}{4b^2c} + \frac{x\log\left(1 - ice^{2a+2bx}\right)}{2bc}\bigg) - \frac{ix^2}{2}\right)
$$

✞ ☎

 $\left( \begin{array}{cc} \text{ } & \text{ } \\ \text{ } & \text{ } \end{array} \right)$ 

✞ ☎

 $\begin{pmatrix} 1 & 0 & 0 \\ 0 & 0 & 0 \\ 0 & 0 & 0 \\ 0 & 0 & 0 \\ 0 & 0 & 0 \\ 0 & 0 & 0 \\ 0 & 0 & 0 & 0 \\ 0 & 0 & 0 & 0 \\ 0 & 0 & 0 & 0 \\ 0 & 0 & 0 & 0 \\ 0 & 0 & 0 & 0 & 0 \\ 0 & 0 & 0 & 0 & 0 \\ 0 & 0 & 0 & 0 & 0 & 0 \\ 0 & 0 & 0 & 0 & 0 & 0 \\ 0 & 0 & 0 & 0 & 0 & 0 & 0 \\ 0 & 0 & 0 & 0 & 0 & 0 & 0 \\ 0 &$ 

✞ ☎

input  $Int[ArcTan[C - (I - c)*Tanh[a + b*x]],x]$ 

output x\*ArcTan[c - (I - c)\*Tanh[a + b\*x]] - b\*((-1/2\*I)\*x^2 + I\*c\*((x\*Log[1 - I\*  $c*E^{(2*a + 2*b*x)})/(2*b*c) + PolyLog[2, I*c*E^{(2*a + 2*b*x)}]/(4*b^2*c))$ 

#### **Defintions of rubi rules used**

<span id="page-713-0"></span>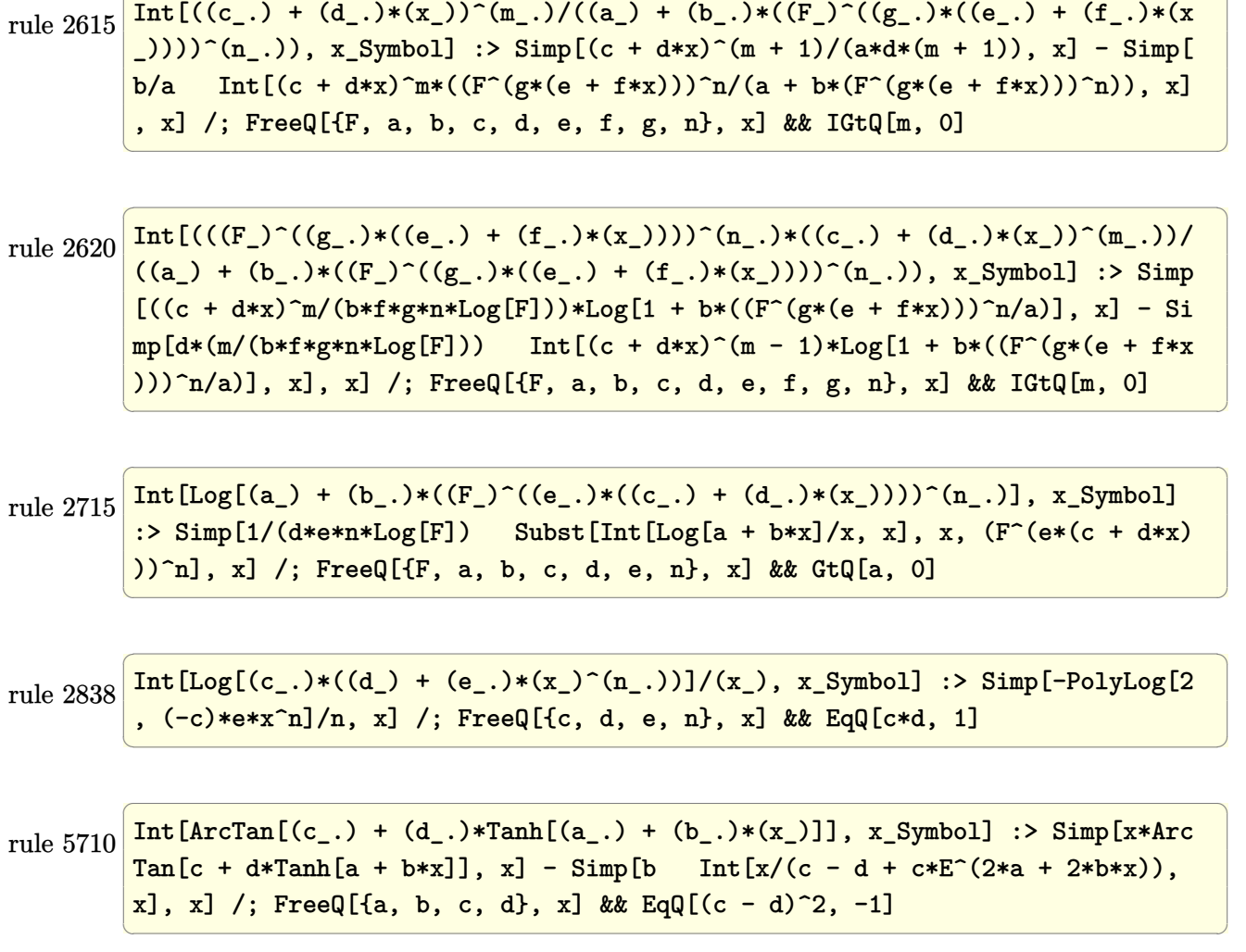

# **Maple [B] (verified)**

Both result and optimal contain complex but leaf count of result is larger than twice the leaf count of optimal. 515 vs.  $2(68) = 136$ .

Time  $= 0.70$  (sec), antiderivative size  $= 516$ , normalized size of antiderivative  $= 6.29$ 

✞ ☎

✞ ☎

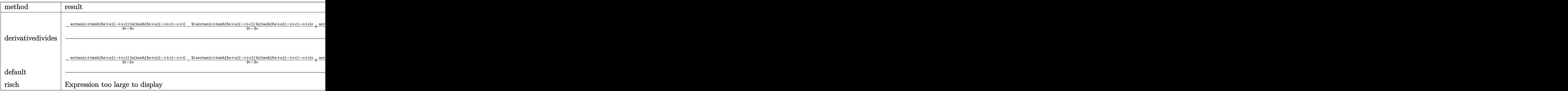

input

int(arctan(c-(I-c)\*tanh(b\*x+a)),x,method=\_RETURNVERBOSE)  $\begin{pmatrix} 1 & 0 & 0 \\ 0 & 0 & 0 \\ 0 & 0 & 0 \\ 0 & 0 & 0 \\ 0 & 0 & 0 \\ 0 & 0 & 0 \\ 0 & 0 & 0 & 0 \\ 0 & 0 & 0 & 0 \\ 0 & 0 & 0 & 0 \\ 0 & 0 & 0 & 0 \\ 0 & 0 & 0 & 0 & 0 \\ 0 & 0 & 0 & 0 & 0 \\ 0 & 0 & 0 & 0 & 0 & 0 \\ 0 & 0 & 0 & 0 & 0 & 0 \\ 0 & 0 & 0 & 0 & 0 & 0 & 0 \\ 0 & 0 & 0 & 0 & 0 & 0 & 0 \\ 0 &$ 

```
output
```
 $1/b/(-I+c)*(-arctan(ct+tanh(b*x+a)*(-I+c))/(2*I-2*c)*ln(tanh(b*x+a)*(-I+c)$  $c+I$ )-2\*I\*arctan(c+tanh(b\*x+a)\*(-I+c))/(2\*I-2\*c)\*ln(tanh(b\*x+a)\*(-I+c)-c+I) \*c+arctan(c+tanh(b\*x+a)\*(-I+c))/(2\*I-2\*c)\*ln(tanh(b\*x+a)\*(-I+c)-c+I)\*c^2+a  $rctan(ct+tanh(b*x+a)*(-Itc))/(2*I-2*c)*ln(-I+tanh(b*x+a)*(-Itc)+2*I*arct$  $an(c+tanh(b*x+a)*(-I+c))/(2*I-2*c)*ln(-I+tanh(b*x+a)*(-I+c)*c-arctan(c+tanh(b*x+a)+c-tanh(b*x+a)+c-tanh(b*x+a)+c$  $tanh(b*x+a)*(-I+c))/(2*I-2*c)*ln(-I+tanh(b*x+a)*(-I+c)*c^2+(I-c)^2*(1/2*t))$  $/(I-c)*(1/2*I*(dilog(-1/2*I*(tanh(b*x+a)*(-I+c)+c+I))+ln(-I+tanh(b*x+a)*(-I+c))$ I+c)+c)\*ln(-1/2\*I\*(tanh(b\*x+a)\*(-I+c)+c+I)))-1/4\*I\*ln(-I+tanh(b\*x+a)\*(-I+c )+c)^2)-1/2/(I-c)\*(-1/2\*I\*(dilog((-I+tanh(b\*x+a)\*(-I+c)+c)/(-2\*I+2\*c))+ln( tanh(b\*x+a)\*(-I+c)-c+I)\*ln((-I+tanh(b\*x+a)\*(-I+c)+c)/(-2\*I+2\*c)))+1/2\*I\*(d  $ilog(1/2*(tanh(b*x+a)*(-It-c)+c+I)/c)+ln(tanh(b*x+a)*(-Itc)-c+I)*ln(1/2*(ta+I))$  $nh(b*x+a)*(-I+c)+(I)/(c))))$ 

<span id="page-714-0"></span> $\left($   $\left($   $\right)$   $\left($   $\left($   $\right)$   $\left($   $\left($   $\right)$   $\left($   $\left($   $\right)$   $\left($   $\left($   $\right)$   $\left($   $\left($   $\right)$   $\left($   $\left($   $\right)$   $\left($   $\left($   $\right)$   $\left($   $\left($   $\right)$   $\left($   $\left($   $\right)$   $\left($   $\left($   $\right)$   $\left($   $\left($   $\right)$   $\left($ 

#### **Fricas [B] (verification not implemented)**

Both result and optimal contain complex but leaf count of result is larger than twice the leaf count of optimal. 187 vs.  $2(58) = 116$ .

Time  $= 0.10$  (sec), antiderivative size  $= 187$ , normalized size of antiderivative  $= 2.28$ 

✞ ☎

 $\begin{pmatrix} 1 & 0 & 0 \\ 0 & 0 & 0 \\ 0 & 0 & 0 \\ 0 & 0 & 0 \\ 0 & 0 & 0 \\ 0 & 0 & 0 \\ 0 & 0 & 0 & 0 \\ 0 & 0 & 0 & 0 \\ 0 & 0 & 0 & 0 \\ 0 & 0 & 0 & 0 \\ 0 & 0 & 0 & 0 & 0 \\ 0 & 0 & 0 & 0 & 0 \\ 0 & 0 & 0 & 0 & 0 & 0 \\ 0 & 0 & 0 & 0 & 0 & 0 \\ 0 & 0 & 0 & 0 & 0 & 0 & 0 \\ 0 & 0 & 0 & 0 & 0 & 0 & 0 \\ 0 &$ 

✞ ☎

$$
\int \arctan(c - (i - c) \tanh(a + bx)) dx
$$
\n
$$
= \frac{i b^2 x^2 + i b x \log \left( - \frac{(ce^{(2bx + 2a)} + i)e^{(-2bx - 2a)}}{c - i} \right) - i a^2 + (-i bx - i a) \log \left( \frac{1}{2} \sqrt{4i c} e^{(bx + a)} + 1 \right) + (-i bx - i a)
$$

input integrate(arctan(c-(I-c)\*tanh(b\*x+a)),x, algorithm="fricas")

output

```
1/2*(I*b^2*x^2 + I*b*x*log(-(c*e^2(2*b*x + 2*a) + I)*e^*(-2*b*x - 2*a)/(c -I)) - I*a<sup>^</sup>2 + (-I * b * x - I * a) * log(1/2 * sqrt(4 * I * c) * e^{{\theta} (b * x + a) + 1}) + (-I * b *x - I*a)*log(-1/2*sqrt(4*I*c)*e^-(b*x + a) + 1) + I*a*log(1/2*(2*c*e^-(b*x + a)))a) + I*sqrt(4*I*c)/(c) + I*axlog(1/2*(2*c*e^(b*x + a) - I*sqrt(4*I*c))/(c)- I*dilog(1/2*sqrt(4*I*c)*e^(b*x + a)) - I*dilog(-1/2*sqrt(4*I*c)*e^(b*x
+ a)))/b
\left( \begin{array}{cc} \text{ } & \text{ } \\ \text{ } & \text{ } \end{array} \right)
```
# <span id="page-715-0"></span>**Sympy [F(-2)]**

Exception generated.

$$
\int \arctan(c - (i - c) \tanh(a + bx)) dx = \text{Exception raised: Coercion Failed}
$$

✞ ☎

 $\left( \begin{array}{cc} \text{ } & \text{ } \\ \text{ } & \text{ } \end{array} \right)$ 

✞ ☎

$$
input\frac{integerate(atan(c-(I-c)*tanh(b*x+a)),x)}{
$$

output

<span id="page-715-1"></span>Exception raised: CoercionFailed >> Cannot convert \_t0\*\*2 + exp(2\*a) of ty pe <class 'sympy.core.add.Add'> to QQ\_I[b,\_t0,exp(a)]  $\left($   $\left($   $\right)$   $\left($   $\left($   $\right)$   $\left($   $\left($   $\right)$   $\left($   $\left($   $\right)$   $\left($   $\left($   $\right)$   $\left($   $\left($   $\right)$   $\left($   $\left($   $\right)$   $\left($   $\left($   $\right)$   $\left($   $\left($   $\right)$   $\left($   $\left($   $\right)$   $\left($   $\left($   $\right)$   $\left($   $\left($   $\right)$   $\left($ 

#### **Maxima [A] (verification not implemented)**

Time  $= 1.37$  (sec), antiderivative size  $= 80$ , normalized size of antiderivative  $= 0.98$ 

$$
\int \arctan(c - (i - c) \tanh(a + bx)) dx
$$
  
=  $-2 b(c - i) \left( \frac{2 x^2}{2i c + 2} - \frac{2 bx \log(-i c e^{(2 bx + 2 a)} + 1) + \text{Li}_2(i c e^{(2 bx + 2 a)})}{-2 b^2(-i c - 1)} \right)$   
+  $x \arctan((c - i) \tanh(bx + a) + c)$ 

✞ ☎

 $\overline{\phantom{a}}$   $\overline{\phantom{a}}$   $\overline{\$ 

<span id="page-716-0"></span>✞ ☎

input integrate(arctan(c-(I-c)\*tanh(b\*x+a)),x, algorithm="maxima")

output  $-2*b*(c - I)*(2*x^2/(2*I*c + 2) - (2*b*x*log(-I*c*e^(2*b*x + 2*a) + 1) + d$  $ilog(I*c*e^(2*b*x + 2*a)) / (b^2*(2*I*c + 2))) + x*arctan((c - I)*tanh(b*x))$  $+ a) + c)$  $\begin{pmatrix} 1 & 0 & 0 \\ 0 & 0 & 0 \\ 0 & 0 & 0 \\ 0 & 0 & 0 \\ 0 & 0 & 0 \\ 0 & 0 & 0 \\ 0 & 0 & 0 \\ 0 & 0 & 0 \\ 0 & 0 & 0 & 0 \\ 0 & 0 & 0 & 0 \\ 0 & 0 & 0 & 0 \\ 0 & 0 & 0 & 0 & 0 \\ 0 & 0 & 0 & 0 & 0 \\ 0 & 0 & 0 & 0 & 0 \\ 0 & 0 & 0 & 0 & 0 & 0 \\ 0 & 0 & 0 & 0 & 0 & 0 \\ 0 & 0 & 0 & 0 & 0 & 0 & 0 \\ 0 &$ 

# **Giac [F]**

$$
\int \arctan(c - (i - c) \tanh(a + bx)) dx = \int \arctan((c - i) \tanh(bx + a) + c) dx
$$

✞ ☎

<span id="page-716-1"></span>✞ ☎

 $\left($   $\left($   $\right)$   $\left($   $\left($   $\right)$   $\left($   $\left($   $\right)$   $\left($   $\left($   $\right)$   $\left($   $\left($   $\right)$   $\left($   $\left($   $\right)$   $\left($   $\left($   $\right)$   $\left($   $\left($   $\right)$   $\left($   $\left($   $\right)$   $\left($   $\left($   $\right)$   $\left($   $\left($   $\right)$   $\left($   $\left($   $\right)$   $\left($ 

input

integrate(arctan(c-(I-c)\*tanh(b\*x+a)),x, algorithm="giac")  $\begin{pmatrix} 1 & 0 & 0 \\ 0 & 0 & 0 \\ 0 & 0 & 0 \\ 0 & 0 & 0 \\ 0 & 0 & 0 \\ 0 & 0 & 0 \\ 0 & 0 & 0 & 0 \\ 0 & 0 & 0 & 0 \\ 0 & 0 & 0 & 0 \\ 0 & 0 & 0 & 0 \\ 0 & 0 & 0 & 0 & 0 \\ 0 & 0 & 0 & 0 & 0 \\ 0 & 0 & 0 & 0 & 0 & 0 \\ 0 & 0 & 0 & 0 & 0 & 0 \\ 0 & 0 & 0 & 0 & 0 & 0 & 0 \\ 0 & 0 & 0 & 0 & 0 & 0 & 0 \\ 0 &$ 

output  $integrate(arctan((c - I)*tanh(b*x + a) + c), x)$ 

#### **Mupad [F(-1)]**

Timed out.

$$
\int \arctan(c - (i - c) \tanh(a + bx)) dx = \int \operatorname{atan}(c + \tanh(a + bx) (c - i)) dx
$$

✞ ☎

 $\begin{pmatrix} 1 & 0 & 0 \\ 0 & 0 & 0 \\ 0 & 0 & 0 \\ 0 & 0 & 0 \\ 0 & 0 & 0 \\ 0 & 0 & 0 \\ 0 & 0 & 0 & 0 \\ 0 & 0 & 0 & 0 \\ 0 & 0 & 0 & 0 \\ 0 & 0 & 0 & 0 \\ 0 & 0 & 0 & 0 & 0 \\ 0 & 0 & 0 & 0 & 0 \\ 0 & 0 & 0 & 0 & 0 & 0 \\ 0 & 0 & 0 & 0 & 0 & 0 \\ 0 & 0 & 0 & 0 & 0 & 0 & 0 \\ 0 & 0 & 0 & 0 & 0 & 0 & 0 \\ 0 &$ 

input  $int(atan(c + tanh(a + b*x)*(c - 1i)),x)$  <span id="page-717-0"></span>output  $\left|\frac{\text{int}(\text{atan}(c + \text{tanh}(a + b*x)*(c - 1i)), x)}{\text{tanh}(a + b*x)(c - 1i)\right|}$ 

Reduce [F]

 $\sqrt{2}$ 

$$
\int \arctan(c - (i - c) \tanh(a + bx)) dx = \int \tatan(\tanh(bx + a) c - \tanh(bx + a) i + c) dx
$$

 $\lim_{x \to 0} \frac{\ln(\tan(c-(I-c)*tanh(b*x+a)),x)}{\tan(b*x+a)}$ 

output 
$$
\frac{\text{int}(\text{atan}(\text{tanh}(a + b*x)*c - \text{tanh}(a + b*x)*i + c), x)}{\text{int}(\text{atanh}(a + b*x)*i + c)}
$$

**3.92** 
$$
\int \frac{\arctan(c-(i-c)\tanh(a+bx))}{x} dx
$$

<span id="page-718-0"></span>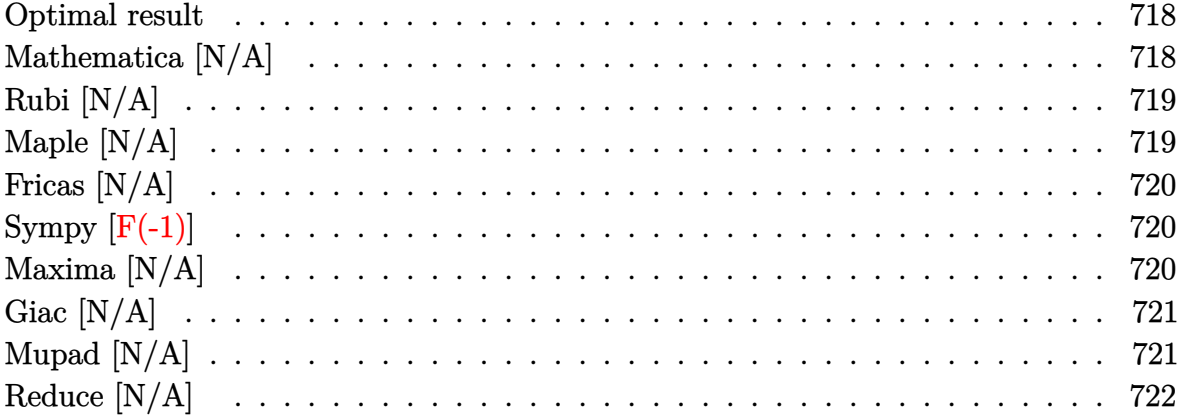

# Optimal result

Integrand size  $= 22$ , antiderivative size  $= 22$ 

$$
\int \frac{\arctan(c - (i - c)\tanh(a + bx))}{x} dx = \text{Int}\left(\frac{\arctan(c - (i - c)\tanh(a + bx))}{x}, x\right)
$$

<span id="page-718-1"></span> $\text{Defer}(\text{Int})\left(\arctan\left(c-(I-c)*\tanh\left(b*x+a\right)\right)/x,x\right)$  $output$ 

# Mathematica [N/A]

Not integrable

Time = 2.96 (sec), antiderivative size = 24, normalized size of antiderivative =  $1.09$ 

$$
\int \frac{\arctan(c - (i - c)\tanh(a + bx))}{x} dx = \int \frac{\arctan(c - (i - c)\tanh(a + bx))}{x} dx
$$

Integrate[ArcTan[c -  $(I - c)*Tanh[a + b*x]/x,x]$  $input$ 

<span id="page-718-2"></span>Integrate[ $ArcTan[C - (I - c)*Tanh[a + b*x]]/x, x]$ output

# **Rubi [N/A]**

Not integrable

Time  $= 0.29$  (sec), antiderivative size  $= 22$ , normalized size of antiderivative  $= 1.00$ , number of steps used = 1, number of rules used = 0,  $\frac{\text{number of rules}}{\text{integral size}}$  = 0.000, Rules used  $= \{\}$ 

Below are the steps used by Rubi to obtain the solution. The rule number used for the transformation is given above next to the arrow. The rules definitions used are listed below.

$$
\int \frac{\arctan(c - (-c + i) \tanh(a + bx))}{x} dx
$$

$$
\int \frac{7299}{x}
$$

$$
\int \frac{\arctan(c - (-c + i) \tanh(a + bx))}{x} dx
$$

✞ ☎

<span id="page-719-0"></span>✞ ☎

input

$$
Int[Arctan[c - (I - c)*Tanh[a + b*x]]/x,x]
$$

output \$Aborted  $\begin{pmatrix} 1 & 0 & 0 \\ 0 & 0 & 0 \\ 0 & 0 & 0 \\ 0 & 0 & 0 \\ 0 & 0 & 0 \\ 0 & 0 & 0 \\ 0 & 0 & 0 & 0 \\ 0 & 0 & 0 & 0 \\ 0 & 0 & 0 & 0 \\ 0 & 0 & 0 & 0 \\ 0 & 0 & 0 & 0 & 0 \\ 0 & 0 & 0 & 0 & 0 \\ 0 & 0 & 0 & 0 & 0 & 0 \\ 0 & 0 & 0 & 0 & 0 & 0 \\ 0 & 0 & 0 & 0 & 0 & 0 & 0 \\ 0 & 0 & 0 & 0 & 0 & 0 & 0 \\ 0 &$ 

### **Maple [N/A]**

Not integrable

Time  $= 0.26$  (sec), antiderivative size  $= 20$ , normalized size of antiderivative  $= 0.91$ 

$$
\int \frac{\arctan\left(c - (i - c)\tanh\left(bx + a\right)\right)}{x} dx
$$

✞ ☎

 $\begin{pmatrix} 1 & 0 & 0 \\ 0 & 0 & 0 \\ 0 & 0 & 0 \\ 0 & 0 & 0 \\ 0 & 0 & 0 \\ 0 & 0 & 0 \\ 0 & 0 & 0 & 0 \\ 0 & 0 & 0 & 0 \\ 0 & 0 & 0 & 0 \\ 0 & 0 & 0 & 0 \\ 0 & 0 & 0 & 0 & 0 \\ 0 & 0 & 0 & 0 & 0 \\ 0 & 0 & 0 & 0 & 0 & 0 \\ 0 & 0 & 0 & 0 & 0 & 0 \\ 0 & 0 & 0 & 0 & 0 & 0 & 0 \\ 0 & 0 & 0 & 0 & 0 & 0 & 0 \\ 0 &$ 

<span id="page-719-1"></span>✞ ☎

 $\left( \begin{array}{cc} \text{ } & \text{ } \\ \text{ } & \text{ } \end{array} \right)$ 

input

 $int(arctan(c-(I-c)*tanh(b*x+a))/x,x)$ 

output  $int(arctan(c-(I-c)*tanh(b*x+a))/x,x)$
### **Fricas [N/A]**

Not integrable

Time  $= 0.08$  (sec), antiderivative size  $= 37$ , normalized size of antiderivative  $= 1.68$ 

$$
\int \frac{\arctan(c - (i - c)\tanh(a + bx))}{x} dx = \int \frac{\arctan((c - i)\tanh(bx + a) + c)}{x} dx
$$

✞ ☎

 $\begin{pmatrix} 1 & 0 & 0 \\ 0 & 0 & 0 \\ 0 & 0 & 0 \\ 0 & 0 & 0 \\ 0 & 0 & 0 \\ 0 & 0 & 0 \\ 0 & 0 & 0 & 0 \\ 0 & 0 & 0 & 0 \\ 0 & 0 & 0 & 0 \\ 0 & 0 & 0 & 0 \\ 0 & 0 & 0 & 0 & 0 \\ 0 & 0 & 0 & 0 & 0 \\ 0 & 0 & 0 & 0 & 0 & 0 \\ 0 & 0 & 0 & 0 & 0 & 0 \\ 0 & 0 & 0 & 0 & 0 & 0 & 0 \\ 0 & 0 & 0 & 0 & 0 & 0 & 0 \\ 0 &$ 

✞ ☎

 $\left( \begin{array}{cc} \text{ } & \text{ } \\ \text{ } & \text{ } \end{array} \right)$ 

input integrate(arctan(c-(I-c)\*tanh(b\*x+a))/x,x, algorithm="fricas")

output integral(1/2\*I\*log(-(c\*e^(2\*b\*x + 2\*a) + I)\*e^(-2\*b\*x - 2\*a)/(c - I))/x, x  $\lambda$ 

## **Sympy [F(-1)]**

Timed out.

$$
\int \frac{\arctan(c - (i - c) \tanh(a + bx))}{x} dx = \text{Timed out}
$$

✞ ☎

 $\left( \begin{array}{cc} \bullet & \bullet & \bullet \\ \bullet & \bullet & \bullet \end{array} \right)$ 

 $\sqrt{2}$   $\sqrt{2}$   $\sqrt{2$ 

input integrate(atan(c-(I-c)\*tanh(b\*x+a))/x,x)

output  $\overline{\phantom{a}}$   $\overline{\phantom{a}}$   $\overline{\$ 

### **Maxima [N/A]**

Not integrable

Timed out

Time  $= 0.51$  (sec), antiderivative size  $= 77$ , normalized size of antiderivative  $= 3.50$ 

$$
\int \frac{\arctan(c - (i - c)\tanh(a + bx))}{x} dx = \int \frac{\arctan((c - i)\tanh(bx + a) + c)}{x} dx
$$

✞ ☎

 $\left( \begin{array}{cc} \bullet & \bullet & \bullet \\ \bullet & \bullet & \bullet \end{array} \right)$ 

input integrate(arctan(c-(I-c)\*tanh(b\*x+a))/x,x, algorithm="maxima") output ✞ ☎  $-I*b*x - 1/2*pi*log(x) - 1/4*(2*pi + 4*I*a - 2*arctan(c) + I*log(c<sup>2</sup> + 1))$ \*log(x) + 1/2\*integrate(arctan(c\*e^(2\*b\*x + 2\*a))/x, x) + 1/4\*I\*integrate(  $\log(c^2)*e^*(4*b*x + 4*a) + 1)/x, x)$ 

### **Giac [N/A]**

Not integrable

Time  $= 0.17$  (sec), antiderivative size  $= 19$ , normalized size of antiderivative  $= 0.86$ 

 $\overline{\phantom{a}}$   $\overline{\phantom{a}}$   $\overline{\$ 

$$
\int \frac{\arctan(c - (i - c)\tanh(a + bx))}{x} dx = \int \frac{\arctan((c - i)\tanh(bx + a) + c)}{x} dx
$$

✞ ☎

 $\begin{pmatrix} 1 & 0 & 0 \\ 0 & 0 & 0 \\ 0 & 0 & 0 \\ 0 & 0 & 0 \\ 0 & 0 & 0 \\ 0 & 0 & 0 \\ 0 & 0 & 0 & 0 \\ 0 & 0 & 0 & 0 \\ 0 & 0 & 0 & 0 \\ 0 & 0 & 0 & 0 \\ 0 & 0 & 0 & 0 & 0 \\ 0 & 0 & 0 & 0 & 0 \\ 0 & 0 & 0 & 0 & 0 & 0 \\ 0 & 0 & 0 & 0 & 0 & 0 \\ 0 & 0 & 0 & 0 & 0 & 0 & 0 \\ 0 & 0 & 0 & 0 & 0 & 0 & 0 \\ 0 &$ 

✞ ☎

 $\begin{pmatrix} 1 & 0 & 0 \\ 0 & 0 & 0 \\ 0 & 0 & 0 \\ 0 & 0 & 0 \\ 0 & 0 & 0 \\ 0 & 0 & 0 \\ 0 & 0 & 0 & 0 \\ 0 & 0 & 0 & 0 \\ 0 & 0 & 0 & 0 \\ 0 & 0 & 0 & 0 \\ 0 & 0 & 0 & 0 & 0 \\ 0 & 0 & 0 & 0 & 0 \\ 0 & 0 & 0 & 0 & 0 & 0 \\ 0 & 0 & 0 & 0 & 0 & 0 \\ 0 & 0 & 0 & 0 & 0 & 0 & 0 \\ 0 & 0 & 0 & 0 & 0 & 0 & 0 \\ 0 &$ 

input integrate(arctan(c-(I-c)\*tanh(b\*x+a))/x,x, algorithm="giac")

output  $integrate(arctan((c - 1)*tanh(b*x + a) + c)/x, x)$ 

## **Mupad [N/A]**

Not integrable

Time  $= 0.94$  (sec), antiderivative size  $= 20$ , normalized size of antiderivative  $= 0.91$ 

$$
\int \frac{\arctan(c - (i - c)\tanh(a + bx))}{x} dx = \int \frac{\arctan(c + \tanh(a + bx)(c - i))}{x} dx
$$

✞ ☎

✞ ☎

input  $int(atan(c + tanh(a + b*x)*(c - 1i))/x, x)$  $\left( \begin{array}{cc} \text{ } & \text{ } \\ \text{ } & \text{ } \end{array} \right)$ 

output  $int(atan(c + tanh(a + b*x)*(c - 1i))/x, x)$  $\left( \begin{array}{cc} \bullet & \bullet & \bullet \\ \bullet & \bullet & \bullet \end{array} \right)$ 

# **Reduce [N/A]**

Not integrable

Time =  $0.20$  (sec), antiderivative size =  $26$ , normalized size of antiderivative =  $1.18$ 

$$
\int \frac{\arctan(c - (i - c) \tanh(a + bx))}{x} dx
$$

$$
= \int \frac{atan(\tanh(bx + a) c - \tanh(bx + a) i + c)}{x} dx
$$

✞ ☎

 $\left($   $\left($   $\right)$   $\left($   $\left($   $\right)$   $\left($   $\left($   $\right)$   $\left($   $\left($   $\right)$   $\left($   $\left($   $\right)$   $\left($   $\left($   $\right)$   $\left($   $\left($   $\right)$   $\left($   $\left($   $\right)$   $\left($   $\left($   $\right)$   $\left($   $\left($   $\right)$   $\left($   $\left($   $\right)$   $\left($   $\left($   $\right)$   $\left($ 

✞ ☎

 $\begin{pmatrix} 1 & 0 & 0 \\ 0 & 0 & 0 \\ 0 & 0 & 0 \\ 0 & 0 & 0 \\ 0 & 0 & 0 \\ 0 & 0 & 0 \\ 0 & 0 & 0 & 0 \\ 0 & 0 & 0 & 0 \\ 0 & 0 & 0 & 0 \\ 0 & 0 & 0 & 0 \\ 0 & 0 & 0 & 0 & 0 \\ 0 & 0 & 0 & 0 & 0 \\ 0 & 0 & 0 & 0 & 0 & 0 \\ 0 & 0 & 0 & 0 & 0 & 0 \\ 0 & 0 & 0 & 0 & 0 & 0 & 0 \\ 0 & 0 & 0 & 0 & 0 & 0 & 0 \\ 0 &$ 

$$
input\left(\frac{int(atan(c-(I-c)*tanh(b*x+a))/x,x)}{}
$$

$$
output\left(\frac{int(atan(tanh(a + b*x)*c - tanh(a + b*x)*i + c)/x,x)}{}
$$

#### **3.93** R  $(e + fx)^3 \arctan(\coth(a + bx)) dx$

<span id="page-723-0"></span>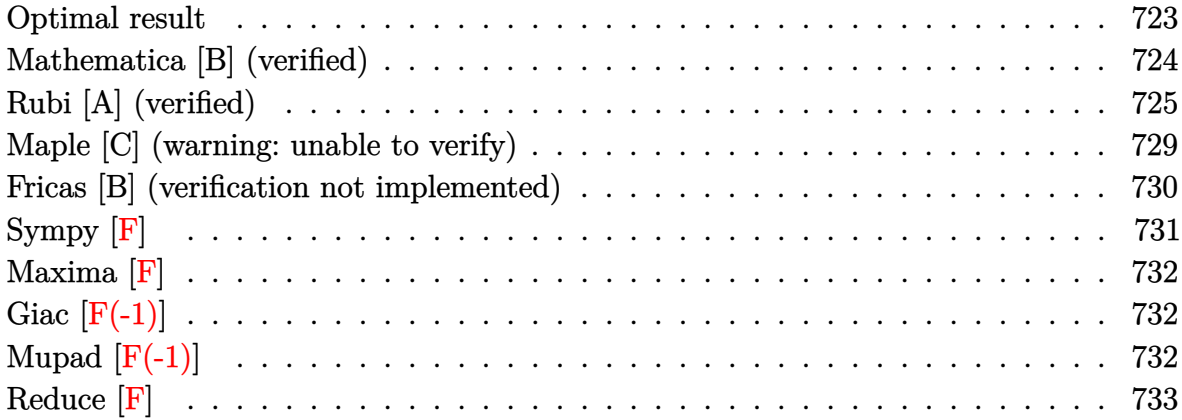

### **Optimal result**

Integrand size  $= 15$ , antiderivative size  $= 299$ 

$$
\int (e + fx)^3 \arctan(\coth(a + bx)) dx = \frac{(e + fx)^4 \arctan(e^{2a + 2bx})}{4f} \n+ \frac{(e + fx)^4 \arctan(\coth(a + bx))}{4f} \n- \frac{i(e + fx)^3 \text{PolyLog}(2, -ie^{2a + 2bx})}{4b} \n+ \frac{i(e + fx)^3 \text{PolyLog}(2, ie^{2a + 2bx})}{4b} \n+ \frac{3if(e + fx)^2 \text{PolyLog}(3, -ie^{2a + 2bx})}{8b^2} \n- \frac{3if(e + fx)^2 \text{PolyLog}(3, ie^{2a + 2bx})}{8b^2} \n+ \frac{3if^2(e + fx) \text{PolyLog}(4, -ie^{2a + 2bx})}{8b^3} \n+ \frac{3if^2(e + fx) \text{PolyLog}(4, ie^{2a + 2bx})}{8b^3} \n+ \frac{3if^3 \text{ PolyLog}(5, -ie^{2a + 2bx})}{16b^4} \n- \frac{3if^3 \text{ PolyLog}(5, ie^{2a + 2bx})}{16b^4}
$$

output

```
1/4*(f*x+e)^4*arctan(exp(2*b*x+2*a))/f+1/4*(f*x+e)^4*arctan(coth(b*x+a))/f-1/4*I*(f*x+e)^3*polylog(2,-I*exp(2*b*x+2*a))/b+1/4*I*(f*x+e)^3*polylog(2,
I*exp(2*b*x+2*a))/b+3/8*I*f*(f*x+e)^2*polylog(3,-I*exp(2*b*x+2*a))/b^2-3/8
*I*f*(f*x+e)^2*polylog(3,I*exp(2*b*x+2*a))/b^2-3/8*I*f^2*(f*x+e)*polylog(4
,-I*exp(2*b*x+2*a))/b^3+3/8*I*f^2*(f*x+e)*polylog(4,I*exp(2*b*x+2*a))/b^3+
3/16*I*f^3*polylog(5,-I*exp(2*b*x+2*a))/b^4-3/16*I*f^3*polylog(5,I*exp(2*b
*x+2*a))/b<sup>2</sup>4
```
✞ ☎

### **Mathematica [B] (verified)**

Both result and optimal contain complex but leaf count is larger than twice the leaf count of optimal. 600 vs.  $2(299) = 598$ .

<span id="page-724-0"></span> $\overline{\phantom{a}}$   $\overline{\phantom{a}}$   $\overline{\$ 

Time  $= 0.27$  (sec), antiderivative size  $= 600$ , normalized size of antiderivative  $= 2.01$ 

✞ ☎

 $\left($   $\left($   $\right)$   $\left($   $\left($   $\right)$   $\left($   $\left($   $\right)$   $\left($   $\left($   $\right)$   $\left($   $\left($   $\right)$   $\left($   $\left($   $\right)$   $\left($   $\left($   $\right)$   $\left($   $\left($   $\right)$   $\left($   $\left($   $\right)$   $\left($   $\left($   $\right)$   $\left($   $\left($   $\right)$   $\left($   $\left($   $\right)$   $\left($ 

✞ ☎

$$
\int (e + fx)^3 \arctan(\coth(a + bx)) dx
$$
\n
$$
= \frac{1}{4}x(4e^3 + 6e^2fx + 4ef^2x^2 + f^3x^3) \arctan(\coth(a + bx))
$$
\n
$$
+ \frac{i(8b^4e^3x \log(1 - ie^{2(a+bx)}) + 12b^4e^2fx^2 \log(1 - ie^{2(a+bx)}) + 8b^4ef^2x^3 \log(1 - ie^{2(a+bx)}) + 2b^4f^3x^4 \log(x + bx))}{2b^4e^2x^2}
$$

input  $Integrate[(e + f*x)^3*ArcTan[Coth[a + b*x]],x]$ 

output

 $(x*(4*e^3 + 6*e^2*f*x + 4*e*f^2*x^2 + f^3*x^3)*ArcTan[Coth[a + bx]])/4 +$  $((1/16)*(8*b^4*e^3*x*Log[1 - I*E^-(2*(a + b*x))] + 12*b^4*e^2*f*x^2*Log[1 - E*E^-(2*(b+1)+b*x)]$  $I*E^{(2*(a + b*x))} + 8*b^4*e*f^2*x^3*Log[1 - I*E^{(2*(a + b*x))} + 2*b^4*f$  $^23*x^4*Log[1 - I*E^-(2*(a + b*x))] - 8*b^4*e^3*x*Log[1 + I*E^-(2*(a + b*x))]$  $-$  12\*b^4\*e^2\*f\*x^2\*Log[1 + I\*E^(2\*(a + b\*x))] - 8\*b^4\*e\*f^2\*x^3\*Log[1 + I  $*E^{(2*(a + b*x))}$  - 2\*b^4\*f^3\*x^4\*Log[1 + I\*E^(2\*(a + b\*x))] - 4\*b^3\*(e +  $f*x)^3*PolyLog[2, (-I)*E^{(2*(a + b*x))] + 4*b^3*(e + f*x)^3*PolyLog[2, I*E]$  $\hat{-(2*(a + b*x))}$  + 6\*b^2\*e^2\*f\*PolyLog[3, (-I)\*E^(2\*(a + b\*x))] + 12\*b^2\*e\*  $f^2***PolyLog[3, (-1)*E^*(2*(a + b*x))] + 6*b^2*f^3*x^2*PolyLog[3, (-1)*E^*(x))$  $2*(a + b*x))$  - 6\*b^2\*e^2\*f\*PolyLog[3, I\*E^(2\*(a + b\*x))] - 12\*b^2\*e\*f^2\*x \*PolyLog[3, I\*E^(2\*(a + b\*x))] - 6\*b^2\*f^3\*x^2\*PolyLog[3, I\*E^(2\*(a + b\*x) )] -  $6*b*e*f^2*PolyLog[4, (-1)*E^2(*a + b*x))] - 6*b*f^3*x*PolyLog[4, (-I$  $)*E^{(2*(a + b*x))} + 6*b*e*f^2*PolyLog[4, I*E^{(2*(a + b*x))}] + 6*b*f^3*x*P$ olyLog[4, I\*E^(2\*(a + b\*x))] + 3\*f^3\*PolyLog[5, (-I)\*E^(2\*(a + b\*x))] - 3\* f<sup>-3\*PolyLog[5, I\*E^(2\*(a + b\*x))]))/b<sup>-4</sup></sup>

<span id="page-724-1"></span> $\begin{pmatrix} 1 & 0 & 0 \\ 0 & 0 & 0 \\ 0 & 0 & 0 \\ 0 & 0 & 0 \\ 0 & 0 & 0 \\ 0 & 0 & 0 \\ 0 & 0 & 0 & 0 \\ 0 & 0 & 0 & 0 \\ 0 & 0 & 0 & 0 \\ 0 & 0 & 0 & 0 \\ 0 & 0 & 0 & 0 & 0 \\ 0 & 0 & 0 & 0 & 0 \\ 0 & 0 & 0 & 0 & 0 & 0 \\ 0 & 0 & 0 & 0 & 0 & 0 \\ 0 & 0 & 0 & 0 & 0 & 0 & 0 \\ 0 & 0 & 0 & 0 & 0 & 0 & 0 \\ 0 &$ 

### **Rubi [A] (verified)**

Time  $= 1.18$  (sec), antiderivative size  $= 327$ , normalized size of antiderivative  $= 1.09$ , number of steps used = 9, number of rules used = 8,  $\frac{\text{number of rules}}{\text{integral size}}$  = 0.533, Rules used = {5708, 3042, 4668, 3011, 7163, 7163, 2720, 7143}

Below are the steps used by Rubi to obtain the solution. The rule number used for the transformation is given above next to the arrow. The rules definitions used are listed below.

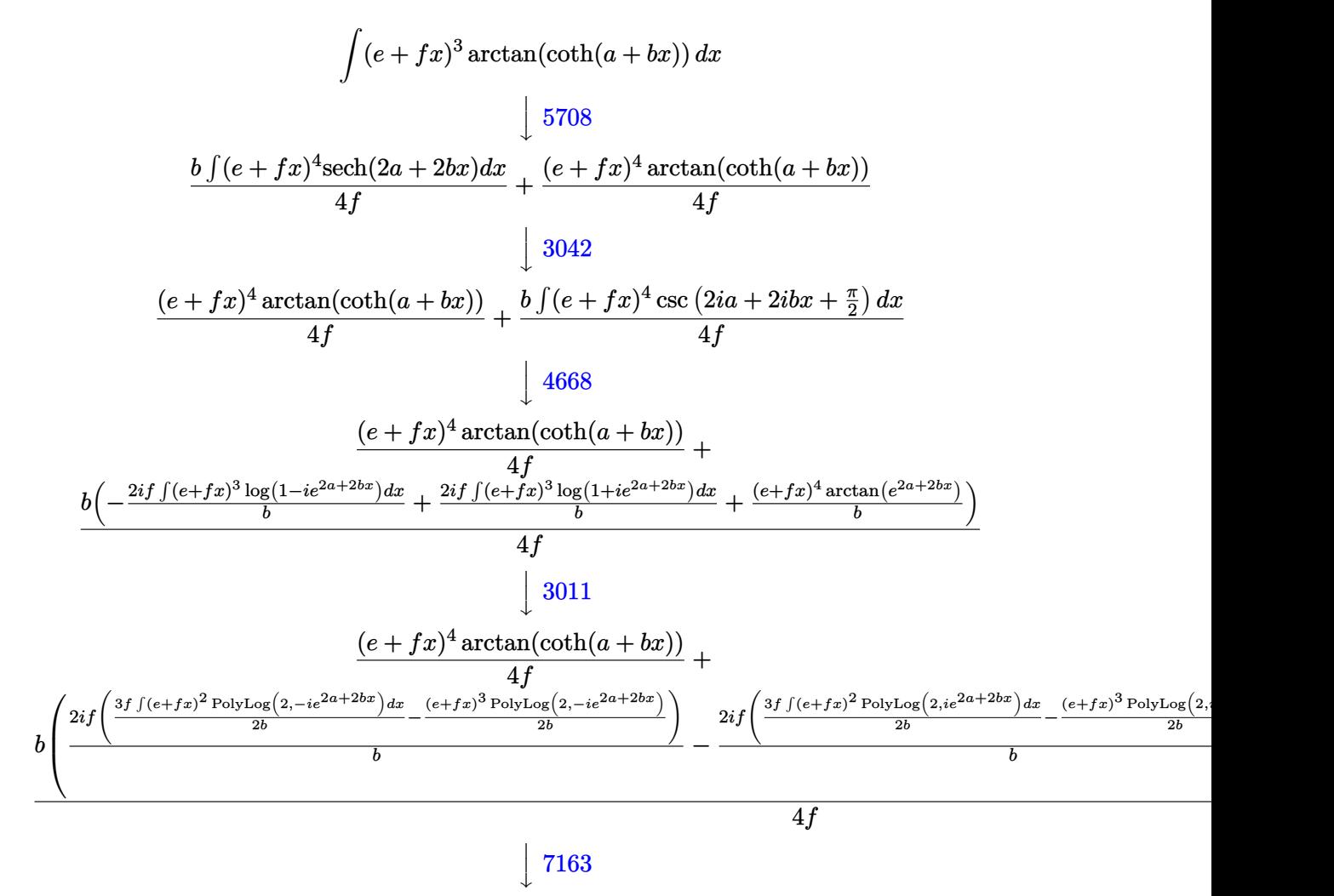

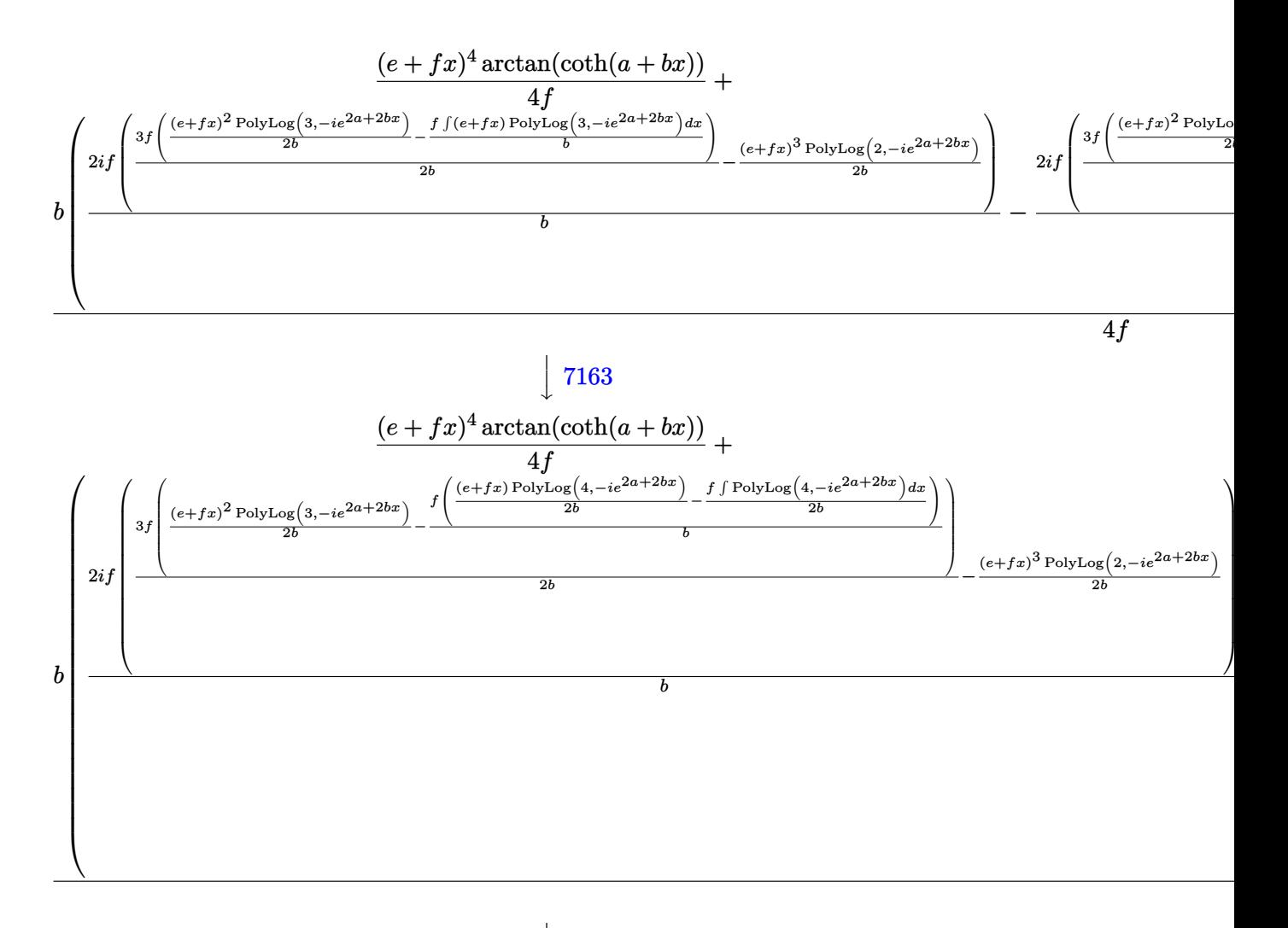

 $\downarrow$ 2720

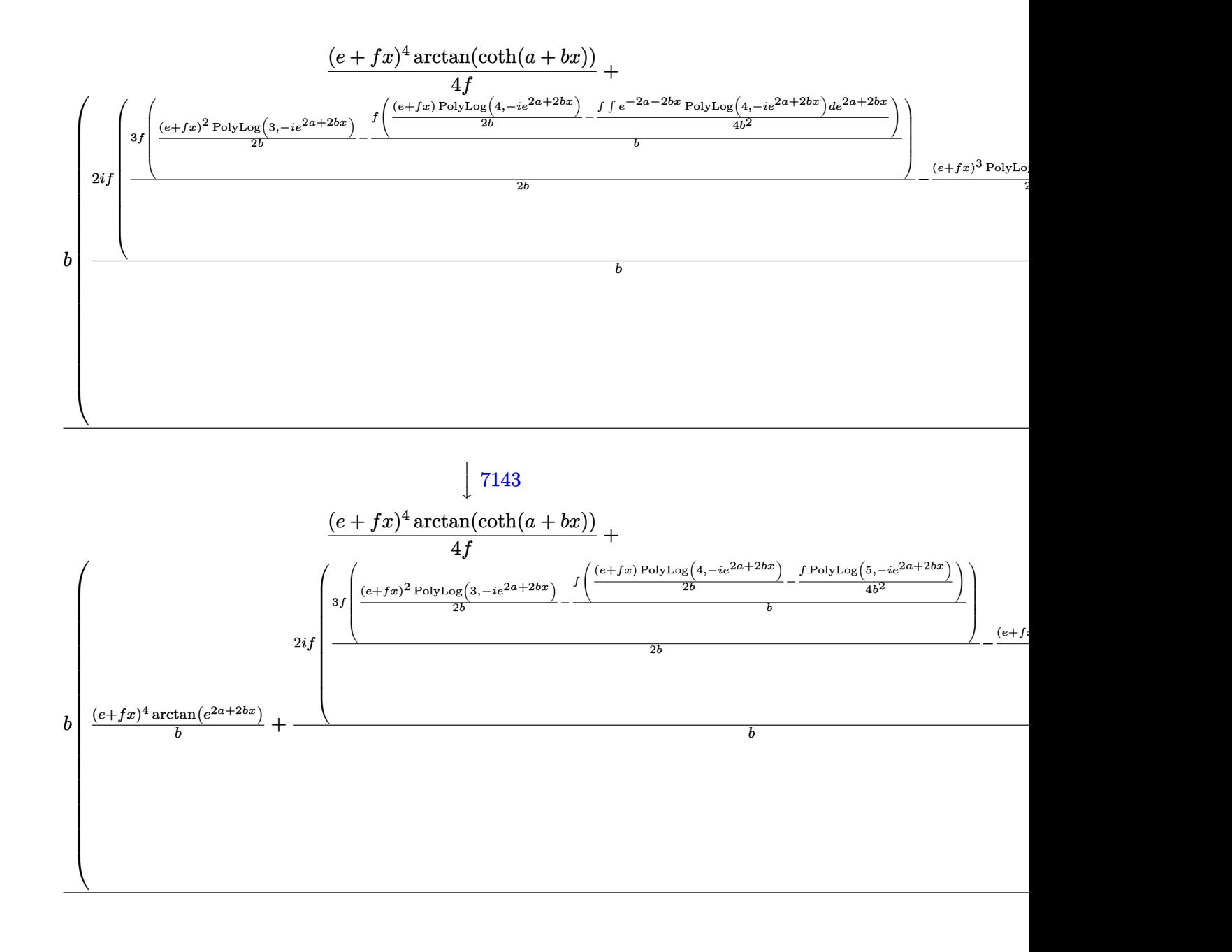

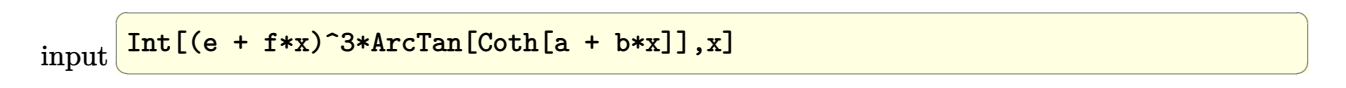

output ✞ ☎  $((e + f*x)^{\hat{}}4*ArcTan[Coth[a + b*x]])/(4*f) + (b*((e + f*x)^{\hat{}}4*ArcTan[E^{\hat{}}4*ac$  $+ 2 * b * x)$ ])/b +  $((2 * I) * f * (-1/2 * ((e + f * x)^3 * PolyLog[2, (-I) * E^2(2 * a + 2 * b * x$ )])/b +  $(3*f*((e + f*x)^2*PolyLog[3, (-I)*E^(2*a + 2*b*x)])/(2*b) - (f*((1)^2*\delta^2)*D^2)*D^2*(2*ia + 2*b*x)]$  $(e + f*x)*PolyLog[4, (-1)*E^{(2*a + 2*b*x)})/(2*b) - (f*PolyLog[5, (-1)*E^{(2*k)}])$  $2*a + 2*b*x)]/(4*b^2))/b)/(2*b))/b - ((2*I)*f*(-1/2*((e + f*x)^3*PolyL))$ og[2, I\*E<sup>^</sup>(2\*a + 2\*b\*x)])/b + (3\*f\*(((e + f\*x)<sup>^</sup>2\*PolyLog[3, I\*E<sup>^</sup>(2\*a + 2\*b \*x)])/(2\*b) - (f\*(((e + f\*x)\*PolyLog[4, I\*E^(2\*a + 2\*b\*x)])/(2\*b) - (f\*Pol  $yLog[5, I*E^{(2*a + 2*b*x)}]/(4*b^2))/b)/(2*b))/b)/(b)/(4*f)$ 

 $\left($   $\left($   $\right)$   $\left($   $\left($   $\right)$   $\left($   $\left($   $\right)$   $\left($   $\left($   $\right)$   $\left($   $\left($   $\right)$   $\left($   $\left($   $\right)$   $\left($   $\left($   $\right)$   $\left($   $\left($   $\right)$   $\left($   $\left($   $\right)$   $\left($   $\left($   $\right)$   $\left($   $\left($   $\right)$   $\left($   $\left($   $\right)$   $\left($ 

✞ ☎

✞ ☎

 $\left($   $\left($   $\right)$   $\left($   $\left($   $\right)$   $\left($   $\left($   $\right)$   $\left($   $\left($   $\right)$   $\left($   $\left($   $\right)$   $\left($   $\left($   $\right)$   $\left($   $\left($   $\right)$   $\left($   $\left($   $\right)$   $\left($   $\left($   $\right)$   $\left($   $\left($   $\right)$   $\left($   $\left($   $\right)$   $\left($   $\left($   $\right)$   $\left($ 

✞ ☎

#### **Defintions of rubi rules used**

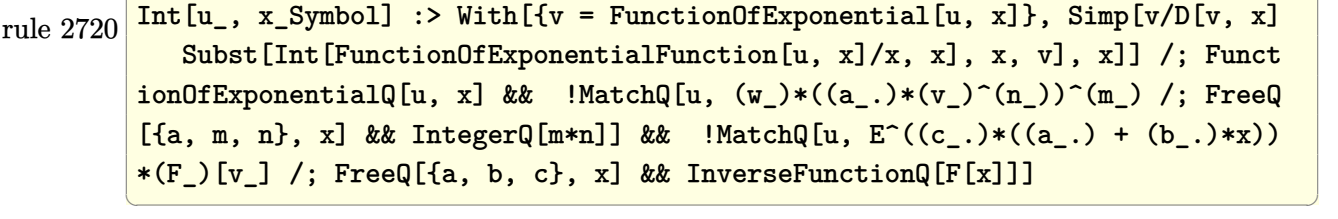

```
rule 3011
         Int[Log[1 + (e_{-.})*((F_{-})^(c_{-.})*((a_{-.}) + (b_{-.})*(x_{-}))))^(n_{-.})]*((f_{-.}) + (g_{-.})*(x_-))^{\hat{m}}(m_.), x_Symbol] :> Simp[(-(f + g*x)^m)*(PolyLog[2, (-e)*(F^(c*(a +
         b*x)))^n]/(b*c*n*Log[F])), x] + Simp[g*(m/(b*c*n*Log[F])) Int[(f + g*x)^(
         m - 1)*PolyLog[2, (-e)*(F^(c*(a + b*x)))^n], x], x] /; FreeQ[{F, a, b, c, e
         , f, g, n}, x] && GtQ[m, 0]
         \left( \begin{array}{cc} \bullet & \bullet & \bullet \\ \bullet & \bullet & \bullet \end{array} \right)
```
rule 3042 ✞ ☎ Int[u\_, x\_Symbol] :> Int[DeactivateTrig[u, x], x] /; FunctionOfTrigOfLinear  $Q[u, x]$ 

rule 4668  $Int[csc[(e_{.}) + Pi*(k_{.}) + (Complex[0, fz_{.})*(f_{.})*(x_{.}) *((c_{.}) + (d_{.})*(x_{.})$ ))^(m\_.), x\_Symbol] :> Simp[-2\*(c + d\*x)^m\*(ArcTanh[E^((-I)\*e + f\*fz\*x)/E^(  $I*k * Pi)$ ]/(f\*fz\*I)), x] + (-Simp[d\*(m/(f\*fz\*I)) Int[(c + d\*x)^(m - 1)\*Log[  $1 - E^{\hat{}}((-I)*e + f*fz*x)/E^{\hat{}}(I*k*Pi), x, x] + Simp[d*(m/(f*fz*T)))$  Int[(c  $+ d*x$ )^(m - 1)\*Log[1 + E^((-I)\*e + f\*fz\*x)/E^(I\*k\*Pi)], x], x]) /; FreeQ[{c , d, e, f, fz}, x] && IntegerQ[2\*k] && IGtQ[m, 0]  $\begin{pmatrix} 1 & 0 & 0 \\ 0 & 0 & 0 \\ 0 & 0 & 0 \\ 0 & 0 & 0 \\ 0 & 0 & 0 \\ 0 & 0 & 0 \\ 0 & 0 & 0 & 0 \\ 0 & 0 & 0 & 0 \\ 0 & 0 & 0 & 0 \\ 0 & 0 & 0 & 0 \\ 0 & 0 & 0 & 0 & 0 \\ 0 & 0 & 0 & 0 & 0 \\ 0 & 0 & 0 & 0 & 0 & 0 \\ 0 & 0 & 0 & 0 & 0 & 0 \\ 0 & 0 & 0 & 0 & 0 & 0 & 0 \\ 0 & 0 & 0 & 0 & 0 & 0 & 0 \\ 0 &$  rule 5708 ✞ ☎  $Int[Arctan[Coth[(a_.) + (b_.)*(x_$ )]\*((e\_.) + (f\_.)\*(x\_))^(m\_.), x\_Symbol] :> Simp[(e + f\*x)^(m + 1)\*(ArcTan[Coth[a + b\*x]]/(f\*(m + 1))), x] + Simp[b/  $(f*(m + 1))$  Int $[(e + f*x)^{m} + 1)*Sech[2*a + 2*b*x], x], x]$ , x], x] /; FreeQ[{a, b, e, f}, x] && IGtQ[m, 0]

 $\left($   $\left($   $\right)$   $\left($   $\left($   $\right)$   $\left($   $\left($   $\right)$   $\left($   $\left($   $\right)$   $\left($   $\left($   $\right)$   $\left($   $\left($   $\right)$   $\left($   $\left($   $\right)$   $\left($   $\left($   $\right)$   $\left($   $\left($   $\right)$   $\left($   $\left($   $\right)$   $\left($   $\left($   $\right)$   $\left($   $\left($   $\right)$   $\left($ 

✞ ☎

✞ ☎

rule 7143  $Int[PolyLog[n], (c_{n.}) * ((a_{n.}) + (b_{n.}) * (x_{n.})^-(p_{n.})]/((d_{n.}) + (e_{n.}) * (x_{n.})), x_S$ ymbol] :> Simp[PolyLog[n + 1, c\*(a + b\*x)^p]/(e\*p), x] /; FreeQ[{a, b, c, d , e, n, p}, x] && EqQ[b\*d, a\*e]  $\overline{\phantom{a}}$   $\overline{\phantom{a}}$   $\overline{\$ 

rule 7163

 $Int[((e_{-}.)+(f_{-.})*(x_{-}))\hat{}(m_{-}.)*PolyLog[n_{-}, (d_{-.})*(F_{-})\hat{}((c_{-.})*(a_{-.}) + (b_{-}.$  $(\mathbf{x}_\bullet)())^{\frown}(\mathbf{p}_\bullet).]$ ,  $\mathbf{x}_\bullet$ Symbol] :> Simp[(e + f\*x)^m\*(PolyLog[n + 1, d\*(F^(c\*(a)  $+ b*x)$ ) $\pi$ ]/(b\*c\*p\*Log[F])), x] - Simp[f\*(m/(b\*c\*p\*Log[F])) Int[(e + f\*x)  $\hat{m}$  - 1)\*PolyLog[n + 1, d\*(F^(c\*(a + b\*x)))^p], x], x] /; FreeQ[{F, a, b, c , d, e, f, n, p}, x] && GtQ[m, 0]  $\left($   $\left($   $\right)$   $\left($   $\left($   $\right)$   $\left($   $\left($   $\right)$   $\left($   $\left($   $\right)$   $\left($   $\left($   $\right)$   $\left($   $\left($   $\right)$   $\left($   $\left($   $\right)$   $\left($   $\left($   $\right)$   $\left($   $\left($   $\right)$   $\left($   $\left($   $\right)$   $\left($   $\left($   $\right)$   $\left($   $\left($   $\right)$   $\left($ 

### <span id="page-729-0"></span>**Maple [C] (warning: unable to verify)**

Result contains higher order function than in optimal. Order 9 vs. order 4.

Time  $= 7.81$  (sec), antiderivative size  $= 3570$ , normalized size of antiderivative  $= 11.94$ 

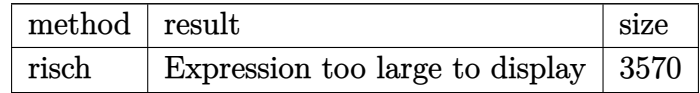

✞ ☎

 $\begin{pmatrix} 1 & 0 & 0 \\ 0 & 0 & 0 \\ 0 & 0 & 0 \\ 0 & 0 & 0 \\ 0 & 0 & 0 \\ 0 & 0 & 0 \\ 0 & 0 & 0 & 0 \\ 0 & 0 & 0 & 0 \\ 0 & 0 & 0 & 0 \\ 0 & 0 & 0 & 0 \\ 0 & 0 & 0 & 0 & 0 \\ 0 & 0 & 0 & 0 & 0 \\ 0 & 0 & 0 & 0 & 0 & 0 \\ 0 & 0 & 0 & 0 & 0 & 0 \\ 0 & 0 & 0 & 0 & 0 & 0 & 0 \\ 0 & 0 & 0 & 0 & 0 & 0 & 0 \\ 0 &$ 

input

int((f\*x+e)^3\*arctan(coth(b\*x+a)),x,method=\_RETURNVERBOSE)

```
output
```

```
3/16*I*f^3*polylog(5,-I*exp(2*b*x+2*a))/b^4+1/8*I*f^3*ln(exp(2*b*x+2*a)-I)*x^4+1/2*I*ln(exp(2*b*x+2*a)-I)*x*e^3+1/8*I/f*ln(exp(2*b*x+2*a)-I)*e^4+1/2
*I*f^2*ln(exp(2*b*x+2*a)-I)*x^3*e+3/4*I*f*ln(exp(2*b*x+2*a)-I)*x^2*e^2-1/8
*I*(f*x+e)^4/f*ln(exp(2*b*x+2*a)+I)-3/2*I*f^2/b^2*e*ln(1-I*exp(2*b*x+2*a))
*a^2*x+3/2*I*f/b*e^2*ln(1-I*exp(2*b*x+2*a))*a*x+3/2*I*f^2/b^2*a^2*e*ln(((-
I)^(1/2)-exp(b*x+a))/(-I)^(1/2))*x+3/2*I*f^2/b^2*a^2*e*ln(((-I)^(1/2)+exp(
b*x+a))/(-I)^(1/2))*x-3/2*I*f/b*a*e^2*ln(((-I)^(1/2)-exp(b*x+a))/(-I)^(1/2
))*x-3/2*I*f/b*a*e^2*ln(((-I)^(1/2)+exp(b*x+a))/(-I)^(1/2))*x+3/2*I*f^2/b^
3*a^3*e*ln(((-I)^(1/2)-exp(b*x+a))/(-I)^(1/2))+3/2*I*f^2/b^3*a^3*e*ln(((-I)^2)(b^2)))^(1/2)+exp(b*x+a))/(-I)^(1/2))+3/2*I*f^2/b^3*a^2*e*dilog(((-I)^(1/2)-exp(
b*x+a)/(-1)^{(1/2)+3/2*I*f^2/b^3*a^2*e*dilog(((-I)^(1/2)+exp(b*x+a))/(-I))\hat{\;}(1/2))-3/2*I*f/b^2*a^2*e^2*ln(((-I)^(1/2)-exp(b*x+a))/(-I)^(1/2))-3/2*I*f
/b<sup>2</sup>2*a<sup>2*</sup>e<sup>2*</sup>ln(((-I)<sup>2</sup>(1/2)+exp(b*x+a))/(-I)<sup>2</sup>(1/2))-3/2*I*f/b<sup>2*</sup>a*e<sup>2*dilo</sup>
g(((-1)^{(1/2)-exp(b*x+a)})/(-1)^{(1/2)})-3/2*I*f/b^2*a*e^2*dilog(((-I)^{(1/2)})+1)exp(b*x+a))/(-I)^(1/2))-1/2*I*f^2/b^3*a^3*e*ln(exp(2*b*x+2*a)+I)+3/4*I*f/b
^2*a^2*e^2*ln(exp(2*b*x+2*a)+I)-I*f^2/b^3*e*ln(1-I*exp(2*b*x+2*a))*a^3+3/4
*I*f^2/b*e*polylog(2,I*exp(2*b*x+2*a))*x^2-3/4*I*f^2/b^3*e*polylog(2,I*exp
(2*b*x+2*a))*a^2-3/4*I*f^2/b^2*e*polylog(3,I*exp(2*b*x+2*a))*x+3/4*I*f/b^2
*e^2*ln(1-I*exp(2*b*x+2*a))*a^2+3/4*I*f/b*e^2*polylog(2,I*exp(2*b*x+2*a))*
x+3/4*I*f/b^2*e^2*polylog(2,I*exp(2*b*x+2*a))*a+1/2*I*f^3/b^3*ln(1-I*ex...))\left( \left( \right) \left( \left( \right) \left( \left( \right) \left( \left( \right) \left( \left( \right) \left( \left( \right) \left( \left( \right) \left( \left( \right) \left( \left( \right) \left( \left( \right) \left( \left( \right) \left( \left( \right) \left(
```
✞ ☎

### <span id="page-730-0"></span>**Fricas [B] (verification not implemented)**

Both result and optimal contain complex but leaf count of result is larger than twice the leaf count of optimal. 1460 vs.  $2(236) = 472$ .

Time  $= 0.19$  (sec), antiderivative size  $= 1460$ , normalized size of antiderivative  $= 4.88$ 

$$
\int (e + fx)^3 \arctan(\coth(a + bx)) dx = \text{Too large to display}
$$

✞ ☎

 $\left( \begin{array}{cc} \bullet & \bullet & \bullet \\ \bullet & \bullet & \bullet \end{array} \right)$ 

input integrate((f\*x+e)^3\*arctan(coth(b\*x+a)),x, algorithm="fricas") output

 $1/8*(-24*I*f^3*polylog(5, 1/2*sqrt(4*I)*(cosh(b*x + a) + sinh(b*x + a))) 24*I*f^3*polylog(5, -1/2*sqrt(4*I)*(cosh(b*x + a) + sinh(b*x + a))) + 24*$  $I*f^3*polylog(5, 1/2*sqrt(-4*I)*(cosh(b*x + a) + sinh(b*x + a))) + 24*I*f^2$  $3 * polylog(5, -1/2 * sqrt(-4 * 1) * (cosh(b * x + a) + sinh(b * x + a))) + 2 * (b^2 * f^3)$  $*x^4$  + 4\*b^4\*e\*f^2\*x^3 + 6\*b^4\*e^2\*f\*x^2 + 4\*b^4\*e^3\*x)\*arctan(cosh(b\*x + a)/sinh(b\*x + a)) -  $4*(-I*b^3*f^3*x^3 - 3*I*b^3*e*f^2*x^2 - 3*I*b^3*e^2*f*$  $x - I*b^3*e^3)*dilog(1/2*sqrt(4*I)*(cosh(b*x + a) + sinh(b*x + a)) - 4*(-$ I\*b^3\*f^3\*x^3 - 3\*I\*b^3\*e\*f^2\*x^2 - 3\*I\*b^3\*e^2\*f\*x - I\*b^3\*e^3)\*dilog(-1/  $2*sqrt(4*I)*(cosh(b*x + a) + sinh(b*x + a)) - 4*(I*b^3*f^3*x^3 + 3*I*b^3*$  $e*f^2*x^2$  + 3\*I\*b^3\*e^2\*f\*x + I\*b^3\*e^3)\*dilog(1/2\*sqrt(-4\*I)\*(cosh(b\*x + a) + sinh(b\*x + a))) -  $4*(I*b^3*f^3*x^3 + 3*I*b^3*e*f^2*x^2 + 3*I*b^3*e^2*$  $f*x + I*b^3*e^3*dilog(-1/2*sqrt(-4*I)*(cosh(b*x + a) + sinh(b*x + a))) +$  $(I*b^2*f^2*x^4 + 4*I*b^4*e*f^2*x^3 + 6*I*b^4*e^2*f*x^2 + 4*I*b^4*e^3*x + 4*I*b^2*2*f*x^2$ \*I\*a\*b^3\*e^3 - 6\*I\*a^2\*b^2\*e^2\*f + 4\*I\*a^3\*b\*e\*f^2 - I\*a^4\*f^3)\*log(1/2\*sq  $rt(4*I)*(cosh(b*x + a) + sinh(b*x + a)) + 1) + (I*b^2*f^2*x^4 + 4*I*b^24*e*$  $f^2*x^3 + 6*I*b^4*e^2*f*x^2 + 4*I*b^4*e^3*x + 4*I*a*b^3*e^3 - 6*I*a^2*b^2*$  $e^2*f + 4*I*a^3*b*e*f^2 - I*a^4*f^3)*log(-1/2*sqrt(4*I)*(cosh(b*x + a) + s$  $inh(b*x + a)$  + 1) +  $(-I*b^2*f^2*x^4 - 4*I*b^2*e^2*x^3 - 6*I*b^2*e^2*f*x^2$  $2 - 4*I*b^24*e^3*x - 4*I*a*b^3*e^3 + 6*I*a^2*b^2*e^2*f - 4*I*a^3*b*e*f^2 +$  $I*a^4*f^3)*log(1/2*sqrt(-4*I)*(cosh(b*x + a) + sinh(b*x + a)) + 1) + (...$  $\left($   $\left($   $\right)$   $\left($   $\left($   $\right)$   $\left($   $\left($   $\right)$   $\left($   $\left($   $\right)$   $\left($   $\left($   $\right)$   $\left($   $\left($   $\right)$   $\left($   $\left($   $\right)$   $\left($   $\left($   $\right)$   $\left($   $\left($   $\right)$   $\left($   $\left($   $\right)$   $\left($   $\left($   $\right)$   $\left($   $\left($   $\right)$   $\left($ 

✞ ☎

<span id="page-731-0"></span>**Sympy [F]**

$$
\int (e + fx)^3 \arctan(\coth(a + bx)) dx = \int (e + fx)^3 \operatorname{atan}(\coth(a + bx)) dx
$$

✞ ☎

 $\begin{pmatrix} 1 & 0 & 0 \\ 0 & 0 & 0 \\ 0 & 0 & 0 \\ 0 & 0 & 0 \\ 0 & 0 & 0 \\ 0 & 0 & 0 \\ 0 & 0 & 0 & 0 \\ 0 & 0 & 0 & 0 \\ 0 & 0 & 0 & 0 \\ 0 & 0 & 0 & 0 \\ 0 & 0 & 0 & 0 & 0 \\ 0 & 0 & 0 & 0 & 0 \\ 0 & 0 & 0 & 0 & 0 & 0 \\ 0 & 0 & 0 & 0 & 0 & 0 \\ 0 & 0 & 0 & 0 & 0 & 0 & 0 \\ 0 & 0 & 0 & 0 & 0 & 0 & 0 \\ 0 &$ 

<span id="page-731-1"></span>✞ ☎

 $\left( \begin{array}{cc} \text{ } & \text{ } \\ \text{ } & \text{ } \end{array} \right)$ 

input

integrate((f\*x+e)\*\*3\*atan(coth(b\*x+a)),x)

output Integral( $(e + f*x)**3*atan(coth(a + b*x)), x)$ 

### **Maxima [F]**

$$
\int (e + fx)^3 \arctan(\coth(a + bx)) dx = \int (fx + e)^3 \arctan(\coth(bx + a)) dx
$$

✞ ☎

 $\begin{pmatrix} 1 & 0 & 0 \\ 0 & 0 & 0 \\ 0 & 0 & 0 \\ 0 & 0 & 0 \\ 0 & 0 & 0 \\ 0 & 0 & 0 \\ 0 & 0 & 0 \\ 0 & 0 & 0 \\ 0 & 0 & 0 & 0 \\ 0 & 0 & 0 & 0 \\ 0 & 0 & 0 & 0 \\ 0 & 0 & 0 & 0 & 0 \\ 0 & 0 & 0 & 0 & 0 \\ 0 & 0 & 0 & 0 & 0 \\ 0 & 0 & 0 & 0 & 0 & 0 \\ 0 & 0 & 0 & 0 & 0 & 0 \\ 0 & 0 & 0 & 0 & 0 & 0 & 0 \\ 0 &$ 

✞ ☎

<span id="page-732-0"></span> $\begin{pmatrix} 1 & 0 & 0 \\ 0 & 0 & 0 \\ 0 & 0 & 0 \\ 0 & 0 & 0 \\ 0 & 0 & 0 \\ 0 & 0 & 0 \\ 0 & 0 & 0 \\ 0 & 0 & 0 \\ 0 & 0 & 0 & 0 \\ 0 & 0 & 0 & 0 \\ 0 & 0 & 0 & 0 \\ 0 & 0 & 0 & 0 & 0 \\ 0 & 0 & 0 & 0 & 0 \\ 0 & 0 & 0 & 0 & 0 \\ 0 & 0 & 0 & 0 & 0 & 0 \\ 0 & 0 & 0 & 0 & 0 & 0 \\ 0 & 0 & 0 & 0 & 0 & 0 & 0 \\ 0 &$ 

input integrate((f\*x+e)^3\*arctan(coth(b\*x+a)),x, algorithm="maxima")

output

```
1/4*(f^3*x^4 + 4*e*f^2*x^3 + 6*e^2*f*x^2 + 4*e^3*x)*arctan2(e^(2*b*x + 2*a
) + 1, e<sup>\text{ }</sup>(2*b*x + 2*a) - 1) + integrate(1/2*(b*f<sup>\text{ }</sup>3*x<sup>\text{ }</sup>4*e<sup>\text{ }</sup>(2*a) + 4*b*e*f<sup>\text{ }2</sup>
*x^3*e^(2*a) + 6*b*e^2*f*x^2*e^(2*a) + 4*b*e^3*x*e^2*a) *e^2(k*x)/(e^4*b*x + 4*a) + 1, x)
```
### **Giac [F(-1)]**

Timed out.

$$
\int (e + fx)^3 \arctan(\coth(a + bx)) dx = \text{Timed out}
$$

✞ ☎

 $\left( \begin{array}{cc} \bullet & \bullet & \bullet \\ \bullet & \bullet & \bullet \end{array} \right)$ 

<span id="page-732-1"></span>✞ ☎

 $\overline{\phantom{a}}$   $\overline{\phantom{a}}$   $\overline{\$ 

$$
input\n \left( \frac{integrate((f*x+e)^3*arctan(coth(b*x+a)),x, algorithm="giac")}{}
$$

output Timed out

## **Mupad [F(-1)]**

Timed out.

$$
\int (e + fx)^3 \arctan(\coth(a + bx)) dx = \int \operatorname{atan}(\coth(a + bx)) (e + fx)^3 dx
$$

✞ ☎

 $\begin{pmatrix} 1 & 0 & 0 \\ 0 & 0 & 0 \\ 0 & 0 & 0 \\ 0 & 0 & 0 \\ 0 & 0 & 0 \\ 0 & 0 & 0 \\ 0 & 0 & 0 & 0 \\ 0 & 0 & 0 & 0 \\ 0 & 0 & 0 & 0 \\ 0 & 0 & 0 & 0 \\ 0 & 0 & 0 & 0 & 0 \\ 0 & 0 & 0 & 0 & 0 \\ 0 & 0 & 0 & 0 & 0 & 0 \\ 0 & 0 & 0 & 0 & 0 & 0 \\ 0 & 0 & 0 & 0 & 0 & 0 & 0 \\ 0 & 0 & 0 & 0 & 0 & 0 & 0 \\ 0 &$ 

<span id="page-732-2"></span>✞ ☎

 $\left( \begin{array}{cc} \text{ } & \text{ } \\ \text{ } & \text{ } \end{array} \right)$ 

input int(atan(coth(a + b\*x))\*(e + f\*x)^3,x)

output  $int(atan(coth(a + b*x))*(e + f*x)^3, x)$ 

# **Reduce [F]**

$$
\int (e + fx)^3 \arctan(\coth(a + bx)) dx = \left( \int \operatorname{atan}(\coth(bx + a)) dx \right) e^3
$$

$$
+ \left( \int \operatorname{atan}(\coth(bx + a)) x^3 dx \right) f^3
$$

$$
+ 3 \left( \int \operatorname{atan}(\coth(bx + a)) x^2 dx \right) e f^2
$$

$$
+ 3 \left( \int \operatorname{atan}(\coth(bx + a)) x dx \right) e^2 f
$$

input int((f\*x+e)^3\*atan(coth(b\*x+a)),x)

output

int(atan(coth(a + b\*x)),x)\*e\*\*3 + int(atan(coth(a + b\*x))\*x\*\*3,x)\*f\*\*3 + 3  $*int(atan(coth(a + b*x))*xx**2,x)*e*f**2 + 3*int(atan(coth(a + b*x))*x,x)*e$ \*\*2\*f

✞ ☎

 $\left( \begin{array}{cc} \text{ } & \text{ } \\ \text{ } & \text{ } \end{array} \right)$ 

✞ ☎

 $\begin{pmatrix} 1 & 0 & 0 \\ 0 & 0 & 0 \\ 0 & 0 & 0 \\ 0 & 0 & 0 \\ 0 & 0 & 0 \\ 0 & 0 & 0 \\ 0 & 0 & 0 & 0 \\ 0 & 0 & 0 & 0 \\ 0 & 0 & 0 & 0 \\ 0 & 0 & 0 & 0 \\ 0 & 0 & 0 & 0 & 0 \\ 0 & 0 & 0 & 0 & 0 \\ 0 & 0 & 0 & 0 & 0 & 0 \\ 0 & 0 & 0 & 0 & 0 & 0 \\ 0 & 0 & 0 & 0 & 0 & 0 & 0 \\ 0 & 0 & 0 & 0 & 0 & 0 & 0 \\ 0 &$ 

#### **3.94**  $(e + fx)^2 \arctan(\coth(a + bx)) dx$

<span id="page-734-0"></span>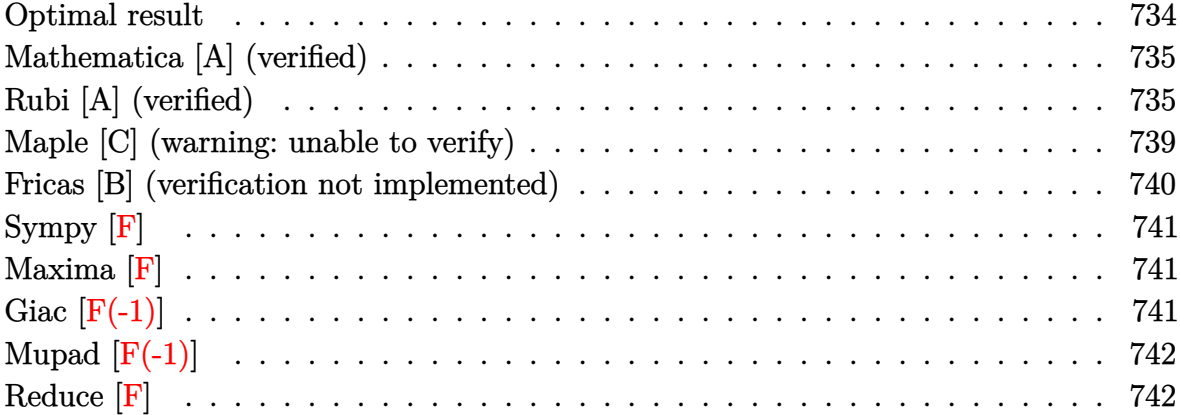

### **Optimal result**

Integrand size  $= 15$ , antiderivative size  $= 229$ 

$$
\int (e + fx)^2 \arctan(\coth(a + bx)) dx = \frac{(e + fx)^3 \arctan(e^{2a + 2bx})}{3f} \n+ \frac{(e + fx)^3 \arctan(\coth(a + bx))}{3f} \n- \frac{i(e + fx)^2 \text{PolyLog}(2, -ie^{2a + 2bx})}{4b} \n+ \frac{i(e + fx)^2 \text{PolyLog}(2, ie^{2a + 2bx})}{4b} \n+ \frac{if(e + fx) \text{PolyLog}(3, -ie^{2a + 2bx})}{4b^2} \n- \frac{if(e + fx) \text{PolyLog}(3, ie^{2a + 2bx})}{4b^2} \n- \frac{if^2 \text{PolyLog}(4, -ie^{2a + 2bx})}{8b^3} \n+ \frac{if^2 \text{PolyLog}(4, ie^{2a + 2bx})}{8b^3}
$$

output

```
1/3*(f*x+e)^3*arctan(exp(2*b*x+2*a))/f+1/3*(f*x+e)^3*arctan(coth(b*x+a))/f
-1/4*I*(f*x+e)^2*polylog(2,-I*exp(2*b*x+2*a))/b+1/4*I*(f*x+e)^2*polylog(2,
I*exp(2*b*x+2*a))/b+1/4*I*f*(f*x+e)*polylog(3,-I*exp(2*b*x+2*a))/b^2-1/4*I
*f*(f*x+e)*polylog(3,I*exp(2*b*x+2*a))/b^2-1/8*I*f^2*polylog(4,-I*exp(2*b*
x+2*a))/b^3+1/8*I*f^2*polylog(4,I*exp(2*b*x+2*a))/b^3
```
✞ ☎

<span id="page-735-0"></span> $\begin{pmatrix} 1 & 0 & 0 \\ 0 & 0 & 0 \\ 0 & 0 & 0 \\ 0 & 0 & 0 \\ 0 & 0 & 0 \\ 0 & 0 & 0 \\ 0 & 0 & 0 \\ 0 & 0 & 0 \\ 0 & 0 & 0 & 0 \\ 0 & 0 & 0 & 0 \\ 0 & 0 & 0 & 0 \\ 0 & 0 & 0 & 0 & 0 \\ 0 & 0 & 0 & 0 & 0 \\ 0 & 0 & 0 & 0 & 0 \\ 0 & 0 & 0 & 0 & 0 & 0 \\ 0 & 0 & 0 & 0 & 0 & 0 \\ 0 & 0 & 0 & 0 & 0 & 0 & 0 \\ 0 &$ 

### **Mathematica [A] (verified)**

Time  $= 0.16$  (sec), antiderivative size  $= 375$ , normalized size of antiderivative  $= 1.64$ 

✞ ☎

 $\begin{pmatrix} 1 & 0 & 0 \\ 0 & 0 & 0 \\ 0 & 0 & 0 \\ 0 & 0 & 0 \\ 0 & 0 & 0 \\ 0 & 0 & 0 \\ 0 & 0 & 0 & 0 \\ 0 & 0 & 0 & 0 \\ 0 & 0 & 0 & 0 \\ 0 & 0 & 0 & 0 \\ 0 & 0 & 0 & 0 & 0 \\ 0 & 0 & 0 & 0 & 0 \\ 0 & 0 & 0 & 0 & 0 & 0 \\ 0 & 0 & 0 & 0 & 0 & 0 \\ 0 & 0 & 0 & 0 & 0 & 0 & 0 \\ 0 & 0 & 0 & 0 & 0 & 0 & 0 \\ 0 &$ 

$$
\int (e + fx)^2 \arctan(\coth(a + bx)) dx = \frac{1}{3}x(3e^2 + 3efx + f^2x^2) \arctan(\coth(a + bx))
$$

$$
+ \frac{i(12b^3e^2x \log(1 - ie^{2(a+bx)}) + 12b^3efx^2 \log(1 - ie^{2(a+bx)}) + 4b^3f^2x^3 \log(1 - ie^{2(a+bx)}) - 12b^3e^2x \log(1 - ie^{2(a+bx)}) + 4b^3f^2x^3 \log(1 - ie^{2(a+bx)}) - 12b^3e^2x \log(1 - ie^{2(a+bx)}) + 4b^3f^2x^3 \log(1 - ie^{2(a+bx)}) - 12b^3e^2x \log(1 - ie^{2(a+bx)}) + 4b^3f^2x^3 \log(1 - ie^{2(a+bx)}) - 12b^3e^2x \log(1 - ie^{2(a+bx)}) + 4b^3f^2x^3 \log(1 - ie^{2(a+bx)}) - 12b^3e^2x \log(1 - ie^{2(a+bx)}) + 4b^3f^2x^3 \log(1 - ie^{2(a+bx)}) - 12b^3e^2x \log(1 - ie^{2(a+bx)}) + 4b^3f^2x^3 \log(1 - ie^{2(a+bx)}) - 12b^3e^2x \log(1 - ie^{2(a+bx)}) + 4b^3f^2x^3 \log(1 - ie^{2(a+bx)}) - 12b^3e^2x \log(1 - ie^{2(a+bx)}) + 4b^3f^2x^3 \log(1 - ie^{2(a+bx)}) - 12b^3e^2x \log(1 - ie^{2(a+bx)}) + 4b^3f^2x^2 \log(1 - ie^{2(a+bx)}) - 12b^3e^2x \log(1 - ie^{2(a+bx)}) + 4b^3f^2x^2 \log(1 - ie^{2(a+bx)}) - 12b^3e^2x \log(1 - ie^{2(a+bx)}) + 4b^3f^2x^2 \log(1 - ie^{2(a+bx)}) - 12b^3e^2x \log(1 - ie^{2(a+bx)}) + 4b^3f^2x^2 \log(1 - ie^{2(a+bx)}) - 12b^3e^2x \log(1 - ie^{2(a+bx)}) + 4b^3f^2x^2 \log(1 - ie^{2(a+bx)}) - 12b^3e^2
$$

input

 $Integrate[(e + f*x)^2*ArcTan[Coth[a + b*x]],x]$ 

```
output
     ✞ ☎
      (x*(3*e^2 + 3*e*f*x + f^2*x^2)*ArcTan[Coth[a + bx]])/3 + ((I/24)*(12*b^3*e^2*x*Log[1 - I*E^-(2*(a + b*x))] + 12*b^3*e*f*x^2*Log[1 - I*E^-(2*(a + b*x))])] + 4*b^3*f^2*x^3*Log[1 - I*E^(2*(a + b*x))] - 12*b^3*e^2*x*Log[1 + I*E^(
      2*(a + b*x))] - 12*b^3*e*f*x^2*Log[1 + I*E^(2*(a + b*x))] - 4*b^3*f^2*x^3*
      Log[1 + I*E^(2*(a + b*x))] - 6*b^2*(e + f*x)^2*PolyLog[2, (-I)*E^(2*(a + b
      *x))] + 6*b^2*(e + f*x)^2*PolyLog[2, I*E^(2*(a + b*x))] + 6*b*e*f*PolyLog[
      3, (-1)*E^{(2*(a + b*x))} + 6*b*f^{2*x*PolyLog[3, (-1)*E^{(2*(a + b*x))}] - 6*b*exf*PolyLog[3, I*E^-(2*(a + b*x))] - 6*b*f^2*x*PolyLog[3, I*E^-(2*(a + b*x))] - 3*f^2*PolyLog[4, (-I)*E^(2*(a + b*x))] + 3*f^2*PolyLog[4, I*E^(2*(a
      + b*x)]))/b<sup>-3</sup>
```
### **Rubi [A] (verified)**

Time  $= 0.86$  (sec), antiderivative size  $= 251$ , normalized size of antiderivative  $= 1.10$ , number of steps used = 8, number of rules used = 7,  $\frac{\text{number of rules}}{\text{integral size}} = 0.467$ , Rules used =  $\{5708, 3042, 4668, 3011, 7163, 2720, 7143\}$ 

<span id="page-735-1"></span>✝ ✆

Below are the steps used by Rubi to obtain the solution. The rule number used for the transformation is given above next to the arrow. The rules definitions used are listed below.

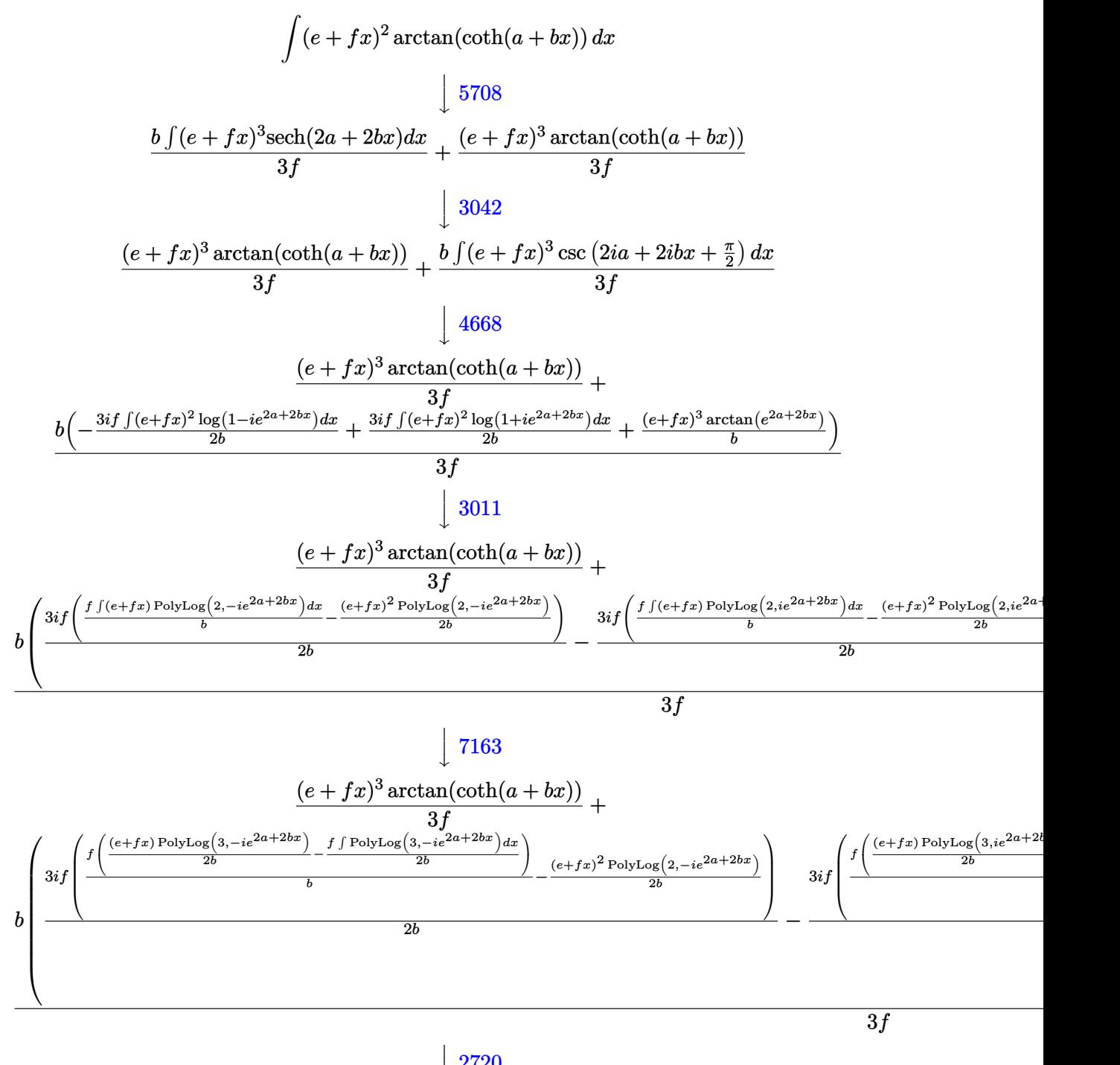

 $\overline{1}$  $\downarrow$ 2720

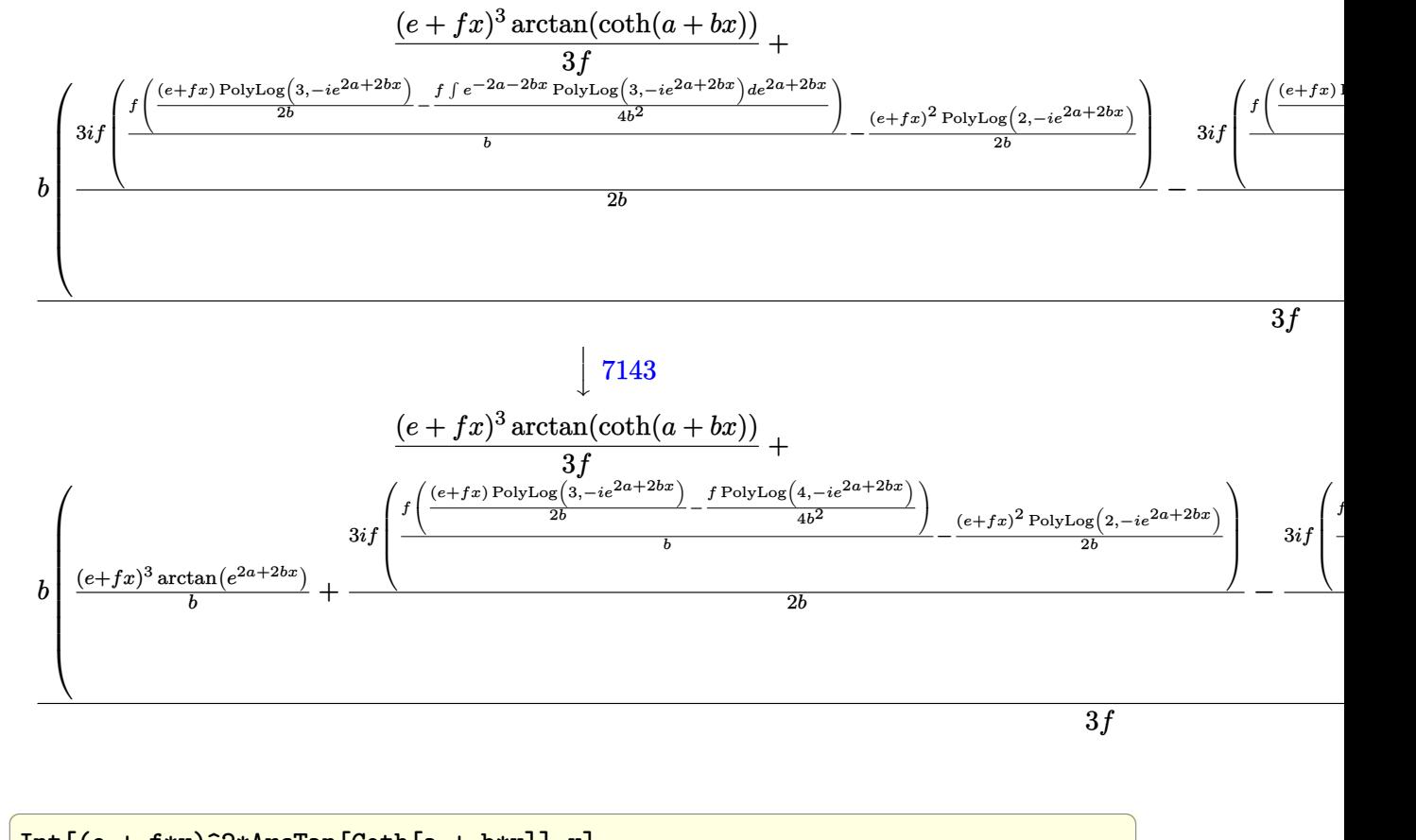

input

#### $Int[(e + f*x)^2*ArcTan[Coth[a + b*x]],x]$  $\overline{\phantom{a}}$   $\overline{\phantom{a}}$   $\overline{\$

output

```
((e + f*x)^3 * ArcTan[Coth[a + b*x]])/(3*f) + (b*((e + f*x)^3 * ArcTan[E^2(*a+ 2 * b * x])/b + (((3 * I)/2) * f * (-1/2 * ((e + f * x)^2 * PolyLog[2, (-I) * E^2(2 * a + 2*b*x)])/b + (f*(((e + f*x)*PolyLog[3, (-I)*E<sup>^</sup>(2*a + 2*b*x)])/(2*b) - (f*Po
1yLog[4, (-I)*E^(2*a + 2*b*x)])/(4*b^2)))/b))/b - (((3*I)/2)*f*(-1/2*((e +
f*x)^2*PolyLog[2, I*E^{(2*a + 2*b*x)}]/b + (f*((e + f*x)*PolyLog[3, I*E^{(2)}])/c)2*a + 2*b*x))/(2*b) - (f*PolyLog[4, I*E^(2*a + 2*b*x)])/(4*b^2)))/b))/b))
/(3*f)\left( \begin{array}{cc} \bullet & \bullet & \bullet \\ \bullet & \bullet & \bullet \end{array} \right)
```
✞ ☎

#### **Defintions of rubi rules used**

rule 2720 Int[u<sub>\_</sub>, x\_Symbol] :> With[{v = FunctionOfExponential[u, x]}, Simp[v/D[v, x] Subst[Int[FunctionOfExponentialFunction[u, x]/x, x], x, v], x]] /; Funct ionOfExponentialQ[u, x] && !MatchQ[u,  $(w_$ )\* $((a_$ .)\* $(v_$ )^{-(n\_) $)^{-(m_})$  /; FreeQ  $[{a, m, n}, x]$  && IntegerQ[m\*n]] && !MatchQ[u, E^((c\_.)\*((a\_.) + (b\_.)\*x))  $*(F_{})[v_{}]$  /; FreeQ[{a, b, c}, x] && InverseFunctionQ[F[x]]]  $\left( \begin{array}{cc} \bullet & \bullet & \bullet \\ \bullet & \bullet & \bullet \end{array} \right)$ 

✞ ☎

✞ ☎

✞ ☎

 $\left( \begin{array}{cc} \text{ } & \text{ } \\ \text{ } & \text{ } \end{array} \right)$ 

✞ ☎

✞ ☎

 $\overline{\phantom{a}}$   $\overline{\phantom{a}}$   $\overline{\$ 

✞ ☎

 $\left( \begin{array}{cc} \text{ } & \text{ } \\ \text{ } & \text{ } \end{array} \right)$ 

- rule 3011  $Int[Log[1 + (e_{-.})*((F_{-})^(c_{-.})*((a_{-.}) + (b_{-.})*(x_{-}))))^(n_{-.})]*((f_{-.}) + (g_{-.})$  $*(x_-)$ <sup>(m\_.)</sup>, x\_Symbol] :> Simp[(-(f + g\*x)^m)\*(PolyLog[2, (-e)\*(F^(c\*(a +  $b*x))$ <sup>n</sup>]/( $b*c*n*Log[F])$ ), x] + Simp[g\*(m/( $b*c*n*Log[F]$ )) Int[(f + g\*x)<sup>-</sup>(  $m - 1$ )\*PolyLog[2,  $(-e)$ \* $(F^-(c*(a + b*x)))^n$ , x], x] /; FreeQ[{F, a, b, c, e , f, g, n}, x] && GtQ[m, 0]  $\overline{\mathcal{A}}$   $\overline{\mathcal{A}}$   $\overline{\$
- rule 3042 Int[u\_, x\_Symbol] :> Int[DeactivateTrig[u, x], x] /; FunctionOfTrigOfLinear  $\mathbb{Q}[\mathbf{u}, \mathbf{x}]$
- rule 4668  $Int[csc[(e_{-}) + Pi*(k_{-}) + (Complex[0, fz_{-}])*(f_{-})*(x_{-})] * ((c_{-}) + (d_{-})*(x_{-})$ ))^(m\_.), x\_Symbol] :> Simp[-2\*(c + d\*x)^m\*(ArcTanh[E^((-I)\*e + f\*fz\*x)/E^(  $I*k * Pi)$ ]/(f\*fz\*I)), x] + (-Simp[d\*(m/(f\*fz\*I)) Int[(c + d\*x)^(m - 1)\*Log[  $1 - E^((-I)*e + f*fz*x)/E^([1*k*Pi)], x], x] + Simp[d*(m/(f*fz*T)))$  Int[(c  $+ d*x$ )^(m - 1)\*Log[1 + E^((-I)\*e + f\*fz\*x)/E^(I\*k\*Pi)], x], x]) /; FreeQ[{c , d, e, f, fz}, x] && IntegerQ[2\*k] && IGtQ[m, 0]  $\overline{\phantom{a}}$   $\overline{\phantom{a}}$   $\overline{\$
- rule 5708 Int  $[Arctan[Coth[(a_.) + (b_.)*(x_))]*( (e_.) + (f_.)*(x_-))^m(m_.)$ , x\_Symbol] :> Simp[(e + f\*x)^(m + 1)\*(ArcTan[Coth[a + b\*x]]/(f\*(m + 1))), x] + Simp[b/  $(f*(m + 1))$  Int[(e + f\*x)<sup>-</sup>(m + 1)\*Sech[2\*a + 2\*b\*x], x], x] /; FreeQ[{a, b, e, f}, x] && IGtQ[m, 0]

rule 7143 Int  $[PolyLog[n], (c_{\_}) * ((a_{\_}) + (b_{\_}) * (x_{\_}) )^{\frown} (p_{\_})]/((d_{\_}) + (e_{\_}) * (x_{\_}))$ , x\_S ymbol] :> Simp[PolyLog[n + 1,  $c*(a + b*x)^p$ ]/(e\*p), x] /; FreeQ[{a, b, c, d , e, n, p}, x] && EqQ[b\*d, a\*e]

rule 7163 ✞ ☎  $Int[((e_{-}) + (f_{-})*(x_{-}))^{\hat{}}(m_{-})*\text{PolyLog}[n_{-}, (d_{-})*((F_{-})^{\hat{}}((c_{-})*((a_{-})) + (b_{-}).$  $(\mathbf{x}_\bullet)())^{\frown}(\mathbf{p}_\bullet).]$ , x\_Symbol] :> Simp[(e + f\*x)^m\*(PolyLog[n + 1, d\*(F^(c\*(a))  $+ b*x))$ <sup>o</sup>p]/(b\*c\*p\*Log[F])), x] - Simp[f\*(m/(b\*c\*p\*Log[F])) Int[(e + f\*x)  $\hat{m}$  - 1)\*PolyLog[n + 1, d\*(F^(c\*(a + b\*x)))^p], x], x] /; FreeQ[{F, a, b, c , d, e, f, n, p}, x] && GtQ[m, 0]

### **Maple [C] (warning: unable to verify)**

Result contains higher order function than in optimal. Order 9 vs. order 4.

Time  $= 4.63$  (sec), antiderivative size  $= 2668$ , normalized size of antiderivative  $= 11.65$ 

<span id="page-739-0"></span> $\begin{pmatrix} 1 & 0 & 0 \\ 0 & 0 & 0 \\ 0 & 0 & 0 \\ 0 & 0 & 0 \\ 0 & 0 & 0 \\ 0 & 0 & 0 \\ 0 & 0 & 0 \\ 0 & 0 & 0 \\ 0 & 0 & 0 & 0 \\ 0 & 0 & 0 & 0 \\ 0 & 0 & 0 & 0 \\ 0 & 0 & 0 & 0 & 0 \\ 0 & 0 & 0 & 0 & 0 \\ 0 & 0 & 0 & 0 & 0 \\ 0 & 0 & 0 & 0 & 0 & 0 \\ 0 & 0 & 0 & 0 & 0 & 0 \\ 0 & 0 & 0 & 0 & 0 & 0 & 0 \\ 0 &$ 

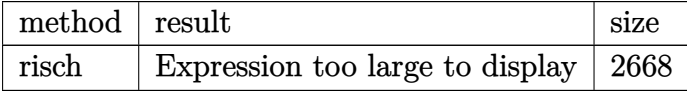

✞ ☎

 $\left($   $\left($   $\right)$   $\left($   $\left($   $\right)$   $\left($   $\left($   $\right)$   $\left($   $\left($   $\right)$   $\left($   $\left($   $\right)$   $\left($   $\left($   $\right)$   $\left($   $\left($   $\right)$   $\left($   $\left($   $\right)$   $\left($   $\left($   $\right)$   $\left($   $\left($   $\right)$   $\left($   $\left($   $\right)$   $\left($   $\left($   $\right)$   $\left($ 

input int((f\*x+e)^2\*arctan(coth(b\*x+a)),x,method=\_RETURNVERBOSE)

```
output
      ✞ ☎
      1/8*I*f^2*polylog(4,I*exp(2*b*x+2*a))/b^3-1/8*I*f^2*polylog(4,-I*exp(2*b*x
      +2*a))/b^3+1/6*I*f^2*ln(1-I*exp(2*b*x+2*a))*x^3+1/6*I/f*e^3*ln(exp(2*b*x+2
      *a)+1)+1/2*I/b*e^2*dilog(((-I)^(1/2)-exp(b*x+a))/(-I)^(1/2))+1/2*I/b*e^2*dilog(((-1)^{(-1)^{k+exp(b*x+a)})/(-1)^{(-1)^{k+1}}/2*I*e<sup>-2*</sup>ln(((-I)<sup>-</sup>(1/2)-exp(b*x+
      a))/(-I)^(1/2))*x+1/2*I*e^2*ln(((-I)^(1/2)+exp(b*x+a))/(-I)^(1/2))*x-1/6*I
      f*e^3*ln(-exp(2*b*x+2*a)+1)-1/6*I*f^2*ln(1+I*exp(2*b*x+2*a))*x^3-1/2*I/b*e^2*dilog(1+exp(b*x+a)*(-1)^{(3/4)})-1/2*I/b*e^2*dilog(1-exp(b*x+a)*(-1)^{(3/4)})4))-1/2*I*e^2*ln(1+exp(b*x+a)*(-1)^(3/4))*x-1/2*I*e^2*ln(1-exp(b*x+a)*(-1)
      \gamma(3/4))*x+1/12*Pi*(csgn(I/(exp(2*b*x+2*a)-1))*csgn(I*(exp(2*b*x+2*a)-I))*c
      sgn(I*(exp(2*b*x+2*a)-I)/(exp(2*b*x+2*a)-1))-csgn(I/(exp(2*b*x+2*a)-1))*cs
      gn(I*(exp(2*b*x+2*a)+I))*csgn(I*(exp(2*b*x+2*a)+I)/(exp(2*b*x+2*a)-1))-csg
      n(I/(\exp(2*b*x+2*a)-1))*csgn(I*(exp(2*b*x+2*a)-I)/(exp(2*b*x+2*a)-1))^2+csgn(I/(exp(2*b*x+2*a)-1))*csgn(I*(exp(2*b*x+2*a)+I)/(exp(2*b*x+2*a)-1))^2-c
      sgn(I*(exp(2*b*x+2*a)-I))*csgn(I*(exp(2*b*x+2*a)-I)/(exp(2*b*x+2*a)-1))^2+
      csgn(I*(exp(2*b*x+2*a)+I))*csgn(I*(exp(2*b*x+2*a)+I)/(exp(2*b*x+2*a)-1))^2
      +csgn(I*(exp(2*b*x+2*a)-I)/(exp(2*b*x+2*a)-1))*csgn((1+I)*(exp(2*b*x+2*a)-
      I)/(\exp(2*b*x+2*a)-1))-csgn((1+I)*(exp(2*b*x+2*a)-I)/(exp(2*b*x+2*a)-1))^{-2}-csgn(I*(exp(2*b*x+2*a)+I)/(exp(2*b*x+2*a)-1))*csgn((1-I)*(exp(2*b*x+2*a)+
      I)/(\exp(2*b*x+2*a)-1))-csgn((1-I)*(exp(2*b*x+2*a)+I)/(exp(2*b*x+2*a)-1))^{-2}+csgn(I*(exp(2*b*x+2*a)-I)/(exp(2*b*x+2*a)-1))^3-csgn(I*(exp(2*b*x+2*a)...
      \left( \begin{array}{cc} \text{ } & \text{ } \\ \text{ } & \text{ } \end{array} \right)
```
#### **Fricas [B] (verification not implemented)**

Both result and optimal contain complex but leaf count of result is larger than twice the leaf count of optimal.  $1002$  vs.  $2(180) = 360$ .

Time  $= 0.15$  (sec), antiderivative size  $= 1002$ , normalized size of antiderivative  $= 4.38$ 

$$
\int (e + fx)^2 \arctan(\coth(a + bx)) dx = \text{Too large to display}
$$

✞ ☎

 $\begin{pmatrix} 1 & 0 & 0 \\ 0 & 0 & 0 \\ 0 & 0 & 0 \\ 0 & 0 & 0 \\ 0 & 0 & 0 \\ 0 & 0 & 0 \\ 0 & 0 & 0 & 0 \\ 0 & 0 & 0 & 0 \\ 0 & 0 & 0 & 0 \\ 0 & 0 & 0 & 0 \\ 0 & 0 & 0 & 0 & 0 \\ 0 & 0 & 0 & 0 & 0 \\ 0 & 0 & 0 & 0 & 0 & 0 \\ 0 & 0 & 0 & 0 & 0 & 0 \\ 0 & 0 & 0 & 0 & 0 & 0 & 0 \\ 0 & 0 & 0 & 0 & 0 & 0 & 0 \\ 0 &$ 

✞ ☎

input integrate((f\*x+e)^2\*arctan(coth(b\*x+a)),x, algorithm="fricas")

```
output
        1/6*(6*1*f^2*polylog(4, 1/2*sqrt(4*I)*(cosh(b*x + a) + sinh(b*x + a))) + 6*I*f^2*polylog(4, -1/2*sqrt(4*I)*(cosh(b*x + a) + sinh(b*x + a))) - 6*I*f^22 * polylog(4, 1/2 * sqrt(-4 * I) * (cosh(b * x + a) + sinh(b * x + a))) - 6 * I * f^2 * polylog(4, -1/2*sqrt(-4*I)*(cosh(b*x + a) + sinh(b*x + a))) + 2*(b^3*f^2*x^3)+ 3*b^3*e*f*x^2 + 3*b^3*e^2*x)*arctan(cosh(b*x + a)/sinh(b*x + a)) - 3*(-I)*b^2*f^2*x^2 - 2*I*b^2*e*f*x - I*b^2*e^2)*dilog(1/2*sqrt(4*I)*(cosh(b*x +
        a) + sinh(b*x + a))) - 3*(-I*b^2*f^2*x^2 - 2*I*b^2*e*f*x - I*b^2*e^2)*dilo
        g(-1/2*sqrt(4*I)*(cosh(b*x + a) + sinh(b*x + a))) - 3*(I*b^2*f^2*x^2 + 2*I)*b^2*e*f*x + I*b^2*e^2)*dilog(1/2*sqrt(-4*I)*(cosh(b*x + a) + sinh(b*x + a))))) - 3*(I*b^2*f^2*x^2 + 2*I*b^2*e*f*x + I*b^2*e^2)*dilog(-1/2*sqrt(-4*I)*
        (\cosh(b*x + a) + \sinh(b*x + a)) + (I*b^3*f^2*x^3 + 3*I*b^3*e*f*x^2 + 3*I*b^3*e^2*x + 3*I*a*b^2*e^2 - 3*I*a^2*b*e*f + I*a^3*f^2)*log(1/2*sqrt(4*I)*(cosh(b*x + a) + sinh(b*x + a)) + 1) + (I*b^3*f^2*x^3 + 3*I*b^3*e*f*x^2 + 3
        *I*b^3*e^2*x + 3*I*a*b^2*e^2 - 3*I*a^2*b*e*f + I*a^3*f^2)*log(-1/2*sqrt(4*I*(\cosh(b*x + a) + \sinh(b*x + a)) + 1 + (-I*b^3*f^2*x^3 - 3*I*b^3*e*f*x^2)2 - 3*I*b^3*e^2*x - 3*I*a*b^2*e^2 + 3*I*a^2*b*e*f - I*a^3*f^2)*log(1/2*sqr
        t(-4*I)*(cosh(b*x + a) + sinh(b*x + a)) + 1 + (-I*b^3*f^2*x^3 - 3*I*b^3*e*f*x^2 - 3*I*b^3*e^2*x - 3*I*a*b^2*e^2 + 3*I*a^2*b*e*f - I*a^3*f^2)*log(-1
        \frac{2*sqrt(-4*I)*(cosh(b*x + a) + sinh(b*x + a)) + 1 + (-3*I*a*b^2*e^2 + 3*I)}{1}*a^2*b*e*f - I*a^3*f^2)*log(I*sqrt(4*I) + 2*cosh(b*x + a) + 2*sinh(b*x ...\overline{\phantom{a}} \overline{\phantom{a}} \overline{\
```
## **Sympy [F]**

$$
\int (e + fx)^2 \arctan(\coth(a + bx)) dx = \int (e + fx)^2 \operatorname{atan}(\coth(a + bx)) dx
$$

✞ ☎

<span id="page-741-0"></span>✞ ☎

input integrate((f\*x+e)\*\*2\*atan(coth(b\*x+a)),x)  $\begin{pmatrix} 1 & 0 & 0 \\ 0 & 0 & 0 \\ 0 & 0 & 0 \\ 0 & 0 & 0 \\ 0 & 0 & 0 \\ 0 & 0 & 0 \\ 0 & 0 & 0 \\ 0 & 0 & 0 \\ 0 & 0 & 0 & 0 \\ 0 & 0 & 0 & 0 \\ 0 & 0 & 0 & 0 \\ 0 & 0 & 0 & 0 & 0 \\ 0 & 0 & 0 & 0 & 0 \\ 0 & 0 & 0 & 0 & 0 \\ 0 & 0 & 0 & 0 & 0 & 0 \\ 0 & 0 & 0 & 0 & 0 & 0 \\ 0 & 0 & 0 & 0 & 0 & 0 & 0 \\ 0 &$ 

output Integral((e + f\*x)\*\*2\*atan(coth(a + b\*x)), x)  $\left( \begin{array}{cc} \text{ } & \text{ } \\ \text{ } & \text{ } \end{array} \right)$ 

**Maxima [F]**

$$
\int (e + fx)^2 \arctan(\coth(a + bx)) dx = \int (fx + e)^2 \arctan(\coth(bx + a)) dx
$$

✞ ☎

<span id="page-741-1"></span> $\left($   $\left($   $\right)$   $\left($   $\left($   $\right)$   $\left($   $\left($   $\right)$   $\left($   $\left($   $\right)$   $\left($   $\left($   $\right)$   $\left($   $\left($   $\right)$   $\left($   $\left($   $\right)$   $\left($   $\left($   $\right)$   $\left($   $\left($   $\right)$   $\left($   $\left($   $\right)$   $\left($   $\left($   $\right)$   $\left($   $\left($   $\right)$   $\left($ 

input

integrate((f\*x+e)^2\*arctan(coth(b\*x+a)),x, algorithm="maxima")  $\left( \begin{array}{cc} \bullet & \bullet & \bullet \\ \bullet & \bullet & \bullet \end{array} \right)$ 

output ✞ ☎  $1/3*(f^2*x^3 + 3*e*f*x^2 + 3*e^2*x)*arctan2(e^2*x*x + 2*a) + 1, e^2(x*x)x$ + 2\*a) - 1) + integrate(2/3\*(b\*f^2\*x^3\*e^(2\*a) + 3\*b\*e\*f\*x^2\*e^(2\*a) + 3\*b  $*e^2*x*e^2(z*a))*e^2(b*x)/(e^2(4*b*x + 4*a) + 1), x)$ 

**Giac [F(-1)]**

Timed out.

$$
\int (e + fx)^2 \arctan(\coth(a + bx)) dx = \text{Timed out}
$$

✞ ☎

 $\begin{pmatrix} 1 & 0 & 0 \\ 0 & 0 & 0 \\ 0 & 0 & 0 \\ 0 & 0 & 0 \\ 0 & 0 & 0 \\ 0 & 0 & 0 \\ 0 & 0 & 0 \\ 0 & 0 & 0 \\ 0 & 0 & 0 & 0 \\ 0 & 0 & 0 & 0 \\ 0 & 0 & 0 & 0 \\ 0 & 0 & 0 & 0 & 0 \\ 0 & 0 & 0 & 0 & 0 \\ 0 & 0 & 0 & 0 & 0 \\ 0 & 0 & 0 & 0 & 0 & 0 \\ 0 & 0 & 0 & 0 & 0 & 0 \\ 0 & 0 & 0 & 0 & 0 & 0 & 0 \\ 0 &$ 

<span id="page-741-2"></span>✞ ☎

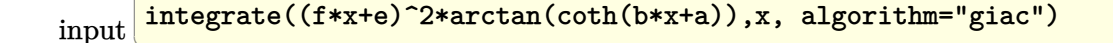

output Timed out  $\left( \begin{array}{cc} \bullet & \bullet & \bullet \\ \bullet & \bullet & \bullet \end{array} \right)$ 

# **Mupad [F(-1)]**

Timed out.

$$
\int (e + fx)^2 \arctan(\coth(a + bx)) dx = \int \operatorname{atan}(\coth(a + bx)) (e + fx)^2 dx
$$

✞ ☎

 $\begin{pmatrix} 1 & 0 & 0 \\ 0 & 0 & 0 \\ 0 & 0 & 0 \\ 0 & 0 & 0 \\ 0 & 0 & 0 \\ 0 & 0 & 0 \\ 0 & 0 & 0 & 0 \\ 0 & 0 & 0 & 0 \\ 0 & 0 & 0 & 0 \\ 0 & 0 & 0 & 0 \\ 0 & 0 & 0 & 0 & 0 \\ 0 & 0 & 0 & 0 & 0 \\ 0 & 0 & 0 & 0 & 0 & 0 \\ 0 & 0 & 0 & 0 & 0 & 0 \\ 0 & 0 & 0 & 0 & 0 & 0 & 0 \\ 0 & 0 & 0 & 0 & 0 & 0 & 0 \\ 0 &$ 

<span id="page-742-0"></span>✞ ☎

input  $int(atan(coth(a + b*x))*(e + f*x)^2,x)$ 

output int(atan(coth(a + b\*x))\*(e + f\*x)^2, x)  $\begin{pmatrix} 1 & 0 & 0 \\ 0 & 0 & 0 \\ 0 & 0 & 0 \\ 0 & 0 & 0 \\ 0 & 0 & 0 \\ 0 & 0 & 0 \\ 0 & 0 & 0 & 0 \\ 0 & 0 & 0 & 0 \\ 0 & 0 & 0 & 0 \\ 0 & 0 & 0 & 0 \\ 0 & 0 & 0 & 0 & 0 \\ 0 & 0 & 0 & 0 & 0 \\ 0 & 0 & 0 & 0 & 0 & 0 \\ 0 & 0 & 0 & 0 & 0 & 0 \\ 0 & 0 & 0 & 0 & 0 & 0 & 0 \\ 0 & 0 & 0 & 0 & 0 & 0 & 0 \\ 0 &$ 

**Reduce [F]**

$$
\int (e + fx)^2 \arctan(\coth(a + bx)) dx = \left( \int \operatorname{atan}(\coth(bx + a)) dx \right) e^2
$$

$$
+ \left( \int \operatorname{atan}(\coth(bx + a)) x^2 dx \right) f^2
$$

$$
+ 2 \left( \int \operatorname{atan}(\coth(bx + a)) x dx \right) e f
$$

✞ ☎

 $\left($   $\left($   $\right)$   $\left($   $\left($   $\right)$   $\left($   $\left($   $\right)$   $\left($   $\left($   $\right)$   $\left($   $\left($   $\right)$   $\left($   $\left($   $\right)$   $\left($   $\left($   $\right)$   $\left($   $\left($   $\right)$   $\left($   $\left($   $\right)$   $\left($   $\left($   $\right)$   $\left($   $\left($   $\right)$   $\left($   $\left($   $\right)$   $\left($ 

✞ ☎

input int((f\*x+e)^2\*atan(coth(b\*x+a)),x)

output

 $int(atan(coth(a + b*x)),x)*e**2 + int(atan(coth(a + b*x))*x**2,x)*f**2 + 2$  $*int(atan(coth(a + b*x))*x,x)*e*f$  $\begin{pmatrix} 1 & 0 & 0 \\ 0 & 0 & 0 \\ 0 & 0 & 0 \\ 0 & 0 & 0 \\ 0 & 0 & 0 \\ 0 & 0 & 0 \\ 0 & 0 & 0 & 0 \\ 0 & 0 & 0 & 0 \\ 0 & 0 & 0 & 0 \\ 0 & 0 & 0 & 0 \\ 0 & 0 & 0 & 0 & 0 \\ 0 & 0 & 0 & 0 & 0 \\ 0 & 0 & 0 & 0 & 0 & 0 \\ 0 & 0 & 0 & 0 & 0 & 0 \\ 0 & 0 & 0 & 0 & 0 & 0 & 0 \\ 0 & 0 & 0 & 0 & 0 & 0 & 0 \\ 0 &$ 

#### **3.95** R  $\int (e + fx) \arctan(\coth(a + bx)) dx$

<span id="page-743-0"></span>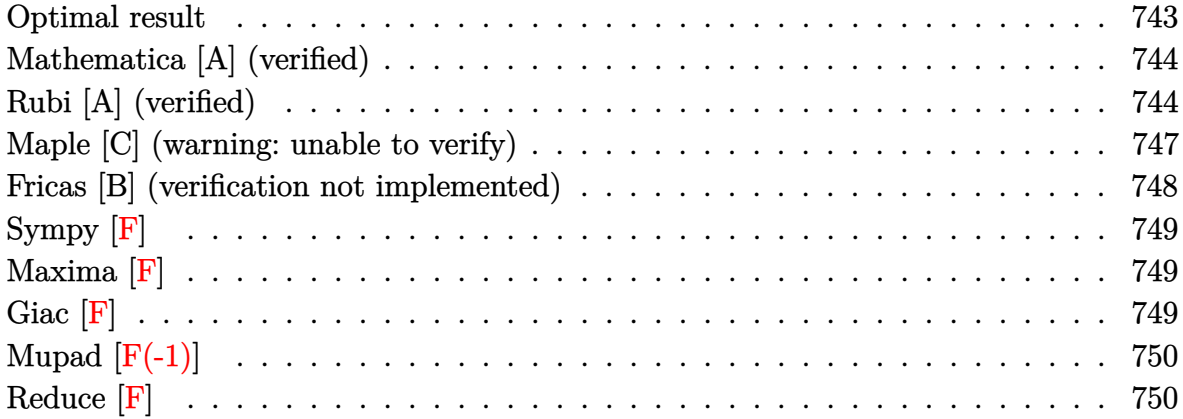

### **Optimal result**

Integrand size  $= 13$ , antiderivative size  $= 159$ 

$$
\int (e + fx) \arctan(\coth(a + bx)) dx = \frac{(e + fx)^2 \arctan(e^{2a + 2bx})}{2f}
$$
  
+ 
$$
\frac{(e + fx)^2 \arctan(\coth(a + bx))}{2f}
$$
  
- 
$$
\frac{i(e + fx) \operatorname{PolyLog}(2, -ie^{2a + 2bx})}{4b}
$$
  
+ 
$$
\frac{i(e + fx) \operatorname{PolyLog}(2, ie^{2a + 2bx})}{4b}
$$
  
+ 
$$
\frac{if \operatorname{PolyLog}(3, -ie^{2a + 2bx})}{8b^2}
$$
  
- 
$$
\frac{if \operatorname{PolyLog}(3, ie^{2a + 2bx})}{8b^2}
$$

output

<span id="page-743-1"></span>1/2\*(f\*x+e)^2\*arctan(exp(2\*b\*x+2\*a))/f+1/2\*(f\*x+e)^2\*arctan(coth(b\*x+a))/f -1/4\*I\*(f\*x+e)\*polylog(2,-I\*exp(2\*b\*x+2\*a))/b+1/4\*I\*(f\*x+e)\*polylog(2,I\*ex  $p(2*b*x+2*a))/b+1/8*I*f*polylog(3,-I*exp(2*b*x+2*a))/b^2-1/8*I*f*polylog(3$ ,I\*exp(2\*b\*x+2\*a))/b^2  $\left( \begin{array}{cc} \bullet & \bullet & \bullet \\ \bullet & \bullet & \bullet \end{array} \right)$ 

✞ ☎

### **Mathematica [A] (verified)**

Time  $= 0.11$  (sec), antiderivative size  $= 237$ , normalized size of antiderivative  $= 1.49$ 

✞ ☎

 $\overline{\phantom{a}}$   $\overline{\phantom{a}}$   $\overline{\$ 

✞ ☎

$$
\int (e+fx) \arctan(\coth(a+bx)) dx = ex \arctan(\coth(a+bx)) + \frac{1}{2}fx^2 \arctan(\coth(a+bx)) \n+ \frac{ie(2bx(\log(1 - ie^{2(a+bx)}) - \log(1 + ie^{2(a+bx)})) - \text{PolyLog}(2, -ie^{2(a+bx)}) + \text{PolyLog}(2, ie^{2(a+bx)}) )}{4b} \n+ \frac{if(2b^2x^2 \log(1 - ie^{2(a+bx)}) - 2b^2x^2 \log(1 + ie^{2(a+bx)}) - 2bx \text{ PolyLog}(2, -ie^{2(a+bx)}) + 2bx \text{ PolyLog}(2, -ie^{2(a+bx)}) + 2bx \text{PolyLog}(2, -ie^{2(a+bx)}) + 2bx \text{PolyLog}(2, -ie^{2(a+bx)})
$$

input

```
Integrate[(e + f*x)*ArcTan[Coth[a + b*x]],x]
```

```
output
       e*x*ArcTan[Coth[a + b*x]] + (f*x^2*ArcTan[Coth[a + b*x]])/2 + ((I/4)*e*(2*b*x*(Log[1 - I*E^{(2*(a + b*x))}] - Log[1 + I*E^{(2*(a + b*x))}]) - PolyLog[2,(-1)*E^{(2*(a + b*x)) + PolyLog[2, I*E^{(2*(a + b*x))}))/b + ((I/8)*f*(2*b)}2*x^2*Log[1 - I*E^-(2*(a + b*x))] - 2*b^2*x^2*Log[1 + I*E^-(2*(a + b*x))] -2*b*x*PolyLog[2, (-1)*E^{(2*(a + b*x))] + 2*b*x*PolyLog[2, I*E^{(2*(a + b*x))}]]))] + PolyLog[3, (-I)*E^{(2*(a + b*x))}-PolyLog[3, I*E^{(2*(a + b*x))}])/b\hat{z}
```
### **Rubi [A] (verified)**

Time  $= 0.59$  (sec), antiderivative size  $= 175$ , normalized size of antiderivative  $= 1.10$ , number of steps used = 7, number of rules used = 6,  $\frac{\text{number of rules}}{\text{integral size}}$  = 0.462, Rules used =  $\{5708, 3042, 4668, 3011, 2720, 7143\}$ 

<span id="page-744-0"></span> $\left( \begin{array}{cc} \bullet & \bullet & \bullet \\ \bullet & \bullet & \bullet \end{array} \right)$ 

Below are the steps used by Rubi to obtain the solution. The rule number used for the transformation is given above next to the arrow. The rules definitions used are listed below.

$$
\int (e + fx) \arctan(\coth(a + bx)) dx
$$
  
\n
$$
\frac{1}{5708}
$$
  
\n
$$
\frac{b \int (e + fx)^{2} \operatorname{sech}(2a + 2bx) dx}{2f} + \frac{(e + fx)^{2} \operatorname{arctan}(\coth(a + bx))}{2f}
$$
  
\n
$$
\frac{1}{27}
$$
  
\n3042

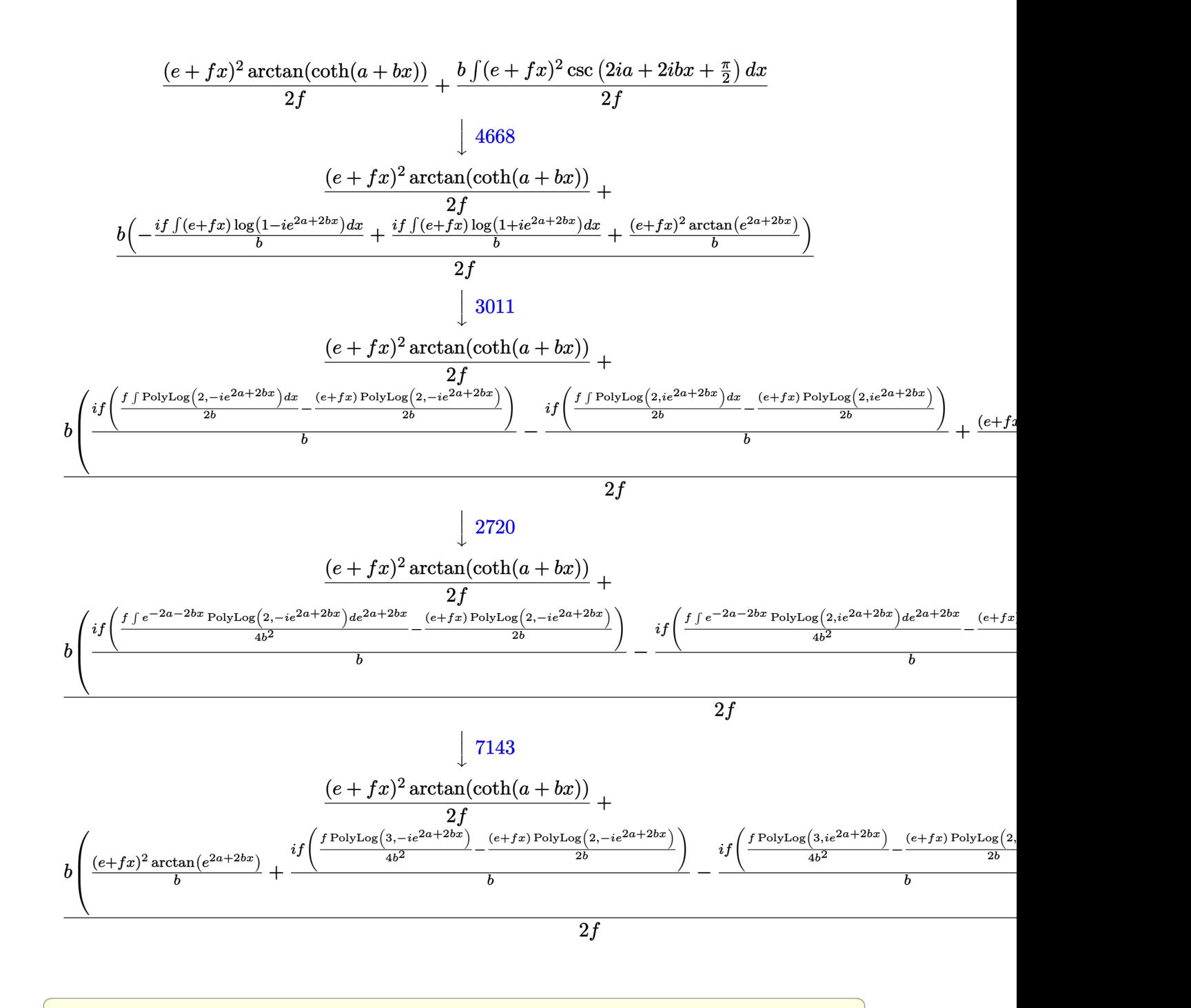

input  $Int[(e + f*x)*ArcTan[Coth[a + b*x]],x]$  $\begin{pmatrix} 1 & 0 & 0 \\ 0 & 0 & 0 \\ 0 & 0 & 0 \\ 0 & 0 & 0 \\ 0 & 0 & 0 \\ 0 & 0 & 0 \\ 0 & 0 & 0 \\ 0 & 0 & 0 \\ 0 & 0 & 0 & 0 \\ 0 & 0 & 0 & 0 \\ 0 & 0 & 0 & 0 \\ 0 & 0 & 0 & 0 & 0 \\ 0 & 0 & 0 & 0 & 0 \\ 0 & 0 & 0 & 0 & 0 \\ 0 & 0 & 0 & 0 & 0 & 0 \\ 0 & 0 & 0 & 0 & 0 & 0 \\ 0 & 0 & 0 & 0 & 0 & 0 & 0 \\ 0 &$  output ✞ ☎  $((e + f*x)^2*ArcTan[Coth[a + b*x]])/(2*f) + (b*((e + f*x)^2*ArcTan[E^2*ac])$  $+ 2*b*x$ ])/b +  $(1*f*(-1/2*((e + f*x)*PolyLog[2, (-1)*E^(2*a + 2*b*x)])/b$ +  $(f*PolyLog[3, (-I)*E^{(2*a + 2*b*x)})/(4*b^2))/b - (I*f*(-1/2*((e + f*x)))$ \*PolyLog[2, I\*E^(2\*a + 2\*b\*x)])/b + (f\*PolyLog[3, I\*E^(2\*a + 2\*b\*x)])/(4\*b  $(2*f)$ ))/b))/(2\*f)

 $\begin{pmatrix} 1 & 0 & 0 \\ 0 & 0 & 0 \\ 0 & 0 & 0 \\ 0 & 0 & 0 \\ 0 & 0 & 0 \\ 0 & 0 & 0 \\ 0 & 0 & 0 \\ 0 & 0 & 0 \\ 0 & 0 & 0 & 0 \\ 0 & 0 & 0 & 0 \\ 0 & 0 & 0 & 0 \\ 0 & 0 & 0 & 0 & 0 \\ 0 & 0 & 0 & 0 & 0 \\ 0 & 0 & 0 & 0 & 0 \\ 0 & 0 & 0 & 0 & 0 & 0 \\ 0 & 0 & 0 & 0 & 0 & 0 \\ 0 & 0 & 0 & 0 & 0 & 0 & 0 \\ 0 &$ 

✞ ☎

 $\left( \begin{array}{cc} \text{ } & \text{ } \\ \text{ } & \text{ } \end{array} \right)$ 

✞ ☎

#### **Defintions of rubi rules used**

rule 2720  $Int[u, x_Symb01]$  :>  $With[fv = FunctionOfExponential[u, x], Simp[v/D[v, x]$ Subst[Int[FunctionOfExponentialFunction[u, x]/x, x], x, v], x]] /; Funct ionOfExponentialQ[u, x] && !MatchQ[u,  $(w_$ )\* $((a_$ .)\* $(v_$ )^{-(n\_) $)^{-(m_})$  /; FreeQ  $[{a, m, n}, x]$  & IntegerQ[m\*n]] & !MatchQ[u, E^((c\_.)\*((a\_.) + (b\_.)\*x))  $*(F_{})[v_{}]$  /; FreeQ[{a, b, c}, x] && InverseFunctionQ[F[x]]]

rule 3011  $\sqrt{2}$   $\sqrt{2}$   $\sqrt{2$ Int  $[Log[1 + (e_{.}) * ((F_{.}) ^*((c_{.}) * ((a_{.}) + (b_{.}) * (x_{.}))))^(n_{.})] *((f_{.}) + (g_{.})$  $*(x_-))^{\frown}(m_-), x_Symbol]$  :> Simp[(-(f + g\*x)^m)\*(PolyLog[2, (-e)\*(F^(c\*(a + b\*x)))^n]/(b\*c\*n\*Log[F])), x] + Simp[g\*(m/(b\*c\*n\*Log[F])) Int[(f + g\*x)^( m - 1)\*PolyLog[2, (-e)\*(F^(c\*(a + b\*x)))^n], x], x] /; FreeQ[{F, a, b, c, e , f, g, n}, x] && GtQ[m, 0]  $\overline{\phantom{a}}$   $\overline{\phantom{a}}$   $\overline{\$ 

rule 3042 Int[u\_, x\_Symbol] :> Int[DeactivateTrig[u, x], x] /; FunctionOfTrigOfLinear  $Q[u, x]$  $\begin{pmatrix} 1 & 0 & 0 \\ 0 & 0 & 0 \\ 0 & 0 & 0 \\ 0 & 0 & 0 \\ 0 & 0 & 0 \\ 0 & 0 & 0 \\ 0 & 0 & 0 \\ 0 & 0 & 0 \\ 0 & 0 & 0 & 0 \\ 0 & 0 & 0 & 0 \\ 0 & 0 & 0 & 0 \\ 0 & 0 & 0 & 0 & 0 \\ 0 & 0 & 0 & 0 & 0 \\ 0 & 0 & 0 & 0 & 0 \\ 0 & 0 & 0 & 0 & 0 & 0 \\ 0 & 0 & 0 & 0 & 0 & 0 \\ 0 & 0 & 0 & 0 & 0 & 0 & 0 \\ 0 &$ 

rule 4668 ✞ ☎  $Int[csc[(e_{-}) + Pi*(k_{-}) + (Complex[0, fz_{-}])*(f_{-})*(x_{-})] * ((c_{-}) + (d_{-})*(x_{-})$ ))^(m\_.), x\_Symbol] :> Simp[-2\*(c + d\*x)^m\*(ArcTanh[E^((-I)\*e + f\*fz\*x)/E^(  $I*k * Pi)$ ]/(f\*fz\*I)), x] + (-Simp[d\*(m/(f\*fz\*I)) Int[(c + d\*x)^(m - 1)\*Log[  $1 - E^((-I)*e + f*fz*x)/E^([1*k*Pi)], x, x] + Simp[d*(m/(f*fz*T)))$  Int[(c  $+ d*x$ )^(m - 1)\*Log[1 + E^((-I)\*e + f\*fz\*x)/E^(I\*k\*Pi)], x], x]) /; FreeQ[{c , d, e, f, fz}, x] && IntegerQ[2\*k] && IGtQ[m, 0]  $\overline{\phantom{a}}$   $\overline{\phantom{a}}$   $\overline{\$ 

rule 5708

 $Int[Arctan[Coth[(a_.) + (b_.) * (x_$ )] \* ((e\_.) + (f\_.) \* (x\_))^(m\_.,), x\_Symbol] :> Simp[(e + f\*x)^(m + 1)\*(ArcTan[Coth[a + b\*x]]/(f\*(m + 1))), x] + Simp[b/  $(f*(m + 1))$  Int $[(e + f*x)^{m} + 1)*Sech[2*a + 2*b*x], x], x]$  /; FreeQ[{a, b, e, f}, x] && IGtQ[m, 0]

✞ ☎

 $\begin{pmatrix} 1 & 0 \\ 0 & 1 \end{pmatrix}$ 

rule 7143

```
Int[PolyLog[n], (c_{.}) * ((a_{.}) + (b_{.}) * (x_{.}))^(p_{.})]/((d_{.}) + (e_{.}) * (x_{.})), x<sub>-</sub>S
ymbol] :> Simp[PolyLog[n + 1, c*(a + b*x)^p]/(e*p), x] /; FreeQ[{a, b, c, d
, e, n, p}, x] && EqQ[b*d, a*e]
```
✞ ☎

<span id="page-747-0"></span> $\overline{\phantom{a}}$   $\overline{\phantom{a}}$   $\overline{\$ 

### **Maple [C] (warning: unable to verify)**

Result contains higher order function than in optimal. Order 9 vs. order 4.

Time  $= 0.60$  (sec), antiderivative size  $= 1777$ , normalized size of antiderivative  $= 11.18$ 

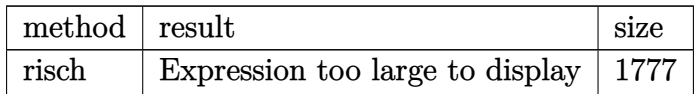

✞ ☎

 $\left( \begin{array}{cc} \bullet & \bullet & \bullet \\ \bullet & \bullet & \bullet \end{array} \right)$ 

✞ ☎

input int((f\*x+e)\*arctan(coth(b\*x+a)),x,method=\_RETURNVERBOSE)

```
output
        1/8*I*f*polylog(3,-I*exp(2*b*x+2*a))/b^2+1/4*I/b^2*f*a^2*ln(exp(2*b*x+2*a)
        +I)-1/2*I/b*e*a*ln(exp(2*b*x+2*a)+I)-1/8*I*f*polylog(3,I*exp(2*b*x+2*a))/b
        \text{``2+1/2*I*ln(exp(2*b*x+2*a)-I)*e*x+1/4*I*ln(exp(2*b*x+2*a)-I)*f*x^2-1/2*I*f/b^2*a^2*ln(((-I)^(1/2)-exp(b*x+a))/(-I)^(1/2))-1/2*I*f/b^2*a^2*ln(((-I)^(
        1/2)+exp(b*x+a))/(-I)^(1/2))-1/2*I*f/b^2*a*dilog(((-I)^(1/2)-exp(b*x+a))/(
        -1)^{(1/2)}-1/2*I*f/b^2*a*dilog((-I)^(1/2)+exp(b*x+a))/(-I)^(1/2))+1/2*I*e*ln(((-I)^(1/2)-exp(b*x+a))/(-I)^(1/2))*x+1/2*I*e*ln(((-I)^(1/2)+exp(b*x+a)))))/(-I)^(1/2))*x+1/2*I*e/b*dilog(((-I)^(1/2)-exp(b*x+a))/(-I)^(1/2))+1/2*I
        *e/b*dilog(((-I)^(1/2)+exp(b*x+a))/(-I)^(1/2))-1/2*I*f/b*ln(1+I*exp(2*b*x+
        2*a))*a*x+1/2*I*f/b*a*ln(1+exp(b*x+a)*(-1)^(3/4))*x+1/2*I*(-1/2*f*x^2-e*x)
        *ln(exp(2*b*x+2*a)+1)+1/4*Pi*(csgn(I/(exp(2*b*x+2*a)-1))*csgn(I*(exp(2*b*x+2*x)))+2*a)-I))*csgn(I*(exp(2*b*x+2*a)-I)/(exp(2*b*x+2*a)-1))-csgn(I/(exp(2*b*x+
        2*a)-1))*csgn(I*(exp(2*b*x+2*a)+I))*csgn(I*(exp(2*b*x+2*a)+I)/(exp(2*b*x+2
        *a)-1))-csgn(I/(exp(2*b*x+2*a)-1))*csgn(I*(exp(2*b*x+2*a)-I)/(exp(2*b*x+2*
        a)-1))^2+csgn(I/(exp(2*b*x+2*a)-1))*csgn(I*(exp(2*b*x+2*a)+I)/(exp(2*b*x+2
        *a)-1))^2-csgn(I*(exp(2*b*x+2*a)-I))*csgn(I*(exp(2*b*x+2*a)-I)/(exp(2*b*x+
        2*a)-1))^2+csgn(I*(exp(2*b*x+2*a)+I))*csgn(I*(exp(2*b*x+2*a)+I)/(exp(2*b*x
        +2*a)-1))^2+csgn(I*(exp(2*b*x+2*a)-I)/(exp(2*b*x+2*a)-1))*csgn((1+I)*(exp(
        2*b*x+2*a)-I)/(exp(2*b*x+2*a)-1))-csgn((1+I)*(exp(2*b*x+2*a)-I)/(exp(2*b*x
        +2*a)-1))^2-csgn(I*(exp(2*b*x+2*a)+I)/(exp(2*b*x+2*a)-1))*csgn((1-I)*(e...
       \overline{\phantom{a}} \overline{\phantom{a}} \overline{\
```
#### **Fricas [B] (verification not implemented)**

Both result and optimal contain complex but leaf count of result is larger than twice the leaf count of optimal. 600 vs.  $2(130) = 260$ .

Time  $= 0.16$  (sec), antiderivative size  $= 600$ , normalized size of antiderivative  $= 3.77$ 

$$
\int (e + fx) \arctan(\coth(a + bx)) dx = \text{Too large to display}
$$

✞ ☎

 $\begin{pmatrix} 1 & 0 & 0 \\ 0 & 0 & 0 \\ 0 & 0 & 0 \\ 0 & 0 & 0 \\ 0 & 0 & 0 \\ 0 & 0 & 0 \\ 0 & 0 & 0 & 0 \\ 0 & 0 & 0 & 0 \\ 0 & 0 & 0 & 0 \\ 0 & 0 & 0 & 0 \\ 0 & 0 & 0 & 0 & 0 \\ 0 & 0 & 0 & 0 & 0 \\ 0 & 0 & 0 & 0 & 0 & 0 \\ 0 & 0 & 0 & 0 & 0 & 0 \\ 0 & 0 & 0 & 0 & 0 & 0 & 0 \\ 0 & 0 & 0 & 0 & 0 & 0 & 0 \\ 0 &$ 

✞ ☎

input integrate((f\*x+e)\*arctan(coth(b\*x+a)),x, algorithm="fricas")

```
output
       1/4*(2*(b^2*f*x^2 + 2*b^2*e*x)*arctan(cosh(b*x + a)/sinh(b*x + a)) - 2*(-I)*b*f*x - I*b*e)*dilog(1/2*sqrt(4*I)*(cosh(b*x + a) + sinh(b*x + a))) - 2*(
       -I*b*f*x - I*b*e)*dilog(-1/2*sqrt(4*I)*(cosh(b*x + a) + sinh(b*x + a))) -2*(I*b*f*x + I*b*e)*dilog(1/2*sqrt(-4*I)*(cosh(b*x + a) + sinh(b*x + a)))- 2*(I*b*f*x + I*b*e)*dilog(-1/2*sqrt(-4*I)*(cosh(b*x + a) + sinh(b*x + a)
       )) + (I*b^2*f*x^2 + 2*I*b^2*e*x + 2*I*a*b*e - I*a^2*f)*log(1/2*sqrt(4*I)*(k^2)*k^2)cosh(b*x + a) + sinh(b*x + a)) + 1) + (I*b^2*f*x^2 + 2*I*b^2*e*x + 2*I*a*b*e - I*a<sup>2*f)*log(-1/2*sqrt(4*I)*(cosh(b*x + a) + sinh(b*x + a)) + 1) + (-</sup>
       I*b^2*f*x^2 - 2*I*b^2*e*x - 2*I*a*b*e + I*a^2*f)*log(1/2*sqrt(-4*I)*(cosh(b*x + a) + sinh(b*x + a) + 1) + (-i*b^2*f*x^2 - 2*I*b^2*e*x - 2*I*a*b*e +I*a^2*f)*log(-1/2*sqrt(-4*I)*(cosh(b*x + a) + sinh(b*x + a)) + 1) + (-2*I)*a*b*e + I*a^2*f)*log(I*sqrt(4*I) + 2*cosh(b*x + a) + 2*sinh(b*x + a)) + (
       -2*I*a*b*e + I*a^2*f)*log(-I*sqrt(4*I) + 2*cosh(b*x + a) + 2*sinh(b*x + a)) + (2*I*a*b*e - I*a^2*f)*log(I*sqrt(-4*I) + 2*cosh(b*x + a) + 2*sinh(b*x+ a)) + (2*I*a*b*e - I*a<sup>2</sup>*f)*log(-I*sqrt(-4*I) + 2*cosh(b*x + a) + 2*sinh
       (b*x + a) - 2*I*f*polylog(3, 1/2*sqrt(4*I)*(cosh(b*x + a) + sinh(b*x + a)
       )) - 2*I*f*polylog(3, -1/2*sqrt(4*I)*(cosh(b*x + a) + sinh(b*x + a))) + 2*I*f*polylog(3, 1/2*sqrt(-4*I)*(cosh(b*x + a) + sinh(b*x + a)) + 2*I*f*polylog(3, -1/2*sqrt(-4*I)*(cosh(b*x + a) + sinh(b*x + a)))/b^2\left( \begin{array}{cc} \bullet & \bullet & \bullet \\ \bullet & \bullet & \bullet \end{array} \right)
```
# **Sympy [F]**

$$
\int (e + fx) \arctan(\coth(a + bx)) dx = \int (e + fx) \atan(\coth(a + bx)) dx
$$

✞ ☎

<span id="page-749-0"></span>✞ ☎

input integrate((f\*x+e)\*atan(coth(b\*x+a)),x)  $\begin{pmatrix} 1 & 0 & 0 \\ 0 & 0 & 0 \\ 0 & 0 & 0 \\ 0 & 0 & 0 \\ 0 & 0 & 0 \\ 0 & 0 & 0 \\ 0 & 0 & 0 \\ 0 & 0 & 0 \\ 0 & 0 & 0 & 0 \\ 0 & 0 & 0 & 0 \\ 0 & 0 & 0 & 0 \\ 0 & 0 & 0 & 0 & 0 \\ 0 & 0 & 0 & 0 & 0 \\ 0 & 0 & 0 & 0 & 0 \\ 0 & 0 & 0 & 0 & 0 & 0 \\ 0 & 0 & 0 & 0 & 0 & 0 \\ 0 & 0 & 0 & 0 & 0 & 0 & 0 \\ 0 &$ 

output Integral((e +  $f*x)*atan(coth(a + b*x)), x)$  $\left( \begin{array}{cc} \bullet & \bullet & \bullet \\ \bullet & \bullet & \bullet \end{array} \right)$ 

# **Maxima [F]**

$$
\int (e + fx) \arctan(\coth(a + bx)) dx = \int (fx + e) \arctan(\coth(bx + a)) dx
$$

✞ ☎

 $\left( \begin{array}{cc} \bullet & \bullet & \bullet \\ \bullet & \bullet & \bullet \end{array} \right)$ 

<span id="page-749-1"></span> $\left($   $\left($   $\right)$   $\left($   $\left($   $\right)$   $\left($   $\left($   $\right)$   $\left($   $\left($   $\right)$   $\left($   $\left($   $\right)$   $\left($   $\left($   $\right)$   $\left($   $\left($   $\right)$   $\left($   $\left($   $\right)$   $\left($   $\left($   $\right)$   $\left($   $\left($   $\right)$   $\left($   $\left($   $\right)$   $\left($   $\left($   $\right)$   $\left($ 

input integrate((f\*x+e)\*arctan(coth(b\*x+a)),x, algorithm="maxima")

output 
$$
\frac{1/2*(f*x^2 + 2*e*x)*arctan2(e^2*b*x + 2*a) + 1, e^2(2*b*x + 2*a) - 1) + in  
tegrate((b*f*x^2*e^2*a) + 2*b*e*x*e^2*a))*e^2*b*x)/(e^2(4*b*x + 4*a) + 1  
, x)
$$

**Giac [F]**

$$
\int (e + fx) \arctan(\coth(a + bx)) dx = \int (fx + e) \arctan(\coth(bx + a)) dx
$$

 $\begin{pmatrix} 1 & 0 & 0 \\ 0 & 0 & 0 \\ 0 & 0 & 0 \\ 0 & 0 & 0 \\ 0 & 0 & 0 \\ 0 & 0 & 0 \\ 0 & 0 & 0 & 0 \\ 0 & 0 & 0 & 0 \\ 0 & 0 & 0 & 0 \\ 0 & 0 & 0 & 0 \\ 0 & 0 & 0 & 0 & 0 \\ 0 & 0 & 0 & 0 & 0 \\ 0 & 0 & 0 & 0 & 0 & 0 \\ 0 & 0 & 0 & 0 & 0 & 0 \\ 0 & 0 & 0 & 0 & 0 & 0 & 0 \\ 0 & 0 & 0 & 0 & 0 & 0 & 0 \\ 0 &$ 

<span id="page-749-2"></span>✞ ☎

input ✞ ☎ integrate((f\*x+e)\*arctan(coth(b\*x+a)),x, algorithm="giac")

output sage0\*x  $\begin{pmatrix} 1 & 0 & 0 \\ 0 & 0 & 0 \\ 0 & 0 & 0 \\ 0 & 0 & 0 \\ 0 & 0 & 0 \\ 0 & 0 & 0 \\ 0 & 0 & 0 \\ 0 & 0 & 0 \\ 0 & 0 & 0 & 0 \\ 0 & 0 & 0 & 0 \\ 0 & 0 & 0 & 0 \\ 0 & 0 & 0 & 0 & 0 \\ 0 & 0 & 0 & 0 & 0 \\ 0 & 0 & 0 & 0 & 0 \\ 0 & 0 & 0 & 0 & 0 & 0 \\ 0 & 0 & 0 & 0 & 0 & 0 \\ 0 & 0 & 0 & 0 & 0 & 0 & 0 \\ 0 &$ 

# **Mupad [F(-1)]**

Timed out.

$$
\int (e + fx) \arctan(\coth(a + bx)) dx = \int \operatorname{atan}(\coth(a + bx)) (e + fx) dx
$$

✞ ☎

<span id="page-750-0"></span>✞ ☎

input  $int(atan(coth(a + b*x))*(e + f*x),x)$  $\begin{pmatrix} 1 & 0 & 0 \\ 0 & 0 & 0 \\ 0 & 0 & 0 \\ 0 & 0 & 0 \\ 0 & 0 & 0 \\ 0 & 0 & 0 \\ 0 & 0 & 0 & 0 \\ 0 & 0 & 0 & 0 \\ 0 & 0 & 0 & 0 \\ 0 & 0 & 0 & 0 \\ 0 & 0 & 0 & 0 & 0 \\ 0 & 0 & 0 & 0 & 0 \\ 0 & 0 & 0 & 0 & 0 & 0 \\ 0 & 0 & 0 & 0 & 0 & 0 \\ 0 & 0 & 0 & 0 & 0 & 0 & 0 \\ 0 & 0 & 0 & 0 & 0 & 0 & 0 \\ 0 &$ 

output  $int(atan(coth(a + b*x))*(e + f*x), x)$  $\begin{pmatrix} 1 & 0 & 0 \\ 0 & 0 & 0 \\ 0 & 0 & 0 \\ 0 & 0 & 0 \\ 0 & 0 & 0 \\ 0 & 0 & 0 \\ 0 & 0 & 0 & 0 \\ 0 & 0 & 0 & 0 \\ 0 & 0 & 0 & 0 \\ 0 & 0 & 0 & 0 \\ 0 & 0 & 0 & 0 & 0 \\ 0 & 0 & 0 & 0 & 0 \\ 0 & 0 & 0 & 0 & 0 & 0 \\ 0 & 0 & 0 & 0 & 0 & 0 \\ 0 & 0 & 0 & 0 & 0 & 0 & 0 \\ 0 & 0 & 0 & 0 & 0 & 0 & 0 \\ 0 &$ 

**Reduce [F]**

$$
\int (e + fx) \arctan(\coth(a + bx)) dx = \left( \int \operatorname{atan}(\coth(bx + a)) dx \right) e
$$

$$
+ \left( \int \operatorname{atan}(\coth(bx + a)) x dx \right) f
$$

 $\begin{pmatrix} 1 & 0 & 0 \\ 0 & 0 & 0 \\ 0 & 0 & 0 \\ 0 & 0 & 0 \\ 0 & 0 & 0 \\ 0 & 0 & 0 \\ 0 & 0 & 0 & 0 \\ 0 & 0 & 0 & 0 \\ 0 & 0 & 0 & 0 \\ 0 & 0 & 0 & 0 \\ 0 & 0 & 0 & 0 & 0 \\ 0 & 0 & 0 & 0 & 0 \\ 0 & 0 & 0 & 0 & 0 & 0 \\ 0 & 0 & 0 & 0 & 0 & 0 \\ 0 & 0 & 0 & 0 & 0 & 0 & 0 \\ 0 & 0 & 0 & 0 & 0 & 0 & 0 \\ 0 &$ 

✞ ☎

 $\overline{\phantom{a}}$   $\overline{\phantom{a}}$   $\overline{\$ 

$$
input\left(\frac{int((f*x+e)*atan(coth(b*x+a)),x)}{int((f*x+e)*atan(coth(b*x+a)),x)}\right)
$$

output  $int(atan(coth(a + b*x)),x)*e + int(atan(coth(a + b*x))*x,x)*f$ 

#### **3.96** R  $\int \arctan(\coth(a+bx)) dx$

<span id="page-751-0"></span>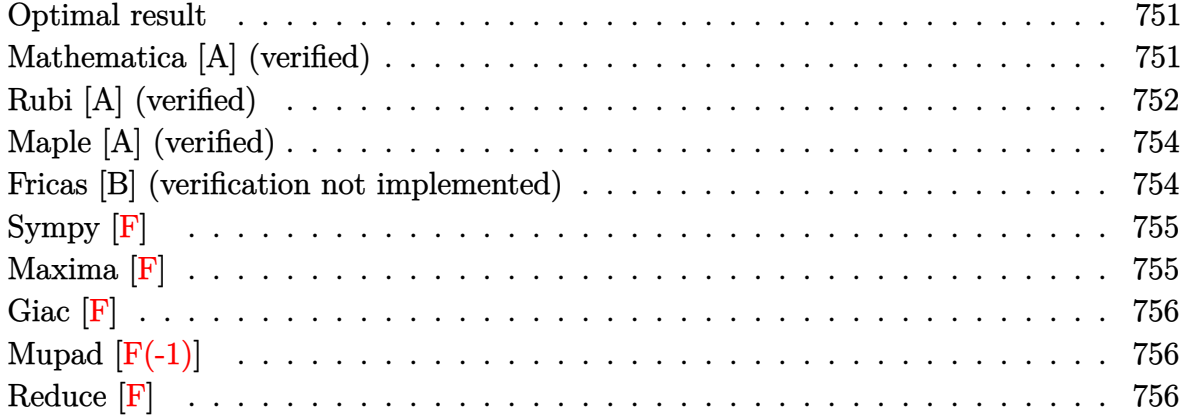

### **Optimal result**

Integrand size  $= 7$ , antiderivative size  $= 73$ 

$$
\int \arctan(\coth(a+bx)) dx = x \arctan(e^{2a+2bx}) + x \arctan(\coth(a+bx))
$$

$$
- \frac{i \text{PolyLog}(2, -ie^{2a+2bx})}{4b} + \frac{i \text{PolyLog}(2, ie^{2a+2bx})}{4b}
$$

<span id="page-751-1"></span>✞ ☎

 $\left( \begin{array}{cc} \text{ } & \text{ } \\ \text{ } & \text{ } \end{array} \right)$ 

output x\*arctan(exp(2\*b\*x+2\*a))+x\*arctan(coth(b\*x+a))-1/4\*I\*polylog(2,-I\*exp(2\*b\* x+2\*a))/b+1/4\*I\*polylog(2,I\*exp(2\*b\*x+2\*a))/b

## **Mathematica [A] (verified)**

Time  $= 0.02$  (sec), antiderivative size  $= 91$ , normalized size of antiderivative  $= 1.25$ 

✞ ☎

 $\left( \begin{array}{cc} \bullet & \bullet & \bullet \\ \bullet & \bullet & \bullet \end{array} \right)$ 

$$
\int \arctan(\coth(a+bx)) dx = x \arctan(\coth(a+bx))
$$

$$
+ \frac{i(2bx(\log(1-ie^{2(a+bx)}) - \log(1+ie^{2(a+bx)})) - \text{PolyLog}(2, -ie^{2(a+bx)}) + \text{PolyLog}(2, ie^{2(a+bx)}))}{4b}
$$

input Integrate[ArcTan[Coth[a + b\*x]],x] output

```
x*ArcTan[Coth[a + b*x]] + ((I/4)*(2*b*x*(Log[1 - I*E^{(2*(a + b*x))}] - Log[1 + I*E^-(2*(a + b*x))]) - PolyLog[2, (-I)*E^(2*(a + b*x))] + PolyLog[2, I*
E^{(2*(a + b*x))})))/b
```
✞ ☎

<span id="page-752-0"></span> $\overline{\phantom{a}}$   $\overline{\phantom{a}}$   $\overline{\$ 

## **Rubi [A] (verified)**

Time  $= 0.38$  (sec), antiderivative size  $= 79$ , normalized size of antiderivative  $= 1.08$ , number of steps used = 6, number of rules used = 5,  $\frac{\text{number of rules}}{\text{integral size}}$  = 0.714, Rules used =  $\{5704, 3042, 4668, 2715, 2838\}$ 

Below are the steps used by Rubi to obtain the solution. The rule number used for the transformation is given above next to the arrow. The rules definitions used are listed below.

$$
\int \arctan(\coth(a + bx)) dx
$$
\n
$$
\int 5704
$$
\n
$$
b \int x \sech(2a + 2bx) dx + x \arctan(\coth(a + bx))
$$
\n
$$
\int 3042
$$
\n
$$
x \arctan(\coth(a + bx)) + b \int x \csc(2ia + 2ibx + \frac{\pi}{2}) dx
$$
\n
$$
4668
$$
\n
$$
x \arctan(\coth(a + bx)) + c \int x \csc(2ia + 2ibx + \frac{\pi}{2}) dx
$$
\n
$$
b \left(-\frac{i \int \log(1 - ie^{2a + 2bx}) dx}{2b} + \frac{i \int \log(1 + ie^{2a + 2bx}) dx}{2b} + \frac{x \arctan(e^{2a + 2bx})}{b}\right)
$$
\n
$$
2715
$$
\n
$$
b \left(-\frac{i \int e^{-2a - 2bx} \log(1 - ie^{2a + 2bx}) de^{2a + 2bx} + \frac{i \int e^{-2a - 2bx} \log(1 + ie^{2a + 2bx}) de^{2a + 2bx}}{4b^2} + \frac{x \arctan(e^{2a + 2bx})}{b}\right)
$$
\n
$$
2838
$$
\n
$$
x \arctan(\coth(a + bx)) + c \left(\frac{x \arctan(e^{2a + 2bx})}{b} - \frac{i \text{PolyLog}(2, -ie^{2a + 2bx})}{4b^2} + \frac{i \text{PolyLog}(2, ie^{2a + 2bx})}{4b^2}\right)
$$

input Int[ArcTan[Coth[a + b\*x]],x]

output  $x*ArcTan[Coth[a + b*x]] + b*((x*ArcTan[E^{(2*a + 2*b*x)}])/b - ((I/4)*PolyLo])$ g[2,  $(-I)*E^{(2*a + 2*b*x)})/b^2 + ((I/4)*PolyLog[2, I*E^{(2*a + 2*b*x)}])/b^2)$ 2)  $\left($   $\left($   $\right)$   $\left($   $\left($   $\right)$   $\left($   $\left($   $\right)$   $\left($   $\left($   $\right)$   $\left($   $\left($   $\right)$   $\left($   $\left($   $\right)$   $\left($   $\left($   $\right)$   $\left($   $\left($   $\right)$   $\left($   $\left($   $\right)$   $\left($   $\left($   $\right)$   $\left($   $\left($   $\right)$   $\left($   $\left($   $\right)$   $\left($ 

✞ ☎

 $\begin{pmatrix} 1 & 0 & 0 \\ 0 & 0 & 0 \\ 0 & 0 & 0 \\ 0 & 0 & 0 \\ 0 & 0 & 0 \\ 0 & 0 & 0 \\ 0 & 0 & 0 \\ 0 & 0 & 0 \\ 0 & 0 & 0 & 0 \\ 0 & 0 & 0 & 0 \\ 0 & 0 & 0 & 0 \\ 0 & 0 & 0 & 0 & 0 \\ 0 & 0 & 0 & 0 & 0 \\ 0 & 0 & 0 & 0 & 0 \\ 0 & 0 & 0 & 0 & 0 & 0 \\ 0 & 0 & 0 & 0 & 0 & 0 \\ 0 & 0 & 0 & 0 & 0 & 0 & 0 \\ 0 &$ 

✞ ☎

#### **Defintions of rubi rules used**

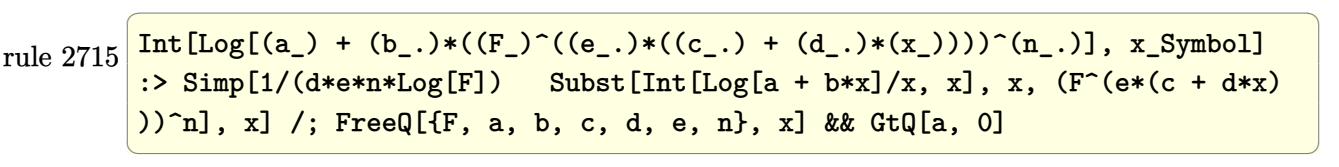

rule 2838 Int $[Log[(c_{-.})*((d_{-}) + (e_{-.})*(x_{-})^(n_{-.}))]/(x_{-}),$  x\_Symbol] :> Simp[-PolyLog[2 ,  $(-c)*e*x^n$ ]/n, x] /; FreeQ[{c, d, e, n}, x] && EqQ[c\*d, 1]

✞ ☎

 $\begin{pmatrix} 1 & 0 & 0 \\ 0 & 0 & 0 \\ 0 & 0 & 0 \\ 0 & 0 & 0 \\ 0 & 0 & 0 \\ 0 & 0 & 0 \\ 0 & 0 & 0 \\ 0 & 0 & 0 \\ 0 & 0 & 0 & 0 \\ 0 & 0 & 0 & 0 \\ 0 & 0 & 0 & 0 \\ 0 & 0 & 0 & 0 & 0 \\ 0 & 0 & 0 & 0 & 0 \\ 0 & 0 & 0 & 0 & 0 \\ 0 & 0 & 0 & 0 & 0 & 0 \\ 0 & 0 & 0 & 0 & 0 & 0 \\ 0 & 0 & 0 & 0 & 0 & 0 & 0 \\ 0 &$ 

✞ ☎

 $\overline{\phantom{a}}$   $\overline{\phantom{a}}$   $\overline{\$ 

 $\begin{pmatrix} 1 & 0 & 0 \\ 0 & 0 & 0 \\ 0 & 0 & 0 \\ 0 & 0 & 0 \\ 0 & 0 & 0 \\ 0 & 0 & 0 \\ 0 & 0 & 0 & 0 \\ 0 & 0 & 0 & 0 \\ 0 & 0 & 0 & 0 \\ 0 & 0 & 0 & 0 \\ 0 & 0 & 0 & 0 & 0 \\ 0 & 0 & 0 & 0 & 0 \\ 0 & 0 & 0 & 0 & 0 & 0 \\ 0 & 0 & 0 & 0 & 0 & 0 \\ 0 & 0 & 0 & 0 & 0 & 0 & 0 \\ 0 & 0 & 0 & 0 & 0 & 0 & 0 \\ 0 &$ 

<span id="page-753-0"></span>✞ ☎

 $\begin{pmatrix} 1 & 0 \\ 0 & 1 \end{pmatrix}$ 

rule 3042 Int[u\_, x\_Symbol] :> Int[DeactivateTrig[u, x], x] /; FunctionOfTrigOfLinear  $Q[u, x]$ 

rule 4668 ✞ ☎  $Int[csc[(e_{-}) + Pi*(k_{-}) + (Complex[0, fz_{-})*(f_{-})*(x_{-}) *((c_{-}) + (d_{-})*(x_{-}))$ ))^(m\_.), x\_Symbol] :> Simp[-2\*(c + d\*x)^m\*(ArcTanh[E^((-I)\*e + f\*fz\*x)/E^(  $I*k*Pi)$ ]/(f\*fz\*I)), x] + (-Simp[d\*(m/(f\*fz\*I)) Int[(c + d\*x)^(m - 1)\*Log[  $1 - E^((-I)*e + f*fz*x)/E^([1*k*Pi)], x], x] + Simp[d*(m/(f*fz*T)))$  Int[(c + d\*x)^(m - 1)\*Log[1 + E^((-I)\*e + f\*fz\*x)/E^(I\*k\*Pi)], x], x]) /; FreeQ[{c , d, e, f, fz}, x] && IntegerQ[2\*k] && IGtQ[m, 0]

rule 5704 Int[ArcTan[Coth[(a\_.) + (b\_.)\*(x\_)]], x\_Symbol] :> Simp[x\*ArcTan[Coth[a + b  $*x$ ],  $x$ ] + Simp[b Int[x\*Sech[2\*a + 2\*b\*x], x], x] /; FreeQ[{a, b}, x]

## **Maple [A] (verified)**

Time  $= 0.29$  (sec), antiderivative size  $= 106$ , normalized size of antiderivative  $= 1.45$ 

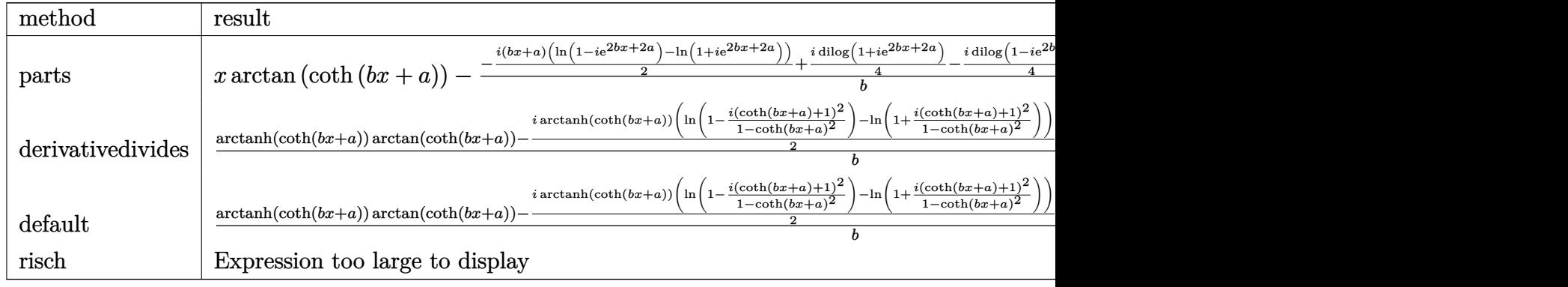

input ✞ ☎ int(arctan(coth(b\*x+a)),x,method=\_RETURNVERBOSE)

output

x\*arctan(coth(b\*x+a))-1/b\*(-1/2\*I\*(b\*x+a)\*(ln(1-I\*exp(2\*b\*x+2\*a))-ln(1+I\*e xp(2\*b\*x+2\*a)))+1/4\*I\*dilog(1+I\*exp(2\*b\*x+2\*a))-1/4\*I\*dilog(1-I\*exp(2\*b\*x+ 2\*a))+a\*arctan(exp(2\*b\*x+2\*a)))

 $\overline{\phantom{a}}$   $\overline{\phantom{a}}$   $\overline{\$ 

✞ ☎

<span id="page-754-0"></span> $\left( \begin{array}{cc} \bullet & \bullet & \bullet \\ \bullet & \bullet & \bullet \end{array} \right)$ 

### **Fricas [B] (verification not implemented)**

Both result and optimal contain complex but leaf count of result is larger than twice the leaf count of optimal. 334 vs.  $2(56) = 112$ .

Time  $= 0.14$  (sec), antiderivative size  $= 334$ , normalized size of antiderivative  $= 4.58$ 

✞ ☎

$$
\int \operatorname{arctan}(\coth(a+bx)) dx
$$
\n
$$
= \frac{2 bx \arctan\left(\frac{\cosh(bx+a)}{\sinh(bx+a)}\right) + (i bx + i a) \log\left(\frac{1}{2}\sqrt{4i}(\cosh(bx+a) + \sinh(bx+a)) + 1\right) + (i bx + i a) \log\left(\frac{1}{2}\sqrt{4i}(\cosh(bx+a) + \sinh(bx+a)) + 1\right)
$$

input integrate(arctan(coth(b\*x+a)),x, algorithm="fricas")  $\left( \begin{array}{cc} \text{ } & \text{ } \\ \text{ } & \text{ } \end{array} \right)$  −

```
output
     ✞ ☎
      1/2*(2*b*x*arctan(cosh(b*x + a)/sinh(b*x + a)) + (I*b*x + I*a)*log(1/2*sqrtt(4*I)*(cosh(b*x + a) + sinh(b*x + a)) + 1) + (I*b*x + I*a)*log(-1/2*sqrt)4*I)*(cosh(b*x + a) + sinh(b*x + a)) + 1) + (-I*b*x - I*a)*log(1/2*sqrt(-4*I)*(cosh(b*x + a) + sinh(b*x + a)) + 1) + (-I*b*x - I*a)*log(-1/2*sqrt(-4))*I)*(cosh(b*x + a) + sinh(b*x + a)) + 1) - I*a*log(I*sqrt(4*I) + 2*cosh(b*
      x + a + 2*sinh(b*x + a)) - I*a*log(-I*sqrt(4*I) + 2*cosh(b*x + a) + 2*sin
      h(b*x + a) + I*a*log(I*sqrt(-4*I) + 2*cosh(b*x + a) + 2*sinh(b*x + a)) +
      I*axlog(-I*sqrt(-4*I) + 2*cosh(b*x + a) + 2*sinh(b*x + a)) + I*dilog(1/2*s)qrt(4*I)*(cosh(b*x + a) + sinh(b*x + a)) + I*dilog(-1/2*sqrt(4*I)*(cosh(b))*x + a) + sinh(b*x + a))) - I*dilog(1/2*sqrt(-4*I)*(cosh(b*x + a) + sinh(b
      *x + a)) - I*dilog(-1/2*sqrt(-4*I)*(cosh(b*x + a) + sinh(b*x + a))))/b
```
**Sympy [F]**

$$
\int \arctan(\coth(a+bx)) dx = \int \operatorname{atan}\left(\coth\left(a+bx\right)\right) dx
$$

 $\begin{pmatrix} 1 & 0 & 0 \\ 0 & 0 & 0 \\ 0 & 0 & 0 \\ 0 & 0 & 0 \\ 0 & 0 & 0 \\ 0 & 0 & 0 \\ 0 & 0 & 0 & 0 \\ 0 & 0 & 0 & 0 \\ 0 & 0 & 0 & 0 \\ 0 & 0 & 0 & 0 \\ 0 & 0 & 0 & 0 & 0 \\ 0 & 0 & 0 & 0 & 0 \\ 0 & 0 & 0 & 0 & 0 & 0 \\ 0 & 0 & 0 & 0 & 0 & 0 \\ 0 & 0 & 0 & 0 & 0 & 0 & 0 \\ 0 & 0 & 0 & 0 & 0 & 0 & 0 \\ 0 &$ 

<span id="page-755-1"></span>✞ ☎

 $\begin{pmatrix} 1 & 0 & 0 \\ 0 & 0 & 0 \\ 0 & 0 & 0 \\ 0 & 0 & 0 \\ 0 & 0 & 0 \\ 0 & 0 & 0 \\ 0 & 0 & 0 & 0 \\ 0 & 0 & 0 & 0 \\ 0 & 0 & 0 & 0 \\ 0 & 0 & 0 & 0 \\ 0 & 0 & 0 & 0 & 0 \\ 0 & 0 & 0 & 0 & 0 \\ 0 & 0 & 0 & 0 & 0 & 0 \\ 0 & 0 & 0 & 0 & 0 & 0 \\ 0 & 0 & 0 & 0 & 0 & 0 & 0 \\ 0 & 0 & 0 & 0 & 0 & 0 & 0 \\ 0 &$ 

<span id="page-755-0"></span> $\overline{\phantom{a}}$   $\overline{\phantom{a}}$   $\overline{\$ 

$$
input\left(\texttt{integrate}(\texttt{atan}(\texttt{coth}(b*x+a)), x)\right)
$$

output  $Integral(atan(coth(a + b*x)), x)$ 

**Maxima [F]**

$$
\int \arctan(\coth(a+bx)) dx = \int \arctan(\coth(bx+a)) dx
$$

 $\sqrt{2}$   $\sqrt{2}$   $\sqrt{2$ 

 $\overline{\phantom{a}}$   $\overline{\phantom{a}}$   $\overline{\$ 

<span id="page-755-2"></span> $\begin{pmatrix} 1 & 0 & 0 \\ 0 & 0 & 0 \\ 0 & 0 & 0 \\ 0 & 0 & 0 \\ 0 & 0 & 0 \\ 0 & 0 & 0 \\ 0 & 0 & 0 \\ 0 & 0 & 0 \\ 0 & 0 & 0 & 0 \\ 0 & 0 & 0 & 0 \\ 0 & 0 & 0 & 0 \\ 0 & 0 & 0 & 0 & 0 \\ 0 & 0 & 0 & 0 & 0 \\ 0 & 0 & 0 & 0 & 0 \\ 0 & 0 & 0 & 0 & 0 & 0 \\ 0 & 0 & 0 & 0 & 0 & 0 \\ 0 & 0 & 0 & 0 & 0 & 0 & 0 \\ 0 &$ 

input integrate(arctan(coth(b\*x+a)),x, algorithm="maxima")

output ✞ ☎  $x*arctan2(e^{(2*b*x + 2*a) + 1, e^{(2*b*x + 2*a) - 1}) + 2*b*integrate(x*e^{(2+a)x + 1)}$  $*b*x + 2*a)/(e^{(4*b*x + 4*a) + 1), x)$
## **Giac [F]**

$$
\int \arctan(\coth(a+bx)) dx = \int \arctan(\coth(bx+a)) dx
$$

✞ ☎

 $\begin{pmatrix} 1 & 0 & 0 \\ 0 & 0 & 0 \\ 0 & 0 & 0 \\ 0 & 0 & 0 \\ 0 & 0 & 0 \\ 0 & 0 & 0 \\ 0 & 0 & 0 \\ 0 & 0 & 0 \\ 0 & 0 & 0 & 0 \\ 0 & 0 & 0 & 0 \\ 0 & 0 & 0 & 0 \\ 0 & 0 & 0 & 0 & 0 \\ 0 & 0 & 0 & 0 & 0 \\ 0 & 0 & 0 & 0 & 0 \\ 0 & 0 & 0 & 0 & 0 & 0 \\ 0 & 0 & 0 & 0 & 0 & 0 \\ 0 & 0 & 0 & 0 & 0 & 0 & 0 \\ 0 &$ 

✞ ☎

input integrate(arctan(coth(b\*x+a)),x, algorithm="giac")

```
output
        integrate(arctan(coth(b*x + a)), x)
       \left( \begin{array}{cc} \bullet & \bullet & \bullet \\ \bullet & \bullet & \bullet \end{array} \right)
```
# **Mupad [F(-1)]**

Timed out.

$$
\int \arctan(\coth(a+bx)) dx = \int \operatorname{atan}(\coth(a+bx)) dx
$$

✞ ☎

input

 $int(atan(coth(a + b*x)), x)$  $\begin{pmatrix} 1 & 0 & 0 \\ 0 & 0 & 0 \\ 0 & 0 & 0 \\ 0 & 0 & 0 \\ 0 & 0 & 0 \\ 0 & 0 & 0 \\ 0 & 0 & 0 & 0 \\ 0 & 0 & 0 & 0 \\ 0 & 0 & 0 & 0 \\ 0 & 0 & 0 & 0 \\ 0 & 0 & 0 & 0 & 0 \\ 0 & 0 & 0 & 0 & 0 \\ 0 & 0 & 0 & 0 & 0 & 0 \\ 0 & 0 & 0 & 0 & 0 & 0 \\ 0 & 0 & 0 & 0 & 0 & 0 & 0 \\ 0 & 0 & 0 & 0 & 0 & 0 & 0 \\ 0 &$ 

```
output
           ✞ ☎
            int(atan(coth(a + b*x)), x)\begin{pmatrix} 1 & 0 & 0 \\ 0 & 0 & 0 \\ 0 & 0 & 0 \\ 0 & 0 & 0 \\ 0 & 0 & 0 \\ 0 & 0 & 0 \\ 0 & 0 & 0 & 0 \\ 0 & 0 & 0 & 0 \\ 0 & 0 & 0 & 0 \\ 0 & 0 & 0 & 0 \\ 0 & 0 & 0 & 0 & 0 \\ 0 & 0 & 0 & 0 & 0 \\ 0 & 0 & 0 & 0 & 0 & 0 \\ 0 & 0 & 0 & 0 & 0 & 0 \\ 0 & 0 & 0 & 0 & 0 & 0 & 0 \\ 0 & 0 & 0 & 0 & 0 & 0 & 0 \\ 0 &
```
# **Reduce [F]**

$$
\int \arctan(\coth(a+bx)) dx = \int \tatan(\coth(bx+a)) dx
$$

✞ ☎

✞ ☎

input int(atan(coth(b\*x+a)),x)  $\overline{\phantom{a}}$   $\overline{\phantom{a}}$   $\overline{\$ 

output  $int(atan(coth(a + b*x)), x)$  $\left($   $\left($   $\right)$   $\left($   $\left($   $\right)$   $\left($   $\left($   $\right)$   $\left($   $\left($   $\right)$   $\left($   $\left($   $\right)$   $\left($   $\left($   $\right)$   $\left($   $\left($   $\right)$   $\left($   $\left($   $\right)$   $\left($   $\left($   $\right)$   $\left($   $\left($   $\right)$   $\left($   $\left($   $\right)$   $\left($   $\left($   $\right)$   $\left($ 

**3.97** 
$$
\int \frac{\arctan(\coth(a+bx))}{e+fx} dx
$$

<span id="page-757-0"></span>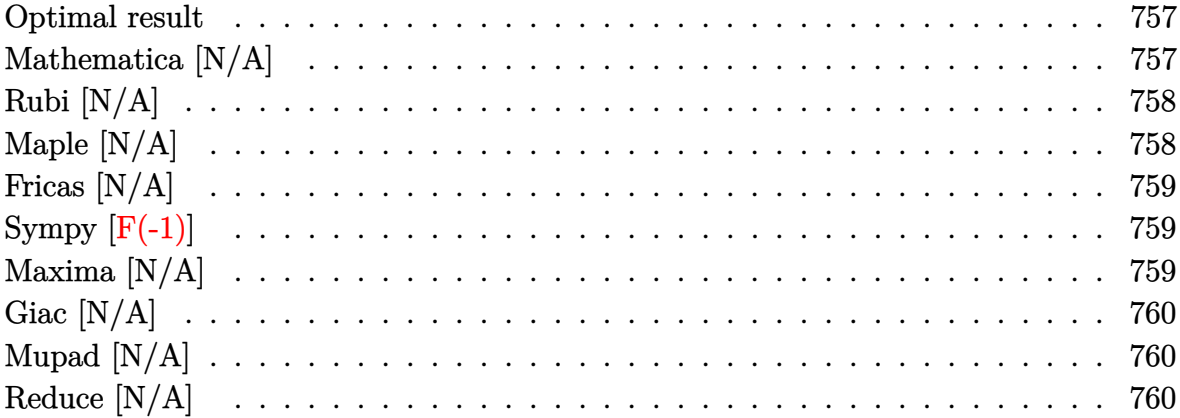

## Optimal result

Integrand size  $= 15$ , antiderivative size  $= 15$ 

$$
\int \frac{\arctan(\coth(a+bx))}{e+fx} dx = \text{Int}\left(\frac{\arctan(\coth(a+bx))}{e+fx}, x\right)
$$

<span id="page-757-1"></span> $\text{Defer}(\text{Int})\left(\arctan(\coth(b*x+a))/(f*x+e),x\right)$ output

## Mathematica [N/A]

Not integrable

Time =  $0.66$  (sec), antiderivative size = 17, normalized size of antiderivative = 1.13

$$
\int \frac{\arctan(\coth(a+bx))}{e+fx} dx = \int \frac{\arctan(\coth(a+bx))}{e+fx} dx
$$

Integrate [ArcTan [Coth [a + b\*x]]/(e + f\*x), x] input

<span id="page-757-2"></span>Integrate [ArcTan [Coth [a + b\*x]]/(e + f\*x), x] output

## **Rubi [N/A]**

Not integrable

Time  $= 0.24$  (sec), antiderivative size  $= 15$ , normalized size of antiderivative  $= 1.00$ , number of steps used = 1, number of rules used = 0,  $\frac{\text{number of rules}}{\text{integral size}}$  = 0.000, Rules used  $= \{\}$ 

Below are the steps used by Rubi to obtain the solution. The rule number used for the transformation is given above next to the arrow. The rules definitions used are listed below.

$$
\int \frac{\arctan(\coth(a+bx))}{e+fx} dx
$$

$$
\int \frac{7299}{e+fx} dx
$$

$$
\int \frac{\arctan(\coth(a+bx))}{e+fx} dx
$$

✞ ☎

 $\left( \begin{array}{cc} \text{ } & \text{ } \\ \text{ } & \text{ } \end{array} \right)$ 

<span id="page-758-0"></span> $\sqrt{2}$   $\sqrt{2}$   $\sqrt{2$ 

input

Int $[Arctan[Coth[a + b*x]]/(e + f*x),x]$ 

output \$Aborted  $\overline{\phantom{a}}$   $\overline{\phantom{a}}$   $\overline{\$ 

### **Maple [N/A]**

Not integrable

Time  $= 0.09$  (sec), antiderivative size  $= 15$ , normalized size of antiderivative  $= 1.00$ 

$$
\int \frac{\arctan\left(\coth\left(bx+a\right)\right)}{fx+e}dx
$$

✞ ☎

<span id="page-758-1"></span>✞ ☎

input  $\left( \begin{array}{cc} \text{ } & \text{ } \\ \text{ } & \text{ } \end{array} \right)$ 

int(arctan(coth(b\*x+a))/(f\*x+e),x)

output int(arctan(coth(b\*x+a))/(f\*x+e),x)  $\left( \begin{array}{cc} \text{ } & \text{ } \\ \text{ } & \text{ } \end{array} \right)$ 

## **Fricas [N/A]**

Not integrable

Time  $= 0.08$  (sec), antiderivative size  $= 17$ , normalized size of antiderivative  $= 1.13$ 

$$
\int \frac{\arctan(\coth(a+bx))}{e+fx} dx = \int \frac{\arctan(\coth(bx+a))}{fx+e} dx
$$

✞ ☎

<span id="page-759-0"></span>✞ ☎

 $\begin{pmatrix} 1 & 0 & 0 \\ 0 & 0 & 0 \\ 0 & 0 & 0 \\ 0 & 0 & 0 \\ 0 & 0 & 0 \\ 0 & 0 & 0 \\ 0 & 0 & 0 & 0 \\ 0 & 0 & 0 & 0 \\ 0 & 0 & 0 & 0 \\ 0 & 0 & 0 & 0 \\ 0 & 0 & 0 & 0 & 0 \\ 0 & 0 & 0 & 0 & 0 \\ 0 & 0 & 0 & 0 & 0 & 0 \\ 0 & 0 & 0 & 0 & 0 & 0 \\ 0 & 0 & 0 & 0 & 0 & 0 & 0 \\ 0 & 0 & 0 & 0 & 0 & 0 & 0 \\ 0 &$ 

input integrate(arctan(coth(b\*x+a))/(f\*x+e),x, algorithm="fricas")  $\begin{pmatrix} 1 & 0 & 0 \\ 0 & 0 & 0 \\ 0 & 0 & 0 \\ 0 & 0 & 0 \\ 0 & 0 & 0 \\ 0 & 0 & 0 \\ 0 & 0 & 0 & 0 \\ 0 & 0 & 0 & 0 \\ 0 & 0 & 0 & 0 \\ 0 & 0 & 0 & 0 \\ 0 & 0 & 0 & 0 & 0 \\ 0 & 0 & 0 & 0 & 0 \\ 0 & 0 & 0 & 0 & 0 & 0 \\ 0 & 0 & 0 & 0 & 0 & 0 \\ 0 & 0 & 0 & 0 & 0 & 0 & 0 \\ 0 & 0 & 0 & 0 & 0 & 0 & 0 \\ 0 &$ 

output  $integral(arctan(coth(b*x + a))/(f*x + e), x)$ 

# **Sympy [F(-1)]**

Timed out.

$$
\int \frac{\arctan(\coth(a+bx))}{e+fx} dx = \text{Timed out}
$$

 $\left( \begin{array}{cc} \bullet & \bullet & \bullet \\ \bullet & \bullet & \bullet \end{array} \right)$ 

<span id="page-759-1"></span> $\overline{\phantom{a}}$   $\overline{\phantom{a}}$   $\overline{\$ 

$$
input\left(\frac{integerate(atan(coth(b*x+a))/(f*x+e),x)}{x}\right)
$$

✞ ☎ Timed out

output

## **Maxima [N/A]**

Not integrable

Time  $= 1.96$  (sec), antiderivative size  $= 17$ , normalized size of antiderivative  $= 1.13$ 

$$
\int \frac{\arctan(\coth(a+bx))}{e+fx} dx = \int \frac{\arctan(\coth(bx+a))}{fx+e} dx
$$

✞ ☎

 $\overline{\phantom{a}}$   $\overline{\phantom{a}}$   $\overline{\$ 

<span id="page-759-2"></span>✞ ☎

 $\begin{pmatrix} 1 & 0 & 0 \\ 0 & 0 & 0 \\ 0 & 0 & 0 \\ 0 & 0 & 0 \\ 0 & 0 & 0 \\ 0 & 0 & 0 \\ 0 & 0 & 0 & 0 \\ 0 & 0 & 0 & 0 \\ 0 & 0 & 0 & 0 \\ 0 & 0 & 0 & 0 \\ 0 & 0 & 0 & 0 & 0 \\ 0 & 0 & 0 & 0 & 0 \\ 0 & 0 & 0 & 0 & 0 & 0 \\ 0 & 0 & 0 & 0 & 0 & 0 \\ 0 & 0 & 0 & 0 & 0 & 0 & 0 \\ 0 & 0 & 0 & 0 & 0 & 0 & 0 \\ 0 &$ 

input integrate(arctan(coth(b\*x+a))/(f\*x+e),x, algorithm="maxima")

output  $integrate(arctan(coth(b*x + a))/(f*x + e), x)$ 

## **Giac [N/A]**

Not integrable

Time  $= 74.00$  (sec), antiderivative size  $= 3$ , normalized size of antiderivative  $= 0.20$ 

$$
\int \frac{\arctan(\coth(a+bx))}{e+fx} dx = \int \frac{\arctan(\coth(bx+a))}{fx+e} dx
$$

✞ ☎

<span id="page-760-0"></span>✞ ☎

input integrate(arctan(coth(b\*x+a))/(f\*x+e),x, algorithm="giac")  $\begin{pmatrix} 1 & 0 & 0 \\ 0 & 0 & 0 \\ 0 & 0 & 0 \\ 0 & 0 & 0 \\ 0 & 0 & 0 \\ 0 & 0 & 0 \\ 0 & 0 & 0 & 0 \\ 0 & 0 & 0 & 0 \\ 0 & 0 & 0 & 0 \\ 0 & 0 & 0 & 0 \\ 0 & 0 & 0 & 0 & 0 \\ 0 & 0 & 0 & 0 & 0 \\ 0 & 0 & 0 & 0 & 0 & 0 \\ 0 & 0 & 0 & 0 & 0 & 0 \\ 0 & 0 & 0 & 0 & 0 & 0 & 0 \\ 0 & 0 & 0 & 0 & 0 & 0 & 0 \\ 0 &$ 

output sage0\*x  $\left($   $\left($   $\right)$   $\left($   $\left($   $\right)$   $\left($   $\left($   $\right)$   $\left($   $\left($   $\right)$   $\left($   $\left($   $\right)$   $\left($   $\left($   $\right)$   $\left($   $\left($   $\right)$   $\left($   $\left($   $\right)$   $\left($   $\left($   $\right)$   $\left($   $\left($   $\right)$   $\left($   $\left($   $\right)$   $\left($   $\left($   $\right)$   $\left($ 

## **Mupad [N/A]**

Not integrable

Time  $= 0.55$  (sec), antiderivative size  $= 17$ , normalized size of antiderivative  $= 1.13$ 

$$
\int \frac{\arctan(\coth(a+bx))}{e+fx} dx = \int \frac{\operatorname{atan}(\coth(a+bx))}{e+fx} dx
$$

✞ ☎

 $\begin{pmatrix} 1 & 0 & 0 \\ 0 & 0 & 0 \\ 0 & 0 & 0 \\ 0 & 0 & 0 \\ 0 & 0 & 0 \\ 0 & 0 & 0 \\ 0 & 0 & 0 & 0 \\ 0 & 0 & 0 & 0 \\ 0 & 0 & 0 & 0 \\ 0 & 0 & 0 & 0 \\ 0 & 0 & 0 & 0 & 0 \\ 0 & 0 & 0 & 0 & 0 \\ 0 & 0 & 0 & 0 & 0 & 0 \\ 0 & 0 & 0 & 0 & 0 & 0 \\ 0 & 0 & 0 & 0 & 0 & 0 & 0 \\ 0 & 0 & 0 & 0 & 0 & 0 & 0 \\ 0 &$ 

<span id="page-760-1"></span>✞ ☎

input  $int(atan(coth(a + b*x))/(e + f*x),x)$ 

output  $int(atan(coth(a + b*x))/(e + f*x), x)$  $\left($   $\left($   $\right)$   $\left($   $\left($   $\right)$   $\left($   $\left($   $\right)$   $\left($   $\left($   $\right)$   $\left($   $\left($   $\right)$   $\left($   $\left($   $\right)$   $\left($   $\left($   $\right)$   $\left($   $\left($   $\right)$   $\left($   $\left($   $\right)$   $\left($   $\left($   $\right)$   $\left($   $\left($   $\right)$   $\left($   $\left($   $\right)$   $\left($ 

## **Reduce [N/A]**

Not integrable

Time  $= 0.21$  (sec), antiderivative size  $= 17$ , normalized size of antiderivative  $= 1.13$ 

$$
\int \frac{\arctan(\coth(a+bx))}{e+fx} dx = \int \frac{atan(\coth(bx+a))}{fx+e} dx
$$

✞ ☎

 $\begin{pmatrix} 1 & 0 & 0 \\ 0 & 0 & 0 \\ 0 & 0 & 0 \\ 0 & 0 & 0 \\ 0 & 0 & 0 \\ 0 & 0 & 0 \\ 0 & 0 & 0 & 0 \\ 0 & 0 & 0 & 0 \\ 0 & 0 & 0 & 0 \\ 0 & 0 & 0 & 0 \\ 0 & 0 & 0 & 0 & 0 \\ 0 & 0 & 0 & 0 & 0 \\ 0 & 0 & 0 & 0 & 0 & 0 \\ 0 & 0 & 0 & 0 & 0 & 0 \\ 0 & 0 & 0 & 0 & 0 & 0 & 0 \\ 0 & 0 & 0 & 0 & 0 & 0 & 0 \\ 0 &$ 

input int(atan(coth(b\*x+a))/(f\*x+e),x) output  $\frac{\int \text{int}(\text{atan}(\text{coth}(a + b*x)) / (e + f*x), x)}{\int \text{cot} x}$ 

#### **3.98** R  $x^2 \arctan(c + d \coth(a + bx)) dx$

<span id="page-762-0"></span>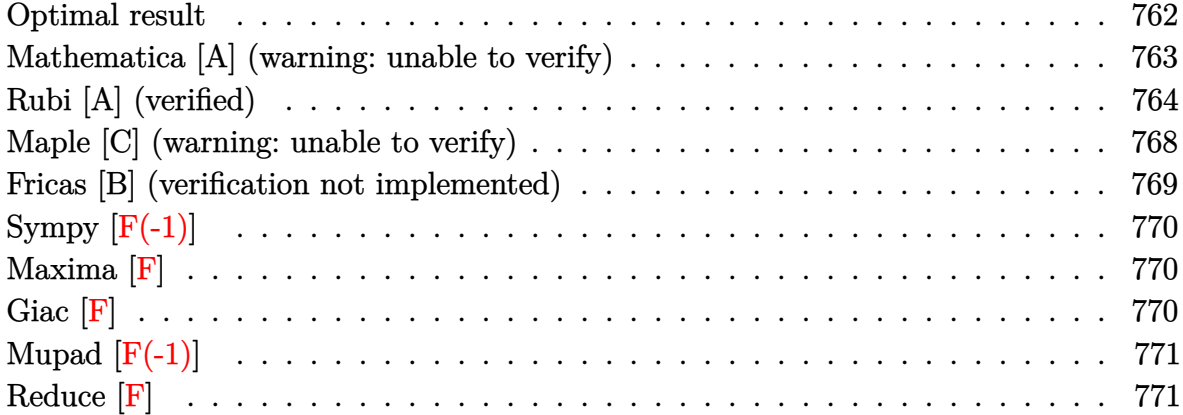

## **Optimal result**

Integrand size = 15, antiderivative size =  $351$ 

$$
\int x^2 \arctan(c + d \coth(a + bx)) dx = \frac{1}{3}x^3 \arctan(c + d \coth(a + bx)) \n+ \frac{1}{6}ix^3 \log \left(1 - \frac{(i - c - d)e^{2a + 2bx}}{i - c + d}\right) \n- \frac{1}{6}ix^3 \log \left(1 - \frac{(i + c + d)e^{2a + 2bx}}{i + c - d}\right) \n+ \frac{ix^2 \text{PolyLog}\left(2, \frac{(i - c - d)e^{2a + 2bx}}{i - c + d}\right)}{4b} \n- \frac{ix^2 \text{PolyLog}\left(2, \frac{(i + c + d)e^{2a + 2bx}}{i + c - d}\right)}{4b} \n- \frac{ix \text{ PolyLog}\left(3, \frac{(i + c - d)e^{2a + 2bx}}{i - c + d}\right)}{4b^2} \n+ \frac{ix \text{ PolyLog}\left(3, \frac{(i + c + d)e^{2a + 2bx}}{i + c - d}\right)}{4b^2} \n+ \frac{i \text{PolyLog}\left(4, \frac{(i - c - d)e^{2a + 2bx}}{i + c - d}\right)}{8b^3} \n- \frac{i \text{PolyLog}\left(4, \frac{(i + c + d)e^{2a + 2bx}}{i + c - d}\right)}{8b^3}
$$

output ✞ ☎  $1/3*x^3*arctan(ct+dxcoth(b*x+a))+1/6*I*x^3*ln(1-(I-c-d)*exp(2*b*x+2*a)/(I-c$ +d))-1/6\*I\*x^3\*ln(1-(I+c+d)\*exp(2\*b\*x+2\*a)/(I+c-d))+1/4\*I\*x^2\*polylog(2,(I -c-d)\*exp(2\*b\*x+2\*a)/(I-c+d))/b-1/4\*I\*x^2\*polylog(2,(I+c+d)\*exp(2\*b\*x+2\*a)  $/(I+c-d))/b-1/4*I*x*polylog(3,(I-c-d)*exp(2*b*x+2*a)/(I-c+d))/b^2+1/4*I*x*$ 

<span id="page-763-0"></span>
$$
\frac{2 * b * x + 2 * a}{(I - c + d)} / b^3 - 1/8 * I * polylog(4, (I + c + d) * exp(2 * b * x + 2 * a) / (I + c - d)) / b^2}
$$

#### **Mathematica [A] (warning: unable to verify)**

Time  $= 0.87$  (sec), antiderivative size  $= 442$ , normalized size of antiderivative  $= 1.26$ 

✞ ☎

✞ ☎

 $\overline{\phantom{a}}$   $\overline{\phantom{a}}$   $\overline{\$ 

polylog(3,(I+c+d)\*exp(2\*b\*x+2\*a)/(I+c-d))/b^2+1/8\*I\*polylog(4,(I-c-d)\*exp(

$$
\int x^2 \arctan(c + d \coth(a + bx)) dx = \frac{1}{3} x^3 \arctan(c + d \coth(a + bx))
$$
\n
$$
+ \frac{d \left(4b^3 x^3 \log \left(1 - \frac{(1 + (c + d)^2)e^{2(a + bx)}}{1 + c^2 - d^2 + 2\sqrt{-d^2}}\right) - 4b^3 x^3 \log \left(1 + \frac{(1 + (c + d)^2)e^{2(a + bx)}}{-1 - c^2 + d^2 + 2\sqrt{-d^2}}\right) + 6b^2 x^2 \text{ PolyLog}\left(2, \frac{(1 + c^2 + 2cd + d^2)e^{2(a + bx)}}{1 + c^2 - d^2 + 2\sqrt{-d^2}}\right)\right)
$$

$$
input \left[ \frac{Integerate[x^2*ArcTan[c + d*Coth[a + b*x]], x]}{max[1 + (b * c) + (c * d * b * c)]}, x \right]
$$

output

<span id="page-763-1"></span> $(x^3*ArcTan[c + d*Coth[a + b*x]])/3 + (d*(4*b^3*x^3*Log[1 - ((1 + (c + d)^2))])$ 2)\*E^(2\*(a + b\*x)))/(1 + c^2 - d^2 + 2\*Sqrt[-d^2])] - 4\*b^3\*x^3\*Log[1 + ((  $1 + (c + d)^2) *E^2(2*(a + b*x)))/(-1 - c^2 + d^2 + 2*Sqrt[-d^2]) + 6*b^2*x$  $\text{``2*PolyLog}[2, ((1 + c^2 + 2*c*d + d^2)*E^*(2*(a + bx)))/(1 + c^2 - d^2 + 2$ \*Sqrt[-d^2])] - 6\*b^2\*x^2\*PolyLog[2, -(((1 + (c + d)^2)\*E^(2\*(a + b\*x)))/(  $-1$  - c<sup>2</sup> + d<sup>2</sup> + 2\*Sqrt[-d<sup>2</sup>]))] - 6\*b\*x\*PolyLog[3, ((1 + c<sup>2</sup> + 2\*c\*d + d<sup>2</sup>)  $2)*E^{(2*}(a + b*x))$   $(1 + c^2 - d^2 + 2*Sqrt[-d^2]) + 6*b*x*PolyLog[3, -((d^2) * b^2 + 2d^2)]$  $(1 + (c + d)^2)*E^2(2*(a + b*x)))/(-1 - c^2 + d^2 + 2*Sqrt[-d^2]))$  - 3\*Pol  $yLog[4, ((1 + c^2 + 2*c*d + d^2)*E^*(2*(a + b*x)))/(1 + c^2 - d^2 - 2*Sqrt$  $-d^2$ ])] + 3\*PolyLog[4,  $((1 + c^2 + 2*c*d + d^2)*E^-(2*(a + b*x)))/(1 + c^2)$ - d^2 + 2\*Sqrt[-d^2])]))/(24\*b^3\*Sqrt[-d^2])  $\left($   $\left($   $\right)$   $\left($   $\left($   $\right)$   $\left($   $\left($   $\right)$   $\left($   $\left($   $\right)$   $\left($   $\left($   $\right)$   $\left($   $\left($   $\right)$   $\left($   $\left($   $\right)$   $\left($   $\left($   $\right)$   $\left($   $\left($   $\right)$   $\left($   $\left($   $\right)$   $\left($   $\left($   $\right)$   $\left($   $\left($   $\right)$   $\left($ 

## **Rubi [A] (verified)**

Time  $= 1.51$  (sec), antiderivative size  $= 437$ , normalized size of antiderivative  $= 1.25$ , number of steps used = 7, number of rules used = 6,  $\frac{\text{number of rules}}{\text{integral size}}$  = 0.400, Rules used = {5724, 2620, 3011, 7163, 2720, 7143}

Below are the steps used by Rubi to obtain the solution. The rule number used for the transformation is given above next to the arrow. The rules definitions used are listed below.

$$
\int x^2 \arctan(d \coth(a + bx) + c) dx
$$
  
\n
$$
\int 5724
$$
  
\n
$$
\frac{1}{3}b(1 + i(c+d)) \int \frac{e^{2a+2bx}x^3}{-c - (-c-d+i)e^{2a+2bx} + d + i} dx - \frac{1}{3}b(1 - i(c+d))
$$
  
\n
$$
d)) \int \frac{e^{2a+2bx}x^3}{c - (c+d+i)e^{2a+2bx} - d + i} dx + \frac{1}{3}x^3 \arctan(d \coth(a + bx) + c)
$$
  
\n
$$
\int 2620
$$
  
\n
$$
\frac{1}{3}b(1 + i(c+d)) \left( \frac{3 \int x^2 \log \left(1 - \frac{(-c-d+i)e^{2a+2bx}}{-c+d+i}\right) dx}{2b(-c-d+i)} - \frac{x^3 \log \left(1 - \frac{(-c-d+i)e^{2a+2bx}}{-c+d+i}\right)}{2b(-c-d+i)} \right) - \frac{1}{3}b(1 - i(c+d)) \left( \frac{3 \int x^2 \log \left(1 - \frac{(c+d+i)e^{2a+2bx}}{c-d+i}\right) dx}{2b(c+d+i)} - \frac{x^3 \log \left(1 - \frac{(c+d+i)e^{2a+2bx}}{c-d+i}\right)}{2b(c+d+i)} \right) + \frac{1}{3}x^3 \arctan(d \coth(a + bx) + c)
$$
  
\n
$$
\int 3011
$$

3011

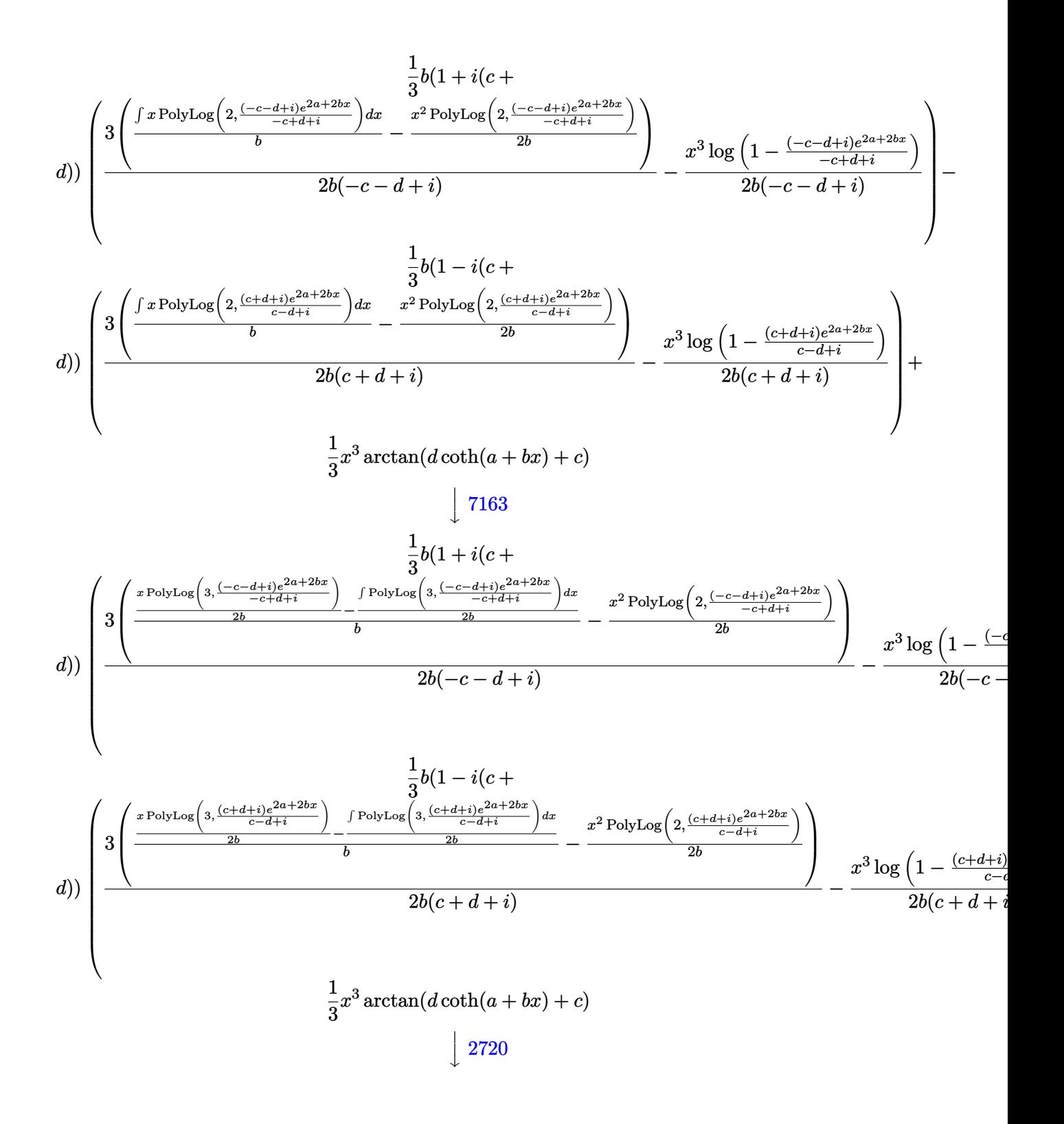

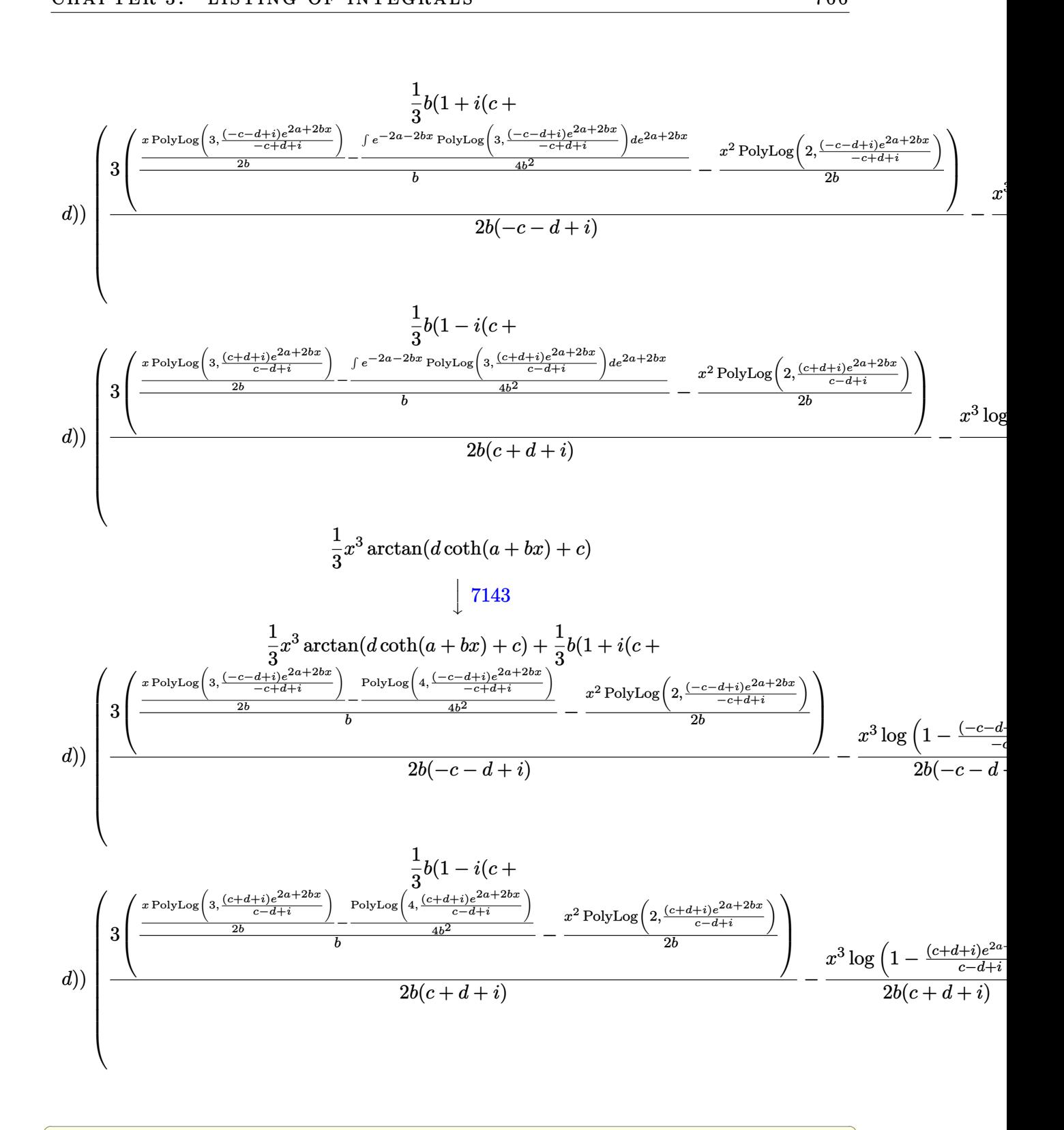

 $Int[x^2*ArcTan[c + d*Coth[a + b*x]],x]$ input

output

```
(x^3*ArcTan[c + d*Coth[a + b*x]])/3 + (b*(1 + I*(c + d))*(-1/2*(x^3*Log[1- ((I - c - d)*E^{(2*a + 2*b*x)})/(I - c + d))/(b*(I - c - d)) + (3*(-1/2*(-))x^2*PolyLog[2, ((I - c - d)*E^-(2*a + 2*b*x))/(I - c + d)])/b + ((x*PolyLog[3, ((I - c - d)*E^{(2*a + 2*b*x)})/(I - c + d)]/(2*b) - PolyLog[4, ((I - c- d)*E^(2*a + 2*b*x))/(I - c + d)]/(4*b^2))/b))/(2*b*(I - c - d))))/3 - (
b*(1 - I*(- + d))*(-1/2*(x^3*Log[1 - ((I + c + d)*E^-(2*a + 2*b*x))/(I + c- d)])/(b*(I + c + d)) + (3*(-1/2*(x<sup>-</sup>2*PolyLog[2, ((I + c + d)*E<sup>-</sup>(2*a + 2*
b*x)/(I + c - d)]/b + ((x*PolyLog[3, ((I + c + d)*E^{(2*a + 2*b*x)})/(I + c))c - d)])/(2*b) - PolyLog[4, ((I + c + d)*E^(2*a + 2*b*x))/(I + c - d)]/(4*
b^2)(b)/(b)/(2*b*(I + c + d)))/3
```
#### Defintions of rubi rules used

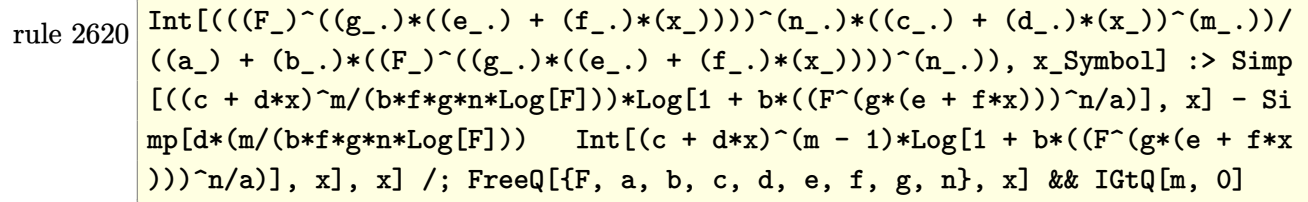

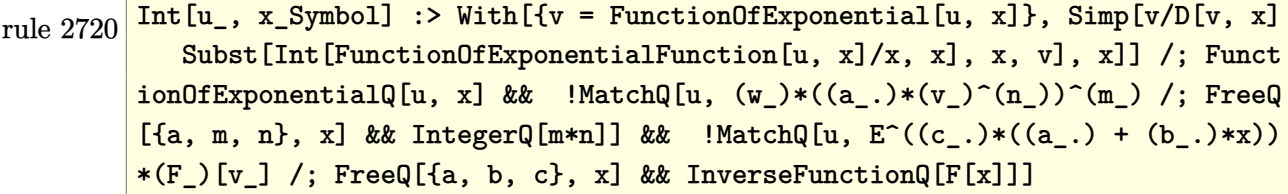

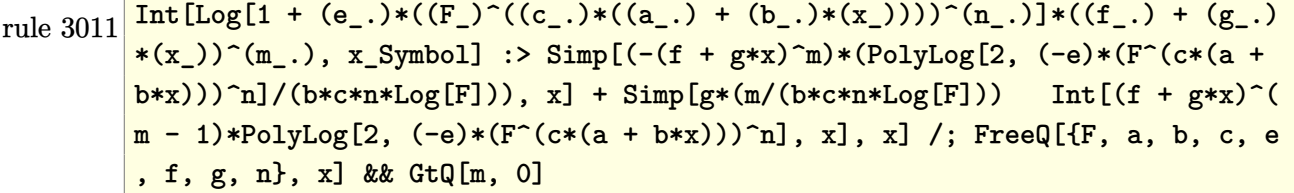

```
Int [\text{Arctan}[(c_{.} ) + \text{Coth}[(a_{.} ) + (b_{.}) * (x_{.})] * (d_{.})] * ((e_{.}) + (f_{.}) * (x_{.}) ) \cdot (m_{.})rule 5724
          .), x_Symbol] :> Simp[(e + f*x)^(m + 1)*(ArcTan[c + d*Coth[a + b*x]]/(f*(m
          + 1))), x] + (-Simp[I*b*((I - c - d)/(f*(m + 1))) Int[(e + f*x)<sup>-</sup>(m + 1)*(
          E^{(2*a + 2*b*x)/(I - c + d - (I - c - d)*E^{(2*a + 2*b*x)}), x], x] + Simp[I]*b*((I + c + d)/(f*(m + 1))) Int[(e + f*x)^{m}(m + 1)*(E^{m}(2*a + 2*b*x)/(I +c - d - (I + c + d)*E^{(2*a + 2*b*x)}, x], x]) /; FreeQ[{a, b, c, d, e, f},
           x] && IGtQ[m, 0] && NeQ[(c - d)^2, -1]
```
Int [PolyLog[n\_, (c\_.)\*((a\_.) + (b\_.)\*(x\_))^(p\_.)]/((d\_.) + (e\_.)\*(x\_)), x\_S rule 7143 ymbol] :> Simp[PolyLog[n + 1, c\*(a + b\*x)^p]/(e\*p), x] /; FreeQ[{a, b, c, d , e, n, p}, x] && EqQ[b\*d, a\*e]

```
rule 7163 Int[((e_.) + (f_.)*(x_))^(m_.) * PolyLog[n_, (d_.) *((F_ )^(c_.) *((a_.) + (b_.)(\mathbf{x}_1)(\mathbf{x}_2)(\mathbf{x}_3)(\mathbf{x}_4)(\mathbf{x}_5)(\mathbf{x}_5)(\mathbf{x}_6)(\mathbf{x}_7)(\mathbf{x}_8)(\mathbf{x}_7)(\mathbf{x}_7)(\mathbf+ b*x)))^p]/(b*c*p*Log[F])), x] - Simp[f*(m/(b*c*p*Log[F])) Int[(e + f*x)
                   \hat{m} - 1)*PolyLog[n + 1, d*(F<sup>o</sup>(c*(a + b*x)))<sup>o</sup>p], x], x] /; FreeQ[{F, a, b, c
                   , d, e, f, n, p}, x] && GtQ[m, 0]
```
#### <span id="page-768-0"></span>Maple  $[C]$  (warning: unable to verify)

Result contains higher order function than in optimal. Order 9 vs. order 4.

Time = 16.23 (sec), antiderivative size = 6845, normalized size of antiderivative = 19.50

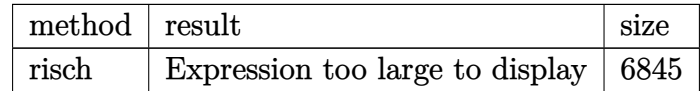

```
input
```
 $int(x^2*arctan(ct+dxcoth(b*x+a)), x, method=[RETURNVERBOSE)]$ 

output

<span id="page-768-1"></span>result too large to display

#### **Fricas [B] (verification not implemented)**

Both result and optimal contain complex but leaf count of result is larger than twice the leaf count of optimal. 1269 vs.  $2(259) = 518$ .

Time  $= 0.19$  (sec), antiderivative size  $= 1269$ , normalized size of antiderivative  $= 3.62$ 

$$
\int x^2 \arctan(c + d \coth(a + bx)) dx = \text{Too large to display}
$$

✞ ☎

 $\begin{pmatrix} 1 & 0 & 0 \\ 0 & 0 & 0 \\ 0 & 0 & 0 \\ 0 & 0 & 0 \\ 0 & 0 & 0 \\ 0 & 0 & 0 \\ 0 & 0 & 0 & 0 \\ 0 & 0 & 0 & 0 \\ 0 & 0 & 0 & 0 \\ 0 & 0 & 0 & 0 \\ 0 & 0 & 0 & 0 & 0 \\ 0 & 0 & 0 & 0 & 0 \\ 0 & 0 & 0 & 0 & 0 & 0 \\ 0 & 0 & 0 & 0 & 0 & 0 \\ 0 & 0 & 0 & 0 & 0 & 0 & 0 \\ 0 & 0 & 0 & 0 & 0 & 0 & 0 \\ 0 &$ 

✞ ☎

input integrate(x^2\*arctan(c+d\*coth(b\*x+a)),x, algorithm="fricas")

```
output
       1/6*(2*b^3*x^3*\arctan((d*\cosh(b*x + a) + c*\sinh(b*x + a))/sinh(b*x + a)) +3*I*b^2*x^2*dilog(sqrt((c^2 - d^2 + 2*I*d + 1)/(c^2 - 2*c*d + d^2 + 1))*(cosh(b*x + a) + sinh(b*x + a))) + 3*I*b^2*x^2*dilog(-sqrt((c^2 - d^2 + 2*I
       *d + 1)/(c^2 - 2*c*d + d^2 + 1) * (cosh(b*x + a) + sinh(b*x + a))) - 3*I*b^22*x^2*dilog(sqrt((c^2 - d^2 - 2*I*d + 1)/(c^2 - 2*c*d + d^2 + 1))*(cosh(b*x + a) + sinh(b*x + a))) - 3*I*b^2*x^2*dilog(-sqrt((c^2 - d^2 - 2*I*d + 1)
       /(c^2 - 2*c*d + d^2 + 1)*(cosh(b*x + a) + sinh(b*x + a)) - I*a^3*log(2*(c^2 + 2*c*d + d<sup>2</sup> + 1)*cosh(b*x + a) + 2*(c<sup>2</sup> + 2*c*d + d<sup>2</sup> + 1)*sinh(b*x
       + a) + 2*(c^2 - d^2 - 2*I*d + 1)*sqrt((c^2 - d^2 + 2*I*d + 1)/(c^2 - 2*c*d
        + d<sup>2</sup> + 1))) - I*a<sup>2</sup>3*log(2*(c<sup>2</sup> + 2*c*d + d<sup>2</sup> + 1)*cosh(b*x + a) + 2*(c<sup>2</sup>
        + 2*c*d + d<sup>2</sup> + 1)*sinh(b*x + a) - 2*(c<sup>2</sup> - d<sup>2</sup> - 2*I*d + 1)*sqrt((c<sup>2</sup> -
       d^2 + 2*I*d + 1)/(c^2 - 2*c*d + d^2 + 1))) + I*a^3*log(2*(c^2 + 2*c*d + d^
       2 + 1)*cosh(b*x + a) + 2*(c<sup>o</sup>2 + 2*c*d + d<sup>o</sup>2 + 1)*sinh(b*x + a) + 2*(c<sup>o</sup>2 -
       d^2 + 2*I*d + 1)*sqrt((c^2 - d^2 - 2*I*d + 1)/(c^2 - 2*c*d + d^2 + 1))) +I*a^3*log(2*(c^2 + 2*c*d + d^2 + 1)*cosh(b*x + a) + 2*(c^2 + 2*c*d + d^2 +1)*sinh(b*x + a) - 2*(c^2 - d^2 + 2*I*d + 1)*sqrt((c^2 - d^2 - 2*I*d + 1)
       /(c^2 - 2*c*d + d^2 + 1)) - 6*I*b*x*polylog(3, sqrt((c<sup>o</sup>2 - d<sup>o</sup>2 + 2*I*d +
       1)/(c<sup>2</sup> - 2*c*d + d<sup>2</sup> + 1))*(cosh(b*x + a) + sinh(b*x + a))) - 6*I*b*x*pol
       ylog(3, -sqrt((c^2 - d^2 + 2*I*d + 1)/(c^2 - 2*c*d + d^2 + 1))*(cosh(b*x +a) + sinh(b*x + a))) + 6*I*b*x*polylog(3, sqrt((c^2 - d^2 - 2*I*d + 1)...
```
<span id="page-769-0"></span> $\overline{\phantom{a}}$   $\overline{\phantom{a}}$   $\overline{\$ 

## **Sympy [F(-1)]**

Timed out.

$$
\int x^2 \arctan(c + d \coth(a + bx)) dx = \text{Timed out}
$$

✞ ☎

<span id="page-770-0"></span> $\sqrt{2}$   $\sqrt{2}$   $\sqrt{2$ 

 $\overline{\phantom{a}}$   $\overline{\phantom{a}}$   $\overline{\$ 

input integrate(x\*\*2\*atan(c+d\*coth(b\*x+a)),x)  $\begin{pmatrix} 1 & 0 & 0 \\ 0 & 0 & 0 \\ 0 & 0 & 0 \\ 0 & 0 & 0 \\ 0 & 0 & 0 \\ 0 & 0 & 0 \\ 0 & 0 & 0 & 0 \\ 0 & 0 & 0 & 0 \\ 0 & 0 & 0 & 0 \\ 0 & 0 & 0 & 0 \\ 0 & 0 & 0 & 0 & 0 \\ 0 & 0 & 0 & 0 & 0 \\ 0 & 0 & 0 & 0 & 0 \\ 0 & 0 & 0 & 0 & 0 & 0 \\ 0 & 0 & 0 & 0 & 0 & 0 \\ 0 & 0 & 0 & 0 & 0 & 0 & 0 \\ 0 & 0 & 0 &$ 

output

**Maxima [F]**

Timed out

$$
\int x^2 \arctan(c + d \coth(a + bx)) dx = \int x^2 \arctan(d \coth(bx + a) + c) dx
$$

✞ ☎

 $\begin{pmatrix} 1 & 0 & 0 \\ 0 & 0 & 0 \\ 0 & 0 & 0 \\ 0 & 0 & 0 \\ 0 & 0 & 0 \\ 0 & 0 & 0 \\ 0 & 0 & 0 & 0 \\ 0 & 0 & 0 & 0 \\ 0 & 0 & 0 & 0 \\ 0 & 0 & 0 & 0 \\ 0 & 0 & 0 & 0 & 0 \\ 0 & 0 & 0 & 0 & 0 \\ 0 & 0 & 0 & 0 & 0 & 0 \\ 0 & 0 & 0 & 0 & 0 & 0 \\ 0 & 0 & 0 & 0 & 0 & 0 & 0 \\ 0 & 0 & 0 & 0 & 0 & 0 & 0 \\ 0 &$ 

<span id="page-770-1"></span> $\overline{\phantom{a}}$   $\overline{\phantom{a}}$   $\overline{\$ 

input

integrate(x^2\*arctan(c+d\*coth(b\*x+a)),x, algorithm="maxima")

```
output
      ✞ ☎
      1/3*x^3*arctan2((c*e^2*a) + d*e^2(2*a))*e^2(2*b*x) - c + d, e^2(2*b*x + 2*a)- 1) + 4*b*d*integrate(1/3*x^3*e^(2*b*x + 2*a)/(c^2 - 2*c*d + d^2 + (c^2*
      e^{(4*a)} + 2*c*d*e^{(4*a)} + d^2*e^{(4*a)} + e^{(4*a)})*e^{(4*b*x)} - 2*(c^2*e^{(2*a)} + c^2s^2))) - d<sup>2</sup>*e<sup>\hat{}</sup>(2*a) + e<sup>\hat{}</sup>(2*a))*e<sup>\hat{}</sup>(2*b*x) + 1), x)
```
**Giac [F]**

$$
\int x^2 \arctan(c + d \coth(a + bx)) dx = \int x^2 \arctan(d \coth(bx + a) + c) dx
$$

✞ ☎

 $\left( \begin{array}{cc} \bullet & \bullet & \bullet \\ \bullet & \bullet & \bullet \end{array} \right)$ 

<span id="page-770-2"></span> $\sqrt{2}$   $\sqrt{2}$   $\sqrt{2$ 

 $\overline{\phantom{a}}$   $\overline{\phantom{a}}$   $\overline{\$ 

input integrate(x^2\*arctan(c+d\*coth(b\*x+a)),x, algorithm="giac")

output  $integrate(x^2*arctan(d*coth(b*x + a) + c), x)$ 

# **Mupad [F(-1)]**

Timed out.

$$
\int x^2 \arctan(c + d \coth(a + bx)) dx = \int x^2 \operatorname{atan}(c + d \coth(a + bx)) dx
$$

✞ ☎

 $\begin{pmatrix} 1 & 0 & 0 \\ 0 & 0 & 0 \\ 0 & 0 & 0 \\ 0 & 0 & 0 \\ 0 & 0 & 0 \\ 0 & 0 & 0 \\ 0 & 0 & 0 & 0 \\ 0 & 0 & 0 & 0 \\ 0 & 0 & 0 & 0 \\ 0 & 0 & 0 & 0 \\ 0 & 0 & 0 & 0 & 0 \\ 0 & 0 & 0 & 0 & 0 \\ 0 & 0 & 0 & 0 & 0 & 0 \\ 0 & 0 & 0 & 0 & 0 & 0 \\ 0 & 0 & 0 & 0 & 0 & 0 & 0 \\ 0 & 0 & 0 & 0 & 0 & 0 & 0 \\ 0 &$ 

<span id="page-771-0"></span>✞ ☎

input  $int(x^2*atan(c + d*coth(a + b*x)),x)$ 

output  $int(x^2*atan(c + d*coth(a + b*x)), x)$  $\begin{pmatrix} 1 & 0 & 0 \\ 0 & 0 & 0 \\ 0 & 0 & 0 \\ 0 & 0 & 0 \\ 0 & 0 & 0 \\ 0 & 0 & 0 \\ 0 & 0 & 0 & 0 \\ 0 & 0 & 0 & 0 \\ 0 & 0 & 0 & 0 \\ 0 & 0 & 0 & 0 \\ 0 & 0 & 0 & 0 & 0 \\ 0 & 0 & 0 & 0 & 0 \\ 0 & 0 & 0 & 0 & 0 & 0 \\ 0 & 0 & 0 & 0 & 0 & 0 \\ 0 & 0 & 0 & 0 & 0 & 0 & 0 \\ 0 & 0 & 0 & 0 & 0 & 0 & 0 \\ 0 &$ 

**Reduce [F]**

$$
\int x^2 \arctan(c + d \coth(a + bx)) dx = \int a \tan(\coth(bx + a) d + c) x^2 dx
$$

✞ ☎

 $\overline{\phantom{a}}$   $\overline{\phantom{a}}$   $\overline{\$ 

✞ ☎

 $\left($   $\left($   $\right)$   $\left($   $\left($   $\right)$   $\left($   $\left($   $\right)$   $\left($   $\left($   $\right)$   $\left($   $\left($   $\right)$   $\left($   $\left($   $\right)$   $\left($   $\left($   $\right)$   $\left($   $\left($   $\right)$   $\left($   $\left($   $\right)$   $\left($   $\left($   $\right)$   $\left($   $\left($   $\right)$   $\left($   $\left($   $\right)$   $\left($ 

$$
input\frac{\text{int}(x^2*\text{atan}(c+d*\text{coth}(b*x+a)),x)}{\text{int}(x^2*\text{atan}(c+d*\text{coth}(b*x+a)),x)}
$$

output  $int(atan(coth(a + b*x)*d + c)*x**2,x)$ 

#### **3.99** R  $\int x \arctan(c + d \coth(a + bx)) dx$

<span id="page-772-0"></span>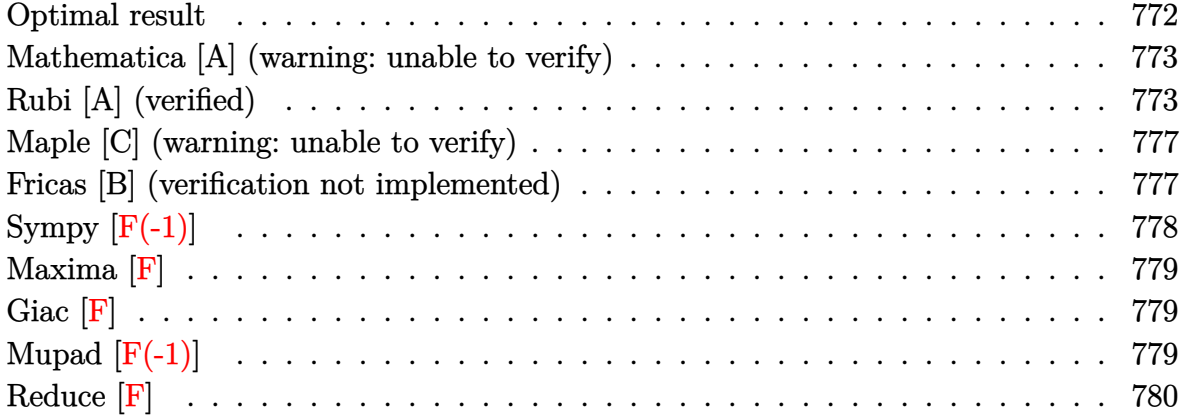

## **Optimal result**

Integrand size  $= 13$ , antiderivative size  $= 265$ 

$$
\int x \arctan(c + d \coth(a + bx)) dx = \frac{1}{2}x^2 \arctan(c + d \coth(a + bx)) \n+ \frac{1}{4}ix^2 \log \left(1 - \frac{(i - c - d)e^{2a + 2bx}}{i - c + d}\right) \n- \frac{1}{4}ix^2 \log \left(1 - \frac{(i + c + d)e^{2a + 2bx}}{i + c - d}\right) \n+ \frac{ix \operatorname{PolyLog}\left(2, \frac{(i - c - d)e^{2a + 2bx}}{i - c + d}\right)}{4b} \n- \frac{ix \operatorname{PolyLog}\left(2, \frac{(i + c + d)e^{2a + 2bx}}{i + c - d}\right)}{4b} \n- \frac{i \operatorname{PolyLog}\left(3, \frac{(i - c - d)e^{2a + 2bx}}{i - c + d}\right)}{8b^2} \n+ \frac{i \operatorname{PolyLog}\left(3, \frac{(i + c + d)e^{2a + 2bx}}{i + c - d}\right)}{8b^2}
$$

output

```
1/2*x^2*arctan(ct+dxcoth(b*x+a))+1/4*I*x^2*ln(1-(I-c-d)*exp(2*b*x+2*a)/(I-c))+d))-1/4*I*x^2*ln(1-(I+c+d)*exp(2*b*x+2*a)/(I+c-d))+1/4*I*x*polylog(2,(I-c
-d)*exp(2*b*x+2*a)/(I-c+d))/b-1/4*I*x*polylog(2,(I+c+d)*exp(2*b*x+2*a)/(I+
c-d))/b-1/8*I*polylog(3,(I-c-d)*exp(2*b*x+2*a)/(I-c+d))/b^2+1/8*I*polylog(
3,(I+c+d)*exp(2*b*x+2*a)/(I+c-d))/b^2
```
✞ ☎

<span id="page-773-0"></span> $\begin{pmatrix} 1 & 0 & 0 \\ 0 & 0 & 0 \\ 0 & 0 & 0 \\ 0 & 0 & 0 \\ 0 & 0 & 0 \\ 0 & 0 & 0 \\ 0 & 0 & 0 \\ 0 & 0 & 0 \\ 0 & 0 & 0 & 0 \\ 0 & 0 & 0 & 0 \\ 0 & 0 & 0 & 0 \\ 0 & 0 & 0 & 0 & 0 \\ 0 & 0 & 0 & 0 & 0 \\ 0 & 0 & 0 & 0 & 0 \\ 0 & 0 & 0 & 0 & 0 & 0 \\ 0 & 0 & 0 & 0 & 0 & 0 \\ 0 & 0 & 0 & 0 & 0 & 0 & 0 \\ 0 &$ 

#### **Mathematica [A] (warning: unable to verify)**

Time  $= 0.63$  (sec), antiderivative size  $= 334$ , normalized size of antiderivative  $= 1.26$ 

✞ ☎

✞ ☎

$$
\int x \arctan(c+d \coth(a+bx)) dx = \frac{1}{2}x^2 \arctan(c+d \coth(a+bx))
$$
  

$$
+ \frac{d\left(2b^2x^2\log\left(1 - \frac{(1+(c+d)^2)e^{2(a+bx)}}{1+c^2-d^2+2\sqrt{-d^2}}\right) - 2b^2x^2\log\left(1 + \frac{(1+(c+d)^2)e^{2(a+bx)}}{-1-c^2+d^2+2\sqrt{-d^2}}\right) + 2bx \operatorname{PolyLog}\left(2, \frac{(1+c^2+2cd+d^2)e^{2(a+bx)}}{1+c^2-d^2+2\sqrt{-d^2}}\right)\right)
$$

input Integrate[x\*ArcTan[c + d\*Coth[a + b\*x]],x]  $\overline{\phantom{a}}$   $\overline{\phantom{a}}$   $\overline{\$ 

```
output
        (x^2*\text{ArcTan}[c + d*\text{Coth}[a + b*\text{x}]])/2 + (d*(2*b^2*\text{x}^2*\text{Log}[1 - ((1 + (c + d))^22)*E^{(2*(a + b*x))}/(1 + c^2 - d^2 + 2*Sqrt[-d^2]) - 2*b^2*x^2*Log[1 + ((a^2 + b^2)x^2 + 2d^2)]1 + (c + d)^{2} * E^{(2*(a + b*x))}/(-1 - c^2 + d^2 + 2*Sqrt[-d^2]) + 2*b*x*PolyLog[2, ((1 + c^2 + 2*c*d + d^2)*E^2(*(a + bx)))/(1 + c^2 - d^2 + 2*Sqrt[-d^2]] - 2*b*x*PolyLog[2, -(((1 + (c + d)^2)*E^(2*(a + b*x)))/(-1 - c^2
         + d<sup>2</sup> + 2*Sqrt[-d<sup>2</sup>]))] + PolyLog[3, ((1 + c^2 + 2*c*d + d^2)*E^2(z*(a + b*x)))/(1 + c<sup>2</sup> - d<sup>2</sup> - 2*Sqrt[-d<sup>2</sup>])] - PolyLog[3, ((1 + c<sup>2</sup> + 2*c*d + d<sup>2</sup>2
        *E^{(2*(a + b*x))}/(1 + c^2 - d^2 + 2*Sqrt[-d^2]))/(8*b^2*Sqrt[-d^2])
```
#### **Rubi [A] (verified)**

Time  $= 1.17$  (sec), antiderivative size  $= 339$ , normalized size of antiderivative  $= 1.28$ , number of steps used = 6, number of rules used = 5,  $\frac{\text{number of rules}}{\text{integral size}}$  = 0.385, Rules used =  $\{5724, 2620, 3011, 2720, 7143\}$ 

<span id="page-773-1"></span> $\overline{\phantom{a}}$   $\overline{\phantom{a}}$   $\overline{\$ 

Below are the steps used by Rubi to obtain the solution. The rule number used for the transformation is given above next to the arrow. The rules definitions used are listed below.

*e*

$$
\int x \arctan(d \coth(a + bx) + c) dx
$$
\n
$$
\int \frac{1}{5724}
$$
\n
$$
\frac{1}{2}b(1 + i(c+d)) \int \frac{e^{2a+2bx}x^{2}}{-c - (-c-d+i)e^{2a+2bx} + d + i} dx - \frac{1}{2}b(1 - i(c+d))
$$
\n
$$
d)) \int \frac{e^{2a+2bx}x^{2}}{c - (c+d+i)e^{2a+2bx} - d + i} dx + \frac{1}{2}x^{2} \arctan(d \coth(a + bx) + c)
$$
\n
$$
\int \frac{2620}{2b(1 + i(c+d)) \left( \frac{\int x \log\left(1 - \frac{(-c-d+i)e^{2a+2bx}}{-c+d+i}\right) dx}{b(-c-d+i)} - \frac{x^{2} \log\left(1 - \frac{(-c-d+i)e^{2a+2bx}}{-c+d+i}\right)}{2b(-c-d+i)} \right) - \frac{1}{2}b(1 - i(c+d))\right)} d\left( \frac{\int x \log\left(1 - \frac{(-c+d+i)e^{2a+2bx}}{c-d+i}\right) dx}{b(c+d+i)} - \frac{x^{2} \log\left(1 - \frac{(-c+d+i)e^{2a+2bx}}{c-d+i}\right)}{2b(c+d+i)} + \frac{1}{2}x^{2} \arctan(d \coth(a + bx) + c) \right)} 3011
$$
\n
$$
d) \int \frac{\int \frac{\int \text{PolyLog}\left(2, \frac{(-c-d+i)e^{2a+2bx}}{-c+d+i}\right) dx}{2b - (-c-d+i)} - \frac{x^{2} \log\left(1 - \frac{(-c-d+i)e^{2a+2bx}}{-c+d+i}\right)}{2b(-c-d+i)} - \frac{x^{2} \log\left(1 - \frac{(-c-d+i)e^{2a+2bx}}{-c+d+i}\right)}{2b(-c-d+i)} - \frac{1}{2}b(1 - i(c+d))\right)} d\left( \frac{\int \text{PolyLog}\left(2, \frac{(-c+d+i)e^{2a+2bx}}{-c+d+i}\right) dx}{2b - (-c+d+i)} - \frac{1}{2}b(c+d+i)\right)}{2b(-d+i)} + \frac{1}{2}x^{2} \arctan(d \coth(a + bx) + c)
$$
\n
$$
\int \frac{2720}{2a + 2x^{2} \arctan(d \coth
$$

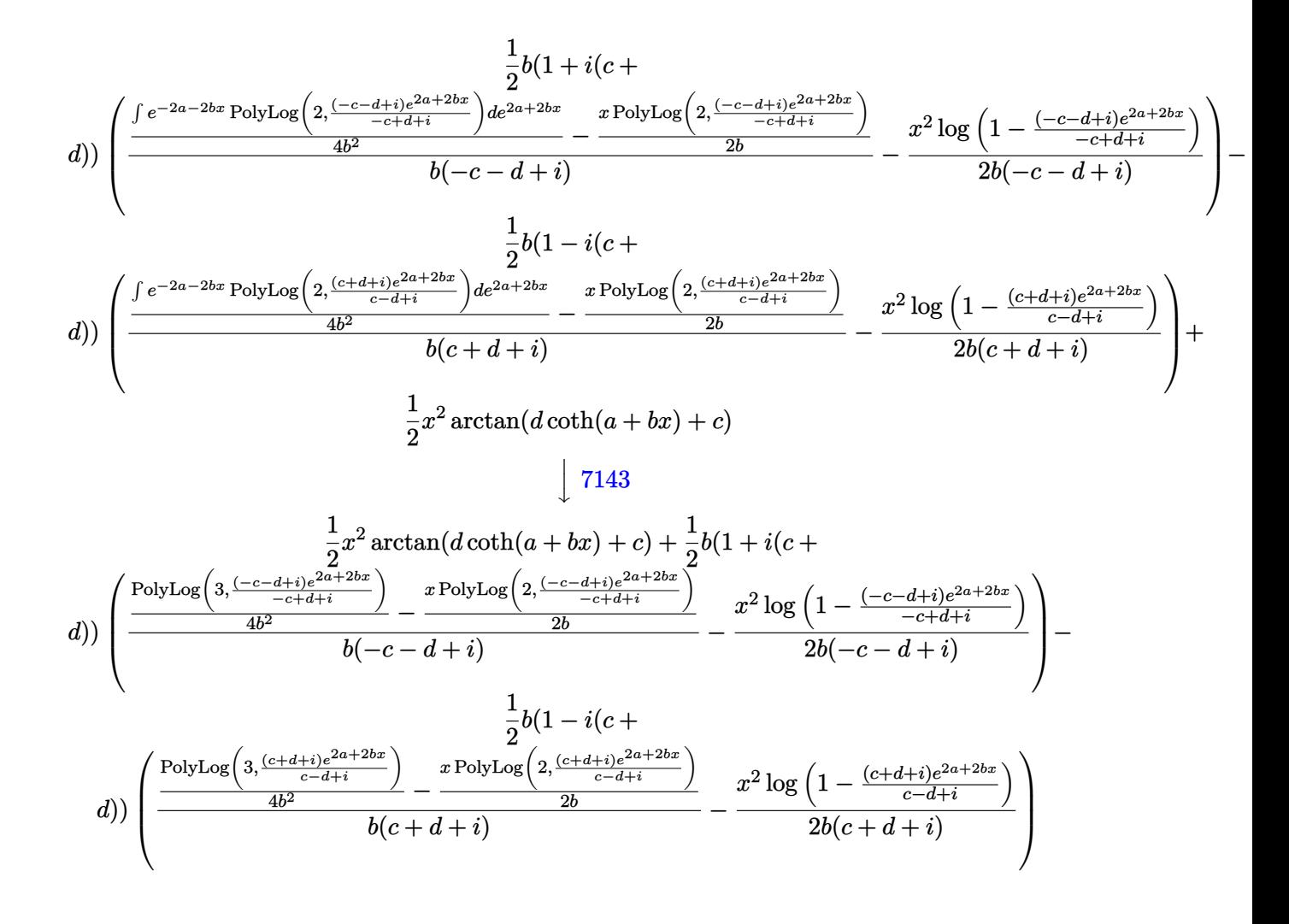

 $Int[x*ArcTan[c + d*Coth[a + b*x]],x]$ input

output\n
$$
\begin{array}{l}\n\text{(x^2*ArCTan[c + d*Coth[a + b*x]])/2 + (b*(1 + I*(c + d))*(-1/2*(x^2*Log[1 - ((I - c - d)*E^2(2*a + 2*b*x))/(I - c + d)])/(b*(I - c - d)) + (-1/2*(x*p\\ \nolyLog[2, ((I - c - d)*E^2(2*a + 2*b*x))/(I - c + d)]/b + PolyLog[3, ((I - c - d)*E^2(2*a + 2*b*x))/(I - c + d)]/(4*b^2))/(b*(I - c - d)))/2 - (b*(1 - (F * d)*F^2(2*a + 2*b*x))/(I + c - d))\\
- I*(c + d))*(-1/2*(x^2*Log[1 - ((I + c + d)*E^2(2*a + 2*b*x))/(I + c - d)]/(b*(I + c + d)) + (-1/2*(x*polyLog[2, ((I + c + d)*E^2(2*a + 2*b*x))/(I + c - d)]/(4*b^2))/(b*(I + c + d))))\n\end{array}
$$

 $d)$ 

#### **Defintions of rubi rules used**

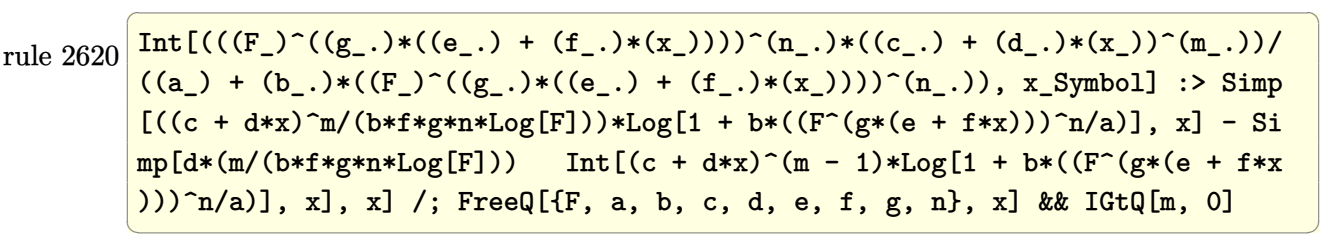

rule 2720 Int[u\_, x\_Symbol] :> With[ $\{v =$  FunctionOfExponential[u, x]}, Simp[v/D[v, x] Subst[Int[FunctionOfExponentialFunction[u, x]/x, x], x, v], x]] /; Funct  $\text{ionOfExponentialQ[u, x]}$  && !MatchQ[u, (w\_)\*((a\_.)\*(v\_)^(n\_))^(m\_) /; FreeQ  $[{a, m, n}, x]$  & IntegerQ[m\*n]] & !MatchQ[u, E^((c\_.)\*((a\_.) + (b\_.)\*x))  $*(F)$ [v] /; FreeQ[{a, b, c}, x] && InverseFunctionQ[F[x]]]

✞ ☎

 $\begin{pmatrix} 1 & 0 & 0 \\ 0 & 0 & 0 \\ 0 & 0 & 0 \\ 0 & 0 & 0 \\ 0 & 0 & 0 \\ 0 & 0 & 0 \\ 0 & 0 & 0 & 0 \\ 0 & 0 & 0 & 0 \\ 0 & 0 & 0 & 0 \\ 0 & 0 & 0 & 0 \\ 0 & 0 & 0 & 0 & 0 \\ 0 & 0 & 0 & 0 & 0 \\ 0 & 0 & 0 & 0 & 0 & 0 \\ 0 & 0 & 0 & 0 & 0 & 0 \\ 0 & 0 & 0 & 0 & 0 & 0 & 0 \\ 0 & 0 & 0 & 0 & 0 & 0 & 0 \\ 0 &$ 

✞ ☎

 $\overline{\phantom{a}}$   $\overline{\phantom{a}}$   $\overline{\$ 

✞ ☎

<span id="page-776-0"></span> $\left( \begin{array}{cc} \text{ } & \text{ } \\ \text{ } & \text{ } \end{array} \right)$ 

rule 3011 ✞ ☎  $Int[Log[1 + (e_{-.})*((F_{-})^(c_{-.})*((a_{-.}) + (b_{-.})*(x_{-}))))^(n_{-.})]*((f_{-.}) + (g_{-.})$  $*(x_-)$ <sup> $\cap$ </sup>(m\_.), x\_Symbol] :> Simp[(-(f + g\*x)^m)\*(PolyLog[2, (-e)\*(F^(c\*(a + b\*x)))^n]/(b\*c\*n\*Log[F])), x] + Simp[g\*(m/(b\*c\*n\*Log[F])) Int[(f + g\*x)^( m - 1)\*PolyLog[2, (-e)\*(F^(c\*(a + b\*x)))^n], x], x] /; FreeQ[{F, a, b, c, e , f, g, n}, x] && GtQ[m, 0]  $\begin{pmatrix} 1 & 0 & 0 \\ 0 & 0 & 0 \\ 0 & 0 & 0 \\ 0 & 0 & 0 \\ 0 & 0 & 0 \\ 0 & 0 & 0 \\ 0 & 0 & 0 & 0 \\ 0 & 0 & 0 & 0 \\ 0 & 0 & 0 & 0 \\ 0 & 0 & 0 & 0 \\ 0 & 0 & 0 & 0 & 0 \\ 0 & 0 & 0 & 0 & 0 \\ 0 & 0 & 0 & 0 & 0 & 0 \\ 0 & 0 & 0 & 0 & 0 & 0 \\ 0 & 0 & 0 & 0 & 0 & 0 & 0 \\ 0 & 0 & 0 & 0 & 0 & 0 & 0 \\ 0 &$ 

rule 5724  $Int[Arctan[(c_.) + Coth[(a_.) + (b_.)*(x_))]*(d_.)]*((e_.) + (f_.)*(x_]))^m$ .), x\_Symbol] :> Simp[(e + f\*x)^(m + 1)\*(ArcTan[c + d\*Coth[a + b\*x]]/(f\*(m + 1))), x] +  $(-Simp[I*b*((I - c - d)/(f*(m + 1)))$  Int[ $(e + f*x)^{m}$ (m + 1)\*(  $E^{(2*a + 2*b*x)/(I - c + d - (I - c - d)*E^{(2*a + 2*b*x)}), x], x] + Simp[I]$ \*b\*((I + c + d)/(f\*(m + 1))) Int[(e + f\*x)^(m + 1)\*(E^(2\*a + 2\*b\*x)/(I + c - d -  $(I + c + d)*E^{(2*a + 2*b*x)}$ , x], x]) /; FreeQ[{a, b, c, d, e, f},  $x$ ] && IGtQ[m, 0] && NeQ[(c - d)^2, -1]

rule 7143 Int  $[PolyLog[n], (c_{\_}) * ((a_{\_}) + (b_{\_}) * (x_{\_}) )^{\circ}(p_{\_})]/((d_{\_}) + (e_{\_}) * (x_{\_})), x_{\_}$ ymbol] :> Simp[PolyLog[n + 1,  $c*(a + b*x)^{p}$ ]/(e\*p), x] /; FreeQ[{a, b, c, d , e, n, p}, x] && EqQ[b\*d, a\*e]

#### **Maple [C] (warning: unable to verify)**

Result contains higher order function than in optimal. Order 9 vs. order 4.

Time  $= 2.72$  (sec), antiderivative size  $= 6495$ , normalized size of antiderivative  $= 24.51$ 

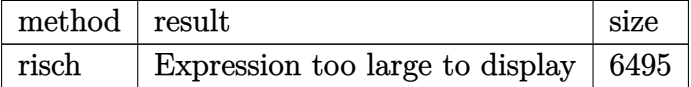

✞ ☎

 $\left( \begin{array}{cc} \text{ } & \text{ } \\ \text{ } & \text{ } \end{array} \right)$ 

<span id="page-777-0"></span>✞ ☎

input int(x\*arctan(c+d\*coth(b\*x+a)),x,method=\_RETURNVERBOSE)

output result too large to display  $\left( \begin{array}{cc} \text{ } & \text{ } \\ \text{ } & \text{ } \end{array} \right)$ 

#### **Fricas [B] (verification not implemented)**

Both result and optimal contain complex but leaf count of result is larger than twice the leaf count of optimal. 1051 vs.  $2(195) = 390$ .

Time  $= 0.25$  (sec), antiderivative size  $= 1051$ , normalized size of antiderivative  $= 3.97$ 

 $\int x \arctan(c + d \coth(a + bx)) dx =$  Too large to display

✞ ☎

 $\overline{\phantom{a}}$   $\overline{\phantom{a}}$   $\overline{\$ 

input integrate(x\*arctan(c+d\*coth(b\*x+a)),x, algorithm="fricas") output

 $1/4*(2*b^2*x^2*arctan((d*cosh(b*x + a) + c*sinh(b*x + a))/sinh(b*x + a)) +$  $2*I*b*x*dilog(sqrt((c^2 - d^2 + 2*I*d + 1)/(c^2 - 2*c*d + d^2 + 1))*(cosh$  $(b*x + a) + sinh(b*x + a)) + 2*I*b*x*dilog(-sqrt((c^2 - d^2 + 2*I*d + 1))/$  $(c^2 - 2*c*d + d^2 + 1)*(cosh(b*x + a) + sinh(b*x + a)) - 2*I*b*x*dilog($ sqrt((c^2 - d^2 - 2\*I\*d + 1)/(c^2 - 2\*c\*d + d^2 + 1))\*(cosh(b\*x + a) + sin h(b\*x + a))) - 2\*I\*b\*x\*dilog(-sqrt((c^2 - d^2 - 2\*I\*d + 1)/(c^2 - 2\*c\*d +  $d^2 + 1$ ))\*(cosh(b\*x + a) + sinh(b\*x + a))) + I\*a<sup>2</sup>x<sup>1</sup>og(2\*(c<sup>2</sup> + 2\*c\*d + d<sup>2</sup>)  $2 + 1$ )\*cosh(b\*x + a) + 2\*(c<sup>o</sup>2 + 2\*c\*d + d<sup>o</sup>2 + 1)\*sinh(b\*x + a) + 2\*(c<sup>o</sup>2  $d^2$  - 2\*I\*d + 1)\*sqrt((c^2 - d^2 + 2\*I\*d + 1)/(c^2 - 2\*c\*d + d^2 + 1))) +  $I*a^2*log(2*(c^2 + 2*c*d + d^2 + 1)*cosh(b*x + a) + 2*(c^2 + 2*c*d + d^2 +$ 1)\*sinh(b\*x + a) - 2\*(c<sup>o</sup>2 - d<sup>o</sup>2 - 2\*I\*d + 1)\*sqrt((c<sup>o</sup>2 - d<sup>o</sup>2 + 2\*I\*d + 1)  $/(c^2 - 2*c*d + d^2 + 1)) - I*a^2*log(2*(c^2 + 2*c*d + d^2 + 1)*cosh(b*x))$ + a) + 2\*(c<sup> $\hat{c}$ </sup> + 2\*c\*d + d<sup> $\hat{c}$ </sup> + 1)\*sinh(b\*x + a) + 2\*(c<sup> $\hat{c}$ </sup> - d<sup> $\hat{c}$ </sup> + 2\*I\*d + 1) \*sqrt((c^2 - d^2 - 2\*I\*d + 1)/(c^2 - 2\*c\*d + d^2 + 1))) - I\*a^2\*log(2\*(c^2 + 2\*c\*d + d<sup>2</sup> + 1)\*cosh(b\*x + a) + 2\*(c<sup>2</sup> + 2\*c\*d + d<sup>2</sup> + 1)\*sinh(b\*x + a ) - 2\*(c<sup> $2$ </sup> - d<sup> $2$ </sup> + 2\*I\*d + 1)\*sqrt((c<sup> $2$ </sup> - d<sup> $2$ </sup> - 2\*I\*d + 1)/(c<sup> $2$ </sup> - 2\*c\*d +  $d^2 + 1)$ )) + (I\*b^2\*x^2 - I\*a^2)\*log(sqrt((c^2 - d^2 + 2\*I\*d + 1)/(c^2 - 2 \*c\*d + d<sup>2</sup> + 1))\*(cosh(b\*x + a) + sinh(b\*x + a)) + 1) + (I\*b<sup>2</sup>\*x<sup>2</sup> - I\*a<sup>2</sup>  $)*log(-sqrt((c^2 - d^2 + 2*1*d + 1)/(c^2 - 2*c*d + d^2 + 1))*(cosh(b*x + a)))$ ) + sinh(b\*x + a)) + 1) +  $(-I*b^2*x^2 + I*a^2)*log(sqrt((c^2 - d^2 - 2*...$  $\left($   $\left($   $\right)$   $\left($   $\left($   $\right)$   $\left($   $\left($   $\right)$   $\left($   $\left($   $\right)$   $\left($   $\left($   $\right)$   $\left($   $\left($   $\right)$   $\left($   $\left($   $\right)$   $\left($   $\left($   $\right)$   $\left($   $\left($   $\right)$   $\left($   $\left($   $\right)$   $\left($   $\left($   $\right)$   $\left($   $\left($   $\right)$   $\left($ 

✞ ☎

#### <span id="page-778-0"></span>**Sympy [F(-1)]**

Timed out.

$$
\int x \arctan(c + d \coth(a + bx)) dx = \text{Timed out}
$$

✞ ☎

 $\begin{pmatrix} 1 & 0 & 0 \\ 0 & 0 & 0 \\ 0 & 0 & 0 \\ 0 & 0 & 0 \\ 0 & 0 & 0 \\ 0 & 0 & 0 \\ 0 & 0 & 0 \\ 0 & 0 & 0 \\ 0 & 0 & 0 & 0 \\ 0 & 0 & 0 & 0 \\ 0 & 0 & 0 & 0 \\ 0 & 0 & 0 & 0 & 0 \\ 0 & 0 & 0 & 0 & 0 \\ 0 & 0 & 0 & 0 & 0 \\ 0 & 0 & 0 & 0 & 0 & 0 \\ 0 & 0 & 0 & 0 & 0 & 0 \\ 0 & 0 & 0 & 0 & 0 & 0 & 0 \\ 0 &$ 

<span id="page-778-1"></span>✞ ☎

input

integrate(x\*atan(c+d\*coth(b\*x+a)),x)

output Timed out  $\left( \begin{array}{cc} \text{ } & \text{ } \\ \text{ } & \text{ } \end{array} \right)$ 

#### **Maxima [F]**

$$
\int x \arctan(c + d \coth(a + bx)) dx = \int x \arctan(d \coth(bx + a) + c) dx
$$

✞ ☎

 $\begin{pmatrix} 1 & 0 & 0 \\ 0 & 0 & 0 \\ 0 & 0 & 0 \\ 0 & 0 & 0 \\ 0 & 0 & 0 \\ 0 & 0 & 0 \\ 0 & 0 & 0 \\ 0 & 0 & 0 \\ 0 & 0 & 0 & 0 \\ 0 & 0 & 0 & 0 \\ 0 & 0 & 0 & 0 \\ 0 & 0 & 0 & 0 & 0 \\ 0 & 0 & 0 & 0 & 0 \\ 0 & 0 & 0 & 0 & 0 \\ 0 & 0 & 0 & 0 & 0 & 0 \\ 0 & 0 & 0 & 0 & 0 & 0 \\ 0 & 0 & 0 & 0 & 0 & 0 & 0 \\ 0 &$ 

✞ ☎

<span id="page-779-0"></span> $\begin{pmatrix} 1 & 0 & 0 \\ 0 & 0 & 0 \\ 0 & 0 & 0 \\ 0 & 0 & 0 \\ 0 & 0 & 0 \\ 0 & 0 & 0 \\ 0 & 0 & 0 \\ 0 & 0 & 0 \\ 0 & 0 & 0 & 0 \\ 0 & 0 & 0 & 0 \\ 0 & 0 & 0 & 0 \\ 0 & 0 & 0 & 0 & 0 \\ 0 & 0 & 0 & 0 & 0 \\ 0 & 0 & 0 & 0 & 0 \\ 0 & 0 & 0 & 0 & 0 & 0 \\ 0 & 0 & 0 & 0 & 0 & 0 \\ 0 & 0 & 0 & 0 & 0 & 0 & 0 \\ 0 &$ 

input integrate(x\*arctan(c+d\*coth(b\*x+a)),x, algorithm="maxima")

```
output
      1/2*x^2*arctan2((c*e^2*a) + d*e^2(2*a))*e^2(b*x) - c + d, e^2(2*b*x + 2*a)- 1) + 2*b*d*integrate(x^2*e^(2*b*x + 2*a)/(c^2 - 2*c*d + d^2 + (c^2*e^(4
      *a) + 2*c*d*e^(4*a) + d^2*e^(4*a) + e^(4*a))*e^(4*b*x) - 2*(c^2*e^(2*a) -
      d^2*e^(2*a) + e^(2*a) *e^(2*b*x) + 1), x)
```
**Giac [F]**

$$
\int x \arctan(c + d \coth(a + bx)) dx = \int x \arctan(d \coth(bx + a) + c) dx
$$

✞ ☎

 $\left($   $\left($   $\right)$   $\left($   $\left($   $\right)$   $\left($   $\left($   $\right)$   $\left($   $\left($   $\right)$   $\left($   $\left($   $\right)$   $\left($   $\left($   $\right)$   $\left($   $\left($   $\right)$   $\left($   $\left($   $\right)$   $\left($   $\left($   $\right)$   $\left($   $\left($   $\right)$   $\left($   $\left($   $\right)$   $\left($   $\left($   $\right)$   $\left($ 

<span id="page-779-1"></span>✞ ☎

 $\left( \begin{array}{cc} \bullet & \bullet & \bullet \\ \bullet & \bullet & \bullet \end{array} \right)$ 

input integrate(x\*arctan(c+d\*coth(b\*x+a)),x, algorithm="giac")

output  $integrate(x*arctan(d*coth(b*x + a) + c), x)$ 

## **Mupad [F(-1)]**

Timed out.

$$
\int x \arctan(c + d \coth(a + bx)) dx = \int x \atan(c + d \coth(a + bx)) dx
$$

✞ ☎

<span id="page-779-2"></span>✞ ☎

 $\begin{pmatrix} 1 & 0 & 0 \\ 0 & 0 & 0 \\ 0 & 0 & 0 \\ 0 & 0 & 0 \\ 0 & 0 & 0 \\ 0 & 0 & 0 \\ 0 & 0 & 0 & 0 \\ 0 & 0 & 0 & 0 \\ 0 & 0 & 0 & 0 \\ 0 & 0 & 0 & 0 \\ 0 & 0 & 0 & 0 & 0 \\ 0 & 0 & 0 & 0 & 0 \\ 0 & 0 & 0 & 0 & 0 & 0 \\ 0 & 0 & 0 & 0 & 0 & 0 \\ 0 & 0 & 0 & 0 & 0 & 0 & 0 \\ 0 & 0 & 0 & 0 & 0 & 0 & 0 \\ 0 &$ 

input  $int(x*atan(c + d*coth(a + b*x)), x)$  $\overline{\mathcal{A}}$   $\overline{\mathcal{A}}$   $\overline{\$ 

output  $int(x*atan(c + d*coth(a + b*x)), x)$ 

# Reduce [F]

$$
\int x \arctan(c + d \coth(a + bx)) dx = \int \tatan(\coth(bx + a) d + c) x dx
$$

 $int(x*atan(c+d*coth(b*x+a)), x)$  $input$ 

output  $\frac{\text{int}(\text{atan}(\text{coth}(a + b*x)*d + c)*x,x)}{\text{curl}(a + b*x)}$ 

#### **3.100** R  $\int \arctan(c + d \coth(a + bx)) dx$

<span id="page-781-0"></span>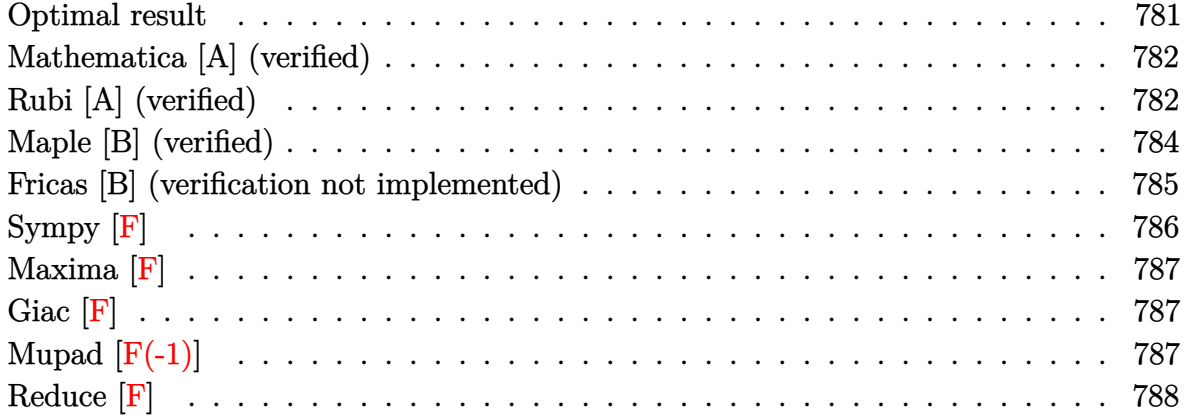

#### **Optimal result**

Integrand size  $= 11$ , antiderivative size  $= 174$ 

$$
\int \arctan(c + d \coth(a + bx)) dx = x \arctan(c + d \coth(a + bx))
$$

$$
+ \frac{1}{2}ix \log \left(1 - \frac{(i - c - d)e^{2a + 2bx}}{i - c + d}\right)
$$

$$
- \frac{1}{2}ix \log \left(1 - \frac{(i + c + d)e^{2a + 2bx}}{i + c - d}\right)
$$

$$
+ \frac{i \text{PolyLog}\left(2, \frac{(i - c - d)e^{2a + 2bx}}{i - c + d}\right)}{4b}
$$

$$
- \frac{i \text{PolyLog}\left(2, \frac{(i + c + d)e^{2a + 2bx}}{i + c - d}\right)}{4b}
$$

<span id="page-781-1"></span>✞ ☎

output x\*arctan(c+d\*coth(b\*x+a))+1/2\*I\*x\*ln(1-(I-c-d)\*exp(2\*b\*x+2\*a)/(I-c+d))-1/2 \*I\*x\*ln(1-(I+c+d)\*exp(2\*b\*x+2\*a)/(I+c-d))+1/4\*I\*polylog(2,(I-c-d)\*exp(2\*b\* x+2\*a)/(I-c+d))/b-1/4\*I\*polylog(2,(I+c+d)\*exp(2\*b\*x+2\*a)/(I+c-d))/b  $\left( \begin{array}{cc} \bullet & \bullet & \bullet \\ \bullet & \bullet & \bullet \end{array} \right)$ 

#### **Mathematica [A] (verified)**

Time  $= 1.92$  (sec), antiderivative size  $= 287$ , normalized size of antiderivative  $= 1.65$ 

✞ ☎

 $\begin{pmatrix} 1 & 0 & 0 \\ 0 & 0 & 0 \\ 0 & 0 & 0 \\ 0 & 0 & 0 \\ 0 & 0 & 0 \\ 0 & 0 & 0 \\ 0 & 0 & 0 & 0 \\ 0 & 0 & 0 & 0 \\ 0 & 0 & 0 & 0 \\ 0 & 0 & 0 & 0 \\ 0 & 0 & 0 & 0 & 0 \\ 0 & 0 & 0 & 0 & 0 \\ 0 & 0 & 0 & 0 & 0 & 0 \\ 0 & 0 & 0 & 0 & 0 & 0 \\ 0 & 0 & 0 & 0 & 0 & 0 & 0 \\ 0 & 0 & 0 & 0 & 0 & 0 & 0 \\ 0 &$ 

$$
\int \arctan(c+d \coth(a+bx)) dx = x \arctan(c+d \coth(a+bx))
$$
  

$$
4a\sqrt{-d^2} \arctan\left(\frac{1+c^2-d^2-(1+c^2+2cd+d^2)e^{2(a+bx)}}{2d}\right) + 2d(a+bx) \log\left(1 - \frac{(1+(c+d)^2)e^{2(a+bx)}}{1+c^2-d^2+2\sqrt{-d^2}}\right) - 2d(a+bx) \log\left(1 - \frac{(1+(c+d)^2)e^{2(a+bx)}}{1+c^2-d^2+2\sqrt{-d^2}}\right)
$$

input Integrate[ArcTan[c + d\*Coth[a + b\*x]],x]

```
output
     ✞ ☎
      x*ArcTan[c + d*Coth[a + b*x]] + (4*a*Sqrt[-d^2]*ArcTan[(1 + c^2 - d^2 - (1+ c<sup>2</sup> + 2*c*d + d<sup>2</sup>)*E^(2*(a + b*x)))/(2*d)] + 2*d*(a + b*x)*Log[1 - ((1
      + (c + d)^2)*E^(2*(a + b*x)))/(1 + c^2 - d^2 + 2*Sqrt[-d^2])] - 2*d*(a + b
      *x)*Log[1 + ((1 + (c + d)^2)*E^2(2*(a + b*x)))/(-1 - c^2 + d^2 + 2*Sqrt[-d^2])]2])] + d*PolyLog[2, ((1 + c^2 + 2*c*d + d^2)*E^-(2*(a + b*x)))/(1 + c^2 - d^2 + 2*Sqrt[-d^2])] - d*PolyLog[2, -(((1 + c^2 + 2*c*d + d^2)*E^(2*(a + b*
      x)))/(-1 - c^2 + d^2 + 2*Sqrt[-d^2]))]/(4*b*Sqrt[-d^2])
```
#### **Rubi [A] (verified)**

Time  $= 0.69$  (sec), antiderivative size  $= 237$ , normalized size of antiderivative  $= 1.36$ , number of steps used = 5, number of rules used = 4,  $\frac{\text{number of rules}}{\text{integral size}}$  = 0.364, Rules used =  $\{5716, 2620, 2715, 2838\}$ 

<span id="page-782-0"></span> $\begin{pmatrix} 1 & 0 & 0 \\ 0 & 0 & 0 \\ 0 & 0 & 0 \\ 0 & 0 & 0 \\ 0 & 0 & 0 \\ 0 & 0 & 0 \\ 0 & 0 & 0 & 0 \\ 0 & 0 & 0 & 0 \\ 0 & 0 & 0 & 0 \\ 0 & 0 & 0 & 0 \\ 0 & 0 & 0 & 0 & 0 \\ 0 & 0 & 0 & 0 & 0 \\ 0 & 0 & 0 & 0 & 0 & 0 \\ 0 & 0 & 0 & 0 & 0 & 0 \\ 0 & 0 & 0 & 0 & 0 & 0 & 0 \\ 0 & 0 & 0 & 0 & 0 & 0 & 0 \\ 0 &$ 

Below are the steps used by Rubi to obtain the solution. The rule number used for the transformation is given above next to the arrow. The rules definitions used are listed below.

$$
\int \arctan(d \coth(a + bx) + c) dx
$$
  
\n
$$
\int 5716
$$
  
\n
$$
b(1 + i(c + d)) \int \frac{e^{2a + 2bx}x}{-c - (-c - d + i)e^{2a + 2bx} + d + i} dx - b(1 - i(c + d))
$$
  
\n
$$
\int \frac{e^{2a + 2bx}x}{c - (c + d + i)e^{2a + 2bx} - d + i} dx + x \arctan(d \coth(a + bx) + c)
$$
  
\n
$$
\int 2620
$$

4*b*

$$
b(1+i(c+d))\left(\frac{\int \log\left(1-\frac{(-c-d+i)e^{2a+2bx}}{-c+d+i}\right)dx}{2b(-c-d+i)} - \frac{x\log\left(1-\frac{(-c-d+i)e^{2a+2bx}}{-c+d+i}\right)}{2b(-c-d+i)}\right) - b(1-i(c+d))\right)
$$
  

$$
d))\left(\frac{\int \log\left(1-\frac{(c+d+i)e^{2a+2bx}}{c-d+i}\right)dx}{2b(c+d+i)} - \frac{x\log\left(1-\frac{(c+d+i)e^{2a+2bx}}{c-d+i}\right)}{2b(c+d+i)}\right) + x\arctan(d\coth(a+bx)+c)
$$
  

$$
2715
$$

$$
b(1+i(c+d))\left(\frac{\int e^{-2a-2bx}\log\left(1-\frac{(-c-d+i)e^{2a+2bx}}{-c+d+i}\right)de^{2a+2bx}}{4b^2(-c-d+i)}-\frac{x\log\left(1-\frac{(-c-d+i)e^{2a+2bx}}{-c+d+i}\right)}{2b(-c-d+i)}\right)- \\ b(1-i(c+d))\left(\frac{\int e^{-2a-2bx}\log\left(1-\frac{(c+d+i)e^{2a+2bx}}{c-d+i}\right)de^{2a+2bx}}{4b^2(c+d+i)}-\frac{x\log\left(1-\frac{(c+d+i)e^{2a+2bx}}{c-d+i}\right)}{2b(c+d+i)}\right)+ \\ x\arctan(d\coth(a+bx)+c)\right)
$$

$$
\big\downarrow 2838
$$

$$
\begin{array}{c} x \arctan(d \coth(a + bx) + c) + b(1 + i(c + c)) \\ d)) \left( - \frac{\text{PolyLog}\left(2, \frac{(-c - d + i)e^{2a + 2bx}}{-c + d + i}\right)}{4b^2(-c - d + i)} - \frac{x \log\left(1 - \frac{(-c - d + i)e^{2a + 2bx}}{-c + d + i}\right)}{2b(-c - d + i)}\right) - b(1 - i(c + d)) \\ d)) \left( - \frac{\text{PolyLog}\left(2, \frac{(c + d + i)e^{2a + 2bx}}{c - d + i}\right)}{4b^2(c + d + i)} - \frac{x \log\left(1 - \frac{(c + d + i)e^{2a + 2bx}}{c - d + i}\right)}{2b(c + d + i)}\right) \end{array}
$$

 $\text{input}\left[\text{Int}\left[\text{ArcTan}\left[c + d*\text{Coth}\left[a + b*\text{x}\right]\right], \text{x}\right]\right]$ 

 $\text{output}$ 

$$
x*\text{ArcTan}[c + d*\text{Coth}[a + b*x]] + b*(1 + I*(c + d))*(-1/2*(x*Log[1 - ((I - c - d)*E^-(2*a + 2*b*x))/(I - c + d)])/(b*(I - c - d)) - PolyLog[2, ((I - c - d)*E^-(2*a + 2*b*x))/(I - c + d)]/(4*b^2*(I - c - d))) - b*(1 - I*(c + d))*(-1/2*(x*Log[1 - ((I + c + d)*E^-(2*a + 2*b*x))/(I + c - d)]/(b*(I + c + d)) - PolyLog[2, ((I + c + d)*E^-(2*a + 2*b*x))/(I + c - d)]/(4*b^2*(I + c + d)))
$$

#### **Defintions of rubi rules used**

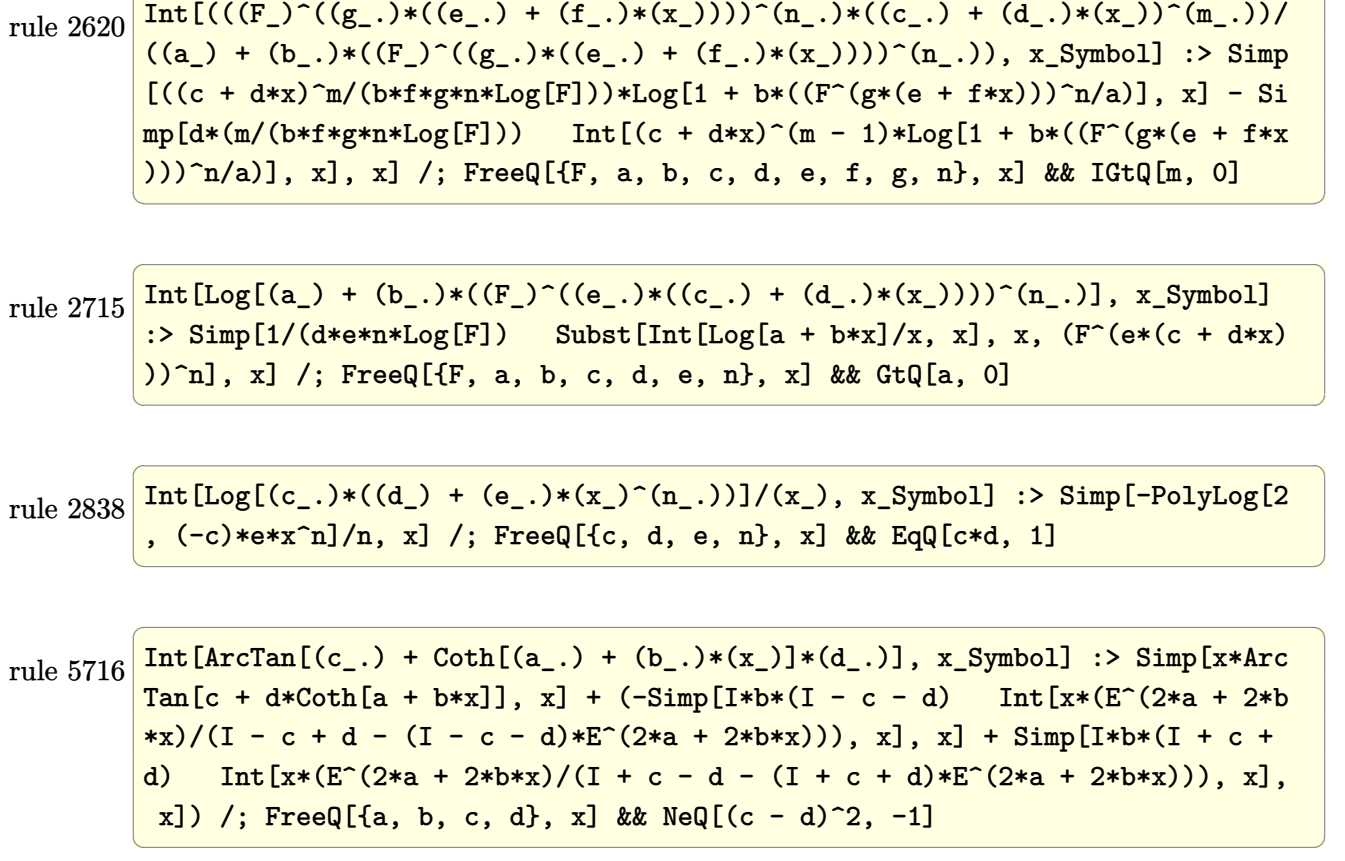

✞ ☎

## <span id="page-784-0"></span>**Maple [B] (verified)**

Both result and optimal contain complex but leaf count of result is larger than twice the leaf count of optimal. 351 vs.  $2(150) = 300$ .

Time  $= 1.57$  (sec), antiderivative size  $= 352$ , normalized size of antiderivative  $= 2.02$ 

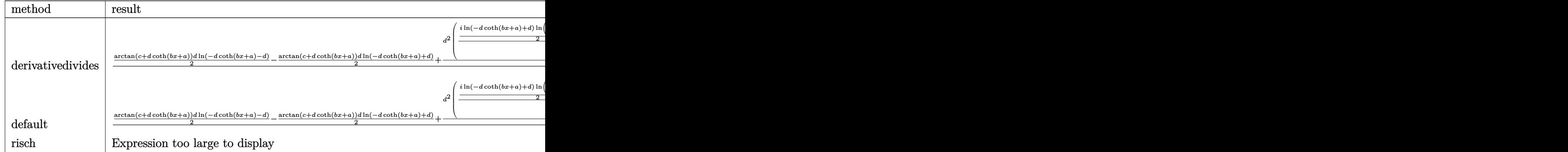

input

✞ ☎ int(arctan(c+d\*coth(b\*x+a)),x,method=\_RETURNVERBOSE)

```
output
```

```
1/b/d*(1/2*arctan(c+d*coth(b*x+a))*d*ln(-d*coth(b*x+a)-d)-1/2*arctan(c+d*c
oth(b*x+a))*d*ln(-d*coth(b*x+a)+d)+1/2*d^2*(1/d*(1/2*I*ln(-d*coth(b*x+a)+d
)*ln((I+d*coth(b*x+a)+c)/(I+c+d))-1/2*I*ln(-d*coth(b*x+a)+d)*ln((I-d*coth(
b*x+a)-c)/(I-c-d))+1/2*I*dilog((I+d*coth(b*x+a)+c)/(I+c+d))-1/2*I*dilog((I
-d*coth(b*x+a)-c)/(I-c-d)))-1/d*(1/2*I*ln(-d*coth(b*x+a)-d)*ln((I+d*coth(b
*x+a)+c)/(I+c-d))-1/2*I*ln(-d*coth(b*x+a)-d)*ln((I-d*coth(b*x+a)-c)/(I-c+d
))+1/2*I*dilog((I+d*coth(b*x+a)+c)/(I+c-d))-1/2*I*dilog((I-d*coth(b*x+a)-c
)(I-c+d))))\left( \left( \right) \left( \left( \right) \left( \left( \right) \left( \left( \right) \left( \left( \right) \left( \left( \right) \left( \left( \right) \left( \left( \right) \left( \left( \right) \left( \left( \right) \left( \left( \right) \left( \left( \right) \left(
```
 $\left($   $\left($   $\right)$   $\left($   $\left($   $\right)$   $\left($   $\left($   $\right)$   $\left($   $\left($   $\right)$   $\left($   $\left($   $\right)$   $\left($   $\left($   $\right)$   $\left($   $\left($   $\right)$   $\left($   $\left($   $\right)$   $\left($   $\left($   $\right)$   $\left($   $\left($   $\right)$   $\left($   $\left($   $\right)$   $\left($   $\left($   $\right)$   $\left($ 

✞ ☎

#### <span id="page-785-0"></span>**Fricas [B] (verification not implemented)**

Both result and optimal contain complex but leaf count of result is larger than twice the leaf count of optimal. 813 vs.  $2(128) = 256$ .

Time  $= 0.22$  (sec), antiderivative size  $= 813$ , normalized size of antiderivative  $= 4.67$ 

$$
\int \arctan(c + d \coth(a + bx)) dx = \text{Too large to display}
$$

 $\left( \begin{array}{cc} \bullet & \bullet & \bullet \\ \bullet & \bullet & \bullet \end{array} \right)$ 

input ✞ ☎ integrate(arctan(c+d\*coth(b\*x+a)),x, algorithm="fricas")

output

 $1/2*(2*b*x*arctan((d*cosh(b*x + a) + c*sinh(b*x + a))/sinh(b*x + a)) - I*a$ \*log(2\*(c<sup>-</sup>2 + 2\*c\*d + d<sup>-</sup>2 + 1)\*cosh(b\*x + a) + 2\*(c<sup>-</sup>2 + 2\*c\*d + d<sup>-</sup>2 + 1)\*s  $inh(b*x + a) + 2*(c^2 - d^2 - 2*1*d + 1)*sqrt((c^2 - d^2 + 2*1*d + 1)/(c^2))$  $-$  2\*c\*d + d<sup>2</sup> + 1))) - I\*a\*log(2\*(c<sup>2</sup> + 2\*c\*d + d<sup>2</sup> + 1)\*cosh(b\*x + a) +  $2*(c^2 + 2*c*d + d^2 + 1)*sinh(b*x + a) - 2*((c^2 - d^2 - 2*1*d + 1)*sqrt((c^2 + 2*1*(c^2 + 1)))))$  $c^2$  - d<sup>o</sup>2 + 2\*I\*d + 1)/(c<sup>o</sup>2 - 2\*c\*d + d<sup>o</sup>2 + 1))) + I\*a\*log(2\*(c<sup>o</sup>2 + 2\*c\*d + d<sup>2</sup> + 1)\*cosh(b\*x + a) + 2\*(c<sup>2</sup> + 2\*c\*d + d<sup>2</sup> + 1)\*sinh(b\*x + a) + 2\*(c<sup>2</sup>  $2 - d^2 + 2*I*d + 1)*sqrt((c^2 - d^2 - 2*I*d + 1)/(c^2 - 2*cd + d^2 + 1))$ ) + I\*a\*log(2\*(c<sup> $2$ </sup> + 2\*c\*d + d<sup> $2$ </sup> + 1)\*cosh(b\*x + a) + 2\*(c<sup> $2$ </sup> + 2\*c\*d + d<sup>2</sup>2 + 1)\*sinh(b\*x + a) - 2\*(c<sup> $2$ </sup> - d<sup> $2$ </sup> + 2\*I\*d + 1)\*sqrt((c<sup> $2$ </sup> - d<sup> $2$ </sup> - 2\*I\*d + 1)/(c<sup> $2$ </sup> - 2\*c\*d + d<sup> $2$ </sup> + 1))) + (I\*b\*x + I\*a)\*log(sqrt((c<sup> $2$ </sup> - d<sup> $2$ </sup> + 2\*I\*d + 1)/(c<sup> $\gamma$ </sup> - 2\*c\*d + d<sup> $\gamma$ </sup> + 1))\*(cosh(b\*x + a) + sinh(b\*x + a)) + 1) + (I\*b\*x + I\*a)\*log(-sqrt((c^2 - d^2 + 2\*I\*d + 1)/(c^2 - 2\*c\*d + d^2 + 1))\*(cosh(b \*x + a) + sinh(b\*x + a)) + 1) +  $(-I*b*x - I*a)*log(sqrt((c^2 - d^2 - 2*I*d$ + 1)/(c<sup> $\hat{c}$ </sup> - 2\*c\*d + d<sup> $\hat{c}$ </sup> + 1))\*(cosh(b\*x + a) + sinh(b\*x + a)) + 1) + (-I\*  $b*x - I*a)*log(-sqrt((c^2 - d^2 - 2*I*d + 1)/(c^2 - 2*c*d + d^2 + 1))*(cos$  $h(b*x + a) + sinh(b*x + a)) + 1) + I*dilog(sqrt((c^2 - d^2 + 2*I*d + 1)/(c$  $^2$  - 2\*c\*d + d<sup>2</sup> + 1))\*(cosh(b\*x + a) + sinh(b\*x + a))) + I\*dilog(-sqrt((c  $\hat{C}$  - d $\hat{C}$  + 2\*I\*d + 1)/(c $\hat{C}$  - 2\*c\*d + d $\hat{C}$  + 1))\*(cosh(b\*x + a) + sinh(b\*x + a))) - I\*dilog(sqrt((c^2 - d^2 - 2\*I\*d + 1)/(c^2 - 2\*c\*d + d^2 + 1))\*(...  $\left($   $\left($   $\right)$   $\left($   $\left($   $\right)$   $\left($   $\left($   $\right)$   $\left($   $\left($   $\right)$   $\left($   $\left($   $\right)$   $\left($   $\left($   $\right)$   $\left($   $\left($   $\right)$   $\left($   $\left($   $\right)$   $\left($   $\left($   $\right)$   $\left($   $\left($   $\right)$   $\left($   $\left($   $\right)$   $\left($   $\left($   $\right)$   $\left($ 

✞ ☎

<span id="page-786-0"></span>**Sympy [F]**

$$
\int \arctan(c + d \coth(a + bx)) dx = \int \operatorname{atan} (c + d \coth(a + bx)) dx
$$

✞ ☎

 $\begin{pmatrix} 1 & 0 & 0 \\ 0 & 0 & 0 \\ 0 & 0 & 0 \\ 0 & 0 & 0 \\ 0 & 0 & 0 \\ 0 & 0 & 0 \\ 0 & 0 & 0 & 0 \\ 0 & 0 & 0 & 0 \\ 0 & 0 & 0 & 0 \\ 0 & 0 & 0 & 0 \\ 0 & 0 & 0 & 0 & 0 \\ 0 & 0 & 0 & 0 & 0 \\ 0 & 0 & 0 & 0 & 0 & 0 \\ 0 & 0 & 0 & 0 & 0 & 0 \\ 0 & 0 & 0 & 0 & 0 & 0 & 0 \\ 0 & 0 & 0 & 0 & 0 & 0 & 0 \\ 0 &$ 

<span id="page-786-1"></span>✞ ☎

 $\left( \begin{array}{cc} \text{ } & \text{ } \\ \text{ } & \text{ } \end{array} \right)$ 

input

integrate(atan(c+d\*coth(b\*x+a)),x)

output  $Integral(data(c + d * coth(a + b * x)), x)$ 

#### **Maxima [F]**

$$
\int \arctan(c + d \coth(a + bx)) dx = \int \arctan(d \coth(bx + a) + c) dx
$$

✞ ☎

 $\begin{pmatrix} 1 & 0 & 0 \\ 0 & 0 & 0 \\ 0 & 0 & 0 \\ 0 & 0 & 0 \\ 0 & 0 & 0 \\ 0 & 0 & 0 \\ 0 & 0 & 0 \\ 0 & 0 & 0 \\ 0 & 0 & 0 & 0 \\ 0 & 0 & 0 & 0 \\ 0 & 0 & 0 & 0 \\ 0 & 0 & 0 & 0 & 0 \\ 0 & 0 & 0 & 0 & 0 \\ 0 & 0 & 0 & 0 & 0 \\ 0 & 0 & 0 & 0 & 0 & 0 \\ 0 & 0 & 0 & 0 & 0 & 0 \\ 0 & 0 & 0 & 0 & 0 & 0 & 0 \\ 0 &$ 

✞ ☎

<span id="page-787-0"></span> $\begin{pmatrix} 1 & 0 & 0 \\ 0 & 0 & 0 \\ 0 & 0 & 0 \\ 0 & 0 & 0 \\ 0 & 0 & 0 \\ 0 & 0 & 0 \\ 0 & 0 & 0 \\ 0 & 0 & 0 \\ 0 & 0 & 0 & 0 \\ 0 & 0 & 0 & 0 \\ 0 & 0 & 0 & 0 \\ 0 & 0 & 0 & 0 & 0 \\ 0 & 0 & 0 & 0 & 0 \\ 0 & 0 & 0 & 0 & 0 \\ 0 & 0 & 0 & 0 & 0 & 0 \\ 0 & 0 & 0 & 0 & 0 & 0 \\ 0 & 0 & 0 & 0 & 0 & 0 & 0 \\ 0 &$ 

input integrate(arctan(c+d\*coth(b\*x+a)),x, algorithm="maxima")

```
output
       4*b*d*integrate(x*e^(2*b*x + 2*a)/(c^2 - 2*c*d + d^2 + (c^2*e^(4*a) + 2*c*
      d*e^(4*a) + d^2*e^-(4*a) + e^*(4*a) *e^*(4*b*x) - 2*(c^2*e^*(2*a) - d^2*e^*(2*a))) + e^(2*a))*e^(2*b*x) + 1), x) + x*arctan2((c*e^(2*a) + d*e^(2*a))*e^(2*b
      *x) - c + d, e<sup>^</sup>(2*b*x + 2*a) - 1)
```
**Giac [F]**

$$
\int \arctan(c + d \coth(a + bx)) dx = \int \arctan(d \coth(bx + a) + c) dx
$$

 $\left($   $\left($   $\right)$   $\left($   $\left($   $\right)$   $\left($   $\left($   $\right)$   $\left($   $\left($   $\right)$   $\left($   $\left($   $\right)$   $\left($   $\left($   $\right)$   $\left($   $\left($   $\right)$   $\left($   $\left($   $\right)$   $\left($   $\left($   $\right)$   $\left($   $\left($   $\right)$   $\left($   $\left($   $\right)$   $\left($   $\left($   $\right)$   $\left($ 

<span id="page-787-1"></span>✞ ☎

 $\left( \begin{array}{cc} \bullet & \bullet & \bullet \\ \bullet & \bullet & \bullet \end{array} \right)$ 

$$
input\left(\frac{integrate(arctan(ct + d * coth(b * x + a)), x, algorithm='giac")}{integrate(factan(ct + d * coth(b * x + a)), x, algorithm='giac")}\right)
$$

output integrate(arctan(d\*coth(b\*x + a) + c), x)

## **Mupad [F(-1)]**

Timed out.

$$
\int \arctan(c + d \coth(a + bx)) dx = \int \operatorname{atan}(c + d \coth(a + bx)) dx
$$

✞ ☎

 $\overline{\phantom{a}}$   $\overline{\phantom{a}}$   $\overline{\$ 

<span id="page-787-2"></span>✞ ☎

 $\begin{pmatrix} 1 & 0 & 0 \\ 0 & 0 & 0 \\ 0 & 0 & 0 \\ 0 & 0 & 0 \\ 0 & 0 & 0 \\ 0 & 0 & 0 \\ 0 & 0 & 0 & 0 \\ 0 & 0 & 0 & 0 \\ 0 & 0 & 0 & 0 \\ 0 & 0 & 0 & 0 \\ 0 & 0 & 0 & 0 & 0 \\ 0 & 0 & 0 & 0 & 0 \\ 0 & 0 & 0 & 0 & 0 & 0 \\ 0 & 0 & 0 & 0 & 0 & 0 \\ 0 & 0 & 0 & 0 & 0 & 0 & 0 \\ 0 & 0 & 0 & 0 & 0 & 0 & 0 \\ 0 &$ 

input  $int(atan(c + d*coth(a + b*x)), x)$ 

output  $int(atan(c + d*coth(a + b*x)), x)$ 

# **Reduce [F]**

$$
\int \arctan(c + d \coth(a + bx)) dx = \int \tatan(\coth(bx + a) d + c) dx
$$

✞ ☎

 $\begin{pmatrix} 1 & 0 & 0 \\ 0 & 0 & 0 \\ 0 & 0 & 0 \\ 0 & 0 & 0 \\ 0 & 0 & 0 \\ 0 & 0 & 0 \\ 0 & 0 & 0 \\ 0 & 0 & 0 \\ 0 & 0 & 0 & 0 \\ 0 & 0 & 0 & 0 \\ 0 & 0 & 0 & 0 \\ 0 & 0 & 0 & 0 & 0 \\ 0 & 0 & 0 & 0 & 0 \\ 0 & 0 & 0 & 0 & 0 \\ 0 & 0 & 0 & 0 & 0 & 0 \\ 0 & 0 & 0 & 0 & 0 & 0 \\ 0 & 0 & 0 & 0 & 0 & 0 & 0 \\ 0 &$ 

✞ ☎

 $\left( \begin{array}{cc} \text{ } & \text{ } \\ \text{ } & \text{ } \end{array} \right)$ 

input int(atan(c+d\*coth(b\*x+a)),x)

output  $int(atan(coth(a + b*x)*d + c), x)$ 

**3.101** 
$$
\int \frac{\arctan(c+d \coth(a+bx))}{x} dx
$$

<span id="page-789-0"></span>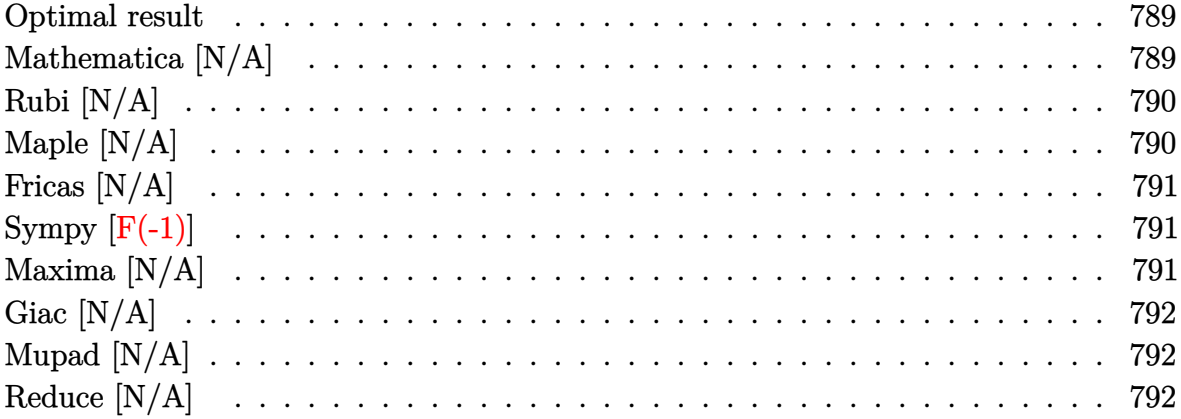

## Optimal result

Integrand size  $= 15$ , antiderivative size  $= 15$ 

$$
\int \frac{\arctan(c + d\coth(a + bx))}{x} dx = \text{Int}\left(\frac{\arctan(c + d\coth(a + bx))}{x}, x\right)
$$

<span id="page-789-1"></span> $\text{Defer}(\text{Int})(\arctan(ct + d * \text{coth}(b * x + a))/x, x)$ output

## Mathematica [N/A]

Not integrable

Time =  $6.08$  (sec), antiderivative size = 17, normalized size of antiderivative = 1.13

$$
\int \frac{\arctan(c + d\coth(a + bx))}{x} dx = \int \frac{\arctan(c + d\coth(a + bx))}{x} dx
$$

Integrate[ArcTan[c + d\*Coth[a + b\*x]]/x,x] input

<span id="page-789-2"></span>Integrate [ArcTan[c + d\*Coth[a + b\*x]]/x, x]  $output$ 

## **Rubi [N/A]**

Not integrable

Time  $= 0.29$  (sec), antiderivative size  $= 15$ , normalized size of antiderivative  $= 1.00$ , number of steps used = 1, number of rules used = 0,  $\frac{\text{number of rules}}{\text{integral size}}$  = 0.000, Rules used  $= \{\}$ 

Below are the steps used by Rubi to obtain the solution. The rule number used for the transformation is given above next to the arrow. The rules definitions used are listed below.

$$
\int \frac{\arctan(d \coth(a+bx) + c)}{x} dx
$$

$$
\int \frac{7299}{x}
$$

$$
\int \frac{\arctan(d \coth(a+bx) + c)}{x} dx
$$

✞ ☎

<span id="page-790-0"></span>✞ ☎

$$
input \left[Int[Arctan[c + d*Coth[a + b*x]]/x, x]\right]
$$

output \$Aborted  $\begin{pmatrix} 1 & 0 & 0 \\ 0 & 0 & 0 \\ 0 & 0 & 0 \\ 0 & 0 & 0 \\ 0 & 0 & 0 \\ 0 & 0 & 0 \\ 0 & 0 & 0 & 0 \\ 0 & 0 & 0 & 0 \\ 0 & 0 & 0 & 0 \\ 0 & 0 & 0 & 0 \\ 0 & 0 & 0 & 0 & 0 \\ 0 & 0 & 0 & 0 & 0 \\ 0 & 0 & 0 & 0 & 0 & 0 \\ 0 & 0 & 0 & 0 & 0 & 0 \\ 0 & 0 & 0 & 0 & 0 & 0 & 0 \\ 0 & 0 & 0 & 0 & 0 & 0 & 0 \\ 0 &$ 

#### **Maple [N/A]**

Not integrable

Time  $= 0.14$  (sec), antiderivative size  $= 15$ , normalized size of antiderivative  $= 1.00$ 

$$
\int \frac{\arctan\left(c+d\coth\left(bx+a\right)\right)}{x} dx
$$

✞ ☎

<span id="page-790-1"></span>✞ ☎

 $\left( \begin{array}{cc} \text{ } & \text{ } \\ \text{ } & \text{ } \end{array} \right)$ 

input

int(arctan(c+d\*coth(b\*x+a))/x,x)  $\begin{pmatrix} 1 & 0 & 0 \\ 0 & 0 & 0 \\ 0 & 0 & 0 \\ 0 & 0 & 0 \\ 0 & 0 & 0 \\ 0 & 0 & 0 \\ 0 & 0 & 0 & 0 \\ 0 & 0 & 0 & 0 \\ 0 & 0 & 0 & 0 \\ 0 & 0 & 0 & 0 \\ 0 & 0 & 0 & 0 & 0 \\ 0 & 0 & 0 & 0 & 0 \\ 0 & 0 & 0 & 0 & 0 & 0 \\ 0 & 0 & 0 & 0 & 0 & 0 \\ 0 & 0 & 0 & 0 & 0 & 0 & 0 \\ 0 & 0 & 0 & 0 & 0 & 0 & 0 \\ 0 &$ 

output int(arctan(c+d\*coth(b\*x+a))/x,x)

## **Fricas [N/A]**

Not integrable

Time  $= 0.09$  (sec), antiderivative size  $= 17$ , normalized size of antiderivative  $= 1.13$ 

$$
\int \frac{\arctan(c + d\coth(a + bx))}{x} dx = \int \frac{\arctan(d\coth(bx + a) + c)}{x} dx
$$

✞ ☎

<span id="page-791-0"></span>✞ ☎

input integrate(arctan(c+d\*coth(b\*x+a))/x,x, algorithm="fricas")  $\begin{pmatrix} 1 & 0 & 0 \\ 0 & 0 & 0 \\ 0 & 0 & 0 \\ 0 & 0 & 0 \\ 0 & 0 & 0 \\ 0 & 0 & 0 \\ 0 & 0 & 0 \\ 0 & 0 & 0 \\ 0 & 0 & 0 & 0 \\ 0 & 0 & 0 & 0 \\ 0 & 0 & 0 & 0 \\ 0 & 0 & 0 & 0 & 0 \\ 0 & 0 & 0 & 0 & 0 \\ 0 & 0 & 0 & 0 & 0 \\ 0 & 0 & 0 & 0 & 0 & 0 \\ 0 & 0 & 0 & 0 & 0 & 0 \\ 0 & 0 & 0 & 0 & 0 & 0 & 0 \\ 0 &$ 

output  $integral(arctan(d * coth(b * x + a) + c) / x, x)$  $\left( \begin{array}{cc} \text{ } & \text{ } \\ \text{ } & \text{ } \end{array} \right)$ 

# **Sympy [F(-1)]**

Timed out.

$$
\int \frac{\arctan(c + d\coth(a + bx))}{x} dx = \text{Timed out}
$$

✞ ☎

<span id="page-791-1"></span> $\begin{pmatrix} 1 & 0 & 0 \\ 0 & 0 & 0 \\ 0 & 0 & 0 \\ 0 & 0 & 0 \\ 0 & 0 & 0 \\ 0 & 0 & 0 \\ 0 & 0 & 0 & 0 \\ 0 & 0 & 0 & 0 \\ 0 & 0 & 0 & 0 \\ 0 & 0 & 0 & 0 \\ 0 & 0 & 0 & 0 & 0 \\ 0 & 0 & 0 & 0 & 0 \\ 0 & 0 & 0 & 0 & 0 & 0 \\ 0 & 0 & 0 & 0 & 0 & 0 \\ 0 & 0 & 0 & 0 & 0 & 0 & 0 \\ 0 & 0 & 0 & 0 & 0 & 0 & 0 \\ 0 &$ 

$$
input\n{\hbox{integrate}(\hbox{atan}(c+d*coth(b*x+a))/x,x)\hbox{}}\n{\hbox{integrate}(\hbox{atan}(c+d*coth(b*x+a))/x,x)\hbox{}}\n{\hbox{integrate}(\hbox{atan}(c+d*coth(b*x+a))/x,x)\hbox{}}\n{\hbox{integrate}(\hbox{atan}(c+d*coth(b*x+a))/x,x)\hbox{}}\n{\hbox{integrate}(\hbox{atan}(c+d*coth(b*x+a))/x,x)\hbox{}}\n{\hbox{integrate}(\hbox{atan}(c+d*coth(b*x+a))/x,x)\hbox{}}\n{\hbox{integrate}(\hbox{atan}(c+d*coth(b*x+a))/x,x)\hbox{}}\n{\hbox{int}}
$$

output ✞ ☎ Timed out

## **Maxima [N/A]**

Not integrable

Time  $= 0.99$  (sec), antiderivative size  $= 17$ , normalized size of antiderivative  $= 1.13$ 

$$
\int \frac{\arctan(c + d\coth(a + bx))}{x} dx = \int \frac{\arctan(d\coth(bx + a) + c)}{x} dx
$$

✞ ☎

 $\overline{\phantom{a}}$   $\overline{\phantom{a}}$   $\overline{\$ 

<span id="page-791-2"></span>✞ ☎

input integrate(arctan(c+d\*coth(b\*x+a))/x,x, algorithm="maxima")

output  $integrate(arctan(d * coth(b * x + a) + c)/x, x)$  $\begin{pmatrix} 1 & 0 & 0 \\ 0 & 0 & 0 \\ 0 & 0 & 0 \\ 0 & 0 & 0 \\ 0 & 0 & 0 \\ 0 & 0 & 0 \\ 0 & 0 & 0 & 0 \\ 0 & 0 & 0 & 0 \\ 0 & 0 & 0 & 0 \\ 0 & 0 & 0 & 0 \\ 0 & 0 & 0 & 0 & 0 \\ 0 & 0 & 0 & 0 & 0 \\ 0 & 0 & 0 & 0 & 0 & 0 \\ 0 & 0 & 0 & 0 & 0 & 0 \\ 0 & 0 & 0 & 0 & 0 & 0 & 0 \\ 0 & 0 & 0 & 0 & 0 & 0 & 0 \\ 0 &$
# **Giac [N/A]**

Not integrable

Time  $= 0.37$  (sec), antiderivative size  $= 17$ , normalized size of antiderivative  $= 1.13$ 

$$
\int \frac{\arctan(c + d\coth(a + bx))}{x} dx = \int \frac{\arctan(d\coth(bx + a) + c)}{x} dx
$$

✞ ☎

✞ ☎

input integrate(arctan(c+d\*coth(b\*x+a))/x,x, algorithm="giac")  $\begin{pmatrix} 1 & 0 & 0 \\ 0 & 0 & 0 \\ 0 & 0 & 0 \\ 0 & 0 & 0 \\ 0 & 0 & 0 \\ 0 & 0 & 0 \\ 0 & 0 & 0 & 0 \\ 0 & 0 & 0 & 0 \\ 0 & 0 & 0 & 0 \\ 0 & 0 & 0 & 0 \\ 0 & 0 & 0 & 0 & 0 \\ 0 & 0 & 0 & 0 & 0 \\ 0 & 0 & 0 & 0 & 0 & 0 \\ 0 & 0 & 0 & 0 & 0 & 0 \\ 0 & 0 & 0 & 0 & 0 & 0 & 0 \\ 0 & 0 & 0 & 0 & 0 & 0 & 0 \\ 0 &$ 

output  $integrate(arctan(d * coth(b * x + a) + c)/x, x)$  $\left($   $\left($   $\right)$   $\left($   $\left($   $\right)$   $\left($   $\left($   $\right)$   $\left($   $\left($   $\right)$   $\left($   $\left($   $\right)$   $\left($   $\left($   $\right)$   $\left($   $\left($   $\right)$   $\left($   $\left($   $\right)$   $\left($   $\left($   $\right)$   $\left($   $\left($   $\right)$   $\left($   $\left($   $\right)$   $\left($   $\left($   $\right)$   $\left($ 

# **Mupad [N/A]**

Not integrable

Time  $= 0.64$  (sec), antiderivative size  $= 17$ , normalized size of antiderivative  $= 1.13$ 

$$
\int \frac{\arctan(c + d\coth(a + bx))}{x} dx = \int \frac{\atan(c + d\coth(a + bx))}{x} dx
$$

✞ ☎

 $\begin{pmatrix} 1 & 0 & 0 \\ 0 & 0 & 0 \\ 0 & 0 & 0 \\ 0 & 0 & 0 \\ 0 & 0 & 0 \\ 0 & 0 & 0 \\ 0 & 0 & 0 & 0 \\ 0 & 0 & 0 & 0 \\ 0 & 0 & 0 & 0 \\ 0 & 0 & 0 & 0 \\ 0 & 0 & 0 & 0 & 0 \\ 0 & 0 & 0 & 0 & 0 \\ 0 & 0 & 0 & 0 & 0 & 0 \\ 0 & 0 & 0 & 0 & 0 & 0 \\ 0 & 0 & 0 & 0 & 0 & 0 & 0 \\ 0 & 0 & 0 & 0 & 0 & 0 & 0 \\ 0 &$ 

✞ ☎

 $\left( \begin{array}{cc} \text{ } & \text{ } \\ \text{ } & \text{ } \end{array} \right)$ 

input  $int(atan(c + d*coth(a + b*x))/x, x)$ 

output  $int(atan(c + d*coth(a + b*x))/x, x)$ 

# **Reduce [N/A]**

Not integrable

Time  $= 0.20$  (sec), antiderivative size  $= 17$ , normalized size of antiderivative  $= 1.13$ 

$$
\int \frac{\arctan(c+d \coth(a+bx))}{x} dx = \int \frac{atan(\coth(bx+a) d+c)}{x} dx
$$

✞ ☎

 $\begin{pmatrix} 1 & 0 & 0 \\ 0 & 0 & 0 \\ 0 & 0 & 0 \\ 0 & 0 & 0 \\ 0 & 0 & 0 \\ 0 & 0 & 0 \\ 0 & 0 & 0 & 0 \\ 0 & 0 & 0 & 0 \\ 0 & 0 & 0 & 0 \\ 0 & 0 & 0 & 0 \\ 0 & 0 & 0 & 0 & 0 \\ 0 & 0 & 0 & 0 & 0 \\ 0 & 0 & 0 & 0 & 0 & 0 \\ 0 & 0 & 0 & 0 & 0 & 0 \\ 0 & 0 & 0 & 0 & 0 & 0 & 0 \\ 0 & 0 & 0 & 0 & 0 & 0 & 0 \\ 0 &$ 

input int(atan(c+d\*coth(b\*x+a))/x,x) output  $\left|\frac{\text{int}(\text{atan}(\text{coth}(a + b*x)*d + c)/x, x)}{\text{int}(\text{atan}(b + b*x)*d + c)}\right|$ 

#### **3.102**  $x^2 \arctan(c + (i + c) \coth(a + bx)) dx$

<span id="page-794-0"></span>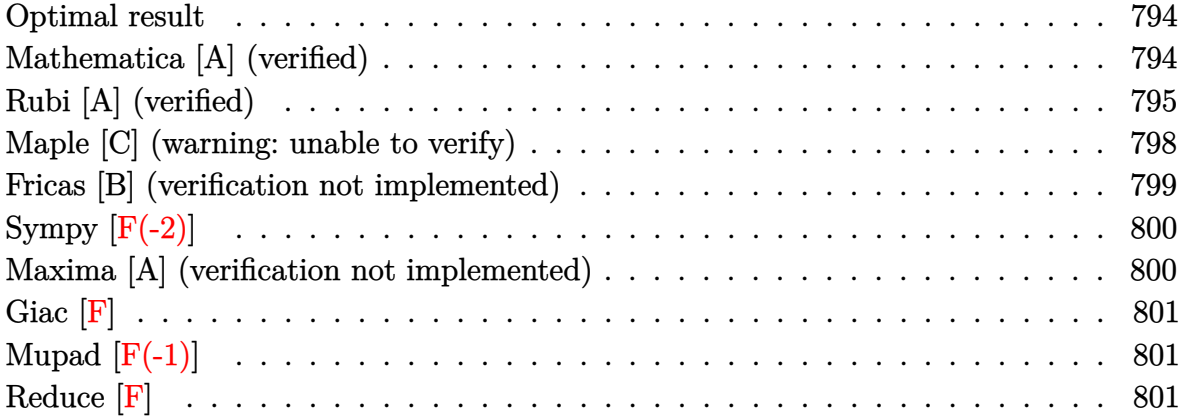

#### **Optimal result**

Integrand size  $= 19$ , antiderivative size  $= 142$ 

$$
\int x^2 \arctan(c + (i + c) \coth(a + bx)) dx
$$
  
=  $-\frac{1}{12}ibx^4 + \frac{1}{3}x^3 \arctan(c + (i + c) \coth(a + bx)) + \frac{1}{6}ix^3 \log(1 - ice^{2a + 2bx}) + \frac{ix^2 \text{PolyLog}(2, ice^{2a + 2bx})}{4b} - \frac{ix \text{ PolyLog}(3, ice^{2a + 2bx})}{4b^2} + \frac{i \text{PolyLog}(4, ice^{2a + 2bx})}{8b^3}$ 

✞ ☎

<span id="page-794-1"></span> $\begin{pmatrix} 1 & 0 & 0 \\ 0 & 0 & 0 \\ 0 & 0 & 0 \\ 0 & 0 & 0 \\ 0 & 0 & 0 \\ 0 & 0 & 0 \\ 0 & 0 & 0 & 0 \\ 0 & 0 & 0 & 0 \\ 0 & 0 & 0 & 0 \\ 0 & 0 & 0 & 0 \\ 0 & 0 & 0 & 0 & 0 \\ 0 & 0 & 0 & 0 & 0 \\ 0 & 0 & 0 & 0 & 0 \\ 0 & 0 & 0 & 0 & 0 & 0 \\ 0 & 0 & 0 & 0 & 0 & 0 \\ 0 & 0 & 0 & 0 & 0 & 0 & 0 \\ 0 & 0 & 0 &$ 

output

```
-1/12*I*b*x^4+1/3*x^3*arctan(ct+(Itc)*coth(b*x+a))+1/6*I*x^3*ln(1-I*c*exp(2-ta))*b*x+2*a))+1/4*I*x^2*polylog(2,I*c*exp(2*b*x+2*a))/b-1/4*I*x*polylog(3,I*c
*exp(2*b*x+2*a))/b^2+1/8*I*polylog(4,I*c*exp(2*b*x+2*a))/b^3
```
#### **Mathematica [A] (verified)**

Time  $= 0.14$  (sec), antiderivative size  $= 134$ , normalized size of antiderivative  $= 0.94$ 

$$
\int x^2 \arctan(c + (i + c) \coth(a + bx)) dx
$$
\n
$$
= \frac{8b^3 x^3 \arctan(c + (i + c) \coth(a + bx)) + 4ib^3 x^3 \log\left(1 + \frac{ie^{-2(a + bx)}}{c}\right) - 6ib^2 x^2 \operatorname{PolyLog}\left(2, -\frac{ie^{-2(a + bx)}}{c}\right) - 6ib^2 x^2 \log\left(1 + \frac{2ab^2 x^2 \operatorname{PolyLog}\left(2, -\frac{be^{-2(a + bx)}}{c}\right)}{24b^3}\right)
$$

input Integrate $[x^2*ArcTan[c + (I + c)*Coth[a + b*x]],x]$ 

```
output
```

```
(8*b^3*x^3*ArcTan[c + (I + c)*Coth[a + bx]] + (4*I)*b^3*x^3*Log[1 + I/(c*])E^{(2*(a + b*x)))] - (6*I)*b^2*x^2*PolyLog[2, (-I)/(c*E^(2*(a + b*x)))] - (
6*I)*b*x*PolyLog[3, (-1)/(c*E^{(2*(a + b*x)}))] - (3*I)*PolyLog[4, (-I)/(c*E))\hat{-(2*(a + b*x))})))/(24*b^3)
```
✞ ☎

 $\begin{pmatrix} 1 & 0 & 0 \\ 0 & 0 & 0 \\ 0 & 0 & 0 \\ 0 & 0 & 0 \\ 0 & 0 & 0 \\ 0 & 0 & 0 \\ 0 & 0 & 0 \\ 0 & 0 & 0 \\ 0 & 0 & 0 & 0 \\ 0 & 0 & 0 & 0 \\ 0 & 0 & 0 & 0 \\ 0 & 0 & 0 & 0 & 0 \\ 0 & 0 & 0 & 0 & 0 \\ 0 & 0 & 0 & 0 & 0 \\ 0 & 0 & 0 & 0 & 0 & 0 \\ 0 & 0 & 0 & 0 & 0 & 0 \\ 0 & 0 & 0 & 0 & 0 & 0 & 0 \\ 0 &$ 

✞ ☎

<span id="page-795-0"></span> $\begin{pmatrix} 1 & 0 & 0 \\ 0 & 0 & 0 \\ 0 & 0 & 0 \\ 0 & 0 & 0 \\ 0 & 0 & 0 \\ 0 & 0 & 0 \\ 0 & 0 & 0 \\ 0 & 0 & 0 \\ 0 & 0 & 0 & 0 \\ 0 & 0 & 0 & 0 \\ 0 & 0 & 0 & 0 \\ 0 & 0 & 0 & 0 & 0 \\ 0 & 0 & 0 & 0 & 0 \\ 0 & 0 & 0 & 0 & 0 \\ 0 & 0 & 0 & 0 & 0 & 0 \\ 0 & 0 & 0 & 0 & 0 & 0 \\ 0 & 0 & 0 & 0 & 0 & 0 & 0 \\ 0 &$ 

### **Rubi [A] (verified)**

Time  $= 0.81$  (sec), antiderivative size  $= 167$ , normalized size of antiderivative  $= 1.18$ , number of steps used = 9, number of rules used = 8,  $\frac{\text{number of rules}}{\text{integral size}}$  = 0.421, Rules used = {5720, 25, 2615, 2620, 3011, 7163, 2720, 7143}

Below are the steps used by Rubi to obtain the solution. The rule number used for the transformation is given above next to the arrow. The rules definitions used are listed below.

$$
\int x^2 \arctan(c + (c + i) \coth(a + bx)) dx
$$
  
\n
$$
\int 5720
$$
  
\n
$$
\frac{1}{3}x^3 \arctan(c + (c + i) \coth(a + bx)) - \frac{1}{3}b \int -\frac{x^3}{e^{2a + 2bx}c + i} dx
$$
  
\n
$$
\int 25
$$
  
\n
$$
\frac{1}{3}b \int \frac{x^3}{e^{2a + 2bx}c + i} dx + \frac{1}{3}x^3 \arctan(c + (c + i) \coth(a + bx))
$$
  
\n
$$
\int 2615
$$
  
\n
$$
\frac{1}{3}b \left( ic \int \frac{e^{2a + 2bx}x^3}{e^{2a + 2bx}c + i} dx - \frac{ix^4}{4} \right) + \frac{1}{3}x^3 \arctan(c + (c + i) \coth(a + bx))
$$
  
\n
$$
\int 2620
$$
  
\n
$$
\frac{1}{3}b \left( ic \left( \frac{x^3 \log (1 - ice^{2a + 2bx})}{2bc} - \frac{3 \int x^2 \log (1 - ice^{2a + 2bx}) dx}{2bc} \right) - \frac{ix^4}{4} \right) + \frac{1}{3}x^3 \arctan(c + (c + i) \coth(a + bx))
$$
  
\n
$$
\int 3011
$$

$$
\frac{1}{3}b\left(i c\left(\frac{x^3 \log (1-i c c^{2a+2bx})}{2bc}-\frac{3 \left(\frac{\int x \text{PolyLog}(2, i c c^{2a+2bx}) dx}{b}-\frac{x^2 \text{ PolyLog}(2, i c c^{2a+2bx})}{2b}\right)}{2bc}\right)-\frac{ix^4}{4}\right)+ \\ \frac{1}{3}x^3 \arctan(c + (c + i) \coth(a + bx))\left(\frac{7163}{2b}\right)
$$
\n
$$
\frac{1}{3}b\left(i c\left(\frac{x^3 \log (1-i c c^{2a+2bx})}{2bc}-\frac{3 \left(\frac{\frac{x \text{ PolyLog}(3, i c c^{2a+2bx})}{2b}-\frac{\int \text{PolyLog}(3, i c c^{2a+2bx}) dx}{2b}}{2bc}\right)}{2bc}\right)-\frac{x^2 \text{ PolyLog}(2, i c c^{2a+2bx})}{2b}\right)-\frac{ix^4}{4}\right)
$$
\n
$$
\frac{1}{3}x^3 \arctan(c + (c + i) \coth(a + bx))\left(\frac{2720}{2b}\right)
$$
\n
$$
\frac{1}{3}b\left(i c\left(\frac{x^3 \log (1-i c c^{2a+2bx})}{2bc}-\frac{3 \left(\frac{\frac{x \text{ PolyLog}(3, i c c^{2a+2bx})}{2b}-\frac{(\frac{c}{c}-2a-2bx \text{ PolyLog}(3, i c c^{2a+2bx})}{b}\right)}{2bc}-\frac{x^2 \text{ PolyLog}(2, i c c^{2a+2bx})}{2b}\right)-\frac{x^2 \text{PolyLog}(2, i c c^{2a+2bx})}{2b}}\right)
$$
\n
$$
\frac{1}{3}b\left(i c\left(\frac{x^3 \log (1-i c c^{2a+2bx})}{2bc}-\frac{3 \left(\frac{\frac{x \text{ PolyLog}(3, i c c^{2a+2bx})}{2b}-\frac{(\frac{c}{c}-2a-2bx \text{ PolyLog}(3, i c c^{2a+2bx})}{b}\right)}{2bc}-\frac{x^2 \text{ PolyLog}(2, i c c^{2a+2bx})}{2bc}\right)\right)-\frac{ix^4}{4}\right)
$$
\n
$$
\frac{1}{3}b\left(i c\left(\frac{x^3 \log (1-i c c^{2a+2bx})}{2bc}-\frac{3 \left
$$

input ✞ ☎ Int $[x^2*ArcTan[c + (I + c)*Coth[a + b*x]],x]$ 

output

 $(x^3*ArcTan[C + (I + c)*Coth[a + b*x]])/3 + (b*((-1/4*I)*x^4 + I*c*((x^3*L)))))$ og[1 - I\*c\*E^(2\*a + 2\*b\*x)])/(2\*b\*c) -  $(3*(-1/2*(x^2*PolyLog[2, I*c*E^*(2*a$ + 2\*b\*x)])/b + ((x\*PolyLog[3, I\*c\*E^(2\*a + 2\*b\*x)])/(2\*b) - PolyLog[4, I\*  $c*E^-(2*a + 2*b*x)]/(4*b^2))/b))/(2*b*c)))/3$ 

 $\begin{pmatrix} 1 & 0 & 0 \\ 0 & 0 & 0 \\ 0 & 0 & 0 \\ 0 & 0 & 0 \\ 0 & 0 & 0 \\ 0 & 0 & 0 \\ 0 & 0 & 0 & 0 \\ 0 & 0 & 0 & 0 \\ 0 & 0 & 0 & 0 \\ 0 & 0 & 0 & 0 \\ 0 & 0 & 0 & 0 & 0 \\ 0 & 0 & 0 & 0 & 0 \\ 0 & 0 & 0 & 0 & 0 & 0 \\ 0 & 0 & 0 & 0 & 0 & 0 \\ 0 & 0 & 0 & 0 & 0 & 0 & 0 \\ 0 & 0 & 0 & 0 & 0 & 0 & 0 \\ 0 &$ 

✞ ☎

 $\begin{pmatrix} 1 & 0 & 0 \\ 0 & 0 & 0 \\ 0 & 0 & 0 \\ 0 & 0 & 0 \\ 0 & 0 & 0 \\ 0 & 0 & 0 \\ 0 & 0 & 0 & 0 \\ 0 & 0 & 0 & 0 \\ 0 & 0 & 0 & 0 \\ 0 & 0 & 0 & 0 \\ 0 & 0 & 0 & 0 & 0 \\ 0 & 0 & 0 & 0 & 0 \\ 0 & 0 & 0 & 0 & 0 & 0 \\ 0 & 0 & 0 & 0 & 0 & 0 \\ 0 & 0 & 0 & 0 & 0 & 0 & 0 \\ 0 & 0 & 0 & 0 & 0 & 0 & 0 \\ 0 &$ 

#### **Defintions of rubi rules used**

$$
\text{rule } 25 \big| \text{Int} \big[ -(Fx_{\text{v}}), x_{\text{ymbol}} \big] \ \text{:= } \text{Simp} \big[ \text{Identity} \big[ -1 \big] \ \text{Int} \big[ Fx, x \big], x \big]
$$

rule 2615 ✞ ☎  $Int\lbrack((c_-)) + (d_-)*(x_-))\,\hat{(m_-,)}/((a_-) + (b_-)*((F_-)\,\hat{((g_-,)}*(e_-)) + (f_-.*(x_-))\,\hat{((g_-,)}\,\hat{((g_-,)}))$  $_{(n-1)}^{\infty}$ )))^(n<sub>-</sub>.)), x\_Symbol] :> Simp[(c + d\*x)^(m + 1)/(a\*d\*(m + 1)), x] - Simp[ b/a Int[(c + d\*x)^m\*((F^(g\*(e + f\*x)))^n/(a + b\*(F^(g\*(e + f\*x)))^n)), x] , x] /; FreeQ[{F, a, b, c, d, e, f, g, n}, x] && IGtQ[m, 0]  $\left( \begin{array}{cc} \bullet & \bullet & \bullet \\ \bullet & \bullet & \bullet \end{array} \right)$ 

✞ ☎

 $\left( \begin{array}{cc} \bullet & \bullet & \bullet \\ \bullet & \bullet & \bullet \end{array} \right)$ 

✞ ☎

✞ ☎

 $\begin{pmatrix} 1 & 0 & 0 \\ 0 & 0 & 0 \\ 0 & 0 & 0 \\ 0 & 0 & 0 \\ 0 & 0 & 0 \\ 0 & 0 & 0 \\ 0 & 0 & 0 \\ 0 & 0 & 0 & 0 \\ 0 & 0 & 0 & 0 \\ 0 & 0 & 0 & 0 \\ 0 & 0 & 0 & 0 & 0 \\ 0 & 0 & 0 & 0 & 0 \\ 0 & 0 & 0 & 0 & 0 \\ 0 & 0 & 0 & 0 & 0 & 0 \\ 0 & 0 & 0 & 0 & 0 & 0 \\ 0 & 0 & 0 & 0 & 0 & 0 & 0 \\ 0 & 0 & 0 & 0 &$ 

✞ ☎

 $\begin{pmatrix} 1 & 0 & 0 \\ 0 & 0 & 0 \\ 0 & 0 & 0 \\ 0 & 0 & 0 \\ 0 & 0 & 0 \\ 0 & 0 & 0 \\ 0 & 0 & 0 \\ 0 & 0 & 0 \\ 0 & 0 & 0 & 0 \\ 0 & 0 & 0 & 0 \\ 0 & 0 & 0 & 0 \\ 0 & 0 & 0 & 0 & 0 \\ 0 & 0 & 0 & 0 & 0 \\ 0 & 0 & 0 & 0 & 0 \\ 0 & 0 & 0 & 0 & 0 & 0 \\ 0 & 0 & 0 & 0 & 0 & 0 \\ 0 & 0 & 0 & 0 & 0 & 0 & 0 \\ 0 &$ 

 $\left( \begin{array}{cc} \text{ } & \text{ } \\ \text{ } & \text{ } \end{array} \right)$ 

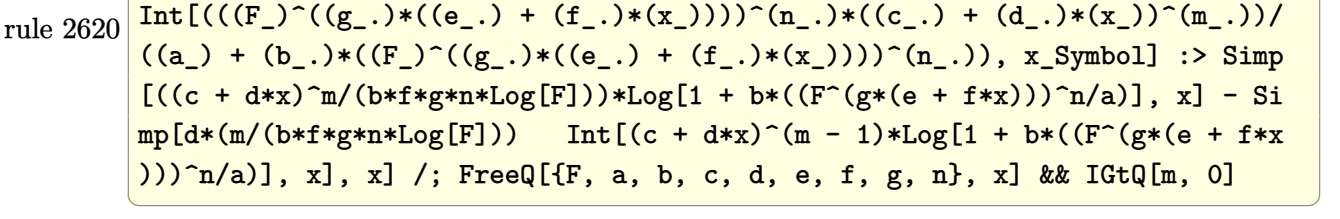

rule 2720 Int[u<sub>\_</sub>, x\_Symbol] :> With[{v = FunctionOfExponential[u, x]}, Simp[v/D[v, x] Subst[Int[FunctionOfExponentialFunction[u, x]/x, x], x, v], x]] /; Funct  $\text{ionOfExponentialQ[u, x]}$  && !MatchQ[u, (w\_)\*((a\_.)\*(v\_)^(n\_))^(m\_) /; FreeQ  $[{\a, m, n}, x]$  & IntegerQ[m\*n]] & !MatchQ[u, E^((c\_.)\*((a\_.) + (b\_.)\*x))  $*(F_{})[v_{}]$  /; FreeQ[{a, b, c}, x] && InverseFunctionQ[F[x]]]

rule 3011  $Int[Log[1 + (e_{-.})*((F_{-})^(c_{-.})*((a_{-.}) + (b_{-.})*(x_{-}))))^(n_{-.})]*((f_{-.}) + (g_{-.})$  $*(x_-))^{\hat{m}}(m_$ .), x\_Symbol] :> Simp[(-(f + g\*x)^m)\*(PolyLog[2, (-e)\*(F^(c\*(a + b\*x)))^n]/(b\*c\*n\*Log[F])), x] + Simp[g\*(m/(b\*c\*n\*Log[F])) Int[(f + g\*x)^( m - 1)\*PolyLog[2, (-e)\*(F^(c\*(a + b\*x)))^n], x], x] /; FreeQ[{F, a, b, c, e , f, g, n}, x] && GtQ[m, 0]

rule 5720 ✞ ☎  $Int[ArcTan[(c_-.) + Coth[(a_-.) + (b_-.)*(x_-)]*(d_-.)] *((e_-) + (f_-.)*(x_-))^2(m_-$ .), x\_Symbol] :> Simp[(e + f\*x)^(m + 1)\*(ArcTan[c + d\*Coth[a + b\*x]]/(f\*(m + 1))), x] - Simp[b/(f\*(m + 1)) Int[(e + f\*x)^(m + 1)/(c - d - c\*E^(2\*a +  $2 * b * x)$ , x], x] /; FreeQ[{a, b, c, d, e, f}, x] && IGtQ[m, 0] && EqQ[(c d) $^{\circ}2, -1]$ 

rule 7143 ✞ ☎ Int  $[PolyLog[n], (c_{\_}) * ((a_{\_}) + (b_{\_}) * (x_{\_}) )^{\circ}(p_{\_})]/((d_{\_}) + (e_{\_}) * (x_{\_})), x_{\_}$ ymbol] :>  $Simp[PolyLog[n + 1, c*(a + b*x)^p]/(e*p), x]$  /; FreeQ[{a, b, c, d , e, n, p}, x] && EqQ[b\*d, a\*e]

 $\overline{\phantom{a}}$   $\overline{\phantom{a}}$   $\overline{\$ 

```
rule 7163
           ✞ ☎
            Int[((e_{-}.)+(f_{-.})*(x_{-}))\hat{}(m_{-}.)*PolyLog[n_{-}, (d_{-.})*(F_{-})\hat{}((c_{-.})*(a_{-.}) + (b_{-}.(*)*(x_))))^{\frown}(p_.)], x_Symbo1] :> Simp[(e + f*x)\hat{m}*(PolyLog[n + 1, dx(F^{\frown}(c*(a_0)))])+ b*x))\pi]/(b*c*p*Log[F])), x] - Simp[f*(m/(b*c*p*Log[F])) Int[(e + f*x)
           \hat{m} - 1)*PolyLog[n + 1, d*(F^(c*(a + b*x)))^p], x], x] /; FreeQ[{F, a, b, c
           , d, e, f, n, p}, x] && GtQ[m, 0]
           \left( \left( \right) \left( \left( \right) \left( \left( \right) \left( \left( \right) \left( \left( \right) \left( \left( \right) \left( \left( \right) \left( \left( \right) \left( \left( \right) \left( \left( \right) \left( \left( \right) \left( \left( \right) \left(
```
## <span id="page-798-0"></span>**Maple [C] (warning: unable to verify)**

Result contains higher order function than in optimal. Order 9 vs. order 4.

Time  $= 1.12$  (sec), antiderivative size  $= 1405$ , normalized size of antiderivative  $= 9.89$ 

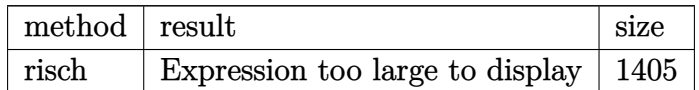

```
input
           ✞ ☎
            int(x^2*arctan(c+(I+c)*coth(b*x+a)),x,method=_RETURNVERBOSE)
           \overline{\phantom{a}} \overline{\phantom{a}} \overline{\
```

```
output
```

```
1/2*I/b^3*a^2*dilog(1+I*exp(b*x+a)*(-I*c)^(1/2))+1/12*Pi*(csgn(I*(2*exp(2*k))))b*x+2*a)*c+2*I))*csgn(I*(2*exp(2*b*x+2*a)*c+2*I)/(exp(2*b*x+2*a)-1))<sup>-</sup>2-csg
n(I*(2*exp(2*bx*2*a)*c+2*I))*csgn(I*(2*exp(2*bx*2*a)*c+2*I)/(exp(2*bx*2*2*I))*a)-1))*csgn(I/(exp(2*b*x+2*a)-1))-csgn(I*(2*I*exp(2*b*x+2*a)+2*exp(2*b*x+
2*a)*c))*csgn(I*(2*I*exp(2*b*x+2*a)+2*exp(2*b*x+2*a)*c)/(exp(2*b*x+2*a)-1))^22+csgn(I*(2*I*exp(2*b*x+2*a)+2*exp(2*b*x+2*a)*c))*csgn(I*(2*I*exp(2*b*x+2*a)+c*)2*a)+2*exp(2*b*x+2*a)*c)/(exp(2*b*x+2*a)-1))*csgn(I/(exp(2*b*x+2*a)-1))-cs
gn(I*(2*exp(2*bx*x+2*a)*c+2*I)/(exp(2*b*x+2*a)-1))<sup>2</sup>+csgn(I*(2*exp(2*b*x+2*
a)*c+2*I)/(exp(2*b*x+2*a)-1))<sup>2</sup>*csgn(I/(exp(2*b*x+2*a)-1))+csgn(I*(2*exp(2)
*b*x+2*a)*c+2*I)/(exp(2*b*x+2*a)-1))*csgn((2*exp(2*b*x+2*a)*c+2*I)/(exp(2*
b*x+2*a)-1) ^2-csgn(I*(2*exp(2*b*x+2*a)*c+2*I)/(exp(2*b*x+2*a)-1))*csgn((2
*exp(2*b*x+2*a)*c+2*I)/(exp(2*b*x+2*a)-1))+csgn(I*(2*I*exp(2*b*x+2*a)+2*ex
p(2*b*x+2*a)*c)/(exp(2*b*x+2*a)-1)) 3-csgn(I*(2*I*exp(2*b*x+2*a)+2*exp(2*b
*x+2*a)*c)/(exp(2*b*x+2*a)-1))<sup>2</sup>*csgn(I/(exp(2*b*x+2*a)-1))-csgn(I*(2*I*ex
p(2*b*x+2*a)+2*exp(2*b*x+2*a)*c)/(exp(2*b*x+2*a)-1))*csgn((2*I*exp(2*b*x+2*a)+2*2*x+2*x))*a)+2*exp(2*b*x+2*a)*c)/(exp(2*b*x+2*a)-1))<sup>-</sup>2+csgn(I*(2*I*exp(2*b*x+2*a)+2
*exp(2*b*x+2*a)*c)/(exp(2*b*x+2*a)-1))*csgn((2*I*exp(2*b*x+2*a)+2*exp(2*b*
x+2*a)*c/(exp(2*b*x+2*a)-1))+csgn((2*I*exp(2*b*x+2*a)+2*exp(2*b*x+2*a)*c)
*b*x+2*a)-1) 2+csgn((2*exp(2*b*x+2*a)*c+2*I)/(exp(2*b*x+2*a)-1))<sup>-3</sup>-csg...
```
#### <span id="page-799-0"></span>Fricas [B] (verification not implemented)

Both result and optimal contain complex but leaf count of result is larger than twice the leaf count of optimal. 293 vs.  $2(105) = 210$ .

Time =  $0.10$  (sec), antiderivative size = 293, normalized size of antiderivative = 2.06

$$
\int x^2 \arctan(c + (i + c) \coth(a + bx)) dx
$$
\n
$$
= \frac{-i b^4 x^4 + 2i b^3 x^3 \log \left( -\frac{(c+i)e^{(2bx+2a)}}{ce^{(2bx+2a)}+i} \right) + 6i b^2 x^2 \text{Li}_2\left(\frac{1}{2} \sqrt{4i c} e^{(bx+a)}\right) + 6i b^2 x^2 \text{Li}_2\left(-\frac{1}{2} \sqrt{4i c} e^{(bx+a)}\right) + i a^4
$$

integrate(x^2\*arctan(c+(I+c)\*coth(b\*x+a)), x, algorithm="fricas") input

output

```
1/12*(-I*b^2*x^4 + 2*I*b^3*x^3*log(-(c + I)*e^2(2*b*x + 2*a)/(c*e^2(2*b*x + 1))2*a) + I)) + 6*I*b^2*x^2*dilog(1/2*sqrt(4*I*c)*e^-(b*x + a)) + 6*I*b^2*x^2*dilog(-1/2*sqrt(4*I*c)*e^(b*x + a)) + I*a^4 - 2*I*a^3*log(1/2*(2*c*e^(b*x
+ a) + I*sqrt(4*I*c))/c) - 2*I*a<sup>-</sup>3*log(1/2*(2*c*e<sup>-</sup>(b*x + a) - I*sqrt(4*I*c
))/c) - 12*I*b*x*polylog(3, 1/2*sqrt(4*I*c)*e^(b*x + a)) - 12*I*b*x*polylo
g(3, -1/2*sqrt(4*1*c)*e^{(bx + a)}) - 2*(-1*b^3*x^3 - 1*a^3)*log(1/2*sqrt(4*I*c)*e<sup>2</sup>(b*x + a) + 1) - 2*(-I*b<sup>2</sup>3*x<sup>2</sup>3 - I*a<sup>2</sup>3)*log(-1/2*sqrt(4*I*c)*e<sup>2</sup>(b*
x + a + 1) + 12*I*polylog(4, 1/2*sqrt(4*I*c)*e^(b*x + a)) + 12*I*polylog(
4, -1/2*sqrt(4*I*c)*e^{(bx + a)})/b^3
```
# <span id="page-800-0"></span>Sympy  $\mathbf{[F(-2)]}$

Exception generated.

$$
\int x^2 \arctan(c + (i + c) \coth(a + bx)) dx = \text{Exception raised: Coercion-
$$

input

 $integrate(x**2*atan(c+(Itc)*coth(b*x+a)),x)$ 

<span id="page-800-1"></span>Exception raised: CoercionFailed >> Cannot convert \_t0\*\*2 -  $exp(2*a)$  of ty output pe <class 'sympy.core.add.Add'> to QQ\_I[x,b,\_t0,exp(a)]

#### Maxima [A] (verification not implemented)

Time  $= 1.72$  (sec), antiderivative size  $= 129$ , normalized size of antiderivative  $= 0.91$ 

$$
\int x^2 \arctan(c + (i + c) \coth(a + bx)) dx = \frac{1}{3} x^3 \arctan((c + i) \coth(bx + a) + c)
$$
  
+ 
$$
\frac{4}{9} \left( \frac{3 x^4}{4 i c - 4} - \frac{4 b^3 x^3 \log(-i c e^{(2 bx + 2 a)} + 1) + 6 b^2 x^2 \text{Li}_2(i c e^{(2 bx + 2 a)}) - 6 b x \text{Li}_3(i c e^{(2 bx + 2 a)}) + 3 \text{Li}_4(i c e^{(2 bx + 2 a)})}{-2 b^4(-i c + 1)} \right)
$$

integrate(x^2\*arctan(c+(I+c)\*coth(b\*x+a)),x, algorithm="maxima") input

```
1/3*x^3*arctan((c + 1)*coth(b*x + a) + c) + 4/9*(3*x^4/(4*I*c - 4) - (4*b^2))output3*x^3*log(-I*c*e^{(2*b*x + 2*a) + 1) + 6*b^2*x^2*dilog(I*c*e^{(2*b*x + 2*a))}- 6*b*x*polylog(3, I*c*e<sup>2</sup>(2*b*x + 2*a)) + 3*polylog(4, I*c*e<sup>2</sup>(2*b*x + 2*a
       )))/ (b^4 * (2*I * c - 2))) * b * (c + I)
```
<span id="page-801-0"></span>Giac  $|F|$ 

$$
\int x^2 \arctan(c + (i + c) \coth(a + bx)) dx = \int x^2 \arctan((c + i) \coth(bx + a) + c) dx
$$

integrate(x^2\*arctan(c+(I+c)\*coth(b\*x+a)),x, algorithm="giac")  $input$ 

```
integrate(x^2*arctan((c + I)*coth(b*x + a) + c), x)output
```
## Mupad  $\left| \mathbf{F\left( -1\right) }\right|$

Timed out.

$$
\int x^2 \arctan(c + (i + c) \coth(a + bx)) dx = \int x^2 \operatorname{atan}(c + \coth(a + bx) (c + 1i)) dx
$$

 $input$ 

 $int(x^2*atan(c + coth(a + b*x)*(c + 1i)),x)$ 

<span id="page-801-2"></span> $int(x^2*atan(c + coth(a + b*x)*(c + 1i)), x)$ output

Reduce  $|F|$ 

$$
\int x^2 \arctan(c + (i + c) \coth(a + bx)) dx = \int \operatorname{atan}(\coth(bx + a) c + \coth(bx + a)i + c) x^2 dx
$$

 $int(x^2*atan(c+(I+c)*coth(b*x+a)),x)$  $input$ 

output  $\left|\frac{\text{int}(\text{atan}(\text{coth}(a + b*x)*c + \text{coth}(a + b*x)*i + c)*x**2,x)}{\text{int}(\text{atan}(b + b*x)*c + \text{coth}(a + b*x)*i + c)*x**2,x)}\right|$ 

#### $\int x \arctan(c + (i + c) \coth(a + bx)) dx$ 3.103

<span id="page-803-0"></span>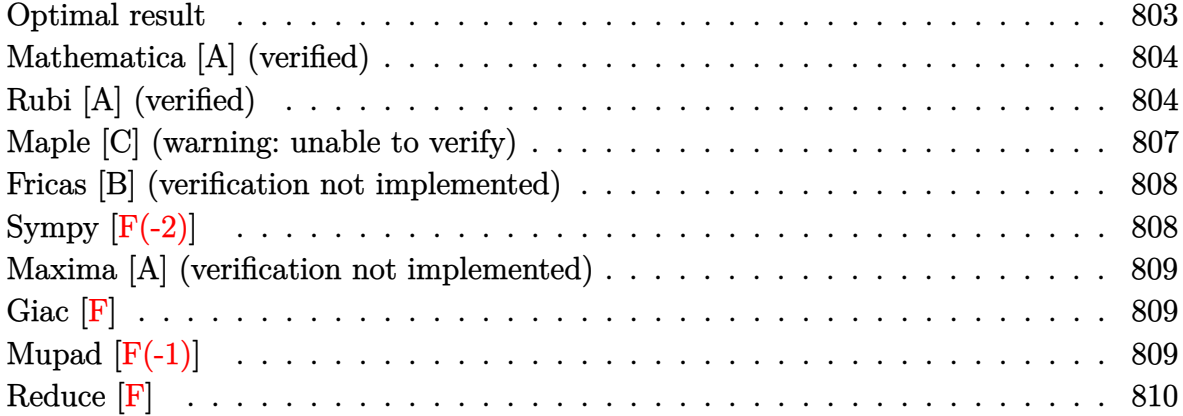

#### **Optimal result**

Integrand size  $= 17$ , antiderivative size  $= 113$ 

$$
\int x \arctan(c + (i + c) \coth(a + bx)) dx = -\frac{1}{6} i b x^3 + \frac{1}{2} x^2 \arctan(c + (i + c) \coth(a + bx)) \n+ \frac{1}{4} i x^2 \log (1 - i c e^{2a + 2bx}) \n+ \frac{ix \operatorname{PolyLog} (2, i c e^{2a + 2bx})}{4b} \n- \frac{i \operatorname{PolyLog} (3, i c e^{2a + 2bx})}{8b^2}
$$

output

<span id="page-803-1"></span> $-1/6*I*b*x^3+1/2*x^2*arctan(c+(I+c)*coth(b*x+a))+1/4*I*x^2*ln(1-I*c*exp(2*x))$ b\*x+2\*a))+1/4\*I\*x\*polylog(2,I\*c\*exp(2\*b\*x+2\*a))/b-1/8\*I\*polylog(3,I\*c\*exp(  $2*b*x+2*a)/b^2$ 

### **Mathematica [A] (verified)**

Time  $= 0.07$  (sec), antiderivative size  $= 103$ , normalized size of antiderivative  $= 0.91$ 

$$
\int x \arctan(c + (i + c) \coth(a + bx)) dx
$$
\n
$$
= \frac{2b^2x^2 \left(2\arctan(c + (i + c) \coth(a + bx)) + i\log\left(1 + \frac{ie^{-2(a + bx)}}{c}\right)\right) - 2ibx \operatorname{PolyLog}\left(2, -\frac{ie^{-2(a + bx)}}{c}\right) - i\operatorname{PC}}{8b^2}
$$

input  $Integrate[x*ArcTan[c + (I + c)*Coth[a + b*x]],x]$ 

```
output
```

```
(2*b^2*x^2*(2*ArcTan[c + (I + c)*Coth[a + bx]] + I*Log[1 + I/(c*E^2(2*(a + c)))])b*x))]) - (2*I)*b*x*PolyLog[2, (-I)/(c*E^{(2*(a + b*x))})] - I*PolyLog[3,(-I)/((c*E^{(2*(a + b*x))}))/((8*b^2))
```
✞ ☎

 $\left($   $\left($   $\right)$   $\left($   $\left($   $\right)$   $\left($   $\left($   $\right)$   $\left($   $\left($   $\right)$   $\left($   $\left($   $\right)$   $\left($   $\left($   $\right)$   $\left($   $\left($   $\right)$   $\left($   $\left($   $\right)$   $\left($   $\left($   $\right)$   $\left($   $\left($   $\right)$   $\left($   $\left($   $\right)$   $\left($   $\left($   $\right)$   $\left($ 

✞ ☎

<span id="page-804-0"></span> $\overline{\phantom{a}}$   $\overline{\phantom{a}}$   $\overline{\$ 

#### **Rubi [A] (verified)**

Time  $= 0.62$  (sec), antiderivative size  $= 133$ , normalized size of antiderivative  $= 1.18$ , number of steps used = 8, number of rules used = 7,  $\frac{\text{number of rules}}{\text{integral size}}$  = 0.412, Rules used =  $\{5720, 25, 2615, 2620, 3011, 2720, 7143\}$ 

Below are the steps used by Rubi to obtain the solution. The rule number used for the transformation is given above next to the arrow. The rules definitions used are listed below.

$$
\int x \arctan(c + (c + i) \coth(a + bx)) dx
$$
  
\n
$$
\int 5720
$$
  
\n
$$
\frac{1}{2}x^2 \arctan(c + (c + i) \coth(a + bx)) - \frac{1}{2}b \int -\frac{x^2}{e^{2a+2bx}c+i} dx
$$
  
\n
$$
\int 25
$$
  
\n
$$
\frac{1}{2}b \int \frac{x^2}{e^{2a+2bx}c+i} dx + \frac{1}{2}x^2 \arctan(c + (c + i) \coth(a + bx))
$$
  
\n
$$
\int 2615
$$
  
\n
$$
\frac{1}{2}b \left( ic \int \frac{e^{2a+2bx}x^2}{e^{2a+2bx}c+i} dx - \frac{ix^3}{3} \right) + \frac{1}{2}x^2 \arctan(c + (c + i) \coth(a + bx))
$$

$$
\frac{1}{2}b\left(i c\left(\frac{x^2 \log (1 - i c e^{2a + 2bx})}{2bc} - \frac{\int x \log (1 - i c e^{2a + 2bx}) dx}{bc}\right) - \frac{ix^3}{3}\right) + \frac{1}{2}x^2 \arctan(c + (c + i c))
$$
\n
$$
\frac{1}{3011}
$$
\n
$$
\frac{1}{2}b\left(i c\left(\frac{x^2 \log (1 - i c e^{2a + 2bx})}{2bc} - \frac{\frac{\int \text{PolyLog}(2, i c e^{2a + 2bx}) dx}{2b} - \frac{x \text{ PolyLog}(2, i c e^{2a + 2bx})}{2b}\right) - \frac{ix^3}{3}\right) + \frac{1}{2}x^2 \arctan(c + (c + i) \coth(a + bx))
$$
\n
$$
\frac{1}{2}2720
$$
\n
$$
\frac{1}{2}b\left(i c\left(\frac{x^2 \log (1 - i c e^{2a + 2bx})}{2bc} - \frac{\frac{\int e^{-2a - 2bx} \text{PolyLog}(2, i c e^{2a + 2bx}) dx^{2a + 2bx}}{4b^2} - \frac{x \text{PolyLog}(2, i c e^{2a + 2bx})}{bc}\right) - \frac{ix^3}{3}\right) + \frac{1}{2}x^2 \arctan(c + (c + i) \coth(a + bx))
$$
\n
$$
\frac{1}{2}7143
$$
\n
$$
\frac{1}{2}b\left(i c\left(\frac{x^2 \log (1 - i c e^{2a + 2bx})}{2bc} - \frac{\frac{\text{PolyLog}(3, i c e^{2a + 2bx})}{4b^2} - \frac{x \text{PolyLog}(2, i c e^{2a + 2bx})}{2b}\right) - \frac{ix^3}{3}\right)
$$
\n
$$
= \frac{1}{2}b\left(i c\left(\frac{x^2 \log (1 - i c e^{2a + 2bx})}{2bc} - \frac{\frac{\text{PolyLog}(3, i c e^{2a + 2bx})}{4b^2} - \frac{x \text{ PolyLog}(2, i c e^{2a + 2bx})}{2b}\right) - \frac{ix^3}{3}\right)
$$

input Int $[x*ArcTan[c + (I + c)*Coth[a + b*x]],x]$  $\begin{pmatrix} 1 & 0 & 0 \\ 0 & 0 & 0 \\ 0 & 0 & 0 \\ 0 & 0 & 0 \\ 0 & 0 & 0 \\ 0 & 0 & 0 \\ 0 & 0 & 0 & 0 \\ 0 & 0 & 0 & 0 \\ 0 & 0 & 0 & 0 \\ 0 & 0 & 0 & 0 \\ 0 & 0 & 0 & 0 & 0 \\ 0 & 0 & 0 & 0 & 0 \\ 0 & 0 & 0 & 0 & 0 & 0 \\ 0 & 0 & 0 & 0 & 0 & 0 \\ 0 & 0 & 0 & 0 & 0 & 0 & 0 \\ 0 & 0 & 0 & 0 & 0 & 0 & 0 \\ 0 &$ 

output

 $(x^2*ArcTan[c + (I + c)*Coth[a + b*x]])/2 + (b*((-1/3*I)*x^3 + I*c*((x^2*L))$ og[1 - I\*c\*E^(2\*a + 2\*b\*x)])/(2\*b\*c) - (-1/2\*(x\*PolyLog[2, I\*c\*E^(2\*a + 2\* b\*x)])/b + PolyLog[3, I\*c\*E^(2\*a + 2\*b\*x)]/(4\*b^2))/(b\*c))))/2

✞ ☎

✞ ☎

 $\left($   $\left($   $\right)$   $\left($   $\left($   $\right)$   $\left($   $\left($   $\right)$   $\left($   $\left($   $\right)$   $\left($   $\left($   $\right)$   $\left($   $\left($   $\right)$   $\left($   $\left($   $\right)$   $\left($   $\left($   $\right)$   $\left($   $\left($   $\right)$   $\left($   $\left($   $\right)$   $\left($   $\left($   $\right)$   $\left($   $\left($   $\right)$   $\left($ 

#### **Defintions of rubi rules used**

rule 
$$
25 \left[ Int[-(Fx_{\rightarrow} , x_Symbo1] : > Simp[Identity[-1] \quad Int[Fx, x], x] \right]
$$

rule 2615 ✞ ☎  $Int\lbrack((c_-)) + (d_-)*(x_-))\,\hat{(m_-,)}/((a_-) + (b_-)*((F_-)\,\hat{((g_-,)}*(e_-)) + (f_-.*(x_-))\,\hat{((g_-,)}\,\hat{((g_-,)}))$  $_{(n-1)}^{\infty}$ )))^(n<sub>-</sub>.)), x\_Symbol] :> Simp[(c + d\*x)^(m + 1)/(a\*d\*(m + 1)), x] - Simp[ b/a  $Int[(c + d*x)^m * ((F^*(g * (e + f * x)))^m/(a + b * (F^*(g * (e + f * x)))^m), x]$ , x] /; FreeQ[{F, a, b, c, d, e, f, g, n}, x] && IGtQ[m, 0]  $\left( \begin{array}{cc} \bullet & \bullet & \bullet \\ \bullet & \bullet & \bullet \end{array} \right)$ 

✞ ☎

 $\left( \begin{array}{cc} \bullet & \bullet & \bullet \\ \bullet & \bullet & \bullet \end{array} \right)$ 

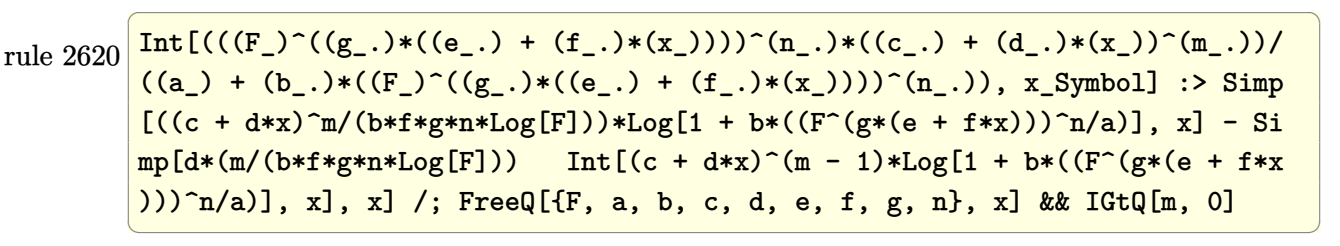

rule 2720 Int[u<sub>\_</sub>, x\_Symbol] :> With[{v = FunctionOfExponential[u, x]}, Simp[v/D[v, x] Subst[Int[FunctionOfExponentialFunction[u, x]/x, x], x, v], x]] /; Funct  $\text{ionOfExponentialQ[u, x]}$  && !MatchQ[u, (w\_)\*((a\_.)\*(v\_)^(n\_))^(m\_) /; FreeQ  $[{\a, m, n}, x]$  & IntegerQ[m\*n]] & !MatchQ[u, E^((c\_.)\*((a\_.) + (b\_.)\*x))  $*(F_{})[v_{}]$  /; FreeQ[{a, b, c}, x] && InverseFunctionQ[F[x]]]

✞ ☎

 $\begin{pmatrix} 1 & 0 & 0 \\ 0 & 0 & 0 \\ 0 & 0 & 0 \\ 0 & 0 & 0 \\ 0 & 0 & 0 \\ 0 & 0 & 0 \\ 0 & 0 & 0 \\ 0 & 0 & 0 & 0 \\ 0 & 0 & 0 & 0 \\ 0 & 0 & 0 & 0 \\ 0 & 0 & 0 & 0 & 0 \\ 0 & 0 & 0 & 0 & 0 \\ 0 & 0 & 0 & 0 & 0 \\ 0 & 0 & 0 & 0 & 0 & 0 \\ 0 & 0 & 0 & 0 & 0 & 0 \\ 0 & 0 & 0 & 0 & 0 & 0 & 0 \\ 0 & 0 & 0 & 0 &$ 

✞ ☎

 $\begin{pmatrix} 1 & 0 & 0 \\ 0 & 0 & 0 \\ 0 & 0 & 0 \\ 0 & 0 & 0 \\ 0 & 0 & 0 \\ 0 & 0 & 0 \\ 0 & 0 & 0 \\ 0 & 0 & 0 \\ 0 & 0 & 0 & 0 \\ 0 & 0 & 0 & 0 \\ 0 & 0 & 0 & 0 \\ 0 & 0 & 0 & 0 & 0 \\ 0 & 0 & 0 & 0 & 0 \\ 0 & 0 & 0 & 0 & 0 \\ 0 & 0 & 0 & 0 & 0 & 0 \\ 0 & 0 & 0 & 0 & 0 & 0 \\ 0 & 0 & 0 & 0 & 0 & 0 & 0 \\ 0 &$ 

 $\left( \begin{array}{cc} \text{ } & \text{ } \\ \text{ } & \text{ } \end{array} \right)$ 

rule 3011  $Int[Log[1 + (e_{-.})*((F_{-})^(c_{-.})*((a_{-.}) + (b_{-.})*(x_{-}))))^(n_{-.})]*((f_{-.}) + (g_{-.})$  $*(x_-))^{\hat{m}}(m_$ .), x\_Symbol] :> Simp[(-(f + g\*x)^m)\*(PolyLog[2, (-e)\*(F^(c\*(a + b\*x)))^n]/(b\*c\*n\*Log[F])), x] + Simp[g\*(m/(b\*c\*n\*Log[F])) Int[(f + g\*x)^( m - 1)\*PolyLog[2, (-e)\*(F^(c\*(a + b\*x)))^n], x], x] /; FreeQ[{F, a, b, c, e , f, g, n}, x] && GtQ[m, 0]

rule 5720 ✞ ☎  $Int[ArcTan[(c_-.) + Coth[(a_-.) + (b_-.)*(x_-)]*(d_-.)] *((e_-) + (f_-.)*(x_-))^2(m_-$ .), x\_Symbol] :> Simp[(e + f\*x)^(m + 1)\*(ArcTan[c + d\*Coth[a + b\*x]]/(f\*(m + 1))), x] - Simp[b/(f\*(m + 1)) Int[(e + f\*x)^(m + 1)/(c - d - c\*E^(2\*a +  $2 * b * x)$ , x], x] /; FreeQ[{a, b, c, d, e, f}, x] && IGtQ[m, 0] && EqQ[(c d) $^{\circ}2, -1]$ 

rule 7143

```
Int[PolyLog[n], (c_{.}) * ((a_{.}) + (b_{.}) * (x_{.}))^(p_{.})]/((d_{.}) + (e_{.}) * (x_{.})), x_S
ymbol] :> Simp[PolyLog[n + 1, c*(a + b*x)^p]/(e*p), x] /; FreeQ[{a, b, c, d
, e, n, p}, x] && EqQ[b*d, a*e]
```
# Maple [C] (warning: unable to verify)

Result contains higher order function than in optimal. Order 9 vs. order 4.

Time  $= 0.58$  (sec), antiderivative size  $= 1369$ , normalized size of antiderivative  $= 12.12$ 

| $\vert$ method $\vert$ result |                                          | size |
|-------------------------------|------------------------------------------|------|
| risch                         | Expression too large to display   $1369$ |      |

 $int(x*arctan(ct+(1+c)*coth(b*x+a)), x, method=[RETURNVERBOSE)]$ input

```
output
```

```
1/4*I/b^2*polylog(2,I*c*exp(2*b*x+2*a))*at1/8*Pi*(csgn(I*(2*exp(2*b*x+2*a))*))/2*1/8*U+(csgn(I*(2*exp(2*b*x+2*a)))*)/2*1/8*U+(csgn(I*(2*exp(2*b*x+2*a)))*)/2*1/8*U+(csgn(I*(2*exp(2*b*x+2*a)))*)/2*1/8*U+(csgn(I*(2*exp(2*b*x+2*a)))*)/2*1/8*U+(csgn(I*(2*exp(2*b*x+2*a)))*)/2*1/8*U+(csgn(I*(2*exp(2*b*x+2*a)))*c+2*I))*csgn(I*(2*exp(2*b*x+2*a)*c+2*I)/(exp(2*b*x+2*a)-1))^2-csgn(I*(2*e
xp(2*b*x+2*a)*c+2*T))*csgn(I*(2*exp(2*b*x+2*a)*c+2*I)/(exp(2*b*x+2*a)-1))*rcsgn(I/(exp(2*b*x+2*a)-1))-csgn(I*(2*I*exp(2*b*x+2*a)+2*exp(2*b*x+2*a)*c))*csgn(I*(2*I*exp(2*b*x+2*a)+2*exp(2*b*x+2*a)*c)/(exp(2*b*x+2*a)-1))<sup>-</sup>2+csgn
(I*(2*I*exp(2*b*x+2*a)+2*exp(2*b*x+2*a)*c))*csgn(I*(2*I*exp(2*b*x+2*a)+2*e)x*(2*I*(2*I)*exp(2*I*(2*I*(2*i)x+2*a)))xp(2*b*x+2*a)*c)/(exp(2*b*x+2*a)-1))*csgn(I/(exp(2*b*x+2*a)-1))-csgn(I*(2*b*x+2*a))exp(2*b*x+2*a)*c+2*1)/(exp(2*b*x+2*a)-1))<sup>3+</sup>csgn(I*(2*exp(2*b*x+2*a)*c+2*I
)/(exp(2*b*x+2*a)-1))<sup>2*</sup>csgn(I/(exp(2*b*x+2*a)-1))+csgn(I*(2*exp(2*b*x+2*a)-1)
(x+2+1)/(\exp(2+b*x+2*a)-1))*csgn((2*exp(2+b*x+2*a)*c+2*1)/(\exp(2*b*x+2*a))-1) 2-csgn(I*(2*exp(2*bx*2*a)*c+2*I)/(exp(2*b*x+2*a)-1))*csgn((2*exp(2*b)x*2*a))*x+2*a)*c+2*I)/(exp(2*b*x+2*a)-1))+csgn(I*(2*I*exp(2*b*x+2*a)+2*exp(2*b*x+
2*a)*c)/(exp(2*b*x+2*a)-1))<sup>-3</sup>-csgn(I*(2*I*exp(2*b*x+2*a)+2*exp(2*b*x+2*a)*
c)/(exp(2*b*x+2*a)-1))<sup>2</sup>*csgn(I/(exp(2*b*x+2*a)-1))-csgn(I*(2*I*exp(2*b*x+
2*a)+2*exp(2*b*x+2*a)*c)/(exp(2*b*x+2*a)-1)*csgn((2*1*exp(2*b*x+2*a)+2*ex)p(2*b*x+2*a)*c)/(exp(2*b*x+2*a)-1))^2+csgn(I*(2*I*exp(2*b*x+2*a)+2*exp(2*b)x)+c*x+2*a)*c)/(exp(2*b*x+2*a)-1))*csgn((2*I*exp(2*b*x+2*a)+2*exp(2*b*x+2*a)*c
)/(\exp(2*b*x+2*a)-1))+csgn((2*I*exp(2*b*x+2*a)+2*exp(2*b*x+2*a)*c)/(exp(2*
b*x+2*a)-1))<sup>2</sup>3-csgn((2*I*exp(2*b*x+2*a)+2*exp(2*b*x+2*a)*c)/(exp(2*b*x+2*a
(-1))^2+csgn((2*exp(2*b*x+2*a)*c+2*I)/(exp(2*b*x+2*a)-1))<sup>-3</sup>-csgn((2*exp...
```
#### **Fricas [B] (verification not implemented)**

Both result and optimal contain complex but leaf count of result is larger than twice the leaf count of optimal. 247 vs.  $2(83) = 166$ .

Time  $= 0.10$  (sec), antiderivative size  $= 247$ , normalized size of antiderivative  $= 2.19$ 

✞ ☎

 $\left($   $\left($   $\right)$   $\left($   $\left($   $\right)$   $\left($   $\left($   $\right)$   $\left($   $\left($   $\right)$   $\left($   $\left($   $\right)$   $\left($   $\left($   $\right)$   $\left($   $\left($   $\right)$   $\left($   $\left($   $\right)$   $\left($   $\left($   $\right)$   $\left($   $\left($   $\right)$   $\left($   $\left($   $\right)$   $\left($   $\left($   $\right)$   $\left($ 

✞ ☎

$$
\int x \arctan(c + (i + c) \coth(a + bx)) dx
$$
\n
$$
= \frac{-2i b^3 x^3 + 3i b^2 x^2 \log \left( -\frac{(c+i)e^{(2bx+2a)}}{ce^{(2bx+2a)}+i} \right) - 2i a^3 + 6i b x \text{Li}_2\left(\frac{1}{2} \sqrt{4i c} e^{(bx+a)}\right) + 6i b x \text{Li}_2\left(-\frac{1}{2} \sqrt{4i c} e^{(bx+a)}\right) - \frac{1}{2} \text{Li}_2\left(-\frac{1}{2} \sqrt{4i c} e^{(bx+a)}\right) - \frac{1}{2} \text{Li}_2\left(-\frac{1}{2} \sqrt{4
$$

input integrate(x\*arctan(c+(I+c)\*coth(b\*x+a)),x, algorithm="fricas")

```
output
       1/12*(-2*I*b^3*x^3 + 3*I*b^2*x^2*log(-(c + I)*e^2(z*b*x + 2*a)/(c*e^2kb*x)+ 2*a) + I)) - 2*I*a<sup>-</sup>3 + 6*I*b*x*dilog(1/2*sqrt(4*I*c)*e<sup>-</sup>(b*x + a)) + 6*I*
       b***dilog(-1/2*sqrt(4*I*c)*e^{(b*x + a)) + 3*I*a^2*log(1/2*(2*c*e^{(b*x + a))})+ I*sqrt(4*I*c))/c) + 3*I*a^2*log(1/2*(2*c*e^(b*x + a) - I*sqrt(4*I*c))/c
       ) - 3*(-I*b^2*x^2 + I*a^2)*log(1/2*sqrt(4*I*c)*e^(b*x + a) + 1) - 3*(-I*b^
       2*x^2 + I*a<sup>2</sup>)*log(-1/2*sqrt(4*I*c)*e<sup>2</sup>(b*x + a) + 1) - 6*I*polylog(3, 1/2*
       sqrt(4*I*c)*e^-(b*x + a)) - 6*I*polylog(3, -1/2*sqrt(4*I*c)*e^-(b*x + a)))/b\hat{z}
```
# **Sympy [F(-2)]**

Exception generated.

$$
\int x \arctan(c + (i + c) \coth(a + bx)) dx = \text{Exception raised: Coercion-
$$

✞ ☎

 $\left($   $\left($   $\right)$   $\left($   $\left($   $\right)$   $\left($   $\left($   $\right)$   $\left($   $\left($   $\right)$   $\left($   $\left($   $\right)$   $\left($   $\left($   $\right)$   $\left($   $\left($   $\right)$   $\left($   $\left($   $\right)$   $\left($   $\left($   $\right)$   $\left($   $\left($   $\right)$   $\left($   $\left($   $\right)$   $\left($   $\left($   $\right)$   $\left($ 

✞ ☎

<span id="page-808-0"></span> $\left($   $\left($   $\right)$   $\left($   $\left($   $\right)$   $\left($   $\left($   $\right)$   $\left($   $\left($   $\right)$   $\left($   $\left($   $\right)$   $\left($   $\left($   $\right)$   $\left($   $\left($   $\right)$   $\left($   $\left($   $\right)$   $\left($   $\left($   $\right)$   $\left($   $\left($   $\right)$   $\left($   $\left($   $\right)$   $\left($   $\left($   $\right)$   $\left($ 

input integrate(x\*atan(c+(I+c)\*coth(b\*x+a)),x)

output

<span id="page-808-1"></span>Exception raised: CoercionFailed >> Cannot convert \_t0\*\*2 - exp(2\*a) of ty pe <class 'sympy.core.add.Add'> to QQ\_I[x,b,\_t0,exp(a)]  $\overline{\mathcal{A}}$   $\overline{\mathcal{A}}$   $\overline{\$ 

#### **Maxima [A] (verification not implemented)**

Time  $= 1.37$  (sec), antiderivative size  $= 106$ , normalized size of antiderivative  $= 0.94$ 

$$
\int x \arctan(c + (i + c) \coth(a + bx)) dx
$$
\n
$$
= \left( \frac{2 x^3}{3i c - 3} - \frac{2 b^2 x^2 \log(-i c e^{(2bx + 2a)} + 1) + 2 b x \text{Li}_2(i c e^{(2bx + 2a)}) - \text{Li}_3(i c e^{(2bx + 2a)})}{-2 b^3(-i c + 1)} \right) b(c + i)
$$
\n
$$
+ \frac{1}{2} x^2 \arctan((c + i) \coth(b x + a) + c)
$$

✞ ☎

 $\left($   $\left($   $\right)$   $\left($   $\left($   $\right)$   $\left($   $\left($   $\right)$   $\left($   $\left($   $\right)$   $\left($   $\left($   $\right)$   $\left($   $\left($   $\right)$   $\left($   $\left($   $\right)$   $\left($   $\left($   $\right)$   $\left($   $\left($   $\right)$   $\left($   $\left($   $\right)$   $\left($   $\left($   $\right)$   $\left($   $\left($   $\right)$   $\left($ 

✞ ☎

<span id="page-809-0"></span> $\begin{pmatrix} 1 & 0 & 0 \\ 0 & 0 & 0 \\ 0 & 0 & 0 \\ 0 & 0 & 0 \\ 0 & 0 & 0 \\ 0 & 0 & 0 \\ 0 & 0 & 0 & 0 \\ 0 & 0 & 0 & 0 \\ 0 & 0 & 0 & 0 \\ 0 & 0 & 0 & 0 \\ 0 & 0 & 0 & 0 & 0 \\ 0 & 0 & 0 & 0 & 0 \\ 0 & 0 & 0 & 0 & 0 & 0 \\ 0 & 0 & 0 & 0 & 0 & 0 \\ 0 & 0 & 0 & 0 & 0 & 0 & 0 \\ 0 & 0 & 0 & 0 & 0 & 0 & 0 \\ 0 &$ 

input integrate(x\*arctan(c+(I+c)\*coth(b\*x+a)),x, algorithm="maxima")

```
output
       (2*x^3/(3*I*c - 3) - (2*b^2*x^2*log(-I*c*e^2(*b*x + 2*a) + 1) + 2*b*x*dilo)g(I*c*e^{(2*b*x + 2*a)) - polylog(3, I*c*e^{(2*b*x + 2*a)})/(b^3*(2*I*c - 2))))*b*(c + I) + 1/2*x^2*arctan((c + I)*coth(b*x + a) + c)
```
# **Giac [F]**

$$
\int x \arctan(c + (i + c) \coth(a + bx)) dx = \int x \arctan((c + i) \coth(bx + a) + c) dx
$$

✞ ☎

 $\left($   $\left($   $\right)$   $\left($   $\left($   $\right)$   $\left($   $\left($   $\right)$   $\left($   $\left($   $\right)$   $\left($   $\left($   $\right)$   $\left($   $\left($   $\right)$   $\left($   $\left($   $\right)$   $\left($   $\left($   $\right)$   $\left($   $\left($   $\right)$   $\left($   $\left($   $\right)$   $\left($   $\left($   $\right)$   $\left($   $\left($   $\right)$   $\left($ 

<span id="page-809-1"></span>✞ ☎

 $\begin{pmatrix} 1 & 0 & 0 \\ 0 & 0 & 0 \\ 0 & 0 & 0 \\ 0 & 0 & 0 \\ 0 & 0 & 0 \\ 0 & 0 & 0 \\ 0 & 0 & 0 & 0 \\ 0 & 0 & 0 & 0 \\ 0 & 0 & 0 & 0 \\ 0 & 0 & 0 & 0 \\ 0 & 0 & 0 & 0 & 0 \\ 0 & 0 & 0 & 0 & 0 \\ 0 & 0 & 0 & 0 & 0 & 0 \\ 0 & 0 & 0 & 0 & 0 & 0 \\ 0 & 0 & 0 & 0 & 0 & 0 & 0 \\ 0 & 0 & 0 & 0 & 0 & 0 & 0 \\ 0 &$ 

input integrate(x\*arctan(c+(I+c)\*coth(b\*x+a)),x, algorithm="giac")

output

 $integrate(x*arctan((c + I)*coth(b*x + a) + c), x)$ 

## **Mupad [F(-1)]**

Timed out.

$$
\int x \arctan(c + (i + c) \coth(a + bx)) dx = \int x \arctan(c + \coth(a + bx) (c + 1i)) dx
$$

✞ ☎

 $\begin{pmatrix} 1 & 0 & 0 \\ 0 & 0 & 0 \\ 0 & 0 & 0 \\ 0 & 0 & 0 \\ 0 & 0 & 0 \\ 0 & 0 & 0 \\ 0 & 0 & 0 & 0 \\ 0 & 0 & 0 & 0 \\ 0 & 0 & 0 & 0 \\ 0 & 0 & 0 & 0 \\ 0 & 0 & 0 & 0 & 0 \\ 0 & 0 & 0 & 0 & 0 \\ 0 & 0 & 0 & 0 & 0 & 0 \\ 0 & 0 & 0 & 0 & 0 & 0 \\ 0 & 0 & 0 & 0 & 0 & 0 & 0 \\ 0 & 0 & 0 & 0 & 0 & 0 & 0 \\ 0 &$ 

input  $int(x*atan(c + coth(a + b*x)*(c + 1i)),x)$ 

<span id="page-810-0"></span> $int(x*atan(c + coth(a + b*x)*(c + 1i)), x)$  $output$ 

Reduce  $[F]$ 

$$
\int x \arctan(c + (i + c) \coth(a + bx)) dx = \int \tatan(\coth(bx + a) c + \coth(bx + a) i + c) x dx
$$

 $\mathrm{input}\left(\frac{\texttt{int}(\texttt{x*atan}(\texttt{c}+(\texttt{I}+\texttt{c})*\texttt{coth}(\texttt{b*x+a})),\texttt{x})}{\texttt{int}(\texttt{x*atan}(\texttt{c}+\texttt{I}+\texttt{c})*\texttt{coth}(\texttt{b*x+a})),\texttt{x})}\right)$ 

 $int(atan(coth(a + b*x)*c + coth(a + b*x)*i + c)*x,x)$  $output$ 

#### **3.104**  $\int \arctan(c + (i + c) \coth(a + bx)) dx$

<span id="page-811-0"></span>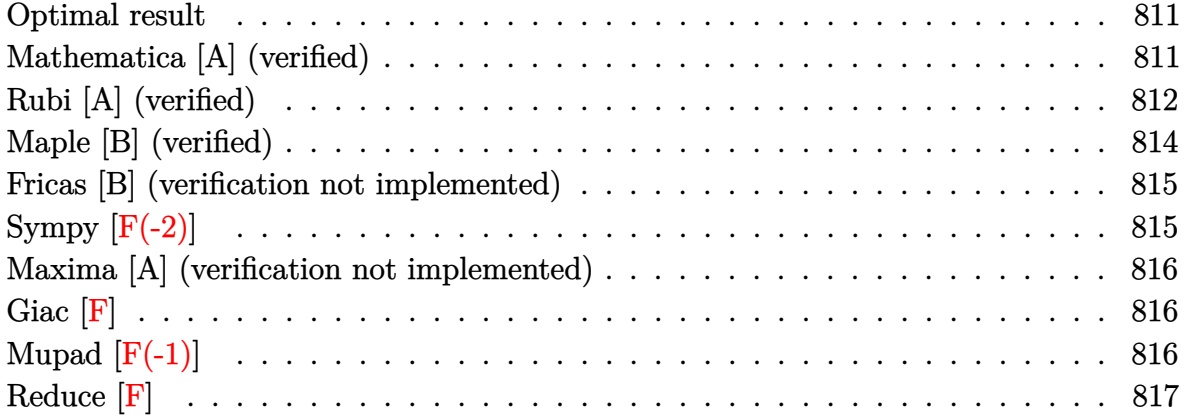

#### **Optimal result**

Integrand size  $= 15$ , antiderivative size  $= 79$ 

$$
\int \arctan(c + (i + c) \coth(a + bx)) dx = -\frac{1}{2}ibx^2 + x \arctan(c + (i + c) \coth(a + bx))
$$

$$
+ \frac{1}{2}ix \log(1 - ice^{2a + 2bx})
$$

$$
+ \frac{i \text{PolyLog}(2, ice^{2a + 2bx})}{4b}
$$

<span id="page-811-1"></span>✞ ☎

 $\overline{\phantom{a}}$   $\overline{\phantom{a}}$   $\overline{\$ 

output

#### $-1/2*I*b*x^2+x*arctan(ct^+(I+c)*coth(b*x+a))+1/2*I*x*ln(1-I*c*exp(2*b*x+2*a)$ )+1/4\*I\*polylog(2,I\*c\*exp(2\*b\*x+2\*a))/b

#### **Mathematica [A] (verified)**

Time  $= 1.29$  (sec), antiderivative size  $= 71$ , normalized size of antiderivative  $= 0.90$ 

$$
\int \operatorname{arctan}(c + (i + c) \coth(a + bx)) dx
$$
\n
$$
= x \arctan(c + (i + c) \coth(a + bx))
$$
\n
$$
+ \frac{i \left( 2bx \log \left( 1 + \frac{ie^{-2(a + bx)}}{c} \right) - \text{PolyLog} \left( 2, -\frac{ie^{-2(a + bx)}}{c} \right) \right)}{4b}
$$

input  $Integrate[ArcTan[c + (I + c)*Coth[a + b*x]],x]$ 

output  $x*ArcTan[C + (I + c)*Coth[a + b*x]] + ((I/4)*(2*b*x*Log[1 + I/(c*E^2(2*(a + b*c)))])$ b\*x)))] - PolyLog[2, (-I)/(c\*E^(2\*(a + b\*x)))]))/b

# **Rubi [A] (verified)**

Time  $= 0.44$  (sec), antiderivative size  $= 92$ , normalized size of antiderivative  $= 1.16$ , number of steps used = 7, number of rules used = 6,  $\frac{\text{number of rules}}{\text{integral size}}$  = 0.400, Rules used =  $\{5712, 25, 2615, 2620, 2715, 2838\}$ 

✞ ☎

 $\begin{pmatrix} 1 & 0 & 0 \\ 0 & 0 & 0 \\ 0 & 0 & 0 \\ 0 & 0 & 0 \\ 0 & 0 & 0 \\ 0 & 0 & 0 \\ 0 & 0 & 0 \\ 0 & 0 & 0 \\ 0 & 0 & 0 & 0 \\ 0 & 0 & 0 & 0 \\ 0 & 0 & 0 & 0 \\ 0 & 0 & 0 & 0 & 0 \\ 0 & 0 & 0 & 0 & 0 \\ 0 & 0 & 0 & 0 & 0 \\ 0 & 0 & 0 & 0 & 0 & 0 \\ 0 & 0 & 0 & 0 & 0 & 0 \\ 0 & 0 & 0 & 0 & 0 & 0 & 0 \\ 0 &$ 

<span id="page-812-0"></span>✞ ☎

 $\overline{\phantom{a}}$   $\overline{\phantom{a}}$   $\overline{\$ 

Below are the steps used by Rubi to obtain the solution. The rule number used for the transformation is given above next to the arrow. The rules definitions used are listed below.

$$
\int \arctan(c + (c+i)\coth(a + bx)) dx
$$
  
\n
$$
\int 5712
$$
  
\n
$$
x \arctan(c + (c+i)\coth(a + bx)) - b \int -\frac{x}{e^{2a+2bx}c+i}dx
$$
  
\n
$$
\int 25
$$
  
\n
$$
b \int \frac{x}{e^{2a+2bx}c+i}dx + x \arctan(c + (c+i)\coth(a + bx))
$$
  
\n
$$
\int 2615
$$
  
\n
$$
b \left( ic \int \frac{e^{2a+2bx}x}{e^{2a+2bx}c+i}dx - \frac{ix^2}{2} \right) + x \arctan(c + (c+i)\coth(a + bx))
$$
  
\n
$$
\int 2620
$$
  
\n
$$
b \left( ic \left( \frac{x \log (1 - ice^{2a+2bx})}{2bc} - \frac{\int \log (1 - ice^{2a+2bx}) dx}{2bc} \right) - \frac{ix^2}{2} \right) + x \arctan(c + (c + i)\coth(a + bx))
$$
  
\n
$$
\int 2715
$$
  
\n
$$
b \left( ic \left( \frac{x \log (1 - ice^{2a+2bx})}{2bc} - \frac{\int e^{-2a-2bx} \log (1 - ice^{2a+2bx}) de^{2a+2bx}}{4b^2c} \right) - \frac{ix^2}{2} \right) + x \arctan(c + (c + i)\coth(a + bx))
$$

2838  
\n
$$
x \arctan(c + (c + i) \coth(a + bx)) +
$$
  
\n $b\left(ic\left(\frac{PolyLog(2, ice^{2a+2bx})}{4b^{2}c} + \frac{x \log(1 - ice^{2a+2bx})}{2bc}\right) - \frac{ix^{2}}{2}\right)$   
\ninput  
\n $x \cdot Arctan(c + (1 + c) * \coth[a + bx)] + b * ((-1/2 * 1) * x^{2} + 1 * c * ((x * Log[1 - 1 * c * C^{2a} + 2 * bx)))/(2 * b * c) + Po1yLog[2, 1 * c * E^{(2a + 2 + bx))}/(4 * b^{2}2 * c)))$   
\nDefinitions of rubi rules used  
\nrule 25 [Int[-(Fx\_{2}), x\_{5}gyabol] :& Simp[Identity[-1] Int[Fx, x], x]  
\nrule 26 [Int[((c\_{2}), + (d\_{2},)\*(x\_{2}))^c(n\_{2},)/((a\_{2}) + (b\_{2},)\*((F\_{2})^c((g\_{2},)\*((e\_{2},)+ (f\_{2},)\*(x\_{2})))))) (h\_{2},-1); x\_{5}gyabol] :& Simp[(det+iy)^{2}n(n+1)/(ad+iy)^{2} + (f\_{2},-1); (g\_{2},-1); (g\_{2},-1); (h\_{2},-1); (h\_{2},-1); (h\_{2},-1); (i h\_{2},-1); (j h\_{2},-1); (k h\_{2},-1); (k h\_{2

rule 5712 ✞ ☎  $Int[Arctan[(c_.) + Coth[(a_.) + (b_.)*(x_])*(d_.)], x_Symbol]$  :> Simp[x\*Arc  $Tan[c + d*Coth[a + b*x]], x] - Sim[b Int[x/(c - d - c*E^{(2*a + 2*b*x))],$  $x$ ],  $x$ ] /; FreeQ[{a, b, c, d}, x] && EqQ[(c - d)^2, -1]

# **Maple [B] (verified)**

Both result and optimal contain complex but leaf count of result is larger than twice the leaf count of optimal. 544 vs.  $2(65) = 130$ .

<span id="page-814-0"></span> $\overline{\phantom{a}}$   $\overline{\phantom{a}}$   $\overline{\$ 

Time  $= 0.62$  (sec), antiderivative size  $= 545$ , normalized size of antiderivative  $= 6.90$ 

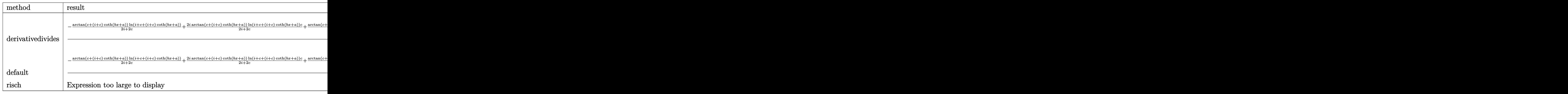

$$
\boxed{\text{int}(\text{arctan}(c + (I + c) * \text{coth}(b * x + a)), x, \text{method} = \text{RETURNVERBOSE})}
$$

output

✞ ☎  $1/b/(I+c)*(-\arctan(c+(I+c)*coth(b*x+a))/(2*I+2*c)*ln(I+c+(I+c)*coth(b*x+a))$ )+2\*I\*arctan(c+(I+c)\*coth(b\*x+a))/(2\*I+2\*c)\*ln(I+c+(I+c)\*coth(b\*x+a))\*c+ar  $ctan(c+(I+c)*coth(b*x+a))/(2*I+2*c)*ln(I+ct(I+c)*coth(b*x+a))*c^2+arctan(c+ct))$ +(I+c)\*coth(b\*x+a))/(2\*I+2\*c)\*ln(c-(I+c)\*coth(b\*x+a)+I)-2\*I\*arctan(c+(I+c)  $*\coth(b*x+a))/(2*I+2*c)*ln(c-(I+c)*coth(b*x+a)+I)*c-arctan(c+(I+c)*coth(b*x+a))$  $x+a)/(2*I+2*c)*ln(c-(I+c)*coth(b*x+a)+I)*c^2-(I+c)^2*(1/2/(I+c)*(-1/2*I*(C))$  $(\ln(I+c+(I+c)*coth(b*x+a))-ln(-1/2*I*(I+c+(I+c)*coth(b*x+a))))*ln(-1/2*I*(I+c+(I+c)*cott(b*x+a)))$ I-c-(I+c)\*coth(b\*x+a)))-dilog(-1/2\*I\*(I+c+(I+c)\*coth(b\*x+a))))+1/4\*I\*ln(I+ c+(I+c)\*coth(b\*x+a))^2)-1/2/(I+c)\*(-1/2\*I\*(dilog(-1/2\*(I-c-(I+c)\*coth(b\*x+ a))/c)+ln(c-(I+c)\*coth(b\*x+a)+I)\*ln(-1/2\*(I-c-(I+c)\*coth(b\*x+a))/c))+1/2\*I  $*(\text{dilog}((-I-c-(I+c)*\text{coth}(b*x+a))/(-2*I-2*c))+\ln(c-(I+c)*\text{coth}(b*x+a)+I)*\ln(c+(I+c))^2$  $(-I-c-(I+c)*coth(b*x+a))/(-2*I-2*c)))))$ 

<span id="page-814-1"></span> $\left( \begin{array}{cc} \bullet & \bullet & \bullet \\ \bullet & \bullet & \bullet \end{array} \right)$ 

 $\begin{pmatrix} 1 & 0 & 0 \\ 0 & 0 & 0 \\ 0 & 0 & 0 \\ 0 & 0 & 0 \\ 0 & 0 & 0 \\ 0 & 0 & 0 \\ 0 & 0 & 0 & 0 \\ 0 & 0 & 0 & 0 \\ 0 & 0 & 0 & 0 \\ 0 & 0 & 0 & 0 \\ 0 & 0 & 0 & 0 & 0 \\ 0 & 0 & 0 & 0 & 0 \\ 0 & 0 & 0 & 0 & 0 & 0 \\ 0 & 0 & 0 & 0 & 0 & 0 \\ 0 & 0 & 0 & 0 & 0 & 0 & 0 \\ 0 & 0 & 0 & 0 & 0 & 0 & 0 \\ 0 &$ 

#### **Fricas [B] (verification not implemented)**

Both result and optimal contain complex but leaf count of result is larger than twice the leaf count of optimal. 187 vs.  $2(58) = 116$ .

Time  $= 0.12$  (sec), antiderivative size  $= 187$ , normalized size of antiderivative  $= 2.37$ 

✞ ☎

 $\left($   $\left($   $\right)$   $\left($   $\left($   $\right)$   $\left($   $\left($   $\right)$   $\left($   $\left($   $\right)$   $\left($   $\left($   $\right)$   $\left($   $\left($   $\right)$   $\left($   $\left($   $\right)$   $\left($   $\left($   $\right)$   $\left($   $\left($   $\right)$   $\left($   $\left($   $\right)$   $\left($   $\left($   $\right)$   $\left($   $\left($   $\right)$   $\left($ 

✞ ☎

$$
\int \arctan(c + (i + c) \coth(a + bx)) dx
$$
\n
$$
= \frac{-i b^2 x^2 + i b x \log \left( -\frac{(c+i)e^{(2bx+2a)}}{ce^{(2bx+2a)}+i} \right) + i a^2 + (i bx + i a) \log \left( \frac{1}{2} \sqrt{4i c} e^{(bx+a)} + 1 \right) + (i bx + i a) \log \left( -\frac{1}{2} \sqrt{4i c} \right)
$$

input integrate(arctan(c+(I+c)\*coth(b\*x+a)),x, algorithm="fricas")

output

```
1/2*(-I*b^2*x^2 + I*b*x*log(-(c + I)*e^2(2*b*x + 2*a)/(c*e^2(b*x + 2*a) +I)) + I*a<sup>2</sup> + (I*b*x + I*a)*log(1/2*sqrt(4*I*c)*e<sup>2</sup>(b*x + a) + 1) + (I*b*x
+ I*a)*log(-1/2*sqrt(4*I*c)*e^(b*x + a) + 1) - I*a*log(1/2*(2*c*e^(b*x + a
) + I*sqrt(4*I*c))/c) - I*a*log(1/2*(2*c*e^(b*x + a) - I*sqrt(4*I*c))/c) +
 I*dilog(1/2*sqrt(4*I*c)*e^-(b*x + a)) + I*dilog(-1/2*sqrt(4*I*c)*e^-(b*x + a))a)))/b
\left( \begin{array}{cc} \text{ } & \text{ } \\ \text{ } & \text{ } \end{array} \right)
```
# <span id="page-815-0"></span>**Sympy [F(-2)]**

Exception generated.

$$
\int \arctan(c + (i + c) \coth(a + bx)) dx = \text{Exception raised: Coercion Failed}
$$

✞ ☎

✞ ☎

$$
input\n{\n `integrate(atan(c+(I+c)*coth(b*x+a)), x)`\n
$$

output

<span id="page-815-1"></span>Exception raised: CoercionFailed >> Cannot convert \_t0\*\*2 - exp(2\*a) of ty pe <class 'sympy.core.add.Add'> to QQ\_I[b,\_t0,exp(a)]  $\left($   $\left($   $\right)$   $\left($   $\left($   $\right)$   $\left($   $\left($   $\right)$   $\left($   $\left($   $\right)$   $\left($   $\left($   $\right)$   $\left($   $\left($   $\right)$   $\left($   $\left($   $\right)$   $\left($   $\left($   $\right)$   $\left($   $\left($   $\right)$   $\left($   $\left($   $\right)$   $\left($   $\left($   $\right)$   $\left($   $\left($   $\right)$   $\left($ 

#### **Maxima [A] (verification not implemented)**

Time  $= 1.34$  (sec), antiderivative size  $= 80$ , normalized size of antiderivative  $= 1.01$ 

$$
\int \arctan(c + (i + c) \coth(a + bx)) dx
$$
  
=  $2 b(c + i) \left( \frac{2 x^2}{2i c - 2} - \frac{2 bx \log(-i c e^{(2 bx + 2 a)} + 1) + \text{Li}_2(i c e^{(2 bx + 2 a)})}{-2 b^2(-i c + 1)} \right)$   
+  $x \arctan((c + i) \coth(b x + a) + c)$ 

✞ ☎

 $\overline{\phantom{a}}$   $\overline{\phantom{a}}$   $\overline{\$ 

<span id="page-816-0"></span>✞ ☎

input integrate(arctan(c+(I+c)\*coth(b\*x+a)),x, algorithm="maxima")

output  $2*b*(c + 1)*(2*x^2/(2*I*c - 2) - (2*b*x*log(-I*c*e^(2*b*x + 2*a) + 1) + di$  $\log(I*c*e^{(2*b*x + 2*a)})/(b^2*(2*I*c - 2)) + x*arctan((c + I)*coth(b*x +$  $a) + c)$  $\left( \begin{array}{cc} \text{ } & \text{ } \\ \text{ } & \text{ } \end{array} \right)$ 

# **Giac [F]**

$$
\int \arctan(c + (i + c) \coth(a + bx)) dx = \int \arctan((c + i) \coth(bx + a) + c) dx
$$

✞ ☎

<span id="page-816-1"></span>✞ ☎

 $\left($   $\left($   $\right)$   $\left($   $\left($   $\right)$   $\left($   $\left($   $\right)$   $\left($   $\left($   $\right)$   $\left($   $\left($   $\right)$   $\left($   $\left($   $\right)$   $\left($   $\left($   $\right)$   $\left($   $\left($   $\right)$   $\left($   $\left($   $\right)$   $\left($   $\left($   $\right)$   $\left($   $\left($   $\right)$   $\left($   $\left($   $\right)$   $\left($ 

input

integrate(arctan(c+(I+c)\*coth(b\*x+a)),x, algorithm="giac")  $\overline{\phantom{a}}$   $\overline{\phantom{a}}$   $\overline{\$ 

output  $integrate(arctan((c + I)*coth(b*x + a) + c), x)$ 

### **Mupad [F(-1)]**

Timed out.

$$
\int \arctan(c + (i + c) \coth(a + bx)) dx = \int \operatorname{atan}(c + \coth(a + bx) (c + 1i)) dx
$$

✞ ☎

 $\begin{pmatrix} 1 & 0 & 0 \\ 0 & 0 & 0 \\ 0 & 0 & 0 \\ 0 & 0 & 0 \\ 0 & 0 & 0 \\ 0 & 0 & 0 \\ 0 & 0 & 0 & 0 \\ 0 & 0 & 0 & 0 \\ 0 & 0 & 0 & 0 \\ 0 & 0 & 0 & 0 \\ 0 & 0 & 0 & 0 & 0 \\ 0 & 0 & 0 & 0 & 0 \\ 0 & 0 & 0 & 0 & 0 & 0 \\ 0 & 0 & 0 & 0 & 0 & 0 \\ 0 & 0 & 0 & 0 & 0 & 0 & 0 \\ 0 & 0 & 0 & 0 & 0 & 0 & 0 \\ 0 &$ 

input  $int(atan(c + coth(a + b*x)*(c + 1i)),x)$  <span id="page-817-0"></span>output  $\boxed{\text{int}(\text{atan}(c + \text{coth}(a + b*x)*(c + 1i)), x)}$ 

Reduce [F]

 $\sqrt{2}$ 

$$
\int \arctan(c + (i + c) \coth(a + bx)) dx = \int \tatan(\coth(bx + a) c + \coth(bx + a) i + c) dx
$$

 $\mathrm{input}\left(\frac{\texttt{int}(\texttt{atan}(c+(I+c)*\texttt{coth}(b*x+a)),x)}{\texttt{min}(c+(I+c)*\texttt{coth}(b*x+a)),x)}\right)$ 

output 
$$
\frac{\text{int}(\text{atan}(\text{coth}(a + b*x)*c + \text{coth}(a + b*x)*i + c), x)}{\text{int}(\text{at}a + b*x)*i + c}
$$

**3.105** 
$$
\int \frac{\arctan(c+(i+c)\coth(a+bx))}{x} dx
$$

<span id="page-818-0"></span>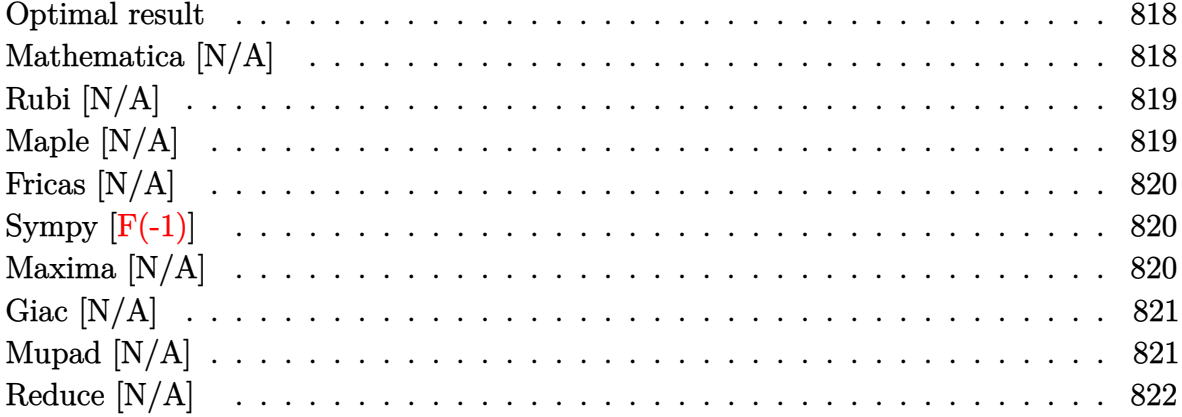

# Optimal result

Integrand size  $= 19$ , antiderivative size  $= 19$ 

$$
\int \frac{\arctan(c + (i + c)\coth(a + bx))}{x} dx = \text{Int}\left(\frac{\arctan(c + (i + c)\coth(a + bx))}{x}, x\right)
$$

<span id="page-818-1"></span> $\text{Defer}(\text{Int})\left(\arctan(ct + (I+c)*\coth(b*x+a))/x,x\right)$ output

# Mathematica [N/A]

Not integrable

Time =  $3.08$  (sec), antiderivative size = 21, normalized size of antiderivative = 1.11

$$
\int \frac{\arctan(c + (i + c) \coth(a + bx))}{x} dx = \int \frac{\arctan(c + (i + c) \coth(a + bx))}{x} dx
$$

Integrate[ArcTan[c +  $(I + c)*(coth[a + b*x]/x,x]$ input

<span id="page-818-2"></span>Integrate[ArcTan[c +  $(I + c)*(Coth[a + b*x]/x, x]$ output

# **Rubi [N/A]**

Not integrable

Time  $= 0.29$  (sec), antiderivative size  $= 19$ , normalized size of antiderivative  $= 1.00$ , number of steps used = 1, number of rules used = 0,  $\frac{\text{number of rules}}{\text{integral size}}$  = 0.000, Rules used  $= \{\}$ 

Below are the steps used by Rubi to obtain the solution. The rule number used for the transformation is given above next to the arrow. The rules definitions used are listed below.

$$
\int \frac{\arctan(c + (c+i)\coth(a + bx))}{x} dx
$$

$$
\int \frac{7299}{x}
$$

$$
\int \frac{\arctan(c + (c+i)\coth(a + bx))}{x} dx
$$

✞ ☎

<span id="page-819-0"></span>✞ ☎

input

Int $[ArcTan[c + (I + c)*Coth[a + b*x]]/x,x]$  $\begin{pmatrix} 1 & 0 & 0 \\ 0 & 0 & 0 \\ 0 & 0 & 0 \\ 0 & 0 & 0 \\ 0 & 0 & 0 \\ 0 & 0 & 0 \\ 0 & 0 & 0 & 0 \\ 0 & 0 & 0 & 0 \\ 0 & 0 & 0 & 0 \\ 0 & 0 & 0 & 0 \\ 0 & 0 & 0 & 0 & 0 \\ 0 & 0 & 0 & 0 & 0 \\ 0 & 0 & 0 & 0 & 0 & 0 \\ 0 & 0 & 0 & 0 & 0 & 0 \\ 0 & 0 & 0 & 0 & 0 & 0 & 0 \\ 0 & 0 & 0 & 0 & 0 & 0 & 0 \\ 0 &$ 

output \$Aborted  $\begin{pmatrix} 1 & 0 & 0 \\ 0 & 0 & 0 \\ 0 & 0 & 0 \\ 0 & 0 & 0 \\ 0 & 0 & 0 \\ 0 & 0 & 0 \\ 0 & 0 & 0 & 0 \\ 0 & 0 & 0 & 0 \\ 0 & 0 & 0 & 0 \\ 0 & 0 & 0 & 0 \\ 0 & 0 & 0 & 0 & 0 \\ 0 & 0 & 0 & 0 & 0 \\ 0 & 0 & 0 & 0 & 0 & 0 \\ 0 & 0 & 0 & 0 & 0 & 0 \\ 0 & 0 & 0 & 0 & 0 & 0 & 0 \\ 0 & 0 & 0 & 0 & 0 & 0 & 0 \\ 0 &$ 

### **Maple [N/A]**

Not integrable

Time  $= 0.23$  (sec), antiderivative size  $= 17$ , normalized size of antiderivative  $= 0.89$ 

$$
\int \frac{\arctan\left(c + (i + c)\coth\left(bx + a\right)\right)}{x} dx
$$

✞ ☎

 $\begin{pmatrix} 1 & 0 & 0 \\ 0 & 0 & 0 \\ 0 & 0 & 0 \\ 0 & 0 & 0 \\ 0 & 0 & 0 \\ 0 & 0 & 0 \\ 0 & 0 & 0 & 0 \\ 0 & 0 & 0 & 0 \\ 0 & 0 & 0 & 0 \\ 0 & 0 & 0 & 0 \\ 0 & 0 & 0 & 0 & 0 \\ 0 & 0 & 0 & 0 & 0 \\ 0 & 0 & 0 & 0 & 0 & 0 \\ 0 & 0 & 0 & 0 & 0 & 0 \\ 0 & 0 & 0 & 0 & 0 & 0 & 0 \\ 0 & 0 & 0 & 0 & 0 & 0 & 0 \\ 0 &$ 

<span id="page-819-1"></span>✞ ☎

input

int(arctan(c+(I+c)\*coth(b\*x+a))/x,x)

output  $int(arctan(c+(I+c)*coth(b*x+a))/x,x)$  $\left( \begin{array}{cc} \text{ } & \text{ } \\ \text{ } & \text{ } \end{array} \right)$ 

# **Fricas [N/A]**

Not integrable

Time  $= 0.09$  (sec), antiderivative size  $= 37$ , normalized size of antiderivative  $= 1.95$ 

$$
\int \frac{\arctan(c + (i + c) \coth(a + bx))}{x} dx = \int \frac{\arctan((c + i) \coth(bx + a) + c)}{x} dx
$$

✞ ☎

 $\begin{pmatrix} 1 & 0 & 0 \\ 0 & 0 & 0 \\ 0 & 0 & 0 \\ 0 & 0 & 0 \\ 0 & 0 & 0 \\ 0 & 0 & 0 \\ 0 & 0 & 0 & 0 \\ 0 & 0 & 0 & 0 \\ 0 & 0 & 0 & 0 \\ 0 & 0 & 0 & 0 \\ 0 & 0 & 0 & 0 & 0 \\ 0 & 0 & 0 & 0 & 0 \\ 0 & 0 & 0 & 0 & 0 & 0 \\ 0 & 0 & 0 & 0 & 0 & 0 \\ 0 & 0 & 0 & 0 & 0 & 0 & 0 \\ 0 & 0 & 0 & 0 & 0 & 0 & 0 \\ 0 &$ 

<span id="page-820-0"></span>✞ ☎

 $\left( \begin{array}{cc} \text{ } & \text{ } \\ \text{ } & \text{ } \end{array} \right)$ 

input integrate(arctan(c+(I+c)\*coth(b\*x+a))/x,x, algorithm="fricas")

output  $integral(1/2*I*log(-(c + I)*e^{-(2*b*x + 2*a)/(c*e^{-(2*b*x + 2*a) + I)})/x, x)$ 

# **Sympy [F(-1)]**

Timed out.

$$
\int \frac{\arctan(c + (i + c) \coth(a + bx))}{x} dx = \text{Timed out}
$$

✞ ☎

 $\begin{pmatrix} 1 & 0 & 0 \\ 0 & 0 & 0 \\ 0 & 0 & 0 \\ 0 & 0 & 0 \\ 0 & 0 & 0 \\ 0 & 0 & 0 \\ 0 & 0 & 0 \\ 0 & 0 & 0 \\ 0 & 0 & 0 & 0 \\ 0 & 0 & 0 & 0 \\ 0 & 0 & 0 & 0 \\ 0 & 0 & 0 & 0 & 0 \\ 0 & 0 & 0 & 0 & 0 \\ 0 & 0 & 0 & 0 & 0 \\ 0 & 0 & 0 & 0 & 0 & 0 \\ 0 & 0 & 0 & 0 & 0 & 0 \\ 0 & 0 & 0 & 0 & 0 & 0 & 0 \\ 0 &$ 

<span id="page-820-1"></span>✞ ☎

 $\left( \begin{array}{cc} \bullet & \bullet & \bullet \\ \bullet & \bullet & \bullet \end{array} \right)$ 

$$
input\nintegrate(atan(c+(I+c)*coth(b*x+a))/x,x)
$$

output Timed out

# **Maxima [N/A]**

Not integrable

Time  $= 0.55$  (sec), antiderivative size  $= 77$ , normalized size of antiderivative  $= 4.05$ 

$$
\int \frac{\arctan(c + (i + c)\coth(a + bx))}{x} dx = \int \frac{\arctan((c + i)\coth(bx + a) + c)}{x} dx
$$

✞ ☎

 $\left($   $\left($   $\right)$   $\left($   $\left($   $\right)$   $\left($   $\left($   $\right)$   $\left($   $\left($   $\right)$   $\left($   $\left($   $\right)$   $\left($   $\left($   $\right)$   $\left($   $\left($   $\right)$   $\left($   $\left($   $\right)$   $\left($   $\left($   $\right)$   $\left($   $\left($   $\right)$   $\left($   $\left($   $\right)$   $\left($   $\left($   $\right)$   $\left($ 

input

integrate(arctan(c+(I+c)\*coth(b\*x+a))/x,x, algorithm="maxima")

output ✞ ☎  $I*b*x + 1/2*pi*log(x) - 1/4*(4*pi - 4*I*a - 2*arctan(c) - I*log(c<sup>2</sup> + 1))*$  $log(x)$  - 1/2\*integrate(arctan(c\*e^(2\*b\*x + 2\*a))/x, x) - 1/4\*I\*integrate(l  $og(c^2*e^-(4*b*x + 4*a) + 1)/x, x)$ 

# **Giac [N/A]**

Not integrable

Time  $= 0.18$  (sec), antiderivative size  $= 19$ , normalized size of antiderivative  $= 1.00$ 

<span id="page-821-0"></span> $\overline{\phantom{a}}$   $\overline{\phantom{a}}$   $\overline{\$ 

$$
\int \frac{\arctan(c + (i + c)\coth(a + bx))}{x} dx = \int \frac{\arctan((c + i)\coth(bx + a) + c)}{x} dx
$$

✞ ☎

 $\begin{pmatrix} 1 & 0 & 0 \\ 0 & 0 & 0 \\ 0 & 0 & 0 \\ 0 & 0 & 0 \\ 0 & 0 & 0 \\ 0 & 0 & 0 \\ 0 & 0 & 0 & 0 \\ 0 & 0 & 0 & 0 \\ 0 & 0 & 0 & 0 \\ 0 & 0 & 0 & 0 \\ 0 & 0 & 0 & 0 & 0 \\ 0 & 0 & 0 & 0 & 0 \\ 0 & 0 & 0 & 0 & 0 & 0 \\ 0 & 0 & 0 & 0 & 0 & 0 \\ 0 & 0 & 0 & 0 & 0 & 0 & 0 \\ 0 & 0 & 0 & 0 & 0 & 0 & 0 \\ 0 &$ 

<span id="page-821-1"></span>✞ ☎

 $\left( \begin{array}{cc} \bullet & \bullet & \bullet \\ \bullet & \bullet & \bullet \end{array} \right)$ 

input integrate(arctan(c+(I+c)\*coth(b\*x+a))/x,x, algorithm="giac")

output  $integrate(arctan((c + I)*coth(b*x + a) + c)/x, x)$ 

# **Mupad [N/A]**

Not integrable

Time  $= 0.97$  (sec), antiderivative size  $= 20$ , normalized size of antiderivative  $= 1.05$ 

$$
\int \frac{\arctan(c + (i + c)\coth(a + bx))}{x} dx = \int \frac{\arctan(c + \coth(a + bx)(c + 1i))}{x} dx
$$

✞ ☎

<span id="page-821-2"></span>✞ ☎

input  $int(atan(c + coth(a + b*x)*(c + 1i))/x,x)$  $\left( \begin{array}{cc} \text{ } & \text{ } \\ \text{ } & \text{ } \end{array} \right)$ 

output  $int(atan(c + coth(a + b*x)*(c + 1i))/x, x)$  $\left( \begin{array}{cc} \bullet & \bullet & \bullet \\ \bullet & \bullet & \bullet \end{array} \right)$ 

# **Reduce [N/A]**

Not integrable

Time  $= 0.20$  (sec), antiderivative size  $= 25$ , normalized size of antiderivative  $= 1.32$ 

$$
\int \frac{\arctan(c + (i + c)\coth(a + bx))}{x} dx = \int \frac{atan(\coth(bx + a) c + \coth(bx + a) i + c)}{x} dx
$$

✞ ☎

 $\begin{pmatrix} 1 & 0 & 0 \\ 0 & 0 & 0 \\ 0 & 0 & 0 \\ 0 & 0 & 0 \\ 0 & 0 & 0 \\ 0 & 0 & 0 \\ 0 & 0 & 0 & 0 \\ 0 & 0 & 0 & 0 \\ 0 & 0 & 0 & 0 \\ 0 & 0 & 0 & 0 \\ 0 & 0 & 0 & 0 & 0 \\ 0 & 0 & 0 & 0 & 0 \\ 0 & 0 & 0 & 0 & 0 & 0 \\ 0 & 0 & 0 & 0 & 0 & 0 \\ 0 & 0 & 0 & 0 & 0 & 0 & 0 \\ 0 & 0 & 0 & 0 & 0 & 0 & 0 \\ 0 &$ 

✞ ☎

 $\left( \begin{array}{cc} \text{ } & \text{ } \\ \text{ } & \text{ } \end{array} \right)$ 

input  $int(atan(c+(I+c)*coth(b*x+a))/x,x)$ 

output  $int(atan(coth(a + b*x)*c + coth(a + b*x)*i + c)/x,x)$ 

#### **3.106** R  $x^2 \arctan(c - (i - c) \coth(a + bx)) dx$

<span id="page-823-0"></span>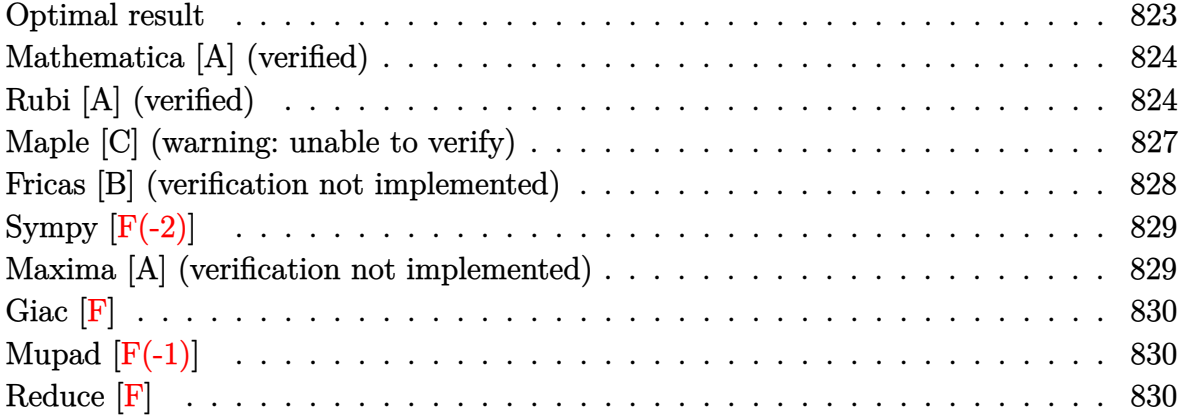

#### **Optimal result**

Integrand size  $= 22$ , antiderivative size  $= 145$ 

$$
\int x^2 \arctan(c - (i - c) \coth(a + bx)) dx = \frac{1}{12} i b x^4 + \frac{1}{3} x^3 \arctan(c - (i - c) \coth(a + bx))
$$

$$
- \frac{1}{6} i x^3 \log (1 + i c e^{2a + 2bx})
$$

$$
- \frac{ix^2 \text{PolyLog } (2, -i c e^{2a + 2bx})}{4b}
$$

$$
+ \frac{ix \text{ PolyLog } (3, -i c e^{2a + 2bx})}{4b^2}
$$

$$
- \frac{i \text{PolyLog } (4, -i c e^{2a + 2bx})}{8b^3}
$$

output

```
1/12*I*b*x^4+1/3*x^3*arctan(c-(I-c)*coth(b*x+a))-1/6*I*x^3*ln(1+I*c*exp(2*
b*x+2*a))-1/4*I*x^2*polylog(2,-I*c*exp(2*b*x+2*a))/b+1/4*I*x*polylog(3,-I*
c*exp(2*b*x+2*a))/b^2-1/8*I*polylog(4,-I*c*exp(2*b*x+2*a))/b^3
\begin{pmatrix} 1 & 0 & 0 \\ 0 & 0 & 0 \\ 0 & 0 & 0 \\ 0 & 0 & 0 \\ 0 & 0 & 0 \\ 0 & 0 & 0 \\ 0 & 0 & 0 & 0 \\ 0 & 0 & 0 & 0 \\ 0 & 0 & 0 & 0 \\ 0 & 0 & 0 & 0 \\ 0 & 0 & 0 & 0 & 0 \\ 0 & 0 & 0 & 0 & 0 \\ 0 & 0 & 0 & 0 & 0 & 0 \\ 0 & 0 & 0 & 0 & 0 & 0 \\ 0 & 0 & 0 & 0 & 0 & 0 & 0 \\ 0 & 0 & 0 & 0 & 0 & 0 & 0 \\ 0 &
```
✞ ☎

### **Mathematica [A] (verified)**

Time  $= 0.15$  (sec), antiderivative size  $= 134$ , normalized size of antiderivative  $= 0.92$ 

✞ ☎

 $\left($   $\left($   $\right)$   $\left($   $\left($   $\right)$   $\left($   $\left($   $\right)$   $\left($   $\left($   $\right)$   $\left($   $\left($   $\right)$   $\left($   $\left($   $\right)$   $\left($   $\left($   $\right)$   $\left($   $\left($   $\right)$   $\left($   $\left($   $\right)$   $\left($   $\left($   $\right)$   $\left($   $\left($   $\right)$   $\left($   $\left($   $\right)$   $\left($ 

✞ ☎

<span id="page-824-0"></span> $\left($   $\left($   $\right)$   $\left($   $\left($   $\right)$   $\left($   $\left($   $\right)$   $\left($   $\left($   $\right)$   $\left($   $\left($   $\right)$   $\left($   $\left($   $\right)$   $\left($   $\left($   $\right)$   $\left($   $\left($   $\right)$   $\left($   $\left($   $\right)$   $\left($   $\left($   $\right)$   $\left($   $\left($   $\right)$   $\left($   $\left($   $\right)$   $\left($ 

$$
\int x^2 \arctan(c - (i - c) \coth(a + bx)) dx
$$
\n
$$
= \frac{8b^3x^3 \arctan(c + (-i + c) \coth(a + bx)) - 4ib^3x^3 \log\left(1 - \frac{ie^{-2(a + bx)}}{c}\right) + 6ib^2x^2 \text{PolyLog}\left(2, \frac{ie^{-2(a + bx)}}{c}\right) + 6ib^2x^2 \text{PolyLog}\left(1 - \frac{e^{-2(a + bx)}}{c}\right) + 6ib^2x^2 \text{PolyLog}\left(1 - \frac{e^{-2(a + bx)}}{c}\right) + 6ib^2x^2 \text{PolyLog}\left(1 - \
$$

input Integrate $[x^2*ArcTan[c - (I - c)*Coth[a + b*x]],x]$ 

```
output
        (8*b^3*x^3*ArcTan[C + (-I + c)*Coth[a + b*x]] - (4*I)*b^3*x^3*Log[1 - I/(c*E^{(2*(a + b*x))) + (6*I)*b^2*x^2*PolyLog[2, I/(c*E^{(2*(a + b*x))}) + (6*I)(c*E^{(2*(a + b*x)}))]I)*b*x*PolyLog[3, 1/(c*E^{(2*(a + b*x))})] + (3*I)*PolyLog[4, 1/(c*E^{(2*(a + b*x))})])b*x)))])/(24*b^3)
```
## **Rubi [A] (verified)**

Time  $= 0.81$  (sec), antiderivative size  $= 170$ , normalized size of antiderivative  $= 1.17$ , number of steps used = 8, number of rules used = 7,  $\frac{\text{number of rules}}{\text{integral size}}$  = 0.318, Rules used =  $\{5720, 2615, 2620, 3011, 7163, 2720, 7143\}$ 

Below are the steps used by Rubi to obtain the solution. The rule number used for the transformation is given above next to the arrow. The rules definitions used are listed below.

$$
\int x^2 \arctan(c - (-c + i) \coth(a + bx)) dx
$$
  

$$
\int 5720
$$
  

$$
\frac{1}{3}x^3 \arctan(c - (-c + i) \coth(a + bx)) - \frac{1}{3}b \int \frac{x^3}{i - ce^{2a + 2bx}} dx
$$
  

$$
\int 2615
$$
  

$$
\frac{1}{3}x^3 \arctan(c - (-c + i) \coth(a + bx)) - \frac{1}{3}b \left(-ic \int \frac{e^{2a + 2bx}x^3}{i - ce^{2a + 2bx}} dx - \frac{ix^4}{4}\right)
$$
  

$$
\int 2620
$$

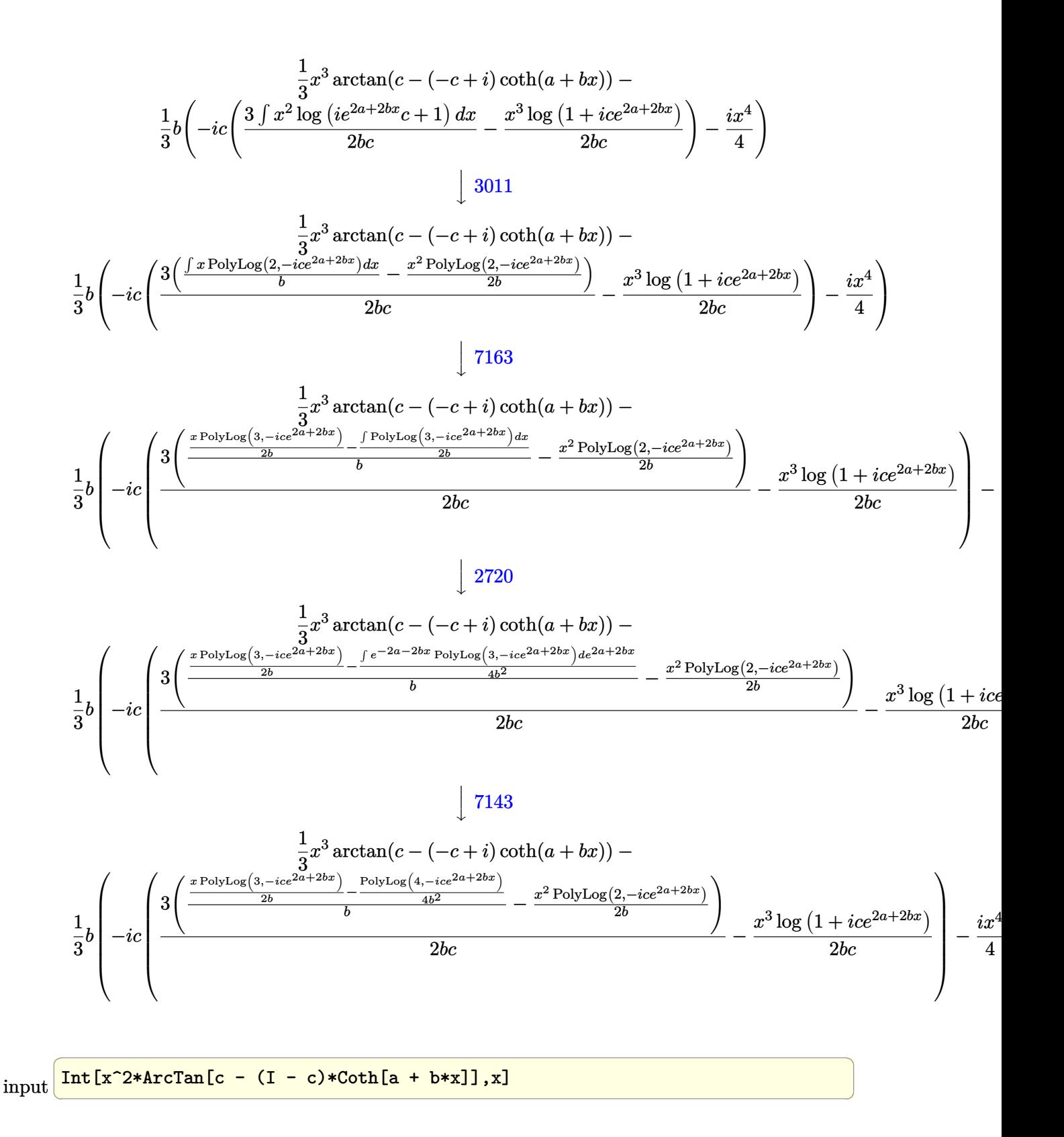

output

```
(x^3*ArcTan[c - (I - c)*Coth[a + b*x]])/3 - (b*((-1/4*I)*x^4 - I*x*(-1/2*)(T))x^3*Log[1 + I*c*E^-(2*a + 2*b*x)]/(b*c) + (3*(-1/2*(x^2*PolyLog[2, (-I)*c*E^{(2*a + 2*b*x)})/b + ((x*PolyLog[3, (-1)*c*E^{(2*a + 2*b*x)})/(2*b) - PolyLog[4, (-1)*c*C^2*a + 2*b*x)]/(4*b^2))/b))/(2*b*c)))/3
```
✞ ☎

 $\left($   $\left($   $\right)$   $\left($   $\left($   $\right)$   $\left($   $\left($   $\right)$   $\left($   $\left($   $\right)$   $\left($   $\left($   $\right)$   $\left($   $\left($   $\right)$   $\left($   $\left($   $\right)$   $\left($   $\left($   $\right)$   $\left($   $\left($   $\right)$   $\left($   $\left($   $\right)$   $\left($   $\left($   $\right)$   $\left($   $\left($   $\right)$   $\left($ 

✞ ☎

✞ ☎

 $\overline{\phantom{a}}$   $\overline{\phantom{a}}$   $\overline{\$ 

**Defintions of rubi rules used**

rule 2615

```
Int\lbrack((c_-)) + (d_-)*(x_-))\,\hat{(m_-,)}/((a_-) + (b_-)*((F_-)\,\hat{((g_-,)}*(e_-)) + (f_-.*(x_-))\,\hat{((g_-,)}\,\hat{((g_-,)}))(2)(1)(2)(n_0.), x_Symbo1] :> Simp[(c + d*x)^(m + 1)/(a*d*(m + 1)), x] - Simp[
b/a Int[(c + d*x)^m*((F^(g*(e + f*x)))^n/(a + b*(F^(g*(e + f*x)))^n)), x]
 , x] /; FreeQ[{F, a, b, c, d, e, f, g, n}, x] && IGtQ[m, 0]
\left( \left( \right) \left( \left( \right) \left( \right) \left( \left( \right) \left( \left( \right) \left( \left( \right) \left( \right) \left( \left( \right) \left( \left( \right) \left( \right) \left( \left( \right) \left( \left( \right) \left( \left( \right) \left(
```
rule 2620 ✞ ☎ Int $[((F_{\_})^*((g_{\_})^*((e_{\_})^*((e_{\_})^* + (f_{\_})^*(x_{\_}))))^*(n_{\_})^*((c_{\_})^+ + (d_{\_})^*(x_{\_})^*(m_{\_}))/$  $((a_-) + (b_-)*(F_-)^\uparrow((g_-)*((e_-) + (f_-)*(x_-))))^\uparrow(n_-)), x_Symbo1]$  :> Simp  $[( (c + d*x)^m/(b*f*g*n*Log[F]))*Log[1 + b*((F^c(g*(e + f*x)))^n/a)], x] - Si$  $mp[d*(m/(b*f*g*n*Log[F]))$  Int[(c + d\*x)<sup>-</sup>(m - 1)\*Log[1 + b\*((F<sup>-</sup>(g\*(e + f\*x) ))) $\cap n(a)$ ], x], x] /; FreeQ[{F, a, b, c, d, e, f, g, n}, x] && IGtQ[m, 0]  $\begin{pmatrix} 1 & 0 & 0 \\ 0 & 0 & 0 \\ 0 & 0 & 0 \\ 0 & 0 & 0 \\ 0 & 0 & 0 \\ 0 & 0 & 0 \\ 0 & 0 & 0 \\ 0 & 0 & 0 \\ 0 & 0 & 0 & 0 \\ 0 & 0 & 0 & 0 \\ 0 & 0 & 0 & 0 \\ 0 & 0 & 0 & 0 & 0 \\ 0 & 0 & 0 & 0 & 0 \\ 0 & 0 & 0 & 0 & 0 \\ 0 & 0 & 0 & 0 & 0 & 0 \\ 0 & 0 & 0 & 0 & 0 & 0 \\ 0 & 0 & 0 & 0 & 0 & 0 & 0 \\ 0 &$ 

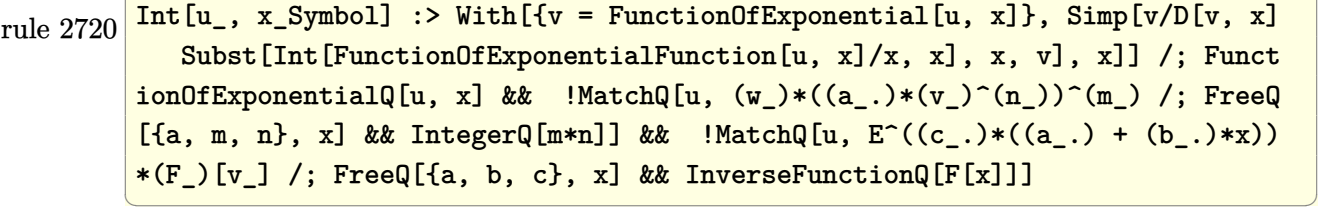

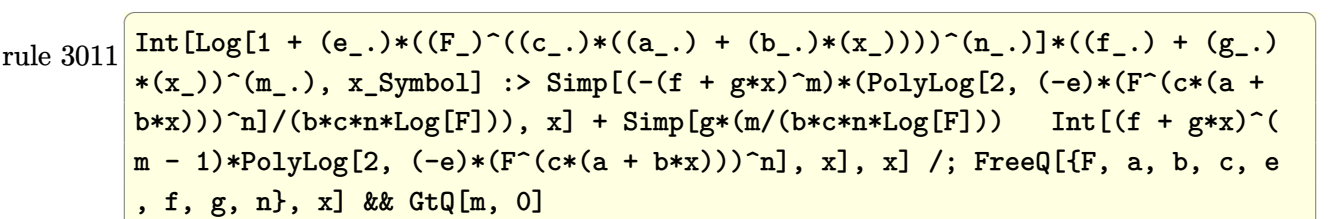

```
rule 5720
       ✞ ☎
       Int[Arctan[(c_.) + Coth[(a_.) + (b_.)*(x_0)*(d_.)]*((e_.) + (f_.)*(x_0)^*(m_0)).), x_Symbol] :> Simp[(e + f*x)^(m + 1)*(ArcTan[c + d*Coth[a + b*x]]/(f*(m
       + 1))), x] - Simp[b/(f*(m + 1)) Int[(e + f*x)^(m + 1)/(c - d - c*E^(2*a +
        2*b*x), x], x] /; FreeQ[{a, b, c, d, e, f}, x] && IGtQ[m, 0] && EqQ[(c -
       d)^{\circ}2, -1]
```
 $\begin{pmatrix} 1 & 0 & 0 \\ 0 & 0 & 0 \\ 0 & 0 & 0 \\ 0 & 0 & 0 \\ 0 & 0 & 0 \\ 0 & 0 & 0 \\ 0 & 0 & 0 \\ 0 & 0 & 0 \\ 0 & 0 & 0 & 0 \\ 0 & 0 & 0 & 0 \\ 0 & 0 & 0 & 0 \\ 0 & 0 & 0 & 0 & 0 \\ 0 & 0 & 0 & 0 & 0 \\ 0 & 0 & 0 & 0 & 0 \\ 0 & 0 & 0 & 0 & 0 & 0 \\ 0 & 0 & 0 & 0 & 0 & 0 \\ 0 & 0 & 0 & 0 & 0 & 0 & 0 \\ 0 &$ 

✞ ☎

```
rule 7143
           ✞ ☎
           Int[PolyLog[n_, (c_.)*((a_.) + (b_.)*(x_))^(p_.)]/((d_.) + (e_.)*(x_)), x_S
           ymbol] :> Simp[PolyLog[n + 1, c*(a + b*x)^p]/(e*p), x] /; FreeQ[{a, b, c, d
            , e, n, p}, x] && EqQ[b*d, a*e]
           \left( \left( \right) \left( \left( \right) \left( \left( \right) \left( \left( \right) \left( \left( \right) \left( \left( \right) \left( \left( \right) \left( \left( \right) \left( \left( \right) \left( \left( \right) \left( \left( \right) \left( \left( \right) \left(
```
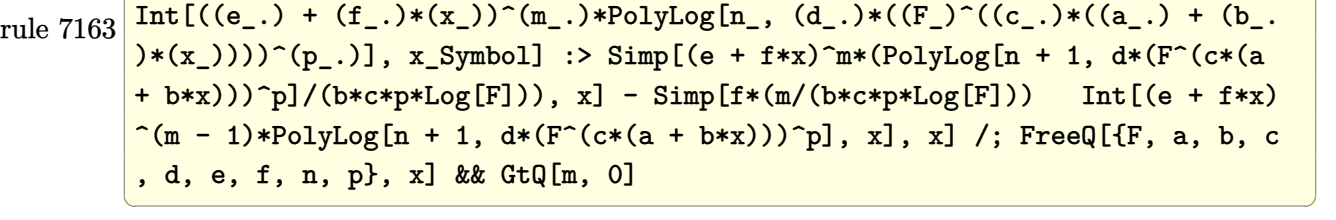

## <span id="page-827-0"></span>**Maple [C] (warning: unable to verify)**

Result contains higher order function than in optimal. Order 9 vs. order 4.

Time  $= 1.28$  (sec), antiderivative size  $= 1418$ , normalized size of antiderivative  $= 9.78$ 

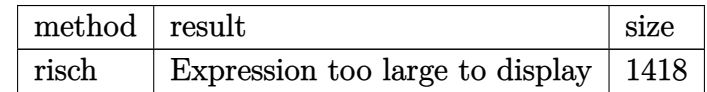

✞ ☎

 $\left($   $\left($   $\right)$   $\left($   $\left($   $\right)$   $\left($   $\left($   $\right)$   $\left($   $\left($   $\right)$   $\left($   $\left($   $\right)$   $\left($   $\left($   $\right)$   $\left($   $\left($   $\right)$   $\left($   $\left($   $\right)$   $\left($   $\left($   $\right)$   $\left($   $\left($   $\right)$   $\left($   $\left($   $\right)$   $\left($   $\left($   $\right)$   $\left($ 

input

int(x^2\*arctan(c-(I-c)\*coth(b\*x+a)),x,method=\_RETURNVERBOSE)
```
output
```

```
1/6*I*x^3*ln(-2*exp(2*b*x+2*a)*c+2*I)-1/12*Pi*(-csgn(I*(2*exp(2*b*x+2*a)*c-2*I))*csgn(I*(2*exp(2*b*x+2*a)*c-2*I)/(exp(2*b*x+2*a)-1))^2-csgn(I*(2*exp
(2*b*x+2*a)*c-2*I) *csgn(I*(2*exp(2*b*x+2*a)*c-2*I)/(exp(2*b*x+2*a)-1))*cs
gn(I/(\exp(2*b*x+2*a)-1))+csgn(I*(-2*I*exp(2*b*x+2*a)+2*exp(2*b*x+2*a)*c))*csgn(I*(-2*I*exp(2*b*x+2*a)+2*exp(2*b*x+2*a)*c)/(exp(2*b*x+2*a)-1))<sup>-</sup>2+csgn
(I*(-2*I*exp(2*b*x+2*a)+2*exp(2*b*x+2*a)*c)) * csgn(I*(-2*I*exp(2*b*x+2*a)+2*c))*exp(2*b*x+2*a)*c)/(exp(2*b*x+2*a)-1))*csgn(I/(exp(2*b*x+2*a)-1))+csgn(I*(
2*exp(2*b*x+2*a)*c-2*I)/(exp(2*b*x+2*a)-1))<sup>3</sup>+csgn(I*(2*exp(2*b*x+2*a)*c-2
*1)/(exp(2*b*x+2*a)-1))^2*\cscn(I/(exp(2*b*x+2*a)-1))-csgn(I*(2*exp(2*b*x+2*x)))-t*a)*c-2*I)/(exp(2*b*x+2*a)-1))*csgn((2*exp(2*b*x+2*a)*c-2*I)/(exp(2*b*x+2*
a)-1))<sup>2</sup>-csgn(I*(2*exp(2*b*x+2*a)*c-2*I)/(exp(2*b*x+2*a)-1))*csgn((2*exp(2
*b*x+2*a)*c-2*I)/(exp(2*b*x+2*a)-1))-csgn(I*(-2*I*exp(2*b*x+2*a)+2*exp(2*b
*x+2*a)*c)/(exp(2*b*x+2*a)-1))<sup>2</sup>3-csgn(I*(-2*I*exp(2*b*x+2*a)+2*exp(2*b*x+2
*a)*c)/(exp(2*b*x+2*a)-1))^2*csgn(I/(exp(2*b*x+2*a)-1))+csgn(I*(-2*I*exp(2
*b*x+2*a)+2*exp(2*b*x+2*a)*c)/(exp(2*b*x+2*a)-1))*csgn((-2*I*exp(2*b*x+2*a
)+2*exp(2*b*x+2*a)*c)/(exp(2*b*x+2*a)-1))<sup>-</sup>2+csgn(I*(-2*I*exp(2*b*x+2*a)+2*
exp(2*b*x+2*a)*c)/(exp(2*b*x+2*a)-1))*csgn((-2*I*exp(2*b*x+2*a)+2*exp(2*b*
x+2*a)*c)/(exp(2*b*x+2*a)-1))-csgn((-2*I*exp(2*b*x+2*a)+2*exp(2*b*x+2*a)*c
)/(\exp(2*b*x+2*a)-1))<sup>3-</sup>csgn((-2*I*exp(2*b*x+2*a)+2*exp(2*b*x+2*a)*c)/(exp
(2*b*x+2*a)-1)<sup>2</sup>-csgn((2*exp(2*b*x+2*a)*c-2*I)/(exp(2*b*x+2*a)-1)<sup>2</sup>-c...
```
#### Fricas [B] (verification not implemented)

Both result and optimal contain complex but leaf count of result is larger than twice the leaf count of optimal. 293 vs.  $2(105) = 210$ .

Time =  $0.12$  (sec), antiderivative size = 293, normalized size of antiderivative = 2.02

$$
\int x^2 \arctan(c - (i - c) \coth(a + bx)) dx
$$
\n
$$
= \frac{i b^4 x^4 + 2i b^3 x^3 \log \left( -\frac{(ce^{(2bx + 2a)} - i)e^{(-2bx - 2a)}}{c - i} \right) - 6i b^2 x^2 \text{Li}_2(\frac{1}{2} \sqrt{-4i c} e^{(bx + a)}) - 6i b^2 x^2 \text{Li}_2(-\frac{1}{2} \sqrt{-4i c} e^{(bx + a)})\}
$$

integrate(x^2\*arctan(c-(I-c)\*coth(b\*x+a)), x, algorithm="fricas") input

output

```
1/12*(I*b^2*x^2 + 2*I*b^3*x^3*log(-(ce^c(2*b*x + 2*a) - I)*e^(-2*b*x - 2*a)))/(c - I)) - 6*I*b^2*x^2*dilog(1/2*sqrt(-4*I*c)*e^-(b*x + a)) - 6*I*b^2*x^2*dilog(-1/2*sqrt(-4*I*c)*e^(b*x + a)) - I*a^4 + 2*I*a^3*log(1/2*(2*c*e^(b*
x + a + 1*sqrt(-4*I*c))/c) + 2*I*a<sup>-2</sup>3*log(1/2*(2*c*e<sup>-</sup>(b*x + a) - I*sqrt(-4
*I*c))/c) + 12*I*b*x*polylog(3, 1/2*sqrt(-4*I*c)*e^(b*x + a)) + 12*I*b*x*p
olylog(3, -1/2*sqrt(-4*I*c)*e^(b*x + a)) - 2*(I*b^3*x^3 + I*a^3)*log(1/2*s
qrt(-4*I*c)*e^{(bx + a) + 1} - 2*(I*b^3*x^3 + I*a^3)*log(-1/2*sqrt(-4*I*c))*e<sup>(b*x</sup> + a) + 1) - 12*I*polylog(4, 1/2*sqrt(-4*I*c)*e<sup>(b*x</sup> + a)) - 12*I*p
olylog(4, -1/2*sqrt(-4*I*c)*e^{(bx + a)})/b^3
```
## Sympy  $\mathbf{[F(-2)]}$

Exception generated.

$$
\int x^2 \arctan(c - (i - c) \coth(a + bx)) dx = \text{Exception raised: Coercion-
$$

input

 $integrate(x**2*atan(c-(I-c)*coth(b*x+a)),x)$ 

Exception raised: CoercionFailed >> Cannot convert \_t0\*\*2 -  $exp(2*a)$  of ty output pe <class 'sympy.core.add.Add'> to QQ\_I[x,b,\_t0,exp(a)]

#### Maxima [A] (verification not implemented)

Time  $= 1.51$  (sec), antiderivative size  $= 129$ , normalized size of antiderivative  $= 0.89$ 

$$
\int x^2 \arctan(c - (i - c) \coth(a + bx)) dx = \frac{1}{3} x^3 \arctan((c - i) \coth(bx + a) + c)
$$

$$
-\frac{4}{9} \left( \frac{3 x^4}{4 i c + 4} - \frac{4 b^3 x^3 \log(i c e^{(2 bx + 2 a)} + 1) + 6 b^2 x^2 \text{Li}_2(-i c e^{(2 bx + 2 a)}) - 6 b x \text{Li}_3(-i c e^{(2 bx + 2 a)}) + 3 \text{Li}_4(-i c e^{(2 bx + 2 a)}) + 3 \text{Li}_4(-i c e^{(2 bx + 2
$$

integrate(x^2\*arctan(c-(I-c)\*coth(b\*x+a)),x, algorithm="maxima") input

```
1/3*x^3*arctan((c - 1)*coth(b*x + a) + c) - 4/9*(3*x^4/(4*I*c + 4) - (4*b^2))output3*x^3*log(I*c*e^(2*b*x + 2*a) + 1) + 6*b^2*x^2*dilog(-I*c*e^(2*b*x + 2*a))-6*b*x*polylog(3, -1*c*e^(2*b*x + 2*a)) + 3*polylog(4, -1*c*e^(2*b*x + 2*(a)))/ (b^4 * (2*I * c + 2)) * b * (c - I)
```
## Giac  $|F|$

$$
\int x^2 \arctan(c - (i - c) \coth(a + bx)) dx = \int x^2 \arctan((c - i) \coth(bx + a) + c) dx
$$

integrate(x^2\*arctan(c-(I-c)\*coth(b\*x+a)),x, algorithm="giac")  $input$ 

```
integrate(x^2*arctan((c - I)*coth(b*x + a) + c), x)output
```
### Mupad  $\left| \mathbf{F\left( -1\right) }\right|$

Timed out.

$$
\int x^2 \arctan(c - (i - c) \coth(a + bx)) dx = \int x^2 \operatorname{atan}(c + \coth(a + bx) (c - i)) dx
$$

input

 $int(x^2*atan(c + coth(a + b*x)*(c - 1i)),x)$ 

 $int(x^2*atan(c + coth(a + b*x)*(c - 1i)), x)$  $output$ 

# Reduce  $|F|$

$$
\int x^2 \arctan(c - (i - c) \coth(a + bx)) dx = \int \operatorname{atan}(\coth(bx + a) c - \coth(bx + a)i + c) x^2 dx
$$

 $int(x^2*atan(c-(I-c)*coth(b*x+a)),x)$  $input$ 

output  $\left|\frac{\text{int}(\text{atan}(\text{coth}(a + b*x)*c - \text{coth}(a + b*x)*i + c)*x**2,x)}{\text{int}(\text{atan}(b + b*x)*c - \text{coth}(a + b*x)*i + c)*x**2,x)}\right|$ 

#### **3.107** R  $\int x \arctan(c - (i - c) \coth(a + bx)) dx$

<span id="page-832-0"></span>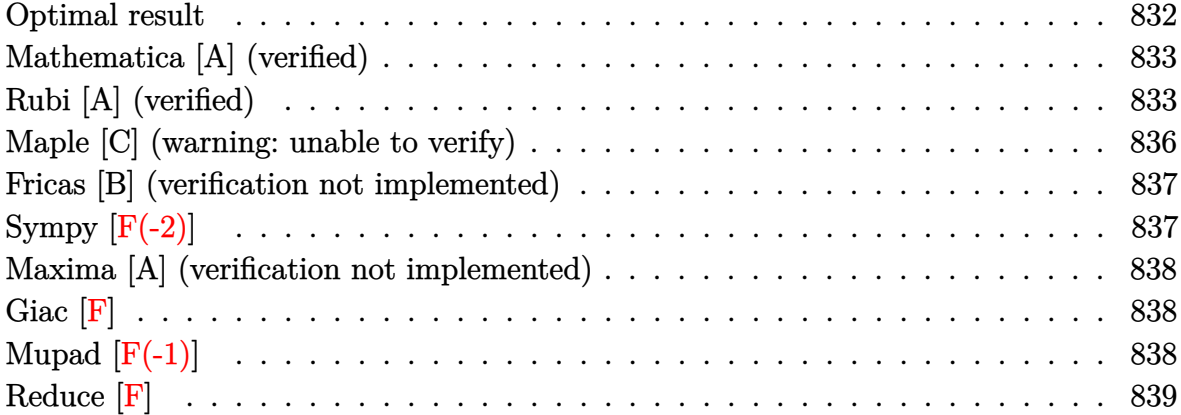

#### **Optimal result**

Integrand size  $= 20$ , antiderivative size  $= 116$ 

$$
\int x \arctan(c - (i - c) \coth(a + bx)) dx = \frac{1}{6} i b x^3 + \frac{1}{2} x^2 \arctan(c - (i - c) \coth(a + bx))
$$

$$
- \frac{1}{4} i x^2 \log (1 + i c e^{2a + 2bx})
$$

$$
- \frac{ix \operatorname{PolyLog} (2, -i c e^{2a + 2bx})}{4b}
$$

$$
+ \frac{i \operatorname{PolyLog} (3, -i c e^{2a + 2bx})}{8b^2}
$$

output

<span id="page-832-1"></span>1/6\*I\*b\*x^3+1/2\*x^2\*arctan(c-(I-c)\*coth(b\*x+a))-1/4\*I\*x^2\*ln(1+I\*c\*exp(2\*b \*x+2\*a))-1/4\*I\*x\*polylog(2,-I\*c\*exp(2\*b\*x+2\*a))/b+1/8\*I\*polylog(3,-I\*c\*exp  $(2*b*x+2*a)/b^2$  $\left( \begin{array}{cc} \text{ } & \text{ } \\ \text{ } & \text{ } \end{array} \right)$ 

✞ ☎

### **Mathematica [A] (verified)**

Time  $= 0.08$  (sec), antiderivative size  $= 103$ , normalized size of antiderivative  $= 0.89$ 

$$
\int x \arctan(c - (i - c) \coth(a + bx)) dx
$$
\n
$$
= \frac{2b^2x^2 \left(2 \arctan(c + (-i + c) \coth(a + bx)) - i \log\left(1 - \frac{ie^{-2(a + bx)}}{c}\right)\right) + 2ibx \operatorname{PolyLog}\left(2, \frac{ie^{-2(a + bx)}}{c}\right) + i \operatorname{PC}(\frac{a + bx}{c})}{8b^2}.
$$

input  $Integrate[x*ArcTan[c - (I - c)*Coth[a + b*x]], x]$ 

```
output
```

```
(2*b^2*x^2*(2*ArcTan[c + (-I + c)*Coth[a + bx]] - I*Log[1 - I/(c*E^2(2*(a+ b*x)))]) + (2*I)*b*x*PolyLog[2, I/(c*E^(2*(a + b*x)))] + I*PolyLog[3, I/
(c*E^{(2*(a + b*x))}))/((8*b^2)
```
✞ ☎

 $\left($   $\left($   $\right)$   $\left($   $\left($   $\right)$   $\left($   $\left($   $\right)$   $\left($   $\left($   $\right)$   $\left($   $\left($   $\right)$   $\left($   $\left($   $\right)$   $\left($   $\left($   $\right)$   $\left($   $\left($   $\right)$   $\left($   $\left($   $\right)$   $\left($   $\left($   $\right)$   $\left($   $\left($   $\right)$   $\left($   $\left($   $\right)$   $\left($ 

✞ ☎

<span id="page-833-0"></span> $\overline{\phantom{a}}$   $\overline{\phantom{a}}$   $\overline{\$ 

### **Rubi [A] (verified)**

Time  $= 0.65$  (sec), antiderivative size  $= 135$ , normalized size of antiderivative  $= 1.16$ , number of steps used = 7, number of rules used = 6,  $\frac{\text{number of rules}}{\text{integral size}}$  = 0.300, Rules used =  $\{5720, 2615, 2620, 3011, 2720, 7143\}$ 

Below are the steps used by Rubi to obtain the solution. The rule number used for the transformation is given above next to the arrow. The rules definitions used are listed below.

$$
\int x \arctan(c - (-c + i) \coth(a + bx)) dx
$$
  

$$
\int 5720
$$
  

$$
\frac{1}{2}x^2 \arctan(c - (-c + i) \coth(a + bx)) - \frac{1}{2}b \int \frac{x^2}{i - ce^{2a + 2bx}} dx
$$
  

$$
\int 2615
$$
  

$$
\frac{1}{2}x^2 \arctan(c - (-c + i) \coth(a + bx)) - \frac{1}{2}b \left(-ic \int \frac{e^{2a + 2bx}x^2}{i - ce^{2a + 2bx}} dx - \frac{ix^3}{3}\right)
$$
  

$$
\int 2620
$$

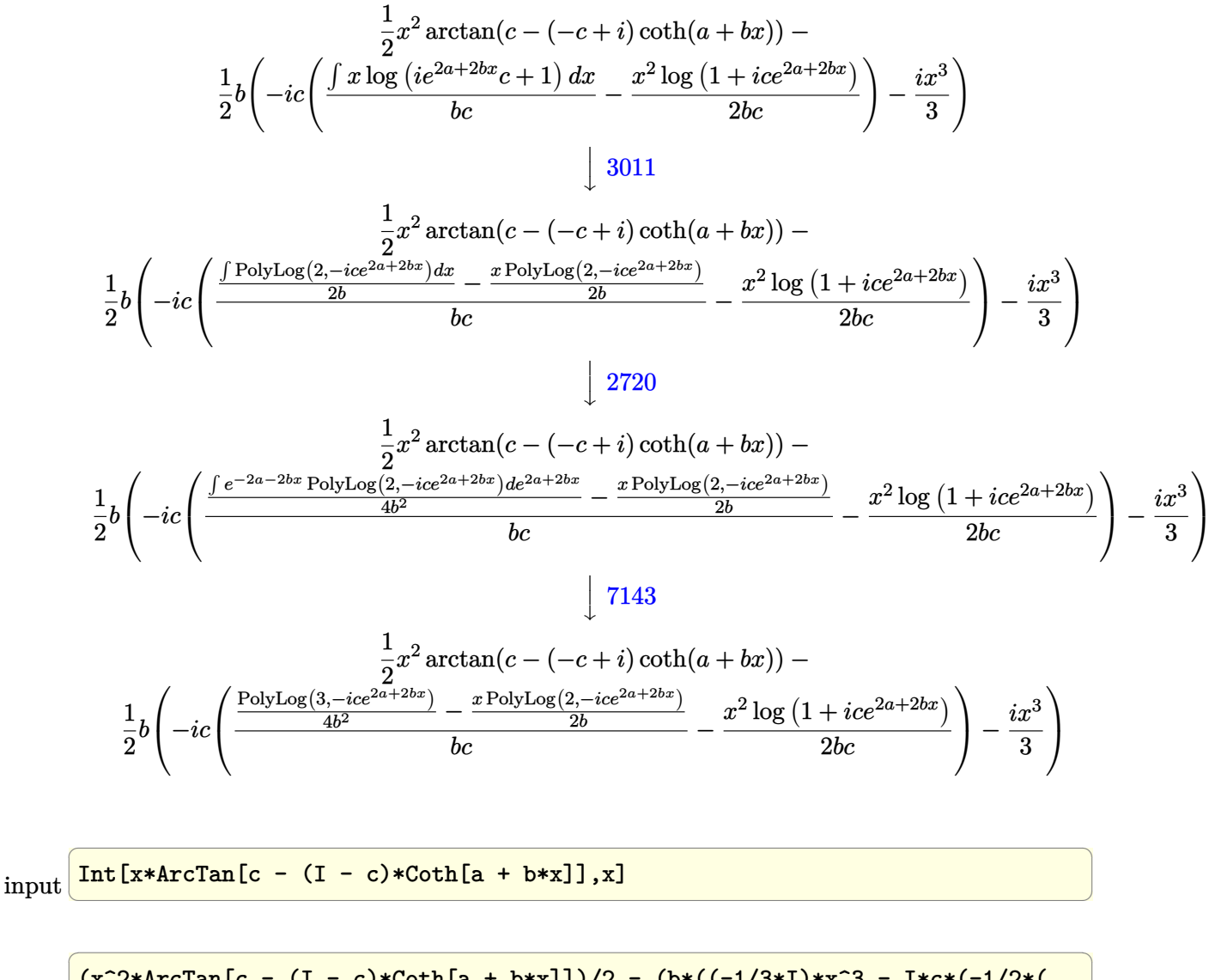

output

 $(x^2*ArcTan[c - (I - c)*Coth[a + b*x]])/2 - (b*((-1/3*I)*x^3 - I*x*(-1/2*)())$  $x^2*Log[1 + I*c*E^-(2*a + 2*b*x)]/(b*c) + (-1/2*(x*PolyLog[2, (-I)*c*E^-(2*a))))$  $a + 2*b*x)$ ])/b + PolyLog[3,  $(-1)*c*E^{(2*a + 2*b*x)}/(4*b^2)/(b*c))$ 

 $\begin{pmatrix} 1 & 0 & 0 \\ 0 & 0 & 0 \\ 0 & 0 & 0 \\ 0 & 0 & 0 \\ 0 & 0 & 0 \\ 0 & 0 & 0 \\ 0 & 0 & 0 & 0 \\ 0 & 0 & 0 & 0 \\ 0 & 0 & 0 & 0 \\ 0 & 0 & 0 & 0 \\ 0 & 0 & 0 & 0 & 0 \\ 0 & 0 & 0 & 0 & 0 \\ 0 & 0 & 0 & 0 & 0 & 0 \\ 0 & 0 & 0 & 0 & 0 & 0 \\ 0 & 0 & 0 & 0 & 0 & 0 & 0 \\ 0 & 0 & 0 & 0 & 0 & 0 & 0 \\ 0 &$ 

✞ ☎

 $\overline{\phantom{a}}$   $\overline{\phantom{a}}$   $\overline{\$ 

#### **Defintions of rubi rules used**

rule 2615

```
Int[((c_{-}) + (d_{-})*(x_{-}))^{\frown}(m_{-})/((a_{-}) + (b_{-})*((F_{-})^{\frown}((g_{-})^{\frown}((e_{-})) + (f_{-})*(x_{-}))^{\frown}](x_{-}))(2)()))^(n_.)), x_Symbol] :> Simp[(c + d*x)^(m + 1)/(a*d*(m + 1)), x] - Simp[
b/a Int[(c + d*x)^m*((F^(g*(e + f*x)))^n/(a + b*(F^(g*(e + f*x)))^n)), x]
, x] /; FreeQ[{F, a, b, c, d, e, f, g, n}, x] && IGtQ[m, 0]
```
rule 2620 ✞ ☎  $Int[((F)^(g_-)*(e_-) + (f_-)*(x_-)))^(n_-)*(c_-) + (d_-)**(x_-))^(m_-))$  $((a_-) + (b_-)*(F_-)(g_-)*(e_-) + (f_-)*(x_-))))^(n_-))$ , x\_Symbol] :> Simp  $[( (c + d*x)^m/(b*f*g*n*Log[F]))*Log[1 + b*((F^-(g*(e + f*x)))^n/a)], x] - Si$  $mp[d*(m/(b*f*g*n*Log[F]))$  Int[(c + d\*x)<sup>-</sup>(m - 1)\*Log[1 + b\*((F<sup>-</sup>(g\*(e + f\*x) )))^n/a)], x], x] /; FreeQ[{F, a, b, c, d, e, f, g, n}, x] && IGtQ[m, 0]  $\begin{pmatrix} 1 & 0 & 0 \\ 0 & 0 & 0 \\ 0 & 0 & 0 \\ 0 & 0 & 0 \\ 0 & 0 & 0 \\ 0 & 0 & 0 \\ 0 & 0 & 0 \\ 0 & 0 & 0 \\ 0 & 0 & 0 & 0 \\ 0 & 0 & 0 & 0 \\ 0 & 0 & 0 & 0 \\ 0 & 0 & 0 & 0 & 0 \\ 0 & 0 & 0 & 0 & 0 \\ 0 & 0 & 0 & 0 & 0 \\ 0 & 0 & 0 & 0 & 0 & 0 \\ 0 & 0 & 0 & 0 & 0 & 0 \\ 0 & 0 & 0 & 0 & 0 & 0 & 0 \\ 0 &$ 

rule 2720  $Int[u_-, x_Symbol]$  :> With $[\{v = FunctionOfExponential[u, x]\},$  Simp $[v/D[v, x]$ Subst[Int[FunctionOfExponentialFunction[u, x]/x, x], x, v], x]] /; Funct  $\text{ionOfExponentialQ[u, x]}$  && !MatchQ[u, (w\_)\*((a\_.)\*(v\_)^(n\_))^(m\_) /; FreeQ  $[{a, m, n}, x]$  & IntegerQ[m\*n]] & !MatchQ[u, E^((c\_.)\*((a\_.) + (b\_.)\*x))  $*(F_{-})[v_{-}]$  /; FreeQ[{a, b, c}, x] && InverseFunctionQ[F[x]]]

✞ ☎

 $\begin{pmatrix} 1 & 0 & 0 \\ 0 & 0 & 0 \\ 0 & 0 & 0 \\ 0 & 0 & 0 \\ 0 & 0 & 0 \\ 0 & 0 & 0 \\ 0 & 0 & 0 & 0 \\ 0 & 0 & 0 & 0 \\ 0 & 0 & 0 & 0 \\ 0 & 0 & 0 & 0 \\ 0 & 0 & 0 & 0 & 0 \\ 0 & 0 & 0 & 0 & 0 \\ 0 & 0 & 0 & 0 & 0 & 0 \\ 0 & 0 & 0 & 0 & 0 & 0 \\ 0 & 0 & 0 & 0 & 0 & 0 & 0 \\ 0 & 0 & 0 & 0 & 0 & 0 & 0 \\ 0 &$ 

✞ ☎

 $\left($   $\left($   $\right)$   $\left($   $\left($   $\right)$   $\left($   $\left($   $\right)$   $\left($   $\left($   $\right)$   $\left($   $\left($   $\right)$   $\left($   $\left($   $\right)$   $\left($   $\left($   $\right)$   $\left($   $\left($   $\right)$   $\left($   $\left($   $\right)$   $\left($   $\left($   $\right)$   $\left($   $\left($   $\right)$   $\left($   $\left($   $\right)$   $\left($ 

✞ ☎

<span id="page-835-0"></span> $\begin{pmatrix} 1 & 0 & 0 \\ 0 & 0 & 0 \\ 0 & 0 & 0 \\ 0 & 0 & 0 \\ 0 & 0 & 0 \\ 0 & 0 & 0 \\ 0 & 0 & 0 & 0 \\ 0 & 0 & 0 & 0 \\ 0 & 0 & 0 & 0 \\ 0 & 0 & 0 & 0 \\ 0 & 0 & 0 & 0 & 0 \\ 0 & 0 & 0 & 0 & 0 \\ 0 & 0 & 0 & 0 & 0 & 0 \\ 0 & 0 & 0 & 0 & 0 & 0 \\ 0 & 0 & 0 & 0 & 0 & 0 & 0 \\ 0 & 0 & 0 & 0 & 0 & 0 & 0 \\ 0 &$ 

rule 3011 Int  $[Log[1 + (e_{-.})*((F_{-})((c_{-.})*((a_{-.}) + (b_{-.})*(x_{-}))))^(n_{-.})](f_{-.}) + (g_{-.})$  $*(x_-)$ <sup>(m\_.)</sup>, x\_Symbol] :> Simp[(-(f + g\*x)^m)\*(PolyLog[2, (-e)\*(F^(c\*(a + b\*x)))^n]/(b\*c\*n\*Log[F])), x] + Simp[g\*(m/(b\*c\*n\*Log[F])) Int[(f + g\*x)^(  $m - 1$ )\*PolyLog[2,  $(-e)$ \* $(F^-(c*(a + b*x)))^n$ , x], x] /; FreeQ[{F, a, b, c, e , f, g, n}, x] && GtQ[m, 0]  $\overline{\phantom{a}}$   $\overline{\phantom{a}}$   $\overline{\$ 

rule 5720 ✞ ☎  $Int[Arctan[(c_.) + Coth[(a_.) + (b_.)*(x_0)*(d_.)]*((e_.) + (f_.)*(x_0)^m]$ .),  $x_Symbol$  :>  $Simp[(e + f*x)^-(m + 1)*(ArcTan[c + d*Coth[a + b*x]]/(f*(m$ + 1))), x] - Simp[b/(f\*(m + 1)) Int[(e + f\*x)^(m + 1)/(c - d - c\*E^(2\*a +  $2*b*x$ ), x], x] /; FreeQ[{a, b, c, d, e, f}, x] && IGtQ[m, 0] && EqQ[(c d) $^{\circ}2, -1]$ 

rule 7143 Int[PolyLog[n\_, (c\_.)\*((a\_.) + (b\_.)\*(x\_))^(p\_.)]/((d\_.) + (e\_.)\*(x\_)), x\_S ymbol] :> Simp[PolyLog[n + 1,  $c*(a + b*x)^{p}/(e*p)$ , x] /; FreeQ[{a, b, c, d , e, n, p}, x] && EqQ[b\*d, a\*e]

### Maple [C] (warning: unable to verify)

Result contains higher order function than in optimal. Order 9 vs. order 4.

Time  $= 0.80$  (sec), antiderivative size  $= 1382$ , normalized size of antiderivative  $= 11.91$ 

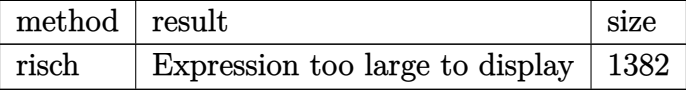

 $int(x*arctan(c-(I-c)*coth(b*x+a)), x, method=RETURNVERBOSE)$ input

```
-1/4*I*x^2*ln(1+I*c*exp(2*b*x+2*a))-1/8*Pi*(-csgn(I*(2*exp(2*b*x+2*a)*c-2*x))output
       I))*csgn(I*(2*exp(2*b*x+2*a)*c-2*I)/(exp(2*b*x+2*a)-1))^2-csgn(I*(2*exp(2*
       b*x+2*a)*c-2*1) *csgn(I*(2*exp(2*b*x+2*a)*c-2*I)/(exp(2*b*x+2*a)-1))*csgn(I/(exp(2*b*x+2*a)-1))+csgn(I*(-2*I*exp(2*b*x+2*a)+2*exp(2*b*x+2*a)*c))*csg
       n(I*(-2*I*exp(2*b*x+2*a)+2*exp(2*b*x+2*a)*c)/(exp(2*b*x+2*a)-1))^2+csgn(I*(-2*I*exp(2*b*x+2*a)+2*exp(2*b*x+2*a)*c))*csgn(I*(-2*I*exp(2*b*x+2*a)+2*ex)p(2*b*x+2*a)*c)/(exp(2*b*x+2*a)-1))*csgn(I/(exp(2*b*x+2*a)-1))+csgn(I*(2*e))xp(2*b*x+2*a)*c-2*1)/(exp(2*b*x+2*a)-1))^3+csgn(I*(2*exp(2*b*x+2*a)*c-2*1)/(exp(2*b*x+2*a)-1))2*csgn(I/(exp(2*b*x+2*a)-1))-csgn(I*(2*exp(2*b*x+2*a)
       *(-2*1)/(\exp(2*b*x+2*a)-1))*\exp((2*exp(2*b*x+2*a)*c-2*1)/(\exp(2*b*x+2*a)-1))1))<sup>2</sup>-csgn(I*(2*exp(2*b*x+2*a)*c-2*I)/(exp(2*b*x+2*a)-1))*csgn((2*exp(2*b*
       x+2*a)*c-2*I)/(exp(2*b*x+2*a)-1))-csgn(I*(-2*I*exp(2*b*x+2*a)+2*exp(2*b*x+
       2*a)*c)/(exp(2*b*x+2*a)-1))<sup>-</sup>3-csgn(I*(-2*I*exp(2*b*x+2*a)+2*exp(2*b*x+2*a)
       *c)/(exp(2*b*x+2*a)-1))^2*csgn(I/(exp(2*b*x+2*a)-1))+csgn(I*(-2*I*exp(2*b*
       x+2*a)+2*exp(2*b*x+2*a)*c)/(exp(2*b*x+2*a)-1)*csgn((-2*1*exp(2*b*x+2*a)+2*2*2)*c)*exp(2*b*x+2*a)*c)/(exp(2*b*x+2*a)-1))<sup>2</sup>+csgn(I*(-2*I*exp(2*b*x+2*a)+2*exp
       (2*b*x+2*a)*c)/(exp(2*b*x+2*a)-1))*csgn((-2*I*exp(2*b*x+2*a)+2*exp(2*b*x+2*)*a)*c)/(exp(2*b*x+2*a)-1))-csgn((-2*I*exp(2*b*x+2*a)+2*exp(2*b*x+2*a)*c)/(
       exp(2*b*x+2*a)-1) 3-csgn((-2*I*exp(2*b*x+2*a)+2*exp(2*b*x+2*a)*c)/(exp(2*
       b*x+2*a-1)<sup>2</sup>-csgn((2*exp(2*b*x+2*a)*c-2*I)/(exp(2*b*x+2*a)-1))<sup>2</sup>-csgn...
```
#### **Fricas [B] (verification not implemented)**

Both result and optimal contain complex but leaf count of result is larger than twice the leaf count of optimal. 247 vs.  $2(83) = 166$ .

Time  $= 0.13$  (sec), antiderivative size  $= 247$ , normalized size of antiderivative  $= 2.13$ 

✞ ☎

 $\begin{pmatrix} 1 & 0 & 0 \\ 0 & 0 & 0 \\ 0 & 0 & 0 \\ 0 & 0 & 0 \\ 0 & 0 & 0 \\ 0 & 0 & 0 \\ 0 & 0 & 0 & 0 \\ 0 & 0 & 0 & 0 \\ 0 & 0 & 0 & 0 \\ 0 & 0 & 0 & 0 \\ 0 & 0 & 0 & 0 & 0 \\ 0 & 0 & 0 & 0 & 0 \\ 0 & 0 & 0 & 0 & 0 & 0 \\ 0 & 0 & 0 & 0 & 0 & 0 \\ 0 & 0 & 0 & 0 & 0 & 0 & 0 \\ 0 & 0 & 0 & 0 & 0 & 0 & 0 \\ 0 &$ 

✞ ☎

$$
\int x \arctan(c - (i - c) \coth(a + bx)) dx
$$
\n
$$
= \frac{2i b^3 x^3 + 3i b^2 x^2 \log \left( -\frac{(ce^{(2bx + 2a)} - i)e^{(-2bx - 2a)}}{c - i} \right) + 2i a^3 - 6i b x \text{Li}_2(\frac{1}{2}\sqrt{-4i c}e^{(bx + a)}) - 6i b x \text{Li}_2(-\frac{1}{2}\sqrt{-4i c}e^{(bx + a)})\right)}{b^2}
$$

```
input
     integrate(x*arctan(c-(I-c)*coth(b*x+a)),x, algorithm="fricas")
```

```
output
          1/12*(2*I*b^3*x^3 + 3*I*b^2*x^2*log(-(c*e^(2*b*x + 2*a) - I)*e^(-2*b*x - 2*)*a)/(c - I)) + 2*I*a<sup>-</sup>3 - 6*I*b*x*dilog(1/2*sqrt(-4*I*c)*e<sup>-</sup>(b*x + a)) - 6*I
          *b*x*dilog(-1/2*sqrt(-4*I*c)*e^(b*x + a)) - 3*I*a^2*log(1/2*(2*c*e^(b*x +
          a) + I*sqrt(-4*I*c))/c) - 3*I*a<sup>2</sup>2*log(1/2*(2*c*e<sup>2</sup>(b*x + a) - I*sqrt(-4*I*c
          ))/c) - 3*(I*b^2*x^2 - I*a^2)*log(1/2*sqrt(-4*I*c)*e^(b*x + a) + 1) - 3*(I
          *b^2*x^2 - I*a^2)*log(-1/2*sqrt(-4*I*c)*e^-(b*x + a) + 1) + 6*I*polylog(3,1/2*sqrt(-4*I*c)*e^{(bx + a)) + 6*I*polylog(3, -1/2*sqrt(-4*I*c)*e^{(bx + a))})a)))/b^2\begin{pmatrix} 1 & 0 & 0 \\ 0 & 0 & 0 \\ 0 & 0 & 0 \\ 0 & 0 & 0 \\ 0 & 0 & 0 \\ 0 & 0 & 0 \\ 0 & 0 & 0 & 0 \\ 0 & 0 & 0 & 0 \\ 0 & 0 & 0 & 0 \\ 0 & 0 & 0 & 0 \\ 0 & 0 & 0 & 0 & 0 \\ 0 & 0 & 0 & 0 & 0 \\ 0 & 0 & 0 & 0 & 0 & 0 \\ 0 & 0 & 0 & 0 & 0 & 0 \\ 0 & 0 & 0 & 0 & 0 & 0 & 0 \\ 0 & 0 & 0 & 0 & 0 & 0 & 0 \\ 0 &
```
### <span id="page-837-0"></span>**Sympy [F(-2)]**

Exception generated.

$$
\int x \arctan(c - (i - c) \coth(a + bx)) dx = \text{Exception raised: Coercion Failed}
$$

✞ ☎

 $\left($   $\left($   $\right)$   $\left($   $\left($   $\right)$   $\left($   $\left($   $\right)$   $\left($   $\left($   $\right)$   $\left($   $\left($   $\right)$   $\left($   $\left($   $\right)$   $\left($   $\left($   $\right)$   $\left($   $\left($   $\right)$   $\left($   $\left($   $\right)$   $\left($   $\left($   $\right)$   $\left($   $\left($   $\right)$   $\left($   $\left($   $\right)$   $\left($ 

✞ ☎

input integrate(x\*atan(c-(I-c)\*coth(b\*x+a)),x)

output

<span id="page-837-1"></span>Exception raised: CoercionFailed >> Cannot convert \_t0\*\*2 - exp(2\*a) of ty pe <class 'sympy.core.add.Add'> to QQ\_I[x,b,\_t0,exp(a)]  $\left( \begin{array}{cc} \text{ } & \text{ } \\ \text{ } & \text{ } \end{array} \right)$ 

### **Maxima [A] (verification not implemented)**

Time  $= 1.63$  (sec), antiderivative size  $= 107$ , normalized size of antiderivative  $= 0.92$ 

✞ ☎

 $\left($   $\left($   $\right)$   $\left($   $\left($   $\right)$   $\left($   $\left($   $\right)$   $\left($   $\left($   $\right)$   $\left($   $\left($   $\right)$   $\left($   $\left($   $\right)$   $\left($   $\left($   $\right)$   $\left($   $\left($   $\right)$   $\left($   $\left($   $\right)$   $\left($   $\left($   $\right)$   $\left($   $\left($   $\right)$   $\left($   $\left($   $\right)$   $\left($ 

✞ ☎

<span id="page-838-0"></span> $\begin{pmatrix} 1 & 0 & 0 \\ 0 & 0 & 0 \\ 0 & 0 & 0 \\ 0 & 0 & 0 \\ 0 & 0 & 0 \\ 0 & 0 & 0 \\ 0 & 0 & 0 & 0 \\ 0 & 0 & 0 & 0 \\ 0 & 0 & 0 & 0 \\ 0 & 0 & 0 & 0 \\ 0 & 0 & 0 & 0 & 0 \\ 0 & 0 & 0 & 0 & 0 \\ 0 & 0 & 0 & 0 & 0 & 0 \\ 0 & 0 & 0 & 0 & 0 & 0 \\ 0 & 0 & 0 & 0 & 0 & 0 & 0 \\ 0 & 0 & 0 & 0 & 0 & 0 & 0 \\ 0 &$ 

$$
\int x \arctan(c - (i - c) \coth(a + bx)) dx =
$$
\n
$$
-\left(\frac{2 x^3}{3 i c + 3} - \frac{2 b^2 x^2 \log (i c e^{(2 bx + 2 a)} + 1) + 2 b x \text{Li}_2(-i c e^{(2 bx + 2 a)}) - \text{Li}_3(-i c e^{(2 bx + 2 a)})}{-2 b^3(-i c - 1)}\right) b(c - i)
$$
\n
$$
+\frac{1}{2} x^2 \arctan ((c - i) \coth (bx + a) + c)
$$

input integrate(x\*arctan(c-(I-c)\*coth(b\*x+a)),x, algorithm="maxima")

output  $-(2*x^3/(3*I*c + 3) - (2*b^2*x^2*log(I*c*e^2*b*x + 2*a) + 1) + 2*b*x*dilo$  $g(-I*c*e^(2*b*x + 2*a)) - polylog(3, -I*c*e^(2*b*x + 2*a))/(b^3*(2*I*c +$ 2)))\*b\*(c - I) +  $1/2*x^2*arctan((c - I)*coth(b*x + a) + c)$ 

### **Giac [F]**

$$
\int x \arctan(c - (i - c) \coth(a + bx)) dx = \int x \arctan((c - i) \coth(bx + a) + c) dx
$$

✞ ☎

 $\left($   $\left($   $\right)$   $\left($   $\left($   $\right)$   $\left($   $\left($   $\right)$   $\left($   $\left($   $\right)$   $\left($   $\left($   $\right)$   $\left($   $\left($   $\right)$   $\left($   $\left($   $\right)$   $\left($   $\left($   $\right)$   $\left($   $\left($   $\right)$   $\left($   $\left($   $\right)$   $\left($   $\left($   $\right)$   $\left($   $\left($   $\right)$   $\left($ 

<span id="page-838-1"></span>✞ ☎

 $\begin{pmatrix} 1 & 0 & 0 \\ 0 & 0 & 0 \\ 0 & 0 & 0 \\ 0 & 0 & 0 \\ 0 & 0 & 0 \\ 0 & 0 & 0 \\ 0 & 0 & 0 & 0 \\ 0 & 0 & 0 & 0 \\ 0 & 0 & 0 & 0 \\ 0 & 0 & 0 & 0 \\ 0 & 0 & 0 & 0 & 0 \\ 0 & 0 & 0 & 0 & 0 \\ 0 & 0 & 0 & 0 & 0 & 0 \\ 0 & 0 & 0 & 0 & 0 & 0 \\ 0 & 0 & 0 & 0 & 0 & 0 & 0 \\ 0 & 0 & 0 & 0 & 0 & 0 & 0 \\ 0 &$ 

input integrate(x\*arctan(c-(I-c)\*coth(b\*x+a)),x, algorithm="giac")

output  $integrate(x*arctan((c - I)*coth(b*x + a) + c), x)$ 

### **Mupad [F(-1)]**

Timed out.

$$
\int x \arctan(c - (i - c) \coth(a + bx)) dx = \int x \tan(c + \coth(a + bx) (c - i)) dx
$$

✞ ☎

input  $int(x*atan(c + coth(a + b*x)*(c - 1i)),x)$  $\begin{pmatrix} 1 & 0 & 0 \\ 0 & 0 & 0 \\ 0 & 0 & 0 \\ 0 & 0 & 0 \\ 0 & 0 & 0 \\ 0 & 0 & 0 \\ 0 & 0 & 0 & 0 \\ 0 & 0 & 0 & 0 \\ 0 & 0 & 0 & 0 \\ 0 & 0 & 0 & 0 \\ 0 & 0 & 0 & 0 & 0 \\ 0 & 0 & 0 & 0 & 0 \\ 0 & 0 & 0 & 0 & 0 & 0 \\ 0 & 0 & 0 & 0 & 0 & 0 \\ 0 & 0 & 0 & 0 & 0 & 0 & 0 \\ 0 & 0 & 0 & 0 & 0 & 0 & 0 \\ 0 &$ 

<span id="page-839-0"></span> $int(x*atan(c + coth(a + b*x)*(c - 1i)), x)$  $output$ 

Reduce  $[F]$ 

$$
\int x \arctan(c - (i - c) \coth(a + bx)) dx = \int \tatan(\coth(bx + a) c - \coth(bx + a) i + c) x dx
$$

 $\mathrm{input}\left(\frac{\texttt{int}(\texttt{x*atan}(c-(I-c)*\texttt{coth}(b*x+a)), x)}{\texttt{int}(b*x+a))}, x\right)$ 

output  $\frac{\text{int}(\text{atan}(\text{coth}(a + b*x)*c - \text{coth}(a + b*x)*i + c)*x,x)}$ 

#### $\int \arctan(c - (i - c) \coth(a + bx)) dx$ 3.108

<span id="page-840-0"></span>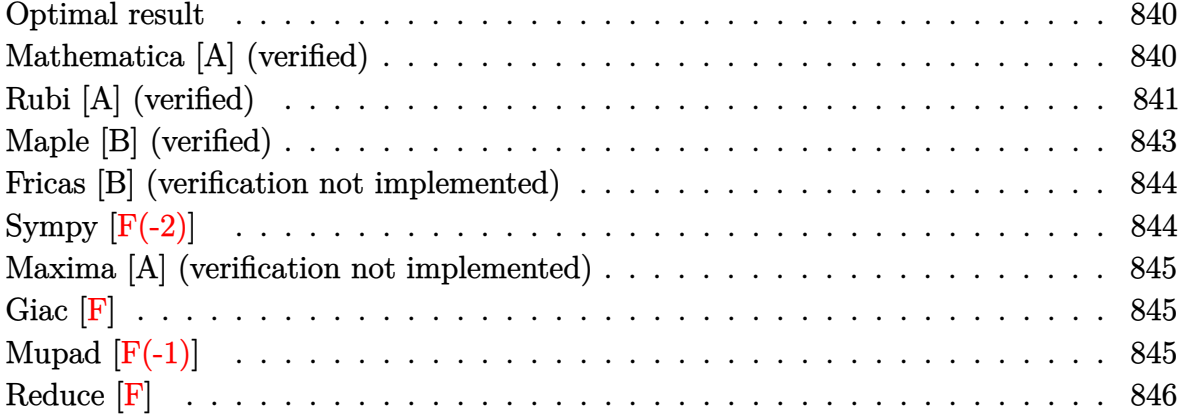

#### **Optimal result**

Integrand size  $= 18$ , antiderivative size  $= 82$ 

$$
\int \arctan(c - (i - c) \coth(a + bx)) dx = \frac{1}{2}ibx^2 + x \arctan(c - (i - c) \coth(a + bx))
$$

$$
- \frac{1}{2}ix \log(1 + ice^{2a + 2bx})
$$

$$
- \frac{i \operatorname{PolyLog}(2, -ice^{2a + 2bx})}{4b}
$$

output

#### <span id="page-840-1"></span> $1/2*I*b*x^2+x*arctan(c-(I-c)*coth(b*x+a))-1/2*I*x*ln(1+I*c*exp(2*b*x+2*a))$  $-1/4*I*polylog(2,-I*c*exp(2*b*x+2*a))/b$

### Mathematica [A] (verified)

Time =  $1.27$  (sec), antiderivative size = 71, normalized size of antiderivative = 0.87

$$
\int \operatorname{arctan}(c - (i - c) \coth(a + bx)) dx
$$
\n
$$
= x \arctan(c + (-i + c) \coth(a + bx))
$$
\n
$$
- \frac{i \left(2bx \log \left(1 - \frac{ie^{-2(a + bx)}}{c}\right) - \text{PolyLog}\left(2, \frac{ie^{-2(a + bx)}}{c}\right)\right)}{4b}
$$

input Integrate[ $ArcTan[c - (I - c)*(Coth[a + b*x]],x]$ 

```
output
        x*ArcTan[C + (-I + c)*Coth[a + b*x]] - ((I/4)*(2*b*x*Log[1 - I/(c*E^2(*a + b*E))] - ((I/4)*(I-1)*C(t)*C(t))+ b*x)))] - PolyLog[2, I/(c*E^(2*(a + b*x)))]))/b
```
## **Rubi [A] (verified)**

Time  $= 0.44$  (sec), antiderivative size  $= 96$ , normalized size of antiderivative  $= 1.17$ , number of steps used = 6, number of rules used = 5,  $\frac{\text{number of rules}}{\text{integral size}}$  = 0.278, Rules used =  $\{5712, 2615, 2620, 2715, 2838\}$ 

✞ ☎

 $\begin{pmatrix} 1 & 0 & 0 \\ 0 & 0 & 0 \\ 0 & 0 & 0 \\ 0 & 0 & 0 \\ 0 & 0 & 0 \\ 0 & 0 & 0 \\ 0 & 0 & 0 \\ 0 & 0 & 0 \\ 0 & 0 & 0 & 0 \\ 0 & 0 & 0 & 0 \\ 0 & 0 & 0 & 0 \\ 0 & 0 & 0 & 0 & 0 \\ 0 & 0 & 0 & 0 & 0 \\ 0 & 0 & 0 & 0 & 0 \\ 0 & 0 & 0 & 0 & 0 & 0 \\ 0 & 0 & 0 & 0 & 0 & 0 \\ 0 & 0 & 0 & 0 & 0 & 0 & 0 \\ 0 &$ 

<span id="page-841-0"></span>✞ ☎

 $\overline{\phantom{a}}$   $\overline{\phantom{a}}$   $\overline{\$ 

Below are the steps used by Rubi to obtain the solution. The rule number used for the transformation is given above next to the arrow. The rules definitions used are listed below.

$$
\int \arctan(c - (-c + i) \coth(a + bx)) dx
$$
  
\n
$$
\int 5712
$$
  
\n
$$
x \arctan(c - (-c + i) \coth(a + bx)) - b \int \frac{x}{i - ce^{2a + 2bx}} dx
$$
  
\n
$$
\int 2615
$$
  
\n
$$
x \arctan(c - (-c + i) \coth(a + bx)) - b(-ic \int \frac{e^{2a + 2bx}x}{i - ce^{2a + 2bx}} dx - \frac{ix^2}{2})
$$
  
\n
$$
\int 2620
$$
  
\n
$$
x \arctan(c - (-c + i) \coth(a + bx)) -
$$
  
\n
$$
b \left(-ic \left( \frac{\int \log (ie^{2a + 2bx}c + 1) dx}{2bc} - \frac{x \log (1 + ice^{2a + 2bx})}{2bc} \right) - \frac{ix^2}{2} \right)
$$
  
\n
$$
\int 2715
$$
  
\n
$$
x \arctan(c - (-c + i) \coth(a + bx)) -
$$
  
\n
$$
b \left(-ic \left( \frac{\int e^{-2a - 2bx} \log (ie^{2a + 2bx}c + 1) de^{2a + 2bx}}{4b^2c} - \frac{x \log (1 + ice^{2a + 2bx})}{2bc} \right) - \frac{ix^2}{2} \right)
$$
  
\n
$$
\int 2838
$$

$$
x\arctan(c-(-c+i)\coth(a+bx))-\ b\left(-ic\left(-\frac{\text{PolyLog}\left(2,-ice^{2a+2bx}\right)}{4b^2c}-\frac{x\log\left(1+ice^{2a+2bx}\right)}{2bc}\right)-\frac{ix^2}{2}\right)
$$

✞ ☎

 $\overline{\phantom{a}}$   $\overline{\phantom{a}}$   $\overline{\$ 

 $\left( \begin{array}{cc} \text{ } & \text{ } \\ \text{ } & \text{ } \end{array} \right)$ 

input

Int $[Arctan[c - (I - c)*Coth[a + b*x]],x]$ 

output ✞ ☎ x\*ArcTan[c - (I - c)\*Coth[a + b\*x]] - b\*((-1/2\*I)\*x^2 - I\*c\*(-1/2\*(x\*Log[1  $+ I*c*E^-(2*a + 2*b*x)]/(b*c) - PolyLog[2, (-I)*c*E^-(2*a + 2*b*x)]/(4*b^2)$ \*c)))

#### **Defintions of rubi rules used**

<span id="page-842-0"></span>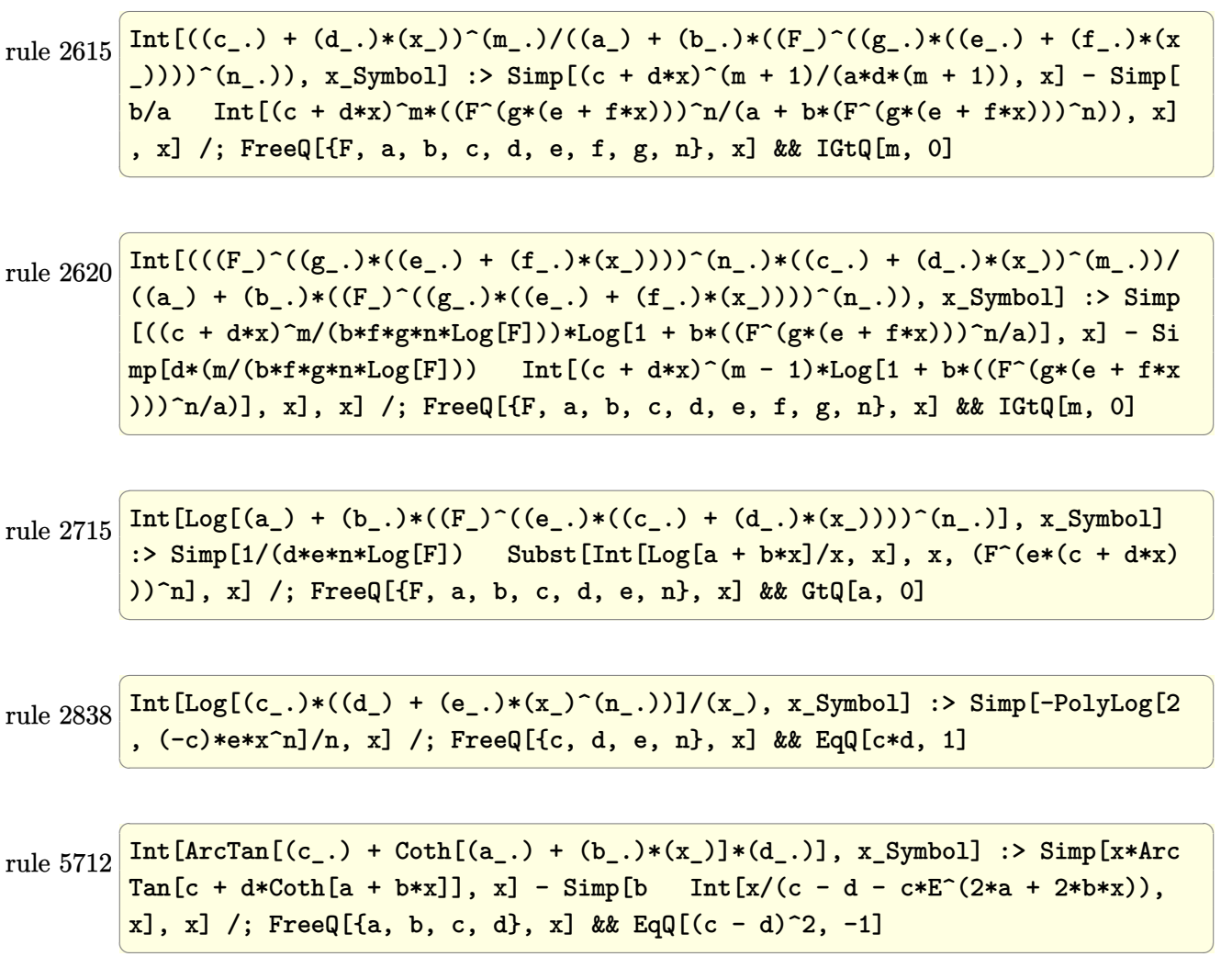

# **Maple [B] (verified)**

Both result and optimal contain complex but leaf count of result is larger than twice the leaf count of optimal. 515 vs.  $2(68) = 136$ .

Time  $= 0.72$  (sec), antiderivative size  $= 516$ , normalized size of antiderivative  $= 6.29$ 

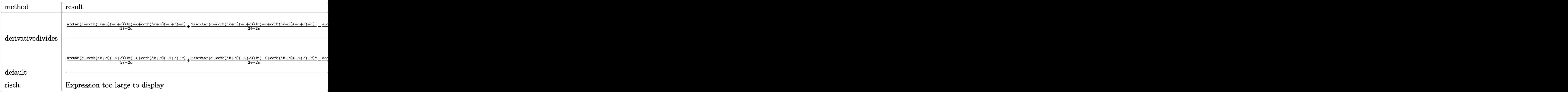

input

int(arctan(c-(I-c)\*coth(b\*x+a)),x,method=\_RETURNVERBOSE)  $\begin{pmatrix} 1 & 0 & 0 \\ 0 & 0 & 0 \\ 0 & 0 & 0 \\ 0 & 0 & 0 \\ 0 & 0 & 0 \\ 0 & 0 & 0 \\ 0 & 0 & 0 & 0 \\ 0 & 0 & 0 & 0 \\ 0 & 0 & 0 & 0 \\ 0 & 0 & 0 & 0 \\ 0 & 0 & 0 & 0 & 0 \\ 0 & 0 & 0 & 0 & 0 \\ 0 & 0 & 0 & 0 & 0 & 0 \\ 0 & 0 & 0 & 0 & 0 & 0 \\ 0 & 0 & 0 & 0 & 0 & 0 & 0 \\ 0 & 0 & 0 & 0 & 0 & 0 & 0 \\ 0 &$ 

```
output
```
 $1/b/(-I+c)*(arctan(ct+coth(b*x+a)*(-I+c))/(2I-2*c)*ln(-I+coth(b*x+a)*(-I+c$ )+c)+2\*I\*arctan(c+coth(b\*x+a)\*(-I+c))/(2\*I-2\*c)\*ln(-I+coth(b\*x+a)\*(-I+c)+c )\*c-arctan(c+coth(b\*x+a)\*(-I+c))/(2\*I-2\*c)\*ln(-I+coth(b\*x+a)\*(-I+c)+c)\*c^2  $-arctan(ct+coth(b*x+a)*(-Itc))/(2*I-2*c)*ln(coth(b*x+a)*(-Itc)-c+I)-2*I*arc$  $\tan(c+coth(b*x+a)*(-Itc))/(2*I-2*c)*ln(coth(b*x+a)*(-Itc)-c+I)*c+arctan(c+$  $\coth(b*x+a)*(-I+c))/(2*I-2*c)*ln(\coth(b*x+a)*(-I+c)-c+I)*c^2+(I-c)^2*(1/2/$  $(I-c)*(-1/4*I*ln(-I+coth(b*x+a)*(-I+c)+c)^2+1/2*I*(dilog(-1/2*I*(coth(b*x+t)))$ a)\*(-I+c)+c+I))+ln(-I+coth(b\*x+a)\*(-I+c)+c)\*ln(-1/2\*I\*(coth(b\*x+a)\*(-I+c)+ c+I))))-1/2/(I-c)\*(-1/2\*I\*(dilog((-I+coth(b\*x+a)\*(-I+c)+c)/(-2\*I+2\*c))+ln( coth(b\*x+a)\*(-I+c)-c+I)\*ln((-I+coth(b\*x+a)\*(-I+c)+c)/(-2\*I+2\*c)))+1/2\*I\*(d  $ilog(1/2*(-oth(b*x+a)*(-I+c)+c+I)/c)+ln(coth(b*x+a)*(-I+c)-c+I)*ln(1/2*(coch(b*x+a)+c+I)/c)$  $th(b*x+a)*(-I+c)+c+I)/(c))))$ 

<span id="page-843-0"></span> $\left($   $\left($   $\right)$   $\left($   $\left($   $\right)$   $\left($   $\left($   $\right)$   $\left($   $\left($   $\right)$   $\left($   $\left($   $\right)$   $\left($   $\left($   $\right)$   $\left($   $\left($   $\right)$   $\left($   $\left($   $\right)$   $\left($   $\left($   $\right)$   $\left($   $\left($   $\right)$   $\left($   $\left($   $\right)$   $\left($   $\left($   $\right)$   $\left($ 

✞ ☎

✞ ☎

### **Fricas [B] (verification not implemented)**

Both result and optimal contain complex but leaf count of result is larger than twice the leaf count of optimal. 187 vs.  $2(58) = 116$ .

Time  $= 0.11$  (sec), antiderivative size  $= 187$ , normalized size of antiderivative  $= 2.28$ 

✞ ☎

 $\begin{pmatrix} 1 & 0 & 0 \\ 0 & 0 & 0 \\ 0 & 0 & 0 \\ 0 & 0 & 0 \\ 0 & 0 & 0 \\ 0 & 0 & 0 \\ 0 & 0 & 0 & 0 \\ 0 & 0 & 0 & 0 \\ 0 & 0 & 0 & 0 \\ 0 & 0 & 0 & 0 \\ 0 & 0 & 0 & 0 & 0 \\ 0 & 0 & 0 & 0 & 0 \\ 0 & 0 & 0 & 0 & 0 & 0 \\ 0 & 0 & 0 & 0 & 0 & 0 \\ 0 & 0 & 0 & 0 & 0 & 0 & 0 \\ 0 & 0 & 0 & 0 & 0 & 0 & 0 \\ 0 &$ 

✞ ☎

$$
\int \arctan(c - (i - c) \coth(a + bx)) dx
$$
\n
$$
= \frac{i b^2 x^2 + i b x \log \left( - \frac{(ce^{(2bx + 2a)} - i)e^{(-2bx - 2a)}}{c - i} \right) - i a^2 + (-i bx - i a) \log \left( \frac{1}{2} \sqrt{-4i c} e^{(bx + a)} + 1 \right) + (-i bx - i a)
$$

input integrate(arctan(c-(I-c)\*coth(b\*x+a)),x, algorithm="fricas")

output

```
1/2*(I*b^2*x^2 + I*b*x*log(-(c*e^2(2*b*x + 2*a) - I)*e^*(-2*b*x - 2*a)/(c -I)) - I*a<sup>2</sup> + (-I * b * x - I * a) * log(1/2 * sqrt(-4 * I * c) * e^*(b * x + a) + 1) + (-I * b)*x - I*a)*log(-1/2*sqrt(-4*I*c)*e^-(b*x + a) + 1) + I*a*log(1/2*(2*c*e^-(b*x)))+ a) + I*sqrt(-4*I*c))/c) + I*a*log(1/2*(2*c*e^(b*x + a) - I*sqrt(-4*I*c)
)/c) - I*dilog(1/2*sqrt(-4*I*c)*e^(b*x + a)) - I*dilog(-1/2*sqrt(-4*I*c)*e
\hat{-(b*x + a)})
\left( \begin{array}{cc} \text{ } & \text{ } \\ \text{ } & \text{ } \end{array} \right)
```
### <span id="page-844-0"></span>**Sympy [F(-2)]**

Exception generated.

$$
\int \arctan(c - (i - c) \coth(a + bx)) dx = \text{Exception raised: Coercion Failed}
$$

✞ ☎

✞ ☎

$$
input \underbrace{\text{integrate}(\text{atan}(c-(I-c)*coth(b*x+a)), x)}.
$$

output

<span id="page-844-1"></span>Exception raised: CoercionFailed >> Cannot convert \_t0\*\*2 - exp(2\*a) of ty pe <class 'sympy.core.add.Add'> to QQ\_I[b,\_t0,exp(a)]  $\left($   $\left($   $\right)$   $\left($   $\left($   $\right)$   $\left($   $\left($   $\right)$   $\left($   $\left($   $\right)$   $\left($   $\left($   $\right)$   $\left($   $\left($   $\right)$   $\left($   $\left($   $\right)$   $\left($   $\left($   $\right)$   $\left($   $\left($   $\right)$   $\left($   $\left($   $\right)$   $\left($   $\left($   $\right)$   $\left($   $\left($   $\right)$   $\left($ 

### **Maxima [A] (verification not implemented)**

Time  $= 1.70$  (sec), antiderivative size  $= 80$ , normalized size of antiderivative  $= 0.98$ 

$$
\int \arctan(c - (i - c) \coth(a + bx)) dx
$$
  
=  $-2b(c - i) \left( \frac{2x^2}{2i c + 2} - \frac{2bx \log(i c e^{(2bx + 2a)} + 1) + \text{Li}_2(-i c e^{(2bx + 2a)})}{-2b^2(-ic - 1)} \right)$   
+  $x \arctan((c - i) \coth(bx + a) + c)$ 

✞ ☎

<span id="page-845-0"></span>✞ ☎

input integrate(arctan(c-(I-c)\*coth(b\*x+a)),x, algorithm="maxima")  $\overline{\phantom{a}}$   $\overline{\phantom{a}}$   $\overline{\$ 

output  $-2*b*(c - I)*(2*x^2/(2*I*c + 2) - (2*b*x*log(I*c*e^2*b*x + 2*a) + 1) + di$  $\log(-I*c*e^{(2*b*x + 2*a)})/(b^2*(2*I*c + 2)) + x*arctan((c - I)*coth(b*x$  $+ a) + c)$  $\begin{pmatrix} 1 & 0 & 0 \\ 0 & 0 & 0 \\ 0 & 0 & 0 \\ 0 & 0 & 0 \\ 0 & 0 & 0 \\ 0 & 0 & 0 \\ 0 & 0 & 0 \\ 0 & 0 & 0 \\ 0 & 0 & 0 & 0 \\ 0 & 0 & 0 & 0 \\ 0 & 0 & 0 & 0 \\ 0 & 0 & 0 & 0 & 0 \\ 0 & 0 & 0 & 0 & 0 \\ 0 & 0 & 0 & 0 & 0 \\ 0 & 0 & 0 & 0 & 0 & 0 \\ 0 & 0 & 0 & 0 & 0 & 0 \\ 0 & 0 & 0 & 0 & 0 & 0 & 0 \\ 0 &$ 

### **Giac [F]**

$$
\int \arctan(c - (i - c) \coth(a + bx)) dx = \int \arctan((c - i) \coth(bx + a) + c) dx
$$

✞ ☎

<span id="page-845-1"></span>✞ ☎

 $\left($   $\left($   $\right)$   $\left($   $\left($   $\right)$   $\left($   $\left($   $\right)$   $\left($   $\left($   $\right)$   $\left($   $\left($   $\right)$   $\left($   $\left($   $\right)$   $\left($   $\left($   $\right)$   $\left($   $\left($   $\right)$   $\left($   $\left($   $\right)$   $\left($   $\left($   $\right)$   $\left($   $\left($   $\right)$   $\left($   $\left($   $\right)$   $\left($ 

input

integrate(arctan(c-(I-c)\*coth(b\*x+a)),x, algorithm="giac")  $\begin{pmatrix} 1 & 0 & 0 \\ 0 & 0 & 0 \\ 0 & 0 & 0 \\ 0 & 0 & 0 \\ 0 & 0 & 0 \\ 0 & 0 & 0 \\ 0 & 0 & 0 & 0 \\ 0 & 0 & 0 & 0 \\ 0 & 0 & 0 & 0 \\ 0 & 0 & 0 & 0 \\ 0 & 0 & 0 & 0 & 0 \\ 0 & 0 & 0 & 0 & 0 \\ 0 & 0 & 0 & 0 & 0 & 0 \\ 0 & 0 & 0 & 0 & 0 & 0 \\ 0 & 0 & 0 & 0 & 0 & 0 & 0 \\ 0 & 0 & 0 & 0 & 0 & 0 & 0 \\ 0 &$ 

output integrate(arctan((c - I)\*coth(b\*x + a) + c), x)

### **Mupad [F(-1)]**

Timed out.

$$
\int \arctan(c - (i - c) \coth(a + bx)) dx = \int \operatorname{atan}(c + \coth(a + bx) (c - i)) dx
$$

✞ ☎

 $\begin{pmatrix} 1 & 0 & 0 \\ 0 & 0 & 0 \\ 0 & 0 & 0 \\ 0 & 0 & 0 \\ 0 & 0 & 0 \\ 0 & 0 & 0 \\ 0 & 0 & 0 & 0 \\ 0 & 0 & 0 & 0 \\ 0 & 0 & 0 & 0 \\ 0 & 0 & 0 & 0 \\ 0 & 0 & 0 & 0 & 0 \\ 0 & 0 & 0 & 0 & 0 \\ 0 & 0 & 0 & 0 & 0 & 0 \\ 0 & 0 & 0 & 0 & 0 & 0 \\ 0 & 0 & 0 & 0 & 0 & 0 & 0 \\ 0 & 0 & 0 & 0 & 0 & 0 & 0 \\ 0 &$ 

input  $int(atan(c + coth(a + b*x)*(c - 1i)),x)$  <span id="page-846-0"></span>output  $\left|\frac{\text{int}(\text{atan}(c + \text{coth}(a + b*x)*(c - 1i)), x)}{\text{min}(c + \text{coth}(a + b*x)*(c - 1i))\right|$ 

Reduce [F]

 $\sqrt{2}$ 

$$
\int \arctan(c - (i - c) \coth(a + bx)) dx = \int \tatan(\coth(bx + a) c - \coth(bx + a) i + c) dx
$$

 $\mathrm{input}\left(\frac{\texttt{int}(\texttt{atan}(c-(I-c)*\texttt{coth}(b*x+a)),x)}{\texttt{min}(c-(I-c)*\texttt{coth}(b*x+a)),x)}\right)$ 

output 
$$
\frac{\text{int}(\text{atan}(\text{coth}(a + b*x)*c - \text{coth}(a + b*x)*i + c), x)}{\text{int}(\text{atan}(b + b*x)*c - \text{coth}(a + b*x)*i + c)}
$$

**3.109** 
$$
\int \frac{\arctan(c-(i-c)\coth(a+bx))}{x} dx
$$

<span id="page-847-0"></span>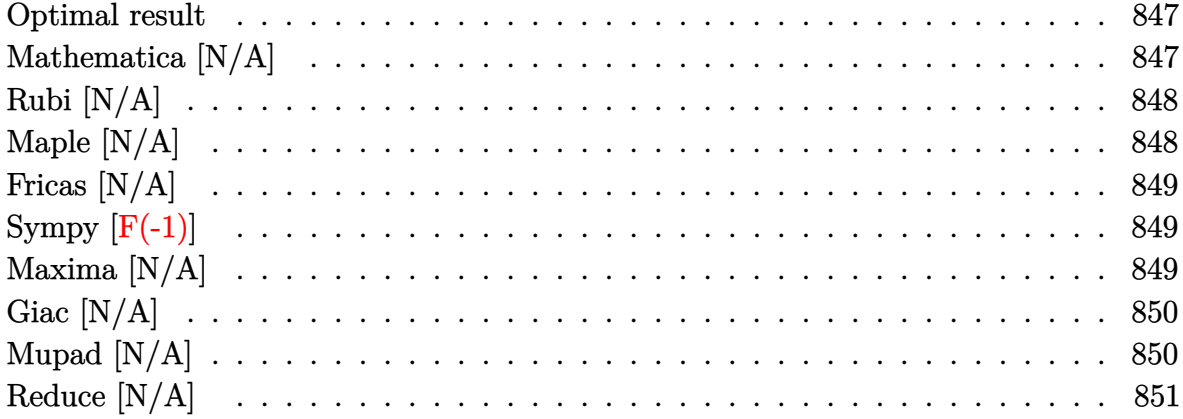

# Optimal result

Integrand size  $= 22$ , antiderivative size  $= 22$ 

$$
\int \frac{\arctan(c - (i - c)\coth(a + bx))}{x} dx = \text{Int}\left(\frac{\arctan(c - (i - c)\coth(a + bx))}{x}, x\right)
$$

<span id="page-847-1"></span> $\text{Defer}(\text{Int})\left(\arctan\left(c-(I-c)*\coth\left(b*x+a\right)\right)/x,x\right)$  $output$ 

# Mathematica [N/A]

Not integrable

Time = 3.10 (sec), antiderivative size = 24, normalized size of antiderivative =  $1.09$ 

$$
\int \frac{\arctan(c - (i - c) \coth(a + bx))}{x} dx = \int \frac{\arctan(c - (i - c) \coth(a + bx))}{x} dx
$$

Integrate[ArcTan[c -  $(I - c)*(coth[a + b*x]/x, x]$ input

<span id="page-847-2"></span>Integrate[ $ArcTan[C - (I - c)*Coth[a + b*x]]/x, x]$ output

# **Rubi [N/A]**

Not integrable

Time  $= 0.28$  (sec), antiderivative size  $= 22$ , normalized size of antiderivative  $= 1.00$ , number of steps used = 1, number of rules used = 0,  $\frac{\text{number of rules}}{\text{integral size}}$  = 0.000, Rules used  $= \{\}$ 

Below are the steps used by Rubi to obtain the solution. The rule number used for the transformation is given above next to the arrow. The rules definitions used are listed below.

$$
\int \frac{\arctan(c - (-c + i) \coth(a + bx))}{x} dx
$$

$$
\int \frac{7299}{x}
$$

$$
\int \frac{\arctan(c - (-c + i) \coth(a + bx))}{x} dx
$$

✞ ☎

<span id="page-848-0"></span>✞ ☎

input

$$
Int[Arctan[c - (I - c)*Coth[a + b*x]]/x,x]
$$

output \$Aborted  $\begin{pmatrix} 1 & 0 & 0 \\ 0 & 0 & 0 \\ 0 & 0 & 0 \\ 0 & 0 & 0 \\ 0 & 0 & 0 \\ 0 & 0 & 0 \\ 0 & 0 & 0 & 0 \\ 0 & 0 & 0 & 0 \\ 0 & 0 & 0 & 0 \\ 0 & 0 & 0 & 0 \\ 0 & 0 & 0 & 0 & 0 \\ 0 & 0 & 0 & 0 & 0 \\ 0 & 0 & 0 & 0 & 0 & 0 \\ 0 & 0 & 0 & 0 & 0 & 0 \\ 0 & 0 & 0 & 0 & 0 & 0 & 0 \\ 0 & 0 & 0 & 0 & 0 & 0 & 0 \\ 0 &$ 

### **Maple [N/A]**

Not integrable

Time  $= 0.30$  (sec), antiderivative size  $= 20$ , normalized size of antiderivative  $= 0.91$ 

$$
\int \frac{\arctan\left(c - (i - c) \coth\left(b x + a\right)\right)}{x} dx
$$

✞ ☎

 $\begin{pmatrix} 1 & 0 & 0 \\ 0 & 0 & 0 \\ 0 & 0 & 0 \\ 0 & 0 & 0 \\ 0 & 0 & 0 \\ 0 & 0 & 0 \\ 0 & 0 & 0 & 0 \\ 0 & 0 & 0 & 0 \\ 0 & 0 & 0 & 0 \\ 0 & 0 & 0 & 0 & 0 \\ 0 & 0 & 0 & 0 & 0 \\ 0 & 0 & 0 & 0 & 0 \\ 0 & 0 & 0 & 0 & 0 & 0 \\ 0 & 0 & 0 & 0 & 0 & 0 \\ 0 & 0 & 0 & 0 & 0 & 0 & 0 \\ 0 & 0 & 0 & 0 & 0 & 0 & 0 \\$ 

<span id="page-848-1"></span>✞ ☎

 $\left( \begin{array}{cc} \text{ } & \text{ } \\ \text{ } & \text{ } \end{array} \right)$ 

input

int(arctan(c-(I-c)\*coth(b\*x+a))/x,x)

output  $int(arctan(c-(I-c)*coth(b*x+a))/x,x)$ 

## **Fricas [N/A]**

Not integrable

Time  $= 0.09$  (sec), antiderivative size  $= 37$ , normalized size of antiderivative  $= 1.68$ 

$$
\int \frac{\arctan(c - (i - c)\coth(a + bx))}{x} dx = \int \frac{\arctan((c - i)\coth(bx + a) + c)}{x} dx
$$

✞ ☎

 $\begin{pmatrix} 1 & 0 & 0 \\ 0 & 0 & 0 \\ 0 & 0 & 0 \\ 0 & 0 & 0 \\ 0 & 0 & 0 \\ 0 & 0 & 0 \\ 0 & 0 & 0 & 0 \\ 0 & 0 & 0 & 0 \\ 0 & 0 & 0 & 0 \\ 0 & 0 & 0 & 0 \\ 0 & 0 & 0 & 0 & 0 \\ 0 & 0 & 0 & 0 & 0 \\ 0 & 0 & 0 & 0 & 0 & 0 \\ 0 & 0 & 0 & 0 & 0 & 0 \\ 0 & 0 & 0 & 0 & 0 & 0 & 0 \\ 0 & 0 & 0 & 0 & 0 & 0 & 0 \\ 0 &$ 

<span id="page-849-0"></span>✞ ☎

 $\left( \begin{array}{cc} \text{ } & \text{ } \\ \text{ } & \text{ } \end{array} \right)$ 

input integrate(arctan(c-(I-c)\*coth(b\*x+a))/x,x, algorithm="fricas")

output integral(1/2\*I\*log(-(c\*e^(2\*b\*x + 2\*a) - I)\*e^(-2\*b\*x - 2\*a)/(c - I))/x, x )

# **Sympy [F(-1)]**

Timed out.

$$
\int \frac{\arctan(c - (i - c)\coth(a + bx))}{x} dx = \text{Timed out}
$$

✞ ☎

 $\left( \begin{array}{cc} \bullet & \bullet & \bullet \\ \bullet & \bullet & \bullet \end{array} \right)$ 

<span id="page-849-1"></span> $\sqrt{2}$   $\sqrt{2}$   $\sqrt{2$ 

input integrate(atan(c-(I-c)\*coth(b\*x+a))/x,x)

output  $\overline{\phantom{a}}$   $\overline{\phantom{a}}$   $\overline{\$ 

### **Maxima [N/A]**

Not integrable

Timed out

Time  $= 0.54$  (sec), antiderivative size  $= 72$ , normalized size of antiderivative  $= 3.27$ 

$$
\int \frac{\arctan(c - (i - c)\coth(a + bx))}{x} dx = \int \frac{\arctan((c - i)\coth(bx + a) + c)}{x} dx
$$

✞ ☎

 $\left( \begin{array}{cc} \bullet & \bullet & \bullet \\ \bullet & \bullet & \bullet \end{array} \right)$ 

input integrate(arctan(c-(I-c)\*coth(b\*x+a))/x,x, algorithm="maxima") output

 $-I*b*x - 1/4*(2*pi + 4*I*a - 2*arctan(c) + I*log(c<sup>2</sup> + 1))*log(x) - 1/2*in$  $tegrate(arctan(c*e^{(2*b*x + 2*a))/x, x) + 1/4*I*integrate(log(c^2*e^{(4*b*x)}))$  $+ 4* a) + 1)/x, x)$ 

✞ ☎

<span id="page-850-0"></span> $\overline{\phantom{a}}$   $\overline{\phantom{a}}$   $\overline{\$ 

## **Giac [N/A]**

Not integrable

Time  $= 0.19$  (sec), antiderivative size  $= 19$ , normalized size of antiderivative  $= 0.86$ 

$$
\int \frac{\arctan(c - (i - c)\coth(a + bx))}{x} dx = \int \frac{\arctan((c - i)\coth(bx + a) + c)}{x} dx
$$

✞ ☎

 $\begin{pmatrix} 1 & 0 & 0 \\ 0 & 0 & 0 \\ 0 & 0 & 0 \\ 0 & 0 & 0 \\ 0 & 0 & 0 \\ 0 & 0 & 0 \\ 0 & 0 & 0 & 0 \\ 0 & 0 & 0 & 0 \\ 0 & 0 & 0 & 0 \\ 0 & 0 & 0 & 0 \\ 0 & 0 & 0 & 0 & 0 \\ 0 & 0 & 0 & 0 & 0 \\ 0 & 0 & 0 & 0 & 0 & 0 \\ 0 & 0 & 0 & 0 & 0 & 0 \\ 0 & 0 & 0 & 0 & 0 & 0 & 0 \\ 0 & 0 & 0 & 0 & 0 & 0 & 0 \\ 0 &$ 

<span id="page-850-1"></span>✞ ☎

 $\left( \begin{array}{cc} \bullet & \bullet & \bullet \\ \bullet & \bullet & \bullet \end{array} \right)$ 

input integrate(arctan(c-(I-c)\*coth(b\*x+a))/x,x, algorithm="giac")

output  $integrate(arctan((c - 1)*coth(b*x + a) + c)/x, x)$ 

# **Mupad [N/A]**

Not integrable

Time  $= 0.94$  (sec), antiderivative size  $= 20$ , normalized size of antiderivative  $= 0.91$ 

$$
\int \frac{\arctan(c - (i - c)\coth(a + bx))}{x} dx = \int \frac{\arctan(c + \coth(a + bx)(c - i))}{x} dx
$$

✞ ☎

<span id="page-850-2"></span>✞ ☎

 $\left( \begin{array}{cc} \bullet & \bullet & \bullet \\ \bullet & \bullet & \bullet \end{array} \right)$ 

input  $int(atan(c + coth(a + b*x)*(c - 1i))/x, x)$  $\left( \begin{array}{cc} \text{ } & \text{ } \\ \text{ } & \text{ } \end{array} \right)$ 

output  $int(atan(c + coth(a + b*x)*(c - 1i))/x, x)$ 

# **Reduce [N/A]**

Not integrable

Time =  $0.19$  (sec), antiderivative size = 26, normalized size of antiderivative =  $1.18$ 

$$
\int \frac{\arctan(c - (i - c)\coth(a + bx))}{x} dx = \int \frac{atan(\coth(bx + a) c - \coth(bx + a) i + c)}{x} dx
$$

✞ ☎

✞ ☎

 $\begin{pmatrix} 1 & 0 & 0 \\ 0 & 0 & 0 \\ 0 & 0 & 0 \\ 0 & 0 & 0 \\ 0 & 0 & 0 \\ 0 & 0 & 0 \\ 0 & 0 & 0 \\ 0 & 0 & 0 \\ 0 & 0 & 0 & 0 \\ 0 & 0 & 0 & 0 \\ 0 & 0 & 0 & 0 \\ 0 & 0 & 0 & 0 & 0 \\ 0 & 0 & 0 & 0 & 0 \\ 0 & 0 & 0 & 0 & 0 \\ 0 & 0 & 0 & 0 & 0 & 0 \\ 0 & 0 & 0 & 0 & 0 & 0 \\ 0 & 0 & 0 & 0 & 0 & 0 & 0 \\ 0 &$ 

input  $int(atan(c-(I-c)*coth(b*x+a))/x,x)$  $\begin{pmatrix} 1 & 0 & 0 \\ 0 & 0 & 0 \\ 0 & 0 & 0 \\ 0 & 0 & 0 \\ 0 & 0 & 0 \\ 0 & 0 & 0 \\ 0 & 0 & 0 & 0 \\ 0 & 0 & 0 & 0 \\ 0 & 0 & 0 & 0 \\ 0 & 0 & 0 & 0 \\ 0 & 0 & 0 & 0 & 0 \\ 0 & 0 & 0 & 0 & 0 \\ 0 & 0 & 0 & 0 & 0 & 0 \\ 0 & 0 & 0 & 0 & 0 & 0 \\ 0 & 0 & 0 & 0 & 0 & 0 & 0 \\ 0 & 0 & 0 & 0 & 0 & 0 & 0 \\ 0 &$ 

output  $int(atan(coth(a + b*x)*c - coth(a + b*x)*i + c)/x,x)$ 

#### **3.110** R  $\arctan(e^x) dx$

<span id="page-852-0"></span>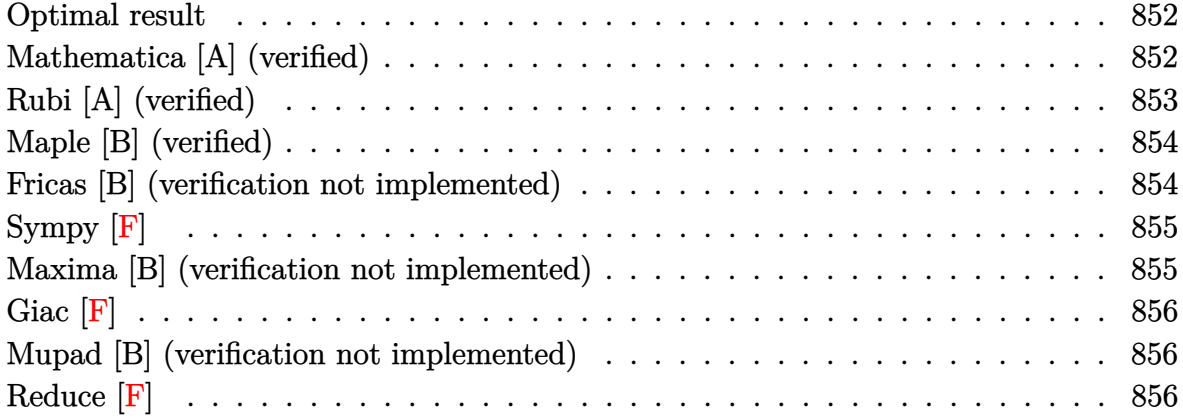

#### **Optimal result**

Integrand size  $= 4$ , antiderivative size  $= 31$ 

$$
\int \arctan(e^x) \ dx = \frac{1}{2} i \operatorname{PolyLog} (2, -ie^x) - \frac{1}{2} i \operatorname{PolyLog} (2, ie^x)
$$

<span id="page-852-1"></span>✞ ☎

 $\left( \begin{array}{cc} \text{ } & \text{ } \\ \text{ } & \text{ } \end{array} \right)$ 

output 1/2\*I\*polylog(2,-I\*exp(x))-1/2\*I\*polylog(2,I\*exp(x))

# **Mathematica [A] (verified)**

Time  $= 0.01$  (sec), antiderivative size  $= 59$ , normalized size of antiderivative  $= 1.90$ 

✞ ☎

 $\begin{pmatrix} 1 & 0 & 0 \\ 0 & 0 & 0 \\ 0 & 0 & 0 \\ 0 & 0 & 0 \\ 0 & 0 & 0 \\ 0 & 0 & 0 \\ 0 & 0 & 0 & 0 \\ 0 & 0 & 0 & 0 \\ 0 & 0 & 0 & 0 \\ 0 & 0 & 0 & 0 \\ 0 & 0 & 0 & 0 & 0 \\ 0 & 0 & 0 & 0 & 0 \\ 0 & 0 & 0 & 0 & 0 & 0 \\ 0 & 0 & 0 & 0 & 0 & 0 \\ 0 & 0 & 0 & 0 & 0 & 0 & 0 \\ 0 & 0 & 0 & 0 & 0 & 0 & 0 \\ 0 &$ 

<span id="page-852-2"></span>✞ ☎

$$
\int \arctan(e^x) dx = x \arctan(e^x) - \frac{1}{2}i(x(\log(1 - ie^x) - \log(1 + ie^x))
$$

$$
- \text{PolyLog}(2, -ie^x) + \text{PolyLog}(2, ie^x))
$$

input Integrate[ArcTan[E^x],x]

output  $x*ArcTan[E^x] - (I/2)*(x*(Log[1 - I*E^x] - Log[1 + I*E^x]) - PolyLog[2, (-1, 1])$  $I)*E^x] + PolyLog[2, I*B^x]$  $\left( \begin{array}{cc} \text{ } & \text{ } \\ \text{ } & \text{ } \end{array} \right)$ 

### **Rubi [A] (verified)**

Time  $= 0.23$  (sec), antiderivative size  $= 31$ , normalized size of antiderivative  $= 1.00$ , number of steps used = 4, number of rules used = 3,  $\frac{\text{number of rules}}{\text{integral size}}$  = 0.750, Rules used  $= \{2720, 5355, 2838\}$ 

Below are the steps used by Rubi to obtain the solution. The rule number used for the transformation is given above next to the arrow. The rules definitions used are listed below.

$$
\int \arctan (e^x) dx
$$
\n
$$
\int 2720
$$
\n
$$
\int e^{-x} \arctan (e^x) de^x
$$
\n
$$
\int 5355
$$
\n
$$
\frac{1}{2}i \int e^{-x} \log (1 - ie^x) de^x - \frac{1}{2}i \int e^{-x} \log (1 + ie^x) de^x
$$
\n
$$
\int 2838
$$
\n
$$
\frac{1}{2}i \text{PolyLog} (2, -ie^x) - \frac{1}{2}i \text{PolyLog} (2, ie^x)
$$

✞ ☎

✞ ☎

 $\begin{pmatrix} 1 & 0 & 0 \\ 0 & 0 & 0 \\ 0 & 0 & 0 \\ 0 & 0 & 0 \\ 0 & 0 & 0 \\ 0 & 0 & 0 \\ 0 & 0 & 0 \\ 0 & 0 & 0 \\ 0 & 0 & 0 & 0 \\ 0 & 0 & 0 & 0 \\ 0 & 0 & 0 & 0 \\ 0 & 0 & 0 & 0 & 0 \\ 0 & 0 & 0 & 0 & 0 \\ 0 & 0 & 0 & 0 & 0 \\ 0 & 0 & 0 & 0 & 0 & 0 \\ 0 & 0 & 0 & 0 & 0 & 0 \\ 0 & 0 & 0 & 0 & 0 & 0 & 0 \\ 0 &$ 

✞ ☎

input Int[ArcTan[E^x],x]  $\begin{pmatrix} 1 & 0 & 0 \\ 0 & 0 & 0 \\ 0 & 0 & 0 \\ 0 & 0 & 0 \\ 0 & 0 & 0 \\ 0 & 0 & 0 \\ 0 & 0 & 0 & 0 \\ 0 & 0 & 0 & 0 \\ 0 & 0 & 0 & 0 \\ 0 & 0 & 0 & 0 \\ 0 & 0 & 0 & 0 & 0 \\ 0 & 0 & 0 & 0 & 0 \\ 0 & 0 & 0 & 0 & 0 & 0 \\ 0 & 0 & 0 & 0 & 0 & 0 \\ 0 & 0 & 0 & 0 & 0 & 0 & 0 \\ 0 & 0 & 0 & 0 & 0 & 0 & 0 \\ 0 &$ 

$$
output (I/2)*PolyLog[2, (-I)*E^x] - (I/2)*PolyLog[2, I*E^x]
$$

#### **Defintions of rubi rules used**

rule 2720 Int[u\_, x\_Symbol] :> With[ $\{v = FunctionOfExponential[u, x]\}$ , Simp[v/D[v, x] Subst[Int[FunctionOfExponentialFunction[u, x]/x, x], x, v], x]] /; Funct  $\text{ionOfExponentialQ[u, x]}$  && !MatchQ[u, (w\_)\*((a\_.)\*(v\_)^(n\_))^(m\_) /; FreeQ [{a, m, n}, x] && IntegerQ[m\*n]] && !MatchQ[u, E^((c\_.)\*((a\_.) + (b\_.)\*x)) \*(F\_)[v\_] /; FreeQ[{a, b, c}, x] && InverseFunctionQ[F[x]]]  $\left( \begin{array}{cc} \text{ } & \text{ } \\ \text{ } & \text{ } \end{array} \right)$  rule 2838

 $Int[Log[(c_{\_})*(d_{\_}) + (e_{\_})*(x_{\_})^*(n_{\_}))]/(x_{\_})$ , x\_Symbol] :> Simp[-PolyLog[2 ,  $(-c)*e*x^n$ ]/n, x] /; FreeQ[ $\{c, d, e, n\}$ , x] && EqQ[ $c*d, 1$ ]

✞ ☎

 $\left( \begin{array}{cc} \text{ } & \text{ } \\ \text{ } & \text{ } \end{array} \right)$ 

✞ ☎

<span id="page-854-0"></span> $\begin{pmatrix} 1 & 0 & 0 \\ 0 & 0 & 0 \\ 0 & 0 & 0 \\ 0 & 0 & 0 \\ 0 & 0 & 0 \\ 0 & 0 & 0 \\ 0 & 0 & 0 \\ 0 & 0 & 0 \\ 0 & 0 & 0 & 0 \\ 0 & 0 & 0 & 0 \\ 0 & 0 & 0 & 0 \\ 0 & 0 & 0 & 0 & 0 \\ 0 & 0 & 0 & 0 & 0 \\ 0 & 0 & 0 & 0 & 0 \\ 0 & 0 & 0 & 0 & 0 & 0 \\ 0 & 0 & 0 & 0 & 0 & 0 \\ 0 & 0 & 0 & 0 & 0 & 0 & 0 \\ 0 &$ 

rule 5355

```
Int[((a_{-}) + ArcTan[(c_{-}) * (x_{-})] * (b_{-}))/(x_{-}), x_{-}Symbol] :> Simp[a*Log[x], x]
 + (Simp[I*(b/2) \quad Int[Log[1 - I*cx]/x, x], x] - Simp[I*(b/2) \quad Int[Log[1+ I*c*x]/x, x], x]) /; FreeQ[{a, b, c}, x]
```
### **Maple [B] (verified)**

Both result and optimal contain complex but leaf count of result is larger than twice the leaf count of optimal. 52 vs.  $2(21) = 42$ .

Time  $= 0.08$  (sec), antiderivative size  $= 53$ , normalized size of antiderivative  $= 1.71$ 

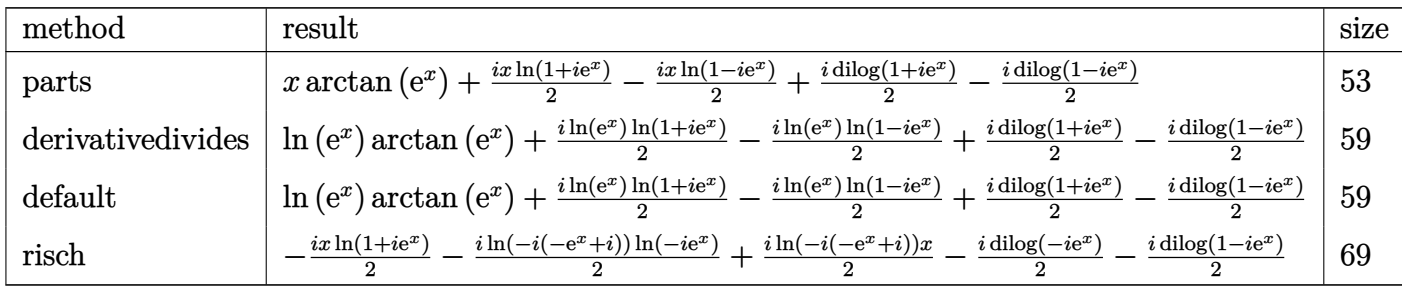

input int(arctan(exp(x)),x,method=\_RETURNVERBOSE)

output

```
x*arctan(exp(x))+1/2*I*x*ln(1+I*exp(x))-1/2*I*x*ln(1-I*exp(x))+1/2*I*dilog
(1+I*exp(x))-1/2*I*dilog(1-I*exp(x))
```
✞ ☎

 $\begin{pmatrix} 1 & 0 & 0 \\ 0 & 0 & 0 \\ 0 & 0 & 0 \\ 0 & 0 & 0 \\ 0 & 0 & 0 \\ 0 & 0 & 0 \\ 0 & 0 & 0 & 0 \\ 0 & 0 & 0 & 0 \\ 0 & 0 & 0 & 0 \\ 0 & 0 & 0 & 0 \\ 0 & 0 & 0 & 0 & 0 \\ 0 & 0 & 0 & 0 & 0 \\ 0 & 0 & 0 & 0 & 0 & 0 \\ 0 & 0 & 0 & 0 & 0 & 0 \\ 0 & 0 & 0 & 0 & 0 & 0 & 0 \\ 0 & 0 & 0 & 0 & 0 & 0 & 0 \\ 0 &$ 

✞ ☎

 $\left($   $\left($   $\right)$   $\left($   $\left($   $\right)$   $\left($   $\left($   $\right)$   $\left($   $\left($   $\right)$   $\left($   $\left($   $\right)$   $\left($   $\left($   $\right)$   $\left($   $\left($   $\right)$   $\left($   $\left($   $\right)$   $\left($   $\left($   $\right)$   $\left($   $\left($   $\right)$   $\left($   $\left($   $\right)$   $\left($   $\left($   $\right)$   $\left($ 

#### **Fricas [B] (verification not implemented)**

Both result and optimal contain complex but leaf count of result is larger than twice the leaf count of optimal. 40 vs.  $2(15) = 30$ .

Time  $= 0.11$  (sec), antiderivative size  $= 40$ , normalized size of antiderivative  $= 1.29$ 

$$
\int \arctan(e^x) \, dx = x \arctan(e^x) + \frac{1}{2} i x \log(i e^x + 1) - \frac{1}{2} i x \log(-i e^x + 1) - \frac{1}{2} i \operatorname{Li}_2(i e^x) + \frac{1}{2} i \operatorname{Li}_2(-i e^x)
$$

```
input
     integrate(arctan(exp(x)),x, algorithm="fricas")
```

```
output
   ✞ ☎
    x*arctan(e^x) + 1/2*I*x*log(I*e^x + 1) - 1/2*I*x*log(-I*e^x + 1) - 1/2*I*dilog(I*e^x) + 1/2*I*dilog(-I*e^x)
```
# **Sympy [F]**

$$
\int \arctan{\left(e^x\right) \, dx} = \int \operatorname{atan}{\left(e^x\right) dx}
$$

✞ ☎

<span id="page-855-1"></span>✞ ☎

✞ ☎

 $\begin{pmatrix} 1 & 0 & 0 \\ 0 & 0 & 0 \\ 0 & 0 & 0 \\ 0 & 0 & 0 \\ 0 & 0 & 0 \\ 0 & 0 & 0 \\ 0 & 0 & 0 \\ 0 & 0 & 0 \\ 0 & 0 & 0 & 0 \\ 0 & 0 & 0 & 0 \\ 0 & 0 & 0 & 0 \\ 0 & 0 & 0 & 0 & 0 \\ 0 & 0 & 0 & 0 & 0 \\ 0 & 0 & 0 & 0 & 0 \\ 0 & 0 & 0 & 0 & 0 & 0 \\ 0 & 0 & 0 & 0 & 0 & 0 \\ 0 & 0 & 0 & 0 & 0 & 0 & 0 \\ 0 &$ 

<span id="page-855-0"></span> $\overline{\phantom{a}}$   $\overline{\phantom{a}}$   $\overline{\$ 

input integrate(atan(exp(x)),x)  $\begin{pmatrix} 1 & 0 & 0 \\ 0 & 0 & 0 \\ 0 & 0 & 0 \\ 0 & 0 & 0 \\ 0 & 0 & 0 \\ 0 & 0 & 0 \\ 0 & 0 & 0 & 0 \\ 0 & 0 & 0 & 0 \\ 0 & 0 & 0 & 0 \\ 0 & 0 & 0 & 0 \\ 0 & 0 & 0 & 0 & 0 \\ 0 & 0 & 0 & 0 & 0 \\ 0 & 0 & 0 & 0 & 0 & 0 \\ 0 & 0 & 0 & 0 & 0 & 0 \\ 0 & 0 & 0 & 0 & 0 & 0 & 0 \\ 0 & 0 & 0 & 0 & 0 & 0 & 0 \\ 0 &$ 

output Integral(atan(exp(x)), x)  $\begin{pmatrix} 1 & 0 & 0 \\ 0 & 0 & 0 \\ 0 & 0 & 0 \\ 0 & 0 & 0 \\ 0 & 0 & 0 \\ 0 & 0 & 0 \\ 0 & 0 & 0 & 0 \\ 0 & 0 & 0 & 0 \\ 0 & 0 & 0 & 0 \\ 0 & 0 & 0 & 0 & 0 \\ 0 & 0 & 0 & 0 & 0 \\ 0 & 0 & 0 & 0 & 0 \\ 0 & 0 & 0 & 0 & 0 & 0 \\ 0 & 0 & 0 & 0 & 0 & 0 \\ 0 & 0 & 0 & 0 & 0 & 0 & 0 \\ 0 & 0 & 0 & 0 & 0 & 0 & 0 \\$ 

### **Maxima [B] (verification not implemented)**

Both result and optimal contain complex but leaf count of result is larger than twice the leaf count of optimal. 34 vs.  $2(15) = 30$ .

Time  $= 0.12$  (sec), antiderivative size  $= 34$ , normalized size of antiderivative  $= 1.10$ 

$$
\int \arctan(e^x) \ dx = x \arctan(e^x) - \frac{1}{4} \pi \log(e^{(2x)} + 1) - \frac{1}{2} i \operatorname{Li}_2(i e^x + 1) + \frac{1}{2} i \operatorname{Li}_2(-i e^x + 1)
$$

✞ ☎

 $\left( \begin{array}{cc} \text{ } & \text{ } \\ \text{ } & \text{ } \end{array} \right)$ 

✞ ☎

input integrate(arctan(exp(x)),x, algorithm="maxima")

output

```
x*arctan(e^x) - 1/4*pi*log(e^2*x) + 1) - 1/2*I*dilog(I*e^x + 1) + 1/2*I*dilog(-I*e^x + 1)\overline{\phantom{a}} \overline{\phantom{a}} \overline{\
```
# **Giac [F]**

$$
\int \arctan{(e^x)}\ dx = \int \arctan{(e^x)}\ dx
$$

✞ ☎

<span id="page-856-0"></span>✞ ☎

input integrate(arctan(exp(x)),x, algorithm="giac")  $\begin{pmatrix} 1 & 0 & 0 \\ 0 & 0 & 0 \\ 0 & 0 & 0 \\ 0 & 0 & 0 \\ 0 & 0 & 0 \\ 0 & 0 & 0 \\ 0 & 0 & 0 \\ 0 & 0 & 0 \\ 0 & 0 & 0 & 0 \\ 0 & 0 & 0 & 0 \\ 0 & 0 & 0 & 0 \\ 0 & 0 & 0 & 0 & 0 \\ 0 & 0 & 0 & 0 & 0 \\ 0 & 0 & 0 & 0 & 0 \\ 0 & 0 & 0 & 0 & 0 & 0 \\ 0 & 0 & 0 & 0 & 0 & 0 \\ 0 & 0 & 0 & 0 & 0 & 0 & 0 \\ 0 &$ 

output integrate(arctan(e^x), x)  $\left( \begin{array}{cc} \bullet & \bullet & \bullet \\ \bullet & \bullet & \bullet \end{array} \right)$ 

### **Mupad [B] (verification not implemented)**

Time  $= 0.64$  (sec), antiderivative size  $= 21$ , normalized size of antiderivative  $= 0.68$ 

$$
\int \arctan(e^x) \ dx = \frac{\text{polylog}(2, -e^x 1\text{i}) \ 1\text{i}}{2} - \frac{\text{polylog}(2, e^x 1\text{i}) \ 1\text{i}}{2}
$$

✞ ☎

<span id="page-856-1"></span>✞ ☎

 $\begin{pmatrix} 1 & 0 & 0 \\ 0 & 0 & 0 \\ 0 & 0 & 0 \\ 0 & 0 & 0 \\ 0 & 0 & 0 \\ 0 & 0 & 0 \\ 0 & 0 & 0 \\ 0 & 0 & 0 \\ 0 & 0 & 0 & 0 \\ 0 & 0 & 0 & 0 \\ 0 & 0 & 0 & 0 \\ 0 & 0 & 0 & 0 & 0 \\ 0 & 0 & 0 & 0 & 0 \\ 0 & 0 & 0 & 0 & 0 \\ 0 & 0 & 0 & 0 & 0 & 0 \\ 0 & 0 & 0 & 0 & 0 & 0 \\ 0 & 0 & 0 & 0 & 0 & 0 & 0 \\ 0 &$ 

input int(atan(exp(x)),x)  $\overline{\phantom{a}}$   $\overline{\phantom{a}}$   $\overline{\$ 

output 
$$
\frac{\left(\text{polylog}(2, -\exp(x)*1i)*1i\right)/2 - \left(\text{polylog}(2, \exp(x)*1i)*1i\right)/2}{2}
$$

**Reduce [F]**

$$
\int \arctan{(e^x)}\ dx = \int \,atan(e^x)\,dx
$$

✞ ☎

 $\overline{\phantom{a}}$   $\overline{\phantom{a}}$   $\overline{\$ 

✞ ☎

 $\left($   $\left($   $\right)$   $\left($   $\left($   $\right)$   $\left($   $\left($   $\right)$   $\left($   $\left($   $\right)$   $\left($   $\left($   $\right)$   $\left($   $\left($   $\right)$   $\left($   $\left($   $\right)$   $\left($   $\left($   $\right)$   $\left($   $\left($   $\right)$   $\left($   $\left($   $\right)$   $\left($   $\left($   $\right)$   $\left($   $\left($   $\right)$   $\left($ 

input int(atan(exp(x)),x)

output int(atan(e\*\*x),x)

#### **3.111** R  $x \arctan(e^x) dx$

<span id="page-857-0"></span>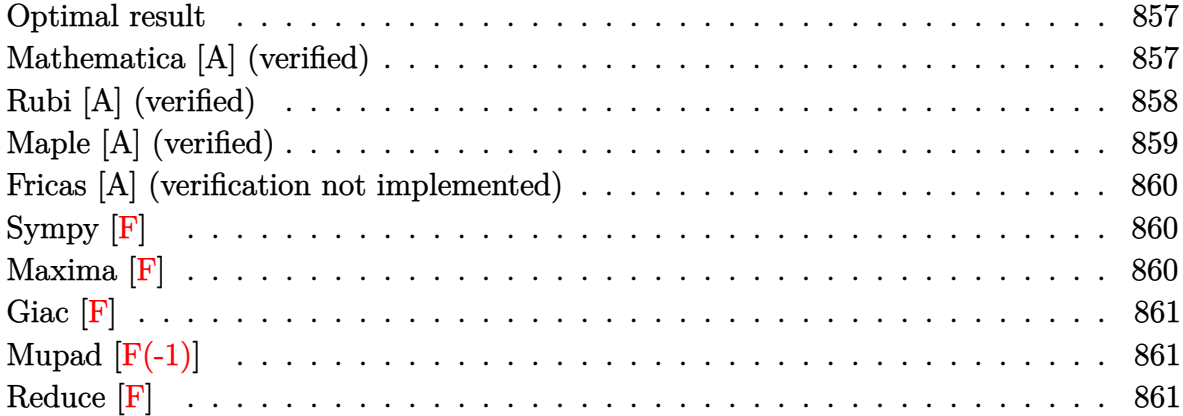

### **Optimal result**

Integrand size  $= 6$ , antiderivative size  $= 63$ 

$$
\int x \arctan(e^x) dx = \frac{1}{2}ix \operatorname{PolyLog}(2, -ie^x) - \frac{1}{2}ix \operatorname{PolyLog}(2, ie^x) - \frac{1}{2}i \operatorname{PolyLog}(3, -ie^x) + \frac{1}{2}i \operatorname{PolyLog}(3, ie^x)
$$

output ✞ ☎ 1/2\*I\*x\*polylog(2,-I\*exp(x))-1/2\*I\*x\*polylog(2,I\*exp(x))-1/2\*I\*polylog(3,- I\*exp(x))+1/2\*I\*polylog(3,I\*exp(x))

# **Mathematica [A] (verified)**

Time  $= 0.01$  (sec), antiderivative size  $= 50$ , normalized size of antiderivative  $= 0.79$ 

<span id="page-857-1"></span> $\begin{pmatrix} 1 & 0 & 0 \\ 0 & 0 & 0 \\ 0 & 0 & 0 \\ 0 & 0 & 0 \\ 0 & 0 & 0 \\ 0 & 0 & 0 \\ 0 & 0 & 0 & 0 \\ 0 & 0 & 0 & 0 \\ 0 & 0 & 0 & 0 \\ 0 & 0 & 0 & 0 \\ 0 & 0 & 0 & 0 & 0 \\ 0 & 0 & 0 & 0 & 0 \\ 0 & 0 & 0 & 0 & 0 & 0 \\ 0 & 0 & 0 & 0 & 0 & 0 \\ 0 & 0 & 0 & 0 & 0 & 0 & 0 \\ 0 & 0 & 0 & 0 & 0 & 0 & 0 \\ 0 &$ 

$$
\int x \arctan(e^x) dx = \frac{1}{2} i(x \text{ PolyLog}(2, -ie^x) - x \text{PolyLog}(2, ie^x) - \text{PolyLog}(3, -ie^x) + \text{PolyLog}(3, ie^x))
$$

✞ ☎

 $\left( \begin{array}{cc} \bullet & \bullet & \bullet \\ \bullet & \bullet & \bullet \end{array} \right)$ 

<span id="page-857-2"></span> $\begin{pmatrix} 1 & 0 \\ 0 & 1 \end{pmatrix}$ 

input Integrate[x\*ArcTan[E^x],x]

output ✞ ☎  $(I/2)*(x*PolyLog[2, (-1)*E^x] - x*PolyLog[2, I*E^x] - PolyLog[3, (-1)*E^x]$ + PolyLog[3, I\*E^x])

# **Rubi [A] (verified)**

Time  $= 0.34$  (sec), antiderivative size  $= 57$ , normalized size of antiderivative  $= 0.90$ , number of steps used = 5, number of rules used = 4,  $\frac{\text{number of rules}}{\text{integral size}}$  = 0.667, Rules used =  $\{5666, 3011, 2720, 7143\}$ 

Below are the steps used by Rubi to obtain the solution. The rule number used for the transformation is given above next to the arrow. The rules definitions used are listed below.

$$
\int x \arctan (e^x) dx
$$
\n
$$
\int 5666
$$
\n
$$
\frac{1}{2}i \int x \log (1 - ie^x) dx - \frac{1}{2}i \int x \log (1 + ie^x) dx
$$
\n
$$
\int 3011
$$
\n
$$
\frac{1}{2}i \left( \int \text{PolyLog}(2, ie^x) dx - x \text{ PolyLog}(2, ie^x) \right) - \frac{1}{2}i \left( \int \text{PolyLog}(2, -ie^x) dx - x \text{ PolyLog}(2, -ie^x) \right)
$$
\n
$$
\int 2720
$$
\n
$$
\frac{1}{2}i \left( \int e^{-x} \text{PolyLog}(2, ie^x) de^x - x \text{ PolyLog}(2, ie^x) \right) - \frac{1}{2}i \left( \int e^{-x} \text{PolyLog}(2, -ie^x) de^x - x \text{ PolyLog}(2, -ie^x) \right)
$$
\n
$$
\int 7143
$$
\n
$$
\frac{1}{2}i (\text{PolyLog}(3, ie^x) - x \text{ PolyLog}(2, ie^x)) - \frac{1}{2}i (\text{PolyLog}(3, -ie^x) - x \text{ PolyLog}(2, -ie^x))
$$

input Int[x\*ArcTan[E^x],x]

output

(-1/2\*I)\*(-(x\*PolyLog[2, (-I)\*E^x]) + PolyLog[3, (-I)\*E^x]) + (I/2)\*(-(x\*P olyLog[2, I\*E^x]) + PolyLog[3, I\*E^x])

✞ ☎

 $\begin{pmatrix} 1 & 0 \\ 0 & 1 \end{pmatrix}$ 

✞ ☎

 $\begin{pmatrix} 1 & 0 & 0 \\ 0 & 0 & 0 \\ 0 & 0 & 0 \\ 0 & 0 & 0 \\ 0 & 0 & 0 \\ 0 & 0 & 0 \\ 0 & 0 & 0 \\ 0 & 0 & 0 \\ 0 & 0 & 0 & 0 \\ 0 & 0 & 0 & 0 \\ 0 & 0 & 0 & 0 \\ 0 & 0 & 0 & 0 & 0 \\ 0 & 0 & 0 & 0 & 0 \\ 0 & 0 & 0 & 0 & 0 \\ 0 & 0 & 0 & 0 & 0 & 0 \\ 0 & 0 & 0 & 0 & 0 & 0 \\ 0 & 0 & 0 & 0 & 0 & 0 & 0 \\ 0 &$ 

#### **Defintions of rubi rules used**

rule 2720 ✞ ☎ Int[u<sub>\_</sub>, x\_Symbol] :> With[{v = FunctionOfExponential[u, x]}, Simp[v/D[v, x] Subst[Int[FunctionOfExponentialFunction[u, x]/x, x], x, v], x]] /; Funct  $\text{ionOfExponentialQ[u, x]}$  && !MatchQ[u, (w\_)\*((a\_.)\*(v\_)^(n\_))^(m\_) /; FreeQ  $[{a, m, n}, x]$  & IntegerQ[m\*n]] & !MatchQ[u, E^((c\_.)\*((a\_.) + (b\_.)\*x))  $*(F_{})[v_{}]$  /; FreeQ[{a, b, c}, x] && InverseFunctionQ[F[x]]]  $\left( \begin{array}{cc} \bullet & \bullet & \bullet \\ \bullet & \bullet & \bullet \end{array} \right)$ 

rule 3011  $Int[Log[1 + (e_{-.})*((F_{-})^(c_{-.})*((a_{-.}) + (b_{-.})*(x_{-}))))^(n_{-.})]*((f_{-.}) + (g_{-.})$  $*(x_-)$ <sup> $\cap$ </sup>(m\_.), x\_Symbol] :> Simp[(-(f + g\*x)<sup> $\cap$ </sup>m)\*(PolyLog[2, (-e)\*(F<sup> $\cap$ </sup>(c\*(a +  $b*x)$ ) $\n\begin{bmatrix}\n\frac{1}{2} & -\frac{1}{2} \\
\frac{1}{2} & -\frac{1}{2} \\
\frac{1}{2} & -\frac{1}{2}\n\end{bmatrix}, x] + \text{Simp}[g*(m/(\frac{b*c*n*Log[F]}{F})))\n\quad\n\begin{bmatrix}\n\frac{1}{2} & -\frac{1}{2} \\
\frac{1}{2} & -\frac{1}{2} \\
\frac{1}{2} & -\frac{1}{2}\n\end{bmatrix}$  $m - 1$ )\*PolyLog[2,  $(-e)$ \* $(F^-(c*(a + b*x)))^n$ ], x], x] /; FreeQ[{F, a, b, c, e , f, g, n}, x] && GtQ[m, 0]  $\overline{\mathcal{A}}$   $\overline{\mathcal{A}}$   $\overline{\$ 

✞ ☎

rule 5666 ✞ ☎  $Int[Arctan[(a_{-}) + (b_{-})*(f_{-})((c_{-}) + (d_{-})*(x_{-}))]*(x_{-})^m, x_{-}Symbol]$  : > Simp[I/2 Int[x^m\*Log[1 - I\*a - I\*b\*f^(c + d\*x)], x], x] - Simp[I/2 In  $t[x^m*Log[1 + I*a + I*b*f^(c + d*x)], x], x]$ ,  $t$  FreeQ[{a, b, c, d, f}, x] & & IntegerQ $[m]$  &  $m > 0$  $\overline{\phantom{a}}$   $\overline{\phantom{a}}$   $\overline{\$ 

rule 7143 Int[PolyLog[n\_, (c\_.)\*((a\_.) + (b\_.)\*(x\_))^(p\_.)]/((d\_.) + (e\_.)\*(x\_)), x\_S ymbol] :> Simp[PolyLog[n + 1, c\*(a + b\*x)^p]/(e\*p), x] /; FreeQ[{a, b, c, d , e, n, p}, x] && EqQ[b\*d, a\*e]  $\begin{pmatrix} 1 & 0 & 0 \\ 0 & 0 & 0 \\ 0 & 0 & 0 \\ 0 & 0 & 0 \\ 0 & 0 & 0 \\ 0 & 0 & 0 \\ 0 & 0 & 0 \\ 0 & 0 & 0 \\ 0 & 0 & 0 & 0 \\ 0 & 0 & 0 & 0 \\ 0 & 0 & 0 & 0 \\ 0 & 0 & 0 & 0 & 0 \\ 0 & 0 & 0 & 0 & 0 \\ 0 & 0 & 0 & 0 & 0 \\ 0 & 0 & 0 & 0 & 0 & 0 \\ 0 & 0 & 0 & 0 & 0 & 0 \\ 0 & 0 & 0 & 0 & 0 & 0 & 0 \\ 0 &$ 

# **Maple [A] (verified)**

Time  $= 0.08$  (sec), antiderivative size  $= 44$ , normalized size of antiderivative  $= 0.70$ 

<span id="page-859-0"></span>✞ ☎

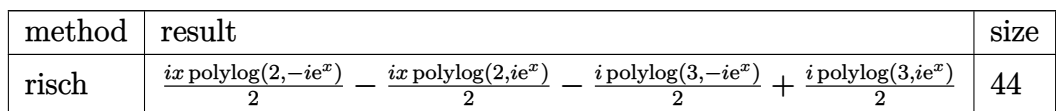

✞ ☎

 $\begin{pmatrix} 1 & 0 & 0 \\ 0 & 0 & 0 \\ 0 & 0 & 0 \\ 0 & 0 & 0 \\ 0 & 0 & 0 \\ 0 & 0 & 0 \\ 0 & 0 & 0 & 0 \\ 0 & 0 & 0 & 0 \\ 0 & 0 & 0 & 0 \\ 0 & 0 & 0 & 0 \\ 0 & 0 & 0 & 0 & 0 \\ 0 & 0 & 0 & 0 & 0 \\ 0 & 0 & 0 & 0 & 0 & 0 \\ 0 & 0 & 0 & 0 & 0 & 0 \\ 0 & 0 & 0 & 0 & 0 & 0 & 0 \\ 0 & 0 & 0 & 0 & 0 & 0 & 0 \\ 0 &$ 

✞ ☎

 $\left( \begin{array}{cc} \text{ } & \text{ } \\ \text{ } & \text{ } \end{array} \right)$ 

input

int(x\*arctan(exp(x)),x,method=\_RETURNVERBOSE)

output

```
1/2*I*x*polylog(2,-I*exp(x))-1/2*I*x*polylog(2,I*exp(x))-1/2*I*polylog(3,-
I*exp(x))+1/2*I*polylog(3,I*exp(x))
```
### **Fricas [A] (verification not implemented)**

Time  $= 0.11$  (sec), antiderivative size  $= 65$ , normalized size of antiderivative  $= 1.03$ 

$$
\int x \arctan(e^x) dx = \frac{1}{2} x^2 \arctan(e^x) + \frac{1}{4} i x^2 \log(i e^x + 1)
$$
  

$$
- \frac{1}{4} i x^2 \log(-i e^x + 1) - \frac{1}{2} i x \text{Li}_2(i e^x) + \frac{1}{2} i x \text{Li}_2(-i e^x)
$$
  

$$
+ \frac{1}{2} i \text{ polylog}(3, i e^x) - \frac{1}{2} i \text{ polylog}(3, -i e^x)
$$

✞ ☎

 $\begin{pmatrix} 1 & 0 & 0 \\ 0 & 0 & 0 \\ 0 & 0 & 0 \\ 0 & 0 & 0 \\ 0 & 0 & 0 \\ 0 & 0 & 0 \\ 0 & 0 & 0 \\ 0 & 0 & 0 \\ 0 & 0 & 0 & 0 \\ 0 & 0 & 0 & 0 \\ 0 & 0 & 0 & 0 \\ 0 & 0 & 0 & 0 & 0 \\ 0 & 0 & 0 & 0 & 0 \\ 0 & 0 & 0 & 0 & 0 \\ 0 & 0 & 0 & 0 & 0 & 0 \\ 0 & 0 & 0 & 0 & 0 & 0 \\ 0 & 0 & 0 & 0 & 0 & 0 & 0 \\ 0 &$ 

✞ ☎

<span id="page-860-0"></span> $\left($   $\left($   $\right)$   $\left($   $\left($   $\right)$   $\left($   $\left($   $\right)$   $\left($   $\left($   $\right)$   $\left($   $\left($   $\right)$   $\left($   $\left($   $\right)$   $\left($   $\left($   $\right)$   $\left($   $\left($   $\right)$   $\left($   $\left($   $\right)$   $\left($   $\left($   $\right)$   $\left($   $\left($   $\right)$   $\left($   $\left($   $\right)$   $\left($ 

input integrate(x\*arctan(exp(x)),x, algorithm="fricas")

output  $1/2*x^2*arctan(e^x) + 1/4*I*x^2*log(I*e^x + 1) - 1/4*I*x^2*log(-I*e^x + 1)$  $-$  1/2\*I\*x\*dilog(I\*e^x) + 1/2\*I\*x\*dilog(-I\*e^x) + 1/2\*I\*polylog(3, I\*e^x)  $-1/2*I*polylog(3, -I*e^x)$ 

```
Sympy [F]
```

$$
\int x \arctan{\left(e^x\right)}\ dx = \int x \atan{\left(e^x\right)}\ dx
$$

✞ ☎

<span id="page-860-1"></span>✞ ☎

 $\begin{pmatrix} 1 & 0 & 0 \\ 0 & 0 & 0 \\ 0 & 0 & 0 \\ 0 & 0 & 0 \\ 0 & 0 & 0 \\ 0 & 0 & 0 \\ 0 & 0 & 0 & 0 \\ 0 & 0 & 0 & 0 \\ 0 & 0 & 0 & 0 \\ 0 & 0 & 0 & 0 \\ 0 & 0 & 0 & 0 & 0 \\ 0 & 0 & 0 & 0 & 0 \\ 0 & 0 & 0 & 0 & 0 & 0 \\ 0 & 0 & 0 & 0 & 0 & 0 \\ 0 & 0 & 0 & 0 & 0 & 0 & 0 \\ 0 & 0 & 0 & 0 & 0 & 0 & 0 \\ 0 &$ 

input integrate(x\*atan(exp(x)),x)  $\overline{\phantom{a}}$   $\overline{\phantom{a}}$   $\overline{\$ 

output Integral(x\*atan(exp(x)), x)

**Maxima [F]**

$$
\int x \arctan \left( e^x \right) \, dx = \int x \arctan \left( e^x \right) \, dx
$$

✞ ☎

 $\overline{\phantom{a}}$   $\overline{\phantom{a}}$   $\overline{\$ 

<span id="page-860-2"></span>✞ ☎

 $\begin{pmatrix} 1 & 0 \\ 0 & 1 \end{pmatrix}$ 

input integrate(x\*arctan(exp(x)),x, algorithm="maxima")

output  $1/2*x^2*arctan(e^x)$  - integrate $(1/2*x^2*e^x/(e^-(2*x) + 1), x)$ 

# **Giac [F]**

$$
\int x \arctan\left(e^x\right) \, dx = \int x \arctan\left(e^x\right) \, dx
$$

✞ ☎

<span id="page-861-0"></span>✞ ☎

input integrate(x\*arctan(exp(x)),x, algorithm="giac")  $\begin{pmatrix} 1 & 0 & 0 \\ 0 & 0 & 0 \\ 0 & 0 & 0 \\ 0 & 0 & 0 \\ 0 & 0 & 0 \\ 0 & 0 & 0 \\ 0 & 0 & 0 \\ 0 & 0 & 0 \\ 0 & 0 & 0 & 0 \\ 0 & 0 & 0 & 0 \\ 0 & 0 & 0 & 0 \\ 0 & 0 & 0 & 0 & 0 \\ 0 & 0 & 0 & 0 & 0 \\ 0 & 0 & 0 & 0 & 0 \\ 0 & 0 & 0 & 0 & 0 & 0 \\ 0 & 0 & 0 & 0 & 0 & 0 \\ 0 & 0 & 0 & 0 & 0 & 0 & 0 \\ 0 &$ 

output integrate(x\*arctan(e^x), x)  $\left( \begin{array}{cc} \text{ } & \text{ } \\ \text{ } & \text{ } \end{array} \right)$ 

# **Mupad [F(-1)]**

Timed out.

$$
\int x \arctan(e^x) \ dx = \int x \atan(e^x) \ dx
$$

✞ ☎

<span id="page-861-1"></span> $\begin{pmatrix} 1 & 0 & 0 \\ 0 & 0 & 0 \\ 0 & 0 & 0 \\ 0 & 0 & 0 \\ 0 & 0 & 0 \\ 0 & 0 & 0 \\ 0 & 0 & 0 & 0 \\ 0 & 0 & 0 & 0 \\ 0 & 0 & 0 & 0 \\ 0 & 0 & 0 & 0 \\ 0 & 0 & 0 & 0 & 0 \\ 0 & 0 & 0 & 0 & 0 \\ 0 & 0 & 0 & 0 & 0 & 0 \\ 0 & 0 & 0 & 0 & 0 & 0 \\ 0 & 0 & 0 & 0 & 0 & 0 & 0 \\ 0 & 0 & 0 & 0 & 0 & 0 & 0 \\ 0 &$ 

input

int(x\*atan(exp(x)),x)

output ✞ ☎ int(x\*atan(exp(x)), x)  $\begin{pmatrix} 1 & 0 & 0 \\ 0 & 0 & 0 \\ 0 & 0 & 0 \\ 0 & 0 & 0 \\ 0 & 0 & 0 \\ 0 & 0 & 0 \\ 0 & 0 & 0 & 0 \\ 0 & 0 & 0 & 0 \\ 0 & 0 & 0 & 0 \\ 0 & 0 & 0 & 0 \\ 0 & 0 & 0 & 0 & 0 \\ 0 & 0 & 0 & 0 & 0 \\ 0 & 0 & 0 & 0 & 0 & 0 \\ 0 & 0 & 0 & 0 & 0 & 0 \\ 0 & 0 & 0 & 0 & 0 & 0 & 0 \\ 0 & 0 & 0 & 0 & 0 & 0 & 0 \\ 0 &$ 

**Reduce [F]**

$$
\int x \arctan{\left(e^x\right)}\ dx = \int a \text{tan}{\left(e^x\right)}\ x dx
$$

✞ ☎

✞ ☎

 $\left($   $\left($   $\right)$   $\left($   $\left($   $\right)$   $\left($   $\left($   $\right)$   $\left($   $\left($   $\right)$   $\left($   $\left($   $\right)$   $\left($   $\left($   $\right)$   $\left($   $\left($   $\right)$   $\left($   $\left($   $\right)$   $\left($   $\left($   $\right)$   $\left($   $\left($   $\right)$   $\left($   $\left($   $\right)$   $\left($   $\left($   $\right)$   $\left($ 

input int(x\*atan(exp(x)),x)  $\overline{\phantom{a}}$   $\overline{\phantom{a}}$   $\overline{\$ 

output int(atan(e\*\*x)\*x,x)

#### **3.112**  $x^2 \arctan{\left(e^x\right)} \; dx$

<span id="page-862-0"></span>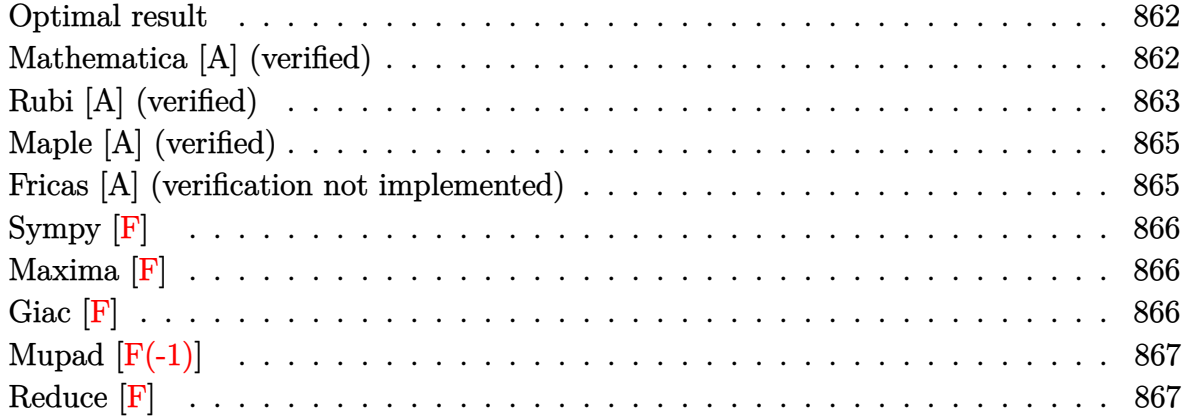

#### **Optimal result**

Integrand size  $= 8$ , antiderivative size  $= 91$ 

$$
\int x^2 \arctan(e^x) dx = \frac{1}{2} i x^2 \text{PolyLog}(2, -i e^x) - \frac{1}{2} i x^2 \text{PolyLog}(2, i e^x)
$$

$$
- i x \text{ PolyLog}(3, -i e^x) + i x \text{PolyLog}(3, i e^x)
$$

$$
+ i \text{PolyLog}(4, -i e^x) - i \text{PolyLog}(4, i e^x)
$$

✞ ☎

<span id="page-862-1"></span> $\begin{pmatrix} 1 & 0 & 0 \\ 0 & 0 & 0 \\ 0 & 0 & 0 \\ 0 & 0 & 0 \\ 0 & 0 & 0 \\ 0 & 0 & 0 \\ 0 & 0 & 0 & 0 \\ 0 & 0 & 0 & 0 \\ 0 & 0 & 0 & 0 \\ 0 & 0 & 0 & 0 \\ 0 & 0 & 0 & 0 & 0 \\ 0 & 0 & 0 & 0 & 0 \\ 0 & 0 & 0 & 0 & 0 & 0 \\ 0 & 0 & 0 & 0 & 0 & 0 \\ 0 & 0 & 0 & 0 & 0 & 0 & 0 \\ 0 & 0 & 0 & 0 & 0 & 0 & 0 \\ 0 &$ 

output 1/2\*I\*x^2\*polylog(2,-I\*exp(x))-1/2\*I\*x^2\*polylog(2,I\*exp(x))-I\*x\*polylog(3 ,-I\*exp(x))+I\*x\*polylog(3,I\*exp(x))+I\*polylog(4,-I\*exp(x))-I\*polylog(4,I\*e  $xp(x)$ 

### **Mathematica [A] (verified)**

Time  $= 0.01$  (sec), antiderivative size  $= 80$ , normalized size of antiderivative  $= 0.88$ 

✞ ☎

 $\left( \begin{array}{cc} \text{ } & \text{ } \\ \text{ } & \text{ } \end{array} \right)$ 

$$
\int x^2 \arctan(e^x) dx = \frac{1}{2} i (x^2 \text{PolyLog}(2, -ie^x) - x^2 \text{PolyLog}(2, ie^x) + 2(-x \text{PolyLog}(3, -ie^x) + x \text{PolyLog}(3, ie^x) + \text{PolyLog}(4, -ie^x) - \text{PolyLog}(4, ie^x)))
$$

input Integrate[x^2\*ArcTan[E^x],x] output

```
(1/2)*(x^2*PolyLog[2, (-1)*E^x] - x^2*PolyLog[2, I*E^x] + 2*(-(x*PolyLog[3,, (-1)*E^x]) + x*PolyLog[3, I*E^x] + PolyLog[4, (-1)*E^x] - PolyLog[4, I*E
(x))
```
✞ ☎

<span id="page-863-0"></span> $\overline{\phantom{a}}$   $\overline{\phantom{a}}$   $\overline{\$ 

# **Rubi [A] (verified)**

Time  $= 0.47$  (sec), antiderivative size  $= 93$ , normalized size of antiderivative  $= 1.02$ , number of steps used = 6, number of rules used = 5,  $\frac{\text{number of rules}}{\text{integral size}}$  = 0.625, Rules used =  $\{5666, 3011, 7163, 2720, 7143\}$ 

Below are the steps used by Rubi to obtain the solution. The rule number used for the transformation is given above next to the arrow. The rules definitions used are listed below.

$$
\int x^2 \arctan (e^x) dx
$$
\n
$$
\int 5666
$$
\n
$$
\frac{1}{2}i \int x^2 \log (1 - ie^x) dx - \frac{1}{2}i \int x^2 \log (1 + ie^x) dx
$$
\n
$$
\int 3011
$$
\n
$$
\frac{1}{2}i \left( 2 \int x \text{PolyLog}(2, ie^x) dx - x^2 \text{PolyLog}(2, ie^x) \right) -
$$
\n
$$
\frac{1}{2}i \left( 2 \int x \text{PolyLog}(2, -ie^x) dx - x^2 \text{PolyLog}(2, -ie^x) \right)
$$
\n
$$
\int 7163
$$
\n
$$
\frac{1}{2}i \left( 2 \left( x \text{PolyLog}(3, ie^x) - \int \text{PolyLog}(3, ie^x) dx \right) - x^2 \text{PolyLog}(2, ie^x) \right) -
$$
\n
$$
\frac{1}{2}i \left( 2 \left( x \text{PolyLog}(3, -ie^x) - \int \text{PolyLog}(3, -ie^x) dx \right) - x^2 \text{PolyLog}(2, -ie^x) \right)
$$
\n
$$
\int 2720
$$
\n
$$
\frac{1}{2}i \left( 2 \left( x \text{PolyLog}(3, ie^x) - \int e^{-x} \text{PolyLog}(3, ie^x) de^x \right) - x^2 \text{PolyLog}(2, ie^x) \right) -
$$
\n
$$
\frac{1}{2}i \left( 2 \left( x \text{PolyLog}(3, ie^x) - \int e^{-x} \text{PolyLog}(3, ie^x) de^x \right) - x^2 \text{PolyLog}(2, -ie^x) \right)
$$
\n
$$
\int 7143
$$
$$
\frac{1}{2}i\big(2(x \operatorname{PolyLog}\left(3,ie^x\right)-\operatorname{PolyLog}\left(4,ie^x\right)\big)-x^2\operatorname{PolyLog}\left(2,ie^x\right)\big)-\\ \frac{1}{2}i\big(2(x \operatorname{PolyLog}\left(3,-ie^x\right)-\operatorname{PolyLog}\left(4,-ie^x\right)\big)-x^2\operatorname{PolyLog}\left(2,-ie^x\right)\big)
$$

 $\begin{pmatrix} 1 & 0 & 0 \\ 0 & 0 & 0 \\ 0 & 0 & 0 \\ 0 & 0 & 0 \\ 0 & 0 & 0 \\ 0 & 0 & 0 \\ 0 & 0 & 0 & 0 \\ 0 & 0 & 0 & 0 \\ 0 & 0 & 0 & 0 \\ 0 & 0 & 0 & 0 \\ 0 & 0 & 0 & 0 & 0 \\ 0 & 0 & 0 & 0 & 0 \\ 0 & 0 & 0 & 0 & 0 & 0 \\ 0 & 0 & 0 & 0 & 0 & 0 \\ 0 & 0 & 0 & 0 & 0 & 0 & 0 \\ 0 & 0 & 0 & 0 & 0 & 0 & 0 \\ 0 &$ 

 $\overline{\phantom{a}}$   $\overline{\phantom{a}}$   $\overline{\$ 

✞ ☎

input ✞ ☎ Int $[x^2*ArcTan[E^x],x]$ 

```
output
    ✞ ☎
     (-1/2*I)*(-(x^2*PolyLog[2, (-I)*E^x]) + 2*(x*PolyLog[3, (-I)*E^x] - PolyLog[3, (I)*E^x])g[4, (-1)*E^x]) + (1/2)*(-(x^2)*PolyLog[2, I*E^x]) + 2*(x*PolyLog[3, I*E^x])] - PolyLog[4, I*E^x]))
```
#### **Defintions of rubi rules used**

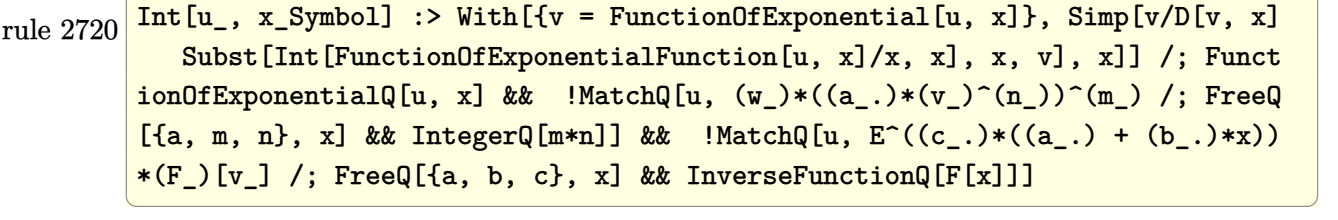

```
rule 3011
           ✞ ☎
            Int[Log[1 + (e_{-.})*((F_{-})^(c_{-.})*((a_{-.}) + (b_{-.})*(x_{-}))))^(n_{-.})]*((f_{-.}) + (g_{-.})*(x_*)^{\frown}(m_-.), x_Symbo1] :> Simp[(-(f + g*x)^m)*(PolyLog[2, (-e)*(F^(c*(a +
           b*x)))^n]/(b*c*n*Log[F])), x] + Simp[g*(m/(b*c*n*Log[F])) Int[(f + g*x)^(
           m - 1<sup>*</sup>PolyLog[2, (-e)*(F^-(c*(a + b*x)))^n], x], x] /; FreeQ[{F, a, b, c, e
            , f, g, n}, x] && GtQ[m, 0]
           \begin{pmatrix} 1 & 0 & 0 \\ 0 & 0 & 0 \\ 0 & 0 & 0 \\ 0 & 0 & 0 \\ 0 & 0 & 0 \\ 0 & 0 & 0 \\ 0 & 0 & 0 \\ 0 & 0 & 0 \\ 0 & 0 & 0 & 0 \\ 0 & 0 & 0 & 0 \\ 0 & 0 & 0 & 0 \\ 0 & 0 & 0 & 0 & 0 \\ 0 & 0 & 0 & 0 & 0 \\ 0 & 0 & 0 & 0 & 0 \\ 0 & 0 & 0 & 0 & 0 & 0 \\ 0 & 0 & 0 & 0 & 0 & 0 \\ 0 & 0 & 0 & 0 & 0 & 0 & 0 \\ 0 &
```
rule 5666  $Int[ArcTan[(a_{-}) + (b_{-}) * (f_{-})^(c_{-}) + (d_{-}) * (x_{-}))] * (x_{-})^(m_{-}).$ , x\_Symbol] : > Simp[I/2 Int[x^m\*Log[1 - I\*a - I\*b\*f^(c + d\*x)], x], x] - Simp[I/2 In  $t[x^m*Log[1 + I*a + I*b*f^(c + dx)], x], x]$ ,  $t$  /; FreeQ[{a, b, c, d, f}, x] & & IntegerQ $[m]$  &  $m > 0$ 

✞ ☎

 $\begin{pmatrix} 1 & 0 & 0 \\ 0 & 0 & 0 \\ 0 & 0 & 0 \\ 0 & 0 & 0 \\ 0 & 0 & 0 \\ 0 & 0 & 0 \\ 0 & 0 & 0 \\ 0 & 0 & 0 \\ 0 & 0 & 0 & 0 \\ 0 & 0 & 0 & 0 \\ 0 & 0 & 0 & 0 \\ 0 & 0 & 0 & 0 & 0 \\ 0 & 0 & 0 & 0 & 0 \\ 0 & 0 & 0 & 0 & 0 \\ 0 & 0 & 0 & 0 & 0 & 0 \\ 0 & 0 & 0 & 0 & 0 & 0 \\ 0 & 0 & 0 & 0 & 0 & 0 & 0 \\ 0 &$ 

rule 7143 ✞ ☎ Int[PolyLog[n\_, (c\_.)\*((a\_.) + (b\_.)\*(x\_))^(p\_.)]/((d\_.) + (e\_.)\*(x\_)), x\_S ymbol] :> Simp[PolyLog[n + 1, c\*(a + b\*x)^p]/(e\*p), x] /; FreeQ[{a, b, c, d , e, n, p}, x] && EqQ[b\*d, a\*e]  $\left($   $\left($   $\right)$   $\left($   $\left($   $\right)$   $\left($   $\left($   $\right)$   $\left($   $\left($   $\right)$   $\left($   $\left($   $\right)$   $\left($   $\left($   $\right)$   $\left($   $\left($   $\right)$   $\left($   $\left($   $\right)$   $\left($   $\left($   $\right)$   $\left($   $\left($   $\right)$   $\left($   $\left($   $\right)$   $\left($   $\left($   $\right)$   $\left($ 

```
rule 7163
         ✞ ☎
         Int[((e_{-}) + (f_{-})*(x_{-}))^-(m_{-})*PolyLog[n_{-}, (d_{-})*((F_{-})^*((c_{-})^*((a_{-}) + (b_{-}])^T)](\mathbf{x}_\bullet)())^{\frown}(\mathbf{p}_\bullet).], \mathbf{x}_\bulletSymbol] :> Simp[(e + f*x)^m*(PolyLog[n + 1, d*(F^(c*(a)
         + b*x))<sup>o</sup>p]/(b*c*p*Log[F])), x] - Simp[f*(m/(b*c*p*Log[F])) Int[(e + f*x)
         \hat{m} - 1)*PolyLog[n + 1, d*(F^(c*(a + b*x)))^p], x], x] /; FreeQ[{F, a, b, c
         , d, e, f, n, p}, x] && GtQ[m, 0]
```
# **Maple [A] (verified)**

Time  $= 0.11$  (sec), antiderivative size  $= 70$ , normalized size of antiderivative  $= 0.77$ 

 $\begin{pmatrix} 1 & 0 & 0 \\ 0 & 0 & 0 \\ 0 & 0 & 0 \\ 0 & 0 & 0 \\ 0 & 0 & 0 \\ 0 & 0 & 0 \\ 0 & 0 & 0 \\ 0 & 0 & 0 \\ 0 & 0 & 0 & 0 \\ 0 & 0 & 0 & 0 \\ 0 & 0 & 0 & 0 \\ 0 & 0 & 0 & 0 & 0 \\ 0 & 0 & 0 & 0 & 0 \\ 0 & 0 & 0 & 0 & 0 \\ 0 & 0 & 0 & 0 & 0 & 0 \\ 0 & 0 & 0 & 0 & 0 & 0 \\ 0 & 0 & 0 & 0 & 0 & 0 & 0 \\ 0 &$ 

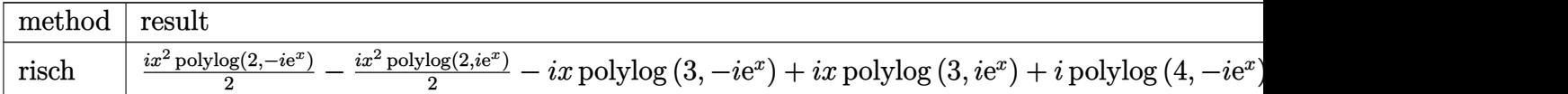

input int(x^2\*arctan(exp(x)),x,method=\_RETURNVERBOSE)

output

```
1/2*I*x^2*polylog(2,-I*exp(x))-1/2*I*x^2*polylog(2,I*exp(x))-I*x*polylog(3
,-I*exp(x))+I*x*polylog(3,I*exp(x))+I*polylog(4,-I*exp(x))-I*polylog(4,I*e
xp(x)
```
✞ ☎

 $\begin{pmatrix} 1 & 0 & 0 \\ 0 & 0 & 0 \\ 0 & 0 & 0 \\ 0 & 0 & 0 \\ 0 & 0 & 0 \\ 0 & 0 & 0 \\ 0 & 0 & 0 & 0 \\ 0 & 0 & 0 & 0 \\ 0 & 0 & 0 & 0 \\ 0 & 0 & 0 & 0 \\ 0 & 0 & 0 & 0 & 0 \\ 0 & 0 & 0 & 0 & 0 \\ 0 & 0 & 0 & 0 & 0 & 0 \\ 0 & 0 & 0 & 0 & 0 & 0 \\ 0 & 0 & 0 & 0 & 0 & 0 & 0 \\ 0 & 0 & 0 & 0 & 0 & 0 & 0 \\ 0 &$ 

✞ ☎

 $\begin{pmatrix} 1 & 0 & 0 \\ 0 & 0 & 0 \\ 0 & 0 & 0 \\ 0 & 0 & 0 \\ 0 & 0 & 0 \\ 0 & 0 & 0 \\ 0 & 0 & 0 & 0 \\ 0 & 0 & 0 & 0 \\ 0 & 0 & 0 & 0 \\ 0 & 0 & 0 & 0 \\ 0 & 0 & 0 & 0 & 0 \\ 0 & 0 & 0 & 0 & 0 \\ 0 & 0 & 0 & 0 & 0 & 0 \\ 0 & 0 & 0 & 0 & 0 & 0 \\ 0 & 0 & 0 & 0 & 0 & 0 & 0 \\ 0 & 0 & 0 & 0 & 0 & 0 & 0 \\ 0 &$ 

## **Fricas [A] (verification not implemented)**

Time  $= 0.09$  (sec), antiderivative size  $= 87$ , normalized size of antiderivative  $= 0.96$ 

$$
\int x^2 \arctan(e^x) \, dx = \frac{1}{3} x^3 \arctan(e^x) + \frac{1}{6} i x^3 \log(i e^x + 1) - \frac{1}{6} i x^3 \log(-i e^x + 1)
$$

$$
- \frac{1}{2} i x^2 \text{Li}_2(i e^x) + \frac{1}{2} i x^2 \text{Li}_2(-i e^x) + i x \text{polylog}(3, i e^x)
$$

$$
- i x \text{polylog}(3, -i e^x) - i \text{polylog}(4, i e^x) + i \text{polylog}(4, -i e^x)
$$

✞ ☎

 $\overline{\phantom{a}}$   $\overline{\phantom{a}}$   $\overline{\$ 

✞ ☎

input integrate(x^2\*arctan(exp(x)),x, algorithm="fricas")

output

```
1/3*x^3*arctan(e^x) + 1/6*I*x^3*log(I*e^x + 1) - 1/6*I*x^3*log(-I*e^x + 1)- 1/2*I*x^2*dilog(I*e^x) + 1/2*I*x^2*dilog(-I*e^x) + I*x*polylog(3, I*e^x
) - I*x*polylog(3, -I*e^x) - I*polylog(4, I*e^x) + I*polylog(4, -I*e^x)
\left( \begin{array}{cc} \bullet & \bullet & \bullet \\ \bullet & \bullet & \bullet \end{array} \right)
```
**Sympy [F]**

$$
\int x^2 \arctan (e^x) \ dx = \int x^2 \operatorname{atan} (e^x) \ dx
$$

✞ ☎

✞ ☎

 $\left( \begin{array}{cc} \text{ } & \text{ } \\ \text{ } & \text{ } \end{array} \right)$ 

input integrate(x\*\*2\*atan(exp(x)),x)  $\begin{pmatrix} 1 & 0 & 0 \\ 0 & 0 & 0 \\ 0 & 0 & 0 \\ 0 & 0 & 0 \\ 0 & 0 & 0 \\ 0 & 0 & 0 \\ 0 & 0 & 0 \\ 0 & 0 & 0 \\ 0 & 0 & 0 & 0 \\ 0 & 0 & 0 & 0 \\ 0 & 0 & 0 & 0 \\ 0 & 0 & 0 & 0 & 0 \\ 0 & 0 & 0 & 0 & 0 \\ 0 & 0 & 0 & 0 & 0 \\ 0 & 0 & 0 & 0 & 0 & 0 \\ 0 & 0 & 0 & 0 & 0 & 0 \\ 0 & 0 & 0 & 0 & 0 & 0 & 0 \\ 0 &$ 

output Integral(x\*\*2\*atan(exp(x)), x)

**Maxima [F]**

$$
\int x^2 \arctan (e^x) dx = \int x^2 \arctan (e^x) dx
$$

✞ ☎

 $\begin{pmatrix} 1 & 0 & 0 \\ 0 & 0 & 0 \\ 0 & 0 & 0 \\ 0 & 0 & 0 \\ 0 & 0 & 0 \\ 0 & 0 & 0 \\ 0 & 0 & 0 & 0 \\ 0 & 0 & 0 & 0 \\ 0 & 0 & 0 & 0 \\ 0 & 0 & 0 & 0 \\ 0 & 0 & 0 & 0 & 0 \\ 0 & 0 & 0 & 0 & 0 \\ 0 & 0 & 0 & 0 & 0 & 0 \\ 0 & 0 & 0 & 0 & 0 & 0 \\ 0 & 0 & 0 & 0 & 0 & 0 & 0 \\ 0 & 0 & 0 & 0 & 0 & 0 & 0 \\ 0 &$ 

 $\begin{pmatrix} 1 & 0 & 0 \\ 0 & 0 & 0 \\ 0 & 0 & 0 \\ 0 & 0 & 0 \\ 0 & 0 & 0 \\ 0 & 0 & 0 \\ 0 & 0 & 0 & 0 \\ 0 & 0 & 0 & 0 \\ 0 & 0 & 0 & 0 \\ 0 & 0 & 0 & 0 \\ 0 & 0 & 0 & 0 & 0 \\ 0 & 0 & 0 & 0 & 0 \\ 0 & 0 & 0 & 0 & 0 & 0 \\ 0 & 0 & 0 & 0 & 0 & 0 \\ 0 & 0 & 0 & 0 & 0 & 0 & 0 \\ 0 & 0 & 0 & 0 & 0 & 0 & 0 \\ 0 &$ 

input integrate(x^2\*arctan(exp(x)),x, algorithm="maxima")

output 
$$
\left( \frac{1}{3*x^3*\arctan(e^x) - \text{integrate}(1/3*x^3*e^x/(e^-(2*x) + 1), x)} \right)
$$

**Giac [F]**

$$
\int x^2 \arctan{\left(e^x\right)}\ dx = \int x^2 \arctan{\left(e^x\right)}\ dx
$$

✞ ☎

✞ ☎

input

integrate(x^2\*arctan(exp(x)),x, algorithm="giac")  $\left( \begin{array}{cc} \text{ } & \text{ } \\ \text{ } & \text{ } \end{array} \right)$ 

output integrate(x^2\*arctan(e^x), x)  $\overline{\phantom{a}}$   $\overline{\phantom{a}}$   $\overline{\$ 

# **Mupad [F(-1)]**

Timed out.

$$
\int x^2 \arctan (e^x) \ dx = \int x^2 \operatorname{atan}(e^x) \ dx
$$

✞ ☎

 $\sqrt{2}$   $\sqrt{2}$   $\sqrt{2$ 

input  $int(x^2*atan(exp(x)),x)$  $\begin{pmatrix} 1 & 0 & 0 \\ 0 & 0 & 0 \\ 0 & 0 & 0 \\ 0 & 0 & 0 \\ 0 & 0 & 0 \\ 0 & 0 & 0 \\ 0 & 0 & 0 & 0 \\ 0 & 0 & 0 & 0 \\ 0 & 0 & 0 & 0 \\ 0 & 0 & 0 & 0 \\ 0 & 0 & 0 & 0 & 0 \\ 0 & 0 & 0 & 0 & 0 \\ 0 & 0 & 0 & 0 & 0 & 0 \\ 0 & 0 & 0 & 0 & 0 & 0 \\ 0 & 0 & 0 & 0 & 0 & 0 & 0 \\ 0 & 0 & 0 & 0 & 0 & 0 & 0 \\ 0 &$ 

output  $int(x^2*atan(exp(x)), x)$  $\overline{\phantom{a}}$   $\overline{\phantom{a}}$   $\overline{\$ 

**Reduce [F]**

$$
\int x^2 \arctan{(e^x)}\ dx = \int \, atan(e^x)\, x^2 dx
$$

✞ ☎

✞ ☎

input

int(x^2\*atan(exp(x)),x)  $\begin{pmatrix} 1 & 0 & 0 \\ 0 & 0 & 0 \\ 0 & 0 & 0 \\ 0 & 0 & 0 \\ 0 & 0 & 0 \\ 0 & 0 & 0 \\ 0 & 0 & 0 & 0 \\ 0 & 0 & 0 & 0 \\ 0 & 0 & 0 & 0 \\ 0 & 0 & 0 & 0 \\ 0 & 0 & 0 & 0 & 0 \\ 0 & 0 & 0 & 0 & 0 \\ 0 & 0 & 0 & 0 & 0 & 0 \\ 0 & 0 & 0 & 0 & 0 & 0 \\ 0 & 0 & 0 & 0 & 0 & 0 & 0 \\ 0 & 0 & 0 & 0 & 0 & 0 & 0 \\ 0 &$ 

output  $int(atan(e***x)*x**2,x)$  $\begin{pmatrix} 1 & 0 & 0 \\ 0 & 0 & 0 \\ 0 & 0 & 0 \\ 0 & 0 & 0 \\ 0 & 0 & 0 \\ 0 & 0 & 0 \\ 0 & 0 & 0 & 0 \\ 0 & 0 & 0 & 0 \\ 0 & 0 & 0 & 0 \\ 0 & 0 & 0 & 0 \\ 0 & 0 & 0 & 0 & 0 \\ 0 & 0 & 0 & 0 & 0 \\ 0 & 0 & 0 & 0 & 0 & 0 \\ 0 & 0 & 0 & 0 & 0 & 0 \\ 0 & 0 & 0 & 0 & 0 & 0 & 0 \\ 0 & 0 & 0 & 0 & 0 & 0 & 0 \\ 0 &$ 

#### **3.113** R  $\arctan(e^{a+bx})$   $dx$

<span id="page-868-0"></span>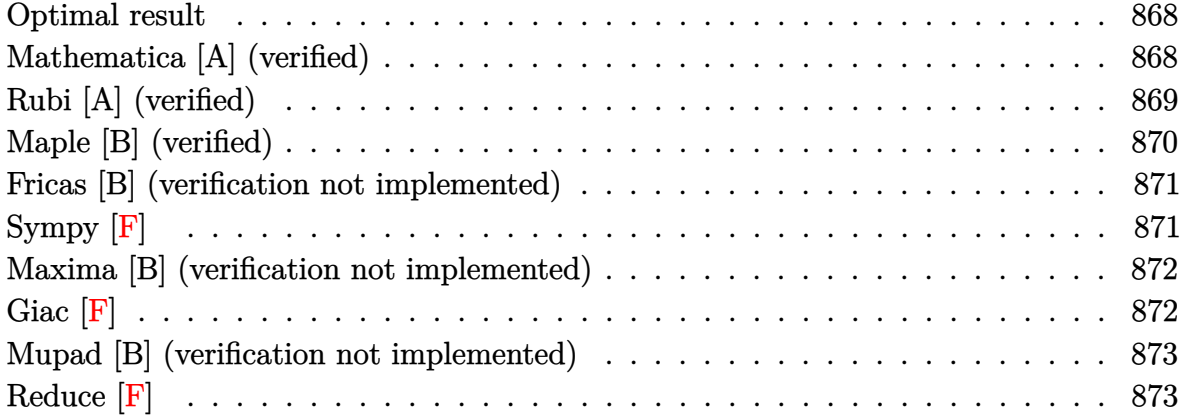

#### **Optimal result**

Integrand size  $= 8$ , antiderivative size  $= 45$ 

$$
\int \arctan\left(e^{a+bx}\right) \, dx = \frac{i \, \text{PolyLog}\left(2, -ie^{a+bx}\right)}{2b} - \frac{i \, \text{PolyLog}\left(2, ie^{a+bx}\right)}{2b}
$$

<span id="page-868-1"></span> $\left( \begin{array}{cc} \text{ } & \text{ } \\ \text{ } & \text{ } \end{array} \right)$ 

output ✞ ☎ 1/2\*I\*polylog(2,-I\*exp(b\*x+a))/b-1/2\*I\*polylog(2,I\*exp(b\*x+a))/b

#### **Mathematica [A] (verified)**

Time  $= 0.15$  (sec), antiderivative size  $= 83$ , normalized size of antiderivative  $= 1.84$ 

$$
\int \arctan (e^{a+bx}) dx = x \arctan (e^{a+bx})
$$
  

$$
-\frac{i(bx(\log (1 - ie^{a+bx}) - \log (1 + ie^{a+bx})) - \text{PolyLog}(2, -ie^{a+bx}) + \text{PolyLog}(2, ie^{a+bx}))}{2b}
$$

✞ ☎

<span id="page-868-2"></span>✞ ☎

 $\left( \begin{array}{cc} \text{ } & \text{ } \\ \text{ } & \text{ } \end{array} \right)$ 

input Integrate[ArcTan[E^(a + b\*x)],x]  $\begin{pmatrix} 1 & 0 & 0 \\ 0 & 0 & 0 \\ 0 & 0 & 0 \\ 0 & 0 & 0 \\ 0 & 0 & 0 \\ 0 & 0 & 0 \\ 0 & 0 & 0 & 0 \\ 0 & 0 & 0 & 0 \\ 0 & 0 & 0 & 0 \\ 0 & 0 & 0 & 0 \\ 0 & 0 & 0 & 0 & 0 \\ 0 & 0 & 0 & 0 & 0 \\ 0 & 0 & 0 & 0 & 0 & 0 \\ 0 & 0 & 0 & 0 & 0 & 0 \\ 0 & 0 & 0 & 0 & 0 & 0 & 0 \\ 0 & 0 & 0 & 0 & 0 & 0 & 0 \\ 0 &$ 

output x\*ArcTan[E^(a + b\*x)] - ((I/2)\*(b\*x\*(Log[1 - I\*E^(a + b\*x)] - Log[1 + I\*E^  $(a + b*x)$ ) - PolyLog[2,  $(-1)*E^-(a + b*x)$ ] + PolyLog[2, I\*E^(a + b\*x)]))/b

## **Rubi [A] (verified)**

Time  $= 0.24$  (sec), antiderivative size  $= 43$ , normalized size of antiderivative  $= 0.96$ , number of steps used = 4, number of rules used = 3,  $\frac{\text{number of rules}}{\text{integral size}}$  = 0.375, Rules used  $= \{2720, 5355, 2838\}$ 

Below are the steps used by Rubi to obtain the solution. The rule number used for the transformation is given above next to the arrow. The rules definitions used are listed below.

$$
\int \arctan\left(e^{a+bx}\right) dx
$$
\n
$$
\int 2720
$$
\n
$$
\frac{\int e^{-a-bx} \arctan\left(e^{a+bx}\right) de^{a+bx}}{b}
$$
\n
$$
\int 5355
$$
\n
$$
\frac{1}{2}i \int e^{-a-bx} \log\left(1 - ie^{a+bx}\right) de^{a+bx} - \frac{1}{2}i \int e^{-a-bx} \log\left(1 + ie^{a+bx}\right) de^{a+bx}
$$
\n
$$
\int 2838
$$
\n
$$
\frac{1}{2}i \text{PolyLog}\left(2, -ie^{a+bx}\right) - \frac{1}{2}i \text{PolyLog}\left(2, ie^{a+bx}\right)
$$
\n
$$
\frac{b}{a+bx} = \frac{b}{a+bx}.
$$

✞ ☎

✞ ☎

 $\left($   $\left($   $\right)$   $\left($   $\left($   $\right)$   $\left($   $\left($   $\right)$   $\left($   $\left($   $\right)$   $\left($   $\left($   $\right)$   $\left($   $\left($   $\right)$   $\left($   $\left($   $\right)$   $\left($   $\left($   $\right)$   $\left($   $\left($   $\right)$   $\left($   $\left($   $\right)$   $\left($   $\left($   $\right)$   $\left($   $\left($   $\right)$   $\left($ 

✞ ☎

input Int $[Arctan[E^*(a + b*x)],x]$  $\begin{pmatrix} 1 & 0 & 0 \\ 0 & 0 & 0 \\ 0 & 0 & 0 \\ 0 & 0 & 0 \\ 0 & 0 & 0 \\ 0 & 0 & 0 \\ 0 & 0 & 0 & 0 \\ 0 & 0 & 0 & 0 \\ 0 & 0 & 0 & 0 \\ 0 & 0 & 0 & 0 \\ 0 & 0 & 0 & 0 & 0 \\ 0 & 0 & 0 & 0 & 0 \\ 0 & 0 & 0 & 0 & 0 & 0 \\ 0 & 0 & 0 & 0 & 0 & 0 \\ 0 & 0 & 0 & 0 & 0 & 0 & 0 \\ 0 & 0 & 0 & 0 & 0 & 0 & 0 \\ 0 &$ 

$$
\text{output}\left[\frac{((I/2)*PolyLog[2, (-I)*E^-(a + b*x)] - (I/2)*PolyLog[2, I*E^-(a + b*x)]}{b}\right]
$$

#### **Defintions of rubi rules used**

rule 2720  $Int[u_-, x_Symb0]$  :>  $With[fv = FunctionOfExponential[u, x], Simp[v/D[v, x]$ Subst[Int[FunctionOfExponentialFunction[u, x]/x, x], x, v], x]] /; Funct  $ionOfExponentialQ[u, x]$  &  $MatchQ[u, (w_)*((a_*)*(v_*)^(n_*))^(m_*)$  /; FreeQ [{a, m, n}, x] && IntegerQ[m\*n]] && !MatchQ[u, E^((c\_.)\*((a\_.) + (b\_.)\*x))  $*(F_{})[v_{}]$  /; FreeQ[{a, b, c}, x] && InverseFunctionQ[F[x]]]  $\begin{pmatrix} 1 & 0 & 0 \\ 0 & 0 & 0 \\ 0 & 0 & 0 \\ 0 & 0 & 0 \\ 0 & 0 & 0 \\ 0 & 0 & 0 \\ 0 & 0 & 0 & 0 \\ 0 & 0 & 0 & 0 \\ 0 & 0 & 0 & 0 \\ 0 & 0 & 0 & 0 \\ 0 & 0 & 0 & 0 & 0 \\ 0 & 0 & 0 & 0 & 0 \\ 0 & 0 & 0 & 0 & 0 & 0 \\ 0 & 0 & 0 & 0 & 0 & 0 \\ 0 & 0 & 0 & 0 & 0 & 0 & 0 \\ 0 & 0 & 0 & 0 & 0 & 0 & 0 \\ 0 &$  rule 2838  $Int[Log[(c_{\_})*(d_{\_}) + (e_{\_})*(x_{\_})^(n_{\_}))]/(x_{\_})$ , x\_Symbol] :> Simp[-PolyLog[2 ,  $(-c)*e*x^n$ ]/n, x] /; FreeQ[{c, d, e, n}, x] && EqQ[c\*d, 1]  $\left( \begin{array}{cc} \text{ } & \text{ } \\ \text{ } & \text{ } \end{array} \right)$ 

```
rule 5355
            ✞ ☎
             Int[((a_{-}.) + ArcTan[(c_{-}.)*(x_{-})](x_{-}.))(x_{-}), x_Symbol] :> Simp[a*Log[x], x]
              + (Simp[I*(b/2) \quad Int[Log[1 - I*cx]/x, x], x] - Simp[I*(b/2) \quad Int[Log[1+ I*c*x]/x, x], x]) /; FreeQ[{a, b, c}, x]
            \begin{pmatrix} 1 & 0 & 0 \\ 0 & 0 & 0 \\ 0 & 0 & 0 \\ 0 & 0 & 0 \\ 0 & 0 & 0 \\ 0 & 0 & 0 \\ 0 & 0 & 0 \\ 0 & 0 & 0 \\ 0 & 0 & 0 & 0 \\ 0 & 0 & 0 & 0 \\ 0 & 0 & 0 & 0 \\ 0 & 0 & 0 & 0 & 0 \\ 0 & 0 & 0 & 0 & 0 \\ 0 & 0 & 0 & 0 & 0 \\ 0 & 0 & 0 & 0 & 0 & 0 \\ 0 & 0 & 0 & 0 & 0 & 0 \\ 0 & 0 & 0 & 0 & 0 & 0 & 0 \\ 0 &
```
## <span id="page-870-0"></span>**Maple [B] (verified)**

Both result and optimal contain complex but leaf count of result is larger than twice the leaf count of optimal. 94 vs.  $2(35) = 70$ .

✞ ☎

Time  $= 0.09$  (sec), antiderivative size  $= 95$ , normalized size of antiderivative  $= 2.11$ 

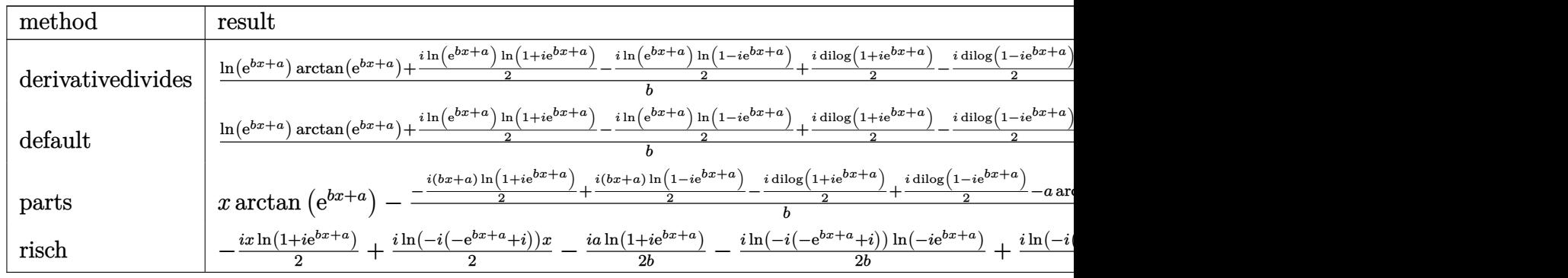

input

int(arctan(exp(b\*x+a)),x,method=\_RETURNVERBOSE)

output

```
1/b*(\ln(\exp(b*x+a))*\arctan(\exp(b*x+a))+1/2*I*ln(\exp(b*x+a))*\ln(1+I*exp(b*x+x)))+a))-1/2*I*ln(exp(b*x+a))*ln(1-I*exp(b*x+a))+1/2*I*dilog(1+I*exp(b*x+a))-1
/2*I*dilog(1-I*exp(b*x+a)))
```
✞ ☎

 $\left($   $\left($   $\right)$   $\left($   $\left($   $\right)$   $\left($   $\left($   $\right)$   $\left($   $\left($   $\right)$   $\left($   $\left($   $\right)$   $\left($   $\left($   $\right)$   $\left($   $\left($   $\right)$   $\left($   $\left($   $\right)$   $\left($   $\left($   $\right)$   $\left($   $\left($   $\right)$   $\left($   $\left($   $\right)$   $\left($   $\left($   $\right)$   $\left($ 

✞ ☎

<span id="page-870-1"></span> $\overline{\phantom{a}}$   $\overline{\phantom{a}}$   $\overline{\$ 

### **Fricas [B] (verification not implemented)**

Both result and optimal contain complex but leaf count of result is larger than twice the leaf count of optimal. 103 vs.  $2(29) = 58$ .

Time  $= 0.10$  (sec), antiderivative size  $= 103$ , normalized size of antiderivative  $= 2.29$ 

✞ ☎

 $\overline{\phantom{a}}$   $\overline{\phantom{a}}$   $\overline{\$ 

<span id="page-871-0"></span>✞ ☎

$$
\int \arctan(e^{a+bx}) dx
$$
\n
$$
= \frac{2 bx \arctan(e^{(bx+a)}) + i a \log(e^{(bx+a)} + i) - i a \log(e^{(bx+a)} - i) + (i bx + i a) \log(i e^{(bx+a)} + 1) + (-i bx + i a) \log(i e^{(bx+a)} - i) + (-i bx + i a) \log(i e^{(bx+a)} - i) + (-i bx + i a) \log(i e
$$

input integrate(arctan(exp(b\*x+a)),x, algorithm="fricas")

```
output
       1/2*(2*b*x*arctan(e^-(b*x + a)) + I*a*log(e^-(b*x + a) + I) - I*a*log(e^-(b*x+ a) - I) + (I*b*x + I*a)*log(I*e^-(b*x + a) + 1) + (-I*b*x - I*a)*log(-I*x)e^{(b*x + a) + 1) - I*dilog(I*e^{b*x} + a)) + I*dilog(-I*e^{b*x} + a))}/b\left( \begin{array}{cc} \text{ } & \text{ } \\ \text{ } & \text{ } \end{array} \right)
```
**Sympy [F]**

$$
\int \arctan\left(e^{a+bx}\right) \, dx = \int \arctan\left(e^{a+bx}\right) dx
$$

✞ ☎

<span id="page-871-1"></span>✞ ☎

input

integrate(atan(exp(b\*x+a)),x)  $\left( \begin{array}{cc} \bullet & \bullet & \bullet \\ \bullet & \bullet & \bullet \end{array} \right)$ 

output  $Integral(atan(exp(a + b*x)), x)$  $\begin{pmatrix} 1 & 0 & 0 \\ 0 & 0 & 0 \\ 0 & 0 & 0 \\ 0 & 0 & 0 \\ 0 & 0 & 0 \\ 0 & 0 & 0 \\ 0 & 0 & 0 & 0 \\ 0 & 0 & 0 & 0 \\ 0 & 0 & 0 & 0 \\ 0 & 0 & 0 & 0 \\ 0 & 0 & 0 & 0 & 0 \\ 0 & 0 & 0 & 0 & 0 \\ 0 & 0 & 0 & 0 & 0 & 0 \\ 0 & 0 & 0 & 0 & 0 & 0 \\ 0 & 0 & 0 & 0 & 0 & 0 & 0 \\ 0 & 0 & 0 & 0 & 0 & 0 & 0 \\ 0 &$ 

### **Maxima [B] (verification not implemented)**

Both result and optimal contain complex but leaf count of result is larger than twice the leaf count of optimal. 63 vs.  $2(29) = 58$ .

Time =  $0.13$  (sec), antiderivative size =  $63$ , normalized size of antiderivative =  $1.40$ 

$$
\int \arctan(e^{a+bx}) dx
$$
\n
$$
= \frac{(bx+a)\arctan(e^{(bx+a)})}{b}
$$
\n
$$
- \frac{\pi \log(e^{(2bx+2a)}+1) + 2i \text{Li}_2(i e^{(bx+a)}+1) - 2i \text{Li}_2(-ie^{(bx+a)}+1)}{4b}
$$

 $\sqrt{2}$   $\sqrt{2}$   $\sqrt{2$ 

 $\overline{\phantom{a}}$   $\overline{\phantom{a}}$   $\overline{\$ 

✞ ☎

 $\begin{pmatrix} 1 & 0 & 0 \\ 0 & 0 & 0 \\ 0 & 0 & 0 \\ 0 & 0 & 0 \\ 0 & 0 & 0 \\ 0 & 0 & 0 \\ 0 & 0 & 0 \\ 0 & 0 & 0 \\ 0 & 0 & 0 & 0 \\ 0 & 0 & 0 & 0 \\ 0 & 0 & 0 & 0 \\ 0 & 0 & 0 & 0 & 0 \\ 0 & 0 & 0 & 0 & 0 \\ 0 & 0 & 0 & 0 & 0 \\ 0 & 0 & 0 & 0 & 0 & 0 \\ 0 & 0 & 0 & 0 & 0 & 0 \\ 0 & 0 & 0 & 0 & 0 & 0 & 0 \\ 0 &$ 

input integrate(arctan(exp(b\*x+a)),x, algorithm="maxima")

output

```
(b*x + a)*arctan(e^-(b*x + a))/b - 1/4*(pi*log(e^-(2*b*x + 2*a) + 1) + 2*I*d)ilog(I*e^-(b*x + a) + 1) - 2*I*dilog(-I*e^-(b*x + a) + 1))/b
```
**Giac [F]**

$$
\int \arctan\left(e^{a+bx}\right) \, dx = \int \arctan\left(e^{(bx+a)}\right) \, dx
$$

✞ ☎

<span id="page-872-1"></span>✞ ☎

input

integrate(arctan(exp(b\*x+a)),x, algorithm="giac")  $\left( \begin{array}{cc} \text{ } & \text{ } \\ \text{ } & \text{ } \end{array} \right)$ 

output  $integrate(arctan(e^-(b*x + a)), x)$  $\left( \begin{array}{cc} \bullet & \bullet & \bullet \\ \bullet & \bullet & \bullet \end{array} \right)$ 

### **Mupad [B] (verification not implemented)**

Time =  $0.69$  (sec), antiderivative size = 37, normalized size of antiderivative =  $0.82$ 

$$
\int \arctan \left( e^{a+bx} \right) \, dx = -\frac{\text{Li}_2\big( 1 - e^{b \, x} \, e^a \, 1 \text{i} \big)}{2 \, b} + \frac{\text{Li}_2\big( 1 + e^{b \, x} \, e^a \, 1 \text{i} \big)}{2 \, b} \, \frac{1 \text{i}}{}
$$

✞ ☎

<span id="page-873-0"></span>✞ ☎

 $\begin{pmatrix} 1 & 0 & 0 \\ 0 & 0 & 0 \\ 0 & 0 & 0 \\ 0 & 0 & 0 \\ 0 & 0 & 0 \\ 0 & 0 & 0 \\ 0 & 0 & 0 & 0 \\ 0 & 0 & 0 & 0 \\ 0 & 0 & 0 & 0 \\ 0 & 0 & 0 & 0 \\ 0 & 0 & 0 & 0 & 0 \\ 0 & 0 & 0 & 0 & 0 \\ 0 & 0 & 0 & 0 & 0 & 0 \\ 0 & 0 & 0 & 0 & 0 & 0 \\ 0 & 0 & 0 & 0 & 0 & 0 & 0 \\ 0 & 0 & 0 & 0 & 0 & 0 & 0 \\ 0 &$ 

input  $int(atan(exp(a + b*x)), x)$  $\left( \begin{array}{cc} \bullet & \bullet & \bullet \\ \bullet & \bullet & \bullet \end{array} \right)$ 

output  $(dilog(exp(b*x)*exp(a)*1i + 1)*1i)/(2*b) - (dilog(1 - exp(b*x)*exp(a)*1i)*$  $1i)/(2*b)$ 

# **Reduce [F]**

$$
\int \arctan \left(e^{a+bx}\right) \, dx = \int \, atan \!\left(e^{bx+a}\right) dx
$$

✞ ☎

✞ ☎

 $\left($   $\left($   $\right)$   $\left($   $\left($   $\right)$   $\left($   $\left($   $\right)$   $\left($   $\left($   $\right)$   $\left($   $\left($   $\right)$   $\left($   $\left($   $\right)$   $\left($   $\left($   $\right)$   $\left($   $\left($   $\right)$   $\left($   $\left($   $\right)$   $\left($   $\left($   $\right)$   $\left($   $\left($   $\right)$   $\left($   $\left($   $\right)$   $\left($ 

$$
input\left(\frac{int(atan(exp(b*x+a)), x)}{}
$$

output  $int(atan(e**(a + b*x)), x)$ 

#### **3.114**  $x \arctan \left( e^{a+bx} \right) dx$

<span id="page-874-0"></span>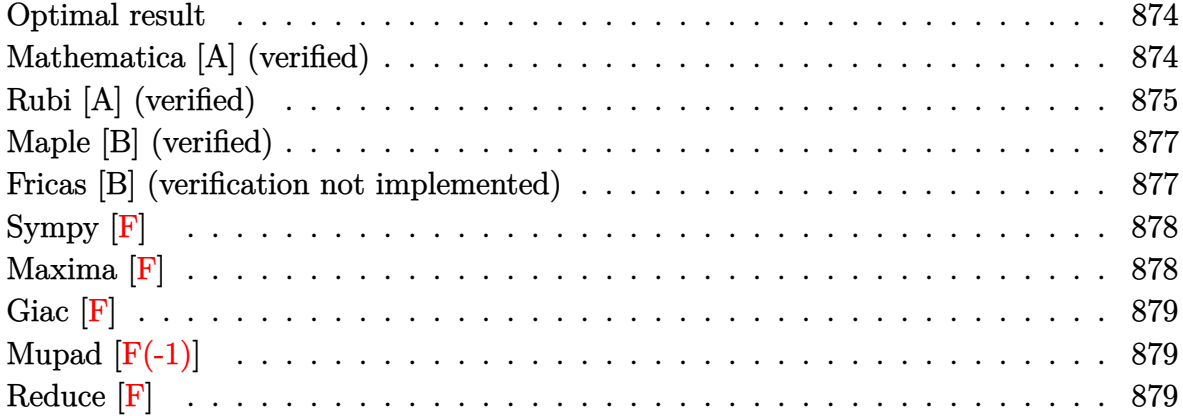

#### **Optimal result**

Integrand size  $= 10$ , antiderivative size  $= 91$ 

$$
\int x \arctan(e^{a+bx}) dx = \frac{ix \text{ PolyLog}(2, -ie^{a+bx})}{2b} - \frac{ix \text{PolyLog}(2, ie^{a+bx})}{2b}
$$

$$
- \frac{i \text{PolyLog}(3, -ie^{a+bx})}{2b^2} + \frac{i \text{PolyLog}(3, ie^{a+bx})}{2b^2}
$$

output

#### <span id="page-874-1"></span>1/2\*I\*x\*polylog(2,-I\*exp(b\*x+a))/b-1/2\*I\*x\*polylog(2,I\*exp(b\*x+a))/b-1/2\*I \*polylog(3,-I\*exp(b\*x+a))/b^2+1/2\*I\*polylog(3,I\*exp(b\*x+a))/b^2

✞ ☎

 $\begin{pmatrix} 1 & 0 & 0 \\ 0 & 0 & 0 \\ 0 & 0 & 0 \\ 0 & 0 & 0 \\ 0 & 0 & 0 \\ 0 & 0 & 0 \\ 0 & 0 & 0 & 0 \\ 0 & 0 & 0 & 0 \\ 0 & 0 & 0 & 0 \\ 0 & 0 & 0 & 0 \\ 0 & 0 & 0 & 0 & 0 \\ 0 & 0 & 0 & 0 & 0 \\ 0 & 0 & 0 & 0 & 0 & 0 \\ 0 & 0 & 0 & 0 & 0 & 0 \\ 0 & 0 & 0 & 0 & 0 & 0 & 0 \\ 0 & 0 & 0 & 0 & 0 & 0 & 0 \\ 0 &$ 

### **Mathematica [A] (verified)**

Time  $= 0.01$  (sec), antiderivative size  $= 71$ , normalized size of antiderivative  $= 0.78$ 

✞ ☎

 $\overline{\phantom{a}}$   $\overline{\phantom{a}}$   $\overline{\$ 

$$
\int x \arctan(e^{a+bx}) dx
$$
\n
$$
= \frac{i(bx \text{ PolyLog}(2, -ie^{a+bx}) - bx \text{ PolyLog}(2, ie^{a+bx}) - \text{PolyLog}(3, -ie^{a+bx}) + \text{PolyLog}(3, ie^{a+bx}))}{2b^2}
$$

input Integrate[x\*ArcTan[E^(a + b\*x)],x] output

<span id="page-875-0"></span> $((1/2)*(b*x*PolyLog[2, (-1)*E^(a + b*x)] - b*x*PolyLog[2, I*E^(a + b*x)] -$ PolyLog[3,  $(-I)*E^{(a + b*x)} + PolyLog[3, I*C^{(a + b*x)}])$ /b<sup>2</sup>

✞ ☎

 $\left( \begin{array}{cc} \bullet & \bullet & \bullet \\ \bullet & \bullet & \bullet \end{array} \right)$ 

## **Rubi [A] (verified)**

Time  $= 0.43$  (sec), antiderivative size  $= 87$ , normalized size of antiderivative  $= 0.96$ , number of steps used = 5, number of rules used = 4,  $\frac{\text{number of rules}}{\text{integral size}}$  = 0.400, Rules used =  $\{5666, 3011, 2720, 7143\}$ 

Below are the steps used by Rubi to obtain the solution. The rule number used for the transformation is given above next to the arrow. The rules definitions used are listed below.

$$
\int x \arctan\left(e^{a+bx}\right) dx
$$
\n
$$
\int 5666
$$
\n
$$
\frac{1}{2}i \int x \log\left(1 - ie^{a+bx}\right) dx - \frac{1}{2}i \int x \log\left(1 + ie^{a+bx}\right) dx
$$
\n
$$
\int 3011
$$
\n
$$
\frac{1}{2}i \left(\frac{\int \text{PolyLog}\left(2, ie^{a+bx}\right) dx}{b} - \frac{x \text{ PolyLog}\left(2, ie^{a+bx}\right)}{b}\right) - \frac{1}{2}i \left(\frac{\int \text{PolyLog}\left(2, -ie^{a+bx}\right) dx}{b} - \frac{x \text{PolyLog}\left(2, -ie^{a+bx}\right)}{b}\right)
$$
\n
$$
\int 2720
$$
\n
$$
\frac{1}{2}i \left(\frac{\int e^{-a-bx} \text{PolyLog}\left(2, ie^{a+bx}\right) de^{a+bx}}{b^2} - \frac{x \text{ PolyLog}\left(2, ie^{a+bx}\right)}{b}\right) - \frac{1}{2}i \left(\frac{\int e^{-a-bx} \text{PolyLog}\left(2, -ie^{a+bx}\right) de^{a+bx}}{b^2} - \frac{x \text{ PolyLog}\left(2, -ie^{a+bx}\right)}{b}\right)
$$
\n
$$
\int 7143
$$
\n
$$
\frac{1}{2}i \left(\frac{\text{PolyLog}\left(3, ie^{a+bx}\right)}{b^2} - \frac{x \text{ PolyLog}\left(2, ie^{a+bx}\right)}{b}\right) - \frac{1}{2}i \left(\frac{\text{PolyLog}\left(3, -ie^{a+bx}\right)}{b^2} - \frac{x \text{ PolyLog}\left(2, -ie^{a+bx}\right)}{b}\right)
$$

input Int $[x*ArcTan[E^(a + b*x)],x]$ 

```
output
        ✞ ☎
         (-1/2*I)*(-((x*PolyLog[2, (-I)*E^(a + b*x)])/b) + PolyLog[3, (-I)*E^(a + b*)])*x)]/b^2) + (I/2)*(-(x*PolyLog[2, I*E^(a + b*x)])/b) + PolyLog[3, I*E^(a+ b*x)]/b^2)
        \left( \left( \right) \left( \left( \right) \left( \left( \right) \left( \left( \right) \left( \left( \right) \left( \left( \right) \left( \left( \right) \left( \left( \right) \left( \left( \right) \left( \left( \right) \left( \left( \right) \left( \left( \right) \left(
```
✞ ☎

 $\begin{pmatrix} 1 & 0 & 0 \\ 0 & 0 & 0 \\ 0 & 0 & 0 \\ 0 & 0 & 0 \\ 0 & 0 & 0 \\ 0 & 0 & 0 \\ 0 & 0 & 0 \\ 0 & 0 & 0 \\ 0 & 0 & 0 & 0 \\ 0 & 0 & 0 & 0 \\ 0 & 0 & 0 & 0 \\ 0 & 0 & 0 & 0 & 0 \\ 0 & 0 & 0 & 0 & 0 \\ 0 & 0 & 0 & 0 & 0 \\ 0 & 0 & 0 & 0 & 0 & 0 \\ 0 & 0 & 0 & 0 & 0 & 0 \\ 0 & 0 & 0 & 0 & 0 & 0 & 0 \\ 0 &$ 

✞ ☎

#### **Defintions of rubi rules used**

rule 2720 Int[u<sub>\_</sub>, x\_Symbol] :> With[{v = FunctionOfExponential[u, x]}, Simp[v/D[v, x] Subst[Int[FunctionOfExponentialFunction[u, x]/x, x], x, v], x]] /; Funct  $\{non 1\$ ExponentialQ[u, x] && !MatchQ[u, (w\_)\*((a\_.)\*(v\_)^(n\_))^(m\_) /; FreeQ  $[{a, m, n}, x]$  && IntegerQ[m\*n]] && !MatchQ[u, E^((c\_.)\*((a\_.) + (b\_.)\*x)) \*(F\_)[v\_] /; FreeQ[{a, b, c}, x] && InverseFunctionQ[F[x]]]  $\begin{pmatrix} 1 & 0 & 0 \\ 0 & 0 & 0 \\ 0 & 0 & 0 \\ 0 & 0 & 0 \\ 0 & 0 & 0 \\ 0 & 0 & 0 \\ 0 & 0 & 0 \\ 0 & 0 & 0 \\ 0 & 0 & 0 & 0 \\ 0 & 0 & 0 & 0 \\ 0 & 0 & 0 & 0 \\ 0 & 0 & 0 & 0 & 0 \\ 0 & 0 & 0 & 0 & 0 \\ 0 & 0 & 0 & 0 & 0 \\ 0 & 0 & 0 & 0 & 0 & 0 \\ 0 & 0 & 0 & 0 & 0 & 0 \\ 0 & 0 & 0 & 0 & 0 & 0 & 0 \\ 0 &$ 

rule 3011 ✞ ☎  $Int[Log[1 + (e_{-.})*((F_{-})^(c_{-.})*((a_{-.}) + (b_{-.})*(x_{-}))))^(n_{-.})]*((f_{-.}) + (g_{-.})$  $*(x_-)$ <sup>(m\_.)</sup>, x\_Symbol] :> Simp[(-(f + g\*x)^m)\*(PolyLog[2, (-e)\*(F^(c\*(a +  $b*x))$ <sup>n</sup>]/( $b*c*n*Log[F])$ ), x] + Simp[g\*(m/( $b*c*n*Log[F]$ )) Int[(f + g\*x)<sup>-</sup>(  $m - 1$ )\*PolyLog[2,  $(-e)$ \* $(F^-(c*(a + b*x)))^n$ ], x], x] /; FreeQ[{F, a, b, c, e , f, g, n}, x] && GtQ[m, 0]  $\begin{pmatrix} 1 & 0 & 0 \\ 0 & 0 & 0 \\ 0 & 0 & 0 \\ 0 & 0 & 0 \\ 0 & 0 & 0 \\ 0 & 0 & 0 \\ 0 & 0 & 0 & 0 \\ 0 & 0 & 0 & 0 \\ 0 & 0 & 0 & 0 \\ 0 & 0 & 0 & 0 \\ 0 & 0 & 0 & 0 & 0 \\ 0 & 0 & 0 & 0 & 0 \\ 0 & 0 & 0 & 0 & 0 \\ 0 & 0 & 0 & 0 & 0 & 0 \\ 0 & 0 & 0 & 0 & 0 & 0 \\ 0 & 0 & 0 & 0 & 0 & 0 & 0 \\ 0 & 0 & 0 &$ 

rule 5666  $Int[Arctan[(a_{i}) + (b_{i}) * (f_{i})^((c_{i}) + (d_{i}) * (x_{i}))] * (x_{i})^-(m_{i}), x_{i} \text{Symbol}]$  : > Simp[I/2 Int[x^m\*Log[1 - I\*a - I\*b\*f^(c + d\*x)], x], x] - Simp[I/2 In  $t[x^m*Log[1 + I*a + I*b*f^(c + d*x)], x], x]$ ,  $t$  FreeQ[{a, b, c, d, f}, x] & & IntegerQ $[m]$  &  $m > 0$ 

 $\sqrt{2}$   $\sqrt{2}$   $\sqrt{2$ 

 $\left( \begin{array}{cc} \bullet & \bullet & \bullet \\ \bullet & \bullet & \bullet \end{array} \right)$ 

<span id="page-876-0"></span>✞ ☎

rule 7143 Int  $[PolyLog[n], (c_{\_}) * ((a_{\_}) + (b_{\_}) * (x_{\_}) )^{\circ}(p_{\_})]/((d_{\_}) + (e_{\_}) * (x_{\_})), x_{\_}$ ymbol] :> Simp[PolyLog[n + 1,  $c*(a + b*x)^{p}$ ]/(e\*p), x] /; FreeQ[{a, b, c, d , e, n, p}, x] && EqQ[b\*d, a\*e]  $\begin{pmatrix} 1 & 0 & 0 \\ 0 & 0 & 0 \\ 0 & 0 & 0 \\ 0 & 0 & 0 \\ 0 & 0 & 0 \\ 0 & 0 & 0 \\ 0 & 0 & 0 & 0 \\ 0 & 0 & 0 & 0 \\ 0 & 0 & 0 & 0 \\ 0 & 0 & 0 & 0 \\ 0 & 0 & 0 & 0 & 0 \\ 0 & 0 & 0 & 0 & 0 \\ 0 & 0 & 0 & 0 & 0 & 0 \\ 0 & 0 & 0 & 0 & 0 & 0 \\ 0 & 0 & 0 & 0 & 0 & 0 & 0 \\ 0 & 0 & 0 & 0 & 0 & 0 & 0 \\ 0 &$ 

# **Maple [B] (verified)**

Both result and optimal contain complex but leaf count of result is larger than twice the leaf count of optimal. 348 vs.  $2(71) = 142$ .

Time  $= 0.13$  (sec), antiderivative size  $= 349$ , normalized size of antiderivative  $= 3.84$ 

✞ ☎

 $\left($   $\left($   $\right)$   $\left($   $\left($   $\right)$   $\left($   $\left($   $\right)$   $\left($   $\left($   $\right)$   $\left($   $\left($   $\right)$   $\left($   $\left($   $\right)$   $\left($   $\left($   $\right)$   $\left($   $\left($   $\right)$   $\left($   $\left($   $\right)$   $\left($   $\left($   $\right)$   $\left($   $\left($   $\right)$   $\left($   $\left($   $\right)$   $\left($ 

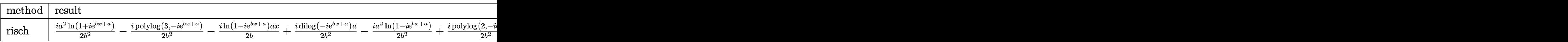

input

int(x\*arctan(exp(b\*x+a)),x,method=\_RETURNVERBOSE)

```
output
      ✞ ☎
      1/2*I/b^2*a^2*ln(1+I*exp(b*x+a))-1/2*I*polylog(3,-I*exp(b*x+a))/b^2-1/2*I/
      b*ln(1-I*exp(b*x+a))*a*x+1/2*I/b^2*dilog(-I*exp(b*x+a))*a-1/2*I/b^2*a^2*ln
      (1-I*exp(b*x+a))+1/2[I/b^2*polylog(2,-I*exp(b*x+a))*a+1/2*I/b*ln(-I*(exp(b*x+a)))])*x+a)+I))*a*x+1/2*I*x*polylog(2,-I*exp(b*x+a))/b+1/2*I*polylog(3,I*exp(b*x
      +a))/b^2-1/2*I/b^2*polylog(2,I*exp(b*x+a))*a+1/2*I/b^2*ln(-I*exp(b*x+a))*l
      n(-I*(-exp(b*x+a)+I))*a+1/2*I/b^2*dilog(-I*(exp(b*x+a)+I))*a-1/2*I/b^2*ln(
      -I*(-exp(b*x+a)+I))*a^2-1/2*I*x*polylog(2,I*exp(b*x+a))/b+1/2*I/b^2*ln(-I*x))(\exp(b*x+a)+1)*a^2-1/2*I/b*ln(-I*(-exp(b*x+a)+I))*a*x+1/2*I/b*ln(1+I*exp(Cx))b*x+a))*a*x
      \left( \begin{array}{cc} \bullet & \bullet & \bullet \\ \bullet & \bullet & \bullet \end{array} \right)
```
## <span id="page-877-0"></span>**Fricas [B] (verification not implemented)**

Both result and optimal contain complex but leaf count of result is larger than twice the leaf count of optimal. 151 vs.  $2(61) = 122$ .

Time  $= 0.10$  (sec), antiderivative size  $= 151$ , normalized size of antiderivative  $= 1.66$ 

 $\overline{\phantom{a}}$   $\overline{\phantom{a}}$   $\overline{\$ 

$$
\begin{aligned} &\int x\arctan\left(e^{a+bx}\right)\,dx \\ &= \frac{2\,b^2x^2\arctan\left(e^{(bx+a)}\right)-2i\,bx\text{Li}_2\big(i\,e^{(bx+a)}\big)+2i\,bx\text{Li}_2\big(-i\,e^{(bx+a)}\big)-i\,a^2\log\left(e^{(bx+a)}+i\right)+i\,a^2\log\left(e^{(bx+a)}\right)\big)\big)\bigg) \end{aligned}
$$

input ✞ ☎ integrate(x\*arctan(exp(b\*x+a)),x, algorithm="fricas")

output

```
1/4*(2*b^2*x^2*arctan(e^-(b*x + a)) - 2*I*b*x*dilog(I*e^-(b*x + a)) + 2*I*b*x*dilog(-I*e^*(b*x + a)) - I*a^2*log(e^*(b*x + a) + I) + I*a^2*log(e^*(b*x + a))a) - I) + (I*b^2*x^2 - I*a^2)*log(I*e^-(b*x + a) + 1) + (-I*b^2*x^2 + I*a^2))*log(-I*e^{(b*x + a) + 1) + 2*I*polylog(3, I*e^{(b*x + a)) - 2*I*polylog(3, I*e))}-I*e^*(b*x + a))/b<sup>2</sup>
```
✞ ☎

<span id="page-878-0"></span> $\begin{pmatrix} 1 & 0 & 0 \\ 0 & 0 & 0 \\ 0 & 0 & 0 \\ 0 & 0 & 0 \\ 0 & 0 & 0 \\ 0 & 0 & 0 \\ 0 & 0 & 0 \\ 0 & 0 & 0 \\ 0 & 0 & 0 & 0 \\ 0 & 0 & 0 & 0 \\ 0 & 0 & 0 & 0 \\ 0 & 0 & 0 & 0 & 0 \\ 0 & 0 & 0 & 0 & 0 \\ 0 & 0 & 0 & 0 & 0 \\ 0 & 0 & 0 & 0 & 0 & 0 \\ 0 & 0 & 0 & 0 & 0 & 0 \\ 0 & 0 & 0 & 0 & 0 & 0 & 0 \\ 0 &$ 

**Sympy [F]**

$$
\int x \arctan (e^{a+bx}) dx = \int x \arctan (e^a e^{bx}) dx
$$

✞ ☎

<span id="page-878-1"></span>✞ ☎

```
input
              integrate(x*atan(exp(b*x+a)),x)
             \left( \left( \right) \left( \left( \right) \left( \left( \right) \left( \left( \right) \left( \left( \right) \left( \left( \right) \left( \left( \right) \left( \left( \right) \left( \left( \right) \left( \left( \right) \left( \left( \right) \left( \left( \right) \left(
```
output Integral(x\*atan(exp(a)\*exp(b\*x)), x)  $\left( \begin{array}{cc} \bullet & \bullet & \bullet \\ \bullet & \bullet & \bullet \end{array} \right)$ 

**Maxima [F]**

$$
\int x \arctan (e^{a+bx}) dx = \int x \arctan (e^{(bx+a)}) dx
$$

✞ ☎

 $\begin{pmatrix} 1 & 0 & 0 \\ 0 & 0 & 0 \\ 0 & 0 & 0 \\ 0 & 0 & 0 \\ 0 & 0 & 0 \\ 0 & 0 & 0 \\ 0 & 0 & 0 \\ 0 & 0 & 0 \\ 0 & 0 & 0 & 0 \\ 0 & 0 & 0 & 0 \\ 0 & 0 & 0 & 0 \\ 0 & 0 & 0 & 0 & 0 \\ 0 & 0 & 0 & 0 & 0 \\ 0 & 0 & 0 & 0 & 0 \\ 0 & 0 & 0 & 0 & 0 & 0 \\ 0 & 0 & 0 & 0 & 0 & 0 \\ 0 & 0 & 0 & 0 & 0 & 0 & 0 \\ 0 &$ 

✞ ☎

 $\overline{\phantom{a}}$   $\overline{\phantom{a}}$   $\overline{\$ 

input integrate(x\*arctan(exp(b\*x+a)),x, algorithm="maxima")

output

```
1/2*x^2*arctan(e^-(b*x + a)) - b*integrate(1/2*x^2*e^-(b*x + a)/(e^-(2*b*x + a)))2*a) + 1), x)
```
# **Giac [F]**

$$
\int x \arctan (e^{a+bx}) dx = \int x \arctan (e^{(bx+a)}) dx
$$

✞ ☎

<span id="page-879-0"></span>✞ ☎

input integrate(x\*arctan(exp(b\*x+a)),x, algorithm="giac")  $\begin{pmatrix} 1 & 0 & 0 \\ 0 & 0 & 0 \\ 0 & 0 & 0 \\ 0 & 0 & 0 \\ 0 & 0 & 0 \\ 0 & 0 & 0 \\ 0 & 0 & 0 \\ 0 & 0 & 0 \\ 0 & 0 & 0 & 0 \\ 0 & 0 & 0 & 0 \\ 0 & 0 & 0 & 0 \\ 0 & 0 & 0 & 0 & 0 \\ 0 & 0 & 0 & 0 & 0 \\ 0 & 0 & 0 & 0 & 0 \\ 0 & 0 & 0 & 0 & 0 & 0 \\ 0 & 0 & 0 & 0 & 0 & 0 \\ 0 & 0 & 0 & 0 & 0 & 0 & 0 \\ 0 &$ 

```
output
       integrate(x*arctan(e^-(b*x + a)), x)\left( \begin{array}{cc} \text{ } & \text{ } \\ \text{ } & \text{ } \end{array} \right)
```
# **Mupad [F(-1)]**

Timed out.

$$
\int x \arctan (e^{a+bx}) dx = \int x \atan (e^{a+bx}) dx
$$

✞ ☎

input

int(x\*atan(exp(a + b\*x)),x)  $\begin{pmatrix} 1 & 0 & 0 \\ 0 & 0 & 0 \\ 0 & 0 & 0 \\ 0 & 0 & 0 \\ 0 & 0 & 0 \\ 0 & 0 & 0 \\ 0 & 0 & 0 & 0 \\ 0 & 0 & 0 & 0 \\ 0 & 0 & 0 & 0 \\ 0 & 0 & 0 & 0 \\ 0 & 0 & 0 & 0 & 0 \\ 0 & 0 & 0 & 0 & 0 \\ 0 & 0 & 0 & 0 & 0 & 0 \\ 0 & 0 & 0 & 0 & 0 & 0 \\ 0 & 0 & 0 & 0 & 0 & 0 & 0 \\ 0 & 0 & 0 & 0 & 0 & 0 & 0 \\ 0 &$ 

<span id="page-879-1"></span>
$$
output\left(\frac{int(x*atan(exp(a + b*x)), x)}{}
$$

**Reduce [F]**

$$
\int x \arctan \left(e^{a+bx}\right) \, dx = \int a \tan \left(e^{bx+a}\right) x dx
$$

✞ ☎

✞ ☎

 $\left($   $\left($   $\right)$   $\left($   $\left($   $\right)$   $\left($   $\left($   $\right)$   $\left($   $\left($   $\right)$   $\left($   $\left($   $\right)$   $\left($   $\left($   $\right)$   $\left($   $\left($   $\right)$   $\left($   $\left($   $\right)$   $\left($   $\left($   $\right)$   $\left($   $\left($   $\right)$   $\left($   $\left($   $\right)$   $\left($   $\left($   $\right)$   $\left($ 

input int(x\*atan(exp(b\*x+a)),x)  $\overline{\phantom{a}}$   $\overline{\phantom{a}}$   $\overline{\$ 

output  $int(atan(e**(a + b*x))*x, x)$ 

#### **3.115** R  $x^2 \arctan \left( e^{a+bx} \right) dx$

<span id="page-880-0"></span>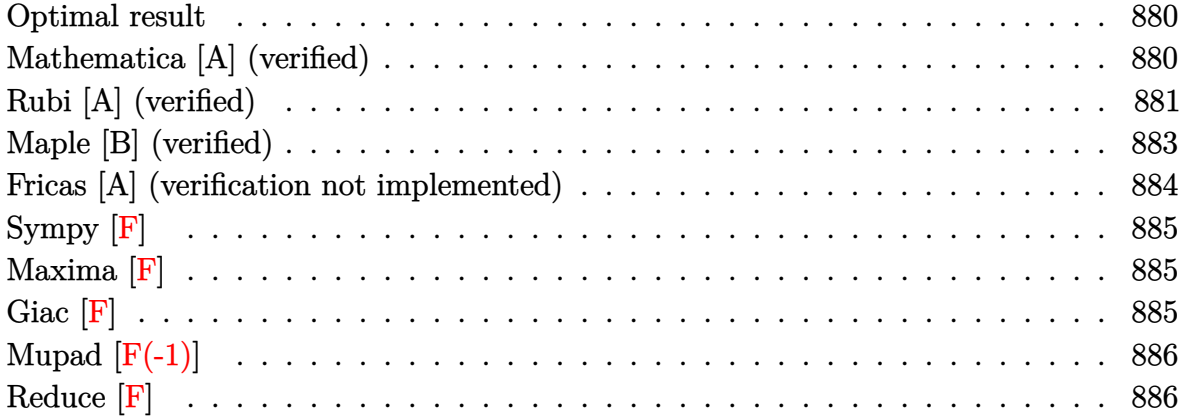

#### **Optimal result**

Integrand size  $= 12$ , antiderivative size  $= 133$ 

$$
\int x^2 \arctan(e^{a+bx}) dx = \frac{ix^2 \text{PolyLog}(2, -ie^{a+bx})}{2b} - \frac{ix^2 \text{PolyLog}(2, ie^{a+bx})}{2b}
$$

$$
- \frac{ix \text{ PolyLog}(3, -ie^{a+bx})}{b^2} + \frac{ix \text{ PolyLog}(3, ie^{a+bx})}{b^2}
$$

$$
+ \frac{i \text{PolyLog}(4, -ie^{a+bx})}{b^3} - \frac{i \text{PolyLog}(4, ie^{a+bx})}{b^3}
$$

output

1/2\*I\*x^2\*polylog(2,-I\*exp(b\*x+a))/b-1/2\*I\*x^2\*polylog(2,I\*exp(b\*x+a))/b-I \*x\*polylog(3,-I\*exp(b\*x+a))/b^2+I\*x\*polylog(3,I\*exp(b\*x+a))/b^2+I\*polylog( 4,-I\*exp(b\*x+a))/b^3-I\*polylog(4,I\*exp(b\*x+a))/b^3

✞ ☎

<span id="page-880-1"></span> $\begin{pmatrix} 1 & 0 & 0 \\ 0 & 0 & 0 \\ 0 & 0 & 0 \\ 0 & 0 & 0 \\ 0 & 0 & 0 \\ 0 & 0 & 0 \\ 0 & 0 & 0 & 0 \\ 0 & 0 & 0 & 0 \\ 0 & 0 & 0 & 0 \\ 0 & 0 & 0 & 0 \\ 0 & 0 & 0 & 0 & 0 \\ 0 & 0 & 0 & 0 & 0 \\ 0 & 0 & 0 & 0 & 0 & 0 \\ 0 & 0 & 0 & 0 & 0 & 0 \\ 0 & 0 & 0 & 0 & 0 & 0 & 0 \\ 0 & 0 & 0 & 0 & 0 & 0 & 0 \\ 0 &$ 

### **Mathematica [A] (verified)**

Time  $= 0.01$  (sec), antiderivative size  $= 115$ , normalized size of antiderivative  $= 0.86$ 

$$
\int x^2 \arctan (e^{a+bx}) dx
$$
  
= 
$$
\frac{i(b^2x^2 \text{ PolyLog } (2, -ie^{a+bx}) - b^2x^2 \text{PolyLog } (2, ie^{a+bx}) + 2(-bx \text{PolyLog } (3, -ie^{a+bx}) + bx \text{ PolyLog } (3, -i)e^{a+bx}) + bx \text{PolyLog } (3, -i)e^{a+bx})}{2b^3}
$$

input Integrate $[x^2*ArcTan[E^(a + b*x)],x]$ 

output

```
((1/2)*(b^2*x^2*PolyLog[2, (-I)*E^(a + b*x)] - b^2*x^2*PolyLog[2, I*C^a +b*x)] + 2*(-(b*x*PolyLog[3, (-I)*E^(a + b*x)]) + b*x*PolyLog[3, I*E^(a +
b*x)] + PolyLog[4, (-1)*E^{(a + b*x)}] - PolyLog[4, I*E<sup>^</sup>(a + b*x)])))/b^3
```
✞ ☎

 $\begin{pmatrix} 1 & 0 & 0 \\ 0 & 0 & 0 \\ 0 & 0 & 0 \\ 0 & 0 & 0 \\ 0 & 0 & 0 \\ 0 & 0 & 0 \\ 0 & 0 & 0 \\ 0 & 0 & 0 \\ 0 & 0 & 0 & 0 \\ 0 & 0 & 0 & 0 \\ 0 & 0 & 0 & 0 \\ 0 & 0 & 0 & 0 & 0 \\ 0 & 0 & 0 & 0 & 0 \\ 0 & 0 & 0 & 0 & 0 \\ 0 & 0 & 0 & 0 & 0 & 0 \\ 0 & 0 & 0 & 0 & 0 & 0 \\ 0 & 0 & 0 & 0 & 0 & 0 & 0 \\ 0 &$ 

✞ ☎

<span id="page-881-0"></span> $\left($   $\left($   $\right)$   $\left($   $\left($   $\right)$   $\left($   $\left($   $\right)$   $\left($   $\left($   $\right)$   $\left($   $\left($   $\right)$   $\left($   $\left($   $\right)$   $\left($   $\left($   $\right)$   $\left($   $\left($   $\right)$   $\left($   $\left($   $\right)$   $\left($   $\left($   $\right)$   $\left($   $\left($   $\right)$   $\left($   $\left($   $\right)$   $\left($ 

### **Rubi [A] (verified)**

Time  $= 0.59$  (sec), antiderivative size  $= 141$ , normalized size of antiderivative  $= 1.06$ , number of steps used = 6, number of rules used = 5,  $\frac{\text{number of rules}}{\text{integral size}}$  = 0.417, Rules used =  $\{5666, 3011, 7163, 2720, 7143\}$ 

Below are the steps used by Rubi to obtain the solution. The rule number used for the transformation is given above next to the arrow. The rules definitions used are listed below.

$$
\int x^2 \arctan\left(e^{a+bx}\right) dx
$$
\n
$$
\int 5666
$$
\n
$$
\frac{1}{2}i \int x^2 \log\left(1 - ie^{a+bx}\right) dx - \frac{1}{2}i \int x^2 \log\left(1 + ie^{a+bx}\right) dx
$$
\n
$$
\int 3011
$$
\n
$$
\frac{1}{2}i \left(\frac{2 \int x \text{PolyLog}\left(2, ie^{a+bx}\right) dx}{b} - \frac{x^2 \text{PolyLog}\left(2, ie^{a+bx}\right)}{b}\right) - \frac{1}{2}i \left(\frac{2 \int x \text{PolyLog}\left(2, -ie^{a+bx}\right) dx}{b} - \frac{x^2 \text{PolyLog}\left(2, -ie^{a+bx}\right)}{b}\right)
$$
\n
$$
\int 7163
$$
\n
$$
\frac{1}{2}i \left(\frac{2 \left(\frac{x \text{PolyLog}(3, ie^{a+bx})}{b} - \frac{\int \text{PolyLog}(3, ie^{a+bx}) dx}{b}\right)}{b} - \frac{x^2 \text{PolyLog}\left(2, ie^{a+bx}\right)}{b}\right) - \frac{1}{2}i \left(\frac{2 \left(\frac{x \text{PolyLog}(3, -ie^{a+bx})}{b} - \frac{\int \text{PolyLog}(3, -ie^{a+bx}) dx}{b}\right)}{b} - \frac{x^2 \text{PolyLog}\left(2, -ie^{a+bx}\right)}{b}\right)
$$
\n
$$
\int 2720
$$

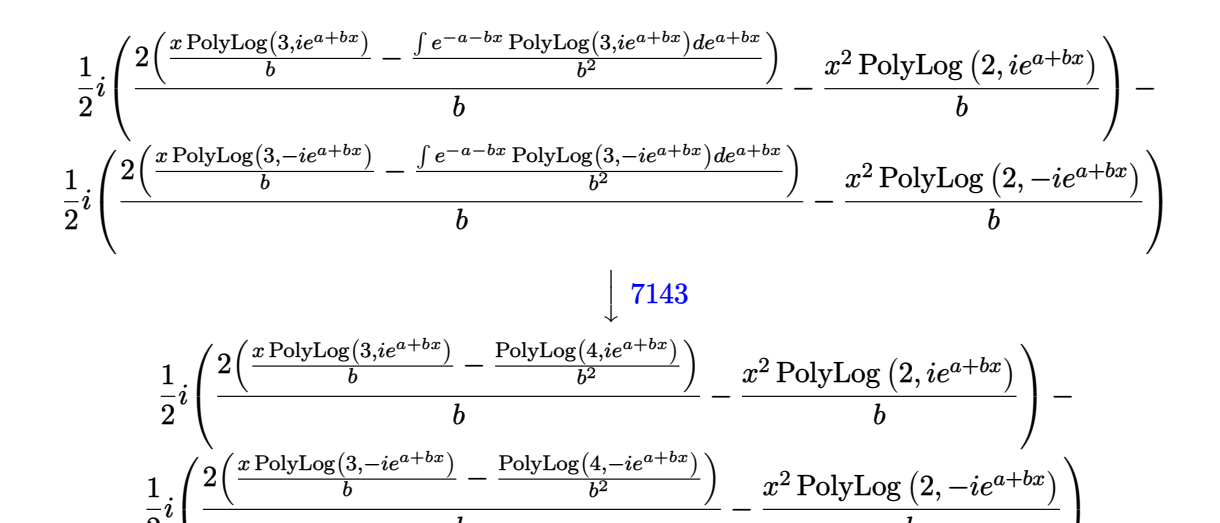

*b*

 $\overline{1}$ 

✞ ☎

*b*

input Int $[x^2*ArcTan[E^(a + b*x)],x]$  $\left( \begin{array}{cc} \text{ } & \text{ } \\ \text{ } & \text{ } \end{array} \right)$ 

2

 $\overline{1}$ 

output

 $(-1/2*I)*(-((x^2*PolyLog[2, (-I)*E^(a + b*x)])/b) + (2*((x*PolyLog[3, (-I)**E^(a + b*x)])(b))$ \*E^(a + b\*x)])/b - PolyLog[4, (-I)\*E^(a + b\*x)]/b^2))/b) + (I/2)\*(-((x^2\*P olyLog[2, I\*E^(a + b\*x)])/b) + (2\*((x\*PolyLog[3, I\*E^(a + b\*x)])/b - PolyL og[4, I\*E^(a + b\*x)]/b^2))/b)

✞ ☎

 $\left( \begin{array}{cc} \text{ } & \text{ } \\ \text{ } & \text{ } \end{array} \right)$ 

✞ ☎

✞ ☎

#### **Defintions of rubi rules used**

rule 2720 Int[u\_, x\_Symbol] :> With[{v = FunctionOfExponential[u, x]}, Simp[v/D[v, x] Subst[Int[FunctionOfExponentialFunction[u, x]/x, x], x, v], x]] /; Funct  $ionOfExponentialQ[u, x]$  && !MatchQ[u,  $(w_{{-}})*(v_{{-}})(n_{{-}})^{m}$ (m\_) /; FreeQ  $[{a, m, n}, x]$  & IntegerQ[ $m*n]$ ] & !MatchQ[u, E^((c\_.)\*((a\_.) + (b\_.)\*x)) \*(F\_)[v\_] /; FreeQ[{a, b, c}, x] && InverseFunctionQ[F[x]]]  $\overline{\phantom{a}}$   $\overline{\phantom{a}}$   $\overline{\$ 

rule 3011

 $Int[Log[1 + (e_{-.})*((F_{-})^(c_{-.})*((a_{-.}) + (b_{-.})*(x_{-}))))^(n_{-.})]*((f_{-.}) + (g_{-.})$  $*(x_-)$ <sup>(m\_.)</sup>, x\_Symbol] :> Simp[(-(f + g\*x)^m)\*(PolyLog[2, (-e)\*(F^(c\*(a + b\*x)))^n]/(b\*c\*n\*Log[F])), x] + Simp[g\*(m/(b\*c\*n\*Log[F])) Int[(f + g\*x)^(  $m - 1$ )\*PolyLog[2,  $(-e)$ \* $(F^-(c*(a + b*x)))^n$ ], x], x] /; FreeQ[{F, a, b, c, e , f, g, n}, x] && GtQ[m, 0]  $\left($   $\left($   $\right)$   $\left($   $\left($   $\right)$   $\left($   $\left($   $\right)$   $\left($   $\left($   $\right)$   $\left($   $\left($   $\right)$   $\left($   $\left($   $\right)$   $\left($   $\left($   $\right)$   $\left($   $\left($   $\right)$   $\left($   $\left($   $\right)$   $\left($   $\left($   $\right)$   $\left($   $\left($   $\right)$   $\left($   $\left($   $\right)$   $\left($  rule 5666 ✞ ☎  $Int[Arctan[(a_{-}) + (b_{-})*(f_{-})((c_{-}) + (d_{-})*(x_{-}))]*(x_{-})^m, x_{-}Symbol]$  :  $>$  Simp[I/2 Int[x^m\*Log[1 - I\*a - I\*b\*f^(c + d\*x)], x], x] - Simp[I/2 In  $t[x^m*Log[1 + I*a + I*b*f^(c + d*x)], x], x]$  /; FreeQ[{a, b, c, d, f}, x] & & IntegerQ $[m]$  &  $m > 0$ 

 $\left($   $\left($   $\right)$   $\left($   $\left($   $\right)$   $\left($   $\left($   $\right)$   $\left($   $\left($   $\right)$   $\left($   $\left($   $\right)$   $\left($   $\left($   $\right)$   $\left($   $\left($   $\right)$   $\left($   $\left($   $\right)$   $\left($   $\left($   $\right)$   $\left($   $\left($   $\right)$   $\left($   $\left($   $\right)$   $\left($   $\left($   $\right)$   $\left($ 

✞ ☎

✞ ☎

rule 7143  $Int[PolyLog[n], (c_{n.}) * ((a_{n.}) + (b_{n.}) * (x_{n.})^-(p_{n.})]/((d_{n.}) + (e_{n.}) * (x_{n.})), x_S$ ymbol] :> Simp[PolyLog[n + 1, c\*(a + b\*x)^p]/(e\*p), x] /; FreeQ[{a, b, c, d , e, n, p}, x] && EqQ[b\*d, a\*e]  $\overline{\phantom{a}}$   $\overline{\phantom{a}}$   $\overline{\$ 

```
rule 7163
              Int[((e_{-}.) + (f_{-}.)*(x_{-}))^-(m_{-}.)*PolyLog[n_{-}, (d_{-}.)*((F_{-})^*((c_{-}.)*((a_{-}.) + (b_{-}.)*(c_{-})))(\mathbf{x}_\bullet)())^{\frown}(\mathbf{p}_\bullet).], \mathbf{x}_\bulletSymbol] :> Simp[(e + f*x)^m*(PolyLog[n + 1, d*(F^(c*(a)
               + b*x))\pi]/(b*c*p*Log[F])), x] - Simp[f*(m/(b*c*p*Log[F])) Int[(e + f*x)
               \hat{m} - 1)*PolyLog[n + 1, d*(F^(c*(a + b*x)))^p], x], x] /; FreeQ[{F, a, b, c
               , d, e, f, n, p}, x] && GtQ[m, 0]
              \left( \left( \right) \left( \left( \right) \left( \left( \right) \left( \left( \right) \left( \left( \right) \left( \left( \right) \left( \left( \right) \left( \left( \right) \left( \left( \right) \left( \left( \right) \left( \left( \right) \left( \left( \right) \left(
```
## <span id="page-883-0"></span>**Maple [B] (verified)**

Both result and optimal contain complex but leaf count of result is larger than twice the leaf count of optimal. 406 vs.  $2(111) = 222$ .

Time  $= 0.18$  (sec), antiderivative size  $= 407$ , normalized size of antiderivative  $= 3.06$ 

✞ ☎

 $\overline{\phantom{a}}$   $\overline{\phantom{a}}$   $\overline{\$ 

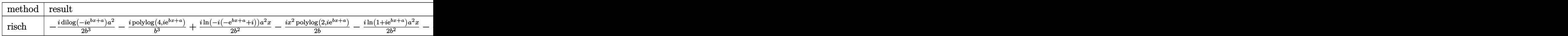

input

int(x^2\*arctan(exp(b\*x+a)),x,method=\_RETURNVERBOSE)

output

```
-1/2*I/b^3*dilog(-I*exp(b*x+a))*a^2-I*polylog(4,I*exp(b*x+a))/b^3+1/2*I/b^2)2*ln(-I*(-exp(b*x+a)+I))*a^2*x-1/2*I*x^2*polylog(2,I*exp(b*x+a))/b-1/2*I/b
2*ln(1+I*exp(b*x+a))*a^2*x-1/2*I/b^3*ln(-I*exp(b*x+a))*ln(-I*(-exp(b*x+a))*)+I))*a^2+1/2*I/b^3*ln(-I*(-exp(b*x+a)+I))*a^3+1/2*I*x^2*polylog(2,-I*exp(b
*x+a))/b+I*polylog(4,-I*exp(b*x+a))/b^3-1/2*I/b^3*a^3*ln(1+I*exp(b*x+a))+I
*x*polylog(3,I*exp(b*x+a))/b^2+1/2*I/b^3*polylog(2,I*exp(b*x+a))*a^2+1/2*I
/b^3*ln(1-I*exp(b*x+a))*a^3-I*x*polylog(3,-I*exp(b*x+a))/b^2-1/2*I/b^3*dil
og(-I*(exp(b*x+a)+I))*a^2-1/2*I/b^3*polylog(2,-I*exp(b*x+a))*a^2-1/2*I/b^2
*ln(-I*(exp(b*x+a)+I))*xx+a^2+1/2*I/b^2*ln(1-I*exp(b*x+a))*xx+a^2-1/2*I/b^3**ln(-I*(exp(b*x+a)+I))*a^3
```
✞ ☎

### **Fricas [A] (verification not implemented)**

Time  $= 0.11$  (sec), antiderivative size  $= 187$ , normalized size of antiderivative  $= 1.41$ 

✞ ☎

 $\begin{pmatrix} 1 & 0 & 0 \\ 0 & 0 & 0 \\ 0 & 0 & 0 \\ 0 & 0 & 0 \\ 0 & 0 & 0 \\ 0 & 0 & 0 \\ 0 & 0 & 0 & 0 \\ 0 & 0 & 0 & 0 \\ 0 & 0 & 0 & 0 \\ 0 & 0 & 0 & 0 \\ 0 & 0 & 0 & 0 & 0 \\ 0 & 0 & 0 & 0 & 0 \\ 0 & 0 & 0 & 0 & 0 & 0 \\ 0 & 0 & 0 & 0 & 0 & 0 \\ 0 & 0 & 0 & 0 & 0 & 0 & 0 \\ 0 & 0 & 0 & 0 & 0 & 0 & 0 \\ 0 &$ 

✞ ☎

<span id="page-884-1"></span> $\left( \begin{array}{cc} \text{ } & \text{ } \\ \text{ } & \text{ } \end{array} \right)$ 

<span id="page-884-0"></span> $\begin{pmatrix} 1 & 0 & 0 \\ 0 & 0 & 0 \\ 0 & 0 & 0 \\ 0 & 0 & 0 \\ 0 & 0 & 0 \\ 0 & 0 & 0 \\ 0 & 0 & 0 & 0 \\ 0 & 0 & 0 & 0 \\ 0 & 0 & 0 & 0 \\ 0 & 0 & 0 & 0 \\ 0 & 0 & 0 & 0 & 0 \\ 0 & 0 & 0 & 0 & 0 \\ 0 & 0 & 0 & 0 & 0 & 0 \\ 0 & 0 & 0 & 0 & 0 & 0 \\ 0 & 0 & 0 & 0 & 0 & 0 & 0 \\ 0 & 0 & 0 & 0 & 0 & 0 & 0 \\ 0 &$ 

$$
\int x^2 \arctan (e^{a+bx}) dx
$$
\n
$$
= \frac{2 b^3 x^3 \arctan (e^{(bx+a)}) - 3i b^2 x^2 \text{Li}_2(i e^{(bx+a)}) + 3i b^2 x^2 \text{Li}_2(-i e^{(bx+a)}) + i a^3 \log (e^{(bx+a)} + i) - i a^3 \log (e^{(bx+a)})
$$

input integrate(x^2\*arctan(exp(b\*x+a)),x, algorithm="fricas")

output

```
1/6*(2*b^3*x^3*\arctan(e^-(b*x + a)) - 3*I*b^2*x^2*dilog(I*e^-(b*x + a)) + 3*I*b^2*x^2*dilog(-I*e^*(b*x + a)) + I*a^3*log(e^*(b*x + a) + I) - I*a^3*log(e)\hat{-(b*x + a) - I} + 6*I*b*x*polylog(3, I*e^(b*x + a)) - 6*I*b*x*polylog(3, -
I*e^*(b*x + a)) + (I*b^3*x^3 + I*a^3)*log(I*e^*(b*x + a) + 1) + (-I*b^3*x^3- I * a^3)*log(-I*e^(b*x + a) + 1) - 6*I*polylog(4, I*e^(b*x + a)) + 6*I*pol
ylog(4, -I*e^{(b*x + a)})/b^3
```
# **Sympy [F]**

$$
\int x^2 \arctan \left(e^{a+bx}\right) \, dx = \int x^2 \operatorname{atan} \left(e^a e^{bx}\right) dx
$$

✞ ☎

<span id="page-885-0"></span>✞ ☎

 $\left( \begin{array}{cc} \bullet & \bullet & \bullet \\ \bullet & \bullet & \bullet \end{array} \right)$ 

input integrate(x\*\*2\*atan(exp(b\*x+a)),x)  $\begin{pmatrix} 1 & 0 & 0 \\ 0 & 0 & 0 \\ 0 & 0 & 0 \\ 0 & 0 & 0 \\ 0 & 0 & 0 \\ 0 & 0 & 0 \\ 0 & 0 & 0 \\ 0 & 0 & 0 \\ 0 & 0 & 0 & 0 \\ 0 & 0 & 0 & 0 \\ 0 & 0 & 0 & 0 \\ 0 & 0 & 0 & 0 & 0 \\ 0 & 0 & 0 & 0 & 0 \\ 0 & 0 & 0 & 0 & 0 \\ 0 & 0 & 0 & 0 & 0 & 0 \\ 0 & 0 & 0 & 0 & 0 & 0 \\ 0 & 0 & 0 & 0 & 0 & 0 & 0 \\ 0 &$ 

```
output
      Integral(x**2*atan(exp(a)*exp(b*x)), x)
```
**Maxima [F]**

$$
\int x^2 \arctan \left(e^{a+bx}\right) \, dx = \int x^2 \arctan \left(e^{(bx+a)}\right) \, dx
$$

✞ ☎

 $\left( \begin{array}{cc} \bullet & \bullet & \bullet \\ \bullet & \bullet & \bullet \end{array} \right)$ 

<span id="page-885-1"></span> $\begin{pmatrix} 1 & 0 & 0 \\ 0 & 0 & 0 \\ 0 & 0 & 0 \\ 0 & 0 & 0 \\ 0 & 0 & 0 \\ 0 & 0 & 0 \\ 0 & 0 & 0 & 0 \\ 0 & 0 & 0 & 0 \\ 0 & 0 & 0 & 0 \\ 0 & 0 & 0 & 0 \\ 0 & 0 & 0 & 0 & 0 \\ 0 & 0 & 0 & 0 & 0 \\ 0 & 0 & 0 & 0 & 0 & 0 \\ 0 & 0 & 0 & 0 & 0 & 0 \\ 0 & 0 & 0 & 0 & 0 & 0 & 0 \\ 0 & 0 & 0 & 0 & 0 & 0 & 0 \\ 0 &$ 

input integrate(x^2\*arctan(exp(b\*x+a)),x, algorithm="maxima")

output ✞ ☎  $1/3*x^3*arctan(e^-(b*x + a)) - b*integrate(1/3*x^3*e^-(b*x + a)/(e^-(2*b*x +$  $2*a) + 1), x)$ 

**Giac [F]**

$$
\int x^2 \arctan \left(e^{a+bx}\right) \, dx = \int x^2 \arctan \left(e^{(bx+a)}\right) \, dx
$$

✞ ☎

<span id="page-885-2"></span>✞ ☎

 $\left($   $\left($   $\right)$   $\left($   $\left($   $\right)$   $\left($   $\left($   $\right)$   $\left($   $\left($   $\right)$   $\left($   $\left($   $\right)$   $\left($   $\left($   $\right)$   $\left($   $\left($   $\right)$   $\left($   $\left($   $\right)$   $\left($   $\left($   $\right)$   $\left($   $\left($   $\right)$   $\left($   $\left($   $\right)$   $\left($   $\left($   $\right)$   $\left($ 

input

integrate(x^2\*arctan(exp(b\*x+a)),x, algorithm="giac")  $\overline{\phantom{a}}$   $\overline{\phantom{a}}$   $\overline{\$ 

output

 $integrate(x^2*arctan(e^-(b*x + a)), x)$ 

# **Mupad [F(-1)]**

Timed out.

$$
\int x^2 \arctan (e^{a+bx}) dx = \int x^2 \operatorname{atan} (e^{a+bx}) dx
$$

✞ ☎

<span id="page-886-0"></span> $\sqrt{2}$   $\sqrt{2}$   $\sqrt{2$ 

input  $int(x^2*atan(exp(a + b*x)),x)$  $\begin{pmatrix} 1 & 0 & 0 \\ 0 & 0 & 0 \\ 0 & 0 & 0 \\ 0 & 0 & 0 \\ 0 & 0 & 0 \\ 0 & 0 & 0 \\ 0 & 0 & 0 & 0 \\ 0 & 0 & 0 & 0 \\ 0 & 0 & 0 & 0 \\ 0 & 0 & 0 & 0 \\ 0 & 0 & 0 & 0 & 0 \\ 0 & 0 & 0 & 0 & 0 \\ 0 & 0 & 0 & 0 & 0 \\ 0 & 0 & 0 & 0 & 0 & 0 \\ 0 & 0 & 0 & 0 & 0 & 0 \\ 0 & 0 & 0 & 0 & 0 & 0 & 0 \\ 0 & 0 & 0 &$ 

output  $int(x^2*atan(exp(a + b*x)), x)$  $\overline{\phantom{a}}$   $\overline{\phantom{a}}$   $\overline{\$ 

**Reduce [F]**

$$
\int x^2 \arctan \left( e^{a+bx} \right) \, dx = \int a \tan \left( e^{bx+a} \right) x^2 dx
$$

✞ ☎

input

int(x^2\*atan(exp(b\*x+a)),x)  $\begin{pmatrix} 1 & 0 & 0 \\ 0 & 0 & 0 \\ 0 & 0 & 0 \\ 0 & 0 & 0 \\ 0 & 0 & 0 \\ 0 & 0 & 0 \\ 0 & 0 & 0 & 0 \\ 0 & 0 & 0 & 0 \\ 0 & 0 & 0 & 0 \\ 0 & 0 & 0 & 0 \\ 0 & 0 & 0 & 0 & 0 \\ 0 & 0 & 0 & 0 & 0 \\ 0 & 0 & 0 & 0 & 0 & 0 \\ 0 & 0 & 0 & 0 & 0 & 0 \\ 0 & 0 & 0 & 0 & 0 & 0 & 0 \\ 0 & 0 & 0 & 0 & 0 & 0 & 0 \\ 0 &$ 

output ✞ ☎  $int(atan(e**(a + b*x))*xx**2,x))$  $\begin{pmatrix} 1 & 0 & 0 \\ 0 & 0 & 0 \\ 0 & 0 & 0 \\ 0 & 0 & 0 \\ 0 & 0 & 0 \\ 0 & 0 & 0 \\ 0 & 0 & 0 & 0 \\ 0 & 0 & 0 & 0 \\ 0 & 0 & 0 & 0 \\ 0 & 0 & 0 & 0 \\ 0 & 0 & 0 & 0 & 0 \\ 0 & 0 & 0 & 0 & 0 \\ 0 & 0 & 0 & 0 & 0 & 0 \\ 0 & 0 & 0 & 0 & 0 & 0 \\ 0 & 0 & 0 & 0 & 0 & 0 & 0 \\ 0 & 0 & 0 & 0 & 0 & 0 & 0 \\ 0 &$ 

#### **3.116** R  $\arctan\left(a+bf^{c+dx}\right) dx$

<span id="page-887-0"></span>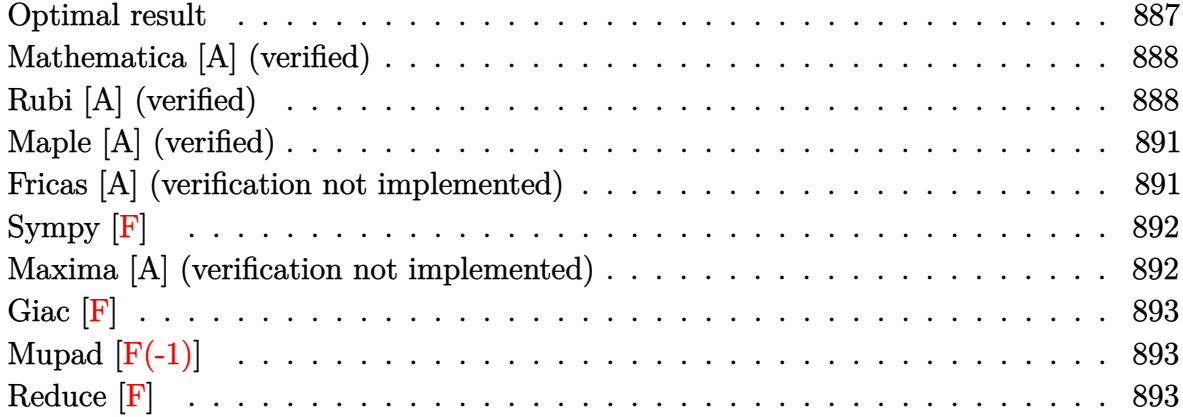

#### **Optimal result**

Integrand size  $= 12$ , antiderivative size  $= 196$ 

$$
\int \arctan (a + bf^{c+dx}) dx = -\frac{\arctan (a + bf^{c+dx}) \log \left(\frac{2}{1-i(a+bf^{c+dx})}\right)}{d \log(f)}
$$

$$
+ \frac{\arctan (a + bf^{c+dx}) \log \left(\frac{2bf^{c+dx}}{(i-a)(1-i(a+bf^{c+dx}))}\right)}{d \log(f)}
$$

$$
+ \frac{i \text{PolyLog}\left(2, 1 - \frac{2}{1-i(a+bf^{c+dx})}\right)}{2d \log(f)}
$$

$$
- \frac{i \text{PolyLog}\left(2, 1 - \frac{2bf^{c+dx}}{(i-a)(1-i(a+bf^{c+dx}))}\right)}{2d \log(f)}
$$

output

 $\sqrt{2}$   $\sqrt{2}$   $\sqrt{2$  $-\arctan(a+b*f^*(d*x+c))*\ln(2/(1-I*(a+b*f^*(d*x+c))))/d/\ln(f)+\arctan(a+b*f^*(d*x+c)))$  $*x+c)$ )\*ln(2\*b\*f^(d\*x+c)/(I-a)/(1-I\*(a+b\*f^(d\*x+c))))/d/ln(f)+1/2\*I\*polylog  $(2,1-2/(1-I*(a+b*f^-(d*x+c))))/d/ln(f)-1/2*I*polylog(2,1-2*b*f^-(d*x+c)/(I-a))$ )/(1-I\*(a+b\*f^(d\*x+c))))/d/ln(f)

<span id="page-887-1"></span> $\left( \begin{array}{cc} \bullet & \bullet & \bullet \\ \bullet & \bullet & \bullet \end{array} \right)$ 

#### **Mathematica [A] (verified)**

Time  $= 0.28$  (sec), antiderivative size  $= 167$ , normalized size of antiderivative  $= 0.85$ 

$$
\int \arctan (a + bf^{c+dx}) dx = x \arctan (a + bf^{c+dx})
$$
\n
$$
-\frac{b\left(dx\log(f)\left(\log\left(1+\frac{b^2f^{c+dx}}{ab-\sqrt{-b^2}}\right) - \log\left(1+\frac{b^2f^{c+dx}}{ab+\sqrt{-b^2}}\right)\right) + \text{PolyLog}\left(2, -\frac{b^2f^{c+dx}}{ab-\sqrt{-b^2}}\right) - \text{PolyLog}\left(2, -\frac{b^2f^{c+dx}}{ab+\sqrt{-b^2}}\right)\right)}{2\sqrt{-b^2}d\log(f)}
$$

input  $Integrate[Arctan[a + b*f^(c + d*x)],x]$ 

```
output
```

```
x*ArcTan[a + b*f^(c + d*x)] - (b*(d*x*Log[f]*(Log[1 + (b^2*f^(c + d*x))/(a*b - Sqrt[-b^2])] - Log[1 + (b^2*f^(c + d*x))/(a*b + Sqrt[-b^2])]) + PolyL
og[2, -(b^2*f^c(c + d*x))/(a*b - Sqrt[-b^2])) - PolyLog[2, -(b^2*f^c(c + d*x))]
d*x))/(a*b + Sqrt[-b^2]))]))/(2*Sqrt[-b^2]*d*Log[f])
```
✞ ☎

 $\left( \begin{array}{cc} \bullet & \bullet & \bullet \\ \bullet & \bullet & \bullet \end{array} \right)$ 

✞ ☎

<span id="page-888-0"></span> $\left( \begin{array}{cc} \bullet & \bullet & \bullet \\ \bullet & \bullet & \bullet \end{array} \right)$ 

### **Rubi [A] (verified)**

Time  $= 0.56$  (sec), antiderivative size  $= 177$ , normalized size of antiderivative  $= 0.90$ , number of steps used = 9, number of rules used = 8,  $\frac{\text{number of rules}}{\text{integral size}}$  = 0.667, Rules used =  $\{2720, 5570, 25, 27, 5381, 2849, 2752, 2897\}$ 

Below are the steps used by Rubi to obtain the solution. The rule number used for the transformation is given above next to the arrow. The rules definitions used are listed below.

$$
\int \arctan \left(a + bf^{c+dx}\right) dx
$$
\n
$$
\left( \int \frac{2720}{2720}
$$
\n
$$
\frac{\int f^{-c-dx} \arctan \left(b f^{c+dx} + a\right) df^{c+dx}}{d \log(f)}
$$
\n
$$
\left( \int \frac{5570}{b d \log(f)} \right)
$$
\n
$$
\left( \int \frac{25}{25} \right)
$$

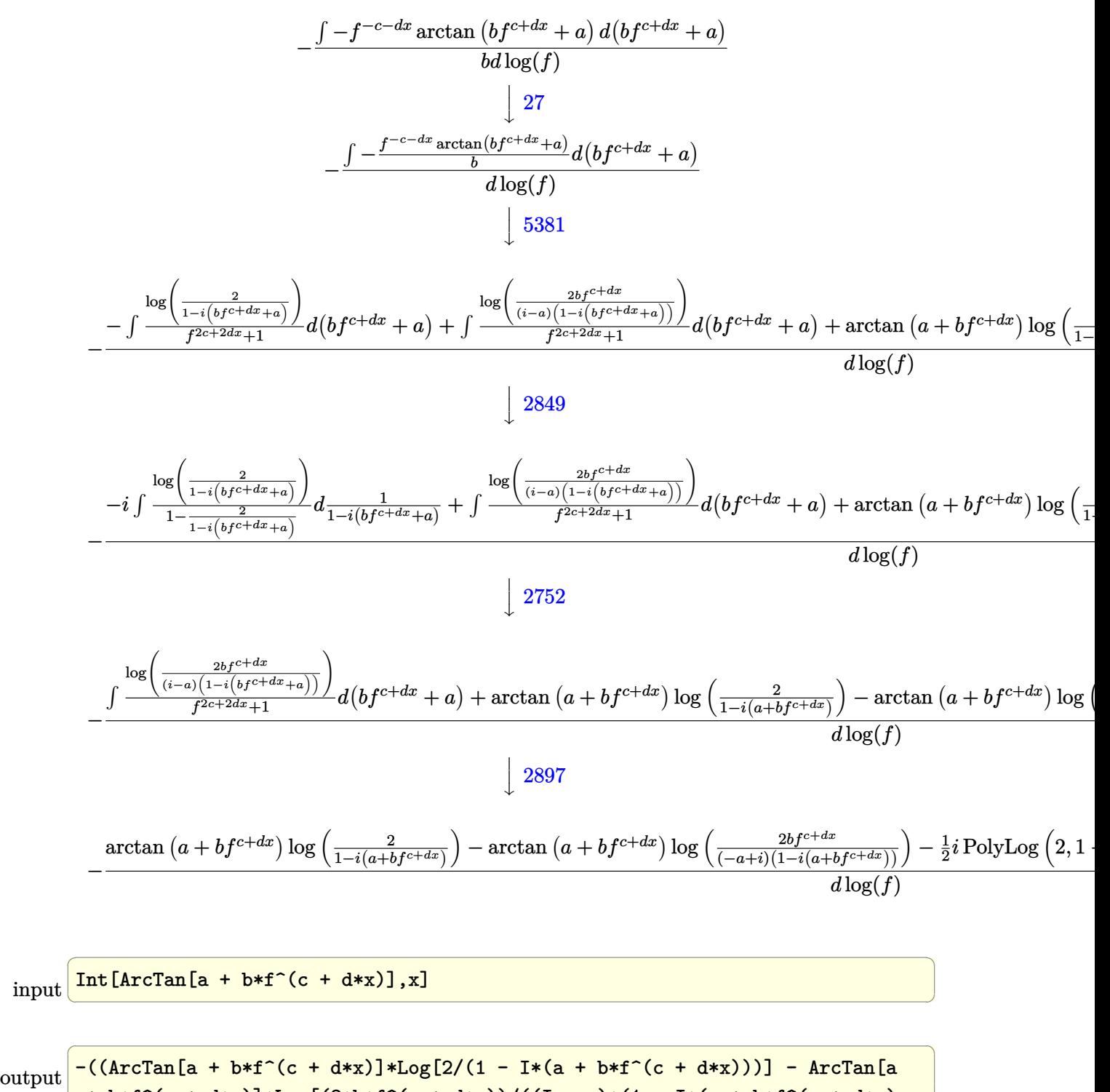

+ b\*f^(c + d\*x)]\*Log[(2\*b\*f^(c + d\*x))/((I - a)\*(1 - I\*(a + b\*f^(c + d\*x) )))] -  $(I/2)*PolyLog[2, 1 - 2/(1 - I*(a + b*f^(c + d*x)))] + (I/2)*PolyLog$  $[2, 1 - (2*b*f^(c + d*x))/((I - a)*(1 - I*(a + b*f^(c + d*x))))]/(d*Log[f])$ ]))

 $\left( \begin{array}{cc} \text{ } & \text{ } \\ \text{ } & \text{ } \end{array} \right)$ 

### **Defintions of rubi rules used**

rule 25 Int[-(Fx\_), x\_Symbol] :> Simp[Identity[-1] Int[Fx, x], x] ✝ ✆ rule 27 ✞ ☎ Int[(a\_)\*(Fx\_), x\_Symbol] :> Simp[a Int[Fx, x], x] /; FreeQ[a, x] && !Ma tchQ[Fx, (b\_)\*(Gx\_) /; FreeQ[b, x]] ✝ ✆ rule 2720 ✞ ☎ Int[u\_, x\_Symbol] :> With[{v = FunctionOfExponential[u, x]}, Simp[v/D[v, x] Subst[Int[FunctionOfExponentialFunction[u, x]/x, x], x, v], x]] /; Funct ionOfExponentialQ[u, x] && !MatchQ[u, (w\_)\*((a\_.)\*(v\_)^(n\_))^(m\_) /; FreeQ [{a, m, n}, x] && IntegerQ[m\*n]] && !MatchQ[u, E^((c\_.)\*((a\_.) + (b\_.)\*x)) \*(F\_)[v\_] /; FreeQ[{a, b, c}, x] && InverseFunctionQ[F[x]]] ✝ ✆ rule 2752 ✞ ☎ Int[Log[(c\_.)\*(x\_)]/((d\_) + (e\_.)\*(x\_)), x\_Symbol] :> Simp[(-e^(-1))\*PolyLo g[2, 1 - c\*x], x] /; FreeQ[{c, d, e}, x] && EqQ[e + c\*d, 0] ✝ ✆ rule 2849 ✞ ☎ Int[Log[(c\_.)/((d\_) + (e\_.)\*(x\_))]/((f\_) + (g\_.)\*(x\_)^2), x\_Symbol] :> Simp [-e/g Subst[Int[Log[2\*d\*x]/(1 - 2\*d\*x), x], x, 1/(d + e\*x)], x] /; FreeQ[ {c, d, e, f, g}, x] && EqQ[c, 2\*d] && EqQ[e^2\*f + d^2\*g, 0] ✝ ✆ rule 2897 ✞ ☎ Int[Log[u\_]\*(Pq\_)^(m\_.), x\_Symbol] :> With[{C = FullSimplify[Pq^m\*((1 - u)/ D[u, x])]}, Simp[C\*PolyLog[2, 1 - u], x] /; FreeQ[C, x]] /; IntegerQ[m] && PolyQ[Pq, x] && RationalFunctionQ[u, x] && LeQ[RationalFunctionExponents[u, x][[2]], Expon[Pq, x]] ✝ ✆ rule 5381 ✞ ☎ Int[((a\_.) + ArcTan[(c\_.)\*(x\_)]\*(b\_.))/((d\_) + (e\_.)\*(x\_)), x\_Symbol] :> Si mp[(-(a + b\*ArcTan[c\*x]))\*(Log[2/(1 - I\*c\*x)]/e), x] + (Simp[(a + b\*ArcTan[ c\*x])\*(Log[2\*c\*((d + e\*x)/((c\*d + I\*e)\*(1 - I\*c\*x)))]/e), x] + Simp[b\*(c/e) Int[Log[2/(1 - I\*c\*x)]/(1 + c^2\*x^2), x], x] - Simp[b\*(c/e) Int[Log[2\* c\*((d + e\*x)/((c\*d + I\*e)\*(1 - I\*c\*x)))]/(1 + c^2\*x^2), x], x]) /; FreeQ[{a , b, c, d, e}, x] && NeQ[c^2\*d^2 + e^2, 0] ✝ ✆

✞ ☎

rule 5570 ✞ ☎  $Int[((a_{-}) + ArcTan[(c_{-}) + (d_{-})*(x_{-})]*(b_{-}))^{(p_{-})}((e_{-}) + (f_{-})*(x_{-}))^{(m_{-})}$  $\Box$ .), x $\Box$ Symbol] :> Simp[1/d Subst[Int[((d\*e - c\*f)/d + f\*(x/d))^m\*(a + b\*A  $rcTan[x])^p$ , x], x, c + d\*x], x] /; FreeQ[{a, b, c, d, e, f, m, p}, x] && I GtQ[p, 0]

## **Maple [A] (verified)**

Time  $= 0.58$  (sec), antiderivative size  $= 162$ , normalized size of antiderivative  $= 0.83$ 

<span id="page-891-0"></span> $\left($   $\left($   $\right)$   $\left($   $\left($   $\right)$   $\left($   $\left($   $\right)$   $\left($   $\left($   $\right)$   $\left($   $\left($   $\right)$   $\left($   $\left($   $\right)$   $\left($   $\left($   $\right)$   $\left($   $\left($   $\right)$   $\left($   $\left($   $\right)$   $\left($   $\left($   $\right)$   $\left($   $\left($   $\right)$   $\left($   $\left($   $\right)$   $\left($ 

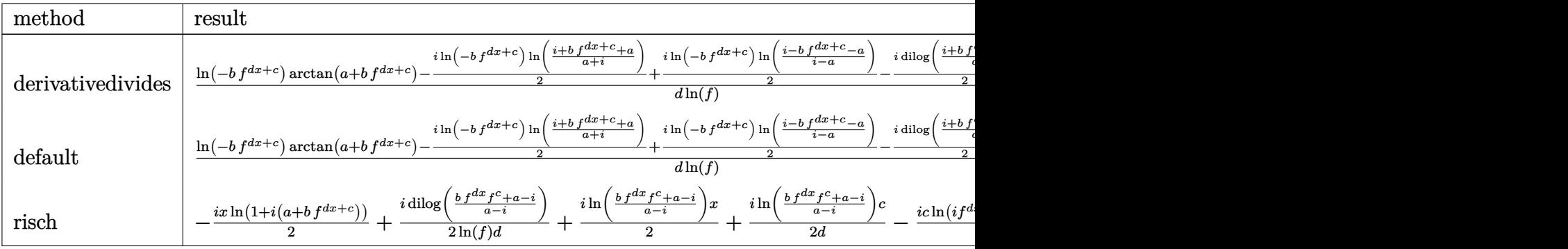

$$
^{\rm input}
$$

int(arctan(a+b\*f^(d\*x+c)),x,method=\_RETURNVERBOSE)

output

 $1/d/\ln(f)*(ln(-b*f^((dx*tc))*arctan(at-b*f^((dx*tc))-1/2*I*ln(-b*f^((dx*tc))*l))*)$  $n((I+b*f^(d*x+c)+a)/(a+I))+1/2*I*ln(-b*f^(d*x+c))*ln((I-b*f^(d*x+c)-a)/(I-t*))$ a))-1/2\*I\*dilog((I+b\*f^(d\*x+c)+a)/(a+I))+1/2\*I\*dilog((I-b\*f^(d\*x+c)-a)/(Ia)))

✞ ☎

 $\left($   $\left($   $\right)$   $\left($   $\left($   $\right)$   $\left($   $\left($   $\right)$   $\left($   $\left($   $\right)$   $\left($   $\left($   $\right)$   $\left($   $\left($   $\right)$   $\left($   $\left($   $\right)$   $\left($   $\left($   $\right)$   $\left($   $\left($   $\right)$   $\left($   $\left($   $\right)$   $\left($   $\left($   $\right)$   $\left($   $\left($   $\right)$   $\left($ 

✞ ☎

<span id="page-891-1"></span> $\left($   $\left($   $\right)$   $\left($   $\left($   $\right)$   $\left($   $\left($   $\right)$   $\left($   $\left($   $\right)$   $\left($   $\left($   $\right)$   $\left($   $\left($   $\right)$   $\left($   $\left($   $\right)$   $\left($   $\left($   $\right)$   $\left($   $\left($   $\right)$   $\left($   $\left($   $\right)$   $\left($   $\left($   $\right)$   $\left($   $\left($   $\right)$   $\left($ 

### **Fricas [A] (verification not implemented)**

Time  $= 0.11$  (sec), antiderivative size  $= 212$ , normalized size of antiderivative  $= 1.08$ 

✞ ☎

$$
\int \arctan (a + bf^{c+dx}) dx
$$
\n
$$
= \frac{2 dx \arctan (bf^{d} + c + a) \log (f) + i c \log (bf^{d} + c + a + i) \log (f) - i c \log (bf^{d} + c + a - i) \log (f) + (i d + c) \log (f)}{2}
$$

input integrate(arctan(a+b\*f^(d\*x+c)),x, algorithm="fricas")  $\begin{pmatrix} 1 & 0 & 0 \\ 0 & 0 & 0 \\ 0 & 0 & 0 \\ 0 & 0 & 0 \\ 0 & 0 & 0 \\ 0 & 0 & 0 \\ 0 & 0 & 0 & 0 \\ 0 & 0 & 0 & 0 \\ 0 & 0 & 0 & 0 \\ 0 & 0 & 0 & 0 \\ 0 & 0 & 0 & 0 & 0 \\ 0 & 0 & 0 & 0 & 0 \\ 0 & 0 & 0 & 0 & 0 & 0 \\ 0 & 0 & 0 & 0 & 0 & 0 \\ 0 & 0 & 0 & 0 & 0 & 0 & 0 \\ 0 & 0 & 0 & 0 & 0 & 0 & 0 \\ 0 &$ 

```
output
       1/2*(2*d*x*arctan(b*f^(d*x + c) + a)*log(f) + 1*c*log(b*f^(d*x + c) + a +I)*log(f) - I*c*log(b*f^(d*x + c) + a - I)*log(f) + (I*d*x + I*c)*log(f)*l
       og((a<sup>2</sup> + (a*b + I*b)*f<sup>^</sup>(d*x + c) + 1)/(a<sup>2</sup> + 1)) + (-I*d*x - I*c)*log(f)*
       log((a^2 + (a*b - I*b)*f^-(dx + c) + 1)/(a^2 + 1)) + I*dilog(- (a^2 + (a*b+ I*b)*f^(d*x + c) + 1)/(a^2 + 1) + 1) - I*dilog(-(a^2 + (a*b - I*b)*f^(d*
       x + c + 1)/(a<sup>2</sup> + 1) + 1))/(d*log(f))
```
**Sympy [F]**

$$
\int \arctan (a + b f^{c+dx}) \ dx = \int \arctan (a + b f^{c+dx}) \ dx
$$

✞ ☎

<span id="page-892-1"></span>✞ ☎

 $\begin{pmatrix} 1 & 0 & 0 \\ 0 & 0 & 0 \\ 0 & 0 & 0 \\ 0 & 0 & 0 \\ 0 & 0 & 0 \\ 0 & 0 & 0 \\ 0 & 0 & 0 & 0 \\ 0 & 0 & 0 & 0 \\ 0 & 0 & 0 & 0 \\ 0 & 0 & 0 & 0 \\ 0 & 0 & 0 & 0 & 0 \\ 0 & 0 & 0 & 0 & 0 \\ 0 & 0 & 0 & 0 & 0 & 0 \\ 0 & 0 & 0 & 0 & 0 & 0 \\ 0 & 0 & 0 & 0 & 0 & 0 & 0 \\ 0 & 0 & 0 & 0 & 0 & 0 & 0 \\ 0 &$ 

✞ ☎

<span id="page-892-0"></span> $\left( \begin{array}{cc} \text{ } & \text{ } \\ \text{ } & \text{ } \end{array} \right)$ 

input integrate(atan(a+b\*f\*\*(d\*x+c)),x)  $\left( \begin{array}{cc} \bullet & \bullet & \bullet \\ \bullet & \bullet & \bullet \end{array} \right)$ 

output

Integral(atan(a + b\*f\*\*(c + d\*x)), x)

### **Maxima [A] (verification not implemented)**

Time  $= 0.19$  (sec), antiderivative size  $= 189$ , normalized size of antiderivative  $= 0.96$ 

✞ ☎

 $\left($   $\left($   $\right)$   $\left($   $\left($   $\right)$   $\left($   $\left($   $\right)$   $\left($   $\left($   $\right)$   $\left($   $\left($   $\right)$   $\left($   $\left($   $\right)$   $\left($   $\left($   $\right)$   $\left($   $\left($   $\right)$   $\left($   $\left($   $\right)$   $\left($   $\left($   $\right)$   $\left($   $\left($   $\right)$   $\left($   $\left($   $\right)$   $\left($ 

<span id="page-892-2"></span>✞ ☎

$$
\int \arctan (a + bf^{c+dx}) dx = \frac{(dx + c) \arctan (bf^{dx+c} + a)}{d}
$$

$$
-\frac{2(dx + c) \arctan (\frac{b^2f^{dx+c} + ab}{b}) \log (f) + (\pi - \arctan (\frac{1}{a})) \log (b^2f^{2dx+2c} + 2abf^{dx+c} + a^2 + 1) - \arctan (\frac{1}{a}) \log (f)}
$$

input integrate(arctan(a+b\*f^(d\*x+c)),x, algorithm="maxima")

```
output
          (d*x + c)*arctan(b*f^-(d*x + c) + a)/d - 1/2*(2*(d*x + c)*arctan((b^2*f^-(d*x)))x + c + a*b)/b)*log(f) + (pi - arctan(1/a))*log(b^2*f^(2*d*x + 2*c) + 2*a
          *b*f^(d*x + c) + a^2 + 1) - arctan(b*f^(d*x + c) + a)*log(b^2*f^(2*d*x + 2
          *c)/(a^2 + 1)) + I*dilog((I*b*f^(d*x + c) + I*a + 1)/(I*a + 1)) - I*dilog(
          (I*b*f^{\hat{}}(d*x + c) + I*a - 1)/(I*a - 1))/(d*log(f))\begin{pmatrix} 1 & 0 & 0 \\ 0 & 0 & 0 \\ 0 & 0 & 0 \\ 0 & 0 & 0 \\ 0 & 0 & 0 \\ 0 & 0 & 0 \\ 0 & 0 & 0 \\ 0 & 0 & 0 \\ 0 & 0 & 0 & 0 \\ 0 & 0 & 0 & 0 \\ 0 & 0 & 0 & 0 \\ 0 & 0 & 0 & 0 & 0 \\ 0 & 0 & 0 & 0 & 0 \\ 0 & 0 & 0 & 0 & 0 \\ 0 & 0 & 0 & 0 & 0 & 0 \\ 0 & 0 & 0 & 0 & 0 & 0 \\ 0 & 0 & 0 & 0 & 0 & 0 & 0 \\ 0 &
```
# **Giac [F]**

$$
\int \arctan (a + bf^{c+dx}) dx = \int \arctan (bf^{dx+c} + a) dx
$$

✞ ☎

 $\begin{pmatrix} 1 & 0 & 0 \\ 0 & 0 & 0 \\ 0 & 0 & 0 \\ 0 & 0 & 0 \\ 0 & 0 & 0 \\ 0 & 0 & 0 \\ 0 & 0 & 0 \\ 0 & 0 & 0 \\ 0 & 0 & 0 & 0 \\ 0 & 0 & 0 & 0 \\ 0 & 0 & 0 & 0 \\ 0 & 0 & 0 & 0 & 0 \\ 0 & 0 & 0 & 0 & 0 \\ 0 & 0 & 0 & 0 & 0 \\ 0 & 0 & 0 & 0 & 0 & 0 \\ 0 & 0 & 0 & 0 & 0 & 0 \\ 0 & 0 & 0 & 0 & 0 & 0 & 0 \\ 0 &$ 

<span id="page-893-0"></span>✞ ☎

input integrate(arctan(a+b\*f^(d\*x+c)),x, algorithm="giac")

$$
output \left( \frac{integerate (arctan (b * f^(d * x + c) + a), x)}{}
$$

# **Mupad [F(-1)]**

Timed out.

$$
\int \arctan (a + bf^{c+dx}) dx = \int \operatorname{atan}(a + bf^{c+dx}) dx
$$

✞ ☎

 $\text{input}\left(\frac{\text{int}}{\text{int}}\right)$ 

$$
\left(\text{int}(\text{atan}(a + b*f^(c + d*x)), x)\right)
$$

<span id="page-893-1"></span>output
$$
\left(\frac{\text{int}(\text{atan}(a + b*f^(c + d*x)), x)}{\text{int}(\text{atan}(a + b*f^(c + d*x)))\right)
$$

**Reduce [F]**

$$
\int \arctan \left(a + b f^{c+dx}\right) \, dx = \int \, atan \bigl( f^{dx+c}b + a \bigr) \, dx
$$

✞ ☎

✞ ☎

 $\left($   $\left($   $\right)$   $\left($   $\left($   $\right)$   $\left($   $\left($   $\right)$   $\left($   $\left($   $\right)$   $\left($   $\left($   $\right)$   $\left($   $\left($   $\right)$   $\left($   $\left($   $\right)$   $\left($   $\left($   $\right)$   $\left($   $\left($   $\right)$   $\left($   $\left($   $\right)$   $\left($   $\left($   $\right)$   $\left($   $\left($   $\right)$   $\left($ 

input  $int(atan(a+b*f^(d*x+c)),x)$  $\overline{\phantom{a}}$   $\overline{\phantom{a}}$   $\overline{\$ 

output  $int(atan(f** (c + d*x)*b + a), x)$ 

#### **3.117** R  $x \arctan \left( a + bf^{c+dx} \right) dx$

<span id="page-894-0"></span>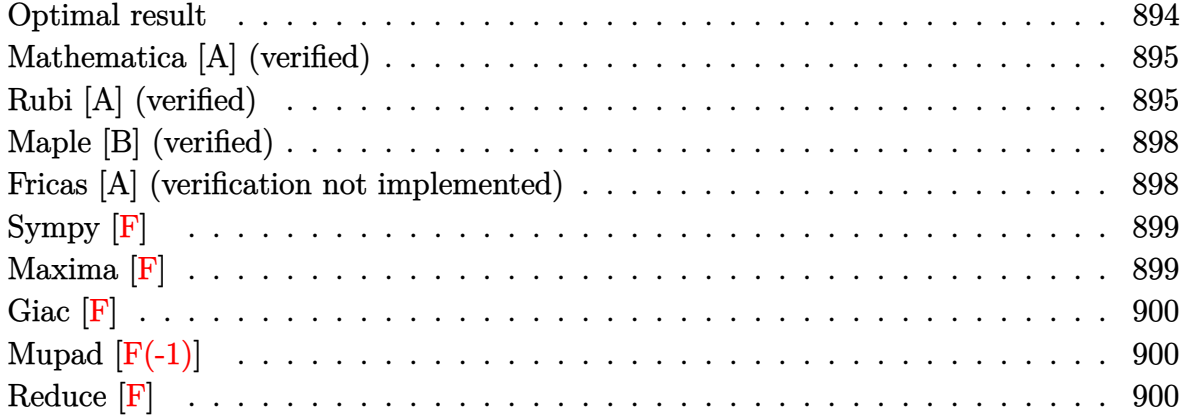

#### **Optimal result**

Integrand size  $= 14$ , antiderivative size  $= 232$ 

$$
\int x \arctan (a + bf^{c+dx}) dx = \frac{1}{2}x^2 \arctan (a + bf^{c+dx}) - \frac{1}{4}ix^2 \log \left(1 - \frac{ibf^{c+dx}}{1 - ia}\right)
$$

$$
+ \frac{1}{4}ix^2 \log \left(1 + \frac{ibf^{c+dx}}{1 + ia}\right) - \frac{ix \text{ PolyLog}\left(2, \frac{ibf^{c+dx}}{1 - ia}\right)}{2d \log(f)}
$$

$$
+ \frac{ix \text{ PolyLog}\left(2, -\frac{ibf^{c+dx}}{1 + ia}\right)}{2d \log(f)}
$$

$$
+ \frac{i \text{PolyLog}\left(3, \frac{ibf^{c+dx}}{1 - ia}\right)}{2d^2 \log^2(f)} - \frac{i \text{PolyLog}\left(3, -\frac{ibf^{c+dx}}{1 + ia}\right)}{2d^2 \log^2(f)}
$$

<span id="page-894-1"></span>✞ ☎

output 1/2\*x^2\*arctan(a+b\*f^(d\*x+c))-1/4\*I\*x^2\*ln(1-I\*b\*f^(d\*x+c)/(1-I\*a))+1/4\*I\*  $x^2*ln(1+I*b*f^(d*x+c)/(1+I*a))-1/2*I*x*polylog(2,I*b*f^(d*x+c)/(1-I*a))/d$ /ln(f)+1/2\*I\*x\*polylog(2,-I\*b\*f^(d\*x+c)/(1+I\*a))/d/ln(f)+1/2\*I\*polylog(3,I  $*b*f^(d*x+c)/(1-I*a))/d^2/ln(f)^2-1/2*I*polylog(3,-I*b*f^(d*x+c)/(1+I*a))/$  $d^2/ln(f)^2$  $\begin{pmatrix} 1 & 0 & 0 \\ 0 & 0 & 0 \\ 0 & 0 & 0 \\ 0 & 0 & 0 \\ 0 & 0 & 0 \\ 0 & 0 & 0 \\ 0 & 0 & 0 & 0 \\ 0 & 0 & 0 & 0 \\ 0 & 0 & 0 & 0 \\ 0 & 0 & 0 & 0 \\ 0 & 0 & 0 & 0 & 0 \\ 0 & 0 & 0 & 0 & 0 \\ 0 & 0 & 0 & 0 & 0 & 0 \\ 0 & 0 & 0 & 0 & 0 & 0 \\ 0 & 0 & 0 & 0 & 0 & 0 & 0 \\ 0 & 0 & 0 & 0 & 0 & 0 & 0 \\ 0 &$ 

#### **Mathematica [A] (verified)**

Time  $= 0.06$  (sec), antiderivative size  $= 236$ , normalized size of antiderivative  $= 1.02$ 

✞ ☎

 $\begin{pmatrix} 1 & 0 & 0 \\ 0 & 0 & 0 \\ 0 & 0 & 0 \\ 0 & 0 & 0 \\ 0 & 0 & 0 \\ 0 & 0 & 0 \\ 0 & 0 & 0 & 0 \\ 0 & 0 & 0 & 0 \\ 0 & 0 & 0 & 0 \\ 0 & 0 & 0 & 0 \\ 0 & 0 & 0 & 0 & 0 \\ 0 & 0 & 0 & 0 & 0 \\ 0 & 0 & 0 & 0 & 0 & 0 \\ 0 & 0 & 0 & 0 & 0 & 0 \\ 0 & 0 & 0 & 0 & 0 & 0 & 0 \\ 0 & 0 & 0 & 0 & 0 & 0 & 0 \\ 0 &$ 

$$
\int x \arctan (a + bf^{c+dx}) dx
$$
  
=  $\frac{i (d^2x^2 \log^2(f) \log (1 - ia - ibf^{c+dx}) - d^2x^2 \log^2(f) \log (1 + ia + ibf^{c+dx}) - d^2x^2 \log^2(f) \log (\frac{i+a+bf^{c+dx}}{i+a}) - d^2x^2 \log^2(f) \log (\frac{i+a+bf^{c+dx}}{i+a}) - d^2x^2 \log^2(f) \log (\frac{i+a$ 

input Integrate $[x*ArcTan[a + b*f^(c + d*x)],x]$ 

```
output
      ✞ ☎
      ((I/4)*(d^2*x^2*Log[f]^2*Log[1 - I*a - I*b*f^(c + d*x)] - d^2*x^2*Log[f]^2*Log[1 + I*a + I*b*f^(c + d*x)] - d^2*x^2*Log[f]^2*Log[(I + a + b*f^(c + d
      *x))/(I + a)] + d<sup>2</sup>*x<sup>2</sup>*Log[f]<sup>2</sup>*Log[1 + (b*f<sup>^</sup>(c + d*x))/(-I + a)] + 2*d*x
      *Log[f]*PolyLog[2, (b*f^(c + d*x))/(I - a)] - 2*d*x*Log[f]*PolyLog[2, -((b
      *f^(c + d*x)/(I + a)) - 2*PolyLog[3, (b*f<sup>^</sup>(c + d*x))/(I - a)] + 2*PolyLo
      g[3, -( (b*f^(c + d*x))/(I + a))])/ (d^2 * Log[f]^2)
```
## **Rubi [A] (verified)**

Time  $= 0.75$  (sec), antiderivative size  $= 238$ , normalized size of antiderivative  $= 1.03$ , number of steps used = 6, number of rules used = 5,  $\frac{\text{number of rules}}{\text{integral size}}$  = 0.357, Rules used  $= \{5666, 3012, 3011, 2720, 7143\}$ 

<span id="page-895-0"></span> $\left( \begin{array}{cc} \bullet & \bullet & \bullet \\ \bullet & \bullet & \bullet \end{array} \right)$ 

Below are the steps used by Rubi to obtain the solution. The rule number used for the transformation is given above next to the arrow. The rules definitions used are listed below.

$$
\int x \arctan \left(a + bf^{c+dx}\right) dx
$$
  

$$
\int 5666
$$
  

$$
\frac{1}{2}i \int x \log \left(-ibf^{c+dx} - ia + 1\right) dx - \frac{1}{2}i \int x \log \left(ibf^{c+dx} + ia + 1\right) dx
$$
  

$$
\int 3012
$$

$$
\frac{1}{2}i\left(\int x\log\left(1-\frac{ibf^{c+dx}}{1-ia}\right)dx+\frac{1}{2}x^{2}\log\left(-ia-ibf^{c+dx}+1\right)-\frac{1}{2}x^{2}\log\left(1+\frac{bf^{c+dx}}{a+i}\right)\right)-\frac{1}{2}i\left(\int x\log\left(\frac{ibf^{c+dx}}{ia+1}+1\right)dx+\frac{1}{2}x^{2}\log\left(ia+ibf^{c+dx}+1\right)-\frac{1}{2}x^{2}\log\left(1-\frac{bf^{c+dx}}{-a+i}\right)\right)\\\frac{3011}{}
$$

$$
\frac{1}{2}i\left(\frac{\int \text{PolyLog}\left(2,-\frac{bf^{(d-dx}}{a+i}\right)dx}{d\log(f)}-\frac{x \text{ PolyLog}\left(2,-\frac{bf^{(d-dx}}{a+i}\right)}{d\log(f)}+\frac{1}{2}x^2\log\left(-ia-ibf^{c+dx}+1\right)-\frac{1}{2}x^2\log\left(1+\frac{bf^{(d-dx)}}{a}+1\right)\right)}{2}
$$

$$
\frac{1}{2}i\left(\frac{\int \text{PolyLog}\left(2,\frac{bf^{(d-dx)}}{i-a}\right)dx}{d\log(f)}-\frac{x \text{ PolyLog}\left(2,\frac{bf^{(d-dx)}}{i-a}\right)}{d\log(f)}+\frac{1}{2}x^2\log\left(ia+ibf^{c+dx}+1\right)-\frac{1}{2}x^2\log\left(1-\frac{bf^{(d-dx)}}{-a+i}\right)\right)}{2720}
$$

$$
\frac{1}{2}i\left(\frac{\int f^{-c-dx} \text{PolyLog}\left(2, -\frac{bf^{c+dx}}{a+i}\right)df^{c+dx}}{d^2\log^2(f)} - \frac{x \text{ PolyLog}\left(2, -\frac{bf^{c+dx}}{a+i}\right)}{d\log(f)} + \frac{1}{2}x^2\log\left(-ia - ibf^{c+dx} + 1\right) - \frac{1}{2}x^2\log\left(\frac{1}{2}a - ibf^{c+dx} + 1\right)\right)
$$
  

$$
\frac{1}{2}i\left(\frac{\int f^{-c-dx} \text{PolyLog}\left(2, \frac{bf^{c+dx}}{i-a}\right)df^{c+dx}}{d^2\log^2(f)} - \frac{x \text{ PolyLog}\left(2, \frac{bf^{c+dx}}{i-a}\right)}{d\log(f)} + \frac{1}{2}x^2\log\left(ia + ibf^{c+dx} + 1\right) - \frac{1}{2}x^2\log\left(1 - \frac{1}{2}x^2\log\left(\frac{1}{2}a - ibf^{c+dx} + 1\right)\right)\right)
$$
  

$$
\frac{1}{2}i\left(\frac{1}{2}a - ibf^{c+dx} + 1\right) - \frac{1}{2}x^2\log\left(1 - \frac{1}{2}ax^2\log\left(\frac{1}{2}a - ibf^{c+dx} + 1\right)\right)
$$

$$
\frac{1}{2}i\left(\frac{\text{PolyLog}\left(3,-\frac{bf^{c+dx}}{a+i}\right)}{d^2\log^2(f)}-\frac{x\,\text{PolyLog}\left(2,-\frac{bf^{c+dx}}{a+i}\right)}{d\log(f)}+\frac{1}{2}x^2\log\left(-ia-ibf^{c+dx}+1\right)-\frac{1}{2}x^2\log\left(1+\frac{bf^{c+dx}}{a+i}\right)\right)}{\frac{1}{2}i\left(\frac{\text{PolyLog}\left(3,\frac{bf^{c+dx}}{i-a}\right)}{d^2\log^2(f)}-\frac{x\,\text{PolyLog}\left(2,\frac{bf^{c+dx}}{i-a}\right)}{d\log(f)}+\frac{1}{2}x^2\log\left(ia+ibf^{c+dx}+1\right)-\frac{1}{2}x^2\log\left(1-\frac{bf^{c+dx}}{-a+i}\right)\right)}
$$

input Int $[x*ArcTan[a + b*f^(c + d*x)],x]$  $\overline{\mathcal{A}}$   $\overline{\mathcal{A}}$   $\overline{\$ 

output

 $(-1/2*I)*((x^2*Log[1 + I*a + I*b*f^(c + d*x)])/2 - (x^2*Log[1 - (b*f^(c +$  $d*x)/(I - a)]$ /2 -  $(x*PolyLog[2, (b*f^(c + d*x))/(I - a)])/(d*Log[f]) + P$ olyLog[3,  $(b*f^(c + d*x))/(I - a)]/(d^2*\text{Log}[f]^2) + (I/2)*((x^2*\text{Log}[1 - I$ \*a - I\*b\*f^(c + d\*x)])/2 - (x^2\*Log[1 + (b\*f^(c + d\*x))/(I + a)])/2 - (x\*P olyLog[2,  $-(\frac{b*f^c(c + d*x)}{(I + a)})/(1 + a))$ ])/(d\*Log[f]) + PolyLog[3,  $-(\frac{b*f^c(c + d*x)}{(I + a)})$  $d*x)/(I + a))/(d^2*Log[f]^2)$ 

✞ ☎

✞ ☎

 $\left( \begin{array}{cc} \text{ } & \text{ } \\ \text{ } & \text{ } \end{array} \right)$ 

#### **Defintions of rubi rules used**

rule 2720 Int[u<sub>\_</sub>, x\_Symbol] :> With[{v = FunctionOfExponential[u, x]}, Simp[v/D[v, x] Subst[Int[FunctionOfExponentialFunction[u, x]/x, x], x, v], x]] /; Funct ionOfExponentialQ[u, x] && !MatchQ[u,  $(w_$ )\* $((a_$ .)\* $(v_$ )^{-(n\_) $)^{-(m_})$  /; FreeQ  $[{a, m, n}, x]$  & IntegerQ[m\*n]] & !MatchQ[u, E^((c\_.)\*((a\_.) + (b\_.)\*x))  $*(F_{})[v_{}]$  /; FreeQ[{a, b, c}, x] && InverseFunctionQ[F[x]]]  $\left( \begin{array}{cc} \bullet & \bullet & \bullet \\ \bullet & \bullet & \bullet \end{array} \right)$ 

✞ ☎

✞ ☎

✞ ☎

✞ ☎

✞ ☎

<span id="page-897-0"></span> $\left($   $\left($   $\right)$   $\left($   $\left($   $\right)$   $\left($   $\left($   $\right)$   $\left($   $\left($   $\right)$   $\left($   $\left($   $\right)$   $\left($   $\left($   $\right)$   $\left($   $\left($   $\right)$   $\left($   $\left($   $\right)$   $\left($   $\left($   $\right)$   $\left($   $\left($   $\right)$   $\left($   $\left($   $\right)$   $\left($   $\left($   $\right)$   $\left($ 

rule 3011 Int  $[Log[1 + (e_{-.})*((F_{-.})*((c_{-.})*((a_{-.}) + (b_{-.})*(x_{-}))))^n(n_{-.})](f_{-.}) + (g_{-.})$  $*(x_-)$ <sup>(m\_.)</sup>, x\_Symbol] :> Simp[(-(f + g\*x)^m)\*(PolyLog[2, (-e)\*(F^(c\*(a + b\*x)))^n]/(b\*c\*n\*Log[F])), x] + Simp[g\*(m/(b\*c\*n\*Log[F])) Int[(f + g\*x)^(  $m - 1$ )\*PolyLog[2,  $(-e)$ \* $(F^-(c*(a + b*x)))^n$ , x], x] /; FreeQ[{F, a, b, c, e , f, g, n}, x] && GtQ[m, 0]  $\overline{\phantom{a}}$   $\overline{\phantom{a}}$   $\overline{\$ 

rule 3012 Int[Log[(d\_) + (e\_.)\*((F\_)^((c\_.)\*((a\_.) + (b\_.)\*(x\_))))^(n\_.)]\*((f\_.) + (g  $_{-}.$ )\*(x\_))^(m\_.), x\_Symbol] :> Simp[(f + g\*x)^(m + 1)\*(Log[d + e\*(F^(c\*(a + b\*x)))^n]/(g\*(m + 1))), x] + (Int[(f + g\*x)^m\*Log[1 + (e/d)\*(F^(c\*(a + b\*x) ))^n], x] - Simp[(f + g\*x)^(m + 1)\*(Log[1 + (e/d)\*(F^(c\*(a + b\*x)))^n]/(g\*( m + 1))), x]) /; FreeQ[{F, a, b, c, d, e, f, g, n}, x] && GtQ[m, 0] && NeQ[ d, 1]  $\begin{pmatrix} 1 & 0 & 0 \\ 0 & 0 & 0 \\ 0 & 0 & 0 \\ 0 & 0 & 0 \\ 0 & 0 & 0 \\ 0 & 0 & 0 \\ 0 & 0 & 0 \\ 0 & 0 & 0 \\ 0 & 0 & 0 & 0 \\ 0 & 0 & 0 & 0 \\ 0 & 0 & 0 & 0 \\ 0 & 0 & 0 & 0 & 0 \\ 0 & 0 & 0 & 0 & 0 \\ 0 & 0 & 0 & 0 & 0 \\ 0 & 0 & 0 & 0 & 0 & 0 \\ 0 & 0 & 0 & 0 & 0 & 0 \\ 0 & 0 & 0 & 0 & 0 & 0 & 0 \\ 0 &$ 

rule 5666  $Int[Arctan[(a_{-}) + (b_{-})*(f_{-})((c_{-}) + (d_{-})*(x_{-}))]*(x_{-})^-(m_{-}), x_Symbo]]$  :  $>$  Simp[I/2 Int[x^m\*Log[1 - I\*a - I\*b\*f^(c + d\*x)], x], x] - Simp[I/2 In  $t[x^m * Log[1 + I * a + I * b * f^(c + d * x)], x], x]$ ,  $t$  FreeQ[{a, b, c, d, f}, x] & & IntegerQ $[m]$  &  $m > 0$  $\begin{pmatrix} 1 & 0 & 0 \\ 0 & 0 & 0 \\ 0 & 0 & 0 \\ 0 & 0 & 0 \\ 0 & 0 & 0 \\ 0 & 0 & 0 \\ 0 & 0 & 0 \\ 0 & 0 & 0 \\ 0 & 0 & 0 & 0 \\ 0 & 0 & 0 & 0 \\ 0 & 0 & 0 & 0 \\ 0 & 0 & 0 & 0 & 0 \\ 0 & 0 & 0 & 0 & 0 \\ 0 & 0 & 0 & 0 & 0 \\ 0 & 0 & 0 & 0 & 0 & 0 \\ 0 & 0 & 0 & 0 & 0 & 0 \\ 0 & 0 & 0 & 0 & 0 & 0 & 0 \\ 0 &$ 

rule 7143 Int[PolyLog[n\_, (c\_.)\*((a\_.) + (b\_.)\*(x\_))^(p\_.)]/((d\_.) + (e\_.)\*(x\_)), x\_S ymbol] :> Simp[PolyLog[n + 1,  $c*(a + b*x)^{p}/(e*p)$ , x] /; FreeQ[{a, b, c, d , e, n, p}, x] && EqQ[b\*d, a\*e]

## **Maple [B] (verified)**

Both result and optimal contain complex but leaf count of result is larger than twice the leaf count of optimal. 671 vs.  $2(200) = 400$ .

Time  $= 0.68$  (sec), antiderivative size  $= 672$ , normalized size of antiderivative  $= 2.90$ 

✞ ☎

 $\left( \begin{array}{cc} \text{ } & \text{ } \\ \text{ } & \text{ } \end{array} \right)$ 

✞ ☎

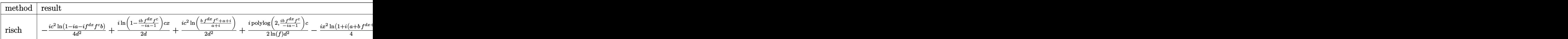

input int(x\*arctan(a+b\*f^(d\*x+c)),x,method=\_RETURNVERBOSE)

```
output
       -1/4*I/d^2*c^2*ln(1-I*a-I*f^(dx)*f^c*b)+1/2*I/d*ln(1-I*b/(-I*a-1)*f^c(dxx))*(\hat{C})\cdot c*x+1/2*I/d^2x c^2*ln((b*f^ddx)*f^c(t+at))/(a+I))+1/2*I/ln(f)/d^2*polylog(2,I*b/(-I*a-1)*f^-(d*x)*f^c)*c-1/4*I*x^2*ln(1+I*(a+b*f^-(d*x+c)))-1/2*I/ln(f)^2/d^2*polylog(3,I*b/(-I*a-1)*f^*(d*x)*f^c)+1/2*I/ln(f)^2/d^2*polylog(3,I*b/(1-I*a)*f^-(d*x)*f^c)+1/4*I/d^2*ln(1-I*b/(-I*a-1)*f^-(d*x)*f^c)*c^2-1/4*I*ln(1-I*b/(1-I*a)*f^-(d*x)*f^c)*x^2+1/4*I/d^2*c^2*ln(I*f^-(d*x)*f^c*b+I*a)+1)+1/2*I/ln(f)/d*polylog(2,I*b/(-I*a-1)*f^(d*x)*f^c)*x-1/4*I/d^2*ln(1-I*b
       /(1-I*a)*f^((d*x)*f^c)*c^2-1/2*I/d^2*c^2*ln((b*f^((dx)*f^c-ta-I)/(a-I))-1/2*I/d*c*ln((b*f^-(d*x)*f^cta-I)/(a-I))*x-1/2*I/ln(f)/d*polylog(2,I*b/(1-I*a)*t))f^{\hat{}}(d*x)*f^{\hat{}}z)*x+1/4*I*x^2*ln(1-I*(a+b*f^{\hat{}}(d*x+c)))-1/2*I/d*ln(1-I*b/(1-I*a)*k))f^{\hat{}}(d*x)*f^{\hat{}}z)*c*x+1/2*I/d*c*ln((b*f^{\hat{}}(d*x)*f^{\hat{}}c+a+I)/(a+I))*x+1/2*I/ln(f)/d^2)*c*dilog((b*f^c(dx*)+f^c-ta+I)/(a+I))+1/4*I*ln(1-I*b/(-I*a-1)*f^c(dx*)+f^c)*x\text{``2-1/2*I/ln(f)/d^2*c*dilog((b*f^(dx)*f^ct+a-I)/(a-I))-1/2*I/ln(f)/d^2*poly)}log(2,I*b/(1-I*a)*f^-(d*x)*f^c)*c
```
#### **Fricas [A] (verification not implemented)**

Time  $= 0.12$  (sec), antiderivative size  $= 304$ , normalized size of antiderivative  $= 1.31$ 

<span id="page-898-0"></span> $\overline{\phantom{a}}$   $\overline{\phantom{a}}$   $\overline{\$ 

$$
\int x \arctan (a + bf^{c+dx}) dx
$$
  
= 
$$
\frac{2 d^2 x^2 \arctan (bf^{d}x+c + a) \log (f)^2 - i c^2 \log (bf^{d}x+c + a + i) \log (f)^2 + i c^2 \log (bf^{d}x+c + a - i) \log (f)^2}{a^2}
$$

input integrate(x\*arctan(a+b\*f^(d\*x+c)),x, algorithm="fricas")

```
output
         1/4*(2*d^2*x^2*arctan(b*f^-(d*x + c) + a)*log(f)^2 - 1*c^2*log(b*f^-(d*x + c))) + a + I)*log(f)^2 + I*c^2*log(b*f^(d*x + c) + a - I)*log(f)^2 + 2*I*d*x*
         dilog(-(a^2 + (a*b + I*b)*f^(d*x + c) + 1)/(a^2 + 1) + 1)*log(f) - 2*I*d*x
         *dilog(-(a^2 + (a*b - I*b)*f^(d*x + c) + 1)/(a^2 + 1) + 1)*log(f) + (I*d^2
         *x^2 - I*c^2)*log(f)^2*log((a^2 + (a*b + I*b)*f^(d*x + c) + 1)/(a^2 + 1))
         + (-I*d^2*x^2 + I*c^2)*log(f)^2*log((a^2 + (a*b - I*b)*f^*(d*x + c) + 1)/(a^2 + 1)) - 2*I*polylog(3, -(a*b + I*b)*f^(d*x + c)/(a^2 + 1)) + 2*I*polylo
         g(3, -(a*b - I*b)*f^((a*x + c)/(a^2 + 1)))/((d^2 * log(f)^2))\begin{pmatrix} 1 & 0 & 0 \\ 0 & 0 & 0 \\ 0 & 0 & 0 \\ 0 & 0 & 0 \\ 0 & 0 & 0 \\ 0 & 0 & 0 \\ 0 & 0 & 0 \\ 0 & 0 & 0 \\ 0 & 0 & 0 & 0 \\ 0 & 0 & 0 & 0 \\ 0 & 0 & 0 & 0 \\ 0 & 0 & 0 & 0 & 0 \\ 0 & 0 & 0 & 0 & 0 \\ 0 & 0 & 0 & 0 & 0 \\ 0 & 0 & 0 & 0 & 0 & 0 \\ 0 & 0 & 0 & 0 & 0 & 0 \\ 0 & 0 & 0 & 0 & 0 & 0 & 0 \\ 0 &
```
✞ ☎

 $\begin{pmatrix} 1 & 0 & 0 \\ 0 & 0 & 0 \\ 0 & 0 & 0 \\ 0 & 0 & 0 \\ 0 & 0 & 0 \\ 0 & 0 & 0 \\ 0 & 0 & 0 \\ 0 & 0 & 0 \\ 0 & 0 & 0 & 0 \\ 0 & 0 & 0 & 0 \\ 0 & 0 & 0 & 0 \\ 0 & 0 & 0 & 0 & 0 \\ 0 & 0 & 0 & 0 & 0 \\ 0 & 0 & 0 & 0 & 0 \\ 0 & 0 & 0 & 0 & 0 & 0 \\ 0 & 0 & 0 & 0 & 0 & 0 \\ 0 & 0 & 0 & 0 & 0 & 0 & 0 \\ 0 &$ 

✞ ☎

<span id="page-899-0"></span>**Sympy [F]**

$$
\int x \arctan \left(a + b f^{c + d x}\right) \, dx = \int x \, \mathrm{atan} \left(a + b f^{c + d x}\right) dx
$$

 $\left( \begin{array}{cc} \text{ } & \text{ } \\ \text{ } & \text{ } \end{array} \right)$ 

<span id="page-899-1"></span> $\left( \begin{array}{cc} \bullet & \bullet & \bullet \\ \bullet & \bullet & \bullet \end{array} \right)$ 

$$
input\left(\frac{integerate(x*atan(a+b*f**(d*x+c)),x)}{x}\right)
$$

output ✞ ☎ Integral( $x*atan(a + b*fx*(c + d*x))$ , x)

**Maxima [F]**

$$
\int x \arctan (a + bf^{c+dx}) dx = \int x \arctan (bf^{dx+c} + a) dx
$$

✞ ☎

 $\begin{pmatrix} 1 & 0 & 0 \\ 0 & 0 & 0 \\ 0 & 0 & 0 \\ 0 & 0 & 0 \\ 0 & 0 & 0 \\ 0 & 0 & 0 \\ 0 & 0 & 0 \\ 0 & 0 & 0 \\ 0 & 0 & 0 & 0 \\ 0 & 0 & 0 & 0 \\ 0 & 0 & 0 & 0 \\ 0 & 0 & 0 & 0 & 0 \\ 0 & 0 & 0 & 0 & 0 \\ 0 & 0 & 0 & 0 & 0 \\ 0 & 0 & 0 & 0 & 0 & 0 \\ 0 & 0 & 0 & 0 & 0 & 0 \\ 0 & 0 & 0 & 0 & 0 & 0 & 0 \\ 0 &$ 

✞ ☎

 $\overline{\phantom{a}}$   $\overline{\phantom{a}}$   $\overline{\$ 

```
input
```
integrate(x\*arctan(a+b\*f^(d\*x+c)),x, algorithm="maxima")

output

<span id="page-899-2"></span> $-$ b\*d\*f^c\*integrate(1/2\*f^(d\*x)\*x^2/(b^2\*f^(2\*d\*x)\*f^(2\*c) + 2\*a\*b\*f^(d\*x)\*  $f^c + a^2 + 1$ , x)\*log(f) + 1/2\*x<sup>2</sup>\*arctan(b\*f<sup>^</sup>(d\*x)\*f<sup>^</sup>c + a)
# **Giac [F]**

$$
\int x \arctan (a + b f^{c+dx}) dx = \int x \arctan (b f^{dx+c} + a) dx
$$

✞ ☎

✞ ☎

input integrate(x\*arctan(a+b\*f^(d\*x+c)),x, algorithm="giac")  $\begin{pmatrix} 1 & 0 & 0 \\ 0 & 0 & 0 \\ 0 & 0 & 0 \\ 0 & 0 & 0 \\ 0 & 0 & 0 \\ 0 & 0 & 0 \\ 0 & 0 & 0 \\ 0 & 0 & 0 \\ 0 & 0 & 0 & 0 \\ 0 & 0 & 0 & 0 \\ 0 & 0 & 0 & 0 \\ 0 & 0 & 0 & 0 & 0 \\ 0 & 0 & 0 & 0 & 0 \\ 0 & 0 & 0 & 0 & 0 \\ 0 & 0 & 0 & 0 & 0 & 0 \\ 0 & 0 & 0 & 0 & 0 & 0 \\ 0 & 0 & 0 & 0 & 0 & 0 & 0 \\ 0 &$ 

```
output
       integrate(x*arctan(b*f^(d*x + c) + a), x)\left( \begin{array}{cc} \text{ } & \text{ } \\ \text{ } & \text{ } \end{array} \right)
```
# **Mupad [F(-1)]**

Timed out.

$$
\int x \arctan \left(a + b f^{c + d x}\right) \, dx = \int x \, \text{atan} \big( a + b \, f^{c + d x} \big) \, dx
$$

 $\sqrt{2}$   $\sqrt{2}$   $\sqrt{2$ 

 $\overline{\phantom{a}}$   $\overline{\phantom{a}}$   $\overline{\$ 

 $\left($   $\left($   $\right)$   $\left($   $\left($   $\right)$   $\left($   $\left($   $\right)$   $\left($   $\left($   $\right)$   $\left($   $\left($   $\right)$   $\left($   $\left($   $\right)$   $\left($   $\left($   $\right)$   $\left($   $\left($   $\right)$   $\left($   $\left($   $\right)$   $\left($   $\left($   $\right)$   $\left($   $\left($   $\right)$   $\left($   $\left($   $\right)$   $\left($ 

$$
input\left(\frac{int(x*atan(a + b*f^(c + d*x)),x)}{int(x*atan(a + b*f^(c + d*x)),x)}\right)
$$

output ✞ ☎  $int(x*atan(a + b*f^(c + d*x)), x)$ 

### **Reduce [F]**

$$
\int x \arctan (a + bf^{c+dx}) dx = \int \tatan(f^{dx+c}b + a) x dx
$$

✞ ☎

✞ ☎

 $\left( \begin{array}{cc} \text{ } & \text{ } \\ \text{ } & \text{ } \end{array} \right)$ 

input  $int(x*atan(a+b*f^(d*x+c)),x)$  $\begin{pmatrix} 1 & 0 & 0 \\ 0 & 0 & 0 \\ 0 & 0 & 0 \\ 0 & 0 & 0 \\ 0 & 0 & 0 \\ 0 & 0 & 0 \\ 0 & 0 & 0 & 0 \\ 0 & 0 & 0 & 0 \\ 0 & 0 & 0 & 0 \\ 0 & 0 & 0 & 0 & 0 \\ 0 & 0 & 0 & 0 & 0 \\ 0 & 0 & 0 & 0 & 0 \\ 0 & 0 & 0 & 0 & 0 & 0 \\ 0 & 0 & 0 & 0 & 0 & 0 \\ 0 & 0 & 0 & 0 & 0 & 0 & 0 \\ 0 & 0 & 0 & 0 & 0 & 0 & 0 \\$ 

output  $int(atan(f** (c + d*x)*b + a)*x, x)$ 

#### **3.118** R  $x^2 \arctan \left( a + bf^{c+dx} \right) dx$

<span id="page-901-0"></span>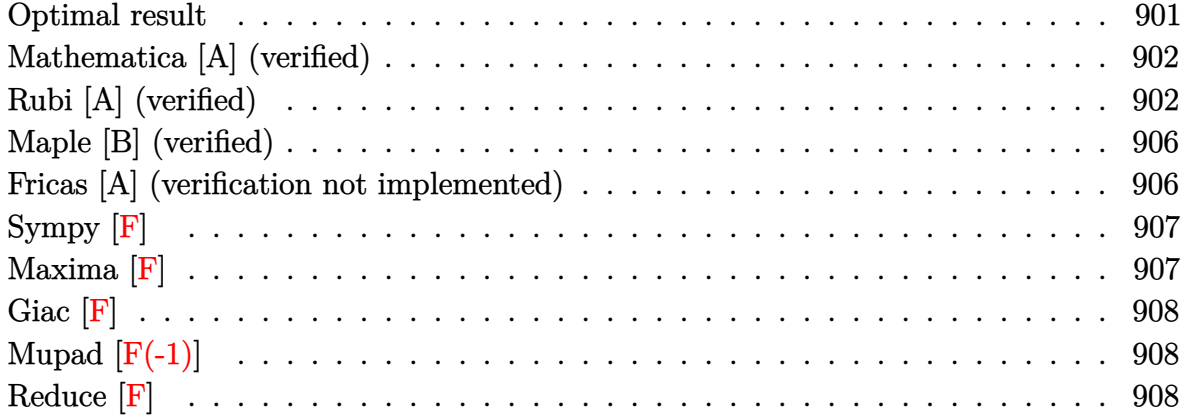

### **Optimal result**

Integrand size  $= 16$ , antiderivative size  $= 302$ 

$$
\int x^2 \arctan (a + bf^{c+dx}) dx = \frac{1}{3}x^3 \arctan (a + bf^{c+dx}) - \frac{1}{6}ix^3 \log \left(1 - \frac{ibf^{c+dx}}{1 - ia}\right)
$$
  
+ 
$$
\frac{1}{6}ix^3 \log \left(1 + \frac{ibf^{c+dx}}{1 + ia}\right) - \frac{ix^2 \text{PolyLog}\left(2, \frac{ibf^{c+dx}}{1 - ia}\right)}{2d \log(f)}
$$
  
+ 
$$
\frac{ix^2 \text{PolyLog}\left(2, -\frac{ibf^{c+dx}}{1 + ia}\right)}{2d \log(f)}
$$
  
+ 
$$
\frac{ix \text{ PolyLog}\left(3, \frac{ibf^{c+dx}}{1 - ia}\right)}{d^2 \log^2(f)} - \frac{ix \text{ PolyLog}\left(3, -\frac{ibf^{c+dx}}{1 + ia}\right)}{d^2 \log^2(f)}
$$
  
- 
$$
\frac{i \text{PolyLog}\left(4, \frac{ibf^{c+dx}}{1 - ia}\right)}{d^3 \log^3(f)} + \frac{i \text{ PolyLog}\left(4, -\frac{ibf^{c+dx}}{1 + ia}\right)}{d^3 \log^3(f)}
$$

output

<span id="page-901-1"></span> $1/3*x^3*arctan(a+b*f^(dx+c))-1/6*I*x^3*ln(1-I*b*f^(dx+c)/(1-I*a))+1/6*I*$  $x^3*ln(1+I*b*f^(d*x+c)/(1+I*a))-1/2*I*x^2*polylog(2,I*b*f^(d*x+c)/(1-I*a))$ /d/ln(f)+1/2\*I\*x^2\*polylog(2,-I\*b\*f^(d\*x+c)/(1+I\*a))/d/ln(f)+I\*x\*polylog(3  $,I * b * f^{\hat{ }}(d * x + c)/(1-I * a))/(d^2/ln(f)^2-I * x * polylog(3, -I * b * f^{\hat{ }}(d * x + c)/(1+I * a))/$  $d^2/ln(f)^2-I*polylog(4,I*b*f^(d*x+c)/(1-I*a))/d^3/ln(f)^3+I*polylog(4,-I*$  $b*f^{\hat{}}(d*x+c)/(1+I*a))/d^3/ln(f)^3$  $\left($   $\left($   $\right)$   $\left($   $\left($   $\right)$   $\left($   $\left($   $\right)$   $\left($   $\left($   $\right)$   $\left($   $\left($   $\right)$   $\left($   $\left($   $\right)$   $\left($   $\left($   $\right)$   $\left($   $\left($   $\right)$   $\left($   $\left($   $\right)$   $\left($   $\left($   $\right)$   $\left($   $\left($   $\right)$   $\left($   $\left($   $\right)$   $\left($ 

✞ ☎

### **Mathematica [A] (verified)**

Time  $= 0.03$  (sec), antiderivative size  $= 299$ , normalized size of antiderivative  $= 0.99$ 

✞ ☎

 $\begin{pmatrix} 1 & 0 & 0 \\ 0 & 0 & 0 \\ 0 & 0 & 0 \\ 0 & 0 & 0 \\ 0 & 0 & 0 \\ 0 & 0 & 0 \\ 0 & 0 & 0 & 0 \\ 0 & 0 & 0 & 0 \\ 0 & 0 & 0 & 0 \\ 0 & 0 & 0 & 0 \\ 0 & 0 & 0 & 0 & 0 \\ 0 & 0 & 0 & 0 & 0 \\ 0 & 0 & 0 & 0 & 0 & 0 \\ 0 & 0 & 0 & 0 & 0 & 0 \\ 0 & 0 & 0 & 0 & 0 & 0 & 0 \\ 0 & 0 & 0 & 0 & 0 & 0 & 0 \\ 0 &$ 

$$
\int x^2 \arctan (a + bf^{c+dx}) dx
$$
\n
$$
= \frac{i (d^3 x^3 \log^3(f) \log (1 - ia - ibf^{c+dx}) - d^3 x^3 \log^3(f) \log (1 + ia + ibf^{c+dx}) - d^3 x^3 \log^3(f) \log (\frac{i+a+bf^{c+dx}}{i+a}) - d^3 x^3 \log^3(f) \log (\frac{i+a+bf^{c+dx}}{i+a}) - d^3 x^2 \log^3(f) \log (\frac{i+a+bf^{c+dx}}{i+a}) - d^3 x^2 \log^3(f) \log (\frac{i+a+bf^{c+dx}}{i+a}) - d^3 x^2 \log^3(f)
$$

input Integrate $[x^2*ArcTan[a + b*f^(c + d*x)],x]$ 

```
output
      ✞ ☎
      ((I/6)*(d^3*x^3*Log[f]^3*Log[1 - I*a - I*b*f^(c + d*x)] - d^3*x^3*Log[f]^3*Log[1 + I*a + I*b*f^(c + d*x)] - d^3*x^3*Log[f]^3*Log[(I + a + b*f^(c + d
      *(x)) / (I + a) + d^3 * x^3 * Log[f]^3 * Log[1 + (b * f^(c + d * x)) / (-I + a)] + 3 * d^2*x^2*Log[f]^2*PolyLog[2, (b*f^(c + d*x))/(I - a)] - 3*d^2*x^2*Log[f]^2*PolyLog[2, -(b*f^(c + d*x))/(I + a)) - 6*d*x*Log[f]*PolyLog[3, (b*f<sup>^</sup>(c + d*
      x))/(I - a)] + 6*d*x*Log[f]*PolyLog[3, -((b*f^(c + d*x))/(I + a))] + 6*Pol
      yLog[4, (b*f^(c + d*x))/(I - a)] - 6*PolyLog[4, -(b*f^(c + d*x))/(I + a))]))/(d<sup>-</sup>3*Log[f]<sup>-3</sup>)
```
### **Rubi [A] (verified)**

Time  $= 1.01$  (sec), antiderivative size  $= 321$ , normalized size of antiderivative  $= 1.06$ , number of steps used = 7, number of rules used = 6,  $\frac{\text{number of rules}}{\text{integral size}}$  = 0.375, Rules used =  $\{5666, 3012, 3011, 7163, 2720, 7143\}$ 

<span id="page-902-0"></span> $\begin{pmatrix} 1 & 0 & 0 \\ 0 & 0 & 0 \\ 0 & 0 & 0 \\ 0 & 0 & 0 \\ 0 & 0 & 0 \\ 0 & 0 & 0 \\ 0 & 0 & 0 & 0 \\ 0 & 0 & 0 & 0 \\ 0 & 0 & 0 & 0 \\ 0 & 0 & 0 & 0 \\ 0 & 0 & 0 & 0 & 0 \\ 0 & 0 & 0 & 0 & 0 \\ 0 & 0 & 0 & 0 & 0 & 0 \\ 0 & 0 & 0 & 0 & 0 & 0 \\ 0 & 0 & 0 & 0 & 0 & 0 & 0 \\ 0 & 0 & 0 & 0 & 0 & 0 & 0 \\ 0 &$ 

Below are the steps used by Rubi to obtain the solution. The rule number used for the transformation is given above next to the arrow. The rules definitions used are listed below.

$$
\int x^2 \arctan \left(a + bf^{c+dx}\right) dx
$$
  

$$
\int 5666
$$
  

$$
\frac{1}{2}i \int x^2 \log \left(-ibf^{c+dx} - ia + 1\right) dx - \frac{1}{2}i \int x^2 \log \left(ibf^{c+dx} + ia + 1\right) dx
$$
  

$$
\int 3012
$$

$$
\frac{1}{2}i\left(\int x^2 \log \left(1 - \frac{ibf^{c+dx}}{1 - ia}\right) dx + \frac{1}{3}x^3 \log \left( -ia - ibf^{c+dx} + 1 \right) - \frac{1}{3}x^3 \log \left(1 + \frac{bf^{c+dx}}{a+i}\right) \right) - \frac{1}{2}i\left(\int x^2 \log \left(\frac{ibf^{c+dx}}{ia+1} + 1\right) dx + \frac{1}{3}x^3 \log \left(ia + ibf^{c+dx} + 1\right) - \frac{1}{3}x^3 \log \left(1 - \frac{bf^{c+dx}}{-a+i}\right)\right) \right)
$$
  
3011

$$
\frac{1}{2}i\left(\frac{2\int x \text{PolyLog}\left(2, -\frac{bf^{c+dx}}{a+i}\right)dx}{d\log(f)} - \frac{x^2 \text{PolyLog}\left(2, -\frac{bf^{c+dx}}{a+i}\right)}{d\log(f)} + \frac{1}{3}x^3 \log(-ia - ibf^{c+dx} + 1) - \frac{1}{3}x^3 \log\left(1 + \frac{1}{3}x^2\right)\log\left(1 + \frac{1}{3}x^2\right)\log\left(1 +
$$

7163

$$
\frac{1}{2}i\left(\frac{2\left(\frac{x \text{PolyLog}\left(3,-\frac{bf^{c}t^{c}+dx}{a+i}\right)}{d\log(f)}-\frac{\int \text{PolyLog}\left(3,-\frac{bf^{c}t^{c}+dx}{a+i}\right)dx}{d\log(f)}\right)}{d\log(f)}-\frac{x^{2} \text{PolyLog}\left(2,-\frac{bf^{c}+dx}{a+i}\right)}{d\log(f)}+\frac{1}{3}x^{3} \log\left(-ia-ibf^{c}+dx\right)+\frac{1}{3}x^{2} \log\left(-ia-ibf^{c}+dx\right)\right)}{d\log(f)}\right)
$$

$$
\frac{1}{2}i\left(\frac{2\left(\frac{x \text{PolyLog}\left(3,\frac{bf^{c}+dx}{i-a}\right)}{d\log(f)}-\frac{\int \text{PolyLog}\left(3,\frac{bf^{c}+dx}{i-a}\right)dx}{d\log(f)}\right)}{d\log(f)}-\frac{x^{2} \text{PolyLog}\left(2,\frac{bf^{c}+dx}{i-a}\right)}{d\log(f)}+\frac{1}{3}x^{3}\log\left(ia+ibf^{c+dx}+1\right)-\frac{1}{3}x^{2}\log\left(ia+ibf^{c+dx}+1\right)\right)\right)
$$

$$
\downarrow 2720
$$

$$
\frac{1}{2}i\left(\frac{2\left(\frac{x \text{PolyLog}\left(3,-\frac{bf^{t^{c+dx}}}{a+i}\right)}{d\log(f)}-\frac{\int f^{-c-dx \text{ PolyLog}\left(3,-\frac{bf^{t^{c+dx}}}{a+i}\right) d^{t^{c+dx}}}{d^{2\log^{2}(f)}}\right)}{d\log(f)}-\frac{x^{2} \text{PolyLog}\left(2,-\frac{bf^{t^{c+dx}}}{a+i}\right)}{d\log(f)}+\frac{1}{3}x^{3}\log\left(-ia-\frac{1}{3}\right)\log\left(-ia-\frac{1}{3}\right)}{d\log(f)}\right)\right)\right)
$$

 $\downarrow$ 7143

$$
\frac{1}{2}i\left(\frac{2\left(\frac{x\text{PolyLog}\left(3,-\frac{b^{f\text{-}tdx}}{a^{f\text{-}tdx}}\right)}{d\log(f)}-\frac{\text{PolyLog}\left(4,-\frac{b^{f\text{-}tdx}}{a^{f\text{-}tdx}}\right)}{d\log(f)}\right)}{d\log(f)}-\frac{x^{2}\text{PolyLog}\left(2,-\frac{b^{f\text{-}tdx}}{a+i}\right)}{d\log(f)}+\frac{1}{3}x^{3}\log\left(-ia-ibf^{c+dx}+1\right)\right)}{d\log(f)}\right)
$$
\n
$$
\frac{1}{2}i\left(\frac{2\left(\frac{x\text{PolyLog}\left(3,\frac{b^{f\text{-}tdx}}{a^{f\text{-}tdx}}\right)}{d\log(f)}-\frac{\text{PolyLog}\left(4,\frac{b^{f\text{-}tdx}}{a^{f\text{-}tdx}}\right)}{d\log(f)}\right)}{d\log(f)}-\frac{x^{2}\text{PolyLog}\left(2,\frac{b^{f\text{-}tdx}}{i-a}\right)}{d\log(f)}+\frac{1}{3}x^{3}\log\left(ia+ibf^{c+dx}+1\right)-\frac{1}{3}x^{3}\log\left(-ia-ibf^{c+dx}+1\right)\right)}{d\log(f)}\right)
$$
\n
$$
\frac{\text{Input}\left[\text{Int}\left[x^{-}2*\text{Arctan}\left[a+b*\text{f}^{c}\left(c+d*\text{x}\right)\right],x\right]}{d\log(f)}-\frac{x^{2}\text{PolyLog}\left(2,\frac{b^{f\text{-}tdx}}{i-a}\right)}{d\log(f)}+\frac{1}{3}x^{3}\log\left(ia+ibf^{c+dx}+1\right)-\frac{1}{3}x^{3}\log\left(-ia-ibf^{c+dx}+1\right)\right)}{d\log(f)}\right)
$$
\n
$$
\frac{\text{Output}\left(\frac{(-1/2*1)*(x^{3}\text{Log}\left[1+1*a+1*b*f^{c}\left(c+d*x\right)\right)/3-(x^{3}\text{Log}\left[1-(b*f^{c}\left(c+1*x\right))/(1-a))\right)}{(2*(x^{3}\text{PolyLog}\left[3,(b*f^{c}\left(c+d*x)\right)/(1-a)))/(d*Log\left[1\right)\right)-\text{PolyLog}\left[4,(b*f^{c}
$$

olyLog[2,  $-(\frac{b*f^c(c + d*x)}{(I + a)})\cdot (d*Log[f]) + (2*((x*PolyLog[3, -((b$  $*(c + d*x)/(I + a))/({d * Log[f]}) - PolyLog[4, -((b * f^(c + d * x))/(I + a))$ )]/(d^2\*Log[f]^2)))/(d\*Log[f]))

 $\begin{pmatrix} 1 & 0 & 0 \\ 0 & 0 & 0 \\ 0 & 0 & 0 \\ 0 & 0 & 0 \\ 0 & 0 & 0 \\ 0 & 0 & 0 \\ 0 & 0 & 0 & 0 \\ 0 & 0 & 0 & 0 \\ 0 & 0 & 0 & 0 \\ 0 & 0 & 0 & 0 \\ 0 & 0 & 0 & 0 & 0 \\ 0 & 0 & 0 & 0 & 0 \\ 0 & 0 & 0 & 0 & 0 & 0 \\ 0 & 0 & 0 & 0 & 0 & 0 \\ 0 & 0 & 0 & 0 & 0 & 0 & 0 \\ 0 & 0 & 0 & 0 & 0 & 0 & 0 \\ 0 &$ 

✞ ☎

 $\overline{\phantom{a}}$   $\overline{\phantom{a}}$   $\overline{\$ 

#### **Defintions of rubi rules used**

rule 2720

Int[u\_, x\_Symbol] :> With[ $\{v = FunctionOfExponential[u, x] \}$ , Simp[v/D[v, x] Subst[Int[FunctionOfExponentialFunction[u, x]/x, x], x, v], x]] /; Funct  $\text{ionOfExponentialQ[u, x]}$  && !MatchQ[u, (w\_)\*((a\_.)\*(v\_)^(n\_))^(m\_) /; FreeQ  $[{a, m, n}, x]$  & IntegerQ[m\*n]] & !MatchQ[u, E^((c\_.)\*((a\_.) + (b\_.)\*x)) \*(F\_)[v\_] /; FreeQ[{a, b, c}, x] && InverseFunctionQ[F[x]]]

rule 3011 ✞ ☎ Int  $[Log[1 + (e_{.}) * ((F_{.}) ^*((c_{.}) *((a_{.}) + (b_{.}) * (x_{.}))))^(n_{.})] *((f_{.}) + (g_{.})$  $*(x_-)$ <sup>(m\_.)</sup>, x\_Symbol] :> Simp[(-(f + g\*x)^m)\*(PolyLog[2, (-e)\*(F^(c\*(a +  $b*x))$ <sup>n</sup>]/(b\*c\*n\*Log[F])), x] + Simp[g\*(m/(b\*c\*n\*Log[F])) Int[(f + g\*x)<sup>-</sup>(  $m - 1$ )\*PolyLog[2,  $(-e)$ \* $(F^-(c*(a + b*x)))^n$ , x], x] /; FreeQ[{F, a, b, c, e , f, g, n}, x] && GtQ[m, 0]

 $\begin{pmatrix} 1 & 0 & 0 \\ 0 & 0 & 0 \\ 0 & 0 & 0 \\ 0 & 0 & 0 \\ 0 & 0 & 0 \\ 0 & 0 & 0 \\ 0 & 0 & 0 \\ 0 & 0 & 0 \\ 0 & 0 & 0 & 0 \\ 0 & 0 & 0 & 0 \\ 0 & 0 & 0 & 0 \\ 0 & 0 & 0 & 0 & 0 \\ 0 & 0 & 0 & 0 & 0 \\ 0 & 0 & 0 & 0 & 0 \\ 0 & 0 & 0 & 0 & 0 & 0 \\ 0 & 0 & 0 & 0 & 0 & 0 \\ 0 & 0 & 0 & 0 & 0 & 0 & 0 \\ 0 &$ 

✞ ☎

 $\begin{pmatrix} 1 & 0 & 0 \\ 0 & 0 & 0 \\ 0 & 0 & 0 \\ 0 & 0 & 0 \\ 0 & 0 & 0 \\ 0 & 0 & 0 \\ 0 & 0 & 0 & 0 \\ 0 & 0 & 0 & 0 \\ 0 & 0 & 0 & 0 \\ 0 & 0 & 0 & 0 \\ 0 & 0 & 0 & 0 & 0 \\ 0 & 0 & 0 & 0 & 0 \\ 0 & 0 & 0 & 0 & 0 & 0 \\ 0 & 0 & 0 & 0 & 0 & 0 \\ 0 & 0 & 0 & 0 & 0 & 0 & 0 \\ 0 & 0 & 0 & 0 & 0 & 0 & 0 \\ 0 &$ 

<span id="page-905-0"></span>✞ ☎

rule 3012 ✞ ☎ Int  $[Log[(d]) + (e_.) * ((F_')^(c_.,) * ((a_.) + (b_.,) * (x_)))^(n_.,)] * ((f_.,) + (g_.,) * ((f_.,)) * ((f_.,)) * ((g_.,)) * ((g_.,)) * ((g_.,)) * ((g_.,)) * ((g_.,)) * ((g_.,)) * ((g_.,)) * ((g_.,)) * ((g_.,)) * ((g_.,)) * ((g_.,)) * ((g_.,)) * ((g_.,)) * ((g_.,)) * ((g_.,)) * ((g_.,)) * ((g_.,)) * ((g_.,)) * ((g_.,)) * ((g_.,)) * ((g_.,)) * ((g_.,)) * ((g_.,)) * ((g_.,)) * ((g_.,)) *$  $_{\text{r}}$ .)\*(x\_))^(m\_.), x\_Symbol] :> Simp[(f + g\*x)^(m + 1)\*(Log[d + e\*(F^(c\*(a + b\*x)))^n]/(g\*(m + 1))), x] + (Int[(f + g\*x)^m\*Log[1 + (e/d)\*(F^(c\*(a + b\*x) ))^n], x] - Simp[(f + g\*x)^(m + 1)\*(Log[1 + (e/d)\*(F^(c\*(a + b\*x)))^n]/(g\*( m + 1))), x]) /; FreeQ[{F, a, b, c, d, e, f, g, n}, x] && GtQ[m, 0] && NeQ[ d, 1]  $\overline{\phantom{a}}$   $\overline{\phantom{a}}$   $\overline{\$ 

rule 5666  $Int[Arctan[(a_{-}) + (b_{-})*(f_{-})((c_{-}) + (d_{-})*(x_{-}))]*(x_{-})^m, x_{-}Symbol]$  : > Simp[I/2 Int[x^m\*Log[1 - I\*a - I\*b\*f^(c + d\*x)], x], x] - Simp[I/2 In  $t[x^m * Log[1 + I * a + I * b * f^(c + d * x)], x], x]$  /; FreeQ[{a, b, c, d, f}, x] & & IntegerQ $[m]$  &  $m > 0$  $\overline{\phantom{a}}$   $\overline{\phantom{a}}$   $\overline{\$ 

rule 7143 ✞ ☎  $Int[PolyLog[n], (c_{.}) * ((a_{.}) + (b_{.}) * (x_{.}))^(p_{.})]/((d_{.}) + (e_{.}) * (x_{.}))$ , x<sub>\_</sub>S ymbol] :> Simp[PolyLog[n + 1,  $c*(a + b*x)^{p}$ ]/(e\*p), x] /; FreeQ[{a, b, c, d , e, n, p}, x] && EqQ[b\*d, a\*e]

rule 7163  $Int[((e_{-}) + (f_{-})*(x_{-}))^-(m_{-})*PolyLog[n_{-}, (d_{-})*((F_{-})^*((c_{-})^*((a_{-})) + (b_{-}).$  $(\mathbf{x}_\bullet)(\mathbf{x}_\bullet)(\mathbf{x}_\bullet)$ , x\_Symbol] :> Simp[(e + f\*x)^m\*(PolyLog[n + 1, d\*(F^(c\*(a + b\*x)))^p]/(b\*c\*p\*Log[F])), x] - Simp[f\*(m/(b\*c\*p\*Log[F])) Int[(e + f\*x)  $\hat{m}$  - 1)\*PolyLog[n + 1, d\*(F^(c\*(a + b\*x)))^p], x], x] /; FreeQ[{F, a, b, c , d, e, f, n, p}, x] && GtQ[m, 0]  $\begin{pmatrix} 1 & 0 & 0 \\ 0 & 0 & 0 \\ 0 & 0 & 0 \\ 0 & 0 & 0 \\ 0 & 0 & 0 \\ 0 & 0 & 0 \\ 0 & 0 & 0 & 0 \\ 0 & 0 & 0 & 0 \\ 0 & 0 & 0 & 0 \\ 0 & 0 & 0 & 0 \\ 0 & 0 & 0 & 0 & 0 \\ 0 & 0 & 0 & 0 & 0 \\ 0 & 0 & 0 & 0 & 0 & 0 \\ 0 & 0 & 0 & 0 & 0 & 0 \\ 0 & 0 & 0 & 0 & 0 & 0 & 0 \\ 0 & 0 & 0 & 0 & 0 & 0 & 0 \\ 0 &$ 

### **Maple [B] (verified)**

Both result and optimal contain complex but leaf count of result is larger than twice the leaf count of optimal. 757 vs.  $2(268) = 536$ .

Time  $= 1.11$  (sec), antiderivative size  $= 758$ , normalized size of antiderivative  $= 2.51$ 

✞ ☎

 $\left( \begin{array}{cc} \text{ } & \text{ } \\ \text{ } & \text{ } \end{array} \right)$ 

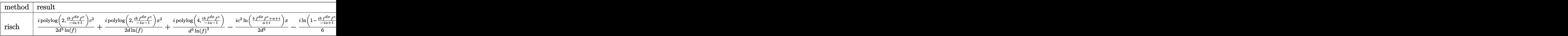

input int(x^2\*arctan(a+b\*f^(d\*x+c)),x,method=\_RETURNVERBOSE)

```
output
      ✞ ☎
      1/2*I/d^3/ln(f)*polylog(2,I*b/(1-I*a)*f^(d*x)*f^c)*c^2+1/2*I/d/ln(f)*polylog(2,I*b/(-I*a-1)*f^(d*x)*f^c)*x^2+I/d^3/ln(f)^3*polylog(4,I*b/(-I*a-1)*f^
      (d*x)*f^c)-1/2*I/d^2*c^2*ln((b*f^d*x)*f^c+a+I)/(a+I))*x-1/6*I*ln(1-I*b/(1-t))-I*a)*f^{\dagger}(dxx)*f^{\dagger}c)*x^3-1/2*I/d^2*ln(1-I*b/(-I*a-1)*f^{\dagger}(dxx)*f^{\dagger}c)*x*c^2+1/2*I/d^2*ln(1-I*b/(1-I*a)*f^-(d*x)*f^c)*x*c^2+I/d^2/ln(f)^2*polylog(3,I*b/(1-I*t))*\text{a}*f^(d*x)*f^c)*x-1/2*I/d^3/ln(f)*polylog(2,I*b/(-I*a-1)*f^(d*x)*f^c)*c^2
      -1/2*I/d/ln(f) * polylog(2,I*b/(1-I*a)*f^((dx)*f^c)*x^2+1/6*I*ln(1-I*b/(-I*a))-1)*f^(d*x)*f^c)*x^3-I/d^2/ln(f)^2*polylog(3,I*b/(-I*a-1)*f^(d*x)*f^c)*x-1
      \frac{2*I}{d^3}\ln(f)*c^2*dilog((b*f^(dx)*f^ct+a+I)/(a+I))-I/d^3/ln(f)^3*polylog(f))4,I*b/(1-I*a)*f^(d*x)*f^c)+1/2*I/d^3/ln(f)*c^2*dilog((b*f^(d*x)*f^c+a-I)/(
      a-I))-1/2*I/d^3*c^3*ln((b*f^(d*x)*f^c+a+I)/(a+I))+1/6*I*x^3*ln(1-I*(a+b*f^
      (d*x+c)))-1/6*I/d^3*c^3*ln(I*f^(d*x)*f^c*b+I*a+1)+1/2*I/d^2*c^2*ln((b*f^(d
      *x)*f^ct-a-I)/(a-I))*x-1/3*I/d^3*ln(1-I*b/(-I*a-1)*f^d(*x)*f^c)*c^3-1/6*I*x\gamma^2*ln(1+I*(a+b*f^*(d*x+c))) +1/3*I/d^3*ln(1-I*b/(1-I*a)*f^*(d*x)*f^c)*c^3+1/2*I/d^3*c^3*ln((b*f^d*x)*fc^-d-a-I)/(a-I))+1/6*I/d^3*c^3*ln(1-I*a-I*f^(dx)*f^{\text{-}}c*b
```
### **Fricas [A] (verification not implemented)**

Time  $= 0.12$  (sec), antiderivative size  $= 378$ , normalized size of antiderivative  $= 1.25$ 

<span id="page-906-0"></span> $\begin{pmatrix} 1 & 0 & 0 \\ 0 & 0 & 0 \\ 0 & 0 & 0 \\ 0 & 0 & 0 \\ 0 & 0 & 0 \\ 0 & 0 & 0 \\ 0 & 0 & 0 \\ 0 & 0 & 0 \\ 0 & 0 & 0 & 0 \\ 0 & 0 & 0 & 0 \\ 0 & 0 & 0 & 0 \\ 0 & 0 & 0 & 0 & 0 \\ 0 & 0 & 0 & 0 & 0 \\ 0 & 0 & 0 & 0 & 0 \\ 0 & 0 & 0 & 0 & 0 & 0 \\ 0 & 0 & 0 & 0 & 0 & 0 \\ 0 & 0 & 0 & 0 & 0 & 0 & 0 \\ 0 &$ 

$$
\int x^2 \arctan (a + bf^{c+dx}) dx
$$
\n
$$
= \frac{2 d^3 x^3 \arctan (bf^{d}x+c + a) \log (f)^3 + 3i d^2 x^2 \text{Li}_2\left(-\frac{a^2 + (ab+ib)f^{dx+c} + 1}{a^2 + 1} + 1\right) \log (f)^2 - 3i d^2 x^2 \text{Li}_2\left(-\frac{a^2 + (ab-ib)f^{dx+c} + 1}{a^2 + 1} + 1\right)
$$

<sup>2</sup>+1 + 1

input integrate(x^2\*arctan(a+b\*f^(d\*x+c)),x, algorithm="fricas")

```
output
        ✞ ☎
         1/6*(2*d^3*x^3*arctan(b*f^-(d*x + c) + a)*log(f)^3 + 3*I*d^2*x^2*dilog(-(a^2))2 + (a*b + I*b)*f^((a*x + c) + 1)/((a^2 + 1) + 1)*log(f)^2 - 3*I*d^2*x^2*di1)og(-(a<sup>2</sup> + (a*b - I*b)*f<sup>^</sup>(d*x + c) + 1)/(a<sup>2</sup> + 1) + 1)*log(f)<sup>2</sup> + I*c<sup>^3*lo</sup>
         g(b*f^(d*x + c) + a + I)*log(f)^3 - I*c^3*log(b*f^(d*x + c) + a - I)*log(f))^2 + (I*d^3*x^3 + I*c^3)*log(f)^3*log((a^2 + (a*b + I*b)*f^(d*x + c) + 1)
         /(a^2 + 1)) + (-I*d^3*x^3 - I*c^3)*log(f)^3*log((a^2 + (a*b - I*b)*f^-(d*x)))+ c) + 1)/(a<sup>2</sup> + 1)) - 6*I*d*x*log(f)*polylog(3, -(a*b + I*b)*f^(d*x + c)/(a^2 + 1) + 6*I*d*x*log(f)*polylog(3, -(a*b - I*b)*f^(d*x + c)/(a^2 + 1))
          + 6*I*polylog(4, -(a*b + I*b)*f^-(d*x + c)/(a^2 + 1)) - 6*I*polylog(4, -(a*b - I*b)*f^{\dagger}(d*x + c)/(a^2 + 1))/(d^3 * log(f)^3)\overline{\phantom{a}} \overline{\phantom{a}} \overline{\
```
✞ ☎

 $\begin{pmatrix} 1 & 0 & 0 \\ 0 & 0 & 0 \\ 0 & 0 & 0 \\ 0 & 0 & 0 \\ 0 & 0 & 0 \\ 0 & 0 & 0 \\ 0 & 0 & 0 \\ 0 & 0 & 0 \\ 0 & 0 & 0 & 0 \\ 0 & 0 & 0 & 0 \\ 0 & 0 & 0 & 0 \\ 0 & 0 & 0 & 0 & 0 \\ 0 & 0 & 0 & 0 & 0 \\ 0 & 0 & 0 & 0 & 0 \\ 0 & 0 & 0 & 0 & 0 & 0 \\ 0 & 0 & 0 & 0 & 0 & 0 \\ 0 & 0 & 0 & 0 & 0 & 0 & 0 \\ 0 &$ 

## <span id="page-907-0"></span>**Sympy [F]**

$$
\int x^2 \arctan (a + bf^{c+dx}) dx = \int x^2 \operatorname{atan} (a + bf^{c+dx}) dx
$$

✞ ☎

 $\begin{pmatrix} 1 & 0 & 0 \\ 0 & 0 & 0 \\ 0 & 0 & 0 \\ 0 & 0 & 0 \\ 0 & 0 & 0 \\ 0 & 0 & 0 \\ 0 & 0 & 0 & 0 \\ 0 & 0 & 0 & 0 \\ 0 & 0 & 0 & 0 \\ 0 & 0 & 0 & 0 \\ 0 & 0 & 0 & 0 & 0 \\ 0 & 0 & 0 & 0 & 0 \\ 0 & 0 & 0 & 0 & 0 & 0 \\ 0 & 0 & 0 & 0 & 0 & 0 \\ 0 & 0 & 0 & 0 & 0 & 0 & 0 \\ 0 & 0 & 0 & 0 & 0 & 0 & 0 \\ 0 &$ 

<span id="page-907-1"></span>✞ ☎

 $\begin{pmatrix} 1 & 0 & 0 \\ 0 & 0 & 0 \\ 0 & 0 & 0 \\ 0 & 0 & 0 \\ 0 & 0 & 0 \\ 0 & 0 & 0 \\ 0 & 0 & 0 & 0 \\ 0 & 0 & 0 & 0 \\ 0 & 0 & 0 & 0 \\ 0 & 0 & 0 & 0 \\ 0 & 0 & 0 & 0 & 0 \\ 0 & 0 & 0 & 0 & 0 \\ 0 & 0 & 0 & 0 & 0 & 0 \\ 0 & 0 & 0 & 0 & 0 & 0 \\ 0 & 0 & 0 & 0 & 0 & 0 & 0 \\ 0 & 0 & 0 & 0 & 0 & 0 & 0 \\ 0 &$ 

$$
input\left(\frac{integerate(x**2*atan(a+b*f**(d*x+c)),x)}{x}\right)
$$

output Integral( $x**2*atan(a + b*f**(c + d*x))$ , x)

**Maxima [F]**

$$
\int x^2 \arctan \left(a + bf^{c+dx}\right) \, dx = \int x^2 \arctan \left(b f^{dx+c} + a\right) \, dx
$$

 $\sqrt{2}$   $\sqrt{2}$   $\sqrt{2$ 

 $\overline{\phantom{a}}$   $\overline{\phantom{a}}$   $\overline{\$ 

<span id="page-907-2"></span> $\begin{pmatrix} 1 & 0 & 0 \\ 0 & 0 & 0 \\ 0 & 0 & 0 \\ 0 & 0 & 0 \\ 0 & 0 & 0 \\ 0 & 0 & 0 \\ 0 & 0 & 0 \\ 0 & 0 & 0 \\ 0 & 0 & 0 & 0 \\ 0 & 0 & 0 & 0 \\ 0 & 0 & 0 & 0 \\ 0 & 0 & 0 & 0 & 0 \\ 0 & 0 & 0 & 0 & 0 \\ 0 & 0 & 0 & 0 & 0 \\ 0 & 0 & 0 & 0 & 0 & 0 \\ 0 & 0 & 0 & 0 & 0 & 0 \\ 0 & 0 & 0 & 0 & 0 & 0 & 0 \\ 0 &$ 

input integrate(x^2\*arctan(a+b\*f^(d\*x+c)),x, algorithm="maxima")

output ✞ ☎  $-$ b\*d\*f^c\*integrate(1/3\*f^(d\*x)\*x^3/(b^2\*f^(2\*d\*x)\*f^(2\*c) + 2\*a\*b\*f^(d\*x)\*  $f^c + a^2 + 1$ , x)\*log(f) +  $1/3*x^3*arctan(b*f^d*x)*f^c + a)$ 

# **Giac [F]**

$$
\int x^2 \arctan (a + b f^{c+dx}) dx = \int x^2 \arctan (b f^{dx+c} + a) dx
$$

✞ ☎

<span id="page-908-0"></span>✞ ☎

input integrate(x^2\*arctan(a+b\*f^(d\*x+c)),x, algorithm="giac")  $\begin{pmatrix} 1 & 0 & 0 \\ 0 & 0 & 0 \\ 0 & 0 & 0 \\ 0 & 0 & 0 \\ 0 & 0 & 0 \\ 0 & 0 & 0 \\ 0 & 0 & 0 \\ 0 & 0 & 0 \\ 0 & 0 & 0 & 0 \\ 0 & 0 & 0 & 0 \\ 0 & 0 & 0 & 0 \\ 0 & 0 & 0 & 0 & 0 \\ 0 & 0 & 0 & 0 & 0 \\ 0 & 0 & 0 & 0 & 0 \\ 0 & 0 & 0 & 0 & 0 & 0 \\ 0 & 0 & 0 & 0 & 0 & 0 \\ 0 & 0 & 0 & 0 & 0 & 0 & 0 \\ 0 &$ 

output  $integrate(x^2*arctan(b*f^(d*x + c) + a), x)$  $\left( \begin{array}{cc} \text{ } & \text{ } \\ \text{ } & \text{ } \end{array} \right)$ 

# **Mupad [F(-1)]**

Timed out.

$$
\int x^2 \arctan (a + bf^{c+dx}) dx = \int x^2 \operatorname{atan}(a + bf^{c+dx}) dx
$$

 $\sqrt{2}$   $\sqrt{2}$   $\sqrt{2$ 

$$
input\left(\frac{int(x^2*\text{atan}(a + b*f^(c + d*x)),x)}{int(x^2*\text{atan}(a + b*f^(c + d*x)),x)}\right)
$$

<span id="page-908-1"></span>output 
$$
\left(\frac{\text{int}(x^2 \cdot \text{atan}(a + b \cdot f^c(c + d \cdot x)), x)}{\text{int}(x^2 \cdot \text{atan}(a + b \cdot f^c(c + d \cdot x)))}\right)
$$

### **Reduce [F]**

$$
\int x^2 \arctan (a + bf^{c+dx}) dx = \int \operatorname{atan}(f^{dx+c}b + a) x^2 dx
$$

✞ ☎

 $\left( \begin{array}{cc} \text{ } & \text{ } \\ \text{ } & \text{ } \end{array} \right)$ 

input  $int(x^2*atan(at+b*f^-(d*x+c)),x)$  $\begin{pmatrix} 1 & 0 & 0 \\ 0 & 0 & 0 \\ 0 & 0 & 0 \\ 0 & 0 & 0 \\ 0 & 0 & 0 \\ 0 & 0 & 0 \\ 0 & 0 & 0 & 0 \\ 0 & 0 & 0 & 0 \\ 0 & 0 & 0 & 0 \\ 0 & 0 & 0 & 0 & 0 \\ 0 & 0 & 0 & 0 & 0 \\ 0 & 0 & 0 & 0 & 0 \\ 0 & 0 & 0 & 0 & 0 & 0 \\ 0 & 0 & 0 & 0 & 0 & 0 \\ 0 & 0 & 0 & 0 & 0 & 0 & 0 \\ 0 & 0 & 0 & 0 & 0 & 0 & 0 \\$ 

output ✞ ☎  $int(atan(f**(c + d*x)*b + a)*x**2,x)$ 

#### **3.119** R  $e^{-x}$  arctan  $(e^x)$  *dx*

<span id="page-909-0"></span>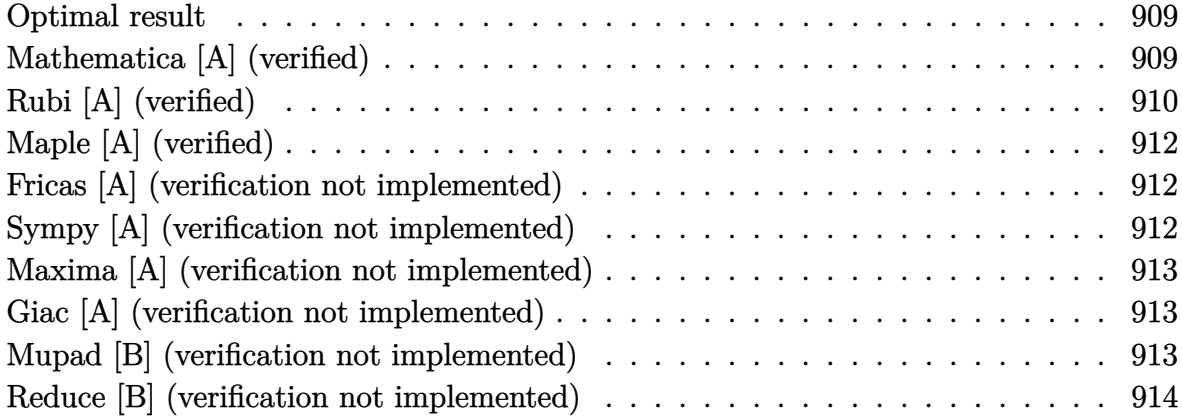

### **Optimal result**

Integrand size  $= 10$ , antiderivative size  $= 25$ 

$$
\int e^{-x} \arctan(e^x) \, dx = x - e^{-x} \arctan(e^x) - \frac{1}{2} \log(1 + e^{2x})
$$

<span id="page-909-1"></span>✞ ☎

output  $\left( \begin{array}{cc} \text{ } & \text{ } \\ \text{ } & \text{ } \end{array} \right)$ 

 $x$ -arctan(exp(x))/exp(x)-1/2\*ln(1+exp(2\*x))

# **Mathematica [A] (verified)**

Time  $= 0.01$  (sec), antiderivative size  $= 25$ , normalized size of antiderivative  $= 1.00$ 

$$
\int e^{-x} \arctan(e^x) \, dx = x - e^{-x} \arctan(e^x) - \frac{1}{2} \log(1 + e^{2x})
$$

✞ ☎

<span id="page-909-2"></span>✞ ☎

 $\left($   $\left($   $\right)$   $\left($   $\left($   $\right)$   $\left($   $\left($   $\right)$   $\left($   $\left($   $\right)$   $\left($   $\left($   $\right)$   $\left($   $\left($   $\right)$   $\left($   $\left($   $\right)$   $\left($   $\left($   $\right)$   $\left($   $\left($   $\right)$   $\left($   $\left($   $\right)$   $\left($   $\left($   $\right)$   $\left($   $\left($   $\right)$   $\left($ 

input Integrate[ArcTan[E^x]/E^x,x]  $\overline{\phantom{a}}$   $\overline{\phantom{a}}$   $\overline{\$ 

output x - ArcTan[E^x]/E^x - Log[1 + E^(2\*x)]/2

## **Rubi [A] (verified)**

Time  $= 0.26$  (sec), antiderivative size  $= 33$ , normalized size of antiderivative  $= 1.32$ , number of steps used = 7, number of rules used = 6,  $\frac{\text{number of rules}}{\text{integral size}}$  = 0.600, Rules used =  $\{5730, 25, 2720, 47, 14, 16\}$ 

Below are the steps used by Rubi to obtain the solution. The rule number used for the transformation is given above next to the arrow. The rules definitions used are listed below.

$$
\int e^{-x} \arctan(e^{x}) dx
$$
\n
$$
\int 5730
$$
\n
$$
-\int -\frac{1}{1+e^{2x}} dx - e^{-x} \arctan(e^{x})
$$
\n
$$
\int 25
$$
\n
$$
\int \frac{1}{1+e^{2x}} dx - e^{-x} \arctan(e^{x})
$$
\n
$$
\int 2720
$$
\n
$$
\frac{1}{2} \int \frac{e^{-2x}}{1+e^{2x}} de^{2x} - e^{-x} \arctan(e^{x})
$$
\n
$$
\int 47
$$
\n
$$
\frac{1}{2} \left( \int e^{-2x} de^{2x} - \int \frac{1}{1+e^{2x}} de^{2x} \right) - e^{-x} \arctan(e^{x})
$$
\n
$$
\int 14
$$
\n
$$
\frac{1}{2} \left( \log(e^{2x}) - \int \frac{1}{1+e^{2x}} de^{2x} \right) - e^{-x} \arctan(e^{x})
$$
\n
$$
\int 16
$$
\n
$$
\frac{1}{2} (\log(e^{2x}) - \log(e^{2x} + 1)) - e^{-x} \arctan(e^{x})
$$

✞ ☎

✞ ☎

 $\begin{pmatrix} 1 & 0 & 0 \\ 0 & 0 & 0 \\ 0 & 0 & 0 \\ 0 & 0 & 0 \\ 0 & 0 & 0 \\ 0 & 0 & 0 \\ 0 & 0 & 0 & 0 \\ 0 & 0 & 0 & 0 \\ 0 & 0 & 0 & 0 \\ 0 & 0 & 0 & 0 \\ 0 & 0 & 0 & 0 & 0 \\ 0 & 0 & 0 & 0 & 0 \\ 0 & 0 & 0 & 0 & 0 & 0 \\ 0 & 0 & 0 & 0 & 0 & 0 \\ 0 & 0 & 0 & 0 & 0 & 0 & 0 \\ 0 & 0 & 0 & 0 & 0 & 0 & 0 \\ 0 &$ 

input Int[ArcTan[E^x]/E^x,x]  $\begin{pmatrix} 1 & 0 & 0 \\ 0 & 0 & 0 \\ 0 & 0 & 0 \\ 0 & 0 & 0 \\ 0 & 0 & 0 \\ 0 & 0 & 0 \\ 0 & 0 & 0 & 0 \\ 0 & 0 & 0 & 0 \\ 0 & 0 & 0 & 0 \\ 0 & 0 & 0 & 0 \\ 0 & 0 & 0 & 0 & 0 \\ 0 & 0 & 0 & 0 & 0 \\ 0 & 0 & 0 & 0 & 0 & 0 \\ 0 & 0 & 0 & 0 & 0 & 0 \\ 0 & 0 & 0 & 0 & 0 & 0 & 0 \\ 0 & 0 & 0 & 0 & 0 & 0 & 0 \\ 0 &$ 

output  $-(\text{ArcTan}[E^r x]/E^r x) + (\text{Log}[E^r(2*x)] - \text{Log}[1 + E^r(2*x)])/2$ 

#### **Defintions of rubi rules used**

```
rule 14
       Int[(a_{..})/(x_{.}), x_{.}Symb01] :> Simp[a*Log[x], x] /; FreeQ[a, x]
```
rule 16 ✞ ☎  $Int[(c_{-.})/((a_{-.}) + (b_{-.})*(x_{-}))$ , x\_Symbol] :> Simp[c\*(Log[RemoveContent[a +  $b*x, x]/b$ , x] /; FreeQ[{a, b, c}, x]

✞ ☎

 $\left( \begin{array}{cc} \bullet & \bullet & \bullet \\ \bullet & \bullet & \bullet \end{array} \right)$ 

 $\begin{pmatrix} 1 & 0 & 0 \\ 0 & 0 & 0 \\ 0 & 0 & 0 \\ 0 & 0 & 0 \\ 0 & 0 & 0 \\ 0 & 0 & 0 \\ 0 & 0 & 0 & 0 \\ 0 & 0 & 0 & 0 \\ 0 & 0 & 0 & 0 \\ 0 & 0 & 0 & 0 \\ 0 & 0 & 0 & 0 & 0 \\ 0 & 0 & 0 & 0 & 0 \\ 0 & 0 & 0 & 0 & 0 & 0 \\ 0 & 0 & 0 & 0 & 0 & 0 \\ 0 & 0 & 0 & 0 & 0 & 0 & 0 \\ 0 & 0 & 0 & 0 & 0 & 0 & 0 \\ 0 &$ 

✞ ☎

 $\left( \begin{array}{cc} \text{ } & \text{ } \\ \text{ } & \text{ } \end{array} \right)$ 

✞ ☎

✞ ☎

<span id="page-911-0"></span>✞ ☎

rule 25  $Int[-(Fx_{2}), x_{Symbol}]$  :>  $Simp[Identity[-1]$  Int $Fx, x$ , x], x]

```
rule 47
            Int[1/(((a_{-}.)+(b_{-}.)*(x_{-}))*((c_{-}.)+(d_{-}.)*(x_{-}))), x_{-}Symbol] :> Simp[b/(b*c
               - a*d) Int[1/(a + b*x), x], x] - Simp[d/(b*c - a*d) Int[1/(c + d*x), x
             ], x] /; FreeQ[{a, b, c, d}, x]
            \begin{pmatrix} 1 & 0 & 0 \\ 0 & 0 & 0 \\ 0 & 0 & 0 \\ 0 & 0 & 0 \\ 0 & 0 & 0 \\ 0 & 0 & 0 \\ 0 & 0 & 0 & 0 \\ 0 & 0 & 0 & 0 \\ 0 & 0 & 0 & 0 \\ 0 & 0 & 0 & 0 \\ 0 & 0 & 0 & 0 & 0 \\ 0 & 0 & 0 & 0 & 0 \\ 0 & 0 & 0 & 0 & 0 & 0 \\ 0 & 0 & 0 & 0 & 0 & 0 \\ 0 & 0 & 0 & 0 & 0 & 0 & 0 \\ 0 & 0 & 0 & 0 & 0 & 0 & 0 \\ 0 &
```
rule 2720 Int[u<sub>\_</sub>, x\_Symbol] :> With[{v = FunctionOfExponential[u, x]}, Simp[v/D[v, x] Subst[Int[FunctionOfExponentialFunction[u, x]/x, x], x, v], x]] /; Funct  $ionOfExponentialQ[u, x]$  && !MatchQ[u,  $(w_*)*(a_*)*(v_-)^{(n)})^(m_*)$  /; FreeQ  $[{a, m, n}, x]$  & IntegerQ[ $m*n]$ ] & !MatchQ[u, E<sup>^</sup>((c\_.)\*((a\_.) + (b\_.)\*x))  $*(F_{})[v_{}]$  /; FreeQ[{a, b, c}, x] && InverseFunctionQ[F[x]]]  $\left( \begin{array}{cc} \text{ } & \text{ } \\ \text{ } & \text{ } \end{array} \right)$ 

rule 5730  $Int[((a_+) + ArcTan[u_-]*(b_-))^*(v_-), x_Symbol]$  :>  $With[\{w = IntHide[v, x]\},$ Simp $[(a + b*ArcTan[u]) \quad w, x] - Simp[b \quad Int[SimplifyIntegrand[w*(D[u, x]]$  $/(1 + u^2)$ , x], x], x] /; InverseFunctionFreeQ[w, x]] /; FreeQ[{a, b}, x] && InverseFunctionFreeQ[u, x] && !MatchQ[v,  $((c_{-.}) + (d_{-.}) * x)^{m_{-.}}$  /; Fre eQ $[{c, d, m}, x]$  & FalseQ $[FunctionOfLinear[v*(a + b*ArcTan[u]), x]]$  $\left( \begin{array}{cc} \text{ } & \text{ } \\ \text{ } & \text{ } \end{array} \right)$ 

### **Maple [A] (verified)**

Time  $= 0.04$  (sec), antiderivative size  $= 23$ , normalized size of antiderivative  $= 0.92$ 

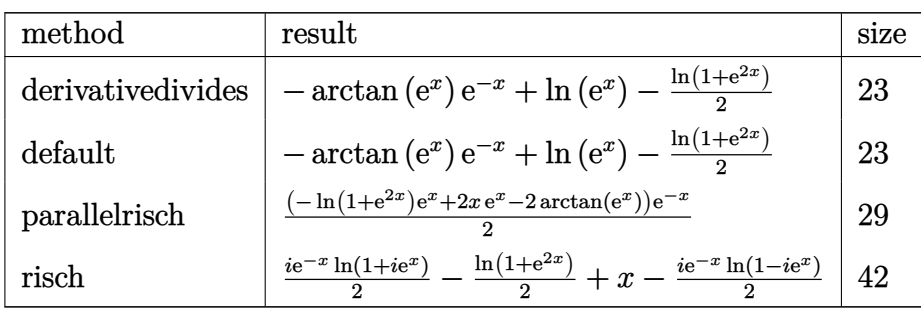

✞ ☎

 $\overline{\phantom{a}}$   $\overline{\phantom{a}}$   $\overline{\$ 

<span id="page-912-0"></span>✞ ☎

 $\begin{pmatrix} 1 & 0 & 0 \\ 0 & 0 & 0 \\ 0 & 0 & 0 \\ 0 & 0 & 0 \\ 0 & 0 & 0 \\ 0 & 0 & 0 \\ 0 & 0 & 0 & 0 \\ 0 & 0 & 0 & 0 \\ 0 & 0 & 0 & 0 \\ 0 & 0 & 0 & 0 \\ 0 & 0 & 0 & 0 & 0 \\ 0 & 0 & 0 & 0 & 0 \\ 0 & 0 & 0 & 0 & 0 & 0 \\ 0 & 0 & 0 & 0 & 0 & 0 \\ 0 & 0 & 0 & 0 & 0 & 0 & 0 \\ 0 & 0 & 0 & 0 & 0 & 0 & 0 \\ 0 &$ 

$$
^{\rm input}
$$

int(arctan(exp(x))/exp(x),x,method=\_RETURNVERBOSE)

output  $-arctan(exp(x))/exp(x)+ln(exp(x))-1/2*ln(exp(x)^2+1)$ 

### **Fricas [A] (verification not implemented)**

Time  $= 0.10$  (sec), antiderivative size  $= 28$ , normalized size of antiderivative  $= 1.12$ 

$$
\int e^{-x} \arctan(e^x) \ dx = \frac{1}{2} \left( 2 \, x e^x - e^x \log(e^{(2 \, x)} + 1) - 2 \arctan(e^x) \right) e^{(-x)}
$$

✞ ☎

<span id="page-912-1"></span>✞ ☎

input

integrate(arctan(exp(x))/exp(x),x, algorithm="fricas")  $\left($   $\left($   $\right)$   $\left($   $\left($   $\right)$   $\left($   $\left($   $\right)$   $\left($   $\left($   $\right)$   $\left($   $\left($   $\right)$   $\left($   $\left($   $\right)$   $\left($   $\left($   $\right)$   $\left($   $\left($   $\right)$   $\left($   $\left($   $\right)$   $\left($   $\left($   $\right)$   $\left($   $\left($   $\right)$   $\left($   $\left($   $\right)$   $\left($ 

output  $1/2*(2*x*e^x - e^x*log(e^-(2*x) + 1) - 2*arctan(e^x))*e^(-x)$  $\begin{pmatrix} 1 & 0 & 0 \\ 0 & 0 & 0 \\ 0 & 0 & 0 \\ 0 & 0 & 0 \\ 0 & 0 & 0 \\ 0 & 0 & 0 \\ 0 & 0 & 0 \\ 0 & 0 & 0 \\ 0 & 0 & 0 & 0 \\ 0 & 0 & 0 & 0 \\ 0 & 0 & 0 & 0 \\ 0 & 0 & 0 & 0 & 0 \\ 0 & 0 & 0 & 0 & 0 \\ 0 & 0 & 0 & 0 & 0 \\ 0 & 0 & 0 & 0 & 0 & 0 \\ 0 & 0 & 0 & 0 & 0 & 0 \\ 0 & 0 & 0 & 0 & 0 & 0 & 0 \\ 0 &$ 

### **Sympy [A] (verification not implemented)**

Time  $= 1.26$  (sec), antiderivative size  $= 19$ , normalized size of antiderivative  $= 0.76$ 

$$
\int e^{-x} \arctan(e^x) \, dx = x - \frac{\log(e^{2x} + 1)}{2} - e^{-x} \operatorname{atan}(e^x)
$$

✞ ☎

input integrate(atan(exp(x))/exp(x),x)  $\begin{pmatrix} 1 & 0 & 0 \\ 0 & 0 & 0 \\ 0 & 0 & 0 \\ 0 & 0 & 0 \\ 0 & 0 & 0 \\ 0 & 0 & 0 \\ 0 & 0 & 0 & 0 \\ 0 & 0 & 0 & 0 \\ 0 & 0 & 0 & 0 \\ 0 & 0 & 0 & 0 \\ 0 & 0 & 0 & 0 & 0 \\ 0 & 0 & 0 & 0 & 0 \\ 0 & 0 & 0 & 0 & 0 & 0 \\ 0 & 0 & 0 & 0 & 0 & 0 \\ 0 & 0 & 0 & 0 & 0 & 0 & 0 \\ 0 & 0 & 0 & 0 & 0 & 0 & 0 \\ 0 &$  output ✞ ☎  $x - \log(exp(2*x) + 1)/2 - exp(-x)*atan(exp(x))$ 

### **Maxima [A] (verification not implemented)**

Time  $= 0.03$  (sec), antiderivative size  $= 19$ , normalized size of antiderivative  $= 0.76$ 

<span id="page-913-0"></span> $\begin{pmatrix} 1 & 0 & 0 \\ 0 & 0 & 0 \\ 0 & 0 & 0 \\ 0 & 0 & 0 \\ 0 & 0 & 0 \\ 0 & 0 & 0 \\ 0 & 0 & 0 \\ 0 & 0 & 0 \\ 0 & 0 & 0 & 0 \\ 0 & 0 & 0 & 0 \\ 0 & 0 & 0 & 0 \\ 0 & 0 & 0 & 0 & 0 \\ 0 & 0 & 0 & 0 & 0 \\ 0 & 0 & 0 & 0 & 0 \\ 0 & 0 & 0 & 0 & 0 & 0 \\ 0 & 0 & 0 & 0 & 0 & 0 \\ 0 & 0 & 0 & 0 & 0 & 0 & 0 \\ 0 &$ 

$$
\int e^{-x} \arctan(e^x) \, dx = -\arctan(e^x) \, e^{(-x)} - \frac{1}{2} \log(e^{(-2x)} + 1)
$$

✞ ☎

<span id="page-913-1"></span>✞ ☎

 $\begin{pmatrix} 1 & 0 & 0 \\ 0 & 0 & 0 \\ 0 & 0 & 0 \\ 0 & 0 & 0 \\ 0 & 0 & 0 \\ 0 & 0 & 0 \\ 0 & 0 & 0 & 0 \\ 0 & 0 & 0 & 0 \\ 0 & 0 & 0 & 0 \\ 0 & 0 & 0 & 0 \\ 0 & 0 & 0 & 0 & 0 \\ 0 & 0 & 0 & 0 & 0 \\ 0 & 0 & 0 & 0 & 0 & 0 \\ 0 & 0 & 0 & 0 & 0 & 0 \\ 0 & 0 & 0 & 0 & 0 & 0 & 0 \\ 0 & 0 & 0 & 0 & 0 & 0 & 0 \\ 0 &$ 

input

integrate(arctan(exp(x))/exp(x),x, algorithm="maxima")  $\overline{\phantom{a}}$   $\overline{\phantom{a}}$   $\overline{\$ 

output  $-arctan(e^x)*e^(-x) - 1/2*log(e^(-2*x) + 1)$ 

### **Giac [A] (verification not implemented)**

Time  $= 0.13$  (sec), antiderivative size  $= 20$ , normalized size of antiderivative  $= 0.80$ 

$$
\int e^{-x} \arctan(e^x) \, dx = -\arctan(e^x) \, e^{(-x)} + x - \frac{1}{2} \log(e^{(2x)} + 1)
$$

✞ ☎

<span id="page-913-2"></span>✞ ☎

input

integrate(arctan(exp(x))/exp(x),x, algorithm="giac")  $\begin{pmatrix} 1 & 0 & 0 \\ 0 & 0 & 0 \\ 0 & 0 & 0 \\ 0 & 0 & 0 \\ 0 & 0 & 0 \\ 0 & 0 & 0 \\ 0 & 0 & 0 & 0 \\ 0 & 0 & 0 & 0 \\ 0 & 0 & 0 & 0 \\ 0 & 0 & 0 & 0 \\ 0 & 0 & 0 & 0 & 0 \\ 0 & 0 & 0 & 0 & 0 \\ 0 & 0 & 0 & 0 & 0 & 0 \\ 0 & 0 & 0 & 0 & 0 & 0 \\ 0 & 0 & 0 & 0 & 0 & 0 & 0 \\ 0 & 0 & 0 & 0 & 0 & 0 & 0 \\ 0 &$ 

output  $-arctan(e^x)*e^(-x) + x - 1/2*log(e^-(2*x) + 1)$  $\begin{pmatrix} 1 & 0 & 0 \\ 0 & 0 & 0 \\ 0 & 0 & 0 \\ 0 & 0 & 0 \\ 0 & 0 & 0 \\ 0 & 0 & 0 \\ 0 & 0 & 0 & 0 \\ 0 & 0 & 0 & 0 \\ 0 & 0 & 0 & 0 \\ 0 & 0 & 0 & 0 \\ 0 & 0 & 0 & 0 & 0 \\ 0 & 0 & 0 & 0 & 0 \\ 0 & 0 & 0 & 0 & 0 & 0 \\ 0 & 0 & 0 & 0 & 0 & 0 \\ 0 & 0 & 0 & 0 & 0 & 0 & 0 \\ 0 & 0 & 0 & 0 & 0 & 0 & 0 \\ 0 &$ 

### **Mupad [B] (verification not implemented)**

Time  $= 0.10$  (sec), antiderivative size  $= 20$ , normalized size of antiderivative  $= 0.80$ 

$$
\int e^{-x} \arctan(e^x) \ dx = x - \frac{\ln(e^{2x} + 1)}{2} - \text{atan}(e^x) e^{-x}
$$

✞ ☎

<span id="page-913-3"></span>✞ ☎

input  $int(atan(exp(x))*exp(-x),x)$  $\overline{\phantom{a}}$   $\overline{\phantom{a}}$   $\overline{\$ 

output  $x - \log(exp(2*x) + 1)/2 - \text{atan(exp(x))*exp(-x)}$  $\begin{pmatrix} 1 & 0 & 0 \\ 0 & 0 & 0 \\ 0 & 0 & 0 \\ 0 & 0 & 0 \\ 0 & 0 & 0 \\ 0 & 0 & 0 \\ 0 & 0 & 0 & 0 \\ 0 & 0 & 0 & 0 \\ 0 & 0 & 0 & 0 \\ 0 & 0 & 0 & 0 \\ 0 & 0 & 0 & 0 & 0 \\ 0 & 0 & 0 & 0 & 0 \\ 0 & 0 & 0 & 0 & 0 & 0 \\ 0 & 0 & 0 & 0 & 0 & 0 \\ 0 & 0 & 0 & 0 & 0 & 0 & 0 \\ 0 & 0 & 0 & 0 & 0 & 0 & 0 \\ 0 &$ 

### **Reduce [B] (verification not implemented)**

Time  $= 0.19$  (sec), antiderivative size  $= 33$ , normalized size of antiderivative  $= 1.32$ 

$$
\int e^{-x} \arctan(e^x) \ dx = \frac{-2 \alpha \tan(e^x) - e^x \log(e^{2x} + 1) + 2e^x x}{2e^x}
$$

✞ ☎

✞ ☎

 $\left( \begin{array}{cc} \text{ } & \text{ } \\ \text{ } & \text{ } \end{array} \right)$ 

input int(atan(exp(x))/exp(x),x)  $\begin{pmatrix} 1 & 0 & 0 \\ 0 & 0 & 0 \\ 0 & 0 & 0 \\ 0 & 0 & 0 \\ 0 & 0 & 0 \\ 0 & 0 & 0 \\ 0 & 0 & 0 \\ 0 & 0 & 0 \\ 0 & 0 & 0 & 0 \\ 0 & 0 & 0 & 0 \\ 0 & 0 & 0 & 0 \\ 0 & 0 & 0 & 0 & 0 \\ 0 & 0 & 0 & 0 & 0 \\ 0 & 0 & 0 & 0 & 0 \\ 0 & 0 & 0 & 0 & 0 & 0 \\ 0 & 0 & 0 & 0 & 0 & 0 \\ 0 & 0 & 0 & 0 & 0 & 0 & 0 \\ 0 &$ 

$$
_{\rm output}
$$

 $( - 2*atan(e**x) - e**x*log(e**(2*x) + 1) + 2*e**xx)/(2*e**x)$ 

# $\int \frac{\arctan(x)}{(-1+x)^3} \, dx$

<span id="page-915-0"></span>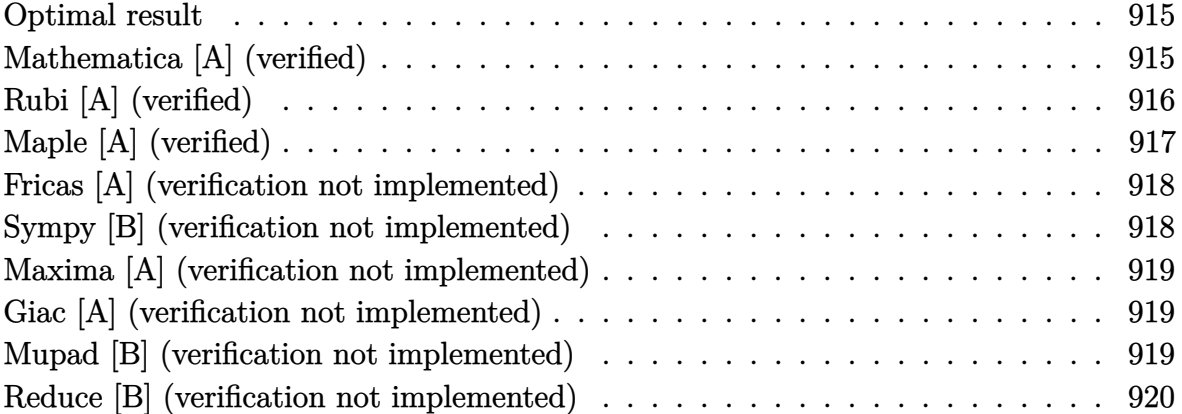

### **Optimal result**

Integrand size  $= 8$ , antiderivative size  $= 45$ 

$$
\int \frac{\arctan(x)}{(-1+x)^3} dx = \frac{1}{4(1-x)} - \frac{\arctan(x)}{2(1-x)^2} - \frac{1}{4}\log(1-x) + \frac{1}{8}\log(1+x^2)
$$

<span id="page-915-1"></span>✞ ☎

 $\begin{pmatrix} 1 & 0 & 0 \\ 0 & 0 & 0 \\ 0 & 0 & 0 \\ 0 & 0 & 0 \\ 0 & 0 & 0 \\ 0 & 0 & 0 \\ 0 & 0 & 0 & 0 \\ 0 & 0 & 0 & 0 \\ 0 & 0 & 0 & 0 \\ 0 & 0 & 0 & 0 \\ 0 & 0 & 0 & 0 & 0 \\ 0 & 0 & 0 & 0 & 0 \\ 0 & 0 & 0 & 0 & 0 & 0 \\ 0 & 0 & 0 & 0 & 0 & 0 \\ 0 & 0 & 0 & 0 & 0 & 0 & 0 \\ 0 & 0 & 0 & 0 & 0 & 0 & 0 \\ 0 &$ 

output 1/(4-4\*x)-1/2\*arctan(x)/(1-x)^2-1/4\*ln(1-x)+1/8\*ln(x^2+1)

### **Mathematica [A] (verified)**

Time  $= 0.02$  (sec), antiderivative size  $= 35$ , normalized size of antiderivative  $= 0.78$ 

$$
\int \frac{\arctan(x)}{(-1+x)^3} dx = \frac{1}{8} \left( -\frac{2}{-1+x} - \frac{4 \arctan(x)}{(-1+x)^2} - 2 \log(1-x) + \log(1+x^2) \right)
$$

✞ ☎

<span id="page-915-2"></span> $\begin{pmatrix} 1 & 0 & 0 \\ 0 & 0 & 0 \\ 0 & 0 & 0 \\ 0 & 0 & 0 \\ 0 & 0 & 0 \\ 0 & 0 & 0 \\ 0 & 0 & 0 & 0 \\ 0 & 0 & 0 & 0 \\ 0 & 0 & 0 & 0 \\ 0 & 0 & 0 & 0 \\ 0 & 0 & 0 & 0 & 0 \\ 0 & 0 & 0 & 0 & 0 \\ 0 & 0 & 0 & 0 & 0 & 0 \\ 0 & 0 & 0 & 0 & 0 & 0 \\ 0 & 0 & 0 & 0 & 0 & 0 & 0 \\ 0 & 0 & 0 & 0 & 0 & 0 & 0 \\ 0 &$ 

input Integrate[ $ArcTan[x]/(-1 + x)^3, x$ ]  $\left($   $\left($   $\right)$   $\left($   $\left($   $\right)$   $\left($   $\left($   $\right)$   $\left($   $\left($   $\right)$   $\left($   $\left($   $\right)$   $\left($   $\left($   $\right)$   $\left($   $\left($   $\right)$   $\left($   $\left($   $\right)$   $\left($   $\left($   $\right)$   $\left($   $\left($   $\right)$   $\left($   $\left($   $\right)$   $\left($   $\left($   $\right)$   $\left($ 

output 
$$
(-2/(-1 + x) - (4*Arctan[x])/(-1 + x)^2 - 2*Log[1 - x] + Log[1 + x^2])/8
$$

## **Rubi [A] (verified)**

Time  $= 0.24$  (sec), antiderivative size  $= 53$ , normalized size of antiderivative  $= 1.18$ , number of steps used = 4, number of rules used = 4,  $\frac{\text{number of rules}}{\text{integral size}}$  = 0.500, Rules used =  $\{5387, 480, 657, 2009\}$ 

Below are the steps used by Rubi to obtain the solution. The rule number used for the transformation is given above next to the arrow. The rules definitions used are listed below.

$$
\int \frac{\arctan(x)}{(x-1)^3} dx
$$
\n
$$
\int \frac{387}{(1-x)^2 (x^2+1)} dx - \frac{\arctan(x)}{2(1-x)^2}
$$
\n
$$
\int \frac{1}{2} \int \frac{1}{(1-x)^2 (x^2+1)} dx - \frac{\arctan(x)}{2(1-x)^2}
$$
\n
$$
\int \frac{1}{2} \left(\frac{1}{2} \int \frac{x+1}{(1-x)(x^2+1)} dx + \frac{1}{2(1-x)}\right) - \frac{\arctan(x)}{2(1-x)^2}
$$
\n
$$
\int \frac{1}{2} \left(\frac{1}{2} \int \left(\frac{x}{x^2+1} + \frac{1}{1-x}\right) dx + \frac{1}{2(1-x)}\right) - \frac{\arctan(x)}{2(1-x)^2}
$$
\n
$$
\int \frac{1}{2} \left(\frac{1}{2} \log(x^2+1) - \log(1-x)\right) + \frac{1}{2(1-x)}\right) - \frac{\arctan(x)}{2(1-x)^2}
$$

✞ ☎

✞ ☎

input

Int $[\text{Arctan}[x]/(-1 + x)^3, x]$  $\overline{\phantom{a}}$   $\overline{\phantom{a}}$   $\overline{\$ 

output  $-1/2*ArcTan[x]/(1 - x)^2 + (1/(2*(1 - x)) + (-Log[1 - x] + Log[1 + x^2]/2)$ /2)/2  $\begin{pmatrix} 1 & 0 & 0 \\ 0 & 0 & 0 \\ 0 & 0 & 0 \\ 0 & 0 & 0 \\ 0 & 0 & 0 \\ 0 & 0 & 0 \\ 0 & 0 & 0 \\ 0 & 0 & 0 \\ 0 & 0 & 0 & 0 \\ 0 & 0 & 0 & 0 \\ 0 & 0 & 0 & 0 \\ 0 & 0 & 0 & 0 & 0 \\ 0 & 0 & 0 & 0 & 0 \\ 0 & 0 & 0 & 0 & 0 \\ 0 & 0 & 0 & 0 & 0 & 0 \\ 0 & 0 & 0 & 0 & 0 & 0 \\ 0 & 0 & 0 & 0 & 0 & 0 & 0 \\ 0 &$ 

#### **Defintions of rubi rules used**

rule 480 
$$
\frac{\text{Int}[((c_{-}) + (d_{-})*(x_{-}))^{(n_{-})}/((a_{-}) + (b_{-})*(x_{-})^{2}), x_{-}symbol1]}{x_{+}^{(n_{+})}(n_{+}^{(n_{+})}/((n_{+}^{(n_{+})} + (b_{+}^{(n_{-})} + (b_{+}^{(n_{-})} + (b_{
$$

2)),  $x$ ],  $x$ ] /; FreeQ[{a, c, d, e, f, g, m},  $x$ ] && IntegersQ[n]

✞ ☎ Int[(((d\_.) + (e\_.)\*(x\_))^(m\_.)\*((f\_.) + (g\_.)\*(x\_))^(n\_.))/((a\_) + (c\_.)\*(  $x_2^2$ ,  $x_Symbol$  :> Int[ExpandIntegrand[(d + e\*x)^m\*((f + g\*x)^n/(a + c\*x^

 $\begin{pmatrix} 1 & 0 & 0 \\ 0 & 0 & 0 \\ 0 & 0 & 0 \\ 0 & 0 & 0 \\ 0 & 0 & 0 \\ 0 & 0 & 0 \\ 0 & 0 & 0 & 0 \\ 0 & 0 & 0 & 0 \\ 0 & 0 & 0 & 0 \\ 0 & 0 & 0 & 0 \\ 0 & 0 & 0 & 0 & 0 \\ 0 & 0 & 0 & 0 & 0 \\ 0 & 0 & 0 & 0 & 0 & 0 \\ 0 & 0 & 0 & 0 & 0 & 0 \\ 0 & 0 & 0 & 0 & 0 & 0 & 0 \\ 0 & 0 & 0 & 0 & 0 & 0 & 0 \\ 0 &$ 

 $\left( \begin{array}{cc} \text{ } & \text{ } \\ \text{ } & \text{ } \end{array} \right)$ 

✞ ☎

rule 657

rule 2009 ✞ ☎  $Int[u_-, x_Symbol]$  :>  $Simp[IntSum[u, x], x]$  /;  $SumQ[u]$ 

rule 5387

```
Int[((a_+) + ArcTan[(c_-.)*(x_-)]*(b_-))*((d_-) + (e_-.)*(x_-))^(q_-), x_Symbol]:> Simp[(d + e*x)^(q + 1)*((a + b*ArcTan[c*x])/(e*(q + 1))), x] - Simp[b*(
c/(e*(q + 1))) Int[(d + e*x)^{(q + 1)/(1 + c^2*x^2)}, x], x], x] /; FreeQ[{a, b
, c, d, e, q}, x] && NeQ[q, -1]
\left( \begin{array}{cc} \text{ } & \text{ } \\ \text{ } & \text{ } \end{array} \right)
```
## **Maple [A] (verified)**

Time  $= 0.11$  (sec), antiderivative size  $= 32$ , normalized size of antiderivative  $= 0.71$ 

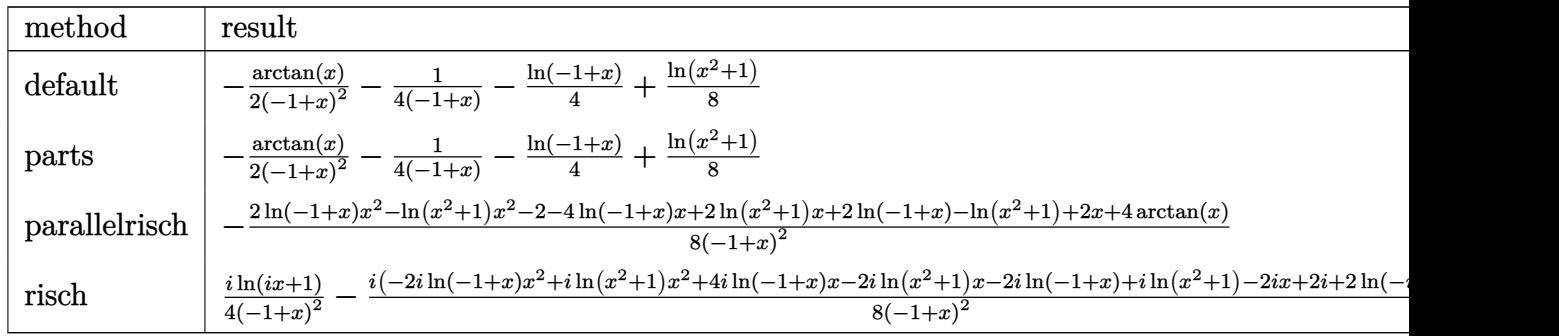

input

 $int(arctan(x)/(-1+x)^3,x,method=$ <sub>RETURNVERBOSE</sub>)

output

 $-1/2/(-1+x)^2*arctan(x)-1/4/(-1+x)-1/4*ln(-1+x)+1/8*ln(x^2+1)$ 

✞ ☎

 $\overline{\phantom{a}}$   $\overline{\phantom{a}}$   $\overline{\$ 

<span id="page-917-1"></span>✞ ☎

 $\left($   $\left($   $\right)$   $\left($   $\left($   $\right)$   $\left($   $\left($   $\right)$   $\left($   $\left($   $\right)$   $\left($   $\left($   $\right)$   $\left($   $\left($   $\right)$   $\left($   $\left($   $\right)$   $\left($   $\left($   $\right)$   $\left($   $\left($   $\right)$   $\left($   $\left($   $\right)$   $\left($   $\left($   $\right)$   $\left($   $\left($   $\right)$   $\left($ 

### **Fricas [A] (verification not implemented)**

Time  $= 0.08$  (sec), antiderivative size  $= 50$ , normalized size of antiderivative  $= 1.11$ 

$$
\int \frac{\arctan(x)}{(-1+x)^3} dx
$$
\n
$$
= \frac{(x^2 - 2x + 1) \log(x^2 + 1) - 2(x^2 - 2x + 1) \log(x - 1) - 2x - 4 \arctan(x) + 2}{8(x^2 - 2x + 1)}
$$

✞ ☎

 $\left( \begin{array}{cc} \bullet & \bullet & \bullet \\ \bullet & \bullet & \bullet \end{array} \right)$ 

✞ ☎

 $\left($   $\left($   $\right)$   $\left($   $\left($   $\right)$   $\left($   $\left($   $\right)$   $\left($   $\left($   $\right)$   $\left($   $\left($   $\right)$   $\left($   $\left($   $\right)$   $\left($   $\left($   $\right)$   $\left($   $\left($   $\right)$   $\left($   $\left($   $\right)$   $\left($   $\left($   $\right)$   $\left($   $\left($   $\right)$   $\left($   $\left($   $\right)$   $\left($ 

input integrate(arctan(x)/(-1+x)^3,x, algorithm="fricas")

output

```
1/8*(x^2 - 2*x + 1)*log(x^2 + 1) - 2*(x^2 - 2*x + 1)*log(x - 1) - 2*x - 4*arctan(x) + 2)/(x<sup>2</sup> - 2*x + 1)
```
### **Sympy [B] (verification not implemented)**

Leaf count of result is larger than twice the leaf count of optimal. 153 vs.  $2(31) = 62$ . Time  $= 0.30$  (sec), antiderivative size  $= 153$ , normalized size of antiderivative  $= 3.40$ 

$$
\int \frac{\arctan(x)}{(-1+x)^3} dx = -\frac{2x^2 \log(x-1)}{8x^2 - 16x + 8} + \frac{x^2 \log(x^2+1)}{8x^2 - 16x + 8} + \frac{4x \log(x-1)}{8x^2 - 16x + 8} - \frac{2x \log(x^2+1)}{8x^2 - 16x + 8} - \frac{2x}{8x^2 - 16x + 8} - \frac{2 \log(x-1)}{8x^2 - 16x + 8} + \frac{\log(x^2+1)}{8x^2 - 16x + 8} - \frac{4 \operatorname{atan}(x)}{8x^2 - 16x + 8} + \frac{2}{8x^2 - 16x + 8}
$$

✞ ☎

✞ ☎

<span id="page-918-1"></span> $\begin{pmatrix} 1 & 0 & 0 \\ 0 & 0 & 0 \\ 0 & 0 & 0 \\ 0 & 0 & 0 \\ 0 & 0 & 0 \\ 0 & 0 & 0 \\ 0 & 0 & 0 & 0 \\ 0 & 0 & 0 & 0 \\ 0 & 0 & 0 & 0 \\ 0 & 0 & 0 & 0 \\ 0 & 0 & 0 & 0 & 0 \\ 0 & 0 & 0 & 0 & 0 \\ 0 & 0 & 0 & 0 & 0 \\ 0 & 0 & 0 & 0 & 0 & 0 \\ 0 & 0 & 0 & 0 & 0 & 0 \\ 0 & 0 & 0 & 0 & 0 & 0 & 0 \\ 0 & 0 & 0 &$ 

input

 $integrate(atan(x)/(-1+x)*3,x)$  $\begin{pmatrix} 1 & 0 & 0 \\ 0 & 0 & 0 \\ 0 & 0 & 0 \\ 0 & 0 & 0 \\ 0 & 0 & 0 \\ 0 & 0 & 0 \\ 0 & 0 & 0 \\ 0 & 0 & 0 \\ 0 & 0 & 0 & 0 \\ 0 & 0 & 0 & 0 \\ 0 & 0 & 0 & 0 \\ 0 & 0 & 0 & 0 & 0 \\ 0 & 0 & 0 & 0 & 0 \\ 0 & 0 & 0 & 0 & 0 \\ 0 & 0 & 0 & 0 & 0 & 0 \\ 0 & 0 & 0 & 0 & 0 & 0 \\ 0 & 0 & 0 & 0 & 0 & 0 & 0 \\ 0 &$ 

output

 $-2***2*log(x - 1)/(8***2 - 16*x + 8) + x**2*log(x**2 + 1)/(8***2 - 16*x)$ + 8) +  $4*x*log(x - 1)/(8*x**2 - 16*x + 8) - 2*x*log(x**2 + 1)/(8*x**2 - 1)$  $6*x + 8$ ) - 2\*x/( $8*x**2 - 16*x + 8$ ) - 2\*log(x - 1)/( $8*x**2 - 16*x + 8$ ) + lo  $g(x**2 + 1)/(8*x**2 - 16*x + 8) - 4*atan(x)/(8*x**2 - 16*x + 8) + 2/(8*x**2)$  $2 - 16*x + 8$ 

### **Maxima [A] (verification not implemented)**

Time  $= 0.13$  (sec), antiderivative size  $= 31$ , normalized size of antiderivative  $= 0.69$ 

$$
\int \frac{\arctan(x)}{(-1+x)^3} dx = -\frac{1}{4(x-1)} - \frac{\arctan(x)}{2(x-1)^2} + \frac{1}{8} \log(x^2+1) - \frac{1}{4} \log(x-1)
$$

✞ ☎

 $\overline{\phantom{a}}$   $\overline{\phantom{a}}$   $\overline{\$ 

<span id="page-919-0"></span>✞ ☎

 $\begin{pmatrix} 1 & 0 & 0 \\ 0 & 0 & 0 \\ 0 & 0 & 0 \\ 0 & 0 & 0 \\ 0 & 0 & 0 \\ 0 & 0 & 0 \\ 0 & 0 & 0 & 0 \\ 0 & 0 & 0 & 0 \\ 0 & 0 & 0 & 0 \\ 0 & 0 & 0 & 0 \\ 0 & 0 & 0 & 0 & 0 \\ 0 & 0 & 0 & 0 & 0 \\ 0 & 0 & 0 & 0 & 0 & 0 \\ 0 & 0 & 0 & 0 & 0 & 0 \\ 0 & 0 & 0 & 0 & 0 & 0 & 0 \\ 0 & 0 & 0 & 0 & 0 & 0 & 0 \\ 0 &$ 

input integrate(arctan(x)/(-1+x)^3,x, algorithm="maxima")

output

$$
-1/4/(x - 1) - 1/2*arctan(x)/(x - 1)^2 + 1/8*log(x^2 + 1) - 1/4*log(x - 1)
$$

### **Giac [A] (verification not implemented)**

Time  $= 0.12$  (sec), antiderivative size  $= 32$ , normalized size of antiderivative  $= 0.71$ 

$$
\int \frac{\arctan(x)}{(-1+x)^3} dx = -\frac{1}{4(x-1)} - \frac{\arctan(x)}{2(x-1)^2} + \frac{1}{8} \log(x^2+1) - \frac{1}{4} \log(|x-1|)
$$

✞ ☎

 $\left( \begin{array}{cc} \bullet & \bullet & \bullet \\ \bullet & \bullet & \bullet \end{array} \right)$ 

<span id="page-919-1"></span> $\left($   $\left($   $\right)$   $\left($   $\left($   $\right)$   $\left($   $\left($   $\right)$   $\left($   $\left($   $\right)$   $\left($   $\left($   $\right)$   $\left($   $\left($   $\right)$   $\left($   $\left($   $\right)$   $\left($   $\left($   $\right)$   $\left($   $\left($   $\right)$   $\left($   $\left($   $\right)$   $\left($   $\left($   $\right)$   $\left($   $\left($   $\right)$   $\left($ 

$$
input\n{\hbox{integrate(arctan(x)/(-1+x)^3,x, algorithm="giac")}}
$$

#### output ✞ ☎  $-1/4/(x - 1) - 1/2*arctan(x)/(x - 1)^2 + 1/8*log(x^2 + 1) - 1/4*log(abs(x$ - 1))

### **Mupad [B] (verification not implemented)**

Time  $= 0.13$  (sec), antiderivative size  $= 31$ , normalized size of antiderivative  $= 0.69$ 

$$
\int \frac{\arctan(x)}{(-1+x)^3} \, dx = \frac{\ln(x^2+1)}{8} - \frac{\ln(x-1)}{4} - \frac{\frac{x}{4} + \frac{\operatorname{atan}(x)}{2} - \frac{1}{4}}{(x-1)^2}
$$

✞ ☎

<span id="page-919-2"></span>✞ ☎

 $\begin{pmatrix} 1 & 0 \\ 0 & 1 \end{pmatrix}$ 

input  $int(atan(x)/(x - 1)^3,x)$  $\overline{\phantom{a}}$   $\overline{\phantom{a}}$   $\overline{\$ 

output  $\log(x^2 + 1)/8 - \log(x - 1)/4 - (x/4 + \text{atan}(x)/2 - 1/4)/(x - 1)^2$ 

### **Reduce [B] (verification not implemented)**

Time  $= 0.19$  (sec), antiderivative size  $= 71$ , normalized size of antiderivative  $= 1.58$ 

✞ ☎

 $\begin{pmatrix} 1 & 0 & 0 \\ 0 & 0 & 0 \\ 0 & 0 & 0 \\ 0 & 0 & 0 \\ 0 & 0 & 0 \\ 0 & 0 & 0 \\ 0 & 0 & 0 & 0 \\ 0 & 0 & 0 & 0 \\ 0 & 0 & 0 & 0 \\ 0 & 0 & 0 & 0 \\ 0 & 0 & 0 & 0 & 0 \\ 0 & 0 & 0 & 0 & 0 \\ 0 & 0 & 0 & 0 & 0 & 0 \\ 0 & 0 & 0 & 0 & 0 & 0 \\ 0 & 0 & 0 & 0 & 0 & 0 & 0 \\ 0 & 0 & 0 & 0 & 0 & 0 & 0 \\ 0 &$ 

$$
\int \frac{\arctan(x)}{(-1+x)^3} dx
$$
\n
$$
= \frac{-4 \operatorname{atan}(x) + \log(x^2 + 1) x^2 - 2 \log(x^2 + 1) x + \log(x^2 + 1) - 2 \log(x - 1) x^2 + 4 \log(x - 1) x - 2 \log(x - 1) x^2}{8x^2 - 16x + 8}
$$

input

 $int(atan(x)/(-1+x)^3,x)$ 

```
output
         ✞ ☎
          (- 4*atan(x) + log(x**2 + 1)*x**2 - 2*log(x**2 + 1)*x + log(x**2 + 1) - 2*log(x - 1)*x**2 + 4*log(x - 1)*x - 2*log(x - 1) - x**2 + 1)/(8*(x**2 - 2*
         x + 1)\begin{pmatrix} 1 & 0 & 0 \\ 0 & 0 & 0 \\ 0 & 0 & 0 \\ 0 & 0 & 0 \\ 0 & 0 & 0 \\ 0 & 0 & 0 \\ 0 & 0 & 0 & 0 \\ 0 & 0 & 0 & 0 \\ 0 & 0 & 0 & 0 \\ 0 & 0 & 0 & 0 \\ 0 & 0 & 0 & 0 & 0 \\ 0 & 0 & 0 & 0 & 0 \\ 0 & 0 & 0 & 0 & 0 & 0 \\ 0 & 0 & 0 & 0 & 0 & 0 \\ 0 & 0 & 0 & 0 & 0 & 0 & 0 \\ 0 & 0 & 0 & 0 & 0 & 0 & 0 \\ 0 &
```
# $\int \frac{\arctan(1+2x)}{(4+3x)^3} \, dx$

<span id="page-921-0"></span>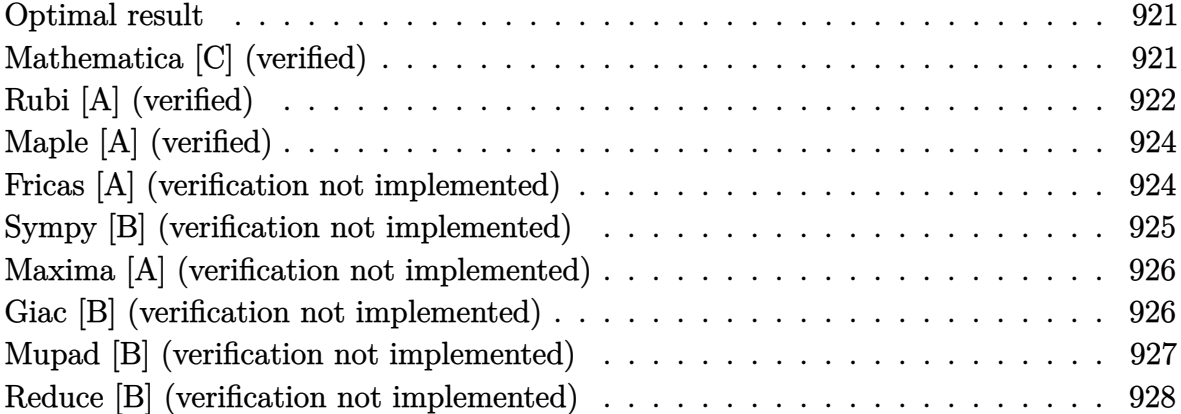

### **Optimal result**

Integrand size  $= 14$ , antiderivative size  $= 64$ 

$$
\int \frac{\arctan(1+2x)}{(4+3x)^3} dx = -\frac{1}{34(4+3x)} + \frac{8}{867} \arctan(1+2x) - \frac{\arctan(1+2x)}{6(4+3x)^2} + \frac{5}{289} \log(4+3x) - \frac{5}{578} \log(1+2x+2x^2)
$$

<span id="page-921-1"></span>✞ ☎

 $\left( \begin{array}{cc} \text{ } & \text{ } \\ \text{ } & \text{ } \end{array} \right)$ 

output -1/34/(4+3\*x)+8/867\*arctan(1+2\*x)-1/6\*arctan(1+2\*x)/(4+3\*x)^2+5/289\*ln(4+3 \*x)-5/578\*ln(2\*x^2+2\*x+1)

### **Mathematica [C] (verified)**

Result contains complex when optimal does not.

Time  $= 0.03$  (sec), antiderivative size  $= 81$ , normalized size of antiderivative  $= 1.27$ 

✞ ☎

 $\begin{pmatrix} 1 & 0 \\ 0 & 1 \end{pmatrix}$ 

$$
\int \frac{\arctan(1+2x)}{(4+3x)^3} dx
$$
\n
$$
= \frac{-289 \arctan(1+2x) + (4+3x)(-51 - (15-8i)(4+3x) \log(i + (1+i)x) - (15+8i)(4+3x) \log(1+1)}{1734(4+3x)^2}
$$

input  $Integrate [ArcTan[1 + 2*x]/(4 + 3*x)^3, x]$  output

```
(-289*ArcTan[1 + 2*x] + (4 + 3*x)*(-51 - (15 - 8*I)*(4 + 3*x)*Log[I + (1 +I)*x] - (15 + 8*1)*(4 + 3*x)*Log[1 + (1 + 1)*x] + 120*Log[4 + 3*x] + 90*x*Log[4 + 3*x])/(1734*(4 + 3*x)^2)
```
✞ ☎

<span id="page-922-0"></span> $\overline{\phantom{a}}$   $\overline{\phantom{a}}$   $\overline{\$ 

## **Rubi [A] (verified)**

Time =  $0.31$  (sec), antiderivative size = 74, normalized size of antiderivative = 1.16, number of steps used = 6, number of rules used = 6,  $\frac{\text{number of rules}}{\text{integral size}}$  = 0.429, Rules used =  $\{5568, 2081, 1145, 27, 1200, 2009\}$ 

Below are the steps used by Rubi to obtain the solution. The rule number used for the transformation is given above next to the arrow. The rules definitions used are listed below.

$$
\int \frac{\arctan(2x+1)}{(3x+4)^3} dx
$$
\n
$$
\int \frac{3\pi}{4} dx
$$
\n
$$
\int \frac{1}{3x+4} dx
$$
\n
$$
\int \frac{1}{3x+4} dx
$$
\n
$$
\int \frac{1}{3x+4} dx
$$
\n
$$
\int \frac{1}{2081}
$$
\n
$$
\int \frac{1}{(3x+4)^2 (4x^2+4x+2)} dx
$$
\n
$$
\int \frac{1}{3(3x+4)^2 (4x^2+4x+2)} dx
$$
\n
$$
\int \frac{1}{3(3x+4)^2 (4x^2+4x+2)} dx
$$
\n
$$
\int \frac{1}{3(3x+4)^2 (2x^2+2x+1)} dx
$$
\n
$$
\int \frac{1}{3(3x+4)} dx
$$
\n
$$
\int \frac{1}{3(3x+4)} dx
$$
\n
$$
\int \frac{1}{3(3x+4)} dx
$$
\n
$$
\int \frac{1}{3(3x+4)} dx
$$
\n
$$
\int \frac{1}{3(3x+4)} dx
$$
\n
$$
\int \frac{1}{3(3x+4)} dx
$$
\n
$$
\int \frac{1}{3(3x+4)} dx
$$
\n
$$
\int \frac{1}{3(3x+4)} dx
$$
\n
$$
\int \frac{1}{3(3x+4)} dx
$$
\n
$$
\int \frac{1}{3(3x+4)} dx
$$
\n
$$
\int \frac{1}{3(3x+4)} dx
$$
\n
$$
\int \frac{1}{3(3x+4)} dx
$$
\n
$$
\int \frac{1}{3(3x+4)} dx
$$
\n
$$
\int \frac{1}{3(3x+4)} dx
$$
\n
$$
\int \frac{1}{3(3x+4)} dx
$$
\n
$$
\int \frac{1}{3(3x+4)} dx
$$
\n
$$
\int \frac{1}{3(3x+4)} dx
$$
\n
$$
\int \frac{1}{3(3x+4)} dx
$$
\n
$$
\int \frac{1}{3(3x+4)} dx
$$
\n
$$
\int \frac{1}{3(3x+4)} dx
$$
\n $$ 

$$
\frac{1}{3}\left(\frac{1}{17}\left(\frac{8}{17}\arctan(2x+1)-\frac{15}{34}\log(2x^2+2x+1)+\frac{15}{17}\log(3x+4)\right)-\frac{3}{34(3x+4)}\right)-\frac{\arctan(2x+1)}{6(3x+4)^2}
$$

✞ ☎

 $\begin{pmatrix} 1 & 0 & 0 \\ 0 & 0 & 0 \\ 0 & 0 & 0 \\ 0 & 0 & 0 \\ 0 & 0 & 0 \\ 0 & 0 & 0 \\ 0 & 0 & 0 \\ 0 & 0 & 0 \\ 0 & 0 & 0 & 0 \\ 0 & 0 & 0 & 0 \\ 0 & 0 & 0 & 0 \\ 0 & 0 & 0 & 0 & 0 \\ 0 & 0 & 0 & 0 & 0 \\ 0 & 0 & 0 & 0 & 0 \\ 0 & 0 & 0 & 0 & 0 & 0 \\ 0 & 0 & 0 & 0 & 0 & 0 \\ 0 & 0 & 0 & 0 & 0 & 0 & 0 \\ 0 &$ 

✞ ☎

 $\begin{pmatrix} 1 & 0 & 0 \\ 0 & 0 & 0 \\ 0 & 0 & 0 \\ 0 & 0 & 0 \\ 0 & 0 & 0 \\ 0 & 0 & 0 \\ 0 & 0 & 0 & 0 \\ 0 & 0 & 0 & 0 \\ 0 & 0 & 0 & 0 \\ 0 & 0 & 0 & 0 \\ 0 & 0 & 0 & 0 & 0 \\ 0 & 0 & 0 & 0 & 0 \\ 0 & 0 & 0 & 0 & 0 & 0 \\ 0 & 0 & 0 & 0 & 0 & 0 \\ 0 & 0 & 0 & 0 & 0 & 0 & 0 \\ 0 & 0 & 0 & 0 & 0 & 0 & 0 \\ 0 &$ 

✞ ☎

✞ ☎

 $\begin{pmatrix} 1 & 0 & 0 \\ 0 & 0 & 0 \\ 0 & 0 & 0 \\ 0 & 0 & 0 \\ 0 & 0 & 0 \\ 0 & 0 & 0 \\ 0 & 0 & 0 \\ 0 & 0 & 0 \\ 0 & 0 & 0 & 0 \\ 0 & 0 & 0 & 0 \\ 0 & 0 & 0 & 0 \\ 0 & 0 & 0 & 0 & 0 \\ 0 & 0 & 0 & 0 & 0 \\ 0 & 0 & 0 & 0 & 0 \\ 0 & 0 & 0 & 0 & 0 & 0 \\ 0 & 0 & 0 & 0 & 0 & 0 \\ 0 & 0 & 0 & 0 & 0 & 0 & 0 \\ 0 &$ 

✞ ☎

 $\begin{pmatrix} 1 & 0 & 0 \\ 0 & 0 & 0 \\ 0 & 0 & 0 \\ 0 & 0 & 0 \\ 0 & 0 & 0 \\ 0 & 0 & 0 \\ 0 & 0 & 0 & 0 \\ 0 & 0 & 0 & 0 \\ 0 & 0 & 0 & 0 \\ 0 & 0 & 0 & 0 \\ 0 & 0 & 0 & 0 & 0 \\ 0 & 0 & 0 & 0 & 0 \\ 0 & 0 & 0 & 0 & 0 & 0 \\ 0 & 0 & 0 & 0 & 0 & 0 \\ 0 & 0 & 0 & 0 & 0 & 0 & 0 \\ 0 & 0 & 0 & 0 & 0 & 0 & 0 \\ 0 &$ 

✞ ☎

 $\begin{pmatrix} 1 & 0 & 0 \\ 0 & 0 & 0 \\ 0 & 0 & 0 \\ 0 & 0 & 0 \\ 0 & 0 & 0 \\ 0 & 0 & 0 \\ 0 & 0 & 0 & 0 \\ 0 & 0 & 0 & 0 \\ 0 & 0 & 0 & 0 \\ 0 & 0 & 0 & 0 \\ 0 & 0 & 0 & 0 & 0 \\ 0 & 0 & 0 & 0 & 0 \\ 0 & 0 & 0 & 0 & 0 & 0 \\ 0 & 0 & 0 & 0 & 0 & 0 \\ 0 & 0 & 0 & 0 & 0 & 0 & 0 \\ 0 & 0 & 0 & 0 & 0 & 0 & 0 \\ 0 &$ 

✞ ☎

 $\left( \begin{array}{cc} \bullet & \bullet & \bullet \\ \bullet & \bullet & \bullet \end{array} \right)$ 

input Int $[Arctan[1 + 2*x]/(4 + 3*x)^3, x]$ 

output 
$$
\frac{-1/6*ArcTan[1 + 2*x]/(4 + 3*x)^2 + (-3/(34*(4 + 3*x)) + ((8*ArcTan[1 + 2*x)))}{1)/17 + (15*Log[4 + 3*x])/17 - (15*Log[1 + 2*x + 2*x^2])/34)/17)/3}
$$

#### **Defintions of rubi rules used**

rule 27 Int[(a\_)\*(Fx\_), x\_Symbol] :> Simp[a Int[Fx, x], x] /; FreeQ[a, x] && !Ma  $tchQ[Fx, (b_)*(Gx_') /; FreeQ[b, x]]$  $\begin{pmatrix} 1 & 0 & 0 \\ 0 & 0 & 0 \\ 0 & 0 & 0 \\ 0 & 0 & 0 \\ 0 & 0 & 0 \\ 0 & 0 & 0 \\ 0 & 0 & 0 \\ 0 & 0 & 0 \\ 0 & 0 & 0 & 0 \\ 0 & 0 & 0 & 0 \\ 0 & 0 & 0 & 0 \\ 0 & 0 & 0 & 0 & 0 \\ 0 & 0 & 0 & 0 & 0 \\ 0 & 0 & 0 & 0 & 0 \\ 0 & 0 & 0 & 0 & 0 & 0 \\ 0 & 0 & 0 & 0 & 0 & 0 \\ 0 & 0 & 0 & 0 & 0 & 0 & 0 \\ 0 &$ 

rule 1145  $Int[((d_{-.}) + (e_{-.})*(x_{-}))^-(m_{-})/((a_{-}) + (b_{-.})*(x_{-}) + (c_{-.})*(x_{-})^2), x_{-}Symbol]$ :> Simp[e\*((d + e\*x)^(m + 1)/((m + 1)\*(c\*d^2 - b\*d\*e + a\*e^2))), x] + Simp  $[1/(\text{c} * d^2 - b * d * e + a * e^2)]$  Int $[(d + e * x)^(m + 1) * (\text{Simp}[\text{c} * d - b * e - c * e * x,$  $x$ ]/(a + b\*x + c\*x^2)), x], x] /; FreeQ[{a, b, c, d, e}, x] && ILtQ[m, -1]

rule 1200 Int $[((((d_{-.}) + (e_{-.})*(x_{-}))^*(m_{-.})*((f_{-.}) + (g_{-.})*(x_{-}))^*(n_{-.}))/((a_{-.}) + (b_{-.})*$  $(x_{-}) + (c_{-}.)*(x_{-})^2)$ ,  $x_{-}Symbol]$  :> Int[ExpandIntegrand[(d + e\*x)^m\*((f + g\*  $x)^{n}/(a + b*x + c*x^{2})$ , x], x] /; FreeQ[{a, b, c, d, e, f, g, m}, x] && In tegersQ[n]

rule 2009  $Int[u_-, x_Symb01]$  :>  $Simp[IntSum[u, x], x]$  /;  $SumQ[u]$ 

rule 2081  $Int[(u_-)^(m_..)*(v_-)^(p_..), x_Symbol]$  :>  $Int[ExpandToSum[u, x]^m*ExpandToSum$  $[v, x]$  p, x] /; FreeQ[{m, p}, x] && LinearQ[u, x] && QuadraticQ[v, x] && ! (LinearMatchQ[u, x] && QuadraticMatchQ[v, x])

rule 5568

 $Int[((a_{-}) + ArcTan[(c_{-}) + (d_{-})*(x_{-})]*(b_{-}))^{(p_{-})}((e_{-}) + (f_{-})*(x_{-}))^{(m_{-})}$  $_{2}$ , x\_Symbol] :> Simp[(e + f\*x)^(m + 1)\*((a + b\*ArcTan[c + d\*x])^p/(f\*(m + 1))), x] - Simp[b\*d\*(p/(f\*(m + 1))) Int[(e + f\*x)^(m + 1)\*((a + b\*ArcTan[  $c + d*x$ ])^(p - 1)/(1 + (c + d\*x)^2)), x], x] /; FreeQ[{a, b, c, d, e, f}, x ] &&  $IGtQ[p, 0]$  &&  $ILtQ[m, -1]$ 

✞ ☎

<span id="page-924-0"></span> $\begin{pmatrix} 1 & 0 & 0 \\ 0 & 0 & 0 \\ 0 & 0 & 0 \\ 0 & 0 & 0 \\ 0 & 0 & 0 \\ 0 & 0 & 0 \\ 0 & 0 & 0 \\ 0 & 0 & 0 \\ 0 & 0 & 0 & 0 \\ 0 & 0 & 0 & 0 \\ 0 & 0 & 0 & 0 \\ 0 & 0 & 0 & 0 & 0 \\ 0 & 0 & 0 & 0 & 0 \\ 0 & 0 & 0 & 0 & 0 \\ 0 & 0 & 0 & 0 & 0 & 0 \\ 0 & 0 & 0 & 0 & 0 & 0 \\ 0 & 0 & 0 & 0 & 0 & 0 & 0 \\ 0 &$ 

## **Maple [A] (verified)**

Time  $= 0.13$  (sec), antiderivative size  $= 54$ , normalized size of antiderivative  $= 0.84$ 

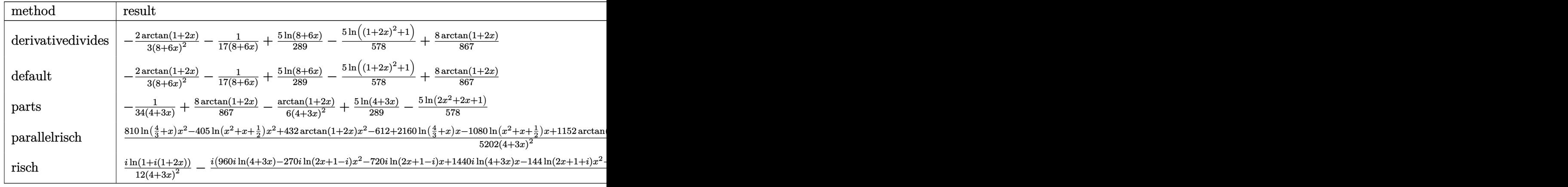

$$
input\left(\arctan\left(\frac{1+2*x}{4+3*x}\right)^3, x, \text{method}=\text{RETURNVERBOSE}\right)
$$

output

#### <span id="page-924-1"></span> $-2/3/(8+6*x)^2*arctan(1+2*x)-1/17/(8+6*x)+5/289*ln(8+6*x)-5/578*ln((1+2*x))$  $^{\sim}2+1)+8/867*arctan(1+2*x)$

✞ ☎

 $\left( \begin{array}{cc} \text{ } & \text{ } \\ \text{ } & \text{ } \end{array} \right)$ 

✞ ☎

 $\overline{\phantom{a}}$   $\overline{\phantom{a}}$   $\overline{\$ 

### **Fricas [A] (verification not implemented)**

Time  $= 0.10$  (sec), antiderivative size  $= 77$ , normalized size of antiderivative  $= 1.20$ 

✞ ☎

 $\begin{pmatrix} 1 & 0 & 0 \\ 0 & 0 & 0 \\ 0 & 0 & 0 \\ 0 & 0 & 0 \\ 0 & 0 & 0 \\ 0 & 0 & 0 \\ 0 & 0 & 0 & 0 \\ 0 & 0 & 0 & 0 \\ 0 & 0 & 0 & 0 \\ 0 & 0 & 0 & 0 \\ 0 & 0 & 0 & 0 & 0 \\ 0 & 0 & 0 & 0 & 0 \\ 0 & 0 & 0 & 0 & 0 & 0 \\ 0 & 0 & 0 & 0 & 0 & 0 \\ 0 & 0 & 0 & 0 & 0 & 0 & 0 \\ 0 & 0 & 0 & 0 & 0 & 0 & 0 \\ 0 &$ 

$$
\int \frac{\arctan(1+2x)}{(4+3x)^3} dx
$$
\n
$$
= \frac{(48x^2+128x-11)\arctan(2x+1)-5(9x^2+24x+16)\log(2x^2+2x+1)+10(9x^2+24x+16)\log(2x+24x+16)}{578(9x^2+24x+16)}
$$

input integrate(arctan(1+2\*x)/(4+3\*x)^3,x, algorithm="fricas") output

```
1/578*( (48*x^2 + 128*x - 11)*arctan(2*x + 1) - 5*(9*x^2 + 24*x + 16)*log(2*x^2 + 2*x + 1) + 10*(9*x<sup>2</sup> + 24*x + 16)*log(3*x + 4) - 51*x - 68)/(9*x<sup>2</sup>
+ 24*x + 16
```
✞ ☎

<span id="page-925-0"></span> $\overline{\phantom{a}}$   $\overline{\phantom{a}}$   $\overline{\$ 

### **Sympy [B] (verification not implemented)**

Leaf count of result is larger than twice the leaf count of optimal. 223 vs.  $2(56) = 112$ . Time  $= 0.32$  (sec), antiderivative size  $= 223$ , normalized size of antiderivative  $= 3.48$ 

$$
\int \frac{\arctan(1+2x)}{(4+3x)^3} dx = \frac{90x^2 \log(3x+4)}{5202x^2+13872x+9248} - \frac{45x^2 \log(2x^2+2x+1)}{5202x^2+13872x+9248} \n+ \frac{48x^2 \text{atan}(2x+1)}{5202x^2+13872x+9248} + \frac{240x \log(3x+4)}{5202x^2+13872x+9248} \n- \frac{120x \log(2x^2+2x+1)}{5202x^2+13872x+9248} + \frac{128x \text{ atan}(2x+1)}{5202x^2+13872x+9248} \n- \frac{51x}{5202x^2+13872x+9248} + \frac{160 \log(3x+4)}{5202x^2+13872x+9248} \n- \frac{80 \log(2x^2+2x+1)}{5202x^2+13872x+9248} - \frac{11 \text{ atan}(2x+1)}{5202x^2+13872x+9248} \n- \frac{68}{5202x^2+13872x+9248}
$$

✞ ☎

 $\left( \begin{array}{cc} \text{ } & \text{ } \\ \text{ } & \text{ } \end{array} \right)$ 

✞ ☎

<span id="page-925-1"></span> $\begin{pmatrix} 1 & 0 & 0 \\ 0 & 0 & 0 \\ 0 & 0 & 0 \\ 0 & 0 & 0 \\ 0 & 0 & 0 \\ 0 & 0 & 0 \\ 0 & 0 & 0 & 0 \\ 0 & 0 & 0 & 0 \\ 0 & 0 & 0 & 0 \\ 0 & 0 & 0 & 0 \\ 0 & 0 & 0 & 0 & 0 \\ 0 & 0 & 0 & 0 & 0 \\ 0 & 0 & 0 & 0 & 0 & 0 \\ 0 & 0 & 0 & 0 & 0 & 0 \\ 0 & 0 & 0 & 0 & 0 & 0 & 0 \\ 0 & 0 & 0 & 0 & 0 & 0 & 0 \\ 0 &$ 

input  $integrate(atan(1+2*x)/(4+3*x)**3,x)$ 

output

 $90*x**2*log(3*x + 4)/(5202*x**2 + 13872*x + 9248) - 45*x**2*log(2*x**2 + 2)$  $*x + 1$ )/(5202\*x\*\*2 + 13872\*x + 9248) + 48\*x\*\*2\*atan(2\*x + 1)/(5202\*x\*\*2 +  $13872*x + 9248$  + 240\*x\*log(3\*x + 4)/(5202\*x\*\*2 + 13872\*x + 9248) - 120\*x\*  $\log(2*xx*2 + 2*x + 1)/ (5202*x*2 + 13872*x + 9248) + 128*x*atan(2*x + 1)/ ($  $5202***2 + 13872*x + 9248$  -  $51*x/(5202*x**2 + 13872*x + 9248) + 160*log($  $3*x + 4)/(5202*x*x + 13872*x + 9248) - 80*log(2*x*x + 2 + 2*x + 1)/(5202*x*x + 1)$  $2 + 13872*x + 9248$  -  $11*atan(2*x + 1)/(5202*x*x + 13872*x + 9248)$  - 68/( 5202\*x\*\*2 + 13872\*x + 9248)

### **Maxima [A] (verification not implemented)**

Time  $= 0.11$  (sec), antiderivative size  $= 54$ , normalized size of antiderivative  $= 0.84$ 

$$
\int \frac{\arctan(1+2x)}{(4+3x)^3} dx = -\frac{1}{34(3x+4)} - \frac{\arctan(2x+1)}{6(3x+4)^2} + \frac{8}{867} \arctan(2x+1) -\frac{5}{578} \log(2x^2+2x+1) + \frac{5}{289} \log(3x+4)
$$

✞ ☎

 $\begin{pmatrix} 1 & 0 & 0 \\ 0 & 0 & 0 \\ 0 & 0 & 0 \\ 0 & 0 & 0 \\ 0 & 0 & 0 \\ 0 & 0 & 0 \\ 0 & 0 & 0 & 0 \\ 0 & 0 & 0 & 0 \\ 0 & 0 & 0 & 0 \\ 0 & 0 & 0 & 0 \\ 0 & 0 & 0 & 0 & 0 \\ 0 & 0 & 0 & 0 & 0 \\ 0 & 0 & 0 & 0 & 0 & 0 \\ 0 & 0 & 0 & 0 & 0 & 0 \\ 0 & 0 & 0 & 0 & 0 & 0 & 0 \\ 0 & 0 & 0 & 0 & 0 & 0 & 0 \\ 0 &$ 

✞ ☎

 $\left( \begin{array}{cc} \bullet & \bullet & \bullet \\ \bullet & \bullet & \bullet \end{array} \right)$ 

input integrate(arctan(1+2\*x)/(4+3\*x)^3,x, algorithm="maxima")

output

```
-1/34/(3*x + 4) - 1/6*arctan(2*x + 1)/(3*x + 4)^2 + 8/867*arctan(2*x + 1)- 5/578*log(2*x<sup>2</sup> + 2*x + 1) + 5/289*log(3*x + 4)
```
### **Giac [B] (verification not implemented)**

Leaf count of result is larger than twice the leaf count of optimal.  $657$  vs.  $2(54) = 108$ . Time  $= 0.24$  (sec), antiderivative size  $= 657$ , normalized size of antiderivative  $= 10.27$ 

$$
\int \frac{\arctan(1+2x)}{(4+3x)^3} \, dx = \text{Too large to display}
$$

✞ ☎

 $\begin{pmatrix} 1 & 0 & 0 \\ 0 & 0 & 0 \\ 0 & 0 & 0 \\ 0 & 0 & 0 \\ 0 & 0 & 0 \\ 0 & 0 & 0 \\ 0 & 0 & 0 & 0 \\ 0 & 0 & 0 & 0 \\ 0 & 0 & 0 & 0 \\ 0 & 0 & 0 & 0 \\ 0 & 0 & 0 & 0 & 0 \\ 0 & 0 & 0 & 0 & 0 \\ 0 & 0 & 0 & 0 & 0 & 0 \\ 0 & 0 & 0 & 0 & 0 & 0 \\ 0 & 0 & 0 & 0 & 0 & 0 & 0 \\ 0 & 0 & 0 & 0 & 0 & 0 & 0 \\ 0 &$ 

input

integrate(arctan(1+2\*x)/(4+3\*x)^3,x, algorithm="giac")

output

 $-1/578*(252*arctan(2*x + 1)*tan(1/2*arctan(2*x + 1))$ <sup>2</sup> - 125\*log(2\*(25\*tan  $(1/2*arctan(2*x + 1))^2 + 60*tan(1/2*arctan(2*x + 1))^3 - 14*tan(1/2*arcta)$  $n(2*x + 1))^2 + 60*tan(1/2*arctan(2*x + 1)) + 25)/(tan(1/2*arctan(2*x + 1))$ )^4 + 2\*tan(1/2\*arctan(2\*x + 1))^2 + 1))\*tan(1/2\*arctan(2\*x + 1))^4 + 320\*  $arctan(2*x + 1)*tan(1/2*arctan(2*x + 1))^3 + 300*log(2*(25*tan(1/2*arctan(1)))))$  $2*x + 1)$ <sup>2</sup> - 60\*tan(1/2\*arctan(2\*x + 1))<sup>^3</sup> - 14\*tan(1/2\*arctan(2\*x + 1))<sup>^</sup>  $2 + 60* \tan(1/2* \arctan(2*x + 1)) + 25) / (\tan(1/2* \arctan(2*x + 1))^2 + 2* \tan(1/2*)^2)$  $1/2*arctan(2*x + 1))$ <sup>2</sup> + 1))\*tan(1/2\*arctan(2\*x + 1))<sup>2</sup> + 45\*tan(1/2\*arcta  $n(2*x + 1)^2 + 696*arctan(2*x + 1)*tan(1/2*arctan(2*x + 1))^2 + 70*log(2*x)$  $(25*tan(1/2*arctan(2*x + 1))$ <sup>2</sup> - 60\*tan(1/2\*arctan(2\*x + 1))<sup>2</sup> - 14\*tan(1/  $2*arctan(2*x + 1)$ <sup>2</sup> + 60\*tan(1/2\*arctan(2\*x + 1)) + 25)/(tan(1/2\*arctan(2  $*x + 1$ )^4 + 2\*tan(1/2\*arctan(2\*x + 1))^2 + 1))\*tan(1/2\*arctan(2\*x + 1))^2 + 96\*tan(1/2\*arctan(2\*x + 1))^3 - 320\*arctan(2\*x + 1)\*tan(1/2\*arctan(2\*x + 1)) - 300\*log(2\*(25\*tan(1/2\*arctan(2\*x + 1))^4 - 60\*tan(1/2\*arctan(2\*x + 1))^3 - 14\*tan(1/2\*arctan(2\*x + 1))^2 + 60\*tan(1/2\*arctan(2\*x + 1)) + 25)  $/(tan(1/2*arctan(2*x + 1))<sup>2</sup> + 2*tan(1/2*arctan(2*x + 1))<sup>2</sup> + 1)*tan(1/2*$  $arctan(2*x + 1)$  - 270\*tan(1/2\*arctan(2\*x + 1))^2 + 252\*arctan(2\*x + 1) - $125*log(2*(25*tan(1/2*arctan(2*x + 1))^2 - 60*tan(1/2*arctan(2*x + 1))^2 14*tan(1/2*arctan(2*x + 1))^2 + 60*tan(1/2*arctan(2*x + 1)) + 25)/(tan(1/2*arctan(2*x + 1))^2 + 60*tan(1/2*arctan(2*x + 1))^2$  $2*arctan(2*x + 1))^2 + 2*tan(1/2*arctan(2*x + 1))^2 + 1) - 96*tan(1/2*...$ 

✞ ☎

### **Mupad [B] (verification not implemented)**

Time  $= 0.66$  (sec), antiderivative size  $= 46$ , normalized size of antiderivative  $= 0.72$ 

<span id="page-927-0"></span> $\left($   $\left($   $\right)$   $\left($   $\left($   $\right)$   $\left($   $\left($   $\right)$   $\left($   $\left($   $\right)$   $\left($   $\left($   $\right)$   $\left($   $\left($   $\right)$   $\left($   $\left($   $\right)$   $\left($   $\left($   $\right)$   $\left($   $\left($   $\right)$   $\left($   $\left($   $\right)$   $\left($   $\left($   $\right)$   $\left($   $\left($   $\right)$   $\left($ 

$$
\int \frac{\arctan(1+2x)}{(4+3x)^3} \, dx = \frac{5 \ln\left(x+\frac{4}{3}\right)}{289} - \frac{5 \ln\left(x^2+x+\frac{1}{2}\right)}{578} + \frac{8 \operatorname{atan}(2\,x+1)}{867} - \frac{\frac{3x}{34} + \frac{\operatorname{atan}(2\,x+1)}{6} + \frac{2}{17}}{(3\,x+4)^2}
$$

✞ ☎

 $\left( \begin{array}{cc} \text{ } & \text{ } \\ \text{ } & \text{ } \end{array} \right)$ 

✞ ☎

 $\left($   $\left($   $\right)$   $\left($   $\left($   $\right)$   $\left($   $\left($   $\right)$   $\left($   $\left($   $\right)$   $\left($   $\left($   $\right)$   $\left($   $\left($   $\right)$   $\left($   $\left($   $\right)$   $\left($   $\left($   $\right)$   $\left($   $\left($   $\right)$   $\left($   $\left($   $\right)$   $\left($   $\left($   $\right)$   $\left($   $\left($   $\right)$   $\left($ 

input  $int(atan(2*x + 1)/(3*x + 4)^3, x)$ 

output

<span id="page-927-1"></span> $(5*log(x + 4/3))/289 - (5*log(x + x^2 + 1/2))/578 + (8*atan(2*x + 1))/867$ - ((3\*x)/34 + atan(2\*x + 1)/6 + 2/17)/(3\*x + 4)^2

### **Reduce [B] (verification not implemented)**

Time  $= 0.19$  (sec), antiderivative size  $= 119$ , normalized size of antiderivative  $= 1.86$ 

✞ ☎

 $\left($   $\left($   $\right)$   $\left($   $\left($   $\right)$   $\left($   $\left($   $\right)$   $\left($   $\left($   $\right)$   $\left($   $\left($   $\right)$   $\left($   $\left($   $\right)$   $\left($   $\left($   $\right)$   $\left($   $\left($   $\right)$   $\left($   $\left($   $\right)$   $\left($   $\left($   $\right)$   $\left($   $\left($   $\right)$   $\left($   $\left($   $\right)$   $\left($ 

✞ ☎

 $\left($   $\left($   $\right)$   $\left($   $\left($   $\right)$   $\left($   $\left($   $\right)$   $\left($   $\left($   $\right)$   $\left($   $\left($   $\right)$   $\left($   $\left($   $\right)$   $\left($   $\left($   $\right)$   $\left($   $\left($   $\right)$   $\left($   $\left($   $\right)$   $\left($   $\left($   $\right)$   $\left($   $\left($   $\right)$   $\left($   $\left($   $\right)$   $\left($ 

$$
\int \frac{\arctan(1+2x)}{(4+3x)^3} dx
$$
  
= 
$$
\frac{384 \operatorname{atan}(2x+1) x^2 + 1024 \operatorname{atan}(2x+1) x - 88 \operatorname{atan}(2x+1) + 720 \log(3x+4) x^2 + 1920 \log(3x+4) x - 41616 x^2 + 1920 \log(3x+4) x - 41616 x^2 + 1920 \log
$$

input int(atan(1+2\*x)/(4+3\*x)<sup>-3</sup>,x)

```
output
```

```
(384*atan(2*x + 1)*x**2 + 1024*atan(2*x + 1)*x - 88*atan(2*x + 1) + 720*lo)g(3*x + 4)*x**2 + 1920*log(3*x + 4)*x + 1280*log(3*x + 4) - 360*log(2*x**2)+ 2*x + 1)*x**2 - 960*log(2*x**2 + 2*x + 1)*x - 640*log(2*x**2 + 2*x + 1)
+ 153*x**2 - 272)/(4624*(9*x**2 + 24*x + 16))
```
# **3.122** R  $arctan (\sqrt{1+x}) dx$

<span id="page-929-0"></span>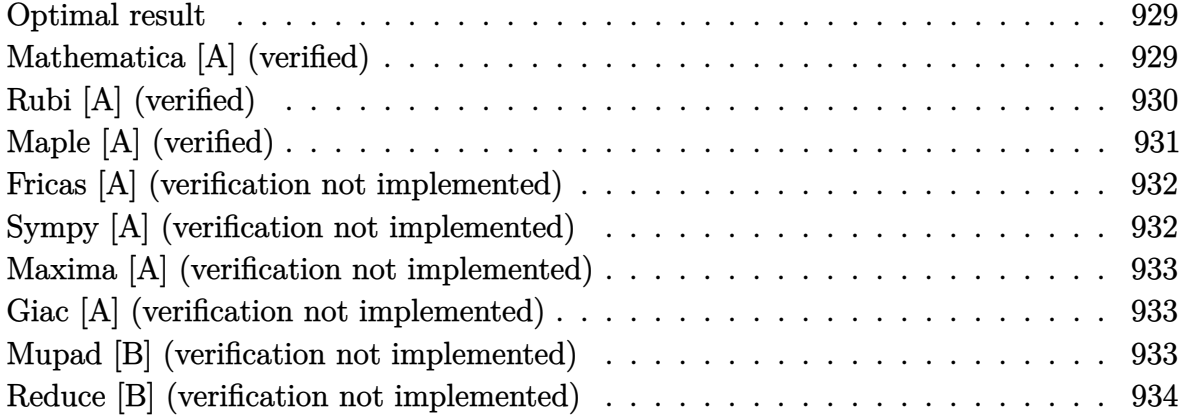

### **Optimal result**

Integrand size  $= 8$ , antiderivative size  $= 30$ 

$$
\int \arctan\left(\sqrt{1+x}\right) dx = -\sqrt{1+x} + 2\arctan\left(\sqrt{1+x}\right) + x\arctan\left(\sqrt{1+x}\right)
$$

<span id="page-929-1"></span>✞ ☎

 $\left( \begin{array}{cc} \text{ } & \text{ } \\ \text{ } & \text{ } \end{array} \right)$ 

output -(1+x)^(1/2)+2\*arctan((1+x)^(1/2))+x\*arctan((1+x)^(1/2))

### **Mathematica [A] (verified)**

Time  $= 0.02$  (sec), antiderivative size  $= 22$ , normalized size of antiderivative  $= 0.73$ 

$$
\int \arctan\left(\sqrt{1+x}\right) \, dx = -\sqrt{1+x} + (2+x) \arctan\left(\sqrt{1+x}\right)
$$

✞ ☎

<span id="page-929-2"></span>✞ ☎

 $\left($   $\left($   $\right)$   $\left($   $\left($   $\right)$   $\left($   $\left($   $\right)$   $\left($   $\left($   $\right)$   $\left($   $\left($   $\right)$   $\left($   $\left($   $\right)$   $\left($   $\left($   $\right)$   $\left($   $\left($   $\right)$   $\left($   $\left($   $\right)$   $\left($   $\left($   $\right)$   $\left($   $\left($   $\right)$   $\left($   $\left($   $\right)$   $\left($ 

input Integrate[ArcTan[Sqrt[1 + x]],x]  $\overline{\phantom{a}}$   $\overline{\phantom{a}}$   $\overline{\$ 

output  $-Sqrt[1 + x] + (2 + x)*ArcTan[Sqrt[1 + x]]$ 

## **Rubi [A] (verified)**

Time  $= 0.19$  (sec), antiderivative size  $= 30$ , normalized size of antiderivative  $= 1.00$ , number of steps used = 6, number of rules used = 5,  $\frac{\text{number of rules}}{\text{integral size}}$  = 0.625, Rules used =  $\{5726, 90, 27, 73, 216\}$ 

Below are the steps used by Rubi to obtain the solution. The rule number used for the transformation is given above next to the arrow. The rules definitions used are listed below.

$$
\int \arctan\left(\sqrt{x+1}\right) dx
$$
\n
$$
\int 5726
$$
\n
$$
x \arctan\left(\sqrt{x+1}\right) - \int \frac{x}{\sqrt{x+1}(2x+4)} dx
$$
\n
$$
\int 90
$$
\n
$$
2 \int \frac{1}{2\sqrt{x+1}(x+2)} dx + x \arctan\left(\sqrt{x+1}\right) - \sqrt{x+1}
$$
\n
$$
\int 27
$$
\n
$$
\int \frac{1}{\sqrt{x+1}(x+2)} dx + x \arctan\left(\sqrt{x+1}\right) - \sqrt{x+1}
$$
\n
$$
\int 73
$$
\n
$$
2 \int \frac{1}{x+2} d\sqrt{x+1} + x \arctan\left(\sqrt{x+1}\right) - \sqrt{x+1}
$$
\n
$$
\int 216
$$
\n
$$
x \arctan\left(\sqrt{x+1}\right) + 2 \arctan\left(\sqrt{x+1}\right) - \sqrt{x+1}
$$

✞ ☎

 $\left($   $\left($   $\right)$   $\left($   $\left($   $\right)$   $\left($   $\left($   $\right)$   $\left($   $\left($   $\right)$   $\left($   $\left($   $\right)$   $\left($   $\left($   $\right)$   $\left($   $\left($   $\right)$   $\left($   $\left($   $\right)$   $\left($   $\left($   $\right)$   $\left($   $\left($   $\right)$   $\left($   $\left($   $\right)$   $\left($   $\left($   $\right)$   $\left($ 

✞ ☎

 $\begin{pmatrix} 1 & 0 & 0 \\ 0 & 0 & 0 \\ 0 & 0 & 0 \\ 0 & 0 & 0 \\ 0 & 0 & 0 \\ 0 & 0 & 0 \\ 0 & 0 & 0 \\ 0 & 0 & 0 \\ 0 & 0 & 0 & 0 \\ 0 & 0 & 0 & 0 \\ 0 & 0 & 0 & 0 \\ 0 & 0 & 0 & 0 & 0 \\ 0 & 0 & 0 & 0 & 0 \\ 0 & 0 & 0 & 0 & 0 \\ 0 & 0 & 0 & 0 & 0 & 0 \\ 0 & 0 & 0 & 0 & 0 & 0 \\ 0 & 0 & 0 & 0 & 0 & 0 & 0 \\ 0 &$ 

input Int[ArcTan[Sqrt[1 + x]],x]

output  $-Sqrt[1 + x] + 2*Arctan[Sqrt[1 + x]] + x*Arctan[Sqrt[1 + x]]$ 

#### **Defintions of rubi rules used**

rule 27  $Int[(a_*)*(Fx_), x_Symbol]$  :> Simp[a Int[Fx, x], x] /; FreeQ[a, x] && !Ma  $tchQ[Fx, (b_)*(Gx])$  /;  $FreeQ[b, x]]$ 

✞ ☎

 $\overline{\mathcal{A}}$   $\overline{\mathcal{A}}$   $\overline{\$ 

✞ ☎

✞ ☎

✞ ☎

 $\begin{pmatrix} 1 & 0 & 0 \\ 0 & 0 & 0 \\ 0 & 0 & 0 \\ 0 & 0 & 0 \\ 0 & 0 & 0 \\ 0 & 0 & 0 \\ 0 & 0 & 0 \\ 0 & 0 & 0 & 0 \\ 0 & 0 & 0 & 0 \\ 0 & 0 & 0 & 0 \\ 0 & 0 & 0 & 0 & 0 \\ 0 & 0 & 0 & 0 & 0 \\ 0 & 0 & 0 & 0 & 0 \\ 0 & 0 & 0 & 0 & 0 & 0 \\ 0 & 0 & 0 & 0 & 0 & 0 \\ 0 & 0 & 0 & 0 & 0 & 0 & 0 \\ 0 & 0 & 0 & 0 &$ 

<span id="page-931-0"></span>✞ ☎

 $\left( \begin{array}{cc} \text{ } & \text{ } \\ \text{ } & \text{ } \end{array} \right)$ 

rule 73  $Int[((a_{-}) + (b_{-})*(x_{-}))^-(m_{-})*(c_{-}) + (d_{-})*(x_{-}))^-(n_{-}), x_{-Symbol}]$  :> With[  ${p = Demoninator[m]}$ ,  $Simp[p/b$  Subst $[Int[x^-(p*(m + 1) - 1)*(c - a*(d/b) +$  $d*(x^p(b))^n, x, (a + b*x)^(1/p), x]$  /; FreeQ[{a, b, c, d}, x] && Lt  $Q[-1, m, 0]$  & Le $Q[-1, n, 0]$  & LeQ [Denominator[n], Denominator[m]] & IntL  $i$ nearQ $[a, b, c, d, m, n, x]$  $\begin{pmatrix} 1 & 0 & 0 \\ 0 & 0 & 0 \\ 0 & 0 & 0 \\ 0 & 0 & 0 \\ 0 & 0 & 0 \\ 0 & 0 & 0 \\ 0 & 0 & 0 & 0 \\ 0 & 0 & 0 & 0 \\ 0 & 0 & 0 & 0 \\ 0 & 0 & 0 & 0 \\ 0 & 0 & 0 & 0 & 0 \\ 0 & 0 & 0 & 0 & 0 \\ 0 & 0 & 0 & 0 & 0 & 0 \\ 0 & 0 & 0 & 0 & 0 & 0 \\ 0 & 0 & 0 & 0 & 0 & 0 & 0 \\ 0 & 0 & 0 & 0 & 0 & 0 & 0 \\ 0 &$ 

rule 90 Int $[(a_{-}) + (b_{-}) * (x_{-}) * ((c_{-}) + (d_{-}) * (x_{-}))^-(n_{-}) * ((e_{-}) + (f_{-}) * (x_{-}))^-(p_{-})$ .), x\_] :> Simp[b\*(c + d\*x)^(n + 1)\*((e + f\*x)^(p + 1)/(d\*f\*(n + p + 2))),  $x$ ] + Simp[(a\*d\*f\*(n + p + 2) - b\*(d\*e\*(n + 1) + c\*f\*(p + 1)))/(d\*f\*(n + p  $+ 2)$ ) Int[ $(c + d*x)^n*(e + f*x)^p$ , x], x] /; FreeQ[{a, b, c, d, e, f, n,  $p$ , x] & NeQ $[n + p + 2, 0]$  $\left( \begin{array}{cc} \text{ } & \text{ } \\ \text{ } & \text{ } \end{array} \right)$ 

rule 216  $Int[((a_+) + (b_-,)*(x_-)^2)^(-1), x_Symb01]$  :>  $Simp[(1/(Rt[a, 2]*Rt[b, 2]))*A$ rcTan[Rt[b, 2]\*(x/Rt[a, 2])], x] /; FreeQ[{a, b}, x] && PosQ[a/b] && (GtQ[a , 0] || GtQ[b, 0])

rule 5726 Int[ArcTan[u\_], x\_Symbol] :> Simp[x\*ArcTan[u], x] - Int[SimplifyIntegrand[x  $*(D[u, x]/(1 + u^2)), x], x$  /; InverseFunctionFreeQ[u, x]

### **Maple [A] (verified)**

Time  $= 0.05$  (sec), antiderivative size  $= 25$ , normalized size of antiderivative  $= 0.83$ 

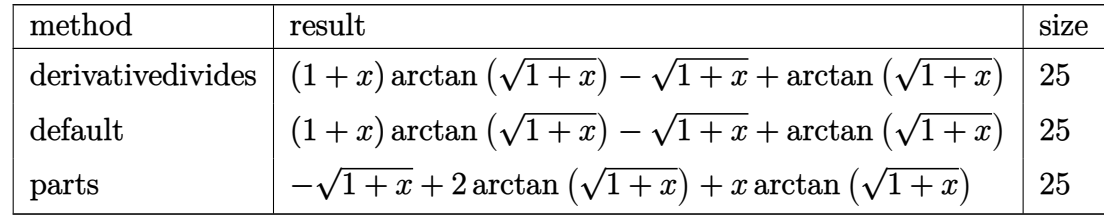

$$
input\left(\arctan((1+x)^{-(1/2)}), x, \text{method} = \text{RETURNVERBOSE}\right)
$$

output  $(1+x)*arctan((1+x)^{(1/2)})-(1+x)^{(1/2)}+arctan((1+x)^{(1/2)})$ 

### **Fricas [A] (verification not implemented)**

Time  $= 0.09$  (sec), antiderivative size  $= 18$ , normalized size of antiderivative  $= 0.60$ 

 $\begin{pmatrix} 1 & 0 & 0 \\ 0 & 0 & 0 \\ 0 & 0 & 0 \\ 0 & 0 & 0 \\ 0 & 0 & 0 \\ 0 & 0 & 0 \\ 0 & 0 & 0 \\ 0 & 0 & 0 \\ 0 & 0 & 0 & 0 \\ 0 & 0 & 0 & 0 \\ 0 & 0 & 0 & 0 \\ 0 & 0 & 0 & 0 & 0 \\ 0 & 0 & 0 & 0 & 0 \\ 0 & 0 & 0 & 0 & 0 \\ 0 & 0 & 0 & 0 & 0 & 0 \\ 0 & 0 & 0 & 0 & 0 & 0 \\ 0 & 0 & 0 & 0 & 0 & 0 & 0 \\ 0 &$ 

<span id="page-932-0"></span>✞ ☎

 $\left( \begin{array}{cc} \text{ } & \text{ } \\ \text{ } & \text{ } \end{array} \right)$ 

$$
\int \arctan\left(\sqrt{1+x}\right) \, dx = (x+2)\arctan\left(\sqrt{x+1}\right) - \sqrt{x+1}
$$

 $\sqrt{2}$   $\sqrt{2}$   $\sqrt{2$ 

 $\overline{\phantom{a}}$   $\overline{\phantom{a}}$   $\overline{\$ 

<span id="page-932-1"></span>✞ ☎

 $\left($   $\left($   $\right)$   $\left($   $\left($   $\right)$   $\left($   $\left($   $\right)$   $\left($   $\left($   $\right)$   $\left($   $\left($   $\right)$   $\left($   $\left($   $\right)$   $\left($   $\left($   $\right)$   $\left($   $\left($   $\right)$   $\left($   $\left($   $\right)$   $\left($   $\left($   $\right)$   $\left($   $\left($   $\right)$   $\left($   $\left($   $\right)$   $\left($ 

input integrate(arctan((1+x)^(1/2)),x, algorithm="fricas")

output

$$
(x + 2) * arctan(sqrt(x + 1)) - sqrt(x + 1)
$$

### **Sympy [A] (verification not implemented)**

Time  $= 0.11$  (sec), antiderivative size  $= 26$ , normalized size of antiderivative  $= 0.87$ 

$$
\int \arctan\left(\sqrt{1+x}\right) \, dx = x \operatorname{atan}\left(\sqrt{x+1}\right) - \sqrt{x+1} + 2 \operatorname{atan}\left(\sqrt{x+1}\right)
$$

✞ ☎

<span id="page-932-2"></span>✞ ☎

 $\begin{pmatrix} 1 & 0 & 0 \\ 0 & 0 & 0 \\ 0 & 0 & 0 \\ 0 & 0 & 0 \\ 0 & 0 & 0 \\ 0 & 0 & 0 \\ 0 & 0 & 0 & 0 \\ 0 & 0 & 0 & 0 \\ 0 & 0 & 0 & 0 \\ 0 & 0 & 0 & 0 \\ 0 & 0 & 0 & 0 & 0 \\ 0 & 0 & 0 & 0 & 0 \\ 0 & 0 & 0 & 0 & 0 & 0 \\ 0 & 0 & 0 & 0 & 0 & 0 \\ 0 & 0 & 0 & 0 & 0 & 0 & 0 \\ 0 & 0 & 0 & 0 & 0 & 0 & 0 \\ 0 &$ 

input

 $integrate(atan((1+x)**(1/2)), x)$  $\left( \begin{array}{cc} \bullet & \bullet & \bullet \\ \bullet & \bullet & \bullet \end{array} \right)$ 

output  $x*atan(sqrt(x + 1)) - sqrt(x + 1) + 2*atan(sqrt(x + 1))$ 

### **Maxima [A] (verification not implemented)**

Time  $= 0.11$  (sec), antiderivative size  $= 24$ , normalized size of antiderivative  $= 0.80$ 

$$
\int \arctan\left(\sqrt{1+x}\right) dx = (x+1)\arctan\left(\sqrt{x+1}\right) - \sqrt{x+1} + \arctan\left(\sqrt{x+1}\right)
$$

✞ ☎

 $\overline{\phantom{a}}$   $\overline{\phantom{a}}$   $\overline{\$ 

<span id="page-933-0"></span>✞ ☎

 $\begin{pmatrix} 1 & 0 & 0 \\ 0 & 0 & 0 \\ 0 & 0 & 0 \\ 0 & 0 & 0 \\ 0 & 0 & 0 \\ 0 & 0 & 0 \\ 0 & 0 & 0 & 0 \\ 0 & 0 & 0 & 0 \\ 0 & 0 & 0 & 0 \\ 0 & 0 & 0 & 0 \\ 0 & 0 & 0 & 0 & 0 \\ 0 & 0 & 0 & 0 & 0 \\ 0 & 0 & 0 & 0 & 0 & 0 \\ 0 & 0 & 0 & 0 & 0 & 0 \\ 0 & 0 & 0 & 0 & 0 & 0 & 0 \\ 0 & 0 & 0 & 0 & 0 & 0 & 0 \\ 0 &$ 

input integrate(arctan((1+x)^(1/2)),x, algorithm="maxima")

output

$$
(x + 1) * \arctan(\sqrt{x} + 1) - \sqrt{x} + 1 + \arctan(\sqrt{x} + 1)
$$

### **Giac [A] (verification not implemented)**

Time  $= 0.12$  (sec), antiderivative size  $= 24$ , normalized size of antiderivative  $= 0.80$ 

$$
\int \arctan\left(\sqrt{1+x}\right) dx = (x+1)\arctan\left(\sqrt{x+1}\right) - \sqrt{x+1} + \arctan\left(\sqrt{x+1}\right)
$$

✞ ☎

 $\begin{pmatrix} 1 & 0 & 0 \\ 0 & 0 & 0 \\ 0 & 0 & 0 \\ 0 & 0 & 0 \\ 0 & 0 & 0 \\ 0 & 0 & 0 \\ 0 & 0 & 0 \\ 0 & 0 & 0 \\ 0 & 0 & 0 & 0 \\ 0 & 0 & 0 & 0 \\ 0 & 0 & 0 & 0 \\ 0 & 0 & 0 & 0 & 0 \\ 0 & 0 & 0 & 0 & 0 \\ 0 & 0 & 0 & 0 & 0 \\ 0 & 0 & 0 & 0 & 0 & 0 \\ 0 & 0 & 0 & 0 & 0 & 0 \\ 0 & 0 & 0 & 0 & 0 & 0 & 0 \\ 0 &$ 

<span id="page-933-1"></span>✞ ☎

 $\left( \begin{array}{cc} \text{ } & \text{ } \\ \text{ } & \text{ } \end{array} \right)$ 

$$
input\left(\texttt{integrate}(\texttt{arctan}((1+x)\char`-(1/2)),x,\texttt{algorithm="giac")
$$

output  $(x + 1)*arctan(sqrt(x + 1)) - sqrt(x + 1) + arctan(sqrt(x + 1))$ 

### **Mupad [B] (verification not implemented)**

Time  $= 0.09$  (sec), antiderivative size  $= 24$ , normalized size of antiderivative  $= 0.80$ 

$$
\int \arctan\left(\sqrt{1+x}\right) dx = \operatorname{atan}\left(\sqrt{x+1}\right) - \sqrt{x+1} + \operatorname{atan}\left(\sqrt{x+1}\right) (x+1)
$$

 $\sqrt{2}$   $\sqrt{2}$   $\sqrt{2$ 

 $\overline{\phantom{a}}$   $\overline{\phantom{a}}$   $\overline{\$ 

<span id="page-933-2"></span>✞ ☎

 $\left($   $\left($   $\right)$   $\left($   $\left($   $\right)$   $\left($   $\left($   $\right)$   $\left($   $\left($   $\right)$   $\left($   $\left($   $\right)$   $\left($   $\left($   $\right)$   $\left($   $\left($   $\right)$   $\left($   $\left($   $\right)$   $\left($   $\left($   $\right)$   $\left($   $\left($   $\right)$   $\left($   $\left($   $\right)$   $\left($   $\left($   $\right)$   $\left($ 

input  $int(atan((x + 1)^{-(1/2)}),x)$ 

output

 $atan((x + 1)^{2})(1/2)) - (x + 1)^{2}(1/2) + atan((x + 1)^{2}(1/2))*(x + 1)$ 

### **Reduce [B] (verification not implemented)**

Time =  $0.19$  (sec), antiderivative size = 21, normalized size of antiderivative =  $0.70$ 

$$
\int \arctan\left(\sqrt{1+x}\right) dx = \arctan\left(\sqrt{x+1}\right)x + 2\arctan\left(\sqrt{x+1}\right) - \sqrt{x+1}
$$

✞ ☎

 $\begin{pmatrix} 1 & 0 & 0 \\ 0 & 0 & 0 \\ 0 & 0 & 0 \\ 0 & 0 & 0 \\ 0 & 0 & 0 \\ 0 & 0 & 0 \\ 0 & 0 & 0 & 0 \\ 0 & 0 & 0 & 0 \\ 0 & 0 & 0 & 0 \\ 0 & 0 & 0 & 0 \\ 0 & 0 & 0 & 0 & 0 \\ 0 & 0 & 0 & 0 & 0 \\ 0 & 0 & 0 & 0 & 0 & 0 \\ 0 & 0 & 0 & 0 & 0 & 0 \\ 0 & 0 & 0 & 0 & 0 & 0 & 0 \\ 0 & 0 & 0 & 0 & 0 & 0 & 0 \\ 0 &$ 

input  $int(atan((1+x)^(1/2)),x)$  $\overline{\phantom{a}}$   $\overline{\phantom{a}}$   $\overline{\$ 

output

✞ ☎  $atan(sqrt(x + 1))*x + 2*atan(sqrt(x + 1)) - sqrt(x + 1)$ 

**3.123** 
$$
\int \frac{1}{(1+x^2)(2+\arctan(x))} dx
$$

<span id="page-935-0"></span>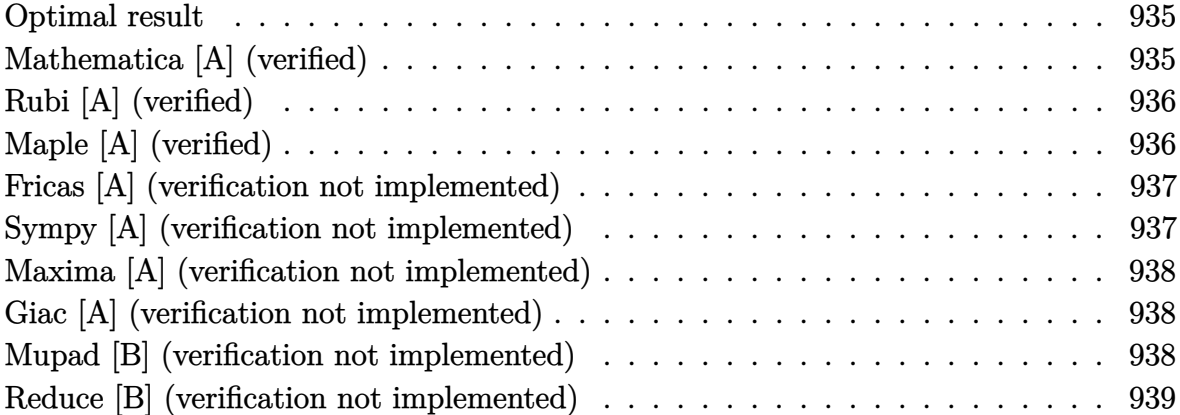

### **Optimal result**

Integrand size  $= 14$ , antiderivative size  $= 5$ 

$$
\int \frac{1}{(1+x^2)\left(2+\arctan(x)\right)}\,dx = \log(2+\arctan(x))
$$

<span id="page-935-1"></span>✞ ☎

output ln(2+arctan(x))  $\begin{pmatrix} 1 & 0 & 0 \\ 0 & 0 & 0 \\ 0 & 0 & 0 \\ 0 & 0 & 0 \\ 0 & 0 & 0 \\ 0 & 0 & 0 \\ 0 & 0 & 0 & 0 \\ 0 & 0 & 0 & 0 \\ 0 & 0 & 0 & 0 \\ 0 & 0 & 0 & 0 \\ 0 & 0 & 0 & 0 & 0 \\ 0 & 0 & 0 & 0 & 0 \\ 0 & 0 & 0 & 0 & 0 & 0 \\ 0 & 0 & 0 & 0 & 0 & 0 \\ 0 & 0 & 0 & 0 & 0 & 0 & 0 \\ 0 & 0 & 0 & 0 & 0 & 0 & 0 \\ 0 &$ 

### **Mathematica [A] (verified)**

Time  $= 0.04$  (sec), antiderivative size  $= 5$ , normalized size of antiderivative  $= 1.00$ 

$$
\int \frac{1}{(1+x^2)\left(2+\arctan(x)\right)}\,dx = \log(2+\arctan(x))
$$

✞ ☎

 $\left( \begin{array}{cc} \text{ } & \text{ } \\ \text{ } & \text{ } \end{array} \right)$ 

<span id="page-935-2"></span>✞ ☎

input

Integrate[1/( $(1 + x^2)*(2 + ArcTan[x]))$ ,x]

output Log[2 + ArcTan[x]]  $\overline{\phantom{a}}$   $\overline{\phantom{a}}$   $\overline{\$
# **Rubi [A] (verified)**

Time  $= 0.19$  (sec), antiderivative size  $= 5$ , normalized size of antiderivative  $= 1.00$ , number of steps used = 1, number of rules used = 1,  $\frac{\text{number of rules}}{\text{integral size}}$  = 0.071, Rules used  $= \{5417\}$ 

Below are the steps used by Rubi to obtain the solution. The rule number used for the transformation is given above next to the arrow. The rules definitions used are listed below.

$$
\int \frac{1}{(x^2+1) \left(\arctan(x)+2\right)} \, dx
$$
\n
$$
\int 5417
$$

 $log(arctan(x) + 2)$ 

✞ ☎

 $\left($   $\left($   $\right)$   $\left($   $\left($   $\right)$   $\left($   $\left($   $\right)$   $\left($   $\left($   $\right)$   $\left($   $\left($   $\right)$   $\left($   $\left($   $\right)$   $\left($   $\left($   $\right)$   $\left($   $\left($   $\right)$   $\left($   $\left($   $\right)$   $\left($   $\left($   $\right)$   $\left($   $\left($   $\right)$   $\left($   $\left($   $\right)$   $\left($ 

✞ ☎

 $\overline{\phantom{a}}$   $\overline{\phantom{a}}$   $\overline{\$ 

```
input
                          \overline{\phantom{a}} \overline{\phantom{a}} \overline{\
```
✞ ☎  $Int[1/((1 + x^2)*(2 + ArcTan[x]))$ ,x]

output

#### **Defintions of rubi rules used**

 $Log[2 + ArcTan[x]]$ 

```
rule 5417
           Int[1/(((a_{{}_{-}}.) + ArcTan[(c_{{}_{-}}.) * (x_{{}_{-}})] * (b_{{}_{-}}.))*((d_{{}_{-}}) + (e_{{}_{-}}.) * (x_{{}_{-}})^2)), x_{}Symbol]
            :> Simp[Log[RemoveContent[a + b*ArcTan[c*x], x]]/(b*c*d), x] /; FreeQ[{a,
           b, c, d, e}, x] && EqQ[e, c^2*d]
```
## **Maple [A] (verified)**

Time  $= 0.03$  (sec), antiderivative size  $= 6$ , normalized size of antiderivative  $= 1.20$ 

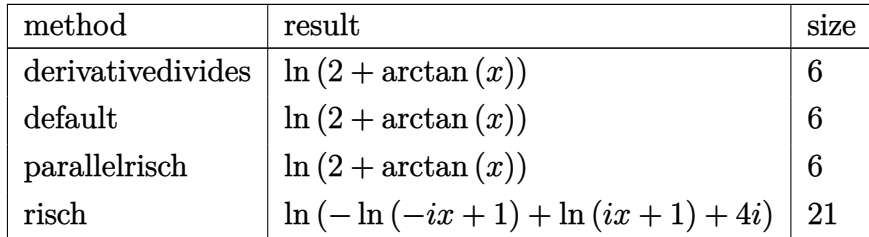

input  $\begin{pmatrix} 1 & 0 & 0 \\ 0 & 0 & 0 \\ 0 & 0 & 0 \\ 0 & 0 & 0 \\ 0 & 0 & 0 \\ 0 & 0 & 0 \\ 0 & 0 & 0 \\ 0 & 0 & 0 \\ 0 & 0 & 0 & 0 \\ 0 & 0 & 0 & 0 \\ 0 & 0 & 0 & 0 \\ 0 & 0 & 0 & 0 & 0 \\ 0 & 0 & 0 & 0 & 0 \\ 0 & 0 & 0 & 0 & 0 \\ 0 & 0 & 0 & 0 & 0 & 0 \\ 0 & 0 & 0 & 0 & 0 & 0 \\ 0 & 0 & 0 & 0 & 0 & 0 & 0 \\ 0 &$ 

output ✞ ☎ ln(2+arctan(x))

#### **Fricas [A] (verification not implemented)**

 $int(1/(x^2+1)/(2+arctan(x)),x,method=RETURNVERBOSE)$ 

Time  $= 0.09$  (sec), antiderivative size  $= 5$ , normalized size of antiderivative  $= 1.00$ 

✞ ☎

 $\left( \begin{array}{cc} \text{ } & \text{ } \\ \text{ } & \text{ } \end{array} \right)$ 

$$
\int \frac{1}{(1+x^2)\,(2+\arctan(x))}\,dx = \log\left(\arctan\left(x\right) + 2\right)
$$

 $\begin{pmatrix} 1 & 0 & 0 \\ 0 & 0 & 0 \\ 0 & 0 & 0 \\ 0 & 0 & 0 \\ 0 & 0 & 0 \\ 0 & 0 & 0 \\ 0 & 0 & 0 & 0 \\ 0 & 0 & 0 & 0 \\ 0 & 0 & 0 & 0 \\ 0 & 0 & 0 & 0 \\ 0 & 0 & 0 & 0 & 0 \\ 0 & 0 & 0 & 0 & 0 \\ 0 & 0 & 0 & 0 & 0 & 0 \\ 0 & 0 & 0 & 0 & 0 & 0 \\ 0 & 0 & 0 & 0 & 0 & 0 & 0 \\ 0 & 0 & 0 & 0 & 0 & 0 & 0 \\ 0 &$ 

✞ ☎

input ✞ ☎  $integrate(1/(x^2+1)/(2+arctan(x)),x, algorithm="fricas")$ 

output  $log(arctan(x) + 2)$  $\overline{\phantom{a}}$   $\overline{\phantom{a}}$   $\overline{\$ 

#### **Sympy [A] (verification not implemented)**

Time  $= 0.11$  (sec), antiderivative size  $= 5$ , normalized size of antiderivative  $= 1.00$ 

$$
\int \frac{1}{(1+x^2)(2+\arctan(x))} dx = \log(\operatorname{atan}(x) + 2)
$$

✞ ☎

✞ ☎

input

 $integrate(1/(x**2+1)/(2+atan(x)),x)$  $\begin{pmatrix} 1 & 0 & 0 \\ 0 & 0 & 0 \\ 0 & 0 & 0 \\ 0 & 0 & 0 \\ 0 & 0 & 0 \\ 0 & 0 & 0 \\ 0 & 0 & 0 & 0 \\ 0 & 0 & 0 & 0 \\ 0 & 0 & 0 & 0 \\ 0 & 0 & 0 & 0 \\ 0 & 0 & 0 & 0 & 0 \\ 0 & 0 & 0 & 0 & 0 \\ 0 & 0 & 0 & 0 & 0 & 0 \\ 0 & 0 & 0 & 0 & 0 & 0 \\ 0 & 0 & 0 & 0 & 0 & 0 & 0 \\ 0 & 0 & 0 & 0 & 0 & 0 & 0 \\ 0 &$ 

output  $log(tan(x) + 2)$  $\begin{pmatrix} 1 & 0 & 0 \\ 0 & 0 & 0 \\ 0 & 0 & 0 \\ 0 & 0 & 0 \\ 0 & 0 & 0 \\ 0 & 0 & 0 \\ 0 & 0 & 0 & 0 \\ 0 & 0 & 0 & 0 \\ 0 & 0 & 0 & 0 \\ 0 & 0 & 0 & 0 \\ 0 & 0 & 0 & 0 & 0 \\ 0 & 0 & 0 & 0 & 0 \\ 0 & 0 & 0 & 0 & 0 & 0 \\ 0 & 0 & 0 & 0 & 0 & 0 \\ 0 & 0 & 0 & 0 & 0 & 0 & 0 \\ 0 & 0 & 0 & 0 & 0 & 0 & 0 \\ 0 &$ 

# **Maxima [A] (verification not implemented)**

Time  $= 0.04$  (sec), antiderivative size  $= 5$ , normalized size of antiderivative  $= 1.00$ 

$$
\int \frac{1}{(1+x^2)\,(2+\arctan(x))}\,dx = \log\left(\arctan\left(x\right) + 2\right)
$$

✞ ☎

 $\begin{pmatrix} 1 & 0 & 0 \\ 0 & 0 & 0 \\ 0 & 0 & 0 \\ 0 & 0 & 0 \\ 0 & 0 & 0 \\ 0 & 0 & 0 \\ 0 & 0 & 0 \\ 0 & 0 & 0 \\ 0 & 0 & 0 & 0 \\ 0 & 0 & 0 & 0 \\ 0 & 0 & 0 & 0 \\ 0 & 0 & 0 & 0 & 0 \\ 0 & 0 & 0 & 0 & 0 \\ 0 & 0 & 0 & 0 & 0 \\ 0 & 0 & 0 & 0 & 0 & 0 \\ 0 & 0 & 0 & 0 & 0 & 0 \\ 0 & 0 & 0 & 0 & 0 & 0 & 0 \\ 0 &$ 

✞ ☎

input  $integrate(1/(x^2+1)/(2+arctan(x)),x, algorithm="maxima")$ 

output  $log(arctan(x) + 2)$  $\left( \begin{array}{cc} \bullet & \bullet & \bullet \\ \bullet & \bullet & \bullet \end{array} \right)$ 

#### **Giac [A] (verification not implemented)**

Time  $= 0.13$  (sec), antiderivative size  $= 5$ , normalized size of antiderivative  $= 1.00$ 

$$
\int \frac{1}{(1+x^2)(2+\arctan(x))} dx = \log(\arctan(x) + 2)
$$

 $\left( \begin{array}{cc} \text{ } & \text{ } \\ \text{ } & \text{ } \end{array} \right)$ 

✞ ☎

$$
input\left(\frac{integrate(1/(x^2+1)/(2+arctan(x)),x, algorithm="giac")}{integrate(1/(x^2+1)/(2+arctan(x)),x, algorithm="giac")}\right)
$$

output  $log(arctan(x) + 2)$  $\overline{\phantom{a}}$   $\overline{\phantom{a}}$   $\overline{\$ 

#### **Mupad [B] (verification not implemented)**

Time  $= 0.25$  (sec), antiderivative size  $= 5$ , normalized size of antiderivative  $= 1.00$ 

$$
\int \frac{1}{(1+x^2)\left(2+\arctan(x)\right)}\,dx = \ln\left(\operatorname{atan}(x)+2\right)
$$

✞ ☎

 $\begin{pmatrix} 1 & 0 & 0 \\ 0 & 0 & 0 \\ 0 & 0 & 0 \\ 0 & 0 & 0 \\ 0 & 0 & 0 \\ 0 & 0 & 0 \\ 0 & 0 & 0 & 0 \\ 0 & 0 & 0 & 0 \\ 0 & 0 & 0 & 0 \\ 0 & 0 & 0 & 0 \\ 0 & 0 & 0 & 0 & 0 \\ 0 & 0 & 0 & 0 & 0 \\ 0 & 0 & 0 & 0 & 0 & 0 \\ 0 & 0 & 0 & 0 & 0 & 0 \\ 0 & 0 & 0 & 0 & 0 & 0 & 0 \\ 0 & 0 & 0 & 0 & 0 & 0 & 0 \\ 0 &$ 

input  $int(1/((x^2 + 1)*(atan(x) + 2)),x)$  $\begin{pmatrix} 1 & 0 & 0 \\ 0 & 0 & 0 \\ 0 & 0 & 0 \\ 0 & 0 & 0 \\ 0 & 0 & 0 \\ 0 & 0 & 0 \\ 0 & 0 & 0 & 0 \\ 0 & 0 & 0 & 0 \\ 0 & 0 & 0 & 0 \\ 0 & 0 & 0 & 0 \\ 0 & 0 & 0 & 0 & 0 \\ 0 & 0 & 0 & 0 & 0 \\ 0 & 0 & 0 & 0 & 0 & 0 \\ 0 & 0 & 0 & 0 & 0 & 0 \\ 0 & 0 & 0 & 0 & 0 & 0 & 0 \\ 0 & 0 & 0 & 0 & 0 & 0 & 0 \\ 0 &$ 

output

✞ ☎  $log(tan(x) + 2)$ 

# **Reduce [B] (verification not implemented)**

Time  $= 0.19$  (sec), antiderivative size  $= 5$ , normalized size of antiderivative  $= 1.00$ 

$$
\int \frac{1}{(1+x^2)(2+\arctan(x))} dx = \log(\operatorname{atan}(x) + 2)
$$

✞ ☎

✞ ☎

input  $int(1/(x^2+1)/(2+atan(x)),x)$  $\begin{pmatrix} 1 & 0 & 0 \\ 0 & 0 & 0 \\ 0 & 0 & 0 \\ 0 & 0 & 0 \\ 0 & 0 & 0 \\ 0 & 0 & 0 \\ 0 & 0 & 0 \\ 0 & 0 & 0 \\ 0 & 0 & 0 & 0 \\ 0 & 0 & 0 & 0 \\ 0 & 0 & 0 & 0 \\ 0 & 0 & 0 & 0 & 0 \\ 0 & 0 & 0 & 0 & 0 \\ 0 & 0 & 0 & 0 & 0 \\ 0 & 0 & 0 & 0 & 0 & 0 \\ 0 & 0 & 0 & 0 & 0 & 0 \\ 0 & 0 & 0 & 0 & 0 & 0 & 0 \\ 0 &$ 

output  $log(tan(x) + 2)$  $\left( \begin{array}{cc} \bullet & \bullet & \bullet \\ \bullet & \bullet & \bullet \end{array} \right)$ 

**3.124** 
$$
\int \frac{1}{(a+ax^2)(b-2b\arctan(x))} dx
$$

<span id="page-940-0"></span>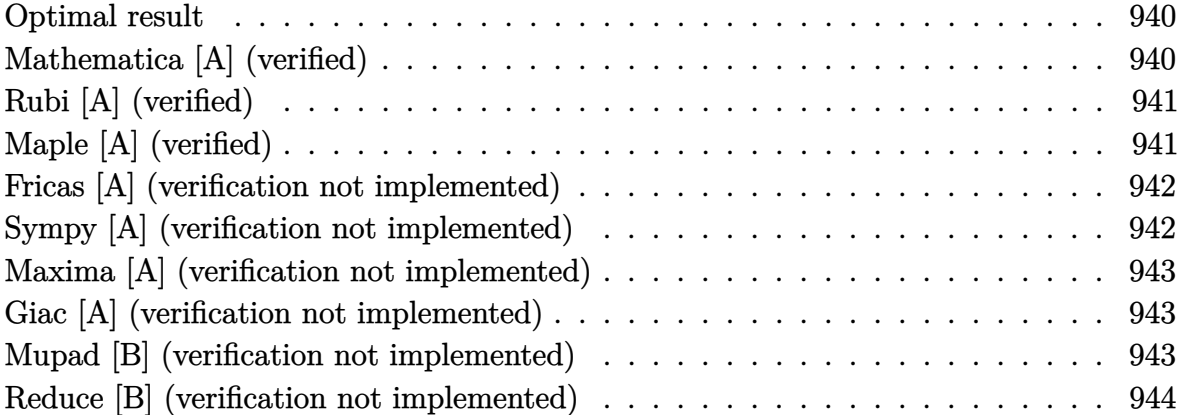

### **Optimal result**

Integrand size  $= 19$ , antiderivative size  $= 17$ 

$$
\int \frac{1}{(a+ax^2)\,(b-2b\arctan(x))}\,dx=-\frac{\log(1-2\arctan(x))}{2ab}
$$

<span id="page-940-1"></span>✞ ☎

output  $-1/2*ln(1-2*arctan(x))/a/b$  $\left( \begin{array}{cc} \text{ } & \text{ } \\ \text{ } & \text{ } \end{array} \right)$ 

## **Mathematica [A] (verified)**

Time =  $0.09$  (sec), antiderivative size = 17, normalized size of antiderivative =  $1.00$ 

$$
\int \frac{1}{(a+ax^2)\,(b-2b\arctan(x))}\,dx = -\frac{\log(-1+2\arctan(x))}{2ab}
$$

✞ ☎

 $\begin{pmatrix} 1 & 0 & 0 \\ 0 & 0 & 0 \\ 0 & 0 & 0 \\ 0 & 0 & 0 \\ 0 & 0 & 0 \\ 0 & 0 & 0 \\ 0 & 0 & 0 & 0 \\ 0 & 0 & 0 & 0 \\ 0 & 0 & 0 & 0 \\ 0 & 0 & 0 & 0 \\ 0 & 0 & 0 & 0 & 0 \\ 0 & 0 & 0 & 0 & 0 \\ 0 & 0 & 0 & 0 & 0 & 0 \\ 0 & 0 & 0 & 0 & 0 & 0 \\ 0 & 0 & 0 & 0 & 0 & 0 & 0 \\ 0 & 0 & 0 & 0 & 0 & 0 & 0 \\ 0 &$ 

<span id="page-940-2"></span>✞ ☎

 $\begin{pmatrix} 1 & 0 & 0 \\ 0 & 0 & 0 \\ 0 & 0 & 0 \\ 0 & 0 & 0 \\ 0 & 0 & 0 \\ 0 & 0 & 0 \\ 0 & 0 & 0 & 0 \\ 0 & 0 & 0 & 0 \\ 0 & 0 & 0 & 0 \\ 0 & 0 & 0 & 0 \\ 0 & 0 & 0 & 0 & 0 \\ 0 & 0 & 0 & 0 & 0 \\ 0 & 0 & 0 & 0 & 0 & 0 \\ 0 & 0 & 0 & 0 & 0 & 0 \\ 0 & 0 & 0 & 0 & 0 & 0 & 0 \\ 0 & 0 & 0 & 0 & 0 & 0 & 0 \\ 0 &$ 

input

Integrate[1/( $(a + a*x^2)*(b - 2*b*ArcTan[x]))$ ,x]

output

 $-1/2 * Log[-1 + 2 * ArcTan[x]]/(a * b)$ 

# **Rubi [A] (verified)**

Time  $= 0.21$  (sec), antiderivative size  $= 17$ , normalized size of antiderivative  $= 1.00$ , number of steps used = 1, number of rules used = 1,  $\frac{\text{number of rules}}{\text{integral size}}$  = 0.053, Rules used  $= \{5417\}$ 

Below are the steps used by Rubi to obtain the solution. The rule number used for the transformation is given above next to the arrow. The rules definitions used are listed below.

$$
\int \frac{1}{(ax^2+a) (b-2b \arctan(x))} dx
$$

$$
\int \frac{5417}{2ab}
$$

✞ ☎

✞ ☎

 $\left( \begin{array}{cc} \bullet & \bullet & \bullet \\ \bullet & \bullet & \bullet \end{array} \right)$ 

<span id="page-941-0"></span>✞ ☎

$$
input \left[ Int[1/((a + a*x^2)*(b - 2*b*ArcTan[x])) ,x \right]
$$

output

-1/2\*Log[1 - 2\*ArcTan[x]]/(a\*b)

#### **Defintions of rubi rules used**

rule 5417  $Int[1/(((a_{-}.) + ArcTan[(c_{-}.)*(x_{-})]*(b_{-}.))*((d_{-}) + (e_{-}.)*(x_{-})^2)), x_Symbol]$ :> Simp[Log[RemoveContent[a + b\*ArcTan[c\*x], x]]/(b\*c\*d), x] /; FreeQ[{a, b, c, d, e}, x] && EqQ[e, c^2\*d]  $\left($   $\left($   $\right)$   $\left($   $\left($   $\right)$   $\left($   $\left($   $\right)$   $\left($   $\left($   $\right)$   $\left($   $\left($   $\right)$   $\left($   $\left($   $\right)$   $\left($   $\left($   $\right)$   $\left($   $\left($   $\right)$   $\left($   $\left($   $\right)$   $\left($   $\left($   $\right)$   $\left($   $\left($   $\right)$   $\left($   $\left($   $\right)$   $\left($ 

## **Maple [A] (verified)**

Time  $= 0.06$  (sec), antiderivative size  $= 14$ , normalized size of antiderivative  $= 0.82$ 

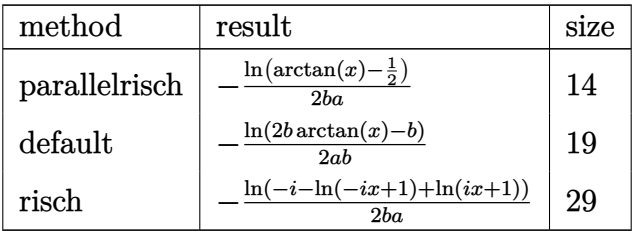

$$
\mathrm{input}\left(\frac{\mathrm{int}(1/(\mathrm{a}*\mathrm{x}^2+\mathrm{a})/(\mathrm{b}-2*\mathrm{b}*\mathrm{arctan}(\mathrm{x})),\mathrm{x},\mathrm{method}=\mathrm{RETURNVERBOSE})}{\mathrm{min}}\right)
$$

output -1/2\*ln(arctan(x)-1/2)/b/a  $\left( \begin{array}{cc} \text{ } & \text{ } \\ \text{ } & \text{ } \end{array} \right)$ 

#### **Fricas [A] (verification not implemented)**

Time  $= 0.08$  (sec), antiderivative size  $= 15$ , normalized size of antiderivative  $= 0.88$ 

 $\begin{pmatrix} 1 & 0 & 0 \\ 0 & 0 & 0 \\ 0 & 0 & 0 \\ 0 & 0 & 0 \\ 0 & 0 & 0 \\ 0 & 0 & 0 \\ 0 & 0 & 0 \\ 0 & 0 & 0 \\ 0 & 0 & 0 & 0 \\ 0 & 0 & 0 & 0 \\ 0 & 0 & 0 & 0 \\ 0 & 0 & 0 & 0 & 0 \\ 0 & 0 & 0 & 0 & 0 \\ 0 & 0 & 0 & 0 & 0 \\ 0 & 0 & 0 & 0 & 0 & 0 \\ 0 & 0 & 0 & 0 & 0 & 0 \\ 0 & 0 & 0 & 0 & 0 & 0 & 0 \\ 0 &$ 

<span id="page-942-0"></span>✞ ☎

$$
\int \frac{1}{(a+ax^2)\,(b-2b\arctan(x))}\,dx = -\frac{\log\left(2\,\arctan\left(x\right)-1\right)}{2\,ab}
$$

✞ ☎

 $\begin{pmatrix} 1 & 0 & 0 \\ 0 & 0 & 0 \\ 0 & 0 & 0 \\ 0 & 0 & 0 \\ 0 & 0 & 0 \\ 0 & 0 & 0 \\ 0 & 0 & 0 & 0 \\ 0 & 0 & 0 & 0 \\ 0 & 0 & 0 & 0 \\ 0 & 0 & 0 & 0 \\ 0 & 0 & 0 & 0 & 0 \\ 0 & 0 & 0 & 0 & 0 \\ 0 & 0 & 0 & 0 & 0 & 0 \\ 0 & 0 & 0 & 0 & 0 & 0 \\ 0 & 0 & 0 & 0 & 0 & 0 & 0 \\ 0 & 0 & 0 & 0 & 0 & 0 & 0 \\ 0 &$ 

<span id="page-942-1"></span>✞ ☎

input integrate(1/(a\*x^2+a)/(b-2\*b\*arctan(x)),x, algorithm="fricas")

output  $-1/2*log(2*arctan(x) - 1)/(a*b)$  $\begin{pmatrix} 1 & 0 & 0 \\ 0 & 0 & 0 \\ 0 & 0 & 0 \\ 0 & 0 & 0 \\ 0 & 0 & 0 \\ 0 & 0 & 0 \\ 0 & 0 & 0 & 0 \\ 0 & 0 & 0 & 0 \\ 0 & 0 & 0 & 0 \\ 0 & 0 & 0 & 0 \\ 0 & 0 & 0 & 0 & 0 \\ 0 & 0 & 0 & 0 & 0 \\ 0 & 0 & 0 & 0 & 0 & 0 \\ 0 & 0 & 0 & 0 & 0 & 0 \\ 0 & 0 & 0 & 0 & 0 & 0 & 0 \\ 0 & 0 & 0 & 0 & 0 & 0 & 0 \\ 0 &$ 

## **Sympy [A] (verification not implemented)**

Time  $= 0.25$  (sec), antiderivative size  $= 14$ , normalized size of antiderivative  $= 0.82$ 

$$
\int \frac{1}{(a+ax^2)\,(b-2b\arctan(x))}\,dx=-\frac{\log\big(\operatorname{atan}\,(x)-\frac{1}{2}\big)}{2ab}
$$

✞ ☎

<span id="page-942-2"></span>✞ ☎

input

 $integrate(1/(a*x**2+a)/(b-2*b*atan(x)),x)$  $\begin{pmatrix} 1 & 0 & 0 \\ 0 & 0 & 0 \\ 0 & 0 & 0 \\ 0 & 0 & 0 \\ 0 & 0 & 0 \\ 0 & 0 & 0 \\ 0 & 0 & 0 \\ 0 & 0 & 0 \\ 0 & 0 & 0 & 0 \\ 0 & 0 & 0 & 0 \\ 0 & 0 & 0 & 0 \\ 0 & 0 & 0 & 0 & 0 \\ 0 & 0 & 0 & 0 & 0 \\ 0 & 0 & 0 & 0 & 0 \\ 0 & 0 & 0 & 0 & 0 & 0 \\ 0 & 0 & 0 & 0 & 0 & 0 \\ 0 & 0 & 0 & 0 & 0 & 0 & 0 \\ 0 &$ 

output  $-log(atan(x) - 1/2)/(2*a*b)$  $\left( \begin{array}{cc} \text{ } & \text{ } \\ \text{ } & \text{ } \end{array} \right)$ 

## **Maxima [A] (verification not implemented)**

Time  $= 0.05$  (sec), antiderivative size  $= 16$ , normalized size of antiderivative  $= 0.94$ 

$$
\int \frac{1}{(a+ax^2)\,(b-2b\arctan(x))}\,dx = -\frac{\log\left(\left|2\,\arctan\left(x\right)-1\right|\right)}{2\,ab}
$$

✞ ☎

 $\left( \begin{array}{cc} \text{ } & \text{ } \\ \text{ } & \text{ } \end{array} \right)$ 

<span id="page-943-0"></span>✞ ☎

input  $integrate(1/(a*x^2+a)/(b-2*b*arctan(x)),x, algorithm="maxima")$ 

output  $-1/2*log(abs(2*arctan(x) - 1))/(a*b)$  $\left( \begin{array}{cc} \text{ } & \text{ } \\ \text{ } & \text{ } \end{array} \right)$ 

## **Giac [A] (verification not implemented)**

Time  $= 0.12$  (sec), antiderivative size  $= 16$ , normalized size of antiderivative  $= 0.94$ 

$$
\int \frac{1}{(a+ax^2)(b-2b\arctan(x))} dx = -\frac{\log(|2\arctan(x)-1|)}{2ab}
$$

✞ ☎

 $\begin{pmatrix} 1 & 0 & 0 \\ 0 & 0 & 0 \\ 0 & 0 & 0 \\ 0 & 0 & 0 \\ 0 & 0 & 0 \\ 0 & 0 & 0 \\ 0 & 0 & 0 \\ 0 & 0 & 0 \\ 0 & 0 & 0 & 0 \\ 0 & 0 & 0 & 0 \\ 0 & 0 & 0 & 0 \\ 0 & 0 & 0 & 0 & 0 \\ 0 & 0 & 0 & 0 & 0 \\ 0 & 0 & 0 & 0 & 0 \\ 0 & 0 & 0 & 0 & 0 & 0 \\ 0 & 0 & 0 & 0 & 0 & 0 \\ 0 & 0 & 0 & 0 & 0 & 0 & 0 \\ 0 &$ 

<span id="page-943-1"></span>✞ ☎

$$
input\left(\frac{interstate(1/(a*x^2+a)/(b-2*b*arctan(x)),x, algorithm="giac")}{time*1000}
$$

output  $-1/2*log(abs(2*arctan(x) - 1))/(a*b)$  $\left( \begin{array}{cc} \bullet & \bullet & \bullet \\ \bullet & \bullet & \bullet \end{array} \right)$ 

#### **Mupad [B] (verification not implemented)**

Time  $= 0.14$  (sec), antiderivative size  $= 15$ , normalized size of antiderivative  $= 0.88$ 

$$
\int \frac{1}{(a+ax^2)\,(b-2b\arctan(x))}\,dx = -\frac{\ln\left(2\,\mathrm{atan}(x)-1\right)}{2\,a\,b}
$$

✞ ☎

<span id="page-943-2"></span> $\begin{pmatrix} 1 & 0 & 0 \\ 0 & 0 & 0 \\ 0 & 0 & 0 \\ 0 & 0 & 0 \\ 0 & 0 & 0 \\ 0 & 0 & 0 \\ 0 & 0 & 0 & 0 \\ 0 & 0 & 0 & 0 \\ 0 & 0 & 0 & 0 \\ 0 & 0 & 0 & 0 \\ 0 & 0 & 0 & 0 & 0 \\ 0 & 0 & 0 & 0 & 0 \\ 0 & 0 & 0 & 0 & 0 & 0 \\ 0 & 0 & 0 & 0 & 0 & 0 \\ 0 & 0 & 0 & 0 & 0 & 0 & 0 \\ 0 & 0 & 0 & 0 & 0 & 0 & 0 \\ 0 &$ 

input  $int(1/((a + a*x^2)*(b - 2*b*atan(x))),x)$  $\left( \begin{array}{cc} \bullet & \bullet & \bullet \\ \bullet & \bullet & \bullet \end{array} \right)$ 

output ✞ ☎  $-log(2*atan(x) - 1)/(2*a*b)$ 

# **Reduce [B] (verification not implemented)**

Time  $= 0.19$  (sec), antiderivative size  $= 15$ , normalized size of antiderivative  $= 0.88$ 

$$
\int \frac{1}{(a+ax^2)\,(b-2b\arctan(x))}\,dx = -\frac{\log(2atan(x)-1)}{2ab}
$$

✞ ☎

 $\begin{pmatrix} 1 & 0 & 0 \\ 0 & 0 & 0 \\ 0 & 0 & 0 \\ 0 & 0 & 0 \\ 0 & 0 & 0 \\ 0 & 0 & 0 \\ 0 & 0 & 0 \\ 0 & 0 & 0 \\ 0 & 0 & 0 & 0 \\ 0 & 0 & 0 & 0 \\ 0 & 0 & 0 & 0 \\ 0 & 0 & 0 & 0 & 0 \\ 0 & 0 & 0 & 0 & 0 \\ 0 & 0 & 0 & 0 & 0 \\ 0 & 0 & 0 & 0 & 0 & 0 \\ 0 & 0 & 0 & 0 & 0 & 0 \\ 0 & 0 & 0 & 0 & 0 & 0 & 0 \\ 0 &$ 

✞ ☎

 $\left( \begin{array}{cc} \text{ } & \text{ } \\ \text{ } & \text{ } \end{array} \right)$ 

input  $int(1/(a*x^2+a)/(b-2*b*atan(x)),x)$ 

output

 $(-\log(2*atan(x) - 1))/(2*a*b)$ 

**3.125** 
$$
\int \frac{x+x^3+(1+x)^2\arctan(x)}{(1+x)^2(1+x^2)} dx
$$

<span id="page-945-0"></span>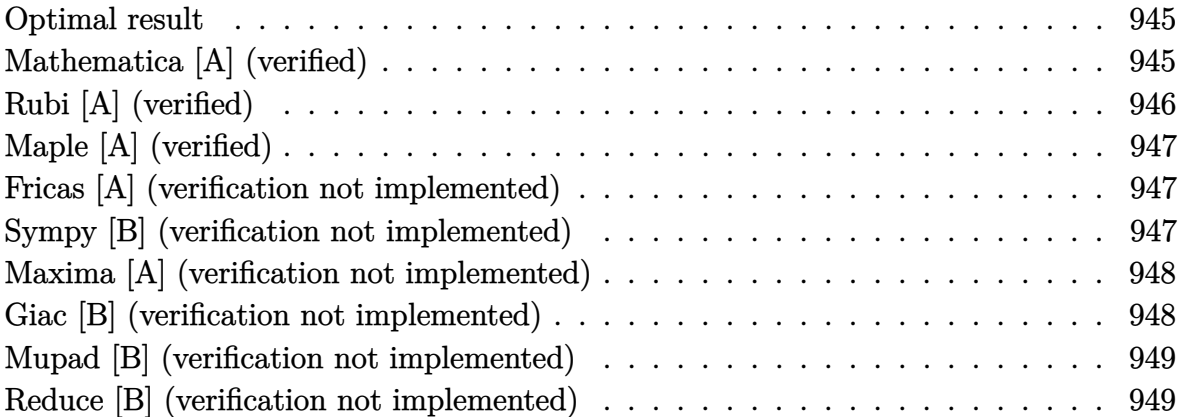

# **Optimal result**

Integrand size  $= 26$ , antiderivative size  $= 18$ 

$$
\int \frac{x + x^3 + (1 + x)^2 \arctan(x)}{(1 + x)^2 (1 + x^2)} dx = \frac{1}{1 + x} + \frac{\arctan(x)^2}{2} + \log(1 + x)
$$

<span id="page-945-1"></span>✞ ☎

output  $1/(1+x)+1/2*arctan(x)^2+ln(1+x)$  $\overline{\phantom{a}}$   $\overline{\phantom{a}}$   $\overline{\$ 

# **Mathematica [A] (verified)**

Time  $= 0.02$  (sec), antiderivative size  $= 18$ , normalized size of antiderivative  $= 1.00$ 

$$
\int \frac{x + x^3 + (1 + x)^2 \arctan(x)}{(1 + x)^2 (1 + x^2)} dx = \frac{1}{1 + x} + \frac{\arctan(x)^2}{2} + \log(1 + x)
$$

✞ ☎

 $\left( \begin{array}{cc} \text{ } & \text{ } \text{ } \\ \text{ } & \text{ } \text{ } \\ \text{ } & \text{ } \end{array} \right)$ 

<span id="page-945-2"></span>✞ ☎

 $\left( \begin{array}{cc} \bullet & \bullet & \bullet \\ \bullet & \bullet & \bullet \end{array} \right)$ 

input  $Integrate[(x + x^3 + (1 + x)^2 * ArcTan[x])/((1 + x)^2 * (1 + x^2)),x]$ 

output

 $(1 + x)^{-(-1)}$  + ArcTan[x]<sup>-2</sup>/2 + Log[1 + x]

# **Rubi [A] (verified)**

Time  $= 0.34$  (sec), antiderivative size  $= 18$ , normalized size of antiderivative  $= 1.00$ , number of steps used = 2, number of rules used = 2,  $\frac{\text{number of rules}}{\text{integral size}} = 0.077$ , Rules used =  $\{7276, 2009\}$ 

Below are the steps used by Rubi to obtain the solution. The rule number used for the transformation is given above next to the arrow. The rules definitions used are listed below.

$$
\int \frac{(x+1)^2 \arctan(x) + x^3 + x}{(x+1)^2 (x^2+1)} dx
$$
  
\n
$$
\int \left(\frac{\arctan(x)}{x^2+1} + \frac{x}{(x+1)^2}\right) dx
$$
  
\n
$$
\int \frac{2009}{x^2+1} dx
$$
  
\n
$$
\frac{\arctan(x)}{2} + \frac{1}{x+1} + \log(x+1)
$$

✞ ☎

 $\left($   $\left($   $\right)$   $\left($   $\left($   $\right)$   $\left($   $\left($   $\right)$   $\left($   $\left($   $\right)$   $\left($   $\left($   $\right)$   $\left($   $\left($   $\right)$   $\left($   $\left($   $\right)$   $\left($   $\left($   $\right)$   $\left($   $\left($   $\right)$   $\left($   $\left($   $\right)$   $\left($   $\left($   $\right)$   $\left($   $\left($   $\right)$   $\left($ 

✞ ☎

 $\begin{pmatrix} 1 & 0 & 0 \\ 0 & 0 & 0 \\ 0 & 0 & 0 \\ 0 & 0 & 0 \\ 0 & 0 & 0 \\ 0 & 0 & 0 \\ 0 & 0 & 0 & 0 \\ 0 & 0 & 0 & 0 \\ 0 & 0 & 0 & 0 \\ 0 & 0 & 0 & 0 \\ 0 & 0 & 0 & 0 & 0 \\ 0 & 0 & 0 & 0 & 0 \\ 0 & 0 & 0 & 0 & 0 \\ 0 & 0 & 0 & 0 & 0 & 0 \\ 0 & 0 & 0 & 0 & 0 & 0 \\ 0 & 0 & 0 & 0 & 0 & 0 \\ 0 & 0 & 0 & 0 &$ 

<span id="page-946-0"></span>✞ ☎

input 
$$
\boxed{\text{Int}[(x + x^3 + (1 + x)^2)*\text{Arctan}[x]/((1 + x)^2*(1 + x^2)),x]}
$$

$$
output \left( \frac{(1 + x)^{-(-1)} + \arctan[x]^{-2/2} + \log[1 + x]}{}
$$

#### **Defintions of rubi rules used**

$$
_{\text{rule 200g}}\text{rule 200g}\text{ }\frac{\text{Int}\left[u_{-},~x_{-}\text{Symbol}\right]~:>~\text{Simp}\left[\text{Int}\text{Sum}\left[u,~x\right],~x\right]~/~\text{SumQ}\left[u\right]}{\text{Int}\left[u,~x\right]~:>~\text{SumQ}\left[u\right]~}
$$

rule 7276  $Int[(u_{\_})/((a_{\_}) + (b_{\_.})*(x_{\_})\hat{~}(n_{\_}))$ , x\_Symbol] :> With[ $\{v = RationalFunctionE$  $x$ pand[u/(a + b\*x^n), x]}, Int[v, x] /; SumQ[v]] /; FreeQ[{a, b}, x] && IGtQ [n, 0]  $\left($   $\left($   $\right)$   $\left($   $\left($   $\right)$   $\left($   $\left($   $\right)$   $\left($   $\left($   $\right)$   $\left($   $\left($   $\right)$   $\left($   $\left($   $\right)$   $\left($   $\left($   $\right)$   $\left($   $\left($   $\right)$   $\left($   $\left($   $\right)$   $\left($   $\left($   $\right)$   $\left($   $\left($   $\right)$   $\left($   $\left($   $\right)$   $\left($ 

# **Maple [A] (verified)**

Time  $= 0.21$  (sec), antiderivative size  $= 17$ , normalized size of antiderivative  $= 0.94$ 

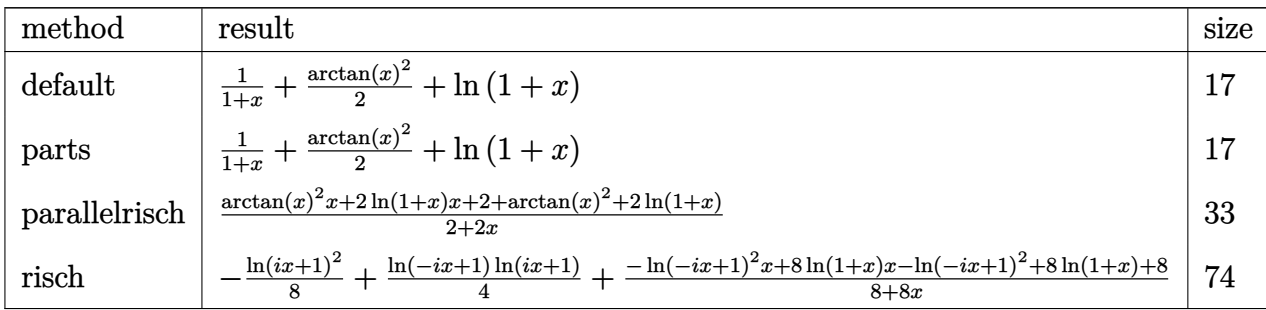

$$
^{\rm input}
$$

 $int((x+x^3+(1+x)^2)*arctan(x))/(1+x)^2/(x^2+1),x, method=-RETUREBOSE)$  $\begin{pmatrix} 1 & 0 & 0 \\ 0 & 0 & 0 \\ 0 & 0 & 0 \\ 0 & 0 & 0 \\ 0 & 0 & 0 \\ 0 & 0 & 0 \\ 0 & 0 & 0 & 0 \\ 0 & 0 & 0 & 0 \\ 0 & 0 & 0 & 0 \\ 0 & 0 & 0 & 0 \\ 0 & 0 & 0 & 0 & 0 \\ 0 & 0 & 0 & 0 & 0 \\ 0 & 0 & 0 & 0 & 0 & 0 \\ 0 & 0 & 0 & 0 & 0 & 0 \\ 0 & 0 & 0 & 0 & 0 & 0 & 0 \\ 0 & 0 & 0 & 0 & 0 & 0 & 0 \\ 0 &$ 

✞ ☎

<span id="page-947-0"></span>✞ ☎

 $\begin{pmatrix} 1 & 0 & 0 \\ 0 & 0 & 0 \\ 0 & 0 & 0 \\ 0 & 0 & 0 \\ 0 & 0 & 0 \\ 0 & 0 & 0 \\ 0 & 0 & 0 \\ 0 & 0 & 0 \\ 0 & 0 & 0 & 0 \\ 0 & 0 & 0 & 0 \\ 0 & 0 & 0 & 0 \\ 0 & 0 & 0 & 0 & 0 \\ 0 & 0 & 0 & 0 & 0 \\ 0 & 0 & 0 & 0 & 0 \\ 0 & 0 & 0 & 0 & 0 & 0 \\ 0 & 0 & 0 & 0 & 0 & 0 \\ 0 & 0 & 0 & 0 & 0 & 0 & 0 \\ 0 &$ 

output

```
1/(1+x)+1/2*arctan(x)^2+ln(1+x)
```
#### **Fricas [A] (verification not implemented)**

Time  $= 0.10$  (sec), antiderivative size  $= 26$ , normalized size of antiderivative  $= 1.44$ 

$$
\int \frac{x + x^3 + (1+x)^2 \arctan(x)}{(1+x)^2 (1+x^2)} dx = \frac{(x+1) \arctan(x)^2 + 2(x+1) \log(x+1) + 2}{2(x+1)}
$$

✞ ☎

<span id="page-947-1"></span>✞ ☎

 $\overline{\phantom{a}}$   $\overline{\phantom{a}}$   $\overline{\$ 

input  $integrate((x+x^3+(1+x)^2*arctan(x))/(1+x)^2/(x^2+1),x, algorithm="fricas")$  $\left( \begin{array}{cc} \text{ } & \text{ } \\ \text{ } & \text{ } \end{array} \right)$ 

output  $1/2*((x + 1)*arctan(x)^2 + 2*(x + 1)*log(x + 1) + 2)/(x + 1)$ 

## **Sympy [B] (verification not implemented)**

Leaf count of result is larger than twice the leaf count of optimal. 53 vs.  $2(15) = 30$ . Time  $= 0.31$  (sec), antiderivative size  $= 53$ , normalized size of antiderivative  $= 2.94$ 

$$
\int \frac{x + x^3 + (1 + x)^2 \arctan(x)}{(1 + x)^2 (1 + x^2)} dx = \frac{2x \log(x + 1)}{2x + 2} + \frac{x \tan^2(x)}{2x + 2} + \frac{2 \log(x + 1)}{2x + 2} + \frac{\text{atan}^2(x)}{2x + 2} + \frac{2}{2x + 2}
$$

input  $integrate((x+x**3+(1+x)**2*atan(x))/(1+x)**2/(x**2+1),x)$ 

output

```
2*x*log(x + 1)/(2*x + 2) + x*atan(x)*2/(2*x + 2) + 2*log(x + 1)/(2*x + 2)+ atan(x) **2/(2*x + 2) + 2/(2*x + 2)
```
✞ ☎

 $\begin{pmatrix} 1 & 0 & 0 \\ 0 & 0 & 0 \\ 0 & 0 & 0 \\ 0 & 0 & 0 \\ 0 & 0 & 0 \\ 0 & 0 & 0 \\ 0 & 0 & 0 \\ 0 & 0 & 0 \\ 0 & 0 & 0 & 0 \\ 0 & 0 & 0 & 0 \\ 0 & 0 & 0 & 0 \\ 0 & 0 & 0 & 0 & 0 \\ 0 & 0 & 0 & 0 & 0 \\ 0 & 0 & 0 & 0 & 0 \\ 0 & 0 & 0 & 0 & 0 & 0 \\ 0 & 0 & 0 & 0 & 0 & 0 \\ 0 & 0 & 0 & 0 & 0 & 0 & 0 \\ 0 &$ 

✞ ☎

 $\overline{\phantom{a}}$   $\overline{\phantom{a}}$   $\overline{\$ 

#### **Maxima [A] (verification not implemented)**

Time  $= 0.23$  (sec), antiderivative size  $= 16$ , normalized size of antiderivative  $= 0.89$ 

$$
\int \frac{x + x^3 + (1 + x)^2 \arctan(x)}{(1 + x)^2 (1 + x^2)} dx = \frac{1}{2} \arctan(x)^2 + \frac{1}{x + 1} + \log(x + 1)
$$

✞ ☎

<span id="page-948-1"></span>✞ ☎

 $\left( \begin{array}{cc} \text{ } & \text{ } \\ \text{ } & \text{ } \end{array} \right)$ 

$$
input\left(\frac{integerate((x+x^3+(1+x)^2)*arctan(x))/(1+x)^2/(x^2+1),x, algorithm="maxima")}{x^2+(1+x^2)+(1+x^2)+(1+x^2)}\right)
$$

output

$$
\frac{1}{2*arctan(x)^2 + 1/(x + 1) + \log(x + 1)}
$$

#### **Giac [B] (verification not implemented)**

Leaf count of result is larger than twice the leaf count of optimal. 104 vs.  $2(16) = 32$ . Time  $= 0.13$  (sec), antiderivative size  $= 104$ , normalized size of antiderivative  $= 5.78$ 

$$
\begin{aligned} &\int \frac{x+x^3+(1+x)^2\arctan(x)}{(1+x)^2\,(1+x^2)}\,dx \\&= \frac{(x+1)\big(\frac{1}{x+1}-1\big)\arctan\big((x+1)\big(\frac{1}{x+1}-1\big)\big)^2+2\,(x+1)\big(\frac{1}{x+1}-1\big)\log\big(-(x+1)\big(\frac{1}{x+1}-1\big)+1\big)-\arctan\big((x+1)\big(\frac{1}{x+1}-1\big)\big)^2+2\,(x+1)\big(\frac{1}{x+1}-1\big)\log\big((x+1)\big(\frac{1}{x+1}-1\big)-1\big)} \end{aligned}
$$

$$
input\left(\frac{intergate((x+x^3+(1+x)^2)*arctan(x))/(1+x)^2/(x^2+1),x, algorithm="giac")}{x(1+x)(1+x)(1+x)(1+x)(1+x)(1+x)(1+x)}\right)
$$

output

$$
1/2*(x + 1)*(1/(x + 1) - 1)*arctan((x + 1)*(1/(x + 1) - 1))^2 + 2*(x + 1)
$$
  
\n
$$
*(1/(x + 1) - 1)*log(-(x + 1)*(1/(x + 1) - 1) + 1) - arctan((x + 1)*(1/(x + 1) - 1))^2 - 2*log(-(x + 1)*(1/(x + 1) - 1) + 1) - 2)/((x + 1)*(1/(x + 1) - 1) - 1)
$$

✞ ☎

 $\left( \begin{array}{cc} \bullet & \bullet & \bullet \\ \bullet & \bullet & \bullet \end{array} \right)$ 

 $\sqrt{2}$   $\sqrt{2}$   $\sqrt{2$ 

<span id="page-948-2"></span> $\left( \begin{array}{cc} \text{ } & \text{ } \\ \text{ } & \text{ } \end{array} \right)$ 

#### **Mupad [B] (verification not implemented)**

Time  $= 0.14$  (sec), antiderivative size  $= 16$ , normalized size of antiderivative  $= 0.89$ 

$$
\int \frac{x + x^3 + (1 + x)^2 \arctan(x)}{(1 + x)^2 (1 + x^2)} dx = \ln(x + 1) + \frac{1}{x + 1} + \frac{\operatorname{atan}(x)^2}{2}
$$

✞ ☎

<span id="page-949-0"></span> $\begin{pmatrix} 1 & 0 & 0 \\ 0 & 0 & 0 \\ 0 & 0 & 0 \\ 0 & 0 & 0 \\ 0 & 0 & 0 \\ 0 & 0 & 0 \\ 0 & 0 & 0 & 0 \\ 0 & 0 & 0 & 0 \\ 0 & 0 & 0 & 0 \\ 0 & 0 & 0 & 0 \\ 0 & 0 & 0 & 0 & 0 \\ 0 & 0 & 0 & 0 & 0 \\ 0 & 0 & 0 & 0 & 0 & 0 \\ 0 & 0 & 0 & 0 & 0 & 0 \\ 0 & 0 & 0 & 0 & 0 & 0 & 0 \\ 0 & 0 & 0 & 0 & 0 & 0 & 0 \\ 0 &$ 

input  $int((x + atan(x)*(x + 1)^2 + x^3)/((x^2 + 1)*(x + 1)^2),x)$ 

output ✞ ☎  $\log(x + 1) + \frac{1}{x + 1} + \frac{\tan(x)^{2}}{2}$  $\left( \begin{array}{cc} \text{ } & \text{ } \\ \text{ } & \text{ } \end{array} \right)$ 

#### **Reduce [B] (verification not implemented)**

Time  $= 0.20$  (sec), antiderivative size  $= 35$ , normalized size of antiderivative  $= 1.94$ 

$$
\int \frac{x + x^3 + (1 + x)^2 \arctan(x)}{(1 + x)^2 (1 + x^2)} dx
$$
  
= 
$$
\frac{atan(x)^2 x + atan(x)^2 + 2 log(x + 1) x + 2 log(x + 1) - 2x}{2x + 2}
$$

✞ ☎

 $\begin{pmatrix} 1 & 0 & 0 \\ 0 & 0 & 0 \\ 0 & 0 & 0 \\ 0 & 0 & 0 \\ 0 & 0 & 0 \\ 0 & 0 & 0 \\ 0 & 0 & 0 & 0 \\ 0 & 0 & 0 & 0 \\ 0 & 0 & 0 & 0 \\ 0 & 0 & 0 & 0 \\ 0 & 0 & 0 & 0 & 0 \\ 0 & 0 & 0 & 0 & 0 \\ 0 & 0 & 0 & 0 & 0 & 0 \\ 0 & 0 & 0 & 0 & 0 & 0 \\ 0 & 0 & 0 & 0 & 0 & 0 & 0 \\ 0 & 0 & 0 & 0 & 0 & 0 & 0 \\ 0 &$ 

 $\left($   $\left($   $\right)$   $\left($   $\left($   $\right)$   $\left($   $\left($   $\right)$   $\left($   $\left($   $\right)$   $\left($   $\left($   $\right)$   $\left($   $\left($   $\right)$   $\left($   $\left($   $\right)$   $\left($   $\left($   $\right)$   $\left($   $\left($   $\right)$   $\left($   $\left($   $\right)$   $\left($   $\left($   $\right)$   $\left($   $\left($   $\right)$   $\left($ 

input  $int((x+x^3+(1+x)^2*atan(x))/(1+x)^2/(x^2+1),x)$ 

output ✞ ☎  $(\text{atan}(x)***2*x + \text{atan}(x)***2 + 2*log(x + 1)*x + 2*log(x + 1) - 2*x)/(2*(x +$ 1))

#### **3.126** R  $-x^3$  $\arctan(\sqrt{x}-$ √  $\overline{1+x}$ ) dx

<span id="page-950-0"></span>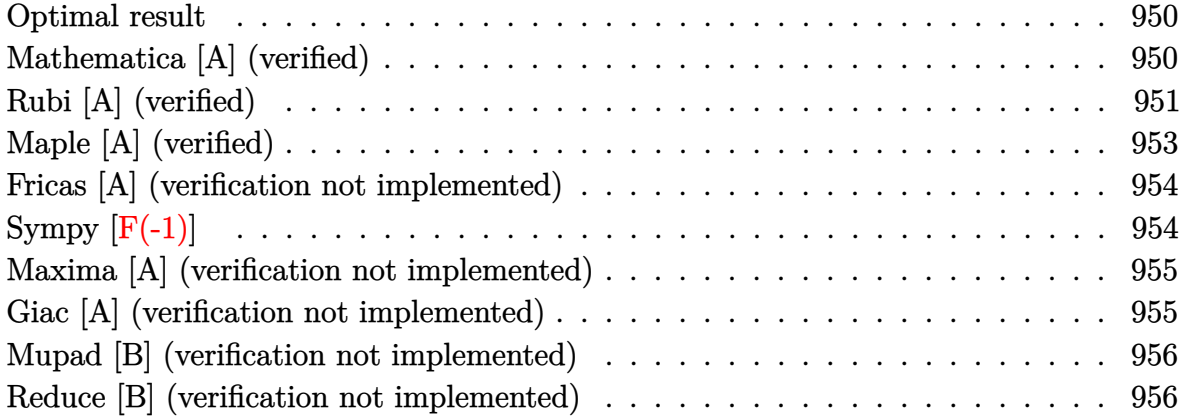

#### **Optimal result**

Integrand size  $= 21$ , antiderivative size  $= 68$ 

$$
\int -x^3 \arctan\left(\sqrt{x} - \sqrt{1+x}\right) dx = -\frac{\sqrt{x}}{8} + \frac{x^{3/2}}{24} - \frac{x^{5/2}}{40} + \frac{x^{7/2}}{56} + \frac{\pi x^4}{16} + \frac{\arctan\left(\sqrt{x}\right)}{8} - \frac{1}{8}x^4 \arctan\left(\sqrt{x}\right)
$$

<span id="page-950-1"></span>✞ ☎

output  $-1/8*x^(1/2)+1/24*x^(3/2)-1/40*x^(5/2)+1/56*x^(7/2)+1/16*Pi*x^4+1/8*arctan$  $(x^{(1/2)})-1/8*x^{4*arctan(x^{(1/2)})$  $\begin{pmatrix} 1 & 0 & 0 \\ 0 & 0 & 0 \\ 0 & 0 & 0 \\ 0 & 0 & 0 \\ 0 & 0 & 0 \\ 0 & 0 & 0 \\ 0 & 0 & 0 & 0 \\ 0 & 0 & 0 & 0 \\ 0 & 0 & 0 & 0 \\ 0 & 0 & 0 & 0 \\ 0 & 0 & 0 & 0 & 0 \\ 0 & 0 & 0 & 0 & 0 \\ 0 & 0 & 0 & 0 & 0 \\ 0 & 0 & 0 & 0 & 0 & 0 \\ 0 & 0 & 0 & 0 & 0 & 0 \\ 0 & 0 & 0 & 0 & 0 & 0 & 0 \\ 0 & 0 & 0 &$ 

## **Mathematica [A] (verified)**

Time  $= 0.04$  (sec), antiderivative size  $= 58$ , normalized size of antiderivative  $= 0.85$ 

$$
\int -x^3 \arctan\left(\sqrt{x} - \sqrt{1+x}\right) dx = \frac{\arctan\left(\sqrt{x}\right)}{8} - \frac{1}{840}\sqrt{x}\left(105 - 35x + 21x^2 - 15x^3 + 210x^{7/2}\arctan\left(\sqrt{x} - \sqrt{1+x}\right)\right)
$$

✞ ☎

 $\left( \begin{array}{cc} \text{ } & \text{ } \\ \text{ } & \text{ } \end{array} \right)$ 

input Integrate $[-(x^3*ArcTan[Sqrt[x] - Sqrt[1 + x]]),x]$  output  $ArcTan[Sqrt[x]]/8 - (Sqrt[x)*(105 - 35*x + 21*x^2 - 15*x^3 + 210*x^(7/2)*A$  $rcTan[Sqrt[x] - Sqrt[1 + x]])/840$ 

# **Rubi [A] (verified)**

Time  $= 0.27$  (sec), antiderivative size  $= 74$ , normalized size of antiderivative  $= 1.09$ , number of steps used = 11, number of rules used = 10,  $\frac{\text{number of rules}}{\text{integral size}} = 0.476$ , Rules used =  $\{25, 5682, 15, 5361, 60, 60, 60, 60, 73, 216\}$ 

<span id="page-951-0"></span>✞ ☎

 $\left( \begin{array}{cc} \bullet & \bullet & \bullet \\ \bullet & \bullet & \bullet \end{array} \right)$ 

Below are the steps used by Rubi to obtain the solution. The rule number used for the transformation is given above next to the arrow. The rules definitions used are listed below.

$$
\int -x^3 \arctan\left(\sqrt{x} - \sqrt{x+1}\right) dx
$$
  
\n
$$
\int 25
$$
  
\n
$$
-\int x^3 \arctan\left(\sqrt{x} - \sqrt{x+1}\right) dx
$$
  
\n
$$
\int 5682
$$
  
\n
$$
\frac{\pi \int x^3 dx}{4} - \frac{1}{2} \int x^3 \arctan\left(\sqrt{x}\right) dx
$$
  
\n
$$
\int 15
$$
  
\n
$$
\frac{\pi x^4}{16} - \frac{1}{2} \int x^3 \arctan\left(\sqrt{x}\right) dx
$$
  
\n
$$
\int 5361
$$
  
\n
$$
\frac{1}{2} \left(\frac{1}{8} \int \frac{x^{7/2}}{x+1} dx - \frac{1}{4} x^4 \arctan\left(\sqrt{x}\right)\right) + \frac{\pi x^4}{16}
$$
  
\n
$$
\int 60
$$
  
\n
$$
\frac{1}{2} \left(\frac{1}{8} \left(\frac{2x^{7/2}}{7} - \int \frac{x^{5/2}}{x+1} dx\right) - \frac{1}{4} x^4 \arctan\left(\sqrt{x}\right)\right) + \frac{\pi x^4}{16}
$$
  
\n
$$
\int 60
$$
  
\n
$$
\frac{1}{2} \left(\frac{1}{8} \left(\int \frac{x^{3/2}}{x+1} dx + \frac{2x^{7/2}}{7} - \frac{2x^{5/2}}{5}\right) - \frac{1}{4} x^4 \arctan\left(\sqrt{x}\right)\right) + \frac{\pi x^4}{16}
$$

$$
\int_{0}^{1} 60
$$
  

$$
\frac{1}{2} \left( \frac{1}{8} \left( - \int \frac{\sqrt{x}}{x+1} dx + \frac{2x^{7/2}}{7} - \frac{2x^{5/2}}{5} + \frac{2x^{3/2}}{3} \right) - \frac{1}{4} x^{4} \arctan(\sqrt{x}) \right) + \frac{\pi x^{4}}{16}
$$
  

$$
\int_{0}^{1} 60
$$
  

$$
\frac{1}{2} \left( \frac{1}{8} \left( \int \frac{1}{\sqrt{x}(x+1)} dx + \frac{2x^{7/2}}{7} - \frac{2x^{5/2}}{5} + \frac{2x^{3/2}}{3} - 2\sqrt{x} \right) - \frac{1}{4} x^{4} \arctan(\sqrt{x}) \right) + \frac{\pi x^{4}}{16}
$$
  

$$
\int_{0}^{1} 73
$$
  

$$
\frac{1}{2} \left( \frac{1}{8} \left( 2 \int \frac{1}{x+1} d\sqrt{x} + \frac{2x^{7/2}}{7} - \frac{2x^{5/2}}{5} + \frac{2x^{3/2}}{3} - 2\sqrt{x} \right) - \frac{1}{4} x^{4} \arctan(\sqrt{x}) \right) + \frac{\pi x^{4}}{16}
$$
  

$$
\int_{2}^{1} 216
$$
  

$$
\frac{1}{2} \left( \frac{1}{8} \left( 2 \arctan(\sqrt{x}) + \frac{2x^{7/2}}{7} - \frac{2x^{5/2}}{5} + \frac{2x^{3/2}}{3} - 2\sqrt{x} \right) - \frac{1}{4} x^{4} \arctan(\sqrt{x}) \right) + \frac{\pi x^{4}}{16}
$$

✞ ☎

 $\left( \begin{array}{cc} \bullet & \bullet & \bullet \\ \bullet & \bullet & \bullet \end{array} \right)$ 

✞ ☎

✞ ☎

✞ ☎

 $\begin{pmatrix} 1 & 0 & 0 \\ 0 & 0 & 0 \\ 0 & 0 & 0 \\ 0 & 0 & 0 \\ 0 & 0 & 0 \\ 0 & 0 & 0 \\ 0 & 0 & 0 & 0 \\ 0 & 0 & 0 & 0 \\ 0 & 0 & 0 & 0 \\ 0 & 0 & 0 & 0 \\ 0 & 0 & 0 & 0 & 0 \\ 0 & 0 & 0 & 0 & 0 \\ 0 & 0 & 0 & 0 & 0 & 0 \\ 0 & 0 & 0 & 0 & 0 & 0 \\ 0 & 0 & 0 & 0 & 0 & 0 & 0 \\ 0 & 0 & 0 & 0 & 0 & 0 & 0 \\ 0 &$ 

input

Int $[-(x^3*ArcTan[Sqrt[x] - Sqrt[1 + x]]),x]$ 

output  $(Pi*x^4)/16 + (-1/4*(x^4*ArcTan[Sqrt[x])) + (-2*Sqrt[x] + (2*x^(3/2))/3 (2*x^{(5/2)})/5 + (2*x^{(7/2)})/7 + 2*ArcTan[Sqrt[x]])/8)/2$  $\begin{pmatrix} 1 & 0 & 0 \\ 0 & 0 & 0 \\ 0 & 0 & 0 \\ 0 & 0 & 0 \\ 0 & 0 & 0 \\ 0 & 0 & 0 \\ 0 & 0 & 0 & 0 \\ 0 & 0 & 0 & 0 \\ 0 & 0 & 0 & 0 \\ 0 & 0 & 0 & 0 \\ 0 & 0 & 0 & 0 & 0 \\ 0 & 0 & 0 & 0 & 0 \\ 0 & 0 & 0 & 0 & 0 & 0 \\ 0 & 0 & 0 & 0 & 0 & 0 \\ 0 & 0 & 0 & 0 & 0 & 0 & 0 \\ 0 & 0 & 0 & 0 & 0 & 0 & 0 \\ 0 &$ 

#### **Defintions of rubi rules used**

rule 15

 $Int[(a_{-}.)*(x_{-})^(m_{-}.), x_{-}Symbol]$  :>  $Simp[a*(x^(m + 1)/(m + 1)), x]$  /; FreeQ[ {a, m}, x] && NeQ[m, -1]  $\left( \begin{array}{cc} \bullet & \bullet & \bullet \\ \bullet & \bullet & \bullet \end{array} \right)$ 

rule 25 Int[-(Fx\_), x\_Symbol] :> Simp[Identity[-1] Int[Fx, x], x] rule 60  $Int[((a_{-}) + (b_{-})*(x_{-}))^{\frown}(m_{-})*((c_{-}) + (d_{-})*(x_{-}))^{\frown}(n_{-}), x_{-}Symbol]$  :> Simp[  $(a + b*x)^{m}$ (m + 1)\*((c + d\*x)^n/(b\*(m + n + 1))), x] + Simp[n\*((b\*c - a\*d)/(  $b*(m + n + 1))$  Int $[(a + b*x)^m*(c + d*x)^n(n - 1), x], x]$  /; FreeQ[{a, b, c, d}, x] && GtQ[n, 0] && NeQ[m + n + 1, 0] && !(IGtQ[m, 0] && ( !Integer  $Q[n]$  || (GtQ[m, 0] && LtQ[m - n, 0]))) && !ILtQ[m + n + 2, 0] && IntLinear Q[a, b, c, d, m, n, x]

✞ ☎

 $\left( \begin{array}{cc} \text{ } & \text{ } \\ \text{ } & \text{ } \end{array} \right)$ 

✞ ☎

 $\sqrt{2}$   $\sqrt{2}$   $\sqrt{2$ 

 $\begin{pmatrix} 1 & 0 & 0 \\ 0 & 0 & 0 \\ 0 & 0 & 0 \\ 0 & 0 & 0 \\ 0 & 0 & 0 \\ 0 & 0 & 0 \\ 0 & 0 & 0 & 0 \\ 0 & 0 & 0 & 0 \\ 0 & 0 & 0 & 0 \\ 0 & 0 & 0 & 0 \\ 0 & 0 & 0 & 0 & 0 \\ 0 & 0 & 0 & 0 & 0 \\ 0 & 0 & 0 & 0 & 0 & 0 \\ 0 & 0 & 0 & 0 & 0 & 0 \\ 0 & 0 & 0 & 0 & 0 & 0 & 0 \\ 0 & 0 & 0 & 0 & 0 & 0 & 0 \\ 0 &$ 

✞ ☎

<span id="page-953-0"></span> $\begin{pmatrix} 1 & 0 & 0 \\ 0 & 0 & 0 \\ 0 & 0 & 0 \\ 0 & 0 & 0 \\ 0 & 0 & 0 \\ 0 & 0 & 0 \\ 0 & 0 & 0 & 0 \\ 0 & 0 & 0 & 0 \\ 0 & 0 & 0 & 0 \\ 0 & 0 & 0 & 0 \\ 0 & 0 & 0 & 0 & 0 \\ 0 & 0 & 0 & 0 & 0 \\ 0 & 0 & 0 & 0 & 0 & 0 \\ 0 & 0 & 0 & 0 & 0 & 0 \\ 0 & 0 & 0 & 0 & 0 & 0 & 0 \\ 0 & 0 & 0 & 0 & 0 & 0 & 0 \\ 0 &$ 

- rule 73  $\sqrt{2}$   $\sqrt{2}$   $\sqrt{2$  $Int[((a_{-}) + (b_{-})*(x_{-}))^-(m_{-})*(c_{-}) + (d_{-})*(x_{-}))^-(n_{-}), x_Symbol]$  :> With[  ${p = Demoninator[m]}$ ,  $Simp[p/b$  Subst $[Int(x^-(p*(m + 1) - 1)*(c - a*(d/b) +$  $d*(x^p(b))^n, x, (a + b*x)^(1/p), x]$ , FreeQ[{a, b, c, d}, x] && Lt  $Q[-1, m, 0]$  & Le $Q[-1, n, 0]$  & LeQ [Denominator[n], Denominator[m]] & IntL  $i$ nearQ $[a, b, c, d, m, n, x]$  $\overline{\phantom{a}}$   $\overline{\phantom{a}}$   $\overline{\$
- rule 216  $Int[((a_{-}) + (b_{-})*(x_{-})^2)^(-1), x_{-}Symb01]$  :>  $Simp[(1/(Rt[a, 2]*Rt[b, 2]))*A$ rcTan[Rt[b, 2]\* $(x/RL[a, 2])$ ], x] /; FreeQ[{a, b}, x] && PosQ[a/b] && (GtQ[a , 0] || GtQ[b, 0])  $\left( \begin{array}{cc} \bullet & \bullet & \bullet \\ \bullet & \bullet & \bullet \end{array} \right)$
- rule 5361  $Int\left[((a_-,) \ + \ \text{ArCTan}\left[(c_-.)*(x_-)^\smallfrown(n_-)]*(b_-.)\right)^\smallfrown(p_-.)*(x_-)^\smallfrown(m_-), \ x_-{\text{Symbol}}\right] \ :>$  $Simp[x^*(m + 1)*( (a + b*ArcTan[c*x^n])^p/(m + 1)), x] - Simp[b*c*n*(p/(m + 1))])$ 1))  $Int[x^*(m + n)*((a + b*Arctan[c*x^n])^*(p - 1)/(1 + c^2*x^*(2*n))), x],$  $x$ ] /; FreeQ[{a, b, c, m, n}, x] && IGtQ[p, 0] && (EqQ[p, 1] || (EqQ[n, 1] & & IntegerQ[m])) && NeQ[m, -1]

rule 5682  $Int[Arctan[(v_+) + (s_-,)*Sqrt[w_-]*(u_-,), x_Symbol]$  :>  $Simp[Pi*(s/4)$  Int[u] , x], x] + Simp[1/2 Int[u\*ArcTan[v], x], x] /; EqQ[s^2, 1] && EqQ[w, v^2 + 1]

## **Maple [A] (verified)**

Time  $= 0.13$  (sec), antiderivative size  $= 45$ , normalized size of antiderivative  $= 0.66$ 

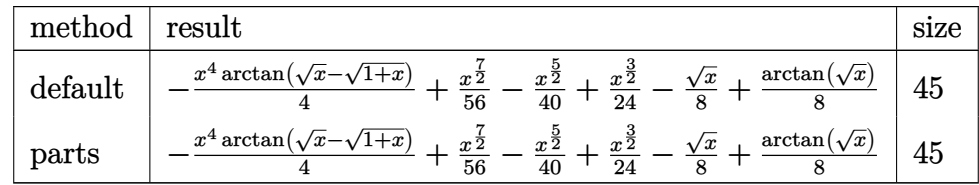

input  $int(-x^3*arctan(x^(1/2)-(1+x)^(1/2))$ , x,method=\_RETURNVERBOSE)

output

```
-1/4*x^4*arctan(x^(1/2)-(1+x)^(1/2))+1/56*x^(7/2)-1/40*x^(5/2)+1/24*x^(3/2))-1/8*x^(1/2)+1/8*arctan(x^(1/2))
```
✞ ☎

 $\begin{pmatrix} 1 & 0 & 0 \\ 0 & 0 & 0 \\ 0 & 0 & 0 \\ 0 & 0 & 0 \\ 0 & 0 & 0 \\ 0 & 0 & 0 \\ 0 & 0 & 0 \\ 0 & 0 & 0 \\ 0 & 0 & 0 & 0 \\ 0 & 0 & 0 & 0 \\ 0 & 0 & 0 & 0 \\ 0 & 0 & 0 & 0 & 0 \\ 0 & 0 & 0 & 0 & 0 \\ 0 & 0 & 0 & 0 & 0 \\ 0 & 0 & 0 & 0 & 0 & 0 \\ 0 & 0 & 0 & 0 & 0 & 0 \\ 0 & 0 & 0 & 0 & 0 & 0 & 0 \\ 0 &$ 

✞ ☎

 $\overline{\phantom{a}}$   $\overline{\phantom{a}}$   $\overline{\$ 

#### **Fricas [A] (verification not implemented)**

Time  $= 0.09$  (sec), antiderivative size  $= 40$ , normalized size of antiderivative  $= 0.59$ 

$$
\int -x^3 \arctan\left(\sqrt{x} - \sqrt{1+x}\right) dx = \frac{1}{4} \left(x^4 - 1\right) \arctan\left(\sqrt{x+1} - \sqrt{x}\right) + \frac{1}{840} \left(15x^3 - 21x^2 + 35x - 105\right) \sqrt{x}
$$

✞ ☎

 $\left( \begin{array}{cc} \bullet & \bullet & \bullet \\ \bullet & \bullet & \bullet \end{array} \right)$ 

<span id="page-954-1"></span> $\left($   $\left($   $\right)$   $\left($   $\left($   $\right)$   $\left($   $\left($   $\right)$   $\left($   $\left($   $\right)$   $\left($   $\left($   $\right)$   $\left($   $\left($   $\right)$   $\left($   $\left($   $\right)$   $\left($   $\left($   $\right)$   $\left($   $\left($   $\right)$   $\left($   $\left($   $\right)$   $\left($   $\left($   $\right)$   $\left($   $\left($   $\right)$   $\left($ 

$$
input\left(\frac{integrate(-x^3*arctan(x^(1/2)-(1+x)^(1/2)),x, algorithm="fricas")}{}
$$

output ✞ ☎  $1/4*(x^2 - 1)*arctan(sqrt(x + 1) - sqrt(x)) + 1/840*(15*x^3 - 21*x^2 + 35*)$  $x - 105$ ) \*sqrt $(x)$ 

# **Sympy [F(-1)]**

Timed out.

$$
\int -x^3 \arctan\left(\sqrt{x} - \sqrt{1+x}\right) dx = \text{Timed out}
$$

✞ ☎

 $\begin{pmatrix} 1 & 0 & 0 \\ 0 & 0 & 0 \\ 0 & 0 & 0 \\ 0 & 0 & 0 \\ 0 & 0 & 0 \\ 0 & 0 & 0 \\ 0 & 0 & 0 \\ 0 & 0 & 0 \\ 0 & 0 & 0 & 0 \\ 0 & 0 & 0 & 0 \\ 0 & 0 & 0 & 0 \\ 0 & 0 & 0 & 0 & 0 \\ 0 & 0 & 0 & 0 & 0 \\ 0 & 0 & 0 & 0 & 0 \\ 0 & 0 & 0 & 0 & 0 & 0 \\ 0 & 0 & 0 & 0 & 0 & 0 \\ 0 & 0 & 0 & 0 & 0 & 0 & 0 \\ 0 &$ 

<span id="page-954-2"></span>✞ ☎

$$
input\left(\frac{integerate(-x**3*atan(x**(1/2)-(1+x)**(1/2)),x)}{x}
$$

output Timed out  $\left( \begin{array}{cc} \text{ } & \text{ } \\ \text{ } & \text{ } \end{array} \right)$ 

# **Maxima [A] (verification not implemented)**

Time  $= 0.16$  (sec), antiderivative size  $= 44$ , normalized size of antiderivative  $= 0.65$ 

$$
\int -x^3 \arctan\left(\sqrt{x} - \sqrt{1+x}\right) dx = \frac{1}{4}x^4 \arctan\left(\sqrt{x+1} - \sqrt{x}\right) + \frac{1}{56}x^{\frac{7}{2}}
$$

$$
-\frac{1}{40}x^{\frac{5}{2}} + \frac{1}{24}x^{\frac{3}{2}} - \frac{1}{8}\sqrt{x} + \frac{1}{8}\arctan\left(\sqrt{x}\right)
$$

✞ ☎

 $\left( \begin{array}{cc} \text{ } & \text{ } \\ \text{ } & \text{ } \end{array} \right)$ 

✞ ☎

 $\overline{\phantom{a}}$   $\overline{\phantom{a}}$   $\overline{\$ 

input

 $integrate(-x^3*arctan(x^*(1/2)-(1+x)^*(1/2))$ ,x, algorithm="maxima")

output

<span id="page-955-0"></span> $1/4*x^4*arctan(sqrt(x + 1) - sqrt(x)) + 1/56*x^2(7/2) - 1/40*x^2(5/2) + 1/24$  $*x^{(3/2)} - 1/8*sqrt(x) + 1/8*arctan(sqrt(x))$ 

#### **Giac [A] (verification not implemented)**

Time  $= 0.13$  (sec), antiderivative size  $= 44$ , normalized size of antiderivative  $= 0.65$ 

$$
\int -x^3 \arctan\left(\sqrt{x} - \sqrt{1+x}\right) dx = -\frac{1}{4}x^4 \arctan\left(-\sqrt{x+1} + \sqrt{x}\right) + \frac{1}{56}x^{\frac{7}{2}}
$$

$$
-\frac{1}{40}x^{\frac{5}{2}} + \frac{1}{24}x^{\frac{3}{2}} - \frac{1}{8}\sqrt{x} + \frac{1}{8}\arctan\left(\sqrt{x}\right)
$$

✞ ☎

✞ ☎

 $\left($   $\left($   $\right)$   $\left($   $\left($   $\right)$   $\left($   $\left($   $\right)$   $\left($   $\left($   $\right)$   $\left($   $\left($   $\right)$   $\left($   $\left($   $\right)$   $\left($   $\left($   $\right)$   $\left($   $\left($   $\right)$   $\left($   $\left($   $\right)$   $\left($   $\left($   $\right)$   $\left($   $\left($   $\right)$   $\left($   $\left($   $\right)$   $\left($ 

input

 $integrate(-x^3*arctan(x^(1/2)-(1+x)^(1/2))$ ,x, algorithm="giac")  $\left( \begin{array}{cc} \bullet & \bullet & \bullet \\ \bullet & \bullet & \bullet \end{array} \right)$ 

output

<span id="page-955-1"></span> $-1/4*x^4*\arctan(-sqrt(x + 1) + sqrt(x)) + 1/56*x^(7/2) - 1/40*x^(5/2) + 1/$  $24*x^(3/2) - 1/8*sqrt(x) + 1/8*arctan(sqrt(x))$ 

#### **Mupad [B] (verification not implemented)**

Time  $= 1.72$  (sec), antiderivative size  $= 72$ , normalized size of antiderivative  $= 1.06$ 

$$
\int -x^3 \arctan\left(\sqrt{x} - \sqrt{1+x}\right) dx = \frac{x^{3/2}}{24} - \frac{\sqrt{x}}{8} - \frac{x^{5/2}}{40} + \frac{x^{7/2}}{56} + \frac{\arctan\left(\sqrt{x+1} - \sqrt{x}\right)\left(\frac{x^5}{2} + \frac{x^4}{2}\right)}{2x+2} + \frac{\ln\left(\frac{(-1+\sqrt{x}1i)^2}{x+1}\right)1i}{16}
$$

✞ ☎

<span id="page-956-0"></span> $\begin{pmatrix} 1 & 0 & 0 \\ 0 & 0 & 0 \\ 0 & 0 & 0 \\ 0 & 0 & 0 \\ 0 & 0 & 0 \\ 0 & 0 & 0 \\ 0 & 0 & 0 & 0 \\ 0 & 0 & 0 & 0 \\ 0 & 0 & 0 & 0 \\ 0 & 0 & 0 & 0 \\ 0 & 0 & 0 & 0 & 0 \\ 0 & 0 & 0 & 0 & 0 \\ 0 & 0 & 0 & 0 & 0 & 0 \\ 0 & 0 & 0 & 0 & 0 & 0 \\ 0 & 0 & 0 & 0 & 0 & 0 & 0 \\ 0 & 0 & 0 & 0 & 0 & 0 & 0 \\ 0 &$ 

input

 $int(x^3*atan((x + 1)^{(-1/2)} - x^-(1/2)),x)$  $\begin{pmatrix} 1 & 0 & 0 \\ 0 & 0 & 0 \\ 0 & 0 & 0 \\ 0 & 0 & 0 \\ 0 & 0 & 0 \\ 0 & 0 & 0 \\ 0 & 0 & 0 & 0 \\ 0 & 0 & 0 & 0 \\ 0 & 0 & 0 & 0 \\ 0 & 0 & 0 & 0 \\ 0 & 0 & 0 & 0 & 0 \\ 0 & 0 & 0 & 0 & 0 \\ 0 & 0 & 0 & 0 & 0 & 0 \\ 0 & 0 & 0 & 0 & 0 & 0 \\ 0 & 0 & 0 & 0 & 0 & 0 & 0 \\ 0 & 0 & 0 & 0 & 0 & 0 & 0 \\ 0 &$ 

output ✞ ☎  $(\log((x^{(1/2)*1i - 1)^{2}/(x + 1))*1i)/16 - x^{(1/2)}/8 + x^{(3/2)}/24 - x^{(5/2)})$  $/40 + x^{\texttt{``(7/2)/56 + (atan((x + 1)^(1/2) - x^{\texttt{``(1/2)}})*(x^4/2 + x^5/2))/(2*x +$ 2)

#### **Reduce [B] (verification not implemented)**

Time  $= 0.22$  (sec), antiderivative size  $= 51$ , normalized size of antiderivative  $= 0.75$ 

$$
\int -x^3 \arctan\left(\sqrt{x} - \sqrt{1+x}\right) dx = \frac{\operatorname{atan}\left(\frac{1}{\sqrt{x+1} + \sqrt{x}}\right) x^4}{4} - \frac{\operatorname{atan}\left(\frac{1}{\sqrt{x+1} + \sqrt{x}}\right)}{4} + \frac{\sqrt{x} x^3}{56} - \frac{\sqrt{x} x^2}{40} + \frac{\sqrt{x} x}{24} - \frac{\sqrt{x}}{8}
$$

✞ ☎

✞ ☎

 $\left($   $\left($   $\right)$   $\left($   $\left($   $\right)$   $\left($   $\left($   $\right)$   $\left($   $\left($   $\right)$   $\left($   $\left($   $\right)$   $\left($   $\left($   $\right)$   $\left($   $\left($   $\right)$   $\left($   $\left($   $\right)$   $\left($   $\left($   $\right)$   $\left($   $\left($   $\right)$   $\left($   $\left($   $\right)$   $\left($   $\left($   $\right)$   $\left($ 

input int(-x<sup>-</sup>3\*atan(x<sup>-</sup>(1/2)-(1+x)<sup>-</sup>(1/2)),x)  $\begin{pmatrix} 1 & 0 & 0 \\ 0 & 0 & 0 \\ 0 & 0 & 0 \\ 0 & 0 & 0 \\ 0 & 0 & 0 \\ 0 & 0 & 0 \\ 0 & 0 & 0 \\ 0 & 0 & 0 \\ 0 & 0 & 0 & 0 \\ 0 & 0 & 0 & 0 \\ 0 & 0 & 0 & 0 \\ 0 & 0 & 0 & 0 & 0 \\ 0 & 0 & 0 & 0 & 0 \\ 0 & 0 & 0 & 0 & 0 \\ 0 & 0 & 0 & 0 & 0 & 0 \\ 0 & 0 & 0 & 0 & 0 & 0 \\ 0 & 0 & 0 & 0 & 0 & 0 & 0 \\ 0 &$ 

output

```
(210*atan(1/(sqrt(x + 1) + sqrt(x)))***4 - 210*atan(1/(sqrt(x + 1) + sqrt(x)))(x)) + 15*sqrt(x)*x**3 - 21*sqrt(x)*x**2 + 35*sqrt(x)*x - 105*sqrt(x))/84
0
```
#### $3.127$  $-x^2$  $\arctan(\sqrt{x}-$ √  $\overline{1+x}$ ) dx

<span id="page-957-0"></span>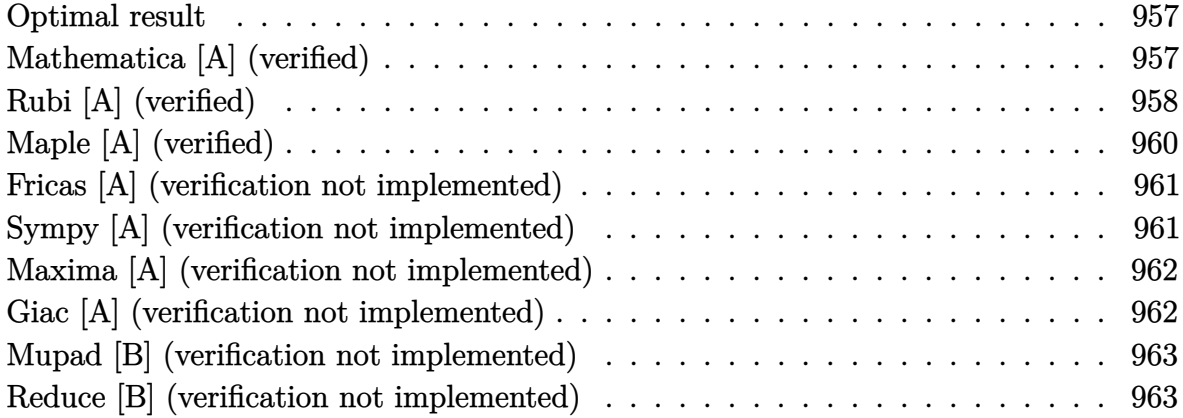

#### **Optimal result**

Integrand size  $= 21$ , antiderivative size  $= 59$ 

$$
\int -x^2 \arctan\left(\sqrt{x} - \sqrt{1+x}\right) dx = \frac{\sqrt{x}}{6} - \frac{x^{3/2}}{18} + \frac{x^{5/2}}{30} + \frac{\pi x^3}{12} - \frac{\arctan\left(\sqrt{x}\right)}{6} - \frac{1}{6}x^3 \arctan\left(\sqrt{x}\right)
$$

✞ ☎

 $\begin{pmatrix} 1 & 0 & 0 \\ 0 & 0 & 0 \\ 0 & 0 & 0 \\ 0 & 0 & 0 \\ 0 & 0 & 0 \\ 0 & 0 & 0 \\ 0 & 0 & 0 & 0 \\ 0 & 0 & 0 & 0 \\ 0 & 0 & 0 & 0 \\ 0 & 0 & 0 & 0 \\ 0 & 0 & 0 & 0 & 0 \\ 0 & 0 & 0 & 0 & 0 \\ 0 & 0 & 0 & 0 & 0 \\ 0 & 0 & 0 & 0 & 0 & 0 \\ 0 & 0 & 0 & 0 & 0 & 0 \\ 0 & 0 & 0 & 0 & 0 & 0 & 0 \\ 0 & 0 & 0 &$ 

output

#### <span id="page-957-1"></span> $1/6*x^(1/2)-1/18*x^(3/2)+1/30*x^(5/2)+1/12*Pi*x^3-1/6*arctan(x^(1/2))-1/6*$  $x^3*arctan(x^(1/2))$

## **Mathematica [A] (verified)**

Time  $= 0.02$  (sec), antiderivative size  $= 53$ , normalized size of antiderivative  $= 0.90$ 

$$
\int -x^2 \arctan\left(\sqrt{x} - \sqrt{1+x}\right) dx = \frac{1}{90} \left(-15 \arctan\left(\sqrt{x}\right) - \sqrt{x}\left(-15 + 5x - 3x^2\right) + 30x^{5/2} \arctan\left(\sqrt{x} - \sqrt{1+x}\right)\right)\right)
$$

✞ ☎

input

Integrate $[-(x^2*ArcTan[Sqrt[x] - Sqrt[1 + x]]),x]$  $\left( \begin{array}{cc} \text{ } & \text{ } \\ \text{ } & \text{ } \end{array} \right)$  output

<span id="page-958-0"></span> $(-15*ArcTan[Sqrt[x]] - Sqrt[x]*(-15 + 5*x - 3*x^2 + 30*x^(5/2)*ArcTan[Sqrt$  $[x] - Sqrt[1 + x]])/90$ 

✞ ☎

 $\left( \begin{array}{cc} \text{ } & \text{ } \\ \text{ } & \text{ } \end{array} \right)$ 

# **Rubi [A] (verified)**

Time  $= 0.25$  (sec), antiderivative size  $= 65$ , normalized size of antiderivative  $= 1.10$ , number of steps used = 10, number of rules used = 9,  $\frac{\text{number of rules}}{\text{integral size}}$  = 0.429, Rules used =  $\{25, 5682, 15, 5361, 60, 60, 60, 73, 216\}$ 

Below are the steps used by Rubi to obtain the solution. The rule number used for the transformation is given above next to the arrow. The rules definitions used are listed below.

$$
\int -x^2 \arctan(\sqrt{x} - \sqrt{x+1}) dx
$$
  
\n
$$
\int 25
$$
  
\n
$$
-\int x^2 \arctan(\sqrt{x} - \sqrt{x+1}) dx
$$
  
\n
$$
\int 5682
$$
  
\n
$$
\frac{\pi \int x^2 dx}{4} - \frac{1}{2} \int x^2 \arctan(\sqrt{x}) dx
$$
  
\n
$$
\int 15
$$
  
\n
$$
\frac{\pi x^3}{12} - \frac{1}{2} \int x^2 \arctan(\sqrt{x}) dx
$$
  
\n
$$
\int 5361
$$
  
\n
$$
\frac{1}{2} \left( \frac{1}{6} \int \frac{x^{5/2}}{x+1} dx - \frac{1}{3} x^3 \arctan(\sqrt{x}) \right) + \frac{\pi x^3}{12}
$$
  
\n
$$
\int 60
$$
  
\n
$$
\frac{1}{2} \left( \frac{1}{6} \left( \frac{2x^{5/2}}{5} - \int \frac{x^{3/2}}{x+1} dx \right) - \frac{1}{3} x^3 \arctan(\sqrt{x}) \right) + \frac{\pi x^3}{12}
$$
  
\n
$$
\int 60
$$
  
\n
$$
\frac{1}{2} \left( \frac{1}{6} \left( \int \frac{\sqrt{x}}{x+1} dx + \frac{2x^{5/2}}{5} - \frac{2x^{3/2}}{3} \right) - \frac{1}{3} x^3 \arctan(\sqrt{x}) \right) + \frac{\pi x^3}{12}
$$

$$
\frac{1}{2}\left(\frac{1}{6}\left(-\int \frac{1}{\sqrt{x}(x+1)}dx + \frac{2x^{5/2}}{5} - \frac{2x^{3/2}}{3} + 2\sqrt{x}\right) - \frac{1}{3}x^3 \arctan\left(\sqrt{x}\right)\right) + \frac{\pi x^3}{12}
$$
\n
$$
\frac{1}{2}\left(\frac{1}{6}\left(-2\int \frac{1}{x+1}d\sqrt{x} + \frac{2x^{5/2}}{5} - \frac{2x^{3/2}}{3} + 2\sqrt{x}\right) - \frac{1}{3}x^3 \arctan\left(\sqrt{x}\right)\right) + \frac{\pi x^3}{12}
$$
\n
$$
\frac{1}{2}\left(\frac{1}{6}\left(-2\arctan\left(\sqrt{x}\right) + \frac{2x^{5/2}}{5} - \frac{2x^{3/2}}{3} + 2\sqrt{x}\right) - \frac{1}{3}x^3 \arctan\left(\sqrt{x}\right)\right) + \frac{\pi x^3}{12}
$$

✞ ☎

 $\begin{pmatrix} 1 & 0 & 0 \\ 0 & 0 & 0 \\ 0 & 0 & 0 \\ 0 & 0 & 0 \\ 0 & 0 & 0 \\ 0 & 0 & 0 \\ 0 & 0 & 0 & 0 \\ 0 & 0 & 0 & 0 \\ 0 & 0 & 0 & 0 \\ 0 & 0 & 0 & 0 \\ 0 & 0 & 0 & 0 & 0 \\ 0 & 0 & 0 & 0 & 0 \\ 0 & 0 & 0 & 0 & 0 & 0 \\ 0 & 0 & 0 & 0 & 0 & 0 \\ 0 & 0 & 0 & 0 & 0 & 0 & 0 \\ 0 & 0 & 0 & 0 & 0 & 0 & 0 \\ 0 &$ 

 $\left( \begin{array}{cc} \bullet & \bullet & \bullet \\ \bullet & \bullet & \bullet \end{array} \right)$ 

✞ ☎

 $\begin{pmatrix} 1 & 0 & 0 \\ 0 & 0 & 0 \\ 0 & 0 & 0 \\ 0 & 0 & 0 \\ 0 & 0 & 0 \\ 0 & 0 & 0 \\ 0 & 0 & 0 & 0 \\ 0 & 0 & 0 & 0 \\ 0 & 0 & 0 & 0 \\ 0 & 0 & 0 & 0 \\ 0 & 0 & 0 & 0 & 0 \\ 0 & 0 & 0 & 0 & 0 \\ 0 & 0 & 0 & 0 & 0 & 0 \\ 0 & 0 & 0 & 0 & 0 & 0 \\ 0 & 0 & 0 & 0 & 0 & 0 & 0 \\ 0 & 0 & 0 & 0 & 0 & 0 & 0 \\ 0 &$ 

✞ ☎

 $\left($   $\left($   $\right)$   $\left($   $\left($   $\right)$   $\left($   $\left($   $\right)$   $\left($   $\left($   $\right)$   $\left($   $\left($   $\right)$   $\left($   $\left($   $\right)$   $\left($   $\left($   $\right)$   $\left($   $\left($   $\right)$   $\left($   $\left($   $\right)$   $\left($   $\left($   $\right)$   $\left($   $\left($   $\right)$   $\left($   $\left($   $\right)$   $\left($ 

✞ ☎

 $\mathbf{I}$ 

input  $Int[-(x^2*ArcTan[Sqrt[x] - Sqrt[1 + x]]),x]$ 

output ✞ ☎  $(Pi*x^3)/12$  + ( $(2*Sqrt[x] - (2*x^(3/2))/3 + (2*x^(5/2))/5 - 2*ArcTan[Sqrt[x]$  $x$ ]])/6 -  $(x^3*ArcTan[Sqrt[x]])/3)/2$ 

#### **Defintions of rubi rules used**

rule 15  $Int[(a_.),*(x_')^(m_.), x_Symbol]$  :>  $Simp[x*(x^(m + 1)/(m + 1)), x]$  /; FreeQ[  ${a, m}, x$  & NeQ[m, -1]

rule 25  $Int[-(Fx_{2}), x_{Symbol}]$  :> Simp[Identity[-1] Int[Fx, x], x]

rule 60  $Int[((a_{-}.)+(b_{-}.)*(x_{-}))^-(m_-)*(c_{-}.)+(d_{-}.)*(x_{-}))^-(n_-), x_Symbol]$  :> Simp[  $(a + b*x)^{(m + 1)*(c + d*x)^n/(b*(m + n + 1))}, x] + Simp[n*((b*c - a*d)/(b*(c + d*x)^n)]$ b\*(m + n + 1))) Int[(a + b\*x)^m\*(c + d\*x)^(n - 1), x], x] /; FreeQ[{a, b, c, d}, x] && GtQ[n, 0] && NeQ[m + n + 1, 0] && !(IGtQ[m, 0] && ( !Integer  $Q[n]$  || (GtQ[m, 0] && LtQ[m - n, 0]))) && !ILtQ[m + n + 2, 0] && IntLinear Q[a, b, c, d, m, n, x]  $\overline{\phantom{a}}$   $\overline{\phantom{a}}$   $\overline{\$ 

- rule 73 ✞ ☎  $Int[((a_{-}) + (b_{-})*(x_{-}))^-(m_{-})*(c_{-}) + (d_{-})*(x_{-}))^-(n_{-}), x_{-Symbol}]$  :> With[  ${p = Demoninator[m]}$ ,  $Simp[p/b$  Subst[Int[x^(p\*(m + 1) - 1)\*(c - a\*(d/b) +  $d*(x^p(b))^n, x, x, (a + b*x)^(1/p), x]$ , FreeQ[{a, b, c, d}, x] && Lt  $Q[-1, m, 0]$  & Le $Q[-1, n, 0]$  & LeQ[Denominator[n], Denominator[m]] & IntL  $i$ nearQ $[a, b, c, d, m, n, x]$  $\begin{pmatrix} 1 & 0 & 0 \\ 0 & 0 & 0 \\ 0 & 0 & 0 \\ 0 & 0 & 0 \\ 0 & 0 & 0 \\ 0 & 0 & 0 \\ 0 & 0 & 0 \\ 0 & 0 & 0 \\ 0 & 0 & 0 & 0 \\ 0 & 0 & 0 & 0 \\ 0 & 0 & 0 & 0 \\ 0 & 0 & 0 & 0 & 0 \\ 0 & 0 & 0 & 0 & 0 \\ 0 & 0 & 0 & 0 & 0 \\ 0 & 0 & 0 & 0 & 0 & 0 \\ 0 & 0 & 0 & 0 & 0 & 0 \\ 0 & 0 & 0 & 0 & 0 & 0 & 0 \\ 0 &$
- rule 216 ✞ ☎  $Int[((a_{-}) + (b_{-})*(x_{-})^2)^(-1), x_{-}Symbol]$  :> Simp $[(1/(Rt[a, 2]*Rt[b, 2]))*A$ rcTan[Rt[b, 2]\*(x/Rt[a, 2])], x] /; FreeQ[{a, b}, x] && PosQ[a/b] && (GtQ[a , 0] || GtQ[b, 0])  $\left($   $\left($   $\right)$   $\left($   $\left($   $\right)$   $\left($   $\left($   $\right)$   $\left($   $\left($   $\right)$   $\left($   $\left($   $\right)$   $\left($   $\left($   $\right)$   $\left($   $\left($   $\right)$   $\left($   $\left($   $\right)$   $\left($   $\left($   $\right)$   $\left($   $\left($   $\right)$   $\left($   $\left($   $\right)$   $\left($   $\left($   $\right)$   $\left($

✞ ☎

✞ ☎

<span id="page-960-0"></span> $\left($   $\left($   $\right)$   $\left($   $\left($   $\right)$   $\left($   $\left($   $\right)$   $\left($   $\left($   $\right)$   $\left($   $\left($   $\right)$   $\left($   $\left($   $\right)$   $\left($   $\left($   $\right)$   $\left($   $\left($   $\right)$   $\left($   $\left($   $\right)$   $\left($   $\left($   $\right)$   $\left($   $\left($   $\right)$   $\left($   $\left($   $\right)$   $\left($ 

rule 5361  $Int[((a_{-.}) + ArcTan[(c_{-.})*(x_{-})^(n_{-.})]*(b_{-.}))(x_{-.}*(x_{-})^(m_{-.}), x_Symbol]$  :>  $Simp[x^*(m + 1)*(a + b*ArcTan[c*x^n])^p/(m + 1)), x] - Simpl[b*c*n*(p/(m + 1))$ 1))  $Int[x^*(m + n)*((a + b*Arctan[c*x^n])^(p - 1)/(1 + c^2*x^*(2*n)))$ , x],  $x$ ] /; FreeQ[{a, b, c, m, n}, x] && IGtQ[p, 0] && (EqQ[p, 1] || (EqQ[n, 1] & & IntegerQ[m])) && NeQ[m, -1]  $\begin{pmatrix} 1 & 0 & 0 \\ 0 & 0 & 0 \\ 0 & 0 & 0 \\ 0 & 0 & 0 \\ 0 & 0 & 0 \\ 0 & 0 & 0 \\ 0 & 0 & 0 \\ 0 & 0 & 0 \\ 0 & 0 & 0 & 0 \\ 0 & 0 & 0 & 0 \\ 0 & 0 & 0 & 0 \\ 0 & 0 & 0 & 0 & 0 \\ 0 & 0 & 0 & 0 & 0 \\ 0 & 0 & 0 & 0 & 0 \\ 0 & 0 & 0 & 0 & 0 & 0 \\ 0 & 0 & 0 & 0 & 0 & 0 \\ 0 & 0 & 0 & 0 & 0 & 0 & 0 \\ 0 &$ 

rule 5682

 $Int[Arctan[(v_+) + (s_-.)*Sqrt[w_-]*(u_-.), x_Symbol]$  :>  $Simp[Pi*(s/4)$  Int[u , x], x] + Simp[1/2 Int[u\*ArcTan[v], x], x] /; EqQ[s^2, 1] && EqQ[w, v^2 + 1]

# **Maple [A] (verified)**

Time  $= 0.03$  (sec), antiderivative size  $= 40$ , normalized size of antiderivative  $= 0.68$ 

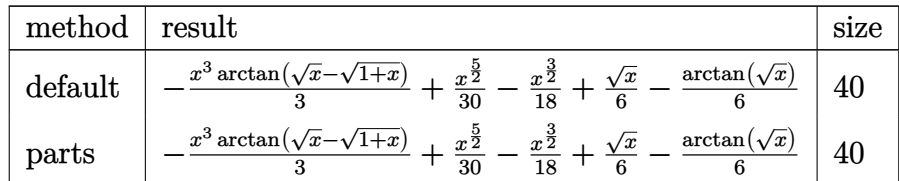

input

 $int(-x^2*arctan(x^(1/2)-(1+x)^(1/2))$ ,x,method=\_RETURNVERBOSE)  $\left($   $\left($   $\right)$   $\left($   $\left($   $\right)$   $\left($   $\left($   $\right)$   $\left($   $\left($   $\right)$   $\left($   $\left($   $\right)$   $\left($   $\left($   $\right)$   $\left($   $\left($   $\right)$   $\left($   $\left($   $\right)$   $\left($   $\left($   $\right)$   $\left($   $\left($   $\right)$   $\left($   $\left($   $\right)$   $\left($   $\left($   $\right)$   $\left($ 

✞ ☎

✞ ☎

 $\overline{\phantom{a}}$   $\overline{\phantom{a}}$   $\overline{\$ 

output

#### <span id="page-960-1"></span> $-1/3*x^3*arctan(x^(1/2)-(1+x)^(1/2))+1/30*x^(5/2)-1/18*x^(3/2)+1/6*x^(1/2)$  $-1/6*arctan(x^{(1/2)})$

### **Fricas [A] (verification not implemented)**

Time  $= 0.10$  (sec), antiderivative size  $= 35$ , normalized size of antiderivative  $= 0.59$ 

$$
\int -x^2 \arctan\left(\sqrt{x} - \sqrt{1+x}\right) dx = \frac{1}{3} \left(x^3 + 1\right) \arctan\left(\sqrt{x+1} - \sqrt{x}\right)
$$

$$
+ \frac{1}{90} \left(3 x^2 - 5 x + 15\right) \sqrt{x}
$$

✞ ☎

 $\left( \begin{array}{cc} \text{ } & \text{ } \\ \text{ } & \text{ } \end{array} \right)$ 

<span id="page-961-0"></span>✞ ☎

input

 $integrate(-x^2*arctan(x^*(1/2)-(1+x)^*(1/2))$ ,x, algorithm="fricas")

output  $1/3*(x^3 + 1)*arctan(sqrt(x + 1) - sqrt(x)) + 1/90*(3*x^2 - 5*x + 15)*sqrt$ (x)  $\overline{\phantom{a}}$   $\overline{\phantom{a}}$   $\overline{\$ 

## **Sympy [A] (verification not implemented)**

Time  $= 85.40$  (sec), antiderivative size  $= 46$ , normalized size of antiderivative  $= 0.78$ 

$$
\int -x^2 \arctan\left(\sqrt{x} - \sqrt{1+x}\right) dx = \frac{x^{\frac{5}{2}}}{30} - \frac{x^{\frac{3}{2}}}{18} + \frac{\sqrt{x}}{6} - \frac{x^3 \arctan\left(\sqrt{x} - \sqrt{x+1}\right)}{3} - \frac{\arctan\left(\sqrt{x}\right)}{6}
$$

✞ ☎

✞ ☎

 $\left( \begin{array}{cc} \text{ } & \text{ } \\ \text{ } & \text{ } \end{array} \right)$ 

input integrate(-x\*\*2\*atan(x\*\*(1/2)-(1+x)\*\*(1/2)),x)  $\begin{pmatrix} 1 & 0 & 0 \\ 0 & 0 & 0 \\ 0 & 0 & 0 \\ 0 & 0 & 0 \\ 0 & 0 & 0 \\ 0 & 0 & 0 \\ 0 & 0 & 0 & 0 \\ 0 & 0 & 0 & 0 \\ 0 & 0 & 0 & 0 \\ 0 & 0 & 0 & 0 \\ 0 & 0 & 0 & 0 & 0 \\ 0 & 0 & 0 & 0 & 0 \\ 0 & 0 & 0 & 0 & 0 & 0 \\ 0 & 0 & 0 & 0 & 0 & 0 \\ 0 & 0 & 0 & 0 & 0 & 0 & 0 \\ 0 & 0 & 0 & 0 & 0 & 0 & 0 \\ 0 &$ 

output

<span id="page-961-1"></span> $x**$ (5/2)/30 -  $x**$ (3/2)/18 + sqrt(x)/6 -  $x**3*atan(sqrt(x) - sqrt(x + 1))/3$  $-$  atan(sqrt(x))/6

# **Maxima [A] (verification not implemented)**

Time  $= 0.16$  (sec), antiderivative size  $= 39$ , normalized size of antiderivative  $= 0.66$ 

$$
\int -x^2 \arctan\left(\sqrt{x} - \sqrt{1+x}\right) dx = \frac{1}{3}x^3 \arctan\left(\sqrt{x+1} - \sqrt{x}\right) + \frac{1}{30}x^{\frac{5}{2}}
$$

$$
-\frac{1}{18}x^{\frac{3}{2}} + \frac{1}{6}\sqrt{x} - \frac{1}{6}\arctan\left(\sqrt{x}\right)
$$

✞ ☎

 $\left( \begin{array}{cc} \text{ } & \text{ } \\ \text{ } & \text{ } \end{array} \right)$ 

✞ ☎

 $\overline{\phantom{a}}$   $\overline{\phantom{a}}$   $\overline{\$ 

input

 $integrate(-x^2*arctan(x^(1/2)-(1+x)^(1/2))$ ,x, algorithm="maxima")

output

<span id="page-962-0"></span> $1/3*x^3*arctan(sqrt(x + 1) - sqrt(x)) + 1/30*x^(5/2) - 1/18*x^(3/2) + 1/6*$  $sqrt(x) - 1/6*arctan(sqrt(x))$ 

#### **Giac [A] (verification not implemented)**

Time  $= 0.13$  (sec), antiderivative size  $= 39$ , normalized size of antiderivative  $= 0.66$ 

$$
\int -x^2 \arctan\left(\sqrt{x} - \sqrt{1+x}\right) dx = -\frac{1}{3}x^3 \arctan\left(-\sqrt{x+1} + \sqrt{x}\right) + \frac{1}{30}x^{\frac{5}{2}}
$$

$$
-\frac{1}{18}x^{\frac{3}{2}} + \frac{1}{6}\sqrt{x} - \frac{1}{6}\arctan\left(\sqrt{x}\right)
$$

✞ ☎

✞ ☎

 $\left($   $\left($   $\right)$   $\left($   $\left($   $\right)$   $\left($   $\left($   $\right)$   $\left($   $\left($   $\right)$   $\left($   $\left($   $\right)$   $\left($   $\left($   $\right)$   $\left($   $\left($   $\right)$   $\left($   $\left($   $\right)$   $\left($   $\left($   $\right)$   $\left($   $\left($   $\right)$   $\left($   $\left($   $\right)$   $\left($   $\left($   $\right)$   $\left($ 

input

 $integrate(-x^2*arctan(x^(1/2)-(1+x)^(1/2))$ ,x, algorithm="giac")  $\left( \begin{array}{cc} \text{ } & \text{ } \\ \text{ } & \text{ } \end{array} \right)$ 

output

<span id="page-962-1"></span> $-1/3*x^3*arctan(-sqrt(x + 1) + sqrt(x)) + 1/30*x^(5/2) - 1/18*x^(3/2) + 1/$  $6*sqrt(x) - 1/6*arctan(sqrt(x))$ 

#### **Mupad [B] (verification not implemented)**

Time  $= 0.94$  (sec), antiderivative size  $= 65$ , normalized size of antiderivative  $= 1.10$ 

$$
\int -x^2 \arctan\left(\sqrt{x} - \sqrt{1+x}\right) dx = \frac{\sqrt{x}}{6} - \frac{x^{3/2}}{18} + \frac{x^{5/2}}{30} + \frac{\arctan\left(\sqrt{x+1} - \sqrt{x}\right)\left(\frac{2x^4}{3} + \frac{2x^3}{3}\right)}{2x+2} + \frac{\ln\left(\frac{(\sqrt{x-1})^2}{x+1}\right)11}{12}
$$

 $\sqrt{2}$   $\sqrt{2}$   $\sqrt{2$ 

 $\overline{\phantom{a}}$   $\overline{\phantom{a}}$   $\overline{\$ 

<span id="page-963-0"></span>✞ ☎

 $\begin{pmatrix} 1 & 0 & 0 \\ 0 & 0 & 0 \\ 0 & 0 & 0 \\ 0 & 0 & 0 \\ 0 & 0 & 0 \\ 0 & 0 & 0 \\ 0 & 0 & 0 \\ 0 & 0 & 0 \\ 0 & 0 & 0 & 0 \\ 0 & 0 & 0 & 0 \\ 0 & 0 & 0 & 0 \\ 0 & 0 & 0 & 0 & 0 \\ 0 & 0 & 0 & 0 & 0 \\ 0 & 0 & 0 & 0 & 0 \\ 0 & 0 & 0 & 0 & 0 & 0 \\ 0 & 0 & 0 & 0 & 0 & 0 \\ 0 & 0 & 0 & 0 & 0 & 0 & 0 \\ 0 &$ 

input

 $int(x^2*atan((x + 1)^{(-1/2) - x^-(1/2))},x)$ 

output 
$$
\frac{(\log((x^{(1/2)} - i)^2)(x + i))^{1/2} + x^{(1/2)} - x^{(3/2)} + x^{(5/2)} - x^{(5/2)} - x^{(1/2)} + (2*x^{3}) - x^{(2k+2)} - x^{(2k+2)} - x^{(
$$

#### **Reduce [B] (verification not implemented)**

Time  $= 0.20$  (sec), antiderivative size  $= 44$ , normalized size of antiderivative  $= 0.75$ 

$$
\int -x^2 \arctan\left(\sqrt{x} - \sqrt{1+x}\right) dx = \frac{\operatorname{atan}\left(\frac{1}{\sqrt{x+1} + \sqrt{x}}\right) x^3}{3} + \frac{\operatorname{atan}\left(\frac{1}{\sqrt{x+1} + \sqrt{x}}\right)}{3} + \frac{\sqrt{x} x^2}{30} - \frac{\sqrt{x} x}{18} + \frac{\sqrt{x}}{6}
$$

✞ ☎

✞ ☎

input int(-x<sup>-</sup>2\*atan(x<sup>-</sup>(1/2)-(1+x)<sup>-</sup>(1/2)),x)  $\begin{pmatrix} 1 & 0 & 0 \\ 0 & 0 & 0 \\ 0 & 0 & 0 \\ 0 & 0 & 0 \\ 0 & 0 & 0 \\ 0 & 0 & 0 \\ 0 & 0 & 0 & 0 \\ 0 & 0 & 0 & 0 \\ 0 & 0 & 0 & 0 \\ 0 & 0 & 0 & 0 \\ 0 & 0 & 0 & 0 & 0 \\ 0 & 0 & 0 & 0 & 0 \\ 0 & 0 & 0 & 0 & 0 & 0 \\ 0 & 0 & 0 & 0 & 0 & 0 \\ 0 & 0 & 0 & 0 & 0 & 0 & 0 \\ 0 & 0 & 0 & 0 & 0 & 0 & 0 \\ 0 &$ 

output

 $(30*atan(1/(sqrt(x + 1) + sqrt(x)))****3 + 30*atan(1/(sqrt(x + 1) + sqrt(x)))$ ))) +  $3*sqrt(x)*x**2 - 5*sqrt(x)*x + 15*sqrt(x)})/90$  $\left( \begin{array}{cc} \text{ } & \text{ } \\ \text{ } & \text{ } \end{array} \right)$ 

#### **3.128** R  $-x$  arctan ( $\sqrt{x}$  – √  $\overline{1+x}$ ) dx

<span id="page-964-0"></span>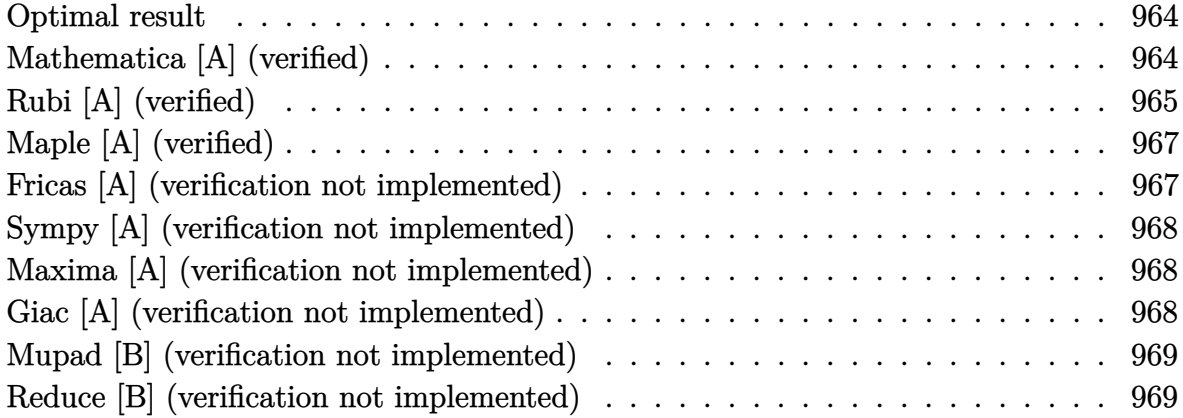

#### **Optimal result**

Integrand size  $= 19$ , antiderivative size  $= 50$ 

$$
\int -x \arctan\left(\sqrt{x} - \sqrt{1+x}\right) dx = -\frac{\sqrt{x}}{4} + \frac{x^{3/2}}{12} + \frac{\pi x^2}{8} + \frac{\arctan\left(\sqrt{x}\right)}{4} - \frac{1}{4}x^2 \arctan\left(\sqrt{x}\right)
$$

output ✞ ☎  $-1/4*x^(1/2)+1/12*x^(3/2)+1/8*Pi*x^2+1/4*arctan(x^(1/2))-1/4*x^2*arctan(x^2))$  $(1/2)$ 

# **Mathematica [A] (verified)**

Time  $= 0.02$  (sec), antiderivative size  $= 48$ , normalized size of antiderivative  $= 0.96$ 

<span id="page-964-1"></span> $\left( \begin{array}{cc} \text{ } & \text{ } \\ \text{ } & \text{ } \end{array} \right)$ 

$$
\int -x \arctan\left(\sqrt{x} - \sqrt{1+x}\right) dx = \frac{1}{12} \left(3 \arctan\left(\sqrt{x}\right) -\sqrt{x}\left(3-x+6x^{3/2}\arctan\left(\sqrt{x} - \sqrt{1+x}\right)\right)\right)
$$

✞ ☎

 $\left( \begin{array}{cc} \bullet & \bullet & \bullet \\ \bullet & \bullet & \bullet \end{array} \right)$ 

<span id="page-964-2"></span>✞ ☎

 $\begin{pmatrix} 1 & 0 & 0 \\ 0 & 0 & 0 \\ 0 & 0 & 0 \\ 0 & 0 & 0 \\ 0 & 0 & 0 \\ 0 & 0 & 0 \\ 0 & 0 & 0 & 0 \\ 0 & 0 & 0 & 0 \\ 0 & 0 & 0 & 0 \\ 0 & 0 & 0 & 0 \\ 0 & 0 & 0 & 0 & 0 \\ 0 & 0 & 0 & 0 & 0 \\ 0 & 0 & 0 & 0 & 0 & 0 \\ 0 & 0 & 0 & 0 & 0 & 0 \\ 0 & 0 & 0 & 0 & 0 & 0 & 0 \\ 0 & 0 & 0 & 0 & 0 & 0 & 0 \\ 0 &$ 

input  $Integrate[-(x*ArcTan[Sqrt[x] - Sqrt[1 + x]]),x]$ 

output  $(3*ArcTan[Sqrt[x]] - Sqrt[x]*(3 - x + 6*x^(3/2)*ArcTan[Sqrt[x] - Sqrt[1 +$ x]]))/12

# **Rubi [A] (verified)**

1  $\overline{2}$ 

Time  $= 0.25$  (sec), antiderivative size  $= 56$ , normalized size of antiderivative  $= 1.12$ , number of steps used = 9, number of rules used = 8,  $\frac{\text{number of rules}}{\text{integral size}}$  = 0.421, Rules used =  $\{25, 5682, 15, 5361, 60, 60, 73, 216\}$ 

Below are the steps used by Rubi to obtain the solution. The rule number used for the transformation is given above next to the arrow. The rules definitions used are listed below.

$$
\int -x \arctan\left(\sqrt{x} - \sqrt{x+1}\right) dx
$$
\n
$$
\int 25
$$
\n
$$
-\int x \arctan\left(\sqrt{x} - \sqrt{x+1}\right) dx
$$
\n
$$
\int 5682
$$
\n
$$
\frac{\pi \int x dx}{4} - \frac{1}{2} \int x \arctan\left(\sqrt{x}\right) dx
$$
\n
$$
\int 15
$$
\n
$$
\frac{\pi x^2}{8} - \frac{1}{2} \int x \arctan\left(\sqrt{x}\right) dx
$$
\n
$$
\int 5361
$$
\n
$$
\frac{1}{2} \left(\frac{1}{4} \int \frac{x^{3/2}}{x+1} dx - \frac{1}{2} x^2 \arctan\left(\sqrt{x}\right)\right) + \frac{\pi x^2}{8}
$$
\n
$$
\int 60
$$
\n
$$
\frac{1}{2} \left(\frac{1}{4} \left(\frac{2x^{3/2}}{3} - \int \frac{\sqrt{x}}{x+1} dx\right) - \frac{1}{2} x^2 \arctan\left(\sqrt{x}\right)\right) + \frac{\pi x^2}{8}
$$
\n
$$
\int 60
$$
\n
$$
\frac{1}{2} \left(\frac{1}{4} \left(\int \frac{1}{\sqrt{x}(x+1)} dx + \frac{2x^{3/2}}{3} - 2\sqrt{x}\right) - \frac{1}{2} x^2 \arctan\left(\sqrt{x}\right)\right) + \frac{\pi x^2}{8}
$$
\n
$$
\int 73
$$
\n
$$
\frac{1}{2} \left(\frac{1}{4} \left(2 \int \frac{1}{x+1} d\sqrt{x} + \frac{2x^{3/2}}{3} - 2\sqrt{x}\right) - \frac{1}{2} x^2 \arctan\left(\sqrt{x}\right)\right) + \frac{\pi x^2}{8}
$$
\n
$$
\int 216
$$

$$
\frac{1}{2}\bigg(\frac{1}{4}\bigg(2\arctan\left(\sqrt{x}\right)+\frac{2x^{3/2}}{3}-2\sqrt{x}\bigg)-\frac{1}{2}x^2\arctan\left(\sqrt{x}\right)\bigg)+\frac{\pi x^2}{8}
$$

✞ ☎

 $\left( \begin{array}{cc} \text{ } & \text{ } \\ \text{ } & \text{ } \end{array} \right)$ 

 $\overline{\phantom{a}}$   $\overline{\phantom{a}}$   $\overline{\$ 

 $\left( \begin{array}{cc} \text{ } & \text{ } \\ \text{ } & \text{ } \end{array} \right)$ 

✞ ☎

 $\left( \begin{array}{cc} \text{ } & \text{ } \\ \text{ } & \text{ } \end{array} \right)$ 

✞ ☎

 $\left($   $\left($   $\right)$   $\left($   $\left($   $\right)$   $\left($   $\left($   $\right)$   $\left($   $\left($   $\right)$   $\left($   $\left($   $\right)$   $\left($   $\left($   $\right)$   $\left($   $\left($   $\right)$   $\left($   $\left($   $\right)$   $\left($   $\left($   $\right)$   $\left($   $\left($   $\right)$   $\left($   $\left($   $\right)$   $\left($   $\left($   $\right)$   $\left($ 

✞ ☎

✞ ☎

 $\left($   $\left($   $\right)$   $\left($   $\left($   $\right)$   $\left($   $\left($   $\right)$   $\left($   $\left($   $\right)$   $\left($   $\left($   $\right)$   $\left($   $\left($   $\right)$   $\left($   $\left($   $\right)$   $\left($   $\left($   $\right)$   $\left($   $\left($   $\right)$   $\left($   $\left($   $\right)$   $\left($   $\left($   $\right)$   $\left($   $\left($   $\right)$   $\left($ 

$$
input \left[ Int[-(x*ArcTan[Sqrt[x] - Sqrt[1 + x]]), x] \right]
$$

output ✞ ☎  $(Pi*x^2)/8 + (-1/2*(x^2*ArcTan[Sqrt[x]) ) + (-2*Sqrt[x] + (2*x^2)(3/2))/3 + 2$ \*ArcTan[Sqrt[x]])/4)/2

#### **Defintions of rubi rules used**

rule 15 ✞ ☎  $Int[(a_{-}.)*(x_{-})^-(m_{-}.), x_{-}Synbol]$  :>  $Simp[a*(x^-(m + 1)/(m + 1)), x]$  /; FreeQ[  $\{a, m\}, x\}$  & NeQ $[m, -1]$ 

rule 25  $Int[-(Fx_{2}), x_{Symbol}]$  :> Simp[Identity[-1] Int[Fx, x], x]

rule 60  $Int[((a_{-}) + (b_{-})*(x_{-}))^-(m_{-})*(c_{-}) + (d_{-})*(x_{-}))^-(n_{-}), x_{-}Symbol]$  :> Simp[  $(a + b*x)^{m}$ (m + 1)\*((c + d\*x)^n/(b\*(m + n + 1))), x] + Simp[n\*((b\*c - a\*d)/( b\*(m + n + 1))) Int[(a + b\*x)^m\*(c + d\*x)^(n - 1), x], x] /; FreeQ[{a, b, c, d}, x] && GtQ[n, 0] && NeQ[m + n + 1, 0] && !(IGtQ[m, 0] && ( !Integer  $Q[n]$  || (GtQ[m, 0] && LtQ[m - n, 0]))) && !ILtQ[m + n + 2, 0] && IntLinear Q[a, b, c, d, m, n, x]

rule 73  $Int[((a_{-}) + (b_{-})*(x_{-}))^-(m_{-})*(c_{-}) + (d_{-})*(x_{-}))^-(n_{-}), x_{-}Symbol]$  :> With[  ${p = Demoninator[m]}$ ,  $Simp[p/b$  Subst $[Int[x^-(p*(m + 1) - 1)*(c - a*(d/b) +$  $d*(x^p(b))^n, x, (a + b*x)^(1/p), x]$  /; FreeQ[{a, b, c, d}, x] && Lt  $Q[-1, m, 0]$  & LeQ $[-1, n, 0]$  & LeQ $[Denominator[n],$  Denominator $[m]$ ] & IntL  $i$ nearQ $[a, b, c, d, m, n, x]$  $\begin{pmatrix} 1 & 0 & 0 \\ 0 & 0 & 0 \\ 0 & 0 & 0 \\ 0 & 0 & 0 \\ 0 & 0 & 0 \\ 0 & 0 & 0 \\ 0 & 0 & 0 \\ 0 & 0 & 0 \\ 0 & 0 & 0 & 0 \\ 0 & 0 & 0 & 0 \\ 0 & 0 & 0 & 0 \\ 0 & 0 & 0 & 0 & 0 \\ 0 & 0 & 0 & 0 & 0 \\ 0 & 0 & 0 & 0 & 0 \\ 0 & 0 & 0 & 0 & 0 & 0 \\ 0 & 0 & 0 & 0 & 0 & 0 \\ 0 & 0 & 0 & 0 & 0 & 0 & 0 \\ 0 &$ 

rule 216  $Int[((a_-) + (b_-)*(x_-)^2)^(-1), x_Symbo1]$  :>  $Simp[(1/(Rt[a, 2]*Rt[b, 2]))*A]$  $rclan[Rt[b, 2] * (x/Rt[a, 2])]$ , x] /;  $rrecQ[{a, b}, x]$  &&  $PosQ[a/b]$  &&  $GtQ[a]$ , 0] || GtQ[b, 0])

rule 5361 ✞ ☎  $Int[((a_{-}) + ArcTan[(c_{-})*(x_{-})\hat{(n_{-}})]*(b_{-})\hat{(p_{-})}*(x_{-})\hat{(m_{-}}), x_Symbol] :$  $Simp[x^*(m + 1)*( (a + b*ArcTan[c*x^n])^p/(m + 1)), x] - Simpl[b*c*n*(p/(m + 1))$ 1))  $Int[x^*(m + n)*((a + b*Arctan[c*x^n])^(p - 1)/(1 + c^2*x^*(2*n))), x],$ x] /; FreeQ[{a, b, c, m, n}, x] && IGtQ[p, 0] && (EqQ[p, 1] || (EqQ[n, 1] & & IntegerQ $[m]$ ) & NeQ $[m, -1]$ 

rule 5682 ✞ ☎  $Int[Arctan[(v]) + (s_.) * Sqrt[w]] * (u_.), x_Symbol]$  :>  $Simp[Pi*(s/4)$  Int[u , x], x] + Simp[1/2 Int[u\*ArcTan[v], x], x] /; EqQ[s^2, 1] && EqQ[w, v^2 + 1]

# **Maple [A] (verified)**

Time  $= 0.03$  (sec), antiderivative size  $= 35$ , normalized size of antiderivative  $= 0.70$ 

 $\begin{pmatrix} 1 & 0 & 0 \\ 0 & 0 & 0 \\ 0 & 0 & 0 \\ 0 & 0 & 0 \\ 0 & 0 & 0 \\ 0 & 0 & 0 \\ 0 & 0 & 0 \\ 0 & 0 & 0 \\ 0 & 0 & 0 & 0 \\ 0 & 0 & 0 & 0 \\ 0 & 0 & 0 & 0 \\ 0 & 0 & 0 & 0 & 0 \\ 0 & 0 & 0 & 0 & 0 \\ 0 & 0 & 0 & 0 & 0 \\ 0 & 0 & 0 & 0 & 0 & 0 \\ 0 & 0 & 0 & 0 & 0 & 0 \\ 0 & 0 & 0 & 0 & 0 & 0 & 0 \\ 0 &$ 

<span id="page-967-0"></span> $\left($   $\left($   $\right)$   $\left($   $\left($   $\right)$   $\left($   $\left($   $\right)$   $\left($   $\left($   $\right)$   $\left($   $\left($   $\right)$   $\left($   $\left($   $\right)$   $\left($   $\left($   $\right)$   $\left($   $\left($   $\right)$   $\left($   $\left($   $\right)$   $\left($   $\left($   $\right)$   $\left($   $\left($   $\right)$   $\left($   $\left($   $\right)$   $\left($ 

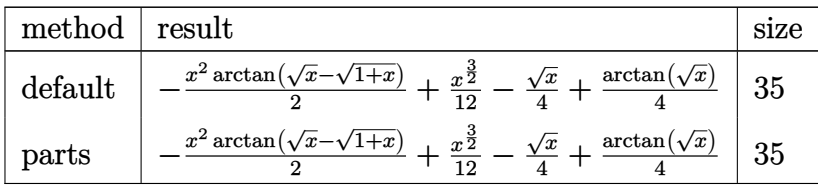

✞ ☎  $-1/2*x^2*arctan(x^(1/2)-(1+x)^(1/2))+1/12*x^(3/2)-1/4*x^(1/2)+1/4*arctan(x))$ 

 $\left( \begin{array}{cc} \bullet & \bullet & \bullet \\ \bullet & \bullet & \bullet \end{array} \right)$ 

input ✞ ☎  $int(-x*arctan(x^-(1/2)-(1+x)^-(1/2))$ , x,method=\_RETURNVERBOSE)  $\left($   $\left($   $\right)$   $\left($   $\left($   $\right)$   $\left($   $\left($   $\right)$   $\left($   $\left($   $\right)$   $\left($   $\left($   $\right)$   $\left($   $\left($   $\right)$   $\left($   $\left($   $\right)$   $\left($   $\left($   $\right)$   $\left($   $\left($   $\right)$   $\left($   $\left($   $\right)$   $\left($   $\left($   $\right)$   $\left($   $\left($   $\right)$   $\left($ 

output

<span id="page-967-1"></span> $^{\sim}$ (1/2))

**Fricas [A] (verification not implemented)**

Time  $= 0.09$  (sec), antiderivative size  $= 28$ , normalized size of antiderivative  $= 0.56$ 

$$
\int -x \arctan\left(\sqrt{x} - \sqrt{1+x}\right) dx = \frac{1}{2} \left(x^2 - 1\right) \arctan\left(\sqrt{x+1} - \sqrt{x}\right) + \frac{1}{12} \left(x - 3\right) \sqrt{x}
$$

input

✞ ☎ integrate(-x\*arctan(x^(1/2)-(1+x)^(1/2)),x, algorithm="fricas")  $\overline{\phantom{a}}$   $\overline{\phantom{a}}$   $\overline{\$ 

<span id="page-967-2"></span>output ✞ ☎  $1/2*(x^2 - 1)*arctan(sqrt(x + 1) - sqrt(x)) + 1/12*(x - 3)*sqrt(x)$  $\begin{pmatrix} 1 & 0 & 0 \\ 0 & 0 & 0 \\ 0 & 0 & 0 \\ 0 & 0 & 0 \\ 0 & 0 & 0 \\ 0 & 0 & 0 \\ 0 & 0 & 0 & 0 \\ 0 & 0 & 0 & 0 \\ 0 & 0 & 0 & 0 \\ 0 & 0 & 0 & 0 \\ 0 & 0 & 0 & 0 & 0 \\ 0 & 0 & 0 & 0 & 0 \\ 0 & 0 & 0 & 0 & 0 & 0 \\ 0 & 0 & 0 & 0 & 0 & 0 \\ 0 & 0 & 0 & 0 & 0 & 0 & 0 \\ 0 & 0 & 0 & 0 & 0 & 0 & 0 \\ 0 &$ 

## **Sympy [A] (verification not implemented)**

Time  $= 21.45$  (sec), antiderivative size  $= 39$ , normalized size of antiderivative  $= 0.78$ 

$$
\int -x \arctan\left(\sqrt{x} - \sqrt{1+x}\right) dx = \frac{x^{\frac{3}{2}}}{12} - \frac{\sqrt{x}}{4} - \frac{x^2 \operatorname{atan}\left(\sqrt{x} - \sqrt{x+1}\right)}{2} + \frac{\operatorname{atan}\left(\sqrt{x}\right)}{4}
$$

✞ ☎

input integrate(-x\*atan(x\*\*(1/2)-(1+x)\*\*(1/2)),x)  $\left( \begin{array}{cc} \text{ } & \text{ } \\ \text{ } & \text{ } \end{array} \right)$ 

<span id="page-968-0"></span>output ✞ ☎  $x**(3/2)/12$  - sqrt(x)/4 -  $x**2*atan(sqrt(x) - sqrt(x + 1))/2 + atan(sqrt(x$ ))/4  $\begin{pmatrix} 1 & 0 & 0 \\ 0 & 0 & 0 \\ 0 & 0 & 0 \\ 0 & 0 & 0 \\ 0 & 0 & 0 \\ 0 & 0 & 0 \\ 0 & 0 & 0 & 0 \\ 0 & 0 & 0 & 0 \\ 0 & 0 & 0 & 0 \\ 0 & 0 & 0 & 0 \\ 0 & 0 & 0 & 0 & 0 \\ 0 & 0 & 0 & 0 & 0 \\ 0 & 0 & 0 & 0 & 0 & 0 \\ 0 & 0 & 0 & 0 & 0 & 0 \\ 0 & 0 & 0 & 0 & 0 & 0 & 0 \\ 0 & 0 & 0 & 0 & 0 & 0 & 0 \\ 0 &$ 

## **Maxima [A] (verification not implemented)**

Time  $= 0.16$  (sec), antiderivative size  $= 34$ , normalized size of antiderivative  $= 0.68$ 

$$
\int -x \arctan\left(\sqrt{x} - \sqrt{1+x}\right) dx = \frac{1}{2}x^2 \arctan\left(\sqrt{x+1} - \sqrt{x}\right)
$$

$$
+ \frac{1}{12}x^{\frac{3}{2}} - \frac{1}{4}\sqrt{x} + \frac{1}{4}\arctan\left(\sqrt{x}\right)
$$

✞ ☎

 $\begin{pmatrix} 1 & 0 & 0 \\ 0 & 0 & 0 \\ 0 & 0 & 0 \\ 0 & 0 & 0 \\ 0 & 0 & 0 \\ 0 & 0 & 0 \\ 0 & 0 & 0 & 0 \\ 0 & 0 & 0 & 0 \\ 0 & 0 & 0 & 0 \\ 0 & 0 & 0 & 0 \\ 0 & 0 & 0 & 0 & 0 \\ 0 & 0 & 0 & 0 & 0 \\ 0 & 0 & 0 & 0 & 0 & 0 \\ 0 & 0 & 0 & 0 & 0 & 0 \\ 0 & 0 & 0 & 0 & 0 & 0 & 0 \\ 0 & 0 & 0 & 0 & 0 & 0 & 0 \\ 0 &$ 

<span id="page-968-1"></span>✞ ☎

 $\begin{pmatrix} 1 & 0 & 0 \\ 0 & 0 & 0 \\ 0 & 0 & 0 \\ 0 & 0 & 0 \\ 0 & 0 & 0 \\ 0 & 0 & 0 \\ 0 & 0 & 0 \\ 0 & 0 & 0 \\ 0 & 0 & 0 & 0 \\ 0 & 0 & 0 & 0 \\ 0 & 0 & 0 & 0 \\ 0 & 0 & 0 & 0 & 0 \\ 0 & 0 & 0 & 0 & 0 \\ 0 & 0 & 0 & 0 & 0 \\ 0 & 0 & 0 & 0 & 0 & 0 \\ 0 & 0 & 0 & 0 & 0 & 0 \\ 0 & 0 & 0 & 0 & 0 & 0 & 0 \\ 0 &$ 

input  $integrate(-x*arctan(x^(1/2)-(1+x)^{(1/2)}),x, algorithm="maxima")$ 

output  $1/2*x^2*arctan(sqrt(x + 1) - sqrt(x)) + 1/12*x^3/2) - 1/4*sqrt(x) + 1/4*a$  $rctan(sqrt(x))$ 

#### **Giac [A] (verification not implemented)**

Time  $= 0.13$  (sec), antiderivative size  $= 34$ , normalized size of antiderivative  $= 0.68$ 

$$
\int -x \arctan\left(\sqrt{x} - \sqrt{1+x}\right) dx = -\frac{1}{2}x^2 \arctan\left(-\sqrt{x+1} + \sqrt{x}\right)
$$

$$
+ \frac{1}{12}x^{\frac{3}{2}} - \frac{1}{4}\sqrt{x} + \frac{1}{4}\arctan\left(\sqrt{x}\right)
$$

✞ ☎

 $\begin{pmatrix} 1 & 0 & 0 \\ 0 & 0 & 0 \\ 0 & 0 & 0 \\ 0 & 0 & 0 \\ 0 & 0 & 0 \\ 0 & 0 & 0 \\ 0 & 0 & 0 & 0 \\ 0 & 0 & 0 & 0 \\ 0 & 0 & 0 & 0 \\ 0 & 0 & 0 & 0 \\ 0 & 0 & 0 & 0 & 0 \\ 0 & 0 & 0 & 0 & 0 \\ 0 & 0 & 0 & 0 & 0 & 0 \\ 0 & 0 & 0 & 0 & 0 & 0 \\ 0 & 0 & 0 & 0 & 0 & 0 & 0 \\ 0 & 0 & 0 & 0 & 0 & 0 & 0 \\ 0 &$ 

input  $integrate(-x*arctan(x^(1/2)-(1+x)^((1/2))),x, algebra='giac")$  output

<span id="page-969-0"></span>
$$
-1/2*x^2*arctan(-sqrt(x + 1) + sqrt(x)) + 1/12*x^3(3/2) - 1/4*sqrt(x) + 1/4
$$
  
\*arctan(sqrt(x))

## **Mupad [B] (verification not implemented)**

Time  $= 0.84$  (sec), antiderivative size  $= 58$ , normalized size of antiderivative  $= 1.16$ 

 $\left( \begin{array}{cc} \bullet & \bullet & \bullet \\ \bullet & \bullet & \bullet \end{array} \right)$ 

$$
\int -x \arctan\left(\sqrt{x} - \sqrt{1+x}\right) dx = \frac{x^{3/2}}{12} - \frac{\sqrt{x}}{4} + \frac{\operatorname{atan}(\sqrt{x+1} - \sqrt{x}) (x^3 + x^2)}{2x + 2} + \frac{\ln\left(\frac{(-1 + \sqrt{x} \ln^2)}{x+1}\right) \ln^2}{8}
$$

✞ ☎

✞ ☎

 $\begin{pmatrix} 1 & 0 & 0 \\ 0 & 0 & 0 \\ 0 & 0 & 0 \\ 0 & 0 & 0 \\ 0 & 0 & 0 \\ 0 & 0 & 0 \\ 0 & 0 & 0 \\ 0 & 0 & 0 \\ 0 & 0 & 0 & 0 \\ 0 & 0 & 0 & 0 \\ 0 & 0 & 0 & 0 \\ 0 & 0 & 0 & 0 & 0 \\ 0 & 0 & 0 & 0 & 0 \\ 0 & 0 & 0 & 0 & 0 \\ 0 & 0 & 0 & 0 & 0 & 0 \\ 0 & 0 & 0 & 0 & 0 & 0 \\ 0 & 0 & 0 & 0 & 0 & 0 & 0 \\ 0 &$ 

$$
input\left(\frac{int(x*atan((x + 1)^{2}(1/2) - x^{2}(1/2)), x)}{x^{2}(1/2)}\right)
$$

output

<span id="page-969-1"></span>
$$
\frac{(\log((x^{(1/2)*1i - 1)^2/(x + 1))*1i)}{8 - x^{(1/2)}/4 + x^{(3/2)}/12 + (\text{atan}((x + 1)^{(1/2) - x^{(1/2)})*(x^2 + x^3)})}{(2*x + 2)}
$$

#### **Reduce [B] (verification not implemented)**

Time  $= 0.20$  (sec), antiderivative size  $= 37$ , normalized size of antiderivative  $= 0.74$ 

$$
\int -x \arctan\left(\sqrt{x} - \sqrt{1+x}\right) dx = \frac{\operatorname{atan}\left(\frac{1}{\sqrt{x+1} + \sqrt{x}}\right) x^2}{2} - \frac{\operatorname{atan}\left(\frac{1}{\sqrt{x+1} + \sqrt{x}}\right)}{2} + \frac{\sqrt{x} x}{12} - \frac{\sqrt{x}}{4}
$$

✞ ☎

✞ ☎

 $\overline{\phantom{a}}$   $\overline{\phantom{a}}$   $\overline{\$ 

input

int(-x\*atan(x^(1/2)-(1+x)^(1/2)),x)  $\left( \begin{array}{cc} \text{ } & \text{ } \\ \text{ } & \text{ } \end{array} \right)$ 

output

 $(6*atan(1/(sqrt(x + 1) + sqrt(x)))**x*2 - 6*atan(1/(sqrt(x + 1) + sqrt(x)))$ ) +  $sqrt(x)*x - 3*sqrt(x))/12$ 

#### **3.129** R  $-\arctan(\sqrt{x}-$ √  $\overline{1+x}$ ) dx

<span id="page-970-0"></span>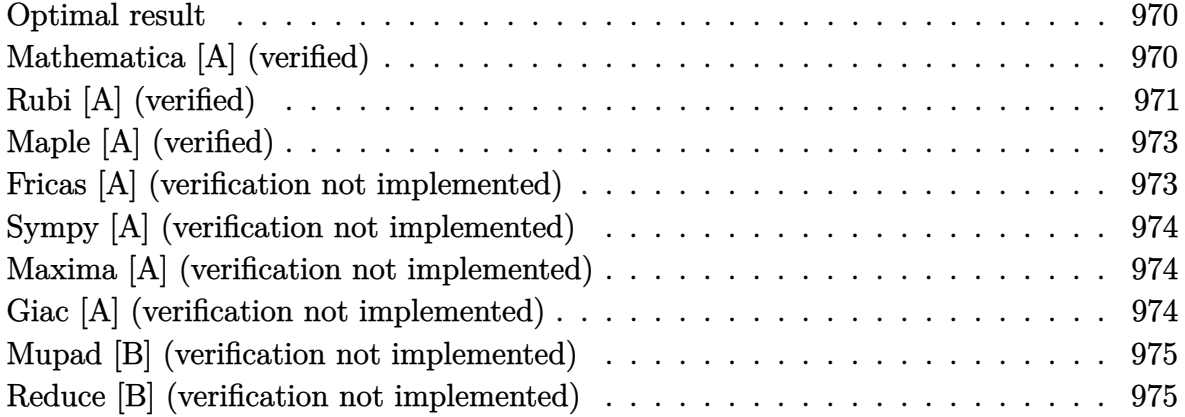

#### **Optimal result**

Integrand size  $= 18$ , antiderivative size  $= 37$ 

$$
\int -\arctan\left(\sqrt{x} - \sqrt{1+x}\right) dx = \frac{\sqrt{x}}{2} + \frac{\pi x}{4} - \frac{\arctan\left(\sqrt{x}\right)}{2} - \frac{1}{2}x \arctan\left(\sqrt{x}\right)
$$

<span id="page-970-1"></span> $\begin{pmatrix} 1 & 0 & 0 \\ 0 & 0 & 0 \\ 0 & 0 & 0 \\ 0 & 0 & 0 \\ 0 & 0 & 0 \\ 0 & 0 & 0 \\ 0 & 0 & 0 \\ 0 & 0 & 0 \\ 0 & 0 & 0 & 0 \\ 0 & 0 & 0 & 0 \\ 0 & 0 & 0 & 0 \\ 0 & 0 & 0 & 0 & 0 \\ 0 & 0 & 0 & 0 & 0 \\ 0 & 0 & 0 & 0 & 0 \\ 0 & 0 & 0 & 0 & 0 & 0 \\ 0 & 0 & 0 & 0 & 0 & 0 \\ 0 & 0 & 0 & 0 & 0 & 0 & 0 \\ 0 &$ 

output ✞ ☎ 1/2\*x^(1/2)+1/4\*Pi\*x-1/2\*arctan(x^(1/2))-1/2\*x\*arctan(x^(1/2))

#### **Mathematica [A] (verified)**

Time  $= 0.07$  (sec), antiderivative size  $= 31$ , normalized size of antiderivative  $= 0.84$ 

$$
\int -\arctan\left(\sqrt{x} - \sqrt{1+x}\right) dx = \frac{\sqrt{x}}{2} - (1+x)\arctan\left(\sqrt{x} - \sqrt{1+x}\right)
$$

✞ ☎

 $\begin{pmatrix} 1 & 0 & 0 \\ 0 & 0 & 0 \\ 0 & 0 & 0 \\ 0 & 0 & 0 \\ 0 & 0 & 0 \\ 0 & 0 & 0 \\ 0 & 0 & 0 & 0 \\ 0 & 0 & 0 & 0 \\ 0 & 0 & 0 & 0 \\ 0 & 0 & 0 & 0 \\ 0 & 0 & 0 & 0 & 0 \\ 0 & 0 & 0 & 0 & 0 \\ 0 & 0 & 0 & 0 & 0 & 0 \\ 0 & 0 & 0 & 0 & 0 & 0 \\ 0 & 0 & 0 & 0 & 0 & 0 & 0 \\ 0 & 0 & 0 & 0 & 0 & 0 & 0 \\ 0 &$ 

<span id="page-970-2"></span> $\overline{\phantom{a}}$   $\overline{\phantom{a}}$   $\overline{\$ 

input

Integrate[-ArcTan[Sqrt[x] - Sqrt[1 + x]],x]

output ✞ ☎ Sqrt[x]/2 - (1 + x)\*ArcTan[Sqrt[x] - Sqrt[1 + x]]

# **Rubi [A] (verified)**

Time  $= 0.22$  (sec), antiderivative size  $= 41$ , normalized size of antiderivative  $= 1.11$ , number of steps used = 8, number of rules used = 7,  $\frac{\text{number of rules}}{\text{integral size}}$  = 0.389, Rules used = {25, 5682, 24, 5345, 60, 73, 216}

Below are the steps used by Rubi to obtain the solution. The rule number used for the transformation is given above next to the arrow. The rules definitions used are listed below.

$$
\int -\arctan\left(\sqrt{x} - \sqrt{x+1}\right) dx
$$
  
\n
$$
\int 25
$$
  
\n
$$
-\int \arctan\left(\sqrt{x} - \sqrt{x+1}\right) dx
$$
  
\n
$$
\int 5682
$$
  
\n
$$
\frac{\pi \int 1 dx}{4} - \frac{1}{2} \int \arctan\left(\sqrt{x}\right) dx
$$
  
\n
$$
\int 24
$$
  
\n
$$
\frac{\pi x}{4} - \frac{1}{2} \int \arctan\left(\sqrt{x}\right) dx
$$
  
\n
$$
\int 5345
$$
  
\n
$$
\frac{1}{2} \left(\frac{1}{2} \int \frac{\sqrt{x}}{x+1} dx - x \arctan\left(\sqrt{x}\right)\right) + \frac{\pi x}{4}
$$
  
\n
$$
\int 60
$$
  
\n
$$
\frac{1}{2} \left(\frac{1}{2} \left(2\sqrt{x} - \int \frac{1}{\sqrt{x}(x+1)} dx\right) - x \arctan\left(\sqrt{x}\right)\right) + \frac{\pi x}{4}
$$
  
\n
$$
\int 73
$$
  
\n
$$
\frac{1}{2} \left(\frac{1}{2} \left(2\sqrt{x} - 2 \int \frac{1}{x+1} d\sqrt{x}\right) - x \arctan\left(\sqrt{x}\right)\right) + \frac{\pi x}{4}
$$
  
\n
$$
\int 216
$$
  
\n
$$
\frac{1}{2} \left(\frac{1}{2} \left(2\sqrt{x} - 2 \arctan\left(\sqrt{x}\right)\right) - x \arctan\left(\sqrt{x}\right)\right) + \frac{\pi x}{4}
$$

✞ ☎

 $\begin{pmatrix} 1 & 0 & 0 \\ 0 & 0 & 0 \\ 0 & 0 & 0 \\ 0 & 0 & 0 \\ 0 & 0 & 0 \\ 0 & 0 & 0 \\ 0 & 0 & 0 & 0 \\ 0 & 0 & 0 & 0 \\ 0 & 0 & 0 & 0 \\ 0 & 0 & 0 & 0 \\ 0 & 0 & 0 & 0 & 0 \\ 0 & 0 & 0 & 0 & 0 \\ 0 & 0 & 0 & 0 & 0 & 0 \\ 0 & 0 & 0 & 0 & 0 & 0 \\ 0 & 0 & 0 & 0 & 0 & 0 & 0 \\ 0 & 0 & 0 & 0 & 0 & 0 & 0 \\ 0 &$ 

input  $Int[-Arctan[Sqrt[x] - Sqrt[1 + x]],x]$ 

1  $\overline{2}$
output  $(Pi*x)/4 + ((2*Sqrt[x] - 2*ArcTan[Sqrt[x]])/2 - x*ArcTan[Sqrt[x]])/2$ 

✞ ☎

 $\begin{pmatrix} 1 & 0 & 0 \\ 0 & 0 & 0 \\ 0 & 0 & 0 \\ 0 & 0 & 0 \\ 0 & 0 & 0 \\ 0 & 0 & 0 \\ 0 & 0 & 0 \\ 0 & 0 & 0 \\ 0 & 0 & 0 & 0 \\ 0 & 0 & 0 & 0 \\ 0 & 0 & 0 & 0 \\ 0 & 0 & 0 & 0 & 0 \\ 0 & 0 & 0 & 0 & 0 \\ 0 & 0 & 0 & 0 & 0 \\ 0 & 0 & 0 & 0 & 0 & 0 \\ 0 & 0 & 0 & 0 & 0 & 0 \\ 0 & 0 & 0 & 0 & 0 & 0 & 0 \\ 0 &$ 

✞ ☎

 $\left( \begin{array}{cc} \text{ } & \text{ } \\ \text{ } & \text{ } \end{array} \right)$ 

✞ ☎

 $\overline{\phantom{a}}$   $\overline{\phantom{a}}$   $\overline{\$ 

✞ ☎

 $\begin{pmatrix} 1 & 0 & 0 \\ 0 & 0 & 0 \\ 0 & 0 & 0 \\ 0 & 0 & 0 \\ 0 & 0 & 0 \\ 0 & 0 & 0 \\ 0 & 0 & 0 \\ 0 & 0 & 0 \\ 0 & 0 & 0 & 0 \\ 0 & 0 & 0 & 0 \\ 0 & 0 & 0 & 0 \\ 0 & 0 & 0 & 0 & 0 \\ 0 & 0 & 0 & 0 & 0 \\ 0 & 0 & 0 & 0 & 0 \\ 0 & 0 & 0 & 0 & 0 & 0 \\ 0 & 0 & 0 & 0 & 0 & 0 \\ 0 & 0 & 0 & 0 & 0 & 0 & 0 \\ 0 &$ 

✞ ☎

 $\sqrt{2}$   $\sqrt{2}$   $\sqrt{2$ 

 $\begin{pmatrix} 1 & 0 & 0 \\ 0 & 0 & 0 \\ 0 & 0 & 0 \\ 0 & 0 & 0 \\ 0 & 0 & 0 \\ 0 & 0 & 0 \\ 0 & 0 & 0 & 0 \\ 0 & 0 & 0 & 0 \\ 0 & 0 & 0 & 0 \\ 0 & 0 & 0 & 0 \\ 0 & 0 & 0 & 0 & 0 \\ 0 & 0 & 0 & 0 & 0 \\ 0 & 0 & 0 & 0 & 0 & 0 \\ 0 & 0 & 0 & 0 & 0 & 0 \\ 0 & 0 & 0 & 0 & 0 & 0 & 0 \\ 0 & 0 & 0 & 0 & 0 & 0 & 0 \\ 0 &$ 

✞ ☎

#### **Defintions of rubi rules used**

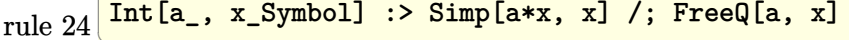

rule 25  $Int[-(Fx_{2}), x_{Symbol}]$  :> Simp[Identity[-1] Int[Fx, x], x]

- rule 60  $Int[((a_{-}.)+(b_{-}.)*(x_{-}))^-(m_-)*(c_{-}.)+(d_{-}.)*(x_{-}))^-(n_-), x_Symbol]$  :> Simp[  $(a + b*x)^{m}$ (m + 1)\*((c + d\*x)^n/(b\*(m + n + 1))), x] + Simp[n\*((b\*c - a\*d)/( b\*(m + n + 1))) Int[(a + b\*x)^m\*(c + d\*x)^(n - 1), x], x] /; FreeQ[{a, b, c, d}, x] && GtQ[n, 0] && NeQ[m + n + 1, 0] && !(IGtQ[m, 0] && ( !Integer  $Q[n]$  || (GtQ[m, 0] && LtQ[m - n, 0]))) && !ILtQ[m + n + 2, 0] && IntLinear Q[a, b, c, d, m, n, x]
- rule 73  $Int[((a_{-}) + (b_{-})*(x_{-}))^*(m_{-})*(c_{-}) + (d_{-})*(x_{-}))^*(n_{-}), x_{-}Symbol]$  :> With[  ${p = Demoninator[m]}$ ,  $Simp[p/b \quad Subst[Int[x^c(p*(m + 1) - 1)*(c - a*(d/b) +$  $d*(x^p(b))^n, x, (a + b*x)^(1/p), x]$  /; FreeQ[{a, b, c, d}, x] && Lt  $Q[-1, m, 0]$  & Le $Q[-1, n, 0]$  & LeQ [Denominator[n], Denominator[m]] & IntL  $i$ nearQ $[a, b, c, d, m, n, x]$  $\begin{pmatrix} 1 & 0 & 0 \\ 0 & 0 & 0 \\ 0 & 0 & 0 \\ 0 & 0 & 0 \\ 0 & 0 & 0 \\ 0 & 0 & 0 \\ 0 & 0 & 0 & 0 \\ 0 & 0 & 0 & 0 \\ 0 & 0 & 0 & 0 \\ 0 & 0 & 0 & 0 \\ 0 & 0 & 0 & 0 & 0 \\ 0 & 0 & 0 & 0 & 0 \\ 0 & 0 & 0 & 0 & 0 & 0 \\ 0 & 0 & 0 & 0 & 0 & 0 \\ 0 & 0 & 0 & 0 & 0 & 0 & 0 \\ 0 & 0 & 0 & 0 & 0 & 0 & 0 \\ 0 &$
- rule 216  $Int[((a_{-}) + (b_{-})*(x_{-})^2)^(-1), x_{-}Symb01]$  :>  $Simp[(1/(Rt[a, 2]*Rt[b, 2]))*A$ rcTan[Rt[b, 2]\*(x/Rt[a, 2])], x] /; FreeQ[{a, b}, x] && PosQ[a/b] && (GtQ[a , 0] || GtQ[b, 0])

rule 5345  $Int[((a_{-}) + ArcTan[(c_{-})*(x_{-})^(n_{-}.]*(b_{-}.))^c(p_{-}), x_Symbol]$  :> Simp[x\*(a + b\*ArcTan[c\*x^n])^p, x] - Simp[b\*c\*n\*p Int[x^n\*((a + b\*ArcTan[c\*x^n])^(p  $- 1)/(1 + c^2*x^2(2*n))$ , x], x] /; FreeQ[{a, b, c, n}, x] && IGtQ[p, 0] && (EqQ[n, 1] || EqQ[p, 1])  $\begin{pmatrix} 1 & 0 & 0 \\ 0 & 0 & 0 \\ 0 & 0 & 0 \\ 0 & 0 & 0 \\ 0 & 0 & 0 \\ 0 & 0 & 0 \\ 0 & 0 & 0 & 0 \\ 0 & 0 & 0 & 0 \\ 0 & 0 & 0 & 0 \\ 0 & 0 & 0 & 0 \\ 0 & 0 & 0 & 0 & 0 \\ 0 & 0 & 0 & 0 & 0 \\ 0 & 0 & 0 & 0 & 0 & 0 \\ 0 & 0 & 0 & 0 & 0 & 0 \\ 0 & 0 & 0 & 0 & 0 & 0 & 0 \\ 0 & 0 & 0 & 0 & 0 & 0 & 0 \\ 0 &$  rule 5682

 $Int[Arctan[(v_+ + (s_-.)*Sqrt[w_$ ]]\*(u\_.), x\_Symbol] :>  $Simp[Pi*(s/4)$  Int[u , x], x] + Simp[1/2 Int[u\*ArcTan[v], x], x] /; EqQ[s^2, 1] && EqQ[w, v^2 + 1]

✞ ☎

 $\overline{\phantom{a}}$   $\overline{\phantom{a}}$   $\overline{\$ 

## **Maple [A] (verified)**

Time  $= 0.02$  (sec), antiderivative size  $= 28$ , normalized size of antiderivative  $= 0.76$ 

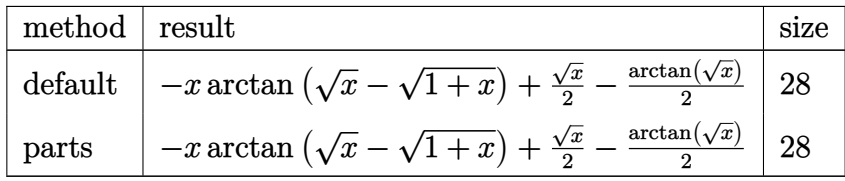

✞ ☎

 $\begin{pmatrix} 1 & 0 & 0 \\ 0 & 0 & 0 \\ 0 & 0 & 0 \\ 0 & 0 & 0 \\ 0 & 0 & 0 \\ 0 & 0 & 0 \\ 0 & 0 & 0 & 0 \\ 0 & 0 & 0 & 0 \\ 0 & 0 & 0 & 0 \\ 0 & 0 & 0 & 0 \\ 0 & 0 & 0 & 0 & 0 \\ 0 & 0 & 0 & 0 & 0 \\ 0 & 0 & 0 & 0 & 0 & 0 \\ 0 & 0 & 0 & 0 & 0 & 0 \\ 0 & 0 & 0 & 0 & 0 & 0 & 0 \\ 0 & 0 & 0 & 0 & 0 & 0 & 0 \\ 0 &$ 

✞ ☎

input  $int(-arctan(x^-(1/2)-(1+x)^-(1/2))$ , x,method=\_RETURNVERBOSE)

output  $\frac{-x*\arctan(x^(1/2)-(1+x)^(1/2))+1/2*x^(1/2)-1/2*\arctan(x^(1/2))}{x^2}$  $\begin{pmatrix} 1 & 0 & 0 \\ 0 & 0 & 0 \\ 0 & 0 & 0 \\ 0 & 0 & 0 \\ 0 & 0 & 0 \\ 0 & 0 & 0 \\ 0 & 0 & 0 & 0 \\ 0 & 0 & 0 & 0 \\ 0 & 0 & 0 & 0 \\ 0 & 0 & 0 & 0 \\ 0 & 0 & 0 & 0 & 0 \\ 0 & 0 & 0 & 0 & 0 \\ 0 & 0 & 0 & 0 & 0 & 0 \\ 0 & 0 & 0 & 0 & 0 & 0 \\ 0 & 0 & 0 & 0 & 0 & 0 & 0 \\ 0 & 0 & 0 & 0 & 0 & 0 & 0 \\ 0 &$ 

#### **Fricas [A] (verification not implemented)**

Time  $= 0.10$  (sec), antiderivative size  $= 22$ , normalized size of antiderivative  $= 0.59$ 

$$
\int -\arctan\left(\sqrt{x} - \sqrt{1+x}\right) dx = (x+1)\arctan\left(\sqrt{x+1} - \sqrt{x}\right) + \frac{1}{2}\sqrt{x}
$$

✞ ☎

✞ ☎

input  $integrate(-arctan(x^(1/2)-(1+x)^{(1/2)}),x, algorithm="fricas")$  $\begin{pmatrix} 1 & 0 & 0 \\ 0 & 0 & 0 \\ 0 & 0 & 0 \\ 0 & 0 & 0 \\ 0 & 0 & 0 \\ 0 & 0 & 0 \\ 0 & 0 & 0 & 0 \\ 0 & 0 & 0 & 0 \\ 0 & 0 & 0 & 0 \\ 0 & 0 & 0 & 0 \\ 0 & 0 & 0 & 0 & 0 \\ 0 & 0 & 0 & 0 & 0 \\ 0 & 0 & 0 & 0 & 0 & 0 \\ 0 & 0 & 0 & 0 & 0 & 0 \\ 0 & 0 & 0 & 0 & 0 & 0 & 0 \\ 0 & 0 & 0 & 0 & 0 & 0 & 0 \\ 0 &$ 

output  $(x + 1)*arctan(sqrt(x + 1) - sqrt(x)) + 1/2*sqrt(x)$  $\left($   $\left($   $\right)$   $\left($   $\left($   $\right)$   $\left($   $\left($   $\right)$   $\left($   $\left($   $\right)$   $\left($   $\left($   $\right)$   $\left($   $\left($   $\right)$   $\left($   $\left($   $\right)$   $\left($   $\left($   $\right)$   $\left($   $\left($   $\right)$   $\left($   $\left($   $\right)$   $\left($   $\left($   $\right)$   $\left($   $\left($   $\right)$   $\left($ 

### **Sympy [A] (verification not implemented)**

Time  $= 7.75$  (sec), antiderivative size  $= 29$ , normalized size of antiderivative  $= 0.78$ 

$$
\int -\arctan\left(\sqrt{x} - \sqrt{1+x}\right) dx = \frac{\sqrt{x}}{2} - x \operatorname{atan}\left(\sqrt{x} - \sqrt{x+1}\right) - \frac{\operatorname{atan}\left(\sqrt{x}\right)}{2}
$$

✞ ☎

✞ ☎

input  $integrate(-atan(x**(1/2)-(1+x)**(1/2)),x)$  $\left( \begin{array}{cc} \bullet & \bullet & \bullet \\ \bullet & \bullet & \bullet \end{array} \right)$ 

output  $sqrt(x)/2 - x*atan(sqrt(x) - sqrt(x + 1)) - atan(sqrt(x))}/2$  $\overline{\phantom{a}}$   $\overline{\phantom{a}}$   $\overline{\$ 

### **Maxima [A] (verification not implemented)**

Time  $= 0.20$  (sec), antiderivative size  $= 26$ , normalized size of antiderivative  $= 0.70$ 

$$
\int -\arctan\left(\sqrt{x} - \sqrt{1+x}\right) dx = x \arctan\left(\sqrt{x+1} - \sqrt{x}\right) + \frac{1}{2}\sqrt{x} - \frac{1}{2}\arctan\left(\sqrt{x}\right)
$$

✞ ☎

 $\begin{pmatrix} 1 & 0 & 0 \\ 0 & 0 & 0 \\ 0 & 0 & 0 \\ 0 & 0 & 0 \\ 0 & 0 & 0 \\ 0 & 0 & 0 \\ 0 & 0 & 0 & 0 \\ 0 & 0 & 0 & 0 \\ 0 & 0 & 0 & 0 \\ 0 & 0 & 0 & 0 \\ 0 & 0 & 0 & 0 & 0 \\ 0 & 0 & 0 & 0 & 0 \\ 0 & 0 & 0 & 0 & 0 & 0 \\ 0 & 0 & 0 & 0 & 0 & 0 \\ 0 & 0 & 0 & 0 & 0 & 0 & 0 \\ 0 & 0 & 0 & 0 & 0 & 0 & 0 \\ 0 &$ 

✞ ☎

 $\left( \begin{array}{cc} \text{ } & \text{ } \\ \text{ } & \text{ } \end{array} \right)$ 

$$
input\n{\hbox{integrate}\,(-arctan(x^-(1/2)-(1+x)^-(1/2)),x,\hbox{ algorithm="maxima"})}
$$

output  $x*arctan(sqrt(x + 1) - sqrt(x)) + 1/2*sqrt(x) - 1/2*arctan(sqrt(x))$ 

#### **Giac [A] (verification not implemented)**

Time  $= 0.13$  (sec), antiderivative size  $= 27$ , normalized size of antiderivative  $= 0.73$ 

$$
\int -\arctan\left(\sqrt{x} - \sqrt{1+x}\right) dx = -x \arctan\left(-\sqrt{x+1} + \sqrt{x}\right) + \frac{1}{2}\sqrt{x} - \frac{1}{2}\arctan\left(\sqrt{x}\right)
$$

✞ ☎

✞ ☎

 $\overline{\phantom{a}}$   $\overline{\phantom{a}}$   $\overline{\$ 

input  $integrate(-arctan(x^(1/2)-(1+x)^{(1/2)}),x, algebra='giac")$  $\left( \begin{array}{cc} \text{ } & \text{ } \\ \text{ } & \text{ } \end{array} \right)$ 

output  $-x*arctan(-sqrt(x + 1) + sqrt(x)) + 1/2*sqrt(x) - 1/2*arctan(sqrt(x))$ 

#### **Mupad [B] (verification not implemented)**

Time  $= 0.92$  (sec), antiderivative size  $= 40$ , normalized size of antiderivative  $= 1.08$ 

$$
\int -\arctan\left(\sqrt{x} - \sqrt{1+x}\right) dx = x \operatorname{atan}\left(\sqrt{x+1} - \sqrt{x}\right) + \frac{\sqrt{x}}{2} - \frac{\ln\left(\frac{(-1+\sqrt{x}\ln^2)}{x+1}\right)\ln^2}{4}
$$

✞ ☎

input  $int(atan((x + 1)^{-(1/2)} - x^{-(1/2)}),x)$  $\overline{\phantom{a}}$   $\overline{\phantom{a}}$   $\overline{\$ 

output ✞ ☎  $x*atan((x + 1)^{(1/2)} - x^{(1/2)}) - (log((x^{(1/2)}*1i - 1)^{2}/(x + 1))*1i)/4 +$  $x^{\sim}(1/2)/2$  $\begin{pmatrix} 1 & 0 & 0 \\ 0 & 0 & 0 \\ 0 & 0 & 0 \\ 0 & 0 & 0 \\ 0 & 0 & 0 \\ 0 & 0 & 0 \\ 0 & 0 & 0 & 0 \\ 0 & 0 & 0 & 0 \\ 0 & 0 & 0 & 0 \\ 0 & 0 & 0 & 0 \\ 0 & 0 & 0 & 0 & 0 \\ 0 & 0 & 0 & 0 & 0 \\ 0 & 0 & 0 & 0 & 0 & 0 \\ 0 & 0 & 0 & 0 & 0 & 0 \\ 0 & 0 & 0 & 0 & 0 & 0 & 0 \\ 0 & 0 & 0 & 0 & 0 & 0 & 0 \\ 0 &$ 

## **Reduce [B] (verification not implemented)**

Time  $= 0.20$  (sec), antiderivative size  $= 27$ , normalized size of antiderivative  $= 0.73$ 

$$
\int -\arctan\left(\sqrt{x} - \sqrt{1+x}\right) dx = \operatorname{atan}\left(\frac{1}{\sqrt{x+1} + \sqrt{x}}\right) x + \operatorname{atan}\left(\frac{1}{\sqrt{x+1} + \sqrt{x}}\right) + \frac{\sqrt{x}}{2}
$$

✞ ☎

✞ ☎

 $\overline{\phantom{a}}$   $\overline{\phantom{a}}$   $\overline{\$ 

input  $int(-atan(x^(1/2)-(1+x)^{(1/2)}),x)$  $\begin{pmatrix} 1 & 0 & 0 \\ 0 & 0 & 0 \\ 0 & 0 & 0 \\ 0 & 0 & 0 \\ 0 & 0 & 0 \\ 0 & 0 & 0 \\ 0 & 0 & 0 \\ 0 & 0 & 0 \\ 0 & 0 & 0 & 0 \\ 0 & 0 & 0 & 0 \\ 0 & 0 & 0 & 0 \\ 0 & 0 & 0 & 0 & 0 \\ 0 & 0 & 0 & 0 & 0 \\ 0 & 0 & 0 & 0 & 0 \\ 0 & 0 & 0 & 0 & 0 & 0 \\ 0 & 0 & 0 & 0 & 0 & 0 \\ 0 & 0 & 0 & 0 & 0 & 0 & 0 \\ 0 &$ 

output  $(2*atan(1/(sqrt(x + 1) + sqrt(x))) *x + 2*atan(1/(sqrt(x + 1) + sqrt(x))) +$  $sqrt(x))/2$ 

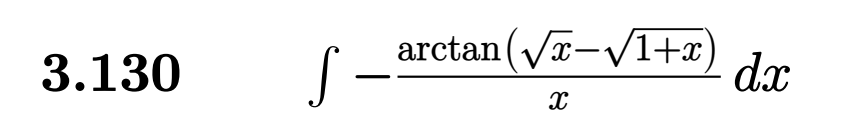

<span id="page-976-0"></span>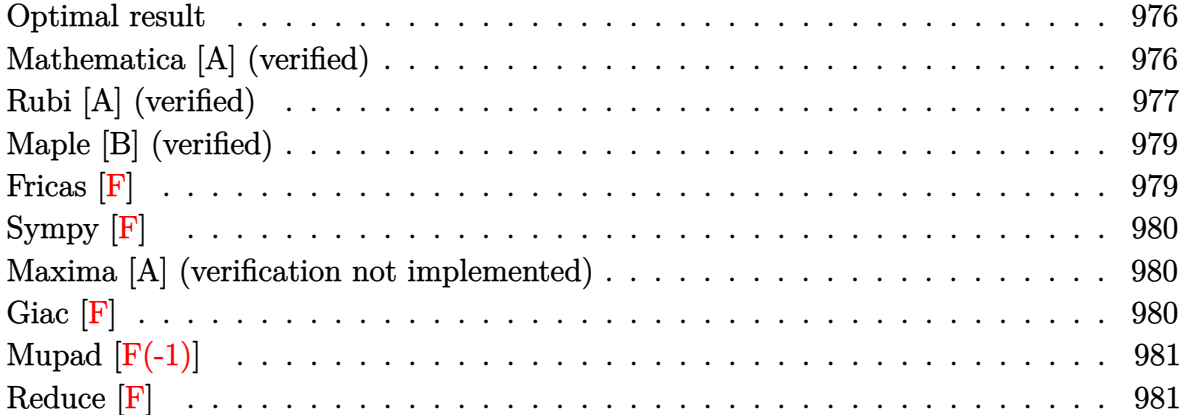

# **Optimal result**

Integrand size  $= 21$ , antiderivative size  $= 42$ 

$$
\int -\frac{\arctan\left(\sqrt{x} - \sqrt{1 + x}\right)}{x} dx
$$
  
=  $\frac{1}{4}\pi \log(x) - \frac{1}{2}i$  PolyLog  $(2, -i\sqrt{x}) + \frac{1}{2}i$  PolyLog  $(2, i\sqrt{x})$ 

output

<span id="page-976-1"></span>✞ ☎  $1/4*Pi*ln(x)-1/2*I*polylog(2,-I*x^{(1/2)})+1/2*I*polylog(2,I*x^{(1/2)})$  $\left( \begin{array}{cc} \text{ } & \text{ } \\ \text{ } & \text{ } \end{array} \right)$ 

## **Mathematica [A] (verified)**

Time  $= 0.13$  (sec), antiderivative size  $= 84$ , normalized size of antiderivative  $= 2.00$ 

$$
\int -\frac{\arctan(\sqrt{x} - \sqrt{1+x})}{x} dx = -\arctan(\sqrt{x} - \sqrt{1+x}) \log(x)
$$

$$
+ \frac{1}{4}i((\log(1 - i\sqrt{x}) - \log(1 + i\sqrt{x})) \log(x))
$$

$$
- 2 \text{PolyLog}(2, -i\sqrt{x}) + 2 \text{PolyLog}(2, i\sqrt{x}))
$$

✞ ☎

input  $Integrate[-(Arctan[Sqrt[x] - Sqrt[1 + x])/x),x]$  $\overline{\phantom{a}}$   $\overline{\phantom{a}}$   $\overline{\$  output

```
-(\text{ArcTan}[Sqrt[x] - Sqrt[1 + x]]*Log[x]) + (I/4)*( (Log[1 - I*Sqrt[x]] - Log[1 + I*Sort[x]])*Log[x] - 2*PolyLog[2, (-I)*Sort[x]] + 2*PolyLog[2, I*Sort]][x]])
```
✞ ☎

<span id="page-977-0"></span> $\overline{\phantom{a}}$   $\overline{\phantom{a}}$   $\overline{\$ 

## **Rubi [A] (verified)**

Time  $= 0.31$  (sec), antiderivative size  $= 42$ , normalized size of antiderivative  $= 1.00$ , number of steps used = 7, number of rules used = 6,  $\frac{\text{number of rules}}{\text{integral size}}$  = 0.286, Rules used =  $\{25, 5682, 14, 5359, 5355, 2838\}$ 

Below are the steps used by Rubi to obtain the solution. The rule number used for the transformation is given above next to the arrow. The rules definitions used are listed below.

$$
\int -\frac{\arctan(\sqrt{x} - \sqrt{x+1})}{x} dx
$$
  
\n
$$
-\int \frac{\arctan(\sqrt{x} - \sqrt{x+1})}{x} dx
$$
  
\n
$$
\int \frac{5682}{5682}
$$
  
\n
$$
\frac{1}{4}\pi \int \frac{1}{x} dx - \frac{1}{2} \int \frac{\arctan(\sqrt{x})}{x} dx
$$
  
\n
$$
\int \frac{14}{4}\pi \log(x) - \frac{1}{2} \int \frac{\arctan(\sqrt{x})}{x} dx
$$
  
\n
$$
\int \frac{5359}{5359}
$$
  
\n
$$
\frac{1}{4}\pi \log(x) - \int \frac{\arctan(\sqrt{x})}{\sqrt{x}} d\sqrt{x}
$$
  
\n
$$
\int \frac{5355}{5355}
$$
  
\n
$$
-\frac{1}{2}i \int \frac{\log(1 - i\sqrt{x})}{\sqrt{x}} d\sqrt{x} + \frac{1}{2}i \int \frac{\log(i\sqrt{x} + 1)}{\sqrt{x}} d\sqrt{x} + \frac{1}{4}\pi \log(x)
$$
  
\n
$$
\int \frac{2838}{2838}
$$
  
\n
$$
-\frac{1}{2}i \text{PolyLog}(2, -i\sqrt{x}) + \frac{1}{2}i \text{PolyLog}(2, i\sqrt{x}) + \frac{1}{4}\pi \log(x)
$$

$$
input\left[\text{Int}\left[-(\text{ArcTan}\left[\text{Sqrt}\left[x\right] - \text{Sqrt}\left[1 + x\right]\right]/x), x\right]\right]
$$

output ✞ ☎ (Pi\*Log[x])/4 - (I/2)\*PolyLog[2, (-I)\*Sqrt[x]] + (I/2)\*PolyLog[2, I\*Sqrt[x ]]  $\overline{\phantom{a}}$   $\overline{\phantom{a}}$   $\overline{\$ 

 $\begin{pmatrix} 1 & 0 & 0 \\ 0 & 0 & 0 \\ 0 & 0 & 0 \\ 0 & 0 & 0 \\ 0 & 0 & 0 \\ 0 & 0 & 0 \\ 0 & 0 & 0 \\ 0 & 0 & 0 \\ 0 & 0 & 0 & 0 \\ 0 & 0 & 0 & 0 \\ 0 & 0 & 0 & 0 \\ 0 & 0 & 0 & 0 & 0 \\ 0 & 0 & 0 & 0 & 0 \\ 0 & 0 & 0 & 0 & 0 \\ 0 & 0 & 0 & 0 & 0 & 0 \\ 0 & 0 & 0 & 0 & 0 & 0 \\ 0 & 0 & 0 & 0 & 0 & 0 & 0 \\ 0 &$ 

✞ ☎

✞ ☎

 $\left( \begin{array}{cc} \text{ } & \text{ } \\ \text{ } & \text{ } \end{array} \right)$ 

 $\sqrt{2}$   $\sqrt{2}$   $\sqrt{2$ 

<span id="page-978-0"></span> $\left($   $\left($   $\right)$   $\left($   $\left($   $\right)$   $\left($   $\left($   $\right)$   $\left($   $\left($   $\right)$   $\left($   $\left($   $\right)$   $\left($   $\left($   $\right)$   $\left($   $\left($   $\right)$   $\left($   $\left($   $\right)$   $\left($   $\left($   $\right)$   $\left($   $\left($   $\right)$   $\left($   $\left($   $\right)$   $\left($   $\left($   $\right)$   $\left($ 

#### **Defintions of rubi rules used**

$$
\text{rule } 14 \frac{\text{Int}[(a_{-.})/(x_{-}), x_{-}Symbol] : > \text{Simp}[a * Log[x], x] /; \text{FreeQ}[a, x] \tag{10}
$$

rule 25  $Int[-(Fx_{2}), x_{Symbol}]$  :> Simp[Identity[-1] Int[Fx, x], x]

rule 2838 ✞ ☎  $Int[Log[(c_{-.})*((d_{-}) + (e_{-.})*(x_{-})^(n_{-.}))]/(x_{-}), x_Symbol]$  :> Simp[-PolyLog[2 ,  $(-c)*e*x^n$ ]/n, x] /; FreeQ[{c, d, e, n}, x] && EqQ[c\*d, 1]  $\overline{\phantom{a}}$   $\overline{\phantom{a}}$   $\overline{\$ 

rule 5355 ✞ ☎  $Int[((a_{-}.) + ArcTan[(c_{-}.)*(x_{-}))*(b_{-}.))/(x_{-}), x_{-}Symbol]$  :> Simp[a\*Log[x], x] +  $(Simp[I*(b/2) \quad Int[Log[1 - I*cx]/x, x], x] - Simp[I*(b/2) \quad Int[Log[1$ + I\*c\*x]/x, x], x]) /; FreeQ[{a, b, c}, x]  $\begin{pmatrix} 1 & 0 & 0 \\ 0 & 0 & 0 \\ 0 & 0 & 0 \\ 0 & 0 & 0 \\ 0 & 0 & 0 \\ 0 & 0 & 0 \\ 0 & 0 & 0 & 0 \\ 0 & 0 & 0 & 0 \\ 0 & 0 & 0 & 0 \\ 0 & 0 & 0 & 0 \\ 0 & 0 & 0 & 0 & 0 \\ 0 & 0 & 0 & 0 & 0 \\ 0 & 0 & 0 & 0 & 0 \\ 0 & 0 & 0 & 0 & 0 & 0 \\ 0 & 0 & 0 & 0 & 0 & 0 \\ 0 & 0 & 0 & 0 & 0 & 0 & 0 \\ 0 & 0 & 0 &$ 

rule 5359  $Int[((a_{-}.) + ArcTan[(c_{-}.)*(x_{-})^(n_{-})](b_{-}.))^(p_{-}.)/(x_{-})$ , x\_Symbol] :> Simp[1 /n Subst[Int[(a + b\*ArcTan[c\*x])^p/x, x], x, x^n], x] /; FreeQ[{a, b, c, n}, x] && IGtQ[p, 0]  $\begin{pmatrix} 1 & 0 & 0 \\ 0 & 0 & 0 \\ 0 & 0 & 0 \\ 0 & 0 & 0 \\ 0 & 0 & 0 \\ 0 & 0 & 0 \\ 0 & 0 & 0 \\ 0 & 0 & 0 \\ 0 & 0 & 0 & 0 \\ 0 & 0 & 0 & 0 \\ 0 & 0 & 0 & 0 \\ 0 & 0 & 0 & 0 & 0 \\ 0 & 0 & 0 & 0 & 0 \\ 0 & 0 & 0 & 0 & 0 \\ 0 & 0 & 0 & 0 & 0 & 0 \\ 0 & 0 & 0 & 0 & 0 & 0 \\ 0 & 0 & 0 & 0 & 0 & 0 & 0 \\ 0 &$ 

rule 5682 ✞ ☎  $Int[Arctan[(v_+) + (s_+) * Sqrt[w_]) * (u_.), x_Symbol]$  :>  $Simp[Pi * (s/4)$  Int[u] , x], x] + Simp[1/2 Int[u\*ArcTan[v], x], x] /; EqQ[s^2, 1] && EqQ[w,  $v^2$ + 1]

## **Maple [B] (verified)**

Both result and optimal contain complex but leaf count of result is larger than twice the leaf count of optimal. 373 vs.  $2(28) = 56$ .

Time  $= 0.26$  (sec), antiderivative size  $= 374$ , normalized size of antiderivative  $= 8.90$ 

✞ ☎

 $\left( \begin{array}{cc} \text{ } & \text{ } \\ \text{ } & \text{ } \end{array} \right)$ 

 $\sqrt{2}$   $\sqrt{2}$   $\sqrt{2$ 

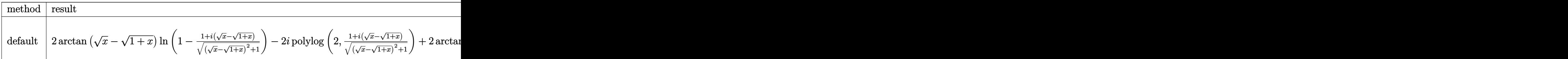

input  $int(-arctan(x^{(1/2)-(1+x)^{(1/2)})/x,x,method=$ <sub>RETURNVERBOSE</sub>)

output

```
2*arctan(x^{(1/2)-(1+x)^(1/2)})*ln(1-(1+I*(x^{(1/2)-(1+x)^(1/2)}))/((x^{(1/2)-(1+x)^(1/2)}))1+x)^{(1/2)}^2+1)^{(1/2)}-2*I*polylog(2,(1+I*(x^(1/2)-(1+x)^{(1/2)}))/((x^(1/2(-1+x)^{-(1/2)})^2+1)^{-(1/2)}+2*xrctan(x^(1/2)-(1+x)^(1/2))*ln(1+(1+I*(x^(1/2))
)-(1+x)^(1/2)))^2/((x^(1/2)-(1+x)^(1/2))^2+1))-I*polylog(2,-(1+I*(x^(1/2)-
(1+x)^{2}(1/2))^{2}/((x^{2}(1/2)-(1+x)^{2}(1/2))^{2}+1))+2*arctan(x^{2}(1/2)-(1+x)^{2}(1/2))*ln(1+(1+I*(x^(1/2)-(1+x)^{2}(1/2)))/((x^(1/2)-(1+x)^{2}(1/2))^2+1)^{(1/2)})-2*I*p\frac{\text{olylog}(2,-(1+I*(x^-(1/2)-(1+x)^-(1/2)))/((x^-(1/2)-(1+x)^-(1/2))^2+1)^-(1/2))-2}{\text{olylog}(2,-(1+I*(x^-(1/2)-(1+x)^-(1/2)))}*arctan(x^(1/2)-(1+x)^(1/2))*ln(1+(1+I*(x^(1/2)-(1+x)^(1/2)))^4/((x^(1/2)-
(1+x)^{(1/2)})^2+1)^2+1/2*I*polylog(2,-(1+I*(x^{(1/2)-(1+x)^{(1/2)}))^4/((x^{(1/2)}))^2+1/2*I*polylog(2,-(1+I*(x^{(1/2)-1+x)^2))^2+I/(x^{(1/2)}))^2+1/2*I*polylog(2,-(1+I*(x^{(1/2)-1+x)^2))^2+I/(x^{(1/2)}))^2+I/(x^{(1/2)}+I/(x^{(1/2)}))^2+I/(x^{(1/2)}+I/(x^{(1/2)}+I)/(x^{(1/2)}+I)/(x^{(1/2)}+I)/(x^{(1/2)}+I)/(x(2)-(1+x)^{(-1/2)})^{2+1-2}\left( \left( \right) \left( \left( \right) \left( \left( \right) \left( \left( \right) \left( \left( \right) \left( \left( \right) \left( \left( \right) \left( \left( \right) \left( \left( \right) \left( \left( \right) \left( \left( \right) \left( \left( \right) \left(
```
<span id="page-979-0"></span>**Fricas [F]**

$$
\int -\frac{\arctan\left(\sqrt{x} - \sqrt{1 + x}\right)}{x} \, dx = \int -\frac{\arctan\left(-\sqrt{x + 1} + \sqrt{x}\right)}{x} \, dx
$$

✞ ☎

 $\begin{pmatrix} 1 & 0 & 0 \\ 0 & 0 & 0 \\ 0 & 0 & 0 \\ 0 & 0 & 0 \\ 0 & 0 & 0 \\ 0 & 0 & 0 \\ 0 & 0 & 0 & 0 \\ 0 & 0 & 0 & 0 \\ 0 & 0 & 0 & 0 \\ 0 & 0 & 0 & 0 \\ 0 & 0 & 0 & 0 & 0 \\ 0 & 0 & 0 & 0 & 0 \\ 0 & 0 & 0 & 0 & 0 & 0 \\ 0 & 0 & 0 & 0 & 0 & 0 \\ 0 & 0 & 0 & 0 & 0 & 0 & 0 \\ 0 & 0 & 0 & 0 & 0 & 0 & 0 \\ 0 &$ 

<span id="page-979-1"></span>✞ ☎

 $\begin{pmatrix} 1 & 0 & 0 \\ 0 & 0 & 0 \\ 0 & 0 & 0 \\ 0 & 0 & 0 \\ 0 & 0 & 0 \\ 0 & 0 & 0 \\ 0 & 0 & 0 \\ 0 & 0 & 0 \\ 0 & 0 & 0 & 0 \\ 0 & 0 & 0 & 0 \\ 0 & 0 & 0 & 0 \\ 0 & 0 & 0 & 0 & 0 \\ 0 & 0 & 0 & 0 & 0 \\ 0 & 0 & 0 & 0 & 0 \\ 0 & 0 & 0 & 0 & 0 & 0 \\ 0 & 0 & 0 & 0 & 0 & 0 \\ 0 & 0 & 0 & 0 & 0 & 0 & 0 \\ 0 &$ 

input  $integrate(-arctan(x^(1/2)-(1+x)^{(1/2)})/x,x, algebra'$ 

output

 $integral(arctan(sqrt(x + 1) - sqrt(x))/x, x)$ 

## **Sympy [F]**

$$
\int -\frac{\arctan\left(\sqrt{x}-\sqrt{1+x}\right)}{x} \, dx = -\int \frac{\atan\left(\sqrt{x}-\sqrt{x+1}\right)}{x} \, dx
$$

✞ ☎

 $\left($   $\left($   $\right)$   $\left($   $\left($   $\right)$   $\left($   $\left($   $\right)$   $\left($   $\left($   $\right)$   $\left($   $\left($   $\right)$   $\left($   $\left($   $\right)$   $\left($   $\left($   $\right)$   $\left($   $\left($   $\right)$   $\left($   $\left($   $\right)$   $\left($   $\left($   $\right)$   $\left($   $\left($   $\right)$   $\left($   $\left($   $\right)$   $\left($ 

<span id="page-980-0"></span>✞ ☎

$$
input\left(\frac{integrate(-atan(x**(1/2)-(1+x)**(1/2))/x,x)}{}
$$

output  $-$ Integral(atan(sqrt(x) - sqrt(x + 1))/x, x)  $\left( \begin{array}{cc} \bullet & \bullet & \bullet \\ \bullet & \bullet & \bullet \end{array} \right)$ 

#### **Maxima [A] (verification not implemented)**

Time  $= 0.13$  (sec), antiderivative size  $= 43$ , normalized size of antiderivative  $= 1.02$ 

$$
\int -\frac{\arctan\left(\sqrt{x}-\sqrt{1+x}\right)}{x} dx = \frac{1}{4}\pi \log\left(x+1\right) + \arctan\left(\sqrt{x+1}-\sqrt{x}\right) \log\left(x\right) + \frac{1}{2}i\operatorname{Li}_2\left(i\sqrt{x}+1\right) - \frac{1}{2}i\operatorname{Li}_2\left(-i\sqrt{x}+1\right)
$$

 $\begin{pmatrix} 1 & 0 & 0 \\ 0 & 0 & 0 \\ 0 & 0 & 0 \\ 0 & 0 & 0 \\ 0 & 0 & 0 \\ 0 & 0 & 0 \\ 0 & 0 & 0 \\ 0 & 0 & 0 \\ 0 & 0 & 0 & 0 \\ 0 & 0 & 0 & 0 \\ 0 & 0 & 0 & 0 \\ 0 & 0 & 0 & 0 & 0 \\ 0 & 0 & 0 & 0 & 0 \\ 0 & 0 & 0 & 0 & 0 \\ 0 & 0 & 0 & 0 & 0 & 0 \\ 0 & 0 & 0 & 0 & 0 & 0 \\ 0 & 0 & 0 & 0 & 0 & 0 & 0 \\ 0 &$ 

✞ ☎

$$
input\left(\frac{integrate(-arctan(x^{(1/2)-(1+x)^{(1/2)})/x,x, algorithm="maxima")}{}
$$

output

<span id="page-980-1"></span> $1/4*pi*log(x + 1) + arctan(sqrt(x + 1) - sqrt(x))*log(x) + 1/2*I*dilog(I*s)$  $qrt(x) + 1) - 1/2*I*dilog(-I*sqrt(x) + 1)$  $\overline{\phantom{a}}$   $\overline{\phantom{a}}$   $\overline{\$ 

✞ ☎

**Giac [F]**

$$
\int -\frac{\arctan\left(\sqrt{x} - \sqrt{1 + x}\right)}{x} dx = \int -\frac{\arctan\left(-\sqrt{x + 1} + \sqrt{x}\right)}{x} dx
$$

✞ ☎

 $\overline{\phantom{a}}$   $\overline{\phantom{a}}$   $\overline{\$ 

<span id="page-980-2"></span>✞ ☎

 $\begin{pmatrix} 1 & 0 & 0 \\ 0 & 0 & 0 \\ 0 & 0 & 0 \\ 0 & 0 & 0 \\ 0 & 0 & 0 \\ 0 & 0 & 0 \\ 0 & 0 & 0 & 0 \\ 0 & 0 & 0 & 0 \\ 0 & 0 & 0 & 0 \\ 0 & 0 & 0 & 0 \\ 0 & 0 & 0 & 0 & 0 \\ 0 & 0 & 0 & 0 & 0 \\ 0 & 0 & 0 & 0 & 0 & 0 \\ 0 & 0 & 0 & 0 & 0 & 0 \\ 0 & 0 & 0 & 0 & 0 & 0 & 0 \\ 0 & 0 & 0 & 0 & 0 & 0 & 0 \\ 0 &$ 

$$
input\left| \frac{integrate(-arctan(x^{(1/2)-(1+x)^{(1/2)})/x,x, algorithm="giac")}{}
$$

output  $integrate(-arctan(-sqrt(x + 1) + sqrt(x))/x, x)$ 

# **Mupad [F(-1)]**

Timed out.

$$
\int -\frac{\arctan\left(\sqrt{x} - \sqrt{1 + x}\right)}{x} \, dx = \int \frac{\atan\left(\sqrt{x + 1} - \sqrt{x}\right)}{x} \, dx
$$

✞ ☎

<span id="page-981-0"></span>✞ ☎

input  $int(atan((x + 1)^{-(1/2)} - x^{-(1/2)})/x,x)$  $\overline{\phantom{a}}$   $\overline{\phantom{a}}$   $\overline{\$ 

output 
$$
\left(\frac{\text{int}(\text{atan}((x + 1)^{2}(1/2) - x^{2}(1/2))/x, x)}{\text{min}(\text{atan}((x + 1)^{2}(1/2) - x^{2}(1/2))/x, x)}\right)
$$

 $\frac{\pi(\tan((x + 1)^{2}) - x^{2}(1/2))}{x, x}$ 

# **Reduce [F]**

$$
\int -\frac{\arctan\left(\sqrt{x}-\sqrt{1+x}\right)}{x} \, dx = \int \frac{\operatorname{atan}\left(\sqrt{x+1}-\sqrt{x}\right)}{x} \, dx
$$

 $\left($   $\left($   $\right)$   $\left($   $\left($   $\right)$   $\left($   $\left($   $\right)$   $\left($   $\left($   $\right)$   $\left($   $\left($   $\right)$   $\left($   $\left($   $\right)$   $\left($   $\left($   $\right)$   $\left($   $\left($   $\right)$   $\left($   $\left($   $\right)$   $\left($   $\left($   $\right)$   $\left($   $\left($   $\right)$   $\left($   $\left($   $\right)$   $\left($ 

$$
input\left(\frac{int(-atan(x^{(1/2)-(1+x)^{(1/2)})/x,x)}{int(-atan(x^{(1/2)-1+x)^2)+(1/2)})/x,x}\right)
$$

$$
output\left(\frac{int(atan(sqrt(x + 1) - sqrt(x))/x, x)}{\sigma}\right)
$$

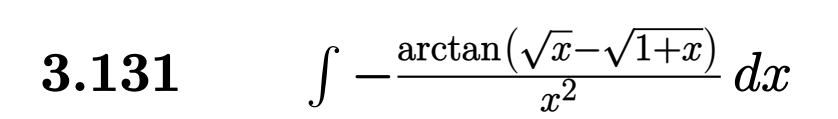

<span id="page-982-0"></span>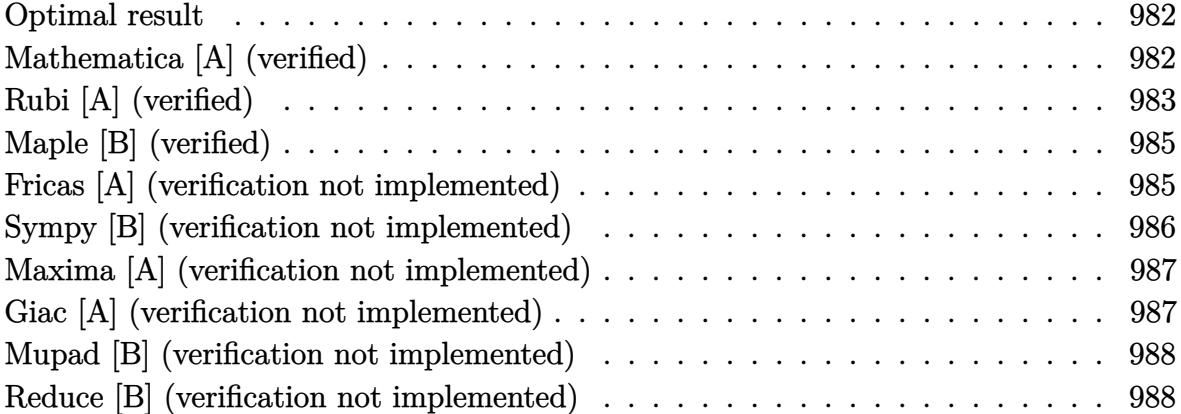

#### **Optimal result**

Integrand size  $= 21$ , antiderivative size  $= 41$ 

$$
\int -\frac{\arctan\left(\sqrt{x}-\sqrt{1+x}\right)}{x^2} dx = -\frac{\pi}{4x} + \frac{1}{2\sqrt{x}} + \frac{\arctan\left(\sqrt{x}\right)}{2} + \frac{\arctan\left(\sqrt{x}\right)}{2x}
$$

<span id="page-982-1"></span>✞ ☎

 $\left( \begin{array}{cc} \text{ } & \text{ } \\ \text{ } & \text{ } \end{array} \right)$ 

output -1/4\*Pi/x+1/2/x^(1/2)+1/2\*arctan(x^(1/2))+1/2\*arctan(x^(1/2))/x

## **Mathematica [A] (verified)**

Time  $= 0.02$  (sec), antiderivative size  $= 40$ , normalized size of antiderivative  $= 0.98$ 

$$
\int -\frac{\arctan\left(\sqrt{x}-\sqrt{1+x}\right)}{x^2} dx = \frac{1}{2\sqrt{x}} + \frac{\arctan\left(\sqrt{x}\right)}{2} + \frac{\arctan\left(\sqrt{x}-\sqrt{1+x}\right)}{x}
$$

✞ ☎

 $\begin{pmatrix} 1 & 0 & 0 \\ 0 & 0 & 0 \\ 0 & 0 & 0 \\ 0 & 0 & 0 \\ 0 & 0 & 0 \\ 0 & 0 & 0 \\ 0 & 0 & 0 \\ 0 & 0 & 0 \\ 0 & 0 & 0 & 0 \\ 0 & 0 & 0 & 0 \\ 0 & 0 & 0 & 0 \\ 0 & 0 & 0 & 0 & 0 \\ 0 & 0 & 0 & 0 & 0 \\ 0 & 0 & 0 & 0 & 0 \\ 0 & 0 & 0 & 0 & 0 & 0 \\ 0 & 0 & 0 & 0 & 0 & 0 \\ 0 & 0 & 0 & 0 & 0 & 0 & 0 \\ 0 &$ 

<span id="page-982-2"></span>✞ ☎

input Integrate $[-(\text{ArcTan}[Sqrt[x] - Sqrt[1 + x]]/x^2),x]$ 

output  $1/(2*Sqrt[x])$  + ArcTan[Sqrt[x]]/2 + ArcTan[Sqrt[x] - Sqrt[1 + x]]/x  $\begin{pmatrix} 1 & 0 & 0 \\ 0 & 0 & 0 \\ 0 & 0 & 0 \\ 0 & 0 & 0 \\ 0 & 0 & 0 \\ 0 & 0 & 0 \\ 0 & 0 & 0 & 0 \\ 0 & 0 & 0 & 0 \\ 0 & 0 & 0 & 0 \\ 0 & 0 & 0 & 0 \\ 0 & 0 & 0 & 0 & 0 \\ 0 & 0 & 0 & 0 & 0 \\ 0 & 0 & 0 & 0 & 0 & 0 \\ 0 & 0 & 0 & 0 & 0 & 0 \\ 0 & 0 & 0 & 0 & 0 & 0 & 0 \\ 0 & 0 & 0 & 0 & 0 & 0 & 0 \\ 0 &$ 

## **Rubi [A] (verified)**

Time  $= 0.24$  (sec), antiderivative size  $= 44$ , normalized size of antiderivative  $= 1.07$ , number of steps used = 8, number of rules used = 7,  $\frac{\text{number of rules}}{\text{integral size}}$  = 0.333, Rules used = {25, 5682, 15, 5361, 61, 73, 216}

Below are the steps used by Rubi to obtain the solution. The rule number used for the transformation is given above next to the arrow. The rules definitions used are listed below.

$$
\int -\frac{\arctan(\sqrt{x} - \sqrt{x+1})}{x^2} dx
$$
  
\n
$$
-\int \frac{\arctan(\sqrt{x} - \sqrt{x+1})}{x^2} dx
$$
  
\n
$$
\int \frac{5682}{x^2}
$$
  
\n
$$
\frac{1}{4}\pi \int \frac{1}{x^2} dx - \frac{1}{2} \int \frac{\arctan(\sqrt{x})}{x^2} dx
$$
  
\n
$$
-\frac{1}{2} \int \frac{\arctan(\sqrt{x})}{x^2} dx - \frac{\pi}{4x}
$$
  
\n
$$
\int \frac{5361}{x^2}
$$
  
\n
$$
\frac{1}{2} \left( \frac{\arctan(\sqrt{x})}{x} - \frac{1}{2} \int \frac{1}{x^{3/2}(x+1)} dx \right) - \frac{\pi}{4x}
$$
  
\n
$$
\int \frac{61}{2} \left( \frac{1}{2} \left( \int \frac{1}{\sqrt{x}(x+1)} dx + \frac{2}{\sqrt{x}} \right) + \frac{\arctan(\sqrt{x})}{x} \right) - \frac{\pi}{4x}
$$
  
\n
$$
\int \frac{1}{2} \left( \frac{1}{2} \left( 2 \int \frac{1}{x+1} d\sqrt{x} + \frac{2}{\sqrt{x}} \right) + \frac{\arctan(\sqrt{x})}{x} \right) - \frac{\pi}{4x}
$$
  
\n
$$
\int \frac{216}{2} \left( \frac{\arctan(\sqrt{x})}{x} + \frac{1}{2} \left( 2\arctan(\sqrt{x}) + \frac{2}{\sqrt{x}} \right) \right) - \frac{\pi}{4x}
$$

$$
input\left[\text{Int}\left[-(\text{ArcTan}\left[\text{Sqrt}\left[x\right] - \text{Sqrt}\left[1 + x\right]\right]/x^2), x\right]\right]
$$

output ✞ ☎  $-1/4*Pi/x + (ArCTan[Sqrt[x])/x + (2/Sqrt[x] + 2*ArCTan[Sqrt[x])]/2)/2$ 

#### **Defintions of rubi rules used**

$$
rule\ 15
$$

✞ ☎  $Int[(a_.,)*(x_')^(m_.,), x_Symbol]$  :>  $Simp[x*(x^(m + 1)/(m + 1)), x]$  /; FreeQ[  $\{a, m\}, x\}$  & NeQ $[m, -1]$ 

 $\begin{pmatrix} 1 & 0 & 0 \\ 0 & 0 & 0 \\ 0 & 0 & 0 \\ 0 & 0 & 0 \\ 0 & 0 & 0 \\ 0 & 0 & 0 \\ 0 & 0 & 0 & 0 \\ 0 & 0 & 0 & 0 \\ 0 & 0 & 0 & 0 \\ 0 & 0 & 0 & 0 \\ 0 & 0 & 0 & 0 & 0 \\ 0 & 0 & 0 & 0 & 0 \\ 0 & 0 & 0 & 0 & 0 & 0 \\ 0 & 0 & 0 & 0 & 0 & 0 \\ 0 & 0 & 0 & 0 & 0 & 0 & 0 \\ 0 & 0 & 0 & 0 & 0 & 0 & 0 \\ 0 &$ 

✞ ☎

 $\left( \begin{array}{cc} \text{ } & \text{ } \\ \text{ } & \text{ } \end{array} \right)$ 

✞ ☎

 $\left($   $\left($   $\right)$   $\left($   $\left($   $\right)$   $\left($   $\left($   $\right)$   $\left($   $\left($   $\right)$   $\left($   $\left($   $\right)$   $\left($   $\left($   $\right)$   $\left($   $\left($   $\right)$   $\left($   $\left($   $\right)$   $\left($   $\left($   $\right)$   $\left($   $\left($   $\right)$   $\left($   $\left($   $\right)$   $\left($   $\left($   $\right)$   $\left($ 

✞ ☎

 $\begin{pmatrix} 1 & 0 & 0 \\ 0 & 0 & 0 \\ 0 & 0 & 0 \\ 0 & 0 & 0 \\ 0 & 0 & 0 \\ 0 & 0 & 0 \\ 0 & 0 & 0 & 0 \\ 0 & 0 & 0 & 0 \\ 0 & 0 & 0 & 0 \\ 0 & 0 & 0 & 0 \\ 0 & 0 & 0 & 0 & 0 \\ 0 & 0 & 0 & 0 & 0 \\ 0 & 0 & 0 & 0 & 0 & 0 \\ 0 & 0 & 0 & 0 & 0 & 0 \\ 0 & 0 & 0 & 0 & 0 & 0 & 0 \\ 0 & 0 & 0 & 0 & 0 & 0 & 0 \\ 0 &$ 

 $\begin{pmatrix} 1 & 0 & 0 \\ 0 & 0 & 0 \\ 0 & 0 & 0 \\ 0 & 0 & 0 \\ 0 & 0 & 0 \\ 0 & 0 & 0 \\ 0 & 0 & 0 \\ 0 & 0 & 0 \\ 0 & 0 & 0 & 0 \\ 0 & 0 & 0 & 0 \\ 0 & 0 & 0 & 0 \\ 0 & 0 & 0 & 0 & 0 \\ 0 & 0 & 0 & 0 & 0 \\ 0 & 0 & 0 & 0 & 0 \\ 0 & 0 & 0 & 0 & 0 & 0 \\ 0 & 0 & 0 & 0 & 0 & 0 \\ 0 & 0 & 0 & 0 & 0 & 0 & 0 \\ 0 &$ 

 $\left( \begin{array}{cc} \bullet & \bullet & \bullet \\ \bullet & \bullet & \bullet \end{array} \right)$ 

$$
\text{rule } 25 \left| \text{Int} \left[ -(\text{Fx}_{-}), \ x_{-} \text{Symbol} \right] \right| \rightarrow \text{Simp} \left[ \text{Identity} \left[ -1 \right] \right] \quad \text{Int} \left[ \text{Fx, x} \right], \ x \right]
$$

rule 61 ✞ ☎ Int[((a\_.) + (b\_.)\*(x\_))^(m\_)\*((c\_.) + (d\_.)\*(x\_))^(n\_), x\_Symbol] :> Simp[  $(a + b*x)^{m} + 1)*(c + dxx)^{m} + 1/((b*c - a*d)*(m + 1)), x] - Simp[d*((b*cd + b*cd)')$  $m + n + 2)/((b*c - a*d)*(m + 1)))$  Int[(a + b\*x)<sup>-</sup>(m + 1)\*(c + d\*x)<sup>-</sup>n, x], x] /; FreeQ[{a, b, c, d, n}, x] && LtQ[m, -1] && !(LtQ[n, -1] && (EqQ[a, 0 ] || (NeQ[c, 0] && LtQ[m - n, 0] && IntegerQ[n]))) && IntLinearQ[a, b, c, d , m, n, x]  $\overline{\phantom{a}}$   $\overline{\phantom{a}}$   $\overline{\$ 

rule 73  $Int[((a_{-.}) + (b_{-.})*(x_{-}))^-(m_{-})*((c_{-.}) + (d_{-.})*(x_{-}))^-(n_{-}), x_{-}Symbol]$  :> With[  ${p = Demoninator[m]}$ ,  $Simp[p/b$   $Subst[Int[x^-(p*(m + 1) - 1)*(c - a*(d/b) +$  $d*(x^p(b))^n, x, (a + b*x)^(1/p), x]$  /; FreeQ[{a, b, c, d}, x] && Lt  $Q[-1, m, 0]$  & Le $Q[-1, n, 0]$  & LeQ [Denominator[n], Denominator[m]] & IntL  $i$ nearQ $[a, b, c, d, m, n, x]$ 

rule 216  $Int[((a_+) + (b_-,)*(x_-)^2)^(-1), x_Symb01]$  :>  $Simp[(1/(Rt[a, 2]*Rt[b, 2]))*A$  $rcTan[Rt[b, 2] * (x/Rt[a, 2])], x]$  /;  $FreeQ[fa, b], x]$  &&  $PosQ[a/b]$  && (GtQ[a , 0] || GtQ[b, 0])

rule 5361 ✞ ☎  $Int[((a_{-}) + ArcTan[(c_{-})*(x_{-})\hat{(n_{-}})]*(b_{-})\hat{(p_{-})}*(x_{-})\hat{(m_{-}}), x_Symbol] :$  $Simp[x^*(m + 1)*( (a + b*ArcTan[c*x^n])^p/(m + 1)), x] - Simp[b*c*n*(p/(m + 1))])$ 1))  $Int[x^*(m + n)*((a + b*Arctan[c*x^n])^(p - 1)/(1 + c^2*x^*(2*n))), x],$ x] /; FreeQ[{a, b, c, m, n}, x] && IGtQ[p, 0] && (EqQ[p, 1] || (EqQ[n, 1] & & IntegerQ $[m]$ ) & NeQ $[m, -1]$ 

```
rule 5682
      ✞ ☎
      Int[Arctan[(v_+) + (s_+) * Sqrt[v_-]] * (u_.), x_Symbol] :> Simp[Pi*(s/4) Int[u
      , x], x] + Simp[1/2 Int[u*ArcTan[v], x], x] /; EqQ[s^2, 1] && EqQ[w, v^2
      + 1]
```
## **Maple [B] (verified)**

Leaf count of result is larger than twice the leaf count of optimal. 56 vs.  $2(27) = 54$ . Time  $= 0.04$  (sec), antiderivative size  $= 57$ , normalized size of antiderivative  $= 1.39$ 

 $\begin{pmatrix} 1 & 0 & 0 \\ 0 & 0 & 0 \\ 0 & 0 & 0 \\ 0 & 0 & 0 \\ 0 & 0 & 0 \\ 0 & 0 & 0 \\ 0 & 0 & 0 \\ 0 & 0 & 0 \\ 0 & 0 & 0 & 0 \\ 0 & 0 & 0 & 0 \\ 0 & 0 & 0 & 0 \\ 0 & 0 & 0 & 0 & 0 \\ 0 & 0 & 0 & 0 & 0 \\ 0 & 0 & 0 & 0 & 0 \\ 0 & 0 & 0 & 0 & 0 & 0 \\ 0 & 0 & 0 & 0 & 0 & 0 \\ 0 & 0 & 0 & 0 & 0 & 0 & 0 \\ 0 &$ 

<span id="page-985-0"></span> $\left($   $\left($   $\right)$   $\left($   $\left($   $\right)$   $\left($   $\left($   $\right)$   $\left($   $\left($   $\right)$   $\left($   $\left($   $\right)$   $\left($   $\left($   $\right)$   $\left($   $\left($   $\right)$   $\left($   $\left($   $\right)$   $\left($   $\left($   $\right)$   $\left($   $\left($   $\right)$   $\left($   $\left($   $\right)$   $\left($   $\left($   $\right)$   $\left($ 

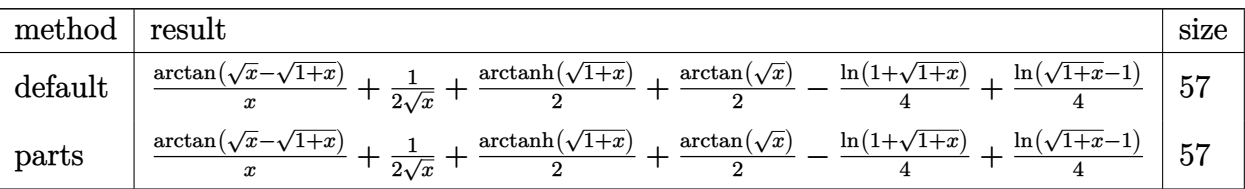

✞ ☎

 $\begin{pmatrix} 1 & 0 & 0 \\ 0 & 0 & 0 \\ 0 & 0 & 0 \\ 0 & 0 & 0 \\ 0 & 0 & 0 \\ 0 & 0 & 0 \\ 0 & 0 & 0 & 0 \\ 0 & 0 & 0 & 0 \\ 0 & 0 & 0 & 0 \\ 0 & 0 & 0 & 0 \\ 0 & 0 & 0 & 0 & 0 \\ 0 & 0 & 0 & 0 & 0 \\ 0 & 0 & 0 & 0 & 0 & 0 \\ 0 & 0 & 0 & 0 & 0 & 0 \\ 0 & 0 & 0 & 0 & 0 & 0 & 0 \\ 0 & 0 & 0 & 0 & 0 & 0 & 0 \\ 0 &$ 

✞ ☎

 $\begin{pmatrix} 1 & 0 & 0 \\ 0 & 0 & 0 \\ 0 & 0 & 0 \\ 0 & 0 & 0 \\ 0 & 0 & 0 \\ 0 & 0 & 0 \\ 0 & 0 & 0 & 0 \\ 0 & 0 & 0 & 0 \\ 0 & 0 & 0 & 0 \\ 0 & 0 & 0 & 0 \\ 0 & 0 & 0 & 0 & 0 \\ 0 & 0 & 0 & 0 & 0 \\ 0 & 0 & 0 & 0 & 0 & 0 \\ 0 & 0 & 0 & 0 & 0 & 0 \\ 0 & 0 & 0 & 0 & 0 & 0 & 0 \\ 0 & 0 & 0 & 0 & 0 & 0 & 0 \\ 0 &$ 

input

 $int(-arctan(x^(1/2)-(1+x)^(1/2))/x^2,x,$ method=\_RETURNVERBOSE)

output

```
\arctan(x^(1/2)-(1+x)^(1/2))/x+1/2/x^(1/2)+1/2*\arctanh((1+x)^(1/2))+1/2*\arctan(x)/2\tan(x^(1/2)) - 1/4*ln(1+(1+x)^(1/2)) + 1/4*ln((1+x)^(1/2)-1)
```
### **Fricas [A] (verification not implemented)**

Time  $= 0.09$  (sec), antiderivative size  $= 28$ , normalized size of antiderivative  $= 0.68$ 

$$
\int -\frac{\arctan\left(\sqrt{x}-\sqrt{1+x}\right)}{x^2} \, dx = -\frac{2\left(x+1\right)\arctan\left(\sqrt{x+1}-\sqrt{x}\right)-\sqrt{x}}{2\,x}
$$

✞ ☎

 $\left( \begin{array}{cc} \text{ } & \text{ } \\ \text{ } & \text{ } \end{array} \right)$ 

input  $integrate(-arctan(x^{(1/2)-(1+x)^{(1/2)})/x^{2},x, algorithm="fricas")$  output  $-1/2*(2*(x + 1)*arctan(sqrt(x + 1) - sqrt(x)) - sqrt(x))/x$ 

#### **Sympy [B] (verification not implemented)**

Leaf count of result is larger than twice the leaf count of optimal. 537 vs.  $2(31) = 62$ . Time  $= 43.71$  (sec), antiderivative size  $= 537$ , normalized size of antiderivative  $= 13.10$ 

<span id="page-986-0"></span>✞ ☎

 $\begin{pmatrix} 1 & 0 & 0 \\ 0 & 0 & 0 \\ 0 & 0 & 0 \\ 0 & 0 & 0 \\ 0 & 0 & 0 \\ 0 & 0 & 0 \\ 0 & 0 & 0 \\ 0 & 0 & 0 \\ 0 & 0 & 0 & 0 \\ 0 & 0 & 0 & 0 \\ 0 & 0 & 0 & 0 \\ 0 & 0 & 0 & 0 & 0 \\ 0 & 0 & 0 & 0 & 0 \\ 0 & 0 & 0 & 0 & 0 \\ 0 & 0 & 0 & 0 & 0 & 0 \\ 0 & 0 & 0 & 0 & 0 & 0 \\ 0 & 0 & 0 & 0 & 0 & 0 & 0 \\ 0 &$ 

$$
\int -\frac{\arctan(\sqrt{x}-\sqrt{1+x})}{x^2} dx = -\frac{2x^{\frac{5}{2}}\sqrt{x+1}\arctan(\sqrt{x}-\sqrt{x+1})}{-2x^{\frac{5}{2}}\sqrt{x+1}-2x^{\frac{3}{2}}\sqrt{x+1}+2x^3+2x^2} \n+ \frac{x^{\frac{5}{2}}}{-2x^{\frac{5}{2}}\sqrt{x+1}-2x^{\frac{3}{2}}\sqrt{x+1}+2x^3+2x^2} \n- \frac{4x^{\frac{3}{2}}\sqrt{x+1}\arctan(\sqrt{x}-\sqrt{x+1})}{-2x^{\frac{5}{2}}\sqrt{x+1}-2x^{\frac{3}{2}}\sqrt{x+1}+2x^3+2x^2} \n+ \frac{x^{\frac{3}{2}}}{-2x^{\frac{5}{2}}\sqrt{x+1}-2x^{\frac{3}{2}}\sqrt{x+1}+2x^3+2x^2} \n- \frac{2\sqrt{x}\sqrt{x+1}\arctan(\sqrt{x}-\sqrt{x+1})}{-2x^{\frac{5}{2}}\sqrt{x+1}-2x^{\frac{3}{2}}\sqrt{x+1}+2x^3+2x^2} \n+ \frac{2x^3\arctan(\sqrt{x}-\sqrt{x+1})}{-2x^{\frac{5}{2}}\sqrt{x+1}-2x^{\frac{3}{2}}\sqrt{x+1}+2x^3+2x^2} \n- \frac{x^2\sqrt{x+1}}{-2x^{\frac{5}{2}}\sqrt{x+1}-2x^{\frac{3}{2}}\sqrt{x+1}+2x^3+2x^2} \n+ \frac{4x^2\arctan(\sqrt{x}-\sqrt{x+1})}{-2x^{\frac{5}{2}}\sqrt{x+1}-2x^{\frac{3}{2}}\sqrt{x+1}+2x^3+2x^2} \n- \frac{x\sqrt{x+1}}{-2x^{\frac{5}{2}}\sqrt{x+1}-2x^{\frac{3}{2}}\sqrt{x+1}+2x^3+2x^2} \n+ \frac{2x\arctan(\sqrt{x}-\sqrt{x+1})}{-2x^{\frac{5}{2}}\sqrt{x+1}-2x^{\frac{3}{2}}\sqrt{x+1}+2x^3+2x^2} \n+ \frac{2x\arctan(\sqrt{x}-\sqrt{x+1})}{-2x^{\frac{5}{2}}\sqrt{x+1}-2x^{\frac
$$

✞ ☎

 $\overline{\mathcal{A}}$   $\overline{\mathcal{A}}$   $\overline{\$ 

input integrate(-atan(x\*\*(1/2)-(1+x)\*\*(1/2))/x\*\*2,x) output

 $-2*x**(5/2)*sqrt(x + 1)*atan(sqrt(x) - sqrt(x + 1))/(-2*x**(5/2)*sqrt(x +$ 1) - 2\*x\*\*(3/2)\*sqrt(x + 1) + 2\*x\*\*3 + 2\*x\*\*2) + x\*\*(5/2)/(-2\*x\*\*(5/2)\*sqr  $t(x + 1) - 2*x**(3/2)*sqrt(x + 1) + 2*x**3 + 2*x**2) - 4*x**(3/2)*sqrt(x + 1)$ 1)\*atan(sqrt(x) - sqrt(x + 1))/(-2\*x\*\*(5/2)\*sqrt(x + 1) - 2\*x\*\*(3/2)\*sqrt  $(x + 1) + 2*x**3 + 2*x**2) + x**(3/2)/(-2*x**(5/2)*sqrt(x + 1) - 2*x**(3/2)$  $)*sqrt(x + 1) + 2*x**3 + 2*x**2 - 2*sqrt(x)*sqrt(x + 1)*atan(sqrt(x) - sq)$  $rt(x + 1)/( -2*x** (5/2)*sqrt(x + 1) - 2*x** (3/2)*sqrt(x + 1) + 2*x**3 + 2*$  $x**2$ ) + 2\*x\*\*3\*atan(sqrt(x) - sqrt(x + 1))/(-2\*x\*\*(5/2)\*sqrt(x + 1) - 2\*x\*  $*(3/2)*sqrt(x + 1) + 2*x**3 + 2*x**2) - x**2*sqrt(x + 1)/(-2*x**(5/2)*sqrt(x + 1))$  $(x + 1) - 2*x**(3/2)*sqrt(x + 1) + 2*x**3 + 2*x**2) + 4*x**2*atan(sqrt(x))$  $-$  sqrt(x + 1))/(-2\*x\*\*(5/2)\*sqrt(x + 1) - 2\*x\*\*(3/2)\*sqrt(x + 1) + 2\*x\*\*3 + 2\*x\*\*2) - x\*sqrt(x + 1)/(-2\*x\*\*(5/2)\*sqrt(x + 1) - 2\*x\*\*(3/2)\*sqrt(x + 1 ) + 2\*x\*\*3 + 2\*x\*\*2) + 2\*x\*atan(sqrt(x) - sqrt(x + 1))/(-2\*x\*\*(5/2)\*sqrt(x  $+ 1$ ) - 2\*x\*\*(3/2)\*sqrt(x + 1) + 2\*x\*\*3 + 2\*x\*\*2)  $\begin{pmatrix} 1 & 0 & 0 \\ 0 & 0 & 0 \\ 0 & 0 & 0 \\ 0 & 0 & 0 \\ 0 & 0 & 0 \\ 0 & 0 & 0 \\ 0 & 0 & 0 & 0 \\ 0 & 0 & 0 & 0 \\ 0 & 0 & 0 & 0 \\ 0 & 0 & 0 & 0 \\ 0 & 0 & 0 & 0 & 0 \\ 0 & 0 & 0 & 0 & 0 \\ 0 & 0 & 0 & 0 & 0 & 0 \\ 0 & 0 & 0 & 0 & 0 & 0 \\ 0 & 0 & 0 & 0 & 0 & 0 & 0 \\ 0 & 0 & 0 & 0 & 0 & 0 & 0 \\ 0 &$ 

✞ ☎

#### <span id="page-987-0"></span>**Maxima [A] (verification not implemented)**

Time  $= 0.15$  (sec), antiderivative size  $= 29$ , normalized size of antiderivative  $= 0.71$ 

$$
\int -\frac{\arctan\left(\sqrt{x}-\sqrt{1+x}\right)}{x^2} dx = -\frac{\arctan\left(\sqrt{x+1}-\sqrt{x}\right)}{x} + \frac{1}{2\sqrt{x}} + \frac{1}{2}\arctan\left(\sqrt{x}\right)
$$

✞ ☎

 $\begin{pmatrix} 1 & 0 & 0 \\ 0 & 0 & 0 \\ 0 & 0 & 0 \\ 0 & 0 & 0 \\ 0 & 0 & 0 \\ 0 & 0 & 0 \\ 0 & 0 & 0 & 0 \\ 0 & 0 & 0 & 0 \\ 0 & 0 & 0 & 0 \\ 0 & 0 & 0 & 0 \\ 0 & 0 & 0 & 0 & 0 \\ 0 & 0 & 0 & 0 & 0 \\ 0 & 0 & 0 & 0 & 0 & 0 \\ 0 & 0 & 0 & 0 & 0 & 0 \\ 0 & 0 & 0 & 0 & 0 & 0 & 0 \\ 0 & 0 & 0 & 0 & 0 & 0 & 0 \\ 0 &$ 

<span id="page-987-1"></span>✞ ☎

 $\begin{pmatrix} 1 & 0 & 0 \\ 0 & 0 & 0 \\ 0 & 0 & 0 \\ 0 & 0 & 0 \\ 0 & 0 & 0 \\ 0 & 0 & 0 \\ 0 & 0 & 0 \\ 0 & 0 & 0 \\ 0 & 0 & 0 & 0 \\ 0 & 0 & 0 & 0 \\ 0 & 0 & 0 & 0 \\ 0 & 0 & 0 & 0 & 0 \\ 0 & 0 & 0 & 0 & 0 \\ 0 & 0 & 0 & 0 & 0 \\ 0 & 0 & 0 & 0 & 0 & 0 \\ 0 & 0 & 0 & 0 & 0 & 0 \\ 0 & 0 & 0 & 0 & 0 & 0 & 0 \\ 0 &$ 

input

 $integrate(-arctan(x^(1/2)-(1+x)^{1/2}))/x^2, x, algorithm="maxima")$ 

output  $-arctan(sqrt(x + 1) - sqrt(x))/x + 1/2/sqrt(x) + 1/2*arctan(sqrt(x))$ 

#### **Giac [A] (verification not implemented)**

Time  $= 0.13$  (sec), antiderivative size  $= 28$ , normalized size of antiderivative  $= 0.68$ 

$$
\int -\frac{\arctan\left(\sqrt{x}-\sqrt{1+x}\right)}{x^2} dx = \frac{\arctan\left(-\sqrt{x+1}+\sqrt{x}\right)}{x} + \frac{1}{2\sqrt{x}} + \frac{1}{2}\arctan\left(\sqrt{x}\right)
$$

✞ ☎

<span id="page-987-2"></span>✞ ☎

input

 $integrate(-arctan(x^(1/2)-(1+x)^{(1/2)})/x^2,x, algebra'$  $\overline{\phantom{a}}$   $\overline{\phantom{a}}$   $\overline{\$ 

output  $arctan(-sqrt(x + 1) + sqrt(x))/x + 1/2sqrt(x) + 1/2*arctan(sqrt(x)))$  $\begin{pmatrix} 1 & 0 & 0 \\ 0 & 0 & 0 \\ 0 & 0 & 0 \\ 0 & 0 & 0 \\ 0 & 0 & 0 \\ 0 & 0 & 0 \\ 0 & 0 & 0 & 0 \\ 0 & 0 & 0 & 0 \\ 0 & 0 & 0 & 0 \\ 0 & 0 & 0 & 0 \\ 0 & 0 & 0 & 0 & 0 \\ 0 & 0 & 0 & 0 & 0 \\ 0 & 0 & 0 & 0 & 0 & 0 \\ 0 & 0 & 0 & 0 & 0 & 0 \\ 0 & 0 & 0 & 0 & 0 & 0 & 0 \\ 0 & 0 & 0 & 0 & 0 & 0 & 0 \\ 0 &$ 

#### **Mupad [B] (verification not implemented)**

Time  $= 1.40$  (sec), antiderivative size  $= 44$ , normalized size of antiderivative  $= 1.07$ 

$$
\int -\frac{\arctan\left(\sqrt{x}-\sqrt{1+x}\right)}{x^2} \, dx = -\frac{\operatorname{atan}\left(\sqrt{x+1}-\sqrt{x}\right)-\frac{\sqrt{x}}{2}}{x} + \frac{\ln\left(\frac{\left(-1+\sqrt{x}\,1\right)^2}{x+1}\right)\,1\mathrm{i}}{4}
$$

 $\sqrt{2}$   $\sqrt{2}$   $\sqrt{2$ 

input  $int(atan((x + 1)^{(1/2)} - x^{(1/2)})/x^{2},x)$  $\overline{\phantom{a}}$   $\overline{\phantom{a}}$   $\overline{\$ 

<span id="page-988-0"></span>output ✞ ☎  $(\log((x^{(1/2)}*1i - 1)^{2}/(x + 1))*1i)/4 - (\text{atan}((x + 1)^{(1/2)} - x^{(1/2)})$  $x^{\sim}(1/2)/2$ /x  $\begin{pmatrix} 1 & 0 & 0 \\ 0 & 0 & 0 \\ 0 & 0 & 0 \\ 0 & 0 & 0 \\ 0 & 0 & 0 \\ 0 & 0 & 0 \\ 0 & 0 & 0 & 0 \\ 0 & 0 & 0 & 0 \\ 0 & 0 & 0 & 0 \\ 0 & 0 & 0 & 0 \\ 0 & 0 & 0 & 0 & 0 \\ 0 & 0 & 0 & 0 & 0 \\ 0 & 0 & 0 & 0 & 0 & 0 \\ 0 & 0 & 0 & 0 & 0 & 0 \\ 0 & 0 & 0 & 0 & 0 & 0 & 0 \\ 0 & 0 & 0 & 0 & 0 & 0 & 0 \\ 0 &$ 

## **Reduce [B] (verification not implemented)**

Time  $= 0.20$  (sec), antiderivative size  $= 33$ , normalized size of antiderivative  $= 0.80$ 

$$
\int -\frac{\arctan\left(\sqrt{x}-\sqrt{1+x}\right)}{x^2} \, dx = \frac{-2 \operatorname{atan}\left(\frac{1}{\sqrt{x+1}+\sqrt{x}}\right) x - 2 \operatorname{atan}\left(\frac{1}{\sqrt{x+1}+\sqrt{x}}\right) + \sqrt{x}}{2x}
$$

✞ ☎

 $\left( \begin{array}{cc} \text{ } & \text{ } \\ \text{ } & \text{ } \end{array} \right)$ 

✞ ☎

input

 $int(-atan(x^(1/2)-(1+x)^{(1/2)})/x^2,x)$ 

output  $(- 2*atan(1/(sqrt(x + 1) + sqrt(x))) * x - 2*atan(1/(sqrt(x + 1) + sqrt(x)))$ ) +  $sqrt(x))/(2*x)$  $\overline{\phantom{a}}$   $\overline{\phantom{a}}$   $\overline{\$ 

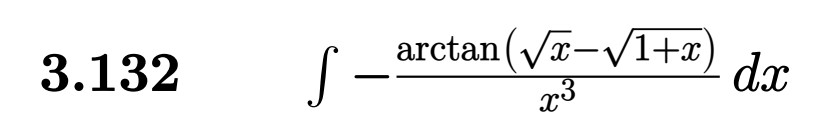

<span id="page-989-0"></span>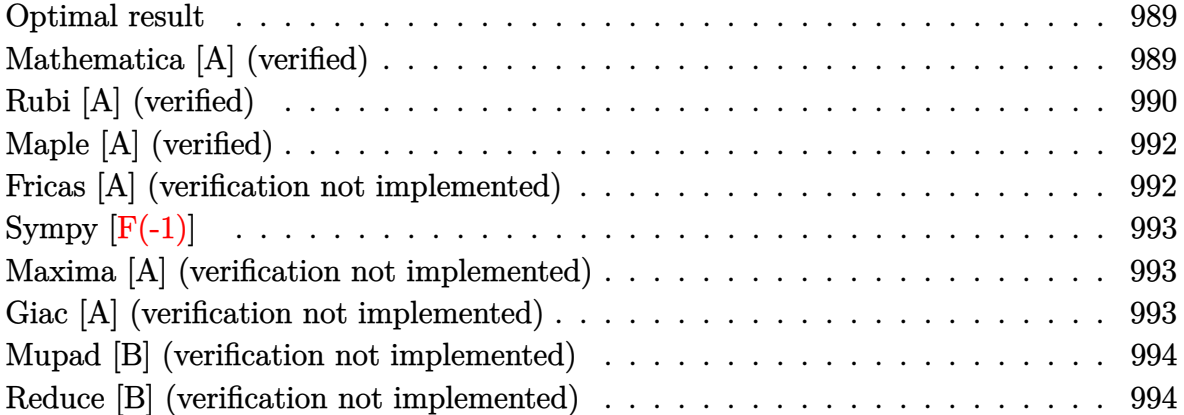

#### **Optimal result**

Integrand size  $= 21$ , antiderivative size  $= 50$ 

$$
\int -\frac{\arctan\left(\sqrt{x} - \sqrt{1 + x}\right)}{x^3} dx = -\frac{\pi}{8x^2} + \frac{1}{12x^{3/2}} - \frac{1}{4\sqrt{x}} - \frac{\arctan\left(\sqrt{x}\right)}{4} + \frac{\arctan\left(\sqrt{x}\right)}{4x^2}
$$

<span id="page-989-1"></span>✞ ☎

output  $-1/8*Pi/x^2+1/12/x^(3/2)-1/4/x^(1/2)-1/4*arctan(x^(1/2))+1/4*arctan(x^(1/2))$  $)$ /x<sup>-2</sup>  $\left( \begin{array}{cc} \text{ } & \text{ } \\ \text{ } & \text{ } \end{array} \right)$ 

## **Mathematica [A] (verified)**

Time  $= 0.02$  (sec), antiderivative size  $= 48$ , normalized size of antiderivative  $= 0.96$ 

$$
\int -\frac{\arctan\left(\sqrt{x} - \sqrt{1+x}\right)}{x^3} dx
$$
\n
$$
= -\frac{\sqrt{x}(-1+3x) + 3x^2 \arctan\left(\sqrt{x}\right) - 6 \arctan\left(\sqrt{x} - \sqrt{1+x}\right)}{12x^2}
$$

✞ ☎

<span id="page-989-2"></span> $\begin{pmatrix} 1 & 0 & 0 \\ 0 & 0 & 0 \\ 0 & 0 & 0 \\ 0 & 0 & 0 \\ 0 & 0 & 0 \\ 0 & 0 & 0 \\ 0 & 0 & 0 & 0 \\ 0 & 0 & 0 & 0 \\ 0 & 0 & 0 & 0 \\ 0 & 0 & 0 & 0 \\ 0 & 0 & 0 & 0 & 0 \\ 0 & 0 & 0 & 0 & 0 \\ 0 & 0 & 0 & 0 & 0 & 0 \\ 0 & 0 & 0 & 0 & 0 & 0 \\ 0 & 0 & 0 & 0 & 0 & 0 & 0 \\ 0 & 0 & 0 & 0 & 0 & 0 & 0 \\ 0 &$ 

input

Integrate[-( $ArcTan[Sqrt[x] - Sqrt[1 + x]]/x^3)$ ,x]  $\left( \begin{array}{cc} \bullet & \bullet & \bullet \\ \bullet & \bullet & \bullet \end{array} \right)$ 

output ✞ ☎ -1/12\*(Sqrt[x]\*(-1 + 3\*x) + 3\*x^2\*ArcTan[Sqrt[x]] - 6\*ArcTan[Sqrt[x] - Sqr  $t[1 + x]/x^2$ 

## **Rubi [A] (verified)**

Time  $= 0.25$  (sec), antiderivative size  $= 56$ , normalized size of antiderivative  $= 1.12$ , number of steps used = 9, number of rules used = 8,  $\frac{\text{number of rules}}{\text{integral size}}$  = 0.381, Rules used =  $\{25, 5682, 15, 5361, 61, 61, 73, 216\}$ 

Below are the steps used by Rubi to obtain the solution. The rule number used for the transformation is given above next to the arrow. The rules definitions used are listed below.

$$
\int -\frac{\arctan(\sqrt{x} - \sqrt{x+1})}{x^3} dx
$$
  
\n
$$
\int 25
$$
  
\n
$$
-\int \frac{\arctan(\sqrt{x} - \sqrt{x+1})}{x^3} dx
$$
  
\n
$$
\int 5682
$$
  
\n
$$
\frac{1}{4}\pi \int \frac{1}{x^3} dx - \frac{1}{2} \int \frac{\arctan(\sqrt{x})}{x^3} dx
$$
  
\n
$$
\int 15
$$
  
\n
$$
-\frac{1}{2} \int \frac{\arctan(\sqrt{x})}{x^3} dx - \frac{\pi}{8x^2}
$$
  
\n
$$
\int 5361
$$
  
\n
$$
\frac{1}{2} \left( \frac{\arctan(\sqrt{x})}{2x^2} - \frac{1}{4} \int \frac{1}{x^{5/2}(x+1)} dx \right) - \frac{\pi}{8x^2}
$$
  
\n
$$
\int 61
$$
  
\n
$$
\frac{1}{2} \left( \frac{1}{4} \left( \int \frac{1}{x^{3/2}(x+1)} dx + \frac{2}{3x^{3/2}} \right) + \frac{\arctan(\sqrt{x})}{2x^2} \right) - \frac{\pi}{8x^2}
$$
  
\n
$$
\int 61
$$
  
\n
$$
\frac{1}{2} \left( \frac{1}{4} \left( - \int \frac{1}{\sqrt{x}(x+1)} dx + \frac{2}{3x^{3/2}} - \frac{2}{\sqrt{x}} \right) + \frac{\arctan(\sqrt{x})}{2x^2} \right) - \frac{\pi}{8x^2}
$$
  
\n
$$
\int 73
$$
  
\n
$$
\frac{1}{2} \left( \frac{1}{4} \left( -2 \int \frac{1}{x+1} d\sqrt{x} + \frac{2}{3x^{3/2}} - \frac{2}{\sqrt{x}} \right) + \frac{\arctan(\sqrt{x})}{2x^2} \right) - \frac{\pi}{8x^2}
$$

$$
\frac{1}{2}\left(\frac{1}{4}\left(-2\arctan\left(\sqrt{x}\right)+\frac{2}{3x^{3/2}}-\frac{2}{\sqrt{x}}\right)+\frac{\arctan\left(\sqrt{x}\right)}{2x^2}\right)-\frac{\pi}{8x^2}
$$

✞ ☎

 $\overline{1}$ 

input

Int $[-(\text{Arctan}[Sqrt[x] - Sqrt[1 + x]]/x^3),x]$  $\begin{pmatrix} 1 & 0 & 0 \\ 0 & 0 & 0 \\ 0 & 0 & 0 \\ 0 & 0 & 0 \\ 0 & 0 & 0 \\ 0 & 0 & 0 \\ 0 & 0 & 0 & 0 \\ 0 & 0 & 0 & 0 \\ 0 & 0 & 0 & 0 \\ 0 & 0 & 0 & 0 \\ 0 & 0 & 0 & 0 & 0 \\ 0 & 0 & 0 & 0 & 0 \\ 0 & 0 & 0 & 0 & 0 & 0 \\ 0 & 0 & 0 & 0 & 0 & 0 \\ 0 & 0 & 0 & 0 & 0 & 0 & 0 \\ 0 & 0 & 0 & 0 & 0 & 0 & 0 \\ 0 &$ 

output

$$
-1/8*Pi/x^2 + ((2/(3*x^3/2)) - 2/Sqrt[x] - 2*Arctan[Sqrt[x])]/4 + ArcTan[
$$

 $*x^(3/2)) - 2/Sqrt[x] - 2*ArcTan[Sqrt[x]])/4 + ArcTan[$  $Sqrt[x]/(2*x^2))/2$  $\left( \begin{array}{cc} \text{ } & \text{ } \\ \text{ } & \text{ } \end{array} \right)$ 

✞ ☎

 $\begin{pmatrix} 1 & 0 & 0 \\ 0 & 0 & 0 \\ 0 & 0 & 0 \\ 0 & 0 & 0 \\ 0 & 0 & 0 \\ 0 & 0 & 0 \\ 0 & 0 & 0 & 0 \\ 0 & 0 & 0 & 0 \\ 0 & 0 & 0 & 0 \\ 0 & 0 & 0 & 0 \\ 0 & 0 & 0 & 0 & 0 \\ 0 & 0 & 0 & 0 & 0 \\ 0 & 0 & 0 & 0 & 0 & 0 \\ 0 & 0 & 0 & 0 & 0 & 0 \\ 0 & 0 & 0 & 0 & 0 & 0 & 0 \\ 0 & 0 & 0 & 0 & 0 & 0 & 0 \\ 0 &$ 

✞ ☎

✞ ☎

✞ ☎

 $\begin{pmatrix} 1 & 0 & 0 \\ 0 & 0 & 0 \\ 0 & 0 & 0 \\ 0 & 0 & 0 \\ 0 & 0 & 0 \\ 0 & 0 & 0 \\ 0 & 0 & 0 & 0 \\ 0 & 0 & 0 & 0 \\ 0 & 0 & 0 & 0 \\ 0 & 0 & 0 & 0 \\ 0 & 0 & 0 & 0 & 0 \\ 0 & 0 & 0 & 0 & 0 \\ 0 & 0 & 0 & 0 & 0 & 0 \\ 0 & 0 & 0 & 0 & 0 & 0 \\ 0 & 0 & 0 & 0 & 0 & 0 & 0 \\ 0 & 0 & 0 & 0 & 0 & 0 & 0 \\ 0 &$ 

✞ ☎

 $\overline{\phantom{a}}$   $\overline{\phantom{a}}$   $\overline{\$ 

#### **Defintions of rubi rules used**

rule 15  $Int[(a_.),*(x_')^(m_.), x_Symbol]$  :>  $Simp[x*(x^(m + 1)/(m + 1)), x]$  /; FreeQ[  ${a, m}, x$  && NeQ $[m, -1]$ 

rule 25  $Int[-(Fx_{2}), x_{Symbol}]$  :> Simp[Identity[-1] Int[Fx, x], x]  $\left( \begin{array}{cc} \text{ } & \text{ } \\ \text{ } & \text{ } \end{array} \right)$ 

rule 61  $Int[((a_{-}.)+(b_{-}.)*(x_{-}))^-(m_-)*(c_{-}.)+(d_{-}.)*(x_{-}))^-(n_-), x_Symbol]$  :> Simp[  $(a + b*x)^{m}$ (m + 1)\*((c + d\*x)^(n + 1)/((b\*c - a\*d)\*(m + 1))), x] - Simp[d\*((  $m + n + 2)/((b*c - a*d)*(m + 1)))$  Int $[(a + b*x)^{m} + 1)*(c + d*x)^{m}$ , x], x] /; FreeQ[{a, b, c, d, n}, x] && LtQ[m, -1] && !(LtQ[n, -1] && (EqQ[a, 0 ]  $||$  (NeQ[c, 0] && LtQ[m - n, 0] && IntegerQ[n]))) && IntLinearQ[a, b, c, d , m, n, x]  $\overline{\phantom{a}}$   $\overline{\phantom{a}}$   $\overline{\$ 

rule 73  $Int[((a_{{\tt\_}}) + (b_{{\tt\_}}.)*(x_{{\tt\_}})^(m_-)*( (c_{{\tt\_}}) + (d_{{\tt\_}})*(x_{{\tt\_}}))^(n_{{\tt\_}} , x_{{\tt\_Symbol}}] \; : > \mathsf{With}[$  ${p = Demoninator[m]}$ ,  $Simp[p/b \quad Subst[Int[x^(p*(m + 1) - 1)*(c - a*(d/b) +$  $d*(x^p/b))^n$ , x], x,  $(a + b*x)^{(1/p)}$ , x]] /; FreeQ[{a, b, c, d}, x] && Lt  $Q[-1, m, 0]$  & Le $Q[-1, n, 0]$  & LeQ [Denominator[n], Denominator[m]] & IntL  $i$ nearQ $[a, b, c, d, m, n, x]$ 

rule 216 Int[((a\_) + (b\_.)\*(x\_)^2)^(-1), x\_Symbol] :> Simp[(1/(Rt[a, 2]\*Rt[b, 2]))\*A rcTan[Rt[b, 2]\*(x/Rt[a, 2])], x] /; FreeQ[{a, b}, x] && PosQ[a/b] && (GtQ[a , 0] || GtQ[b, 0])

rule 5361 ✞ ☎  $Int[((a_{-}) + ArcTan[(c_{-})*(x_{-})^*(n_{-})]*(b_{-}))^*(p_{-})*(x_{-})^*(m_{-}), x_Symbol]$  :>  $Simp[x^*(m + 1)*( (a + b*ArcTan[c*x^n])^p/(m + 1)), x] - Simp[b*c*n*(p/(m + 1))])$ 1))  $Int[x^*(m + n)*((a + b*Arctan[c*x^n])^(p - 1)/(1 + c^2*x^*(2*n))), x],$ x] /; FreeQ[{a, b, c, m, n}, x] && IGtQ[p, 0] && (EqQ[p, 1] || (EqQ[n, 1] & & IntegerQ[m])) && NeQ[m, -1]

rule 5682 ✞ ☎  $Int[Arctan[(v]) + (s_.) * Sqrt[w]] * (u_.), x_Symbol]$  :>  $Simp[Pi*(s/4)$  Int[u , x], x] + Simp[1/2 Int[u\*ArcTan[v], x], x] /; EqQ[s^2, 1] && EqQ[w, v^2 + 1]

## **Maple [A] (verified)**

Time  $= 0.04$  (sec), antiderivative size  $= 35$ , normalized size of antiderivative  $= 0.70$ 

 $\begin{pmatrix} 1 & 0 & 0 \\ 0 & 0 & 0 \\ 0 & 0 & 0 \\ 0 & 0 & 0 \\ 0 & 0 & 0 \\ 0 & 0 & 0 \\ 0 & 0 & 0 \\ 0 & 0 & 0 \\ 0 & 0 & 0 & 0 \\ 0 & 0 & 0 & 0 \\ 0 & 0 & 0 & 0 \\ 0 & 0 & 0 & 0 & 0 \\ 0 & 0 & 0 & 0 & 0 \\ 0 & 0 & 0 & 0 & 0 \\ 0 & 0 & 0 & 0 & 0 & 0 \\ 0 & 0 & 0 & 0 & 0 & 0 \\ 0 & 0 & 0 & 0 & 0 & 0 & 0 \\ 0 &$ 

<span id="page-992-0"></span> $\left($   $\left($   $\right)$   $\left($   $\left($   $\right)$   $\left($   $\left($   $\right)$   $\left($   $\left($   $\right)$   $\left($   $\left($   $\right)$   $\left($   $\left($   $\right)$   $\left($   $\left($   $\right)$   $\left($   $\left($   $\right)$   $\left($   $\left($   $\right)$   $\left($   $\left($   $\right)$   $\left($   $\left($   $\right)$   $\left($   $\left($   $\right)$   $\left($ 

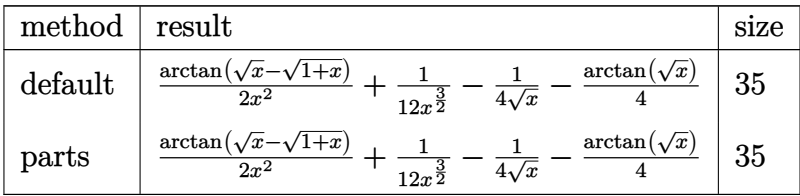

 $\left($   $\left($   $\right)$   $\left($   $\left($   $\right)$   $\left($   $\left($   $\right)$   $\left($   $\left($   $\right)$   $\left($   $\left($   $\right)$   $\left($   $\left($   $\right)$   $\left($   $\left($   $\right)$   $\left($   $\left($   $\right)$   $\left($   $\left($   $\right)$   $\left($   $\left($   $\right)$   $\left($   $\left($   $\right)$   $\left($   $\left($   $\right)$   $\left($ 

<span id="page-992-1"></span>✞ ☎

$$
input\left(\texttt{int}\left(\texttt{-arctan}(x^{(1/2)-(1+x)^{(1/2)})/x^{3},x,\texttt{method}=\texttt{RETURNVERBOSE}}\right)\right)
$$

output

```
1/2*arctan(x^{(1/2)-(1+x)^{(1/2)})/x^{2+1/12/x^{(3/2)-1/4/x^{(1/2)-1/4*arctan(x^2))}}}(1/2)\begin{pmatrix} 1 & 0 & 0 \\ 0 & 0 & 0 \\ 0 & 0 & 0 \\ 0 & 0 & 0 \\ 0 & 0 & 0 \\ 0 & 0 & 0 \\ 0 & 0 & 0 & 0 \\ 0 & 0 & 0 & 0 \\ 0 & 0 & 0 & 0 \\ 0 & 0 & 0 & 0 \\ 0 & 0 & 0 & 0 & 0 \\ 0 & 0 & 0 & 0 & 0 \\ 0 & 0 & 0 & 0 & 0 & 0 \\ 0 & 0 & 0 & 0 & 0 & 0 \\ 0 & 0 & 0 & 0 & 0 & 0 & 0 \\ 0 & 0 & 0 & 0 & 0 & 0 & 0 \\ 0 &
```
### **Fricas [A] (verification not implemented)**

Time  $= 0.10$  (sec), antiderivative size  $= 35$ , normalized size of antiderivative  $= 0.70$ 

$$
\int -\frac{\arctan\left(\sqrt{x} - \sqrt{1 + x}\right)}{x^3} dx = \frac{6\left(x^2 - 1\right)\arctan\left(\sqrt{x + 1} - \sqrt{x}\right) - (3\,x - 1)\sqrt{x}}{12\,x^2}
$$

✞ ☎

<span id="page-992-2"></span>✞ ☎

input

 $integrate(-arctan(x^(1/2)-(1+x)^{(1/2)})/x^3,x, algebra'$  $\overline{\phantom{a}}$   $\overline{\phantom{a}}$   $\overline{\$ 

output  $1/12*(6*(x^2 - 1)*arctan(sqrt(x + 1) - sqrt(x)) - (3*x - 1)*sqrt(x))/x^2$  $\begin{pmatrix} 1 & 0 & 0 \\ 0 & 0 & 0 \\ 0 & 0 & 0 \\ 0 & 0 & 0 \\ 0 & 0 & 0 \\ 0 & 0 & 0 \\ 0 & 0 & 0 & 0 \\ 0 & 0 & 0 & 0 \\ 0 & 0 & 0 & 0 \\ 0 & 0 & 0 & 0 \\ 0 & 0 & 0 & 0 & 0 \\ 0 & 0 & 0 & 0 & 0 \\ 0 & 0 & 0 & 0 & 0 & 0 \\ 0 & 0 & 0 & 0 & 0 & 0 \\ 0 & 0 & 0 & 0 & 0 & 0 & 0 \\ 0 & 0 & 0 & 0 & 0 & 0 & 0 \\ 0 &$ 

## **Sympy [F(-1)]**

Timed out.

Timed out

$$
\int -\frac{\arctan\left(\sqrt{x} - \sqrt{1 + x}\right)}{x^3} \, dx = \text{Timed out}
$$

✞ ☎

 $\overline{\phantom{a}}$   $\overline{\phantom{a}}$   $\overline{\$ 

<span id="page-993-0"></span>✞ ☎

input  $integrate(-atan(x**(1/2)-(1+x)**(1/2))/x**3,x)$ 

output  $\left($   $\left($   $\right)$   $\left($   $\left($   $\right)$   $\left($   $\left($   $\right)$   $\left($   $\left($   $\right)$   $\left($   $\left($   $\right)$   $\left($   $\left($   $\right)$   $\left($   $\left($   $\right)$   $\left($   $\left($   $\right)$   $\left($   $\left($   $\right)$   $\left($   $\left($   $\right)$   $\left($   $\left($   $\right)$   $\left($   $\left($   $\right)$   $\left($ 

#### **Maxima [A] (verification not implemented)**

Time  $= 0.17$  (sec), antiderivative size  $= 34$ , normalized size of antiderivative  $= 0.68$ 

$$
\int -\frac{\arctan\left(\sqrt{x}-\sqrt{1+x}\right)}{x^3} dx = -\frac{1}{4\sqrt{x}} - \frac{\arctan\left(\sqrt{x+1}-\sqrt{x}\right)}{2x^2} + \frac{1}{12x^{\frac{3}{2}}} - \frac{1}{4}\arctan\left(\sqrt{x}\right)
$$

 $\overline{\phantom{a}}$   $\overline{\phantom{a}}$   $\overline{\$ 

<span id="page-993-1"></span>✞ ☎

 $\begin{pmatrix} 1 & 0 & 0 \\ 0 & 0 & 0 \\ 0 & 0 & 0 \\ 0 & 0 & 0 \\ 0 & 0 & 0 \\ 0 & 0 & 0 \\ 0 & 0 & 0 \\ 0 & 0 & 0 \\ 0 & 0 & 0 & 0 \\ 0 & 0 & 0 & 0 \\ 0 & 0 & 0 & 0 \\ 0 & 0 & 0 & 0 & 0 \\ 0 & 0 & 0 & 0 & 0 \\ 0 & 0 & 0 & 0 & 0 \\ 0 & 0 & 0 & 0 & 0 & 0 \\ 0 & 0 & 0 & 0 & 0 & 0 \\ 0 & 0 & 0 & 0 & 0 & 0 & 0 \\ 0 &$ 

$$
_{\rm input} \Bigl[ \text{integrate}(-\arctan(x^-(1/2)-(1+x)^-(1/2))/x^3,x, \text{ algorithm="maxima''})
$$

output  $-1/4$ /sqrt(x) - 1/2\*arctan(sqrt(x + 1) - sqrt(x))/x<sup>2</sup> + 1/12/x<sup>2</sup>(3/2) - 1/4\* arctan(sqrt(x))

#### **Giac [A] (verification not implemented)**

Time  $= 0.14$  (sec), antiderivative size  $= 34$ , normalized size of antiderivative  $= 0.68$ 

$$
\int -\frac{\arctan\left(\sqrt{x}-\sqrt{1+x}\right)}{x^3} \, dx = -\frac{3\,x-1}{12\,x^{\frac{3}{2}}} + \frac{\arctan\left(-\sqrt{x+1} + \sqrt{x}\right)}{2\,x^2} - \frac{1}{4}\, \arctan\left(\sqrt{x}\right)
$$

✞ ☎

 $\left( \begin{array}{cc} \bullet & \bullet & \bullet \\ \bullet & \bullet & \bullet \end{array} \right)$ 

<span id="page-993-2"></span>✞ ☎

 $\begin{pmatrix} 1 & 0 & 0 \\ 0 & 0 & 0 \\ 0 & 0 & 0 \\ 0 & 0 & 0 \\ 0 & 0 & 0 \\ 0 & 0 & 0 \\ 0 & 0 & 0 & 0 \\ 0 & 0 & 0 & 0 \\ 0 & 0 & 0 & 0 \\ 0 & 0 & 0 & 0 \\ 0 & 0 & 0 & 0 & 0 \\ 0 & 0 & 0 & 0 & 0 \\ 0 & 0 & 0 & 0 & 0 & 0 \\ 0 & 0 & 0 & 0 & 0 & 0 \\ 0 & 0 & 0 & 0 & 0 & 0 & 0 \\ 0 & 0 & 0 & 0 & 0 & 0 & 0 \\ 0 &$ 

input  $integrate(-arctan(x^(1/2)-(1+x)^{(1/2)})/x^3,x, algebra'$ 

output  $-1/12*(3*x - 1)/x^(3/2) + 1/2*arctan(-sqrt(x + 1) + sqrt(x))/x^2 - 1/4*arc$  $tan(sqrt(x))$ 

## **Mupad [B] (verification not implemented)**

Time  $= 1.28$  (sec), antiderivative size  $= 49$ , normalized size of antiderivative  $= 0.98$ 

$$
\int -\frac{\arctan\left(\sqrt{x}-\sqrt{1+x}\right)}{x^3} \, dx = -\frac{\frac{\arctan\left(\sqrt{x+1}-\sqrt{x}\right)}{2}-\frac{\sqrt{x}}{12}+\frac{x^{3/2}}{4}}{x^2} + \frac{\ln\left(\frac{\left(\sqrt{x}-\mathrm{i}\right)^2}{x+1}\right) \, \mathrm{1i}}{8}
$$

✞ ☎

 $\begin{pmatrix} 1 & 0 & 0 \\ 0 & 0 & 0 \\ 0 & 0 & 0 \\ 0 & 0 & 0 \\ 0 & 0 & 0 \\ 0 & 0 & 0 \\ 0 & 0 & 0 \\ 0 & 0 & 0 \\ 0 & 0 & 0 & 0 \\ 0 & 0 & 0 & 0 \\ 0 & 0 & 0 & 0 \\ 0 & 0 & 0 & 0 & 0 \\ 0 & 0 & 0 & 0 & 0 \\ 0 & 0 & 0 & 0 & 0 \\ 0 & 0 & 0 & 0 & 0 & 0 \\ 0 & 0 & 0 & 0 & 0 & 0 \\ 0 & 0 & 0 & 0 & 0 & 0 & 0 \\ 0 &$ 

input  $int(atan((x + 1)^{(1/2)} - x^{(1/2)})/x^{3},x)$  $\overline{\phantom{a}}$   $\overline{\phantom{a}}$   $\overline{\$ 

output

<span id="page-994-0"></span>
$$
\frac{(\log((x^{(1/2)} - i)^2)(x + i))*i)}{x^{(1/2)}/i2 + x^{(3/2)}/4)}= \frac{(\alpha + i)^{(x + i)^2(i/2) - x^{(1/2)}/2 - \alpha}}{x^{(1/2)}/i2 + x^{(3/2)}/4} =
$$

### **Reduce [B] (verification not implemented)**

Time  $= 0.20$  (sec), antiderivative size  $= 38$ , normalized size of antiderivative  $= 0.76$ 

$$
\int -\frac{\arctan\left(\sqrt{x} - \sqrt{1 + x}\right)}{x^3} dx
$$
\n
$$
= \frac{-6 \operatorname{atan}\left(\sqrt{x + 1} + \sqrt{x}\right) x^2 - 6 \operatorname{atan}\left(\frac{1}{\sqrt{x + 1} + \sqrt{x}}\right) - 3\sqrt{x} x + \sqrt{x}}{12x^2}
$$

✞ ☎

✞ ☎

 $\begin{pmatrix} 1 & 0 & 0 \\ 0 & 0 & 0 \\ 0 & 0 & 0 \\ 0 & 0 & 0 \\ 0 & 0 & 0 \\ 0 & 0 & 0 \\ 0 & 0 & 0 & 0 \\ 0 & 0 & 0 & 0 \\ 0 & 0 & 0 & 0 \\ 0 & 0 & 0 & 0 \\ 0 & 0 & 0 & 0 & 0 \\ 0 & 0 & 0 & 0 & 0 \\ 0 & 0 & 0 & 0 & 0 \\ 0 & 0 & 0 & 0 & 0 & 0 \\ 0 & 0 & 0 & 0 & 0 & 0 \\ 0 & 0 & 0 & 0 & 0 & 0 & 0 \\ 0 & 0 & 0 &$ 

$$
input\left(\frac{int(-atan(x^{(1/2)-(1+x)^{(1/2)})/x^{3},x)}{int(-atan(x^{(1/2)-1+x)^{(1/2)})/x^{3},x}}\right)
$$

output

$$
( - 6*atan(sqrt(x + 1) + sqrt(x))**x*2 - 6*atan(1/(sqrt(x + 1) + sqrt(x)))
$$
  
- 3\*sqrt(x)\*x + sqrt(x))/(12\*x\*\*2)

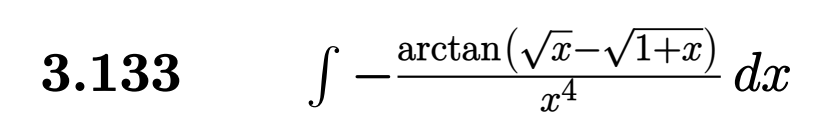

<span id="page-995-0"></span>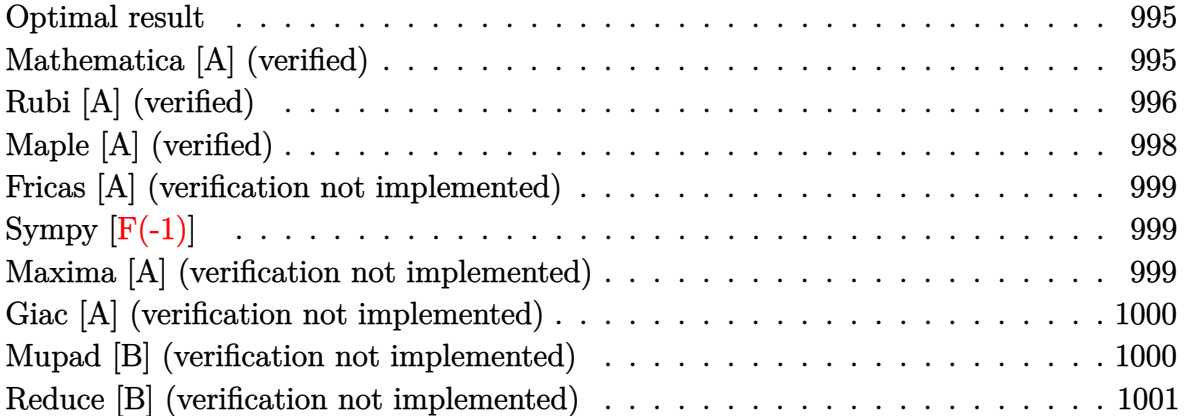

# **Optimal result**

Integrand size  $= 21$ , antiderivative size  $= 59$ 

$$
\int -\frac{\arctan\left(\sqrt{x} - \sqrt{1 + x}\right)}{x^4} dx = -\frac{\pi}{12x^3} + \frac{1}{30x^{5/2}} - \frac{1}{18x^{3/2}} + \frac{1}{6\sqrt{x}} + \frac{\arctan\left(\sqrt{x}\right)}{6} + \frac{\arctan\left(\sqrt{x}\right)}{6x^3}
$$

✞ ☎

#### output

<span id="page-995-1"></span> $-1/12*Pi/x^3+1/30/x^(5/2)-1/18/x^(3/2)+1/6/x^(1/2)+1/6*arctan(x^(1/2))+1/6$  $*\arctan(x^{(1/2)})/x^{3}$  $\left($   $\left($   $\right)$   $\left($   $\left($   $\right)$   $\left($   $\left($   $\right)$   $\left($   $\left($   $\right)$   $\left($   $\left($   $\right)$   $\left($   $\left($   $\right)$   $\left($   $\left($   $\right)$   $\left($   $\left($   $\right)$   $\left($   $\left($   $\right)$   $\left($   $\left($   $\right)$   $\left($   $\left($   $\right)$   $\left($   $\left($   $\right)$   $\left($ 

### **Mathematica [A] (verified)**

Time  $= 0.03$  (sec), antiderivative size  $= 51$ , normalized size of antiderivative  $= 0.86$ 

$$
\int -\frac{\arctan(\sqrt{x} - \sqrt{1 + x})}{x^4} dx = \frac{1}{90} \left( -\frac{-3 + 5x - 15x^2}{x^{5/2}} + 15 \arctan(\sqrt{x}) + \frac{30 \arctan(\sqrt{x} - \sqrt{1 + x})}{x^3} \right)
$$

✞ ☎

 $\begin{pmatrix} 1 & 0 & 0 \\ 0 & 0 & 0 \\ 0 & 0 & 0 \\ 0 & 0 & 0 \\ 0 & 0 & 0 \\ 0 & 0 & 0 \\ 0 & 0 & 0 & 0 \\ 0 & 0 & 0 & 0 \\ 0 & 0 & 0 & 0 \\ 0 & 0 & 0 & 0 \\ 0 & 0 & 0 & 0 & 0 \\ 0 & 0 & 0 & 0 & 0 \\ 0 & 0 & 0 & 0 & 0 & 0 \\ 0 & 0 & 0 & 0 & 0 & 0 \\ 0 & 0 & 0 & 0 & 0 & 0 & 0 \\ 0 & 0 & 0 & 0 & 0 & 0 & 0 \\ 0 &$ 

input Integrate[-(ArcTan[Sqrt[x] - Sqrt[1 + x]]/x^4),x] output

<span id="page-996-0"></span> $(-((-3 + 5*x - 15*x^2)/x^(5/2)) + 15*ArcTan[Sqrt[x]] + (30*ArcTan[Sqrt[x]]$  $-$  Sqrt $[1 + x]/x^3$ )/90

✞ ☎

 $\left( \begin{array}{cc} \text{ } & \text{ } \\ \text{ } & \text{ } \end{array} \right)$ 

## **Rubi [A] (verified)**

Time  $= 0.25$  (sec), antiderivative size  $= 65$ , normalized size of antiderivative  $= 1.10$ , number of steps used = 10, number of rules used = 9,  $\frac{\text{number of rules}}{\text{integral size}}$  = 0.429, Rules used =  $\{25, 5682, 15, 5361, 61, 61, 61, 73, 216\}$ 

Below are the steps used by Rubi to obtain the solution. The rule number used for the transformation is given above next to the arrow. The rules definitions used are listed below.

$$
\int -\frac{\arctan(\sqrt{x} - \sqrt{x+1})}{x^4} dx
$$
  
\n
$$
\int 25
$$
  
\n
$$
-\int \frac{\arctan(\sqrt{x} - \sqrt{x+1})}{x^4} dx
$$
  
\n
$$
\int 5682
$$
  
\n
$$
\frac{1}{4}\pi \int \frac{1}{x^4} dx - \frac{1}{2} \int \frac{\arctan(\sqrt{x})}{x^4} dx
$$
  
\n
$$
\int 15
$$
  
\n
$$
-\frac{1}{2} \int \frac{\arctan(\sqrt{x})}{x^4} dx - \frac{\pi}{12x^3}
$$
  
\n
$$
\int 5361
$$
  
\n
$$
\frac{1}{2} \left( \frac{\arctan(\sqrt{x})}{3x^3} - \frac{1}{6} \int \frac{1}{x^{7/2}(x+1)} dx \right) - \frac{\pi}{12x^3}
$$
  
\n
$$
\int 61
$$
  
\n
$$
\frac{1}{2} \left( \frac{1}{6} \left( \int \frac{1}{x^{5/2}(x+1)} dx + \frac{2}{5x^{5/2}} \right) + \frac{\arctan(\sqrt{x})}{3x^3} \right) - \frac{\pi}{12x^3}
$$
  
\n
$$
\int 61
$$
  
\n
$$
\frac{1}{2} \left( \frac{1}{6} \left( - \int \frac{1}{x^{3/2}(x+1)} dx - \frac{2}{3x^{3/2}} + \frac{2}{5x^{5/2}} \right) + \frac{\arctan(\sqrt{x})}{3x^3} \right) - \frac{\pi}{12x^3}
$$

$$
\frac{1}{2}\left(\frac{1}{6}\left(\int \frac{1}{\sqrt{x}(x+1)}dx - \frac{2}{3x^{3/2}} + \frac{2}{5x^{5/2}} + \frac{2}{\sqrt{x}}\right) + \frac{\arctan\left(\sqrt{x}\right)}{3x^3}\right) - \frac{\pi}{12x^3}
$$
\n
$$
\frac{1}{2}\left(\frac{1}{6}\left(2\int \frac{1}{x+1}d\sqrt{x} - \frac{2}{3x^{3/2}} + \frac{2}{5x^{5/2}} + \frac{2}{\sqrt{x}}\right) + \frac{\arctan\left(\sqrt{x}\right)}{3x^3}\right) - \frac{\pi}{12x^3}
$$
\n
$$
\frac{1}{2}\left(\frac{1}{6}\left(2\arctan\left(\sqrt{x}\right) - \frac{2}{3x^{3/2}} + \frac{2}{5x^{5/2}} + \frac{2}{\sqrt{x}}\right) + \frac{\arctan\left(\sqrt{x}\right)}{3x^3}\right) - \frac{\pi}{12x^3}
$$

✞ ☎

 $\begin{pmatrix} 1 & 0 & 0 \\ 0 & 0 & 0 \\ 0 & 0 & 0 \\ 0 & 0 & 0 \\ 0 & 0 & 0 \\ 0 & 0 & 0 \\ 0 & 0 & 0 & 0 \\ 0 & 0 & 0 & 0 \\ 0 & 0 & 0 & 0 \\ 0 & 0 & 0 & 0 \\ 0 & 0 & 0 & 0 & 0 \\ 0 & 0 & 0 & 0 & 0 \\ 0 & 0 & 0 & 0 & 0 & 0 \\ 0 & 0 & 0 & 0 & 0 & 0 \\ 0 & 0 & 0 & 0 & 0 & 0 & 0 \\ 0 & 0 & 0 & 0 & 0 & 0 & 0 \\ 0 &$ 

 $\left( \begin{array}{cc} \bullet & \bullet & \bullet \\ \bullet & \bullet & \bullet \end{array} \right)$ 

✞ ☎

 $\begin{pmatrix} 1 & 0 & 0 \\ 0 & 0 & 0 \\ 0 & 0 & 0 \\ 0 & 0 & 0 \\ 0 & 0 & 0 \\ 0 & 0 & 0 \\ 0 & 0 & 0 & 0 \\ 0 & 0 & 0 & 0 \\ 0 & 0 & 0 & 0 \\ 0 & 0 & 0 & 0 \\ 0 & 0 & 0 & 0 & 0 \\ 0 & 0 & 0 & 0 & 0 \\ 0 & 0 & 0 & 0 & 0 & 0 \\ 0 & 0 & 0 & 0 & 0 & 0 \\ 0 & 0 & 0 & 0 & 0 & 0 & 0 \\ 0 & 0 & 0 & 0 & 0 & 0 & 0 \\ 0 &$ 

✞ ☎

 $\left($   $\left($   $\right)$   $\left($   $\left($   $\right)$   $\left($   $\left($   $\right)$   $\left($   $\left($   $\right)$   $\left($   $\left($   $\right)$   $\left($   $\left($   $\right)$   $\left($   $\left($   $\right)$   $\left($   $\left($   $\right)$   $\left($   $\left($   $\right)$   $\left($   $\left($   $\right)$   $\left($   $\left($   $\right)$   $\left($   $\left($   $\right)$   $\left($ 

✞ ☎

 $\mathbf{I}$ 

$$
input \left[ Int[-(Arctan[Sqrt[x] - Sqrt[1 + x]]/x^4), x] \right]
$$

output ✞ ☎  $-1/12*Pi/x^3$  + (ArcTan[Sqrt[x]]/(3\*x^3) + (2/(5\*x^(5/2)) - 2/(3\*x^(3/2)) +  $2/Sqrt[x] + 2*ArcTan[Sqrt[x]])/6)/2$ 

#### **Defintions of rubi rules used**

$$
\text{rule } 15 \overline{\text{Int}[ (a_-,)*(x_-)(m_-,), x_Symbo1]} \text{ :} \text{Simp}[a*(x^(m+1)/(m+1)), x] /; \text{FreeQ}[
$$

rule 25 Int[-(Fx\_), x\_Symbol] :> Simp[Identity[-1] Int[Fx, x], x]

```
rule 61
            Int[((a_.) + (b_.)*(x_))^(m_)*((c_.) + (d_.)*(x_))^(n_), x_Symbol] :> Simp[
           (a + b*x)^{m}(m + 1)*((c + d*x)^(n + 1)/((b*c - a*d)*(m + 1))), x] - Simp[d*((
           m + n + 2)/((b*c - a*d)*(m + 1))) Int[(a + b*x)<sup>o</sup>(m + 1)*(c + d*x)<sup>o</sup>n, x],
           x] /; FreeQ[{a, b, c, d, n}, x] && LtQ[m, -1] && !(LtQ[n, -1] && (EqQ[a, 0
           ] || (NeQ[c, 0] && LtQ[m - n, 0] && IntegerQ[n]))) && IntLinearQ[a, b, c, d
           , m, n, x]
          \overline{\phantom{a}} \overline{\phantom{a}} \overline{\
```
- rule 73 ✞ ☎  $Int[((a_{-}) + (b_{-})*(x_{-}))^-(m_{-})*(c_{-}) + (d_{-})*(x_{-}))^-(n_{-}), x_{-Symbol}]$  :> With[  ${p = Demoninator[m]}$ ,  $Simp[p/b$  Subst[Int[x^(p\*(m + 1) - 1)\*(c - a\*(d/b) +  $d*(x^p(b))^n, x, x, (a + b*x)^(1/p), x]$ , FreeQ[{a, b, c, d}, x] && Lt  $Q[-1, m, 0]$  & Le $Q[-1, n, 0]$  & LeQ[Denominator[n], Denominator[m]] & IntL  $i$ nearQ $[a, b, c, d, m, n, x]$  $\begin{pmatrix} 1 & 0 & 0 \\ 0 & 0 & 0 \\ 0 & 0 & 0 \\ 0 & 0 & 0 \\ 0 & 0 & 0 \\ 0 & 0 & 0 \\ 0 & 0 & 0 \\ 0 & 0 & 0 \\ 0 & 0 & 0 & 0 \\ 0 & 0 & 0 & 0 \\ 0 & 0 & 0 & 0 \\ 0 & 0 & 0 & 0 & 0 \\ 0 & 0 & 0 & 0 & 0 \\ 0 & 0 & 0 & 0 & 0 \\ 0 & 0 & 0 & 0 & 0 & 0 \\ 0 & 0 & 0 & 0 & 0 & 0 \\ 0 & 0 & 0 & 0 & 0 & 0 & 0 \\ 0 &$
- rule 216 ✞ ☎  $Int[((a_{-}) + (b_{-})*(x_{-})^2)^(-1), x_{-}Symbol]$  :> Simp $[(1/(Rt[a, 2]*Rt[b, 2]))*A$ rcTan[Rt[b, 2]\*(x/Rt[a, 2])], x] /; FreeQ[{a, b}, x] && PosQ[a/b] && (GtQ[a , 0] || GtQ[b, 0])  $\left($   $\left($   $\right)$   $\left($   $\left($   $\right)$   $\left($   $\left($   $\right)$   $\left($   $\left($   $\right)$   $\left($   $\left($   $\right)$   $\left($   $\left($   $\right)$   $\left($   $\left($   $\right)$   $\left($   $\left($   $\right)$   $\left($   $\left($   $\right)$   $\left($   $\left($   $\right)$   $\left($   $\left($   $\right)$   $\left($   $\left($   $\right)$   $\left($

✞ ☎

✞ ☎

<span id="page-998-0"></span> $\left($   $\left($   $\right)$   $\left($   $\left($   $\right)$   $\left($   $\left($   $\right)$   $\left($   $\left($   $\right)$   $\left($   $\left($   $\right)$   $\left($   $\left($   $\right)$   $\left($   $\left($   $\right)$   $\left($   $\left($   $\right)$   $\left($   $\left($   $\right)$   $\left($   $\left($   $\right)$   $\left($   $\left($   $\right)$   $\left($   $\left($   $\right)$   $\left($ 

rule 5361  $Int[((a_{-.}) + ArcTan[(c_{-.})*(x_{-})^(n_{-.})]*(b_{-.}))(x_{-.}*(x_{-})^(m_{-.}), x_Symbol]$  :>  $Simp[x^*(m + 1)*(a + b*ArcTan[c*x^n])^p/(m + 1)), x] - Simpl[b*c*n*(p/(m + 1))$ 1))  $Int[x^*(m + n)*((a + b*Arctan[c*x^n])^*(p - 1)/(1 + c^2*x^*(2*n))), x],$  $x$ ] /; FreeQ[{a, b, c, m, n},  $x$ ] && IGtQ[p, 0] && (EqQ[p, 1] || (EqQ[n, 1] & & IntegerQ[m])) && NeQ[m, -1]  $\begin{pmatrix} 1 & 0 & 0 \\ 0 & 0 & 0 \\ 0 & 0 & 0 \\ 0 & 0 & 0 \\ 0 & 0 & 0 \\ 0 & 0 & 0 \\ 0 & 0 & 0 \\ 0 & 0 & 0 \\ 0 & 0 & 0 & 0 \\ 0 & 0 & 0 & 0 \\ 0 & 0 & 0 & 0 \\ 0 & 0 & 0 & 0 & 0 \\ 0 & 0 & 0 & 0 & 0 \\ 0 & 0 & 0 & 0 & 0 \\ 0 & 0 & 0 & 0 & 0 & 0 \\ 0 & 0 & 0 & 0 & 0 & 0 \\ 0 & 0 & 0 & 0 & 0 & 0 & 0 \\ 0 &$ 

rule 5682

 $Int[Arctan[(v_+) + (s_-.)*Sqrt[w_-]*(u_-.), x_Symbol]$  :>  $Simp[Pi*(s/4)$  Int[u , x], x] + Simp[1/2 Int[u\*ArcTan[v], x], x] /; EqQ[s^2, 1] && EqQ[w, v^2 + 1]

## **Maple [A] (verified)**

Time  $= 0.04$  (sec), antiderivative size  $= 40$ , normalized size of antiderivative  $= 0.68$ 

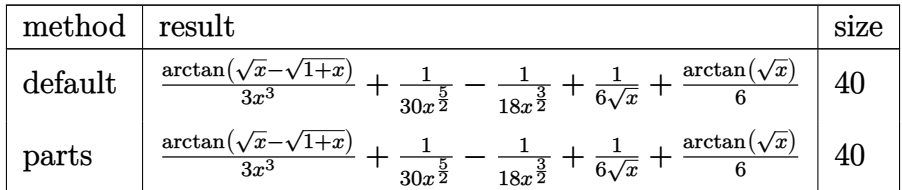

input ✞ ☎  $int(-arctan(x^-(1/2)-(1+x)^-(1/2))/x^4,x,$ method=\_RETURNVERBOSE)  $\begin{pmatrix} 1 & 0 & 0 \\ 0 & 0 & 0 \\ 0 & 0 & 0 \\ 0 & 0 & 0 \\ 0 & 0 & 0 \\ 0 & 0 & 0 \\ 0 & 0 & 0 & 0 \\ 0 & 0 & 0 & 0 \\ 0 & 0 & 0 & 0 \\ 0 & 0 & 0 & 0 \\ 0 & 0 & 0 & 0 & 0 \\ 0 & 0 & 0 & 0 & 0 \\ 0 & 0 & 0 & 0 & 0 & 0 \\ 0 & 0 & 0 & 0 & 0 & 0 \\ 0 & 0 & 0 & 0 & 0 & 0 & 0 \\ 0 & 0 & 0 & 0 & 0 & 0 & 0 \\ 0 &$ 

output

```
1/3*arctan(x^{(1/2)-(1+x)^{(1/2)})/x^{3+1/30/x^{(5/2)-1/18/x^{(3/2)+1/6/x^{(1/2)+1}})}1/6*arctan(x^(1/2))
```
✞ ☎

 $\left( \begin{array}{cc} \bullet & \bullet & \bullet \\ \bullet & \bullet & \bullet \end{array} \right)$ 

#### **Fricas [A] (verification not implemented)**

Time  $= 0.10$  (sec), antiderivative size  $= 40$ , normalized size of antiderivative  $= 0.68$ 

$$
\int -\frac{\arctan\left(\sqrt{x} - \sqrt{1 + x}\right)}{x^4} dx
$$
\n
$$
= -\frac{30\left(x^3 + 1\right)\arctan\left(\sqrt{x + 1} - \sqrt{x}\right) - (15x^2 - 5x + 3)\sqrt{x}}{90x^3}
$$

✞ ☎

<span id="page-999-0"></span> $\left($   $\left($   $\right)$   $\left($   $\left($   $\right)$   $\left($   $\left($   $\right)$   $\left($   $\left($   $\right)$   $\left($   $\left($   $\right)$   $\left($   $\left($   $\right)$   $\left($   $\left($   $\right)$   $\left($   $\left($   $\right)$   $\left($   $\left($   $\right)$   $\left($   $\left($   $\right)$   $\left($   $\left($   $\right)$   $\left($   $\left($   $\right)$   $\left($ 

input  $integrate(-arctan(x^(1/2)-(1+x)^{(1/2)})/x^4,x, algebra'$  $\begin{pmatrix} 1 & 0 & 0 \\ 0 & 0 & 0 \\ 0 & 0 & 0 \\ 0 & 0 & 0 \\ 0 & 0 & 0 \\ 0 & 0 & 0 \\ 0 & 0 & 0 & 0 \\ 0 & 0 & 0 & 0 \\ 0 & 0 & 0 & 0 \\ 0 & 0 & 0 & 0 \\ 0 & 0 & 0 & 0 & 0 \\ 0 & 0 & 0 & 0 & 0 \\ 0 & 0 & 0 & 0 & 0 & 0 \\ 0 & 0 & 0 & 0 & 0 & 0 \\ 0 & 0 & 0 & 0 & 0 & 0 & 0 \\ 0 & 0 & 0 & 0 & 0 & 0 & 0 \\ 0 &$ 

output ✞ ☎  $-1/90*(30*(x^3 + 1)*arctan(sqrt(x + 1) - sqrt(x)) - (15*x^2 - 5*x + 3)*sqr$  $t(x))/x^3$ 

## **Sympy [F(-1)]**

Timed out.

$$
\int -\frac{\arctan\left(\sqrt{x} - \sqrt{1 + x}\right)}{x^4} \, dx = \text{Timed out}
$$

✞ ☎

 $\left( \begin{array}{cc} \text{ } & \text{ } \\ \text{ } & \text{ } \end{array} \right)$ 

<span id="page-999-1"></span> $\overline{\phantom{a}}$   $\overline{\phantom{a}}$   $\overline{\$ 

input

output ✞ ☎ Timed out

## **Maxima [A] (verification not implemented)**

integrate(-atan(x\*\*(1/2)-(1+x)\*\*(1/2))/x\*\*4,x)

Time  $= 0.15$  (sec), antiderivative size  $= 39$ , normalized size of antiderivative  $= 0.66$ 

$$
\int -\frac{\arctan\left(\sqrt{x} - \sqrt{1 + x}\right)}{x^4} dx = \frac{1}{6\sqrt{x}} - \frac{1}{18x^{\frac{3}{2}}} - \frac{\arctan\left(\sqrt{x + 1} - \sqrt{x}\right)}{3x^3} + \frac{1}{30x^{\frac{5}{2}}} + \frac{1}{6}\arctan\left(\sqrt{x}\right)
$$

✞ ☎

 $\begin{pmatrix} 1 & 0 & 0 \\ 0 & 0 & 0 \\ 0 & 0 & 0 \\ 0 & 0 & 0 \\ 0 & 0 & 0 \\ 0 & 0 & 0 \\ 0 & 0 & 0 & 0 \\ 0 & 0 & 0 & 0 \\ 0 & 0 & 0 & 0 \\ 0 & 0 & 0 & 0 \\ 0 & 0 & 0 & 0 & 0 \\ 0 & 0 & 0 & 0 & 0 \\ 0 & 0 & 0 & 0 & 0 & 0 \\ 0 & 0 & 0 & 0 & 0 & 0 \\ 0 & 0 & 0 & 0 & 0 & 0 & 0 \\ 0 & 0 & 0 & 0 & 0 & 0 & 0 \\ 0 &$ 

input  $integrate(-arctan(x^{(1/2)-(1+x)^{(1/2)})/x^{4},x, algorithm="maxima")$  output ✞ ☎  $1/6/\sqrt{\sqrt{x^2 + 1/3}} - 1/18/\sqrt{x^2 + 1/3}$  - 1/3\*arctan(sqrt(x + 1) - sqrt(x))/ $x^3 + 1/30/1$  $x^*(5/2) + 1/6*arctan(sqrt(x))$ 

#### **Giac [A] (verification not implemented)**

Time  $= 0.13$  (sec), antiderivative size  $= 39$ , normalized size of antiderivative  $= 0.66$ 

<span id="page-1000-0"></span> $\left( \begin{array}{cc} \text{ } & \text{ } \\ \text{ } & \text{ } \end{array} \right)$ 

$$
\int -\frac{\arctan(\sqrt{x} - \sqrt{1+x})}{x^4} dx = \frac{15x^2 - 5x + 3}{90x^{\frac{5}{2}}} + \frac{\arctan(-\sqrt{x+1} + \sqrt{x})}{3x^3} + \frac{1}{6}\arctan(\sqrt{x})
$$

✞ ☎

 $\left( \begin{array}{cc} \bullet & \bullet & \bullet \\ \bullet & \bullet & \bullet \end{array} \right)$ 

✞ ☎

 $\begin{pmatrix} 1 & 0 & 0 \\ 0 & 0 & 0 \\ 0 & 0 & 0 \\ 0 & 0 & 0 \\ 0 & 0 & 0 \\ 0 & 0 & 0 \\ 0 & 0 & 0 & 0 \\ 0 & 0 & 0 & 0 \\ 0 & 0 & 0 & 0 \\ 0 & 0 & 0 & 0 \\ 0 & 0 & 0 & 0 & 0 \\ 0 & 0 & 0 & 0 & 0 \\ 0 & 0 & 0 & 0 & 0 & 0 \\ 0 & 0 & 0 & 0 & 0 & 0 \\ 0 & 0 & 0 & 0 & 0 & 0 & 0 \\ 0 & 0 & 0 & 0 & 0 & 0 & 0 \\ 0 &$ 

input  $integrate(-arctan(x^{(1/2)-(1+x)^{(1/2)})/x^{4},x, algorithm="giac")$ 

output

<span id="page-1000-1"></span> $1/90*(15*x^2 - 5*x + 3)/x^(5/2) + 1/3*arctan(-sqrt(x + 1) + sqrt(x))/x^3 +$ 1/6\*arctan(sqrt(x))

#### **Mupad [B] (verification not implemented)**

Time  $= 0.87$  (sec), antiderivative size  $= 56$ , normalized size of antiderivative  $= 0.95$ 

$$
\int -\frac{\arctan\left(\sqrt{x} - \sqrt{1 + x}\right)}{x^4} dx
$$
\n
$$
= -\frac{\frac{\operatorname{atan}\left(\sqrt{x + 1} - \sqrt{x}\right)}{3} - \frac{\sqrt{x}}{30} + \frac{x^{3/2}}{18} - \frac{x^{5/2}}{6}}{x^3} + \frac{\ln\left(\frac{\left(-1 + \sqrt{x} + 1\right)^2}{x + 1}\right) + \ln\left(\frac{\left(-1 + \sqrt{x} + 1\right)^2}{x}\right)}{12}
$$

✞ ☎

 $\left( \begin{array}{cc} \text{ } & \text{ } \\ \text{ } & \text{ } \end{array} \right)$ 

✞ ☎

 $\begin{pmatrix} 1 & 0 & 0 \\ 0 & 0 & 0 \\ 0 & 0 & 0 \\ 0 & 0 & 0 \\ 0 & 0 & 0 \\ 0 & 0 & 0 \\ 0 & 0 & 0 & 0 \\ 0 & 0 & 0 & 0 \\ 0 & 0 & 0 & 0 \\ 0 & 0 & 0 & 0 \\ 0 & 0 & 0 & 0 & 0 \\ 0 & 0 & 0 & 0 & 0 \\ 0 & 0 & 0 & 0 & 0 & 0 \\ 0 & 0 & 0 & 0 & 0 & 0 \\ 0 & 0 & 0 & 0 & 0 & 0 & 0 \\ 0 & 0 & 0 & 0 & 0 & 0 & 0 \\ 0 &$ 

input  $int(atan((x + 1)^{-(1/2)} - x^{-(1/2)})/x^4, x)$ 

output

<span id="page-1000-2"></span> $(\log((x^{(1/2)*1i - 1)^{2}/(x + 1))*1i)/12 - (\text{atan}((x + 1)^{(1/2)} - x^{(1/2)})/3)$  $- x^{\hat{ }}(1/2)/30 + x^{\hat{ }}(3/2)/18 - x^{\hat{ }}(5/2)/6)/x^{\hat{ }}3$ 

## **Reduce [B] (verification not implemented)**

Time  $= 0.21$  (sec), antiderivative size  $= 49$ , normalized size of antiderivative  $= 0.83$ 

$$
\int \frac{\arctan\left(\sqrt{x} - \sqrt{1 + x}\right)}{x^4} dx
$$
\n
$$
= \frac{-30 \operatorname{atan}\left(\frac{1}{\sqrt{x+1} + \sqrt{x}}\right) x^3 - 30 \operatorname{atan}\left(\frac{1}{\sqrt{x+1} + \sqrt{x}}\right) + 15 \sqrt{x} x^2 - 5 \sqrt{x} x + 3 \sqrt{x}}{90x^3}
$$

✞ ☎

✞ ☎

 $\begin{pmatrix} 1 & 0 & 0 \\ 0 & 0 & 0 \\ 0 & 0 & 0 \\ 0 & 0 & 0 \\ 0 & 0 & 0 \\ 0 & 0 & 0 \\ 0 & 0 & 0 & 0 \\ 0 & 0 & 0 & 0 \\ 0 & 0 & 0 & 0 \\ 0 & 0 & 0 & 0 \\ 0 & 0 & 0 & 0 & 0 \\ 0 & 0 & 0 & 0 & 0 \\ 0 & 0 & 0 & 0 & 0 & 0 \\ 0 & 0 & 0 & 0 & 0 & 0 \\ 0 & 0 & 0 & 0 & 0 & 0 & 0 \\ 0 & 0 & 0 & 0 & 0 & 0 & 0 \\ 0 &$ 

$$
input\left(\frac{int(-atan(x^(1/2)-(1+x)^((1/2))/x^4,x)}{x^2+x}\right)
$$

output  $(-30*atan(1/(sqrt(x + 1) + sqrt(x)))**3 - 30*atan(1/(sqrt(x + 1) + sqrt(x)))$  $t(x))$  + 15\*sqrt(x)\*x\*\*2 - 5\*sqrt(x)\*x + 3\*sqrt(x))/(90\*x\*\*3)

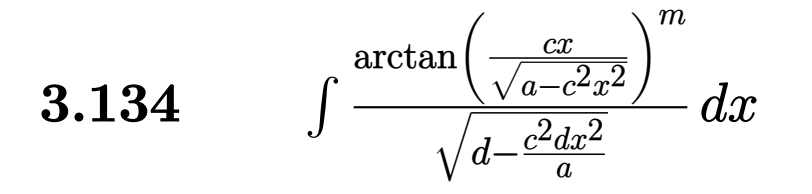

<span id="page-1002-0"></span>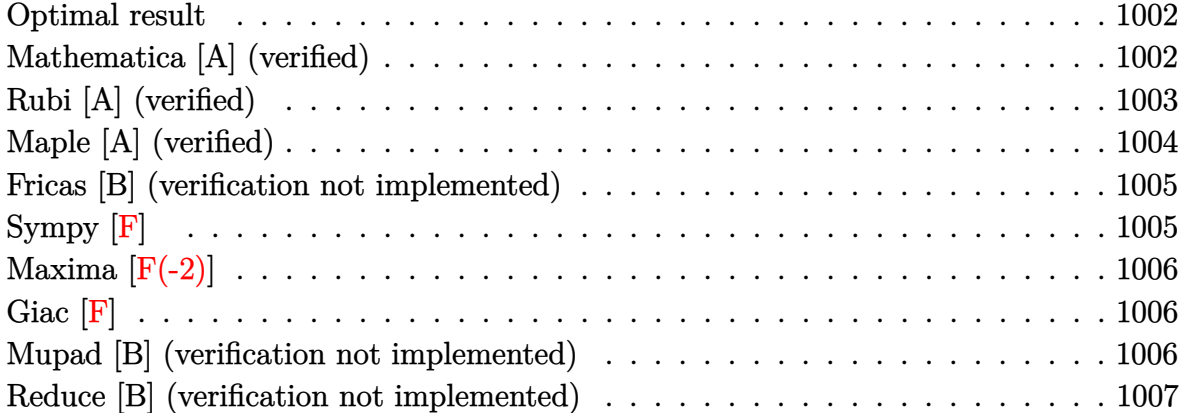

### **Optimal result**

Integrand size  $=$  39, antiderivative size  $=$  63

$$
\int \frac{\arctan\left(\frac{cx}{\sqrt{a-c^2x^2}}\right)^m}{\sqrt{d-\frac{c^2dx^2}{a}}} dx = \frac{\sqrt{a-c^2x^2}\arctan\left(\frac{cx}{\sqrt{a-c^2x^2}}\right)^{1+m}}{c(1+m)\sqrt{d-\frac{c^2dx^2}{a}}}
$$

<span id="page-1002-1"></span>✞ ☎

 $\left($   $\left($   $\right)$   $\left($   $\left($   $\right)$   $\left($   $\left($   $\right)$   $\left($   $\left($   $\right)$   $\left($   $\left($   $\right)$   $\left($   $\left($   $\right)$   $\left($   $\left($   $\right)$   $\left($   $\left($   $\right)$   $\left($   $\left($   $\right)$   $\left($   $\left($   $\right)$   $\left($   $\left($   $\right)$   $\left($   $\left($   $\right)$   $\left($ 

output  $(-c^2*x^2+a)^(1/2)*arctan(c*x/(-c^2*x^2+a)^(1/2))^(1+m)/c/(1+m)/(d-c^2*x^2+t^2)$  $^{\sim}2/a)^{\sim}(1/2)$ 

### **Mathematica [A] (verified)**

Time  $= 0.04$  (sec), antiderivative size  $= 63$ , normalized size of antiderivative  $= 1.00$ 

$$
\int \frac{\arctan\left(\frac{cx}{\sqrt{a-c^2x^2}}\right)^m}{\sqrt{d-\frac{c^2dx^2}{a}}} dx = \frac{\sqrt{a-c^2x^2}\arctan\left(\frac{cx}{\sqrt{a-c^2x^2}}\right)^{1+m}}{c(1+m)\sqrt{d-\frac{c^2dx^2}{a}}}
$$

✞ ☎

 $\begin{pmatrix} 1 & 0 & 0 \\ 0 & 0 & 0 \\ 0 & 0 & 0 \\ 0 & 0 & 0 \\ 0 & 0 & 0 \\ 0 & 0 & 0 \\ 0 & 0 & 0 & 0 \\ 0 & 0 & 0 & 0 \\ 0 & 0 & 0 & 0 \\ 0 & 0 & 0 & 0 \\ 0 & 0 & 0 & 0 & 0 \\ 0 & 0 & 0 & 0 & 0 \\ 0 & 0 & 0 & 0 & 0 & 0 \\ 0 & 0 & 0 & 0 & 0 & 0 \\ 0 & 0 & 0 & 0 & 0 & 0 & 0 \\ 0 & 0 & 0 & 0 & 0 & 0 & 0 \\ 0 &$ 

input Integrate[ArcTan[(c\*x)/Sqrt[a - c^2\*x^2]]^m/Sqrt[d - (c^2\*d\*x^2)/a],x] output

✞ ☎ (Sqrt[a - c^2\*x^2]\*ArcTan[(c\*x)/Sqrt[a - c^2\*x^2]]^(1 + m))/(c\*(1 + m)\*Sqr  $t[d - (c^2*dx^2)/a]$ 

## **Rubi [A] (verified)**

Time  $= 0.38$  (sec), antiderivative size  $= 63$ , normalized size of antiderivative  $= 1.00$ , number of steps used = 2, number of rules used = 2,  $\frac{\text{number of rules}}{\text{integral size}}$  = 0.051, Rules used  $= \{5680, 5678\}$ 

<span id="page-1003-0"></span> $\left( \begin{array}{cc} \text{ } & \text{ } \\ \text{ } & \text{ } \end{array} \right)$ 

Below are the steps used by Rubi to obtain the solution. The rule number used for the transformation is given above next to the arrow. The rules definitions used are listed below.

$$
\int \frac{\arctan\left(\frac{cx}{\sqrt{a-c^2x^2}}\right)^m}{\sqrt{d-\frac{c^2dx^2}{a}}} dx
$$
\n
$$
\downarrow 5680
$$
\n
$$
\frac{\sqrt{a-c^2x^2} \int \frac{\arctan\left(\frac{cx}{\sqrt{a-c^2x^2}}\right)^m}{\sqrt{a-c^2x^2}} dx}{\sqrt{d-\frac{c^2dx^2}{a}}}
$$
\n
$$
\downarrow 5678
$$
\n
$$
\frac{\sqrt{a-c^2x^2}\arctan\left(\frac{cx}{\sqrt{a-c^2x^2}}\right)^{m+1}}{c(m+1)\sqrt{d-\frac{c^2dx^2}{a}}}
$$

$$
input\left[\text{Int}\left[\text{ArcTan}[(c*x)/\text{Sqrt}[a - c^2*x^2]\right]\text{m}/\text{Sqrt}[d - (c^2*d*x^2)/a],x\right]
$$

output

(Sqrt[a - c^2\*x^2]\*ArcTan[(c\*x)/Sqrt[a - c^2\*x^2]]^(1 + m))/(c\*(1 + m)\*Sqr  $t[d - (c^2 * d * x^2)/a])$ 

✞ ☎

 $\begin{pmatrix} 1 & 0 & 0 \\ 0 & 0 & 0 \\ 0 & 0 & 0 \\ 0 & 0 & 0 \\ 0 & 0 & 0 \\ 0 & 0 & 0 \\ 0 & 0 & 0 & 0 \\ 0 & 0 & 0 & 0 \\ 0 & 0 & 0 & 0 \\ 0 & 0 & 0 & 0 \\ 0 & 0 & 0 & 0 & 0 \\ 0 & 0 & 0 & 0 & 0 \\ 0 & 0 & 0 & 0 & 0 \\ 0 & 0 & 0 & 0 & 0 & 0 \\ 0 & 0 & 0 & 0 & 0 & 0 \\ 0 & 0 & 0 & 0 & 0 & 0 & 0 \\ 0 & 0 & 0 &$ 

#### **Defintions of rubi rules used**

```
rule 5678
```

```
Int[Arctan[((c_{-.})*(x_{-}))/Sqrt[(a_{-.}) + (b_{-.})*(x_{-})^2]]^-(m_{-.})/Sqrt[(a_{-.}) + (b_{-.})(*)*(x_0^2), x_Symbol] :> Simp[ArcTan[c*(x/Sqrt[a + b*x^2])]^(m + 1)/(c*(m +
1)), x] /; FreeQ[{a, b, c, m}, x] && EqQ[b + c<sup>-2</sup>, 0] && NeQ[m, -1]
```
✞ ☎

 $\begin{pmatrix} 1 & 0 & 0 \\ 0 & 0 & 0 \\ 0 & 0 & 0 \\ 0 & 0 & 0 \\ 0 & 0 & 0 \\ 0 & 0 & 0 \\ 0 & 0 & 0 & 0 \\ 0 & 0 & 0 & 0 \\ 0 & 0 & 0 & 0 \\ 0 & 0 & 0 & 0 \\ 0 & 0 & 0 & 0 & 0 \\ 0 & 0 & 0 & 0 & 0 \\ 0 & 0 & 0 & 0 & 0 & 0 \\ 0 & 0 & 0 & 0 & 0 & 0 \\ 0 & 0 & 0 & 0 & 0 & 0 & 0 \\ 0 & 0 & 0 & 0 & 0 & 0 & 0 \\ 0 &$ 

✞ ☎

<span id="page-1004-0"></span> $\begin{pmatrix} 1 & 0 & 0 \\ 0 & 0 & 0 \\ 0 & 0 & 0 \\ 0 & 0 & 0 \\ 0 & 0 & 0 \\ 0 & 0 & 0 \\ 0 & 0 & 0 & 0 \\ 0 & 0 & 0 & 0 \\ 0 & 0 & 0 & 0 \\ 0 & 0 & 0 & 0 \\ 0 & 0 & 0 & 0 & 0 \\ 0 & 0 & 0 & 0 & 0 \\ 0 & 0 & 0 & 0 & 0 & 0 \\ 0 & 0 & 0 & 0 & 0 & 0 \\ 0 & 0 & 0 & 0 & 0 & 0 & 0 \\ 0 & 0 & 0 & 0 & 0 & 0 & 0 \\ 0 &$ 

rule 5680

 $Int[Arctan[((c_.,)*(x_-))/Sqrt[(a_.,) + (b_.,)*(x_-)^2]]^(m_.,)/Sqrt[(d_.,) + (e_.,$  $(*)*(x_0^2)$ , x\_Symbol] :> Simp[Sqrt[a + b\*x^2]/Sqrt[d + e\*x^2] Int[ArcTan[c  $*(x/Sqrt[a + b*x^2])]^m/Sqrt[a + b*x^2], x], x]$ ; FreeQ[{a, b, c, d, e, m} , x] && EqQ[b + c<sup>2</sup>, 0] && EqQ[b\*d - a\*e, 0]

# **Maple [A] (verified)**

Time  $= 0.47$  (sec), antiderivative size  $= 59$ , normalized size of antiderivative  $= 0.94$ 

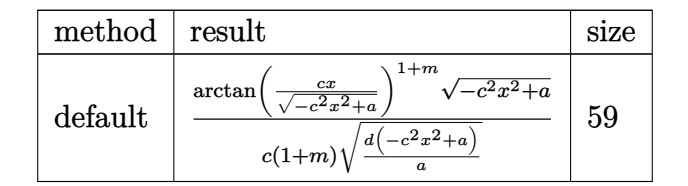

```
input
   ✞ ☎
   int(arctan(c*x/(-c^2*x^2+a)^{(1/2)})^m/(d-c^2*d*x^2/a)^{(1/2)},x,method=[RETUR]NVERBOSE)
```
output

<span id="page-1004-1"></span> $arctan(c*x/(-c^2*x^2+a)^{2}(1/2))^(1+m)/c/(1+m)*(-c^2*x^2+a)^{(1/2)/(d*(-c^2*x)}$  $\hat{(-2+a)}/a$ <sup> $(-1/2)$ </sup>

 $\begin{pmatrix} 1 & 0 & 0 \\ 0 & 0 & 0 \\ 0 & 0 & 0 \\ 0 & 0 & 0 \\ 0 & 0 & 0 \\ 0 & 0 & 0 \\ 0 & 0 & 0 \\ 0 & 0 & 0 \\ 0 & 0 & 0 & 0 \\ 0 & 0 & 0 & 0 \\ 0 & 0 & 0 & 0 \\ 0 & 0 & 0 & 0 & 0 \\ 0 & 0 & 0 & 0 & 0 \\ 0 & 0 & 0 & 0 & 0 \\ 0 & 0 & 0 & 0 & 0 & 0 \\ 0 & 0 & 0 & 0 & 0 & 0 \\ 0 & 0 & 0 & 0 & 0 & 0 & 0 \\ 0 &$ 

✞ ☎

 $\overline{\phantom{a}}$   $\overline{\phantom{a}}$   $\overline{\$ 

#### **Fricas [B] (verification not implemented)**

Leaf count of result is larger than twice the leaf count of optimal. 126 vs.  $2(57) = 114$ . Time  $= 0.13$  (sec), antiderivative size  $= 126$ , normalized size of antiderivative  $= 2.00$ 

$$
\int \frac{\arctan\left(\frac{cx}{\sqrt{a-c^2x^2}}\right)^m}{\sqrt{d-\frac{c^2dx^2}{a}}} dx
$$
\n
$$
= -\frac{\sqrt{-c^2x^2 + aa\left(-\arctan\left(\frac{\sqrt{-c^2x^2 + acx}}{c^2x^2 - a}\right)\right)^m \sqrt{-\frac{c^2dx^2 - ad}{a}}\arctan\left(\frac{\sqrt{-c^2x^2 + acx}}{c^2x^2 - a}\right)}{acdm + acd - (c^3dm + c^3d)x^2}}
$$

input ✞ ☎ integrate(arctan(c\*x/(-c^2\*x^2+a)^(1/2))^m/(d-c^2\*d\*x^2/a)^(1/2),x, algori thm="fricas")

 $\left($   $\left($   $\right)$   $\left($   $\left($   $\right)$   $\left($   $\left($   $\right)$   $\left($   $\left($   $\right)$   $\left($   $\left($   $\right)$   $\left($   $\left($   $\right)$   $\left($   $\left($   $\right)$   $\left($   $\left($   $\right)$   $\left($   $\left($   $\right)$   $\left($   $\left($   $\right)$   $\left($   $\left($   $\right)$   $\left($   $\left($   $\right)$   $\left($ 

✞ ☎

<span id="page-1005-0"></span> $\begin{pmatrix} 1 & 0 & 0 \\ 0 & 0 & 0 \\ 0 & 0 & 0 \\ 0 & 0 & 0 \\ 0 & 0 & 0 \\ 0 & 0 & 0 \\ 0 & 0 & 0 & 0 \\ 0 & 0 & 0 & 0 \\ 0 & 0 & 0 & 0 \\ 0 & 0 & 0 & 0 \\ 0 & 0 & 0 & 0 & 0 \\ 0 & 0 & 0 & 0 & 0 \\ 0 & 0 & 0 & 0 & 0 & 0 \\ 0 & 0 & 0 & 0 & 0 & 0 \\ 0 & 0 & 0 & 0 & 0 & 0 & 0 \\ 0 & 0 & 0 & 0 & 0 & 0 & 0 \\ 0 &$ 

```
output
      -sqrt(-c^2*x^2 + a)*a*(-arctan(sqrt(-c^2*x^2 + a)*c*x/(c^2*x^2 - a)))^m*sqrt(-(c^2*d*x^2 - a*d)/a)*arctan(sqrt(-c^2*x^2 + a)*cx/(c^2*x^2 - a))/(a*c)*d*m + a*c*d - (c^3*d*m + c^3*d)*x^2)
```
**Sympy [F]**

$$
\int \frac{\arctan\left(\frac{cx}{\sqrt{a-c^2x^2}}\right)^m}{\sqrt{d-\frac{c^2dx^2}{a}}} dx = \int \frac{\atan^m\left(\frac{cx}{\sqrt{a-c^2x^2}}\right)}{\sqrt{-d\left(-1+\frac{c^2x^2}{a}\right)}} dx
$$

✞ ☎

 $\begin{pmatrix} 1 & 0 & 0 \\ 0 & 0 & 0 \\ 0 & 0 & 0 \\ 0 & 0 & 0 \\ 0 & 0 & 0 \\ 0 & 0 & 0 \\ 0 & 0 & 0 & 0 \\ 0 & 0 & 0 & 0 \\ 0 & 0 & 0 & 0 \\ 0 & 0 & 0 & 0 \\ 0 & 0 & 0 & 0 & 0 \\ 0 & 0 & 0 & 0 & 0 \\ 0 & 0 & 0 & 0 & 0 & 0 \\ 0 & 0 & 0 & 0 & 0 & 0 \\ 0 & 0 & 0 & 0 & 0 & 0 & 0 \\ 0 & 0 & 0 & 0 & 0 & 0 & 0 \\ 0 &$ 

<span id="page-1005-1"></span>✞ ☎

 $\left( \begin{array}{cc} \text{ } & \text{ } \\ \text{ } & \text{ } \end{array} \right)$ 

input  $integrate(atan(c*x/(-c*x*x*x+2+a)*x(1/2))**m/(d-c*x+2*d*x*x+2/a)**(1/2),x)$ 

output Integral(atan(c\*x/sqrt(a - c\*\*2\*x\*\*2))\*\*m/sqrt(-d\*(-1 + c\*\*2\*x\*\*2/a)), x)

# **Maxima [F(-2)]**

Exception generated.

$$
\int \frac{\arctan\left(\frac{cx}{\sqrt{a-c^2x^2}}\right)^m}{\sqrt{d-\frac{c^2dx^2}{a}}}dx = \text{Exception raised: RuntimeError}
$$

✞ ☎

 $\left($   $\left($   $\right)$   $\left($   $\left($   $\right)$   $\left($   $\left($   $\right)$   $\left($   $\left($   $\right)$   $\left($   $\left($   $\right)$   $\left($   $\left($   $\right)$   $\left($   $\left($   $\right)$   $\left($   $\left($   $\right)$   $\left($   $\left($   $\right)$   $\left($   $\left($   $\right)$   $\left($   $\left($   $\right)$   $\left($   $\left($   $\right)$   $\left($ 

<span id="page-1006-0"></span>✞ ☎

 $\begin{pmatrix} 1 & 0 & 0 \\ 0 & 0 & 0 \\ 0 & 0 & 0 \\ 0 & 0 & 0 \\ 0 & 0 & 0 \\ 0 & 0 & 0 \\ 0 & 0 & 0 & 0 \\ 0 & 0 & 0 & 0 \\ 0 & 0 & 0 & 0 \\ 0 & 0 & 0 & 0 \\ 0 & 0 & 0 & 0 & 0 \\ 0 & 0 & 0 & 0 & 0 \\ 0 & 0 & 0 & 0 & 0 & 0 \\ 0 & 0 & 0 & 0 & 0 & 0 \\ 0 & 0 & 0 & 0 & 0 & 0 & 0 \\ 0 & 0 & 0 & 0 & 0 & 0 & 0 \\ 0 &$ 

input integrate(arctan(c\*x/(-c^2\*x^2+a)^(1/2))^m/(d-c^2\*d\*x^2/a)^(1/2),x, algori thm="maxima")

output Exception raised: RuntimeError >> ECL says: expt: undefined: 0 to a negati ve exponent.

## **Giac [F]**

$$
\int \frac{\arctan\left(\frac{cx}{\sqrt{a-c^2x^2}}\right)^m}{\sqrt{d-\frac{c^2dx^2}{a}}} dx = \int \frac{\arctan\left(\frac{cx}{\sqrt{-c^2x^2+a}}\right)^m}{\sqrt{-\frac{c^2dx^2}{a}+d}} dx
$$

✞ ☎

 $\overline{\phantom{a}}$   $\overline{\phantom{a}}$   $\overline{\$ 

<span id="page-1006-1"></span>✞ ☎

input integrate(arctan(c\*x/(-c^2\*x^2+a)^(1/2))^m/(d-c^2\*d\*x^2/a)^(1/2),x, algori thm="giac")

output

integrate(arctan(c\*x/sqrt(-c^2\*x^2 + a))^m/sqrt(-c^2\*d\*x^2/a + d), x)  $\left($   $\left($   $\right)$   $\left($   $\left($   $\right)$   $\left($   $\left($   $\right)$   $\left($   $\left($   $\right)$   $\left($   $\left($   $\right)$   $\left($   $\left($   $\right)$   $\left($   $\left($   $\right)$   $\left($   $\left($   $\right)$   $\left($   $\left($   $\right)$   $\left($   $\left($   $\right)$   $\left($   $\left($   $\right)$   $\left($   $\left($   $\right)$   $\left($ 

### **Mupad [B] (verification not implemented)**

Time  $= 0.69$  (sec), antiderivative size  $= 57$ , normalized size of antiderivative  $= 0.90$ 

$$
\int \frac{\arctan\left(\frac{cx}{\sqrt{a-c^2x^2}}\right)^m}{\sqrt{d-\frac{c^2dx^2}{a}}} dx = \frac{\arctan\left(\frac{cx}{\sqrt{a-c^2x^2}}\right)^{m+1}\sqrt{a-c^2x^2}}{c\ (m+1)\ \sqrt{d-\frac{c^2dx^2}{a}}}
$$

✞ ☎

 $\begin{pmatrix} 1 & 0 & 0 \\ 0 & 0 & 0 \\ 0 & 0 & 0 \\ 0 & 0 & 0 \\ 0 & 0 & 0 \\ 0 & 0 & 0 \\ 0 & 0 & 0 & 0 \\ 0 & 0 & 0 & 0 \\ 0 & 0 & 0 & 0 \\ 0 & 0 & 0 & 0 \\ 0 & 0 & 0 & 0 & 0 \\ 0 & 0 & 0 & 0 & 0 \\ 0 & 0 & 0 & 0 & 0 & 0 \\ 0 & 0 & 0 & 0 & 0 & 0 \\ 0 & 0 & 0 & 0 & 0 & 0 & 0 \\ 0 & 0 & 0 & 0 & 0 & 0 & 0 \\ 0 &$ 

input  $int(atan((c*x)/(a - c^2*x^2)^(1/2))^m/(d - (c^2*d*x^2)/a)^(1/2),x)$  output  $(\text{atan}((c*x)/(a - c^2*x^2)^((1/2))^m(m + 1)*(a - c^2*x^2)^((1/2))/(c*(m + 1)*(a^2))$  $d - (c^2*d*x^2)/a^(1/2))$ 

## **Reduce [B] (verification not implemented)**

Time  $= 0.19$  (sec), antiderivative size  $= 52$ , normalized size of antiderivative  $= 0.83$ 

<span id="page-1007-0"></span>✞ ☎

 $\left( \begin{array}{cc} \bullet & \bullet & \bullet \\ \bullet & \bullet & \bullet \end{array} \right)$ 

$$
\int \frac{\arctan\left(\frac{cx}{\sqrt{a-c^2x^2}}\right)^m}{\sqrt{d-\frac{c^2dx^2}{a}}} dx = \frac{\sqrt{d}\sqrt{a} \atan\left(\frac{cx}{\sqrt{-c^2x^2+a}}\right)^m \atan\left(\frac{cx}{\sqrt{-c^2x^2+a}}\right)}{cd\left(m+1\right)}
$$

✞ ☎

 $\begin{pmatrix} 1 & 0 & 0 \\ 0 & 0 & 0 \\ 0 & 0 & 0 \\ 0 & 0 & 0 \\ 0 & 0 & 0 \\ 0 & 0 & 0 \\ 0 & 0 & 0 & 0 \\ 0 & 0 & 0 & 0 \\ 0 & 0 & 0 & 0 \\ 0 & 0 & 0 & 0 \\ 0 & 0 & 0 & 0 & 0 \\ 0 & 0 & 0 & 0 & 0 \\ 0 & 0 & 0 & 0 & 0 & 0 \\ 0 & 0 & 0 & 0 & 0 & 0 \\ 0 & 0 & 0 & 0 & 0 & 0 & 0 \\ 0 & 0 & 0 & 0 & 0 & 0 & 0 \\ 0 &$ 

✞ ☎

 $\left( \begin{array}{cc} \text{ } & \text{ } \\ \text{ } & \text{ } \end{array} \right)$ 

input  $int(atan(c*x/(-c^2*x^2+a)^(1/2))^m/(d-c^2*d*x^2/a)^(1/2),x)$ 

output

 $(sqrt(d)*sqrt(a)*atan((c*x)/sqrt(a - c**2*x**2))**m*atan((c*x)/sqrt(a - c**))/sqrt(a - c*))$  $*2*x**2))$ )/( $c*d*(m + 1)$ )
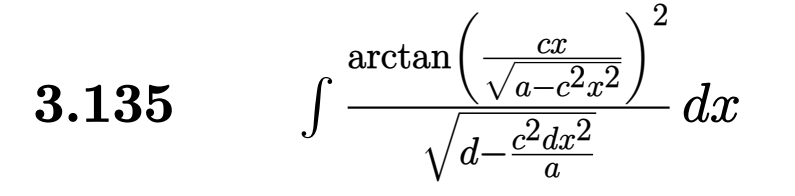

<span id="page-1008-0"></span>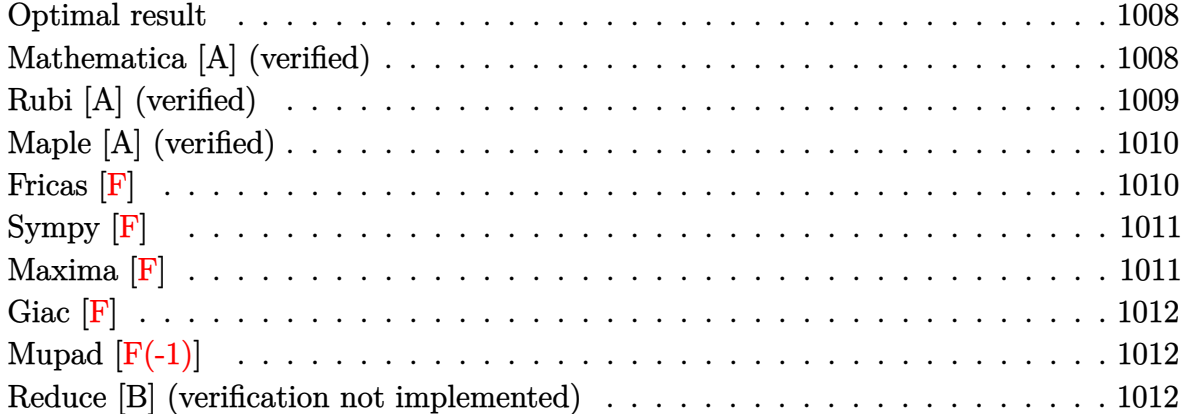

#### **Optimal result**

Integrand size  $=$  39, antiderivative size  $=$  59

$$
\int \frac{\arctan\left(\frac{cx}{\sqrt{a-c^2x^2}}\right)^2}{\sqrt{d-\frac{c^2dx^2}{a}}} dx = \frac{\sqrt{a-c^2x^2}\arctan\left(\frac{cx}{\sqrt{a-c^2x^2}}\right)^3}{3c\sqrt{d-\frac{c^2dx^2}{a}}}
$$

<span id="page-1008-1"></span>✞ ☎

 $\begin{pmatrix} 1 & 0 & 0 \\ 0 & 0 & 0 \\ 0 & 0 & 0 \\ 0 & 0 & 0 \\ 0 & 0 & 0 \\ 0 & 0 & 0 \\ 0 & 0 & 0 & 0 \\ 0 & 0 & 0 & 0 \\ 0 & 0 & 0 & 0 \\ 0 & 0 & 0 & 0 \\ 0 & 0 & 0 & 0 & 0 \\ 0 & 0 & 0 & 0 & 0 \\ 0 & 0 & 0 & 0 & 0 & 0 \\ 0 & 0 & 0 & 0 & 0 & 0 \\ 0 & 0 & 0 & 0 & 0 & 0 & 0 \\ 0 & 0 & 0 & 0 & 0 & 0 & 0 \\ 0 &$ 

output 1/3\*(-c^2\*x^2+a)^(1/2)\*arctan(c\*x/(-c^2\*x^2+a)^(1/2))^3/c/(d-c^2\*d\*x^2/a)^  $(1/2)$ 

### **Mathematica [A] (verified)**

Time  $= 0.02$  (sec), antiderivative size  $= 59$ , normalized size of antiderivative  $= 1.00$ 

$$
\int \frac{\arctan\left(\frac{cx}{\sqrt{a-c^2x^2}}\right)^2}{\sqrt{d-\frac{c^2dx^2}{a}}} dx = \frac{\sqrt{a-c^2x^2}\arctan\left(\frac{cx}{\sqrt{a-c^2x^2}}\right)^3}{3c\sqrt{d-\frac{c^2dx^2}{a}}}
$$

✞ ☎

 $\begin{pmatrix} 1 & 0 & 0 \\ 0 & 0 & 0 \\ 0 & 0 & 0 \\ 0 & 0 & 0 \\ 0 & 0 & 0 \\ 0 & 0 & 0 \\ 0 & 0 & 0 & 0 \\ 0 & 0 & 0 & 0 \\ 0 & 0 & 0 & 0 \\ 0 & 0 & 0 & 0 \\ 0 & 0 & 0 & 0 & 0 \\ 0 & 0 & 0 & 0 & 0 \\ 0 & 0 & 0 & 0 & 0 & 0 \\ 0 & 0 & 0 & 0 & 0 & 0 \\ 0 & 0 & 0 & 0 & 0 & 0 & 0 \\ 0 & 0 & 0 & 0 & 0 & 0 & 0 \\ 0 &$ 

input Integrate[ArcTan[(c\*x)/Sqrt[a - c^2\*x^2]]^2/Sqrt[d - (c^2\*d\*x^2)/a],x] output ✞ ☎  $(Sqrt[a - c^2*x^2]*ArcTan[(c*x)/Sqrt[a - c^2*x^2]]^3)/(3*c*Sqrt[d - (c^2*d))^2]$  $*x^2)/a]$ 

### **Rubi [A] (verified)**

Time  $= 0.36$  (sec), antiderivative size  $= 59$ , normalized size of antiderivative  $= 1.00$ , number of steps used = 2, number of rules used = 2,  $\frac{\text{number of rules}}{\text{integral size}}$  = 0.051, Rules used  $= \{5680, 5678\}$ 

<span id="page-1009-0"></span> $\left( \begin{array}{cc} \text{ } & \text{ } \\ \text{ } & \text{ } \end{array} \right)$ 

Below are the steps used by Rubi to obtain the solution. The rule number used for the transformation is given above next to the arrow. The rules definitions used are listed below.

$$
\int \frac{\arctan\left(\frac{cx}{\sqrt{a-c^2x^2}}\right)^2}{\sqrt{d-\frac{c^2dx^2}{a}}} dx
$$
\n
$$
\downarrow 5680
$$
\n
$$
\frac{\sqrt{a-c^2x^2} \int \frac{\arctan\left(\frac{cx}{\sqrt{a-c^2x^2}}\right)^2}{\sqrt{a-c^2x^2}} dx}{\sqrt{d-\frac{c^2dx^2}{a}}}
$$
\n
$$
\downarrow 5678
$$
\n
$$
\frac{\sqrt{a-c^2x^2}\arctan\left(\frac{cx}{\sqrt{a-c^2x^2}}\right)^3}{3c\sqrt{d-\frac{c^2dx^2}{a}}}
$$

✞ ☎

 $\left( \begin{array}{cc} \text{ } & \text{ } \\ \text{ } & \text{ } \end{array} \right)$ 

✞ ☎

 $\left($   $\left($   $\right)$   $\left($   $\left($   $\right)$   $\left($   $\left($   $\right)$   $\left($   $\left($   $\right)$   $\left($   $\left($   $\right)$   $\left($   $\left($   $\right)$   $\left($   $\left($   $\right)$   $\left($   $\left($   $\right)$   $\left($   $\left($   $\right)$   $\left($   $\left($   $\right)$   $\left($   $\left($   $\right)$   $\left($   $\left($   $\right)$   $\left($ 

$$
input \left[Int \left[Arctan \left[ \left( c*x \right) / \operatorname{Sqrt}\left[ a - c^2*x^2 \right] \right] ^2 / \operatorname{Sqrt}\left[ d - \left( c^2*dx^2 \right) / a \right], x \right]
$$

output  $(Sqrt[a - c^2*x^2]*ArcTan[(c*x)/Sqrt[a - c^2*x^2]]^3)/(3*c*Sqrt[d - (c^2*d))^2]$  $*x^2)/a$ ])

#### **Defintions of rubi rules used**

```
rule 5678
```

```
Int[Arctan[((c_{-.})*(x_{-}))/Sqrt[(a_{-.}) + (b_{-.})*(x_{-})^2]]^(m_{-.})/Sqrt[(a_{-.}) + (b_{-.})(*)*(x_0^2), x_Symbol] :> Simp[ArcTan[c*(x/Sqrt[a + b*x^2])]^(m + 1)/(c*(m +
1)), x] /; FreeQ[{a, b, c, m}, x] && EqQ[b + c<sup>-2</sup>, 0] && NeQ[m, -1]
```
✞ ☎

 $\begin{pmatrix} 1 & 0 & 0 \\ 0 & 0 & 0 \\ 0 & 0 & 0 \\ 0 & 0 & 0 \\ 0 & 0 & 0 \\ 0 & 0 & 0 \\ 0 & 0 & 0 & 0 \\ 0 & 0 & 0 & 0 \\ 0 & 0 & 0 & 0 \\ 0 & 0 & 0 & 0 \\ 0 & 0 & 0 & 0 & 0 \\ 0 & 0 & 0 & 0 & 0 \\ 0 & 0 & 0 & 0 & 0 & 0 \\ 0 & 0 & 0 & 0 & 0 & 0 \\ 0 & 0 & 0 & 0 & 0 & 0 & 0 \\ 0 & 0 & 0 & 0 & 0 & 0 & 0 \\ 0 &$ 

✞ ☎

<span id="page-1010-0"></span> $\begin{pmatrix} 1 & 0 & 0 \\ 0 & 0 & 0 \\ 0 & 0 & 0 \\ 0 & 0 & 0 \\ 0 & 0 & 0 \\ 0 & 0 & 0 \\ 0 & 0 & 0 & 0 \\ 0 & 0 & 0 & 0 \\ 0 & 0 & 0 & 0 \\ 0 & 0 & 0 & 0 \\ 0 & 0 & 0 & 0 & 0 \\ 0 & 0 & 0 & 0 & 0 \\ 0 & 0 & 0 & 0 & 0 & 0 \\ 0 & 0 & 0 & 0 & 0 & 0 \\ 0 & 0 & 0 & 0 & 0 & 0 & 0 \\ 0 & 0 & 0 & 0 & 0 & 0 & 0 \\ 0 &$ 

rule 5680

 $Int[Arctan[((c_.,)*(x_-))/Sqrt[(a_.,) + (b_.,)*(x_-)^2]]^(m_.,)/Sqrt[(d_.,) + (e_.,$  $(*)*(x_0^2)$ , x\_Symbol] :> Simp[Sqrt[a + b\*x^2]/Sqrt[d + e\*x^2] Int[ArcTan[c  $*(x/Sqrt[a + b*x^2])]^m/Sqrt[a + b*x^2], x], x]$ ,  $x$ ] /; FreeQ[{a, b, c, d, e, m} , x] && EqQ[b + c<sup>-</sup>2, 0] && EqQ[b\*d - a\*e, 0]

## **Maple [A] (verified)**

Time  $= 0.09$  (sec), antiderivative size  $= 57$ , normalized size of antiderivative  $= 0.97$ 

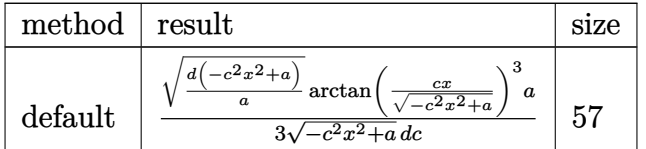

✝ ✆

<span id="page-1010-1"></span>✞ ☎

 $\begin{pmatrix} 1 & 0 & 0 \\ 0 & 0 & 0 \\ 0 & 0 & 0 \\ 0 & 0 & 0 \\ 0 & 0 & 0 \\ 0 & 0 & 0 \\ 0 & 0 & 0 \\ 0 & 0 & 0 & 0 \\ 0 & 0 & 0 & 0 \\ 0 & 0 & 0 & 0 \\ 0 & 0 & 0 & 0 & 0 \\ 0 & 0 & 0 & 0 & 0 \\ 0 & 0 & 0 & 0 & 0 \\ 0 & 0 & 0 & 0 & 0 & 0 \\ 0 & 0 & 0 & 0 & 0 & 0 \\ 0 & 0 & 0 & 0 & 0 & 0 & 0 \\ 0 & 0 & 0 & 0 &$ 

input ✞ ☎  $int(arctan(c*x/(-c^2*x^2+a)^{(1/2)})^2/(d-c^2*d*x^2/a)^{(1/2)},x,method=[RETUR]$ NVERBOSE)

output

 $1/3/(-c^2*x^2+a)^(1/2)*(d*(-c^2*x^2+a)/a)^(1/2)/d/c*arctan(c*x/(-c^2*x^2+a))$  $)^(1/2)$ <sup>-3\*a</sup>

**Fricas [F]**

$$
\int \frac{\arctan\left(\frac{cx}{\sqrt{a-c^2x^2}}\right)^2}{\sqrt{d-\frac{c^2dx^2}{a}}} dx = \int \frac{\arctan\left(\frac{cx}{\sqrt{-c^2x^2+a}}\right)^2}{\sqrt{-\frac{c^2dx^2}{a}+d}} dx
$$

✞ ☎

 $\overline{\phantom{a}}$   $\overline{\phantom{a}}$   $\overline{\$ 

input integrate(arctan(c\*x/(-c^2\*x^2+a)^(1/2))^2/(d-c^2\*d\*x^2/a)^(1/2),x, algori thm="fricas")

output ✞ ☎ integral(-a\*sqrt(-(c^2\*d\*x^2 - a\*d)/a)\*arctan(sqrt(-c^2\*x^2 + a)\*c\*x/(c^2\*  $x^2 - a$ ))^2/(c^2\*d\*x^2 - a\*d), x)

# **Sympy [F]**

$$
\int \frac{\arctan\left(\frac{cx}{\sqrt{a-c^2x^2}}\right)^2}{\sqrt{d-\frac{c^2dx^2}{a}}}dx = \int \frac{\atan^2\left(\frac{cx}{\sqrt{a-c^2x^2}}\right)}{\sqrt{-d\left(-1+\frac{c^2x^2}{a}\right)}}dx
$$

<span id="page-1011-0"></span> $\left( \begin{array}{cc} \text{ } & \text{ } \\ \text{ } & \text{ } \end{array} \right)$ 

input   
\n
$$
\frac{\text{integrate}(\text{atan}(c*x/(-c**2*x**2+a)**(1/2))**2/(d-c**2*d*x**2/a)**(1/2), x)}{\text{Output}}
$$
\noutput   
\n
$$
\frac{\text{Integral}(\text{atan}(c*x/\text{sqrt}(a - c**2*x**2))**2/\text{sqrt}(-d*(-1 + c**2*x**2/a)), x)}{\text{Input}(\text{frac}(c*x/\text{sqrt}(a - c**2*x**2))/*2/\text{sqrt}(-d*(-1 + c**2*x**2/a)), x)}
$$

<span id="page-1011-1"></span>
$$
\mathbf{Maxima}\;[\mathbf{F}]
$$

$$
\int \frac{\arctan\left(\frac{cx}{\sqrt{a-c^2x^2}}\right)^2}{\sqrt{d-\frac{c^2dx^2}{a}}}dx = \int \frac{\arctan\left(\frac{cx}{\sqrt{-c^2x^2+a}}\right)^2}{\sqrt{-\frac{c^2dx^2}{a}+d}}dx
$$

✞ ☎

 $\begin{pmatrix} 1 & 0 & 0 \\ 0 & 0 & 0 \\ 0 & 0 & 0 \\ 0 & 0 & 0 \\ 0 & 0 & 0 \\ 0 & 0 & 0 \\ 0 & 0 & 0 & 0 \\ 0 & 0 & 0 & 0 \\ 0 & 0 & 0 & 0 \\ 0 & 0 & 0 & 0 \\ 0 & 0 & 0 & 0 & 0 \\ 0 & 0 & 0 & 0 & 0 \\ 0 & 0 & 0 & 0 & 0 & 0 \\ 0 & 0 & 0 & 0 & 0 & 0 \\ 0 & 0 & 0 & 0 & 0 & 0 & 0 \\ 0 & 0 & 0 & 0 & 0 & 0 & 0 \\ 0 &$ 

<span id="page-1011-2"></span>✞ ☎

 $\left( \begin{array}{cc} \text{ } & \text{ } \\ \text{ } & \text{ } \end{array} \right)$ 

input integrate(arctan(c\*x/(-c^2\*x^2+a)^(1/2))^2/(d-c^2\*d\*x^2/a)^(1/2),x, algori thm="maxima")

$$
output\left(\frac{integrate(arctan(c*x/sqrt(-c^2*x^2 + a))^2/sqrt(-c^2*d*x^2/a + d), x)}{}
$$

### **Giac [F]**

$$
\int \frac{\arctan\left(\frac{cx}{\sqrt{a-c^2x^2}}\right)^2}{\sqrt{d-\frac{c^2dx^2}{a}}} dx = \int \frac{\arctan\left(\frac{cx}{\sqrt{-c^2x^2+a}}\right)^2}{\sqrt{-\frac{c^2dx^2}{a}+d}} dx
$$

✞ ☎

 $\overline{\phantom{a}}$   $\overline{\phantom{a}}$   $\overline{\$ 

<span id="page-1012-0"></span>✞ ☎

 $\begin{pmatrix} 1 & 0 & 0 \\ 0 & 0 & 0 \\ 0 & 0 & 0 \\ 0 & 0 & 0 \\ 0 & 0 & 0 \\ 0 & 0 & 0 \\ 0 & 0 & 0 & 0 \\ 0 & 0 & 0 & 0 \\ 0 & 0 & 0 & 0 \\ 0 & 0 & 0 & 0 \\ 0 & 0 & 0 & 0 & 0 \\ 0 & 0 & 0 & 0 & 0 \\ 0 & 0 & 0 & 0 & 0 & 0 \\ 0 & 0 & 0 & 0 & 0 & 0 \\ 0 & 0 & 0 & 0 & 0 & 0 & 0 \\ 0 & 0 & 0 & 0 & 0 & 0 & 0 \\ 0 &$ 

$$
input\n{\nintegrate(arctan(c*x/(-c^2*x^2+a)^(1/2))^2/(d-c^2*d*x^2/a)^(1/2),x, algebra\nthm="giac")\n}
$$

output integrate(arctan(c\*x/sqrt(-c^2\*x^2 + a))^2/sqrt(-c^2\*d\*x^2/a + d), x)

## **Mupad [F(-1)]**

Timed out.

$$
\int \frac{\arctan\left(\frac{cx}{\sqrt{a-c^2x^2}}\right)^2}{\sqrt{d-\frac{c^2dx^2}{a}}} dx = \int \frac{\atan\left(\frac{cx}{\sqrt{a-c^2x^2}}\right)^2}{\sqrt{d-\frac{c^2dx^2}{a}}} dx
$$

✞ ☎

<span id="page-1012-1"></span>✞ ☎

 $\overline{\phantom{a}}$   $\overline{\phantom{a}}$   $\overline{\$ 

$$
input\left(\frac{int(atan((c*x)/(a - c^2*x^2)^(1/2))^2/(d - (c^2*d*x^2)/a)^(1/2), x)}{(\frac{1}{2})(\frac{1}{2})(\frac
$$

output int(atan((c\*x)/(a - c^2\*x^2)^(1/2))^2/(d - (c^2\*d\*x^2)/a)^(1/2), x)

### **Reduce [B] (verification not implemented)**

Time  $= 0.19$  (sec), antiderivative size  $= 31$ , normalized size of antiderivative  $= 0.53$ 

$$
\int \frac{\arctan\left(\frac{cx}{\sqrt{a-c^2x^2}}\right)^2}{\sqrt{d-\frac{c^2dx^2}{a}}} dx = \frac{\sqrt{d}\sqrt{a} \atan\left(\frac{cx}{\sqrt{-c^2x^2+a}}\right)^3}{3cd}
$$

✞ ☎

 $\overline{\phantom{a}}$   $\overline{\phantom{a}}$   $\overline{\$ 

✞ ☎

 $\begin{pmatrix} 1 & 0 & 0 \\ 0 & 0 & 0 \\ 0 & 0 & 0 \\ 0 & 0 & 0 \\ 0 & 0 & 0 \\ 0 & 0 & 0 \\ 0 & 0 & 0 & 0 \\ 0 & 0 & 0 & 0 \\ 0 & 0 & 0 & 0 \\ 0 & 0 & 0 & 0 \\ 0 & 0 & 0 & 0 & 0 \\ 0 & 0 & 0 & 0 & 0 \\ 0 & 0 & 0 & 0 & 0 & 0 \\ 0 & 0 & 0 & 0 & 0 & 0 \\ 0 & 0 & 0 & 0 & 0 & 0 & 0 \\ 0 & 0 & 0 & 0 & 0 & 0 & 0 \\ 0 &$ 

input  $\int_0^{\pi} \frac{\sin t \, (\arctan(c*x/(-c^2*x^2+a)^2(1/2))^2}{(d-c^2*x^2+a^2)(a^2)(a^2)} \, dx$ 

output (sqrt(d)\*sqrt(a)\*atan((c\*x)/sqrt(a - c\*\*2\*x\*\*2))\*\*3)/(3\*c\*d)

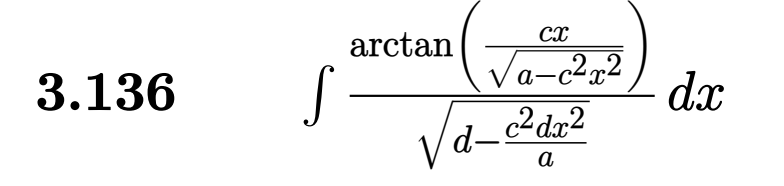

<span id="page-1013-0"></span>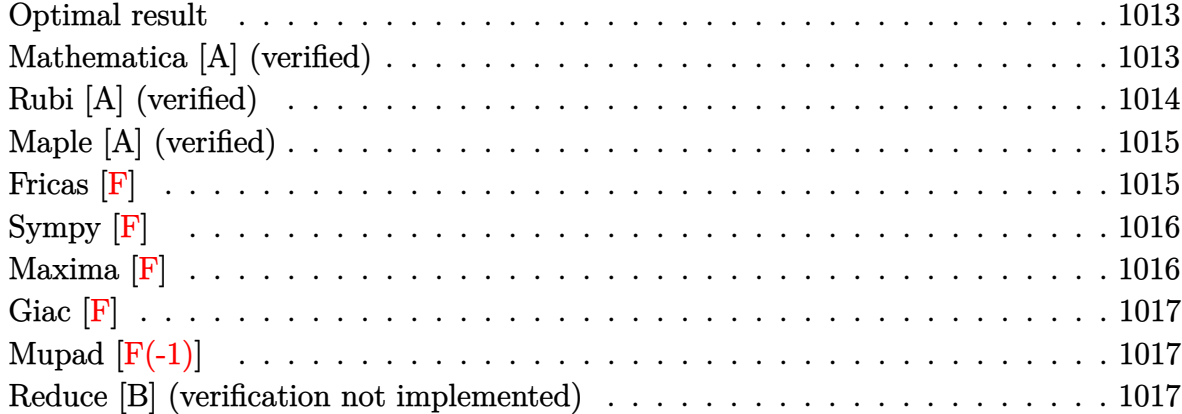

#### **Optimal result**

Integrand size  $= 37$ , antiderivative size  $= 59$ 

$$
\int \frac{\arctan\left(\frac{cx}{\sqrt{a-c^2x^2}}\right)}{\sqrt{d-\frac{c^2dx^2}{a}}} dx = \frac{\sqrt{a-c^2x^2}\arctan\left(\frac{cx}{\sqrt{a-c^2x^2}}\right)^2}{2c\sqrt{d-\frac{c^2dx^2}{a}}}
$$

output ✞ ☎ 1/2\*(-c^2\*x^2+a)^(1/2)\*arctan(c\*x/(-c^2\*x^2+a)^(1/2))^2/c/(d-c^2\*d\*x^2/a)^  $(1/2)$ 

### **Mathematica [A] (verified)**

Time  $= 0.02$  (sec), antiderivative size  $= 59$ , normalized size of antiderivative  $= 1.00$ 

<span id="page-1013-1"></span> $\overline{\phantom{a}}$   $\overline{\phantom{a}}$   $\overline{\$ 

$$
\int \frac{\arctan\left(\frac{cx}{\sqrt{a-c^2x^2}}\right)}{\sqrt{d-\frac{c^2dx^2}{a}}}dx = \frac{\sqrt{a-c^2x^2}\arctan\left(\frac{cx}{\sqrt{a-c^2x^2}}\right)^2}{2c\sqrt{d-\frac{c^2dx^2}{a}}}
$$

✞ ☎

input Integrate[ArcTan[(c\*x)/Sqrt[a - c^2\*x^2]]/Sqrt[d - (c^2\*d\*x^2)/a],x]  $\begin{pmatrix} 1 & 0 & 0 \\ 0 & 0 & 0 \\ 0 & 0 & 0 \\ 0 & 0 & 0 \\ 0 & 0 & 0 \\ 0 & 0 & 0 \\ 0 & 0 & 0 & 0 \\ 0 & 0 & 0 & 0 \\ 0 & 0 & 0 & 0 \\ 0 & 0 & 0 & 0 \\ 0 & 0 & 0 & 0 & 0 \\ 0 & 0 & 0 & 0 & 0 \\ 0 & 0 & 0 & 0 & 0 & 0 \\ 0 & 0 & 0 & 0 & 0 & 0 \\ 0 & 0 & 0 & 0 & 0 & 0 & 0 \\ 0 & 0 & 0 & 0 & 0 & 0 & 0 \\ 0 &$  output ✞ ☎  $(Sqrt[a - c^2*x^2]*ArcTan[(c*x)/Sqrt[a - c^2*x^2]]^2)/(2*c*Sqrt[d - (c^2*d))$  $*x^2/a]$ 

### **Rubi [A] (verified)**

Time  $= 0.32$  (sec), antiderivative size  $= 59$ , normalized size of antiderivative  $= 1.00$ , number of steps used = 2, number of rules used = 2,  $\frac{\text{number of rules}}{\text{integral size}}$  = 0.054, Rules used  $= \{5680, 5678\}$ 

<span id="page-1014-0"></span> $\left( \begin{array}{cc} \text{ } & \text{ } \\ \text{ } & \text{ } \end{array} \right)$ 

Below are the steps used by Rubi to obtain the solution. The rule number used for the transformation is given above next to the arrow. The rules definitions used are listed below.

$$
\int \frac{\arctan\left(\frac{cx}{\sqrt{a-c^2x^2}}\right)}{\sqrt{d-\frac{c^2dx^2}{a}}} dx
$$
\n
$$
\int \frac{5680}{5680}
$$
\n
$$
\frac{\sqrt{a-c^2x^2} \int \frac{\arctan\left(\frac{cx}{\sqrt{a-c^2x^2}}\right)}{\sqrt{a-c^2x^2}} dx}{\sqrt{d-\frac{c^2dx^2}{a}}}
$$
\n
$$
\int \frac{5678}{2c\sqrt{d-\frac{c^2dx^2}{a}}}
$$

✞ ☎

 $\left( \begin{array}{cc} \bullet & \bullet & \bullet \\ \bullet & \bullet & \bullet \end{array} \right)$ 

 $\sqrt{2}$   $\sqrt{2}$   $\sqrt{2$ 

 $\left($   $\left($   $\right)$   $\left($   $\left($   $\right)$   $\left($   $\left($   $\right)$   $\left($   $\left($   $\right)$   $\left($   $\left($   $\right)$   $\left($   $\left($   $\right)$   $\left($   $\left($   $\right)$   $\left($   $\left($   $\right)$   $\left($   $\left($   $\right)$   $\left($   $\left($   $\right)$   $\left($   $\left($   $\right)$   $\left($   $\left($   $\right)$   $\left($ 

$$
input \left[Int \left[Arctan \left[ \left( c*x \right) / \text{Sqrt} \left[ a - c^2*x^2 \right] \right] / \text{Sqrt} \left[ d - \left( c^2* d*x^2 \right) / a \right], x \right] \right]
$$

output

(Sqrt[a - c^2\*x^2]\*ArcTan[(c\*x)/Sqrt[a - c^2\*x^2]]^2)/(2\*c\*Sqrt[d - (c^2\*d  $*x^2$  $(a)$ 

#### **Defintions of rubi rules used**

```
rule 5678
```

```
Int[Arctan[((c_{-.})*(x_{-}))/Sqrt[(a_{-.}) + (b_{-.})*(x_{-})^2]]^(m_{-.})/Sqrt[(a_{-.}) + (b_{-.})(*)*(x_0^2), x_Symbol] :> Simp[ArcTan[c*(x/Sqrt[a + b*x^2])]^(m + 1)/(c*(m +
1)), x] /; FreeQ[{a, b, c, m}, x] && EqQ[b + c<sup>-2</sup>, 0] && NeQ[m, -1]
```
✞ ☎

 $\begin{pmatrix} 1 & 0 & 0 \\ 0 & 0 & 0 \\ 0 & 0 & 0 \\ 0 & 0 & 0 \\ 0 & 0 & 0 \\ 0 & 0 & 0 \\ 0 & 0 & 0 & 0 \\ 0 & 0 & 0 & 0 \\ 0 & 0 & 0 & 0 \\ 0 & 0 & 0 & 0 \\ 0 & 0 & 0 & 0 & 0 \\ 0 & 0 & 0 & 0 & 0 \\ 0 & 0 & 0 & 0 & 0 & 0 \\ 0 & 0 & 0 & 0 & 0 & 0 \\ 0 & 0 & 0 & 0 & 0 & 0 & 0 \\ 0 & 0 & 0 & 0 & 0 & 0 & 0 \\ 0 &$ 

✞ ☎

<span id="page-1015-0"></span> $\begin{pmatrix} 1 & 0 & 0 \\ 0 & 0 & 0 \\ 0 & 0 & 0 \\ 0 & 0 & 0 \\ 0 & 0 & 0 \\ 0 & 0 & 0 \\ 0 & 0 & 0 & 0 \\ 0 & 0 & 0 & 0 \\ 0 & 0 & 0 & 0 \\ 0 & 0 & 0 & 0 \\ 0 & 0 & 0 & 0 & 0 \\ 0 & 0 & 0 & 0 & 0 \\ 0 & 0 & 0 & 0 & 0 & 0 \\ 0 & 0 & 0 & 0 & 0 & 0 \\ 0 & 0 & 0 & 0 & 0 & 0 & 0 \\ 0 & 0 & 0 & 0 & 0 & 0 & 0 \\ 0 &$ 

rule 5680

 $Int[Arctan[((c_.,)*(x_-))/Sqrt[(a_.,) + (b_.,)*(x_-)^2]]^(m_.,)/Sqrt[(d_.,) + (e_.,$  $(*)*(x_0^2)$ , x\_Symbol] :> Simp[Sqrt[a + b\*x^2]/Sqrt[d + e\*x^2] Int[ArcTan[c  $*(x/Sqrt[a + b*x^2])]^m/Sqrt[a + b*x^2], x], x]$ ,  $x$ ] /; FreeQ[{a, b, c, d, e, m} , x] && EqQ[b + c<sup>2</sup>, 0] && EqQ[b\*d - a\*e, 0]

## **Maple [A] (verified)**

Time  $= 0.08$  (sec), antiderivative size  $= 57$ , normalized size of antiderivative  $= 0.97$ 

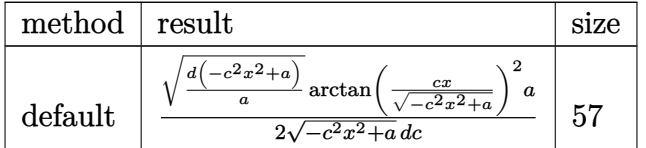

✝ ✆

<span id="page-1015-1"></span>✞ ☎

 $\begin{pmatrix} 1 & 0 & 0 \\ 0 & 0 & 0 \\ 0 & 0 & 0 \\ 0 & 0 & 0 \\ 0 & 0 & 0 \\ 0 & 0 & 0 \\ 0 & 0 & 0 \\ 0 & 0 & 0 & 0 \\ 0 & 0 & 0 & 0 \\ 0 & 0 & 0 & 0 \\ 0 & 0 & 0 & 0 & 0 \\ 0 & 0 & 0 & 0 & 0 \\ 0 & 0 & 0 & 0 & 0 \\ 0 & 0 & 0 & 0 & 0 & 0 \\ 0 & 0 & 0 & 0 & 0 & 0 \\ 0 & 0 & 0 & 0 & 0 & 0 & 0 \\ 0 & 0 & 0 & 0 &$ 

input ✞ ☎  $int(arctan(c*x/(-c^2*x^2+a)^(1/2))/(d-c^2*d*x^2/a)^(1/2)$ , x,method=\_RETURNV ERBOSE)

output

 $1/2/(-c^2*x^2+a)^(1/2)*(d*(-c^2*x^2+a)/a)^(1/2)/d/c*arctan(c*x/(-c^2*x^2+a))$  $)^(1/2)$ <sup>2\*a</sup>

**Fricas [F]**

$$
\int \frac{\arctan\left(\frac{cx}{\sqrt{a-c^2x^2}}\right)}{\sqrt{d-\frac{c^2dx^2}{a}}} dx = \int \frac{\arctan\left(\frac{cx}{\sqrt{-c^2x^2+a}}\right)}{\sqrt{-\frac{c^2dx^2}{a}+d}} dx
$$

 $\begin{pmatrix} 1 & 0 & 0 \\ 0 & 0 & 0 \\ 0 & 0 & 0 \\ 0 & 0 & 0 \\ 0 & 0 & 0 \\ 0 & 0 & 0 \\ 0 & 0 & 0 & 0 \\ 0 & 0 & 0 & 0 \\ 0 & 0 & 0 & 0 \\ 0 & 0 & 0 & 0 \\ 0 & 0 & 0 & 0 & 0 \\ 0 & 0 & 0 & 0 & 0 \\ 0 & 0 & 0 & 0 & 0 & 0 \\ 0 & 0 & 0 & 0 & 0 & 0 \\ 0 & 0 & 0 & 0 & 0 & 0 & 0 \\ 0 & 0 & 0 & 0 & 0 & 0 & 0 \\ 0 &$ 

input ✞ ☎ integrate(arctan(c\*x/(-c^2\*x^2+a)^(1/2))/(d-c^2\*d\*x^2/a)^(1/2),x, algorith m="fricas")

output 
$$
\int \frac{\text{integral}(a*sqrt(-(c^2*dx^2 - a*d)/a)*arctan(sqrt(-c^2*x^2 + a)*c*x/(c^2*x))}{2 - a})/(c^2*dx^2 - a*d), x)
$$

# **Sympy [F]**

$$
\int\frac{\arctan\left(\frac{cx}{\sqrt{a-c^2x^2}}\right)}{\sqrt{d-\frac{c^2dx^2}{a}}}dx=\int\frac{\atan\left(\frac{cx}{\sqrt{a-c^2x^2}}\right)}{\sqrt{-d\left(-1+\frac{c^2x^2}{a}\right)}}dx
$$

<span id="page-1016-0"></span> $\left( \begin{array}{cc} \text{ } & \text{ } \\ \text{ } & \text{ } \end{array} \right)$ 

$$
input\n{\nintegrate(atan(c*x/(-c**2*x**2+a)**(1/2))/(d-c**2*d*x**2/a)**(1/2),x)\n}\noutput\n\nIntegral(atan(c*x/sqrt(a - c**2*x**2))/sqrt(-d*(-1 + c**2*x**2/a)), x)
$$

# <span id="page-1016-1"></span>**Maxima [F]**

$$
\int \frac{\arctan\left(\frac{cx}{\sqrt{a-c^2x^2}}\right)}{\sqrt{d-\frac{c^2dx^2}{a}}} dx = \int \frac{\arctan\left(\frac{cx}{\sqrt{-c^2x^2+a}}\right)}{\sqrt{-\frac{c^2dx^2}{a}+d}} dx
$$

 $\left( \begin{array}{cc} \text{ } & \text{ } \\ \text{ } & \text{ } \end{array} \right)$ 

<span id="page-1016-2"></span>✞ ☎

input ✞ ☎ integrate(arctan(c\*x/(-c^2\*x^2+a)^(1/2))/(d-c^2\*d\*x^2/a)^(1/2),x, algorith m="maxima")

$$
output\left(\frac{integerate(arctan(c*x/sqrt(-c^2*x^2 + a))/sqrt(-c^2*dx^2/z + d), x)}{}
$$

### **Giac [F]**

$$
\int \frac{\arctan\left(\frac{cx}{\sqrt{a-c^2x^2}}\right)}{\sqrt{d-\frac{c^2dx^2}{a}}} dx = \int \frac{\arctan\left(\frac{cx}{\sqrt{-c^2x^2+a}}\right)}{\sqrt{-\frac{c^2dx^2}{a}+d}} dx
$$

✞ ☎

 $\left($   $\left($   $\right)$   $\left($   $\left($   $\right)$   $\left($   $\left($   $\right)$   $\left($   $\left($   $\right)$   $\left($   $\left($   $\right)$   $\left($   $\left($   $\right)$   $\left($   $\left($   $\right)$   $\left($   $\left($   $\right)$   $\left($   $\left($   $\right)$   $\left($   $\left($   $\right)$   $\left($   $\left($   $\right)$   $\left($   $\left($   $\right)$   $\left($ 

<span id="page-1017-0"></span>✞ ☎

 $\begin{pmatrix} 1 & 0 & 0 \\ 0 & 0 & 0 \\ 0 & 0 & 0 \\ 0 & 0 & 0 \\ 0 & 0 & 0 \\ 0 & 0 & 0 \\ 0 & 0 & 0 & 0 \\ 0 & 0 & 0 & 0 \\ 0 & 0 & 0 & 0 \\ 0 & 0 & 0 & 0 \\ 0 & 0 & 0 & 0 & 0 \\ 0 & 0 & 0 & 0 & 0 \\ 0 & 0 & 0 & 0 & 0 & 0 \\ 0 & 0 & 0 & 0 & 0 & 0 \\ 0 & 0 & 0 & 0 & 0 & 0 & 0 \\ 0 & 0 & 0 & 0 & 0 & 0 & 0 \\ 0 &$ 

input integrate(arctan(c\*x/(-c^2\*x^2+a)^(1/2))/(d-c^2\*d\*x^2/a)^(1/2),x, algorith m="giac")

output integrate(arctan(c\*x/sqrt(-c^2\*x^2 + a))/sqrt(-c^2\*d\*x^2/a + d), x)

## **Mupad [F(-1)]**

Timed out.

$$
\int \frac{\arctan\left(\frac{cx}{\sqrt{a-c^2x^2}}\right)}{\sqrt{d-\frac{c^2dx^2}{a}}} \, dx = \int \frac{\atan\left(\frac{cx}{\sqrt{a-c^2x^2}}\right)}{\sqrt{d-\frac{c^2dx^2}{a}}} \, dx
$$

✞ ☎

<span id="page-1017-1"></span>✞ ☎

 $\left($   $\left($   $\right)$   $\left($   $\left($   $\right)$   $\left($   $\left($   $\right)$   $\left($   $\left($   $\right)$   $\left($   $\left($   $\right)$   $\left($   $\left($   $\right)$   $\left($   $\left($   $\right)$   $\left($   $\left($   $\right)$   $\left($   $\left($   $\right)$   $\left($   $\left($   $\right)$   $\left($   $\left($   $\right)$   $\left($   $\left($   $\right)$   $\left($ 

input 
$$
\frac{\text{int}(\text{atan}((c*x)/(a - c^2*x^2)^(1/2))/(d - (c^2*d*x^2)/a)^(1/2), x)}{\text{int}(\text{atan}((c*x)/(a - c^2*x^2))^2/4)}
$$

output  $int(atan((c*x)/(a - c^2*x^2)^(1/2))/(d - (c^2*d*x^2)/a)^(1/2), x)$ 

### **Reduce [B] (verification not implemented)**

Time  $= 0.18$  (sec), antiderivative size  $= 31$ , normalized size of antiderivative  $= 0.53$ 

$$
\int \frac{\arctan\left(\frac{cx}{\sqrt{a-c^2x^2}}\right)}{\sqrt{d-\frac{c^2dx^2}{a}}}dx = \frac{\sqrt{d}\sqrt{a}\ atan\left(\frac{cx}{\sqrt{-c^2x^2+a}}\right)^2}{2cd}
$$

✞ ☎

 $\overline{\phantom{a}}$   $\overline{\phantom{a}}$   $\overline{\$ 

✞ ☎

 $\begin{pmatrix} 1 & 0 & 0 \\ 0 & 0 & 0 \\ 0 & 0 & 0 \\ 0 & 0 & 0 \\ 0 & 0 & 0 \\ 0 & 0 & 0 \\ 0 & 0 & 0 & 0 \\ 0 & 0 & 0 & 0 \\ 0 & 0 & 0 & 0 \\ 0 & 0 & 0 & 0 \\ 0 & 0 & 0 & 0 & 0 \\ 0 & 0 & 0 & 0 & 0 \\ 0 & 0 & 0 & 0 & 0 & 0 \\ 0 & 0 & 0 & 0 & 0 & 0 \\ 0 & 0 & 0 & 0 & 0 & 0 & 0 \\ 0 & 0 & 0 & 0 & 0 & 0 & 0 \\ 0 &$ 

input  $int(atan(c*x/(-c^2*x^2+a)^(1/2))/(d-c^2*d*x^2/a)^(1/2),x)$ 

output (sqrt(d)\*sqrt(a)\*atan((c\*x)/sqrt(a - c\*\*2\*x\*\*2))\*\*2)/(2\*c\*d)

$$
\textbf{3.137} \qquad \int \frac{1}{\sqrt{d - \frac{c^2 dx^2}{a}} \arctan\left(\frac{cx}{\sqrt{a - c^2 x^2}}\right)} \, dx
$$

<span id="page-1018-0"></span>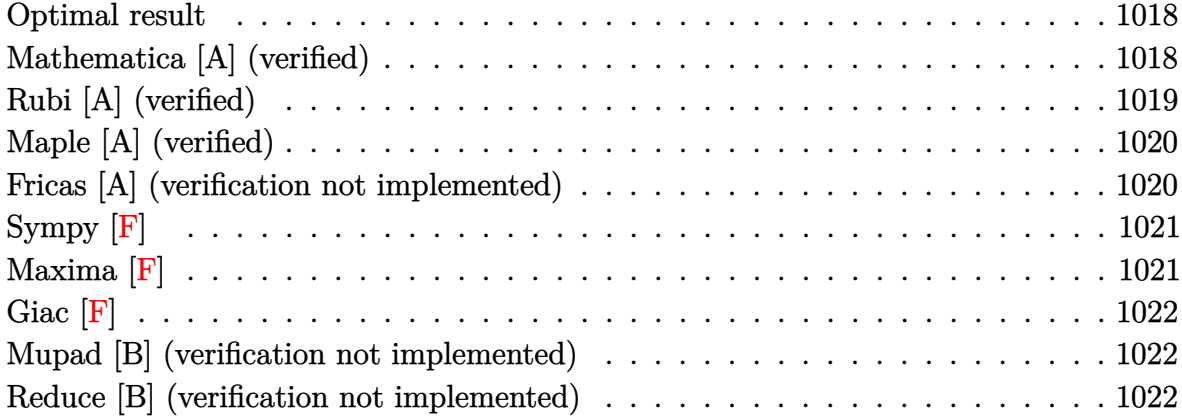

#### **Optimal result**

Integrand size  $=$  39, antiderivative size  $=$  55

$$
\int \frac{1}{\sqrt{d - \frac{c^2 dx^2}{a}} \arctan\left(\frac{cx}{\sqrt{a - c^2 x^2}}\right)} dx = \frac{\sqrt{a - c^2 x^2} \log\left(\arctan\left(\frac{cx}{\sqrt{a - c^2 x^2}}\right)\right)}{c\sqrt{d - \frac{c^2 dx^2}{a}}}
$$

<span id="page-1018-1"></span>✞ ☎

 $\overline{\phantom{a}}$   $\overline{\phantom{a}}$   $\overline{\$ 

output  $(-c^2*x^2+a)^(1/2)*ln(arctan(c*x/(-c^2*x^2+a)^(1/2)))/c/(d-c^2*d*x^2/a)^(1/2)$ /2)

### **Mathematica [A] (verified)**

Time  $= 0.12$  (sec), antiderivative size  $= 55$ , normalized size of antiderivative  $= 1.00$ 

$$
\int \frac{1}{\sqrt{d-\frac{c^2dx^2}{a}}\arctan\left(\frac{cx}{\sqrt{a-c^2x^2}}\right)}\,dx=\frac{\sqrt{a-c^2x^2}\log\left(\arctan\left(\frac{cx}{\sqrt{a-c^2x^2}}\right)\right)}{c\sqrt{d-\frac{c^2dx^2}{a}}}
$$

✞ ☎

 $\begin{pmatrix} 1 & 0 & 0 \\ 0 & 0 & 0 \\ 0 & 0 & 0 \\ 0 & 0 & 0 \\ 0 & 0 & 0 \\ 0 & 0 & 0 \\ 0 & 0 & 0 & 0 \\ 0 & 0 & 0 & 0 \\ 0 & 0 & 0 & 0 \\ 0 & 0 & 0 & 0 \\ 0 & 0 & 0 & 0 & 0 \\ 0 & 0 & 0 & 0 & 0 \\ 0 & 0 & 0 & 0 & 0 \\ 0 & 0 & 0 & 0 & 0 & 0 \\ 0 & 0 & 0 & 0 & 0 & 0 \\ 0 & 0 & 0 & 0 & 0 & 0 & 0 \\ 0 & 0 & 0 &$ 

input Integrate[1/(Sqrt[d -  $(c^2*d*x^2)/a]*ArcTan[(c*x)/Sqrt[a - c^2*x^2]]),x]$  output  $(Sqrt[a - c^2*x^2]*Log[ArcTan[(c*x)/Sqrt[a - c^2*x^2]]]/(c*Sqrt[d - (c^2)*i])$ d\*x^2)/a])

### **Rubi [A] (verified)**

Time  $= 0.37$  (sec), antiderivative size  $= 55$ , normalized size of antiderivative  $= 1.00$ , number of steps used = 2, number of rules used = 2,  $\frac{\text{number of rules}}{\text{integral size}}$  = 0.051, Rules used  $= \{5680, 5676\}$ 

<span id="page-1019-0"></span>✞ ☎

 $\left( \begin{array}{cc} \text{ } & \text{ } \\ \text{ } & \text{ } \end{array} \right)$ 

Below are the steps used by Rubi to obtain the solution. The rule number used for the transformation is given above next to the arrow. The rules definitions used are listed below.

$$
\int \frac{1}{\arctan\left(\frac{cx}{\sqrt{a-c^2x^2}}\right)\sqrt{d-\frac{c^2dx^2}{a}}} dx
$$
\n
$$
\int 5680
$$
\n
$$
\sqrt{a-c^2x^2} \int \frac{1}{\sqrt{a-c^2x^2}\arctan\left(\frac{cx}{\sqrt{a-c^2x^2}}\right)} dx
$$
\n
$$
\int d - \frac{c^2dx^2}{a}
$$
\n
$$
\int 5676
$$
\n
$$
\int \frac{\sqrt{a-c^2x^2}\log\left(\arctan\left(\frac{cx}{\sqrt{a-c^2x^2}}\right)\right)}{c\sqrt{d-\frac{c^2dx^2}{a}}}
$$

✞ ☎

 $\begin{pmatrix} 1 & 0 & 0 \\ 0 & 0 & 0 \\ 0 & 0 & 0 \\ 0 & 0 & 0 \\ 0 & 0 & 0 \\ 0 & 0 & 0 \\ 0 & 0 & 0 & 0 \\ 0 & 0 & 0 & 0 \\ 0 & 0 & 0 & 0 \\ 0 & 0 & 0 & 0 \\ 0 & 0 & 0 & 0 & 0 \\ 0 & 0 & 0 & 0 & 0 \\ 0 & 0 & 0 & 0 & 0 & 0 \\ 0 & 0 & 0 & 0 & 0 & 0 \\ 0 & 0 & 0 & 0 & 0 & 0 & 0 \\ 0 & 0 & 0 & 0 & 0 & 0 & 0 \\ 0 &$ 

$$
input \left[ Int[1/(Sqrt[d - (c^2*d*x^2)/a]*ArcTan[(c*x)/Sqrt[a - c^2*x^2]]), x] \right]
$$

output ✞ ☎  $(Sqrt[a - c^2*x^2]*Log[ArcTan[(c*x)/Sqrt[a - c^2*x^2]]]/(c*Sqrt[d - (c^2)*k])$  $d*x^2)/a]$ 

#### **Defintions of rubi rules used**

```
rule 5676
             ✞ ☎
             Int[1/(ArcTan[((c_{-.})*(x_{-}))/Sqrt[(a_{-.}) + (b_{-.})*(x_{-})^2]]*Sqrt[(a_{-.}) + (b_{-.})*(x_{-.})^2]x_2^2), x_Symbol :> Simp[(1/c)*Log[ArcTan[c*(x/Sqrt[a + b*x^2])]], x] /;
             FreeQ[{a, b, c}, x] && EqQ[b + c<sup>-2</sup>, 0]
             \begin{pmatrix} 1 & 0 & 0 \\ 0 & 0 & 0 \\ 0 & 0 & 0 \\ 0 & 0 & 0 \\ 0 & 0 & 0 \\ 0 & 0 & 0 \\ 0 & 0 & 0 & 0 \\ 0 & 0 & 0 & 0 \\ 0 & 0 & 0 & 0 \\ 0 & 0 & 0 & 0 \\ 0 & 0 & 0 & 0 & 0 \\ 0 & 0 & 0 & 0 & 0 \\ 0 & 0 & 0 & 0 & 0 & 0 \\ 0 & 0 & 0 & 0 & 0 & 0 \\ 0 & 0 & 0 & 0 & 0 & 0 & 0 \\ 0 & 0 & 0 & 0 & 0 & 0 & 0 \\ 0 &
```
rule 5680

```
Int[Arctan[((c_{-.})*(x_{-}))/Sqrt[(a_{-.}) + (b_{-.})*(x_{-})^2]]^-(m_{-.})/Sqrt[(d_{-.}) + (e_{-.}(*)*(x_0^2), x_Symbol] :> Simp[Sqrt[a + b*x^2]/Sqrt[d + e*x^2] Int[ArcTan[c
*(x/Sqrt[a + b*x^2])]^m/Sqrt[a + b*x^2], x], x], x] /; FreeQ[{a, b, c, d, e, m}
, x] && EqQ[b + c<sup>-</sup>2, 0] && EqQ[b*d - a*e, 0]
```
✞ ☎

<span id="page-1020-0"></span> $\begin{pmatrix} 1 & 0 & 0 \\ 0 & 0 & 0 \\ 0 & 0 & 0 \\ 0 & 0 & 0 \\ 0 & 0 & 0 \\ 0 & 0 & 0 \\ 0 & 0 & 0 & 0 \\ 0 & 0 & 0 & 0 \\ 0 & 0 & 0 & 0 \\ 0 & 0 & 0 & 0 \\ 0 & 0 & 0 & 0 & 0 \\ 0 & 0 & 0 & 0 & 0 \\ 0 & 0 & 0 & 0 & 0 & 0 \\ 0 & 0 & 0 & 0 & 0 & 0 \\ 0 & 0 & 0 & 0 & 0 & 0 & 0 \\ 0 & 0 & 0 & 0 & 0 & 0 & 0 \\ 0 &$ 

### **Maple [A] (verified)**

Time  $= 0.25$  (sec), antiderivative size  $= 55$ , normalized size of antiderivative  $= 1.00$ 

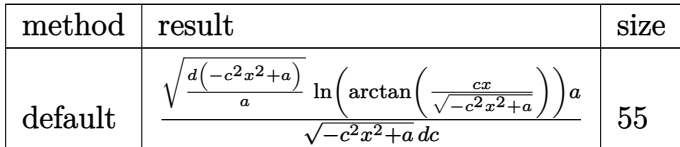

✞ ☎

 $\left( \begin{array}{cc} \text{ } & \text{ } \\ \text{ } & \text{ } \end{array} \right)$ 

<span id="page-1020-1"></span>✞ ☎

 $\begin{pmatrix} 1 & 0 & 0 \\ 0 & 0 & 0 \\ 0 & 0 & 0 \\ 0 & 0 & 0 \\ 0 & 0 & 0 \\ 0 & 0 & 0 \\ 0 & 0 & 0 & 0 \\ 0 & 0 & 0 & 0 \\ 0 & 0 & 0 & 0 \\ 0 & 0 & 0 & 0 \\ 0 & 0 & 0 & 0 & 0 \\ 0 & 0 & 0 & 0 & 0 \\ 0 & 0 & 0 & 0 & 0 & 0 \\ 0 & 0 & 0 & 0 & 0 & 0 \\ 0 & 0 & 0 & 0 & 0 & 0 & 0 \\ 0 & 0 & 0 & 0 & 0 & 0 & 0 \\ 0 &$ 

input  $int(1/(d-c^2*d*x^2/a)^((1/2))/arctan(c*x/(-c^2*x^2+a)^((1/2))$ , x, method=\_RETUR NVERBOSE)

output

#### $1/(-c^2*x^2+a)^(1/2)*(d*(-c^2*x^2+a)/a)^(1/2)/d/c*ln(arctan(c*x/(-c^2*x^2+t))$ a) $^{\circ}(1/2))$ )\*a

#### **Fricas [A] (verification not implemented)**

Time  $= 0.08$  (sec), antiderivative size  $= 83$ , normalized size of antiderivative  $= 1.51$ 

$$
\int \frac{1}{\sqrt{d - \frac{c^2 dx^2}{a}} \arctan\left(\frac{cx}{\sqrt{a - c^2 x^2}}\right)} dx
$$
\n
$$
= -\frac{\sqrt{-c^2 x^2 + a a \sqrt{-\frac{c^2 dx^2 - a d}{a}} \log\left(2 \arctan\left(\frac{\sqrt{-c^2 x^2 + a c x}}{c^2 x^2 - a}\right)\right)}{c^3 dx^2 - a c d}
$$

$$
input\n{\nintegrate(1/(d-c^2*d*x^2/a)^(1/2))\arctan(c*x/(-c^2*x^2+a)^(1/2)),x, algebra\ncos(1/2))\n}
$$

 $\left( \begin{array}{cc} \text{ } & \text{ } \\ \text{ } & \text{ } \end{array} \right)$ 

<span id="page-1021-0"></span>✞ ☎

 $\left($   $\left($   $\right)$   $\left($   $\left($   $\right)$   $\left($   $\left($   $\right)$   $\left($   $\left($   $\right)$   $\left($   $\left($   $\right)$   $\left($   $\left($   $\right)$   $\left($   $\left($   $\right)$   $\left($   $\left($   $\right)$   $\left($   $\left($   $\right)$   $\left($   $\left($   $\right)$   $\left($   $\left($   $\right)$   $\left($   $\left($   $\right)$   $\left($ 

output  $-sqrt(-c^2*x^2 + a)*a*sqrt(-(c^2*d*x^2 - a*d)/a)*log(2*arctan(sqrt(-c^2*x^2)))$  $2 + a)*c*x/(c^2*x^2 - a))/(c^3*d*x^2 - a*c*d)$ 

**Sympy [F]**

$$
\int \frac{1}{\sqrt{d-\frac{c^2dx^2}{a}}\arctan\left(\frac{cx}{\sqrt{a-c^2x^2}}\right)}\,dx=\int \frac{1}{\sqrt{-d\left(-1+\frac{c^2x^2}{a}\right)}\, \mathrm{atan}\left(\frac{cx}{\sqrt{a-c^2x^2}}\right)}\,dx
$$

 $\sqrt{2}$   $\sqrt{2}$   $\sqrt{2$ 

 $\overline{\phantom{a}}$   $\overline{\phantom{a}}$   $\overline{\$ 

<span id="page-1021-1"></span>✞ ☎

 $\left($   $\left($   $\right)$   $\left($   $\left($   $\right)$   $\left($   $\left($   $\right)$   $\left($   $\left($   $\right)$   $\left($   $\left($   $\right)$   $\left($   $\left($   $\right)$   $\left($   $\left($   $\right)$   $\left($   $\left($   $\right)$   $\left($   $\left($   $\right)$   $\left($   $\left($   $\right)$   $\left($   $\left($   $\right)$   $\left($   $\left($   $\right)$   $\left($ 

input integrate(1/(d-c\*\*2\*d\*x\*\*2/a)\*\*(1/2)/atan(c\*x/(-c\*\*2\*x\*\*2+a)\*\*(1/2)),x)

output  $Integral(1/(sqrt(-d*(-1 + c**2*x**2/a))*atan(c*x/sqrt(a - c**2*x**2)))$ , x)

**Maxima [F]**

$$
\int \frac{1}{\sqrt{d - \frac{c^2 dx^2}{a}} \arctan\left(\frac{cx}{\sqrt{a - c^2 x^2}}\right)} dx = \int \frac{1}{\sqrt{-\frac{c^2 dx^2}{a} + d \arctan\left(\frac{cx}{\sqrt{-c^2 x^2 + a}}\right)}} dx
$$

✞ ☎

 $\left($   $\left($   $\right)$   $\left($   $\left($   $\right)$   $\left($   $\left($   $\right)$   $\left($   $\left($   $\right)$   $\left($   $\left($   $\right)$   $\left($   $\left($   $\right)$   $\left($   $\left($   $\right)$   $\left($   $\left($   $\right)$   $\left($   $\left($   $\right)$   $\left($   $\left($   $\right)$   $\left($   $\left($   $\right)$   $\left($   $\left($   $\right)$   $\left($ 

<span id="page-1021-2"></span>✞ ☎

 $\begin{pmatrix} 1 & 0 & 0 \\ 0 & 0 & 0 \\ 0 & 0 & 0 \\ 0 & 0 & 0 \\ 0 & 0 & 0 \\ 0 & 0 & 0 \\ 0 & 0 & 0 \\ 0 & 0 & 0 \\ 0 & 0 & 0 & 0 \\ 0 & 0 & 0 & 0 \\ 0 & 0 & 0 & 0 \\ 0 & 0 & 0 & 0 & 0 \\ 0 & 0 & 0 & 0 & 0 \\ 0 & 0 & 0 & 0 & 0 \\ 0 & 0 & 0 & 0 & 0 & 0 \\ 0 & 0 & 0 & 0 & 0 & 0 \\ 0 & 0 & 0 & 0 & 0 & 0 & 0 \\ 0 &$ 

input  $integrate(1/(d-c^2*d*x^2/a)^-(1/2)/arctan(c*x/(-c^2*x^2+a)^-(1/2))$ ,x, algori thm="maxima")

output  $integrate(1/(sqrt(-c^2*d*x^2/a + d)*arctan(c*x/sqrt(-c^2*x^2 + a)))$ , x)

### **Giac [F]**

$$
\int \frac{1}{\sqrt{d-\frac{c^2dx^2}{a}}\arctan\left(\frac{cx}{\sqrt{a-c^2x^2}}\right)}\,dx = \int \frac{1}{\sqrt{-\frac{c^2dx^2}{a}+d\arctan\left(\frac{cx}{\sqrt{-c^2x^2+a}}\right)}}\,dx
$$

 $\begin{pmatrix} 1 & 0 & 0 \\ 0 & 0 & 0 \\ 0 & 0 & 0 \\ 0 & 0 & 0 \\ 0 & 0 & 0 \\ 0 & 0 & 0 \\ 0 & 0 & 0 & 0 \\ 0 & 0 & 0 & 0 \\ 0 & 0 & 0 & 0 \\ 0 & 0 & 0 & 0 \\ 0 & 0 & 0 & 0 & 0 \\ 0 & 0 & 0 & 0 & 0 \\ 0 & 0 & 0 & 0 & 0 & 0 \\ 0 & 0 & 0 & 0 & 0 & 0 \\ 0 & 0 & 0 & 0 & 0 & 0 & 0 \\ 0 & 0 & 0 & 0 & 0 & 0 & 0 \\ 0 &$ 

<span id="page-1022-0"></span>✞ ☎

 $\begin{pmatrix} 1 & 0 & 0 \\ 0 & 0 & 0 \\ 0 & 0 & 0 \\ 0 & 0 & 0 \\ 0 & 0 & 0 \\ 0 & 0 & 0 \\ 0 & 0 & 0 & 0 \\ 0 & 0 & 0 & 0 \\ 0 & 0 & 0 & 0 \\ 0 & 0 & 0 & 0 \\ 0 & 0 & 0 & 0 & 0 \\ 0 & 0 & 0 & 0 & 0 \\ 0 & 0 & 0 & 0 & 0 & 0 \\ 0 & 0 & 0 & 0 & 0 & 0 \\ 0 & 0 & 0 & 0 & 0 & 0 & 0 \\ 0 & 0 & 0 & 0 & 0 & 0 & 0 \\ 0 &$ 

input ✞ ☎  $integrate(1/(d-c^2*d*x^2/a)^(1/2)/arctan(c*x/(-c^2*x^2+a)^(1/2))$ ,x, algori thm="giac")

output  $integrate(1/(sqrt(-c^2*d*x^2/a + d)*arctan(c*x/sqrt(-c^2*x^2 + a)))$ , x)

### **Mupad [B] (verification not implemented)**

Time  $= 0.56$  (sec), antiderivative size  $= 49$ , normalized size of antiderivative  $= 0.89$ 

$$
\int \frac{1}{\sqrt{d - \frac{c^2 dx^2}{a}} \arctan\left(\frac{cx}{\sqrt{a - c^2 x^2}}\right)} dx = \frac{\ln\left(\arctan\left(\frac{cx}{\sqrt{a - c^2 x^2}}\right)\right) \sqrt{a - c^2 x^2}}{c \sqrt{d - \frac{c^2 dx^2}{a}}}
$$

 $\left( \begin{array}{cc} \text{ } & \text{ } \\ \text{ } & \text{ } \end{array} \right)$ 

<span id="page-1022-1"></span>✞ ☎

 $\left($   $\left($   $\right)$   $\left($   $\left($   $\right)$   $\left($   $\left($   $\right)$   $\left($   $\left($   $\right)$   $\left($   $\left($   $\right)$   $\left($   $\left($   $\right)$   $\left($   $\left($   $\right)$   $\left($   $\left($   $\right)$   $\left($   $\left($   $\right)$   $\left($   $\left($   $\right)$   $\left($   $\left($   $\right)$   $\left($   $\left($   $\right)$   $\left($ 

$$
input\left(\frac{int(1/(atan((c*x)/(a - c^2*x^2)^(1/2))*(d - (c^2*d*x^2)/a)^(1/2))}{x}\right)
$$

output  $(\log(\text{atan}((c*x)/(a - c^2*x^2)^(1/2)))*(a - c^2*x^2)^(1/2))/(c*(d - (c^2*x^2))$  $x^2/2a^2(1/2)$ 

### **Reduce [B] (verification not implemented)**

Time  $= 0.20$  (sec), antiderivative size  $= 29$ , normalized size of antiderivative  $= 0.53$ 

$$
\int \frac{1}{\sqrt{d-\frac{c^2dx^2}{a}}\arctan\left(\frac{cx}{\sqrt{a-c^2x^2}}\right)}\,dx=\frac{\sqrt{d}\sqrt{a}\log\left(\arctan\left(\frac{cx}{\sqrt{-c^2x^2+a}}\right)\right)}{cd}
$$

✞ ☎

 $\begin{pmatrix} 1 & 0 & 0 \\ 0 & 0 & 0 \\ 0 & 0 & 0 \\ 0 & 0 & 0 \\ 0 & 0 & 0 \\ 0 & 0 & 0 \\ 0 & 0 & 0 & 0 \\ 0 & 0 & 0 & 0 \\ 0 & 0 & 0 & 0 \\ 0 & 0 & 0 & 0 \\ 0 & 0 & 0 & 0 & 0 \\ 0 & 0 & 0 & 0 & 0 \\ 0 & 0 & 0 & 0 & 0 & 0 \\ 0 & 0 & 0 & 0 & 0 & 0 \\ 0 & 0 & 0 & 0 & 0 & 0 & 0 \\ 0 & 0 & 0 & 0 & 0 & 0 & 0 \\ 0 &$ 

input  $int(1/(d-c^2*d*x^2/a)^(1/2)/atan(c*x/(-c^2*x^2+a)^(1/2)),x)$  output ✞ ☎ (sqrt(d)\*sqrt(a)\*log(atan((c\*x)/sqrt(a - c\*\*2\*x\*\*2))))/(c\*d)

 $\begin{pmatrix} 1 & 0 & 0 \\ 0 & 0 & 0 \\ 0 & 0 & 0 \\ 0 & 0 & 0 \\ 0 & 0 & 0 \\ 0 & 0 & 0 \\ 0 & 0 & 0 \\ 0 & 0 & 0 \\ 0 & 0 & 0 & 0 \\ 0 & 0 & 0 & 0 \\ 0 & 0 & 0 & 0 \\ 0 & 0 & 0 & 0 & 0 \\ 0 & 0 & 0 & 0 & 0 \\ 0 & 0 & 0 & 0 & 0 \\ 0 & 0 & 0 & 0 & 0 & 0 \\ 0 & 0 & 0 & 0 & 0 & 0 \\ 0 & 0 & 0 & 0 & 0 & 0 & 0 \\ 0 &$ 

**3.138** 
$$
\int \frac{1}{\sqrt{d - \frac{c^2 dx^2}{a}} \arctan\left(\frac{cx}{\sqrt{a - c^2 x^2}}\right)^2} dx
$$

<span id="page-1024-0"></span>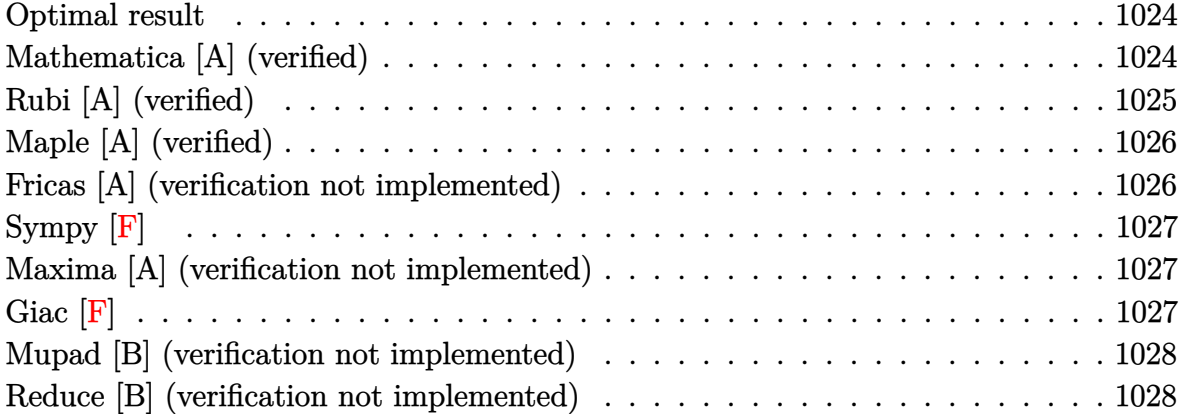

### **Optimal result**

Integrand size  $=$  39, antiderivative size  $=$  57

$$
\int \frac{1}{\sqrt{d - \frac{c^2 dx^2}{a}} \arctan\left(\frac{cx}{\sqrt{a - c^2 x^2}}\right)^2} dx = -\frac{\sqrt{a - c^2 x^2}}{c\sqrt{d - \frac{c^2 dx^2}{a}} \arctan\left(\frac{cx}{\sqrt{a - c^2 x^2}}\right)}
$$

<span id="page-1024-1"></span>✞ ☎

 $\overline{\phantom{a}}$   $\overline{\phantom{a}}$   $\overline{\$ 

output  $-(-c^2*x^2+a)^(1/2)/c/(d-c^2*d*x^2/a)^(1/2)/arctan(c*x/(-c^2*x^2+a)^(1/2))$ 

### **Mathematica [A] (verified)**

Time  $= 0.02$  (sec), antiderivative size  $= 57$ , normalized size of antiderivative  $= 1.00$ 

$$
\int \frac{1}{\sqrt{d - \frac{c^2 dx^2}{a}} \arctan\left(\frac{cx}{\sqrt{a - c^2 x^2}}\right)^2} dx = -\frac{\sqrt{a - c^2 x^2}}{c\sqrt{d - \frac{c^2 dx^2}{a}} \arctan\left(\frac{cx}{\sqrt{a - c^2 x^2}}\right)}
$$

✞ ☎

<span id="page-1024-2"></span>✞ ☎

 $\begin{pmatrix} 1 & 0 & 0 \\ 0 & 0 & 0 \\ 0 & 0 & 0 \\ 0 & 0 & 0 \\ 0 & 0 & 0 \\ 0 & 0 & 0 \\ 0 & 0 & 0 & 0 \\ 0 & 0 & 0 & 0 \\ 0 & 0 & 0 & 0 \\ 0 & 0 & 0 & 0 \\ 0 & 0 & 0 & 0 & 0 \\ 0 & 0 & 0 & 0 & 0 \\ 0 & 0 & 0 & 0 & 0 & 0 \\ 0 & 0 & 0 & 0 & 0 & 0 \\ 0 & 0 & 0 & 0 & 0 & 0 & 0 \\ 0 & 0 & 0 & 0 & 0 & 0 & 0 \\ 0 &$ 

input Integrate[1/(Sqrt[d -  $(c^2*d*x^2)/a]*ArcTan[(c*x)/Sqrt[a - c^2*x^2]]^2)$ ,x]  $\left( \begin{array}{cc} \bullet & \bullet & \bullet \\ \bullet & \bullet & \bullet \end{array} \right)$ 

output -(Sqrt[a - c^2\*x^2]/(c\*Sqrt[d - (c^2\*d\*x^2)/a]\*ArcTan[(c\*x)/Sqrt[a - c^2\*x ^2]]))

### **Rubi [A] (verified)**

Time  $= 0.35$  (sec), antiderivative size  $= 57$ , normalized size of antiderivative  $= 1.00$ , number of steps used = 2, number of rules used = 2,  $\frac{\text{number of rules}}{\text{integral size}}$  = 0.051, Rules used  $= \{5680, 5678\}$ 

Below are the steps used by Rubi to obtain the solution. The rule number used for the transformation is given above next to the arrow. The rules definitions used are listed below.

$$
\int \frac{1}{\arctan\left(\frac{cx}{\sqrt{a-c^2x^2}}\right)^2 \sqrt{d-\frac{c^2dx^2}{a}}} dx
$$
\n
$$
\int 5680
$$
\n
$$
\sqrt{a-c^2x^2} \int \frac{1}{\sqrt{a-c^2x^2}\arctan\left(\frac{cx}{\sqrt{a-c^2x^2}}\right)^2} dx
$$
\n
$$
\int \sqrt{d-\frac{c^2dx^2}{a}}
$$
\n
$$
\int 5678
$$
\n
$$
\int \frac{\sqrt{a-c^2x^2}}{\sqrt{a-c^2x^2}} dx
$$
\n
$$
\int \frac{cx}{\sqrt{a-c^2x^2}} dx
$$
\n
$$
\int \frac{cx}{\sqrt{a-c^2x^2}} dx
$$

 $\left($   $\left($   $\right)$   $\left($   $\left($   $\right)$   $\left($   $\left($   $\right)$   $\left($   $\left($   $\right)$   $\left($   $\left($   $\right)$   $\left($   $\left($   $\right)$   $\left($   $\left($   $\right)$   $\left($   $\left($   $\right)$   $\left($   $\left($   $\right)$   $\left($   $\left($   $\right)$   $\left($   $\left($   $\right)$   $\left($   $\left($   $\right)$   $\left($ 

 $\begin{pmatrix} 1 & 0 & 0 \\ 0 & 0 & 0 \\ 0 & 0 & 0 \\ 0 & 0 & 0 \\ 0 & 0 & 0 \\ 0 & 0 & 0 \\ 0 & 0 & 0 & 0 \\ 0 & 0 & 0 & 0 \\ 0 & 0 & 0 & 0 \\ 0 & 0 & 0 & 0 \\ 0 & 0 & 0 & 0 & 0 \\ 0 & 0 & 0 & 0 & 0 \\ 0 & 0 & 0 & 0 & 0 & 0 \\ 0 & 0 & 0 & 0 & 0 & 0 \\ 0 & 0 & 0 & 0 & 0 & 0 & 0 \\ 0 & 0 & 0 & 0 & 0 & 0 & 0 \\ 0 &$ 

$$
input\left[\text{Int[1/(Sqrt[d - (c^2*d*x^2)/a]*ArcTan[(c*x)/Sqrt[a - c^2*x^2]]^2),x]\right]
$$

output ✞ ☎ -(Sqrt[a - c^2\*x^2]/(c\*Sqrt[d - (c^2\*d\*x^2)/a]\*ArcTan[(c\*x)/Sqrt[a - c^2\*x ^2]]))  $\left( \begin{array}{cc} \bullet & \bullet & \bullet \\ \bullet & \bullet & \bullet \end{array} \right)$ 

#### **Defintions of rubi rules used**

rule 5678 ✞ ☎  $Int[Arctan[((c_{-.})*(x_{-}))/Sqrt[(a_{-.}) + (b_{-.})*(x_{-})^2]]^-(m_{-.})/Sqrt[(a_{-.}) + (b_{-.}$  $(*)*(x_{-})^2]$ , x\_Symbol] :> Simp[ArcTan[c\*(x/Sqrt[a + b\*x^2])]^(m + 1)/(c\*(m + 1)), x] /; FreeQ[{a, b, c, m}, x] && EqQ[b + c^2, 0] && NeQ[m, -1]

rule 5680

 $Int[Arctan[((c_{-.})*(x_{-}))/Sqrt[(a_{-.}) + (b_{-.})*(x_{-})^2]]^-(m_{-.})/Sqrt[(d_{-.}) + (e_{-.})^2]$  $(*)*(x_0^2)$ , x\_Symbol] :> Simp[Sqrt[a + b\*x^2]/Sqrt[d + e\*x^2] Int[ArcTan[c  $*(x/Sqrt[a + b*x^2])]^m/Sqrt[a + b*x^2], x], x]$ ,  $x$ ] /; FreeQ[{a, b, c, d, e, m} , x] && EqQ[b + c<sup>-</sup>2, 0] && EqQ[b\*d - a\*e, 0]

✞ ☎

<span id="page-1026-0"></span> $\left($   $\left($   $\right)$   $\left($   $\left($   $\right)$   $\left($   $\left($   $\right)$   $\left($   $\left($   $\right)$   $\left($   $\left($   $\right)$   $\left($   $\left($   $\right)$   $\left($   $\left($   $\right)$   $\left($   $\left($   $\right)$   $\left($   $\left($   $\right)$   $\left($   $\left($   $\right)$   $\left($   $\left($   $\right)$   $\left($   $\left($   $\right)$   $\left($ 

### **Maple [A] (verified)**

Time  $= 0.08$  (sec), antiderivative size  $= 57$ , normalized size of antiderivative  $= 1.00$ 

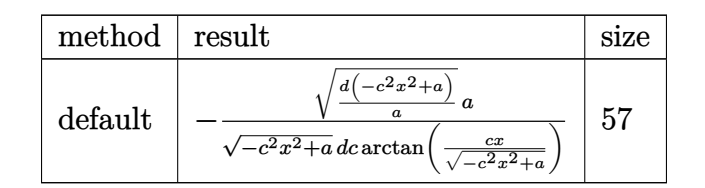

 $\left($   $\left($   $\right)$   $\left($   $\left($   $\right)$   $\left($   $\left($   $\right)$   $\left($   $\left($   $\right)$   $\left($   $\left($   $\right)$   $\left($   $\left($   $\right)$   $\left($   $\left($   $\right)$   $\left($   $\left($   $\right)$   $\left($   $\left($   $\right)$   $\left($   $\left($   $\right)$   $\left($   $\left($   $\right)$   $\left($   $\left($   $\right)$   $\left($ 

<span id="page-1026-1"></span> $\left( \begin{array}{cc} \bullet & \bullet & \bullet \\ \bullet & \bullet & \bullet \end{array} \right)$ 

input ✞ ☎  $int(1/(d-c^2*d*x^2/a)^((1/2))/arctan(c*x/(-c^2*x^2+a)^((1/2))^2,x,method=[RET]$ URNVERBOSE)

output ✞ ☎

#### $-1/(-c^2*x^2+a)^(1/2)*(d*(-c^2*x^2+a)/a)^(1/2)/d/c*a/arctan(c*x/(-c^2*x^2+t))$ a)  $^{\circ}(1/2)$ )

### **Fricas [A] (verification not implemented)**

Time  $= 0.09$  (sec), antiderivative size  $= 82$ , normalized size of antiderivative  $= 1.44$ 

$$
\int \frac{1}{\sqrt{d-\frac{c^2dx^2}{a}}\arctan\left(\frac{cx}{\sqrt{a-c^2x^2}}\right)^2} dx = -\frac{\sqrt{-c^2x^2 + a a \sqrt{-\frac{c^2dx^2 - a d}{a}}}}{(c^3dx^2 - a c d)\arctan\left(\frac{\sqrt{-c^2x^2 + a c x}}{c^2x^2 - a}\right)}
$$

input

```
✞ ☎
integrate(1/(d-c^2*d*x^2/a)^(1/2)/arctan(c*x/(-c^2*x^2+a)^(1/2))^2, x, algo)rithm="fricas")
```
 $\overline{\phantom{a}}$   $\overline{\phantom{a}}$   $\overline{\$ 

✞ ☎

 $\begin{pmatrix} 1 & 0 & 0 \\ 0 & 0 & 0 \\ 0 & 0 & 0 \\ 0 & 0 & 0 \\ 0 & 0 & 0 \\ 0 & 0 & 0 \\ 0 & 0 & 0 \\ 0 & 0 & 0 \\ 0 & 0 & 0 & 0 \\ 0 & 0 & 0 & 0 \\ 0 & 0 & 0 & 0 \\ 0 & 0 & 0 & 0 & 0 \\ 0 & 0 & 0 & 0 & 0 \\ 0 & 0 & 0 & 0 & 0 \\ 0 & 0 & 0 & 0 & 0 & 0 \\ 0 & 0 & 0 & 0 & 0 & 0 \\ 0 & 0 & 0 & 0 & 0 & 0 & 0 \\ 0 &$ 

output

<span id="page-1026-2"></span> $-sqrt(-c^2*x^2 + a)*a*sqrt(-(c^2*d*x^2 - a*d)/a)/((c^3*d*x^2 - a*c*d)*arct$ an(sqrt(-c<sup>-</sup>2\*x<sup>-</sup>2 + a)\*c\*x/(c<sup>-</sup>2\*x<sup>-</sup>2 - a)))

## **Sympy [F]**

$$
\int \frac{1}{\sqrt{d - \frac{c^2 dx^2}{a}} \arctan\left(\frac{cx}{\sqrt{a - c^2 x^2}}\right)^2} dx = \int \frac{1}{\sqrt{-d\left(-1 + \frac{c^2 x^2}{a}\right)} \operatorname{atan}^2\left(\frac{cx}{\sqrt{a - c^2 x^2}}\right)} dx
$$

 $\sqrt{2}$   $\sqrt{2}$   $\sqrt{2$ 

 $\overline{\phantom{a}}$   $\overline{\phantom{a}}$   $\overline{\$ 

<span id="page-1027-0"></span>✞ ☎

 $\begin{pmatrix} 1 & 0 & 0 \\ 0 & 0 & 0 \\ 0 & 0 & 0 \\ 0 & 0 & 0 \\ 0 & 0 & 0 \\ 0 & 0 & 0 \\ 0 & 0 & 0 & 0 \\ 0 & 0 & 0 & 0 \\ 0 & 0 & 0 & 0 \\ 0 & 0 & 0 & 0 \\ 0 & 0 & 0 & 0 & 0 \\ 0 & 0 & 0 & 0 & 0 \\ 0 & 0 & 0 & 0 & 0 & 0 \\ 0 & 0 & 0 & 0 & 0 & 0 \\ 0 & 0 & 0 & 0 & 0 & 0 & 0 \\ 0 & 0 & 0 & 0 & 0 & 0 & 0 \\ 0 &$ 

input integrate(1/(d-c\*\*2\*d\*x\*\*2/a)\*\*(1/2)/atan(c\*x/(-c\*\*2\*x\*\*2+a)\*\*(1/2))\*\*2,x)

output Integral(1/(sqrt(-d\*(-1 + c\*\*2\*x\*\*2/a))\*atan(c\*x/sqrt(a - c\*\*2\*x\*\*2))\*\*2), x)

### **Maxima [A] (verification not implemented)**

Time  $= 0.25$  (sec), antiderivative size  $= 29$ , normalized size of antiderivative  $= 0.51$ 

$$
\int \frac{1}{\sqrt{d - \frac{c^2 dx^2}{a}} \arctan\left(\frac{cx}{\sqrt{a - c^2 x^2}}\right)^2} dx = -\frac{\sqrt{a}}{c\sqrt{d}\arctan\left(cx, \sqrt{-c^2 x^2 + a\right)}
$$

 $\left( \begin{array}{cc} \bullet & \bullet & \bullet \\ \bullet & \bullet & \bullet \end{array} \right)$ 

<span id="page-1027-1"></span>✞ ☎

 $\begin{pmatrix} 1 & 0 & 0 \\ 0 & 0 & 0 \\ 0 & 0 & 0 \\ 0 & 0 & 0 \\ 0 & 0 & 0 \\ 0 & 0 & 0 \\ 0 & 0 & 0 & 0 \\ 0 & 0 & 0 & 0 \\ 0 & 0 & 0 & 0 \\ 0 & 0 & 0 & 0 \\ 0 & 0 & 0 & 0 & 0 \\ 0 & 0 & 0 & 0 & 0 \\ 0 & 0 & 0 & 0 & 0 & 0 \\ 0 & 0 & 0 & 0 & 0 & 0 \\ 0 & 0 & 0 & 0 & 0 & 0 & 0 \\ 0 & 0 & 0 & 0 & 0 & 0 & 0 \\ 0 &$ 

input ✞ ☎  $integrate(1/(d-c^2*d*x^2/a)^(1/2)/arctan(c*x/(-c^2*x^2+a)^(1/2))^2, x, algo$ rithm="maxima")

output  $-sqrt(a)/(c*sqrt(d)*arctan2(c*x, sqrt(-c^2*x^2 + a)))$ 

**Giac [F]**

$$
\int \frac{1}{\sqrt{d - \frac{c^2 dx^2}{a}} \arctan\left(\frac{cx}{\sqrt{a - c^2 x^2}}\right)^2} dx = \int \frac{1}{\sqrt{-\frac{c^2 dx^2}{a} + d \arctan\left(\frac{cx}{\sqrt{-c^2 x^2 + a}}\right)^2}} dx
$$

✞ ☎

 $\overline{\phantom{a}}$   $\overline{\phantom{a}}$   $\overline{\$ 

<span id="page-1027-2"></span>✞ ☎

input  $integrate(1/(d-c^2*d*x^2/a)^(1/2)/arctan(c*x/(-c^2*x^2+a)^(1/2))^2, x, algo$ rithm="giac")

output  $integrate(1/(sqrt(-c^2*d*x^2/a + d)*arctan(c*x/sqrt(-c^2*x^2 + a))^2), x)$  $\begin{pmatrix} 1 & 0 \\ 0 & 1 \end{pmatrix}$ 

### **Mupad [B] (verification not implemented)**

Time  $= 0.54$  (sec), antiderivative size  $= 51$ , normalized size of antiderivative  $= 0.89$ 

$$
\int \frac{1}{\sqrt{d - \frac{c^2 dx^2}{a}} \arctan\left(\frac{cx}{\sqrt{a - c^2 x^2}}\right)^2} dx = -\frac{\sqrt{a - c^2 x^2}}{\text{ctan}\left(\frac{cx}{\sqrt{a - c^2 x^2}}\right) \sqrt{d - \frac{c^2 dx^2}{a^2}}}
$$

✞ ☎

<span id="page-1028-0"></span> $\overline{\phantom{a}}$   $\overline{\phantom{a}}$   $\overline{\$ 

input int(1/(atan((c\*x)/(a - c<sup>-</sup>2\*x<sup>-</sup>2)<sup>-</sup>(1/2))<sup>-</sup>2\*(d - (c<sup>-</sup>2\*d\*x<sup>-</sup>2)/a)<sup>-</sup>(1/2)),x)

output ✞ ☎ -(a - c^2\*x^2)^(1/2)/(c\*atan((c\*x)/(a - c^2\*x^2)^(1/2))\*(d - (c^2\*d\*x^2)/a  $)^{\hat{ }}(1/2))$  $\begin{pmatrix} 1 & 0 & 0 \\ 0 & 0 & 0 \\ 0 & 0 & 0 \\ 0 & 0 & 0 \\ 0 & 0 & 0 \\ 0 & 0 & 0 \\ 0 & 0 & 0 \\ 0 & 0 & 0 \\ 0 & 0 & 0 & 0 \\ 0 & 0 & 0 & 0 \\ 0 & 0 & 0 & 0 \\ 0 & 0 & 0 & 0 & 0 \\ 0 & 0 & 0 & 0 & 0 \\ 0 & 0 & 0 & 0 & 0 \\ 0 & 0 & 0 & 0 & 0 & 0 \\ 0 & 0 & 0 & 0 & 0 & 0 \\ 0 & 0 & 0 & 0 & 0 & 0 & 0 \\ 0 &$ 

### **Reduce [B] (verification not implemented)**

Time  $= 0.19$  (sec), antiderivative size  $= 31$ , normalized size of antiderivative  $= 0.54$ 

$$
\int \frac{1}{\sqrt{d - \frac{c^2 dx^2}{a}} \arctan\left(\frac{cx}{\sqrt{a - c^2 x^2}}\right)^2} dx = -\frac{\sqrt{d}\sqrt{a}}{atan\left(\frac{cx}{\sqrt{-c^2 x^2 + a}}\right)cd}
$$

✞ ☎

 $\overline{\phantom{a}}$   $\overline{\phantom{a}}$   $\overline{\$ 

✞ ☎

 $\begin{pmatrix} 1 & 0 & 0 \\ 0 & 0 & 0 \\ 0 & 0 & 0 \\ 0 & 0 & 0 \\ 0 & 0 & 0 \\ 0 & 0 & 0 \\ 0 & 0 & 0 & 0 \\ 0 & 0 & 0 & 0 \\ 0 & 0 & 0 & 0 \\ 0 & 0 & 0 & 0 \\ 0 & 0 & 0 & 0 & 0 \\ 0 & 0 & 0 & 0 & 0 \\ 0 & 0 & 0 & 0 & 0 & 0 \\ 0 & 0 & 0 & 0 & 0 & 0 \\ 0 & 0 & 0 & 0 & 0 & 0 & 0 \\ 0 & 0 & 0 & 0 & 0 & 0 & 0 \\ 0 &$ 

input  $int(1/(d-c^2*d*x^2/a)^(1/2)/atan(c*x/(-c^2*x^2+a)^(1/2))^2,x)$ 

output  $(-sqrt(d)*sqrt(a))/(atan((c*x)/sqrt(a - c**2*x**2))*c*d))$ 

**3.139** 
$$
\int \frac{1}{\sqrt{d - \frac{c^2 dx^2}{a}} \arctan\left(\frac{cx}{\sqrt{a - c^2 x^2}}\right)^3} dx
$$

<span id="page-1029-0"></span>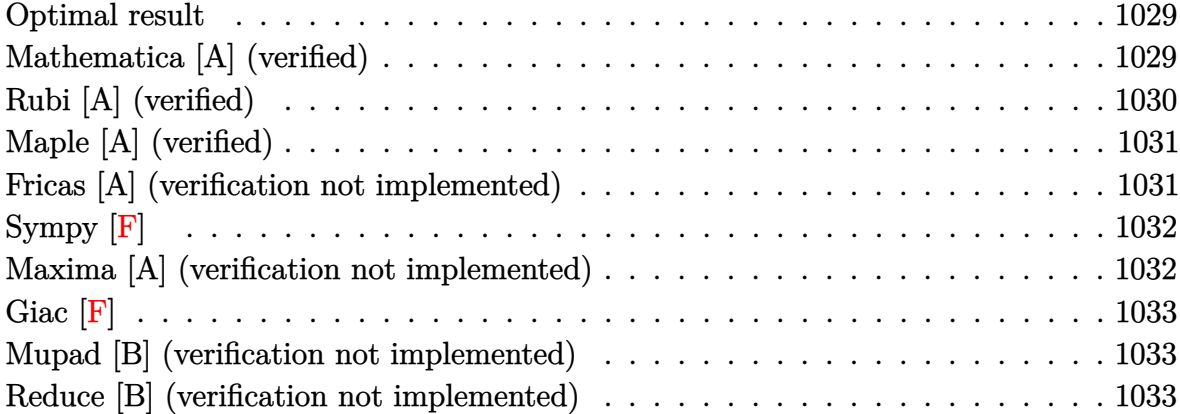

### **Optimal result**

Integrand size  $=$  39, antiderivative size  $=$  59

$$
\int \frac{1}{\sqrt{d-\frac{c^2dx^2}{a}}\arctan\left(\frac{cx}{\sqrt{a-c^2x^2}}\right)^3} dx = -\frac{\sqrt{a-c^2x^2}}{2c\sqrt{d-\frac{c^2dx^2}{a}}\arctan\left(\frac{cx}{\sqrt{a-c^2x^2}}\right)^2}
$$

output ✞ ☎ -1/2\*(-c^2\*x^2+a)^(1/2)/c/(d-c^2\*d\*x^2/a)^(1/2)/arctan(c\*x/(-c^2\*x^2+a)^(1  $(2))$ <sup>-2</sup>

### **Mathematica [A] (verified)**

Time  $= 0.02$  (sec), antiderivative size  $= 59$ , normalized size of antiderivative  $= 1.00$ 

<span id="page-1029-1"></span> $\begin{pmatrix} 1 & 0 & 0 \\ 0 & 0 & 0 \\ 0 & 0 & 0 \\ 0 & 0 & 0 \\ 0 & 0 & 0 \\ 0 & 0 & 0 \\ 0 & 0 & 0 & 0 \\ 0 & 0 & 0 & 0 \\ 0 & 0 & 0 & 0 \\ 0 & 0 & 0 & 0 \\ 0 & 0 & 0 & 0 & 0 \\ 0 & 0 & 0 & 0 & 0 \\ 0 & 0 & 0 & 0 & 0 & 0 \\ 0 & 0 & 0 & 0 & 0 & 0 \\ 0 & 0 & 0 & 0 & 0 & 0 & 0 \\ 0 & 0 & 0 & 0 & 0 & 0 & 0 \\ 0 &$ 

$$
\int \frac{1}{\sqrt{d-\frac{c^2dx^2}{a}}\arctan\left(\frac{cx}{\sqrt{a-c^2x^2}}\right)^3} dx = -\frac{\sqrt{a-c^2x^2}}{2c\sqrt{d-\frac{c^2dx^2}{a}}\arctan\left(\frac{cx}{\sqrt{a-c^2x^2}}\right)^2}
$$

input

Integrate[1/(Sqrt[d - (c^2\*d\*x^2)/a]\*ArcTan[(c\*x)/Sqrt[a - c^2\*x^2]]^3),x]

✞ ☎

 $\begin{pmatrix} 1 & 0 & 0 \\ 0 & 0 & 0 \\ 0 & 0 & 0 \\ 0 & 0 & 0 \\ 0 & 0 & 0 \\ 0 & 0 & 0 \\ 0 & 0 & 0 & 0 \\ 0 & 0 & 0 & 0 \\ 0 & 0 & 0 & 0 \\ 0 & 0 & 0 & 0 \\ 0 & 0 & 0 & 0 & 0 \\ 0 & 0 & 0 & 0 & 0 \\ 0 & 0 & 0 & 0 & 0 & 0 \\ 0 & 0 & 0 & 0 & 0 & 0 \\ 0 & 0 & 0 & 0 & 0 & 0 & 0 \\ 0 & 0 & 0 & 0 & 0 & 0 & 0 \\ 0 &$ 

output  $-1/2*$ Sqrt[a - c^2\*x^2]/(c\*Sqrt[d - (c^2\*d\*x^2)/a]\*ArcTan[(c\*x)/Sqrt[a - c^  $2*x^2]$ ]<sup>^2</sup>)

### **Rubi [A] (verified)**

Time  $= 0.35$  (sec), antiderivative size  $= 59$ , normalized size of antiderivative  $= 1.00$ , number of steps used = 2, number of rules used = 2,  $\frac{\text{number of rules}}{\text{integral size}}$  = 0.051, Rules used  $= \{5680, 5678\}$ 

<span id="page-1030-0"></span>✞ ☎

 $\left( \begin{array}{cc} \text{ } & \text{ } \\ \text{ } & \text{ } \end{array} \right)$ 

Below are the steps used by Rubi to obtain the solution. The rule number used for the transformation is given above next to the arrow. The rules definitions used are listed below.

$$
\int \frac{1}{\arctan\left(\frac{cx}{\sqrt{a-c^2x^2}}\right)^3 \sqrt{d-\frac{c^2dx^2}{a}}} dx
$$
\n
$$
\frac{1}{5680}
$$
\n
$$
\sqrt{a-c^2x^2} \int \frac{1}{\sqrt{a-c^2x^2}\arctan\left(\frac{cx}{\sqrt{a-c^2x^2}}\right)^3} dx
$$
\n
$$
\sqrt{d-\frac{c^2dx^2}{a}}
$$
\n
$$
\frac{1}{5678}
$$
\n
$$
-\frac{\sqrt{a-c^2x^2}}{2c\arctan\left(\frac{cx}{\sqrt{a-c^2x^2}}\right)^2 \sqrt{d-\frac{c^2dx^2}{a}}}
$$

✞ ☎

 $\begin{pmatrix} 1 & 0 & 0 \\ 0 & 0 & 0 \\ 0 & 0 & 0 \\ 0 & 0 & 0 \\ 0 & 0 & 0 \\ 0 & 0 & 0 \\ 0 & 0 & 0 & 0 \\ 0 & 0 & 0 & 0 \\ 0 & 0 & 0 & 0 \\ 0 & 0 & 0 & 0 & 0 \\ 0 & 0 & 0 & 0 & 0 \\ 0 & 0 & 0 & 0 & 0 \\ 0 & 0 & 0 & 0 & 0 & 0 \\ 0 & 0 & 0 & 0 & 0 & 0 \\ 0 & 0 & 0 & 0 & 0 & 0 & 0 \\ 0 & 0 & 0 & 0 & 0 & 0 & 0 \\$ 

 $\left( \begin{array}{cc} \text{ } & \text{ } \\ \text{ } & \text{ } \end{array} \right)$ 

$$
input \left[ \frac{\text{Int}[1/(Sqrt[d - (c^2*dx^2)/a]*ArcTan[(c*x)/Sqrt[a - c^2*x^2]]^3),x]}{\text{Int}[1/(Sqrt[d - (c^2*dx^2)/a]*ArcTan[(c*x)/Sqrt[a - c^2*x^2]]^3)]} \right]
$$

output ✞ ☎ -1/2\*Sqrt[a - c^2\*x^2]/(c\*Sqrt[d - (c^2\*d\*x^2)/a]\*ArcTan[(c\*x)/Sqrt[a - c^  $2*x^2]$ ]<sup>^2</sup>)

#### **Defintions of rubi rules used**

```
rule 5678
```

```
Int[Arctan[((c_{-.})*(x_{-}))/Sqrt[(a_{-.}) + (b_{-.})*(x_{-})^2]]^(m_{-.})/Sqrt[(a_{-.}) + (b_{-.})(*)*(x_0^2), x_Symbol] :> Simp[ArcTan[c*(x/Sqrt[a + b*x^2])]^(m + 1)/(c*(m +
1)), x] /; FreeQ[{a, b, c, m}, x] && EqQ[b + c<sup>-2</sup>, 0] && NeQ[m, -1]
```
✞ ☎

 $\begin{pmatrix} 1 & 0 & 0 \\ 0 & 0 & 0 \\ 0 & 0 & 0 \\ 0 & 0 & 0 \\ 0 & 0 & 0 \\ 0 & 0 & 0 \\ 0 & 0 & 0 & 0 \\ 0 & 0 & 0 & 0 \\ 0 & 0 & 0 & 0 \\ 0 & 0 & 0 & 0 \\ 0 & 0 & 0 & 0 & 0 \\ 0 & 0 & 0 & 0 & 0 \\ 0 & 0 & 0 & 0 & 0 & 0 \\ 0 & 0 & 0 & 0 & 0 & 0 \\ 0 & 0 & 0 & 0 & 0 & 0 & 0 \\ 0 & 0 & 0 & 0 & 0 & 0 & 0 \\ 0 &$ 

✞ ☎

<span id="page-1031-0"></span> $\begin{pmatrix} 1 & 0 \\ 0 & 1 \end{pmatrix}$ 

rule 5680

 $Int[Arctan[((c_{-.})*(x_{-}))/\sqrt{3}qrt[(a_{-.}) + (b_{-.})*(x_{-})^2]]^-(m_{-.})/\sqrt{3}qrt[(d_{-.}) + (e_{-.}$  $(*)*(x_0^2)$ , x\_Symbol] :> Simp[Sqrt[a + b\*x^2]/Sqrt[d + e\*x^2] Int[ArcTan[c  $*(x/Sqrt[a + b*x^2])]^m/Sqrt[a + b*x^2], x], x]$ ,  $x$ ] /; FreeQ[{a, b, c, d, e, m} , x] && EqQ[b + c<sup>-</sup>2, 0] && EqQ[b\*d - a\*e, 0]

## **Maple [A] (verified)**

Time  $= 0.09$  (sec), antiderivative size  $= 57$ , normalized size of antiderivative  $= 0.97$ 

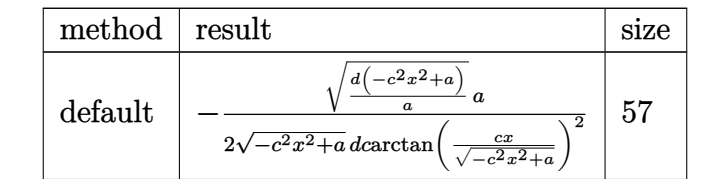

 $\begin{pmatrix} 1 & 0 & 0 \\ 0 & 0 & 0 \\ 0 & 0 & 0 \\ 0 & 0 & 0 \\ 0 & 0 & 0 \\ 0 & 0 & 0 \\ 0 & 0 & 0 \\ 0 & 0 & 0 \\ 0 & 0 & 0 & 0 \\ 0 & 0 & 0 & 0 \\ 0 & 0 & 0 & 0 \\ 0 & 0 & 0 & 0 & 0 \\ 0 & 0 & 0 & 0 & 0 \\ 0 & 0 & 0 & 0 & 0 \\ 0 & 0 & 0 & 0 & 0 & 0 \\ 0 & 0 & 0 & 0 & 0 & 0 \\ 0 & 0 & 0 & 0 & 0 & 0 & 0 \\ 0 &$ 

✞ ☎

input ✞ ☎  $int(1/(d-c^2*d*x^2/a)^(1/2))$ arctan(c\*x/(-c^2\*x^2+a)^(1/2))^3,x,method=\_RET URNVERBOSE)

output

```
-1/2/(-c^2*x^2+a)^(1/2)*(d*(-c^2*x^2+a)/a)^(1/2)/d/c*a/arctan(c*x/(-c^2*x^2))2+a)^{(1/2)}<sup>2</sup>
\overline{\phantom{a}} \overline{\phantom{a}} \overline{\
```
#### **Fricas [A] (verification not implemented)**

Time  $= 0.09$  (sec), antiderivative size  $= 82$ , normalized size of antiderivative  $= 1.39$ 

$$
\int \frac{1}{\sqrt{d - \frac{c^2 dx^2}{a}} \arctan\left(\frac{cx}{\sqrt{a - c^2 x^2}}\right)^3} dx = \frac{\sqrt{-c^2 x^2 + a a \sqrt{-\frac{c^2 dx^2 - a d}{a}}}}{2 \left(c^3 dx^2 - a c d\right) \arctan\left(\frac{\sqrt{-c^2 x^2 + a c x}}{c^2 x^2 - a}\right)^2}
$$

$$
input\n\left| \frac{\text{integrate}(1/(d-c^2*d*x^2/a)^(1/2))\arctan(c*x/(-c^2*x^2+a)^(1/2))^3, x, \text{ also}}{\text{rithm} = "fricas")}\right|
$$

✞ ☎

 $\left( \begin{array}{cc} \text{ } & \text{ } \\ \text{ } & \text{ } \end{array} \right)$ 

<span id="page-1032-0"></span>✞ ☎

 $\left($   $\left($   $\right)$   $\left($   $\left($   $\right)$   $\left($   $\left($   $\right)$   $\left($   $\left($   $\right)$   $\left($   $\left($   $\right)$   $\left($   $\left($   $\right)$   $\left($   $\left($   $\right)$   $\left($   $\left($   $\right)$   $\left($   $\left($   $\right)$   $\left($   $\left($   $\right)$   $\left($   $\left($   $\right)$   $\left($   $\left($   $\right)$   $\left($ 

output  $1/2*sqrt(-c^2*x^2 + a)*a*sqrt(-(c^2*d*x^2 - a*d)/a)/((c^3*d*x^2 - a*c*d)*a$  $rctan(sqrt(-c^2*x^2 + a)*c*x/(c^2*x^2 - a))^2)$ 

**Sympy [F]**

$$
\int \frac{1}{\sqrt{d - \frac{c^2 dx^2}{a}} \arctan\left(\frac{cx}{\sqrt{a - c^2 x^2}}\right)^3} dx = \int \frac{1}{\sqrt{-d\left(-1 + \frac{c^2 x^2}{a}\right)} \operatorname{atan}^3\left(\frac{cx}{\sqrt{a - c^2 x^2}}\right)} dx
$$

input

✞ ☎ integrate(1/(d-c\*\*2\*d\*x\*\*2/a)\*\*(1/2)/atan(c\*x/(-c\*\*2\*x\*\*2+a)\*\*(1/2))\*\*3,x)  $\left( \begin{array}{cc} \text{ } & \text{ } \\ \text{ } & \text{ } \end{array} \right)$ 

output ✞ ☎ Integral(1/(sqrt(-d\*(-1 + c\*\*2\*x\*\*2/a))\*atan(c\*x/sqrt(a - c\*\*2\*x\*\*2))\*\*3), x)

### **Maxima [A] (verification not implemented)**

Time  $= 0.33$  (sec), antiderivative size  $= 29$ , normalized size of antiderivative  $= 0.49$ 

<span id="page-1032-1"></span> $\begin{pmatrix} 1 & 0 & 0 \\ 0 & 0 & 0 \\ 0 & 0 & 0 \\ 0 & 0 & 0 \\ 0 & 0 & 0 \\ 0 & 0 & 0 \\ 0 & 0 & 0 & 0 \\ 0 & 0 & 0 & 0 \\ 0 & 0 & 0 & 0 \\ 0 & 0 & 0 & 0 \\ 0 & 0 & 0 & 0 & 0 \\ 0 & 0 & 0 & 0 & 0 \\ 0 & 0 & 0 & 0 & 0 & 0 \\ 0 & 0 & 0 & 0 & 0 & 0 \\ 0 & 0 & 0 & 0 & 0 & 0 & 0 \\ 0 & 0 & 0 & 0 & 0 & 0 & 0 \\ 0 &$ 

$$
\int \frac{1}{\sqrt{d-\frac{c^2dx^2}{a}\arctan\left(\frac{cx}{\sqrt{a-c^2x^2}}\right)^3}}\,dx = -\frac{\sqrt{a}}{2\,c\sqrt{d}\arctan\left(cx,\sqrt{-c^2x^2+a}\right)^2}
$$

 $\begin{pmatrix} 1 & 0 & 0 \\ 0 & 0 & 0 \\ 0 & 0 & 0 \\ 0 & 0 & 0 \\ 0 & 0 & 0 \\ 0 & 0 & 0 \\ 0 & 0 & 0 & 0 \\ 0 & 0 & 0 & 0 \\ 0 & 0 & 0 & 0 \\ 0 & 0 & 0 & 0 \\ 0 & 0 & 0 & 0 & 0 \\ 0 & 0 & 0 & 0 & 0 \\ 0 & 0 & 0 & 0 & 0 \\ 0 & 0 & 0 & 0 & 0 & 0 \\ 0 & 0 & 0 & 0 & 0 & 0 \\ 0 & 0 & 0 & 0 & 0 & 0 & 0 \\ 0 & 0 & 0 &$ 

<span id="page-1032-2"></span>✞ ☎

 $\overline{\phantom{a}}$   $\overline{\phantom{a}}$   $\overline{\$ 

input ✞ ☎  $integrate(1/(d-c^2*d*x^2/a)^(1/2)/arctan(c*x/(-c^2*x^2+a)^(1/2))^3,x, algo)$ rithm="maxima")

output

 $-1/2*sqrt(a)/(c*sqrt(ab)*arctan2(c*x, sqrt(-c^2*x^2 + a))^2)$ 

### **Giac [F]**

$$
\int \frac{1}{\sqrt{d - \frac{c^2 dx^2}{a}} \arctan\left(\frac{cx}{\sqrt{a - c^2 x^2}}\right)^3} dx = \int \frac{1}{\sqrt{-\frac{c^2 dx^2}{a} + d \arctan\left(\frac{cx}{\sqrt{-c^2 x^2 + a}}\right)^3}} dx
$$

 $\left($   $\left($   $\right)$   $\left($   $\left($   $\right)$   $\left($   $\left($   $\right)$   $\left($   $\left($   $\right)$   $\left($   $\left($   $\right)$   $\left($   $\left($   $\right)$   $\left($   $\left($   $\right)$   $\left($   $\left($   $\right)$   $\left($   $\left($   $\right)$   $\left($   $\left($   $\right)$   $\left($   $\left($   $\right)$   $\left($   $\left($   $\right)$   $\left($ 

<span id="page-1033-0"></span>✞ ☎

 $\begin{pmatrix} 1 & 0 & 0 \\ 0 & 0 & 0 \\ 0 & 0 & 0 \\ 0 & 0 & 0 \\ 0 & 0 & 0 \\ 0 & 0 & 0 \\ 0 & 0 & 0 \\ 0 & 0 & 0 \\ 0 & 0 & 0 & 0 \\ 0 & 0 & 0 & 0 \\ 0 & 0 & 0 & 0 \\ 0 & 0 & 0 & 0 & 0 \\ 0 & 0 & 0 & 0 & 0 \\ 0 & 0 & 0 & 0 & 0 \\ 0 & 0 & 0 & 0 & 0 & 0 \\ 0 & 0 & 0 & 0 & 0 & 0 \\ 0 & 0 & 0 & 0 & 0 & 0 & 0 \\ 0 &$ 

input ✞ ☎  $integrate(1/(d-c^2*d*x^2/a)^(1/2)/arctan(c*x/(-c^2*x^2+a)^(1/2))^3,x, algo$ rithm="giac")

output

 $integrate(1/(sqrt(-c^2*d*x^2/a + d)*arctan(c*x/sqrt(-c^2*x^2 + a))^3), x)$ 

### **Mupad [B] (verification not implemented)**

Time  $= 0.53$  (sec), antiderivative size  $= 51$ , normalized size of antiderivative  $= 0.86$ 

$$
\int \frac{1}{\sqrt{d-\frac{c^2dx^2}{a}}\arctan\left(\frac{cx}{\sqrt{a-c^2x^2}}\right)^3} dx = -\frac{\sqrt{a-c^2x^2}}{2c\operatorname{atan}\left(\frac{cx}{\sqrt{a-c^2x^2}}\right)^2\sqrt{d-\frac{c^2dx^2}{a}}}
$$

✞ ☎

<span id="page-1033-1"></span> $\overline{\phantom{a}}$   $\overline{\phantom{a}}$   $\overline{\$ 

$$
input\left(\frac{int(1/(atan((c*x)/(a - c^2*x^2)^(1/2))^3*(d - (c^2*d*x^2)/a)^(1/2)),x)}{(c^2*d*x^2)(a^2/(1/2))^2}\right)
$$

output ✞ ☎  $-(a - c^2*x^2)^(1/2)/(2*c*atan((c*x)/(a - c^2*x^2)^(1/2))^2*(d - (c^2*d*x^2))^2$  $2)/a)^(1/2)$ 

#### **Reduce [B] (verification not implemented)**

Time  $= 0.19$  (sec), antiderivative size  $= 31$ , normalized size of antiderivative  $= 0.53$ 

$$
\int \frac{1}{\sqrt{d-\frac{c^2dx^2}{a}}\arctan\left(\frac{cx}{\sqrt{a-c^2x^2}}\right)^3} dx = -\frac{\sqrt{d}\sqrt{a}}{2atan\left(\frac{cx}{\sqrt{-c^2x^2+a}}\right)^2}cd
$$

✞ ☎

✞ ☎

 $\begin{pmatrix} 1 & 0 & 0 \\ 0 & 0 & 0 \\ 0 & 0 & 0 \\ 0 & 0 & 0 \\ 0 & 0 & 0 \\ 0 & 0 & 0 \\ 0 & 0 & 0 & 0 \\ 0 & 0 & 0 & 0 \\ 0 & 0 & 0 & 0 \\ 0 & 0 & 0 & 0 \\ 0 & 0 & 0 & 0 & 0 \\ 0 & 0 & 0 & 0 & 0 \\ 0 & 0 & 0 & 0 & 0 & 0 \\ 0 & 0 & 0 & 0 & 0 & 0 \\ 0 & 0 & 0 & 0 & 0 & 0 & 0 \\ 0 & 0 & 0 & 0 & 0 & 0 & 0 \\ 0 &$ 

input  $int(1/(d-c^2*d*x^2/a)^(1/2)/atan(c*x/(-c^2*x^2+a)^(1/2))^3,x)$  $\overline{\phantom{a}}$   $\overline{\phantom{a}}$   $\overline{\$ 

output  $sqrt{sqrt( d) *sqrt( a) } / (2 *atan( (c*x) /sqrt( a - c**2*x**2) ) * *2 *c*d )$ 

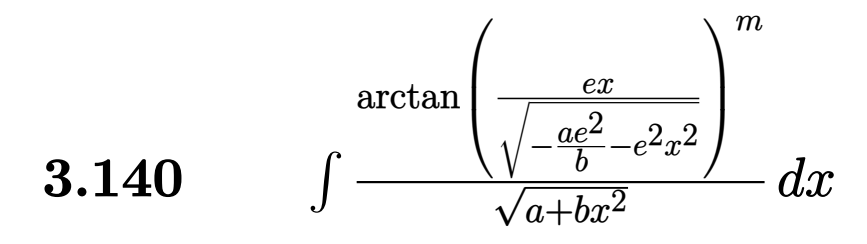

<span id="page-1034-0"></span>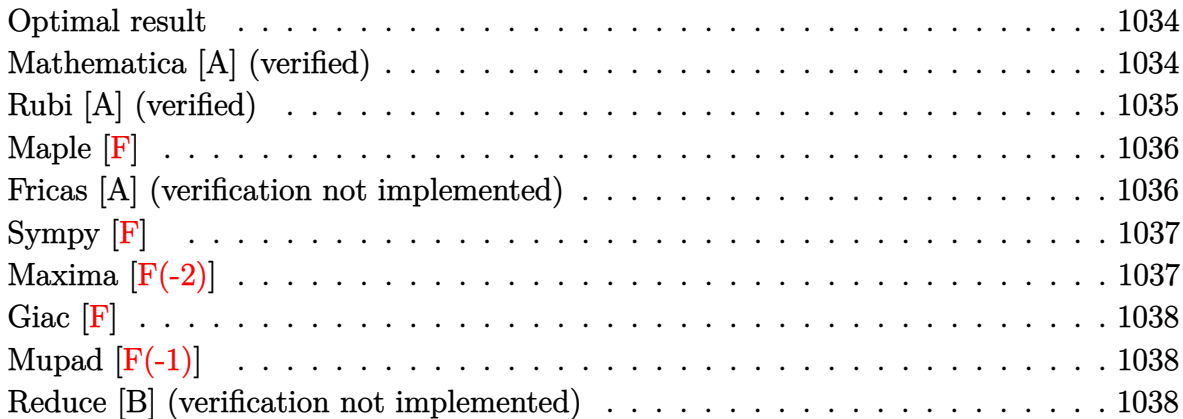

### **Optimal result**

Integrand size  $= 40$ , antiderivative size  $= 72$ 

$$
\int \frac{\arctan\left(\frac{ex}{\sqrt{-\frac{ae^2}{b}-e^2x^2}}\right)^m}{\sqrt{a+bx^2}}\,dx = \frac{\sqrt{-\frac{ae^2}{b}-e^2x^2}\arctan\left(\frac{ex}{\sqrt{-\frac{ae^2}{b}-e^2x^2}}\right)^{1+m}}{e(1+m)\sqrt{a+bx^2}}
$$

output ✞ ☎  $(-a*e^2/b-e^2*x^2)^(1/2)*arctan(e*x/(-a*e^2/b-e^2*x^2)^(1/2))^(1+m)/e/(1+m)$  $)/(b*x^2+a)^(1/2)$ 

### **Mathematica [A] (verified)**

Time  $= 0.10$  (sec), antiderivative size  $= 66$ , normalized size of antiderivative  $= 0.92$ 

<span id="page-1034-1"></span> $\left($   $\left($   $\right)$   $\left($   $\left($   $\right)$   $\left($   $\left($   $\right)$   $\left($   $\left($   $\right)$   $\left($   $\left($   $\right)$   $\left($   $\left($   $\right)$   $\left($   $\left($   $\right)$   $\left($   $\left($   $\right)$   $\left($   $\left($   $\right)$   $\left($   $\left($   $\right)$   $\left($   $\left($   $\right)$   $\left($   $\left($   $\right)$   $\left($ 

$$
\int \frac{\arctan\left(\frac{ex}{\sqrt{-\frac{ae^2}{b}-e^2x^2}}\right)^m}{\sqrt{a+bx^2}}\,dx = \frac{\sqrt{-\frac{e^2(a+bx^2)}{b}}\arctan\left(\frac{ex}{\sqrt{-\frac{e^2\left(a+bx^2}{b}}\right)}\right)^{1+m}}{e(1+m)\sqrt{a+bx^2}}
$$

input Integrate[ArcTan[(e\*x)/Sqrt[-((a\*e^2)/b) - e^2\*x^2]]^m/Sqrt[a + b\*x^2],x]

output

```
(Sqrt[-((e^2*(a + b*x^2))/b)]*Arctan[(e*x)/Sqrt[-((e^2*(a + b*x^2))/b)]]1 + m))/(e*(1 + m)*Sqrt[a + b*x<sup>2</sup>])
```
✞ ☎

 $\begin{pmatrix} 1 & 0 & 0 \\ 0 & 0 & 0 \\ 0 & 0 & 0 \\ 0 & 0 & 0 \\ 0 & 0 & 0 \\ 0 & 0 & 0 \\ 0 & 0 & 0 \\ 0 & 0 & 0 \\ 0 & 0 & 0 & 0 \\ 0 & 0 & 0 & 0 \\ 0 & 0 & 0 & 0 \\ 0 & 0 & 0 & 0 & 0 \\ 0 & 0 & 0 & 0 & 0 \\ 0 & 0 & 0 & 0 & 0 \\ 0 & 0 & 0 & 0 & 0 & 0 \\ 0 & 0 & 0 & 0 & 0 & 0 \\ 0 & 0 & 0 & 0 & 0 & 0 & 0 \\ 0 &$ 

✞ ☎

 $\overline{\phantom{a}}$   $\overline{\phantom{a}}$   $\overline{\$ 

### **Rubi [A] (verified)**

Time  $= 0.42$  (sec), antiderivative size  $= 72$ , normalized size of antiderivative  $= 1.00$ , number of steps used = 2, number of rules used = 2,  $\frac{\text{number of rules}}{\text{integral size}}$  = 0.050, Rules used  $= \{5680, 5678\}$ 

Below are the steps used by Rubi to obtain the solution. The rule number used for the transformation is given above next to the arrow. The rules definitions used are listed below.

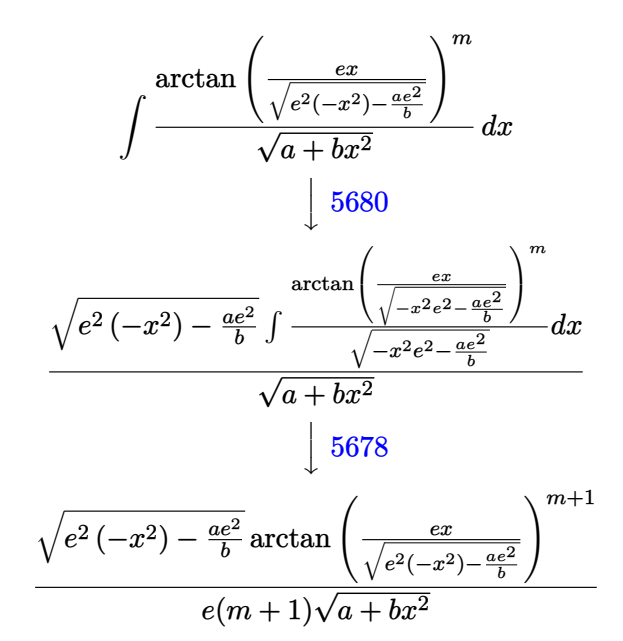

input Int[ArcTan[(e\*x)/Sqrt[-((a\*e^2)/b) - e^2\*x^2]]^m/Sqrt[a + b\*x^2],x]

output

$$
(Sqrt[-((a*e^2)/b) - e^2*x^2]*ArcTan[(e*x)/Sqrt[-((a*e^2)/b) - e^2*x^2]]^{(n-1)+m})/(e*(1 + m)*Sqrt[a + b*x^2])
$$

✞ ☎

 $\left( \begin{array}{cc} \bullet & \bullet & \bullet \\ \bullet & \bullet & \bullet \end{array} \right)$ 

#### **Defintions of rubi rules used**

rule 5678 
$$
\frac{\text{Int[Arctan[((c_.),*(x_-))/\text{Sqrt}[(a_.), + (b_.),*(x_-)^2)]^-(m_-)/\text{Sqrt}[(a_.), + (b_.,\\*(x_-)^2)]^-(m_+1)/((c*(m_+)^2))^-(m_+))^2}{k(x_-)^2}, x_ \text{Symbol}]:> \text{Simp[Arctan[(c*(x/\text{Sqrt}[a + b*x^2)])^-(m_+1)/((c*(m_+)^2))^2](m_+))^2}
$$

rule 5680  $Int[Arctan[((c_.),*(x_-))/Sqrt[(a_.) + (b_.),*(x_-)^2)]^(m_.),Sqrt[(d_.) + (e_-.$  $(*)*(x_0^2)$ , x\_Symbol] :> Simp[Sqrt[a + b\*x^2]/Sqrt[d + e\*x^2] Int[ArcTan[c  $*(x/Sqrt[a + b*x^2])]^m/Sqrt[a + b*x^2], x], x]$ ,  $x$ ] /; FreeQ[{a, b, c, d, e, m} , x] && EqQ[b + c<sup>2</sup>, 0] && EqQ[b\*d - a\*e, 0]  $\begin{pmatrix} 1 & 0 & 0 \\ 0 & 0 & 0 \\ 0 & 0 & 0 \\ 0 & 0 & 0 \\ 0 & 0 & 0 \\ 0 & 0 & 0 \\ 0 & 0 & 0 & 0 \\ 0 & 0 & 0 & 0 \\ 0 & 0 & 0 & 0 \\ 0 & 0 & 0 & 0 \\ 0 & 0 & 0 & 0 & 0 \\ 0 & 0 & 0 & 0 & 0 \\ 0 & 0 & 0 & 0 & 0 & 0 \\ 0 & 0 & 0 & 0 & 0 & 0 \\ 0 & 0 & 0 & 0 & 0 & 0 & 0 \\ 0 & 0 & 0 & 0 & 0 & 0 & 0 \\ 0 &$ 

**Maple [F]**

$$
\int \frac{\arctan\left(\frac{ex}{\sqrt{-\frac{ae^2}{b}-e^2x^2}}\right)^m}{\sqrt{b\,x^2+a}}dx
$$

 $\begin{pmatrix} 1 & 0 & 0 \\ 0 & 0 & 0 \\ 0 & 0 & 0 \\ 0 & 0 & 0 \\ 0 & 0 & 0 \\ 0 & 0 & 0 \\ 0 & 0 & 0 & 0 \\ 0 & 0 & 0 & 0 \\ 0 & 0 & 0 & 0 \\ 0 & 0 & 0 & 0 \\ 0 & 0 & 0 & 0 & 0 \\ 0 & 0 & 0 & 0 & 0 \\ 0 & 0 & 0 & 0 & 0 & 0 \\ 0 & 0 & 0 & 0 & 0 & 0 \\ 0 & 0 & 0 & 0 & 0 & 0 & 0 \\ 0 & 0 & 0 & 0 & 0 & 0 & 0 \\ 0 &$ 

<span id="page-1036-1"></span> $\left($   $\left($   $\right)$   $\left($   $\left($   $\right)$   $\left($   $\left($   $\right)$   $\left($   $\left($   $\right)$   $\left($   $\left($   $\right)$   $\left($   $\left($   $\right)$   $\left($   $\left($   $\right)$   $\left($   $\left($   $\right)$   $\left($   $\left($   $\right)$   $\left($   $\left($   $\right)$   $\left($   $\left($   $\right)$   $\left($   $\left($   $\right)$   $\left($ 

<span id="page-1036-0"></span>✞ ☎

input

✞ ☎  $int(arctan(e*x/(-a*e^2/b-e^2*x^2)^(1/2))^m/(b*x^2+a)^(1/2),x)$ 

output ✞ ☎  $int(arctan(e*x/(-a*e^2/b-e^2*x^2)^{(1/2)})^m/(b*x^2+a)^{(1/2)},x)$ 

### **Fricas [A] (verification not implemented)**

Time  $= 0.11$  (sec), antiderivative size  $= 132$ , normalized size of antiderivative  $= 1.83$ 

$$
\int \frac{\arctan\left(\frac{ex}{\sqrt{-\frac{ae^2}{b}-e^2x^2}}\right)^m}{\sqrt{a+bx^2}} dx
$$
\n
$$
= -\frac{\sqrt{bx^2+a}\left(-\arctan\left(\frac{bx\sqrt{-\frac{be^2x^2+ae^2}{b}}}{bx^2+ae}\right)\right)^m \sqrt{-\frac{be^2x^2+ae^2}{b}} \arctan\left(\frac{bx\sqrt{-\frac{be^2x^2+ae^2}{b}}}{bx^2+ae}\right)}{aem+(bem+be)x^2+ae}
$$

 $\overline{\mathcal{A}}$   $\overline{\mathcal{A}}$   $\overline{\$ 

input ✞ ☎ integrate(arctan(e\*x/(-a\*e^2/b-e^2\*x^2)^(1/2))^m/(b\*x^2+a)^(1/2),x, algori thm="fricas")

output

 $-sqrt(b*x^2 + a)*(-arctan(b*x*sqrt(-(b*e^2*x^2 + a*e^2)/b)/(b*e*x^2 + a*e)$ ))^m\*sqrt(-(b\*e^2\*x^2 + a\*e^2)/b)\*arctan(b\*x\*sqrt(-(b\*e^2\*x^2 + a\*e^2)/b)/  $(b*e*x^2 + a*e))/(a*e*m + (b*e*m + b*e)*x^2 + a*e)$ 

✞ ☎

<span id="page-1037-0"></span> $\overline{\phantom{a}}$   $\overline{\phantom{a}}$   $\overline{\$ 

## **Sympy [F]**

$$
\int \frac{\arctan\left(\frac{ex}{\sqrt{-\frac{ae^2}{b}-e^2x^2}}\right)^m}{\sqrt{a+bx^2}} dx = \int \frac{\arctan\left(\frac{ex}{\sqrt{-\frac{ae^2}{b}-e^2x^2}}\right)}{\sqrt{a+bx^2}} dx
$$

<span id="page-1037-1"></span>✞ ☎

$$
\mathrm{input}\left[\text{integrate}(\texttt{atan}(e*x/(-a*e**2/b-e**2*x**2)**(1/2))**m/(b*x**2+a)**(1/2),x)\right.\\
$$

$$
output \left[ \frac{Integral (atan(exx/sqrt(-a*ex*2/b - e**2*x**2))**m/sqrt(a + b*x**2), x)}{}
$$

### **Maxima [F(-2)]**

Exception generated.

$$
\int \frac{\arctan\left(\frac{ex}{\sqrt{-\frac{ae^2}{b}-e^2x^2}}\right)^m}{\sqrt{a+bx^2}}\,dx = \text{Exception raised: RuntimeError}
$$

✞ ☎

 $\begin{pmatrix} 1 & 0 & 0 \\ 0 & 0 & 0 \\ 0 & 0 & 0 \\ 0 & 0 & 0 \\ 0 & 0 & 0 \\ 0 & 0 & 0 \\ 0 & 0 & 0 & 0 \\ 0 & 0 & 0 & 0 \\ 0 & 0 & 0 & 0 \\ 0 & 0 & 0 & 0 \\ 0 & 0 & 0 & 0 & 0 \\ 0 & 0 & 0 & 0 & 0 \\ 0 & 0 & 0 & 0 & 0 & 0 \\ 0 & 0 & 0 & 0 & 0 & 0 \\ 0 & 0 & 0 & 0 & 0 & 0 & 0 \\ 0 & 0 & 0 & 0 & 0 & 0 & 0 \\ 0 &$ 

<span id="page-1037-2"></span>✞ ☎

input integrate(arctan(e\*x/(-a\*e^2/b-e^2\*x^2)^(1/2))^m/(b\*x^2+a)^(1/2),x, algori thm="maxima")

output Exception raised: RuntimeError >> ECL says: sign: argument cannot be imagi nary; found sqrt((-\_SAGE\_VAR\_b\*\_SAGE\_VAR\_x^2)-\_SAGE\_VAR\_a)  $\left( \begin{array}{cc} \bullet & \bullet & \bullet \\ \bullet & \bullet & \bullet \end{array} \right)$ 

## **Giac [F]**

$$
\int \frac{\arctan\left(\frac{ex}{\sqrt{-\frac{ae^2}{b}-e^2x^2}}\right)^m}{\sqrt{a+bx^2}}\,dx = \int \frac{\arctan\left(\frac{ex}{\sqrt{-e^2x^2-\frac{ae^2}{b}}}\right)^m}{\sqrt{bx^2+a}}\,dx
$$

✞ ☎

 $\left($   $\left($   $\right)$   $\left($   $\left($   $\right)$   $\left($   $\left($   $\right)$   $\left($   $\left($   $\right)$   $\left($   $\left($   $\right)$   $\left($   $\left($   $\right)$   $\left($   $\left($   $\right)$   $\left($   $\left($   $\right)$   $\left($   $\left($   $\right)$   $\left($   $\left($   $\right)$   $\left($   $\left($   $\right)$   $\left($   $\left($   $\right)$   $\left($ 

$$
input\n{\nintegrate(arctan(e*x/(-a*e^2/b-e^2*x^2)^(1/2))^m/(b*x^2+a)^(1/2),x, algorithm='giac")\n}
$$

output

<span id="page-1038-0"></span>✞ ☎  $integrate(arctan(e*x/sqrt(-e^2*x^2 - a*e^2/b))^m/sqrt(b*x^2 + a), x)$ 

### **Mupad [F(-1)]**

Timed out.

$$
\int \frac{\arctan\left(\frac{ex}{\sqrt{-\frac{ae^2}{b}-e^2x^2}}\right)^m}{\sqrt{a+bx^2}}\,dx = \int \frac{\arctan\left(\frac{ex}{\sqrt{-e^2x^2-\frac{ae^2}{b}}}\right)^m}{\sqrt{bx^2+a}}\,dx
$$

✞ ☎

 $\overline{\phantom{a}}$   $\overline{\phantom{a}}$   $\overline{\$ 

<span id="page-1038-1"></span>✞ ☎

 $\left($   $\left($   $\right)$   $\left($   $\left($   $\right)$   $\left($   $\right)$   $\left($   $\left($   $\right)$   $\left($   $\left($   $\right)$   $\left($   $\left($   $\right)$   $\left($   $\right)$   $\left($   $\left($   $\right)$   $\left($   $\left($   $\right)$   $\left($   $\right)$   $\left($   $\left($   $\right)$   $\left($   $\left($   $\right)$   $\left($   $\left($   $\right)$   $\left($ 

$$
input\left(\frac{int(atan((e*x)/(-e^2*x^2 - (a*e^2)/b)^(1/2))^m/(a + b*x^2)^(1/2),x)}{m}\right)
$$

output  $int(atan((e*x)/(- e^2*x^2 - (a*e^2)/b)^(1/2))^m/(a + b*x^2)^(1/2), x)$ 

### **Reduce [B] (verification not implemented)**

Time  $= 0.19$  (sec), antiderivative size  $= 104$ , normalized size of antiderivative  $= 1.44$ 

$$
\int \frac{\arctan\left(\frac{ex}{\sqrt{-\frac{ae^2}{b} - e^2 x^2}}\right)^m}{\sqrt{a + bx^2}} dx
$$
\n
$$
= -\frac{\sqrt{b}(-1)^m \, \operatorname{atan}\left(\frac{\sqrt{b}\sqrt{bx^2 + a} \, ix + bi \, x^2}{\sqrt{b}\sqrt{b} \, x^2 + a \, x + a + b \, x^2}\right)^m}{b \, (m+1)} i
$$

input

```
int(atan(e*x/(-a*e^2/b-e^2*x^2)^(1/2))^m/(b*x^2+a)^(1/2),x)\begin{pmatrix} 1 & 0 & 0 \\ 0 & 0 & 0 \\ 0 & 0 & 0 \\ 0 & 0 & 0 \\ 0 & 0 & 0 \\ 0 & 0 & 0 \\ 0 & 0 & 0 \\ 0 & 0 & 0 \\ 0 & 0 & 0 & 0 \\ 0 & 0 & 0 & 0 \\ 0 & 0 & 0 & 0 \\ 0 & 0 & 0 & 0 & 0 \\ 0 & 0 & 0 & 0 & 0 \\ 0 & 0 & 0 & 0 & 0 \\ 0 & 0 & 0 & 0 & 0 & 0 \\ 0 & 0 & 0 & 0 & 0 & 0 \\ 0 & 0 & 0 & 0 & 0 & 0 & 0 \\ 0 &
```

```
output
```

```
(-sqrt(5)*( - 1)*<math>maxatan((sqrt(b)*sqrt(a + b*x**2)*i*x + b*ix**2)/(sqrt(b)*)</math>(b)*sqrt(a + b*x**2)*x + a + b*x**2))**m*atan((sqrt(b)*sqrt(a + b*x**2)*i*
x + b*ix**2)/(sqrt(b)*sqrt(a + b*x**2)*x + a + b*x**2))*i)/(b*(m + 1))
```
✞ ☎

✞ ☎

 $\left($   $\left($   $\right)$   $\left($   $\left($   $\right)$   $\left($   $\left($   $\right)$   $\left($   $\left($   $\right)$   $\left($   $\left($   $\right)$   $\left($   $\left($   $\right)$   $\left($   $\left($   $\right)$   $\left($   $\left($   $\right)$   $\left($   $\left($   $\right)$   $\left($   $\left($   $\right)$   $\left($   $\left($   $\right)$   $\left($   $\left($   $\right)$   $\left($ 

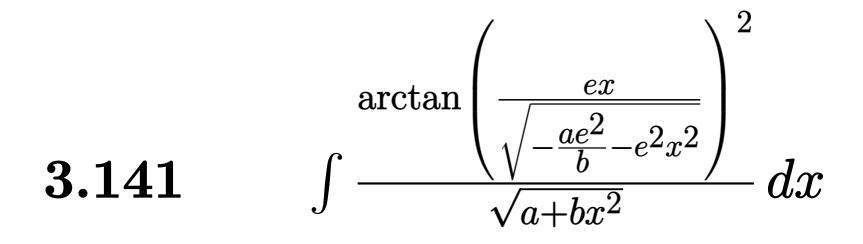

<span id="page-1040-0"></span>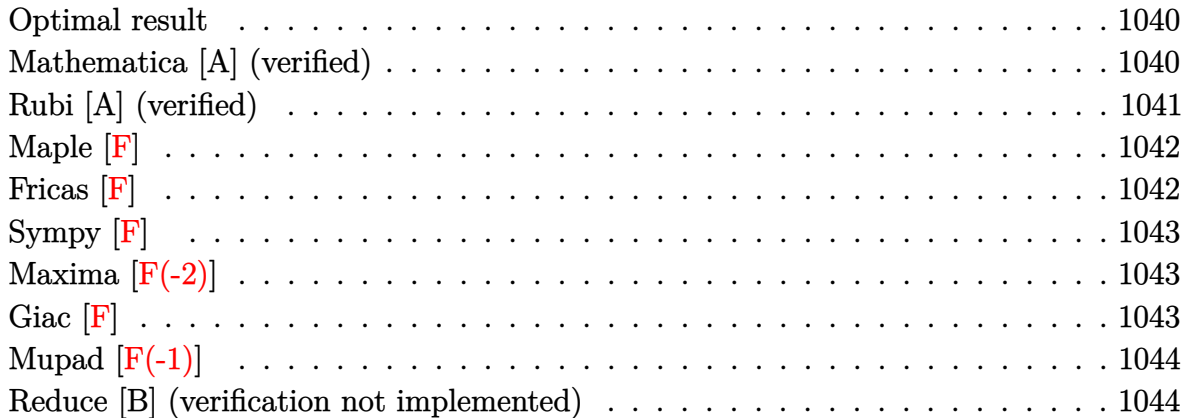

### **Optimal result**

Integrand size  $= 40$ , antiderivative size  $= 68$ 

$$
\int \frac{\arctan\left(\frac{ex}{\sqrt{-\frac{ae^2}{b}-e^2x^2}}\right)^2}{\sqrt{a+bx^2}}\,dx = \frac{\sqrt{-\frac{ae^2}{b}-e^2x^2}\arctan\left(\frac{ex}{\sqrt{-\frac{ae^2}{b}-e^2x^2}}\right)^3}{3e\sqrt{a+bx^2}}
$$

<span id="page-1040-1"></span>✞ ☎

 $\left( \begin{array}{cc} \text{ } & \text{ } \\ \text{ } & \text{ } \end{array} \right)$ 

output  $1/3*(-a*e^2/b-e^2*x^2)^(1/2)*arctan(e*x/(-a*e^2/b-e^2*x^2)^(1/2))^3/e/(b*x)$  $^{\sim}$ 2+a) $^{\sim}$ (1/2)

### **Mathematica [A] (verified)**

Time  $= 0.06$  (sec), antiderivative size  $= 62$ , normalized size of antiderivative  $= 0.91$ 

$$
\int \frac{\arctan\left(\frac{ex}{\sqrt{-\frac{ae^2}{b}-e^2x^2}}\right)^2}{\sqrt{a+bx^2}}\,dx = \frac{\sqrt{-\frac{e^2(a+bx^2)}{b}}\arctan\left(\frac{ex}{\sqrt{-\frac{e^2(a+bx^2)}{b}}}\right)^3}{3e\sqrt{a+bx^2}}
$$

input Integrate[ArcTan[(e\*x)/Sqrt[-((a\*e^2)/b) - e^2\*x^2]]^2/Sqrt[a + b\*x^2],x]

output ✞ ☎  $(Sqrt[-((e^2*(a + b*x^2))/b)]*Arctan[(e*x)/Sqrt[-((e^2*(a + b*x^2))/b)]]^{-3}$ )/(3\*e\*Sqrt[a + b\*x^2])

### **Rubi [A] (verified)**

Time  $= 0.40$  (sec), antiderivative size  $= 68$ , normalized size of antiderivative  $= 1.00$ , number of steps used = 2, number of rules used = 2,  $\frac{\text{number of rules}}{\text{integral size}}$  = 0.050, Rules used  $= \{5680, 5678\}$ 

✞ ☎

 $\begin{pmatrix} 1 & 0 & 0 \\ 0 & 0 & 0 \\ 0 & 0 & 0 \\ 0 & 0 & 0 \\ 0 & 0 & 0 \\ 0 & 0 & 0 \\ 0 & 0 & 0 \\ 0 & 0 & 0 \\ 0 & 0 & 0 & 0 \\ 0 & 0 & 0 & 0 \\ 0 & 0 & 0 & 0 \\ 0 & 0 & 0 & 0 & 0 \\ 0 & 0 & 0 & 0 & 0 \\ 0 & 0 & 0 & 0 & 0 \\ 0 & 0 & 0 & 0 & 0 & 0 \\ 0 & 0 & 0 & 0 & 0 & 0 \\ 0 & 0 & 0 & 0 & 0 & 0 & 0 \\ 0 &$ 

<span id="page-1041-0"></span> $\overline{\phantom{a}}$   $\overline{\phantom{a}}$   $\overline{\$ 

Below are the steps used by Rubi to obtain the solution. The rule number used for the transformation is given above next to the arrow. The rules definitions used are listed below.

$$
\int \frac{\arctan\left(\frac{ex}{\sqrt{e^{2}(-x^{2})-\frac{ae^{2}}{b}}}\right)^{2}}{\sqrt{a+bx^{2}}}dx
$$
\n
$$
\int \frac{5680}{\sqrt{e^{2}(-x^{2})-\frac{ae^{2}}{b}}}\int \frac{\arctan\left(\frac{ex}{\sqrt{-x^{2}e^{2}-\frac{ae^{2}}{b}}}\right)^{2}}{\sqrt{-x^{2}e^{2}-\frac{ae^{2}}{b}}}\,dx
$$
\n
$$
\int \frac{5678}{\sqrt{e^{2}(-x^{2})-\frac{ae^{2}}{b}}}\,xctan\left(\frac{ex}{\sqrt{e^{2}(-x^{2})-\frac{ae^{2}}{b}}}\right)^{3}
$$
\n
$$
\frac{3e\sqrt{a+bx^{2}}}{3e\sqrt{a+bx^{2}}}
$$

input Int $[Arctan[(e*x)/Sqrt[-((a*e^2)/b) - e^2*x^2]]^2/Sqrt[a + b*x^2],x]$ 

output

(Sqrt[-((a\*e^2)/b) - e^2\*x^2]\*ArcTan[(e\*x)/Sqrt[-((a\*e^2)/b) - e^2\*x^2]]^3 )/(3\*e\*Sqrt[a + b\*x^2])

✞ ☎

 $\begin{pmatrix} 1 & 0 & 0 \\ 0 & 0 & 0 \\ 0 & 0 & 0 \\ 0 & 0 & 0 \\ 0 & 0 & 0 \\ 0 & 0 & 0 \\ 0 & 0 & 0 \\ 0 & 0 & 0 \\ 0 & 0 & 0 & 0 \\ 0 & 0 & 0 & 0 \\ 0 & 0 & 0 & 0 \\ 0 & 0 & 0 & 0 & 0 \\ 0 & 0 & 0 & 0 & 0 \\ 0 & 0 & 0 & 0 & 0 \\ 0 & 0 & 0 & 0 & 0 & 0 \\ 0 & 0 & 0 & 0 & 0 & 0 \\ 0 & 0 & 0 & 0 & 0 & 0 & 0 \\ 0 &$ 

✞ ☎

 $\overline{\phantom{a}}$   $\overline{\phantom{a}}$   $\overline{\$ 

#### **Defintions of rubi rules used**

<span id="page-1042-2"></span><span id="page-1042-1"></span><span id="page-1042-0"></span>rule 5678 ✞ ☎ Int[ArcTan[((c\_.)\*(x\_))/Sqrt[(a\_.) + (b\_.)\*(x\_)^2]]^(m\_.)/Sqrt[(a\_.) + (b\_. )\*(x\_)^2], x\_Symbol] :> Simp[ArcTan[c\*(x/Sqrt[a + b\*x^2])]^(m + 1)/(c\*(m + 1)), x] /; FreeQ[{a, b, c, m}, x] && EqQ[b + c^2, 0] && NeQ[m, -1] ✝ ✆ rule 5680 ✞ ☎ Int[ArcTan[((c\_.)\*(x\_))/Sqrt[(a\_.) + (b\_.)\*(x\_)^2]]^(m\_.)/Sqrt[(d\_.) + (e\_. )\*(x\_)^2], x\_Symbol] :> Simp[Sqrt[a + b\*x^2]/Sqrt[d + e\*x^2] Int[ArcTan[c \*(x/Sqrt[a + b\*x^2])]^m/Sqrt[a + b\*x^2], x], x] /; FreeQ[{a, b, c, d, e, m} , x] && EqQ[b + c^2, 0] && EqQ[b\*d - a\*e, 0] ✝ ✆ **Maple [F]** Z arctan <sup>q</sup> *ex* − *a e*<sup>2</sup> *<sup>b</sup>* −*e* <sup>2</sup>*x*<sup>2</sup> 2 √ *b x*<sup>2</sup> + *a dx* input ✞ ☎ int(arctan(e\*x/(-a\*e^2/b-e^2\*x^2)^(1/2))^2/(b\*x^2+a)^(1/2),x) ✝ ✆ output ✞ ☎ int(arctan(e\*x/(-a\*e^2/b-e^2\*x^2)^(1/2))^2/(b\*x^2+a)^(1/2),x) ✝ ✆ **Fricas [F]** Z arctan <sup>q</sup> *ex* − *ae*<sup>2</sup> *<sup>b</sup>* −*e* <sup>2</sup>*x*<sup>2</sup> 2 √ *a* + *bx*<sup>2</sup> *dx* = Z arctan <sup>q</sup> *ex* −*e* <sup>2</sup>*x*2− *ae*<sup>2</sup> *b* 2 √ *bx*<sup>2</sup> + *a dx* input ✞ ☎ integrate(arctan(e\*x/(-a\*e^2/b-e^2\*x^2)^(1/2))^2/(b\*x^2+a)^(1/2),x, algori thm="fricas") ✝ ✆ output ✞ ☎ integral(arctan(b\*x\*sqrt(-(b\*e^2\*x^2 + a\*e^2)/b)/(b\*e\*x^2 + a\*e))^2/sqrt(b \*x^2 + a), x) ✝ ✆

## **Sympy [F]**

$$
\int \frac{\arctan\left(\frac{ex}{\sqrt{-\frac{ae^2}{b}-e^2x^2}}\right)^2}{\sqrt{a+bx^2}}\,dx = \int \frac{\atan^2\left(\frac{ex}{\sqrt{-\frac{ae^2}{b}-e^2x^2}}\right)}{\sqrt{a+bx^2}}\,dx
$$

✞ ☎

 $\left($   $\left($   $\right)$   $\left($   $\left($   $\right)$   $\left($   $\left($   $\right)$   $\left($   $\left($   $\right)$   $\left($   $\left($   $\right)$   $\left($   $\left($   $\right)$   $\left($   $\left($   $\right)$   $\left($   $\left($   $\right)$   $\left($   $\left($   $\right)$   $\left($   $\left($   $\right)$   $\left($   $\left($   $\right)$   $\left($   $\left($   $\right)$   $\left($ 

<span id="page-1043-0"></span>✞ ☎

 $\left( \begin{array}{cc} \bullet & \bullet & \bullet \\ \bullet & \bullet & \bullet \end{array} \right)$ 

$$
input\left(\frac{intergate(atan(e*x/(-a*e**2/b-e**2*x**2)**(1/2))**2/(b*x**2+a)**(1/2),x)}{max(1/2)}
$$

output  $Integral(atan(e*x/sqrt(-a*e**2/b - e**2*x**2))**2/sqrt(a + b*x**2), x)$ 

## **Maxima [F(-2)]**

Exception generated.

$$
\int \frac{\arctan\left(\frac{ex}{\sqrt{-\frac{ae^2}{b} - e^2 x^2}}\right)^2}{\sqrt{a + bx^2}} dx = \text{Exception raised: RuntimeError}
$$

✞ ☎

 $\left( \begin{array}{cc} \bullet & \bullet & \bullet \\ \bullet & \bullet & \bullet \end{array} \right)$ 

<span id="page-1043-1"></span>✞ ☎

 $\left($   $\left($   $\right)$   $\left($   $\left($   $\right)$   $\left($   $\left($   $\right)$   $\left($   $\left($   $\right)$   $\left($   $\left($   $\right)$   $\left($   $\left($   $\right)$   $\left($   $\left($   $\right)$   $\left($   $\left($   $\right)$   $\left($   $\left($   $\right)$   $\left($   $\left($   $\right)$   $\left($   $\left($   $\right)$   $\left($   $\left($   $\right)$   $\left($ 

input integrate(arctan(e\*x/(-a\*e^2/b-e^2\*x^2)^(1/2))^2/(b\*x^2+a)^(1/2),x, algori thm="maxima")

output Exception raised: RuntimeError >> ECL says: sign: argument cannot be imagi nary; found sqrt((-\_SAGE\_VAR\_b\*\_SAGE\_VAR\_x^2)-\_SAGE\_VAR\_a)

### **Giac [F]**

$$
\int \frac{\arctan\left(\frac{ex}{\sqrt{-\frac{ae^2}{b} - e^2 x^2}}\right)^2}{\sqrt{a + bx^2}} dx = \int \frac{\arctan\left(\frac{ex}{\sqrt{-e^2 x^2 - \frac{ae^2}{b}}}\right)^2}{\sqrt{bx^2 + a}} dx
$$

✞ ☎

 $\begin{pmatrix} 1 & 0 & 0 \\ 0 & 0 & 0 \\ 0 & 0 & 0 \\ 0 & 0 & 0 \\ 0 & 0 & 0 \\ 0 & 0 & 0 \\ 0 & 0 & 0 & 0 \\ 0 & 0 & 0 & 0 \\ 0 & 0 & 0 & 0 \\ 0 & 0 & 0 & 0 \\ 0 & 0 & 0 & 0 & 0 \\ 0 & 0 & 0 & 0 & 0 \\ 0 & 0 & 0 & 0 & 0 & 0 \\ 0 & 0 & 0 & 0 & 0 & 0 \\ 0 & 0 & 0 & 0 & 0 & 0 & 0 \\ 0 & 0 & 0 & 0 & 0 & 0 & 0 \\ 0 &$ 

input integrate(arctan(e\*x/(-a\*e^2/b-e^2\*x^2)^(1/2))^2/(b\*x^2+a)^(1/2),x, algori thm="giac")
output integrate(arctan(e\*x/sqrt(-e^2\*x^2 - a\*e^2/b))^2/sqrt(b\*x^2 + a), x)

# **Mupad [F(-1)]**

Timed out.

$$
\int \frac{\arctan\left(\frac{ex}{\sqrt{-\frac{ae^2}{b}-e^2x^2}}\right)^2}{\sqrt{a+bx^2}}\,dx = \int \frac{\arctan\left(\frac{ex}{\sqrt{-e^2x^2-\frac{ae^2}{b}}}\right)^2}{\sqrt{b\,x^2+a}}\,dx
$$

✞ ☎

✞ ☎

✞ ☎

 $\begin{pmatrix} 1 & 0 & 0 \\ 0 & 0 & 0 \\ 0 & 0 & 0 \\ 0 & 0 & 0 \\ 0 & 0 & 0 \\ 0 & 0 & 0 \\ 0 & 0 & 0 \\ 0 & 0 & 0 \\ 0 & 0 & 0 & 0 \\ 0 & 0 & 0 & 0 \\ 0 & 0 & 0 & 0 \\ 0 & 0 & 0 & 0 & 0 \\ 0 & 0 & 0 & 0 & 0 \\ 0 & 0 & 0 & 0 & 0 \\ 0 & 0 & 0 & 0 & 0 & 0 \\ 0 & 0 & 0 & 0 & 0 & 0 \\ 0 & 0 & 0 & 0 & 0 & 0 & 0 \\ 0 &$ 

$$
input\left(\frac{int(atan((e*x)/(-e^2*x^2 - (a*e^2)/b)^(1/2))^2/(a + b*x^2)^(1/2),x)}{a^2(1/2)}\right)
$$

output int(atan((e\*x)/(- e^2\*x^2 - (a\*e^2)/b)^(1/2))^2/(a + b\*x^2)^(1/2), x)  $\left( \begin{array}{cc} \bullet & \bullet & \bullet \\ \bullet & \bullet & \bullet \end{array} \right)$ 

# **Reduce [B] (verification not implemented)**

Time  $= 0.19$  (sec), antiderivative size  $= 53$ , normalized size of antiderivative  $= 0.78$ 

$$
\int \frac{\arctan\left(\frac{ex}{\sqrt{-\frac{ae^2}{b}-e^2x^2}}\right)^2}{\sqrt{a+bx^2}}dx = -\frac{\sqrt{b}\atan\left(\frac{\sqrt{b}\sqrt{bx^2+a}\,ix+bi\,x^2}{\sqrt{b}\sqrt{bx^2+a}\,x+a+bx^2}\right)^3i}{3b}
$$

✞ ☎

 $\overline{\phantom{a}}$   $\overline{\phantom{a}}$   $\overline{\$ 

✞ ☎

 $\begin{pmatrix} 1 & 0 & 0 \\ 0 & 0 & 0 \\ 0 & 0 & 0 \\ 0 & 0 & 0 \\ 0 & 0 & 0 \\ 0 & 0 & 0 \\ 0 & 0 & 0 \\ 0 & 0 & 0 \\ 0 & 0 & 0 & 0 \\ 0 & 0 & 0 & 0 \\ 0 & 0 & 0 & 0 \\ 0 & 0 & 0 & 0 & 0 \\ 0 & 0 & 0 & 0 & 0 \\ 0 & 0 & 0 & 0 & 0 \\ 0 & 0 & 0 & 0 & 0 & 0 \\ 0 & 0 & 0 & 0 & 0 & 0 \\ 0 & 0 & 0 & 0 & 0 & 0 & 0 \\ 0 &$ 

input  $int(atan(e*x/(-a*e^2/b-e^2*x^2)^(1/2))^2/(b*x^2+a)^(1/2),x)$ 

output  $( -sqrt(b)*atan((sqrt(b)*sqrt(a + b*x**2)*i*x + b*ix**2)/(sqrt(b)*sqrt(a + b*x**2))$  $+ b*x**2)*x + a + b*x**2))**3*i)/(3*b)$ 

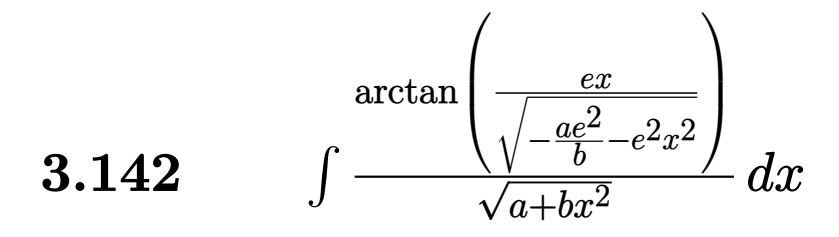

<span id="page-1045-0"></span>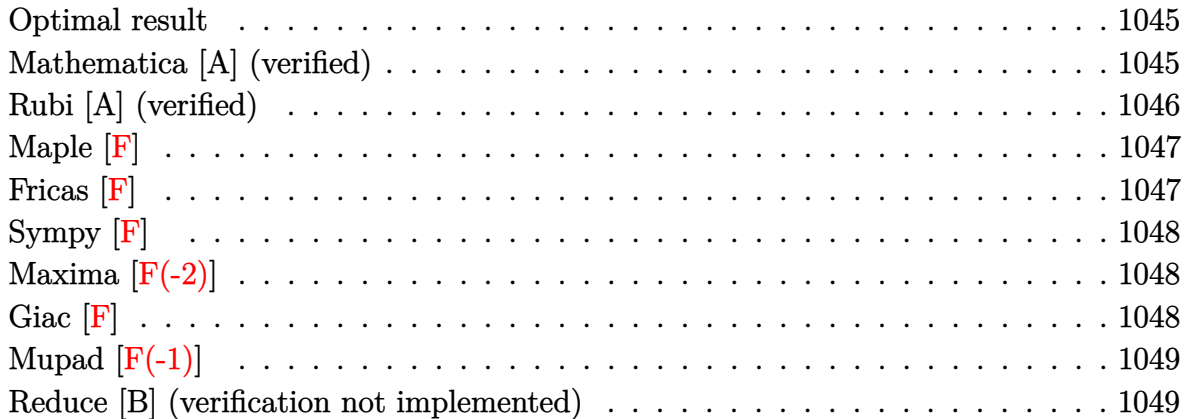

#### **Optimal result**

Integrand size  $= 38$ , antiderivative size  $= 68$ 

$$
\int \frac{\arctan\left(\frac{ex}{\sqrt{-\frac{ae^2}{b}-e^2x^2}}\right)}{\sqrt{a+bx^2}}\,dx = \frac{\sqrt{-\frac{ae^2}{b}-e^2x^2}\arctan\left(\frac{ex}{\sqrt{-\frac{ae^2}{b}-e^2x^2}}\right)^2}{2e\sqrt{a+bx^2}}
$$

<span id="page-1045-1"></span>✞ ☎

 $\begin{pmatrix} 1 & 0 & 0 \\ 0 & 0 & 0 \\ 0 & 0 & 0 \\ 0 & 0 & 0 \\ 0 & 0 & 0 \\ 0 & 0 & 0 \\ 0 & 0 & 0 \\ 0 & 0 & 0 \\ 0 & 0 & 0 & 0 \\ 0 & 0 & 0 & 0 \\ 0 & 0 & 0 & 0 \\ 0 & 0 & 0 & 0 & 0 \\ 0 & 0 & 0 & 0 & 0 \\ 0 & 0 & 0 & 0 & 0 \\ 0 & 0 & 0 & 0 & 0 & 0 \\ 0 & 0 & 0 & 0 & 0 & 0 \\ 0 & 0 & 0 & 0 & 0 & 0 & 0 \\ 0 &$ 

output 1/2\*(-a\*e^2/b-e^2\*x^2)^(1/2)\*arctan(e\*x/(-a\*e^2/b-e^2\*x^2)^(1/2))^2/e/(b\*x  $^{\sim}$ 2+a) $^{\sim}$ (1/2)

## **Mathematica [A] (verified)**

Time  $= 0.03$  (sec), antiderivative size  $= 62$ , normalized size of antiderivative  $= 0.91$ 

$$
\int \frac{\arctan\left(\frac{ex}{\sqrt{-\frac{ae^2}{b}-e^2x^2}}\right)}{\sqrt{a+bx^2}}\,dx=\frac{\sqrt{-\frac{e^2(a+bx^2)}{b}}\arctan\left(\frac{ex}{\sqrt{-\frac{e^2\left(a+bx^2}{b}}\right)}\right)^2}{2e\sqrt{a+bx^2}}
$$

✞ ☎

 $\begin{pmatrix} 1 & 0 & 0 \\ 0 & 0 & 0 \\ 0 & 0 & 0 \\ 0 & 0 & 0 \\ 0 & 0 & 0 \\ 0 & 0 & 0 \\ 0 & 0 & 0 & 0 \\ 0 & 0 & 0 & 0 \\ 0 & 0 & 0 & 0 \\ 0 & 0 & 0 & 0 \\ 0 & 0 & 0 & 0 & 0 \\ 0 & 0 & 0 & 0 & 0 \\ 0 & 0 & 0 & 0 & 0 & 0 \\ 0 & 0 & 0 & 0 & 0 & 0 \\ 0 & 0 & 0 & 0 & 0 & 0 & 0 \\ 0 & 0 & 0 & 0 & 0 & 0 & 0 \\ 0 &$ 

input Integrate[ArcTan[(e\*x)/Sqrt[-((a\*e^2)/b) - e^2\*x^2]]/Sqrt[a + b\*x^2],x] output

```
(Sqrt[-((e^2*(a + b*x^2))/b)]*Arctan[(e*x)/Sqrt[-((e^2*(a + b*x^2))/b)]]^{-2})/(2*e*Sqrt[a + b*x^2])
```
✞ ☎

 $\left( \begin{array}{cc} \text{ } & \text{ } \\ \text{ } & \text{ } \end{array} \right)$ 

# **Rubi [A] (verified)**

Time  $= 0.36$  (sec), antiderivative size  $= 68$ , normalized size of antiderivative  $= 1.00$ , number of steps used = 2, number of rules used = 2,  $\frac{\text{number of rules}}{\text{integral size}}$  = 0.053, Rules used  $=$  {5680, 5678}

Below are the steps used by Rubi to obtain the solution. The rule number used for the transformation is given above next to the arrow. The rules definitions used are listed below.

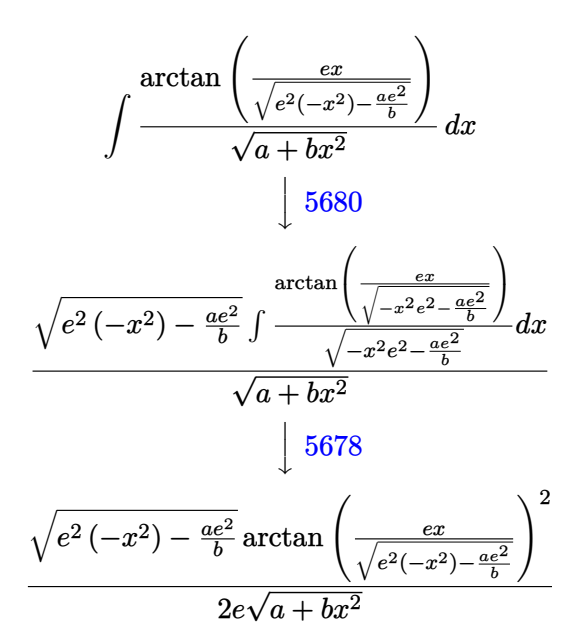

$$
input\left[\text{Int}\left[\text{Arctan}\left[\text{(e*x)}\text{/Sqrt}\left[\text{-(}(a*e^2)\text{/b)} - e^2*x^2\right]\right]\text{/Sqrt}\left[a + b*x^2\right],x\right]\right]
$$

output

 $(Sqrt[-((a*e^2)/b) - e^2*x^2]*ArcTan[(e*x)/Sqrt[-((a*e^2)/b) - e^2*x^2]]^2$ )/(2\*e\*Sqrt[a + b\*x^2])  $\left( \begin{array}{cc} \text{ } & \text{ } \\ \text{ } & \text{ } \end{array} \right)$ 

✞ ☎

 $\left($   $\left($   $\right)$   $\left($   $\left($   $\right)$   $\left($   $\left($   $\right)$   $\left($   $\left($   $\right)$   $\left($   $\left($   $\right)$   $\left($   $\left($   $\right)$   $\left($   $\left($   $\right)$   $\left($   $\left($   $\right)$   $\left($   $\left($   $\right)$   $\left($   $\left($   $\right)$   $\left($   $\left($   $\right)$   $\left($   $\left($   $\right)$   $\left($ 

✞ ☎

#### **Defintions of rubi rules used**

<span id="page-1047-2"></span><span id="page-1047-1"></span><span id="page-1047-0"></span>rule 5678 ✞ ☎ Int[ArcTan[((c\_.)\*(x\_))/Sqrt[(a\_.) + (b\_.)\*(x\_)^2]]^(m\_.)/Sqrt[(a\_.) + (b\_. )\*(x\_)^2], x\_Symbol] :> Simp[ArcTan[c\*(x/Sqrt[a + b\*x^2])]^(m + 1)/(c\*(m + 1)), x] /; FreeQ[{a, b, c, m}, x] && EqQ[b + c^2, 0] && NeQ[m, -1] ✝ ✆ rule 5680 ✞ ☎ Int[ArcTan[((c\_.)\*(x\_))/Sqrt[(a\_.) + (b\_.)\*(x\_)^2]]^(m\_.)/Sqrt[(d\_.) + (e\_. )\*(x\_)^2], x\_Symbol] :> Simp[Sqrt[a + b\*x^2]/Sqrt[d + e\*x^2] Int[ArcTan[c \*(x/Sqrt[a + b\*x^2])]^m/Sqrt[a + b\*x^2], x], x] /; FreeQ[{a, b, c, d, e, m} , x] && EqQ[b + c^2, 0] && EqQ[b\*d - a\*e, 0] ✝ ✆ **Maple [F]** Z arctan <sup>q</sup> *ex* − *a e*<sup>2</sup> *<sup>b</sup>* −*e* <sup>2</sup>*x*<sup>2</sup> √ *b x*<sup>2</sup> + *a dx* input ✞ ☎ int(arctan(e\*x/(-a\*e^2/b-e^2\*x^2)^(1/2))/(b\*x^2+a)^(1/2),x) ✝ ✆ output ✞ ☎ int(arctan(e\*x/(-a\*e^2/b-e^2\*x^2)^(1/2))/(b\*x^2+a)^(1/2),x) ✝ ✆ **Fricas [F]** Z arctan <sup>q</sup> *ex* − *ae*<sup>2</sup> *<sup>b</sup>* −*e* <sup>2</sup>*x*<sup>2</sup> √ *a* + *bx*<sup>2</sup> *dx* = Z arctan <sup>q</sup> *ex* −*e* <sup>2</sup>*x*2− *ae*<sup>2</sup> *b* √ *bx*<sup>2</sup> + *a dx* input ✞ ☎ integrate(arctan(e\*x/(-a\*e^2/b-e^2\*x^2)^(1/2))/(b\*x^2+a)^(1/2),x, algorith m="fricas") ✝ ✆ output ✞ ☎ integral(-arctan(b\*x\*sqrt(-(b\*e^2\*x^2 + a\*e^2)/b)/(b\*e\*x^2 + a\*e))/sqrt(b\* x^2 + a), x) ✝ ✆

# **Sympy [F]**

$$
\int \frac{\arctan\left(\frac{ex}{\sqrt{-\frac{ae^2}{b}-e^2x^2}}\right)}{\sqrt{a+bx^2}}\,dx = \int \frac{\atan\left(\frac{ex}{\sqrt{-\frac{ae^2}{b}-e^2x^2}}\right)}{\sqrt{a+bx^2}}\,dx
$$

✞ ☎

 $\left( \begin{array}{cc} \bullet & \bullet & \bullet \\ \bullet & \bullet & \bullet \end{array} \right)$ 

<span id="page-1048-0"></span>✞ ☎

 $\begin{pmatrix} 1 & 0 & 0 \\ 0 & 0 & 0 \\ 0 & 0 & 0 \\ 0 & 0 & 0 \\ 0 & 0 & 0 \\ 0 & 0 & 0 \\ 0 & 0 & 0 & 0 \\ 0 & 0 & 0 & 0 \\ 0 & 0 & 0 & 0 \\ 0 & 0 & 0 & 0 \\ 0 & 0 & 0 & 0 & 0 \\ 0 & 0 & 0 & 0 & 0 \\ 0 & 0 & 0 & 0 & 0 & 0 \\ 0 & 0 & 0 & 0 & 0 & 0 \\ 0 & 0 & 0 & 0 & 0 & 0 & 0 \\ 0 & 0 & 0 & 0 & 0 & 0 & 0 \\ 0 &$ 

input integrate(atan(e\*x/(-a\*e\*\*2/b-e\*\*2\*x\*\*2)\*\*(1/2))/(b\*x\*\*2+a)\*\*(1/2),x)

output  $Integral(atan(e*x/sqrt(-a*e**2/b - e**2*x**2))/sqrt(a + b*x**2), x)$ 

# **Maxima [F(-2)]**

Exception generated.

$$
\int \frac{\arctan\left(\frac{ex}{\sqrt{-\frac{ae^2}{b} - e^2 x^2}}\right)}{\sqrt{a + bx^2}} dx = \text{Exception raised: RuntimeError}
$$

✞ ☎

 $\begin{pmatrix} 1 & 0 & 0 \\ 0 & 0 & 0 \\ 0 & 0 & 0 \\ 0 & 0 & 0 \\ 0 & 0 & 0 \\ 0 & 0 & 0 \\ 0 & 0 & 0 & 0 \\ 0 & 0 & 0 & 0 \\ 0 & 0 & 0 & 0 \\ 0 & 0 & 0 & 0 \\ 0 & 0 & 0 & 0 & 0 \\ 0 & 0 & 0 & 0 & 0 \\ 0 & 0 & 0 & 0 & 0 & 0 \\ 0 & 0 & 0 & 0 & 0 & 0 \\ 0 & 0 & 0 & 0 & 0 & 0 & 0 \\ 0 & 0 & 0 & 0 & 0 & 0 & 0 \\ 0 &$ 

<span id="page-1048-1"></span>✞ ☎

 $\left( \begin{array}{cc} \text{ } & \text{ } \\ \text{ } & \text{ } \end{array} \right)$ 

input  $\verb|integrate(arctan(ex/(-a*e^2/b-e^2*x^2)^((1/2))/(b*x^2+a)^((1/2),x, algorithm)$ m="maxima")

output Exception raised: RuntimeError >> ECL says: sign: argument cannot be imagi nary; found sqrt((-\_SAGE\_VAR\_b\*\_SAGE\_VAR\_x^2)-\_SAGE\_VAR\_a)

# **Giac [F]**

$$
\int \frac{\arctan\left(\frac{ex}{\sqrt{-\frac{ae^2}{b} - e^2 x^2}}\right)}{\sqrt{a + bx^2}} dx = \int \frac{\arctan\left(\frac{ex}{\sqrt{-e^2 x^2 - \frac{ae^2}{b}}}\right)}{\sqrt{bx^2 + a}} dx
$$

✞ ☎

 $\begin{pmatrix} 1 & 0 & 0 \\ 0 & 0 & 0 \\ 0 & 0 & 0 \\ 0 & 0 & 0 \\ 0 & 0 & 0 \\ 0 & 0 & 0 \\ 0 & 0 & 0 & 0 \\ 0 & 0 & 0 & 0 \\ 0 & 0 & 0 & 0 \\ 0 & 0 & 0 & 0 \\ 0 & 0 & 0 & 0 & 0 \\ 0 & 0 & 0 & 0 & 0 \\ 0 & 0 & 0 & 0 & 0 & 0 \\ 0 & 0 & 0 & 0 & 0 & 0 \\ 0 & 0 & 0 & 0 & 0 & 0 & 0 \\ 0 & 0 & 0 & 0 & 0 & 0 & 0 \\ 0 &$ 

input integrate(arctan(e\*x/(-a\*e^2/b-e^2\*x^2)^(1/2))/(b\*x^2+a)^(1/2),x, algorith m="giac")

$$
output\left(\frac{integrate(arctan(e*x/sqrt(-e^2*x^2 - a*e^2/b))/sqrt(b*x^2 + a), x)}{}
$$

# **Mupad [F(-1)]**

Timed out.

$$
\int \frac{\arctan\left(\frac{ex}{\sqrt{-\frac{ae^2}{b}-e^2x^2}}\right)}{\sqrt{a+bx^2}}\,dx = \int \frac{\arctan\left(\frac{ex}{\sqrt{-e^2x^2-\frac{ae^2}{b}}}\right)}{\sqrt{b\,x^2+a}}\,dx
$$

<span id="page-1049-0"></span>✞ ☎

 $\begin{pmatrix} 1 & 0 & 0 \\ 0 & 0 & 0 \\ 0 & 0 & 0 \\ 0 & 0 & 0 \\ 0 & 0 & 0 \\ 0 & 0 & 0 \\ 0 & 0 & 0 \\ 0 & 0 & 0 \\ 0 & 0 & 0 & 0 \\ 0 & 0 & 0 & 0 \\ 0 & 0 & 0 & 0 \\ 0 & 0 & 0 & 0 & 0 \\ 0 & 0 & 0 & 0 & 0 \\ 0 & 0 & 0 & 0 & 0 \\ 0 & 0 & 0 & 0 & 0 & 0 \\ 0 & 0 & 0 & 0 & 0 & 0 \\ 0 & 0 & 0 & 0 & 0 & 0 & 0 \\ 0 &$ 

$$
input\left(\frac{int(atan((e*x)/(-e^2*x^2 - (a*e^2)/b)^(1/2))/(a + b*x^2)^(1/2),x)}{a + b*x^2} \right)
$$

output  $int(atan((e*x)/(- e^2*x^2 - (a*e^2)/b)^(1/2))/(a + b*x^2)^(1/2), x)$  $\begin{pmatrix} 1 & 0 & 0 \\ 0 & 0 & 0 \\ 0 & 0 & 0 \\ 0 & 0 & 0 \\ 0 & 0 & 0 \\ 0 & 0 & 0 \\ 0 & 0 & 0 & 0 \\ 0 & 0 & 0 & 0 \\ 0 & 0 & 0 & 0 \\ 0 & 0 & 0 & 0 \\ 0 & 0 & 0 & 0 & 0 \\ 0 & 0 & 0 & 0 & 0 \\ 0 & 0 & 0 & 0 & 0 & 0 \\ 0 & 0 & 0 & 0 & 0 & 0 \\ 0 & 0 & 0 & 0 & 0 & 0 & 0 \\ 0 & 0 & 0 & 0 & 0 & 0 & 0 \\ 0 &$ 

# **Reduce [B] (verification not implemented)**

Time  $= 0.18$  (sec), antiderivative size  $= 53$ , normalized size of antiderivative  $= 0.78$ 

<span id="page-1049-1"></span>✞ ☎

$$
\int \frac{\arctan\left(\frac{ex}{\sqrt{-\frac{ae^2}{b}-e^2x^2}}\right)}{\sqrt{a+bx^2}}\,dx = \frac{\sqrt{b}\,atan\left(\frac{\sqrt{b}\sqrt{bx^2+ a}\,ix+bi\,x^2}{\sqrt{b}\sqrt{bx^2+ a}\,x+ a+b\,x^2}\right)^2i}{2b}
$$

✞ ☎

 $\begin{pmatrix} 1 & 0 & 0 \\ 0 & 0 & 0 \\ 0 & 0 & 0 \\ 0 & 0 & 0 \\ 0 & 0 & 0 \\ 0 & 0 & 0 \\ 0 & 0 & 0 \\ 0 & 0 & 0 \\ 0 & 0 & 0 & 0 \\ 0 & 0 & 0 & 0 \\ 0 & 0 & 0 & 0 \\ 0 & 0 & 0 & 0 & 0 \\ 0 & 0 & 0 & 0 & 0 \\ 0 & 0 & 0 & 0 & 0 \\ 0 & 0 & 0 & 0 & 0 & 0 \\ 0 & 0 & 0 & 0 & 0 & 0 \\ 0 & 0 & 0 & 0 & 0 & 0 & 0 \\ 0 &$ 

✞ ☎

 $\overline{\phantom{a}}$   $\overline{\phantom{a}}$   $\overline{\$ 

input  $int(atan(e*x/(-a*e^2/b-e^2*x^2)^(1/2))/(b*x^2+a)^(1/2),x)$ 

output  $(sqrt(b)*atan((sqrt(b)*sqrt(a + b*x**2)*i*x + b*ix**2)/(sqrt(b)*sqrt(a + b*ix**2))$  $b*x**2)*x + a + b*x**2)$ )\*\*2\*i)/(2\*b)

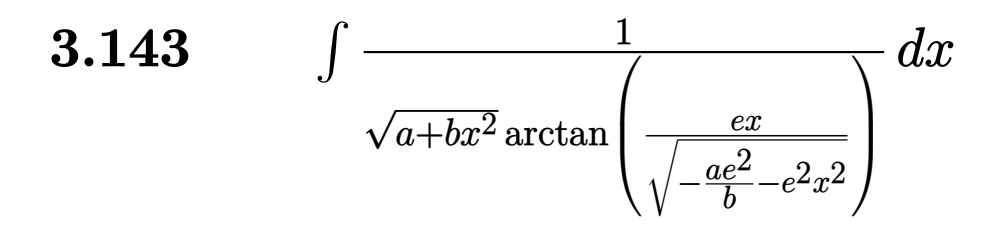

<span id="page-1050-0"></span>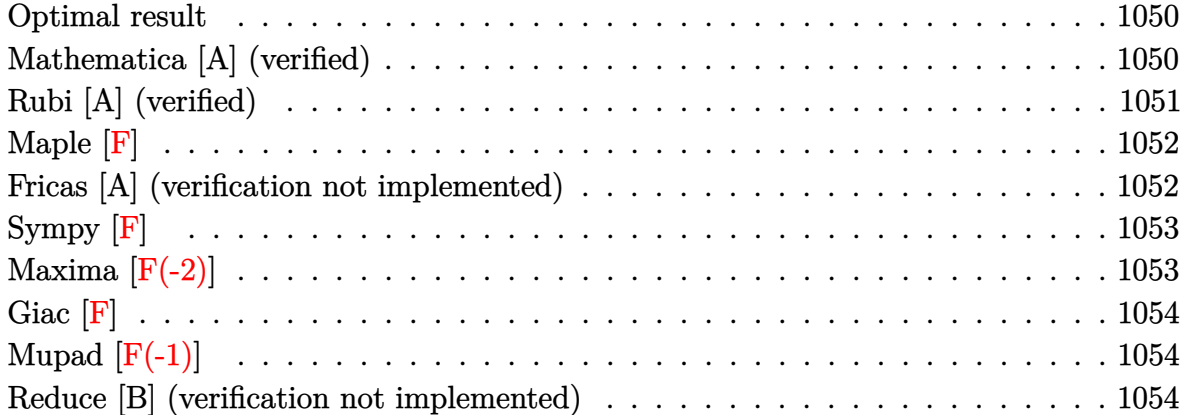

## **Optimal result**

Integrand size  $= 40$ , antiderivative size  $= 64$ 

$$
\int \frac{1}{\sqrt{a+bx^2}\arctan\left(\frac{ex}{\sqrt{-\frac{ae^2}{b}-e^2x^2}}\right)}\,dx=\frac{\sqrt{-\frac{ae^2}{b}-e^2x^2}\log\left(\arctan\left(\frac{ex}{\sqrt{-\frac{ae^2}{b}-e^2x^2}}\right)\right)}{e\sqrt{a+bx^2}}
$$

output

<span id="page-1050-1"></span> $(-a*e^2/b-e^2*x^2)^(1/2)*ln(arctan(e*x/(-a*e^2/b-e^2*x^2)^(1/2)))/e/(b*x^2)$  $+a)^{(1/2)}$ 

✞ ☎

 $\begin{pmatrix} 1 & 0 & 0 \\ 0 & 0 & 0 \\ 0 & 0 & 0 \\ 0 & 0 & 0 \\ 0 & 0 & 0 \\ 0 & 0 & 0 \\ 0 & 0 & 0 & 0 \\ 0 & 0 & 0 & 0 \\ 0 & 0 & 0 & 0 \\ 0 & 0 & 0 & 0 \\ 0 & 0 & 0 & 0 & 0 \\ 0 & 0 & 0 & 0 & 0 \\ 0 & 0 & 0 & 0 & 0 & 0 \\ 0 & 0 & 0 & 0 & 0 & 0 \\ 0 & 0 & 0 & 0 & 0 & 0 & 0 \\ 0 & 0 & 0 & 0 & 0 & 0 & 0 \\ 0 &$ 

# **Mathematica [A] (verified)**

Time  $= 0.05$  (sec), antiderivative size  $= 58$ , normalized size of antiderivative  $= 0.91$ 

$$
\int \frac{1}{\sqrt{a+bx^2}\arctan\left(\frac{ex}{\sqrt{-\frac{ae^2}{b}-e^2x^2}}\right)}dx = \frac{\sqrt{-\frac{e^2(a+bx^2)}{b}}\log\left(\arctan\left(\frac{ex}{\sqrt{-\frac{e^2\left(a+bx^2\right)}{b}}}\right)\right)}{e\sqrt{a+bx^2}}
$$

input

```
Integrate[1/(Sqrt[a + b*x^2]*ArcTan[(e*x)/Sqrt[-((a*e^2)/b) - e^2*x^2]]),x
]
```
✞ ☎

 $\left( \begin{array}{cc} \text{ } & \text{ } \\ \text{ } & \text{ } \end{array} \right)$ 

<span id="page-1051-0"></span>✞ ☎

 $\left($   $\left($   $\right)$   $\left($   $\left($   $\right)$   $\left($   $\left($   $\right)$   $\left($   $\left($   $\right)$   $\left($   $\left($   $\right)$   $\left($   $\left($   $\right)$   $\left($   $\left($   $\right)$   $\left($   $\left($   $\right)$   $\left($   $\left($   $\right)$   $\left($   $\left($   $\right)$   $\left($   $\left($   $\right)$   $\left($   $\left($   $\right)$   $\left($ 

output  $(Sqrt[-((e^2*(a + b*x^2))/b)]*Log[ArcTan[(e*x)/Sqrt[-((e^2*(a + b*x^2))/b)]])$  $1$ ]])/(e\*Sqrt[a + b\*x<sup>2</sup>])

# **Rubi [A] (verified)**

Time  $= 0.39$  (sec), antiderivative size  $= 64$ , normalized size of antiderivative  $= 1.00$ , number of steps used = 2, number of rules used = 2,  $\frac{\text{number of rules}}{\text{integral size}}$  = 0.050, Rules used  $= \{5680, 5676\}$ 

Below are the steps used by Rubi to obtain the solution. The rule number used for the transformation is given above next to the arrow. The rules definitions used are listed below.

$$
\int \frac{1}{\sqrt{a+bx^2}\arctan\left(\frac{ex}{\sqrt{e^2(-x^2)-\frac{ae^2}{b}}}\right)} dx
$$
  

$$
\int \frac{5680}{\sqrt{e^2(-x^2)-\frac{ae^2}{b}}} \int \frac{1}{\sqrt{-x^2e^2-\frac{ae^2}{b}}\arctan\left(\frac{ex}{\sqrt{-x^2e^2-\frac{ae^2}{b}}}\right)} dx
$$
  

$$
\int \frac{\sqrt{a+bx^2}}{\sqrt{a+bx^2}} dx
$$
  

$$
\int \frac{5676}{\sqrt{e^2(-x^2)-\frac{ae^2}{b}}\log\left(\arctan\left(\frac{ex}{\sqrt{e^2(-x^2)-\frac{ae^2}{b}}}\right)\right)} e\sqrt{a+bx^2}}
$$

✞ ☎

 $\overline{\phantom{a}}$   $\overline{\phantom{a}}$   $\overline{\$ 

✞ ☎

input  $Int[1/(Sqrt[a + b*x^2]*ArcTan[(e*x)/Sqrt[-((a*e^2)/b) - e^2*x^2]]),x]$ 

output  $(Sqrt[-((a*e^2)/b) - e^2*x^2]*Log[ArcTan[(e*x)/Sqrt[-((a*e^2)/b) - e^2*x^2])$  $1$ ]])/(e\*Sqrt[a + b\*x<sup>2</sup>])  $\begin{pmatrix} 1 & 0 & 0 \\ 0 & 0 & 0 \\ 0 & 0 & 0 \\ 0 & 0 & 0 \\ 0 & 0 & 0 \\ 0 & 0 & 0 \\ 0 & 0 & 0 \\ 0 & 0 & 0 \\ 0 & 0 & 0 & 0 \\ 0 & 0 & 0 & 0 \\ 0 & 0 & 0 & 0 \\ 0 & 0 & 0 & 0 & 0 \\ 0 & 0 & 0 & 0 & 0 \\ 0 & 0 & 0 & 0 & 0 \\ 0 & 0 & 0 & 0 & 0 & 0 \\ 0 & 0 & 0 & 0 & 0 & 0 \\ 0 & 0 & 0 & 0 & 0 & 0 & 0 \\ 0 &$ 

#### **Defintions of rubi rules used**

rule 5676 
$$
\frac{\text{Int}[1/(Arcan[((c_.),*(x_))/Sqrt[(a_.), + (b_.),*(x_)/2]]*Sqrt[(a_.), + (b_.),*(x_)/2])]}{x_2^2], x_2^2, x_2^2, x_2^2, x_2^2, x_2^2}
$$

<span id="page-1052-0"></span>✞ ☎

<span id="page-1052-1"></span>
$$
\text{output}\left(\frac{\text{int}(1/(\text{b*x}^2+a)^{(1/2)})\arctan(\text{e*x}/(-\text{a*e}^2/b-e^2*x^2)^{(1/2)}),x)}{\text{output}\left(\text{b*x}^2+a^2z^2\right)}\right)
$$

# **Fricas [A] (verification not implemented)**

Time  $= 0.10$  (sec), antiderivative size  $= 83$ , normalized size of antiderivative  $= 1.30$ 

$$
\int \frac{1}{\sqrt{a+bx^2}\arctan\left(\frac{ex}{\sqrt{-\frac{ae^2}{b}-e^2x^2}}\right)} dx
$$
\n
$$
= \frac{\sqrt{bx^2+a}\sqrt{-\frac{be^2x^2+ae^2}{b}\log\left(2\arctan\left(\frac{bx\sqrt{-\frac{be^2x^2+ae^2}{b}}}{be^2+ae}\right)\right)}}{bex^2+ae}
$$

input ✞ ☎ integrate(1/(b\*x^2+a)^(1/2)/arctan(e\*x/(-a\*e^2/b-e^2\*x^2)^(1/2)),x, algori thm="fricas")  $\begin{pmatrix} 1 & 0 & 0 \\ 0 & 0 & 0 \\ 0 & 0 & 0 \\ 0 & 0 & 0 \\ 0 & 0 & 0 \\ 0 & 0 & 0 \\ 0 & 0 & 0 & 0 \\ 0 & 0 & 0 & 0 \\ 0 & 0 & 0 & 0 \\ 0 & 0 & 0 & 0 \\ 0 & 0 & 0 & 0 & 0 \\ 0 & 0 & 0 & 0 & 0 \\ 0 & 0 & 0 & 0 & 0 & 0 \\ 0 & 0 & 0 & 0 & 0 & 0 \\ 0 & 0 & 0 & 0 & 0 & 0 & 0 \\ 0 & 0 & 0 & 0 & 0 & 0 & 0 \\ 0 &$ 

output 
$$
\frac{\sqrt{\sqrt{3}qrt(b*x^2 + a)*sqrt(-(b*e^2*x^2 + a*e^2)/b)*log(2*arctan(b*x*sqrt(-(b*e^2 + x^2 + a*e^2))/b)*log(2*arctan(b*x*sqrt(-b*e^2 + x^2 + a*e^2))/b)*log(2*arctan(b*x*sqrt(-b*e^2 + x^2 + a*e^2))/b)*log(2*arctan(b*x*sqrt(-b*e^2 + x^2 + a*e^2))/b)*log(2*arctan(b*x*sqrt(-b*e^2 + x^2 + a*e^2))/b)*log(2*arctan(b*x*sqrt(-b*e^2 + x^2 + a*e^2 + a*e^2 + a*e^2)))}
$$

# **Sympy [F]**

$$
\int \frac{1}{\sqrt{a+bx^2}\arctan\left(\frac{ex}{\sqrt{-\frac{ae^2}{b}-e^2x^2}}\right)}\,dx = \int \frac{1}{\sqrt{a+bx^2}\arctan\left(\frac{ex}{\sqrt{-\frac{ae^2}{b}-e^2x^2}}\right)}\,dx
$$

<span id="page-1053-0"></span> $\left( \begin{array}{cc} \text{ } & \text{ } \\ \text{ } & \text{ } \end{array} \right)$ 

$$
\text{input}^{\text{integrate}(1/(b*x**2+a)**(1/2)/\text{atan}(e*x/(-a*e**2/b-e**2*x**2)**(1/2)),x)}
$$

<span id="page-1053-1"></span>
$$
\text{output} \left[ \frac{\text{Integral}(1/(\text{sqrt}(a + b*x*x2)*\text{atan}(e*x/\text{sqrt}(-a*e*x2/b - e*x*x*x2))) \cdot x)}{\text{Output}}
$$

# **Maxima [F(-2)]**

Exception generated.

$$
\int \frac{1}{\sqrt{a+bx^2}\arctan\left(\frac{ex}{\sqrt{-\frac{ae^2}{b}-e^2x^2}}\right)}dx = \text{Exception raised:}
$$
 RuntimeError

✞ ☎

 $\left($   $\left($   $\right)$   $\left($   $\left($   $\right)$   $\left($   $\left($   $\right)$   $\left($   $\left($   $\right)$   $\left($   $\left($   $\right)$   $\left($   $\left($   $\right)$   $\left($   $\left($   $\right)$   $\left($   $\left($   $\right)$   $\left($   $\left($   $\right)$   $\left($   $\left($   $\right)$   $\left($   $\left($   $\right)$   $\left($   $\left($   $\right)$   $\left($ 

<span id="page-1053-2"></span>✞ ☎

 $\begin{pmatrix} 1 & 0 & 0 \\ 0 & 0 & 0 \\ 0 & 0 & 0 \\ 0 & 0 & 0 \\ 0 & 0 & 0 \\ 0 & 0 & 0 \\ 0 & 0 & 0 & 0 \\ 0 & 0 & 0 & 0 \\ 0 & 0 & 0 & 0 \\ 0 & 0 & 0 & 0 \\ 0 & 0 & 0 & 0 & 0 \\ 0 & 0 & 0 & 0 & 0 \\ 0 & 0 & 0 & 0 & 0 & 0 \\ 0 & 0 & 0 & 0 & 0 & 0 \\ 0 & 0 & 0 & 0 & 0 & 0 & 0 \\ 0 & 0 & 0 & 0 & 0 & 0 & 0 \\ 0 &$ 

input integrate(1/(b\*x^2+a)^(1/2)/arctan(e\*x/(-a\*e^2/b-e^2\*x^2)^(1/2)),x, algori thm="maxima")

output Exception raised: RuntimeError >> ECL says: sign: argument cannot be imagi nary; found sqrt((-\_SAGE\_VAR\_b\*\_SAGE\_VAR\_x^2)-\_SAGE\_VAR\_a)

# **Giac [F]**

$$
\int \frac{1}{\sqrt{a+bx^2}\arctan\left(\frac{ex}{\sqrt{-\frac{ae^2}{b}-e^2x^2}}\right)}\,dx = \int \frac{1}{\sqrt{bx^2+a}\arctan\left(\frac{ex}{\sqrt{-e^2x^2-\frac{ae^2}{b}}}\right)}\,dx
$$

✞ ☎

 $\left($   $\left($   $\right)$   $\left($   $\left($   $\right)$   $\left($   $\left($   $\right)$   $\left($   $\left($   $\right)$   $\left($   $\left($   $\right)$   $\left($   $\left($   $\right)$   $\left($   $\left($   $\right)$   $\left($   $\left($   $\right)$   $\left($   $\left($   $\right)$   $\left($   $\left($   $\right)$   $\left($   $\left($   $\right)$   $\left($   $\left($   $\right)$   $\left($ 

<span id="page-1054-0"></span>✞ ☎

 $\begin{pmatrix} 1 & 0 & 0 \\ 0 & 0 & 0 \\ 0 & 0 & 0 \\ 0 & 0 & 0 \\ 0 & 0 & 0 \\ 0 & 0 & 0 \\ 0 & 0 & 0 & 0 \\ 0 & 0 & 0 & 0 \\ 0 & 0 & 0 & 0 \\ 0 & 0 & 0 & 0 \\ 0 & 0 & 0 & 0 & 0 \\ 0 & 0 & 0 & 0 & 0 \\ 0 & 0 & 0 & 0 & 0 & 0 \\ 0 & 0 & 0 & 0 & 0 & 0 \\ 0 & 0 & 0 & 0 & 0 & 0 & 0 \\ 0 & 0 & 0 & 0 & 0 & 0 & 0 \\ 0 &$ 

input  $integrate(1/(b*x^2+a)^{(1/2)})arctan(e*x/(-a*e^2/b-e^2*x^2)^{(1/2)})$ , x, algori thm="giac")

output

 $integrate(1/(sqrt(b*x^2 + a)*arctan(e*x/sqrt(-e^2*x^2 - a*e^2/b)))$ , x)

# **Mupad [F(-1)]**

Timed out.

$$
\int \frac{1}{\sqrt{a+bx^2}\arctan\left(\frac{ex}{\sqrt{-\frac{ae^2}{b}-e^2x^2}}\right)}\,dx = \int \frac{1}{\mathrm{atan}\left(\frac{ex}{\sqrt{-e^2x^2-\frac{ae^2}{b}}}\right)\sqrt{bx^2+a}}\,dx
$$

 $\left( \begin{array}{cc} \text{ } & \text{ } \\ \text{ } & \text{ } \end{array} \right)$ 

<span id="page-1054-1"></span>✞ ☎

 $\left( \begin{array}{cc} \text{ } & \text{ } \\ \text{ } & \text{ } \end{array} \right)$ 

$$
\mathrm{input}\left(\frac{\mathrm{int}(1/(\mathrm{atan}((e*x)/(-e^2*x^2 - (a*e^2)/b)^(1/2))*(a + b*x^2)^(1/2)), x)}{\mathrm{int}(1/2)(1/2)}\right)
$$

$$
output\left(\frac{int(1/(atan((e*x)/(-e^2*x^2 - (a*e^2)/b)^(1/2))*(a + b*x^2)^(1/2))}{b^2 + (a+k)(1/2)(b^2 + (a+k)(1/2))^2}\right)
$$

## **Reduce [B] (verification not implemented)**

Time  $= 0.18$  (sec), antiderivative size  $= 53$ , normalized size of antiderivative  $= 0.83$ 

$$
\int \frac{1}{\sqrt{a+bx^2}\arctan\left(\frac{ex}{\sqrt{-\frac{ax^2}{b^2}-e^2x^2}}\right)}\,dx=\frac{\sqrt{b}\log\left(-\frac{atan\left(\frac{\sqrt{b}\sqrt{bx^2+a}\,ix+bi\,x^2}{\sqrt{b}\sqrt{bx^2+a}\,x+a+b\,x^2}\right)\right)i}}{b}
$$

✞ ☎

 $\begin{pmatrix} 1 & 0 & 0 \\ 0 & 0 & 0 \\ 0 & 0 & 0 \\ 0 & 0 & 0 \\ 0 & 0 & 0 \\ 0 & 0 & 0 \\ 0 & 0 & 0 & 0 \\ 0 & 0 & 0 & 0 \\ 0 & 0 & 0 & 0 \\ 0 & 0 & 0 & 0 \\ 0 & 0 & 0 & 0 & 0 \\ 0 & 0 & 0 & 0 & 0 \\ 0 & 0 & 0 & 0 & 0 & 0 \\ 0 & 0 & 0 & 0 & 0 & 0 \\ 0 & 0 & 0 & 0 & 0 & 0 & 0 \\ 0 & 0 & 0 & 0 & 0 & 0 & 0 \\ 0 &$ 

input  $int(1/(b*x^2+a)^(1/2)/atan(e*x/(-a*e^2/b-e^2*x^2)^(1/2)),x)$  output ✞ ☎  $(sqrt(b)*log(-atan((sqrt(b)*sqrt(a + b*x**2)*i*x + b*ix**2)/(sqrt(b)*sq))$  $rt(a + b*x**2)*x + a + b*x**2)))*i)/b$ 

 $\left( \begin{array}{cc} \text{ } & \text{ } \\ \text{ } & \text{ } \end{array} \right)$ 

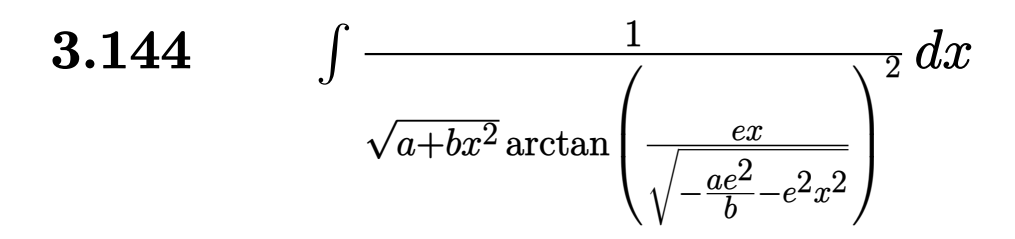

<span id="page-1056-0"></span>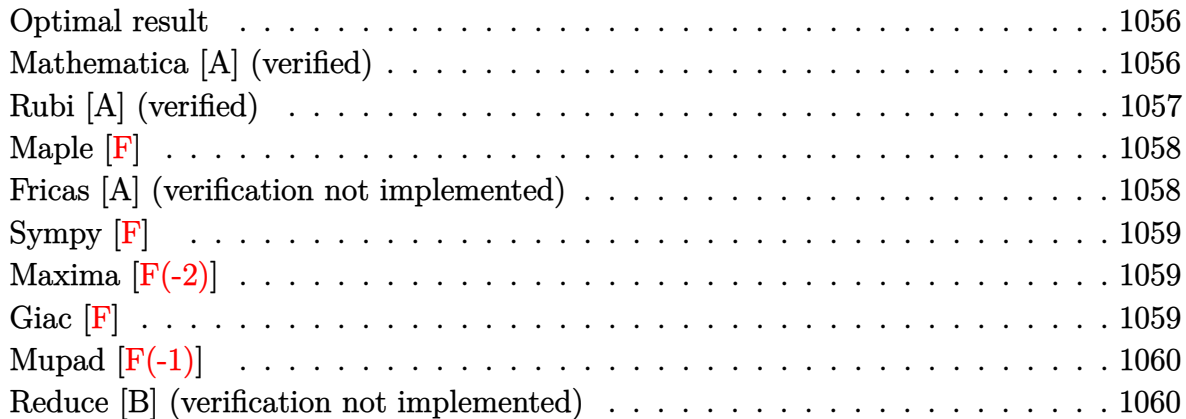

# **Optimal result**

Integrand size  $= 40$ , antiderivative size  $= 66$ 

$$
\int \frac{1}{\sqrt{a+bx^2}\arctan\left(\frac{ex}{\sqrt{-\frac{ae^2}{b}-e^2x^2}}\right)^2} dx = -\frac{\sqrt{-\frac{ae^2}{b}-e^2x^2}}{e\sqrt{a+bx^2}\arctan\left(\frac{ex}{\sqrt{-\frac{ae^2}{b}-e^2x^2}}\right)}
$$

<span id="page-1056-1"></span>✞ ☎

 $\begin{pmatrix} 1 & 0 & 0 \\ 0 & 0 & 0 \\ 0 & 0 & 0 \\ 0 & 0 & 0 \\ 0 & 0 & 0 \\ 0 & 0 & 0 \\ 0 & 0 & 0 \\ 0 & 0 & 0 \\ 0 & 0 & 0 & 0 \\ 0 & 0 & 0 & 0 \\ 0 & 0 & 0 & 0 \\ 0 & 0 & 0 & 0 & 0 \\ 0 & 0 & 0 & 0 & 0 \\ 0 & 0 & 0 & 0 & 0 \\ 0 & 0 & 0 & 0 & 0 & 0 \\ 0 & 0 & 0 & 0 & 0 & 0 \\ 0 & 0 & 0 & 0 & 0 & 0 & 0 \\ 0 &$ 

output -(-a\*e^2/b-e^2\*x^2)^(1/2)/e/(b\*x^2+a)^(1/2)/arctan(e\*x/(-a\*e^2/b-e^2\*x^2)^  $(1/2)$ 

# **Mathematica [A] (verified)**

Time  $= 0.05$  (sec), antiderivative size  $= 60$ , normalized size of antiderivative  $= 0.91$ 

$$
\int \frac{1}{\sqrt{a+bx^2}\arctan\left(\frac{ex}{\sqrt{-\frac{ae^2}{b}-e^2x^2}}\right)^2}dx = \frac{e\sqrt{a+bx^2}}{b\sqrt{-\frac{e^2(a+bx^2)}{b}}\arctan\left(\frac{ex}{\sqrt{-\frac{e^2}{b}(-e^2x^2)}}\right)}
$$

input ✞ ☎ Integrate[1/(Sqrt[a + b\*x^2]\*ArcTan[(e\*x)/Sqrt[-((a\*e^2)/b) - e^2\*x^2]]^2) ,x]

output ✞ ☎ (e\*Sqrt[a + b\*x^2])/(b\*Sqrt[-((e^2\*(a + b\*x^2))/b)]\*ArcTan[(e\*x)/Sqrt[-((e  $\hat{z}*(a + b*x^2)/(b)$ ]])

# **Rubi [A] (verified)**

Time  $= 0.37$  (sec), antiderivative size  $= 66$ , normalized size of antiderivative  $= 1.00$ , number of steps used = 2, number of rules used = 2,  $\frac{\text{number of rules}}{\text{integral size}}$  = 0.050, Rules used  $= \{5680, 5678\}$ 

 $\left( \begin{array}{cc} \text{ } & \text{ } \\ \text{ } & \text{ } \end{array} \right)$ 

<span id="page-1057-0"></span> $\left($   $\left($   $\right)$   $\left($   $\left($   $\right)$   $\left($   $\left($   $\right)$   $\left($   $\left($   $\right)$   $\left($   $\left($   $\right)$   $\left($   $\left($   $\right)$   $\left($   $\left($   $\right)$   $\left($   $\left($   $\right)$   $\left($   $\left($   $\right)$   $\left($   $\left($   $\right)$   $\left($   $\left($   $\right)$   $\left($   $\left($   $\right)$   $\left($ 

Below are the steps used by Rubi to obtain the solution. The rule number used for the transformation is given above next to the arrow. The rules definitions used are listed below.

$$
\int \frac{1}{\sqrt{a+bx^2}\arctan\left(\frac{ex}{\sqrt{e^2(-x^2)-\frac{ae^2}{b}}}\right)^2} dx
$$
  

$$
\int \frac{5680}{5680}
$$
  

$$
\sqrt{e^2(-x^2)-\frac{ae^2}{b}} \int \frac{1}{\sqrt{-x^2e^2-\frac{ae^2}{b}}\arctan\left(\frac{ex}{\sqrt{-x^2e^2-\frac{ae^2}{b}}}\right)^2} dx
$$
  

$$
\int \frac{5678}{5678}
$$
  

$$
-\frac{\sqrt{e^2(-x^2)-\frac{ae^2}{b}}}{e\sqrt{a+bx^2}\arctan\left(\frac{ex}{\sqrt{e^2(-x^2)-\frac{ae^2}{b}}}\right)}
$$

input Int $[1/({\rm Sqrt\,}[a\; +\; b*x^2]*ArcTan[(e*x)/Sqrt[-((a*e^2)/b)\; -\; e^2*x^2]]^2),x]$ 

output

 $-(Sqrt[-((a*e^2)/b) - e^2*x^2]/(e*Sqrt[a + b*x^2]*ArcTan[(e*x)/Sqrt[-((a*e$  $^{\circ}2)/b) - e^{\circ}2*x^{\circ}2]$ ]))

✞ ☎

 $\overline{\phantom{a}}$   $\overline{\phantom{a}}$   $\overline{\$ 

✞ ☎

 $\begin{pmatrix} 1 & 0 & 0 \\ 0 & 0 & 0 \\ 0 & 0 & 0 \\ 0 & 0 & 0 \\ 0 & 0 & 0 \\ 0 & 0 & 0 \\ 0 & 0 & 0 \\ 0 & 0 & 0 \\ 0 & 0 & 0 & 0 \\ 0 & 0 & 0 & 0 \\ 0 & 0 & 0 & 0 \\ 0 & 0 & 0 & 0 & 0 \\ 0 & 0 & 0 & 0 & 0 \\ 0 & 0 & 0 & 0 & 0 \\ 0 & 0 & 0 & 0 & 0 & 0 \\ 0 & 0 & 0 & 0 & 0 & 0 \\ 0 & 0 & 0 & 0 & 0 & 0 & 0 \\ 0 &$ 

#### **Defintions of rubi rules used**

rule 5678 
$$
\frac{\text{Int[Arctan[((c_.),*(x_-))/\text{Sqrt}[(a_.), + (b_.),*(x_-)^2)]^(m_-)/\text{Sqrt}[(a_.), + (b_.,\\*(x_-)^2)] , x_ \text{Symbol}] :>\text{Simp[Arctan[(c*(x/\text{Sqrt}[a + b*x^2])]^^(m + 1)/(c*(m + 1)) , x], +\text{FreeQ[[a, b, c, m], x], && EqQ[b + c^2, 0], && NeQ[m, -1]]})}
$$

rule 5680  $Int[Arctan[((c_.),*(x_-))/Sqrt[(a_.) + (b_.),*(x_-)^2)]^(m_.),Sqrt[(d_.) + (e_-.$  $(*)*(x_0^2)$ ,  $x_Symbo1$  :> Simp[Sqrt[a + b\*x^2]/Sqrt[d + e\*x^2] Int[ArcTan[c  $*(x/Sqrt[a + b*x^2])]^m/Sqrt[a + b*x^2], x], x]$ ,  $x$ ] /; FreeQ[{a, b, c, d, e, m} , x] && EqQ[b + c<sup>2</sup>, 0] && EqQ[b\*d - a\*e, 0]  $\begin{pmatrix} 1 & 0 & 0 \\ 0 & 0 & 0 \\ 0 & 0 & 0 \\ 0 & 0 & 0 \\ 0 & 0 & 0 \\ 0 & 0 & 0 \\ 0 & 0 & 0 & 0 \\ 0 & 0 & 0 & 0 \\ 0 & 0 & 0 & 0 \\ 0 & 0 & 0 & 0 \\ 0 & 0 & 0 & 0 & 0 \\ 0 & 0 & 0 & 0 & 0 \\ 0 & 0 & 0 & 0 & 0 & 0 \\ 0 & 0 & 0 & 0 & 0 & 0 \\ 0 & 0 & 0 & 0 & 0 & 0 & 0 \\ 0 & 0 & 0 & 0 & 0 & 0 & 0 \\ 0 &$ 

**Maple [F]**

$$
\int \frac{1}{\sqrt{b\,x^2+a}\arctan\left(\frac{ex}{\sqrt{-\frac{a\,e^2}{b}-e^2x^2}}\right)^2}dx
$$

✞ ☎

 $\begin{pmatrix} 1 & 0 & 0 \\ 0 & 0 & 0 \\ 0 & 0 & 0 \\ 0 & 0 & 0 \\ 0 & 0 & 0 \\ 0 & 0 & 0 \\ 0 & 0 & 0 & 0 \\ 0 & 0 & 0 & 0 \\ 0 & 0 & 0 & 0 \\ 0 & 0 & 0 & 0 \\ 0 & 0 & 0 & 0 & 0 \\ 0 & 0 & 0 & 0 & 0 \\ 0 & 0 & 0 & 0 & 0 & 0 \\ 0 & 0 & 0 & 0 & 0 & 0 \\ 0 & 0 & 0 & 0 & 0 & 0 & 0 \\ 0 & 0 & 0 & 0 & 0 & 0 & 0 \\ 0 &$ 

<span id="page-1058-1"></span> $\begin{pmatrix} 1 & 0 & 0 \\ 0 & 0 & 0 \\ 0 & 0 & 0 \\ 0 & 0 & 0 \\ 0 & 0 & 0 \\ 0 & 0 & 0 \\ 0 & 0 & 0 & 0 \\ 0 & 0 & 0 & 0 \\ 0 & 0 & 0 & 0 \\ 0 & 0 & 0 & 0 \\ 0 & 0 & 0 & 0 & 0 \\ 0 & 0 & 0 & 0 & 0 \\ 0 & 0 & 0 & 0 & 0 & 0 \\ 0 & 0 & 0 & 0 & 0 & 0 \\ 0 & 0 & 0 & 0 & 0 & 0 & 0 \\ 0 & 0 & 0 & 0 & 0 & 0 & 0 \\ 0 &$ 

<span id="page-1058-0"></span>✞ ☎

input

 $int(1/(b*x^2+a)^{(1/2)}/arctan(e*x/(-a*e^2/b-e^2*x^2)^{(1/2)})^2,x)$ 

$$
\text{output}\left[\frac{\text{int}(1/(b*x^2+a)^{(1/2)})\arctan(e*x/(-a*e^2/b-e^2*x^2)^{(1/2)})^2,x}{\text{output}}\right]
$$

## **Fricas [A] (verification not implemented)**

Time  $= 0.09$  (sec), antiderivative size  $= 82$ , normalized size of antiderivative  $= 1.24$ 

$$
\int \frac{1}{\sqrt{a+bx^2}\arctan\left(\frac{ex}{\sqrt{-\frac{ae^2}{b}-e^2x^2}}\right)^2} dx = \frac{\sqrt{bx^2+a}\sqrt{-\frac{be^2x^2+ae^2}{b}}}{(bex^2+ae)\arctan\left(\frac{bx\sqrt{-\frac{be^2x^2+ae^2}{b}}}{bex^2+ae}\right)}
$$

 $\left( \begin{array}{cc} \bullet & \bullet & \bullet \\ \bullet & \bullet & \bullet \end{array} \right)$ 

<span id="page-1058-2"></span>✞ ☎

 $\begin{pmatrix} 1 & 0 & 0 \\ 0 & 0 & 0 \\ 0 & 0 & 0 \\ 0 & 0 & 0 \\ 0 & 0 & 0 \\ 0 & 0 & 0 \\ 0 & 0 & 0 & 0 \\ 0 & 0 & 0 & 0 \\ 0 & 0 & 0 & 0 \\ 0 & 0 & 0 & 0 \\ 0 & 0 & 0 & 0 & 0 \\ 0 & 0 & 0 & 0 & 0 \\ 0 & 0 & 0 & 0 & 0 & 0 \\ 0 & 0 & 0 & 0 & 0 & 0 \\ 0 & 0 & 0 & 0 & 0 & 0 & 0 \\ 0 & 0 & 0 & 0 & 0 & 0 & 0 \\ 0 &$ 

input ✞ ☎  $integrate(1/(b*x^2+a)^{(1/2)})arctan(e*x/(-a*e^2/b-e^2*x^2)^(1/2))^2,x, algebra$ rithm="fricas")

output  $sqrt(b*x^2 + a)*sqrt(-(b*e^2*x^2 + a*e^2)/b)/((b*e*x^2 + a*e)*arctan(b*x*s$ qrt(-(b\*e<sup>2</sup>\*x<sup>2</sup> + a\*e<sup>2</sup>)/b)/(b\*e\*x<sup>2</sup> + a\*e)))

# **Sympy [F]**

$$
\int \frac{1}{\sqrt{a+bx^2}\arctan\left(\frac{ex}{\sqrt{-\frac{ae^2}{b}-e^2x^2}}\right)^2}dx = \int \frac{1}{\sqrt{a+bx^2}\arctan^2\left(\frac{ex}{\sqrt{-\frac{ae^2}{b}-e^2x^2}}\right)}dx
$$

✞ ☎

 $\begin{pmatrix} 1 & 0 & 0 \\ 0 & 0 & 0 \\ 0 & 0 & 0 \\ 0 & 0 & 0 \\ 0 & 0 & 0 \\ 0 & 0 & 0 \\ 0 & 0 & 0 \\ 0 & 0 & 0 \\ 0 & 0 & 0 & 0 \\ 0 & 0 & 0 & 0 \\ 0 & 0 & 0 & 0 \\ 0 & 0 & 0 & 0 & 0 \\ 0 & 0 & 0 & 0 & 0 \\ 0 & 0 & 0 & 0 & 0 \\ 0 & 0 & 0 & 0 & 0 & 0 \\ 0 & 0 & 0 & 0 & 0 & 0 \\ 0 & 0 & 0 & 0 & 0 & 0 & 0 \\ 0 &$ 

<span id="page-1059-0"></span>✞ ☎

 $\left( \begin{array}{cc} \text{ } & \text{ } \\ \text{ } & \text{ } \end{array} \right)$ 

input integrate(1/(b\*x\*\*2+a)\*\*(1/2)/atan(e\*x/(-a\*e\*\*2/b-e\*\*2\*x\*\*2)\*\*(1/2))\*\*2,x)

output  $Integral(1/(sqrt(a + b*x*x2)*atan(e*x/sqrt(-a*e*x/6 - e*x*x*x2))**2), x)$ 

# **Maxima [F(-2)]**

Exception generated.

$$
\int \frac{1}{\sqrt{a+bx^2}\arctan\left(\frac{ex}{\sqrt{-\frac{ae^2}{b}-e^2x^2}}\right)^2}dx = \text{Exception raised: RuntimeError}
$$

✞ ☎

 $\left( \begin{array}{cc} \bullet & \bullet & \bullet \\ \bullet & \bullet & \bullet \end{array} \right)$ 

<span id="page-1059-1"></span>✞ ☎

 $\left($   $\left($   $\right)$   $\left($   $\left($   $\right)$   $\left($   $\left($   $\right)$   $\left($   $\left($   $\right)$   $\left($   $\left($   $\right)$   $\left($   $\left($   $\right)$   $\left($   $\left($   $\right)$   $\left($   $\left($   $\right)$   $\left($   $\left($   $\right)$   $\left($   $\left($   $\right)$   $\left($   $\left($   $\right)$   $\left($   $\left($   $\right)$   $\left($ 

input  $integrate(1/(b*x^2+a)^{(1/2)})arctan(e*x/(-a*e^2/b-e^2*x^2)^{(1/2)})^2, x, algo$ rithm="maxima")

output Exception raised: RuntimeError >> ECL says: sign: argument cannot be imagi nary; found sqrt((-\_SAGE\_VAR\_b\*\_SAGE\_VAR\_x^2)-\_SAGE\_VAR\_a)

# **Giac [F]**

$$
\int \frac{1}{\sqrt{a+bx^2}\arctan\left(\frac{ex}{\sqrt{-\frac{ae^2}{b}-e^2x^2}}\right)^2} dx = \int \frac{1}{\sqrt{bx^2+a}\arctan\left(\frac{ex}{\sqrt{-e^2x^2-\frac{ae^2}{b}}}\right)^2} dx
$$

✞ ☎

 $\begin{pmatrix} 1 & 0 & 0 \\ 0 & 0 & 0 \\ 0 & 0 & 0 \\ 0 & 0 & 0 \\ 0 & 0 & 0 \\ 0 & 0 & 0 \\ 0 & 0 & 0 & 0 \\ 0 & 0 & 0 & 0 \\ 0 & 0 & 0 & 0 \\ 0 & 0 & 0 & 0 \\ 0 & 0 & 0 & 0 & 0 \\ 0 & 0 & 0 & 0 & 0 \\ 0 & 0 & 0 & 0 & 0 & 0 \\ 0 & 0 & 0 & 0 & 0 & 0 \\ 0 & 0 & 0 & 0 & 0 & 0 & 0 \\ 0 & 0 & 0 & 0 & 0 & 0 & 0 \\ 0 &$ 

input  $integrate(1/(b*x^2+a)^(1/2)/arctan(e*x/(-a*e^2/b-e^2*x^2)^(1/2))^2, x, algo$ rithm="giac")

output  $integrate(1/(sqrt(b*x^2 + a)*arctan(e*x/sqrt(-e^2*x^2 - a*e^2/b))^2), x)$ 

# **Mupad [F(-1)]**

Timed out.

$$
\int \frac{1}{\sqrt{a+bx^2}\arctan\left(\frac{ex}{\sqrt{-\frac{ae^2}{b}-e^2x^2}}\right)^2} dx = \int \frac{1}{\arctan\left(\frac{ex}{\sqrt{-e^2x^2-\frac{ae^2}{b}}}\right)^2\sqrt{bx^2+a}} dx
$$

<span id="page-1060-0"></span>✞ ☎

 $\begin{pmatrix} 1 & 0 & 0 \\ 0 & 0 & 0 \\ 0 & 0 & 0 \\ 0 & 0 & 0 \\ 0 & 0 & 0 \\ 0 & 0 & 0 \\ 0 & 0 & 0 \\ 0 & 0 & 0 \\ 0 & 0 & 0 & 0 \\ 0 & 0 & 0 & 0 \\ 0 & 0 & 0 & 0 \\ 0 & 0 & 0 & 0 & 0 \\ 0 & 0 & 0 & 0 & 0 \\ 0 & 0 & 0 & 0 & 0 \\ 0 & 0 & 0 & 0 & 0 & 0 \\ 0 & 0 & 0 & 0 & 0 & 0 \\ 0 & 0 & 0 & 0 & 0 & 0 & 0 \\ 0 &$ 

$$
input\left(\frac{int(1/(atan((e*x)/(-e^2*x^2 - (a*e^2)/b)^(1/2))^2*(a + b*x^2)^(1/2)),x)}{1 + (a * b * x^2)(1/2)}\right)
$$

<span id="page-1060-1"></span>output ✞ ☎  $int(1/(atan((e*x)/(- e^2*x^2 - (a*e^2)/b)^(1/2))^2*(a + b*x^2)^((1/2)), x)$  $\left($   $\left($   $\right)$   $\left($   $\left($   $\right)$   $\left($   $\left($   $\right)$   $\left($   $\left($   $\right)$   $\left($   $\left($   $\right)$   $\left($   $\left($   $\right)$   $\left($   $\left($   $\right)$   $\left($   $\left($   $\right)$   $\left($   $\left($   $\right)$   $\left($   $\left($   $\right)$   $\left($   $\left($   $\right)$   $\left($   $\left($   $\right)$   $\left($ 

# **Reduce [B] (verification not implemented)**

Time  $= 0.20$  (sec), antiderivative size  $= 52$ , normalized size of antiderivative  $= 0.79$ 

$$
\int \frac{1}{\sqrt{a+bx^2}\arctan\left(\frac{ex}{\sqrt{-\frac{ex}{b^2}-e^2x^2}}\right)^2}dx = \frac{\sqrt{b}i}{\arctan\left(\frac{\sqrt{b}\sqrt{bx^2+a}ix+bi\,x^2}{\sqrt{b}\sqrt{bx^2+a}x+a+bx^2}\right)b}
$$

✞ ☎

 $\left( \begin{array}{cc} \text{ } & \text{ } \\ \text{ } & \text{ } \end{array} \right)$ 

✞ ☎

 $\begin{pmatrix} 1 & 0 & 0 \\ 0 & 0 & 0 \\ 0 & 0 & 0 \\ 0 & 0 & 0 \\ 0 & 0 & 0 \\ 0 & 0 & 0 \\ 0 & 0 & 0 & 0 \\ 0 & 0 & 0 & 0 \\ 0 & 0 & 0 & 0 \\ 0 & 0 & 0 & 0 & 0 \\ 0 & 0 & 0 & 0 & 0 \\ 0 & 0 & 0 & 0 & 0 \\ 0 & 0 & 0 & 0 & 0 & 0 \\ 0 & 0 & 0 & 0 & 0 & 0 \\ 0 & 0 & 0 & 0 & 0 & 0 & 0 \\ 0 & 0 & 0 & 0 & 0 & 0 & 0 \\$ 

input  $int(1/(b*x^2+a)^{(1/2)}/atan(e*x/(-a*e^2/b-e^2*x^2)^{(1/2)})^2,x)$ 

output  $(sqrt(b)*i)/(atan((sqrt(b)*sqrt(a + b*x**2)*i*x + b*ix**2)/(sqrt(b)*sqrt(b)*a^2))$  $a + b*x**2)*x + a + b*x**2))*b)$ 

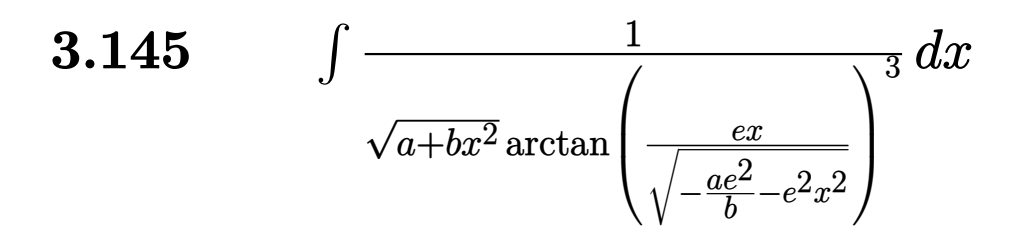

<span id="page-1061-0"></span>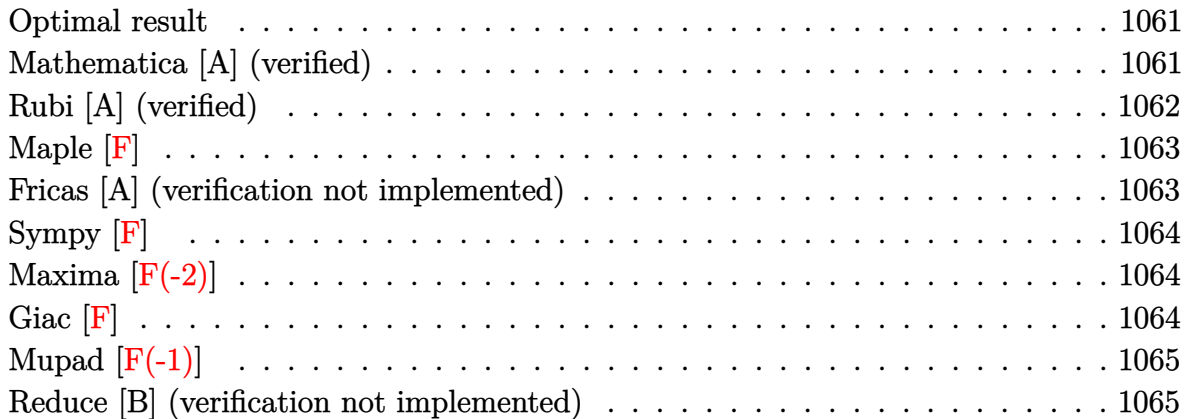

# **Optimal result**

Integrand size  $= 40$ , antiderivative size  $= 68$ 

$$
\int \frac{1}{\sqrt{a+bx^2}\arctan\left(\frac{ex}{\sqrt{-\frac{ae^2}{b}-e^2x^2}}\right)^3} dx = -\frac{\sqrt{-\frac{ae^2}{b}-e^2x^2}}{2e\sqrt{a+bx^2}\arctan\left(\frac{ex}{\sqrt{-\frac{ae^2}{b}-e^2x^2}}\right)^2}
$$

<span id="page-1061-1"></span>✞ ☎

output

-1/2\*(-a\*e^2/b-e^2\*x^2)^(1/2)/e/(b\*x^2+a)^(1/2)/arctan(e\*x/(-a\*e^2/b-e^2\*x  $\hat{c}$ 2) $\hat{c}$ (1/2)) $\hat{c}$ 2  $\begin{pmatrix} 1 & 0 & 0 \\ 0 & 0 & 0 \\ 0 & 0 & 0 \\ 0 & 0 & 0 \\ 0 & 0 & 0 \\ 0 & 0 & 0 \\ 0 & 0 & 0 \\ 0 & 0 & 0 \\ 0 & 0 & 0 & 0 \\ 0 & 0 & 0 & 0 \\ 0 & 0 & 0 & 0 \\ 0 & 0 & 0 & 0 & 0 \\ 0 & 0 & 0 & 0 & 0 \\ 0 & 0 & 0 & 0 & 0 \\ 0 & 0 & 0 & 0 & 0 & 0 \\ 0 & 0 & 0 & 0 & 0 & 0 \\ 0 & 0 & 0 & 0 & 0 & 0 & 0 \\ 0 &$ 

# **Mathematica [A] (verified)**

Time  $= 0.04$  (sec), antiderivative size  $= 62$ , normalized size of antiderivative  $= 0.91$ 

$$
\int \frac{1}{\sqrt{a+bx^2}\arctan\left(\frac{ex}{\sqrt{-\frac{ae^2}{b}-e^2x^2}}\right)^3} dx = -\frac{\sqrt{-\frac{e^2(a+bx^2)}{b}}}{2e\sqrt{a+bx^2}\arctan\left(\frac{ex}{\sqrt{-\frac{e^2(a+bx^2)}{b}}}\right)^2}
$$

input ✞ ☎ Integrate[1/(Sqrt[a + b\*x^2]\*ArcTan[(e\*x)/Sqrt[-((a\*e^2)/b) - e^2\*x^2]]^3) ,x]

output ✞ ☎ -1/2\*Sqrt[-((e^2\*(a + b\*x^2))/b)]/(e\*Sqrt[a + b\*x^2]\*ArcTan[(e\*x)/Sqrt[-((  $e^2*(a + b*x^2)/(b)]^2$ 

# **Rubi [A] (verified)**

Time  $= 0.40$  (sec), antiderivative size  $= 68$ , normalized size of antiderivative  $= 1.00$ , number of steps used = 2, number of rules used = 2,  $\frac{\text{number of rules}}{\text{integral size}}$  = 0.050, Rules used  $= \{5680, 5678\}$ 

 $\left( \begin{array}{cc} \text{ } & \text{ } \\ \text{ } & \text{ } \end{array} \right)$ 

<span id="page-1062-0"></span> $\left($   $\left($   $\right)$   $\left($   $\left($   $\right)$   $\left($   $\left($   $\right)$   $\left($   $\left($   $\right)$   $\left($   $\left($   $\right)$   $\left($   $\left($   $\right)$   $\left($   $\left($   $\right)$   $\left($   $\left($   $\right)$   $\left($   $\left($   $\right)$   $\left($   $\left($   $\right)$   $\left($   $\left($   $\right)$   $\left($   $\left($   $\right)$   $\left($ 

Below are the steps used by Rubi to obtain the solution. The rule number used for the transformation is given above next to the arrow. The rules definitions used are listed below.

$$
\int \frac{1}{\sqrt{a+bx^2}\arctan\left(\frac{ex}{\sqrt{e^2(-x^2)-\frac{ae^2}{b}}}\right)^3} dx
$$
  

$$
\int \frac{5680}{5680}
$$
  

$$
\sqrt{e^2(-x^2)-\frac{ae^2}{b}} \int \frac{1}{\sqrt{-x^2e^2-\frac{ae^2}{b}}\arctan\left(\frac{ex}{\sqrt{-x^2e^2-\frac{ae^2}{b}}}\right)^3} dx
$$
  

$$
\int \frac{5678}{5678}
$$
  

$$
-\frac{\sqrt{e^2(-x^2)-\frac{ae^2}{b}}}{2e\sqrt{a+bx^2}\arctan\left(\frac{ex}{\sqrt{e^2(-x^2)-\frac{ae^2}{b}}}\right)^2}
$$

✞ ☎

 $\left( \begin{array}{cc} \text{ } & \text{ } \\ \text{ } & \text{ } \end{array} \right)$ 

 $\left($   $\left($   $\right)$   $\left($   $\left($   $\right)$   $\left($   $\left($   $\right)$   $\left($   $\left($   $\right)$   $\left($   $\left($   $\right)$   $\left($   $\left($   $\right)$   $\left($   $\left($   $\right)$   $\left($   $\left($   $\right)$   $\left($   $\left($   $\right)$   $\left($   $\left($   $\right)$   $\left($   $\left($   $\right)$   $\left($   $\left($   $\right)$   $\left($ 

input Int $[1/({\rm Sqrt\,[a\; +\; b*x^2]*ArcTan\[(\mathrm{e}*x)/\mathrm{Sqrt\hskip1pt}[-((a*e^2)/b)\; -\; e^2*x^2]\hskip.03cm]$ 

output ✞ ☎  $-1/2*Sqrt[-((a*e^2)/b) - e^2*x^2]/(e*Sqrt[a + b*x^2]*ArcTan[(e*x)/Sqrt[-(b^2)]])$  $a*e^2)/(b) - e^2*x^2]$ ]^2)

#### **Defintions of rubi rules used**

rule 5678 
$$
\frac{\text{Int[Arctan[((c_.),*(x_-))/\text{Sqrt}[(a_.), + (b_.),*(x_-)^2)]^(m_-)/\text{Sqrt}[(a_.), + (b_.,\\*(x_-)^2)] , x_ \text{Symbol}] :>\text{Simp[Arctan[(c*(x/\text{Sqrt}[a + b*x^2])]^^(m + 1)/(c*(m + 1)) , x], +\text{FreeQ[[a, b, c, m], x], && EqQ[b + c^2, 0], && NeQ[m, -1]]})}
$$

rule 5680  $Int[Arctan[((c_.),*(x_-))/Sqrt[(a_.) + (b_.),*(x_-)^2)]^(m_.),Sqrt[(d_.) + (e_-.$  $(*)*(x_0^2)$ ,  $x_Symbo1$  :> Simp[Sqrt[a + b\*x^2]/Sqrt[d + e\*x^2] Int[ArcTan[c  $*(x/Sqrt[a + b*x^2])]^m/Sqrt[a + b*x^2], x], x]$ ,  $x$ ] /; FreeQ[{a, b, c, d, e, m} , x] && EqQ[b + c<sup>2</sup>, 0] && EqQ[b\*d - a\*e, 0]  $\begin{pmatrix} 1 & 0 & 0 \\ 0 & 0 & 0 \\ 0 & 0 & 0 \\ 0 & 0 & 0 \\ 0 & 0 & 0 \\ 0 & 0 & 0 \\ 0 & 0 & 0 & 0 \\ 0 & 0 & 0 & 0 \\ 0 & 0 & 0 & 0 \\ 0 & 0 & 0 & 0 \\ 0 & 0 & 0 & 0 & 0 \\ 0 & 0 & 0 & 0 & 0 \\ 0 & 0 & 0 & 0 & 0 & 0 \\ 0 & 0 & 0 & 0 & 0 & 0 \\ 0 & 0 & 0 & 0 & 0 & 0 & 0 \\ 0 & 0 & 0 & 0 & 0 & 0 & 0 \\ 0 &$ 

**Maple [F]**

$$
\int \frac{1}{\sqrt{b\,x^2+a}\arctan\left(\frac{ex}{\sqrt{-\frac{a\,e^2}{b}-e^2x^2}}\right)^3}dx
$$

✞ ☎

 $\begin{pmatrix} 1 & 0 & 0 \\ 0 & 0 & 0 \\ 0 & 0 & 0 \\ 0 & 0 & 0 \\ 0 & 0 & 0 \\ 0 & 0 & 0 \\ 0 & 0 & 0 & 0 \\ 0 & 0 & 0 & 0 \\ 0 & 0 & 0 & 0 \\ 0 & 0 & 0 & 0 \\ 0 & 0 & 0 & 0 & 0 \\ 0 & 0 & 0 & 0 & 0 \\ 0 & 0 & 0 & 0 & 0 & 0 \\ 0 & 0 & 0 & 0 & 0 & 0 \\ 0 & 0 & 0 & 0 & 0 & 0 & 0 \\ 0 & 0 & 0 & 0 & 0 & 0 & 0 \\ 0 &$ 

<span id="page-1063-1"></span> $\begin{pmatrix} 1 & 0 & 0 \\ 0 & 0 & 0 \\ 0 & 0 & 0 \\ 0 & 0 & 0 \\ 0 & 0 & 0 \\ 0 & 0 & 0 \\ 0 & 0 & 0 & 0 \\ 0 & 0 & 0 & 0 \\ 0 & 0 & 0 & 0 \\ 0 & 0 & 0 & 0 \\ 0 & 0 & 0 & 0 & 0 \\ 0 & 0 & 0 & 0 & 0 \\ 0 & 0 & 0 & 0 & 0 & 0 \\ 0 & 0 & 0 & 0 & 0 & 0 \\ 0 & 0 & 0 & 0 & 0 & 0 & 0 \\ 0 & 0 & 0 & 0 & 0 & 0 & 0 \\ 0 &$ 

<span id="page-1063-0"></span>✞ ☎

input

 $int(1/(b*x^2+a)^{(1/2)}/arctan(e*x/(-a*e^2/b-e^2*x^2)^{(1/2)})^3,x)$ 

$$
\text{output}\left[\text{int}(1/(b*x^2+a)^{-(1/2)}/\text{arctan}(e*x/(-a*e^2/b-e^2*x^2)^{-(1/2)})^3,x\right]
$$

#### **Fricas [A] (verification not implemented)**

Time  $= 0.09$  (sec), antiderivative size  $= 83$ , normalized size of antiderivative  $= 1.22$ 

$$
\int \frac{1}{\sqrt{a+bx^2}\arctan\left(\frac{ex}{\sqrt{-\frac{ae^2}{b}-e^2x^2}}\right)^3} dx = -\frac{\sqrt{bx^2+a}\sqrt{-\frac{be^2x^2+ae^2}{b}}}{2\left(bex^2+ae\right)\arctan\left(\frac{bx\sqrt{-\frac{be^2x^2+ae^2}{b}}}{bex^2+ae}\right)^2}
$$

 $\left( \begin{array}{cc} \bullet & \bullet & \bullet \\ \bullet & \bullet & \bullet \end{array} \right)$ 

<span id="page-1063-2"></span>✞ ☎

 $\begin{pmatrix} 1 & 0 & 0 \\ 0 & 0 & 0 \\ 0 & 0 & 0 \\ 0 & 0 & 0 \\ 0 & 0 & 0 \\ 0 & 0 & 0 \\ 0 & 0 & 0 & 0 \\ 0 & 0 & 0 & 0 \\ 0 & 0 & 0 & 0 \\ 0 & 0 & 0 & 0 \\ 0 & 0 & 0 & 0 & 0 \\ 0 & 0 & 0 & 0 & 0 \\ 0 & 0 & 0 & 0 & 0 & 0 \\ 0 & 0 & 0 & 0 & 0 & 0 \\ 0 & 0 & 0 & 0 & 0 & 0 & 0 \\ 0 & 0 & 0 & 0 & 0 & 0 & 0 \\ 0 &$ 

input ✞ ☎  $integrate(1/(b*x^2+a)^{(1/2)})arctan(e*x/(-a*e^2/b-e^2*x^2)^(1/2))^3,x, algebra$ rithm="fricas")

output  $-1/2*sqrt(b*x^2 + a)*sqrt(-(b*e^2*x^2 + a*e^2)/b)/((b*e*x^2 + a*e)*arctan($  $b***sqrt(-(b*e^2*x^2 + a*e^2)/b)/(b*e*x^2 + a*e))^2)$ 

# **Sympy [F]**

$$
\int \frac{1}{\sqrt{a+bx^2}\arctan\left(\frac{ex}{\sqrt{-\frac{ae^2}{b}-e^2x^2}}\right)^3}dx = \int \frac{1}{\sqrt{a+bx^2}\arctan\left(\frac{ex}{\sqrt{-\frac{ae^2}{b}-e^2x^2}}\right)}dx
$$

✞ ☎

 $\begin{pmatrix} 1 & 0 & 0 \\ 0 & 0 & 0 \\ 0 & 0 & 0 \\ 0 & 0 & 0 \\ 0 & 0 & 0 \\ 0 & 0 & 0 \\ 0 & 0 & 0 \\ 0 & 0 & 0 \\ 0 & 0 & 0 & 0 \\ 0 & 0 & 0 & 0 \\ 0 & 0 & 0 & 0 \\ 0 & 0 & 0 & 0 & 0 \\ 0 & 0 & 0 & 0 & 0 \\ 0 & 0 & 0 & 0 & 0 \\ 0 & 0 & 0 & 0 & 0 & 0 \\ 0 & 0 & 0 & 0 & 0 & 0 \\ 0 & 0 & 0 & 0 & 0 & 0 & 0 \\ 0 &$ 

<span id="page-1064-0"></span>✞ ☎

 $\left( \begin{array}{cc} \text{ } & \text{ } \\ \text{ } & \text{ } \end{array} \right)$ 

input integrate(1/(b\*x\*\*2+a)\*\*(1/2)/atan(e\*x/(-a\*e\*\*2/b-e\*\*2\*x\*\*2)\*\*(1/2))\*\*3,x)

output  $Integral(1/(sqrt(a + b*x*x2)*atan(e*x/sqrt(-a*e*x2/b - e*x*x*x2))**3), x)$ 

# **Maxima [F(-2)]**

Exception generated.

$$
\int \frac{1}{\sqrt{a+bx^2}\arctan\left(\frac{ex}{\sqrt{-\frac{ae^2}{b}-e^2x^2}}\right)^3}dx = \text{Exception raised: RuntimeError}
$$

✞ ☎

 $\left( \begin{array}{cc} \bullet & \bullet & \bullet \\ \bullet & \bullet & \bullet \end{array} \right)$ 

<span id="page-1064-1"></span>✞ ☎

 $\left($   $\left($   $\right)$   $\left($   $\left($   $\right)$   $\left($   $\left($   $\right)$   $\left($   $\left($   $\right)$   $\left($   $\left($   $\right)$   $\left($   $\left($   $\right)$   $\left($   $\left($   $\right)$   $\left($   $\left($   $\right)$   $\left($   $\left($   $\right)$   $\left($   $\left($   $\right)$   $\left($   $\left($   $\right)$   $\left($   $\left($   $\right)$   $\left($ 

input  $integrate(1/(b*x^2+a)^(1/2)/arctan(e*x/(-a*e^2/b-e^2*x^2)^(1/2))^3,x, algo$ rithm="maxima")

output Exception raised: RuntimeError >> ECL says: sign: argument cannot be imagi nary; found sqrt((-\_SAGE\_VAR\_b\*\_SAGE\_VAR\_x^2)-\_SAGE\_VAR\_a)

# **Giac [F]**

$$
\int \frac{1}{\sqrt{a+bx^2}\arctan\left(\frac{ex}{\sqrt{-\frac{ae^2}{b}-e^2x^2}}\right)^3} dx = \int \frac{1}{\sqrt{bx^2+a}\arctan\left(\frac{ex}{\sqrt{-e^2x^2-\frac{ae^2}{b}}}\right)^3} dx
$$

✞ ☎

 $\begin{pmatrix} 1 & 0 & 0 \\ 0 & 0 & 0 \\ 0 & 0 & 0 \\ 0 & 0 & 0 \\ 0 & 0 & 0 \\ 0 & 0 & 0 \\ 0 & 0 & 0 & 0 \\ 0 & 0 & 0 & 0 \\ 0 & 0 & 0 & 0 \\ 0 & 0 & 0 & 0 \\ 0 & 0 & 0 & 0 & 0 \\ 0 & 0 & 0 & 0 & 0 \\ 0 & 0 & 0 & 0 & 0 & 0 \\ 0 & 0 & 0 & 0 & 0 & 0 \\ 0 & 0 & 0 & 0 & 0 & 0 & 0 \\ 0 & 0 & 0 & 0 & 0 & 0 & 0 \\ 0 &$ 

input  $integrate(1/(b*x^2+a)^(1/2)/arctan(e*x/(-a*e^2/b-e^2*x^2)^(1/2))^3,x, algo$ rithm="giac")

output  $integrate(1/(sqrt(b*x^2 + a)*arctan(e*x/sqrt(-e^2*x^2 - a*e^2/b))^3), x)$ 

# **Mupad [F(-1)]**

Timed out.

$$
\int \frac{1}{\sqrt{a+bx^2}\arctan\left(\frac{ex}{\sqrt{-\frac{ae^2}{b}-e^2x^2}}\right)^3} dx = \int \frac{1}{\arctan\left(\frac{ex}{\sqrt{-e^2x^2-\frac{ae^2}{b}}}\right)^3\sqrt{bx^2+a}} dx
$$

<span id="page-1065-0"></span>✞ ☎

 $\begin{pmatrix} 1 & 0 & 0 \\ 0 & 0 & 0 \\ 0 & 0 & 0 \\ 0 & 0 & 0 \\ 0 & 0 & 0 \\ 0 & 0 & 0 \\ 0 & 0 & 0 \\ 0 & 0 & 0 \\ 0 & 0 & 0 & 0 \\ 0 & 0 & 0 & 0 \\ 0 & 0 & 0 & 0 \\ 0 & 0 & 0 & 0 & 0 \\ 0 & 0 & 0 & 0 & 0 \\ 0 & 0 & 0 & 0 & 0 \\ 0 & 0 & 0 & 0 & 0 & 0 \\ 0 & 0 & 0 & 0 & 0 & 0 \\ 0 & 0 & 0 & 0 & 0 & 0 & 0 \\ 0 &$ 

$$
input\left(\frac{int(1/(atan((e*x)/(-e^2*x^2 - (a*e^2)/b)^(1/2))^3*(a + b*x^2)^(1/2)),x)}{1+(a*x^2)(1/2)}\right)
$$

output 
$$
\frac{\text{int}(1/(\text{atan}((e*x)/(-e^2*x^2 - (a*e^2)/b)^(1/2))^3*(a + b*x^2)^(1/2)), x)}{\text{output}}.
$$

## **Reduce [B] (verification not implemented)**

Time  $= 0.20$  (sec), antiderivative size  $= 53$ , normalized size of antiderivative  $= 0.78$ 

<span id="page-1065-1"></span>✞ ☎

$$
\int \frac{1}{\sqrt{a+bx^2}\arctan\left(\frac{ex}{\sqrt{-\frac{ae^2}{b^2}-e^2x^2}}\right)^3}dx = -\frac{\sqrt{b}i}{2atan\left(\frac{\sqrt{b}\sqrt{b}x^2+aix+bi\,x^2}{\sqrt{b}\sqrt{b}x^2+aix+ab\,x^2}\right)^2}b
$$

✞ ☎

 $\left( \begin{array}{cc} \text{ } & \text{ } \\ \text{ } & \text{ } \end{array} \right)$ 

✞ ☎

 $\begin{pmatrix} 1 & 0 & 0 \\ 0 & 0 & 0 \\ 0 & 0 & 0 \\ 0 & 0 & 0 \\ 0 & 0 & 0 \\ 0 & 0 & 0 \\ 0 & 0 & 0 & 0 \\ 0 & 0 & 0 & 0 \\ 0 & 0 & 0 & 0 \\ 0 & 0 & 0 & 0 \\ 0 & 0 & 0 & 0 & 0 \\ 0 & 0 & 0 & 0 & 0 \\ 0 & 0 & 0 & 0 & 0 & 0 \\ 0 & 0 & 0 & 0 & 0 & 0 \\ 0 & 0 & 0 & 0 & 0 & 0 & 0 \\ 0 & 0 & 0 & 0 & 0 & 0 & 0 \\ 0 &$ 

input  $int(1/(b*x^2+a)^{(1/2)}/atan(e*x/(-a*e^2/b-e^2*x^2)^{(1/2)})^3,x)$ 

output  $(-sqrt(b)*i)/(2*atan((sqrt(b)*sqrt(a + b*x**2)*i*x + b*ix**2)/(sqrt(b)*i))$  $sqrt(a + b*x**2)*x + a + b*x**2))**2*b)$ 

# $\int \frac{\arctan(c(a+bx))\log(d(a+bx))}{a+bx} dx$

<span id="page-1066-0"></span>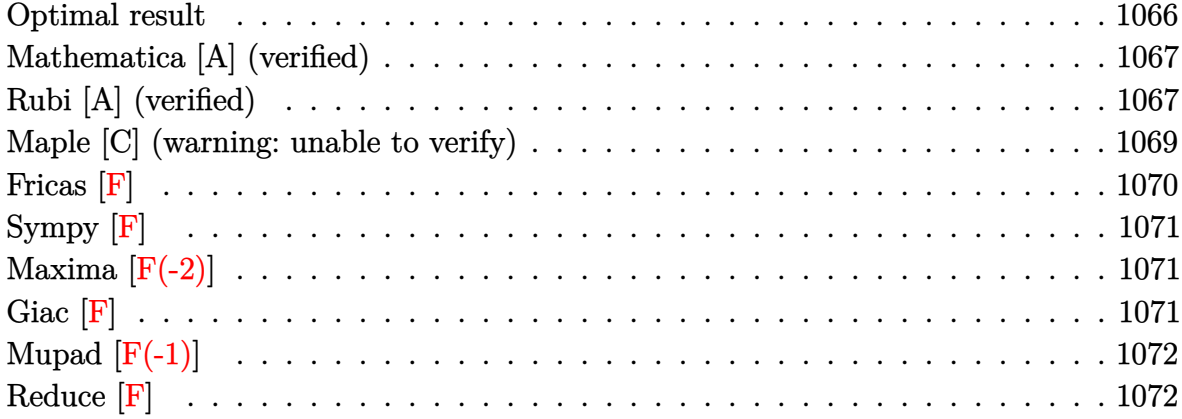

# **Optimal result**

Integrand size  $= 24$ , antiderivative size  $= 101$ 

$$
\int \frac{\arctan(c(a+bx))\log(d(a+bx))}{a+bx} dx = \frac{i \log(d(a+bx)) \text{PolyLog}(2, -ic(a+bx))}{2b}
$$

$$
- \frac{i \log(d(a+bx)) \text{PolyLog}(2, ic(a+bx))}{2b}
$$

$$
- \frac{i \text{PolyLog}(3, -ic(a+bx))}{2b}
$$

$$
+ \frac{i \text{PolyLog}(3, ic(a+bx))}{2b}
$$

output

1/2\*I\*ln(d\*(b\*x+a))\*polylog(2,-I\*c\*(b\*x+a))/b-1/2\*I\*ln(d\*(b\*x+a))\*polylog( 2,I\*c\*(b\*x+a))/b-1/2\*I\*polylog(3,-I\*c\*(b\*x+a))/b+1/2\*I\*polylog(3,I\*c\*(b\*x+ a))/b

✞ ☎

<span id="page-1066-1"></span> $\overline{\phantom{a}}$   $\overline{\phantom{a}}$   $\overline{\$ 

## **Mathematica [A] (verified)**

Time  $= 0.09$  (sec), antiderivative size  $= 79$ , normalized size of antiderivative  $= 0.78$ 

✞ ☎

 $\begin{pmatrix} 1 & 0 & 0 \\ 0 & 0 & 0 \\ 0 & 0 & 0 \\ 0 & 0 & 0 \\ 0 & 0 & 0 \\ 0 & 0 & 0 \\ 0 & 0 & 0 \\ 0 & 0 & 0 \\ 0 & 0 & 0 & 0 \\ 0 & 0 & 0 & 0 \\ 0 & 0 & 0 & 0 \\ 0 & 0 & 0 & 0 & 0 \\ 0 & 0 & 0 & 0 & 0 \\ 0 & 0 & 0 & 0 & 0 \\ 0 & 0 & 0 & 0 & 0 & 0 \\ 0 & 0 & 0 & 0 & 0 & 0 \\ 0 & 0 & 0 & 0 & 0 & 0 & 0 \\ 0 &$ 

<span id="page-1067-0"></span> $\left($   $\left($   $\right)$   $\left($   $\left($   $\right)$   $\left($   $\left($   $\right)$   $\left($   $\left($   $\right)$   $\left($   $\left($   $\right)$   $\left($   $\left($   $\right)$   $\left($   $\left($   $\right)$   $\left($   $\left($   $\right)$   $\left($   $\left($   $\right)$   $\left($   $\left($   $\right)$   $\left($   $\left($   $\right)$   $\left($   $\left($   $\right)$   $\left($ 

$$
\int \frac{\arctan(c(a+bx))\log(d(a+bx))}{a+bx} dx
$$
  
= 
$$
\frac{i(\log(d(a+bx))\text{PolyLog}(2, -ic(a+bx)) - \log(d(a+bx))\text{PolyLog}(2, ic(a+bx)) - \text{PolyLog}(3, -ic(a+bx)) - \log(d(a+bx))\text{PolyLog}(3, -ic(a+bx))}{2b}
$$

input Integrate[(ArcTan[c\*(a + b\*x)]\*Log[d\*(a + b\*x)])/(a + b\*x),x]

```
output
    ✞ ☎
    ((1/2)*(Log[d*(a + b*x)]*PolyLog[2, (-I)*c*(a + b*x)] - Log[d*(a + b*x)]*PolyLog[2, I*c*(a + b*x)] - PolyLog[3, (-I)*c*(a + b*x)] + PolyLog[3, I*c*(a + b*x)]))/b
```
# **Rubi [A] (verified)**

Time  $= 0.68$  (sec), antiderivative size  $= 89$ , normalized size of antiderivative  $= 0.88$ , number of steps used = 6, number of rules used = 5,  $\frac{\text{number of rules}}{\text{integral size}}$  = 0.208, Rules used =  $\{5732, 2894, 2881, 2821, 7143\}$ 

Below are the steps used by Rubi to obtain the solution. The rule number used for the transformation is given above next to the arrow. The rules definitions used are listed below.

$$
\int \frac{\arctan(c(a+bx))\log(d(a+bx))}{a+bx} dx
$$
\n
$$
\int \frac{5732}{2^{i}} dx
$$
\n
$$
\int \frac{\log(d(a+bx))\log(1 - ic(a+bx))}{a+bx} dx - \frac{1}{2^{i}} \int \frac{\log(d(a+bx))\log(ic(a+bx) + 1)}{a+bx} dx
$$
\n
$$
\int \frac{2894}{2^{i}} dx
$$
\n
$$
\int \frac{\log(d(a+bx))\log(-iac - ibxc + 1)}{a+bx} dx - \frac{1}{2^{i}} \int \frac{\log(d(a+bx))\log(iac + ibxc + 1)}{a+bx} dx
$$
\n
$$
\int \frac{2881}{2881}
$$
\n
$$
\int \frac{\log(d(a+bx))\log(1 - ic(a+bx))}{a+bx} d(a+bx) - \int \frac{\log(d(a+bx))\log(ic(a+bx) + 1)}{a+bx} d(a+bx)
$$
\n
$$
\int \frac{2b}{2b}
$$

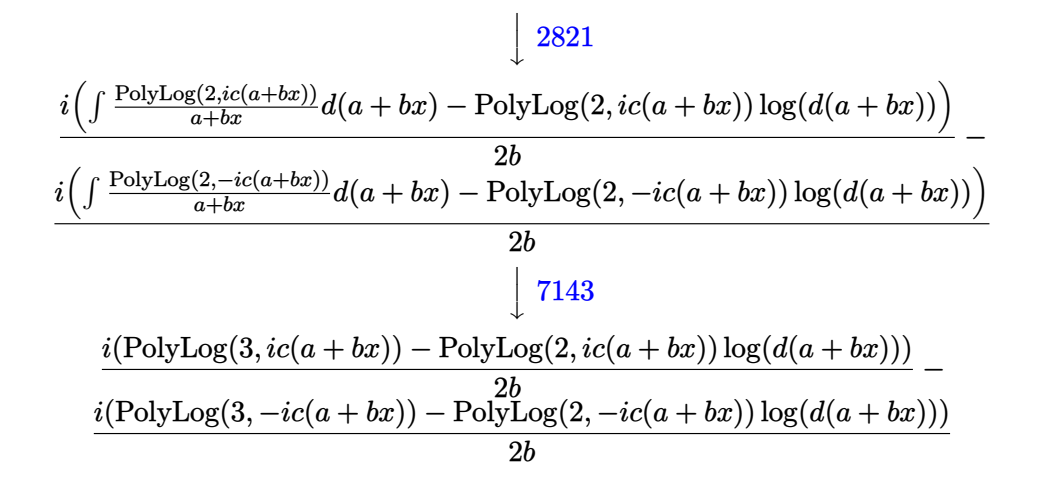

✞ ☎

 $\left( \begin{array}{cc} \bullet & \bullet & \bullet \\ \bullet & \bullet & \bullet \end{array} \right)$ 

✞ ☎

 $\left( \begin{array}{cc} \text{ } & \text{ } \\ \text{ } & \text{ } \end{array} \right)$ 

✞ ☎

input  $Int[(Arctan[c*(a + b*x)]*Log[d*(a + b*x)])/(a + b*x),x]$ 

output

 $((-1/2*I)*(-(Log[d*(a + b*x))*PolyLog[2, (-I)*c*(a + b*x)]) + PolyLog[3, ($  $-1)*c*(a + b*x)]$ )/b +  $((1/2)*(-(Log[d*(a + b*x))*PolyLog[2, 1*c*(a + b*x))$ ]) +  $PolyLog[3, I*c*(a + b*x)])/b$ 

#### **Defintions of rubi rules used**

rule 2821 ✞ ☎  $Int[(Log[(d_{.})*((e_{.}) + (f_{.})*(x_{.})^(m_{.}))] *((a_{.}) + Log[(c_{.})*(x_{.})^(n_{.})] *((b_{.})*(b_{.}))$  $\text{L.})`(p_..)/(x_-)$ , x\_Symbol] :> Simp[(-PolyLog[2, (-d)\*f\*x^m])\*((a + b\*Log[c  $*\overline{x}^n$ ]) $\overline{p}(m)$ ,  $x$ ] + Simp[b\*n\*(p/m) Int[PolyLog[2, (-d)\*f\* $x^m$ ]\*((a + b\*Log[c]  $*\mathbf{x}$ <sup>n</sup>])<sup> $\cap$ </sup>(p - 1)/x), x], x] /; FreeQ[{a, b, c, d, e, f, m, n}, x] && IGtQ[p, 0] && EqQ[d\*e, 1]  $\left( \begin{array}{cc} \bullet & \bullet & \bullet \\ \bullet & \bullet & \bullet \end{array} \right)$ 

rule 2881  $Int[((a_{-}) + Log[(c_{-}) *((d_{-}) + (e_{-}) * (x_{-}))^(n_{-})] * (b_{-}))(p_{-}) *((f_{-}) + Log$  $[(h_{-}.)*(i_{-}.)+(j_{-}.)*(x_{-}))^*(m_{-}.)]*(g_{-}.))*((k_{-}.)+(1_{-}.)*(x_{-}))^*(r_{-}.), x_Sym$ bol] :> Simp[1/e Subst[Int[(k\*(x/d))^r\*(a + b\*Log[c\*x^n])^p\*(f + g\*Log[h\*  $((e * i - d * j) / e + j * (x/e))^m), x, d + e * x, x]$ , x, d + e\*al, x, d + FreeQ[{a, b, c, d, e, f, g, h, i, j, k, l, n, p, r}, x] && EqQ[e\*k - d\*l, 0]  $\overline{\phantom{a}}$   $\overline{\phantom{a}}$   $\overline{\$  rule 2894 ✞ ☎  $Int[((a_{-.}) + Log[((c_{-.})*(v_{-})^(n_{-.}))*(b_{-.}))^(p_{-.})*(u_{-.}), x_Symbol]$  :>  $Int[u*(c_{-.})]$ a + b\*Log[c\*ExpandToSum[v, x]^n])^p, x] /; FreeQ[{a, b, c, n, p}, x] && Lin earQ[v, x] && !LinearMatchQ[v, x] && !(EqQ[n, 1] && MatchQ[c\*v, (e\_.)\*((f  $_$  +  $(g_$ .)\*x) /; FreeQ[{e, f, g}, x]])  $\left($   $\left($   $\right)$   $\left($   $\left($   $\right)$   $\left($   $\left($   $\right)$   $\left($   $\left($   $\right)$   $\left($   $\left($   $\right)$   $\left($   $\left($   $\right)$   $\left($   $\left($   $\right)$   $\left($   $\left($   $\right)$   $\left($   $\left($   $\right)$   $\left($   $\left($   $\right)$   $\left($   $\left($   $\right)$   $\left($   $\left($   $\right)$   $\left($ 

```
rule 5732
       ✞ ☎
        Int[(\text{ArcTan}[v_{\_}]\ast \text{Log}[w_{\_}])/((a_{\_}.) + (b_{\_})\ast(x_{\_})), x_Symbol] :> Simp[I/2 Int[
        Log[1 - I*v]*(Log[w]/(a + b*x)), x], x] - Simp[I/2 Int[Log[1 + I*v]*(Log[
        w]/(a + b*x)), x], x] /; FreeQ[{a, b}, x] && LinearQ[v, x] && LinearQ[w, x]
        && EqQ[Simplify[D[v/(a + b*x), x]], 0] && EqQ[Simplify[D[w/(a + b*x), x]],
         0]
```

```
rule 7143
```
<span id="page-1069-0"></span>Int  $[PolyLog[n_, (c_.) * ((a_.) + (b_.) * (x_))^(p_.)]/((d_.) + (e_.) * (x_))$ , x\_S ymbol] :> Simp[PolyLog[n + 1, c\*(a + b\*x)^p]/(e\*p), x] /; FreeQ[{a, b, c, d , e, n, p}, x] && EqQ[b\*d, a\*e]  $\left($   $\left($   $\right)$   $\left($   $\left($   $\right)$   $\left($   $\left($   $\right)$   $\left($   $\left($   $\right)$   $\left($   $\left($   $\right)$   $\left($   $\left($   $\right)$   $\left($   $\left($   $\right)$   $\left($   $\left($   $\right)$   $\left($   $\left($   $\right)$   $\left($   $\left($   $\right)$   $\left($   $\left($   $\right)$   $\left($   $\left($   $\right)$   $\left($ 

 $\begin{pmatrix} 1 & 0 & 0 \\ 0 & 0 & 0 \\ 0 & 0 & 0 \\ 0 & 0 & 0 \\ 0 & 0 & 0 \\ 0 & 0 & 0 \\ 0 & 0 & 0 \\ 0 & 0 & 0 \\ 0 & 0 & 0 & 0 \\ 0 & 0 & 0 & 0 \\ 0 & 0 & 0 & 0 \\ 0 & 0 & 0 & 0 & 0 \\ 0 & 0 & 0 & 0 & 0 \\ 0 & 0 & 0 & 0 & 0 \\ 0 & 0 & 0 & 0 & 0 & 0 \\ 0 & 0 & 0 & 0 & 0 & 0 \\ 0 & 0 & 0 & 0 & 0 & 0 & 0 \\ 0 &$ 

✞ ☎

# **Maple [C] (warning: unable to verify)**

Result contains higher order function than in optimal. Order 9 vs. order 4.

Time  $= 6.99$  (sec), antiderivative size  $= 1087$ , normalized size of antiderivative  $= 10.76$ 

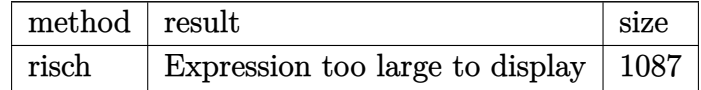

✞ ☎

input

int(arctan(c\*(b\*x+a))\*ln(d\*(b\*x+a))/(b\*x+a),x,method=\_RETURNVERBOSE)  $\begin{pmatrix} 1 & 0 & 0 \\ 0 & 0 & 0 \\ 0 & 0 & 0 \\ 0 & 0 & 0 \\ 0 & 0 & 0 \\ 0 & 0 & 0 \\ 0 & 0 & 0 & 0 \\ 0 & 0 & 0 & 0 \\ 0 & 0 & 0 & 0 \\ 0 & 0 & 0 & 0 \\ 0 & 0 & 0 & 0 & 0 \\ 0 & 0 & 0 & 0 & 0 \\ 0 & 0 & 0 & 0 & 0 & 0 \\ 0 & 0 & 0 & 0 & 0 & 0 \\ 0 & 0 & 0 & 0 & 0 & 0 & 0 \\ 0 & 0 & 0 & 0 & 0 & 0 & 0 \\ 0 &$  output

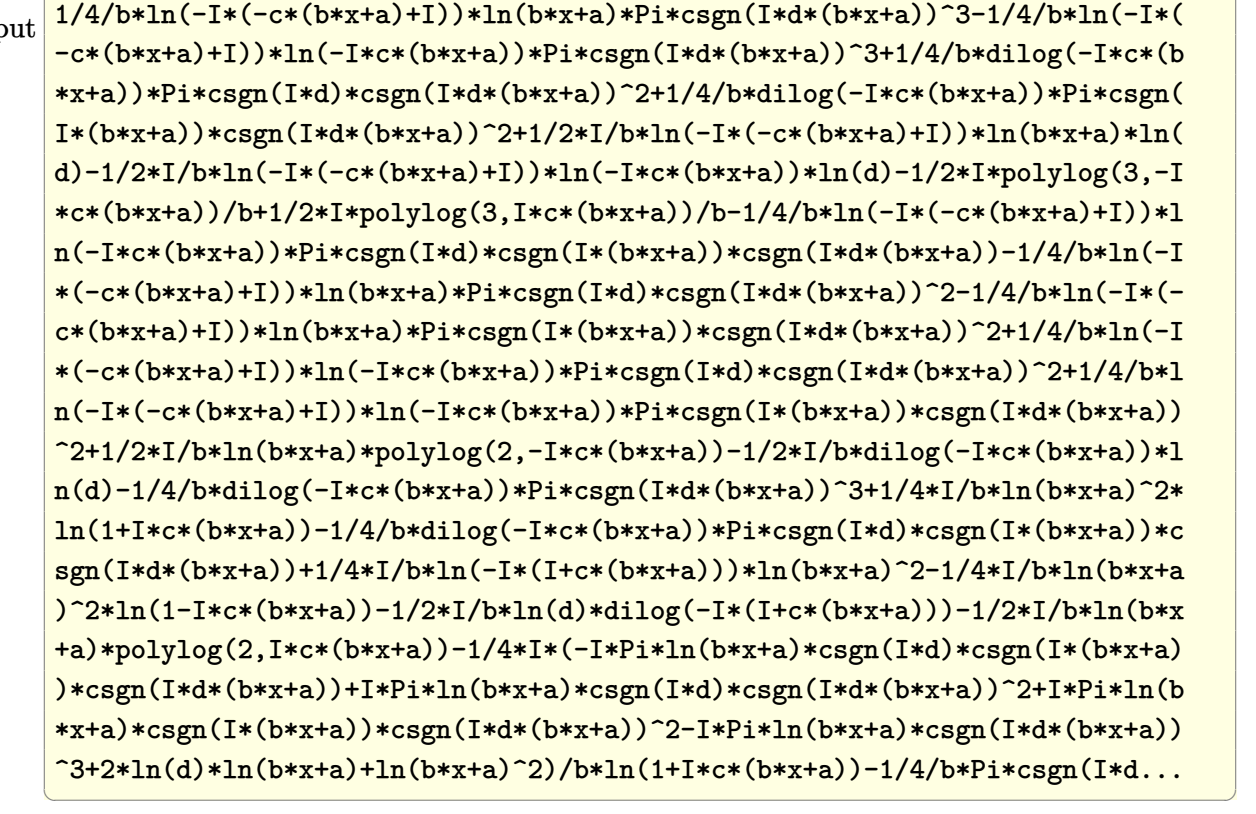

✞ ☎

<span id="page-1070-0"></span>**Fricas [F]**

$$
\int \frac{\arctan(c(a+bx))\log(d(a+bx))}{a+bx} dx = \int \frac{\arctan((bx+a)c)\log((bx+a)d)}{bx+a} dx
$$

input

integrate(arctan(c\*(b\*x+a))\*log(d\*(b\*x+a))/(b\*x+a),x, algorithm="fricas")  $\begin{pmatrix} 1 & 0 & 0 \\ 0 & 0 & 0 \\ 0 & 0 & 0 \\ 0 & 0 & 0 \\ 0 & 0 & 0 \\ 0 & 0 & 0 \\ 0 & 0 & 0 & 0 \\ 0 & 0 & 0 & 0 \\ 0 & 0 & 0 & 0 \\ 0 & 0 & 0 & 0 \\ 0 & 0 & 0 & 0 & 0 \\ 0 & 0 & 0 & 0 & 0 \\ 0 & 0 & 0 & 0 & 0 & 0 \\ 0 & 0 & 0 & 0 & 0 & 0 \\ 0 & 0 & 0 & 0 & 0 & 0 & 0 \\ 0 & 0 & 0 & 0 & 0 & 0 & 0 \\ 0 &$ 

✞ ☎

<span id="page-1070-1"></span>✞ ☎

 $\left($   $\left($   $\right)$   $\left($   $\left($   $\right)$   $\left($   $\left($   $\right)$   $\left($   $\left($   $\right)$   $\left($   $\left($   $\right)$   $\left($   $\left($   $\right)$   $\left($   $\left($   $\right)$   $\left($   $\left($   $\right)$   $\left($   $\left($   $\right)$   $\left($   $\left($   $\right)$   $\left($   $\left($   $\right)$   $\left($   $\left($   $\right)$   $\left($ 

output  $integral(arctan(b*c*x + a*c)*log(b*d*x + a*d)/(b*x + a), x)$ 

# **Sympy [F]**

$$
\int \frac{\arctan(c(a+bx))\log(d(a+bx))}{a+bx} dx = \int \frac{\log(ad+bdx)\operatorname{atan}(ac+bcx)}{a+bx} dx
$$

✞ ☎

 $\left( \begin{array}{cc} \text{ } & \text{ } \\ \text{ } & \text{ } \end{array} \right)$ 

<span id="page-1071-0"></span>✞ ☎

 $\left( \begin{array}{cc} \bullet & \bullet & \bullet \\ \bullet & \bullet & \bullet \end{array} \right)$ 

$$
input\left(\frac{intergate(atan(c*(b*x+a))*ln(d*(b*x+a))/(b*x+a),x)}{max(a*(b*x+a))}/(b*x+a)\right)
$$

$$
output \left[ \frac{Integral (log(a*d + b*d*x)*atan(a*c + b*c*x)/(a + b*x), x)}{}
$$

# **Maxima [F(-2)]**

Exception generated.

$$
\int \frac{\arctan(c(a+bx))\log(d(a+bx))}{a+bx} dx = \text{Exception raised: RuntimeError}
$$

✞ ☎

 $\left( \begin{array}{cc} \bullet & \bullet & \bullet \\ \bullet & \bullet & \bullet \end{array} \right)$ 

<span id="page-1071-1"></span>✞ ☎

$$
input\n \left(\n \frac{\n \text{integrate}(\arctan(c*(b*x+a))*\log(d*(b*x+a))/(b*x+a),x, algorithm="maxima")}{\n \}
$$

output Exception raised: RuntimeError >> ECL says: expt: undefined: 0 to a negati ve exponent.  $\begin{pmatrix} 1 & 0 & 0 \\ 0 & 0 & 0 \\ 0 & 0 & 0 \\ 0 & 0 & 0 \\ 0 & 0 & 0 \\ 0 & 0 & 0 \\ 0 & 0 & 0 & 0 \\ 0 & 0 & 0 & 0 \\ 0 & 0 & 0 & 0 \\ 0 & 0 & 0 & 0 \\ 0 & 0 & 0 & 0 & 0 \\ 0 & 0 & 0 & 0 & 0 \\ 0 & 0 & 0 & 0 & 0 & 0 \\ 0 & 0 & 0 & 0 & 0 & 0 \\ 0 & 0 & 0 & 0 & 0 & 0 & 0 \\ 0 & 0 & 0 & 0 & 0 & 0 & 0 \\ 0 &$ 

# **Giac [F]**

$$
\int \frac{\arctan(c(a+bx))\log(d(a+bx))}{a+bx} dx = \int \frac{\arctan((bx+a)c)\log((bx+a)d)}{bx+a} dx
$$

✞ ☎

 $\begin{pmatrix} 1 & 0 & 0 \\ 0 & 0 & 0 \\ 0 & 0 & 0 \\ 0 & 0 & 0 \\ 0 & 0 & 0 \\ 0 & 0 & 0 \\ 0 & 0 & 0 & 0 \\ 0 & 0 & 0 & 0 \\ 0 & 0 & 0 & 0 \\ 0 & 0 & 0 & 0 \\ 0 & 0 & 0 & 0 & 0 \\ 0 & 0 & 0 & 0 & 0 \\ 0 & 0 & 0 & 0 & 0 & 0 \\ 0 & 0 & 0 & 0 & 0 & 0 \\ 0 & 0 & 0 & 0 & 0 & 0 & 0 \\ 0 & 0 & 0 & 0 & 0 & 0 & 0 \\ 0 &$ 

<span id="page-1071-2"></span>✞ ☎

 $\begin{pmatrix} 1 & 0 & 0 \\ 0 & 0 & 0 \\ 0 & 0 & 0 \\ 0 & 0 & 0 \\ 0 & 0 & 0 \\ 0 & 0 & 0 \\ 0 & 0 & 0 & 0 \\ 0 & 0 & 0 & 0 \\ 0 & 0 & 0 & 0 \\ 0 & 0 & 0 & 0 \\ 0 & 0 & 0 & 0 & 0 \\ 0 & 0 & 0 & 0 & 0 \\ 0 & 0 & 0 & 0 & 0 & 0 \\ 0 & 0 & 0 & 0 & 0 & 0 \\ 0 & 0 & 0 & 0 & 0 & 0 & 0 \\ 0 & 0 & 0 & 0 & 0 & 0 & 0 \\ 0 &$ 

input integrate(arctan(c\*(b\*x+a))\*log(d\*(b\*x+a))/(b\*x+a),x, algorithm="giac")

output
$$
\frac{\text{integrate}(\arctan((b*x + a)*c)*\log((b*x + a)*d)/(b*x + a), x)}{\text{integrate}(\arctan((b*x + a)*c)*\log((b*x + a)*d))}
$$

# **Mupad [F(-1)]**

Timed out.

$$
\int \frac{\arctan(c(a+bx))\log(d(a+bx))}{a+bx} dx = \int \frac{\arctan(c(a+bx))\ln(d(a+bx))}{a+bx} dx
$$

✞ ☎

 $\begin{pmatrix} 1 & 0 & 0 \\ 0 & 0 & 0 \\ 0 & 0 & 0 \\ 0 & 0 & 0 \\ 0 & 0 & 0 \\ 0 & 0 & 0 \\ 0 & 0 & 0 & 0 \\ 0 & 0 & 0 & 0 \\ 0 & 0 & 0 & 0 \\ 0 & 0 & 0 & 0 \\ 0 & 0 & 0 & 0 & 0 \\ 0 & 0 & 0 & 0 & 0 \\ 0 & 0 & 0 & 0 & 0 & 0 \\ 0 & 0 & 0 & 0 & 0 & 0 \\ 0 & 0 & 0 & 0 & 0 & 0 & 0 \\ 0 & 0 & 0 & 0 & 0 & 0 & 0 \\ 0 &$ 

<span id="page-1072-0"></span>✞ ☎

 $\begin{pmatrix} 1 & 0 & 0 \\ 0 & 0 & 0 \\ 0 & 0 & 0 \\ 0 & 0 & 0 \\ 0 & 0 & 0 \\ 0 & 0 & 0 \\ 0 & 0 & 0 & 0 \\ 0 & 0 & 0 & 0 \\ 0 & 0 & 0 & 0 \\ 0 & 0 & 0 & 0 \\ 0 & 0 & 0 & 0 & 0 \\ 0 & 0 & 0 & 0 & 0 \\ 0 & 0 & 0 & 0 & 0 & 0 \\ 0 & 0 & 0 & 0 & 0 & 0 \\ 0 & 0 & 0 & 0 & 0 & 0 & 0 \\ 0 & 0 & 0 & 0 & 0 & 0 & 0 \\ 0 &$ 

input  $int((atan(c*(a + b*x))*log(d*(a + b*x)))/(a + b*x),x)$ 

output int((atan(c\*(a + b\*x))\*log(d\*(a + b\*x)))/(a + b\*x), x)

**Reduce [F]**

$$
\int \frac{\arctan(c(a+bx))\log(d(a+bx))}{a+bx} dx = \int \frac{atan(bcx+ac)\log(bdx+ad)}{bx+a} dx
$$

 $\begin{pmatrix} 1 & 0 & 0 \\ 0 & 0 & 0 \\ 0 & 0 & 0 \\ 0 & 0 & 0 \\ 0 & 0 & 0 \\ 0 & 0 & 0 \\ 0 & 0 & 0 & 0 \\ 0 & 0 & 0 & 0 \\ 0 & 0 & 0 & 0 \\ 0 & 0 & 0 & 0 \\ 0 & 0 & 0 & 0 & 0 \\ 0 & 0 & 0 & 0 & 0 \\ 0 & 0 & 0 & 0 & 0 & 0 \\ 0 & 0 & 0 & 0 & 0 & 0 \\ 0 & 0 & 0 & 0 & 0 & 0 & 0 \\ 0 & 0 & 0 & 0 & 0 & 0 & 0 \\ 0 &$ 

✞ ☎

 $\begin{pmatrix} 1 & 0 & 0 \\ 0 & 0 & 0 \\ 0 & 0 & 0 \\ 0 & 0 & 0 \\ 0 & 0 & 0 \\ 0 & 0 & 0 \\ 0 & 0 & 0 & 0 \\ 0 & 0 & 0 & 0 \\ 0 & 0 & 0 & 0 \\ 0 & 0 & 0 & 0 \\ 0 & 0 & 0 & 0 & 0 \\ 0 & 0 & 0 & 0 & 0 \\ 0 & 0 & 0 & 0 & 0 & 0 \\ 0 & 0 & 0 & 0 & 0 & 0 \\ 0 & 0 & 0 & 0 & 0 & 0 & 0 \\ 0 & 0 & 0 & 0 & 0 & 0 & 0 \\ 0 &$ 

$$
input\left(\frac{int(atan(c*(b*x+a))*log(d*(b*x+a))/(b*x+a),x)}{max(1,1)}\right)
$$

output int((atan(a\*c + b\*c\*x)\*log(a\*d + b\*d\*x))/(a + b\*x),x)

#### **3.147** R  $e^{c(a+bx)}\arctan(\sinh(ac+bcx))\,dx$

<span id="page-1073-0"></span>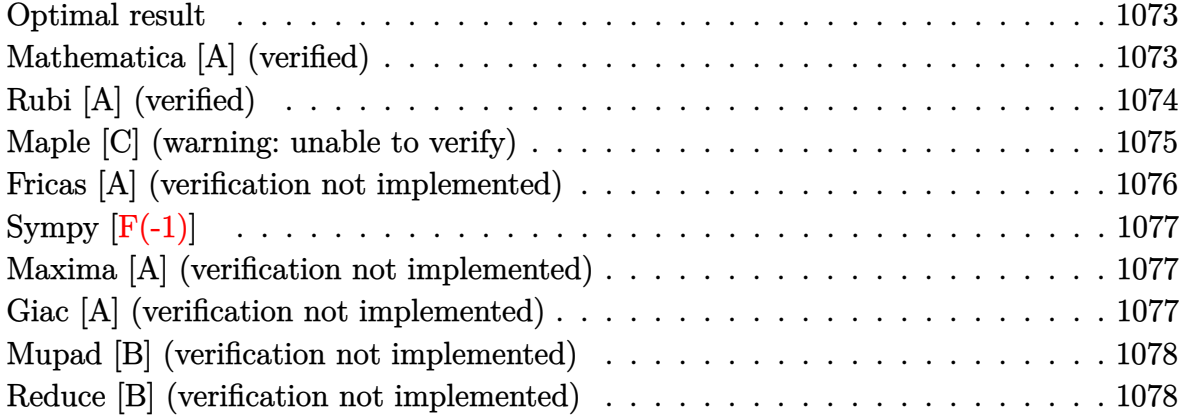

#### **Optimal result**

Integrand size  $= 20$ , antiderivative size  $= 48$ 

$$
\int e^{c(a+bx)} \arctan(\sinh(ac+bcx)) dx
$$
  
= 
$$
\frac{e^{ac+bcx} \arctan(\sinh(c(a+bx)))}{bc} - \frac{\log(1 + e^{2c(a+bx)})}{bc}
$$

<span id="page-1073-1"></span>✞ ☎

output

exp(b\*c\*x+a\*c)\*arctan(sinh(c\*(b\*x+a)))/b/c-ln(1+exp(2\*c\*(b\*x+a)))/b/c  $\begin{pmatrix} 1 & 0 & 0 \\ 0 & 0 & 0 \\ 0 & 0 & 0 \\ 0 & 0 & 0 \\ 0 & 0 & 0 \\ 0 & 0 & 0 \\ 0 & 0 & 0 \\ 0 & 0 & 0 \\ 0 & 0 & 0 & 0 \\ 0 & 0 & 0 & 0 \\ 0 & 0 & 0 & 0 \\ 0 & 0 & 0 & 0 & 0 \\ 0 & 0 & 0 & 0 & 0 \\ 0 & 0 & 0 & 0 & 0 \\ 0 & 0 & 0 & 0 & 0 & 0 \\ 0 & 0 & 0 & 0 & 0 & 0 \\ 0 & 0 & 0 & 0 & 0 & 0 & 0 \\ 0 &$ 

## **Mathematica [A] (verified)**

Time  $= 0.05$  (sec), antiderivative size  $= 61$ , normalized size of antiderivative  $= 1.27$ 

$$
\int e^{c(a+bx)} \arctan(\sinh(ac+bcx)) dx
$$
  
= 
$$
-\frac{e^{c(a+bx)} \arctan(\frac{1}{2}e^{-c(a+bx)} - \frac{1}{2}e^{c(a+bx)}) + \log(1 + e^{2c(a+bx)})}{bc}
$$

✞ ☎

 $\left( \begin{array}{cc} \bullet & \bullet & \bullet \\ \bullet & \bullet & \bullet \end{array} \right)$ 

<span id="page-1073-2"></span> $\begin{pmatrix} 1 & 0 & 0 \\ 0 & 0 & 0 \\ 0 & 0 & 0 \\ 0 & 0 & 0 \\ 0 & 0 & 0 \\ 0 & 0 & 0 \\ 0 & 0 & 0 & 0 \\ 0 & 0 & 0 & 0 \\ 0 & 0 & 0 & 0 \\ 0 & 0 & 0 & 0 \\ 0 & 0 & 0 & 0 & 0 \\ 0 & 0 & 0 & 0 & 0 \\ 0 & 0 & 0 & 0 & 0 & 0 \\ 0 & 0 & 0 & 0 & 0 & 0 \\ 0 & 0 & 0 & 0 & 0 & 0 & 0 \\ 0 & 0 & 0 & 0 & 0 & 0 & 0 \\ 0 &$ 

input

Integrate $[E^-(c*(a + b*x))*ArcTan[Sinh[a*c + b*c*x]],x]$ 

output ✞ ☎ -((E^(c\*(a + b\*x))\*ArcTan[1/(2\*E^(c\*(a + b\*x))) - E^(c\*(a + b\*x))/2] + Log  $[1 + E^{(2*c*(a + b*x))}]/(b*c))$ 

# **Rubi [A] (verified)**

Time  $= 0.35$  (sec), antiderivative size  $= 46$ , normalized size of antiderivative  $= 0.96$ , number of steps used = 6, number of rules used = 5,  $\frac{\text{number of rules}}{\text{integral size}}$  = 0.250, Rules used =  $\{7281, 5730, 2720, 27, 240\}$ 

Below are the steps used by Rubi to obtain the solution. The rule number used for the transformation is given above next to the arrow. The rules definitions used are listed below.

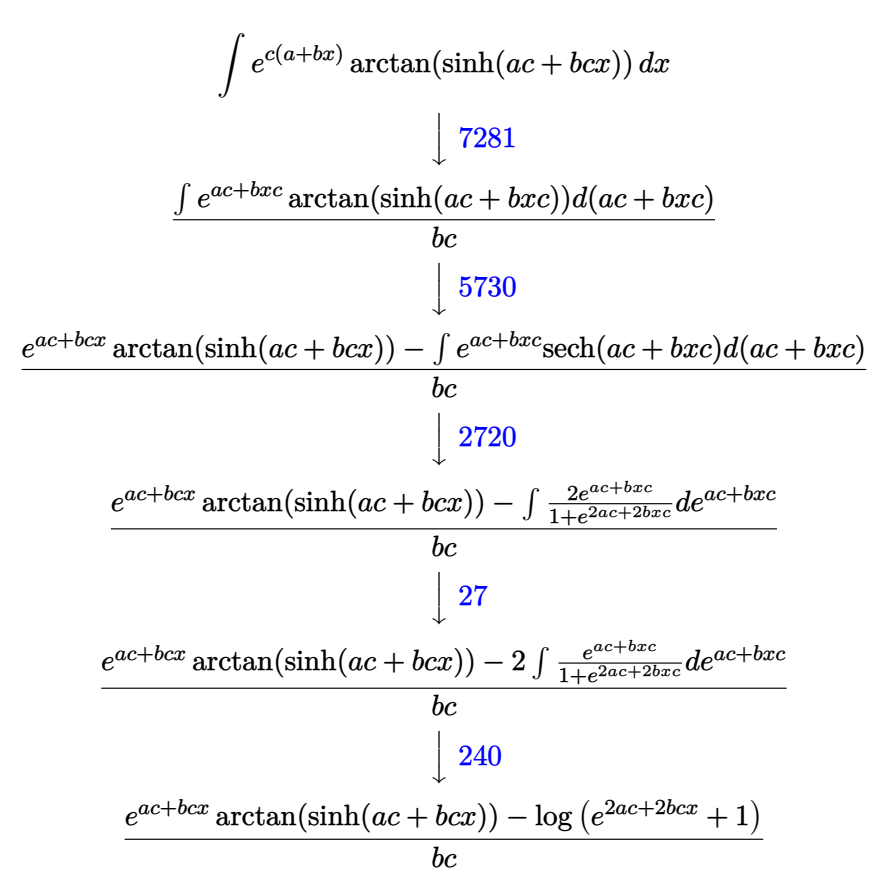

✞ ☎

 $\overline{\phantom{a}}$   $\overline{\phantom{a}}$   $\overline{\$ 

✞ ☎

 $\begin{pmatrix} 1 & 0 & 0 \\ 0 & 0 & 0 \\ 0 & 0 & 0 \\ 0 & 0 & 0 \\ 0 & 0 & 0 \\ 0 & 0 & 0 \\ 0 & 0 & 0 \\ 0 & 0 & 0 \\ 0 & 0 & 0 & 0 \\ 0 & 0 & 0 & 0 \\ 0 & 0 & 0 & 0 \\ 0 & 0 & 0 & 0 & 0 \\ 0 & 0 & 0 & 0 & 0 \\ 0 & 0 & 0 & 0 & 0 \\ 0 & 0 & 0 & 0 & 0 & 0 \\ 0 & 0 & 0 & 0 & 0 & 0 \\ 0 & 0 & 0 & 0 & 0 & 0 & 0 \\ 0 &$ 

$$
input \left[ Int \left[ E^{(c*(a + b*x)) * ArcTan[Sinh[a*c + b*c*x]} \right], x \right]
$$

output  $(E^{(x+a+c)} * ArcTan[sinh[a*c + b*c*x]] - Log[1 + E^{(2*a*c + 2*b*c*x)]$  $/(b*c)$ 

#### **Defintions of rubi rules used**

rule 27 ✞ ☎  $Int[(a_*)*(Fx_), x_Symbol]$  :> Simp[a Int[Fx, x], x] /; FreeQ[a, x] && !Ma  $tchQ[Fx, (b_)*(Gx_')$  /;  $FreeQ[b, x]$ 

 $\begin{pmatrix} 1 & 0 & 0 \\ 0 & 0 & 0 \\ 0 & 0 & 0 \\ 0 & 0 & 0 \\ 0 & 0 & 0 \\ 0 & 0 & 0 \\ 0 & 0 & 0 & 0 \\ 0 & 0 & 0 & 0 \\ 0 & 0 & 0 & 0 \\ 0 & 0 & 0 & 0 \\ 0 & 0 & 0 & 0 & 0 \\ 0 & 0 & 0 & 0 & 0 \\ 0 & 0 & 0 & 0 & 0 & 0 \\ 0 & 0 & 0 & 0 & 0 & 0 \\ 0 & 0 & 0 & 0 & 0 & 0 & 0 \\ 0 & 0 & 0 & 0 & 0 & 0 & 0 \\ 0 &$ 

rule 240 ✞ ☎  $Int[(x_{})/((a_{-}) + (b_{-})*(x_{-})^2), x_{-}Symbol]$  :> Simp[Log[RemoveContent[a + b\*x  $\hat{[2, x]}/(2*b), x$  /; FreeQ[{a, b}, x]  $\left( \begin{array}{cc} \text{ } & \text{ } \text{ } \\ \text{ } & \text{ } \text{ } \\ \text{ } & \text{ } \end{array} \right)$ 

rule 2720 ✞ ☎ Int[u\_, x\_Symbol] :> With[ $\{v =$  FunctionOfExponential[u, x]}, Simp[v/D[v, x] Subst[Int[FunctionOfExponentialFunction[u, x]/x, x], x, v], x]] /; Funct  $\text{ionOfExponentialQ[u, x]}$  && !MatchQ[u, (w\_)\*((a\_.)\*(v\_)^(n\_))^(m\_) /; FreeQ  $[{a, m, n}, x]$  & IntegerQ[ $[m*n]$ ] & !MatchQ[u, E<sup>^</sup>((c\_.)\*((a\_.) + (b\_.)\*x))  $*(F_{-})[v_{-}]$  /; FreeQ[{a, b, c}, x] && InverseFunctionQ[F[x]]]  $\left( \begin{array}{cc} \text{ } & \text{ } \\ \text{ } & \text{ } \end{array} \right)$ 

rule 5730 ✞ ☎  $Int[((a_{-}) + ArcTan[u_{-}](b_{-}))*(v_{-}), x_{-}Symbol]$  :>  $With[(w = IntHide[v, x]),$ Simp[ $(a + b*ArcTan[u])$  w, x] - Simp[b Int[SimplifyIntegrand[w\* $(D[u, x])$  $/(1 + u^2)$ , x], x], x] /; InverseFunctionFreeQ[w, x]] /; FreeQ[{a, b}, x] && InverseFunctionFreeQ[u, x] && !MatchQ[v,  $((c_{-}) + (d_{-}) * x)^{n}$ (m<sub>\_c</sub>.) /; Fre eQ[ $\{c, d, m\}$ , x]] && FalseQ[FunctionOfLinear[v\*(a + b\*ArcTan[u]), x]]  $\overline{\phantom{a}}$   $\overline{\phantom{a}}$   $\overline{\$ 

rule 7281  $Int[u, x_Symb01]$  :>  $With[{1st = FunctionOfLinear[u, x]}, Simplif[1/1st[[3]]]$ Subst[Int[lst[[1]], x], x, lst[[2]] + lst[[3]]\*x], x] /; !FalseQ[lst]]

## **Maple [C] (warning: unable to verify)**

Result contains higher order function than in optimal. Order 9 vs. order 3.

Time  $= 0.89$  (sec), antiderivative size  $= 1299$ , normalized size of antiderivative  $= 27.06$ 

<span id="page-1075-0"></span>✞ ☎

 $\begin{pmatrix} 1 & 0 & 0 \\ 0 & 0 & 0 \\ 0 & 0 & 0 \\ 0 & 0 & 0 \\ 0 & 0 & 0 \\ 0 & 0 & 0 \\ 0 & 0 & 0 \\ 0 & 0 & 0 \\ 0 & 0 & 0 & 0 \\ 0 & 0 & 0 & 0 \\ 0 & 0 & 0 & 0 \\ 0 & 0 & 0 & 0 & 0 \\ 0 & 0 & 0 & 0 & 0 \\ 0 & 0 & 0 & 0 & 0 \\ 0 & 0 & 0 & 0 & 0 & 0 \\ 0 & 0 & 0 & 0 & 0 & 0 \\ 0 & 0 & 0 & 0 & 0 & 0 & 0 \\ 0 &$ 

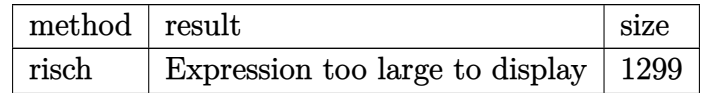

✞ ☎

input

int(exp(c\*(b\*x+a))\*arctan(sinh(b\*c\*x+a\*c)),x,method=\_RETURNVERBOSE)  $\left($   $\left($   $\right)$   $\left($   $\left($   $\right)$   $\left($   $\left($   $\right)$   $\left($   $\left($   $\right)$   $\left($   $\left($   $\right)$   $\left($   $\left($   $\right)$   $\left($   $\left($   $\right)$   $\left($   $\left($   $\right)$   $\left($   $\left($   $\right)$   $\left($   $\left($   $\right)$   $\left($   $\left($   $\right)$   $\left($   $\left($   $\right)$   $\left($  output

2\*a/b+1/2/b/c\*exp(c\*(b\*x+a))\*Pi-ln(1+exp(2\*c\*(b\*x+a)))/b/c-1/4/b/c\*Pi\*csgn  $(\exp(-c*(b*x+a))*(\exp(c*(b*x+a))+1)^2)$ <sup>2\*</sup>exp(c\*(b\*x+a))-I/b/c\*exp(c\*(b\*x+a ))\*ln(exp(c\*(b\*x+a))-I)+1/4/b/c\*Pi\*csgn(exp(-c\*(b\*x+a))\*(exp(c\*(b\*x+a))-I)  $^2$ )^3\*exp(c\*(b\*x+a))+1/4/b/c\*Pi\*csgn(exp(-c\*(b\*x+a))\*(exp(c\*(b\*x+a))+I)^2)  $\gamma^3*$ exp(c\*(b\*x+a))-1/4/b/c\*Pi\*csgn(I\*exp(-c\*(b\*x+a))\*(exp(c\*(b\*x+a))-I)^2)^ 3\*exp(c\*(b\*x+a))-1/4/b/c\*Pi\*csgn(I\*(exp(c\*(b\*x+a))-I)^2)^3\*exp(c\*(b\*x+a))+ 1/4/b/c\*Pi\*csgn(I\*(exp(c\*(b\*x+a))+I)^2)^3\*exp(c\*(b\*x+a))+1/4/b/c\*Pi\*csgn(I  $*exp(-c*(b*x+a))*(exp(c*(b*x+a))+I)^2)$ <sup>3\*</sup>exp(c\*(b\*x+a))-1/4/b/c\*Pi\*csgn(ex  $p(-c*(b*x+a))*(\exp(c*(b*x+a))-I)^2)$ <sup>2</sup>\*exp(c\*(b\*x+a))+I/b/c\*exp(c\*(b\*x+a))\* ln(exp(c\*(b\*x+a))+I)-1/4/b/c\*Pi\*csgn(I\*(exp(c\*(b\*x+a))-I)^2)\*csgn(I\*exp(-c  $*(b*x+a)))*csgn(I*exp(-c*(b*x+a))*(exp(c*(b*x+a))-I)^2)*exp(c*(b*x+a))+1/4)$  $/b/c*Pi*csgn(I*(exp(c*(b*x+a))+I)^2) *csgn(I*exp(-c*(b*x+a))) *csgn(I*exp(-c*))$  $*(b*x+a))*(exp(c*(b*x+a))+I)^2)*exp(c*(b*x+a))+1/4/b/c*Pi*csgn(I*(exp(c*(b*x+a)))$ \*x+a))+I))^2\*csgn(I\*(exp(c\*(b\*x+a))+I)^2)\*exp(c\*(b\*x+a))-1/2/b/c\*Pi\*csgn(I \*(exp(c\*(b\*x+a))+I))\*csgn(I\*(exp(c\*(b\*x+a))+I)^2)^2\*exp(c\*(b\*x+a))-1/4/b/c  $*Pi*csgn(I*(exp(c*(b*x+a))+I)^2)*csgn(I*exp(-c*(b*x+a))*(exp(c*(b*x+a))+I))$  $^2$ )^2\*exp(c\*(b\*x+a))-1/4/b/c\*Pi\*csgn(I\*exp(-c\*(b\*x+a))\*(exp(c\*(b\*x+a))-I)^  $2)*csgn(exp(-c*(b*x+a))*(exp(c*(b*x+a))-I)^2)*exp(c*(b*x+a))+1/4/b/c*Pi*cs$  $gn(I*exp(-c*(b*xt+a))*(exp(c*(b*xt+a))+I)^2)*csgn(exp(-c*(b*xt+a))*(exp(c*(b*xt+a))))$  $x+a$ ))+I)^2)\*exp(c\*(b\*x+a))+1/4/b/c\*Pi\*csgn(I\*exp(-c\*(b\*x+a))\*(exp(c\*(b\*...  $\left($   $\left($   $\right)$   $\left($   $\left($   $\right)$   $\left($   $\left($   $\right)$   $\left($   $\left($   $\right)$   $\left($   $\left($   $\right)$   $\left($   $\left($   $\right)$   $\left($   $\left($   $\right)$   $\left($   $\left($   $\right)$   $\left($   $\left($   $\right)$   $\left($   $\left($   $\right)$   $\left($   $\left($   $\right)$   $\left($   $\left($   $\right)$   $\left($ 

✞ ☎

## <span id="page-1076-0"></span>**Fricas [A] (verification not implemented)**

Time  $= 0.10$  (sec), antiderivative size  $= 75$ , normalized size of antiderivative  $= 1.56$ 

$$
\int e^{c(a+bx)} \arctan(\sinh(ac+bcx)) dx
$$
\n
$$
= \frac{(\cosh(bcx+ac)+\sinh(bcx+ac)) \arctan(\sinh(bcx+ac)) - \log(\frac{2\cosh(bcx+ac)}{\cosh(bcx+ac)-\sinh(bcx+ac)})}{bc}
$$

✞ ☎

 $\overline{\phantom{a}}$   $\overline{\phantom{a}}$   $\overline{\$ 

✞ ☎

 $\begin{pmatrix} 1 & 0 & 0 \\ 0 & 0 & 0 \\ 0 & 0 & 0 \\ 0 & 0 & 0 \\ 0 & 0 & 0 \\ 0 & 0 & 0 \\ 0 & 0 & 0 \\ 0 & 0 & 0 \\ 0 & 0 & 0 & 0 \\ 0 & 0 & 0 & 0 \\ 0 & 0 & 0 & 0 \\ 0 & 0 & 0 & 0 & 0 \\ 0 & 0 & 0 & 0 & 0 \\ 0 & 0 & 0 & 0 & 0 \\ 0 & 0 & 0 & 0 & 0 & 0 \\ 0 & 0 & 0 & 0 & 0 & 0 \\ 0 & 0 & 0 & 0 & 0 & 0 & 0 \\ 0 &$ 

input integrate(exp(c\*(b\*x+a))\*arctan(sinh(b\*c\*x+a\*c)),x, algorithm="fricas")

output

<span id="page-1076-1"></span> $((\cosh(b*c*x + a*c) + \sinh(b*c*x + a*c)) *arctan(\sinh(b*c*x + a*c)) - \log(2$ \*cosh(b\*c\*x + a\*c)/(cosh(b\*c\*x + a\*c) - sinh(b\*c\*x + a\*c))))/(b\*c)

# **Sympy [F(-1)]**

Timed out.

$$
\int e^{c(a+bx)} \arctan(\sinh(ac+bcx)) dx = \text{Timed out}
$$

✞ ☎

 $\left( \begin{array}{cc} \text{ } & \text{ } \\ \text{ } & \text{ } \end{array} \right)$ 

<span id="page-1077-0"></span>✞ ☎

input integrate(exp(c\*(b\*x+a))\*atan(sinh(b\*c\*x+a\*c)),x)

output Timed out  $\overline{\phantom{a}}$   $\overline{\phantom{a}}$   $\overline{\$ 

#### **Maxima [A] (verification not implemented)**

Time  $= 0.13$  (sec), antiderivative size  $= 48$ , normalized size of antiderivative  $= 1.00$ 

$$
\int e^{c(a+bx)} \arctan(\sinh(ac+bcx)) dx = \frac{\arctan(\sinh(bcx+ac)) e^{((bx+a)c)}}{bc} - \frac{\log(e^{(2bcx+2ac)}+1)}{bc}
$$

 $\left( \begin{array}{cc} \text{ } & \text{ } \\ \text{ } & \text{ } \end{array} \right)$ 

<span id="page-1077-1"></span>✞ ☎

 $\begin{pmatrix} 1 & 0 & 0 \\ 0 & 0 & 0 \\ 0 & 0 & 0 \\ 0 & 0 & 0 \\ 0 & 0 & 0 \\ 0 & 0 & 0 \\ 0 & 0 & 0 & 0 \\ 0 & 0 & 0 & 0 \\ 0 & 0 & 0 & 0 \\ 0 & 0 & 0 & 0 \\ 0 & 0 & 0 & 0 & 0 \\ 0 & 0 & 0 & 0 & 0 \\ 0 & 0 & 0 & 0 & 0 & 0 \\ 0 & 0 & 0 & 0 & 0 & 0 \\ 0 & 0 & 0 & 0 & 0 & 0 & 0 \\ 0 & 0 & 0 & 0 & 0 & 0 & 0 \\ 0 &$ 

$$
\text{input} \left( \frac{\text{integrate}(\exp(c*(b*x+a)) * \arctan(\sinh(b*c*x+a*c)), x, \text{ algorithm="maxima"})}{\text{int } \left( \frac{\exp(c*(b*x+a)) * \exp(c*x+a*c)}{\exp(c*x+a*c)} \right) \right)
$$

output 
$$
\frac{\arctan(\sinh(b*c*x + a*c))*e^((b*x + a)*c)/(b*c) - log(e^((2*b*c*x + 2*a*c)) + 1)/(b*c)}
$$

#### **Giac [A] (verification not implemented)**

Time  $= 0.12$  (sec), antiderivative size  $= 66$ , normalized size of antiderivative  $= 1.38$ 

$$
\int e^{c(a+bx)} \arctan(\sinh(ac+bcx)) dx
$$
\n
$$
= \frac{(\arctan(\frac{1}{2}(e^{(2bcx+2ac)}-1)e^{(-bcx-ac)}) e^{(bcx)} - e^{(-ac)} \log(e^{(2bcx+2ac)}+1)) e^{(ac)}}{bc}
$$

✞ ☎

 $\begin{pmatrix} 1 & 0 & 0 \\ 0 & 0 & 0 \\ 0 & 0 & 0 \\ 0 & 0 & 0 \\ 0 & 0 & 0 \\ 0 & 0 & 0 \\ 0 & 0 & 0 & 0 \\ 0 & 0 & 0 & 0 \\ 0 & 0 & 0 & 0 \\ 0 & 0 & 0 & 0 \\ 0 & 0 & 0 & 0 & 0 \\ 0 & 0 & 0 & 0 & 0 \\ 0 & 0 & 0 & 0 & 0 & 0 \\ 0 & 0 & 0 & 0 & 0 & 0 \\ 0 & 0 & 0 & 0 & 0 & 0 & 0 \\ 0 & 0 & 0 & 0 & 0 & 0 & 0 \\ 0 &$ 

input integrate(exp(c\*(b\*x+a))\*arctan(sinh(b\*c\*x+a\*c)),x, algorithm="giac") output

```
(\arctan(1/2*(e^{(2*b+c)x} + 2*ax)) - 1)*e^{(-b*c)x} - a*c))*e^{(b*c*x)} - e^{(-a*x)}c)*log(e^{(2*b*c*x + 2*a*c) + 1))*e^{(a*c)/(b*c)}
```
✞ ☎

 $\left( \begin{array}{cc} \text{ } & \text{ } \\ \text{ } & \text{ } \end{array} \right)$ 

#### **Mupad [B] (verification not implemented)**

Time  $= 0.67$  (sec), antiderivative size  $= 66$ , normalized size of antiderivative  $= 1.38$ 

$$
\int e^{c(a+bx)} \arctan(\sinh(ac+bcx)) dx = \frac{e^{bcx} e^{ac} \arctan(\frac{e^{bcx} e^{ac}}{2} - \frac{e^{-bcx} e^{-ac}}{2})}{bc}
$$

$$
- \frac{\ln(e^{2bcx} e^{2ac} + 1)}{bc}
$$

✞ ☎

 $\begin{pmatrix} 1 & 0 & 0 \\ 0 & 0 & 0 \\ 0 & 0 & 0 \\ 0 & 0 & 0 \\ 0 & 0 & 0 \\ 0 & 0 & 0 \\ 0 & 0 & 0 & 0 \\ 0 & 0 & 0 & 0 \\ 0 & 0 & 0 & 0 \\ 0 & 0 & 0 & 0 \\ 0 & 0 & 0 & 0 & 0 \\ 0 & 0 & 0 & 0 & 0 \\ 0 & 0 & 0 & 0 & 0 & 0 \\ 0 & 0 & 0 & 0 & 0 & 0 \\ 0 & 0 & 0 & 0 & 0 & 0 & 0 \\ 0 & 0 & 0 & 0 & 0 & 0 & 0 \\ 0 &$ 

<span id="page-1078-1"></span>✞ ☎

 $\left( \begin{array}{cc} \bullet & \bullet & \bullet \\ \bullet & \bullet & \bullet \end{array} \right)$ 

input  $int(exp(c*(a + b*x))*atan(sinh(a*c + b*c*x)),x)$ 

output  $(\exp(b*c*x)*exp(a*c)*atan((exp(b*c*x)*exp(a*c))/2 - (exp(-b*c*x)*exp(-a*c))$ )/2))/(b\*c) - log(exp(2\*b\*c\*x)\*exp(2\*a\*c) + 1)/(b\*c)

## **Reduce [B] (verification not implemented)**

Time  $= 0.20$  (sec), antiderivative size  $= 65$ , normalized size of antiderivative  $= 1.35$ 

$$
\int e^{c(a+bx)} \arctan(\sinh(ac+bcx)) dx = \frac{e^{bcx+ac} \arctan(\frac{e^{2bcx+2ac}-1}{2e^{bcx+ac}}) - \log(e^{2bcx+2ac}+1)}{bc}
$$

✞ ☎

 $\begin{pmatrix} 1 & 0 & 0 \\ 0 & 0 & 0 \\ 0 & 0 & 0 \\ 0 & 0 & 0 \\ 0 & 0 & 0 \\ 0 & 0 & 0 \\ 0 & 0 & 0 \\ 0 & 0 & 0 \\ 0 & 0 & 0 & 0 \\ 0 & 0 & 0 & 0 \\ 0 & 0 & 0 & 0 \\ 0 & 0 & 0 & 0 & 0 \\ 0 & 0 & 0 & 0 & 0 \\ 0 & 0 & 0 & 0 & 0 \\ 0 & 0 & 0 & 0 & 0 & 0 \\ 0 & 0 & 0 & 0 & 0 & 0 \\ 0 & 0 & 0 & 0 & 0 & 0 & 0 \\ 0 &$ 

✞ ☎

 $\overline{\phantom{a}}$   $\overline{\phantom{a}}$   $\overline{\$ 

input int(exp(c\*(b\*x+a))\*atan(sinh(b\*c\*x+a\*c)),x)

output

 $(e**(a*c + b*c*x)*atan((e**(2*axc + 2*b*c*x) - 1)/(2*e**(a*c + b*c*x)))$ log(e\*\*(2\*a\*c + 2\*b\*c\*x) + 1))/(b\*c)

#### **3.148** R  $e^{c(a+bx)}\arctan(\cosh(ac+bcx))\,dx$

<span id="page-1079-0"></span>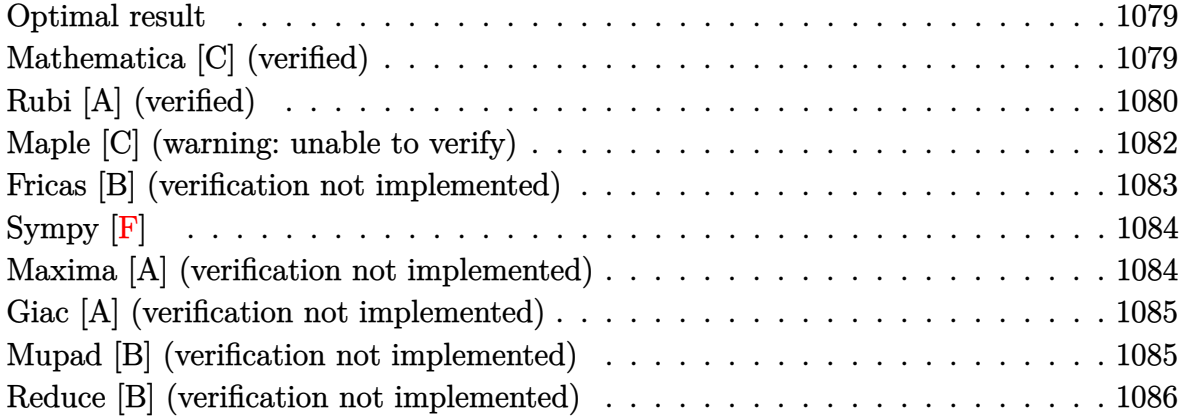

#### **Optimal result**

Integrand size  $= 20$ , antiderivative size  $= 103$ 

$$
\int e^{c(a+bx)} \arctan(\cosh(ac+bcx)) dx = \frac{e^{ac+bcx} \arctan(\cosh(c(a+bx)))}{bc} - \frac{(1-\sqrt{2}) \log(3-2\sqrt{2}+e^{2c(a+bx)})}{2bc} - \frac{(1+\sqrt{2}) \log(3+2\sqrt{2}+e^{2c(a+bx)})}{2bc}
$$

✞ ☎

output

<span id="page-1079-1"></span>exp(b\*c\*x+a\*c)\*arctan(cosh(c\*(b\*x+a)))/b/c-1/2\*(1-2^(1/2))\*ln(3-2\*2^(1/2)+ exp(2\*c\*(b\*x+a)))/b/c-1/2\*(1+2^(1/2))\*ln(3+2\*2^(1/2)+exp(2\*c\*(b\*x+a)))/b/c  $\left( \begin{array}{cc} \text{ } & \text{ } \\ \text{ } & \text{ } \end{array} \right)$ 

# **Mathematica [C] (verified)**

Result contains higher order function than in optimal. Order 9 vs. order 3 in optimal.

Time  $= 0.08$  (sec), antiderivative size  $= 146$ , normalized size of antiderivative  $= 1.42$ 

$$
\int e^{c(a+bx)} \arctan(\cosh(ac+bcx)) dx
$$
\n
$$
= \frac{-4c(a+bx) + 2e^{c(a+bx)} \arctan(\frac{1}{2}e^{-c(a+bx)}(1 + e^{2c(a+bx)})) + \text{RootSum}\left[1 + 6 \#1^2 + \#1^4 \&, \frac{ac+bcx - \log(e^{c(a+bx)})}{2bc}\right]}
$$
input Integrate $\left[E^{\hat{}}(c*(a + b*x))*ArcTan[Cosh[a*c + b*c*x]],x\right]$ 

```
output
```

```
(-4*c*(a + b*x) + 2*E^((c*(a + b*x))*ArcTan[(1 + E^((2*c*(a + b*x)))])(2*E^((c*c*(a + b*x))))))*(a + b*x))] + RootSum[1 + 6*#1^2 + #1^4 & , (a*c + b*c*x - Log[E^(c*(a +
b*x)) - #1] + 7*a*c*#1^2 + 7*b*c*x*#1^2 - 7*Log[E^(c*(a + b*x)) - #1]*#1^
2)/(1 + 3*#1^2) & ]/(2*bk)
```
✞ ☎

 $\begin{pmatrix} 1 & 0 & 0 \\ 0 & 0 & 0 \\ 0 & 0 & 0 \\ 0 & 0 & 0 \\ 0 & 0 & 0 \\ 0 & 0 & 0 \\ 0 & 0 & 0 \\ 0 & 0 & 0 \\ 0 & 0 & 0 & 0 \\ 0 & 0 & 0 & 0 \\ 0 & 0 & 0 & 0 \\ 0 & 0 & 0 & 0 & 0 \\ 0 & 0 & 0 & 0 & 0 \\ 0 & 0 & 0 & 0 & 0 \\ 0 & 0 & 0 & 0 & 0 & 0 \\ 0 & 0 & 0 & 0 & 0 & 0 \\ 0 & 0 & 0 & 0 & 0 & 0 & 0 \\ 0 &$ 

✞ ☎

 $\begin{pmatrix} 1 & 0 & 0 \\ 0 & 0 & 0 \\ 0 & 0 & 0 \\ 0 & 0 & 0 \\ 0 & 0 & 0 \\ 0 & 0 & 0 \\ 0 & 0 & 0 \\ 0 & 0 & 0 \\ 0 & 0 & 0 & 0 \\ 0 & 0 & 0 & 0 \\ 0 & 0 & 0 & 0 \\ 0 & 0 & 0 & 0 & 0 \\ 0 & 0 & 0 & 0 & 0 \\ 0 & 0 & 0 & 0 & 0 \\ 0 & 0 & 0 & 0 & 0 & 0 \\ 0 & 0 & 0 & 0 & 0 & 0 \\ 0 & 0 & 0 & 0 & 0 & 0 & 0 \\ 0 &$ 

## **Rubi [A] (verified)**

Time  $= 0.53$  (sec), antiderivative size  $= 104$ , normalized size of antiderivative  $= 1.01$ , number of steps used = 8, number of rules used = 7,  $\frac{\text{number of rules}}{\text{integral size}}$  = 0.350, Rules used =  $\{7281, 5730, 2720, 27, 1576, 1141, 2009\}$ 

Below are the steps used by Rubi to obtain the solution. The rule number used for the transformation is given above next to the arrow. The rules definitions used are listed below.

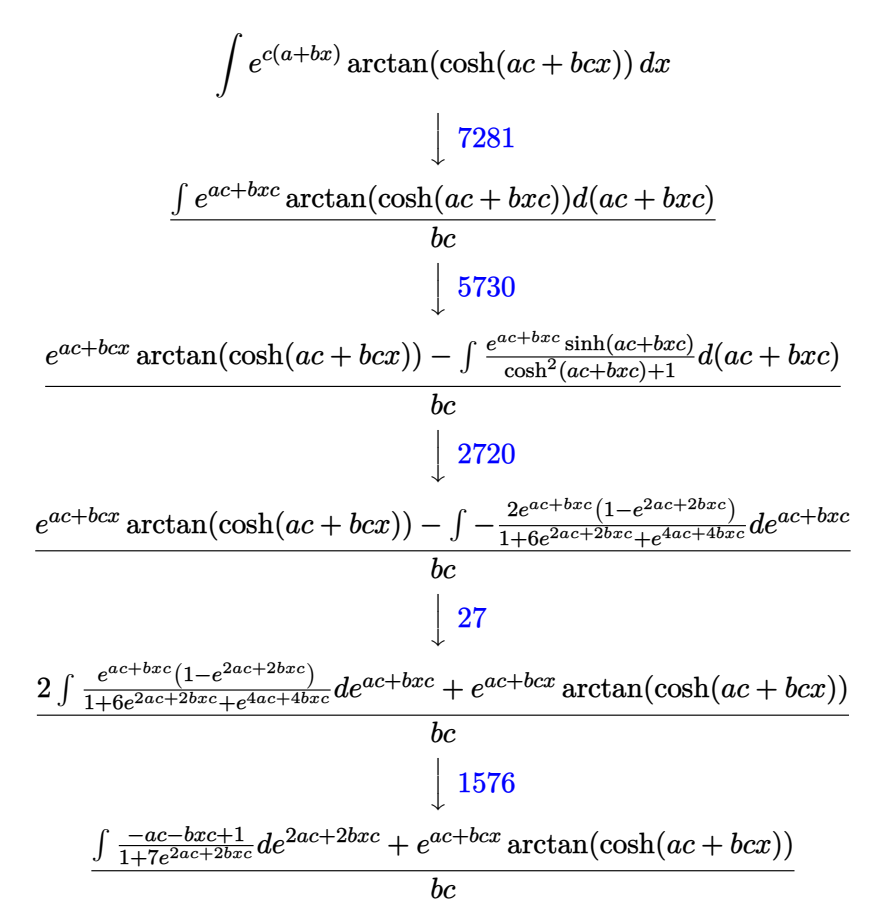

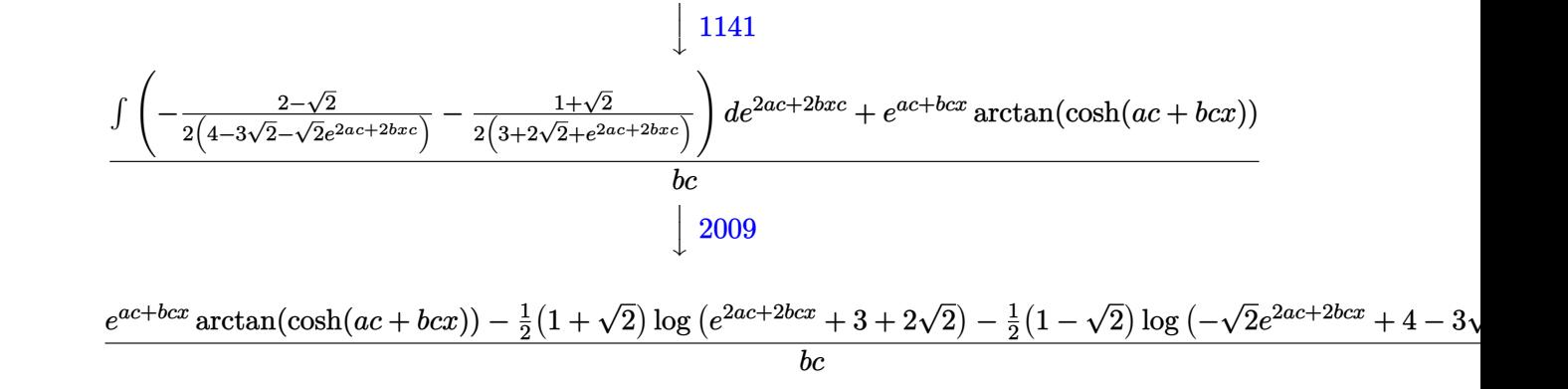

 $Int [E<sup>*(x*(a + b*x))*ArcTan[Cosh[a*c + b*c*x]],x]</sup>$ input

 $(E^{(a*c + b*c*x)*ArcTan[Cosh[a*c + b*c*x]] - ((1 + Sqrt[2))*Log[3 + 2*Sqrt])])$ output  $[2] + E^{(2*axc + 2*bxcx)})/2 - ((1 - Sqrt[2]*Log[4 - 3*Sqrt[2] - Sqrt[2])$  $*E^{(2*a*c + 2*b*c*x)})/2)/(b*c)$ 

Defintions of rubi rules used

rule 27 Int [(a\_)\*(Fx\_), x\_Symbol] :> Simp[a Int [Fx, x], x] /; FreeQ[a, x] && !Ma  $tchQ[Fx, (b_)*(Gx_)/; FreeQ[b, x]]$ 

rule 1141  $Int[((d_.) + (e_.) * (x_)) ^ (m_.) * ((a_.) + (b_.) * (x_ ) + (c_.) * (x_ ) ^ 2) ^ (p_ ), x_$ Symbol] :> With[{q = Rt[b^2 - 4\*a\*c, 2]}, Simp[1/c^p Int[ExpandIntegrand[  $(d + e*x)^m*(b/2 - q/2 + c*x)^p*(b/2 + q/2 + c*x)^p$ , x], x], x]/; EqQ[p, -1] | | !FractionalPowerFactorQ[q]] /; FreeQ[{a, b, c, d, e}, x] && ILtQ[p, 0] && IntegerQ[m] && NiceSqrtQ[b^2 - 4\*a\*c]

rule 1576  $\frac{\text{Int}((x_-)*(d_-) + (e_-)*(x_-)^2)(q_-)*((a_-) + (b_-)*(x_-)^2 + (c_-)*(x_-)^2)}{\text{Int}((x_-)*(d_-) + (b_-)*((a_-)+(b_-))^2 + (c_-)*(x_-)^2)}$  $p_$ .), x\_Symbol] :> Simp[1/2 Subst[Int[(d + e\*x)^q\*(a + b\*x + c\*x^2)^p, x] , x, x<sup>2</sup>], x] /; FreeQ[{a, b, c, d, e, p, q}, x]

rule 2009  $\boxed{\text{Int}[u_-, x_S\text{ymbol}] : }$  Simp [IntSum [u, x], x] /; SumQ [u]

rule 2720 ✞ ☎ Int[u\_, x\_Symbol] :> With[ $\{v = FunctionOfExponential[u, x]\}$ , Simp[v/D[v, x] Subst[Int[FunctionOfExponentialFunction[u, x]/x, x], x, v], x]] /; Funct  $ionOfExponentialQ[u, x]$  && !Match $Q[u, (w_1)*(a_1)*(v_1)^*(n_1))^(m_1)$  /; FreeQ  $[{\a, m, n}, x]$  & IntegerQ[m\*n]] & !MatchQ[u, E^((c\_.)\*((a\_.) + (b\_.)\*x)) \*(F\_)[v\_] /; FreeQ[{a, b, c}, x] && InverseFunctionQ[F[x]]]

 $\begin{pmatrix} 1 & 0 & 0 \\ 0 & 0 & 0 \\ 0 & 0 & 0 \\ 0 & 0 & 0 \\ 0 & 0 & 0 \\ 0 & 0 & 0 \\ 0 & 0 & 0 \\ 0 & 0 & 0 \\ 0 & 0 & 0 & 0 \\ 0 & 0 & 0 & 0 \\ 0 & 0 & 0 & 0 \\ 0 & 0 & 0 & 0 & 0 \\ 0 & 0 & 0 & 0 & 0 \\ 0 & 0 & 0 & 0 & 0 \\ 0 & 0 & 0 & 0 & 0 & 0 \\ 0 & 0 & 0 & 0 & 0 & 0 \\ 0 & 0 & 0 & 0 & 0 & 0 & 0 \\ 0 &$ 

 $\begin{pmatrix} 1 & 0 & 0 \\ 0 & 0 & 0 \\ 0 & 0 & 0 \\ 0 & 0 & 0 \\ 0 & 0 & 0 \\ 0 & 0 & 0 \\ 0 & 0 & 0 & 0 \\ 0 & 0 & 0 & 0 \\ 0 & 0 & 0 & 0 \\ 0 & 0 & 0 & 0 \\ 0 & 0 & 0 & 0 & 0 \\ 0 & 0 & 0 & 0 & 0 \\ 0 & 0 & 0 & 0 & 0 \\ 0 & 0 & 0 & 0 & 0 & 0 \\ 0 & 0 & 0 & 0 & 0 & 0 \\ 0 & 0 & 0 & 0 & 0 & 0 & 0 \\ 0 & 0 & 0 &$ 

✞ ☎

 $\left($   $\left($   $\right)$   $\left($   $\left($   $\right)$   $\left($   $\left($   $\right)$   $\left($   $\left($   $\right)$   $\left($   $\left($   $\right)$   $\left($   $\left($   $\right)$   $\left($   $\left($   $\right)$   $\left($   $\left($   $\right)$   $\left($   $\left($   $\right)$   $\left($   $\left($   $\right)$   $\left($   $\left($   $\right)$   $\left($   $\left($   $\right)$   $\left($ 

rule 5730 ✞ ☎  $Int[((a_{-}) + ArcTan[u_{-}](b_{-}))*(v_{-}), x_{-}Symbol]$  :>  $With[(w = IntHide[v, x]),$  $Simp[(a + b*ArcTan[u]) \quad w, x] - Simp[b \quad Int[SimplifyIntegrand[w*(D[u, x]]$  $/(1 + u^2)$ , x], x], x] /; InverseFunctionFreeQ[w, x]] /; FreeQ[{a, b}, x] && InverseFunctionFreeQ[u, x] && !MatchQ[v,  $((c_{-}. ) + (d_{-}.)*x)^{m_{-}}$ .) /; Fre eQ[ $\{c, d, m\}$ , x]] && FalseQ[FunctionOfLinear[v\*(a + b\*ArcTan[u]), x]]

rule 7281  $Int[u_-, x_Symb01]$  :>  $With[{1st = FunctionOfLinear[u, x]}, Simp[1/lst[[3]]]$  $Subst[Int[lst[[1]], x], x, lst[[2]] + lst[[3]]*x], x] /; 'FalseQ[lst]]$ 

## **Maple [C] (warning: unable to verify)**

Result contains higher order function than in optimal. Order 9 vs. order 3.

Time  $= 4.48$  (sec), antiderivative size  $= 1371$ , normalized size of antiderivative  $= 13.31$ 

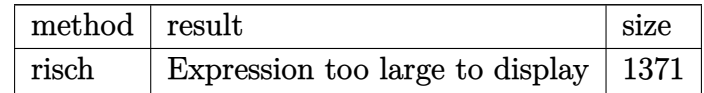

✞ ☎

input

int(exp(c\*(b\*x+a))\*arctan(cosh(b\*c\*x+a\*c)),x,method=\_RETURNVERBOSE)  $\begin{pmatrix} 1 & 0 & 0 \\ 0 & 0 & 0 \\ 0 & 0 & 0 \\ 0 & 0 & 0 \\ 0 & 0 & 0 \\ 0 & 0 & 0 \\ 0 & 0 & 0 & 0 \\ 0 & 0 & 0 & 0 \\ 0 & 0 & 0 & 0 \\ 0 & 0 & 0 & 0 \\ 0 & 0 & 0 & 0 & 0 \\ 0 & 0 & 0 & 0 & 0 \\ 0 & 0 & 0 & 0 & 0 & 0 \\ 0 & 0 & 0 & 0 & 0 & 0 \\ 0 & 0 & 0 & 0 & 0 & 0 & 0 \\ 0 & 0 & 0 & 0 & 0 & 0 & 0 \\ 0 &$ 

```
output
```
 $1/2*I/b/c*exp(c*(b*x+a))*ln(exp(2*c*(b*x+a))+1+2*I*exp(c*(b*x+a)))+1/4/b/c$ \*Pi\*csgn(I\*exp(-c\*(b\*x+a))\*(-exp(2\*c\*(b\*x+a))-1+2\*I\*exp(c\*(b\*x+a))))^3\*exp  $(c*(b*x+a)) + 1/4/b/c*Pi*csgn(I*exp(-c*(b*x+a))) *csgn(I*exp(-c*(b*x+a)) * (-ex(s*x+a)))$  $p(2*c*(b*x+a))-1+2*I*exp(c*(b*x+a)))$ <sup>2</sup>xexp(c\*(b\*x+a))+1/4/b/c\*Pi\*csgn(I\*e  $xp(2*c*(b*x+a))+I+2*exp(c*(b*x+a))) * csgn(I*exp(-c*(b*x+a))*(-exp(2*c*(b*x+a))))$ a))-1+2\*I\*exp(c\*(b\*x+a))))^2\*exp(c\*(b\*x+a))-1/4/b/c\*Pi\*csgn(I\*exp(-c\*(b\*x+ a))\*(-exp(2\*c\*(b\*x+a))-1+2\*I\*exp(c\*(b\*x+a))))\*csgn(exp(-c\*(b\*x+a))\*(-exp(2  $*(b*x+a)) - 1 + 2*I*exp(c*(b*x+a)))$ ?z\*exp(c\*(b\*x+a))+1/4/b/c\*Pi\*csgn(I\*exp(  $-c*(b*x+a))$  \*csgn(I\*exp(2\*c\*(b\*x+a))+I+2\*exp(c\*(b\*x+a)))\*csgn(I\*exp(-c\*(b\*  $x+a$ ))\*(-exp(2\*c\*(b\*x+a))-1+2\*I\*exp(c\*(b\*x+a))))\*exp(c\*(b\*x+a))-1/4/b/c\*Pi\* csgn(exp(-c\*(b\*x+a))\*(-exp(2\*c\*(b\*x+a))-1+2\*I\*exp(c\*(b\*x+a))))^3\*exp(c\*(b\*  $x+a)$ )-1/4/b/c\*Pi\*csgn(I\*exp(-c\*(b\*x+a)))\*csgn(I\*exp(-c\*(b\*x+a))\*(exp(2\*c\*(  $b*x+a)$  +1+2\*I\*exp(c\*(b\*x+a))))^2\*exp(c\*(b\*x+a))-1/4/b/c\*Pi\*csgn(I\*exp(-c\*(  $b*x+a))$ ) \* $csgn(-I*exp(2*c*(b*x+a))+2*exp(c*(b*x+a))-I)*csgn(I*exp(-c*(b*x+a)))$  $)$  \*(exp(2\*c\*(b\*x+a))+1+2\*I\*exp(c\*(b\*x+a))))\*exp(c\*(b\*x+a))+1/4/b/c\*Pi\*csgn  $(I*exp(-c*(b*x+a))*(exp(2*c*(b*x+a))+1+2*I*exp(c*(b*x+a))))^3*exp(c*(b*x+a))$  $)$ +1/4/b/c\*Pi\*csgn(-I\*exp(2\*c\*(b\*x+a))+2\*exp(c\*(b\*x+a))-I)\*csgn(I\*exp(-c\*(  $b*x+a$ ))\*(exp(2\*c\*(b\*x+a))+1+2\*I\*exp(c\*(b\*x+a))))^2\*exp(c\*(b\*x+a))-1/4/b/c\*  $Pi*csgn(I*exp(-c*(b*x+a))*(exp(2*c*(b*x+a))+1+2*I*exp(c*(b*x+a)))))*csgn(ex$  $p(-c*(b*x+a))*(exp(2*c*(b*x+a))+1+2*I*exp(c*(b*x+a))))$  2\*exp $(c*(b*x+a))...$ 

## Fricas [B] (verification not implemented)

Leaf count of result is larger than twice the leaf count of optimal. 221 vs.  $2(86) = 172$ . Time = 0.11 (sec), antiderivative size = 221, normalized size of antiderivative = 2.15

$$
\int e^{c(a+bx)} \arctan(\cosh(ac+bcx)) dx
$$
  
2 (cosh (bcx + ac) + sinh (bcx + ac)) arctan (cosh (bcx + ac)) +  $\sqrt{2} \log \left( -\frac{3(2\sqrt{2}-3) \cosh(bcx+ac)^2 - 4(3\sqrt{2}-4)}{\cos(bcx+ac)^2}\right)$ 

input

integrate(exp(c\*(b\*x+a))\*arctan(cosh(b\*c\*x+a\*c)),x, algorithm="fricas")

```
output
     ✞ ☎
     1/2*(2*(\cosh(b*c*x + a*c) + \sinh(b*c*x + a*c))*\arctan(cosh(b*c*x + a*c)) +sqrt(2)*log(-(3*(2*sqrt(2) - 3)*cosh(b*c*x + a*c))^2 - 4*(3*sqrt(2) - 4)*cosh(b*c*x + a*c)*sinh(b*c*x + a*c) + 3*(2*sqrt(2) - 3)*sinh(b*c*x + a*c)^2+ 2*sqrt(2) - 3)/(cosh(b*c*x + a*c)^2 + sinh(b*c*x + a*c)^2 + 3)) - log(2
     *(\cosh(b*c*x + a*c)^2 + \sinh(b*c*x + a*c)^2 + 3)/(\cosh(b*c*x + a*c)^2 - 2*cosh(b*c*x + a*c)*sinh(b*c*x + a*c) + sinh(b*c*x + a*c)^2)))/(b*c)
```
# **Sympy [F]**

$$
\int e^{c(a+bx)} \arctan(\cosh(ac+bcx)) dx = e^{ac} \int e^{bcx} \operatorname{atan}(\cosh(ac+bcx)) dx
$$

✞ ☎

 $\left($   $\left($   $\right)$   $\left($   $\left($   $\right)$   $\left($   $\left($   $\right)$   $\left($   $\left($   $\right)$   $\left($   $\left($   $\right)$   $\left($   $\left($   $\right)$   $\left($   $\left($   $\right)$   $\left($   $\left($   $\right)$   $\left($   $\left($   $\right)$   $\left($   $\left($   $\right)$   $\left($   $\left($   $\right)$   $\left($   $\left($   $\right)$   $\left($ 

✞ ☎

 $\begin{pmatrix} 1 & 0 & 0 \\ 0 & 0 & 0 \\ 0 & 0 & 0 \\ 0 & 0 & 0 \\ 0 & 0 & 0 \\ 0 & 0 & 0 \\ 0 & 0 & 0 \\ 0 & 0 & 0 \\ 0 & 0 & 0 & 0 \\ 0 & 0 & 0 & 0 \\ 0 & 0 & 0 & 0 \\ 0 & 0 & 0 & 0 & 0 \\ 0 & 0 & 0 & 0 & 0 \\ 0 & 0 & 0 & 0 & 0 \\ 0 & 0 & 0 & 0 & 0 & 0 \\ 0 & 0 & 0 & 0 & 0 & 0 \\ 0 & 0 & 0 & 0 & 0 & 0 & 0 \\ 0 &$ 

 $\left( \begin{array}{cc} \text{ } & \text{ } \\ \text{ } & \text{ } \end{array} \right)$ 

input integrate(exp(c\*(b\*x+a))\*atan(cosh(b\*c\*x+a\*c)),x)

output

$$
\exp(a*c)*Integral(exp(b*c*x)*atan(cosh(a*c + b*c*x)), x)
$$

## **Maxima [A] (verification not implemented)**

Time  $= 0.14$  (sec), antiderivative size  $= 131$ , normalized size of antiderivative  $= 1.27$ 

$$
\int e^{c(a+bx)} \arctan(\cosh(ac+bcx)) dx = \frac{\arctan(\cosh(bcx+ac)) e^{((bx+a)c)}}{bc} \n- \frac{\sqrt{2} \log \left(-\frac{2 \sqrt{2} - e^{(-2 bcx-2 ac)} - 3}{2 \sqrt{2} + e^{(-2 bcx-2 ac)+3}}\right)}{2 bc} - \frac{2 (bcx+ac)}{2 bc} \n- \frac{\log (6 e^{(-2 bcx-2 ac)} + e^{(-4 bcx-4 ac)} + 1)}{2 bc}
$$

✞ ☎

 $\begin{pmatrix} 1 & 0 & 0 \\ 0 & 0 & 0 \\ 0 & 0 & 0 \\ 0 & 0 & 0 \\ 0 & 0 & 0 \\ 0 & 0 & 0 \\ 0 & 0 & 0 & 0 \\ 0 & 0 & 0 & 0 \\ 0 & 0 & 0 & 0 \\ 0 & 0 & 0 & 0 \\ 0 & 0 & 0 & 0 & 0 \\ 0 & 0 & 0 & 0 & 0 \\ 0 & 0 & 0 & 0 & 0 & 0 \\ 0 & 0 & 0 & 0 & 0 & 0 \\ 0 & 0 & 0 & 0 & 0 & 0 & 0 \\ 0 & 0 & 0 & 0 & 0 & 0 & 0 \\ 0 &$ 

✞ ☎

input integrate(exp(c\*(b\*x+a))\*arctan(cosh(b\*c\*x+a\*c)),x, algorithm="maxima")

output

```
arctan(cosh(b*c*x + a*c))*e^((b*x + a)*c)/(b*c) - 1/2*sqrt(2)*log(-(2*sqrtt)}(2) - e^{-(-2*)x}*c*x - 2*a*c) - 3)/(2*sqrt(2) + e^(-2*b*c*x - 2*a*c) + 3))/(b
*c) - 2*(b*c*x + a*c)/(b*c) - 1/2*log(6*e^(-2*b*c*x - 2*a*c) + e^(-4*b*c*x
 - 4*axc) + 1)/(b*c)
```
 $\begin{pmatrix} 1 & 0 & 0 \\ 0 & 0 & 0 \\ 0 & 0 & 0 \\ 0 & 0 & 0 \\ 0 & 0 & 0 \\ 0 & 0 & 0 \\ 0 & 0 & 0 & 0 \\ 0 & 0 & 0 & 0 \\ 0 & 0 & 0 & 0 \\ 0 & 0 & 0 & 0 \\ 0 & 0 & 0 & 0 & 0 \\ 0 & 0 & 0 & 0 & 0 \\ 0 & 0 & 0 & 0 & 0 & 0 \\ 0 & 0 & 0 & 0 & 0 & 0 \\ 0 & 0 & 0 & 0 & 0 & 0 & 0 \\ 0 & 0 & 0 & 0 & 0 & 0 & 0 \\ 0 &$ 

## **Giac [A] (verification not implemented)**

Time  $= 0.13$  (sec), antiderivative size  $= 155$ , normalized size of antiderivative  $= 1.50$ 

✞ ☎

 $\left($   $\left($   $\right)$   $\left($   $\left($   $\right)$   $\left($   $\left($   $\right)$   $\left($   $\left($   $\right)$   $\left($   $\left($   $\right)$   $\left($   $\left($   $\right)$   $\left($   $\left($   $\right)$   $\left($   $\left($   $\right)$   $\left($   $\left($   $\right)$   $\left($   $\left($   $\right)$   $\left($   $\left($   $\right)$   $\left($   $\left($   $\right)$   $\left($ 

$$
\int e^{c(a+bx)} \arctan(\cosh(ac+bcx)) dx
$$
\n
$$
= \frac{\left(\sqrt{2}e^{(-ac)}\log\left(-\frac{2\sqrt{2}e^{(2ac)}-e^{(2bcx+4ac)}-3e^{(2ac)}}{2\sqrt{2}e^{(2ac)}+e^{(2bcx+4ac)}+3e^{(2ac)}}\right)+2\arctan\left(\frac{1}{2}\left(e^{(2bcx+2ac)}+1\right)e^{(-bcx-ac)}\right)e^{(bcx)}-e^{(-ac)}\log\left(\frac{1}{2}\right)e^{(-bcx+2ac)}\right)}{2bc}
$$

input integrate(exp(c\*(b\*x+a))\*arctan(cosh(b\*c\*x+a\*c)),x, algorithm="giac")

```
output
        ✞ ☎
         1/2*(sqrt(2)*e^{(-a*c)*log(-(2*sqrt(2)*e^{(-a*c)*a*c) - e^{(-a*c)*b*c*x + 4*a*c) - 3*}}e^{-(2*a*c))/(2*sqrt(2)*e^{-(2*a*c) + e^{-(2*b*c*x + 4*a*c) + 3*e^{-(2*a*c)})) + 2*}arctan(1/2*(e^{(2*b+c*x + 2*axc) + 1)*e^{(-b*c*x - axc)})*e^{(b*c*x)} - e^{(-axc)})*log(e^{(4*b*c*x + 4*a*c) + 6*e^{(2*b*c*x + 2*a*c) + 1)})*e^{(a*c)/(b*c)}\left( \left( \right) \left( \left( \right) \left( \left( \right) \left( \left( \right) \left( \left( \right) \left( \left( \right) \left( \left( \right) \left( \left( \right) \left( \left( \right) \left( \left( \right) \left( \left( \right) \left( \left( \right) \left(
```
### **Mupad [B] (verification not implemented)**

Time  $= 0.35$  (sec), antiderivative size  $= 133$ , normalized size of antiderivative  $= 1.29$ 

$$
\int e^{c(a+bx)} \arctan(\cosh(ac+bcx)) dx
$$
\n
$$
= \frac{\ln(-8e^{2c(a+bx)} - 2\sqrt{2} - 6\sqrt{2}e^{2c(a+bx)}) (\sqrt{2}-1)}{2bc}
$$
\n
$$
- \frac{\ln(2\sqrt{2} - 8e^{2c(a+bx)} + 6\sqrt{2}e^{2c(a+bx)}) (\sqrt{2}+1)}{2bc}
$$
\n
$$
+ \frac{e^{ac+bcx} \operatorname{atan}\left(\frac{e^{bcx}e^{ac}}{2} + \frac{e^{-bcx}e^{-ac}}{2}\right)}{bc}
$$

✞ ☎

 $\begin{pmatrix} 1 & 0 & 0 \\ 0 & 0 & 0 \\ 0 & 0 & 0 \\ 0 & 0 & 0 \\ 0 & 0 & 0 \\ 0 & 0 & 0 \\ 0 & 0 & 0 & 0 \\ 0 & 0 & 0 & 0 \\ 0 & 0 & 0 & 0 \\ 0 & 0 & 0 & 0 & 0 \\ 0 & 0 & 0 & 0 & 0 \\ 0 & 0 & 0 & 0 & 0 \\ 0 & 0 & 0 & 0 & 0 & 0 \\ 0 & 0 & 0 & 0 & 0 & 0 \\ 0 & 0 & 0 & 0 & 0 & 0 & 0 \\ 0 & 0 & 0 & 0 & 0 & 0 & 0 \\$ 

✞ ☎

input  $int(exp(c*(a + b*x))*atan(cosh(a*c + b*c*x)),x)$ 

output

 $(\log(- 8*exp(2*cx*(a + b*x)) - 2*2^{(1/2)} - 6*2^{(1/2)*exp(2*cx*(a + b*x)))*(2)}$  $\hat{-(1/2)}$  - 1))/(2\*b\*c) - (log(2\*2^(1/2) - 8\*exp(2\*c\*(a + b\*x)) + 6\*2^(1/2)\*e  $xp(2*c*(a + b*x))*(2^{(1/2)} + 1))/(2*b*c) + (exp(a*c + b*c*x)*atan((exp(b*c)))*(2*bc*(a + b*x))$  $c*x)*exp(a*c)/(2 + (exp(-b*c*x)*exp(-a*c)/(2))/(b*c)$ 

 $\begin{pmatrix} 1 & 0 & 0 \\ 0 & 0 & 0 \\ 0 & 0 & 0 \\ 0 & 0 & 0 \\ 0 & 0 & 0 \\ 0 & 0 & 0 \\ 0 & 0 & 0 & 0 \\ 0 & 0 & 0 & 0 \\ 0 & 0 & 0 & 0 \\ 0 & 0 & 0 & 0 \\ 0 & 0 & 0 & 0 & 0 \\ 0 & 0 & 0 & 0 & 0 \\ 0 & 0 & 0 & 0 & 0 & 0 \\ 0 & 0 & 0 & 0 & 0 & 0 \\ 0 & 0 & 0 & 0 & 0 & 0 & 0 \\ 0 & 0 & 0 & 0 & 0 & 0 & 0 \\ 0 &$ 

## **Reduce [B] (verification not implemented)**

Time  $= 0.25$  (sec), antiderivative size  $= 178$ , normalized size of antiderivative  $= 1.73$ 

✞ ☎

 $\left($   $\left($   $\right)$   $\left($   $\left($   $\right)$   $\left($   $\left($   $\right)$   $\left($   $\left($   $\right)$   $\left($   $\left($   $\right)$   $\left($   $\left($   $\right)$   $\left($   $\left($   $\right)$   $\left($   $\left($   $\right)$   $\left($   $\left($   $\right)$   $\left($   $\left($   $\right)$   $\left($   $\left($   $\right)$   $\left($   $\left($   $\right)$   $\left($ 

$$
\int e^{c(a+bx)} \arctan(\cosh(ac+bcx)) dx
$$
\n
$$
= \frac{2e^{bcx+ac} \arctan(\frac{e^{2bcx+2ac}+1}{2e^{bcx+ac}}) + \sqrt{2}\log(e^{bcx+ac} - \sqrt{2}i+i) + \sqrt{2}\log(e^{bcx+ac} + \sqrt{2}i-i) - \sqrt{2}\log(e^{2bcx+2ac} - \sqrt{2}i+i)
$$

input int(exp(c\*(b\*x+a))\*atan(cosh(b\*c\*x+a\*c)),x)

```
output
        ✞ ☎
         (2*e**(a*c + b*c*x)*atan((e**(2*a*c + 2*b*c*x) + 1)/(2*e**(a*c + b*c*x)))+ sqrt(2)*log(e**(a*c + b*c*x) - sqrt(2)*i + i) + sqrt(2)*log(e**(a*c + b*
        c*x) + sqrt(2)*i - i) - sqrt(2)*log(e**(2*a*c + 2*b*c*x) + 2*sqrt(2) + 3)
        - log(e**(a*c + b*c*x) - sqrt(2)*i + i) - log(e**(a*c + b*c*x) + sqrt(2)*i
         - i) - log(e** (2*ax + 2*bx + x) + 2*sqrt(2) + 3))/(2*bx)\begin{pmatrix} 1 & 0 & 0 \\ 0 & 0 & 0 \\ 0 & 0 & 0 \\ 0 & 0 & 0 \\ 0 & 0 & 0 \\ 0 & 0 & 0 \\ 0 & 0 & 0 & 0 \\ 0 & 0 & 0 & 0 \\ 0 & 0 & 0 & 0 \\ 0 & 0 & 0 & 0 \\ 0 & 0 & 0 & 0 & 0 \\ 0 & 0 & 0 & 0 & 0 \\ 0 & 0 & 0 & 0 & 0 & 0 \\ 0 & 0 & 0 & 0 & 0 & 0 \\ 0 & 0 & 0 & 0 & 0 & 0 & 0 \\ 0 & 0 & 0 & 0 & 0 & 0 & 0 \\ 0 &
```
2*bc*

#### **3.149** R  $e^{c(a+bx)}\arctan(\tanh(ac+bcx))\,dx$

<span id="page-1087-0"></span>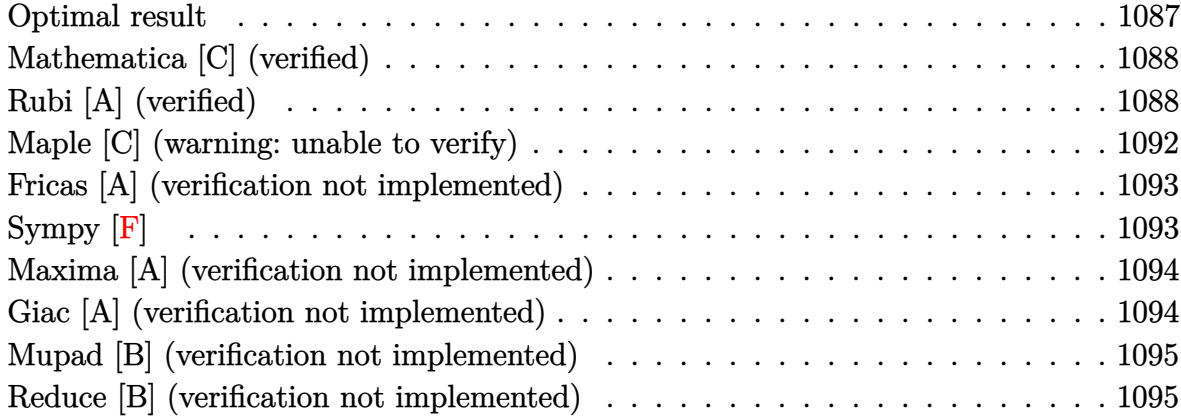

### **Optimal result**

Integrand size  $= 20$ , antiderivative size  $= 134$ 

$$
\int e^{c(a+bx)} \arctan(\tanh(ac+bcx)) dx = \frac{\arctan(1-\sqrt{2}e^{ac+bcx})}{\sqrt{2}bc}
$$

$$
-\frac{\arctan(1+\sqrt{2}e^{ac+bcx})}{\sqrt{2}bc}
$$

$$
+\frac{e^{ac+bcx}\arctan(\tanh(c(a+bx)))}{bc}
$$

$$
+\frac{\arctan(\frac{\sqrt{2}e^{ac+bcx}}{1+e^{2c(a+bx)}})}{\sqrt{2}bc}
$$

#### output

-1/2\*arctan(-1+2^(1/2)\*exp(b\*c\*x+a\*c))\*2^(1/2)/b/c-1/2\*arctan(1+2^(1/2)\*ex  $p(b*c*x+a*c))*2^(1/2)/b/c+exp(b*c*x+a*c)*arctan(tanh(c*(b*x+a)))/b/c+1/2*a$ rctanh(2^(1/2)\*exp(b\*c\*x+a\*c)/(1+exp(2\*c\*(b\*x+a))))\*2^(1/2)/b/c

✞ ☎

<span id="page-1087-1"></span> $\left( \begin{array}{cc} \bullet & \bullet & \bullet \\ \bullet & \bullet & \bullet \end{array} \right)$ 

# **Mathematica [C] (verified)**

Result contains higher order function than in optimal. Order 9 vs. order 3 in optimal. Time  $= 0.06$  (sec), antiderivative size  $= 89$ , normalized size of antiderivative  $= 0.66$ 

$$
\int e^{c(a+bx)} \arctan(\tanh(ac+bcx)) dx
$$
\n
$$
= \frac{2e^{c(a+bx)} \arctan\left(\frac{-1+e^{2c(a+bx)}}{1+e^{2c(a+bx)}}\right) + \text{RootSum}\left[1 + \#1^4 \&, \frac{ac+bcx - \log(e^{c(a+bx)} - \#1)}{\#1} \& \right]}{2bc}
$$

✞ ☎

 $\left( \begin{array}{cc} \bullet & \bullet & \bullet \\ \bullet & \bullet & \bullet \end{array} \right)$ 

✞ ☎

<span id="page-1088-0"></span> $\left($   $\left($   $\right)$   $\left($   $\left($   $\right)$   $\left($   $\left($   $\right)$   $\left($   $\left($   $\right)$   $\left($   $\left($   $\right)$   $\left($   $\left($   $\right)$   $\left($   $\left($   $\right)$   $\left($   $\left($   $\right)$   $\left($   $\left($   $\right)$   $\left($   $\left($   $\right)$   $\left($   $\left($   $\right)$   $\left($   $\left($   $\right)$   $\left($ 

input  $Integrate [E^-(c*(a + b*x))*ArcTan[Tanh[a*c + b*c*x]],x]$ 

output

```
(2*E^{(c*(a + b*x))*ArcTan[(-1 + E^{(c*(*a + b*x))})/(1 + E^{(c*(*a + b*x)})))] + RootSum[1 + #1^4 & , (a*c + b*c*x - Log[E^(c*(a + b*x)) - #1])/#1 & ])
/(2 * b * c)
```
# **Rubi [A] (verified)**

Time  $= 0.51$  (sec), antiderivative size  $= 175$ , normalized size of antiderivative  $= 1.31$ , number of steps used = 13, number of rules used = 12,  $\frac{\text{number of rules}}{\text{integral size}} = 0.600$ , Rules used = {7281, 5730, 27, 2679, 826, 1476, 1082, 217, 1479, 25, 27, 1103}

Below are the steps used by Rubi to obtain the solution. The rule number used for the transformation is given above next to the arrow. The rules definitions used are listed below.

$$
\int e^{c(a+bx)} \arctan(\tanh(ac+bcx)) dx
$$
\n
$$
\int \frac{7281}{1281}
$$
\n
$$
\frac{\int e^{ac+bxc} \arctan(\tanh(ac+bxc)) d(ac+bxc)}{bc}
$$
\n
$$
\int \frac{5730}{1+e^{4(ac+bxc)}} d(ac+bxc)}
$$
\n
$$
\int \frac{2e^{3(ac+bxc)}}{27}
$$

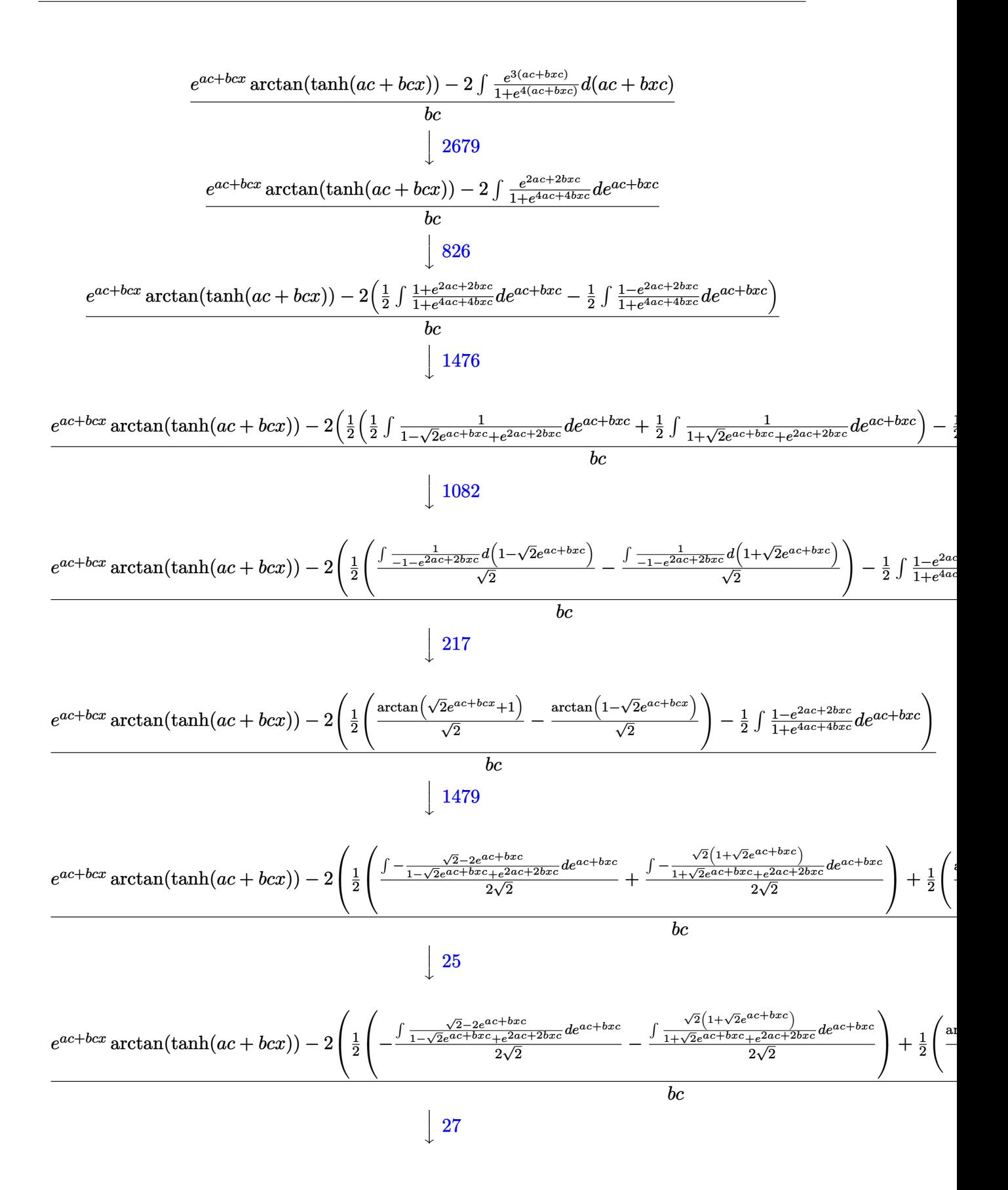

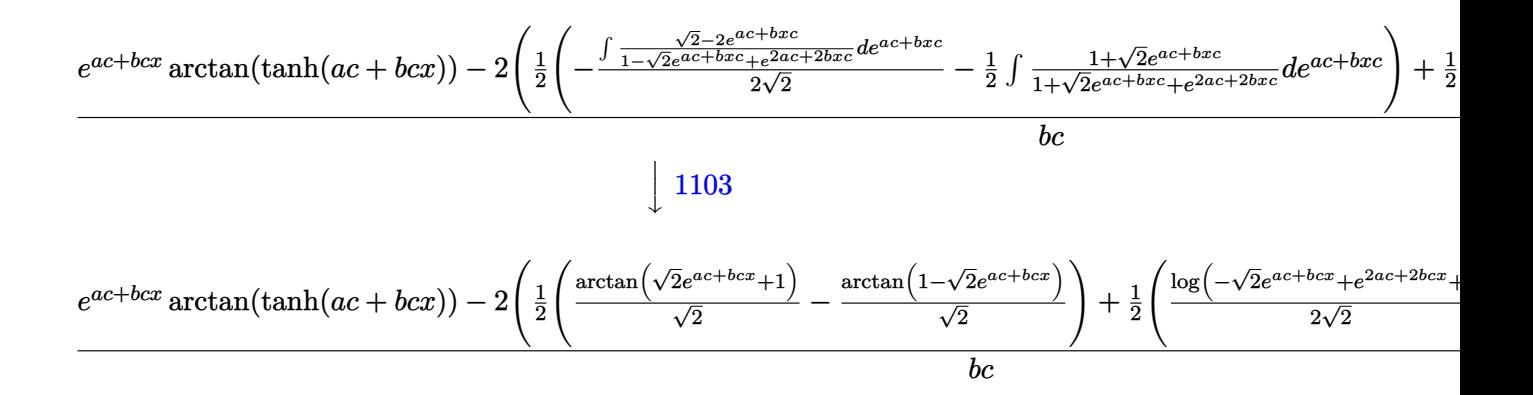

input ✞ ☎ Int $[E^-(c*(a + b*x))*ArcTan[Tanh[a*c + b*c*x]],x]$ 

output  $(E^{(x-x)} + b^{x-x}) * ArcTan[Tanh[x+c + b^{x-x}]] - 2 * ((-(ArcTan[1 - Sqrt[2]*E^{x}) + E^{x-x}))$ \*c + b\*c\*x)]/Sqrt[2]) + ArcTan[1 + Sqrt[2]\*E^(a\*c + b\*c\*x)]/Sqrt[2])/2 + (  $Log[1 - Sqrt[2]*E^-(a*c + b*c*x) + E^-(2*a*c + 2*b*c*x)]/(2*Sqrt[2]) - Log[1$ + Sqrt[2]\*E^(a\*c + b\*c\*x) + E^(2\*a\*c + 2\*b\*c\*x)]/(2\*Sqrt[2]))/2))/(b\*c)  $\left( \begin{array}{cc} \text{ } & \text{ } \\ \text{ } & \text{ } \end{array} \right)$ 

 $\left( \begin{array}{cc} \text{ } & \text{ } \\ \text{ } & \text{ } \end{array} \right)$ 

✞ ☎

 $\left( \begin{array}{cc} \bullet & \bullet & \bullet \\ \bullet & \bullet & \bullet \end{array} \right)$ 

✞ ☎

✞ ☎

#### **Defintions of rubi rules used**

$$
\text{rule } 25 \left( \text{Int} \left[ -(\text{Fx}_{\text{m}}), x \_\text{Symbol} \right] \right) \Rightarrow \text{Simp} \left[ \text{Identity} \left[ -1 \right] \quad \text{Int} \left[ \text{Fx, x} \right], x \right]
$$

rule 27  $Int[(a_*)*(Fx_), x_Symbol]$  :> Simp[a Int[Fx, x], x] /; FreeQ[a, x] && !Ma  $tchQ[Fx, (b_)*(Gx_') /; FreeQ[b, x]]$  $\begin{pmatrix} 1 & 0 & 0 \\ 0 & 0 & 0 \\ 0 & 0 & 0 \\ 0 & 0 & 0 \\ 0 & 0 & 0 \\ 0 & 0 & 0 \\ 0 & 0 & 0 & 0 \\ 0 & 0 & 0 & 0 \\ 0 & 0 & 0 & 0 \\ 0 & 0 & 0 & 0 \\ 0 & 0 & 0 & 0 & 0 \\ 0 & 0 & 0 & 0 & 0 \\ 0 & 0 & 0 & 0 & 0 & 0 \\ 0 & 0 & 0 & 0 & 0 & 0 \\ 0 & 0 & 0 & 0 & 0 & 0 & 0 \\ 0 & 0 & 0 & 0 & 0 & 0 & 0 \\ 0 &$ 

rule 217  $Int[((a_+) + (b_+)*(x_-)^2)^(-1), x_Symb01]$  :> Simp $[(-(Rt[-a, 2]*Rt[-b, 2])^-($ -1))\*ArcTan[Rt[-b, 2]\*(x/Rt[-a, 2])], x] /; FreeQ[{a, b}, x] && PosQ[a/b] & & (LtQ[a, 0] || LtQ[b, 0])  $\overline{\phantom{a}}$   $\overline{\phantom{a}}$   $\overline{\$ 

rule 826 ✞ ☎ Int $[(x_2)^2/((a_+) + (b_-,)*(x_-)^4), x_Symbo]$  :> With $[(r =$  Numerator $[Rt[a/b,$ 2]], s = Denominator[Rt[a/b, 2]]}, Simp[1/(2\*s) Int[(r + s\*x^2)/(a + b\*x^ 4), x], x] - Simp[1/(2\*s) Int[(r - s\*x^2)/(a + b\*x^4), x], x]] /; FreeQ[{ a, b}, x] && (GtQ[a/b, 0] || (PosQ[a/b] && AtomQ[SplitProduct[SumBaseQ, a]] && AtomQ[SplitProduct[SumBaseQ, b]]))  $\begin{pmatrix} 1 & 0 & 0 \\ 0 & 0 & 0 \\ 0 & 0 & 0 \\ 0 & 0 & 0 \\ 0 & 0 & 0 \\ 0 & 0 & 0 \\ 0 & 0 & 0 & 0 \\ 0 & 0 & 0 & 0 \\ 0 & 0 & 0 & 0 \\ 0 & 0 & 0 & 0 \\ 0 & 0 & 0 & 0 & 0 \\ 0 & 0 & 0 & 0 & 0 \\ 0 & 0 & 0 & 0 & 0 & 0 \\ 0 & 0 & 0 & 0 & 0 & 0 \\ 0 & 0 & 0 & 0 & 0 & 0 & 0 \\ 0 & 0 & 0 & 0 & 0 & 0 & 0 \\ 0 &$ 

rule 1082 ✞ ☎  $Int[((a_+) + (b_+) * (x_+) + (c_-) * (x_-)^2)^(-1), x_Symbol]$  :> With[{q = 1 - 4\*S  $imply[a*(c/b^2)]$ ,  $Simp[-2/b$  Subst[Int[1/(q - x^2), x], x, 1 + 2\*c\*(x/b )], x] /; RationalQ[q]  $\&&$  (EqQ[q^2, 1] || !RationalQ[b^2 - 4\*a\*c])] /; Fre eQ[{a, b, c}, x]

 $\left($   $\left($   $\right)$   $\left($   $\left($   $\right)$   $\left($   $\left($   $\right)$   $\left($   $\left($   $\right)$   $\left($   $\left($   $\right)$   $\left($   $\left($   $\right)$   $\left($   $\left($   $\right)$   $\left($   $\left($   $\right)$   $\left($   $\left($   $\right)$   $\left($   $\left($   $\right)$   $\left($   $\left($   $\right)$   $\left($   $\left($   $\right)$   $\left($ 

✞ ☎

✞ ☎

 $\overline{\phantom{a}}$   $\overline{\phantom{a}}$   $\overline{\$ 

rule 1103  $Int[((d_{-}) + (e_{-}) * (x_{-})) / ((a_{-}) + (b_{-}) * (x_{-}) + (c_{-}) * (x_{-})^2), x_{-}Symbol]$  :> S  $imp[d*(Log[RemoveContent[a + b*x + c*x^2, x]]/b), x]$  /; FreeQ[{a, b, c, d, e}, x] && EqQ[2\*c\*d - b\*e, 0]  $\overline{\phantom{a}}$   $\overline{\phantom{a}}$   $\overline{\$ 

rule 1476  $Int[((d_{-}) + (e_{-})*(x_{-})^2)/((a_{-}) + (c_{-})*(x_{-})^2), x_{-}Symbol]$  :> With[{q = Rt[  $2*(d/e)$ ,  $2]$ ,  $Simp[e/(2*c)$  Int $[1/Simp[d/e + q*x + x^2, x]$ , x], x] + Simp[ e/(2\*c) Int[1/Simp[d/e - q\*x + x^2, x], x], x]] /; FreeQ[{a, c, d, e}, x]  $&\&$  EqQ[c\*d^2 - a\*e^2, 0] && PosQ[d\*e]

rule 1479 ✞ ☎  $Int[((d_{-}) + (e_{-}.)*(x_{-})^2)/((a_{-}) + (c_{-}.)*(x_{-})^2), x_{-}Symbol]$  :>  $With[fq = Rt[$  $-2*(d/e), 2]$ , Simp[e/(2\*c\*q) Int[(q - 2\*x)/Simp[d/e + q\*x - x^2, x], x],  $x$ ] + Simp[e/(2\*c\*q) Int[(q + 2\*x)/Simp[d/e - q\*x - x^2, x], x], x]] /; F reeQ[ $\{a, c, d, e\}$ , x] && EqQ[ $c*d^2$  - a\*e^2, 0] && NegQ[ $d*e$ ]  $\overline{\phantom{a}}$   $\overline{\phantom{a}}$   $\overline{\$ 

rule 2679 ✞ ☎  $Int\lbrack ((a_-) + (b_-)*(F_-)^\ast((e_-)*((c_-)+ (d_-)*(x_-))))^\smallfrown(p_-)*(G_-)^\ast((h_-)*((f_-))^\ast((f_-))^\ast((g_-))^\ast((g_-)*((g_-)*((g_-))^\ast((g_-)))^\ast((h_-,*)(g_-))^\ast((h_-,*)(g_-))^\ast((h_-,*)(g_-))^\ast((h_-,*)(g_-))^\ast((h_-,*)(g_-))^\ast((h_-,*)(g_-))^\ast((h_-,*)(g_-))^\ast((h_-,*)(g_-))^\ast((h_-,*)(g_-))^\ast((h_-,*)(g_-))^\ast((h_-,*)(g_-))^\ast((h_-,*)(g_-))^\ast((h_-,*)(g_-))^\$ .) +  $(g_{\texttt{m}})$  (x<sub>1</sub>)), x Symbol] :> With  $[f_{\texttt{m}} = \text{FullSimplify} [d*e*(\text{Log}[F]/(g*h*\text{Log}])$  $[G]$ ))]}, Simp[Denominator[m]/(g\*h\*Log[G]) Subst[Int[x^(Denominator[m] - 1  $(*)*(a + b*F^{\frown}(c*e - d*e*(f/g))*x^N$ Wumerator[m]) $\hat{p}, x$ ], x, G $\hat{G}(h*((f + g*x)/Deno))$  $minator[m])$ ], x] /; LtQ $[m, -1]$  || GtQ $[m, 1]$ ] /; FreeQ $[F, G, a, b, c, d, e]$ , f, g, h, p}, x]  $\left( \begin{array}{cc} \bullet & \bullet & \bullet \\ \bullet & \bullet & \bullet \end{array} \right)$ 

rule 5730 ✞ ☎  $Int[((a_+) + ArcTan[u_-]*(b_-))^*(v_-), x_Symbol]$  :>  $With[(w = IntHide[v, x]),$  $Simp[(a + b*ArcTan[u]) \quad w, x] - Simp[b \quad Int[SimplifyIntegrand[w*(D[u, x])$  $/(1 + u^2)$ , x], x], x] /; InverseFunctionFreeQ[w, x]] /; FreeQ[{a, b}, x] && InverseFunctionFreeQ[u, x] && !MatchQ[v,  $((c_{-.}) + (d_{-.}) * x)^{m_{-.}}$  /; Fre eQ[{c, d, m}, x]] && FalseQ[FunctionOfLinear[v\*(a + b\*ArcTan[u]), x]]  $\overline{\mathcal{A}}$   $\overline{\mathcal{A}}$   $\overline{\$ 

rule 7281  $Int[u_-, x_Symb01]$  :> With $[1]st = FunctionOfLinear[u, x], Simp[1/lst[3]]$ Subst[Int[lst[[1]], x], x, lst[[2]] + lst[[3]]\*x], x] /; !FalseQ[lst]]

<span id="page-1091-0"></span>✞ ☎

 $\left( \begin{array}{cc} \text{ } & \text{ } \\ \text{ } & \text{ } \end{array} \right)$ 

# **Maple [C] (warning: unable to verify)**

Result contains higher order function than in optimal. Order 9 vs. order 3.

Time  $= 0.91$  (sec), antiderivative size  $= 1355$ , normalized size of antiderivative  $= 10.11$ 

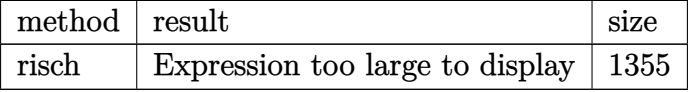

✞ ☎

 $\left( \begin{array}{cc} \text{ } & \text{ } \\ \text{ } & \text{ } \end{array} \right)$ 

input int(exp(c\*(b\*x+a))\*arctan(tanh(b\*c\*x+a\*c)),x,method=\_RETURNVERBOSE)

```
output
       ✞ ☎
       1/4/b/c*exp(c*(b*x+a))*Pi+1/2*I/b/c*exp(c*(b*x+a))*ln(exp(2*c*(b*x+a))+I)-
       1/4/b/c*Pi*csgn(I/(1+exp(2*c*(b*x+a))))*csgn(I*(exp(2*c*(b*x+a))-I))*csgn(
       I*(exp(2*c*(b*x+a))-I)/(1+exp(2*c*(b*x+a))))*exp(c*(b*x+a))+1/4/b/c*Pi*csgn(I/(1+exp(2*c*(b*x+a))))*csgn(I*(exp(2*c*(b*x+a))+I))*csgn(I*(exp(2*c*(b*
       x+a))+I)/(1+exp(2*c*(b*x+a))))*exp(c*(b*x+a))+1/4/b/c*Pi*csgn(I*(exp(2*c*(
       b*x+a))-I)/(1+exp(2*c*(b*x+a))))*csgn((1-I)*(exp(2*c*(b*x+a))-I)/(1+exp(2*
       c*(b*x+a))))^2*exp(c*(b*x+a))+1/4/b/c*Pi*csgn(I/(1+exp(2*c*(b*x+a))))*csgn
       (I*(exp(2*c*(b*x+a))-I)/(1+exp(2*c*(b*x+a))))^2*exp(c*(b*x+a))+1/4/b/c*Pi*csgn(I*(exp(2*c*(b*x+a))-I))*csgn(I*(exp(2*c*(b*x+a))-I)/(1+exp(2*c*(b*x+a
       ))))^2*exp(c*(b*x+a))-1/4/b/c*Pi*csgn(I/(1+exp(2*c*(b*x+a))))*csgn(I*(exp(
       2*c*(b*x+a))+I)/(1+exp(2*c*(b*x+a))))^2*exp(c*(b*x+a))-1/4/b/c*Pi*csgn(I*(
       exp(2*c*(b*x+a))+I))*csgn(I*(exp(2*c*(b*x+a))+I)/(1+exp(2*c*(b*x+a))))^2*e
       xp(c*(b*x+a))-1/4/b/c*Pi*csgn(I*(exp(2*c*(b*x+a))+I)/(1+exp(2*c*(b*x+a))))*csgn((1+I)*(exp(2*c*(b*x+a))+I)/(1+exp(2*c*(b*x+a))))^2*exp(c*(b*x+a))-1/4/b/c*Pi*csgn(I*(exp(2*c*(b*x+a))-I)/(1+exp(2*c*(b*x+a))))*csgn((1-I)*(exp
       (2*c*(b*x+a))-I)/(1+exp(2*c*(b*x+a))))*exp(c*(b*x+a))+1/4/b/c*Pi*csgn(I*(e
       xp(2*c*(b*x+a))+I)/(1+exp(2*c*(b*x+a))))*csgn((1+I)*(exp(2*c*(b*x+a))+I)/(
       1+exp(2*c*(b*x+a))))*exp(c*(b*x+a))+1/4/b/c*ln(exp(c*(b*x+a))+1/2*2^{(1/2)+1/2}1/2*I*2^(1/2))*2^(1/2) *2<sup>^</sup>(1/2)-1/4/b/c*ln(exp(c*(b*x+a))-1/2*I*2<sup>^</sup>(1/2)-1/2*2<sup>^</sup>(1/2)
       \frac{\frac{2}{2}(1/2)-1}{4/b/c*ln(exp(c*(b*x+a))+1/2*I*2^(1/2)-1/2*2^(1/2))*2^(1/2)+...)}\begin{pmatrix} 1 & 0 & 0 \\ 0 & 0 & 0 \\ 0 & 0 & 0 \\ 0 & 0 & 0 \\ 0 & 0 & 0 \\ 0 & 0 & 0 \\ 0 & 0 & 0 \\ 0 & 0 & 0 \\ 0 & 0 & 0 & 0 \\ 0 & 0 & 0 & 0 \\ 0 & 0 & 0 & 0 \\ 0 & 0 & 0 & 0 & 0 \\ 0 & 0 & 0 & 0 & 0 \\ 0 & 0 & 0 & 0 & 0 \\ 0 & 0 & 0 & 0 & 0 & 0 \\ 0 & 0 & 0 & 0 & 0 & 0 \\ 0 & 0 & 0 & 0 & 0 & 0 & 0 \\ 0 &
```
## **Fricas [A] (verification not implemented)**

Time  $= 0.10$  (sec), antiderivative size  $= 210$ , normalized size of antiderivative  $= 1.57$ 

✞ ☎

 $\left($   $\left($   $\right)$   $\left($   $\left($   $\right)$   $\left($   $\left($   $\right)$   $\left($   $\left($   $\right)$   $\left($   $\left($   $\right)$   $\left($   $\left($   $\right)$   $\left($   $\left($   $\right)$   $\left($   $\left($   $\right)$   $\left($   $\left($   $\right)$   $\left($   $\left($   $\right)$   $\left($   $\left($   $\right)$   $\left($   $\left($   $\right)$   $\left($ 

 $\int e^{c(a+bx)} \arctan(\tanh(ac+bcx)) dx$ =  $4 (\cosh (bcx + ac) + \sinh (bcx + ac)) \arctan (\frac{\sinh (bcx + ac)}{\cosh (bcx + ac)})$  $\frac{\sinh(bcx+ac)}{\cosh(bcx+ac)}\Big) - 2$  $\sqrt{2} \arctan (\sqrt{2} \cosh (bcx + ac) + \sqrt{2} \sinh$ 

input integrate(exp(c\*(b\*x+a))\*arctan(tanh(b\*c\*x+a\*c)),x, algorithm="fricas")

```
output
     ✞ ☎
      1/4*(cosh(b*c*x + a*c) + sinh(b*c*x + a*c))*arctan(sin(b*c*x + a*c)/cosh(b*c*x + a*c)) - 2*sqrt(2)*arctan(sqrt(2)*cosh(b*c*x + a*c) + sqrt(2)*sinh(b*c*x + a*c) + 1) - 2*sqrt(2)*arctan(sqrt(2)*cosh(b*c*x + a*c) + sqrt(2)*\sinh(b*c*x + a*c) - 1 + sqrt(2)*log((sqrt(2) + 2*cosh(b*c*x + a*c))/(co
      sh(b*c*x + a*c) - sinh(b*c*x + a*c)) - sqrt(2)*log(-(sqrt(2) - 2*cosh(b*c))*x + a *c)/(cosh(b*c*x + a*c) - sinh(b*c*x + a*c))))/(b*c)
     \left( \begin{array}{cc} \bullet & \bullet & \bullet \\ \bullet & \bullet & \bullet \end{array} \right)
```
<span id="page-1093-0"></span>**Sympy [F]**

$$
\int e^{c(a+bx)}\arctan(\tanh(ac+bcx))\,dx = e^{ac}\int e^{bcx}\operatorname{atan}\left(\tanh\left(ac+bcx\right)\right)dx
$$

✞ ☎

<span id="page-1093-1"></span>✞ ☎

 $\overline{\phantom{a}}$   $\overline{\phantom{a}}$   $\overline{\$ 

input

integrate(exp(c\*(b\*x+a))\*atan(tanh(b\*c\*x+a\*c)),x)  $\left( \begin{array}{cc} \bullet & \bullet & \bullet \\ \bullet & \bullet & \bullet \end{array} \right)$ 

```
output
       exp(a*c)*Integral(exp(b*c*x)*atan(tanh(a*c + b*c*x)), x)
```
# **Maxima [A] (verification not implemented)**

Time  $= 0.14$  (sec), antiderivative size  $= 167$ , normalized size of antiderivative  $= 1.25$ 

$$
\int e^{c(a+bx)} \arctan(\tanh(ac+bcx)) dx = \frac{\arctan(\tanh(bcx+ac)) e^{((bx+a)c)}}{bc}
$$

$$
- \frac{\sqrt{2} \arctan(\frac{1}{2}\sqrt{2}(\sqrt{2}+2e^{(bcx+ac)}))}{2 bc}
$$

$$
- \frac{\sqrt{2} \arctan(-\frac{1}{2}\sqrt{2}(\sqrt{2}-2e^{(bcx+ac)}))}{2 bc}
$$

$$
+ \frac{\sqrt{2} \log(\sqrt{2}e^{(bcx+ac)}+e^{(2bcx+2ac)}+1)}{4 bc}
$$

$$
- \frac{\sqrt{2} \log(-\sqrt{2}e^{(bcx+ac)}+e^{(2bcx+2ac)}+1)}{4 bc}
$$

✞ ☎

 $\left( \begin{array}{cc} \bullet & \bullet & \bullet \\ \bullet & \bullet & \bullet \end{array} \right)$ 

✞ ☎

input integrate(exp(c\*(b\*x+a))\*arctan(tanh(b\*c\*x+a\*c)),x, algorithm="maxima")

output

 $arctan(tanh(b*c*x + a*c))*e^((b*x + a)*c)/(b*c) - 1/2*sqrt(2)*arctan(1/2*s)$ qrt(2)\*(sqrt(2) + 2\*e^(b\*c\*x + a\*c)))/(b\*c) - 1/2\*sqrt(2)\*arctan(-1/2\*sqrt  $(2)*(sqrt(2) - 2*e^{(b*c*x + a*c)})/(b*c) + 1/4*sqrt(2)*log(sqrt(2)*e^{(b*c*x + a*c)}))$  $x + a * c$ ) + e^(2\*b\*c\*x + 2\*a\*c) + 1)/(b\*c) - 1/4\*sqrt(2)\*log(-sqrt(2)\*e^(b\*  $c*x + a*c + e^{(2*b*c*x + 2*a*c) + 1)/(b*c)}$  $\begin{pmatrix} 1 & 0 & 0 \\ 0 & 0 & 0 \\ 0 & 0 & 0 \\ 0 & 0 & 0 \\ 0 & 0 & 0 \\ 0 & 0 & 0 \\ 0 & 0 & 0 & 0 \\ 0 & 0 & 0 & 0 \\ 0 & 0 & 0 & 0 \\ 0 & 0 & 0 & 0 \\ 0 & 0 & 0 & 0 & 0 \\ 0 & 0 & 0 & 0 & 0 \\ 0 & 0 & 0 & 0 & 0 & 0 \\ 0 & 0 & 0 & 0 & 0 & 0 \\ 0 & 0 & 0 & 0 & 0 & 0 & 0 \\ 0 & 0 & 0 & 0 & 0 & 0 & 0 \\ 0 &$ 

## <span id="page-1094-0"></span>**Giac [A] (verification not implemented)**

Time  $= 0.13$  (sec), antiderivative size  $= 236$ , normalized size of antiderivative  $= 1.76$ 

✞ ☎

 $\left( \begin{array}{cc} \text{ } & \text{ } \\ \text{ } & \text{ } \end{array} \right)$ 

$$
\int e^{c(a+bx)} \arctan(\tanh(ac+bcx)) dx =
$$
\n
$$
- \frac{4 \pi e^{(bcx+ac)} \left[ \frac{\pi + 4 \arctan(e^{(2 bcx+2 ac)})}{4 \pi} \right] + \pi e^{(bcx+ac)} - (4 \arctan(e^{(2 bcx+2 ac)}) e^{(bcx)} - (2 \sqrt{2} \arctan(\frac{1}{2} \sqrt{2}) \sqrt{2})
$$

input integrate(exp(c\*(b\*x+a))\*arctan(tanh(b\*c\*x+a\*c)),x, algorithm="giac")

```
output
     ✞ ☎
      -1/4*(4*pi*e^-(b*c*x + a*c)*floor(1/4*(pi + 4*arctan(e^-(2*b*c*x + 2*axc))))pi) + pi*e^(b*c*x + a*c) - (4*arctan(e^{2*}b*c*x + 2*a*c))*e^{2*}b*cxx) - (2*s)qrt(2)*arctan(1/2*sqrt(2)*(sqrt(2)*e^(-a*c) + 2*e^(b*c*x))*e^(a*c))*e^(-3*
      a*c) + 2*sqrt(2)*arctan(-1/2*sqrt(2)*(sqrt(2)*e^(-a*c) - 2*e^(b*c*x))*e^(a
      *(c))*e^(-3*a*c) - sqrt(2)*e^(-3*a*c)*log(sqrt(2)*e^(b*c*x - a*c) + e^(2*b*
      c*x) + e^(-2*a*c)) + sqrt(2)*e^(-3*a*c)*log(-sqrt(2)*e^(b*c*x - a*c) + e^(
      2*b*c*x + e^(-2*a*c)))*e^(2*a*c)*e^-(a*c)/(b*c)
```
## **Mupad [B] (verification not implemented)**

Time  $= 2.03$  (sec), antiderivative size  $= 164$ , normalized size of antiderivative  $= 1.22$ 

✞ ☎

 $\overline{\phantom{a}}$   $\overline{\phantom{a}}$   $\overline{\$ 

✞ ☎

<span id="page-1095-0"></span> $\overline{\phantom{a}}$   $\overline{\phantom{a}}$   $\overline{\$ 

$$
\int e^{c(a+bx)} \arctan(\tanh(ac+bcx)) dx
$$
\n
$$
= \frac{4 e^{a c + bcx} \arctan(\frac{e^{2 b c x} e^{2 a c} - 1}{e^{2 b c x} e^{2 a c} + 1}) + \sqrt{2} \ln(\sqrt{2}(-4-4i) + e^{b c x} e^{a c} 8i) (-1-i) + \sqrt{2} \ln(\sqrt{2}(-4+4i) - e^{b c x} e^{2 a c} + 1-i)
$$

input

 $int(exp(c*(a + b*x))*atan(tanh(a*c + b*c*x)),x)$ 

output

```
(2^{(1/2)*log(2^{(1/2)*(4 - 4i) - exp(b*c*x)*exp(a*c)*8i)*(1 - 1i) - 2^{(1/2)}*log(- 2^(1/2)*(4 - 4i) - exp(b*c*x)*exp(a*c)*8i)*(1 - 1i) - 2^(1/2)*log(e
xp(b*c*x)*exp(a*c)*8i - 2^(1/2)*(4 + 4i))*(1 + 1i) + 2^(1/2)*log(2^(1/2)*(1 + 4i))4 + 4i) + exp(b*c*x)*exp(a*c)*8i)*(1 + 1i) + 4*exp(a*c + b*c*x)*atan((exp((cycc))2*b*c*x)*exp(2*axc) - 1)/(exp(2*b*c*x)*exp(2*axc) + 1))/(4*b*c)\begin{pmatrix} 1 & 0 & 0 \\ 0 & 0 & 0 \\ 0 & 0 & 0 \\ 0 & 0 & 0 \\ 0 & 0 & 0 \\ 0 & 0 & 0 \\ 0 & 0 & 0 & 0 \\ 0 & 0 & 0 & 0 \\ 0 & 0 & 0 & 0 \\ 0 & 0 & 0 & 0 \\ 0 & 0 & 0 & 0 & 0 \\ 0 & 0 & 0 & 0 & 0 \\ 0 & 0 & 0 & 0 & 0 & 0 \\ 0 & 0 & 0 & 0 & 0 & 0 \\ 0 & 0 & 0 & 0 & 0 & 0 & 0 \\ 0 & 0 & 0 & 0 & 0 & 0 & 0 \\ 0 &
```
## <span id="page-1095-1"></span>**Reduce [B] (verification not implemented)**

Time  $= 0.20$  (sec), antiderivative size  $= 169$ , normalized size of antiderivative  $= 1.26$ 

✞ ☎

$$
\int e^{c(a+bx)} \arctan(\tanh(ac+bcx)) dx
$$
\n
$$
= \frac{4e^{bcx+ac} \operatorname{atan}\left(\frac{e^{2bcx+2ac}-1}{e^{2bcx+2ac}+1}\right) - 2\sqrt{2} \operatorname{atan}\left(\frac{2e^{bcx+ac}-\sqrt{2}}{\sqrt{2}}\right) - 2\sqrt{2} \operatorname{atan}\left(\frac{2e^{bcx+ac}+\sqrt{2}}{\sqrt{2}}\right) - \sqrt{2} \log(e^{2bcx+2ac} - e^{bcx+2ac})}{4bc}
$$

input  $int(exp(c*(b*x+a))*atan(tanh(b*c*x+a*c)),x)$  $\begin{pmatrix} 1 & 0 & 0 \\ 0 & 0 & 0 \\ 0 & 0 & 0 \\ 0 & 0 & 0 \\ 0 & 0 & 0 \\ 0 & 0 & 0 \\ 0 & 0 & 0 & 0 \\ 0 & 0 & 0 & 0 \\ 0 & 0 & 0 & 0 \\ 0 & 0 & 0 & 0 \\ 0 & 0 & 0 & 0 & 0 \\ 0 & 0 & 0 & 0 & 0 \\ 0 & 0 & 0 & 0 & 0 & 0 \\ 0 & 0 & 0 & 0 & 0 & 0 \\ 0 & 0 & 0 & 0 & 0 & 0 & 0 \\ 0 & 0 & 0 & 0 & 0 & 0 & 0 \\ 0 &$  4 *b c*

 $\text{output}$ 

```
(4*e**(a*c + b*c*x)*atan((e**(2*axc + 2*b*c*x) - 1)/(e**(2*axc + 2*b*c*x))+ 1)) - 2*sqrt(2)*atan((2*e**(a*c + b*c*x) - sqrt(2))/sqrt(2)) - 2*sqrt(2)
*atan((2*e**(a*c + b*cx) + sqrt(2))/sqrt(2)) - sqrt(2)*log(e**(2*axc + 2*b*c*x) - e**(a*c + b*c*x)*sqrt(2) + 1) + sqrt(2)*log(e**(2*axc + 2*b*c*x))+ e**(a*c + b*c*x)*sqrt(2) + 1)/(4*b*c)
```
#### **3.150** R  $e^{c(a+bx)}\arctan(\coth(ac+bcx))\,dx$

<span id="page-1097-0"></span>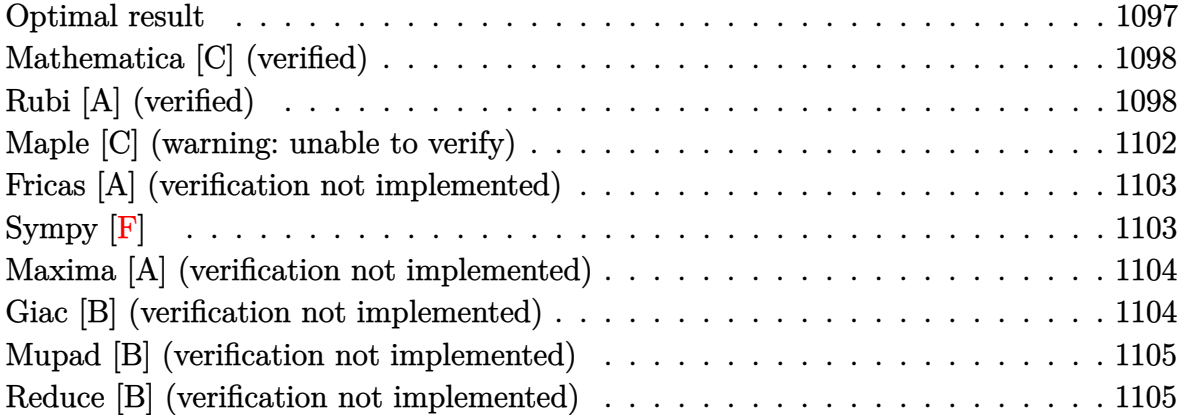

### **Optimal result**

Integrand size  $= 20$ , antiderivative size  $= 135$ 

$$
\int e^{c(a+bx)} \arctan(\coth(ac+bcx)) dx = -\frac{\arctan(1-\sqrt{2}e^{ac+bcx})}{\sqrt{2}bc} \n+ \frac{\arctan(1+\sqrt{2}e^{ac+bcx})}{\sqrt{2}bc} \n+ \frac{e^{ac+bcx} \arctan(\coth(c(a+bx)))}{bc} \n- \frac{\arctan(\frac{\sqrt{2}e^{ac+bcx}}{1+e^{2c(a+bx)}})}{\sqrt{2}bc}
$$

output

 $1/2*arctan(-1+2^{(1/2)*exp(b*c*x+a*c))*2^{(1/2)}/b/c+1/2*arctan(1+2^{(1/2)*exp}$  $(b*c*x+a*c)*2^(1/2)/b/c+exp(b*c*x+a*c)*arctan(coth(c*(b*x+a)))/b/c-1/2*ar$ ctanh(2^(1/2)\*exp(b\*c\*x+a\*c)/(1+exp(2\*c\*(b\*x+a))))\*2^(1/2)/b/c

✞ ☎

<span id="page-1097-1"></span> $\left( \begin{array}{cc} \bullet & \bullet & \bullet \\ \bullet & \bullet & \bullet \end{array} \right)$ 

# **Mathematica [C] (verified)**

Result contains higher order function than in optimal. Order 9 vs. order 3 in optimal. Time  $= 0.06$  (sec), antiderivative size  $= 89$ , normalized size of antiderivative  $= 0.66$ 

$$
\int e^{c(a+bx)} \arctan(\coth(ac+bcx)) dx
$$
\n
$$
= \frac{2e^{c(a+bx)} \arctan\left(\frac{1+e^{2c(a+bx)}}{-1+e^{2c(a+bx)}}\right) + \text{RootSum}\left[1 + \#1^4 \&,\frac{-ac-bcx+\log(e^{c(a+bx)} - \#1)}{\#1} \&\right]}{2bc}
$$

✞ ☎

 $\left( \begin{array}{cc} \bullet & \bullet & \bullet \\ \bullet & \bullet & \bullet \end{array} \right)$ 

✞ ☎

<span id="page-1098-0"></span> $\left($   $\left($   $\right)$   $\left($   $\left($   $\right)$   $\left($   $\left($   $\right)$   $\left($   $\left($   $\right)$   $\left($   $\left($   $\right)$   $\left($   $\left($   $\right)$   $\left($   $\left($   $\right)$   $\left($   $\left($   $\right)$   $\left($   $\left($   $\right)$   $\left($   $\left($   $\right)$   $\left($   $\left($   $\right)$   $\left($   $\left($   $\right)$   $\left($ 

input  $Integrate [E^-(c*(a + b*x))*ArcTan[Coth[a*c + b*c*x]],x]$ 

output

```
(2*E^-(c*(a + b*x))*ArcTan[(1 + E^-(2*c*(a + b*x)))/(-1 + E^-(2*c*(a + b*x)))] + RootSum[1 + #1^4 & , (-(a*c) - b*c*x + Log[E^(c*(a + b*x)) - #1])/#1 &
 ])/(2*b*c)
```
# **Rubi [A] (verified)**

Time  $= 0.52$  (sec), antiderivative size  $= 175$ , normalized size of antiderivative  $= 1.30$ , number of steps used = 13, number of rules used = 12,  $\frac{\text{number of rules}}{\text{integral size}} = 0.600$ , Rules used = {7281, 5730, 27, 2679, 826, 1476, 1082, 217, 1479, 25, 27, 1103}

Below are the steps used by Rubi to obtain the solution. The rule number used for the transformation is given above next to the arrow. The rules definitions used are listed below.

$$
\int e^{c(a+bx)} \arctan(\coth(ac + bcx)) dx
$$
\n
$$
\int 7281
$$
\n
$$
\int e^{ac+bxc} \arctan(\coth(ac + bxc)) d(ac + bxc)
$$
\n
$$
\int 5730
$$
\n
$$
\int e^{ac+bcx} \arctan(\coth(ac + bcx)) - \int -\frac{2e^{3(ac + bxc)}}{1 + e^{4(ac + bxc)}} d(ac + bxc)
$$
\n
$$
\int 27
$$

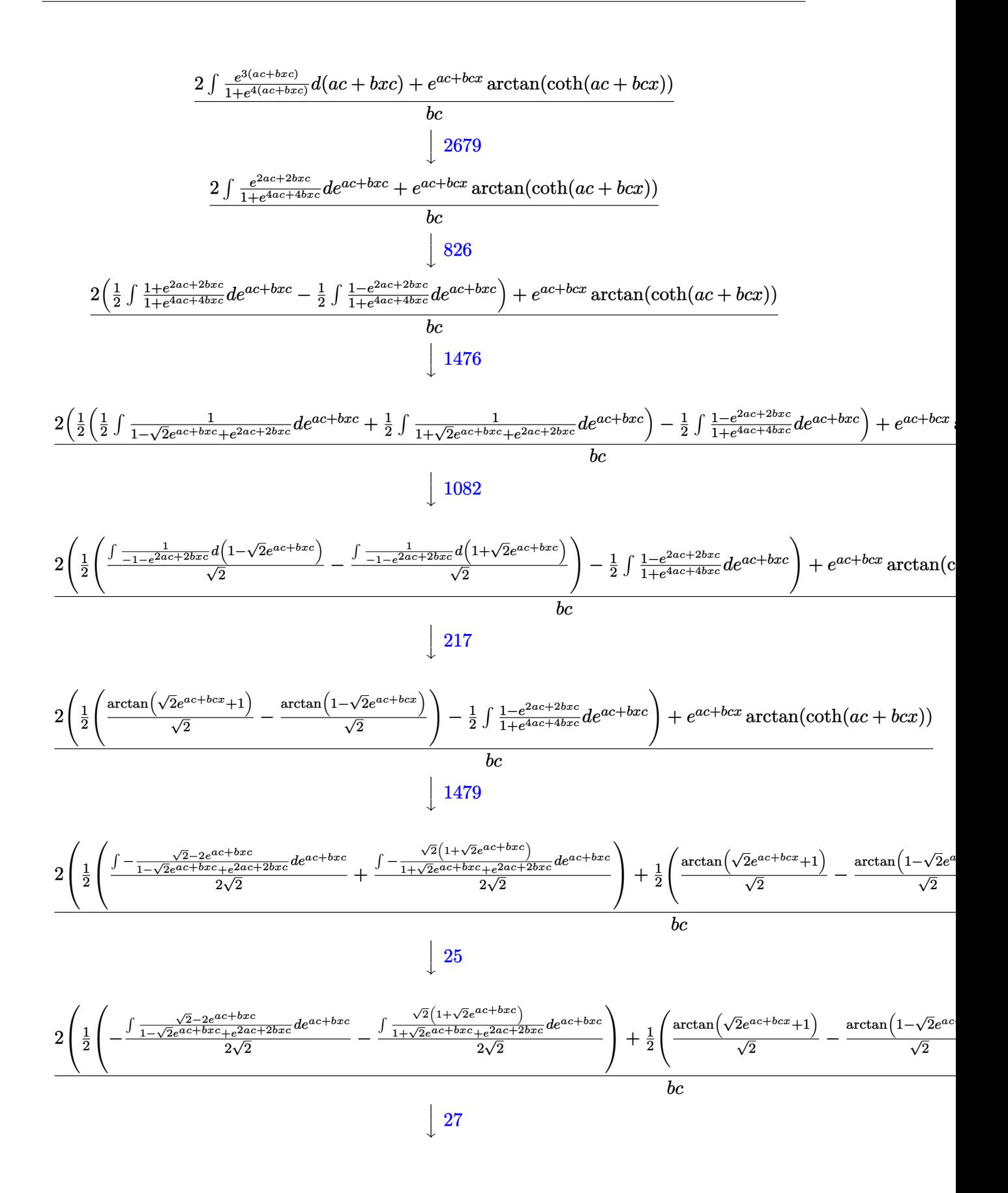

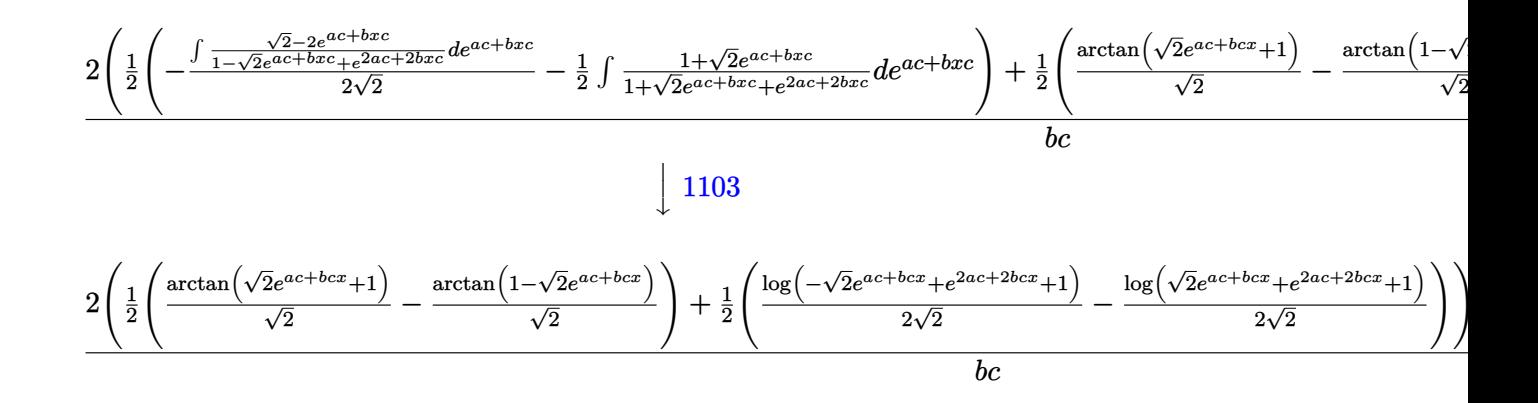

input Int $[E^-(c*(a + b*x))*ArcTan[Coth[a*c + b*c*x]],x]$  $\left( \begin{array}{cc} \text{ } & \text{ } \\ \text{ } & \text{ } \end{array} \right)$ 

output  $(E^{\frown}(a*c + b*c*x)*ArcTan[Coth[a*c + b*c*x]] + 2*((-(ArcTan[1 - Sqrt[2]*E^{\frown}(a$ \*c + b\*c\*x)]/Sqrt[2]) + ArcTan[1 + Sqrt[2]\*E^(a\*c + b\*c\*x)]/Sqrt[2])/2 + (  $Log[1 - Sqrt[2]*E^-(a*c + b*c*x) + E^-(2*a*c + 2*b*c*x)]/(2*Sqrt[2]) - Log[1$ + Sqrt[2]\*E^(a\*c + b\*c\*x) + E^(2\*a\*c + 2\*b\*c\*x)]/(2\*Sqrt[2]))/2))/(b\*c)

✞ ☎

✞ ☎

 $\left( \begin{array}{cc} \text{ } & \text{ } \\ \text{ } & \text{ } \end{array} \right)$ 

✞ ☎

 $\left( \begin{array}{cc} \bullet & \bullet & \bullet \\ \bullet & \bullet & \bullet \end{array} \right)$ 

✞ ☎

✞ ☎

 $\overline{\phantom{a}}$   $\overline{\phantom{a}}$   $\overline{\$ 

#### **Defintions of rubi rules used**

$$
\text{rule } 25 \left( \frac{\text{Int}[-(\text{Fx}_{\_}), x_{\_}Symbol]}{\text{Int}[-(\text{Fx}_{\_}), x_{\_}Symbol]} \right) \right) \times \text{Simp}[\text{Identity}[-1] \quad \text{Int}[\text{Fx}_{\_}, x], x]
$$

rule 27  $Int[(a_*)*(Fx_), x_Symbol]$  :> Simp[a Int[Fx, x], x] /; FreeQ[a, x] && !Ma  $tchQ[Fx, (b_)*(Gx_') /; FreeQ[b, x]]$  $\begin{pmatrix} 1 & 0 & 0 \\ 0 & 0 & 0 \\ 0 & 0 & 0 \\ 0 & 0 & 0 \\ 0 & 0 & 0 \\ 0 & 0 & 0 \\ 0 & 0 & 0 & 0 \\ 0 & 0 & 0 & 0 \\ 0 & 0 & 0 & 0 \\ 0 & 0 & 0 & 0 \\ 0 & 0 & 0 & 0 & 0 \\ 0 & 0 & 0 & 0 & 0 \\ 0 & 0 & 0 & 0 & 0 & 0 \\ 0 & 0 & 0 & 0 & 0 & 0 \\ 0 & 0 & 0 & 0 & 0 & 0 & 0 \\ 0 & 0 & 0 & 0 & 0 & 0 & 0 \\ 0 &$ 

rule 217  $Int[((a_+) + (b_+)*(x_-)^2)^(-1), x_Symb01]$  :> Simp $[(-(Rt[-a, 2]*Rt[-b, 2])^-($ -1))\*ArcTan[Rt[-b, 2]\*(x/Rt[-a, 2])], x] /; FreeQ[{a, b}, x] && PosQ[a/b] & & (LtQ[a, 0] || LtQ[b, 0])

rule 826 ✞ ☎ Int $[(x_2)^2/((a_+) + (b_-,)*(x_-)^4), x_Symbo]$  :> With $[(r =$  Numerator $[Rt[a/b,$ 2]], s = Denominator[Rt[a/b, 2]]}, Simp[1/(2\*s) Int[(r + s\*x^2)/(a + b\*x^ 4), x], x] - Simp[1/(2\*s) Int[(r - s\*x^2)/(a + b\*x^4), x], x]] /; FreeQ[{ a, b}, x] && (GtQ[a/b, 0] || (PosQ[a/b] && AtomQ[SplitProduct[SumBaseQ, a]] && AtomQ[SplitProduct[SumBaseQ, b]]))  $\begin{pmatrix} 1 & 0 & 0 \\ 0 & 0 & 0 \\ 0 & 0 & 0 \\ 0 & 0 & 0 \\ 0 & 0 & 0 \\ 0 & 0 & 0 \\ 0 & 0 & 0 & 0 \\ 0 & 0 & 0 & 0 \\ 0 & 0 & 0 & 0 \\ 0 & 0 & 0 & 0 \\ 0 & 0 & 0 & 0 & 0 \\ 0 & 0 & 0 & 0 & 0 \\ 0 & 0 & 0 & 0 & 0 & 0 \\ 0 & 0 & 0 & 0 & 0 & 0 \\ 0 & 0 & 0 & 0 & 0 & 0 & 0 \\ 0 & 0 & 0 & 0 & 0 & 0 & 0 \\ 0 &$ 

- rule 1082 ✞ ☎  $Int[((a_+) + (b_+) * (x_+) + (c_-) * (x_-)^2)^(-1), x_Symbol]$  :> With[{q = 1 - 4\*S  $imply[a*(c/b^2)]$ ,  $Simp[-2/b$  Subst[Int[1/(q - x^2), x], x, 1 + 2\*c\*(x/b )], x] /; RationalQ[q]  $\&&$  (EqQ[q^2, 1] || !RationalQ[b^2 - 4\*a\*c])] /; Fre eQ[{a, b, c}, x]  $\left($   $\left($   $\right)$   $\left($   $\left($   $\right)$   $\left($   $\left($   $\right)$   $\left($   $\left($   $\right)$   $\left($   $\left($   $\right)$   $\left($   $\left($   $\right)$   $\left($   $\left($   $\right)$   $\left($   $\left($   $\right)$   $\left($   $\left($   $\right)$   $\left($   $\left($   $\right)$   $\left($   $\left($   $\right)$   $\left($   $\left($   $\right)$   $\left($
- rule 1103  $Int[((d_{-}) + (e_{-}) * (x_{-})) / ((a_{-}) + (b_{-}) * (x_{-}) + (c_{-}) * (x_{-})^2), x_{-}Symbol]$  :> S  $imp[d*(Log[RemoveContent[a + b*x + c*x^2, x]]/b), x]$  /; FreeQ[{a, b, c, d, e}, x] && EqQ[2\*c\*d - b\*e, 0]  $\overline{\phantom{a}}$   $\overline{\phantom{a}}$   $\overline{\$

✞ ☎

✞ ☎

 $\overline{\phantom{a}}$   $\overline{\phantom{a}}$   $\overline{\$ 

rule 1476  $Int[((d_{-}) + (e_{-})*(x_{-})^2)/((a_{-}) + (c_{-})*(x_{-})^2), x_{-}Symbol]$  :> With[{q = Rt[  $2*(d/e)$ ,  $2]$ ,  $Simp[e/(2*c)$  Int $[1/Simp[d/e + q*x + x^2, x]$ , x], x] + Simp[ e/(2\*c) Int[1/Simp[d/e - q\*x + x^2, x], x], x]] /; FreeQ[{a, c, d, e}, x]  $&\&$  EqQ[c\*d^2 - a\*e^2, 0] && PosQ[d\*e]

rule 1479 ✞ ☎  $Int[((d_{-}) + (e_{-}.)*(x_{-})^2)/((a_{-}) + (c_{-}.)*(x_{-})^2), x_{-}Symbol]$  :>  $With[fq = Rt[$  $-2*(d/e), 2]$ , Simp[e/(2\*c\*q) Int[(q - 2\*x)/Simp[d/e + q\*x - x^2, x], x],  $x$ ] + Simp[e/(2\*c\*q) Int[(q + 2\*x)/Simp[d/e - q\*x - x^2, x], x], x]] /; F reeQ[ $\{a, c, d, e\}$ , x] && EqQ[ $c*d^2$  - a\*e^2, 0] && NegQ[ $d*e$ ]  $\overline{\phantom{a}}$   $\overline{\phantom{a}}$   $\overline{\$ 

rule 2679 ✞ ☎  $Int\lbrack ((a_-) + (b_-)*(F_-)^\ast((e_-)*((c_-)+ (d_-)*(x_-))))^\smallfrown(p_-)*(G_-)^\ast((h_-)*((f_-))^\ast((f_-))^\ast((g_-))^\ast((g_-)*((g_-)*((g_-))^\ast((g_-)))^\ast((h_-,*)(g_-))^\ast((h_-,*)(g_-))^\ast((h_-,*)(g_-))^\ast((h_-,*)(g_-))^\ast((h_-,*)(g_-))^\ast((h_-,*)(g_-))^\ast((h_-,*)(g_-))^\ast((h_-,*)(g_-))^\ast((h_-,*)(g_-))^\ast((h_-,*)(g_-))^\ast((h_-,*)(g_-))^\ast((h_-,*)(g_-))^\ast((h_-,*)(g_-))^\$ .) +  $(g_{\texttt{m}})$  (x<sub>1</sub>)), x Symbol] :> With  $[f_{\texttt{m}} = \text{FullSimplify} [d*e*(\text{Log}[F]/(g*h*\text{Log}])$  $[G]$ ))]}, Simp[Denominator[m]/(g\*h\*Log[G]) Subst[Int[x^(Denominator[m] - 1 )\*(a + b\*F^(c\*e - d\*e\*(f/g))\*x^Numerator[m])^p, x], x, G^(h\*((f + g\*x)/Deno  $minator[m])$ ], x] /; LtQ $[m, -1]$  || GtQ $[m, 1]$ ] /; FreeQ $[F, G, a, b, c, d, e]$ , f, g, h, p}, x]  $\left( \begin{array}{cc} \bullet & \bullet & \bullet \\ \bullet & \bullet & \bullet \end{array} \right)$ 

rule 5730 ✞ ☎  $Int[((a_+) + ArcTan[u_-]*(b_-))^*(v_-), x_Symbol]$  :>  $With[(w = IntHide[v, x]),$  $Simp[(a + b*ArcTan[u]) \quad w, x] - Simp[b \quad Int[SimplifyIntegrand[w*(D[u, x])$  $/(1 + u^2)$ , x], x], x] /; InverseFunctionFreeQ[w, x]] /; FreeQ[{a, b}, x] && InverseFunctionFreeQ[u, x] && !MatchQ[v,  $((c_{-.}) + (d_{-.}) * x)^{m_{-.}}$  /; Fre eQ[{c, d, m}, x]] && FalseQ[FunctionOfLinear[v\*(a + b\*ArcTan[u]), x]]  $\begin{pmatrix} 1 & 0 & 0 \\ 0 & 0 & 0 \\ 0 & 0 & 0 \\ 0 & 0 & 0 \\ 0 & 0 & 0 \\ 0 & 0 & 0 \\ 0 & 0 & 0 & 0 \\ 0 & 0 & 0 & 0 \\ 0 & 0 & 0 & 0 \\ 0 & 0 & 0 & 0 \\ 0 & 0 & 0 & 0 & 0 \\ 0 & 0 & 0 & 0 & 0 \\ 0 & 0 & 0 & 0 & 0 & 0 \\ 0 & 0 & 0 & 0 & 0 & 0 \\ 0 & 0 & 0 & 0 & 0 & 0 & 0 \\ 0 & 0 & 0 & 0 & 0 & 0 & 0 \\ 0 &$ 

rule 7281  $Int[u_-, x_Symb01]$  :> With $[1]st = FunctionOfLinear[u, x], Simp[1/lst[3]]$ Subst[Int[lst[[1]], x], x, lst[[2]] + lst[[3]]\*x], x] /; !FalseQ[lst]]

<span id="page-1101-0"></span>✞ ☎

 $\left( \begin{array}{cc} \text{ } & \text{ } \\ \text{ } & \text{ } \end{array} \right)$ 

# **Maple [C] (warning: unable to verify)**

Result contains higher order function than in optimal. Order 9 vs. order 3.

Time  $= 0.84$  (sec), antiderivative size  $= 1355$ , normalized size of antiderivative  $= 10.04$ 

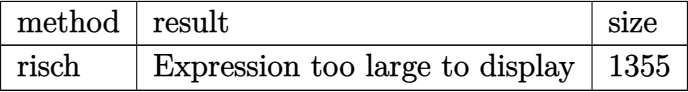

✞ ☎

 $\left( \begin{array}{cc} \text{ } & \text{ } \\ \text{ } & \text{ } \end{array} \right)$ 

input int(exp(c\*(b\*x+a))\*arctan(coth(b\*c\*x+a\*c)),x,method=\_RETURNVERBOSE)

```
output
       ✞ ☎
       -1/2*I/b/c*exp(c*(b*x+a))*ln(exp(2*c*(b*x+a))+I)+1/4/b/c*exp(c*(b*x+a))*Pi
       +1/4/b/c*Pi*csgn(I*(exp(2*c*(b*x+a))-I)/(-1+exp(2*c*(b*x+a))))^3*exp(c*(b*
       x+a))+1/4/b/c*Pi*csgn((1+I)*(exp(2*c*(b*x+a))-I)/(-1+exp(2*c*(b*x+a))))^3*
       exp(c*(b*x+a))+1/4/b/c*Pi*csgn((1-I)*(exp(2*c*(b*x+a))+I)/(-1+exp(2*c*(b*x
       +a))))^3*exp(c*(b*x+a))-1/4/b/c*Pi*csgn(I*(exp(2*c*(b*x+a))+I)/(-1+exp(2*c
       *(b*x+a))))^3*exp(c*(b*x+a))-1/4/b/c*Pi*csgn((1+I)*(exp(2*c*(b*x+a))-I)/(-
       1+exp(2*c*(b*x+a)))<sup>2</sup>*exp(c*(b*x+a))-1/4/b/c*Pi*csgn((1-I)*(exp(2*c*(b*x+
       a))+I)/(-1+exp(2*c*(b*x+a))))^2*exp(c*(b*x+a))+1/4*I/b/c*ln(exp(c*(b*x+a))
       +1/2*I*2^(1/2)-1/2*2^(1/2))*2^(1/2)-1/4*I/b/c*ln(exp(c*(b*x+a))+1/2*2^(1/2
       )-1/2*I*2^(1/2))*2^(1/2)+2^*(1/2)+1/2*I/b/c*exp(c*(b*x+a))*ln(exp(2*c*(b*x+a))-I)+1)/4*I/b/c*ln(exp(c*(b*x+a))+1/2*2^(1/2)+1/2*I*2^(1/2))*2^(1/2)-1/4*I/b/c*ln
       (\exp(c*(b*x+a))-1/2*1*2^-(1/2)-1/2*2^-(1/2))*2^-(1/2)+1/4/b/c*)i*csgn(I*(exp(c*2))2*c*(b*x+a))-I))*csgn(I/(-1+exp(2*c*(b*x+a))))*csgn(I*(exp(2*c*(b*x+a))-I)
       /(-1+exp(2*ct*(b*x+a))))*exp(ct*(b*x+a))-1/4/b/c*Pi*csgn(I*(exp(2*ct*(b*x+a)))+I))*csgn(I/(-1+exp(2*c*(b*x+a))))*csgn(I*(exp(2*c*(b*x+a))+I)/(-1+exp(2*c
       *(b*x+a))))*exp(c*(b*x+a))-1/4/b/c*Pi*csgn(I*(exp(2*c*(b*x+a))-I))*csgn(I*
       (\exp(2*c*(b*x+a))-I)/(-1+exp(2*c*(b*x+a))))^2*exp(c*(b*x+a))-1/4/b/c*Pi*csgn(I/(-1+exp(2*c*(b*x+a))))*csgn(I*(exp(2*c*(b*x+a))-I)/(-1+exp(2*c*(b*x+a
       ))))^2*exp(c*(b*x+a))-1/4/b/c*Pi*csgn(I*(exp(2*c*(b*x+a))-I)/(-1+exp(2*c*(
       b*x+a))))*csgn((1+I)*(exp(2*c*(b*x+a))-I)/(-1+exp(2*c*(b*x+a))))^2*exp(...
       \begin{pmatrix} 1 & 0 & 0 \\ 0 & 0 & 0 \\ 0 & 0 & 0 \\ 0 & 0 & 0 \\ 0 & 0 & 0 \\ 0 & 0 & 0 \\ 0 & 0 & 0 \\ 0 & 0 & 0 \\ 0 & 0 & 0 & 0 \\ 0 & 0 & 0 & 0 \\ 0 & 0 & 0 & 0 \\ 0 & 0 & 0 & 0 & 0 \\ 0 & 0 & 0 & 0 & 0 \\ 0 & 0 & 0 & 0 & 0 \\ 0 & 0 & 0 & 0 & 0 & 0 \\ 0 & 0 & 0 & 0 & 0 & 0 \\ 0 & 0 & 0 & 0 & 0 & 0 & 0 \\ 0 &
```
## **Fricas [A] (verification not implemented)**

Time  $= 0.13$  (sec), antiderivative size  $= 210$ , normalized size of antiderivative  $= 1.56$ 

✞ ☎

 $\left($   $\left($   $\right)$   $\left($   $\left($   $\right)$   $\left($   $\left($   $\right)$   $\left($   $\left($   $\right)$   $\left($   $\left($   $\right)$   $\left($   $\left($   $\right)$   $\left($   $\left($   $\right)$   $\left($   $\left($   $\right)$   $\left($   $\left($   $\right)$   $\left($   $\left($   $\right)$   $\left($   $\left($   $\right)$   $\left($   $\left($   $\right)$   $\left($ 

 $\int e^{c(a+bx)} \arctan(coth(ac+bcx)) dx$ =  $4 (\cosh (bcx + ac) + \sinh (bcx + ac)) \arctan (\frac{\cosh (bcx + ac)}{\sinh (bcx + ac)})$  $\left(\frac{\cosh(bcx+ac)}{\sinh(bcx+ac)}\right) + 2\sqrt{2}\arctan\left(\sqrt{2}\cosh(bcx+ac)+\sqrt{2}\sinh\right)$ 

input integrate(exp(c\*(b\*x+a))\*arctan(coth(b\*c\*x+a\*c)),x, algorithm="fricas")

```
output
     ✞ ☎
      1/4*(4*(\cosh(b*c*x + a*c) + \sinh(b*c*x + a*c))*\arctan(cosh(b*c*x + a*c)/sinh(b*c*x + a*c) + 2*sqrt(2)*arctan(sqrt(2)*cosh(b*c*x + a*c) + sqrt(2)*si
      nh(b*c*x + a*c) + 1) + 2*sqrt(2)*arctan(sqrt(2)*cosh(b*c*x + a*c) + sqrt(2)*\sinh(b*c*x + a*c) - 1) - sqrt(2)*log((sqrt(2) + 2*cosh(b*c*x + a*c))/(cosh(b*c*x + a*c))sh(b*c*x + a*c) - sinh(b*c*x + a*c)) + sqrt(2)*log(-(sqrt(2) - 2*cosh(b*c))*x + a *c)/(cosh(b*c*x + a*c) - sinh(b*c*x + a*c))))/(b*c)
     \left( \begin{array}{cc} \text{ } & \text{ } \\ \text{ } & \text{ } \end{array} \right)
```
<span id="page-1103-0"></span>**Sympy [F]**

$$
\int e^{c(a+bx)}\arctan(\coth(ac+bcx))\,dx = e^{ac}\int e^{bcx}\operatorname{atan}(\coth(ac+bcx))\,dx
$$

✞ ☎

 $\left( \begin{array}{cc} \bullet & \bullet & \bullet \\ \bullet & \bullet & \bullet \end{array} \right)$ 

<span id="page-1103-1"></span>✞ ☎

 $\begin{pmatrix} 1 & 0 & 0 \\ 0 & 0 & 0 \\ 0 & 0 & 0 \\ 0 & 0 & 0 \\ 0 & 0 & 0 \\ 0 & 0 & 0 \\ 0 & 0 & 0 & 0 \\ 0 & 0 & 0 & 0 \\ 0 & 0 & 0 & 0 \\ 0 & 0 & 0 & 0 \\ 0 & 0 & 0 & 0 & 0 \\ 0 & 0 & 0 & 0 & 0 \\ 0 & 0 & 0 & 0 & 0 & 0 \\ 0 & 0 & 0 & 0 & 0 & 0 \\ 0 & 0 & 0 & 0 & 0 & 0 & 0 \\ 0 & 0 & 0 & 0 & 0 & 0 & 0 \\ 0 &$ 

input

integrate(exp(c\*(b\*x+a))\*atan(coth(b\*c\*x+a\*c)),x)

```
output
      exp(a*c)*Integral(exp(b*c*x)*atan(coth(a*c + b*c*x)), x)
```
## **Maxima [A] (verification not implemented)**

Time  $= 0.18$  (sec), antiderivative size  $= 167$ , normalized size of antiderivative  $= 1.24$ 

$$
\int e^{c(a+bx)} \arctan(\coth(ac+bcx)) dx = \frac{\arctan(\coth(bcx+ac)) e^{((bx+ac))}}{bc} \n+ \frac{\sqrt{2} \arctan(\frac{1}{2}\sqrt{2}(\sqrt{2}+2 e^{(bcx+ac)}))}{2 bc} \n+ \frac{\sqrt{2} \arctan(-\frac{1}{2}\sqrt{2}(\sqrt{2}-2 e^{(bcx+ac)}))}{2 bc} \n- \frac{\sqrt{2} \log(\sqrt{2}e^{(bcx+ac)} + e^{(2 bcx+2 ac)} + 1)}{4 bc} \n+ \frac{\sqrt{2} \log(-\sqrt{2}e^{(bcx+ac)} + e^{(2 bcx+2 ac)} + 1)}{4 bc}
$$

✞ ☎

 $\left( \begin{array}{cc} \bullet & \bullet & \bullet \\ \bullet & \bullet & \bullet \end{array} \right)$ 

✞ ☎

input integrate(exp(c\*(b\*x+a))\*arctan(coth(b\*c\*x+a\*c)),x, algorithm="maxima")

output

 $arctan(coth(b*c*x + a*c))*e^((b*x + a)*c)/(b*c) + 1/2*sqrt(2)*arctan(1/2*s)$ qrt(2)\*(sqrt(2) + 2\*e^(b\*c\*x + a\*c)))/(b\*c) + 1/2\*sqrt(2)\*arctan(-1/2\*sqrt  $(2)*(sqrt(2) - 2*e^{(b*c*x + a*c)})/(b*c) - 1/4*sqrt(2)*log(sqrt(2)*e^{(b*c*x + a*c)}))$  $x + a * c$ ) + e^(2\*b\*c\*x + 2\*a\*c) + 1)/(b\*c) + 1/4\*sqrt(2)\*log(-sqrt(2)\*e^(b\*  $c*x + a*c + e^{(2*b*c*x + 2*a*c) + 1)/(b*c)}$  $\overline{\phantom{a}}$   $\overline{\phantom{a}}$   $\overline{\$ 

### <span id="page-1104-0"></span>**Giac [B] (verification not implemented)**

Leaf count of result is larger than twice the leaf count of optimal. 239 vs.  $2(118) = 236$ . Time  $= 0.13$  (sec), antiderivative size  $= 239$ , normalized size of antiderivative  $= 1.77$ 

$$
\int e^{c(a+bx)} \arctan(\coth(ac+bcx)) dx
$$
\n
$$
= \frac{4 \pi e^{(bcx+ac)} \left[ \frac{3\pi + 4\arctan(e^{(2bcx+2ac)})}{4\pi} \right] - \pi e^{(bcx+ac)} - (4\arctan(e^{(2bcx+2ac)}) e^{(bcx)} - (2\sqrt{2}\arctan\left(\frac{1}{2}\sqrt{2}\right)\sqrt{2})
$$

input

integrate(exp(c\*(b\*x+a))\*arctan(coth(b\*c\*x+a\*c)),x, algorithm="giac")

✞ ☎

 $\left( \begin{array}{cc} \bullet & \bullet & \bullet \\ \bullet & \bullet & \bullet \end{array} \right)$ 

output ✞ ☎  $1/4*(4*pi*e^(b*c*x + a*c)*floor(1/4*(3*pi + 4*arctan(e^(2*b*c*x + 2*a*c)))$  $(pi)$  - pi\*e^(b\*c\*x + a\*c) - (4\*arctan(e^(2\*b\*c\*x + 2\*a\*c))\*e^(b\*c\*x) - (2\*  $sqrt(2)*arctan(1/2*sqrt(2)*(sqrt(2)*e^(-a*c) + 2*e^(b*c*x))*e^(a*c))*e^(-3$ \*a\*c) + 2\*sqrt(2)\*arctan(-1/2\*sqrt(2)\*(sqrt(2)\*e^(-a\*c) - 2\*e^(b\*c\*x))\*e^(  $a*c)$ )\*e^(-3\*a\*c) - sqrt(2)\*e^(-3\*a\*c)\*log(sqrt(2)\*e^(b\*c\*x - a\*c) + e^(2\*b  $*c*x$ ) + e^(-2\*a\*c)) + sqrt(2)\*e^(-3\*a\*c)\*log(-sqrt(2)\*e^(b\*c\*x - a\*c) + e^

```
(2*b*c*x) + e^(-2*a*c)) *e^-(2*a*c)) *e^-(a*c)/(b*c)
```
## **Mupad [B] (verification not implemented)**

Time  $= 1.13$  (sec), antiderivative size  $= 164$ , normalized size of antiderivative  $= 1.21$ 

✞ ☎

 $\overline{\phantom{a}}$   $\overline{\phantom{a}}$   $\overline{\$ 

✞ ☎

 $\overline{\phantom{a}}$   $\overline{\phantom{a}}$   $\overline{\$ 

$$
\int e^{c(a+bx)} \arctan(\coth(ac+bcx)) dx
$$
\n
$$
= \frac{4 e^{a c + bc x} \arctan(\frac{e^{2 b c x} e^{2 a c} + 1}{e^{2 b c x} e^{2 a c} - 1}) + \sqrt{2} \ln(\sqrt{2}(-4-4i) - e^{b c x} e^{a c} 8i) (-1-i) + \sqrt{2} \ln(\sqrt{2}(-4+4i) + e^{b c})}{\sqrt{2}(-4+4i) + e^{b c}}
$$

input

 $int(exp(c*(a + b*x))*atan(coth(a*c + b*c*x)),x)$ 

```
output
```

```
(2^{(1/2)*log(2^{(1/2)*(4 - 4i) + exp(b*c*x)*exp(a*c)*8i)*(1 - 1i) - 2^{(1/2)}*log(exp(b*c*x)*exp(a*c)*8i - 2^(1/2)*(4 - 4i))*(1 - 1i) - 2^(1/2)*log(- 2
\hat{-(1/2)*(4 + 4i) - \exp(b*c*x)*exp(a*c)*8i)*(1 + 1i) + 2^(1/2)*log(2^(1/2)*(0)^2)4 + 4i) - exp(b*c*x)*exp(a*c)*8i)*(1 + 1i) + 4*exp(a*c + b*c*x)*atan((exp((cycc))2*b*c*x)*exp(2*axc) + 1)/(exp(2*b*c*x)*exp(2*axc) - 1))/(4*b*c)\begin{pmatrix} 1 & 0 & 0 \\ 0 & 0 & 0 \\ 0 & 0 & 0 \\ 0 & 0 & 0 \\ 0 & 0 & 0 \\ 0 & 0 & 0 \\ 0 & 0 & 0 & 0 \\ 0 & 0 & 0 & 0 \\ 0 & 0 & 0 & 0 \\ 0 & 0 & 0 & 0 \\ 0 & 0 & 0 & 0 & 0 \\ 0 & 0 & 0 & 0 & 0 \\ 0 & 0 & 0 & 0 & 0 & 0 \\ 0 & 0 & 0 & 0 & 0 & 0 \\ 0 & 0 & 0 & 0 & 0 & 0 & 0 \\ 0 & 0 & 0 & 0 & 0 & 0 & 0 \\ 0 &
```
## <span id="page-1105-1"></span>**Reduce [B] (verification not implemented)**

Time  $= 0.20$  (sec), antiderivative size  $= 169$ , normalized size of antiderivative  $= 1.25$ 

✞ ☎

$$
\int e^{c(a+bx)} \arctan(\coth(ac+bcx)) dx
$$
\n
$$
= \frac{4e^{bcx+ac} \arctan(\frac{e^{2bcx+2ac}+1}{e^{2bcx+2ac}-1}) + 2\sqrt{2} \arctan(\frac{2e^{bcx+ac}-\sqrt{2}}{\sqrt{2}}) + 2\sqrt{2} \arctan(\frac{2e^{bcx+ac}+\sqrt{2}}{\sqrt{2}}) + \sqrt{2} \log(e^{2bcx+2ac} - e^{bcx+2ac})}{4bc}
$$

input  $int(exp(c*(b*x+a))*atan(coth(b*c*x+a*c)),x)$  $\begin{pmatrix} 1 & 0 & 0 \\ 0 & 0 & 0 \\ 0 & 0 & 0 \\ 0 & 0 & 0 \\ 0 & 0 & 0 \\ 0 & 0 & 0 \\ 0 & 0 & 0 & 0 \\ 0 & 0 & 0 & 0 \\ 0 & 0 & 0 & 0 \\ 0 & 0 & 0 & 0 \\ 0 & 0 & 0 & 0 & 0 \\ 0 & 0 & 0 & 0 & 0 \\ 0 & 0 & 0 & 0 & 0 & 0 \\ 0 & 0 & 0 & 0 & 0 & 0 \\ 0 & 0 & 0 & 0 & 0 & 0 & 0 \\ 0 & 0 & 0 & 0 & 0 & 0 & 0 \\ 0 &$  4 *b c*

 $\text{output}$ 

```
(4*e**(a*c + b*c*x)*atan((e**(2*a*c + 2*b*c*x) + 1)/(e**(2*a*c + 2*b*c*x))- 1)) + 2*sqrt(2)*atan((2*e**(a*c + b*c*x) - sqrt(2))/sqrt(2)) + 2*sqrt(2)
*atan((2*e**(a*c + b*cx) + sqrt(2))/sqrt(2)) + sqrt(2)*log(e**(2*axc + 2*b*c*x) - e**(a*c + b*c*x)*sqrt(2) + 1) - sqrt(2)*log(e**(2*axc + 2*b*c*x))+ e**(a*c + b*c*x)*sqrt(2) + 1)/(4*b*c)
```
#### **3.151** R  $e^{c(a+bx)}\arctan(\mathbf{sech}(ac+bcx))\,dx$

<span id="page-1107-0"></span>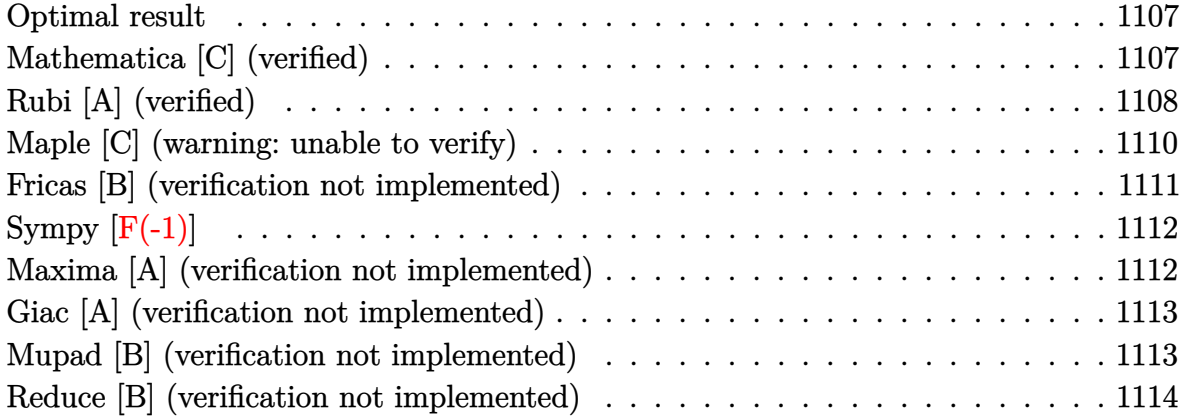

### **Optimal result**

Integrand size  $= 20$ , antiderivative size  $= 103$ 

$$
\int e^{c(a+bx)} \arctan(\operatorname{sech}(ac+bcx)) dx = \frac{e^{ac+bcx} \arctan(\operatorname{sech}(c(a+bx)))}{bc}
$$

$$
+ \frac{(1-\sqrt{2}) \log (3-2\sqrt{2}+e^{2c(a+bx)})}{2bc}
$$

$$
+ \frac{(1+\sqrt{2}) \log (3+2\sqrt{2}+e^{2c(a+bx)})}{2bc}
$$

✞ ☎

 $\left( \begin{array}{cc} \text{ } & \text{ } \\ \text{ } & \text{ } \end{array} \right)$ 

output

<span id="page-1107-1"></span>exp(b\*c\*x+a\*c)\*arctan(sech(c\*(b\*x+a)))/b/c+1/2\*(1-2^(1/2))\*ln(3-2\*2^(1/2)+ exp(2\*c\*(b\*x+a)))/b/c+1/2\*(1+2^(1/2))\*ln(3+2\*2^(1/2)+exp(2\*c\*(b\*x+a)))/b/c

## **Mathematica [C] (verified)**

Result contains higher order function than in optimal. Order 9 vs. order 3 in optimal.

Time  $= 0.08$  (sec), antiderivative size  $= 145$ , normalized size of antiderivative  $= 1.41$ 

$$
\int e^{c(a+bx)} \arctan(\text{sech}(ac+bcx)) dx
$$
\n
$$
= \frac{4c(a+bx) + 2e^{c(a+bx)} \arctan\left(\frac{2e^{c(a+bx)}}{1+e^{2c(a+bx)}}\right) + \text{RootSum}\left[1 + 6 \#1^2 + \#1^4 \&,\frac{-ac-bcx + \log(e^{c(a+bx)} - \#1) - 7ac \#1}{1+ac \#1} \&,\frac{-ac-bcx + \log(e^{c(a+bx)} - \#1) - 7ac \#1}{1+ac \#1} \&,\frac
$$

input Integrate $\left[E^{\hat{}}(c*(a + b*x))*ArcTan[Sech[a*c + b*c*x]],x\right]$ 

```
output
```

```
(4*c*(a + b*x) + 2*E^-(c*(a + b*x))*ArcTan[(2*E^-(c*(a + b*x)))/(1 + E^-(2*c*))](a + b*x))] + RootSum[1 + 6*#1^2 + #1^4 & , (-(a*c) - b*c*x + Log[E^(c*(a
+ b*x)) - #1] - 7*a*c*#1^2 - 7*b*c*x*#1^2 + 7*Log[E^(c*(a + b*x)) - #1]*#
1^2)/(1 + 3*#1<sup>2</sup>) & ])/(2*b*c)
```
✞ ☎

 $\begin{pmatrix} 1 & 0 & 0 \\ 0 & 0 & 0 \\ 0 & 0 & 0 \\ 0 & 0 & 0 \\ 0 & 0 & 0 \\ 0 & 0 & 0 \\ 0 & 0 & 0 \\ 0 & 0 & 0 \\ 0 & 0 & 0 & 0 \\ 0 & 0 & 0 & 0 \\ 0 & 0 & 0 & 0 \\ 0 & 0 & 0 & 0 & 0 \\ 0 & 0 & 0 & 0 & 0 \\ 0 & 0 & 0 & 0 & 0 \\ 0 & 0 & 0 & 0 & 0 & 0 \\ 0 & 0 & 0 & 0 & 0 & 0 \\ 0 & 0 & 0 & 0 & 0 & 0 & 0 \\ 0 &$ 

✞ ☎

<span id="page-1108-0"></span> $\begin{pmatrix} 1 & 0 & 0 \\ 0 & 0 & 0 \\ 0 & 0 & 0 \\ 0 & 0 & 0 \\ 0 & 0 & 0 \\ 0 & 0 & 0 \\ 0 & 0 & 0 \\ 0 & 0 & 0 \\ 0 & 0 & 0 & 0 \\ 0 & 0 & 0 & 0 \\ 0 & 0 & 0 & 0 \\ 0 & 0 & 0 & 0 & 0 \\ 0 & 0 & 0 & 0 & 0 \\ 0 & 0 & 0 & 0 & 0 \\ 0 & 0 & 0 & 0 & 0 & 0 \\ 0 & 0 & 0 & 0 & 0 & 0 \\ 0 & 0 & 0 & 0 & 0 & 0 & 0 \\ 0 &$ 

## **Rubi [A] (verified)**

Time  $= 0.47$  (sec), antiderivative size  $= 104$ , normalized size of antiderivative  $= 1.01$ , number of steps used = 9, number of rules used = 8,  $\frac{\text{number of rules}}{\text{integral size}}$  = 0.400, Rules used =  $\{7281, 5730, 25, 2720, 27, 1576, 1141, 2009\}$ 

Below are the steps used by Rubi to obtain the solution. The rule number used for the transformation is given above next to the arrow. The rules definitions used are listed below.

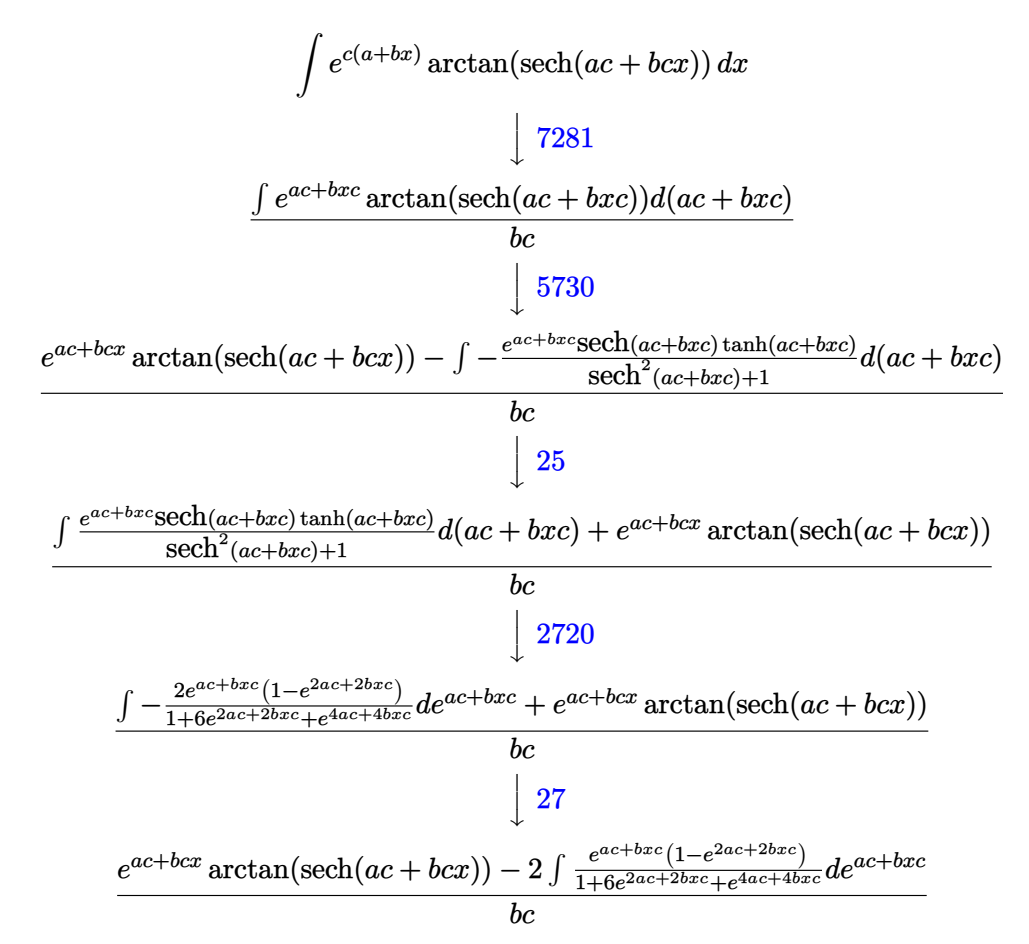

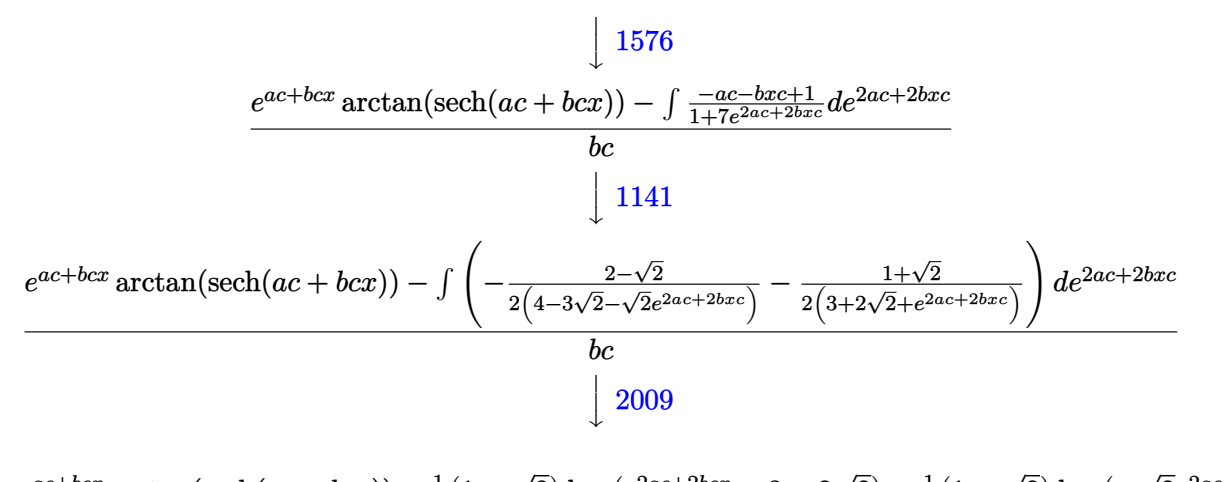

 $e^{ac + bcx} \arctan(\text{sech}(ac + bcx)) + \frac{1}{2}(1 + \sqrt{2}) \log(e^{2ac + 2bcx} + 3 + 2\sqrt{2}) + \frac{1}{2}$  $\frac{1}{2}(1 \overline{2})\log\left( -\right)$  $\overline{2}e^{2ac+2bcx}+4-3\sqrt{2}$ *bc*

$$
input \left[ Int \left[ E^{(c*(a + b*x)) * ArcTan} \left[ Sech \left[ a*c + b*c*x \right] \right], x \right] \right]
$$

output

 $(E^{(a*c + b*c*x)*ArcTan[Sech[a*c + b*c*x]] + ((1 + Sqrt[2))*Log[3 + 2*Sqrt])])$  $[2] + E^{(2)*a*c + 2*b*c*x)}$ )/2 + ((1 - Sqrt $[2]*Log[4 - 3*Sqrt[2]$  - Sqrt $[2]$ \*E^(2\*a\*c + 2\*b\*c\*x)])/2)/(b\*c)

✞ ☎

 $\left( \begin{array}{cc} \bullet & \bullet & \bullet \\ \bullet & \bullet & \bullet \end{array} \right)$ 

✞ ☎

 $\begin{pmatrix} 1 & 0 & 0 \\ 0 & 0 & 0 \\ 0 & 0 & 0 \\ 0 & 0 & 0 \\ 0 & 0 & 0 \\ 0 & 0 & 0 \\ 0 & 0 & 0 \\ 0 & 0 & 0 \\ 0 & 0 & 0 & 0 \\ 0 & 0 & 0 & 0 \\ 0 & 0 & 0 & 0 \\ 0 & 0 & 0 & 0 & 0 \\ 0 & 0 & 0 & 0 & 0 \\ 0 & 0 & 0 & 0 & 0 \\ 0 & 0 & 0 & 0 & 0 & 0 \\ 0 & 0 & 0 & 0 & 0 & 0 \\ 0 & 0 & 0 & 0 & 0 & 0 & 0 \\ 0 &$ 

✞ ☎

 $\left( \begin{array}{cc} \bullet & \bullet & \bullet \\ \bullet & \bullet & \bullet \end{array} \right)$ 

✞ ☎

 $\begin{pmatrix} 1 & 0 & 0 \\ 0 & 0 & 0 \\ 0 & 0 & 0 \\ 0 & 0 & 0 \\ 0 & 0 & 0 \\ 0 & 0 & 0 \\ 0 & 0 & 0 & 0 \\ 0 & 0 & 0 & 0 \\ 0 & 0 & 0 & 0 \\ 0 & 0 & 0 & 0 \\ 0 & 0 & 0 & 0 & 0 \\ 0 & 0 & 0 & 0 & 0 \\ 0 & 0 & 0 & 0 & 0 & 0 \\ 0 & 0 & 0 & 0 & 0 & 0 \\ 0 & 0 & 0 & 0 & 0 & 0 & 0 \\ 0 & 0 & 0 & 0 & 0 & 0 & 0 \\ 0 &$ 

✞ ☎

#### **Defintions of rubi rules used**

$$
\text{rule } 25 \left| \text{Int} \left[ -(Fx_{-}), x \_\text{Symbol} \right] \right| \rightarrow \text{Simp} \left[ \text{Identity} \left[ -1 \right] \right] \text{Int} \left[ Fx, x \right], x \right]
$$

rule 27 Int[(a\_)\*(Fx\_), x\_Symbol] :> Simp[a Int[Fx, x], x] /; FreeQ[a, x] && !Ma  $tchQ[Fx, (b_)*(Gx_')$  /;  $FreeQ[b, x]]$ 

rule 1141  $Int[((d_+) + (e_-)*(x_-))^*(m_-.)*((a_-)) + (b_-)*(x_-) + (c_-)*(x_-)^2)^*(p_-), x_-$ Symbol] :> With[ $\{q = Rt[b^2 - 4*a*c, 2]\}$ , Simp $[1/c^p]$  Int[ExpandIntegrand]  $(d + e*x)^m * (b/2 - q/2 + c*x)^p * (b/2 + q/2 + c*x)^p$ , x], x], x] /; EqQ[p, -1] || !FractionalPowerFactorQ[q]] /; FreeQ[{a, b, c, d, e}, x] && ILtQ[p, 0] && IntegerQ[m] && NiceSqrtQ[b^2 - 4\*a\*c]  $\left( \begin{array}{cc} \text{ } & \text{ } \\ \text{ } & \text{ } \end{array} \right)$ 

```
rule 1576
      ✞ ☎
      Int[(x_*)*((d_-) + (e_-) * (x_-)^2)^(q_-) *((a_-) + (b_-) * (x_-)^2 + (c_-) * (x_-)^2)p_.), x_Symbol] :> Simp[1/2 Subst[Int[(d + e*x)^q*(a + b*x + c*x^2)^p, x]
       , x, x^2], x] /; FreeQ[{a, b, c, d, e, p, q}, x]
```
 $\overline{\phantom{a}}$   $\overline{\phantom{a}}$   $\overline{\$ 

 $\left($   $\left($   $\right)$   $\left($   $\left($   $\right)$   $\left($   $\left($   $\right)$   $\left($   $\left($   $\right)$   $\left($   $\left($   $\right)$   $\left($   $\left($   $\right)$   $\left($   $\left($   $\right)$   $\left($   $\left($   $\right)$   $\left($   $\left($   $\right)$   $\left($   $\left($   $\right)$   $\left($   $\left($   $\right)$   $\left($   $\left($   $\right)$   $\left($ 

✞ ☎

rule 2009 ✞ ☎  $Int[u_-, x_Symbol]$  :>  $Simp[IntSum[u, x], x]$  /;  $SumQ[u]$ 

rule 2720  $Int[u_-, x_Symb01]$  :>  $With[fv = FunctionOfExponential[u, x], Simp[v/D[v, x]$ Subst[Int[FunctionOfExponentialFunction[u, x]/x, x], x, v], x]] /; Funct  $\text{ionOfExponentialQ[u, x] \&& !MatchQ[u, (w_)*((a_..)*(v_-)^(n_-))^(m_+) /; FreeQ$  $[{a, m, n}, x]$  & IntegerQ[m\*n]] & !MatchQ[u, E^((c\_.)\*((a\_.) + (b\_.)\*x))  $*(F_{-})[v_{-}]$  /; FreeQ[{a, b, c}, x] && InverseFunctionQ[F[x]]]  $\begin{pmatrix} 1 & 0 & 0 \\ 0 & 0 & 0 \\ 0 & 0 & 0 \\ 0 & 0 & 0 \\ 0 & 0 & 0 \\ 0 & 0 & 0 \\ 0 & 0 & 0 \\ 0 & 0 & 0 \\ 0 & 0 & 0 & 0 \\ 0 & 0 & 0 & 0 \\ 0 & 0 & 0 & 0 \\ 0 & 0 & 0 & 0 & 0 \\ 0 & 0 & 0 & 0 & 0 \\ 0 & 0 & 0 & 0 & 0 \\ 0 & 0 & 0 & 0 & 0 & 0 \\ 0 & 0 & 0 & 0 & 0 & 0 \\ 0 & 0 & 0 & 0 & 0 & 0 & 0 \\ 0 &$ 

rule 5730 ✞ ☎  $Int[((a_+) + ArcTan[u_-]*(b_-))^*(v_-), x_Symbol]$  :>  $With[(w = IntHide[v, x]),$  $Simp[(a + b*ArcTan[u]) \quad w, x] - Simp[b \quad Int[SimplifyIntegrand[w*(D[u, x])$  $/(1 + u^2)$ , x], x], x] /; InverseFunctionFreeQ[w, x]] /; FreeQ[{a, b}, x] && InverseFunctionFreeQ[u, x] && !MatchQ[v,  $((c_.) + (d_.) * x)^{m}$ (m<sub>\_</sub>.) /; Fre eQ[{c, d, m}, x]] && FalseQ[FunctionOfLinear[v\*(a + b\*ArcTan[u]), x]]  $\left( \begin{array}{cc} \bullet & \bullet & \bullet \\ \bullet & \bullet & \bullet \end{array} \right)$ 

rule 7281

<span id="page-1110-0"></span> $Int[u_-, x_Symb01]$  :>  $With[{1st = FunctionOfLinear[u, x]},$   $Simp[1/1st[[3]]$  $Subst[Int[lst[[1]], x], x, Ist[[2]] + Ist[[3]]*x], x]$  /;  $!FalseQ[lst]]$ 

 $\sqrt{2}$   $\sqrt{2}$   $\sqrt{2$ 

 $\left($   $\left($   $\right)$   $\left($   $\left($   $\right)$   $\left($   $\left($   $\right)$   $\left($   $\left($   $\right)$   $\left($   $\left($   $\right)$   $\left($   $\left($   $\right)$   $\left($   $\left($   $\right)$   $\left($   $\left($   $\right)$   $\left($   $\left($   $\right)$   $\left($   $\left($   $\right)$   $\left($   $\left($   $\right)$   $\left($   $\left($   $\right)$   $\left($ 

## **Maple [C] (warning: unable to verify)**

Result contains higher order function than in optimal. Order 9 vs. order 3.

Time  $= 4.10$  (sec), antiderivative size  $= 838$ , normalized size of antiderivative  $= 8.14$ 

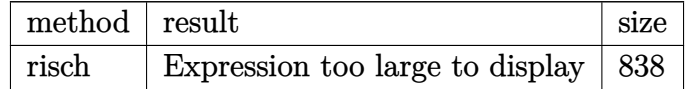

✞ ☎

 $\begin{pmatrix} 1 & 0 & 0 \\ 0 & 0 & 0 \\ 0 & 0 & 0 \\ 0 & 0 & 0 \\ 0 & 0 & 0 \\ 0 & 0 & 0 \\ 0 & 0 & 0 & 0 \\ 0 & 0 & 0 & 0 \\ 0 & 0 & 0 & 0 \\ 0 & 0 & 0 & 0 & 0 \\ 0 & 0 & 0 & 0 & 0 \\ 0 & 0 & 0 & 0 & 0 \\ 0 & 0 & 0 & 0 & 0 & 0 \\ 0 & 0 & 0 & 0 & 0 & 0 \\ 0 & 0 & 0 & 0 & 0 & 0 & 0 \\ 0 & 0 & 0 & 0 & 0 & 0 & 0 \\$ 

input

int(exp(c\*(b\*x+a))\*arctan(sech(b\*c\*x+a\*c)),x,method=\_RETURNVERBOSE)

```
output
```

```
-1/2*I/b/c*exp(c*(b*x+a))*ln(exp(2*c*(b*x+a))+1+2*I*exp(c*(b*x+a))) -1/4/b/c * P i * c sgn(I * exp(2 * c * (b * x + a)) + I + 2 * exp(c * (b * x + a))) * c sgn(I / (1 + exp(2 * c * (b * x + a))))))*csgn(I*(-exp(2*c*(b*x+a))-1+2*I*exp(c*(b*x+a)))/(1+exp(2*c*(b*x+a))))*
exp(c*(b*x+a))-1/4/b/c*Pi*csgn(I*exp(2*c*(b*x+a))+I+2*exp(c*(b*x+a)))*csgn(I*(-exp(2*c*(b*x+a))-1+2*I*exp(c*(b*x+a)))/(1+exp(2*c*(b*x+a))))^2*exp(c*x+a))(b*x+a) - 1/4/b/c*Pi*csgn(I/(1+exp(2*c*(b*x+a))))*csgn(I*(-exp(2*c*(b*x+a)))-1+2*I*exp(c*(b*x+a)))/(1+exp(2*c*(b*x+a))))<sup>2</sup>xexp(c*(b*x+a))+1/4/b/c*Pi*c
sgn(-I*exp(2*c*(b*x+a))+2*exp(c*(b*x+a))-I)*csgn(I/(1+exp(2*c*(b*x+a)))))*csgn(I*(exp(2*c*(b*x+a))+1+2*I*exp(c*(b*x+a)))/(1+exp(2*c*(b*x+a))))*exp(c*x+a))(b*x+a)+1/4/b/c*Pi*csgn(I/(1+exp(2*c*(b*x+a))))*csgn(I*(exp(2*c*(b*x+a))+1+2*I*exp(c*(b*x+a)))/(1+exp(2*cx(b*x+a))))^2*exp(c*(b*x+a))-1/4/b/c*Pi*csgn(I*(-exp(2*c*(b*x+a))-1+2*I*exp(c*(b*x+a)))/(1+exp(2*c*(b*x+a))))c*(b*x+a))-1/4/b/c*Pi*csgn(-I*exp(2*c*(b*x+a))+2*exp(c*(b*x+a))-I)*csgn(I*(exp(2*c*(b*x+a))+1+2*I*exp(c*(b*x+a)))/(1+exp(2*c*(b*x+a))))^2*exp(c*(b*x+a))+a))-1/4/b/c*Pi*csgn(I*(exp(2*c*(b*x+a))+1+2*I*exp(c*(b*x+a)))/(1+exp(2*c*
(b*x+a))) x+2p(c*(b*x+a))-1/2/b/c*2^{(1/2)*ln(exp(2*c*(b*x+a))+(2^{(1/2)-1)*ln(exp(2*c*(b*x+a)))})<sup>2</sup>)+1/2/b/c*2<sup>2</sup>(1/2)*ln(exp(2*c*(b*x+a))+(1+2<sup>2</sup>(1/2))<sup>2</sup>)-2*a/b+1/2*I/b/c*ex
p(c*(b*x+a))*ln(exp(2*c*(b*x+a))+1-2*I*exp(c*(b*x+a)))+1/2/b/c*ln(exp(2*c*x))(b*x+a)+(2^{(1/2)-1)^2}+1/2/b/c*ln(exp(2*c*(b*x+a))+(1+2^{(1/2)})^2)
```
### <span id="page-1111-0"></span>Fricas [B] (verification not implemented)

Leaf count of result is larger than twice the leaf count of optimal. 276 vs.  $2(86) = 172$ . Time =  $0.12$  (sec), antiderivative size = 276, normalized size of antiderivative = 2.68

$$
\int e^{c(a+bx)} \arctan(\operatorname{sech}(ac+bcx)) dx
$$
  
2 (cosh (bcx + ac) + sinh (bcx + ac)) arctan  $\left(\frac{2(\cosh(bcx+ac)+\sinh(bcx+ac))}{\cosh(bcx+ac)^2+2\cosh(bcx+ac)+\sinh(bcx+ac)^2+1}\right) + \sqrt{2} \log \left(\frac{2(\cosh(bcx+ac)+\sinh(bcx+ac))}{\cosh(bcx+ac)^2+2\cosh(bcx+ac)+\sinh(bcx+ac)^2+1}\right)$ 

input

integrate(exp(c\*(b\*x+a))\*arctan(sech(b\*c\*x+a\*c)),x, algorithm="fricas")

output

```
1/2*(\cosh(\bsc x + a*c) + \sinh(b*c*x + a*c))*\arctan(2*(\cosh(b*c*x + a*c))+ sinh(b*c*x + a*c))/(cosh(b*c*x + a*c)^2 + 2*cosh(b*c*x + a*c)*sinh(b*c*
x + a * c) + sinh(b*c*x + a*c)<sup>2</sup> + 1)) + sqrt(2)*log((3*(2*sqrt(2) + 3)*cosh
(b*c*x + a*c)^2 - 4*(3*sqrt(2) + 4)*cosh(b*c*x + a*c)*sinh(b*c*x + a*c) +3*(2*sqrt(2) + 3)*sinh(b*c*x + a*c)^2 + 2*sqrt(2) + 3)/(cosh(b*c*x + a*c)^22 + \sinh(b*c*x + a*c)^2 + 3) + \log(2*(\cosh(b*c*x + a*c)^2 + \sinh(b*c*x +a*c)^2 + 3)/(cosh(b*c*x + a*c)<sup>2</sup> - 2*cosh(b*c*x + a*c)*sinh(b*c*x + a*c) +
 sinh(b*c*x + a*c)^2))/(b*c)
```
✞ ☎

## **Sympy [F(-1)]**

Timed out.

$$
\int e^{c(a+bx)} \arctan(\operatorname{sech}(ac+bcx)) dx = \mathrm{Timed} \,\operatorname{out}
$$

✞ ☎

 $\left( \begin{array}{cc} \text{ } & \text{ } \\ \text{ } & \text{ } \end{array} \right)$ 

<span id="page-1112-1"></span>✞ ☎

<span id="page-1112-0"></span> $\left($   $\left($   $\right)$   $\left($   $\left($   $\right)$   $\left($   $\left($   $\right)$   $\left($   $\left($   $\right)$   $\left($   $\left($   $\right)$   $\left($   $\left($   $\right)$   $\left($   $\left($   $\right)$   $\left($   $\left($   $\right)$   $\left($   $\left($   $\right)$   $\left($   $\left($   $\right)$   $\left($   $\left($   $\right)$   $\left($   $\left($   $\right)$   $\left($ 

input

integrate(exp(c\*(b\*x+a))\*atan(sech(b\*c\*x+a\*c)),x)

output Timed out  $\left( \begin{array}{cc} \text{ } & \text{ } \\ \text{ } & \text{ } \end{array} \right)$ 

## **Maxima [A] (verification not implemented)**

Time  $= 0.14$  (sec), antiderivative size  $= 169$ , normalized size of antiderivative  $= 1.64$ 

$$
\int e^{c(a+bx)} \arctan(\text{sech}(ac+bcx)) dx = \frac{\arctan(\text{sech}(bcx+ac)) e^{((bx+a)c)}}{bc}
$$

$$
- \frac{3\sqrt{2} \log \left(-\frac{2\sqrt{2} - e^{(2bcx+2ac)} - 3}{2\sqrt{2} + e^{(2bcx+2ac)} + 3}\right)}{8bc}
$$

$$
+ \frac{\sqrt{2} \log \left(-\frac{2\sqrt{2} - e^{(-2bcx-2ac)} - 3}{2\sqrt{2} + e^{(-2bcx-2ac)} + 3}\right)}{8bc}
$$

$$
+ \frac{\log \left(e^{(4bcx+4ac)} + 6e^{(2bcx+2ac)} + 1\right)}{2bc}
$$

input

integrate(exp(c\*(b\*x+a))\*arctan(sech(b\*c\*x+a\*c)),x, algorithm="maxima")

 $\sqrt{2}$   $\sqrt{2}$   $\sqrt{2$ 

 $\overline{\phantom{a}}$   $\overline{\phantom{a}}$   $\overline{\$ 

output

```
arctan(sech(b*cx + a*c))*e^((b*x + a)*c)/(b*c) - 3/8*sqrt(2)*log(-(2*sqrtt)}(2) - e^{(2*b*c*x + 2*a*c) - 3)/(2*sqrt(2) + e^{(2*b*c*x + 2*a*c) + 3)})/(b*c)}) + 1/8*sqrt(2)*log(-(2*sqrt(2) - e^{(-2*bx + c*x - 2*axc) - 3)/(2*sqrt(2) + e^{-2*bx + c})})-(2*b*c*x - 2*asc) + 3)/(b*c) + 1/2*log(e^{4*b*c}x + 4*asc) + 6*e^{2*b*c}*x + 2*axc) + 1)/(b*c)
```
✞ ☎

<span id="page-1113-0"></span> $\begin{pmatrix} 1 & 0 & 0 \\ 0 & 0 & 0 \\ 0 & 0 & 0 \\ 0 & 0 & 0 \\ 0 & 0 & 0 \\ 0 & 0 & 0 \\ 0 & 0 & 0 \\ 0 & 0 & 0 \\ 0 & 0 & 0 & 0 \\ 0 & 0 & 0 & 0 \\ 0 & 0 & 0 & 0 \\ 0 & 0 & 0 & 0 & 0 \\ 0 & 0 & 0 & 0 & 0 \\ 0 & 0 & 0 & 0 & 0 \\ 0 & 0 & 0 & 0 & 0 & 0 \\ 0 & 0 & 0 & 0 & 0 & 0 \\ 0 & 0 & 0 & 0 & 0 & 0 & 0 \\ 0 &$ 

# **Giac [A] (verification not implemented)**

Time  $= 0.14$  (sec), antiderivative size  $= 155$ , normalized size of antiderivative  $= 1.50$ 

$$
\int e^{c(a+bx)} \arctan(\operatorname{sech}(ac+bcx)) dx =
$$
\n
$$
-\frac{\left(\sqrt{2}e^{(-ac)}\log\left(-\frac{2\sqrt{2}e^{(2ac)}-e^{(2bcx+4ac)}-3e^{(2ac)}}{2\sqrt{2}e^{(2ac)}+e^{(2bcx+4ac)}+3e^{(2ac)}}\right)-2\arctan\left(\frac{2e^{(bcx+ac)}}{e^{(2bcx+2ac)}+1}\right)e^{(bcx)}-e^{(-ac)}\log\left(e^{(4bcx+4ac)}+e^{(-2bcx+4ac)}\right)}{2bc}
$$

$$
input \frac{integrate(exp(c*(b*x+a))*arctan(sech(b*c*x+a*c)),x, algorithm="giac")}{\underbrace{\qquad \qquad \qquad \qquad \qquad \qquad }
$$

output

```
-1/2*(sqrt(2)*e^(-a*c)*log(-(2*sqrt(2)*e^-(2*a*c) - e^-(2*b*cx + 4*a*c) - 3*e^(2*a*c))/(2*sqrt(2)*e^(2*a*c) + e^(2*b*c*x + 4*a*c) + 3*e^(2*a*c))) - 2
*arctan(2*e^{(b*c*x + a*c)/(e^{(2*b*c*x + 2*a*c) + 1)})*e^{(b*c*x) - e^{(-a*c)*}}log(e^{(4*b*c*x + 4*a*c) + 6*e^{(2*b*c*x + 2*a*c) + 1)})*e^{(a*c)/(b*c)}
```
✞ ☎

✞ ☎

<span id="page-1113-1"></span> $\begin{pmatrix} 1 & 0 & 0 \\ 0 & 0 & 0 \\ 0 & 0 & 0 \\ 0 & 0 & 0 \\ 0 & 0 & 0 \\ 0 & 0 & 0 \\ 0 & 0 & 0 & 0 \\ 0 & 0 & 0 & 0 \\ 0 & 0 & 0 & 0 \\ 0 & 0 & 0 & 0 \\ 0 & 0 & 0 & 0 & 0 \\ 0 & 0 & 0 & 0 & 0 \\ 0 & 0 & 0 & 0 & 0 & 0 \\ 0 & 0 & 0 & 0 & 0 & 0 \\ 0 & 0 & 0 & 0 & 0 & 0 & 0 \\ 0 & 0 & 0 & 0 & 0 & 0 & 0 \\ 0 &$ 

## **Mupad [B] (verification not implemented)**

Time  $= 0.81$  (sec), antiderivative size  $= 135$ , normalized size of antiderivative  $= 1.31$ 

$$
\int e^{c(a+bx)} \arctan(\text{sech}(ac+bcx)) dx
$$
\n
$$
= \frac{e^{a c + bcx} \operatorname{atan}\left(\frac{1}{\frac{e^{b c x} e^{a c} + e^{-b c x} e^{-a c}}{2}\right)} b c}{b c}
$$
\n
$$
+ \frac{\ln (8 e^{2 c (a+bx)} - 2 \sqrt{2} - 6 \sqrt{2} e^{2 c (a+bx)}) (\sqrt{2} + 1)}{2 b c}
$$
\n
$$
- \frac{\ln (8 e^{2 c (a+bx)} + 2 \sqrt{2} + 6 \sqrt{2} e^{2 c (a+bx)}) (\sqrt{2} - 1)}{2 b c}
$$

input  $int(atan(1/cosh(a*c + b*c*x))*exp(c*(a + b*x)),x))$ 

```
output
       (\exp(a*c + b*c*x)*atan(1)((exp(b*c*x)*exp(a*c))/2 + (exp(-b*c*x)*exp(-a*c))(1/2)))/(b*c) + (log(8*exp(2*c*(a + b*x)) - 2*2<sup>o</sup>(1/2) - 6*2<sup>o</sup>(1/2)*exp(2*c*(
       a + b*x)) *(2^{(1/2)} + 1)/(2*b*c) - (log(8*exp(2*c*(a + b*x)) + 2*2^{(1/2)})+ 6*2^(1/2)*exp(2*c*(a + b*x)))*(2^(1/2) - 1))/(2*b*c)
```
✞ ☎

 $\begin{pmatrix} 1 & 0 & 0 \\ 0 & 0 & 0 \\ 0 & 0 & 0 \\ 0 & 0 & 0 \\ 0 & 0 & 0 \\ 0 & 0 & 0 \\ 0 & 0 & 0 \\ 0 & 0 & 0 \\ 0 & 0 & 0 & 0 \\ 0 & 0 & 0 & 0 \\ 0 & 0 & 0 & 0 \\ 0 & 0 & 0 & 0 & 0 \\ 0 & 0 & 0 & 0 & 0 \\ 0 & 0 & 0 & 0 & 0 \\ 0 & 0 & 0 & 0 & 0 & 0 \\ 0 & 0 & 0 & 0 & 0 & 0 \\ 0 & 0 & 0 & 0 & 0 & 0 & 0 \\ 0 &$ 

✞ ☎

<span id="page-1114-0"></span> $\begin{pmatrix} 1 & 0 & 0 \\ 0 & 0 & 0 \\ 0 & 0 & 0 \\ 0 & 0 & 0 \\ 0 & 0 & 0 \\ 0 & 0 & 0 \\ 0 & 0 & 0 \\ 0 & 0 & 0 \\ 0 & 0 & 0 & 0 \\ 0 & 0 & 0 & 0 \\ 0 & 0 & 0 & 0 \\ 0 & 0 & 0 & 0 & 0 \\ 0 & 0 & 0 & 0 & 0 \\ 0 & 0 & 0 & 0 & 0 \\ 0 & 0 & 0 & 0 & 0 & 0 \\ 0 & 0 & 0 & 0 & 0 & 0 \\ 0 & 0 & 0 & 0 & 0 & 0 & 0 \\ 0 &$ 

## **Reduce [B] (verification not implemented)**

Time  $= 0.26$  (sec), antiderivative size  $= 173$ , normalized size of antiderivative  $= 1.68$ 

✞ ☎

✞ ☎

 $\left( \begin{array}{cc} \text{ } & \text{ } \\ \text{ } & \text{ } \end{array} \right)$ 

$$
\int e^{c(a+bx)} \arctan(\operatorname{sech}(ac+bcx)) dx
$$
\n
$$
= \frac{2e^{bcx+ac} \operatorname{atan}\left(\frac{2e^{bcx+ac}}{e^{2bcx+2ac}+1}\right) - \sqrt{2}\log(e^{bcx+ac} - \sqrt{2}i+i) - \sqrt{2}\log(e^{bcx+ac} + \sqrt{2}i-i) + \sqrt{2}\log(e^{2bcx+2ac} - \sqrt{2}i+i) - \sqrt{2}\log(e^{2bcx+2ac} - \sqrt{2}i+i) - \sqrt{2}\log(e
$$

2*bc*

input int(exp(c\*(b\*x+a))\*atan(sech(b\*c\*x+a\*c)),x)  $\begin{pmatrix} 1 & 0 & 0 \\ 0 & 0 & 0 \\ 0 & 0 & 0 \\ 0 & 0 & 0 \\ 0 & 0 & 0 \\ 0 & 0 & 0 \\ 0 & 0 & 0 & 0 \\ 0 & 0 & 0 & 0 \\ 0 & 0 & 0 & 0 \\ 0 & 0 & 0 & 0 \\ 0 & 0 & 0 & 0 & 0 \\ 0 & 0 & 0 & 0 & 0 \\ 0 & 0 & 0 & 0 & 0 & 0 \\ 0 & 0 & 0 & 0 & 0 & 0 \\ 0 & 0 & 0 & 0 & 0 & 0 & 0 \\ 0 & 0 & 0 & 0 & 0 & 0 & 0 \\ 0 &$ 

output

 $(2*e**a*e+ b*c*x)*atan((2*e**a*e+ b*c*x))/(e**(2*a*c + 2*b*c*x) + 1))$  $-$  sqrt(2)\*log(e\*\*(a\*c + b\*c\*x) - sqrt(2)\*i + i) - sqrt(2)\*log(e\*\*(a\*c + b\*  $c*x$ ) + sqrt(2)\*i - i) + sqrt(2)\*log(e\*\*(2\*a\*c + 2\*b\*c\*x) + 2\*sqrt(2) + 3) +  $\log(e^{**}(a*c + b*c*x) - sqrt(2)*i + i) + \log(e^{**}(a*c + b*c*x) + sqrt(2)*i$  $- i$ ) + log(e\*\*(2\*a\*c + 2\*b\*c\*x) + 2\*sqrt(2) + 3))/(2\*b\*c)

#### **3.152** R  $e^{c(a+bx)}\arctan(\mathbf{csch}(ac+bcx))\,dx$

<span id="page-1115-0"></span>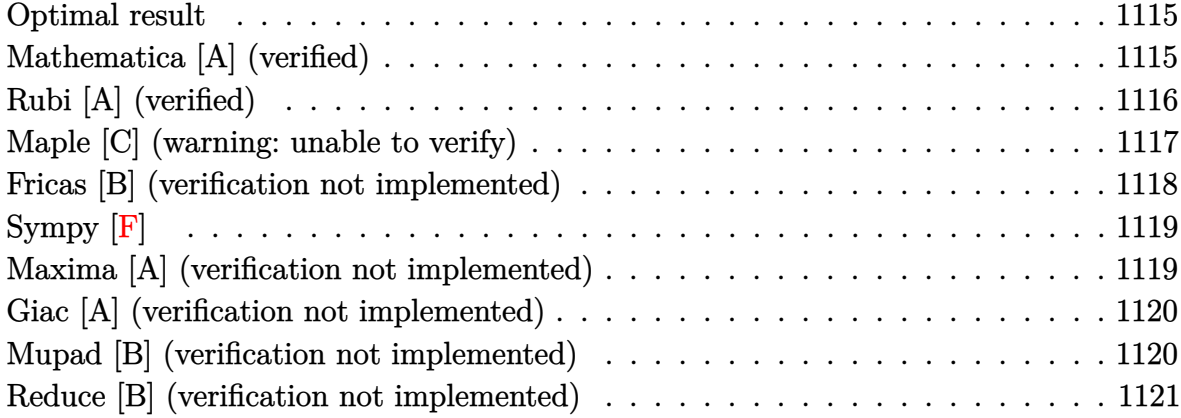

### **Optimal result**

Integrand size  $= 20$ , antiderivative size  $= 47$ 

$$
\int e^{c(a+bx)} \arctan(\operatorname{csch}(ac+bcx)) dx
$$
  
= 
$$
\frac{e^{ac+bcx} \arctan(\operatorname{csch}(c(a+bx)))}{bc} + \frac{\log(1 + e^{2c(a+bx)})}{bc}
$$

<span id="page-1115-1"></span>✞ ☎

 $\left($   $\left($   $\right)$   $\left($   $\left($   $\right)$   $\left($   $\left($   $\right)$   $\left($   $\left($   $\right)$   $\left($   $\left($   $\right)$   $\left($   $\left($   $\right)$   $\left($   $\left($   $\right)$   $\left($   $\left($   $\right)$   $\left($   $\left($   $\right)$   $\left($   $\left($   $\right)$   $\left($   $\left($   $\right)$   $\left($   $\left($   $\right)$   $\left($ 

output exp(b\*c\*x+a\*c)\*arctan(csch(c\*(b\*x+a)))/b/c+ln(1+exp(2\*c\*(b\*x+a)))/b/c

## **Mathematica [A] (verified)**

Time  $= 0.05$  (sec), antiderivative size  $= 57$ , normalized size of antiderivative  $= 1.21$ 

$$
\int e^{c(a+bx)} \arctan(\operatorname{csch}(ac+bcx)) dx = \frac{e^{c(a+bx)} \arctan\left(\frac{2e^{c(a+bx)}}{-1+e^{2c(a+bx)}}\right) + \log\left(1+e^{2c(a+bx)}\right)}{bc}
$$

✞ ☎

 $\left( \begin{array}{cc} \bullet & \bullet & \bullet \\ \bullet & \bullet & \bullet \end{array} \right)$ 

<span id="page-1115-2"></span> $\begin{pmatrix} 1 & 0 & 0 \\ 0 & 0 & 0 \\ 0 & 0 & 0 \\ 0 & 0 & 0 \\ 0 & 0 & 0 \\ 0 & 0 & 0 \\ 0 & 0 & 0 & 0 \\ 0 & 0 & 0 & 0 \\ 0 & 0 & 0 & 0 \\ 0 & 0 & 0 & 0 \\ 0 & 0 & 0 & 0 & 0 \\ 0 & 0 & 0 & 0 & 0 \\ 0 & 0 & 0 & 0 & 0 & 0 \\ 0 & 0 & 0 & 0 & 0 & 0 \\ 0 & 0 & 0 & 0 & 0 & 0 & 0 \\ 0 & 0 & 0 & 0 & 0 & 0 & 0 \\ 0 &$ 

input  $Integrate [E^-(c*(a + b*x))*ArcTan[Csch[a*c + b*c*x]],x]$ 

output ✞ ☎  $(E^{(c*(a + b*x)) * ArcTan[(2*E^{(c*(a + b*x))})/(-1 + E^{(c*(a + b*x))}) + Lo$  $g[1 + E^{(2*c*(a + b*x))}]/(b*c)$
## **Rubi [A] (verified)**

Time  $= 0.33$  (sec), antiderivative size  $= 44$ , normalized size of antiderivative  $= 0.94$ , number of steps used = 7, number of rules used = 6,  $\frac{\text{number of rules}}{\text{integral size}}$  = 0.300, Rules used =  $\{7281, 5730, 25, 2720, 27, 240\}$ 

Below are the steps used by Rubi to obtain the solution. The rule number used for the transformation is given above next to the arrow. The rules definitions used are listed below.

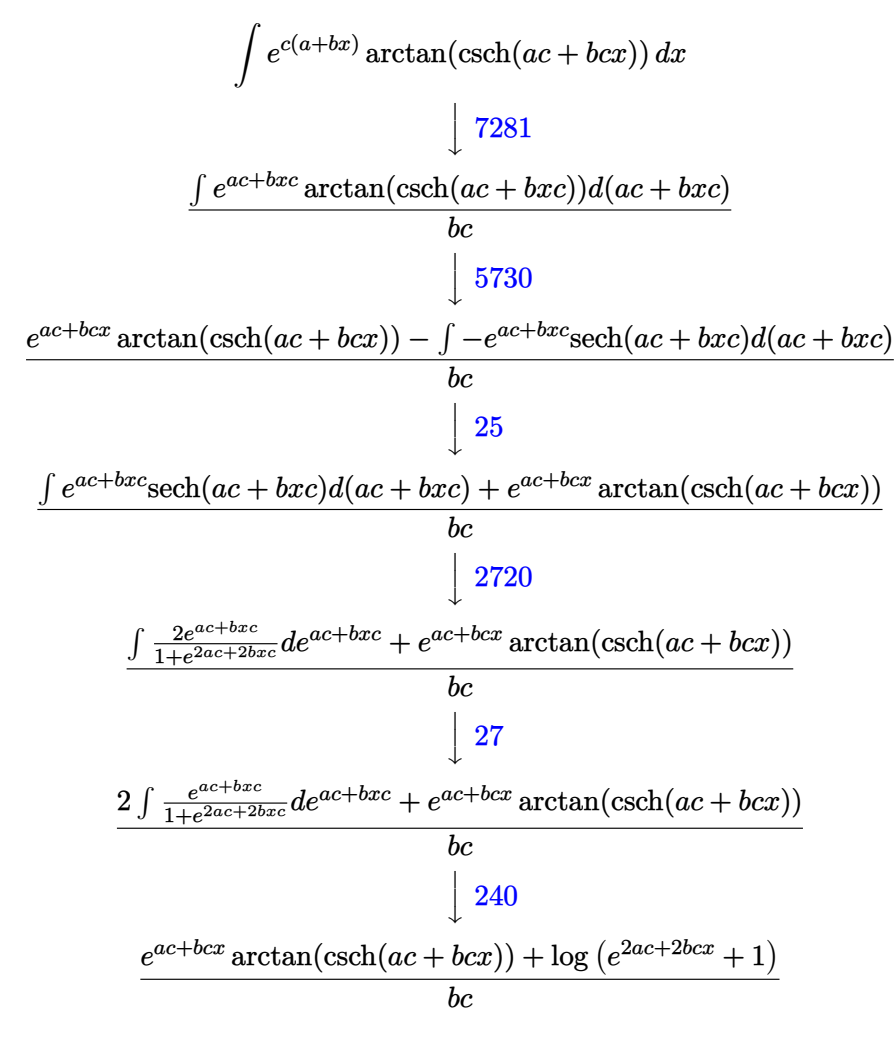

✞ ☎

 $\left( \begin{array}{cc} \bullet & \bullet & \bullet \\ \bullet & \bullet & \bullet \end{array} \right)$ 

 $\begin{pmatrix} 1 & 0 & 0 \\ 0 & 0 & 0 \\ 0 & 0 & 0 \\ 0 & 0 & 0 \\ 0 & 0 & 0 \\ 0 & 0 & 0 \\ 0 & 0 & 0 & 0 \\ 0 & 0 & 0 & 0 \\ 0 & 0 & 0 & 0 \\ 0 & 0 & 0 & 0 \\ 0 & 0 & 0 & 0 & 0 \\ 0 & 0 & 0 & 0 & 0 \\ 0 & 0 & 0 & 0 & 0 & 0 \\ 0 & 0 & 0 & 0 & 0 & 0 \\ 0 & 0 & 0 & 0 & 0 & 0 & 0 \\ 0 & 0 & 0 & 0 & 0 & 0 & 0 \\ 0 &$ 

$$
^{\rm input}
$$

Int $[E^-(c*(a + b*x))*ArcTan[Csch[a*c + b*c*x]],x]$ 

output ✞ ☎  $(E^{(x+a+c)} * ArcTan[Csch[a*c + b*c*x]] + Log[1 + E^{(x+a+c)} * b*c*x]]$  $/(b*c)$ 

#### **Defintions of rubi rules used**

$$
\text{rule } 25 \left| \text{Int} \left[ -(Fx_{-}), x_{-}Symbol \right] \right| \rightarrow \text{Simp} \left[ \text{Identity} \left[ -1 \right] \right] \text{Int} \left[ Fx, x \right], x \right]
$$

rule 27 ✞ ☎  $Int[(a_*)*(Fx_), x_Symbol]$  :> Simp[a Int[Fx, x], x] /; FreeQ[a, x] && !Ma  $tchQ[Fx, (b_)*(Gx_') /; FreeQ[b, x]]$ 

✞ ☎

 $\left( \begin{array}{cc} \bullet & \bullet & \bullet \\ \bullet & \bullet & \bullet \end{array} \right)$ 

 $\begin{pmatrix} 1 & 0 & 0 \\ 0 & 0 & 0 \\ 0 & 0 & 0 \\ 0 & 0 & 0 \\ 0 & 0 & 0 \\ 0 & 0 & 0 \\ 0 & 0 & 0 & 0 \\ 0 & 0 & 0 & 0 \\ 0 & 0 & 0 & 0 \\ 0 & 0 & 0 & 0 \\ 0 & 0 & 0 & 0 & 0 \\ 0 & 0 & 0 & 0 & 0 \\ 0 & 0 & 0 & 0 & 0 & 0 \\ 0 & 0 & 0 & 0 & 0 & 0 \\ 0 & 0 & 0 & 0 & 0 & 0 & 0 \\ 0 & 0 & 0 & 0 & 0 & 0 & 0 \\ 0 &$ 

✞ ☎

✞ ☎

 $\begin{pmatrix} 1 & 0 & 0 \\ 0 & 0 & 0 \\ 0 & 0 & 0 \\ 0 & 0 & 0 \\ 0 & 0 & 0 \\ 0 & 0 & 0 \\ 0 & 0 & 0 & 0 \\ 0 & 0 & 0 & 0 \\ 0 & 0 & 0 & 0 \\ 0 & 0 & 0 & 0 \\ 0 & 0 & 0 & 0 & 0 \\ 0 & 0 & 0 & 0 & 0 \\ 0 & 0 & 0 & 0 & 0 & 0 \\ 0 & 0 & 0 & 0 & 0 & 0 \\ 0 & 0 & 0 & 0 & 0 & 0 & 0 \\ 0 & 0 & 0 & 0 & 0 & 0 & 0 \\ 0 &$ 

✞ ☎

✞ ☎

 $\left( \begin{array}{cc} \text{ } & \text{ } \\ \text{ } & \text{ } \end{array} \right)$ 

rule 240  $Int[(x_{})/((a_{-}) + (b_{-})*(x_{-})^2), x_{-}Symbol]$  :> Simp[Log[RemoveContent[a + b\*x  $\infty$ , x]]/(2\*b), x] /; FreeQ[{a, b}, x]  $\left( \begin{array}{cc} \bullet & \bullet & \bullet \\ \bullet & \bullet & \bullet \end{array} \right)$ 

- rule 2720 Int $[u_-, x_Symbol]$  :> With $[\{v = FunctionOfExponential[u, x]\},$  Simp $[v/D[v, x]$ Subst[Int[FunctionOfExponentialFunction[u, x]/x, x], x, v], x]] /; Funct  $\text{ionOfExponentialQ[u, x]}$  && !MatchQ[u, (w\_)\*((a\_.)\*(v\_)^(n\_))^(m\_) /; FreeQ  $[{a, m, n}, x]$  & IntegerQ[m\*n]] & !MatchQ[u, E^((c\_.)\*((a\_.) + (b\_.)\*x))  $*(F_{-})[v_{-}]$  /; FreeQ[{a, b, c}, x] && InverseFunctionQ[F[x]]]
- rule 5730  $Int[((a_+) + ArcTan[u_-]*(b_-))^*(v_-), x_Symbol]$  :>  $With[(w = IntHide[v, x]),$  $Simp[(a + b*ArcTan[u]) \quad w, x] - Simp[b \quad Int[SimplifyIntegrand[w*(D[u, x]]$  $/(1 + u^2)$ , x], x], x] /; InverseFunctionFreeQ[w, x]] /; FreeQ[{a, b}, x] && InverseFunctionFreeQ[u, x] && !MatchQ[v,  $((c_{-}) + (d_{-}) * x)^{n}$ (m<sub>\_c</sub>) /; Fre eQ[{c, d, m}, x]] && FalseQ[FunctionOfLinear[v\*(a + b\*ArcTan[u]), x]]  $\begin{pmatrix} 1 & 0 & 0 \\ 0 & 0 & 0 \\ 0 & 0 & 0 \\ 0 & 0 & 0 \\ 0 & 0 & 0 \\ 0 & 0 & 0 \\ 0 & 0 & 0 & 0 \\ 0 & 0 & 0 & 0 \\ 0 & 0 & 0 & 0 \\ 0 & 0 & 0 & 0 \\ 0 & 0 & 0 & 0 & 0 \\ 0 & 0 & 0 & 0 & 0 \\ 0 & 0 & 0 & 0 & 0 & 0 \\ 0 & 0 & 0 & 0 & 0 & 0 \\ 0 & 0 & 0 & 0 & 0 & 0 & 0 \\ 0 & 0 & 0 & 0 & 0 & 0 & 0 \\ 0 &$

rule 7281

 $Int[u_-, x_Symb01]$  :>  $With[{1st = FunctionOfLinear[u, x]}, Simp[1/lst[[3]]]$  $Subst[Int[lst[[1]], x], x, lst[[2]] + lst[[3]]*x], x] /; 'FalseQ[lst]]$ 

#### **Maple [C] (warning: unable to verify)**

Result contains higher order function than in optimal. Order 9 vs. order 3.

Time  $= 0.54$  (sec), antiderivative size  $= 885$ , normalized size of antiderivative  $= 18.83$ 

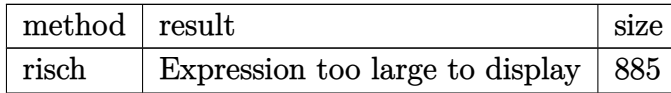

input ✞ ☎ int(exp(c\*(b\*x+a))\*arctan(csch(b\*c\*x+a\*c)),x,method=\_RETURNVERBOSE)

 $\begin{pmatrix} 1 & 0 & 0 \\ 0 & 0 & 0 \\ 0 & 0 & 0 \\ 0 & 0 & 0 \\ 0 & 0 & 0 \\ 0 & 0 & 0 \\ 0 & 0 & 0 \\ 0 & 0 & 0 \\ 0 & 0 & 0 & 0 \\ 0 & 0 & 0 & 0 \\ 0 & 0 & 0 & 0 \\ 0 & 0 & 0 & 0 & 0 \\ 0 & 0 & 0 & 0 & 0 \\ 0 & 0 & 0 & 0 & 0 \\ 0 & 0 & 0 & 0 & 0 & 0 \\ 0 & 0 & 0 & 0 & 0 & 0 \\ 0 & 0 & 0 & 0 & 0 & 0 & 0 \\ 0 &$ 

```
output
      ✞ ☎
      I/b/c*exp(c*(b*x+a))*ln(exp(c*(b*x+a))-I)-1/4/b/c*Pi*csgn(I*(exp(c*(b*x+a)))(+1)^2)<sup>-3*</sup>exp(c*(b*x+a))+1/2/b/c*Pi*csgn(I*(exp(c*(b*x+a))+I))*csgn(I*(exp
      (c*(b*x+a))+1)^2? *exp(c*(b*x+a))-1/4/b/c*Pi*csgn(I*(exp(c*(b*x+a))+I)<sup>2</sup>)
      *csgn(I/(-1+exp(2*ct+(b*xt+a))))*csgn(I*(exp(ct*(b*xt+a))+I)^2/(-1+exp(2*ct+ b*dt))x+a))))*exp(c*(b*x+a))+1/4/b/c*Pi*csgn(I*(exp(c*(b*x+a))+I)^2)*csgn(I*(exp
      (c*(b*x+a))+1)^2/(-1+exp(2*c*(b*x+a)))^2*exp(c*(b*x+a))-1/4/b/c*Pi*csgn(I*(exp(c*(b*x+a))+1))^2*csgn(I*(exp(c*(b*x+a))+1)^2)*exp(c*(b*x+a))+1/4/b/c*Pi*csgn(I/(-1+exp(2*c*(b*x+a))))*csgn(I*(exp(c*(b*x+a))+I)^2/(-1+exp(2*c*)))(b*x+a))))^2*exp(c*(b*x+a))+1/4/b/c*Pi*csgn(I*(exp(c*(b*x+a))-I)^2)*csgn(I
      /(-(1+exp(2*cx*(b*x+a))))*csgn(I*(exp(c*(b*x+a))-I)^2/(-1+exp(2*cx*(b*x+a))))*exp(c*(b*x+a))-1/4/b/c*Pi*csgn(I/(-1+exp(2*c*(b*x+a))))*csgn(I*(exp(c*(b*x+a))))x+a))-I)^2/(-1+exp(2*c*(b*x+a))))^2*exp(c*(b*x+a))-1/4/b/c*Pi*csgn(I*(exp(
      c*(b*x+a))+I)^2/(-1+exp(2*c*(b*x+a))))^3*exp(c*(b*x+a))+1/4/b/c*Pi*csgn(I*
      (\exp(c*(b*x+a))-I))^2xcsgn(I*(exp(c*(b*x+a))-I)^2)*exp(c*(b*x+a))-1/2/b/c*Pi*csgn(I*(exp(c*(b*x+a))-I))*csgn(I*(exp(c*(b*x+a))-I)^2)^2*exp(c*(b*x+a)
      )+1/4/b/c*Pi*csgn(I*(exp(c*(b*x+a))-I)^2)^3*exp(c*(b*x+a))-1/4/b/c*Pi*csgn
      (I*(exp(c*(b*x+a))-I)^2)*csgn(I*(exp(c*(b*x+a))-I)^2/(-1+exp(2*c*(b*x+a))))^2*exp(c*(b*x+a))+1/4/b/c*Pi*csgn(I*(exp(c*(b*x+a))-I)^2/(-1+exp(2*c*(b*x
      +a))))^3*exp(c*(b*x+a))-2*a/b-I/b/c*exp(c*(b*x+a))*ln(exp(c*(b*x+a))+I)+ln
      (1+exp(2*ct(k*x+a)))/b/c
```
## **Fricas [B] (verification not implemented)**

Leaf count of result is larger than twice the leaf count of optimal. 131 vs.  $2(45) = 90$ . Time  $= 0.10$  (sec), antiderivative size  $= 131$ , normalized size of antiderivative  $= 2.79$ 

 $\left( \begin{array}{cc} \bullet & \bullet & \bullet \\ \bullet & \bullet & \bullet \end{array} \right)$ 

$$
\int e^{c(a+bx)} \arctan(\operatorname{csch}(ac+bcx)) dx
$$
\n
$$
= \frac{(\cosh(bcx+ac)+\sinh(bcx+ac)) + \sinh(bcx+ac)}{(\cosh(bcx+ac)^2+2\cosh(bcx+ac)+\sinh(bcx+ac)+\sinh(bcx+ac)^2-1}) + \log(\frac{1}{\cos(bcx+ac)^2+2\cosh(bcx+ac)+\sinh(bcx+ac)^2-1})}{bc}
$$

input

integrate(exp(c\*(b\*x+a))\*arctan(csch(b\*c\*x+a\*c)),x, algorithm="fricas")  $\left( \begin{array}{cc} \bullet & \bullet & \bullet \\ \bullet & \bullet & \bullet \end{array} \right)$ 

✞ ☎

output

```
((\cosh(b*c*x + a*c) + \sinh(b*c*x + a*c))*\arctan(2*(\cosh(b*c*x + a*c) + \sinh(b*c*x + a*c)/(cosh(b*c*x + a*c)^2 + 2*cosh(b*c*x + a*c)*sinh(b*c*x + a*c)c) + sinh(b*c*x + a*c)^2 - 1)) + log(2*cosh(b*c*x + a*c)/(cosh(b*c*x + a*c)
) - sinh(b*c*x + a*c)))/(b*c)
```
✞ ☎

 $\left($   $\left($   $\right)$   $\left($   $\left($   $\right)$   $\left($   $\left($   $\right)$   $\left($   $\left($   $\right)$   $\left($   $\left($   $\right)$   $\left($   $\left($   $\right)$   $\left($   $\left($   $\right)$   $\left($   $\left($   $\right)$   $\left($   $\left($   $\right)$   $\left($   $\left($   $\right)$   $\left($   $\left($   $\right)$   $\left($   $\left($   $\right)$   $\left($ 

**Sympy [F]**

$$
\int e^{c(a+bx)} \arctan(\operatorname{csch}(ac+bcx)) dx = e^{ac} \int e^{bcx} \operatorname{atan}(\operatorname{csch}(ac+bcx)) dx
$$

✞ ☎

 $\overline{\phantom{a}}$   $\overline{\phantom{a}}$   $\overline{\$ 

✞ ☎

 $\left($   $\left($   $\right)$   $\left($   $\left($   $\right)$   $\left($   $\left($   $\right)$   $\left($   $\left($   $\right)$   $\left($   $\left($   $\right)$   $\left($   $\left($   $\right)$   $\left($   $\left($   $\right)$   $\left($   $\left($   $\right)$   $\left($   $\left($   $\right)$   $\left($   $\left($   $\right)$   $\left($   $\left($   $\right)$   $\left($   $\left($   $\right)$   $\left($ 

input integrate(exp(c\*(b\*x+a))\*atan(csch(b\*c\*x+a\*c)),x)

output exp(a\*c)\*Integral(exp(b\*c\*x)\*atan(csch(a\*c + b\*c\*x)), x)

### **Maxima [A] (verification not implemented)**

Time  $= 0.14$  (sec), antiderivative size  $= 47$ , normalized size of antiderivative  $= 1.00$ 

$$
\int e^{c(a+bx)} \arctan(\operatorname{csch}(ac+bcx)) dx = \frac{\arctan(\operatorname{csch}(bcx+ac)) e^{((bx+a)c)}}{bc} + \frac{\log(e^{(2bcx+2ac)}+1)}{bc}
$$

✞ ☎

 $\overline{\phantom{a}}$   $\overline{\phantom{a}}$   $\overline{\$ 

✞ ☎

 $\begin{pmatrix} 1 & 0 & 0 \\ 0 & 0 & 0 \\ 0 & 0 & 0 \\ 0 & 0 & 0 \\ 0 & 0 & 0 \\ 0 & 0 & 0 \\ 0 & 0 & 0 & 0 \\ 0 & 0 & 0 & 0 \\ 0 & 0 & 0 & 0 \\ 0 & 0 & 0 & 0 \\ 0 & 0 & 0 & 0 & 0 \\ 0 & 0 & 0 & 0 & 0 \\ 0 & 0 & 0 & 0 & 0 & 0 \\ 0 & 0 & 0 & 0 & 0 & 0 \\ 0 & 0 & 0 & 0 & 0 & 0 & 0 \\ 0 & 0 & 0 & 0 & 0 & 0 & 0 \\ 0 &$ 

input integrate(exp(c\*(b\*x+a))\*arctan(csch(b\*c\*x+a\*c)),x, algorithm="maxima")

output  $arctan(csch(b*c*x + a*c))*e^((b*x + a)*c)/(b*c) + log(e^-(2*b*c*x + 2*a*c))$  $+ 1)/(b*c)$ 

## **Giac [A] (verification not implemented)**

Time  $= 0.13$  (sec), antiderivative size  $= 65$ , normalized size of antiderivative  $= 1.38$ 

$$
\int e^{c(a+bx)} \arctan(\operatorname{csch}(ac+bcx)) dx
$$
\n
$$
= \frac{\left(\arctan\left(\frac{2e^{(bcx+ac)}}{e^{(2bcx+2ac)}-1}\right)e^{(bcx)}+e^{(-ac)}\log\left(e^{(2bcx+2ac)}+1\right)\right)e^{(ac)}}{bc}
$$

✞ ☎

 $\left( \begin{array}{cc} \bullet & \bullet & \bullet \\ \bullet & \bullet & \bullet \end{array} \right)$ 

input integrate(exp(c\*(b\*x+a))\*arctan(csch(b\*c\*x+a\*c)),x, algorithm="giac")  $\left($   $\left($   $\right)$   $\left($   $\left($   $\right)$   $\left($   $\left($   $\right)$   $\left($   $\left($   $\right)$   $\left($   $\left($   $\right)$   $\left($   $\left($   $\right)$   $\left($   $\left($   $\right)$   $\left($   $\left($   $\right)$   $\left($   $\left($   $\right)$   $\left($   $\left($   $\right)$   $\left($   $\left($   $\right)$   $\left($   $\left($   $\right)$   $\left($ 

output ✞ ☎  $(\arctan(2*e^-(b*c*x + a*c)/(e^-(2*b*c*x + 2*a*c) - 1))*e^-(b*c*x) + e^(-a*c)*$  $log(e^{(2*b*c*x + 2*a*c) + 1)})*e^{(a*c)/(b*c)}$ 

#### **Mupad [B] (verification not implemented)**

Time  $= 0.68$  (sec), antiderivative size  $= 67$ , normalized size of antiderivative  $= 1.43$ 

$$
\int e^{c(a+bx)} \arctan(\operatorname{csch}(ac+bcx)) dx = \frac{\ln(e^{2bcx}e^{2ac}+1)}{bc} + \frac{e^{bcx}e^{ac}\operatorname{atan}\left(\frac{1}{\frac{e^{bcx}e^{ac}-\frac{e^{-bcx}e^{-ac}}{2}}\right)}{bc}
$$

✞ ☎

 $\overline{\phantom{a}}$   $\overline{\phantom{a}}$   $\overline{\$ 

✞ ☎

 $\begin{pmatrix} 1 & 0 & 0 \\ 0 & 0 & 0 \\ 0 & 0 & 0 \\ 0 & 0 & 0 \\ 0 & 0 & 0 \\ 0 & 0 & 0 \\ 0 & 0 & 0 \\ 0 & 0 & 0 \\ 0 & 0 & 0 & 0 \\ 0 & 0 & 0 & 0 \\ 0 & 0 & 0 & 0 \\ 0 & 0 & 0 & 0 & 0 \\ 0 & 0 & 0 & 0 & 0 \\ 0 & 0 & 0 & 0 & 0 \\ 0 & 0 & 0 & 0 & 0 & 0 \\ 0 & 0 & 0 & 0 & 0 & 0 \\ 0 & 0 & 0 & 0 & 0 & 0 & 0 \\ 0 &$ 

input

 $int(atan(1/sinh(ax + b*cx)) * exp(c*(a + b*x)), x)$ 

output  $\log(exp(2*b*c*x)*exp(2* a*c) + 1)/(b*c) + (exp(b*c*x)*exp(a*c)*atan(1/((exp(1+1)log(1+1)))(b*c));$  $(b*c*x)*exp(a*c)/(2 - (exp(-b*c*x)*exp(-a*c)/(2)))/(b*c)$ 

## **Reduce [B] (verification not implemented)**

Time  $= 0.21$  (sec), antiderivative size  $= 63$ , normalized size of antiderivative  $= 1.34$ 

$$
\int e^{c(a+bx)} \arctan(\operatorname{csch}(ac+bcx)) dx = \frac{e^{bcx+ac} \operatorname{atan}\left(\frac{2e^{bcx+ac}}{e^{2bcx+2ac}-1}\right) + \log(e^{2bcx+2ac}+1)}{bc}
$$

✞ ☎

 $\begin{pmatrix} 1 & 0 & 0 \\ 0 & 0 & 0 \\ 0 & 0 & 0 \\ 0 & 0 & 0 \\ 0 & 0 & 0 \\ 0 & 0 & 0 \\ 0 & 0 & 0 \\ 0 & 0 & 0 \\ 0 & 0 & 0 & 0 \\ 0 & 0 & 0 & 0 \\ 0 & 0 & 0 & 0 \\ 0 & 0 & 0 & 0 & 0 \\ 0 & 0 & 0 & 0 & 0 \\ 0 & 0 & 0 & 0 & 0 \\ 0 & 0 & 0 & 0 & 0 & 0 \\ 0 & 0 & 0 & 0 & 0 & 0 \\ 0 & 0 & 0 & 0 & 0 & 0 & 0 \\ 0 &$ 

✞ ☎

 $\overline{\phantom{a}}$   $\overline{\phantom{a}}$   $\overline{\$ 

input int(exp(c\*(b\*x+a))\*atan(csch(b\*c\*x+a\*c)),x)

output  $(e**(a*c + b*c*x)*atan((2*e**(a*c + b*c*x))/(e**(2*a*c + 2*b*c*x) - 1)) +$ log(e\*\*(2\*a\*c + 2\*b\*c\*x) + 1))/(b\*c)

# **3.153**  $\int \frac{(a+b\arctan(cx^n))(d+e\log(fx^m))}{x} dx$

<span id="page-1122-0"></span>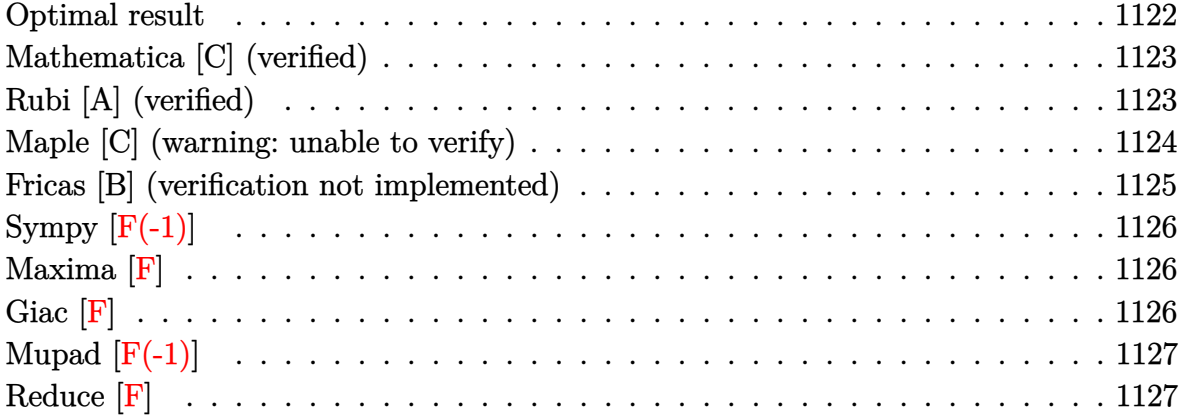

## **Optimal result**

Integrand size  $= 24$ , antiderivative size  $= 163$ 

$$
\int \frac{(a + b \arctan (cx^n)) (d + e \log (fx^m))}{x} dx
$$
\n
$$
= ad \log(x) + \frac{ae \log^2 (fx^m)}{2m} + \frac{ibd \text{ PolyLog}(2, -icx^n)}{2n}
$$
\n
$$
+ \frac{ibe \log (fx^m) \text{PolyLog}(2, -icx^n)}{2n}
$$
\n
$$
- \frac{ibd \text{PolyLog}(2, icx^n)}{2n} - \frac{ibe \log (fx^m) \text{PolyLog}(2, icx^n)}{2n^2} - \frac{ibem \text{ PolyLog}(3, icx^n)}{2n^2}
$$

output

<span id="page-1122-1"></span>a\*d\*ln(x)+1/2\*a\*e\*ln(f\*x^m)^2/m+1/2\*I\*b\*d\*polylog(2,-I\*c\*x^n)/n+1/2\*I\*b\*e\*  $\frac{\ln(f*x\hat{m})*polylog(2,-I*c*x\hat{m})/n-1/2*I*b*d*polylog(2,I*c*x\hat{m})/n-1/2*I*b*e*l}{h}$ n(f\*x^m)\*polylog(2,I\*c\*x^n)/n-1/2\*I\*b\*e\*m\*polylog(3,-I\*c\*x^n)/n^2+1/2\*I\*b\* e\*m\*polylog(3,I\*c\*x^n)/n^2  $\left($   $\left($   $\right)$   $\left($   $\left($   $\right)$   $\left($   $\left($   $\right)$   $\left($   $\left($   $\right)$   $\left($   $\left($   $\right)$   $\left($   $\left($   $\right)$   $\left($   $\left($   $\right)$   $\left($   $\left($   $\right)$   $\left($   $\left($   $\right)$   $\left($   $\left($   $\right)$   $\left($   $\left($   $\right)$   $\left($   $\left($   $\right)$   $\left($ 

✞ ☎

## **Mathematica [C] (verified)**

Result contains higher order function than in optimal. Order 5 vs. order 4 in optimal. Time  $= 0.18$  (sec), antiderivative size  $= 116$ , normalized size of antiderivative  $= 0.71$ 

$$
\int \frac{(a + b \arctan (cx^n)) (d + e \log (fx^m))}{x} dx
$$
\n
$$
= -\frac{bcemx^n {}_4F_3(\frac{1}{2}, \frac{1}{2}, \frac{1}{2}, \frac{3}{2}, \frac{3}{2}; -c^2x^{2n})}{n^2}
$$
\n
$$
+ \frac{bcx^n {}_3F_2(\frac{1}{2}, \frac{1}{2}, 1; \frac{3}{2}, \frac{3}{2}; -c^2x^{2n}) (d + e \log (fx^m))}{n}
$$
\n
$$
+ \frac{1}{2}a \log(x) (2d - em \log(x) + 2e \log (fx^m))
$$

✞ ☎

 $\left( \begin{array}{cc} \bullet & \bullet & \bullet \\ \bullet & \bullet & \bullet \end{array} \right)$ 

✞ ☎

input  $Integrate[((a + b*ArcTan[c*x^n])*(d + e*Log[f*x^m]))/x,x]$ 

output

<span id="page-1123-0"></span> $-($ (b\*c\*e\*m\*x^n\*HypergeometricPFQ[{1/2, 1/2, 1/2, 1}, {3/2, 3/2, 3/2},  $-(c<sup>2</sup>)$  $2*x^{(2*n)})$ )/n<sup>2</sup>) + (b\*c\*x^n\*HypergeometricPFQ[{1/2, 1/2, 1}, {3/2, 3/2},  $-(c^2*x^(2*n)))*(d + e*Log[f*x^m]))/n + (a*Log[x]*(2*d - e*m*Log[x] + 2*e*$  $Log[f*x^m])$ /2  $\left( \begin{array}{cc} \text{ } & \text{ } \\ \text{ } & \text{ } \end{array} \right)$ 

### **Rubi [A] (verified)**

Time  $= 0.81$  (sec), antiderivative size  $= 163$ , normalized size of antiderivative  $= 1.00$ , number of steps used = 2, number of rules used = 2,  $\frac{\text{number of rules}}{\text{integral size}}$  = 0.083, Rules used  $= \{7293, 2009\}$ 

Below are the steps used by Rubi to obtain the solution. The rule number used for the transformation is given above next to the arrow. The rules definitions used are listed below.

$$
\int \frac{(a + b \arctan (cx^{n})) (d + e \log (fx^{m}))}{x} dx
$$

$$
\int \frac{d(a + b \arctan (cx^{n}))}{x} + \frac{e \log (fx^{m}) (a + b \arctan (cx^{n}))}{x} dx
$$

$$
\int 2009
$$

$$
ad\log(x) + \frac{ae\log^2\left(fx^m\right)}{2m} + \frac{ibd \text{PolyLog}\left(2,-icx^n\right)}{2n} - \frac{ibd \text{PolyLog}\left(2,icx^n\right)}{2n} + \frac{ibe \text{ PolyLog}\left(2,icx^n\right) \log\left(fx^m\right)}{-\frac{2n}{2n}} - \frac{ibe \text{PolyLog}\left(2,icx^n\right) \log\left(fx^m\right)}{2n} - \frac{ibe m \text{PolyLog}\left(3,-icx^n\right)}{2n^2} + \frac{ibe m \text{ PolyLog}\left(3,icx^n\right)}{2n^2}
$$

 $\begin{pmatrix} 1 & 0 & 0 \\ 0 & 0 & 0 \\ 0 & 0 & 0 \\ 0 & 0 & 0 \\ 0 & 0 & 0 \\ 0 & 0 & 0 \\ 0 & 0 & 0 & 0 \\ 0 & 0 & 0 & 0 \\ 0 & 0 & 0 & 0 \\ 0 & 0 & 0 & 0 \\ 0 & 0 & 0 & 0 & 0 \\ 0 & 0 & 0 & 0 & 0 \\ 0 & 0 & 0 & 0 & 0 & 0 \\ 0 & 0 & 0 & 0 & 0 & 0 \\ 0 & 0 & 0 & 0 & 0 & 0 & 0 \\ 0 & 0 & 0 & 0 & 0 & 0 & 0 \\ 0 &$ 

✞ ☎

 $\left( \begin{array}{cc} \bullet & \bullet & \bullet \\ \bullet & \bullet & \bullet \end{array} \right)$ 

✞ ☎

 $\left( \begin{array}{cc} \bullet & \bullet & \bullet \\ \bullet & \bullet & \bullet \end{array} \right)$ 

<span id="page-1124-0"></span> $\left($   $\left($   $\right)$   $\left($   $\left($   $\right)$   $\left($   $\left($   $\right)$   $\left($   $\left($   $\right)$   $\left($   $\left($   $\right)$   $\left($   $\left($   $\right)$   $\left($   $\left($   $\right)$   $\left($   $\left($   $\right)$   $\left($   $\left($   $\right)$   $\left($   $\left($   $\right)$   $\left($   $\left($   $\right)$   $\left($   $\left($   $\right)$   $\left($ 

$$
input \left[ \text{Int}[((a + b*ArcTan[c*x^n])*(d + e*Log[f*x^m]))/x,x] \right]
$$

```
output
```

```
a*d*Log[x] + (a*e*Log[f*x^m]^2)/(2*m) + ((I/2)*b*d*PolyLog[2, (-I)*c*x^n])/n + ((I/2)*b*e*Log[f*x^m]*PolyLog[2, (-I)*c*x^n])/n - ((I/2)*b*d*PolyLog[2, I*c*x^n)/n - ((I/2)*b*e*Log[f*x^m]*PolyLog[2, I*c*x^n])/n - ((I/2)*b*e*m*PolyLog[3, (-I)*c*x^n])/n^2 + ((I/2)*b*e*m*PolyLog[3, I*c*x^n])/n^2
```
**Defintions of rubi rules used**

```
rule 2009
         Int[u_-, x_Symb01] :> Simp[IntSum[u, x], x] /; SumQ[u]
```

```
rule 7293
                 \sqrt{2} \sqrt{2} \sqrt{2} \sqrt{2} \sqrt{2} \sqrt{2} \sqrt{2} \sqrt{2} \sqrt{2} \sqrt{2} \sqrt{2} \sqrt{2} \sqrt{2} \sqrt{2} \sqrt{2} \sqrt{2} \sqrt{2} \sqrt{2} \sqrt{2} \sqrt{2} \sqrt{2} \sqrt{2} \sqrt{2} \sqrt{2} \sqrt{2} \sqrt{2} \sqrt{2} \sqrt{2Int[u_, x_Symbol] :> With[\{v = ExpandIntegrand[u, x]}, Int[v, x] /; SumQ[v]
                  ]
```
## **Maple [C] (warning: unable to verify)**

Result contains higher order function than in optimal. Order 9 vs. order 4.

Time  $= 159.48$  (sec), antiderivative size  $= 547$ , normalized size of antiderivative  $= 3.36$ 

✞ ☎

 $\left( \begin{array}{cc} \text{ } & \text{ } \\ \text{ } & \text{ } \end{array} \right)$ 

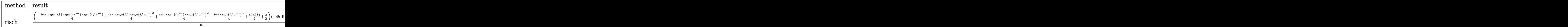

input

 $int((a+b*arctan(c*x^n))*(d+e*ln(f*x^m))/x,x,method=RETURNVERBOSE)$ 

output

```
(-1/4*I*e*Pi*csgn(I*f)*csgn(I*x^m)*csgn(I*f*x^m)+1/4*I*e*Pi*csgn(I*f)*csgn(I*f*x^m)^2+1/4*I*e*Pi*csgn(I*x^m)*csgn(I*f*x^m)^2-1/4*I*e*Pi*csgn(I*f*x^m))^{2+1/2*e*ln(f)+1/2*d)/n*(-I*b*dilog(1-I*c*x^n)+2*ln(x^nk^a+I*b*dilog(1+I*dx))}c*x^n))-1/2*I*e*b/n*ln(-I*(-c*x^n+I))*ln(-I*c*x^n)*ln(x^m)-1/2*I*b*e*m*pol
ylog(3,-I*c*x^n)/n^2-1/2*I*e*b*ln(x)*ln(-I*(c*x^nt+I))*ln(x^m)+1/2*I*e*b*ln(x)*ln(1-I*c*x^n)*ln(x^m)+1/2*I*e*b*ln(x)^2*ln(-I*(c*x^n+I))*m-1/2*I*e*b*ln(x)^2*ln(1-I*c*x^n)*m+1/2*I*e*b/n*dilog(-I*(c*x^n+I))*m*ln(x)+1/2*I*b*e*m*polylog(3,I*cx^n)/n^2+1/2*exa/m*ln(x^m)^2+1/2*I*e*b*ln(x)*ln(-I*(-cx^nt+1))I))*ln(x^m)+1/2*I*e*b*m/n*ln(x)*polylog(2,-I*c*x^n)+1/2*I*e*b*ln(x)^2*ln(1
+I*c*x^n)*m-1/2*I*e*b*m/n*ln(x)*polylog(2,I*c*x^n)+1/2*I*e*b/n*ln(-I*(-c*x
\text{``n+I)})*ln(-I*c*x^n)*m*ln(x)+1/2*I*e*b/n*dilog(-I*c*x^n)*m*ln(x)-1/2*I*e*b*
\ln(x)*\ln(1+I*cx*x^n)*\ln(x^m)-1/2*I*e*b/n*dilog(-I*cx*x^n)*\ln(x^m)-1/2*I*e*b*ln(x)^2*ln(-I*(-cxx^n+I))*m-1/2*I*e*b/n*dilog(-I*(cx^n+I))*ln(x^m))\begin{pmatrix} 1 & 0 & 0 \\ 0 & 0 & 0 \\ 0 & 0 & 0 \\ 0 & 0 & 0 \\ 0 & 0 & 0 \\ 0 & 0 & 0 \\ 0 & 0 & 0 \\ 0 & 0 & 0 \\ 0 & 0 & 0 & 0 \\ 0 & 0 & 0 & 0 \\ 0 & 0 & 0 & 0 \\ 0 & 0 & 0 & 0 & 0 \\ 0 & 0 & 0 & 0 & 0 \\ 0 & 0 & 0 & 0 & 0 \\ 0 & 0 & 0 & 0 & 0 & 0 \\ 0 & 0 & 0 & 0 & 0 & 0 \\ 0 & 0 & 0 & 0 & 0 & 0 & 0 \\ 0 &
```
✞ ☎

## <span id="page-1125-0"></span>**Fricas [B] (verification not implemented)**

Both result and optimal contain complex but leaf count of result is larger than twice the leaf count of optimal. 250 vs.  $2(121) = 242$ .

Time  $= 0.13$  (sec), antiderivative size  $= 250$ , normalized size of antiderivative  $= 1.53$ 

 $\begin{pmatrix} 1 & 0 & 0 \\ 0 & 0 & 0 \\ 0 & 0 & 0 \\ 0 & 0 & 0 \\ 0 & 0 & 0 \\ 0 & 0 & 0 \\ 0 & 0 & 0 & 0 \\ 0 & 0 & 0 & 0 \\ 0 & 0 & 0 & 0 \\ 0 & 0 & 0 & 0 \\ 0 & 0 & 0 & 0 & 0 \\ 0 & 0 & 0 & 0 & 0 \\ 0 & 0 & 0 & 0 & 0 & 0 \\ 0 & 0 & 0 & 0 & 0 & 0 \\ 0 & 0 & 0 & 0 & 0 & 0 & 0 \\ 0 & 0 & 0 & 0 & 0 & 0 & 0 \\ 0 &$ 

$$
\int \frac{\left(a + b \arctan\left(cx^n\right)\right)\left(d + e \log\left(f x^m\right)\right)}{x} dx
$$
\n
$$
= \frac{2\ a e m n^2 \log\left(x\right)^2 + 2i \ b e m \log\left(3, i \, cx^n\right) - 2i \ b e m \log\left(3, -i \, cx^n\right) + 2\left(b e m^2 \log\left(x\right)^2 + 2\left(b e n^2 \log\left(\frac{3}{2}\right)\right)\right)}{x}
$$

input ✞ ☎ integrate((a+b\*arctan(c\*x^n))\*(d+e\*log(f\*x^m))/x,x, algorithm="fricas")

```
output
        ✞ ☎
         1/4*(2*a*e*m*n^2*log(x)^2 + 2*I*b*e*m*polylog(3, I*c*x^n) - 2*I*b*e*m*polylog(3, -I*c*x^n) + 2*(b*e*m*n^2*log(x)^2 + 2*(b*e*n^2*log(f) + b*d*n^2)*log(x))*arctan(c*x^n) - 2*(I*b*e*m*n*log(x) + I*b*e*n*log(f) + I*b*d*n)*dilo
         g(I*cx^n) - 2*(-I*b*e*m*n*log(x) - I*b*e*n*log(f) - I*b*d*n)*dilog(-I*c*x)\hat{m} + (I*b*e*m*n^2*log(x)^2 - 2*(-I*b*e*n^2*log(f) - I*b*d*n^2)*log(x))*lo
         g(I*cx^n + 1) + (-I*bx^e*mx^n^2*log(x)^2 - 2*(I*b*e*n^2*log(f) + I*b*d*n^2)*log(x)*log(-1*cx^n + 1) + 4*(a*ex^2*log(f) + a*d*n^2)*log(x))/n^2\overline{\phantom{a}} \overline{\phantom{a}} \overline{\
```
## **Sympy [F(-1)]**

Timed out.

$$
\int \frac{\left(a + b \arctan\left(cx^n\right)\right)\left(d + e \log\left(fx^m\right)\right)}{x} dx = \text{Timed out}
$$

✞ ☎

 $\begin{pmatrix} 1 & 0 & 0 \\ 0 & 0 & 0 \\ 0 & 0 & 0 \\ 0 & 0 & 0 \\ 0 & 0 & 0 \\ 0 & 0 & 0 \\ 0 & 0 & 0 & 0 \\ 0 & 0 & 0 & 0 \\ 0 & 0 & 0 & 0 \\ 0 & 0 & 0 & 0 \\ 0 & 0 & 0 & 0 & 0 \\ 0 & 0 & 0 & 0 & 0 \\ 0 & 0 & 0 & 0 & 0 & 0 \\ 0 & 0 & 0 & 0 & 0 & 0 \\ 0 & 0 & 0 & 0 & 0 & 0 & 0 \\ 0 & 0 & 0 & 0 & 0 & 0 & 0 \\ 0 &$ 

<span id="page-1126-0"></span>✞ ☎

 $\begin{pmatrix} 1 & 0 & 0 \\ 0 & 0 & 0 \\ 0 & 0 & 0 \\ 0 & 0 & 0 \\ 0 & 0 & 0 \\ 0 & 0 & 0 \\ 0 & 0 & 0 & 0 \\ 0 & 0 & 0 & 0 \\ 0 & 0 & 0 & 0 \\ 0 & 0 & 0 & 0 \\ 0 & 0 & 0 & 0 & 0 \\ 0 & 0 & 0 & 0 & 0 \\ 0 & 0 & 0 & 0 & 0 & 0 \\ 0 & 0 & 0 & 0 & 0 & 0 \\ 0 & 0 & 0 & 0 & 0 & 0 & 0 \\ 0 & 0 & 0 & 0 & 0 & 0 & 0 \\ 0 &$ 

$$
input\left(\frac{intergate((a+b*atan(c*x**n))*(d+e*ln(f*x**m))/x,x)}{}
$$

output

**Maxima [F]**

Timed out

$$
\int \frac{(a + b \arctan (cx^n)) (d + e \log (fx^m))}{x} dx = \int \frac{(b \arctan (cx^n) + a)(e \log (fx^m) + d)}{x} dx
$$

 $\begin{pmatrix} 1 & 0 & 0 \\ 0 & 0 & 0 \\ 0 & 0 & 0 \\ 0 & 0 & 0 \\ 0 & 0 & 0 \\ 0 & 0 & 0 \\ 0 & 0 & 0 & 0 \\ 0 & 0 & 0 & 0 \\ 0 & 0 & 0 & 0 \\ 0 & 0 & 0 & 0 \\ 0 & 0 & 0 & 0 & 0 \\ 0 & 0 & 0 & 0 & 0 \\ 0 & 0 & 0 & 0 & 0 & 0 \\ 0 & 0 & 0 & 0 & 0 & 0 \\ 0 & 0 & 0 & 0 & 0 & 0 & 0 \\ 0 & 0 & 0 & 0 & 0 & 0 & 0 \\ 0 &$ 

✞ ☎

<span id="page-1126-1"></span> $\overline{\phantom{a}}$   $\overline{\phantom{a}}$   $\overline{\$ 

$$
\text{input} \left(\text{integrate}(\text{a+b*arctan}(\text{c*x^n}))*(\text{d+e*log}(f*x^m))/x, x, \text{ algorithm="maxima"})\right)
$$

output 
$$
\frac{1/2*a*e*log(f*x^m)^2/m + a*d*log(x) - 1/2*(b*e*m*log(x)^2 - 2*b*e*log(x)*1}{og(x^m) - 2*(b*e*log(f) + b*d)*log(x))*arctan(c*x^n) - integrate(-1/2*(b*c*e*m*x^nklog(x)^2 - 2*b*c*e*n*x^nklog(x)*log(x^m) - 2*(b*c*e*log(f) + b*c*(d)*n*x^nklog(x))/(c^2*x*x^2(2*n) + x), x)
$$

## **Giac [F]**

$$
\int \frac{(a + b \arctan (cx^n)) (d + e \log (fx^m))}{x} dx = \int \frac{(b \arctan (cx^n) + a)(e \log (fx^m) + d)}{x} dx
$$

✞ ☎

 $\left( \begin{array}{cc} \bullet & \bullet & \bullet \\ \bullet & \bullet & \bullet \end{array} \right)$ 

<span id="page-1126-2"></span>✞ ☎

 $\overline{\phantom{a}}$   $\overline{\phantom{a}}$   $\overline{\$ 

input integrate((a+b\*arctan(c\*x^n))\*(d+e\*log(f\*x^m))/x,x, algorithm="giac")

output  $integrate((b*arctan(c*x^n) + a)*(e*log(f*x^m) + d)/x, x)$ 

## **Mupad [F(-1)]**

Timed out.

$$
\int \frac{\left(a+b\arctan\left(cx^n\right)\right)\left(d+e\log\left(fx^m\right)\right)}{x} dx = \int \frac{\left(a+b\arctan\left(cx^n\right)\right)\left(d+e\ln\left(fx^m\right)\right)}{x} dx
$$

✞ ☎

 $\begin{pmatrix} 1 & 0 & 0 \\ 0 & 0 & 0 \\ 0 & 0 & 0 \\ 0 & 0 & 0 \\ 0 & 0 & 0 \\ 0 & 0 & 0 \\ 0 & 0 & 0 & 0 \\ 0 & 0 & 0 & 0 \\ 0 & 0 & 0 & 0 \\ 0 & 0 & 0 & 0 \\ 0 & 0 & 0 & 0 & 0 \\ 0 & 0 & 0 & 0 & 0 \\ 0 & 0 & 0 & 0 & 0 & 0 \\ 0 & 0 & 0 & 0 & 0 & 0 \\ 0 & 0 & 0 & 0 & 0 & 0 & 0 \\ 0 & 0 & 0 & 0 & 0 & 0 & 0 \\ 0 &$ 

<span id="page-1127-0"></span>✞ ☎

input  $int(((a + b*atan(c*x^n))*(d + e*log(f*x^m)))/x,x)$ 

output  $int(((a + b*atan(c*x^n))*(d + e*log(f*x^m)))/x, x)$  $\begin{pmatrix} 1 & 0 & 0 \\ 0 & 0 & 0 \\ 0 & 0 & 0 \\ 0 & 0 & 0 \\ 0 & 0 & 0 \\ 0 & 0 & 0 \\ 0 & 0 & 0 & 0 \\ 0 & 0 & 0 & 0 \\ 0 & 0 & 0 & 0 \\ 0 & 0 & 0 & 0 \\ 0 & 0 & 0 & 0 & 0 \\ 0 & 0 & 0 & 0 & 0 \\ 0 & 0 & 0 & 0 & 0 & 0 \\ 0 & 0 & 0 & 0 & 0 & 0 \\ 0 & 0 & 0 & 0 & 0 & 0 & 0 \\ 0 & 0 & 0 & 0 & 0 & 0 & 0 \\ 0 &$ 

## **Reduce [F]**

$$
\int \frac{(a + b \arctan (cx^n)) (d + e \log (fx^m))}{x} dx
$$
  
= 
$$
\frac{2\left(\int \frac{atan(x^n c)}{x} dx\right) bdm + 2\left(\int \frac{atan(x^n c) \log (x^m f)}{x} dx\right) bem + \log (x^m f)^2 ae + 2\log(x) adm}{2m}
$$

✞ ☎

 $\begin{pmatrix} 1 & 0 & 0 \\ 0 & 0 & 0 \\ 0 & 0 & 0 \\ 0 & 0 & 0 \\ 0 & 0 & 0 \\ 0 & 0 & 0 \\ 0 & 0 & 0 & 0 \\ 0 & 0 & 0 & 0 \\ 0 & 0 & 0 & 0 \\ 0 & 0 & 0 & 0 \\ 0 & 0 & 0 & 0 & 0 \\ 0 & 0 & 0 & 0 & 0 \\ 0 & 0 & 0 & 0 & 0 & 0 \\ 0 & 0 & 0 & 0 & 0 & 0 \\ 0 & 0 & 0 & 0 & 0 & 0 & 0 \\ 0 & 0 & 0 & 0 & 0 & 0 & 0 \\ 0 &$ 

✞ ☎

$$
input\frac{int((a+b*atan(c*x^n)*(d+e*log(f*x^m))/x,x)}{}
$$

output

 $(2*int(atan(x**n*c)/x,x)*b*d*m + 2*int((atan(x**n*c)*log(x**m*f))/x,x)*b*e$ \*m + log(x\*\*m\*f)\*\*2\*a\*e + 2\*log(x)\*a\*d\*m)/(2\*m)  $\left( \begin{array}{cc} \text{ } & \text{ } \\ \text{ } & \text{ } \end{array} \right)$ 

# $_{\rm CHAPTER}^{\rm (}$   $\angle$

## *APPENDIX*

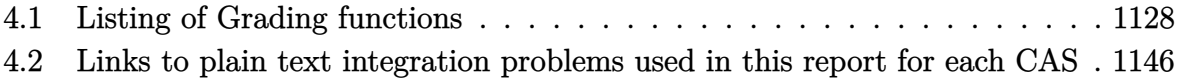

## <span id="page-1128-0"></span>**4.1 Listing of Grading functions**

The following are the current version of the grading functions used for grading the quality of the antiderivative with reference to the optimal antiderivative included in the test suite.

There is a version for Maple and for Mathematica/Rubi. There is a version for grading Sympy and version for use with Sagemath.

The following are links to the current source code.

The following are the listings of source code of the grading functions.

## **Mathematica and Rubi grading function**

```
\sqrt{2} \sqrt{2} \sqrt{2} \sqrt{2} \sqrt{2} \sqrt{2} \sqrt{2} \sqrt{2} \sqrt{2} \sqrt{2} \sqrt{2} \sqrt{2} \sqrt{2} \sqrt{2} \sqrt{2} \sqrt{2} \sqrt{2} \sqrt{2} \sqrt{2} \sqrt{2} \sqrt{2} \sqrt{2} \sqrt{2} \sqrt{2} \sqrt{2} \sqrt{2} \sqrt{2} \sqrt{2(* Original version thanks to Albert Rich emailed on 03/21/2017 *)
(* ::Package:: *)
 (* Nasser: April 7,2022. add second output which gives reason for the grade *)
 (* Small rewrite of logic in main function to make it*)
 (* match Maple's logic. No change in functionality otherwise*)
(* ::Subsection:: *)
 (*GradeAntiderivative[result,optimal]*)
```
,

```
(* ::Text:: *)
(*If result and optimal are mathematical expressions, *)
(* GradeAntiderivative[result,optimal] returns*)
(* "F" if the result fails to integrate an expression that*)
(* is integrable*)
(* "C" if result involves higher level functions than necessary*)
(* "B" if result is more than twice the size of the optimal*)
(* antiderivative*)
(* "A" if result can be considered optimal*)
GradeAntiderivative[result_,optimal_] := Module[{expnResult,expn0ptimal,leafCountResult,leaf
    expnResult = ExpnType[result];
    expnOptimal = ExpnType[optimal];leafCountResult = LeafCount[result];
   leafCountOptimal = LeafCount[optimal];
    (*Print["expnResult=",expnResult," expnOptimal=",expnOptimal];*)
    If[expnResult<=expnOptimal,
        If[Not[FreeQ[result,Complex]], (*result contains complex*)
            If[Not[FreeQ[optimal,Complex]], (*optimal contains complex*)
                If[leafCountResult<=2*leafCountOptimal,
                    finalresult={"A",""}
                    ,(*ELSE*)
                    finalresult={"B", "Both result and optimal contain complex but leaf count
                 ]
            ,(*ELSE*)
                finalresult={"C","Result contains complex when optimal does not."}
            \mathbf{I},(*ELSE*)(*result does not contains complex*)
            If[leafCountResult<=2*leafCountOptimal,
               finalresult={"A",""}
            ,(*ELSE*)
               finalresult={"B","Leaf count is larger than twice the leaf count of optimal.
              ]
        ]
    ,(*ELSE*) (*expnResult>expnOptimal*)
        If[FreeQ[result,Integrate] && FreeQ[result,Int],
            finalresult={"C","Result contains higher order function than in optimal. Order "
```

```
finalresult={"F","Contains unresolved integral."}
        ]
   ];
    finalresult
]
(* ::Text:: *)
(*The following summarizes the type number assigned an *)
(*expression based on the functions it involves*)
(*1 = rational function*)
(*2 = algebraic function*)
(*3 = elementary function*)
(*4 = special function*)
(*5 = hyperpergeometric function*)
(*6 = appell function*)
(*7 = rootsum function*)
(*8 = integrate function*)
(*9 = unknown function*)
ExpnType[expn_] :=
  If[AtomQ[expn],
    1,
  If[ListQ[expn],
    Max[Map[ExpnType,expn]],
  If[Head[expn]===Power,
    If[IntegerQ[expn[[2]]],
      ExpnType[expn[[1]]],
    If[Head[expn[[2]]]===Rational,
      If[IntegerQ[expn[[1]]] || Head[expn[[1]]]===Rational,
        1,
      Max[ExpnType[expn[[1]]],2]],
    Max[ExpnType[expn[[1]]],ExpnType[expn[[2]]],3]]],
  If[Head[expn]===Plus || Head[expn]===Times,
    Max[ExpnType[First[expn]],ExpnType[Rest[expn]]],
  If[ElementaryFunctionQ[Head[expn]],
    Max[3,ExpnType[expn[[1]]]],
  If[SpecialFunctionQ[Head[expn]],
    Apply[Max,Append[Map[ExpnType,Apply[List,expn]],4]],
  If[HypergeometricFunctionQ[Head[expn]],
```

```
Apply[Max,Append[Map[ExpnType,Apply[List,expn]],5]],
   If[AppellFunctionQ[Head[expn]],
     Apply[Max,Append[Map[ExpnType,Apply[List,expn]],6]],
   If[Head[expn]===RootSum,
     Apply[Max,Append[Map[ExpnType,Apply[List,expn]],7]],
   If[Head[expn]===Integrate || Head[expn]===Int,
     Apply[Max,Append[Map[ExpnType,Apply[List,expn]],8]],
  9]]]]]]]]]]]]]]
ElementaryFunctionQ[func_] :=
  MemberQ[{
  Exp,Log,
  Sin,Cos,Tan,Cot,Sec,Csc,
  ArcSin,ArcCos,ArcTan,ArcCot,ArcSec,ArcCsc,
  Sinh,Cosh,Tanh,Coth,Sech,Csch,
  ArcSinh,ArcCosh,ArcTanh,ArcCoth,ArcSech,ArcCsch
},func]
SpecialFunctionQ[func_] :=
  MemberQ[{
  Erf, Erfc, Erfi,
  FresnelS, FresnelC,
  ExpIntegralE, ExpIntegralEi, LogIntegral,
  SinIntegral, CosIntegral, SinhIntegral, CoshIntegral,
  Gamma, LogGamma, PolyGamma,
  Zeta, PolyLog, ProductLog,
  EllipticF, EllipticE, EllipticPi
},func]
HypergeometricFunctionQ[func_] :=
  MemberQ[{Hypergeometric1F1,Hypergeometric2F1,HypergeometricPFQ},func]
AppellFunctionQ[func_] :=
  MemberQ[{AppellF1},func]
\begin{pmatrix} 1 & 0 & 0 \\ 0 & 0 & 0 \\ 0 & 0 & 0 \\ 0 & 0 & 0 \\ 0 & 0 & 0 \\ 0 & 0 & 0 \\ 0 & 0 & 0 & 0 \\ 0 & 0 & 0 & 0 \\ 0 & 0 & 0 & 0 \\ 0 & 0 & 0 & 0 \\ 0 & 0 & 0 & 0 & 0 \\ 0 & 0 & 0 & 0 & 0 \\ 0 & 0 & 0 & 0 & 0 & 0 \\ 0 & 0 & 0 & 0 & 0 & 0 \\ 0 & 0 & 0 & 0 & 0 & 0 & 0 \\ 0 & 0 & 0 & 0 & 0 & 0 & 0 \\ 0 &
```
#### **Maple grading function**

```
✞ ☎
# File: GradeAntiderivative.mpl
# Original version thanks to Albert Rich emailed on 03/21/2017
#Nasser 03/22/2017 Use Maple leaf count instead since buildin
#Nasser 03/23/2017 missing 'ln' for ElementaryFunctionQ added
#Nasser 03/24/2017 corrected the check for complex result
#Nasser 10/27/2017 check for leafsize and do not call ExpnType()
                   if leaf size is "too large". Set at 500,000
#Nasser 12/22/2019 Added debug flag, added 'dilog' to special functions
# see problem 156, file Apostol_Problems
#Nasser 4/07/2022 add second output which gives reason for the grade
GradeAntiderivative := proc(result,optimal)
local leaf_count_result,
       leaf_count_optimal,
       ExpnType_result,
       ExpnType_optimal,
       debug:=false;
       leaf_count_result:=leafcount(result);
       #do NOT call ExpnType() if leaf size is too large. Recursion problem
       if leaf_count_result > 500000 then
           return "B", "result has leaf size over 500,000. Avoiding possible recursion issue
       fi;
       leaf_count_optimal := leafcount(optimal);
       ExpnType_result := ExpnType(result);
       ExpnType_optimal := ExpnType(optimal);
       if debug then
           print("ExpnType_result",ExpnType_result," ExpnType_optimal=",ExpnType_optimal);
       fi;
# If result and optimal are mathematical expressions,
  GradeAntiderivative[result,optimal] returns
# "F" if the result fails to integrate an expression that
# is integrable
# "C" if result involves higher level functions than necessary
# "B" if result is more than twice the size of the optimal
```

```
# antiderivative
# "A" if result can be considered optimal
   #This check below actually is not needed, since I only
   #call this grading only for passed integrals. i.e. I check
   #for "F" before calling this. But no harm of keeping it here.
    #just in case.
    if not type(result,freeof('int')) then
       return "F","Result contains unresolved integral";
   fi;
    if ExpnType_result<=ExpnType_optimal then
        if debug then
             print("ExpnType_result<=ExpnType_optimal");
       fi;
        if is_contains_complex(result) then
            if is_contains_complex(optimal) then
                if debug then
                        print("both result and optimal complex");
                fi;
                if leaf_count_result<=2*leaf_count_optimal then
                    return "A"," ";
                else
                   return "B", cat("Both result and optimal contain complex but leaf count of
                                   convert(leaf_count_result,string)," vs. $2 (",
                                   convert(leaf_count_optimal,string)," ) = ", convert(2*leaf
                end if
            else #result contains complex but optimal is not
                if debug then
                        print("result contains complex but optimal is not");
                fi;
                return "C","Result contains complex when optimal does not.";
            fi;
        else # result do not contain complex
             # this assumes optimal do not as well. No check is needed here.
            if debug then
                   print("result do not contain complex, this assumes optimal do not as well
            fi;
```

```
if leaf_count_result<=2*leaf_count_optimal then
                 if debug then
                     print("leaf_count_result<=2*leaf_count_optimal");
                 fi;
                 return "A"," ";
            else
                 if debug then
                     print("leaf_count_result>2*leaf_count_optimal");
                 fi;
                 return "B", cat ("Leaf count of result is larger than twice the leaf count of
                                     convert(leaf_count_result,string),"$ vs. $2(",
                                     convert(leaf_count_optimal,string),")=",convert(2*leaf_count_optimal,string),")=",convert(2*leaf_co
            fi;
        fi;
    else #ExpnType(result) > ExpnType(optimal)
        if debug then
            print("ExpnType(result) > ExpnType(optimal)");
        fi;
        return "C",cat("Result contains higher order function than in optimal. Order ",
                        convert(ExpnType_result,string)," vs. order ",
                        convert(ExpnType_optimal,string),".");
    fi;
end proc:
#
# is_contains_complex(result)
# takes expressions and returns true if it contains "I" else false
#
#Nasser 032417
is_contains_complex:= proc(expression)
 return (has(expression,I));
end proc:
# The following summarizes the type number assigned an expression
# based on the functions it involves
# 1 = rational function
# 2 = algebraic function
# 3 = elementary function
# 4 = special function
# 5 = hyperpergeometric function
```

```
# 6 = appell function
# 7 = rootsum function
# 8 = integrate function
# 9 = unknown function
ExpnType := proc(expn)
  if type(expn,'atomic') then
    1
  elif type(expn,'list') then
    apply(max,map(ExpnType,expn))
  elif type(expn,'sqrt') then
    if type(op(1,expn),'rational') then
       1
    else
       max(2,ExpnType(op(1,expn)))
    end if
  elif type(expn,"^`') then
    if type(op(2,expn),'integer') then
      ExpnType(op(1,expn))
    elif type(op(2,expn), 'rational') then
      if type(op(1,expn),'rational') then
         1
      else
         max(2,ExpnType(op(1,expn)))
      end if
    else
         max(3,ExpnType(op(1,expn)),ExpnType(op(2,expn)))
    end if
  elif type(expn, ''+'') or type(expn, ''*'') then
    max(ExpnType(op(1,expn)),max(ExpnType(rest(expn))))
  elif ElementaryFunctionQ(op(0,expn)) then
    max(3,ExpnType(op(1,expn)))
  elif SpecialFunctionQ(op(0,expn)) then
    max(4,apply(max,map(ExpnType,[op(expn)])))
  elif HypergeometricFunctionQ(op(0,expn)) then
    max(5,apply(max,map(ExpnType,[op(expn)])))
  elif AppellFunctionQ(op(0,expn)) then
    max(6,apply(max,map(ExpnType,[op(expn)])))
  elif op(0,expn)='int' then
    max(8,apply(max,map(ExpnType,[op(expn)]))) else
  9
```

```
end if
end proc:
ElementaryFunctionQ := proc(func)
 member(func,[
        exp,log,ln,
        sin, cos, tan, cot, sec, csc,
        arcsin,arccos,arctan,arccot,arcsec,arccsc,
        sinh,cosh,tanh,coth,sech,csch,
        arcsinh,arccosh,arctanh,arccoth,arcsech,arccsch])
end proc:
SpecialFunctionQ := proc(func)
 member(func,[
        erf,erfc,erfi,
       FresnelS,FresnelC,
        Ei,Ei,Li,Si,Ci,Shi,Chi,
        GAMMA,lnGAMMA,Psi,Zeta,polylog,dilog,LambertW,
        EllipticF,EllipticE,EllipticPi])
end proc:
HypergeometricFunctionQ := proc(func)
 member(func,[Hypergeometric1F1,hypergeom,HypergeometricPFQ])
end proc:
AppellFunctionQ := proc(func)
 member(func,[AppellF1])
end proc:
# u is a sum or product. rest(u) returns all but the
# first term or factor of u.
rest := proc(u) local v;if nops(u)=2 then
     op(2,u)
 else
     apply(op(0,u),op(2..nops(u),u))
 end if
end proc:
#leafcount(u) returns the number of nodes in u.
```
#Nasser 3/23/17 Replaced by build-in leafCount from package in Maple  $leafcount := proc(u)$ MmaTranslator[Mma][LeafCount](u); end proc:

 $\begin{pmatrix} 1 & 0 & 0 \\ 0 & 0 & 0 \\ 0 & 0 & 0 \\ 0 & 0 & 0 \\ 0 & 0 & 0 \\ 0 & 0 & 0 \\ 0 & 0 & 0 & 0 \\ 0 & 0 & 0 & 0 \\ 0 & 0 & 0 & 0 \\ 0 & 0 & 0 & 0 \\ 0 & 0 & 0 & 0 & 0 \\ 0 & 0 & 0 & 0 & 0 \\ 0 & 0 & 0 & 0 & 0 & 0 \\ 0 & 0 & 0 & 0 & 0 & 0 \\ 0 & 0 & 0 & 0 & 0 & 0 & 0 \\ 0 & 0 & 0 & 0 & 0 & 0 & 0 \\ 0 &$ 

### **Sympy grading function**

```
✞ ☎
#Dec 24, 2019. Nasser M. Abbasi:
# Port of original Maple grading function by
# Albert Rich to use with Sympy/Python
#Dec 27, 2019 Nasser. Added `RootSum`. See problem 177, Timofeev file
# added 'exp_polar'
from sympy import ∗
def leaf count(expr):
   #sympy do not have leaf count function. This is approximation
  return round(1.7*count_ops(exp))
def is_sqrt(expr):
  if isinstance(expr,Pow):
     \textbf{if} expr.args[1] = Rational(1,2):
        return True
     else:
        return False
  else:
     return False
def is_elementary_function(func):
  return func in [exp,log,ln,sin,cos,tan,cot,sec,csc,
        asin,acos,atan,acot,asec,acsc,sinh,cosh,tanh,coth,sech,csch,
        asinh,acosh,atanh,acoth,asech,acsch
     ]
def is_special_function(func):
  return func in [ erf,erfc,erfi,
        fresnels,fresnelc,Ei,Ei,Li,Si,Ci,Shi,Chi,
        gamma,loggamma,digamma,zeta,polylog,LambertW,
        elliptic_f,elliptic_e,elliptic_pi,exp_polar
      ]
```

```
def is_hypergeometric_function(func):
  return func in [hyper]
def is appell function(func):
  return func in [appellf1]
def is_atom(expn):
  try:
     if \expn.isAtom or isinstance(\expn,int) or isinstance(\expn,float):
       return True
     else:
       return False
  except AttributeError as error:
     return False
def expnType(expn):
  debug=False
  if debug:
     print("expn=",expn,"type(expn)=",type(expn))
  if is_atom(\exp):
    return 1
  elif isinstance(expn,list):
     return max(map(expnType, expn)) #apply(max,map(ExpnType,expn))
  elif is sqrt(expn):
     if isinstance(expn.args[0],Rational): #type(op(1,expn),'rational')
        return 1
     else:
        return max(2,expnType(expn.args[0])) #max(2,ExpnType(op(1,expn)))
  elif isinstance(expn,Pow): #type(expn,'`^`')
     if isinstance(expn.args[1],Integer): #type(op(2,expn),'integer')
        return expnType(expn.args[0]) #ExpnType(op(1,expn))
     elif isinstance(expn.args[1],Rational): #type(op(2,expn),'rational')
        if isinstance(expn.args[0],Rational): #type(op(1,expn),'rational')
           return 1
        else:
           return max(2,expnType(expn.args[0])) #max(2,ExpnType(op(1,expn)))
     else:
        return max(3,expnType(expn.args[0]),expnType(expn.args[1])) #max(3,ExpnType(op(1,expn)),ExpnType(op(2,expn)))
  elif isinstance(expn,Add) or isinstance(expn,Mul): #type(expn,'`+`') or type(expn,'`∗`')
```

```
m1 = expnType(expn.args[0])m2 = expnType(list(exp, args[1:]))return \, \max(m1,m2) \, #max(ExpnType(op(1,expn)),max(ExpnType(rest(expn))))elif is_elementary_function(expn.func): #ElementaryFunctionQ(op(0,expn))
     return \max(3, \exp n \text{Type}(\exp n.\arg s[0])) \#max(3, \exp n \text{Type}(\text{op}(1, \exp n)))elif is_special_function(expn.func): #SpecialFunctionQ(op(0,expn))
     m1 = max(map(expnType, list(exp.args)))\textbf{return } \max(4, m1) \#max(4, apply(max, map(ExpnType, [op(exp1)])))elif is_hypergeometric_function(expn.func): #HypergeometricFunctionQ(op(0,expn))
     m1 = max(max(exp1Type, list(exp.args)))return max(5,m1) #max(5,apply(max,map(ExpnType,[op(expn)])))
  elif is appell function(expnfunc):
     m1 = max(map(expnType, list(exp.args)))return max(6,m1) #max(5,apply(max,map(ExpnType,[op(expn)])))
  elif isinstance(expn,RootSum):
     m1 = max(map(expnType, list(expn.args))) #Apply[Max,Append[Map[ExpnType,Apply[List,expn]],7]],
     return max(7, m1)elif str(expn).find("Integral") != -1:
     m1 = max(map(expnType, list(exp.args)))return max(8,m1) #max(5,apply(max,map(ExpnType,[op(expn)])))
  else:
     return 9
#main function
def grade_antiderivative(result,optimal):
   #print ("Enter grade_antiderivative for sagemath")
   #print("Enter grade_antiderivative, result=",result," optimal=",optimal)
  leaf\_count\_result = leaf\_count(result)leaf\_count\_optimal = leaf\_count(optimal)#print("leaf_count_result=",leaf_count_result)
   #print("leaf_count_optimal=",leaf_count_optimal)
  \exp n \text{Type} result = \exp n \text{Type}(result)
  \exp n \text{Type\_optimal} = \exp n \text{Type(optimal)}if str(result).find("Integral") ! = -1:
     grade = "F"grade \text{annotation} = \text{""}
```

```
else:
  \textbf{if} expnType_result \leq expnType_optimal:
      if result.has(I):
         if optimal.has(I): #both result and optimal complex
            if leaf count result \lt= 2*leaf count optimal:
               grade = "A"grade_annotation =""
            else:
               grade = "B"grade_annotation = Both result and optimal contain complex but leaf count of result is lar
         else: #result contains complex but optimal is not
            grade = "C"grade annotation = Result contains complex when optimal does not."
      else: # result do not contain complex, this assumes optimal do not as well
         \textbf{if leaf\_count\_result} \leq 2* \text{leaf\_count\_optimal:}grade = "A"grade_annotation =""
         else:
            grade = "B"grade annotation ="Leaf count of result is larger than twice the leaf count of optimal. "+str(
  else:
      grade = "C"grade_annotation = Result contains higher order function than in optimal. Order \dagger + str(ExpnType#print("Before returning. grade=",grade, " grade_annotation=",grade_annotation)
return grade, grade_annotation
```
## **SageMath grading function**

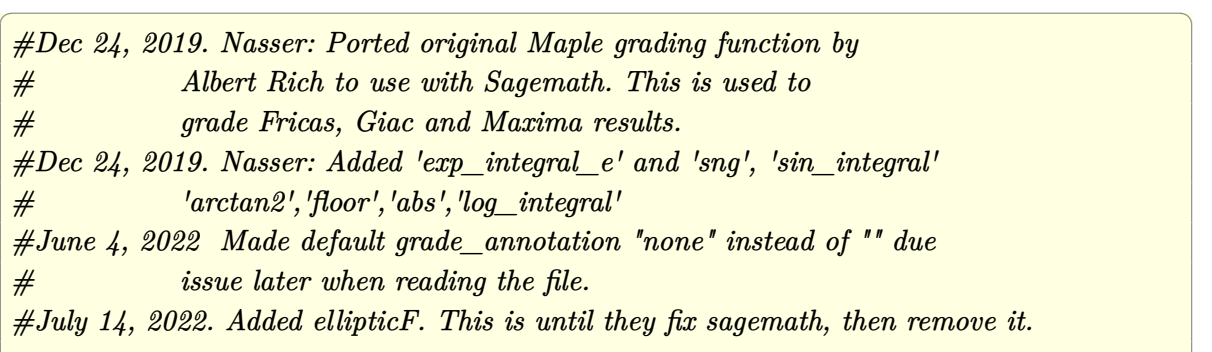

 $\left($   $\left($   $\right)$   $\left($   $\left($   $\right)$   $\left($   $\left($   $\right)$   $\left($   $\left($   $\right)$   $\left($   $\left($   $\right)$   $\left($   $\left($   $\right)$   $\left($   $\left($   $\right)$   $\left($   $\left($   $\right)$   $\left($   $\left($   $\right)$   $\left($   $\left($   $\right)$   $\left($   $\left($   $\right)$   $\left($   $\left($   $\right)$   $\left($ 

```
from sage.all import ∗
from sage.symbolic.operators import add_vararg, mul_vararg
debug=False;
def tree size(expr):
   r"""
   Return the tree size of this expression.
   """
   #print("Enter tree_size, expr is ",expr)
   if expr not in SR:
       # deal with lists, tuples, vectors
       return 1 + \text{sum}(tree\_size(a) for a in expr)expr = SR(exp)x, aa = expr.operator(), expr.operands()if x is None:
       return 1
   else:
       return 1 + \text{sum}(tree \text{ size}(a) \text{ for a in aa})def is_sqrt(expr):
   \mathbf{if} \exp(\mathbf{if} \exp(\mathbf{if} \mathbf{if}) = \mathbf{if} \exp(\mathbf{if} \mathbf{if} \mathbf{if}) \mathbf{if} \mathbf{if} \mathbf{if} \mathbf{if} \mathbf{if} \mathbf{if} \mathbf{if} \mathbf{if} \mathbf{if})\textbf{if} expr.operands()[1]==1/2: \#expr.args[1] == Rational(1,2):
           if debug: print ("expr is sqrt")
           return True
       else:
           return False
   else:
       return False
def is_elementary_function(func):
   #debug=False
   m = func.name() in [{}^{\prime}exp',{}^{\prime}log',{}^{\prime}ln',
           'sin','cos','tan','cot','sec','csc',
           'arcsin','arccos','arctan','arccot','arcsec','arccsc',
           'sinh','cosh','tanh','coth','sech','csch',
           'arcsinh','arccosh','arctanh','arccoth','arcsech','arccsch','sgn',
       'arctan2','floor','abs'
       ]
   if debug:
```

```
if m:
         print ("func ", func , " is elementary_function")
     else:
        print ("func ", func , " is NOT elementary_function")
  return m
def is special function(func):
   #debug=False
  if debug:
     print ("type(func)=", type(func))
  m= func.name() in ['erf','erfc','erfi','fresnel_sin','fresnel_cos','Ei',
        'Ei','Li','Si','sin_integral','Ci','cos_integral','Shi','sinh_integral'
        'Chi','cosh_integral','gamma','log_gamma','psi','zeta',
        'polylog','lambert_w','elliptic_f','elliptic_e','ellipticF',
        'elliptic_pi','exp_integral_e','log_integral',
        'weierstrassPInverse','weierstrass','weierstrassP','weierstrassZeta',
        'weierstrassPPrime','weierstrassSigma']
  if debug:
     print ("m=",m)if m:
        print ("func ", func ," is special_function")
     else:
        print ("func ", func ," is NOT special function")
  return m
def is_hypergeometric_function(func):
  return func.name() in ['hypergeometric','hypergeometric_M','hypergeometric_U']
def is appell function(func):
  return func.name() in ['hypergeometric'] #[appellf1] can't find this in sagemath
def is_atom(expn):
   #debug=False
```

```
if debug:
      print ("Enter is_atom, expn=",expn)
  if not hasattr(expn, 'parent'):
     return False
   \# thanks to answer at <a href="https://ask.sagemath.org/question/49179/what-is-sagemath-equivalent-to-atomic">https://ask.sagemath.org/question/49179/what-is-sagemath-equivalent-to-atomic</a>try:
     if expn.parent() is SR:
         return expn.operator() is None
      if \expn.parent() in (ZZ, QQ, AA, QQbar):
         return expn in expn.parent() # Should always return True
      if hasattr(expn.parent(),"base_ring") and hasattr(expn.parent(),"gens"):
         return expn in expn.parent().base_ring() or expn in expn.parent().gens()
     return False
  except AttributeError as error:
     print("Exception,AttributeError in is_atom")
     print ("cought exception", type(error). __name__ )
     return False
def expnType(expn):
  if debug:
     print (">>>>>Enter expnType, expn=", expn)
     print (">>>>>is_atom(expn)=", is_atom(expn))
  if is_atom(expn):
     return 1
  elif type(expn)==list: #isinstance(expn,list):
     return max(map(expnType, expn)) #apply(max,map(ExpnType,expn))
  elif is sqrt(\exp n):
     if type(expn.operands()[0])==Rational: #type(isinstance(expn.args[0],Rational):
        return 1
     else:
         return \max(2, \exp\text{Tr}(p_{\text{exp}}\cos\theta)) #max(2, expnType(expn.args[0]))
   elif expn.operator() == operator.pow: #isinstance(expn,Pow)
      if type(expn.operands()[1])==Integer: #isinstance(expn.args[1],Integer)
```

```
return expnType(expn.operands()[0]) #expnType(expn.args[0])
     elif type(expn.operands()[1])==Rational: #isinstance(expn.args[1],Rational)
         if type(expn.operands()[0])==Rational: #isinstance(expn.args[0],Rational)
           return 1
         else:
           return max(2, \text{expnType}(\text{expn.openads}([0])) \#max(2, \text{expnType}(\text{expn}.\text{args}[0]))else:
         return max(3,expnType(expn.operands()[0]),expnType(expn.operands()[1])) #max(3,expnType(expn.operands()[0]),expnType(expn.operands()[1]))
   \textbf{elif} \exp n.\text{operator}() == \text{add\_vararg or expn.operator() == mul\_vararg: #isinstance(expn, Add) or isin.m1 = expnType(expn.openads() [0]) \#expnType(expn.argvs[0])m2 = expnType(expn.operands()[1:]) #expnType(list(expn.args[1:]))
     return \, \max(m1,m2) \, #max(ExpnType(op(1,expn)),max(ExpnType(rest(expn))))elif is elementary function(expn.operator()): #is elementary function(expn.func)
     return max(3,expnType(expn.operands()[0]))
  elif is_special_function(expn.operator()): #is_special_function(expn.func)
     m1 = max(map(expnType, expn.openads))) #max(map(expnType, list(expn.args)))
     return max(4,\text{m1}) \#max(4,m1)elif is_hypergeometric_function(expn.operator()): #is_hypergeometric_function(expn.func)
     m1 = max(map(expnType, expn.openads))) #max(map(expnType, list(expn.args)))
     return max(5,m1) \#max(5,m1)elif is_appell_function(expn.operator()):
     m1 = max(map(expnType, expn.openads))) #max(map(expnType, list(expn.args)))
     return max(6, m1) \#max(6, m1)elif str(expn).find("Integral") != -1: #this will never happen, since it
            #is checked before calling the grading function that is passed.
            #but kept it here.
     m1 = max(map(expnType, expn.openads))) #max(map(expnType, list(expn.args)))
     return max(8,m1) #max(5,apply(max,map(ExpnType,[op(expn)])))
  else:
     return 9
#main function
def grade_antiderivative(result,optimal):
  if debug:
     print ("Enter grade_antiderivative for sagemath")
     print("Enter grade_antiderivative, result=",result)
     print("Enter grade_antiderivative, optimal=",optimal)
     print("type(anti)=",type(result))print("type(optimal)=",type(optimal))
```

```
leaf_count_result = tree_size(result) #leaf_count(result)
leaf_count_optimal = tree_size(optimal) #leaf_count(optimal)
#if debug: print ("leaf_count_result=", leaf_count_result, "leaf_count_optimal=",leaf_count_optimal)
\exp n \text{Type} result = \exp n \text{Type} result)
\exp n \text{Type\_optimal} = \exp n \text{Type(optimal)}if debug: print ("expnType_result=", expnType_result, "expnType_optimal=",expnType_optimal)
if \exp\mathrm{Type\,} result \leq \exp\mathrm{Type\,} optimal:
   if result.has(I):
      if optimal.has(I): #both result and optimal complex
         if leaf count result \lt = 2*leaf count optimal:
            grade = "A"grade \quad annotation = "none"else:
            grade = "B"grade annotation = Both result and optimal contain complex but leaf count of result is larger
      else: #result contains complex but optimal is not
         grade = "C"grade_annotation ="Result contains complex when optimal does not."
   else: # result do not contain complex, this assumes optimal do not as well
      \textbf{if leaf\_count\_result} \leq 2* \text{leaf\_count\_optimal:}grade = "A"grade annotation ="none"
      else:
         grade = "B"grade_annotation ="Leaf count of result is larger than twice the leaf count of optimal. "+str(lea
else:
   grade = "C"grade\_annotation = "Result contains higher order function than in optimal. Order "+str(expType_re)print("Before returning. grade=",grade, " grade_annotation=",grade_annotation)
return grade, grade_annotation
```
<span id="page-1145-0"></span> $\begin{pmatrix} 1 & 0 & 0 \\ 0 & 0 & 0 \\ 0 & 0 & 0 \\ 0 & 0 & 0 \\ 0 & 0 & 0 \\ 0 & 0 & 0 \\ 0 & 0 & 0 & 0 \\ 0 & 0 & 0 & 0 \\ 0 & 0 & 0 & 0 \\ 0 & 0 & 0 & 0 \\ 0 & 0 & 0 & 0 & 0 \\ 0 & 0 & 0 & 0 & 0 \\ 0 & 0 & 0 & 0 & 0 & 0 \\ 0 & 0 & 0 & 0 & 0 & 0 \\ 0 & 0 & 0 & 0 & 0 & 0 & 0 \\ 0 & 0 & 0 & 0 & 0 & 0 & 0 \\ 0 &$ 

## **4.2 Links to plain text integration problems used in this report for each CAS**

- 1. [Mathematica integration problems as .m file](../input/mma/input.m)
- 2. [Maple integration problems as .txt file](../input/maple/input.txt)
- 3. [Sagemath integration problems as .sage file](../input/sagemath/input.sage)
- 4. [Reduce integration problems as .txt file](../input/reduce/reduce_input.txt)
- 5. [Mupad integration problems as .txt file](../input/mupad/input.txt)
- 6. [Sympy integration problems as .py file](../input/sympy/input.py)